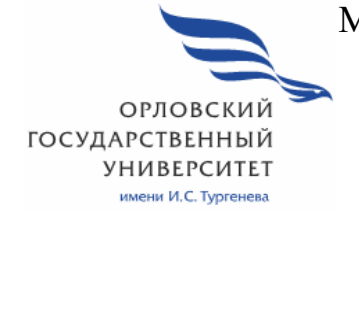

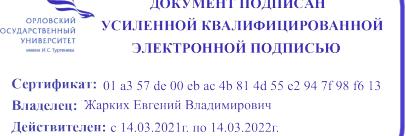

МИНИСТЕРСТВО НАУКИ И ВЫСШЕГО ОБРАЗОВАНИЯ РОССИЙСКОЙ ФЕДЕРАЦИИ МЦЕНСКИЙ ФИЛИАЛ ФЕДЕРАЛЬНОГО ГОСУДАРСТВЕНОГО БЮДЖЕТНОГО ОБРАЗОВАТЕЛЬНОГО УЧРЕЖДЕНИЯ ВЫСШЕГО ОБРАЗОВАНИЯ "ОРЛОВСКИЙ ГОСУДАРСТВЕННЫЙ УНИВЕРСИТЕТ имени И.С. ТУРГЕНЕВА "

Кафедра общеобразовательных дисциплин

Музалева Ирина Алексеевна

## **РАБОЧАЯ ПРОГРАММА УЧЕБНОЙ ДИСЦИПЛИНЫ**

# БД.01 РУССКИЙ ЯЗЫК

Специальность 09.02.06 Сетевое и системное администрирование

Квалификация сетевой и системный администратор

Форма обучения очная

Мценск 2020 г.

Рабочая программа учебной дисциплины разработана на основе требований Федерального государственного образовательного стандарта (далее - ФГОС) среднего общего образования, предъявляемых к структуре, содержанию и результатам освоения учебной дисциплины, в соответствии с Рекомендациями по организации получения среднего образования в пределах освоения образовательных программ среднего профессионального образования на базе основного общего образования с учетом требований федеральных государственных образовательных стандартов и получаемой профессии или специальности среднего профессионального образования (письмо Департамента государственной политики в сфере подготовки кадров и ДПО Минобрнауки России от 17.03.2015 № 06-259) и в соответствии с требования Федерального государственного образовательного стандарта среднего профессионального образования по специальности 09.02.06 Сетевое и системное администрирование, утвержденного приказом Министерства образования и науки Российской Федерации № 1548 от 09 декабря 2016 г.

#### Разработчик:

Музалева И.А., преподаватель высшей квалификационной категории Ди

Эксперт: преподаватель высшей квалификационной категории учебной дисциплины «Иностранный язык» Н.А.Конина 210

Эксперт: преподаватель русского языка и литературы высшей квалификационной категории филиала №2 БПОУ ОО «Орловский базовый медицинский колледж» Василевская О.Н. *Лавер / Медицинский колледж»* Василевская О.Н.

Рабочая программа обсуждена на заседании кафедры общеобразовательных лисциплин

Протокол № 9 от «43»  $05$  2020 г. И.о. зав. кафедрой Н.А.Конина СШС

Рабочая программа согласована с заведующим выпускающей кафедры экономики и информационных технологий

Протокол № 9 от «13» 25 2020 г. И.о.зав. кафедрой Н.Н. Мозгунова

Рабочая программа утверждена НМС Мценского филиала Протокол № 9 от « 25»  $05$  $2020 r.$ 

Председатель НМС филиала Nevel Л.И. Распашнова

## **СОДЕРЖАНИЕ**

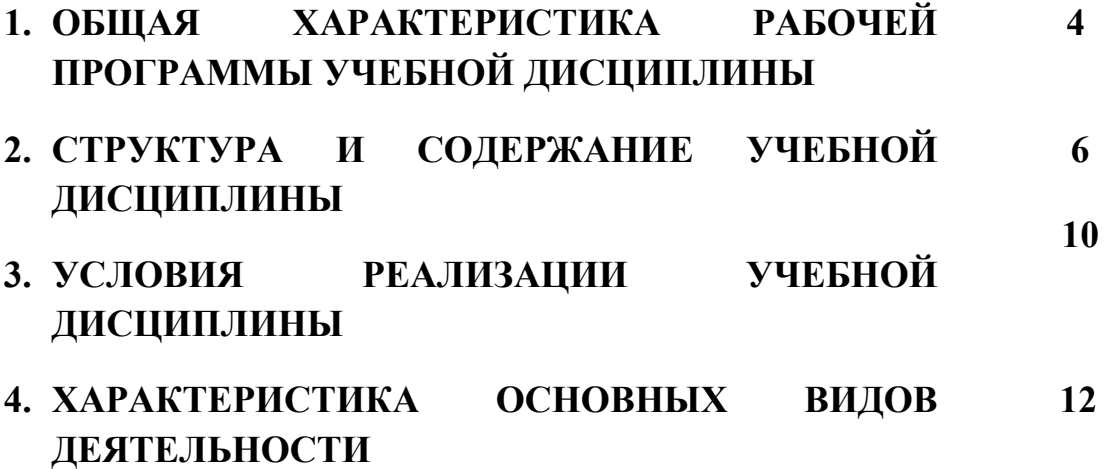

#### **1. ОБЩАЯ ХАРАКТЕРИСТИКА РАБОЧЕЙ ПРОГРАММЫ УЧЕБНОЙ ДИСЦИПЛИНЫ БД.01 РУССКИЙ ЯЗЫК**

#### **1.1. Место дисциплины в структуре основной образовательной программы**

 Учебная дисциплина «Русский язык» относится к базовым дисциплинам цикла общеобразовательной подготовки основной образовательной программы (далее – ООП) по специальности 09.02.06 Сетевое и системное администрирование и обеспечивает формирование личностных, метапредметных и предметных результатов.

#### **1.2. Планируемые результаты освоения дисциплины**

 Освоение содержания учебной дисциплины «Русский язык» обеспечивает достижение обучающимися следующих результатов:

#### *личностные результаты:*

**-**воспитание уважения к русскому (родному) языку, который сохраняет и отражает культурные и нравственные ценности, накопленные народом на протяжении веков, осознание связи языка и истории, культуры русского и других народов;

-понимание роли родного языка как основы успешной социализации личности;

осознание эстетической ценности, потребности сохранить чистоту русского языка как явления национальной культуры;

-формирование мировоззрения, соответствующего современному уровню развития науки и общественной практики, основанного на диалоге культур, а также различных форм общественного сознания, осознание своего места в поликультурном мире;

-способность к речевому самоконтролю; оцениванию устных и письменных высказываний с точки зрения языкового оформления, эффективности достижения поставленных коммуникативных задач;

-готовность и способность к самостоятельной, творческой и ответственной деятельности;

-способность к самооценке на основе наблюдения за собственной речью, потребность речевого самосовершенствования;

#### *метапредметные результаты:*

-владение всеми видами речевой деятельности: аудированием, чтением (пониманием), говорением, письмом;

-владение языковыми средствами – умение ясно, логично и точно излагать свою точку зрения, использовать адекватные языковые средства; использование приобретенных знаний и умений для анализа языковых явлений на межпредметном уровне;

-применение навыков сотрудничества со сверстниками, детьми младшего возраста, взрослыми в процессе речевого общения, образовательной, общественно полезной, учебно-исследовательской, проектной и других видах деятельности;

-овладение нормами речевого поведения в различных ситуациях межличностного и межкультурного общения;

-готовность и способность к самостоятельной информационнопознавательной деятельности, включая умение ориентироваться в различных источниках информации, критически оценивать и интерпретировать информацию, получаемую из различных источников;

-умение извлекать необходимую информацию из различных источников: учебно-научных текстов, справочной литературы, средств массовой информации, информационных и коммуникационных технологий для решения когнитивных, коммуникативных и организованных задач в процессе изучения русского языка;

#### *предметные результаты:*

-сформированность понятий о нормах русского литературного языка и применение знаний о них в речевой практике;

-сформированность умений создавать устные и письменные монологические и диалогические высказывания различных типов и жанров в учебно-научной (на материале изучаемых учебных дисциплин), социальнокультурной и деловой сферах общения;

-владение навыками самоанализа и самооценки на основе наблюдений за собственной речью;

-владение умением анализировать текст с точки зрения наличия в нем явной и скрытой, основной и второстепенной информации;

-владением умением представлять тексты в виде тезисов, конспектов, аннотаций, рефератов, сочинений различных жанров;

-сформированность представлений об изобразительно-выразительных возможностях русского языка;

-сформированность умений учитывать исторический, историкокультурный контекст и контекст творчества писателя в процессе анализа текста;

-способность выявлять в художественных текстах образы, темы и проблемы и выражать свое отношение к теме, проблеме текста в развернутых аргументированных устных и письменных высказываниях;

-владение навыками анализа текста с учетом их стилистической и жанрово-родовой специфики; осознание художественной картины жизни, созданной в литературном произведении, в единстве эмоционального личностного восприятия и интеллектуального понимания;

-сформированность представлений о системе стилей языка художественной литературы.

## **2.СТРУКТУРА И СОДЕРЖАНИЕ УЧЕБНОЙ ДИСЦИПЛИНЫ**

#### **2.1 Объем учебной дисциплины и виды учебной работы**

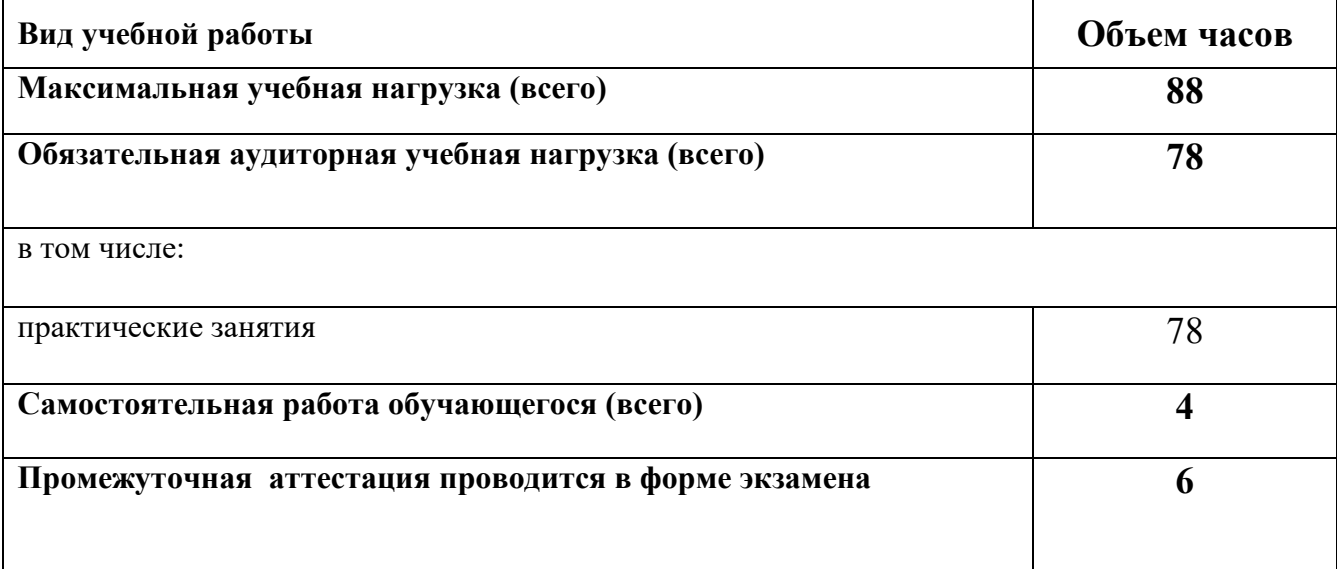

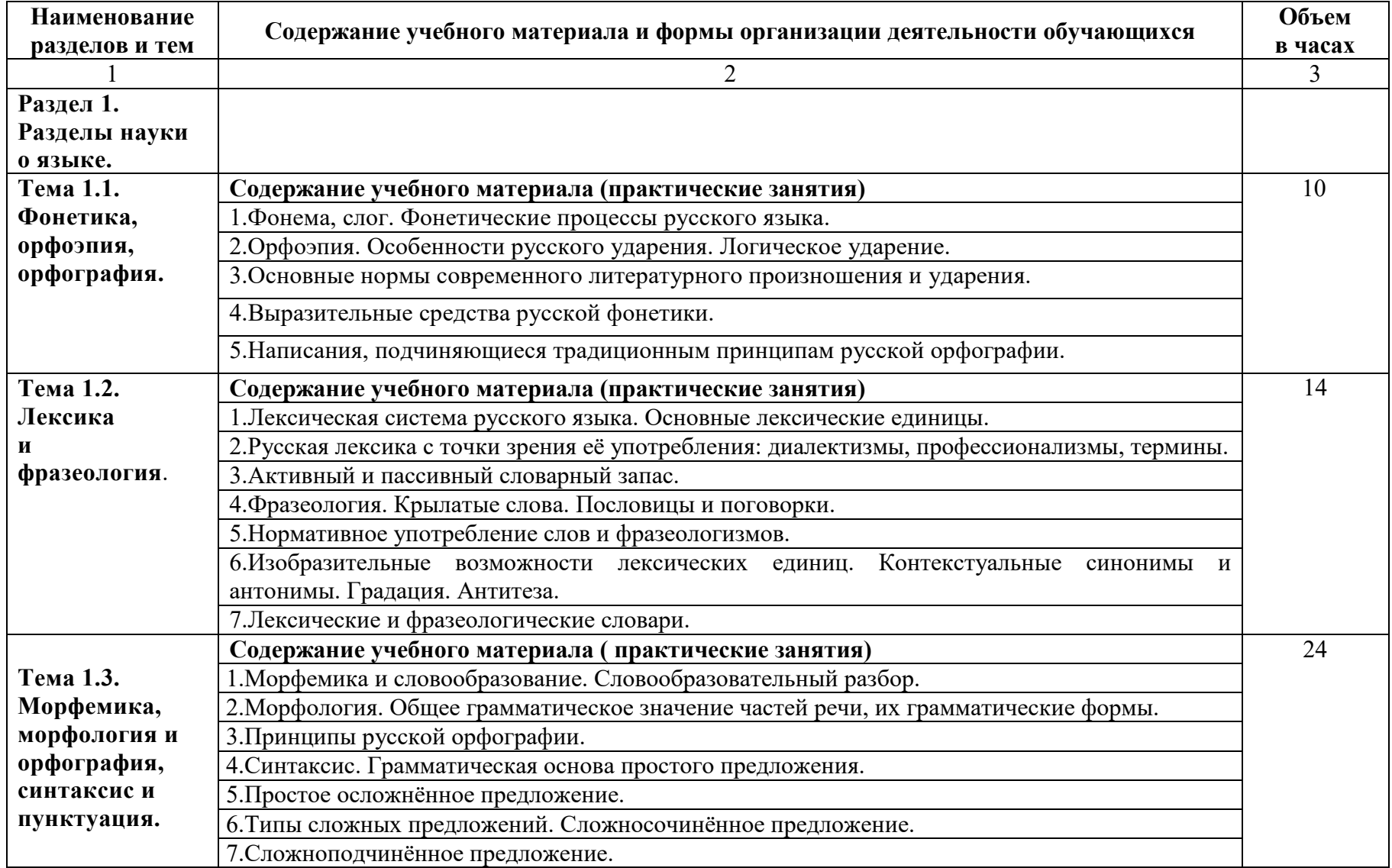

#### **2.2. Тематический план и содержание учебной дисциплины Русский язык**

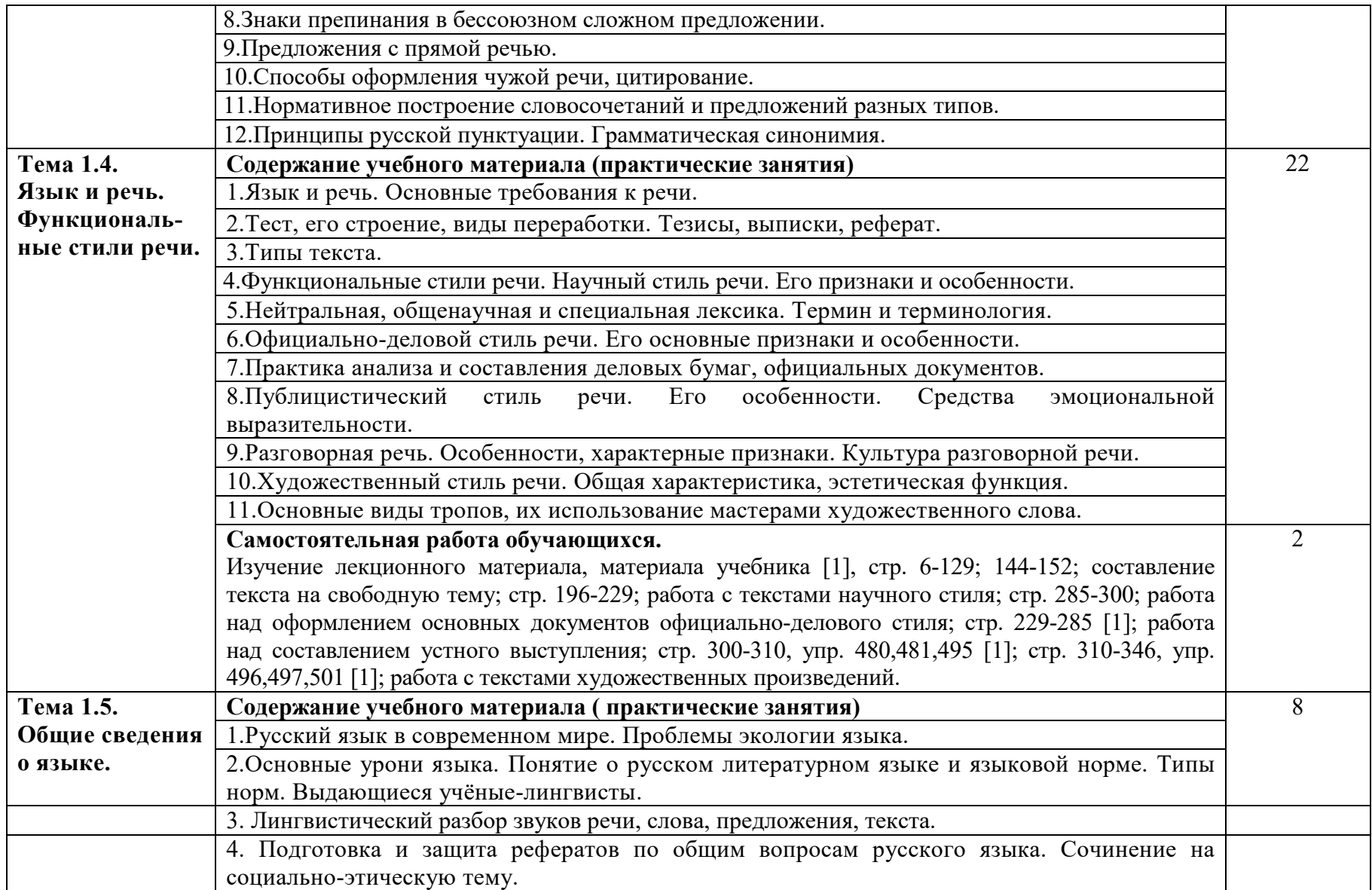

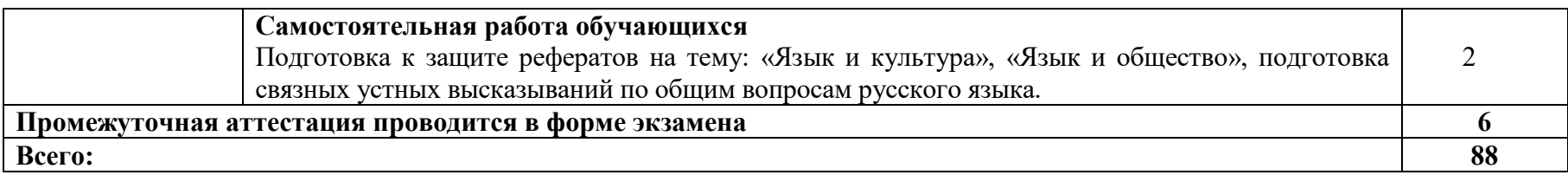

#### **3. УСЛОВИЯ РЕАЛИЗАЦИИ ПРОГРАММЫ УЧЕБНОЙ ДИСЦИПЛИНЫ**

#### **3.1. Требования минимальному материально-техническому обеспечению**

Реализация учебной дисциплины требует наличия учебного кабинета «Русский язык и литература».

Оборудование учебного кабинета: стенд, портреты русских писателей, доска ДА-51М, стол компьютерный, шкаф комбинированный, стол учителя, стул кож/зам. Специализированная учебная мебель.

Технические средства обучения: мультимедийный проектор Optima, экран для видеопроектора, ноутбук ASUS

#### **3.2 Информационное обеспечение**

Для реализации программы учебной дисциплины используются печатные и/или электронные образовательные и информационные ресурсы.

#### **3.2.1 Основные источники:**

 1.Антонова, Е. С. Русский язык и литература. Русский язык [Электронный ресурс]: учебник для студ. учреждений СПО / Е. С. Антонова, Т. М. Воителева.-3-е изд., стер.- Москва: ИЦ «Академия», 2017. — 416 с. - Режим доступа : http://www.academia-moscow.ru/reader/?id=294224

 2.Русский язык. Сборник упражнений : учебное пособие для среднего профессионального образования / П. А. Лекант [и др.] ; под редакцией П. А. Леканта. — Москва: Издательство Юрайт, 2020. — 314 с. — (Профессиональное образование). — ISBN 978-5-9916-7796-7. — Текст : электронный // ЭБС Юрайт [сайт]. — URL: http://biblioonline.ru/bcode/452165 (дата обращения: 21.05.2020). - Режим доступа: для авторизир. пользователей

 3.Власенков, А.И. Русский язык и литература. Русский язык : базовый уровень : учебник для 10-11 классов / А.И. Власенков, Л.М. Рыбченкова. – Москва : Просвещение, 2016

#### **3.2.2 Дополнительные источники:**

 1.Воителева, Т. М. Русский язык [Электронный ресурс] : сборник упражнений : учеб. пособие для учреждений СПО / Т. М. Воителева. – Москва : Академия, 2018. - 224 с. – Режим доступа: http://www.academiamoscow.ru/catalogue/4831/362503/

 2.Новикова, Л.И. Русский язык [Электронный ресурс] : практикум для СПО / Л.И. Новикова, Н.Ю. Соловьева, У.Н. Фысина. — Электрон. текстовые данные. — Москва : Российский государственный университет правосудия, 2017. — 256 c. — Режим доступа: http://www.iprbookshop.ru/74179.html

 3.Греков, В.Ф. Русский язык : базовый уровень. 10-11 класс / В.Ф. Греков, С.Е. Крючков, Л.А. Чешко. –Москва: Просвещение, 2016 г

## **3.2.3 Периодические издания**

Русский язык в школе [Электронный ресурс] : науч.-метод. журн. / учредитель ООО «Наш язык».- 1914 .- .- 6 раз в год.- Москва : ООО «Наш язык». - 2014-2018. - Режим доступа : https://elibrary.ru/contents.asp?titleid=9076

## 4. ХАРАКТЕРИСТИКА ОСНОВНЫХ ВИДОВ ДЕЯТЕЛЬНОСТИ

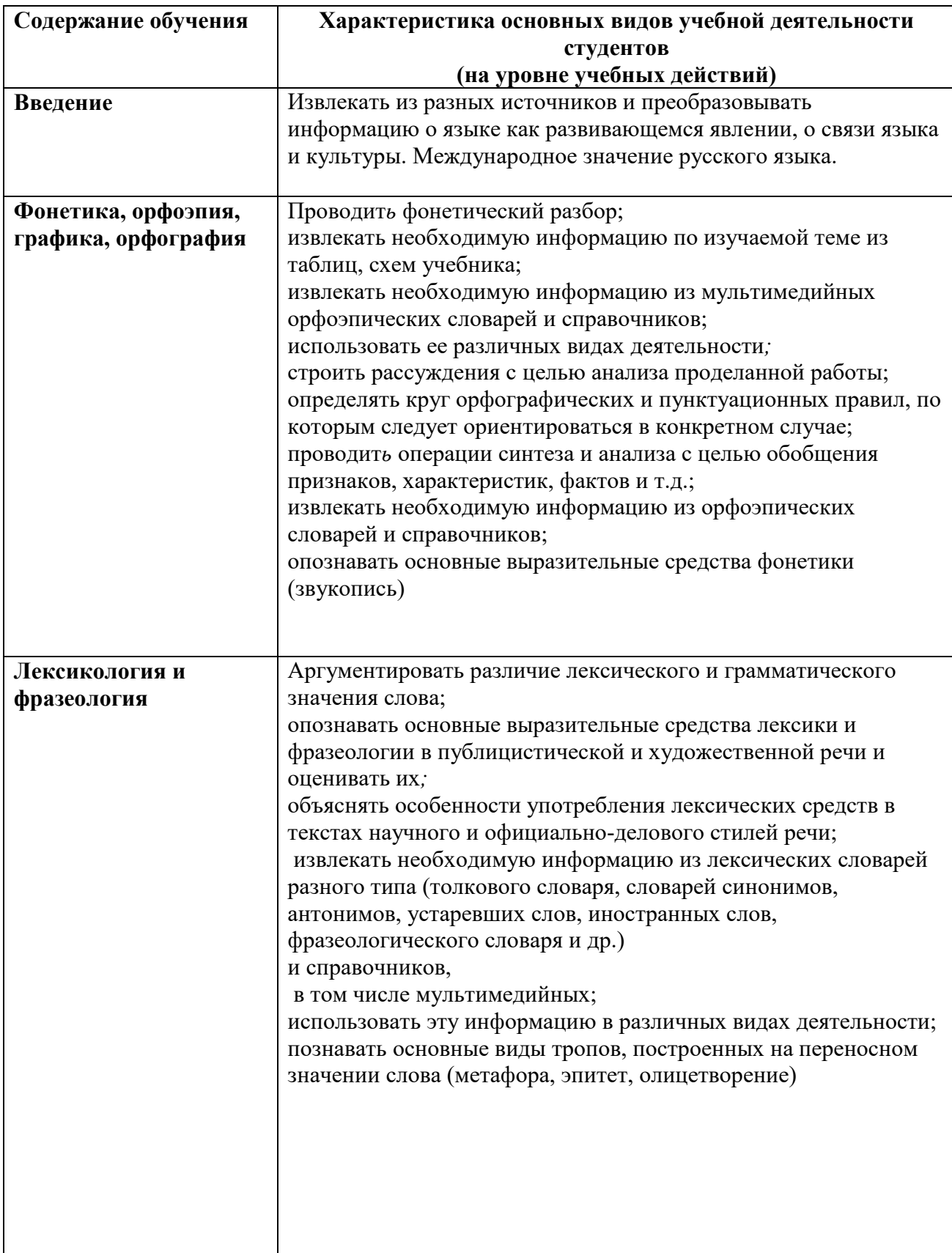

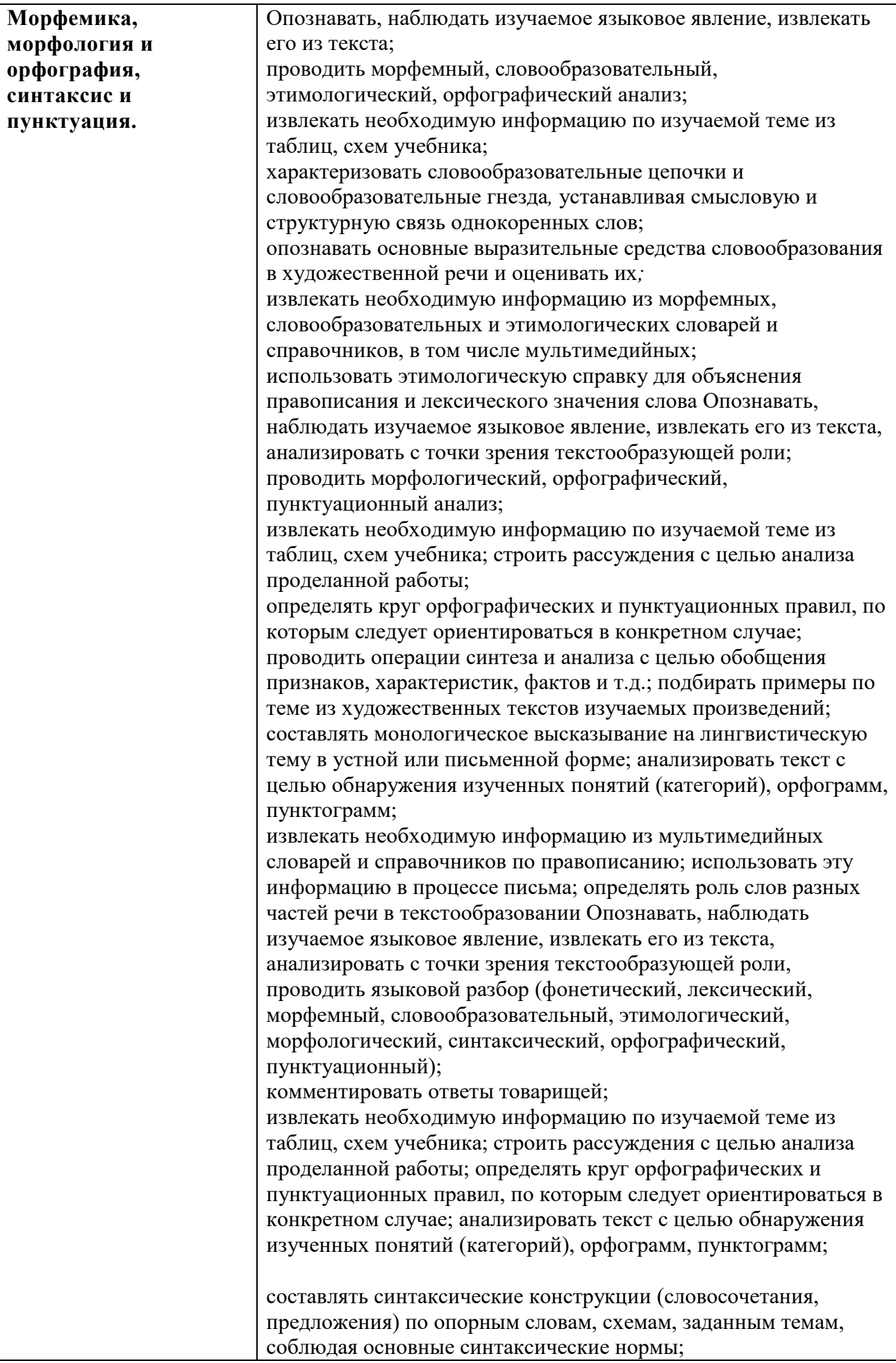

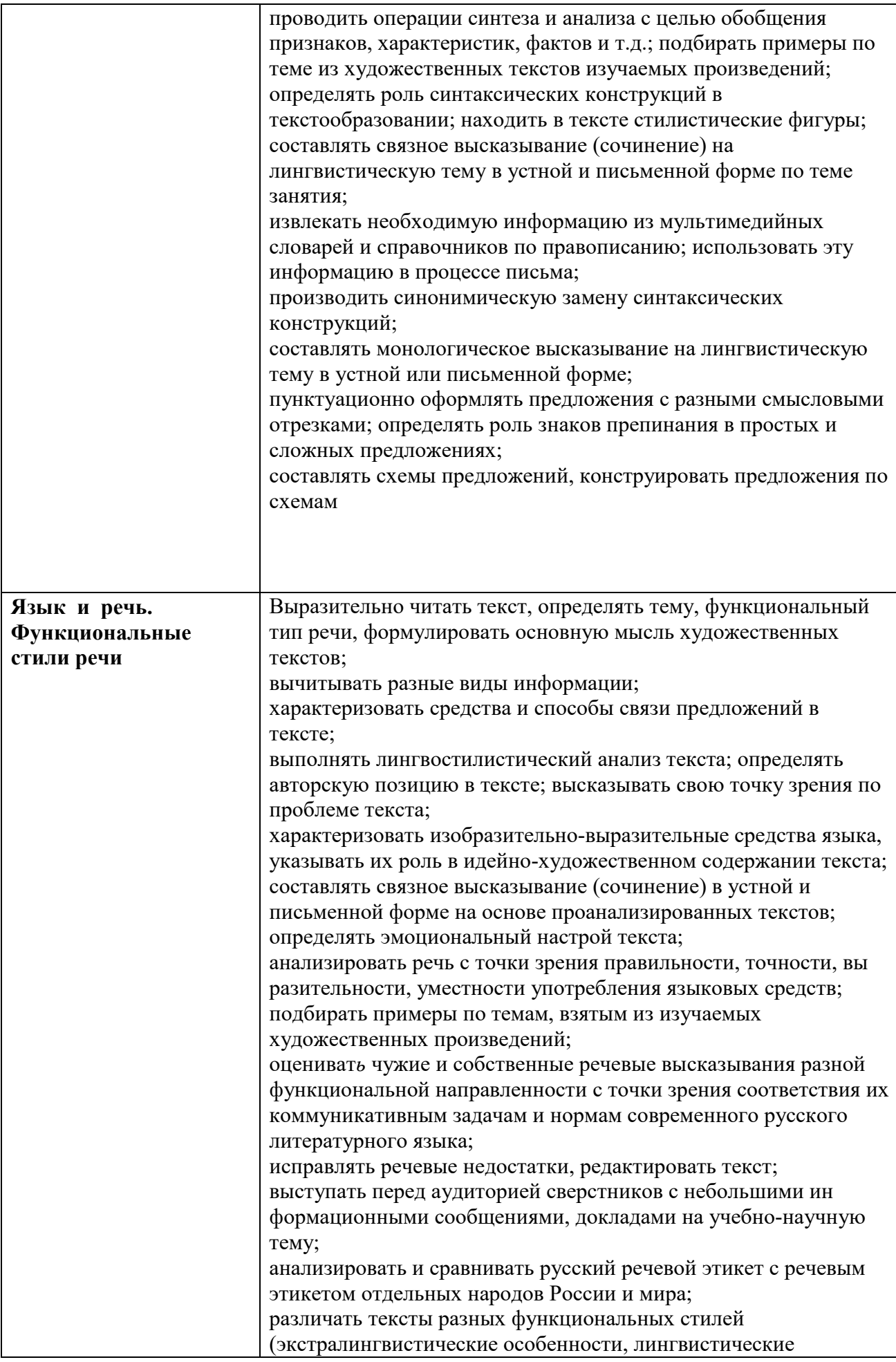

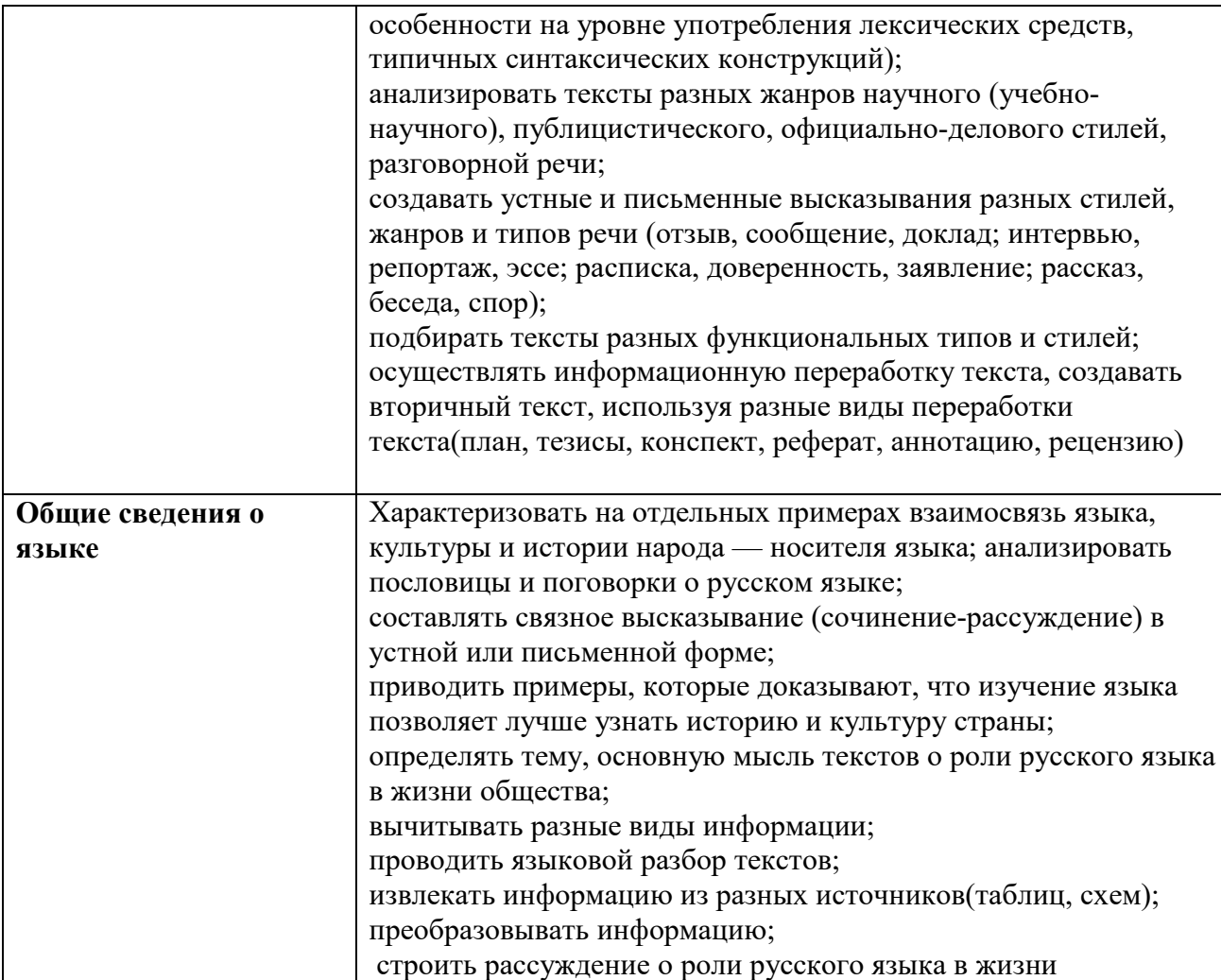

#### ПРИЛОЖЕНИЕ К РАБОЧЕЙ ПРОГРАММЕ ДИСЦИПЛИНЫ

#### **ФОНД ОЦЕНОЧНЫХ СРЕДСТВ ДЛЯ ПРОВЕДЕНИЯ ТЕКУЩЕГО КОНТРОЛЯ УСПЕВАЕМОСТИ И ПРОМЕЖУТОЧНОЙ АТТЕСТАЦИИ**

по дисциплине

БД.01Русский язык

Специальность: 09.02.06 Сетевое и системное администрирование

Мценск 2020 г.

#### **1 ПАСПОРТ ФОНДА ОЦЕНОЧНЫХ СРЕДСТВ**

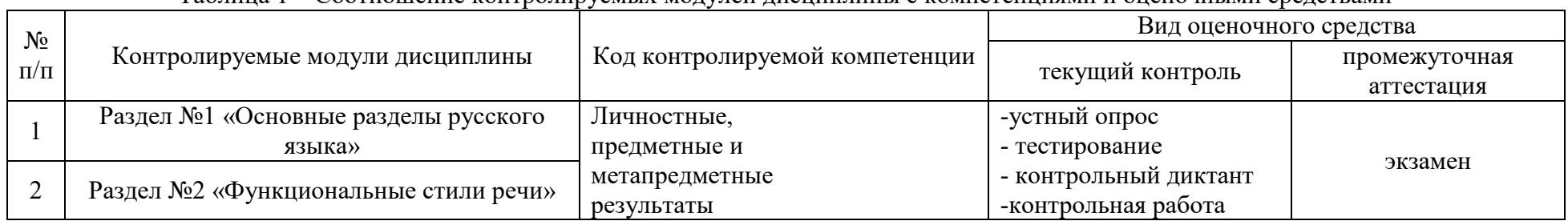

Таблица 1 – Соотношение контролируемых модулей дисциплины с компетенциями и оценочными средствами

Таблица 2 – Перечень оценочных средств

| $N_2$     | Вид оценочного                 | Краткая                                                                                              | Представление оценочного            | Критерии оценивания                                                                                                    | Шкала оценивания      |
|-----------|--------------------------------|----------------------------------------------------------------------------------------------------|-------------------------------------|----------------------------------------------------------------------------------------------------|-----------------------|
| $\Pi/\Pi$ | средства                       | характеристика                                                                                       | средства                            |                                                                                                    |                       |
|           |                                | оценочного средства                                                                                  |                                     |                                                                                                    |                       |
|           | Устный опрос-<br>собеседование | Беседа преподавателя<br>со студентов на темы,<br>связанные с изучаемой                               | Перечень вопросов для<br>обсуждения | Студент демонстрирует:<br>- непонимание                                                                                                    |                       |
|           |                                | дисциплиной,<br>рассчитанная на<br>выяснение объема<br>знаний студента по<br>определенному<br>модулю |                                     | проблемы. На<br>большинство вопросов<br>нет ответа $-$<br>«неудовлетворительно»<br>- частичное понимание<br>проблемы. Получены<br>положительные ответы | «неудовлетворительно» |

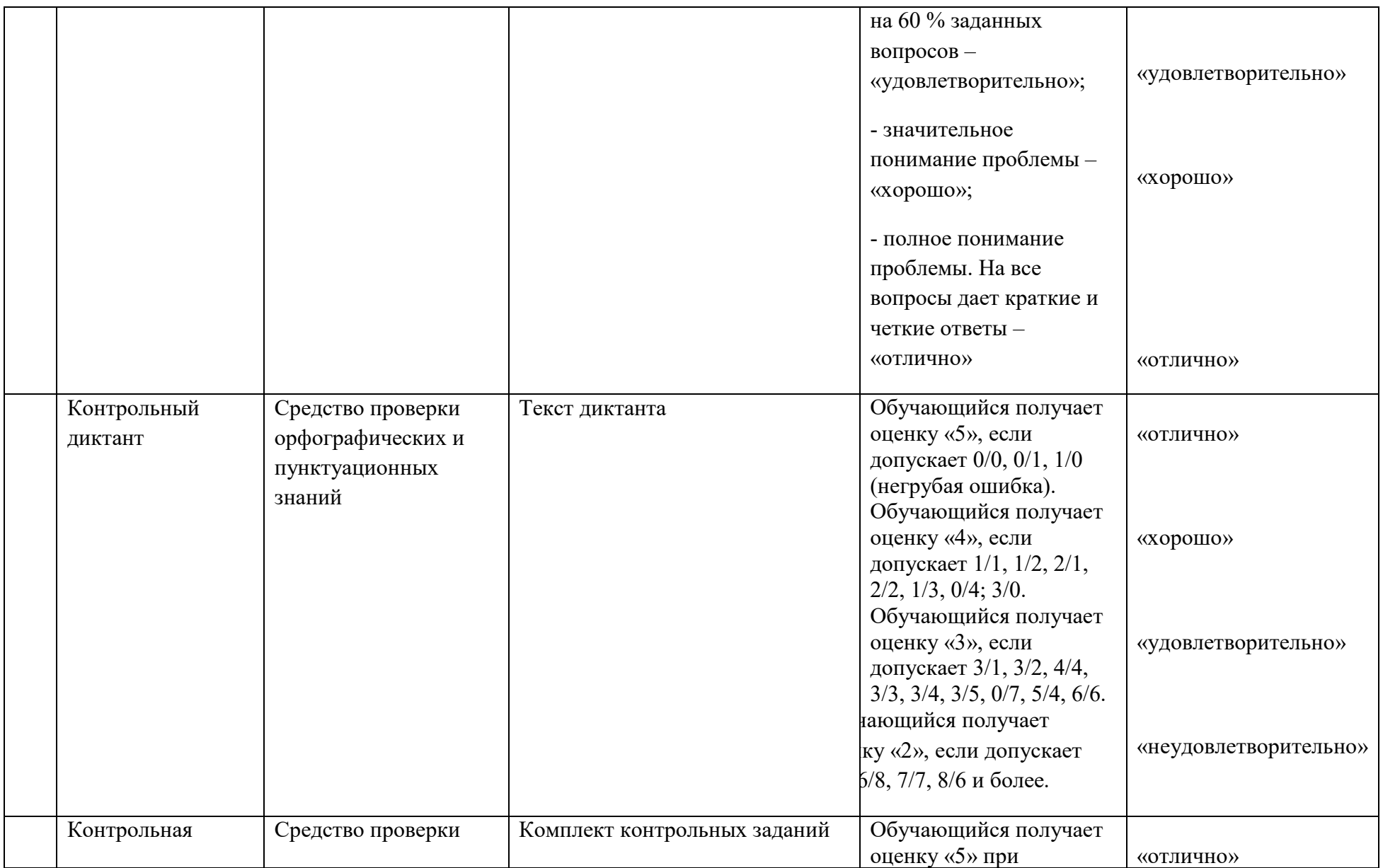

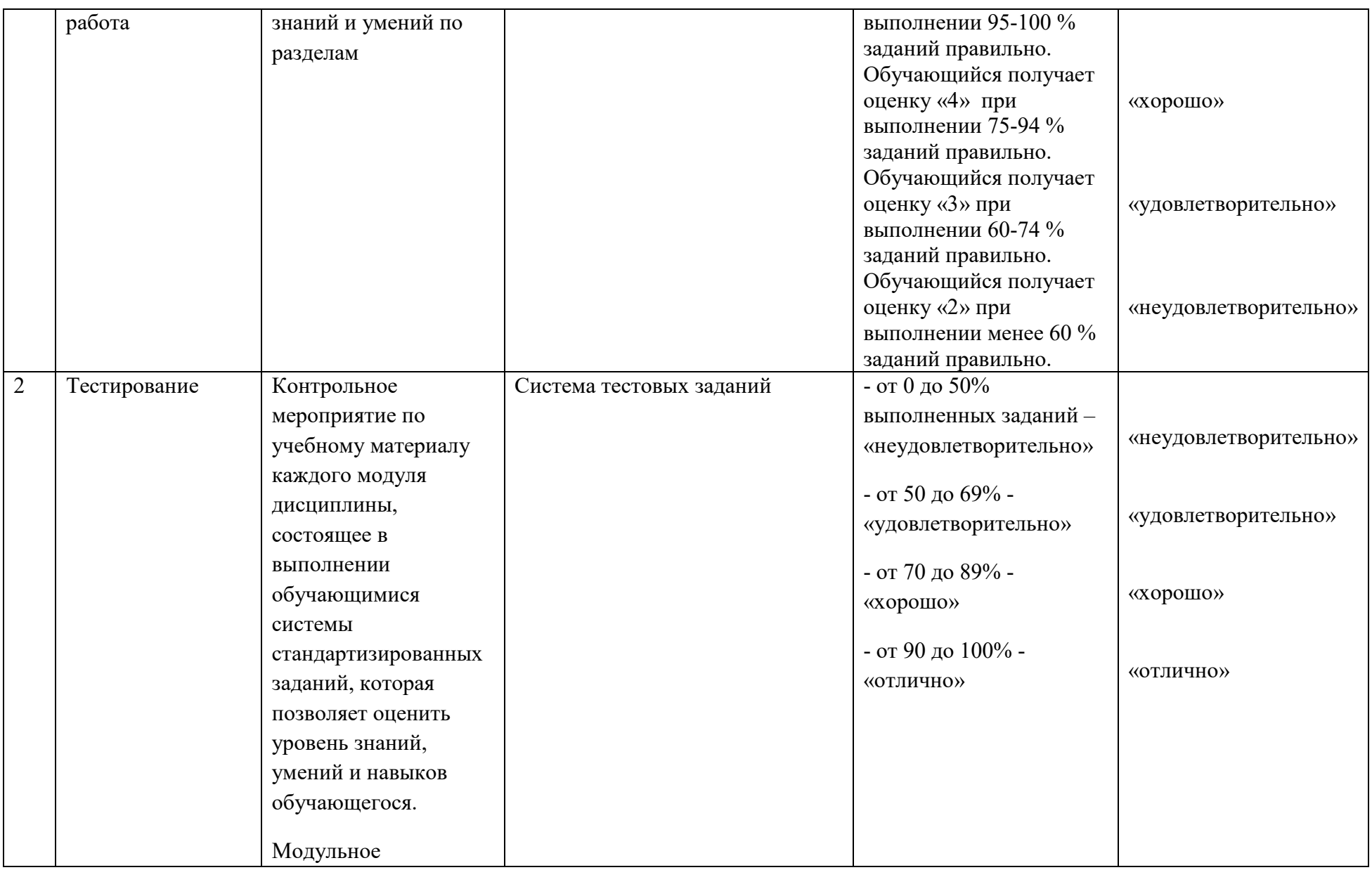

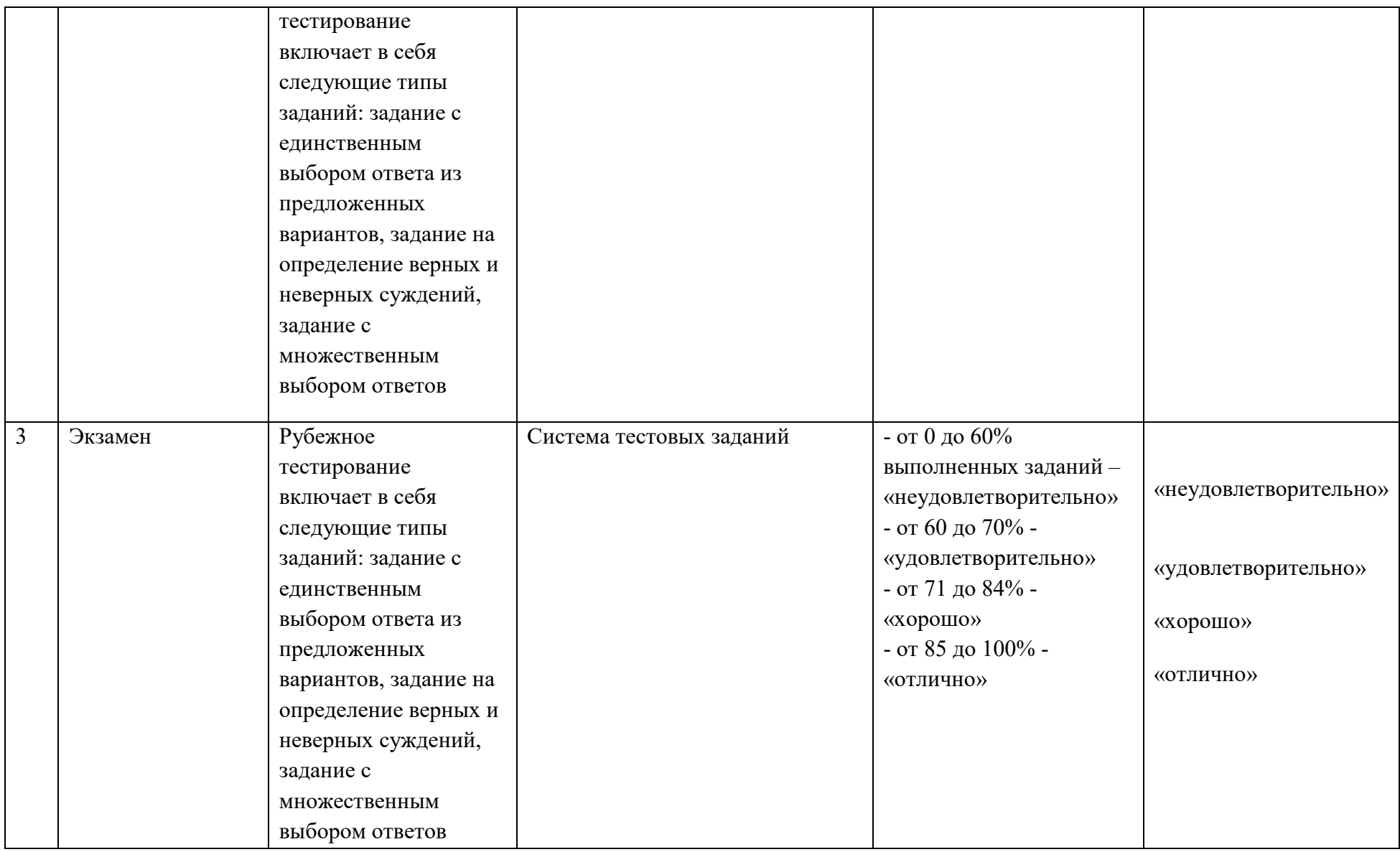

### **2 ФОНД ОЦЕНОЧНЫХ СРЕДСТВ**

#### **Контрольный диктант. Диагностика умений обучающихся.**

Горит костер рябины красной.

Кружит разноцветная метелица. Обрывает осень роскошный наряд деревьев, бросает его на дороги, несет в реки и лужи, словно стараясь смыть яркую веселую краску. Холодно по утрам. Нет-нет да и покроется трава серебристой пылью. Правда, выдаются погожие и теплые дни. И тогда кажется, будто снова вернулось лето. Но ненадолго. И вот снова мелкий холодный дождь, низкое свинцовое небо, прощальные крики перелетных птиц.

С каждым днем прозрачнее становится лес. Теряет он свою таинственность, роняет на землю роскошный убор. И тогда запылают на лесных опушках рябиновые костры. Долго будут гореть они, озаряя лес своим холодным пламенем, пока не налетят на них шумные и шустрые ватаги дроздов. Нарядна рябина с весны до осени. Весной светло-желтые, почти белые пушистые шапки цветов украшают это дерево с ажурной кроной. «Почему ажурной?» - вы спросите. Присмотритесь внимательнее. Ажурной делают ее листья. Не правда ли, кажется, что кто-то набросил на рябину сплетенное кружево? Потом на рябине начнут поспевать ягоды, делаясь с каждым днем все оранжевее и ярче. Пока наконец не вспыхнет рябиновый костер.  $(161)$ слово.) (По Т. Горовой.)

#### **Критерии оценивания:**

Обучающийся получает оценку «5», если допускает 0/0, 0/1, 1/0 (негрубая ошибка).

Обучающийся получает оценку «4», если допускает 1/1, 1/2, 2/1, 2/2, 1/3, 0/4; 3/0.

Обучающийся получает оценку «3», если допускает 3/1, 3/2, 4/4, 3/3, 3/4, 3/5, 0/7, 5/4, 6/6.

Обучающийся получает оценку «2», если допускает 5/9, 6/8, 7/7, 8/6 и более.

#### **Контрольная работа по теме «Функциональные стили речи»**.

**Задание.** Спишите текст, вставляя пропущенные знаки препинания, буквы, раскрывая скобки. Определите функциональный стиль речи, к которому относится данный текст. Прокомментируйте свой ответ письменно, используя примеры из текста.

#### **Вариант 1.**

1. Книга – это духовное завещание одного поколения другому, совет ум..рающего старца юноше начинающего жить; приказ, передава..мый часовым отправляющимся на отдых, часовому заступающему на его место… 2. Вся жизнь человечества последовательно оседала в книге; племена люди государства исчезали, а книга ост..валась. 3. Она росла вместе с человечеством, в ней кристаллизовались все учения потрясавшие умы, и все страсти, потр..савшие сердца… 4. Но в книге ни одно прошлое: она сост..вляет документ, по которому мы входим во владения настоящего, во

владения всей сум..ы истин и усилий, найден..ых страданиями и облитых иногда кровавым потом; она программа буду..щего. 5. Итак будем ув..жать книгу!

#### **Вариант 2.**

1. «Земля колыбель человечества» - говорил К.Э. Циолковский. 2. Земля родина человечества. 3. А что для человека может быть дороже Родины 4. Ведь Родина это не только место, где ты родился, не только точка на географической карте. 5. Холмы и овраги луга и озера реки и степи стога и скирды хлеба – все это в зрелом возр..сте складывается в совершен..о конкретное понятие – Родина, и чу..ства, которые испытывает человек, общаясь с природой, и сост..вляют ту основу, которая опр..деляет человека как лич..ность.

#### **Вариант 3.**

1. Сначала все было тихо нормально, я уже соб..рался было леч.., да вдруг как св..ркнет молния, бабахнет гром! 2. И с такой силищей, что весь наш дом задр..жал. 3. А потом развер..лись хляби небес..ные. 4. Я уже подумал, не разл..малось ли небо над нами на куски которые вот(вот) обрушатся на мою несчас..ную голову.

#### **Вариант 4.**

1. Солнце является одиночной звездой. 2. Но иногда две или (не)сколько звезд расположен..ы близко друг к другу и обр..щаются одна вокруг другой. 3. Их называют двойными или кратными звездами. 4. Их в Галактике очень много. 5. Так, у звезды Мицар в созвездии Большой Медведицы есть спутник – Алькор. 6. Некоторые двойные звезды повернуты к Земле ребром плоскости своей орбиты, тогда одна звезда регулярно затм..ает собой другую. 7. При этом общая ярк..сть звезд ослабевает. 8. Мы восприн..маем это как перемену блеска звезды.

#### **Вариант 5.**

1. Безумно насл..ждаясь вернувшейся к ней жизнью Аксинья испытывала огромное желание ко всему прикоснут..ся руками все огл..деть. 2. Ей хотелось потрогать почерневший от сырости смородиновый куст, прижаться щекой к ветк.. яблони, покрытой б..рхатистым налетом, хотелось перешагнуть через разрушен..ое прясло и пойти по грязи туда, где за широким логом сказочно зеленело, сливаясь с туманной далью, озимое поле.

### **Ответы:**

#### **Вариант 1.**

1. Книга – это духовное завещание одного поколения другому, совет умирающего старца юноше, начинающего жить; приказ, передаваемый часовым, отправляющимся на отдых, часовому, заступающему на его место… 2. Вся жизнь человечества последовательно оседала в книге; племена, люди государства исчезали, а книга оставалась. 3. Она росла вместе с человечеством, в ней кристаллизовались все учения, потрясавшие умы, и все страсти, потрясавшие сердца… 4. Но в книге ни одно прошлое: она составляет документ, по которому мы входим во владения настоящего, во

владения всей суммы истин и усилий, найденных страданиями и облитых иногда кровавым потом; она программа будущего. 5. Итак, будем уважать книгу!

Данный текст относится к публицистическому стилю речи. В тексте выражена авторская позиция и оценка автором явления, о котором он сообщает. Автор убеждает читателя, формирует у него представление о проблеме, поднятой в тексте: «будем уважать книгу!». В отрывке широко используется высокая лексика: «духовное завещание», «кровавым потом», лексические повторы (предложения 3, 4), восклицательное предложение, выражающее призыв (предложение 5).

#### **Вариант 2.**

1. «Земля – колыбель человечества», - говорил К.Э. Циолковский. 2. Земля – родина человечества. 3. А что для человека может быть дороже Родины! 4. Ведь Родина – это не только место, где ты родился, не только точка на географической карте. 5. Холмы и овраги, луга и озера, реки и степи, стога и скирды хлеба – все это в зрелом возрасте складывается в совершенно конкретное понятие – Родина, и чувства, которые испытывает человек, общаясь с природой, и составляют ту основу, которая определяет человека как личность.

Данный текст относится к публицистическому стилю речи. В тексте выражена авторская позиция и оценка автором явления, о котором он сообщает. Автор убеждает читателя, формирует у него представление о проблеме, поднятой в тексте: уважение Родины. В отрывке широко используется высокая лексика: «колыбель человечества, лексические повторы (предложения 4, 5), побудительные предложения, выражающее призыв.

### **Вариант 3.**

1. Сначала все было тихо, нормально, я уже собирался было лечь, да вдруг как сверкнет молния, бабахнет гром! 2. И с такой силищей, что весь наш дом задрожал. 3. А потом разверзлись хляби небесные. 4. Я уже подумал, не разломалось ли небо над нами на куски, которые вот-вот обрушатся на мою несчастную голову.

Данный текст относится к разговорному стилю речи. Текст отличает непринужденная обстановка, необдуманность речи, что сказывается на использовании разговорной лексики: «бабахнет». В отрывке широко используются побудительные или восклицательные предложения, выражающие эмоциональное состояние автора текста (предложение 5). **Вариант 4.** 

1. Солнце является одиночной звездой. 2. Но иногда две или несколько звезд расположены близко друг к другу и обращаются одна вокруг другой. 3. Их называют двойными или кратными звездами. 4. Их в Галактике очень много. 5. Так, у звезды Мицар в созвездии Большой Медведицы есть спутник – Алькор. 6. Некоторые двойные звезды повернуты к Земле ребром плоскости своей орбиты, тогда одна звезда регулярно затмевает собой другую. 7. При

этом общая яркость звезд ослабевает. 8. Мы воспринимаем это как перемену блеска звезды.

Данный текст относится к научному стилю речи. В тексте автор объясняет, что такое двойные звезды. Для отрывка характерна логичность, точность, отсутствие эмоциональности (все предложения повествовательные). Все слова использованы в прямом значении, есть термины («двойные звезды»). **Вариант 5.** 

1. Безумно наслаждаясь вернувшейся к ней жизнью, Аксинья испытывала огромное желание ко всему прикоснуться руками, все оглядеть. 2. Ей хотелось потрогать почерневший от сырости смородиновый куст, прижаться щекой к ветке яблони, покрытой бархатистым налетом, хотелось перешагнуть через разрушенное прясло и пойти по грязи туда, где за широким логом сказочно зеленело, сливаясь с туманной далью, озимое поле. Данный текст относится к художественному стилю речи. Автор воздействует на читателя, передавая эмоциональное состояние героини: «испытывала огромное желание», «ей хотелось потрогать». В тексте используются изобразительно-выразительные средства: олицетворение («зеленело поле»), эпитеты («почерневший куст»).

#### **Критерии оценивания:**

 Обучающийся получает оценку «5», если допускает при списывании текста 0/0, 0/1, 1/0 (негрубая ошибка).

 Обучающийся получает оценку «4», если допускает при списывании текста 1/1, 1/2, 2/1.

 Обучающийся получает оценку «3», если допускает при списывании текста 2/2, 1/3, 0/4; 3/0.

 Обучающийся получает оценку «2», если допускает при списывании текста 3/1, 3/2, 4/4, 3/3, 3/4, 3/5, 0/7, 5/4, 6/6 и более.

 Стиль речи определен верно; приведены не менее трех доказательств и примеров из текста; при составлении собственного письменного высказывания допущено  $0/0$ ,  $0/1$ ,  $1/0$ .

 Стиль речи определен верно; приведены два-три доказательства и примера из текста; при составлении собственного письменного высказывания допущено 1/1, 1/2, 2/1.

 Стиль речи определен верно; приведено одно доказательство и пример из текста; при составлении собственного письменного высказывания допущено 2/2, 1/3, 0/4, 3/0.

 Стиль речи определен неверно или задание не выполнено. В случае правильного выполнения задания по определению функционального стиля речи и допущении при составлении собственного письменного высказывания 3/1, 3/2, 4/4, 3/3, 3/4, 3/5, 0/7, 5/4, 6/6 и более ошибок возможно выставление двух оценок (например, «5/3»).

### **Контрольная работа. Лингвистический анализ текста.**

**Задание:** выполнить лингвостилистический анализ текста по следующему плану:

- $\checkmark$  Тема.
- Идея.
- $\checkmark$  Форма:
- стиль текста;
- $\checkmark$  тип текста;
- композиция;
- лексические средства выразительности;
- стилистические фигуры речи;
- синтаксический строй (способ связи предложений в тексте, преобладание сложных или простых предложений)

Можно с уверенностью сказать, что в мире мало поэтов, являющихся, подобно Есенину, душой нации и пользующихся безграничной любовью народа. Есенина любят разные слои общества: молодежь и старики, рабочие и профессора.

Чем же объяснить такую любовь русского народа к творчеству Есенина? Ведь это очень сложный поэт, и нет человека, который бы его до конца понял, нет пока и критика, который смог бы объяснить и прокомментировать все богатство содержания есенинской поэзии. Его простота и доступность подчас как бы скрывают от глаз те скромные духовные глубины, которые в нем подспудно содержатся.

Есенин – это национальный мыслитель, и этим прежде всего определяется любовь к поэту. Смотрите, как он масштабно и крупно мыслит, причем он мыслит по самым существенным проблемам мира, которые так волнуют человека: о жизни и смерти, о крестьянстве, о русской истории, о судьбе отдельной личности и всего народа.

Есенин – великий художник интуиции, и это тоже определяет особое отношение народа к творчеству поэта. Мысли Есенина рождаются вместе со взрывом эмоций – они подобны ослепительным вспышкам, это чаще всего глубочайшие духовные прозрения. Недаром он предположил: «Зато в глазах моих прозрений дивный свет». Всей своей великой интуицией художника он безошибочно угадывал правду, писал только правду, ничего, кроме правды, и поэтому написанное им с каждым годом звучит громче и громче. Есенин – певец любви. Эта тема тоже близка каждому человеку. Поэт рыцарски стоял за высокое духовное понимание, за предельную одухотворенность чувства, не примирялся с компромиссом, требовал максимального любовного напряжения, максимального переживания. Поэт – это сейсмограф, компас. Он передает колебания эпохи, он философ, мы по нему определяем пути истории, силу подземных толчков. Надо только, чтобы этот сейсмограф был чуток, компас – точен. А Есенин был обнаженной совестью нации.

(Е. Винокуров.)

**Примерный вариант ответа:** 

Тема этого текста – размышление о личности Есенина и его значении в судьбе русского народа.

Идея – «чтобы стать настоящим поэтом, необходимо быть «обнаженной совестью нации», чутко воспринимающей потребности и боль своего народа».

Текст принадлежит к публицистическому стилю речи, тип текста – рассуждение, включающее тезис (1 абзац), аргументы (3-5 абзацы) и вывод (6 абзац). Предложения в тексте преимущественно сложные. Способ связи предложений – различные виды цепной связи: лексический повтор (…в мире мало поэтов, являющихся, подобно Есенину, душой нации и пользующихся безграничной любовью народа. Есенина любят разные слои общества…), цепная синонимическая (Чем же объяснить такую любовь русского народа к творчеству Есенина? Ведь это очень сложный поэт…), цепная местоименная (Есенин – это национальный мыслитель, и этим прежде всего определяется любовь к поэту. Смотрите, как он масштабно и крупно мыслит…). Связь между абзацами параллельная.

В тексте использованы различные тропы и стилистические фигуры: сравнение (…

в мире мало поэтов, являющихся, подобно Есенину, душой нации…), цитирование (Недаром он предположил: «Зато в глазах моих прозрений дивный свет».), риторический вопрос (Чем же объяснить такую любовь русского народа к творчеству Есенина?), лексические повторы (Всей своей великой интуицией художника он безошибочно угадывал правду, писал только правду, ничего, кроме правды…), антитеза (Есенина любят разные слои общества: молодежь и старики, рабочие и профессора.), синонимы (Смотрите, как он масштабно и крупно мыслит…), метафоры (взрыв эмоций, обнаженная совесть), эпитеты (безграничная любовь, великая интуиция).

#### **Критерии оценивания:**

 Обучающийся получает оценку «5», если выполняет анализ текста (исходя из примерного варианта ответа) на 90-100 %; при составлении собственного письменного высказывания допущено 0/0, 0/1, 1/0.

 Обучающийся получает оценку «4», если выполняет анализ текста (исходя из примерного варианта ответа) на 70-89 %; при составлении собственного письменного высказывания допущено 1/1, 1/2, 2/1.

 Обучающийся получает оценку «3», если выполняет анализ текста (исходя из примерного варианта ответа) на 50-69 %; при составлении собственного письменного высказывания допущено 2/2, 1/3, 0/4, 3/0.

 Обучающийся получает оценку «2», если выполняет анализ текста (исходя из примерного варианта ответа) менее 50 %. В случае правильного выполнения задания по определению функционального стиля речи и допущении при составлении собственного письменного высказывания 3/1, 3/2, 4/4, 3/3, 3/4, 3/5, 0/7, 5/4, 6/6 и более ошибок возможно выставление двух оценок (например, «5/3»).

#### **Тест по разделу «Фонетика, орфоэпия, графика, орфография». Вариант 1.**

1. Спишите слова, поставьте в них ударения:

Досуг, афера, сироты, ходатайство, обеспечение, искра, кухонный.

2. Запишите слова в фонетической транскрипции.

Якорь, черный, домов.

3. Запишите слова в 3 столбика:

1) одинаковое количество букв и звуков;

2) звуков больше, чем букв;

3) букв больше, чем звуков.

Вскользь, юбиляр, просьба, местность, тапки, всё, маячить.

4. В каком ряду во всех словах на месте пропуска пишется буква О?

Выпишите этот ряд слов, вставляя пропущенную букву. Напишите названия пропущенных орфограмм.

1) прик..сновение, отл..жить, г..реть

2) возг..рание, прил..житься, р..сти

3) неук..снительный, р..сток, прик..саться

4) прил..гательное, предпол..жение, оз..ренный

5. В каком ряду во всех словах на месте пропуска пишется одна и та же буква? Выпишите этот ряд слов, вставляя пропущенную букву. В какой части слова пропущена данная орфограмма? При каком условии на месте пропуска пишется буква Ё?

1) ш..кировать, ч..порный, ш..пот

3) изж..га, ш..лковый, ч..рный

2) ж..кей, маж..рный, ш..ссе

4) ш..в, ш..фер, ж..лтый

6. В каком ряду во всех словах на месте пропуска нужно вставлять букву? Выпишите этот ряд слов, вставляя пропущенную букву. Каким образом проверяется данная орфограмма?

1) сума..шедший, искусс..ный, уча..ствовать

2) окрес..ный, захолус..ный, я..ства

3) аген..ство, гиган..ский, здра..ствовать

4) комендан..ский, чудес..ный, опас..ность

7. В каком ряду во всех словах пропущена одна и та же буква? Выпишите этот ряд слов, вставляя пропущенную букву. Перечислите пропущенные орфограммы этого ряда.

1) пос..деть (на крыльце), опт..мизм, взб..раться

2) разр..дить (ружьё), эксп..риментировать, выт..реть

3) уд..сятерить (силы), ап..лляция, прид..раться

4) ум..лять, пар..докс, перег..реть

8. В каком ряду во всех словах на месте пропуска пишется Ь? Выпишите этот ряд слов, вставляя пропущенную букву. Напишите 3 причины, по которым Ь не ставится.

1) доч.. рыбака, пожилой врач.., чай горяч.., питаеш..ся плохо

2) мяч.. для волейбола, спряч..ся в траве, надееш..ся на успех, выйти замуж..

3) идти проч.., пробежиш..ся по стадиону, полевая мыш.., жеч.. костер

4) сжеч.. мусор, чертеж.. студента, открывать двери настеж.., громкий плач..

#### **Вариант 2.**

1. Спишите слова, поставьте в них ударения:

Форзац, щавель, туфля, свекла, эксперт, оптовый, жалюзи.

2. Запишите слова в фонетической транскрипции.

Ёрш, синева, мороз.

3. Запишите слова в 3 столбика:

1) одинаковое количество букв и звуков;

2) звуков больше, чем букв;

3) букв больше, чем звуков.

Картина, пыль, чудная, стать, воет, вьюга, родня.

4. В каком ряду во всех словах на месте пропуска пишется буква А?

Выпишите этот ряд слов, вставляя пропущенную букву. Напишите названия пропущенных орфограмм.

1) выр..щенный, к..сательная, к..снуться

2) р..стительность, изл..жение, г..рючий

3) неприк..саемые, з..ря, предпол..гать

4) отр..стить, прир..щение, отл..жить

5. В каком ряду во всех словах на месте пропуска пишется одна и та же буква? Выпишите этот ряд слов, вставляя пропущенную букву. В какой части слова пропущена данная орфограмма? При каком условии на месте пропуска пишется буква О?

1) деш..вый, крыж..вник, пощ..чина

3) неч..тный, тяж..лый, обж..ра

2) щ..лочь, печ..нка, ш..лковый

4) ш..у, ш..кировать, пощ..лкивать

6. В каком ряду во всех словах на месте пропуска нужно вставлять букву? Выпишите этот ряд слов, вставляя пропущенную букву. Каким образом проверяется данная орфограмма?

1) завис..ник, захолус.ный, бессловес..ный

2) злос..ный, лаборан..ский, блес..нуть

3) извес..няк, ненавис..ник, безжалос..ный

4) опас..ливый, безвкус..ный, горес..ный

7. В каком ряду во всех словах пропущена одна и та же буква? Выпишите этот ряд слов, вставляя пропущенную букву. Перечислите пропущенные орфограммы этого ряда.

1) разв..вать (ум), р..цензия, зап..реться

2) доб..ваться (успехов), д..кларация, перест..лать

3) выч..слить, д..апазон, изб..рательный

4) ст..рожить, ан..логия, соприк..саться

8. В каком ряду во всех словах на месте пропуска пишется Ь? Выпишите этот ряд слов, вставляя пропущенную букву. Напишите 3 причины, по которым Ь ставится.

1) запреш..ся в комнате, промокшая вещ.., спелая рож.., береч..ся от огня

2) отреж.. пирога, нет телепередач.., черная туш.., ветер свеж..

3) очень тощ.., брееш..ся плохо, отвлеч..ся отдела, пять дач..

4) несеш..ся с горы, разреж..те на две части, упасть навзнич.., компот из груш..

#### **Вариант 3.**

1. Спишите слова, поставьте в них ударения:

Каталог, красивее, черпать, торты, задолго, звонит, бармен.

2. Запишите слова в фонетической транскрипции.

Ёжик, пошёл, дуб.

3. Запишите слова в 3 столбика:

1) одинаковое количество букв и звуков;

2) звуков больше, чем букв;

3) букв больше, чем звуков.

Лесник, грязь, подъезд, мальчик, наездник, жёлтая, яблоко.

4. В каком ряду во всех словах на месте пропуска пишется буква А?

Выпишите этот ряд слов, вставляя пропущенную букву. Напишите названия пропущенных орфограмм.

1) предл..жение, прор..сли, выр..щенный

3) выр..сти, оз..рить, прик..саться

2) прик..сновение, заг..рать, пол..гаться

4) заг..реть, з..ря, отл..жить

5. В каком ряду во всех словах на месте пропуска пишется одна и та же буква? Выпишите этот ряд слов, вставляя пропущенную букву. В какой части слова пропущена данная орфограмма? При каком условии на месте пропуска пишется буква Ё?

1) ч..лка, ж..сткий, реш..тка

3) ш..колад, щ..чка, ж..нглер

2) беч..вка, ноч..вка, ч..каться

4) щ..тка, ш..рох, печ..нка

6. В каком ряду во всех словах на месте пропуска нужно вставлять букву? Выпишите этот ряд слов, вставляя пропущенную букву. Каким образом проверяется данная орфограмма?

1) облас..ной, взгрус..нулось, безвкус..ный

2) бескорыс..ный, жизнерадос..ный, доблес..ный

3) парламен..ский, рес..ницы, великовозрас..ный

4) деепричас..ный, беспристрас..ный, опас..ный

7. В каком ряду во всех словах пропущена одна и та же буква? Выпишите этот ряд слов, вставляя пропущенную букву. Перечислите пропущенные орфограммы этого ряда.

1) аб..туриент, герм..тичный, подст..лать

2) обв..вать (ветром), ген..альный, сж..мание

3) сп..шить (к поезду), д..ликатесный, обм..реть

4) оп..здание, асс..циация, р..сти

8. В каком ряду во всех словах на месте пропуска пишется Ь? Выпишите этот ряд слов, вставляя пропущенную букву. Напишите 3 причины, по которым Ь не ставится.

1) растечеш..ся во все стороны, с узких плеч.., душистый ландыш.., чувствовать фальш..

2) атлет могуч.., увлеч..ся всерьез, боевой клич.., красивая брош..

3) надееш..ся на лучшее, ждать невтерпеж.., суп горяч.., покориш..ся приказу

4) просыпаеш..ся ночью, увлеч..ся спортом, разреж..те полностью, купить щелоч..

## **Ответы:**

### **Вариант 1.**

1. Дос**у**г, аф**е**ра, сир**о**ты, ход**а**тайство, обесп**е**чение, **и**скра, к**у**хонный.

2. [й'**а**кар'], [ч'**о**рный'], [дам**о**ф]

3.

1) одинаковое количество букв и звуков: тапки, всё, маячить,

2) звуков больше, чем букв: юбиляр

3) букв больше, чем звуков: вскользь, просьба, местность.

4. 1) прикОсновение, отлОжить, гОреть.

Чередование гласных в корнях слов.

5. 2) жОкей, мажОрный, шОссе.

Орфограмма пропущена в корне слова. Буква «Ё» пишется в корне слова после шипящих, если можно подобрать однокоренное слова с буквой «Е» на этом месте.

6. 3) агенТство, гиганТский, здраВствовать.

Орфограмма проверяется однокоренным словом, в котором данная согласная будет четко произноситься: агентство – агент.

7. 1) посИдеть (на крыльце), оптИмизм, взбИраться.

Проверяемая безударная гласная в корне, непроверяемая безударная гласная в корне, чередование гласной в корне слова.

8. 3) идти прочЬ, пробежишЬся по стадиону, полевая мышЬ, жечЬ костер.

«Ь» не ставится в существительных мужского рода, в кратких

прилагательных, в наречиях-исключениях.

## **Вариант 2.**

1. Ф**о**рзац, щав**е**ль, т**у**фля, св**е**кла, эксп**е**рт, опт**о**вый, жалюз**и**.

2. [й'орш], [с'ин'ив**а**] [мар**о**с]

3.

1) одинаковое количество букв и звуков: картина, воет, вьюга, родня

2) звуков больше, чем букв: чудная

3) букв больше, чем звуков: пыль, стать.

4. 3) неприкАсаемые, зАря, предполАгать.

Чередование гласных в корнях слов.

5. 2) щЁлочь, печЁнка, шЁлковый.

Орфограмма пропущена в корне слова. Буква «О» пишется в корне слова после шипящих, если нет проверочного слова (однокоренное слово с буквой «Е» на этом месте.)

6. 3) извесТняк, ненависТник, безжалосТный

Орфограмма проверяется однокоренным словом, в котором данная согласная будет четко произноситься: известняк – известь.

7. 3) вычИслить, дИапазон, избИрательный.

Проверяемая безударная гласная в корне, непроверяемая безударная гласная в корне, чередование гласной в корне слова.

8. 1) запрешЬся в комнате, промокшая вещЬ, спелая рожЬ, беречЬся от огня «Ь» ставится в существительных женского рода, в инфинитивах, глаголах повелительного наклонения.

### **Вариант 3.**

1. Катал**о**г, крас**и**вее, ч**е**рпать, т**о**рты, зад**о**лго, звон**и**т, б**а**рмен.

2. [й'**о**жык], [паш**о**л] [дуп]

3.

1) одинаковое количество букв и звуков: лесник, подъезд, наездник

2) звуков больше, чем букв: жёлтая, яблоко

3) букв больше, чем звуков: грязь, мальчик

4. 3) вырАсти, озАрить, прикАсаться.

Чередование гласных в корнях слов.

5. 1) чЁлка, жЁсткий, решЁтка

Орфограмма пропущена в корне слова. Буква «Ё» пишется в корне слова после шипящих, если можно подобрать однокоренное слова с буквой «Е» на этом месте.

6. 2) бескорысТный, жизнерадосТный, доблесТный

Орфограмма проверяется однокоренным словом, в котором данная согласная будет четко произноситься: доблестный – доблесть.

7. 3) спЕшить (к поезду), дЕликатесный, обмЕреть

Проверяемая безударная гласная в корне, непроверяемая безударная гласная в корне, чередование гласной в корне слова.

8. 4) просыпаешЬся ночью, увлечЬся спортом, разрежЬте полностью, купить щелочЬ.

«Ь» не ставится в существительных мужского рода, в кратких прилагательных, в наречиях-исключениях.

#### **Критерии оценивания:**

Обучающийся получает оценку «5» при выполнении 95-100 % заданий правильно.

Обучающийся получает оценку «4» при выполнении 75-94 % заданий правильно.

Обучающийся получает оценку «3» при выполнении 60-74 % заданий правильно.

Обучающийся получает оценку «2» при выполнении менее 60 % заданий правильно.

#### **Контрольная работа по теме «Словообразование». Вариант 1.**

1. Выпишите слова, которые состоят из приставки, корня, одного суффикса и окончания. Разберите слова по составу.

 *Выглядывая, раскачка, прослушавший, подробность, выворачивая, разрушение, прослушавший, подробности.* 

2. Спишите пары слов. Определите, где формы одного и того же слова, а где однокоренные слова.

 *Шагать – шагнуть, мандарин – мандариновый, охота – охотник.* 

3. Разберите слова по составу. Определите, каким способом образованы данные слова.

 *Бесприданница, лесопарк, героизм.* 

4. Определите, какие слова являются родственными. Выпишите эту группу слов.

*Упрямство, упрямый, упрямиться; водолаз, земноводный, водить; дар, дарить, подарок.* 

5. Образуйте от слова «*море*» новые разными способами. Укажите эти способы. Составьте из этих слов текст, состоящий из 5-7 предложений. **Вариант 2.** 

1. Выпишите слова, которые состоят из приставки, корня, одного суффикса и окончания. Разберите слова по составу.

 *Посадка, заморгавший, соловушка, складывая, заботливый, разобщение, вычеркнутый, прилепляя.* 

2. Спишите пары слов. Определите, где формы одного и того же слова, а где однокоренные слова.

*Брат – братья, думать – думал, зависть – завистливый.* 

3. Разберите слова по составу. Определите, каким способом образованы данные слова.

*Отголосок, соавтор, взрывоопасный.* 

4. Определите, какие слова являются родственными. Выпишите эту группу слов.

*Славить, слава, прославлять; носить, переносица, носатый; игра, переигрывание, выиграть.* 

5. Образуйте от слова «земля» новые разными способами. Укажите эти способы. Составьте из этих слов текст, состоящий из 5-7 предложений. **Вариант 3.** 

1. Выпишите слова, которые состоят из приставки, корня, одного суффикса и окончания. Разберите слова по составу.

 *Разрезая, рассекреченный, вычеркнутый, заботливый, раздумья, замерзнув, обладаешь, подсыпающий.* 

2. Спишите пары слов. Определите, где формы одного и того же слова, а где однокоренные слова.

*Принц – принцесса, решать – решил, степь – степной.*

3. Разберите слова по составу. Определите, каким способом образованы данные слова.

*Каменный, созвездие, хит-парад.* 

4. Определите, какие слова являются родственными. Выпишите эту группу слов.

*Заречье, наречие, междуречье; словарь, острословить, слово; обсудить, суд, судоходство.* 

5. Образуйте от слова «небо» новые разными способами. Укажите эти способы. Составьте из этих слов текст, состоящий из 5-7 предложений.

#### **Критерии оценивания:**

Обучающийся получает оценку «5» при выполнении 95-100 % заданий правильно.

Обучающийся получает оценку «4» при выполнении 75-94 % заданий правильно.

Обучающийся получает оценку «3» при выполнении 60-74 % заданий правильно.

Обучающийся получает оценку «2» при выполнении менее 60 % заданий правильно.

**Контрольный диктант по разделу «Морфология и орфография».**  Красота осени.

 На холсте был яркий прощальный день конца октября. Белое солнце стояло низко, сквозило между стволами дальних берез, которые на косогоре против солнца казались черными. Дул ветер и оголял заброшенный монастырский сад. Голубое, совсем летнее небо с летними облаками сияло над верхушками деревьев, над разрушенной каменной стеной. Одинокое упавшее в траву яблоко лежало возле стены, еле видимое сквозь облепившие его листья.

 Да, он был совершенно один в окрестностях того монастыря, и был тогда солнечный, сухой, просторный день. Густо шумели, переливаясь золотом оставшейся листвы, старые клены, мела багряная метель по заросшим дорожкам сада. Все было прозрачно, свежо, прощально. Почему прощально? Почему после пятидесяти лет, особенно в яркие дни осени, он не мог уйти от чувства, что и с ним скоро случится то, что случалось с миллионами людей, точно так же, как он, ходивших по тропинкам вблизи других стен? Может быть, красота осознается только в роковой и робкий момент ее зарождения и перед ее неизбежным исчезновением, увядания, на грани конца и начала, на краю пропасти?

 Ничего нет недолговечней красоты, но как непереносимо ужасно то, что в каждом зарождении прекрасного есть его конец, его смерть. День умирает в вечере, молодость – в старости, любовь – в охлаждении и равнодушии. (191 слово.) (По Ю.Бондареву.)

#### **Критерии оценивания:**

Обучающийся получает оценку «5», если допускает 0/0, 0/1, 1/0 (негрубая ошибка).

Обучающийся получает оценку «4», если допускает 1/1, 1/2, 2/1, 2/2, 1/3, 0/4; 3/0.

Обучающийся получает оценку «3», если допускает 3/1, 3/2, 4/4, 3/3, 3/4, 3/5, 0/7, 5/4, 6/6.

Обучающийся получает оценку «2», если допускает 5/9, 6/8, 7/7, 8/6 и более.

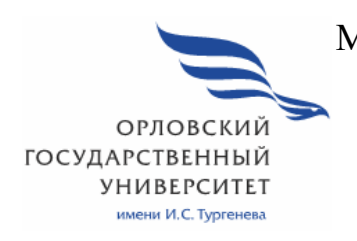

МИНИСТЕРСТВО НАУКИ И ВЫСШЕГО ОБРАЗОВАНИЯ РОССИЙСКОЙ ФЕДЕРАЦИИ МЦЕНСКИЙ ФИЛИАЛ ФЕДЕРАЛЬНОГО ГОСУДАРСТВЕНОГО БЮДЖЕТНОГО ОБРАЗОВАТЕЛЬНОГО УЧРЕЖДЕНИЯ ВЫСШЕГО ОБРАЗОВАНИЯ "ОРЛОВСКИЙ ГОСУДАРСТВЕННЫЙ УНИВЕРСИТЕТ имени И.С. ТУРГЕНЕВА "

Кафедра общеобразовательных дисциплин

Музалева Ирина Алексеевна

# **РАБОЧАЯ ПРОГРАММА УЧЕБНОЙ ДИСЦИПЛИНЫ**

## БД.02 ЛИТЕРАТУРА

Специальность 09.02.06 Сетевое и системное администрирование

Квалификация сетевой и системный администратор

Форма обучения очная

Мценск 2020 г.

Рабочая программа учебной дисциплины разработана на основе требований Федерального государственного образовательного стандарта (далее - ФГОС) среднего общего образования, предъявляемых к структуре, содержанию и результатам освоения учебной дисциплины, в соответствии с Рекомендациями по организации получения среднего общего образования в пределах освоения образовательных программ среднего профессионального образования на базе основного общего образования с учетом требований федеральных государственных образовательных стандартов и получаемой профессии или специальности среднего профессионального образования (письмо Департамента государственной политики в сфере подготовки кадров и ДПО Минобрнауки России от 17.03.2015 № 06-259) и в соответствии с требования Федерального государственного образовательного стандарта среднего профессионального образования по специальности 09.02.06 Сетевое и системное администрирование, утвержденного приказом Министерства образования и науки Российской Федерации № 1548 от 09 декабря 2016 г.

#### Разработчик:

Музалева И.А., преподаватель высшей квалификационной категории

Эксперт: преподаватель высшей квалификационной категории учебной дисциплины«История» Ковалева М.В. В.

Эксперт: преподаватель русского языка и литературы высшей квалификационной категории филиала№БПОУ ОО«Орловский базовый медицинский колледж» Василевская О.Н.

Рабочая программа обсуждена на заседании кафедры общеобразовательных дисциплин Протокол № 9 от « 13 » 05<br>И.о. зав. кафедрой Н.А.Конина 010 2020 г.

Рабочая программа согласована с заведующим выпускающей кафедры экономики и информационных технологий

Протокол№ 9 OT  $\left(43\right)$   $\left(25\right)$ 2020 г. И.о.зав. кафедрой Н.Н. Мозгунова

Рабочая программа утверждена НМС Мценского филиала Протокол $N_2$  9 от « 25»  $2020$  г.

Председатель НМС филиала Л.И. Распашнова
# **СОДЕРЖАНИЕ**

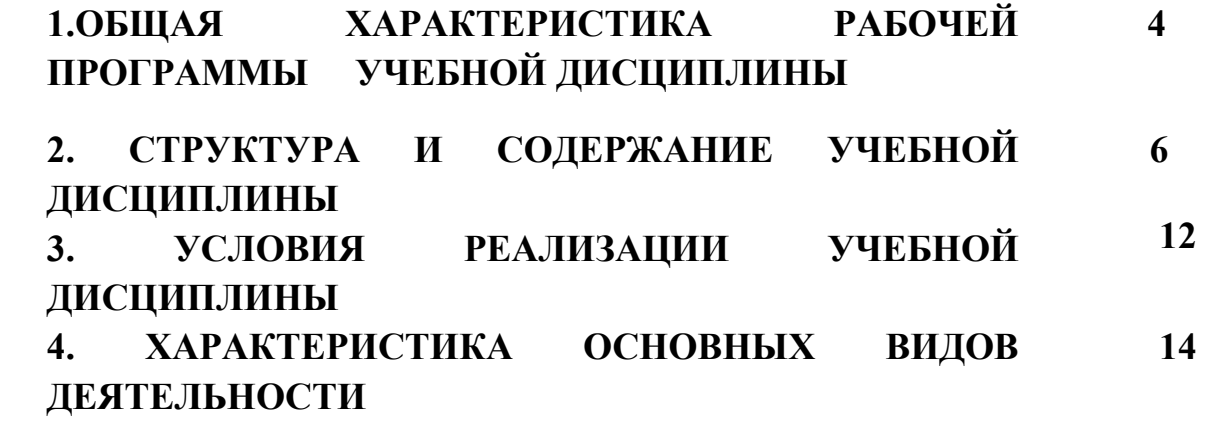

## **1. ОБЩАЯ ХАРАКТЕРИСТИКА РАБОЧЕЙ ПРОГРАММЫ УЧЕБНОЙ ДИСЦИПЛИНЫ БД.02 ЛИТЕРАТУРА**

#### **1.1 Область применения программы**

 Учебная дисциплина «Литература» относится к базовым дисциплинам цикла общеобразовательной подготовки основной образовательной программы (далее – ООП) по специальности 09.02.06 Сетевое и системное администрирование и обеспечивает формирование личностных, метапредметных и предметных результатов.

#### **1.2 Планируемые результаты освоения дисциплины**

Освоение содержания учебной дисциплины «Литература» обеспечивает достижение обучающимися следующих результатов:

#### *личностные результаты:*

 -сформированность мировоззрения, соответствующего современному уровню развития науки и общественной практики, основанного на диалоге культур, а так же различных форм общественного сознания, осознание своего место в поликультурном мире;

 -сформированность основ саморазвития и самовоспитания в соответствии с общечеловеческими ценностями и идеалами гражданского общества; готовность и способность к самостоятельной, творческой и ответственной деятельности;

 -толерантное создание и поведение в поликультурном мире, готовность и способность вести диалог с другими людьми, достигать в нем взаимопонимания, находить общие цели и сотрудничать для их достижения;

 -готовность способность к образованию, в том числе самообразованию, на протяжении всей жизни; сознательное отношение к непрерывному образованию как условию успешной профессиональной и общественной деятельности;

-эстетическое отношение к миру;

 -совершенствование духовно-нравственных качеств личности, воспитание чувства любви к многонациональному Отечеству, уважительного отношения к русской литературе, культурам других народов;

 -использование для решения познавательных и коммуникативных задач различных источников информации (словарей, энциклопедий, интернет-ресурсов и др.);

#### *метапредметные результаты:*

 -умение понимать проблему, выдвигать гипотезу, структурировать материал, подбирать аргументы для подтверждения собственной позиции, выделять причинно-следственные связи в устных и письменных высказываниях, формулировать выводы;

 -умение самостоятельно организовывать собственную деятельность, оценивать ее, определять сферу своих интересов;

 -умение работать с разными источниками информации, находить ее, анализировать, использовать в самостоятельной деятельности;

 -владение навыками познавательной, учебно-исследовательской и проектной деятельности, навыками разрешения проблем; способность и готовность к самостоятельному поиску методов решения практических задач, применению различных методов познания;

#### *предметные результаты:*

 -сформированность устойчивого интереса к чтению как средству познания других культур, уважительного отношения к ним;

 -сформированность навыков различных видов анализа литературных произведений;

 -владение навыками самоанализа и самооценки на основе наблюдений за собственной речью;

-владение умением анализировать текст с точки зрения наличия в нем явной и скрытой, основной и второстепенной информации;

-владением умением представлять тексты в виде тезисов, конспектов, аннотаций, рефератов, сочинений различных жанров;

-знание содержания произведений русской, родной и мировой литературы, их историко-культурного и нравственно-ценностного влияния на формирование национальной и мировой культуры;

-сформированность умений учитывать исторический, историкокультурный контекст и контекст творчества писателя в процессе анализа художественного произведения;

-способность выявлять в художественных текстах образы, темы и проблемы и выражать свое отношение к ним в развернутых аргументированных устных и письменных высказываниях;

-владение навыками анализа художественных произведений с учетом их жанрово-родовой специфики; осознание художественной картины жизни, созданной в литературном произведении, в единстве эмоционального личностного восприятия и интеллектуального понимания;

-сформированность представлений о системе стилей языка художественной литературы.

# **2.СТРУКТУРА И СОДЕРЖАНИЕ УЧЕБНОЙ ДИСЦИПЛИНЫ**

# **2.1 Объем учебной дисциплины и виды учебной работы**

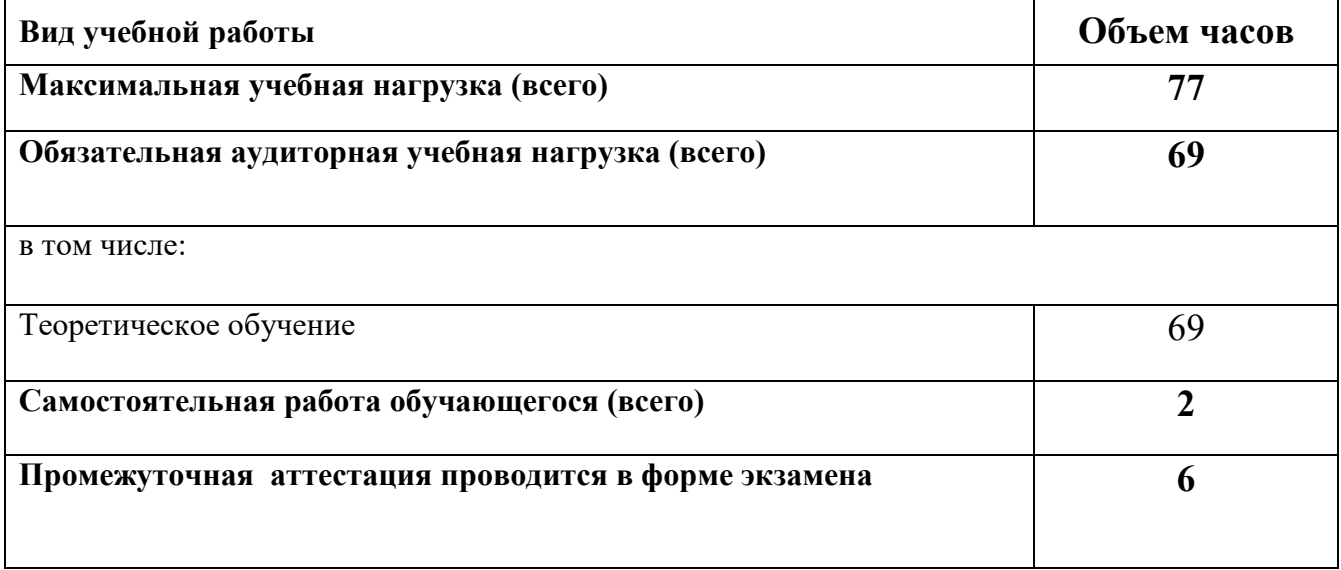

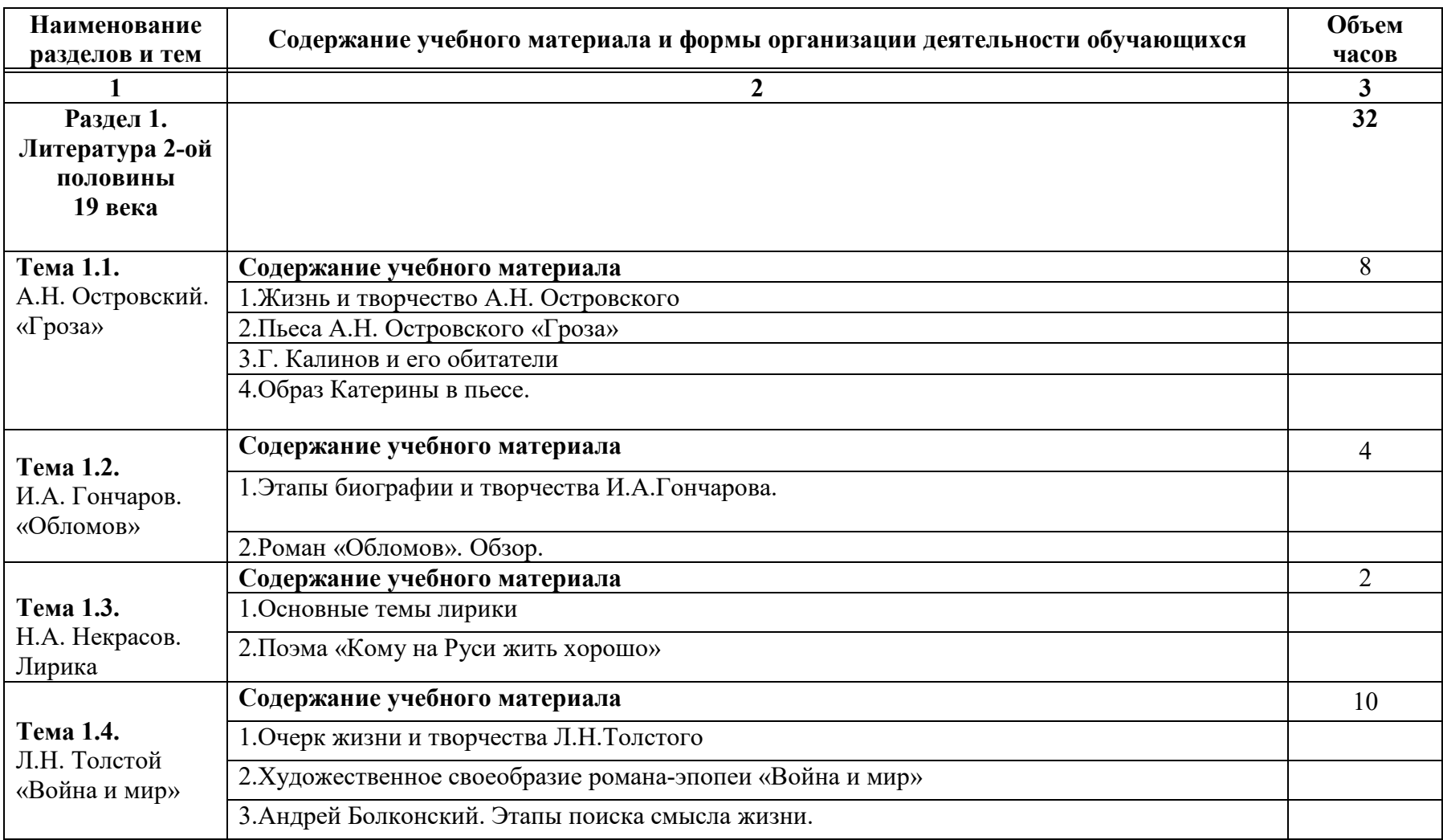

#### **2.2 Тематический план и содержание учебной дисциплины Литература**

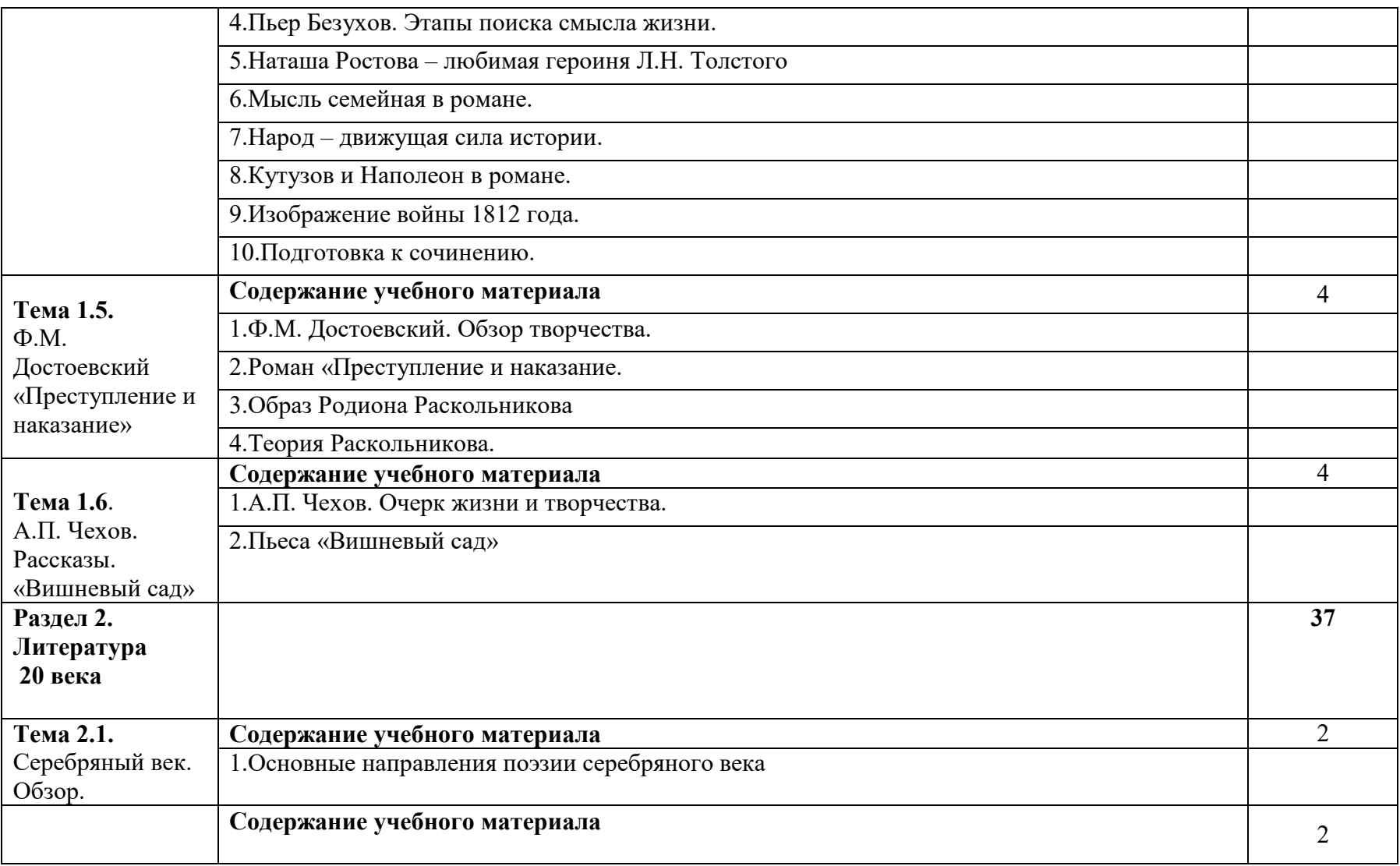

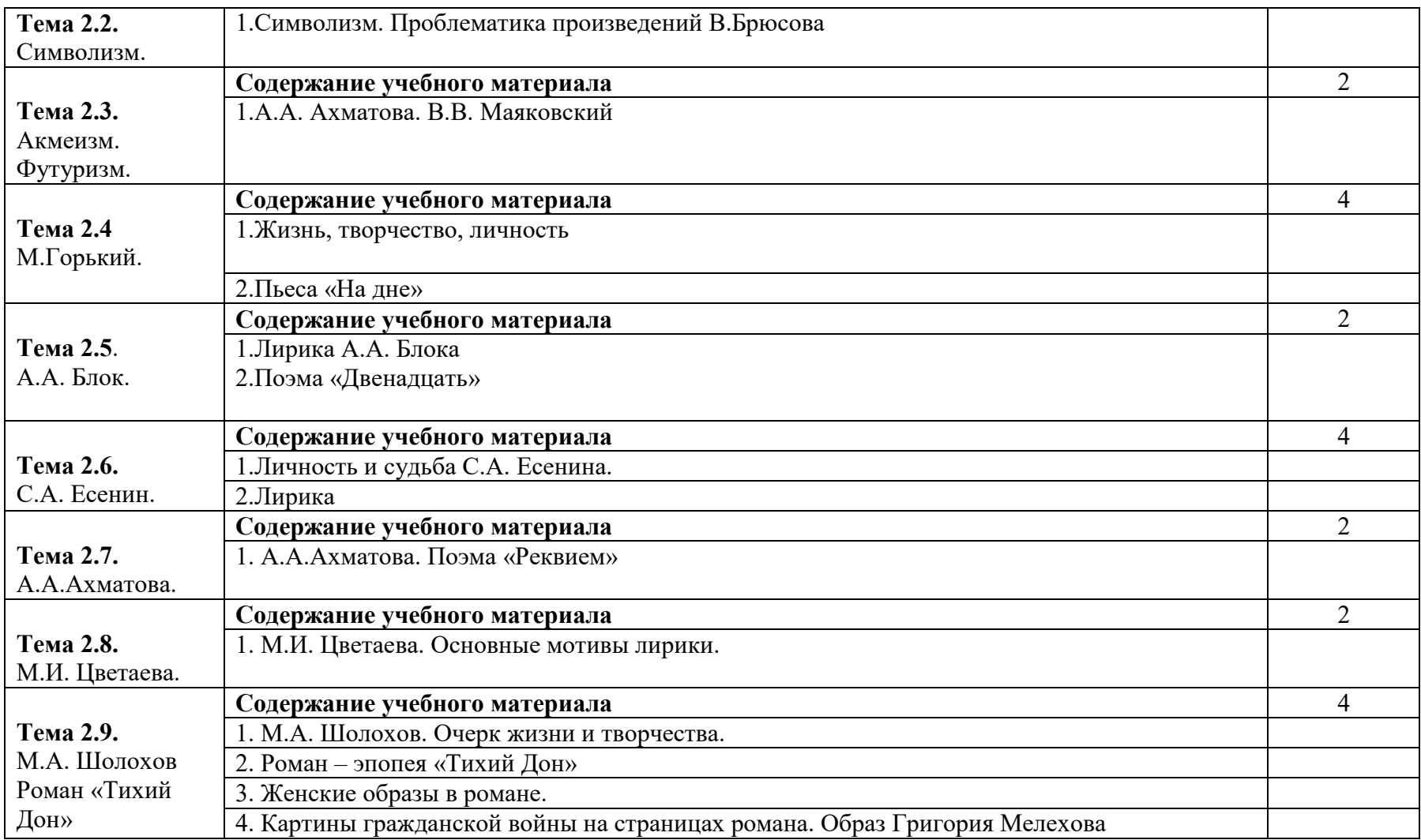

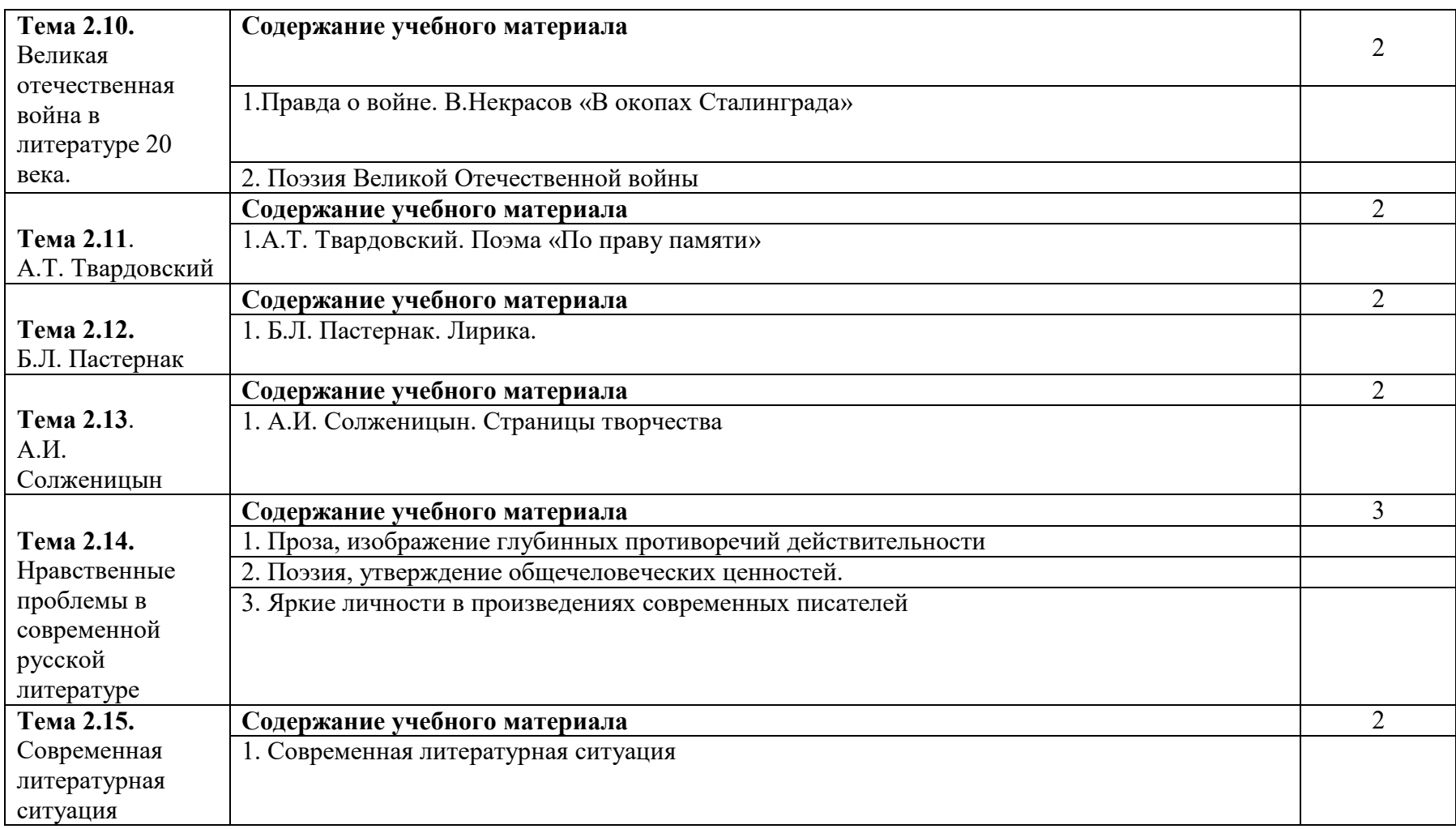

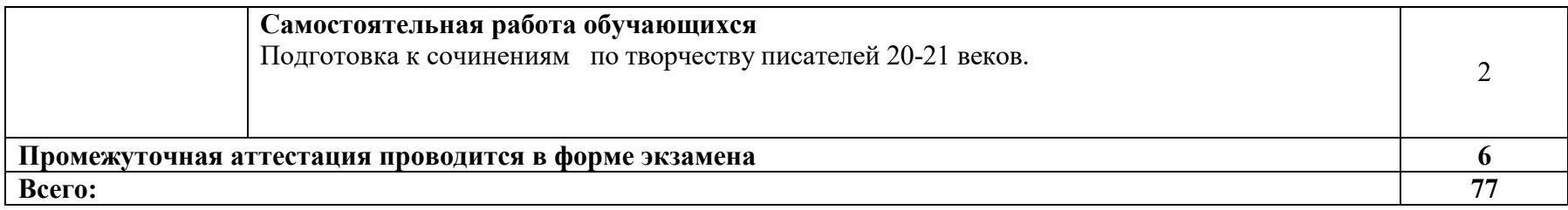

# **3. УСЛОВИЯ РЕАЛИЗАЦИИ ПРОГРАММЫ УЧЕБНОЙ ДИСЦИПЛИНЫ**

#### **3.1. 3.1. Требования минимальному материально-техническому обеспечению**

Реализация учебной дисциплины требует наличия учебного кабинета «Русский язык и литература».

Оборудование учебного кабинета: стенд, портреты русских писателей, доска ДА-51М, стол компьютерный, шкаф комбинированный, стол учителя, стул кож/зам. Специализированная учебная мебель.

Технические средства обучения: мультимедийный проектор Optima, экран для видеопроектора, ноутбук ASUS

#### **3.2. Информационное обеспечение реализации программы**

Для реализации программы учебной дисциплины используются печатные и/или электронные образовательные и информационные ресурсы.

#### **3.2.1 Основные источники:**

1 Русский язык и литература..Литература [Электронный ресурс] : учебник для студ. учреждений СПО : в 2 ч. Ч. 1 / [Г. А. Обернихина, А. Г. АнтоноваИ. Л. Вольнова и др.] ; под ред. Г. А. Обернихиной.-3-е изд., испр. и доп. — Москва : ИЦ «Академия», 2016.- 432 с., ил -Режим доступа: :http://www.academia-moscow.ru/reader/?id=227652

2. Русский язык и литература. Литература[Электронный ресурс] учебник для студ. учреждений СПО : в 2 ч. Ч. 2 / [Г.А.Обернихина, Т.В.Емельянова, Е.В.Мацыяка, К.В.Савченко] ; под ред. Г.А.Обернихиной. —3-е изд., испр. и доп. — Москва : ИЦ «Академия», 2016. —448 с. : ил.- Режим доступа : http://www.academia-moscow.ru/reader/?id=227656#read

3.Русский язык и литература. Литература : базовый уровень : учебник для 10 класса / Т.Ф. Курдюмова [и др.]; под ред. Т.Ф. Курдюмовой. – Москва : Дрофа, 2016

4. Русский язык и литература. Литература : базовый уровень : в 2 ч. Ч. 1 : учебник для 11 класса / Т.Ф. Курдюмова [и др.]; под ред. Т.Ф. Курдюмовой. – Москва : Дрофа, 2016 г Русский язык и литература.

5.Литература : базовый уровень : в 2 ч. Ч. 2 : учебник для 11 класса / Т.Ф. Курдюмова [и др.]; под ред. Т.Ф. Курдюмовой. – Москва : Дрофа, 2016 г.

#### **3.2.2 Дополнительные источники:**

 1.Русская литература XIX-XX веков [Электронный ресурс] : учеб. метод. пособие для студ. факул. СПО / . — Электрон. текстовые данные. — Воронеж: Воронежский государственный архитектурно-строительный университет, ЭБС АСВ, 2016. — 116 c. — Режим доступа: http://www.iprbookshop.ru/59127.htm

 2.Фокин, А.А. Русская литература ХХ века. Первая половина [Электронный ресурс] : учеб. пособие / А.А. Фокин, Н.В. Протасова. — Электрон. текстовые данные. — Ставрополь: Северо-Кавказский федеральный университет, 2014. — 215 c. — Режим доступа: http://www.iprbookshop.ru/63004.html

#### **3.2.3 Периодические издания**

Русская литература [Электронный ресурс] : науч.-попул. журн. / учредитель ФГБУ "Российская академия наук".- 1967.- .-12 раз в год.- Санкт/Петербург : Изд-во Пушкинского дома.- 2014-2018.- Режим доступа : https://elibrary.ru/contents.asp?titleid=9071

# 4. ХАРАКТЕРИСТИКА ОСНОВНЫХ ВИДОВ УЧЕБНОЙ ДЕЯТЕЛЬНОСТИ

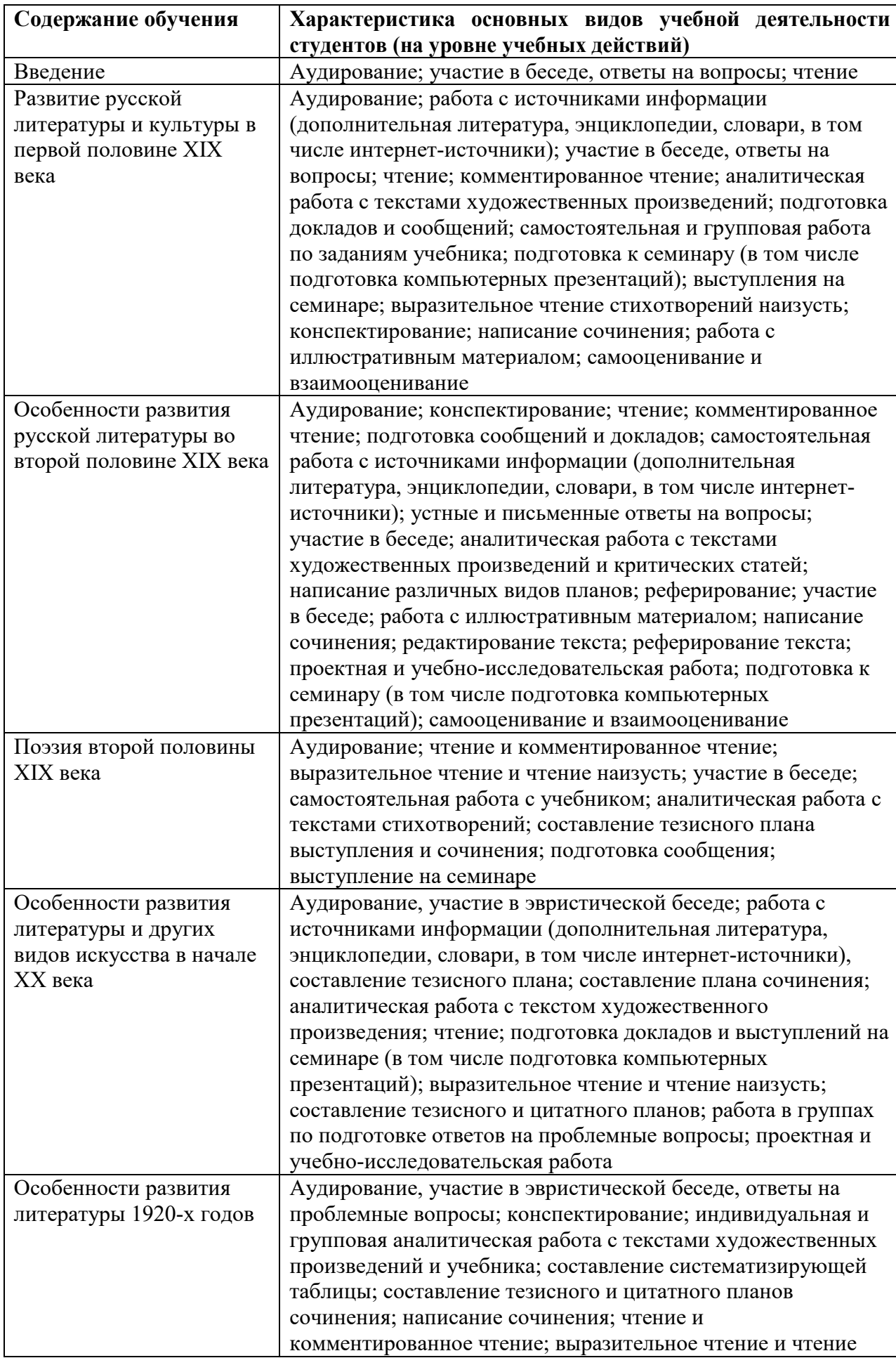

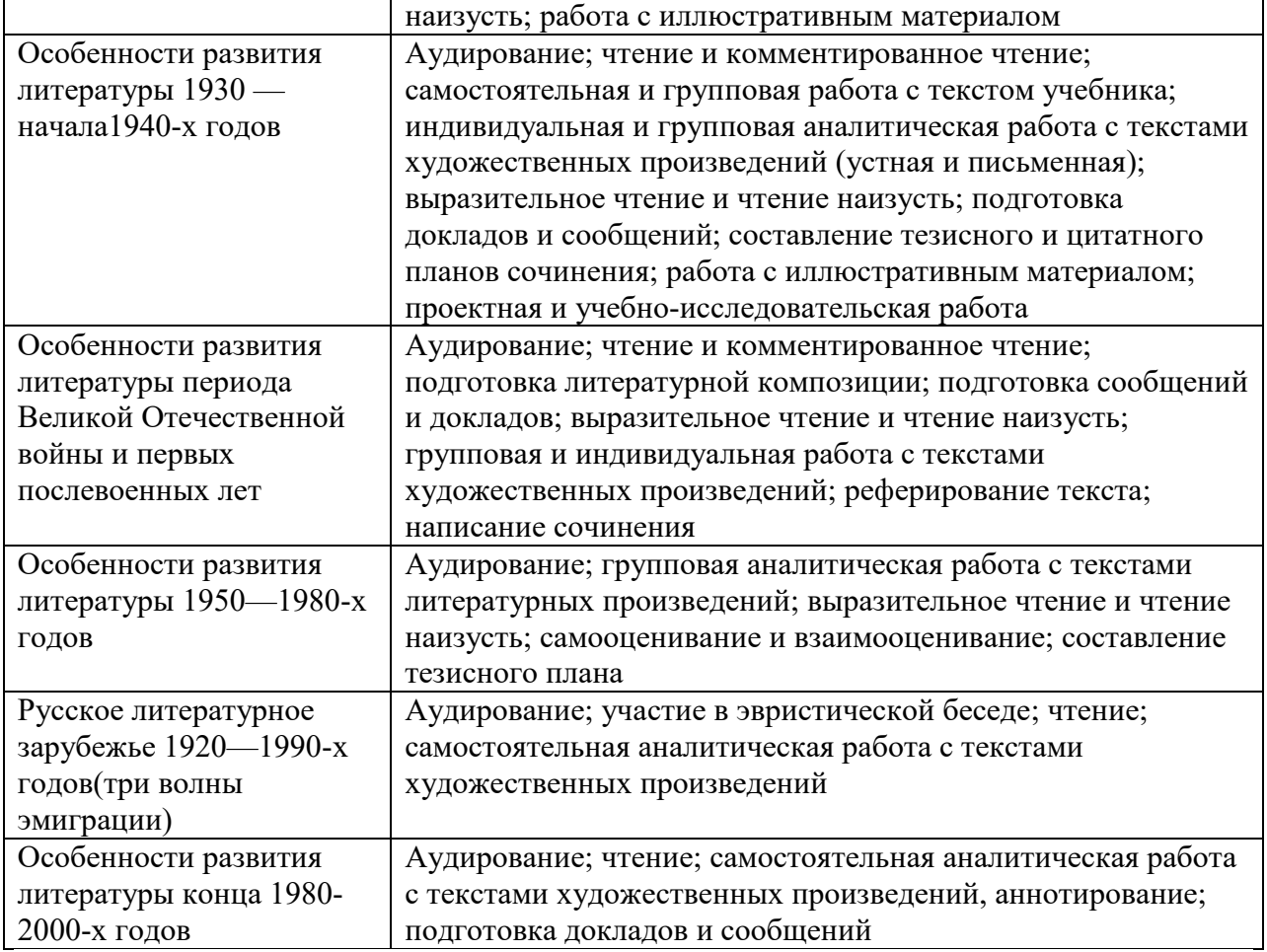

#### ПРИЛОЖЕНИЕ К РАБОЧЕЙ ПРОГРАММЕ ДИСЦИПЛИНЫ

# **ФОНД ОЦЕНОЧНЫХ СРЕДСТВ ДЛЯ ПРОВЕДЕНИЯ ТЕКУЩЕГО КОНТРОЛЯ УСПЕВАЕМОСТИ И ПРОМЕЖУТОЧНОЙ АТТЕСТАЦИИ**

по дисциплине

БД.02 Литература

Специальность: 09.02.06 Сетевое и системное администрирование

Мценск 2020г.

#### **1 ПАСПОРТ ФОНДА ОЦЕНОЧНЫХ СРЕДСТВ**

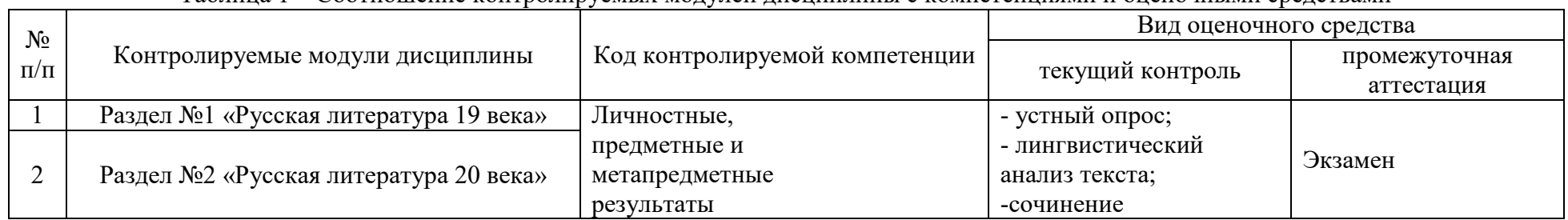

Таблица 1 – Соотношение контролируемых модулей дисциплины с компетенциями и оценочными средствами

Таблица 2 – Перечень оценочных средств

| $N_2$     | Вид оценочного                 | Краткая                                                                                                    | Представление                       | Критерии оценивания                                                                                                    | Шкала оценивания      |
|-----------|--------------------------------|----------------------------------------------------------------------------------------------------|-------------------------------------|----------------------------------------------------------------------------------------------------|-----------------------|
| $\Pi/\Pi$ | средства                       | характеристика<br>оценочного средства                                                                                                    | оценочного средства                 |                                                                                                    |                       |
|           | Устный опрос-<br>собеседование | Беседа<br>преподавателя со<br>студентов на темы,<br>связанные с<br>изучаемой<br>дисциплиной,<br>рассчитанная на<br>выяснение объема<br>знаний студента по<br>определенному | Перечень вопросов<br>для обсуждения | Обучающийся демонстрирует:<br>- непонимание проблемы. На<br>большинство вопросов нет<br>$orbera -$<br>«неудовлетворительно»<br>- частичное понимание<br>проблемы. Получены<br>положительные ответы на 60 %<br>заданных вопросов - | «неудовлетворительно» |

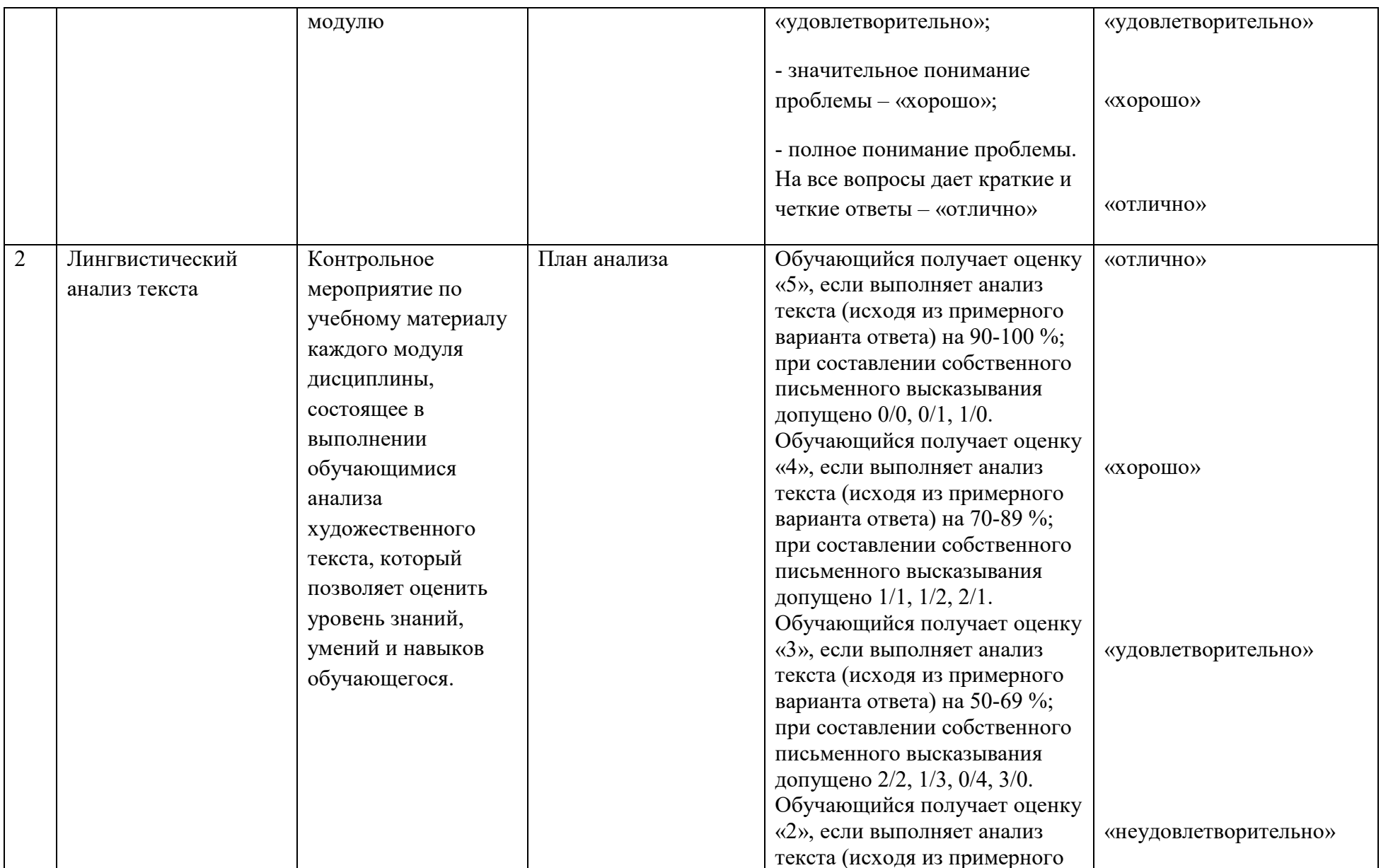

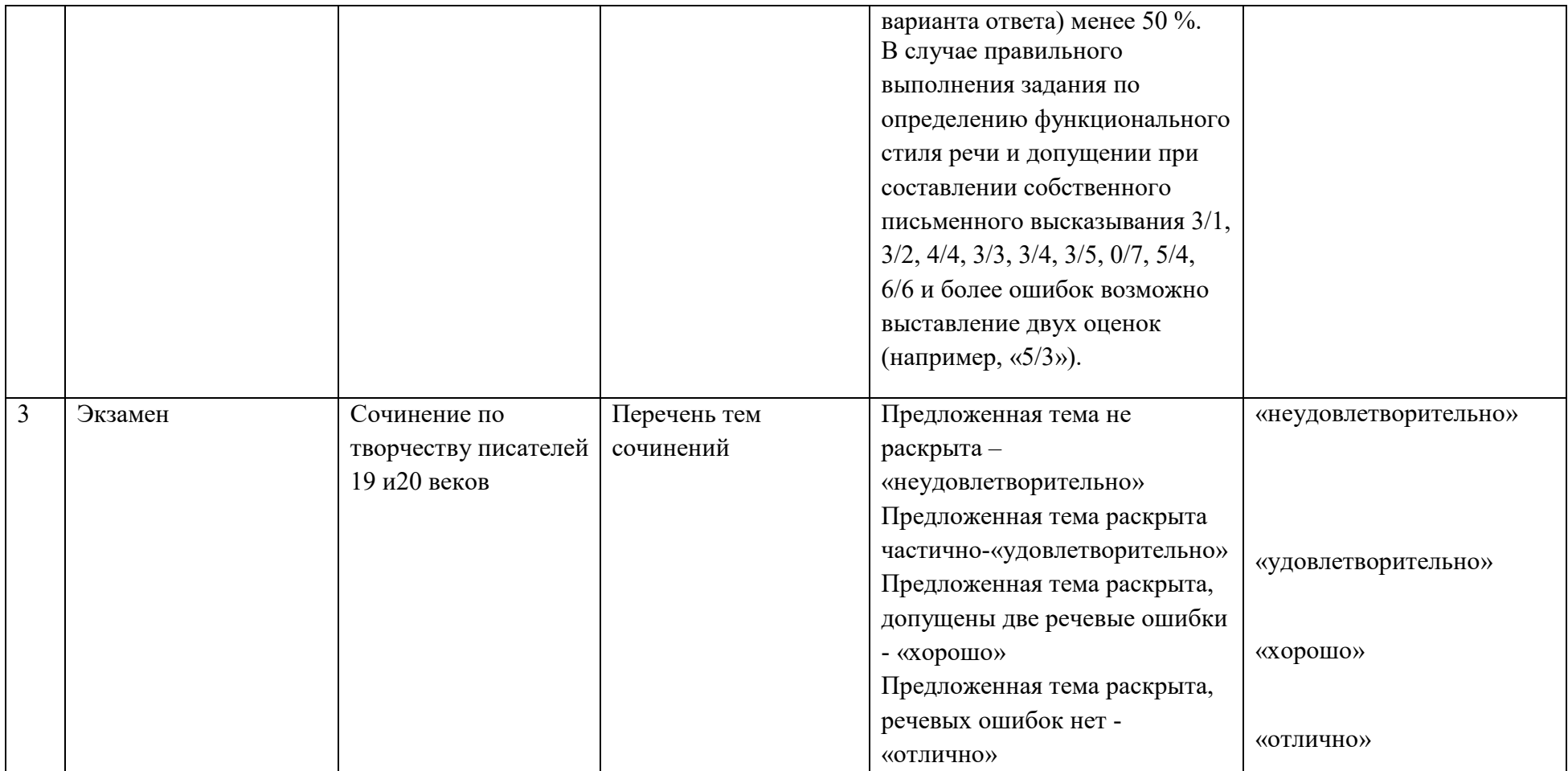

# **2 ФОНД ОЦЕНОЧНЫХ СРЕДСТВ**

#### **Лингвистический анализ текста.**

**Задание:** выполнить лингвостилистический анализ текста по следующему плану:

- 1. Тема.
- 2. Идея.
- 3. Форма:
- стиль текста;
- тип текста;
- композиция;
- лексические средства выразительности;
- стилистические фигуры речи;

 синтаксический строй (способ связи предложений в тексте, преобладание сложных или простых предложений)

Можно с уверенностью сказать, что в мире мало поэтов, являющихся, подобно Есенину, душой нации и пользующихся безграничной любовью народа. Есенина любят разные слои общества: молодежь и старики, рабочие и профессора.

Чем же объяснить такую любовь русского народа к творчеству Есенина? Ведь это очень сложный поэт, и нет человека, который бы его до конца понял, нет пока и критика, который смог бы объяснить и прокомментировать все богатство содержания есенинской поэзии. Его простота и доступность подчас как бы скрывают от глаз те скромные духовные глубины, которые в нем подспудно содержатся.

Есенин – это национальный мыслитель, и этим прежде всего определяется любовь к поэту. Смотрите, как он масштабно и крупно мыслит, причем он мыслит по самым существенным проблемам мира, которые так волнуют человека: о жизни и смерти, о крестьянстве, о русской истории, о судьбе отдельной личности и всего народа.

Есенин – великий художник интуиции, и это тоже определяет особое отношение народа к творчеству поэта. Мысли Есенина рождаются вместе со взрывом эмоций – они подобны ослепительным вспышкам, это чаще всего глубочайшие духовные прозрения. Недаром он предположил: «Зато в глазах моих прозрений дивный свет». Всей своей великой интуицией художника он безошибочно угадывал правду, писал только правду, ничего, кроме правды, и поэтому написанное им с каждым годом звучит громче и громче.

Есенин – певец любви. Эта тема тоже близка каждому человеку. Поэт рыцарски стоял за высокое духовное понимание, за предельную одухотворенность чувства, не примирялся с компромиссом, требовал максимального любовного напряжения, максимального переживания.

Поэт – это сейсмограф, компас. Он передает колебания эпохи, он философ, мы по нему определяем пути истории, силу подземных толчков. Надо только, чтобы этот сейсмограф был чуток, компас – точен. А Есенин был обнаженной совестью нации. (Е. Винокуров.)

#### **Примерный вариант ответа:**

Тема этого текста – размышление о личности Есенина и его значении в судьбе русского народа.

Идея – «чтобы стать настоящим поэтом, необходимо быть «обнаженной совестью нации», чутко воспринимающей потребности и боль своего народа». Текст принадлежит к публицистическому стилю речи, тип текста – рассуждение, включающее тезис (1 абзац), аргументы (3-5 абзацы) и вывод (6 абзац). Предложения в тексте преимущественно сложные. Способ связи предложений – различные виды цепной связи: лексический повтор (…в мире мало поэтов, являющихся, подобно Есенину, душой нации и пользующихся безграничной любовью народа. Есенина любят разные слои общества…), цепная синонимическая (Чем же объяснить такую любовь русского народа к творчеству Есенина? Ведь это очень сложный поэт…), цепная местоименная (Есенин – это национальный мыслитель, и этим прежде всего определяется любовь к поэту. Смотрите, как он масштабно и крупно мыслит...). Связь между абзацами параллельная.

В тексте использованы различные тропы и стилистические фигуры: сравнение (…

в мире мало поэтов, являющихся, подобно Есенину, душой нации...), цитирование (Недаром он предположил: «Зато в глазах моих прозрений дивный свет».), риторический вопрос (Чем же объяснить такую любовь русского народа к творчеству Есенина?), лексические повторы (Всей своей великой интуицией художника он безошибочно угадывал правду, писал только правду, ничего, кроме правды…), антитеза (Есенина любят разные слои общества: молодежь и старики, рабочие и профессора.), синонимы (Смотрите, как он масштабно и крупно мыслит…), метафоры (взрыв эмоций, обнаженная совесть), эпитеты (безграничная любовь, великая интуиция).

#### **Критерии оценивания:**

 Обучающийся получает оценку «5», если выполняет анализ текста (исходя из примерного варианта ответа) на 90-100 %; при составлении собственного письменного высказывания допущено 0/0, 0/1, 1/0.

 Обучающийся получает оценку «4», если выполняет анализ текста (исходя из примерного варианта ответа) на 70-89 %; при составлении собственного письменного высказывания допущено 1/1, 1/2, 2/1.

 Обучающийся получает оценку «3», если выполняет анализ текста (исходя из примерного варианта ответа) на 50-69 %; при составлении собственного письменного высказывания допущено 2/2, 1/3, 0/4, 3/0.

 Обучающийся получает оценку «2», если выполняет анализ текста (исходя из примерного варианта ответа) менее 50 %.

В случае правильного выполнения задания по определению функционального стиля речи и допущении при составлении собственного письменного высказывания 3/1, 3/2, 4/4, 3/3, 3/4, 3/5, 0/7, 5/4, 6/6 и более ошибок возможно выставление двух оценок (например, «5/3»).

# **Темы сочинений по литературе**

#### **А.Н. Островский «Гроза».**

1. Кто мне ближе – Катерина или Варвара – в «Грозе» А.Н. Островского?

- 2. Быт и нравы «темного царства».
- 3. Кто виновен в гибели Катерины?
- 4. Можно ли Кулигина назвать «лучом света в «темном царстве»?
- 5. В чем сила и в чем слабость «самодуров русской жизни»?

## **И.С. Тургенев «Отцы и дети».**

1. Мое отношение к Базарову.

2. П.П. Кирсанов и Евгений Базаров в романе И.С. Тургенева «Отцы и дети».

3. Автор и его позиция в романе И.С. Тургенева «Отцы и дети».

4. «Я с вами не согласен» (Евгений Базаров).

## **Н.А. Некрасов. Лирика. «Кому на Руси жить хорошо».**

- 1. Гражданственность и народность в поэзии Н.А. Некрасова.
- 2. Мой Некрасов.

3. Тему формулирует ученик.

- 4. «Ты и забитая, ты и всесильная, матушка Русь!».
- 5. Крестьянство в поэме Н.А. Некрасова «Кому на Руси жить хорошо».

6. Место и роль устного народного творчества в поэме Н.А.Некрасова «Кому на Руси жить хорошо».

7. Вопрос о счастье в поэме Н.А. Некрасова «Кому на Руси жить хорошо».

8. Мои мысли и чувства при чтении поэмы Н.А. Некрасова «Кому на Руси жить хорошо».

9. Родная природа в поэме Н.А. Некрасова «Кому на Руси жить хорошо».

## **Л.Н. Толстой «Война и мир».**

1. Женские образы в романе Л.Н. Толстого «Война и мир».

2. Пейзаж в романе Л.Н. Толстого «Война и мир».

3. Семья Ростовых и Болконских в романе Л.Н. Толстого «Война и мир».

4. «Мысль народная» в романе Л.Н. Толстого «Война и мир». Проблема роли народа в произведении.

5. Что же такое настоящая жизнь? (Как вы ее понимаете?)

6. Кутузов и Наполеон в романе Л.Н. Толстого «Война и мир».

## **Ф.М. Достоевский «Преступление и наказание».**

1. «Униженные и оскорбленные» в романе Ф.М. Достоевского «Преступление и наказание».

2. Петербург Достоевского (По роману «Преступление и наказание»).

3. В чем вина и в чем трагедия Родиона Раскольникова? (По роману Ф.М. Достоевского «Преступление и наказание»).

4. Какие мысли и чувства пробудил у меня роман Ф.М. Достоевского «Преступление и наказание»?

# **А.П. Чехов. Рассказы. «Вишневый сад».**

1. Нравственный выбор героя (По рассказам А.П.Чехова).

2. Протест против футлярной жизни в рассказах А.П.Чехова.

3. Лиризм чеховских рассказов («Дом с мезонином»).

4. Смешное и трагическое в рассказах Антоши Чехонте.

5. «Нет, больше жить так невозможно!» («Человек в футляре»).

6. «Всюду – палата №6» (Н.С. Лесков).

7. Жизненные идеалы героев рассказа «Крыжовник».

8. Почему жизнь Алехина не удалась? («Олюбви»).

9. Почему не сбылись мечты о счастье учителя Никитина? («Учитель словесности»).

10. Что погубило доктора Старцева? («Ионыч»).

11. «Любовь изменила их обоих» (Дама с собачкой»).

12. «Главное – перевернуть жизнь» («Невеста»).

13. «Нежная душа» или «хищный зверь»? (Лопахин в пьесе А.П. Чехова «Вишневый сад»).

14. «Дойду или укажу другим путь» (Петя Трофимов в пьесе А.П. Чехова «Вишневый сад»).

15. «Вишневый сад» А.П.Чехова как пьеса о прошлом, настоящем и будущем России.

16. «Здравствуй, новая жизнь!» («Невеста» и «Вишневый сад» А.П. Чехова).

## **А.М. Горький. Рассказы. «На дне».**

1. Герой романтических произведений А.М. Горького.

2. Проблема гуманизма в пьесе А.М. Горького «На дне».

3. Обитатели ночлежки по пьесе «На дне».

4. Авторская позиция и способы ее выражения в драме А.М. Горького «На дне».

5. Есть ли в пьесе А.М. Горького «На дне» ответ на вопрос: «Что лучше – истина или сострадание?»

## **«Серебряный век» русской поэзии.**

- 1. Родина в поэзии Н. Рубцова.
- 2. С. Есенин и Н. Рубцов.
- 3. Мой любимый поэт современник.
- 4. Образ родины в современной поэзии.
- 5. Поэзия в моей жизни.

## **М. Булгаков.**

1. Герои произведений М. Булгакова.

2. Сатирическое изображение действительности (По произведениям М. Булгакова и А. Платонова).

3. Человек в огне Гражданской войны (По роману М. Булгакова «Белая гвардия»).

## **М. Шолохов. Рассказы. «Поднятая целина». «Тихий Дон».**

1.Трагедия казачества (По романам М. Шолохова «Тихий Дон» и «Поднятая целина»).

2. Донские казаки и революция на примере судьбы Григория Мелехова (По роману М. Шолохова «Тихий Дон»).

3. Коллективизация без прикрас (По роману М. Шолохова «Поднятая целина»).

4. Вожди и народ (По одному из романов М. Шолохова).

5. Трагическое и комическое в произведениях М. Шолохова.

6. Идеализирует ли М. Шолохов своих любимых героев («Тихий Дон», «Поднятая целина»).

7. Земля и человек в произведениях М. Шолохова.

8. Судьба народа в трагические периоды истории (По произведениям М. Шолохова).

# **Б.Л. Пастернак.**

1. Мир природы и мир человеческой души в поэзии Б.Л. Пастернака.

2. Тема интеллигенции и революции и ее решение в романе Б.Л.

Пастернака «Доктор Живаго».

3. «Быть знаменитым некрасиво…» (Образ поэта В лирике Б.Л. Пастернака).

# **А.Твардовский.**

1. Тема войны и памяти в творчестве А.Т. Твардовского.

2. Прошлое и настоящее в поэме А.Т. Твардовского «За далью – даль».

3. Герой и народ в поэме А.Т. Твардовского «Василий Теркин».

4. Идейно-художественное своеобразие поэмы А.Т. Твардовского «Дом у дороги».

5. История и современность в поэмах А.Т. Твардовского (поэмы «За далью – даль», «По праву памяти»).

# **А.И. Солженицын.**

1. Женские образы в творчестве А.И. Солженицына.

2. «Жить не по лжи» (Размышления над страницами книги А.И. Солженицына «Архипелаг ГУЛАГ»).

## **В.М. Шукшин. Рассказы.**

Рецензия на один из прочитанных рассказов В. Шукшина.

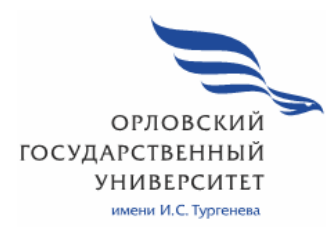

МИНИСТЕРСТВО НАУКИ И ВЫСШЕГО ОБРАЗОВАНИЯ РОССИЙСКОЙ ФЕДЕРАЦИИ МЦЕНСКИЙ ФИЛИАЛ ФЕДЕРАЛЬНОГО ГОСУДАРСТВЕННОГО БЮДЖЕТНОГО ОБРАЗОВАТЕЛЬНОГО УЧРЕЖДЕНИЯ ВЫСШЕГО ОБРАЗОВАНИЯ «ОРЛОВСКИЙ ГОСУДАРСТВЕННЫЙ УНИВЕРСИТЕТ имени И.С. ТУРГЕНЕВА»

# Кафедра общеобразовательных дисциплин

Ковалева Марина Вячеславовна

# **РАБОЧАЯ ПРОГРАММА УЧЕБНОЙ ДИСЦИПЛИНЫ**

# **БД.04 ИНОСТРАННЫЙ ЯЗЫК**

Специальность 09.02.06 Сетевое и системное администрирование Квалификация сетевой и системный администратор Форма обучения очная

Мценск 2020 г.

Рабочая программа учебной дисциплины разработана на основе требований Федерального государственного образовательного стандарта (далее - ФГОС) среднего общего образования, предъявляемых к структуре, содержанию и результатам освоения учебной дисциплины, в соответствии с Рекомендациями по организации получения среднего общего образования в пределах освоения образовательных программ среднего профессионального образования на базе основного общего образования с учетом требований федеральных государственных образовательных стандартов и получаемой профессии или специальности среднего профессионального образования (письмо Департамента государственной политики в сфере подготовки кадров и ДПО Минобрнауки России от 17.03.2015 № 06-259) и в соответствии с требованиями Федерального государственного образовательного стандарта среднего профессионального образования по специальности 09.02.06 Сетевое и системное администрирование, утверждённого приказом Министерства науки и высшего образования №1548 от 9.12.2016 г.

#### Разработчик:

Ковалева М.В., к.и.н., преподаватель высшей квалификационной категории р $\mathcal{Q}_1$ 

Эксперт: Музалева И.А., преподаватель высшей квалификационной категории дисциплин «Русский язык», «Литература» Мценского филиала my ОГУ им. И.С. Тургенева

Эксперт: Волкова Е.Н., преподаватель дисциплины «Иностранный язык» высшей квалификационной категории филиала №2 БПОУ ОО «Орловский базовый медицинский колледж» Волюва

Рабочая программа обсуждена на заседании кафедры общеобразовательных дисциплин

Протокол № 3 от «13 » о $\sqrt{5}$ 2020 г. И.о.зав. кафедрой ФД Конина Н.А.

Рабочая программа согласована с заведующим выпускающей кафедры экономики и информационных технологий

Протокол  $N_2$  9 от «13 » об 2020 г. Мозгунова Н.Н. И.о. зав. кафедрой

Рабочая программа утверждена на заседании НМС Мценского филиала Протокол  $N_2$  5 от « 25  $\gamma$ » от 2020 г. Председатель НМС (Жее Распашнова Л.И.

# **СОДЕРЖАНИЕ**

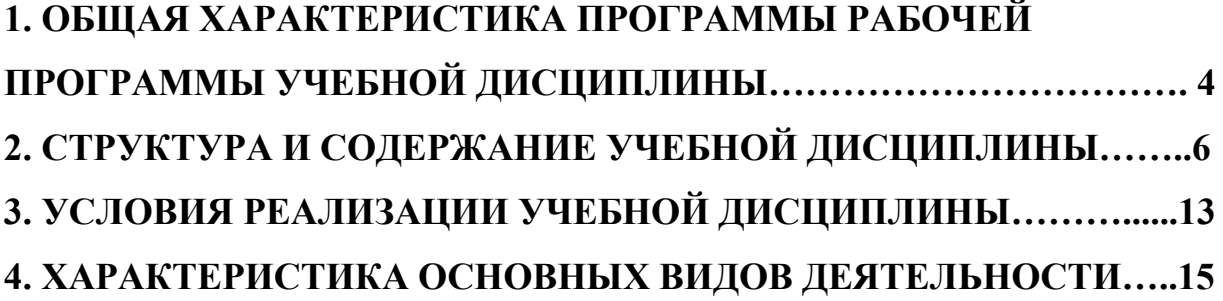

# **1. ОБЩАЯ ХАРАКТЕРИСТИКА РАБОЧЕЙ ПРОГРАММЫ УЧЕБНОЙ ДИСЦИПЛИНЫ**

#### **БД.04 ИНОСТРАННЫЙ ЯЗЫК**

#### **1.1. Место учебной дисциплины в структуре основной образовательной программы**

Учебная дисциплина «Иностранный язык» относится к циклу общеобразовательных (базовых) дисциплин учебного плана основной образовательной программы (далее – ООП) по специальности 09.02.06 Сетевое и системное администрирование и обеспечивает формирование личностных, метапредметных и предметных результатов.

#### **1.2. Результаты освоения учебной дисциплины**

Освоение содержания учебной дисциплины «Иностранный язык» обеспечивает достижение студентами следующих результатов:

#### *личностных:*

– сформированность ценностного отношения к языку как культурному феномену и средству отображения развития общества, его истории и духовной культуры;

– сформированность широкого представления о достижениях национальных культур, о роли английского языка и культуры в развитии мировой культуры;

– развитие интереса и способности к наблюдению за иным способом мировидения;

– осознание своего места в поликультурном мире; готовность и способность вести диалог на английском языке с представителями других культур, достигать взаимопонимания, находить общие цели и сотрудничать в различных областях для их достижения; умение проявлять толерантность к другому образу мыслей, к иной позиции партнера по общению; – готовность и способность к непрерывному образованию, включая самообразование, как в профессиональной области с использованием английского языка, так и в сфере английского языка;

#### *метапредметных:*

– умение самостоятельно выбирать успешные коммуникативные стратегии в различных ситуациях общения;

– владение навыками проектной деятельности, моделирующей реальные ситуации межкультурной коммуникации;

– умение организовать коммуникативную деятельность, продуктивно общаться и взаимодействовать с ее участниками, учитывать их позиции, эффективно разрешать конфликты;

– умение ясно, логично и точно излагать свою точку зрения, используя адекватные языковые средства;

#### *предметных:*

– сформированность коммуникативной иноязычной компетенции, необходимой для успешной социализации и самореализации, как инструмента межкультурного общения в современном поликультурном мире;

– владение знаниями о социокультурной специфике англоговорящих стран и умение строить свое речевое и неречевое поведение адекватно этой специфике; умение выделять общее и различное в культуре родной страны и англоговорящих стран;

– достижение порогового уровня владения английским языком, позволяющего выпускникам общаться в устной и письменной формах как с носителями английского языка, так и с представителями других стран, использующими данный язык как средство общения;

– сформированность умения использовать английский язык как средство для получения информации из англоязычных источников в образовательных и самообразовательных целях.

#### **2. СТРУКТУРА И СОДЕРЖАНИЕ УЧЕБНОЙ ДИСЦИПЛИНЫ**

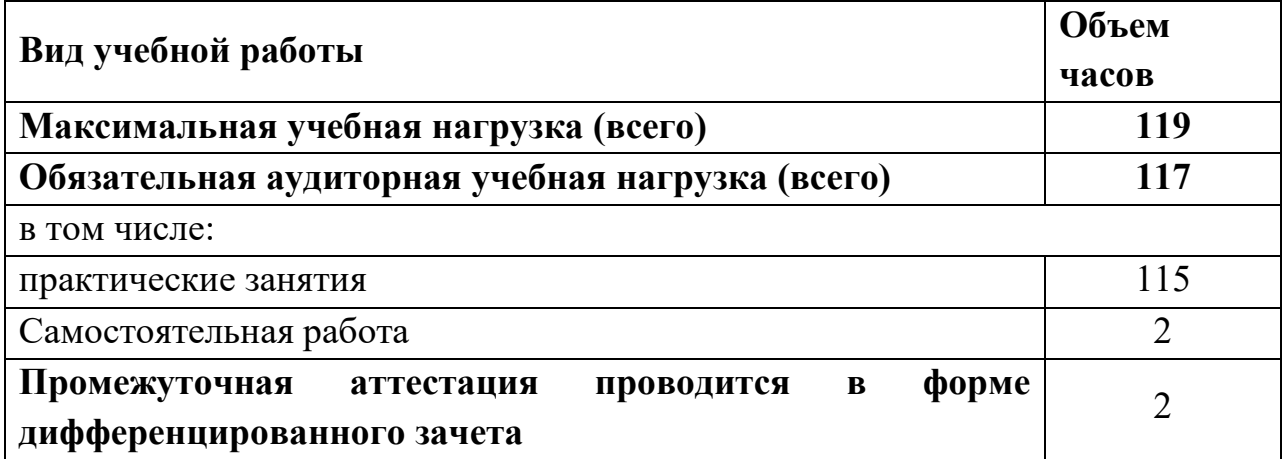

#### **2.1. Объем учебной дисциплины и виды учебной работы**

# **2.2. Тематический план и содержание учебной дисциплины**

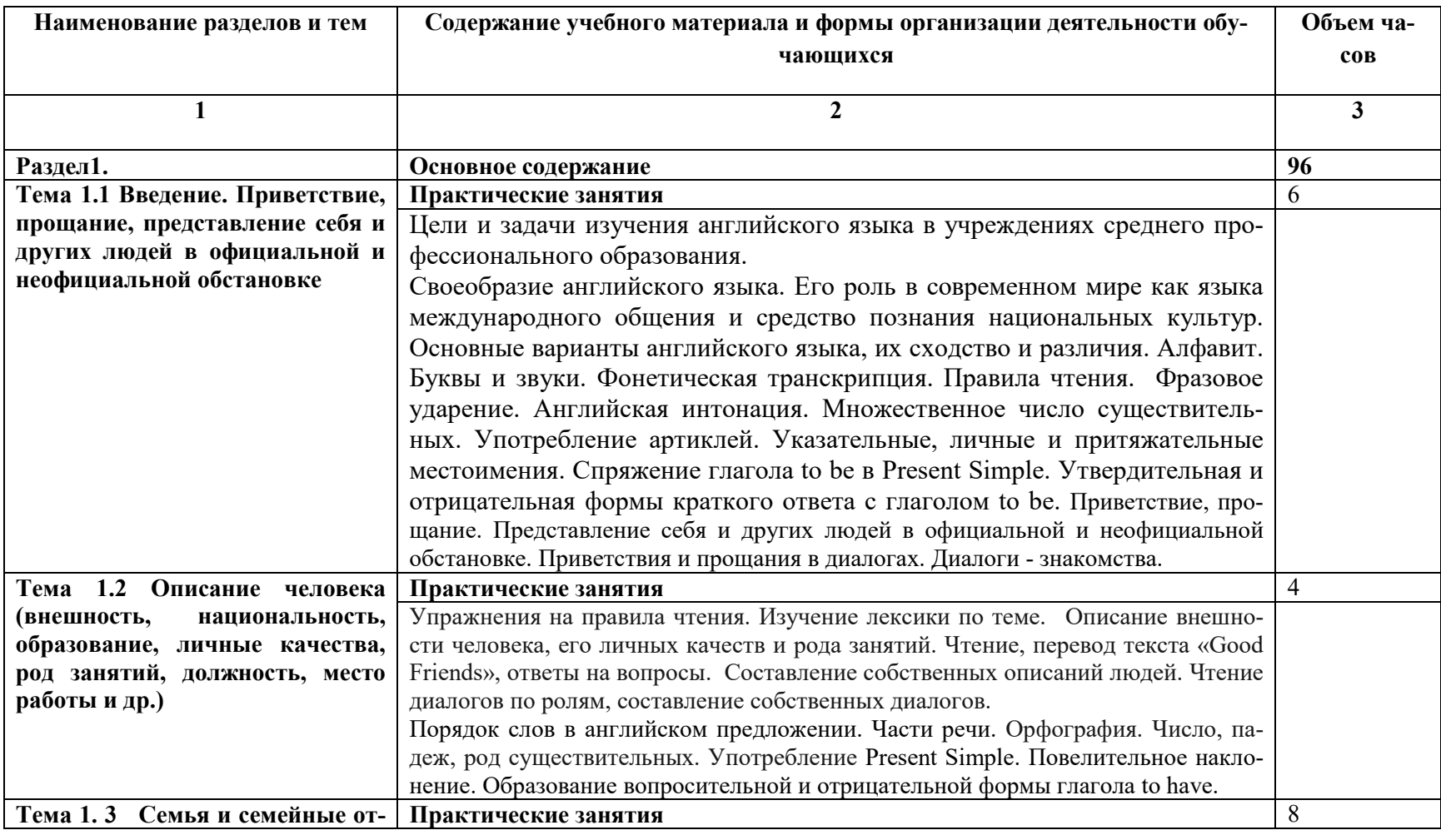

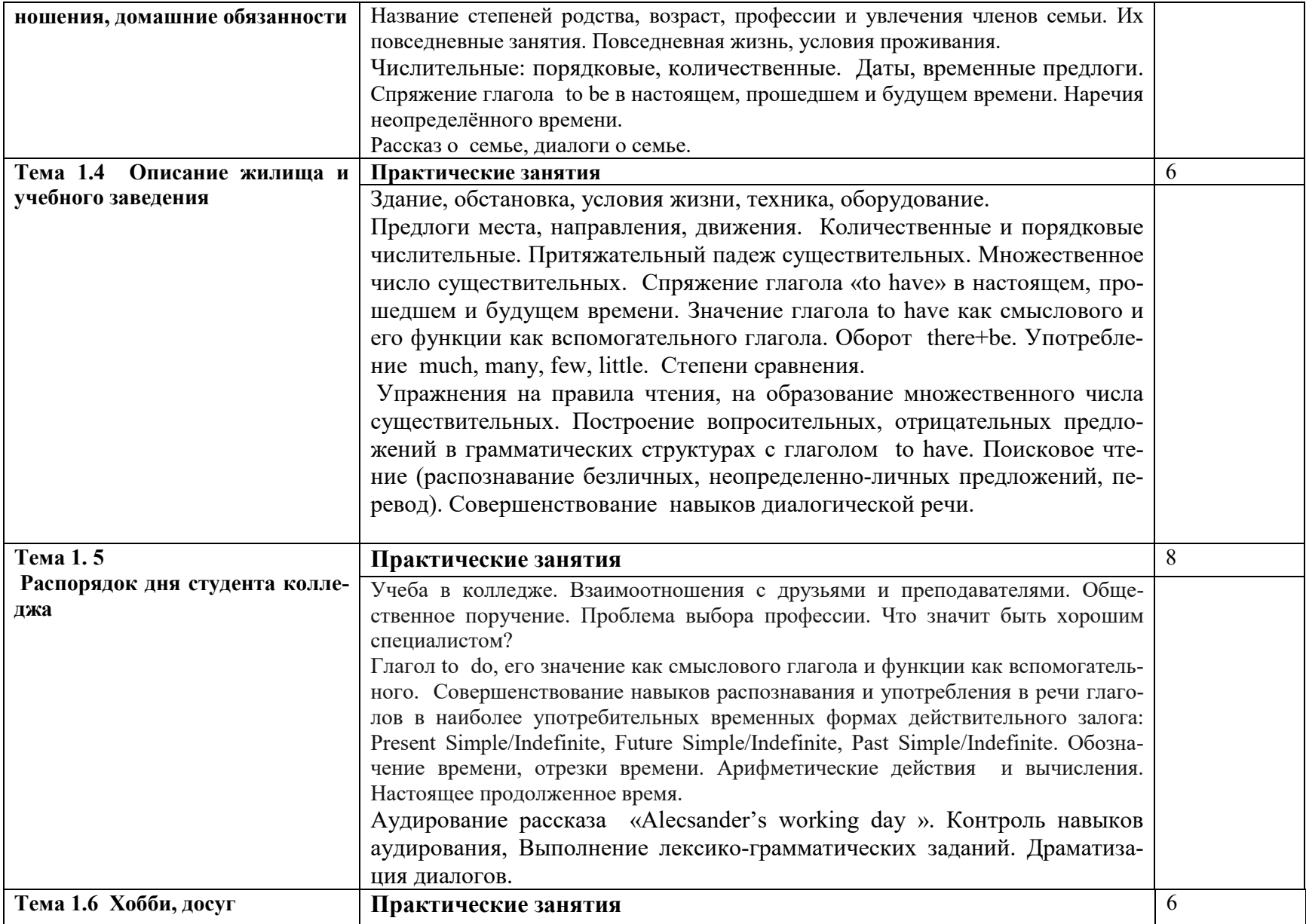

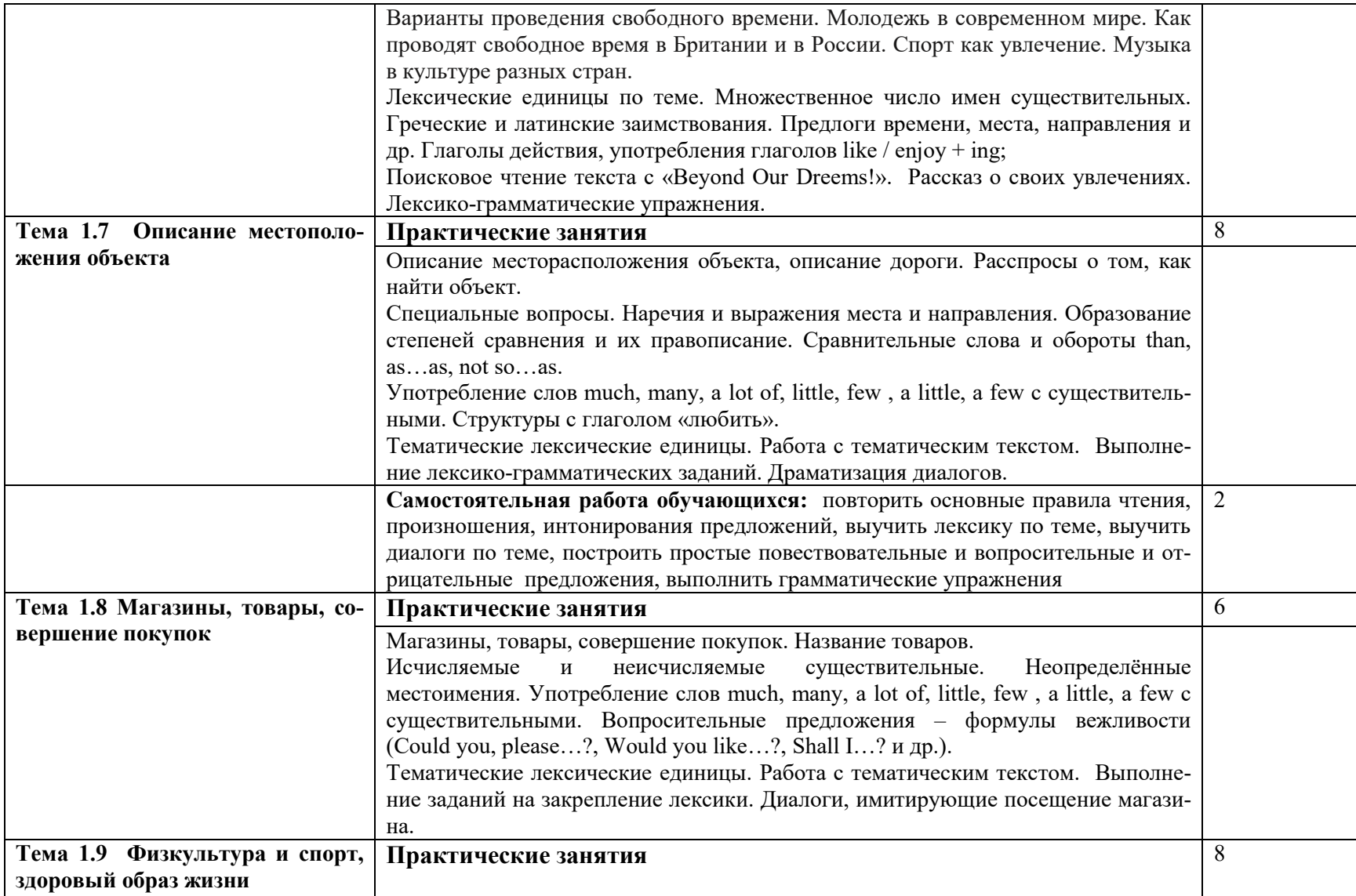

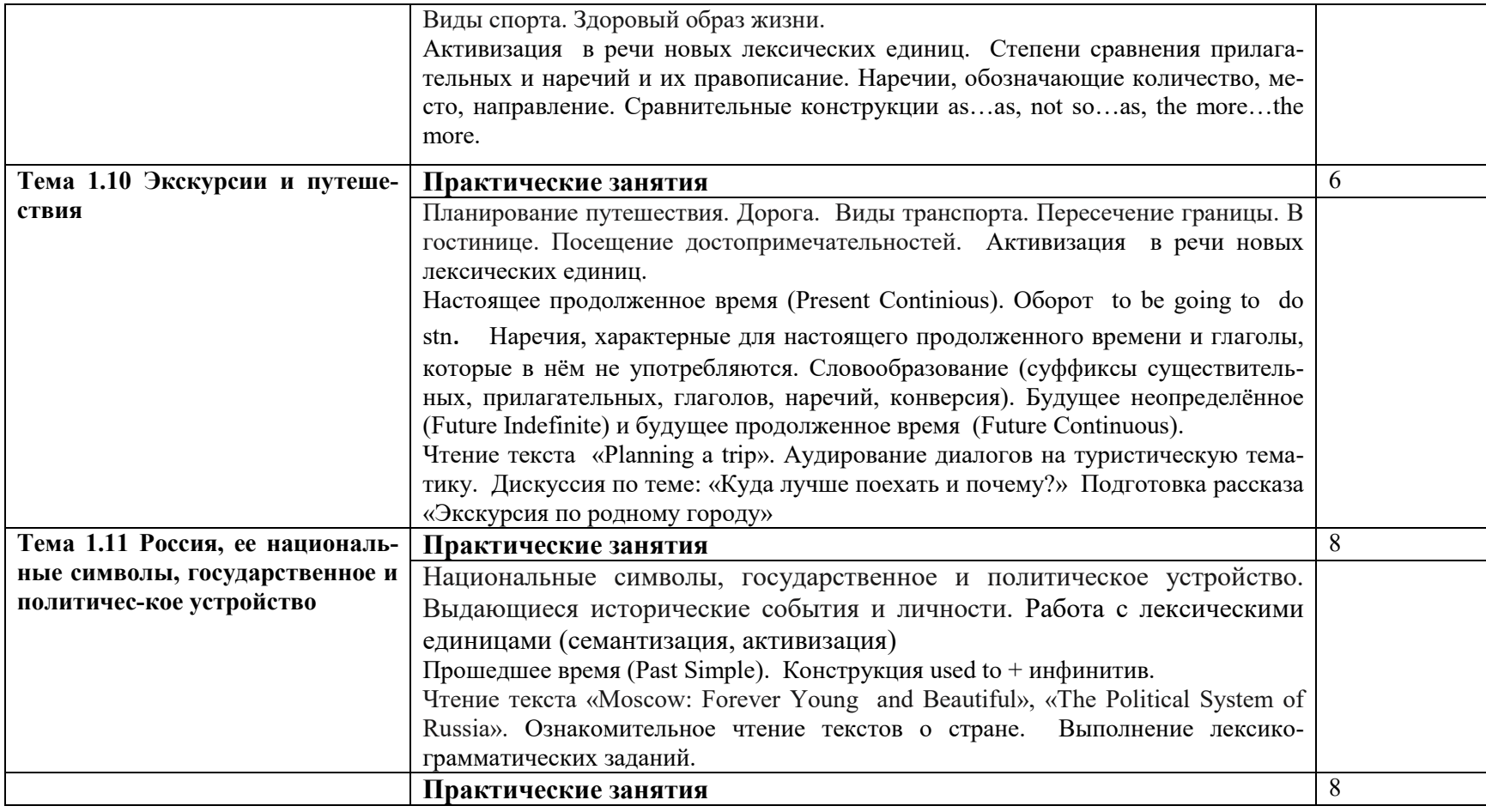

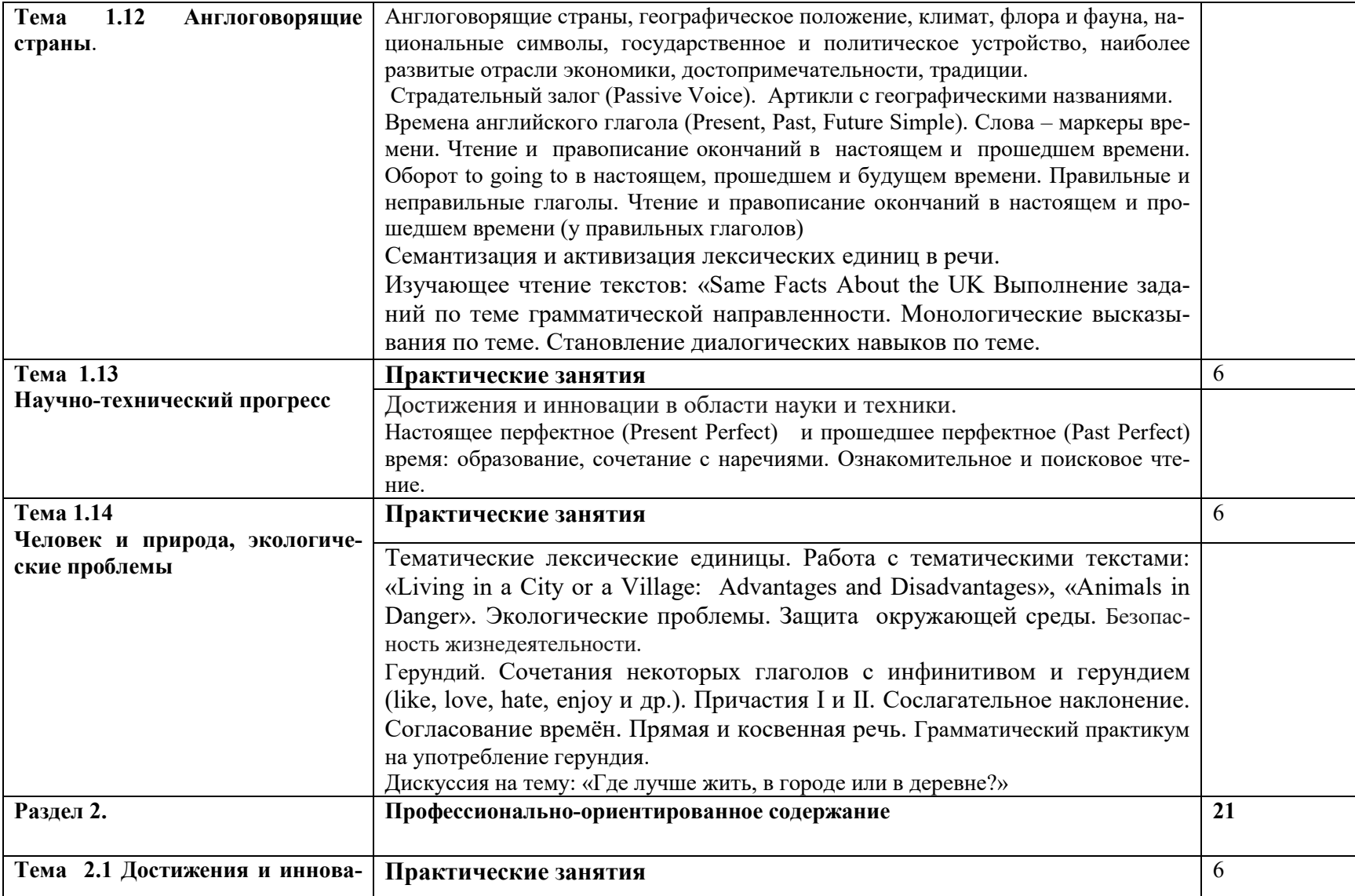

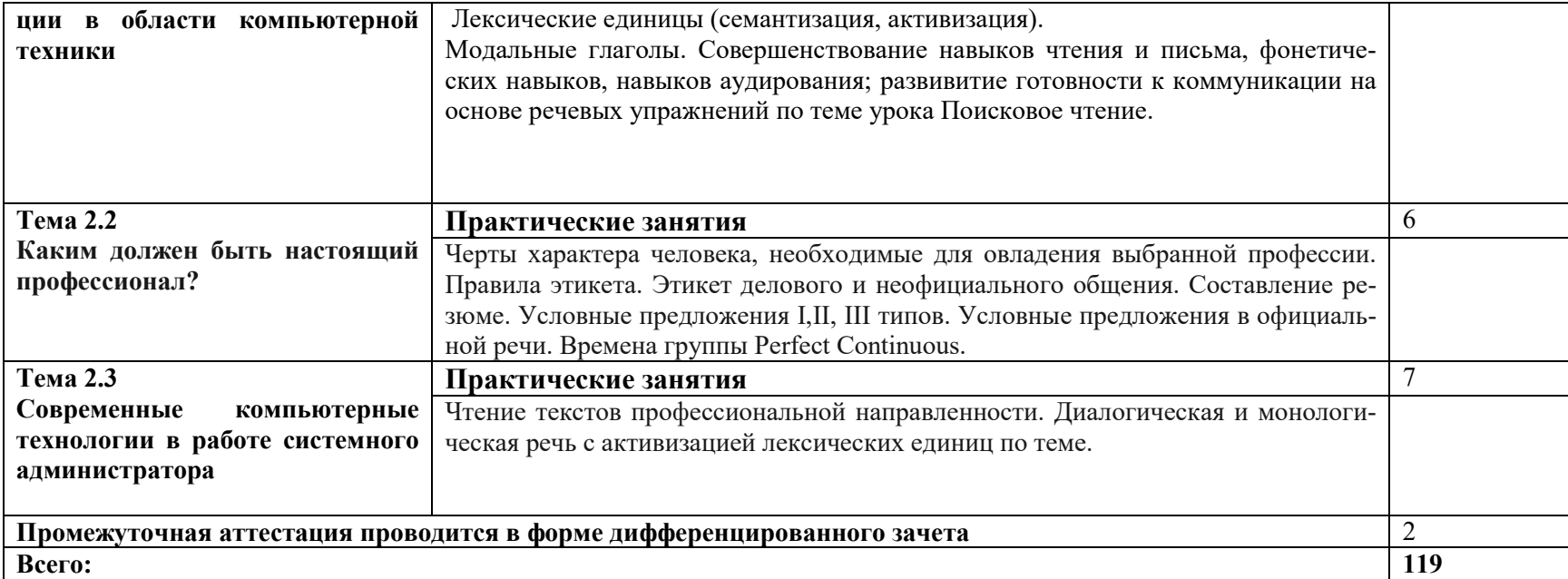

# **3. УСЛОВИЯ РЕАЛИЗАЦИИ ПРОГРАММЫ УЧЕБНОЙ ДИС-ЦИПЛИНЫ**

#### **3.1. Требования к минимальному материально-техническому обеспечению**

 Реализация учебной дисциплины требует наличия учебного кабинета иностранного языка.

 Оборудование учебного кабинета: Учебная мебель (столы, стулья), доска, шкаф со стеклом, стол, шкаф книжный, наглядные пособия: алфавит (настенная таблица), комплекты настенных учебно-наглядных пособий, учебные пособия, карты стран изучаемого языка, раздаточные материалы; интерактивное учебно-наглядное пособие «Знакомство с Великобританией», интерактивное учебно–наглядное пособие «Лондон», комплект таблиц «Английский язык: существительные, прилагательные, местоимения, числительные», «Английский язык: времена», «Английский язык: глаголы».

Технические средства обучения: компьютер, проектор, экран.

#### **3.2. Информационное обеспечение**

Для реализации программы учебной дисциплины используются печатные и/или электронные образовательные и информационные ресурсы.

#### **3.2.1. Печатные издания (основные)**

1. Английский язык : базовый уровень : учебник для 10 класса / О.В. Афанасьева, Д. Дули, И.В. Михеева и др. – Москва : Express Publishing : Просвещение, 2016 .

2. Английский язык : базовый уровень : учебник для 11 класса / О.В. Афанасьева, Д. Дули, И.В. Михеева и др. – Москва : Express Publishing : Просвещение, 2016.

## **3.2.2 Электронные издания (основные) (печатные издания, электронные издания)**

1. Planet of English [Электронный ресурс]: учебник английского языка для учреждений СПО / Г. Т. Безкоровайная [и др.]. - 4-е изд., стер. - Москва : Академия, 2017. - 256 с. –.- Текст : электронный // ЭБ «Академия». - UPL : http://www.academia-moscow.ru/catalogue/4831/214498/ (дата обращения: 05.05.2020). — Режим доступа: для зарегистрир. пользователей.

2. Голубев, А. П. Английский язык[Электронный ресурс] : учебник для учреждений СПО / А. П. Голубев, Н. В. Балюк, И. Б. Смирнова. - 16-е изд., стер. – Москва : Академия», 2017. - 336 с. – ISBN 978-5-4468-4423-4.- Текст :

электронный // ЭБ «Академия». - UPL : http://www.academiamoscow.ru/catalogue/4831/314038/ (дата обращения: 05.05.2020). — Режим доступа: для зарегистрир. пользователей.

#### **3.2.3 Дополнительные источники (печатные издания, электронные издания)**

1. Аитов, В. Ф. Английский язык (а1-в1+) : учебное пособие для среднего профессионального образования / В. Ф. Аитов, В. М. Аитова, С. В. Кади. — 13-е изд., испр. и доп. — Москва : Издательство Юрайт, 2020. — 234 с. — (Профессиональное образование). — ISBN 978-5-534-08943-1. — Текст : электронный // ЭБС Юрайт [сайт]. — URL: http://biblioonline.ru/bcode/448454 (дата обращения: 05.05.2020). — Режим доступа: для авторизир. пользователей

2. Невзорова, Г. Д. Английский язык. Грамматика : учебное пособие для среднего профессионального образования / Г. Д. Невзорова, Г. И. Никитушкина. — 2-е изд., испр. и доп. — Москва : Издательство Юрайт, 2020. — 213 с. — (Профессиональное образование). — ISBN 978-5- 534-09886-0. — Текст : электронный // ЭБС Юрайт [сайт]. — URL: http://biblio-online.ru/bcode/452460 (дата обращения: 05.05.2020). — Режим доступа: для авторизир. пользователей

3. Невзорова, Г. Д. Английский язык. Грамматика : учебное пособие для среднего профессионального образования / Г. Д. Невзорова, Г. И. Никитушкина. — 2-е изд., испр. и доп. — Москва : Издательство Юрайт, 2020. — 213 с. — (Профессиональное образование). — ISBN 978-5- 534-09886-0. — Текст : электронный // ЭБС Юрайт [сайт]. — URL: http://biblio-online.ru/bcode/452460 (дата обращения: 05.05.2020). — Режим доступа: для авторизир. пользователей

## **3.2.4. Интернет-ресурсы**

.

1. Академия [Электронный ресурс] : электронная библиотека / ООО « Издательский центр «Академия». – Режим доступа : http://www.academiamoscow.ru/ .- загл. с экрана.

2. Лань [Электронный ресурс] : электронно-библиотечная система / ООО «ЭБС Лань». – Режим доступа : http://e.lanbook.com/ .- загл. с экрана.

3. Национальный цифровой ресурс «Руконт [Электронный ресурс] : Электронная библиотечная система / ИТС «Контекстум» г. Москва. – Режим доступа: http://www.rucont.ru.- загл. с экрана

4. Электронная библиотека образовательных ресурсов ОГУ имени И.С.Тургенева [Электронный ресурс] / ФГБОУ ВО «ОГУ им. И.С. Тургенева».- Режим доступа: http://elib.oreluniver.ru/.- загл. с экрана.

5. eLIBRARY.RU [Электронный ресурс] : электронная библиотека / ООО «РУНЭБ». –– Режим доступа : http://elibrary.ru/defaultx.asp .- Яз. рус., англ.- загл. с экрана.

6. IPRbooks [Электронный ресурс] : электронно-библиотечная система / ООО « Ай Пи Эр Медиа». – Режим доступа : http://www.iprbookshop.ru/ . загл. с экрана.

#### **3.2.5 Периодические издания**

1. Вестник Московского университета. Серия 19 : Лингвистика и межкуль- турная коммуникация [Электронный ресурс] : науч.-практ. журн. – 1946. - .-4 раза в год . – Москва : ФГБОУВО «МГУ им. М. В. Ломоносова».-2014-2018.- Режим доступа : https://elibrary.ru/contents.asp?titleid=8377

2. Вестник Московского университета. Серия 22: Теория перевода [Элек- тронный ресурс] : науч.-практ. журн. /учредитель ФГБОУВО «МГУ им. М. В. Ломоносова».- 2008. .-4 раза в год . - Москва : ФГБОУВО «МГУ им. М. В. Ломоносова».-2014-2018.- Режим доступа https://elibrary.ru/contents. asp?titleid=27918

3. Вопросы Языкознания [Электронный ресурс] : науч.-практ. журн. / учредитель ФГБУ "Российская академия наук".- 1952.- .- 12 раз в год.- Москва : ФГУП «Издательство «Наука».- 2014 - 2018.- Режим доступа : https://elibrary.ru/contents.asp?titleid=7716

# **4.ХАРАКТЕРИСТИКА ОСНОВНЫХ ВИДОВ УЧЕБНОЙ ДЕЯ-ТЕЛЬНОСТИ**

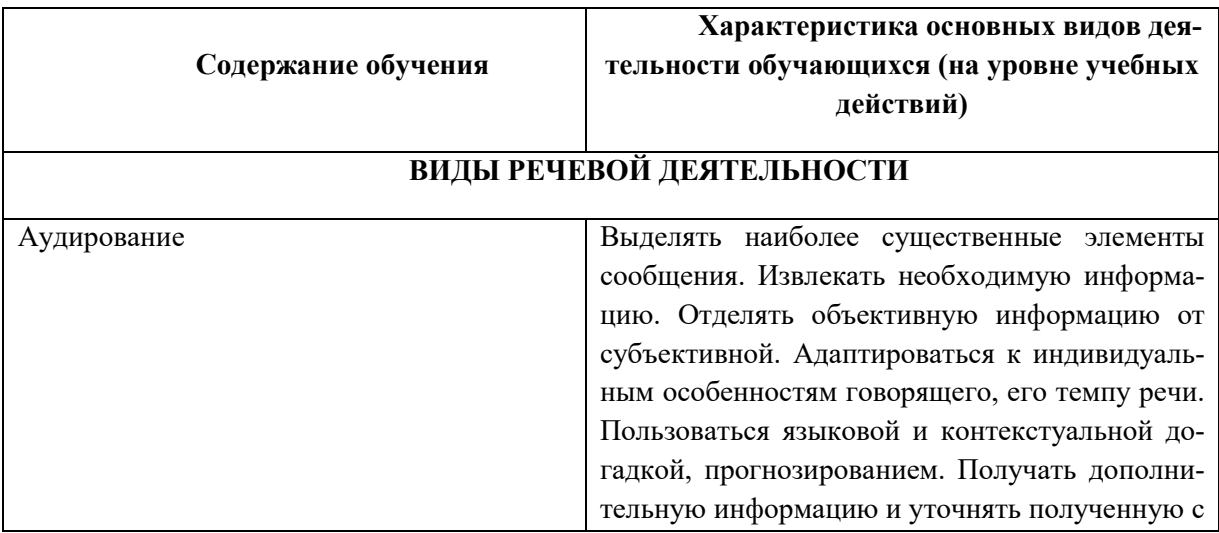
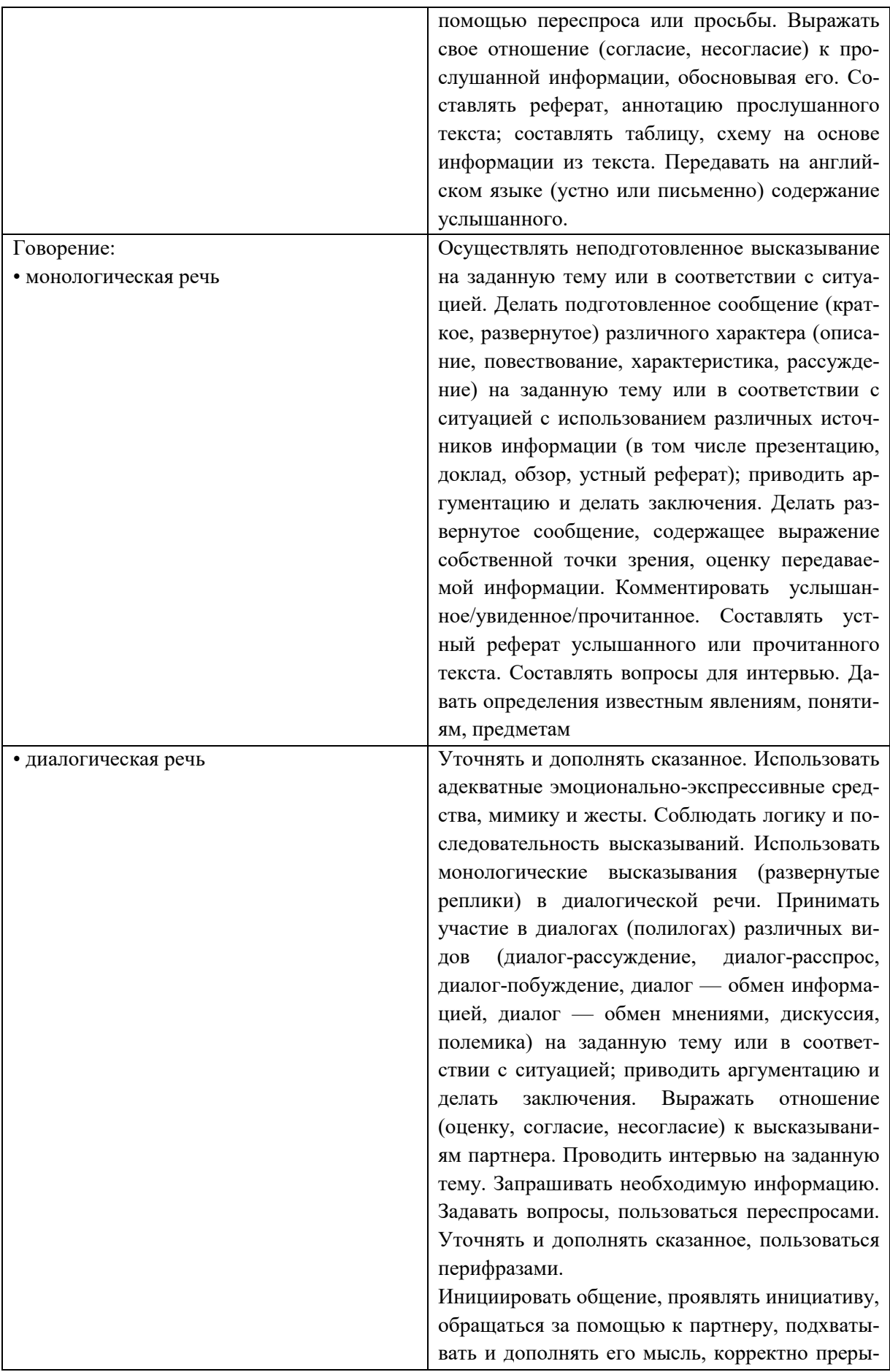

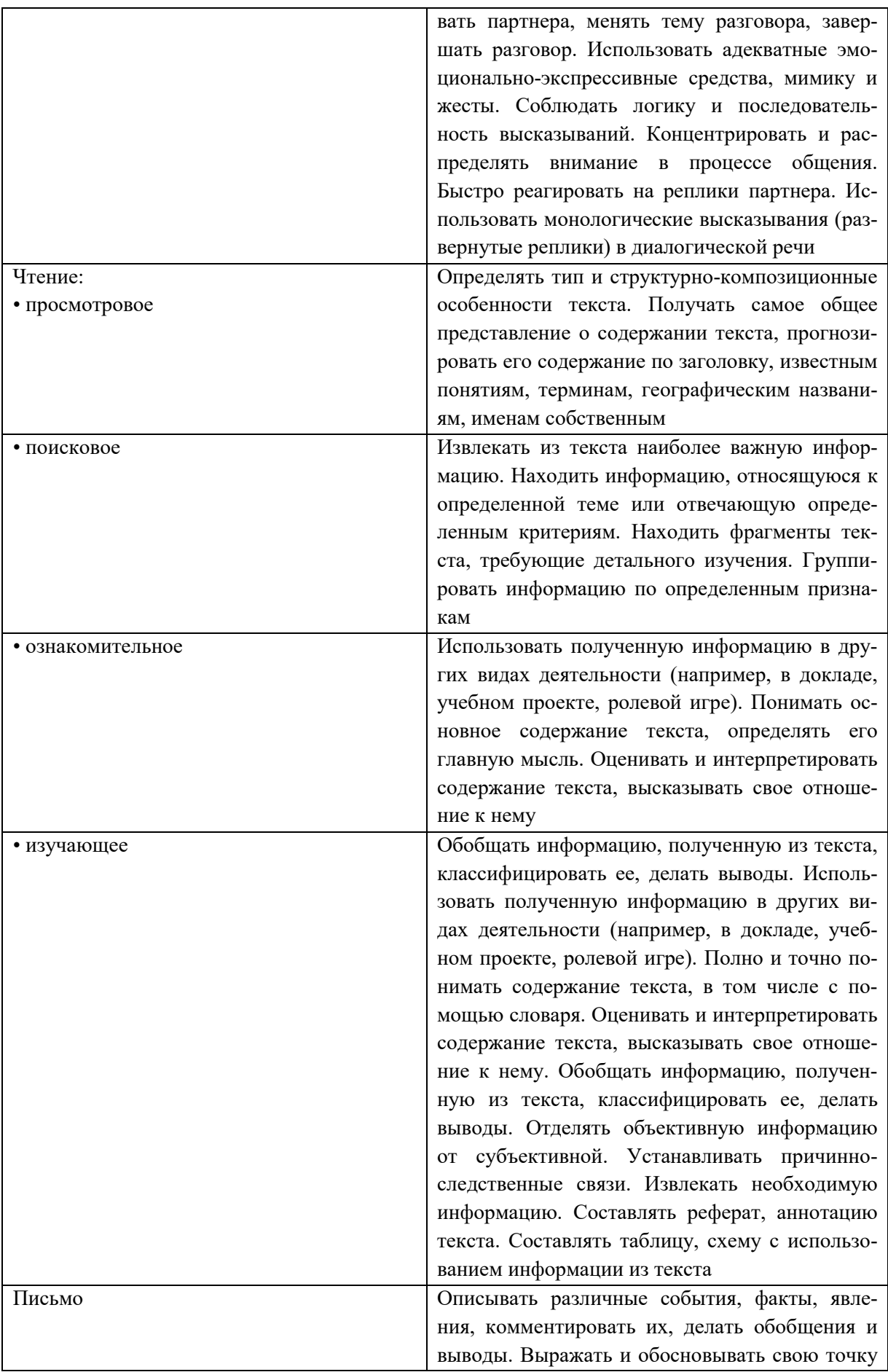

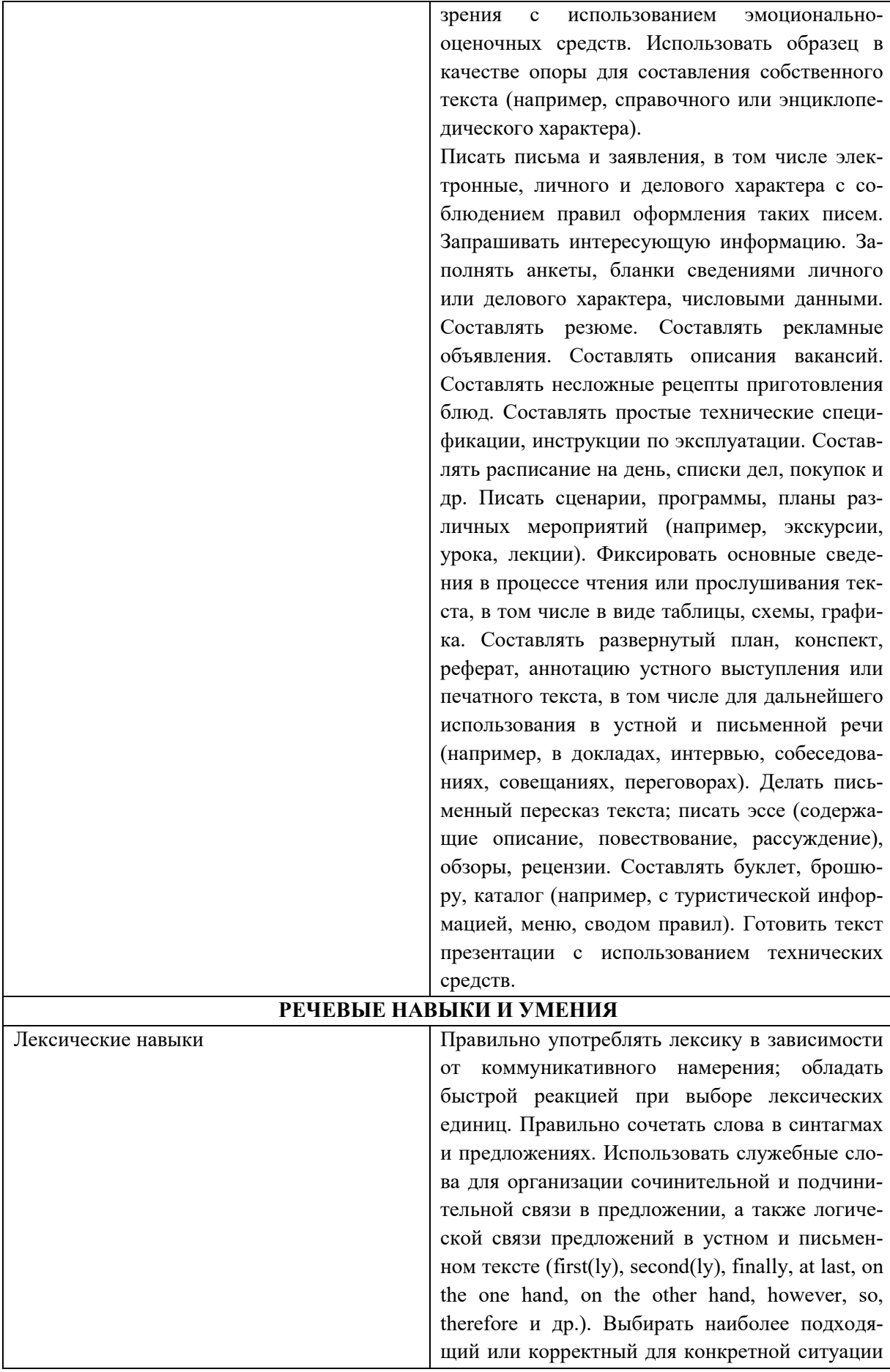

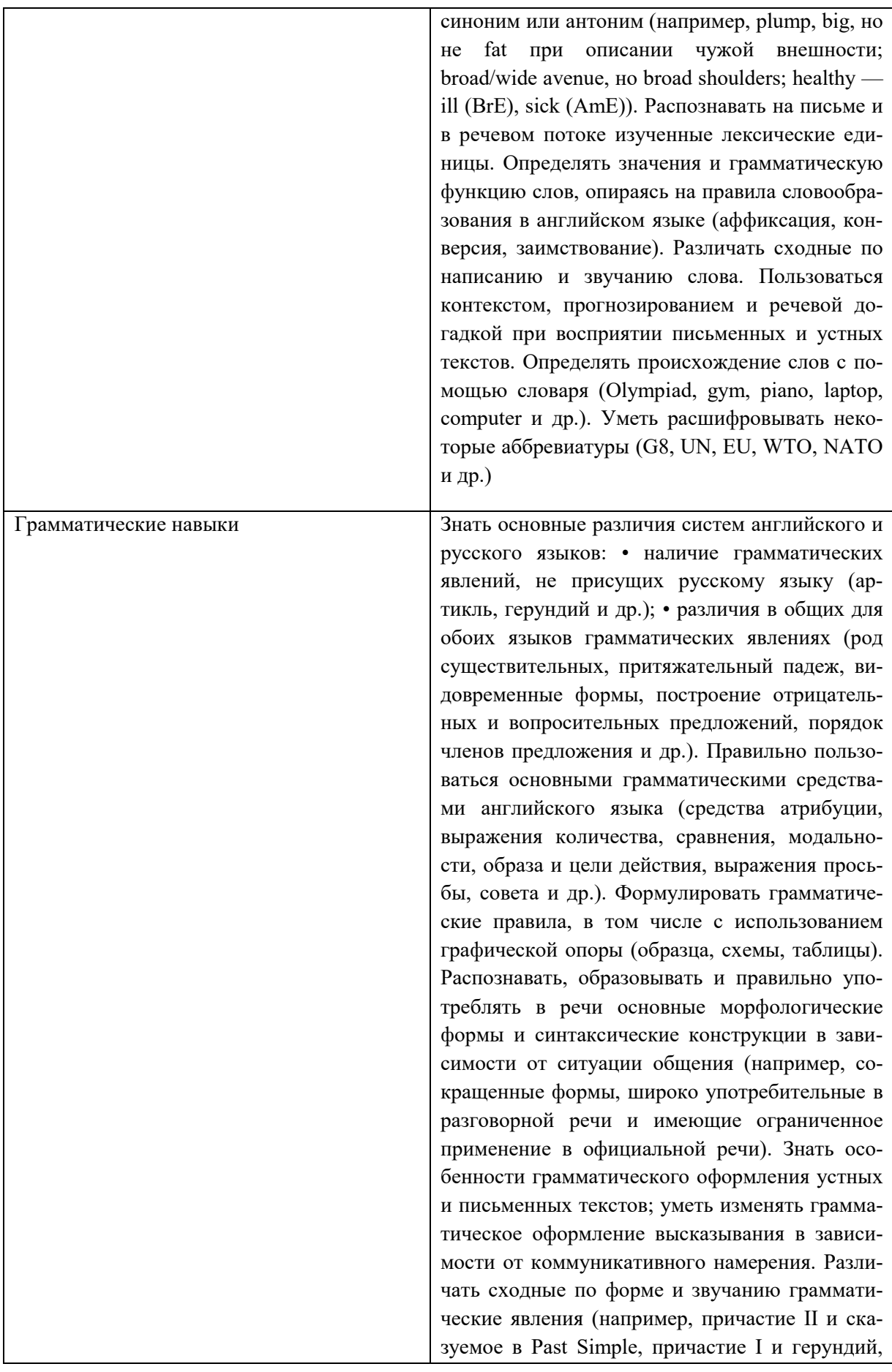

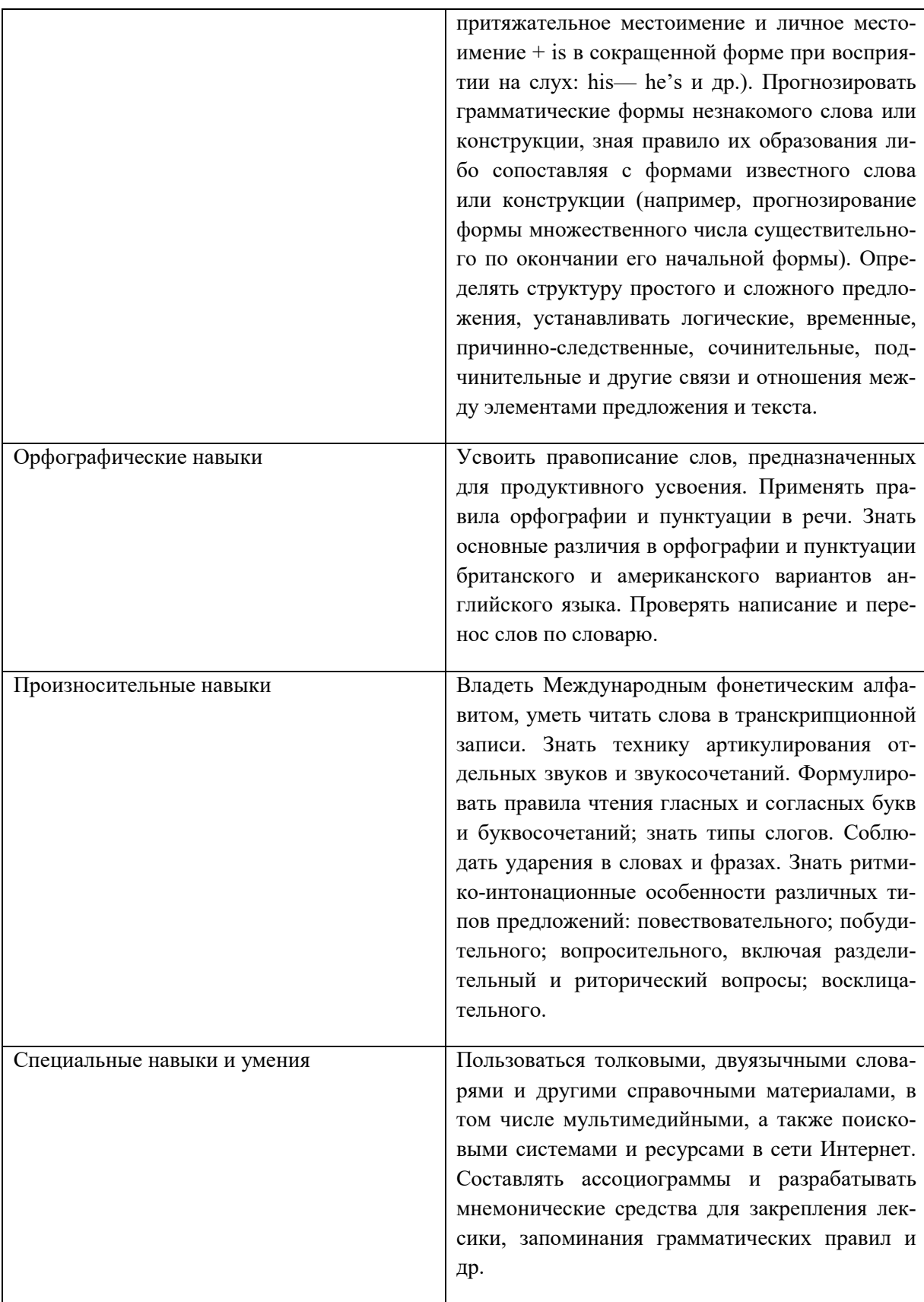

ПРИЛОЖЕНИЕ К РАБОЧЕЙ ПРОГРАММЕ ДИСЦИПЛИНЫ

# **ФОНД ОЦЕНОЧНЫХ СРЕДСТВ ДЛЯ ПРОВЕДЕНИЯ ТЕКУЩЕГО КОНТРОЛЯ УСПЕВАЕМОСТИ И ПРОМЕЖУТОЧНОЙ АТТЕСТАЦИИ**

по учебной дисциплине

# ИНОСТРАННЫЙ ЯЗЫК

Специальность 09.02.06 Сетевое и системное администрирование

2020

# 1 ПАСПОРТ ФОНДА ОЦЕНОЧНЫХ СРЕДСТВ

Таблица 1 - Соотношение контролируемых тем, разделов и модулей дисциплины с компетенциями и оценочными средствами

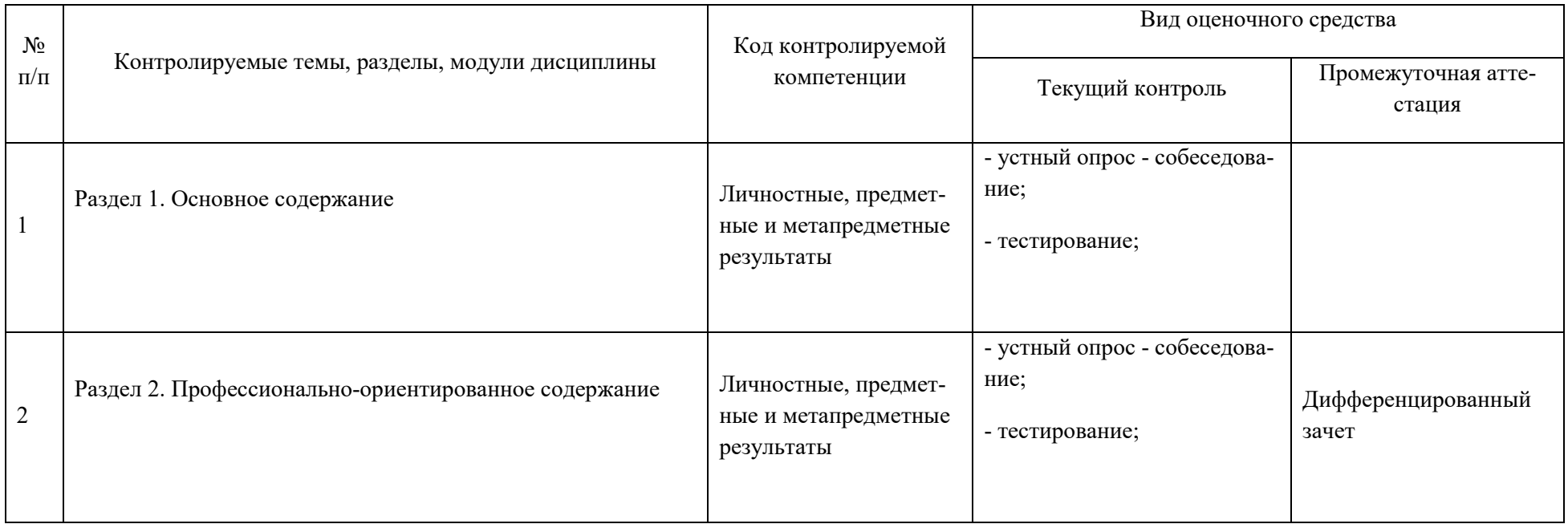

# Таблица 2 - Критерии и шкалы оценивания

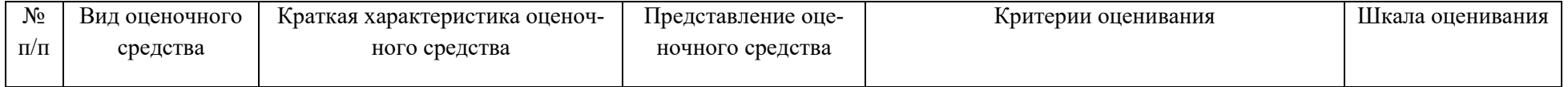

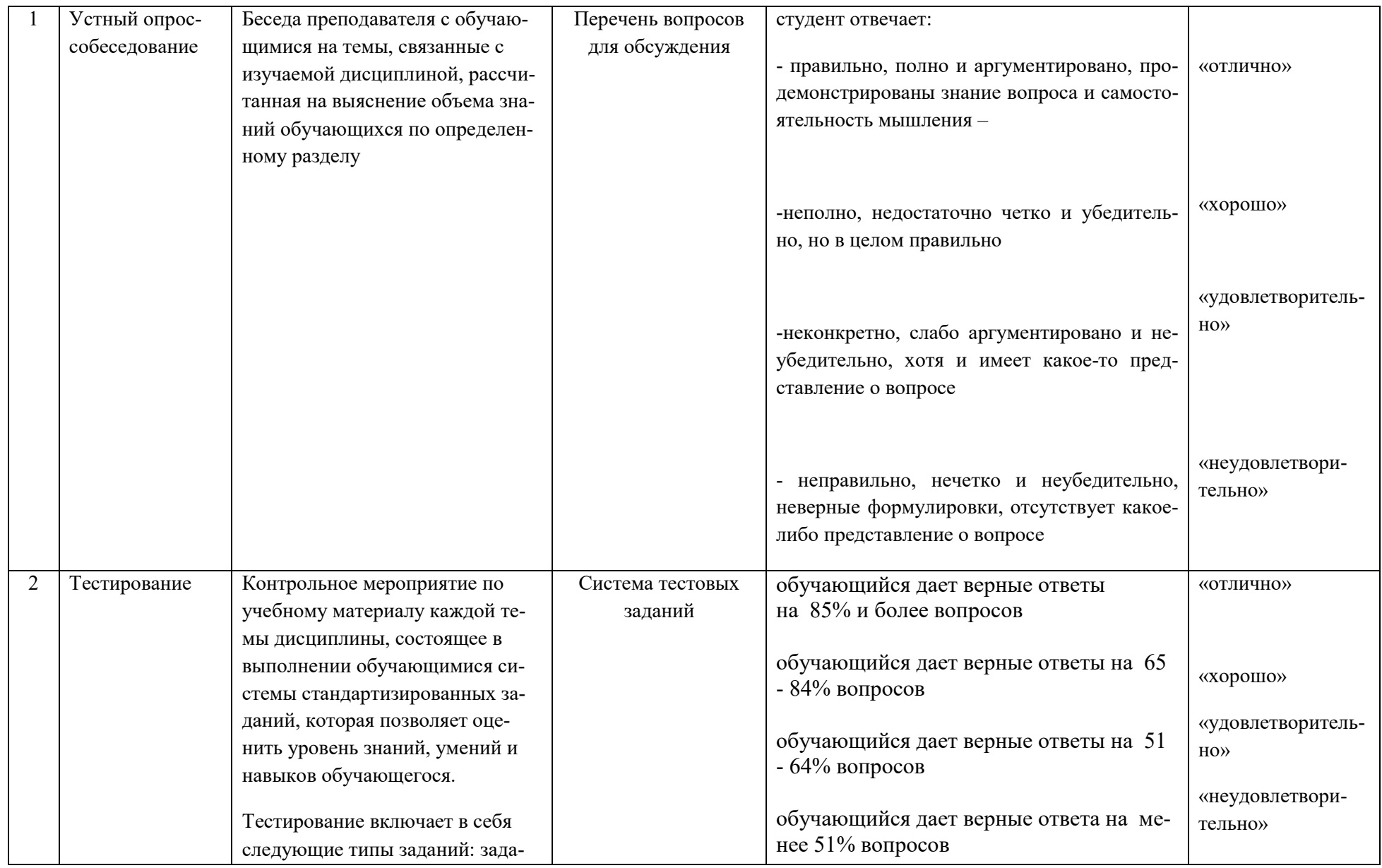

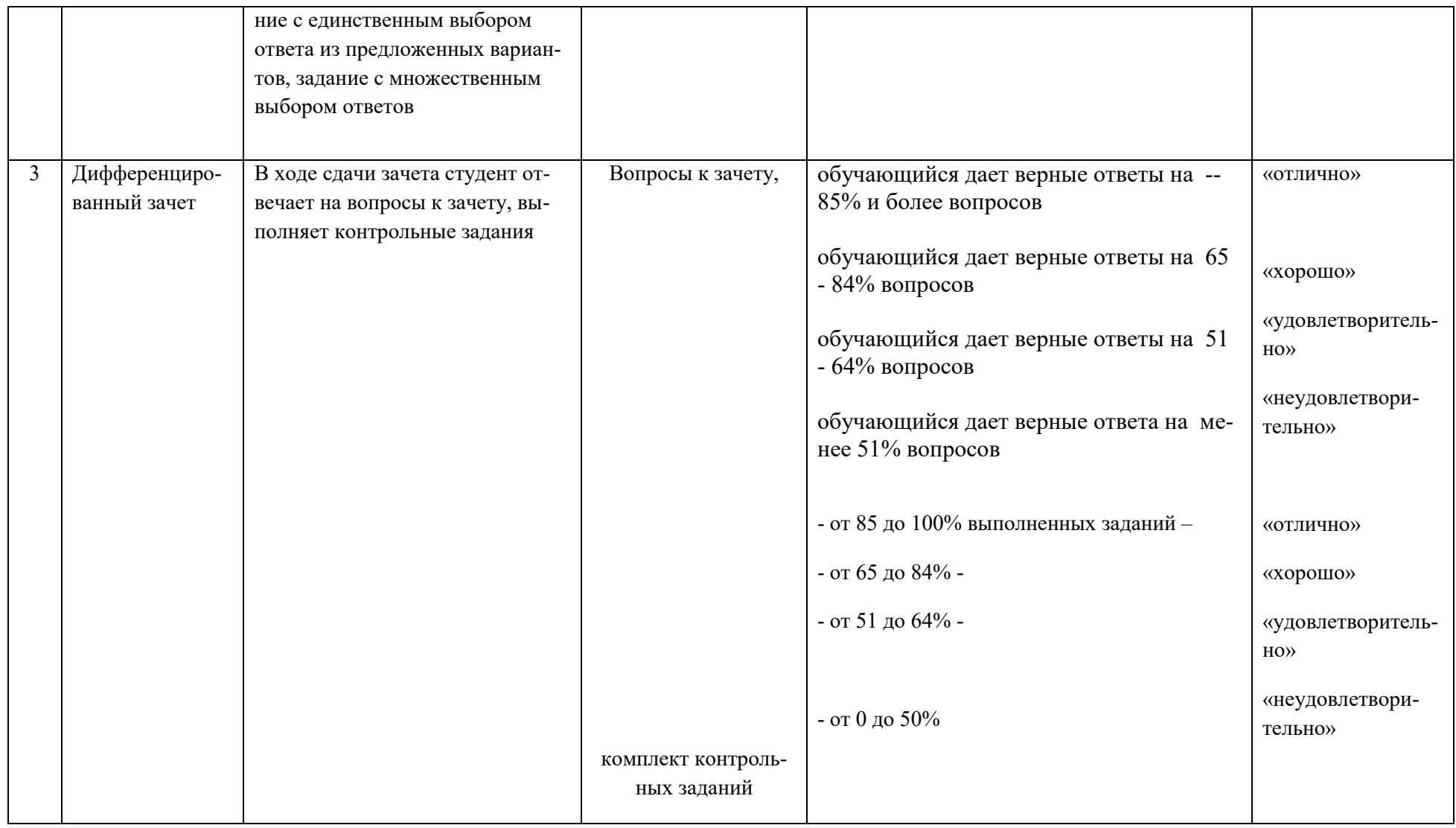

# 2 ФОНД ОЦЕНОЧНЫХ СРЕДСТВ

#### 2.1 Перечень вопросов для обсуждения

- 1. 1. Каков порядок слов утвердительного предложения в английском языке?
- 2. 2. Чем выражается притяжательный падеж в английском языке?
- 3. 3. На что указывают окончания -'s b -s в слове?
- 4. 4. Как спрягаются глаголы to be и to have в Present Simple?
- 5. 4. Назовите функции глагола to do в предложении.
- 6. 5. Как образуется множественное число имен существительных?
- 7. 6. Как произносится артикль the перед согласными и перед гласными?
- 8. 7. В каких случаях употребляется определённый артикль?
- 9. 8. Когда употребляется неопределённый артикль? Когда употребляется форма неопределённого артикля an?
- 10. 9. Как образуются порядковые числительные?
- 11. 10. Когда употребляется оборот there+be? Как переводятся предложения с ним на русский язык?
- 12. 11. Как образуются отрицательные предложения с оборотом there+be?
- 13. 12. Изменяются ли имена прилагательные в английском языке по родам, числам, падежам?
- 14. 13. Какие виды числительных вы знаете?
- 15.14. Как образуются числительные от 13 ло 19?
- 16. 15. Как образуются числительные 20, 30, 40 и т.д.?
- 17. Как образуются порядковые числительные?
- 18. Как читаются даты?
- 19. Как читаются простые и десятичные дроби?
- 20. Назовите формы личных местоимений в объектном падеже.
- 21. Что такое многозначность слов?
- 22. Какие предлоги места и времени вы знаете? Дайте примеры.
- 23. Какие формы имеют притяжательные местоимения?
- 24. Каков порядок слов в вопросительных и отрицательных предложениях с глаголами to be, to have?
- 25. Назовите парные указательные местоимения.
- 26. Как образуется множественное число существительных, оканчивающихся на -у,  $f(e)$ , -o, -s, -ss, -x, ch, -sh?
- 27. Назовите существительные множественное число которых образуется путем замены корневой гласной.
- 28. Какие артикли вы знаете? Как они употребляются?
- 29. Как переводится на русский язык предложения с оборотом there is/are?
- 30. Каков порядок слов в вопросительных и отрицательных предложениях с этим обоpotom?
- 31. Как выражается отрицание в этом обороте?
- 32. В каких случаях употребляются количественные местоимения many, much, (а) few, (a) little? Дайте примеры.
- 33. Когда употребляются местоимения some, any?
- 34. В каких случаях местоимения some, апу не переводятся на русский язык?
- 35. Какое значение имеют суффиксы -full, -less?
- 36. Какие префиксы с отрицательным значением вы знаете?
- 37. Признаком какой части речи является суффикс -tion?
- 38. Как образуются степени сравнения односложных прилагательных?
- 39. Как образуются степени сравнения многосложных прилагательных?
- 40. Назовите прилагательные и наречия, степени сравнения которых нужно запомнить.
- 41. Сколько типов вопросов в английском языке?
- 42. Как образуются общие и альтернативные вопросы?
- 43. Каков порядок слов в специальных и разделительных вопросах.
- 44. Какие способы словообразования вы знаете?
- 45. Что такое конверсия? Приведите примеры.
- 46. Какие модальные глаголы (Modal Verbs) вы знаете?
- 47. Чем отличаются модальные глаголы от других глаголов английского языка?
- 48. Как различаются в употреблении глаголы сап и тау?
- 49. Какие глаголы называются модальными?
- 50. Какие молальные глаголы имеются в английском языке?
- 51. В чем отличие модальных глаголов от обычных при образовании глагольных форм?
- 52. Какие другие глаголы могут выступать в модальном значении?
- 53. Как образуются в этом случае вопросительные и отрицательные формы?
- 54. Какие средства используются для выражения значения модальных глаголов can, must, may в тех временах, где эти глаголы не имеют собственных форм?
- 55. Какие типы условных предложений имеются в английском языке?
- 56. Как они образуются?
- 57. В чем отличие глагола to be от остальных глаголов при образовании условных предложений?
- 58. Когда следует употреблять условные предложения смешанного типа и как они образуются?
- 59. Какие союзы, кроме союза if, могут использоваться для образования условных предложений?
- 60. Как образуется причастие I (Participle I)?
- 61. Как переводится причастие I на русский язык?
- 62. Как образуется причастие II (Participle II) правильных (стандартных) глаголов? Как читается окончание причастия II этих глаголов?
- 63. Как образуется причастие II неправильных глаголов?
- 64. Какие формы имеет инфинитив?
- 65. Какие функции выполняет инфинитив в предложении?
- 66. Назовите формы и функции герундия.
- 67. В чем отличие герундия от причастие I?

#### 2.2 Тестовые залания

#### Тест 1.

Выберите нужную степень сравнения прилагательного.

1. He is a ... man.

handsome / more handsome / the most handsome

2. The road was  $\ldots$  now than last time.

long / longer / the longest

3. We were ... to the yard than to the house.

close / closer / the closest

4. My heart was ... .

heavy / heavier / the heaviest

5. It was ... proof that could be offered.

strong / stronger / the strongest

6. Her dog is ... one I ever saw.

small / smaller / the smallest

7. He was ... than the day before.

good / better / the best

8. The place looked ... than ever.

lonely / more lonely / the most lonely

9. My sister's future is ... care in my life.

dear / dearer / the dearest

10. The sun set ... to the horizon.

near / nearer / the nearest

# **Тест 2.**

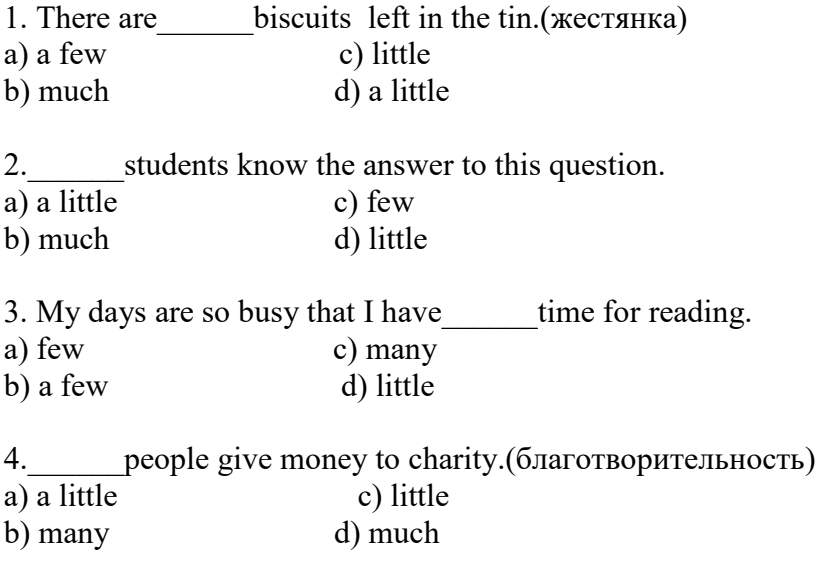

5. There are many clocks(часы) in the office but\_\_\_\_\_\_of them work properly.(правильно) a) little c) much b) few d) a little

#### **Тест 3.**

Выберите правильный вариант.

- 1. Which of the two sentences below is the better or more likely?
- a. Someone has taken my dictionary!
- b. Someone has been taking my dictionary!
- 2. Which of the two sentences below is the better or more likely?
- a. I've had piano lessons for over 10 years and I'm still not very good.
- b. I've been having piano lessons for over 10 years and I'm still not very good.
- 3. Which of the two sentences below is the better or more likely?
- a. I 've worked in the garden all day and now I 'm tired.
- b. I 've been working in the garden all day and now I 'm tired.
- 4. Which of the two sentences below is the better or more likely?
- a. Has Alex told you about the party next week? No, I haven't seen him today.
- b. Has Alex been telling you about the party next week? No, I haven't seen him today.
- 5. Which of the two sentences below is the better or more likely?
- a. Has Alex told you about the party next week? No, we were talking about last weekend.

b. Has Alex been telling you about the party next week? - No, we were talking about last weekend.

- 6. Which of the two sentences below is the better or more likely?
- a. What have you done? You're all wet.
- b. What have you been doing? You're all wet.
- 7. Which of the two sentences below is the better or more likely?
- a. They have built the new road around the school for more than a year.
- b. They have been building the new road around the school for more than a year.
- 8. Which of the two sentences below is the better or more likely?
- a. How many biscuits have you eaten?
- b. How many biscuits have you been eating?
- 9. Which of the two sentences below is the better or more likely?
- a. Has the film started yet?
- b. Has the film been starting yet?
- 10. Which of the two sentences below is the better or more likely?
- a. He's put on a lot of weight since he came to Germany.
- b. He's been putting on a lot of weight since he came to Germany.

### **Тест 4.**

Выберите правильный вариант There ... many children in the park. are is There ... many ways of solving such a problem. are is There ... a man outside the building. weren't wasn't How many children ... there in your class? is are There ... much sugar left. aren't isn't There ... many restaurants in my town. are is I am sorry to tell you but there ... no good news for you today. are is There ... nothing he could do to prevent the crime. was is will be are

You should go. There will ... something new to learn at the meeting. to be is be are There ... soup in the fridge. is many are much are many is much ... there ... here? Is / somebody Are / somebody Are / anybody Is / anybody There ... a lot of people at yesterday's meeting. was are were is There ... much food left in the fridge. We should buy some. are isn't aren't is Jim, come here! There ... I need to talk to you. is anything are something are anything is something You didn't understand me right. I am sure there ... some misunderstanding. be will be must have been are I am planning to redecorate my room. There ... a lot of flowers and toys here. will be are is were ... there ... I can do for you? Will / be Was / anything Are / something Is / anything There ... several bedrooms in my previous apartment. was is were are There ... an interesting show tomorrow.

 was will be were are There ... plenty of fish in that river, when I was young. were was are is

# **Тест 5.**

#### **1. Образуйте форму множественного числа существительного leaf.**

a) leaves

b) leavs

c) leafs

d) leafes

#### **2. Какое из существительных не образует множественное число при помощи окончания -es?**

a) city

b) key

c) box

d) dish

#### **3. Образуйте верную форму множественного числа существительного potato.**

a) potatos

b) potats

c) potatoes

d) potates

#### **4. Какое из существительных образует множественное число путем изменения согласной f?**

a) chief

b) roof

c) safe

d) wife

#### **5. Множественное число какого из существительных образовано неправильно?**

a) businessmen

b) teeth

c) mouses

d) foxes

# **6. Какое из существительных не имеет особой формы множественного числа?**

a) foot

b) ear

- c) deer
- d) child

# **7. В каком из примеров приведено существительное в единственном числе?**

- a) women
- b) garden
- c) oxen
- d) brethren

### **8. Какое существительное образует множественное число при помощи окончания-s?**

- a) basis
- b) datum
- c) piano
- d) phenomenon

### **9. Укажите существительное с одинаковой формой единственного и множественного числа.**

- a) ship
- b) sleep
- c) penny
- d) sheep

# **10. Какое существительное в английском языке употребляется как в единственном, так и во множественном числе?**

a) trousers (брюки) b) scissors (ножницы) c) gates (ворота) d) clothes (одежда)

# **Тест 6.**

I.Choose the correct questions to the underlined words:

- 1. The secondary school was finished by her last year.
- a) Why
- b) When
- c) Where

2. Sometimes the exams are passed by him successfully.

- a) How old
- b) Which

#### c) How

3. People in the west do not usually live together with their parents.

- a) Who
- b) What
- c) Why

# 4. Last month we lived in the country.

- a) How much
- b) Where
- c) What

### II.

- 1. Find the special question:
- a) Where do you take books from?
- b) Are we watching TV now?
- c) There is no place like home, isn't there?

2. Find the general question:

- a) Who likes ice-cream?
- b) Does it often rain in autumn or in winter?
- c) Does he go to his office by bus?
- 3. Find the alternative question:
- a) My friend lives in London, doesn't he?
- b) Does my friend live in London or in Moscow?
- c) Who speaks English?

# 4. Find the disjunctive question:

- a) The weather is fine, isn't it?
- b) Is the sun shining brightly now?
- c) What is he?

# III. Choose the correct short answer to the general question:

# 1. Do you sleep well?

- a) Yes, I did.
- b) No, he doesn't.
- c) Yes, I do.
- 2. Can he read English books quite well?
- a) Yes, we are.
- b) Yes, he can.
- c) No, you don't.

3. Is your friend married?

- a) No, we must not.
- b) No, he isn't.
- c) No, he doesn't.

IV. Choose the correct question:

1. My sister plays chess quite well.

- a) Do my sister play chess quite well?
- b) Does my sister play chess quite well?
- c) Is my sister play chess quite well?

2. We have six lessons on Monday.

- a) Can we have six lessons on Monday?
- b) Did we have six lessons on Monday?
- c) Do we have six lessons on Monday?

3. The students will take exams in June.

- a) Will the students take exams in June?
- b) Shall the students take exams in June?
- c) Does the students take exams in June?

4. My mother bought a new bag.

- a) Are my mother bought a new bag?
- b) Do my mother buy a new bag?
- c) Did my mother buy a new bag?

I.Choose the correct questions to the underlined words:

1. You will come to my place next Sunday.

- d) What
- e) When
- f) Where

2. He plays chess every day .

- d) How old
- e) Who
- f) How

3. One day Agnes and her mother went to the Zoo .

- d) When
- e) What
- f) Why

4. His sister studies English every day.

- d) How much
- e) Where
- f) What

II.

1. Find the special question:

- d) Who walked to her office yesterday?
- e) Is she listening to the radio now?
- f) Will you go to Moscow or to London next week?

2. Find the general question:

- d) Tom always eats breakfast, doesn't he?
- e) How many lessons do we have on Monday?
- f) Do you like to drink milk?
- 3. Find the alternative question:
- d) Who watches TV?
- e) Does my friend live in London?
- f) Do you speak English or French?

4. Find the disjunctive question:

- d) When did I put apples into the fruit bowl?
- e) Our students do all kinds of exercises, don't they?
- f) Where are you from?
- III. Choose the correct short answer to the general question:

1. Is your sister happy?

- d) Yes, I shall.
- e) No, she isn't.
- f) Yes, we are.

# 2. May I come in?

- d) No, I am not.
- e) Yes, they would.
- f) Yes, you may.

3. Did the students make any mistakes?

- d) No, they weren't.
- e) Yes, I did.
- f) No, they didn't.

IV. Choose the correct question:

1. I want to buy a new dress.

- d) Can I want to buy a new dress?
- e) Does she want to buy a new dress?
- f) Do I want to buy a new dress?

2. The traveller entered the inn .

- d) Did the traveller enter the inn ?
- e) Does the traveller enter the inn ?
- f) Do the traveller enter the inn ?

3. We shall pass our exams well.

- d) Will we pass our exams well?
- e) Shall we pass our exams well?
- f) Can we pass our exams well?

4. My cousin looks for a job.

- d) Is my cousin look for a job?
- e) Is my cousin looking for a job?
- f) Does my cousin look for a job?

**Тест 7.** 

#### **TEST Great Britain**

#### **Choose the correct statement:**

- I Great Britain is the name for the:
	- 1. smallest islands in the British Isles
	- 2. largest islands in the British Isles
	- 3. oldest islands in the British Isles

#### II The United Kingdom includes:

- 1. England, Scotland and Wales
- 2. England, Scotland and Northern Ireland
- 3. England, Scotland, Wales and Northern Ireland

III People from Northern Ireland are:

- 1. Scottish or Irish
- 2. British or Irish
- 3. English or Welsh

#### IV Britain is split up into:

- 1. countries
- 2. states
- 3. counties

### V Britain is a :

- 1. a constitutional monarchy
- 2. a presidential republic
- 3. a constitutional republic

VI True power lies in the hands of :

- 1. the British Parliament
- 2. the Prime Minister
- 3. the Queen

# VII The British Parliament has :

- 1. two houses
- 2. three houses
- 3. four houses

# VIII The British people over the age of

- 1. 16 3. 18
- 2. 19

can vote in a general election.

# **Тест 8.**

Match the following (подберите соответствия):

# **Symbols and Emblems**

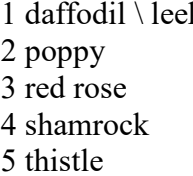

 $\mathbf k$  1 Ireland 2 England 3 Scotland 4 Wales 5 peace

# **Patron saints**

- 1 St.Patric 1 Wales 3 St.David 3 Scotland 4 St.Andrew 4 England
- 2 St.George 2 Northern Ireland

# **Capitals and Countries**

- 
- 4 Edinburgh 4 Wales
- 
- 1 Belfast 1 Northern Ireland 2 London 2 Scotland 3 Cardiff 3 England

# **Coats of Arms**

1 harp 1 England 3 three lions 3 Scotland

2 lion rampant 2 Northern Ireland

#### **2.3 Вопросы к зачету**

- 1. Правила фонетики. Произношение. Транскрипция. Интонация.
- 2. Местоимения ( личные, указательные, притяжательные, возвратные)
- 3. Числительные ( количественные и порядковые)
- 4. Артикли( неопределенный и определенный)
- 5. Визитная карточка. Оформление.
- 6. Представьтесь по-английски. Расскажите о себе и своей семье.
- 7. Расскажите о своем рабочем дне.
- 8. Расскажите о своем выходном дне.
- 9. Образование множественного числа существительных.
- 10. Спряжение глагола «to be».
- 11. Порядок слов в английском предложении. Типы вопросов.
- 12. Времена года и погода. Название месяцев, дней недели.
- 13. Степени сравнения прилагательных.
- 14. Модальные глаголы.
- 15. Страны изучаемого языка.
- 16. Конструкция «There is, there are». Описание комнаты, квартиры.
- 17. Предлоги. Роль предлогов в английском языке.
- 18. Хобби, как студенты проводят свободное время.
- 19. Даты, отрезки времени, дроби.
- 20. Притяжательный падеж существительных.
- 21. Высказывание по теме «Экологические проблемы нашего города».
- 22. Высказывание по теме «Роль компьютеров в современном мире»

#### **2.4 Примерные контрольные задания к зачету**

#### ВАРИАНТ 1.

#### **I. Прочитайте и письменно переведите на русский язык следующий текст:**

I have recently become very worried about my 16-year-old son, Nick. Although he was never brilliant at school, he always used to get reasonably good marks. But his work has become so bad that his teachers say there is really no point in his staying on at school any longer. He used to be such a good swimmer that he won several prizes. But now he hardly ever goes to the pool to practice any more. And instead of the neat clothes he used to wear, all he ever puts on now is the same old pair of shabby jeans, and a dirty sweatshirt.

But that isn't all. Last Sunday, I got up earlier than usual. Nick was in the kitchen. The radio was on so loud that he didn't hear me come in behind him. My handbag was on the table. He had taken a ten-pound note out of it and was just about to put it in his pocket.

We had a terrible row! Finally, he broke down and confessed everything. There is a big amusement arcade near his school with all sorts of electronic games. They have games like Dark Invader and Space Warrior. I always thought they were harmless enough but Nick has been going there every day after school. He has become so hooked on playing those games that he will steal even from me, his own mother, to pay for the habit!

He has promised me that he won't go to the arcade again. But I think he is too addicted to stop. Even if he wanted to, he couldn't. And he doesn't. He has lost interest in everything else. What can I do to help him?

### **II. Выберете правильный вариант.**

1. In her letter, Nick's mother said her son used to

- A be a very good pupil at school.
- В be interested in his appearance.
- С wear smart jeans and a sweat shirt.
- D causes her a lot of worry.

2. His teachers now feel that Nick should

- A leave school and do something else.
- B try to improve his work at school.
- С take up his swimming again.
- D try to win more prizes at school.
- 3. Recently, Nick's mother was horrified to see him
- A taking her handbag off the table.
- B trying to open her handbag.
- С putting some money in his pocket.
- D stealing some of her money.

#### **III. Напишите множественное число существительных:**

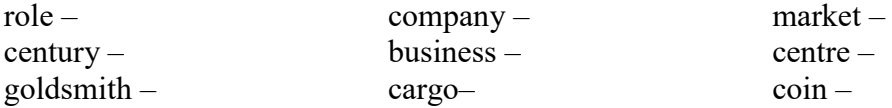

#### **IV. Напишите степени сравнения прилагательных:**

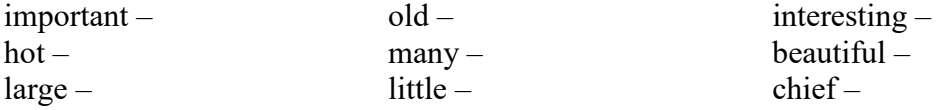

#### **V. Задайте 4 типа вопросов к следующему предложению:**

English will be of great use in my future profession connected with computers.

#### **VI. Что такое артикль? Какие артикли вы знаете? Вставьте артикль, где необходимо:**

1. ... Bank of England is ... oldest in the world.

- 2. It is situated in ... City near ... Thames.
- 3. "Is this your … friend? No it isn't my … friend, it's my … sister."
- 4. I have … sister. My … sister is … teacher. My sister's … husband is … pilot.

5. I have no … car.

### ВАРИАНТ 2.

# **I. Прочитайте и письменно переведите на русский язык следующий текст: Education in England**

 One in three young people now go on to a higher education at college or university. Some young people defer their university entrance for a year or take a gap year. This year out of education often includes voluntary work and travel overseas. Some young people work to earn and save money to pay their university fees and living expenses.

 People over 16 years of age may also choose to study at Colleges of Father Education or Adult Education Centres. This is a wide range of academic and vocational courses available as well as courses which develop leisure interests and skills.

A large part of study time is devoted to fundamental subjects. This enables future specialists to acquire greater professional knowledge and skills, assimilate modern methods of scientific research, advanced production technology, its organization and management. This provides a basis for the study of special subjects and the organization of production practice as a necessary condition of the students' professional training.

To train highly-skilled specialist with a wide theoretical and political outlook is the chief task of the institutions of higher learning.

The higher school aims to turn out highly-educated specialists whose training is not restricted to the present-day requirements of a narrow branch of production, let alone a concrete enterprise or institution.

There is a great demand for skilled workers and specialists more industrialized in the result of the scientific-technological revolution.

#### **II. Ответьте на следующие вопросы:**

- 1. Who opens documentary letters of credit?
- 2. When do the importers instruct their bank to pay?
- 3. Whom are the proceeds reimbursed by?
- 4. What is international trade?
- 5. What are the most secure and established methods of setting international trade transactions?

#### **III. Напишите множественное число существительных:**

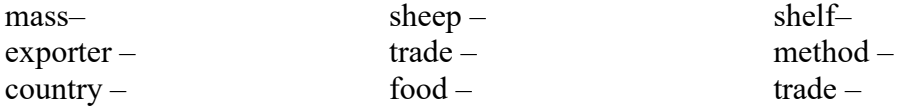

#### **IV. Напишите степени сравнения прилагательных:**

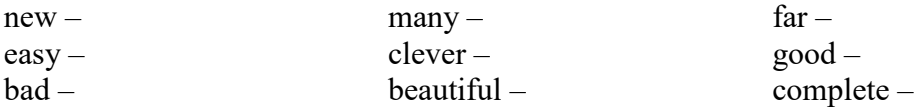

#### **V. Задайте 4 типа вопросов к следующему предложению:**

Some people learn foreign languages because they need them in their work.

#### **VI. Поставьте, где необходимо, артикли:**

- 1. They have …dog and two … cats.
- 2. I work in … big company.
- 3. My … cousin says he is going to be … builder one … day.
- 4. I can see three … children. … children are playing in … yard.
- 5. … History and … Computer Science were … my favourite subjects at … school

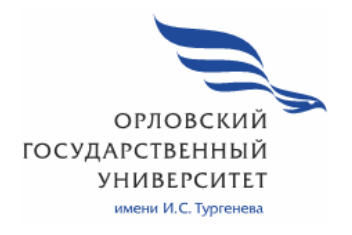

МИНИСТЕРСТВО ОБРАЗОВАНИЯ И НАУКИ РОССИЙСКОЙ ФЕДЕРАЦИИ МЦЕНСКИЙ ФИЛИАЛ ФЕДЕРАЛЬНОГО ГОСУДАРСТВЕННОГО БЮДЖЕТНОГО ОБРАЗОВАТЕЛЬНОГО УЧРЕЖДЕНИЯ ВЫСШЕГООБРАЗОВАНИЯ «ОРЛОВСКИЙ ГОСУДАРСТВЕННЫЙ УНИВЕРСИТЕТ имени И.С. ТУРГЕНЕВА»

Кафедра общеобразовательных дисциплин

Ильинова Елизавета Алексеевна

# **РАБОЧАЯ ПРОГРАММА УЧЕБНОЙ ДИСЦИПЛИНЫ**

БД.05 ИСТОРИЯ

Специальность 09.02.06 Сетевое и системное администрирование Квалификация сетевой и системный администратор Форма обучения очная

Мценск 2020г.

Рабочая программа учебной дисциплины разработана на основе требования Федерального государственного образовательного стандарта (далее - ФГОС) среднего общего образования, предъявляемых к структуре, содержанию и результатам освоения учебной дисциплины, в соответствии с Рекомендациями по организации получения среднего общего образования в пределах овоения образовательных программ среднего профессионального образования на базе основного общего образования с учетом требований федеральных государственных образовательных стандартов и получаемой профессии или специальности средного профессионального образования (письмо Департамента государственной политики в сфере подготовки кадров и ДПО Минобрнауки России от 17.03.2015г. №06 - 259) и в соответствии с требованиями Федерального государственного образовательного стандарта среднего профессионального образования по специальности 09.02.06 Сетевое и системное администрирование, утверждённого приказом Министерства образования и науки Российской Федерации № 1548 от 09.12.2016г.

### Разработчик:

Ильинова Е.А. преподаватель высшей квалификационной категории учебной дисциплины «История». Алешев

Эксперт: к.и.н., преподаватель высшей квалификационной категории Ковалёва М.В. О.

Эксперт: преподаватель высшей квалификационной категории учебной дисциплины «История» филиала №2 БПОУ ОО «Орловский базовый медицинский колледж» Ефремов В.И.

Рабочая программа обсуждена на заседании кафедры общеобразовательных дисциплин.

Протокол № 9 от « (3 » 05  $2020r$ 

И.о.зав.кафедрой ФОД Конина Н.А.

Рабочая программа согласована с заведующим выпускающей кафедры экономики и информационных технологий

Протокол № 9 от «  $\prime$ 3 » об ФД г.

И.о. зав. кафедрой Мозгунова Н.Н.

Рабочая программа утверждена НМС Мценского филиала

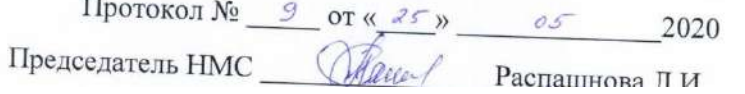

# **СОДЕРЖАНИЕ**

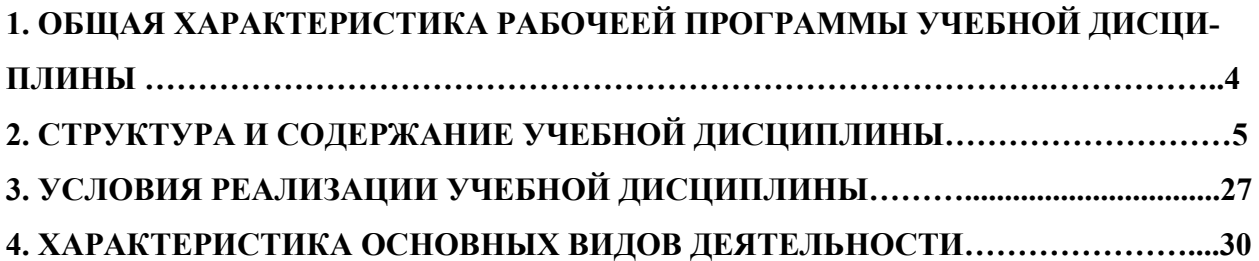

# **1. ОБЩАЯ ХАРАКТЕРИСТИКА РАБОЧЕЙ ПРОГРАММЫ УЧЕБНОЙ ДИСЦИПЛИНЫ БД.05 «ИСТОРИЯ»**

# **1.1 Место дисциплины в структуре основной образовательной программы**

Учебная дисциплина «История» относится к циклу базовых дисциплин учебного плана основной образовательной программы (далее ООП) по специальности 09.02.06 Сетевое и системное администрирование.

# **1.2 Планируемые результаты освоения дисциплины**

Освоение содержания учебной дисциплины «История» обеспечивает достижение студентами следующих результатов: личностных:

сформированность российской гражданской идентичности, патриотизма, уважения к своему народу, чувств ответственности перед Родиной, гордости за свой край, свою Родину, прошлое и настоящее многонационального народа России, уважения к государственным символам (гербу, флагу, гимну); становление гражданской позиции как активного и ответственного члена

российского общества, осознающего свои конституционные права и обязанности, уважающего закон и правопорядок, обладающего чувством собственного достоинства, осознанно принимающего традиционные национальные и общечеловеческие гуманистические и демократические ценности;

готовность к служению Отечеству, его защите;

− сформированность мировоззрения, соответствующего современному уровню развития исторической науки и общественной практики, основанного на диалоге культур, а также различных форм общественного сознания, осознание своего места в поликультурном мире;

сформированность основ саморазвития и самовоспитания в соответствии с общечеловеческими ценностями и идеалами гражданского общества; готовность и способность к самостоятельной, творческой и ответственной деятельности;

толерантное сознание и поведение в поликультурном мире, готовность и способность вести диалог с другими людьми, достигать в нем взаимопонимания, находить общие цели и сотрудничать для их достижения;

метапредметных:

− умение самостоятельно определять цели деятельности и составлять планы деятельности; самостоятельно осуществлять, контролировать и корректировать деятельность; использовать все возможные ресурсы для достижения поставленных целей и реализации планов деятельности; выбирать успешные стратегии в различных ситуациях;

− умение продуктивно общаться и взаимодействовать в процессе совместной деятельности, учитывать позиции других участников деятельности, эффективно разрешать конфликты;

владение навыками познавательной, учебно-исследовательской и проектной деятельности, навыками разрешения проблем; способность и готовность к самостоятельному поиску методов решения практических задач, применению различных методов познания;

− готовность и способность к самостоятельной информационнопознавательной деятельности, включая умение ориентироваться в различных источниках исторической информации, критически ее оценивать и интерпретировать;

умение использовать средства информационных и коммуникационных технологий в решении когнитивных, коммуникативных и организационных задач с соблюдением требований эргономики, техники безопасности, гигиены, ресурсосбережения, правовых и этических норм, норм информационной безопасности;

умение самостоятельно оценивать и принимать решения, определяющие стратегию поведения, с учетом гражданских и нравственных ценностей; предметных:

сформированность представлений о современной исторической науке, ее специфике, методах исторического познания и роли в решении задач прогрессивного развития России в глобальном мире;

владение комплексом знаний об истории России и человечества в целом, представлениями об общем и особенном в мировом историческом процессе;

− сформированность умений применять исторические знания в профессиональной и общественной деятельности, поликультурном общении;

− владение навыками проектной деятельности и исторической реконструкции с привлечением различных источников;

− сформированность умений вести диалог, обосновывать свою точку зрения в дискуссии по исторической тематике.

# **2. СТРУКТУРА И СОДЕРЖАНИЕ УЧЕБНОЙ ДИСЦИПЛИНЫ**

# **2.1 Объем учебной дисциплины и виды учебной работы**

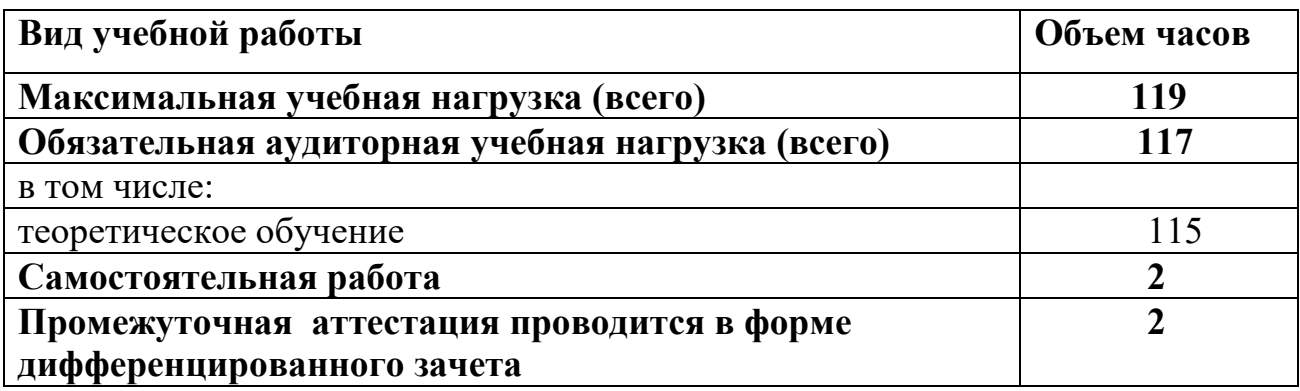

# **2.2 Тематический план и содержание учебной дисциплины**

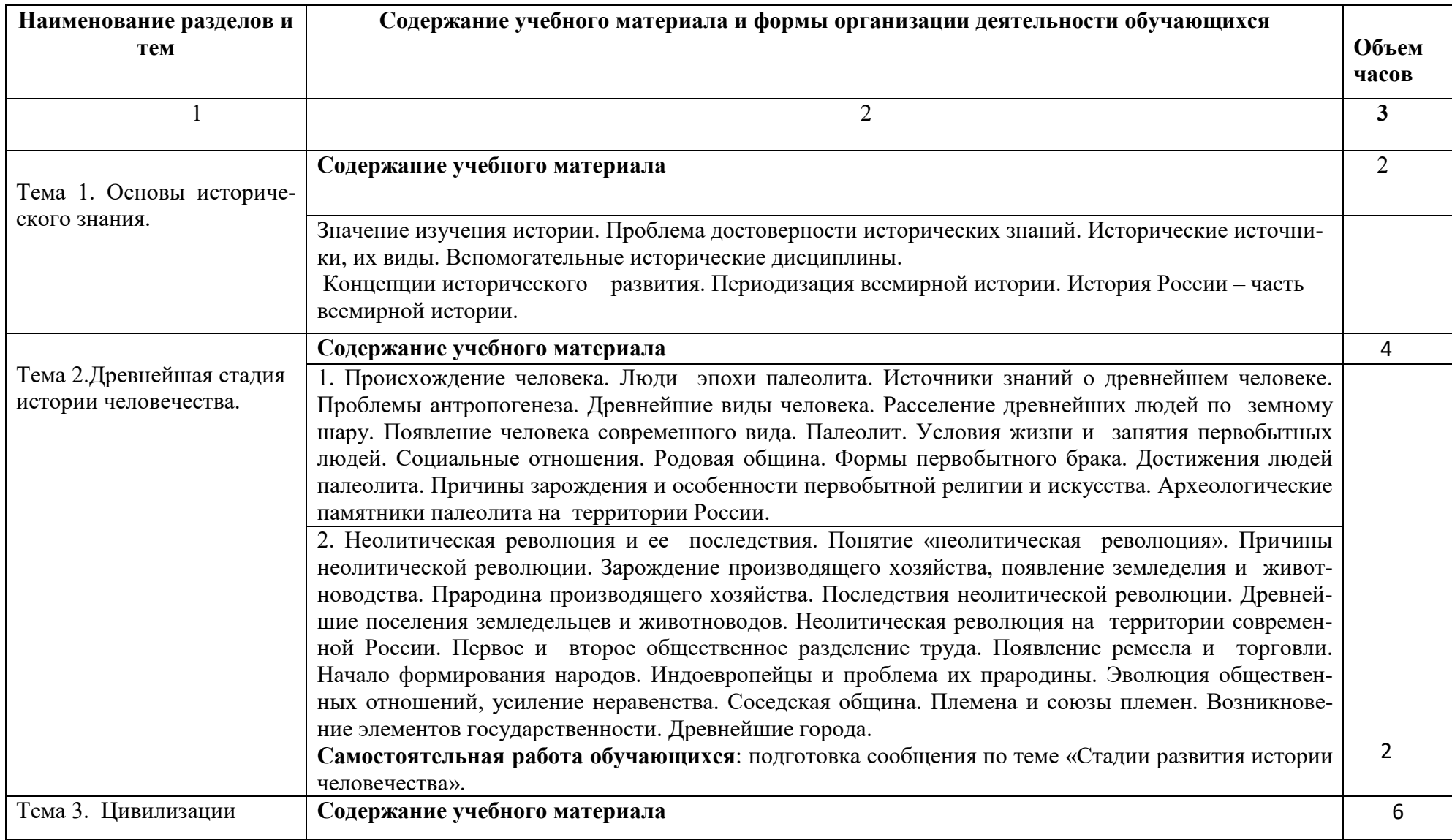

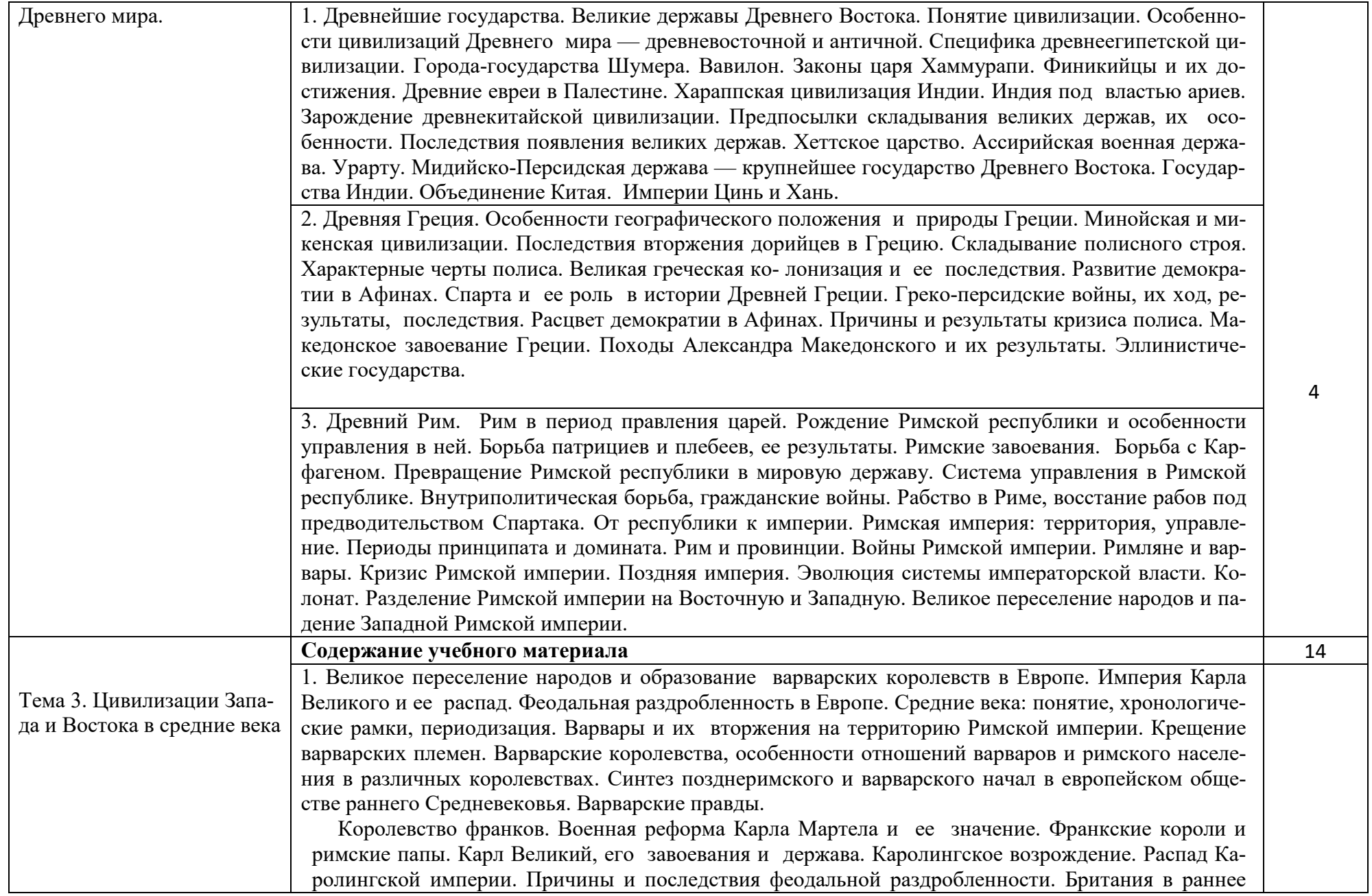

Средневековье. Норманны и их походы. Норманнское завоевание Англии

2.Возникновение ислама. Арабские завоевания. Арабы. Мухаммед и его учение. Возникновение ислама. Основы мусульманского вероучения. Образование Арабского халифата. Арабские завоевания. Мусульмане и христиане. Халифат Омейядов и Аббасидов. Распад халифата. Культура исламского мира. Архитектура, каллигра- фия, литература. Развитие науки. Арабы как связующее звено между культурами античного мира и средневековой Европы.

 3. Византийская империя. Территория Византии. Византийская империя: власть, управление. Расцвет Византии при Юстиниане. Попытка восстановления Римской империи. Кодификация права. Византия и славяне, славянизация Балкан. Приня- тие христианства славянскими народами. Византия и страны Востока. Турецкие завоевания и падение Византии. Культура Византии. Сохранение и переработка античного наследия. Искусство, иконопись, архитектура. Человек в византийской цивилизации. Влияние Византии на государственность и культуру России.

 Самостоятельная работа обучающихся: подготовка сообщения по теме «Рассвет и упадок Византийской империи».

 4. Восток в Средние века. Средневековая Индия. Ислам в Индии. Делийский султа- нат. Культура средневековой Индии. Особенности развития Китая. Административно- бюрократическая система. Империи Суй, Тан. Монголы. Чингисхан. Монгольские завоевания, управление державой. Распад Монгольской империи. Империя Юань в Китае. Свержение монгольского владычества в Китае, империя Мин. Китайская культура и ее влияние на соседние народы. Становление и эволюция государственности в Японии. Самураи. Правление сёгунов.

5. Основные черты западноевропейского феодализма. Средневековый западноевропейский город. Средневековое общество. Феодализм: понятие, основные черты. Феодальное землевладение, вассально-ленные отношения. Причины возникновения феодализма. Структура и сословия средневекового общества. Крестьяне, хозяйственная жизнь, крестьянская община. Феодалы. Феодальный замок. Рыцари, рыцарская культура. Города Средневековья, причины их возникновения. Развитие ремесла и торговли. Коммуны и сеньоры. Городские республики. Ремесленники и цехи. Социальные движения. Повседневная жизнь горожан. Значение средневековых городов.

6. Католическая церковь в Средние века. Крестовые походы. Христианская церковь в Средневековье. Церковная организация и иерархия. Усиление роли римских пап. Разделение церквей, католицизм и православие. Духовенство, монастыри, их роль в средневековом обществе. Клюнийская реформа, монашеские ордена. Борьба пап и императоров Священной Римской империи. Папская теократия. Крестовые походы, их последствия. Ереси в Средние века: причины их возникновения и распространения. Инквизиция. Упадок папства.

4

4

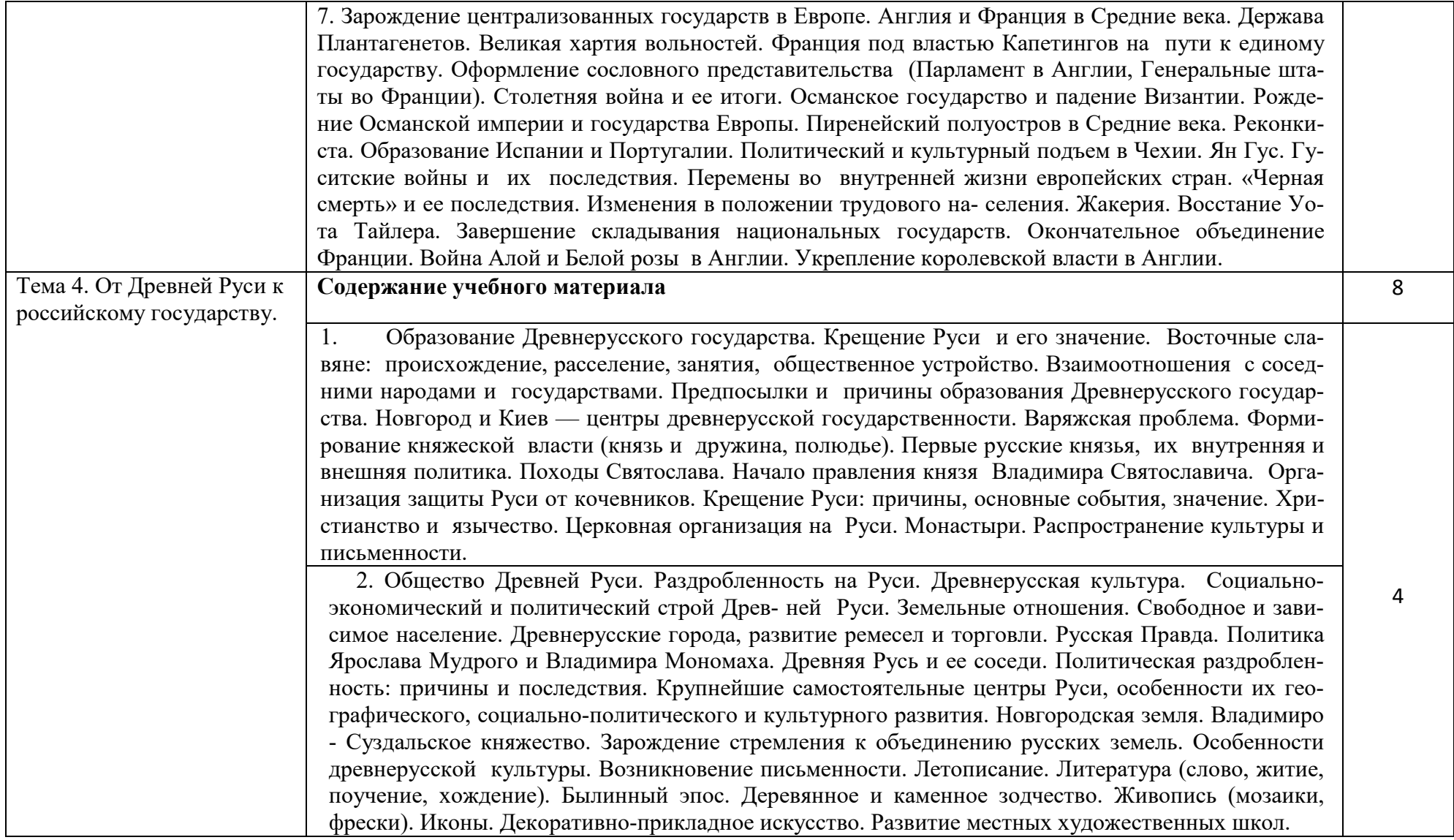

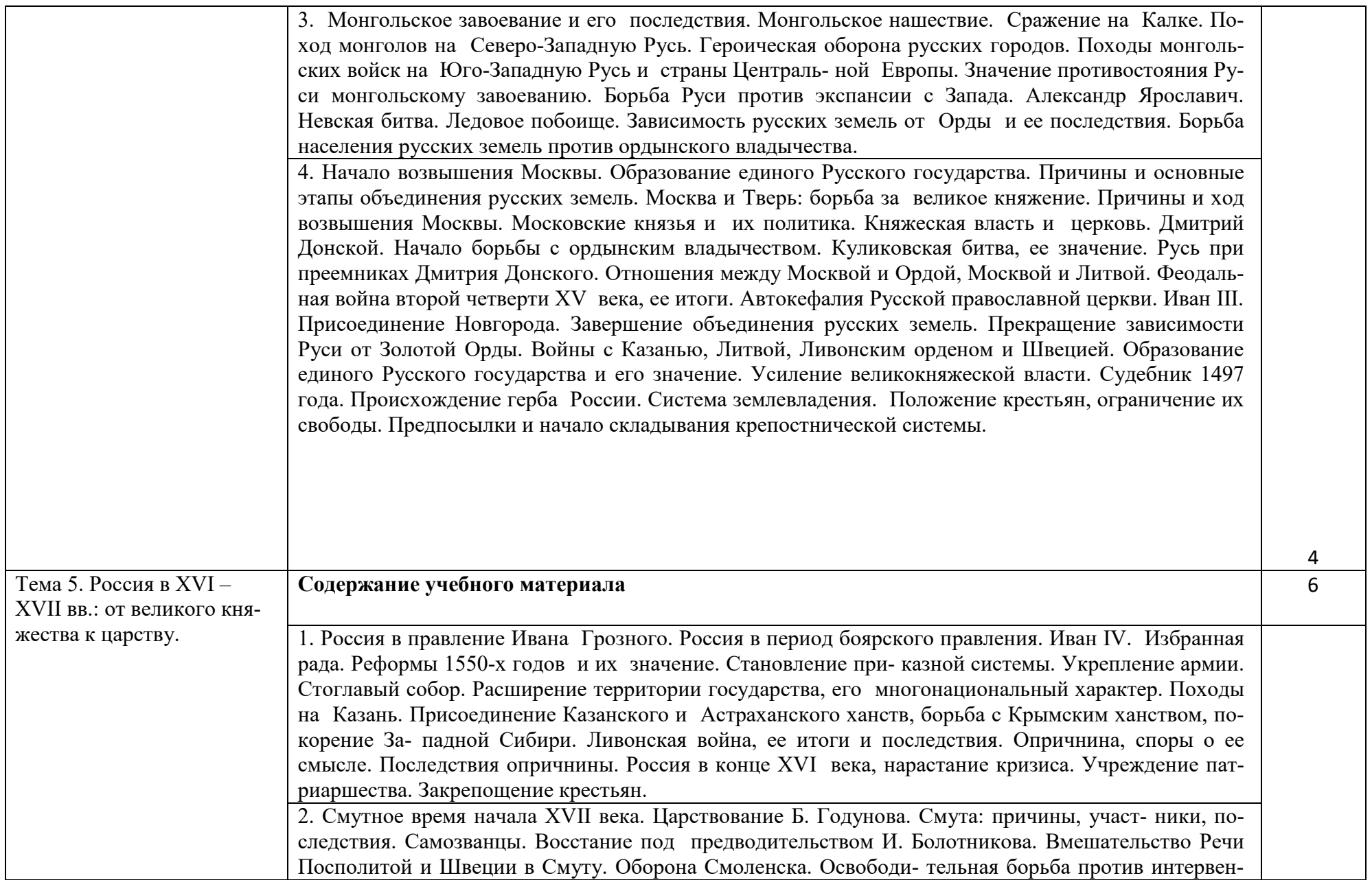
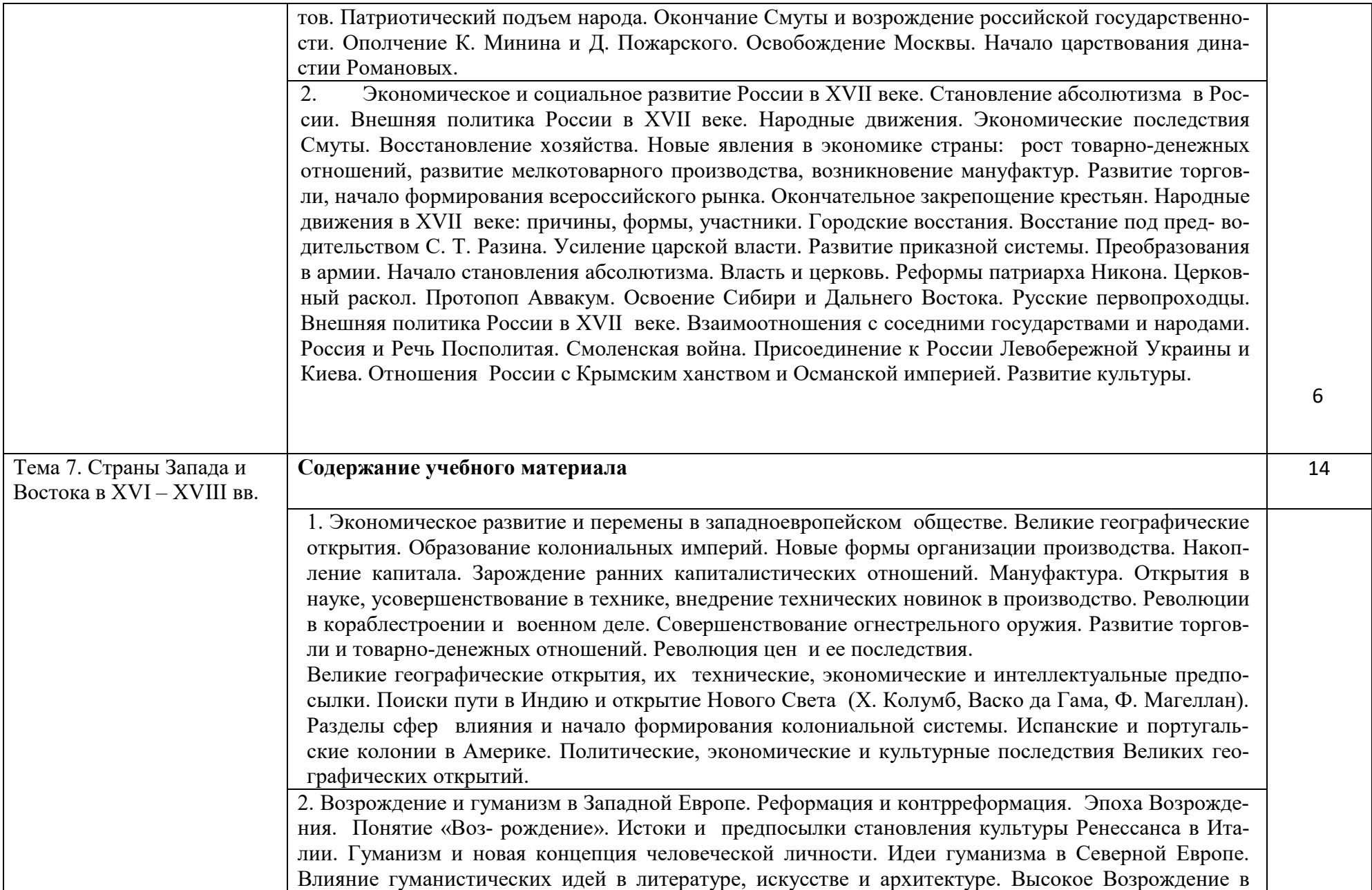

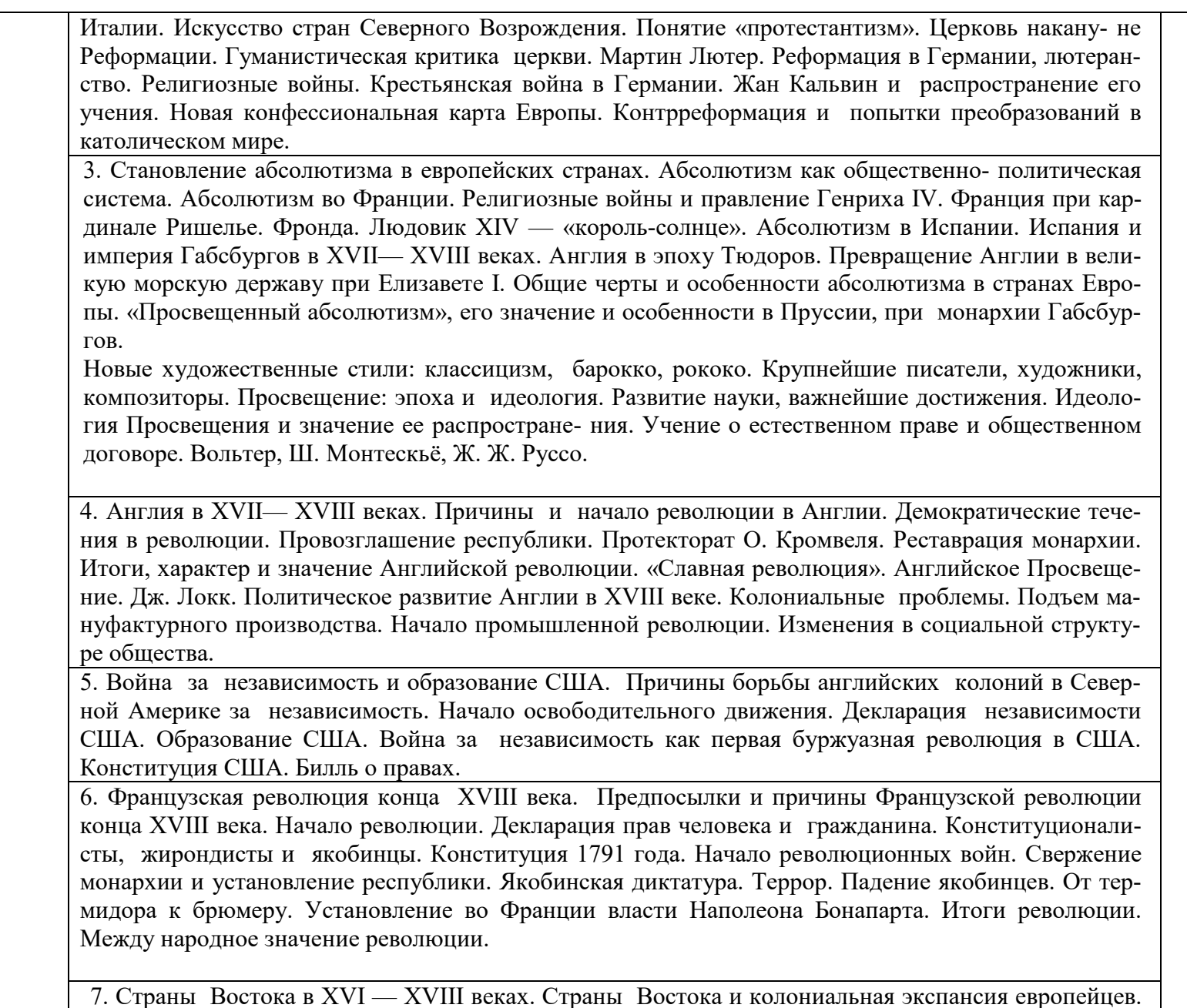

6

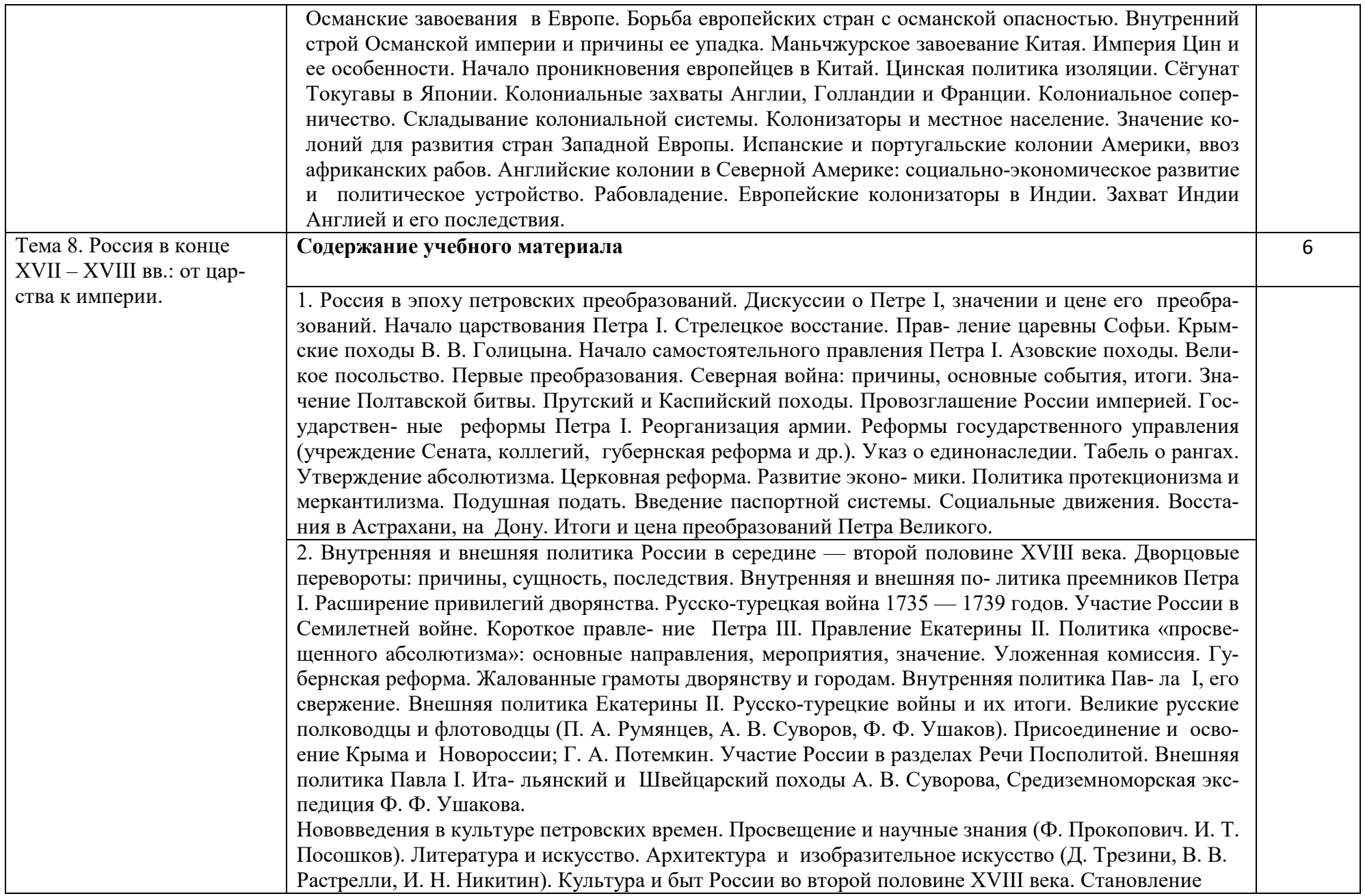

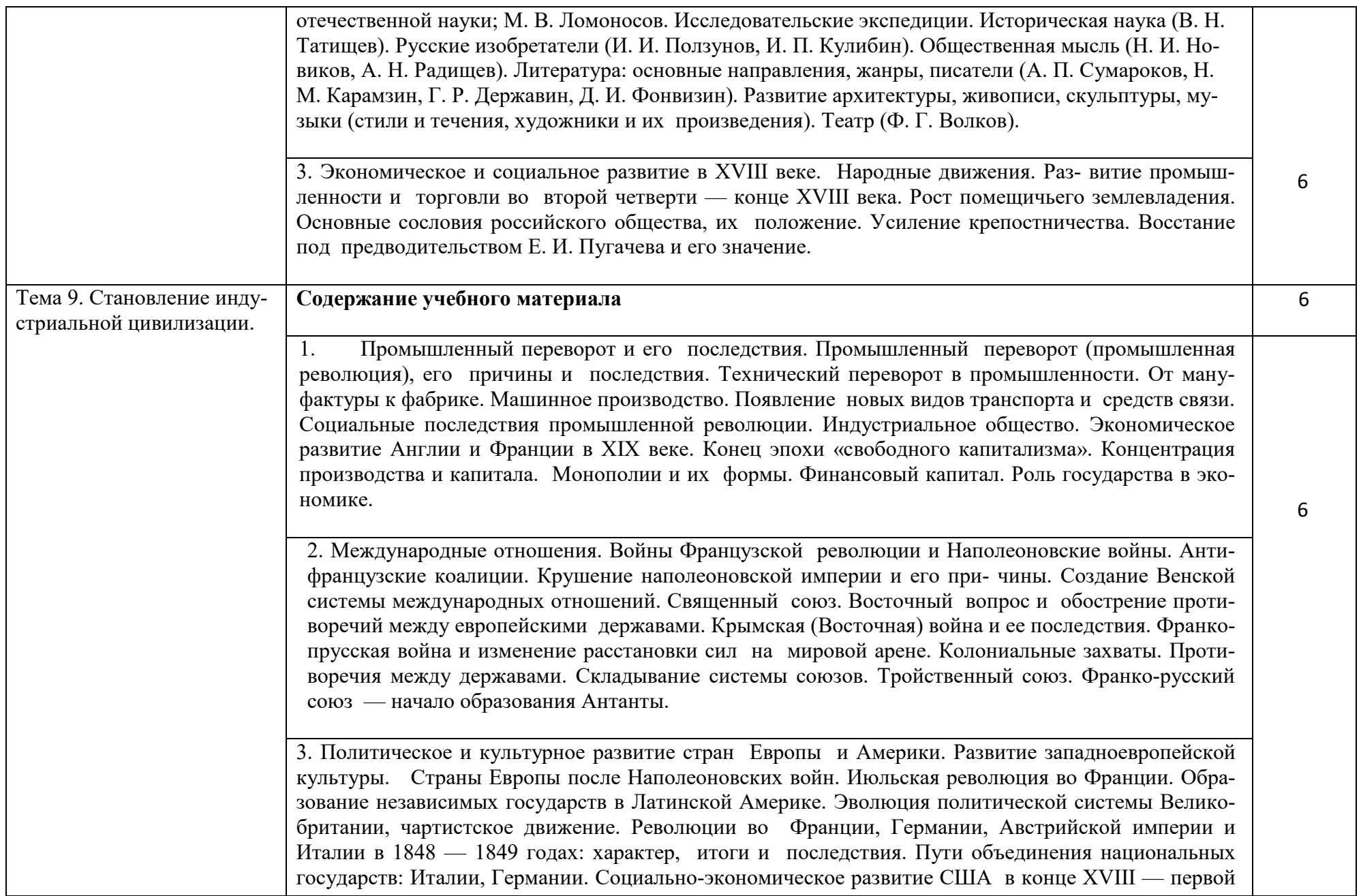

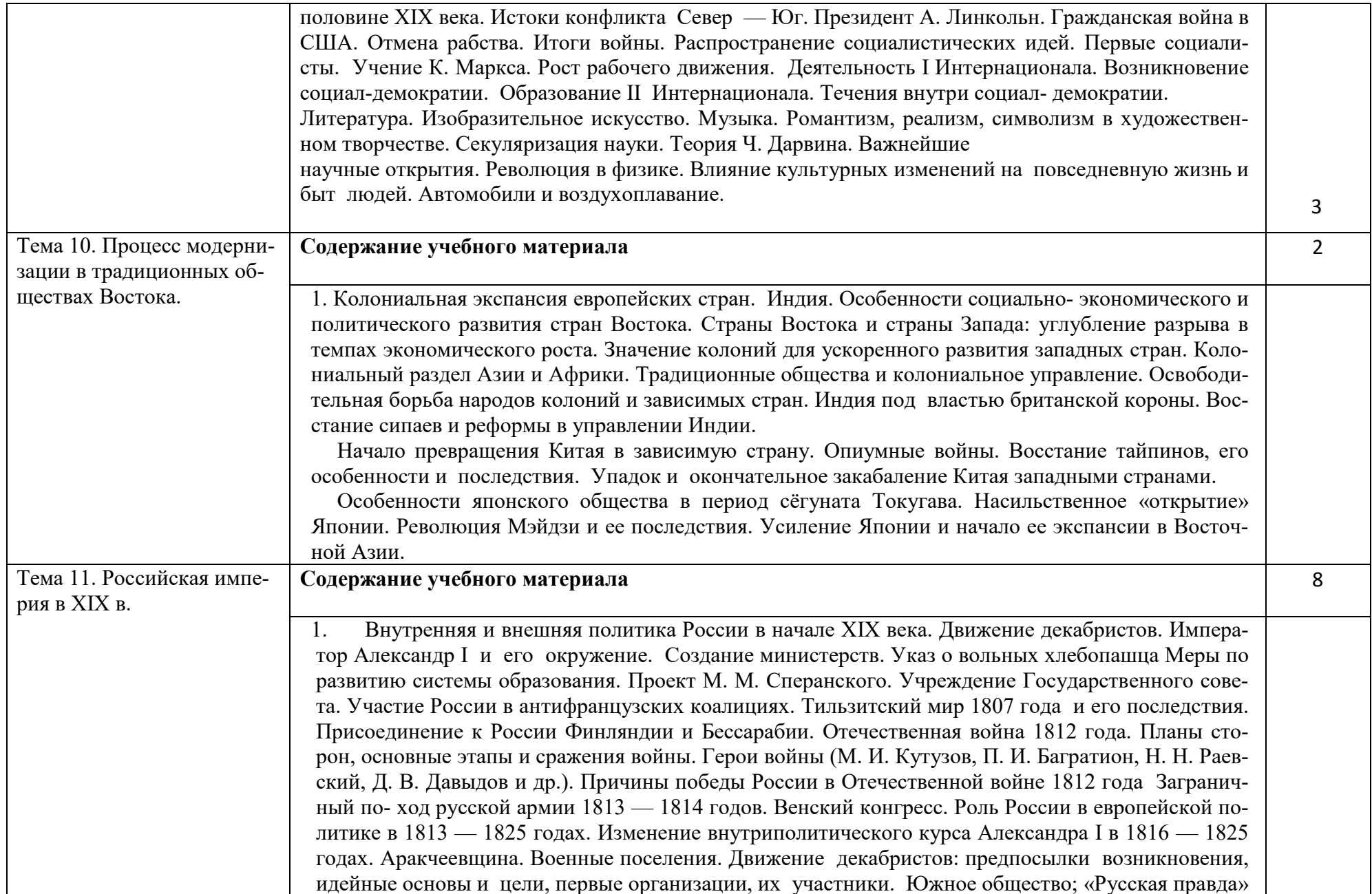

П. И. Пестеля. Северное общество; Конституция Н. М. Муравьева. Выступления декабристов в Санкт-Петербурге (14 декабря 1825 года) и на юге, их итоги. Значение движения декабристов.

2

2. Внутренняя политика Николая I. Общественное движение во второй четверти XIX века. Правление Николая I. Преобразование и укрепление роли государственного аппарата. Кодификация законов. Социально- экономическое развитие России во второй четверти XIX века. Крестьянский вопрос. Реформа управления государственными крестьянами П. Д. Киселева. Начало промышленного переворота, его экономические и социальные последствия. Финансовая реформа Е. Ф. Канкрина. Политика в области образования. Теория официальной народности (С. С. Уваров).Оппозиционная общественная мысль. «Философическое письмо» П. Я. Чаадаева. Славянофилы (К. С. и И. С. Аксаковы, И. В. и П. В. Киреевские, А. С. Хомяков, Ю. Ф. Самарин и др.) и западники (К. Д. Кавелин, С. М. Соловьев, Т. Н. Грановский и др.). Революционно- социалистические течения (А. И. Герцен, Н. П. Огарев, В. Г. Белинский). Общество петрашевцев. Создание А. И. Герценом теории русского социализма и его издательская деятельность. Развитие науки и техники (Н. И. Лобачевский, Н. И. Пирогов, Н. Н. Зинин, Б. С. Якоби, А. Г. Столетов, Д. И. Менделеев, И. М. Сеченов и др.). Географические экспедиции, их участники. Расширение сети школ и университетов. Основные стили в художественной культуре (романтизм, классицизм, реализм). Золотой век русской литературы: писатели и их произведения (В. А. Жуковский, А. С. Пушкин, М. Ю. Лермонтов, Н. В. Гоголь и др.).

3 Отмена крепостного права и общественное развитие во второй половине XIX века. Необходимость и предпосылки реформ. Император Александр II и его окружение. Планы и проекты переустройства России. Подготовка крестьянской реформы. Разработка проекта реформы в Редакционных комиссиях. Основные положения Крестьянской реформы 1861 года и условия освобождения крестьян. Значение от- мены крепостного права. Земская и городская реформы, создание системы местного самоуправления. Судебная реформа, суд присяжных. Введение всеобщей воинской повинности. Реформы в области образования и печати. Итоги и следствия реформ

1860 — 1870-х годов. «Конституция М. Т. Лорис-Меликова». Общественное движение в России в последней трети XIX века. Консервативные, либеральные, радикальные течения общественной мысли. Народническое движение: идеология (М. А. Бакунин, П. Л. Лавров, П. Н. Ткачев), организации, тактика. Деятельность «Земли и воли» и

«Народной воли». Охота народовольцев на царя. Кризис революционного народничества. Основные идеи либерального народничества. Распространение марксизма и зарождение российской социал-демократии. Начало рабочего движения.

4. Контрреформы, экономическое развитие и внешняя политика России во последней четверти XIX века. Александр III. Причины контрреформ, их основные направления и последствия. Социально-экономическое развитие пореформенной России. Сельское хозяйство после отмены кре-

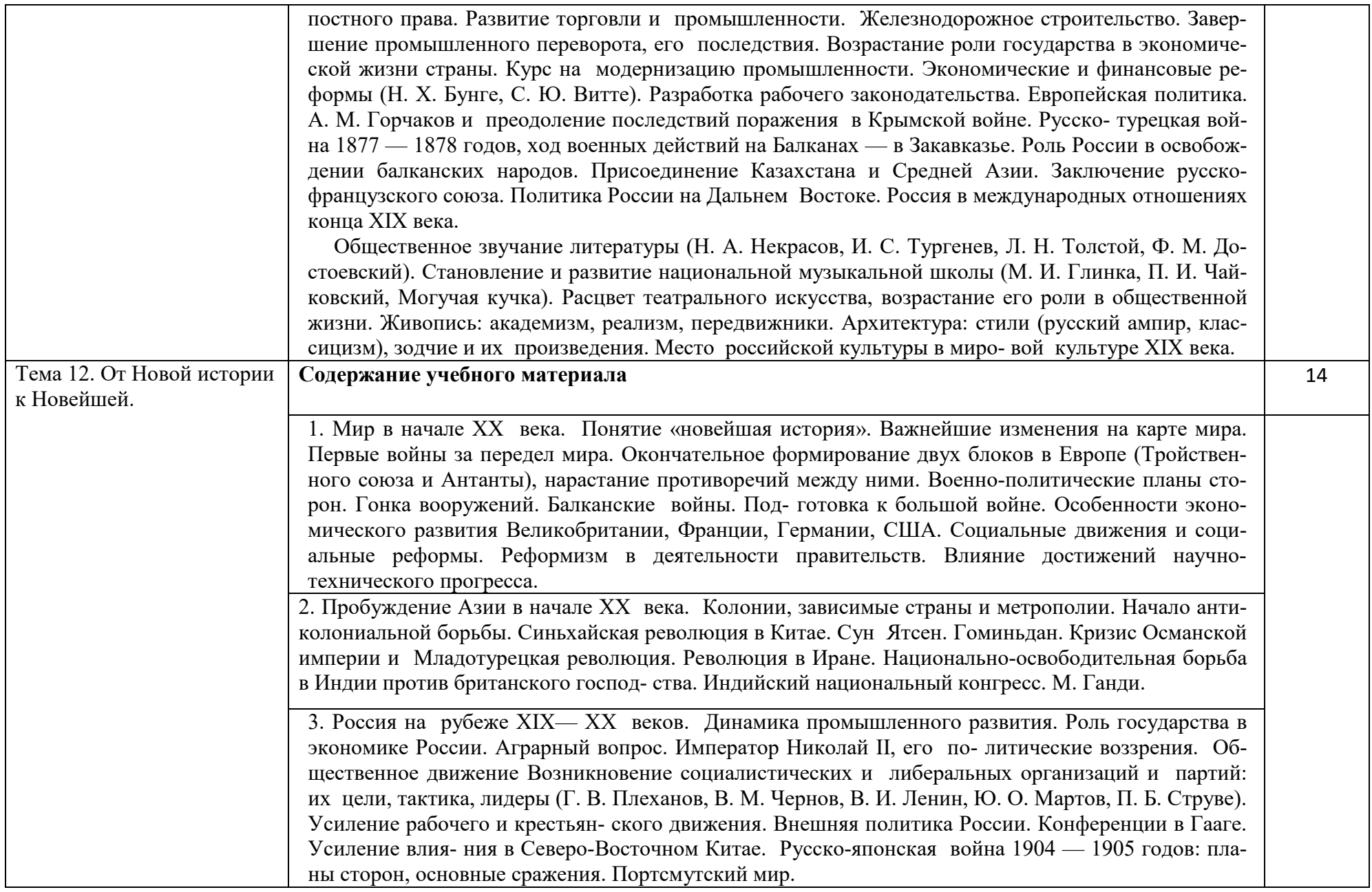

Открытия российских ученых в науке и технике. Русская философия: поиски общественного идеала. Сборник «Вехи». Развитие литературы: от реализма к модернизму. Поэзия Серебряного века. Изобразительное искусство: традиции реализма, «Мир искусства», авангардизм, его направления. Архитектура. Скульптура. Музыка.

 4. Революция 1905 — 1907 годов в России. Россия в период столыпинских реформ. Причины революции. «Кровавое воскресе- нье» и начало революции. Развитие революционных событий и политика властей. Советы как форма политического творчества масс. Манифест 17 октября 1905 года. Московское восстание. Спад революции. Становление конституционной монархии и элементов гражданского общества. Легальные политические партии. Опыт россий- ского парламентаризма 1906 — 1917 годов: особенности парламентской системы, ее полномочия и влияние на общественно-политическую жизнь, тенденции эволюции. Результаты Первой российской революции в политических и социальных аспектах.

П. А. Столыпин как государственный деятель. Программа П. А. Столыпина, ее главные цели и комплексный характер. П. А. Столыпин и III Государственная дума. Основное содержание и этапы реализа- ции аграрной реформы, ее влияние на экономическое и социальное развитие России. Проблемы и противоречия в ходе проведения аграрной реформы. Другие реформы и их проекты. Экономический подъем. Политическая и общественная жизнь в России в 1910 — 1914 годы. Обострение внешнеполитической обстановки.

 5. Первая мировая война. Боевые действия 1914 — 1918 годов. Первая мировая война и общество. Особенности и участники войны. Начальный период боевых действий (август— декабрь 1914 года). Восточный фронт и его роль в войне. Успехи и поражения русской армии. Переход к позиционной войне. Основные сражения в Европе в 1915 — 1917 годах. Брусиловский прорыв и его значение. Боевые действия в Африке и Азии. Вступление в войну США и выход из нее России. Боевые действия в 1918 году. Поражение Германии и ее союзников.

 Развитие военной техники в годы войны. Применение новых видов вооружений: танков, самолетов, отравляющих газов. Пере- вод государственного управления и экономики на военные рельсы. Государственное регулирование экономики. Патриотический подъем в начале войны. Власть и обще- ство на разных этапах войны. Нарастание тягот и бедствий населения. Антивоенные и национальные движения. Нарастание общенационального кризиса в России. Итоги Первой миро вой войны. Парижская и Вашингтонская конференции и их решения.

6. Великая российская революция. Февральская революция в России. От Февраля к Октябрю. Причины революции. Отречение Николая II от престола. Падение монархии как начало Великой российской революции. Временное правительство и Петроградский совет рабочих и солдатских депутатов: начало двоевластия. Вопросы о войне и земле. «Апрельские тезисы» В. И. Ленина и программа партии большевиков о переходе от буржуазного этапа революции к пролетарскому (соци-

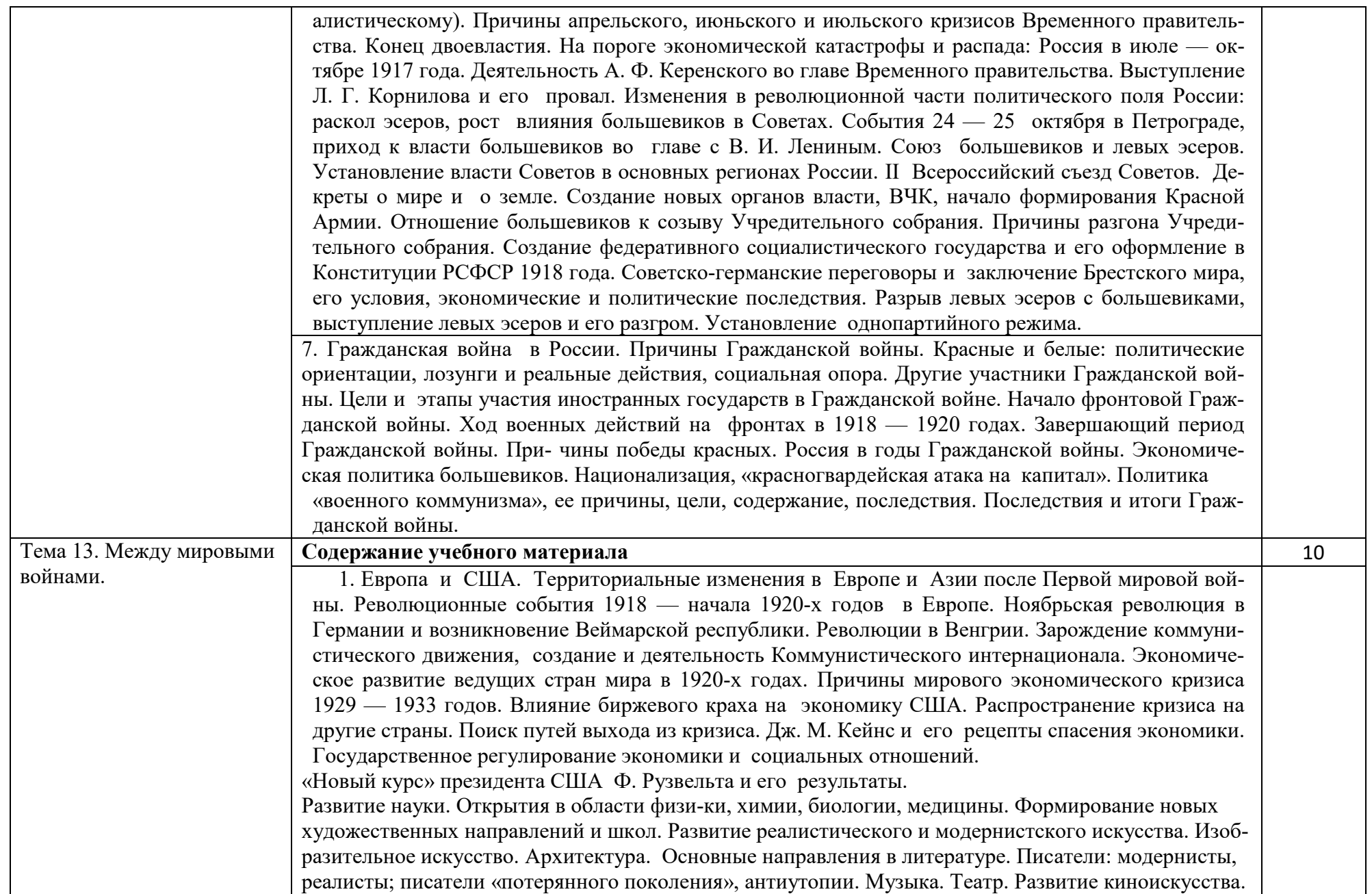

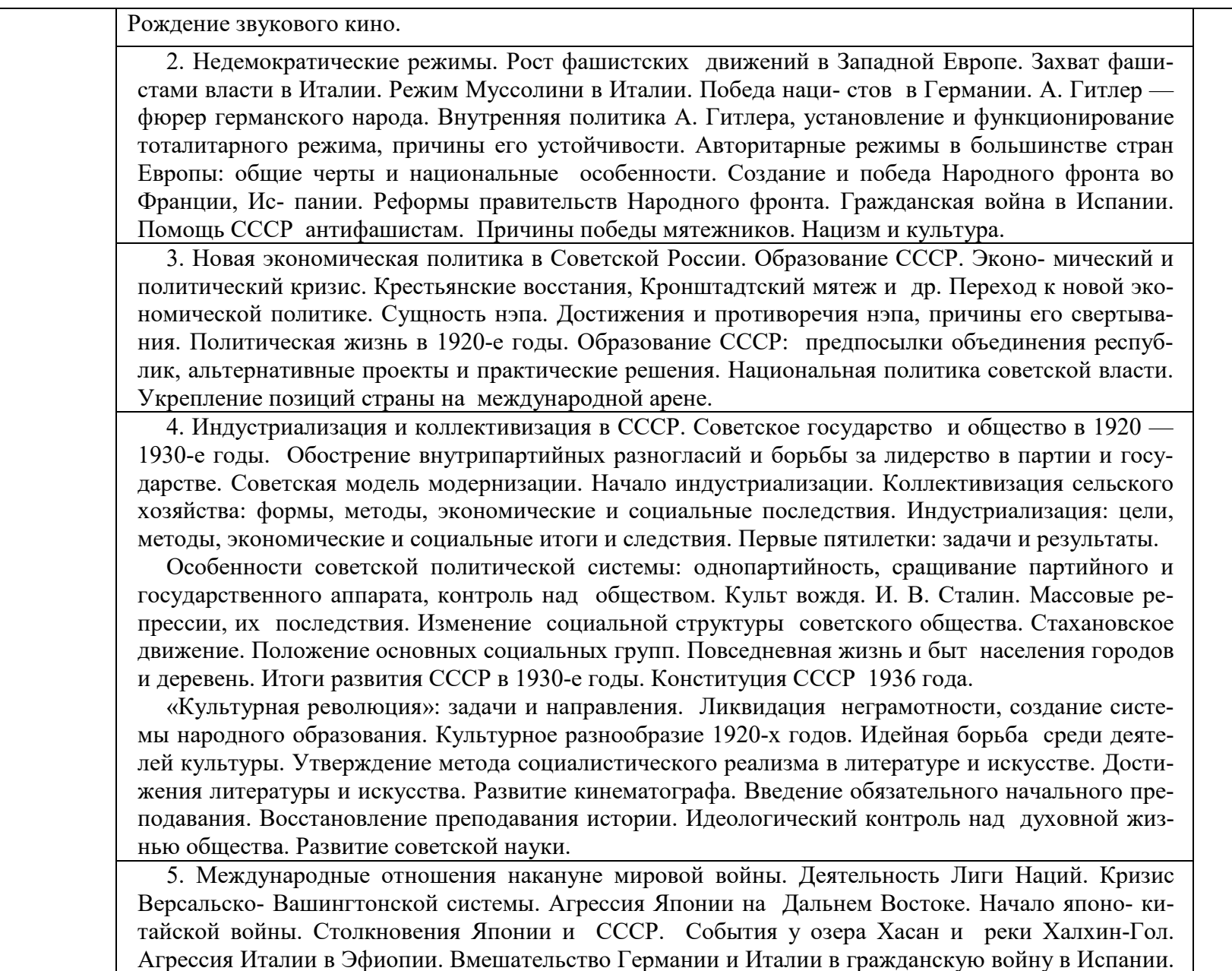

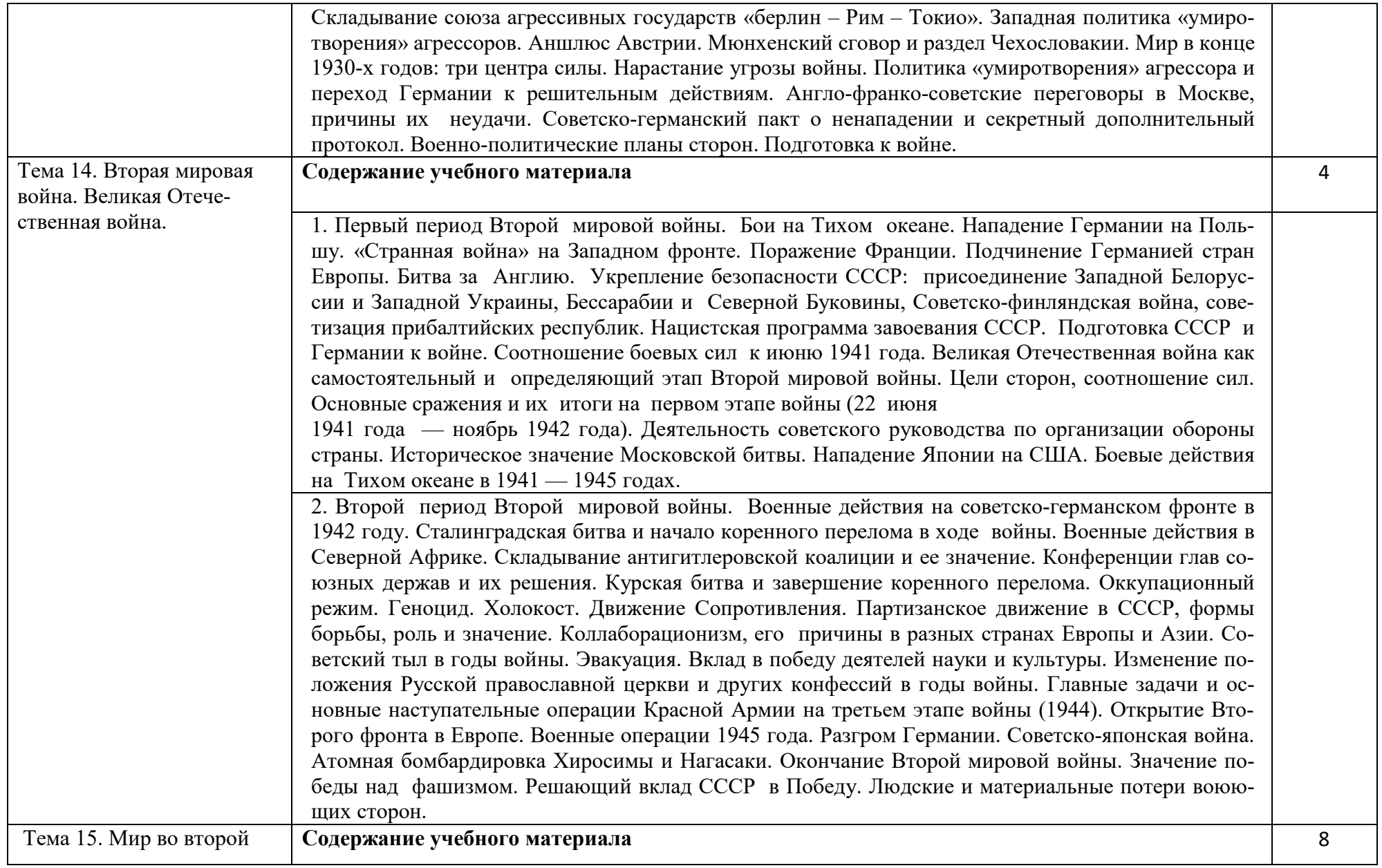

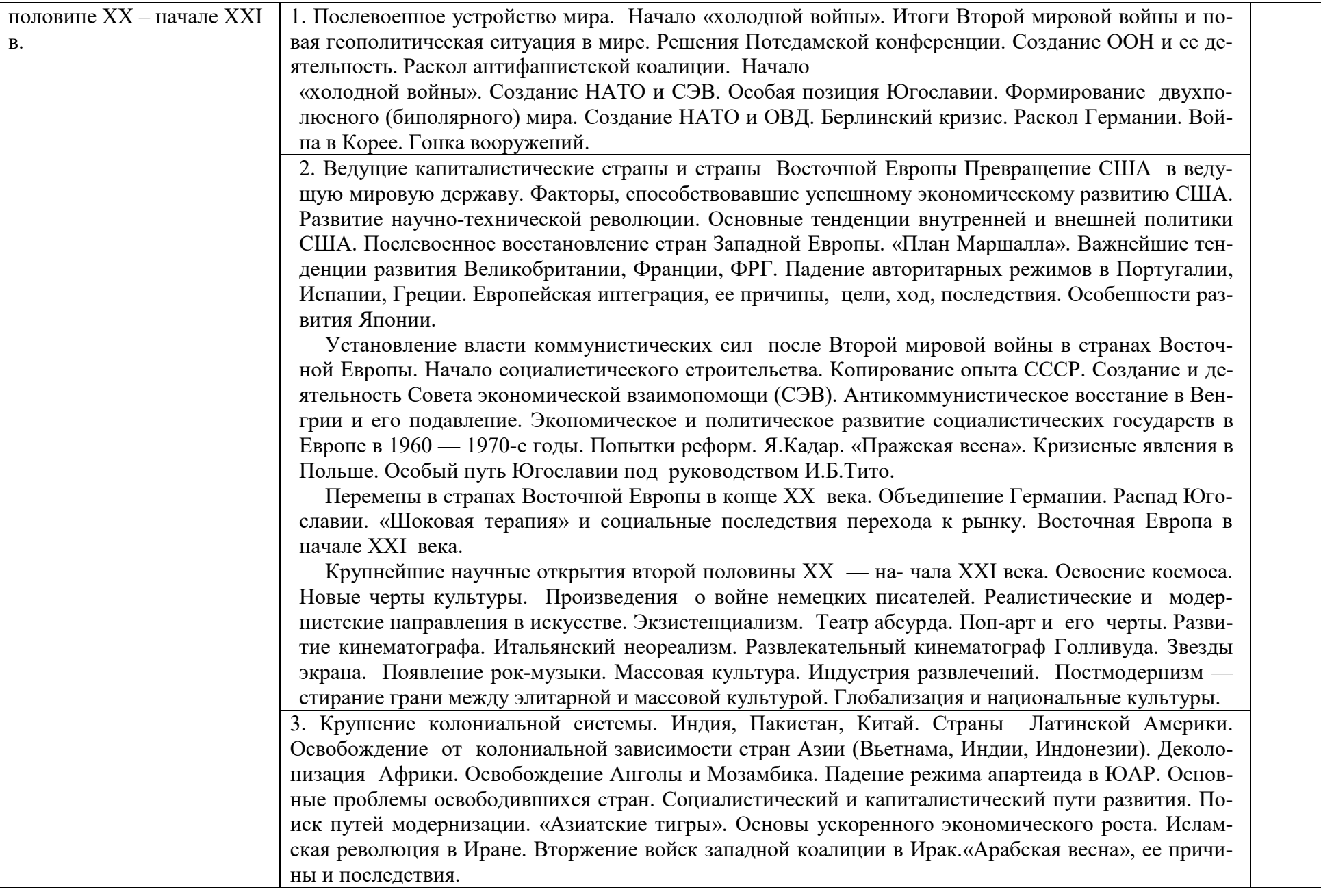

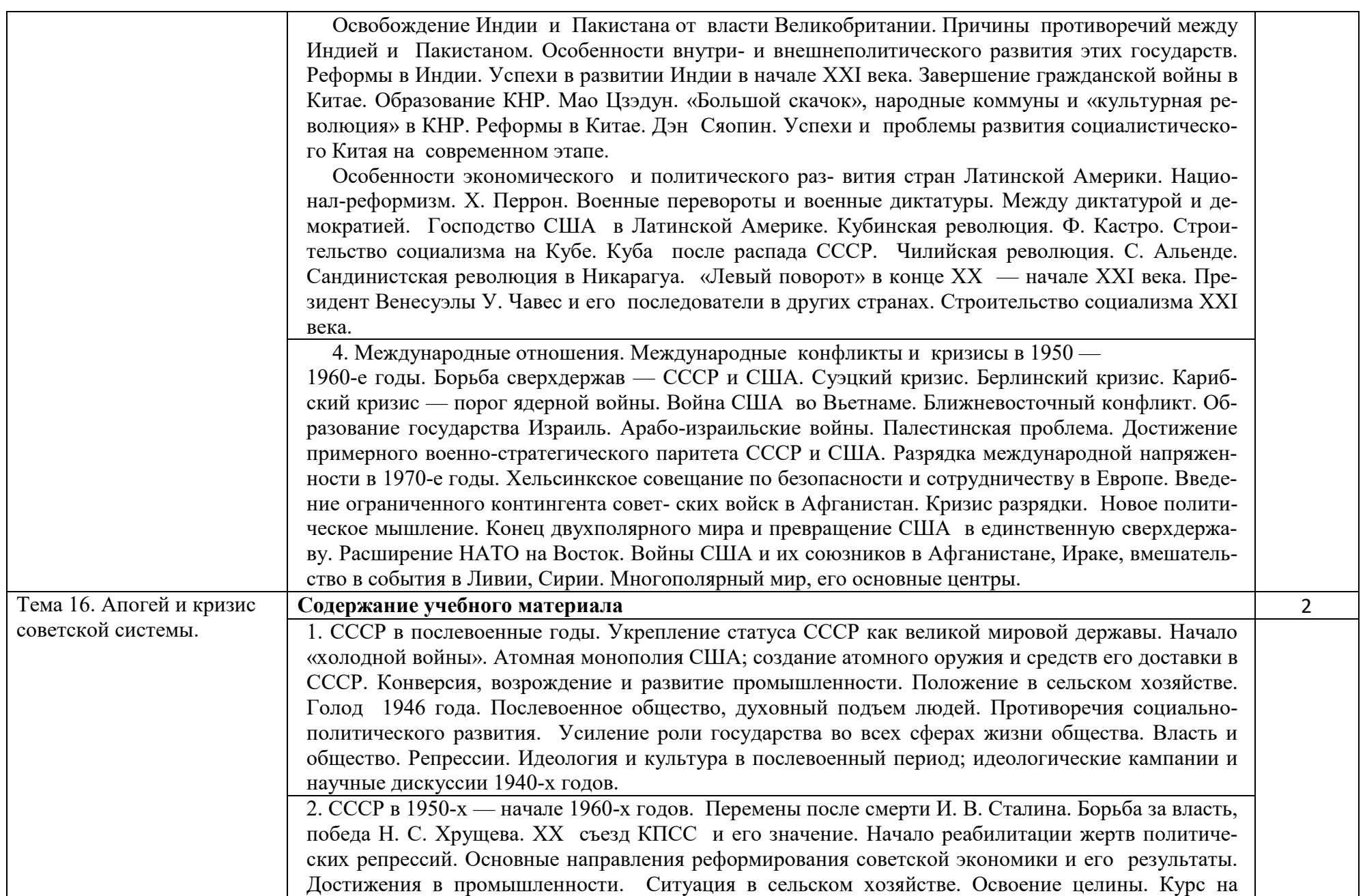

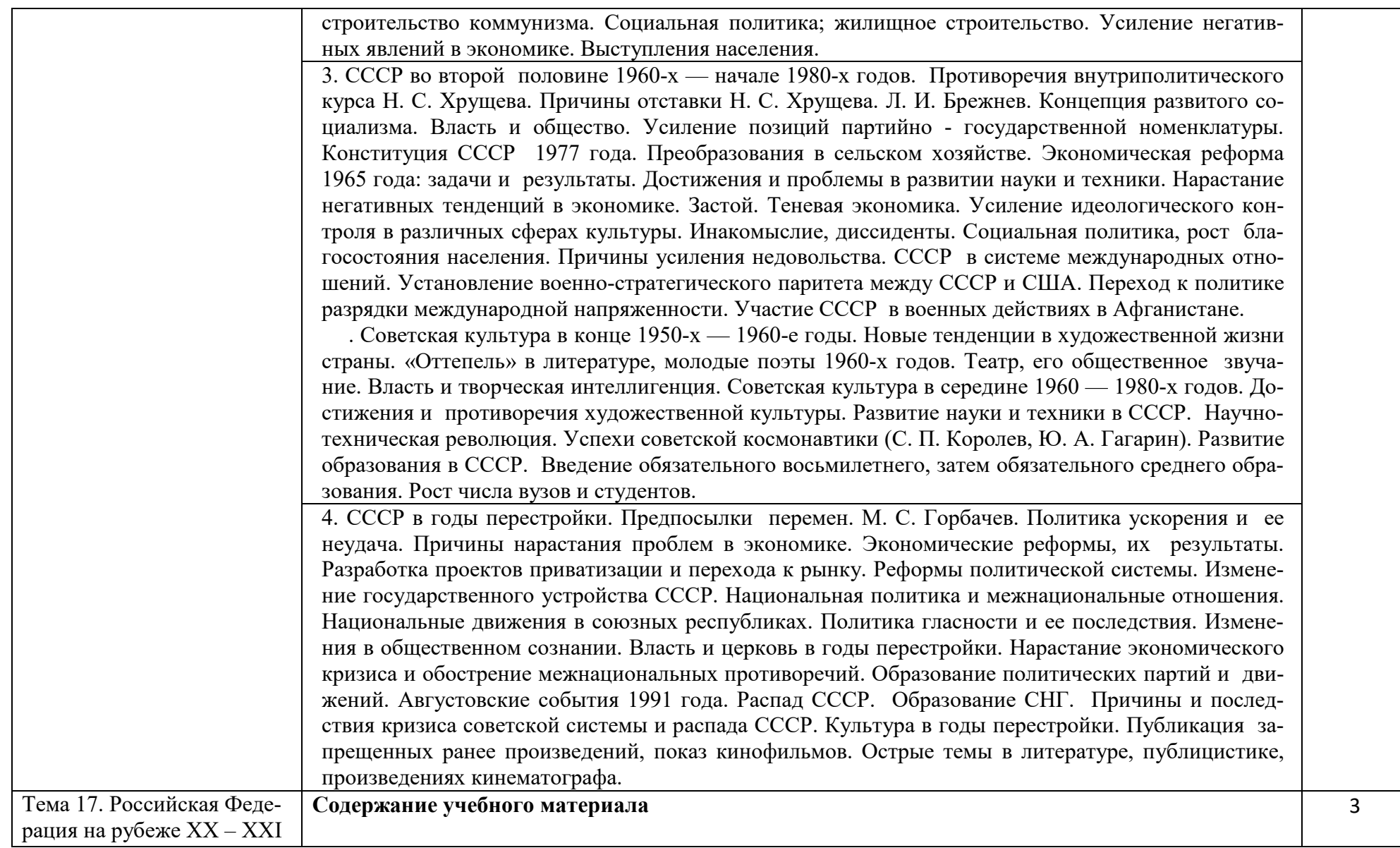

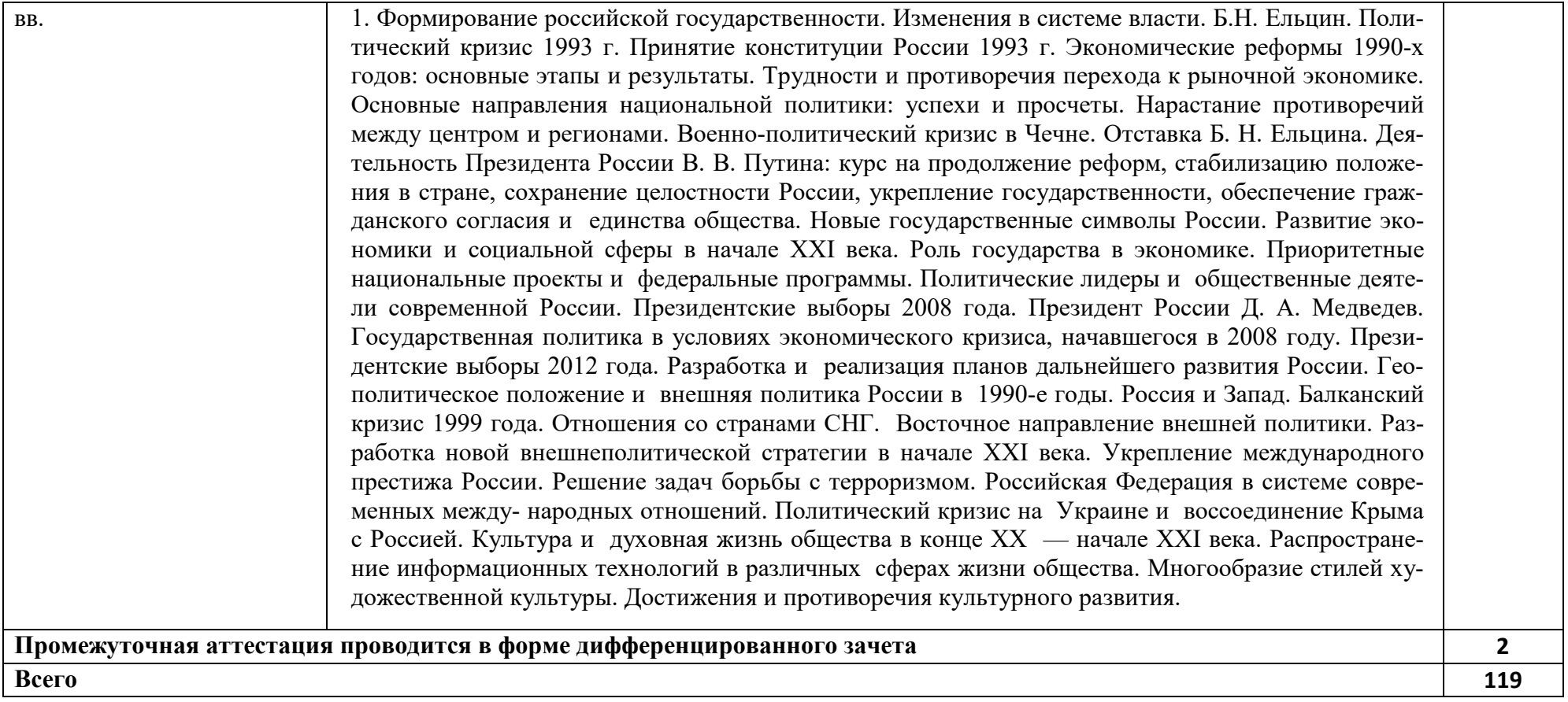

# **3. УСЛОВИЯ РЕАЛИЗАЦИИ ПРОГРАММЫ УЧЕБНОЙ ДИСЦИПЛИНЫ**

### **3.1 Требования к минимальному материально-техническому обеспечению**

Реализация учебной дисциплины требует наличия учебного кабинета истории.

Оборудование учебного кабинета: столы ученические, стулья ученические, шкафы.

Технические средства обучения: мультимедийный проектор, ноутбук, экран.

#### **3.2. Информационное обеспечение**

Для реализации программы учебной дисциплины используются печатные или электронные образовательные или информационные ресурсы

**3.2.1 Печатные издания (основные)** 

в доступе нет

#### **3.2.2.Электронные издания (электронные ресурсы ) (основные):**

1.Артемов, В.В. История [Электронный ресурс]: учебник для студ. учреждений СПО : в 2 ч. Ч. 1 / В.В. Артемов, Ю.Н. Лубченков. — Москва : ИЦ «Академия», 2017. — 352 с. : ил. ISBN 978-5-4468-4372-5. - Текст : электронный // ЭБ «Академия».- UPL : http://www.academiamoscow.ru/reader/?id=213311 (дата обращения: 15.04.2020). — Режим доступа: для зарегистрир. пользователей.

 2.Артемов, В.В. История [Электронный ресурс]: учебник для студ. учреждений СПО : в 2 ч. Ч. 2 / В.В. Артемов, Ю.Н. Лубченков. — Москва : ИЦ «Академия», 2017. — 400 с. : ил. ISBN 978-5-4468-4372-5.- Текст : электронный // ЭБ «Академия».- UPL : http://www.academiamoscow.ru/reader/?id=213315 (дата обращения: 15.04.2020). — Режим доступа: для зарегистрир. пользователей.

# **3.2.3. Дополнительные источники (печатные издания, электронные издания)**

1. Алятина, А. Г. История : практикум для СПО / А. Г. Алятина, Н. А. Дегтярева. — Саратов : Профобразование, 2020. — 236 c. — ISBN 978-5- 4488-0614-8. — Текст : электронный // Электронно-библиотечная система IPR BOOKS : [сайт]. — URL: http://www.iprbookshop.ru/91875.html (дата обращения: 15.04.2020). — Режим доступа: для авторизир. Пользователей

2. Бакирова, А. М. История : учебное пособие для СПО / А. М. Бакирова, Е. Ф. Томина. — Саратов : Профобразование, 2020. — 366 c. — ISBN 978- 5-4488-0536-3. — Текст : электронный // Электронно-библиотечная система IPR BOOKS : [сайт]. — URL: http://www.iprbookshop.ru/91876.html (дата обращения: 27.03.2020). — Режим доступа: для авторизир. пользователей

3. Зуев, М. Н. История России ХХ - начала ХХI века : учебник и практикум для среднего профессионального образования / М. Н. Зуев, С. Я. Лавренов. — Москва : Издательство Юрайт, 2020. — 299 с. — (Профессиональное образование). — ISBN 978-5-534-01245-3. — Текст : электронный // ЭБС Юрайт  $\lceil$ сайт]. — URL: http://biblio-online.ru/bcode/452675 (дата обращения: 21.05.2020). — Режим доступа: для авторизир. Пользователей

4.Зуев, М. Н. История России до ХХ века : учебник и практикум для среднего профессионального образования / М. Н. Зуев, С. Я. Лавренов. — Москва : Издательство Юрайт, 2020. — 299 с. — (Профессиональное образование). — ISBN 978-5-534-01602-4. — Текст : электронный // ЭБС Юрайт [сайт]. — URL: http://biblio-online.ru/bcode/452674 (дата обращения: 21.05.2020). — Режим доступа: для авторизир. Пользователей

5.Кириллов, В. В. История России в 2 ч. Часть 2. ХХ век — начало ХХI века : учебник для среднего профессионального образования / В. В. Кириллов. — 8-е изд., перераб. и доп. — Москва : Издательство Юрайт, 2020. — 257 с. — (Профессиональное образование). — ISBN 978-5-534-08561-7. — Текст: электронный // ЭБС Юрайт  $\lceil$ сайт]. — URL: http://biblioonline.ru/bcode/452691 (дата обращения: 21.05.2020). — Режим доступа: для авторизир. Пользователей

6. Некрасова, М. Б. История России : учебник и практикум для среднего профессионального образования / М. Б. Некрасова. — 5-е изд., перераб. и доп. — Москва : Издательство Юрайт, 2020. — 363 с. — (Профессиональное образование). — ISBN 978-5-534-05027-1. — Текст : электронный // ЭБС Юрайт [сайт]. — URL: http://biblio-online.ru/bcode/450720 (дата обращения: 21.05.2020). — Режим доступа: для авторизир. Пользователей

7.Павленко, Н. И. История России с древнейших времен до конца XVII века (с картами) : учебник для среднего профессионального образования / Н. И. Павленко, И. Л. Андреев ; под редакцией Н. И. Павленко. — 6-е изд., перераб. и доп. — Москва : Издательство Юрайт, 2020. — 261 с. — (Профессиональное образование). — ISBN 978-5-534-03860-6. — Текст : электронный // ЭБС Юрайт  $\lceil$ сайт $\rceil$ . — URL: http://biblio-online.ru/bcode/451149 (дата обращения: 21.05.2020). — Режим доступа: для авторизир. пользователей

8. Прядеин, В. С. История России в схемах, таблицах, терминах и тестах : учебное пособие для среднего профессионального образования / В. С. Прядеин ; под научной редакцией В. М. Кириллова. — Москва : Издательство Юрайт, 2020. — 198 с. — (Профессиональное образование). — ISBN 978-5-534-05440-8. — Текст : электронный // ЭБС Юрайт [сайт]. — URL: http://biblio-online.ru/bcode/454853 (дата обращения: 21.05.2020). — Режим доступа: для авторизир. пользователей

# **3.2.4. Интернет- ресурсы**

1.Академия [Электронный ресурс]: электронная библиотека / ООО Издательский центр «Академия». – Режим доступа: http://www.academia-moscow.ru/ . загл. с экрана.

2.Лань [Электронный ресурс]: электронно-библиотечная система /

ООО «ЭБС Лань». – Режим доступа: http://e.lanbook.com/ .- загл. с экрана

 3.Электронная библиотека образовательных ресурсов ОГУ имени И.С.Тургенева [Электронный ресурс] / ФГБОУ ВО «ОГУ им. И.С. Тургенева».- Режим доступа: http://elib.oreluniver.ru/.- загл. с экрана.

 4.eLIBRARY.RU [Электронный ресурс]: электронная библиотека / ООО «РУНЭБ». –– Режим доступа: http://elibrary.ru/defaultx.asp .- Яз. рус., англ. загл. с экрана.

 5.IPRbooks [Электронный ресурс]: электронно-библиотечная система / ООО « Ай Пи Эр Медиа». – Режим доступа: http://www.iprbookshop.ru/ .- загл. с экрана.

#### **3.2.5.Периодические издания**

1. Вестник Московского университета. Серия 8. История : научный журнал / учредитель ФГБОУВО «МГУ им. М.В. Ломоносова».- 1946.- -.6 раз в год.- Москва : ФГБОУВО «МГУ им. М.В. Ломоносова».-2014-2016 .- URL : https://elibrary.ru/contents.asp?titleid=8370 (дата обращения: 02.05.2020). – Текст : электронный. — Режим доступа: для авторизир. пользователей

2. Вопросы истории : исторический журнал/ учредитель ООО «Редакция журнала «Вопросы истории», Академия наук РФ .- 1926.- .- 12 раз в год.- Москва : ООО «Редакция журнала «Вопросы истории».- 2017-2018.- Режим доступа : https://elibrary.ru/contents.asp?titleid=8589 (дата обращения: 02.05.2020). – Текст : электронный. — Режим доступа: для авторизир. пользователей

3. Родина : научно-популярный журнал / учредитель ФГБУ «Редакция «Российской газеты».- 1989.- .-12 раз в год.- Москва : ФГБУ «Редакция «Российской газеты».-2014-2016 .- Режим доступа https://elibrary.ru/contents.asp?titleid=9044 (дата обращения: 02.05.2020). – Текст : электронный. — Режим доступа: для авторизир. пользователей

4. Ученые записки Орловского государственного университета : научный журнал / учредитель ФГБОУ «Орловский государственный университет им. И.С. Тургенева.- 1940.- -. 4 раза в год.- Орёл : ФГБОУ «Орловский государственный университет им. И.С. Тургенева.- 2008-2017.- Режим доступа : https://elibrary.ru/contents.asp?titleid=7818 (дата обращения: 02.05.2020). – Текст : электронный. — Режим доступа: для авторизир. пользователей

#### **4. ХАРАКТЕРИСТИКА ОСНОВНЫХ ВИДОВ УЧЕБНОЙ ДЕЯТЕЛЬНОСТИ**

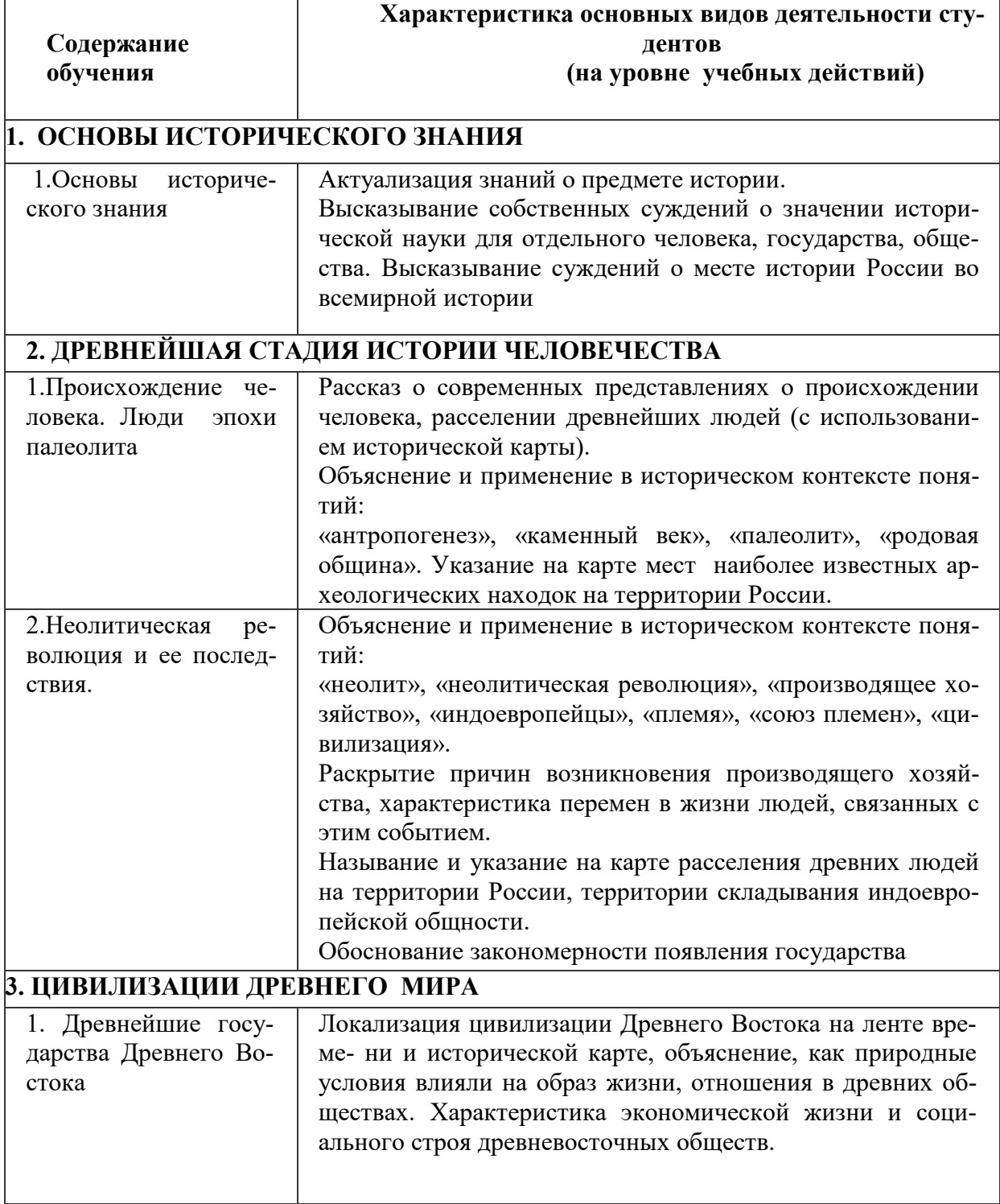

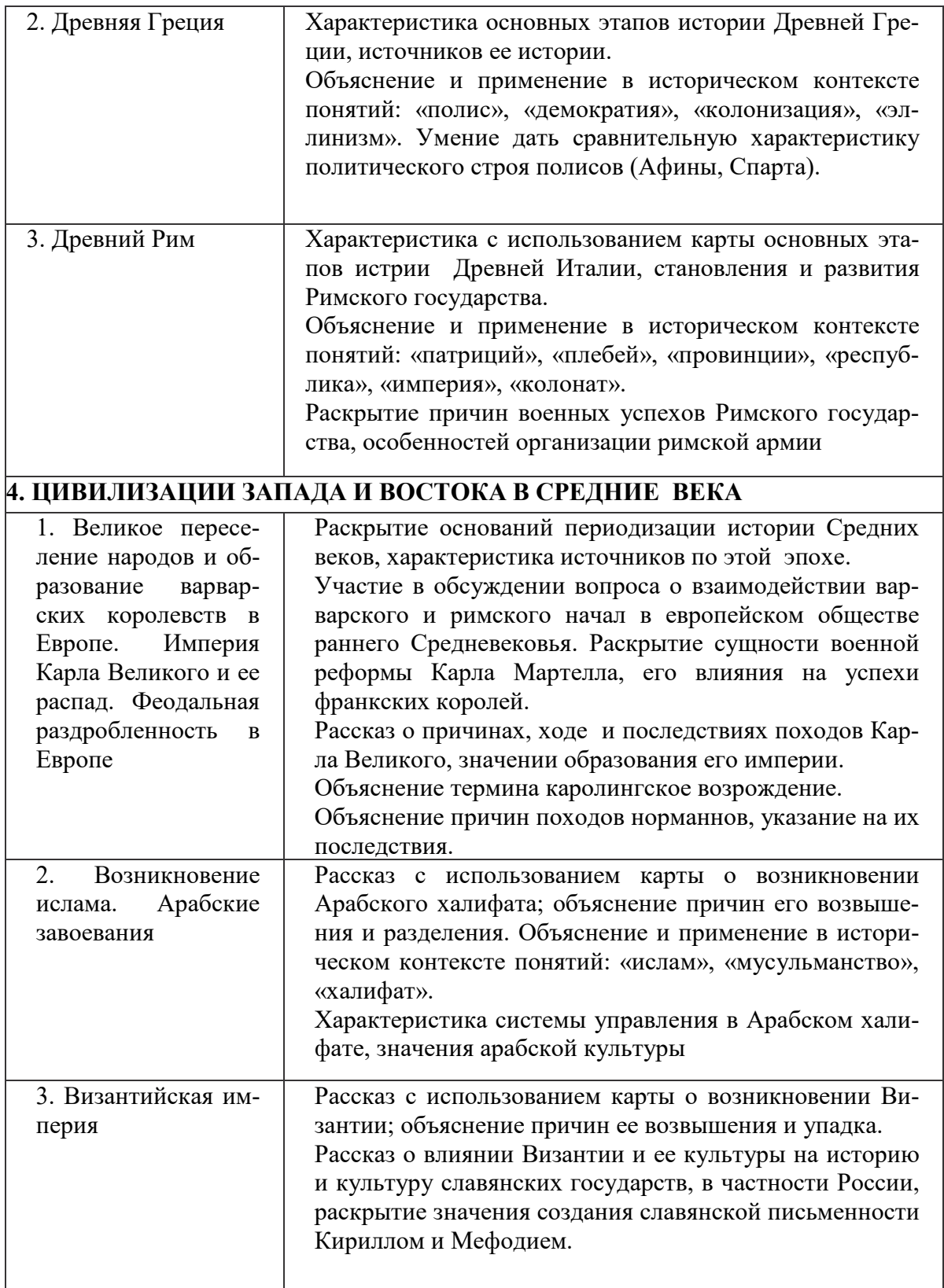

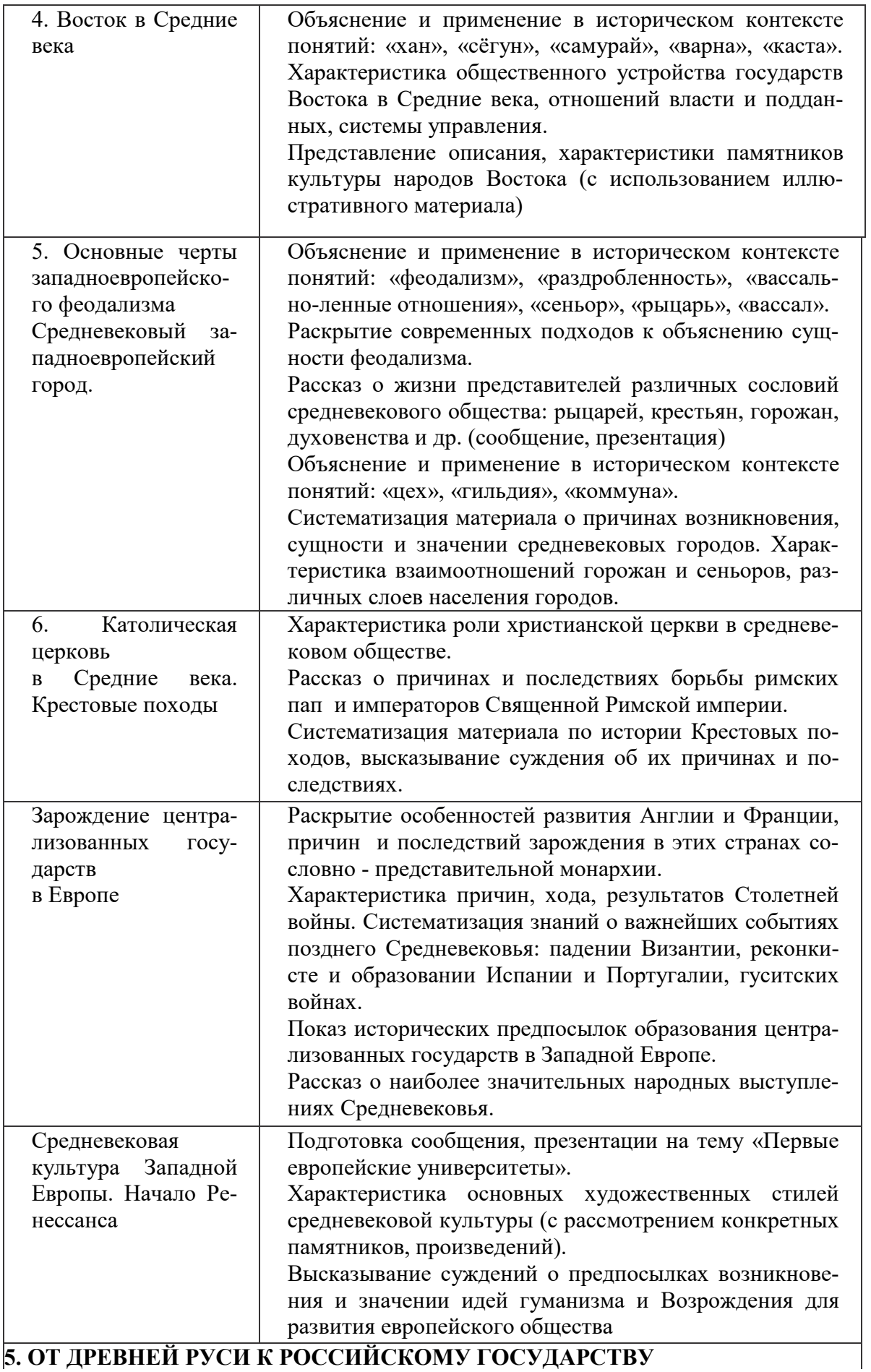

**5. ОТ ДРЕВНЕЙ РУСИ К РОССИЙСКОМУ ГОСУДАРСТВУ**

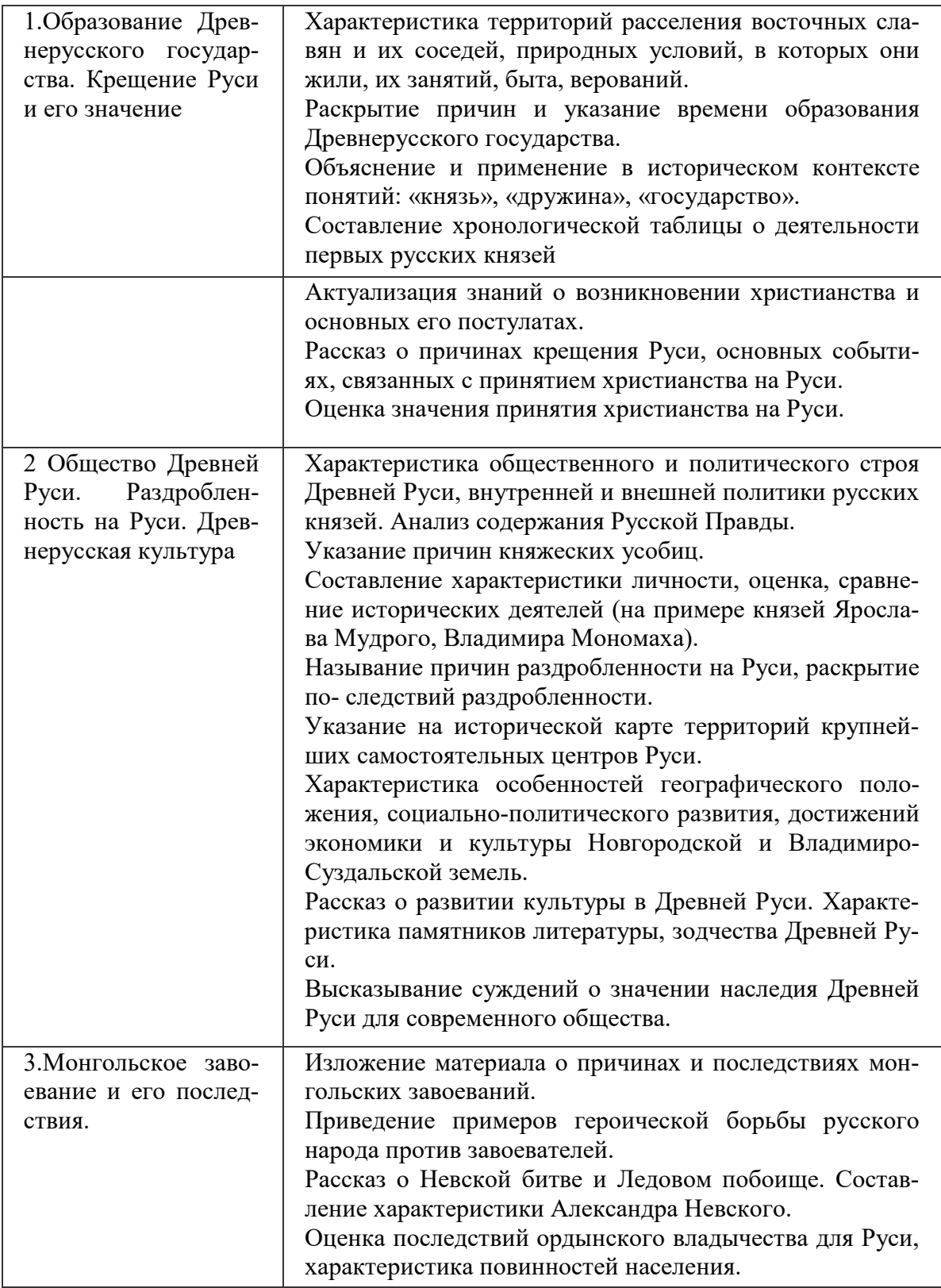

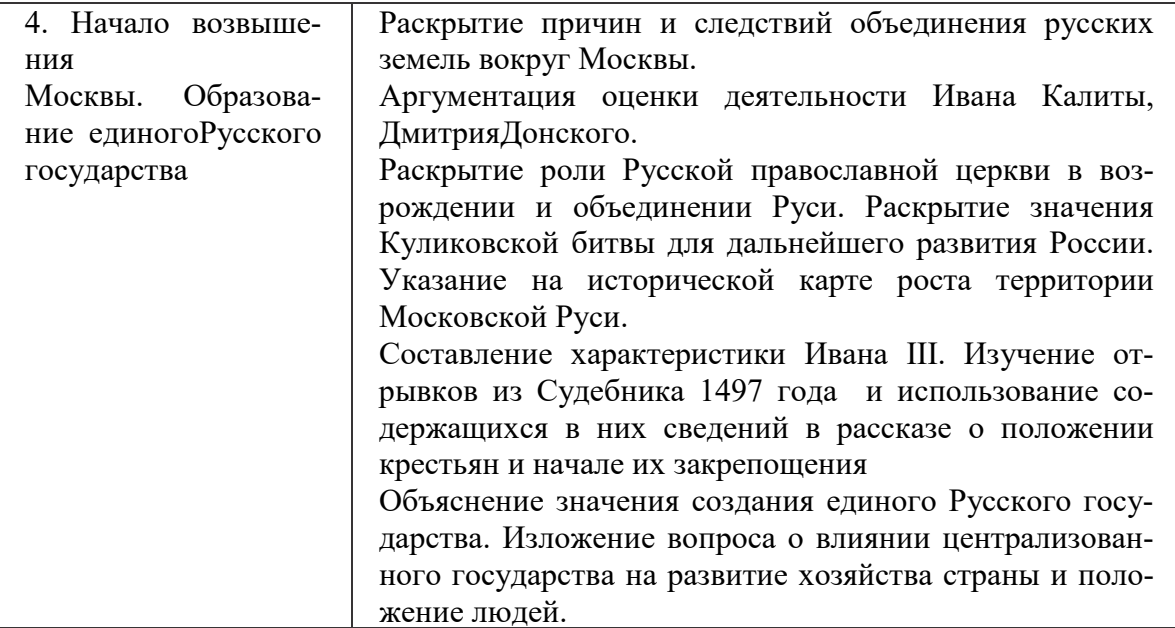

#### **6. РОССИЯ В ХVI— ХVII ВЕКАХ: ОТ ВЕЛИКОГО КНЯЖЕСТВА К ЦАР-СТВУ**

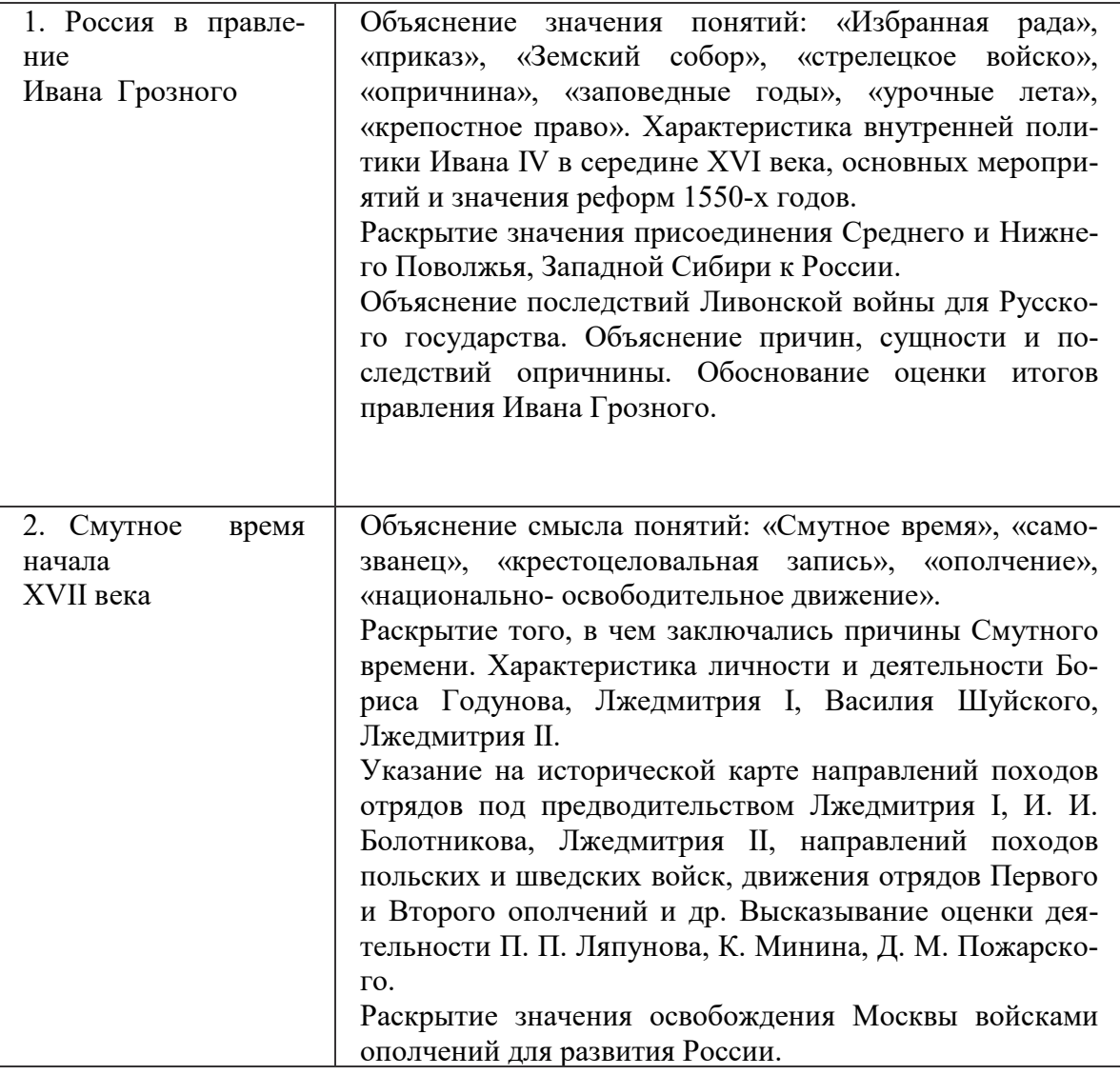

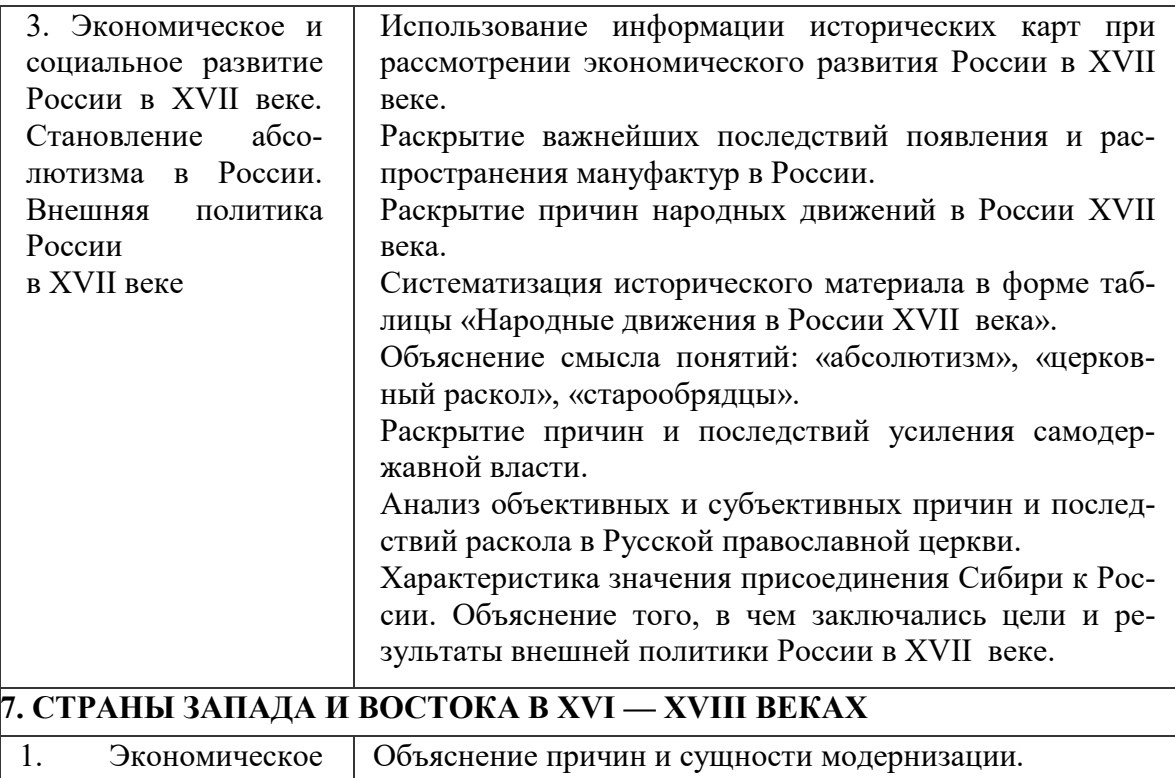

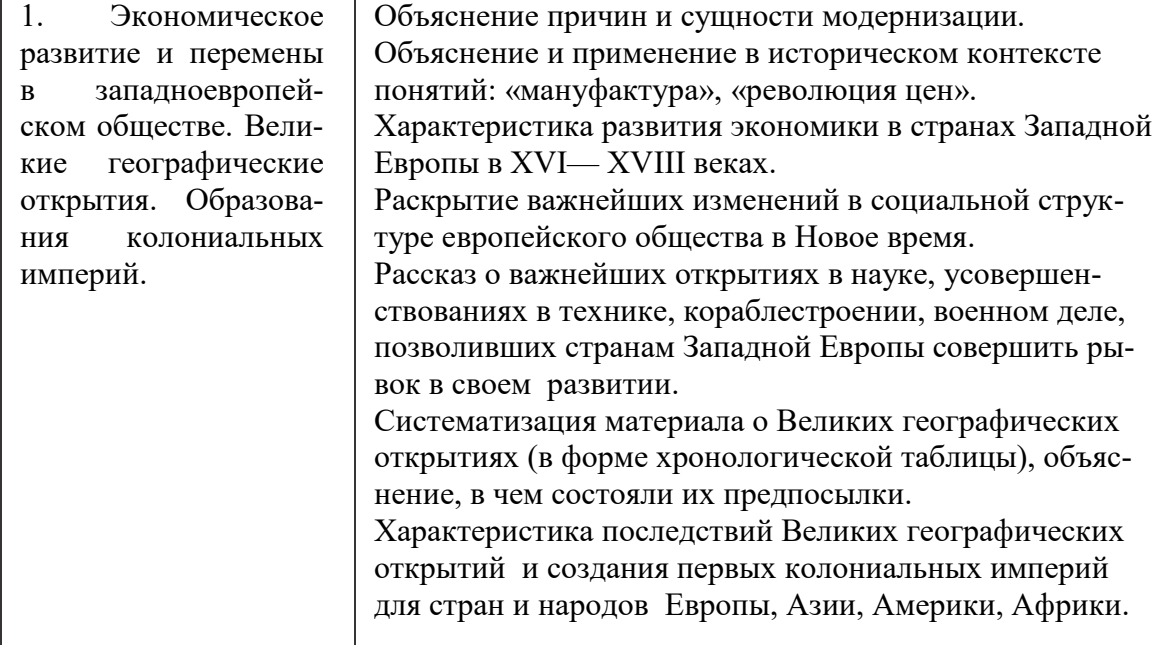

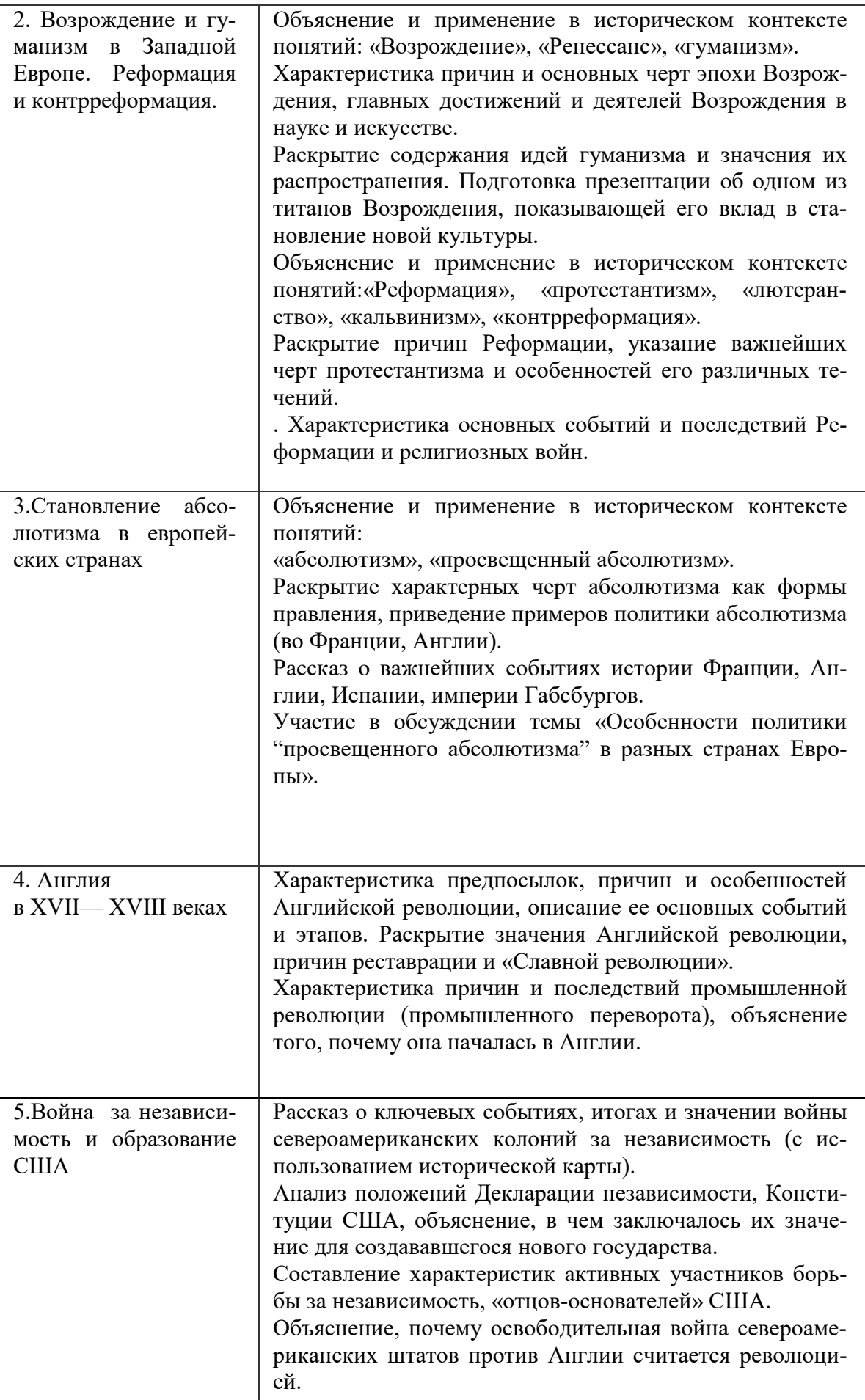

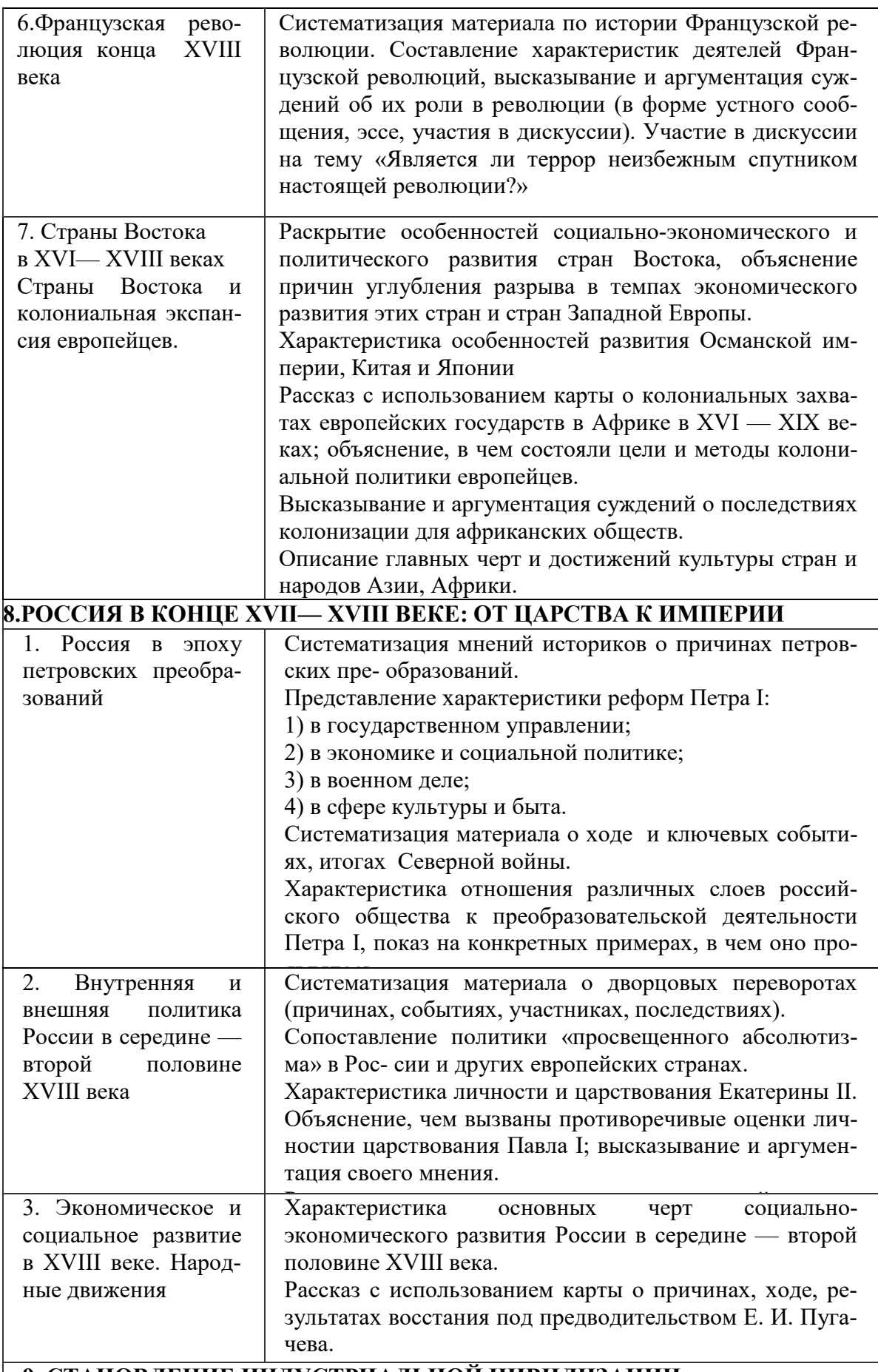

# **9. СТАНОВЛЕНИЕ ИНДУСТРИАЛЬНОЙ ЦИВИЛИЗАЦИИ**

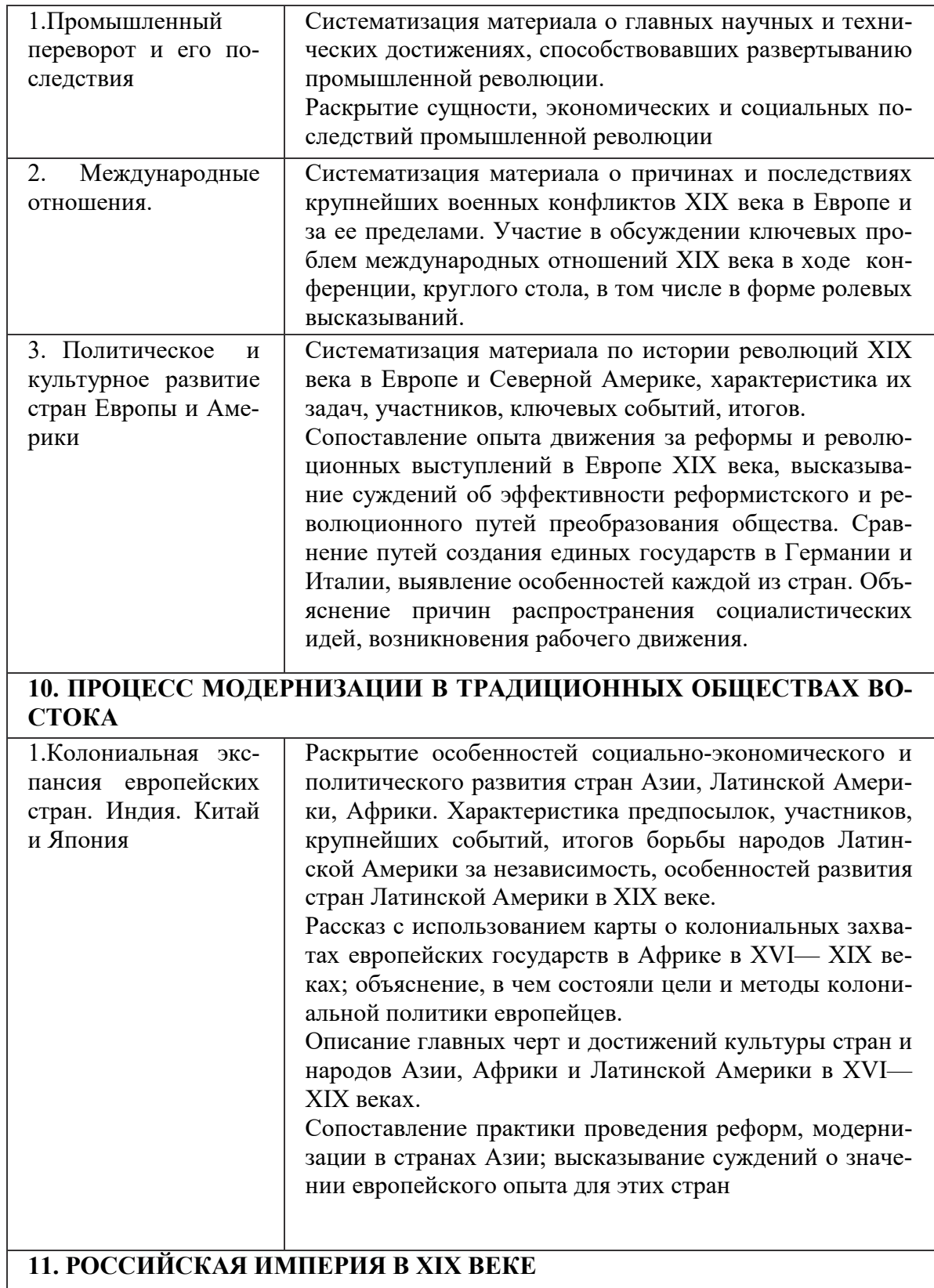

#### 38

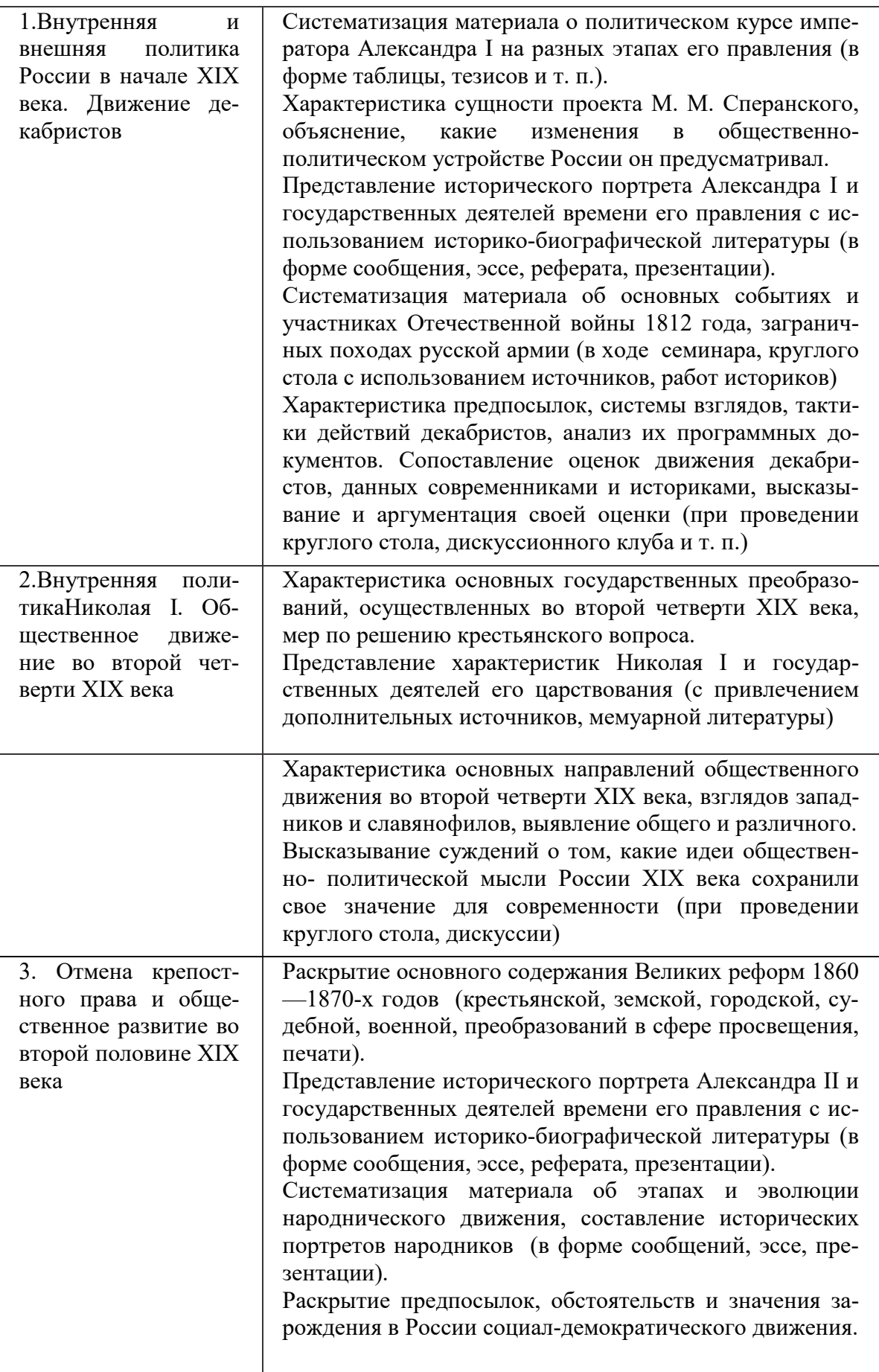

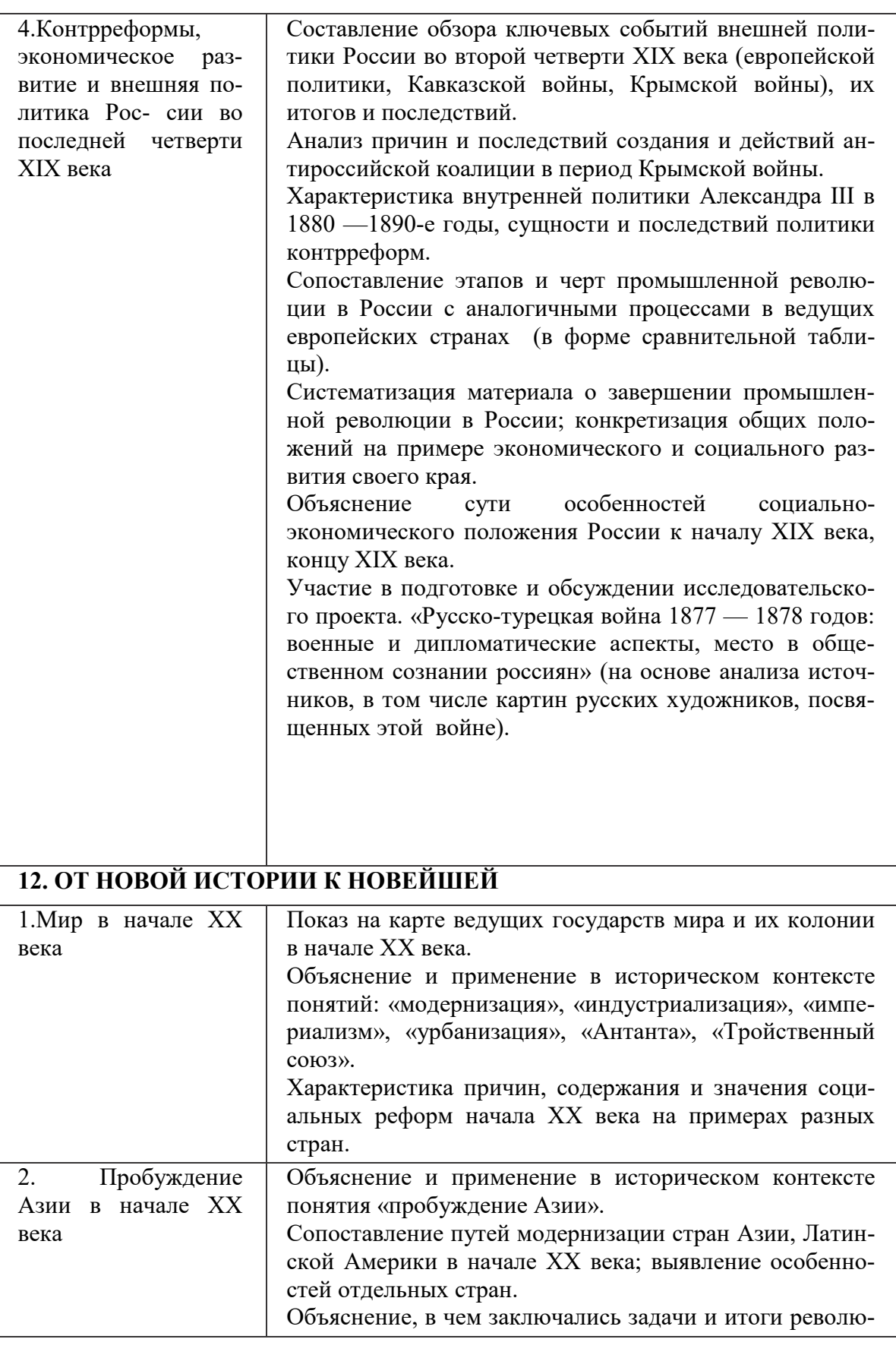

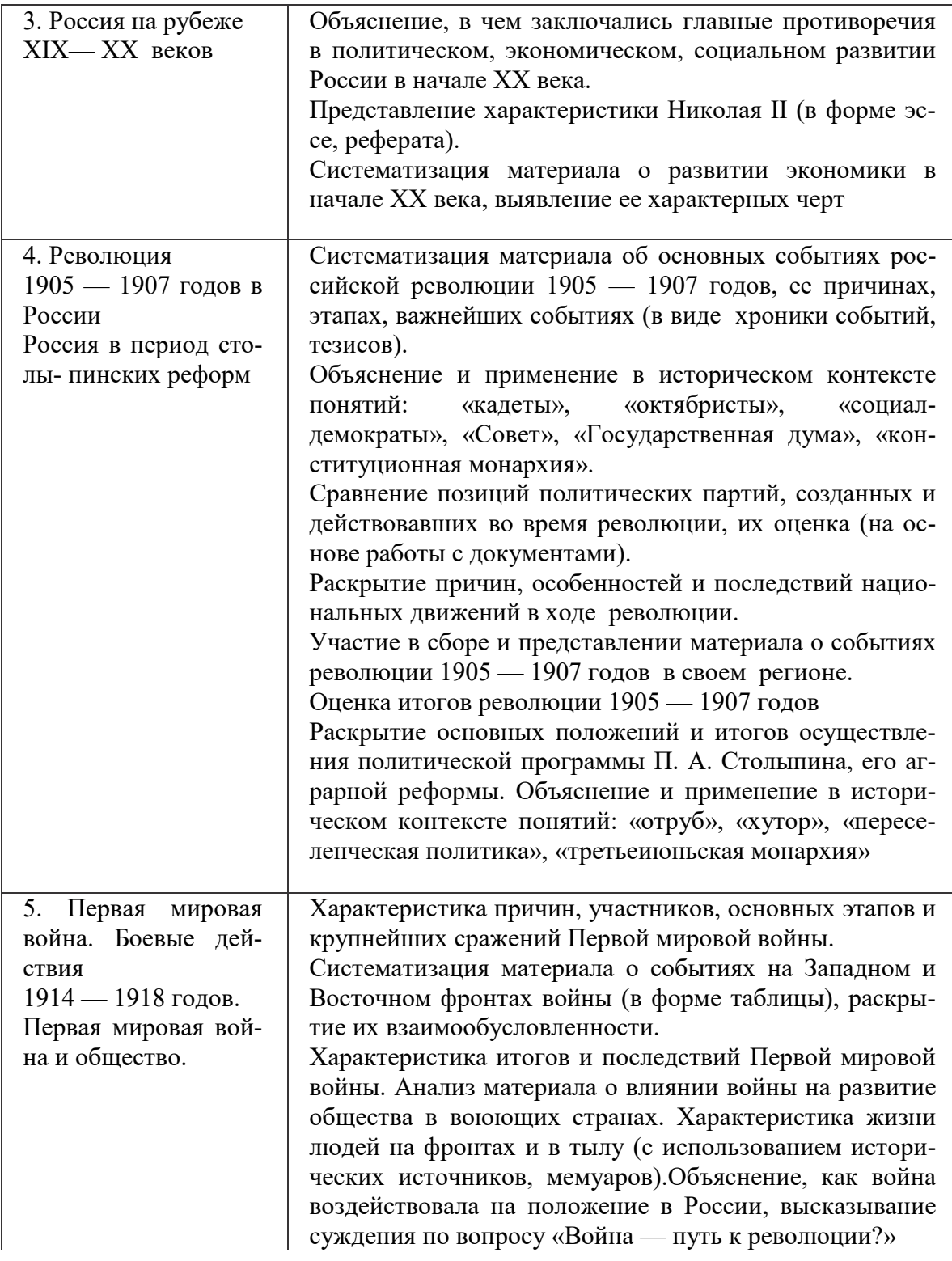

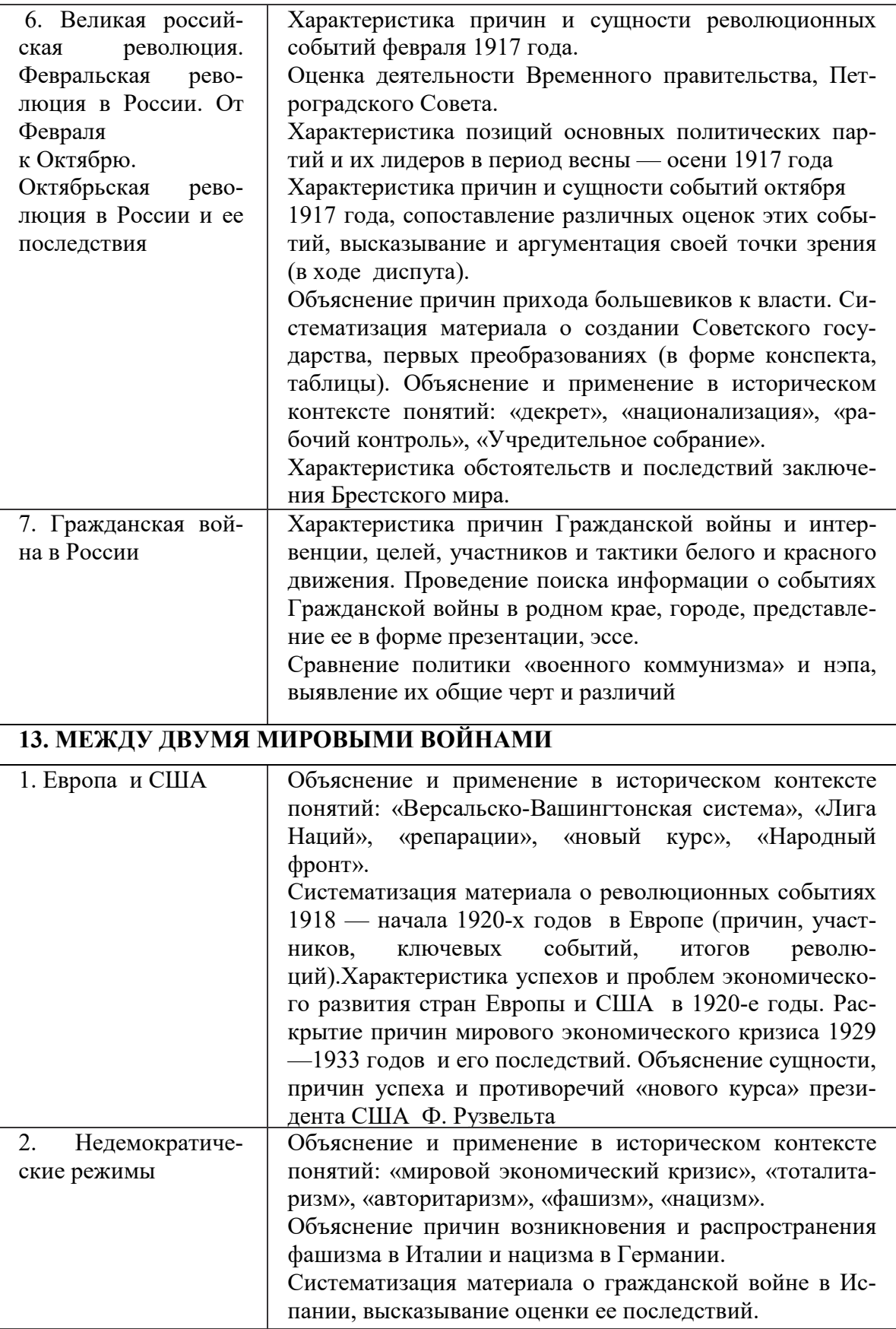

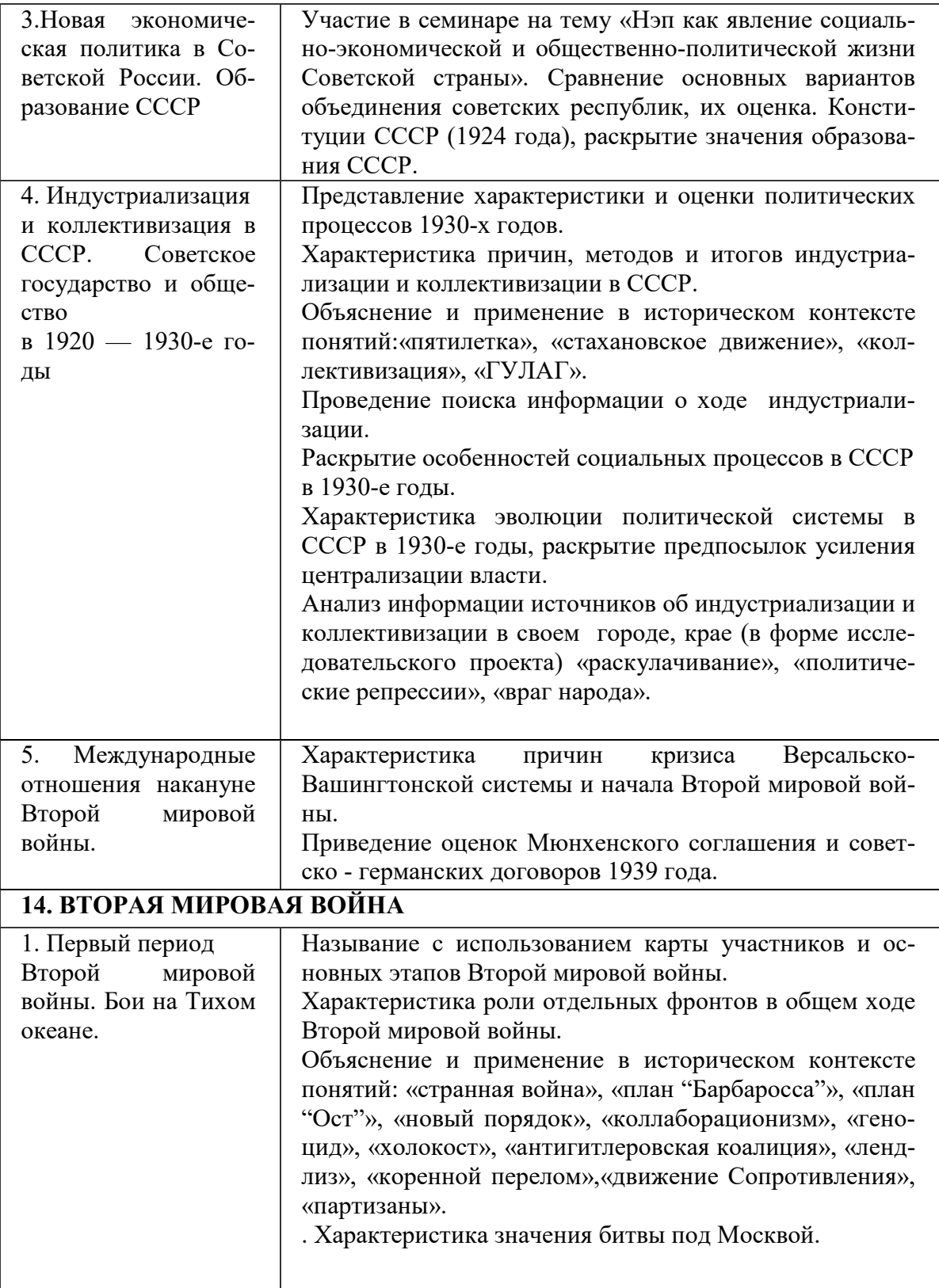

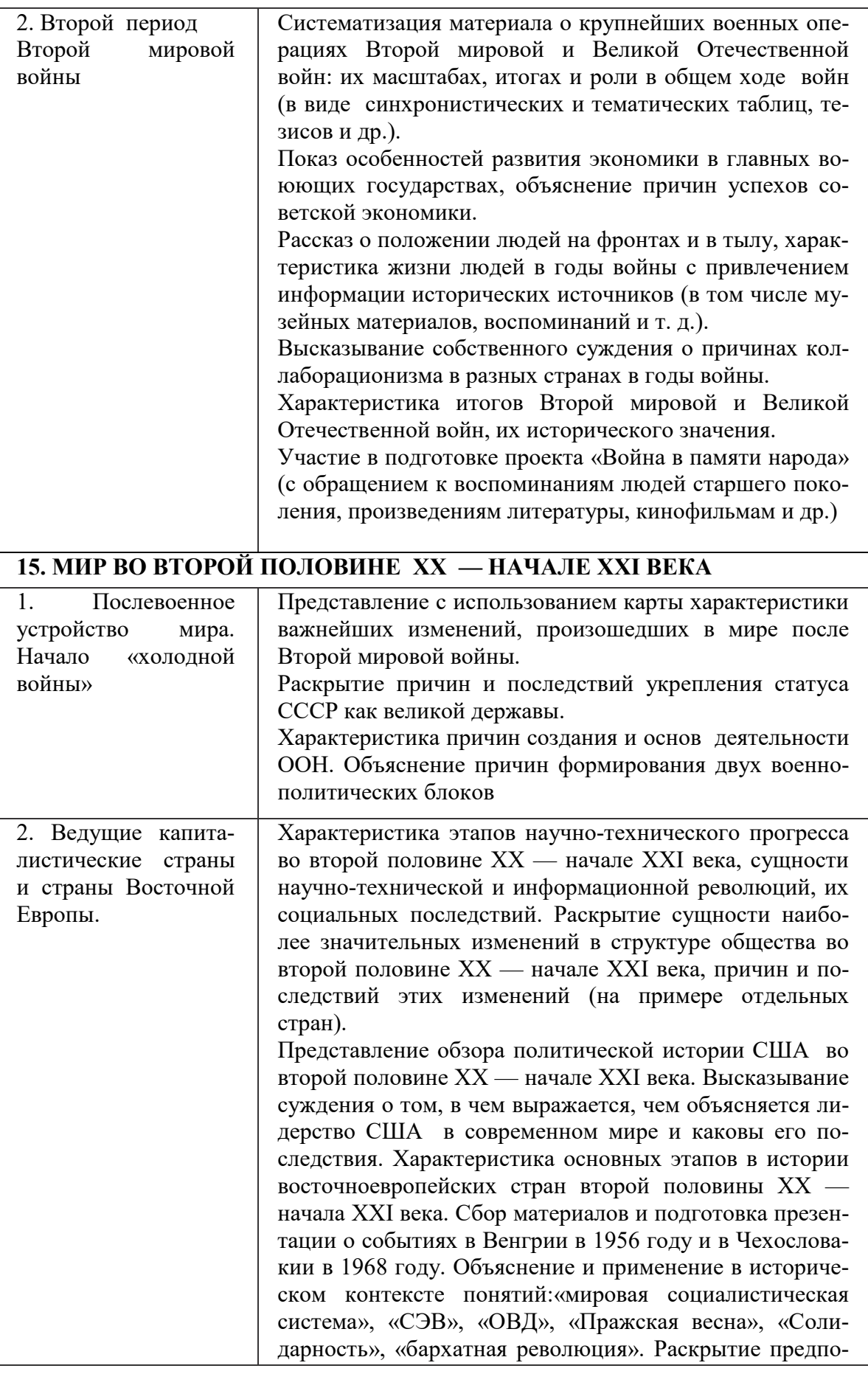

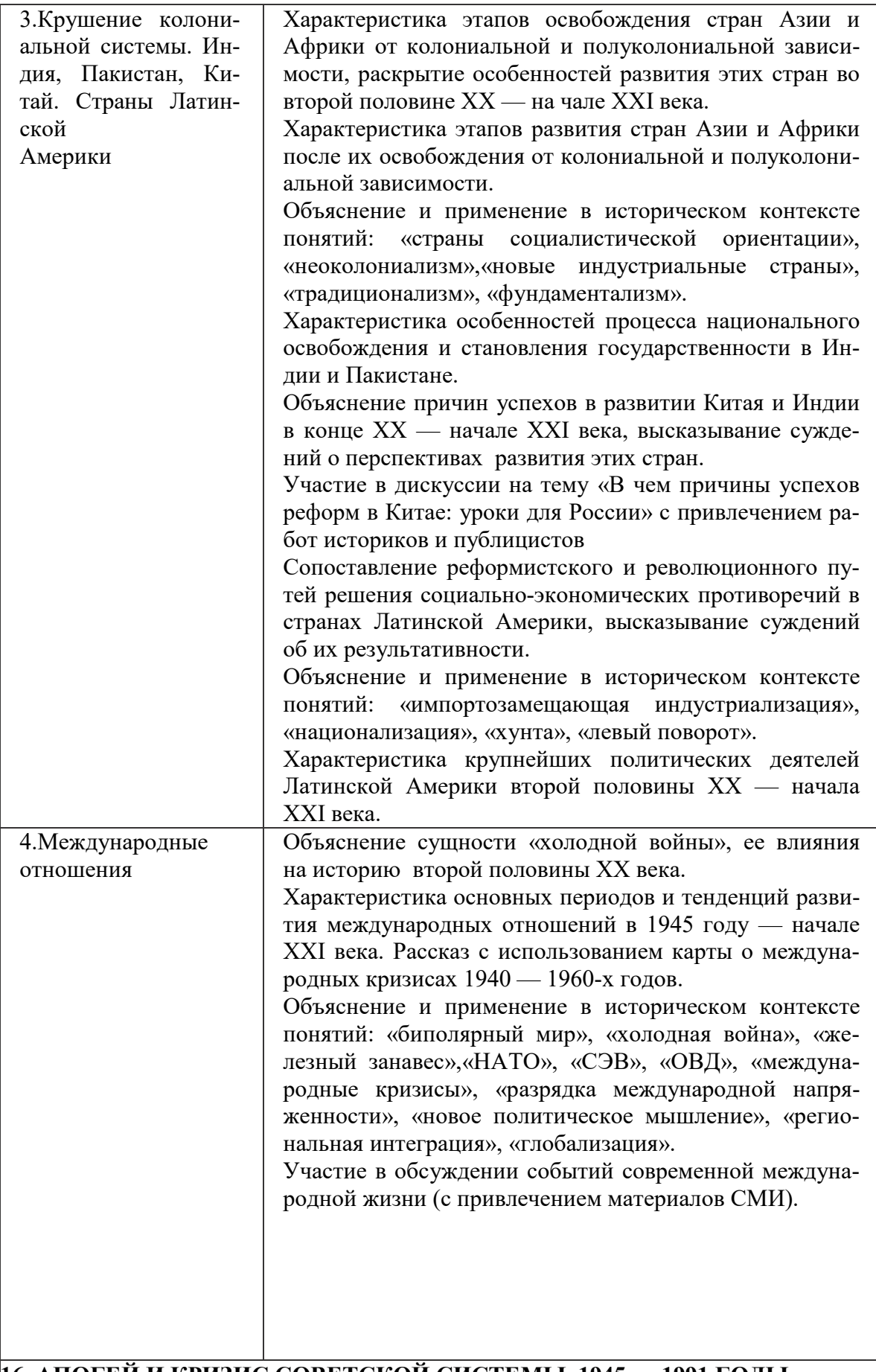

# **17. РОССИЙСКАЯ ФЕДЕРАЦИЯ НА РУБЕЖЕ ХХ – XXI ВВ,**

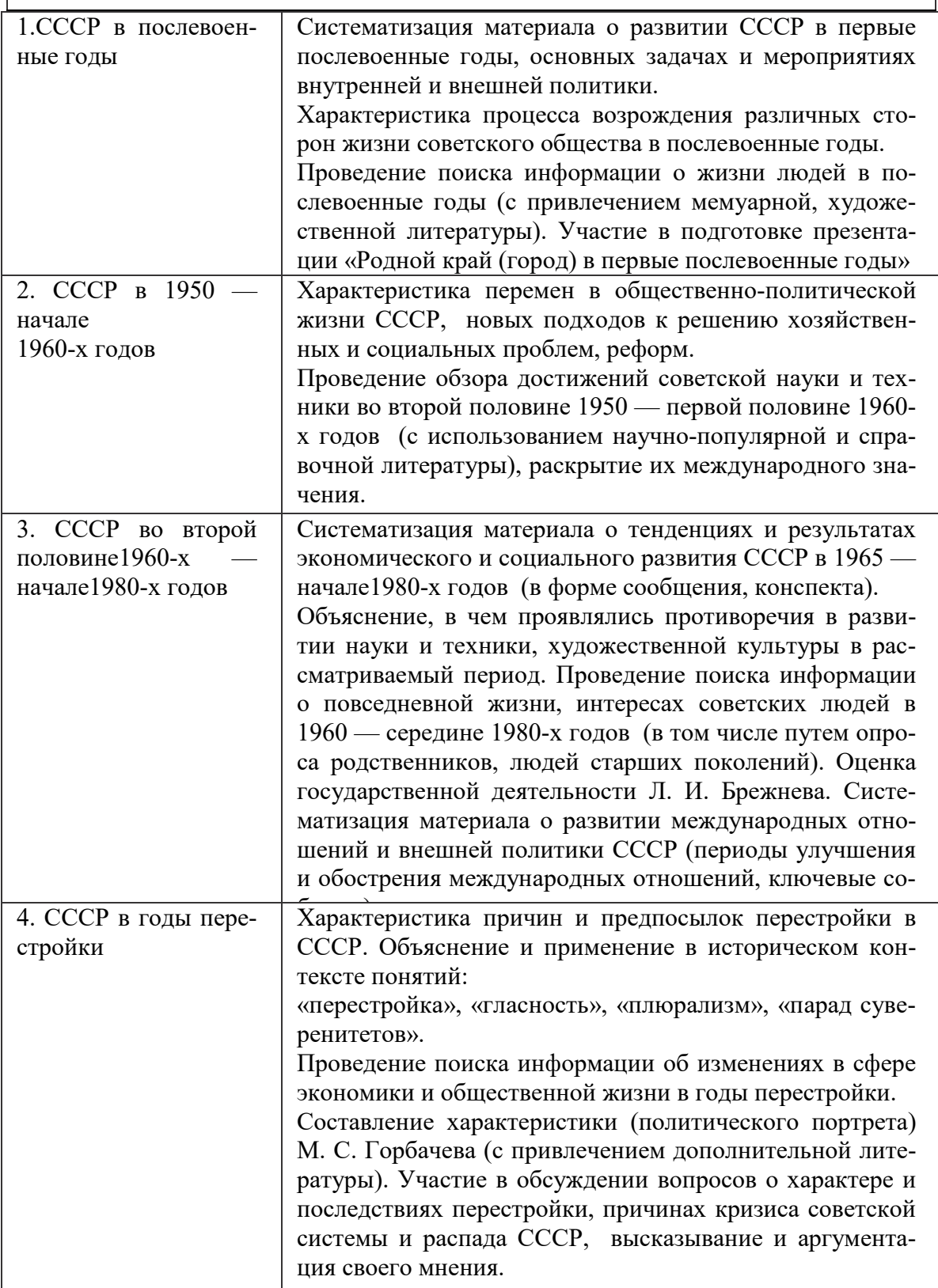

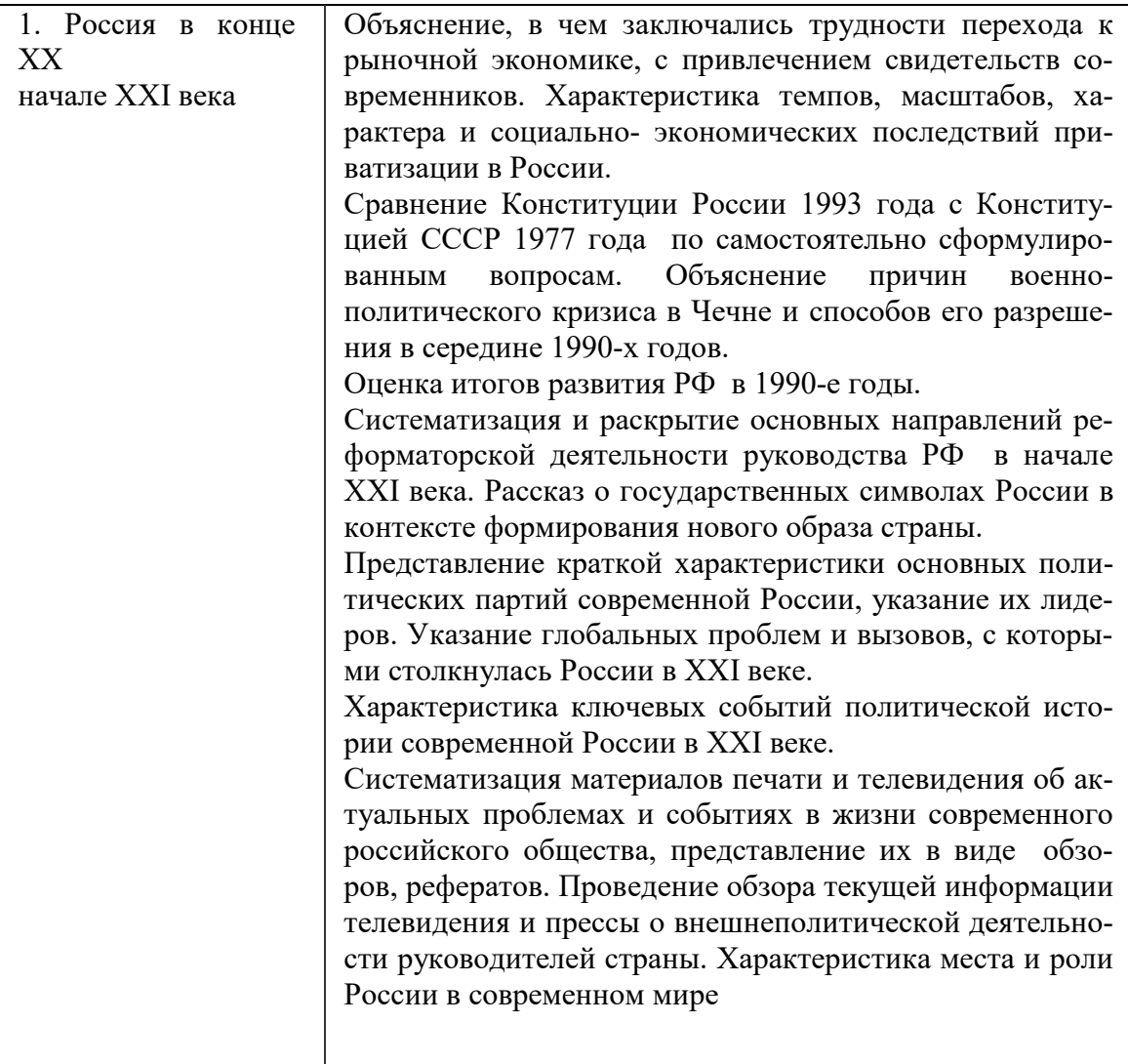
ПРИЛОЖЕНИЕ К РАБОЧЕЙ ПРОГРАММЕ ДИСЦИПЛИНЫ

# **ФОНД ОЦЕНОЧНЫХ СРЕДСТВ**

# **ДЛЯ ПРОВЕДЕНИЯ ТЕКУЩЕГО КОНТРОЛЯ УСПЕВАЕМОСТИ И ПРОМЕЖУТОЧНОЙ АТТЕСТАЦИИ**

по учебной дисциплине

БД.05 ИСТОРИЯ

специальность 09.02.06 Сетевое и системное администрирование

2020

# 1 ПАСПОРТ ФОНДА ОЦЕНОЧНЫХ СРЕДСТВ

# Таблица 1 - Соотношение контролируемых тем, разделов, дисциплины с компетенциями и оценочными средствами

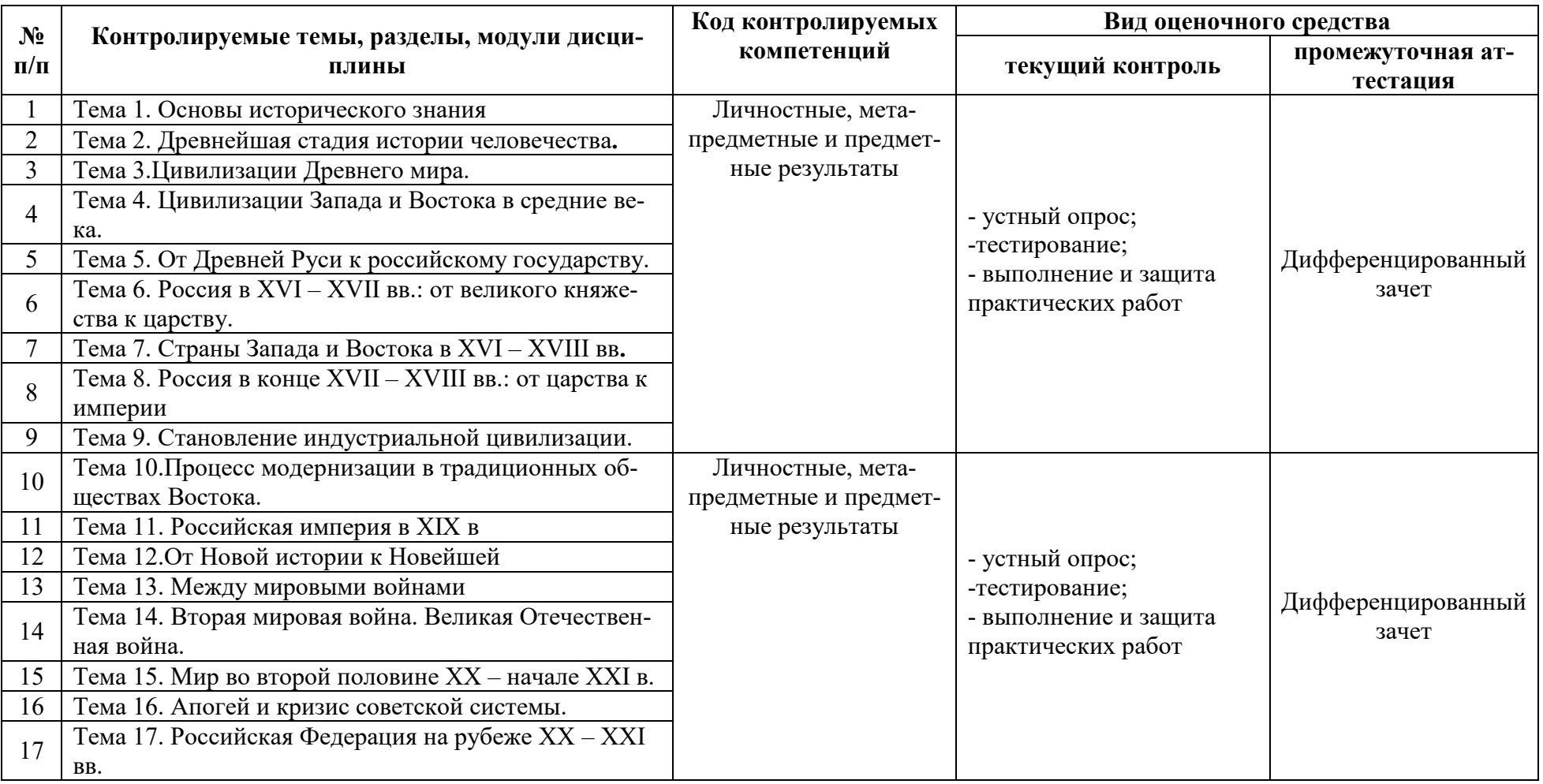

## Таблица – Критерии и шкалы оценивания

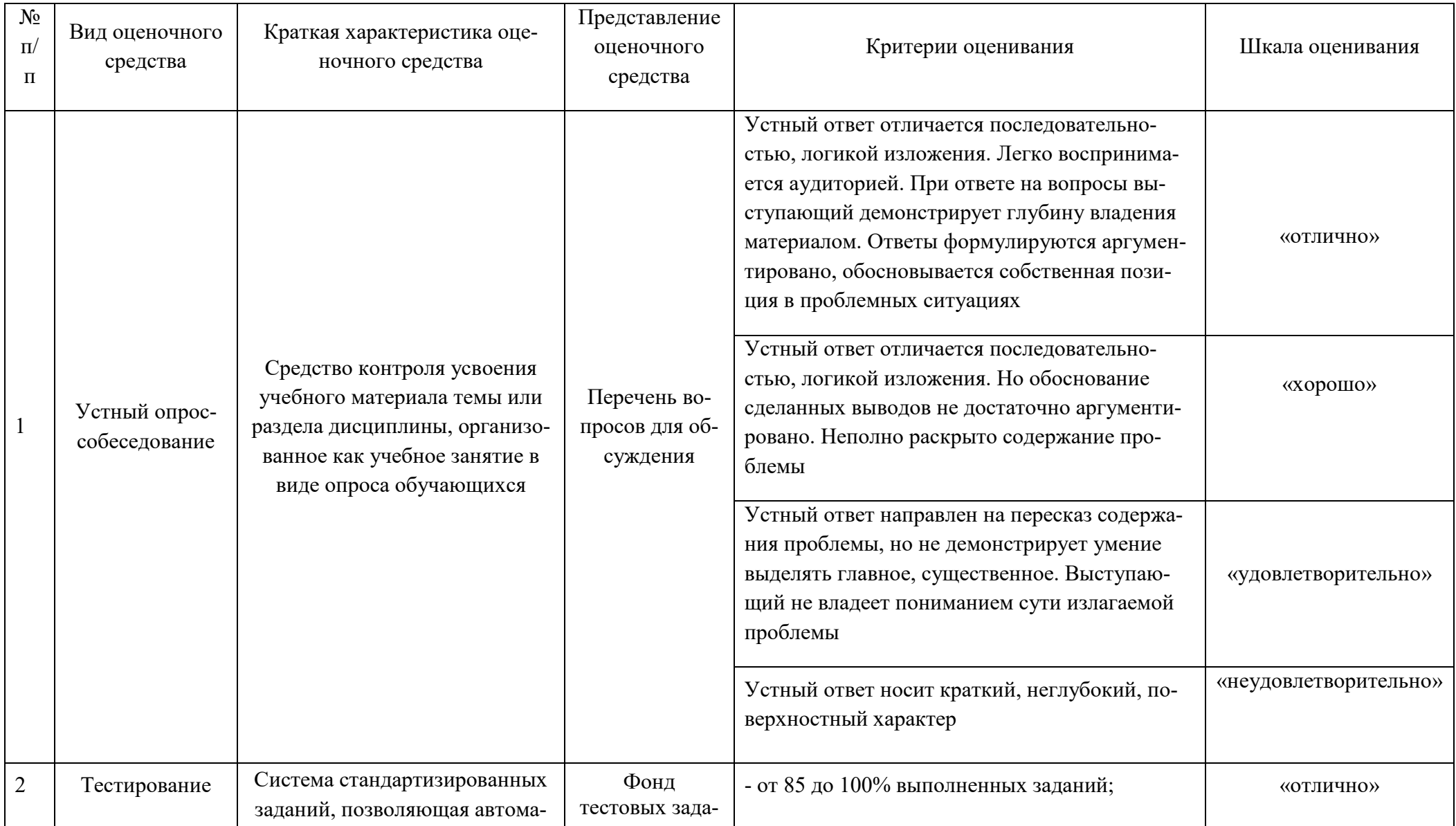

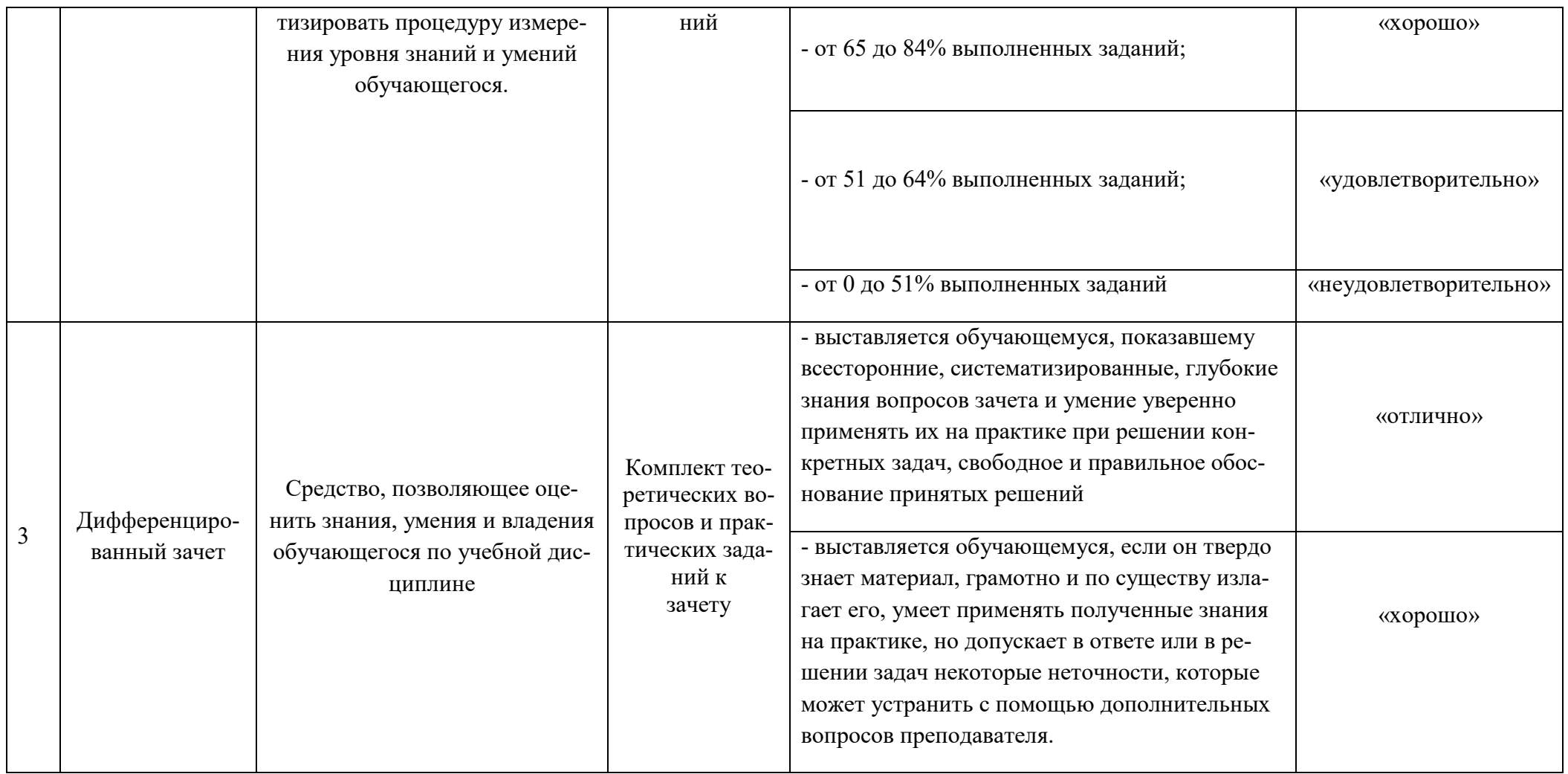

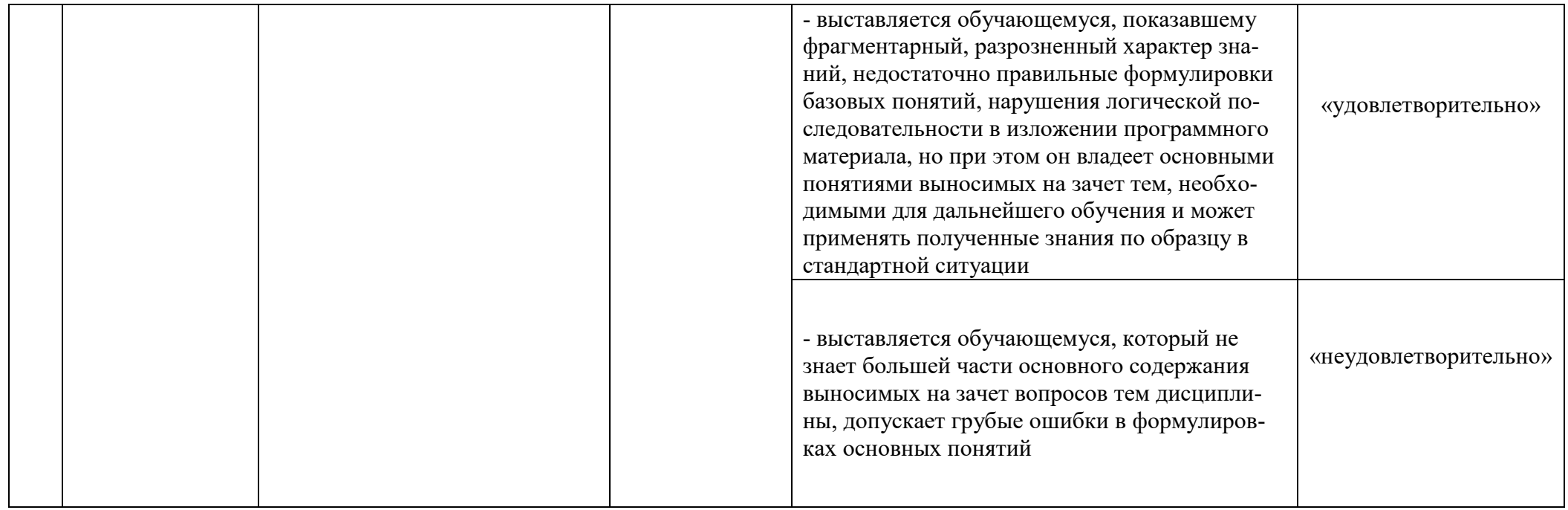

# **2 ФОНД ОЦЕНОЧНЫХ СРЕДСТВ**

### **2.1 Вопросы для подготовки к текущему контролю**

### **Вариант 1**

53

- 1. Какие причины помогли Москве стать центром объединения русских земель?
- 2. Какую роль в создании русского централизованного государства сыграл князь Иван Калита?
- 3. Охарактеризуйте комплекс противоречий, сложившийся в отношениях Москвы, Литвы и Золотой Орды. Что свело войска этих государств на Куликовом поле? Кто в ней участвовал и почему? Чем окончилась Куликовская битва? Почему мы с благодарностью помним московского князя Дмитрия Донского?
- 4. Почему Тверь не смогла стать центром объединения русских земель?
- 5. Поясните термины: феодал, боярин, крепостной крестьянин, ханский ярлык, митрополит, оброк, барщина.
- 6. Какое событие периода Смутного времени изображено на картинке?

### **Вариант 2**

1Каковы причины Смуты в русских землях?

2. Почему народ радостно встретил Лжедмитрия I, и почему не опечалился его смертью?

3. Кто участвовал в движении Ивана Болотникова? Чего хотели восставшие? Чем оно закончилось?

4. За какие заслуги поставлен памятник К.Минину и Д. Пожарскому? Где он стоит?

5. Какое событие заключительного периода Смутного времени изображено на картинке?

6. Поясните термины: полюдье, боярин, вотчина, «Судебник», Юрьев день, холоп, оброк.

## **2.2 Тестовые задания**

### *Часть А.*

**I. Выберите правильный ответ.**

**1) Годы правления Николая II:**

- а) 1881 1894 б) 1894 1917 в) 1896 1905 г) 1896 1918
- **2) К политике «военного коммунизма» в 1918— 1920 гг. относится:**

а) свобода торговли б) продналог с крестьян

в) всеобщая трудовая повинность г) частное предпринимательство

### **3) Курс на сплошную коллективизацию означал;**

а) переселение рабочих в деревню б) передачу всей земли совхозам

в) объединение единоличников в колхозы г) создание крупных ферм крестьян

# **4) Коренной перелом в ходе Великой Отечественной войны был достигнут в результате разгрома фашистских войск:**

а) под Москвой б) в Белоруссии и в Крыму

в) в Восточной Пруссии г) под Сталинградом и на Курской дуге

# *Часть В.*

**II. Выберите из предложенных утверждений правильные, Выпишите их номера.**

А. В начале XX в. экономика России характеризовалась высоким уровнем дохода на душу населения.

Б. Аграрная реформа П. А. Столыпина характеризовалась ликвидацией помещичьего землевладения.

В. К последствиям Февральской революции 1917 г. относится выход России из 1 мировой войны.

Г. На II Всероссийском съезде Советов в 1917 г. был принят Декрет о земле.

Д. В СССР в 1920—1930-е гг. употреблялось сокращенное название ГУЛАГ, означавшее систему концентрационных лагерей для политических и уголовных заключенных.

Е. Великая Отечественная война была в 1941 — 1945 гг.

Ж. Одной из главных задач первого послевоенного пятилетнего плана было преимущественное финансирование сельского хозяйства.

З. Начавшееся в период «оттепели» восстановление доброго имени и прав незаконно осужденных людей называется гласностью.

И. Последствием усиления административных методов руководства экономикой в 1970-х — начале 1980-х гг. был рост производительности труда на предприятиях.

К. Политика руководства СССР, проводившаяся во второй половине 1980-х гг., получила название перестройка.

# **III. По какому принципу образованы ряды?**

А) С. Ю. Витте, И. Л. Горемыкин, П. А. Столыпин, В. Н. Коковцов

Б) 1924 г., 1936 г., 1977 г., 1993 г.

## **IV. Кто (что) является лишним в ряду?**

**1) Лидеры Белого движения:**

а) А. В. Колчак б) П. Н. Врангель в) М. В. Фрунзе г) А. И. Деникин

# **2) Черты внешней политики СССР в 1953—1964 гг.:**

а) нормализация отношений с Югославией б) экономическая помощь странам «третьего мира»

в) выдвижение концепции «мирного сосуществования» капитализма и социализма

г) признание неизбежности третьей мировой войны

# **V. Расположите события в хронологической последовательности:**

а) отречение Николая II от престола б) подписание договора о создании СССР в) X съезд РКПб) г) Выборы первого президента РФ д) начало коллективизации е) подписание Брестского мира ж) Битва под Москвой з) антиалкогольная компания и) начало реабилитации репрессированных к) роспуск Учредительного собрания л) подписание Хельсингского соглашения м) арест Л. П. Берии н) Берлинский кризис о) Берлинская операция

# **VI. Отметьте итоги развития СССР в 1930-е гг.:**

а) сверхцентрализация экономической жизни

б) резкий рост производства в тяжелой промышленности

в) демократизация политической жизни

г) переоснащение по последнему слову техники легкой промышленности

д) возникновение и расцвет новых политических партий

е) широкое применение мер внеэкономического принуждения

# **VII. О ком (чем) идет речь?**

а) Этот одержимый революционной идеей политик с отличием окончил гимназию в Симбирске, юридический факультет Петербургского университета. Недолго имел адвокатскую практику. Его старший брат был казнен как один из членов группы народовольцев, организовавшей покушение на царя. В 1917 г. возглавил правительство, настоял на подписании мира с Германией в 1918 г. Был инициатором перехода к НЭПу. Умер в 1924 г.

б) Состояние противоборства между двумя сверхдержавами, СССР и США, и их союзниками, при котором стороны пытались нанести ущерб друг другу всеми средствами кроме прямой военной агрессии

в) Блестящий офицер, незаурядный ученый, Верховный правитель России, столкнулся лицом к лицу с полным развалом страны и армии, зверским убийством царской семьи, дворянин, служил в морской артиллерии, состояния не имел и был "служащим офицером", российский морской артиллерист. При первых известиях о начале военных действий против Японии обратился в морское ведомство с просьбой послать его на фронт.

## **VIII. Установите правильное соответствие:**

- 1) М. М. Зощенко а) космонавт
- 2) С. П. Королев б) экономист
- 3) Ю. А. Гагарин в) биолог

4) Е. Г. Либерман г) конструктор в области ракетостроения

д) писатель

#### **IX. Установите правильное соответствие:**

1) передача Крыма в состав Украины, создание совнархозов, ввод со-а) 1945—1953 гг. ветских войск в Венгрию б) 1985—1990 гг. 2) ускорение социально-экономического развития, вывод советских в) 1991—1996 гг. войск из Афганистана, взрыв на Чернобыльской АЭС г) 1953—1964 гг.

3) ввод войск стран ОВД в Чехословакию,

4) борьба с космополитизмом, преобразование Совнаркома в Совет министров, дело «врачей-отравителей»

#### **X. Разъясните значение терминов**

- 1. Консолидация
- 2. Экстенсивное развитие
- 3. Отруб
- 4. Аннексия
- 5. Гегемония
- 6. Сателлит
- 7. Альтернатива
- 8. Сепаратный мир
- 9. Пауперизация
- 10.Коллективизация
- 11.Инцидент
- 12.Репатриация
- 13.Холодная война
- 14.Ленд-лиз
- 15.«Перестройка»
- 16.Железный занавес
- 17.План «Уран»
- 18.Диссиденты
- 19.Продналог
- 20.Волюнтаризм

д) 1965—1985 гг.

# **Вариант 2**

*Часть А.*

# **I. Выберите правильный ответ.**

**1) Первая мировая война была в;**

а) 1905—1907 гг. б) 1914—1918 гг. в) 1916—1921 гг. г) 1918—1922 гг.

# **2) Политика НЭПа предполагала:**

а) уравнительность в оплате труда б) введение частного предпринимательства

в) всеобщее избирательное право г) введение продналога

# **3) Процесс объединения единоличных крестьянских хозяйств в крупные общественные хозяйства назывался:**

а) национализацией б) коллективизацией в) кооперированием г) социализацией

# **4) Последствие Московской битвы в Великой Отечественной войне:**

а) произошел коренной перелом в войне б) Германия потеряла своих союзников в войне

в) был сорван немецкий план «молниеносной войны» г) была прорвана блокада Ленинграда

# *Часть В.*

# **II. Выберите из предложенных утверждений правильные. Выпишите их номера.**

А) Сельское хозяйство России в начале XX в. (до 1905 г.) характеризовалось общинным крестьянским землевладением.

Б) Аграрную реформу П. А. Столыпина характеризует сохранение выкупных платежей крестьян.

В) Россия была провозглашена республикой в 1917 г. по решению Учредительного собрания.

Г) На II Всероссийском съезде Советов в 1917 г. было принято решение о выходе Польши и Финляндии из состава России.

Д) К понятию «Великий перелом» относится переход к многоукладной экономике.

Е) Великая Отечественная война была в 1941 — 1945 гг.

Ж) Уровень жизни населения СССР в первые годы после Великой Отечественной войны характеризовался систематическим повышением цен.

З) Период в истории СССР с середины 1950-х гг. до середины 1960-х гг., характеризовавшийся началом обновления духовной жизни общества, разоблачением культа личности, назывался периодом нового политического мышления.

И) Основной причиной неудачи экономической реформы А. Н. Косыгина было ослабление государственного контроля над деятельностью предприятий.

К)С проведением в СССР политики перестройки связаны понятия «гласность», «чековая приватизация».

## **III. По какому принципу образованы ряды?**

а) П. Н. Милюков, А. И. Гучков, В. М. Чернов, А. И. Дубровин, В. И. Ленин б) 1924 г., 1956 г., 1964 г., 1985 г.

### **IV. Кто (что) является лишним в ряду?**

### **1) Генеральные (в 1953—1966 гг. первые) секретари ЦК партии:**

а) В. И. Ленин б) И. В. Сталин в) Н. С. Хрущев г) Л. И. Брежнев

## **2) Черты внешней политики СССР в 1964—1985 гг.:**

а) участие советских представителей в Заключительном совещании по безопасности и сотрудничеству в Европе б) выдвижение доктрины «ограниченного суверенитета» социалистических стран

в) попытка разрядки напряженности в отношениях со странами Запада

г) произраильская позиция в арабо-израильских войнах

### **V. Расположите события в хронологической последовательности:**

а) Корниловский мятеж б) бело Б. Пастернака в) создание I Временного правительства

г) февральская революция д) ХХ съезд партии е) Сталинградская битва ж) Столыпинская реформа з) Карибский кризис и) пакт о ненападении к) принятие Конституции РФ л) ввод войск в Афганистан м) Капитуляция Германии в ВОВ н) программа «500 дней» о) Тегеранская конференция

## **VI. Отметьте итоги развития СССР в 1930-е гг.:**

а) резкий рост производства товаров народного потребления

б) резкое усиление диспропорций в экономике в) унификация и идеологизация культуры создание

г) системы материальной заинтересованности в результатах своего труда

д) создание системы, обеспечивающей действенную борьбу с инакомыслием в стране

е) умеренное ограничение действия рыночных механизмов

## **VII. О ком (чем ) идет речь?**

а) Этот государственный деятель родился в 1879 г. Учился в православной семинарии, но не закончил ее. Отличался настойчивостью до упрямства. Эгоистичен, капризен, с невероятным самомнением. Сосредоточил в своих руках неограниченную власть. Маршал, затем Генералиссимус. Герой Советского Союза.

б) Политика, возвеличивающая одного человека, характерная, в основном, для тоталитарною режима и пропагандирующая исключительность правителя, его всемогущество и неограниченность власти, приписывающая ему при жизни определяющего влияния на ход исторического развития, ликвидирующая демократию

в) наиболее известны1 полководец ВОВ, с чьим именем связано большинство громких побед в войне. Четырежды Герой СССР, кавалер двух орденов «Победа» множества других советских и иностранных орденов и медалей. В послевоенное время занимал пост Главкома сухопутных войск, командовал Одесским, затем Уральским военными округами. После смерти Сталина стал первым заместителем министра обороны СССР, а с 1955 по 1957 год — министром обороны СССР. В 1957 г. исключён из состава ЦК партии, снят со всех постов в армии и в 1958 отправлен в отставку.

#### **VIII. Установите правильное соответствие:**

- 1) И. В. Курчатов а) писатель
- 2) Д. Д. Шостакович б) физик
- 3) А. И. Солженицын в) космонавт
- 4) В. В. Терешкова г) химик
- д) композитор

#### **IX. Установите правильное соответствие:**

1) политика гласности, XIX Всесоюзная партийная конференция, отме-а) 1953—1964 гг. на 6-й статьи Конституции СССР б) 1965—1982 гг. 2) создание СЭВ, «Ленинградское дело», переименование ВКП(б) в в) 1985—1990 гг. КПСС г) 1991—1996 гг.

3) Суэцкий кризис, запуск первого в мире искусственного спутника д) 1945—1953 гг. Земли, ликвидация МТС

4) принятие третьей Конституции СССР, выдворение инакомыслящих

за рубеж, разрядка международной напряженности

#### **X. Разъясните значение терминов**

- 1. Консолидация
- 2. Интенсивное развитие
- 3. Хутор
- 4. Оккупация
- 5. Кооперация
- 6. Сателлит
- 7. Дискредитация
- 8. Капитуляция
- 9. Денационализация
- 10.Индустриализация
- 11.Прецедент
- 12.Репарация
- 13.Гражданская война
- 14.План Маршалла
- 15.«Оттепель»
- 16.Железный занавес
- 17.План «Тайфун»
- 18.Анархисты
- 19.Продразверстка

# **2.3 Темы докладов и сообщений:**

- 1. История как научная дисциплина.
- 2. Летоисчисление в истории.
- 3. Повседневная жизнь и быт Древнего Египта.
- 4. Повседневная жизнь и быт Древнего Китая.
- 5. Повседневная жизнь и быт Древней Греции.
- 6. Повседневная жизнь и быт в Римской империи.
- 7. Жизнь и быт древних славян.
- 8. Средневековый город и его обитатели.
- 9. Жанна д' Арк.
- 10. Александр Невский.
- 11. Дмитрий Донской.
- 12. Средневековая Москва.
- 13. Великие географические открытия.
- 14. Оливер Кромвель.
- 15. Герои Великой Французской буржуазной революции.
- 16. Промышленный переворот.
- 17. Война с Наполеоном 1812 года.
- 18. Русская культура первой половины 19 в.
- 19. Декабристы.
- 20. Русская наука и культура второй половины 19 в.
- 21. Политические партии России в 1900 1917 гг.
- 22. Мексиканская революция.
- 23. Герои гражданской войны в России.
- 24. Коллективизация и индустриализация в СССР.
- 25. Сталинский репрессии.
- 26. Герои Великой Отечественной войны.
- 27. Развитие науки в СССР во второй половине ХХ в.
- 28. Н.С. Хрущёв.
- 29. М.С. Горбачёв.

30. Современное развитие науки и культуры в России.

#### **2.4 Вопросы для подготовки к дифференцированному зачету**

#### **1семестр**

1 Источники сведений о прошлом человечества.

- 2 Методы исторического исследования.
- 3 Концепции исторического развития
- 4 Первобытный мир и зарождение цивилизаций.
- 5 Цивилизация Древнего Египта.
- 6. Древнее Междуречье.
- 7. Древний Китай.
- 8. Древняя Индия.
- 6 Древняя Греция.
- 7 Древний Рим.
- 8 Кризис и падение Римской империи. Начало средних веков.
- 9. Древние цивилизации на территории нашей страны.
- 10. Восточные славяне в древности.
- 11. Образование Древнерусского государства.
- 12. Феодальная раздробленность на Руси.
- 13 Татаро-монгольское нашествие и его последствия.
- 14 Борьба с шведскими и немецкими завоевателями в XIII в.
- 15 Христианская Европа и мусульманский мир.
- 16 Крестовые походы.
- 17 Образование централизованных государств в Европе.
- 18. Образование русского централизованного государства
- 19. Свержение монголо-татарского ига.
- 20. Великие географические открытия и их последствия.
- 21. Италия в XV XVI вв.
- 22. Реформация и Контрреформация в Европе в XVI в.
- 23. Смутное время на Руси.
- 24. Экономическое и политическое развитие России в XVII в. Городские восстания.
- 25. Воссоединение Украины с Россией.
- 26. Восстание Степана Разина.

27. Русское государство во второй половине XVII в.

- 28. Покорение Сибири
- 29. Развитие русской культуры в XVII в. и её значение.

### **2семестр**

- 1 Английская буржуазная революция.
- 2 Промышленный переворот в Англии.
- 3 США в XVIII в.
- 4 Великая французская буржуазная революция.
- 5 Образование и падение империи Наполеона Бонапарта.
- 6 Россия в период правления Петра Великого.
- 7 Эпоха дворцовых переворотов.
- 8 Правление Екатерины II.
- 9 Россия в первой половине XIX в.
- 10 Европа в первой половине XIX в.
- 11 Россия в второй половине XIX в.
- 10 Европа в второй половине XIX в.
- 11 Новейшее время в истории.
- 12 «Пробуждение Азии. Мексиканская революция 1910-1917 гг.
- 13 Россия в 1900 1914 гг.
- 14 Первая мировая война.
- 15 Россия в 1917 г. Становление Советской власти.
- 16 гражданская война в России.
- 17 Страны Запада в 1920-1930-е гг.
- 18 СССР в 1920-1930-е гг.
- 19 Международные отношения в 1920-1930-х гг.
- 20 Начало Второй мировой войны.
- 21 Начало Великой отечественной войны.
- 22 Перелом в Великой Отечественной войне.
- 23 Окончание Великой Отечественной и Второй мировой войны.
- 24 Послевоенное развитие СССР.
- 25. Страны Европы во второй половине ХХ в.
- 26. США во второй половине ХХ в.
- 27. Страны Азии и Африки во второй половине ХХ в.
- 28. Страны Латинской Америки во второй половине ХХ в.
- 29. СССР в период хрущёвской «оттепели».
- 30. СССР в период «застоя».
- 31 СССР в период «перестройки».
- 32 Распад СССР.
- 33 Россия в конце ХХ в.
- 34 Россия в начале ХХI в.
- 35. Современные международные отношения.

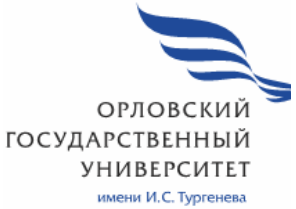

МИНИСТЕРСТВО НАУКИ И ВЫСШЕГО ОБРАЗОВАНИЯ РОССИЙСКОЙ ФЕДЕРАЦИИ МЦЕНСКИЙ ФИЛИАЛ ФЕДЕРАЛЬНОГО ГОСУДАРСТВЕННОГО БЮДЖЕТНОГО ОБРАЗОВАТЕЛЬНОГО УЧРЕЖДЕНИЯ ВЫСШЕГО ОБРАЗОВАНИЯ «ОРЛОВСКИЙ ГОСУДАРСТВЕННЫЙ УНИВЕРСИТЕТ имени И.С.ТУРГЕНЕВА»

Кафедра инженерно-технических дисциплин

Сенатов Сергей Яковлевич

# **РАБОЧАЯ ПРОГРАММА УЧЕБНОЙ ДИСЦИПЛИНЫ**

БД.07 ОСНОВЫ БЕЗОПАСНОСТИ ЖИЗНЕДЕЯТЕЛЬНОСТИ

Специальность 09.02.06 Сетевое и системное администрирование

Квалификация сетевой и системный администратор

Форма обучения очная

Мценск 2020 г.

Рабочая программа учебной дисциплины разработана на основе требований Федерального государственного образовательного стандарта (далее - ФГОС) среднего общего образования, предъявляемых к структуре. содержанию и результатам освоения учебной дисциплины, в соответствии с Рекомендациями по организации получения среднего общего образования в пределах освоения образовательных программ среднего профессионального образования на базе основного общего образования с учетом требований федеральных государственных образовательных стандартов и получаемой профессии или специальности среднего профессионального образования (письмо Департамента государственной политики в сфере подготовки кадров и ДПО Минобрнауки России от 09.12 2016 г. № 1548) и в соответствии с требования Федерального государственного образовательного стандарта среднего профессионального образования по специальности 09.02.06 Сетевое и системное администрирование

#### Разработчик:

Сенатов С.Я. преподаватель первой квалификационной категории Эксперт: преподаватель высшей квалификационной категории учебной дисциплины «Основы безопасности жизнедеятельности»

Резник Л.Е.

Эксперт: преподаватель высшей квалификационной категории учебной дисциплины «Безопасность жизнедеятельности» БПОУ ОО «Орловский техникум агробизнеса/и сервиса»

Волобуев В. А.

Рабочая программа обсуждена на заседании кафедры инженерно-технических дисциплин  $\frac{\text{or } \alpha_e}{\text{A.I.} \cdot \text{D}} = \frac{12 \times 10^{-10}}{12 \times 10^{-10}} = 0.5$ 2020 г. Протокол № \_\_9\_

Зав. кафедрой, к.т.н.

Рабочая программа согласована с заведующим выпускающей кафедры экономики и информационных технологий

 $05$ 2020 г. Протокол № 9  $\mathfrak{p}$   $\ll$  13  $\rightarrow$ И.о зав. кафедрой Н.Н. Мозгунова

Рабочая программа утверждена НМС Мценского филиала Протокол № 9 от «25 05  $2020$  г. Председатель НМС филиала Л.И. Распашнова Wheel

# СОДЕРЖАНИЕ

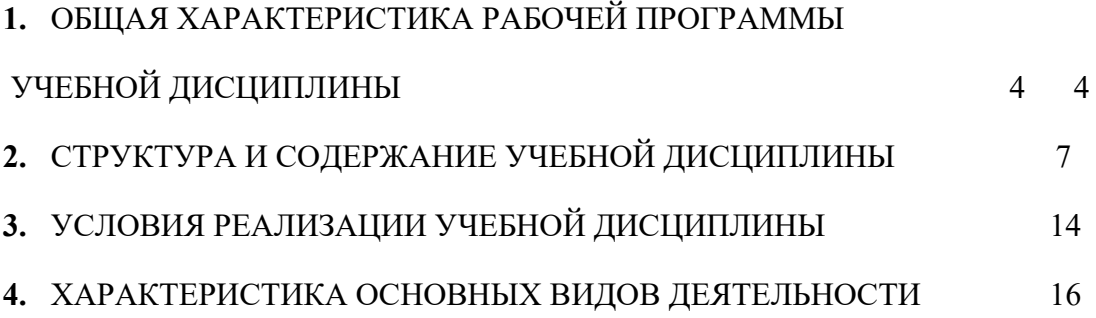

# **1. ОБЩАЯ ХАРАКТЕРИСТИКА РАБОЧЕЙ ПРОГРАММЫ УЧЕБНОЙ ДИСЦИПЛИНЫ**

# **БД.07 ОСНОВЫ БЕЗОПАСНОСТИ ЖИЗНЕДЕЯТЕЛЬНОСТИ**

### **1.1. Место учебной дисциплины в структуре основной образовательной программы**

Учебная дисциплина Основы безопасности жизнедеятельности относится к базовой части общеобразовательных дисциплин учебного плана основной образовательной программы (далее – ООП) по специальности 09.02.06 Сетевое и системное администрирование и обеспечивает формирование личностных, метапредметных и предметных результатов.

#### **1.2 Планируемые результаты освоения учебной дисциплины**

Освоение содержания учебной дисциплины Основы безопасности жизнедеятельности обеспечивает достижение обучающихся следующих результатов:

#### *• личностных:*

− развитие личностных, в том числе духовных и физических, качеств, обеспе- чивающих защищенность жизненно важных интересов личности от внешних и внутренних угроз;

− готовность к служению Отечеству, его защите;

− формирование потребности соблюдать нормы здорового образа жизни, осознанно выполнять правила безопасности жизнедеятельности;

− исключение из своей жизни вредных привычек (курения, пьянства и т. д.);

− воспитание ответственного отношения к сохранению окружающей природной среды, личному здоровью, как к индивидуальной и общественной ценности;

− освоение приемов действий в опасных и чрезвычайных ситуациях природного, техногенного и социального характера;

#### *• метапредметных:*

− овладение умениями формулировать личные понятия о безопасности;

-анализировать причины возникновения опасных и чрезвычайных ситуаций;

-обобщать и сравнивать последствия опасных и чрезвычайных ситуаций;

- выявлять причинно-следственные связи опасных ситуаций и их

влияние на безопасность жизнедеятельности человека;

− овладение навыками самостоятельно определять цели и задачи по безопасному поведению в повседневной жизни и в различных опасных и чрезвычайных ситуациях, выбирать средства реализации поставленных целей, оценивать результаты своей деятельности в обеспечении личной безопасности;

− формирование умения воспринимать и перерабатывать информацию, генерировать идеи, моделировать индивидуальные подходы к обеспечению личной безопасности в повседневной жизни и в чрезвычайных ситуациях;

− приобретение опыта самостоятельного поиска, анализа и отбора информации в области безопасности жизнедеятельности с использованием различных источников и новых информационных технологий;

− развитие умения выражать свои мысли и способности слушать собеседника, понимать его точку зрения, признавать право другого человека на иное мнение;

− формирование умений взаимодействовать с окружающими, выполнять различные социальные роли во время и при ликвидации последствий чрезвычайных ситуаций;

− формирование умения предвидеть возникновение опасных ситуаций по характерным признакам их появления, а также на основе анализа специальной информации, получаемой из различных источников;

− развитие умения применять полученные теоретические знания на практике: принимать обоснованные решения и вырабатывать план действий в конкретной опасной ситуации с учетом реально складывающейся обстановки и индивидуальных возможностей;

− формирование умения анализировать явления и события природного, техногенного и социального характера, выявлять причины их возникновения и возможные последствия, проектировать модели личного безопасного поведения;

− развитие умения информировать о результатах своих наблюдений, участвовать в дискуссии, отстаивать свою точку зрения, находить компромиссное решение в различных ситуациях;

− освоение знания устройства и принципов действия бытовых приборов и других технических средств, используемых в повседневной жизни;

− приобретение опыта локализации возможных опасных ситуаций, связанных с нарушением работы технических средств и правил их эксплуатации;

− формирование установки на здоровый образ жизни;

− развитие необходимых физических качеств: выносливости, силы,

ловкости, гибкости, скоростных качеств, достаточных для того, чтобы выдерживать необходимые умственные и физические нагрузки;

• *предметных*:

− сформированность представлений о культуре безопасности жизнедеятельности, в том числе о культуре экологической безопасности как жизненно важной социально-нравственной позиции личности, а также средстве, повышающем защищенность личности, общества и государства от внешних и внутренних угроз, включая отрицательное влияние человеческого фактора;

− получение знания основ государственной системы, российского законодательства, направленного на защиту населения от внешних и внутренних угроз;

сформированность представлений о необходимости отрицания экстремизма, терроризма, других действий противоправного характера, а также асоциального поведения;

− сформированность представлений о здоровом образе жизни как о средстве обеспечения духовного, физического и социального благополучия личности;

− освоение знания распространенных опасных и чрезвычайных ситуаций природного, техногенного и социального характера;

− освоение знания факторов, пагубно влияющих на здоровье человека;

− развитие знания основных мер защиты (в том числе в области гражданской обороны) и правил поведения в условиях опасных и чрезвычайных ситуаций;

− формирование умения предвидеть возникновение опасных и чрезвычайных ситуаций по характерным для них признакам, а также использовать различные информационные источники;

развитие умения применять полученные знания в области безопасности на практике, проектировать модели личного безопасного поведения в повседневной жизни и в различных опасных и чрезвычайных ситуациях;

− получение и освоение знания основ обороны государства и воинской службы: законодательства об обороне государства и воинской обязанности граждан; прав и обязанностей гражданина до призыва, во время призыва и прохождения военной службы, уставных отношений, быта военнослужащих, порядка несения службы и воинских ритуалов, строевой, огневой и тактической подготовки;

− освоение знания основных видов военно-профессиональной деятельности, особенностей прохождения военной службы по призыву и контракту, увольнения с военной службы и пребывания в запасе;

− владение основами медицинских знаний и оказания первой помощи

пострадавшим при неотложных состояниях (травмах, отравлениях и различных видах поражений).

# **2. Структура и содержание учебной нагрузки**

# **2.1 Объем учебной дисциплины и виды учебной работы**

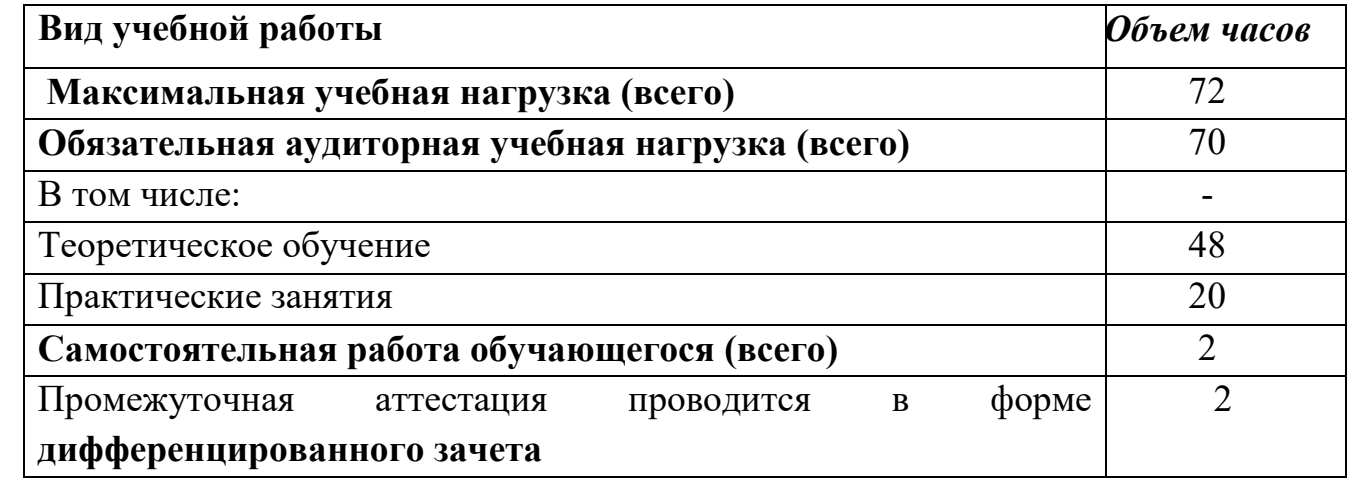

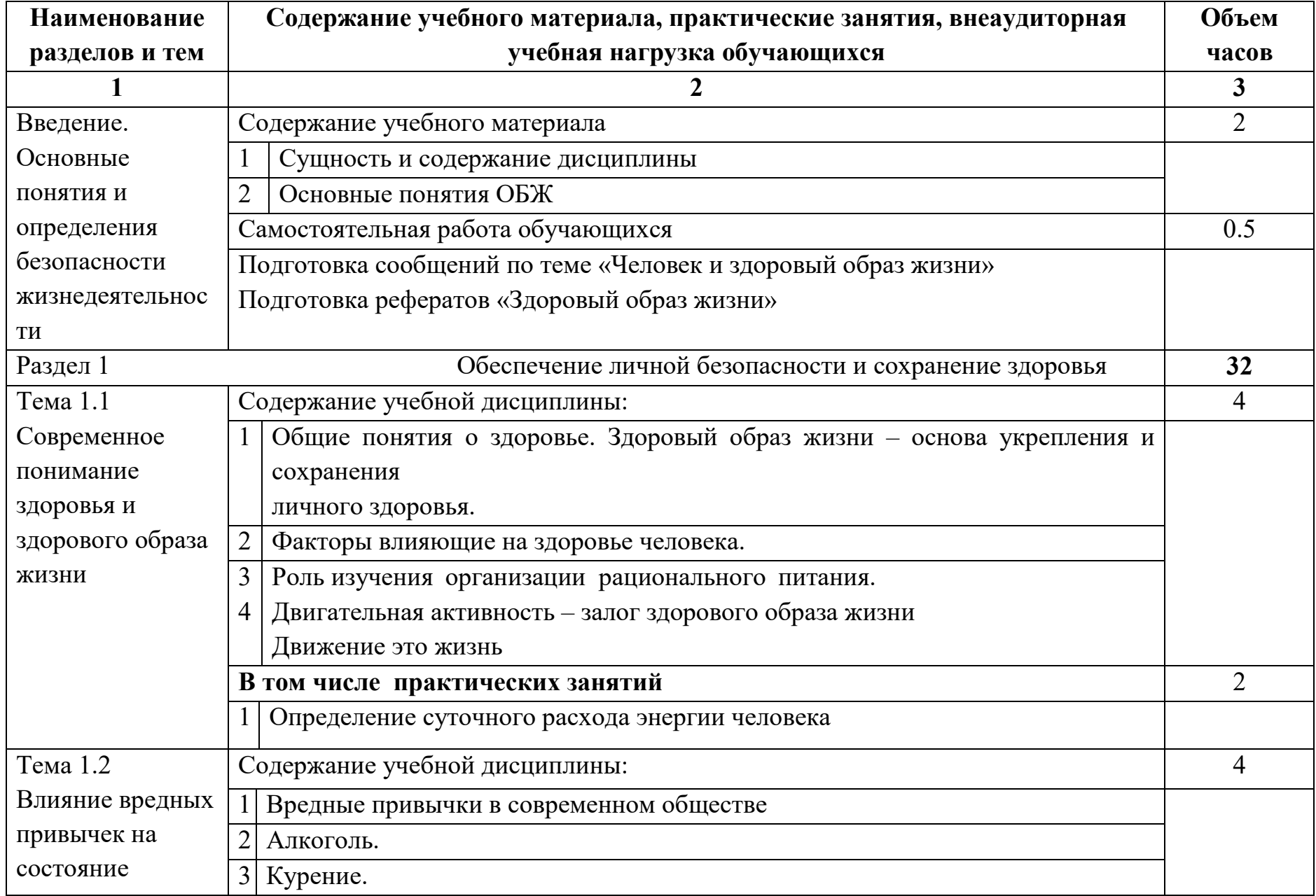

### **2.2 Тематический план и содержание учебной дисциплины**

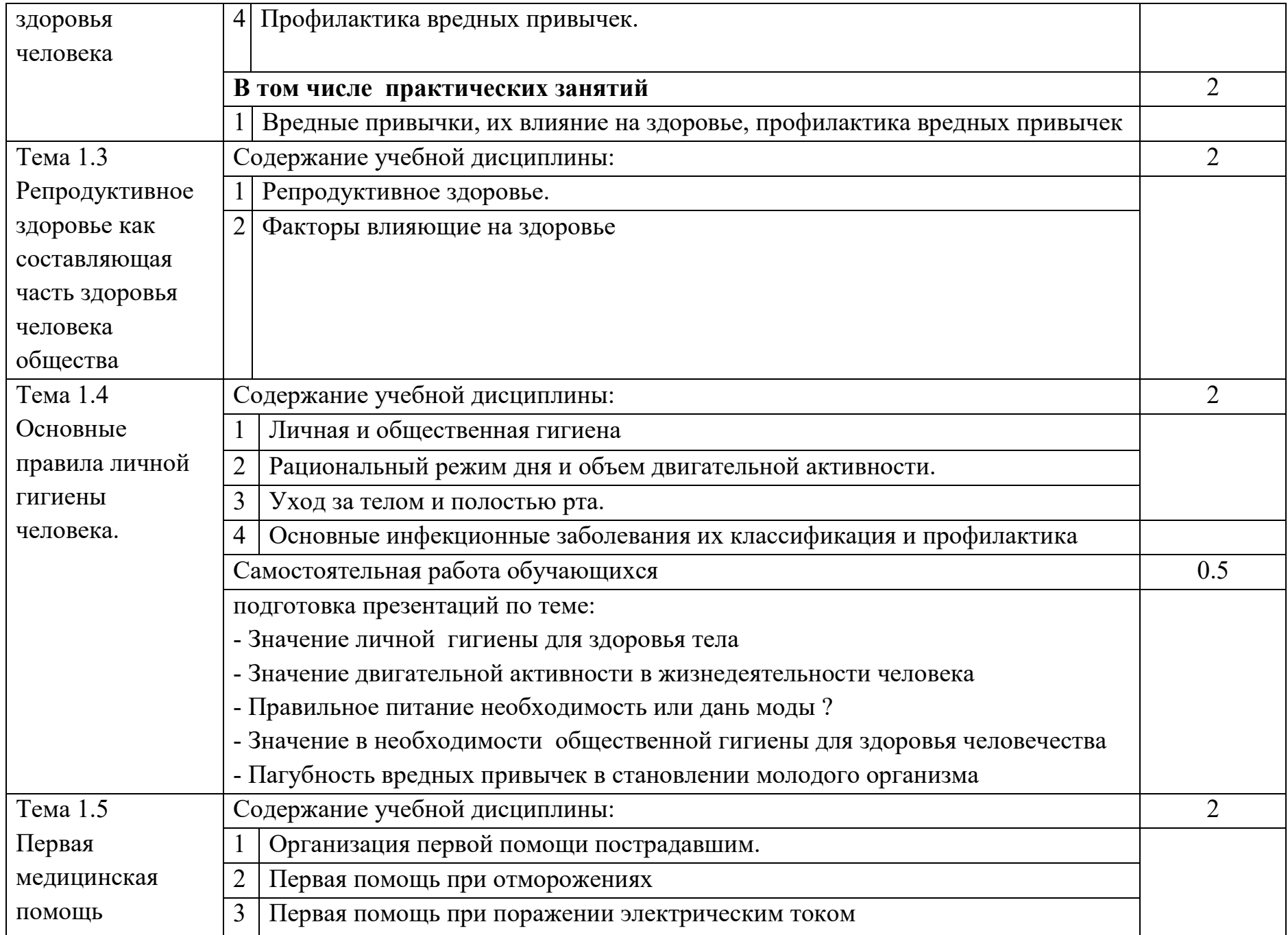

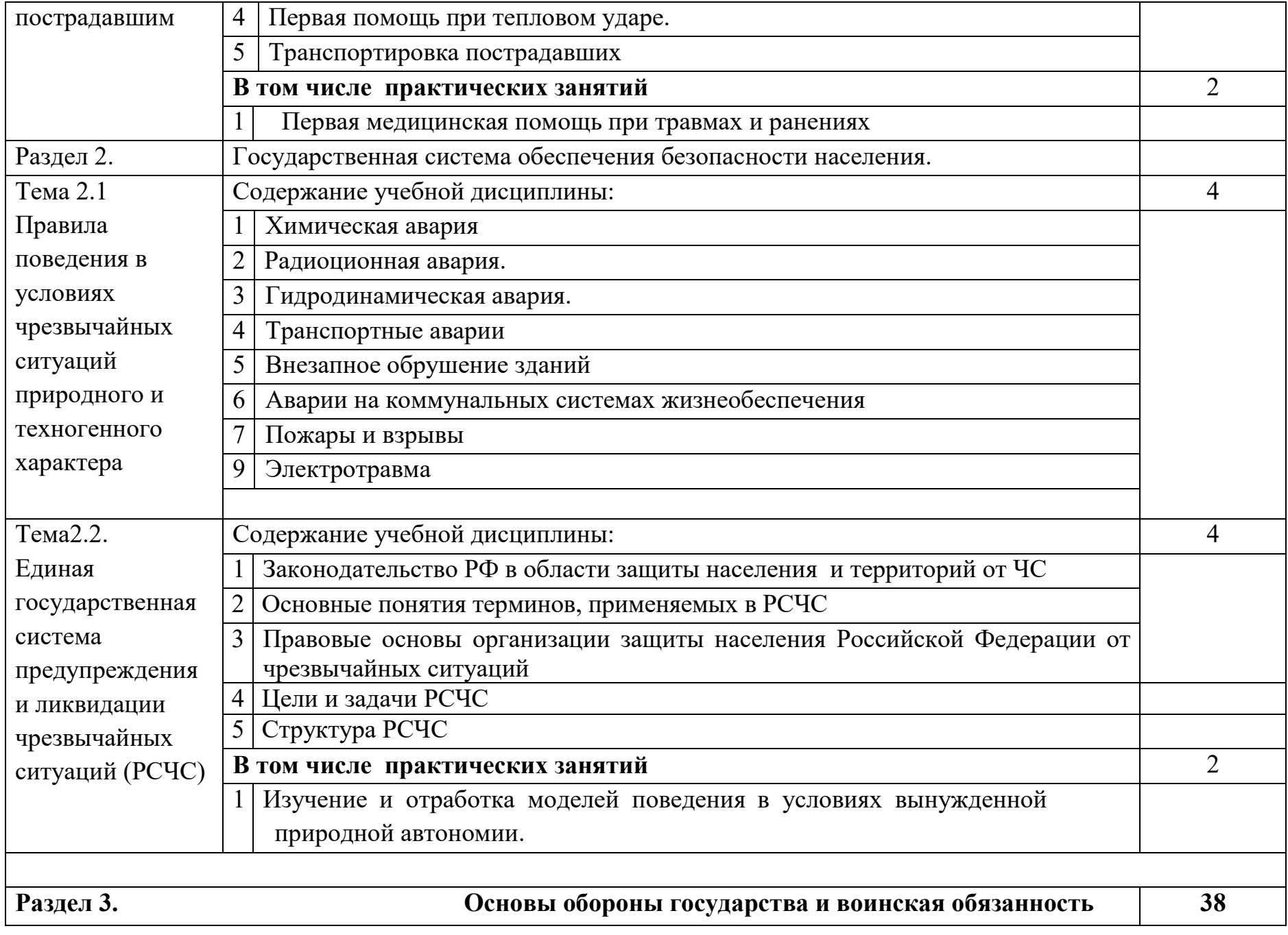

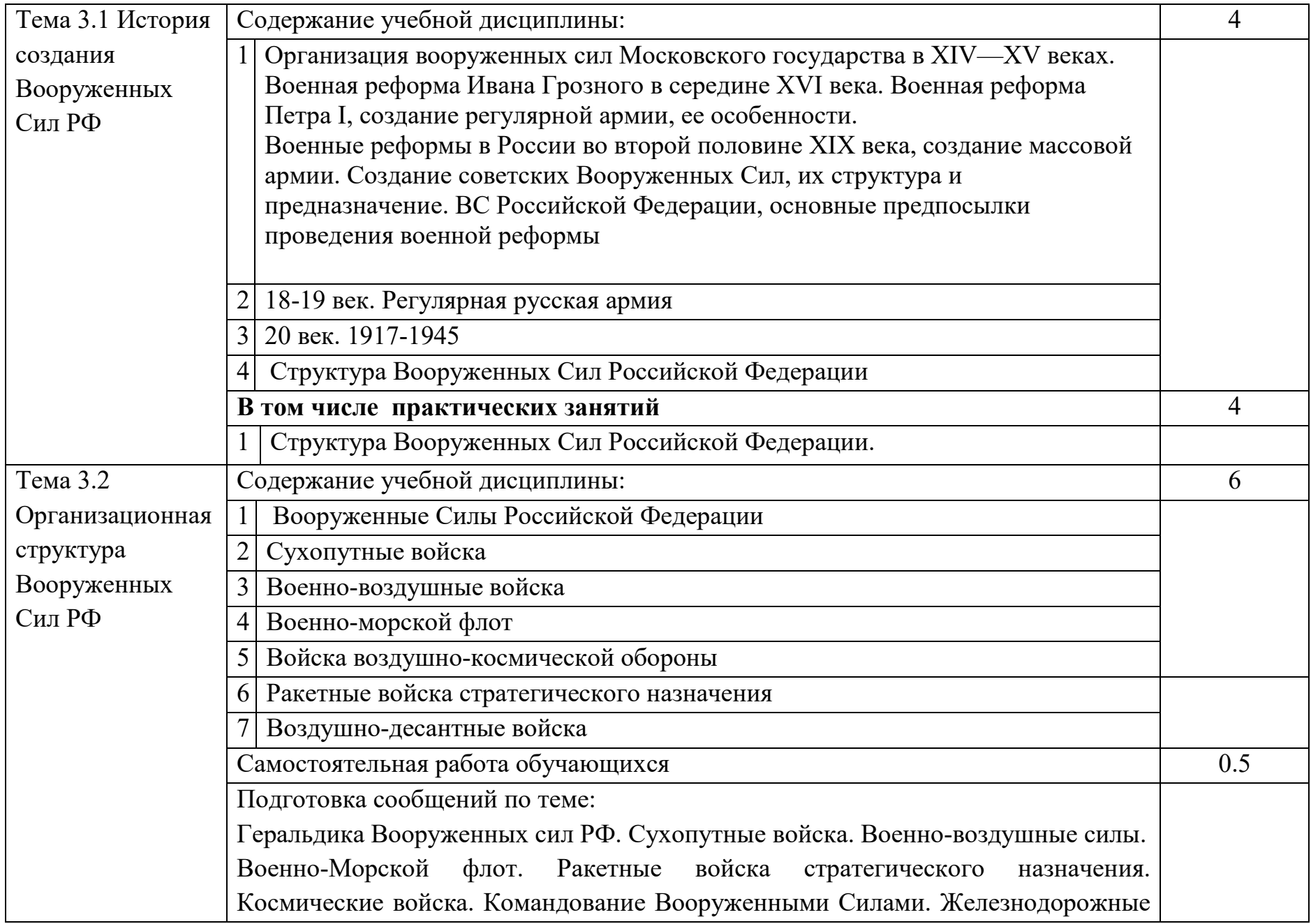

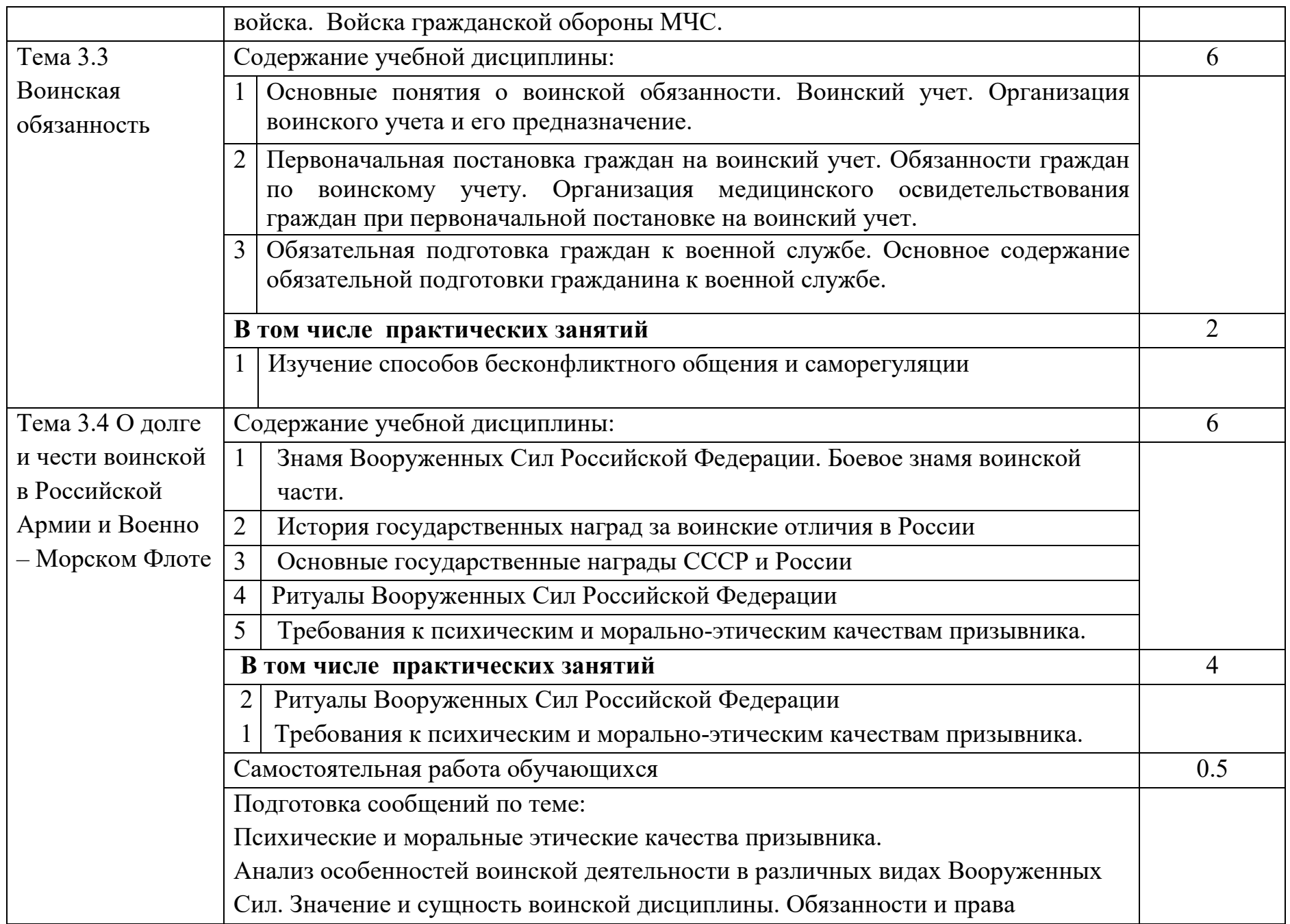

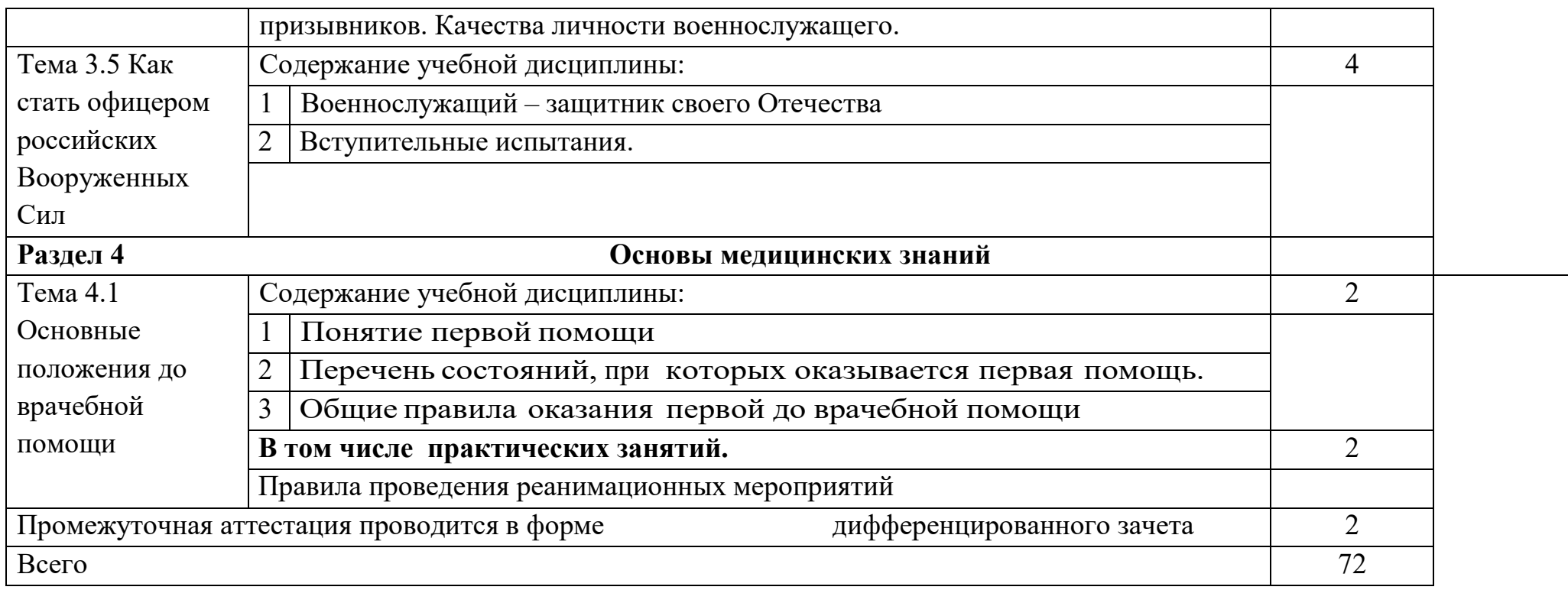

# **3.УСЛОВИЯ РЕАЛИЗАЦИИ УЧЕБНОЙ ДИСЦИПЛИНЫ**

### **3.1 Требования к минимальному материально-техническому обеспечению**

Кабинет «Экологических основ природопользования, безопасности жизнедеятельности и охраны труда» оснащенный оборудованием: -демонстрационные материалы, стенды (таблицы, плакаты), доска, шкаф, стол лакированный, автомат Калашникова /макет+ремень/, винтовка пневматическая, огнетушитель, противогаз, аптечка АИ-2, индивидуальный противохимический пакет, учебное оборудование, компьютер, совместном пользовании с другими кабинетами находится комплект проекционной аппаратуры, учебные столы и стулья.

### **3.2 Информационное обеспечение обучения**

Для реализации программы учебной дисциплины используются печатные и/или электронные образовательные и информационные ресурсы.

### **3.2.1. Электронные издания (основные)**

1.Косолапова, Н.В. Основы безопасности жизнедеятельности : учебник для студ. учреждений СПО / Н.В. Косолапова, Н.А. Прокопенко. – 2-е изд., стер. – Электрон. текстовые данные. – Москва : ИЦ «Академия», 2017. — 368 с.- ISBN 978-5-4468-4117-2.- Текст : электронный // ЭБ «Академия».-UPL http://www.academia-moscow.ru/reader/?id=214506#read (дата обращения: 15.04.2020). — Режим доступа: для зарегистрир. пользователей.

2.Косолапова, Н. В. Безопасность жизнедеятельности : учебник для учреждений СПО / Н. В. Косолапова, Н. А. Прокопенко, Е. Л. Побежимова. - 8-е изд., стер. – Москва : Академия, 2017. - 288 с. – Режим доступа: http://www.academia-moscow.ru/catalogue/4831/325569/ (дата обращения: 02.05.2020). – Текст : электронный. — Режим доступа: для авторизир. Пользователей

3.Смирнов, А.Т. Основы безопасности жизнедеятельности : базовый уровень : учебник для 10 класса / А.Т. Смирнов, Б.О. Хренников; под ред. А.Т. Смирнова. – Москва : Просвещение, 2016 г. .- Текст : непосредственный. Смирнов, А.Т. Основы безопасности жизнедеятельности : базовый уровень : учебник для 11 класса / А.Т. Смирнов, Б.О. Хренников; под ред. А.Т. Смирнова. – Москва : Просвещение, 2016 г. - Текст : непосредственный.

### **3.2.2. Дополнительные источники (электронные издания)**

4.Основы безопасности жизнедеятельности. Государственная система обеспечения безопасности населения : учебное пособие / составители А. Н. Приешкина [и др.]. — Омск : Сибирский государственный университет физической культуры и спорта, 2017. — 80 c. — ISBN 2227- 8397. — Текст : электронный // Электронно-библиотечная система IPR

BOOKS : [сайт]. — URL: http://www.iprbookshop.ru/74270.html (дата обращения: 16.04.2020). — Режим доступа: для авторизир. Пользователей

5.Основы безопасности жизнедеятельности и первой медицинской помощи : учебное пособие / Р. И. Айзман, Л. К. Айзман, Н. В. Балиоз [и др.] ; под редакцией Р. И. Айзман, С. Г. Кривощеков, И. В. Омельченко. — Новосибирск : Сибирское университетское издательство, 2017. — 463 c. — ISBN 978-5-379-02006-4. — Текст : электронный // Электроннобиблиотечная система IPR BOOKS : [сайт]. — URL: http://www.iprbookshop.ru/65283.html (дата обращения: 16.04.2020). — Режим доступа: для авторизир. пользователей

### **3.2.3. Интернет ресурсы**

Академия [Электронный ресурс] : электронная библиотека / ООО « Издательский центр «Академия». - Режим доступа http://www.academia-moscow.ru/ .- загл. с экрана.

Лань [Электронный ресурс] : электронно-библиотечная система / ООО «ЭБС Лань». - Режим доступа : http://e.lanbook.com/ - загл. с экрана.

Национальный цифровой ресурс «Руконт [Электронный ресурс] Электронная библиотечная система / ИТС «Контекстум» г. Москва. – Режим доступа: http://www.rucont.ru.- загл. с экрана

Электронная библиотека образовательных ресурсов ОГУ имени И.С.Тургенева [Электронный ресурс] / ФГБОУ ВО «ОГУ им. И.С. Тургенева».- Режим доступа: http://elib.oreluniver.ru/.- загл. с экрана.

eLIBRARY.RU [Электронный ресурс] : электронная библиотека / ООО «РУНЭБ». –– Режим доступа : http://elibrary.ru/defaultx.asp .- Яз. рус., англ.- загл. с экрана.

IPRbooks [Электронный ресурс] : электронно-библиотечная система / ООО « Ай Пи Эр Медиа». – Режим доступа : http://www.iprbookshop.ru/ .- загл. с экрана. Polpred.com Обзор СМИ [Электронный ресурс] : сайт. – Режим доступа : http://polpred.com/.- загл. с экрана.http://www.iprbookshop.ru

### **3.2.4. Периодические издания**

Вестник Российского университета дружбы народов. Серия Экология и безопасность жизнедеятельности : научный журнал / учредитель Российский университет дружбы народов. – 1993. – . – 6 раз в год. – Москва : Изд-во РУДН. -2014-2015.- URL http://www.iprbookshop.ru/32712.html (дата обращения: 02.05.2020). – Текст : электронный. — Режим доступа: для авторизир. Пользователей данные. — Нижний Новгород: НГАСУ , ЭБС АСВ, 2015. — 32 c. — URL: http://www.iprbookshop.ru/54955.html(дата обращения: 02.05.2020). – Текст : электронный. — Режим доступа: для авторизир. пользователей

### **4 ХАРАКТЕРИСТИКА ОСНОВНЫХ ВИДОВ ДЕЯТЕЛЬНОСТИ ОБУЧАЮЩИХСЯ**

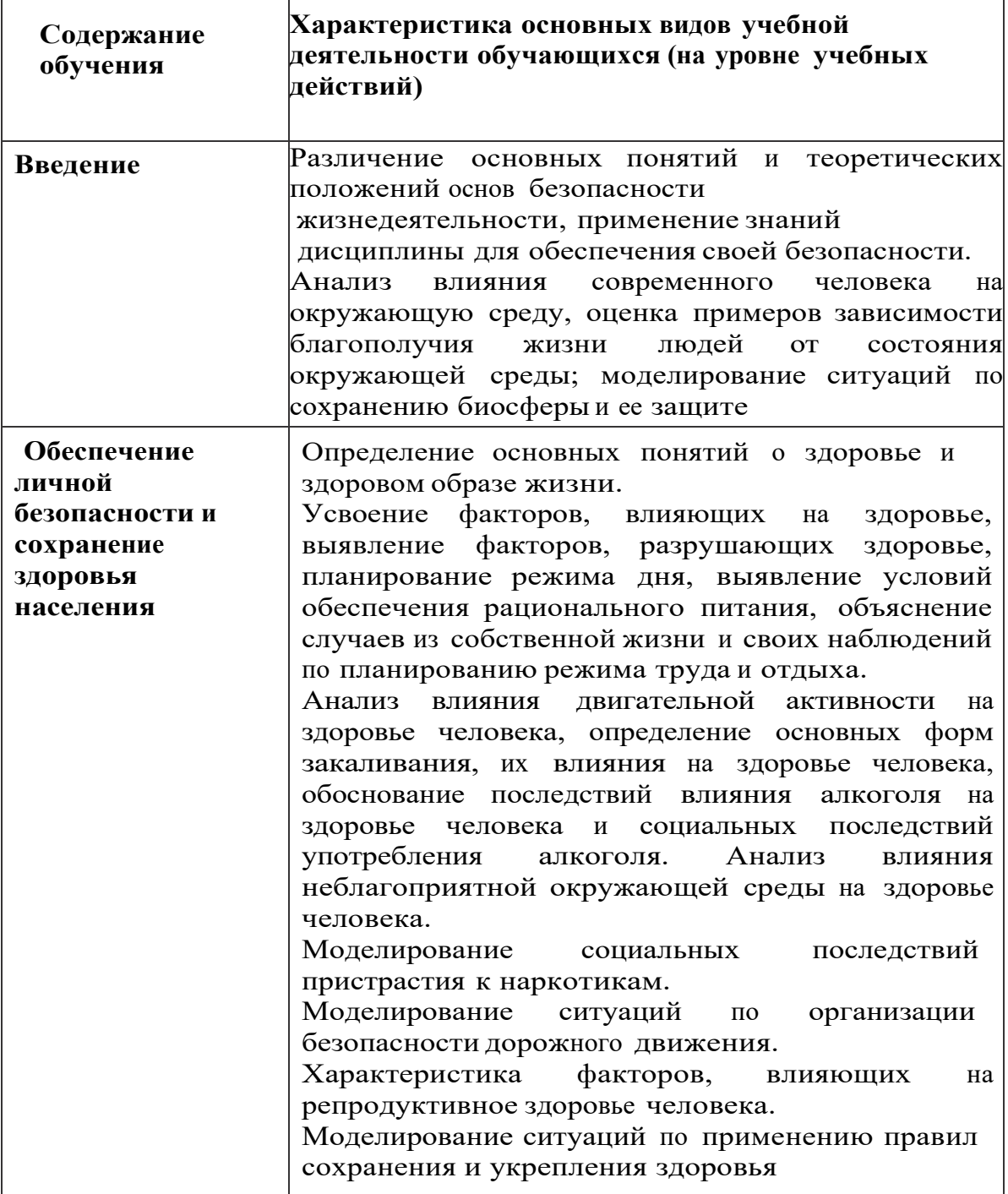

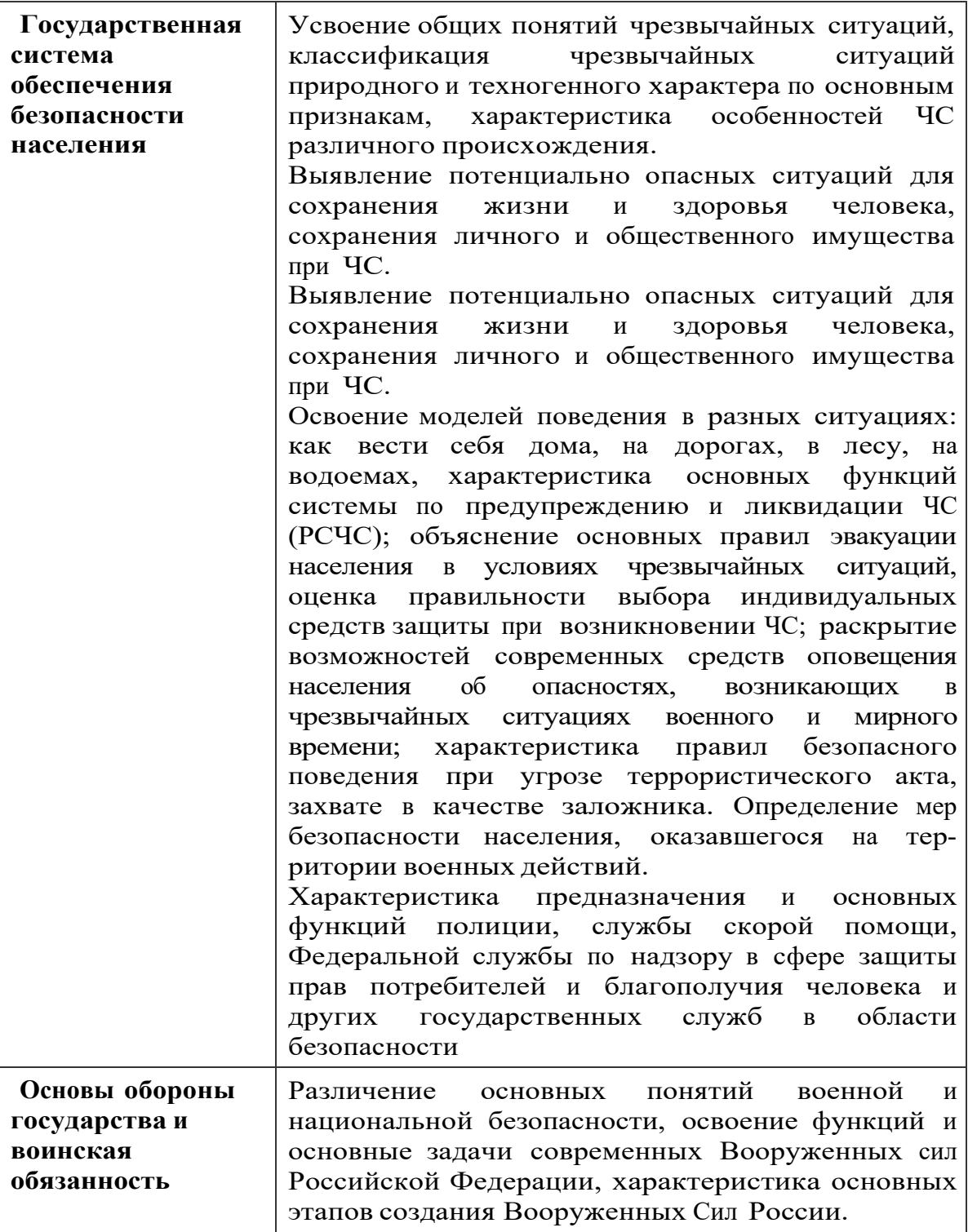

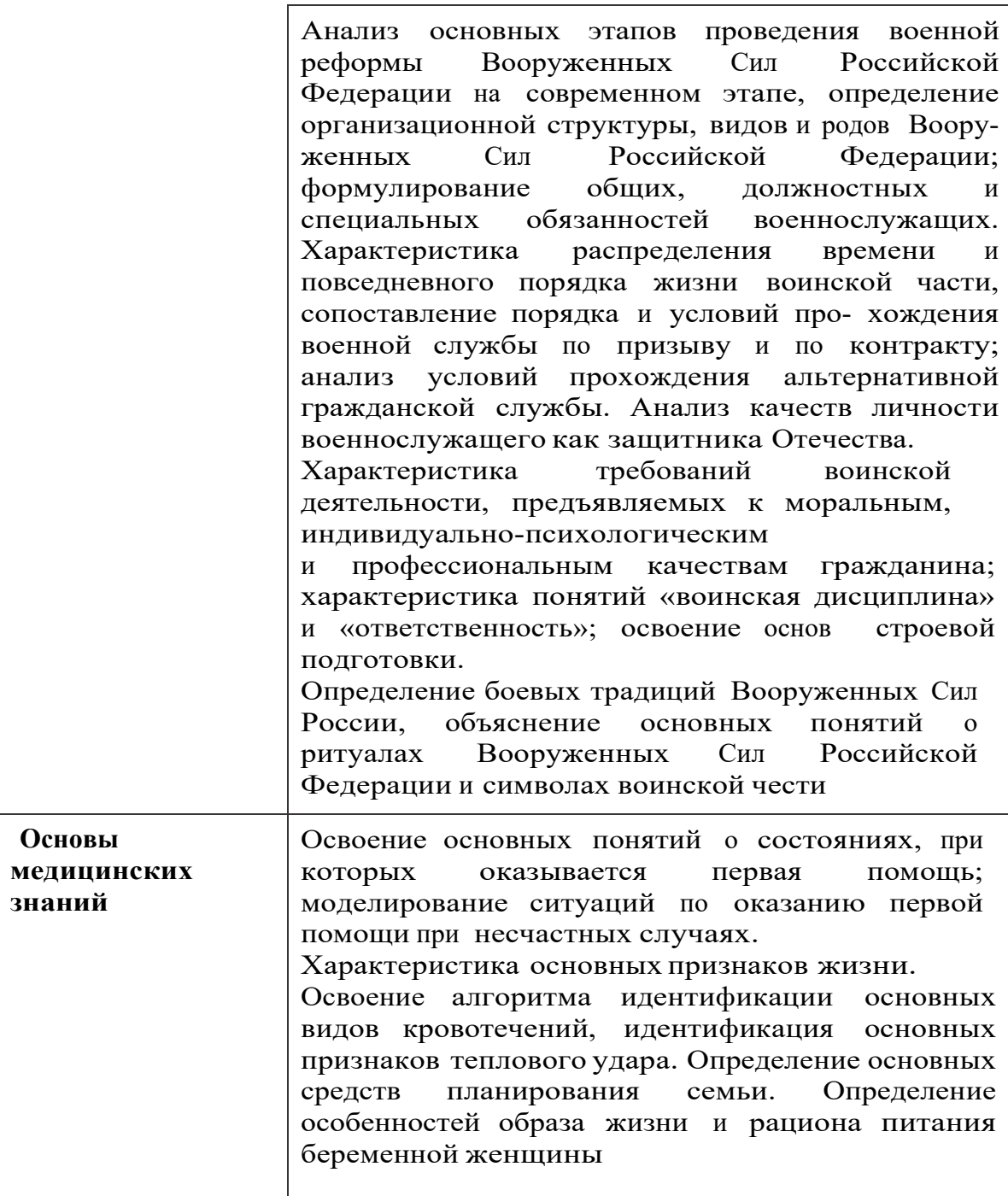

ПРИЛОЖЕНИЕ К РАБОЧЕЙ ПРОГРАММЕ ДИСЦИПЛИНЫ

# **ФОНД ОЦЕНОЧНЫХ СРЕДСТВ ДЛЯ ПРОВЕДЕНИЯ ТЕКУЩЕГО КОНТРОЛЯ УСПЕВАЕМОСТИ И ПРОМЕЖУТОЧНОЙ АТТЕСТАЦИИ**

по учебной дисциплине

# **БД.07 ОСНОВЫ БЕЗОПАСНОСТИ ЖИЗНЕДЕЯТЕЛЬНОСТИ**

Специальность: 09.02.06 «Сетевое и системное администрирование»

Мценск 2020 г.

# 1 Паспорт фонда оценочных средств

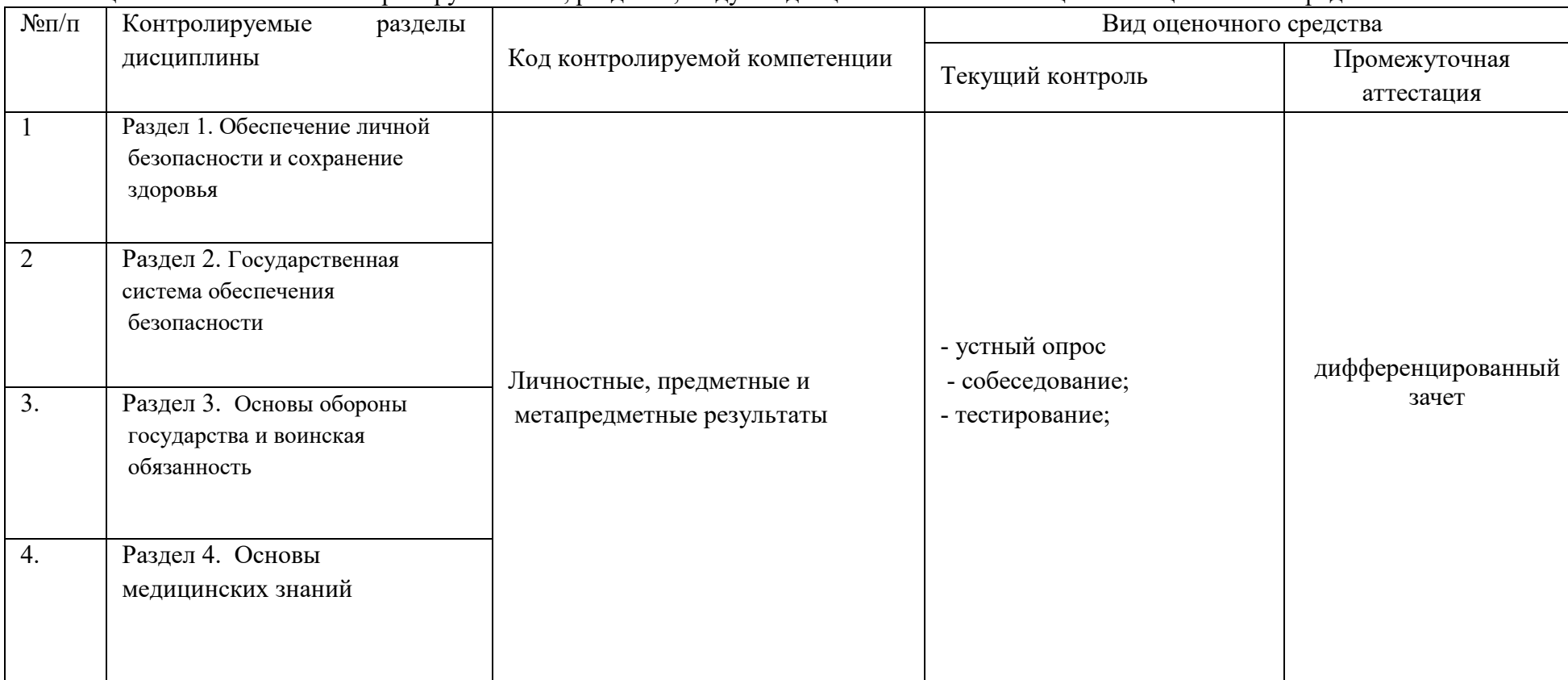

Таблица 1 – Соотношение контролируемых тем, разделов, модулей дисциплины с компетенциями и оценочными средствами

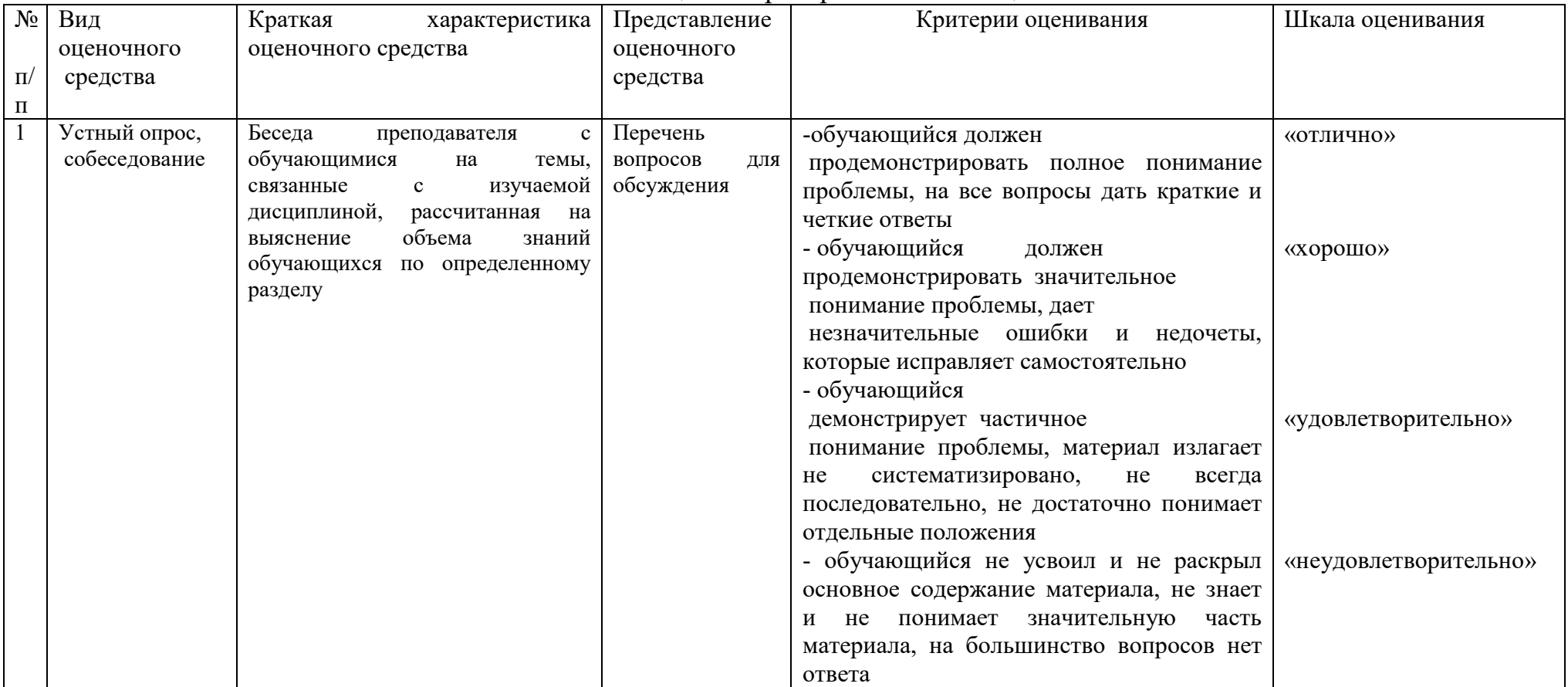

# Таблица 2 - Критерии и шкалы оценивания
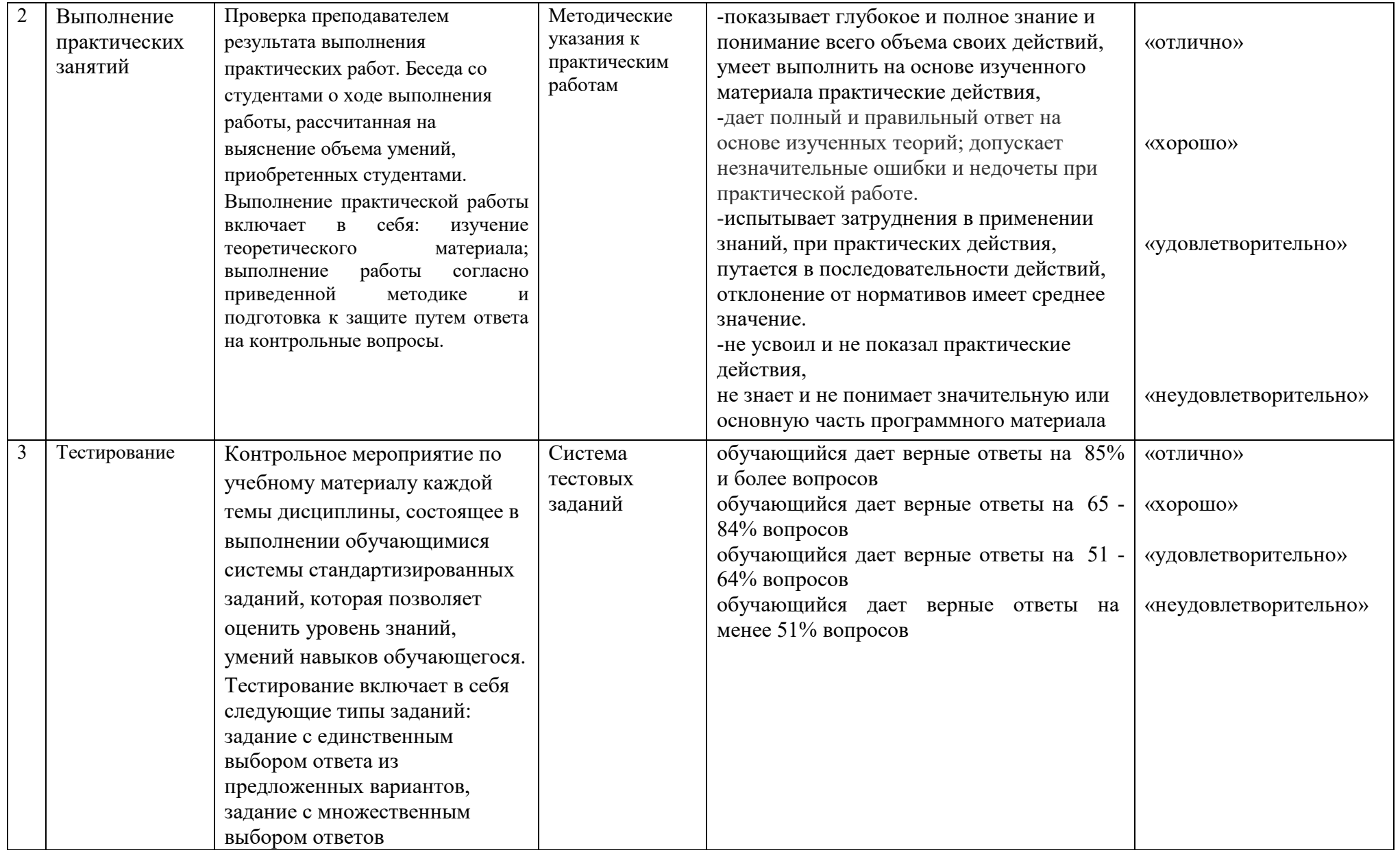

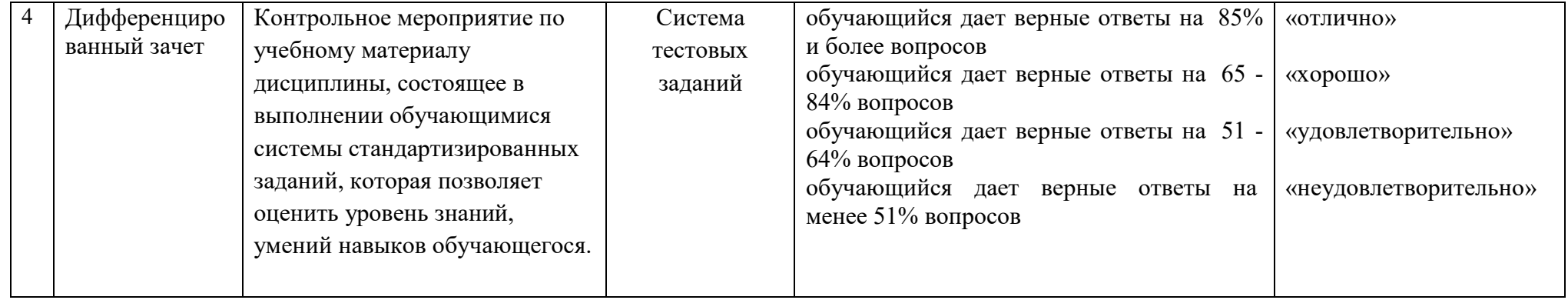

# **2 ФОНД ОЦЕНОЧНЫХ СРЕДСТВ**

# **2.1 Тесты текущего контроля знаний**

# **Раздел 1. Обеспечение личной безопасности и сохранение здоровья Вариант 1**

# **1. Что вызывает образование раковых опухолей у курильщиков?**

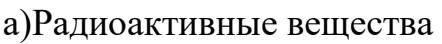

c)Эфирные масла

a) Цианистый водород

d)Никотин

**1. Во сколько раз угарный газ (окись углерода), образующийся при горении табака, растворяется в крови курильщика быстрее, чем кислород?** 

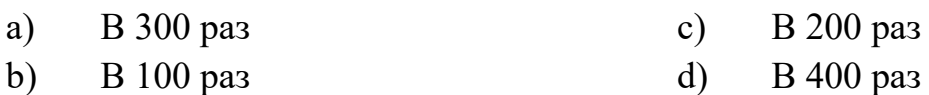

# **2. Пассивный курильщик – это человек**

- a) Выкуривающий до двух сигарет в день
- b) Находящийся в одном помещении с курильщиком
- c) Выкуривающий одну сигарету натощак
- d) Нюхающий табак
- **3. Что такое здоровый образ жизни?**
- a) Перечень мероприятий, направленных на сохранение и укрепление здоровья
- b) Лечебно физкультурный оздоровительный комплекс
- c) Индивидуальная система поведения, направленная на сохранение и укрепление. Здоровья
- d) Регулярные занятия физической культурой
- **4. Алкоголь, попавший в организм человека:**
- a) Растворяется в крови и разносится по всему организму, оказывая

разрушительное действие на все ткани и органы

- b) Быстро выводится вместе с мочой
- c) Не выводится из организма до самой смерти
- d) Оказывает благоприятное воздействие на внутренние органы человека

# **5. Употребление какого количества алкоголя может привести к алкогольному отравлению:**

a) 350 г

- c) 400 г
- b)  $250 \text{ r}$ d) 500 г и более

# **6. Алкоголизм – это**

a) Заболевание на почве пьянства

- b) Кратковременное состояние алкогольного опьянения
- c) Умеренное потребление спиртных напитков
- d) Временное недомогание

**7. Болезни, возникающие в результате злоупотребления веществами, вызывающими кратковременное чувство благоприятного психического состояния, – это:** 

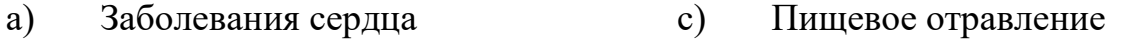

b) Табакокурение и алкоголизм d) Наркомания и токсикомания

# **8. Что такое режим дня?**

- a) Порядок выполнения повседневных дел
- b) Установленный распорядок жизни человека, включающий в себя труд, питание, отдых и сон
- c) Перечень повседневных дел, распределённых по времени выполнения
- d) Строгое соблюдение определённых правил

# **9. Что такое рациональное питание?**

a) Питание, распределённое по времени принятия пищи b) Питание с учётом потребности организма c) Питание определённым набором продуктов d) Питание с определённым соотношением питательных веществ

# **Вариант 2**

# **Выберите правильный(е) вариант(ы) ответов**

# **1.Какие известны факторы воздействия на здоровье человека?**

- а. гомеопатические;
- б. физические;
- в. химические и биологические;
- г. социальные и психические.

# **2**.**Что необходимо сразу же предпринять, если на кожу попала кислота или другое химическое вещество?**

- а. ополоснуть кожу марганцовкой;
- б. протереть это место спиртом;
- в. немедленно смыть их проточной водой с мылом;
- г. немедленно промокнуть это место тампоном.

# **3.Как называется наиболее распространённая форма эрозии зубов?**

- а. аденома; и п. кариес;
- б. псориаз; д. коррозия;

в. герпес;

# **4.Какую пищу необходимо чаще необходимо чаще употреблять, чтобы укрепить зубы?**

а. продукты содержащие животные и растительные жиры;

- б. мясные продукты;
- в. рыбу и морепродукты;
- г. яблоки, морковь, орехи, семечки подсолнуха, оливки, сыр.

# **5.Как называется болезнь, вызывающая появление на коже головы и в волосах человека белых и желтоватых чешуек?**

- а. диспепсия; в. герпес;
- б. диабет; и против г. себорея;

### **6.Какую пищу необходимо исключить из рациона при заболевании, связанным с нарушением обмена веществ?**

а. орехи;

в. жирные и острые блюда;

б. сыр;

г. копчёное мясо и рыбу.

### **7.Каким требованием должен удовлетворять материал, из которого изготовляется одежда?**

- а. бать теплопроводным и воздухопроницаемым;
- б. быть теплопроводным и воздухонепроницаемым;
- в. быть гигроскопичным и водосбалансированным;
- г. быть гигроскопичным и водоёмким.

# **8.Какие способы очищения организма наиболее распространены?**

- а. специальные диеты;
- б. использование тепла;
- в. применение клизм, голодание;
- г. применение холода;
- д. использование мочегонных и желчегонных средств.

# **9.В чём заключается важнейшая задача семьи?**

- а. развитие интеллектуальных качеств супругов на благо общества;
- б. рождение и воспитание детей;
- в. рождение детей;
- г. развитие духовных качеств супругов.

# **10.Какой брак официально признан в Российской Федерации?**

- а. брак, зарегистрированный в общественной организации;
- б. специальный брак, зарегистрированный в органах МВД России;
- в. гражданский брак, заключённый в соответствии с обычаями и традициями;

г. гражданский брак, зарегистрированный в органах записи актов гражданского состоя

# **Раздел 2. Государственная система обеспечения безопасности населения 1.2 Вопросы текущего контроля знаний**

1. Система «Человек – среда обитания», ее состояния.

2. Опасности биосферы, техносферы.

3. Категории опасностей.

4.Безопасность.Системы безопасности.

5. Чрезвычайные ситуации, их происхождение, источники.

6. Классификация чрезвычайных ситуаций.

7. Какими фазами характеризуются чрезвычайные ситуации?

8. Землетрясения, их косвенные признаки.

9. Меры по уменьшению тяжелых последствий землетрясений.

10. Пожары на промышленных и гражданских объектах, их характеристика.

11. Активная и пассивная пожарная защита.

12. Характеристика огнетушащих средств.

13. Промышленные (химические и физические) взрывы, их

характеристика.20. Опасные факторы, имеющие место при взрывах и пожарах.

14. Аварии с выбросом аварийно химически опасных веществ, их характеристика.

15. Химическое оружие, боевые отравляюще вещества, их классификация.

16. Отравляющие вещества нервно-паралитического действия.

17. Характеристика ожогов, оказание первой медицинской помощи при ожогах.

18. Классификация индивидуальных средств защиты населения.

19. Назначение и защитные свойства фильтрующего противогаза

20. Классификация коллективных средств защиты населения, их назначение.

21. Содержание мероприятий по локализации и ликвидации последствий ЧС.

22. Правила оказания первой медицинской помощи при различных поражениях.

# **Раздел 3. Основы обороны государства и воинская обязанность**

1. Назовите виды вооруженных сил.

2. Кто согласно Конституции РФ, является Верховным Главнокомандующим Вооруженных Сил России? Какие он имеет полномочия?

3. 10 июля 1709 года – это?

4. Каким документом закреплена обязанность защищать Отечество?

5. Для чего созданы в нашей стране Вооруженные Силы?

6. Что такое воинская обязанность?

7. Что представляет собой Боевое Знамя?

8. Какие нормативно-правовые документы регулируют быт, учебу и повседневную деятельность военнослужащих?

9.Что входит в понятие «государственные и военные символы России»?

10.Назовите отдельные рода войск не входящие в состав видов ВС

11.В состав Военно-Морского Флота России входят?

12.18 апреля 1242 года- это?

13.Кому подчинены виды Вооруженных Сил Российской Федерации?

14.Какие виды дисциплинарных взысканий могут применяться к военнослужащему?

15.Кто не может проходить военную службу в Вооруженных Силах России?

# **Тестовые задания к разделу - Основы обороны государства и воинская обязанность**

**1.Назовите обязанности, которые распространяются на всех военнослужащих, независимо от их должностного положения, воинского звания, принадлежности к виду или роду войск. В них выражается существо воинского долга:**

а) общие;

б) должностные;

в) специальные.

**2. Перечислите рода войск входящие в состав Военно–Воздушных Сил.** 

**3. Перечислите обстоятельства (причины) освобождающие гражданина от явки в военный комиссариат по повестке.**

**4. Составьте фразу из следующих фрагментов(ответ представьте последовательностью букв, например: в; и; …; запишите полученную фразу):**

а) …предназначение, порядок организации и несения гарнизонной и…;

б)…эти службы, а также регламентирует проведение…;

в) …Устав гарнизонной и караульной служб Вооруженных Сил определяет…;

г) …гарнизонных мероприятий с участием войск…;

д) …караульной служб, права и обязанности военнослужащих, несущих… .

**5. Какое решение примет призывная комиссия в отношении призывника на основании документов, представленных призывником в призывную комиссию? Дайте обоснованный ответ.**

Гражданин возраст 25 лет, категория годности к военной службе - «Г», имеет ученую степень, имеет 1 ребенка.

# **6.Какое решение примет призывная комиссия в отношении призывника на основании документов, представленных призывником в призывную комиссию? Дайте обоснованный ответ.**

Гражданин возраст 25 лет, категория годности к военной службе - «Б», обучается по заочной форме обучения в образовательном учреждении высшего профессионального образования, имеет 2 детей.

#### **Боевые традиции Вооружённых сил, символы воинской чести России.**

#### **1.Дополните предложение.**

Боевые традиции-это…

а. система межличностных отношений в воинских коллективах;

б. народные обычаи, перенесённые в сферу военных отношений;

 в. исторически сложившиеся в армии и на флоте и передающиеся из поколения в поколение правила, обычаи и нормы поведения военнослужащих, связанные с выполнением боевых задач и населением воинской службы;

 г. исторически сложившиеся в армии и на флоте и передающиеся из поколения в поколение уставные и неуставные взаимоотношения

#### **2.Что характерно для любого воинского коллектива?**

 а. автономия, означающая определённую самостоятельность и проявляющаяся в выполнении функций, свойственных только этому коллективу;

б. способность сохранять структуру и функции;

 в. минимальная численность и состав, позволяющие выполнять возложенные на коллектив функции;

 г. оптимальная численность и состав, позволяющие полностью выполнять возложенные на коллектив функции с минимальными затратами труда и средств;

д. способность быстро изменять организационную структуру.

# **3.Дополни предложение.**

Ордена-это…

а. почётные ведомственные награды за успехи в различной деятельности;

б. наградные государственные знаки за успехи на производстве;

 в. почётные государственные награды за воинские и другие отличия и заслуги.

 г. почётные награды министра обороны РФ за безупречное служение Родине.

### **4.Какие государственные награды России и бывшего СССР сохранены в системе госнаград Российской Федерации?**

а. орден Святого Георгия и знак отличия Георгиевский крест;

б. орден «За заслуги перед Отечеством»;

 в. военные ордена Суворова, Ушакова, Кутузова, Александра Невского, Нахимова;

г. орден и медаль « За заслуги перед отечеством».

#### **5.На какие виды условно можно подразделить воинские ритуалы?**

а. парадной деятельности;

- б. боевой деятельности;
- в. учебно-боевой деятельности;
- г. повседневной деятельности;
- д. гарнизонной и караульной служб;

е. боевой учёбы.

**Ответы на тест- Боевые традиции Вооружённых сил, символы воинской чести России.** 

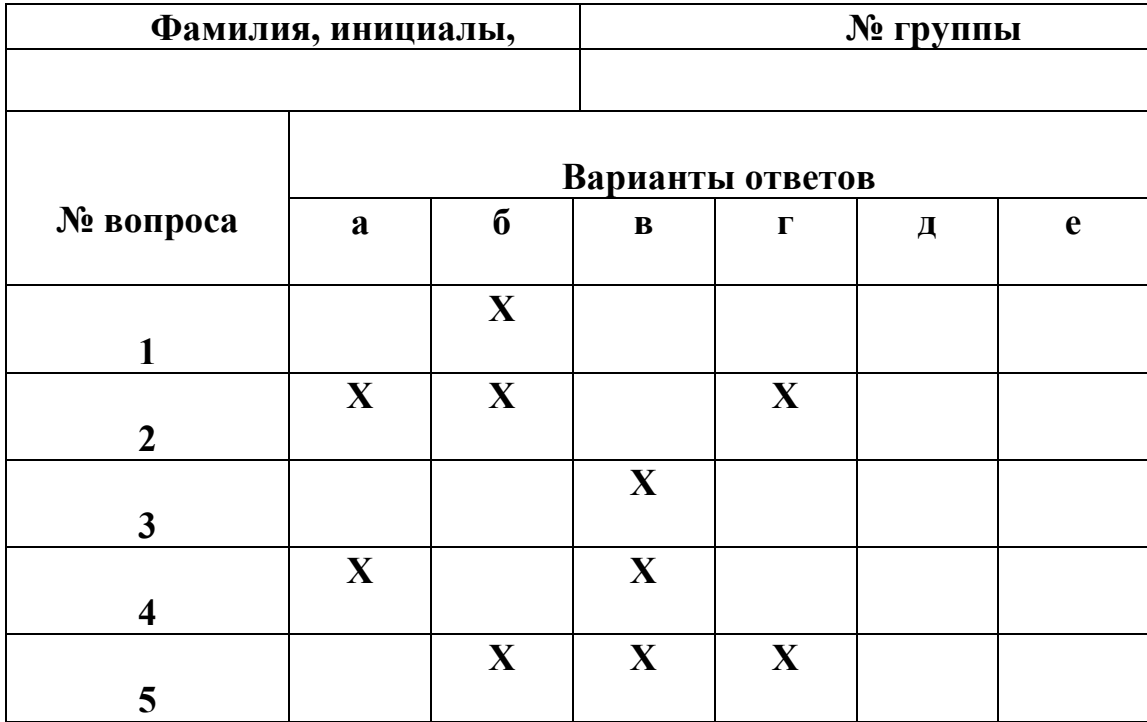

### **Раздел 4. Основы медицинских знаний**

1 Первая медицинская помощь и ее значение.

2 Виды кровотечений.

3 Какие приемы включает в себя временная остановка артериального кровотечения?

4 Остановка кровотечения путем сгибания конечности.

5Какие средства используются для остановки артериального кровотечения, если отсутствует жгут?

6 Как остановить кровотечение с помощью закрутки?

7 Какие наиболее частые ошибки при наложении жгута?

8 Правила остановки капиллярного кровотечения.

9 Правила остановки венозного кровотечения.

10 Правила остановки наружного артериального кровотечения.

11 Правила и приемы наложения бинтовых повязок.

12 Виды бинтовых повязок.

13 При каких травмах применяется пакет перевязочный индивидуальный?

14 Первая медицинская помощь при ушибах.

15 Какие существуют травмы?

16 Первая медицинская помощь при растяжении связок и вывихах.

17 Первая медицинская помощь при переломах.

### **2.3 Вопросы к зачету по дисциплине**

- 1. Основные составляющие здорового образа жизни. Их характеристика.
- 2. Основные критерии, определяющие здоровье человека
- 3. Факторы, способствующие укреплению здоровья.
- 4. Основные инфекционные болезни, их классификация и профилактика.
- 5. Первая медицинская помощь при травмах и ранениях.
- 6. Принципы оказания первой помощи.
- 7. Первая помощь при травмах опорно-двигательного аппарата.
- 8. Личная безопасность и сохранение здоровья в быту.
- 9. Правила и меры пожарной безопасности в быту.
- 10. Правила безопасного поведения в криминогенных ситуациях.
- 11. Первичные средства пожаротушения и правила пользования ими.
- 12. Опасные и чрезвычайные ситуации природного характера.
- 13. ЧС техногенного характера, их классификация.
- 14. ЧС военного времени. Правила безопасного поведения.
- 15. Единая государственная система предупреждения и ликвидации ЧС.
- 16. Гражданская оборона составная часть обороноспособности страны.
- 17. Ядерное оружие и его поражающие факторы.
- 18. Химическое оружие. Классификация отравляющих веществ.
- 19. Бактериологическое оружие и защита от него.
- 20. Индивидуальные средства защиты.
- 21. Коллективные средства защиты.
- 22. Терроризм угроза обществу.
- 23. Вооруженные силы РФ основа обороны государства.
- 24. Воинская обязанность и ее составляющие.
- 25. Военнослужащий защитник своего Отечества.
- 26. Требования воинской деятельности к военнослужащим.

27. Военнослужащий - подчиненный, строго соблюдающий законы и воинские уставы.

- 28. Как стать офицером Российской армии.
- 29. Боевые традиции ВС РФ.
- 30. Символы воинской чести.
- 31. Ритуалы Вооруженных сил РФ.
- 32. Влияние неблагоприятной окружающей среды на здоровье человека.
- 33. Инфекции, передаваемые половым путем и их профилактика.
- 34. Правовые аспекты взаимоотношения полов.
- 35. Брак и семья в современном обществе.

# **2.4 Практические занятия представлены в методических**

**указаниях по выполнению практических занятий.**

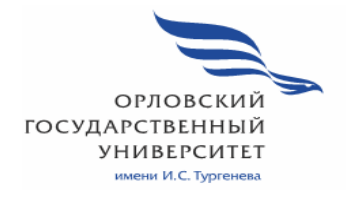

**МИНИСТЕРСТВО НАУКИ И ВЫСШЕГО ОБРАЗОВАНИЯ РОССИЙСКОЙ ФЕДЕРАЦИИ МЦЕНСКИЙ ФИЛИАЛ ФЕДЕРАЛЬНОЕ ГОСУДАРСТВЕННОЕ БЮДЖЕТНОЕ ОБРАЗОВАТЕЛЬНОЕ УЧРЕЖДЕНИЕ ВЫСШЕГО ОБРАЗОВАНИЯ "ОРЛОВСКИЙ ГОСУДАРСТВЕННЫЙ УНИВЕРСИТЕТ имени И.С.ТУРГЕНЕВА"** 

Кафедра общеобразовательных дисциплин

Климов Иван Сергеевич

# **РАБОЧАЯ ПРОГРАММА УЧЕБНОЙ ДИСЦИПЛИНЫ**

БД.06 Физическая культура

Специальность 09.02.06 Сетевое и системное администрирование Квалификация сетевой и системный администратор Форма обучения очная

Мценск 2020 г.

Рабочая программа учебной дисциплины разработана на основе требований Федерального государственного образовательного стандарта (далее - ФГОС) среднего общего образования, предъявляемых к структуре, содержанию и результатам освоения учебной дисциплины, в соответствии с Рекомендациями по организации получения среднего общего образования в пределах освоения образовательных программ среднего профессионального образования на базе основного общего образования с учетом требований федеральных государственных образовательных стандартов и получаемой профессии или специальности среднего профессионального образования (письмо Департамента государственной политики в сфере подготовки кадров и ДПО Минобрнауки России от 17.03.2015 № 06-259) и в соответствии с требования Федерального государственного образовательного стандарта среднего профессионального образования по специальности 09.02.06 Сетевое и системное администрирование, приказ об утверждении ФГОС от 09.12.2016 № 1548

Разработчик: преподаватель первой квалификационной категории

KTIMMOB M.C. Haul

Эксперт: преподаватель высшеі квалификационной категории учебной среднего «Физическая культура» факультета дисциплины профессионального образования Политехнического института им. Н.Н. Поликарпова Орловского государственного университета имени И.С. Тургенева

чудиновский П.Ф. Одид-

Эксперт: преподаватель высшей квалификационной категории учебной дисциплины «Физическая культура» БПОУ ОО «Орловский техникум агробизнеса и сервиса» агрооизнеса и сервиса»

Рабочая программа обсуждена на заседании кафедры общеобразовательных дисциплин

Протокол № 9 от «13 » лете 2020 г.<br>и. о. зав. кафедрой Н.А.Конина ДД

Рабочая программа согласована с заведующим выпускающей кафедры экономики и информационных технологий

Протокол №  $\frac{9}{2}$ от « (3 » (2020 г.)<br>и. о. зав. кафедрой Н.Н. Мозгунова

Рабочая программа утверждена НМС Мценского филиала Протокол № 9 от « 25 » цере 2020 г.<br>Председатель НМС филиала Дре Л.И. Распашнова

# **СОДЕРЖАНИЕ**

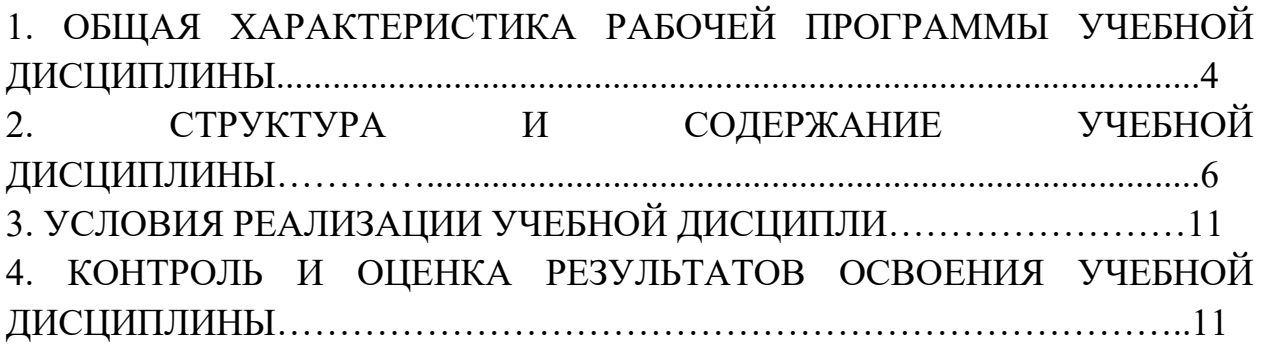

# **1 ОБЩАЯ ХАРАКТЕРИСТИКА РАБОЧЕЙ ПРОГРАММЫ УЧЕБНОЙ ДИСЦИПЛИНЫ ФИЗИЧЕСКАЯ КУЛЬТУРА**

**1.1 Место дисциплины в структуре основной образовательной программы:** дисциплина БД.06 «Физическая культура» относится к базовым дисциплинам цикла общеобразовательной подготовки основной образовательной программы в соответствии с ФГОС по специальности СПО 09.02.06 Сетевое и системное администрирование и программирование и обеспечивает формирование личностных, метапредметных и предметных результатов согласно ООП.

### **1.2. Результаты освоения учебной дисциплины**

Освоение содержания учебной дисциплины «Физическая культура» обеспечивает достижение обучающимися следующих результатов:

#### **личностных:**

готовность и способность обучающихся к саморазвитию и личностному самоопределению;

− сформированность устойчивой мотивации к здоровому образу жизни и обучению, целенаправленному личностному совершенствованию двигательной активности с валеологической и профессиональной направленностью, неприятию вредных привычек: курения, употребления алкоголя, наркотиков;

− потребность к самостоятельному использованию физической культуры как составляющей доминанты здоровья;

приобретение личного опыта творческого использования профессионально-оздоровительных средств и методов двигательной активности;

− формирование личностных ценностно-смысловых ориентиров и установок, системы значимых социальных и межличностных отношений, личностных, регулятивных, познавательных, коммуникативных действий в процессе целенаправленной двигательной активности, способности их использования в социальной, в том числе профессиональной, практике;

− готовность самостоятельно использовать в трудовых и жизненных ситуациях навыки профессиональной адаптивной физической культуры;

способность к построению индивидуальной образовательной траектории самостоятельного использования в трудовых и жизненных ситуациях навыков профессиональной адаптивной физической культуры;

− способность использования системы значимых социальных и межличностных отношений, ценностно-смысловых установок, отражающих личностные и гражданские позиции, в спортивной, оздоровительной и физкультурной деятельности;

− формирование навыков сотрудничества со сверстниками, умение продуктивно общаться и взаимодействовать в процессе физкультурнооздоровительной и спортивной деятельности, учитывать позиции других участников деятельности, эффективно разрешать конфликты;

− принятие и реализация ценностей здорового и безопасного образа жизни, потребности в физическом самосовершенствовании, занятиях спортивно-оздоровительной деятельностью;

− умение оказывать первую помощь при занятиях спортивнооздоровительной деятельностью;

− патриотизм, уважение к своему народу, чувство ответственности перед Родиной;

− готовность к служению Отечеству, его защите;

#### **метапредметных:**

− способность использовать межпредметные понятия и универсальные учебные действия (регулятивные, познавательные, коммуникативные) в познавательной, спортивной, физкультурной, оздоровительной и социальной

практике;

готовность учебного сотрудничества с преподавателями и сверстниками с использованием специальных средств и методов двигательной активности;

− освоение знаний, полученных в процессе теоретических, учебнометодических и практических занятий, в области анатомии, физиологии, психологии (возрастной и спортивной), экологии, ОБЖ;

− готовность и способность к самостоятельной информационнопознавательной

деятельности, включая умение ориентироваться в различных источниках информации, критически оценивать и интерпретировать информацию по физической культуре, получаемую из различных источников;

− формирование навыков участия в различных видах соревновательной деятельности, моделирующих профессиональную подготовку;

− умение использовать средства информационных и коммуникационных технологий (далее — ИКТ) в решении когнитивных, коммуникативных и организационных задач с соблюдением требований эргономики, техники безопасности, гигиены, норм информационной безопасности;

#### **предметных:**

− умение использовать разнообразные формы и виды физкультурной деятельности для организации здорового образа жизни, активного отдыха и досуга;

− владение современными технологиями укрепления и сохранения здоровья, поддержания работоспособности, профилактики предупреждения заболеваний, связанных с учебной и производственной деятельностью;

− владение основными способами самоконтроля индивидуальных показателей здоровья, умственной и физической работоспособности, физического развития и физических качеств;

− владение физическими упражнениями разной функциональной направленности, использование их в режиме учебной и производственной

деятельности с целью профилактики переутомления и сохранения высокой работоспособности;

− владение техническими приемами и двигательными действиями базовых видов спорта, активное применение их в игровой и соревновательной деятельности, готовность к выполнению нормативов Всероссийского физкультурно- спортивного комплекса «Готов к труду и обороне» (ГТО).

# **2 СТРУКТУРА И СОДЕРЖАНИЕ УЧЕБНОЙ ДИСЦИПЛИНЫ**

#### **2.1 Объем учебной дисциплины и виды учебной работы**

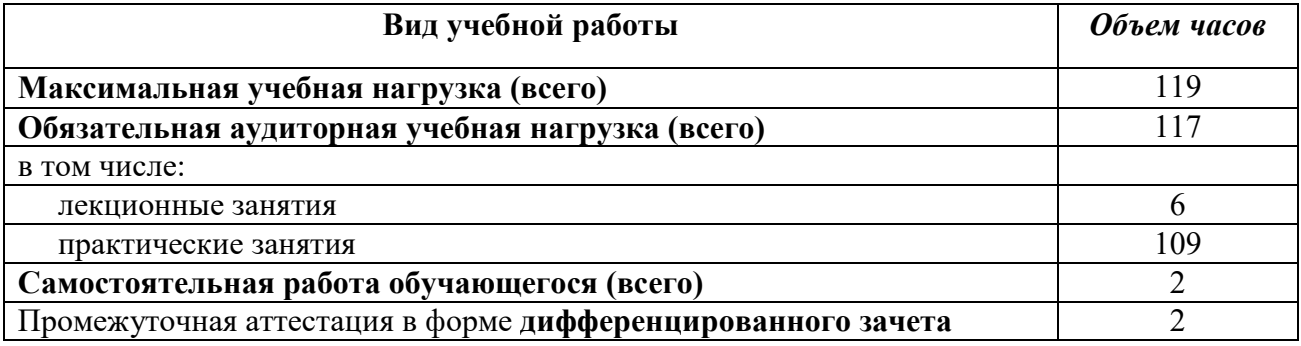

# **2.2. Тематический план и содержание учебной дисциплины «Физическая культура»**

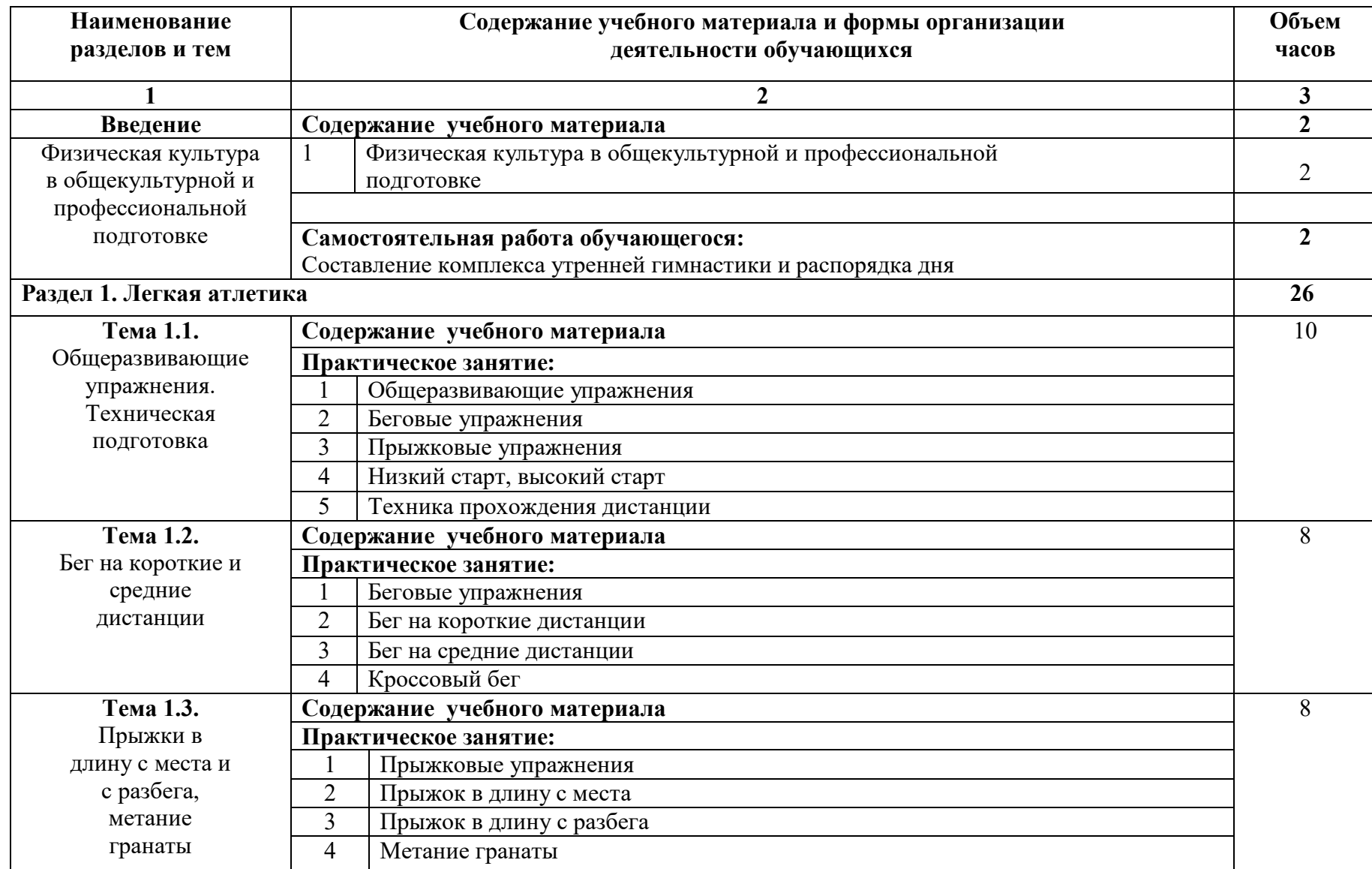

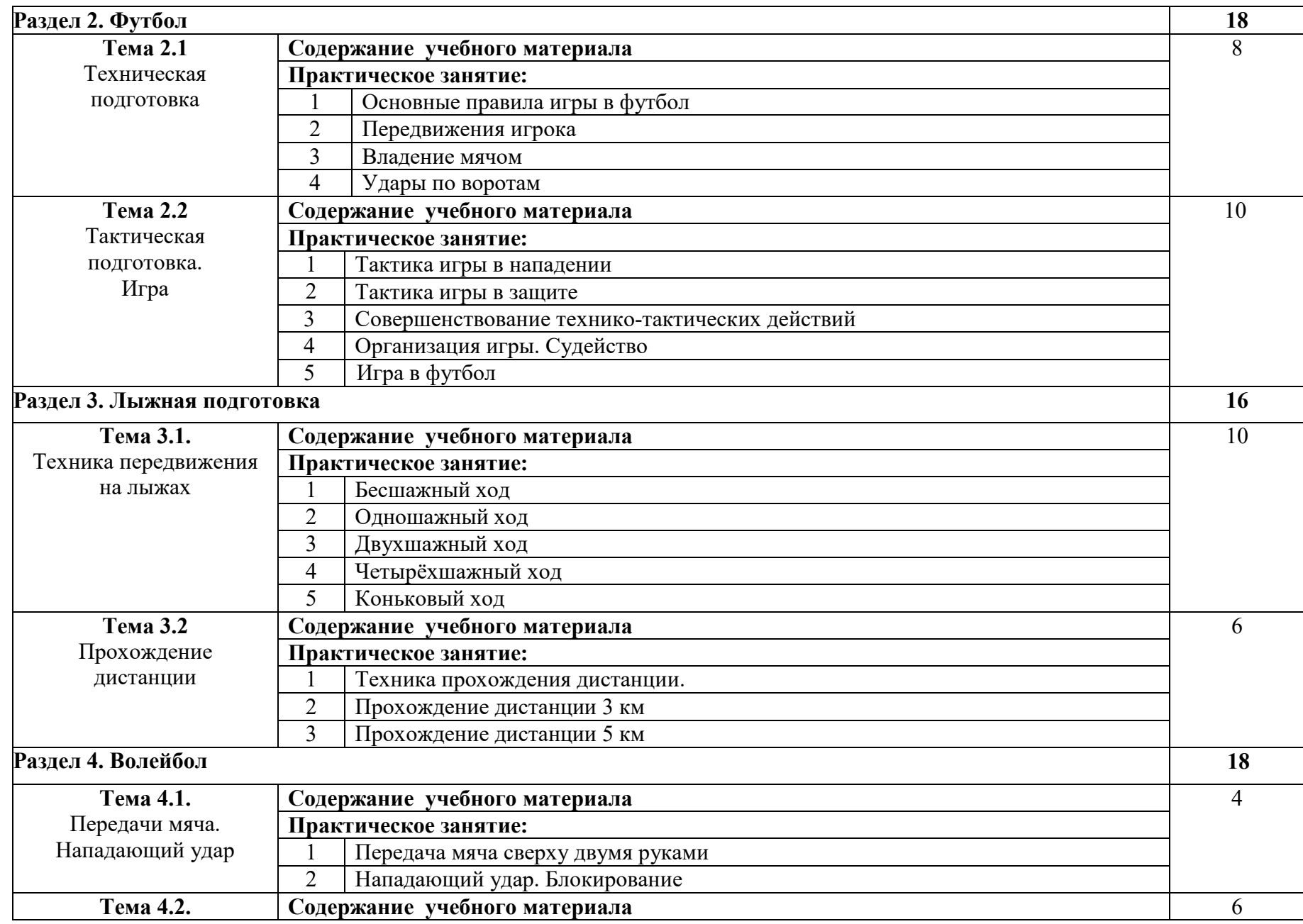

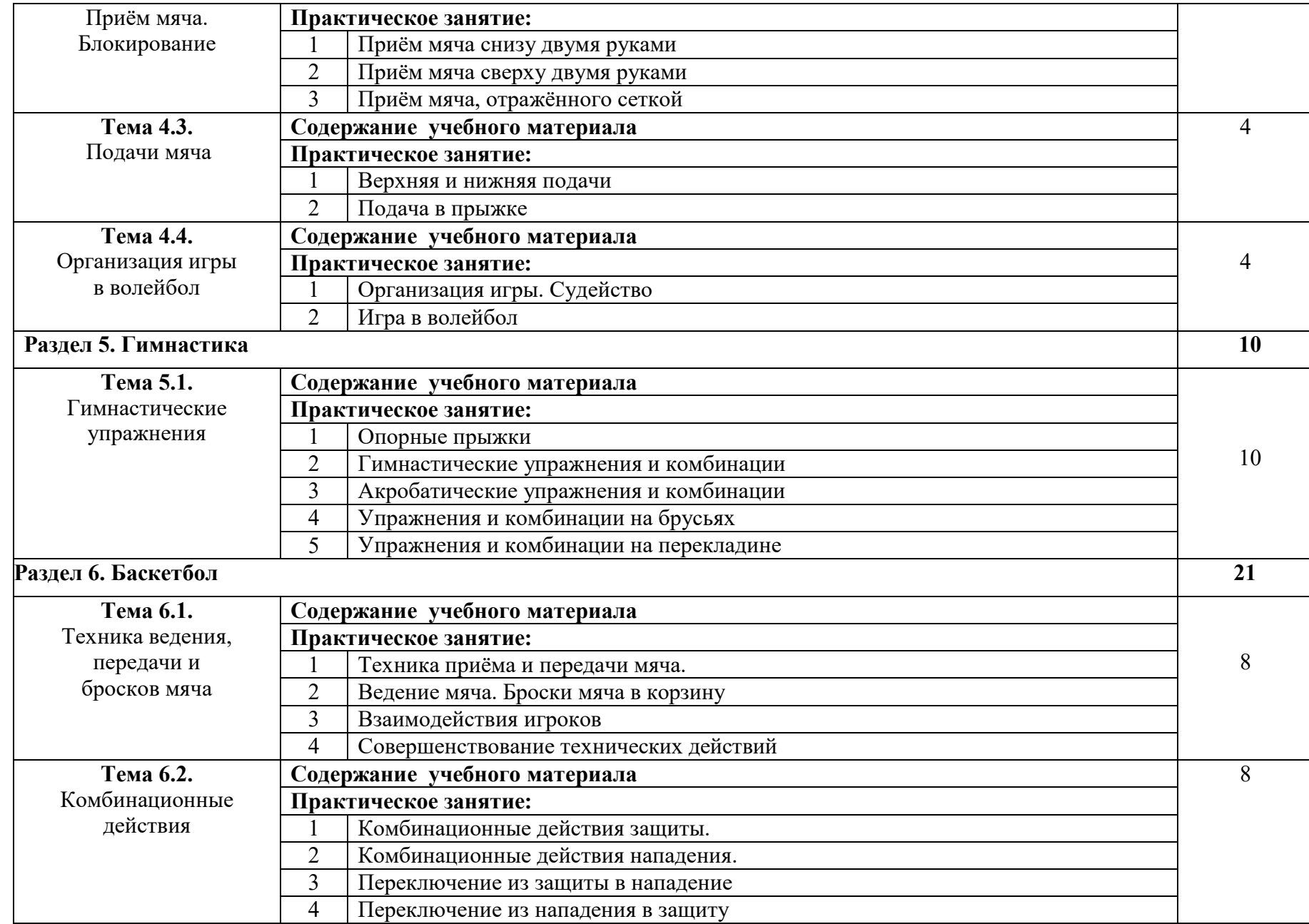

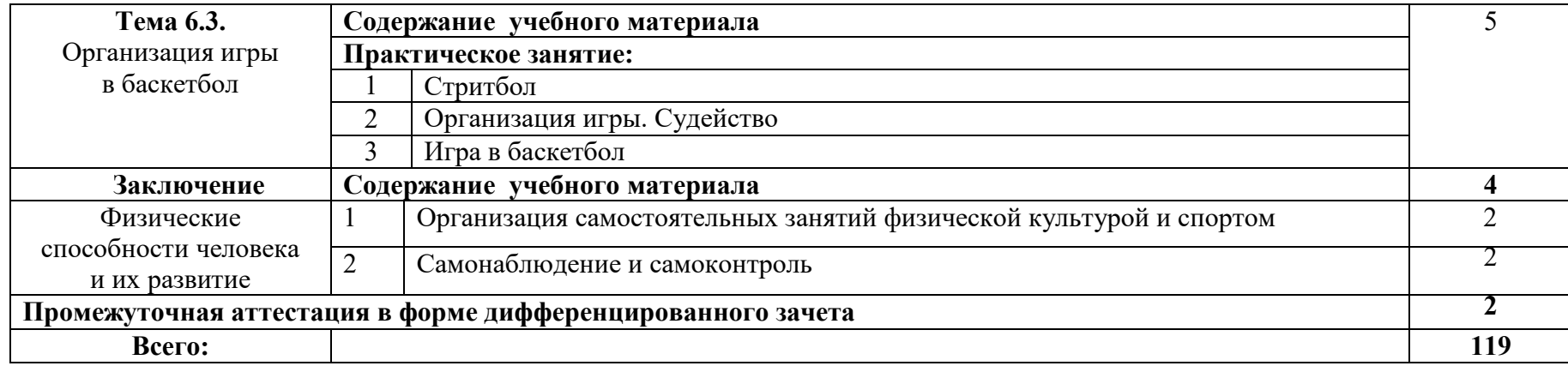

# **3 УСЛОВИЯ РЕАЛИЗАЦИИ ПРОГРАММЫ УЧЕБНОЙ ДИСЦИПЛИНЫ**

# **3.1 Требования к минимальному материально-техническому обеспечению:**

Реализация учебной дисциплины требует наличия спортивного зала, открытый стадион широкого профиля с элементами полосы препятствий.

Оборудование спортивного зала: конь гимнастический, мат гимнастический, козёл гимнастический, скамья зеленая, стол однотумбовый, щит баскетбольный.

Технические средства обучения спортивного зала: музыкальный центр, видеопроектор, персональный компьютер, экран.

Оборудование открытого стадиона широкого профиля с элементами полосы препятствий: брусья, спортивный инвентарь в комплексе (турники, лестница, стойки высокие), стойка со щитом баскетбольная, стойка волейбольная, ворота футбольные.

### **3.2. Информационное обеспечение**

Для реализации программы учебной дисциплины используются печатные или электронные образовательные и информационные ресурсы.

#### **3.2.1. Электронные издания (электронные ресурсы) (основные)**

1. Бишаева А. А.Физическая культура: учебник для студ. учреждений СПО / А. А. Бишаева. —Электрон. текстовые данные - Москва: ИЦ «Академия», 2017. — 320 с. — ISBN 978-5-4468-4391-6- Текст: электронный // ЭБ «Академия». - UPL : http://www.academia-moscow.ru/reader/?id=215091 (дата обращения: 15.04.2020). — Режим доступа: для зарегистрир. пользователей.

2. Физическая культура: учебник для учреждений СПО / Н. В. Решетников [и др.]. - 19-е изд., стер. – Москва: ИЦ «Академия», 2018. - 176 с. – ISBN 978-5-4468-7250-3- Текст: электронный // ЭБ «Академия». - UPL : http://www.academia-moscow.ru/catalogue/4831/369873/ (дата обращения: 15.04.2020). — Режим доступа: для зарегистрир. пользователей.

#### **3.2.2. Дополнительные источники (электронные издания)**

1. Волейбол: теория и практика: учебник для высших учебных заведений физической культуры и спорта / С. С. Даценко, К. А. Дашаев, Т. А. Злищева [и др.]; под редакцией В. В. Рыцарев. — Москва: Издательство «Спорт», 2016. — 456 c. — ISBN 978-5-9906734-7-2. — Текст: электронный // Электроннобиблиотечная система IPR BOOKS: [сайт]. — URL: http://www.iprbookshop.ru/43905.html (дата обращения: 20.03.2020). — Режим доступа: для авторизир. пользователей

2. Общая физическая подготовка в рамках самостоятельных занятий студентов: учебное пособие / М. С. Эммерт, О. О. Фадина, И. Н. Шевелева, О. А. Мельникова. — Омск: Омский государственный технический университет, 2017. — 112 c. — ISBN 978-5-8149-2547-3. — Текст: электронный // Электронно-библиотечная система IPR BOOKS: [сайт]. — URL: http://www.iprbookshop.ru/78446.html (дата обращения: 21.03.2020). — Режим доступа: для авторизир. пользователей

# **3.2.3. Интернет-ресурсы**

1.Электронная библиотека образовательных ресурсов ОГУ имени И.С.Тургенева [Электронный ресурс] / ФГБОУ ВО «ОГУ им. И.С. Тургенева».- Режим доступа: http://elib.oreluniver.ru/.- загл. с экрана.

2. IPRbooks [Электронный ресурс]: электронно-библиотечная система / ООО «Ай Пи Эр Медиа». – Режим доступа : http://www.iprbookshop.ru/ .- загл. с экрана.

# **3.2.4. Периодические издания**

1. Физическая культура: воспитание, образование, тренировка: научнообразовательное издание / учредитель Российский государственный университет физической культуры, спорта, туризма и молодёжной политики, АНО «Научно-издательский центр " Теория и практика физической культуры"» - 1925- -12раз в год **-** Москва: АНО «НИЦ " Теория и практика  $\phi$ изической культуры"- 2014-2016. URL : https://elibrary.ru/contents.asp?titleid=9218 (дата обращения: 20.03.2020). – Текст: электронный. — Режим доступа: для авторизир. пользователей.

2. Теория и практика физической культуры: научно-образовательное издание / учредитель Российский государственный университет физической культуры, спорта, туризма и молодёжной политики, АНО «Научноиздательский центр "Теория и практика физической культуры"» - 1925 - -.12 раз в год - Москва: АНО «Научно-издательский центр "Теория и практика физической культуры"». - 2014-2018.- URL: https://elibrary.ru/contents.asp?titleid=9149 (дата обращения: 20.03.2020). – Текст: электронный. — Режим доступа: для авторизир. пользователей.

# **4 ХАРАКТЕРИСТИКА ОСНОВНЫХ ВИДОВ УЧЕБНОЙ ДЕЯТЕЛЬНОСТИ**

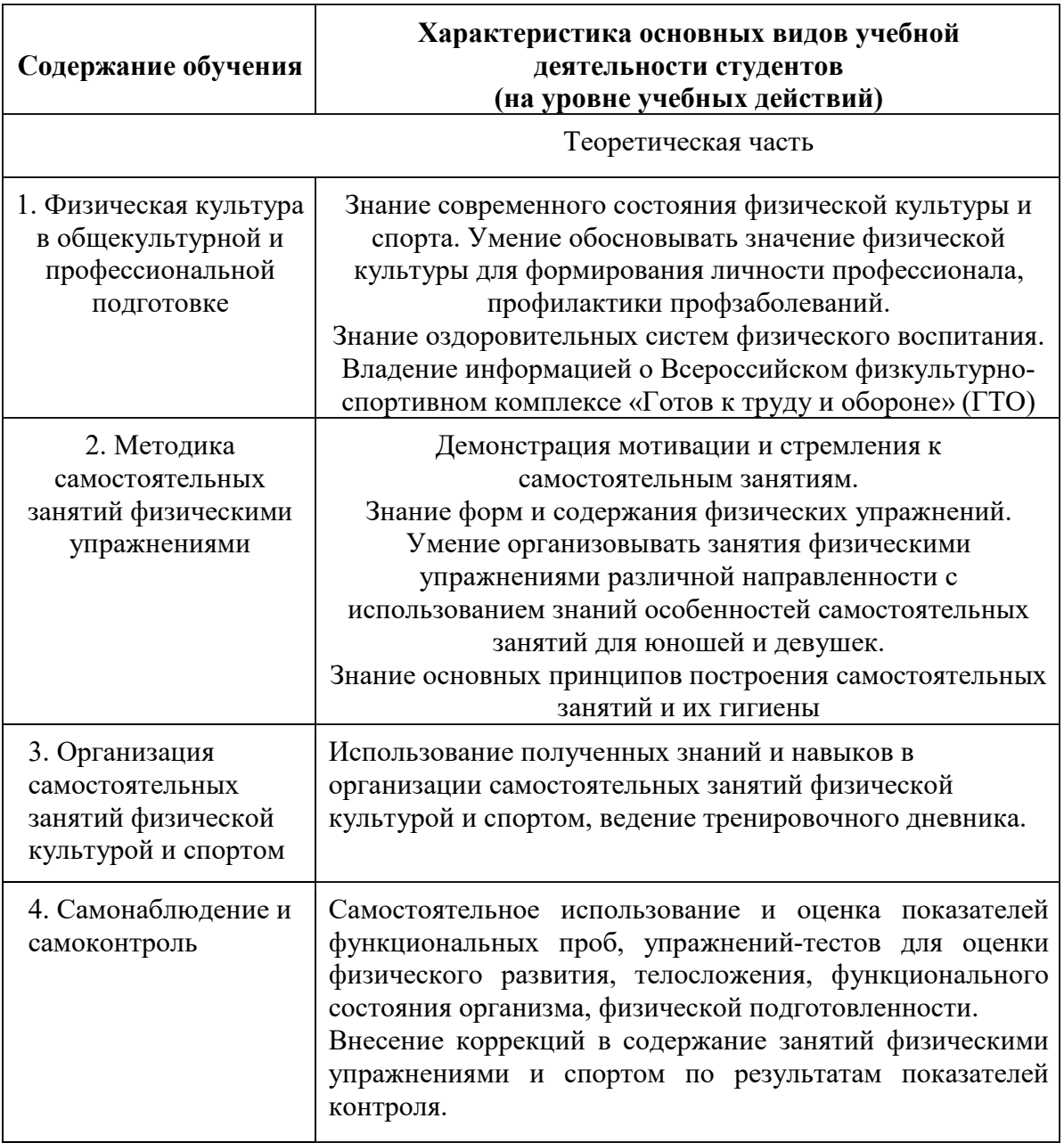

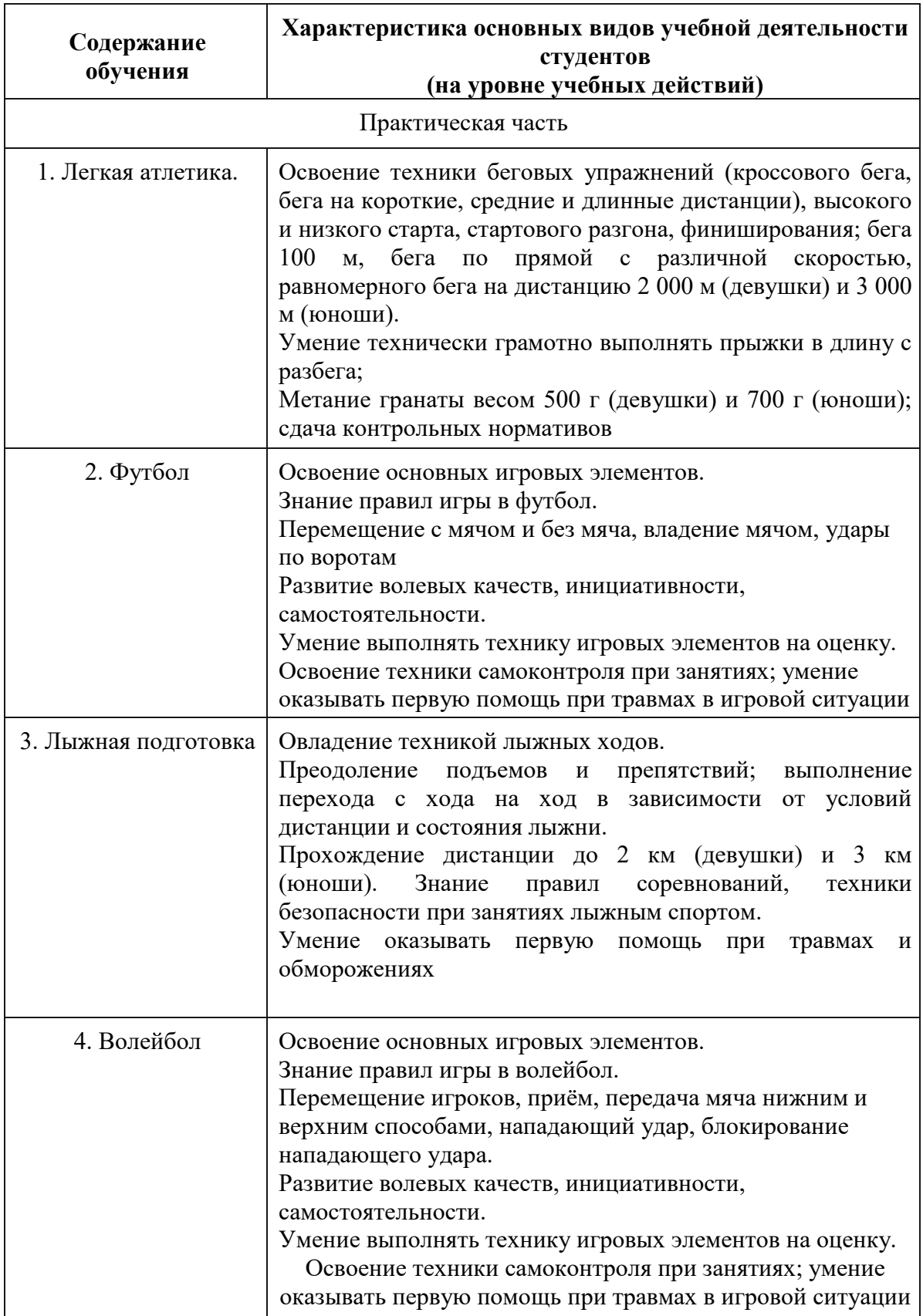

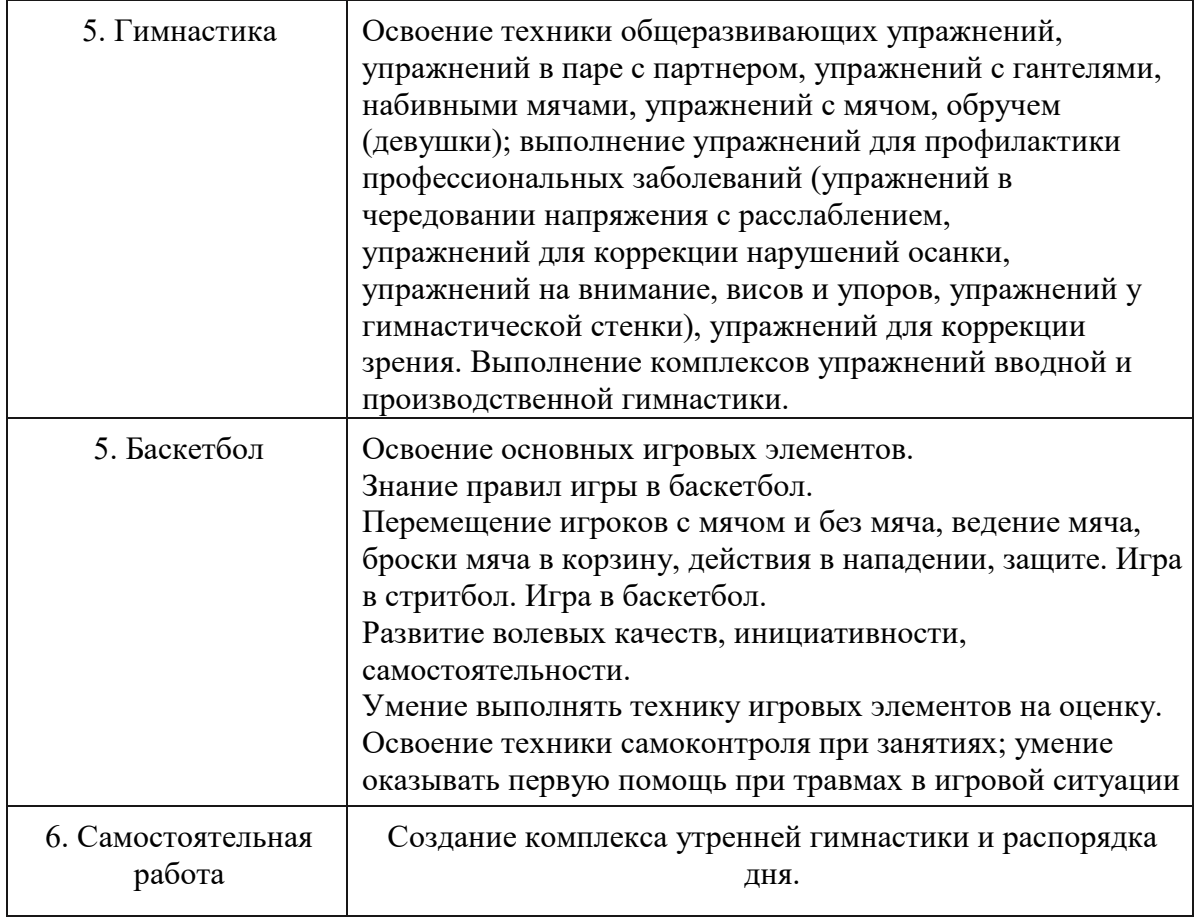

ПРИЛОЖЕНИЕ К РАБОЧЕЙ ПРОГРАММЕ ДИСЦИПЛИНЫ

# **ФОНД ОЦЕНОЧНЫХ СРЕДСТВ ДЛЯ ПРОВЕДЕНИЯ ТЕКУЩЕГО КОНТРОЛЯ УСПЕВАЕМОСТИ И ПРОМЕЖУТОЧНОЙ АТТЕСТАЦИИ**

по учебной дисциплине ФИЗИЧЕСКАЯ КУЛЬТУРА

Специальность 09.02.06 Сетевое и системное администрирование

Мценск 2018

# **1 ПАСПОРТ ФОНДА ОЦЕНОЧНЫХ СРЕДСТВ**

Таблица 1 – Соотношение контролируемых разделов дисциплины с компетенциями и оценочными средствами

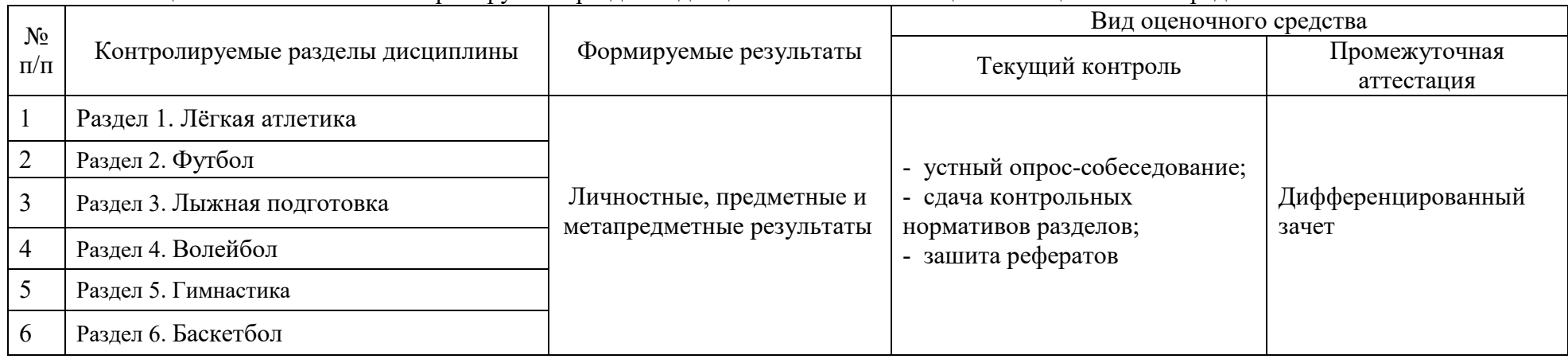

#### Таблица 2 – Критерии и шкалы оценивания

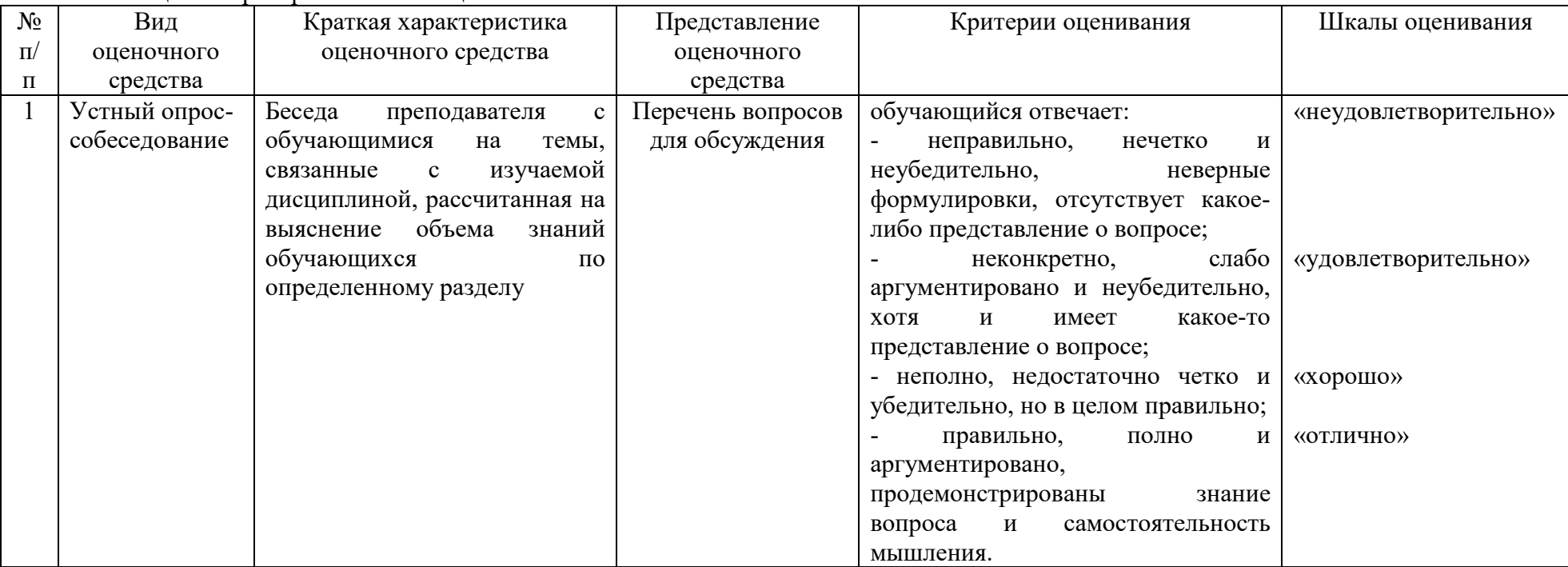

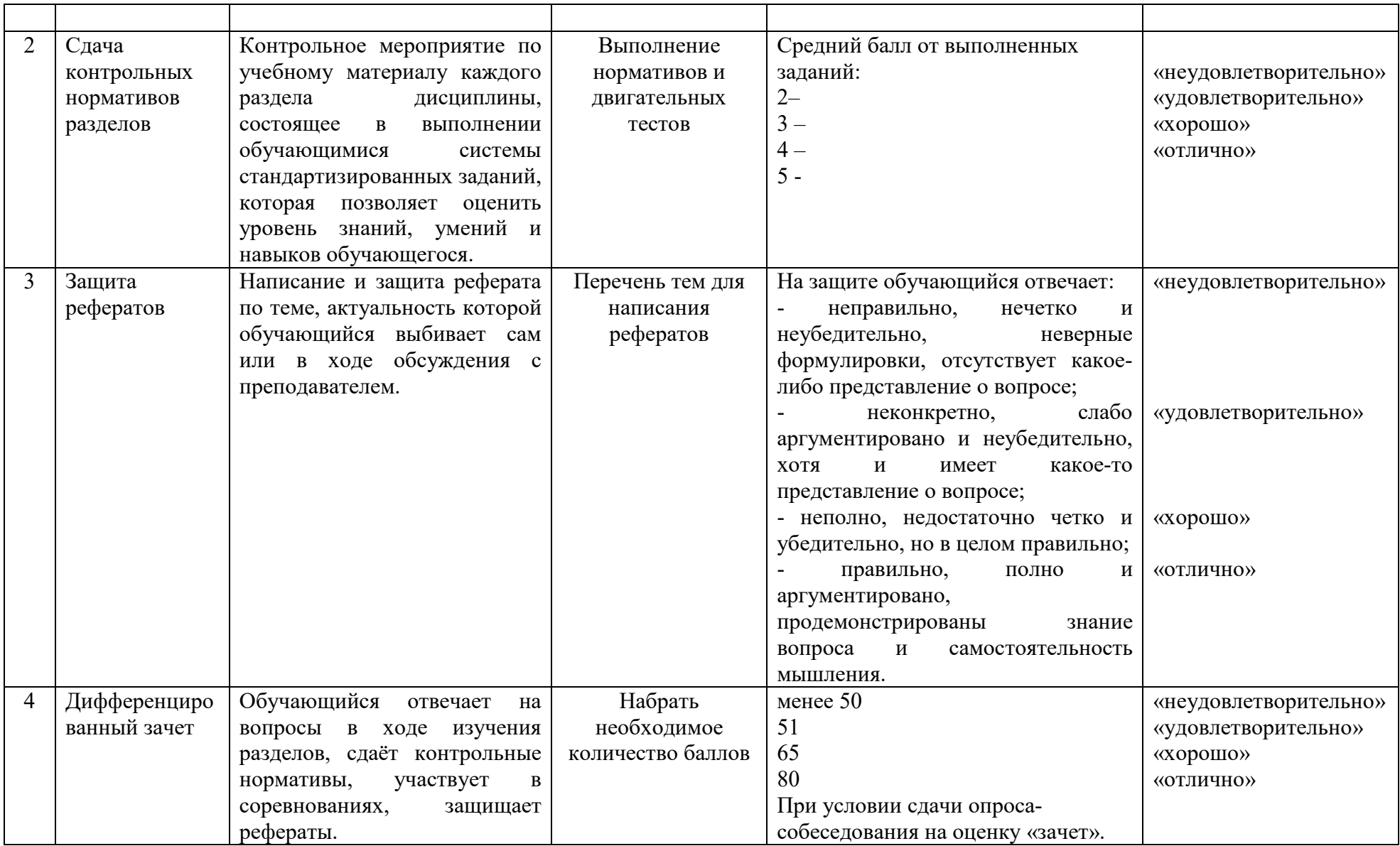

#### **2 ФОНД ОЦЕНОЧНЫХ СРЕДСТВ**

#### **2.1 Перечень вопросов для устного опроса-собеседования по разделам 2.1.1 Раздел 1. Лёгкая атлетика**

1. Физическая культура ориентирована на совершенствование...

2.Физическая подготовленность, приобретаемая в процессе физической подготовки к трудовой или иной деятельности, характеризуется…

3. Отсутствие разминки перед занятиями физической культурой, часто приводит к:

4. При самостоятельных занятиях легкой атлетикой основным методом контроля физической нагрузкой является…

5. Под быстротой как физическим качеством понимается …

6. Для воспитания быстроты используются…

7. Какую частоту сердечных сокращений вызывает поддерживающий режим?

8. Наиболее эффективным упражнением развития выносливости служит:

9. При воспитании выносливости применяют режимы нагрузки, которые принято подразделять на оздоровительный, поддерживающий, развивающий и тренирующий…

#### **2.1.2 Раздел 2. Футбол**

1. Где зародилась игра в футбол?

2. Какова главная задача игры?

3. Какими частями тела запрещено касаться мяча?

4. Что следует после ухода мяча за линию ворот от вратаря?

5. Как осуществляется подача мяча из-за линии аута?

6. За что даётся желтая карточка?

7. Столько длится тайм?

8. Если вратарь взял мяч за заной вратаря, то назначается…

9. За касание мяча рукой игроком назначается …

#### **2.1.3 Раздел 3. Лыжная подготовка**

1. Названия лыжных ходов?

2. Что такое температурный режим?

3. Существуют попеременный двухшажный и одновременный двухшажный ходы. В чём разница между этими ходами?

4. Что является грубой ошибкой в технике попеременного двухшажного хода?

5. Занятия по лыжной подготовке нежелательно проводить при температуре воздуха…

6. К попеременным лыжным ходам относится…

7. К одновременным лыжным ходам относится…

8. Выбор способа подъёма в гору зависит от…

9. Какой способ поворота позволяет лыжнику сделать его на пологом склоне с меньшей потерей скорости?

10. Какая из ошибок при падении на спуске часто приводит к серьёзным травмам?

11. При спуске с горы наиболее частой причиной падении лыжника является…

12. Какая стойка лыжника самая устойчивая при спуске?

13. В соревнованиях по лыжным гонкам для обгона лыжник подаёт сигнал…

#### **2.1.4 Раздел 4. Волейбол**

1. На какой высоте устанавливают верхний край волейбольной сетки для мужчин и женщин?

2. Какие размеры имеет площадка для игры в волейбол?

3. До скольких очков ведется счет в решающей (3-й или 5-й) партии?

4. Допускается ли команда волейболистов до участия в соревнованиях, если в ее составе 5 человек?

5. Сколько еще касаний мяча может сделать принимающая подачу команда, если прием мяча с подачи считать первым касанием?

6. Если после разрешения судьи на подачу, подающий игрок подбросил мяч и не произвел по нему удар, то...

7. Если при подаче мяч коснулся сетки и перелетел на сторону соперника, то...

8. Если при подаче мяча подающий игрок наступает на разметку задней линии площадки или переходит ее, то...

9. Сколько игроков-волейболистов могут одновременно находиться на волейбольной площадке во время проведения соревнований?

10. При каком счете может закончиться игра в первой партии?

11. До скольких очков ведется счет в решающей (3-й или 5-й) партии?

12. Если при подаче мяча подающий игрок наступает на разметку задней линии площадки или переходит ее, то...

13. Сколько игроков-волейболистов могут одновременно находиться на волейбольной площадке во время проведения соревнований?

#### **2.1.5 Раздел 5. Гимнастика**

1. Величина нагрузки физических упражнений обусловлена...

2. Главной причиной нарушения осанки является...

3. Правильной можно считать осанку, если вы, стоя у стены, касаетесь ее...

4. Соблюдение режима дня способствует укреплению здоровья, потому что...

5. Под силой как физическим качеством понимается:

6. Укажите, последовательность упражнений предпочтительную для утренней гигиенической гимнастики:

#### **2.1.6 Раздел 6. Баскетбол**

1.Сколько игроков-баскетболистов могут одновременно находиться на баскетбольной площадке во время соревнований?

2. Игра начинается вбрасыванием судьей мяча в какой части площадки?

3. Какие размеры имеет площадка для игры в баскетбол?

4. Сколько времени продолжается игра в баскетбол?

5. При ведении мяча наиболее частыми ошибками является...

6. Нельзя вырывать мяч у соперника...

7. Команда получает три очка при попадании мяча в кольцо, если мяч брошен...

8. На каком расстоянии от игрока, вбрасывающего мяч, должны находиться другие игроки?

9. При выполнении штрафного броска каждое попадание засчитывается...

10. Игрок, остановившийся после ведения мяча, не имеет права...

11. Играя в зоне нападения, нельзя выполнить передачу...

12. За нарушение правил баскетбола такие, как «ведение двумя руками, «двойное ведение», «прыжок с мячом», «пробежка», «3 секунды», «5 секунд», «зона», судья назначает…

13. За грубые нарушения правил, за неспортивное поведение игрок получает фол. За какое количество полученных им фолов игрок выбывает из игры?

# **2.2 Контрольные нормативы по разделам.**

# **2.2.1 Раздел 1. Лёгкая атлетика**

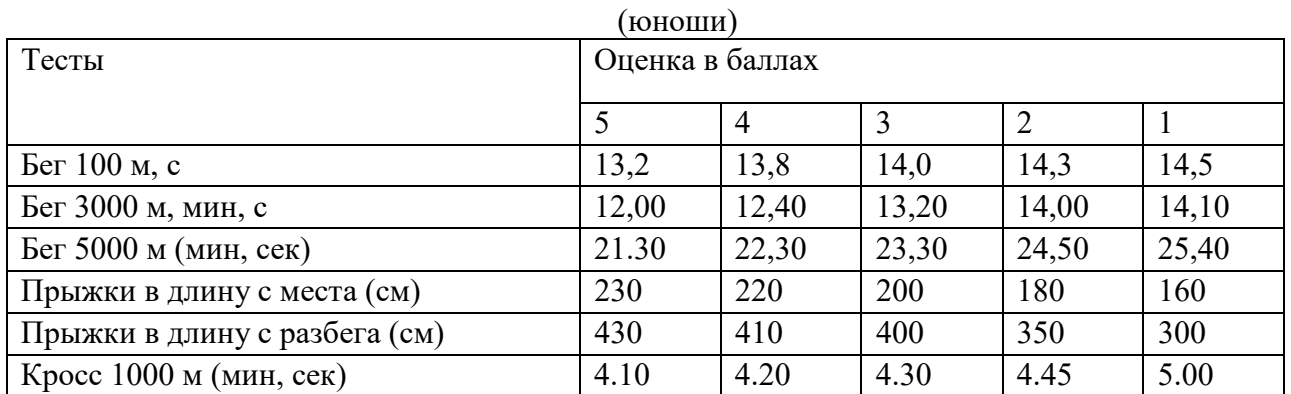

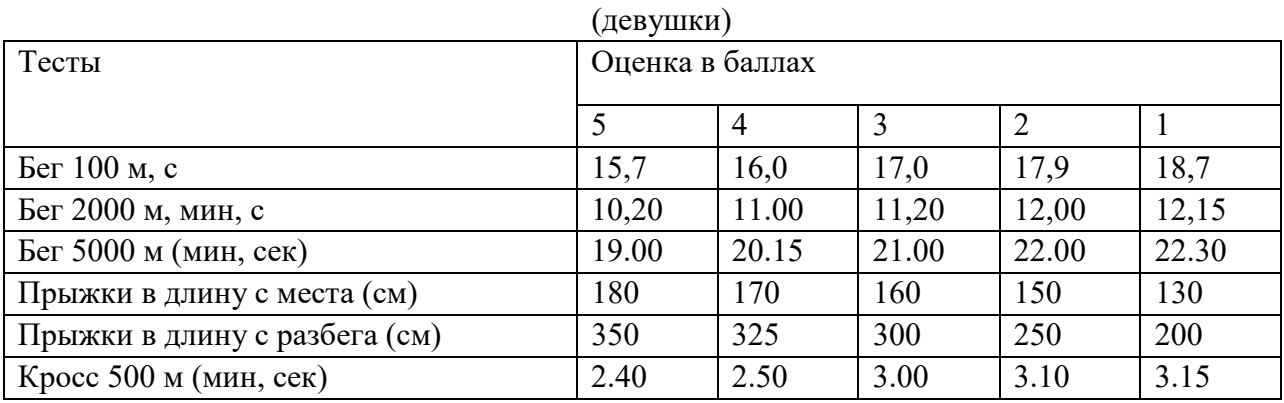

# **2.2.2 Раздел 2. Футбол**

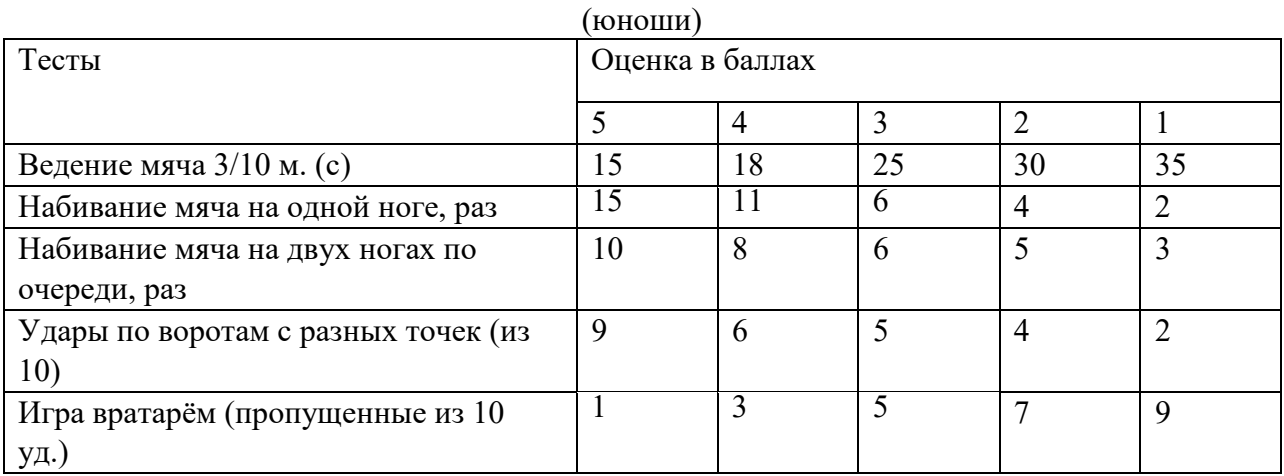

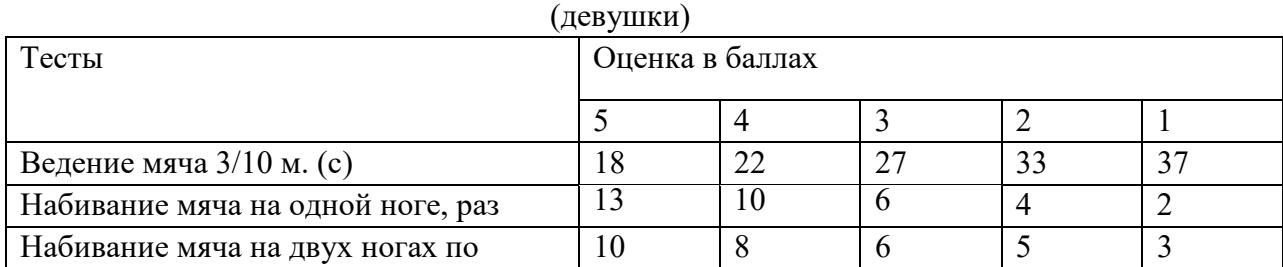

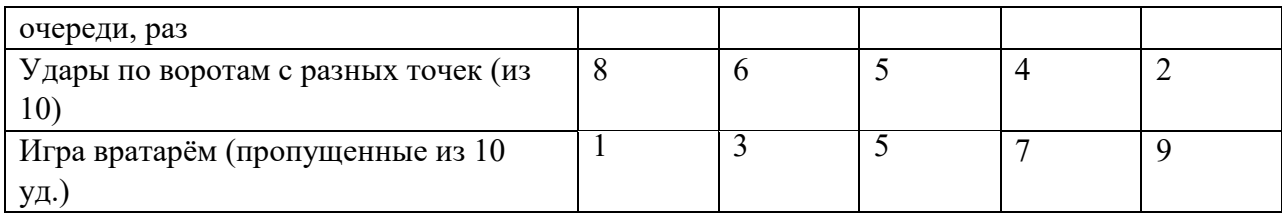

# **2.2.3 Раздел 3. Лыжная подготовка**

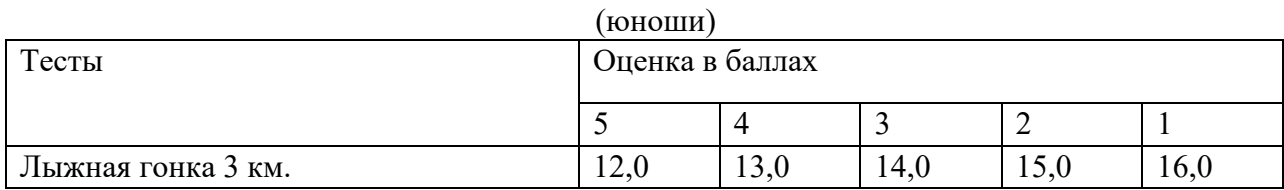

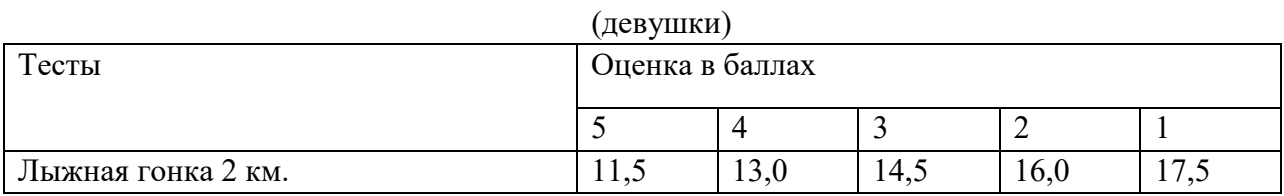

# **2.2.4 Раздел 4. Волейбол**

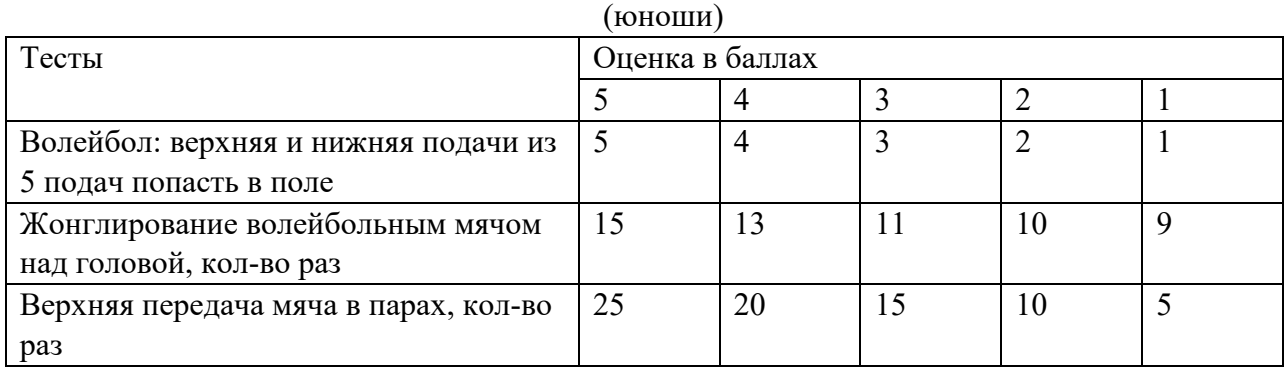

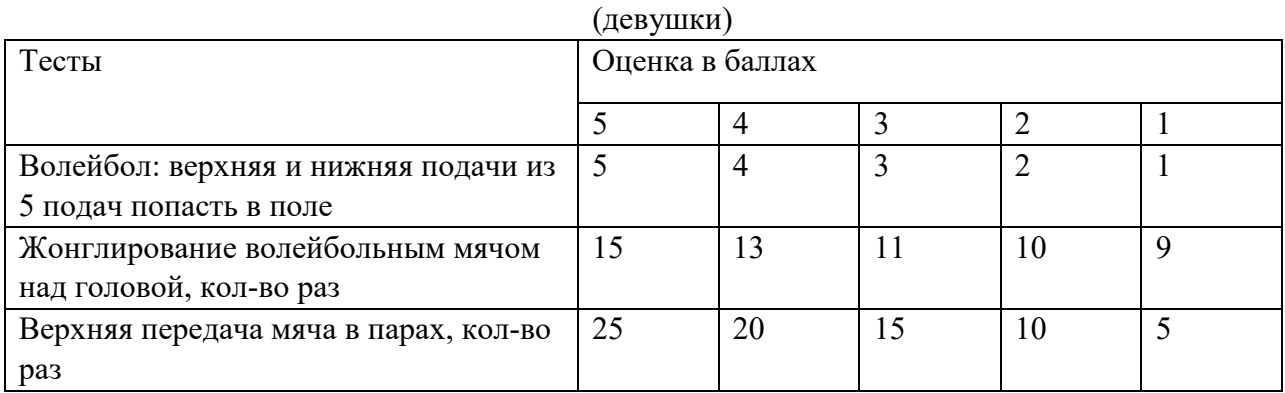

# **2.2.5 Раздел 5. Гимнастика**

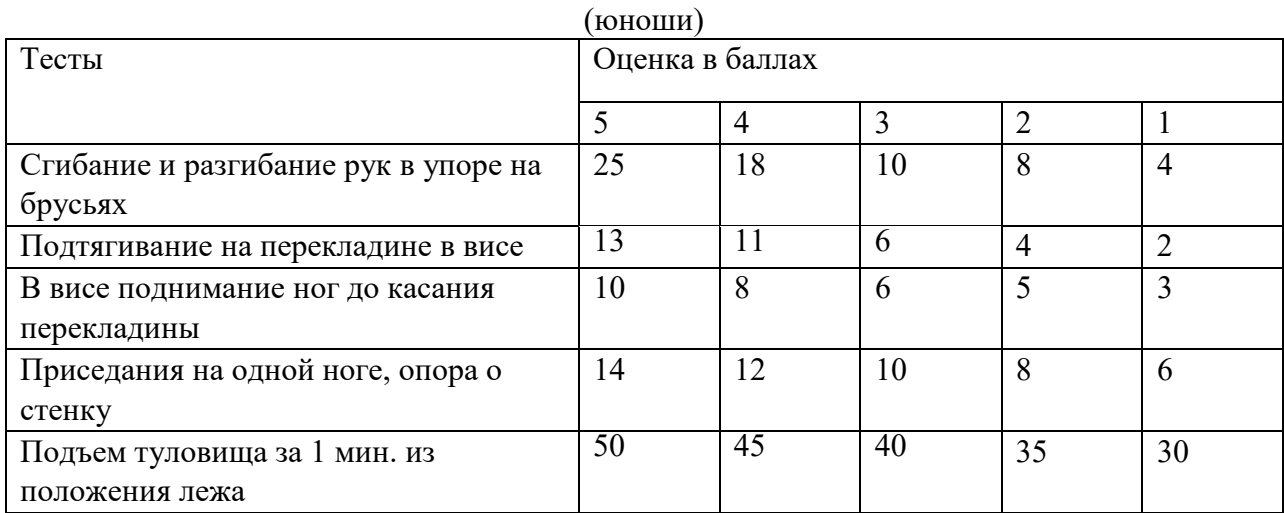

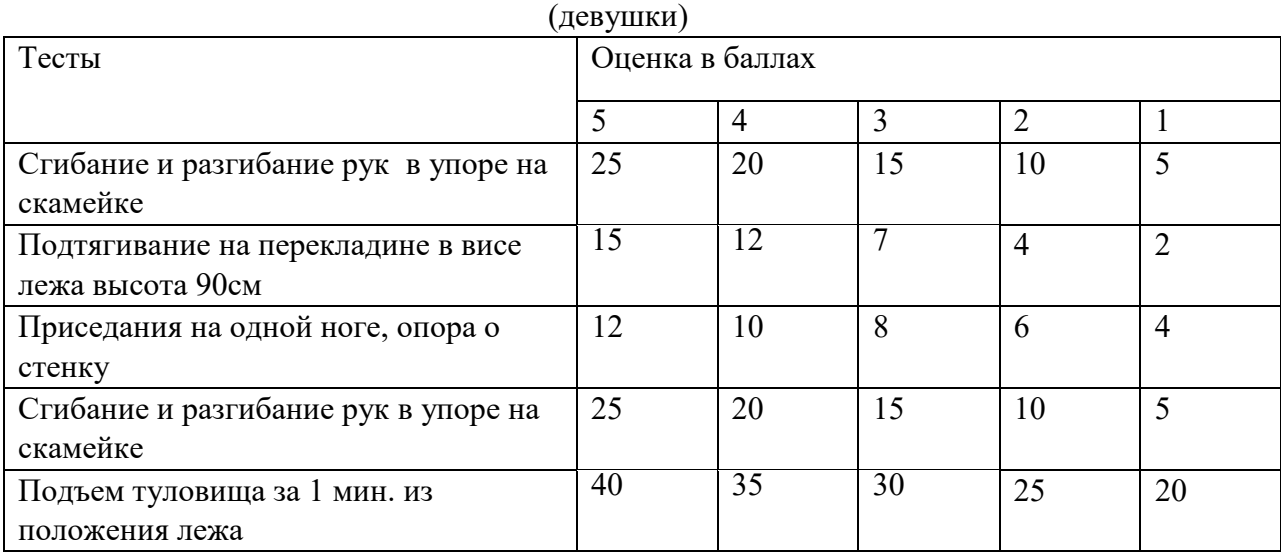

# **2.2.6 Раздел 6. Баскетбол**

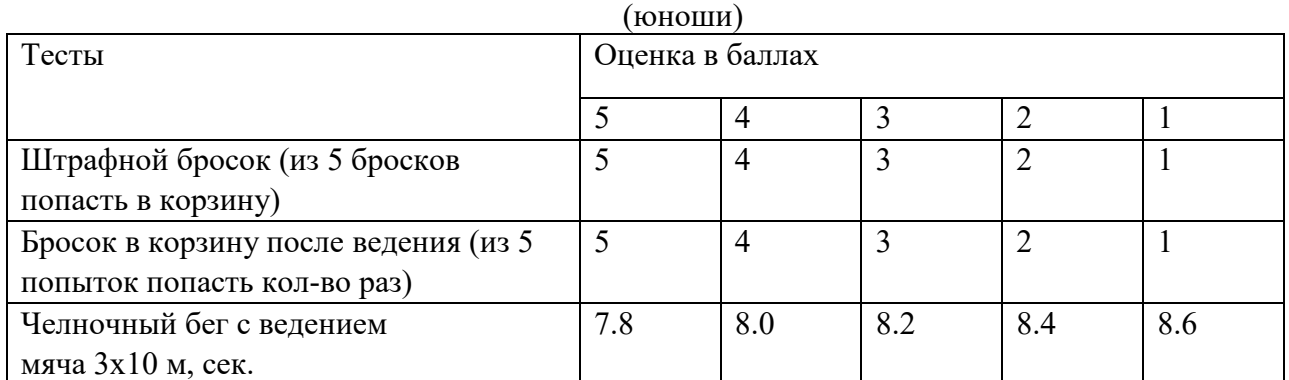

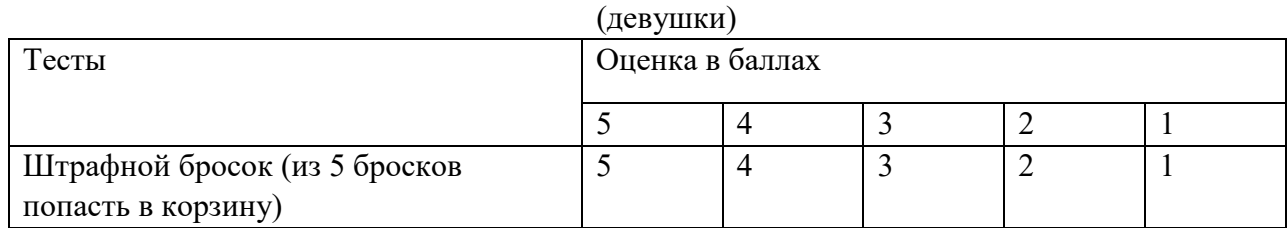

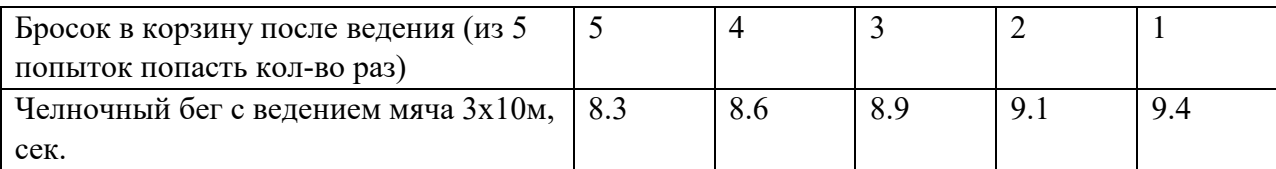

#### **2.3 Примерный перечень тем для защиты рефератов**

1. Физическая культура в системе общекультурных ценностей.

2. Физическая культура в ВУЗЕ.

3. История возникновения и развития Олимпийских игр.

4. Контроль, самоконтроль в занятиях физической культурой и спортом. Профилактика травматизма.

5. Утренняя гигиеническая гимнастика и ее значение. Комплекс утренней гигиенической гимнастики.

6. Здоровый образ жизни студентов.

7. Символика и атрибутика Олимпийских игр.

8. Двигательный режим и его значение.

9. Физическая культура и спорт как социальные феномены.

10. Роль общеразвивающих упражнений в физической культуре.

11. Спортивная игра волейбол. История возникновения и развития игры. Правила игры.

12. Спортивная игра баскетбол. История возникновения и развития игры. Правила игры.

13. Формы самостоятельных занятий физическими упражнениями.

14. Оздоровительная физическая культура и ее формы. Влияние оздоровительной физической культуры на организм.

15. Атлетическая гимнастика и ее влияние на организм человека.

16. Бег, как средство укрепления здоровья.

17. Научная организация труда: утомление, режим, гиподинамия, работоспособность, двигательная активность, самовоспитание.

18. Гигиенические и естественные факторы природы: режим труда и отдыха; биологические ритмы и сон; наука о весе тела и питании человека.

19. Формирование двигательных умений и навыков.

20. Воспитание основных физических качеств человека (определение понятия, методика воспитания качества).

21. Основы спортивной тренировки.

22. Физическая культура в общекультурной и профессиональной подготовке студентов.

23. Организм, как единая саморазвивающаяся и саморегулирующаяся биологическая система.

24. Анатомо-морфологические особенности и основные физиологические функции организма.

25. Внешняя среда и ее воздействие на организм человека.

26. Функциональная активность человека и взаимосвязь физической и умственной деятельности.

- 27. Утомление при физической и умственной работе. Восстановление.
- 28. Средства физической культуры в регулировании работоспособности.
- 29. Баскетбол
- 30. Виды массажа
- 31. Виды физических нагрузок, их интенсивность
- 32. Влияние физических упражнений на мышцы
- 33. Волейбол
- 34. Закаливание
- 35. Здоровый образ жизни
- 36. История Олимпийских игр как международного спортивного движения
- 37. Комплексы упражнений при заболеваниях опорно-двигательного аппарата
- 38. Общая физическая подготовка: цели и задачи
- 39. Организация физического воспитания

40. Основы методики и организация самостоятельных занятий физическими упражнениям

- 41. Питание спортсменов
- 42. Правила игры в фут-зал (мини-футбол), утвержденные фифа
- 43. Развитие быстроты
- 44. Развитие двигательных способностей

45. Развитие основных физических качеств юношей. Опорно-двигательный аппарат. Сердечно-сосудистая, дыхательная и нервная системы

- 46. Развитие силы и мышц
- 47. Развитие экстремальных видов спорта
- 48. Роль физической культуры
- 49. Спорт высших достижений
- 50. Утренняя гигиеническая гимнастика
- 51. Физическая культура и физическое воспитание
- 52. Физическое воспитание в семье
- 53. Характеристика основных форм оздоровительной физической культуры

#### **2.4 Критерии получения дифференцированного зачёта**

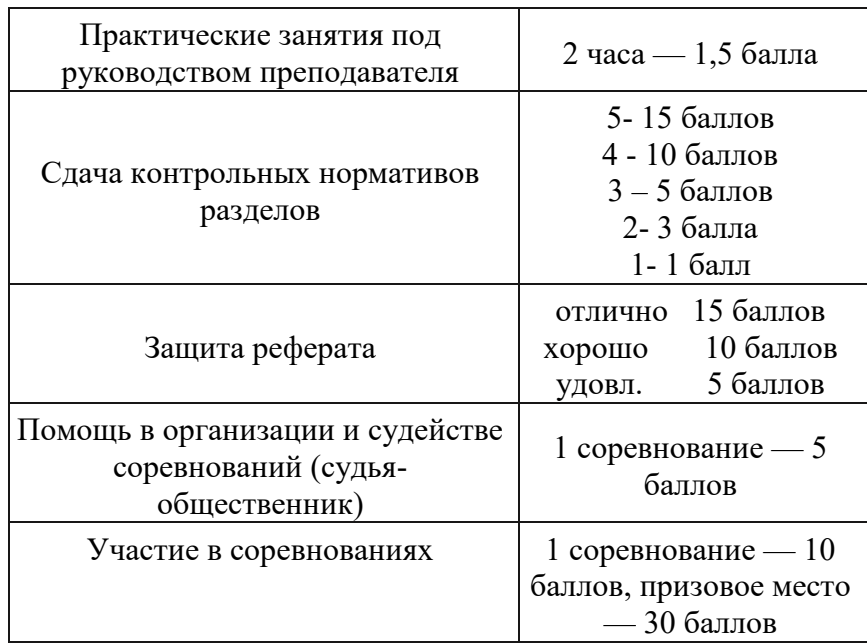

Набрать баллов: менее 50 - неудовлетворительно

51 — удовлетворительно

65 — хорошо

80 — отлично

При условии сдачи опроса-собеседования на оценку «зачет».

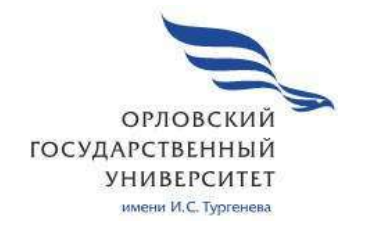

МИНИСТЕРСТВО НАУКИ И ВЫСШЕГО ОБРАЗОВАНИЯ РОССИЙСКОЙ ФЕДЕРАЦИИ МЦЕНСКИЙ ФИЛИАЛ

ФЕДЕРАЛЬНОГО ГОСУДАРСТВЕННОГО БЮДЖЕТНОГО ОБРАЗОВАТЕЛЬНОГО УЧРЕЖДЕНИЯ ВЫСШЕГО ОБРАЗОВАНИЯ "ОРЛОВСКИЙ ГОСУДАРСТВЕННЫЙ УНИВЕРСИТЕТ имени И.С. ТУРГЕНЕВА"

Кафедра общеобразовательных дисциплин

Печникова Ирина Николаевна

# **РАБОЧАЯ ПРОГРАММА УЧЕБНОЙ ДИСЦИПЛИНЫ**  БД.08 АСТРОНОМИЯ

Специальность 09.02.06 Сетевое и системное администрирование

Квалификация Сетевой и системный администратор

Форма обучения очная

Мценск 2020 г
Рабочая программа учебной дисциплины разработана на основе требований Федерального государственного образовательного стандарта (далее - ФГОС) среднего общего образования, предъявляемых к структуре, содержанию и результатам освоения учебной дисциплины, в соответствии с Рекомендациями по организации получения среднего общего образования в пределах освоения образовательных программ среднего профессионального образования на базе основного общего образования с учётом требований федеральных государственных образовательных стандартов и получаемой профессии или специальности среднего профессионального образования (письмо Департамента государственной политике в сфере подготовки кадров и ДПО Минобрнауки России от 17.03.2015 № 06-259) и в соответствии с требованиями Федерального государственного образовательного стандарта среднего профессионального образования по специальности 09.02.06 Сетевое и системное администрирование утвержденного приказом Министерства образования и науки Российской Федерации № 1548 от 09.12.16

Разработчик:

Печникова И.Н., преподаватель высшей квалификационной категории С

Эксперт: преподаватель высшей квалификационной категории дисциплины «Математика» Репкина А.А. 044

Эксперт: преподаватель физики высшей квалификационной категории БПОУ  $OO$ «Орловский автодорожный техникум» Гринсково Л.А.

Рабочая программа обсуждена на заседании кафедры общеобразовательных дисциплин

Протокол № 9 от «  $/3$  »  $O\mathcal{S}$  $2020 r.$ И.о. зав. кафедрой ato Н.А. Конина

Рабочая программа согласована с заведующим выпускающей кафедры экономики и информационных технологий

Протокол № 9 от  $\frac{\sqrt{3}}{2}$  » 05 2020 г.<br>И.о. зав. кафедрой <u>(2021)</u>

Рабочая программа утверждена на заседании НМС Мценского филиала Рабочая программа утверждения 2020 г.<br>Протокол № 9 от « 25 » 05 Ферения 2020 г.

# **СОДЕРЖАНИЕ**

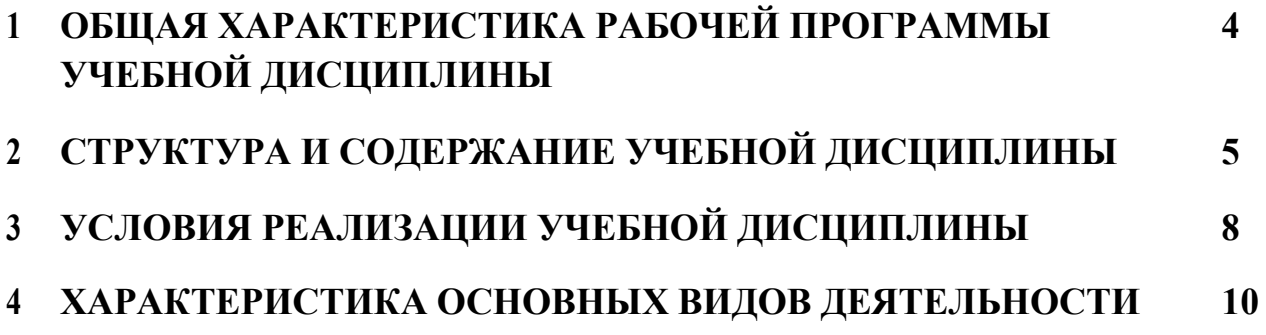

## **1. ОБЩАЯ ХАРАКТЕРИСТИКА РАБОЧЕЙ ПРОГРАММЫ УЧЕБНОЙ ДИСЦИПЛИНЫ**

#### **«БД.08 АСТРОНОМИЯ»**

#### **1.1 Место учебной дисциплины в структуре основной профессиональной образовательной программы.**

Учебная дисциплина «Астрономия» относится к базовым дисциплинам общеобразовательного цикла учебного плана основной образовательной программы по специальности 09.02.06 Сетевое и системное администрирование и обеспечивает формирование личностных, метепредметных и предметных результатов.

#### **1.2 Планируемые результаты освоения учебной дисциплины**

Освоение результатов учебной дисциплины «Астрономия» обеспечивает достижение обучающимися следующих результатов:

#### *личностных:*

-чувство гордости и уважения к истории и достижениям отечественной науки умение использовать достижения современной науки и технологий для

повышения собственного интеллектуального развития в выбранной профессиональной деятельности;

-умение самостоятельно добывать новые для себя знания, используя для этого доступные источники информации;

-умение выстраивать конструктивные взаимоотношения в команде по решению общих задач;

-умение управлять своей познавательной деятельностью, проводить самооценку уровня собственного интеллектуального развития;

#### *метапредметных***:**

-использование различных видов познавательной деятельности для решения астрономических задач, применение основных методов познания (наблюдения, описания, измерения, эксперимента) для изучения различных сторон окружающей действительности;

-использование основных интеллектуальных операций: постановки задачи, формулирования гипотез, анализа и синтеза, сравнения, обобщения, систематизации, выявления причинно-следственных связей, поиска аналогов, формулирования выводов для изучения различных сторон физических объектов, явлений и процессов, с которыми возникает необходимость сталкиваться в профессиональной сфере;

-умение генерировать идеи и определять средства, необходимые для их реализации;

-умение использовать различные источники для получения физической информации, оценивать ее достоверность;

-умение анализировать и представлять информацию в различных видах;

-умение публично представлять результаты собственного исследования, вести дискуссии, доступно и гармонично сочетая содержание и формы представляемой информации;

#### *предметных:*

- формирование представлений о роли и месте астрономии в современной научной картине мира; понимание физической сущности наблюдаемых во Вселенной явлений;

-владение основополагающими астрономическими понятиями, закономерностями, законами и теориями; уверенное использование терминологии и символики;

-владение основными методами научного познания, используемыми в астрономии: наблюдением, описанием, измерением, экспериментом;

-умения обрабатывать результаты измерений, обнаруживать зависимость между астрономическими физическими величинами, объяснять полученные результаты и делать выводы;

-формирование умения решать задачи;

-формирование умения применять полученные знания для объяснения условий протекания физических явлений в природе, профессиональной сфере и для принятия практических решений в повседневной жизни;

-формирование собственной позиции по отношению к информации, получаемой из разных источников.

## **2. СТРУКТУРА И СОДЕРЖАНИЕ УЧЕБНОЙ ДИСЦИПЛИНЫ**

#### **2.1 Объем учебной дисциплины и виды учебной работы**

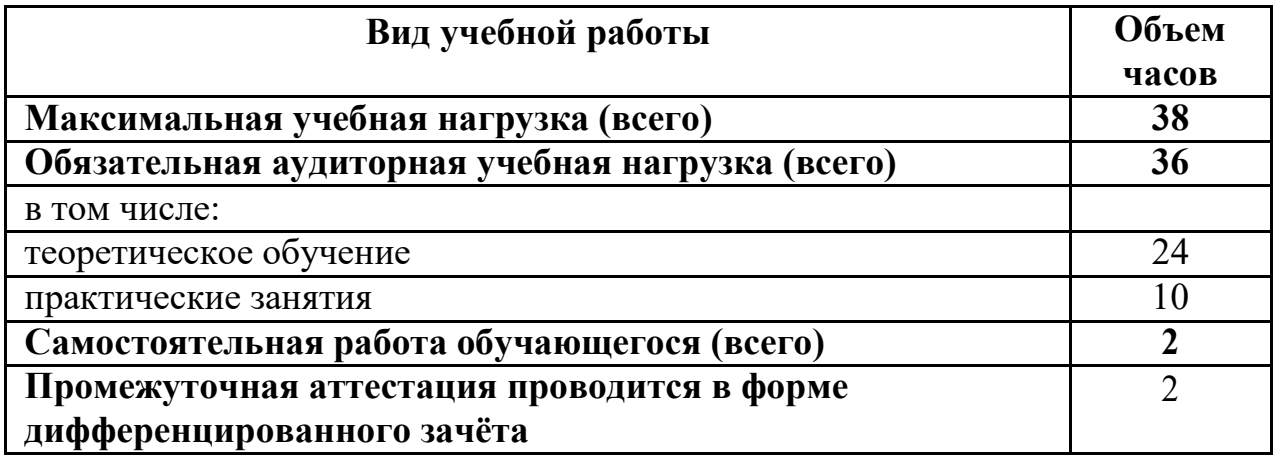

## **2.2 Тематический план и содержание учебной дисциплины**

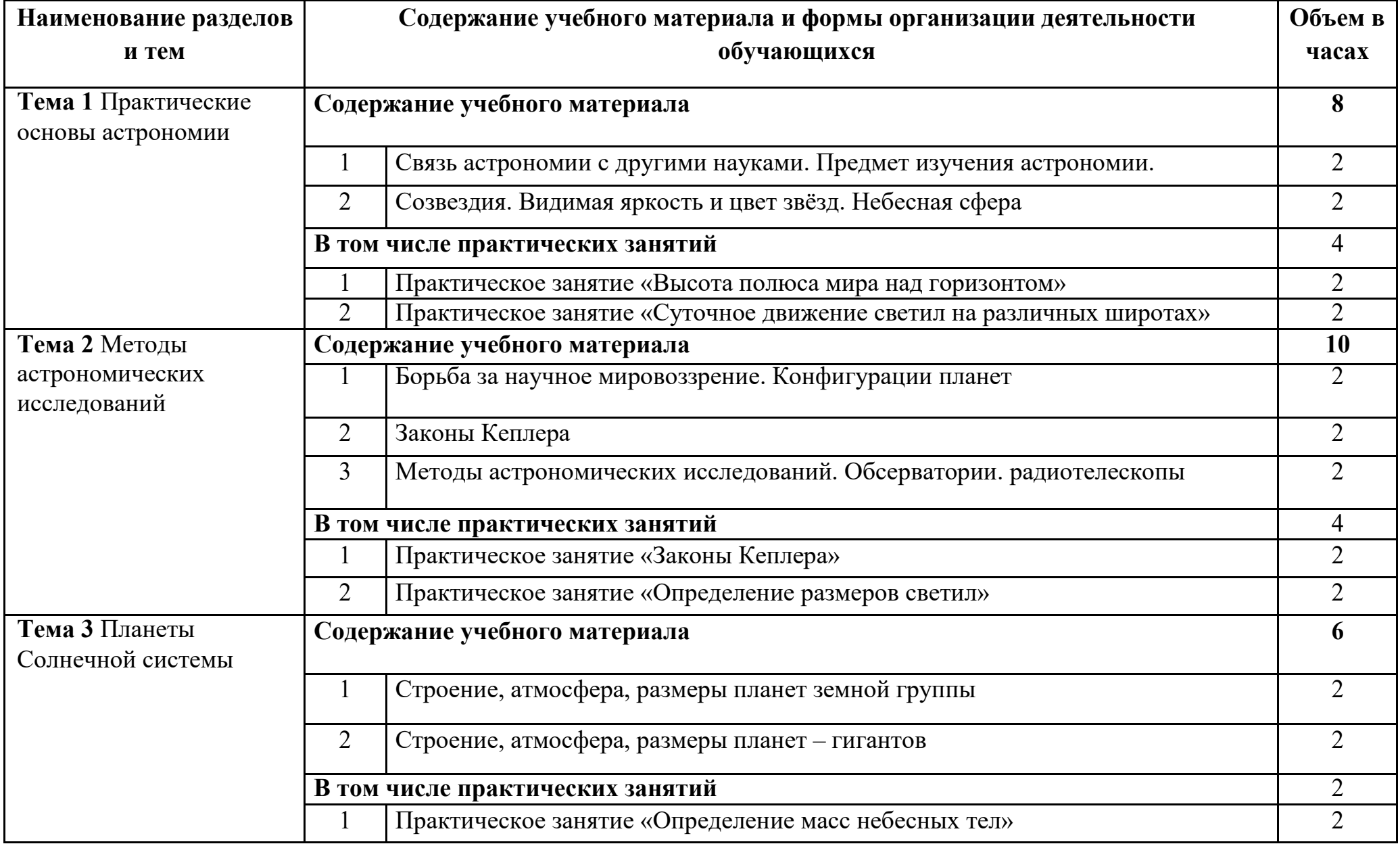

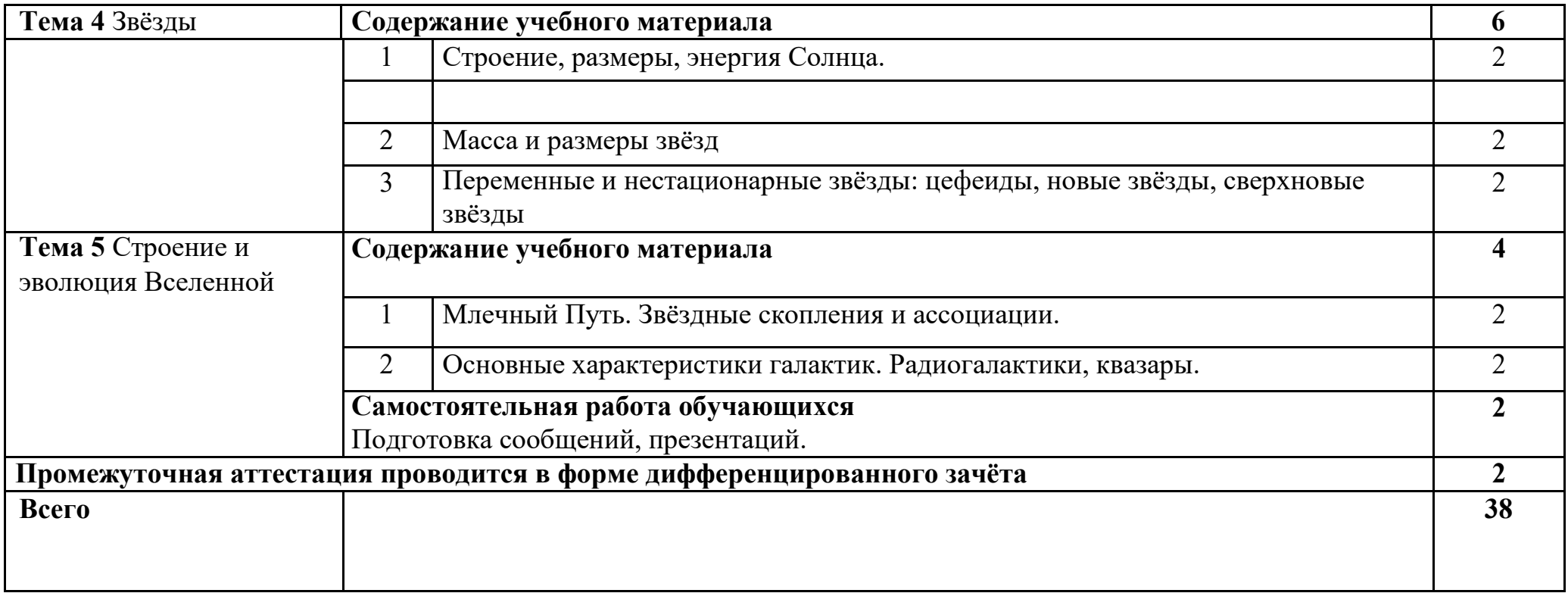

## **3. УСЛОВИЯ РЕАЛИЗАЦИИ ПРОГРАММЫ УЧЕБНОЙ ДИСЦИПЛИНЫ**

#### **3.1 Требования к минимальному материальнотехническому обеспечению**

Реализация учебной дисциплины требует наличия учебного кабинета «Физика».

Мультимедийное оборудование для учебных аудиторий: мультимедийный проектор TOSHIBA, экран, ноутбук Lenovo, компьютер iiyama

Оборудование учебного кабинета:

Мебель для учебных пособий, весы учебные лабораторные, выпрямитель В 2410А, генератор звуковой шкалы, демонстрационная оптика, комплект вращения ВР, комплект электро- оборудования, комплект электроснабжения кабинета, осцелограф электрический, прибор для практических работ по физике, рабочее место слушателя, стол демонстрационный, стол лабораторный, столик раскладной для оборудования, тарелка вакуумная ТРП-1, термодинамика, термометр электрический, электрометр с принадлежностью, электро- секундомер демонстрационный, электродинамика, электростатика, стол учителя, шкаф книжный. Учебные столы и стулья.

#### **3.2 Информационное обеспечение обучения**

Для реализации программы учебной дисциплины используются печатные и электронные образовательные и информационные ресурсы.

#### **3.2.1 Электронные издания (основные):**

1 Чаругин, В. М. Астрономия : учебное пособие для СПО / В. М. Чаругин. — Саратов : Профобразование, Ай Пи Ар Медиа, 2019. — 236 c. — ISBN 978-5-4488- 0303-1, 978-5-4497-0184-8. — Текст : электронный // Электронно-библиотечная система IPR BOOKS : [сайт]. — URL: http://www.iprbookshop.ru/86502.html (дата обращения: 09.04.2020). — Режим доступа: для авторизир. Пользователей

2 Кессельман, В. С. Вся астрономия в одной книге (книга для чтения по астрономии) / В. С. Кессельман. — Ижевск : Регулярная и хаотическая динамика, Институт компьютерных исследований, 2017. — 452 c. — ISBN 978-5-4344-0435-8. — Текст : электронный // Электронно-библиотечная система IPR BOOKS : [сайт]. — URL: http://www.iprbookshop.ru/69345.html (дата обращения: 09.04.2020). — Режим доступа: для авторизир. пользователей

#### **3.2.2Дополнительные источники:**

3 Дмитриева, В.Ф. Физика для профессий и специальностей технического профиля: учебник для учреждений СПО / В.Ф. Дмитриева – 8 изд., стер. – Электрон. дан.- Москва : ИЦ «Академия», 2019. —448 с.- ISBN: 978-5-4468-7891-8- Текст : электронный // Электронно-библиотечная система Академия: [сайт]. — URL: http://www.iprbookshop.ru/82629.html (дата обращения: 24.04.2020). — Режим доступа: для авторизир. пользователей.

4 Фирсов, А.В. Физика для профессий и специальностей технического и

естественно- научного профилей: учебник для студентов СПО / А. В. Фирсов ; под ред. Т. И. Трофимовой. — 5-е изд., стер.,-Москва : ИЦ «Академия», 2020. — 352 с. ISBN 978-5-4468-9355-3. Текст : электронный // Электронно-библиотечная система Академия: [сайт]. — URL: http://www.iprbookshop.ru/82629.html (дата обращения: 24.04.2020). — Режим доступа: для авторизир. пользователей.

#### **3.2.3 Интернет** – **ресурсы**

6. Академия : электронная библиотечная система: сайт. – Москва: ООО « Издательский центр «Академия», 2012 – URL : http://www.academia-moscow.ru/ (дата обращения: 24.04.2020). – Режим доступа: для зарегистрир. пользователей. – Текст : электронный.

7. Электронная библиотека образовательных ресурсов ОГУ имени И.С.Тургенева : сайт. – Орёл : ФГБОУ ВО «ОГУ им. И.С. Тургенева», 2011 – . – URL: http://elib.oreluniver.ru/ (дата обращения: 26.04.2020). – Режим доступа: для зарегистрир. пользователей. – Текст: электронный Электронная библиотечная система / ИТС «Контекстум» г. Москва. – Режим доступа: http://www.rucont.ru.- загл. с экрана

8. eLIBRARY.RU электронная библиотечная система: сайт. – Москва: ООО «РУНЭБ», 2012 – URL : http://elibrary.ru/defaultx.asp (дата обращения: 22.04.2020). – Режим доступа: для зарегистрир. пользователей. – Текст : электронный.

9. IPRbooks : электронная библиотечная система: сайт. – Москва: ООО « Ай Пи Эр Медиа», 2010 – URL : http://www.iprbookshop.ru/ (дата обращения: 24.04.2020). – Режим доступа: для зарегистрир. пользователей. – Текст : электронный.

## **3.2.4 Периодические издания:**

10.Вестник Московского университета. Серия 3. Физика. Астрономия: науч. журн. / учредитель ФГБОУВО «МГУ им. М. В. Ломоносова».- 1946.- 6раз в год.- Москва : ФГБОУВО «МГУ им. М. В. Ломоносова».-2014 URL: https://elibrary.ru/contents.asp?titleid=8508 (дата обращения: 24.04.2020). – Режим доступа: для зарегистрир. пользователей. – Текст : электронный.

11. Вестник Российского университета дружбы народов. Серия Математика. Информатика. Физика : науч. журн. / учредитель Российский университет дружбы народов.- 2006.- 6 раз в год.- Москва : Изд-во РУДН -2011- 2015.- URL: http://www.iprbookshop.ru/6951.html (дата обращения: 26.04.2020). – Режим доступа: для зарегистрир. пользователей. – Текст : электронный.

# **4. ХАРАКТЕРИСТИКА ОСНОВНЫХ ВИДОВ УЧЕБНОЙ ДЕЯТЕЛЬНОСТИ**

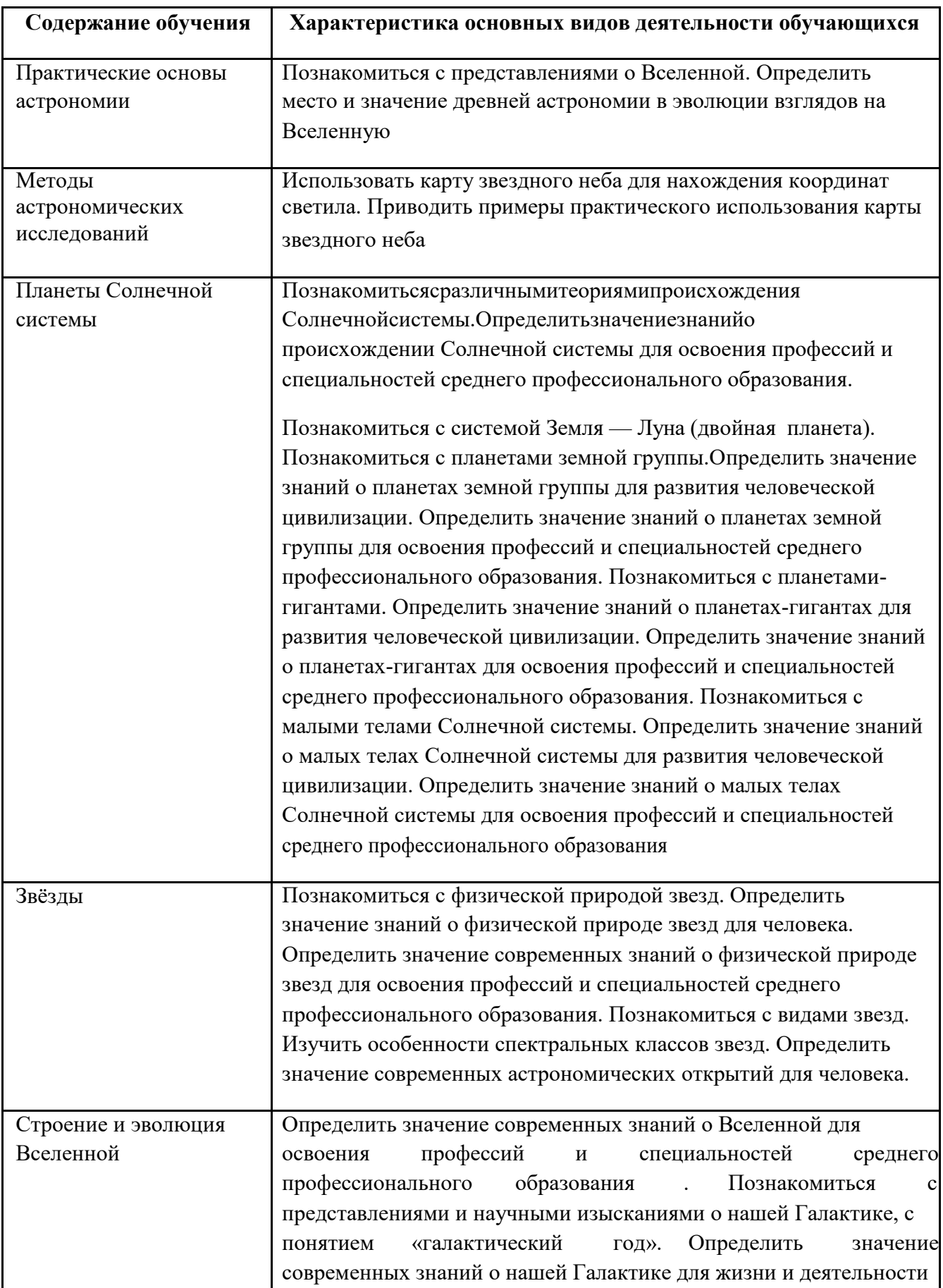

человека. Определить значение современных знаний о Вселенной для освоения профессий и специальностей среднего профессионального образования. Познакомиться с эволюцией галактик и звезд. Определить значение знаний об эволюции галактик и звезд для человека.

ПРИЛОЖЕНИЕ К РАБОЧЕЙ ПРОГРАММЕ ДИСЦИПЛИНЫ

# **ФОНД ОЦЕНОЧНЫХ СРЕДСТВ ДЛЯ ПРОВЕДЕНИЯ ТЕКУЩЕГО КОНТРОЛЯ УСПЕВАЕМОСТИ И ПРОМЕЖУТОЧНОЙ АТТЕСТАЦИИ**

по учебной дисциплине БД.08 АСТРОНОМИЯ

Специальность 09.02.06 Сетевое и системное администрирование

2020

## **1 ПАСПОРТ ФОНДА ОЦЕНОЧНЫХ СРЕДСТВ**

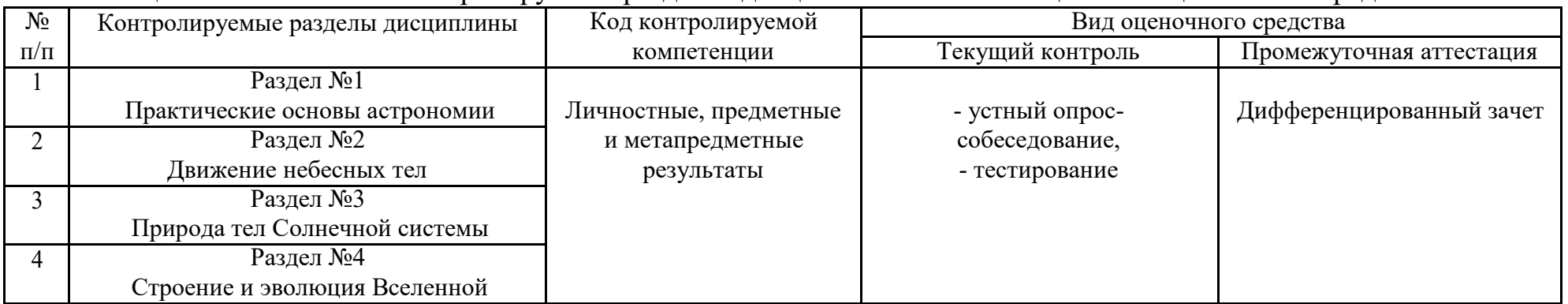

#### Таблица 1 – Соотношение контролируемых разделов дисциплины с компетенциями и оценочными средствами

## Таблица 2 – Критерии и шкалы оценивания

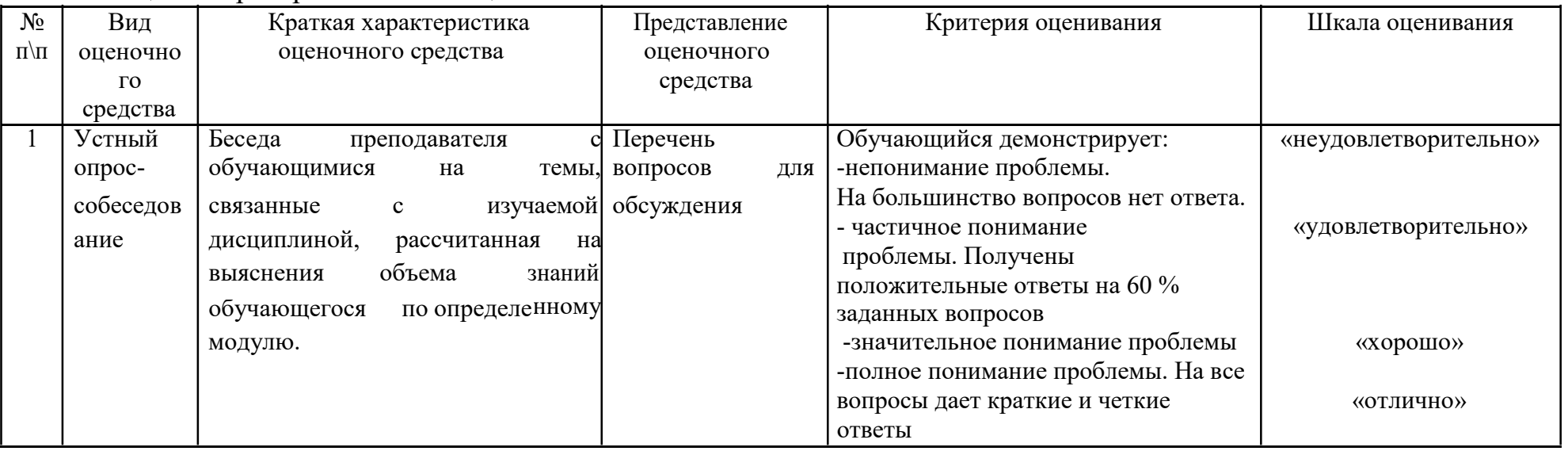

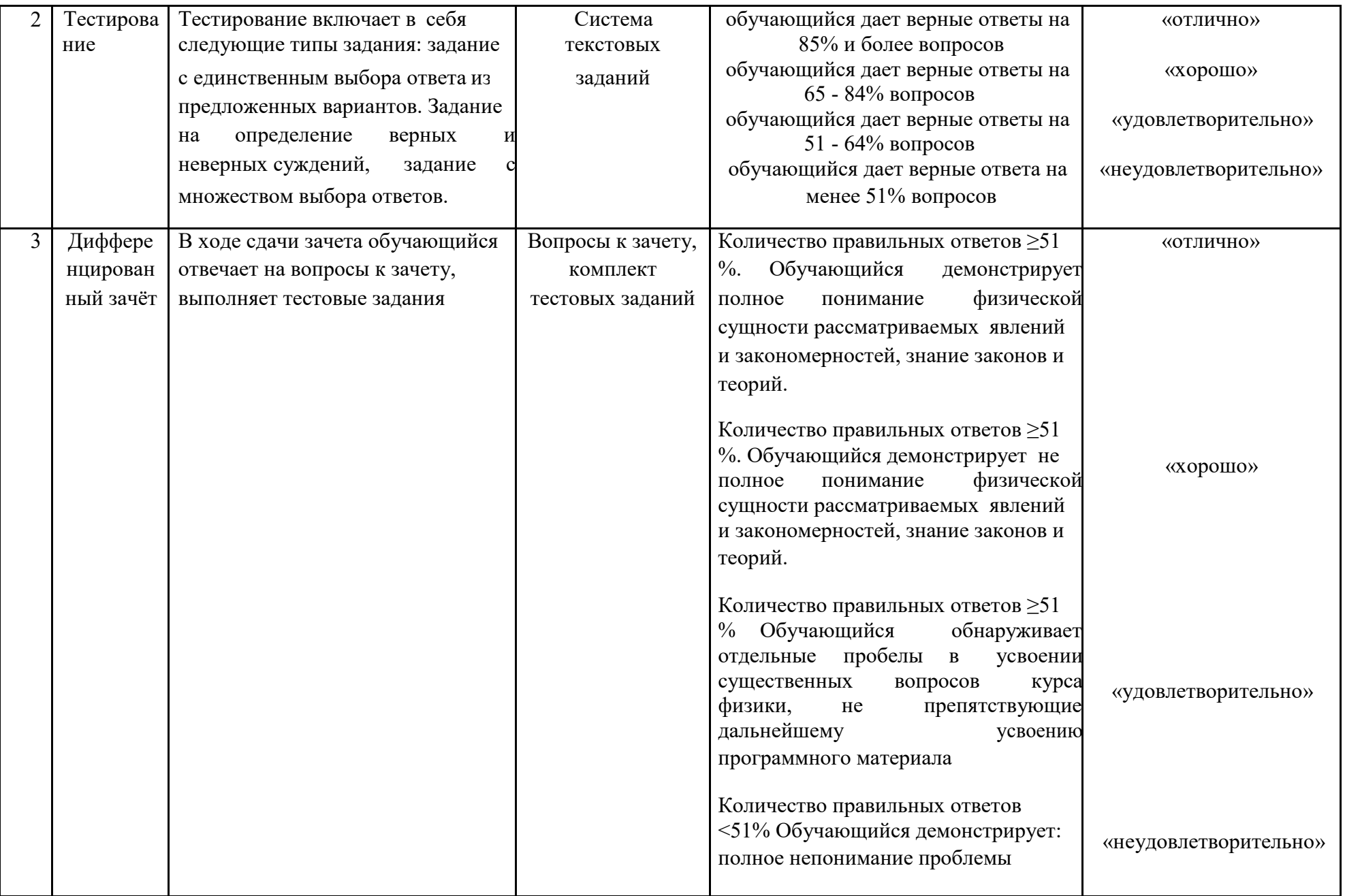

## **2 ФОНД ОЦЕНОЧНЫХ СРЕДСТВ**

## **1.1 Вопросы текущего контроля знаний**

1. Перечислите планеты Солнечной системы в порядке их расположения от Солнца.

2. На какие виды делятся планеты Солнечной системы? Как они распределяются по видам?

3. Законы Кеплера.

4. Геоцентрическая и гелиоцентрическая системы.

5. Как возникают солнечные и лунные затмения? С какой периодичностью они происходят?

- 6. Период вращения и период обращения Земли и Луны?
- 7. Как связаны времена года с вращением Земли?
- 8. История возникновения Солнечной системы.
- 9. Строение Солнца (внутреннее и внешнее).
- 10. Образования на Солнце.
- 11. Магнитное поле Солнца.
- 12. Состав Солнца по массе и по объему.
- 13. Периоды Солнечной активности.
- 14. Как влияет солнечная активность на жизнь на Земле?
- 15. Что называется эклиптикой?
- 16. Что представляют собой созвездия, сколько их?
- 17. Какие созвездия называются зодиакальными?
- 18. Какие существуют звездные координаты?
- 19.Зачем обозначают звезды в созвездиях буквами греческого алфавита?
- 20. Виды звезд.
- 21. Сколько звезд можно увидеть невооруженным взглядом?
- 22. Характеристики звезд.
- 23. Звездные скопления.
- 24. Межзвездная среда.
- 25. Единицы измерения длины в космосе.
- 26. Внеатмосферная астрономия.
- 27. Виды телескопов.
- 28. Космические исследования.
- 29. Спектральный анализ.
- 30. Галактика Млечный путь.
- 31. Строение Галактик.
- 32. Виды галактик.
- 33. Эволюция Галактик.
- 34. Закон Хабла.
- 35. Модель Вселенной.

#### **1.2 Задания к практическим занятиям представлены в методических указаний по проведению практических занятий**

## **1.3 Вопросы к дифференцированному зачёту**

- 1. Какая планета Солнечной системы весит больше прочих планет и лун вместе взятых?
- 2. Назовите самую яркую туманность звездного неба.
- 3. Какой самый удаленный от Земли объект во вселенной виден невооруженным глазом?
- 4. На какой планете Солнечной системы наблюдается самый крупный циклон?
- 5. На какой планете Солнечной системы дуют самые быстрые ветры?
- 6. Назовите самое жаркое место Солнечной системы.
- 7. Какой спутник в Солнечной системе ближе всего расположен к своей планете?
- 8. На какой единственной планете Солнечной системы астрономы наблюдают короны — округлые образования с многочисленными выступами?

9. На какой планете Солнечной системы находится крупнейший каньон?

10Какая планета Солнечной системы имеет спутник с самой плотной атмосферой?

11На спутнике какой планеты Солнечной системы

6 августа 2001 года космический корабль НАСА «Галилео» зафиксировал мощнейшее извержение вулкана?

12Какая бывшая планета Солнечной системы имеет самый большой по размерам спутник?

13На поверхности какой планеты Солнечной системы самая высокая температура?

14На какой из планет Солнечной системы находится самая высокая гора

15Какая планета, кроме Венеры, вращается вокруг Солнца в сторону,

противоположную вращению всех других планет?

16Назовите планету Солнечной системы с самым коротким днем.

17Назовите самое холодное место Млечного Пути.

18На какой из планет Солнечной системы астрономы наблюдают ярчайшие полярные сияния?

19Как называются очень маленькие и очень плотные звезды, которые представляют собой конечную стадию эволюции звезд?

20Какие две планеты Солнечной системы не имеют естественных спутников?

21Какая планета Солнечной системы имеет самое большое количество спутников?

22. Чем звезды отличаются от планет?

23Какое общее название имеют особенно большие звезды?

24Почти во всех звездах девяносто восемь процентов массы приходится на два самых легких элемента. Каких?

25Какая из планет Солнечной системы не просто наклонена по отношению к орбите Солнца, но буквально лежит на боку?

26Какая планета Солнечной системы, носящая имя греческого бога времени, в 760 раз больше Земли по объему, не способна утонуть даже в керосине?

- 27Какая планета Солнечной системы названа именем дедушки верховного бога римлян?
- 28На поверхности какого небесного тела встречаются такие названия: море Спокойствия, океан Бурь, болото Сна, озеро Смерти?
- 29Чем отличается метеор от метеорита?
- 30Как по-научному называется звездопад?
- 31Как называется явление, при котором Земля попадает в тень, отбрасываемую Луной?
- 32Согласно воззрениям астролога Берроуза, раз в триста тысяч лет планеты собираются поочередно то в знаке Козерога, то в знаке Рака. В такие моменты миру грозит гибель. Когда планеты собираются в созвездии Рака, то миру грозит пожар. А что грозит миру, когда планеты соберутся в созвездии Козерога?
- 33Вавилоняне называли его «Лесная птица», арабы «Курица». А как называем это созвездие мы?
- 34Что мы называем «Парадом планет»? (Видимым Парадом планет называется планетная конфигурация, при которой пять ярких планет Солнечной системы
- 35 Назовите самое вулканически активное тело Солнечной системы.
- 36. Какое название носит самый большой естественный спутник из всех планет Солнечной системы

#### **1.4 Тестовые задания**

#### **1. Назовите основные причины смены времен года:**

изменение расстояния до Солнца вследствие движения Земли по эллиптической орбите;

наклон земной оси к плоскости земной орбиты;

вращение Земли вокруг своей оси;

прецессия земной оси.

## **2. Экваториальные координаты Солнца: α = 21 ч, δ = -17°. Определите календарную дату и созвездие, в котором находится Солнце.**

- 20 февраля, Водолей
- 2 февраля, Козерог
- 21 января, Стрелец
- 10 апреля, Овен

#### **3. Все видимые наблюдателем звезды движутся параллельно горизонту слева направо. В каком месте это происходит?**

на экваторе

за Северным полярным кругом

на северном полюсе

в Северном полушарии Земли, исключая экватор и полюс

## **4. Какое из созвездий, пересекающих эклиптику, не поднимается над горизонтом в наших широтах 1 января в 22 ч?**

Рак

Овен

Телец

Весы

**5. Солнечные и лунные затмения происходили бы ежемесячно, если бы:**  плоскость лунной орбиты совпадала с плоскостью эклиптики Луна не вращалась вокруг своей оси

плоскость лунной орбиты была наклонена к плоскости эклиптики

на угол больший, чем 5°9'

Земля не вращалась вокруг своей оси.

**6. Отношение кубов полуосей орбит двух планет равно 16. Следовательно, период обращения одной планеты больше периода обращения другой:** 

в 8 раз

в 2 раза

в 4 раза

в 16 раз

**7. Вокруг звезды вращаются три планеты со следующими характеристиками: 1) Т1=14 лет; М1=10МC 2) Т2=188 лет; М2=17МC 3) Т3= 50 лет; М3=0,5МC. Если начать с ближайшей к звезде планеты, то порядок возрастания их расстояний от звезды такой:** 

- 1-2-3
- 2-1-3
- $3 1 2$
- 1-3-2

## **8. Для земных наблюдателей меняют свои фазы (как Луна):**

только внешние планеты

только Венера и Марс

```
только внутренние планеты
```
все планеты

## **9. Расстояние от Солнечной системы до ближайшей звезды (αЦентавра) примерно равно:**

4 световых года 400 а. е. 40 световых лет 4 000 000 км

#### **10. Какие из перечисленных характеристик можно получить из анализа спектра звезды:**

химический состав температуру обе первых и лучевую скорость никакую

## **11. Выберите правильное расположение планет-гигантов в порядке удаления от Солнца:**

Уран, Сатурн, Юпитер, Нептун Нептун, Сатурн, Юпитер, Уран Юпитер, Сатурн, Уран, Нептун нет верного ответа

#### **12. Какое из перечисленных ниже свойств не подходит для планет земной группы?**

небольшой диаметр низкая плотность короткий период обращения вокруг Солнца

состав в основном из оксидов тяжелых химических элементов

## **13. В 1957 г. наблюдался максимум солнечных пятен. Укажите приблизительно год ближайшего максимума солнечной активности:**

1979 г.

1968 г.

1962 г.

нет верного ответа

## **14. Давление и температура в центре звезды определяется прежде всего:**

массой

температурой атмосферы

радиусом

## **15. Пара звезд, двойная природа которых определяется по доплеровскому смещению спектральных линий, называется:**

затменно-двойной спектрально-двойной оптически двойной визуально-двойной

#### **16. Белые карлики являются**

типичными звездами главной последовательности последовательными стадиями эволюции массивных звезд конечными стадиями эволюции звезд различной массы начальными стадиями образования звезд различной массы.

## **17. Можно ли увидеть Юпитер в созвездии Лебедя?**

да

нет

нельзя определить, пока не увидишь Юпитер на небе можно при определенных условиях

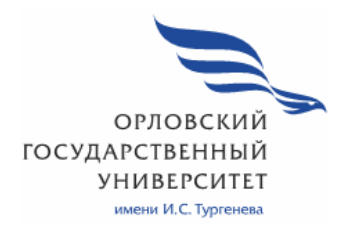

МИНИСТЕРСТВО ОБРАЗОВАНИЯ И НАУКИ РОССИЙСКОЙ ФЕДЕРАЦИИ МЦЕНСКИЙ ФИЛИАЛ ФЕДЕРАЛЬНОГО ГОСУДАРСТВЕННОГО БЮДЖЕТНОГО ОБРАЗОВАТЕЛЬНОГО УЧРЕЖДЕНИЯ ВЫСШЕГООБРАЗОВАНИЯ «ОРЛОВСКИЙ ГОСУДАРСТВЕННЫЙ УНИВЕРСИТЕТ имени И.С. ТУРГЕНЕВА»

Кафедра общеобразовательных дисциплин

Ильинова Елизавета Алексеевна

## **РАБОЧАЯ ПРОГРАММА УЧЕБНОЙ ДИСЦИПЛИНЫ**

ПОО.03 ОБЩЕСТВОЗНАНИЕ (ВКЛЮЧАЯ ЭКОНОМИКУ И ПРАВО)

Специальность 09.02.06 Сетевое и системное администрирование

Квалификация сетевой и системный администратор

Форма обучения очная

Мценск 2020г.

Рабочая программа учебной дисциплины разработана на основе требования Федерального государственного образовательного стандарта (далее - ФГОС) среднего общего образования, предъявляемых к структуре, содержанию и результатам освоения учебной дисциплины, в соответствии с Рекомендациями по организации получения среднего общего образования в пределах овоения образовательных программ среднего профессионального образования на базе основного общего образования с учетом требований федеральных государственных образовательных стандартов и получаемой профессии или специальности средного профессионального образования (письмо Департамента государственной политики в сфере подготовки кадров и ДПО Минобрнауки России от 17.03.2015г. №06 - 259) и в соответствии с требованиями Федерального государственного образовательного стандарта среднего профессионального образования по специальности 09.02.06 Сетевое и системное администрирование, утверждённого приказом Министерства образования и науки Российской Федерации № 1548 от 09.12.2016г.

#### Разработчик:

Ильинова Е.А. преподаватель высшей квалификационной категории учебной дисциплины «Обществознание». Аличный

Эксперт: к.и.н., преподаватель высшей квалификационной категории Ковалёва М.В. Ф.

Эксперт: преподаватель высшей квалификационной категории учебной дисциплины «Обществознание» филиала №2 БПОУ ОО «Орловский базовый медицинский колледж» Ефремов В.И.

Рабочая программа обсуждена на заседании кафедры общеобразовательных дисциплин.

Протокол  $N_2$  9 от « (3 ) 95 2020 г.

И.о.зав.кафедрой ДД Конина Н.А.

Рабочая программа согласована с заведующим выпускающей кафедры экономики и информационных технологий

Протокол  $N_2$  9 от « 12» 05 2020 г. И.о. зав. кафедрой Мозгунова Н.Н.

Рабочая программа утверждена НМС Мценского филиала

 $2020$  T. Протокол № 9 от «25» 05 Председатель НМС ДА Распашнова Л.И.

## **СОДЕРЖАНИЕ**

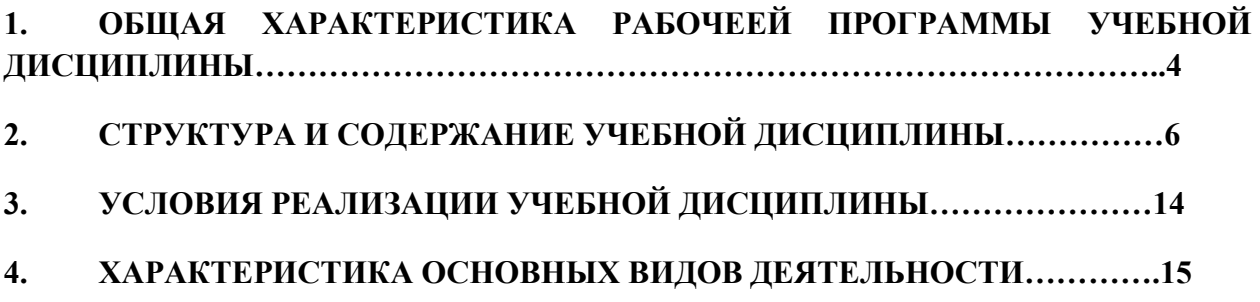

## **1. ОБЩАЯ ХАРАКТЕРИСТИКА РАБОЧЕЙ ПРОГРАММЫ УЧЕБНОЙ ДИСЦИПЛИНЫ ПОО.03 «ОБЩЕСТВОЗНАНИЕ (ВКЛЮЧАЯ ЭКОНОМИКУ И ПРАВО)»**

#### **1.1. Место учебной дисциплины в структуре основной образовательной программы**

Учебная дисциплина «Обществознание (включая экономику и право)» относится к дополнительным учебным дисциплинам по выбору из обязательных предметных областей общеобразовательного цикла основной профессиональной образовательной программы учебного плана основной образовательной программы (далее – ООП) по специальности СПО 09.02.06 Сетевое и системное администрирование обеспечивает формирование личностных, метапредметных и предметных результатов.

#### **1.2. Планируемые результаты освоения учебной дисциплины**

Освоение содержания учебной дисциплины «Обществознание (включая экономику и право)» обеспечивает достижение обучающимися следующих результатов:

личностных*:* 

− сформированность мировоззрения, соответствующего современному уровню развития общественной науки и практики, основанного на диалоге культур, а также различных форм общественного сознания, осознание своего места в поликультурном мире;

 − российская гражданская идентичность, патриотизм, уважение к своему народу, чувство ответственности перед Родиной, уважение государственных символов (герба, флага, гимна);

−<br>− гражданская позиция в качестве активного и ответственного члена российского общества, осознающего свои конституционные права и обязанности, уважающего закон и правопорядок, обладающего чувством собственного достоинства, осознанно принимающего традиционные национальные и общечеловеческие, гуманистические и демократические ценности;

− толерантное сознание и поведение в поликультурном мире, готовность и способность вести диалог с другими людьми, достигать в нем взаимопонимания, учитывая позиции всех участников, находить общие цели и сотрудничать для их достижения; эффективно разрешать конфликты;

− готовность и способность к саморазвитию и самовоспитанию в соответствии с общечеловеческими ценностями и идеалами гражданского общества, к самостоятельной, творческой и ответственной деятельности; сознательное отношение к непрерывному образованию как условию успешной профессиональной и общественной деятельности;

 − осознанное отношение к профессиональной деятельности как возможности участия в решении личных, общественных, государственных, общенациональных проблем;

 − ответственное отношение к созданию семьи на основе осознанного принятия ценностей семейной жизни;

метапредметных:

 − умение самостоятельно определять цели деятельности и составлять планы деятельности; самостоятельно осуществлять, контролировать и корректировать деятельность; использовать все возможные ресурсы для достижения поставленных целей и реализации планов деятельности; выбирать успешные стратегии в различных ситуациях;

− владение навыками познавательной, учебно-исследовательской и проектной деятельности в сфере общественных наук, навыками разрешения проблем; способность и готовность к самостоятельному поиску методов решения практических задач, применению различных методов познания;

 − готовность и способность к самостоятельной информационнопознавательной деятельности, включая умение ориентироваться в различных источниках социально-правовой и экономической информации, критически оценивать и интерпретировать информацию, получаемую из различных источников;

умение использовать средства информационных и коммуникационных технологий в решении когнитивных, коммуникативных и организационных задач с соблюдением требований эргономики, техники безопасности, гигиены, ресурсосбережения, правовых и этических норм, норм информационной безопасности;

− умение определять назначение и функции различных социальных, экономических и правовых институтов;

− умение самостоятельно оценивать и принимать решения, определяющие стратегию поведения, с учетом гражданских и нравственных ценностей;

− владение языковыми средствами: умение ясно, логично и точно излагать свою точку зрения, использовать адекватные языковые средства, понятийный аппарат обществознания;

предметных:

сформированность знаний об обществе как целостной развивающейся системе в единстве и взаимодействии его основных сфер и институтов;

− владение базовым понятийным аппаратом социальных наук;

владение умениями выявлять причинно-следственные, функциональные, иерархические и другие связи социальных объектов и процессов;

− сформированность представлений об основных тенденциях и возможных перспективах развития мирового сообщества в глобальном мире;

− сформированность представлений о методах познания социальных явлений и процессов; – владение умениями применять полученные знания в повседневной жизни, прогнозировать последствия принимаемых решений;

− сформированность навыков оценивания социальной информации, умений поиска информации в источниках различного типа для реконструкции недостающих звеньев с целью объяснения и оценки разнообразных явлений и процессов общественного развития.

## **2. СТРУКТУРА И СОДЕРЖАНИЕ УЧЕБНОЙ ДИСЦИПЛИНЫ**

#### **2.1. Объем учебной дисциплины и виды учебной работы**

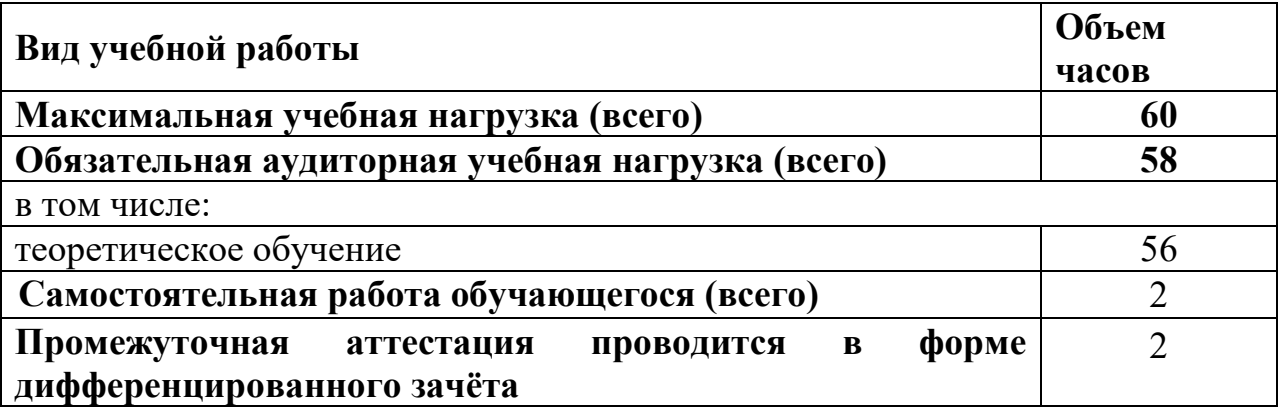

## **2.2 Тематический план и содержание учебной дисциплины**

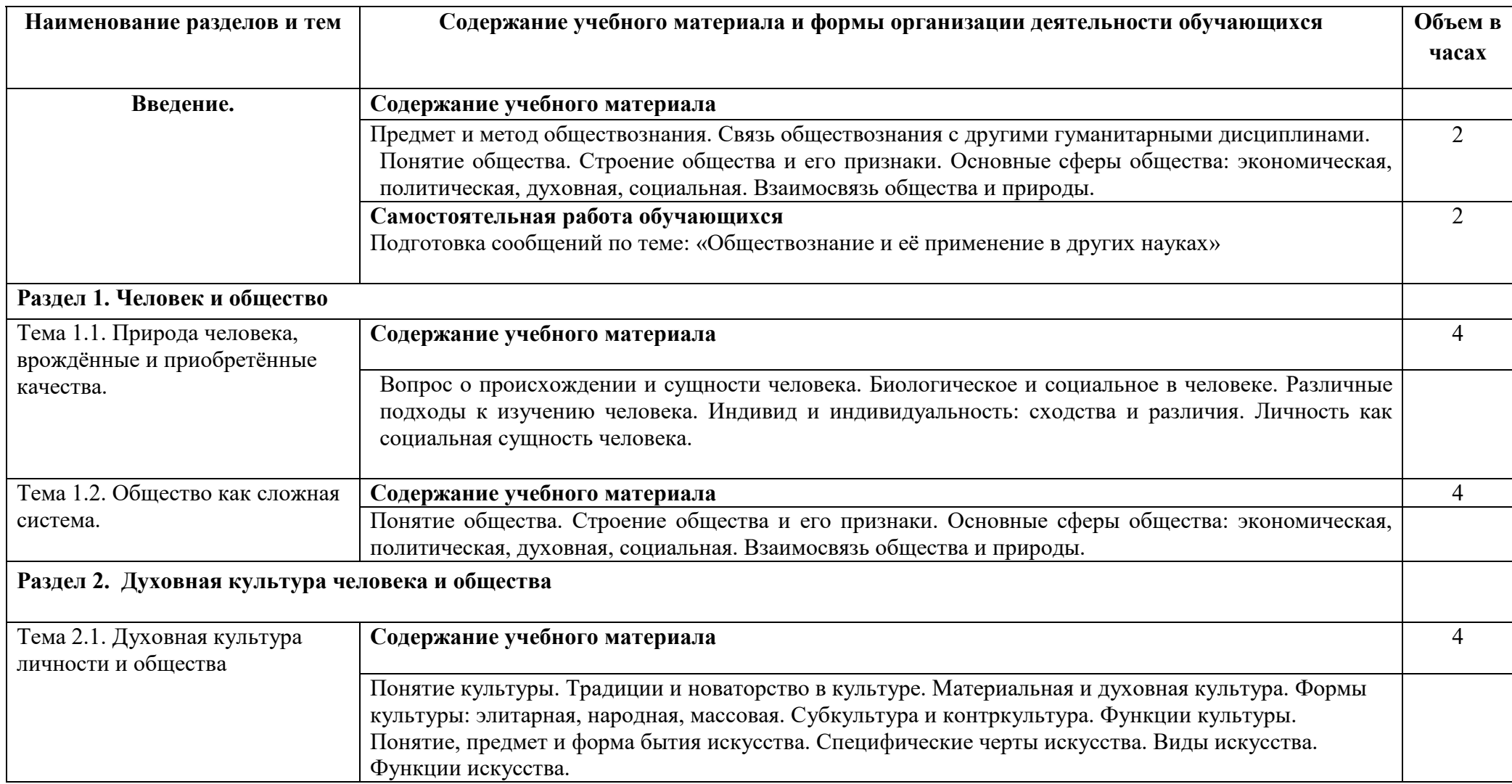

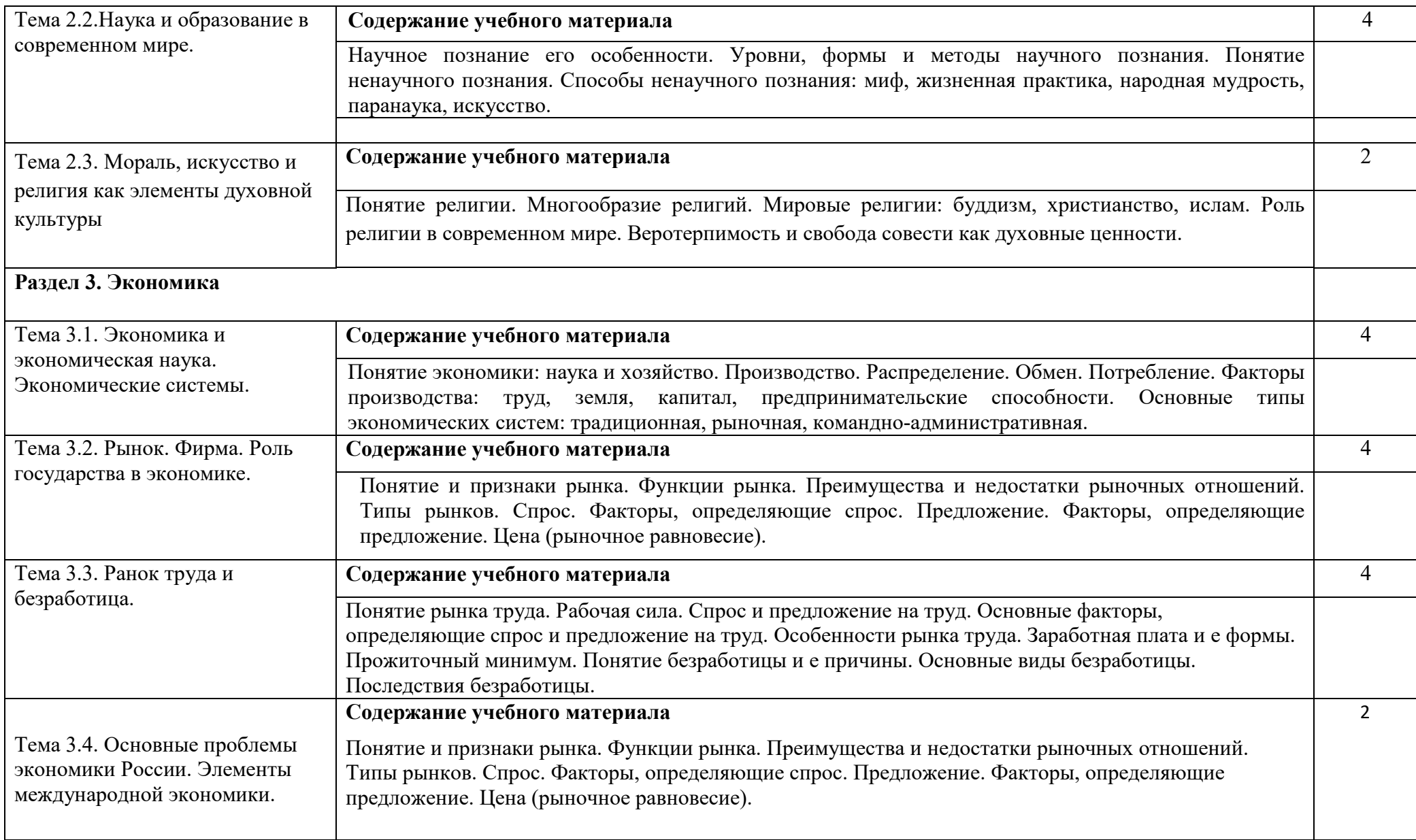

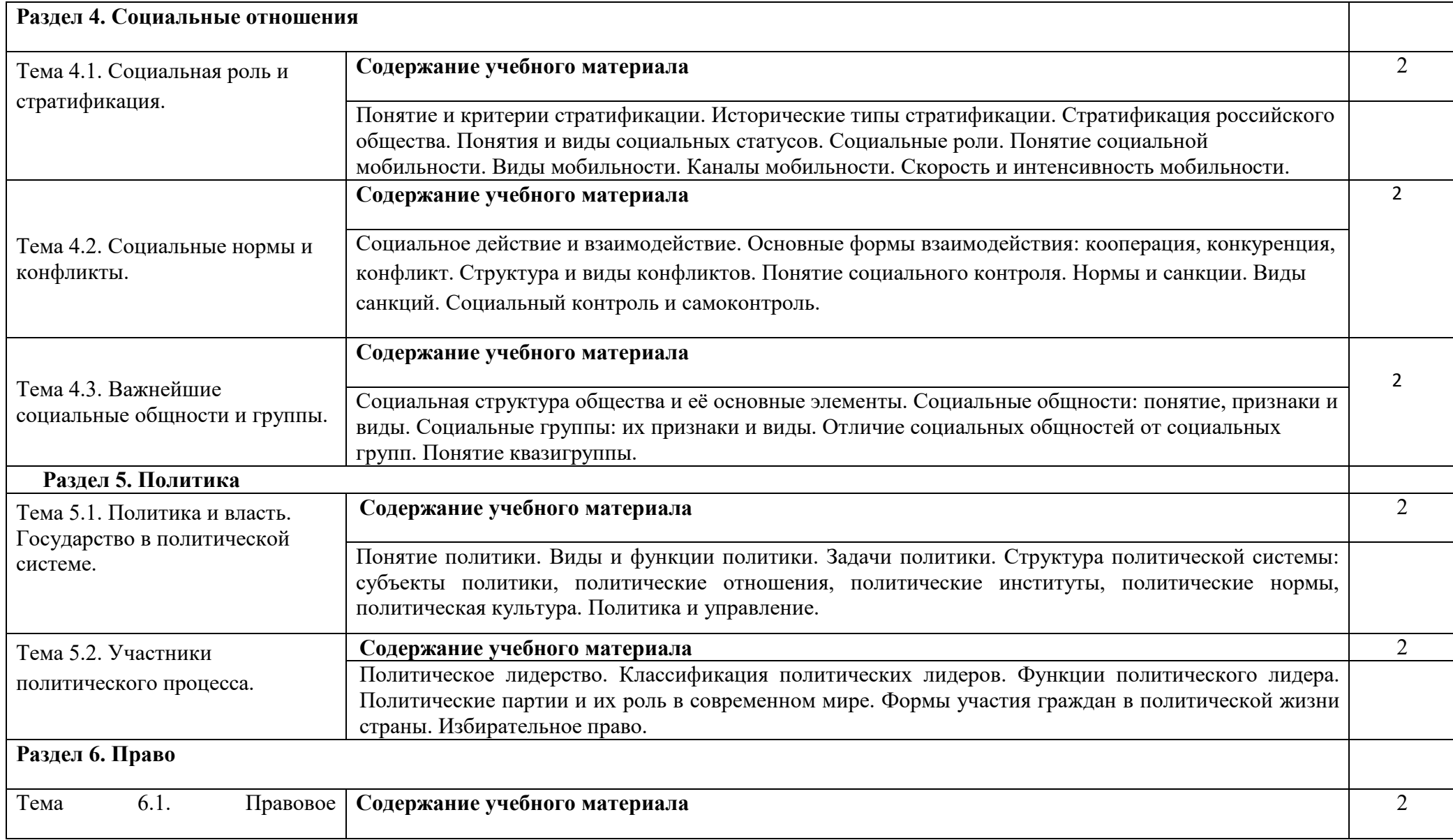

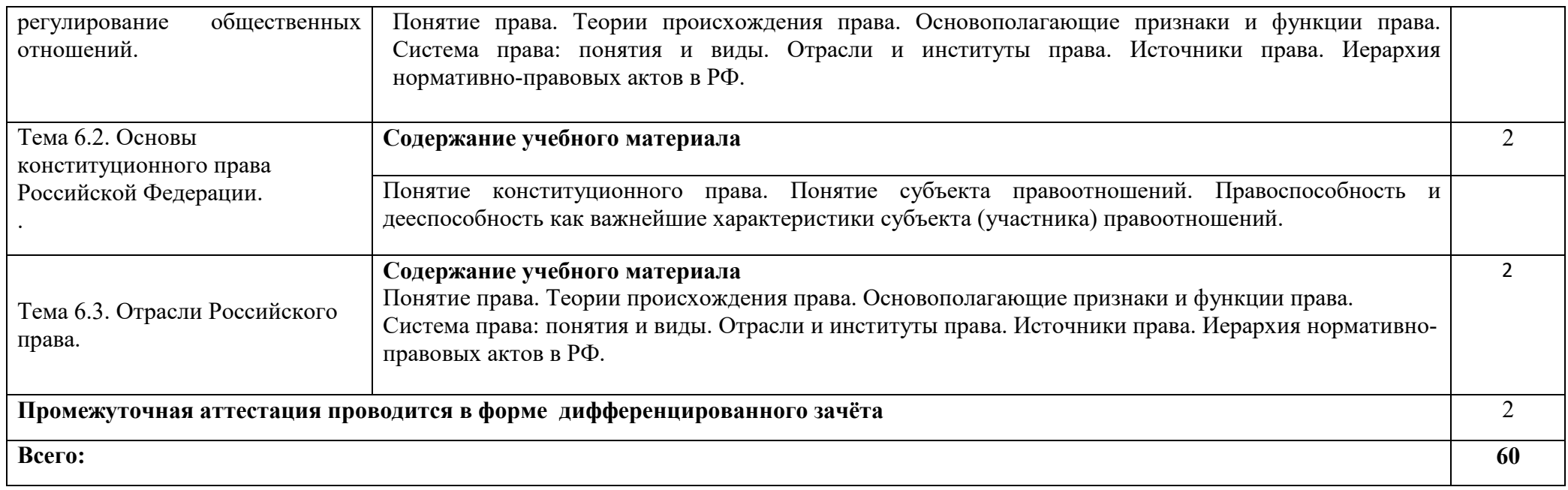

### **3. УСЛОВИЯ РЕАЛИЗАЦИИ ПРОГРАММЫ УЧЕБНОЙ ДИСЦИПЛИНЫ**

#### **3.1. Требования к минимальному материально-техническому обеспечению**

Реализация программы дисциплины требует наличие учебного кабинета «Обществознание».

Оборудование учебного кабинета: мультимедийное оборудование для учебных аудиторий (мультимедийный проектор EpsonEB-X12, ноутбук Lenovo, экран), доска ДА- 51 ЭМ, доска классная, шкаф комбинированный, стол, демонстрационные наглядные пособия и материалы. Ученические столы и стулья.

#### **3.2. Информационное обеспечение**

Для реализации программы учебной дисциплины используются печатные и/или электронные образовательные и информационные ресурсы.

#### **3.2.1. Основные источники:**

1.Важенин, А. Г. Обществознание для профессий и специальностей технического, естественно-научного, гуманитарного профилей [Электронный ресурс] : учебник для студ. учреждений СПО / А. Г. Важенин. — 5-е изд., стер. — Москва: ИЦ «Академия», 2017. — 528 с.- ISBN 978-5- 4468-5838-5.- Текст : электронный // ЭБ «Академия». - UPL : http://www.academia-moscow.ru/reader/?id=291762#read (дата обращения: 15.04.2020). — Режим доступа: для зарегистрир. пользователей.

2.Горелов А. А Обществознание для профессий и специальностей социально-экономического профиля [Электронный ресурс] : учебник для студ. учреждений СПО / А. А. Горелов, Т. А. Горелова. — 7-е изд., стер. — Электрон. текстовые данные. — Москва: ИЦ «Академия», 2015. — 336 с.- ISBN 978-5-4468-4846 -5.- Текст : электронный // ЭБ «Академия». - UPL : http://www.academia-moscow.ru/reader/?id=168202#read (дата обращения: 15.04.2020). — Режим доступа: для зарегистрир. пользователей.

#### **3.2.2. Дополнительные источники (печатные издания, электронные издания)**

1. Бердников, И.П. Обществознание [Электронный ресурс] : учеб. пособие для СПО / И.П. Бердников. – Электрон. текстовые данные. – Саратов: Профобразование, Ай Пи Эр Медиа, 2018. — 96 c. — Режим доступа: http://www.iprbookshop.ru/74502.html

2. Обществознание : учебник для среднего профессионального образования / В. И. Купцов [и др.] ; под редакцией В. И. Купцова. — Москва : Издательство Юрайт, 2020. — 242 с. — (Профессиональное образование). — ISBN 978-5-534-05353-1. — Текст : электронный // ЭБС Юрайт [сайт]. — URL: http://biblio-online.ru/bcode/454441 (дата обращения: 21.05.2020). — Режим доступа: для авторизир. пользователей

3. Обществознание в 2 ч. Часть 1: учебник для среднего профессионального образования / Н. В. Агафонова [и др.] ; под редакцией Н. В. Агафоновой. — 5-е изд., перераб. и доп. — Москва : Издательство Юрайт, 2020. — 381 с. — (Профессиональное образование). — ISBN 978-5- 534-08996-7. — Текст : электронный // ЭБС Юрайт [сайт]. — URL: http://biblio-online.ru/bcode/451555 (дата обращения:  $21.05.2020$ ). — Режим доступа: для авторизир. пользователей

4. Обществознание в 2 ч. Часть 2 : учебник для среднего профессионального образования / Н. В. Агафонова [и др.] ; под редакцией Н. В. Агафоновой. — 5-е изд., перераб. и доп. — Москва : Издательство Юрайт, 2020. — 280 с. — (Профессиональное образование). — ISBN 978-5- 534-03247-5. — Текст : электронный // ЭБС Юрайт [сайт]. — URL: http://biblio-online.ru/bcode/452903 (дата обращения:  $21.05.2020$ ). — Режим доступа: для авторизир. пользователей

#### **3.2.3 Интернет-ресурсы**

1.Академия [Электронный ресурс]: электронная библиотека / ООО Издательский центр «Академия». – Режим доступа: http://www.academiamoscow.ru/ .- загл. с экрана.

 2.Лань [Электронный ресурс]: электронно-библиотечная система / ООО «ЭБС Лань». – Режим доступа: http://e.lanbook.com/ .- загл. с экрана

 3.Электронная библиотека образовательных ресурсов ОГУ имени И.С.Тургенева [Электронный ресурс] / ФГБОУ ВО «ОГУ им. И.С. Тургенева».- Режим доступа: http://elib.oreluniver.ru/.- загл. с экрана.

 4.eLIBRARY.RU [Электронный ресурс]: электронная библиотека / ООО «РУНЭБ». –– Режим доступа: http://elibrary.ru/defaultx.asp .- Яз. рус., англ.- загл. с экрана.

 5.IPRbooks [Электронный ресурс]: электронно-библиотечная система / ООО « Ай Пи Эр Медиа». – Режим доступа: http://www.iprbookshop.ru/ .- загл. с экрана.

#### **3.2.4 Периодические издания:**

1. Вестник Московского университета. Серия 11. Право : научнопрактический журн. / учредитель МГУ им. М. В. Ломоносова . - 1946.- .-6 раз в год.- Москва : ФГБОУВО «МГУ им. М. В. Ломоносова».- 2014- 2016 .- URL : https://elibrary.ru/contents.asp?titleid=8382 (дата обращения: 02.05.2020). – Текст : электронный. — Режим доступа: для авторизир. пользователей

2. Вопросы экономики: теоретический и научно-практический журнал общеэкономического содержания/некоммерческое партнёрство «редакция журнала «Вопросы экономики» , Институт экономики РАН.- 1929.- .- 12 раз в год. – Москва: некоммерческое партнёрство. – 2014 - 2018.- URL : https://elibrary.ru/contents.asp?titleid=7715 (дата обращения: 02.05.2020). – Текст : электронный. — Режим доступа: для авторизир. Пользователей

3. Государство и право : научный журнал / учредитель Российская академия наук, Институт государства и права РАН.- 1927.- .-12 раз в год.- Москва : ФГУП «Издательство "Наука"».-2014-2018.- URL: https://elibrary.ru/contents.asp?titleid=7774 (дата обращения: 02.05.2020). – Текст : электронный. — Режим доступа: для авторизир. пользователей

#### **4.ХАРАКТЕРИСТИКА ОСНОВНЫХ ВИДОВ УЧЕБНОЙ ДЕЯТЕЛЬНОСТИ**

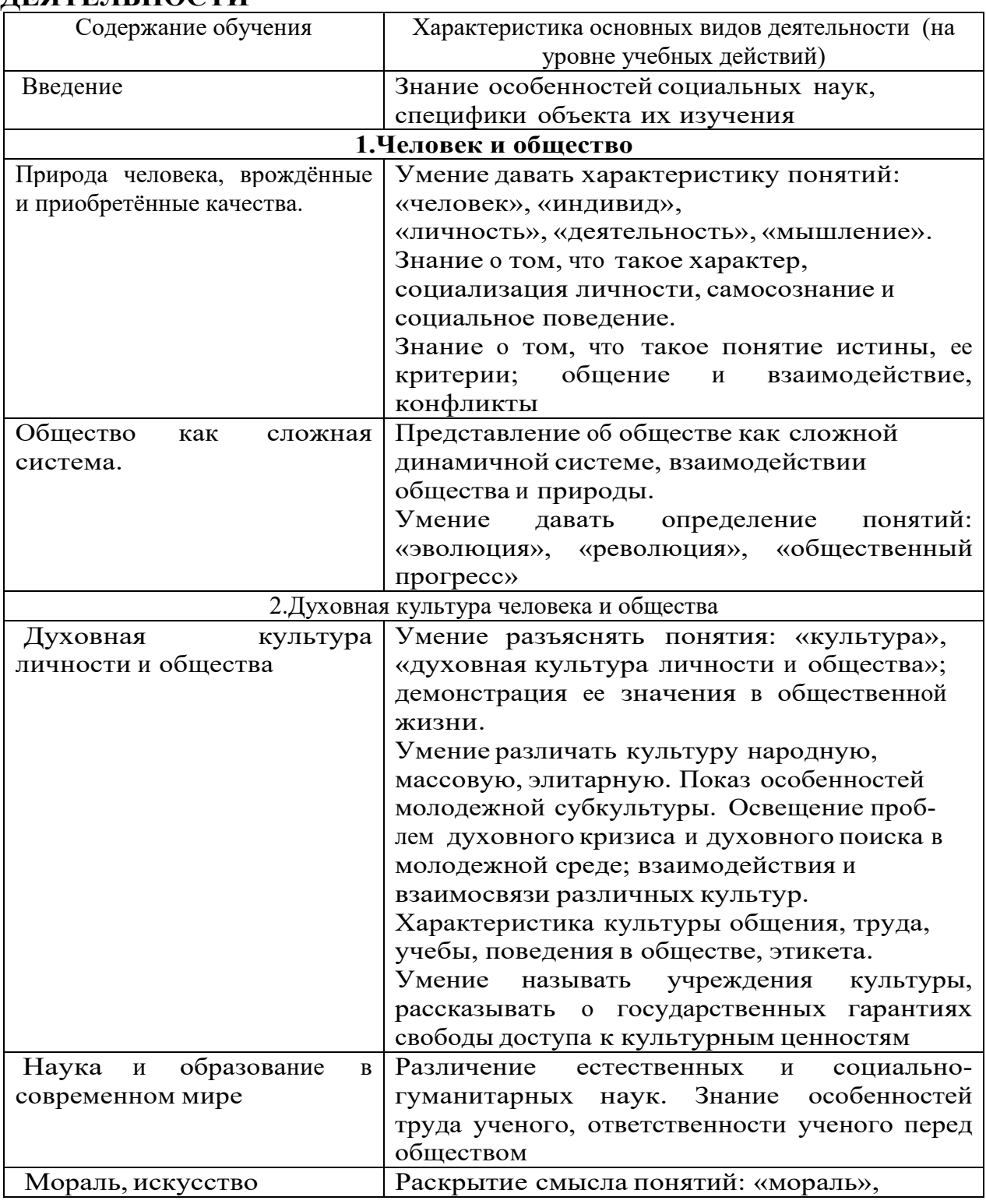

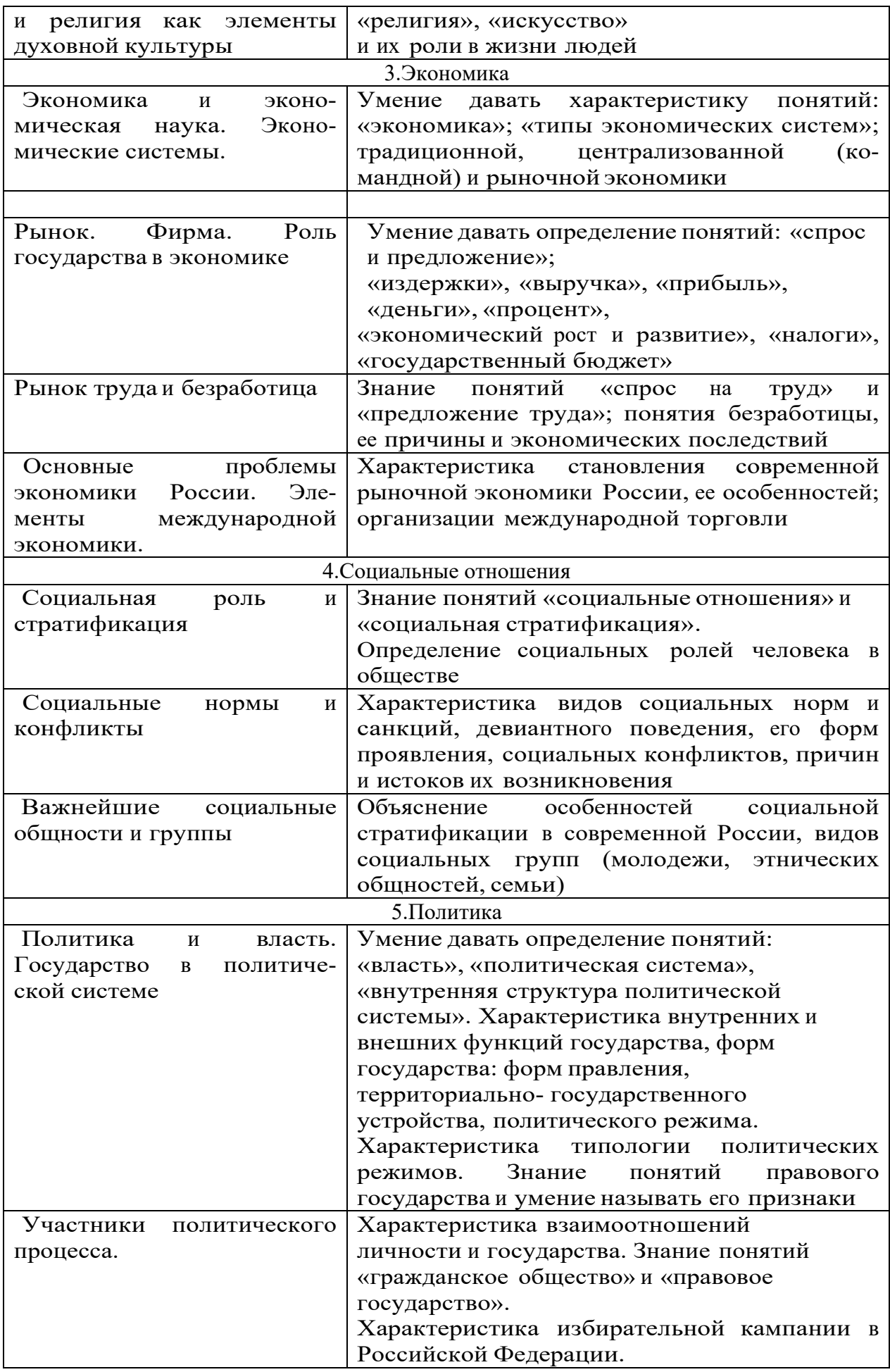

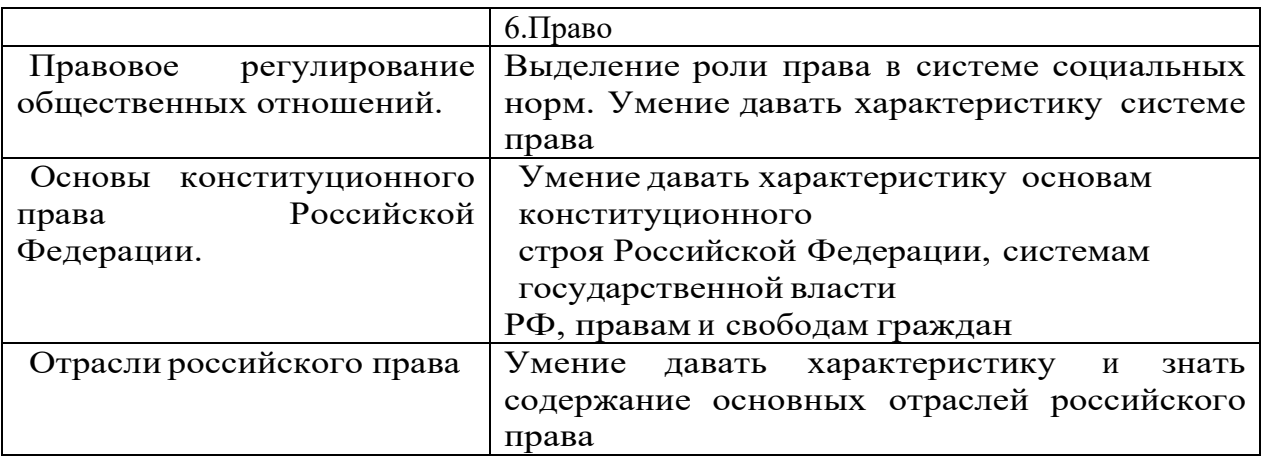

 ПРИЛОЖЕНИЕ К РАБОЧЕЙ ПРОГРАММЕ ДИСЦИПЛИНЫ

## **ФОНД ОЦЕНОЧНЫХ СРЕДСТВ**

# **ДЛЯ ПРОВЕДЕНИЯ ТЕКУЩЕГО КОНТРОЛЯ УСПЕВАЕМОСТИ И ПРОМЕЖУТОЧНОЙ АТТЕСТАЦИИ**

по учебной дисциплине

ПОО.03 ОБЩЕСТВОЗНАНИЕ (ВКЛЮЧАЯ ЭКОНОМИКУ И ПРАВО)

Специальность 09.02.06 Сетевое и системное администрирование

2020г.

## **1 ПАСПОРТ ФОНДА ОЦЕНОЧНЫХ СРЕДСТВ**

Таблица 1 – Соотношение контролируемых тем, разделов, дисциплины с компетенциями и оценочными средствами

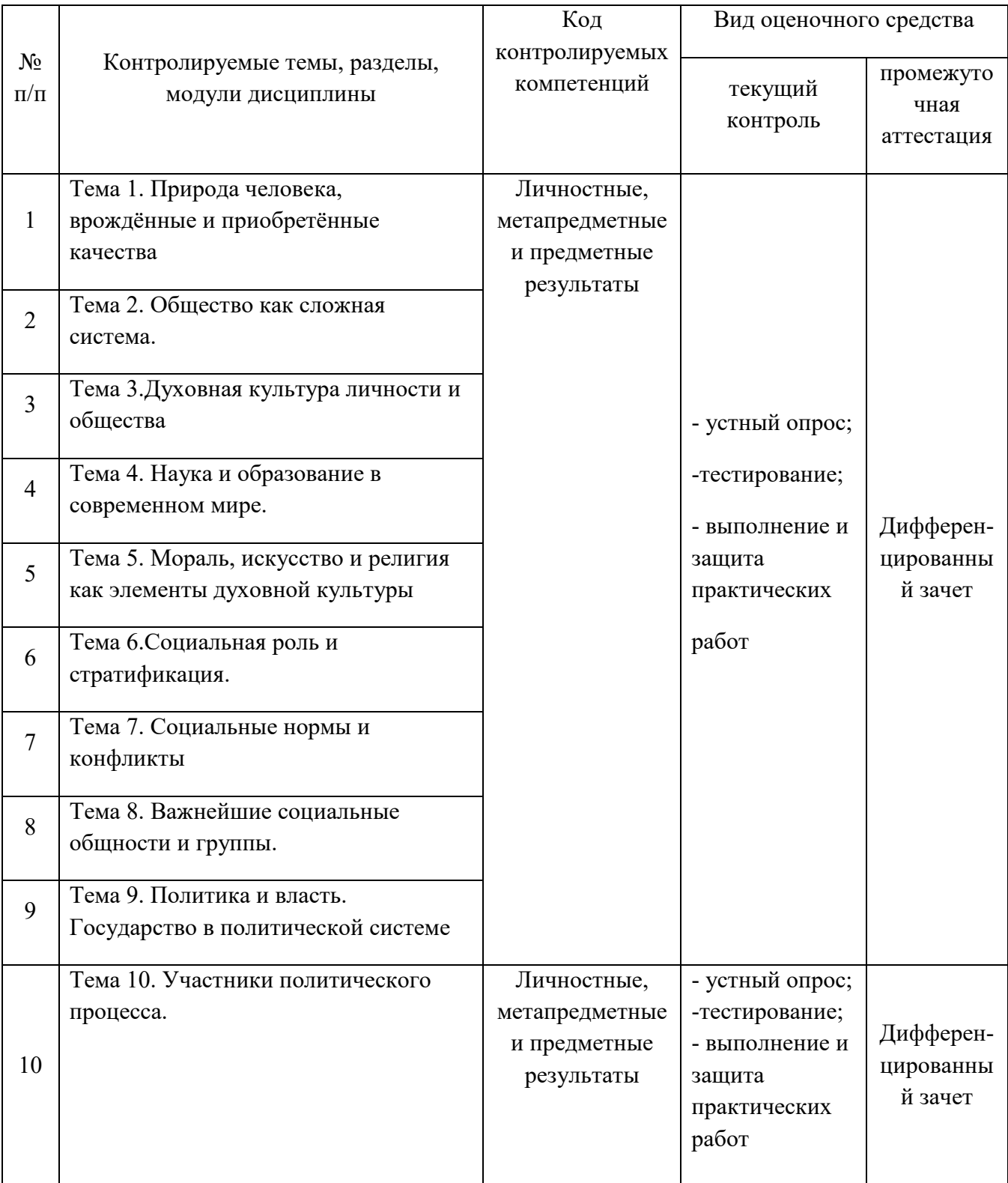
### Таблица 2 – Критерии и шкалы оценивания

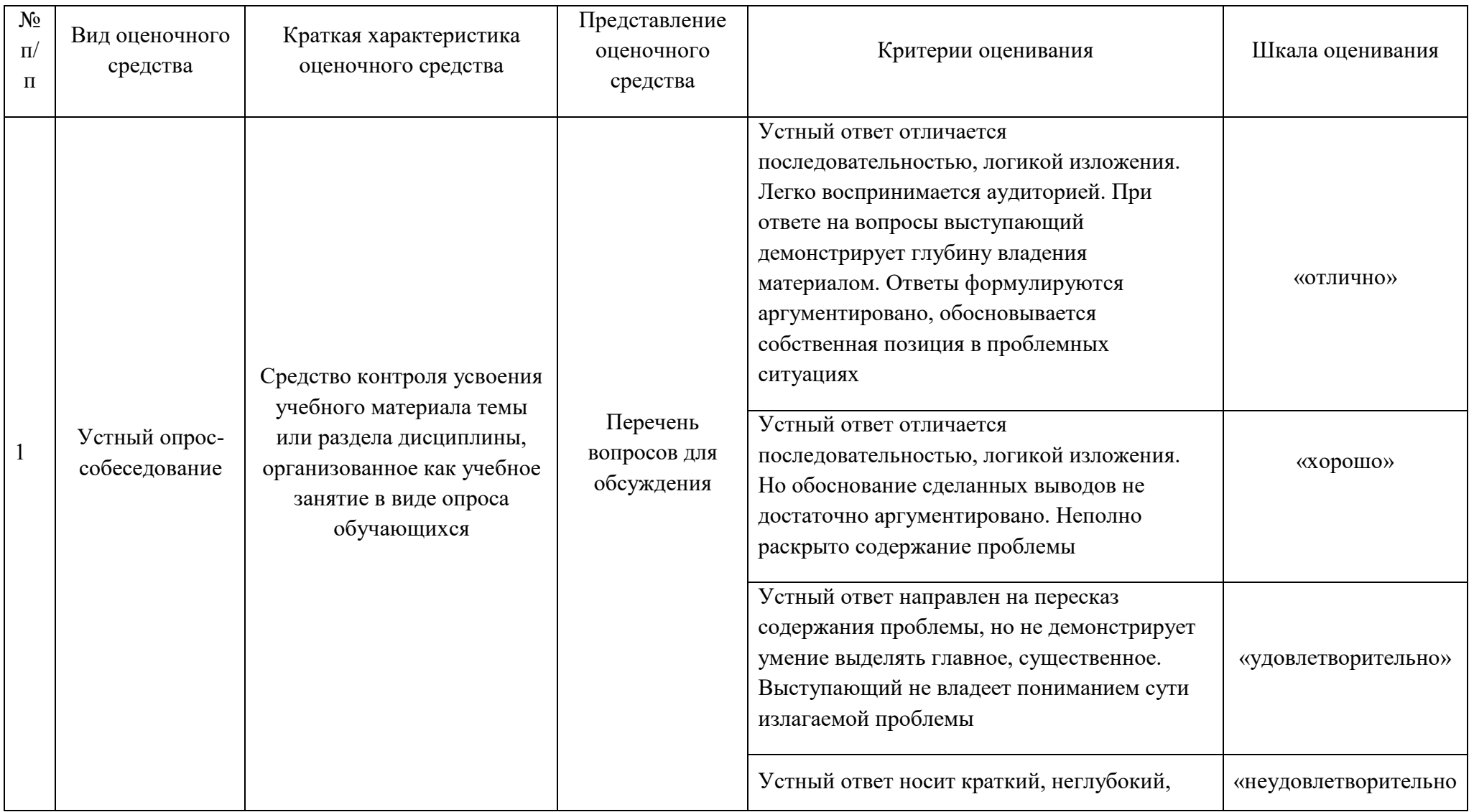

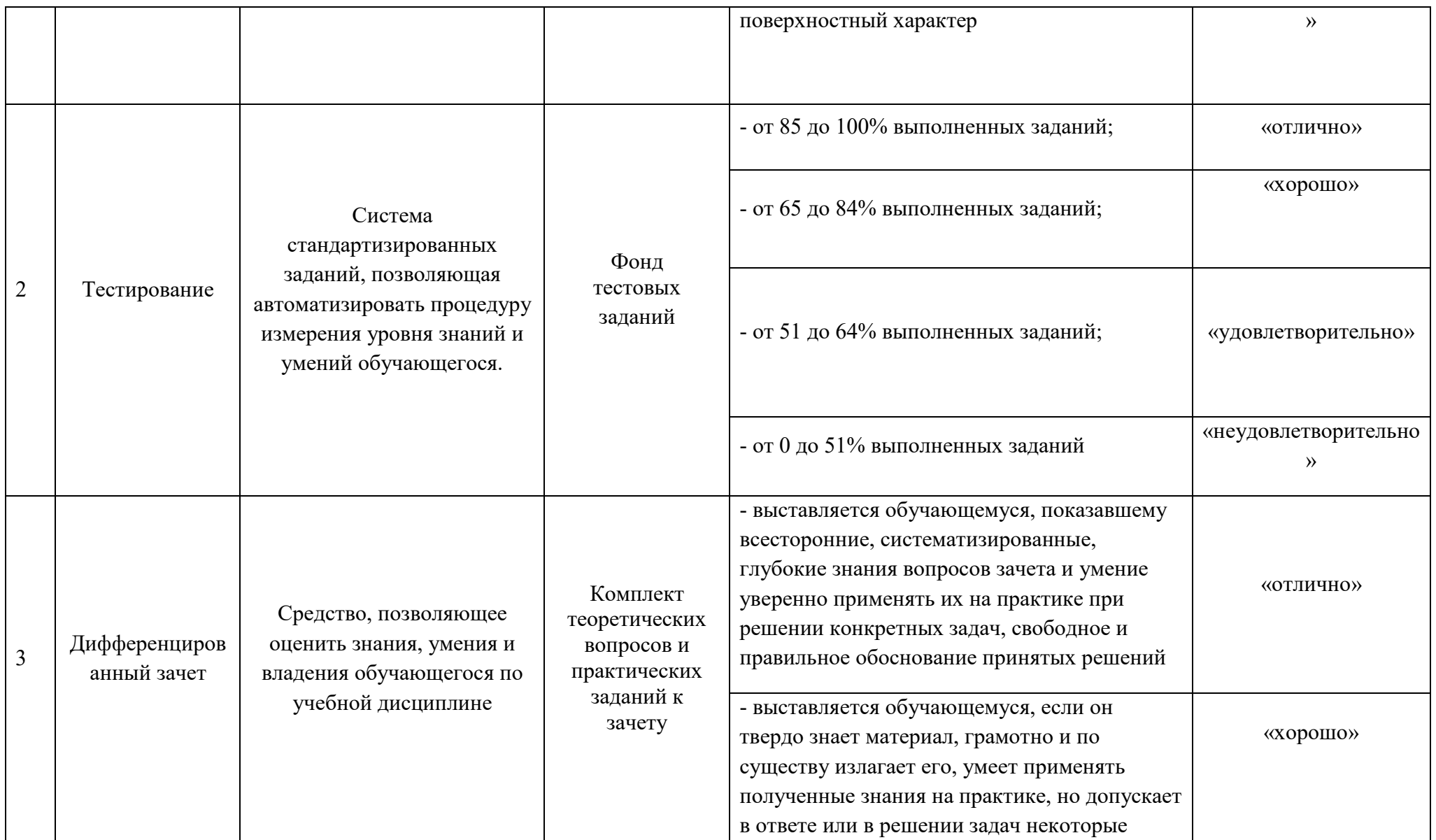

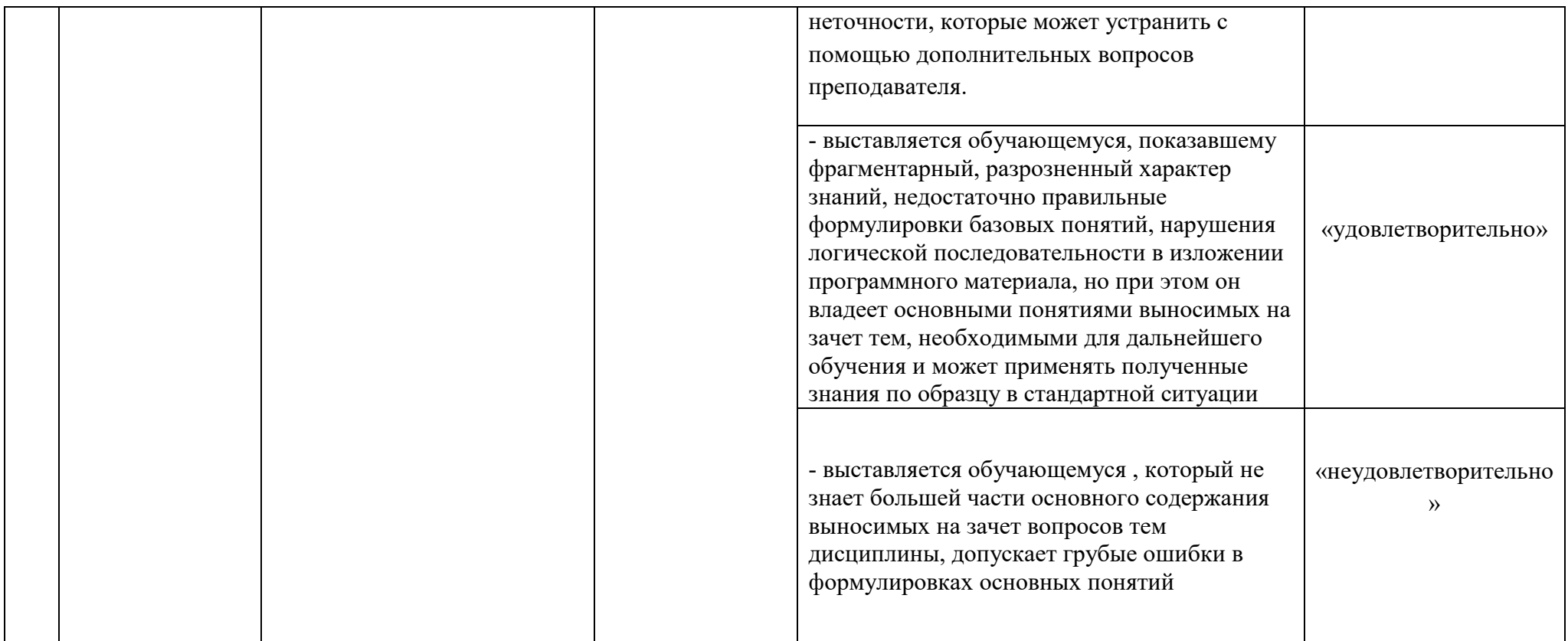

### **2 ФОНД ОЦЕНОЧНЫХ СРЕДСТВ**

### **2.1 ВОПРОСЫ ДЛЯ ПОДГОТОВКИ К ТЕКУЩЕМУ КОНТРОЛЮ**

- 1. Основные понятия общества (внешние и внутренние признаки; структура).
- 2. Природа и общество (теория В.И.Вернадского).
- 3. Устройство государства у Конфуция, Платона, Аристотеля.
- 4. Взгляды на общество: Томас Гоббс, Джон Локк, Ж.Ж.Руссо.
- 5. Взгляды на общество: Г.Гегель, Р.Оуэн.
- 6. Марксистское учение об обществе.
- 7. Цивилизационный подход к объяснению общества.
- 8. Глобальные проблемы современного мира.
- 9. Понимание природы человека в трудах учёных: Конфуций, Аристотель.
- 10. Деятельность как способ человеческого бытия.
- 11. Познавательная деятельность человека (методы научного познания).
- 12. Социальная свобода человека.
- 13. Теоретические взгляды на экономическое развитие общества (школа классической политической экономии; маржинализм; кейнсианство).
- 14. Общественное производство.
- 15. Типы организации экономических систем.
- 16. Деньги (причины и виды инфляции; конкуренция; з/п.).
- 17. Формы торговли (торговая биржа; правила маркетинга).
- 18. Инвестиции (типы и функции банков).
- 19. Социальная структура общества.
- 20. Социальные конфликты.
- 21. Семейные отношения.
- 22. Правовые основы брака и семьи.
- 23. Права детей. Порядок усыновления.
- 24. Национальное сознание. Формы национальной идеологии.
- 25. Понятие и признаки государства. Формы государственного правления.
- 26. Отрасли права.
- 27. Конституция РФ.
- 28. Гражданство РФ.
- 29. Международно-правовые акты о правах человека.
- 30. Судебная власть в РФ.
- 31. Гражданское право (правоспособность и дееспособность граждан).
- 32. Юридическое лицо.
- 33. Порядок приёма и оформления на работу.

### 2.2 Тестовые задания

#### Вариант 1

А1 «Обособившаяся от природы, но тесно с ней связанная часть материального мира, включающая в себя способы взаимодействия людей и объединения». формы их Какому понятию соответствует данное определение?

1) культура; 2) цивилизация; 3) общество; 4) формация.

А2 Какой вил знания представляет собой своеобразный свод рецептов поведения, выработанных жизнью многих поколений?

повседневный опыт; 2) теоретические знания; 3) народная  $\left( \frac{1}{2} \right)$ мудрость; 4) художественный образ.

АЗ Какую из перечисленных ниже тенденций развития образования иллюстрирует применение новейших средств информационной технологии в организации учебного процесса, обучении различным предметам?

 $1)$ гуманизация; 2) гуманитаризация; 3) компьютеризация; 4) профилизация.

А4 Верны ли следующие суждения о личности? А. Развитие личности – процесс, обеспечивающий развитие биологической природы человека. Б. Способом самореализации личности является творчество.

верно только А; 2) верно только Б; 3) верны оба суждения; 4) оба  $1)$ суждения неверны.

А5 Реальный ВВП:

рассчитывается в ценах базового года; 2) рассчитывается в ценах  $\left( \frac{1}{2} \right)$ текущего года; 3) не сопоставим в разные годы; 4) зависит от роста цен.

Аб Как изменится рынок гречневой крупы после аномально жаркого лета?

рыночная цена крупы понизится; 2) предложение крупы  $1)$ понизится; 3) спрос на крупу понизится; 4) количество проданной крупы повысится.

А7 Какие ценные бумаги могут принести наибольший доход?

 $\left( \right)$ облигации; 2) обыкновенные акции; 3) привилегированные

22

акции; 4) все ценные бумаги могут принести одинаково высокий доход.

 А8 Из приведённого ниже списка выберите ситуацию, которая может быть следующим графиком.

1) спрос на бытовую технику при снижении доходов покупателей;

2) спрос на учебники при демографическом спаде;

3) спрос на билеты на самолёт после ледяного дождя в аэропорту;

4) спрос на программное обеспечение после снижения цен на компьютеры.

 А9 Верны ли следующие суждения о ВВП? А. Чем выше инфляция, тем выше реальный ВВП. Б. При определении ВВП должна учитываться стоимость конечных товаров и услуг.

1) верно только А; 2) верно только Б; 3) верны оба суждения; 4) оба суждения неверны.

А10 Расслоение и иерархическая организация различных слоев общества называется:

1) социальной стратификацией; 2) социальной мобильностью; 3) социальной адаптацией; 4) социализацией.

А11 Фонд «Общественное мнение» (ФОМ) провёл исследование, посвященное проблеме свободного времени. Чтобы разобраться, чего не хватает нашим гражданам для полноценного отдыха, опрошенным был задан вопрос: «Чего больше не хватает для отдыха — денег или свободного времени?» Результаты опроса представлены в приведённой ниже диаграмме.

1 - Не хватает денег 2 - Катастрофически не хватает времени 3 - Не хватает ни времени, ни денег 4 - Хватает всего Какой вывод можно сделать на основании данных диаграммы?

1) Более половины респондентов указали на нехватку денег. 2) Подавляющее большинство опрошенных заявили о нехватке времени. 3) Заявивших о нехватке времени больше, чем тех, кому не хватает денег. 4) Трети опрошенных хватает и времени, и денег для полноценного отдыха.

А12 Верны ли следующие суждения о социализации? А. Социализация

— процесс, обеспечивающий включение человека в ту или иную социальную группу. Б. Социализация преимущественно направлена на формирование типично-групповых свойств и проявлений человека.

1) верно только А; 2) верно только Б; 3) верны оба суждения; 4) оба суждения неверны.

А13 Что из перечисленного характеризует государство как особый институт политической системы?

1) наличие политических традиций; 2) определённые властные полномочия; 3) право на законотворческую деятельность; 4) возможность влиять на идеологию граждан.

А14 Для какой избирательной системы характерно выдвижение кандидатов только политическими партиями?

1) пропорциональной; 2) избирательной системы любого типа; 3) мажоритарной; 4) смешанной.

А15 Тот факт, что в состав России входит более 80 субъектов федерации, характеризует:

1) форму правления России; 2) господствующий политический режим; 3) государственно-территориальное устройство страны; 4) национальную политику государства.

А16 Верны ли следующие суждения о политических партиях? А. Оппозиционные партии в тоталитарном обществе выступают в качестве конструктивного критика правительства и предлагают свои варианты политики. Б. По отношению к власти партии делятся на парламентские и непарламентские.

1) верно только А; 2) верно только Б; 3) верны оба суждения; 4) оба суждения неверны.

А17 Обязательное правило поведения, выраженное в государственных актах, охраняемое государством, называется:

1) нормой морали; 2) эстетической нормой; 3) нормой права; 4) традиционной нормой.

А18 Кто является участником(ами) гражданского процесса?

1) прокурор; 2) присяжные заседатели; 3) ответчик; 4) потерпевший.

### В1 Запишите слово, пропущенное в таблице.

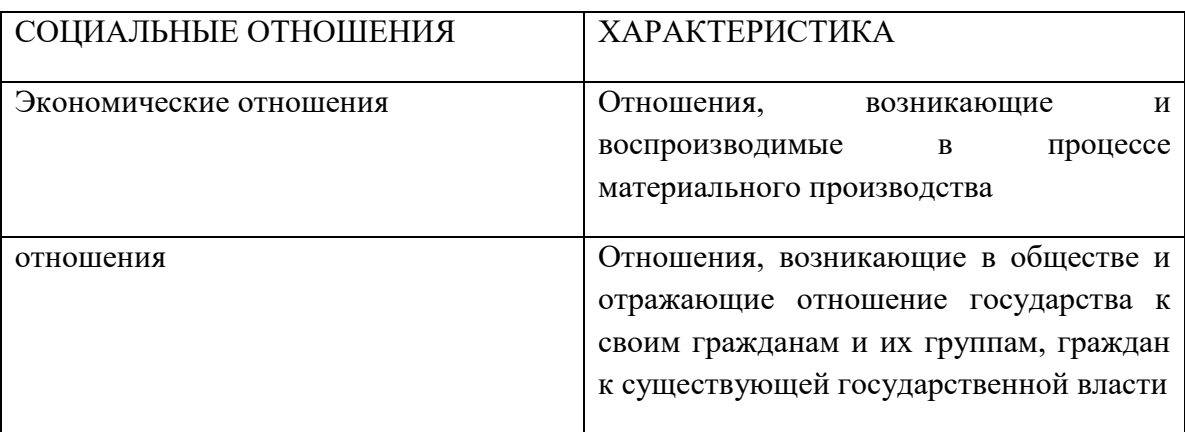

В2 Ниже приведён перечень терминов. Все они, за исключением двух, относятся к понятию «структура деятельности».

1) Субъект; 2) объект; 3) цель; 4) статус; 5) нормы; 6) средства; 7) результат. Найдите два термина, «выпадающих» из общего ряда.

В3 Установите соответствие между социальными фактами и формами культуры: к каждой позиции, данной в первом столбце, подберите соответствующую позицию из второго столбца.

СОЦИАЛЬНЫЕ ФАКТЫ ФОРМЫ КУЛЬТУРЫ А) показ многосерийного телевизионного фильма 1) народная

Б) проведение фестиваля фольклорных коллективов 2) массовая

B) празднование Масленицы

Г) завершение экспедиции по записи обрядовых песен

 Д) концерт эстрадной музыки Запишите в таблицу выбранные цифры под соответствующими буквами.

 В4 Найдите в приведённом списке операции, которые должны учитываться при подсчёте ВВП.

- 1) оплата труда домохозяйки; 2) покупка нового компьютера;
- 3) подарок внуку от бабушки; 4) пенсия шахтёра;

5) оплата коммунальных платежей; 6) строительство моста.

 В5 Прочитайте приведённый ниже текст, каждое положение которого обозначено определённой буквой. (А) Своим указом Президент РФ определил ответственность высших должностных лиц регионов за координацию деятельности правоохранительных органов по борьбе с коррупцией. (Б) Это очень серьёзная болезнь общества. (В) Возникает угроза безопасности нашей страны и её целостности. (Г) Коррупция по её опасности для общества может быть поставлена на место выше терроризма. (Д) Борьба с коррупцией — функция органов власти.

Определите, какие положения текста имеют

1) фактический характер

2) характер оценочных суждений

3) характер теоретических утверждений

В6 Прочитайте приведённый ниже текст, в котором пропущен ряд слов. Выберите из предлагаемого списка слова, которые необходимо вставить на место пропусков. «Демократия — форма политической организации государства, основанная на признании народа источником (А), его права участвовать в решении государственных дел в сочетании с широким кругом прав и свобод. Важный признак демократии — гарантия соблюдения прав и свобод человека и сталов (Б). Ещё одной важной чертой демократии является возможность выражения разных политических взглядов (B). Различают демократию прямую и (Г). Институтом (непосредственной) прямой демократии является (Д). В этом случае (E) сам, без посредников, выносит то или иное решение»,

1) политический плюрализм; 2) представительная;

3) иностранец;  $(4)$  власть;

6) исполнительная:

9) суверенитет.

В7 Найдите в приведённом ниже списке примеры гражданского правонарушения.

8) гражданин;

1) невыполнение издательством условий договора с автором романа;

2) захват заложников в здании школы;

3) курение студентами в здании университета;

4) нарушение правил пожарной безопасности;

5) сброс отходов производства в реку;

6) невыплата кредита банку.

5) народ;

7) референдум;

В8 Найдите понятие, которое является обобщающим для всех остальных понятий представленного ниже ряда.

1) социальные реформы; 2) революционные преобразования;

3) социальный прогресс; 4) социальный регресс; 5) социальная динамика.

Прочитайте текст и выполните задания С1-С4.

Способ производства материальных благ является основным критерием общественного прогресса. Но этот критерий скорее носит экономический

характер, чем общесоциальный. В качестве общефилософского критерия выступает человек, точнее, положение человека в обществе. Движение человеческого общества вперёд не есть самоцель. Переход от одной формации к другой совершается через социальную революцию, целью которой являются ликвидация старых отживших форм производственных отношений, создание необходимых условий для развития индивидуальных способностей каждого члена общества. Всякая революция /.../ с определёнными отклонениями, связанными с различными социальными, политическими, экономическими, классовыми» и т.д. условиями, и в зависимости от решаемых ею задач ставит в центр внимания проблему человека. Собственно говоря, социальные революции совершаются во имя человека. Производительность труда показывает экономическую и техническую стороны общественного прогресса. Она определяет состояние средств производства на данном этапе развития общества, степень овладения стихийными силами природы, возможности производить материальные блага. Производственные отношения показывают отношения людей к средствам производства, отражают сущность данного способа производства, его социальную структуру, механизм взаимодействия людей. Проблема человека раскрывает отношение общества к каждому индивиду. Она выясняет степень свободы человека, возможности удовлетворения его материальных и духовных потребностей. Положение человека в обществе характеризует социальный аспект прогресса. Чем прогрессивнее общество, тем больше условий оно создаёт для развития человека и его сущностных сил. На мой взгляд, не следует путать общефилософский критерий прогресса с частным критерием, скажем, с духовным или экономическим критерием. Критерий разума — это частный критерий в сфере духовной жизни, если, конечно, есть прогресс в этой сфере. Критерий производительных сил или способа производства — это критерий в экономической области. Критерий прогресса в морали относится только к моральной сфере. Все эти критерии очень важны, но недостаточны для характеристики всего прогрессивного развития исторического процесса. Общефилософский критерий главное внимание обращает на такой стержень, который находится в центре всей мировой истории. В качестве такого стержня выступает человек. Поэтому общефилософским критерием общественного прогресса является положение человека в окружающей природной и социальной действительности, ибо, в конце концов, все делается во имя человека и для человека. Надо показать, как в ходе длительного развития исторического процесса человек менялся, становился более свободным и получал большую возможность проявлять свои духовные и физические силы, удовлетворять свои потребности.

(И.А.Гобозов)

С1 По каким основаниям, по мнению автора, можно судить об экономической и технической сторонах общественного прогресса? (Приведите два положения текста.)

С2 В чём автор видит социальный аспект общественного прогресса? По каким основаниям можно о нём судить?

С3 Какие критерии общественного прогресса называет автор? Укажите любой другой не названный автором критерий, известный вам из курсов обществознания или истории.

 С4 Приведите три примера, конкретизирующие авторское суждение о том, что «в ходе длительного развития исторического процесса человек менялся, становился более свободным и получал большую возможность проявлять свои духовные и физические силы, удовлетворять свои потребности». (Покажите возможности человека, его положение в окружающей природной и социальной действительности на разных этапах развития общества.)

 С5 Какой смысл учёные вкладывают в понятие «экономический цикл»? Привлекая знания курса, составьте два предложения, содержащие информацию об экономическом цикле.

С6 В течение ряда лет проводились исследования по выявлению оценки россиянами уровня безработицы. Полученные данные представлены в таблице. Сформулируйте вывод по данному факту и сделайте два предположения, как может совершенствоваться политика государства по данному вопросу.

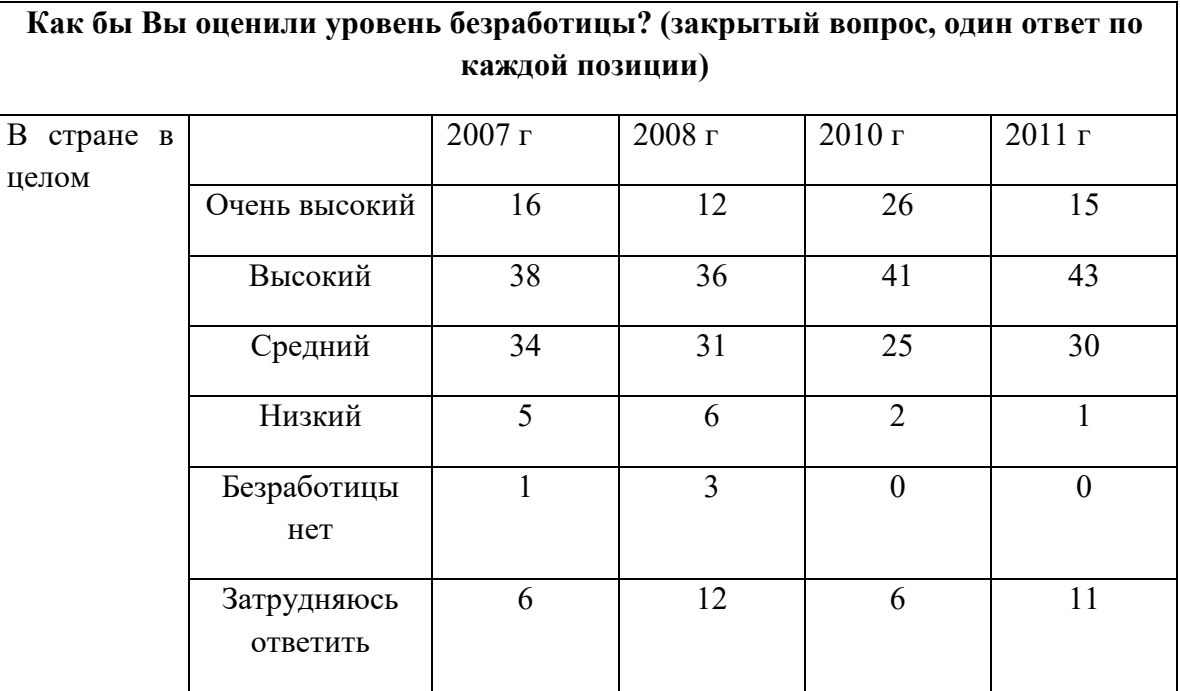

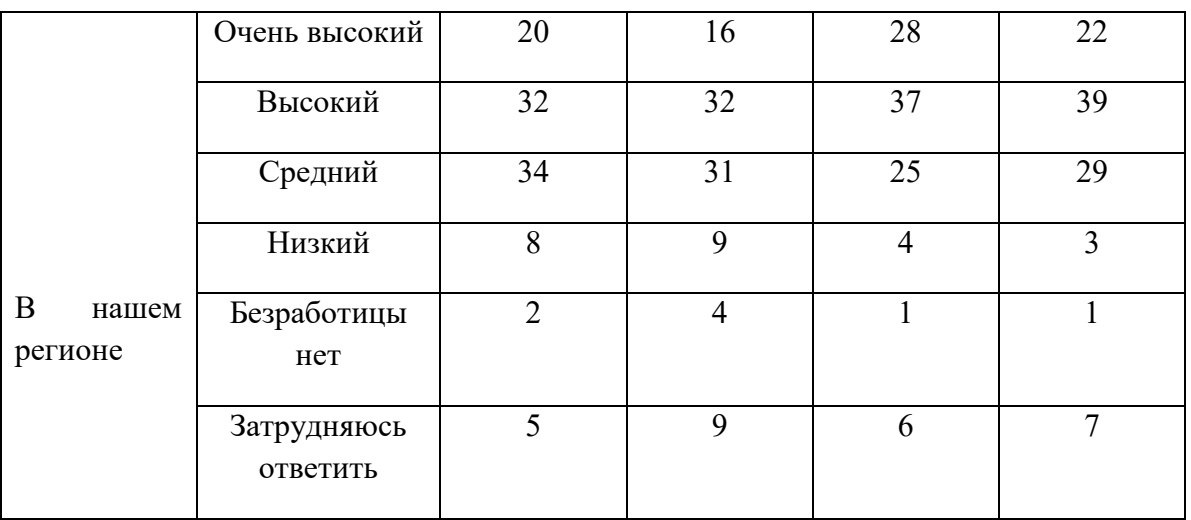

### **2.3 Вопросы для подготовки к дифференцированному зачету**

1. Философские представления о социальных качествах человека. Человек, индивид, личность.

2. Деятельность и мышление. Виды деятельности. Творчество.

3. Самосознание и социальное поведение. Цель и смысл человеческой жизни.

4. Проблема познаваемости мира. Понятие истины, ее критерии. Виды человеческих знаний.

5. Свобода как условие самореализации личности.

6. Человек в группе. Многообразие мира общения.

7. Представление об обществе как сложной динамичной системе.

8. Смысл и цель истории. Цивилизация и формация. Общество:

традиционное, индустриальное, постиндустриальное (информационное).

9. Понятие о культуре. Духовная культура личности и общества, ее значение в общественной жизни.

10. Наука. Естественные и социально-гуманитарные науки. Значимость труда ученого, его особенности.

11. Образование как способ передачи знаний и опыта. Роль образования в жизни современного человека и общества.

12. Основные принципы и нормы морали. Гуманизм.

13. Религия как феномен культуры. Мировые религии. Религия и церковь в современном мире.

14. Экономика как наука и хозяйство. Главные вопросы экономики.

15. Потребности. Выбор и альтернативная стоимость. Ограниченность ресурсов. Факторы производства. Разделение труда, специализация и обмен.

16. Типы экономических систем: традиционная, централизованная (командная) и рыночная экономика.

17. Рынок одного товара. Спрос. Предложение.

18. Издержки, выручка, прибыль. Производительность труда.

19. Основные источники финансирования бизнеса. Акции и облигации.

Фондовый рынок.

20. Деньги. Процент. Банковская система. Роль Центрального банка.

21. Инфляция. Виды, причины и последствия инфляции.

22. Частные и общественные блага. Функции государства в экономике. Понятие ВВП и его структура.

23. Спрос на труд и его факторы. Предложение труда. Понятие безработицы, ее причины и экономические последствия.

24. Экономика семьи. Основные доходы и расходы семьи. Реальный и номинальный доход. Сбережения.

25. Элементы международной экономики. Организация международной торговли.

26. Социальные отношения. Понятие о социальных общностях и группах. Социальная стратификация. Социальная мобильность.

27. Социальная роль. Многообразие социальных ролей в юношеском возрасте.

28. Социальный контроль. Виды социальных норм и санкций. Самоконтроль.

29. Девиантное поведение, его формы, проявления. Профилактика негативных форм девиантного поведения среди молодежи.

30. Социальный конфликт. Причины и истоки возникновения социальных конфликтов.

31. Этнические общности. Межнациональные отношения, этносоциальные конфликты, пути их разрешения.

32. Семья как малая социальная группа. Семья и брак.

33. Понятие власти. Типы общественной власти. Политика как общественное явление.

34. Политическая система, ее внутренняя структура. Политические институты.

35. Государство как политический институт. Признаки государства.

36. Формы государства: формы правления, территориально-

государственное устройство, политический режим.

37. Личность и государство. Политический статус личности. Политическое участие и его типы.

38. Политические партии и движения, их классификация. Современные идейно-политические системы.

39. Законодательное регулирование деятельности партий в Российской Федерации. Роль средств массовой информации в политической жизни общества.

40. Юриспруденция как общественная наука. Право в системе социальных норм.

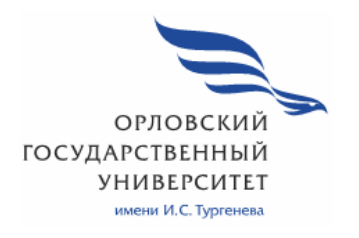

**МИНИСТЕРСТВО ОБРАЗОВАНИЯ И НАУКИ РОССИЙСКОЙ ФЕДЕРАЦИИ МЦЕНСКИЙ ФИЛИАЛ ФЕДЕРАЛЬНОГО ГОСУДАРСТВЕННОГО БЮДЖЕТНОГО ОБРАЗОВАТЕЛЬНОГО УЧРЕЖДЕНИЯ ВЫСШЕГО ОБРАЗОВАНИЯ "ОРЛОВСКИЙ ГОСУДАРСТВЕННЫЙ УНИВЕРСИТЕТ имени И. С. ТУРГЕНЕВА"** 

Кафедра общеобразовательных дисциплин

Резник Лилия Ефимовна

### **РАБОЧАЯ ПРОГРАММА УЧЕБНОЙ ДИСЦИПЛИНЫ**

БД 09 ХИМИЯ

Специальность 09.02.06 Сетевое и системное администрирование

Квалификация сетевой и системный администратор

Форма обучения очная

Мценск 2020г

Рабочая программа учебной дисциплины разработана на основе требований Федерального государственного образовательного стандарта (далее - ФГОС) среднего общего образования, предъявляемых к структуре, содержанию и результатам освоения учебной дисциплины, в соответствии с Рекомендациями по организации получения среднего общего образования в пределах освоения образовательных программ среднего профессионального образования на базе основного общего образования с учетом требований федеральных государственных образовательных стандартов и получаемой профессии или специальности среднего профессионального образования (письмо Департамента государственной политики в сфере подготовки кадров и ДПО Минобрнауки России от 17.03.2015 № 06-259) и в соответствии с требования Федерального государственного образовательного стандарта среднего профессионального образования по специальности 09.02.06 Сетевое и системное администрирование, утвержденного приказом Министерства образования и науки Российской Федерации № 1548 от 09.12.2016г.

Разработчик: Резник Л.Е., преподаватель высшей квалификационной категории

Эксперт: преподаватель высшей квалификационной категории учебной 

Эксперт: преподаватель высшей квалификационной категории учебной дисциплины «Химия» Филиал №2 БПОУ ОО Орловский базовый медицинский колледж» Краснощекова И.Н. - Араси

Рабочая программа обсуждена на заседании кафедры общеобразовательных дисциплин

Протокол № 9 от « $\frac{2020}{ }$  $\Gamma$ . И.о. зав. кафедрой  $\overline{\mathcal{O}_{\ell\ell}}$  Н.А. Конина

Рабочая программа согласована с заведующим выпускающей кафедры экономики и информационных технологий

Протокол № 5 от «*С»* мая 2020 г.<br>И.о. зав. кафедрой Н.Н. Мозгунова

Рабочая программа утверждена НМС Мценского филиала Протокол №  $\frac{\beta}{\beta}$  от «  $\frac{\beta}{\beta}$  »  $\frac{\beta}{\beta}$  2020 г.<br>Председатель НМС филиала <u>ДФдее Л</u>.И. Распашнова

## **СОДЕРЖАНИЕ**

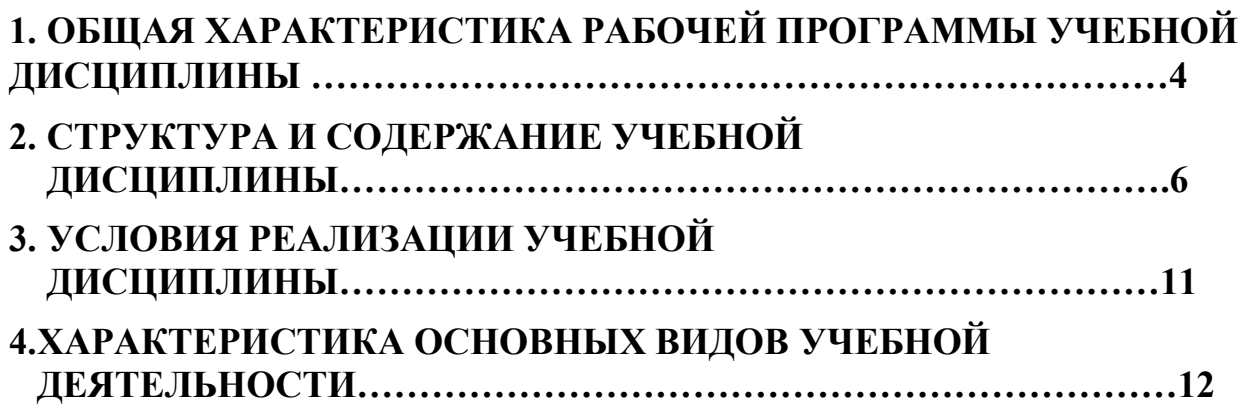

### **1. ОБЩАЯ ХАРАКТЕРИСТИКА РАБОЧЕЙ ПРОГРАММЫ УЧЕБНОЙ ДИСЦИПЛИНЫ БД ХИМИЯ**

### **1.1. Место дисциплины в структуре основной образовательной программы**

 Учебная дисциплина «Химия» относится к базовым дисциплинам по выбору из обязательных учебных дисциплин общеобразовательного цикла учебного плана основной образовательной программы (далее – ООП) по специальности 09.02.06 Сетевое и системное администрирование обеспечивает формирование личностных, метапредметных и предметных результатов.

### **1.2. Планируемые результаты освоения учебной дисциплины**

 Освоение содержания учебной дисциплины «Химия» обеспечивает достижение обучающимися следующих результатов:

### **личностных:**

 - чувство гордости и уважения к истории и достижениям отечественной химической науки; химически грамотное поведение в профессиональной деятельности и в быту при обращении с химическими веществами, материалами и процессами;

 - готовность к продолжению образования и повышения квалификации в избранной профессиональной деятельности и объективное осознание роли химических компетенций в этом;

- умение использовать достижения современной химической науки и химических технологий для повышения собственного интеллектуального развития в выбранной профессиональной деятельности;

### **метапредметных:**

- использование различных видов познавательной деятельности и основных интеллектуальных операций (постановки задачи, формулирования гипотез, анализа и синтеза, сравнения, обобщения, систематизации, выявления причинно-следственных связей, поиска аналогов, формулирования выводов) для решения поставленной задачи, применение основных методов познания (наблюдения, научного эксперимента) для изучения различных сторон химических объектов и процессов, с которыми возникает необходимость сталкиваться в профессиональной сфере;

 - использование различных источников для получения химической информации, умение оценить ее достоверность для достижения хороших результатов в профессиональной сфере;

### **предметных:**

- сформированность представлений о месте химии в современной научной картине мира; понимание роли химии в формировании кругозора и функциональной грамотности человека для решения практических задач;

- владение основополагающими химическими понятиями, теориями, законами и закономерностями; уверенное пользование химической терминологией и символикой;

 - владение основными методами научного познания, используемыми в химии: наблюдением, описанием, измерением, экспериментом; умение обрабатывать, объяснять результаты проведенных опытов и делать выводы; готовность и способность применять методы познания при решении практических задач;

- сформированность умения давать количественные оценки и производить расчеты по химическим формулам и уравнениям;

- владение правилами техники безопасности при использовании химических веществ;

 - сформированность собственной позиции по отношению к химической информации, получаемой из разных источников

## **2. СТРУКТУРА И СОДЕРЖАНИЕ УЧЕБНОЙ ДИСЦИПЛИНЫ**

## **2.1. Объем учебной дисциплины и виды учебной работы**

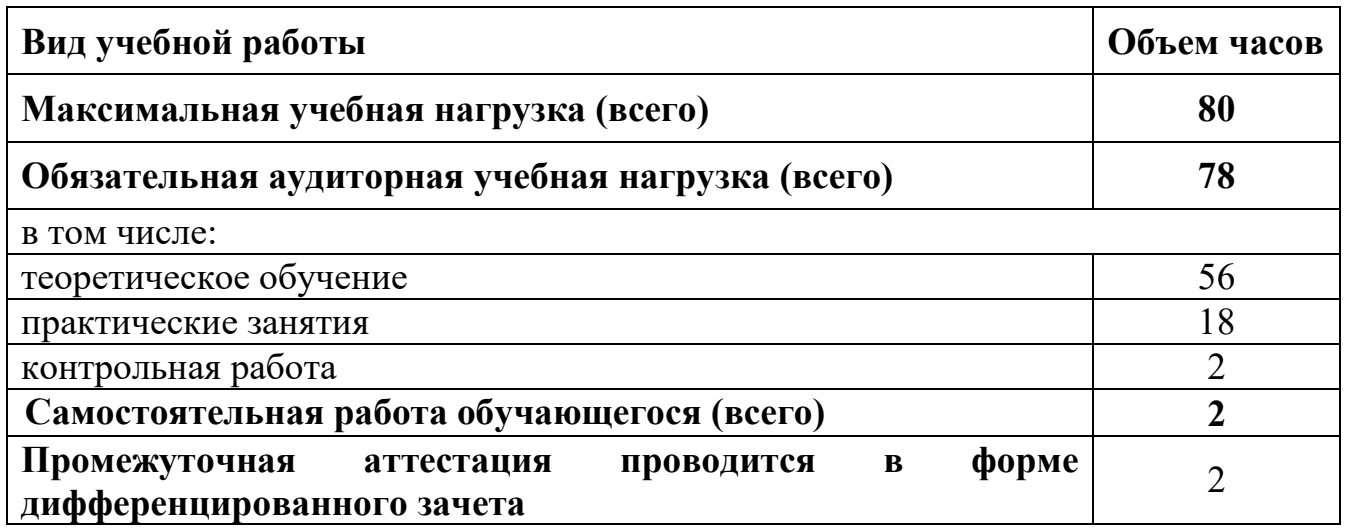

### **2.2. Тематический план и содержание учебной дисциплины**

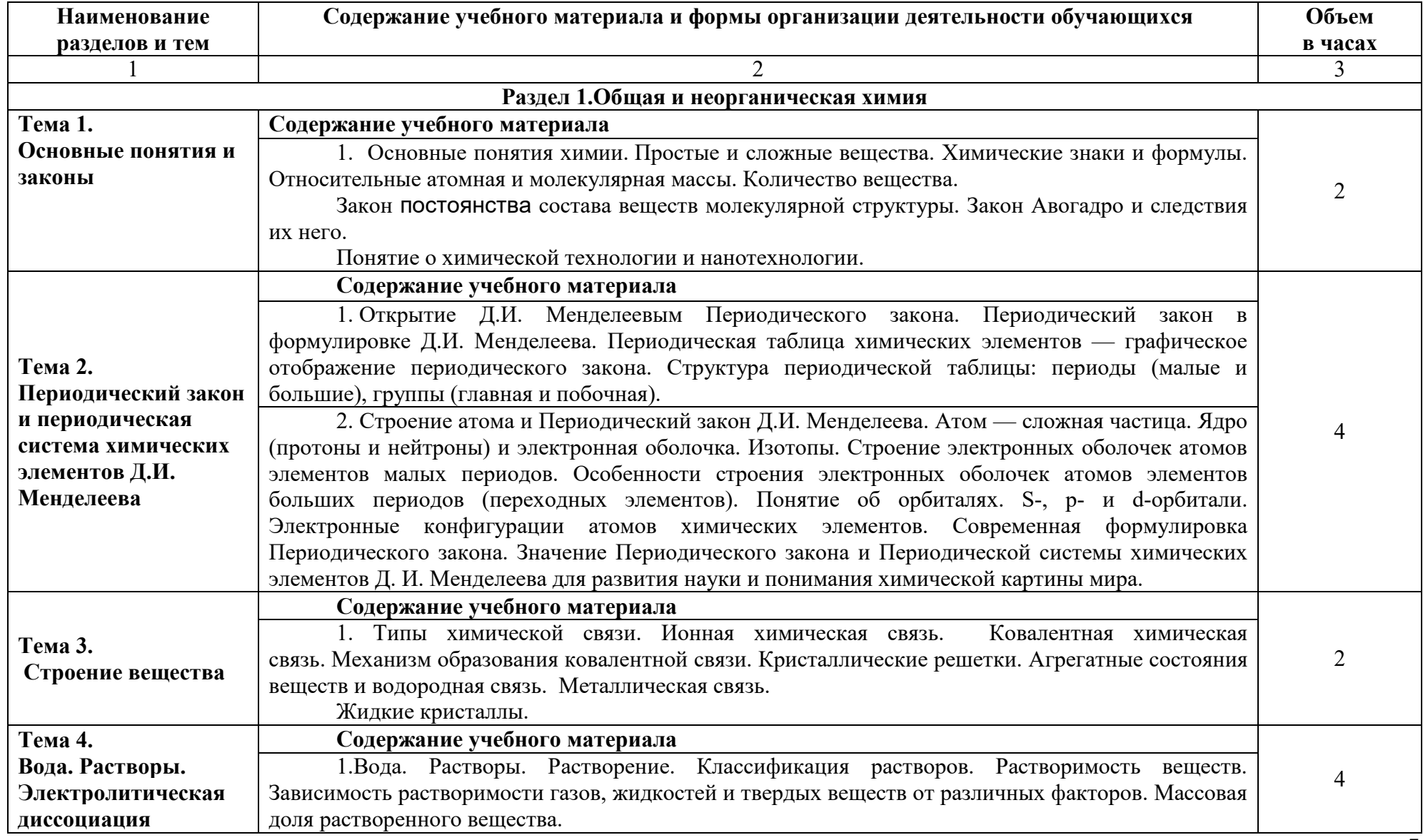

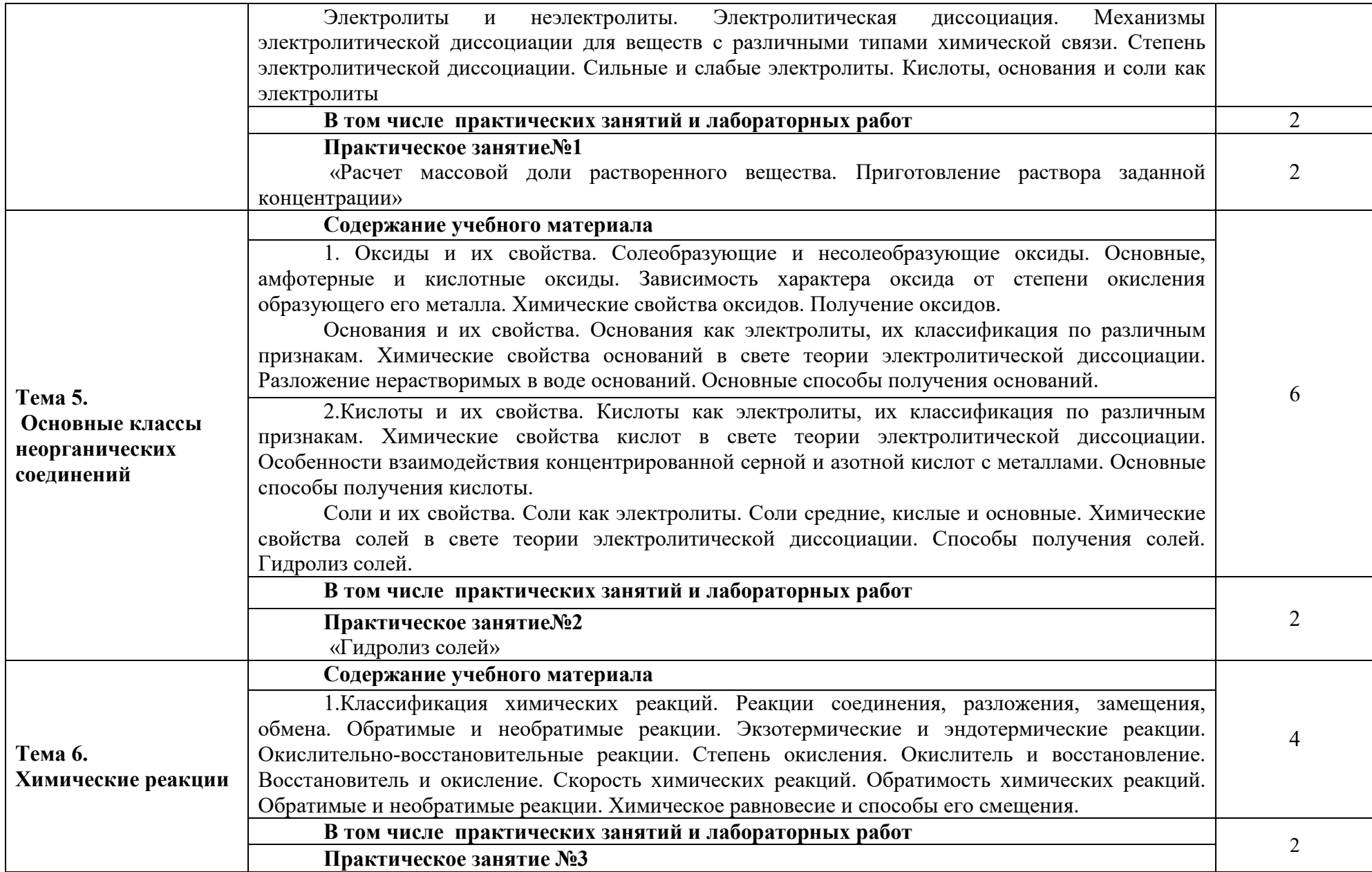

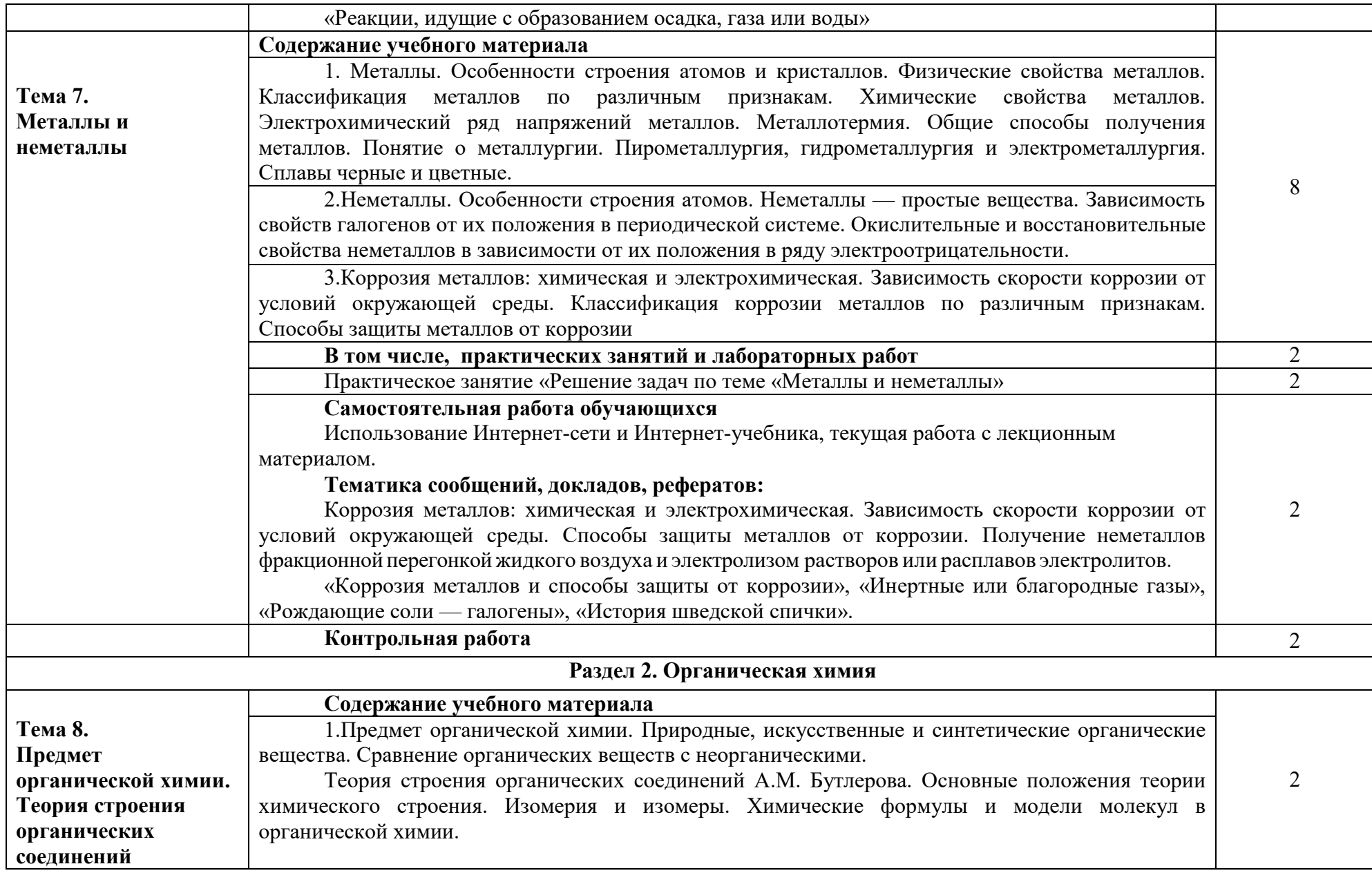

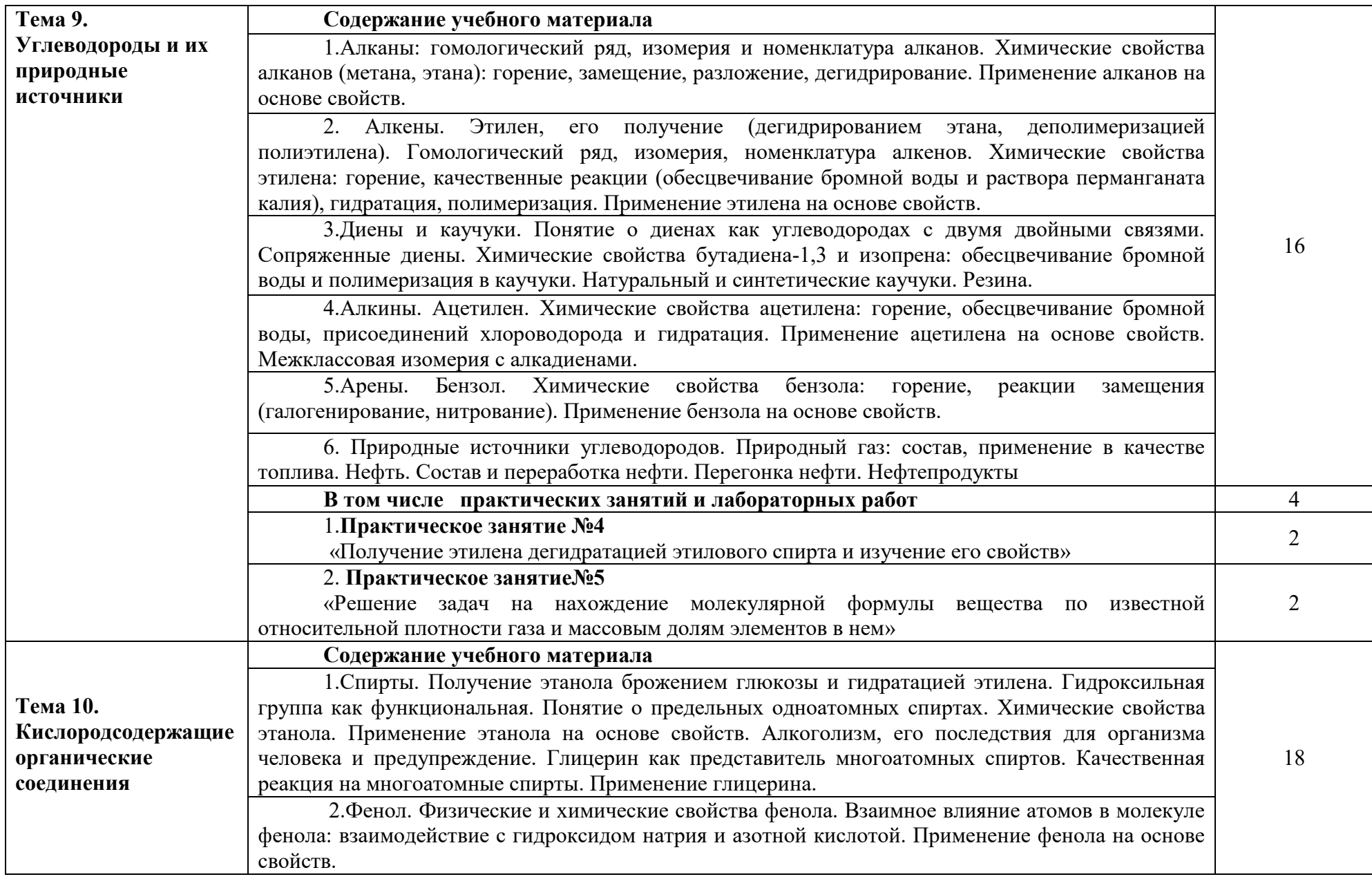

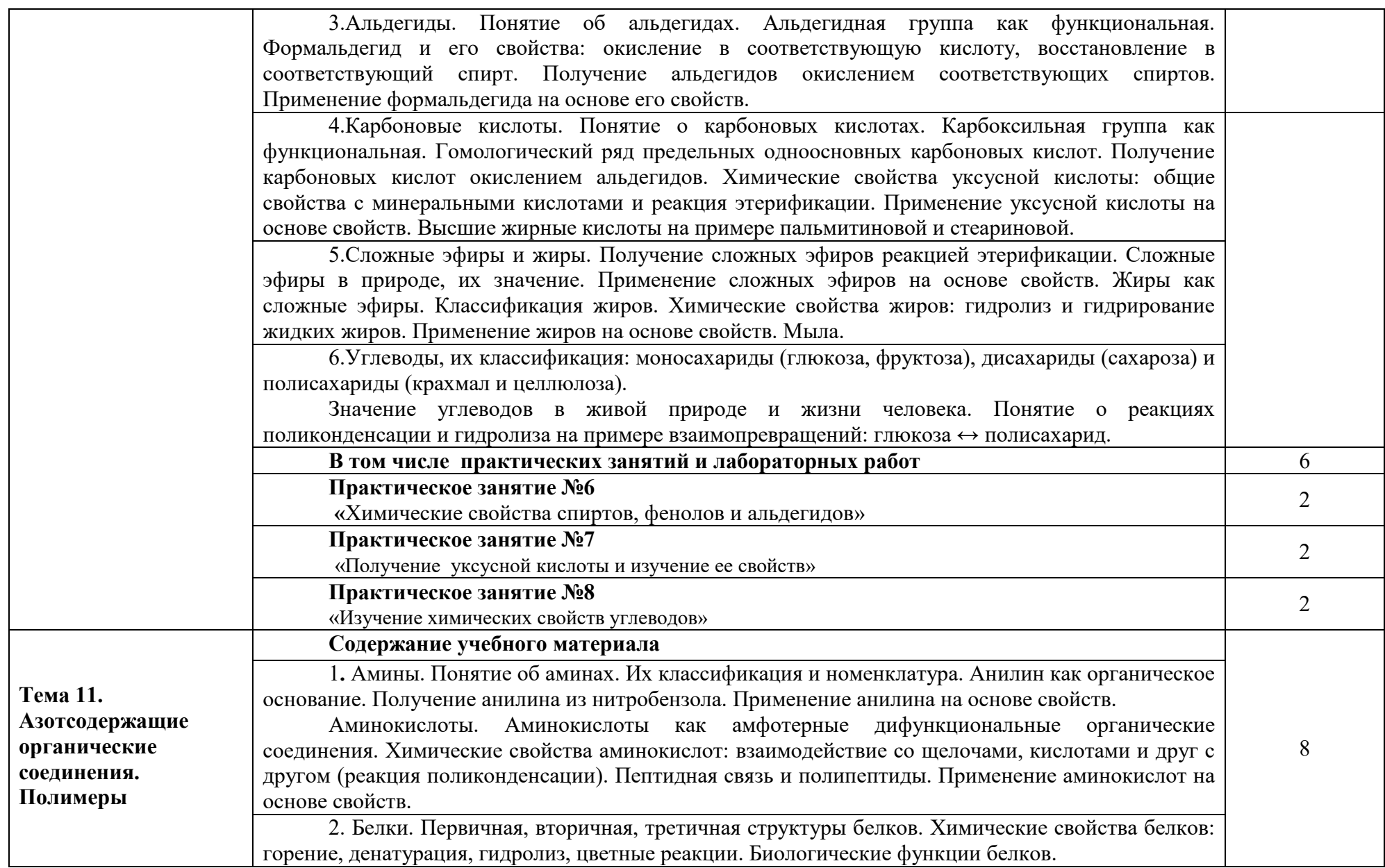

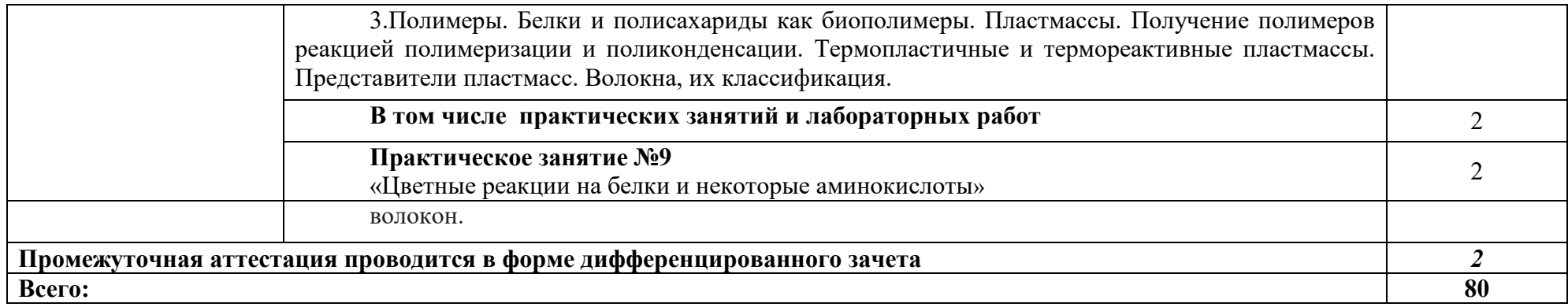

### **3. УСЛОВИЯ РЕАЛИЗАЦИИ ПРОГРАММЫ УЧЕБНОЙ ДИСЦИПЛИНЫ**

### **3.1. Требования к минимальному материально-техническому обеспечению**

Реализация учебной дисциплины требует наличия учебного кабинета *«*Химии*»*.

 Оборудование учебного кабинета: посадочные места по количеству обучающихся; рабочее место преподавателя; весы учебные лабораторные, коллекция «Минеральные и горные породы», комплект химических реактивов, мебель для учебных пособий, микролаборатория для химического элемента, основные виды промышленного сырья, стол демонстрационный по химии, стол лабораторный, столик подъемный, таблица «Строение вещества», таблица «Химические реакции», шкаф вытяжной, электронная таблица Менделеева, вытяжка, стол демонстрационный, доска классная, сейф, шкаф книжный, столы плакатные, стол лакированный, набор химической посуды; презентационный материал.

 Технические средства обучения: компьютер, в совместном пользовании с другими кабинетами находится комплект проекционной аппаратуры.

### **3.2. Информационное обеспечение реализации программы**

Для реализации программы учебной дисциплины используются печатные и/или электронные образовательные и информационные ресурсы.

### **3.2.1 Печатные издания (основные)**

1. Ерохин, Ю. М. Химия для профессий и специальностей технического и естественнонаучного профилей учебник для студ. учреждений СПО / Ю. М. Ерохин, И.Б. Ковалева. — Москва: ИЦ «Академия», 2017. — 496 с. –

### **3.2.1. Электронные издания (основные)**

1.Семенов, И.Н. Химия [Электронный ресурс]: учебник / Семенов И.Н., Перфилова И.Л.— Электрон.текстовые данные.— СПб.: ХИМИЗДАТ, 2016.— 656 c.— Режим доступа: http://www.iprbookshop.ru/49800.html.

2.Глинка, Н. Л. Общая химия в 2 т. Том 2 : учебник для среднего профессионального образования / Н. Л. Глинка ; под редакцией В. А. Попкова, А. В. Бабкова. — 20-е изд., перераб. и доп. — Москва : Издательство Юрайт, 2020. — 383 с. — (Профессиональное образование). — ISBN 978-5-9916-9670-8. — Текст : электронный // ЭБС Юрайт [сайт]. — URL: http://biblio-online.ru/bcode/451563 (дата обращения:  $21.05.2020$ ). Режим доступа: для авторизир. пользователей

### **3.2.3. Дополнительные источники (электронные издания)**

 1. Ерохин, Ю.М/ Химия: задачи и упражнения [Электронный ресурс]: учеб. пособие для студ учреждений СПО / Ю.М. Ерохин.- 3-е изд., стер. — Электрон. текстовые данные. — Москва: ИЦ «Академия», 2015. — 288 с – Режим доступа: http://www.academia-moscow.ru/reader/?id=105585

2Гаршин, А. П. Органическая химия в рисунках, таблицах, схемах : учебное пособие для среднего профессионального образования / А. П. Гаршин. — 3-е изд., испр. и доп. — Москва : Издательство Юрайт, 2020. — 240 с. — (Профессиональное образование). — ISBN 978-5-534-04816-2. — Текст : электронный // ЭБС Юрайт [сайт]. — URL: http://biblioonline.ru/bcode/454130 (дата обращения: 21.05.2020). — Режим доступа: для авторизир. пользователей

3.Гаршин, А. П*.* Химические термины. Словарь : учебное пособие для среднего профессионального образования / А. П. Гаршин, В. В. Морковкин. — 2-е изд., испр. и доп. — Москва : Издательство Юрайт, 2020. — 452 с. — (Профессиональное образование). — ISBN 978-5-534- 04640-3. — Текст : электронный // ЭБС Юрайт [сайт]. — URL: http://biblioonline.ru/bcode/454075 (дата обращения: 21.05.2020). — Режим доступа: для авторизир. пользователей

4 Щербаков, В. В*.* Общая химия. Сборник задач : учебное пособие для среднего профессионального образования / В. В. Щербаков, Н. Н. Барботина, К. К. Власенко. — 2-е изд., перераб. и доп. — Москва : Издательство Юрайт, 2020. — 139 с. — (Профессиональное образование). — ISBN 978-5-534-10553-7. — Текст : электронный // ЭБС Юрайт [сайт]. — URL: http://biblioonline.ru/bcode/455748 (дата обращения: 21.05.2020). — Режим доступа: для авторизир. пользователей

5. Глинка, Н. Л*.* Общая химия в 2 т. Том 1 : учебник для среднего профессионального образования / Н. Л. Глинка ; под редакцией В. А. Попкова, А. В. Бабкова. — 20-е изд., перераб. и доп. — Москва : Издательство Юрайт, 2020. — 353 с. — (Профессиональное образование). — ISBN 978-5-9916-9672-2. — Текст : электронный // ЭБС Юрайт [сайт]. — URL: http://biblio-online.ru/bcode/451238 (дата обращения: 21.05.2020). — Режим доступа: для авторизир. пользователей

6. Гаршин, А.П. Органическая химия в рисунках, таблицах, схемах [Электронный ресурс]: учебное пособие / А.П. Гаршин. — Электрон. текстовые данные. — СПб.: ХИМИЗДАТ, 2017. — 184 c. - Режим доступа: http://www.iprbookshop.ru/67352.html

7. Стась, Н.Ф. Общая и неорганическая химия [Электронный ресурс] : справочник для СПО / Н.Ф. Стась. — Электрон. текстовые данные. — Саратов: Профобразование, 2017. — 92 c. — Режим доступа: http://www.iprbookshop.ru/66393.html

 8.Василевская, Е. И. Неорганическая химия : учебное пособие / Е. И. Василевская, О. И. Сечко, Т. Л. Шевцова. — Минск : Республиканский институт профессионального образования (РИПО), 2019. — 246 c. — ISBN 978-985-503-901-4. — Текст : электронный // Электронно-библиотечная система IPR BOOKS : [сайт]. — URL: http://www.iprbookshop.ru/93429.html (дата обращения: 15.04.2020). — Режим доступа: для авторизир. пользователей.

### **3.2.3. Интернет-ресурсы**

1. Юрайт (СПО)

2. Лань. Пакеты: Инженерно-технические науки (Изд-во Лань), Право. Юридические науки (Изд-во А-Приор), Социально-гуманитарные науки (Изд-во Дашков и К), Экономика и менеджмент (Изд-во Дашков и К), Информатика (Изд-во Лань), Информатика (Лаборатория знаний)., раздел СПО

3. Академия (СПО)

4. IPRbooks В связи с переходом на дистанционное обучение до 30 июня 2020 г. предоставлен полный доступ ко всем разделам ЭБС IPRbooks. По окончанию раздел - доступный контент.

5. ЭБОР (ОГУ им. И.С. Тургенева),

6. Elibrary В связи с режимом самоизоляции открыт доступ с домашних компьютеров для всех категорий пользователей.

### **3.2.4. Периодические издания**

1. Вестник Московского университета. Серия 2. Химия [Электронный ресурс]: науч.- практ. журн. / учредитель ФГБОУВО «МГУ им. М. В. Ломоносова» . - 1946.- .-6 раз в год.- Москва: ФГБОУВО «МГУ им. М. В. Ломоносова».-2014-2017.-Режимдоступа:

https://elibrary.ru/contents.asp?titleid=3141

2.Вестник Московского государственного технического университета имени Н.Э. Баумана. Серия Естественные науки [Электронный ресурс] : науч.-теор. и прикл. журн . / учредитель Московский государственный технический университет имени Н.Э. Баумана. - 1998.- .- 6 раз в год.- Москва: Изд-во МГТУ им. Н.Э. Баумана.- 2013-2017. - Режим доступа : http://www.iprbookshop.ru/23124.html

## **4. ХАРАКТЕРИСТИКА ОСНОВНЫХ ВИДОВ УЧЕБНОЙ ДЕЯТЕЛЬНОСТИ**

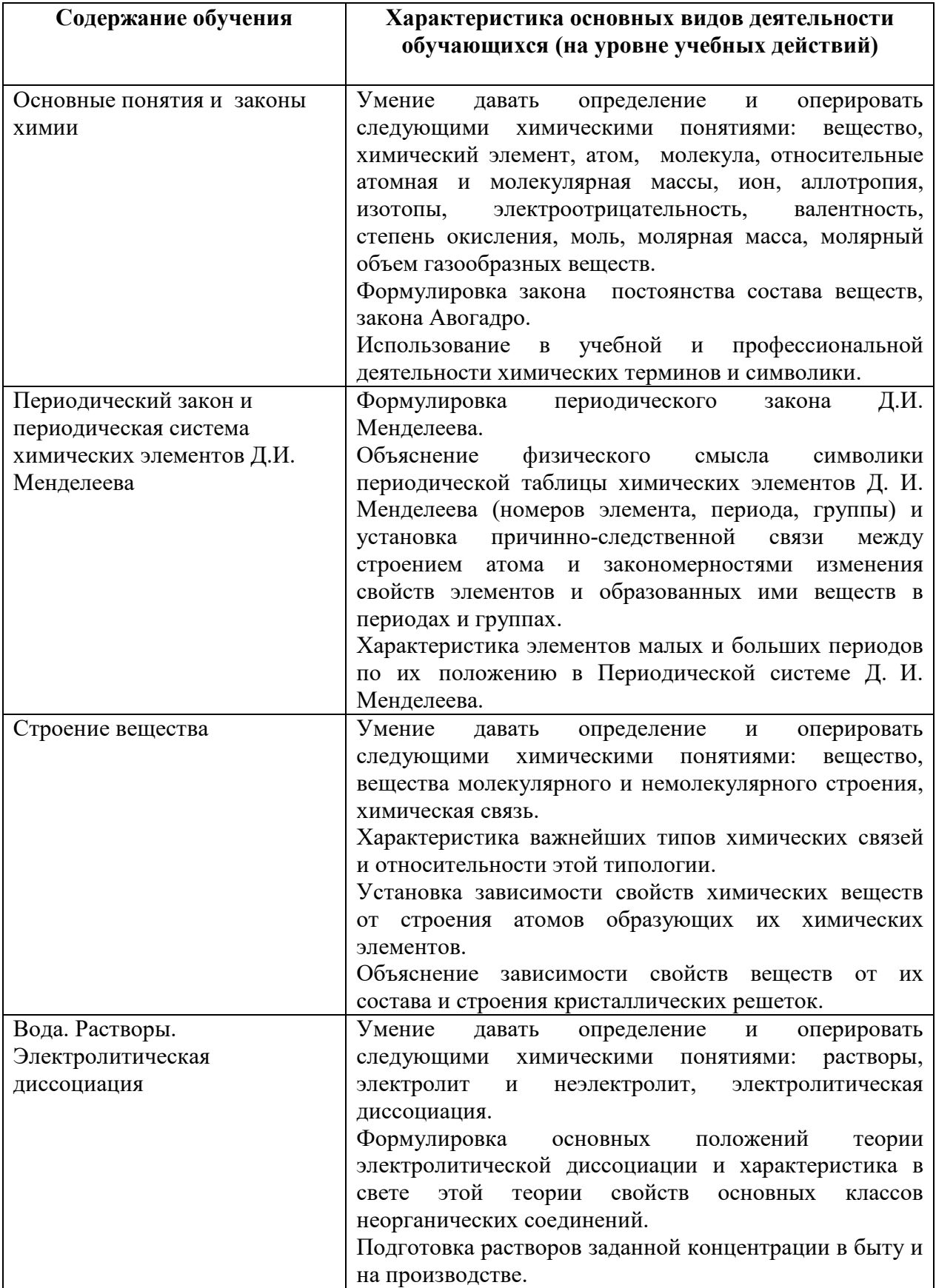

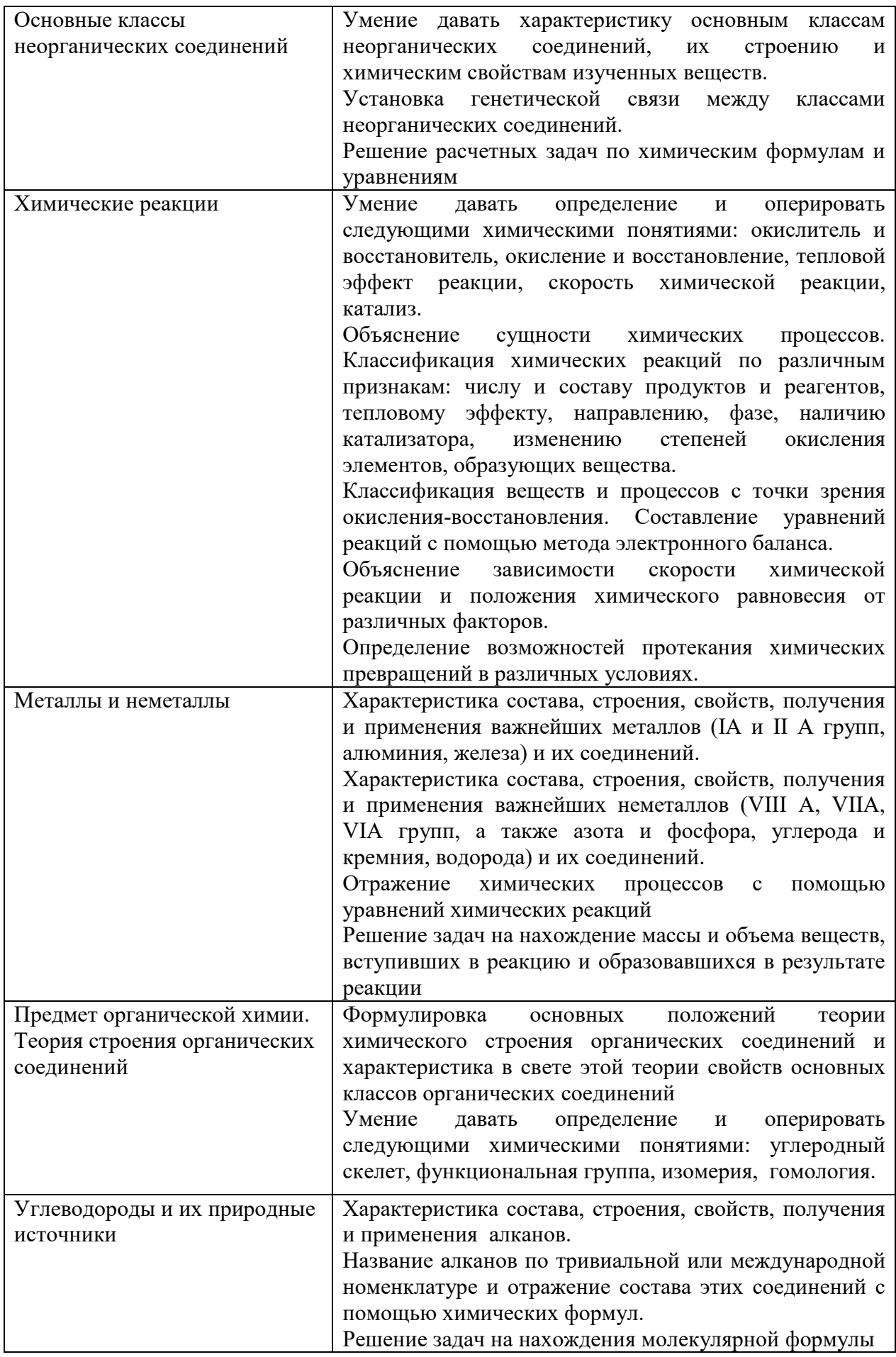

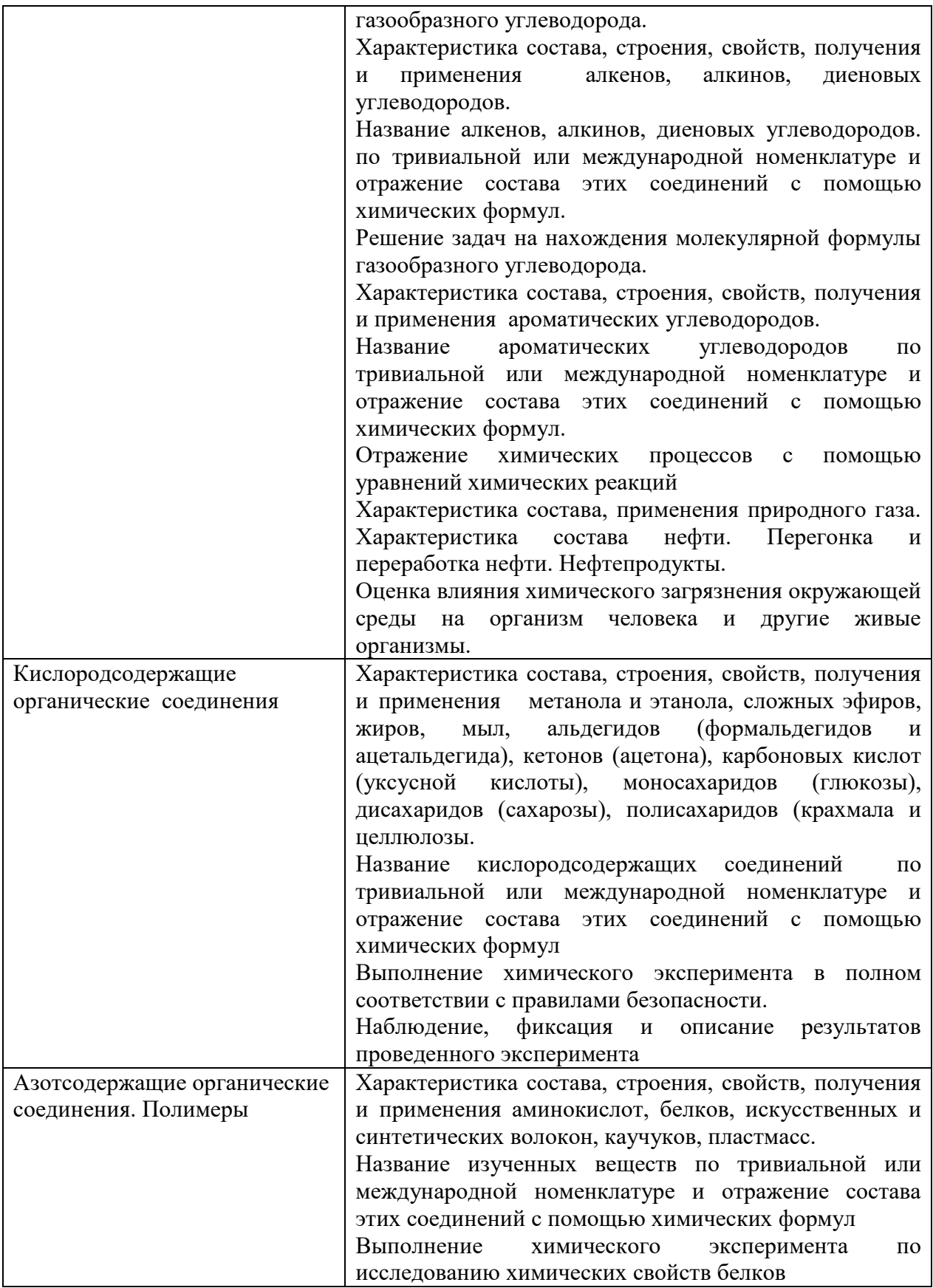

 ПРИЛОЖЕНИЕ К РАБОЧЕЙ ПРОГРАММЕ ДИСЦИПЛИНЫ

## **ФОНД ОЦЕНОЧНЫХ СРЕДСТВ ДЛЯ ПРОВЕДЕНИЯ ТЕКУЩЕГО КОНТРОЛЯ УСПЕВАЕМОСТИ И ПРОМЕЖУТОЧНОЙ АТТЕСТАЦИИ**

по учебной дисциплине ХИМИЯ

09.02.06 Сетевое и системное администрирование

2020

# 1 ПАСПОРТ ФОНДА ОЦЕНОЧНЫХ СРЕДСТВ

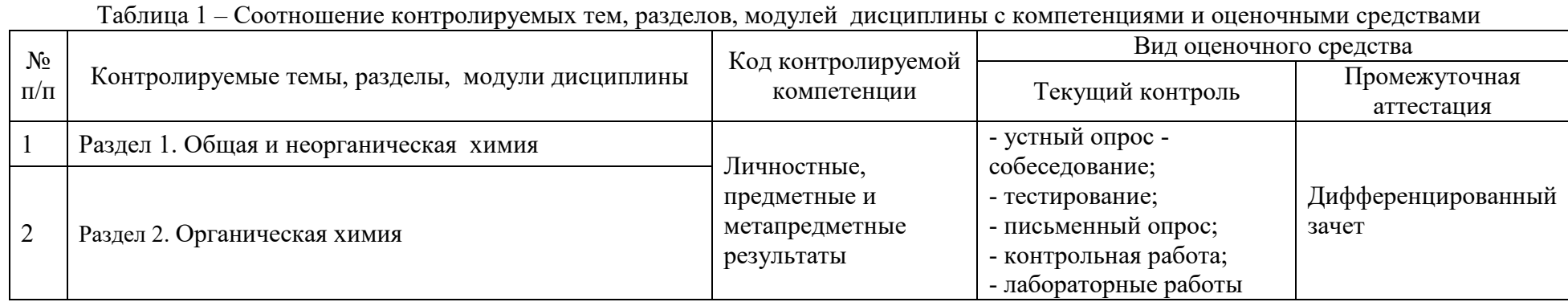

Таблица 2 - Критерии и шкалы оценивания

 $\blacksquare$ 

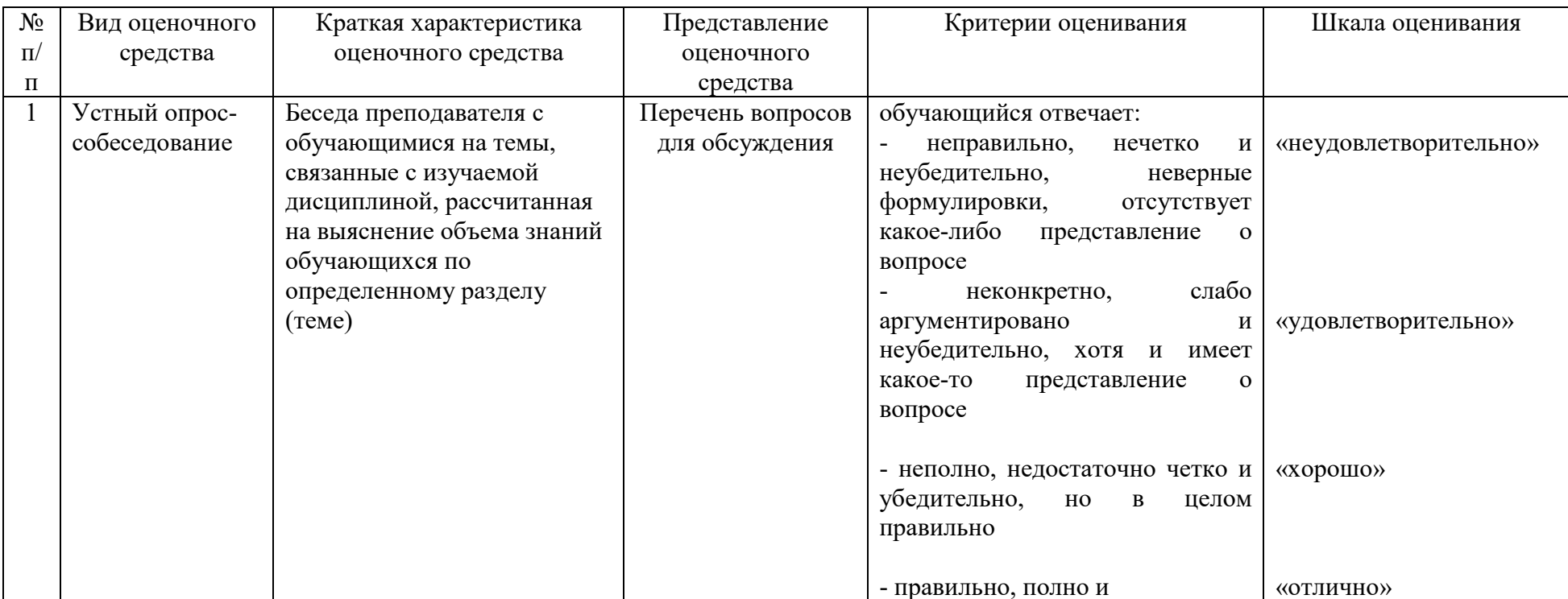

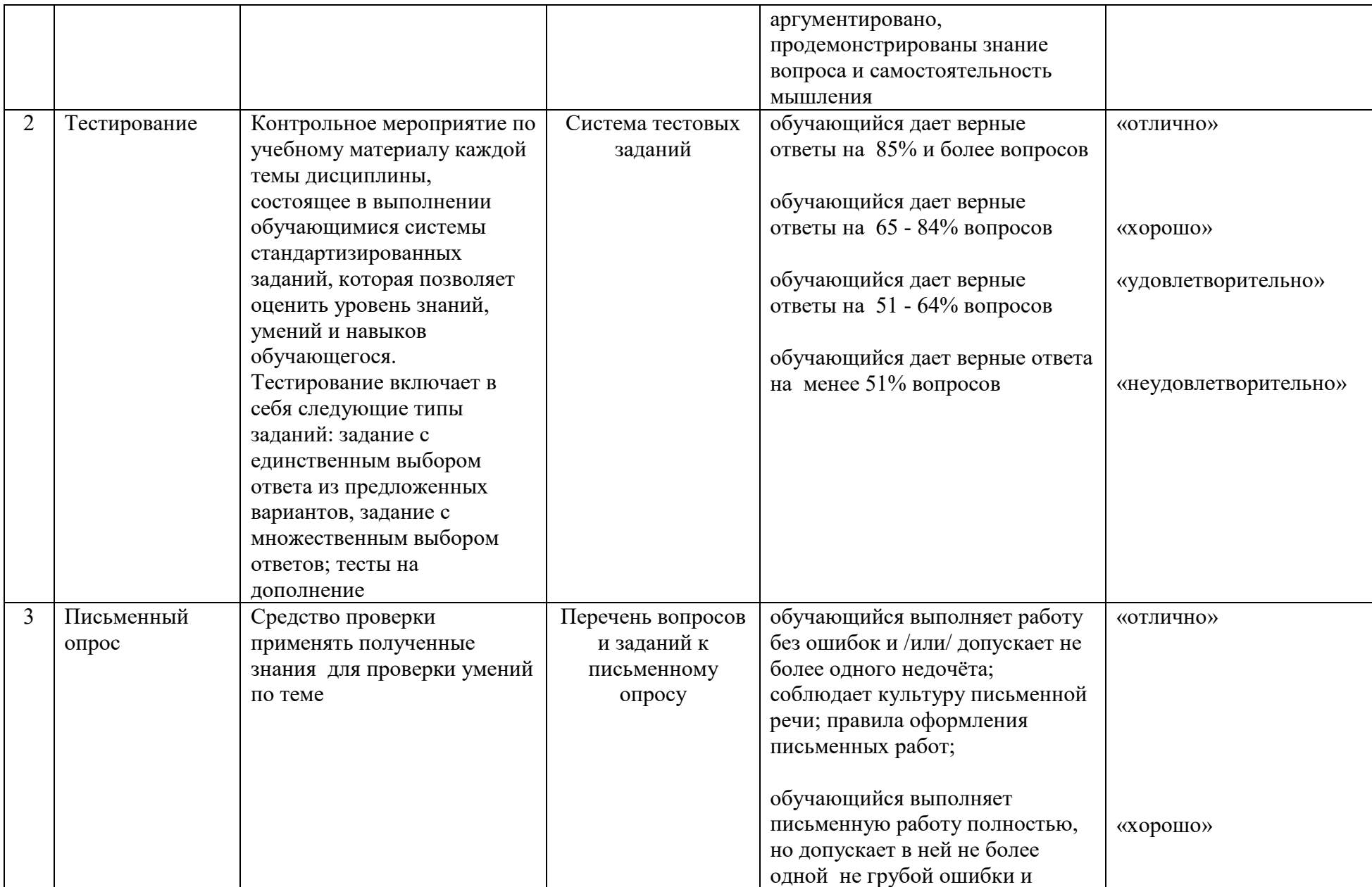

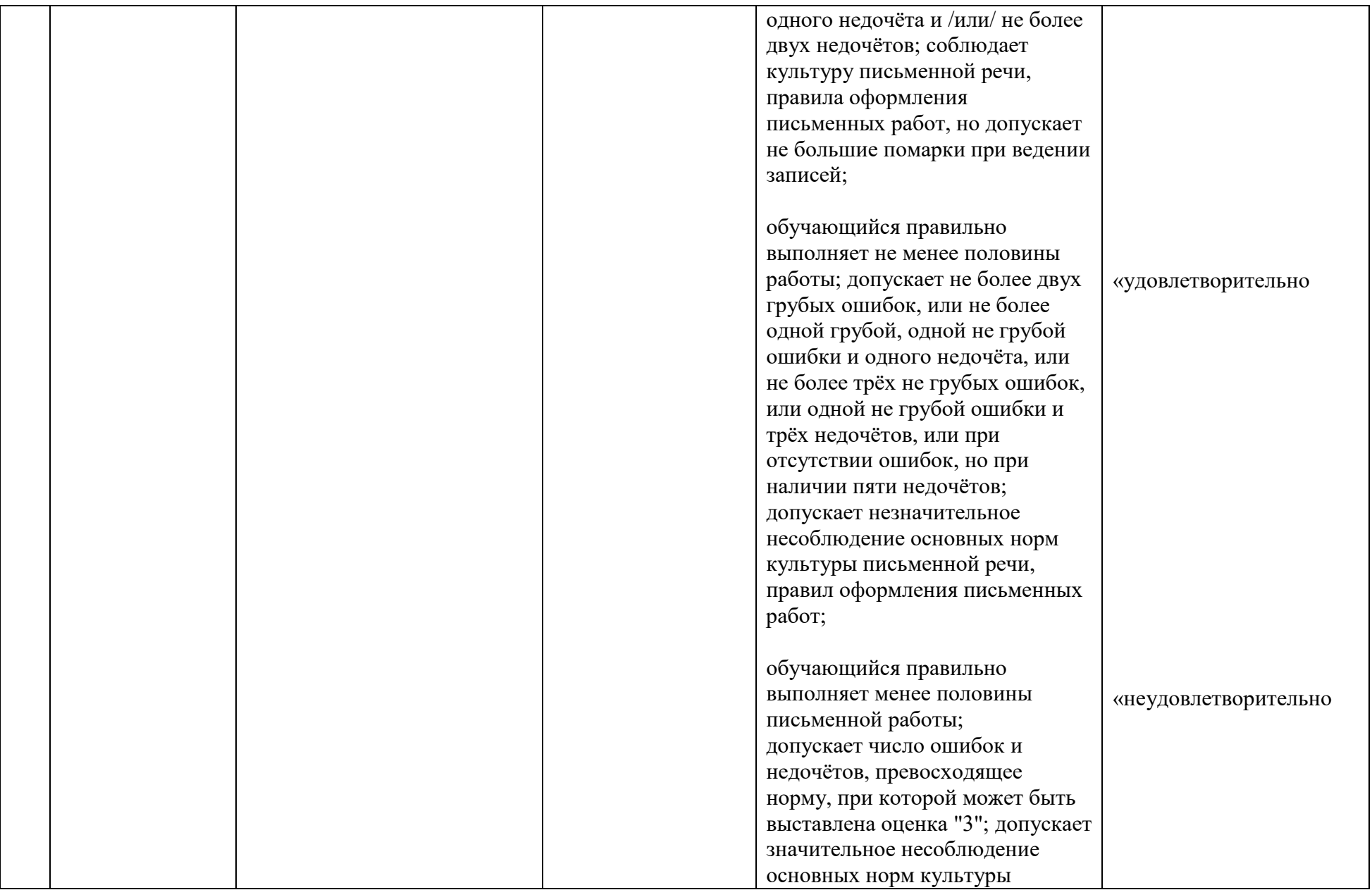

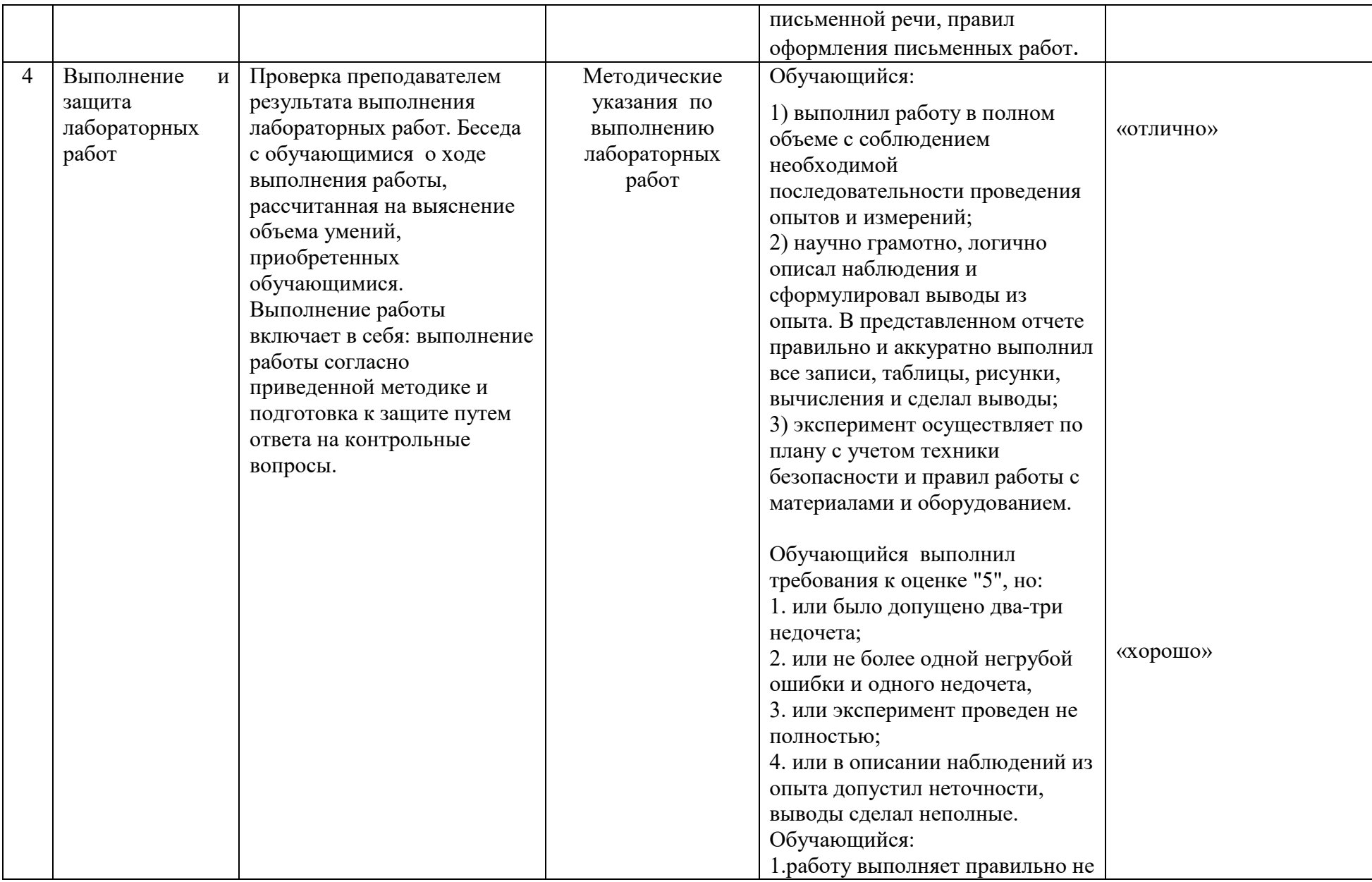
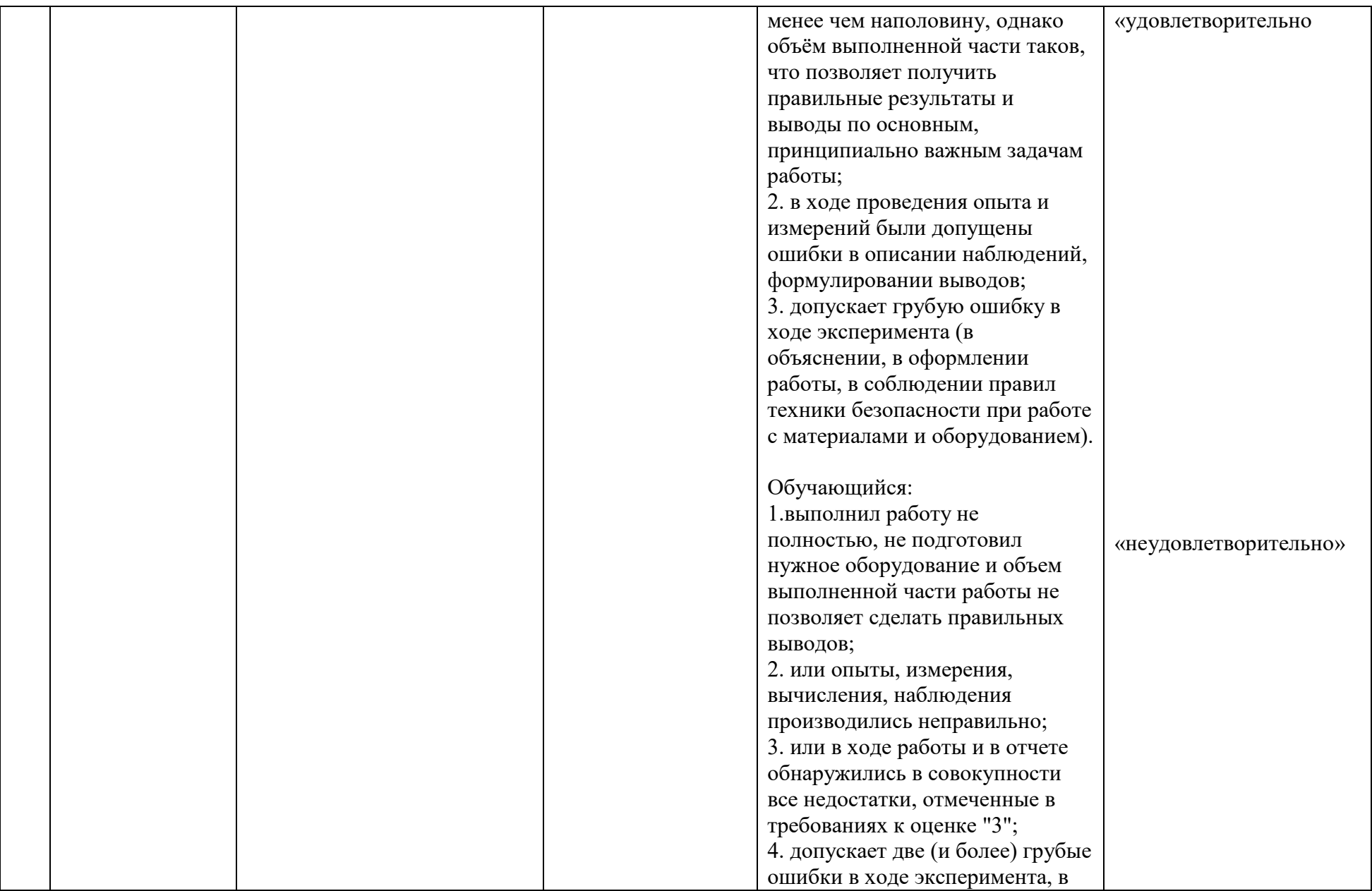

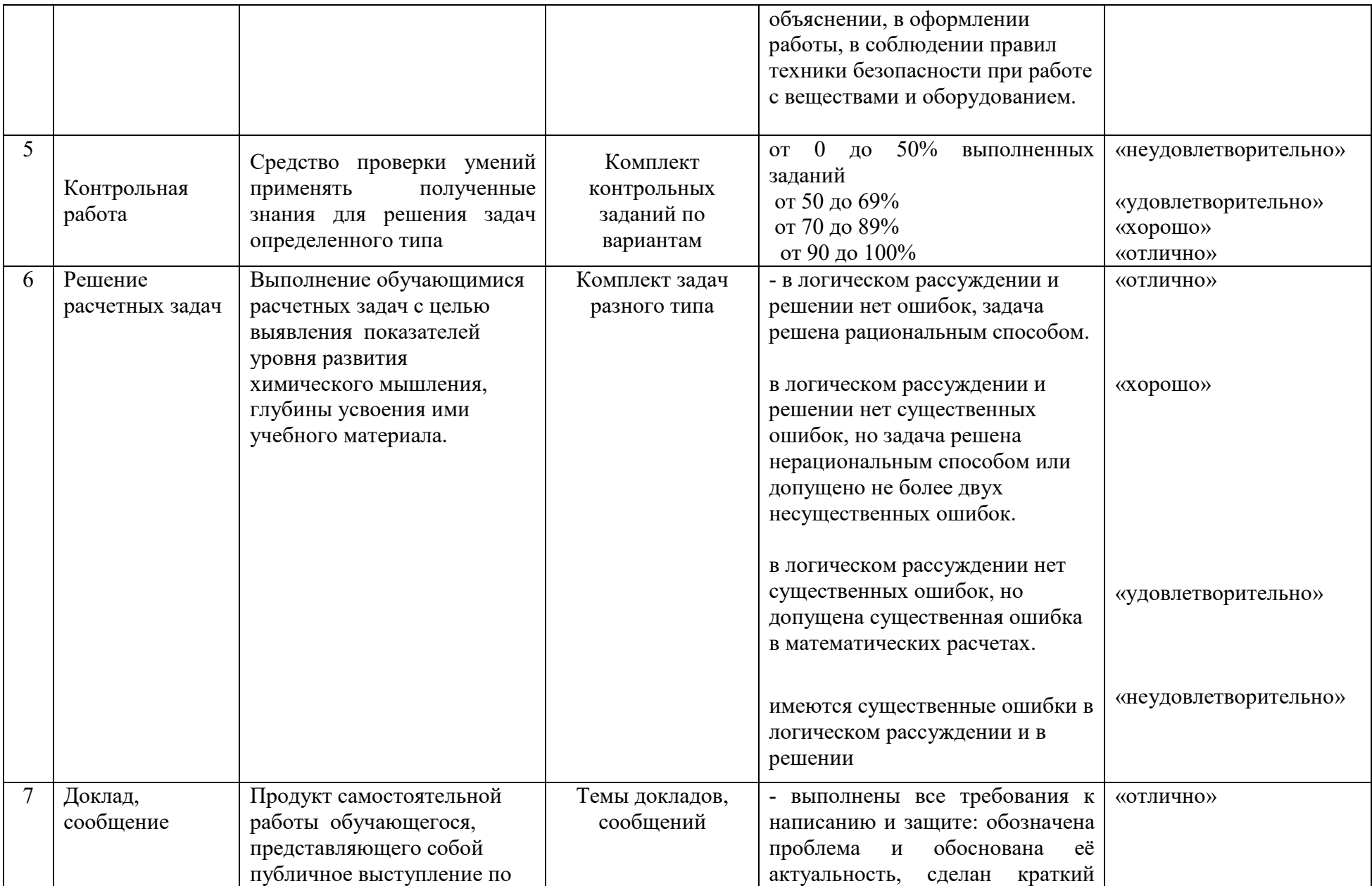

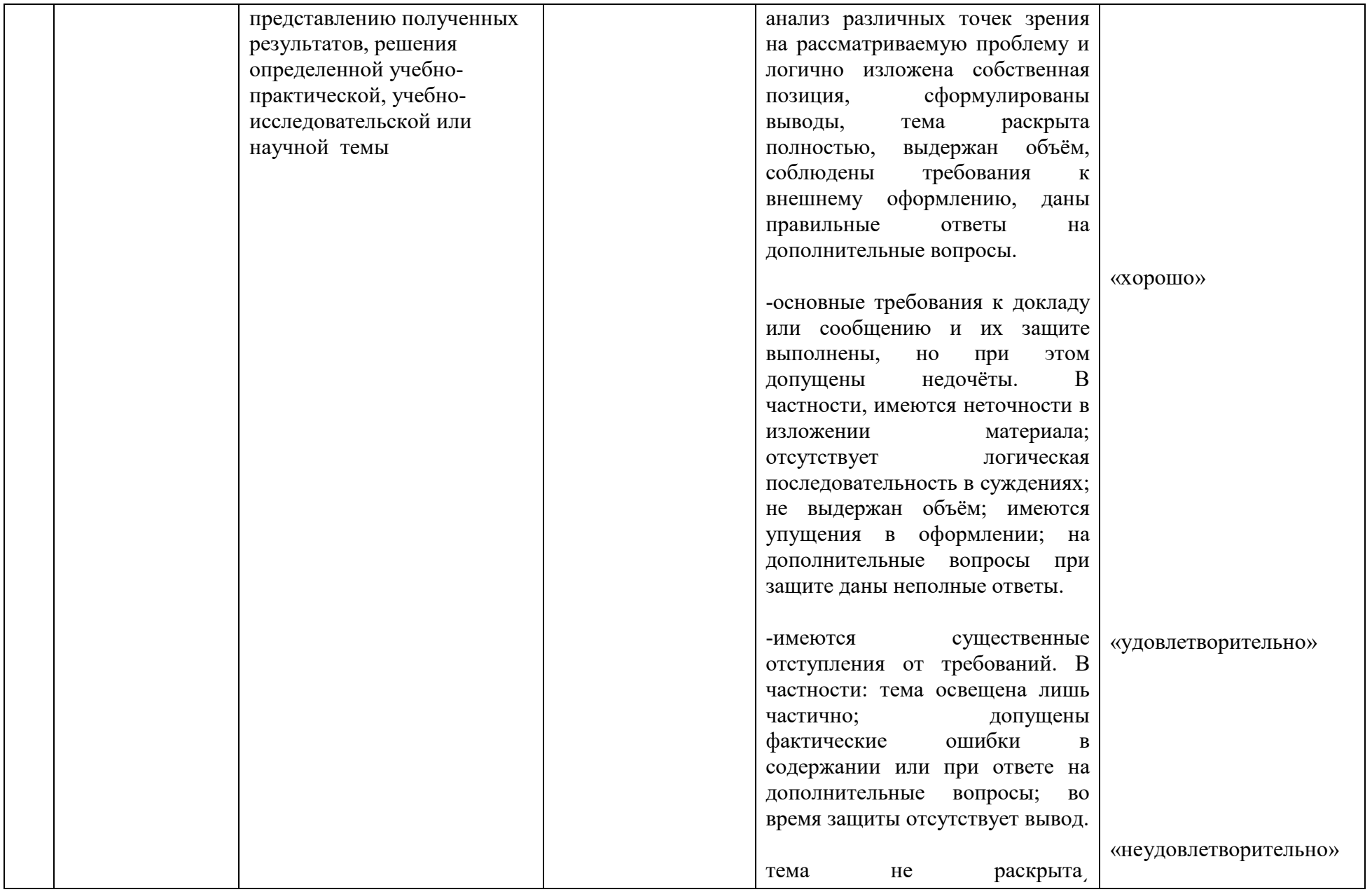

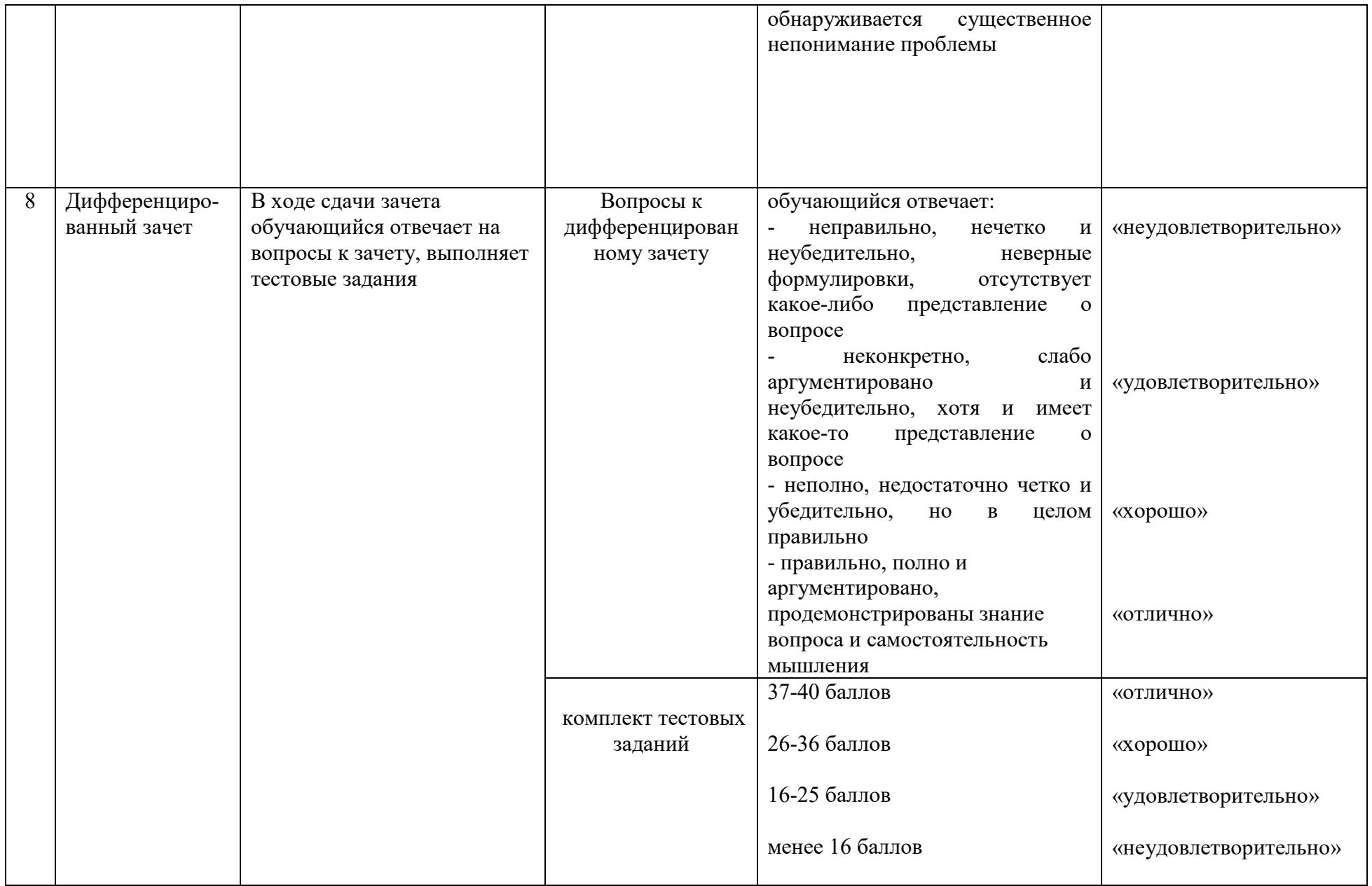

### 2 ФОНД ОЦЕНОЧНЫХ СРЕДСТВ

#### 2.1.Входной контроль.

#### Вариант I

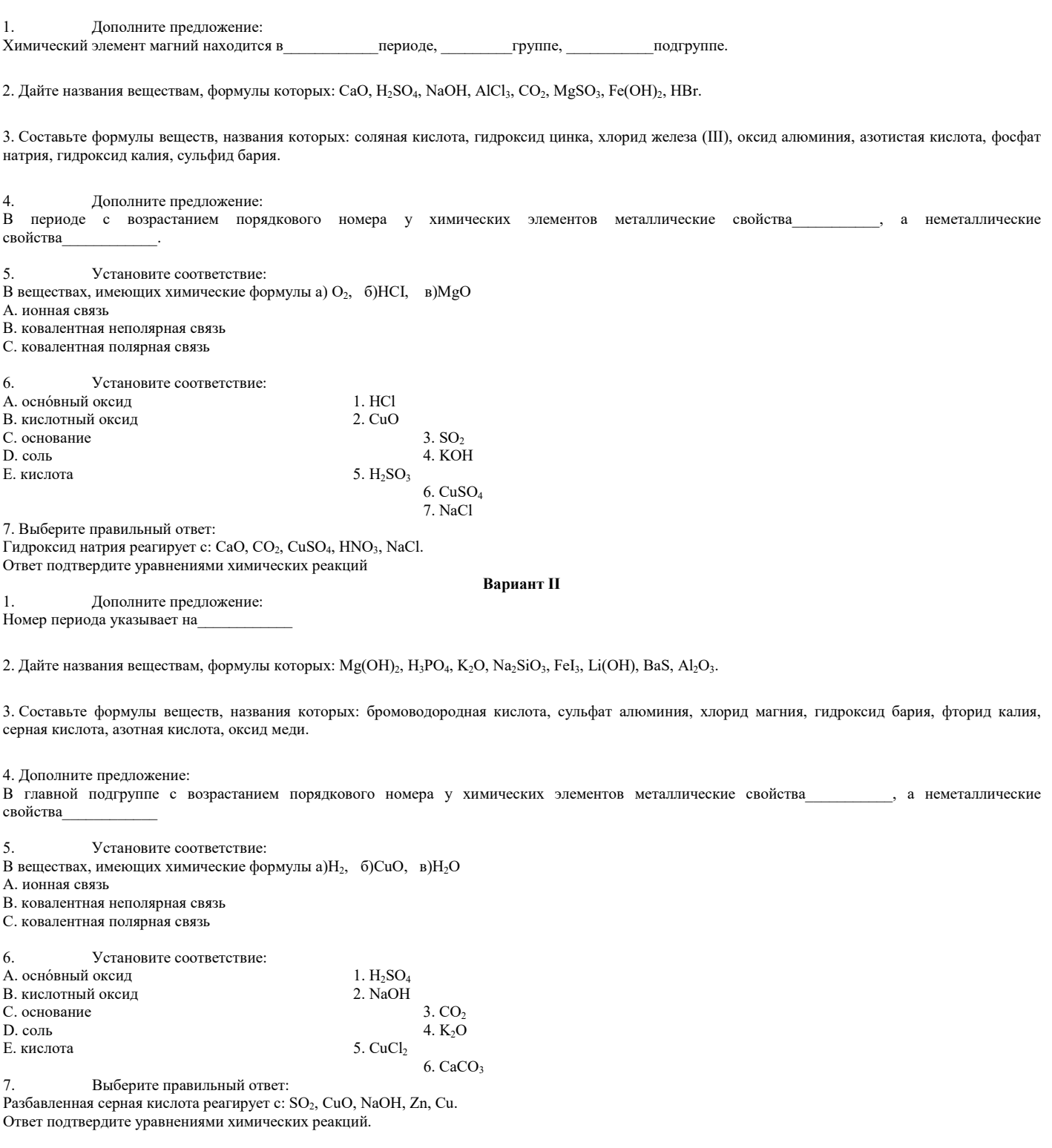

# 2.2. Текущий контроль<br>РАЗДЕЛ І. ОБЩАЯ И НЕОРГАНИЧЕСКАЯ ХИМИЯ.<br>Тема 1.1. Основные понятия и законы химии

Устный опрос №1<br>1. Дайте определения следующим понятиям: вещество, атом, молекула, химический элемент.<br>2. Простые и сложные вещества. Приведите 2-3 примера.

- 3. Аллотропные модификации. Приведите 2-3 примера.
- 3. Что такое относительная атомная масса? Каким образом она определяется?
- 4. Что такое относительная молекулярная масса? Каким образом она определяется?
- 5. Что такое валентность? Каким образом она определяется?
- 6. Сформулируйте закон сохранения массы веществ. Кто является его автором?
- 7. Сформулируйте закон постоянства состава веществ. Кем и когда он был открыт?
- 8. Сформулируйте закон Авогадро и следствие из него.

#### Письменный опрос №1

 $\vdash$ 

1. Заполните таблицу по приведенному списку: кирпич, поваренная соль, мел, железная кнопка, вода, сахар, свеча, колба, уксусная кислота, гвоздь, тетрадь, крахмал, карандаш, серная кислота, углекислый газ, книга, стеклянная воронка, спирт.

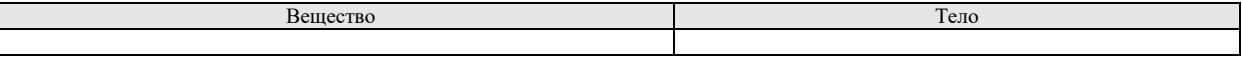

2. Приведите два примера химических явлений, встречающихся в быту. Укажите признаки химических реакций.

3. Допишите приведенные ниже фразы, вставив слова «химический элемент», «атом», «молекула».

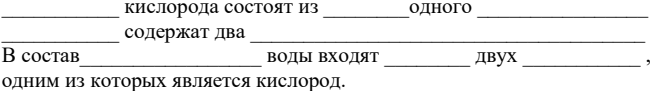

4. Вычислите относительные молекулярные массы веществ по их формулам: Fe<sub>2</sub>O<sub>3</sub>, H<sub>2</sub>SO<sub>4</sub>, CuO, P<sub>2</sub>O<sub>5</sub>, CS<sub>2</sub>, HNO<sub>3</sub>.

#### Практическое задание №1. Задачи на нахождение массовой доли элемента в сложном веществе и на нахождение количества вещества. Вариант 1

- 1. Определите массовые доли элементов в веществе CuSO<sub>4</sub>.
- 2. Определите массу CuSO<sub>4</sub> количеством вещества 3 моль.

#### Вариант 2

- 1. Определите массовые доли элементов в веществе NH<sub>4</sub>Cl.
- 2. Определите количество вещества NH<sub>4</sub>Cl, массой 214 г.

#### Вариант 3

- 1. Определите массовые доли элементов в веществе BaSO<sub>4</sub>.
- 2. Определите количество вещества BaSO<sub>4</sub> массой 46,6 г.

#### Вариант 4

- 1. Определите массовые доли элементов в веществе NaNO<sub>3</sub>.
- 2. Определите массу NaNO<sub>3</sub> количеством вещества 0,05 моль.

Вариант 5

- 1. Определите массовые доли элементов в веществе НСЮ<sub>4</sub>.
- 2. Определите массу HClO<sub>4</sub> количеством вещества 4 моль.

#### Вариант 6

- 1. Определите массовые доли элементов в веществе Zn(OH)<sub>2</sub>.
- 2. Определите количество вещества Zn(OH)<sub>2</sub> массой 0,99 г.

Вариант 7

- 1. Определите массовые доли элементов в веществе MgCO<sub>3</sub>.
- 2. Определите количество вещества MgCO<sub>3</sub> массой 168 г.

Вариант 8

- 1. Определите массовые доли элементов в веществе  $H_2SiO_3$ .
- 2. Определите массу H<sub>2</sub>SiO<sub>3</sub> количеством вещества 0,4 мо

#### Темы сообщений и докладов

- 1. «Аллотропные модификации углерода, кислорода, фосфора, олова»
- 2. «Понятие о химической технологии, биотехнологии, нанотехнологии»
- 3. «Биотехнология и генная инженерия технологии XXI века»
- 4. «Нанотехнология как приоритетное направление развития науки и производства в Российской Федерации»
- 5. «Аллотропия металлов»
- 6. «Плазма четвертое состояние вещества»..

#### Тема 1.2. Периодический закон и периодическая система Д.И. Менделеева.

#### Устный опрос №2

- 1. Открытие Д.И. Менделеевым периодического закона.
- 2. Каково строение периодической системы Д.И.Менделеева?
- 3. Каково строение атома?
- 4. Какие элементарные частица входят в состав атомного ядра? Как их определить по периодической системе?
- 5. Каково строение электронных оболочек атомов элементов малых периодов.
- 6. Каковы особенности строения электронных оболочек атомов элементов больших периодов (переходных элементов).

7. Дайте определение атомной орбитали.

8. Современная формулировка Периодического закона. Значение Периодического закона и Периодической системы Д.И. Менделеева для развития науки и понимания химической картины мира.

#### Письменный опрос №2

#### **Вариант I.**

1. Запишите историческую и современную формулировки Периодического закона. Почему историческая формулировка в начале 20 века оказалась не совсем точной?

2. Составьте схемы строения атомов элементов: углерода, фтора, магния, серы, кальция. Определите для атомов этих элементов число протонов и нейтронов.

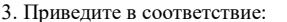

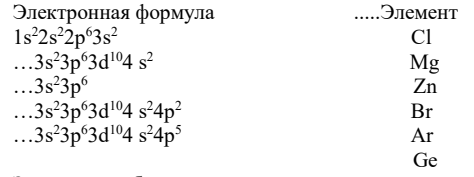

Заполните таблицу:

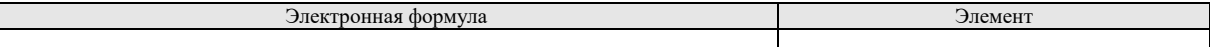

4. Зарисуйте схемы строения атома Ne и иона Mg<sup>2+</sup>; атома Ar и иона Са<sup>2+</sup>. Что общего в каждой паре частиц? В чем различие?

#### **Вариант II.**

1. В какой группе и в каком периоде периодической системы элементов Д.И. Менделеева находится элемент с порядковым номером 42?

2. В какой группе и в каком периоде периодической системы находится элемент с порядковым номером 51?

3. Какой из элементов - литий или калий - обладает более выраженными металлическими свойствами? Почему?

4. Какой элемент четвертого периода периодической системы Д.И.Менделеева является наиболее типичным металлом? Почему?

5. Какие соединения с водородом образуют элементы главной подгруппы VI группы?

6. Напишите формулы водородных и высших кислородных соединений р-элементов IV группы периодической системы.

7. Опишите химические свойства элемента с порядковым номером 23 по его положению в периодической системе.

8. На основании положения кальция в периодической системе элементов Д.И. Менделеева напишите формулы его высшего оксида, гидроксида и хлорида.

Д.И. Менделеевым, образует оксид, массовая доля кислорода в котором составляет 0,305. Элемент 9. Олин из элементов, прелсказанных проявляет в этом оксиде степень окисления, равную +4. Определите относительную атомную массу этого элемента и назовите его.

10. Какой элемент пятого периода периодической системы Д.И.Менделеева является наиболее типичным неметаллом? Почему?

#### Тестирование №2.

- 1.В чем физический смысл номера периода:
- A) показывает количество электронов на внешнем энергетическом уровне;
- Б) показывает количество энергетических уровней;

В) соответствует валентности элемента

- 2. В побочные подгруппы периодической системы входят:
- А) химические элементы малых периодов;
- Б) химические элементы больших периодов:

В) химические элементы малых и больших периодов.

3. Атомный радиус с увеличением заряда ядра в главной подгруппе: Б) уменьшается; В) не изменяется. А) увеличивается;

4. Элементарная частица ядра атома, определяющая его заряд:

А) нейтрон; Б) протон; В) электрон.

5. Каков характер свойств высшего оксида химического элемента № 16: А) основный; Б) амфотерный; В) кислотный.

6. Чем различаются ядра изотопов:

А) числом протонов и числом нейтронов; Б) числом протонов; В) числом нейтронов.

7. Какой элемент проявляет наиболее ярко выраженные неметаллические свойства:<br>A) кислород; Б) сера; В) селен. А) кислород; Б) сера;

8. Какой элемент проявляет наиболее ярко выраженные металлические свойства: А) литий; Б) рубидий; В) калий.

9. Ядро атома состоит из:

А) протонов и электронов; Б) электронов и нейтронов; В) нейтронов и протонов.

10. Как изменяются свойства элементов внутри периода с увеличением заряда ядер их атомов: А) плавно; Б) скачкообразно; В) не изменяются.

Ответы: 1-Б, 2- Б, 3 - А, 4 – Б, 5 – В, 6 – В, 7 – А, 8 – Б, 9 – В, 10 – А.

#### **Темы сообщений и докладов:**

1.«Моделирование как метод прогнозирования ситуации на производстве»

2. «Изотопы водорода»

3. «Использование радиоактивных изотопов в технических целях»

4. «Рентгеновское излучение и его использование в технике и медицине».

#### **Тема 1.3. Строение вещества.**

#### **Устный опрос №3.**

- 1. Охарактеризуйте понятие «ионная связь». Каков механизм его образования?
- 2. Охарактеризуйте понятия «катионы» и «анионы». Какие группы катионов и анионов вы знаете?
- 3. Какими физическими свойствами характеризуются вещества с ионными кристаллическими решетками?
- 4. Какую химическую связь называют ковалентной? Какие признаки учитывают при классификации ковалентных связей?
- 5. Каковы механизмы образования ковалентной связи?
- 6. Какими особенностями характеризуется строение атомов металлов?
- 7. Охарактеризуйте понятие «металлическая связь». Что сближает эту связь с ионной и ковалентной связями?
- 8. Что представляет собой металлическая кристаллическая решетка?
- 9. Что такое смесь? Какие типы смесей различают по агрегатному состоянию образующих их веществ? Какие типы смесей различают по признаку однородности?
- 10. Охарактеризуйте понятие «дисперсная система». Чем дисперсная система отличается от остальных смесей?
- 12.Дайте определение понятия «электроотрицательность».

**Практическое задание №2.** Задачи по теме «Массовая и объемная доли компонентов смеси (раствора)»

1. Для борьбы с болезнями растений, особенно плодовых деревьев и виноградников, применяют раствор сульфата меди (II). Обычно растворяют 100 г соли на ведро воды (8 л). Какова массовая доля соли в полученном растворе? Сколько воды и соли содержится в 500 г этого раствора?

2. Сколько граммов иода и спирта нужно взять для приготовления 30 г 5% -го раствора иодной настойки?

3. Рассчитайте количество вещества спирта С2Н6O, который содержится в 500 г водки (40% -й раствор спирта). Не забудьте, что количество вещества измеряется в молях.

4. Определите количество золота и серебра, которое содержится в обручальном кольце массой 3,75 г и пробой 585°.

5. Из 250 г 20% -го раствора хлорида калия выпарили 100 мл воды. Какой стала массовая доля соли в растворе?

6. В 180 г 15%-го раствора гидроксида натрия растворили еще 20 г щелочи. Рассчитайте массовую долю щелочи в полученном растворе.

7. Слили два раствора серной кислоты: 240 г 30%-го и 180 г 5%-го. Рассчитайте массовую долю кислоты в полученном растворе.

#### **Письменный опрос №3.**

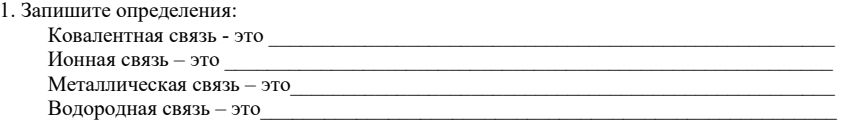

2. Составьте схему «Виды химической связи».

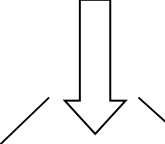

3. Приведенные формулы реществ распределите по видам связи: NaCl, CS<sub>2</sub>, CH<sub>4</sub>, Cl<sub>2</sub>, BaI<sub>2</sub>, Fe, MgS, NH<sub>3</sub>, O<sub>2</sub>, Cu, SO<sub>2</sub>, P<sub>2</sub>O<sub>5</sub>, I<sub>2</sub>, CaO, HCl, NO.

4. Приведите в соответствие:

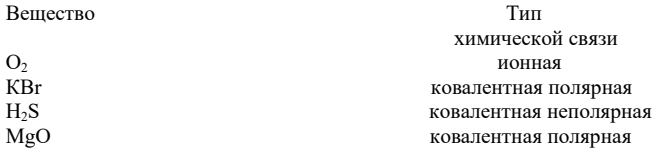

 $SO<sub>3</sub>$  $Cu$  $CH<sub>4</sub>$  $\mathbf{I}$ Внесите данные в таблицу:

ионная ковалентная полярная ковалентная неполярная

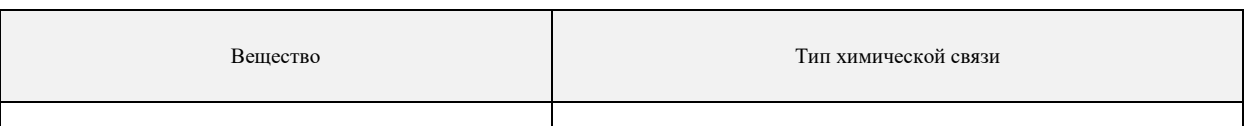

#### Тема 1.4. Вода. Растворы. Электролитическая диссоциация.

#### Устный опрос № 4.

- 1. Строение молекулы воды.
- 2. Почему вода является хорошим растворителем?
- 3. Дайте определения следующим понятиям: раствор, растворение, растворимость веществ, насыщенные, ненасыщенные, пересыщенные растворы. 4. Какие вещества называются электролитами и неэлектролитами? Приведите 2-3 примера.
- 
- 5. Что такое электролитическая диссоциация?
- 6. Степень электролитической диссоциации. Сильные и слабые электролиты.
- 7. Основные положения теории электролитической диссоциации.
- 8. Кислоты как электролиты.
- 9. Основания как электролиты.
- 10. Соли как электролиты.
- 11. Реакции ионного обмена в водных растворах. В каких случаях они протекают до конца?

### Письменный опрос № 4.

- 1. Запишите диссоциацию следующих веществ.
- Al(NO<sub>3</sub>)<sub>3</sub>; Ba(OH)<sub>2</sub>; CaCl<sub>2</sub>; Na<sub>3</sub>PO<sub>4</sub>; PbCO<sub>3</sub>; HNO<sub>3</sub>.
- 2. Запишите полные и сокращенные уравнения химических реакций.
- 1.  $KOH + HCl = KCl + H<sub>2</sub>O$
- 2.  $K_2S + CuSO_4 = CuS + K_2SO_4$
- 3. BaCl<sub>2</sub> + 2KNO<sub>3</sub> = Ba(NO<sub>3</sub>)<sub>2</sub> + 2KCl
- 3. Составьте уравнения реакций в молекулярном, полном ионном и сокращенном ионном виде между следующими веществами:
- 1. NaOH +  $\text{HCl} =$ 2.  $K_2S + MgSO_4 =$ 3.  $MgCl_2 + NaNO_3 =$
- 4.  $HgO + H_2SO_4 =$
- 5.  $Pb(NO_3)_2 + Ba(OH)_2 =$
- 6. CaCl<sub>2</sub> + Na<sub>3</sub>PO<sub>4</sub> =
- 
- 7.  $MgCO_3$  +  $HNO_3$  =
- 8.  $Na_2SO_3 + KNO_3 =$
- 9. Na<sub>2</sub>O + H<sub>3</sub>PO<sub>4</sub> =
- 10.  $Fe<sub>2</sub>O<sub>3</sub> + HNO<sub>3</sub> =$
- 4. Напишите молекулярные и ионные уравнения реакций между растворами:
- 1. серной кислоты и хлорида бария
- 2. гидроксида калия и фосфорной кислоты
- 3. карбоната натрия и нитрата свинца
- 4. соляной кислоты и нитрата серебра
- 5. хлорида бария и сульфата меди (II)
- 6. гидроксида кальция и азотной кислоты
- 7. гидроксида калия и сернистой кислоты
- 8. бромида аммония и гидроксида натрия
- 9. нитрата алюминия и гидроксида калия
- 10. карбоната натрия и азотной кислоты

#### Тестирование № 5.

#### **Вариант I.**

- 1. Укажите вещество, которое в растворе полностью распадается на ионы
- а) карбонат кальция б) вода в) серная кислота г) гидроксид цинка
- 2. Укажите вещество, раствор которого не проводит электрический ток: а) хлорид магния б) сульфат бария в) гидроксид натрия г) хлороводород

3. К электролитам относится: a)  $H_2$  6) MgO в)  $Cu(OH)$ <sub>2</sub>  $r)$  Na<sub>2</sub>SO<sub>4</sub>

4. К неэлектролитам относится:<br>a) кислород б) нитрат магния в) гидроксид калия г) сульфид натрия 5. Катионы металла и анионы кислотного остатка образуются при диссоциации: а) хлорида серебра б) оксида кальция в) сульфата калия г) гидроксида бария 6. Укажите формулу вещества, при диссоциации которого в качестве катионов образуются только ионы H<sup>+</sup>. а)  $H_2SiO_3$  б) NaH в)  $H_2SO_4$  г) NaOH 7. К электролитам относится каждое из двух веществ: а) хлорид натрия и хлорид серебра б) гидроксид натрия и гидроксид железа (II) в) оксид бария и оксид алюминия г) карбонат натрия и карбонат калия г) карбонат натрия и карбонат калия 8. Укажите ряд формул веществ, при диссоциации которых в качестве катионов образуются только ионы металлов. **a) AICI<sub>3</sub>**, NaOH, Fe(NO<sub>3</sub>)<sub>3</sub> 6) KOH, Cu(OH)<sub>2</sub>, MgSO<sub>4</sub><br>**b**) Ba(OH)<sub>2</sub>, AgNO<sub>3</sub>, Fe(OH)<sub>3</sub> r) CaCO<sub>3</sub>, AICI<sub>3</sub>, Mg(OH)<sub>2</sub> в) Ва $(OH)_2$ , AgNO<sub>3</sub>, Fe $(OH)_3$ 9. Сумма коэффициентов в уравнении электролитической диссоциации сульфата алюминия равна а) 3 б) 4 в) 5 г) 6 10. Сумма коэффициентов в уравнении электролитической диссоциации нитрата железа (III) равна а) 3 б) 4 в) 5 г) 6 **Ответы:** 1 – В, 2 – Б, 3 – Г, 4 – А, 5 – В, 6 – В, 7 – Г, 8 – А, 9 – Г, 10 - В **Вариант II.**  1. Укажите вещество, которое в растворе полностью распадается на ионы.<br>a) сульфат бария б) вода в) гидроксид меди (II) г) соляная а) сульфат бария б) вода в) гидроксид меди (II) г) cоляная кислота 2. Укажите вещество, раствор которого не проводит электрический ток:<br>a) нитрат бария (5) гилроксил калия (b) хлорил серебра (cерная кислота а) нитрат бария б) гидроксид калия в) хлорид серебра 3. К электролитам относится: a)  $O_2$  6) CaO B) CuCI<sub>2</sub> r) CaCO<sub>3</sub> 4. К неэлектролитам относится: а) водород б) нитрат кальция в) гидроксид натрия г) серная кислота 5. Катионы металла и анионы кислотного остатка образуются при диссоциации: а) гидроксида цинка б) оксида магния в) сульфида цинка г) хлорида натрия 6. Укажите формулу вещества, при диссоциации которого в качестве катионов образуются только ионы H<sup>+</sup>. a)  $H_2SiO_3$  б)  $HNO_3$  в)  $Na_2SO_4$  г) КОН 7. К электролитам относится каждое из двух веществ: а) сульфид натрия и сульфид серебра б) гидроксид калия и гидроксид цинка г) хлорид натрия и хлорид калия 8. Укажите ряд формул веществ, при диссоциации которых в качестве катионов образуются только ионы металлов.<br>a) AICI<sub>3</sub>, Cu(OH)<sub>2</sub>, Fe(NO<sub>3</sub>)<sub>3</sub> 6) KOH, AI(NO<sub>3</sub>)<sub>3</sub>, MgSO<sub>4</sub> a) AICI<sub>3</sub>, Cu(OH)<sub>2</sub>, Fe(NO<sub>3</sub>)<sub>3</sub> 6) KOH, AI(NO<sub>3</sub>)<sub>3</sub>, MgSO<sub>4</sub><br>
b) Ba(OH)<sub>2</sub>, AgNO<sub>3</sub>, Fe(OH)<sub>3</sub> r) CuSO<sub>4</sub>, AICI<sub>3</sub>, Fe(OH)<sub>2</sub> в) Ва(ОН)<sub>2</sub>, AgNO<sub>3</sub>, Fe(OH)<sub>3</sub> 9. Сумма коэффициентов в уравнении электролитической диссоциации карбоната натрия равна а) 3 б) 4 в) 5 г) 6 10. Сумма коэффициентов в уравнении электролитической диссоциации хлорида алюминия равна а) 3 б) 4 в) 5 г) 6 **Ответы:** 1 – Г, 2 – В, 3 – В, 4 – А, 5 – Г, 6 – Б, 7 – Г, 8 – Б, 9 – Б, 10 - В **Тестирование № 6.**  1. Лампочка прибора для определения электропроводности загорится, если электроды поместить в: А) жидкий азот В) гидроксид меди (II) С) расплав хлорида калия D) в дистиллированную воду

2. Не является электролитом:

А) расплав гидроксида калия

В) водный раствор соляной кислоты

С) жидкий кислород

D) водный раствор сульфата меди (II)

3. Раствор какого из данных веществ является электролитом:

А) спирта

В) соли

С) сахара

D) глюкозы

4. Что такое электролитическая диссоциация:

А) процесс образования молекул

В) самораспад вещества на отдельные молекулы

С) процесс распада электролита на отдельные атомы

D) процесс распада вещества на ионы при расплавлении или растворении в воде

5. Какие вешества называют кристаллогидратами:

- А) твердые вещества, реагирующие с водой
- В) твердые вещества, в состав которых входит химически связанная вода
- С) твердые вещества, не растворимые в воде

D) твердые вещества, растворимые в воде

6. Формула для вычисления степени диссоциации:

 $A)$   $N_A/N_B$  $\overline{B}$ )  $N_P/N_A$ 

 $C) N_0/N_B$ 

D)  $N_A/N_P$ 

7. Какой цвет имеет гидратированный ион меди Cu<sup>2+</sup>:

- А) голубой
- В) желтый

С) белый

D) не имеет цвета

8. Как называются электролиты, которые при лиссоциации образуют катионы водорода и анионы кислотного остатка:

- А) оксилы
- В) соли

С) кислоты

**D**) основания

9. Процесс диссоциации азотной кислоты можно выразить уравнением диссоциации:

- A)  $\text{HNO}_3 = \text{H}^+ + 3\text{NO}$
- B)  $HNO<sub>3</sub> = 3H<sup>+</sup> + 3NO<sup>-1</sup>$ <br>C)  $HNO<sub>3</sub> = H<sup>+1</sup> + NO<sub>3</sub><sup>-1</sup>$
- D)  $HNO<sub>3</sub> = H<sup>+</sup> + NO<sub>3</sub>$
- 10. Все общие свойства оснований обусловлены наличием:
- А) анионов кислотного остатка
- В) катионов водорода
- С) гидроксид-ионов
- D) катионов металлов

11. Процесс лиссоциации гилроксила кальция можно выразить уравнением лиссоциации:

A)  $Ca(OH)_2 = Ca^{+2} + 2OH^{-1}$ B) Ca(OH)<sub>2</sub> = Ca<sup>2+</sup> + 2OH<br>C) Ca(OH)<sub>2</sub> = Ca<sup>2+</sup> + 2OH<br>C) Ca(OH)<sub>2</sub> = Ca<sup>+2</sup> + OH

D)  $Ca(OH)_2 = Ca^{2+} + OH^-$ 

- 12. Какая из данных кислот является сильной:
- А) угольная
- В) ортофосфорная
- С) серная
- **D**) кремниевая
- 13. Диссоциация угольной кислоты является обратимой реакцией, так как эта кислота:
- А) слабый электролит
- В) растворима в воде
- С) изменяет цвет индикатора
- D) сильный электролит
- 14. Что означает выражение "степень диссоциации кислоты равна 25 %":
- А) 25 % всех частиц в растворе кислоты молекулы
- В) 25 % всех молекул кислоты диссоциируют на ионы
- С) 25 % всех частиц в растворе кислоты ионы
- D) 25 % всех молекул кислоты не диссоциируют на ионы

15. Какие ионы не могут присутствовать в растворе одновременно:

- A)  $Cu^{2+}$  *u* OH<sup>-</sup><br>B)  $Cu^{2+}$  *u* SO<sub>4</sub><sup>2</sup>
- 
- $\overline{C}$ ) Na<sup>+</sup> и SiO<sub>3</sub><sup>2</sup>
- $D$ )  $H^+$  и Br
- 16. При диссоциации какого вещества образуется больше всего ионов:
- A) сероводородная кислота
- В) сульфат железа (III)
- С) ортофосфорная кислота
- D) угольная кислота

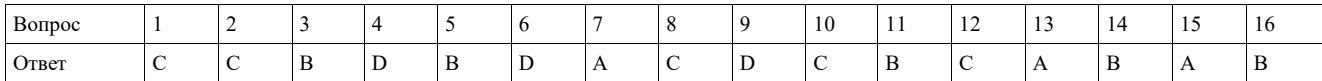

#### Тема 1.5. Классификация неорганических соединений

#### Устный опрос № 5

- 1. Оксиды: определение, классификация по различным признакам.
- 2. Основные, амфотерные и кислотные оксиды. Зависимость характера оксида от степени окисления образующего его металла.
- 3. Получение оксилов.
- 4. Химические свойства оксидов.
- 5. Кислоты: определение, классификация по различным признакам.
- 6. Химические свойства кислот в свете теории электролитической диссоциации.
- 7. Особенности взаимодействия концентрированной серной и азотной кислот с металлами.
- 8. Основания: определение, классификация.
- 9. Основные способы получения оснований.
- 10. Химические свойства оснований в свете теории электролитической диссоциации.
- 11. Разложение нерастворимых в воде оснований.
- 12. Соли как электролиты. Соли средние, кислые, основные, двойные.
- 13. Способы получения солей.
- 14. Химические свойства солей в свете теории электролитической диссоциации.
- 15. Гилролиз солей.

#### Письменный опрос № 5.

#### Вариант I.

1. Запишите определения кислот и оснований. 2. Приведенные формулы веществ распределите по классам:

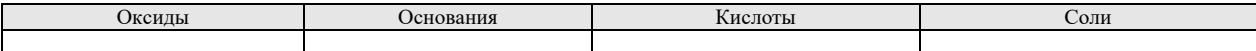

HNO<sub>3</sub>, CO<sub>2</sub>, KOH, P<sub>2</sub>O<sub>5</sub>, NaNO<sub>3</sub>, CaSO<sub>4</sub>, MgO, FeCl<sub>3</sub>, Cu(OH)<sub>2</sub>, SO<sub>2</sub>, HClO<sub>4</sub>, BaO, Fe<sub>2</sub>O<sub>3</sub>, LiOH, H<sub>2</sub>SiO<sub>3</sub>, Ca(OH)<sub>2</sub>, K<sub>3</sub>PO<sub>4</sub>, NaOH, Sr(OH)<sub>2</sub>.

3. При помощи периодической системы составьте формулы оксидов следующих элементов: алюминия, углерода, серы, мышьяка, цинка, железа (II). Укажите их характер.

4. Для элементов: Na, Al, Si - составьте формулы высших оксидов и гидроксидов. Расположите гидроксиды по усилению кислотных свойств.

5. Среди перечисленных оксидов укажите основные и кислотные: CaO, SO<sub>2</sub>, P<sub>2</sub>O<sub>3</sub>, CuO, FeO, SiO<sub>2</sub>, Mn<sub>2</sub>O<sub>7</sub>, BaO, заполните таблицу:

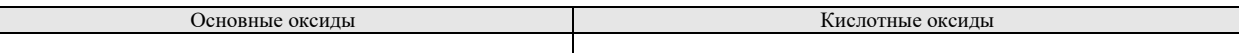

6. Среди перечисленных оснований укажите щелочи и нерастворимые основания: NaOH, Cu(OH)<sub>2</sub>, Fe(OH)<sub>3</sub>, Ca(OH)<sub>2</sub>, Ba(OH)<sub>2</sub>, KOH, A1(OH)<sub>3</sub>. Шелочи:

Нерастворимые основания:

- 7. Осуществите следующие химические превращения: a)  $\text{FeCl}_2 \rightarrow \text{Fe(OH)}_2 \rightarrow \text{FeSO}_4 \rightarrow \text{Fe} \rightarrow \text{FeCl}_2$ 
	- 6)  $P \rightarrow P_2O_5 \rightarrow H_3PO_4 \rightarrow Na_3PO_4 \rightarrow Ca_3(PO_4)_2$

8. Напишите уравнения возможных реакций между веществами: оксид калия, оксид фосфора (V), гидроксид бария, серная кислота, йодид калия, нитрат свинца(II).

1. Запишите определения оксидов и солей.

2. Распределите по классам неорганических веществ следующие соединения и назовите их: Zn(NO<sub>3</sub>)<sub>2</sub>, HgCl<sub>2</sub>, HCl, NaOH, FeCl<sub>3</sub>, Cl<sub>2</sub>O<sub>7</sub>, HBr, BaO,  $Cu(OH)_2$ , MgCl<sub>2</sub>, KCl, Ca(NO<sub>3</sub>)<sub>2</sub>, KOH, Zn(OH)<sub>2</sub>, P<sub>2</sub>O<sub>3</sub>, H<sub>3</sub>PO<sub>4</sub>, CuO, SO<sub>2</sub>, Na<sub>2</sub>CO<sub>3</sub>, H<sub>2</sub>SO<sub>4</sub>.

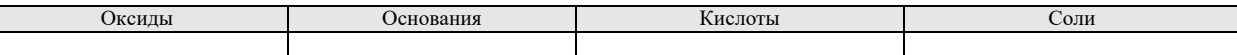

3. При помощи периодической системы составьте формулы гидроксидов следующих элементов: алюминия, углерода, серы, мышьяка, цинка, железа (II). Укажите их характер.

4. Для элементов: Mg, Al, S - составьте формулы высших оксидов и гидроксидов. Расположите гидроксиды по усилению кислотных свойств.

5. Выберите из списка, одноосновные, двухосновные и трехосновные кислоты: H<sub>2</sub>SO<sub>4</sub>, H<sub>3</sub>PO<sub>4</sub>, HC1, H<sub>2</sub>CO<sub>3</sub>, HI, HNO<sub>3</sub>, H<sub>2</sub>S, HC1O<sub>4</sub>, заполните таблицу:

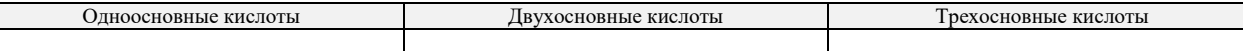

6. Выпишите из списка только формулы солей и дайте им названия: MgCO<sub>3</sub>, CaO, Mg(OH), FeSO<sub>4</sub>, KC1, CuO, HF, Na,SiO<sub>3</sub>, A1(OH)<sub>3</sub>, Ba<sub>3</sub>(PO<sub>4</sub>)<sub>2</sub>, HPO<sub>3</sub>, Zn(OH)<sub>2</sub>, Zn (NO<sub>3</sub>)<sub>2</sub>, H<sub>2</sub>SO<sub>3</sub>, Na<sub>2</sub>SO<sub>3</sub>, K<sub>2</sub>O, KBr, заполнив таблицу:

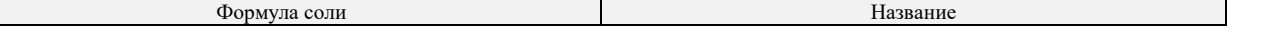

### Вариант II.

7. Осуществите следующие химические превращения:

a)  $\text{Al} \rightarrow \text{Al}_2\text{O}_3 \rightarrow \text{AlCl}_3 \rightarrow \text{Al}(\text{OH})_3 \rightarrow \text{Al}_2\text{O}_3 \rightarrow \text{Al}(\text{NO}_3)_3$  $6) S \rightarrow SO_2 \rightarrow SO_3 \rightarrow H_2SO_4 \rightarrow K_2SO_4 \rightarrow BaSO_4$ 

8. Какие из данных веществ будут взаимодействовать между собой? Напишите уравнения реакций и назовите образующиеся вещества:

а) оксид кальция, соляная кислота, оксид серы (IV), гидроксид кальция, гидроксид натрия. б) азотная кислота, оксид бария, гидроксид натрия, оксид углерода (IV), оксид натрия.

#### Тестирование № 7.

1. К какому классу неорганических соединений относится Mg(OH)2?

- А. основные соли
- В. основные оксилы
- С. основания
- **D.** амфотерные гидроксиды
- 2. К какому классу неорганических соединений относится  $P_2O_5$ ?
- А. кислородосодержащая кислота
- В. несолеобразующий оксид
- С. кислотный оксил
- D. средняя соль

3. Какова формула дигидрофосфата натрия?

- A.  $Na<sub>3</sub>PO<sub>4</sub>$
- B. Na<sub>2</sub>HPO<sub>4</sub>
- C.  $NaH_2PO_4$
- D. NaPO<sub>2</sub>

4. Формула кислотного оксида, соответствующего кислоте H<sub>3</sub>PO<sub>4</sub>:

- A.  $P_2O_5$
- $B. P<sub>2</sub>O<sub>3</sub>$
- $C. PH<sub>3</sub>$
- $D. H_3PO_3$

5. Какое соединение является представителем кислородосодержащих кислот?

- A.  $H_2SO_3$
- B. HCl
- $C. H<sub>2</sub>S$
- $D. SO<sub>2</sub>$

6. Какое соединение является представителем нерастворимых оснований?

- A.KOH
- B. NaOH
- C. Fe $(OH)_2$
- D. NH<sub>4</sub>OH
- 7. Укажите ряд соединений, содержащий только растворимые основания:
- A. KOH, Ca(OH)<sub>2</sub>, NaOH
- B. KOH,  $Fe(OH)_2$ ,  $Fe(OH)_3$
- C. Zn(OH)<sub>2</sub>, KOH, Ca(OH)<sub>2</sub>
- D. NaOH, KOH, Ba(OH)2

8. Определите тип соли KHSO<sub>4</sub>:

- А. средняя
- В. основная
- С. смешанная
- **D.** кислая

9. Определите тип соли (CuOH)<sub>2</sub>CO<sub>3</sub>:

- А. средняя
- $R$ .  $OCHOBH29$
- С. смешанная **D.** кислая
- 

10. Укажите ряд, содержащий только кислотные оксиды:

- A. Na<sub>2</sub>O, CaO, CO<sub>2</sub>  $B. SO<sub>2</sub>. CuO. CrO<sub>2</sub>$
- C.  $Mn_2O_7$ , CuO, CrO<sub>3</sub>
- D.  $SO_3$ ,  $CO_2$ ,  $P_2O_5$
- 11. К какой группе оксидов относится ВаО:
- А. несолеобразующие
- В. амфотерные
- С. основные
- **D.** кислотные

12. С каким из перечисленных веществ будет взаимодействовать гидроксид калия: A.  $Na<sub>2</sub>O$  $B. SO<sub>3</sub>$  $C. Ca(OH)<sub>2</sub>$ D. NaCl 13. Какое из веществ при растворении в воде образует кислоту: A. NaCl B. CaO  $C. SO<sub>3</sub>$ D. NH<sub>3</sub> 14. С разбавленной серной кислотой может взаимодействовать: A. Ag B. Fe C. Cu  $D^*$ 15. Едкие щёлочи обладают свойством разрушать растительные и животные ткани. Такими свойствами не обладает: A. NaOH B. KOH C. LiOH  $D. Cu(OH)$ 16. С раствором гидроксида калия взаимодействует: A. Ag  $B. Cu$ C. Fe D. Al 17. При термическом разложении какой из указанных солей образуется одновременно основной и кислотный оксиды: A. CaCO<sub>3</sub>  $B. NH<sub>4</sub>NO<sub>3</sub>$  $C.$  NaNO<sub>3</sub>  $D. KClO<sub>3</sub>$ 18. Какое из указанных свойств является характерным для водных растворов кислот: А. окрашивают растворы метилового оранжевого в жёлтый цвет В. окрашивают раствор лакмуса в красный цвет С. окрашивают раствор фенолфталеина в малиновый цвет D. окрашивают раствор лакмуса в синий цвет 19. Какие пары соединений не могут реагировать между собой: А. СаО и  $H_2O$ В. Na<sub>2</sub>O и SO<sub>3</sub>  $C. CO<sub>2</sub>$  и  $SO<sub>2</sub>$ D.  $MgO$  и  $CO<sub>2</sub>$ 

20. В каком из приведённых уравнений реакций образуется соль и водород:

A.  $Zn + H_2SO_4 \rightarrow$ 

 $B. KOH + HCI \rightarrow$ 

C. CaO + HNO<sub>3</sub> $\rightarrow$ 

D. Ca + H<sub>2</sub>O  $\rightarrow$ 

 $\overline{B}$ 

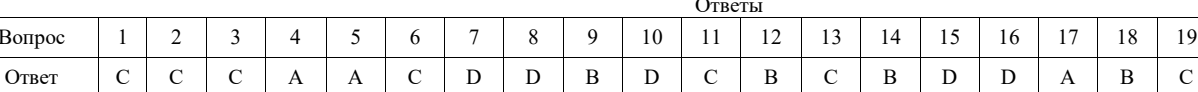

#### Тема 1.6. Химические реакции

#### Устный опрос № 6.

1. Как классифицируют химические реакции по числу и составу реагирующих веществ? Привести примеры реакций каждого типа. Реакции какого типа всегда являются окислительно- восстановительными?

2. Какое вещество называют катализатором? Какие явления называют катализом?

3. Какой процесс называют электролизом?

4. Охарактеризуйте понятие «скорость химической реакции». В каких елиницах измеряется и от каких факторов зависит скорость химической реакции?

5. Какие реакции называют необратимыми? Приведите примеры таких реакций и напишите их уравнения?

6. Какие реакции называют обратимыми? В чем заключается химическое равновесие? Как его сместить?

7. Сформулируйте принцип Ле- Шателье. Рассмотрите влияние каждого фактора на смещение химического равновесие?

Тестирование №8.

1. Растворы каких веществ реагируют между собой с выделением газа:

А) карбонат натрия и азотная кислота

В) нитрат меди (II) и гидроксид натрия

С) гидроксид кальция и азотная кислота

20

 $\overline{A}$ 

D) гидроксид натрия и нитрат калия

2. Сокращенное ионное уравнение  $H^+ + OH = H_2O$  соответствует реакции между:

А) гидроксидом меди (II) и серной кислотой

В) газообразным водородом и кислородом С) гидроксидом бария и серной кислотой

D) гидроксидом калия и кремниевой кислотой

3. Если к раствору сульфата натрия прилить раствор хлорида бария, то образуется:

А) желтый осадок

В) выделится газ

С) белый осадок D) осадка не образуется

4. Сокращенное ионное уравнение  $2H^+ + CO_3^2 = H_2O + CO_2$  соответствует реакции между:

А) карбонатом кальция и раствором соляной кислоты

В) растворами соляной и угольной кислот

С) карбонатом натрия и раствором гидроксида кальция

D) растворами карбоната натрия и серной кислоты

5. Реакция нейтрализации относится к реакциям:

А) отщепления

В) замещения

С) обмена

D) присоединения

6. При взаимодействии кислоты с основанием образуется:

А) соль и водород

В) соль и вода

С) новая кислота и новая соль

D) соль и углекислый газ

7. С каким металлом соляная кислота не взаимодействует:

А) медь

В) железо

С) кальций

D) цинк

8. Какой цвет имеет раствор сульфата меди (II):

А) зеленый

В) белый

С) красно-бурый

D) голубой

9. В результате взаимодействия хлорида калия с нитратом серебра образуется:

А) осадок

В) газ

С) соли друг с другом не взаимодействуют

D) вода

10. Составьте полное и сокращенное ионное уравнение реакции между гидроксидом железа (II) и азотной кислотой. Суммы всех коэффициентов в полном и сокращенном ионном уравнениях равны соответственно:

А) 12 и 3

В) 8 и 6

С) 10 и 6 D) 12 и 6

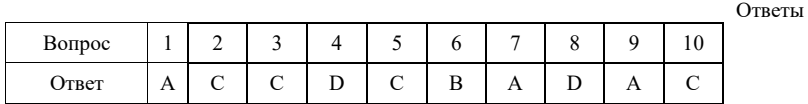

#### **Тестирование № 9.**

1. Процесс окисления отражен схемой: A.  $CO_3^2$   $\rightarrow$   $CO_2$ B.  $\text{Al}_3\text{C}_4 \rightarrow \text{CH}_4$ 

C.  $CO_2 \rightarrow CO$ 

D.  $CH_4 \rightarrow CO_2$ 

2. В реакции оксида хрома (Ш) с алюминием восстановительные свойства проявляет:

A.  $\tilde{\mathrm{Cr}}^{+3}$ 

 $B. A1<sup>0</sup>$ 

C.  $O^{-2}$ D.  $Cr^0$ 

3. В реакции оксида железа (Ш) с водородом восстановителем является:

- A.  $H_2{}^0$
- $B. Fe<sup>+3</sup>$
- $C. Fe<sup>0</sup>$
- D.  $O^{-2}$

4. Веществом, не проявляющим восстановительные свойства, является:

- A. NaI
- B. Na <sup>2</sup>S
- C. Na<sub>2</sub>SO<sub>3</sub>
- D. Na<sub>2</sub>SO<sub>4</sub>

5. Восстановительные свойства в водных растворах проявляет:

- A. сульфид натрия
- B. фосфат натрия
- C. сульфат натрия
- D. карбонат натрия
- 6. Азот является восстановителем при взаимодействии с:
- A. O 2
- $B. H<sub>2</sub>$
- C. Mg
- D. C

7. Оксид углерода (II) проявляет восстановительные свойства при нагревании с:

- A. N 2
- B. CO 2
- C. Fe
- $D. Fe<sub>2</sub>O<sub>3</sub>$

8. Восстановительные свойства проявляет:

- A. Н 2
- B. O 2
- $C. O<sub>3</sub>$
- D. F 2

9. Восстановительные свойства азот проявляет в реакции:

- A.  $N_2 + O_2 = 2NO$
- $B. N_2 + 6Li = 2Li_3N$

C.  $N_2 + 3H_2 = 2NH_3$ 

D.  $N_2 + 3Mg = Mg_3N_2$ 

10. Восстановительные свойства железо проявляет в реакции:

- A. FeO +  $H_2SO_4 = FeSO_4 + H_2O$ B. Fe(OH)<sub>2</sub> + 2HC1 = FeCl<sub>2</sub> + 2H<sub>2</sub>O  $C. 2FeCl<sub>2</sub> + Cl<sub>2</sub> = 2FeCl<sub>3</sub>$
- D.  $FeCl<sub>2</sub> + 2NaOH = Fe(OH)<sub>2</sub> + 2NaCl$
- 11. Окислительные свойства оксид серы (IV) проявляет в реакции:
- A.  $SO_2 + NaOH = NaHSO_3$

B.  $SO_2 + Br_2 + 2H_2O = H_2SO_4 + 2HBr$ 

- C.  $SO_2 + 2H_2S = 3S + 2H_2O$
- $D. 2SO_2 + O_2 = 2SO_3$

12. В реакции оксида железа (III) с оксидом углерода (II) окислителем является:

- A.  $Fe<sup>0</sup>$
- $B. C^{+2}$
- C.  $Fe^{+3}$ D.  $C^{4}$

13. В реакции магния с концентрированной азотной кислотой окислителем является:

- A.  $Mg^2$
- $B. H<sup>+</sup>$
- $C. Mg<sup>0</sup>$
- $D. NO<sub>3</sub>$
- 14. Только окислительные свойства проявляет:
- A. сульфид натрия
- B. сера
- C. серная кислота
- D. сульфит калия

15. Оксид серы (IV) проявляет окислительные свойства при взаимодействии с:

- A. оксидом натрия
- B. гидроксидом бария
- C. водой
- D. сероводородом

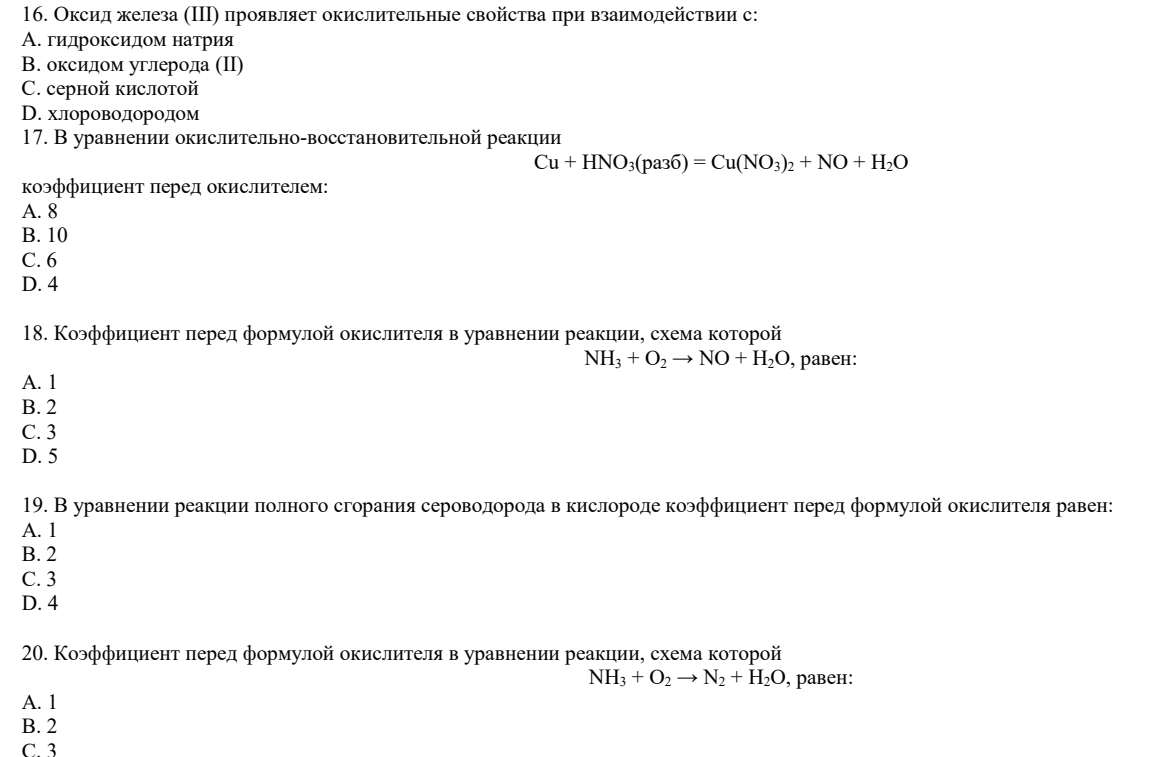

D. 4

Ответы

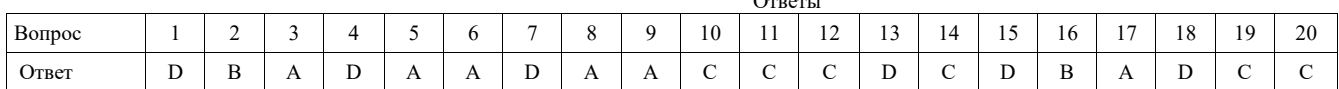

#### **Тема 1.7. Металлы и неметаллы**

#### **Устный опрос № 7.**

1. Особенности строения атомов металлов.

2. Общие способы получения металлов. Понятие о металлургии: пирометаллургия, гидрометаллургия, электрометаллургия.

- 3. Физические свойства металлов. Сплавы.
- 4. Ряд активности металлов.
- 5. Коррозия металлов. Меры борьбы с коррозией.

6. Особенности строения атомов неметаллов.

7. Зависимость свойств неметаллов от их положения в Периодической системе.

8.Охарактеризуйте восстановительные свойства неметаллов.

9.Охарактеризуйте окислительные свойства неметаллов.

**Практическое задание.** Решение задач по теме «Металлы».

#### **Вариант I.**

1. Вычислите массу оксида меди полученного при окислении 6,4 г меди.

2. Сколько оксида серебра необходимо прокалить, чтобы получить10,8 г серебра.

3. Какая масса гидроксида железа (III) выпадет в осадок, если на раствор, содержащий 16,25 г хлорида железа (III) подействовать раствором гидроксида натрия.

4. Вычислите, достаточно ли 6,4 г кислорода для полного обжига 9,6 г сульфида цинка.

5. При обжиге известняка CaCO3 было получено 5,6 г оксида кальция. Какой объём углекислого газа (н.у.) при этом образовался?

6. Какой объём хлора потребуется для полного сжигания 5,6 г железа?

7. 10,6 г соды растворили в соляной кислоте. Какой объём углекислого газа при этом выделился?

8. Сколько кислорода потребуется для сжигания 3 г лития?

9. Цинк растворили в соляной кислоте, и объём выделившегося газа составил 2,24 л (н.у.). Какая масса цинка была растворена?

10. На восстановление меди из оксида меди (II) было израсходовано 5,6 л водорода. Сколько граммов меди получили?

#### **Вариант II.**

1. Из 280 г оксида кальция получили 358 г гидроксида кальция. Вычислите массовую долю выхода гидроксида кальция.

2. Рассчитайте, какая масса меди потребуется для реакции с избытком концентрированной азотной кислоты для получения 4 л (н.у.) оксида азота (IV), если объемная доля выхода составляет 96%.

3. Какую массу оксида кальция можно получить при термическом разложении 600 г известняка, содержащего 10% примесей?

4. Рассчитайте массу оксида бария, образующегося при разложении 80 г карбоната бария, содержащего 3% примесей.

5. При действии концентрированной серной кислоты на кристаллический хлорид натрия массой 5,85 г было получено 2 л хлороводорода. Определите массовую долю выхода продукта реакции в (%) от теоретически возможного.

6. При взаимодействии цинка с 9,8 г серной кислоты было получено 14 г сульфата цинка. Определите массовую долю выхода продукта реакции в (%) от теоретически возможного.

7. При взаимодействии 23 г натрия с водой было получено 8,96 л водорода (н.у.). Найдите объёмную долю выхода продукта реакции.

8. Песок массой 2 кг сплавили с избытком гидроксида калия, получив в результате силикат калия массой 3,82 кг. Определите выход продукта реакции в % от теоретически возможного, если массовая доля  $SiO_2$  в песке 90%.

9. 315 г азотной кислоты полностью прореагировало с гидроксидом кальция. Вычислите массу полученного нитрата кальция, если доля его выхода составляет 80% от теоретически возможного.

10. Какая масса хлорида железа (III) будет получена при сжигании 5,6 г железа в хлоре, если потери его составляют 10%?

#### **Письменный опрос № 7.**

- 1. Допишите правильный ответ:
- 1. Какое вещество используют в медицине, для приведения человека в чувства
- 2. Выброс, каких газов приводит к образованию кислотных дождей
- 3. Самое распространенное вешество на Земле -
- 4. Для получения газированной воды используют газ.
- 5. Это газообразное соединение углерода является сильным ядом
- 6. Это вещество получается в результате полного горения фосфора
- 7. Самый активный галоген

8. Газ, защищающий поверхность Земли от ультрафиолетовых лучей

9. Самое твердое вещество -

10. Спиртовой раствор какого галогена используют в медицине для обеззараживания ран

#### **2. Опишите любой неметалл (O, H, Cl, F, N, S, C, N, P, Si) по схеме:**

- 1. Электронное строение.
- 2. Свойства простых веществ (физические и химические).
- 3. Соединения неметалла.
- 4. Свойства соединений неметалла (физические и химические).
- 5. Применение.

#### **Практическое задание.** Решение задач по теме «Неметаллы».

1. На гидроксид натрия, взятый в необходимом количестве, подействовали раствором, содержащим 252 г азотной кислоты. Вычислите массу полученной соли, если практический выход составляет 90% от теоретического.

2. При нагревании нитрита аммония NH4NO2 образуются азот и вода. Вычислите объем азота (н.у.), который можно получить при разложении 6,4 г нитрита аммония, если объемная доля выхода азота составляет 89%.

3. При разложении 107 г хлорида аммония получено 38 л аммиака (н.у.). Вычислите объемную долю выхода аммиака.

4. Вычислите массу азотной кислоты, которую можно получить из 20,2 г нитрата калия при его взаимодействии с концентрированной серной кислотой, если массовая доля выхода кислоты составляет 98%.

5. Рассчитайте массу фосфорной кислоты, которую можно получить из 80 г фосфата кальция при его взаимодействии с концентрированной серной кислотой. Массовая доля выхода кислоты составляет 96%.

6. Из 50 г азота, содержащего 5% примесей. Получили 8 г аммиака. Рассчитайте массовую долю выхода аммиака.

7. Вычислите объем углекислого газа и массу жженой извести, которые получатся при обжиге 500 кг известняка, содержащего 8% примесей.

8. При сгорании 187,5 г угля образовалось 336 л оксида углерода (IV). Вычислите массовую долю углерода в угле.

9. Какая масса кремния должна образоваться при восстановлении углем 60 г оксида кремния (IV), содержащего 5% примесей?

10. При прокаливании смеси хлората калия KClO3 и хлорида калия KCl массой 50 г выделился газ объемом 6,72 л (нормальные условия). Определите массовую долю хлорида калия в исходной смеси солей.

#### **Тестирование № 9.**

#### **Вариант I.**

1. От лития к францию у атомов щелочных металлов:

- А. возрастает число валентных электронов
- В. возрастает число энергетических уровней
- С. возрастает электроотрицательность
- D. уменьшается радиус

2. Более сильные восстановительные свойства, чем алюминий, проявляет:

- $A. B$
- B. Mg
- C.C
- D. Si
- 3. С соляной кислотой быстрее всех будет взаимодействовать:
- А. железо
- В. алюминий
- С. магний
- **D.** натрий

4. Алюминий может взаимодействовать со всеми веществами группы:

- A. Cl<sub>2</sub>, NaOH, HCl
- $B. Zn, KOH, H<sub>2</sub>SO<sub>4</sub>$
- C. HCl, S, Mg
- D. Fe<sub>2</sub>O<sub>3</sub>, K, K<sub>2</sub>O

5. Каким способом нельзя устранить временную жесткость волы?

- А. добавлением питьевой соды
- В. кипячением
- С. добавлением известкового молока
- D. добавлением кальцинированной соды

6. В ряду  $\text{Na}_2\text{O} \rightarrow \text{MgO} \rightarrow \text{Al}_2\text{O}_3$  происходит изменение свойств оксидов:

А. от основных к кислотным

- В. от основных к несолеобразующим
- С. от основных к амфотерным
- D. от амфотерных к основным

7. При взаимодействии натрия с водой образуется гидроксид натрия и

8. При сгорании железа на воздухе образуется смешанный оксид - железная

9. Процесс разрушения металла под действием факторов окружающей среды называется

10. В состав костной ткани входят соли металла

#### $O_{TPQTL}$

 $\sim$ 

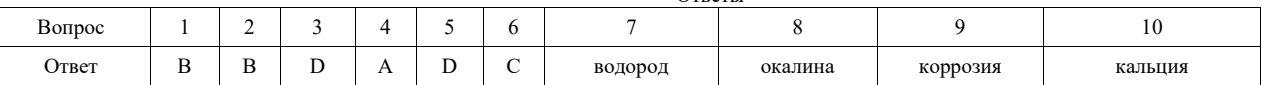

#### Вариант П.

1. В ряду  $Na \rightarrow Mg \rightarrow Al$ :

- А. увеличивается радиус
- В. возрастают восстановительные свойства
- С. увеличивается число валентных электронов

D. возрастает число электронных слоев

2. Какой из перечисленных металлов легче всего окисляется на воздухе?

- А. алюминий
- В. магний
- С. натрий
- D. бериллий

3. Гидроксид алюминия будет реагировать со всеми веществами группы:

- A. NaNO<sub>3</sub>, NaOH, HCl
- $B. SO<sub>3</sub>, KOH, H<sub>2</sub>SO<sub>4</sub>$
- C. HCl, LiOH,  $K_2SO_4$
- D. HNO<sub>3</sub>, Cu(OH)<sub>2</sub>, KOH

4. Что усиливает коррозию металлических изделий, находящихся в воде?

А. добавление в воду ингибитора коррозии

В. применение для соединения деталей заклепок из более активного металла

С. применение для соединения деталей заклепок из менее активного металла

D. окрашивание деталей

5. И гидроксид натрия, и гидроксид кальция вступают в реакции с группой веществ:

- A.  $H_2O$ ,  $CO_2$ ,  $HCl$
- B. CuO,  $H_2SO_4$ ,  $SO_2$
- C.  $HNO<sub>3</sub>, Zn(OH)<sub>2</sub>, SO<sub>3</sub>$
- D. CuCl<sub>2</sub>, NaCl, H<sub>2</sub>S

6. В ряду  $Al_2O_3 \rightarrow FeO \rightarrow K_2O$  свойства оксидов изменяются от:

А. кислотных к амфотерных

В. амфотерных к кислотным

С. амфотерных к основным

**D. кислотных к основным** 

7. Процесс восстановления металлов из оксидов с помощью алюминия называется

8. В строительстве используют материал, который «гасят», это оксид металла

9. Простые вещества - металлы - в реакциях выступают в качестве

10. В состав гемоглобина крови входят катионы металла \_

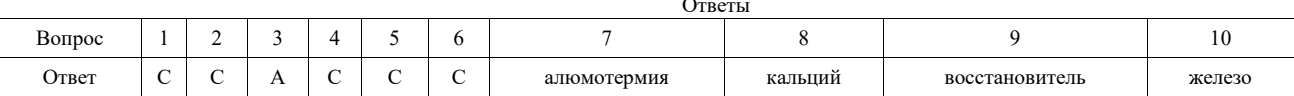

#### Письменный опрос № 8.

1. Составьте выражения, используя дополнения:

а) атомы большинства металлов на внешнем энергетическом уровне содержат ... число электронов;

б) наличие у металлов общих физических свойств определяется общностью строения их ...;

в) металлы вступают в реакции с простыми веществами ... и со сложными веществами: ..., ..., ...;

г) к общим методам получения металлов относятся: ..., ... и ...;

д) в отличие от атомов неметаллов для атомов металлов характерны только ... степени окисления;

е) в зависимости от температуры плавления металлы делят на две группы: ... и ..., а по плотности на ... и ...;

ж) для обнаружения ионов бария в растворе используют растворы ... кислоты и её солей, при этом выпадает ... осадок ... бария;

з) активные металлы(калий, натрий, кальций и др.) в основном получают ... расплавов их ... .

и) в узлах кристаллических решёток металлов находятся атомы и катионы металлов, между которыми свободно движутся отрицательно заряженные ...;

к) атомы металлов в химических реакциях всегда ... электроны, т.е. выступают в роли ...;

л) к общим физическим свойствам металлов можно отнести ..., ... и ..., высокую ... и ...;

м) о химической активности металла можно судить по его положению в ... металлов, чем ... расположен металл в этом ряду, тем он ... активен;

Дополнения: солями, отдают, гидрометаллургические, водой, левее, легкоплавкие, тяжёлые, сульфат, более, теплопроводность, белый, лёгкие, ковкость, восстановителей, кристаллических решёток, электроны, ЭХРН, кислотами, малое, неметаллами, серной, электролизом, солей, тугоплавкие, положительные, пластичность, пирометаллургические, электрометаллургические, электропроводность.

#### Сообщения и рефераты

- 1. Роль металлов в истории человеческой цивилизации.
- 2. История развития черной металлургии.
- 3. История развития пветной металлургии.
- 4. Современное металлургическое производство.
- 5. Роль металлов и сплавов в научно-техническом прогрессе.
- 6. Коррозия металлов и способы защиты от коррозии.
- 7. Инертные или благородные газы.
- 8. Рождающие соли галогены.
- 9. Защита озонового экрана от химического загрязнения.
- 10. Реакция горения в быту.
- 11. История шведской спички.
- 12. Серная кислота хлеб химической промышленности.
- 13. Применение твердого и газообразного оксида углерода (IV).
- 14. Минералы и горные породы как основа литосферы.

#### Контрольная работа по разделу «Общая и неорганическая химия». Вариант I.

1. Составьте формулы веществ, названия которых: хлорид натрия, гидроксид кальция, ортофосфорная кислота, йодоводородная кислота, оксид хрома (III), сульфат магния, сульфид меди, гидроксид калия.

2. Напишите уравнения химических реакций, с помощью которых можно осуществить следующие генетические превращения: Fe  $\rightarrow$  FeSO<sub>4</sub>  $\rightarrow$  Fe(OH)<sub>2</sub>  $\rightarrow$  FeO  $\rightarrow$  Fe.

Укажите тип химической реакции.

3. Допишите уравнения химических реакций, составьте полное и сокращенное ионное уравнение:

a)  $CuCl<sub>2</sub> + NaOH \rightarrow$  $6) K<sub>2</sub>SO<sub>3</sub> + HNO<sub>3</sub> \rightarrow$ в)  $Na<sub>2</sub>CO<sub>3</sub> + CaBr<sub>2</sub> \rightarrow$ 

4. Какое из перечисленных уравнений реакции записано верно: A.  $2\text{Al} + \text{HCl} = 4\text{AlCl}_3 + \text{H}_2$ B.  $2\text{Al} + 6\text{HCl} = 2\text{AlCl}_3 + 3\text{H}_2$ C.  $4\text{Al} + 2\text{HCl} = \text{AlCl}_3 + 2\text{H}_2$ D.  $\text{Al} + \text{HCl} = \text{AlCl}_3 + \text{H}_2$ 

5. Задача. Определите объем газа, который образуется при взаимодействии карбоната калия с 120г 30% азотной кислоты.

6. Какие вещества, формулы которых приведены ниже, подвергаются гидролизу: а) BaSO<sub>4</sub>, 6) AgNO<sub>3</sub>, в) K<sub>2</sub>CO<sub>3</sub>. Укажите характер среды растворов указанных веществ при их гидролизе.

#### **Вариант II.**

1. Составьте формулы веществ, названия которых: сульфит бария, хлорид алюминия, фосфорная кислота, оксид магния, оксид серы (VI), угольная кислота, гидроксид бария, фтороводородная кислота.

2. Напишите уравнения химических реакций, с помощью которых можно осуществить следующие генетические превращения: Al → AlCl<sub>3</sub> → Al(OH)<sub>3</sub> →  $Al_2O_3 \rightarrow Al.$ Укажите тип химической реакции.

3. Допишите уравнения химических реакций, составьте полное и сокращенное ионное уравнение:

a)  $FeBr<sub>2</sub> + KOH \rightarrow$ 6)  $Na_2CO_3 + H_2SO_4 \rightarrow$ в)  $AgNO_3 + CaCl_2 \rightarrow$ 

4. Какое уравнение соответствует реакции замещения? A. Fe +  $CuSO<sub>4</sub> \rightarrow FeSO<sub>4</sub> + Cu$ B.  $Ca + K_2CO_3 \rightarrow CaCO_3 + KCl$ C.  $AgNO_3 + NaCl \rightarrow AgCl + NaNO_3$ D.  $Zn(OH)_2 \rightarrow ZnO + H_2O$ 

5. Задача. Определите объем газа, который образуется при взаимодействии сульфита натрия с 80г 35% раствора соляной кислоты.

6. Какие вещества, формулы которых приведены ниже, подвергаются гидролизу: а)Na<sub>2</sub>SO<sub>4</sub>, б) Na<sub>3</sub>PO<sub>4</sub>, в) CaCO<sub>3</sub>. Укажите характер среды растворов указанных веществ при их гидролизе

#### **РАЗДЕЛ II. ОРГАНИЧЕСКАЯ ХИМИЯ.**

#### **Тема 2.1. Предмет органической химии. Теория строения органических соединений.**

#### **Устный опрос № 8.**

- 1. Предмет органической химии. Сравнение органических веществ с неорганическими.
- 2. Причины многообразия органических соединений.
- 3. Теория строения органических соединений А.М. Бутлерова. Основные положения теории химического строения. Изомерия и изомеры.
- 4. Классификация органических веществ по строению углеродного скелета и наличию функциональных групп. Гомологи и гомология.

#### **Письменный опрос № 9.**

- 1. Для 2,2,3-триметилпентана составить формулы двух гомологов и двух изомеров.
- 2. Напишите структурные формулы изомеров пентана  $C_5H_{12}$ .
- 3. Напишите структурные формулы трёх изомеров гексана  $\rm C_6H_{14}$ .
- 4. Какие из перечисленных ниже соединений являются изомерами:
	- а) 2-метилгексан;
	- б) 3-метилгептан;
	- в) 3-этилгексан;
	- г) 2,2-диметилгептан;
	- д) 2,4-диметилгексан;
	- е) 2-метилоктан.

5. Напишите структурные формулы двух гомологов пентена-2 и назовите их.

6. Напишите структурные формулы изомеров диеновых углеводородов состава  $C_5H_8$ . Назовите их.

7. Напишите структурные формулы четырёх изомеров, которые отвечают формуле С4Н6. Назовите все вещества.

8. Сколько алкинов могут быть изомерны изопрену? Напишите структурные формулы этих алкинов и назовите их по систематической номенклатуре.

9. Составьте структурные формулы трёх алкинов, которые изомерны 2-метилбутадиену-1,3. Дайте им названия.

10. Для следующего вещества составьте формулы одного гомолога и двух изомеров.

$$
\begin{array}{c}\nCH_3\text{--CH--CH--CH}_3, \\
\downarrow \qquad \qquad \downarrow \\
CH_3 \quad CH_3\n\end{array}
$$

#### **Тестирование № 13.**

1.Органическая химия - это химия соединений

1)кислорода 2)водорода **3)углерода** 4)азота

2.Впервые получил щавелевую кислоту гидролизом дициана

**1)Велер** 2)Бутлеров 3)Берцелиус 4)Кольбе

3.Органических веществ известно

1)около 100 млн 2)около 100 тыс

3)около 1 млн **4)около 18 млн**

4.Ввел понятия «органическая химия» и «органические вещества»

1)Бутлеров 2)Шорлеммер 3)Велер **4)Берцелиус**

5.Определил органическую химию как химию углеводородов и их производных

**1)Шорлеммер** 2)Велер 3)Берцелиус 4)Бутлеров

6.Впервые получил сахаристые вещества из формальдегида

1)Велер **2)Бутлеров** 3)Берцелиус 4)Кольбе

7.При полном сгорании органических веществ образуются

**1)CO2 и H2O** 2)CO и H2O 3)CO2 и H2 4)CO2 и N2

8.Только формулы углеводородов в ряду: 1) C2H6O, C2H6, C2H5Cl **2) C6H6, C2H2, C7H8** 3) CH4, CH4O, C2H4 4) C5H12, C5H11Br, C5H10 9. Только формулы углеводородов в ряду: 1) ССl4, CH4, C3H4 2) C2H6, C6H6, C6H5Cl **3) C3H8, C3H6, C2H2** 4) CH<sub>3</sub>Cl, C<sub>6</sub>H<sub>12</sub>, CH<sub>2</sub>O 10.Название углеводорода, формула которого С3Н8: 1) этан 2) пентан 3) бутан **4) пропан** 11. Название углеводорода, формула которого  $C_5H_{12}$ 1) пропан 2) гексан **3) пентан** 4) октан 12. Молекулярная формула бутана:  $(3)$  C4H6 4) C5H10

13.Верны ли следующие утверждения?

А. А.М. Бутлеров является создателем теории химического строения органических веществ.

Б. Число органических веществ меньше числа неорганических веществ.

**1) верно только А**

2) верно только Б

3) верны оба суждения

4) оба суждения неверны

14.Верны ли следующие утверждения?

А. Органические вещества имеют более сложное строение, чем неорганические

Б. Химическое строение-это порядок соединения атомов элементов в молекулах.

1) верно только А

2) верно только Б

**3) верны оба суждения**

4) оба суждения неверны

#### Письменный опрос № 10.

1. Подчеркните формулы органических соединений. ВаС0<sub>3</sub>, СН<sub>4</sub>, С0<sub>2</sub>, СН<sub>3</sub>ОН, Н<sub>2</sub>С0<sub>3</sub>, НСl, С<sub>4</sub>Н<sub>10</sub>, СО, С<sub>6</sub>Н<sub>6</sub>, Na<sub>2</sub>СO<sub>3</sub>, C<sub>2</sub>H<sub>2</sub>COOH<sub>;</sub> C<sub>2</sub>H<sub>2</sub>, NH<sub>3</sub>, KHCO<sub>3</sub>, CH<sub>3</sub>NH<sub>2</sub>.

2. Подчеркните формулы органических соединений. Из букв, соответствующих правильным ответам, вы составите название материала:

$$
\begin{array}{ccccccccc}C & K & T & A & Y & H & O & H \\ CO_2, & C_2H_5NH_2, & Na_2CO_3, & C_2H_6, & C_2H_5OH, H_2CO_3, & H_2S, & C_2H_4, \\ II & Y & P & K & & \\ CO, & HCOOH, & KHCO_3, & HCHO. & & & \end{array}
$$

3. Запишите сокращенные структурные формулы веществ, углеродные цепочки которых:

a) 
$$
C - C - C - C
$$
;  $r) C - C$ ;  
\n $C - C - C$ ;  $C - C - C$ ;  
\n $C - C - C$ ;  $C - C - C - C$ ;  
\n $C - C - C$ ;  $C - C - C$ ;  
\n $C - C - C$ .

Укажите формулы веществ, являющихся гомологами..................

Теоретические вопросы:

1. Какие вещества называются гомологами?

2.Что такое изомеры?

3. Какую информацию несет молекулярная формула? Структурная формула?

4.Что понимают под химическим строением?

5. Определение валентности.

6. Формулировка одного из положений ТХС А.М. Бутлерова.

#### Сообщения и рефераты

1. Краткие сведения по истории возникновения и развития органической химии.

2. Жизнь и деятельность А.М. Бутлерова.

3. Витализм и его крах.

4. Роль отечественных ученых в становлении и развитии мировой органической химии.

5. Современные представления о теории химического строения.

#### Тема 2.2. Углеводороды и их природные источники.

#### Устный опрос № 9.

1. Алканы: гомологический ряд, общая формула, изомерия, номенклатура, получение, химические свойства, применение.

2. Алкены: гомологический ряд, общая формула, изомерия, номенклатура, получение, химические свойства, применение.

3. Алкадиены и каучуки. Сопряженные алкадиены. Химические свойства бутадиена-1,3 и изопрена. Натуральный и синтетический каучуки. Резина. Вулканизация каучука.

4. Алкины: гомологический ряд, общая формула, изомерия, номенклатура, получение, химические свойства, применение.

5. Арены: гомологический ряд, общая формула, изомерия, номенклатура, получение, химические свойства, применение.

6. Природные источники углеводородов. Природный газ: состав, применение. Нефть. Состав и переработка нефти. Нефтепродукты. Октановое число бензина. Коксохимическое производство.

#### Письменный опрос № 11.

1. Напишите уравнения реакций: а) горения пропана в кислороде; б) первой, второй и третьей стадий хлорирования метана. Дайте названия всем продуктам реакций.

2. Напишите уравнения реакций, с помощью которых можно осуществить следующие превращения: CH<sub>4</sub>  $\rightarrow$  CH<sub>3</sub>Cl  $\rightarrow$  C<sub>2</sub>H<sub>6</sub> $\rightarrow$  C<sub>2</sub>H<sub>5</sub>Br. Дайте названия всем веществам.

3. Рассчитайте массу сажи, которая образуется при разложении метана массой 24 г.

4. Рассчитайте объём кислорода и объём воздуха, которые потребуются для сжигания 10 л этана. Объёмная доля кислорода в воздухе составляет 21%  $(H.Y.)$ .

#### Письменный опрос № 12.

1. Напишите структурные формулы соединений: а) 2-метилбутен-1; б) 3-метилпентен-1; в) 2-метил-4-этилгексен-2.

2. Напишите уравнения реакций взаимодействия бутена-1 с водородом, бромом, бромоводородом. Какие вещества образовались?

3. Как получают этилен? Напишите два уравнения соответствующих реакций и укажите условия их протекания.

4. Какой объём воздуха (н.у.) потребуется для полного сжигания 5 л этилена? Объёмная доля кислорода в воздухе составляет 21%.

#### **Письменный опрос № 13.**

1. Какие углеводороды называют диеновыми? Какова их общая формула? Напишите структурные формулы и дайте названия трём представителям диеновых углеводородов.

- 2. Составьте уравнения реакций взаимодействия бутадиена-1,3: а) с избытком водорода; б) с избытком брома. Назовите продукты реакций.
- 3. Напишите уравнения реакций, при помощи которых можно осуществить следующие превращения: С<sub>2</sub>Н<sub>4</sub>  $\rightarrow$  С<sub>2</sub>Н<sub>5</sub>ОН  $\rightarrow$  С<sub>4</sub>Н<sub>6</sub>.
- 4. Чем различаются природный каучук и резина?

#### **Письменный опрос № 14.**

1. Напишите уравнения реакций: а) горения ацетилена в кислороде; б) гидратации ацетилена в присутствии катализатора; в) гидрирования пропина. Назовите продукты реакций.

2. С какими из приведённых веществ будет реагировать ацетилен: бром, метан, водород, хлороводород? Напишите уравнения возможных реакций, укажите условия их протекания и назовите образующиеся вещества.

3. Напишите структурные формулы соединений: а) 4-метилпентин-2; б) бутин-2; в) 3,3-диметилбутин-1; г) 2,5-диметил гексин-3.

4. Какой объем (н.у.) ацетилена можно получить из технического карбида кальция массой 65 г, если массовая доля примесей в нем составляет 20%?

#### **Письменный опрос № 15.**

1. Составьте структурные формулы всех изомеров, отвечающих формуле С<sub>8</sub>Н<sub>10</sub> и содержащих бензольное кольцо. Назовите все вещества.

2. Напишите уравнения реакций: а) нитрования бензола; б) горения бензола в кислороде; в) получения бензола из циклогексана. Укажите условия протекания реакций а) и в).

3. Напишите уравнения реакций, при помощи которых можно осуществить следующие превращения: хлорэтан ← этен ← ацетилен → бензол → хлорбензол. Укажите условия их протекания.

4. При нитровании бензола массой 78 г получили нитробензол массой 105 г. Какова массовая доля выхода нитробензола?

#### **Тема 2.3. Кислородсодержащие органические соединения.**

#### **Устный опрос № 10.**

1. Спирты. Предельные одноатомные спирты: гомологический ряд, общая формула, получение, химические свойства, применение.

2. Предельные многоатомные спирты. Качественная реакция на многоатомные спирты.

3. Фенолы: химические свойства, качественная реакция на фенол, применение фенола.

4. Альдегиды: гомологический ряд, общая формула, получение, качественные реакции на альдегиды, применение.

5. Предельные однооснóвные карбоновые кислоты: гомологический ряд, общая формула, получение, химические свойства, применение.

6. Сложные эфиры. Получение сложных эфиров реакцией этерификации. Сложные эфиры в природе, их значение.

7. Жиры. Классификация жиров*.* Химические свойства и применение жиров.

8. Углеводы, их классификация: моносахариды (глюкоза, фруктоза), дисахариды (сахароза) и полисахариды (крахмал и целлюлоза). Глюкоза – вещество с двойственной функцией – альдегидоспирт.

9. Химические свойства глюкозы: окисление в глюконовую кислоту, восстановление в сорбит, спиртовое брожение. Применение глюкозы на основе свойств.

10. Значение углеводов в живой природе и жизни человека.

#### **Тема 2.4. Азотсодержащие органические соединения. Полимеры.**

#### **Устный опрос № 11.**

1. Амины. Первичные, вторичные, третичные амины. Алифатические амины. Оснόвные свойства аминов.

2. Ароматические амины. Анилин, как органическое основание. Получение анилина из нитробензола. Применение анилина.

3. Аминокислоты как амфотерные бифункциональные органические соединения. Химические свойства и применение аминокислот*.*

4. Белки. Первичная, вторичная, третичная структуры белков. Химические свойства белков: денатурация, гидролиз, цветные реакции. Биологические функции белков.

5. Полимеры. Пластмассы. Получение полимеров реакцией полимеризации и поликонденсации.

6. Термопластичные и термореактивные пластмассы.

7. Волокна, их классификация. Получение волокон.

#### **Тестирование № 20.**

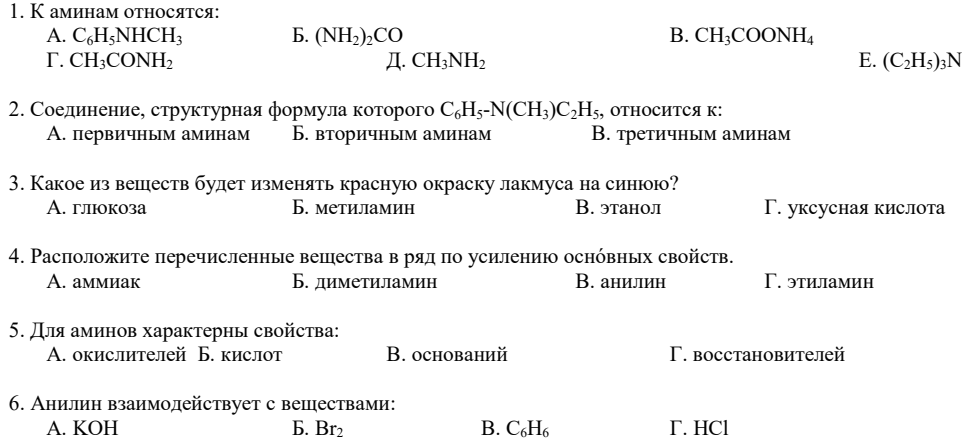

7. Промышленный способ получения анилина основан на реакции:

- А. гидратации (реакция Кучерова)
- Б. восстановления (реакция Зинина)
- В. нитрования (реакция Коновалова)
- Г. дегидратации (по правилу Зайцева)

8. Укажите конечный продукт "Г" в цепочке превращений:

А. метиламин Б. этиламин В. диметиламин Г. нитроэтан

9. Некоторое вещество по данным элементного анализа содержит в массовых долях 38,71% углерода, 16,13% водорода и 45,16% азота. Относительная плотность его паров по водороду равна 15,5. Это вещество...

Ответы:  $1 - A$ , Д, Е;  $2 - B$ ;  $3 - B$ ;  $4 - B$ , A, Б, Г;  $5 - B$ ;  $6 - \Gamma$ ;  $7 - B$ ;  $8 - B$ ;  $9 - CH_3NH_2$  – метиламин.

#### **Тестирование № 21.**

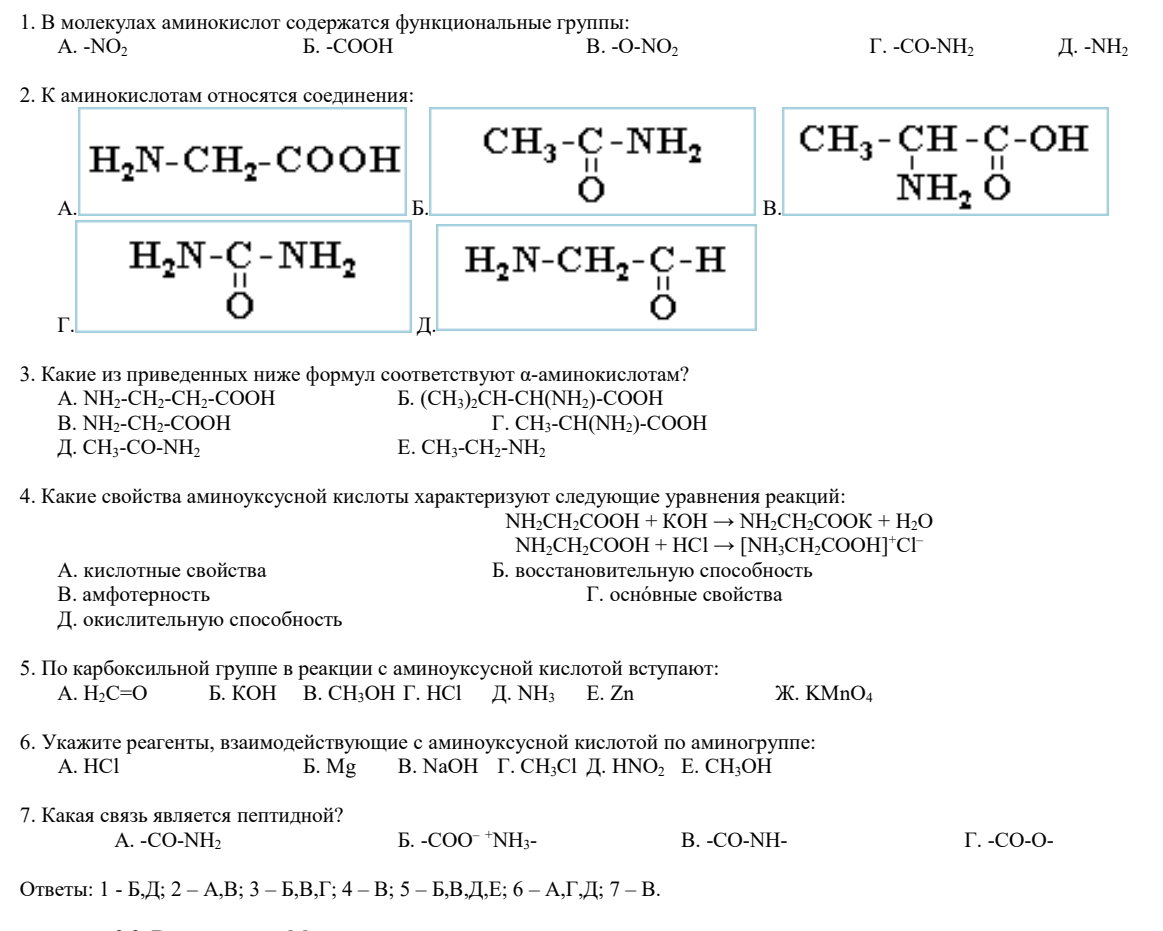

#### **2.3. Вопросы к дифференцированному зачету**

#### **Раздел 1. Общая и неорганическая химия**

#### 1. Основные понятия химии.

2. Основные законы химии.

3. Периодический закон и периодическая система химических элементов Д.И. Менделеева на основе представлений о строении атома.

4.Значение периодического закона для развития науки.

5.Виды химической связи: ионная, металлическая, ковалентная (полярная, неполярная); простые и кратные связи в органических соединениях 6.Классификация химических реакций в неорганической химии.

7. Гидролиз солей.

8. Металлы, их положение в периодической системе химических элементов Д.И. Менделеева, строение их атомов, металлическая связь.

9. Физические и химические свойства металлов.

10. Общие способы получения металлов.

11. Неметаллы, их положение в периодической системе элементов Д.И. Менделеева, строение их атомов; изменение неметаллических свойств элементов в периодах и группах.

12.Классификация неорганических соединений. Основные классы неорганических соединений. Генетическая связь между классами.

- 13.Кислоты, их классификация и свойства в свете теории электролитической диссоциации.
- 14.Основания, их классификация и свойства в свете теории электролитической диссоциации.

15.Соли; состав, название, классификация. Диссоциация солей. Общие способы получения. Химические и физические свойства.

16. Химия в жизни человека и общества

#### **Раздел 2. Органическая химия**

1.Основные положения теории химического строения органических веществ А.М. Бутлерова. Взаимное влияние атомов в молекулах, влияние на свойства.

2.Изомерия органических соединений, ее виды. Причины многообразие органических соединений.

3.Понятие о гомологическом ряде, гомологах, гомологической разности. Углеводородный радикал.

4.Предельные углеводороды с открытой цепью и циклические. Общая формула гомологических рядов. Строение, свойства и способы получения гомологов ряда алканов. 5.Изомерия и номенклатура алканов и циклоалканов.

6.Непредельные углеводороды. Гомологические ряды. Общие формулы, изомерия и номенклатура в каждом из рядов. Особенности химических свойств каждого класса непредельных углеводородов. Способы получения.

7.Реакция полимеризации. Полиэтилен, получение, свойства. Натуральный и синтетический каучуки; свойства, получение.

8.Ароматические углеводороды. Гомологический ряд. Бензол, строение, физические и химические свойства, способы получения и применения. Гомологи бензола, их номенклатура, свойства и применение.

9.Природные источники углеводородов: нефть, природный газ, их практическое использование.

10.Класс спиртов. Предельные одноатомные и многоатомные спирты. Гомологические ряды. Изомерия. Номенклатура. Физические и химические свойства, получение, области применения.

11.Фенолы, особенности строения молекул. Сравнение свойств фенолов и спиртов. Простейший фенол, получение, свойства, применение. Взаимное влияние атомов в молекуле фенола.

12.Альдегид. Гомологический ряд предельных альдегидов, изомерия, номенклатура, строение молекул, свойства. Получение и применение муравьиного и уксусного альдегидов.

13.Карбоновые кислоты. Классификация. Гомологический ряд предельных одноосновных карбоновых кислот. Строение и свойства на примере уксусной кислоты, получение и применение этого соединения.

14.Жиры. Нахождение в природе. Строение молекул. Физические и химические свойства. Жиры в кулинарии. Гидрогенизация жиров. Мыла.

15.Углеводы. Классификация. Глюкоза как представитель моносахаридов, химическое соединение, свойства, применение. Фруктоза как изомер глюкозы.

16.Олигосахариды. Дисахариды, важнейшие представители. Сахароза, строение молекулы, свойства, получение, применение.

17.Полисахариды как природные полимеры. Нахождение в природе. Строение молекул. Сравнение свойств. Гидролиз крахмала клетчатки.

18.Амины. Строение. Изомерия. Номенклатура. Анилин как представитель ароматических аминов, его получение, свойства и области применения.

19.Аминокислоты, строение молекул, физические и химические свойства. Номенклатура аминокислот, их биологические названия. Биологическая роль и применения аминокислот.

20.Белки как природные полимеры. Пептидная связь. Реакции поликонденсации. Важнейшие аминокислоты, входящие в состав белков. Классификация белков, их биологическая роль. Свойства и получение белков.

#### **2.4. Тестовые задания для дифференцированного зачёта**

Часть 1 включает 20 заданий (А1-А20). К каждому заданию даётся 4 ответа, один из которых верный.

 Часть 2 включает 10 заданий (Б1-Б10) с выбором трёх верных ответов из шести. При выполнении этих заданий в бланк ответа надо записать цифры, обозначающие элементы правильного ответа.

#### . **Часть 1**

**А1.** Вещество, формула которого СH3COOH: 1. алкан 2. спирт 3. карбоновая кислота 4. альдегид

**А2.** К химическим явлениям относится:

1. испарение воды 2. измельчение руды 3. горение спирта 4. плавление парафина

 **A3.** Восстановительные свойства металлов одной подгруппы с увеличением порядкового номера элемента:

1.ослабевают

2.не изменяются

3.возрастают

4.сначала возрастают, затем убывают.

А4. Вещества Н<sub>2</sub>SO<sub>4</sub>, HCl, HNO<sub>3</sub> являются:

1. кислотами 2. оксидами 3. основаниями 4. солями

**А5.** Формула фенола:

1. C<sub>6</sub>H<sub>13</sub>OH 2. C<sub>6</sub>H<sub>5</sub>OH 3. C<sub>6</sub>H<sub>5</sub>NH<sub>2</sub> 4. C<sub>6</sub>H<sub>5</sub>NO<sub>3</sub>

**А6.** Пять электронов находится на внешнем энергетическом уровне атома:

1. калия 2. азота 3. алюминия 4. фтора

**А7.** Массовая доля серы в сульфиде калия рана: 1. 29,1% 2. 30,4 % 3. 45,1% 4. 58, 2%

**А8.** Порядковый номер химического элемента всегда равен … в атоме:

1.числу протонов, числу нейтронов и числу электронов;

2.числу протонов и числу нейтронов;

3.числу протонов и числу электронов;

4.числу электронов и числу нейтронов.

**А9.** Кристаллическая решётка, характерная для металлов и сплавов: 1. атомная 2. ионная 3. молекулярная 4. металлическая

**А10.** К моносахаридам относится:

1.глюкоза

2.сахароза

- 3.крахмал
- 4.клетчатка

 **А11.** Процесс разрушения металлов и сплавов под действием внешних условий:

1. восстановление 2. коррозия 3. диффузия 4. испарение

А12. Валентность углерода в органических соединениях:

1. один 2. два 3. три 4. четыре

А13. К реакциям замещения относится реакция:

- 1.  $S + O_2 = SO_2$
- 2.  $2NaOH = Na<sub>2</sub>O + H<sub>2</sub>O$
- $3. AgNO<sub>3</sub>+HCl = AgCl + HNO<sub>3</sub>$
- 4.  $2HCl + Zn = ZnCl_2 + H_2$

А14. Ковалентная неполярная связь реализуется в соединении:

- 1. хлороводород (HCl)
- 2. SiC (карбид кремния)
- 3. Н<sub>2</sub> (водород)
- 4. СН<sub>4</sub> (метан)

А15. Вещества, имеющие один и тот же состав и одну и ту же молекулярную массу, но различающиеся строением молекул называют:

- 1.изомерами
- $2.9$ напогами
- 3. гомологами
- 4. углеводами.

А16. Катализаторы, это вещества:

- 1. ускоряющие химические реакции
- 2. замедляющие химические реакции
- 3. не влияющие на химические реакции
- 4. легирующие добавки

А17. Вещество NaOH - это:

1. кислота 2. соль 3. основание 4. оксид

А18. Присутствие в растворе кислоты можно доказать с помощью:

1) лакмуса 2) фенолфталеина 3) щелочи

**А19.** Вещества с общей формулой  $C_nH_{2n}$  относятся к классу

1) алканов 2) алкенов 3) алкинов 4) аренов

А20. Какая степень окисления хрома в КэСгэО7?

```
1)+6 2) +3
              3) -34) -6
```
#### Часть 2

Б1. К реакциям обмена относятся:

- 1.  $S + O_2 = SO_2$
- 2.  $2NaOH = Na<sub>2</sub>O + H<sub>2</sub>O$
- $3. AgNO<sub>3</sub>+HCl = AgCl + HNO<sub>3</sub>$
- 4.  $2HC1 + Zn(NO<sub>3</sub>)<sub>2</sub>= ZnCl<sub>2</sub> + 2HNO<sub>3</sub>$
- 5.  $SO_2 + H_2O = H_2SO_3$
- 6. NaOH +  $H_2SO_4 = Na_2SO_4 + 2H_2O$
- Б2. Оксидами являются:
- 1.  $Ca(OH)<sub>2</sub>$
- 2.  $CaCO<sub>3</sub>$
- 3. CaO
- 4. HCl
- 

5. Na<sub>2</sub>O  $6.50<sub>2</sub>$ 

БЗ. К классам органических соединений относятся:

- 1.арены
- 2.алкадиены
- 3.оксиды
- 4.основания
- 5.щелочи
- 6.алкены
- Б4. Реакции, характерные для спиртов:
	- 1. горение
	- 2. присоединение
	- 3. полимеризация
	- 4. дегидратация
	- 5. химически инертны

6.этерификация

Б5. Среди приведённых ниже веществ, найдите формулы карбоновых кислот:

- 1.CH<sub>3</sub>-CH<sub>2</sub>-COOH
- $2.CH<sub>3</sub>-OH$

3.CH<sub>3</sub>-CH<sub>2</sub>-COH

4.CH<sub>3</sub>-COOH

5.СН<sub>3</sub>-СН<sub>2</sub>- СН<sub>2</sub>-СН<sub>2</sub>-СООН  $6.$ ОН-СН<sub>2</sub>- СН<sub>2</sub>-ОН  **Изомеры углеводорода составом**  $C_5H_{12}$ **:** 1.СН<sub>3</sub>-СН<sub>2</sub>- СН<sub>2</sub>- СН<sub>2</sub>-СН<sub>3</sub> 2.СН3-СН2- СН(СН3)-СН<sup>3</sup> 3.СН3-СН2- СН2-СН<sup>3</sup> 4.СН3-СН(СН3)-СН2-СН<sup>3</sup> 5.СН<sub>3</sub>-СН<sub>2</sub>- СН=СН<sub>2</sub>  $6.C<sub>6</sub>H<sub>5</sub>-CH<sub>3</sub>$  **Б7.** Какие вещества являются алканами: 1.СН<sup>4</sup>  $2.C<sub>2</sub>H<sub>2</sub>$  $3.C_8H_{16}$  $4.C<sub>5</sub>H<sub>12</sub>$ 5.С3Н<sup>8</sup>  $6.C_5H_8$ **Б8.** Уксусную кислоту применяют для: 1.очистки воды 2.получения синтетического каучука 3.для получения лекарств 4.ацетатного шёлка 5.ускорения созревания помидоров 6.консервирования овощей **Б9.** Вещества с ионной связью:  $1.C<sub>3</sub>H<sub>8</sub>$ 2.КCl  $3.Na<sub>2</sub>S$ 4.НСl 5.СаО  $6.SO<sub>2</sub>$ **Б10.** Оксид кальция вступит в реакцию со следующими веществами: 1.  $Na_2SO_4$  2.  $O_2$  3. HCl 4.  $H_2O$  5. NaOH 6. SO<sub>3</sub> Ответы:

А1-3; А2-3; А3-3; А4-1; А5-2; А6-2; А7-1; А8-1; А9-4; А10-1; А11-2; А12-4; А13-4; А14-3; А15-1; А16-1; А17-3; А18-1; А19-2; А20-1.

Б1-346; Б2-356; Б3-126; Б4-146; Б5-145; Б6-124; Б7-145; Б8-346; Б9-235; Б10-346.

На дифференцированном зачете обучающимся разрешается использовать Периодическую таблицу химических элементов Д.И.Менделеева; таблицу растворимости солей, кислот и оснований; электрохимический ряд напряжений металлов.

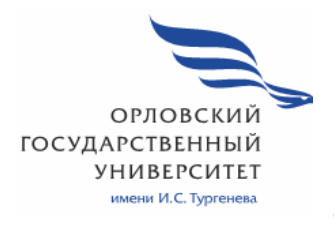

МИНИСТЕРСТВО НАУКИ И ВЫСШЕГО ОБРАЗОВАНИЯ РОССИЙСКОЙ ФЕДЕРАЦИИ МЦЕНСКИЙ ФИЛИАЛ ФЕДЕРАЛЬНОГО ГОСУДАРСТВЕННОГО БЮДЖЕТНОГО ОБРАЗОВАТЕЛЬНОГО УЧРЕЖДЕНИЯ ВЫСШЕГО ОБРАЗОВАНИЯ «ОРЛОВСКИЙ ГОСУДАРСТВЕННЫЙ УНИВЕРСИТЕТ ИМЕНИ И.С. ТУРГЕНЕВА»

Кафедра общеобразовательных дисциплин

Наумова Ольга Дмитриевна

# **РАБОЧАЯ ПРОГРАММА УЧЕБНОЙ ДИСЦИПЛИНЫ**

# ПД.01 МАТЕМАТИКА

Специальность 09.02.06 Сетевое и системное администрирование (сетевой и системный администратор)

Квалификация сетевой и системный администратор

Форма обучения очная

Мценск 2020 г.

Рабочая программа учебной дисциплины разработана на основе требований Федерального государственного образовательного стандарта (далее - ФГОС) среднего общего образования, предъявляемых к структуре, содержанию и результатам освоения учебной дисциплины, в соответствии с Рекомендациями по организации получения среднего общего образования в пределах освоения образовательных программ среднего профессионального образования на базе основного общего образования с учетом требований федеральных государственных образовательных стандартов и получаемой профессии или специальности среднего профессионального образования (письмо Департамента государственной политики в сфере подготовки кадров и ДПО Минобрнауки России от 17.03.2015 № 06-259) и в соответствии с требования Федерального государственного образовательного стандарта среднего профессионального образования по специальности 09.02.06 Сетевое и системное администрирование, утверждённого приказом Министерства науки и образования Российской Федерации от 09.12.2016 No.1548.

#### Разработчик (и):

Наумова О.Д., преподаватель высшей квалификационной категории

Эксперт: преподаватель высшей квалификационной категории учебной лиспиплины «Физика» И. Н. Печникова  $Q_{i}/2$ 

Эксперт: преподаватель высшей квалификационной категории учебной дисциплины «Математика» БПОУ ОО «Орловский автодорожный техникум» Bunch-В.В. Полехина

Рабочая программа обсуждена на заседании кафедры общеобразовательных дисциплин

Протокол № 9, от « 13. 05 » 1010 г.

И.о.зав. кафедрой

(П) Н. А.Конина

Рабочая программа согласована с заведующим выпускающей кафедры экономики и информационных технологий

Протокол № 9 , от « <u>/3 » 05 2020</u> г.<br>И.о.зав. кафедрой <u>Де</u> Н. Н.Мозгунова

Рабочая программа утверждена на заседании НМС Мценского филиала

Протокол № 9, от «  $35$ »  $25$  2020 г.

Председатель НМС Мценского филиала *(Прессе/* Л.И.Распашнова

# **СОДЕРЖАНИЕ**

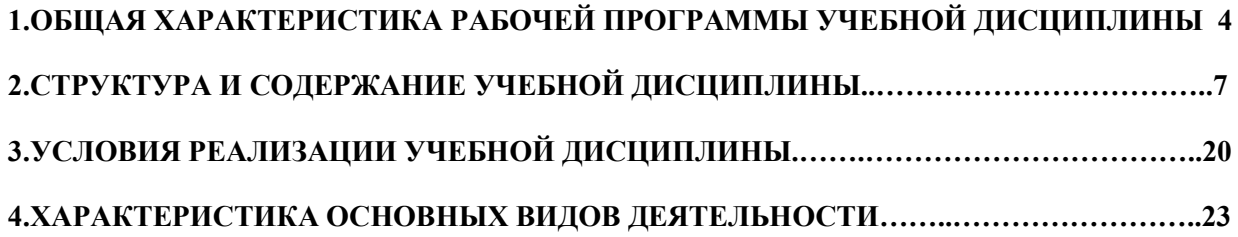

### **1. ОБЩАЯ ХАРАКТЕРИСТИКА РАБОЧЕЙ ПРОГРАММЫ УЧЕБНОЙ ДИСЦИПЛИНЫ ПД.01 МАТЕМАТИКА**

# **1.1. Место учебной дисциплины в структуре основной образовательной программы**

Учебная дисциплина «Математика» относится к общеобразовательному циклу профильных дисциплин основной профессиональной образовательной программы учебного плана основной образовательной программы (далее – ООП) по специальности СПО 13.02.11 Техническая эксплуатация и обслуживание электрического и электромеханического оборудования (по отраслям), и обеспечивает формирование личностных, метапредметных и предметных результатов.

# **1.2. Результаты освоения учебной дисциплины**

Освоение содержания учебной дисциплины «Математика» обеспечивает достижение обучающимися следующих результатов: личностных*:* 

-сформированность представлений о математике как универсальном языке науки, средстве моделирования явлений и процессов, об идеях и методах математики;

-понимание значимости математики для научно-технического прогресса, сформированность отношения к математике как к части общечеловеческой культуры через знакомство с историей развития математики, эволюцией математических идей;

− чувство гордости и уважения к истории и достижениям отечественной математической науки; математически грамотное поведение в профессиональной деятельности и в быту при обращении с математическими действия, операциями и процессами;

-развитие логического мышления, пространственного воображения, алгоритмической культуры, критичности мышления на уровне, необходимом для будущей профессиональной деятельности, для продолжения образования и самообразования;

-овладение математическими знаниями и умениями, необходимыми в повседневной жизни, для изучения смежных естественно-научных дисциплин на базовом уровне и дисциплин профессионального цикла, для получения образования в областях, не требующих углубленной математической подготовки;

**-** готовность и способность к образованию, в том числе самообразованию, на протяжении всей жизни; сознательное отношение к непрерывному образованию как условию успешной профессиональной и общественной деятельности;

**-** готовность и способность к самостоятельной творческой и ответственной деятельности;

**-** готовность к коллективной работе, сотрудничеству со сверстниками в образовательной, общественно полезной, учебно-исследовательской, проектной и других видах деятельности;

- отношение к профессиональной деятельности как возможности участия в решении личных, общественных, государственных, общенациональных проблем;

метапредметных:

- умение самостоятельно определять цели деятельности и составлять планы деятельности; самостоятельно осуществлять, контролировать и корректировать деятельность; использовать все возможные ресурсы для достижения поставленных целей и реализации планов деятельности; выбирать успешные стратегии в различных ситуациях;

**-** умение продуктивно общаться и взаимодействовать в процессе совместной деятельности, учитывать позиции других участников деятельности, эффективно разрешать конфликты;

**-**владение навыками познавательной, учебно- исследовательской и проектной деятельности, навыками разрешения проблем; способность и готовность к самостоятельному поиску методов решения практических задач, применению различных методов познания;

**-** готовность и способность к самостоятельной информационно – познавательной деятельности, включая умение ориентироваться в различных источниках информации, критически оценивать и интерпретировать информацию, получаемую из различных источников;

-владение языковыми средствами: умение ясно, логично и точно излагать свою точку зрения, использовать адекватные языковые средства;

-владение навыками познавательной рефлексии как осознания совершаемых действий и мыслительных процессов, их результатов и оснований, границ своего знания и незнания, новых познавательных задач и средств для их достижения;

 - целеустремлённость в поисках и принятии решений, сообразительность и интуиция, развитость пространственных представлений; способность воспринимать красоту и гармонию мира;

предметных*:* 

- сформированность представлений о математике как части мировой культуры и месте математики в современной цивилизации, способах описания явлений реального мира на математическом языка;

- сформированность представлений о математических понятиях как важнейших математических моделях, позволяющих описывать и изучать разные процессы и явления; понимание возможности аксиоматического построения математических теорий;

-владение методика доказательства и алгоритмов решения, умение их применять, проводить доказательные рассуждения в ходе решения задач;

-владение стандартными приёмами решения рациональных и иррациональных, показательных, степенных, тригонометрических уравнений

5

и неравенств, их систем; использование готовых компьютерных программ, в том числе для поиска пути решения и иллюстрации решения уравнений и неравенств;

- сформированность представлений об основных понятиях математического анализа и их свойствах, владение умением характеризовать поведение функций, использование полученных знаний для описания и анализа реальных зависимостей;

-владение основными понятиями о плоских и пространственных геометрических фигур; сформированность умения распознавать геометрические фигуры на чертежах, моделях и в реальном мире; применение изученных свойств геометрических фигур и формул для решения задач и задач с практическим содержанием;

- сформированность представлений о процессах и явлениях, имеющих вероятностный характер, статистических закономерностях в реальном мире, основных понятиях элементарной теории вероятностей; умений находить и оценивать вероятности наступления событий в простейших практических ситуациях и основные характеристики случайных величин;

-владение навыками использования готовых компьютерных программ при решении задач.

# **2. СТРУКТУРА И СОДЕРЖАНИЕ УЧЕБНОЙ ДИСЦИПЛИНЫ**

# **2.1. Объем учебной дисциплины и виды учебной работы**

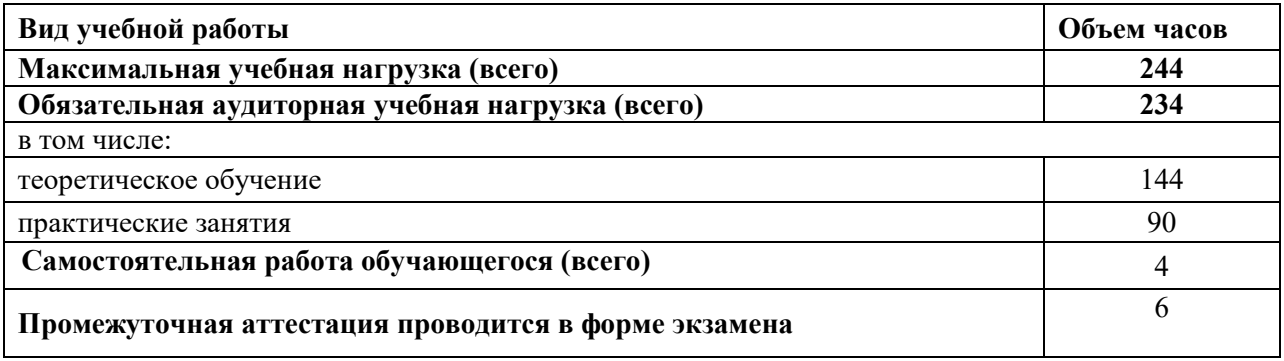

# **2.2 Тематический план и содержание учебной дисциплины**

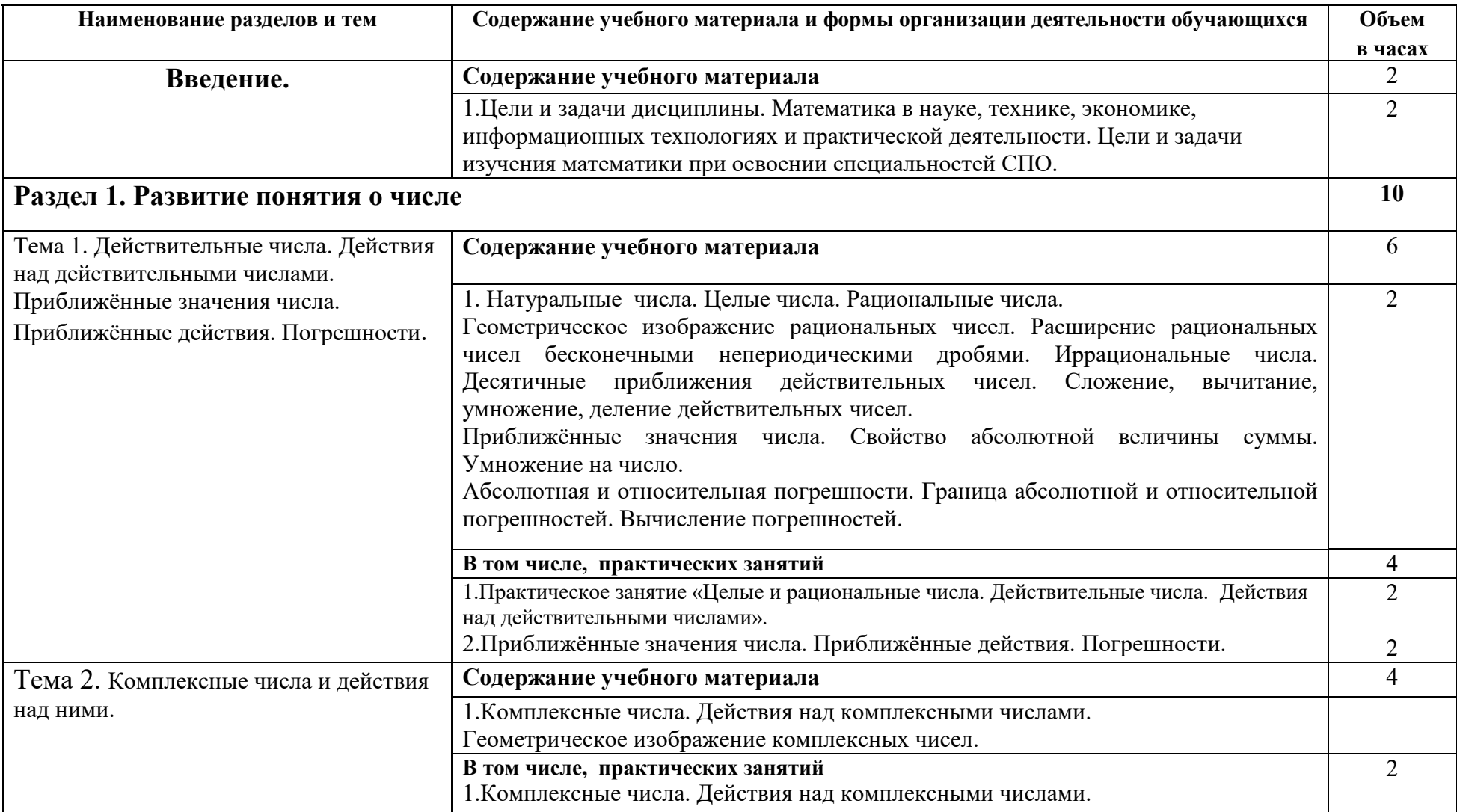
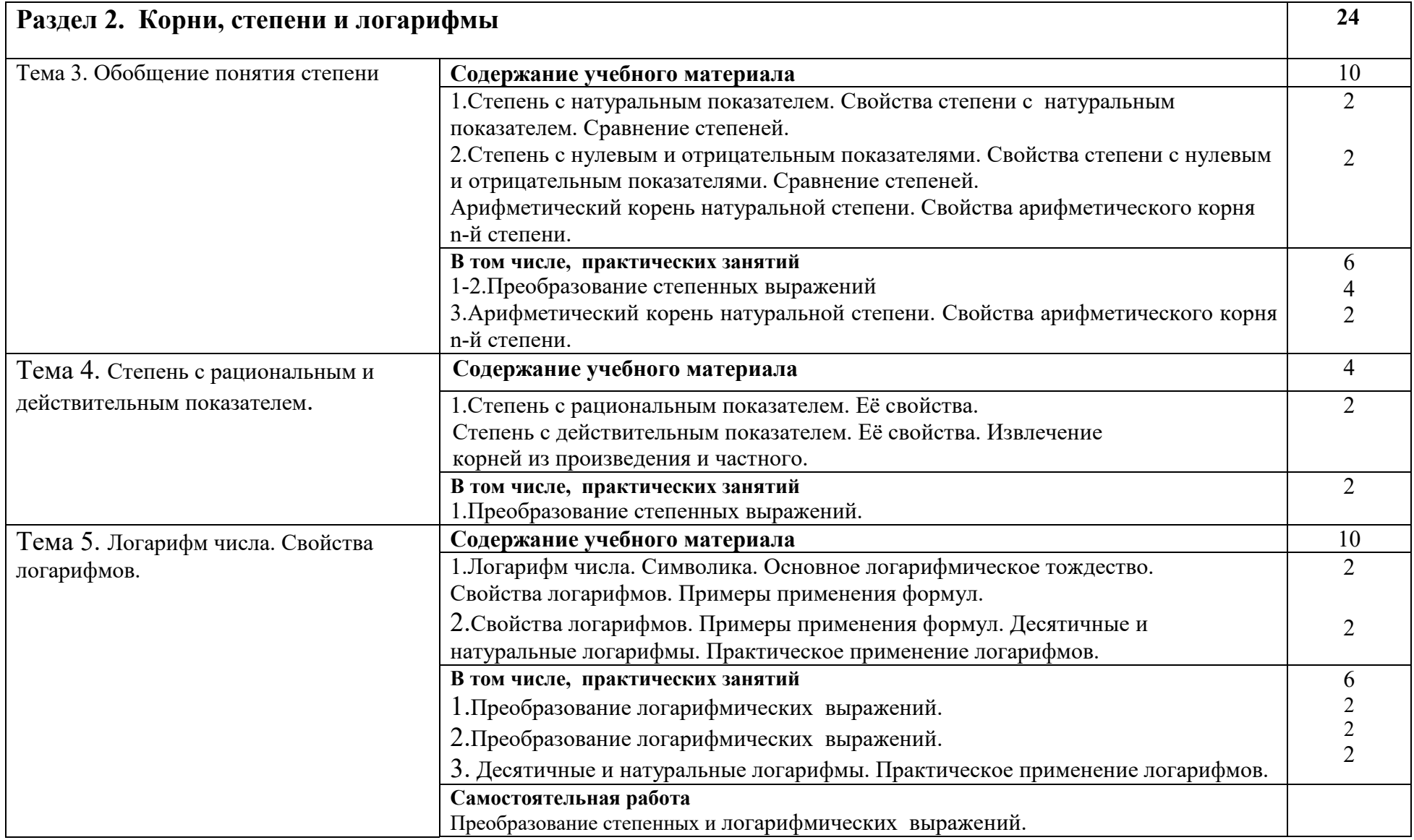

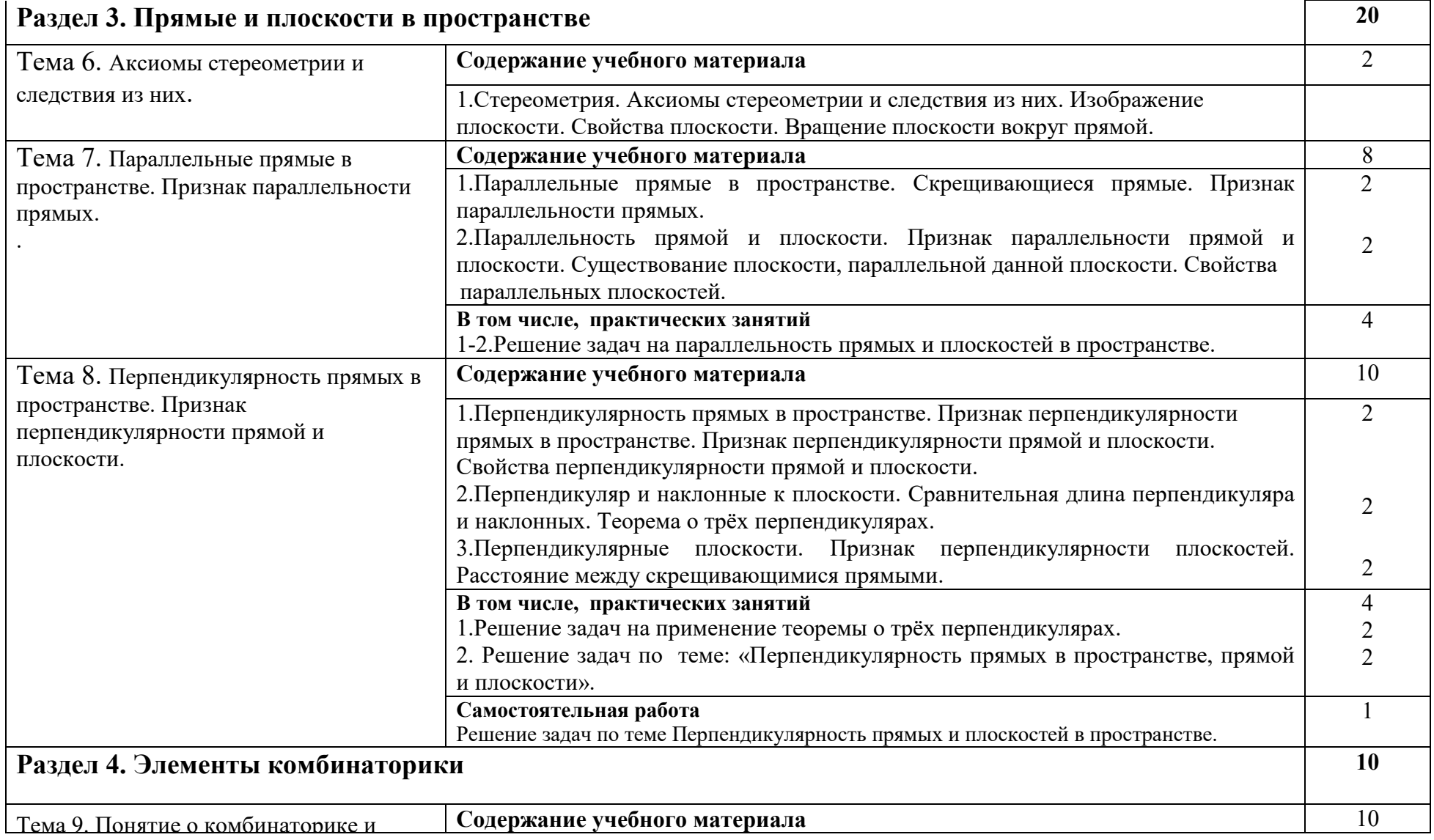

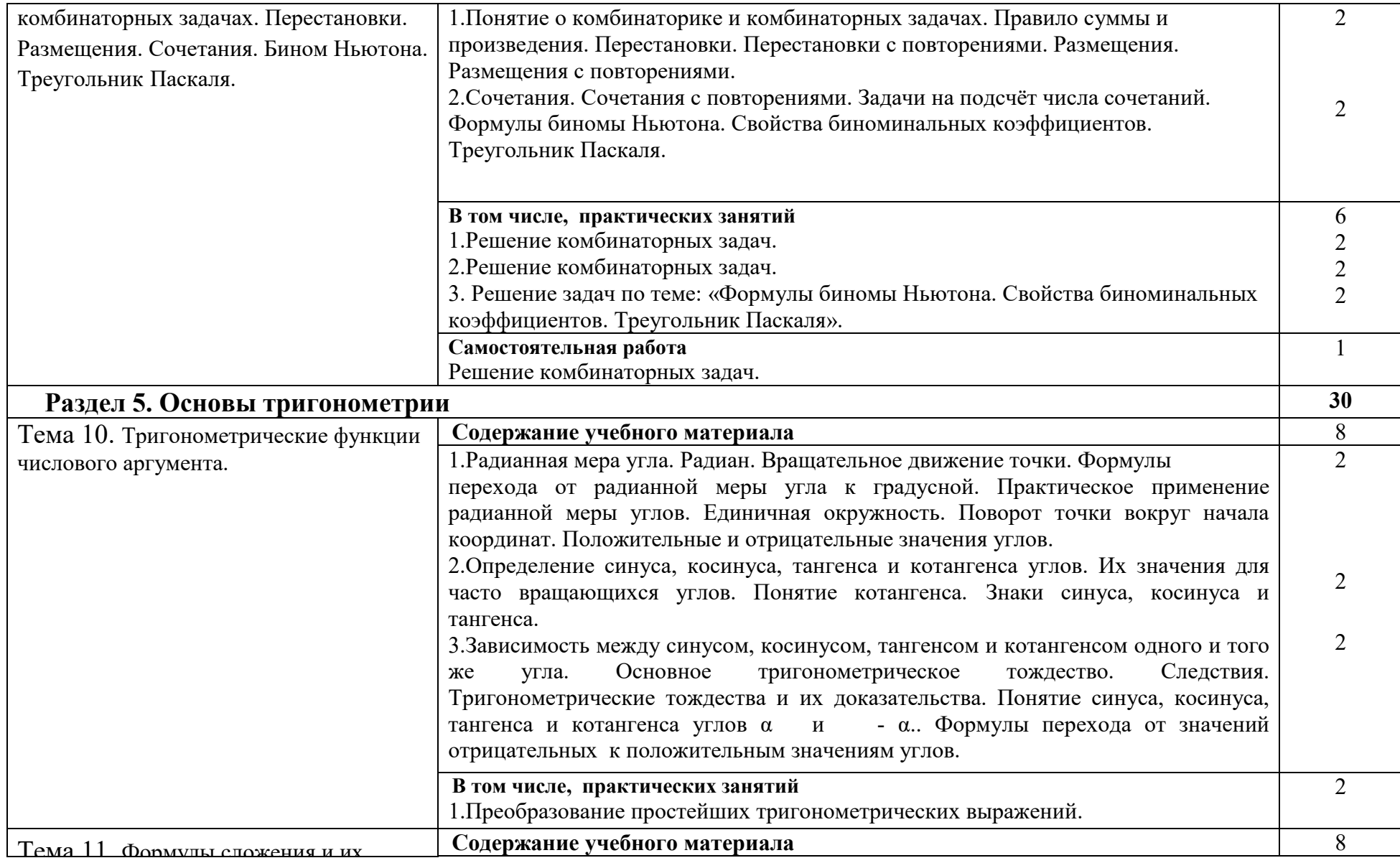

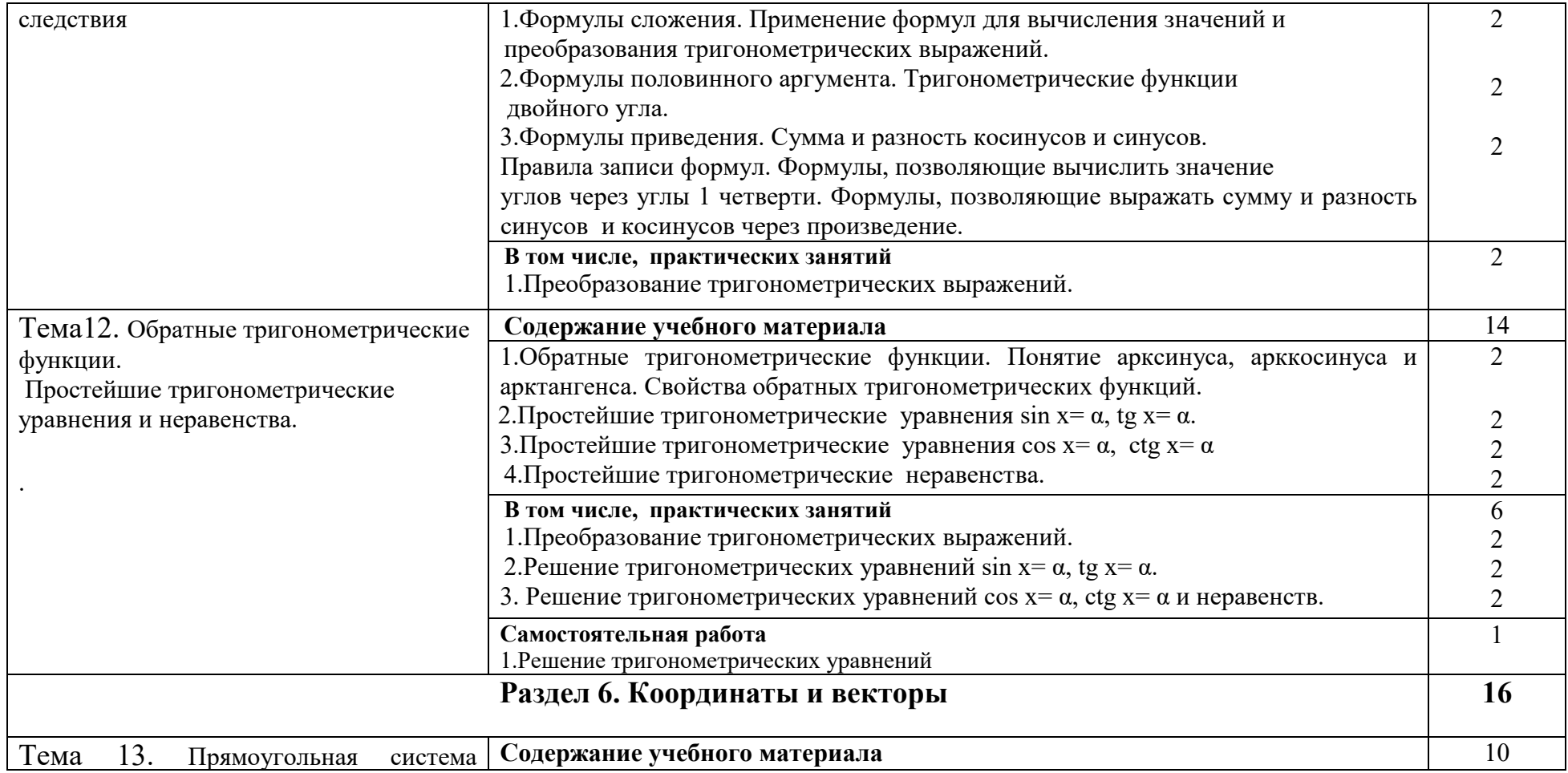

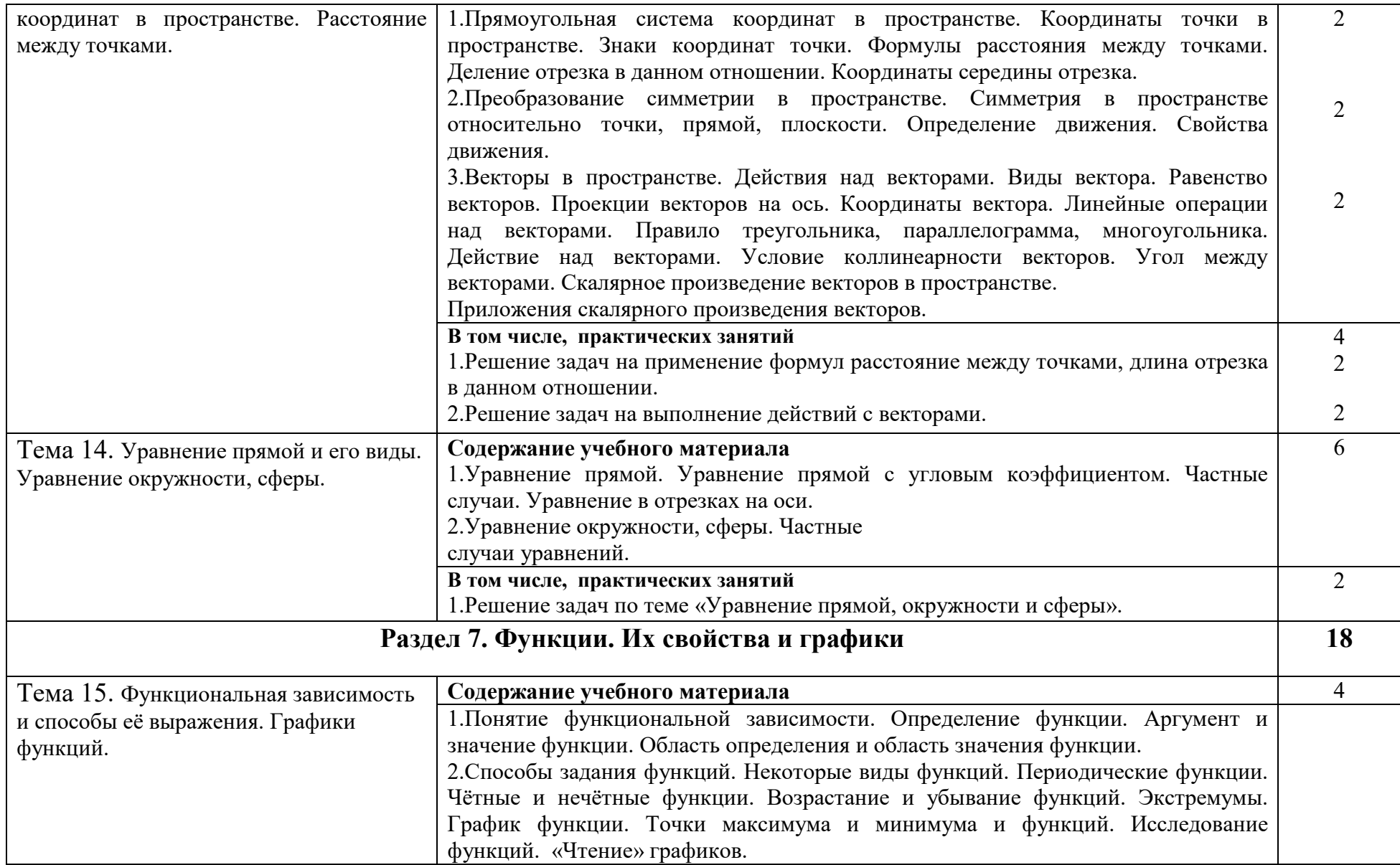

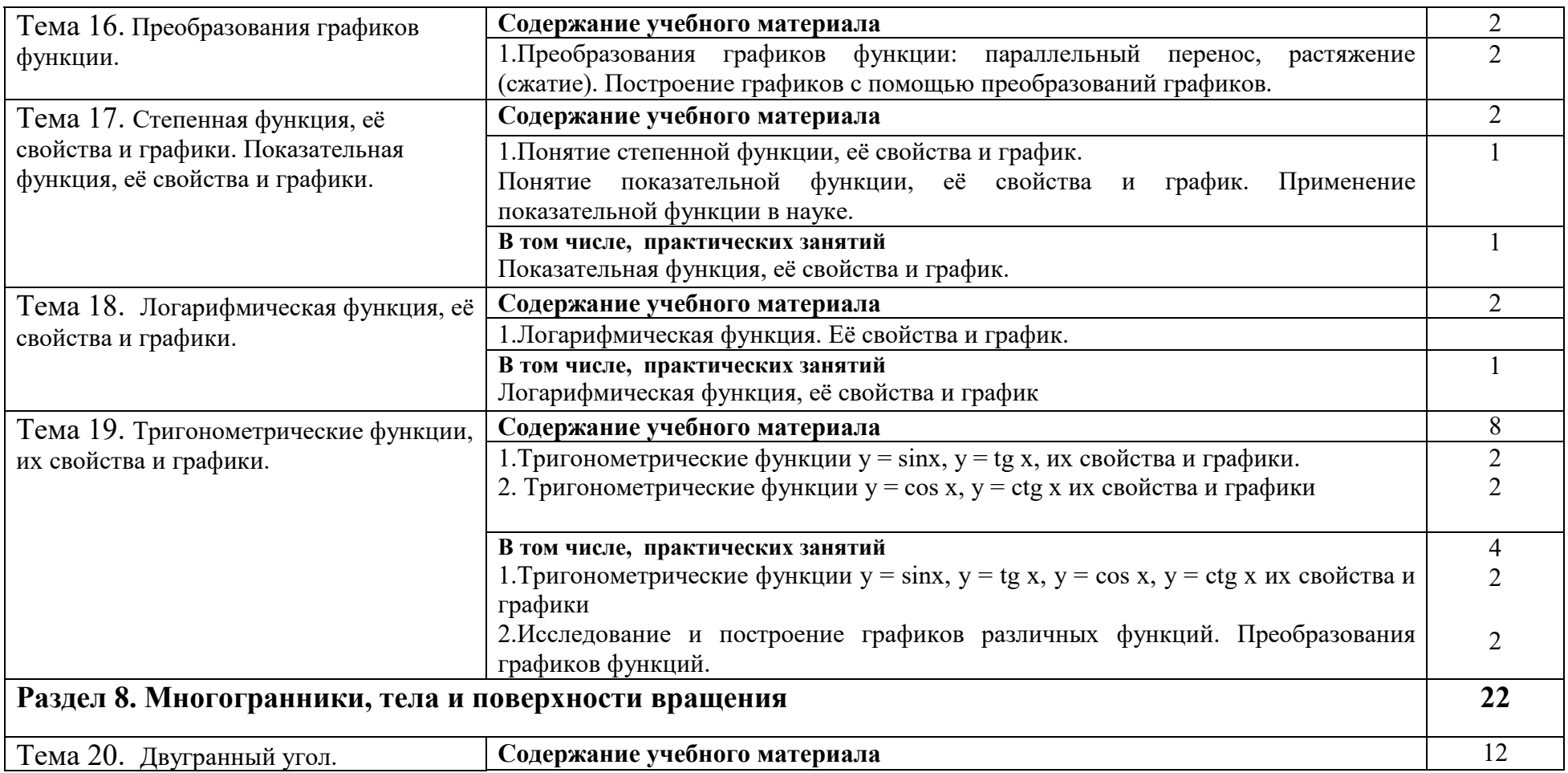

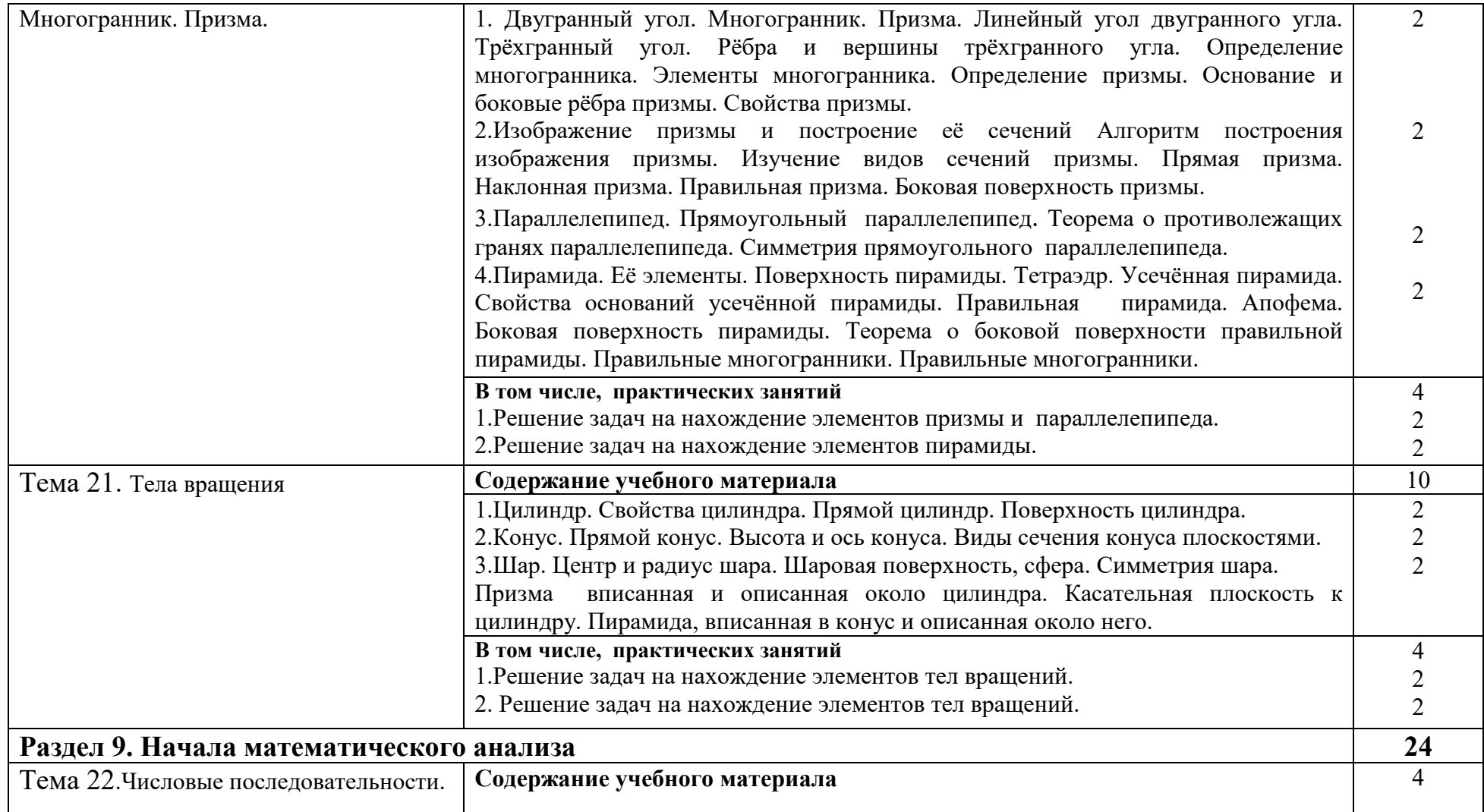

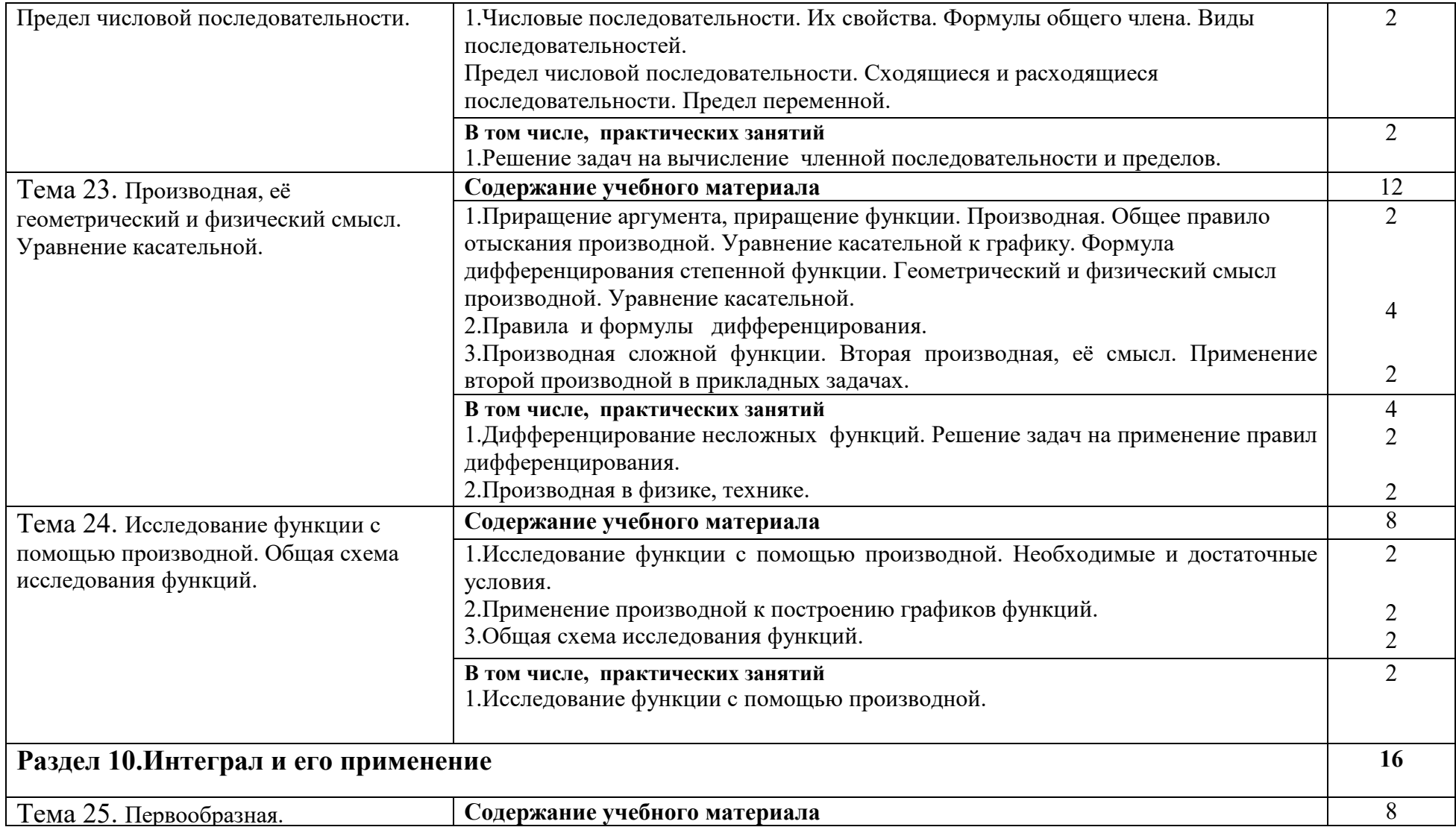

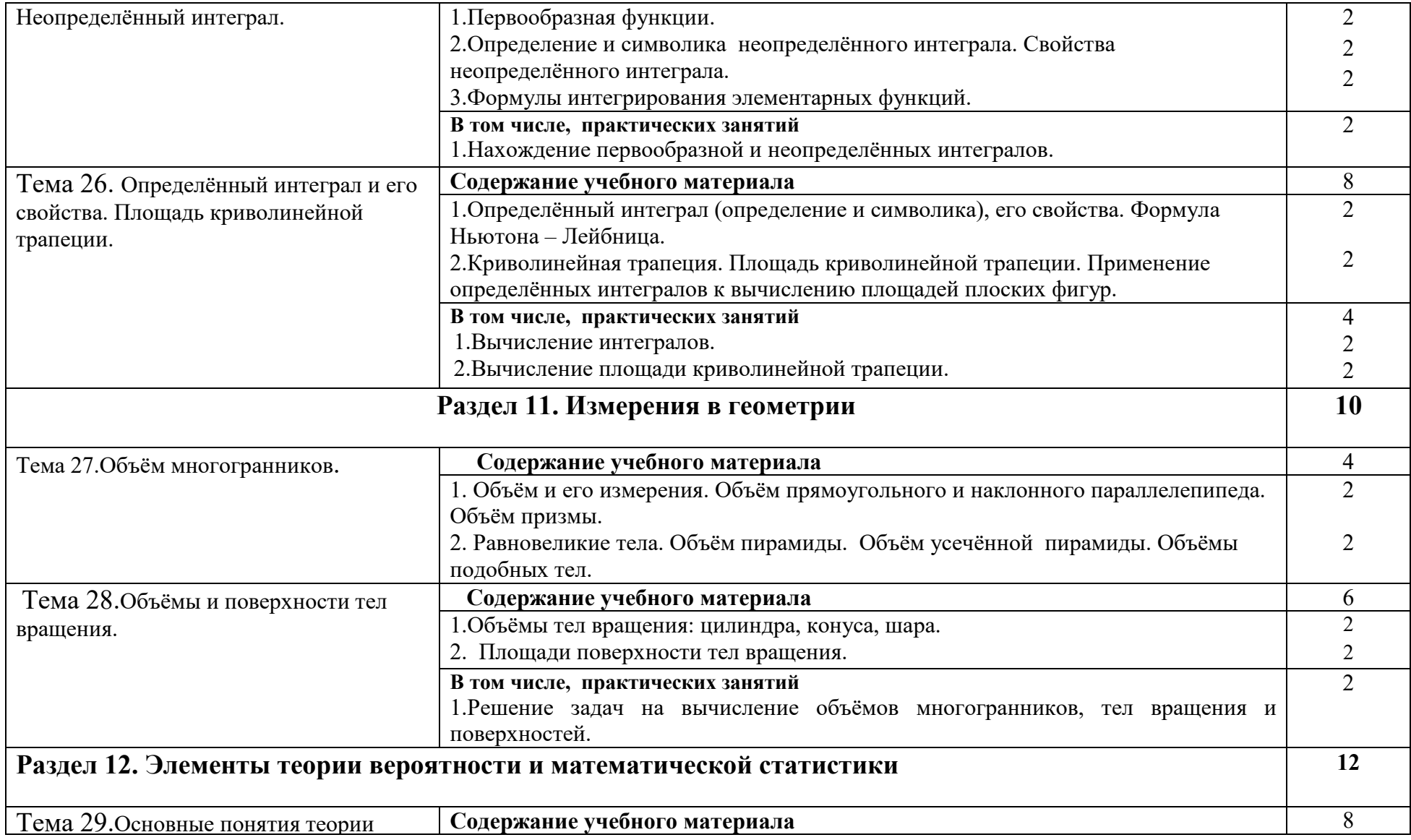

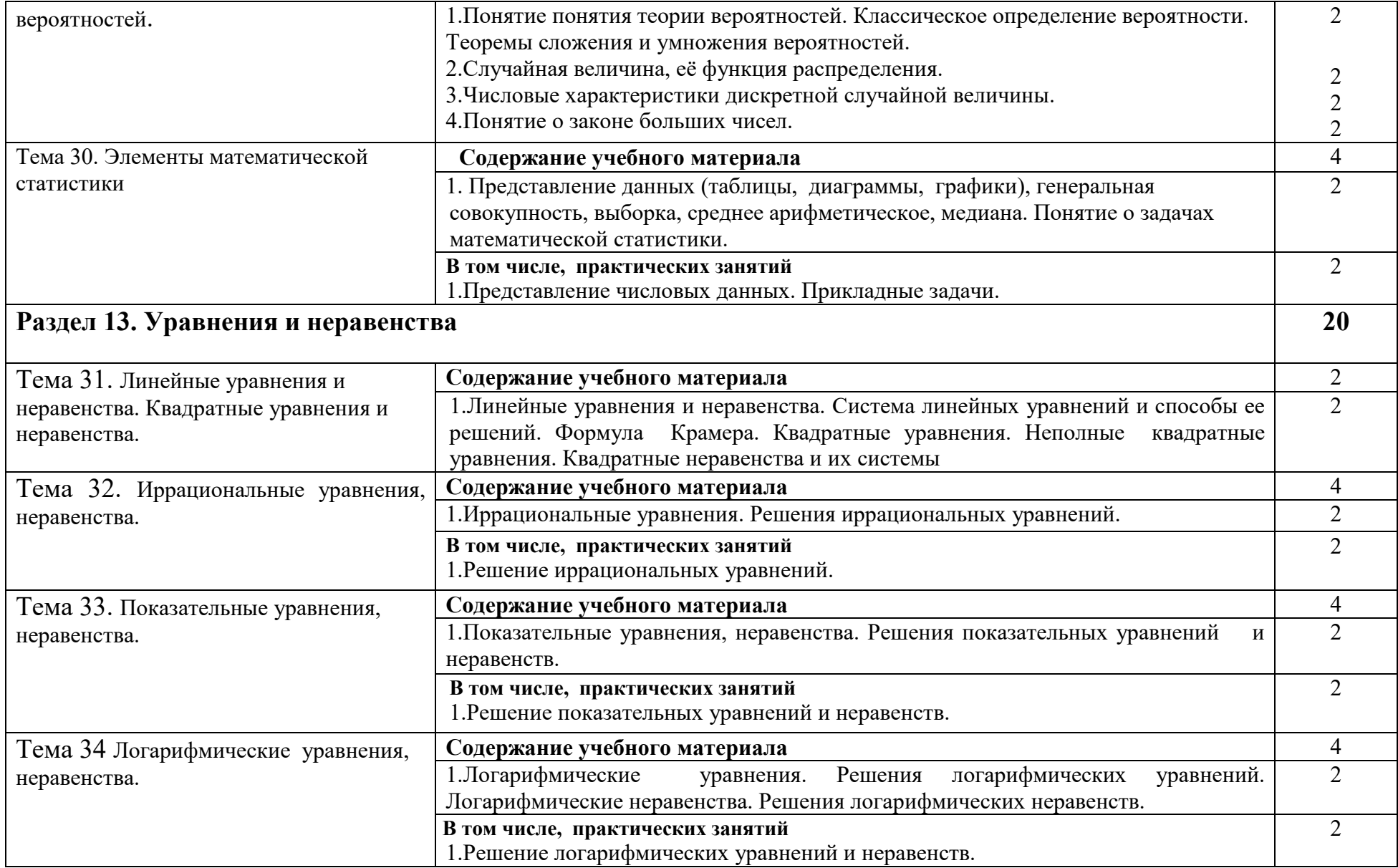

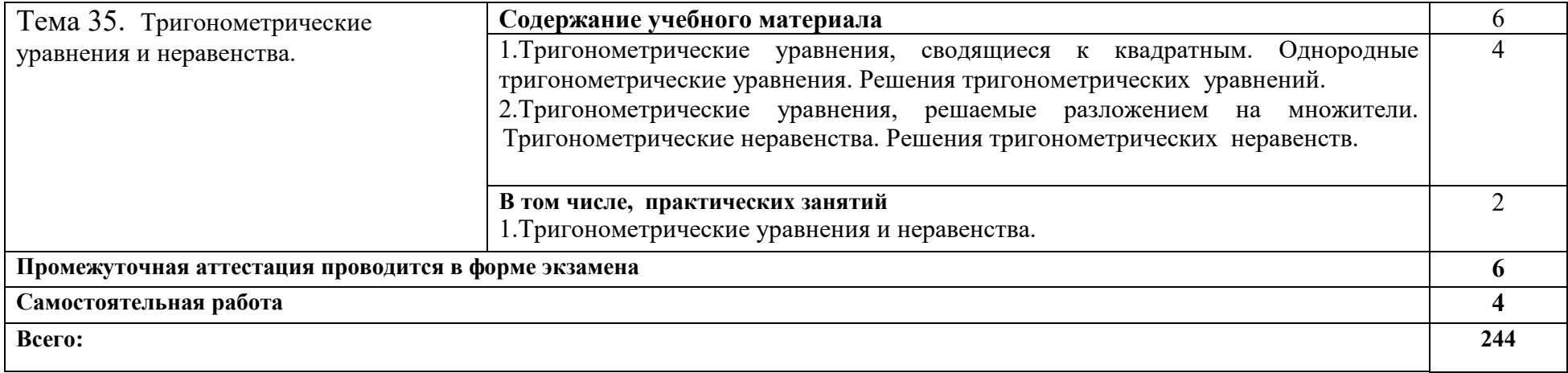

#### **3. УСЛОВИЯ РЕАЛИЗАЦИИ ПРОГРАММЫ УЧЕБНОЙ ДИСЦИПЛИНЫ**

#### **3.1. Требования к минимальному материально-техническому обеспечению**

Реализация программы дисциплины требует наличие учебного кабинета «Математики и математических дисциплин».

Оборудование учебного кабинета:

Специализированная учебная мебель Интерактивное учебное пособие "Наглядная школа"(CD диск в DVD Box многоугольники, тела вращения, векторы, графики функций, треугольники, тригонометрические функции уравнения и неравенства, стереометрия уравнений, комплект настенных учебных –наглядных пособие, геометрия, функции и графики, доска, шкаф книжный, стол учителя, комплект таблиц "Треугольники», "Тригонометрические уравнения и неравенства», «Тригонометрические функции", комплект настенных учебно-наглядных пособий: Векторы, Стереометрия, комплект настенных учебно-наглядных пособий по алгебре 5-9 кл. автор Бурмистрова Т.А., инструменты и приспособления линейка, транспортир, угольники, циркуль, шкаф книжный, стол учителя, ноутбук в совместном пользовании с другими кабинетами находятся проектор, экран.

#### **3.2. Информационное обеспечение**

#### **3.2.1. Электронные издания (электронные ресурсы, печатные) (основные)**

1. Башмаков, М.И. Математика: алгебра и начала математического анализа, геометрия [Электронный ресурс]: учебник для студ. учреждений СПО / М.И. Башмаков. – 3-е изд., стер. – Москва: ИЦ «Академия», 2017. — 256 с.- Режим доступа: http://www.academia-moscow.ru/reader/?id=291758 2.Башмаков, М.И. Математика: алгебра и начала математического анализа, геометрия: Сборник задач профильной направленности [Электронный ресурс]: учеб. пособие для студ. учреждений СПО / М.И. Башмаков. – Электрон. текстовые данные. – Москва: ИЦ «Академия», 2017. — 208 с. – Режим доступа: http://www.academia-moscow.ru/reader/?id=293376

3.Математика: алгебра и начала математического анализа, геометрия. Геометрия: базовый и углубленный уровни: учебник для 10-11 классов / Л.С. Атанасян, В.Ф. Бутузов, С.Б. Кадомцев и др. – Москва: Просвещение, 2016 г.

4.Математика: алгебра и начала математического анализа, геометрия. Алгебра и начала математического анализа: базовый и углубленный уровень: учебник для 10-11 класса / Ш.А. Алимов, Ю.М. Колягин, М.В. Ткачёва [и др.]. – Москва: Просвещение, 2015 г

# **3.2.2. Дополнительные источники (электронные издания, печатные)**

1.Математика [Электронный ресурс] : учеб. пособие / Н.Б. Карбачинская [и др.]. – Электрон. текстовые данные. – Москва : Российский государственный университет правосудия, 2015. — 342 c. — Режим доступа: http://www.iprbookshop.ru/49604.html

2.Гусев, В.А. Математика: алгебра и начала математического анализа, геометрия для профессий и специальностей социально-экономического профиля [Электронный ресурс]: учебник для студ. учреждений СПО / В.А. Гусев, С.Г. Григорьев, С.В. Иволгина. – Москва: ИЦ «Академия», 2017. — 416 с.- Режим доступа : http://www.academia-moscow.ru/reader/?id=290958

3.Пехлецкий, И. Д. Математика: учебник для учреждений СПО / И. Д. Пехлецкий. – 12-е изд., стер. – Москва: Академия, 2017. – 320 с. – Режим доступа: http://www.academia-moscow.ru/catalogue/4831/293371/

4.Башмаков, М. И. Математика: задачник: учеб. пособие для учреждений СПО / М. И. Башмаков. – 5-е изд., стер. – Москва: Академия, 2018. – 416 с. – Режим доступа: http://www.academia-moscow.ru/catalogue/4831/346687/

5.Бутузов, В.Ф. Математика: алгебра и начала математического анализа, геометрия. Геометрия: базовый и углубленный уровень: учебник для 10- 11 класса / В.Ф. Бутузов, В.В. Прасолов; под ред. В.А. Садовничего. – Москва: Просвещение, 2015.

# **Интернет-ресурсы**

1.Академия [Электронный ресурс]: электронная библиотека / ООО « Издательский центр «Академия». – Режим доступа: http://www.academiamoscow.ru $/$ . - загл. с экрана.

2.Лань [Электронный ресурс]: электронно-библиотечная система / ООО «ЭБС Лань». – Режим доступа: http://e.lanbook.com/. - загл. с экрана

3.Национальный цифровой ресурс «Руконт [Электронный ресурс] : Электронная библиотечная система / ИТС «Контекстум» г. Москва. – Режим доступа: http://www.rucont.ru.- загл. с экрана

4.Электронная библиотека образовательных ресурсов ОГУ имени И.С.Тургенева [Электронный ресурс] / ФГБОУ ВО «ОГУ им. И.С. Тургенева».- Режим доступа: http://elib.oreluniver.ru/.- загл. с экрана.

5.eLIBRARY.RU [Электронный ресурс]: электронная библиотека / ООО «РУНЭБ». –– Режим доступа: http://elibrary.ru/defaultx.asp .- Яз. рус., англ.- загл. с экрана.

6.IPRbooks [Электронный ресурс]: электронно-библиотечная система / ООО « Ай Пи Эр Медиа». – Режим доступа: http://www.iprbookshop.ru/ . загл. с экрана.

7.Polpred.com Обзор СМИ [Электронный ресурс]: сайт. – Режим доступа: http://polpred.com/.- загл. с экрана.

# **Периодические издания**

1.Вестник Московского университета. Серия 1. Математика. Механика [Электронный ресурс]: науч.-практ. журн. / учредитель ФГБОУВО «МГУ им. М.В. Ломоносова». – 1946. – . – 6 раз в год. – Москва: ФГБОУВО «МГУ им. М.В. Ломоносова».-2014-2018.- Режим доступа:

https://elibrary.ru/contents.asp?titleid=8369

2.Вестник Российского университета дружбы народов. Серия Математика. Информатика. Физика [Электронный ресурс]: науч. журн. / учредитель Российский университет дружбы народов. – 2006. – . – 6 раз в год. – Москва: Изд-во РУДН.- 2011-2015.- Режим доступа**:**

http://www.iprbookshop.ru/54089.html

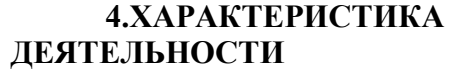

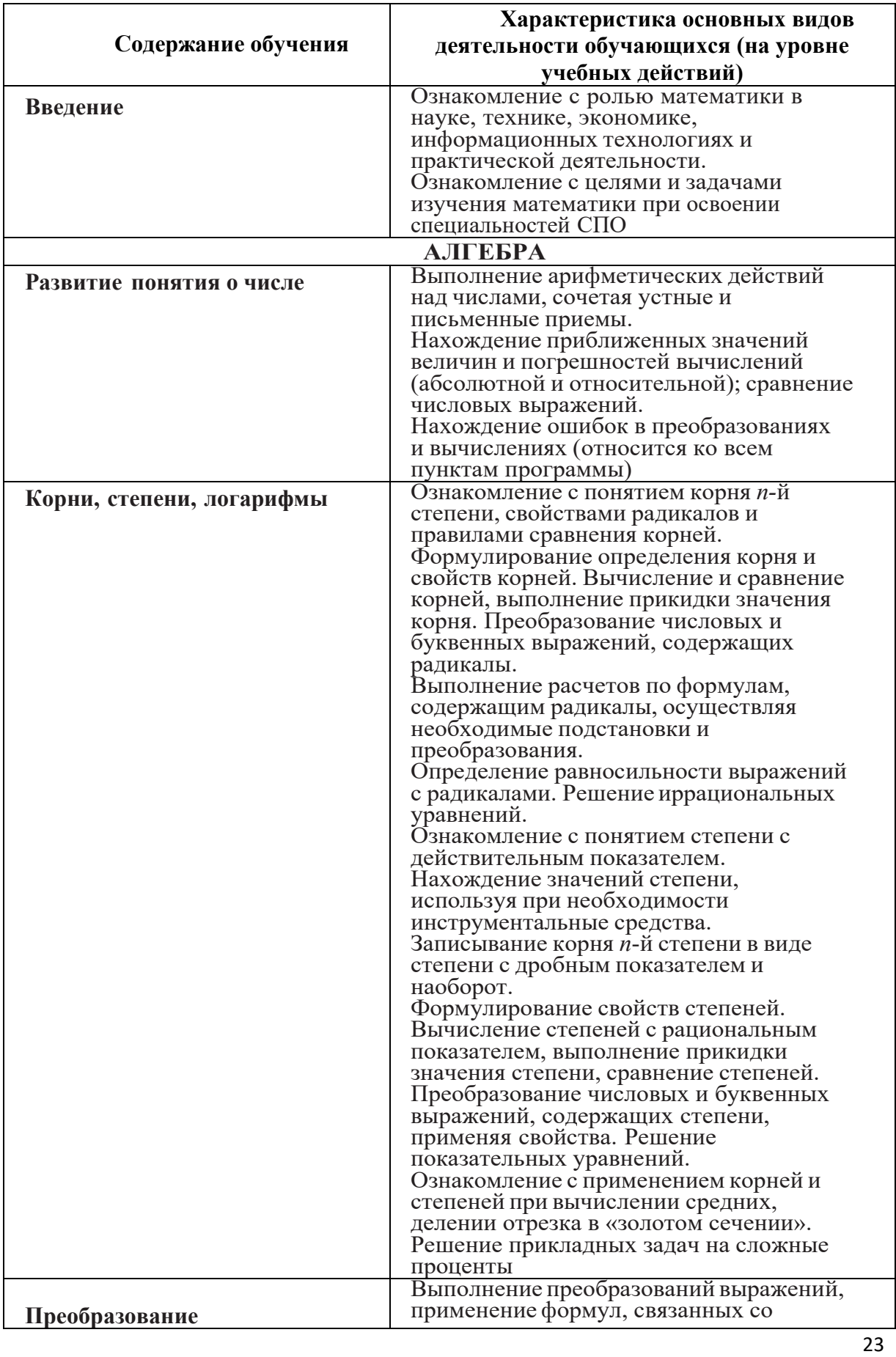

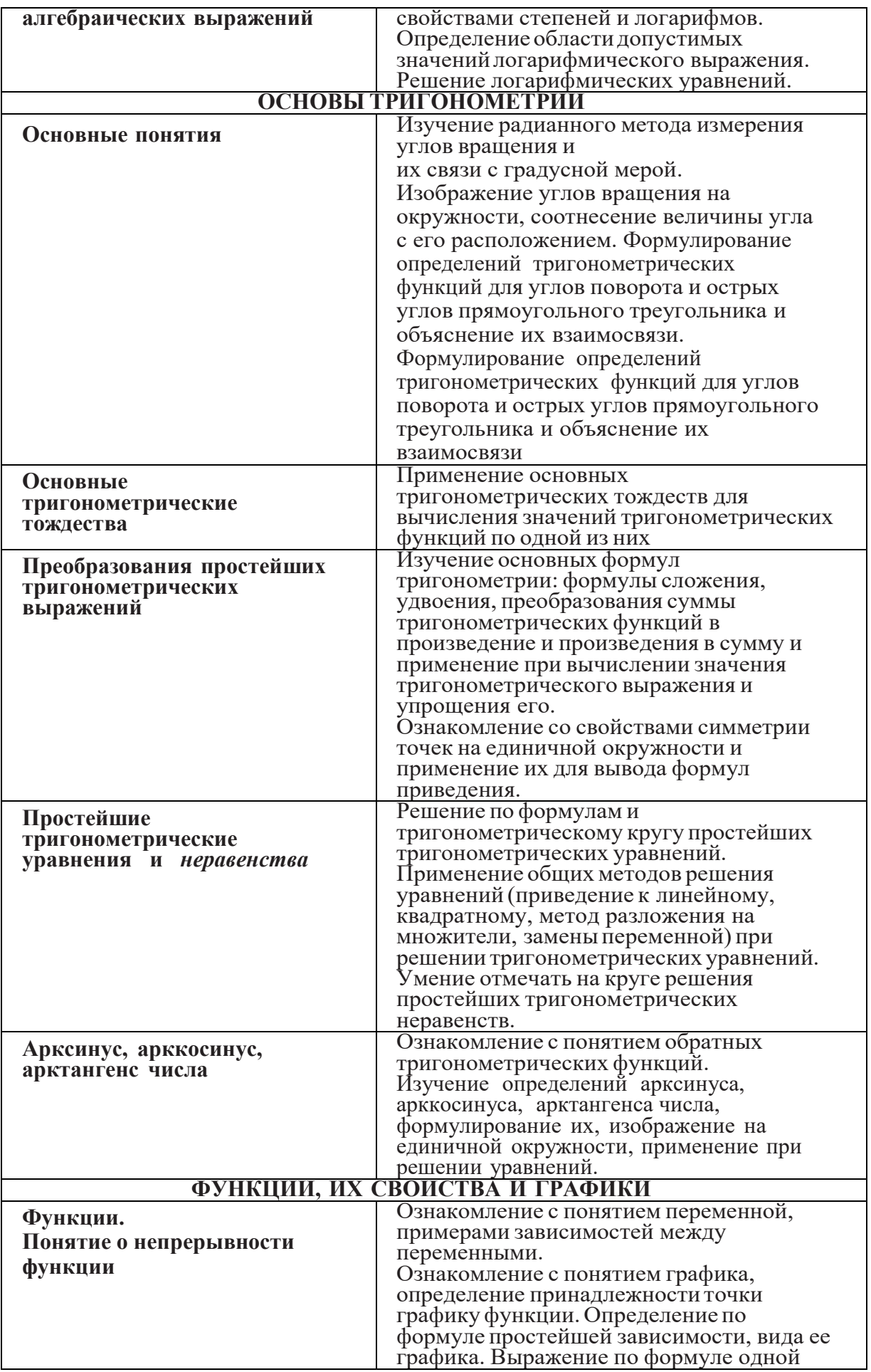

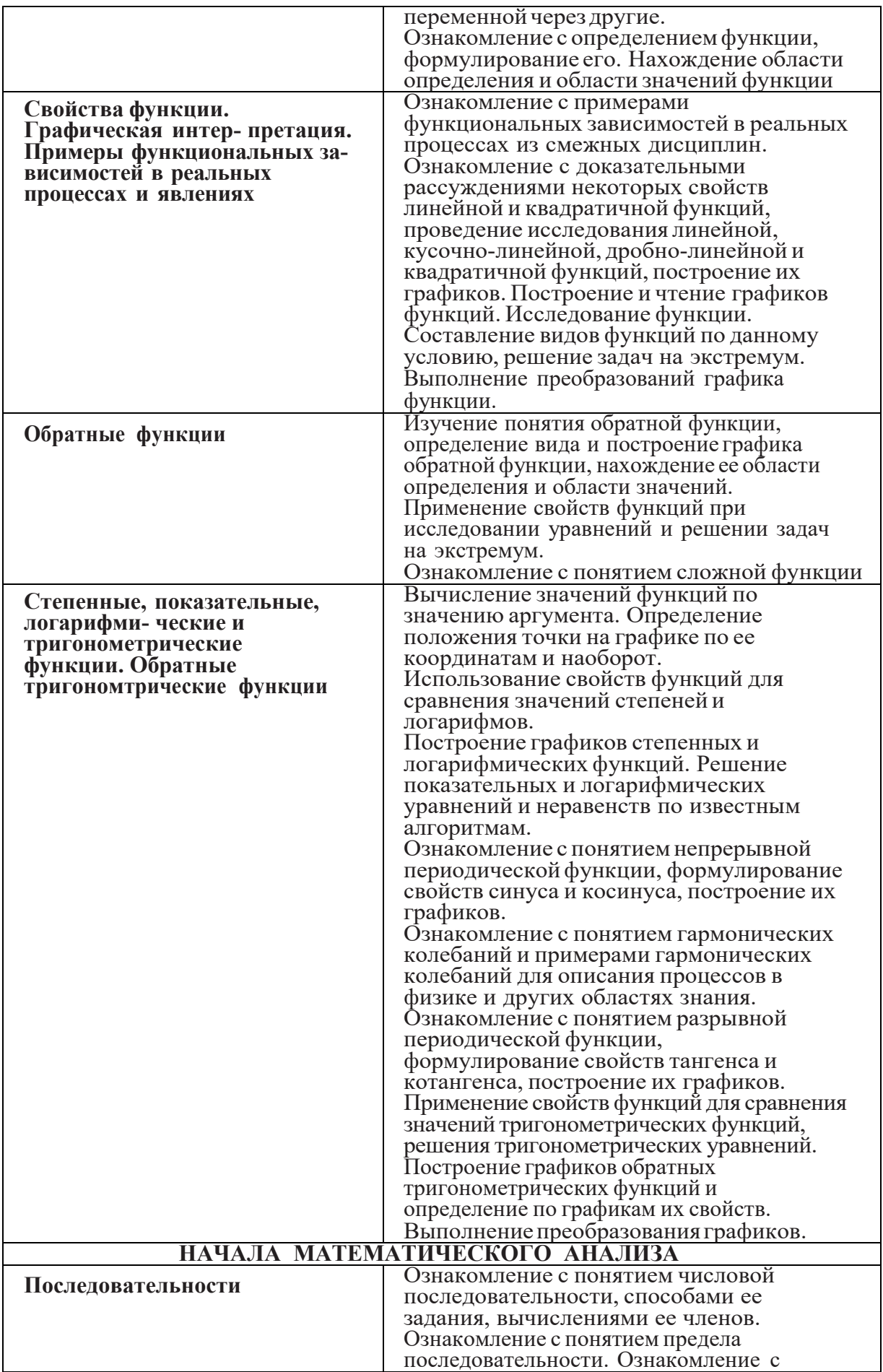

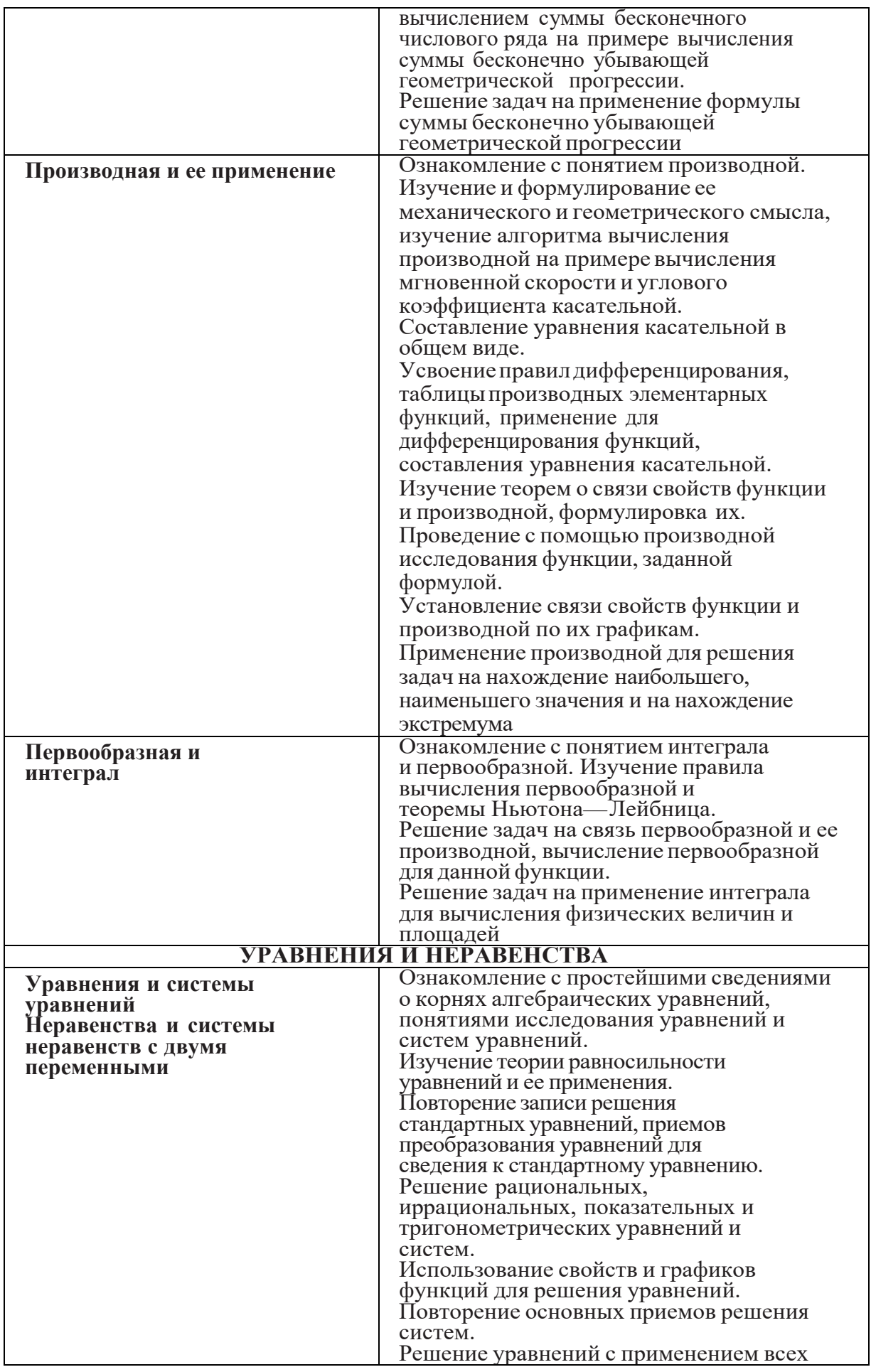

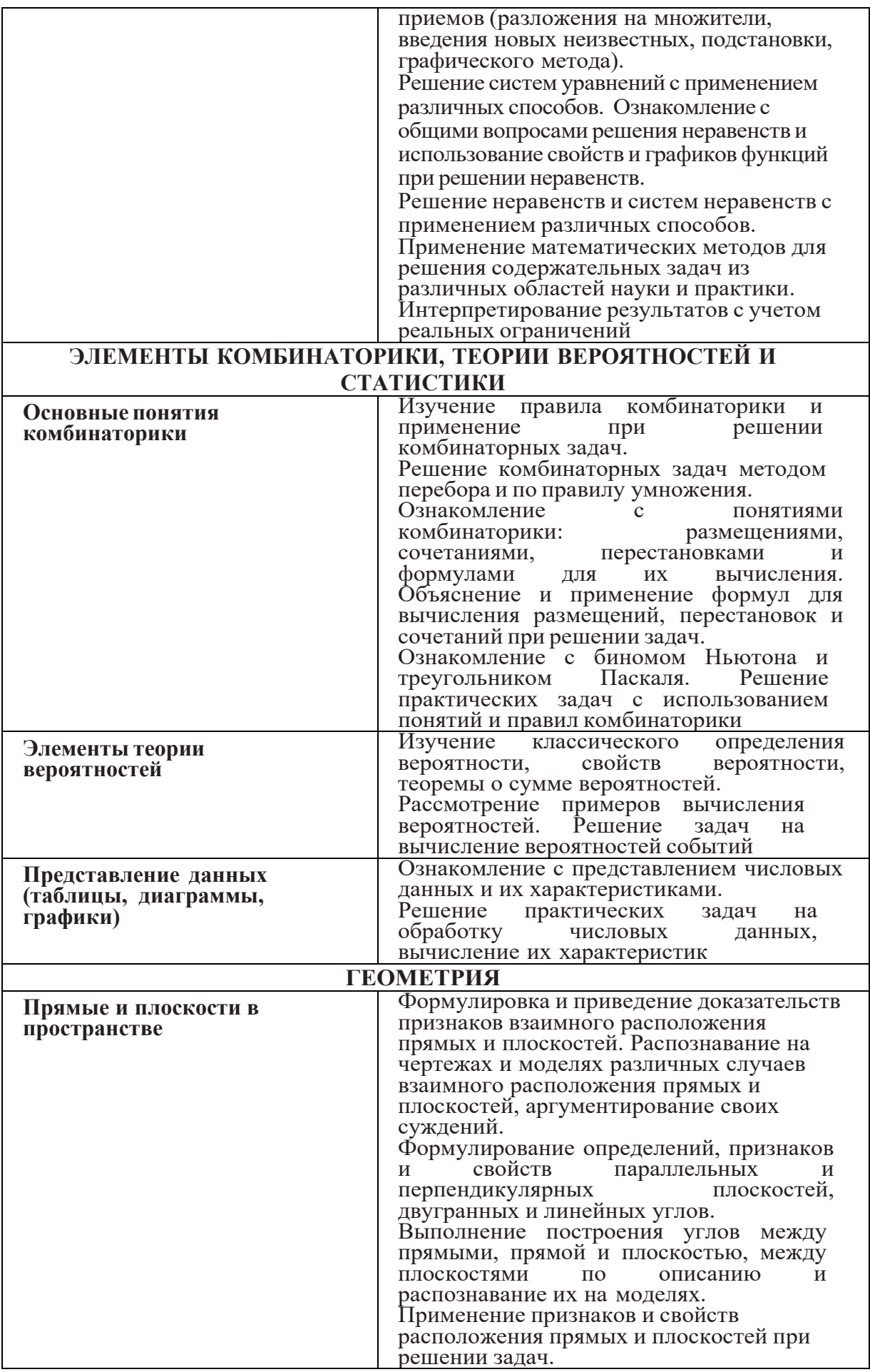

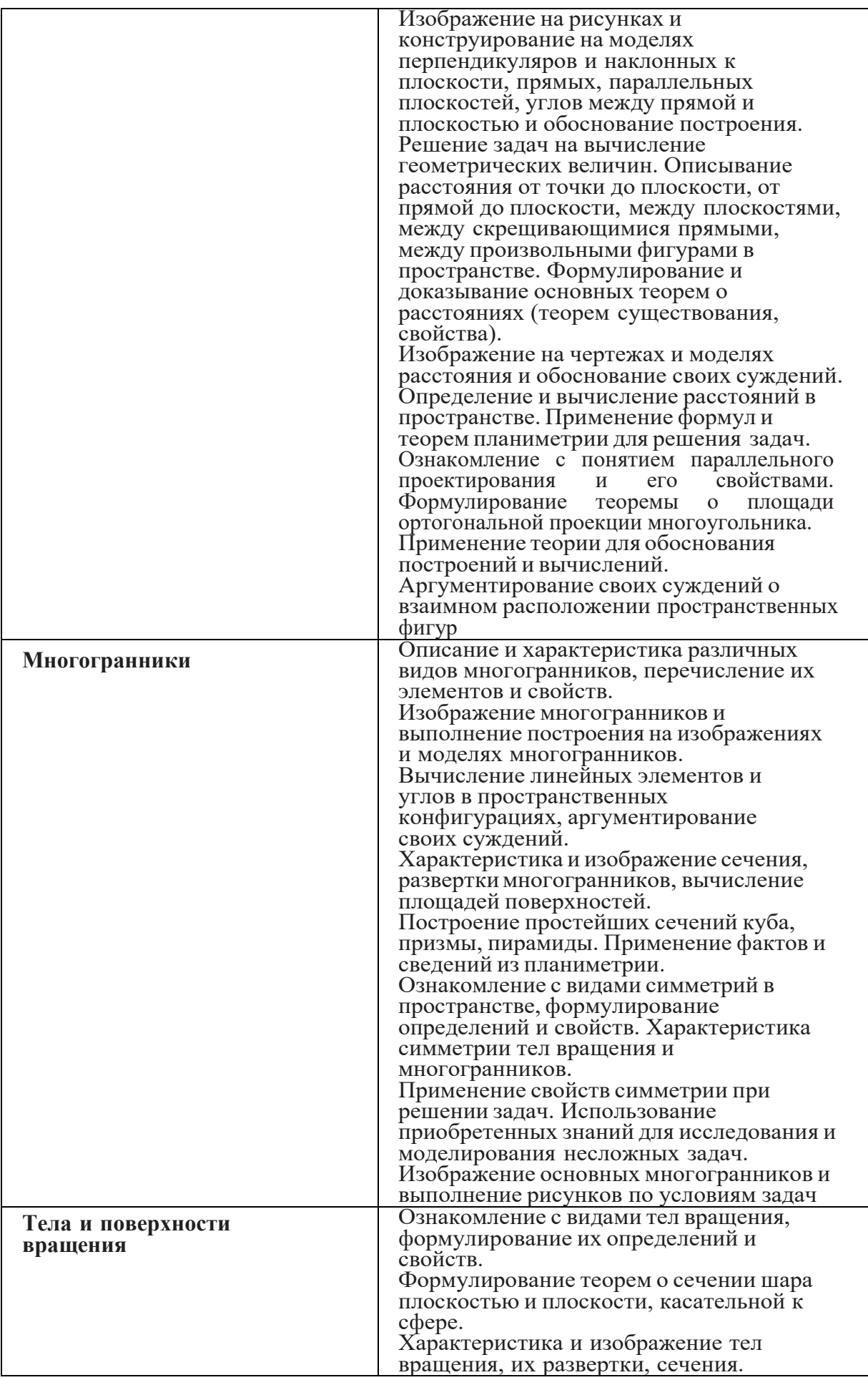

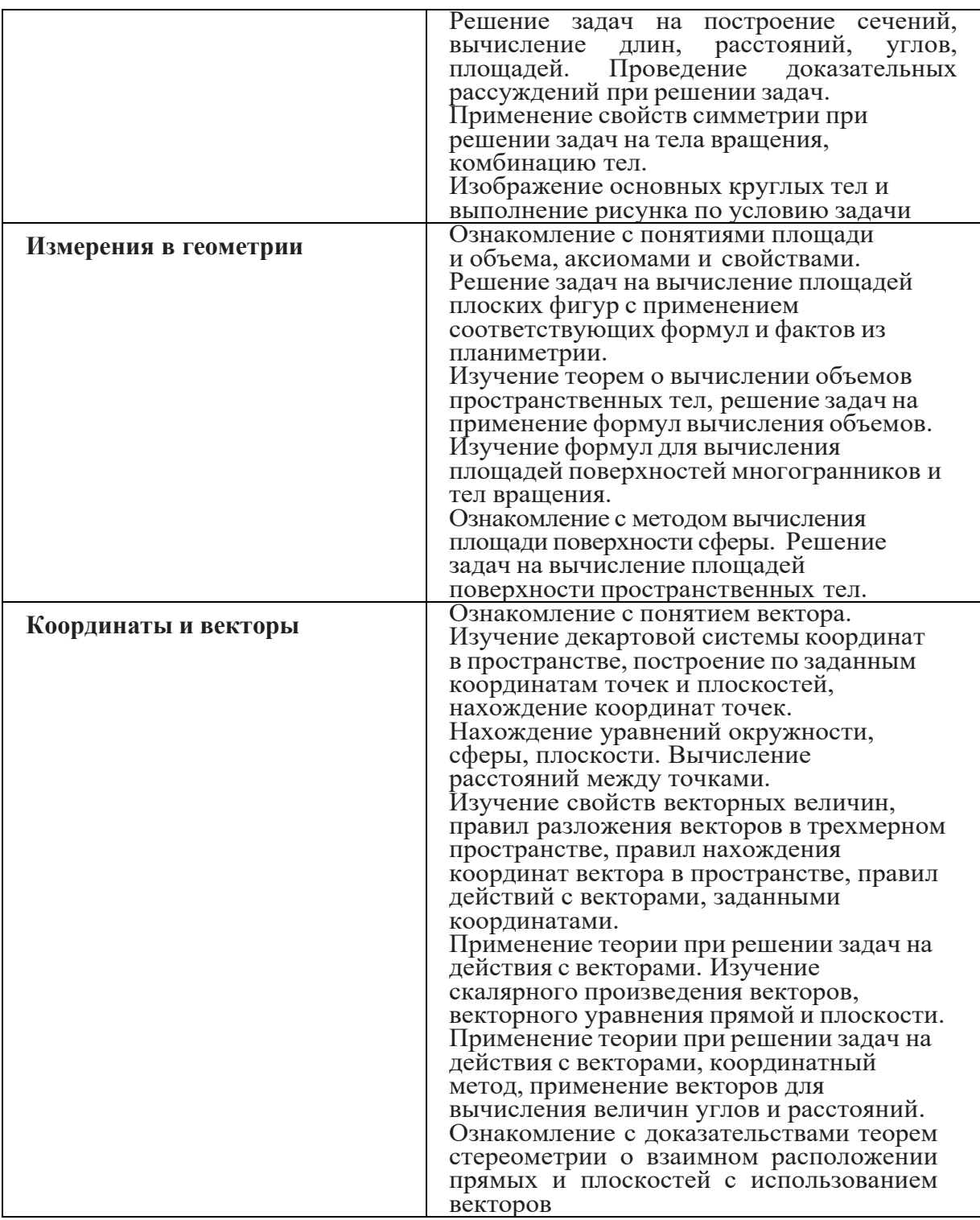

ПРИЛОЖЕНИЕ К РАБОЧЕЙ ПРОГРАММЕ ДИСЦИПЛИНЫ

# **ФОНД ОЦЕНОЧНЫХ СРЕДСТВ ДЛЯ ПРОВЕДЕНИЯ ТЕКУЩЕГО КОНТРОЛЯ УСПЕВАЕМОСТИ И ПРОМЕЖУТОЧНОЙ АТТЕСТАЦИИ**

по учебной дисциплине

# ПД.01 МАТЕМАТИКА

Специальность 09.02.06 Сетевое и системное администрирование (сетевой и системный администратор)

Квалификация сетевой и системный администратор

# 1. ПАСПОРТ ФОНДА ОЦЕНОЧНЫХ СРЕДСТВ

# Таблица 1 - Соотношение контролируемых тем дисциплины с компетенциями и оценочными средствами

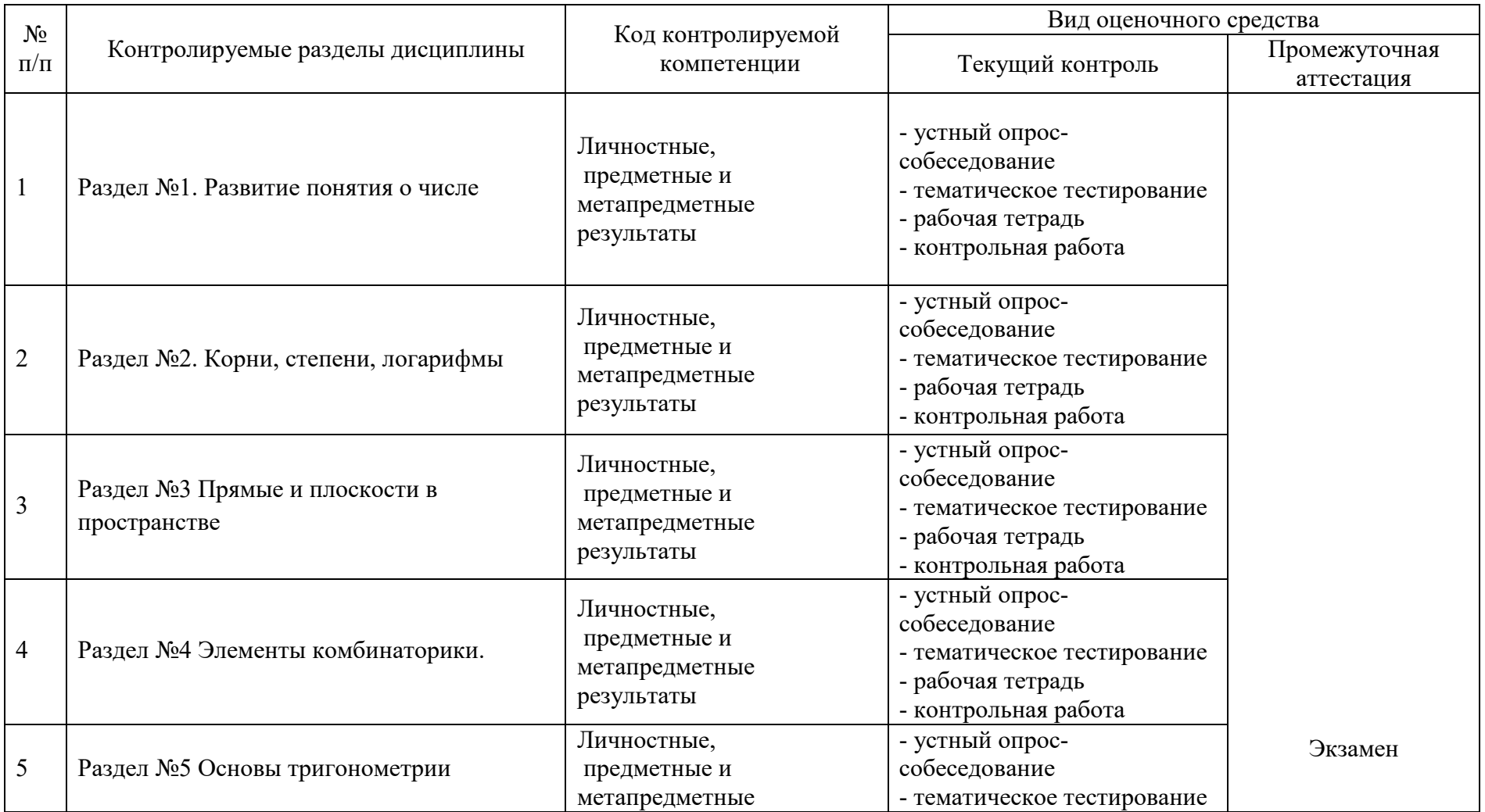

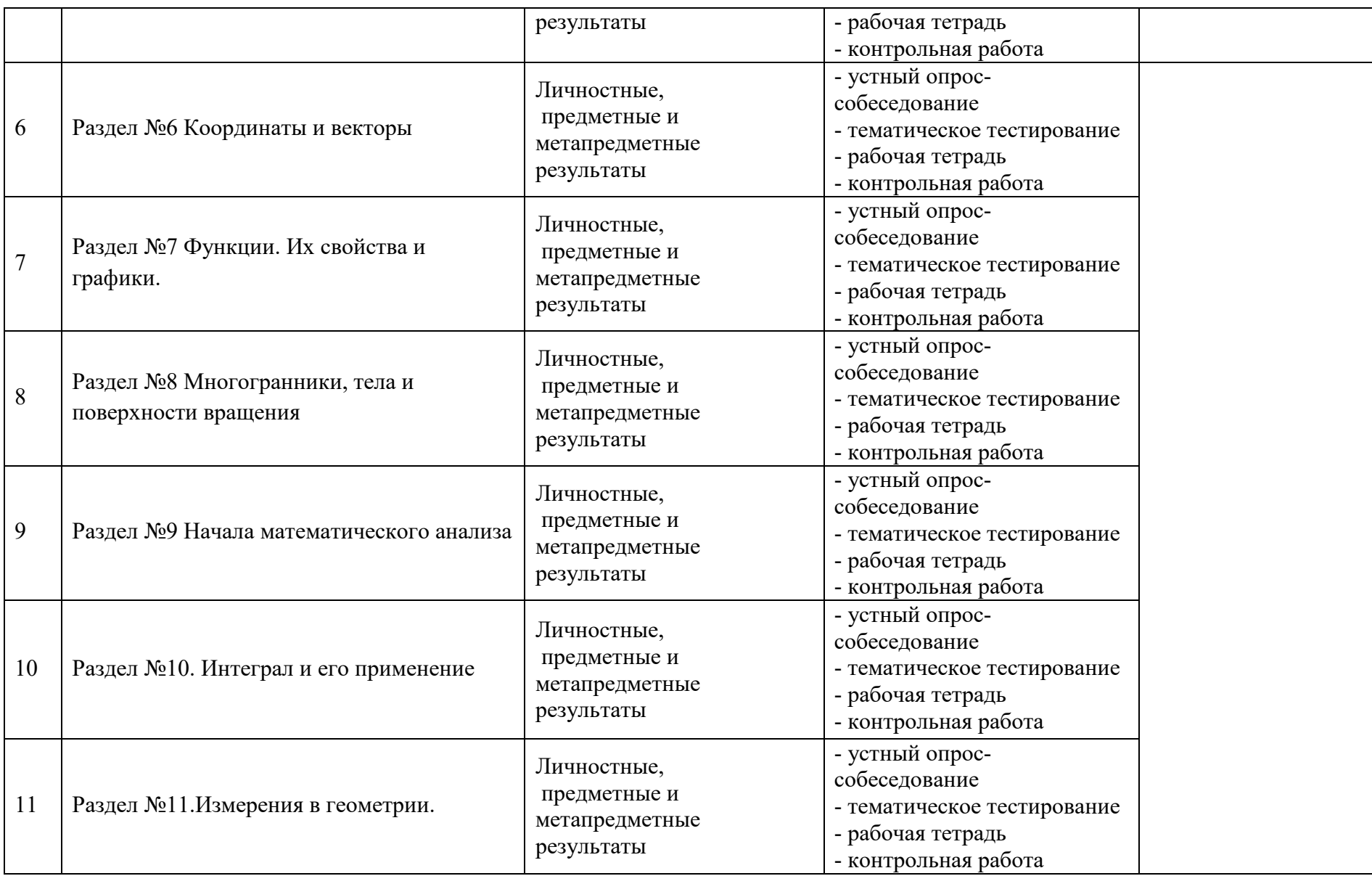

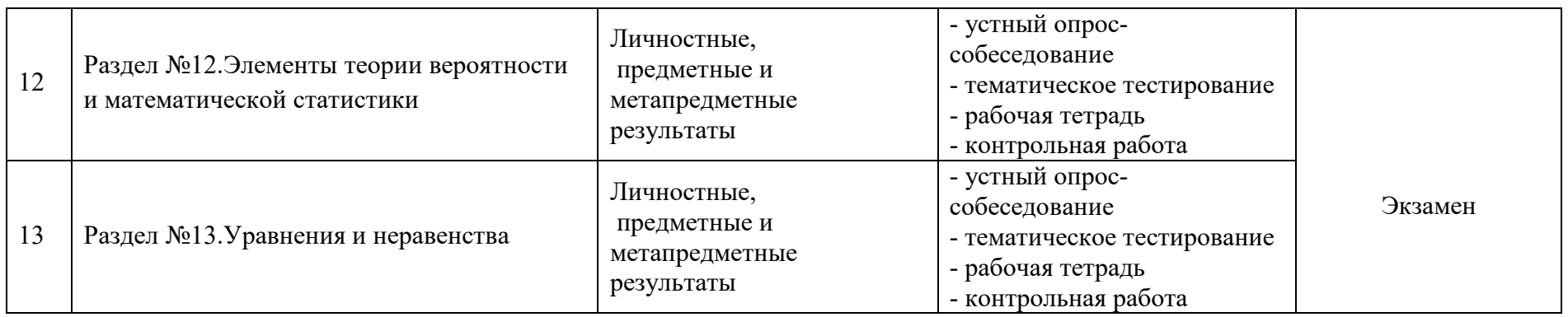

# Таблица 2 – Перечень оценочных средств

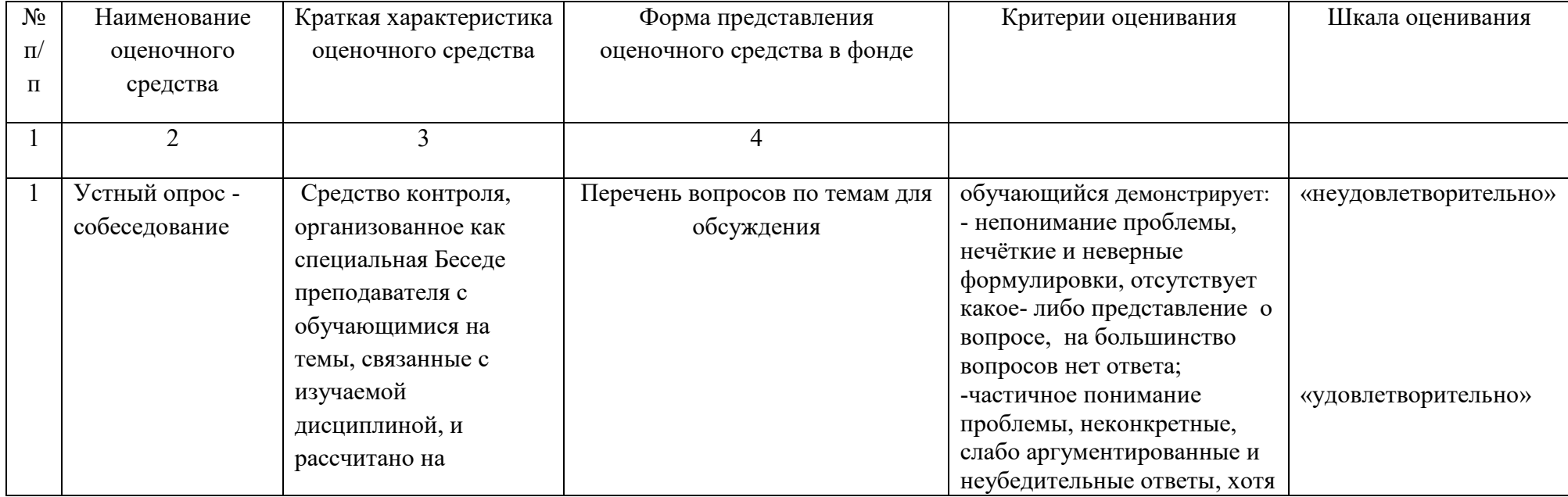

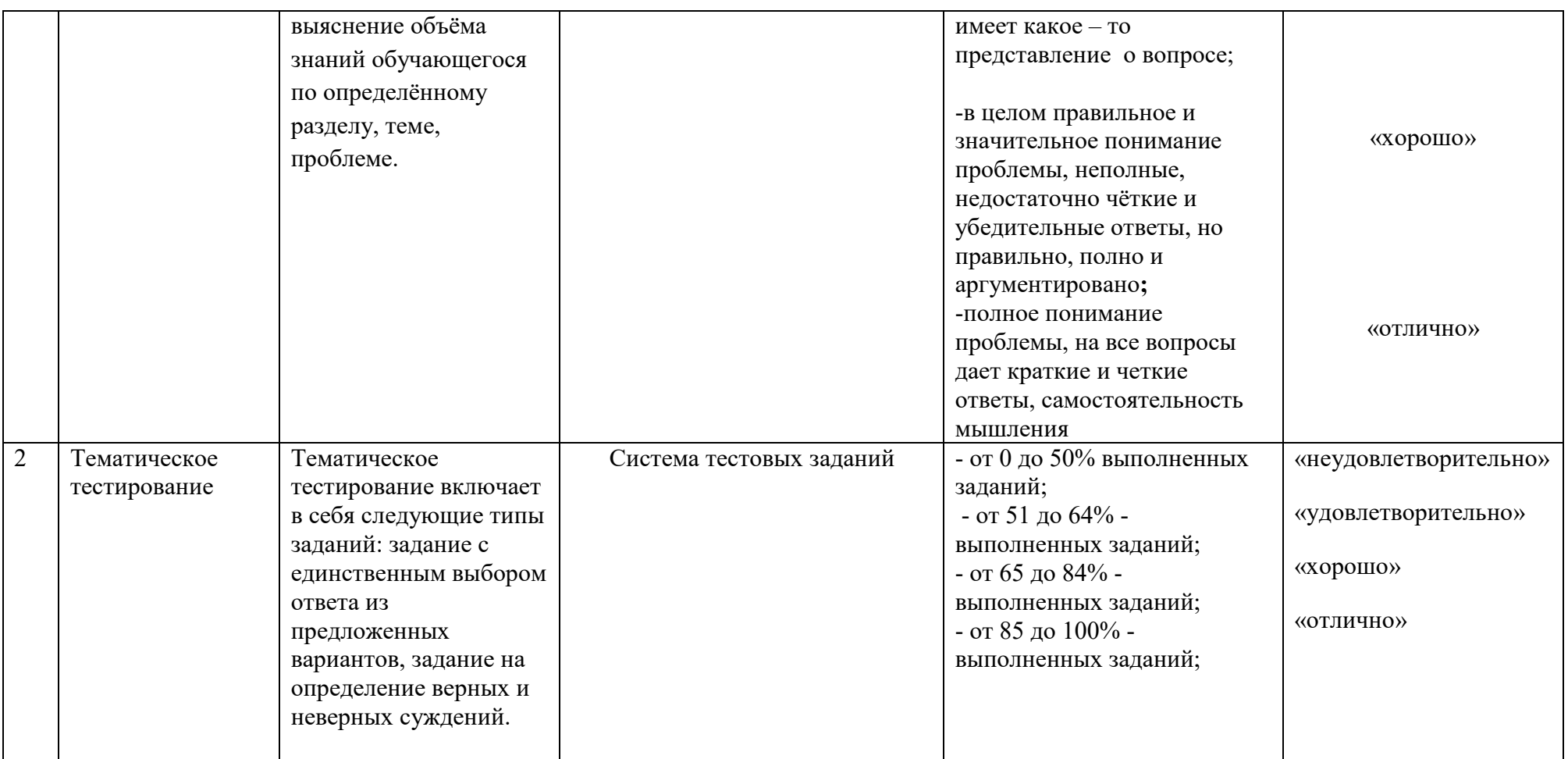

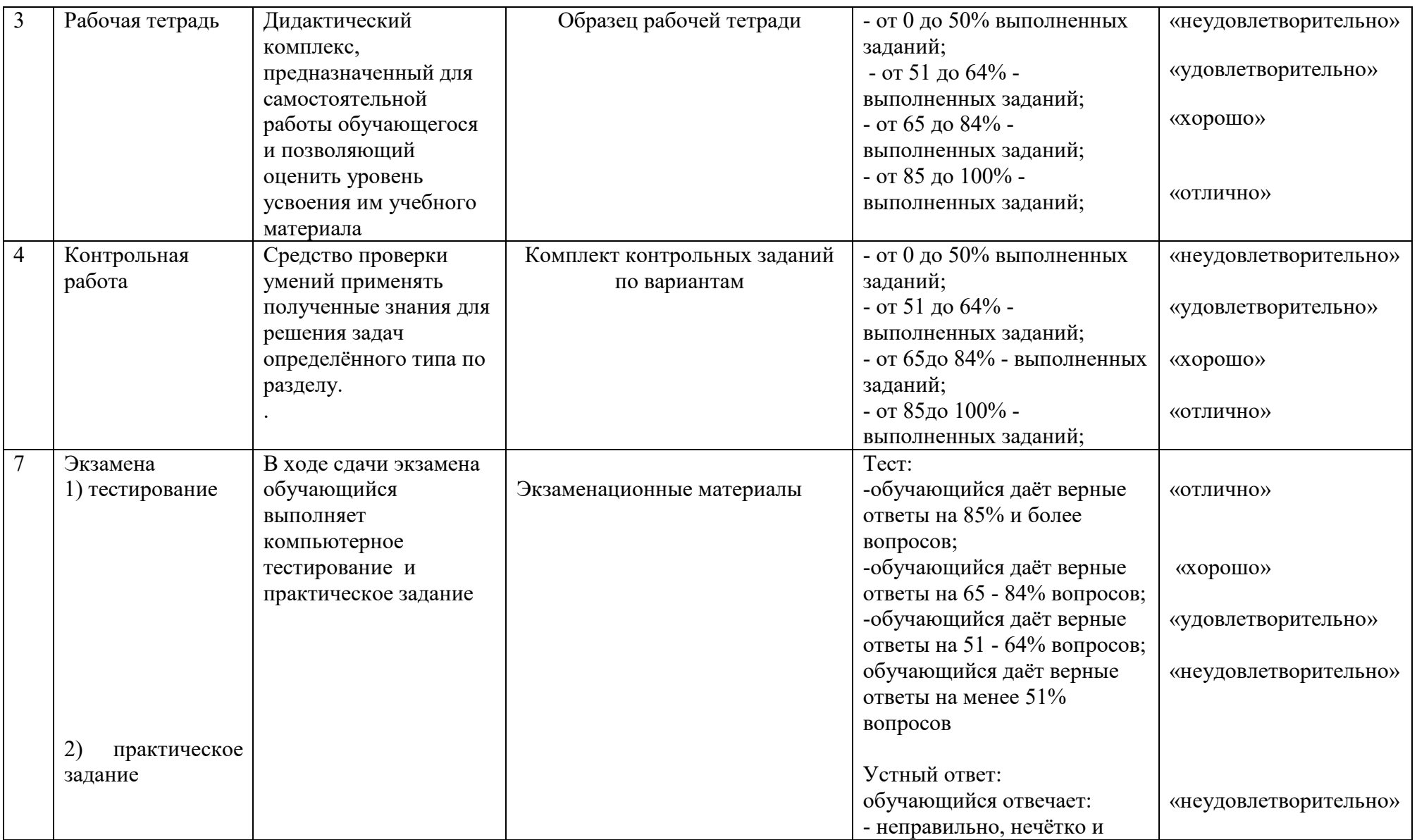

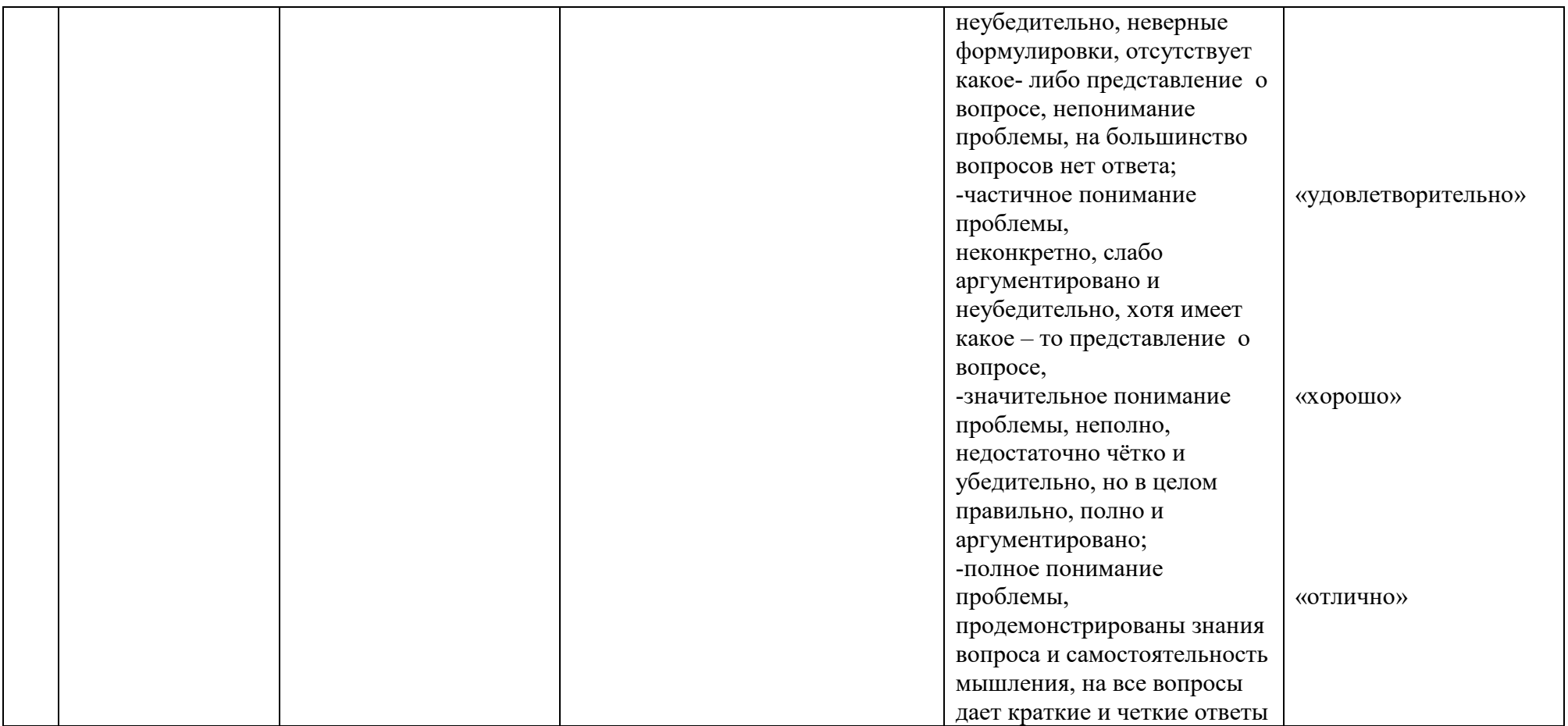

## 2 ФОНД ОЦЕНОЧНЫХ СРЕДСТВ

## 2.1.Устный опрос

```
(Вопросы к изученным темам)
```
#### 1. Основы тригонометрии

- 1.Центральный угол.
- 2. Угол в один радиан.
- 3. Переход от градусной к радианной мере и обратно:  $\pi = n^0 =$
- 4. Определение синуса, косинуса
- 5. tg $\alpha$  =
- 6.  $ctga =$

7. Основное тождество связывающее (синус и косинус):  $\sin\alpha + \cos\alpha =$ 8. Основное тождество связывающее (тангенс и котангенс): tga · ctga = 9. Формулы:

- $9.1 \sin(\alpha \pm \beta) =$ 9.2.cos  $(\alpha + \beta)$  = 9.3.sin $\alpha \pm s$  in $\beta =$ 9.4. $\cos \alpha \pm \cos \beta =$  $9.5 \sin 2\alpha =$  $9.6\cos 2\alpha =$ 9.7.sin  $t = a, t =$ 9.8Частные случаи:  $\sin t = -1$ ,  $t =$  $\sin t = 0, t =$  $\sin t = 1, t =$ 9.9. $\cos t = a, t =$ Частные случаи:  $\cos t = -1$ ,  $t =$  $\cos t = 0$ ,  $t =$  $\cos t = 1$ ,  $t =$ 9.10.tg  $t = a$ ,  $t =$ 10. Определентие арксинус, арккосинуса, арктангенса (arcsina, arcos a, arctg a). 11. Знаки тригонометрических функций 12. Углы и четверти в окружности. 13. Правило «приведения»: n - чётное ...  $n -$ нечётное... знак берётся...
- 14. Абсолютная погрешность....
- 15. Относительная погрешность...

#### 2. Корни, степени, логарифмы

1. Определение логарифма.

2. Записать формулы: а)  $a^{\log_a b} = ?$ ,  $\log_a xy = ?$ ,  $\log_a a = ?$ ,  $\log_a 1 =$ 

?,  $\log_a 0 = ?$ ,  $\log_a x^p = ?$ ,  $\log_a b = \frac{\log_c ?}{\log_a ?}$ ,  $\log_a \frac{x}{y} = ?$ ,  $\log_a (-2) = ?$ ;

6) 
$$
a^0=?
$$
,  $a^1=?$ ,  $a^{-n}=?$ ,  $a^ma^n=?$ ,  $a^nb^n=?$ ,  $\frac{a^n}{b^n}=?$ ,  $\frac{a^n}{a^m}=?$ ;

 $(a) \sqrt[n]{a^m} = ?$ ,  $\sqrt{a^2} = ?$ ,  $\sqrt[n]{a^n} = ?$ ,  $\sqrt[n]{a^{km}} = ?$ ,  $\sqrt[n]{a} \sqrt[n]{b} = ?$ ,  $\frac{\sqrt[n]{a}}{\sqrt[n]{b}} = ?$ ,  $\frac{\sqrt[n]{a}}{\sqrt[n]{b}} = ?$  $\sqrt[n]{\sqrt[m]{a}}$  = ?.

3. Как читается логарифм: lg b, ln b, основания соответственно равны? 4.  $\sqrt[n]{a} = \begin{cases} e^{cJH} & \text{if } a = 0, \\ e^{cJH} & \text{if } a = 0, \\ e^{cJH} & \text{if } a = 0, \\ \end{cases}$ 

#### 3. Комбинаторика

1. Определение перестановки, размещения, сочетания.

2.В чём отличие перестановки, размещения, сочетания?

3. Записать формулы перестановки, размещения, сочетания ( $P_n$ ,  $A_n^m$ ,  $C_n^m$ ,  $n!)$ .

4. Что такое факториал?

5. Треугольник Паскаля.

6. Бином Ньютона:  $(a+b)^n = ...$ 

7. Формула для нахождения к-ого члена бинома.

8. Графы. Свойства и применение.

#### 4. Функции их свойства и графики

1. Определение функции.

2. Определение графика функции.

3. Преобразование графиков функции (влево, вправо, вверх, вниз).

4. Степенная функция, её графики и свойства (а > 1; 0 < а < 1; а < 0).

5. Показательная функция, её графики (а > 1; 0 < а < 1) и

свойства:1)D(f(x));2) E(f(x));3) возрастание и убывание; 4)  $a^{0} = ..., a^{x+y}$ 

=..., 
$$
a^{x-y}=..., (a^x)^{y}=..., a^x b^x=..., \frac{a^x}{b^y}=..., \frac{a^x}{a^y}=...
$$

6. Логарифмическая функция, графики ( $a > 1$ ;  $0 < a < 1$ ) и свойства: 4)  $a^{\log_a b} =$ ,  $\log_a xy$ 1) D(f(x)); 2) E(f(x)); 3) возрастание и убывание; 1)D(f(x)); 2) E(f(x)); 3) возрастание и убывание; 4)  $a^{\log_a b} =$ , log<br>=, log<sub>a</sub> a =, log<sub>a</sub> 1 =, log<sub>a</sub> 0 =, log<sub>a</sub>  $x^p$  =, log<sub>a</sub>  $b = \frac{\log_c?}{\log_a?}$ , log<sub>a</sub>  $\frac{x}{y}$ 

$$
=, \ \log_a(-2) =
$$

7. Тригонометрические функции, свойства, графики.

8. Схема исследования функции: 1) область определения; 2) область значения функции; 3) а) выяснение чётности и нечётности функции; б) выяснение периодичности функции; 4) нули функции; 5) промежутки знакопостоянства; 6) промежутки возрастания и убывания функции; 7) точки пересечения с осями Ох и Оу; 8) экстремальные точки (максимум и минимум); 9) наибольшее и наименьшее значения функции.

9. Определение чётности и нечётности функции.

10. Определение возрастающей и убывающей функции.

11. Определение максимума и минимума функции.

12. Определение периодичности функции.

13. Период синуса, косинуса, тангенса и котангенса.

#### **5.Координаты и векторы**

1.Ось задана, если указаны… .

2.Прямоугольная система координат на плоскости задана, если указаны…

3. Прямоугольная система координат в пространстве задана, если указаны… .

4. Координаты это… .

5.Орты это…

6. Что такое скаляр?

7. Что такое вектор (определение)?

8.Виды векторов.

9.Действия над векторами (сложение, умножение на число, вычитание).

10.Правило треугольника, параллелограмма, параллелепипеда).

11.Компланарные и коллениарные векторы (условие компланарности и коллениарности векторов).

12.Отрезок задан точками с координатами  $A(x_1; y_1; z_1), B(x_2; y_2; z_2)$ . Записать формулу вычисления координат отрезка АВ.

13. Отрезок задан точками с координатами  $A(x_1; y_1; z_1), B(x_2; y_2; z_2)$ . Записать формулу вычисления длины отрезка АВ.

14.Формула вычисления координат середины отрезка АВ, если координаты точек  $A(x_1; y_1; z_1)$ ,  $B(x_2; y_2; z_2)$ .

15. Вектор задан точками с координатами  $A(x_1; y_1; z_1), B(x_2; y_2; z_2)$ . Записать  $\phi$ ормулу вычисления координат вектора  $\overrightarrow{AB}$ .

16.Вектор задан точками с координатами  $A(x_1; y_1; z_1), B(x_2; y_2; z_2)$ . Записать формулу вычисления длины вектора  $\overrightarrow{AB}$ .

17.Общий вид прямой.

18. Уравнение прямой с угловым коэффициентом.

19. Уравнение прямой с угловым коэффициентом проходящей через точку с координатами  $A(x_1; y_1; z_1)$ .

20. Уравнение прямой с угловым коэффициентом проходящей через две точки с координатами  $A(x_1; y_1; z_1), B(x_2; y_2; z_2)$ .

21.Нормирующий множитель.

22.Нормальное уравнение прямой.

23. Уравнение прямой в отрезках.

24.Условие перпендикулярности и параллельности прямых.

25.Формула нахождения угла между прямыми (через угловой коэффициент).

26.Уравнение сферы(центр совпадает с началом координат, центр не совпадает с началом координат).

27.Общий вид уравнения кривых второго порядка. Выполнение каких условий указывает, что уравнение второго порядка является уравнением окружности?

28.Уравнение окружности.

29. Скалярное произведение векторов.

30. Нахождение угла между векторами.

31. Скалярное произведение векторов заданных координатами.

32. Векторы перпендикулярны, если ... и обратно скалярное произведение равно..., то векторы....

33.Запишите формулу для вычисления длины вектора заданного координатами.

#### 6. Производная и ее приложения

1. Приращение аргумента.

2. Приращение функции.

ЗПредел отношения приращения функции в точке х к приращению аргумента, когда последнее стремится к нулю называется...

4. Если материальная точка движется по закону S(t), то первая производная от пути по времени есть...

5. Геометрический смысл производной состоит в том, что ...

6. Дифференцирование - это...

7. Уравнение касательной к данной линии в точке М имеет вид...

8. Производная постоянной величины равна...

9. При вычислении производной постоянный множитель можно...

10. Ускорение прямолинейного движения равно...

11. Функция возрастает на заданном промежутке, если...

12. Функция убывает на заданном промежутке, если...

13. Точки, в которых производная равна нулю, это...

14. Точка, в которой производная меняет знак с плюса на минус, есть...

15. Точка, в которой производная меняет знак с минуса на плюс, есть...

16. Схема исследования функции.

17. Правила и формулы дифференцирования.

18. Формула производной сложной функции

19. Неопределённости и их раскрытие  $(\frac{\infty}{\infty}; \frac{0}{\infty})$ .

# 7. Интеграл и его применение

1. Функция F называется первообразной для функции f на некотором

промежутке, если для всех х из этого промежутка существует производная  $F'(x)$ , равная  $f(x)$ , т.е.  $F'(x)=f(x)$  это...

2. Множество первообразных для данной функции f(x) называется...

3. Операция нахождения неопределенного интеграла называется...

4. Производная от неопределенного интеграла равна...

5. Неопределенный интеграл от алгебраической суммы двух или нескольких функций равен...

6. Определенный интеграл вычисляют по формуле...

9. Определенный интеграл используется при вычислении...

10. Формула Ньютона-Лейбница

11. Вычисление пути, пройденного материальной точкой, производится по формуле:

12. Если  $y = f(x)(f(x) \ge 0),$ **TO** площадь криволинейной трапеции, ограниченной этой линией, двумя прямыми  $x=a$   $u$   $x=b$  и отрезком оси абсциес  $a \le x \le b$ , вычисляется по формуле

#### 8. Элементы теории вероятности и математической статистики

1. Определение вероятности (классическое, статистическое, геометрическое).

2. События.

3. Теоремы сложения и умножения.

4. Случайная величина, закон распределения.

5. Числовые характеристики дискретной случайной величины.

6. Элементы математической статистики.

#### 9. Геометрия

1. Двугранный угол.

2. Многогранник.

3. Призма: виды, элементы и свойства.

4. Параллелепипед: виды, элементы, свойства.

5. Пирамида: виды, элементы, свойства.

6. Правильные многогранники (таблица, модели)

7. Цилиндр: виды, элементы, свойства.

8. Конус: виды, элементы, свойства.

9. Шар: виды, элементы, свойства.

10. Объём многогранников и тел вращения (формулы).

#### 10. Уравнения и неравенства

1. Линейные уравнения, неравенства и их системы (правило Крамера).

2. Квадратичные уравнения, неравенства и их системы.

3. Иррациональные уравнения (алгоритм решения).

4. Показательные уравнения и неравенства (свойства показательных функций).

5. Логарифмические уравнения и неравенства (свойства логарифмических функций).

6. Тригонометрические уравнения: 1)sin t = a, t = (-1)<sup>n</sup> arcsin a +  $\pi$ n, n ∈ Z);.

$$
4 \text{астные случан: 
$$
\sin t = 1, t =
$$
$$

$$
\sin t = 0, t =
$$

$$
\sin t = (-1), t =
$$

2)cos t = a, t =  $\pm$ arccos a + 2 $\pi$ n, n∈ Z)

частные случаи:  $\cos t = 1$ ,  $t =$ 

 $\cos t = 0, t =$ 

$$
\cos t = (-1), t =
$$

3)tgt = a, t = arctg a +  $\pi n$ ,  $n \in \mathbb{Z}$ 

#### 2.2. ТЕСТЫ ПО ТЕМАМ

#### (Тесты в системе «easy Ouizzy») Производная и ее приложения

1. Предел отношения приращения функции в точке х к приращению аргумента, когда последнее стремится к нулю называется...

- а) производной функции
- б) неопределенным интегралом
- в) пределом функции
- г) первообразной
- 2. Если материальная точка движется по закону  $S(t)$ , то первая производная от пути по времени есть...
	- а) угловой коэффициент
	- б) ускорение движения
	- в) скорость в данный момент времени
	- г) нет верного ответа
- 3. Геометрический смысл производной состоит в том, что ...
	- а) она равна пределу функции
	- б) она равна всегда нулю
	- в) она равна угловому коэффициенту касательной
	- г) она равна максимальному значению функции
- 4. Дифференцирование это...
	- а) вычисление предела
	- б) вычисление приращения функции
	- в) нахождение производной от данной функции
	- г) составление уравнения нормали
- 5. Уравнение касательной к данной линии в точке М имеет вид...
	- a)  $y y_0 = y'(x_0)(x x_0)$
	- 6)  $y = y'(x)(x x_0)$
	- $B) y y_0 = x x_0$
	- $\Gamma$ )  $y = y \cdot x$
- 6. Производная постоянной величины равна...
	- а) единице
	- б) самой постоянной
	- в) не существует
	- г) нулю
- 7. При вычислении производной постоянный множитель можно...
	- а) возводить в квадрат
	- б) выносить за знак производной
	- в) не принимать во внимание
	- г) принять за нуль
- 8. Ускорение прямолинейного движения равно...
	- а) скорости от пути по времени
	- б) первой производной от пути по времени
	- в) второй производной от пути по времени
	- г) нулю

9. Функция возрастает на заданном промежутке, если...

- а) первая производная положительна
- б) вторая производная положительна
- в) первая производная отрицательна
- г) первая производная равна нулю

$$
\lim_{x \to 2} \frac{2}{x+2}
$$

10. Найти:  $x \rightarrow 1$ 

a) не существует; 6) 0; в) $\frac{2}{3}$ ; г) $\frac{1}{2}$ 

$$
\lim_{x \to \infty} \frac{1 + x^3}{x^3 + 2x^2}
$$

11 Найти  $\boldsymbol{\mathcal{X}}$ 

a) 1; 6) 0;  $B$ ) -1;  $\Gamma$ )  $\infty$ 

$$
\lim_{x \to 0} \frac{\sin 5x}{x}
$$

 $x \rightarrow 0$ 12. Найти

a) не существует; 6) 0; в)  $\infty$ ; г) 5

13. Найдите производную функции  $y = x^3 + \cos x$ . a)  $y'=3x^2 - \sin x$ ; 6)  $y'=x^3 - \sin x$ ; b)  $y'=3x^2 + \sin x$ ; c)  $y'=x^3\ln 3 + \sin x$ 14. Найдите производную функции  $y = 2x - \sin x$ . a)  $y' = x^2 - \cos x$ ; 6)  $y' = x^2 - \sin x$ ; b) $y' = 2 - \cos x$ ; r)  $y' = 1 + \cos x$ 15. Найдите производную функции  $y = 2^x + 1$ .

a)y'=2<sup>x</sup> · ln 2; 6) y'=x · 2<sup>x-1</sup>; 8) y'=
$$
\frac{2^x}{\ln 2}
$$
; r) y'=x · 2<sup>x-1</sup> + 1  
16. Haŭgure производную функции y = -e<sup>x</sup> + 3x<sup>3</sup>.  
a) y'=e<sup>x</sup> + 3x; 6) y' = -xe<sup>x</sup> + 9x<sup>2</sup>; 8) y' = -e<sup>x</sup> + 9x<sup>2</sup>; r) y' = -e<sup>x-1</sup> + 9x<sup>3</sup>.  
17. Haŭgure производную функции y= e<sup>2x</sup> - ln(3x – 5)  
a) y'= 2e<sup>2x</sup> -  $\frac{3}{3x-5}$ ; 6) y'= 2e<sup>2x</sup> -  $\frac{1}{3(3x-5)}$ ; 8) y'= e<sup>2x</sup> -  $\frac{3}{3x-5}$ ; r) y'= e<sup>2x</sup> -  $\frac{1}{3(3x-5)}$   
18. Branes measures w's, w' (x) d  
symmetry (x) -4x<sup>2</sup> 2x m  
18. Branes measures w's, w' (x) d

18. Вторая производная  $y''(x)$  функции  $y(x)=4x^2-2x$  имеет вид a) $y''=4$ ; 6) $y''=8$ ; B) $y''=6$ ; r) $y''=7$ .

#### Интеграл и его применение

1. Функция F называется первообразной для функции f на некотором промежутке, если для всех х из этого промежутка существует производная  $F'(x)$ , равная f(x), т.е.  $F'(x)=f(x)$  это...

- а) формула Ньютона-Лейбница
- б) дифференциал функции
- в) первообразная для функции f
- г) производная в точке

2. Множество первообразных для данной функции f(x) называется...

- а) функцией
- б) неопределенным интегралом
- в) постоянным множителем
- г) частной производной

#### 3. Операция нахождения неопределенного интеграла называется...

- а) дифференцированием функции
- б) преобразованием функции

в) интегрированием функции

г) нет верного ответа

4. Производная от неопределенного интеграла равна…

- а) подынтегральной функции
- б) постоянной интегрирования
- в) переменной интегрирования
- г) любой функции

5. Неопределенный интеграл от алгебраической суммы двух или нескольких функций равен…

а) произведению интегралов этих функций

б) разности этих функций

- в) алгебраической сумме их интегралов
- г) интегралу частного этих функций

6. Определенный интеграл вычисляют по формуле…

a) 
$$
\int_{A}^{B} f(x)dx = F(a) - F(b)
$$

6) 
$$
\int_{A}^{B} f(x)dx = F(b) - F(a)
$$

B) 
$$
\int_{A}^{B} f(x)dx = F(a) + F(b)
$$

r) 
$$
\int_{A}^{B} f(x)dx = F(a)
$$

7. Определенный интеграл с одинаковыми пределами равен…

а) единице

б) бесконечности

- в) нулю
- г) указанному пределу

8. При перемене местами верхнего и нижнего пределов интегрирования определенный интеграл…

а) остается прежним

- б) меняет знак
- в) увеличивается в два раза
- г) равен нулю

9. Определенный интеграл используется при вычислении…

а) площадей плоских фигур

- б) объемов тел вращения
- в) пройденного пути
- г) всех перечисленных элементов

10. Формула Ньютона-Лейбница

a) 
$$
\int_{a}^{b} f(t)dt = F(b) - F(a)
$$
6) 
$$
\int_{a}^{b} f(t)dt = F(a) - F(b)
$$
  
\n8) 
$$
\int_{a}^{b} f(t)dt = F(a) - F(b) + \tilde{n}
$$
  
\n9) 
$$
\int_{a}^{b} f(t)dt = F(b) - F(a) + \tilde{n}
$$

11. Вычисление пути, пройденного материальной точкой, производится по формуле:

$$
\begin{aligned} \mathbf{a} \mathbf{b} S &= \int_{t_1}^{t_2} f(t) dt \\ \mathbf{6} \mathbf{b} S &= \int_{t_2}^{t_1} f(t) dt \\ \mathbf{b} S &= \int_{t_2}^{t_1} f(t) dt \\ \mathbf{c} S &= dt \int_{t_1}^{t_2} f(t) dt \end{aligned}
$$

12. Если  $y = f(x)(f(x) \ge 0)$ , то площадь криволинейной трапеции, ограниченной этой линией, двумя прямыми  $x= a$  и  $x=b$  и отрезком оси абсцисс  $a \le x \le b$ , вычисляется по формуле

a) 
$$
S = \int_{a}^{b} f(x)dx
$$
  
\n6)  $S = \int_{b}^{a} f(x)dx$   
\n**B**)  $S = \int_{b}^{a} f(x)dx$   
\n**F**)  $S = f(x) \int_{a}^{b} dx$ 

13. Укажите первообразную функции  $f(x) = 3x^2 - \sin x$ 

a)  $F(x) = x^3 - \cos x$ 6)  $F(x) = \frac{x^2}{2} - \sin x$ **B**)  $F(x) = x^2 + \cos x$  $\Gamma \int F(x) = 2 - \cos x$ 

14. Определенный интеграл  $\int 4x^3 dx$  равен

a)  $36:$  $6)17:$  $B)16$ ;  $r$ )15 15. Площадь криволинейной трапеции, ограниченной линиями  $y = 4 - x^2$ ,  $y = 0$ определяется интегралом

a) 
$$
\int_{-2}^{0} (4-x^2)dx
$$
; 6)  $\int_{-2}^{2} (4-x^2)dx$ ; 7)  $\int_{0}^{4} (4-x^2)dx$   
16.Определенный   
a)19; 6)18; b)35; r) 27

17. Множество всех первообразных функции  $y = 5 x<sup>4</sup>$  имеет вид a)  $x^5$ ; 6)  $5x^5 + C$ ; B)  $x^5 + C$ ;  $\Gamma$ )  $5x^3 + C$ 

### Основы комбинаторики

 $1)$  n!  $\sigma$ Ответы Выберите один правильный ответ:  $1.1 \cdot 2 \cdot 3 \cdot ... \cdot n$ .  $2.1 \cdot 2 \cdot 3 \cdot ... \cdot (n-1)$ . 3.  $1 \cdot 2 \cdot 3 \cdot ... \cdot (n-1) \cdot (n-2)$ 4.120  $2). ! - 3T0$ Ответы Выберите один правильный ответ:  $1.1 \cdot 2 \cdot 3 \cdot \ldots \cdot n$ . 2. факториал.  $3.\overline{1}\cdot 2\cdot 3\cdot ... \cdot (n-1)\cdot (n-2)$ 4.120  $3)$ ,  $5! =$ Ответы Выберите один правильный ответ:  $1.1 \cdot 2 \cdot 3 \cdot \ldots \cdot n$ .  $2.60.$ 3.720 4.120 4).  $P_4 =$ Ответы Выберите один правильный ответ:  $1.24$  $2.60.$ 3.720 4.120  $5)$ .  $(n-1)! =$ Ответы Выберите один правильный ответ  $1.1 \cdot 2 \cdot 3 \cdot ... \cdot n$ .  $2.1 \cdot 2 \cdot 3 \cdot ... \cdot (n-1)$ . 3.  $1 \cdot 2 \cdot 3 \cdot ... \cdot (n-1) \cdot (n-2)$ 

4. 1∙ 2 ∙ 3 ∙… ∙ (n-1) ∙ (n+2)  $n!$ 6).  $(n-m)!$ Ответы Выберите один правильный ответ: 1.  $A_n^m$  $2. P_n$ 3. n! 4. 120 7).  $\frac{6!}{(6-4)!}$  = Ответы Выберите один правильный ответ: 1. 360 2. 64 3. n! 4.  $\frac{120}{P_6}$  $8)$ .  $\overline{5!} =$ Ответы Выберите один правильный ответ: 1. 360 2. 64 3. 6 4. 120 9).  $A_{n}^{m}$  = Ответы Выберите один правильный ответ: 1. 360  $n!$ 2.  $(n-m)!$ 3. n! 4. 120 10).  $\frac{(6-2)!}{5!}$  = Ответы Выберите один правильный ответ: 1. 360 2. 0,2 3. n! 4. 0,4 11).  $A_{n}^{m} =$ Ответы Выберите один правильный ответ:

1.360 2.64  $3. \; \text{n}!$  $n!$ 4.  $(n-m)!$ 12).  $A_n^m$  - это Ответы Выберите один правильный ответ: 1.360  $2.64$ 3. n! 4. размещение 13).  $P_n$  -  $3T0$ Ответы Выберите один правильный ответ: 1.360 2.64 3. перестановка 4. размещение

Свойства степени

Выберите правильный ответ:

1.  $a^{x+y} =$ a)  $a^x a^y$ ; 6)  $a^x - a^y$ ; B)  $a^{-n}$ ;  $\Gamma$ )  $(aB)^x$ 2.  $a^{x-y} =$ a)  $a^x a^y$ ; 6)  $a^x$ :  $a^y$ ; B)  $a^{-n}$ ;  $\Gamma$ )  $(a^x)^x$ 3.  $a^{-n} =$ a)  $a^x a^y$ ; 6)  $a^x - a^y$ ; B) 1:  $a^n$ ; T)  $(a^x)^x$ 4.  $(a^x)^y =$ a)  $a^x a^y$ ; 6)  $a^x y$ ; B) 1:  $a^n$ ; T)  $(a^x)^x$ 5.  $a^0 =$ a)  $a^x a^y$ ; 6)  $a^x y$ ; B) 1;  $\Gamma$  (ab)<sup>x</sup> 6.  $a^1 =$ a)  $a^x a^y$ :  $B(1)$ :  $\Gamma$  (a)<sup>x</sup>  $\sigma$ ) a: 7.  $a^x a^y =$ a  $(aB)^{x}$ ; 6)  $a^{x+y}$  B)  $a^{x}y$ ;  $r)$  1; 8.  $a^{x} =$ a)  $(a^x)^y$  6)  $a^x - a^y$ ; B) 1:  $a^n$ ; r)  $(a^x)^x$  $a^x : b^x =$ 9. a)  $(a^x)^y$  6)  $(a:b)^x$ ;  $B)$  1:  $a^n$ ;  $\Gamma$ )  $(aB)^x$  $a^x$ :  $a^y =$ 10.  $6)$   $a^{x-y}$ :  $a^n$ ; B) 1:  $a^n$ ;  $(\Gamma)(AB)^{x}$ a)  $a^x a^y$ ; Логарифмы и их свойства

Выберите правильный ответ:

1. логарифм это-

б) коэффициент; в) основание; а) показатель степени; г)число 2.  $log_a xy =$ a)  $\log_{a} x - \log_{a} y$ ; 6)  $\log_{a}x + \log_{a}y$ ;  $B(0;$  $\Gamma$ ) p log <sub>a</sub>x 3.  $log_a a =$ a)  $\log_a X - \log_a Y$ ;  $\sigma$ )  $\log_{a}x + \log_{a}y$ ;  $B(0;$  $\Gamma$ ) 1 4.  $log_a1 =$ 6)  $\log_{a} x + \log_{a} y$ ; a)  $\log_{a} x - \log_{a} y$ ;  $B(0)$ :  $\Gamma$ ) 1 5.  $\log_a x^p =$  $\Gamma$ ) p log <sub>a</sub>x a)  $\log_{a} x - \log_{a} y$ ;  $\sigma$ ) log <sub>a</sub>x + log <sub>a</sub>y;  $B(0)$ 6. формула перехода к новому основанию:  $\log_{a}b =$ a)  $\log_{a} x - \log_{a} y$ ;  $\frac{6}{2}$   $\log$   $\frac{b}{10}$   $\log$   $\frac{a}{2}$ :  $B$ ) $0$ :  $\Gamma$ ) p log <sub>a</sub>x 7.  $a^{log}a^{b} =$  $a) b.$  $\delta$ ) log cb / log ca;  $\Gamma$ ) p log <sub>a</sub>x  $B(0)$ : 8.  $log_a(-6) =$ а) существует; б) не существует;  $B(0;$  $\Gamma$ ) p  $\log_{a} X$ 9.  $\log_{a} 0 =$ а) существует;  $(6)$  не существует;  $B$ ) $0$ ;  $\Gamma$ ) p  $\log_{a} X$ 10.  $2^x = 4$ ,  $3TQ$ 6)  $\log_4 2 = x$ ; a)  $\log_2 4 = x$ ;  $B)$  log<sub>2</sub>x = 4  $\Gamma$ ) 4 $\log_{2}x$ 

#### «Координаты и векторы» Вариант 1

1. Ось задана если указаны:

- $1)$ направление оси, 0 (0)- ноль, единичный отрезок(1);
- 2) направление оси, единичный отрезок(1);
- $3)$  $(0)$  (0)- ноль, елиничный отрезок $(1)$ ;
- $4)$ направление оси, 0 (0)- ноль;

2. Прямоугольная система на плоскости задана, если указаны:

направление взаимно перпендикулярных осей (Ох $\perp$ Оу), 0 (0;0)- $1)$ начало координат, единичные отрезки на осях:

2) направление оси, 0 (0)- ноль, единичный отрезок(1);

направление оси,  $0$  (0;0)- начало координат, единичные отрезки на  $3)$ осях;

направление взаимно перпендикулярных осей ( $Ox_1Oy_1Oz$ ), 0 (0;0)-4) начало координат, единичные отрезки на осях;

3. Прямоугольная система в пространстве задана, если указаны:

направление взаимно перпендикулярных осей ( $Ox_1Oy_1Oz$ ), 0 (0;0)-1) начало координат, единичные отрезки на осях;

направление оси, 0 (0)- ноль, единичный отрезок(1);  $(2)$ 

 $3)$ направление оси, 0 (0;0)- начало координат, единичные отрезки на осях;

направление не взаимно перпендикулярных осей ( $Ox\text{-}Oy\text{-}Oz$ ), 0 4) (0;0;0)- начало координат, единичные отрезки на осях.

4. Название осей (Ox, Oy, Oz):

- $1)$ абсцисса, ордината, аппликата;
- $2)$ плоскости;
- $3)$ аппликаты;
- 4) орты.

5. Как называются единичные взаимно перпендикулярные векторы  $(\vec{i}; \vec{j}; \vec{k})$ :

- $1)$ орты;
- $2)$ оси;
- $3)$ плоскости;
- 4) проекции.

6. Координаты это:

- $1)$ орты;
- $2)$  оси;
- 3) плоскости;
- 4) проекции.

7. Орты это:

- $1)$ проекции;
- $2)$  оси:
- 3) плоскости;
- 4). единичные взаимно перпендикулярные векторы  $(\vec{i}; \vec{j}; \vec{k})$ :

8. Скаляр это:

- $1)$ проекции;
- 2)  $oc<sub>b</sub>;$
- $3)$ плоскость;
- $4)$ величина.

9. Вектор определяется:

- $1)$ проекцией;
- $(2)$ осью и направлением;
- $3)$ плоскостью;
- $4)$ величиной и направлением.

10. Отрезок задан точками с координатами  $A(x_1; y_1; z_1), B(x_2; y_2; z_2)$ . Координаты отрезка АВ вычисляются по формуле:

1) 
$$
(x_2 - x_1; y_2 - y_1; z_2 - z_1);
$$
  
\n2)  $\sqrt{(x_2 - x_1; y_2 - y_1; z_2 - z_1);}$   
\n3)  $\sqrt{(x_1 - x_2; y_1 - y_2; z_2 - z_1);}$   
\n4)  $(x_1 - x_2; y_2 - y_1; z_1 - z_1).$ 

11. Отрезок задан точками с координатами  $A(x_1,y_1;z_1), B(x_2,y_2;z_2)$ . Длины отрезка АВ вычисляется по формуле:

1) 
$$
(x_2 - x_1; y_2 - y_1; z_2 - z_1);
$$
  
\n2)  $\sqrt{(x_2 - x_1)^2 + (y_2 - y_1)^2 + (z_2 - z_1)^2};$   
\n3)  $\sqrt{(x_1 - x_2; y_1 - y_2; z_2 - z_1)};$   
\n4)  $(x_1 - x_2; y_2 - y_1; z_1 - z_1).$ 

12. Формула вычисления координат середины отрезка АВ, если координаты TOYEK  $A(x_1; y_1; z_1), B(x_2; y_2; z_2)$ :

1) 
$$
(x_2-x_1; y_2-y_1; z_2-z_1);
$$
  
\n2)  $\sqrt{(x_2-x_1)^2 + (y_2-y_1)^2 + (z_2-z_1)^2};$   
\n3)  $\sqrt{(x_1-x_2; y_1-y_2; z_2-z_1)};$ 

4) 
$$
x = \frac{x_1 + x_2}{2}
$$
;  $y = \frac{y_1 + y_2}{2}$ ;  $z = \frac{z_1 + z_2}{2}$ .

13. Вектор задан точками с координатами  $A(x_1; y_1; z_1), B(x_2; y_2; z_2)$ . Формула вычисления координат вектора  $\overrightarrow{AB}$ :

1) 
$$
(x_2 - x_1; y_2 - y_1; z_2 - z_1);
$$
  
\n2)  $\sqrt{(x_2 - x_1)^2 + (y_2 - y_1)^2 + (z_2 - z_1)^2};$   
\n3)  $\sqrt{(x_1 - x_2; y_1 - y_2; z_2 - z_1);}$   
\n4)  $\frac{x_1 + x_2}{2}; \frac{y_1 + y_2}{2}; \frac{z_1 + z_2}{2}.$ 

14. Вектор задан точками с координатами  $A(x_1,y_1;z_1), B(x_2,y_2;z_2)$ . Формулу вычисления длины вектора  $\overrightarrow{AB}$ :

1) 
$$
(x_2 - x_1; y_2 - y_1; z_2 - z_1);
$$
  
\n2)  $\sqrt{(x_2 - x_1)^2 + (y_2 - y_1)^2 + (z_2 - z_1)^2};$   
\n3)  $\sqrt{(x_1 - x_2; y_1 - y_2; z_2 - z_1)};$   
\n4)  $\frac{x_1 + x_2}{2}; \frac{y_1 + y_2}{2}; \frac{z_1 + z_2}{2}.$ 

 $\frac{2}{15.06}$ щий вид прямой:

$$
1) \qquad Ax + By + C = 0;
$$

2) 
$$
y = kx + b;
$$
  
3)  $\frac{x}{2} + \frac{y}{2} = 1;$ 

4) 
$$
\frac{a_{x-x_1}}{x_2-x_1} = \frac{y-y_1}{y_2-y_1}
$$

16. Уравнение прямой с угловым коэффициентом:

$$
1) \qquad \mathbf{Ax} + \mathbf{By} + \mathbf{C} = 0;
$$

2)  $y = kx + b$ ;

$$
3) \qquad \frac{x}{2} + \frac{y}{2} = 1;
$$

$$
\begin{array}{ccccc}\n a & b & \rightarrow & \\
 & a & b & \rightarrow & \\
 & & 1 & & \\
\end{array}
$$

4) 
$$
y-y_1 = k(x-x_1)
$$
.

17. Уравнение прямой с угловым коэффициентом проходящей через точку с координатами  $A(x_1; y_1; z_1)$ :

1) 
$$
y-y_1 = k(x-x_1);
$$

$$
2) \qquad y = kx + b;
$$

3) 
$$
\frac{x}{a} + \frac{y}{b} = 1;
$$

4) 
$$
\frac{\frac{u}{x-x_1}}{\frac{2-x_1}{y_2-y_1}} = \frac{y-y_1}{y_2-y_1}.
$$

18. Уравнение прямой проходящей через две точки с координатами  $A(x_1; y_1; z_1), B(x_2; y_2; z_2)$ :

1) 
$$
Ax + By + C = 0;
$$
  
\n2)  $y = kx + b;$   
\n3)  $\frac{x}{a} + \frac{y}{b} = 1;$   
\n4)  $\frac{x - x_1}{x_2 - x_1} = \frac{y - y_1}{y_2 - y_1}.$ 

19. Уравнение прямой в отрезках:

1)  $Ax + By + C = 0$ ;

$$
2) \t y = kx + b;
$$

3)  $\frac{x}{2} + \frac{y}{1} = 1$ ;

$$
\begin{array}{cccc}\n & a & b \\
 & x - x_1 & y - \end{array}
$$

4)  $\frac{x-x_1}{x_2-x_1} = \frac{y-y_1}{y_2-y_1}.$ 

20. Условие перпендикулярности прямых:

1) 
$$
k_1 = k_2;
$$
  
\n2)  $y = kx + b;$   
\n3)  $k_1 \cdot k_2 = -1;$   
\n4)  $\frac{x - x_1}{x_2 - x_1} = \frac{y - y_1}{y_2 - y_1}$ 

21. Условие параллельности прямых:

$$
1) \ \ k_1 = k_2;
$$

$$
2) \ \ y = kx + b;
$$

$$
3) k_1 \cdot k_2 = -1;
$$

4) 
$$
\frac{x - x_1}{x_2 - x_1} = \frac{y - y_1}{y_2 - y_1}.
$$

22. Формула для нахождения угла между прямыми (через коэффициенты):

$$
1) \quad k_1 = k_2;
$$

2)  $y = kx + b$ ;

$$
3) \quad k_1 \cdot k_2 = -1;
$$

4) 
$$
tg\varphi = \frac{k_2 - k_1}{1 + k_2 k_1}
$$

23. Уравнение сферы (центр совпадает с началом координат):

1) 
$$
Ax + By + C = 0;
$$

2) 
$$
(x - a)^2 + (y - b)^2 + (z - c)^2 = R^2
$$
;

3) 
$$
Ax + By + Cxy + Ez + F = 0;
$$

4) 
$$
x^2 + y^2 + z^2 = R^2
$$
.

24. Уравнение сферы (центр не совпадает с началом координат):

1)  $Ax+By+C=0$ ; 2)  $(x - a)^2 + (y - b)^2 + (z - c)^2 = R^2$ 

2) 
$$
(x - a) + (y - b) + (z - c) = K
$$
  
3)  $Ax + By + Cxy + Ez + F = 0$ ;

4) 
$$
x^2 + y + z = R^2
$$
.

25. Общий вид уравнений кривых второго порядка:

1)  $Ax+By+C=0;$ 2)  $(x - a)^2 + (y - b)^2 + (z - c)^2 = R^2$ ; 3)  $Ax^{2} + By^{2} + Cxy + Ex + Fy + D = 0;$ 4)  $x^2 + y + z = R^2$ .

26. Выполнение каких условий указывает, что уравнение второго порядка, есть уравнение окружности:

1) 1. коэффициенты при неизвестных х, уравные. 2. нет произведения ху;

2) 1. коэффициенты при неизвестных х, у не равные. 2. нет произведения ху;

3) 1. коэффициенты при неизвестных х, уравные.  $2.$  есть произведения ху;

4) 1. нет коэффициентов при неизвестных х. v.  $2.$  есть произведения ху;

27. Уравнение окружности:

- 1)  $Ax + By + C = 0;$
- 2)  $(x a)^2 + (y b)^2 + (z c)^2 = R^2$ ;

3) 
$$
Ax + By + Cxy + Ez + F = 0;
$$
  
4)  $x^2 + y^2 = R^2.$ 

28. Скалярное произведение векторов:

1) 
$$
\vec{a} \cdot \vec{b} = |\vec{a}| \cdot |\vec{b}| \cdot \cos \alpha
$$
;  
\n2)  $\sqrt{(x_2 - x_1; y_2 - y_1; z_2 - z_1)}$ ;  
\n3)  $\sqrt{(x_1 - x_2; y_1 - y_2; z_2 - z_1)}$ ;  
\n4)  $\cos \alpha = \frac{\vec{a} \cdot \vec{b}}{|\vec{a}| \cdot |\vec{b}|}$ .

29. Нахождение угла между векторами:

1) 
$$
\vec{a} \cdot \vec{b} = |\vec{a}| \cdot |\vec{b}| \cdot \cos \alpha
$$
;  
\n2)  $x_1 x_2 + y_1 y_2 + z_1 z_2$   
\n3)  $\sqrt{(x_1 - x_2; y_1 - y_2; z_2 - z_1)}$ ;  
\n4)  $\cos \alpha = \frac{\vec{a} \cdot \vec{b}}{|\vec{a}| \cdot |\vec{b}|}$ .

30. Скалярное произведение векторов заданных координатами:

1) 
$$
\vec{a} \cdot \vec{b} = |\vec{a}| \cdot |\vec{b}| \cdot \cos \alpha
$$
;  
\n2)  $\vec{a} \cdot \vec{b} = x_1 x_2 + y_1 y_2 + z_1 z_2$   
\n3)  $\sqrt{(x_1 - x_2; y_1 - y_2; z_2 - z_1)}$ ;  
\n4)  $\cos \alpha = \frac{\vec{a} \cdot \vec{b}}{|\vec{a}| \cdot |\vec{b}|}$ .

31. Векторы перпендикулярны, то скалярное произведение равно:

- $\vec{a}$  || $\vec{b}$  $1)$
- $(2)$  $0:$
- $3)$
- $1;$  $\overrightarrow{z}$ .  $\overrightarrow{r}$  $\overline{A}$

$$
4) \qquad a \perp b
$$

32. Скалярное произведение равно 0, то векторы:

- $\vec{a} \perp \vec{b}$  $1)$
- $(2)$  $0:$
- $3)$  $1;$
- $4)$  $\vec{a}$  || $\vec{b}$

### **Тесты по теме: «Координаты и векторы» Вариант 2**

1.Ось задана если указаны:

1) направление оси,  $0(0)$  - нуль, единичный отрезок -  $(1)$ ;

2) направление оси,  $0(0)$  - ноль;

3) направление оси, единичный отрезок (1);

4) 0 (0) - ноль, единичный отрезок (1).

2.Прямоугольная система на плоскости задана, если указаны:

1) направление оси,  $0(0,0)$  - начало координат, единичные отрезки на осях;

2) направление взаимно перпендикулярных осей (Ox⊥Oy⊥Oz), 0 (0;0) начало координат, единичные отрезки на осях;

3) направление взаимно перпендикулярных осей  $(Ox\text{LOy})$ ,  $0(0:0)$  - начало координат, единичные отрезки на осях;

4) направление оси,  $0(0)$  - ноль, единичный отрезок (1).

3.Прямоугольная система в пространстве задана, если указаны:

1) направление взаимно перпендикулярных осей ( $Ox\text{LOy}\text{LOz}$ ), 0 (0;0)начало координат, единичные отрезки на осях;

2) направление взаимно перпендикулярных осей  $(Ox\text{LOyLOz})$ ,  $O(0;0;0)$  начало координат, единичные отрезки на осях.

3) направление оси,  $0(0)$  - ноль, единичный отрезок  $(1)$ ;

 4) направление оси, 0 (0;0) - начало координат, единичные отрезки на осях.

4.Название осей (Ох, Оу, Оz):

1) плоскости; 2) абсцисса, ордината, аппликата;

3) аппликаты; 4) орты.

5. Как называются единичные взаимно перпендикулярные векторы  $(\vec{i}; \vec{j}; \vec{k})$ :<br>1) орты; 2) плоскости; 3) оси; 4) проекции.

 $1)$  оси; 4) проекции. 6.Координаты это:

 1) орты; 2) оси; 3) плоскости; 4) проекции. 7.Орты это:

1) проекции; 2) плоскости; 3) оси;

4) единичные взаимно перпендикулярные векторы  $(\vec{i}; \vec{j}; \vec{k})$ :

8. Скаляр это:

 1) проекции; 2) плоскость; 3) величина; 4) ось. 9. Вектор определяется:

 1) плоскостью; 2) проекцией; 3) сью и направлением; 4) величиной и направлением.

10.Отрезок задан точками с координатами  $A(x_1; y_1; z_1)$ ,  $B(x_2; y_2; z_2)$ . Координаты отрезка АВ вычисляются по формуле:

- 1)  $(x_2-x_1; y_2-y_1; z_2-z_1);$  2)  $\sqrt{(x_1-x_2; y_1-y_2; z_2-z_1)};$
- 3)  $\sqrt{(x_2 x_1; y_2 y_1; z_2 z_1)}$ ; 4)  $(x_1-x_2; y_2-y_1; z_1-z_1)$ .

11. Отрезок задан точками с координатами  $A(x_1; y_1; z_1), B(x_2; y_2; z_2)$ . Длины отрезка АВ вычисляется по формуле:

1) 
$$
(x_2-x_1; y_2-y_1; z_2-z_1);
$$
 2)  $\sqrt{(x_2-x_1)^2 + (y_2-y_1)^2 + (z_2-z_1)^2};$   
\n3)  $(x_1-x_2; y_2-y_1; z_1-z_1);$  4)  $\sqrt{(x_1-x_2; y_1-y_2; z_2-z_1)};$ 

12.Формула вычисления координат середины отрезка АВ, если координаты точек  $A(x_1; y_1; z_1)$ ,  $B(x_2; y_2; z_2)$ :

1) 
$$
(x_2-x_1; y_2-y_1; z_2-z_1);
$$
 2)  $\sqrt{(x_2-x_1)^2 + (y_2-y_1)^2 + (z_2-z_1)^2};$   
\n3)  $\sqrt{(x_1-x_2; y_1-y_2; z_2-z_1)};$  4)  $x = \frac{x_1+x_2}{2}; y = \frac{y_1+y_2}{2}; z = \frac{z_1+z_2}{2}.$   
\n13. Berrop saqah roukamu c koophuharamu A(x<sub>1</sub>;y<sub>1</sub>;z<sub>1</sub>), B(x<sub>2</sub>;y<sub>2</sub>;z<sub>2</sub>). Формула

вычисления координат вектора  $\overrightarrow{AB}$ :

1) 
$$
(x_2-x_1; y_2-y_1; z_2-z_1);
$$
 2)  $\sqrt{(x_2-x_1)^2 + (y_2-y_1)^2 + (z_2-z_1)^2};$   
3)  $\sqrt{(x_1-x_2; y_1-y_2; z_2-z_1)};$  4)  $\frac{x_1+x_2}{2}, \frac{y_1+y_2}{2}, \frac{z_1+z_2}{2}.$ 

14.Вектор задан точками с координатами  $A(x_1;y_1;z_1), B(x_2;y_2;z_2)$ . Формулу вычисления длины вектора АВ:

1) 
$$
(x_2-x_1; y_2-y_1; z_2-z_1);
$$
 2)  $\sqrt{(x_1-x_2; y_1-y_2; z_2-z_1);}$   
3)  $\frac{x_1+x_2}{2}; \frac{y_1+y_2}{2}; \frac{z_1+z_2}{2};$  4)  $\sqrt{(x_2-x_1)^2 + (y_2-y_1)^2 + (z_2-z_1)^2};$ 

15.Общий вид прямой:

1)  $y = kx + b$ ; 2)  $y - y_1 = k(x - x_1)$ ; 3)  $\frac{x}{a} + \frac{y}{b}$  $\boldsymbol{b}$  $= 1$ ;  $4)Ax + By + C = 0$ 16.Уравнение прямой с угловым коэффициентом:

1)  $Ax + By + C = 0$ ; 2)  $\frac{x}{a}$  $\boldsymbol{a}$  $+\frac{y}{4}$  $\frac{y}{b} = 1;$  3)  $y = kx + b;$  4)  $y - y_1 = k (x - x_1).$ 17.Уравнение прямой с угловым коэффициентом проходящей через точку с координатами  $A(x_1; y_1; z_1)$ :

1)  $Ax + By + C = 0$ ; 2) $y = kx + b$ ; 3)  $y - y_1 = k(x - x_1)$ ; 4)  $\frac{x - x_1}{y - x_1}$  $\frac{x-x_1}{x_2-x_1} = \frac{y-y_1}{y_2-y_1}$  $\frac{y}{y_2-y_1}$ . 18.Уравнение прямой проходящей через две точки с координатами  $A(x_1; y_1; z_1), B(x_2; y_2; z_2)$ :

1) 
$$
Ax + By + C = 0;
$$
 2)  $y = kx + b;$  3)  $\frac{x}{a} + \frac{y}{b} = 1;$  4)  $\frac{x - x_1}{x_2 - x_1} = \frac{y - y_1}{y_2 - y_1}.$ 

19.Уравнение прямой в отрезках:

1)  $Ax + By + C = 0;$  $\boldsymbol{a}$  $+\frac{y}{4}$  $\boldsymbol{b}$  $y = 1$ ; 3)  $y = kx + b$ ; 4)  $\frac{x - x_1}{x}$  $\frac{x-x_1}{x_2-x_1} = \frac{y-y_1}{y_2-y_1}$  $\frac{y}{y_2-y_1}$ . 20.Условие перпендикулярности прямых:

1) k<sub>1</sub> ⋅ k<sub>2</sub> = - 1; 2) k<sub>1</sub> = k<sub>2</sub>; 3) y = kx + b; 4)  $\frac{x-x_1}{y-x_1}$  $\frac{x-x_1}{x_2-x_1} = \frac{y-y_1}{y_2-y_1}$  $\frac{y}{y_2-y_1}$ 21.Условие параллельности прямых:

1) 
$$
y = kx + b
$$
; 2)  $k_1 = k_2$ ; 3)  $k_1 \cdot k_2 = -1$ ; 4)  $\frac{x - x_1}{x_2 - x_1} = \frac{y - y_1}{y_2 - y_1}$ 

 $\frac{y}{y_2-y_1}$ 22.Формула для нахождения угла между прямыми (через коэффициенты):

1) 
$$
k_1 = k_2
$$
; 2)  $y = kx + b$ ; 3)  $tg\varphi = \frac{k_2 - k_1}{1 + k_2 k_1}$ ; 4)  $k_1 \cdot k_2 = -1$ .

23. Уравнение сферы (центр совпалает с началом координат):

1) 
$$
x^2 + y^2 + z^2 = R^2
$$
;   
3)  $Ax + By + Cxy + Ez + F = 0$ ;   
4)  $Ax + By + C = 0$ .

3)  $Ax + By + Cxy + Ez + r = 0$ ; 4)  $Ax + By + C = 0$ .<br>24. Уравнение сферы (центр не совпадает с началом координат):

1)  $Ax + By + C = 0$ ; 2)  $(x - a)^2 + (y - b)^2 + (z - c)^2 = R^2$ ;

3) 
$$
x^2 + y + z = R^2
$$
; 4)  $Ax + By + Cxy + Ez + F = 0$ .

25. Общий вид уравнений кривых второго порядка:

- 1)  $Ax + By + C = 0$ ;
- 2)  $(x a)^2 + (y b)^2 + (z c)^2 = R^2$ ;
- 3)  $Ax^{2} + By^{2} + Cx + Ey + Fxy + D = 0;$
- $x^2 + y + z = R^2$ .  $4)$

26. Выполнение каких условий указывает, что уравнение второго порядка есть уравнение окружности:

1) 1. равные коэффициенты при неизвестных х.у; 2. нет произведения ху;

- 2) 1. коэффициенты при неизвестных х, у не равные; 2. нет произведения ху;
- 3) 1. равные коэффициенты при неизвестных х.у; 2. есть произведения ху;
- 4) 1. нет коэффициентов при неизвестных х.у; 2. есть произведения ху; 27. Уравнение окружности:

1) 
$$
x^2 + y^2 = R^2
$$
; 2)  $(x - a)^2 + (y - b)^2 + (z - c)^2 = R^2$ ;

3) 
$$
Ax + By + Cxy + Ez + F = 0
$$
; 4)  $Ax + By + C = 0$ .  
28.Скалярное произведение векторов:

1) 
$$
\vec{a} \cdot \vec{b} = |\vec{a}| \cdot |\vec{b}| \cdot \cos \alpha
$$
; 2)  $\sqrt{(x_2 - x_1; y_2 - y_1; z_2 - z_1)}$ ;  
3)  $\sqrt{(x_1 - x_2; y_1 - y_2; z_2 - z_1)}$ ; 4)  $\cos \alpha = \frac{\vec{a} \cdot \vec{b}}{|\vec{a}| \cdot |\vec{b}|}$ .

29. Нахождение угла между векторами:

1) 
$$
\cos \alpha = \frac{\vec{a} \cdot \vec{b}}{|\vec{a}| \cdot |\vec{b}|}
$$
 2)  $\vec{a} \cdot \vec{b} = |\vec{a}| \cdot |\vec{b}| \cdot \cos \alpha$ ;

3)  $\vec{a} \cdot \vec{b} = x_1 x_2 + y_1 y_2 + z_1 z_2$ ; 4)  $\sqrt{(x_1 - x_2; y_1 - y_2; z_2 - z_1)}$ ; 30. Скалярное произведение векторов заданных координатами:

1) 
$$
\vec{a} \cdot \vec{b} = x_1 x_2 + y_1 y_2 + z_1 z_2;
$$
  
\n2)  $\vec{a} \cdot \vec{b} = |\vec{a}| \cdot |\vec{b}| \cdot \cos \alpha;$   
\n3)  $\sqrt{(x_1 - x_2; y_1 - y_2; z_2 - z_1)};$   
\n4)  $\cos \alpha = \frac{\vec{a} \cdot \vec{b}}{|\vec{a}| \cdot |\vec{b}|}.$ 

31. Векторы перпендикулярны, скалярное произведение равно:

 $2) 0;$  $\vec{a} \perp \vec{b}$  $3) 1:$  $4)$ 1)  $\vec{a}$   $||\vec{b}$ . 32. Скалярное произведение равно 0, то векторы: 1)  $\vec{a} \perp \vec{b}$ . 2) 0; 3) 1; 4)  $\vec{a} \parallel \vec{b}$ 

#### Функции их свойства и графики

Функции это:

1)1. соответствие, 2. каждому значению х из области определения ставится не более одного значения у;

2)1. несоответствие, 2. каждому значению х из области определения ставится не более одного значения у;

3)1. соответствие, 2. каждому значению у из области определения ставится не более одного значения х; 4)1. каждому значению z из области определения ставится не более одного значения у... График функции это: 1) множество точек  $(x,y)$ ; 2) множество точек  $(x)$ ; 3) множество точек (v): 4) множество точек  $(z)$ . 3. Преобразование график функции  $y = f(x) - b$ , если  $b < 0$ , смещение график  $\Phi$ ункции  $y = f(x)$ : 1) влево по оси Ох; 2) вправо по оси Ох; 3) вниз по оси Оу; 4) вверх по оси Оу. 4. Преобразование график функции  $y = f(x) - b$ , если  $b > 0$ , смещение график  $\phi$ ункции  $y = f(x)$ : 1) влево по оси  $Ox$ ; 2) вправо по оси Ох; 3) вниз по оси Оу; 4) вверх по оси Оу. 5. Преобразование график функции  $y = f(x - a)$ , если  $a > 0$ , смещение график функции  $y = f(x)$ : 1) влево по оси Ох; 2) вправо по оси Ох; 3) вниз по оси Оу; 4) вверх по оси Оу. 6. Преобразование график функции  $y = f(x - a)$ , если  $a < 0$ , смещение график функции  $y = f(x)$ : 1) влево по оси Ох; 2) вправо по оси Ох; 3) вниз по оси Оу; 4) вверх по оси Оу. 7. Степенная функция это: 1)  $y = x^{\alpha}$ ; 2)  $y = a^x$ ; 3)  $y = log_a x$ ; 4)  $y = tg x$ её графики и свойства (a>1, 0<a<1, a<0). 8. Показательная функция это: 1)  $y = x^{\alpha}$ ; 2)  $y = a^x$ ; 3)  $y = log_a x$ ; 4)  $y = tg x$ . её графики (а>1, 0<a<1) и свойства: 1).D(f(x)); 2).E(f(x)); 3).Возрастание, убывание; 4)... 9. Укажите правильный ответ  $a^0 =$ :

 $1) 1:$  $2)$  a; 3)  $a^{xy}$ ; 4)  $a^xa^y$ . 10. Укажите правильный ответ  $a^1 =$ 1)  $\frac{a^x}{a^y}$  $2)$  a; 3)  $a^{xy}$ ; 4)  $a^{x}a^{y}$ . 11. Укажите правильный ответ  $a^{x+y}$ 1)  $\frac{a^x}{a^y}$ ;  $2)$  a; 3)  $a^{xy}$ ; 4)  $a^{x}a^{y}$ . 12. Укажите правильный ответ а<sup>x-y</sup> = 1)  $\frac{a^x}{a^y}$ ;  $2)$  a; 3)  $a^{xy}$ ; 4)  $a^{x}a^{y}$ . 13. Укажите правильный ответ  $(a^x)^y =$ 1)  $\frac{a^x}{a^y}$  2) a; 3) a<sup>xy</sup>; 4) a<sup>x</sup>a<sup>y</sup>.

14. Укажите правильный ответ  $\frac{a^x}{b^x}$  =

1)  $\frac{a^x}{a^y}$ ; 2)  $\frac{a^x}{b^x}$ ; 3)  $a^{xy}$ ; 4)  $a^x a^y$ <br>15. Укажите правильный ответ  $a^{-n} =$ 

1) 
$$
\frac{1}{a^n}
$$
; 2)  $\frac{a^x}{b^x}$  3)  $a^{xy}$ ; 4)  $a^x a$ 

16. Логарифмическая функция это:

1)  $y = x^{\alpha}$ ; 2)  $y = a^{x}$ ; 3)  $y = \log_{a} x$ ; 4)  $y = \log_{x} x$ <br>eë графики (a>1, 0<a<1,) и свойства1).D(f(x)); 2).E(f(x)); 3).Возрастание, убывание; 4)...

17. Укажите правильный ответ для формулы  $\log_a a =$ 

1) 1; 2)  $\log_a x + \log_a y$ ; 3)  $\log_a x - \log_a y$ ; 4)  $p \log_v x$ . 18. Укажите правильный ответ для формулы log<sub>a</sub> xy:

1) 1; 2)  $\log_a x + \log_a y$ ; 3)  $\log_a x - \log_a y$ ; 4)  $p \log_v x$ . 19. Укажите правильный ответ для формулы  $\log_a x^p$ :

1) 1;2)  $\log_a x + \log_a y$ ; 3)  $\log_a x - \log_a y$ ; 4)  $p \log_y x$ . 20. Укажите правильный ответ для формулы  $\log_a 1$ :<br>
1) 1;2)  $\log_a x + \log_a y$ ; 3)  $\log_a x - \log_a y$ ; 4)  $p \log_y x$ .

21. Укажите правильный ответ для формулы  $\log_a \frac{x}{x}$ :

1) не существует; 2)  $\log_a x + \log_a y$ ; 3)  $\log_a x - \log_a y$ ; 4)  $p \log_y x$ . 22. Укажите правильный ответ для формулы log<sub>a</sub> 0:

1) не существует;  $2\log_a x + \log_a y$ ;  $3) \log_a x - \log_a y$ ; 4)  $p \log_y x$ . 23. Укажите правильный ответ  $log_a(-4)$ :

1) не существует; 2)  $\log_a x + \log_a y$ ; 3)  $\frac{\log_c b + 1}{\log_a x}$ ; 4)  $p \log_y x$ .

24. Укажите правильный ответ для формулы перехода от логарифма одного основания к логарифму другому основанию:  $\log_a b =$ 

1) не существует; 2)  $\frac{\log_c b +}{\log_c a}$ ; 3)  $\log_a x - \log_a y$ ; 4)  $p \log_y x$ 

25. Тригонометрическая функция, её свойства и графики.

26. Схема исследования функции: 1) область определения функции; 2) область значения функции; 3) а) выяснение чётности и нечётности функции; б) выяснение периодичности функции; 4) нули функции; 5) промежутки 6) промежутки возрастания и убывания; 7) точки знакопостоянства; пересечения с осями( Ox, Oy); 8) экстремальные точки (максимум, минимум); 9) наибольшее и наименьшее значение функции.

27. Определение чётности и нечётности функции.

28. Определение возрастания и убывания функции.

29. Определение максимума и минимума функции.

30. Определение периодичности функции.

31. Период: синуса, косинуса, тангенса и котангенса.

### Тесты по теме «Начала математического анализа» «Производная»

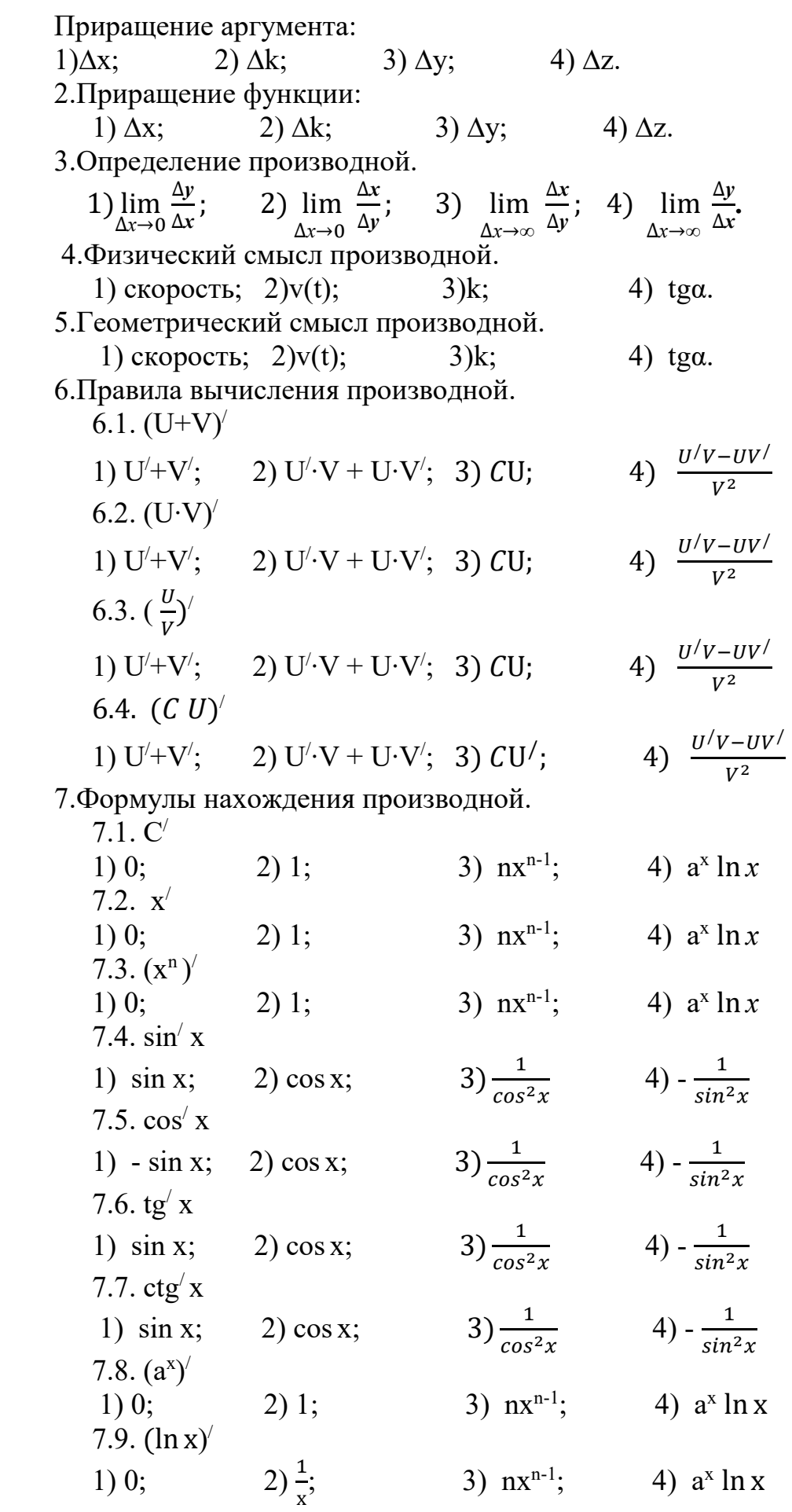

7.10.  $(e^x)$ /

3)  $nx^{n-1}$ ; 4)  $a^x \ln x$ 1)  $e^{x}$ ;  $2) 1:$ 8. Определение критических точек.

1)  $f'(x) = 0$ ; 2)  $f'(x) \le 0$ 3)  $f'(x) > 0$ 4)  $f'(x) < 0$ 9. Если производная равна нулю, т.е.  $(f(x) = 0)$ , то

1) функция возрастает; 2) функция убывает; 3) критические точки; 4) не существует.

10. Если производная больше нуля, т.е.  $(f'(x) > 0)$ , то 1) функция возрастает; 2) функция убывает; 3) критические точки; 4) не

существует.

11. Если производная меньше нуля, т.е.  $(f(x) < 0)$ , то

1) функция возрастает; 2) функция убывает; 3) критические точки; 4) не существует.

12. Максимум, знак производной меняется с:

3) « $-\infty$ » на « $\infty$ »; 4)«0» на « $\infty$ ». 2)  $\langle \leftarrow \rangle$  Ha  $\langle \leftarrow \rangle$ : 1)  $\langle\langle +\rangle\rangle$  Ha  $\langle\langle -\rangle\rangle$ : 13. Минимум, знак производной меняется с:

1)  $\langle\langle +\rangle\rangle$  Ha  $\langle\langle -\rangle\rangle$ ; 2)  $\langle \langle -\rangle \rangle$  Ha  $\langle \langle +\rangle \rangle$ ; 3)  $\langle -\infty \rangle$  Ha  $\langle \langle \infty \rangle$ ; 4) $\langle \langle 0 \rangle$  Ha  $\langle \langle \infty \rangle$ . 14. Уравнение касательной.

1)  $y = f(x_0) + f'(x_0)(x-x_0);$  2)  $y = f'(x) + f'(x)(x+x_0);$  3)  $y = f'(x) \cdot f'(x)(x-x_0);$  $f(x) = f'(x) + f'(x) - (x-x_0).$ 

### Тесты по теме: Первообразная и интеграл

1. Если  $F(x)$  первообразная для функции  $f(x)$ , то выполняется равенство:

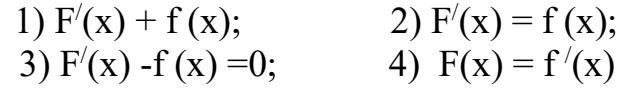

2. Если для функции  $f(x)$  и  $g(x)$  соответственно существуют первообразные  $F(x)$  и  $G(x)$ , то для функции  $f(x) + g(x)$  существует первообразная

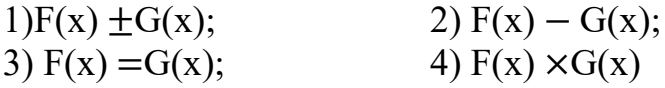

3. Если для функции f(x) существует первообразная F(x), то для функции  $k(f(x))$  существует первообразная

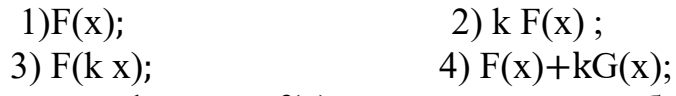

4. Если для функции  $f(x)$  существует первообразная  $F(x)$ , то для функции  $f$ (kx +b) существует первообразная

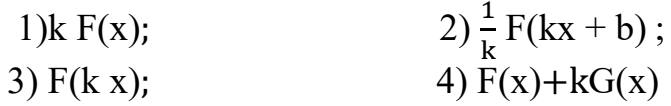

5. Для функции  $f(x) = k$  первообразная равна  $1)$ k:  $2)$  C  $3)$  kx + C  $4x$ 

6. Для функции  $f(x) = x$  первообразная равна

2)  $\frac{x^2}{2}$  + C  $1)$  k:  $4) \overline{x}^n$  $3)$  kx + C 7. Для функции  $f(x) = x^n$ первообразная равна 1)  $\frac{x^{n+1}}{n+1}$  + C  $2) x<sup>2</sup> + C$  $4) n x^{n-1}$  $3)$  kx + C 8. Для функции  $f(x) = \sin \alpha$  первообразная равна 1) $sin \alpha + C$  $2) - cos \alpha + C$ 3)  $cos \alpha + C$ 4)  $t g \alpha$  + C 9. Для функции  $f(x) = \frac{1}{\cos^2}$  первообразная равна 1) $sin \alpha + C$ 2)  $-ctg \alpha + C$ 2)  $\cos \alpha + C$  $4)$  tga + C 10.Для функции  $f(x) = \frac{1}{\sin^2 \alpha}$ первообразная равна 1) $\sin \alpha + C$ 2)  $-cta \alpha + C$ 4)  $ta\alpha + C$ 3) $cos \alpha + C$ 11. Для функции  $f(x) = e^x$  первообразная равна 2)  $\frac{a^x}{1}$  + C  $1)e^{x}$  + C 3)  $a^x \ln a + C$ 4)  $tg\alpha$  + C 12. Для функции  $f(x) = a^x$  первообразная равна 2)  $\frac{a^x}{\ln a}$  + C  $1)e^{x}$  + C  $3a^{x}$  ln  $a + C$ 4)  $ta\alpha + C$ 13. Неопределённый интеграл  $\int f(x)dx$  равен 2)  $\frac{a^x}{\ln a} + C$  $F(x) + C$  $a^x \ln a + C$  4)  $F(x)|_a^b$ <br>14. Определённый интеграл  $\int_a^b f(x) dx$  равен 2)  $\frac{a^x}{\ln a} + C$  $F(x) + C$  $a^x \ln a + C$ 4)  $F(x)|_a^b$ 

### Тесты по темам: Геометрия

Двугранным углом называется фигура, образованная двумя полуплоскостями (...) с общей ограничивающей их прямой (...). Как называются элементы? Выберите правильный ответ в правильной последовательности.

1) грань, ребро; 2) ребро; образующая;

3) грань, вершина; 4) апофема, сторона.

Тело, поверхность которого состоит из конечного числа плоских многоугольников, называется ...

- 1) призмой; 2) многогранником;
- 3) пирамидой; 4) многоугольником.

3. Призма, основание которой параллелограмм называется...

1) параллелепипелом: 2) многогранником:

 3)пирамидой; 4) многоугольником. 4. В прямоугольном параллелепипеде квадрат любой … равен сумме

квадратов трёх его линейных измерений.

1)высоты; 2) грани;

3)диагонали; 4) биссектрисы.

5.Многогранник, который состоит из плоского многоугольника, точки, не лежащей в плоскости основания, и всех отрезков, соединяющих вершину с точками основания называют …

1)параллелепипедом; 2) многогранником;

3)пирамидой; 4) многоугольником

6.Пирамида называется …, если её основанием является правильный многоугольник, а основание высоты совпадает с центром этого многоугольника.

1)правильной; 2) свободной;

3)закреплённой; 4)неправильной.

7.Тело, полученное при вращении прямоугольного треугольника вокруг его катета как оси, называется …

 1)сфера; 2) цилиндр;  $3)$ шар; 4) конус.

8. Тело, полученное при вращении прямоугольника вокруг его стороны как оси, называется …

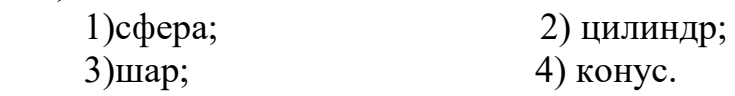

9. Тело, полученное при вращении полукруга вокруг его диаметра как оси, называется …

1)сфера; 2) цилиндр;

3) шар;  $4)$  конус.

10. Тело, полученное при вращении полуокружности вокруг его диаметра как оси, называется …

1)сфера; 2) цилиндр;

 $3)$ шар; 4) конус.

11. Боковая поверхность правильной пирамиды равна

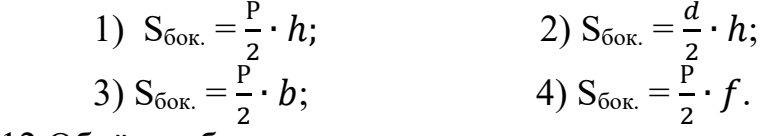

) 12.Объём куба равен…

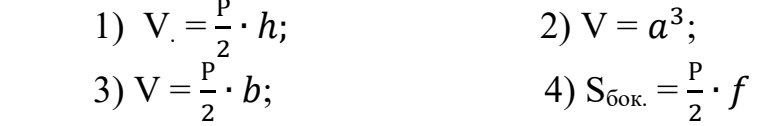

) ) 13. Объём прямоугольного параллелепипеда равен…

1)  $V = abc$ ; ; 3)  $V = \frac{P}{a} \cdot b$ ; • b; 4)  $S_{60K} = \frac{P}{2}$  $\frac{1}{2} \cdot f$ 

) 14. Объём параллелепипеда равен…

1)  $V = abc;$ ;

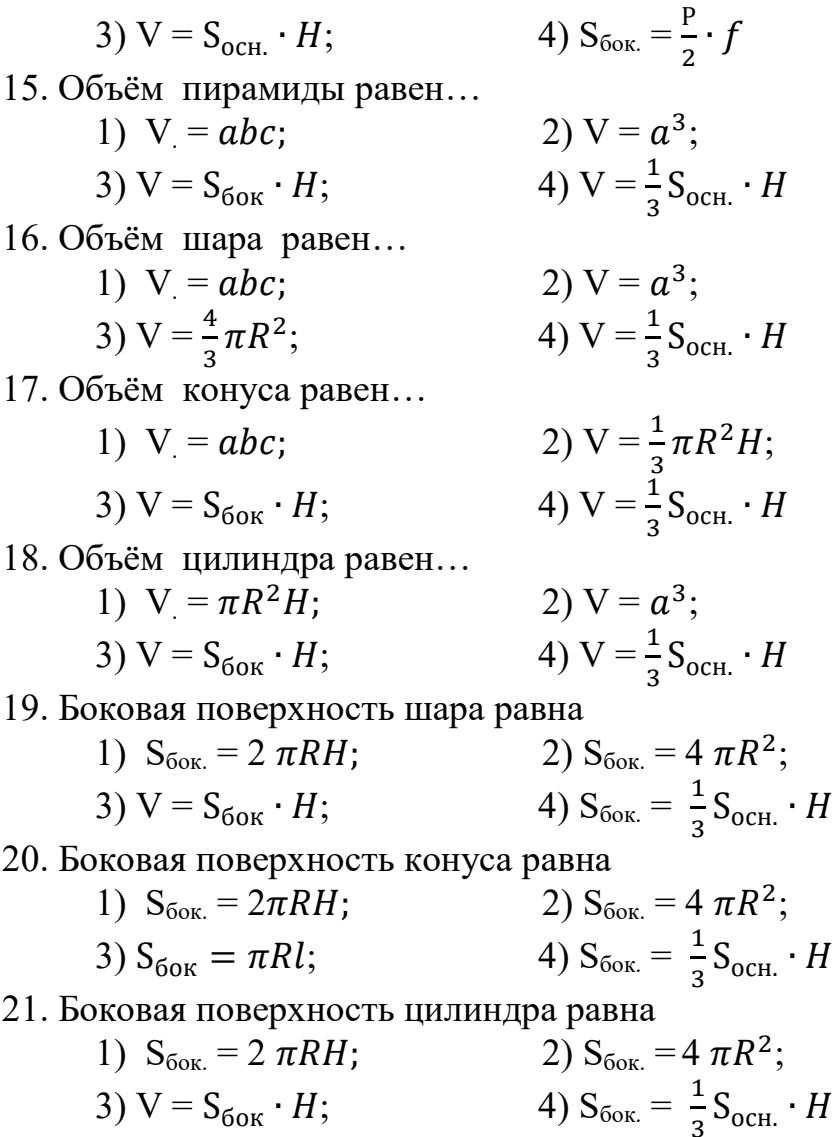

### 2.3. Задания для практических занятий №1. Тема: «Развитие понятия о числе» Вариант 1

№1.Вычислите:

 $\frac{2,75-1,+3\frac{1}{3}}{2,5-0,4\cdot\left(-3\frac{1}{3}\right)}$ 

№2. Переведите обыкновенную дробь  $\frac{1}{7}$  в десятичную. Результат округлите до тысячных. Вычислите абсолютную и относительную погрешность.

 $N<sub>2</sub>3$ .Оцените значение выражения 2x + у, если 2< x < 3, 5< y < 6.

№4. Вычислите абсолютную и относительную погрешность. Длина рейки

2,201 м, а приближение, т.е. измерение 2,2 м.

 $N$ <u>о</u>5.В каких границах заключено число  $P = 2,35±0,002$ .

№6. Решите уравнение:

a)2 - 3(x + 2) = 5 - 2x;

б) в ответе укажите произведение его корней  $3x^2 - 2x - 1 = 0$ .

 $N$  27. Решите систему уравнений:  $\begin{cases} x - 2y = 7, \\ 3x + 4y = 19. \end{cases}$  $N$ <u>о</u>8. Решите неравенство: - x + 0,5(x + 4) < 4. Nº9. Решите систему неравенств: { $\begin{cases} 5x - 2 \ge -12, \\ x + 4 \le 4. \end{cases}$ Вариант 2

№1.Вычислите:

$$
\frac{3\frac{1}{3}:10+0,175+\frac{7}{20}}{1\frac{3}{4}-1\frac{11}{17}\cdot\frac{51}{56}}
$$

№2. Переведите обыкновенную дробь  $\frac{2}{7}$  в десятичную. Результат округлите до сотых. Вычислите абсолютную и относительную погрешность.

 $N$ <sup>2</sup>. Оцените значение выражения 3x + y, если 1 < x < 2, 4 < y < 5.

№4. Вычислите абсолютную и относительную погрешность. Длина рейки

1,201 м, а приближение, т.е. измерение 1,2 м.

 $N$ <u>о</u>5.В каких границах заключено число  $P = 3,35±0,002$ .

№6. Решите уравнение:

a)x - 5(x-4) = 6x + 5;

б) в ответе укажите произведение его корней  $x^2 - 11x - 12 = 0$ .

N⊵7.Решите систему уравнений: 
$$
\begin{cases} x - 3y = 4, \\ 2x + 4y = 3. \end{cases}
$$

 $N<sup>o</sup>8$ . Решите неравенство: x - 2(x - 3) ≥ 3.

Nº9. Pешите систему неравенств:  $\begin{cases} 4x + 3 \le 15, \\ 2x - 7 > -9. \end{cases}$ 

### №2. Тема: «Корни, степени, логарифмы» Вариант 1

№1. Найдите значение числового выражения:

a) 
$$
5 \cdot 16\overline{z}
$$
;  
\n6)  $64\overline{z} \cdot \sqrt[5]{-25}$ .  
\n $\text{Ne2. Ynpocture Bdpaxenue:}$   
\na)  $a^{\frac{1}{2}} \cdot a^{-\frac{1}{4}}$ ;  
\n $5 \frac{x^{\frac{3}{4}} \cdot x^{\frac{3}{2}}}{x^{\frac{1}{4}}}$ .  
\n $\text{Ne3. Ynpocture Bdpaxenue u Bhuncunre ero shavenue:}$   
\n $8^{\frac{2}{3}} + (\frac{1}{81})^{-\frac{3}{4}} + 25^{\frac{1}{2}}$ .  
\n $\text{Ne4. Covparure:}$   
\n $b\overline{2} - 4$   
\n $b - 16$   
\n $\text{Ne5. Ynpocture Bhpaxenue u haйдите значene x:}$   
\n $\lg x = \lg 8 + \lg 5^2 - \lg 10 - \lg 2$ .  
\n $\text{Ne6. Ykaxure shauehe bdpaxenua:}$ 

 $rac{1}{3}$ (log<sub> $rac{1}{2}$ 7</sub> + log<sub> $rac{1}{2}$ </sub>64). №7. Найдите значение выражения:  $-4\log_6(6^3)$ .

Вариант 2

№1. Найдите значение числового выражения:

a)  $4 \cdot 81^{\frac{1}{2}}$ ;  $(6)$   $27^{\frac{-1}{3}} \cdot \sqrt[7]{-3}$ . №2. Упростите выражение: a)  $b^{\frac{1}{3}} \cdot b^{-\frac{1}{6}}$ ;  $\frac{y^{\frac{2}{5}} y^{\frac{5}{6}}}{y^{\frac{1}{3}}}$ .<br>  $\frac{y^{\frac{2}{5}} y^{\frac{5}{6}}}{x^{\frac{1}{2}}}$ .<br>  $\frac{1}{x^{\frac{1}{3}}}$ . Упростите выражение и вычислите его значение:  $16^{\frac{3}{4}} + (\frac{1}{27})^{-\frac{2}{3}} + 125^{\frac{1}{3}}$ . №4. Сократите:  $\frac{c-9}{1}$  $c^{\frac{1}{2}} + 3$ №5. Упростите выражение и найдите значение х:  $\lg x = \lg 12 - \lg 3 + \lg 7 - \lg 14.$ №6. Укажите значение выражения:  $\log_{\frac{1}{3}} 54 - \frac{1}{3} \log_{\frac{1}{3}} 8 + \log_{\frac{1}{3}} 8 1.$ №7. Найлите значение выражения:  $-4\log_{11}(11^3)$ .

# №3. Тема: «Прямые и плоскости в пространстве» Вариант 1

№1. Какую длину должна иметь перекладина, чтобы её можно было положить концами на две вертикальные опоры высотой 9м и 5 м, поставленные на расстоянии 3м одна от другой?

№2. Из точки к плоскости проведены две наклонные КЕ и КГ. Проекция наклонной КЕ равна 8 см, проекция наклонной КГ равна 5 см. Найдите длину наклонных, если одна из них на 1 см длиннее другой.

№Основание треугольника АВС лежит в плоскости α, а вершина В не принадлежит этой плоскости. Точка М – середина стороны AB, N – середина стороны ВС.

а) Доказать, что прямая М N параллельна AC.

б) Найти длину основания треугольника АС, если М  $N = 5$  см.

№4. Даны две параллельные плоскости и не лежащая между ними точка Р. Две прямые, проходящие через точку P, пересекают ближайшую плоскость  $\alpha$ в точках  $A_1$ ,  $A_2$ , а дальнюю плоскость  $\beta$  в точках  $B_1$ ,  $B_2$ . Найдите длину отрезка  $B_1B_2$ , если  $A_1 A_2 = 6$  см;  $P A_1$ :  $A_1 B_1 = 3$ : 8.

# **Вариант 2**

№1.Перекладина длиной 5 м своими концами лежит на двух вертикальных столбах 7м и 4 и. Каково расстояние между основаниями столбов?

№2. Из точки к плоскости проведены две наклонные РК=9см и РМ = 6см. Проекция одной из них на 5 см больше проекции другой. Найдите проекции этих наклонных.

№3. Основание АD трапеции АВСD лежит в плоскости β, а точка В и С не принадлежат этой плоскости. Точка Е – середина АВ,F – середина стороны СD трапеции АВСD.

а) Докажите, что прямая ЕF параллельна плоскости β.

б) Найти длину отрезка ЕF, если ВС = 13 см, АD = 17 см.

№4.Даны две параллельные плоскости и не лежащая между ними точка К. Две прямые, проходящие через точку К, пересекают ближайшую плоскость α в точках  $A_1$ ,  $A_2$ , а дальнюю плоскость  $\beta$  в точках  $B_1$ ,  $B_2$ . Найдите длину отрезка  $B_1B_2$ , если  $A_1 A_2 = 10$  см;  $K A_1: A_1 B_1 = 2:3$ .

### **№4.Тема: «Основы комбинаторики» Вариант 1**

№1. Имеются 7 флагов различных цветов. Сколько различных сигналов можно сделать, поднимая по три флага в любом порядке?

№2.Сколькими способами 6 человек, избранные в фракцию Государственной Думы, могут распределить между собой обязанности?

№3.Сколько взаимных перемещений можно сделать из букв слова «геометрии»?

№4.В шахматном турнире участвуют 12 человек. Каждый из участников должен сыграть с каждым из остальных по две партии. Сколько всего партий должны сыграть участники турнира?

№5.Вычислите:

a) 
$$
\frac{15!}{30-P_{12}};
$$
  
\n5)  $\frac{6!-4!}{3!};$   
\nB)  $A_6^2 + A_5^3 + A_4^4;$   
\n $\Gamma \frac{A_5^4 + A_5^3}{A_5^2};$   
\n $\Pi \frac{A_5^2 + A_5^3}{A_5^2};$   
\n $\Pi \frac{A_5^2 - 56}{A_5^2} \times \Pi \frac{x}{2}.$   
\n $A_2^2 = 56 x$ , ecln  $x > 2$ .  
\n $\Lambda_2^0$ .  
\n $\Pi_2^0$ .  
\n $\Pi_2^0$ .  
\n $\Pi_2^0$ .  
\n $\Pi_3^0$ .  
\n $(y + 2)^5$ .  
\n $\Pi_2^0$ .  
\n $\Pi_3^0$ .  
\n $\Pi_4^0$ .  
\n $(y + 2)^5$ .  
\n $\Pi_5^0$ .  
\n $\Pi_6^0$ .  
\n $\Pi_7^0$ .  
\n $(z^2 - B^2)^{14}$ .

№9.Сколько трёхзначных чисел можно составить из цифр 2,4,6,8, используя в записи числа каждую цифру не более одного раза (составить графы –дерево)?

#### **Вариант 2**

№1На станции имеется12 запасных путей. Сколькими способами можно расставить на них 7 поездов?

№2. Сколькими способами 7 человек назначенные в губернаторскую комиссию могут распределить между собой 7 различных обязанностей? №3. Сколько взаимных перемещений можно сделать из букв слова «физика»? №4.В шахматном турнире участвуют 14 человек. Каждый из участников лолжен сыграть с каждым из остальных по две партии. Сколько всего партий должны сыграть участники турнира?

№5.Вычислите: a)  $\frac{16!}{P_{14}}$  $(6) \frac{5!-3!}{2!};$  $B)A_3^2 + A_2^3 + A_5^5;$  $\Gamma \big) \frac{A_6^5 + A_6^4}{A_5^2};$ д) $C_{12}^{10}$ . №6. Решите уравнение:  $A_x^2 = 61 x$ , если  $x > 3$ . №7. Написать разложение бинома:  $(c+3)^4$ . №8. Найти четвёртый член в разложении бинома:  $(a^2 - B^2)^{14}$ .

№9. Сколько трёхзначных чисел можно составить из цифр 1,3,5,8, используя в записи числа каждую цифру не более одного раза (составить графы)? №5. Тема: «Основы тригонометрии»

### Вариант 1.

Определите знаки значения функций: sin 290<sup>0</sup> cos 107<sup>0</sup>tg250<sup>0</sup>. Найдите со α, если sin α = - 0,6 и π < α <  $\frac{3}{2}$ π.

Докажите тождество:

a) 
$$
\frac{2\cos^2 \alpha \cdot t g \alpha}{\cos^2 \alpha - \sin^2 \alpha} = t g \ 2\alpha;
$$
  
\n
$$
6) \frac{\cos 15^\circ \cos 30^\circ - \sin 15^\circ \sin 30^\circ}{\sin 60^\circ \cos 15^\circ - \cos 60^\circ \sin 15^\circ} = 1
$$
  
\nYmpocrure: 
$$
\frac{\sin 7 \times + \sin 3 \times}{\cos 7 \times + \cos 3 \times}
$$
  
\nBbluucMure: arccos 0 + arctg 1

Pешите уравнение: a) sin  $(\frac{x}{2} + \frac{\pi}{5}) = \frac{1}{2}$ ; 6) 2cos 3x - $\sqrt{3}$  = 0 Вариант 2.

Определите знаки значения функций: sin 250<sup>0</sup> cos 300<sup>0</sup>tg165<sup>0</sup>; 2. Найдите sin α, если cos  $\alpha = 0.8$  и  $\frac{3}{2}$ π < α < π.

3. Докажите тождество:

$$
a) \frac{\cos\beta - \sin\beta}{2\sin^2\beta - t g \beta} = \sqrt{3}
$$

 $5\frac{\sin 75^\circ + \sin 15^\circ}{\cos 15^\circ - \cos 75^\circ} = \sqrt{3}.$ <br>4. Упростите:  $\frac{\sin 2\alpha \cos \alpha + \cos 2\alpha \sin \alpha}{\cos 5\alpha \cos 2\alpha + \sin 5\alpha \sin 2\alpha}.$ 5.Вычислите:  $arcsin 0 + arctg \sqrt{3}$ .

6. Решите уравнение: a) cos  $(\frac{x}{2} - \frac{\pi}{7}) = \frac{\sqrt{3}}{2}$ ; 6) 2 sin2x -  $\sqrt{2} = 0$ .

# №. Тема: «Координаты и векторы»

### Вариант 1.

№1. Постройте точки с координатами: A(2;4;3), B(-2;-7;8), C(-3;-6;-5).  $N<sub>2</sub>2$ . Докажите, что 4<sup>-х</sup>угольник ромб A(0;4;0), B(2; 0;0), C(4;0;4), D(2;4;4).  $N$ <sup>2</sup>. Докажите, что 4<sup>-х</sup> - угольник параллелограмм A(4;2;6), B(2; 0;14),  $C(-4;2;10)$ ,  $D(-2;4;2)$ .

 $N$ <sup>o</sup> $4$ . Составьте уравнение прямой, отсекающей на оси ординат отрезок  $b = -2$ образующий с положительным направлением оси х (абсциссой) угол  $\frac{\pi}{2}$ .

№5. Составьте уравнение прямой, отсекающей на осях координат отрезок  $a=\frac{1}{4}, b=-\frac{1}{3}.$ 

(Ответ запишите в общем виде).

 $N_2$ 6. Дано общее уравнение прямой 4x -5y +15 = 0. Написать:

а) уравнение с угловым коэффициентом;

б) уравнение в отрезках.

№7. Постойте прямые:

a)  $10x + 6y - 3 = 0$ ;

6)  $7x - 10 = 0$ ;

 $B)$  2x - y = 0.

 $N<sub>2</sub> 8$ . Определите угол между прямыми: y = 3x +4 и y = - 2x +7.

 $N$ <u>о</u>9. Покажите, что прямые параллельны: 2x - 4y +19 = 0, 6x -12y + 27 = 0.

 $N$  о10. Покажите, что прямые перпендикулярны: 3x - 4y +6 = 0, 8x + 6y - 7 = 0. №11. Составить уравнение прямой проходящей через точки M(3;-1); N (-4;3).  $N$  2. Найдите косинус угла между векторам  $\overrightarrow{AB}$ и  $\overrightarrow{CD}$ , если A(0; 2; -2), B(2;-2;4),

 $C(6; -2; 0), D(4; -6; 1).$ 

 $\mathcal{N}$  213. Определите координаты центра и радиус сферы: (x-4)<sup>2</sup> + y<sup>2</sup> + (z -6)<sup>2</sup> = 64. Вариант 2.

№1. Постройте точки с координатами: A(4;3;6), B(-3;-4;7), C(-4;-2;-4). №2. Докажите, что 4 хугольник ромб А(12;14;16), В(16; 4;12), С(8;6;4),  $D(24;16;8)$ .

 $N$ <sup>2</sup>. Докажите, что 4<sup>-х</sup> - угольник параллелограмм A(0;4;-6), B(-2; 2;-2),  $C(4;-4;-2), D(6;-2;-6).$ 

 $N<sub>2</sub>4$ . Составьте уравнение прямой, отсекающей на оси ординат отрезок  $b = -2$ образующий с положительным направлением оси х (абсциссой) угол  $\frac{\pi}{4}$ . №5. Составьте уравнение прямой, отсекающей на осях координат отрезок  $a = -\frac{1}{5}$ , b =  $\frac{2}{3}$ . (Ответ запишите в общем виде).

 $N_26$ . Дано общее уравнение прямой  $10x + 6y - 3 = 0$ . Написать:

а) уравнение с угловым коэффициентом;

б) уравнение в отрезках.

№7. Постойте прямые:

a)  $4x - 5y + 15 = 0$ ;

 $6)$  2y +3 = 0;

 $B) 2x + y = 0.$ 

 $N<sub>2</sub> 8$ . Определите угол между прямыми: y = 3x +12 и y = -4x + 5.

 $N$ <u>о</u>9. Покажите, что прямые параллельны: 3x + 2y - 27 = 0, 9x + 6y + 91 = 0.

№10. Покажите, что прямые перпендикулярны:

 $10x + 6y - 13 = 0$ ,  $12x - 20y + 4 = 0$ .

№11. Составить уравнение прямой проходящей через точки M(2;-5); N (-3;1).  $N$  2. Найдите косинус угла между векторам  $\overrightarrow{AB}$ и  $\overrightarrow{CD}$ , если A(3; 1; 0), B(1;-1;2),  $C(3; 1; 0), D(2; -3; 1).$ 

№13. Определите координаты центра и радиус сферы:  $(x - 3)^2 + (y + 2)^2 + z^2 = 16.$ 

### №. Тема: «Функции, их свойства и графики» Вариант 1.

1.Вычислите: a)  $\frac{11^{1,2}}{11^{0,3}}$ ; 6)  $c^{-0.5} \cdot 14 \cdot c^{-6.5}$ ;

 $B(x^{\sqrt{2}})^{\sqrt{2}}$ .

2. Определите, какой является функция  $f(x) = \frac{2x^2}{x + x^3}$  -чётной или нечётной? 3. На рисунке изображён график некоторой функции.

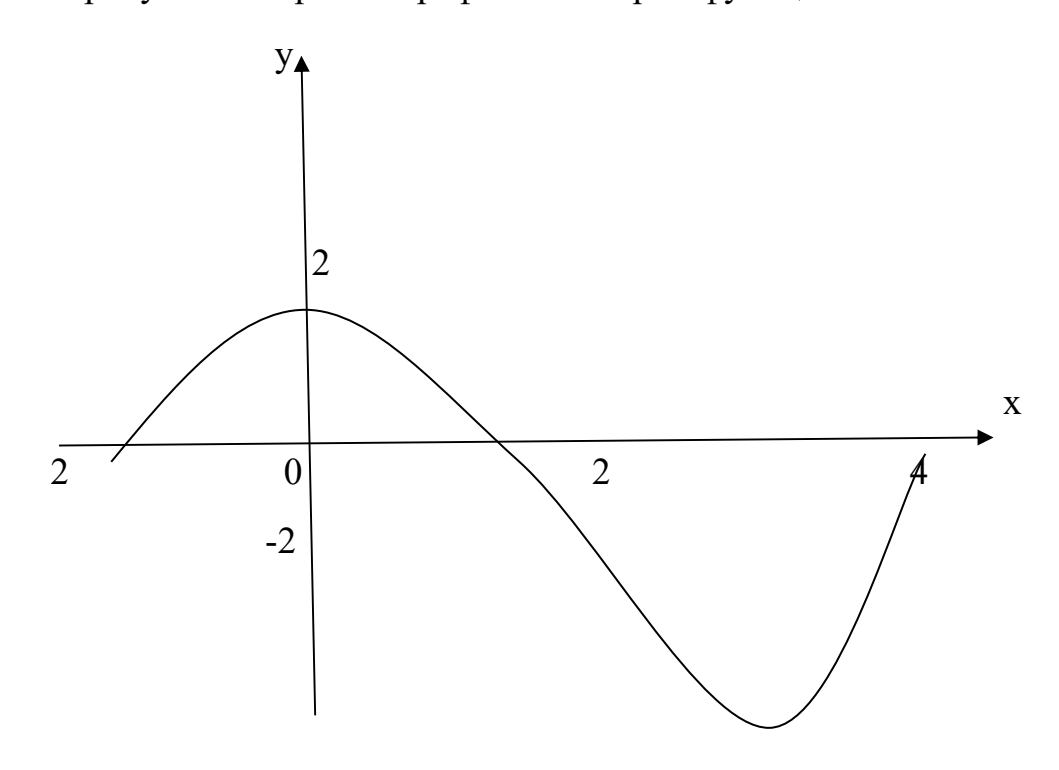

Назовите:а) область её значений;

б) промежутки знакопостоянства;

в) промежутки возрастания и убывания;

г) точки максимума и минимума.

4. Нарисуйте эскиз графика какой - либо функции, возрастающей на промежутке [-5;1] и убывающей на промежутке [1;5].

5. Изобразите схематически график функции:

a)  $y = \sin x + 2$ ; 6)  $y = (x + 2)^2$ . Укажите её область определения и область значений. 6. Найдите область определения функции: a)  $y = log_3(4 - 3x + x^2);$ <br>
6)  $y = log_4 \frac{2x-3}{x+2}.$ 

# Вариант 2.

1.Вычислите:  
\na) 
$$
\frac{12^{1,9}}{12^{0,6}}
$$
;  
\n6) b<sup>-0,6</sup>·15·b<sup>6,6</sup>;  
\nB)  $(y^3)^{\sqrt{3}}$ .

2. Определите, какой является функция  $f(x) = \frac{3x}{x^4 + x^2} - \text{иётной или нечётной?}$ 3. На рисунке изображён график некоторой функции.

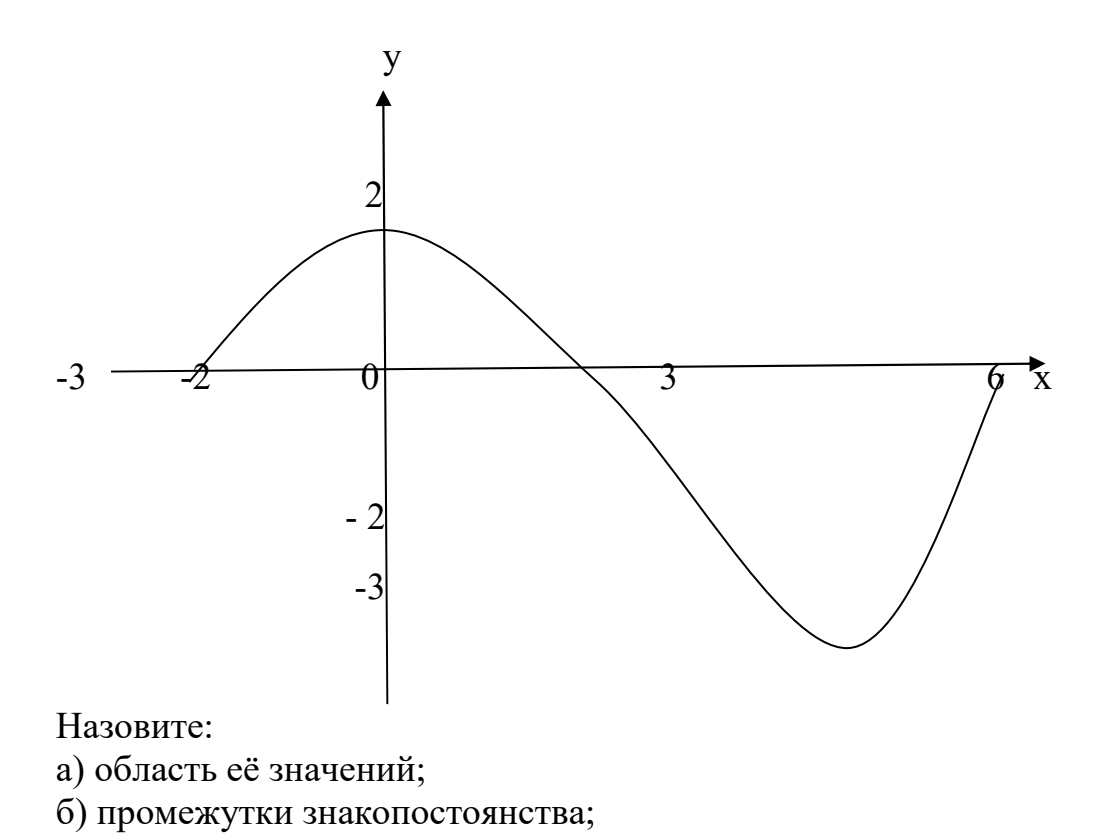

в) промежутки возрастания и убывания;

г) точки максимума и минимума.

4. Нарисуйте эскиз графика какой – либо функции, возрастающей на промежутке [-3;0] и убывающей на промежутке [0;3]. 5. Изобразите схематически график функции:

a)  $y = cos x - 2$ ; 6)  $y = (x + 3)^2$ . Укажите её область определения и область значений.

6. Найдите область определения функции:

a) 
$$
y = log_3(6 + x^2 - 5x);
$$
  
6)  $y = log_4 \frac{x-3}{2x+5}.$ 

#### №. Тема: «Основы математического анализа» Вариант 1.

№1. Найдите производную функции:

a) 
$$
f(x) = 5x^4 + 3x + 7
$$
;

$$
6)\varphi(x) = \frac{3}{x} - 2\sqrt{x} + 10.
$$

 $N_2$ 2. Найдите значение производной функции  $f(x) = 3\cos 2x$  в точках: a)  $x = 0$ ; 6)  $x = \frac{\pi}{4}$ .

№3. Найдите значение производной функции  $f(x) = \frac{1+4x}{1+2x}$ в точках:

a)  $x = 0$ ; 6)  $x = 1$ .

 $N$ <sup>o</sup> $4$ . Исследуйте функцию  $f(x) = 3x - x^2$  и постройте её график.

№5. Найдите какую- либо точку, в которой тангенс угла наклона касательной к графику функции  $y = 2\sin x$  равен единице.

#### Вариант 2.

№1. Найдите производную функции:

a)  $f(x) = 7x^6 - 2x + 10$ ;  $(6)\varphi(x) = \frac{2}{x} - 4\sqrt{x} - 4.$ 

 $N_2$ . Найдите значение производной функции  $f(x) = 3\sin 3x$  в точках: a)  $x = 0$ ; 6)  $x = \frac{\pi}{6}$ .

№3. Найдите значение производной функции  $f(x) = \frac{6x+1}{1+2x}$ в точках:

a)  $x = 0$ ; 6)  $x = 1$ .

 $N$ <sup>o</sup>4. Исследуйте функцию  $f(x) = 3x^2 - x^3$  и постройте её график.

№5. Найдите какую- либо точку, в которой тангенс угла наклона касательной к графику функции  $y = 3\cos x$  равен нулю.

# №.Тема: «Первообразная и интеграл» Вариант 1.

№1. Вычислите интеграл:

a) $\int_1^2 (4x^3 - x + 5) dx$ ;

б)  $\int_{-1}^{1}$  $dx$  $\frac{ax}{x^4}$ .

 $-2$  $N_2$ . Для функции  $f(x) = 3\sin x$  найдите первообразную, график которой проходит через точку А ( $\frac{\pi}{2}$ ; 2).

) №3. Вычислите (предварительно сделав рисунок) площадь фигуры ограниченной линиями:

a)  $y = x^2$ ,  $x = 1$ ,  $x = 2$ ,  $y = 0$ ;  $(6)$  y = 2 cos x, x = 0, x =  $\frac{\pi}{2}$  $, y = 0.$ 

**Вариант 2.** 

№1. Вычислите интеграл:

a) 
$$
\int_{1}^{2} (3x^{2} + x - 4) dx
$$
;  
6)  $\int_{-1}^{2} \frac{dx}{x^{3}}$ .

 $\frac{1}{2}$ у ј $\frac{1}{2}$   $\frac{x^3}{2}$ . Для функции f(x) = 2 $\cos x$  найдите первообразную, график которой проходит через точку  $A(\pi; 1)$ .

№3. Вычислите ( предварительно сделав рисунок) площадь фигуры ограниченной линиями:

a)  $y = 2x^2$ ,  $x = 1$ ,  $x = 3$ ,  $y = 0$ ; 6)  $y = 2 \sin x, x = 0, x = \frac{\pi}{2}$  $, y = 0.$ 

### **№.Тема: «Многогранники и тела вращения» Вариант 1.**

№1. Найдите диагонали прямоугольного параллелепипеда, если стороны его основания 3 см,4см, а его высота 10 см.

№2.В правильной четырёхугольной пирамиде со стороной 8 м боковая грань наклонена к плоскости основания под углом  $60^0$ . Найдите:

а) высоту пирамиды;

б) площадь боковой поверхности пирамиды.

№3. Найдите площадь основания конуса, если его образующая равна 12 см, а угол при вершине осевого сечения равен  $120^0\!\!.$ 

№ 4. В цилиндре с высотой 10 см площадь осевого сечения 120 см. Определите: а) радиус основания;

б) площадь сечения цилиндра, параллельного оси и отстающего от оси на м.2 см.

### **Вариант 2.**

№1. Найдите боковое ребро правильной четырёхугольной пирамиды, у которой сторона основания 8 м, а высота 10м.

№2.В прямоугольном параллелепипеде стороны основания 5м и 12 м, а диагональ наклонена к плоскости основания под углом 30<sup>0</sup>. Найдите: а) его высоту;

б) площадь боковой поверхности параллелепипеда.

№3. Определите площадь основания конуса, если его высота равна 9 см, а образующая наклонена к плоскости основания под углом  $60^0$  .

№4. Высота цилиндра 24 см, радиус основания 4 см. Определите: а) площадь осевого сечения цилиндра;

б) площадь сечения цилиндра, параллельного оси и отстающего от оси на 1 CM.

# №. Тема: «Уравнения и неравенства» Вариант 1.

№1. Решите уравнение: a)  $3^{x-1}$  - 2.3<sup>x-1</sup> = 21:  $6)$ log<sub>2</sub> $(3x + 1) = 3$ ; B)  $\log_3(x^2-9x+1)=0$ ; r) $3\cos^2 x + 10 \sin x - 6 = 0$ ;  $\pi$ ) sin<sup>2</sup> x + $\sqrt{3}$ sinx cos x=0; e) cos  $2x = 2 \cos x - 1$ ;  $\chi$ ) $\sqrt{x^4 + 19} = 20$ ;  $3\sqrt[3]{x-9} = -3.$ №2. Решите неравенство: a)  $3^x > \frac{1}{2}$ ;  $6) \frac{\binom{3}{x-1}(2x+3)}{x-5} \leq 0;$  $\sum_{x=5}^{\infty}$  (x<sup>2</sup>-9) < 0;  $\lim_{x\to 0} \frac{1}{3x-1}$  >  $\log_2(2x+3)$ ;  $N$  2. Упрастите выражение и найдите значение  $x$ :  $\lg x = \lg 8 + \lg 5^2 - \lg 10 - \lg 2$ . №4. Необязательное задание. Решите неравенство:  $\frac{\log_3(x-3)}{x}$  ≤ 0. Вариант №2 №1. Решите уравнение: a)  $4^{x+1} - 2 \cdot 4^{x-1} = 56$ ;  $6)$ log<sub>5</sub> $(2x-4)=2$ ;  $\sin \theta$   $\log_2(x^2 - 4x + 2) = 1$ ; r) $4 \sin^2 x + 9 \cos x - 6 = 0$  $\pi$ ) cos<sup>2</sup> x - $\sqrt{3}$ sinx cos x=0: e) sin  $2x - \cos x = 0$ ;  $x\sqrt{61-x^2} = 5$ ;  $3\sqrt[3]{x-6} = -2.$ №2. Решите неравенство: a)  $\frac{1}{4}$  < 4<sup>x</sup>;  $6\frac{(x-2)(2x+7)}{x+5} \ge 0;$ <br>B)  $\frac{(x^2-4)}{x+5} > 0;$ 

 $\lim_{x \to 0} \log_{\frac{1}{3}}(4x - 2) > \log_{\frac{1}{3}}(3x + 1)$ 

№3. Упрастите выражение и найдите значение х:  $\lg x = \lg 12 - \lg 3 + \lg 7 - \lg 14.$ 

№4. Необязательное задание. Решите неравенство:  $\frac{\log_{0.5}(x-4)}{x} \ge 0$ .

### Тема: Измерения в геометрии. Вариант 1

№1. Из вершины В квадрата АВСД со стороной 6 см к его плоскости проведён перпендикуляр ВК. Найти объём пирамиды АВСДК, если АК равно  $10 \text{ cm}$ .

№2. Основанием прямой треугольной призмы является прямоугольный треугольник с острым углом  $60^0$  и катетом, принадлежащим к этому углу, равным 9 см. Найдите: а) объём призмы;

б) площадь её полной поверхности.

№3.В шаре на расстоянии 8 см от центра проведено сечение, радиус которого 6 см. Найдите объём шара.

№4. Цилиндр образован вращением прямоугольника с диагональю 5 см вокруг стороны длиной 3 см. Найдите: а) объём цилиндр;

б) площадь его полной поверхности.

# Вариант 2

№1. Основание прямой призмы ABCA1 В1С1- прямоугольный треугольник с катетом 5 см и гипотенузой 13 см. Высота призмы 10 см. Найдите объём призмы.

№2. В правильной четырёхугольной пирамиде боковые грани наклонены к плоскости под углом  $30^0$ , а ребро основания равно 6 см. Найти:

а) объём призмы:

б) площадь её полной поверхности.

№3. В шаре на расстоянии 3 см от центра проведено сечение, радиус которого 4 см. Найти объём шара.

№4. Прямоугогльный треугольник с гипотенузой 13 см вращается вокруг оси, содержащий катет длиной 5 см. Найдите: а) объём полученного конуса;

Б) площадь полной поверхности конуса.

### Тема: Математический анализ

# Вариант 1

№1. Найдите производную функции: a)  $y = 3e^{2x} + 5^{2x}$ .

6)  $y = x^4 - x^{-\frac{5}{6}} + 2$ ;

№2. Найдите (предварительно сделав рисунок) площадь фигуры, ограниченной линиями:  $y = 3^x$ ,  $x = 1$ ,  $x = 2$ ,  $y = 0$ . №3. Найдите промежутки возрастания и убывания, экстремумы функции

 $y = 3x \cdot e^x$ .

№4. (Необязательное задание). Напишите уравнение касательной к графику функции  $y = 3 \cdot 2^x$  в точке с абсциссой  $x_0 = 0$ .

### Вариант 2

№1. Найдите производную функции:

a)  $y = 4e^{5x} + 3^{5x}$ ;

6)  $y = x^5 - x^{-\frac{1}{6}} + 1$ ;

№2. Найдите (предварительно сделав рисунок) площадь фигуры,

ограниченной линиями:  $y = 2^x$ ,  $x = 1$ ,  $x = 3$ ,  $y = 0$ .

№3. Найлите промежутки возрастания и убывания, экстремумы функции  $y = 2x \cdot e^x$ .

№4. (Необязательное задание). Напишите уравнение касательной к графику функции у = 2  $\cdot$ е<sup>x</sup> в точке с абсциссой  $x_0 = 0$ .

# 2.4. Экзаменационный материал

### 2.4.1 Вопросы к экзамену по дисциплине «Математика» за 1 семестр

Теоретические вопросы

1. Тригонометрия:

определение синуса, косинуса, тангенса, котангенса;

четверти (градусы, радианы - переход от градусов к радианам и обратно); формулы (основные тождества, сложения, суммы и разности, двойного аргумента, половинного аргумента, приведение), обратные

тригонометрические функции, простейшие тригонометрические уравнения

 $(\sin x = a, \cos x = a, \text{tg } x = a, \text{ctg } x = a).$ 

2. Элементы комбинаторики:

понятие о комбинаторике, перестановки, сочетание, размещение,

треугольник Паскаля, бином Ньютона.

3. Понятие о числах:

комплексные числа. Абсолютная и относительная погрешности.

4. Корни, степени, логарифмы:

понятие степени, основные свойства степени. Арифметический корень, его свойства;

понятие логарифма числа, основное логарифмическое тождество, свойства логарифмов, десятичный и натуральный логарифмы, формула перехода от логарифма по одному основанию к другому основанию.

5. Прямые и плоскости в пространстве:

аксиомы стереометрии, следствия из аксиом, параллельные, скрещивающиеся и пересекающиеся прямые в пространстве, признак параллельности прямой, параллельность прямой и плоскости, параллельность плоскостей, теоремы;

перпендикулярность прямой и плоскости (определение, теоремы), перпендикуляр и наклонная (определение, теорема о трёх перпендикулярах), перпендикулярность плоскостей (определение, теоремы).

Практическая часть

# 1. ТРИГОНОМЕТРИЯ

1. Тангенс суммы. Bычислите: <u>tg 29<sup>0</sup> + tg31<sup>0</sup></u><br>1- tg29<sup>0</sup> tg31<sup>0</sup>

2. Тангенс разности.

Вычислите: tg65<sup>0</sup>-tg35<sup>0</sup>

$$
1+\text{tg}65^0\,\text{tg}35^0
$$

3. Соотношения связывающие синус, косинус, тангенс одного и того же аргумента.

Упростите выражение:  $\sin^2 t \cdot \csc^2 t$ .

$$
\cdot \sin^2 t
$$

4. Сумма и разность косинусов.

Вычислите:  $\cos 105$ <sup>0</sup>+  $\cos 75$ <sup>0</sup>

5. Формулы приведения.

Упростите выражение:

\n
$$
\frac{\cos(-\alpha)}{\sin\left(\frac{\pi}{2} + \alpha\right)} + ctg\left(\frac{3\pi}{2} + \alpha\right) \cdot tg\left(\frac{\pi}{2} + \alpha\right)
$$

6. Соотношения связывающие синус, косинус, тангенс одного и того же аргумента.

Найдите tg t, sin t, если cos t=0,6;  $\pi/2 < t < 0$ 7. Косинус разности. Вычислите:  $\cos 17^\circ \cos 73^\circ - \sin 17^\circ \sin 73^\circ$ 8. Косинус двойного аргумента. Упростите:  $sin 2t$  $\cos^2 t - \sin^2 t$ 9. Сумма и разность синусов. Вычислите: sin  $105^0 - \sin 75^0$ 10. Уравнение  $cos x = a$ , его решения. Решите уравнение:  $2 \cos x + 1 = 0$ 11. Синус двойного угла. Упростите:  $(\sin t + \cos t)^2$  $1 + \sin 2t$ 

12. Арксинус числа а. Вычислите:  $arcsin(-1) + arcsin 1/21$ . 13. Аксинус числа а. Вычислите:  $\arctg(-1) + \arctg(1)$ . 14. Соотношения связывающее синус, косинус, тангенс одного и того же аргумента. Найдите: tg t, cos t, если sin t = 3/5,  $\pi/2 < t < \pi$ 15. Уравнение  $\cos t = a$ , его решения. Решите уравнение:  $\cos 2 x = \sqrt{2}$ . 16. Актангенс числа а. Вычислите: arctg (-1) + arctg $\sqrt{3}$ 17. Формулы приведения. Упростите выражение:  $1 + \sin(\pi+t) \cdot \cos(3/2 \pi + t)$ 18. Тангенс суммы. Bычислите:  $\frac{t_{g} 23^{0} + t_{g} 7^{0}}{1 - t_{g} 23^{0} t_{g} 7^{0}}$ 19. Уравнение  $\sin x = a$ , его решения. Решите уравнение: 2 sin 3 x =  $\sqrt{2}$ 20. Арксинусом числа а. Вычислите: arcsin (-1) + arcsin  $\sqrt{2}$  $\overline{2}$ 21. Уравнение  $sin x = a$ , его решения. Решите уравнение:  $sin(x-\Pi/5)=1$ 22. Сумма и разность косинусов. Вычислите: cos  $105^{0}$ + cos  $75^{0}$ 23. Синус суммы, разности. Вычислите: sin 20<sup>0</sup> cos 25<sup>0</sup> + cos 20<sup>0</sup> sin 25<sup>0</sup> 24. Уравнение tgx=a, его решения. Решите уравнение: tg  $2x=1$ 25. Уравнение sin  $x=a$ , его решения. Решите уравнение:  $2\cos 2x = 1$ 26. Синус двойного аргумента.  $\sin 2\alpha$ Упростите:  $\sin \alpha$ 27. Арккосинус числа а. Вычислите:  $arccos(-1/2)$  +  $arccos 0$ 28. Соотношения связывающие синус, косинус, тангенс одного и того же аргумента. Найдите: sin t, tg t, если  $\cos = 24/25$ ,  $3/2\pi < t < 2\pi$ . 29. Косинус двойного аргумента. Упростите:  $2 cos<sup>2</sup> t - cos 2 t$ 

# 2.СТЕПЕНИ, КОРНИ, ЛОГАРИФМЫ.

1. Основные свойства логарифмов.

Укажите значение выражения:  $\log_3 54 + \log_3 81 - 1/3 \log_3 8$ 

2. Основные свойства логарифмов.

$$
B_{\text{b}HHMCTMTE:} \frac{\lg 8 + \lg 18}{2 \lg 2 + \lg 3}
$$

3. Основные свойства степени.

Упростите выражение:  $5^{3\log_{5}(1/2)}$ 

4. Основные свойства логарифмов.

Прологарифмируйте данное выражение по основанию 2  $(a > 0, b > 0)$ 

 $b^2$  $\overline{64a^7}$ 

5. Основные свойства логарифмов.

Найдите x, если  $\log_3 x = \log_3 7 + 2 \log_3 3 - 3 \log_3 2$ 

6. Основное логарифмическое тождество.

Вычислите: 16  $log_4$ <sup>6</sup>

7. Основное логарифмическое тождество.

Вычислите: 9  $\frac{9}{9}$ , 5

8. Основные свойства логарифма.

Найдите х, если  $\log_4 x = 2 \log_4 10 + \frac{3}{4} \log_4 81 - \frac{2}{3} \log_4 125$ 

9. Основные свойства логарифмов.

Вычислите: lg8+lg125

10. Основные свойства логарифмов.

Найдите x, если  $\log_6 x = 3 \log_6 2 + 0.5 \log_6 25 - 2 \log_6 3$ 

11 .Основные свойства логарифмов.

Упростите выражение и найдите значение х:  $\lg x = \lg 7 - \lg 3 + \lg 12 - \lg 3$ 

12. Основные свойства логарифмов.

Найдите значение выражения: - 4  $\log_{11}(11)^3$ 

13. Основное логарифмическое тождество.

Вычислите:  $16^{\log_4 6}$ 

14. Основные свойства логарифмов.

Найдите значение выражения: - 4  $\log_6 (6)^3$ 

15. Основное логарифмическое тождество.

Упростите выражение:  $3^{2-\log_{3}18}$ 

16. Основные свойства степени, основное логарифмическое тождество.

Найдите значение выражения:  $2^{2+\log_{2}13}$ 

17. Основные свойства степени.

Найдите значение числового выражения:  $8^{\frac{2^{\frac{1}{3}}}{3}}$ : 81<sup>0,75</sup>

18. Основные свойства степени.

Упростите выражение: а - b.

$$
a^{\frac{1}{2}}-b^{\frac{1}{2}}
$$

19. Основные свойства степени.

Упростите выражение:  $\frac{a^{\frac{3}{4}} \cdot a^{\frac{3}{2}}}{\frac{1}{2}}$ 

20. Основные свойства степени.

Вычислите:  $(0.027)^{\frac{1}{3}}$ -  $(\frac{1}{6})^{2}$  +  $(256)^{0.75}$ 

21. Основные свойства степени.

Найдите значение числового выражения:  $8^{\frac{1}{2}}$ :  $8^{\frac{1}{6}} \cdot 9^{\frac{3}{2}}$ 22. Основные свойства степени.

Разложите на множители:  $a - a^{\frac{1}{2}}$ 

23. Основные свойства корня и степени.

Найдите значение числового выражения:  $27^{-1/3} \sqrt[5]{-9^5}$ 24. Основные свойства корней.

Вынесите множители за знак корня:  $\sqrt[6]{64a^8b^{11}}$ . 25. Основные свойства корней.

Найдите значение числового выражения:  $\sqrt[5]{-\frac{243}{1024} \cdot \sqrt[3]{-4\frac{17}{27}}}$ 

26. Основные свойства корней.

Найдите значение числового аргумента:  $\sqrt[6]{\frac{64}{1000000}}\sqrt[4]{39\frac{1}{16}}$ 

27. Основные свойства степени.

Упростите выражение и вычислите его значение:  $125^{\frac{1}{3}} + 16^{\frac{3}{4}} + (\frac{1}{27})^{-\frac{2}{3}}$ 28. Основные свойства степени.

Упростите выражение: 
$$
\frac{x^{\frac{1}{2}} - 4}{x - 16}
$$
.

### 3. КОМБИНАТОРИКА

1.В кофе предлагают два блюда блюда: борщ, рассольник и четыре вторых блюда: гуляш, котлеты, сосиски, пельмени. Укажите все блюда, которые может заказать посетитель. Проиллюстрируйте ответ, построив дерево возможных вариантов.

2. Стадион имеет четыре входа: А, В, С, Д. Укажите все возможные способы, какими посетитель может войти через один вход, а выйти через другой. Сколько таких способов? (дерево возможных вариантов).

3. Сочетание.

Имеется 5 гвоздик разного цвета, требуется составить букет из трёх гвоздик. Сколькими способами это можно слелать?

4. Перестановка.

Сколькими способами могут быть расставлены 5 участников финального забега на 5 беговых дорожках?

5.Размешение.

На станции 7 запасных путей. Сколькими способами можно расставить на них 4 поезда?

6.Размешение.

Сколькими способами можно изготовить трёхцветный флаг с горизонтальными полосками, если имеется материал 7 различных цветов?

 7.Сколькими способами можно из 5 различных книг сделать подарочный набор из двух книг (таблично).

8.Размешение.

В группе 25 студентов нужно выбрать старосту, профорга, физорга. Сколькими способами это можно сделать?

9.Сочетание.

В классе 7 человек успешно занимаются математикой. Сколькими способами можно выбрать из них двоих для участия в математической олимпиаде?

10. Размещение.

Из 30 участников собрания надо выбрать председателя и секретаря. Сколькими способами это можно сделать?

11. Размещение.

 Из 30 участников собрания надо выбрать председателя и секретаря. Сколькими способами это можно сделать?

3.Размещение.

 12. Учащиеся второго класса изучают 8 предметов. Сколькими способами можно составить расписание на один день, чтобы в нём было 4 разных предмета?

 13.У Ирины пять подруг: Вера, Зоя, Марина, Полина и Светлана. Она решила пригласить двух из них в кино. Укажите все возможные варианты выбора подруг. Сколько таких вариантов? (графически).

14.Сочетание.

В шахматном кружке занимается 16 человек. Сколькими способами тренер может выбрать из них для предстоящего турнира команду из 4 человек?

15.Размещение.

Сколькими способами может разместиться семья из 3 человек в четырехместном купе, если других пассажиров в купе нет?

16.Перестановка.

Сколькими способами 4 человека могут разместиться на четырёхместной скамейке?

17.Треугольник Паскаля.

Найдите разложение бинома:  $(a + 2)^5$ 

 18.Сколькими способами можно из 5 различных книг сделать подарочный набор из 2 книг (графически).

19.Вычислите: 7! 5!

$$
8!4!
$$
20. Найдите значение выражения: 16!  $14!3!$ 

$$
\mathcal{L}^{\text{L}}_{\text{L}}
$$

21.Вычислите:  $8! - 6!$  $4!$ 

22 Сочетание

Из 12 солдат, в число которых входят Петров и Иванов, надо отправить в наряд три человека. Сколькими способами это можно сделать, если Иванов и Петров должны остаться?

23. Перестановка.

Курьер должен разнести пакеты в 7 различных учреждений. Сколько маршрутов он может выбрать?

24.**бычислите:** 
$$
\frac{A_5^4 + A_5^3}{A_5^2}
$$

25.Из лаборатории, в которой работают заведующий и 10 сотрудников, надо отправить 5 человек в командировку. Сколькими способами это можно сделать, если заведующий должен ехать в командировку?

26. Сочетание.

Из 15 членов туристической группы надо выбрать 3 дежурных. Сколькими способами можно сделать этот выбор?

27. Составьте все возможные двузначные числа из указанных цифр, используя записи число каждую из них не более одного раза: 1, 6, 8 (дерево возможных вариантов).

28. Сколько трехзначных чисел можно составить из цифр 1, 3, 5, 7 используя записи числа каждую из них не более одного раза? (составьте дерево возможных вариантов).

29. Перестановка.

Семь мальчиков, в число которых входят Олег и Игорь становятся в ряд. Найдите число возможных комбинаций, если Олег должен находиться в конце ряда, а Игорь - в начале ряда.

30. Абсолютная и относительная погрешность.

Вычислите абсолютную и относительную погрешность: 1/7 округлить до COTHIX.

## за 2 семестр

(теоретические вопросы)

1. Приращение аргумента и приращение функции.

2. Определение производной, основные свойства.

3. Правила дифференцирования. Формулы дифференцирования. Производная сложной функции.

4. Физический смысл производной.

5. Геометрический смысл производной.

6. Критические точки.

7. Признак возрастания и убывания функции.

8. Определение возрастающей и убывающей функции.

9. Определение максимума и минимума функции.

10. Схема исследования функции.

11. Последовательности. Арифметическая прогрессия, её

характеристическое свойство. Геометрическая последовательность, её

характеристические свойства.

12. Теоремы о пределах.

13. Неопрделённость вида  $\left(\frac{0}{0}\right)$  и её раскрытие.

14. Неопределенность вида $\left(\frac{\infty}{\infty}\right)$  и ее раскрытие,

неопределённость (-∞; +∞).

15. Определение первообразной, свойства, формулы, геометрический смысл.

16. Три правила нахождения первообразных.

17. Неопределённый интеграл. Формулы интегрирования.

18. Определённый интеграл. Формула Ньютона - Лейбница.

19. Криволинейная трапеция. Применение определённого интеграла.

20. Линейные уравнения.

21. Системы уравнений.

22. Системы неравенств.

23. Иррациональные уравнения.

24. Тригонометрические уравнения ( $cos x = a$ ,  $x = ...$ .).

25. Логарифмические уравнения и неравенства.

26. Показательные уравнения и неравенства.

27. Формулы Крамера (решение систем линейных уравнений).

28. Определение функции. Область определения функции. Способы задания функции. Виды функции.

29. Понятие графика. Преобразование графиков. Построение графиков.

30. Чётные и нечётные функции.

31. Тригонометрические функции и их свойства.

32. Логарифмическая функция и её свойства.

33. Степенная функция и её свойства.

34. Показательная функция и её свойства.

35. Прямоугольная система координат в пространстве.

36. Векторы в пространстве.

37. Векторы. Коллинеарные векторы. Компланарные векторы.

38. Скалярное произведение векторов в пространстве и его приложение.

39. Расстояние между точками.

40. Координаты середины отрезка.

41. Уравнение прямой в общем виде, с угловым коэффициентом.

42. Уравнение прямой в отрезках.

43. Уравнение прямой проходящей через две точки.

44. Уравнение сферы.

45. Условия перпендикулярности и параллельности прямых.

## практическое задание

1. Найдите промежутки возрастания и убывания функции:  $y = 8x^2 - x^4$ . 2. Найдите производную функции:  $y = (2x + 6)^{20}$ .

3. Материальная точка движется прямолинейно по закону  $x(t) = \frac{1}{2}t^3 + 2t^2 + 5t$ .

Найдите скорость и ускорение в момент времени t = 2 сек (перемещение измеряется в метрах).

4. Найдите производную функции:  $y = \frac{1-3x}{2+4x}$ 

5. Найдите тангенс угла наклона касательной к оси абсцисс, проходящей через точку М (-3; 9) графика функции  $f(x) = x^3 - 1$ .

6. Найдите производную функции:  $y = 5x^4 + \frac{1}{2}x^3 + 2x^2 - 7$ .

7. Исследуйте функцию и постройте ее график:  $y = x^2 - 2x + 8$ .

8. Найдите критические точки функции:  $f(x) = 4 - 2x + 7x^2$ .

9. Укажите точки минимума, максимума функции на графике, который изображен на рисунке.

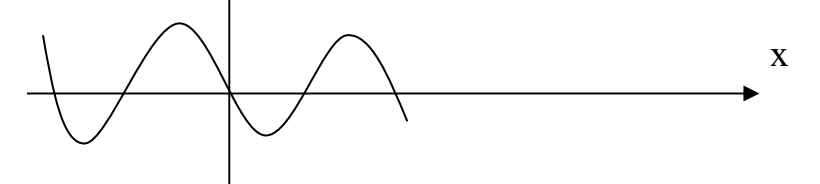

10. Найдите общий вид первообразной для функции:  $f(x) = x^3 + 3\sin 2x$ . 11. Является ли функция F(x) первообразной для функции  $f(x)$  на указанном промежутке  $F(x) = 3 - \sin x$ ,  $f(x) = \cos x$ ,  $x \in (-\infty; +\infty)$ 

12. Для функции  $f(x)$  найдите первообразную  $F(x)$ , принимающую заданное значение в указанной точке:  $f(x) = \frac{1}{\cos^2 x}$ ,  $F(\frac{\pi}{4}) = 0$ .

13. Вычислите:  $\int \frac{6}{\cos^2 x} dx$ 

14. Вычислите:  $\int_0^2 (2x^4 + 3) dx$ .

15. Вычислите площадь фигуры, ограниченной линиями:  $y = x^4$ ,  $y = 0$ ,  $x = 0$ ,  $x = 1$ .

16. Какое из чисел является арифметической прогрессии 3, 6, 9, 12.  $\Gamma$ .102.  $E.95:$  $B.100:$  $A.83:$ 

17. Вычислите предел:  $\lim_{x^2-5x+6} \frac{x^2-9}{x^2-5x+6}$ . 18.Вычислите предел:  $\lim_{2x^4 + 6x^2 - 7x - 6}$ . 19. Решите уравнение:  $\log_2(x^2 + 4x + 3) = 3$ .<br>20. Вычислите:  $\lim_{n \to \infty} (\sqrt{x^2 + 8x + 3} - \sqrt{x^2 + 4x + 3})$ . 21. Вычислите:  $\lim_{x\to 3} \frac{2x+6}{3x-2}$ . 22. Постройте график функции и перечислите её свойства:  $y = 2^{x} + 1$ .

23. Найдите область определения функции:  $y = log_{1.5}(x^2-2x-3)$ .

24. Выяснить является ли функция чётной или нечётной.

25. Начертите эскиз графика функции: f возрастает на промежутке  $(-\infty;2)$ , убывающей на промежутке (2;6).

26. Начертите эскиз графика функции  $f$  возрастающей на промежутке [-5;4] и убывающей на промежутке  $[4;+\infty)$ .

27. Начертите эскиз графика функции, обладающей следующими свойствами: возрастает на промежутке  $(-\infty;1)$  U [5;+  $\infty$ ), убывает - [1; 5],  $x_{max} = 1$ ,  $x_{min} = 5$ ,  $y(1) = 4$ ,  $y(5) = 2$ .

28. Постройте график функции  $f(x)$ . Укажите основные её свойства  $f(x) = x^{\frac{-3}{2}}$ . 29. Найдите расстояние между точками: A  $(2, -6, 3)$ , B  $(4, -2, 0)$ .

30. Постройте точки: A(2;3;5), B(3;-4;-5).

31. Докажите, что 4<sup>-х</sup> – угольник АВСД параллелограмм, если его вершины: A  $(4;2;6)$ , B  $(2;0;14)$ , C(-4;2;10),  $\pi$  (-2;4;2).

32. Найти  $\lambda$ ·а̄, если  $\lambda = \frac{1}{3}$ , а̄ $(0; -6; 12)$ .

33. Найдите скалярное произведение векторов  $\vec{a}$  и  $\vec{B}$  если  $\vec{a}(2,1,0)$ ,  $\vec{B}(1,-2,3)$ .

34. Найдите длину вектора  $\overrightarrow{AB}$ , если A(0;4;0), B(-4;2;10).

35. Определите угол между векторами:  $\vec{a}(1:2:3)$ ,  $\vec{B}(6:4:2)$ .

36. Известно, что векторы  $\vec{a}(1;-1;2)$  и  $\vec{B}(-2;m;-4)$  коллинеарные. Найти m.

37. Найдите расстояние между точками: A (2;-6;3), B (4; -2;0).

38.Даны векторы  $\vec{a}$  (2;-4;6),  $\vec{B}$  (1; 1; 1),  $\vec{c}$  (1;-2;3),  $\vec{d}$  (-2;-4;6). Укажите пары коллинеарных векторов.

39. Найдите скалярное произведение векторов, если $\vec{a}$  (2;-3;0), $\vec{B}$  ( $\frac{1}{2}$ ; 2;3).

40. Определите координаты центра и радиус сферы  $(x-4)^2 + (y+2)^2 + z^2 = 64$ .

41. Постройте прямую:  $2y+3 = 0$ .

42. Определите угол между прямыми:  $y = 3x + 4$  и  $y = 2x + 7$ .

43. Составьте уравнение прямой проходящей через две точки: М (2;-5),  $N(-3;1)$ .

44. Составить уравнение прямой, отсекающей на оси координат отрезки: а =  $\frac{1}{2}$ , B = - $\frac{1}{4}$ .

45. Составить уравнение прямой, отсекающей на оси ординат отрезок в=2 и образующей с положительным направлением оси х (абсцисс) угол  $\alpha = \frac{\pi}{2}$ .

46. Доказать, что прямые: 3x -4y +6 = 0, 8x +6y -7 = 0 перпендикулярны. 47. Дано общее уравнение прямой  $10x + 6y - 3 = 0$ . Напишите уравнение в отрезках.

48. Дано общее уравнение прямой  $4x - 5y + 5 = 0$ . Напишите уравнение прямой с угловым коэффициентом.

49. Показать, что прямые параллельны:  $2x - 4y + 19 = 0$ ,  $6x - 12y + 27 = 0$ .

50. Дано уравнение прямой  $\frac{x+2\sqrt{5}}{4} + \frac{y-2\sqrt{5}}{2} = 0$ . Напишите общее уравнение этой прямой.

51. Решите систему уравнений:

$$
\begin{cases} 2x + 3y = -1 \le x + 2y = 7 \le 3x - 9y = 12\\ 5x + 4y = 1, \quad 2x - 3y = 5 \le 4x - 12y = 16 \end{cases}
$$
  
52. Peuure **circ** (see Figure 52.24)

53. Решите уравнение:  $cos x - 2 cos 2x = 1$ . 54. Решите уравнение:  $\sqrt{2x + 1} = x - 5$ . 55. Решите уравнение:  $2\sin^2 x + 3\cos x - 3 = 0$ . 56. Решите неравенство:  $log_6 (5-2x)$  > 2,  $log_6 (5-2x)$  > 2  $log_6 (6-4x)$ . 57. Решите уравнение:  $log_5(4x+6) = log_5(x-4)$ . 58. Решите неравенство:  $4^{5-2x} \le 0.25$ . 59. Pешите уравнение:  $9^x - 8 \cdot 3^x - 9 = 0$ . 60. Pешите уравнение:  $7^{x+2} + 4 \cdot 7^{x+1} = 539$ . 61. Решите уравнение: 1-  $\frac{x-3}{2} = x - \frac{3(5-2x)}{7}$ . 62. Решите уравнение: 5  $sin^2x$  - 4sin x  $cos x - cos^2x = 0$ .

## 2.4.2 Билеты и тесты для экзамена 2.4.2.1Вопросы к экзамену

Теоретические вопросы по1 семестру

1. Тригонометрия:

определение синуса, косинуса, тангенса, котангенса;

четверти (градусы, радианы - переход от градусов к радианам и обратно); формулы (основные тождества, сложения, суммы и разности, двойного аргумента, половинного аргумента, приведение), обратные

тригонометрические функции, простейшие тригонометрические уравнения  $(\sin x = a, \cos x = a, \text{tg } x = a, \text{ctg } x = a).$ 

2. Элементы комбинаторики:

понятие о комбинаторике, перестановки, сочетание, размещение,

треугольник Паскаля, бином Ньютона.

3. Понятие о числах:

комплексные числа. Абсолютная и относительная погрешности.

4. Корни, степени, логарифмы:

понятие степени, основные свойства степени. Арифметический корень, его свойства;

понятие логарифма числа, основное логарифмическое тождество, свойства логарифмов, десятичный и натуральный логарифмы, формула перехода от логарифма по одному основанию к другому основанию.

5. Прямые и плоскости в пространстве:

аксиомы стереометрии, следствия из аксиом, параллельные,

скрещивающиеся и пересекающиеся прямые в пространстве, признак

параллельности прямой, параллельность прямой и плоскости,

параллельность плоскостей, теоремы;

перпендикулярность прямой и плоскости (определение, теоремы),

перпендикуляр и наклонная (определение, теорема о трёх перпендикулярах). перпендикулярность плоскостей (определение, теоремы).

Теоретические вопросы по 2 семестру

1. Приращение аргумента и приращение функции.

2. Определение производной, основные свойства.

3. Правила дифференцирования. Формулы дифференцирования. Производная сложной функции.

4. Физический смысл производной.

5. Геометрический смысл производной.

6. Критические точки.

7. Признак возрастания и убывания функции.

8. Определение возрастающей и убывающей функции.

9. Определение максимума и минимума функции.

10. Схема исследования функции.

11. Последовательности. Арифметическая прогрессия, её

характеристическое свойство. Геометрическая последовательность, её

характеристические свойства.

12. Теоремы о пределах.

13. Неопрделённость вида  $\left(\frac{0}{0}\right)$  и её раскрытие.

14. Неопределенность вида $(\frac{\infty}{\infty})$  и ее раскрытие,

неопределённость (-∞; +∞).

15. Определение первообразной, свойства, формулы, геометрический смысл.

16. Три правила нахождения первообразных.

17. Неопределённый интеграл. Формулы интегрирования.

18. Определённый интеграл. Формула Ньютона - Лейбница.

19. Криволинейная трапеция. Применение определённого интеграла.

20. Линейные уравнения.

21. Системы уравнений.

22. Системы неравенств.

23. Иррациональные уравнения.

24. Тригонометрические уравнения ( $cos x = a$ ,  $x = ...$ ).

25. Логарифмические уравнения и неравенства.

26. Показательные уравнения и неравенства.

27. Формулы Крамера (решение систем линейных уравнений).

28. Определение функции. Область определения функции. Способы задания функции. Виды функции.

29. Понятие графика. Преобразование графиков. Построение графиков.

30. Чётные и нечётные функции.

31. Тригонометрические функции и их свойства.

32. Логарифмическая функция и её свойства.

33. Степенная функция и её свойства.

34. Показательная функция и её свойства.

35. Прямоугольная система координат в пространстве.

36. Векторы в пространстве.

37. Векторы. Коллинеарные векторы. Компланарные векторы.

38. Скалярное произведение векторов в пространстве и его приложение.

39. Расстояние между точками.

40. Координаты середины отрезка.

41. Уравнение прямой в общем виде, с угловым коэффициентом.

42. Уравнение прямой в отрезках.

43. Уравнение прямой проходящей через две точки.

44. Уравнение сферы.

45. Условия перпендикулярности и параллельности прямых.

## Практические задания

1. Найдите промежутки возрастания и убывания функции:  $y = 8x^2 - x^4$ .

2. Найдите производную функции:  $y = (2x + 6)^{20}$ .

3. Материальная точка движется прямолинейно по закону  $x(t) = \frac{1}{2}t^3 + 2t^2 + 5t$ .

Найдите скорость и ускорение в момент времени  $t = 2$  сек (перемещение измеряется в метрах).

4. Найдите производную функции:  $y = \frac{1-3x}{2+4x}$ 

5. Найдите тангенс угла наклона касательной к оси абсцисс, проходящей через точку М (-3; 9) графика функции  $f(x) = x^3 - 1$ .

6. Найдите производную функции:  $y = 5x^4 + \frac{1}{2}x^3 + 2x^2 - 7$ .

7. Исследуйте функцию и постройте ее график:  $y = x^2 - 2x + 8$ .

8. Найдите критические точки функции:  $f(x) = 4 - 2x + 7x^2$ .

9. Укажите точки минимума, максимума функции на графике, который изображен на рисунке.

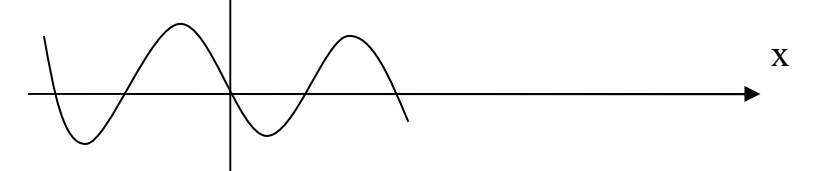

10. Найдите общий вид первообразной для функции:  $f(x) = x^3 + 3\sin 2x$ .

11. Является ли функция F(x) первообразной для функции  $f(x)$  на указанном промежутке  $F(x) = 3 - \sin x$ ,  $f(x) = \cos x$ ,  $x \in (-\infty, +\infty)$ 

12. Для функции  $f(x)$  найдите первообразную  $F(x)$ , принимающую заданное значение в указанной точке:  $f(x) = \frac{1}{\cos^2 x}$ ,  $F(\frac{\pi}{4}) = 0$ .

13. Вычислите:  $\int \frac{6}{\cos^2 x} dx$ 

14. Вычислите:  $\int_0^2 (2x^4 + 3) dx$ .

15. Вычислите площадь фигуры, ограниченной линиями:  $y = x^4$ ,  $y = 0$ ,  $x = 0$ ,  $x = 1$ .

16. Какое из чисел является арифметической прогрессии 3, 6, 9, 12.  $E.95:$  $B.100:$  $\Gamma$ .102.  $A.83:$ 

17. Вычислите предел:  $\lim_{x^2-5x+6} \frac{x^2-9}{x^2-5x+6}$ . 18. Вычислите предел:  $\lim_{2x^4 + 6x^2 - 7x - 6}^{4x^4 + 7x^3 - x^2 + 4}$ . 19. Pешите уравнение:  $\log_2(x^2 + 4x + 3) = 3$ . 20. Вычислите:  $\lim_{n \to \infty} (\sqrt{x^2 + 8x + 3} - \sqrt{x^2 + 4x + 3}).$ <br>21. Вычислите:  $\lim_{x \to 3} \frac{2x+6}{3x-2}.$ 

22. Постройте график функции и перечислите её свойства:  $y = 2^{x} + 1$ .

23. Найдите область определения функции:  $y = log_{1.5}(x^2-2x-3)$ .

24. Выяснить является ли функция чётной или нечётной.

25. Начертите эскиз графика функции: f возрастает на промежутке  $(-\infty;2)$ , убывающей на промежутке (2:6).

26. Начертите эскиз графика функции f возрастающей на промежутке [-5;4] и убывающей на промежутке  $[4;+\infty)$ .

27. Начертите эскиз графика функции, обладающей следующими свойствами: возрастает на промежутке  $(-\infty;1)$  U [5;+  $\infty$ ), убывает - [1; 5],  $x_{max} = 1$ ,  $x_{min} = 5$ ,  $y(1) = 4$ ,  $y(5) = 2$ .

28. Постройте график функции  $f(x)$ . Укажите основные её свойства  $f(x) = x^{\frac{-3}{2}}$ . 29. Найдите расстояние между точками: A  $(2, -6, 3)$ , B  $(4, -2, 0)$ .

30. Постройте точки: A(2;3;5), B(3;-4;-5).

31. Докажите, что 4<sup>-х</sup> – угольник АВСД параллелограмм, если его вершины:  $A(4;2;6)$ ,  $B(2;0;14)$ ,  $C(-4;2;10)$ ,  $\overline{A}(-2;4;2)$ .

32. Найти  $\lambda \cdot \vec{a}$ , если  $\lambda = \frac{1}{2}$ ,  $\vec{a}(0; -6; 12)$ .

33. Найдите скалярное произведение векторов  $\vec{a}$  и  $\vec{B}$  если  $\vec{a}(2;1;0)$ ,  $\vec{B}(1;-2;3)$ .

34. Найдите длину вектора  $\overrightarrow{AB}$ , если A(0;4;0), B(-4;2;10).

35. Определите угол между векторами:  $\vec{a}(1,2,3)$ ,  $\vec{B}(6,4,2)$ .

36. Известно, что векторы  $\vec{a}(1;-1;2)$  и  $\vec{B}(-2;m;-4)$  коллинеарные. Найти m.

37. Найдите расстояние между точками: А (2;-6;3), В (4; -2;0).

38.Даны векторы  $\vec{a}$  (2;-4;6),  $\vec{B}$  (1; 1; 1),  $\vec{c}$  (1;-2;3),  $\vec{d}$  (-2;-4;6).Укажите пары коллинеарных векторов.

39. Найдите скалярное произведение векторов, если $\vec{a}$  (2;-3;0),  $\vec{b}$  ( $\frac{1}{2}$ ; 2;3).

40. Определите координаты центра и радиус сферы  $(x-4)^2 + (y+2)^2 + z^2 = 64$ . 41. Постройте прямую:  $2y+3 = 0$ .

42. Определите угол между прямыми:  $y = 3x + 4$  и  $y = 2x + 7$ .

43. Составьте уравнение прямой проходящей через две точки: М (2;-5),  $N(-3;1)$ .

44. Составить уравнение прямой, отсекающей на оси координат отрезки: а =  $\frac{1}{2}$ , B = - $\frac{1}{4}$ .

45. Составить уравнение прямой, отсекающей на оси ординат отрезок в=2 и образующей с положительным направлением оси х (абсцисс) угол  $\alpha = \frac{\pi}{2}$ .

46. Доказать, что прямые:  $3x - 4y + 6 = 0$ ,  $8x + 6y - 7 = 0$  перпендикулярны. 47. Дано общее уравнение прямой  $10x + 6y - 3 = 0$ . Напишите уравнение в отрезках.

48. Дано общее уравнение прямой  $4x - 5y + 5 = 0$ . Напишите уравнение прямой с угловым коэффициентом.

49. Показать, что прямые параллельны:  $2x - 4y + 19 = 0$ ,  $6x - 12y + 27 = 0$ .

50. Дано уравнение прямой  $\frac{x+2\sqrt{5}}{4} + \frac{y-2\sqrt{5}}{2} = 0$ . Напишите общее уравнение этой прямой.

51. Решите систему уравнений:

$$
\begin{cases} 2x + 3y = -1 \quad (x + 2y = 7 \quad (3x - 9y = 12) \\ 5x + 4y = 1, \quad (2x - 3y = 5') \quad (4x - 12y = 16) \end{cases}
$$
  
52. Peuure^{ 
$$
\text{EVALUATE: } \begin{cases} \frac{x+1}{2} - \frac{x}{3} \ge \frac{x-1}{4} - x - 2 \\ 0.5x < 2 - x \end{cases}
$$

53. Решите уравнение:  $cos x - 2 cos 2x = 1$ .

- 54. Решите уравнение:  $\sqrt{2x + 1} = x 5$ .
- 55. Решите уравнение:  $2\sin^2 x + 3\cos x 3 = 0$ .
- 56. Решите неравенство:  $log_6 (5-2x)$  > 2,  $log_6 (5-2x)$  > 2  $log_6 (6-4x)$ .
- 57. Решите уравнение:  $log_5(4x+6) = log_5(x-4)$ .
- 58. Решите неравенство:  $4^{5-2x} \le 0.25$ .
- 59. Решите уравнение:  $9^x 8 \cdot 3^x 9 = 0$ .
- 60. Решите уравнение:  $7^{x+2} + 4 \cdot 7^{x+1} = 539$ .
- 61. Решите уравнение: 1-  $\frac{x-3}{2} = x \frac{3(5-2x)}{7}$ .
- 62. Решите уравнение: 5  $sin^2x$  4sin x  $cos x cos^2x = 0$ .

#### 2.4.2.2 Билеты и тесты для экзамена

вопросы теоретической части - тест в системе «easyQuizzy» (образцы)

#### Тесты экзамена

#### Вариант 1

1. Ось задана если указаны:

- 1) направление оси,  $0(0)$  нуль, единичный отрезок (1);
- 2) направление оси,  $0(0)$  ноль;
- 3) направление оси, единичный отрезок (1);
- 4)  $0(0)$  ноль, единичный отрезок (1).

2. Как называются единичные взаимно перпендикулярные векторы  $(\vec{i}; \vec{j}; \vec{k})$ :

 $3)$  оси; 2) плоскости; 4) проекции. 1) орты;

3. Скаляр это:

1) проекции; 2) плоскость; 3) величина; 4) ось. 4. Отрезок задан точками с координатами  $A(x_1,y_1;z_1), B(x_2,y_2;z_2)$ . Координаты отрезка АВ вычисляются по формуле:

1) 
$$
(x_2-x_1; y_2-y_1; z_2-z_1);
$$
 2)  $\sqrt{(x_1-x_2; y_1-y_2; z_2-z_1)};$ 

3) 
$$
\sqrt{(x_2 - x_1; y_2 - y_1; z_2 - z_1)}.
$$
 4)  $(x_1 - x_2; y_2 - y_1; z_1 - z_1).$ 

5. Вектор задан точками с координатами  $A(x_1,y_1,z_1), B(x_2,y_2,z_2)$ . Формулу вычисления длины вектора  $\overrightarrow{AB}$ :

- 
- 1)  $(x_2-x_1; y_2-y_1; z_2-z_1);$  2)  $\sqrt{(x_1-x_2; y_1-y_2; z_2-z_1)};$ <br>3)  $\frac{x_1+x_2}{2}; \frac{y_1+y_2}{2}; \frac{z_1+z_2}{2};$  4)  $\sqrt{(x_2-x_1)^2 + (y_2-y_1)^2 + (z_2-z_1)^2)}$ 6.Общий вид прямой:

1)  $y = kx + b$ ; 2)  $y - y_1 = k(x - x_1)$ ; 3)  $\frac{x}{a} + \frac{y}{b} = 1$ ; 4)Ax + By + C = 0 7. Уравнение прямой с угловым коэффициентом проходящей через точку с координатами  $A(x_1; y_1; z_1)$ :

1) Ax + By + C = 0; 2) y = kx + b; 3) y -y<sub>1</sub>= k(x -x<sub>1</sub>); 4)  $\frac{x-x_1}{x_2-x_1} = \frac{y-y_1}{y_2-y_1}$ .

8. Уравнение прямой в отрезках:

1)Ax + By + C = 0; 2) $\frac{x}{a} + \frac{y}{b} = 1$ ; 3) y = kx + b; 4) $\frac{x}{\frac{y}{x_2 - x_1}} = \frac{y - y_1}{y_2 - y_1}$ .

9. Условие параллельности прямых:

1)  $y = kx + b$ ; 2)  $k_1 = k_2$ ; 3)  $k_1 \cdot k_2 = -1$ ; 4)  $\frac{x - x_1}{x_2 - x_1} = \frac{y - y_1}{y_2 - y_1}$ .

10. Уравнение сферы (центр совпадает с началом координат):

1)  $x^2 + y + z = R^2$ ;<br>3)  $Ax + By + Cxy + Ez + F = 0$ ;<br>3)  $Ax + By + Cxy + Ez + F = 0$ ;<br>4)  $Ax + By + C = 0$ .

11. Выполнение каких условий указывает, что уравнение второго порядка есть уравнение окружности:

- 1) 1. равные коэффициенты при неизвестных х, у; 2. нет произведения ху;
- 2) 1. коэффициенты при неизвестных х, у не равные; 2. нет произведения ху;
- 3) 1. равные коэффициенты при неизвестных х, у; 2. есть произведения ху;
- 4) 1. нет коэффициентов при неизвестных х. v: 2. есть произведения ху; 12. Скалярное произведение векторов:

1) 
$$
\vec{a} \cdot \vec{b} = |\vec{a}| \cdot |\vec{b}| \cdot \cos \alpha
$$
;   
2)  $\sqrt{(x_2 - x_1; y_2 - y_1; z_2 - z_1)}$ ;  
3)  $\sqrt{(x_1 - x_2; y_1 - y_2; z_2 - z_1)}$ ; 4)  $\cos \alpha = \frac{\vec{a} \cdot \vec{b}}{|\vec{a}| \cdot |\vec{b}|}$ .

13. Векторы перпендикулярны, скалярное произведение равно:

2) 0; 3) 1; 4)  $\vec{a} \perp \vec{b}$ 1)  $\vec{a} \parallel \vec{b}$ .

14. Функции это:

1) соответствие, 2. каждому значению х из области определения ставится не более одного значения у;

2) несоответствие, 2. каждому значению х из области определения ставится не более одного значения у:

3)1. соответствие, 2. каждому значению у из области определения ставится не более одного значения х;

4) каждому значению z из области определения ставится не более одного значения у...

15. Преобразование график функции  $y = f(x) - b$ , если  $b > 0$ , смещение график функции  $y = f(x)$ :

> 1) влево по оси Ох; 2) вправо по оси Ох;

3) вниз по оси Оу; 4) вверх по оси Оу.

16. Показательная функция это:

1)  $y = x^{\alpha}$ ; 2)  $y = a^x$ ;

3)  $y = log_a x$ ; 4)  $y = tag x$ . 17. График показательной функции при основание  $(a > 1)$ 4) больше нуля. 1) убывает; 2) возрастает; 3) равно нулю; 18. Укажите правильный ответ  $a^1 =$ 1)  $\frac{a^x}{a^y}$ ; 2) a; 3)  $a^{xy}$ ; 4)  $a^x a^y$ . 19. Укажите правильный ответ  $(a^x)^y =$ 1)  $\frac{a^x}{a^y}$ ; 2) a; 3) a<sup>xy</sup>; 4) a<sup>x</sup>a<sup>y</sup>. 20. Логарифмическая функция, её область определения:  $1)(-\infty; +\infty); 2) (-\infty; 0); 3) (0; +\infty);$ 4)  $(1; +\infty)$ 21. График логарифмической функции при основание  $(0 < a < 1)$ 1) убывает; 2) возрастает; 3) равно нулю; 4) больше нуля 22. Укажите правильный ответ для формулы  $\log_a x^p$ . 2)  $\log_a x + \log_a y$ ; 3)  $\log_a x - \log_a y$ ; 4)  $p \log_v x$ .  $1$ : 23. Функция называется чётной, если выполняется равенство: 1)  $f(-x) = -f(x)$  2)  $f(-x) = f(x)$ ; 3)  $f(-x) = F(x)$ ; 4)  $f(-x) =$  $-F(x)$ 24. Определение производной. 1)  $\lim_{\Delta x \to 0} \frac{\Delta y}{\Delta x}$ ; 2)  $\lim_{\Delta x \to 0} \frac{\Delta x}{\Delta y}$ ; 3)  $\lim_{\Delta x \to \infty} \frac{\Delta x}{\Delta y}$ ; 4)  $\lim_{\Delta x \to \infty} \frac{\Delta y}{\Delta x}$ .<br>25. Правила вычисления производной (U·V) = 1) U<sup> $\leftarrow$ </sup>Y<sup>'</sup>; 2) U<sup> $\leftarrow$ </sup>V + U·V<sup>'</sup>; 3) CU; 4)  $\frac{U/v - UV}{v^2}$ 26. Формулы нахождения производной  $C'$ = 4)  $a^x \ln x$  $1)0:$  $2) 1:$ 3)  $nx^{n-1}$ ; 27. Формулы нахождения производной  $(x^n)$  = 3)  $nx^{n-1}$ ; 4)  $a^x \ln x$  $1)0:$  $2) 1:$ 28. Формулы нахождения производной sin' x= 1) sin x; 2) cos x; 3)  $\frac{1}{\cos^2 x}$  4) -  $\frac{1}{\sin^2 x}$ <br>29. Формулы нахождения производной ctg<sup>/</sup>x = 3)  $\frac{1}{\cos^2 x}$  4)  $-\frac{1}{\sin^2 x}$ 1)  $\sin x$ ;  $2)$  cos x; 30. Формулы нахождения производной (е<sup>x</sup>)/ = 3)  $nx^{n-1}$ ; 4)  $a^x \ln x$ 1)  $e^{x}$ ;  $2) 1;$ 31. Если для функции f(x) и g(x) соответственно существуют первообразные  $F(x)$  и  $G(x)$ , то для функции  $f(x) \pm g(x)$  существует первообразная 1) $F(x) \pm G(x)$ ; 2)  $F(x) - G(x)$ ; 3)  $F(x) = G(x)$ ; 4)  $F(x) \times G(x)$ . 32. Если для функции f(x) существует первообразная F(x), то для функции

 $f$ ( $kx + b$ ) существует первообразная

2)  $\frac{1}{k}F(kx + b);$ 1) $k F(x)$ ; 4)  $F(x) + kG(x)$ .  $3) F(k x):$ 33. Для функции  $f(x) = x^n$ первообразная равна

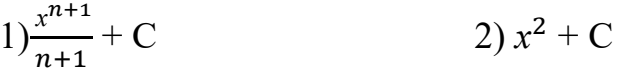

4)  $nx^{n-1}$  $3)$  kx + C

34.Для функции  $f(x) = \frac{1}{\sin^2 \alpha}$ первообразная равна

 $2) - ctg \alpha + C$ 1) $sin \alpha + C$ 4)  $t g \alpha$  + C  $\cos \alpha + C$ 35. Неопределённый интеграл  $\int f(x)dx$  равен

 $F(x) + C$ 

4)  $F(x)|_a^b$  $a^x \ln a + C$ 

36. Двугранным **УГЛОМ** называется фигура, образованная ЛВУМЯ полуплоскостями (...) с общей ограничивающей их прямой (...). Как Выберите правильный ответ в правильной называются элементы? последовательности.

2) ребро; образующая; 1) грань, ребро;

2)  $\frac{a^x}{\ln a} + C$ 

3) грань, вершина; 4) апофема, сторона.

37. В прямоугольном параллелепипеде квадрат любой ... равен сумме квадратов трёх его линейных измерений.

2) грани;

1) высоты;

3) диагонали; 4) биссектрисы

38. Тело, полученное при вращении прямоугольного треугольника вокруг его катета как оси, называется ...

 $1)$ c $\phi$ epa; 2) цилиндр; 4) конус  $3)$ шар;

39. Боковая поверхность правильной пирамиды равна

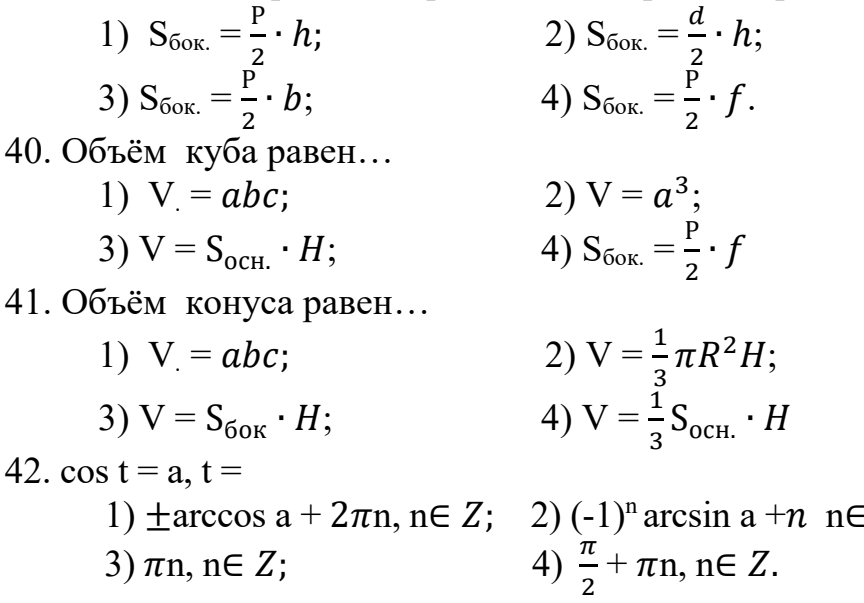

## Вариант 2

 $Z$ :

1. Прямоугольная система на плоскости задана, если указаны:

1) направление оси,  $0(0,0)$  - начало координат, единичные отрезки на осях;

2) направление взаимно перпендикулярных осей ( $Ox\text{-}Oy\text{-}Oz$ ), 0 (0;0) начало координат, единичные отрезки на осях;

3) направление взаимно перпендикулярных осей (Ох $\perp$ Оу), 0 (0;0) - начало координат, единичные отрезки на осях;

4) направление оси,  $0(0)$  - ноль, единичный отрезок (1). на осях.

2. Название осей (Ox, Oy, Oz):

1) плоскости; 2) абсцисса, ордината, аппликата;

3) аппликаты; 4) орты.

3. Орты это:

1) проекции; 2) плоскости; 3) оси;

4) единичные взаимно перпендикулярные векторы  $(\vec{i}; \vec{j}; \vec{k})$ :

4. Вектор определяется:

1) плоскостью; 2) проекцией; 3) сью и направлением; 4) величиной и направлением.

5. Отрезок задан точками с координатами  $A(x_1; y_1; z_1), B(x_2; y_2; z_2)$ . Длины отрезка АВ вычисляется по формуле:

1)  $(x_2-x_1; y_2-y_1; z_2-z_1);$ <br>
2)  $\sqrt{(x_2-x_1)^2 + (y_2-y_1)^2 + (z_2-z_1)^2};$ <br>
3)  $(x_1-x_2; y_2-y_1; z_1-z_1);$ <br>
4)  $\sqrt{(x_1-x_2; y_1-y_2; z_2-z_1)};$ 

6. Уравнение прямой с угловым коэффициентом:

2)  $\frac{x}{a} + \frac{y}{b} = 1$ ; 3)  $y = kx + b$ ; 4)  $y - y_1 = k(x - x_1)$ . 1)  $Ax + By + C = 0$ ; 7. Условие перпендикулярности прямых:

1) 
$$
k_1 \cdot k_2 = -1
$$
; 2)  $k_1 = k_2$ ; 3)  $y = kx + b$ ; 4)  $\frac{x - x_1}{x_2 - x_1} = \frac{y - y_1}{y_2 - y_1}$ .

8. Общий вид уравнений кривых второго порядка:

1)  $Ax + By + C = 0$ ;

2) 
$$
(x - a)^2 + (y - b)^2 + (z - c)^2 = R^2
$$
;

- 3)  $Ax + By + Cxy + Ez + F = 0$ ;
- 4)  $x^2 + y + z = R^2$ .

9. Нахождение угла между векторами:

1) 
$$
\cos \alpha = \frac{\vec{a} \cdot \vec{b}}{|\vec{a}| \cdot |\vec{b}|}
$$
 2)  $\vec{a} \cdot \vec{b} = |\vec{a}| \cdot |\vec{b}| \cdot \cos \alpha$ ;

3)  $\vec{a} \cdot \vec{b} = x_1 x_2 + y_1 y_2 + z_1 z_2$ ; 4)  $\sqrt{(x_1 - x_2; y_1 - y_2; z_2 - z_1)}$ ; 10. Скалярное произведение равно 0, то векторы:

1)  $\vec{a} \perp \vec{b}$  2) 0; 3) 1; 4)  $\vec{a} \parallel \vec{b}$ 

11. График функции это:

1) множество точек  $(x,y)$ ; 2) множество точек  $(x)$ ;

3) множество точек (у); 4) множество точек  $(z)$ .

12. Преобразование график функции  $y = f(x - a)$ , если  $a > 0$ , смещение график функции  $y = f(x)$ :

1) влево по оси Ох; 2) вправо по оси Ох;

3) вниз по оси Оу; 4) вверх по оси  $Oy$ . 13. Показательная функция, её область определения:

 $1)(-\infty; +\infty)$ ; 2)  $(-\infty; 0)$ ; 3)  $(0; +\infty)$ ; 4)  $(1; +\infty)$ 14. График показательной функции при основание  $(0 < a < 1)$ 

 $1)$ убывает: 2) возрастает: 3) равно нулю: 4) больше нуля 15. Укажите правильный ответ  $a^{x+y}$ 

1)  $\frac{a^x}{a^y}$ ; 2) a; 3) a<sup>xy</sup>; 4) a<sup>x</sup>a<sup>y</sup>. 16. Укажите правильный ответ  $\frac{a^x}{b^x}$  =

1)  $\frac{a^x}{a^y}$ ; 2)  $\frac{a^x}{b^x}$ ; 3)  $a^{xy}$ ; 4)  $a^x a^y$ 

17. Логарифмическая функция это: 1)  $y = x^{\alpha}$ ; 2)  $y = a^x$ ; 3)  $y = log_a x$ ; 4)  $y = tg x$ 

18. Логарифмическая функция, её область значения:

 $1)(-\infty; +\infty); 2) (-\infty; 0);$ 3)  $(0; +\infty);$ 4)  $(1; +\infty)$ 19. Укажите правильный ответ для формулы  $\log_a a =$ 

1) 1; 2) $\log_a x + \log_a y$ ; 3)  $\log_a x - \log_a y$ ; 4) p  $\log_v x$ .

20. Укажите правильный ответ для формулы log<sub>a</sub> 1:

1) 1;2)  $\log_a x + \log_a y$ ; 3)  $\log_a x - \log_a y$ ; 4)  $p \log_v x$ .

1) he cyntecrsyer; 2) 
$$
\log_a x + \log_a y
$$
; 3)  $\frac{\log_c b +}{\log_c a}$ ; 4)  $p \log_y x$ .

21. Укажите правильный ответ для формулы перехода от логарифма одного основания к логарифму другому основанию:  $\log_a b =$ 

1) не существует; 2)  $\frac{\log_c b +}{\log_c a}$ ; 3)  $\log_a x - \log_a y$ ; 4)  $p \log_y x$ 22. Приращение функции: 1)  $\Delta x$ :  $2)$   $\Delta k$ :  $3) \Delta v$ 4)  $\Delta z$ . 23. Геометрический смысл производной.

4) tga. 1) скорость:  $2)v(t)$ :  $3)$ k:

24. Правила вычисления производной  $(\frac{U}{V})^7$ 

1) U<sup> $\left(\frac{1}{V}\right)$ </sup> U<sup> $\left(\frac{1}{V}\right)$ </sup> U<sup> $\left(\frac{1}{V}\right)$ </sup> U·V $\left(\frac{1}{V}\right)$  (U<sub> $\left(\frac{1}{V}\right)$ </sub> (U<sub>V</sub> $\left(\frac{1}{V^2}\right)$ 25. Формула производной  $x' =$ 3)  $nx^{n-1}$ ; 4)  $a^x \ln x$  $1)0$ ;  $2) 1;$ 26. Формула производной  $cos' x =$  $3) \frac{1}{\cos^2 x}$   $4) - \frac{1}{\sin^2 x}$ 1)  $-\sin x$ ; 2)  $\cos x$ ; 27. Формула производной  $(a^x)' =$ 3)  $nx^{n-1}$ ; 4)  $a^x \ln x$  $1)$  0:  $2) 1$ ; 28. Определение критических точек.  $1 \hat{f}(x) = 0$ ;  $2 \hat{f}(x) < 0$   $3 \hat{f}(x) > 0$   $4 \hat{f}(x) < 0$ 

29. Минимум, знак производной меняется с: 2) «-» на «+»; 3) « $-\infty$ » на « $\infty$ »; 4)«0» на « $\infty$ ». 1)  $\langle\langle +\rangle\rangle$  Ha  $\langle\langle -\rangle\rangle$ :

30. Если для функции f(x) существует первообразная F(x), то для функции k·f(x) существует первообразная  $F(x)$ :  $2) k F(x)$ :

 $3)$  F(k x): 4)  $F(x) + kG(x)$ : 31. Для функции  $f(x) = k$  первообразная равна

 $1)$ k:  $2)$  C

 $3)$  kx + C  $4) x$ 

32. Для функции  $f(x) = \sin \alpha$  первообразная равна

1) $sin \alpha + C$  $2) - cos \alpha + C$ 

3)  $cos \alpha + C$  $4)$  tag + C

33. Для функции  $f(x) = e^x$  первообразная равна 2)  $\frac{a^{\bar{x}}}{\ln a}$  + C  $1)e^{x} + C$ 

4)  $t g \alpha$  + C  $3a^x \ln a + C$ 

34. Определённый интеграл  $\int_a^b f(x)dx$  равен

2)  $\frac{a^{x}}{\ln a} + C$  $1)F(x) + C$ 

 $3a^{x}$  ln a + C 4)  $F(x)|_a^b$ 

35. Тело, поверхность которого состоит из конечного числа плоских многоугольников, называется ...

1) призмой; 2) многогранником;

4) многоугольником.

36. Многогранник, который состоит из плоского многоугольника, точки, не лежащей в плоскости основания, и всех отрезков, соединяющих вершину с точками основания называют ...

1) параллелепипедом;

3) пирамидой;

2) многогранником;

3) пирамидой;

4) многоугольником

37. Тело, полученное при вращении прямоугольника вокруг его стороны как оси, называется ...

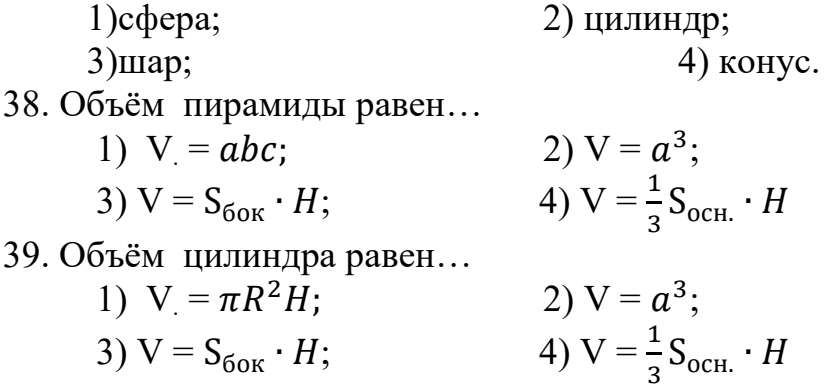

40. Боковая поверхность цилиндра равна

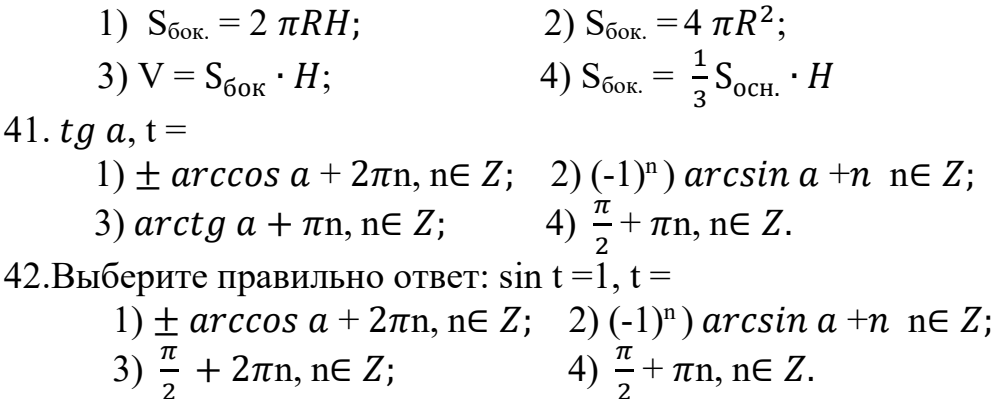

#### Вариант 3

1. Прямоугольная система в пространстве задана, если указаны:

1) направление взаимно перпендикулярных осей ( $Ox\text{LOy}\text{LOz}$ ), 0 (0;0)начало координат, единичные отрезки на осях;

2) направление взаимно перпендикулярных осей ( $Ox\text{-}Oy\text{-}Oz$ ),  $0(0;0;0)$  начало координат, единичные отрезки на осях.

3) направление оси,  $0(0)$  - ноль, единичный отрезок (1);

4) направление оси,  $0(0,0)$  - начало координат, единичные отрезки на осях.

2. Координаты это:

1) орты; 2) оси; 3) плоскости; 4) проекции. 3. Формула вычисления координат середины отрезка АВ, если координаты TOYEK  $A(x_1; y_1; z_1)$ ,  $B(x_2; y_2; z_2)$ :

1) 
$$
(x_2-x_1; y_2-y_1; z_2-z_1);
$$
  
\n2)  $\sqrt{(x_2-x_1; y_2-y_1; z_2-z_1)};$   
\n3)  $\sqrt{(x_1-x_2; y_1-y_2; z_2-z_1)};$   
\n4)  $\frac{x_1+x_2}{2}; \frac{y_1+y_2}{2}; \frac{z_1+z_2}{2}.$ 

4. Вектор задан точками с координатами  $A(x_1; y_1; z_1)$ ,  $B(x_2; y_2; z_2)$ . Формула вычисления координат вектора **AB**:

1) 
$$
(x_2-x_1; y_2-y_1; z_2-z_1);
$$
  
\n2)  $\sqrt{(x_2-x_1; y_2-y_1; z_2-z_1)};$   
\n3)  $\sqrt{(x_1-x_2; y_1-y_2; z_2-z_1)};$   
\n4)  $\frac{x_1+x_2}{2}; \frac{y_1+y_2}{2}; \frac{z_1+z_2}{2}.$ 

5.Формула для нахождения угла между прямыми (через коэффициенты):<br>
1) k<sub>1</sub> = k<sub>2</sub>; 2) y = kx + b; 3)  $tg\varphi = \frac{k_2 - k_1}{1 + k_2 k_1}$ ; 4) k<sub>1</sub> · k<sub>2</sub> = - 1. 6. Уравнение окружности:

1) 
$$
x^2 + y = R^2
$$
;  
\n3)  $Ax + By + Cxy + Ez + F = 0$ ;   
\n4)  $Ax + By + C = 0$ .

7. Скалярное произведение векторов заданных координатами:

1)  $\vec{a} \cdot \vec{b} = x_1 x_2 + y_1 y_2 + z_1 z_2;$ <br>
3)  $\sqrt{(x_1 - x_2; y_1 - y_2; z_2 - z_1)};$ <br>
4)  $\cos \alpha = \frac{\vec{a} \cdot \vec{b}}{|\vec{a}| \cdot |\vec{b}|}$   $\cos \alpha;$ 

8. Преобразование график функции  $y = f(x) - b$ , если  $b < 0$ , смещение график функции  $y = f(x)$ :

1) влево по оси  $Ox$ ; 2) вправо по оси Ох; 3) вниз по оси Оу; 4) вверх по оси Оу. 9. Степенная функция это: 1)  $y = x^{\alpha}$ ; 2)  $y = a^x$ ; 3)  $y = log_a x$ ; 4)  $y = tag x$ 10. Показательная функция, её область значения: 4)  $(1; +\infty)$  $1)(-\infty; +\infty); 2) (-\infty; 0);$ 3)  $(0; +\infty)$ ; 11. Укажите правильный ответ  $a^0 =$ :  $2)$  a; 3)  $a^{xy}$ ;  $1) 1:$ 4)  $a^{x}a^{y}$ . 12. Укажите правильный ответ а<sup>x-y</sup> = 1)  $\frac{a^x}{a^y}$ ; 2) a; 3)  $a^{xy}$ ; 4)  $a^x a^y$ .<br>13. Укажите правильный ответ  $a^{-n} =$ 1)  $\frac{1}{a^n}$ ; 2)  $\frac{a^x}{b^x}$  3)  $a^{xy}$ ; 4)  $a^x a$ 14. График логарифмической функции при основание  $(a > 1)$ 1) убывает; 2) возрастает; 3) равно нулю; 4) больше нуля. 15. Укажите правильный ответ для формулы log<sub>a</sub> xy: 1) 1; 2)  $\log_a x + \log_a y$ ; 3)  $\log_a x - \log_a y$ ; 4)  $p \log_y x$ . 16. Укажите правильный ответ для формулы  $\log_a \frac{x}{x}$ : 1) не существует; 2)  $\log_a x + \log_a y$ ; 3)  $\log_a x - \log_a y$ ; 4)  $p \log_y x$ . 17. Укажите правильный ответ для формулы перехода от логарифма одного основания к логарифму другому основанию:  $\log_a b =$ 1) не существует; 2)  $\frac{\log_c b +}{\log_c a}$ ; 3)  $\log_a x - \log_a y$ ; 4)  $p \log_y x$ 18. Функция называется нечётной, если выполняется равенство: 1)  $f(-x) = -f(x)$  2)  $f(-x) = f(x)$ ; 3)  $f(-x) = F(x)$ ; 4)  $f(-x) =$  $-F(x)$ 19. Приращение аргумента:  $\Delta x$ :  $2)$   $\Delta$ k:  $3)$   $\Delta$ v: 4)  $\Delta z$ . 20. Физический смысл производной. 1) скорость; 2)v(t); 3)k; 4) tga.<br>21. Правила вычисления производной (U+V)<sup>4</sup> 4)  $\frac{U/V - UV'}{V^2}$ 1) U<sup> $\leftarrow$ </sup>Y<sup> $\leftarrow$ </sup>: 2) U<sup> $\leftarrow$ </sup>V + U·V<sup> $\leftarrow$ </sup>: 3) CU: 22. Правила вычисления производной (С U) 4)  $\frac{U/V - UV'}{V^2}$ 1) U<sup> $/+$ </sup>V<sup> $/$ </sup>: 2)  $U'\cdot V + U\cdot V'$ ; 3)  $CU'$ : 23. Формулы нахождения производной: tg'  $x =$  $3) \frac{1}{\cos^2 x}$   $4) - \frac{1}{\sin^2 x}$ 1)  $\sin x$ ;  $2)$  cos x; 24. Правила вычисления производной:  $(\ln x)' =$ 2)  $\frac{1}{x}$ ; 3)  $nx^{n-1}$ ; 4)  $a^x \ln x$  $1)0$ ; 25. Если производная равна нулю, т.е.  $(f(x) = 0)$ , то

1) функция возрастает; 2) функция убывает; 3) критические точки; 4) не существует.

26. Если производная меньше нуля, т.е.  $(f(x) < 0)$ , то 1) функция возрастает; 2) функция убывает; 3) критические точки; 4) не существует.

27. Максимум, знак производной меняется с: 2) «-» на «+»; 3) « $-\infty$ » на « $\infty$ »; 4)«0» на « $\infty$ ». 1)  $\langle\langle +\rangle\rangle$  Ha  $\langle\langle -\rangle\rangle$ : 28. Уравнение касательной. 1)  $y = f(x_0) + f'(x_0) (x-x_0); 2) y = f'(x) + f'(x) (x+x_0); 3) y = f'(x) \cdot f'(x) (x-x_0);$  $f(x) = f'(x) + f'(x) - (x-x_0)$ 29. Если F(x) первообразная для функции f (x), то выполняется равенство 1)  $F'(x) + f(x)$ ; 2)  $F'(x) = f(x);$ 3)  $F'(x) - f(x) = 0$ ; <br>4)  $F(x) = f'(x)$ ; 30. Для функции f(x) = х первообразная равна 2)  $\frac{x^2}{2} + C$ <br>4)  $x^n$  $1)$ k:  $3)$  kx + C 31. Для функции  $f(x) = \frac{1}{\cos^2 \alpha}$ первообразная равна<br>1) sin  $\alpha + C$  2)  $-\frac{1}{\cos^2 \alpha}$ 3)  $cos \alpha + C$ 4)  $ta\alpha + C$ 

32. Для функции  $f(x) = a^x$  первообразная равна 2)  $\frac{a^x}{\ln a}$  + C  $1)e^{x} + C$ 4)  $tqa + C$  $3a^{x}$  ln  $a + C$ 33. Формула Ньютона - Лейбница:

1)  $\int_{0}^{b} f(x) dx = F(x) + C$  $2\int_{a}^{b} f(x) = F(x)\big|_{a}^{b}$ 4)  $\int f(x)dx = a^x \ln a + C$ 3)  $\int f(x)dx = F(x) + C$ 

34. Призма, основание которой параллелограмм называется...

1) параллеленинедом;

3) пирамидой;

2) многогранником; 4) многоугольником.

35. Пирамида называется ..., если её основанием является правильный многоугольник, a основание высоты совпадает  $\mathbf c$ центром этого многоугольника.

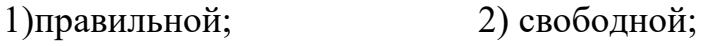

4) неправильной. 3) закреплённой;

36. Тело, полученное при вращении полукруга вокруг его диаметра как оси, называется ...

2) цилиндр;  $1)$ c $\phi$ epa;

4) конус.  $3)$ шар;

37. Объём прямоугольного параллелепипеда равен...

1) 
$$
V = abc;
$$
  
\n2)  $V = a^3;$   
\n3)  $V = \frac{P}{2} \cdot b;$   
\n4)  $S_{60K} = \frac{P}{2} \cdot f$ 

38. Объём шара равен...

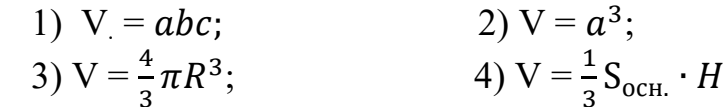

37. Боковая поверхность шара равна

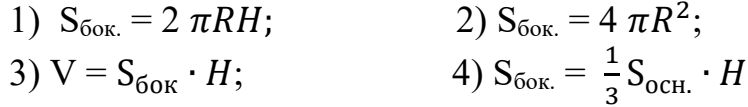

39. Боковая поверхность конуса равна

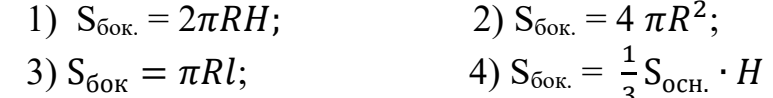

40.sin  $t = a$ ,  $t =$ 

1)  $\pm$  arccos a + 2 $\pi$ n, n∈ Z; 2) (-1)<sup>n</sup>) arcsin a +n n∈ Z; 3)  $\arctg a + \pi n$ ,  $n \in Z$ ; <br> 4)  $\frac{\pi}{2} + \pi n$ ,  $n \in Z$ .

41. 
$$
\cos t = 0, t =
$$

1)  $\pm$  arccos a + 2 $\pi$ n, n∈ Z; 2) (-1)<sup>n</sup>) arcsin a +n n∈ Z; 3) arctg a +  $\pi$ n, n∈ Z; 4)  $\frac{\pi}{2}$  +  $\pi$ n, n∈ Z.

42.  $\cos t = 1$ ,  $t =$ 

1) ± arccos a + 2 $\pi$ n, n∈ Z; 2) (-1)<sup>n</sup>) arcsin a +n n∈ Z; 3)  $\arctg a + \pi n$ ,  $n \in Z$ ; <br> 4)  $\frac{\pi}{2} + \pi n$ ,  $n \in Z$ .

## Практическая часть(образец)

### Вариант

- 1. Найдите расстояние между точками: А  $(2, -6, 3)$ , В  $(4, -2, 0)$ .
- 2. Составить уравнение прямой, отсекающей на оси координат отрезки: а =  $\frac{1}{2}$ , B = - $\frac{1}{4}$ .

3. Найдите промежутки возрастания и убывания функции:  $y = 8x^2 - x^4$ .

4. Вычислите интеграл: 
$$
\int \frac{1}{\cos^2 x} dx
$$
.

- 5. Вычислите:  $\lim_{n \to \infty} (\sqrt{x^2 + 4x + 2} \sqrt{x^2 + 2x + 3})$
- 6. Решите уравнение:  $7^{x+2} + 4 \cdot 7^{x+1} = 539$ .
- 7. Решите уравнение:  $4 cos^2 x 3 = 0$ .

8. Начертите эскиз графика функции f возрастающей на промежутке [-4;0] и убывающей на промежутке  $[0,+\infty)$ .

9. В прямом параллелепипеде стороны основания 4 см и 6 см образуют угол в  $60^0$ . Высота 10 см. Найдите объём параллелепипеда.

10. Конусообразная палатка высотой 3,5 м с диаметром основания 4 м покрыта парусиной. Сколько квадратных метров парусины пошло на палатку?

## Темы рефератов, докладов, сообщений

- Непрерывные дроби.
- Применение сложных процентов в экономических расчетах.
- Параллельное проектирование.
- Средние значения и их применение в статистике.
- Векторное задание прямых и плоскостей в пространстве.
- Сложение гармонических колебаний.
- Графическое решение уравнений и неравенств.
- Правильные и полуправильные многогранники.
- Конические сечения и их применение в технике.
- Понятие дифференциала и его приложения.
- Схемы повторных испытаний Бернулли.
- Исследование уравнений и неравенств с параметром.

#### ЭКСПЕРТНОЕ ЗАКЛЮЧЕНИЕ

#### на рабочую программу учебной дисциплины ПД.01 Математика, разработанную преподавателем Мценского филиала ОГУ имени И.С. Тургенева Наумовой Ольгой Дмитриевной

Рабочая программа учебной дисциплины разработана на основе требований Федерального государственного образовательного стандарта среднего общего образования, предъявляемых к структуре, содержанию и результатам освоения учебной дисциплины, в соответствии с Рекомендациями по организации получения среднего общего образования в пределах освоения образовательных программ среднего профессионального образования на базе основного общего образования с учётом требований федеральных государственных образовательных стандартов и получаемой профессии или специальности среднего профессионального образования и в соответствии с требованиями Федерального государственного образовательного стандарта среднего профессионального образования по специальности 09.02.06 Сетевое и системное администрирование

Рабочая программа учебной дисциплины имеет четкую структуру и включает все необходимые элементы:

- общую характеристику рабочей программы учебной дисциплины;

- структуру и содержание учебной дисциплины;

-условия реализации программы учебной дисциплины;

- характеристику основных видов деятельности.

В общей характеристике программы сформулированы личностные, метапредметные и предметные результаты освоения дисциплины.

Тематический план имеет оптимальное распределение часов по разделам и темам в соответствии с учебным планом.

Каждый раздел программы отражает тематику и дидактические единицы, позволяющие в полном объеме изучить необходимый теоретический материал. Проведение практических занятий предусмотренных рабочей программой, позволяют закрепить теоретические знания, приобретенные при изучении данной дисциплины.

Формой промежуточной аттестации по дисциплине является экзамен.

В рабочей программе определены требования к материально-техническому обеспечению дисциплины.

Пункт «Информационное обеспечение обучения» заполнен, в списке основной литературы отсутствуют издания, выпущенные более 5 лет назад. Перечисленные Интернет-ресурсы актуальны и достоверны.

В разделе «Характеристика основных видов деятельности» разработана система овладениями знаниями и умениями по каждому разделу и темам программы.

Для текущей и промежуточной аттестации обучающихся в рабочую программу включены фонды оценочных средств учебной дисциплины «Математика», состоящий из паспорта ФОС и оценочных материалов.

Рабочая программа составлена методически грамотно и может быть использована в образовательном процессе при подготовке обучающихся по специальности 09.02.06 Эксперт: Демидова Н.Г, преподаватель математики высшей квалификационной категории филиала №2 БПОУ ОО «Орловский базовый мелицинский колледж»

#### ЭКСПЕРТНОЕ ЗАКЛЮЧЕНИЕ

#### на рабочую программу учебной дисциплины ПД.01 Математика, разработанную преподавателем Мценского филиала ОГУ имени И.С. Тургенева Наумовой Ольгой Дмитриевной

Рабочая программа учебной дисциплины разработана на основе требований Федерального государственного образовательного стандарта среднего общего образования, предъявляемых к структуре, содержанию и результатам освоения учебной дисциплины, в соответствии с Рекомендациями по организации получения среднего общего образования в пределах освоения образовательных программ среднего профессионального образования на базе основного общего образования с учётом требований федеральных государственных образовательных стандартов и получаемой профессии или специальности среднего профессионального образования (письмо Департамента государственной политики в сфере подготовки кадров и ДПО Минобрнауки России от 17.03.2015 № 06-259) и в соответствии с требованиями Федерального государственного образовательного стандарта среднего профессионального образования по специальности 09.02.06 Сетевое и системное администрирование

Рабочая программа включает обязательные компоненты: общую характеристику рабочей программы, структуру и содержание, условия реализации, характеристику основных видов деятельности учебной дисциплины.

Рабочая программа отражает место дисциплины в структуре основной ООП. Содержание рабочей программы охватывает весь материал, необходимый для формирования личностных, метапредметных и предметных результатов освоения дисциплины.

В тематическом плане учебной дисциплины определены темы и количество часов на их изучение, указывается объем часов обязательной аудиторной учебной нагрузки, самостоятельной работы обучающихся, перечислены формы организации деятельности обучающихся. Формой промежуточной аттестации по дисциплине является экзамен.

Содержание учебной дисциплины состоит из следующих разделов:

- Раздел 1. Развитие понятия о числе
- Раздел 2. Корни, степени и логарифмы
- Раздел 3. Прямые и плоскости в пространстве
- Раздел 4. Элементы комбинаторики
- Раздел 5. Основы тригонометрии
- Раздел 6. Координаты и векторы
- Раздел 7. Функции. Их свойства и графики
- Раздел 8. Многогранники, тела и поверхности вращения
- Раздел 9. Начала математического анализа
- Раздел 10.Интеграл и его применение
- Раздел 11. Измерения в геометрии
- Раздел 12. Элементы теории вероятности и математической статистики
- Раздел 13. Уравнения и неравенства

В рабочей программе определены требования к материально-техническому обеспечению дисциплины. Информационное обеспечение реализации программы соответствует требованиям ФГОС.

В разделе «Характеристика основных видов деятельности учебной дисциплины» определено содержание обучения и те учебные действия, которые будут использованы для его контроля и оценки преподавателем.

Рабочая программа содержит фонд оценочных средств, разработанный для оценки

качества освоения обучающимися учебной дисциплины «Математика». ФОС включает в себя: паспорт и оценочные материалы (тестовые задания, экзаменационный материал, задания для практических занятий (контрольные задания).

Программа может быть рекомендована для использования в учебном процессе при подготовке обучающихся по специальности 09.02.06 Сетевое и системное администрирование.

Эксперт: Печникова И.Н., преподаватель физики высшей квалификационной категории Мценского филиала ОГУ имени И.С. Тургенева

#### ЭКСПЕРТНОЕ ЗАКЛЮЧЕНИЕ

#### на рабочую программу учебной дисциплины ПД.01 Математика, разработанную преподавателем Мценского филиала ОГУ имени И.С. Тургенева Наумовой Ольгой Дмитриевной

Рабочая программа учебной дисциплины разработана на основе требований Федерального государственного образовательного стандарта среднего общего образования, предъявляемых к структуре, содержанию и результатам освоения учебной дисциплины, в соответствии с Рекомендациями по организации получения среднего общего образования в пределах освоения образовательных программ среднего профессионального образования на базе основного общего образования с учётом требований федеральных государственных образовательных стандартов и получаемой профессии или специальности среднего профессионального образования и в соответствии с требованиями Федерального государственного образовательного стандарта среднего профессионального образования по специальности 09.02.06 Сетевое и системное администрирование.

Рабочая программа учебной дисциплины имеет четкую структуру и включает все необходимые элементы:

- общую характеристику рабочей программы учебной дисциплины;

- структуру и содержание учебной дисциплины;

-условия реализации программы учебной дисциплины;

- характеристику основных видов деятельности.

В общей характеристике программы сформулированы личностные, метапредметные и предметные результаты освоения дисциплины.

Тематический план имеет оптимальное распределение часов по разделам и темам в соответствии с учебным планом.

Каждый раздел программы отражает тематику и дидактические единицы, позволяющие в полном объеме изучить необходимый теоретический материал. Проведение практических занятий предусмотренных рабочей программой, позволяют закрепить теоретические знания, приобретенные при изучении данной дисциплины.

Формой промежуточной аттестации по дисциплине является экзамен.

В рабочей программе определены требования к материально-техническому обеспечению дисциплины.

Пункт «Информационное обеспечение обучения» заполнен, в списке основной литературы отсутствуют издания, выпущенные более 5 лет назад. Перечисленные Интернет-ресурсы актуальны и достоверны.

В разделе «Характеристика основных видов деятельности» разработана система овладениями знаниями и умениями по каждому разделу и темам программы.

Для текущей и промежуточной аттестации обучающихся в рабочую программу включены фонды оценочных средств учебной дисциплины «Математика», состоящий из паспорта ФОС и оценочных материалов.

Рабочая программа составлена методически грамотно и может быть использована в образовательном процессе при подготовке обучающихся по специальности 09.02.06 Сетевое и системное администрирование.

Эксперт: Демидова Н.Г, преподаватель математики высшей квалификационной категории филиала №2 БПОУ ОО «Орловский базовый медицинский колледж»

## **СОДЕРЖАНИЕ**

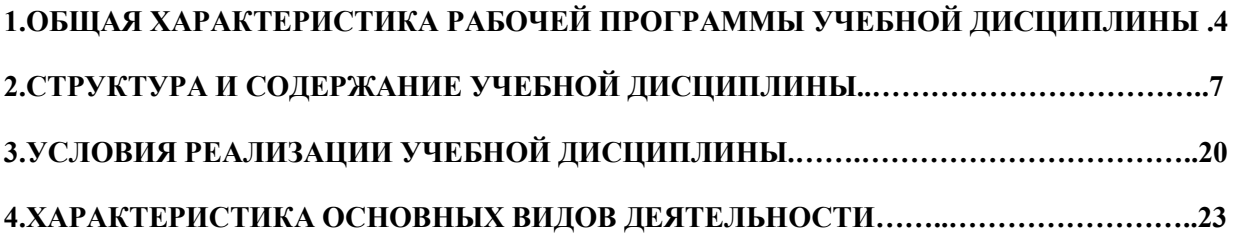

## **1. ОБЩАЯ ХАРАКТЕРИСТИКА РАБОЧЕЙ ПРОГРАММЫ УЧЕБНОЙ ДИСЦИПЛИНЫ ПД.01 МАТЕМАТИКА**

## **1.1. Место учебной дисциплины в структуре основной образовательной программы**

Учебная дисциплина «Математика» относится к общеобразовательному циклу профильных дисциплин основной профессиональной образовательной программы учебного плана основной образовательной программы (далее – ООП) по специальности СПО 13.02.11 Техническая эксплуатация и обслуживание электрического и электромеханического оборудования (по отраслям), и обеспечивает формирование личностных, метапредметных и предметных результатов.

## **1.2. Результаты освоения учебной дисциплины**

Освоение содержания учебной дисциплины «Математика» обеспечивает достижение обучающимися следующих результатов: личностных*:* 

-сформированность представлений о математике как универсальном языке науки, средстве моделирования явлений и процессов, об идеях и методах математики;

-понимание значимости математики для научно-технического прогресса, сформированность отношения к математике как к части общечеловеческой культуры через знакомство с историей развития математики, эволюцией математических идей;

− чувство гордости и уважения к истории и достижениям отечественной математической науки; математически грамотное поведение в профессиональной деятельности и в быту при обращении с математическими действия, операциями и процессами;

-развитие логического мышления, пространственного воображения, алгоритмической культуры, критичности мышления на уровне, необходимом для будущей профессиональной деятельности, для продолжения образования и самообразования;

-овладение математическими знаниями и умениями, необходимыми в повседневной жизни, для изучения смежных естественно-научных дисциплин на базовом уровне и дисциплин профессионального цикла, для получения образования в областях, не требующих углубленной математической подготовки;

**-** готовность и способность к образованию, в том числе самообразованию, на протяжении всей жизни; сознательное отношение к непрерывному образованию как условию успешной профессиональной и общественной деятельности;

**-** готовность и способность к самостоятельной творческой и ответственной деятельности;

**-** готовность к коллективной работе, сотрудничеству со сверстниками в образовательной, общественно полезной, учебно-исследовательской, проектной и других видах деятельности;

- отношение к профессиональной деятельности как возможности участия в решении личных, общественных, государственных, общенациональных проблем;

метапредметных:

- умение самостоятельно определять цели деятельности и составлять планы деятельности; самостоятельно осуществлять, контролировать и корректировать деятельность; использовать все возможные ресурсы для достижения поставленных целей и реализации планов деятельности; выбирать успешные стратегии в различных ситуациях;

**-** умение продуктивно общаться и взаимодействовать в процессе совместной деятельности, учитывать позиции других участников деятельности, эффективно разрешать конфликты;

**-**владение навыками познавательной, учебно- исследовательской и проектной деятельности, навыками разрешения проблем; способность и готовность к самостоятельному поиску методов решения практических задач, применению различных методов познания;

**-** готовность и способность к самостоятельной информационно – познавательной деятельности, включая умение ориентироваться в различных источниках информации, критически оценивать и интерпретировать информацию, получаемую из различных источников;

-владение языковыми средствами: умение ясно, логично и точно излагать свою точку зрения, использовать адекватные языковые средства;

-владение навыками познавательной рефлексии как осознания совершаемых действий и мыслительных процессов, их результатов и оснований, границ своего знания и незнания, новых познавательных задач и средств для их достижения;

- целеустремлённость в поисках и принятии решений, сообразительность и пространственных интуиция, развитость представлений; способность воспринимать красоту и гармонию мира;

предметных:

сформированность представлений о математике как части мировой  $\mathbf{r}$ культуры и месте математики в современной цивилизации, способах описания явлений реального мира на математическом языка;

сформированность представлений о математических понятиях как важнейших математических моделях, позволяющих описывать и изучать разные процессы и явления; понимание возможности аксиоматического построения математических теорий;

-владение методика доказательства и алгоритмов решения, умение их применять, проводить доказательные рассуждения в ходе решения задач;

приёмами -владение стандартными решения рациональных  $\overline{\mathbf{M}}$ иррациональных, показательных, степенных, тригонометрических уравнений и неравенств, их систем; использование готовых компьютерных программ, в том числе для поиска пути решения и иллюстрации решения уравнений и неравенств;

- сформированность представлений об основных понятиях математического анализа и их свойствах, владение умением характеризовать поведение функций, использование полученных знаний для описания и анализа реальных зависимостей;

-владение основными ПОНЯТИЯМИ  $\Omega$ плоских  $\overline{\mathbf{M}}$ пространственных геометрических фигур; сформированность умения распознавать геометрические фигуры на чертежах, моделях и в реальном мире; применение изученных свойств геометрических фигур и формул для решения задач и задач с практическим содержанием;

- сформированность представлений о процессах и явлениях, имеющих вероятностный характер, статистических закономерностях в реальном мире, основных понятиях элементарной теории вероятностей; умений находить и оценивать вероятности наступления событий в простейших практических ситуациях и основные характеристики случайных величин;

-владение навыками использования готовых компьютерных программ при решении задач.

# **2. СТРУКТУРА И СОДЕРЖАНИЕ УЧЕБНОЙ ДИСЦИПЛИНЫ**

## **2.1. Объем учебной дисциплины и виды учебной работы**

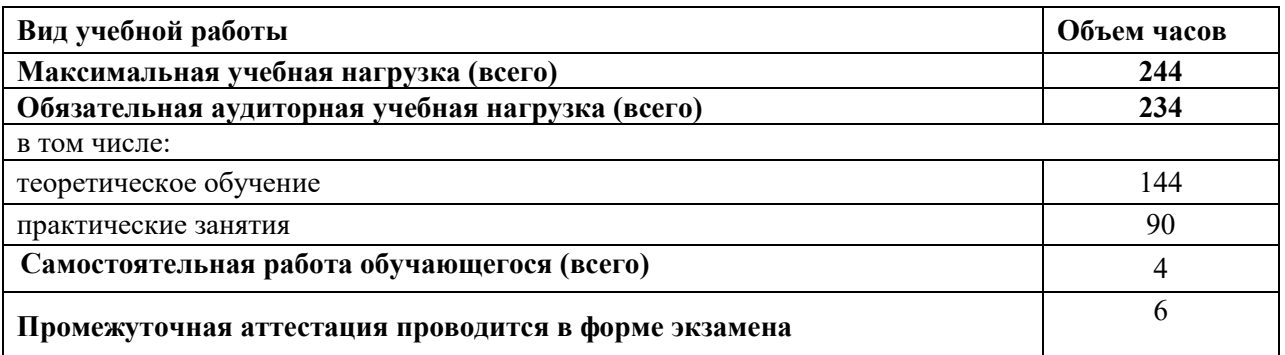

# 2.2 Тематический план и содержание учебной дисциплины

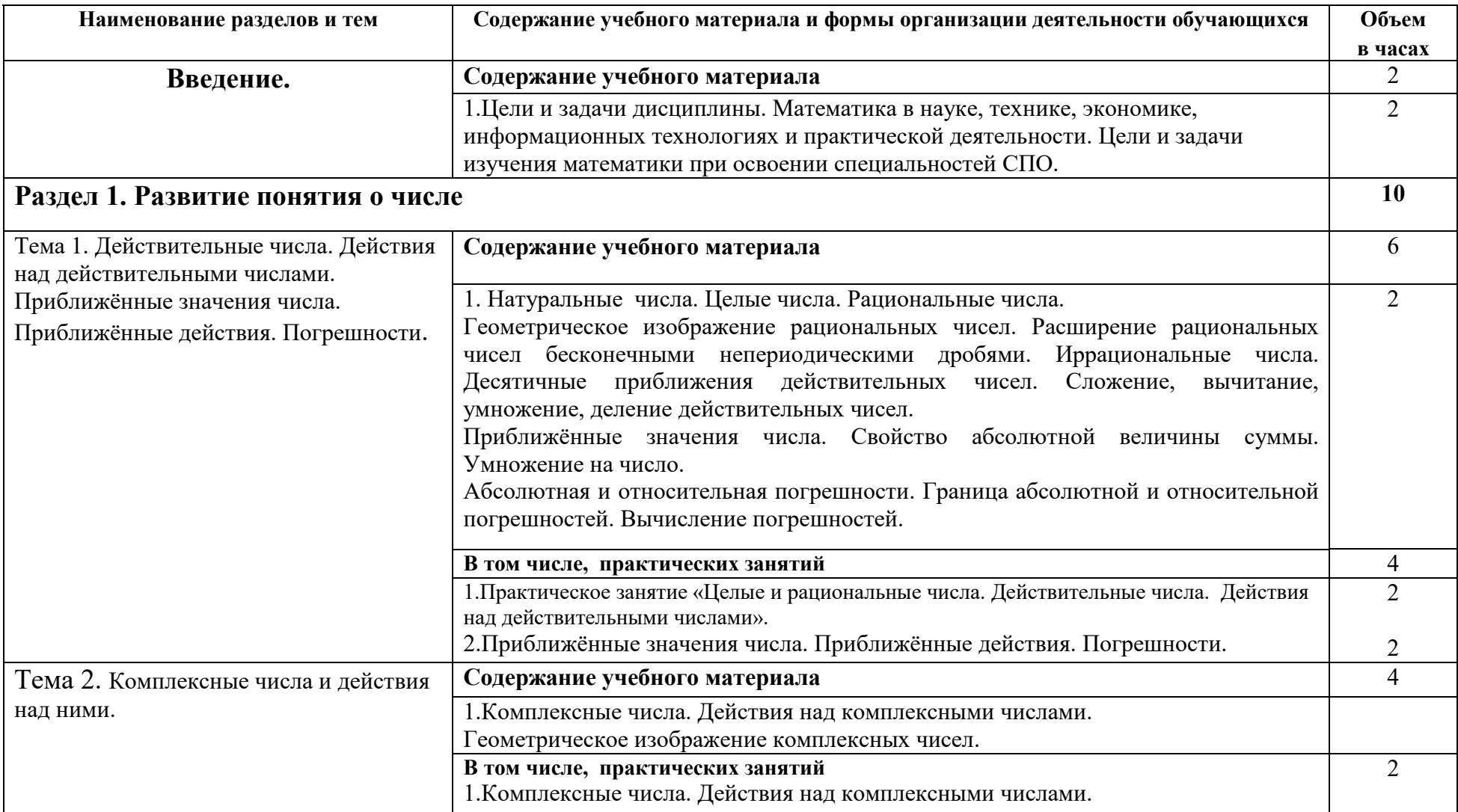

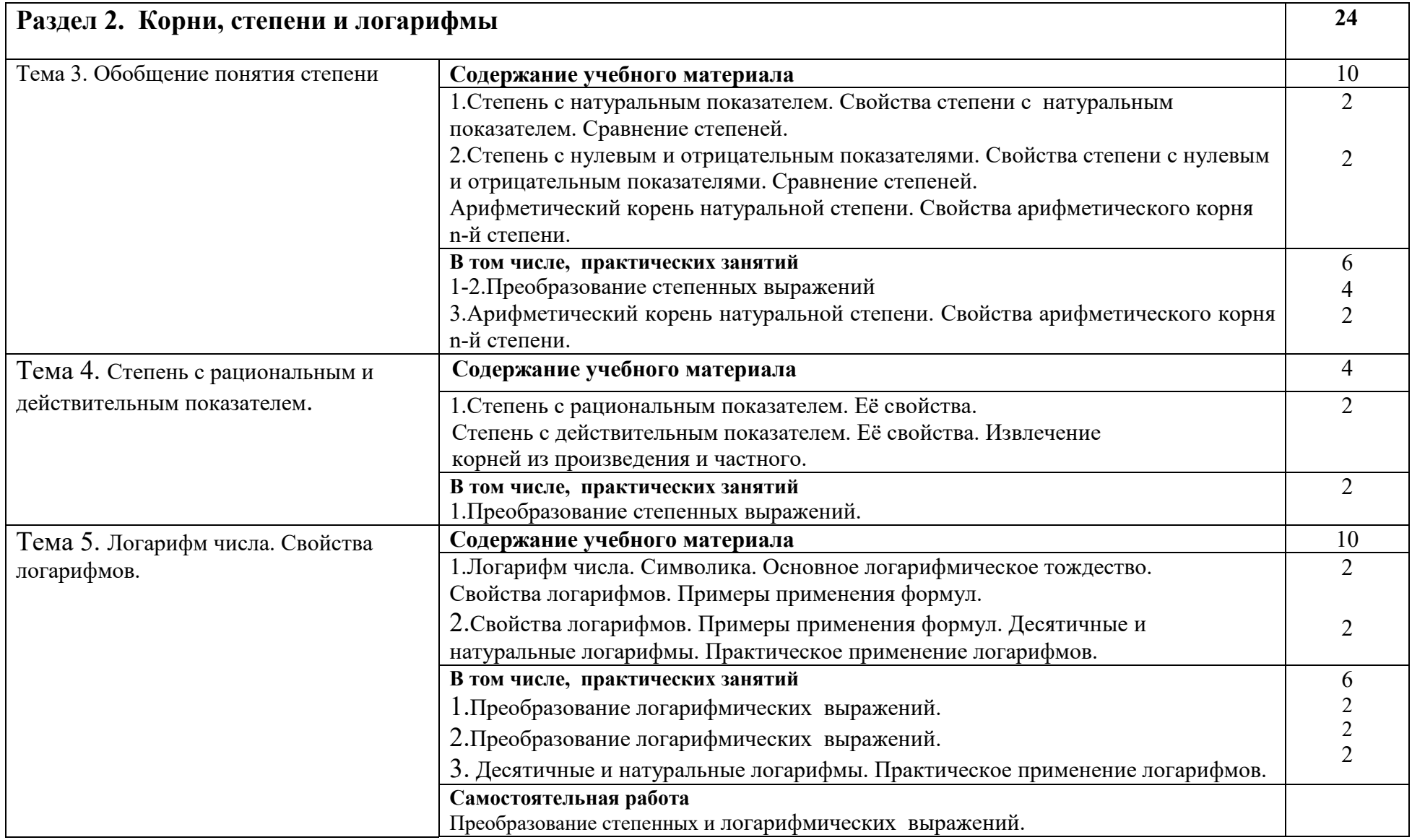

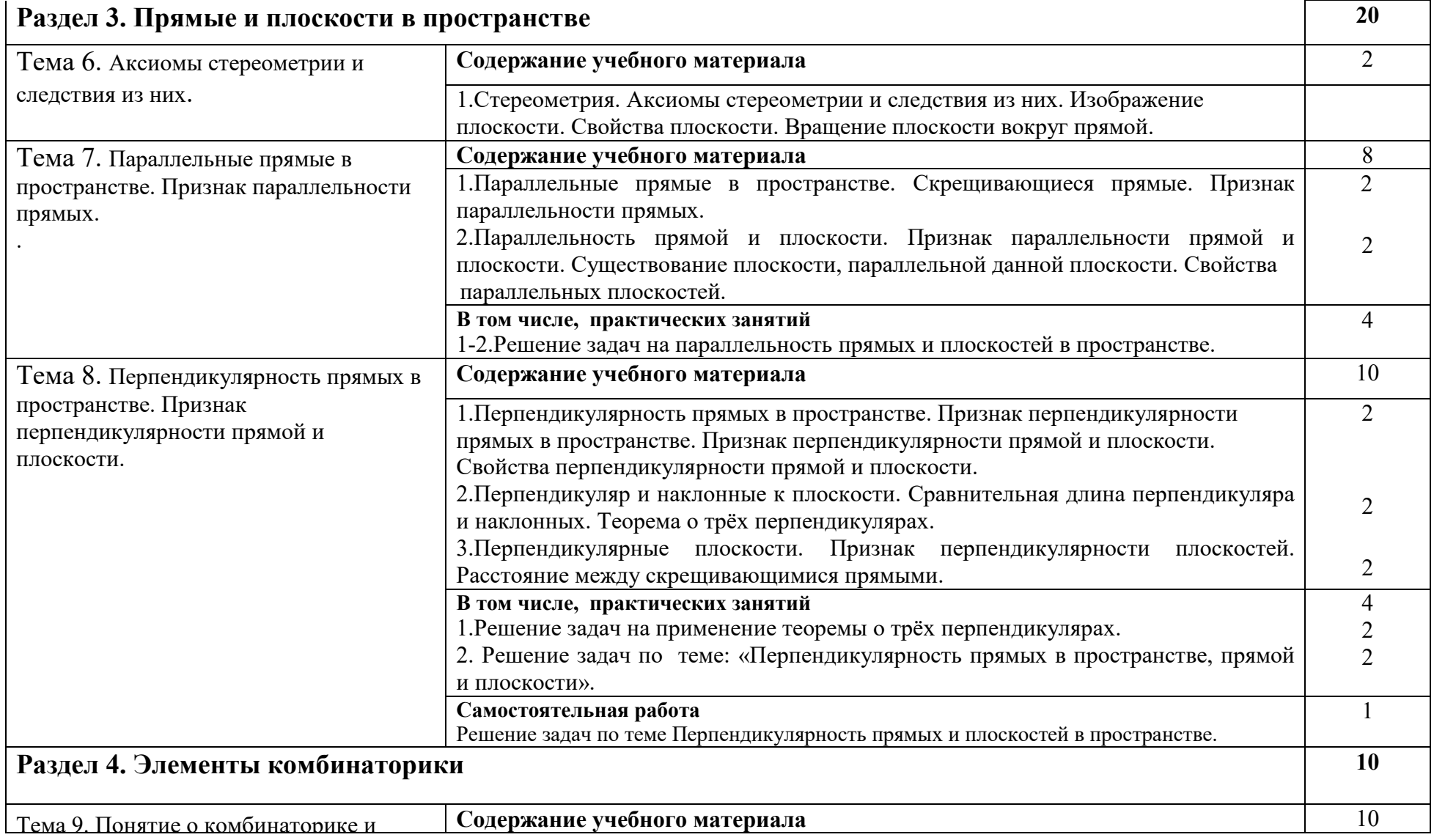

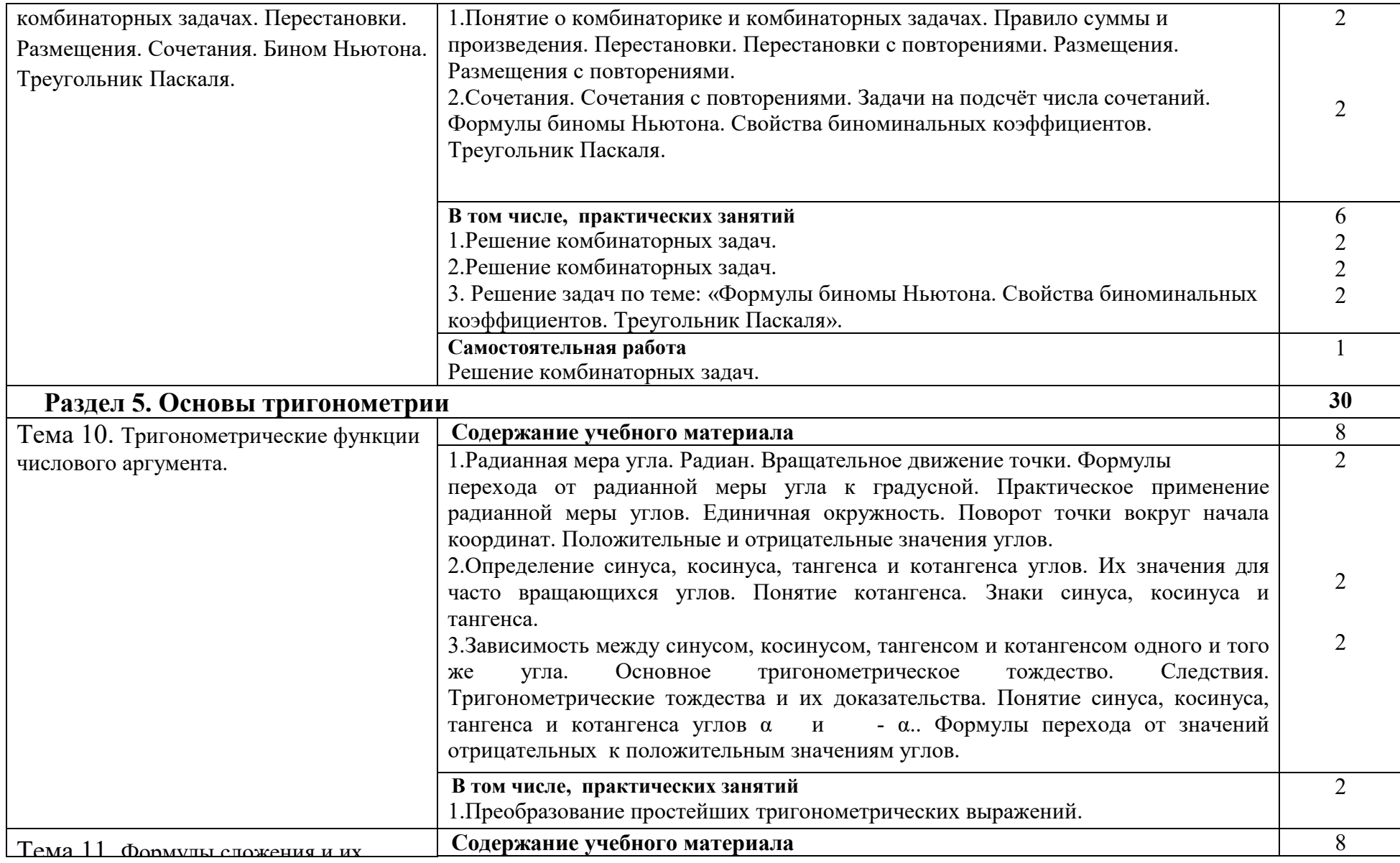

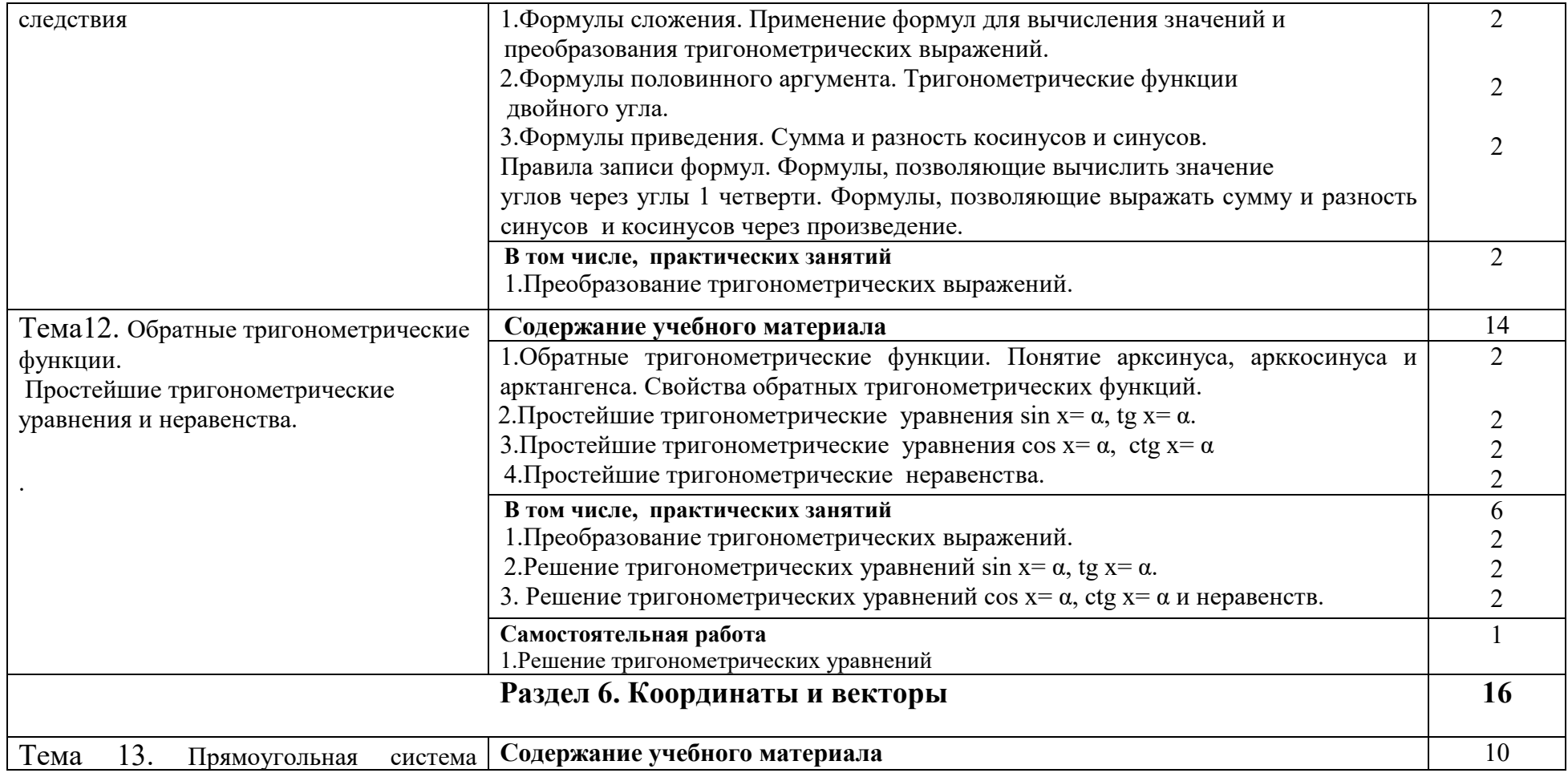

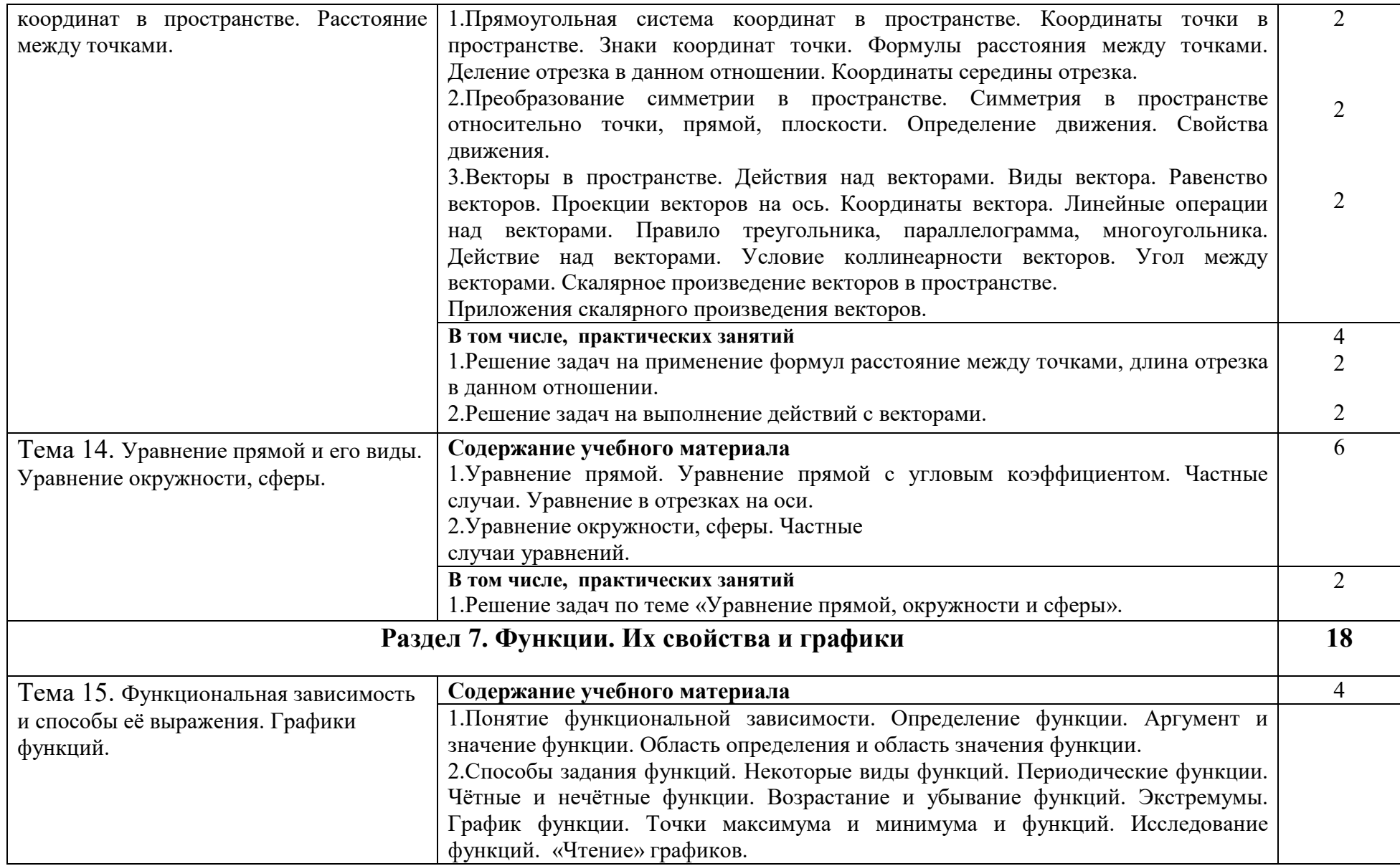

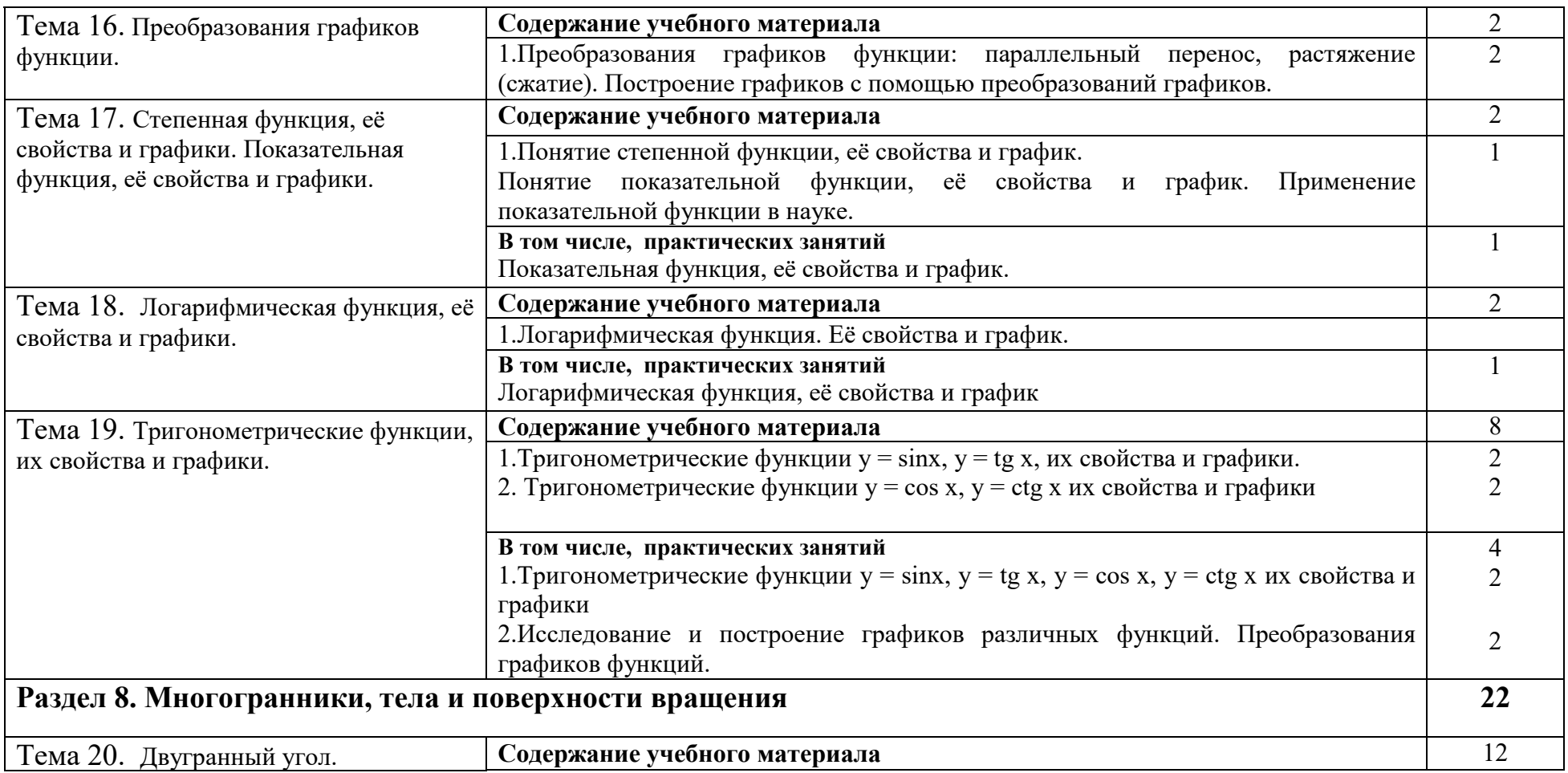
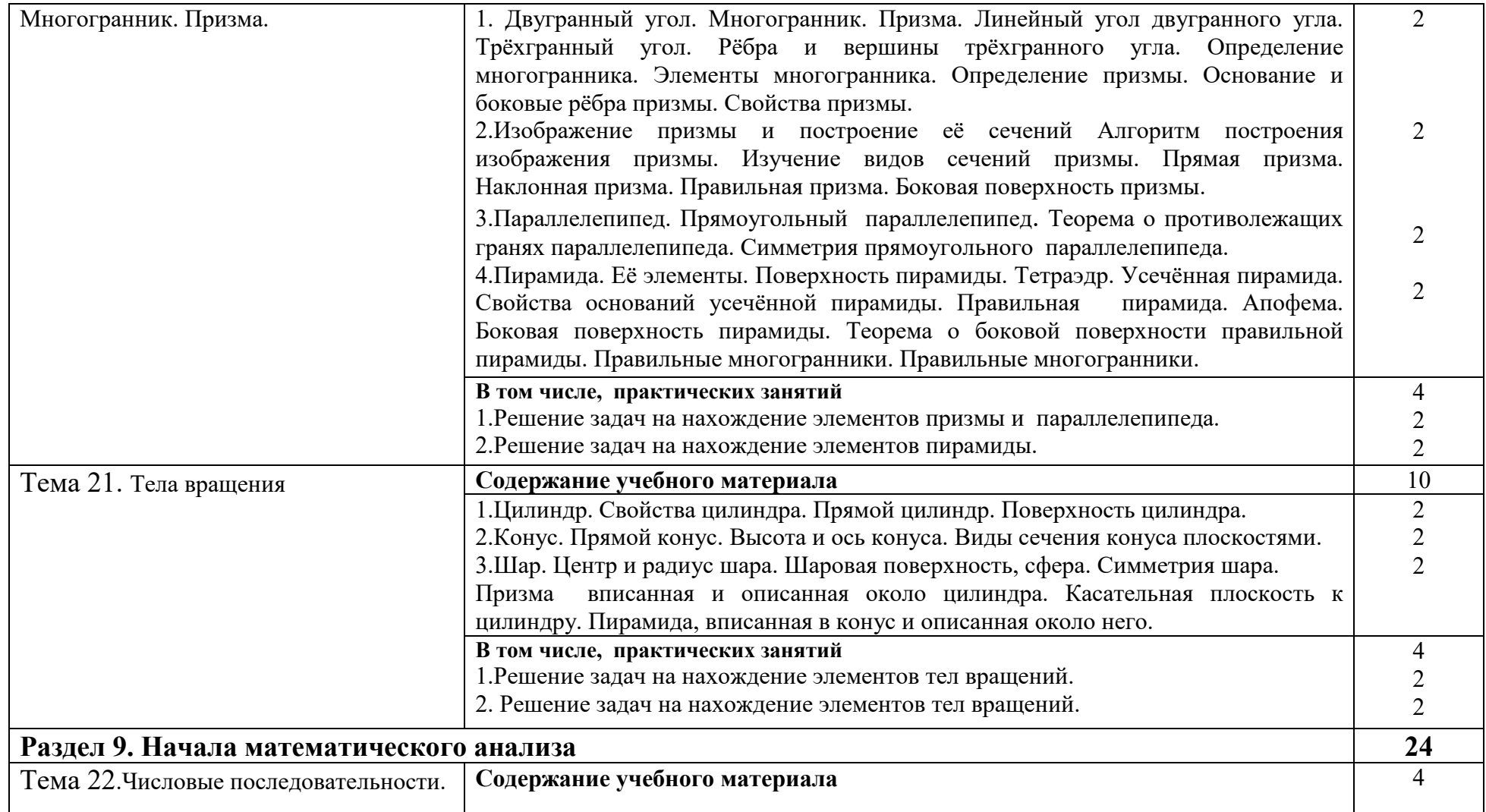

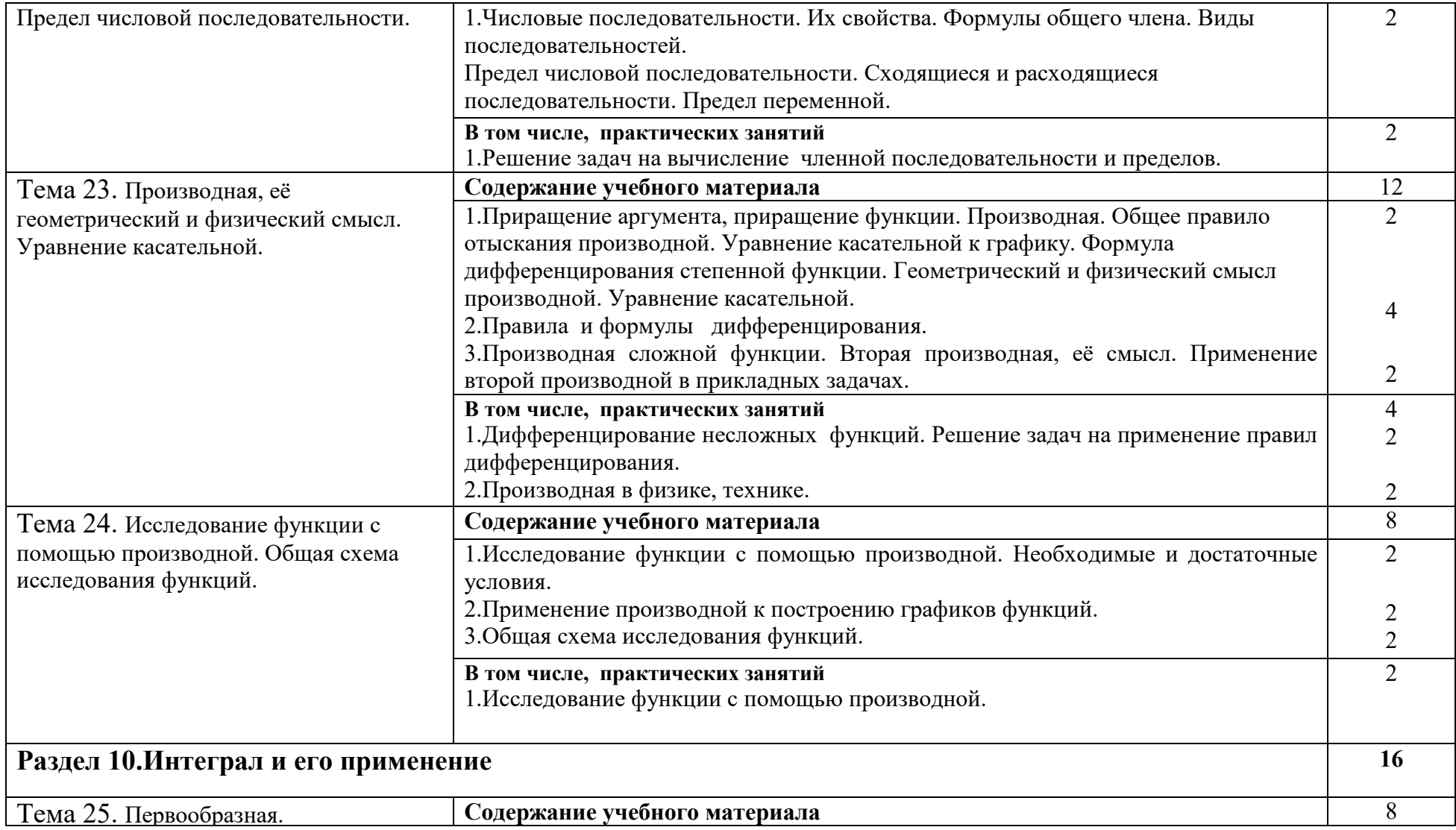

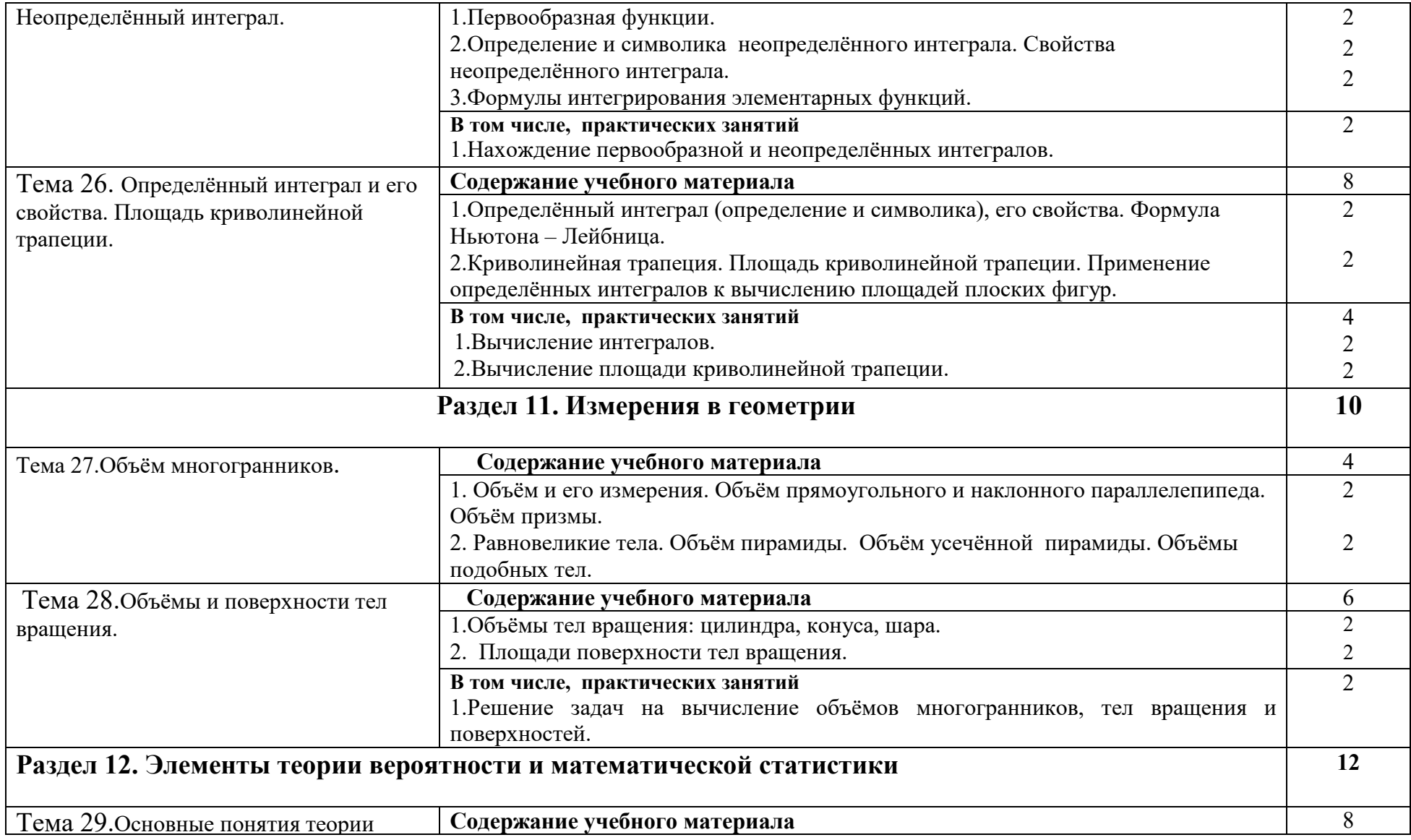

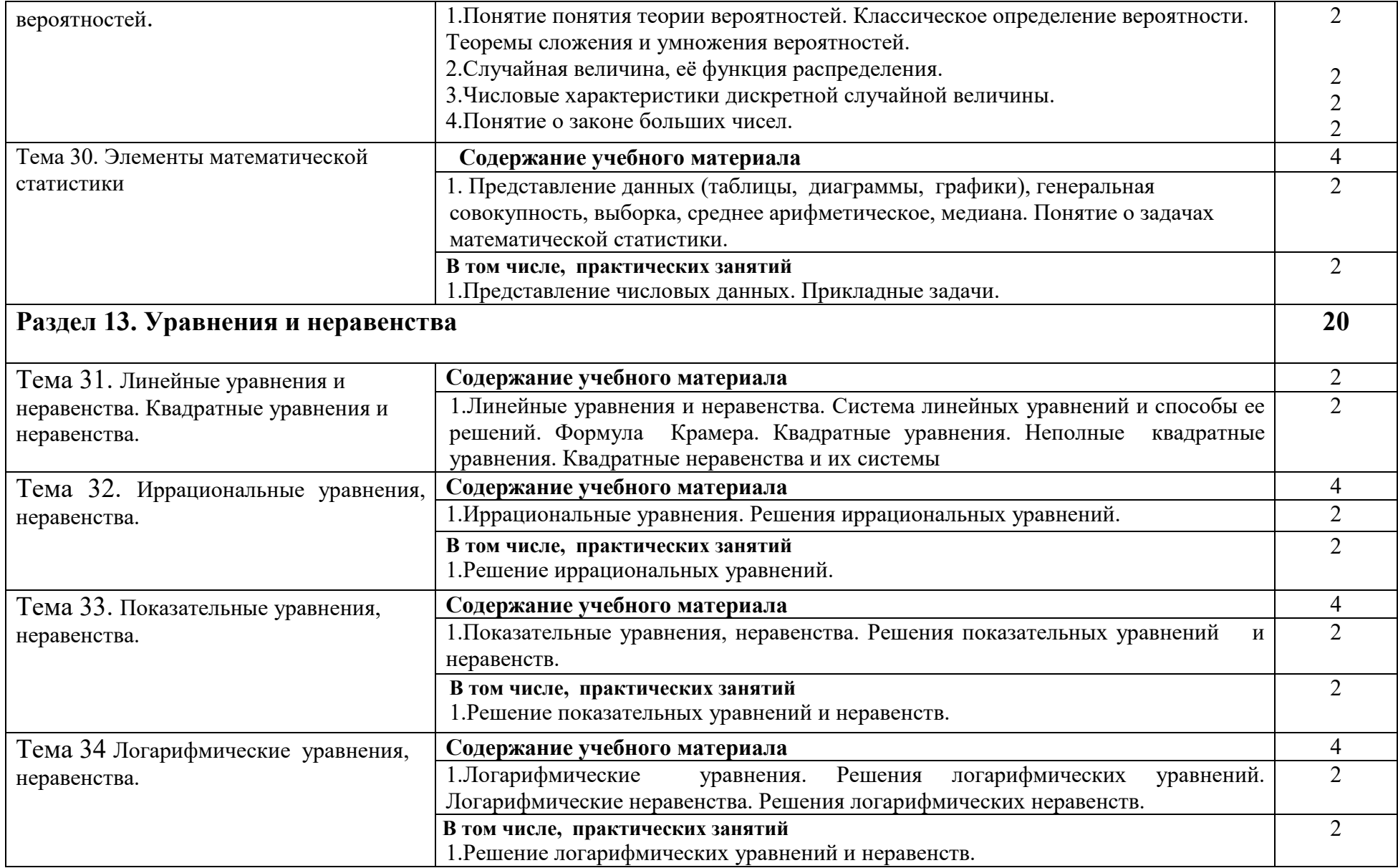

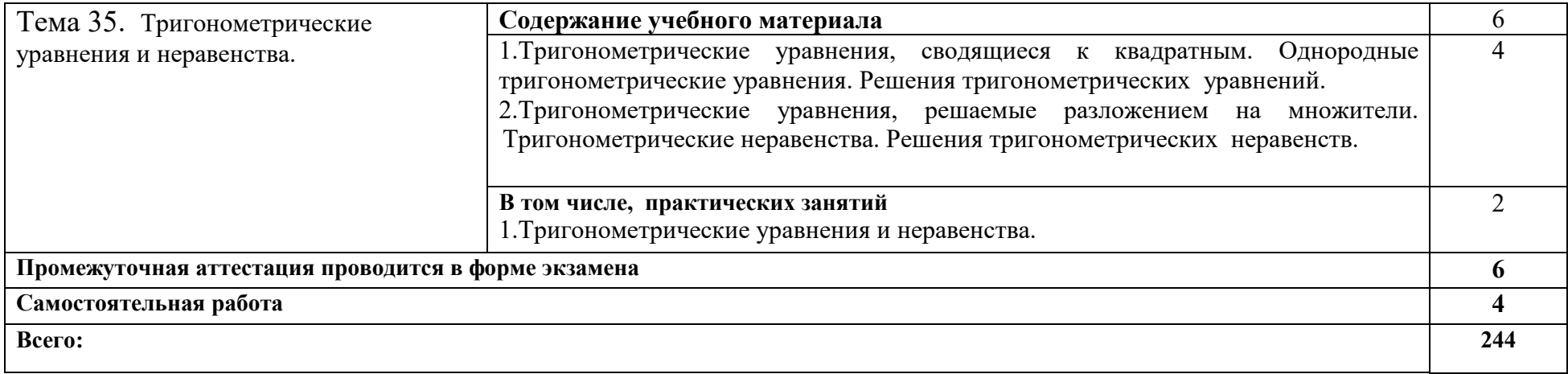

#### **3. УСЛОВИЯ РЕАЛИЗАЦИИ ПРОГРАММЫ УЧЕБНОЙ ДИСЦИПЛИНЫ**

# **3.1. Требования к минимальному материально-техническому обеспечению**

Реализация программы дисциплины требует наличие учебного кабинета «Математики и математических дисциплин».

Оборудование учебного кабинета:

Специализированная учебная мебель Интерактивное учебное пособие "Наглядная школа"(CD диск в DVD Box многоугольники, тела вращения, векторы, графики функций, треугольники, тригонометрические функции уравнения и неравенства, стереометрия уравнений, комплект настенных учебных –наглядных пособие, геометрия, функции и графики, доска, шкаф книжный, стол учителя, комплект таблиц "Треугольники», "Тригонометрические уравнения и неравенства», «Тригонометрические функции", комплект настенных учебно-наглядных пособий: Векторы, Стереометрия, комплект настенных учебно-наглядных пособий по алгебре 5-9 кл. автор Бурмистрова Т.А., инструменты и приспособления линейка, транспортир, угольники, циркуль, шкаф книжный, стол учителя, ноутбук в совместном пользовании с другими кабинетами находятся проектор, экран.

#### **3.2. Информационное обеспечение**

# **3.2.1. Электронные издания (электронные ресурсы, печатные) (основные)**

1. Башмаков, М.И. Математика: алгебра и начала математического анализа, геометрия [Электронный ресурс]: учебник для студ. учреждений СПО / М.И. Башмаков. – 3-е изд., стер. – Москва: ИЦ «Академия», 2017. — 256 с.- Режим доступа: http://www.academia-moscow.ru/reader/?id=291758 2.Башмаков, М.И. Математика: алгебра и начала математического анализа, геометрия: Сборник задач профильной направленности [Электронный ресурс]: учеб. пособие для студ. учреждений СПО / М.И. Башмаков. – Электрон. текстовые данные. – Москва: ИЦ «Академия», 2017. — 208 с. – Режим доступа: http://www.academia-moscow.ru/reader/?id=293376

3.Математика: алгебра и начала математического анализа, геометрия. Геометрия: базовый и углубленный уровни: учебник для 10-11 классов / Л.С. Атанасян, В.Ф. Бутузов, С.Б. Кадомцев и др. – Москва: Просвещение, 2016 г.

4.Математика: алгебра и начала математического анализа, геометрия. Алгебра и начала математического анализа: базовый и углубленный уровень: учебник для 10-11 класса / Ш.А. Алимов, Ю.М. Колягин, М.В. Ткачёва [и др.]. – Москва: Просвещение, 2015 г

# **3.2.2. Дополнительные источники (электронные издания, печатные)**

1.Математика [Электронный ресурс] : учеб. пособие / Н.Б. Карбачинская [и др.]. – Электрон. текстовые данные. – Москва : Российский государственный университет правосудия, 2015. — 342 c. — Режим доступа: http://www.iprbookshop.ru/49604.html

2.Гусев, В.А. Математика: алгебра и начала математического анализа, геометрия для профессий и специальностей социально-экономического профиля [Электронный ресурс]: учебник для студ. учреждений СПО / В.А. Гусев, С.Г. Григорьев, С.В. Иволгина. – Москва: ИЦ «Академия», 2017. — 416 с.- Режим доступа : http://www.academia-moscow.ru/reader/?id=290958

3.Пехлецкий, И. Д. Математика: учебник для учреждений СПО / И. Д. Пехлецкий. – 12-е изд., стер. – Москва: Академия, 2017. – 320 с. – Режим доступа: http://www.academia-moscow.ru/catalogue/4831/293371/

4.Башмаков, М. И. Математика: задачник: учеб. пособие для учреждений СПО / М. И. Башмаков. – 5-е изд., стер. – Москва: Академия, 2018. – 416 с. – Режим доступа: http://www.academia-moscow.ru/catalogue/4831/346687/

5.Бутузов, В.Ф. Математика: алгебра и начала математического анализа, геометрия. Геометрия: базовый и углубленный уровень: учебник для 10- 11 класса / В.Ф. Бутузов, В.В. Прасолов; под ред. В.А. Садовничего. – Москва: Просвещение, 2015.

# **Интернет-ресурсы**

1.Академия [Электронный ресурс]: электронная библиотека / ООО « Издательский центр «Академия». - Режим доступа: http://www.academiamoscow.ru $/$ . - загл. с экрана.

2.Лань [Электронный ресурс]: электронно-библиотечная система / ООО «ЭБС Лань». – Режим доступа: http://e.lanbook.com/. - загл. с экрана

3.Национальный цифровой ресурс «Руконт [Электронный ресурс] : Электронная библиотечная система / ИТС «Контекстум» г. Москва. – Режим доступа: http://www.rucont.ru.- загл. с экрана

4.Электронная библиотека образовательных ресурсов ОГУ имени И.С.Тургенева [Электронный ресурс] / ФГБОУ ВО «ОГУ им. И.С. Тургенева».- Режим доступа: http://elib.oreluniver.ru/.- загл. с экрана.

5.eLIBRARY.RU [Электронный ресурс]: электронная библиотека / ООО «РУНЭБ». –– Режим доступа: http://elibrary.ru/defaultx.asp .- Яз. рус., англ.- загл. с экрана.

6.IPRbooks [Электронный ресурс]: электронно-библиотечная система / ООО « Ай Пи Эр Медиа». – Режим доступа: http://www.iprbookshop.ru/ . загл. с экрана.

7.Polpred.com Обзор СМИ [Электронный ресурс]: сайт. – Режим доступа: http://polpred.com/.- загл. с экрана.

# **Периодические издания**

1.Вестник Московского университета. Серия 1. Математика. Механика [Электронный ресурс]: науч.-практ. журн. / учредитель ФГБОУВО «МГУ им. М.В. Ломоносова». – 1946. – . – 6 раз в год. – Москва: ФГБОУВО «МГУ им. М.В. Ломоносова».-2014-2018.- Режим доступа:

https://elibrary.ru/contents.asp?titleid=8369

2.Вестник Российского университета дружбы народов. Серия Математика. Информатика. Физика [Электронный ресурс]: науч. журн. / учредитель Российский университет дружбы народов. – 2006. – . – 6 раз в год. – Москва: Изд-во РУДН.- 2011-2015.- Режим доступа**:**

http://www.iprbookshop.ru/54089.html

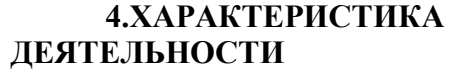

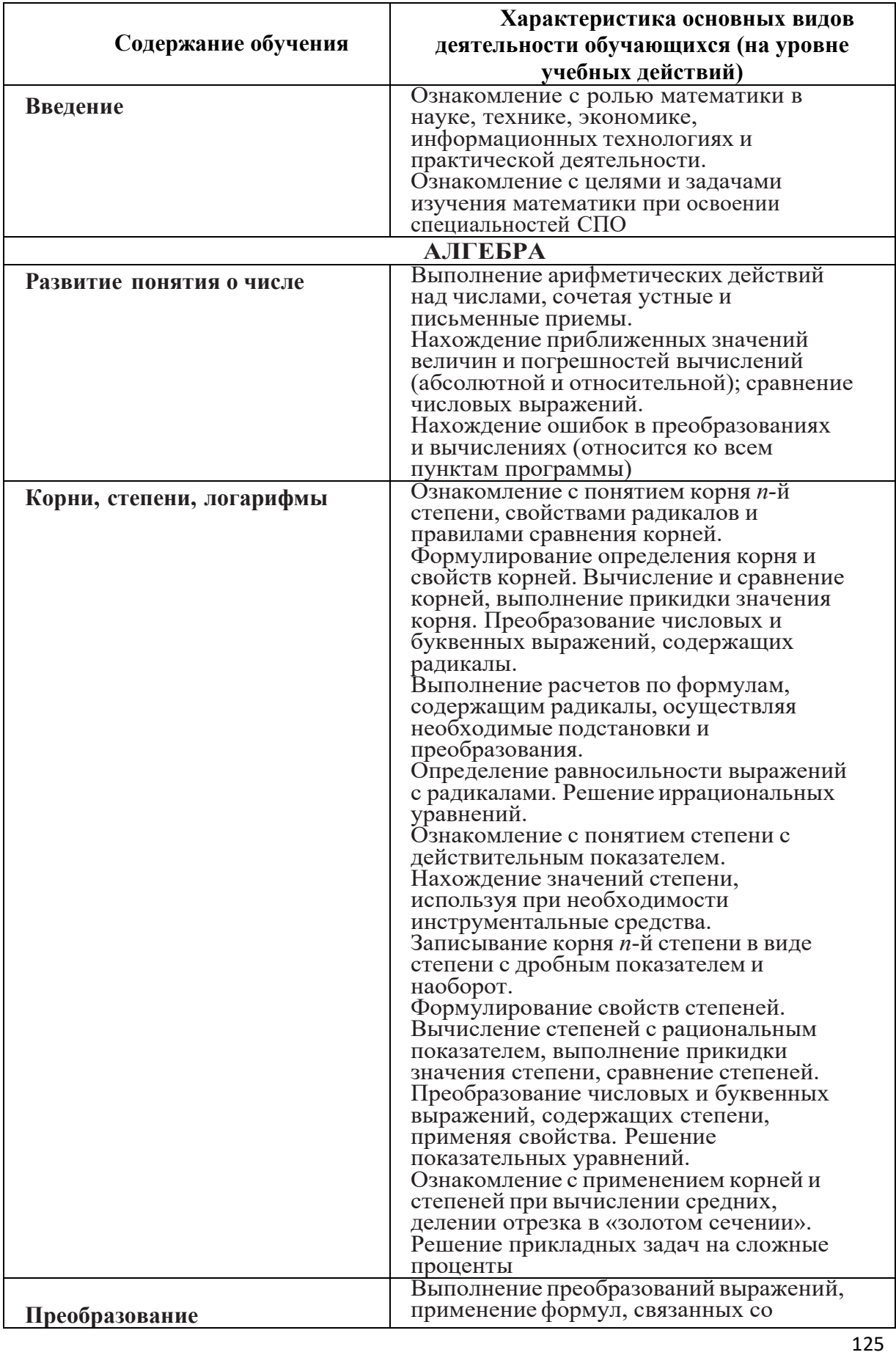

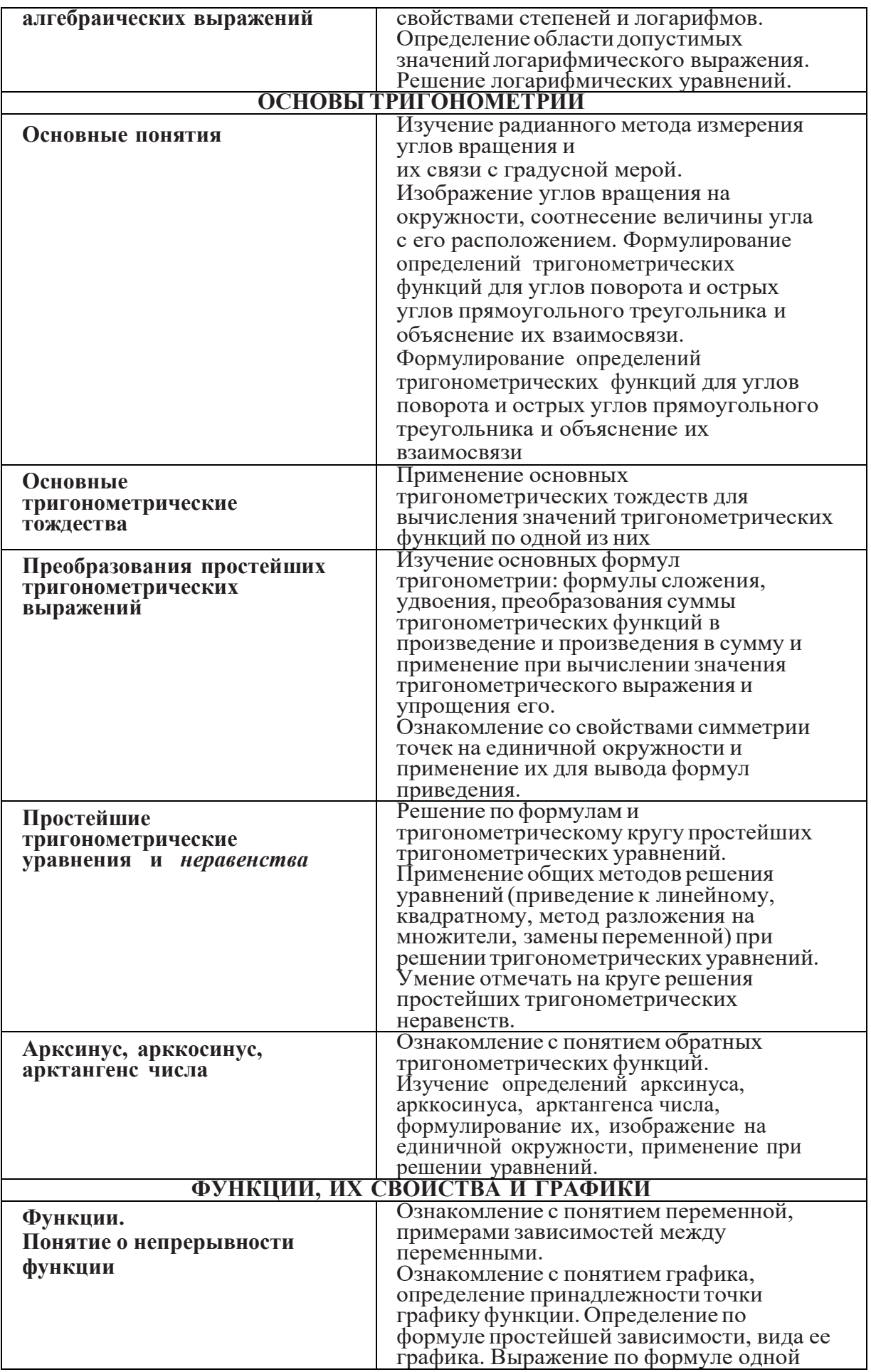

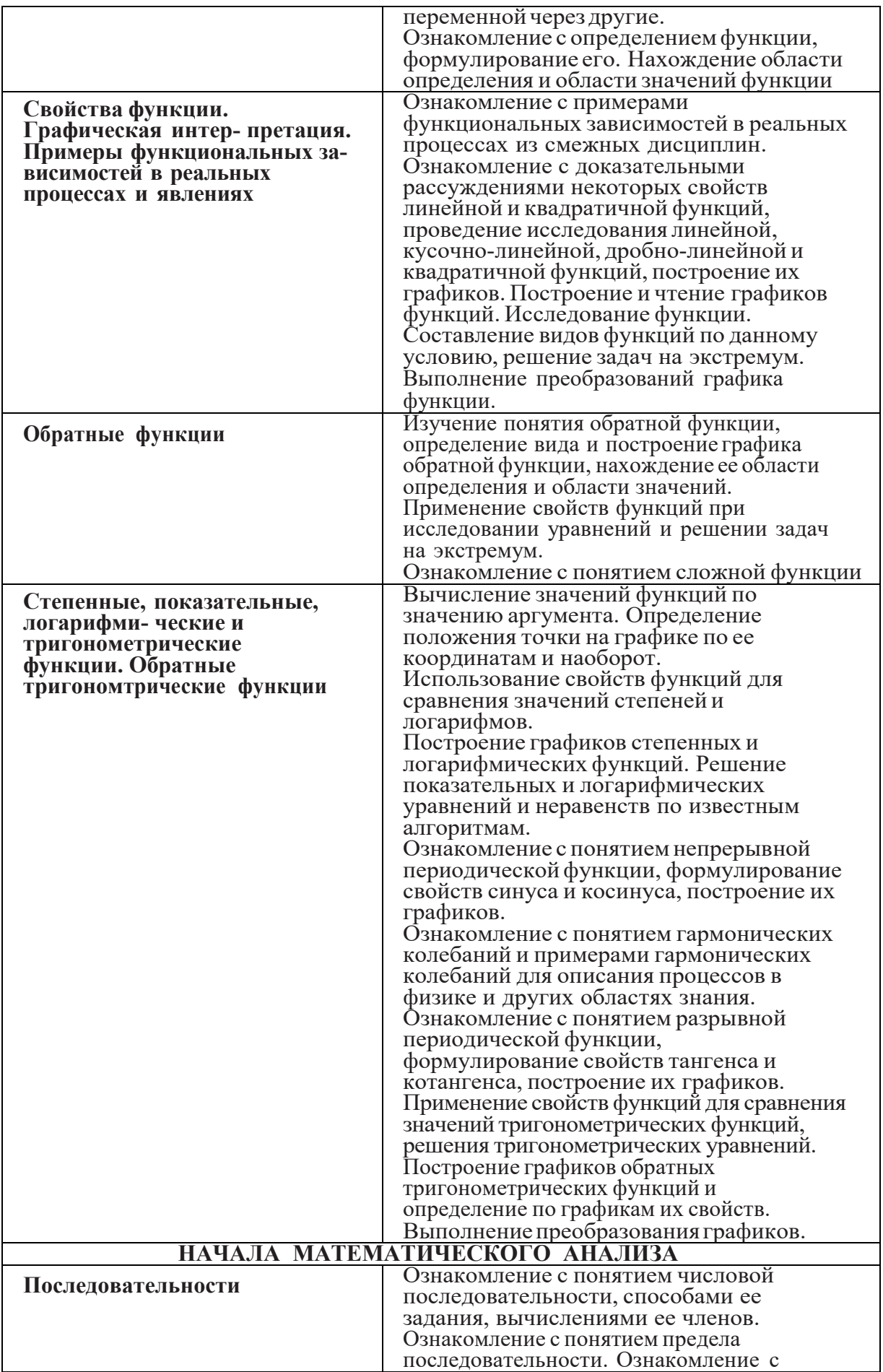

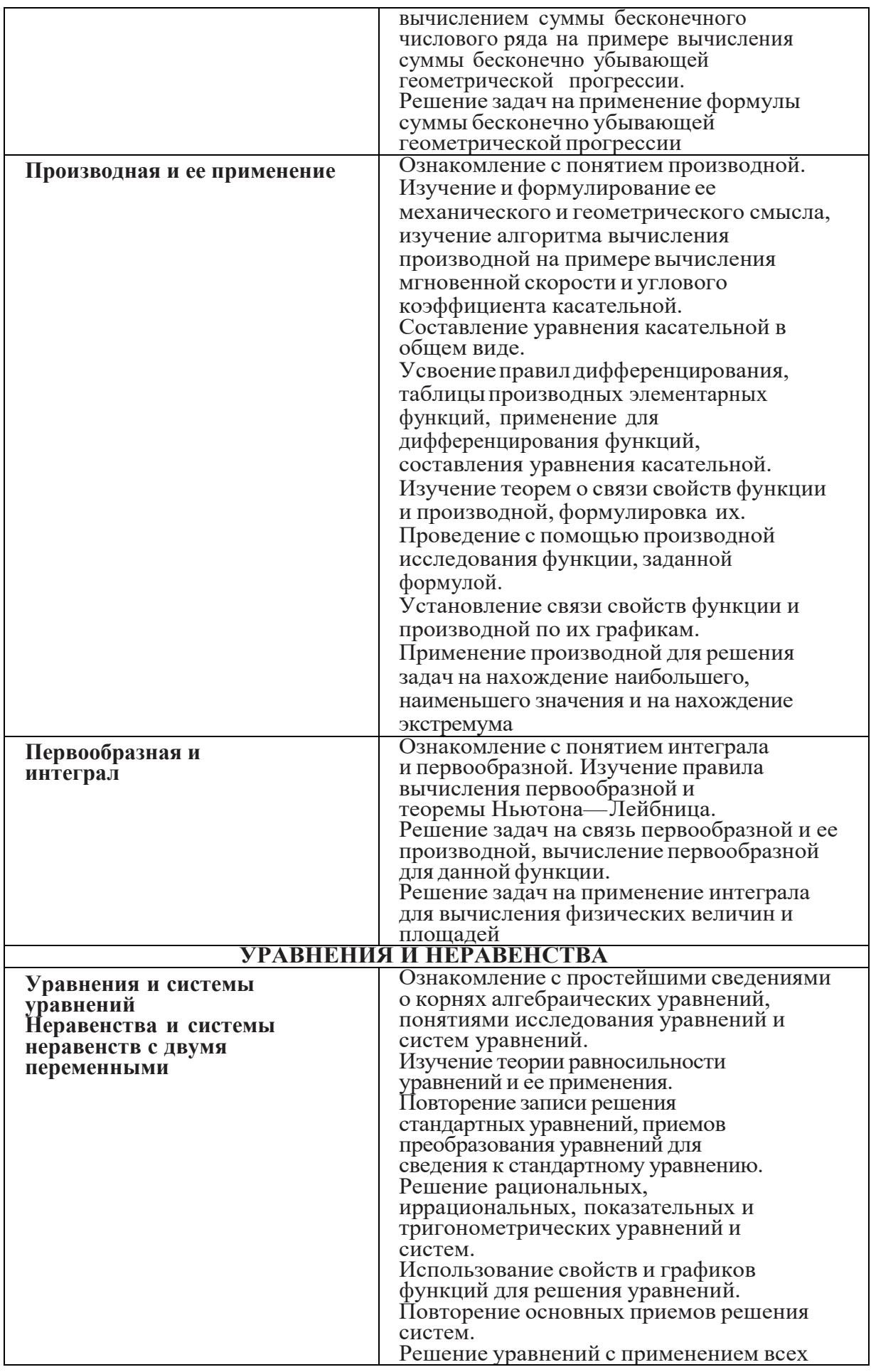

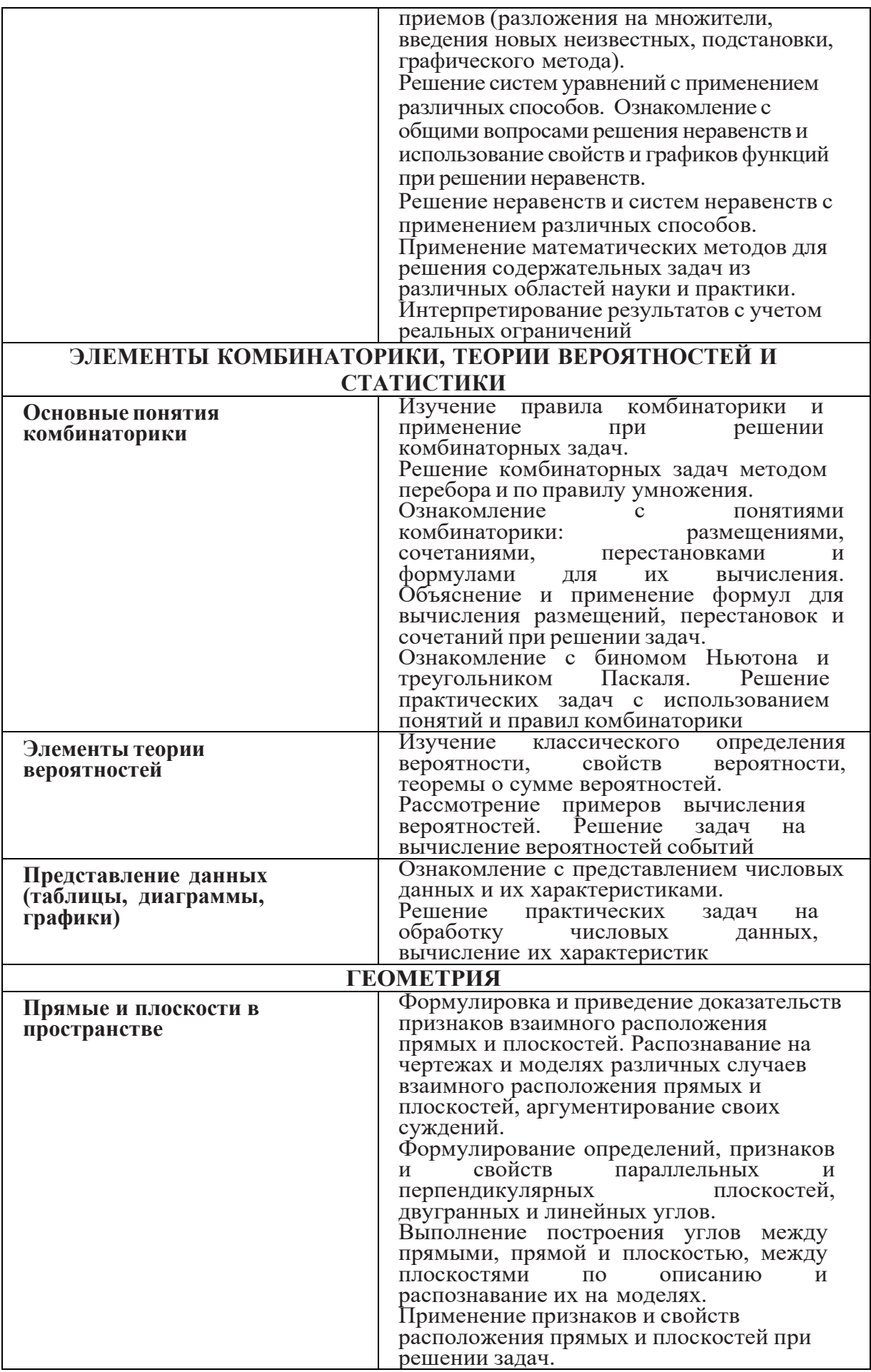

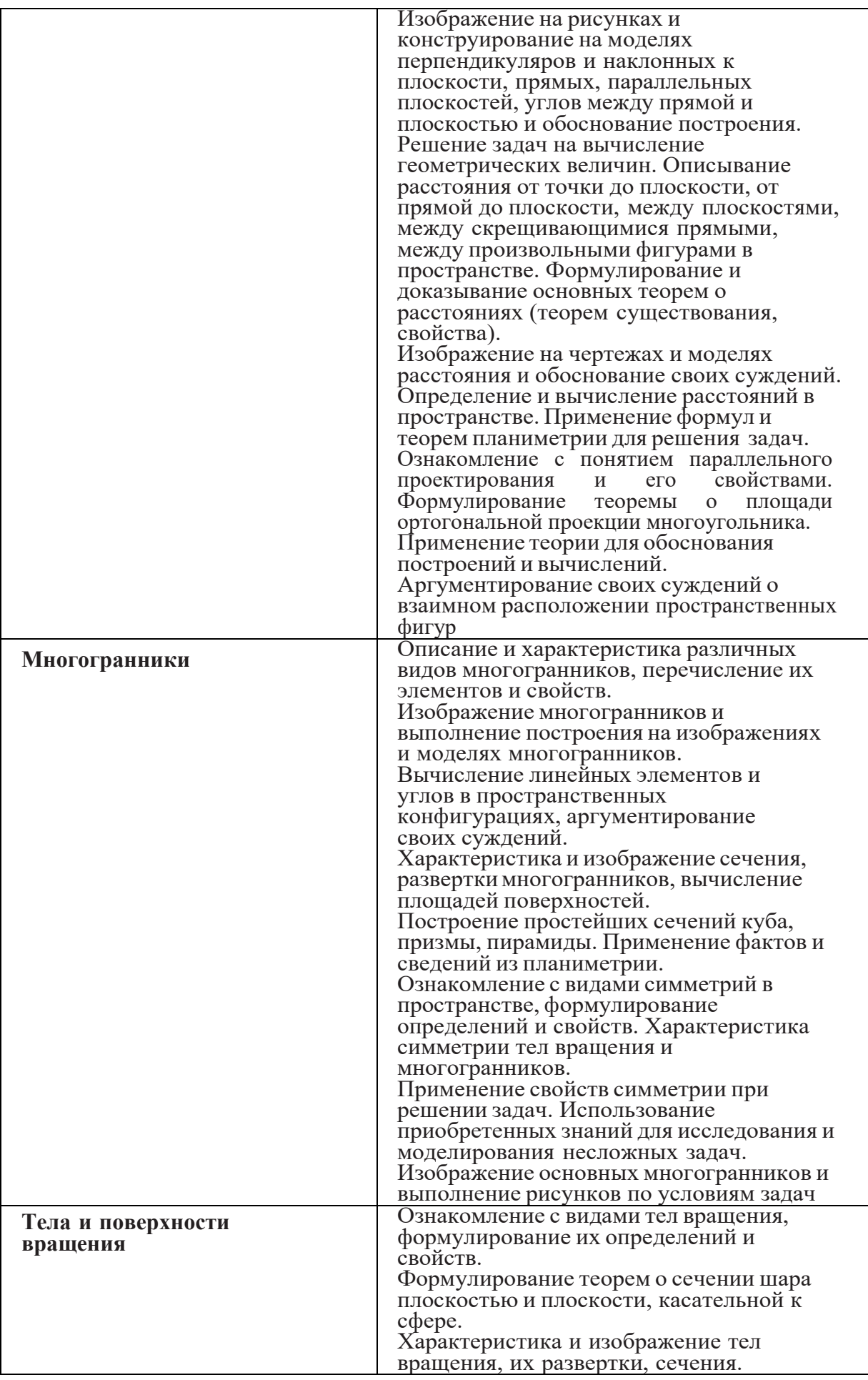

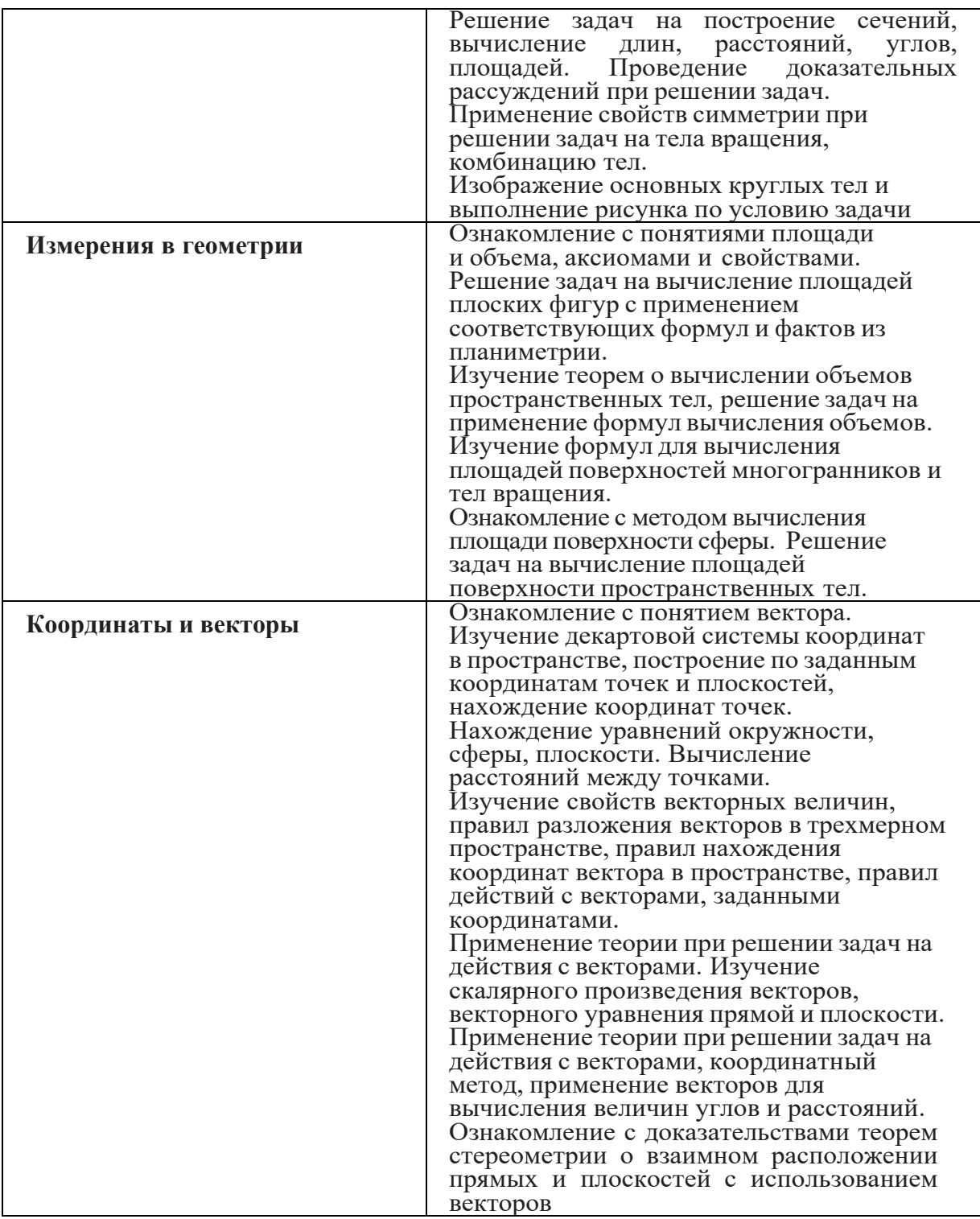

ПРИЛОЖЕНИЕ К РАБОЧЕЙ ПРОГРАММЕ ДИСЦИПЛИНЫ

# **ФОНД ОЦЕНОЧНЫХ СРЕДСТВ ДЛЯ ПРОВЕДЕНИЯ ТЕКУЩЕГО КОНТРОЛЯ УСПЕВАЕМОСТИ И ПРОМЕЖУТОЧНОЙ АТТЕСТАЦИИ**

по учебной дисциплине

# ПД.01 МАТЕМАТИКА

Специальность 09.02.06 Сетевое и системное администрирование (сетевой и системный администратор)

Квалификация сетевой и системный администратор

# 1. ПАСПОРТ ФОНДА ОЦЕНОЧНЫХ СРЕДСТВ

# Таблица 1 - Соотношение контролируемых тем дисциплины с компетенциями и оценочными средствами

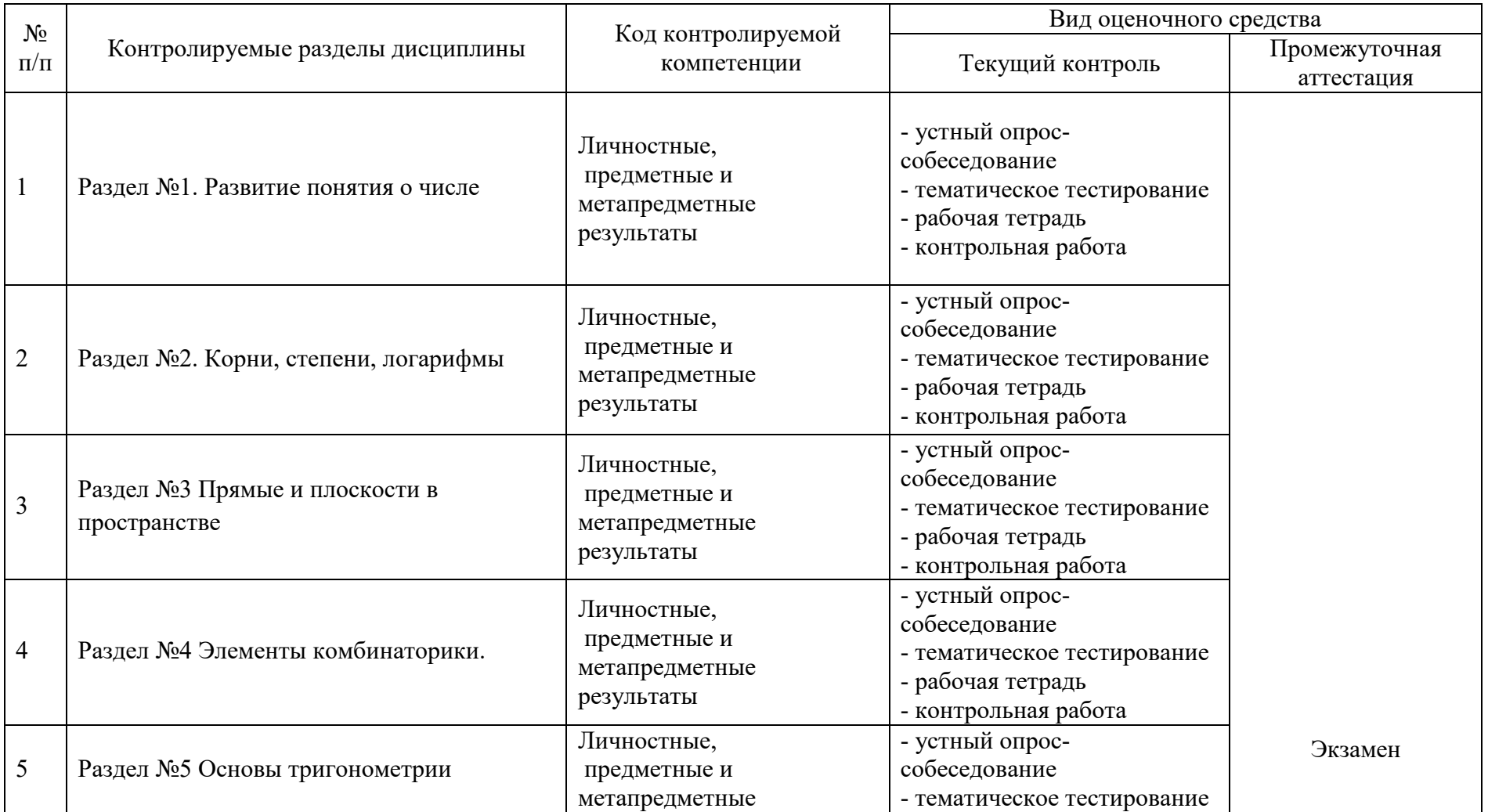

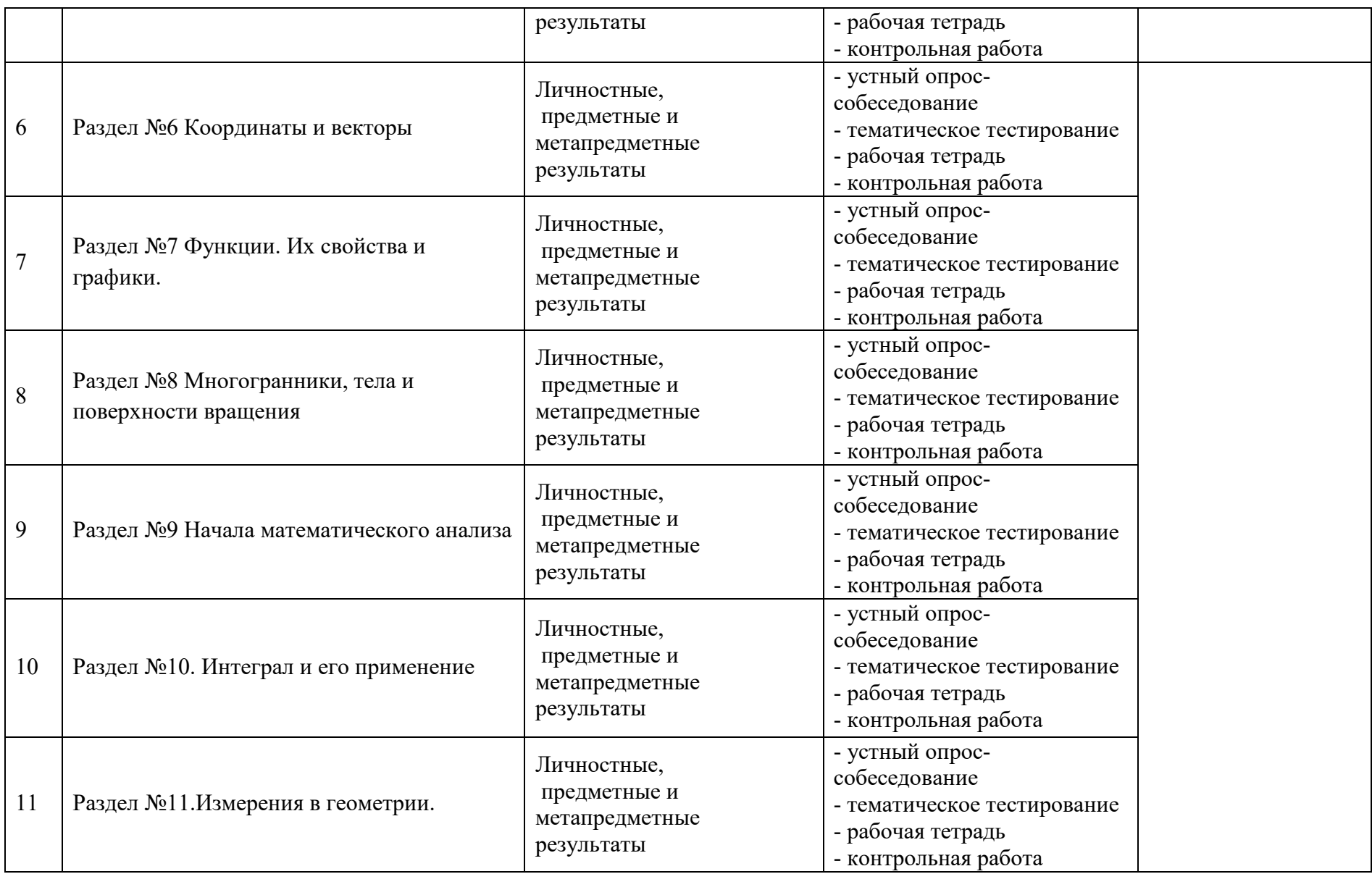

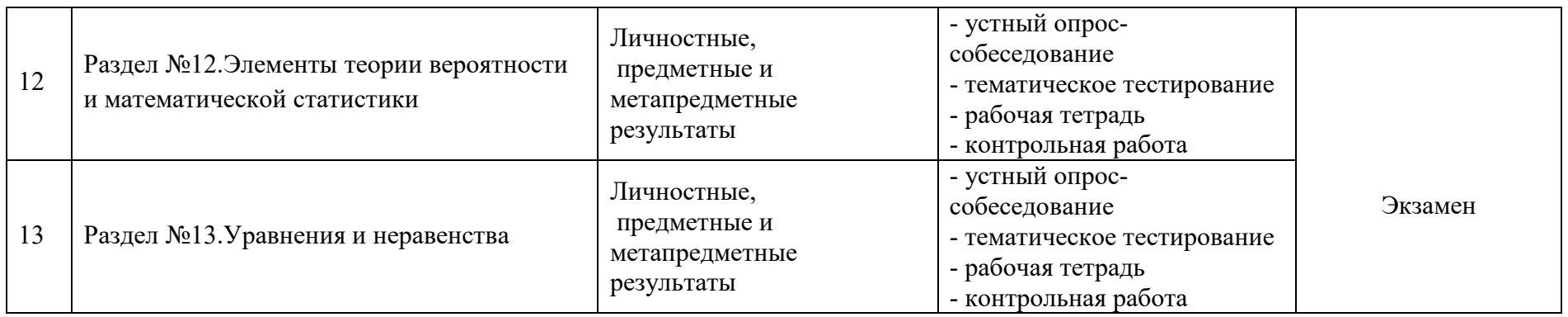

# Таблица 2 – Перечень оценочных средств

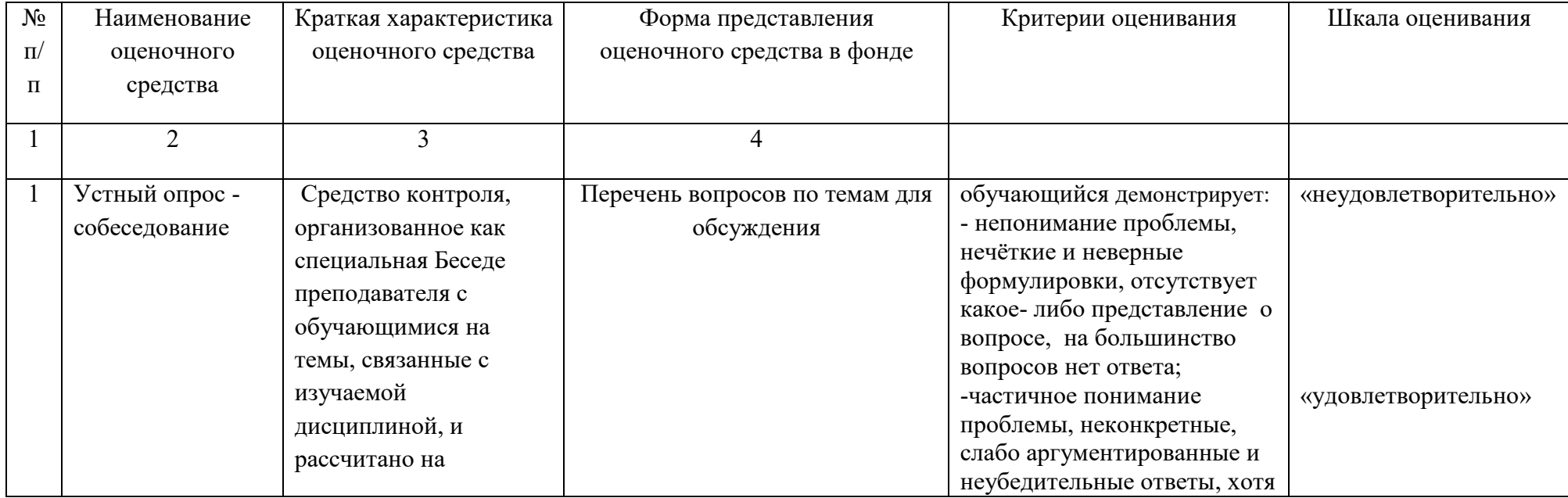

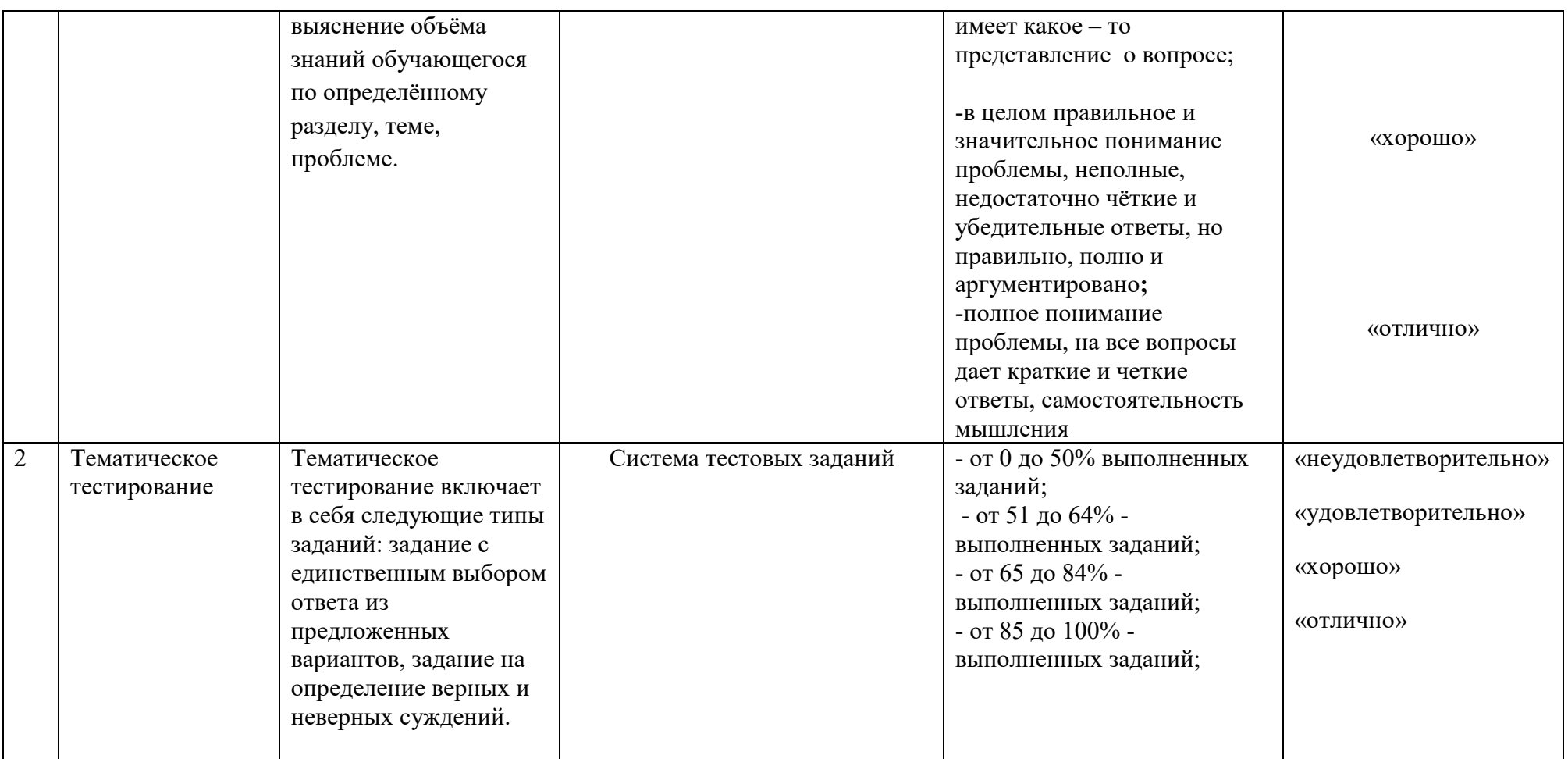

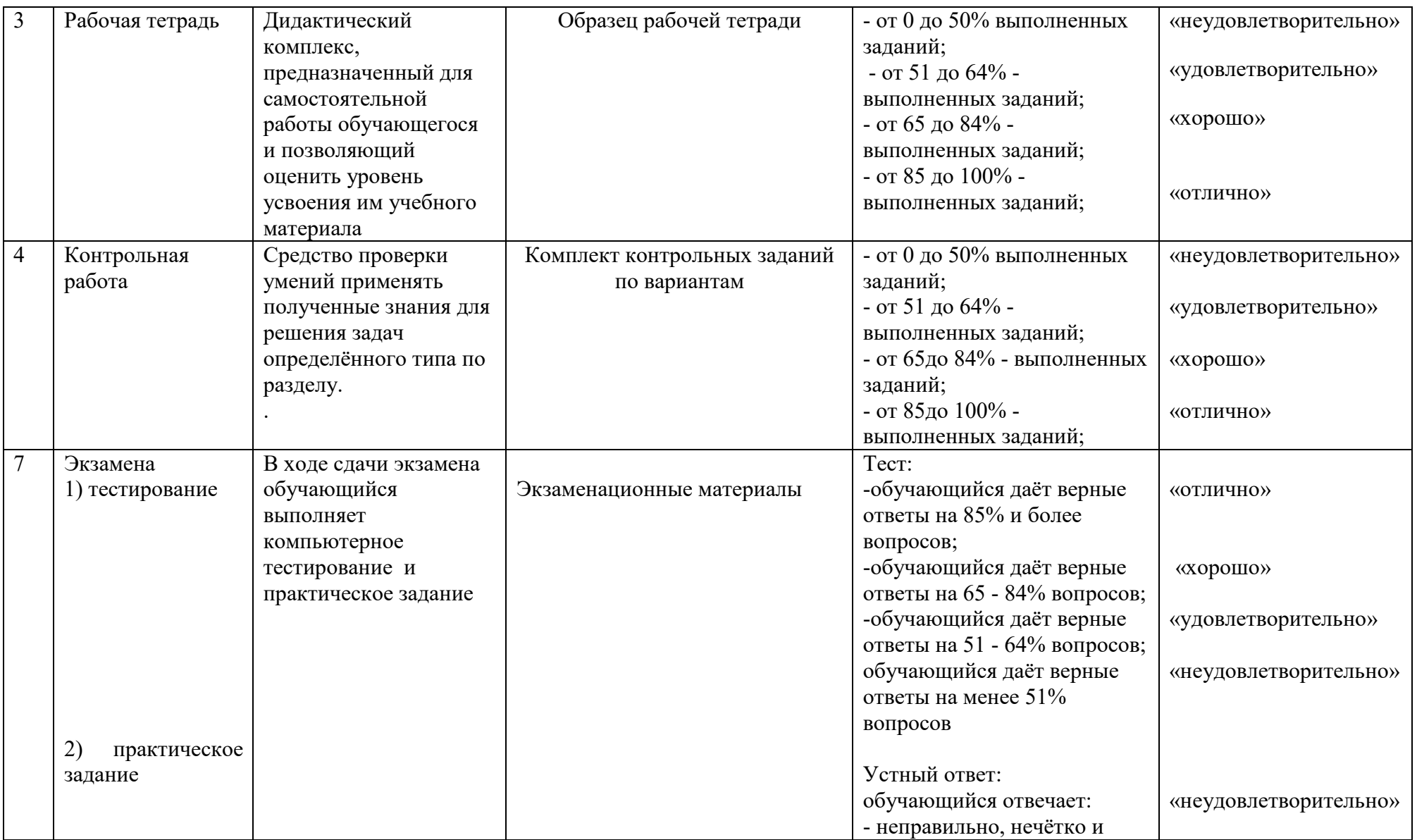

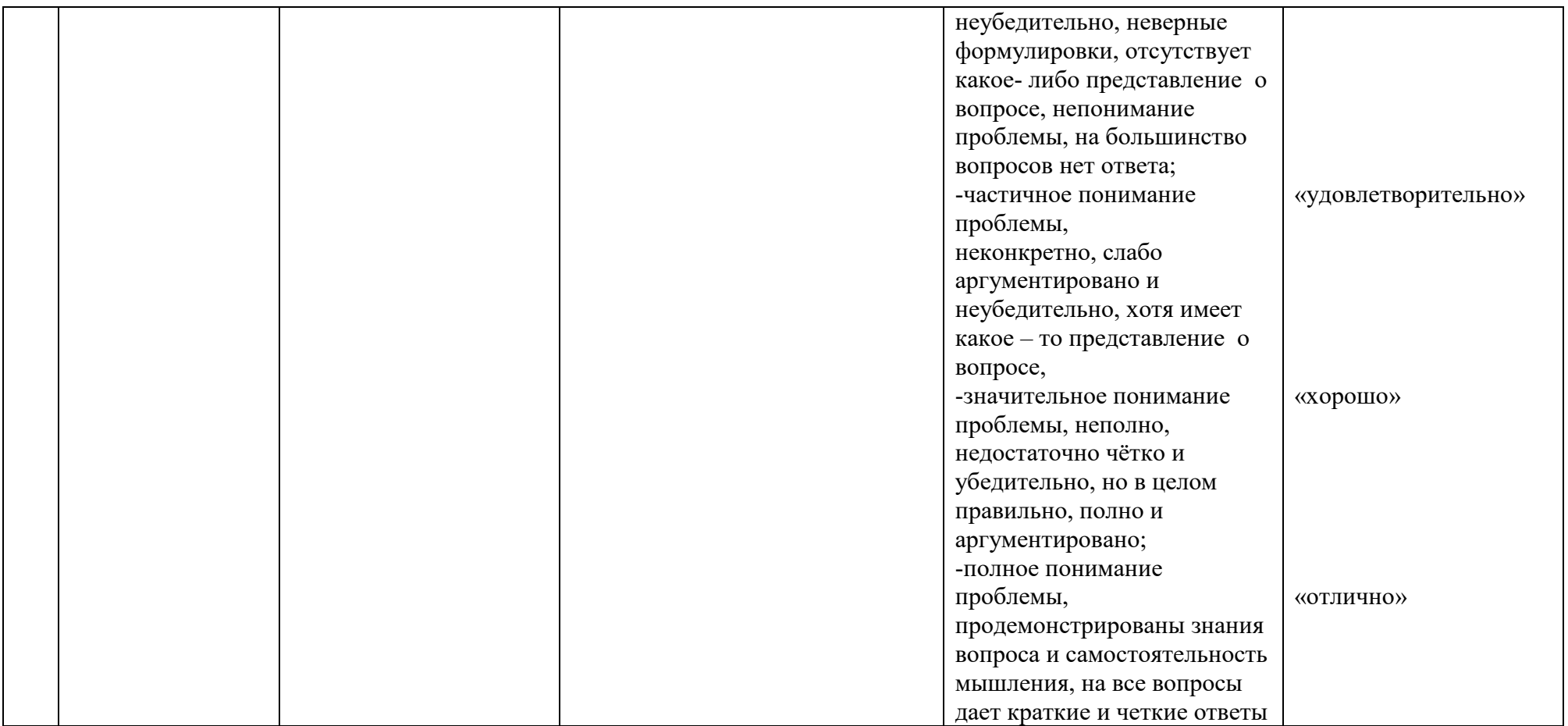

# 2 ФОНД ОЦЕНОЧНЫХ СРЕДСТВ

# 2.1.Устный опрос

```
(Вопросы к изученным темам)
```
#### 1.Основы тригонометрии

- 1. Центральный угол.
- 2. Угол в один радиан.
- 3. Переход от градусной к радианной мере и обратно:  $\pi = n^0 =$
- 4. Определение синуса, косинуса
- 5. tg $\alpha$  =
- 6.  $ctga =$

7. Основное тождество связывающее (синус и косинус):  $\sin\alpha + \cos\alpha =$ 8. Основное тождество связывающее (тангенс и котангенс): tga · ctga = 9. Формулы:

 $9.1 \sin(\alpha \pm \beta) =$ 9.2.cos  $(\alpha + \beta =$ 9.3.sin $\alpha \pm s$  in $\beta =$ 9.4. $\cos \alpha \pm \cos \beta =$  $9.5 \sin 2\alpha =$  $9.6\cos 2\alpha =$ 9.7.sin  $t = a, t =$ 9.8Частные случаи:  $\sin t = -1$ ,  $t =$  $\sin t = 0$ ,  $t =$  $\sin t = 1, t =$ 9.9. $\cos t = a, t =$ Частные случаи:  $\cos t = -1$ ,  $t =$  $\cos t = 0$ ,  $t =$  $\cos t = 1$ ,  $t =$ 9.10.tg  $t = a$ ,  $t =$ 10. Определентие арксинус, арккосинуса, арктангенса (arcsina, arcos a, arctg a). 11. Знаки тригонометрических функций 12. Углы и четверти в окружности. 13. Правило «приведения»: n - чётное ...  $n -$  нечётное...

знак берётся...

14. Абсолютная погрешность....

15. Относительная погрешность...

# 2. Корни, степени, логарифмы

1. Определение логарифма.

2. Записать формулы: а)  $a^{\log_a b} = ?$ ,  $\log_a xy = ?$ ,  $\log_a a = ?$ ,  $\log_a 1 =$ 

?,  $\log_a 0 = ?$ ,  $\log_a x^p = ?$ ,  $\log_a b = \frac{\log_c ?}{\log_a ?}$ ,  $\log_a \frac{x}{y} = ?$ ,  $\log_a (-2) = ?$ ;

6) 
$$
a^0=?
$$
,  $a^1=?$ ,  $a^{-n}=?$ ,  $a^ma^n=?$ ,  $a^nb^n=?$ ,  $\frac{a^n}{b^n}=?$ ,  $\frac{a^n}{a^m}=?$ ;

 $(a) \sqrt[n]{a^m} = ?$ ,  $\sqrt{a^2} = ?$ ,  $\sqrt[n]{a^n} = ?$ ,  $\sqrt[n]{a^{km}} = ?$ ,  $\sqrt[n]{a} \sqrt[n]{b} = ?$ ,  $\frac{\sqrt[n]{a}}{\sqrt[n]{b}} = ?$ ,  $\frac{\sqrt[n]{a}}{\sqrt[n]{b}} = ?$  $\sqrt[n]{\sqrt[m]{a}}$  = ?.

3. Как читается логарифм: lg b, ln b, основания соответственно равны? 4.  $\sqrt[n]{a} = \begin{cases} e^{cJH} & \text{if } a = 1, 2, \ldots, n \\ e^{cJH} & \text{if } a = 1, 2, \ldots, n \end{cases}$ 

#### 3. Комбинаторика

1. Определение перестановки, размещения, сочетания.

2.В чём отличие перестановки, размещения, сочетания?

3. Записать формулы перестановки, размещения, сочетания ( $P_n$ ,  $A_n^m$ ,  $C_n^m$ ,  $n!)$ .

4. Что такое факториал?

5. Треугольник Паскаля.

6. Бином Ньютона:  $(a+b)^n = \dots$ 

7. Формула для нахождения к-ого члена бинома.

8. Графы. Свойства и применение.

# 4. Функции их свойства и графики

1. Определение функции.

2. Определение графика функции.

3. Преобразование графиков функции (влево, вправо, вверх, вниз).

4. Степенная функция, её графики и свойства (а > 1; 0 < а < 1; а < 0).

5. Показательная функция, её графики (а > 1; 0 < а < 1) и

свойства:1)D(f(x));2) E(f(x));3) возрастание и убывание; 4)  $a^{0} = ..., a^{x+y}$ 

$$
=..., a^{x-y} = ..., (a^x)^{y} = ..., a^x b^x = ..., \frac{a^x}{b^y} = ..., \frac{a^x}{a^y} = ...
$$

6. Логарифмическая функция, графики ( $a > 1$ ;  $0 < a < 1$ ) и свойства: 4)  $a^{\log_a b} =$ ,  $\log_a xy$ 1) D(f(x)); 2) E(f(x)); 3) возрастание и убывание; 1)D(f(x)); 2) E(f(x)); 3) возрастание и убывание; 4)  $a^{\log_a b} =$ ,  $\log_a a =$ ,  $\log_a 1 =$ ,  $\log_a 0 =$ ,  $\log_a x^p =$ ,  $\log_a b = \frac{\log_c?}{\log_c?}$ ,  $\log_a \frac{x}{y}$ 

$$
=, \ \log_a(-2) =
$$

7. Тригонометрические функции, свойства, графики.

8. Схема исследования функции: 1) область определения; 2) область значения функции; 3) а) выяснение чётности и нечётности функции; б) выяснение периодичности функции; 4) нули функции; 5) промежутки знакопостоянства; 6) промежутки возрастания и убывания функции; 7) точки пересечения с осями Ох и Оу; 8) экстремальные точки (максимум и минимум); 9) наибольшее и наименьшее значения функции.

9. Определение чётности и нечётности функции.

10. Определение возрастающей и убывающей функции.

11. Определение максимума и минимума функции.

12. Определение периодичности функции.

13. Период синуса, косинуса, тангенса и котангенса.

# **5.Координаты и векторы**

1.Ось задана, если указаны… .

2.Прямоугольная система координат на плоскости задана, если указаны…

3. Прямоугольная система координат в пространстве задана, если указаны… .

4. Координаты это… .

5.Орты это…

6. Что такое скаляр?

7. Что такое вектор (определение)?

8.Виды векторов.

9.Действия над векторами (сложение, умножение на число, вычитание).

10.Правило треугольника, параллелограмма, параллелепипеда).

11.Компланарные и коллениарные векторы (условие компланарности и коллениарности векторов).

12. Отрезок задан точками с координатами  $A(x_1; y_1; z_1), B(x_2; y_2; z_2)$ . Записать формулу вычисления координат отрезка АВ.

13. Отрезок задан точками с координатами  $A(x_1; y_1; z_1), B(x_2; y_2; z_2)$ . Записать формулу вычисления длины отрезка АВ.

14.Формула вычисления координат середины отрезка АВ, если координаты точек  $A(x_1; y_1; z_1)$ ,  $B(x_2; y_2; z_2)$ .

15. Вектор задан точками с координатами  $A(x_1; y_1; z_1), B(x_2; y_2; z_2)$ . Записать  $\phi$ ормулу вычисления координат вектора  $\overrightarrow{AB}$ .

16.Вектор задан точками с координатами  $A(x_1; y_1; z_1), B(x_2; y_2; z_2)$ . Записать формулу вычисления длины вектора  $\overrightarrow{AB}$ .

17.Общий вид прямой.

18. Уравнение прямой с угловым коэффициентом.

19. Уравнение прямой с угловым коэффициентом проходящей через точку с координатами  $A(x_1; y_1; z_1)$ .

20. Уравнение прямой с угловым коэффициентом проходящей через две точки с координатами  $A(x_1; y_1; z_1), B(x_2; y_2; z_2)$ .

21.Нормирующий множитель.

22.Нормальное уравнение прямой.

23. Уравнение прямой в отрезках.

24.Условие перпендикулярности и параллельности прямых.

25.Формула нахождения угла между прямыми (через угловой коэффициент).

26.Уравнение сферы(центр совпадает с началом координат, центр не совпадает с началом координат).

27.Общий вид уравнения кривых второго порядка. Выполнение каких условий указывает, что уравнение второго порядка является уравнением окружности?

28.Уравнение окружности.

29. Скалярное произведение векторов.

30. Нахождение угла между векторами.

31. Скалярное произведение векторов заданных координатами.

32. Векторы перпендикулярны, если ... и обратно скалярное произведение равно..., то векторы....

33.Запишите формулу для вычисления длины вектора заданного координатами.

### 6. Производная и ее приложения

1. Приращение аргумента.

2. Приращение функции.

ЗПредел отношения приращения функции в точке х к приращению аргумента, когда последнее стремится к нулю называется...

4. Если материальная точка движется по закону S(t), то первая производная от пути по времени есть...

5. Геометрический смысл производной состоит в том, что ...

6. Дифференцирование - это...

7. Уравнение касательной к данной линии в точке М имеет вид...

8. Производная постоянной величины равна...

9. При вычислении производной постоянный множитель можно...

10. Ускорение прямолинейного движения равно...

11. Функция возрастает на заданном промежутке, если...

12. Функция убывает на заданном промежутке, если...

13. Точки, в которых производная равна нулю, это...

14. Точка, в которой производная меняет знак с плюса на минус, есть...

15. Точка, в которой производная меняет знак с минуса на плюс, есть...

16. Схема исследования функции.

17. Правила и формулы дифференцирования.

18. Формула производной сложной функции

19. Неопределённости и их раскрытие  $(\frac{\infty}{\infty}; \frac{0}{\infty})$ .

# 7. Интеграл и его применение

1. Функция F называется первообразной для функции f на некотором

промежутке, если для всех х из этого промежутка существует производная  $F'(x)$ , равная  $f(x)$ , т.е.  $F'(x)=f(x)$  это...

2. Множество первообразных для данной функции f(x) называется...

3. Операция нахождения неопределенного интеграла называется...

4. Производная от неопределенного интеграла равна...

5. Неопределенный интеграл от алгебраической суммы двух или нескольких функций равен...

6. Определенный интеграл вычисляют по формуле...

9. Определенный интеграл используется при вычислении...

10. Формула Ньютона-Лейбница

11. Вычисление пути, пройденного материальной точкой, производится по формуле:

12. Если  $y = f(x)(f(x) \ge 0),$ **TO** площадь криволинейной трапеции, ограниченной этой линией, двумя прямыми  $x=a$   $u$   $x=b$  и отрезком оси абсциес  $a \le x \le b$ , вычисляется по формуле

# 8. Элементы теории вероятности и математической статистики

1. Определение вероятности (классическое, статистическое, геометрическое).

2. События.

3. Теоремы сложения и умножения.

4. Случайная величина, закон распределения.

5. Числовые характеристики дискретной случайной величины.

6. Элементы математической статистики.

#### 9. Геометрия

1. Двугранный угол.

2. Многогранник.

3. Призма: виды, элементы и свойства.

4. Параллелепипед: виды, элементы, свойства.

5. Пирамида: виды, элементы, свойства.

6. Правильные многогранники (таблица, модели)

7. Цилиндр: виды, элементы, свойства.

8. Конус: виды, элементы, свойства.

9. Шар: виды, элементы, свойства.

10. Объём многогранников и тел вращения (формулы).

#### 10. Уравнения и неравенства

1. Линейные уравнения, неравенства и их системы (правило Крамера).

2. Квадратичные уравнения, неравенства и их системы.

3. Иррациональные уравнения (алгоритм решения).

4. Показательные уравнения и неравенства (свойства показательных функций).

5. Логарифмические уравнения и неравенства (свойства логарифмических функций).

6. Тригонометрические уравнения: 1)sin t = a, t = (-1)<sup>n</sup> arcsin a +  $\pi$ n, n ∈ Z);.

$$
HacTHEOREM: sin t = 1, t =
$$

$$
\sin t = 0, t =
$$

$$
\sin t = (-1), t =
$$

2)cos t = a, t =  $\pm$ arccos a + 2 $\pi$ n, n∈ Z)

частные случаи:  $\cos t = 1$ ,  $t =$ 

 $\cos t = 0, t =$ 

$$
\cos t = (-1), t =
$$

3)tgt = a, t = arctg a +  $\pi n$ ,  $n \in \mathbb{Z}$ 

# 2.2. ТЕСТЫ ПО ТЕМАМ

#### (Тесты в системе «easy Ouizzy») Производная и ее приложения

1. Предел отношения приращения функции в точке х к приращению аргумента, когда последнее стремится к нулю называется...

- а) производной функции
- б) неопределенным интегралом
- в) пределом функции
- г) первообразной
- 2. Если материальная точка движется по закону  $S(t)$ , то первая производная от пути по времени есть...
	- а) угловой коэффициент
	- б) ускорение движения
	- в) скорость в данный момент времени
	- г) нет верного ответа
- 3. Геометрический смысл производной состоит в том, что ...
	- а) она равна пределу функции
	- б) она равна всегда нулю
	- в) она равна угловому коэффициенту касательной
	- г) она равна максимальному значению функции
- 4. Дифференцирование это...
	- а) вычисление предела
	- б) вычисление приращения функции
	- в) нахождение производной от данной функции
	- г) составление уравнения нормали
- 5. Уравнение касательной к данной линии в точке М имеет вид...
	- a) y y<sub>0</sub> = y'(x<sub>0</sub>)(x x<sub>0</sub>)
	- 6)  $y = y'(x)(x x_0)$
	- $B)$  y y<sub>0</sub> = x x<sub>0</sub>
	- $\Gamma$ )  $y = y \cdot x$
- 6. Производная постоянной величины равна...
	- а) единице
	- б) самой постоянной
	- в) не существует
	- г) нулю
- 7. При вычислении производной постоянный множитель можно...
	- а) возводить в квадрат
	- б) выносить за знак производной
	- в) не принимать во внимание
	- г) принять за нуль
- 8. Ускорение прямолинейного движения равно...
	- а) скорости от пути по времени
	- б) первой производной от пути по времени
	- в) второй производной от пути по времени
	- г) нулю

9. Функция возрастает на заданном промежутке, если...

- а) первая производная положительна
- б) вторая производная положительна
- в) первая производная отрицательна
- г) первая производная равна нулю

$$
\lim_{x \to 2} \frac{2}{x+2}
$$

10. Найти:  $x \rightarrow 1$ 

a) не существует; 6) 0; в) $\frac{2}{3}$ ; г) $\frac{1}{2}$ 

$$
\lim_{x \to \infty} \frac{1 + x^3}{x^3 + 2x^2}
$$

11. Найти  $\boldsymbol{\mathcal{X}}$  -

a) 1; 6) 0; B) -1;  $\Gamma$ )  $\infty$ 

$$
\lim_{x \to 0} \frac{\sin 5x}{x}
$$

 $x \rightarrow 0$ 12. Найти

a) не существует; 6) 0; в)  $\infty$ ; г) 5

13. Найдите производную функции  $y = x^3 + \cos x$ . a)  $y'=3x^2 - \sin x$ ; 6)  $y'=x^3 - \sin x$ ; b)  $y'=3x^2 + \sin x$ ; c)  $y'=x^3\ln 3 + \sin x$ 14. Найдите производную функции  $y = 2x - \sin x$ . a)  $y' = x^2 - \cos x$ ; 6)  $y' = x^2 - \sin x$ ; B) $y' = 2 - \cos x$ ; r)  $y' = 1 + \cos x$ 15. Найдите производную функции  $y = 2^x + 1$ .

a)y'=2<sup>x</sup> · ln 2; 6) y'=x · 2<sup>x-1</sup>; 8) y'=
$$
\frac{2^x}{\ln 2}
$$
; r) y'=x · 2<sup>x-1</sup> + 1  
16. Найдите производную функции y = -e<sup>x</sup> + 3x<sup>3</sup>.  
a) y'=e<sup>x</sup> + 3x; 6) y' = -xe<sup>x</sup> + 9x<sup>2</sup>; 8) y'=-e<sup>x</sup> +9x<sup>2</sup>; r) y' = -e<sup>x-1</sup> +9x<sup>3</sup>.  
17. Найдите производную функции y= e<sup>2x</sup> - ln(3x - 5)  
a) y'= 2e<sup>2x</sup> -  $\frac{3}{3x-5}$ ; 6) y'= 2e<sup>2x</sup> -  $\frac{1}{3(3x-5)}$ ; 8) y'= e<sup>2x</sup> -  $\frac{3}{3x-5}$ ; r) y'= e<sup>2x</sup> -  $\frac{1}{3(3x-5)}$   
18. Вторая производная y''(x) функции y(x)=4x<sup>2</sup> - 2x *име*ет вид

a) $y''=4$ ; 6) $y''=8$ ; B) $y''=6$ ; r) $y''=7$ .

#### Интеграл и его применение

1. Функция F называется первообразной для функции f на некотором промежутке, если для всех х из этого промежутка существует производная  $F'(x)$ , равная f(x), т.е.  $F'(x)=f(x)$  это...

- а) формула Ньютона-Лейбница
- б) дифференциал функции
- в) первообразная для функции f
- г) производная в точке

2. Множество первообразных для данной функции f(x) называется...

- а) функцией
- б) неопределенным интегралом
- в) постоянным множителем
- г) частной производной

#### 3. Операция нахождения неопределенного интеграла называется...

- а) дифференцированием функции
- б) преобразованием функции

в) интегрированием функции

г) нет верного ответа

4. Производная от неопределенного интеграла равна…

- а) подынтегральной функции
- б) постоянной интегрирования
- в) переменной интегрирования
- г) любой функции

5. Неопределенный интеграл от алгебраической суммы двух или нескольких функций равен…

а) произведению интегралов этих функций

б) разности этих функций

- в) алгебраической сумме их интегралов
- г) интегралу частного этих функций

6. Определенный интеграл вычисляют по формуле…

a) 
$$
\int_{A}^{B} f(x)dx = F(a) - F(b)
$$

6) 
$$
\int_{A}^{B} f(x)dx = F(b) - F(a)
$$

B) 
$$
\int_{A}^{B} f(x)dx = F(a) + F(b)
$$

r) 
$$
\int_{A}^{B} f(x)dx = F(a)
$$

7. Определенный интеграл с одинаковыми пределами равен…

а) единице

б) бесконечности

- в) нулю
- г) указанному пределу

8. При перемене местами верхнего и нижнего пределов интегрирования определенный интеграл…

а) остается прежним

- б) меняет знак
- в) увеличивается в два раза
- г) равен нулю

9. Определенный интеграл используется при вычислении…

а) площадей плоских фигур

- б) объемов тел вращения
- в) пройденного пути
- г) всех перечисленных элементов

10. Формула Ньютона-Лейбница

$$
\text{(A)} \int_{a}^{b} f(t)dt = F(b) - F(a)
$$

e) 
$$
\int_{a}^{b} f(t)dt = F(a) - F(b)
$$
  
ax) 
$$
\int_{a}^{b} f(t)dt = F(a) - F(b) + \tilde{n}
$$
  
a) 
$$
\int_{a}^{b} f(t)dt = F(b) - F(a) + \tilde{n}
$$

11. Вычисление пути, пройденного материальной точкой, производится по формуле:

$$
\begin{aligned}\n\text{(a)} \ S &= \int_{t_1}^{t_2} f(t) \, dt \\
\text{(b)} \ S &= \int_{t_2}^{t_1} f(t) \, dt \\
\text{(c)} \ S &= \int_{t_2}^{t_2} f(t) \, dt \\
\text{(d)} \ S &= dt \int_{t_1}^{t_2} f(t)\n\end{aligned}
$$

12. Если  $y = f(x)(f(x) \ge 0)$ , то площадь криволинейной трапеции, ограниченной этой линией, двумя прямыми  $x= a$  и  $x=b$  и отрезком оси абсцисс  $a \le x \le b$ , вычисляется по формуле

$$
\begin{aligned}\n\text{(A)} \ S &= \int_{a}^{b} f(x) \, dx \\
\text{(B)} \ S &= \int_{b}^{a} f(x) \, dx \\
\text{(C)} \ S &= \int_{b}^{a} f(x) \, dx \\
\text{(D)} \ S &= \int_{a}^{b} f(x) \, dx\n\end{aligned}
$$

13. Укажите первообразную функции  $f(x) = 3x^2 - \sin x$ 

(1) 
$$
F(x) = x^3 - \cos x
$$

\n(2)  $F(x) = \frac{x^2}{2} - \sin x$ 

\n(3)  $F(x) = x^2 + \cos x$ 

\n(4)  $F(x) = 2 - \cos x$ 

14. Определенный интеграл  $\int 4x^3 dx$  равен

a)  $36:$  $6)17:$  $B)16$ ;  $r$ )15 15. Площадь криволинейной трапеции, ограниченной линиями  $y = 4 - x^2$ ,  $y = 0$ определяется интегралом

a) 
$$
\int_{-2}^{0} (4-x^2)dx
$$
; 6)  $\int_{-2}^{2} (4-x^2)dx$ ; b)  $\int_{0}^{4} (4-x^2)dx$ ; r)  $\int_{0}^{2} (4-x^2)dx$   
16.Определенный  *III*теграл  $\int_{2}^{3} 3x^2 dx$  равен

a)19; 6)18;  $B$ )35;  $\Gamma$ )27

17. Множество всех первообразных функции  $y = 5 x<sup>4</sup>$  имеет вид a)  $x^5$ ; 6)  $5x^5 + C$ ; B)  $x^5 + C$ ; r)  $5x^3 + C$ 

# Основы комбинаторики

 $1)$  n!  $\sigma$ Ответы Выберите один правильный ответ:  $1.1 \cdot 2 \cdot 3 \cdot ... \cdot n$ .  $2.1 \cdot 2 \cdot 3 \cdot ... \cdot (n-1)$ . 3.  $1 \cdot 2 \cdot 3 \cdot ... \cdot (n-1) \cdot (n-2)$ 4.120  $2). ! - 3T0$ Ответы Выберите один правильный ответ:  $1.1 \cdot 2 \cdot 3 \cdot \ldots \cdot n$ . 2. факториал.  $3.\overline{1}\cdot 2\cdot 3\cdot ... \cdot (n-1)\cdot (n-2)$ 4.120  $3)$ ,  $5! =$ Ответы Выберите один правильный ответ:  $1.1 \cdot 2 \cdot 3 \cdot \ldots \cdot n$ .  $2.60.$ 3.720 4.120 4).  $P_4 =$ Ответы Выберите один правильный ответ:  $1.24$  $2.60.$ 3.720 4.120  $5)$ .  $(n-1)! =$ Ответы Выберите один правильный ответ  $1.1 \cdot 2 \cdot 3 \cdot ... \cdot n$ .  $2.1 \cdot 2 \cdot 3 \cdot ... \cdot (n-1)$ . 3.  $1 \cdot 2 \cdot 3 \cdot ... \cdot (n-1) \cdot (n-2)$ 

4. 1∙ 2 ∙ 3 ∙… ∙ (n-1) ∙ (n+2)  $n!$ 6).  $(n-m)!$ Ответы Выберите один правильный ответ: 1.  $A_n^m$  $2. P_n$ 3. n! 4. 120 7).  $\frac{6!}{(6-4)!}$  = Ответы Выберите один правильный ответ: 1. 360 2. 64 3. n! 4.  $\frac{120}{P_6}$  $8)$ .  $\overline{5!} =$ Ответы Выберите один правильный ответ: 1. 360 2. 64 3. 6 4. 120 9).  $A_{n}^{m}$  = Ответы Выберите один правильный ответ: 1. 360  $n!$ 2.  $(n-m)!$ 3. n! 4. 120 10).  $\frac{(6-2)!}{5!}$  = Ответы Выберите один правильный ответ: 1. 360 2. 0,2 3. n! 4. 0,4 11).  $A_{n}^{m} =$ Ответы Выберите один правильный ответ:

1.360 2.64  $3. \; \text{n}!$  $n!$ 4.  $(n-m)!$ 12).  $A_n^m$  - это Ответы Выберите один правильный ответ: 1.360  $2.64$ 3. n! 4. размещение 13).  $P_n$  -  $3T0$ Ответы Выберите один правильный ответ: 1.360  $2.64$ 3. перестановка 4. размещение

Свойства степени

Выберите правильный ответ:

1.  $a^{x+y} =$ a)  $a^x a^y$ ; 6)  $a^x - a^y$ ; B)  $a^{-n}$ ;  $\Gamma$ )  $(a^x)^x$ 2.  $a^{x-y} =$ a)  $a^x a^y$ ; 6)  $a^x$ :  $a^y$ ; B)  $a^{-n}$ ;  $\Gamma$ )  $(aB)^x$ 3.  $a^{-n} =$ a)  $a^x a^y$ ; 6)  $a^x - a^y$ ; B) 1:  $a^n$ ; T)  $(a^x)^x$ 4.  $(a^x)^y =$ a)  $a^x a^y$ ; 6)  $a^x y$ ; B) 1:  $a^n$ ; T)  $(a^x)^x$ 5.  $a^0 =$ a)  $a^x a^y$ ; 6)  $a^x y$ ; B) 1;  $\Gamma$  (ab)<sup>x</sup> 6.  $a^1 =$ a)  $a^x a^y$ :  $B(1)$ :  $\Gamma$  (a)<sup>x</sup>  $\sigma$ ) a: 7.  $a^x a^y =$ a  $(aB)^{x}$ ; 6)  $a^{x+y}$  B)  $a^{x}y$ ;  $r)$  1; 8.  $a^{x} =$ a)  $(a^x)^y$ 6)  $a^x - a^y$ ; B) 1:  $a^n$ ; T)  $(aB)^x$  $a^x : b^x =$ 9. a)  $(a^x)^y$  6)  $(a:b)^x$ ;  $B)$  1:  $a^n$ ;  $\Gamma$ )  $(aB)^x$  $a^x$ :  $a^y =$ 10.  $(6)$   $a^{x-y}$ ;  $a^n$ ; B) 1:  $a^n$ ;  $(\Gamma)(AB)^{x}$ a)  $a^x a^y$ ; Логарифмы и их свойства

Выберите правильный ответ:

5. логарифм это-

б) коэффициент; в) основание; а) показатель степени; г)число 6.  $log_a xy =$ a)  $\log_{a} x - \log_{a} y$ ; 6)  $\log_{a}x + \log_{a}y$ ;  $B(0;$  $\Gamma$ ) p log <sub>a</sub>x 7.  $log_{a}a =$ a)  $\log_a X - \log_a Y$ ;  $\sigma$ )  $\log_{a}x + \log_{a}y$ ;  $B(0;$  $\Gamma$ ) 1 8.  $log_a1 =$ a)  $\log_{a} x - \log_{a} y$ ; 6)  $\log_{a}x + \log_{a}y$ ;  $B(0)$ :  $\Gamma$ ) 1 5.  $\log_a x^p =$ a)  $\log_{a} x - \log_{a} y$ ;  $\sigma$ ) log <sub>a</sub>x + log <sub>a</sub>y;  $B(0)$  $\Gamma$ ) p  $\log_{a} X$ 6. формула перехода к новому основанию:  $\log_{a}b =$ a)  $\log_{a} x - \log_{a} y$ ;  $\frac{6}{2}$   $\log$   $\frac{b}{10}$   $\log$   $\frac{a}{2}$ .  $B(0)$ :  $\Gamma$ ) p log <sub>a</sub>x 7.  $a^{log}a^{b} =$  $a) b.$  $\delta$ ) log cb / log ca;  $\Gamma$ ) p log <sub>a</sub>x  $B(0)$ : 8.  $log_a(-6) =$ а) существует; б) не существует;  $B(0;$  $\Gamma$ ) p  $\log_{a} X$ 9.  $log_a 0 =$ а) существует;  $(6)$  не существует;  $B(0)$ :  $\Gamma$ ) p  $\log_{a} X$ 10.  $2^x = 4$ ,  $3TQ$ 6)  $\log_4 2 = x$ ; a)  $\log_2 4 = x$ ;  $B)$  log<sub>2</sub>x = 4  $\Gamma$ ) 4 $\log_{2}x$ 

#### «Координаты и векторы» Вариант 1

1. Ось задана если указаны:

- $1)$ направление оси, 0 (0)- ноль, единичный отрезок(1);
- 2) направление оси, единичный отрезок(1);
- $3)$  $(0(0)$ - ноль, елиничный отрезок $(1)$ :
- $4)$ направление оси, 0 (0)- ноль;

2. Прямоугольная система на плоскости задана, если указаны:

направление взаимно перпендикулярных осей (Ох $\perp$ Оу), 0 (0;0)- $1)$ начало координат, единичные отрезки на осях:

2) направление оси, 0 (0)- ноль, единичный отрезок(1);

 $3)$ направление оси, 0 (0;0)- начало координат, единичные отрезки на осях;

направление взаимно перпендикулярных осей ( $Ox_1Oy_1Oz$ ), 0 (0;0)-4) начало координат, единичные отрезки на осях;

3. Прямоугольная система в пространстве задана, если указаны:

направление взаимно перпендикулярных осей ( $Ox_1Oy_1Oz$ ), 0 (0;0)-1) начало координат, единичные отрезки на осях;

направление оси, 0 (0)- ноль, единичный отрезок(1);  $(2)$ 

 $3)$ направление оси, 0 (0;0)- начало координат, единичные отрезки на осях:

направление не взаимно перпендикулярных осей ( $Ox\text{-}Oy\text{-}Oz$ ), 0 4) (0;0;0)- начало координат, единичные отрезки на осях.

4. Название осей (Ox, Oy, Oz):

- 1) абсцисса, ордината, аппликата;
- $2)$ плоскости;
- $3)$ аппликаты;
- 4) орты.

5. Как называются единичные взаимно перпендикулярные векторы  $(\vec{i}; \vec{j}; \vec{k})$ :

- $1)$ орты;
- $(2)$ оси;
- плоскости;  $3)$
- 4) проекции.

6. Координаты это:

- 1) орты;
- $2)$  оси;
- 3) плоскости;
- 4) проекции.

7. Орты это:

- $1)$ проекции;
- $2)$  оси:
- 3) плоскости;
- 4). единичные взаимно перпендикулярные векторы  $(\vec{i}; \vec{j}; \vec{k})$ :

8. Скаляр это:

- 1) проекции;
- 2)  $oc<sub>b</sub>;$
- $3)$ плоскость;
- $4)$ величина.

9. Вектор определяется:

- $1)$ проекцией;
- $(2)$ осью и направлением;
- $3)$ плоскостью;
- $4)$ величиной и направлением.

10. Отрезок задан точками с координатами  $A(x_1; y_1; z_1), B(x_2; y_2; z_2)$ . Координаты отрезка АВ вычисляются по формуле:

1) 
$$
(x_2 - x_1; y_2 - y_1; z_2 - z_1);
$$
  
\n2)  $\sqrt{(x_2 - x_1; y_2 - y_1; z_2 - z_1);}$   
\n3)  $\sqrt{(x_1 - x_2; y_1 - y_2; z_2 - z_1);}$   
\n4)  $(x_1 - x_2; y_2 - y_1; z_1 - z_1).$ 

11. Отрезок задан точками с координатами  $A(x_1,y_1;z_1), B(x_2,y_2;z_2)$ . Длины отрезка АВ вычисляется по формуле:

1) 
$$
(x_2 - x_1; y_2 - y_1; z_2 - z_1);
$$
  
\n2)  $\sqrt{(x_2 - x_1)^2 + (y_2 - y_1)^2 + (z_2 - z_1)^2};$   
\n3)  $\sqrt{(x_1 - x_2; y_1 - y_2; z_2 - z_1);}$   
\n4)  $(x_1 - x_2; y_2 - y_1; z_1 - z_1).$
12. Формула вычисления координат середины отрезка АВ, если координаты TOYEK  $A(x_1; y_1; z_1), B(x_2; y_2; z_2)$ :

1) 
$$
(x_2-x_1; y_2-y_1; z_2-z_1);
$$
  
\n2)  $\sqrt{(x_2-x_1)^2 + (y_2-y_1)^2 + (z_2-z_1)^2};$   
\n3)  $\sqrt{(x_1-x_2; y_1-y_2; z_2-z_1)};$ 

4) 
$$
x = \frac{x_1 + x_2}{2}
$$
;  $y = \frac{y_1 + y_2}{2}$ ;  $z = \frac{z_1 + z_2}{2}$ .

13. Вектор задан точками с координатами  $A(x_1; y_1; z_1), B(x_2; y_2; z_2)$ . Формула вычисления координат вектора  $\overrightarrow{AB}$ :

1) 
$$
(x_2 - x_1; y_2 - y_1; z_2 - z_1);
$$
  
\n2)  $\sqrt{(x_2 - x_1)^2 + (y_2 - y_1)^2 + (z_2 - z_1)^2};$   
\n3)  $\sqrt{(x_1 - x_2; y_1 - y_2; z_2 - z_1);}$   
\n4)  $\frac{x_1 + x_2}{2}; \frac{y_1 + y_2}{2}; \frac{z_1 + z_2}{2}.$ 

14. Вектор задан точками с координатами  $A(x_1,y_1;z_1), B(x_2,y_2;z_2)$ . Формулу вычисления длины вектора  $\overrightarrow{AB}$ :

1) 
$$
(x_2 - x_1; y_2 - y_1; z_2 - z_1);
$$
  
\n2)  $\sqrt{(x_2 - x_1)^2 + (y_2 - y_1)^2 + (z_2 - z_1)^2};$   
\n3)  $\sqrt{(x_1 - x_2; y_1 - y_2; z_2 - z_1)};$   
\n4)  $\frac{x_1 + x_2}{2}; \frac{y_1 + y_2}{2}; \frac{z_1 + z_2}{2}.$ 

 $\frac{2}{15.06}$ щий вид прямой:

$$
1) \qquad Ax + By + C = 0;
$$

2) 
$$
y = kx + b;
$$
  
3)  $\frac{x}{2} + \frac{y}{2} = 1;$ 

4) 
$$
\frac{a_{x-x_1}}{x_2-x_1} = \frac{y-y_1}{y_2-y_1}
$$

16. Уравнение прямой с угловым коэффициентом:

$$
1) \qquad \mathbf{Ax} + \mathbf{By} + \mathbf{C} = 0;
$$

2)  $y = kx + b$ ;

$$
3) \qquad \frac{x}{2} + \frac{y}{2} = 1;
$$

$$
\begin{array}{ccccc}\n a & b & \rightarrow & \\
 & a & b & \rightarrow & \\
 & & 1 & & \\
\end{array}
$$

4) 
$$
y-y_1 = k(x-x_1)
$$
.

17. Уравнение прямой с угловым коэффициентом проходящей через точку с координатами  $A(x_1; y_1; z_1)$ :

1) 
$$
y-y_1 = k(x-x_1);
$$

$$
2) \qquad y = kx + b;
$$

3) 
$$
\frac{x}{a} + \frac{y}{b} = 1;
$$

4) 
$$
\frac{\frac{u}{x-x_1}}{\frac{2-x_1}{y_2-y_1}} = \frac{y-y_1}{y_2-y_1}.
$$

18. Уравнение прямой проходящей через две точки с координатами  $A(x_1; y_1; z_1), B(x_2; y_2; z_2)$ :

1) 
$$
Ax + By + C = 0;
$$
  
\n2)  $y = kx + b;$   
\n3)  $\frac{x}{a} + \frac{y}{b} = 1;$   
\n4)  $\frac{x - x_1}{x_2 - x_1} = \frac{y - y_1}{y_2 - y_1}.$ 

19. Уравнение прямой в отрезках:

1)  $Ax + By + C = 0$ ;

$$
2) \t y = kx + b;
$$

3)  $\frac{x}{2} + \frac{y}{1} = 1$ ;

$$
\begin{array}{ccccc}\n & a & b & y \\
 & & x - x_1 & y - y_1\n\end{array}
$$

4)  $\frac{x-x_1}{x_2-x_1} = \frac{y-y_1}{y_2-y_1}.$ 

20. Условие перпендикулярности прямых:

1) 
$$
k_1 = k_2;
$$
  
\n2)  $y = kx + b;$   
\n3)  $k_1 \cdot k_2 = -1;$   
\n4)  $\frac{x - x_1}{x_2 - x_1} = \frac{y - y_1}{y_2 - y_1}$ 

21. Условие параллельности прямых:

1) 
$$
k_1 = k_2
$$

$$
2) \ \ y = kx + b;
$$

$$
3) k_1 \cdot k_2 = -1;
$$

4) 
$$
\frac{x - x_1}{x_2 - x_1} = \frac{y - y_1}{y_2 - y_1}.
$$

22. Формула для нахождения угла между прямыми (через коэффициенты):

$$
1) \quad k_1 = k_2;
$$

$$
2) \quad y = kx + b;
$$

$$
3) \ \ k_1 \cdot k_2 = -1;
$$

4) 
$$
tg\varphi = \frac{k_2 - k_1}{1 + k_2 k_1}
$$

23. Уравнение сферы (центр совпадает с началом координат):

$$
1) Ax + By + C = 0;
$$

2) 
$$
(x - a)^2 + (y - b)^2 + (z - c)^2 = R^2
$$
;

3) 
$$
Ax + By + Cxy + Ez + F = 0;
$$

4) 
$$
x^2 + y^2 + z^2 = R^2
$$
.

24. Уравнение сферы (центр не совпадает с началом координат):

- 1)  $Ax+By+C=0;$ 2)  $(x - a)^2 + (y - b)^2 + (z - c)^2 = R^2$ ;
- 3)  $Ax + By + Cxy + Ez + F = 0$ ;

4) 
$$
x^2 + y + z = R^2
$$
.

25. Общий вид уравнений кривых второго порядка:

1)  $Ax+By+C=0;$ 2)  $(x - a)^2 + (y - b)^2 + (z - c)^2 = R^2$ ; 3)  $Ax^{2} + By^{2} + Cxy + Ex + Fy + D = 0$ ; 4)  $x^2 + y + z = R^2$ .

26. Выполнение каких условий указывает, что уравнение второго порядка, есть уравнение окружности:

1) 1. коэффициенты при неизвестных х, уравные. 2. нет произведения ху;

2) 1. коэффициенты при неизвестных х, у не равные. 2. нет произведения ху;

3) 1. коэффициенты при неизвестных х, уравные.  $2.$  есть произведения ху;

4) 1. нет коэффициентов при неизвестных х.у.  $2.$  есть произведения ху;

27. Уравнение окружности:

- 1)  $Ax + By + C = 0;$
- 2)  $(x a)^2 + (y b)^2 + (z c)^2 = R^2$ ;

3) 
$$
Ax + By + Cxy + Ez + F = 0;
$$
  
4)  $x^2 + y^2 = R^2.$ 

28. Скалярное произведение векторов:

1) 
$$
\vec{a} \cdot \vec{b} = |\vec{a}| \cdot |\vec{b}| \cdot \cos \alpha
$$
;  
\n2)  $\sqrt{(x_2 - x_1; y_2 - y_1; z_2 - z_1)}$ ;  
\n3)  $\sqrt{(x_1 - x_2; y_1 - y_2; z_2 - z_1)}$ ;  
\n4)  $\cos \alpha = \frac{\vec{a} \cdot \vec{b}}{|\vec{a}| \cdot |\vec{b}|}$ .

29. Нахождение угла между векторами:

1) 
$$
\vec{a} \cdot \vec{b} = |\vec{a}| \cdot |\vec{b}| \cdot \cos \alpha
$$
;  
\n2)  $x_1 x_2 + y_1 y_2 + z_1 z_2$   
\n3)  $\sqrt{(x_1 - x_2; y_1 - y_2; z_2 - z_1)}$ ;  
\n4)  $\cos \alpha = \frac{\vec{a} \cdot \vec{b}}{|\vec{a}| \cdot |\vec{b}|}$ 

30. Скалярное произведение векторов заданных координатами:

1) 
$$
\vec{a} \cdot \vec{b} = |\vec{a}| \cdot |\vec{b}| \cdot \cos \alpha
$$
;  
\n2)  $\vec{a} \cdot \vec{b} = x_1 x_2 + y_1 y_2 + z_1 z_2$   
\n3)  $\sqrt{(x_1 - x_2; y_1 - y_2; z_2 - z_1)}$ ;  
\n4)  $\cos \alpha = \frac{\vec{a} \cdot \vec{b}}{|\vec{a}| \cdot |\vec{b}|}$ .

31. Векторы перпендикулярны, то скалярное произведение равно:

- $\vec{a}$  || $\vec{b}$  $1)$
- $(2)$  $0:$
- $3)$
- $1;$  $\vec{a} \perp \vec{b}$  $4)$

32. Скалярное произведение равно 0, то векторы:

- $\vec{a} \perp \vec{b}$  $1)$
- $(2)$  $0:$
- $3)$  $1;$
- $4)$  $\vec{a}$ || $\vec{b}$

#### **Тесты по теме: «Координаты и векторы» Вариант 2**

1.Ось задана если указаны:

1) направление оси,  $0(0)$  - нуль, единичный отрезок -  $(1)$ ;

2) направление оси,  $0(0)$  - ноль;

3) направление оси, единичный отрезок (1);

4) 0 (0) - ноль, единичный отрезок (1).

2.Прямоугольная система на плоскости задана, если указаны:

1) направление оси,  $0(0,0)$  - начало координат, единичные отрезки на осях;

2) направление взаимно перпендикулярных осей (Ox⊥Oy⊥Oz), 0 (0;0) начало координат, единичные отрезки на осях;

3) направление взаимно перпендикулярных осей  $(Ox\text{LOy})$ ,  $0(0:0)$  - начало координат, единичные отрезки на осях;

4) направление оси,  $0(0)$  - ноль, единичный отрезок (1).

3.Прямоугольная система в пространстве задана, если указаны:

1) направление взаимно перпендикулярных осей ( $Ox\text{LOy}\text{LOz}$ ), 0 (0;0)начало координат, единичные отрезки на осях;

2) направление взаимно перпендикулярных осей  $(Ox\text{LOyLOz})$ ,  $O(0;0;0)$  начало координат, единичные отрезки на осях.

3) направление оси,  $0(0)$  - ноль, единичный отрезок  $(1)$ ;

 4) направление оси, 0 (0;0) - начало координат, единичные отрезки на осях.

4.Название осей (Ох, Оу, Оz):

1) плоскости; 2) абсцисса, ордината, аппликата;

3) аппликаты; 4) орты.

5. Как называются единичные взаимно перпендикулярные векторы  $(\vec{i}; \vec{j}; \vec{k})$ :<br>1) орты; 2) плоскости; 3) оси; 4) проекции.

 1) орты; 2) плоскости; 3) оси; 4) проекции. 6.Координаты это:

 1) орты; 2) оси; 3) плоскости; 4) проекции. 7.Орты это:

1) проекции; 2) плоскости; 3) оси;

4) единичные взаимно перпендикулярные векторы  $(\vec{i}; \vec{j}; \vec{k})$ :

8. Скаляр это:

 1) проекции; 2) плоскость; 3) величина; 4) ось. 9. Вектор определяется:

 1) плоскостью; 2) проекцией; 3) сью и направлением; 4) величиной и направлением.

10.Отрезок задан точками с координатами  $A(x_1; y_1; z_1)$ ,  $B(x_2; y_2; z_2)$ . Координаты отрезка АВ вычисляются по формуле:

- 1)  $(x_2-x_1; y_2-y_1; z_2-z_1);$  2)  $\sqrt{(x_1-x_2; y_1-y_2; z_2-z_1)};$
- 3)  $\sqrt{(x_2 x_1; y_2 y_1; z_2 z_1)}$ ; 4)  $(x_1-x_2; y_2-y_1; z_1-z_1)$ .

11. Отрезок задан точками с координатами  $A(x_1,y_1;z_1), B(x_2,y_2;z_2)$ . Длины отрезка АВ вычисляется по формуле:

1) 
$$
(x_2-x_1; y_2-y_1; z_2-z_1);
$$
 2)  $\sqrt{(x_2-x_1)^2 + (y_2-y_1)^2 + (z_2-z_1)^2};$   
\n3)  $(x_1-x_2; y_2-y_1; z_1-z_1);$  4)  $\sqrt{(x_1-x_2; y_1-y_2; z_2-z_1)};$ 

12. Формула вычисления координат середины отрезка АВ, если координаты TOЧЕК  $A(x_1; y_1; z_1), B(x_2; y_2; z_2)$ :

1) 
$$
(x_2-x_1; y_2-y_1; z_2-z_1);
$$
 2)  $\sqrt{(x_2-x_1)^2 + (y_2-y_1)^2 + (z_2-z_1)^2};$   
3)  $\sqrt{(x_1-x_2; y_1-y_2; z_2-z_1)};$  4)  $x = \frac{x_1+x_2}{2}; y = \frac{y_1+y_2}{2}; z = \frac{z_1+z_2}{2}.$ 

13. Вектор задан точками с координатами  $A(x_1; y_1; z_1), B(x_2; y_2; z_2)$ . Формула вычисления координат вектора  $\overrightarrow{AB}$ :

1) 
$$
(x_2-x_1; y_2-y_1; z_2-z_1);
$$
 2)  $\sqrt{(x_2-x_1)^2 + (y_2-y_1)^2 + (z_2-z_1)^2};$   
\n3)  $\sqrt{(x_1-x_2; y_1-y_2; z_2-z_1)};$  4)  $\frac{x_1+x_2}{2}, \frac{y_1+y_2}{2}, \frac{z_1+z_2}{2}.$ 

14. Вектор задан точками с координатами  $A(x_1,y_1;z_1), B(x_2,y_2;z_2)$ . Формулу вычисления длины вектора АВ:

1) 
$$
(x_2-x_1; y_2-y_1; z_2-z_1);
$$
 2)  $\sqrt{(x_1-x_2; y_1-y_2; z_2-z_1)!}$   
\n3)  $\frac{x_1+x_2}{2}; \frac{y_1+y_2}{2}; \frac{z_1+z_2}{2};$  4)  $\sqrt{(x_2-x_1)^2 + (y_2-y_1)^2 + (z_2-z_1)^2};$ 

15.Общий вид прямой:

1)  $y = kx + b$ ; 2)  $y - y_1 = k(x - x_1)$ ; 3)  $\frac{x}{a} + \frac{y}{b} = 1$ ; 4)Ax + By + C = 0 16. Уравнение прямой с угловым коэффициентом:

1) Ax + By + C = 0; 2)  $\frac{x}{a} + \frac{y}{b} = 1$ ; 3) y = kx + b; 4) y -y<sub>1</sub>= k (x -x<sub>1</sub>). 17. Уравнение прямой с угловым коэффициентом проходящей через точку с координатами  $A(x_1; y_1; z_1)$ :

1) Ax + By + C = 0; 2)y = kx + b; 3) y -y<sub>1</sub>= k(x -x<sub>1</sub>); 4)  $\frac{x-x_1}{x_2-x_1} = \frac{y-y_1}{y_2-y_1}$ . 18. Уравнение прямой проходящей через две точки с координатами  $A(x_1; y_1; z_1), B(x_2; y_2; z_2)$ :

1)Ax + By + C = 0; 2)y = kx + b; 3) 
$$
\frac{x}{a} + \frac{y}{b} = 1
$$
; 4)  $\frac{x - x_1}{x_2 - x_1} = \frac{y - y_1}{y_2 - y_1}$ 

19. Уравнение прямой в отрезках:

2)  $\frac{x}{a} + \frac{y}{b} = 1$ ; 3)  $y = kx + b$ ; 4)  $\frac{x - x_1}{x_2 - x_1} = \frac{y - y_1}{y_2 - y_1}$ . 1)  $Ax + By + C = 0$ ; 20. Условие перпендикулярности прямых:

2)  $k_1 = k_2$ ; 3)  $y = kx + b$ ; 4)  $\frac{x - x_1}{x_2 - x_1} = \frac{y - y_1}{y_2 - y_1}$ . 1)  $k_1 \cdot k_2 = -1$ ;

21. Условие параллельности прямых:

1) 
$$
y = kx + b
$$
; 2)  $k_1 = k_2$ ; 3)  $k_1 \cdot k_2 = -1$ ; 4)  $\frac{x - x_1}{x_2 - x_1} = \frac{y - y_1}{y_2 - y_1}$ .  
22.Формула для нахождения угла между прямыми (через коэффициенты):

1) 
$$
k_1 = k_2
$$
; 2)  $y = kx + b$ ; 3)  $tg\varphi = \frac{k_2 - k_1}{1 + k_2 k_1}$ ; 4)  $k_1 \cdot k_2 = -1$ .

23. Уравнение сферы (центр совпалает с началом координат):

1) 
$$
x^2 + y^2 + z^2 = R^2
$$
;  
\n3)  $Ax + By + Cxy + Ez + F = 0$ ;   
\n4)  $Ax + By + C = 0$ .

3)  $Ax + By + Cxy + Ez + r = 0$ ; 4)  $Ax + By + C = 0$ .<br>24. Уравнение сферы (центр не совпадает с началом координат):

1)  $Ax + By + C = 0$ : 2)  $(x - a)^2 + (y - b)^2 + (z - c)^2 = R^2$ :

3) 
$$
x^2 + y + z = R^2
$$
; 4)  $Ax + By + Cxy + Ez + F = 0$ .

25. Общий вид уравнений кривых второго порядка:

- 1)  $Ax + By + C = 0$ ;
- 2)  $(x a)^2 + (y b)^2 + (z c)^2 = R^2$ ;
- 3)  $Ax^{2} + By^{2} + Cx + Ey + Fxy + D = 0;$
- $x^{2} + y + z = R^{2}$ .  $4)$

26. Выполнение каких условий указывает, что уравнение второго порядка есть уравнение окружности:

1) 1. равные коэффициенты при неизвестных х.у; 2. нет произведения ху;

- 2) 1. коэффициенты при неизвестных х, у не равные; 2. нет произведения ху;
- 3) 1. равные коэффициенты при неизвестных х.у; 2. есть произведения ху;

4) 1. нет коэффициентов при неизвестных х.у; 2. есть произведения ху; 27. Уравнение окружности:

1) 
$$
x^2 + y^2 = R^2
$$
;   
2)  $(x - a)^2 + (y - b)^2 + (z - c)^2 = R^2$ ;

3) 
$$
Ax + By + Cxy + Ez + F = 0
$$
; 4)  $Ax + By + C = 0$ .  
28.Скалярное произведение векторов:

1) 
$$
\vec{a} \cdot \vec{b} = |\vec{a}| \cdot |\vec{b}| \cdot \cos \alpha
$$
; 2)  $\sqrt{(x_2 - x_1; y_2 - y_1; z_2 - z_1)}$ ;  
3)  $\sqrt{(x_1 - x_2; y_1 - y_2; z_2 - z_1)}$ ; 4)  $\cos \alpha = \frac{\vec{a} \cdot \vec{b}}{|\vec{a}| \cdot |\vec{b}|}$ .

29. Нахождение угла между векторами:

1) 
$$
\cos \alpha = \frac{\vec{a} \cdot \vec{b}}{|\vec{a}| \cdot |\vec{b}|}
$$
 2)  $\vec{a} \cdot \vec{b} = |\vec{a}| \cdot |\vec{b}| \cdot \cos \alpha$ ;

3)  $\vec{a} \cdot \vec{b} = x_1 x_2 + y_1 y_2 + z_1 z_2$ ; 4)  $\sqrt{(x_1 - x_2) y_1 - y_2}$ ;  $z_2 - z_1$ ; 30. Скалярное произведение векторов заданных координатами:

1) 
$$
\vec{a} \cdot \vec{b} = x_1 x_2 + y_1 y_2 + z_1 z_2;
$$
  
\n2)  $\vec{a} \cdot \vec{b} = |\vec{a}| \cdot |\vec{b}| \cdot \cos \alpha;$   
\n3)  $\sqrt{(x_1 - x_2; y_1 - y_2; z_2 - z_1)};$   
\n4)  $\cos \alpha = \frac{\vec{a} \cdot \vec{b}}{|\vec{a}| \cdot |\vec{b}|}.$ 

31. Векторы перпендикулярны, скалярное произведение равно:

 $2) 0;$  $\vec{a} \perp \vec{b}$  $3) 1:$  $4)$ 1)  $\vec{a}$   $||\vec{b}$ . 32. Скалярное произведение равно 0, то векторы:

#### 1)  $\vec{a} \perp \vec{b}$ . 2) 0; 3) 1; 4)  $\vec{a} \parallel \vec{b}$

#### Функции их свойства и графики

Функции это:

1)1. соответствие, 2. каждому значению х из области определения ставится не более одного значения у;

2)1. несоответствие, 2. каждому значению х из области определения ставится не более одного значения у;

3)1. соответствие, 2. каждому значению у из области определения ставится не более одного значения х; 4) 1. каждому значению z из области определения ставится не более одного значения у... График функции это: 1) множество точек  $(x,y)$ ; 2) множество точек  $(x)$ ; 3) множество точек (v): 4) множество точек  $(z)$ . 3. Преобразование график функции  $y = f(x) - b$ , если  $b < 0$ , смещение график функции  $y = f(x)$ : 1) влево по оси Ох; 2) вправо по оси Ох; 3) вниз по оси Оу: 4) вверх по оси Оу. 4. Преобразование график функции  $y = f(x) - b$ , если  $b > 0$ , смещение график  $\phi$ ункции  $y = f(x)$ : 1) влево по оси  $Ox$ ; 2) вправо по оси Ох; 3) вниз по оси Оу; 4) вверх по оси Оу. 5. Преобразование график функции  $y = f(x - a)$ , если  $a > 0$ , смещение график функции  $y = f(x)$ : 1) влево по оси Ох; 2) вправо по оси Ох; 3) вниз по оси Оу; 4) вверх по оси Оу. 6. Преобразование график функции  $y = f(x - a)$ , если  $a < 0$ , смещение график функции  $y = f(x)$ : 1) влево по оси Ох; 2) вправо по оси Ох; 3) вниз по оси Оу; 4) вверх по оси Оу. 7. Степенная функция это: 1)  $y = x^{\alpha}$ ; 2)  $y = a^x$ ; 3)  $y = log_a x$ ; 4)  $y = tag x$ 

её графики и свойства (а>1, 0<a<1, а<0).

8. Показательная функция это:

1)  $y = x^{\alpha}$ ; 2)  $y = a^x$ ;

3)  $y = log_a x$ ; 4)  $y = tg x$ .

её графики (а>1, 0<a<1) и свойства: 1).D(f(x)); 2).E(f(x)); 3).Возрастание, убывание; 4)...

9. Укажите правильный ответ  $a^0 =$ :

 $1) 1:$  $2)$  a; 3)  $a^{xy}$ ; 4)  $a^{x}a^{y}$ . 10. Укажите правильный ответ  $a^1 =$ 

> 1)  $\frac{a^x}{a^y}$ 2) a; 3)  $a^{xy}$ ; 4)  $a^{x}a^{y}$ .

11. Укажите правильный ответ  $a^{x+y}$ 

1) 
$$
\frac{a^2}{a^2}
$$
; 2) a; 3)  $a^{xy}$ ; 4)  $a^x a^y$ 

12. Укажите правильный ответ  $a^{x-y} =$ 

1) 
$$
\frac{a^x}{a^y}
$$
; 2) a; 3)  $a^{xy}$ ; 4)  $a^x a^y$ .

13. Укажите правильный ответ  $(a^x)^y =$ 

1)  $\frac{a^x}{a^y}$ ; 2) a; 3) a<sup>xy</sup>; 4) a<sup>x</sup>a<sup>y</sup>.

14. Укажите правильный ответ  $\frac{a^x}{b^x}$  =

1)  $\frac{a^x}{a^y}$ ; 2)  $\frac{a^x}{b^x}$ ; 3)  $a^{xy}$ ; 4)  $a^xa^y$ <br>15. Укажите правильный ответ  $a^n =$ 

1) 
$$
\frac{1}{a^n}
$$
; 2)  $\frac{a^x}{b^x}$  3)  $a^{xy}$ ; 4)  $a^x a$ 

16. Логарифмическая функция это:

1)  $y = x^{\alpha}$ ; 2)  $y = a^{x}$ ; 3)  $y = \log_{a} x$ ; 4)  $y = \log_{x} x$ <br>eë графики (a>1, 0<a<1,) и свойства1).D(f(x)); 2).E(f(x)); 3).Возрастание, убывание; 4)...

17. Укажите правильный ответ для формулы  $\log_a a =$ 

1) 1; 2)  $\log_a x + \log_a y$ ; 3)  $\log_a x - \log_a y$ ; 4)  $p \log_v x$ . 18. Укажите правильный ответ для формулы log<sub>a</sub> xy:

1) 1; 2)  $\log_a x + \log_a y$ ; 3)  $\log_a x - \log_a y$ ; 4)  $p \log_v x$ . 19. Укажите правильный ответ для формулы  $\log_a x^p$ :

1) 1;2)  $\log_a x + \log_a y$ ; 3)  $\log_a x - \log_a y$ ; 4)  $p \log_y x$ . 20. Укажите правильный ответ для формулы  $\log_a 1$ :<br>
1) 1;2)  $\log_a x + \log_a y$ ; 3)  $\log_a x - \log_a y$ ; 4)  $p \log_y x$ .

21. Укажите правильный ответ для формулы  $\log_a \frac{x}{y}$ :

1) не существует; 2)  $\log_a x + \log_a y$ ; 3)  $\log_a x - \log_a y$ ; 4)  $p \log_y x$ . 22. Укажите правильный ответ для формулы log<sub>a</sub> 0:

1) не существует;  $2\log_a x + \log_a y$ ;  $3) \log_a x - \log_a y$ ; 4)  $p \log_y x$ . 23. Укажите правильный ответ  $log_a(-4)$ :

1) не существует; 2)  $\log_a x + \log_a y$ ; 3)  $\frac{\log_c b + 1}{\log_a x}$ ; 4)  $p \log_y x$ .

24. Укажите правильный ответ для формулы перехода от логарифма одного основания к логарифму другому основанию:  $\log_a b =$ 

1) не существует; 2)  $\frac{\log_c b +}{\log_c a}$ ; 3)  $\log_a x - \log_a y$ ; 4)  $p \log_y x$ 

25. Тригонометрическая функция, её свойства и графики.

26. Схема исследования функции: 1) область определения функции; 2) область значения функции; 3) а) выяснение чётности и нечётности функции; б) выяснение периодичности функции; 4) нули функции; 5) промежутки 6) промежутки возрастания и убывания; 7) точки знакопостоянства; пересечения с осями( Ox, Oy); 8) экстремальные точки (максимум, минимум); 9) наибольшее и наименьшее значение функции.

27. Определение чётности и нечётности функции.

28. Определение возрастания и убывания функции.

29. Определение максимума и минимума функции.

30. Определение периодичности функции.

31. Период: синуса, косинуса, тангенса и котангенса.

#### Тесты по теме «Начала математического анализа» «Производная»

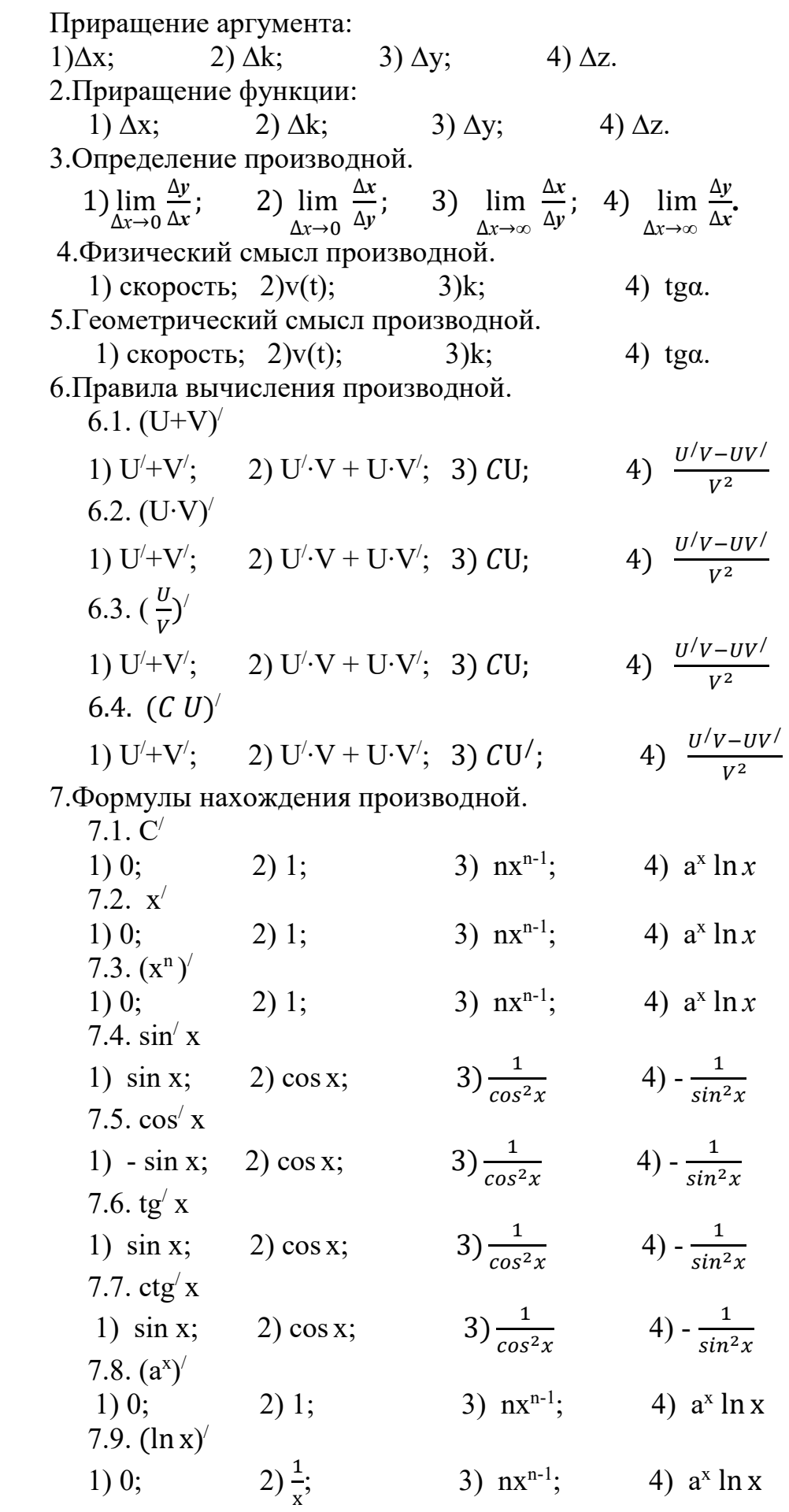

7.10.  $(e^x)$ /

3)  $nx^{n-1}$ ; 4)  $a^x \ln x$ 1)  $e^x$ ;  $2) 1:$ 8. Определение критических точек.

1)  $f'(x) = 0$ ; 2)  $f'(x) \le 0$ 3)  $f'(x) > 0$ 4)  $f'(x) < 0$ 9. Если производная равна нулю, т.е.  $(f(x) = 0)$ , то

1) функция возрастает; 2) функция убывает; 3) критические точки; 4) не существует.

10. Если производная больше нуля, т.е.  $(f'(x) > 0)$ , то 1) функция возрастает; 2) функция убывает; 3) критические точки; 4) не

существует.

11. Если производная меньше нуля, т.е.  $(f(x) < 0)$ , то

1) функция возрастает; 2) функция убывает; 3) критические точки; 4) не существует.

12. Максимум, знак производной меняется с:

3) « $-\infty$ » на « $\infty$ »; 4)«0» на « $\infty$ ». 2)  $\langle \leftarrow \rangle$  Ha  $\langle \leftarrow \rangle$ : 1)  $\langle\langle +\rangle\rangle$  Ha  $\langle\langle -\rangle\rangle$ : 13. Минимум, знак производной меняется с:

1)  $\langle\langle +\rangle\rangle$  Ha  $\langle\langle -\rangle\rangle$ ; 2)  $\langle \leftarrow \rangle$  Ha  $\langle \leftarrow \rangle$ : 3)  $\langle -\infty \rangle$  Ha  $\langle \langle \infty \rangle$ ; 4) $\langle \langle 0 \rangle$  Ha  $\langle \langle \infty \rangle$ . 14. Уравнение касательной.

1)  $y = f(x_0) + f'(x_0)(x-x_0);$  2)  $y = f'(x) + f'(x)(x+x_0);$  3)  $y = f'(x) \cdot f'(x)(x-x_0);$  $f(x) = f'(x) + f'(x) - (x-x_0).$ 

#### Тесты по теме: Первообразная и интеграл

1. Если  $F(x)$  первообразная для функции  $f(x)$ , то выполняется равенство:

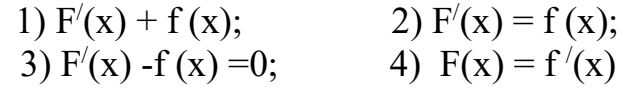

2. Если для функции  $f(x)$  и  $g(x)$  соответственно существуют первообразные  $F(x)$  и  $G(x)$ , то для функции  $f(x) + g(x)$  существует первообразная

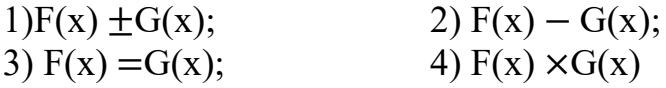

3. Если для функции f(x) существует первообразная F(x), то для функции  $k(f(x))$  существует первообразная

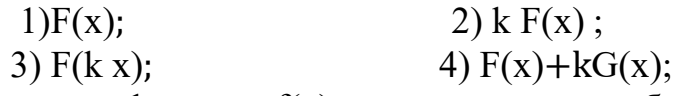

4. Если для функции  $f(x)$  существует первообразная  $F(x)$ , то для функции  $f$ (kx +b) существует первообразная

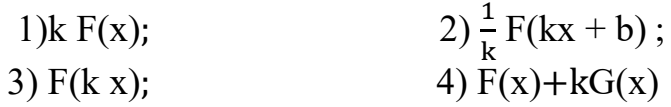

5. Для функции  $f(x) = k$  первообразная равна  $1)$ k:  $2)$  C  $3)$  kx + C  $4x$ 

6. Для функции  $f(x) = x$  первообразная равна

2)  $\frac{x^2}{2}$  + C  $1)$  k:  $4) \overline{x}^n$  $3)$  kx + C 7. Для функции  $f(x) = x^n$ первообразная равна 1)  $\frac{x^{n+1}}{n+1}$  + C  $2) x<sup>2</sup> + C$  $4) n x^{n-1}$  $3)$  kx + C 8. Для функции  $f(x) = \sin \alpha$  первообразная равна 1) $\sin \alpha + C$  $2) - cos \alpha + C$ 3)  $cos \alpha + C$ 4)  $tqa + C$ 9. Для функции  $f(x) = \frac{1}{\cos^2}$  первообразная равна 1) $sin \alpha + C$ 2)  $-ctg \alpha + C$ 2)  $\cos \alpha + C$  $4)$  tga + C 10.Для функции  $f(x) = \frac{1}{\sin^2 \alpha}$ первообразная равна 1) $\sin \alpha + C$ 2)  $-cta \alpha + C$ 4)  $ta\alpha$  + C 3) $cos \alpha + C$ 11. Для функции  $f(x) = e^x$  первообразная равна 2)  $\frac{a^x}{1}$  + C  $1)e^{x}$  + C 4)  $tg\alpha$  + C 3)  $a^x \ln a + C$ 12. Для функции  $f(x) = a^x$  первообразная равна 2)  $\frac{a^x}{\ln a}$  + C  $1)e^{x}$  + C  $3a^{x}$  ln  $a + C$ 4)  $ta\alpha + C$ 13. Неопределённый интеграл  $\int f(x)dx$  равен 2)  $\frac{a^x}{\ln a} + C$  $F(x) + C$  $a^x \ln a + C$  4)  $F(x)|_a^b$ <br>14. Определённый интеграл  $\int_a^b f(x) dx$  равен 2)  $\frac{a^x}{\ln a} + C$  $F(x) + C$  $a^x \ln a + C$ 4)  $F(x)$  $\binom{b}{a}$ 

#### Тесты по темам: Геометрия

Двугранным углом называется фигура, образованная двумя полуплоскостями (...) с общей ограничивающей их прямой (...). Как называются элементы? Выберите правильный ответ в правильной последовательности.

1) грань, ребро; 2) ребро; образующая;

3) грань, вершина; 4) апофема, сторона.

Тело, поверхность которого состоит из конечного числа плоских многоугольников, называется ...

1) призмой; 2) многогранником;

3) пирамидой; 4) многоугольником.

3. Призма, основание которой параллелограмм называется...

1) параллелепипелом: 2) многогранником:

 3)пирамидой; 4) многоугольником. 4. В прямоугольном параллелепипеде квадрат любой … равен сумме

квадратов трёх его линейных измерений.

1)высоты; 2) грани;

3)диагонали; 4) биссектрисы.

5.Многогранник, который состоит из плоского многоугольника, точки, не лежащей в плоскости основания, и всех отрезков, соединяющих вершину с точками основания называют …

1)параллелепипедом; 2) многогранником;

3)пирамидой; 4) многоугольником

6.Пирамида называется …, если её основанием является правильный многоугольник, а основание высоты совпадает с центром этого многоугольника.

1)правильной; 2) свободной;

3)закреплённой; 4)неправильной.

7.Тело, полученное при вращении прямоугольного треугольника вокруг его катета как оси, называется …

 1)сфера; 2) цилиндр;  $3)$ шар; 4) конус.

8. Тело, полученное при вращении прямоугольника вокруг его стороны как оси, называется …

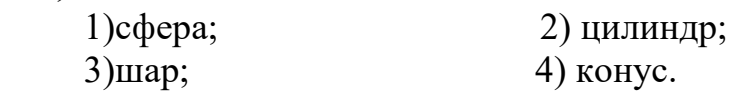

9. Тело, полученное при вращении полукруга вокруг его диаметра как оси, называется …

1)сфера; 2) цилиндр;

3) шар;  $4)$  конус.

10. Тело, полученное при вращении полуокружности вокруг его диаметра как оси, называется …

1)сфера; 2) цилиндр;

 $3)$ шар; 4) конус.

11. Боковая поверхность правильной пирамиды равна

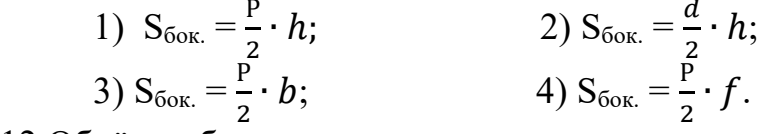

) 12.Объём куба равен…

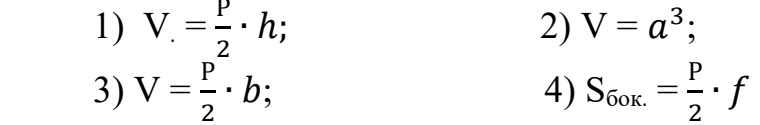

) ) 13. Объём прямоугольного параллелепипеда равен…

1)  $V = abc$ ; ; 3)  $V = \frac{P}{a} \cdot b$ ; • b;  $4) S_{60k.} = \frac{P}{2}$  $\frac{1}{2} \cdot f$ 

) 14. Объём параллелепипеда равен…

1)  $V = abc;$ ;

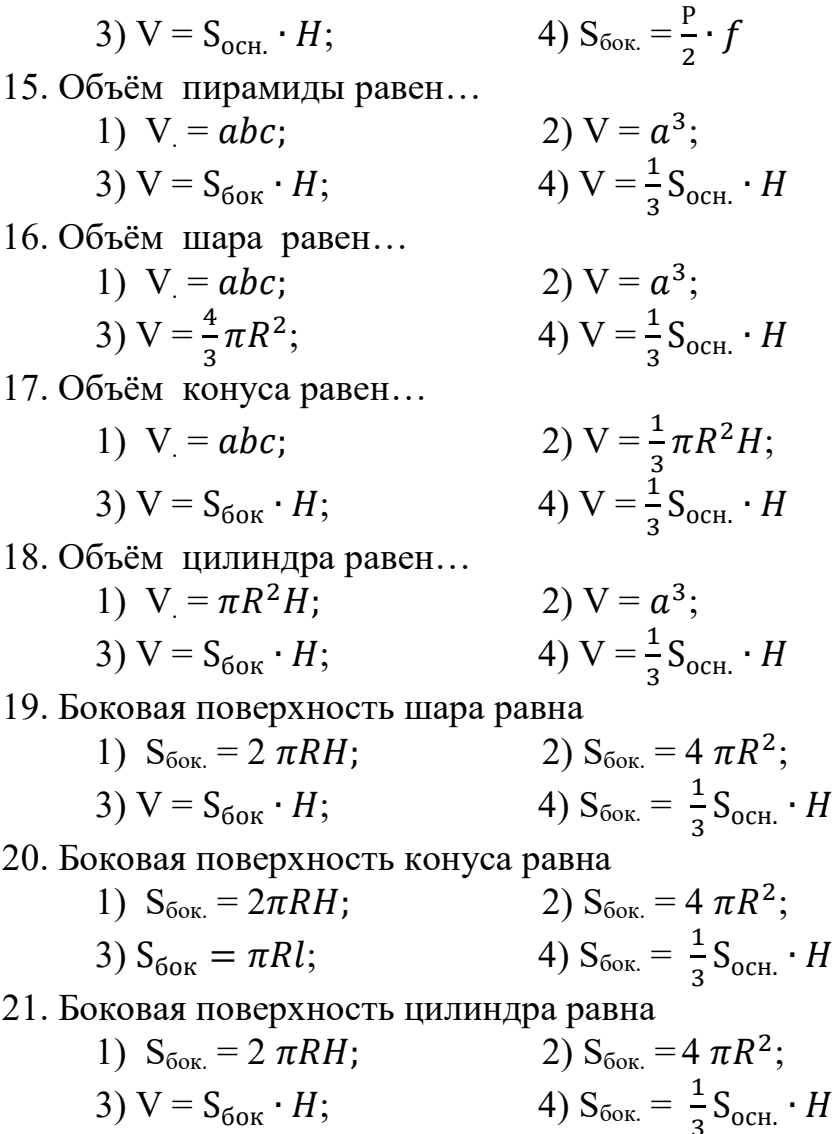

#### 2.3. Задания для практических занятий №1. Тема: «Развитие понятия о числе» Вариант 1

№1.Вычислите:

$$
\frac{2,75-1,+3\frac{1}{3}}{2,5-0,4\cdot\left(-3\frac{1}{3}\right)}.
$$

№2. Переведите обыкновенную дробь  $\frac{1}{7}$  в десятичную. Результат округлите до тысячных. Вычислите абсолютную и относительную погрешность.

 $N$ <sup>2</sup>. Оцените значение выражения 2x + y, если 2< x < 3, 5 < y < 6.

№4. Вычислите абсолютную и относительную погрешность. Длина рейки

2,201 м, а приближение, т.е. измерение 2,2 м.

 $N$  об 5.В каких границах заключено число Р = 2,35 ± 0,002.

№6. Решите уравнение:

a)2 - 3(x + 2) = 5 - 2x;

б) в ответе укажите произведение его корней  $3x^2 - 2x - 1 = 0$ .

 $N$  27. Решите систему уравнений:  $\begin{cases} x - 2y = 7, \\ 3x + 4y = 19. \end{cases}$  $N$ <u>о</u>8. Решите неравенство: - x + 0,5(x + 4) < 4. No.9. Решите систему неравенств:  $\begin{cases} 5x - 2 \ge -12, \\ x + 4 \le 4. \end{cases}$ Вариант 2

№1.Вычислите:

$$
\frac{3\frac{1}{3}:10+0,175+\frac{7}{20}}{1\frac{3}{4}-1\frac{11}{17}\cdot\frac{51}{56}}
$$

№2. Переведите обыкновенную дробь  $\frac{2}{7}$  в десятичную. Результат округлите до сотых. Вычислите абсолютную и относительную погрешность.

 $N$ <sup>2</sup>. Оцените значение выражения 3x + y, если 1 < x < 2, 4 < y < 5.

№4. Вычислите абсолютную и относительную погрешность. Длина рейки

1,201 м, а приближение, т.е. измерение 1,2 м.

 $N$ <u>о</u>5.В каких границах заключено число  $P = 3,35±0,002$ .

№6. Решите уравнение:

a)x - 5(x-4) = 6x + 5;

б) в ответе укажите произведение его корней  $x^2 - 11x - 12 = 0$ .

N⊵7.  
Решите систему уравнений:
$$
\begin{cases} x - 3y = 4, \\ 2x + 4y = 3. \end{cases}
$$

 $N<sup>o</sup>8$ . Решите неравенство: x - 2(x - 3) ≥ 3.

Nº9. Pешите систему неравенств:  $\begin{cases} 4x + 3 \le 15, \\ 2x - 7 > -9. \end{cases}$ 

#### №2. Тема: «Корни, степени, логарифмы» Вариант 1

№1. Найдите значение числового выражения:

a) 
$$
5 \cdot 16\overline{z}
$$
;  
\n6)  $64\overline{z} \cdot \sqrt[5]{-25}$ .  
\n $\text{Ne2. Yingocritre Bhpaxenue:}$   
\na)  $a^{\frac{1}{2}} \cdot a^{-\frac{1}{4}}$ ;  
\n $\text{Ne3. Yipocritre Bhpaxenue u Bbrunciture ero 3\n $8^{\frac{2}{3}} + (\frac{1}{81})^{-\frac{3}{4}} + 25^{\frac{1}{2}}$ .  
\n $\text{Ne4. Cospanire:}$   
\n $\frac{1}{b^2 - 4}$   
\n $\frac{b-16}{b-16}$   
\n $\text{Ne5. Yipocritre Bhpaxenue u найдите 3\n1g  $x = \lg 8 + \lg 5^2 - \lg 10 - \lg 2$ .  
\n $\text{Ne6. Ykaxure 3\n1g  $x = \text{Ne6. Ykaxure 3\n1g  $x = \text{Ne8 + log 1}$$$$$ 

 $rac{1}{3}$ (log<sub> $rac{1}{2}$ 7</sub> + log<sub> $rac{1}{2}$ </sub>64). №7. Найдите значение выражения:  $-4\log_6(6^3)$ .

Вариант 2

№1. Найдите значение числового выражения:

a)  $4 \cdot 81^{\frac{1}{2}}$ ;  $(6)$   $27^{\frac{-1}{3}} \cdot \sqrt[7]{-3}$ . №2. Упростите выражение: a)  $b^{\frac{1}{3}} \cdot b^{-\frac{1}{6}}$ ;  $\frac{y^{\frac{2}{5}} y^{\frac{5}{6}}}{y^{\frac{1}{3}}}$ .<br>  $\frac{y^{\frac{2}{5}} y^{\frac{5}{6}}}{x^{\frac{1}{2}}}$ .<br>  $\frac{1}{x^{\frac{1}{3}}}$ . Упростите выражение и вычислите его значение:  $16^{\frac{3}{4}} + (\frac{1}{27})^{-\frac{2}{3}} + 125^{\frac{1}{3}}$ . №4. Сократите:  $\frac{c-9}{1}$  $c^{\frac{1}{2}} + 3$ №5. Упростите выражение и найдите значение х:  $\lg x = \lg 12 - \lg 3 + \lg 7 - \lg 14.$ №6. Укажите значение выражения:  $\log_{\frac{1}{3}} 54 - \frac{1}{3} \log_{\frac{1}{3}} 8 + \log_{\frac{1}{3}} 8 1.$ №7. Найлите значение выражения:  $-4\log_{11}(11^3)$ .

# №3. Тема: «Прямые и плоскости в пространстве» Вариант 1

№1. Какую длину должна иметь перекладина, чтобы её можно было положить концами на две вертикальные опоры высотой 9м и 5 м, поставленные на расстоянии 3м одна от другой?

№2. Из точки к плоскости проведены две наклонные КЕ и КГ. Проекция наклонной КЕ равна 8 см, проекция наклонной КГ равна 5 см. Найдите длину наклонных, если одна из них на 1 см длиннее другой.

№Основание треугольника АВС лежит в плоскости α, а вершина В не принадлежит этой плоскости. Точка М – середина стороны AB, N – середина стороны ВС.

а) Доказать, что прямая М N параллельна AC.

б) Найти длину основания треугольника АС, если М  $N = 5$  см.

№4. Даны две параллельные плоскости и не лежащая между ними точка Р. Две прямые, проходящие через точку Р, пересекают ближайшую плоскость  $\alpha$ в точках  $A_1$ ,  $A_2$ , а дальнюю плоскость  $\beta$  в точках  $B_1$ ,  $B_2$ . Найдите длину отрезка  $B_1B_2$ , если  $A_1 A_2 = 6$  см;  $P A_1$ :  $A_1 B_1 = 3$ : 8.

# **Вариант 2**

№1.Перекладина длиной 5 м своими концами лежит на двух вертикальных столбах 7м и 4 и. Каково расстояние между основаниями столбов?

№2. Из точки к плоскости проведены две наклонные РК=9см и РМ = 6см. Проекция одной из них на 5 см больше проекции другой. Найдите проекции этих наклонных.

№3. Основание АD трапеции АВСD лежит в плоскости β, а точка В и С не принадлежат этой плоскости. Точка Е – середина АВ,F – середина стороны СD трапеции АВСD.

а) Докажите, что прямая ЕF параллельна плоскости β.

б) Найти длину отрезка ЕF, если ВС = 13 см, АD = 17 см.

№4.Даны две параллельные плоскости и не лежащая между ними точка К. Две прямые, проходящие через точку К, пересекают ближайшую плоскость α в точках  $A_1$ ,  $A_2$ , а дальнюю плоскость  $\beta$  в точках  $B_1$ ,  $B_2$ . Найдите длину отрезка  $B_1B_2$ , если  $A_1 A_2 = 10$  см;  $K A_1: A_1 B_1 = 2:3$ .

### **№4.Тема: «Основы комбинаторики» Вариант 1**

№1. Имеются 7 флагов различных цветов. Сколько различных сигналов можно сделать, поднимая по три флага в любом порядке?

№2.Сколькими способами 6 человек, избранные в фракцию Государственной Думы, могут распределить между собой обязанности?

№3.Сколько взаимных перемещений можно сделать из букв слова «геометрии»?

№4.В шахматном турнире участвуют 12 человек. Каждый из участников должен сыграть с каждым из остальных по две партии. Сколько всего партий должны сыграть участники турнира?

№5.Вычислите:

a) 
$$
\frac{15!}{30-P_{12}};
$$
  
\n5)  $\frac{6!-4!}{3!};$   
\nB)  $A_6^2 + A_5^3 + A_4^4;$   
\n $\Gamma \frac{A_5^4 + A_5^3}{A_5^2};$   
\n $\Pi \frac{A_5^2 + A_5^3}{A_5^2};$   
\n $\Pi \frac{298}{100}.$   
\n $\Pi \frac{2}{100}.$   
\n $\Pi \frac{2}{100}.$   
\n $\Pi \frac{2}{100}.$   
\n $\Pi \frac{2}{100}.$   
\n $\Pi \frac{2}{100}.$   
\n $\Pi \frac{2}{100}.$   
\n $\Pi \frac{2}{100}.$   
\n $\Pi \frac{2}{100}.$   
\n $\Pi \frac{2}{100}.$   
\n $\Pi \frac{2}{100}.$   
\n $\Pi \frac{2}{100}.$   
\n $\Pi \frac{2}{100}.$   
\n $\Pi \frac{2}{100}.$   
\n $\Pi \frac{2}{100}.$   
\n $\Pi \frac{2}{100}.$   
\n $\Pi \frac{2}{100}.$   
\n $\Pi \frac{2}{100}.$   
\n $\Pi \frac{2}{100}.$   
\n $\Pi \frac{2}{100}.$   
\n $\Pi \frac{2}{100}.$   
\n $\Pi \frac{2}{100}.$   
\n $\Pi \frac{2}{100}.$   
\n $\Pi \frac{2}{100}.$   
\n $\Pi \frac{2}{100}.$   
\n $\Pi \frac{2}{100}.$   
\n $\Pi \frac{2}{100}.$   
\n $\Pi \frac{2}{100}.$   
\n $\Pi \frac{2}{100}.$   
\n $\Pi \frac{2}{100}.$   
\n $\Pi \frac{2}{100}.$   
\n $\Pi \frac{2}{100}.$   
\n $\Pi \frac{2}{100}.$   
\n<

№9.Сколько трёхзначных чисел можно составить из цифр 2,4,6,8, используя в записи числа каждую цифру не более одного раза (составить графы –дерево)?

#### **Вариант 2**

№1На станции имеется12 запасных путей. Сколькими способами можно расставить на них 7 поездов?

№2. Сколькими способами 7 человек назначенные в губернаторскую комиссию могут распределить между собой 7 различных обязанностей? №3. Сколько взаимных перемещений можно сделать из букв слова «физика»? №4.В шахматном турнире участвуют 14 человек. Каждый из участников лолжен сыграть с каждым из остальных по две партии. Сколько всего партий должны сыграть участники турнира?

№5.Вычислите: a)  $\frac{16!}{P_{14}}$  $(6) \frac{5!-3!}{2!};$  $B)A_3^2 + A_2^3 + A_5^5;$  $\Gamma \bigg) \frac{A_6^5 + A_6^4}{A_5^2};$ д) $C_{12}^{10}$ . №6. Решите уравнение:  $A_x^2 = 61 x$ , если  $x > 3$ . №7. Написать разложение бинома:  $(c+3)^4$ . №8. Найти четвёртый член в разложении бинома:  $(a^2 - B^2)^{14}$ .

№9. Сколько трёхзначных чисел можно составить из цифр 1,3,5,8, используя в записи числа каждую цифру не более одного раза (составить графы)? №5. Тема: «Основы тригонометрии»

#### Вариант 1.

Определите знаки значения функций: sin 290<sup>0</sup> cos 107<sup>0</sup>tg250<sup>0</sup>. Найдите со α, если sin α = - 0,6 и π < α <  $\frac{3}{2}$ π.

Докажите тождество:

a) 
$$
\frac{2\cos^2 \alpha \cdot t g \alpha}{\cos^2 \alpha - \sin^2 \alpha} = \text{tg } 2\alpha;
$$
  
\n
$$
6) \frac{\cos 15^\circ \cos 30^\circ - \sin 15^\circ \sin 30^\circ}{\sin 60^\circ \cos 15^\circ - \cos 60^\circ \sin 15^\circ} = 1
$$
  
\n
$$
\text{N}\text{IDOCTUTE: } \frac{\sin 7 \times + \sin 3 \times}{\cos 7 \times + \cos 3 \times}
$$

Вычислите: arccos  $0 + \arctg 1$ Pешите уравнение: a) sin  $(\frac{x}{2} + \frac{\pi}{5}) = \frac{1}{2}$ ; 6) 2cos 3x - $\sqrt{3}$  = 0

# Вариант 2.

Определите знаки значения функций: sin 250<sup>0</sup> cos 300<sup>0</sup>tg165<sup>0</sup>; 2. Найдите sin α, если cos  $\alpha = 0.8$  и  $\frac{3}{2}$ π < α < π.

3. Докажите тождество:

$$
a) \frac{\cos\beta - \sin\beta}{2\sin^2\beta - t g \beta} = \sqrt{3}
$$

 $5\frac{\sin 75^\circ + \sin 15^\circ}{\cos 15^\circ - \cos 75^\circ} = \sqrt{3}.$ <br>4. Упростите:  $\frac{\sin 2\alpha \cos \alpha + \cos 2\alpha \sin \alpha}{\cos 5\alpha \cos 2\alpha + \sin 5\alpha \sin 2\alpha}.$ 5.Вычислите:  $arcsin 0 + arctg \sqrt{3}$ .

6. Решите уравнение: a) cos  $(\frac{x}{2} - \frac{\pi}{7}) = \frac{\sqrt{3}}{2}$ ; 6) 2 sin2x -  $\sqrt{2} = 0$ .

### №.Тема: «Координаты и векторы»

#### Вариант 1.

№1. Постройте точки с координатами: A(2;4;3), B(-2;-7;8), C(-3;-6;-5).  $N<sub>2</sub>2$ . Докажите, что 4<sup>-х</sup>угольник ромб A(0;4;0), B(2; 0;0), C(4;0;4), D(2;4;4). №3. Докажите, что 4<sup>-х</sup> - угольник параллелограмм A(4,2;6), B(2, 0,14),  $C(-4;2;10)$ ,  $D(-2;4;2)$ .

 $N$ <sup>o</sup> $4$ . Составьте уравнение прямой, отсекающей на оси ординат отрезок  $b = -2$ образующий с положительным направлением оси х (абсциссой) угол  $\frac{\pi}{2}$ .

№5. Составьте уравнение прямой, отсекающей на осях координат отрезок  $a=\frac{1}{4}, b=-\frac{1}{3}$ .

(Ответ запишите в общем виде).

 $N_2$ 6. Дано общее уравнение прямой 4x -5y +15 = 0. Написать:

а) уравнение с угловым коэффициентом;

б) уравнение в отрезках.

№7. Постойте прямые:

a)  $10x + 6y - 3 = 0$ ;

6)  $7x - 10 = 0$ ;

 $B)$  2x - y = 0.

 $N<sub>2</sub> 8$ . Определите угол между прямыми: y = 3x +4 и y = - 2x +7.

 $N$  од Локажите, что прямые параллельны: 2x - 4y +19 = 0, 6x -12y + 27 = 0.

 $N$  о10. Покажите, что прямые перпендикулярны: 3x - 4y +6 = 0, 8x + 6y - 7 = 0. №11. Составить уравнение прямой проходящей через точки M(3;-1); N (-4;3).  $N$  2. Найдите косинус угла между векторам  $\overrightarrow{AB}$ и  $\overrightarrow{CD}$ , если A(0; 2; -2), B(2;-2;4),

 $C(6; -2; 0), D(4; -6; 1).$ 

 $\mathcal{N}$  213. Определите координаты центра и радиус сферы: (x-4)<sup>2</sup> + y<sup>2</sup> + (z-6)<sup>2</sup> = 64. Вариант 2.

№1. Постройте точки с координатами: A(4;3;6), B(-3;-4;7), C(-4;-2;-4). №2. Докажите, что 4-хугольник ромб А(12;14;16), В(16; 4;12), С(8;6;4),  $D(24;16;8)$ .

 $N$ <sup>°</sup> 3. Докажите, что 4<sup>-х</sup> - угольник параллелограмм A(0;4;-6), B(-2; 2;-2),  $C(4;-4;-2), D(6;-2;-6).$ 

 $N<sub>2</sub>4$ . Составьте уравнение прямой, отсекающей на оси ординат отрезок  $b = -2$ образующий с положительным направлением оси х (абсциссой) угол  $\frac{\pi}{4}$ . №5. Составьте уравнение прямой, отсекающей на осях координат отрезок  $a = -\frac{1}{5}$ , b =  $\frac{2}{3}$ . (Ответ запишите в общем виде).

 $N_26$ . Дано общее уравнение прямой  $10x + 6y - 3 = 0$ . Написать:

а) уравнение с угловым коэффициентом;

б) уравнение в отрезках.

№7. Постойте прямые:

a)  $4x - 5y + 15 = 0$ ;

 $6)$  2y +3 = 0;

 $B) 2x + y = 0.$ 

 $N<sub>2</sub> 8$ . Определите угол между прямыми: y = 3x +12 и y = -4x + 5.

 $N$ <u>о</u>9. Покажите, что прямые параллельны: 3x + 2y - 27 = 0, 9x + 6y + 91 = 0.

№10. Покажите, что прямые перпендикулярны:

 $10x + 6y - 13 = 0$ ,  $12x - 20y + 4 = 0$ .

№11. Составить уравнение прямой проходящей через точки M(2;-5); N (-3;1).  $N$  2. Найдите косинус угла между векторам  $\overrightarrow{AB}$ и  $\overrightarrow{CD}$ , если A(3; 1; 0), B(1;-1;2),  $C(3; 1; 0), D(2; -3; 1).$ 

№13. Определите координаты центра и радиус сферы:  $(x - 3)^2 + (y + 2)^2 + z^2 = 16.$ 

#### №. Тема: «Функции, их свойства и графики» Вариант 1.

1.Вычислите: a)  $\frac{11^{1,2}}{11^{0,3}}$ ; 6)  $c^{-0.5} \cdot 14 \cdot c^{-6.5}$ ;

 $B(x^{\sqrt{2}})^{\sqrt{2}}$ .

2. Определите, какой является функция  $f(x) = \frac{2x^2}{x + x^3}$  -чётной или нечётной? 3. На рисунке изображён график некоторой функции.

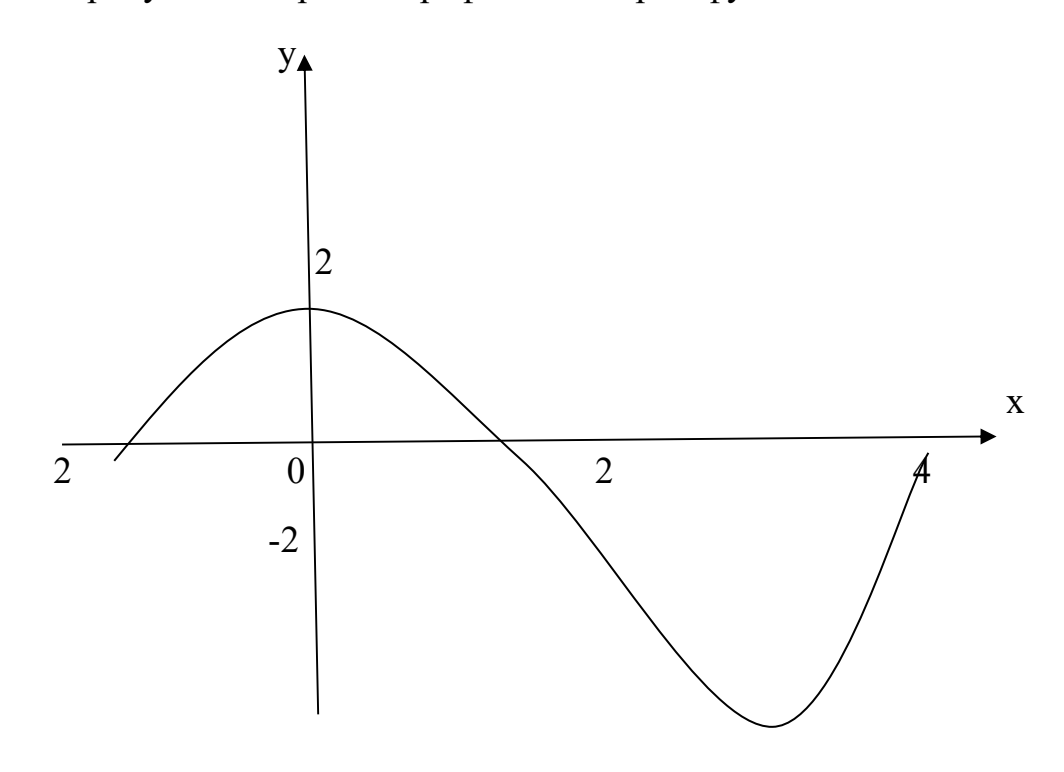

Назовите:а) область её значений;

б) промежутки знакопостоянства;

в) промежутки возрастания и убывания;

г) точки максимума и минимума.

4. Нарисуйте эскиз графика какой - либо функции, возрастающей на промежутке [-5;1] и убывающей на промежутке [1;5].

5. Изобразите схематически график функции:

a)  $y = \sin x + 2$ ; 6)  $y = (x + 2)^2$ . Укажите её область определения и область значений. 6. Найдите область определения функции: a)  $y = log_3(4 - 3x + x^2);$ <br>
6)  $y = log_4 \frac{2x-3}{x+2}.$ 

# Вариант 2.

1.Вычислите:  
\na) 
$$
\frac{12^{1,9}}{12^{0,6}}
$$
;  
\n6) b<sup>-0,6</sup>·15·b<sup>6,6</sup>;  
\nB)  $(y^3)^{\sqrt{3}}$ .

2. Определите, какой является функция  $f(x) = \frac{3x}{x^4 + x^2} - \text{иётной или нечётной?}$ 3. На рисунке изображён график некоторой функции.

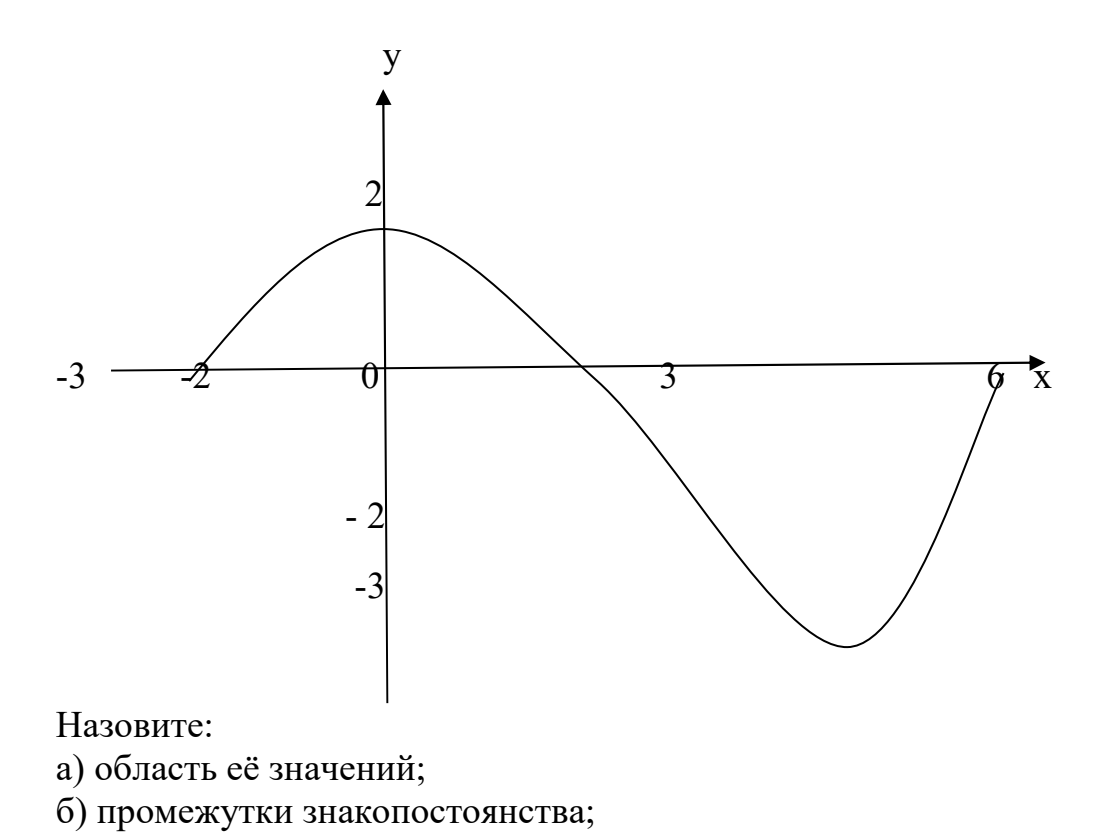

в) промежутки возрастания и убывания;

г) точки максимума и минимума.

4. Нарисуйте эскиз графика какой – либо функции, возрастающей на промежутке [-3;0] и убывающей на промежутке [0;3]. 5. Изобразите схематически график функции:

a)  $y = cos x - 2$ ; 6)  $y = (x + 3)^2$ . Укажите её область определения и область значений.

6. Найдите область определения функции:

a) 
$$
y = log_3(6 + x^2 - 5x);
$$
  
6)  $y = log_4 \frac{x-3}{2x+5}.$ 

#### №. Тема: «Основы математического анализа» Вариант 1.

№1. Найдите производную функции:

a) 
$$
f(x) = 5x^4 + 3x + 7;
$$

$$
6)\varphi(x) = \frac{3}{x} - 2\sqrt{x} + 10.
$$

 $N_2$ 2. Найдите значение производной функции  $f(x) = 3\cos 2x$  в точках: a)  $x = 0$ ; 6)  $x = \frac{\pi}{4}$ .

№3. Найдите значение производной функции  $f(x) = \frac{1+4x}{1+2x}$ в точках:

a)  $x = 0$ ; 6)  $x = 1$ .

 $N$ <sup>o</sup> $4$ . Исследуйте функцию  $f(x) = 3x - x^2$  и постройте её график.

№5. Найдите какую- либо точку, в которой тангенс угла наклона касательной к графику функции  $y = 2\sin x$  равен единице.

#### Вариант 2.

№1. Найдите производную функции:

a)  $f(x) = 7x^6 - 2x + 10$ ;  $(6)\varphi(x) = \frac{2}{x} - 4\sqrt{x} - 4.$ 

 $N_2$ . Найдите значение производной функции  $f(x) = 3\sin 3x$  в точках: a)  $x = 0$ ; 6)  $x = \frac{\pi}{6}$ .

№3. Найдите значение производной функции  $f(x) = \frac{6x+1}{1+x^2}$ в точках:

a)  $x = 0$ ; 6)  $x = 1$ .

 $N_2$ 4. Исследуйте функцию  $f(x) = 3x^2 - x^3$  и постройте её график.

№5. Найдите какую- либо точку, в которой тангенс угла наклона касательной к графику функции  $y = 3\cos x$  равен нулю.

#### №.Тема: «Первообразная и интеграл» Вариант 1.

№1. Вычислите интеграл:

a) $\int_1^2 (4x^3 - x + 5) dx$ ;

б)  $\int_{-1}^{1}$  $dx$  $\frac{ax}{x^4}$ .

 $-2$  $N<sub>2</sub>$ . Для функции  $f(x) = 3\sin x$  найдите первообразную, график которой проходит через точку А ( $\frac{\pi}{2}$ ; 2).

) №3. Вычислите (предварительно сделав рисунок) площадь фигуры ограниченной линиями:

a)  $y = x^2$ ,  $x = 1$ ,  $x = 2$ ,  $y = 0$ ; 6)  $y = 2 \cos x, x = 0, x = \frac{\pi}{2}$  $, y = 0.$ 

**Вариант 2.** 

№1. Вычислите интеграл:

a) 
$$
\int_{1}^{2} (3x^{2} + x - 4) dx
$$
;  
6)  $\int_{-1}^{2} \frac{dx}{x^{3}}$ .

 $\frac{1}{2}$ у ј $\frac{1}{2}$   $\frac{x^3}{2}$ . Для функции f(x) = 2 $\cos x$  найдите первообразную, график которой проходит через точку  $A(\pi; 1)$ .

№3. Вычислите ( предварительно сделав рисунок) площадь фигуры ограниченной линиями:

a)  $y = 2x^2$ ,  $x = 1$ ,  $x = 3$ ,  $y = 0$ ; 6)  $y = 2 \sin x, x = 0, x = \frac{\pi}{2}$  $, y = 0.$ 

#### **№.Тема: «Многогранники и тела вращения» Вариант 1.**

№1. Найдите диагонали прямоугольного параллелепипеда, если стороны его основания 3 см,4см, а его высота 10 см.

№2.В правильной четырёхугольной пирамиде со стороной 8 м боковая грань наклонена к плоскости основания под углом  $60^0$ . Найдите:

а) высоту пирамиды;

б) площадь боковой поверхности пирамиды.

№3. Найдите площадь основания конуса, если его образующая равна 12 см, а угол при вершине осевого сечения равен  $120^0\!\!.$ 

№ 4. В цилиндре с высотой 10 см площадь осевого сечения 120 см. Определите: а) радиус основания;

б) площадь сечения цилиндра, параллельного оси и отстающего от оси на м.2 см.

#### **Вариант 2.**

№1. Найдите боковое ребро правильной четырёхугольной пирамиды, у которой сторона основания 8 м, а высота 10м.

№2.В прямоугольном параллелепипеде стороны основания 5м и 12 м, а диагональ наклонена к плоскости основания под углом 30<sup>0</sup>. Найдите: а) его высоту;

б) площадь боковой поверхности параллелепипеда.

№3. Определите площадь основания конуса, если его высота равна 9 см, а образующая наклонена к плоскости основания под углом  $60^0$  .

№4. Высота цилиндра 24 см, радиус основания 4 см. Определите: а) площадь осевого сечения цилиндра;

б) площадь сечения цилиндра, параллельного оси и отстающего от оси на 1 CM.

# №. Тема: «Уравнения и неравенства» Вариант 1.

№1. Решите уравнение: a)  $3^{x-1}$  - 2.3<sup>x-1</sup> = 21:  $6)$ log<sub>2</sub> $(3x + 1) = 3$ ; B)  $\log_3(x^2-9x+1)=0$ ; r) $3\cos^2 x + 10 \sin x - 6 = 0$ ;  $\pi$ ) sin<sup>2</sup> x + $\sqrt{3}$ sinx cos x=0; e) cos  $2x = 2 \cos x - 1$ ;  $x\sqrt{x^4+19} = 20;$  $3\sqrt[3]{x-9} = -3.$ №2. Решите неравенство: a)  $3^x > \frac{1}{2}$ ;  $6) \frac{\binom{3}{x-1}(2x+3)}{x-5} \leq 0;$ B)  $\frac{(x^2-9)}{x-5} < 0$ ;  $\lim_{x\to 0} \frac{1}{3x-1}$  >  $\log_2(2x+3)$ ;  $N$  2. Упрастите выражение и найдите значение  $x$ :  $\lg x = \lg 8 + \lg 5^2 - \lg 10 - \lg 2$ . №4. Необязательное задание. Решите неравенство:  $\frac{\log_3(x-3)}{x}$  ≤ 0. Вариант №2 №1. Решите уравнение: a)  $4^{x+1} - 2 \cdot 4^{x-1} = 56$ ;  $6)$ log<sub>5</sub> $(2x-4)=2$ ;  $\sin \theta$   $\log_2(x^2 - 4x + 2) = 1$ ; r) $4 \sin^2 x + 9 \cos x - 6 = 0$  $\pi$ ) cos<sup>2</sup> x - $\sqrt{3}$ sinx cos x=0: e) sin  $2x - \cos x = 0$ ;  $x\sqrt{61-x^2} = 5$ ;  $3\sqrt[3]{x-6} = -2.$ №2. Решите неравенство: a)  $\frac{1}{4}$  < 4<sup>x</sup>;  $6\frac{(x-2)(2x+7)}{x+5} \ge 0;$ <br>B)  $\frac{(x^2-4)}{x+5} > 0;$ 

 $\lim_{x \to 0} \log_{\frac{1}{3}}(4x-2) > \log_{\frac{1}{3}}(3x+1)$ 

№3. Упрастите выражение и найдите значение х:  $\lg x = \lg 12 - \lg 3 + \lg 7 - \lg 14.$ 

№4. Необязательное задание. Решите неравенство:  $\frac{\log_{0.5}(x-4)}{x} \ge 0$ .

### Тема: Измерения в геометрии. Вариант 1

№1. Из вершины В квадрата АВСД со стороной 6 см к его плоскости проведён перпендикуляр ВК. Найти объём пирамиды АВСДК, если АК равно  $10 \text{ cm}$ .

№2. Основанием прямой треугольной призмы является прямоугольный треугольник с острым углом  $60^0$  и катетом, принадлежащим к этому углу, равным 9 см. Найдите: а) объём призмы;

б) площадь её полной поверхности.

№3.В шаре на расстоянии 8 см от центра проведено сечение, радиус которого 6 см. Найдите объём шара.

№4. Цилиндр образован вращением прямоугольника с диагональю 5 см вокруг стороны длиной 3 см. Найдите: а) объём цилиндр;

б) площадь его полной поверхности.

# Вариант 2

№1. Основание прямой призмы ABCA1 В1С1- прямоугольный треугольник с катетом 5 см и гипотенузой 13 см. Высота призмы 10 см. Найдите объём призмы.

№2. В правильной четырёхугольной пирамиде боковые грани наклонены к плоскости под углом  $30^0$ , а ребро основания равно 6 см. Найти:

а) объём призмы:

б) площадь её полной поверхности.

№3. В шаре на расстоянии 3 см от центра проведено сечение, радиус которого 4 см. Найти объём шара.

№4. Прямоугогльный треугольник с гипотенузой 13 см вращается вокруг оси, содержащий катет длиной 5 см. Найдите: а) объём полученного конуса;

Б) площадь полной поверхности конуса.

#### Тема: Математический анализ

# Вариант 1

№1. Найдите производную функции: a)  $y = 3e^{2x} + 5^{2x}$ .

6)  $y = x^4 - x^{-\frac{5}{6}} + 2$ ;

№2. Найдите (предварительно сделав рисунок) площадь фигуры, ограниченной линиями:  $y = 3^x$ ,  $x = 1$ ,  $x = 2$ ,  $y = 0$ . №3. Найдите промежутки возрастания и убывания, экстремумы функции

 $y = 3x \cdot e^x$ .

№4. (Необязательное задание). Напишите уравнение касательной к графику функции  $y = 3 \cdot 2^x$  в точке с абсциссой  $x_0 = 0$ .

# Вариант 2

№1. Найдите производную функции:

a)  $y = 4e^{5x} + 3^{5x}$ ;

6)  $y = x^5 - x^{-\frac{1}{6}} + 1$ ;

№2. Найдите (предварительно сделав рисунок) площадь фигуры,

ограниченной линиями:  $y = 2^x$ ,  $x = 1$ ,  $x = 3$ ,  $y = 0$ .

№3. Найлите промежутки возрастания и убывания, экстремумы функции  $y = 2x \cdot e^x$ .

№4. (Необязательное задание). Напишите уравнение касательной к графику функции у = 2  $\cdot$ е<sup>x</sup> в точке с абсциссой  $x_0 = 0$ .

# 2.4. Экзаменационный материал

### 2.4.1 Вопросы к экзамену по дисциплине «Математика» за 1 семестр

Теоретические вопросы

1. Тригонометрия:

определение синуса, косинуса, тангенса, котангенса;

четверти (градусы, радианы - переход от градусов к радианам и обратно); формулы (основные тождества, сложения, суммы и разности, двойного аргумента, половинного аргумента, приведение), обратные

тригонометрические функции, простейшие тригонометрические уравнения

 $(\sin x = a, \cos x = a, \tan x = a, \cot x = a).$ 

2. Элементы комбинаторики:

понятие о комбинаторике, перестановки, сочетание, размещение,

треугольник Паскаля, бином Ньютона.

3. Понятие о числах:

комплексные числа. Абсолютная и относительная погрешности.

4. Корни, степени, логарифмы:

понятие степени, основные свойства степени. Арифметический корень, его свойства;

понятие логарифма числа, основное логарифмическое тождество, свойства логарифмов, десятичный и натуральный логарифмы, формула перехода от логарифма по одному основанию к другому основанию.

5. Прямые и плоскости в пространстве:

аксиомы стереометрии, следствия из аксиом, параллельные, скрещивающиеся и пересекающиеся прямые в пространстве, признак параллельности прямой, параллельность прямой и плоскости, параллельность плоскостей, теоремы;

перпендикулярность прямой и плоскости (определение, теоремы), перпендикуляр и наклонная (определение, теорема о трёх перпендикулярах), перпендикулярность плоскостей (определение, теоремы).

Практическая часть

# 1. ТРИГОНОМЕТРИЯ

1. Тангенс суммы. Bычислите: <u>tg 29<sup>0</sup> + tg31<sup>0</sup></u><br>1- tg29<sup>0</sup> tg31<sup>0</sup>

2. Тангенс разности.

Вычислите: tg65<sup>0</sup>-tg35<sup>0</sup>

$$
1+\text{tg}65^0\,\text{tg}35^0
$$

3. Соотношения связывающие синус, косинус, тангенс одного и того же аргумента.

Упростите выражение:  $\sin^2 t \cdot \csc^2 t$ .

$$
\cdot \sin^2 t
$$

4. Сумма и разность косинусов.

Вычислите:  $\cos 105$ <sup>0</sup>+  $\cos 75$ <sup>0</sup>

5. Формулы приведения.

Упростите выражение:

\n
$$
\frac{\cos(-\alpha)}{\sin\left(\frac{\pi}{2} + \alpha\right)} + ctg\left(\frac{3\pi}{2} + \alpha\right) \cdot tg\left(\frac{\pi}{2} + \alpha\right)
$$

6. Соотношения связывающие синус, косинус, тангенс одного и того же аргумента.

Найдите tg t, sin t, если cos t=0,6;  $\pi/2 < t < 0$ 7. Косинус разности. Вычислите:  $\cos 17^\circ \cos 73^\circ - \sin 17^\circ \sin 73^\circ$ 8. Косинус двойного аргумента. Упростите:  $sin 2t$  $\cos^2 t - \sin^2 t$ 9. Сумма и разность синусов. Вычислите: sin  $105^0 - \sin 75^0$ 10. Уравнение  $cos x = a$ , его решения. Решите уравнение: 2  $\cos x + 1 = 0$ 11. Синус двойного угла. Упростите:  $(\sin t + \cos t)^2$  $1 + \sin 2t$ 

12. Арксинус числа а. Вычислите:  $arcsin(-1) + arcsin 1/21$ . 13. Аксинус числа а. Вычислите:  $\arctg(-1) + \arctg(1)$ . 14. Соотношения связывающее синус, косинус, тангенс одного и того же аргумента. Найдите: tg t, cos t, если sin t = 3/5,  $\pi/2 < t < \pi$ 15. Уравнение  $\cos t = a$ , его решения. Решите уравнение: cos 2 x =  $\sqrt{2}$ . 16. Актангенс числа а. Вычислите: arctg (-1) + arctg $\sqrt{3}$ 17. Формулы приведения. Упростите выражение:  $1 + \sin(\pi+t) \cos(3/2 \pi + t)$ 18. Тангенс суммы. Bычислите:  $\frac{t_{g} 23^{0} + t_{g} 7^{0}}{2 - t_{g} 23^{0} t_{g} 7^{0}}$ 19. Уравнение  $sin x = a$ , его решения. Решите уравнение: 2 sin 3 x =  $\sqrt{2}$ 20. Арксинусом числа а. Вычислите: arcsin (-1) + arcsin  $\sqrt{2}$  $\overline{2}$ 21. Уравнение  $\sin x = a$ , его решения. Решите уравнение:  $sin(x-\Pi/5)=1$ 22. Сумма и разность косинусов. Вычислите: cos  $105^{0}$ + cos  $75^{0}$ 23. Синус суммы, разности. Вычислите: sin 20<sup>0</sup> cos 25<sup>0</sup> + cos 20<sup>0</sup> sin 25<sup>0</sup> 24. Уравнение tgx=a, его решения. Решите уравнение: tg  $2x=1$ 25. Уравнение  $\sin x = a$ , его решения. Решите уравнение:  $2\cos 2x = 1$ 26. Синус двойного аргумента.  $\sin 2\alpha$ Упростите:  $\sin \alpha$ 27. Арккосинус числа а. Вычислите:  $arccos(-1/2)$  +  $arccos 0$ 28. Соотношения связывающие синус, косинус, тангенс одного и того же аргумента. Найдите: sin t, tg t, если  $\cos = 24/25$ ,  $3/2\pi < t < 2\pi$ . 29. Косинус двойного аргумента. Упростите: 2  $\cos^2 t - \cos 2 t$ 

# 2.СТЕПЕНИ, КОРНИ, ЛОГАРИФМЫ.

1. Основные свойства логарифмов.

Укажите значение выражения:  $\log_3 54 + \log_3 81 - 1/3 \log_3 8$ 

2. Основные свойства логарифмов.

$$
B_{\text{b}HHMCTMTE:} \frac{\lg 8 + \lg 18}{2 \lg 2 + \lg 3}
$$

3. Основные свойства степени.

Упростите выражение:  $5^{3\log_{5}(1/2)}$ 

4. Основные свойства логарифмов.

Прологарифмируйте данное выражение по основанию 2 (а >0, в >0)

 $b^2$  $\overline{64a^7}$ 

5. Основные свойства логарифмов.

Найдите х, если  $log_3x = log_37 + 2 log_33 - 3 log_3 2$ 

6. Основное логарифмическое тождество.

Вычислите:  $16^{\log_4 6}$ 

7. Основное логарифмическое тождество.

Вычислите: 9  $\frac{9}{9}$ , 5

8. Основные свойства логарифма.

Найдите х, если  $\log_4 x = 2 \log_4 10 + \frac{3}{4} \log_4 81 - \frac{2}{3} \log_4 125$ 

9. Основные свойства логарифмов.

Вычислите: lg8+lg125

10. Основные свойства логарифмов.

Найдите x, если  $\log_6 x = 3 \log_6 2 + 0.5 \log_6 25 - 2 \log_6 3$ 

11 .Основные свойства логарифмов.

Упростите выражение и найдите значение х:  $\lg x = \lg 7 - \lg 3 + \lg 12 - \lg 3$ 

12. Основные свойства логарифмов.

Найдите значение выражения: - 4  $\log_{11}(11)^3$ 

13. Основное логарифмическое тождество.

Вычислите:  $16^{\log_4 6}$ 

14. Основные свойства логарифмов.

Найдите значение выражения: - 4  $log_6 (6)^3$ 

15. Основное логарифмическое тождество.

Упростите выражение:  $3^{2-\log_{3}18}$ 

16. Основные свойства степени, основное логарифмическое тождество.

Найдите значение выражения:  $2^{2+\log_2 13}$ 

17. Основные свойства степени.

Найдите значение числового выражения:  $8^{\frac{2^{\frac{1}{3}}}{3}}$ : 81<sup>0,75</sup>

18. Основные свойства степени.

Упростите выражение: а - b.

$$
a^{\frac{1}{2}}-b^{\frac{1}{2}}
$$

19. Основные свойства степени.

Упростите выражение:  $\frac{a^{\frac{3}{4}} \cdot a^{\frac{3}{2}}}{\frac{1}{2}}$ 

20. Основные свойства степени.

Вычислите:  $(0.027)^{\frac{1}{3}}$ -  $(\frac{1}{6})^{2}$  +  $(256)^{0.75}$ 

21. Основные свойства степени.

Найдите значение числового выражения:  $8^{\frac{1}{2}}$ :  $8^{\frac{1}{6}} \cdot 9^{\frac{3}{2}}$ 22. Основные свойства степени.

Разложите на множители:  $a - a^{\frac{1}{2}}$ 

23. Основные свойства корня и степени.

Найдите значение числового выражения:  $27^{-1/3} \sqrt[5]{-9^5}$ 24. Основные свойства корней.

Вынесите множители за знак корня:  $\sqrt[6]{64a^8b^{11}}$ 25. Основные свойства корней.

Найдите значение числового выражения:  $\sqrt[5]{-\frac{243}{1024} \cdot \sqrt[3]{-4\frac{17}{27}}}$ 

26. Основные свойства корней.

Найдите значение числового аргумента:  $\sqrt[6]{\frac{64}{1000000}}\sqrt[4]{39\frac{1}{16}}$ 

27. Основные свойства степени.

Упростите выражение и вычислите его значение:  $125^{\frac{1}{3}} + 16^{\frac{3}{4}} + (\frac{1}{27})^{-\frac{2}{3}}$ 28. Основные свойства степени.

Упростите выражение: 
$$
\frac{x^{\frac{1}{2}} - 4}{x - 16}.
$$

# 3. КОМБИНАТОРИКА

1.В кофе предлагают два блюда блюда: борщ, рассольник и четыре вторых блюда: гуляш, котлеты, сосиски, пельмени. Укажите все блюда, которые может заказать посетитель. Проиллюстрируйте ответ, построив дерево возможных вариантов.

2. Стадион имеет четыре входа: А, В, С, Д. Укажите все возможные способы, какими посетитель может войти через один вход, а выйти через другой. Сколько таких способов? (дерево возможных вариантов).

3. Сочетание.

Имеется 5 гвоздик разного цвета, требуется составить букет из трёх гвоздик. Сколькими способами это можно слелать?

4. Перестановка.

Сколькими способами могут быть расставлены 5 участников финального забега на 5 беговых дорожках?

5.Размешение.

На станции 7 запасных путей. Сколькими способами можно расставить на них 4 поезда?

6.Размешение.

Сколькими способами можно изготовить трёхцветный флаг с горизонтальными полосками, если имеется материал 7 различных цветов?

 7.Сколькими способами можно из 5 различных книг сделать подарочный набор из двух книг (таблично).

8.Размешение.

В группе 25 студентов нужно выбрать старосту, профорга, физорга. Сколькими способами это можно сделать?

9.Сочетание.

В классе 7 человек успешно занимаются математикой. Сколькими способами можно выбрать из них двоих для участия в математической олимпиаде?

10. Размещение.

Из 30 участников собрания надо выбрать председателя и секретаря. Сколькими способами это можно сделать?

11. Размещение.

 Из 30 участников собрания надо выбрать председателя и секретаря. Сколькими способами это можно сделать?

3.Размещение.

 12. Учащиеся второго класса изучают 8 предметов. Сколькими способами можно составить расписание на один день, чтобы в нём было 4 разных предмета?

 13.У Ирины пять подруг: Вера, Зоя, Марина, Полина и Светлана. Она решила пригласить двух из них в кино. Укажите все возможные варианты выбора подруг. Сколько таких вариантов? (графически).

14.Сочетание.

В шахматном кружке занимается 16 человек. Сколькими способами тренер может выбрать из них для предстоящего турнира команду из 4 человек?

15.Размещение.

Сколькими способами может разместиться семья из 3 человек в четырехместном купе, если других пассажиров в купе нет?

16.Перестановка.

Сколькими способами 4 человека могут разместиться на четырёхместной скамейке?

17.Треугольник Паскаля.

Найдите разложение бинома:  $(a + 2)^5$ 

 18.Сколькими способами можно из 5 различных книг сделать подарочный набор из 2 книг (графически).

19.Вычислите: 7! 5!

20. Найдите значение выражения: 16!  $14!3!$ 

$$
21 \quad 61
$$

21.Вычислите:  $8! - 6!$  $4!$ 

22 Сочетание

Из 12 солдат, в число которых входят Петров и Иванов, надо отправить в наряд три человека. Сколькими способами это можно сделать, если Иванов и Петров должны остаться?

23. Перестановка.

Курьер должен разнести пакеты в 7 различных учреждений. Сколько маршрутов он может выбрать?

24.**бычислите:** 
$$
\frac{A_5^4 + A_5^3}{A_5^2}
$$

25.Из лаборатории, в которой работают заведующий и 10 сотрудников, надо отправить 5 человек в командировку. Сколькими способами это можно сделать, если заведующий должен ехать в командировку?

26. Сочетание.

Из 15 членов туристической группы надо выбрать 3 дежурных. Сколькими способами можно сделать этот выбор?

27. Составьте все возможные двузначные числа из указанных цифр, используя записи число каждую из них не более одного раза: 1, 6, 8 (дерево возможных вариантов).

28. Сколько трехзначных чисел можно составить из цифр 1, 3, 5, 7 используя записи числа каждую из них не более одного раза? (составьте дерево возможных вариантов).

29. Перестановка.

Семь мальчиков, в число которых входят Олег и Игорь становятся в ряд. Найдите число возможных комбинаций, если Олег должен находиться в конце ряда, а Игорь - в начале ряда.

30. Абсолютная и относительная погрешность.

Вычислите абсолютную и относительную погрешность: 1/7 округлить до COTHIX.

#### за 2 семестр

(теоретические вопросы)

1. Приращение аргумента и приращение функции.

2. Определение производной, основные свойства.

3. Правила дифференцирования. Формулы дифференцирования. Производная сложной функции.

4. Физический смысл производной.

5. Геометрический смысл производной.

6. Критические точки.

7. Признак возрастания и убывания функции.

8. Определение возрастающей и убывающей функции.

9. Определение максимума и минимума функции.

10. Схема исследования функции.

11. Последовательности. Арифметическая прогрессия, её

характеристическое свойство. Геометрическая последовательность, её

характеристические свойства.

12. Теоремы о пределах.

13. Неопрделённость вида  $\left(\frac{0}{0}\right)$  и её раскрытие.

14. Неопределенность вида $\left(\frac{\infty}{\infty}\right)$  и ее раскрытие,

неопределённость (-∞; +∞).

15. Определение первообразной, свойства, формулы, геометрический смысл.

16. Три правила нахождения первообразных.

17. Неопределённый интеграл. Формулы интегрирования.

18. Определённый интеграл. Формула Ньютона - Лейбница.

19. Криволинейная трапеция. Применение определённого интеграла.

20. Линейные уравнения.

21. Системы уравнений.

22. Системы неравенств.

23. Иррациональные уравнения.

24. Тригонометрические уравнения ( $cos x = a$ ,  $x = ...$ .).

25. Логарифмические уравнения и неравенства.

26. Показательные уравнения и неравенства.

27. Формулы Крамера (решение систем линейных уравнений).

28. Определение функции. Область определения функции. Способы задания функции. Виды функции.

29. Понятие графика. Преобразование графиков. Построение графиков.

30. Чётные и нечётные функции.

31. Тригонометрические функции и их свойства.

32. Логарифмическая функция и её свойства.

33. Степенная функция и её свойства.

34. Показательная функция и её свойства.

35. Прямоугольная система координат в пространстве.

36. Векторы в пространстве.

37. Векторы. Коллинеарные векторы. Компланарные векторы.

38. Скалярное произведение векторов в пространстве и его приложение.

39. Расстояние между точками.

40. Координаты середины отрезка.

41. Уравнение прямой в общем виде, с угловым коэффициентом.

42. Уравнение прямой в отрезках.

43. Уравнение прямой проходящей через две точки.

44. Уравнение сферы.

45. Условия перпендикулярности и параллельности прямых.

#### практическое задание

1. Найдите промежутки возрастания и убывания функции:  $y = 8x^2 - x^4$ . 2. Найдите производную функции:  $y = (2x + 6)^{20}$ .

3. Материальная точка движется прямолинейно по закону  $x(t) = \frac{1}{2}t^3 + 2t^2 + 5t$ .

Найдите скорость и ускорение в момент времени  $t = 2$  сек (перемещение измеряется в метрах).

4. Найдите производную функции:  $y = \frac{1-3x}{2+4x}$ .

5. Найдите тангенс угла наклона касательной к оси абсцисс, проходящей через точку М (-3; 9) графика функции  $f(x) = x^3 - 1$ .

6. Найдите производную функции:  $y = 5x^4 + \frac{1}{2}x^3 + 2x^2 - 7$ .

7. Исследуйте функцию и постройте ее график:  $y = x^2 - 2x + 8$ .

8. Найдите критические точки функции:  $f(x) = 4 - 2x + 7x^2$ .

9. Укажите точки минимума, максимума функции на графике, который изображен на рисунке.

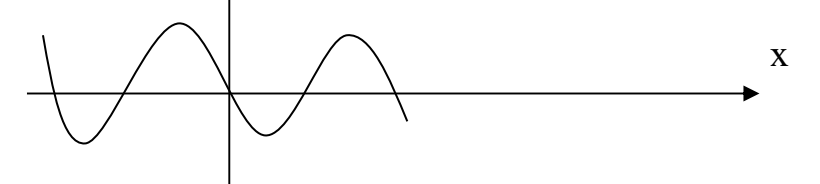

10. Найдите общий вид первообразной для функции:  $f(x) = x^3 + 3\sin 2x$ . 11. Является ли функция F(x) первообразной для функции  $f(x)$  на указанном промежутке  $F(x) = 3 - \sin x$ ,  $f(x) = \cos x$ ,  $x \in (-\infty; +\infty)$ 

12. Для функции  $f(x)$  найдите первообразную  $F(x)$ , принимающую заданное значение в указанной точке:  $f(x) = \frac{1}{\cos^2 x}$ ,  $F(\frac{\pi}{4}) = 0$ .

13. Вычислите:  $\int \frac{6}{\cos^2 x} dx$ 

14. Вычислите:  $\int_0^2 (2x^4 + 3) dx$ .

15. Вычислите площадь фигуры, ограниченной линиями:  $y = x^4$ ,  $y = 0$ ,  $x = 0$ ,  $x = 1$ .

16. Какое из чисел является арифметической прогрессии 3, 6, 9, 12.  $\Gamma$ .102.  $E.95:$  $B.100:$  $A.83:$ 

17. Вычислите предел:  $\lim_{x^2-5x+6} \frac{x^2-9}{x^2-5x+6}$ . 18.Вычислите предел:  $\lim_{2x^4 + 6x^2 - 7x - 6}$ . 19. Решите уравнение:  $\log_2(x^2 + 4x + 3) = 3$ .<br>20. Вычислите:  $\lim_{n \to \infty} (\sqrt{x^2 + 8x + 3} - \sqrt{x^2 + 4x + 3})$ . 21. Вычислите:  $\lim_{x\to 3} \frac{2x+6}{3x-2}$ . 22. Постройте график функции и перечислите её свойства:  $y = 2^{x} + 1$ . 23. Найдите область определения функции:  $y = log_{1.5}(x^2-2x-3)$ .

24. Выяснить является ли функция чётной или нечётной.

25. Начертите эскиз графика функции: f возрастает на промежутке  $(-\infty;2)$ , убывающей на промежутке (2;6).

26. Начертите эскиз графика функции  $f$  возрастающей на промежутке [-5;4] и убывающей на промежутке  $[4;+\infty)$ .

27. Начертите эскиз графика функции, обладающей следующими свойствами: возрастает на промежутке  $(-\infty;1)$  U [5;+  $\infty$ ), убывает - [1; 5],  $x_{max} = 1$ ,  $x_{min} = 5$ ,  $y(1) = 4$ ,  $y(5) = 2$ .

28. Постройте график функции  $f(x)$ . Укажите основные её свойства  $f(x) = x^{\frac{-3}{2}}$ . 29. Найдите расстояние между точками: A  $(2, -6, 3)$ , B  $(4, -2, 0)$ .

30. Постройте точки: A(2;3;5), B(3;-4;-5).

31. Докажите, что 4<sup>-х</sup> – угольник АВСД параллелограмм, если его вершины: A  $(4;2;6)$ , B  $(2;0;14)$ , C(-4;2;10),  $\pi$  (-2;4;2).

32. Найти  $\lambda$ ·а̄, если  $\lambda = \frac{1}{3}$ , а̄ $(0; -6; 12)$ .

33. Найдите скалярное произведение векторов  $\vec{a}$  и  $\vec{B}$  если  $\vec{a}(2;1;0)$ ,  $\vec{B}(1;-2;3)$ .

34. Найдите длину вектора  $\overrightarrow{AB}$ , если A(0;4;0), B(-4;2;10).

35. Определите угол между векторами:  $\vec{a}(1:2:3)$ ,  $\vec{B}(6:4:2)$ .

36. Известно, что векторы  $\vec{a}(1;-1;2)$  и  $\vec{B}(-2;m;-4)$  коллинеарные. Найти m.

37. Найдите расстояние между точками: A (2;-6;3), B (4; -2;0).

38.Даны векторы  $\vec{a}$  (2;-4;6),  $\vec{B}$  (1; 1; 1),  $\vec{c}$  (1;-2;3),  $\vec{d}$  (-2;-4;6). Укажите пары коллинеарных векторов.

39. Найдите скалярное произведение векторов, если $\vec{a}$  (2;-3;0), $\vec{B}$  ( $\frac{1}{2}$ ; 2;3).

40. Определите координаты центра и радиус сферы  $(x-4)^2 + (y+2)^2 + z^2 = 64$ .

41. Постройте прямую:  $2y+3 = 0$ .

42. Определите угол между прямыми:  $y = 3x + 4$  и  $y = 2x + 7$ .

43. Составьте уравнение прямой проходящей через две точки: М (2;-5),  $N(-3;1)$ .

44. Составить уравнение прямой, отсекающей на оси координат отрезки: а =  $\frac{1}{2}$ , B = - $\frac{1}{4}$ .

45. Составить уравнение прямой, отсекающей на оси ординат отрезок в=2 и образующей с положительным направлением оси х (абсцисс) угол  $\alpha = \frac{\pi}{2}$ .

46. Доказать, что прямые: 3x -4y +6 = 0, 8x +6y -7 = 0 перпендикулярны. 47. Дано общее уравнение прямой  $10x + 6y - 3 = 0$ . Напишите уравнение в отрезках.

48. Дано общее уравнение прямой  $4x - 5y + 5 = 0$ . Напишите уравнение прямой с угловым коэффициентом.

49. Показать, что прямые параллельны:  $2x - 4y + 19 = 0$ ,  $6x - 12y + 27 = 0$ .

50. Дано уравнение прямой  $\frac{x+2\sqrt{5}}{4} + \frac{y-2\sqrt{5}}{2} = 0$ . Напишите общее уравнение этой прямой.

51. Решите систему уравнений:

$$
\begin{cases} 2x + 3y = -1 \left( x + 2y = 7 \right) \left( 3x - 9y = 12 \right) \\ 5x + 4y = 1, \left( 2x - 3y = 5 \right) \left( 4x - 12y = 16 \right) \end{cases}
$$
  
52.  
Peunure *chctemy Hepabenter*

53. Решите уравнение:  $cos x - 2 cos 2x = 1$ . 54. Решите уравнение:  $\sqrt{2x+1} = x-5$ . 55. Решите уравнение:  $2\sin^2 x + 3\cos x - 3 = 0$ . 56. Решите неравенство:  $log_6 (5-2x)$  > 2,  $log_6 (5-2x)$  > 2  $log_6 (6-4x)$ . 57. Решите уравнение:  $log_5(4x+6) = log_5(x-4)$ . 58. Решите неравенство:  $4^{5-2x} \le 0.25$ . 59. Pешите уравнение:  $9^x - 8 \cdot 3^x - 9 = 0$ . 60. Pешите уравнение:  $7^{x+2} + 4 \cdot 7^{x+1} = 539$ . 61. Решите уравнение: 1-  $\frac{x-3}{2} = x - \frac{3(5-2x)}{7}$ . 62. Решите уравнение: 5  $sin^2x$  - 4sin x  $cos x - cos^2x = 0$ .

# 2.4.2 Билеты и тесты для экзамена 2.4.2.1Вопросы к экзамену

Теоретические вопросы по1 семестру

1. Тригонометрия:

определение синуса, косинуса, тангенса, котангенса;

четверти (градусы, радианы - переход от градусов к радианам и обратно); формулы (основные тождества, сложения, суммы и разности, двойного аргумента, половинного аргумента, приведение), обратные

тригонометрические функции, простейшие тригонометрические уравнения  $(\sin x = a, \cos x = a, \text{tg } x = a, \text{ctg } x = a).$ 

2. Элементы комбинаторики:

понятие о комбинаторике, перестановки, сочетание, размещение,

треугольник Паскаля, бином Ньютона.

3. Понятие о числах:

комплексные числа. Абсолютная и относительная погрешности.

4. Корни, степени, логарифмы:

понятие степени, основные свойства степени. Арифметический корень, его свойства;

понятие логарифма числа, основное логарифмическое тождество, свойства логарифмов, десятичный и натуральный логарифмы, формула перехода от логарифма по одному основанию к другому основанию.

5. Прямые и плоскости в пространстве:

аксиомы стереометрии, следствия из аксиом, параллельные,

скрещивающиеся и пересекающиеся прямые в пространстве, признак

параллельности прямой, параллельность прямой и плоскости,

параллельность плоскостей, теоремы;

перпендикулярность прямой и плоскости (определение, теоремы),

перпендикуляр и наклонная (определение, теорема о трёх перпендикулярах). перпендикулярность плоскостей (определение, теоремы).

Теоретические вопросы по 2 семестру

1. Приращение аргумента и приращение функции.

2. Определение производной, основные свойства.

3. Правила дифференцирования. Формулы дифференцирования. Производная сложной функции.

4. Физический смысл производной.

5. Геометрический смысл производной.

6. Критические точки.

7. Признак возрастания и убывания функции.

8. Определение возрастающей и убывающей функции.

9. Определение максимума и минимума функции.

10. Схема исследования функции.

11. Последовательности. Арифметическая прогрессия, её

характеристическое свойство. Геометрическая последовательность, её

характеристические свойства.

12. Теоремы о пределах.

13. Неопрделённость вида  $\left(\frac{0}{0}\right)$  и её раскрытие.

14. Неопределенность вида $(\frac{\infty}{\infty})$  и ее раскрытие,

неопределённость (-∞; +∞).

15. Определение первообразной, свойства, формулы, геометрический смысл.

16. Три правила нахождения первообразных.

17. Неопределённый интеграл. Формулы интегрирования.

18. Определённый интеграл. Формула Ньютона - Лейбница.

19. Криволинейная трапеция. Применение определённого интеграла.

20. Линейные уравнения.

21. Системы уравнений.

22. Системы неравенств.

23. Иррациональные уравнения.

24. Тригонометрические уравнения ( $cos x = a$ ,  $x = ...$ ).

25. Логарифмические уравнения и неравенства.

26. Показательные уравнения и неравенства.

27. Формулы Крамера (решение систем линейных уравнений).

28. Определение функции. Область определения функции. Способы задания функции. Виды функции.

29. Понятие графика. Преобразование графиков. Построение графиков.

30. Чётные и нечётные функции.

31. Тригонометрические функции и их свойства.

32. Логарифмическая функция и её свойства.

33. Степенная функция и её свойства.

34. Показательная функция и её свойства.

35. Прямоугольная система координат в пространстве.

36. Векторы в пространстве.

37. Векторы. Коллинеарные векторы. Компланарные векторы.

38. Скалярное произведение векторов в пространстве и его приложение.

39. Расстояние между точками.
40. Координаты середины отрезка.

41. Уравнение прямой в общем виде, с угловым коэффициентом.

42. Уравнение прямой в отрезках.

43. Уравнение прямой проходящей через две точки.

44. Уравнение сферы.

45. Условия перпендикулярности и параллельности прямых.

# Практические задания

1. Найдите промежутки возрастания и убывания функции:  $y = 8x^2 - x^4$ .

2. Найдите производную функции:  $y = (2x + 6)^{20}$ .

3. Материальная точка движется прямолинейно по закону  $x(t) = \frac{1}{2}t^3 + 2t^2 + 5t$ .

Найдите скорость и ускорение в момент времени  $t = 2$  сек (перемещение измеряется в метрах).

4. Найдите производную функции:  $y = \frac{1-3x}{2+4x}$ 

5. Найдите тангенс угла наклона касательной к оси абсцисс, проходящей через точку М (-3; 9) графика функции  $f(x) = x^3 - 1$ .

6. Найдите производную функции:  $y = 5x^4 + \frac{1}{2}x^3 + 2x^2 - 7$ .

7. Исследуйте функцию и постройте ее график:  $y = x^2 - 2x + 8$ .

8. Найдите критические точки функции:  $f(x) = 4 - 2x + 7x^2$ .

9. Укажите точки минимума, максимума функции на графике, который изображен на рисунке.

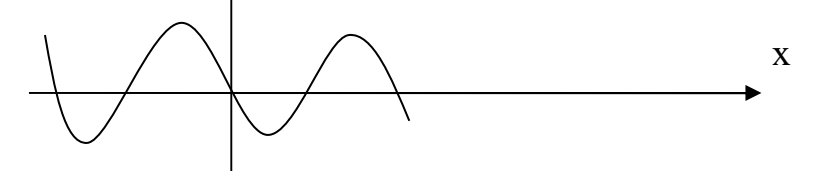

10. Найдите общий вид первообразной для функции:  $f(x) = x^3 + 3\sin 2x$ .

11. Является ли функция F(x) первообразной для функции  $f(x)$  на указанном промежутке  $F(x) = 3 - \sin x$ ,  $f(x) = \cos x$ ,  $x \in (-\infty, +\infty)$ 

12. Для функции  $f(x)$  найдите первообразную  $F(x)$ , принимающую заданное значение в указанной точке:  $f(x) = \frac{1}{\cos^2 x}$ ,  $F(\frac{\pi}{4}) = 0$ .

13. Вычислите:  $\int \frac{6}{\cos^2 x} dx$ 

14. Вычислите:  $\int_0^2 (2x^4 + 3) dx$ .

15. Вычислите площадь фигуры, ограниченной линиями:  $y = x^4$ ,  $y = 0$ ,  $x = 0$ ,  $x = 1$ .

16. Какое из чисел является арифметической прогрессии 3, 6, 9, 12. Б.95;  $B.100:$  $A.83:$  $\Gamma$ .102. 17. Вычислите предел:  $\lim_{x^2-5x+6} \frac{x^2-9}{x^2-5x+6}$ . 18. Вычислите предел:  $\lim_{2x^4 + 6x^2 - 7x - 6}^{4x^4 + 7x^3 - x^2 + 4}$ .

19. Pешите уравнение:  $log_2(x^2 + 4x + 3) = 3$ .

20. Вычислите:  $\lim_{n \to \infty} (\sqrt{x^2 + 8x + 3} - \sqrt{x^2 + 4x + 3}).$ <br>21. Вычислите:  $\lim_{x \to 3} \frac{2x+6}{3x-2}.$ 

22. Постройте график функции и перечислите её свойства:  $y = 2^{x} + 1$ .

23. Найдите область определения функции:  $y = log_{1.5}(x^2-2x-3)$ .

24. Выяснить является ли функция чётной или нечётной.

25. Начертите эскиз графика функции: f возрастает на промежутке  $(-\infty;2)$ , убывающей на промежутке (2:6).

26. Начертите эскиз графика функции f возрастающей на промежутке [-5;4] и убывающей на промежутке  $[4;+\infty)$ .

27. Начертите эскиз графика функции, обладающей следующими свойствами: возрастает на промежутке  $(-\infty;1)$  U [5;+  $\infty$ ), убывает - [1; 5],  $x_{max} = 1$ ,  $x_{min} = 5$ ,  $y(1) = 4$ ,  $y(5) = 2$ .

28. Постройте график функции  $f(x)$ . Укажите основные её свойства  $f(x) = x^{\frac{-3}{2}}$ . 29. Найдите расстояние между точками: A  $(2, -6, 3)$ , B  $(4, -2, 0)$ .

30. Постройте точки: A(2;3;5), B(3;-4;-5).

31. Докажите, что 4<sup>-х</sup> – угольник АВСД параллелограмм, если его вершины:  $A(4;2;6)$ ,  $B(2;0;14)$ ,  $C(-4;2;10)$ ,  $\overline{A}(-2;4;2)$ .

32. Найти  $\lambda \cdot \vec{a}$ , если  $\lambda = \frac{1}{2}$ ,  $\vec{a}(0; -6; 12)$ .

33. Найдите скалярное произведение векторов  $\vec{a}$  и  $\vec{B}$  если  $\vec{a}(2;1;0)$ ,  $\vec{B}(1;-2;3)$ .

34. Найдите длину вектора  $\overrightarrow{AB}$ , если A(0;4;0), B(-4;2;10).

35. Определите угол между векторами:  $\vec{a}(1,2,3)$ ,  $\vec{B}(6,4,2)$ .

36. Известно, что векторы  $\vec{a}(1;-1;2)$  и  $\vec{B}(-2;m;-4)$  коллинеарные. Найти m.

37. Найдите расстояние между точками: А (2;-6;3), В (4; -2;0).

38.Даны векторы  $\vec{a}$  (2;-4;6),  $\vec{B}$  (1; 1; 1),  $\vec{c}$  (1;-2;3),  $\vec{d}$  (-2;-4;6).Укажите пары коллинеарных векторов.

39. Найдите скалярное произведение векторов, если $\vec{a}$  (2;-3;0),  $\vec{b}$  ( $\frac{1}{2}$ ; 2;3).

40. Определите координаты центра и радиус сферы  $(x-4)^2 + (y+2)^2 + z^2 = 64$ . 41. Постройте прямую:  $2y+3 = 0$ .

42. Определите угол между прямыми:  $y = 3x + 4$  и  $y = 2x + 7$ .

43. Составьте уравнение прямой проходящей через две точки: М (2;-5),  $N(-3;1)$ .

44. Составить уравнение прямой, отсекающей на оси координат отрезки: а =  $\frac{1}{2}$ , B = - $\frac{1}{4}$ .

45. Составить уравнение прямой, отсекающей на оси ординат отрезок в=2 и образующей с положительным направлением оси х (абсцисс) угол  $\alpha = \frac{\pi}{2}$ .

46. Доказать, что прямые:  $3x - 4y + 6 = 0$ ,  $8x + 6y - 7 = 0$  перпендикулярны. 47. Дано общее уравнение прямой  $10x + 6y - 3 = 0$ . Напишите уравнение в отрезках.

48. Дано общее уравнение прямой  $4x - 5y + 5 = 0$ . Напишите уравнение прямой с угловым коэффициентом.

49. Показать, что прямые параллельны:  $2x - 4y + 19 = 0$ ,  $6x - 12y + 27 = 0$ .

50. Дано уравнение прямой  $\frac{x+2\sqrt{5}}{4} + \frac{y-2\sqrt{5}}{2} = 0$ . Напишите общее уравнение этой прямой.

51. Решите систему уравнений:

$$
\begin{cases} 2x + 3y = -1 \le x + 2y = 7 \le 3x - 9y = 12\\ 5x + 4y = 1, \quad 2x - 3y = 5' \le 4x - 12y = 16 \end{cases}
$$
  
52. Peuure **circ**ry **he**рав **eff** 
$$
\begin{cases} \frac{x+1}{2} - \frac{x}{3} \ge \frac{x-1}{4} - x - 2\\ 0, 5x < 2 - x \end{cases}
$$

53. Решите уравнение:  $cos x - 2 cos 2x = 1$ .

- 54. Решите уравнение:  $\sqrt{2x + 1} = x 5$ .
- 55. Решите уравнение:  $2\sin^2 x + 3\cos x 3 = 0$ .
- 56. Решите неравенство:  $log_6 (5-2x)$  > 2,  $log_6 (5-2x)$  > 2  $log_6 (6-4x)$ .
- 57. Решите уравнение:  $log_5(4x+6) = log_5(x-4)$ .
- 58. Решите неравенство:  $4^{5-2x} \le 0.25$ .
- 59. Решите уравнение: 9<sup>x</sup> 8 · 3<sup>x</sup> 9 = 0.
- 60. Решите уравнение:  $7^{x+2} + 4 \cdot 7^{x+1} = 539$ .
- 61. Решите уравнение: 1-  $\frac{x-3}{2} = x \frac{3(5-2x)}{7}$ .
- 62. Решите уравнение: 5  $sin^2x$  4sin x  $cos x cos^2x = 0$ .

#### 2.4.2.2 Билеты и тесты для экзамена

вопросы теоретической части - тест в системе «easyQuizzy» (образцы)

#### Тесты экзамена

#### Вариант 1

1. Ось задана если указаны:

- 1) направление оси,  $0(0)$  нуль, единичный отрезок (1);
- 2) направление оси,  $0(0)$  ноль;
- 3) направление оси, единичный отрезок (1);
- 4)  $0(0)$  ноль, единичный отрезок (1).

2. Как называются единичные взаимно перпендикулярные векторы  $(\vec{i}; \vec{j}; \vec{k})$ :

 $3)$  оси; 2) плоскости; 4) проекции. 1) орты;

3. Скаляр это:

1) проекции; 2) плоскость; 3) величина; 4) ось. 4. Отрезок задан точками с координатами  $A(x_1,y_1;z_1), B(x_2,y_2;z_2)$ . Координаты отрезка АВ вычисляются по формуле:

1) 
$$
(x_2-x_1; y_2-y_1; z_2-z_1);
$$
 2)  $\sqrt{(x_1-x_2; y_1-y_2; z_2-z_1)};$ 

3) 
$$
\sqrt{(x_2 - x_1; y_2 - y_1; z_2 - z_1)}.
$$
 4)  $(x_1-x_2; y_2-y_1; z_1-z_1).$ 

5. Вектор задан точками с координатами  $A(x_1,y_1,z_1), B(x_2,y_2,z_2)$ . Формулу вычисления длины вектора  $\overrightarrow{AB}$ :

- 
- 1)  $(x_2-x_1; y_2-y_1; z_2-z_1);$  2)  $\sqrt{(x_1-x_2; y_1-y_2; z_2-z_1)};$ <br>3)  $\frac{x_1+x_2}{2}; \frac{y_1+y_2}{2}; \frac{z_1+z_2}{2};$  4)  $\sqrt{(x_2-x_1)^2 + (y_2-y_1)^2 + (z_2-z_1)^2)}$ 6.Общий вид прямой:

1)  $y = kx + b$ ; 2)  $y - y_1 = k(x - x_1)$ ; 3)  $\frac{x}{a} + \frac{y}{b} = 1$ ; 4)Ax + By + C = 0 7. Уравнение прямой с угловым коэффициентом проходящей через точку с координатами  $A(x_1; y_1; z_1)$ :

1) Ax + By + C = 0; 2) y = kx + b; 3) y -y<sub>1</sub>= k(x -x<sub>1</sub>); 4)  $\frac{x-x_1}{x_2-x_1} = \frac{y-y_1}{y_2-y_1}$ .

8. Уравнение прямой в отрезках:

1)Ax + By + C = 0; 2) $\frac{x}{a} + \frac{y}{b} = 1$ ; 3) y = kx + b; 4) $\frac{x}{x-3} = \frac{y-y_1}{y_2-y_1}$ .

9. Условие параллельности прямых:

1)  $y = kx + b$ ; 2)  $k_1 = k_2$ ; 3)  $k_1 \cdot k_2 = -1$ ; 4)  $\frac{x - x_1}{x_2 - x_1} = \frac{y - y_1}{y_2 - y_1}$ .

10. Уравнение сферы (центр совпадает с началом координат):

1)  $x^2 + y + z = R^2$ ;<br>3)  $Ax + By + Cxy + Ez + F = 0$ ;<br>3)  $Ax + By + Cxy + Ez + F = 0$ ;<br>4)  $Ax + By + C = 0$ .

11. Выполнение каких условий указывает, что уравнение второго порядка есть уравнение окружности:

- 1) 1. равные коэффициенты при неизвестных х.у; 2. нет произведения ху;
- 2) 1. коэффициенты при неизвестных х, у не равные; 2. нет произведения ху;
- 3) 1. равные коэффициенты при неизвестных х, у; 2. есть произведения ху;
- 4) 1. нет коэффициентов при неизвестных х.у; 2. есть произведения ху; 12. Скалярное произведение векторов:

1) 
$$
\vec{a} \cdot \vec{b} = |\vec{a}| \cdot |\vec{b}| \cdot \cos \alpha
$$
; 2)  $\sqrt{(x_2 - x_1; y_2 - y_1; z_2 - z_1)}$ ;  
3)  $\sqrt{(x_1 - x_2; y_1 - y_2; z_2 - z_1)}$ ; 4)  $\cos \alpha = \frac{\vec{a} \cdot \vec{b}}{|\vec{a}| \cdot |\vec{b}|}$ .

13. Векторы перпендикулярны, скалярное произведение равно:

2) 0; 3) 1; 4)  $\vec{a} \perp \vec{b}$ 1)  $\vec{a} \parallel \vec{b}$ .

14. Функции это:

1) соответствие, 2. каждому значению х из области определения ставится не более одного значения у;

2) несоответствие, 2. каждому значению х из области определения ставится не более одного значения у:

3)1. соответствие, 2. каждому значению у из области определения ставится не более одного значения х;

4) каждому значению z из области определения ставится не более одного значения у...

15. Преобразование график функции  $y = f(x) - b$ , если  $b > 0$ , смещение график функции  $y = f(x)$ :

> 1) влево по оси Ох; 2) вправо по оси Ох;

3) вниз по оси Оу; 4) вверх по оси Оу.

16. Показательная функция это:

1)  $y = x^{\alpha}$ ; 2)  $y = a^x$ ;

3)  $y = log_a x$ ; 4)  $y = tag x$ . 17. График показательной функции при основание  $(a > 1)$ 4) больше нуля. 1) убывает; 2) возрастает; 3) равно нулю; 18. Укажите правильный ответ  $a^1 =$ 1)  $\frac{a^x}{a^y}$ , 2) a; 3)  $a^{xy}$ ; 4)  $a^x a^y$ . 19. Укажите правильный ответ  $(a^x)^y =$ 1)  $\frac{a^x}{a^y}$ , 2) a; 3)  $a^{xy}$ ; 4)  $a^x a^y$ . 20. Логарифмическая функция, её область определения:  $1)(-\infty; +\infty); 2) (-\infty; 0); 3) (0; +\infty);$ 4)  $(1; +\infty)$ 21. График логарифмической функции при основание  $(0 < a < 1)$ 1) убывает; 2) возрастает; 3) равно нулю; 4) больше нуля 22. Укажите правильный ответ для формулы  $\log_a x^p$ : 2)  $\log_a x + \log_a y$ ; 3)  $\log_a x - \log_a y$ ; 4)  $p \log_v x$ .  $1$ : 23. Функция называется чётной, если выполняется равенство: 1)  $f(-x) = -f(x)$  2)  $f(-x) = f(x)$ ; 3)  $f(-x) = F(x)$ ; 4)  $f(-x) =$  $-F(x)$ 24. Определение производной. 1)  $\lim_{\Delta x \to 0} \frac{\Delta y}{\Delta x}$ ; 2)  $\lim_{\Delta x \to 0} \frac{\Delta x}{\Delta y}$ ; 3)  $\lim_{\Delta x \to \infty} \frac{\Delta x}{\Delta y}$ ; 4)  $\lim_{\Delta x \to \infty} \frac{\Delta y}{\Delta x}$ .<br>25. Правила вычисления производной (U·V) = 1) U<sup> $\leftarrow$ </sup>Y<sup>'</sup>; 2) U<sup> $\leftarrow$ </sup>V + U·V<sup>'</sup>; 3) CU; 4)  $\frac{U/v - UV}{v^2}$ 26. Формулы нахождения производной  $C'$ = 4)  $a^x \ln x$  $1)0$ :  $2) 1:$ 3)  $nx^{n-1}$ ; 27. Формулы нахождения производной  $(x^n)$  = 3)  $nx^{n-1}$ ; 4)  $a^x \ln x$  $1)0:$  $2) 1;$ 28. Формулы нахождения производной sin' x= 1) sin x; 2) cos x; 3)  $\frac{1}{\cos^2 x}$  4) -  $\frac{1}{\sin^2 x}$ <br>29. Формулы нахождения производной ctg<sup>/</sup>x = 3)  $\frac{1}{\cos^2 x}$  4)  $-\frac{1}{\sin^2 x}$ 1)  $\sin x$ ;  $2)$  cos x; 30. Формулы нахождения производной (е<sup>x</sup>)/ = 3)  $nx^{n-1}$ ;  $1) e^{x}$ : 4)  $a^x \ln x$  $2) 1;$ 31. Если для функции f(x) и g(x) соответственно существуют первообразные  $F(x)$  и  $G(x)$ , то для функции  $f(x) \pm g(x)$  существует первообразная 1) $F(x) \pm G(x)$ ; 2)  $F(x) - G(x)$ ; 3)  $F(x) = G(x)$ ; 4)  $F(x) \times G(x)$ . 32. Если для функции f(x) существует первообразная F(x), то для функции

 $f$ ( $kx + b$ ) существует первообразная

2)  $\frac{1}{k}F(kx + b);$ 1) $k F(x)$ ; 4)  $F(x) + kG(x)$ .  $3) F(k x):$ 33. Для функции  $f(x) = x^n$ первообразная равна

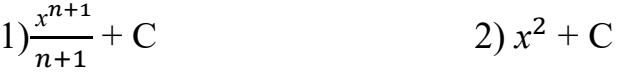

4)  $nx^{n-1}$  $3)$  kx + C

34.Для функции  $f(x) = \frac{1}{\sin^2 \alpha}$ первообразная равна

 $2) - ctg \alpha + C$ 1) $sin \alpha + C$ 4)  $tg\alpha$  + C  $\cos \alpha + C$ 35. Неопределённый интеграл  $\int f(x)dx$  равен

 $F(x) + C$ 

2)  $\frac{a^x}{\ln a} + C$ 4)  $F(x)|_a^b$  $a^x \ln a + C$ 

36. Двугранным **УГЛОМ** называется фигура, образованная ЛВУМЯ полуплоскостями (...) с общей ограничивающей их прямой (...). Как Выберите правильный ответ в правильной называются элементы? последовательности.

2) ребро; образующая; 1) грань, ребро;

3) грань, вершина; 4) апофема, сторона.

37. В прямоугольном параллелепипеде квадрат любой ... равен сумме квадратов трёх его линейных измерений.

1) высоты; 2) грани;

3) диагонали; 4) биссектрисы

38. Тело, полученное при вращении прямоугольного треугольника вокруг его катета как оси, называется ...

 $1)$ c $\phi$ epa; 2) цилиндр;  $3)$ шар; 4) конус

39. Боковая поверхность правильной пирамиды равна

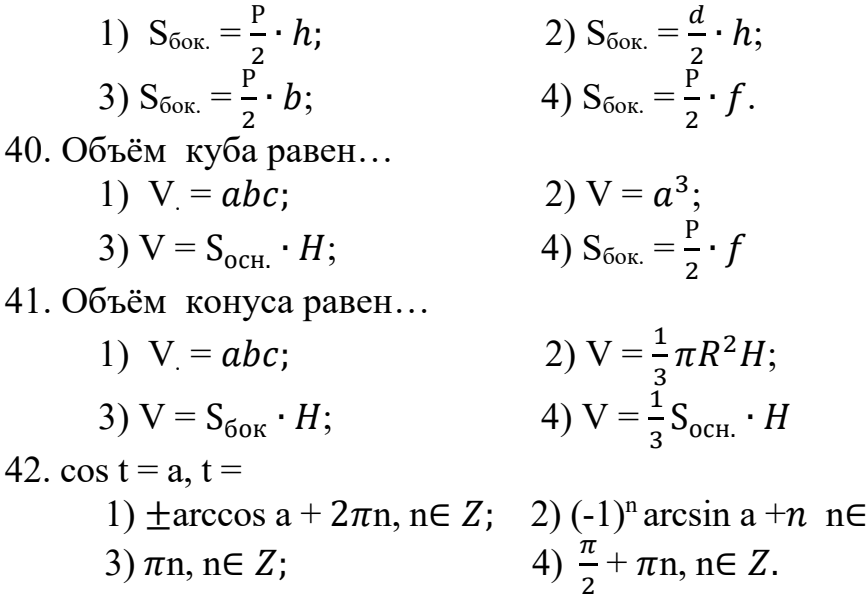

### Вариант 2

 $Z:$ 

1. Прямоугольная система на плоскости задана, если указаны:

1) направление оси,  $0(0,0)$  - начало координат, единичные отрезки на осях;

2) направление взаимно перпендикулярных осей ( $Ox\text{-}Oy\text{-}Oz$ ), 0 (0;0) начало координат, единичные отрезки на осях;

3) направление взаимно перпендикулярных осей (Ох $\perp$ Оу), 0 (0;0) - начало координат, единичные отрезки на осях;

4) направление оси,  $0(0)$  - ноль, единичный отрезок (1). на осях.

2. Название осей (Ox, Oy, Oz):

1) плоскости; 2) абсцисса, ордината, аппликата;

3) аппликаты; 4) орты.

3. Орты это:

1) проекции; 2) плоскости; 3) оси;

4) единичные взаимно перпендикулярные векторы  $(\vec{i}; \vec{j}; \vec{k})$ :

4. Вектор определяется:

1) плоскостью; 2) проекцией; 3) сью и направлением; 4) величиной и направлением.

5. Отрезок задан точками с координатами  $A(x_1; y_1; z_1), B(x_2; y_2; z_2)$ . Длины отрезка АВ вычисляется по формуле:

1)  $(x_2-x_1; y_2-y_1; z_2-z_1);$ <br>
2)  $\sqrt{(x_2-x_1)^2 + (y_2-y_1)^2 + (z_2-z_1)^2};$ <br>
3)  $(x_1-x_2; y_2-y_1; z_1-z_1);$ <br>
4)  $\sqrt{(x_1-x_2; y_1-y_2; z_2-z_1)};$ 

6. Уравнение прямой с угловым коэффициентом:

1) Ax + By + C = 0; 2)  $\frac{x}{a} + \frac{y}{b} = 1$ ; 3) y = kx + b; 4) y -y<sub>1</sub>= k(x -x<sub>1</sub>). 7. Условие перпендикулярности прямых:

1) 
$$
k_1 \cdot k_2 = -1
$$
; 2)  $k_1 = k_2$ ; 3)  $y = kx + b$ ; 4)  $\frac{x - x_1}{x_2 - x_1} = \frac{y - y_1}{y_2 - y_1}$ .

8. Общий вид уравнений кривых второго порядка:

1)  $Ax + By + C = 0$ ;

2) 
$$
(x - a)^2 + (y - b)^2 + (z - c)^2 = R^2
$$
;

- 3)  $Ax + By + Cxy + Ez + F = 0;$
- 4)  $x^2 + y + z = R^2$ .

9. Нахождение угла между векторами:

1) 
$$
\cos \alpha = \frac{\vec{a} \cdot \vec{b}}{|\vec{a}| \cdot |\vec{b}|}
$$
 2)  $\vec{a} \cdot \vec{b} = |\vec{a}| \cdot |\vec{b}| \cdot \cos \alpha$ ;

3)  $\vec{a} \cdot \vec{b} = x_1 x_2 + y_1 y_2 + z_1 z_2$ ; 4)  $\sqrt{(x_1 - x_2; y_1 - y_2; z_2 - z_1)}$ ; 10. Скалярное произведение равно 0, то векторы:

1)  $\vec{a} \perp \vec{b}$  2) 0; 3) 1; 4)  $\vec{a} \parallel \vec{b}$ 

11. График функции это:

1) множество точек  $(x,y)$ ; 2) множество точек  $(x)$ ;

3) множество точек (у); 4) множество точек  $(z)$ .

12. Преобразование график функции  $y = f(x - a)$ , если  $a > 0$ , смещение график функции  $y = f(x)$ :

1) влево по оси Ох; 2) вправо по оси Ох;

3) вниз по оси Оу; 4) вверх по оси  $Oy$ . 13. Показательная функция, её область определения:

 $1)(-\infty; +\infty)$ ; 2)  $(-\infty; 0)$ ; 3)  $(0; +\infty)$ ; 4)  $(1; +\infty)$ 14. График показательной функции при основание  $(0 < a < 1)$ 

 $1)$ vбывает: 2) возрастает; 3) равно нулю; 4) больше нуля 15. Укажите правильный ответ  $a^{x+y}$ 

1)  $\frac{a^x}{a^y}$ ; 2) a; 3) a<sup>xy</sup>; 4) a<sup>x</sup>a<sup>y</sup>. 16. Укажите правильный ответ  $\frac{a^x}{b^x}$  =

1)  $\frac{a^x}{a^y}$ ; 2)  $\frac{a^x}{b^x}$ ; 3)  $a^{xy}$ ; 4)  $a^x a^y$ 

17. Логарифмическая функция это:

1)  $y = x^{\alpha}$ ; 2)  $y = a^x$ ; 3)  $y = log_a x$ ; 4)  $y = tg x$ 18. Логарифмическая функция, её область значения:

 $1)(-\infty; +\infty); 2) (-\infty; 0);$ 3)  $(0; +\infty);$ 4)  $(1; +\infty)$ 

19. Укажите правильный ответ для формулы  $\log_a a =$ 

1) 1; 2) $\log_a x + \log_a y$ ; 3)  $\log_a x - \log_a y$ ; 4) p  $\log_v x$ .

20. Укажите правильный ответ для формулы  $log_a 1$ :

1) 1;2)  $\log_a x + \log_a y$ ; 3)  $\log_a x - \log_a y$ ; 4)  $p \log_y x$ .

1) he cyntecrsyer; 2) 
$$
\log_a x + \log_a y
$$
; 3)  $\frac{\log_c b +}{\log_c a}$ ; 4)  $p \log_y x$ .

21. Укажите правильный ответ для формулы перехода от логарифма одного основания к логарифму другому основанию:  $\log_a b =$ 

1) не существует; 2)  $\frac{\log_c b +}{\log_c a}$ ; 3)  $\log_a x - \log_a y$ ; 4)  $p \log_y x$ 22. Приращение функции: 1)  $\Delta x$ :  $2)$   $\Delta k$ :  $3) \Delta v$ 4)  $\Delta z$ . 23. Геометрический смысл производной.

4) tga. 1) скорость:  $2)v(t)$ :  $3)$ k:

24. Правила вычисления производной  $(\frac{U}{V})$ 

1) U<sup> $\left(\frac{1}{V}\right)$ </sup> U<sup> $\left(\frac{1}{V}\right)$ </sup> U<sup> $\left(\frac{1}{V}\right)$ </sup> U·V $\left(\frac{1}{V}\right)$  (U<sub> $\left(\frac{1}{V}\right)$ </sub> (U<sub>V</sub> $\left(\frac{1}{V^2}\right)$ 25. Формула производной  $x' =$ 3)  $nx^{n-1}$ ; 4)  $a^x \ln x$  $1)0$ ;  $2) 1;$ 26. Формула производной  $cos' x =$  $3) \frac{1}{\cos^2 x}$   $4) - \frac{1}{\sin^2 x}$ 1)  $-\sin x$ ; 2)  $\cos x$ ; 27. Формула производной  $(a^x)' =$ 3)  $nx^{n-1}$ ; 4)  $a^x \ln x$  $1)$  0:  $2) 1;$ 28. Определение критических точек.  $1 \hat{f}(x) = 0$ ;  $2 \hat{f}(x) < 0$   $3 \hat{f}(x) > 0$   $4 \hat{f}(x) < 0$ 

29. Минимум, знак производной меняется с: 2) «-» на «+»; 3) « $-\infty$ » на « $\infty$ »; 4)«0» на « $\infty$ ». 1)  $\langle\langle +\rangle\rangle$  Ha  $\langle\langle -\rangle\rangle$ :

30. Если для функции f(x) существует первообразная F(x), то для функции k·f(x) существует первообразная  $F(x)$ :  $2) k F(x)$ :

 $3)$  F(k x): 4)  $F(x) + kG(x)$ : 31. Для функции  $f(x) = k$  первообразная равна

 $1)$ k:  $2)$  C

 $3)$  kx + C  $4) x$ 

32. Для функции  $f(x) = \sin \alpha$  первообразная равна

1) $sin \alpha + C$  $2) - cos \alpha + C$ 

4)  $ta\alpha + C$ 3)  $cos \alpha + C$ 

33. Для функции  $f(x) = e^x$  первообразная равна 2)  $\frac{a^{\bar{x}}}{\ln a}$  + C  $1)e^{x} + C$ 

 $3a^x \ln a + C$ 4)  $t g \alpha$  + C

34. Определённый интеграл  $\int_a^b f(x)dx$  равен

2)  $\frac{a^x}{\ln a} + C$  $1)F(x) + C$  $3a^x \ln a + C$ 4)  $F(x)|_a^b$ 

35. Тело, поверхность которого состоит из конечного числа плоских многоугольников, называется ...

1) призмой; 2) многогранником;

3) пирамидой; 4) многоугольником.

36. Многогранник, который состоит из плоского многоугольника, точки, не лежащей в плоскости основания, и всех отрезков, соединяющих вершину с точками основания называют ...

1) параллелепипедом;

2) многогранником;

3) пирамидой;

4) многоугольником

37. Тело, полученное при вращении прямоугольника вокруг его стороны как оси, называется ...

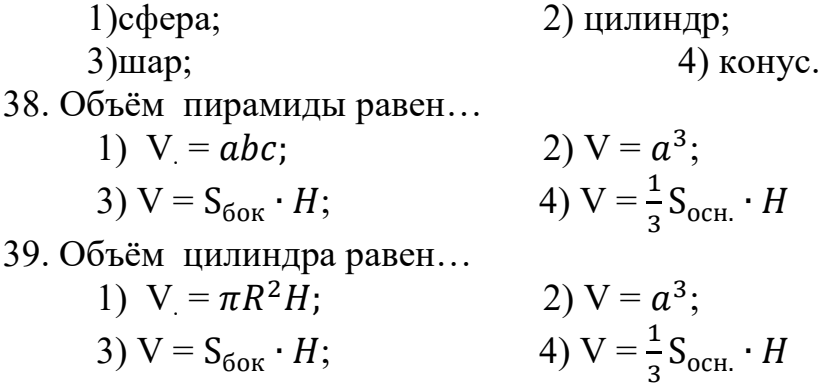

40. Боковая поверхность цилиндра равна

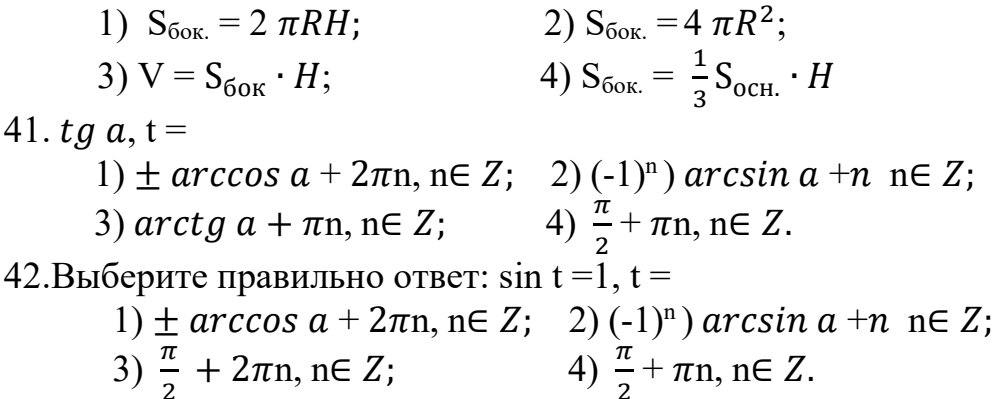

#### Вариант 3

1. Прямоугольная система в пространстве задана, если указаны:

1) направление взаимно перпендикулярных осей ( $Ox\text{LOy}\text{LOz}$ ), 0 (0;0)начало координат, единичные отрезки на осях;

2) направление взаимно перпендикулярных осей ( $Ox\text{-}Oy\text{-}Oz$ ),  $0(0;0;0)$  начало координат, единичные отрезки на осях.

3) направление оси,  $0(0)$  - ноль, единичный отрезок (1);

4) направление оси,  $0(0,0)$  - начало координат, единичные отрезки на осях.

2. Координаты это:

1) орты; 2) оси; 3) плоскости; 4) проекции. 3. Формула вычисления координат середины отрезка АВ, если координаты TOYEK  $A(x_1; y_1; z_1)$ ,  $B(x_2; y_2; z_2)$ :

1) 
$$
(x_2-x_1; y_2-y_1; z_2-z_1);
$$
  
\n2)  $\sqrt{(x_2-x_1; y_2-y_1; z_2-z_1)};$   
\n3)  $\sqrt{(x_1-x_2; y_1-y_2; z_2-z_1)};$   
\n4)  $\frac{x_1+x_2}{2}; \frac{y_1+y_2}{2}; \frac{z_1+z_2}{2}.$ 

4. Вектор задан точками с координатами  $A(x_1; y_1; z_1)$ ,  $B(x_2; y_2; z_2)$ . Формула вычисления координат вектора **AB**:

1) 
$$
(x_2-x_1; y_2-y_1; z_2-z_1);
$$
  
\n2)  $\sqrt{(x_2-x_1; y_2-y_1; z_2-z_1)};$   
\n3)  $\sqrt{(x_1-x_2; y_1-y_2; z_2-z_1)};$   
\n4)  $\frac{x_1+x_2}{2}; \frac{y_1+y_2}{2}; \frac{z_1+z_2}{2}.$ 

5.Формула для нахождения угла между прямыми (через коэффициенты):<br>
1) k<sub>1</sub> = k<sub>2</sub>; 2) y = kx + b; 3)  $tg\varphi = \frac{k_2 - k_1}{1 + k_2 k_1}$ ; 4) k<sub>1</sub> · k<sub>2</sub> = - 1. 6. Уравнение окружности:

1) 
$$
x^2 + y = R^2
$$
;  
\n3)  $Ax + By + Cxy + Ez + F = 0$ ;   
\n4)  $Ax + By + C = 0$ .

7. Скалярное произведение векторов заданных координатами:

1)  $\vec{a} \cdot \vec{b} = x_1 x_2 + y_1 y_2 + z_1 z_2;$ <br>
3)  $\sqrt{(x_1 - x_2; y_1 - y_2; z_2 - z_1)};$ <br>
4)  $\cos \alpha = \frac{\vec{a} \cdot \vec{b}}{|\vec{a}| \cdot |\vec{b}|}$   $\cos \alpha;$ 

8. Преобразование график функции  $y = f(x) - b$ , если  $b < 0$ , смещение график функции  $y = f(x)$ :

1) влево по оси  $Ox$ ; 2) вправо по оси Ох; 3) вниз по оси Оу; 4) вверх по оси Оу. 9. Степенная функция это: 1)  $y = x^{\alpha}$ ; 2)  $y = a^x$ ; 3)  $y = log_a x$ ; 4)  $y = tag x$ 10. Показательная функция, её область значения: 4)  $(1; +\infty)$  $1)(-\infty; +\infty); 2) (-\infty; 0);$ 3)  $(0; +\infty)$ ; 11. Укажите правильный ответ  $a^0 =$ :  $2)$  a; 3)  $a^{xy}$ ;  $1) 1:$ 4)  $a^{x}a^{y}$ . 12. Укажите правильный ответ а<sup>x-y</sup> = 1)  $\frac{a^x}{a^y}$ ; 2) a; 3)  $a^{xy}$ ; 4)  $a^x a^y$ .<br>13. Укажите правильный ответ  $a^{-n} =$ 1)  $\frac{1}{a^n}$ ; 2)  $\frac{a^x}{b^x}$  3)  $a^{xy}$ ; 4)  $a^x a$ 14. График логарифмической функции при основание  $(a > 1)$ 1) убывает; 2) возрастает; 3) равно нулю; 4) больше нуля. 15. Укажите правильный ответ для формулы log<sub>a</sub> xy: 1) 1; 2)  $\log_a x + \log_a y$ ; 3)  $\log_a x - \log_a y$ ; 4)  $p \log_y x$ . 16. Укажите правильный ответ для формулы  $\log_a \frac{x}{x}$ : 1) не существует; 2)  $\log_a x + \log_a y$ ; 3)  $\log_a x - \log_a y$ ; 4)  $p \log_y x$ . 17. Укажите правильный ответ для формулы перехода от логарифма одного основания к логарифму другому основанию:  $\log_a b =$ 1) не существует; 2)  $\frac{\log_c b +}{\log_c a}$ ; 3)  $\log_a x - \log_a y$ ; 4)  $p \log_y x$ 18. Функция называется нечётной, если выполняется равенство: 1)  $f(-x) = -f(x)$  2)  $f(-x) = f(x)$ ; 3)  $f(-x) = F(x)$ ; 4)  $f(-x) =$  $-F(x)$ 19. Приращение аргумента:  $\Delta x$ :  $2)$   $\Delta$ k:  $3)$   $\Delta$ v:  $(4)$   $\Delta z$ . 20. Физический смысл производной. 1) скорость; 2)v(t); 3)k; 4) tga.<br>21. Правила вычисления производной (U+V) 1) скорость; 2) $v(t)$ ; 4)  $\frac{U/V - UV'}{V^2}$ 1) U<sup> $\leftarrow$ </sup>Y<sup> $\leftarrow$ </sup>: 2) U<sup> $\leftarrow$ </sup>V + U·V<sup> $\leftarrow$ </sup>: 3) CU: 22. Правила вычисления производной (С U) 4)  $\frac{U/V - UV'}{V^2}$ 1) U<sup> $/+$ </sup>V<sup> $/$ </sup>: 2)  $U'\cdot V + U\cdot V'$ ; 3)  $CU'$ : 23. Формулы нахождения производной: tg'  $x =$  $3) \frac{1}{\cos^2 x}$   $4) - \frac{1}{\sin^2 x}$ 1)  $\sin x$ :  $2)$  cos x; 24. Правила вычисления производной:  $(\ln x)' =$ 2)  $\frac{1}{x}$ ; 3)  $nx^{n-1}$ ; 4)  $a^x \ln x$  $1)0$ ; 25. Если производная равна нулю, т.е.  $(f(x) = 0)$ , то

1) функция возрастает; 2) функция убывает; 3) критические точки; 4) не существует.

26. Если производная меньше нуля, т.е.  $(f(x) < 0)$ , то 1) функция возрастает; 2) функция убывает; 3) критические точки; 4) не существует.

27. Максимум, знак производной меняется с: 2) «-» на «+»; 3) « $-\infty$ » на « $\infty$ »; 4)«0» на « $\infty$ ». 1)  $\langle\langle +\rangle\rangle$  Ha  $\langle\langle -\rangle\rangle$ : 28. Уравнение касательной. 1)  $y = f(x_0) + f'(x_0) (x-x_0); 2) y = f'(x) + f'(x) (x+x_0); 3) y = f'(x) \cdot f'(x) (x-x_0);$  $f(x) = f'(x) + f'(x) - (x-x_0)$ 29. Если F(x) первообразная для функции f (x), то выполняется равенство 1)  $F'(x) + f(x)$ ; 2)  $F'(x) = f(x);$ 3)  $F'(x) - f(x) = 0$ ; <br>4)  $F(x) = f'(x)$ ; 30. Для функции f(x) = х первообразная равна 2)  $\frac{x^2}{2} + C$ <br>4)  $x^n$  $1)$ k:  $3)$  kx + C 31. Для функции  $f(x) = \frac{1}{\cos^2 \alpha}$ первообразная равна 1) $sin \alpha + C$  $2) - ctg \alpha + C$ 4)  $ta\alpha + C$ 3)  $cos \alpha + C$ 

32. Для функции  $f(x) = a^x$  первообразная равна 2)  $\frac{a^x}{\ln a}$  + C  $1)e^{x} + C$ 4)  $tqa + C$  $3a^{x}$  ln  $a + C$ 33. Формула Ньютона - Лейбница:

1)  $\int_{0}^{b} f(x) dx = F(x) + C$  $2\int_{a}^{b} f(x) = F(x)|_{a}^{b}$ 4)  $\int f(x)dx = a^x \ln a + C$ 3)  $\int f(x)dx = F(x) + C$ 

34. Призма, основание которой параллелограмм называется...

1) параллелепипедом;

3) пирамидой;

2) многогранником; 4) многоугольником.

35. Пирамида называется ..., если её основанием является правильный многоугольник, a основание высоты совпадает  $\mathbf c$ центром этого многоугольника.

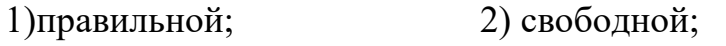

4) неправильной. 3) закреплённой;

36. Тело, полученное при вращении полукруга вокруг его диаметра как оси, называется ...

 $1)$ c $\phi$ epa; 2) цилиндр;

4) конус.  $3)$ шар;

37. Объём прямоугольного параллелепипеда равен...

2)  $V = a^3$ ; 1)  $V = abc$ ; 3)  $V = \frac{P}{2} \cdot b$ ; 4)  $S_{60K} = \frac{P}{2} \cdot f$ 

38. Объём шара равен...

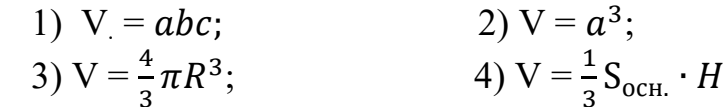

37. Боковая поверхность шара равна

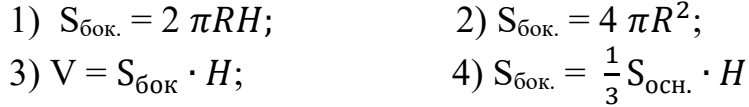

39. Боковая поверхность конуса равна

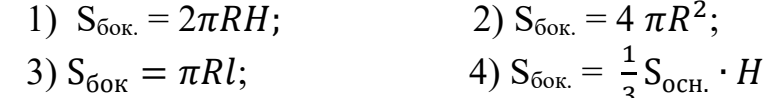

40.sin  $t = a$ ,  $t =$ 

1)  $\pm$  arccos a + 2 $\pi$ n, n∈ Z; 2) (-1)<sup>n</sup>) arcsin a +n n∈ Z; 3)  $\arctg a + \pi n$ ,  $n \in Z$ ; <br> 4)  $\frac{\pi}{2} + \pi n$ ,  $n \in Z$ .

41. 
$$
\cos t = 0, t =
$$

1)  $\pm$  arccos a + 2 $\pi$ n, n∈ Z; 2) (-1)<sup>n</sup>) arcsin a +n n∈ Z; 3) arctg a +  $\pi$ n, n∈ Z; 4)  $\frac{\pi}{2}$  +  $\pi$ n, n∈ Z.

42.  $\cos t = 1$ ,  $t =$ 

1)  $\pm$  arccos a + 2 $\pi$ n, n $\in$  Z; 2) (-1)<sup>n</sup>) arcsin a +n n $\in$  Z; 3)  $\arctg a + \pi n$ ,  $n \in Z$ ; <br> 4)  $\frac{\pi}{2} + \pi n$ ,  $n \in Z$ .

#### Практическая часть(образец)

#### Вариант

- 1. Найдите расстояние между точками: А (2;-6;3), В (4; -2;0).
- 2. Составить уравнение прямой, отсекающей на оси координат отрезки: а =  $\frac{1}{2}$ , B = - $\frac{1}{4}$ .

3. Найдите промежутки возрастания и убывания функции:  $y = 8x^2 - x^4$ .

4. **Вычислите интеграл:** 
$$
\int \frac{1}{\cos^2 x} dx
$$
.

- 5. Вычислите:  $\lim_{n \to \infty} (\sqrt{x^2 + 4x + 2} \sqrt{x^2 + 2x + 3})$
- 6. Решите уравнение:  $7^{x+2} + 4 \cdot 7^{x+1} = 539$ .
- 7. Решите уравнение:  $4 cos^2 x 3 = 0$ .

8. Начертите эскиз графика функции f возрастающей на промежутке [-4;0] и убывающей на промежутке  $[0,+\infty)$ .

9. В прямом параллелепипеде стороны основания 4 см и 6 см образуют угол в  $60^0$ . Высота 10 см. Найдите объём параллелепипеда.

10. Конусообразная палатка высотой 3,5 м с диаметром основания 4 м покрыта парусиной. Сколько квадратных метров парусины пошло на палатку?

#### Темы рефератов, докладов, сообщений

- Непрерывные дроби.
- Применение сложных процентов в экономических расчетах.
- Параллельное проектирование.
- Средние значения и их применение в статистике.
- Векторное задание прямых и плоскостей в пространстве.
- Сложение гармонических колебаний.
- Графическое решение уравнений и неравенств.
- Правильные и полуправильные многогранники.
- Конические сечения и их применение в технике.
- Понятие дифференциала и его приложения.
- Схемы повторных испытаний Бернулли.
- Исследование уравнений и неравенств с параметром.

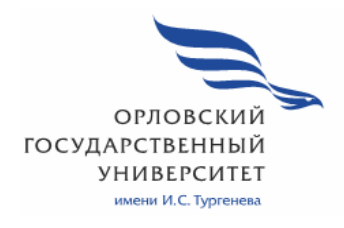

МИНИСТЕРСТВО НАУКИ И ВЫСШЕГО ОБРАЗОВАНИЯ РОССИЙСКОЙ ФЕДЕРАЦИИ МЦЕНСКИЙ ФИЛИАЛ ФЕДЕРАЛЬНОГО ГОСУДАРСТВЕННОГО БЮДЖЕТНОГО ОБРАЗОВАТЕЛЬНОГО УЧРЕЖДЕНИЯ ВЫСШЕГО ОБРАЗОВАНИЯ «ОРЛОВСКИЙ ГОСУДАРСТВЕННЫЙ УНИВЕРСИТЕТ имени И.С. ТУРГЕНЕВА»

Кафедра экономики и информационных технологий

Махова Светлана Асадовна

# **РАБОЧАЯ ПРОГРАММА УЧЕБНОЙ ДИСЦИПЛИНЫ**

ПД.02 ИНФОРМАТИКА

Специальность: 09.02.06 Сетевое и системное администрирование Квалификация Сетевой и системный администратор

Форма обучения очная

Мценск 2020 г.

Рабочая программа учебной дисциплины разработана на основе требований Федерального государственного образовательного стандарта (далее - ФГОС) среднего общего образования, предъявляемых к структуре, содержанию и результатам освоения учебной дисциплины, в соответствии с Рекомендациями по организации получения среднего общего образования в пределах освоения образовательных программ среднего профессионального образования на базе основного общего образования с учётом требований федеральных государственных образовательных стандартов и получаемой профессии или специальности среднего профессионального образования (письмо Департамента государственной политике в сфере подготовки кадров и ДПО Минобриауки России от 17.03.2015 № 06-259) и в соответствии с требованиями Федерального государственного образовательного стандарта среднего профессионального образования по специальности 09.02.06 Сетевое и системное администрирование утвержденного приказом Министерства образования и науки Российской Федерации № 1548 от 09.12.16

Разработчик:

Махова С.А. преподаватель высшей квалификационной категории

Эксперт: преподаватель высшей квалификационной категории дисциплины «Математика» Репкина А.А.

Эксперт: преподаватель информатики высшей квалификационной категорицеБПОУ QO «Орловский автодорожный техникум»

 $-1$ Menna

Рабочая программа обсуждена на заседании кафедры экономики и информационных технологий

от «  $\frac{13}{2}$  »  $\frac{05}{2}$  Мозгунова Н.Н. Протокол № 9 2020 г. И.о. зав. кафедрой

Рабочая программа согласована с заведующим выпускающей кафедры экономики и информационных технологий

Протокол № or  $\alpha$  /3  $\alpha$  /3 /2020 r. И.о. зав. кафедрой Мозгунова Н.Н.

Рабочая программа утверждена на заседании НМС Мценского филиала Протокол № 9 от « $35$ » 2020 г. Председатель НМС филиала\_ Инг / Л.И. Распашнова

# **СОДЕРЖАНИЕ**

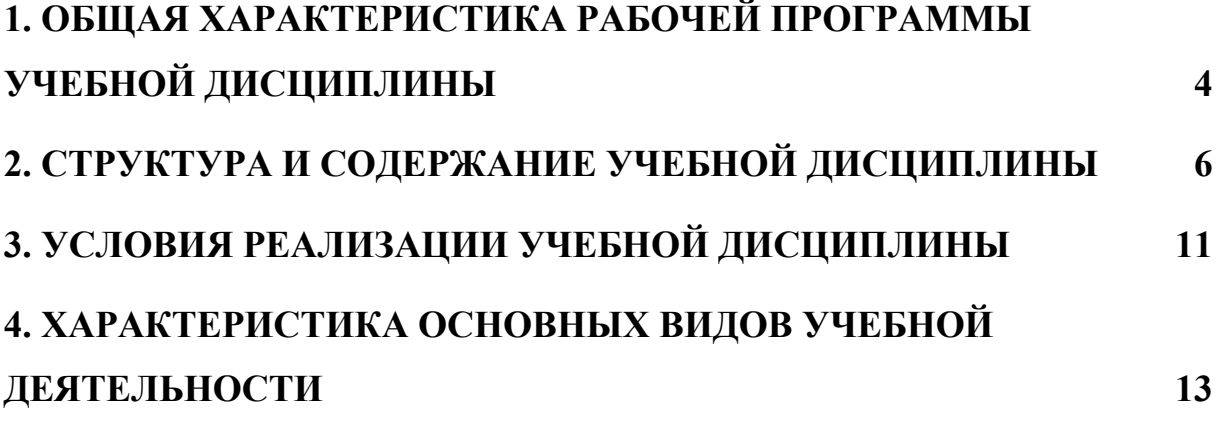

# **1. ОБЩАЯ ХАРАКТЕРИСТИКА РАБОЧЕЙ ПРОГРАММЫ УЧЕБНОЙ ДИСЦИПЛИНЫ «ПД.02 ИНФОРМАТИКА»**

## **1.1. Место учебной дисциплины в структуре основной образовательной программы**

Учебная дисциплина «Информатика» относится к профильным дисциплинам цикла общеобразовательной подготовки учебного плана основной образовательной программы (далее – ООП) по специальности 09.02.06 Сетевое и системное администрирование и обеспечивает формирование личностных, метапредметных и предметных результатов.

#### **1.2. Результаты освоения учебной дисциплины**

Освоение содержания учебной дисциплины «Информатика» обеспечивает достижение студентами следующих результатов:

личностных:

− чувство гордости и уважения к истории развития и достижениям отечественной информатики в мировой индустрии информационных технологий;

− осознание своего места в информационном обществе;

− готовность и способность к самостоятельной и ответственной творческой деятельности с использованием информационно-коммуникационных технологий;

умение использовать достижения современной информатики для повышения собственного интеллектуального развития в выбранной профессиональной деятельности, самостоятельно формировать новые для себя знания в профессиональной области, используя для этого доступные источники информации;

− умение выстраивать конструктивные взаимоотношения в командной работе по решению общих задач, в том числе с использованием современных средств сетевых коммуникаций;

− умение управлять своей познавательной деятельностью, проводить самооценку уровня собственного интеллектуального развития, в том числе с использованием современных электронных образовательных ресурсов;

− умение выбирать грамотное поведение при использовании разнообразных средств информационно-коммуникационных технологий как в профессиональной деятельности, так и в быту;

− готовность к продолжению образования и повышению квалификации в избранной профессиональной деятельности на основе развития личных информационно-коммуникационных компетенций;

метапредметных:

− умение определять цели, составлять планы деятельности и определять средства, необходимые для их реализации;

− использование различных видов познавательной деятельности для решения информационных задач, применение основных методов познания (наблюдения, описания, измерения, эксперимента) для организации учебноисследовательской и проектной деятельности с использованием информационно-коммуникационных технологий;

использование различных информационных объектов, с которыми возникает необходимость сталкиваться в профессиональной сфере в изучении явлений и процессов;

использование различных источников информации, в том числе электронных библиотек, умение критически оценивать и интерпретировать информацию, получаемую из различных источников, в том числе из сети Интернет;

− умение анализировать и представлять информацию, данную в электронных форматах на компьютере в различных видах;

умение использовать средства информационно-коммуникационных технологий в решении когнитивных, коммуникативных и организационных задач с соблюдением требований эргономики, техники безопасности, гигиены, ресурсосбережения, правовых и этических норм, норм информационной безопасности;

− умение публично представлять результаты собственного исследования, вести дискуссии, доступно и гармонично сочетая содержание и формы представляемой информации средствами информационных и коммуникационных технологий;

предметных:

− сформированность представлений о роли информации и информационных процессов в окружающем мире;

− владение навыками алгоритмического мышления и понимание методов формального описания алгоритмов, владение знанием основных алгоритмических конструкций, умение анализировать алгоритмы;

− использование готовых прикладных компьютерных программ по профилю подготовки;

− владение способами представления, хранения и обработки данных на компьютере;

− владение компьютерными средствами представления и анализа данных в электронных таблицах;

− сформированность представлений о базах данных и простейших средствах управления ими;

− сформированность представлений о компьютерно-математических моделях и необходимости анализа соответствия модели и моделируемого объекта (процесса);

− владение типовыми приемами написания программы на алгоритмическом языке для решения стандартной задачи с использованием основных конструкций языка программирования;

− сформированность базовых навыков и умений по соблюдению требований техники безопасности, гигиены и ресурсосбережения при работе со средствами информатизации;

понимание основ правовых аспектов использования компьютерных программ и прав доступа к глобальным информационным сервисам;

− применение на практике средств защиты информации от вредоносных программ, соблюдение правил личной безопасности и этики в работе с информацией и средствами коммуникаций в Интернете.

# **2. СТРУКТУРА И СОДЕРЖАНИЕ УЧЕБНОЙ ДИСЦИПЛИНЫ**

# **2.1. Объем учебной дисциплины и виды учебной работы**

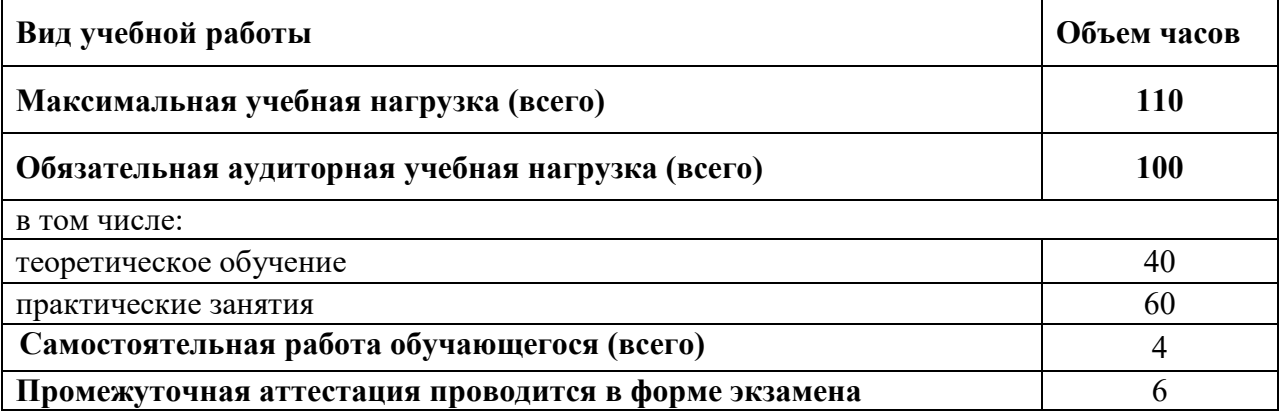

# **2.2. Тематический план и содержание учебной дисциплины**

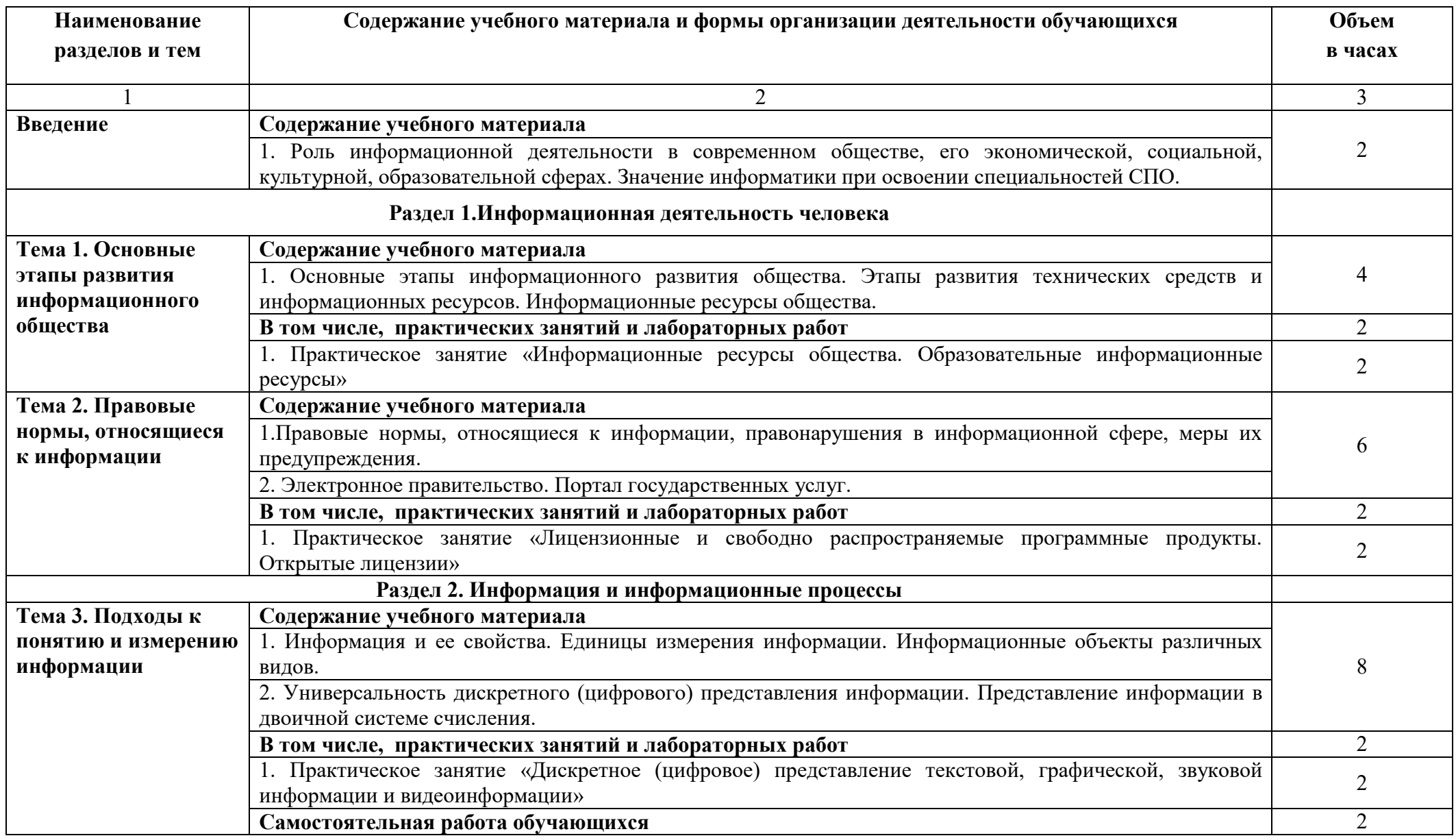

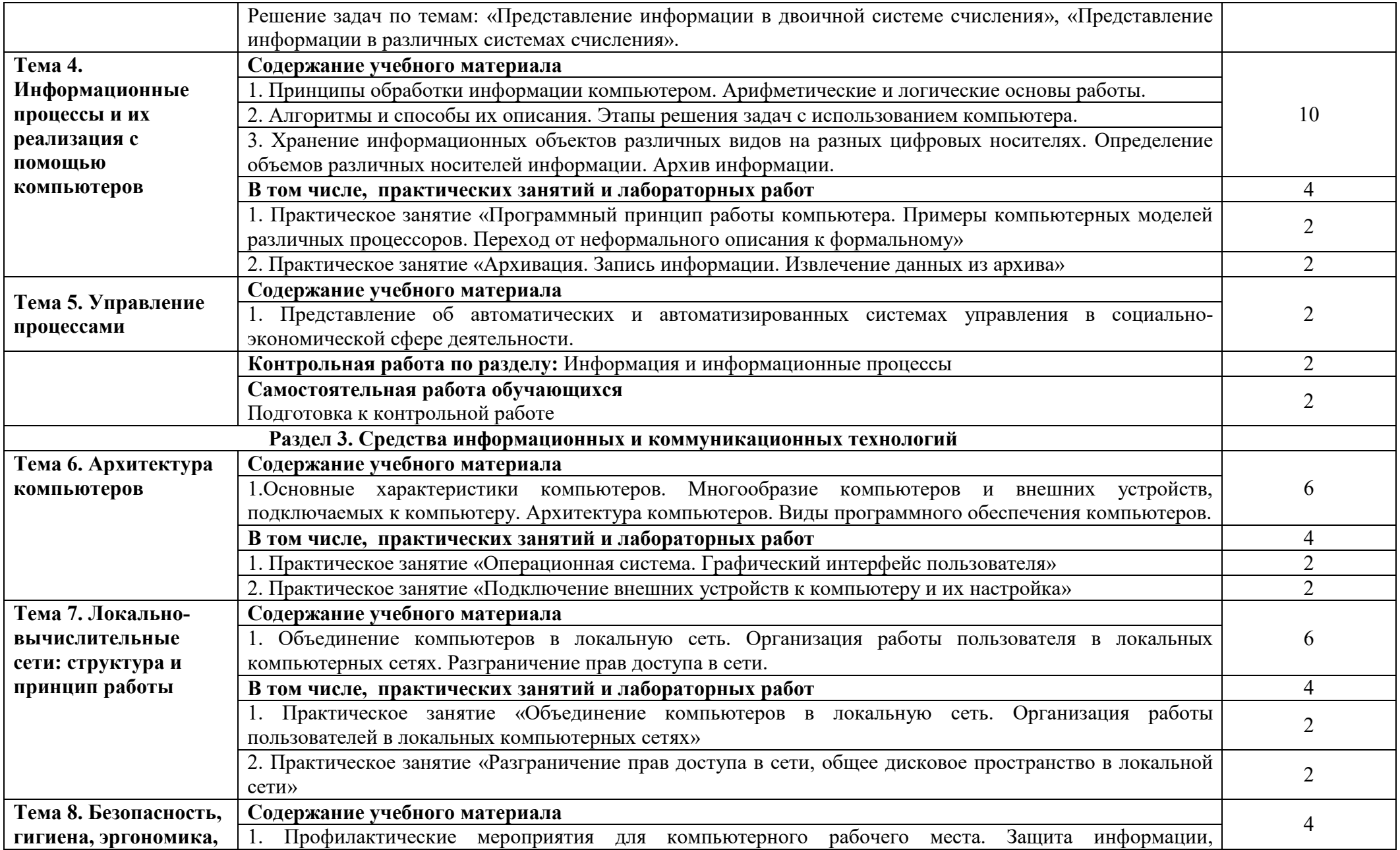

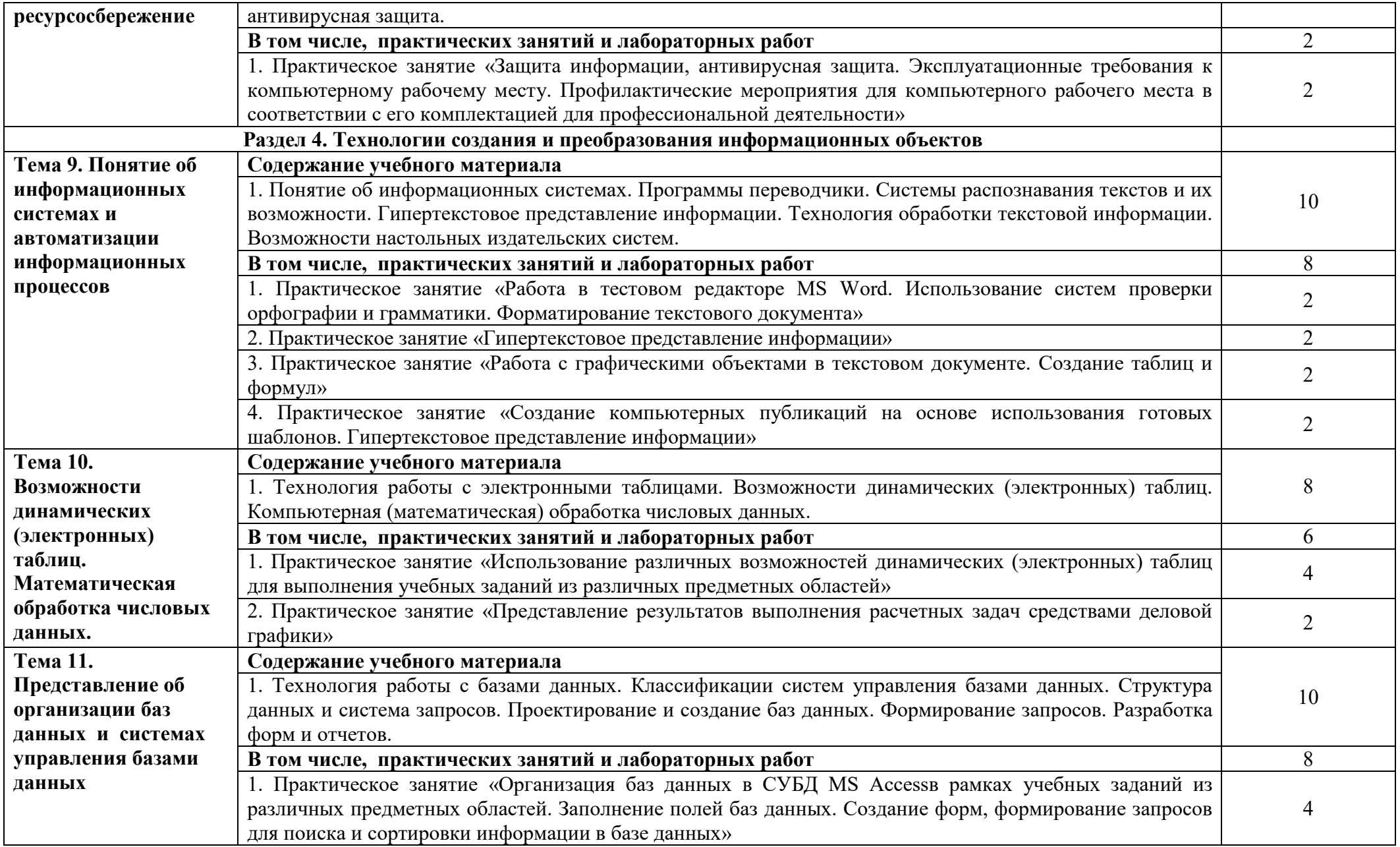

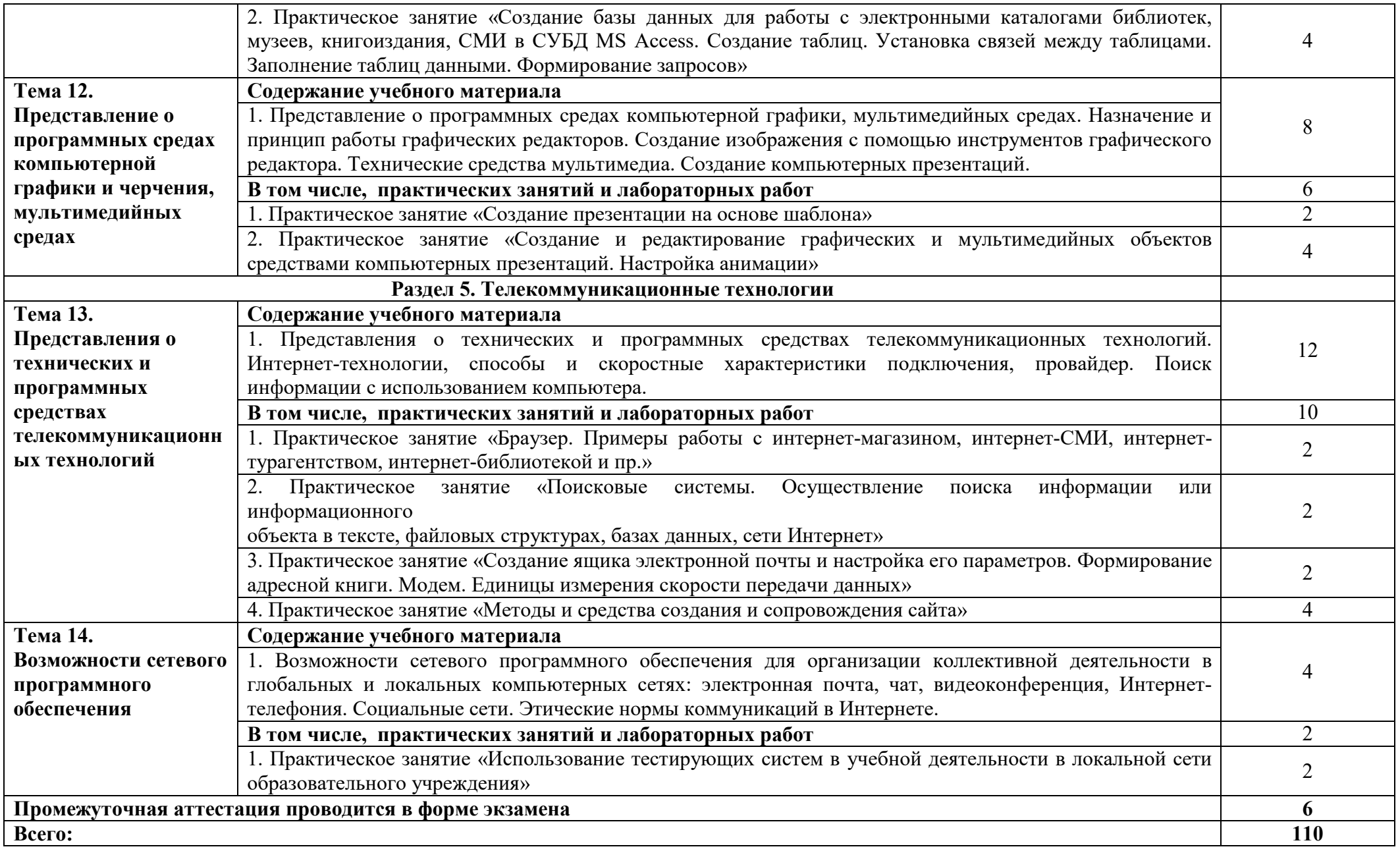

# **3.УСЛОВИЯ РЕАЛИЗАЦИИ УЧЕБНОЙ ДИСЦИПЛИНЫ**

### **3.1Требования к минимальному материально-техническому обеспечению**

Реализация учебной дисциплины требует наличия учебного кабинета «Информатика».

Мультимедийное оборудование для учебной аудитории: мультимедийный проектор, экран, рабочее место преподавателя, интерактивный аппаратно-программный комплекс, проектор Philips PPX2480 в комплекте с гарнитурой АР - 600, монитор LG, компьютер aser, ноутбук Aspire-3690, ноутбук ASYSX53B, графический планшет Wacom Bamboo Fun Pen Touch, источник бесперебойного питания, мобильный терминал ученического места в составе WinPro+Ноутбук 15 Pentium P6200, портативный компьютер RAYbook Si142WA0937, сетевой концентратор Compex TR 101116, сканер Epson Perfection V33, документ – камера AVerVision CP135, рабочее место слушателя, доска ДА -51 ЭМ, сервер, доска классная, шкаф книжный, стол компьютерный, стол учителя, стол письменный, сейф. Учебные столы и стулья.

Программное обеспечение: операционная система семейства Windows, комплект программ Microsoft Office, включающий текстовый редактор, электронные таблицы, систему управления базами данных, программу разработки презентаций, графические редакторы.

#### **3.2. Информационное обеспечение**

Для реализации программы учебной дисциплины используются печатные и/или электронные образовательные и информационные ресурсы.

#### **3.2.1. Электронные издания (основные)**

1. Астафьева, Н.Е. Информатика и ИКТ: практикум для профессий и специальностей технического и специально-экономического профилей [Электронный ресурс]: учеб. пособие для студ. учреждений сред. проф. образования/ Астафьева Н.Е., Гаврилова С.А., Цветкова М.С.; под ред. Цветковой М.С. - 4-ое изд., стер.—М: Издательский центр «Академия», 2016.— 272 c.— ISBN 978540403.- Текст : электронный // ЭБ : Академия [сайт]. —URL: http://www.academia-moscow.ru/reader/?id=105627#read(дата обращения: 15.03.2020). — Режим доступа: для авторизир. пользователей.

2. Цветкова, М. С. Информатика и ИКТ :учебник для учреждений среднего профессионального образования / М. С. Цветкова, Л. С. Великович. – 8-е изд., стер. – Москва : Академия, 2016. – 336 с. – ISBN 978540403.- Текст : электронный // ЭБ : Академия [сайт]. —URL: http://www.academiamoscow.ru/catalogue/4831/256087/ (дата обращения: 15.03.2020). — Режим доступа: для авторизир. пользователей.

### **3.2.2. Дополнительные источники (электронные издания)**

3. Алексеев, А. П. Информатика 2017 : учебное пособие / А. П. Алексеев. — Москва : СОЛОН-Пресс, 2017. — 400 c. — ISBN 978-5-91359- 158-6. — Текст : электронный // Электронно-библиотечная система IPR BOOKS : [сайт]. — URL: http://www.iprbookshop.ru/90330.html (дата обращения: 19.10.2020). — Режим доступа: для авторизир. пользователей

4. Маховиков, А. Б. Информатика. Табличные процессоры и системы управления базами данных для решения инженерных задач : учебное пособие / А. Б. Маховиков, И. И. Пивоварова. — Саратов : Вузовское образование, 2017. — 102 c. — ISBN 978-5-4487-0012-5. — Текст : электронный // Электронно-библиотечная система IPR BOOKS : [сайт]. — URL: http://www.iprbookshop.ru/64811.html (дата обращения: 19.10.2020). — Режим доступа: для авторизир. пользователей

5. Михеева, Е.В. Информатика [Электронный ресурс]: учебник для студ. учреждений сред. проф. образования / Е.В. Михеева, О.И. Титова. — 2 е изд., стер. —М.: Издательский центр «Академия», 2018. — 400 с. — ISBN 978540403.- Текст : электронный // ЭБ : Академия [сайт]. —URL: http://academia-moscow.ru/reader/?id=400986#read (дата обращения: 15.03.2020). — Режим доступа: для авторизир. пользователей.

### **3.2.3. Интернет-ресурсы**

1. Академия [Электронный ресурс]: электронная библиотека / ООО «Издательский центр «Академия». – Режим доступа: http://www.academiamoscow.ru/ .- загл. с экрана.

2. Лань [Электронный ресурс]: электронно-библиотечная система / ООО «ЭБС Лань». – Режим доступа: http://e.lanbook.com/ .- загл. с экрана.

3. Национальный цифровой ресурс «Руконт» [Электронный ресурс]: Электронная библиотечная система / ИТС «Контекстум» г. Москва. – Режим доступа: http://www.rucont.ru.- загл. с экрана

4. Электронная библиотека образовательных ресурсов ОГУ имени И.С.Тургенева [Электронный ресурс] / ФГБОУ ВО «ОГУ им. И.С. Тургенева».- Режим доступа: http://elib.oreluniver.ru/.- загл. с экрана.

5. eLIBRARY.RU [Электронный ресурс]: электронная библиотека / ООО «РУНЭБ». –– Режим доступа : http://elibrary.ru/defaultx.asp .- Яз. рус., англ.- загл. с экрана.

6. IPRbooks [Электронный ресурс]: электронно-библиотечная система / ООО « Ай Пи Эр Медиа». – Режим доступа: http://www.iprbookshop.ru/ . загл. с экрана.

7. Polpred.com Обзор СМИ [Электронный ресурс]: сайт. – Режим доступа: http://polpred.com/.- загл. с экрана.

8. Информатика и информационные технологии: cайт лаборатории информатики МИОО http://iit.metodist.ru.- загл. с экрана.

9. Информационно-образовательный портал для преподавателя информатики и ИКТ http://www.klyaksa.net.- загл. с экрана

10. Методическая копилка преподавателя информатики http://www.metod-kopilka.ru.- загл. с экрана.

11. Мега энциклопедия Кирилла и Мефодия http://megabook.ru.- загл. с экрана

## **3.2.4. Периодические издания**

1. Вестник Астраханского государственного технического университета. Серия Управление, вычислительная техника и информатика [Электронный ресурс]: науч. журн. / учредитель Астраханский государственный технический университет. - 1993.-6 раз в год.- Астрахань: Астраханский государственный технический университет.- 2009-2020.- Режим доступа: http://www.iprbookshop.ru/7058.html

2. Вестник Российского нового университета. Серия Управление, вычислительная техника и информатика [Электронный ресурс]: науч.-практ. журн. / учредитель Российский новый университет, - 2003.- 6 раз в год. - Москва: издательство Российский новый университет.- 2011-2020.- Режим доступа: http://www.iprbookshop.ru/26390.html

# **4. ХАРАКТЕРИСТИКА ОСНОВНЫХ ВИДОВ УЧЕБНОЙ ДЕЯТЕЛЬНОСТИ**

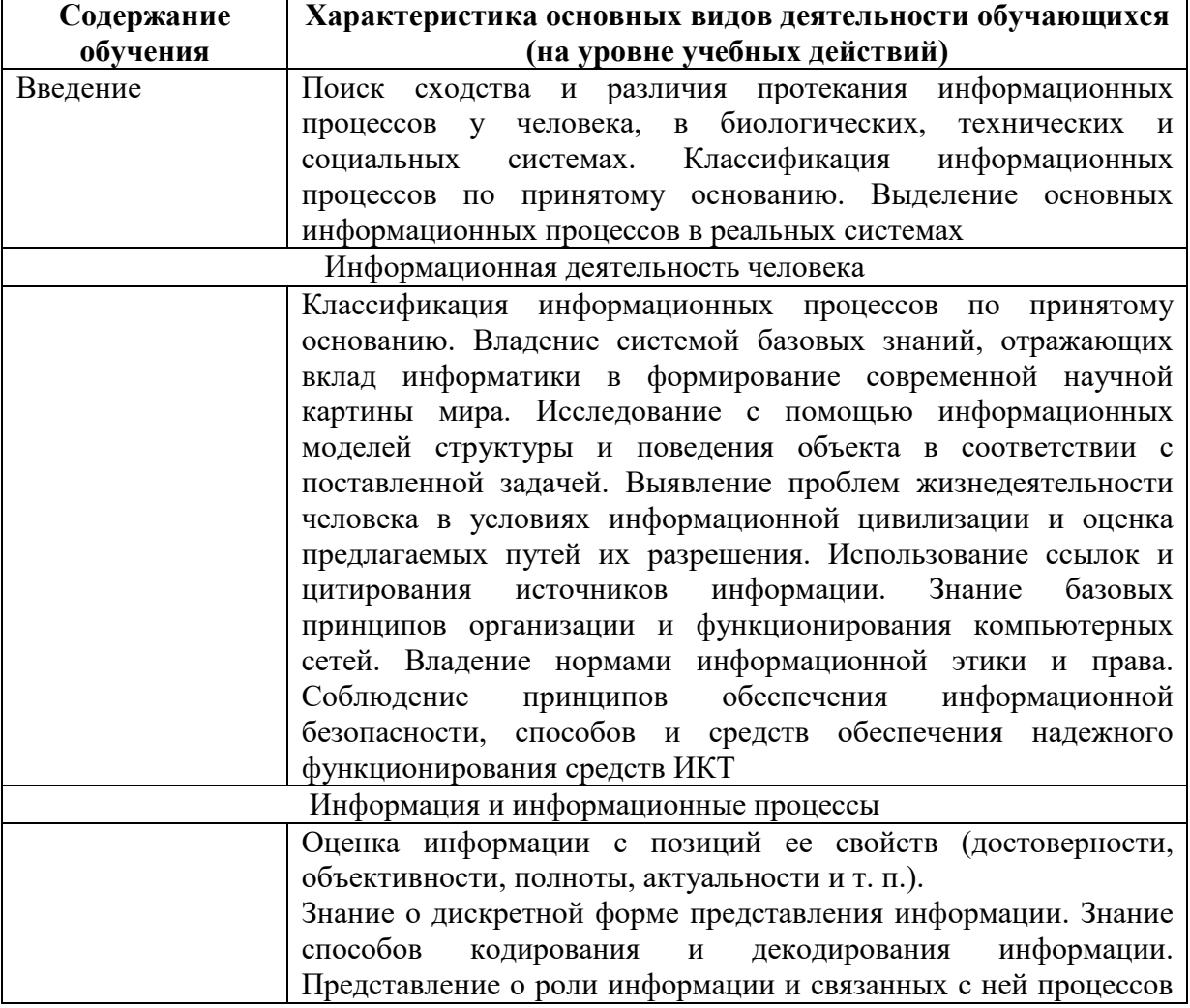

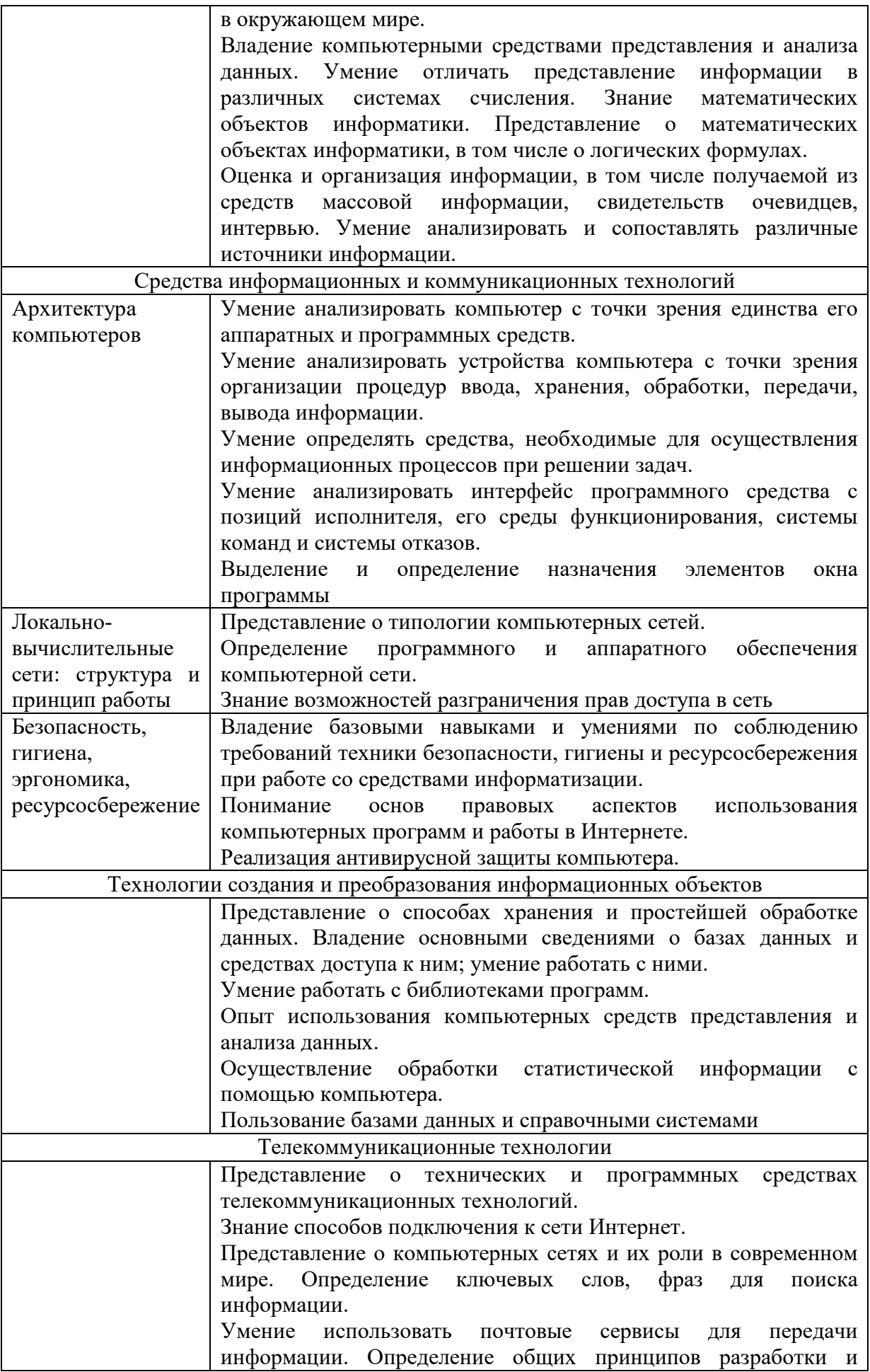

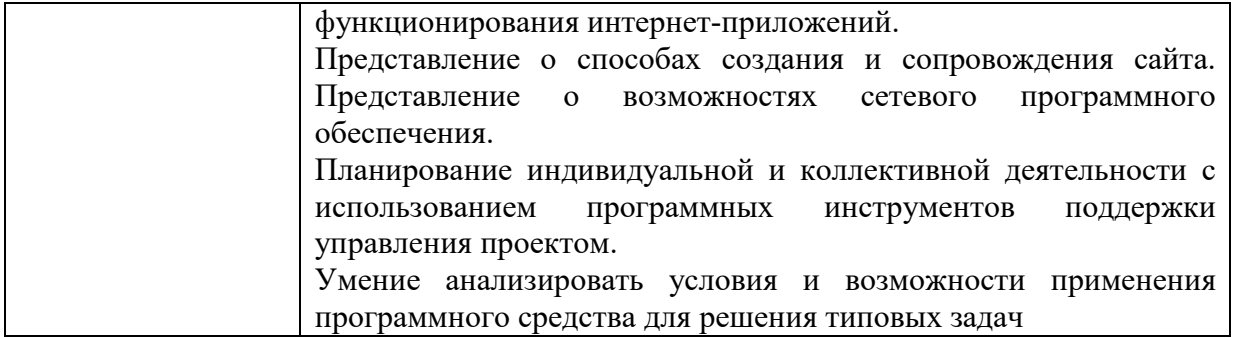

ПРИЛОЖЕНИЕ К РАБОЧЕЙ ПРОГРАММЕ ДИСЦИПЛИНЫ

# **ФОНД ОЦЕНОЧНЫХ СРЕДСТВ ДЛЯ ПРОВЕДЕНИЯ ТЕКУЩЕГО КОНТРОЛЯ УСПЕВАЕМОСТИ И ПРОМЕЖУТОЧНОЙ АТТЕСТАЦИИ**

по учебной дисциплине ПД.02 ИНФОРМАТИКА

Специальность 09.02.06 Сетевое и системное администрирование

2020

# 1 ПАСПОРТ ФОНДА ОЦЕНОЧНЫХ СРЕДСТВ

Таблица 1 – Соотношение контролируемых разделов дисциплины с компетенциями и оценочными средствами

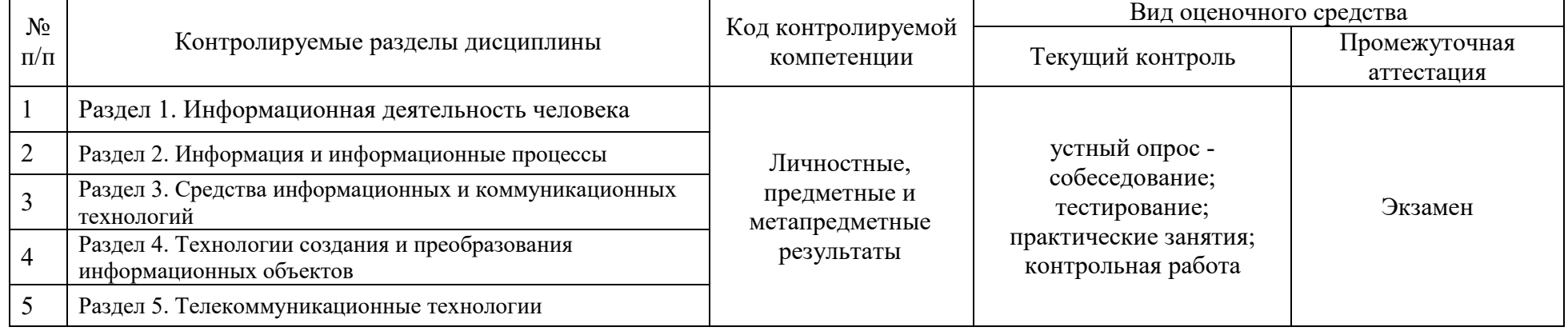

Таблица 2 – Перечень оценочных средств

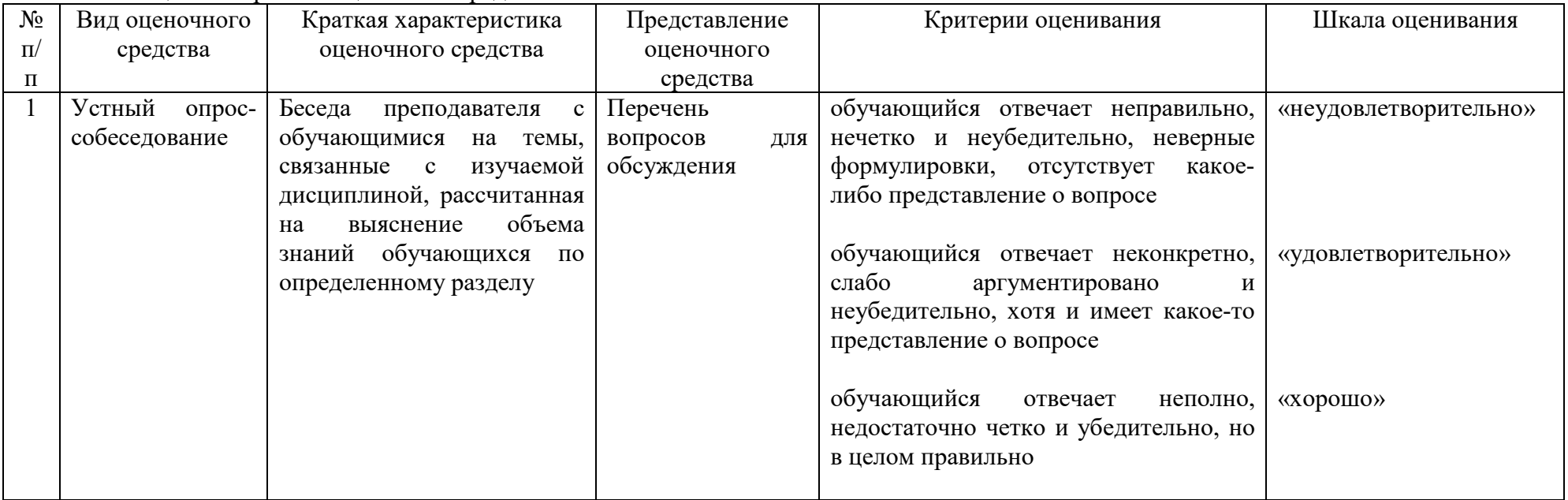

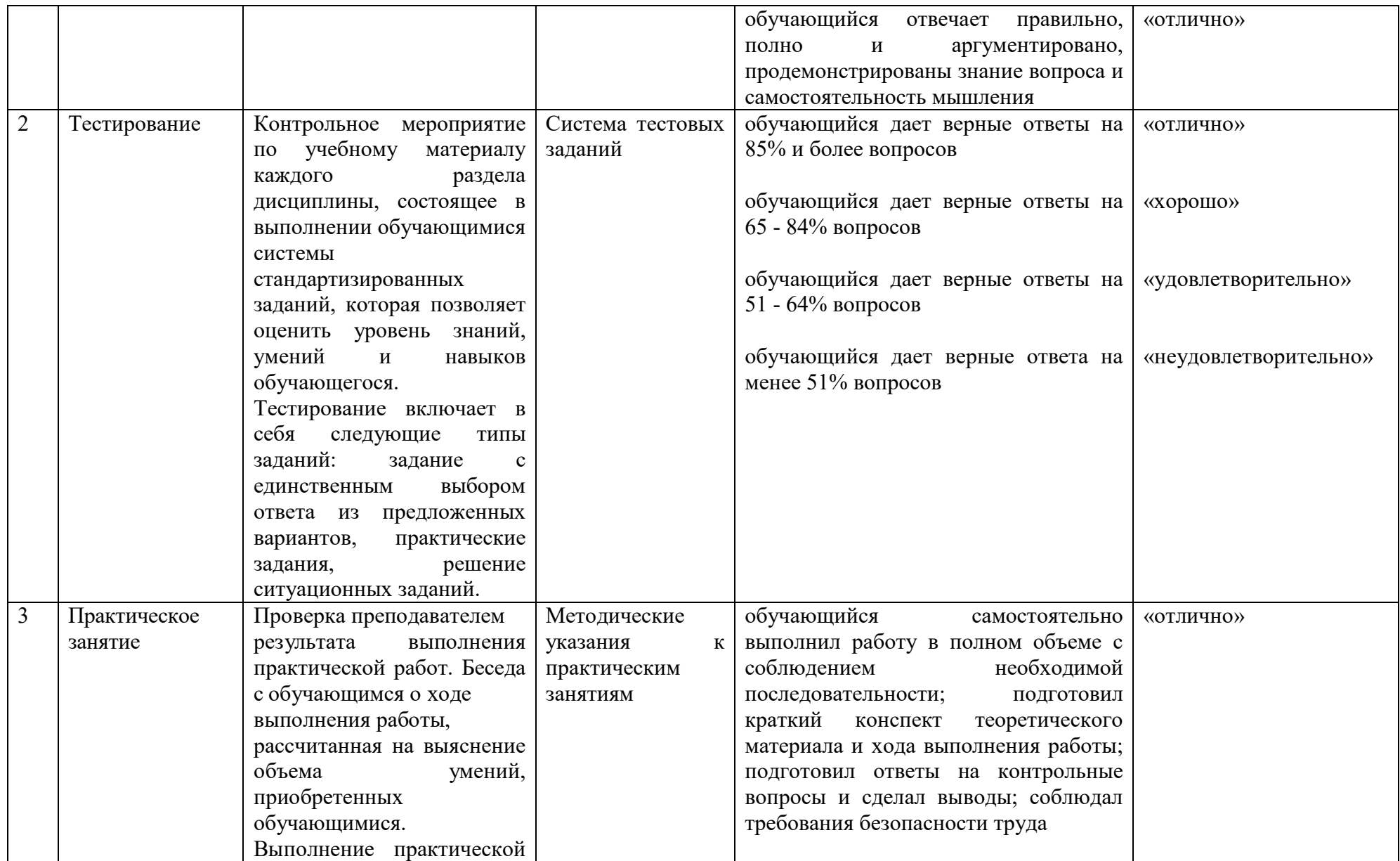

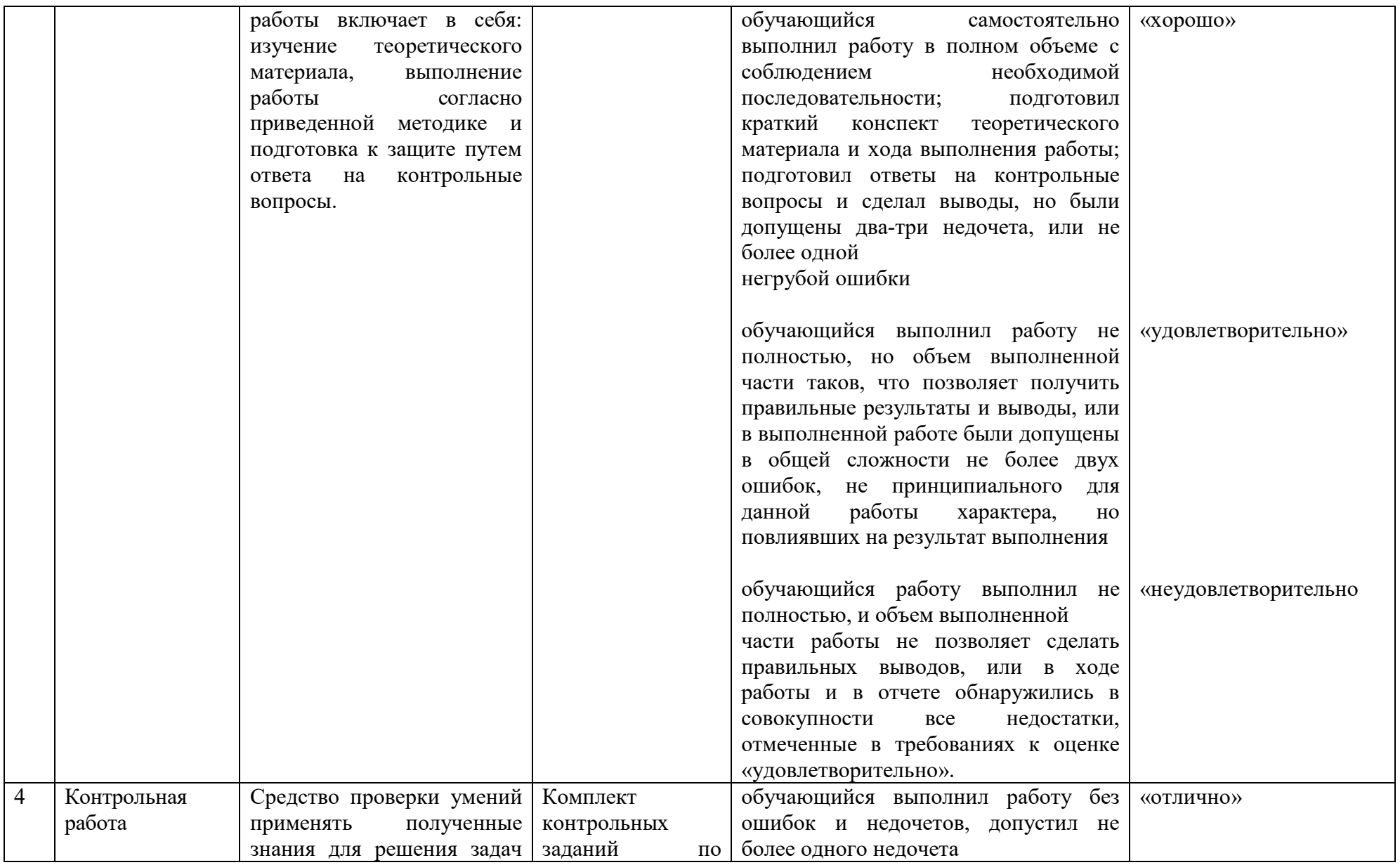

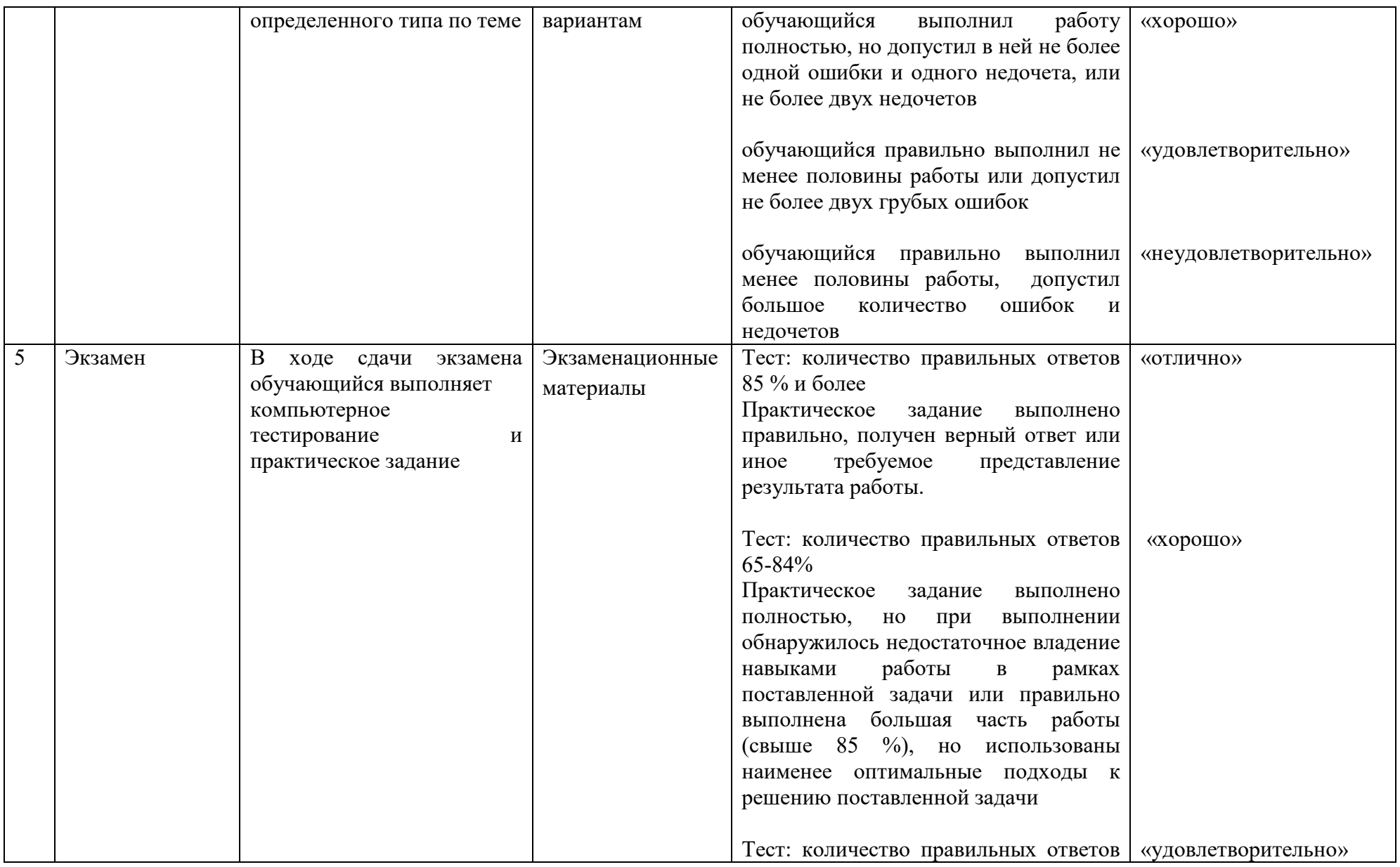

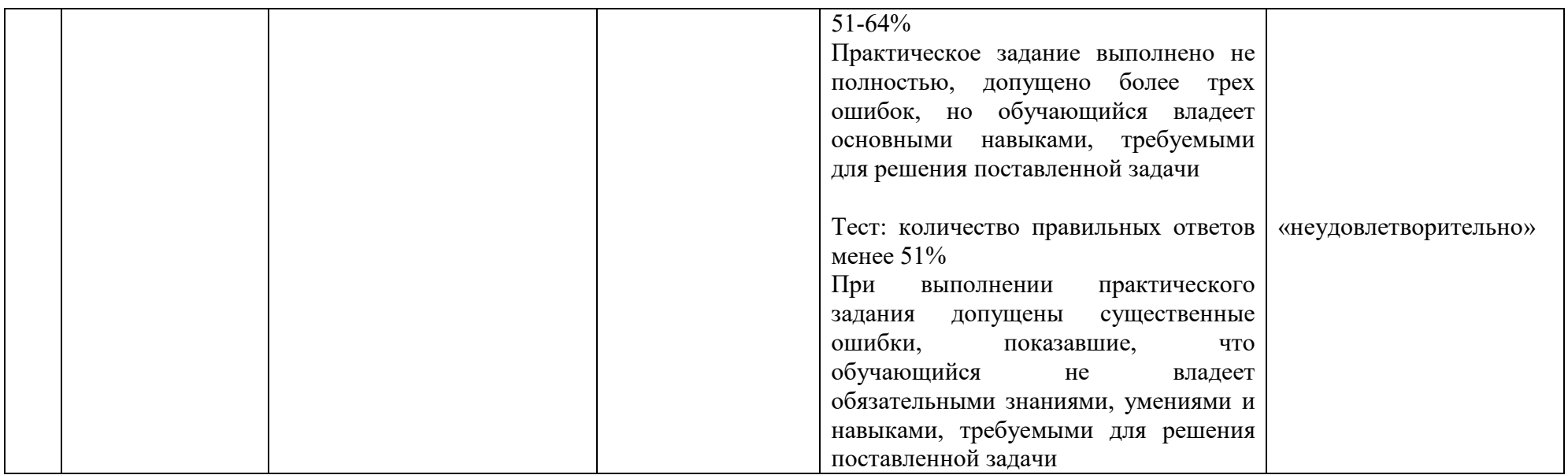

# **2 ФОНД ОЦЕНОЧНЫХ СРЕДСТВ**

### **2.1 Вопросы текущего контроля знаний**

# **Раздел 1. Информационная деятельность человека**

1. Дайте определение понятию «информационное общество».

2. Перечислите характерные черты информационного общества.

3. Сколько этапов развития претерпело информационное общество? Перечислите их.

4. С чем связана первая информационная революция?

5. Чем характеризуется 4 этап развития информационного общества?

6. Что такое информационные ресурсы?

7. Что такое образовательные информационные ресурсы?

8. Что относится к образовательным информационным ресурсам?

9. Каковы субъекты и объекты образовательных информационных ресурсов?

10. Перечислите ресурсы необходимые для развития человеческого общества.

11. Какую новую отрасль выдвигает последняя информационная революция?

12. Считаете ли вы информационную деятельность человека одной из основной деятельности на сегодняшнем этапе развития общества? С чем это связано?

13. Какие технические средства и информационные ресурсы применяются в профессиональной деятельности?

14. Укажите основные характеристики поколений ЭВМ.

15. Приведите примеры информационных услуг.

16. Перечисленные технические средства и системы предназначены для работы с информационными ресурсами (ИР) по вашей специальности.

17. Каковы основные компоненты информационной культуры, которые необходимы человеку для жизни в информационном обществе?

18. Расскажите о правовых аспектах защиты информации.

19. Что вам известно об электронной цифровой подписи?

20. Попробуйте отыскать в Интернете или литературе сведения о том, какие нормативные документы регламентируют деятельность человека при работе с информацией? Какие ограничения существуют при работе с информацией открытого доступа?

21. В чем состоит различие между лицензионными, условно бесплатными и бесплатными программами?

22. Как можно зафиксировать свое авторское право на программный продукт?

23. Какие используются способы идентификации личности при предоставлении доступа к информации?

24. Почему компьютерное пиратство наносит ущерб обществу?

25. Какие существуют программные и аппаратные способы защиты информации?
26. Чем отличается простое копирование файлов от инсталляции программ?

27. Для чего каждый дистрибутив имеет серийный номер?

# **Раздел 2. Информация и информационные процессы**

1. Дайте определение понятию «Информатика».

2. Дайте определение понятию «информация».

3. Каковы приоритетные направления Информатики, как дисциплины?

4. В каком виде может существовать информация?

5. Какие виды информации Вы знаете?

6. Является ли вакуум носителем информации?

7. Когда вы смотрите на то, что вас окружает, какие сигналы дискретные или непрерывные - вы получаете? Чем является выделение образов отдельных зданий, деревьев, людей - свойством нашего зрения получать и обрабатывать дискретные сигналы или свойством нашего абстрактного мышления «дискретизировать» полученные от органов чувств непрерывные сигналы?

8. Какими свойствами может обладать информация о будущем (предсказания, гадания, пророчества)? Как передается информация. Приведите пример.

9. Чем отличается непрерывный сигнал от дискретного?

10. Что такое частота дискретизации и на что она влияет?

11. Назовите наиболее общие информационные процессы.

12. Может ли поиск информации не сопровождаться процессом отбора?

13. Может ли техническое устройство, например, компьютер или копировальный аппарат, осуществлять процессы поиска и отбора информации?

14. Какие методы кодирование графической информации Вы знаете и в чем их отличие?

15. В чем отличие двух наиболее известных методов кодирования звука?

16. Каковы цели кодирования информации? В чем суть FM-метода кодирования звука?

17. В чем суть Wave-Table-метода кодирования звука?

18. Какие звуковые форматы вы знаете?

19. Какие этапы кодирования видеоинформации вам известны?

20. Какие существуют единицы измерения информации?

21. Что является наименьшей единицей измерения информации?

22. Наиболее употребляемая единица измерения информации.

23. Как зависит количество информации от количества возможных событий?

24. В каком случае количество информации, полученной о событии, достигает максимального значения?

25. Почему количество информации в сообщении удобнее оценивать не по степени увеличения знания об объекте, а по степени уменьшения неопределённости наших знаний о нём?

26. Как определяется единица измерения количества информации? Какие форматы видео файлов вы знаете?

27. Что такое система счисления?

28. Из каких знаков состоит алфавит десятичной и двоичной систем?

29. Какое наибольшее десятичное число можно записать тремя цифрами:

- в двоичной системе;

- в восьмеричной системе;

- в шестнадцатеричной системе?

**Раздел 3. Средства информационных и коммуникационных технологий** 

1. Объясните термин «архитектура» компьютера.

2. В чём заключается магистрально-модульный принцип построения компьютера?

3. Что входит в минимальный (базовый) состав персонального компьютера? Перечислить и дать краткие характеристики.

4. Из каких конструктивных узлов состоит ПК? В каком из них находится процессор, оперативная память?

5. Каковы функции центрального процессора? Объясните термин «тактовая частота» компьютера.

6. Что такое системная магистраль (шина) компьютера?

7. Какие устройства называют мультимедийными и почему?

8. Назовите основные устройства ввода и вывода информации.

9. Какие носители предназначены для длительного хранения информации?

10. Что такое контроллеры или адаптеры устройств?

11. Какие виды внешних устройств по назначению можно выделить?

12. От чего зависит производительность работы компьютера (быстрота выполнения операций)?

13. Для чего предназначен винчестер (жёсткий диск)? Основные характеристики.

14. Какое устройство ПК оказывает наибольшее вредное воздействие на здоровье человека?

15. Назначение мониторов. Какие существуют виды мониторов по принципу действия.

16. Память, предназначенная для длительного хранения информации, называется.

17. Память, предназначенная для временного хранения работающих программ и данных, называется …

18. Что может храниться в оперативной памяти ПК?

19. Энергонезависимая память, в которой находятся специальные системные файлы, не доступные пользователю для изменения, называется …

20. Из какой памяти при выключении компьютера вся информация стирается?

21. Что относится к внутренним устройствам ПК? Перечислить и дать краткие характеристики.

22. Какие внешние запоминающие устройства Вы знаете? Перечислить и дать краткие характеристики.

23. Количество информации, способной разместиться на диске, называется …

24. Укажите назначение принтера.

25. Какое действие не рекомендуется производить при включенном компьютере?

26. Назначение модема? Виды.

27. В чем состоит различие между данными и программами? Где хранятся данные? Программы?

28. Перечислите основные этапы программной обработки данных.

29. В чем состоит основное различие между операционной системой и прикладными программами?

30. Какие задачи выполняет прикладное программное обеспечение?

31. Назовите основные виды прикладных программ общего назначения.

32. Какие прикладные программы специального назначения Вы знаете?

33. Назовите известные Вам служебные программные средства.

34. Какие программы являются условно бесплатными?

35. Какие программные средства относят к свободно распространяемым программам?

36. В чем преимущества лицензионного программного обеспечения?

37. Какие проблемы могут возникнуть при использовании нелицензионного программного продукта?

38. Какие программы называют лицензионными?

39. Какие программы называют условно бесплатными?

40. Какие программы называют свободно распространяемыми?

41. Почему компьютерное пиратство наносит ущерб обществу?

42. Какие существуют программные и аппаратные способы защиты информации?

## **Раздел 4. Технологии создания и преобразования информационных объектов**

1. Каковы возможности MS Word для проверки ошибок различного рода в текстовых документах?

2. Каков порядок проверки орфографии и грамматики в MS Word?

3. Для каких целей нужны функции автозамены и автотекста?

4. Каковы возможности MS Publisher?

5. Какие виды публикаций различают в MS Publisher?

6. Охарактеризуйте основные этапы создания публикаций MS Publisher.

7. Назовите функции MS Excel?

8. Объясните понятие формат ячеек?

9. Какие типы данных вы знаете?

10. Как можно скрыть (отобразить) столбец?

11. Как можно объединить ячейки?

12. Что такое относительная и абсолютная адресации?

13. Что такое Автозаполнение?

14. Что такое база данных?

15. В чем назначение системы управления базами данных?

16. Какие требования предъявляются к базам данных?

17. Указать модели организации баз ланных. Лать краткую характеристику. Привести примеры.

18. Указать особенности реляционных баз данных?

19. Что такое запись, поле базы данных?

20. Этапы проектирования баз данных.

21. Что такое сортировка, фильтрация данных?

22. Перечислить этапы разработки баз данных. Дать **HM** характеристику.

23. Что такое мультимедиа технологии? Их назначение.

24. Для чего нужны компьютерные презентации?

25. Перечислите основные правила разработки и создания презентаций:

26. правила шрифтового оформления;

27. правила выбора цветовой гаммы;

28. правила общей композиции;

29. правила расположения информационных блоков на слайде.

30. Что относится к аппаратным средствам создания и обработки графических изображений (рисунков, схем, фотографий и пр.)?

31. Какие программные средства создания и обработки графических изображений Вы знаете?

32. Определите, с каким типом графики — векторной или растровой работает графический редактор, установленный на вашем компьютере. Обладает ли он хотя бы некоторыми функциями аниматора?

## Раздел 5. Телекоммуникационные технологии

1. Что такое компьютерная сеть?

2. Какими функциями обладают компьютеры, подключенные к сети?

3. Где применяются корпоративные компьютерные сети?

4. Какие сети относятся к глобальным?

5 Какие сети называют покальными?

6. Для чего предназначен Интернет?

7. Что такое интернет- технологии?

8. Назовите основные организационные характеристики сети Интернет.

9. Каковы основные принципы построения сети Интернет.

10. Как осуществляется адресация в сети Интернет?

11. Что такое браузер?

12. Наиболее популярные браузеры

13. Что такое всемирная паутина?

14. Как осуществляется переходы во всемирной паутине?

15. Что такое WWW?

16. Как осуществить настройку браузера?

17. Для чего нужна адресная строка в браузере?

18. Как осуществить поиск информации в Интернете с помощью браузера?

19. Как выполнить поиск информационного объекта в текстовом процессоре MS Word?

20. Как выполнить поиск информационного объекта в файловых структурах Windows?

21. Перечислите известные вам поисковые машины.

22. Для чего в некоторых поисковых системах используется расширенный поиск?

23. Каким логическим оператором связаны ключевые слова в простом запросе в рассмотренных поисковых машинах?

24. Перечислите особенности сетевых технологий.

25. Дайте определение клиента и сервера.

26. Что такое Web-страница? Что такое Web-сайт?

27. Что понимается под «гиперссылками» и «гипертекстом»? Какова роль гиперссылок на Web-страницах?

28. Что понимается под Web-публикацией?

29. Что такое HTML; для чего используется?

30. С помощью каких программных средств можно создавать Webстраницы?

## **2.2 Практические работы представлены в методических указаниях по проведению практических занятий**

## **2.3 Вопросы к экзамену**

1. Роль информационной деятельности в современном обществе: экономической и культурной сферах.

2. Роль информационной деятельности в современном обществе: образовательной и социальной сферах.

3. Основные этапы развития информационного общества.

4. Правовые нормы, относящиеся к информации.

5. Правонарушения в информационной сфере, меры их предупреждения.

6. Подходы к понятию информации и измерению информации.

7. Дискретное (цифровое) представление текстовой и графической информации.

8. Дискретное (цифровое) представление звуковой информации и видеоинформации.

9. Принципы обработки информации компьютером.

10. Арифметические и логические основы работы компьютера.

11. Этапы решения задач с использованием компьютера: формализация, программирование и тестирование.

12. Алгоритмы и способы их описания.

13. Компьютер как исполнитель команд. Программный принцип работы компьютера.

14. Основные информационные процессы и их реализация с помощью компьютеров: поиск и обработка информации.

15. Основные информационные процессы и их реализация с помощью компьютеров: передача и хранение информации.

16. Определение объемов различных носителей информации. Архив информации.

17. Запись информации на компакт-диски различных видов.

18. Файл как единица хранения информации на компьютере. Атрибуты файла и его объем.

19. Передача информации между компьютерами. Проводная и беспроводная связь.

20. Модем. Единицы измерения скорости передачи данных. Подключение модема.

21. Сравнительная характеристика различных поисковых систем: Rambler, Yandex, Mail, Google.

22. АСУ различного назначения, примеры их использования.

23. Виды программного обеспечения компьютеров.

24. Архитектура компьютеров. Основные характеристики компьютеров.

25. Многообразие компьютеров. Многообразие внешних устройств, подключаемых к компьютеру.

26. Операционные системы и графический интерфейс пользователя.

27. Защита информации, антивирусная защита.

28. Эксплуатационные требования к компьютерному рабочему месту.

29. Представления о технических и программных средствах телекоммуникационных технологий.

30. Интернет-технологии, способы и скоростные характеристики подключения, провайдер.

31. Представление об организации баз данных и системах управления базами данных.

32. Представление о программных средах компьютерной графики и черчения, мультимедийных средах.

33. Многообразие цифрового оборудования для создания графических и мультимедийных объектов.

34. Интернет-технологии, способы и скоростные характеристики подключения, провайдер. Браузер.

35. Возможности сетевого программного обеспечения для организации коллективной деятельности в глобальных и локальных компьютерных сетях: электронная почта, чат, видеоконференция, Интернет-телефония.

## 2.4 Тестовые залания

## Тесты по разделу «Информационная деятельность человека» **Тест №1**

1. Дисциплина, изучающая свойства информации, а также способы представления, накопления, обработки и передачи информации с помошью технических средств - это:

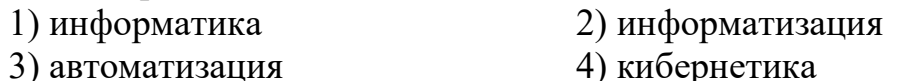

2. Совокупность конкретных технических и программных средств, с помощью которых мы выполняем разнообразные операции по обработке информации во всех сферах нашей жизни и деятельности - это:

- 1) программное обеспечение 2) информационная технология
- 3) аппаратное обеспечение
- 4) автоматизация

3. Слово «компьютер» образовано от английского «compute», что переводится:

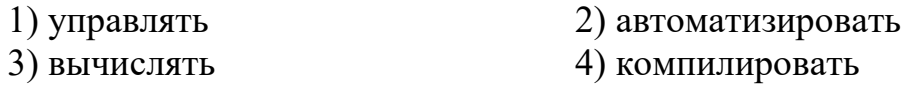

- 4. Первые компьютеры были созданы для обработки:
- $1)$  текстов 2) обработки звука
- 4) вычислений 3) рисования

5. Слово информация происходит от латинского слова informatio, что в переводе означает:

1) сведения, разъяснение, ознакомление 2) форма, формирование 3) формула

6. Общенаучное понятие, совокупность знаний о фактических данных и зависимостях между ними - это:

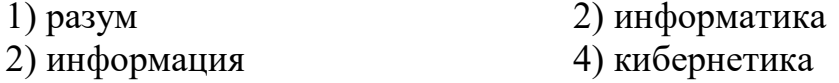

7. Деятельность, обеспечивающая сбор, обработку, хранение, поиск и распространение информации, а также формирование информационного ресурса и организацию доступа к нему - это деятельность:

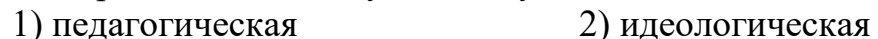

4) информационная 3) политическая

8. Политика и процессы, направленные на построение и развитие телекоммуникационной инфраструктуры, объединяющей территориально распределенные информационные ресурсы - это:

1) информатизация 2) компьютеризация 3) коммуникация (4) социализация

9. Процесс внедрения электронно-вычислительной техники во все сферы жизнедеятельности человека – это:

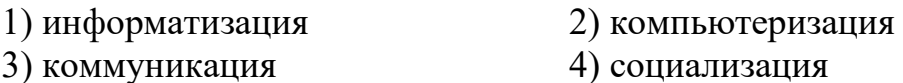

**Тест №2** 

1. Первая информационная революция связана с изобретением:

1) книгопечатания 2) электричества

3) письменности 4) микропроцессорной технологии и

появлением

персонального компьютера

2. Вторая информационная революция связана с изобретением:

микропроцессорной технологии и появлением персонального компьютера

1) электричества 2) письменности 3) книгопечатания

3. Книгопечатания изобретено:

1) в X веке 2) в XII веке 3) в XV веке 4) в XVII веке

4. Третья информационная революция связана с изобретением:

1) электричества 2) книгопечатания

3) письменности 4) микропроцессорной технологии и появлением персонального компьютера

5. Четвертая информационная революция связана с изобретением:

1) электричества 2) книгопечатания

3) письменности 4) микропроцессорной технологии и появлением персонального компьютера

6. Ориентировано в первую очередь на развитие промышленности, совершенствование средств производства, усиление системы накопления и контроля капитала:

1) индустриальное общество 2) информационное общество

7. С XVII века, в процессе становления машинного производства на первом плане была проблема овладения:

1) веществом 2) энергией 3) информацией

8. Началось овладение электрической энергией:

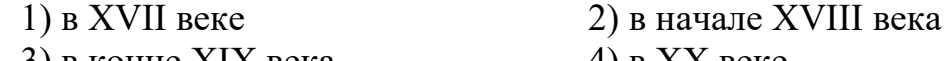

9. Общество, определяемое уровнем развития промышленности и ее технической базы:

1) индустриальное общество 2) информационное общество

10. Теоретическая концепция постиндустриального общества, историческая фаза возможного развития цивилизации, в которой главными продуктами производства становятся информация и знания, – это:

1) индустриальное общество 2) информационное общество

**Тест №3** 

1. Одним из важнейших видов ресурсов современного общества являются:

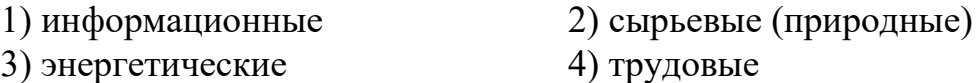

2. После использования информационные ресурсы: 1) исчезают 2) не исчезают

3. Совокупность данных, сформированная производителем для ее распространения в материальной или в нематериальной форме, – это:

1) информационный продукт 2) информационная услуга

4. Информационные услуги возникают только при наличии:

- 1) презентаций 2) видеороликов
- 3) баз данных 4) рекламы

5. Элементной базой ЭВМ I поколения были:

- 1) транзисторы 2) электромагнитные реле
- 3) интегральные схемы 4) электронные лампы

6. Элементной базой ЭВМ II поколения были:

- 1) электронные лампы 2) электромагнитные реле
- 3) транзисторы 4) интегральные схемы

7. Элементной базой ЭВМ III поколения были:

- 1) электронные лампы 2) транзисторы
- 3) микропроцессоры 4) интегральные схемы
- 8. Элементной базой ЭВМ IV поколения были:
- 1) микропроцессоры 2) транзисторы
- 3) интегральные схемы 4) электронные лампы

9. Начало формирования рынка информационных ресурсов и услуг:

- 1) 50-е годы ХХ века 2) 60-е годы ХХ века
- 3) 70-е годы XX века  $4)$  80-е годы XX века

10. Официально начинается история Сообщества Интернет: 1) в 1982 г. 2) в 1998 г. 3) в 2000 г. 4) в 1992 г.

#### **Тест №4**

1. Деятельность, обеспечивающая сбор, обработку, хранение, поиск и распространение информации, а также формирование информационного ресурса и организацию доступа к нему – это деятельность:

1) педагогическая 2) идеологическая

3) политическая 4) информационная

2. Микрофон, фотоаппарат, кинокамера – средства:

1) сбора информации 2) хранения информации

3) передачи информации 4) обработки информации

3. Бумага, фотопленка, грампластинки, магнитная пленка – средства:

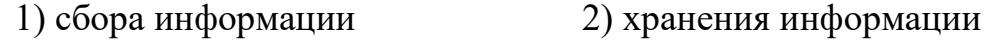

3) передачи информации 4) обработки информации

4. Телефон, телеграф, радио, телевидение, спутники – средства:

- 1) сбора информации 2) хранения информации
- 3) передачи информации 4) обработки информации

5. В настоящее время общая сумма человеческих знаний удваивается в течение:

1) 50 лет 2) 20 лет 3) 10 лет 4) 1 года

6. Позволяет создавать чертежи, сразу получая общий вид объекта, управляет станками по изготовлению деталей:

1) САПР 2) ИС 3) ГЭС 4) БД

7. Позволяет быстро реагировать на изменение рыночной ситуации, оперативно расширять или сворачивать производство изделия или заменять его другим:

1) ИС 2) ГПС 3) ГЭС 4) БД

## **Тест №5**

1. Материальные носители: книги, диски, кассеты и прочие накопители, предназначены для:

1) хранения информации 2) обработки информации

2. Субъект-владелец информации имеет право определять, кому эта информация может быть предоставлена – это право:

```
1) распоряжения 2) владения 3) пользования
```
3. Обеспечивает субъекту-владельцу информации хранение информации в неизменном виде право:

1) распоряжения 2) владения 3) пользования

4. Предоставляет субъекту-владельцу информации право ее использования только в своих интересах – это право:

1) распоряжения 2) владения 3) пользования

5. Дает юридически точное определение понятий, связанных с авторством и распространением компьютерных программ и баз данных:

1)закон «О правовой охране программ для ЭВМ и баз данных

2)закон Российской Федерации «Об информации, информационных технологиях и защите информации»

3)закон «О персональных данных»

6. Регулирует отношения, возникающие при осуществлении права на поиск, получение, передачу и производство информации; применении информационных технологий; обеспечении защиты информации:

1)закон «О правовой охране программ для ЭВМ и баз данных

2)закон Российской Федерации «Об информации, информационных технологиях и защите информации»

3)закон «О персональных данных»

7. Определил меру наказания за неправомерный доступ к компьютерной информации; создание, использование и распространение вредоносных программ для ЭВМ; умышленное нарушение правил эксплуатации ЭВМ и сетей:

1)закон «О правовой охране программ для ЭВМ и баз данных

2)закон Российской Федерации «Об информации, информационных технологиях и защите информации»

3) раздел «Преступления в сфере компьютерной информации» в Уголовном кодексе

8. Обеспечение защиты прав и свобод человека и гражданина при обработке его персональных данных, в том числе защиты прав на неприкосновенность частной жизни обеспечивает:

1)закон «О персональных данных»

2)закон «О правовой охране программ для ЭВМ и баз данных

3)закон Российской Федерации «Об информации, информационных технологиях и защите информации»

9. Наиболее счастливо живет то общество, в котором:

1) все действия людей регламентированы

2) прописаны наказания за все дурные поступки

3) люди руководствуются, в первую очередь, соображениями этического порядка

Пользователь получает ограниченные права на использование 10. программного обеспечения, даже приобретая его; не имеет права передавать его другим лицам и обязан использовать это ПО в рамках лицензионного соглашения - это ПО:

1) закрытое (несвободное) 2) открытое 3) свободное

11. Имеет открытый исходный код, но открытость кода не полразумевает бесплатное распространение программы: лицензия оговаривает условия, на которых пользователь может изменять код программы с целью ее улучшения или использовать фрагменты кода программы в собственных разработках, - это ПО:

1) закрытое (несвободное)  $2)$  открытое 3) свободное

12. Какое программное обеспечение предоставляет пользователю права на неограниченную установку и запуск, свободное использование и изучение кода программы, его распространение и изменение?

1) закрытое (несвободное)  $2)$  открытое 3) свободное

Критерий опенки

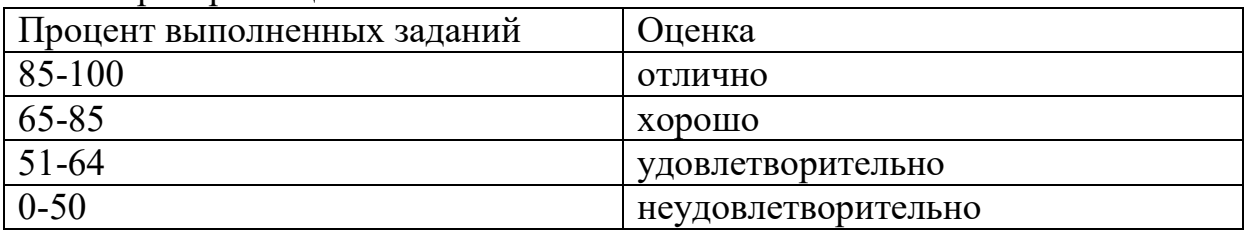

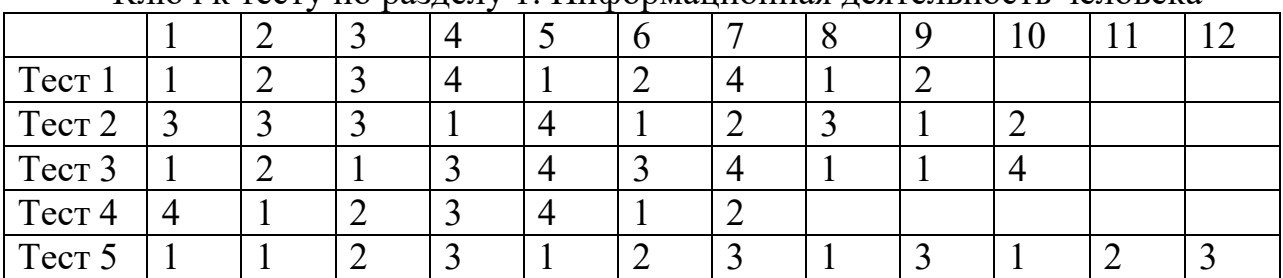

Ключ к тесту по разлелу 1 Информационная леятельность человека

## Тест по разделу 2 «Информация и информационные процессы»

1. Что представляет собой информация?

1) процесс, в результате которого осуществляется прием, передача (обмен), преобразование и использование информации

2) совокупность разнообразных данных, сведений, сообщений, знаний, умений и опыта, необходимых кому-либо

3) количественные отношения пространственные формы  $\mathbf{M}$ действительного мира

4) язык, предназначенный ДЛЯ записи, разработки изучения  $\mathbf{M}$ алгоритмов

2. Информацией не является...

1) Сладкий вкус сахара

2) Книга

3) Музыка

4) Таблица умножения

3. Какими свойствами не обладает информация?

1) Полнота

2) Достоверность

3) Своевременность

4) Обработка

4. Какие процессы не относятся к информационным?

1) Обработка

2) Своевременность

3) Накопление

4) Получение

5. Какой процесс не является информационным?

1) обработка текста

2) пересылка книги почтой

3) копирование файлов

4) создание рисунка

6. Вероятностный подход определяет количество информации как

1) последовательность знаков определенной знаковой системы

2) меру уменьшения неопределенности знания

3) техническую систему

4) динамически развивающуюся систему

7. Чему равен 1 Бит?

1) 8 Байт

 $2) 0$  или 1

3) 1024 Байта

4) 8 Бит

8. Чему равен 1 Байт?

1) 8 Байт

 $2) 0$  или 1

3) 1024 Байта

4) 8 Бит

9. Алфавитный подход определяет количество информации как

1) последовательность знаков определенной знаковой системы

2) меру уменьшения неопределенности знания

3) техническую систему

4) динамически развивающуюся систему

10. Чему равен 1 КилоБайт?

- 1) 8 Байт
- 2) 1024 МегаБайт
- 3) 1024 Байта
- 4) 8 Бит
- 11. Чему равен 1 МегаБайт?
- 1) 8 Байт
- 2) 1024 МегаБайт
- 3) 1024 КилоБайт
- 4) 8 Бит
- 12. Чему равен 1 ГигаБайт?
- 1) 1024 ПетаБайт
- 2) 1024 МегаБайт
- 3) 1024 ТераБайт
- 4) 1024 КилоБайт
- 13. Чему равен 1 ТераБайт?
- 1) 1024 ГигаБайт
- 2) 1024 МегаБайт
- 3) 1024 ТераБайт
- 4) 1024 КилоБайт
- 14. Чему равен 1 ПетаБайт?
- 1) 1024 ПетаБайт
- 2) 1024 МегаБайт
- 3) 1024 ТераБайт
- 4) 1024 КилоБайт
- 15. В вычислительных устройствах информация кодируется ...
- 1) последовательностью нулей и единиц
- 2) байтами, килобайтами, мегабайтами, гигабайтами, терабайтами
- 3) в восьмеричной системе счисления
- 4) в шестнадцатеричной системе счисления
- 16. Почему двоичная система счисления используется для представления информации в компьютере? (Укажите неправильный ответ)
- 1) Для ее реализации нужны устройства с двумя устойчивыми состояниями
	- 2) Двоичная арифметика намного проще десятичной
	- 3) Возможно применение аппарата математической логики
- 4) Вещественные числа хранятся в памяти ЭВМ в формате с плавающей точкой
- 17. Выполните перевод числа 25 из десятичной системы счисления в двоичную
	- 1) 11001
	- 2) 10011
	- 3) 26
	- 4) 62
- 18. Выполните перевод числа 1011011 из двоичной системы счисления в десятичную
- $1)91$
- $2) C2$
- $3)26$
- $4) 22$

19. Определите количество знаков в знаковой системе, если количество информации, которое несет один знак равно 2 Бита

- $1)2$
- $2)4$
- $3)8$
- $4)16$

20. Определите количество знаков в знаковой системе, если количество информации, которое несет один знак равно 8 Бит

 $1)256$ 

- $2) 128$
- $3)64$
- $4)16$

21. Количество знаков в знаковой системе равно 128. Определите количество информации, которое несет один знак.

 $1)6$  Бит

 $2)7$  Бит

3) 8 Бит

4) 16 Бит

22. Количество знаков в знаковой системе равно 256. Определите количество информации, которое несет один знак.

 $1) 6$  Бит

 $2)7$  Бит

- 3) 1 Байт
- 4) 2 Байта

23. Количество знаков в знаковой системе равно 64. Определите количество информации, которое несет один знак.

- $1)6$  Бит
- $2)7$  Бит
- 3) 1 Байт
- 4) 2 Байта

24. Выполните перевод числа 1011011101001 из двоичной системы счисления в десятичную

1) 5865

2) 5866

3) 5864

4) 5861

25. Какие цифры используются для записи чисел в двоичной системе счисления?

 $1) 0, 1, 2, 3, 4, 5, 6, 7, 8, 9$  $2) 0, 1, 2, 3, 4, 5, 6, 7$  $3) 0.1$ 

 $(4)$  0, 1, 2, 3, 4, 5, 6, 7, 8, 9, A, B, C, D, E, F

26. Какие цифры используются для записи чисел в шестнадцатеричной системе счисления?

 $1) 0, 1, 2, 3, 4, 5, 6, 7, 8, 9$ 

 $2) 0, 1, 2, 3, 4, 5, 6, 7$ 

 $3) 0, 1$ 

 $(4)$  0, 1, 2, 3, 4, 5, 6, 7, 8, 9, A, B, C, D, E, F

27. Какие цифры используются для записи чисел в восьмеричной системе счисления?

 $1) 0, 1, 2, 3, 4, 5, 6, 7, 8, 9$ 

 $2) 0, 1, 2, 3, 4, 5, 6, 7$ 

 $3) 0, 1, 2, 3, 4, 5, 6, 7, 8$ 

 $(4)$  0, 1, 2, 3, 4, 5, 6, 7, 8, 9, A, B, C, D, E, F

28. Выполните перевод числа 1011 из двоичной системы счисления в десятичную

 $1)10$ 

 $2) 11$ 

 $3)12$ 

 $4)13$ 

29. Выполните перевод числа 29 из десятичной системы счисления в двоичную

1) 10111

2) 11101

 $3)26$ 

4) 10001

30. Выполните перевод числа 23 из десятичной системы счисления в двоичную

1) 10111

2) 11101

 $3)26$ 

4) 10001

31. Какие операции не относятся к логическим?

1) Возведение в степень

2) Конъюнкция

3) Дизъюнкция

4) Инверсия

32. В какой форме представляется информация в компьютере?

1) В дискретной форме

2) В аналоговой форме

3) В форме ощущений

4) В звуковой форме

33. Какое устройство обрабатывает информацию в компьютере?

1) Лисковол.

2) Оперативное запоминающее устройство.

3) Процессор.

4) Генератор тактовых импульсов.

34. Что такое информационная система?

1) Совокупность математических методов, моделей, алгоритмов и программ.

2) Средства, методы и персонал, используемые для хранения, обработки и передачи информации

3) Совокупность единой системы классификации и кодирования информации.

4) Комплекс технических средств, предназначенных для работы, и документация на них.

35. Что такое автоматизированная информационная система?

1) Это часть системы, выделенная по какому-либо признаку.

2) Это система, которая предполагает в процессе обработки информации и человека и технических средств.

3) Это система, которая использует методы и средства, регламентирующие взаимодействие работников с техническими средствами.

4) Это система, которая выполняет все операции по переработке информации без участия человека.

36. Что такое автоматическая информационная система?

1) Это часть системы, выделенная по какому-либо признаку.

2) Это система, которая предполагает в процессе обработки информации и человека и технических средств.

3) Это система, которая использует методы и средства, регламентирующие взаимодействие работников с техническими средствами.

4) Это система, которая выполняет все операции по переработке информации без участия человека.

37. Выполнить сложение в двоичной системе счисления 101+11

1) 1000

- 2) 11011
- 3) 11111
- 4) 110110

38. Выполнить сложение в двоичной системе счисления 10110+101 1) 1000

2) 11011

3) 11111

4) 110110

39. Выполнить сложение в двоичной системе счисления 101011+1011 1) 1000

- 2) 11011
- 3) 11111
- 4) 110110

40. Выполнить сложение в двоичной системе счисления 10101+1010 1) 1000

- 2) 11011
- 3) 11111

4) 110110

41.Выполнить умножение в двоичной системе счисления 101\*111

1) 100011

2) 11011

3) 101101101101

4) 110110

42. Выполнить умножение в двоичной системе счисления 1110101\*11001

1) 10010011

- 2) 11011
- 3) 101101101101
- 4) 110110
- 43. Выполнить умножение в двоичной системе счисления 10101\*111
- 1) 10010011
- 2) 11011
- 3) 101101101101
- 4) 110110

44. Выполнить умножение в двоичной системе счисления 1101\*11 1) 10010011

- 2) 11011
- 3) 100111
- 4) 110110

45. Выполнить вычитание в двоичной системе счисления 10101-111

- 1) 10010011
- 2) 11011
- 3) 1110
- 4) 110110

46. Выполнить деление в двоичной системе счисления 101000101/1101 1) 10010011

- 2) 11011
- 3) 11001

4) 110110

47. Основное правило операции отрицания:

1) Отрицание логической переменной истинно тогда и только тогда, когда сама переменная ложна и наоборот инверсия ложна, если переменная истинна

2) Отрицание двух логических переменных истинно тогда и только тогда, когда обе переменные истинны

3) Отрицание двух логических переменных ложно тогда и только тогда, когда обе переменные ложны

4) Отрицание двух логических переменных истинно тогда и только тогда, когда значения обеих переменных совпадают

48. Основное правило операции эквиваленция:

1) Эквиваленция логической переменной истинно тогда и только тогда, когда сама переменная ложна и наоборот эквиваленция ложна, если переменная истинна

2) Эквиваленция двух логических переменных истинна тогда и только тогда, когда обе переменные истинны

3) Эквиваленция двух логических переменных ложна тогда и только тогда, когда обе переменные ложны

4) Эквиваленция двух логических переменных истинна тогда и только тогда, когда значения обеих переменных совпадают

49. Основное правило операции конъюнкция:

1) Конъюнкция логической переменной истинно тогда и только тогда, когда сама переменная ложна и наоборот конъюнкция ложна, если переменная истинна

2) Конъюнкция двух логических переменных истинна тогда и только тогда, когда обе переменные истинны

3) Конъюнкция двух логических переменных ложна тогда и только тогда, когда обе переменные ложны

4) Конъюнкция двух логических переменных истинна тогда и только тогда, когда значения обеих переменных совпадают

50. Основное правило операции дизъюнкция:

1) Дизъюнкция логической переменной истинна тогда и только тогда, когда сама переменная ложна и наоборот дизъюнкция ложна, если переменная истинна

2) Дизъюнкция двух логических переменных истинна тогда и только тогда, когда обе переменные истинны

3) Дизъюнкция двух логических переменных ложна тогда и только тогда, когда обе переменные ложны

4) Дизъюнкция двух логических переменных истинна тогда и только тогда, когда значения обеих переменных совпадают

51. Таблица истинности операции конъюнкция

 $1)$  имеет вил

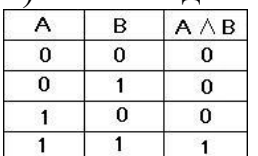

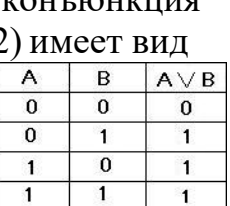

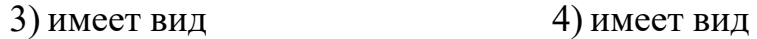

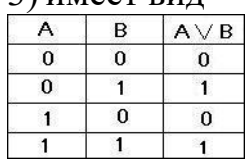

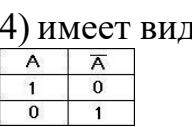

52. Таблица истинности операции дизъюнкция 1) имеет вид  $2)$  имеет вид

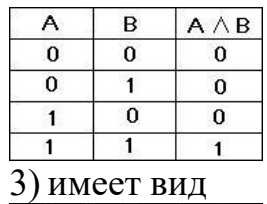

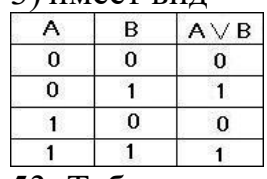

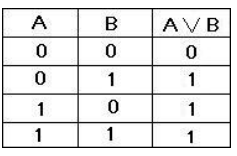

## 3) имеет вид 4) имеет вид

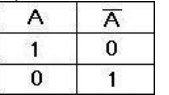

#### 53. Таблица истинности операции инверсия

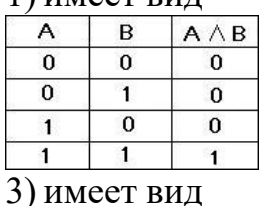

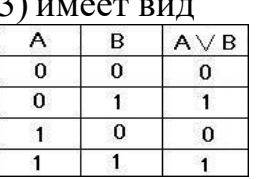

54. Структурная схема И 1) имеет вид 2) имеет вид

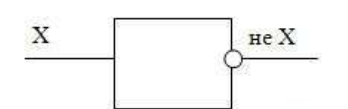

3) имеет вид

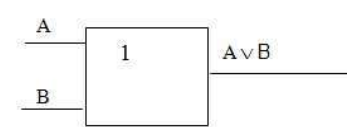

55. Структурная схема ИЛИ 1) имеет вид 2) имеет вид

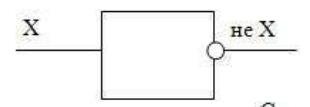

3) имеет вид

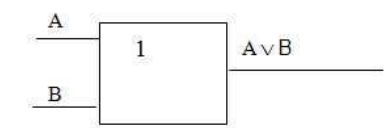

56. Структурная схема НЕ 1) имеет вид 2) имеет вид

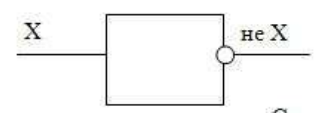

3) имеет вид

#### 1) имеет вид 2) имеет вид

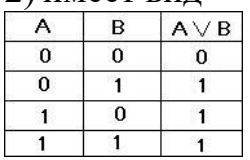

3) имеет вид 4) имеет вид

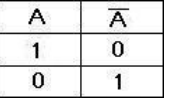

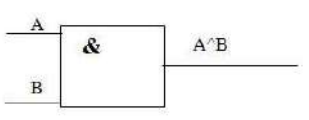

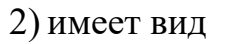

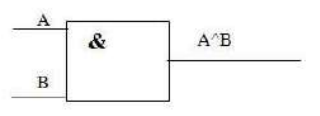

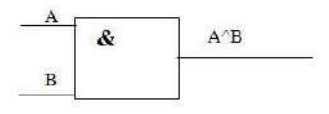

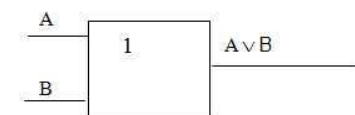

57. Функцией процессора не является

1) обработка данных по заданной программе путем выполнения арифметических и логических операций

2) программное управление работой устройств компьютера

3)запоминание информации

58. Функцией памяти не является

1) обработка данных по заданной программе путем выполнения арифметических и логических операций

2) выдача информации по запросу в другие устройства машины

3)запоминание информации

4) прием информации из других устройств

59. Процессор выполняет

1) команды машинной программы

2) безадресное пространство

3) архитектуру компьютера

4) четвертое поколение компьютеров

60. Машинная программа - это

1) алгоритм решения задачи, заданный в виде последовательности команд в машинных кодах

2) элементарная инструкция машине, выполняемая ею автоматически без каких-либо дополнительных указаний и пояснений

3) группа разрядов в команде, предназначенная для представления кода операции машины

4) описание элементарной операции, которую должен выполнить компьютер

61. Машинная команда - это

1) алгоритм решения задачи, заданный в виде последовательности команд в машинных кодах

2) элементарная инструкция машине, выполняемая ею автоматически без каких-либо дополнительных указаний и пояснений

3) группа разрядов в команде, предназначенная для представления кода операции машины

4) группа разрядов в команде, в которых записываются коды адресов ячеек памяти машины, предназначенных для оперативного хранения информации, или иных объектов, задействованных при выполнении команды

62. Операционная часть команды

1) алгоритм решения задачи, заданный в виде последовательности команд в машинных кодах

2) элементарная инструкция машине, выполняемая ею автоматически без каких-либо дополнительных указаний и пояснений

3) группа разрядов в команде, предназначенная для представления кода операции машины

4) группа разрядов в команде, в которых записываются коды адресов ячеек памяти машины, предназначенных для оперативного хранения информации, или иных объектов, задействованных при выполнении команды

63. Адресная часть команды

1) алгоритм решения задачи, заданный в виде последовательности команд в машинных кодах

2) элементарная инструкция машине, выполняемая ею автоматически без каких-либо дополнительных указаний и пояснений

3) группа разрядов в команде, предназначенная для представления кода операции машины

4) группа разрядов в команде, в которых записываются коды адресов ячеек памяти машины, предназначенных для оперативного хранения информации, или иных объектов, задействованных при выполнении команды

64. Суммирование одноразрядных двоичных чисел без учета переноса из младшего разряда выполняет

 $1)$  триггер

2) полусумматор

3) транзистор

4) вентиль

65. Устройство, которое позволяет запоминать, хранить и считывать информацию (1 Бит информации)

 $1)$  триггер

2) полусумматор

3) транзистор

4) вентиль

66. Важнейшей структурной елиницей оперативной памяти компьютера, а также внутренних регистров процессора является

 $1)$ триггер

2) полусумматор

3) транзистор

4) вентиль

67. Процесс записи информации на гибкие и жесткие магнитные диски выполняется

1) с помощью электромагнитного поля, создаваемого в записывающей головке последовательностью электрических импульсов (логических единиц и нулей)

2) с помощью триггера

3) с помощью полусумматора

4) с помощью мощного лазера, который изменяет отражающую способность участков поверхности диска

68. На гибких и жестких магнитных дисках информация записывается

1) по концентрическим дорожкам

2) по секторам

3) по диаметру

4) по структуре

69. Минимальную порцию информации, которая может быть записана на магнитный диск и считана с него хранит

1) дорожка

2) сектор

3) цилиндр

4) трек

70. Информационный поиск в широком смысле представляет собой

1) процесс отыскания в некотором множестве документов всех таких, которые посвящены указанной в запросе теме или содержит нужные факты, сведения

2) последовательность операций, направленных на предоставление информации заинтересованным лицам

3) непосредственное обращение по ссылке

4) уточнение информационной потребности и формулировку запроса

71. Информационный поиск в узком смысле представляет собой

1) процесс отыскания в некотором множестве документов всех таких, которые посвящены указанной в запросе теме или содержит нужные факты, сведения

2) последовательность операций, направленных на предоставление информации заинтересованным лицам

3) непосредственное обращение по ссылке

4) уточнение информационной потребности и формулировку запроса

72. Информационный поиск (в общем случае) не включает

1) извлечение информации из информационных массивов

2) электрические и нервные импульсы

3) определение совокупности держателей информационных массивов

4) уточнение информационной потребности и формулировку запроса

73. Информация передается

1) от некоторого источника информации к ее приемнику посредством канала связи между ними

2) с помощью информационной безопасности

3) посредством держателей информационных массивов

4) через уточнение информационной потребности и формулировку запроса

74. К каналам передачи данных не относится

1) телефонные каналы

2) модем

3) оптоволоконные каналы

4) спутниковые радиоканалы

75. Система - это

1) любой объект, который одновременно рассматривается и как единое целое, и как совокупность разнородных объектов, объединенных для достижения определенного результата

2) взаимосвязанная совокупность средств, методов и персонала, участвующих в обработке информации

3) система автоматического управления, работающая без участия человека

4) автоматизированная система управления, работающая при участии человека

76. Информационная система - это

1) любой объект, который одновременно рассматривается и как единое целое, и как совокупность разнородных объектов, объединенных для достижения определенного результата

2) взаимосвязанная совокупность средств, методов и персонала, участвующих в обработке информации

3) система автоматического управления, работающая без участия человека

4) автоматизированная система управления, работающая при участии человека

77. САУ - это

1) любой объект, который одновременно рассматривается и как единое целое, и как совокупность разнородных объектов, объединенных для достижения определенного результата

2) взаимосвязанная совокупность средств, методов и персонала, участвующих в обработке информации

3) система автоматического управления, работающая без участия человека

4) автоматизированная система управления, работающая при участии человека

78. АСУ - это

1) любой объект, который одновременно рассматривается и как единое целое, и как совокупность разнородных объектов, объединенных для достижения определенного результата

2) взаимосвязанная совокупность средств, методов и персонала, участвующих в обработке информации

3) система автоматического управления, работающая без участия человека

4) автоматизированная система управления, работающая при участии человека

79. Алгоритм - это

1) любой объект, который одновременно рассматривается и как единое целое, и как совокупность разнородных объектов, объединенных для достижения определенного результата

2) взаимосвязанная совокупность средств, методов и персонала, участвующих в обработке информации

3) последовательность действий, направленных на решение поставленной задачи

4) автоматизированная система управления, работающая при участии человека

80. Алгоритм не может быть задан

1) словесным описанием

2) программой

3) триггером

4) блок-схемой

## Критерий опенки

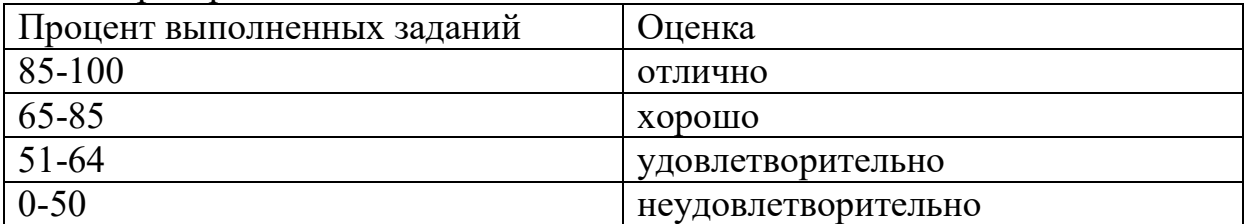

#### **Tect**  $\Pi$ <sup>O</sup> разделу  $3<sup>1</sup>$ «Средства информационных И коммуникационных технологий»

1. В состав системного блока входят:

1) Материнская плата

2) Флешка

3) Процессор

4) Видеокарта

 $5)$  Стример

6) Оперативная память

2. Для чего нужна оперативная память?

1) Для записи на нее больших объемов информации

2) Для временного хранения информации при загрузке и работе компьютера

3) Для долговременного хранения файлов

4) Для переноса информации с компьютера на компьютер

3. У каких лазерных дисков ёмкость 650-700 Мбайт?

 $1)$  DVD-R

 $2)$  CD-R

 $3)$  CD-ROM

 $4$ ) CD-RW

5) DVD-RW

4. Устройство для резервного копирования данных с винчестера на магнитную ленту - это:

 $1)$  Сканер

 $2)$  Стример

 $3)$  CD-ROM

4) Blu-ray Disc

5. Какие диски подключаются к компьютеру через USB-порт?

1) Внутренние винчестеры

2) Внешние винчестеры

 $3) DVD-RW$ 

6. Виды персональных компьютеров (несколько вариантов):

1) Портативный

2) Компактный

3) Карманный

4) Настольный

5) Плоский

7. Что такое коммутатор (хаб, свич)?

1) Специальное устройство для соединения нескольких компьютеров в локальную сеть.

2) Устройство для выхода в Интернет

3) Модем

4) Принтер

8. Какие компьютерные сети бывают?

1) Локальные

2) Районные

3) Глобальные

4) Региональные

5) Областные

6) Городские

9. В какой топологии сети используется коммутатор (хаб, свич)?

1) Кольцо

 $2)$ Звезда

3) Ячеистая

4) Шина

10. Операционная система — это:

1) прикладная программа;

2) система программирования;

3) системная программа;

4) текстовый редактор.

11. Драйвер — это:

1) устройство компьютера;

2) прикладная программа:

3) программа для работы с устройствами компьютера;

4) язык программирования.

12. Специально написанная программа небольшого размера, способная "внедряться" в тело какой-либо другой программы, перехватывать управление, чаще всего саморазмножаться с задачей прекращения работы компьютера или уничтожения информации - это ...

 $1)$  вирус

2) антивирус

3) операционная система

4) файл

13. Какие вирусы для своего распространения используют протоколы и возможности локальных и глобальных компьютерных сетей?

1) сетевые вирусы

2) макро-вирусы

3) загрузочные вирусы

4) файловые вирусы

14. Какие вирусы заражают загрузочный сектор гибкого диска или винчестера?

1)загрузочные

2) макро-вирусы

3) сетевые вирусы

4) трояны

15. К прикладному программному обеспечению относятся:

1) справочное приложение к программам

2) текстовый и графический редакторы, обучающие и тестирующие программы, игры

3) набор игровых программ

Ключ к тесту по разделу 3 «Средства информационных и коммуникационных технологий»

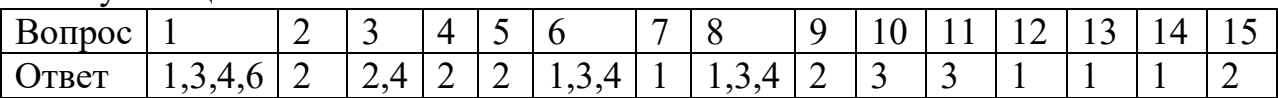

Критерий оценки

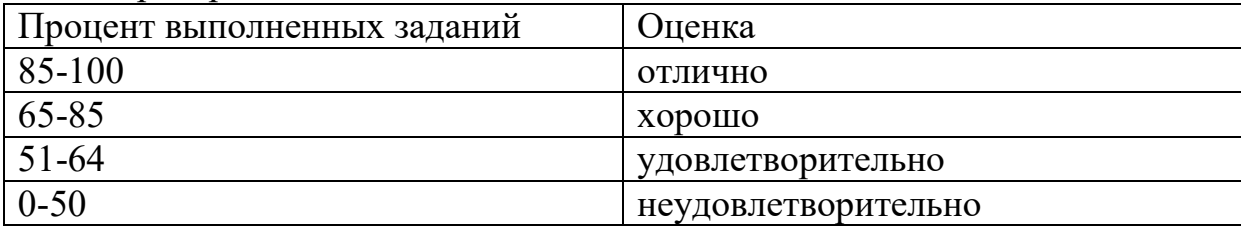

**Тест по разделу 4 «Технологии создания и преобразования информационных объектов»** 

1. Как представлено изображение в растровой графике?

1) В виде совокупности точек (пикселей) и их координат

2) В виде простейших фигур и их координат

3) В виде совокупности квадратов и их координат

4) В виде многоточий и их координат

2. Какие последовательные команды следует выполнить для изменения междустрочного интервала, отступов, табуляции?

1) Главная – Абзац

2) Формат - Шрифт

3) Главная – Список

4) Формат - Стили и форматирование

3. Документы, созданные в программе Word, имеют расширение …

1) .doc, .docx

2) .ppt, .pptx

3) .bmp

4)  $.txt$ 

4. Выберите верную запись формулы для электронной таблицы:

 $1) = ?C3 + 4*D4$ 

 $2)$  C3=C1+2\*C2

 $3) A5B5+23$ 

 $4) = A2*A3 - A4$ 

5. Как набрать формулу для расчета в программе Excel?

1) выделить ячейку, вписать формулу

2) выделить ячейку, ввести сразу ответ

3) выделить ячейку, набрать знак " = ", написать формулу, не пропуская знаки операций

6. Этапы создания базы данных (указать порядок создания)

1) Создание структуры БД

2) Ввод записей

3) Проектирование БД

7. Что такое система управления базами данных (СУБД)?

1) Файл

2) программное обеспечение, позволяющее создавать БД, обновлять хранимую информацию и обеспечивать удобный доступ к информации с целью просмотра и поиска

3) база данных

4) антивирусная программа

8. Какова основная цель медицинской информатики?

1) создание интернет-сайтов в сфере здравоохранения

2) оптимизация информационных процессов  $\bf{B}$ медицине  $\overline{M}$ счет использования здравоохранении  $3a$ компьютерных технологий. обеспечивающая повышение качества охраны здоровья населения

3) помощь в создании новой современной аппаратуры для медицинских обслелований

9. Назовите преимущества электронных карт амбулаторных и стационарных больных перед рукописными

1) удобочитаемость и точность

2) сокращение времени на оформление документов за счет уменьшения набора текста при использовании шаблонов, выбора из предложенного списка, автозаполнения

3) быстрый доступ (сколь угодно большое число медработников одновременно могут использовать информацию);

4) оптимизация поиска необходимой информации (по фамилии, дате, диагнозу и т.д.)

5) возможность напоминания и сигналов

 $6$ ) все варианты

10. Автоматизированное рабочее место (АРМ) - это ...

1) специально разработанная программа

2) рабочее место сотрудника

3) комплекс средств вычислительной техники программного  $\mathbf{M}$ рабочем месте располагающийся непосредственно на обеспечения, сотрудника и предназначенный для автоматизации его работы в рамках специальности

11. Что такое база данных (БД)?

1) специальным образом написанная программа, для быстрого поиска информации

2) представленная в объективной форме совокупность данных, систематизированных таким образом, чтобы эти данные могли быть найдены и обработаны с помощью ЭВМ

3) поименованная область на лиске

12. Что можно назвать базой данных?

1) Текст параграфа

2) Телефонный справочник

3) Социальная сеть (одноклассники, вконтакте и т.д.)

4) Открытка

13. В каком пункте панели меню программы Word можно найти команду сохранить?

1) Файл

 $2)$  Сервис

3) Правка

4) Формат

14. С помощью каких команд можно изменить тип шрифта в выделенном тексте документа программы Word?

1) Главная - Шрифт

2) Сервис - Настройка - Вкладка - Панель инструментов - Формат

3) Правка – Вкладка

4) Формат – Абзац

15. После ввода числа в клетку Вы наблюдаете следующую картину (см. ниже). В чем причина такой ситуации?

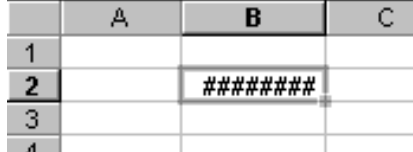

1) не хватает ширины клетки, чтобы показать введенное число;

2) число введено с ошибкой:

3) число введено в защищенную клетку

16. Среди приведенных формул укажите формулу для электронной таблины:

 $1)$ A1=A3\*B8+12

 $2) A3*B8+12$ 

 $3)=A3*B8+12$ 

17. При перемещении или копировании в электронной таблице абсолютные ссылки

1) преобразуются вне зависимости от нового положения формулы

2) преобразуются в зависимости от нового положения формулы

3) не изменяются

18. Текст, набранный в текстовом редакторе, хранится на внешнем запоминающем устройстве

- 1) в виде каталога
- 2) в виде таблицы кодировки
- 3) в виде файла

19. База данных - это?

- 1) данные, пересылаемые по коммуникационным сетям
- 2) данные, предназначенные для работы программы

3) совокупность взаимосвязанных данных. организованных  $\overline{10}$ определенным правилам, предусматривающим общие принципы описания, хранения и обработки данных

20. При перемещении или копировании в электронной таблице относительные ссылки

1) преобразуются в зависимости от нового положения формулы

2) не изменяются

3) преобразуются в зависимости от длины формулы

21. В ячейке электронной таблице H5 записана формула = \$B\$5\*V5. Какая формула будет получена из нее при копировании в ячейку Н7

- 1)  $=$ SB\$5\*V7
- 2)  $=$ \$B\$7\*V7
- $3) = $B$5*V5$

22. Запись формулы в электронной таблице не может включать в себя

 $1)$  текст

- 2) знаки арифметических операций
- 3) числовые выражения

23. К числу основных функций текстового редактора относятся:

1) создание, редактирование, сохранение, печать текстов

2) автоматическая обработка информации. представленной  $\overline{R}$ текстовых файлах

3) управление ресурсами ПК и процессами, использующими эти ресурсами при создании текста

24. Копирование текстового фрагмента в текстовом редакторе предусматривает в первую очередь

1) указание позиции, начиная с которой должен копироваться фрагмент

2) выделение копируемого фрагмента

3) выбор соответствующего пункта меню

25. Электронная таблица представляет собой

1) прикладная программа, предназначенная обработки ДЛЯ структурированных в виде таблицы данных

2) устройство персонального компьютера, управляющее его ресурсами в процессе обработки данных в табличной форме

3) системная программа, управляющая ресурсами персонального компьютера при обработке таблиц

26. Редактирование текста представляет собой:

1) процесс передачи текстовой информации по компьютерной сети

2) процесс внесения изменений в имеющийся текст

3) процедуру сохранения текста на диске в виде текстового файла

27. Диаграмма — это

1) красиво оформленная таблица

 $2)$  график

3) форма графического представления числовых значений, которая позволяет облегчить интерпретацию числовых данных

28. Процедура форматирования текста предусматривает

1) запись текста в буфер

2) автоматическое расположение текста соответствии  $\mathbf{B}$  $\mathbf{C}$ определенными правилами

3) удаление текста

29. Диапазон — это:

1) все ячейки одной строки

2) совокупность образующих таблице область клеток,  $\mathbf{B}$ прямоугольной формы

3) все ячейки одного столбца

30. Активная ячейка — это ячейка

1) содержащая формулу, включающую в себя имя ячейки, в которой выполняется ввод данных

2) формула, в которой содержит ссылки на содержимое зависимой ячейки

3) в которой выполняется ввод данных

31. Реляционная база данных - это?

1) БД, в которой информация организована в виде прямоугольных таблин

2) БД, в которой записи расположена в произвольном порядке

существует  $3)$   $\overline{b}$ . которой возможность  $\overline{B}$ устанавливать дополнительно к вертикальным иерархическим связям горизонтальные связи

32. Поле базы данных - это?

1) совокупность однотипных данных

2) некоторый показатель, который характеризует числовым, текстовым или иным значением

3) столбец таблицы

33. Иерархическая база данных - это?

1) БД, в которой информация организована в виде прямоугольных таблин

2) БД,  $\bf{B}$ которой существует возможность устанавливать дополнительно к вертикальным иерархическим связям горизонтальные связи

3) БД, в которой элементы в записи упорядочены, т.е. один элемент считается главным, остальные подчиненными

34. Какую программу можно использовать ДЛЯ проведения мультимедийной презентации?

- 1) Windows Word
- 2) Microsoft Word
- 3) Microsoft Excel
- 4) Microsoft PowerPoint

35. Что означает – систематизированное (структурированное)

хранилище информации?

- 1) база данных
- 2) хранилище
- 3) склад информации
- 4) база
- 36. Связи между таблицами
- 1) один к одному
- 2) один ко многим
- 3) многие ко многим
- 4) один ко всем
- 5) многие ко всем

Ключ к тесту по разделу 4 «Технологии создания и преобразования информационных объектов»

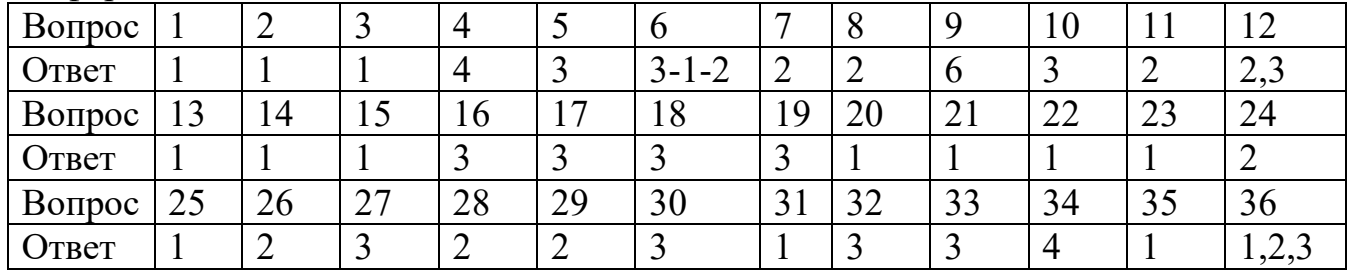

## Критерий оценки

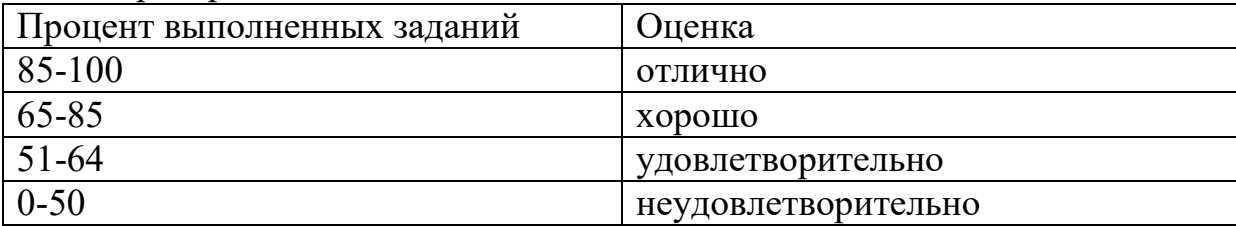

## **Тест по разделу 5 «Телекоммуникационные технологии**

1. Выберите один вариант ответа. Компьютерная сеть это -

- 1) группа компьютеров, объединенных линиями связи
- 2) вид услуг, которые предоставляются пользователям
- 3) сервер, предназначенный для поиска информации в Интернете

4) программа, которая пересылает на компьютеры пользователей вебстраницы и файлы по запросу браузера

2. Заполните пропуск в предложении.

Работа вычислительных сетей, т. е. обмен данными и взаимосвязь клиентов, выполняется в соответствии с достаточно сложными … (правилами) взаимодействия.

3. Выберите несколько вариантов ответа. Аппаратными элементами, из которых состоит любая локальная вычислительная сеть, являются:

1) Компьютеры, между которыми осуществляется связь

2) Компьютерный вычислитель

3) Узловые устройства

4) Кабели

5) Инженерный калькулятор

4. Заполните пропуск в предложении.

… - это последовательность символов, заключенных между знаками <

 $_{\rm H}$   $>$ 

5. Выберите несколько вариантов ответа.

Коллективными сетевыми сервисами в Интернете являются

1) Чат

2) Служба мгновенных сообщений

3) Форум

4) Личные объявления

6. Установите соответствие между элементом локальной сети и его назначением

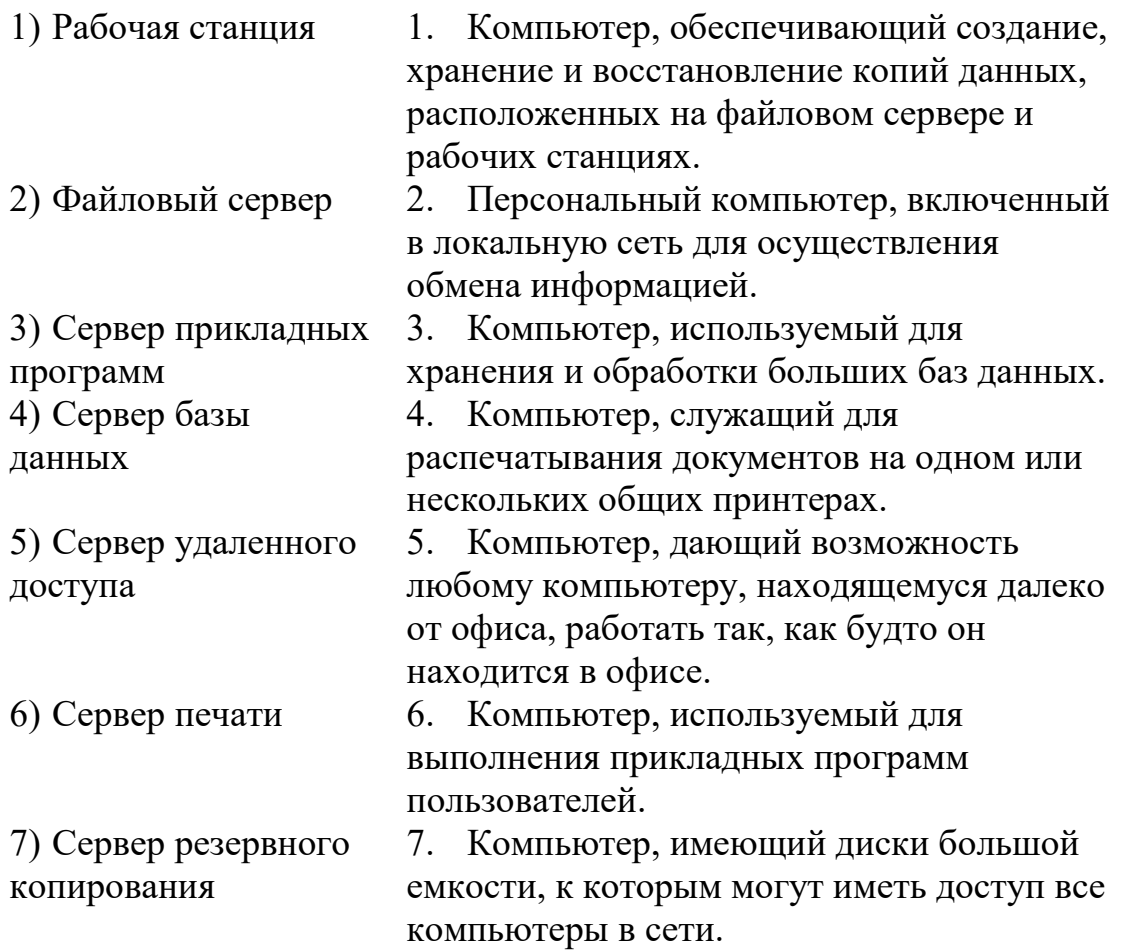

7. Выберите несколько вариантов ответа.

Способами подключения к Интернет по беспроводным технологиям являются

- 1) ADSL-телефонная связь
- 2) Коаксиальный кабель
- $3)$  Wi-Fi
- 4) WiMax
- 5) GPRS-мобильная связь
- 6) Спутниковая связь
- 8. Заполните пропуск в предложении.

Текст, содержащий активные ссылки (гиперссылки) на другие документы называется ....

9. Заполните пропуск в предложении.

... - это группа веб-страниц, которые объединены общей темой и оформлением, связаны гиперссылками и расположены на одном сервере.

10. Установите соответствие между термином и его понятием.

- 1. Флейм Правила общения в Интернете  $1)$
- Спор ради спора, переходящий в личные 2. Нетикет 2) оскорбления
- 3. Бан Нежелательные рекламные сообщения,  $3)$ рассылаемые по электронной почте
- Запрет писания сообщения на форуме  $4.$  Спам  $4)$

11. Выберите один вариант ответа.

Программой- браузером не является

- 1) Google Chrome
- 2) Skype
- 3) Mozilla Firefox
- 4) Opera
- 5) Safari
- 6) Internet Explorer

12. Выберите один вариант ответа.

Выберите ссылку с правильным синтаксисом.

- 1)  $\leq$  a href='http://www.ivpek.ru' value=' ivpek.ru' />
- 2)  $\leq$  name='http://www. ivpek.ru'> www.ivpek.ru $\leq$ /a>
- 3)  $\langle a \text{ href} = \frac{\text{htr} \cdot \text{htr} \cdot \text{htr$
- 4)  $\langle a \text{ src} = \text{http://www. ivpek.ru'>ivpek.ru/a>}$

13. Поисковый запрос ДЛЯ поисковой Интернете системы  $\overline{B}$ представляет собой ключевое слово или несколько ключевых слов, соединенных между собой знаками логических операций И, ИЛИ, НЕ.

Установите соответствие между знаками логических операций и процессами поиска в поисковой системе.

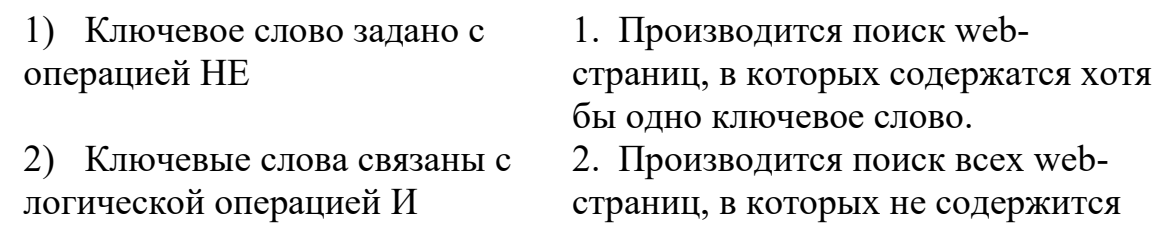

данное ключевое слово.

3) Ключевые слова связаны с логической операцией ИЛИ

3. Производится поиск webстраниц, в которых содержатся все эти ключевые слова.

14. Установите правильную последовательность частей URL-адреса документа в Интернете.

1) //www.kursvpk.ru

 $2)$  http:

3)  $/z11.jpg/$ 

4) images/Materials

15. Услуга по размещению и хранению файлов клиента на сервере организации, предоставляющей подобную услугу - это ...

1) Хостинг

2) Провйдер

3) WEB-сайт

4) Социальные сети

16. Какой протокол является базовым протоколом Интернета?

 $1) FTP$ 

 $2) TCP/IP$ 

 $3)$  URL

 $4)$  DNS

17. Провайдер Интернета - это:

1) техническое устройство;

2) антивирусная программа;

3) организация – поставщик услуг Интернета;

4) средство просмотра Web-страниц.

Электронная почта позволяет передавать: 18.

1) только сообщения:

2) только файлы;

3) сообщения и приложенные файлы;

4) видеоизображение.

19. ivanov $@$ rambler.ru Что в этом адресе электронной почты означает имя сервера?

1) rambler

 $2)$  ivanov

3) rambler.ru

4) ivanov $@$ rambler.ru

5) ivanov $(a)$ 

20. Как называются программы, позволяющие просматривать Webстраницы:

1) Адаптеры

2) Операционные системы

3) Браузеры

4) Трансляторы

| Вопрос |            | 2           | 3           | 4          | 5     | 6              |         |
|--------|------------|-------------|-------------|------------|-------|----------------|---------|
| Ответ  |            | протоколами | 1,3,4       | тег        | 1,2,3 | $1-2, 2-$      | 3,4,5,6 |
|        |            |             |             |            |       | $3-6,$         |         |
|        |            |             |             |            |       | $4-3,$<br>$5-$ |         |
|        |            |             |             |            |       | $6-4,$         |         |
|        |            |             |             |            |       | $7-1$          |         |
| Вопрос | 8          |             | 10          | 11         | 12    | 13             | 14      |
| Ответ  | гипертекст | Веб-сайт    | $1-2, 2-1,$ | $\sqrt{2}$ | 3     | $1-2, 2-$      | 2,1,4,3 |
|        |            |             | $3-4, 4-3$  |            |       | $3, 3-1$       |         |
| Вопрос | 15         | 16          | 17          | 18         | 19    | 20             |         |
| Ответ  |            |             | 3           | 3          |       |                |         |

Ключ к тесту по разделу 5 «Телекоммуникационные технологии

#### Критерий оценки

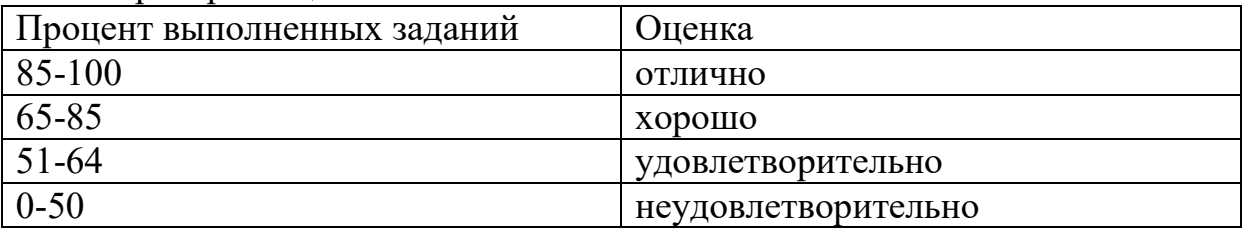

## **2.5 Практические задания**

1. Создание, редактирование, форматирование, сохранение текстового документа в среде текстового редактора.

Создайте в текстовом редакторе документ и напишите в нём текст, точно воспроизводя всё оформление текста, имеющееся в образце.

#### Список студентов, участвующих в соревнованиях.

(победители и призеры различных видов спорта.)

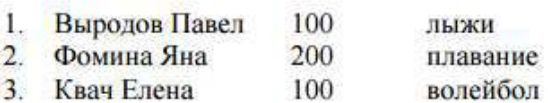

• В ходе соревнований техника безопасности не нарушалась.

• Призеры награждены грамотами и призами.

• Все временные рамки соблюдены.

Тренер школы

Смелых И.И.

2. Создание, редактирование, форматирование, сохранение презентации.

Подготовить на основе готового шаблона презентацию по теме «Устройства компьютера», состоящую не менее чем из 5 слайдов. Применить к объектам эффекты анимации. Настроить автоматическую демонстрацию слайдов.

3. Работа с папками и файлами (переименование, копирование, удаление, поиск) в среде операционной системы.
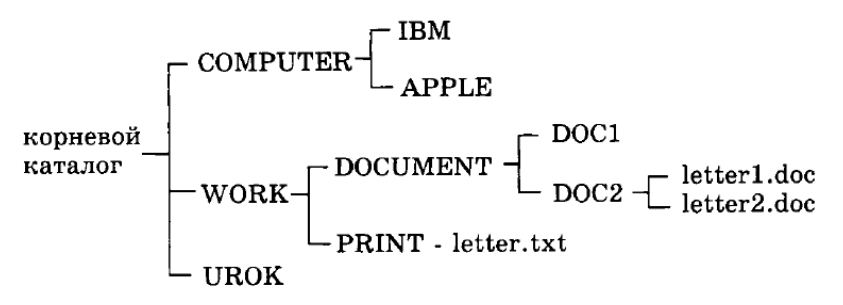

4. Создание, редактирование, форматирование, сохранение текстового документа в среде текстового редактора.

Создайте в текстовом редакторе документ и напишите в нём текст, точно воспроизводя всё оформление текста, имеющееся в образце.

# $I M$ Я

#### Страна мечты

аверно, каждый мечтает хоть раз в жизни побывать в стране Бизе и Равеля, Гюго и Мопассана, «отца мушкетеров» Александра Дюма и удивительного мечтателя, писателяфантаста Жюля Верна.

Франция - одно из крупных государств западной Европы.  $Q_{HO}$ раскинулось от суровых скалистых берегов Нормандии до теплого лазурного берега Средиземного моря. Когда-то **BCIO** территорию Франции покрывали густые леса. Ныне они сохранились главным образом в горах. Самые высокие горы здесь снежные Альпы. По обширным низменностям текут полноводные реки -Сена, Рона, Луара, Гаронна.

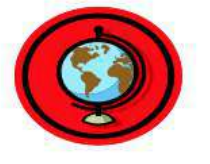

Париж

ариж - столица Франции, ее сердце, ее мозг, ее слава. **Париж** ОДИН **из** красивейших городов мира. Ни один город страны не принес Франции такой популярности в мире, как Париж.

Символ Парижа - знаменитая Эйфелева башня, построенная в 1889 году

 $\overline{10}$ проекту инженера Эйфеля для Всемирной выставки. Высота башни 319 метров. На третьем этаже находится музей Эйфеля.  $\overline{B}$ начале

строительства Эйфелевой 50 башни известных французов, в числе которых

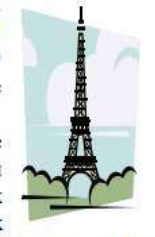

Дюма, написали петицию протеста против этого «железного монстра», который испортит весь вид Парижа. В наше время Эйфелева башня стала одним из самых посещаемых туристами памятником города.

5. Создать текстовый документ **История развития вычислительной техники**, содержащий следующий список:

1) Ручной этап

- Передача информации
- Обработка информации
- Хранение информации
- 2) Механический этап
- 3) Электромеханический этап
- 4) Электронный этап

Установить параметры страницы:

- а) верхнее поле  $-2$  см;
- b) нижнее поле  $-2$  см;
- c) левое поле  $-3$  см;

d) правое поле  $-1$  см;

e) ориентация – альбомная.

Создать верхний колонтитул, содержащий Вашу фамилию и группу (например, Иванов группа 101). Отформатировать колонтитул по правому краю.

6. Создание, редактирование, форматирование, сохранение презентации. Подготовить на основе готового шаблона презентацию по теме «Вирусы», состоящую не менее чем из 5 слайдов. Применить к объектам эффекты анимации. Организовать демонстрацию слайдов с использованием управляющих кнопок.

7. С использованием функций минимума, максимума, суммы и др. в среде электронных таблиц найти глубину самого мелкого озера, площадь самого обширного озера и среднюю высоту озер над уровнем моря.

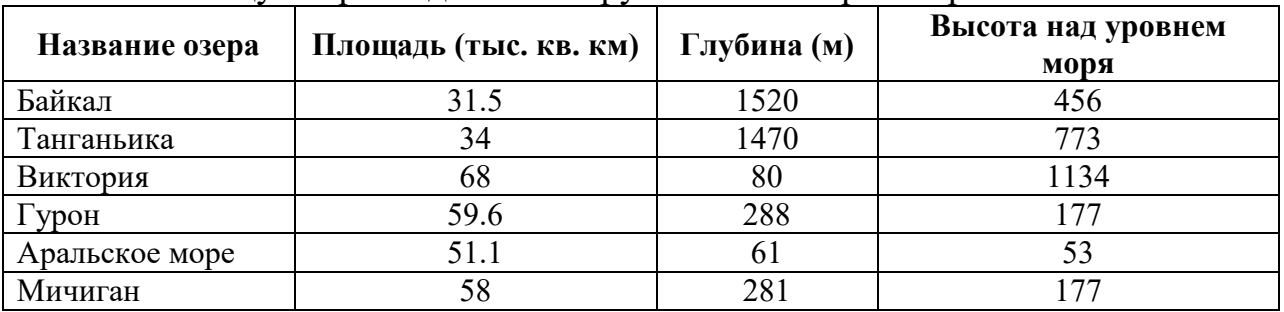

В таблицу собраны данные о крупнейших озерах мира:

8. Дана таблица «Антропометрические данные учащихся 11 А класса». С использованием функций минимума, максимума, суммы и др. в среде электронных таблиц необходимо рассчитать средний рост и вес учащихся класса, вычислить самого высокого и самого низкого ученика.

Исходная таблица имеет вид:

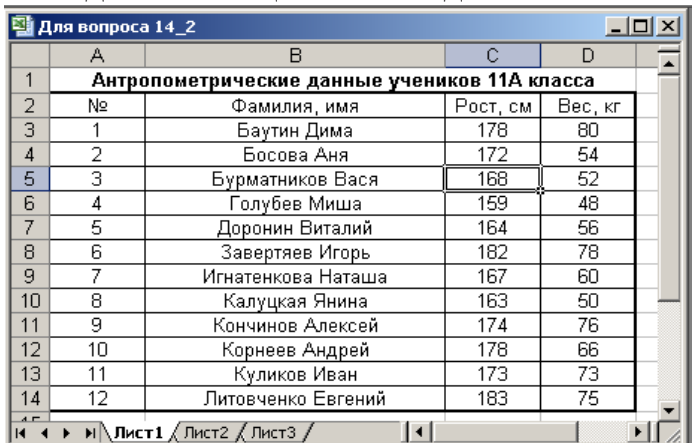

9. Используя программу-архиватор Win-RAR, упакуйте в архив файлы различных типов (текст, звук, видео, картинка).

10. Создание, редактирование, форматирование, сохранение и распечатка таблицы в среде текстового редактора.

В текстовом процессоре Word создайте таблицу.

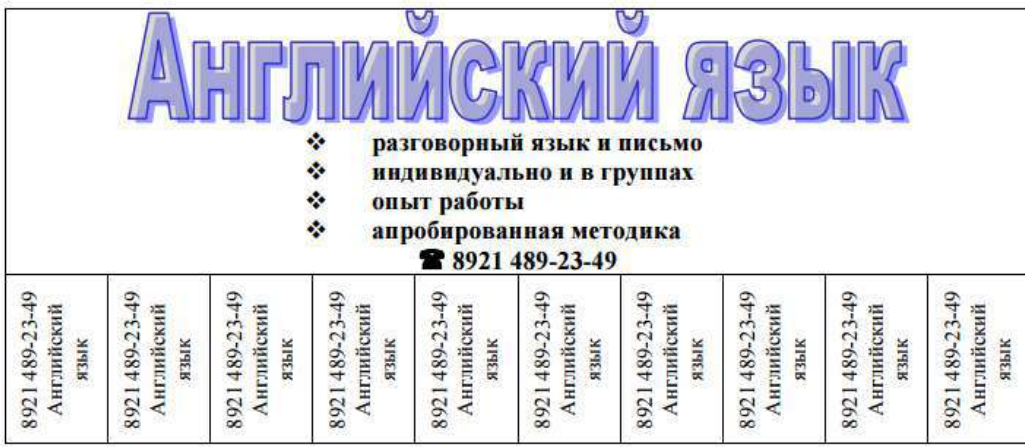

11. С использованием мастера диаграмм в среде электронных таблиц создайте таблицу по образцу и построить диаграмму.

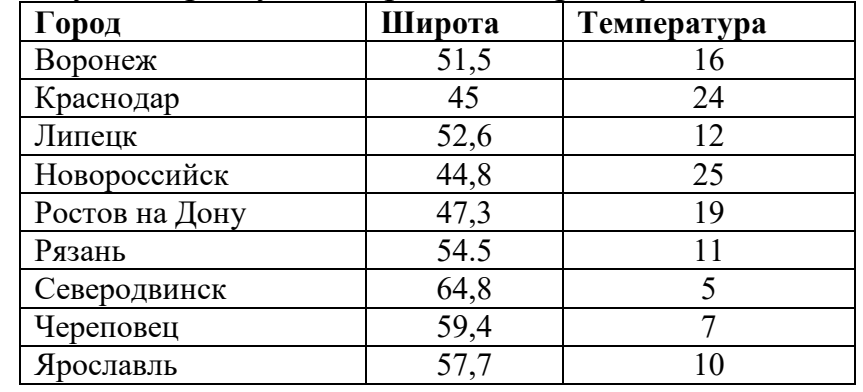

12. В среде электронной таблицы создайте таблицу исходных данных для функции  $y = x^2$ , где *х* изменяется от 0 до 20 с шагом 2. На основе таблицы исходных данных постройте график функции.

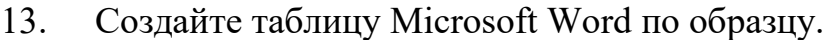

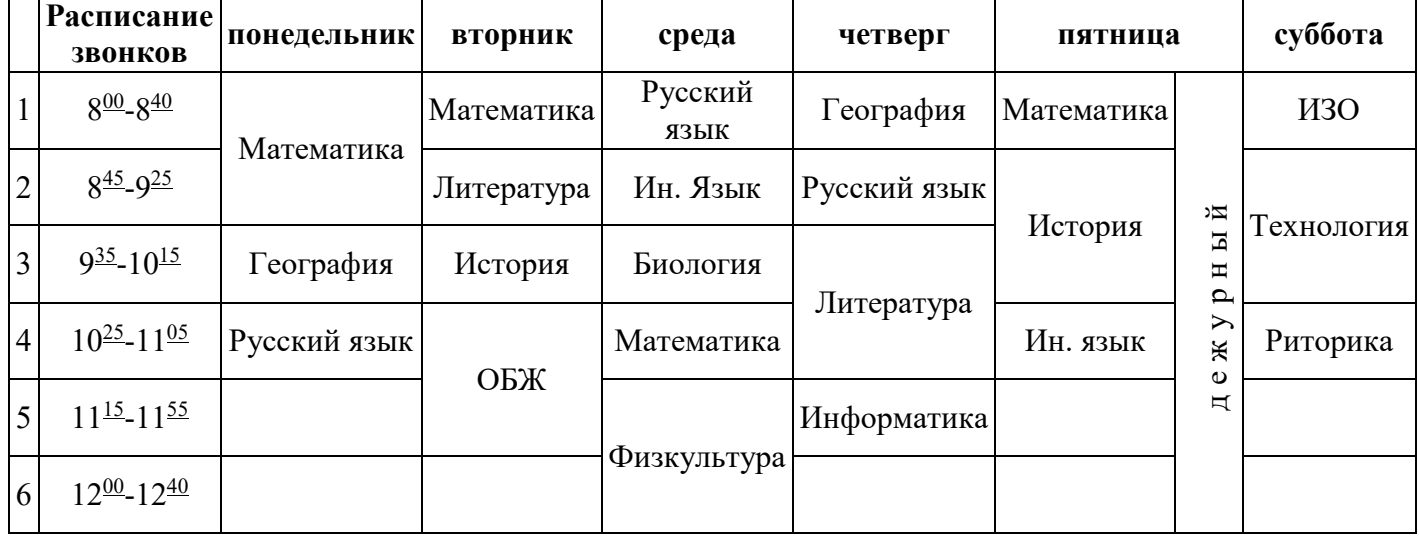

14. Вставка и редактирование формул в текстовом редакторе. Используя редактор формул, запишите данные выражения.

$$
y = \sum_{i=1}^{5} \frac{\sqrt[3]{2x+1}}{\sqrt[3]{\frac{3x^5}{4x^{\cos(t)}}}} + \frac{\cos(t)}{(7x-3)^5} - \int_{2}^{6} \frac{5x-3}{\sqrt{3x^7-11}}
$$

15. Работа с электронной таблицей. Создание таблицы в соответствии с условием задачи, использование функций. Построение диаграмм и графиков по табличным данным.

Построить график зависимости средней дневной температуры за последнюю неделю марта в различных городах европейской части России от географических широт этих городов. Сделать вывод.

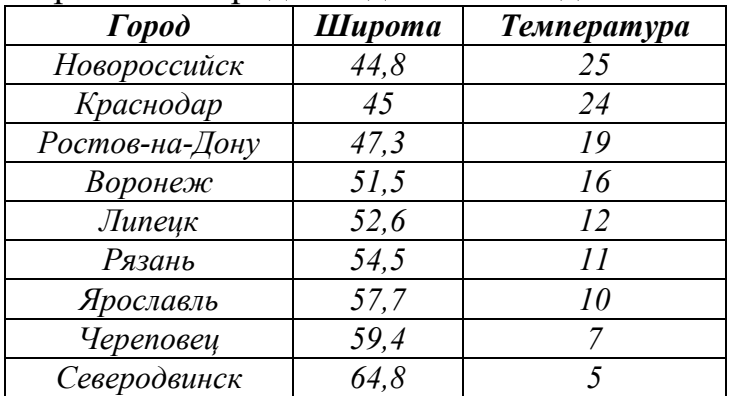

16. Список. Создание и форматирование списка. Создайте многоуровневый список по образцу:

**Сканер** – это устройство, позволяющее вводить в компьютер изображения объектов, который могут быть представлены в виде текста, рисунков, слайдов, фотографий на плоских носителях изображений, а так же изображения объемных объектов небольших размеров.

*Виды сканеров:* ручные, планшетные, роликовые, барабанные.

*A. Ручные сканеры.* 

Используется для сканирования малоформатных оригиналов.

 $\blacksquare$  Ширина области сканирования от 6 до 28 см.

При сканировании сканер перемещается оператором равномерно и прямолинейно.

*B. Планшетные сканеры.* 

Это сканеры плоского типа.

Рабочую область сканирования образует плоская стеклянная поверхность.

Используются для ввода графики и текста с непрозрачных носителей.

Отличительным признаком планшетного сканера является то, что сканирующая головка перемещается относительно бумаги с помощью шагового двигателя.

Позволяют сканировать цветные оригиналы с высоким разрешением.

*C. Роликовые сканеры.* 

По существу, роликовый сканер – это модификация ручного сканера, дополненная механизмом автоматической подачи бумаги.

Оригинал последовательно, линия за линией, пропускается через ролики механизма подачи бумаги и попадает в поле зрения линейки датчиков.

У роликового сканера источник сета неподвижен, вращаются только ролики подачи бумаги.

*D. Барабанные сканеры.* 

Оригинал с помощью специальной ленты или масла прикрепляется на поверхность прозрачного цилиндра из органического стекла.

Барабан вращается с большой скоростью, а находящийся рядом с ним сканирующий приемник через крошечную конусообразную апертуру пиксель за пикселем считывает изображение с высокой точностью.

17. Создайте и рассчитайте таблицу в MS Excel. Постройте круговую диаграмму выпуска продукции по плану на год.

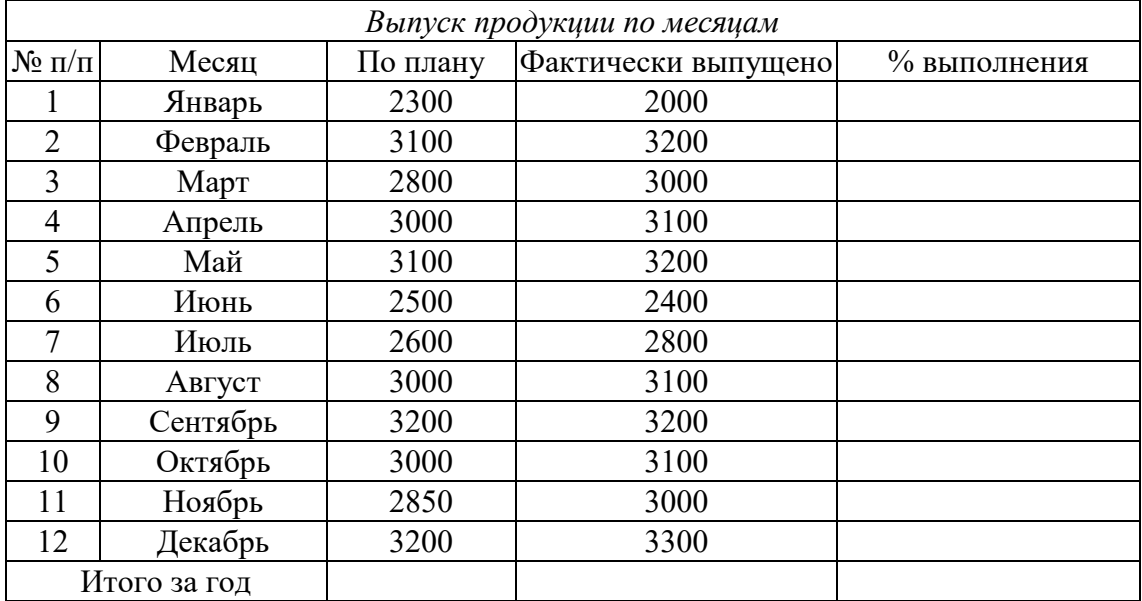

## **Задачи**

1. Вычислите значение в двоичной системе счисления

А) 110011 + 111 В) 110011 \* 111 Б) 110011 – 111 Г) 110011 : 111

А) 111011+111 В) 11101\*111 Б) 111011-111 Г) 111011 : 111

2. Выпишите целые числа, принадлежащие числовому промежутку:  $[101101<sub>2</sub>; 110000<sub>2</sub>]$ 

 $[101110_2; 110001_2]$ 

3. Найдите среднее арифметическое следующих чисел:

 $10010110_2$ ;  $1100100_2$ ,  $110010_2$ 

 $110010_2$ ;  $1100100_2$ ,  $111100_2$ 

4. Переведите числа:

a)  $77_{10} \rightarrow ?_2$ 

 $6)$  126<sub>10</sub>  $\rightarrow$  ?<sub>2</sub>

 $B) 0,77_{10} \rightarrow ?_2$  $r) 0,126_{10} \rightarrow ?_2$ д)  $11101_2 \rightarrow ?_{10}$ e)  $1101000_2 \rightarrow ?_{10}$  $\pi$ ) 0,011<sub>2</sub>  $\rightarrow$  ?<sub>10</sub>  $(3)$  0,101<sub>2</sub> $\rightarrow$  ?<sub>10</sub>

5. Выпишите целые десятичные числа, принадлежащие следующим числовым промежуткам:

 $[101101<sub>2</sub>; 110000<sub>2</sub>];$ 

6. В классе  $1111_2$  девочек и  $1100_2$  мальчиков. Сколько учеников в классе?

7. У меня 100 братьев. Младшему 1000 лет, а старшему 1111 лет. Старший учится в 1001 классе. Может ли такое быть?

8. Некогда был пруд, в центре которого рос один лист водяной лилии. Каждый день число таких листьев удваивалось, и на десятый день вся поверхность пруда уже была заполнена листьями лилий. Сколько дней понадобилось, чтобы заполнить листьями половину пруда? Сколько листьев было после девятого дня?

9. Какое число предшествует каждому из данных:

 $r)$  110<sup>2</sup>? a)  $10_{10}$ ;

10. Выпишите целые числа, принадлежащие следующим числовым  $[101101_2; 110000_2]$  в двоичной системе; промежуткам:

Ответ для каждого числа запишите в указанной и десятичной системах счисления.

11. Найдите среднее арифметическое следующих чисел:

a)  $10010110_2$ ,  $1100100_2$  и  $110010_2$ ;

устройство 12. Автоматическое осушествило перекодировку информационного сообщения на русском языке, первоначально записанного в 16-битном коде Unicode, в 8-битную кодировку КОИ-8. При этом информационное сообщение уменьшилось на 800 бит. Какова длина сообщения в символах?

13. Автоматическое устройство осуществило перекодировку информационного сообщения, первоначально записанного в 7-битном коде ASCII, в 16-битную кодировку Unicode. При этом информационное сообщение увеличилось на 108 бит. Какова длина сообщения в символах?

14. В кодировке Unicode на каждый символ отводится два байта. Определите информационный объем слова из двадцати четырех символов в этой кодировке.

Заполните пропуски числами:  $15.$ 

 $14$ 114688 бит кбайт $=$  $6a$ йт $=$  $48128$  байт= 47кбайт  $\equiv$ бит 1015808 бит 124 кбайт = байт=

Определите объем информации в сообщении «Смоленск - город- $16.$ герой!»

 $17.$ Сколько бит памяти займет слово «Микропроцессор»?

18. Текст занимает 0, 25 Кбайт памяти компьютера. Сколько символов содержит этот текст?

19. Сколько секунд потребуется модему, передающему сообщения со скоростью 14400 бит/с, чтобы передать сообщение длиной 225 Кбайт?

20. Лазерный принтер Canon LBP печатает со скоростью в среднем 6,3 Кбит в секунду. Сколько времени понадобится для распечатки 8-ми страничного документа, если известно, что на одной странице в среднем по 45 строк, в строке 70 символов (1 символ – 1 байт)

21. Определить требуемый объем видеопамяти для различных графических режимов экрана монитора, если известна глубина цвета на одну точку.

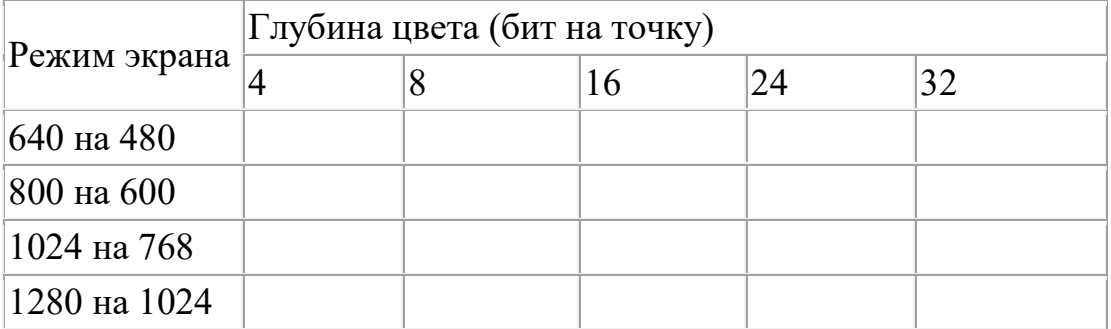

22. Черно-белое (без градаций серого) растровое графическое изображение имеет размер  $10 \times 10$  точек. Какой объем памяти займет это изображение?

23. Для хранения растрового изображения размером 128 x 128 пикселей отвели 4 КБ памяти. Каково максимально возможное число цветов в палитре изображения?

24. Сколько секунд потребуется модему, передающему сообщения со скоростью 28800 бит/с, чтобы передать цветное растровое изображение размером 640 х 480 пикселей, при условии, что цвет каждого пикселя кодируется тремя байтами?

25. Определить объем памяти для хранения цифрового аудиофайла, время звучания которого составляет две минуты при частоте дискретизации 44,1 кГц и разрешении 16 бит.

26. В распоряжении пользователя имеется память объемом 2,6 Мб. Необходимо записать цифровой аудиофайл с длительностью звучания 1 минута. Какой должна быть частота дискретизации и разрядность?

# **2.6 Примерные задания для выполнения контрольной работы по разделу: Информация и информационные процессы**

# **Вариант 1.**

1. Была получена телеграмма: «Встречайте, вагон №7». Известно, что в составе поезда 16 вагонов. Какое количество информации было получено? (4 бита)

2. Сообщение о том, что Петя живет во втором подъезде, несет 3 бита информации. Сколько подъездов в доме? (8 подъездов)

3. Переведите в биты: 51 Кбайт, 51 Мбайт, 51 Гигабайт.

51\*2<sup>13</sup> бит 417792 51\*2<sup>23</sup> бит 427819008 51\*2<sup>33</sup> бит 438086664192

4. Алфавит некоторой знаковой системы состоит из 256 символов (N). Какое количество информации будет содержать предложение из 40 символов (Ic)? Ответ записать в байтах. (i=8 бит, Ic=320 бит=40 байт)

5. Для записи текста используется 64-символьный алфавит. Какой объём текста информации в байтах содержат 10 страниц текста, если на каждой странице расположено 32 строки по 64 символа в строке? (1536 байт)

6. Каков минимальный объём видеопамяти, необходимый для хранения графического изображения, занимающего область экрана 512 х 512, где каждая точка может иметь один из 256 цветов? Ответ дать в Кбайтах. (256 Кбайт)

7. Сколько существует натуральных чисел x, для которых выполнено неравенство  $11011100_2 \le x \le DF_{16}$ ? В ответе укажите только количество чисел, сами числа писать не нужно. (2)

8. Сколько секунд потребуется модему, передающему сообщения со скоростью 14400 бит/с, чтобы передать сообщение длиной 225 Кбайт?

# **Вариант 2.**

1. Группа школьников пришла в бассейн, в котором 4 дорожки для плавания. Тренер сообщил, что группа будет плавать на дорожке №3. Сколько информации получили школьники из этого сообщения? (2 бита)

2. Сообщение о том, что ваш друг живет на 10 этаже, несет 4 бита информации. Сколько этажей в доме? (16 этажей)

3. Переведите в биты: 57 Кбайт, 57 Мбайт, 57 Гигабайт.

 $57*2^{13}$  бит 466944  $57*2^{23}$  бит 478150656  $57*2^{33}$  бит 489626271744

4. Алфавит некоторой знаковой системы состоит из 128 символов (N). Какое количество информации будет содержать предложение из 56 символов (Ic)? Ответ записать в байтах. (i=7 бит, Ic=392 бит=49 байт)

5. Реферат учащегося имеет объём 20 Кбайт. Каждая страница реферата содержит 32 строки по 64 символа в строке, мощность алфавита – 256. сколько страниц в реферате? (10 страниц)

6. Вычислить необходимый объём видеопамяти для графического режима, если разрешение экрана монитора 1280 х 1024, глубина цвета – 32 бита. Ответ дать в Кбайтах. (5120 Кбайт)

7. Вычислите 101010102 - 2528 + 1716

Ответ запишите в десятичной системе счисления. В ответе запишите только число, основание системы счисления писать не нужно. (23)

8. Лазерный принтер Canon LBP печатает со скоростью в среднем 6,3 Кбит в секунду. Сколько времени понадобится для распечатки 8-ми страничного документа, если известно, что на одной странице в среднем по 45 строк, в строке 70 символов (1 символ – 1 байт)

# **2.7 Примерные задания для сдачи экзамена по дисциплине «Информатика»**

В ходе сдачи экзамена обучающийся выполняет компьютерное тестирование и практическое задание

# 1. Компьютерное тестирование

Вопросы:

#### 1. Информатика - отрасль науки, изучающая...

1) структуру и свойства информации

2) программирование

3) информационные процессы

4) вычислительную технику

# 2. Как фундаментальная наука информатика изучает...

1) программирование

2) информационные процессы

3) свойства информации

#### 3. Информатика является...

1) естественно - научной дисциплиной

2) технической дисциплиной

3) научно- технической дисциплиной

4) гуманитарной дисциплиной

4. Информационными процессами называются процессы, связанные с ...

1) определенными операциями над информацией

2) передачей и обработкой информации

3) сбором и хранением информации

4. Инструкция: Выберите верный ответ (ответы)

5. Информационные процессы характерны для...

1) живой природы

2) общества

3) человека

4) технических устройств

6. Деятельность человека, связанную с процессами получения, преобразования, накопления и передачи информации называют...

1) научной

2) информационной

3) исследовательской

7. Информация, которую получает человек или устройство, называется...

1) выходной

2) входной

3) исходной

8. Информационная культура - это ... человека работать с информацией средствами новых информационных технологий.

 $1)$  умение

2) потребность

3) способность

4) умение и потребность

**9. Информационная деятельность людей приводит к формированию.**

1) информационного общества

2) научно- технического общества

3) информационной культуры

**10. Уклад жизни людей в информационном обществе меняется в …**

1) работе

2) учебе

3) быту

4) жилищных условиях

5) отдыхе

**11. Первая информационная революция была связана с появлением…**

1) средств связи

2) книгопечатания

3) микропроцессорной техники

4) письменности

**12. Четвертая информационная революция была связана с появлением…**

1) средств связи

2) книгопечатания

3) микропроцессорной техники

4) письменности

#### **13. Информационное общество- общество, в котором большинство работающих занято**

## **…информации**

1) производством

2) хранением

3) переработкой

4) реализацией

## **14. Телекоммуникационная революция связана с созданием …технологий**

1) цифровых

2) волоконно-оптических

3) спутниковых

#### **15. Под информационными ресурсами понимается информация, зафиксированная на материальном носителе и хранящаяся в …**

1) информационных системах

2) банках данных

3) архивах

4) фондах и библиотеках

## **16. Информационные ресурсы делятся на …**

1) общественные

2) государственные

3) личные

4) негосударственные

17. Третий этап научно-технической революции связан с...

1) появлением глобальной сети Интернет

2) созданием первой ЭВМ

3) распространением персональных компьютеров

18. Компьютерная грамотность - это необходимый уровень .......человека, позволяющий ему использовать ЭВМ для общественных и личных целей

1) знаний

2) умений

3) знаний и умений

4) возможностей

## 19. На втором этапе под уровнем компьютерной грамотности стали понимать...

1) умение работать на персональном компьютере с прикладными программами

2) умение программировать

3) умение использовать ресурсы сети Интернет

20. Основными этапами развития вычислительной техники ЯВЛЯЮТСЯ:

 $1)$  ручной

2) информационный

3) механический

4) электрический

5) электромеханический

6) электронный

21. Деятельность человека, связанную с процессами получения, преобразования и передачи информации называют...

1) исследовательской

2) научной

3) информационной

4) политической

## 22. Информационная деятельность бывает...

1) массовой

2) специальной

3) личностной

4) общественной

23. Журналисты, как работники средств массовой информации, используют следующие технические средства...

1) телевидение

2) радио

3) телеграф

4) телекоммуникации

5) компьютеры

6) компьютерные сети

24. Преподаватели, как работники образования, используют следующие информационные ресурсы...

1) базы данных

- 2) библиотеки
- 3) Интернет

4) архивы

#### 25. Совокупность мер по защите информационной среды общества и человека называется...

1) информационной безопасностью

2) правовым регулированием в информационной среде

3) компьютерной защитой

26. Информационные угрозы безопасности информации можно разделить на ...

1) закономерные

2) преднамеренные

3) случайные

#### 27. К традиционным методам защиты от преднамеренных информационных угроз относятся:

1) физическое воздействие на аппаратуру

2) ограничение доступа к информации

3) шифрование

4) контроль доступа к аппаратуре

5) законодательные меры

# 28. Ограничение доступа к информации осуществляется на уровнях:

1) среды обитания человека

2) защиты компьютерных систем

3) создания компьютерных коммуникаций

## 29. Для ознакомления с зашифрованной информацией нужен обратный процесс...

1) кодирование

2) криптография

3) декодирование

#### 30. Политика безопасности - $9T<sub>0</sub>$ совокупность  $\cdots$ мер, направленных на защиту информации в компьютерной сети.

1) технических

2) программных

3) организационных

4) политических

5) юридических

## 31. К определению информации существуют следующие подходы:

1) комплексный

2) традиционный

3) вероятностный

4) научный

32. K какому подходу относится следующее определение информации: «Информация- это сведения об объектах и явлениях окружающей среды, их параметрах, свойствах, состоянии, которые уменьшают имеющуюся о них степень неопределенности и неполноты знаний»

1) комплексный

2) традиционный

3) вероятностный

4) научный

#### 33. Для человека информация-это...

1) знания, которые он получает из различных источников с помощью органов чувств

2) знания, полученные из книг

3) сведения, полученные из различных источников

#### 34. Знания делят на группы:

1) декларативные

2) процедурные

3) эвристические

35. Укажите вид классификации информации «визуальная», «аудиальная», «тактильная», «обонятельная», «вкусовая»...

1) по общественному значению

2) по формам представления

3) по способам восприятия

#### 36. Укажите основные свойства информации...

1) объективность

2) достоверность

3) полнота

4) актуальность

5) значимость

6) понятность

7) массовость

#### 37. К измерению информации существуют следующие подходы:

1) содержательный

2) комплексный

3) алфавитный

38. Какой подход не связывает количество информации с содержанием сообщения?

1) комплексный

2) алфавитный

3) содержательный

#### 39. Дискретное (цифровое) представление информации является... способом представления информации

1) универсальным

2) единственным

3) рациональным

40. Процесс преобразования данных из двоичного кода в форму, понятную человеку, называется...

1) шифрованием

2) кодированием

3) декодированием

41. Для кодирования чисел используют

1) числа

2) системы счисления

3) знаки

## 42. Системы счисления подразделяются на ...

1) позиционные

2) непозиционные

3) специальные

4) символические

#### 43. Выберите из списка непозиционные системы счисления...

1) двоичная

2) система с «палочкой»

3) восьмеричная

4) Римская система

5) Арабская система

44. Специфика построения схем ЭВМ показывает, что наиболее эффективной является система с основанием

- $1) 10$
- $2)8$
- $3)2$
- $4)16$

45. Основные логические операции...

1) логическое отрицание

2) логическое сложение

3) логическое умножение

4) логическое следование

5) эквивалентность

## 46. Какая логическая операция обозначается ИЛИ?

1) логическое отрицание

2) логическое сложение

3) логическое умножение

## 47. Какая логическая операция обозначается И?

1) логическое отрицание

2) логическое сложение

3) логическое умножение

## 48. Операция НЕ применяется к...

1) одному аргументу

2) двум аргументам

3) нескольким аргументам

# **49. Операция «ЕСЛИ-ТО» называется…**

1)логическое отрицание

2)логическое сложение

3)логическое умножение

4)логическое следование

5)эквивалентность

#### **50. Операция «А тогда и только тогда, когда В» называется**

1) логическое отрицание

2) логическое сложение

3) логическое умножение

4) логическое следование

5) эквивалентность

**51. Описание последовательности действий, строгое исполнение которых приводит к решению поставленной задачи за конечное число шагов называется**

1) планом

2) алгоритмом

3) инструкцией

#### **52. Алгоритмы бывают следующих видов:**

1) линейный

2) разветвляющийся

3) циклический

4) вспомогательный

5) комплексный

**53. Укажите вид алгоритма: описание действий, которые выполняются однократно в заданном порядке** 

1) линейный

2) разветвляющийся

3) циклический

4) вспомогательный

**54. Укажите вид алгоритма: описание действий, которые должны повторяться указанное число раз или пока не выполнено заданное условие**

1) линейный

2) разветвляющийся

3) циклический

4) вспомогательный

**55. Укажите вид алгоритма: алгоритм, в котором в зависимости от условия выполняется либо одна, либо другая последовательность действий**

1) линейный

2) разветвляющийся

3) циклический

4) вспомогательный

**56. Укажите формы представления алгоритмов:**

 $1)$  устная

2) письменная

3) графическая

4) комбинированная

# 57. Алгоритм обладает следующими свойствами...

1) дискретность

2) детерминированность (понятность и точность)

3) конечность

4) массовость

5) результативность

6) оптимальность

## 58. Объект, который будет выполнять алгоритм, называют...

1) исполнителем

2) устройством

3) компьютером

## 59. Каждый исполнитель характеризуется...

1) средой (местом обитания)

2) системой команд

3) языком описания

60. Исполнитель, который всегда интересуется, зачем  $0H$ выполняет то или иное действие и стремится выполнить его лучше, называется...

1) формальным

2) объективным

3) неформальным

## 61. Информационные процессы - это процессы, связанные с... информации.

1) получением

2) получением, хранением

3) получением, хранением, обработкой

4) получением, хранением, обработкой, передачей

## 62. Информационные процессы характерны для...

1) живой природы

2) человека

3) общества

4) технических автоматических устройств

## 63. Типы информационных процессов:

 $1)$  хранение

2) передача

3) удаление

4) обработка

 $5)$  coop

## 64. Для хранения информации используют материалы...

 $1)$  бумагу

2) фото- и кинопленку

3) магнитную аудио- и видеоленту

4) магнитные и оптические диски

 $\overline{\phantom{0}}$ 65. Носитель информации-ЭТО материальный объект. предназначенный для...информации

1) обработки

2) хранения

3) передачи

66. В любом процессе передачи или обмена информацией существует...

1) источник

2) получатель

3) преобразователь

67. Информация передается по ... с помощью сигналов: механических, тепловых, электрических, световых и др.

1) проводу

2) магистрали

3) каналу связи

# 68. Какую обработку информации различают?

1) осознанную

2) неосознанную

3) комплексную

4) текстовую

69. Какая обработка информации ведется как бы "помимо" нас?

1) осознанную

2) неосознанную

3) комплексную

4) текстовую

70. В случае какой обработки информации человек создает новую информацию, опираясь на поступающие сведения?

1) осознанную

2) неосознанную

3) комплексную

4) текстовую

71. Носители информации используются для...

1) кратковременного хранения информации

2) долговременного хранения информации

3) вечного хранения информации

## 72. Выберите аналоговые носители информации?

 $1)$  бумага

2) оптические диски

3) магнитные ленты

4) дискеты

5) фото- и кинопленки

73. Что из нижеперечисленного относится к цифровым носителям информации?

1) CD

2) DVD

3) ЭМИ (электромагнитное излучение)

4) флэш-диск

5) флоппи-диск

6) магнитная лента

**74. Сколько процентов всей информации по оценкам специалистов хранится в цифровой форме на магнитных и оптических носителях?**

1) 80%

2) 20%

3) 60%

## **75. Наиболее информационно емкими являются…**

1) современные микросхемы

2) гибкие магнитные диски

3) молекулы ДНК

#### **76. Носители информации характеризуются**…

1) материалом

2) информационной емкостью

3) размерами

#### **77. Надежность (устойчивость к повреждениям) выше у…**

1) аналоговых носителей

2) цифровых носителей

#### **78. Дискета, флоппик называется иначе**

1) магнитный диск

2) жесткий магнитный диск

3) гибкий магнитный диск

**79. CD-R – диск для**…

1) двукратной записи

2) однократной записи

3) многократной записи

#### **80. Особенностью флэш-памяти является…**

1) возможность неограниченного количества считываний при ограничении на

количество перезаписей.

2) возможность неограниченного количества считываний

3) возможность неограниченного количества перезаписей

## **81. Возможность нахождения той или иной информации в сети определяется…**

1) местом расположения информации

2) полнотой охвата ее ресурсов

3) объемом информации

#### **82. Качество проводимого поиска определяется …**

1) достоверностью найденной информации

2) полнотой найденной информации

3) объемом найденной информации

#### **83. По способу организации и хранения информации ее источники в Интернете можно разделить на следующие основные категории:**

1) файловые серверы

2) web-сайты

3) телеконференции

4) каталоги

5) базы данных

**84.По принципу организации и использования средства поиска можно выделить следующие инструменты:**

1) поисковые машины

2) телеконференции

3) файловые серверы

4) мега – средства

5) каталоги

6) специализированные средства поиска

**85. При помощи каких основных методов может быть произведен поиск информации в Интернете? Эти методы, в зависимости от целей и задач поиска, могут быть использованы по отдельности или в комбинации друг с другом:**

1) поиск перебором

2) поиск по гипертекстовым ссылкам

3) использование поисковых систем

**86.Поисковая система – это…**

1) программно-аппаратный комплекс с веб-интерфейсом,

2) поисковая машина

3) веб-сайт

**87. Для эффективного использования поисковых серверов необходимо:**

1) найти информацию

2) составить тезаурус

3) отобрать поисковую систему

4) составить и выполнить запрос к поисковым машинам

5) провести анализ ресурсов и сбор искомой информации

**88. Программной частью поисковой системы является***…*

1) веб-сайт

2) поисковая система

3) поисковая машина

## **89. Наиболее популярные поисковые системы (русскоязычные):**

1) Яндекс

2) Mail.ru

3) Rambler

4) Gogo.ru

5) Aport

6) Google

 $7)$  Bing

# 90. К необычным поисковым системам относятся:

- 1) Koogle
- 2) Yauba
- 3) Nigma.
- 4) TinEye
- $5)$  Генон

# 91.Что входит в общую схему передачи информации?

1) источник информации

2) средства связи

3) канал связи

4) приемник (получатель) информации

92. Основными устройствами для быстрой передачи информации на большие расстояния в настоящее время являются...

 $1)$  телеграф

 $2)$  радио

3) телефон

4) телевизионный передатчик

5) телекоммуникационные сети на базе вычислительных систем

6) телетайп

93. Основной характеристикой каналов передачи информации является...

1) информационный объем

2) пропускная способность

3) количество объектов в секунду

94. Что такое клиент? (выберите все верные ответы)

1) любой компьютер, имеющий доступ к услугам сервера

2) любой компьютер

3) пользователь ресурсов

 $95.$ Компьютерная  $c$   $c$   $r$   $r$ представляет собой совокупность следующих компонент...

1) сети передачи данных

2) компьютеров, взаимосвязанных сетью передачи данных

3) протокола передачи данных

4) сетевого программного обеспечения

# 96. Узлы сети бывают следующих типов...

1) поворотный

2) оконечный

3) промежуточный

4) смежный

# 97. Способ соединения компьютеров в сеть называется её ...

1) структурой

2) топологией

3) составляющей

#### 98. Архитектура сети - это реализованная структура сети передачи данных, определяющая её...

1) топологию

2) структуру

3) состав устройств

4) программное обеспечение

5) правила их взаимодействия в сети

#### 99. Проводная связь бывает следующих видов...

1) лальняя

2) местная

3) континентальная

100. При необходимости быстрого развертывания компьютерной сети для вновь созданного отдела или филиала предприятия, при существующей сети предприятия сотрудников, подключении  $\mathbf{K}$ выезжающих на удаленные объекты или при создании сетей на площадях, взятых в краткосрочную аренду, используют ...

1) беспроводную технологию

2) проводную технологию

3) комбинированную технологию

4) беспроводные компьютерные сети и средства связи

#### 101. Управление объектом осуществляет...

1) человек

2) устройство

3) автомат

#### 102. Объект управления может быть представителем...

1) живой природы

2) неживой природы

3) живой и неживой природы

103. Процесс обучения в техникуме построен по...

1) замкнутой схеме управления

2) смешанной схеме управления

3) разомкнутой схеме управления

#### 104. По каналу прямой связи передаются...

1) управляющие сигналы

2) информация о состоянии объекта

3) исходящая информация

#### 105.В зависимости от степени участия человека в процессе управления системы управления делятся на следующие классы:

1) полуавтоматические

2) автоматические

3) неавтоматические

4) автоматизированные

#### 106. Системы автоматического управления используют ...

1) на космических спутниках

2) в ткацкой и литейной промышленности

3) в хлебопекарнях

4) при поточном производстве

5) в книгопечатании

6) в кондитерском производстве

## 107. Выберите примеры неавтоматических систем управления

оркестром, 1) дирижер управляет исполняющим музыкальное произведение

2) автопилот управляет движением самолета

3) преподаватель управляет классом в процессе обучения

## 108. В неавтоматических системах управления сбор и обработка информации осуществляется...

1) автоматически

2) человеком

3) полуавтоматически

## 109. В автоматизированных системах управления сбор и обработка информации осуществляется...

1) автоматически

2) человеком

3) полуавтоматически

#### 110. В зависимости от природы управляемых объектов можно выделить следующие системы управления:

1) биологическую

- 2) экологическую
- 3) экономическую
- 4) математическую

5) техническую

# 111. Состав устройств, подключенных к компьютеру, называется...

- 1) конфигурацией
- 2) архитектурой

3) лизайном

112. Преимущества открытой архитектуры компьютера заключаются в том, что пользователь получает возможность...

1) выбрать конфигурацию компьютера

2) расширить систему, подключив к ней новые устройства

3) модернизировать систему, заменив любое устройство более новым

4) все три пункта одновременно

# 113. Что относится к основным характеристикам компьютера?

 $1)$  размер

2) тип процессора

3) дизайн

4) тактовая частота

5) разрядность

6) объем оперативной памяти

7) характеристики периферийных устройств

114. Компьютеры делятся на следующие классы...

1) универсальные

2) большие

3) малые

## 115. Сервером может быть...

1) суперкомпьютер

2) любой компьютер с сетевым программным обеспечением

3) портативный компьютер

#### 116. К классу больших компьютеров относятся...

1) суперкомпьютеры

2) серверы

3) персональные компьютеры

## 117. К классу малых компьютеров относятся...

1) персональные

2) производственные

3) портативные

4) серверы

## 118. Виды сканеров...

 $1)$  ручные

2) многофункциональные

3) листопротяжные

4) планшетные

5) барабанные

# 119. Плоттеры (графопостроители) предназначены для...

1) для создания или копирования рисунков и фотографий как на листе бумаги, после чего изображение преобразуется в цифровую форму

2) вывода графической информации, создания схем, чертежей, графики, карт, трехмерных изображений

## 120. К манипуляторам относятся...

 $1)$  мышь

2) трекбол

3) световое перо

4) тачпад

5) джойстик

121. Программное обеспечение - это совокупность ... и обеспечивающих функционирование вычислительной системы и их применение по назначению.

1) программ

2) технических средств

3) документации

4) лицензии

122. В зависимости от функций, выполняемых программным обеспечением, его можно разделить на группы:

1) операционное

2) системное

3) систему программирования

4) прикладное

123. На выполнение технологических процессов направлено... программное обеспечение

1) системное

2) прикладное

3) операционное

124. Для решения конкретных задач пользователя в какой-либо предметной области предназначено... программное обеспечение

1) системное

2) прикладное

3) операционное

125. Все ПО, с точки зрения приобретения его пользователем, можно разделить на следующие классы:

1) платные

2) условно-платные

3) условно-бесплатные

4) бесплатные

#### 126. По функциональному назначению сервисные системы делят

на:

1) интерфейсные системы

2) оболочки

3) утилиты

4) системы программирования

127. Средства разработки программ включают ... и ....

1) интерфейсные системы

2) системы программирования

3) инструментальные системы

128. Система программирования - это система, предназначенная для ... новых программ на конкретном языке программирования.

1) выполнения

2) отладки

3) разработки

129. Инструментальные системы - это совокупность программ, которые используются в ходе ..., ... , ... других прикладных или системных программ.

1) разработки

2) корректировки

3) развития

4) опробования

130. Под системами технического обслуживания понимается совокупность программно- аппаратных средств для ... и ... в процессе работы компьютера или вычислительной системы в целом.

1) лиагностики

2) обнаружения ошибок

3) выполнения системных команд

4) поиска вирусов

#### **131. Локальные вычислительные сети подразделяются на:**

1) одноранговые

- 2) двухранговые
- 3) иерархические

4) многоранговые

**132. Одноранговая сеть представляет собой сеть … компьютеров, каждый из которых имеет уникальное имя и обычно пароль для входа в него во время загрузки ОС.**

1) неравноправных

2) равноправных

3) одинаковых

4) персональных

**133. В иерархических локальных сетях имеется один или несколько специальных компьютеров - …, на которых хранится информация, совместно используемая различными пользователями.**

1) суперкомпьютеров

2) портативных компьютеров

3) персональных компьютеров

4) серверов

**134. Сервер в иерархических локальных сетях – это постоянное хранилище …**

1) данных

2) ресурсов

3) информации

#### **135. По классификационному признаку локальные компьютерные сети делятся на …**

1) кольцевые

2) шинные

3) звездообразные

4) смешанные

5) древовидные

#### **136. По признаку скорости локальные компьютерные сети делятся**

**на ...**

1) сверхскоростные

2) низкоскоростные

3) среднескоростные

4) высокоскоростные

#### **137. Основная среда передачи данных локальной компьютерной сети ...**

1) коаксиальный или оптоволоконный кабель

2) экранированная витая пара

3) неэкранированная витая пара

4) радиоканал

138. Два изолированных провода, соединенных между собой, называются....

1) коаксиальным кабелем

2) витой парой

3) инфракрасным каналом

4) радиоканалом

139. Основной узел на витой паре - ...

 $1)$  xa $6$ 

 $2)$  сервер

3) трансирвер

140. Хаб - это ... устройство в сети на витой паре, от него зависит ее работоспособность.

1) главное

2) вспомогательное

3) центральное

4) периферийное

141. Под ... понимается невозможность несанкционированного или случайного уничтожения, а также модификации информации.

1) конфиденциальностью

2) безопасностью

3) целостностью

142. Известны следующие источники безопасности **УГРОЗ** информационных систем:

1) антропогенные

2) техногенные

3) стихийные

4) массовые

143. Системы защиты информации представляют собой комплекс ..., ... и ..., направленных на противодействие источникам угроз безопасности информации.

1) организационно - технологических мер

2) средств защиты

3) программно - технических средств

4) правовых норм

#### 144.К средствам защиты информации информационной сети от действий субъектов относятся:

1) средства защиты информации от несанкционированного доступа

2) защита информации в компьютерных сетях

3) криптографическая защита информации

4) электронная цифровая подпись

5) защита информации от компьютерных вирусов

6) антивирусные программные средства

#### 145. Получение доступа к ресурсам информационной системы предусматривает выполнение следующих процедур:

1) криптографирование

2) идентификация

3) аутентификация

4) авторизация

146. Криптография занимается ... и ... методов шифрования информации

1) поиском

2) исследованием

3) кодированием

4) шифрованием

147. Небольшая вредоносная программа, которая самостоятельно может создавать свои копии и внедрять их в программы (исполняемые документы, загрузочные сектора носителей файлы), данных  $\mathbf{M}$ распространяться по каналам связи называется...

1) загрузочный вирус

2) макровирус

3) компьютерный вирус

4) программный вирус

148. Сетевые вирусы пересылаются с компьютера на компьютер используя для своего распространения...

1) загрузочный сектор

2) компьютерные сети

3) электронную почту

4) телекоммуникации

149. По алгоритмам работы различают следующие компьютерные вирусы:

 $1)$  черви

2) вирусы-невидимки (стэлс-вирусы)

3) троянские программы

4) программы-мутанты

5) комбивирусы

6) логические бомбы

150. Одним из основных способов борьбы с вирусами является...

1) своевременная профилактика

2) форматирование дисков

3) экранированная защита

4) проверка загрузочных файлов

151. Табличный процессор-это...

1) это компьютерный эквивалент обычной таблицы, состоящей из строк и граф, в ячейках которых содержится числовая информация, формулы или текст.

2) комплекс взаимосвязанных программ, предназначенный для обработки электронных таблиц

3) электронная таблица

152. При запуске программы открывается книга, состоящая из...листов

 $1) 1; 2) 2; 3) 3.$ 

#### 153. Содержимым ячейки может быть

1) число; 2) текст; 3) рисунок; 4) формула.

154. Перечислите форматы, которые не используются  $\overline{\mathbf{B}}$ электронных таблицах

1) общий; 2) числовой; 3) денежный; 4) звуковой; 5) процентный; 6) дата/время; 7) графический; 8) дробный; 9) текстовый; 10) финансовый.

#### 155. Над выделенными областями можно произвести следующие операции:

1) перемещение;

2) копирование;

3) очистка содержимого ячеек;

4) вставка и удаление строк, столбцов, пустых ячеек;

5) автоподбор;

6) изменение ширины столбца и высоты строки;

7) оформление;

8) автозаполнение;

9) управление;

10) замещение.

#### 156. Автозаполнение осуществляется с помощью...

 $1)$  маркера;

2) маркера заполнения;

3) протаскивания.

#### 157. Формулой в электронной таблице называют....

1) арифметическое выражение;

2) логическое выражение;

3) арифметическое и логическое выражение.

158. Для облегчения работы  $\mathbf c$ встроенными функциями используется...

1) Мастер функций;

2) Мастер диаграмм;

3) Мастер диаграмм и функций.

#### 159. Расположите этапы мастера диаграмм в порядке следования.

1) размещение диаграммы;

2) выбор типа и формата диаграммы;

3) задание параметров диаграммы;

4) выбор и указание диапазона данных для построения диаграммы.

# 160. Редактирование диаграмм выполняется с помощью...

1) контекстного меню;

2) главного меню;

3) команд управляющего меню "Диаграмма".

#### 161. База данных-это...

1) набор взаимосвязанной информации в электронном виде;

2) система программного обеспечения, позволяющая работать с большим объемом взаимосвязанной информации;

3) файлы данных, предназначенные для хранения, изменения и обработки больших объемов взаимосвязанной информации.

## **162. Все СУБД поддерживают в той или иной форме четыре основных операции:**

1) добавить в базу данных одну или несколько записей;

2) удалить из базы данных одну или несколько записей;

3) оформить запись в базе данных;

4) настроить макросы для работы в базе данных;

5) найти в базе данных одну или несколько записей, удовлетворяющих заданному условию;

6) обновить в базе данных значение некоторых полей.

**163. В реляционных базах поддерживаются четыре основных типа полей:**

1) числовой;

2) процентный

3)символьный;

4) дата;

5) графический;

6) логический.

# **164. Базы данных с табличной формой организации называются…**

1) табличными;

2) реляционными;

3) комплексными.

## **165. Таблица - это…**

1) полный набор данных об определенном объекте;

2) элемент таблицы, который содержит данные определенного рода;

3) объект, предназначенный для печати данных;

4) объект, позволяющий получить данные из одной или нескольких таблиц;

5) объект, предназначенный в основном для ввода данных;

6) объект, предназначенный для хранения данных в виде записей.

# **166. Форма- это…**

1) полный набор данных об определенном объекте;

2) элемент таблицы, который содержит данные определенного рода;

3) объект, предназначенный для печати данных;

4) объект, позволяющий получить данные из одной или нескольких таблиц;

5) объект, предназначенный в основном для ввода данных;

6) объект, предназначенный для хранения данных в виде записей.

# **167. Запрос- это…**

1) полный набор данных об определенном объекте;

2) элемент таблицы, который содержит данные определенного рода;

3) объект, предназначенный для печати данных;

4) объект, позволяющий получить данные из одной или нескольких таблиц;

5) объект, предназначенный в основном для ввода данных;

6) объект, предназначенный для хранения данных в виде записей.

# **168. Отчет- это…**

1) полный набор данных об определенном объекте;

2) элемент таблицы, который содержит данные определенного рода;

3) объект, предназначенный для печати данных;

4) объект, позволяющий получить данные из одной или нескольких таблиц;

5) объект, предназначенный в основном для ввода данных;

6) объект, предназначенный для хранения данных в виде записей.

# **169. Поле в СУБД - это …**

1) полный набор данных об определенном объекте;

2) элемент таблицы, который содержит данные определенного рода;

3) объект, предназначенный для печати данных;

4) объект, позволяющий получить данные из одной или нескольких таблиц;

5) объект, предназначенный в основном для ввода данных;

6) объект, предназначенный для хранения данных в виде записей.

# **170. Запись в СУБД – это…**

1) полный набор данных об определенном объекте;

2) элемент таблицы, который содержит данные определенного рода;

3) объект, предназначенный для печати данных;

4) объект, позволяющий получить данные из одной или нескольких таблин:

5) объект, предназначенный в основном для ввода данных;

6) объект, предназначенный для хранения данных в виде записей.

# **171.Компьютерная графика- область информатики, изучающая…**

1) изображения, созданные с помощью компьютера;

2) методы и свойства обработки изображений с помощью программноаппаратных средств;

3) обработку изображений с помощью программно- аппаратных средств.

**172. В зависимости от способа формирования изображения компьютерную графику подразделяют на:**

1) растровую;

2) векторную;

3) комбинированную;

4) трехмерную;

5) фрактальную.

## **173. Растровое изображение состоит из…**

1) массива точек (пикселей);

2) линий;

3) геометрических примитивов;

4) фракталов.

**174. Векторное изображение состоит из…**

1) пикселей;

2) линий;

3) геометрических примитивов;

4) фракталов.

## **175. Трехмерное изображение состоит из…**

1) пикселей;

2) линий;

3) геометрических примитивов;

4) фракталов.

## **176. Какое изображение нельзя расчленить?**

1) векторное;

2) растровое;

3) трехмерное;

4) фрактальное.

## **177. Какое изображение масштабируется без потери качества?**

1) трехмерное;

2) растровое;

3) векторное.

## **178.Мультимедийными объектами являются…**

1) видеофильмы;

2) видеоклипы;

3) мультфильмы;

4) текст;

5) рисунок;

6) электронные презентации;

7) компьютерные игры.

## **179. Мультимедийные объекты и потоки бывают…**

1) аналоговыми;

2) комбинированными;

3) цифровыми.

## **180. Презентация, подготовленная в среде PowerPoint- это…**

1) связанные между собой слайды;

2) набор цветных картинок- слайдов на определенную тему;

3) набор текста и картинок.

## **181.Развитие современных телекоммуникационных технологий и базирующихся на них услуг в значительной степени обусловлено….**

1) росту пропускной способности;

2) снижению затрат на эксплуатацию;

3) совершенствованием возможностей доставки;

4) расширению мобильности.

#### **182. Расположите технологии в порядке старшинства**

1) компьютерные телекоммуникационные технологии;

2) телевещание;

3) радиовещание;

4) телефонная связь.

# **183. Характерные черты технологии Х.25:**

1) высокая пропускная способность каналов;

2) организация передачи пакетов по временно создаваемым виртуальным каналам;

3) сложные функции управления процессом передачи данных;

4) высокая стоимость трафика.

## **184.Особенности технологии Х.25:**

1) виртуальные соединения;

2) пакетная коммутация в дейтаграммном режиме;

3) альтернативная маршрутизация;

4) высокий уровень адаптации к нарушениям в сети благодаря возможности изменения маршрута в каждом узле сети;

5) обнаружение и исправление ошибок в каждом узле;

6) обнаружение и исправление ошибок конечным оборудованием.

**185. Передача данных в соответствии с протоколами TCP/IP основана на дейтаграммном методе коммутации, характерная черта которого …**

1) независимая маршрутизация пакетов;

2) передача пакетов по временным каналам;

3) передача пакетов по постоянным каналам.

## **186. Особенности технологии TCP/IP:**

1) виртуальные соединения;

2) пакетная коммутация в дейтаграммном режиме;

3) альтернативная маршрутизация;

4) высокий уровень адаптации к нарушениям в сети благодаря возможности изменения маршрута в каждом узле сети;

5) обнаружение и исправление ошибок в каждом узле;

6) обнаружение и исправление ошибок конечным оборудованием.

# **187. Виды цифровых сетей интегрального обслуживания (ISND):**

1) среднеполосные;

2) узкополосные;

3) широкополосные;

4) комбинированные.

## **188. Главная задача ISND -**

1) передача информации с высокой скоростью;

2) распределенная обработка информации;

3) передача разнородной информации с высокой скоростью;

**189. Среды передачи данных можно разделить на …**

1) кабельные;

2) беспроводные;

3) оптоволоконные.

# **190. Спутник связи представляет собой …**

1) необслуживаемую ретрансляционную станцию;

2) интеллектуальную необслуживаемую ретрансляционную станцию;

3) интеллектуальную ретрансляционную станцию;

4) ретрансляционную станцию;

## **191.В основе Интернет и Интернет технологий лежат…**

- 1) блоги;
- 2) форумы;
- 3) гипертексты;

4) сайты.

## **192. Гипертексты- это…**

1) большие по объему тексты;

2) тексты с гиперссылками на другие гипертексты;

3) тексты с гиперссылками

# **193. Язык разметки гипертекстов называется…**

1) HTML;

2) JavaScript;

3) ADSL.

# **194. К современным Интернет – технологиям относятся:**

1) веб- сервера;

2) гипертексты и сайты;

3) электронная почта;

4) форумы и блоги;

5) чат и ICQ;

6) теле- и видеоконференции;

7) энциклопедии;

8) графические редакторы.

# **195. Способы подключения к Интернету:**

1)подключение по телефонной линии с помощью модема;

2)подключение с применением спутниковой антенны;

3)ADSL. Доступ с применением телефонной линии;

4)прямое подключение.

# **196. Интернет- сайты- это…**

1) наборы гипертекстов с гиперссылками, размещаемые на серверах и порталах в Интернет;

2) новейшие технологии публикации научной и учебной литературы в сети Интернет;

3) сайты, совмещенные с интерактивными форумами для общения и публикации сообщений и комментариев посетителей сайтов.

# **197. Блоги в Интернет- это…**

1) наборы гипертекстов с гиперссылками, размещаемые на серверах и порталах в Интернет;

2) новейшие технологии публикации научной и учебной литературы в сети Интернет;

3) сайты, совмещенные с интерактивными форумами для общения и публикации сообщений и комментариев посетителей сайтов.

# **198. Интернет- провайдер (поставщик интернет- услуги)-**

1) организация, предоставляющая услуги доступа к Интернету;

2) организация, предоставляющая все услуги, связанные с Интернетом;

3) организация, предоставляющая услуги доступа к Интернету и иные связанные с Интернетом услуги;

## 199. Среди провайдеров доступа можно выделить...

1) первичных;

2) вторичных;

3) главных.

200. Провайдеры, которые продают трафик только в больших объемах и оказывают услуги другим провайдерам, называются ...

1) первичные;

2) вторичные;

3) главные;

201. Web- сайт - это набор Web-страниц и файлов, связанных между  $\overline{\text{co}}$ бой ....

1) гиперссылками

2) ссылками

3) связями

202. Web-страницы или гипертекстовые документы представляют **KOTODOM** содержатся специальные собой текст.  $\mathbf{R}$ команды, называемые...

1) ссылками

2) сносками

3) тегами

4) тезаурусом

203. Возможность работы с Web-страницами обеспечивает один из сервисов интернета, который называется...

1) Audiotext

2) World Wide Web (WWW)

3) Call Center Database

4) Newsgroup

## 204. World Wide Web (WWW) работает по принципу:

1) клиент-клиент

2) клиент-сервер

3) сервер-сервер-клиент

# 205. Web-сайты создаются для различных целей, например:

- 1) для ведения электронного бизнеса
- 2) для поддержки учебного процесса

3) для сетевых игр

4) для предоставления информации

5) для предоставления финансовых услуг

# 206. Для разработки сайта используют различные средства:

1) конструкторы сайтов

2) программы

3) профессиональные приложения

4) модули

**207. Web-хостинг – это … для размещения сайта на сервере в сети Интернет, который предоставляет доступ к Web-страницам посетителям сайта.**

1) позиция

- 2) место
- 3) путь
- 4) адрес

**208***.* **URL***-* **это … любого ресурса в Интернет, указывающий, с помощью какого протокола к нему следует обращаться, какую программу следует запустить на сервере и к какому конкретно файлу следует обратиться на сервере.**

1) адрес

- 2) место
- 3) позиция

4) путь

## **209. Для загрузки файлов сайта на сервер можно использовать…**

- 1) утилиты
- 2) файловый менеджер
- 3) браузер
- 4) WC
- 5) Total Commander

## **210. Контроль посещаемости сайта осуществляется по …**

- 1) счетчикам
- 2) времени
- 3) просмотрам.

## **Перечень практических заданий**

**Вариант 1.** Используя программу «Проводник» создайте в папке Документы папку с именем РАБОТА1. Создайте в папке РАБОТА1 три папки: ТЕКСТ, РИСУНКИ, ЭЛЕКТРОННЫЕ ТАБЛИЦЫ. Переместите в каждую папку соответствующие файлы. Определите размер каждой папки. Заархивируйте папку ТЕКСТ в архив с именем ТЕКС1 (тип архива – RAR). Заархивируйте папку РИСУНОК в архив с именем РИСУНОК1 (тип архива – ZIP).

**Вариант 2.** Используя программу «Проводник» постройте дерево каталогов:

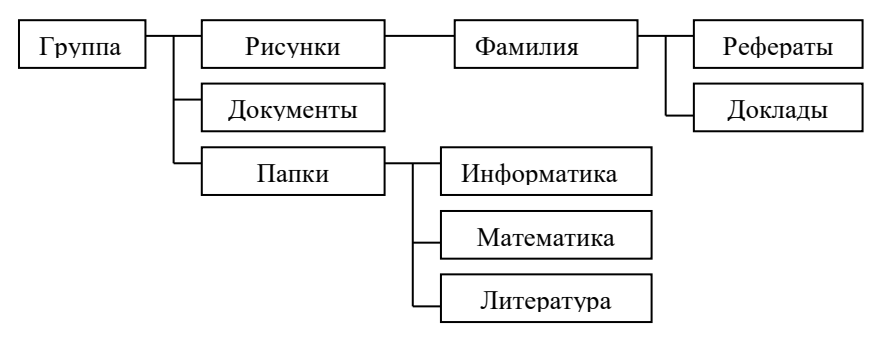

**Вариант 3.** Используя возможности MS Word, наберите текст по приведенному образцу:

**Информационное общество** – общество, в котором большинство работающих занято производством, хранением и обработкой информации; общество, во все сферы деятельности которого включен ПК, как орудие интеллектуального труда.

#### *Основные черты информационного общества:*

 решена проблема информационного кризиса (проблема между информационной лавиной и информационным голодом);

в качестве основного ресурса выдвигается информация;

главной формной развития станет информационная экономика;

 в основу будут заложены автоматизированные системы по хранению, обработке и использованию знаний с помощью новейших информационных технологий

#### **Недостатки:**

 все большее влияние на общество оказывает СМИ (средства массовой информации);

> проблема отбора качественной и достоверной информации; возможность разрушения частной жизни людей.

**Вариант 4.** Создайте презентацию «*Движение земли вокруг солнца»*, состоящую не менее чем из 4 слайдов. Выберите фон презентации *Планета.*  Добавьте эффекты анимации

**Вариант 5.** Используя возможности MS Word,оформите таблицу по образцу:

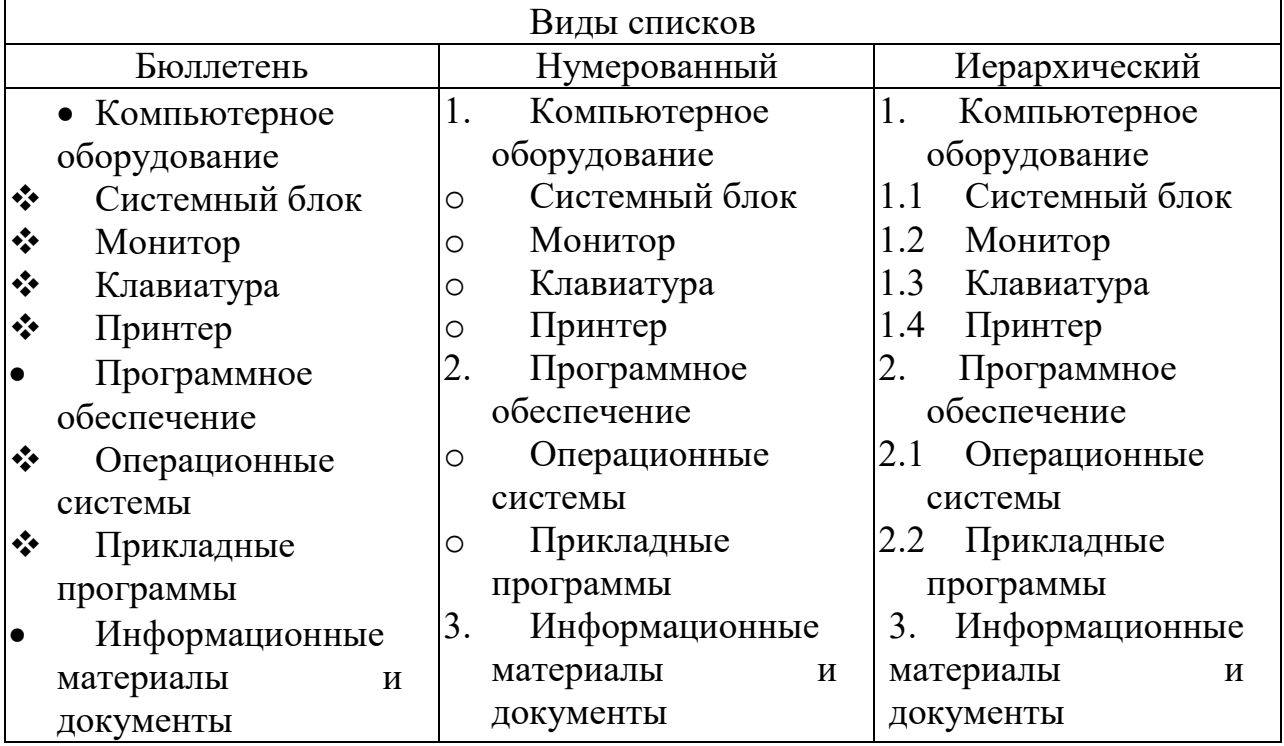

**Вариант 6.** Постройте график функции  $y=x^4$  с помощью электронной таблицы MS Excel. При построении таблицы выбрать шаг изменения значений аргумента равным единице. При заполнении таблицы
воспользоваться возможностью копирования (быстрого заполнения) ячеек электронной таблицы необходимыми формулами.

**Вариант 7.** Используя возможности MS Word, оформите документ по образцу:

*Пути развития традиционной индустрии информационных технологий намечают корпорации Microsoft и Intel. Некий усредненный компьютер согласно стандарту PC 2001 имеет следующие параметры:* 

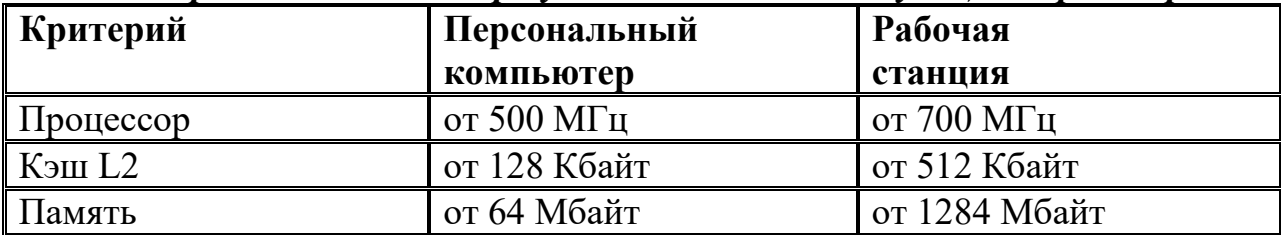

**Вариант 8.** Используя возможности MS Word, оформите документ по образцу:

### **ВЕДОМОСТЬ № 1 УЧЕТА ОСТАТКОВ ПРОДУКТОВ И ТОВАРОВ НА СКЛАДЕ от «29» января 2017 г.**

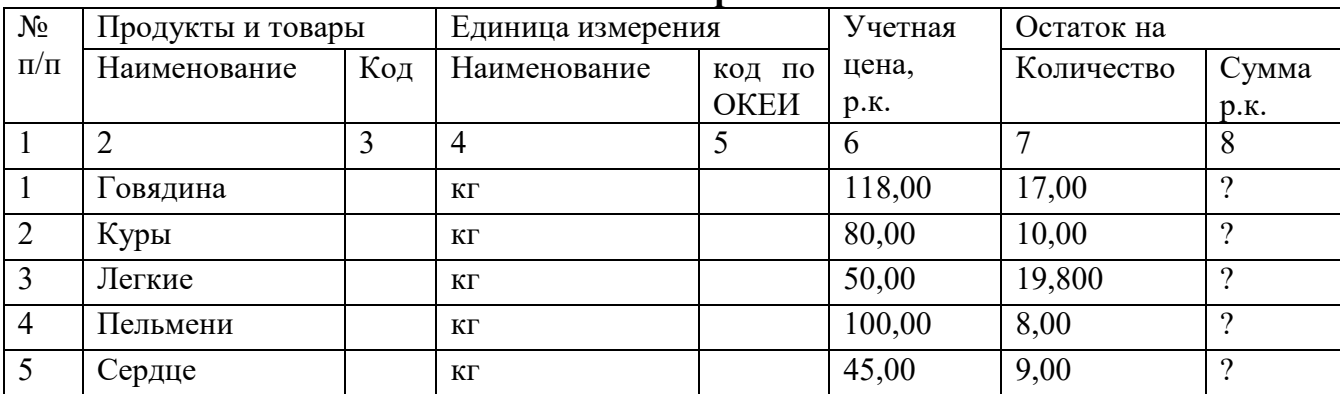

**Вариант 9.** Используя, Мастер формул редактора MS Word, наберите формулы по образцам:

$$
\sum (X_0^2 = Y_0^2) + \sum (X_n^2 + Y_n^2)
$$
  
\n
$$
\lg nx^{(n-1)} + \lg nx^{(n+1)}
$$
  
\n
$$
\cos(a_1 + a_2 + a_3 + ... + a_n)
$$
  
\n
$$
r = \frac{n(\sum xy) - (\sum x)(\sum y)}{\sqrt{[n\sum x^2 - (\sum y^2)][n\sum y^2 - (\sum y)^2]}}
$$
  
\n
$$
\left(\frac{g}{r}\right) = \frac{g!}{r!(g-r)!}
$$

**Вариант 10.** Используя, Мастер формул редактора MS Word, наберите формулы по образцам:

$$
f(x) = f(0) + \frac{f'(0)}{1!}x + \frac{f''(0)}{2!}x^2 + \dots + \frac{f^{(n)}(0)}{n!}x^n + \dots
$$

$$
f(x) = \begin{cases} \frac{1}{4}, -\pi \le x \le 0\\ \frac{1}{4}(\pi x - 1), 0 \le x \le \pi \end{cases}
$$

$$
\lim_{x \to 2} \left[ \frac{\sqrt{3 + x + x^2}}{x^2 - 3x + 2} - \frac{\sqrt{9 - 2(x + x^2)}}{x^2 - 3x + 2} \right]
$$
\n
$$
\text{y=arctg } e^{2x} + \ln \sqrt{\frac{1 + e^{2x}}{e^{2x} - 1}}.
$$
\n
$$
\cos^2 x = \frac{1}{2} \left[ 1 + \left( 1 - \frac{2^2 x^2}{2} + \frac{2^4 x^4}{2} - \dots + (-1)^n \frac{2^{2n} x^{2n}}{(2n)!} + \dots \right) \right]
$$

**Вариант 11.** Зарегистрируйте почтовый ящик в сети Интернет. Создайте сообщение и отправите на электронный адрес  $\text{zapric}(a)$ yandex.ru. Примерный текст сообщения:

# **Добрый день!!!**

# **Практическое задание выполнено.**

**Вариант 12.** Используя возможности MS Excel, создайте таблицу финансовой сводки за неделю.

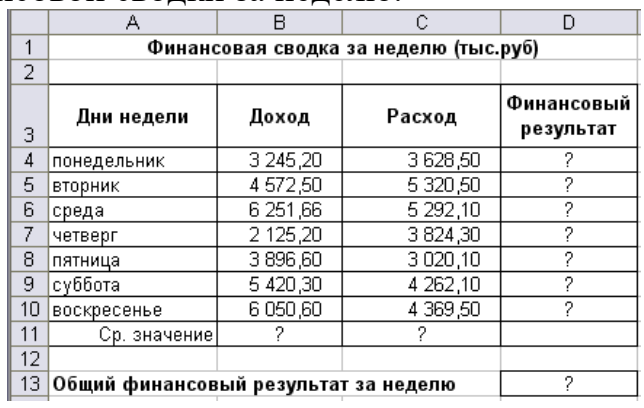

**Вариант 13.** Используя возможности MS Excel, заполните таблицу, произведите расчеты, выделите максимальную и минимальную сумму покупки.

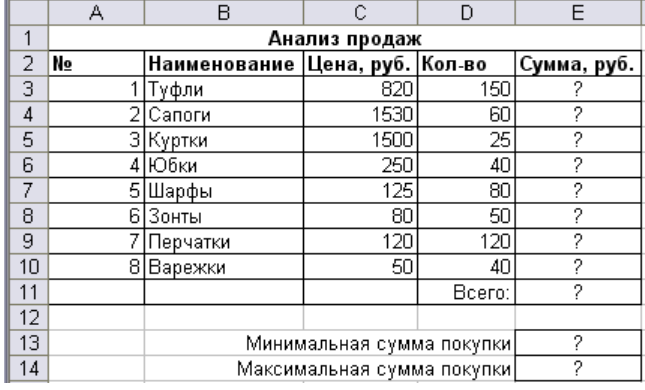

**Вариант 14.** Используя возможности MS Excel, заполните ведомость учета брака, произведите расчеты, выделите минимальную, максимальную и среднюю суммы брака, а также средний процент брака.

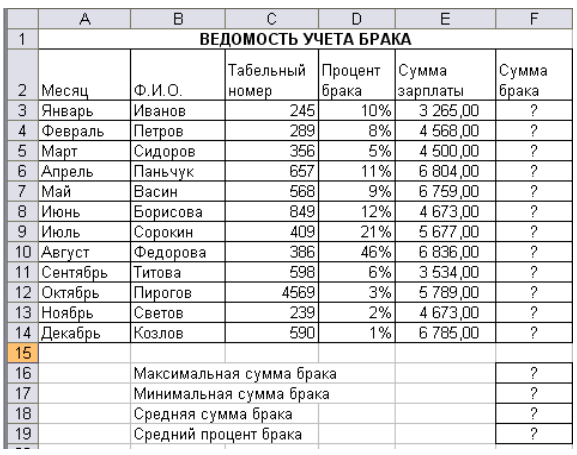

**Вариант 15.** Используя возможности MS Excel, создайте таблицу ведомости начисления зарплаты и проведите условное форматирование оклада и премии: до 2000 р. – желтым цветом заливки, от 2000 до 5000 р. – зеленым цветом шрифта, свыше 5000 р – малиновым цветом заливки, белым цветом шрифта.

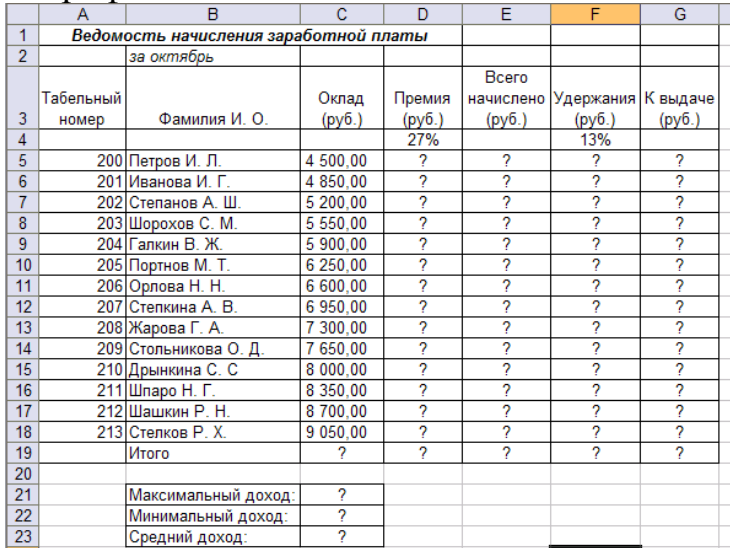

**Вариант 16.** Используя возможности MS Word, наберите текст по образцу:

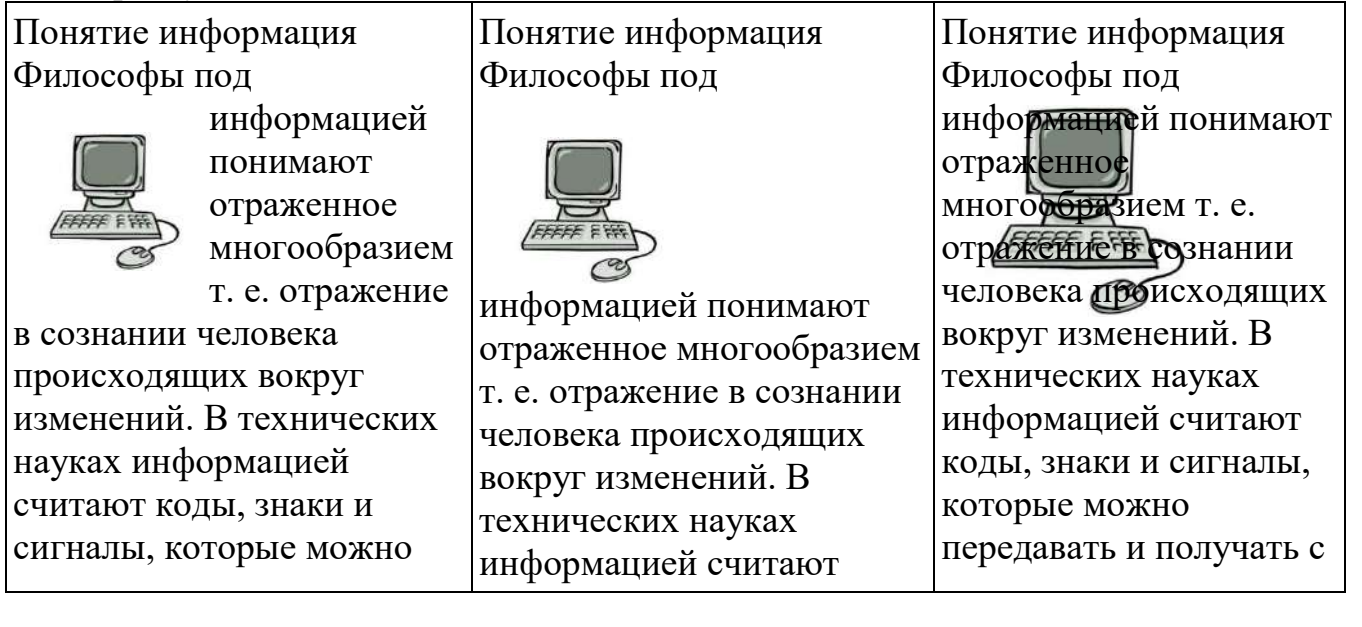

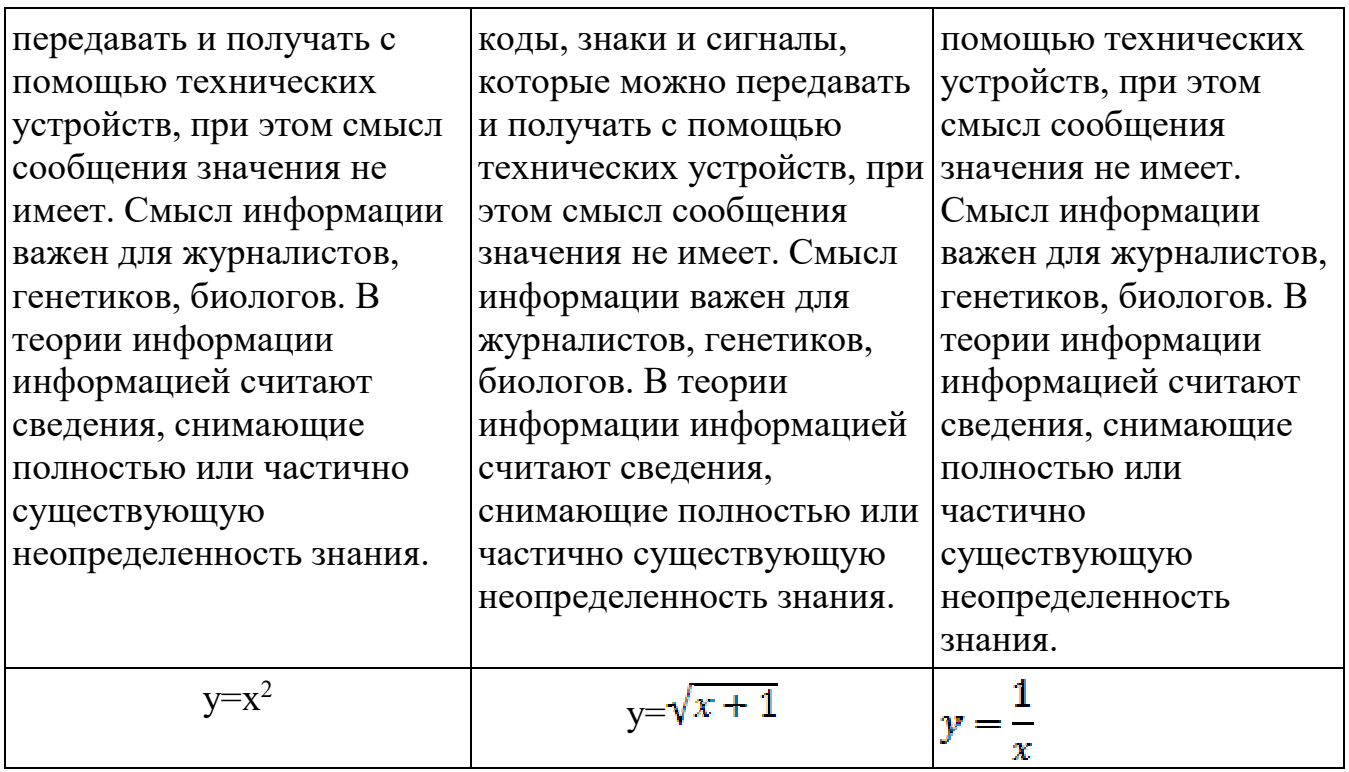

**Вариант 17.** Создайте презентацию «*Устройства компьютера»*, состоящую не менее чем из 4 слайдов. Выберите фон презентации Блокнот*.*  Добавьте эффекты анимации и гиперссылки.

**Вариант 18.** Используя возможности MS Word, наберите текст по образцу:

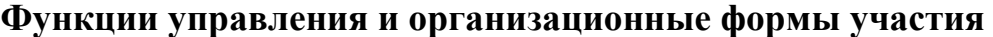

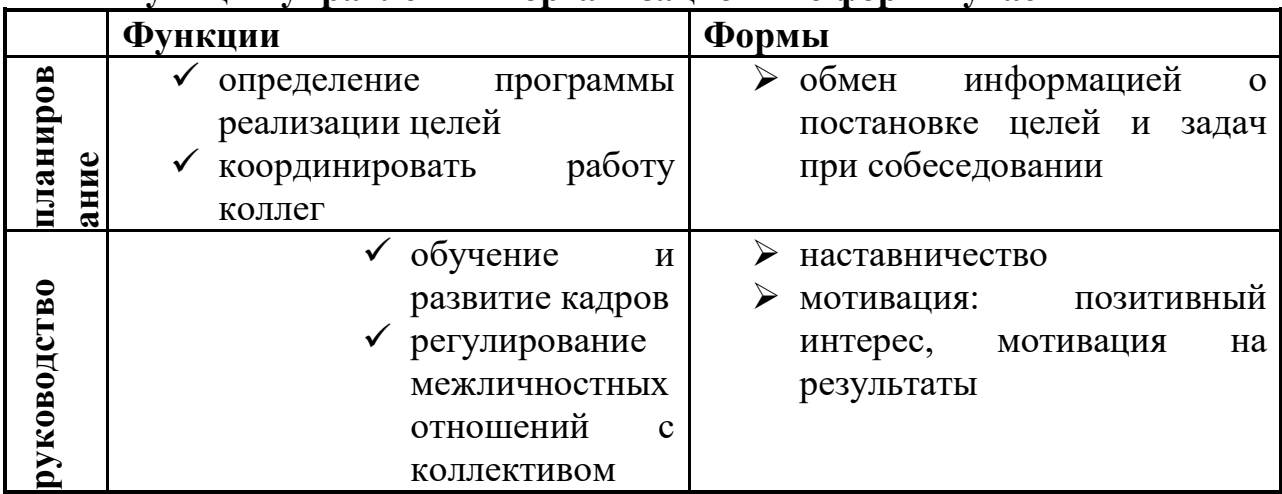

**Вариант 19.** Используя возможности MS Word создайте таблицу по образцу

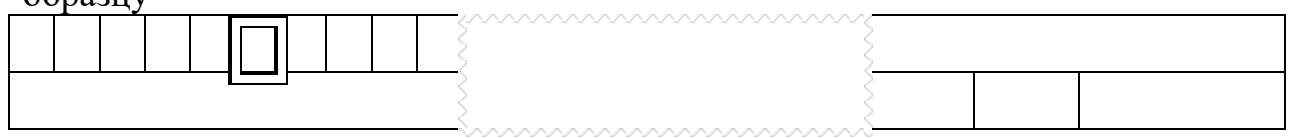

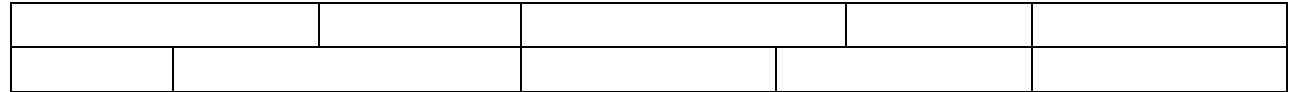

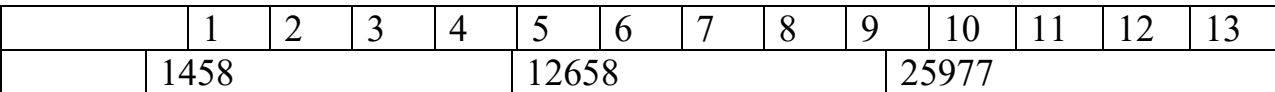

**Вариант 20.** Используя программу «Проводник» на диске С:\ создайте структуру папок со смешанным вложением:

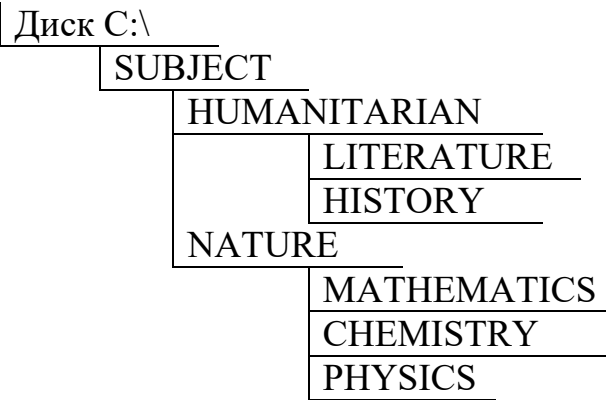

SUBJECT (Предмет), HUMANITARIAN (Гуманитарный), LITERATURE (Литература), HISTORY (История), NATURE (Естественнонаучный), MATHEMATICS (Математика), CHEMISTRY (Химия), PHYSICS (Физика).

**Вариант 21.** Создайте базу данных с информацией об учащихся по предлагаемому образцу:

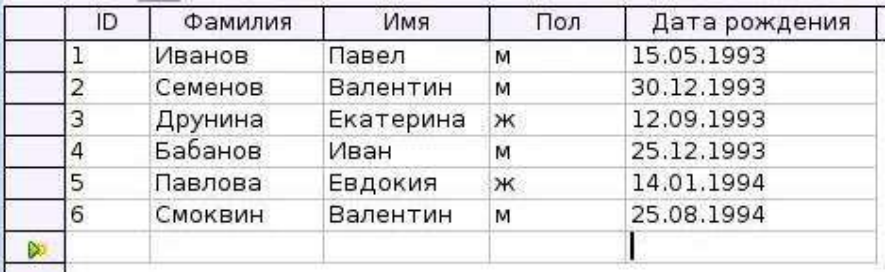

Упорядочьте значения в поле Фамилия по алфавиту. Сформируйте запрос для вывода на экран фамилии мальчиков 1993 года рождения.

**Вариант 22.** Используя MS Excel, создайте таблицу и заполните ее по предлагаемому образцу:

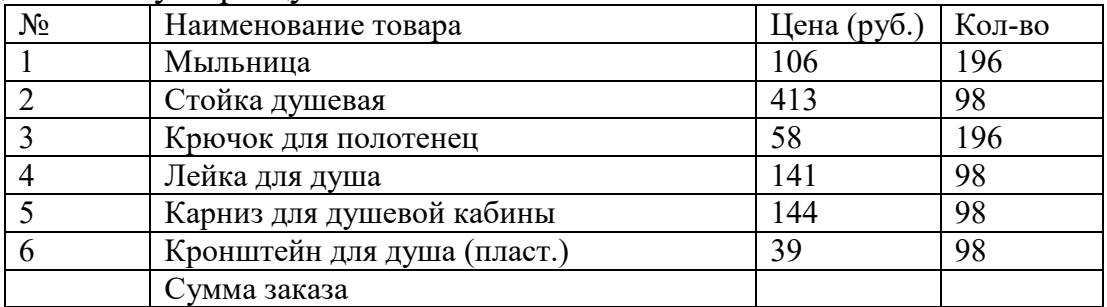

Добавьте в таблицу графу «Стоимость». Подсчитайте стоимость всех товаров и стоимость заказа. Оформите границы и заливку таблицы. Упорядочьте данные в таблице по алфавиту.

**Вариант 23.** Используя программу «Проводник» на диске C:\ создайте следующую структуру вложенных папок:

Диск C:\

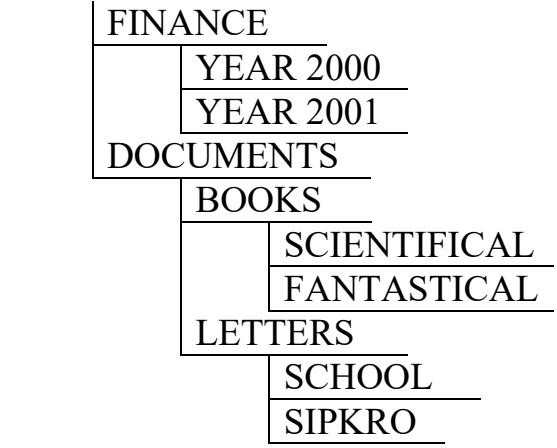

FINANCE (Финансы), YEAR (год), DOCUMENTS (Документы), BOOKS (Книги), SCIENTIFICAL (Научный), FANTASTICAL (Фантастический), LETTERS (Письма), SCHOOL (Школа), SIPKRO (СИПКРО).

**Вариант 24.** Используя возможности MS Power Point, создайте презентацию на тему «Моя специальность». Презентация должна содержать не менее 5 слайдов, 1 рисунка, 1 таблицы.

**Вариант 25.** Используя возможности MS Power Point, создайте презентацию на тему «О себе». Презентация должна содержать не менее 5 слайдов, 1 рисунка, 1 таблицы.

**Вариант 26.** Используя возможности MS Access, создайте таблицу «Студенты», содержащую поля: *Фамилия, Имя, Отчество, Курс, Группа, Специальность, Стипендия.* Введите 10 произвольных записей. Выберите из таблицы «Студенты» фамилии, имена и отчества тех студентов, у которых фамилия начинается на букву «С».

**Вариант 27.** Постройте график функции:  $y = 2x^2 + 5x + 3$  на отрезке  $x =$  $[-5; 5]$ .

**Вариант 28.** Постройте график функции:  $y = 5 \cos(2\pi t)$ .

**Вариант 29.** В MS Excel составьте произвольный список покупок из десяти пунктов. Назначьте цену и количество, подсчитайте стоимость каждой покупки. В конце таблицы подсчитайте итоговую стоимость. Оформите границы и заливку таблицы. Постройте гистограмму.

**Вариант 30.** Вставьте в текстовый документ рисунок, нарисованный в графическом редакторе Paint (нарисовать связку воздушных шаров на фоне неба) и сделайте подпись к этому рисунку с помощью WordArt.

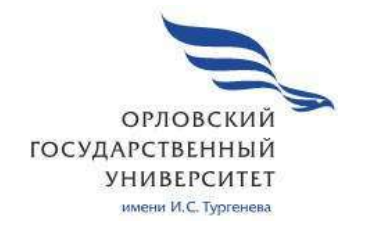

МИНИСТЕРСТВО НАУКИ И ВЫСШЕГО ОБРАЗОВАНИЯ РОССИЙСКОЙ ФЕДЕРАЦИИ МЦЕНСКИЙ ФИЛИАЛ

ФЕДЕРАЛЬНОГО ГОСУДАРСТВЕННОГО БЮДЖЕТНОГО ОБРАЗОВАТЕЛЬНОГО УЧРЕЖДЕНИЯ ВЫСШЕГО ОБРАЗОВАНИЯ "ОРЛОВСКИЙ ГОСУДАРСТВЕННЫЙ УНИВЕРСИТЕТ имени И.С. ТУРГЕНЕВА"

Кафедра общеобразовательных дисциплин

Печникова Ирина Николаевна

# **РАБОЧАЯ ПРОГРАММА УЧЕБНОЙ ДИСЦИПЛИНЫ**  ПД.03 ФИЗИКА

Специальность 09.02.06 Сетевое и системное администрирование

Квалификация Сетевой и системный администратор

Форма обучения очная

Мценск 2020 г.

Рабочая программа учебной дисциплины разработана на основе требований Федерального государственного образовательного стандарта (далее - ФГОС) среднего общего образования, предъявляемых к структуре, содержанию и результатам освоения учебной дисциплины, в соответствии с Рекомендациями по организации получения среднего общего образования в пределах освоения образовательных программ среднего профессионального образования на базе основного общего образования с учётом требований федеральных государственных образовательных стандартов и получаемой профессии или специальности среднего профессионального образования (письмо Департамента государственной политике в сфере подготовки кадров и ДПО Минобрнауки России от 17.03.2015 № 06-259) и в соответствии с требованиями Федерального государственного образовательного стандарта среднего профессионального образования по специальности 09.02.06 Сетевое и системное администрирование утвержденного приказом Министерства образования и науки Российской Федерации № 1548 от 09.12.16

#### Разработчик:

Печникова И.Н., преподаватель высшей квалификационной категории С

Эксперт: преподаватель высшей квалификационной категории дисциплины «Математика» Репкина А.А. 04/

Эксперт: преподаватель физики высшей квалификационной категории  $OO$ «Орловский автодорожный техникум» Тинскова Л.А.

Рабочая программа обсуждена на заседании кафедры общеобразовательных дисциплин Протокол № 9 от «  $\beta$  »  $\circ$  $2020r$ .

И.о. зав. кафедрой 200 Н.А. Конина

Рабочая программа согласована с заведующим выпускающей кафедры экономики и информационных технологий

Протокол № 9 от  $\frac{\sqrt{3}}{2}$  >> 05<br>И.о. зав. кафедрой <u>да /3</u> >> 05 2020 г.

Рабочая программа утверждена на заседании НМС Мценского филиала Протокол № 9 от « 25 » 05  $\mathcal{M}$ Председатель НМС филиала

# **СОДЕРЖАНИЕ**

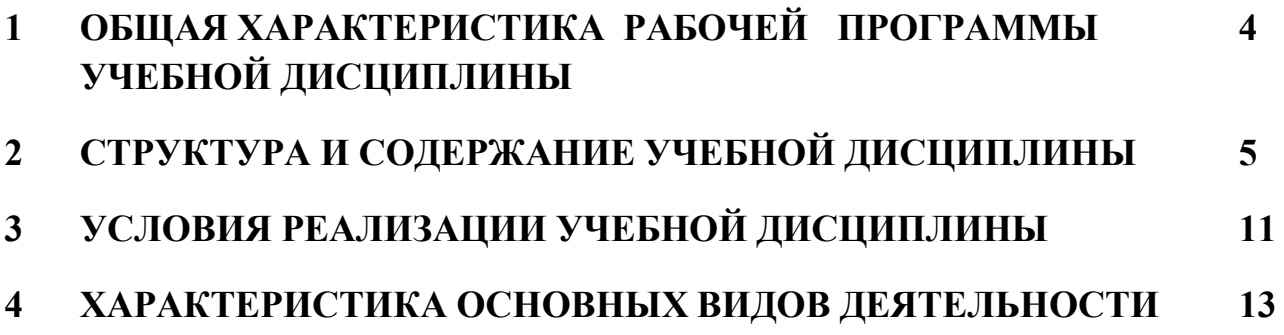

# **1. ОБЩАЯ ХАРАКТЕРИСТИКА РАБОЧЕЙ ПРОГРАММЫ УЧЕБНОЙ ДИСЦИПЛИНЫ**

### **«ПД. 03 ФИЗИКА»**

### **1.1Место учебной дисциплины в структуре основной профессиональной образовательной программы.**

Учебная дисциплина «Физика» относится к профильным дисциплинам общеобразовательного цикла учебного плана основной образовательной программы по специальности 09.02.06 Сетевое и системное администрирование и обеспечивает формирование личностных, метепредметных и предметных результатов.

# **1.2 Планируемые результаты освоения учебной дисциплины**

Освоение результатов учебной дисциплины «Физика» обеспечивает достижение обучающимися следующих результатов:

#### *личностных:*

- сформированность познавательных интересов на основе развития интеллектуальных и творческих способностей обучающихся;

- убежденность в возможности познания природы, в необходимости разумного использования достижений науки и технологий для дальнейшего развития человеческого общества, уважение к творцам науки и техники, отношение к физике как элементу общечеловеческой культуры;

- самостоятельность в приобретении новых знаний и практических умений;

- готовность к выбору жизненного пути в соответствии с собственными интересами и возможностями;

### *метапредметных***:**

-овладение навыками самостоятельного приобретения новых знаний, организации учебной деятельности, постановки целей, планирования, самоконтроля и оценки результатов своей деятельности, умениями предвидеть возможные результаты своих действий;

-понимание различий между исходными фактами и гипотезами для их объяснения, теоретическими моделями и реальными объектами, овладение универсальными учебными действиями на примерах гипотез для объяснения известных фактов и экспериментальной проверки выдвигаемых гипотез, разработки теоретических моделей процессов или явлений;

- формирование умений воспринимать, перерабатывать и предъявлять информацию в словесной, образной, символической формах, анализировать и перерабатывать полученную информацию в соответствии с поставленными задачами, выделять основное содержание прочитанного текста, находить в нем ответы на поставленные вопросы и излагать его;

- приобретение опыта самостоятельного поиска, анализа и отбора информации с использованием различных источников и новых информационных технологий для решения познавательных задач;

- развитие монологической и диалогической речи, умения выражать свои мысли и способности выслушивать собеседника, понимать его точку зрения, признавать право другого человека на иное мнение;

- освоение приемов действий в нестандартных ситуациях, овладение эвристическими методами решения проблем;

- формирование умений работать в группе с выполнением различных социальных ролей, представлять и отстаивать свои взгляды и убеждения, вести дискуссию;

#### *предметных:*

- умение пользоваться методами научного исследования явлений природы: проводить наблюдения, планировать и выполнять эксперименты, обрабатывать измерений, представлять результаты измерений с помощью таблиц, графиков и формул, обнаруживать зависимости между физическими величинами, объяснять результаты и делать выводы, оценивать границы погрешностей результатов измерений;

- развитие теоретического мышления на основе формирования умений устанавливать факты, различать причины и следствия, использовать физические модели, выдвигать гипотезы, отыскивать и формулировать доказательства выдвинутых гипотез.

# **2. СТРУКТУРА И СОДЕРЖАНИЕ УЧЕБНОЙ ДИСЦИПЛИНЫ**

### **2.1 Объем учебной дисциплины и виды учебной работы**

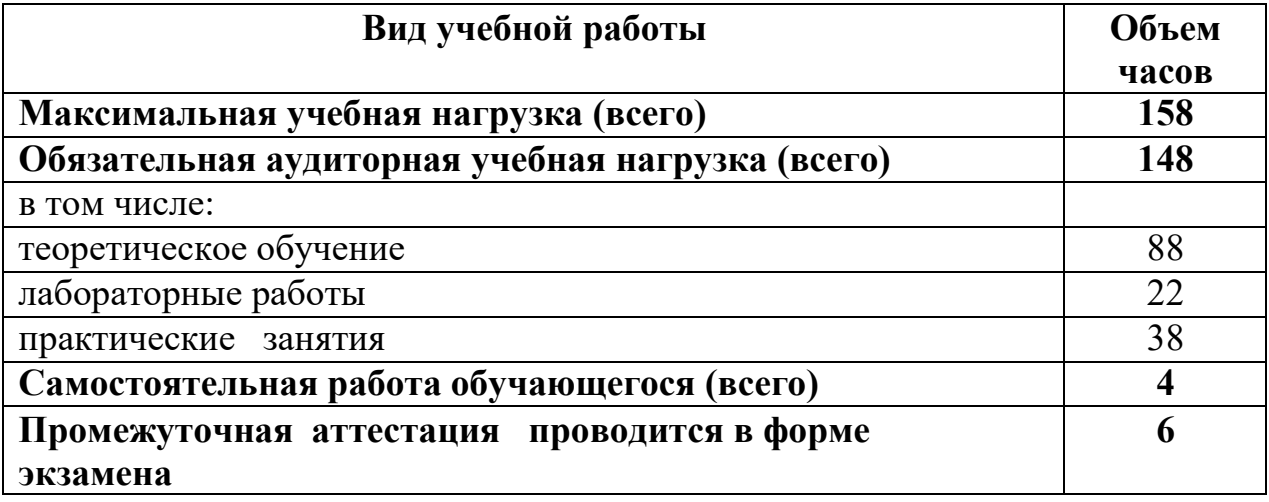

# **2.2 Тематический план и содержание учебной дисциплины**

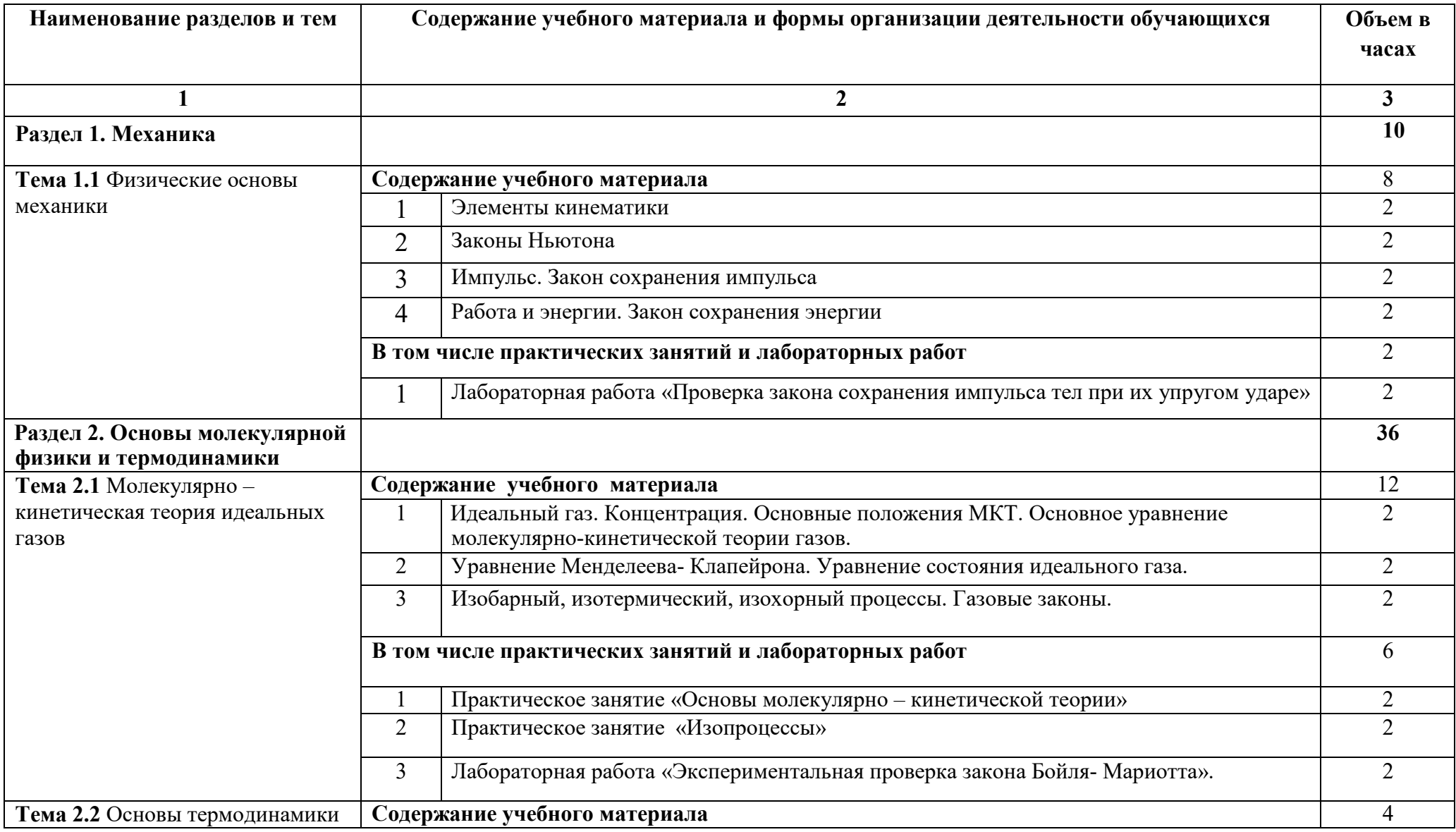

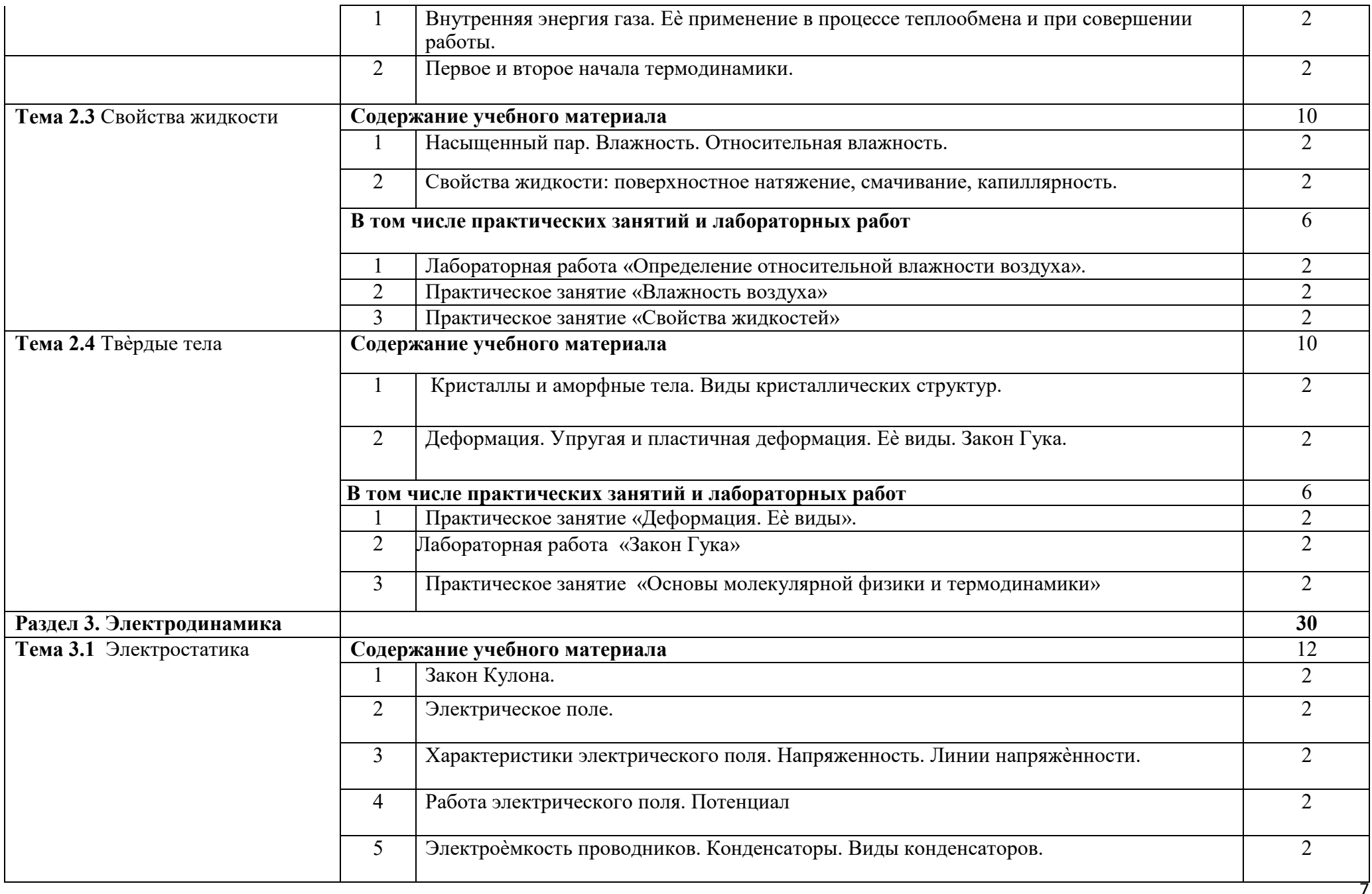

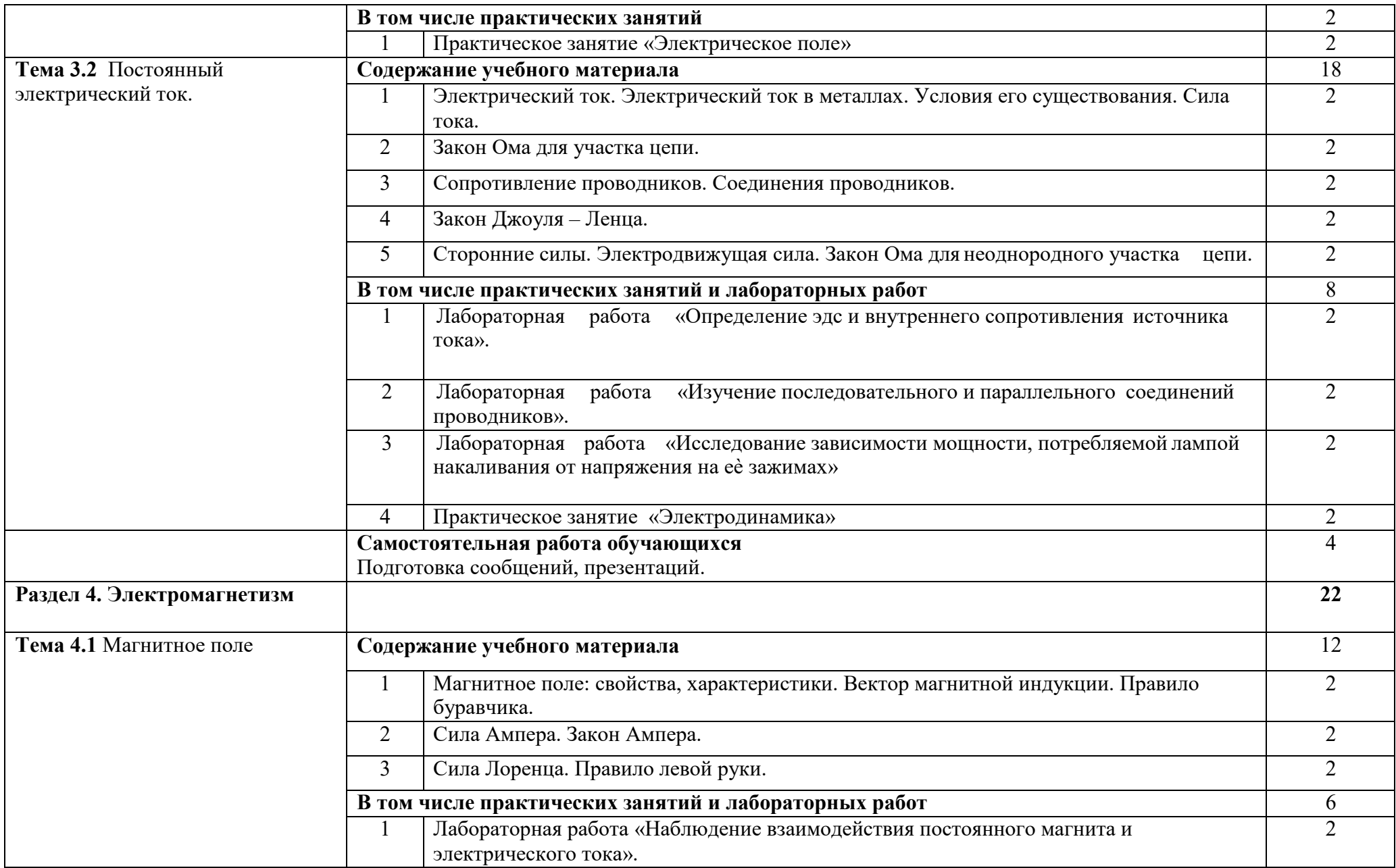

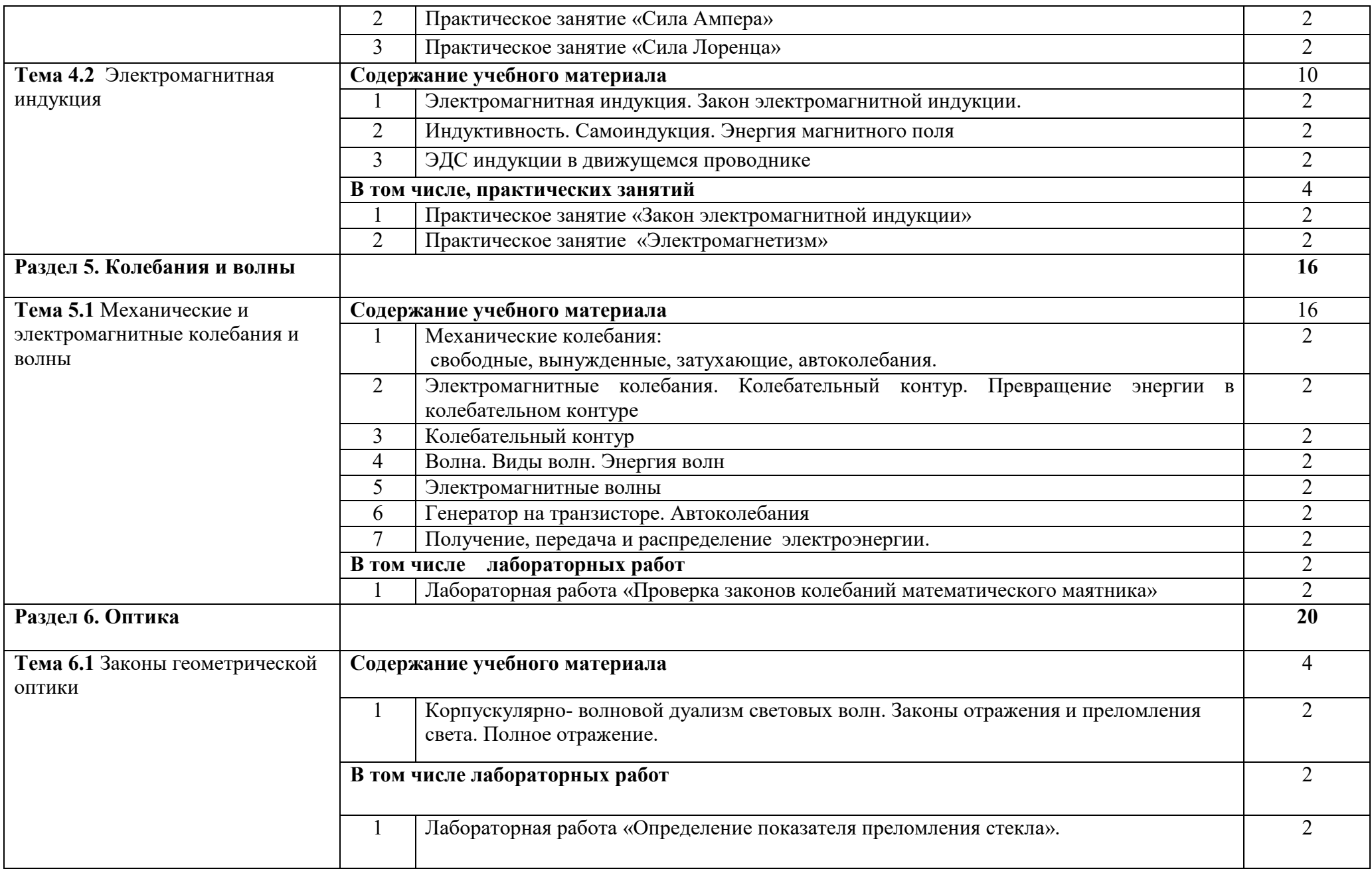

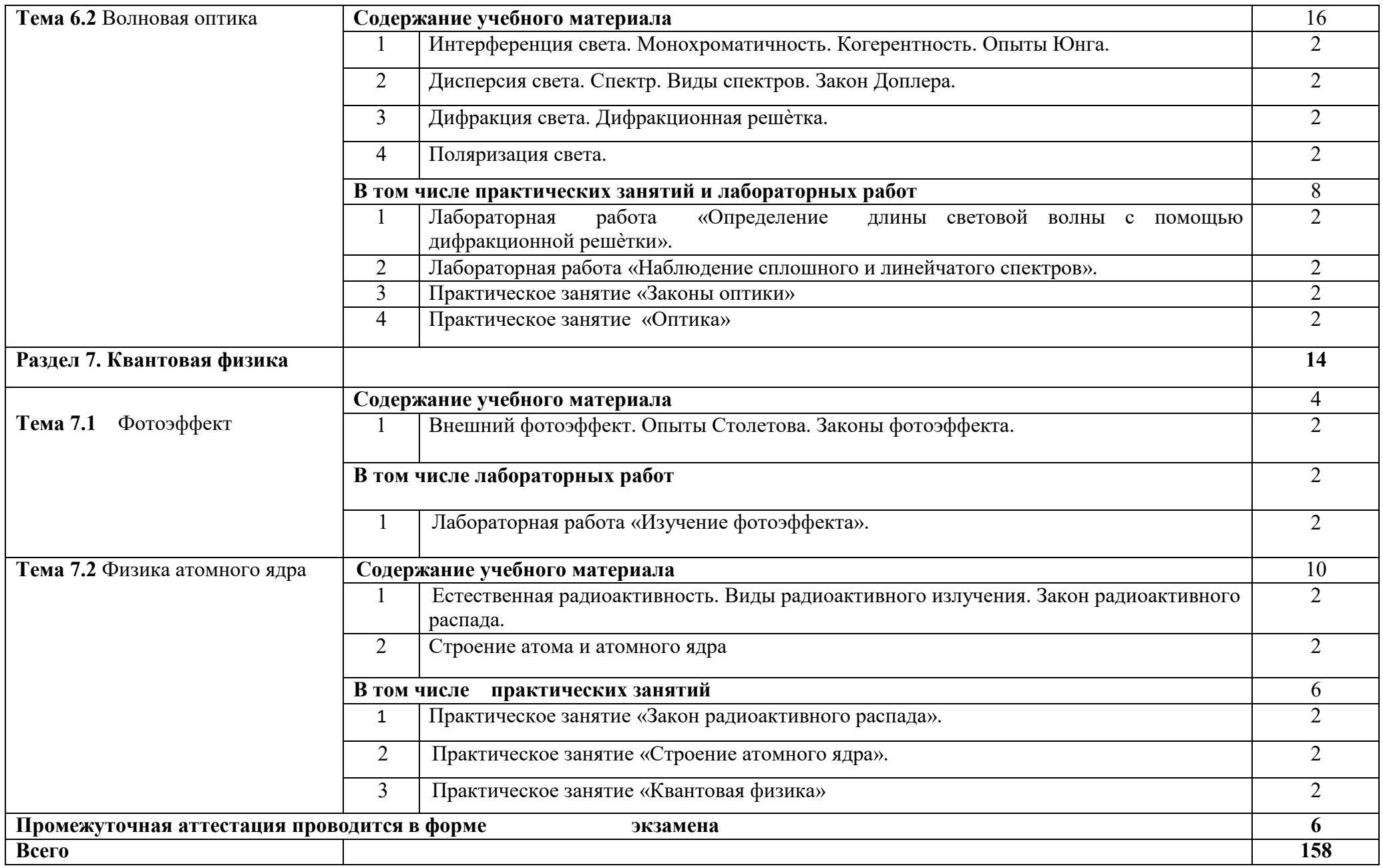

# **3. УСЛОВИЯ РЕАЛИЗАЦИИ ПРОГРАММЫ УЧЕБНОЙ ДИСЦИПЛИНЫ**

# **3.1 Требования к минимальному материально-техническому обеспечению**

Реализация учебной дисциплины требует наличия учебного кабинета «Физика».

Мультимедийное оборудование для учебных аудиторий: мультимедийный проектор TOSHIBA, экран, ноутбук Lenovo, компьютер iiyama

Оборудование учебного кабинета:

Мебель для учебных пособий, весы учебные лабораторные, выпрямитель В 2410А, генератор звуковой шкалы, демонстрационная оптика, комплект вращения ВР, комплект электро- оборудования, комплект электроснабжения кабинета, осцелограф электрический, прибор для практических работ по физике, рабочее место слушателя, стол демонстрационный, стол лабораторный, столик раскладной для оборудования, тарелка вакуумная ТРП-1, термодинамика, термометр электрический, электрометр с принадлежностью, электро- секундомер демонстрационный, электродинамика, электростатика, стол учителя, шкаф книжный. Учебные столы и стулья.

# **3.2 Информационное обеспечение обучения**

Для реализации программы учебной дисциплины используются печатные и электронные образовательные и информационные ресурсы.

### **3.2.1 Электронные издания (основные):**

1 Дмитриева, В.Ф. Физика для профессий и специальностей технического профиля: учебник для учреждений СПО / В.Ф. Дмитриева – 8 изд., стер. – Электрон. дан.- Москва : ИЦ «Академия», 2019. —448 с.- ISBN: 978-5-4468-7891- 8- Текст : электронный // Электронно-библиотечная система Академия: [сайт]. — URL: http://www.iprbookshop.ru/82629.html (дата обращения: 24.04.2020). — Режим доступа: для авторизир. пользователей.

2 Дмитриева. В.Ф. Физика для профессий и специальностей технического профиля. Сборник задач: учебное пособие для студ. учреждений сред. проф. образования/ В.Ф. Дмитриева –7 изд., стер. – Электрон. дан. – Москва: ИЦ : «Академия», 2017. —256 с.- ISBN: 978-5-4468-7290-9- Текст : электронный // Электронно-библиотечная система Академия: [сайт]. — URL: http://www.iprbookshop.ru/82629.html (дата обращения: 24.04.2020). — Режим доступа: для авторизир. пользователей.

# **3.2.2 Дополнительные источники (печатные издания, электронные издания)**

3 Фирсов, А.В. Физика для профессий и специальностей технического и естественно- научного профилей: учебник для студентов СПО / А. В. Фирсов ; под ред. Т. И. Трофимовой. — 5-е изд., стер.,-Москва : ИЦ «Академия», 2020. — 352 с. ISBN 978-5-4468-9355-3. Текст : электронный // Электронно-библиотечная система

Академия: [сайт]. — URL: http://www.iprbookshop.ru/82629.html (дата обращения: 24.04.2020). — Режим доступа: для авторизир. пользователей.

4 Пискарёва, Т. И. Сборник задач по общему курсу физики : учебное пособие / Т. И. Пискарёва, А. А. Чакак. — Оренбург : Оренбургский государственный университет, ЭБС АСВ, 2016. — 131 c. — ISBN 978-5-7410-1500-1. — Текст : электронный // Электронно-библиотечная система IPR BOOKS : [сайт]. — URL: http://www.iprbookshop.ru/69942.html (дата обращения: 08.04.2020). — Режим доступа: для авторизир. пользователей

5 Кузнецов, С. И. Справочник по физике : учебное пособие для СПО / С. И. Кузнецов, К. И. Рогозин ; под редакцией В. В. Ларионов. — Саратов : Профобразование, 2017. — 219 c. — ISBN 978-5-4488-0030-6. — Текст : электронный // Электронно-библиотечная система IPR BOOKS : [сайт]. — URL: http://www.iprbookshop.ru/66399.html (дата обращения: 08.04.2020). — Режим доступа: для авторизир. пользователей

# **3.2.3 Интернет** – **ресурсы**

6. Академия : электронная библиотечная система: сайт. – Москва: ООО « Издательский центр «Академия», 2012 – URL : http://www.academia-moscow.ru/ (дата обращения: 24.04.2020). – Режим доступа: для зарегистрир. пользователей. – Текст : электронный.

7. Электронная библиотека образовательных ресурсов ОГУ имени И.С.Тургенева : сайт. – Орёл : ФГБОУ ВО «ОГУ им. И.С. Тургенева», 2011 – . – URL: http://elib.oreluniver.ru/ (дата обращения: 26.04.2020). – Режим доступа: для зарегистрир. пользователей. – Текст : электронный Электронная библиотечная система / ИТС «Контекстум» г. Москва. – Режим доступа: http://www.rucont.ru.- загл. с экрана

8. eLIBRARY.RU электронная библиотечная система: сайт. – Москва: ООО «РУНЭБ», 2012 – URL : http://elibrary.ru/defaultx.asp (дата обращения: 22.04.2020). – Режим доступа: для зарегистрир. пользователей. – Текст : электронный.

9. IPRbooks : электронная библиотечная система: сайт. – Москва: ООО « Ай Пи Эр Медиа», 2010 – URL : http://www.iprbookshop.ru/ (дата обращения: 24.04.2020). – Режим доступа: для зарегистрир. пользователей. – Текст : электронный.

# **3.2.4 Периодические издания:**

10.Вестник Московского университета. Серия 3. Физика. Астрономия: науч. журн. / учредитель ФГБОУВО «МГУ им. М. В. Ломоносова».- 1946.- 6 раз в год.- Москва : ФГБОУВО «МГУ им. М. В. Ломоносова». $-2014$   $-2017$ - URL: https://elibrary.ru/contents.asp?titleid=8508 (дата обращения: 24.04.2020). – Режим доступа: для зарегистрир. пользователей. – Текст : электронный.

11. Вестник Российского университета дружбы народов. Серия Математика. Информатика. Физика : науч. журн. / учредитель Российский университет дружбы народов.- 2006.- 6 раз в год.- Москва : Изд-во РУДН -2011-2015.- URL: http://www.iprbookshop.ru/6951.html (дата обращения: 26.04.2020). – Режим доступа: для зарегистрир. пользователей. – Текст : электронный.

# **4. ХАРАКТЕРИСТИКА ОСНОВНЫХ ВИДОВ УЧЕБНОЙ ДЕЯТЕЛЬНОСТИ**

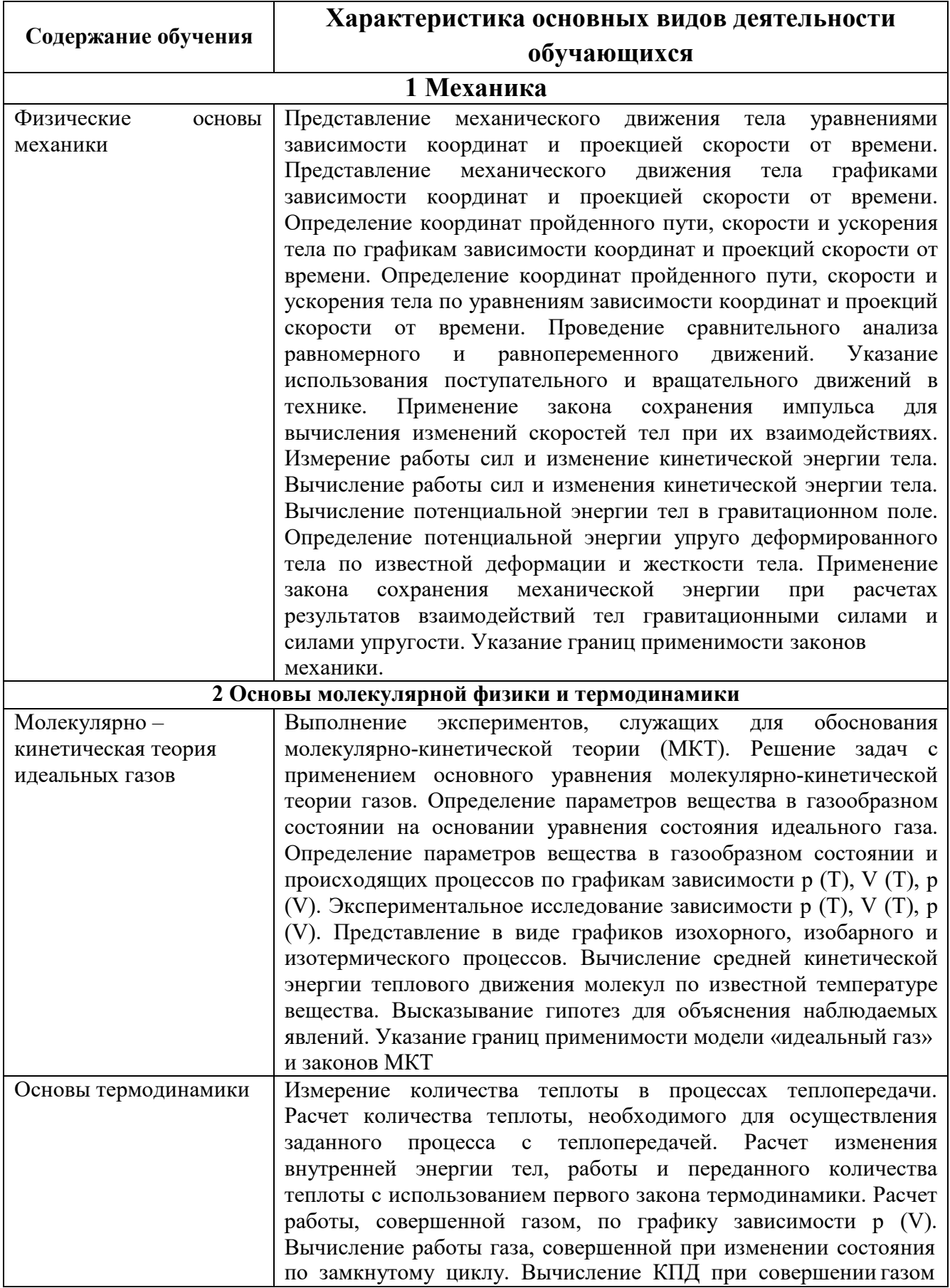

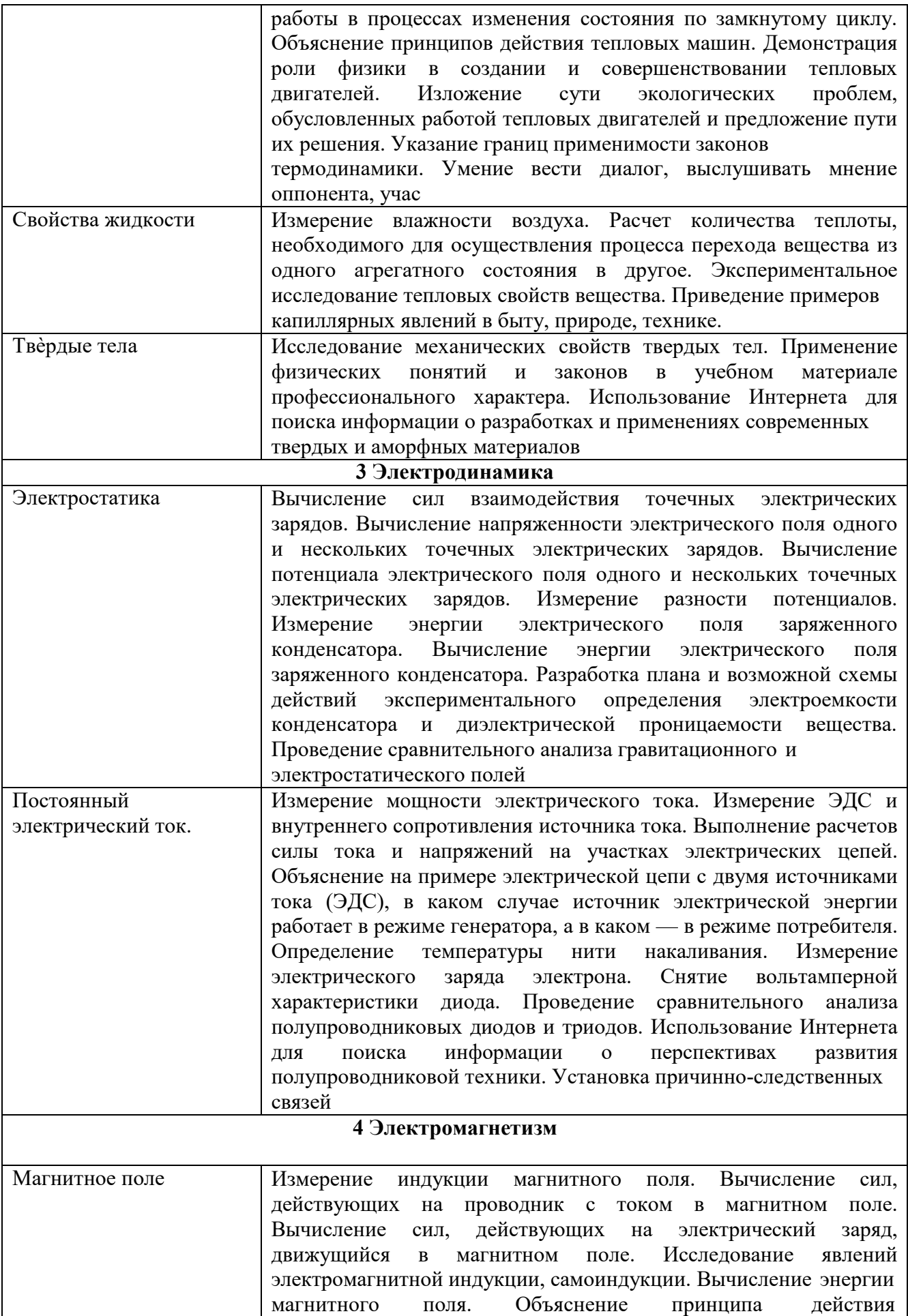

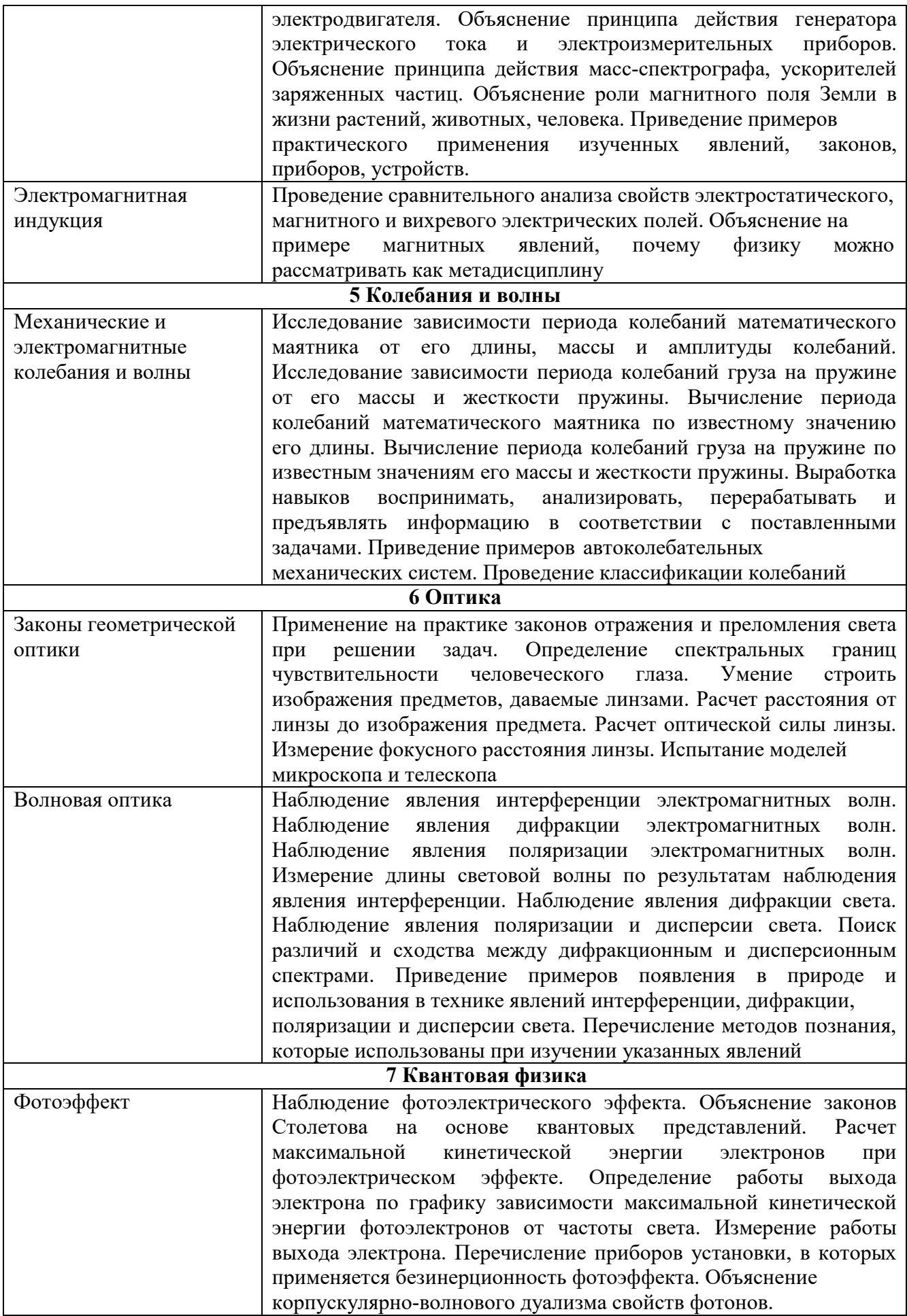

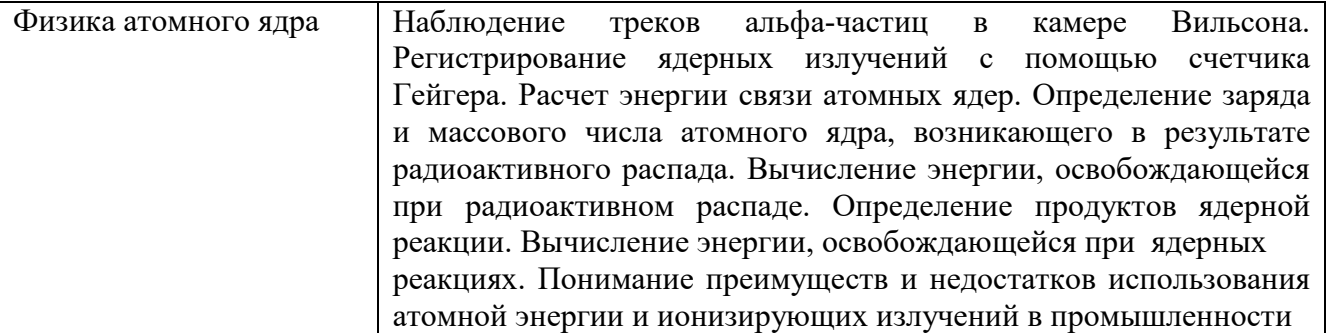

ПРИЛОЖЕНИЕ К РАБОЧЕЙ ПРОГРАММЕ ДИСЦИПЛИНЫ

# **ФОНД ОЦЕНОЧНЫХ СРЕДСТВ ДЛЯ ПРОВЕДЕНИЯ ТЕКУЩЕГО КОНТРОЛЯ УСПЕВАЕМОСТИ И ПРОМЕЖУТОЧНОЙ АТТЕСТАЦИИ**

по учебной дисциплине ПД. 03 ФИЗИКА

Специальность 09.02.06 Сетевое и системное администрирование

2020

# **1 ПАСПОРТ ФОНДА ОЦЕНОЧНЫХ СРЕДСТВ**

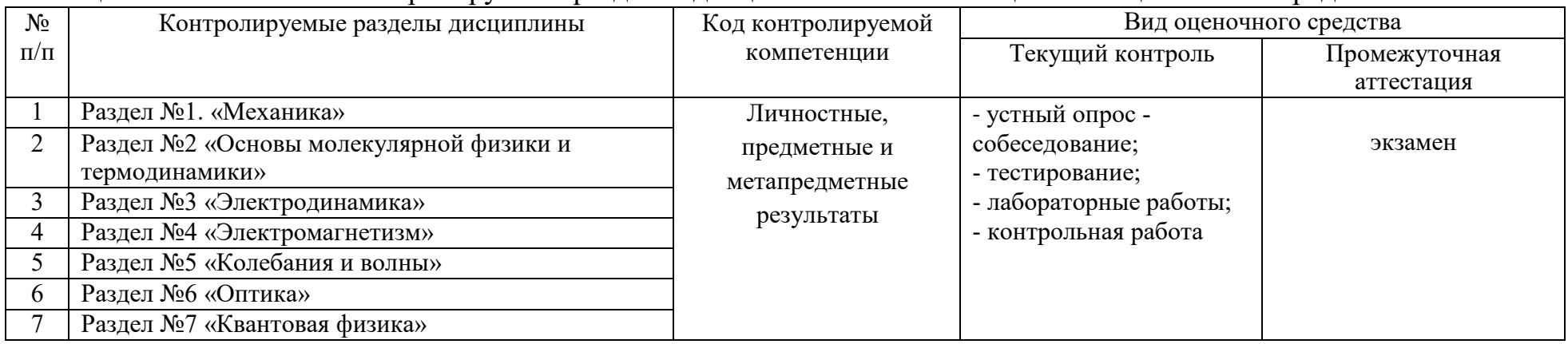

### Таблица 1 – Соотношение контролируемых разделов дисциплины с компетенциями и оценочными средствами

### Таблица 2 – Критерии и шкалы оценивания

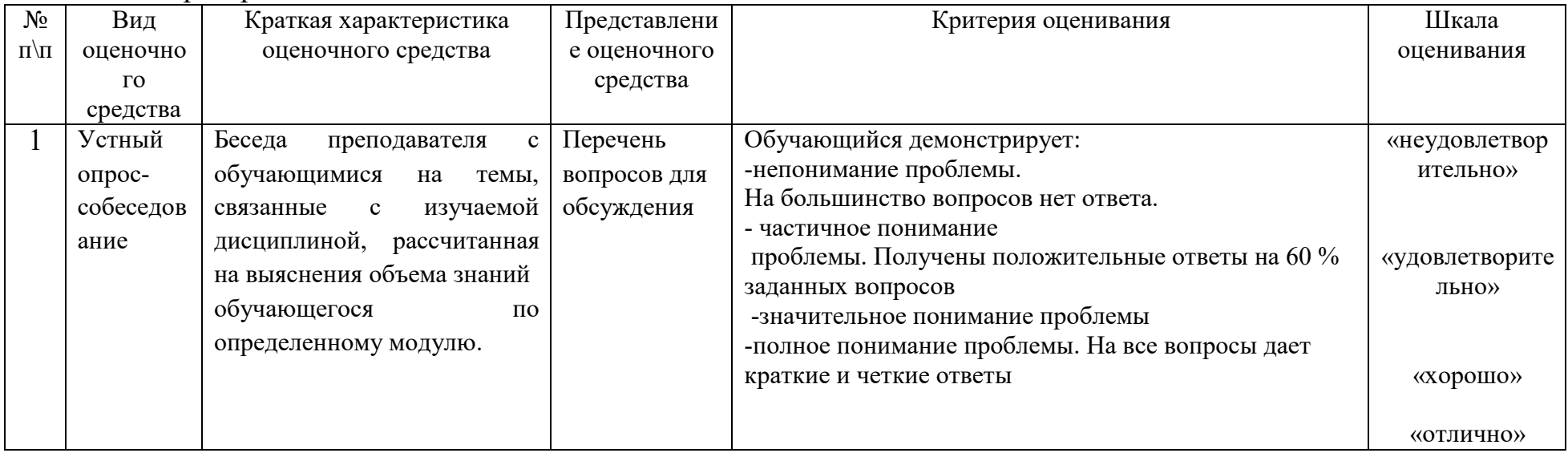

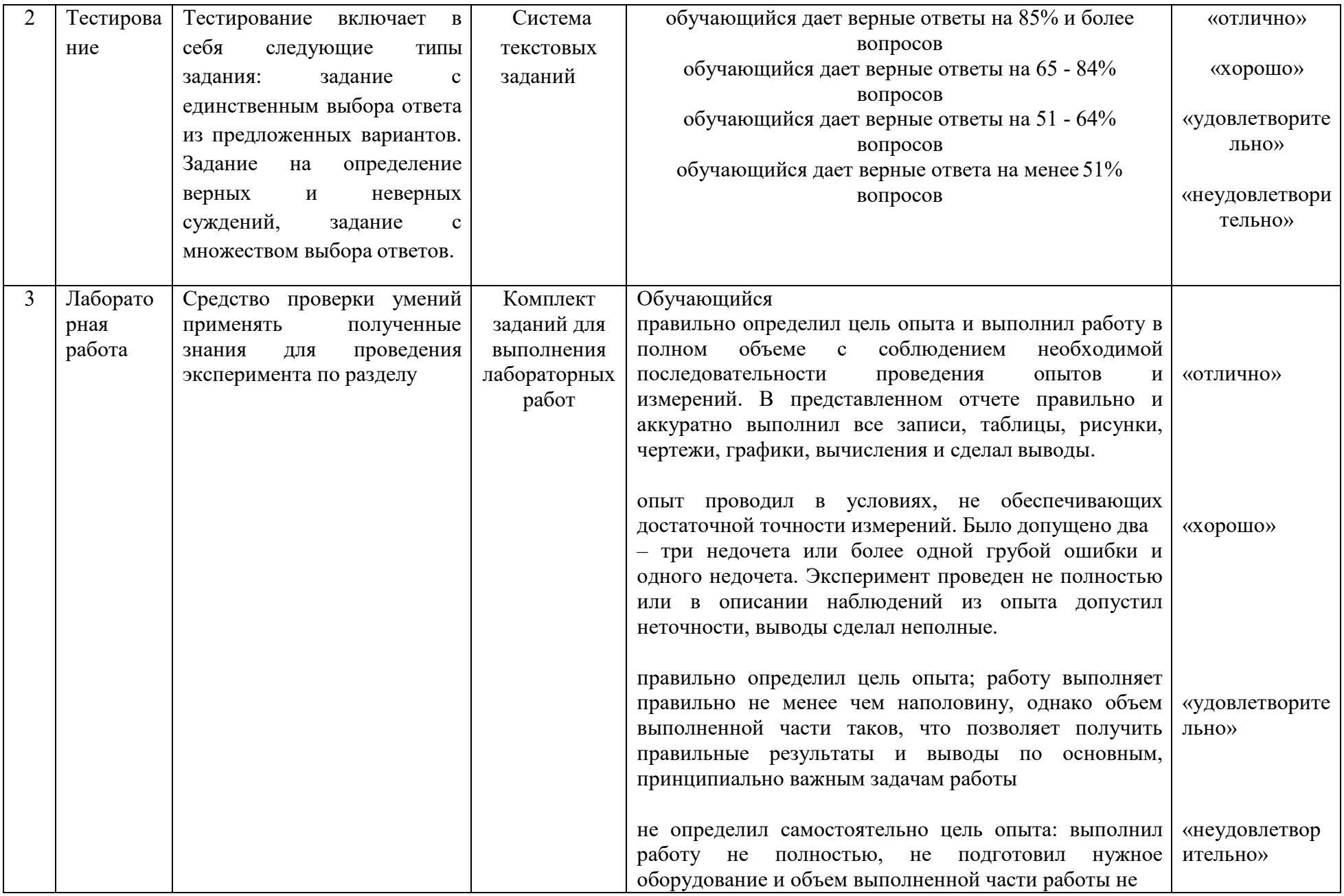

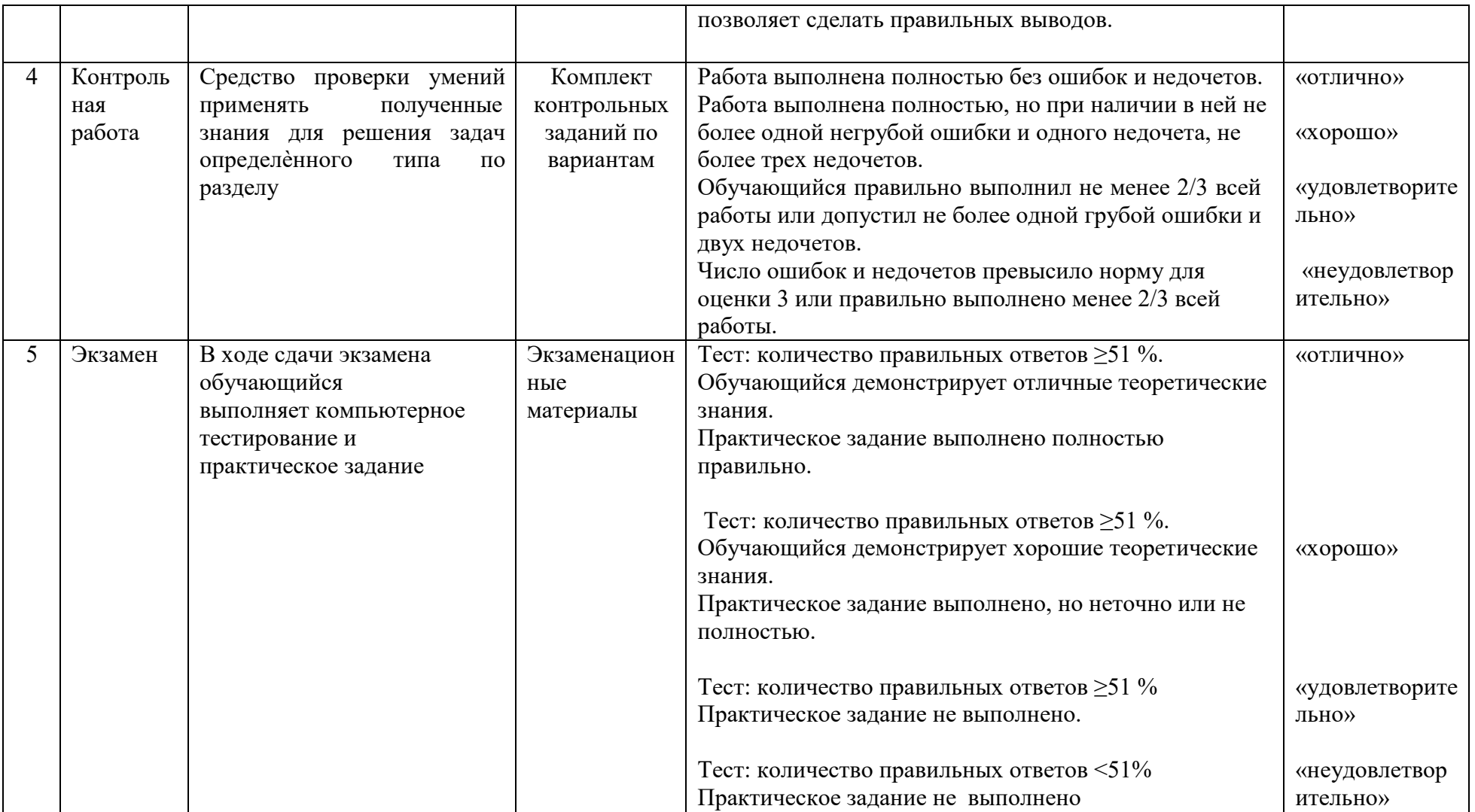

# **2 ФОНД ОЦЕНОЧНЫХ СРЕДСТВ**

# **2.1 Вопросы текущего контроля знаний**

- 1. Молекула
- 2. Идеальный газ
- 3. Концентрация
- 4. Уравнение Менделеева Клапейрона
- 5. Основное уравнение МКТ
- 6. Формула количества вещества
- 7. Изохорный процесс
- 8. Изобарный процесс
- 9. Изотермический процесс
- 10. Внутренняя энергия газа
- 11. Работа газа
- 12. 1 начало термодинамики
- 13. Испарение
- 14. Конденсация
- 15. Относительная влажность
- 16. Закон сохранения заряда
- 17. Закон Кулона
- 18. Электростатическое поле
- 19. Характеристики электрического поля
- 20. Напряженность электрического поля
- 21. Однородное поле
- 22. Напряжение
- 23. Работа электрического поля
- 24. Проводники
- 25. Диэлектрики
- 26. Конденсатор
- 27. Электроѐмкость
- 28. Энергия электрического поля
- 29. Электрический ток
- 30. Действия тока
- 31. Сила тока
- 32. От чего зависит сила тока
- 33. Законы Ома
- 34. Мощность тока
- 35. Закон Джоуля Ленца
- 36. Сопротивление проводников
- 37. От чего зависит сопротивление
- 38. Сторонние силы
- 39. ЭДС
- 40 Короткое замыкание
- 41 Магнитное поле
- 42 Характеристики магнитного поля
- 43 Сила Ампера
- 44 Сила Лоренца
- 45 Магнитный поток
- 46 Явление электромагнитной индукции
- 47 Закон электромагнитной индукции
- 48 Энергия магнитного поля
- 49 Определение направления индукционного тока
- 50 Правило Ленца
- 51 Колебание
- 52 Свободные колебания
- 53 Вынужденные колебания
- 54 Затухающие колебания
- 55 Пружинный маятник
- 56 Математический маятник
- 57 Период
- 58 Частота
- 59 Смещение
- 60 Волна
- 61 Закон преломления света
- 62 Закон отражения света
- 63 Закон прямолинейного распространения света
- 64 Дисперсия
- 65 Когерентность
- 66 Интерференция
- 67 Дифракция
- 68 Дифракционная решѐтка
- 69 Спектр
- 70Фотоэффект
- 71 Красная граница фотоэффекта
- 72 Формула Эйнштейна для фотоэффекта
- 73 Радиоактивность
- 74 Виды радиоактивного излучения
- 75 α и β распад
- 76 Строение атома

# **2.2 Задания к практическим занятиям представлены в методических указаний по проведению практических занятий**

**2.3 Лабораторные работы представлены в методических указаний по проведению лабораторных работ** 

# **2.4 Комплект контрольных заданий**

# Основы молекулярной физики и термодинамики Вариант 1

1Определить давление кислорода в сосуде объѐмом 22 л при температуре 16 С. Масса газа 3 кг.

2 Определить внутреннюю энергию 15 моль газа при температуре 17 С.

3 Определить относительную влажность воздуха при температуре 13 С, если парциальное давление 1.2 кПа.

4 В капиллярной трубке радиусом 0.8 мм жидкость поднялась на высоту 12 мм. Коэффициент поверхностного натяжения 20 мН/м. Определить плотность жидкости.

5 В 2 м<sup>3</sup> воздуха при температуре 18 С находится 20 г водяного пара. Определить относительную влажность.

6 При растяжении алюминиевой проволоки длиной 2.2 м в ней возникло механическое напряжение 25 МПа. Определить относительное и абсолютное удлинения.

### Вариант 2

1 Определить давление азота в сосуде объемом 12 л при температуре 18<sup>0</sup> С. Масса газа 4 кг.

2 Определить внутреннюю энергию 20 моль газа при температуре 27<sup>0</sup> С.

3 Определить относительную влажность воздуха при температуре 16 С, если парциальное давление 1.4 кПа.

4 В капиллярной трубке радиусом 0.6 мм жидкость поднялась на высоту 18 мм. Коэффициент поверхностного натяжения 24 мН/м. Определить плотность жидкости.

5 В 6 м<sup>3</sup> воздуха при температуре  $28^0$  С находится 60 г водяного пара. Определить относительную влажность.

6 При растяжении алюминиевой проволоки длиной 4.2 м в ней возникло механическое напряжение 35 МПа. Определить относительное и абсолютное удлинения.

# Электродинамика

# Вариант 1

1 Определить площадь сечения и длину медного проводника при сопротивлении 0.2 Ом и массе 0.2 кг.

2 Определить время прохождения заряда 5 мКл по проводнику при силе тока 15 мА.

3 Определить силу тока при коротком замыкании аккумулятора с ЭДС 12 В и внутренним сопротивлением 0.01 Ом.

4 Аккумулятор с ЭДС 5 В и внутренним сопротивлением 0.2 Ом замкнут на проводник сопротивлением 40 Ом . Определить напряжение

5 Какие сопротивления можно получить имея 3 резистора по 6 Ом?

# Вариант 2

1 Определить заряд , проходящий по проводнику при силе тока 4 мА за 5 мс.

2 Сила тока электроприѐмника 3.2 А, напряжение 14.4 В. Определить сопротивление.

3 Аккумулятор с ЭДС 6 В и внутренним сопротивлением 0.1 Ом питает цепь сопротивлением 12.4 Ом. Определить количество теплоты, выделяемое проводником за 10 мин.

4 К концам медного проводника длиной 300 м приложено напряжение 36 В. Найти скорость электронов, если их концентрация 8.5 10<sup>28</sup> м-3

5 Какие сопротивления можно получить имея 3 резистора по 5 Ом?

# Электромагнетизм

### Вариант 1

1. C какой силой действует магнитное поле с индукцией 5 мТл на проводник с током 10 А, если длина проводника 1 м? Линии индукции и ток составляют угол 30°.

2. Какая сила действует на протон, движущийся в магнитном поле со скоростью 8 Мм/с? Индукция поля 0,1 Tл.

3. Электрон в магнитном поле с индукцией 0,2 Тл описал окружность радиусом 8 см. Определить его скорость.

4. В соленоиде, индуктивность которого 0,8 мГн и индукция 4 мТл, сила тока равна 0,6 А. Определить площадь сечения соленоида, если он содержит 200 витков.

5. При увеличении силы тока в 3 раза, энергия магнитного поля возросла на 8 Дж. Индуктивность 0,5 Гн. Определить начальное значение энергии поля.

# Вариант 2

1. На проводник с длиной 0,3 м со стороны магнитного поля действует сила 6 мН. Определить индукцию магнитного поля, если сила тока равна 30 мА.

2. В магнитное поле влетел электрон со скоростью 9 Мм/с. Определить индукцию поля, если он описал окружность радиусом 0,9 см.

3. Какой магнитный поток пронизывает поверхность площадью 60 см<sup>2</sup> при индукции 0,2 Тл, если поверхность расположена под углом 30° к вектору индукции?

4. С какой скоростью надо перемещать проводник длиной 100 мм, под углом 60° к линиям магнитной индукции, чтобы в проводнике возбуждалась ЭДС индукции 0,1 В? Индукция магнитного поля 20 мТл.

5. Какой должна быть сила тока в катушке индуктивностью 0,8 Гн, чтобы энергия поля оказалась равной 3,2 Дж?

### Оптика

### Вариант 1

1 Луч света переходит из воды в стекло. Угол преломления  $20^0$ . Определить угол падения.

2 Дифракционная решѐтка содержит 150 штрихов на 1 мм. Найти длину волны света, падающего на дифракционную решѐтку под углом  $30^0$ , если наблюдается максимум 2 порядка.

3 Ширина интерференционной картины на экране 1.4 мм, расстояние между источниками 1.2 мм, длина волны падающего света 600нм. Определить расстояние от источника света до экрана.

4 Определить оптическую силу стеклянной линзы, находящейся в воздухе, если линза: 1) двояковыпуклая с радиусом кривизны поверхностей  $R_1 = 50$  см;  $R_2 = 30$ 

см; 2) выпукло-вогнутая с радиусом кривизны поверхностей  $R_1 = 25$  см;  $R_2 = 40$ см

5 Плоское зеркало повернули на угол  $\alpha = 17^{\circ}$  вокруг оси, лежащей в плоскости зеркала. На какой угол β повернется отраженный от зеркала луч, если направление падающего луча осталось неизменным?

# Вариант 2

1 Луч света переходит из воздуха в воду. Угол падения  $40^{\circ}$ . Определить угол преломления.

2 Определить период дифракционной решѐтки, если на неѐ падает свет с длиной волны 560нм. Дифракционный максимум наблюдается под углом  $2^0$  в спектре 2 порядка.

3 Определить длину световой волны, если источник света находится на расстоянии 2м от экрана, расстояние между источниками 5мм, ширина интерференционной картины 1.5 мм.

4 При помощи линзы, фокусное расстояние которой 20 см, получено изображение предмета на экране, удаленном от линзы на 1 м. На каком расстоянии от линзы находится предмет? Каким будет изображение?

5 Определите, на какой угол θ отклоняется световой луч от своего

первоначального направления при переходе из воздуха в воду, если угол падения  $a = 75^{\circ}$ .

### Квантовая физика

### Вариант 1

1 Определить красную границу фотоэффекта для цинка.

2 Написать реакции α и β распада для 24 (12)Mg

3 При облучении изотопа меди 63(29)Си протонами реакция может идти несколькими путями: с выделением одного нейтрона; с выделением двух нейтронов; с выделением протона и нейтрона. Ядра каких элементов образуются в каждом случае?

4 Написать ядерную реакцию, происходящую при бомбардировке 55 (25)Mn нейтронами, если образуется альфа частица.

5 На поверхность вольфрама падает световой луч с частотой  $3 \cdot 10^{15}$  Гц.

Определить кинетическую энергию электронов.

# Вариант 2

1 Красная граница фотоэффекта для алюминия 0.36 мкм. Определить работу выхода.

2 Написать реакции α и β распада для 65 (30)Zn

3 Написать недостающие обозначения в следующих ядерных реакциях: 27(13)Al

+ 1(0)n -> ? + 4(2)He, 55(25)Mn + ? -> 55(26)Fe + 1(0)n, ? + 1(1)H -> 22(11)Na + 4(2)He,  $27(13)$ Al + y ->  $26(12)$ Mg + ?

4 Написать ядерную реакцию, происходящую при бомбардировке 207 (82) Pb электронами, если образуется нейтрон.

5 На поверхность меди падает световой луч с частотой 5 ·10<sup>15</sup> Гц. Определить кинетическую энергию электронов.

К экзамену допускаются студенты полностью выполнившие все лабораторные работы, и имеющие положительные оценки по результатам текущего контроля

### **2.5 Вопросы к экзамену**

- 1. Приведите множители и приставки СИ для образования десятичных кратных и дольных единиц. Примеры по каждой приставке и множителю.
- 2. В чѐм заключаются основные положения МКТ? Привести примеры их опытного обоснования.
- 3. Как рассчитать массу и размер молекул? Что такое количество вещества? Как рассчитать количество вещества? Что называется постоянной Авогадро?
- 4. Вывести уравнение Менделеева Клапейрона. Дать характеристики каждого параметра, входящего в уравнение.
- 5. Что называется изохорным процессом? Изобарным процессом? Изотермическим процессом? Сформулировать газовые законы и записать формулу для каждого.
- 6. Что называется температурой? Какова связь температуры с энергией?
- 7. Что называется внутренней энергией? Каковы способы еѐ изменения? Привести примеры.
- 8. Какие виды теплопередач вы знаете? Дать определение и привести примеры по каждому виду.
- 9. Что такое испарение? Конденсация? От чего зависит интенсивность испарения?
- 10.Что называется кипением? При каком условии жидкость кипит? Что такое температура кипения? От чего зависит температура кипения?
- 11.Что называется влажностью? Какая влажность называется относительно? Какая абсолютной? Что такое точка росы?
- 12.Что называется тепловым двигателем? В чѐм заключается принцип работы теплового двигателя? Основная характеристика двигателя?
- 13.В чѐм заключаются свойства жидкостей? Что такое капилляры? При каких условиях наблюдается смачиваемость? При каких условия не смачиваемость?
- 14.Дать характеристику твѐрдого состояния вещества. Какие виды кристаллических решѐток бывают?
- 15.Что такое деформация? Какие виды и типы деформации бывают? В чѐм заключается закон Гука?
- 16.Что называется механическим напряжением? Что такое диаграмма растяжения? Дать характеристику для каждого участка диаграммы.
- 17.Что называется кристаллизацией? Что такое плавление? Условие для плавления? Что такое удельная теплота плавления? Привести примеры.
- 18.Что называется электрическим полем? Каковы его свойства? Каковы его основные характеристики?
- 19.В чѐм заключается характеристика взаимодействия заряженных тел. Закон Кулона. Закон сохранения электрического заряда. Примеры.
- 20.Что называется конденсатором? Какие виды конденсаторов и типы бывают? Электроемкость конденсатора. Применение конденсаторов.
- 21.Дать характеристику работы и мощности в цепи постоянного тока. ЭДС. Закон Ома для полной цепи.
- 22.Дать характеристику видов соединений в электрических цепях. Примеры.
- 23.В чѐм заключается характеристика магнитного поля, условия его существования. Действие магнитного поля на электрический заряд. Опыты, подтверждающие это действие. Магнитная индукция.
- 24.В чѐм заключается характеристика полупроводников. Собственная и примесная проводимость. Примеры полупроводниковых приборов.
- 25.В чѐм заключается явление электромагнитной индукции. Что такое магнитный поток. Сформулировать закон электромагнитной индукции и правило Ленца.
- 26.В чѐм заключается характеристика явления самоиндукции. Индуктивность. Электромагнитное поле.
- 27.В чѐм заключается характеристика переменного тока и его параметров при различных соединениях. Примеры.
- 28.В чѐм заключается характеристика механических колебаний. Понятие математического маятника. Законы маятника. Применение математического маятника.
- 29. В чѐм заключается характеристика звуковых явлений.
- 30.В чѐм заключается характеристика свободных и вынужденных электромагнитных колебаний. Колебательный контур и превращение энергии при электромагнитных колебаниях. Частота и период колебаний.
- 31.В чѐм заключается характеристика механических волн? Какие виды волн бывают, и при каком условии они возникают?
- 32.В чѐм заключается характеристика электромагнитных волн и их свойств. Принципы радиосвязи и примеры их практического использования.
- 33.В чѐм заключается характеристика различных видов электромагнитных излучений. Их свойства и практическое применение.
- 34.В чѐм заключается характеристика явлений интерференции и дифракции световых лучей. Примеры.
- 35.Что такое фотометрия. В чѐм заключаются понятия освещенности, силы света, светового потока. Сформулировать законы освещѐнности.
- 36.В чѐм заключается характеристика явления фотоэффекта. Законы фотоэффекта. Примеры.
- 37.Что представляет собой уравнение Эйнштейна для фотоэффекта и постоянная Планка. Применение фотоэффекта в технике.
- 38.В чѐм заключается характеристика опытов Резерфорда по рассеянию частиц. Ядерная модель атома.
- 39.В чѐм заключается характеристика квантовых постулатов Бора. Испускание и поглощение света атомами. Примеры.
- 40.Что представляет из себя спектральный анализ. Применение спектрального анализа в различных областях науки и техники. Примеры.
- 41.В чѐм заключается характеристика радиоактивности. Виды радиоактивных излучений и методы их регистраций. Биологическое действие ионизирующих излучений. Примеры.
- 42. Какой состав имеет ядро атома. Что такое изотопы. Примеры.
- 43.Что понимают под энергия связи ядра атома. Что такое цепная ядерная реакция. Условия ее существования.
- 44.Характеристика термоядерной реакции. Условия ее существования. Примеры.
- 45.Ядерная энергетика. Радиоактивное излучение и его воздействие на живые организмы.
- 46.В чѐм заключается характеристика классификаций элементарных частиц по их свойствам и энергетическому состоянию. Научные исследования в области изучения элементарных частиц.

### . **2.6 Тестовые задания**

**ВОПРОС N 1. Какое предложение не является положением МКТ строения вещества?**  Тип вопроса: 1. Выбор единственно правильного ответа

Варианты ответов:

- 1. Все вещества состоят из частиц
- 2. Между всеми частицами действуют силы гравитации
- 3. Атомы и молекулы находятся в непрерывном хаотическом движении
- 4. Частицы вещества взаимодействуют друг с другом.

### **ВОПРОС N 2. Какое из явлений доказывает, что вещества состоят из молекул?**

Тип вопроса: 1. Выбор единственно правильного ответа

Варианты ответов:

- 1. Растворение краски в воде.
- 2. Расширение вещества при нагревании
- 3. Кипение

**ВОПРОС N 3. Какую величину не надо учитывать при оценке размеров молекул?**  Тип вопроса: 1. Выбор единственно правильного ответа

Варианты ответов:

- 1. Объѐм капли
- 2. Площадь масляного пятна
- 3. Плотность масла
- 4. Толщину слоя масляного пятна

#### **ВОПРОС N 4. Постоянная Авогадро - это...**

Тип вопроса: 1. Выбор единственно правильного ответа

Варианты ответов:

- 1. Количество вещества.
- 2. Число атомов в одном моле любого вещества.
- 3. Масса любого количества вещества.

### **ВОПРОС N 5. Чему равна Постоянная Авогадро?**

Тип вопроса: 1. Выбор единственно правильного ответа

Варианты ответов: 1.  $1,38 \cdot 10^{-23}$  моль<sup>-1</sup> 2.  $6.10^{23}$ моль<sup>-1</sup> 3.  $6,67 \cdot 10^{-11}$  моль<sup>-1</sup>

#### **ВОПРОС N 6. Идеальный газ- это газ...**

Тип вопроса: 1. Выбор единственно правильного ответа

Варианты ответов:

- 1. Размеры молекул которого пренебрежимо малы
- 2. взаимодействие между молекулами которого пренебрежимо мало
- 3. расстояние между молекулами которого пренебрежимо мало.

#### **ВОПРОС N 7. Идеальный газ...**

Тип вопроса: 1. Выбор единственно правильного ответа

Варианты ответов:

- 1. существует в природе
- 2. не существует в природе

#### **ВОПРОС N 8. Определите формулу основного уравнения МКТ идеального газа.**  Тип вопроса: 1. Выбор единственно правильного ответа

Варианты ответов: 1. p=nkT 2. E=2/3kT 3. p=2/3nE 4. PV/N=kT

#### **ВОПРОС N 9. Температура есть мера средней...энергии движения молекул**  Тип вопроса: 1. Выбор единственно правильного ответа

Варианты ответов:

- 1. потенциальной
- 2. кинетической
- 3. внутренней

#### **ВОПРОС N 10. Абсолютная температура измеряется в...**

Тип вопроса: 1. Выбор единственно правильного ответа Варианты ответов:
- 1. Джоулях
- 2. Цельсиях
- 3. Кельвинах

## **ВОПРОС N 11. Определить формулу связи шкал Цельсия и Кельвина**

Тип вопроса: 1. Выбор единственно правильного ответа

Варианты ответов: 1.  $T=+273$ 2. T=t-273 3.  $t=T+273$ 

#### **ВОПРОС N 12. Определите формулу уравнения состояния идеального газа:**

Тип вопроса: 1. Выбор единственно правильного ответа

Варианты ответов: 1. P=nkT 2. E=3/2kT  $3. PV=(m/M)RT$ 

#### **ВОПРОС N 13. Определите формулу изотермического процесса.**

Тип вопроса: 1. Выбор единственно правильного ответа

#### Варианты ответов:

- 1. PV=const
- 2. V/T=const
- 3. P/T=const

## **ВОПРОС N 14. Определите формулу изобарного процесса**

Тип вопроса: 1. Выбор единственно правильного ответа

Варианты ответов:

- 1. PV=const
- 2. V/T=const
- 3. P/T=const

#### **ВОПРОС N 15. Определите формулу изохорного процесса.**

Тип вопроса: 1. Выбор единственно правильного ответа

Варианты ответов:

- 1. PV=const
- 2. V/T=const
- 3. P/T=const

### **ВОПРОС N 16. Какой учѐный описал изобарный процесс?**

Тип вопроса: 1. Выбор единственно правильного ответа

Варианты ответов:

- 1. Мариотт
- 2. Гей-Люссак
- 3. Шарль
- 4. Бойль

#### **ВОПРОС N 17. Как называется линия графика, описывающего закон Шарля?**  Тип вопроса: 1. Выбор единственно правильного ответа

Варианты ответов:

- 1. изобара
- 2. изохора
- 3. изотерма

#### **ВОПРОС N 18. В веществе при данной температуре средняя кинетическая энергия молекул...**

Тип вопроса: 1. Выбор единственно правильного ответа

Варианты ответов:

- 1. изменяется
- 2. не изменяется

#### **ВОПРОС N 19. При испарении из жидкости вылетают...**

Тип вопроса: 1. Выбор единственно правильного ответа

Варианты ответов:

- 1. самые медленные молекулы
- 2. самые быстрые молекулы
- 3. любые молекулы, независимо от их скорости

#### **ВОПРОС N 20. Для поддержания постоянной температуры системы при конденсации пара...**

Тип вопроса: 1. Выбор единственно правильного ответа

Варианты ответов:

- 1. к системе необходимо подводить некоторое количество теплоты
- 2. у системы необходимо отбирать некоторое количество теплоты

#### **ВОПРОС N 21. От каких параметров зависит давление насыщенного пара?**

Тип вопроса: 1. Выбор единственно правильного ответа

- 1. от температуры и объѐма
- 2. от объѐма

#### 3. от температуры

#### **ВОПРОС N 22. Если при неизменной температуре газ простым сжатием можно превратить в жидкость, то мы называем его...**  Тип вопроса: 1. Выбор единственно правильного ответа

Варианты ответов:

- 1. насыщенным паром
- 2. ненасыщенным паром

### **ВОПРОС N 23. Найдите формулу определения относительной влажности воздуха.**

Тип вопроса: 1. Выбор единственно правильного ответа

Варианты ответов: 1. Р/Ро 2. Р∙Ро∙100% 3. Р/Ро∙100% **ВОПРОС N 24. Влажность воздуха измеряют...**  Тип вопроса: 1. Выбор единственно правильного ответа

Варианты ответов:

- 1. манометром
- 2. тахометром
- 3. психрометром

### **ВОПРОС N 25. С молекулярно-кинетической точки зрения внутренняя энергия макроскопического тела-это...**

Тип вопроса: 1. Выбор единственно правильного ответа

Варианты ответов:

- 1. кинетическая энергия тела
- 2. потенциальная энергия тела
	- 3. кинетическая и потенциальная энергия движения и взаимодействия частиц
- 4. кинетическая и потенциальная энергия тела

#### **ВОПРОС N 26. Внутренняя энергия тела определяется...**

Тип вопроса: 1. Выбор единственно правильного ответа

- 1. температурой тела
- 2. скоростью тела
- 3. температурой тела и средним расстоянием между молекулами
- 4. температурой тела и скоростью молекул

**ВОПРОС N 27. В каком из приведѐнных ниже случаев, работу внешних сил можно вычислить по формуле A = -p(V2-V1)** 

Тип вопроса: 1. Выбор единственно правильного ответа

Варианты ответов:

- 1. газ изотермически сжимается
- 2. газ изобарно расширяется
- 3. газ изотермически расширяется, а затем изохорно нагревается
- 4. газ изобарно сжимается, а затем изотермически расширяется

#### **ВОПРОС N 28. Какая величина в уравнении (U2-U1)=A+Q равна нулю при протекании изотермического процесса?**

Тип вопроса: 1. Выбор единственно правильного ответа

Варианты ответов: 1.  $(U_2-U_1)$ 

2. A

3. Q

#### **ВОПРОС N 29. Адиабатный процесс протекает при..**

Тип вопроса: 1. Выбор единственно правильного ответа

Варианты ответов:

- 1. постоянном объѐме
- 2. постоянном давлении
- 3. постоянной температуре
- 4. отсутствии теплообмена

#### **ВОПРОС N 30. Если в каком-либо теле число электронов больше, чем протонов, то тело в целом...**

Тип вопроса: 1. Выбор единственно правильного ответа

Варианты ответов:

- 1. заряжено положительно
- 2. заряжено отрицательно
- 3. электрически нейтрально

#### **ВОПРОС N 31. Будут ли взаимодействовать между собой наэлектризованные тела в космосе, где нет воздуха?**  Тип вопроса: 1. Выбор единственно правильного ответа

- 1. будут
- 2. не будут

#### **ВОПРОС N 32. Какое взаимодействие описывает закон Кулона?**

Тип вопроса: 1. Выбор единственно правильного ответа

Варианты ответов:

- 1. между заряженными частицами
- 2. между любыми телами
- 3. между любыми частицами

#### **ВОПРОС N 33. В каких единицах измеряется заряд?**

Тип вопроса: 1. Выбор единственно правильного ответа

Варианты ответов:

- 1. Кулон
- 2. Ом
- 3. Ампер
- 4. Вольт

#### **ВОПРОС N 34. Закон сохранения заряда справедлив для...**  Тип вопроса: 1. Выбор единственно правильного ответа

Варианты ответов:

- 1. любой системы зарядов
- 2. для замкнутой системы зарядов

#### **ВОПРОС N 35. Конденсатор-это электрический прибор, предназначенный для...**

Тип вопроса: 1. Выбор единственно правильного ответа

Варианты ответов:

- 1. измерения напряжения
- 2. изменения разности потенциалов
- 3. изменения силы тока в цепи

#### **ВОПРОС N 36. Определите формулу электроѐмкости:**

Тип вопроса: 1. Выбор единственно правильного ответа

Варианты ответов:

- $1. C=q/I$
- 2. C=IU
- 3. C=q/U
- 4. C=U/I

#### **ВОПРОС N 37. Электроѐмкость измеряется в...**

Тип вопроса: 1. Выбор единственно правильного ответа

Варианты ответов:

- 1. Кулон
- 2. Фарад
- 3. Ампер
- 4. Ом

#### **ВОПРОС N 38. Энергия заряженного конденсатора выражается формулой:**

Тип вопроса: 1. Выбор единственно правильного ответа

Варианты ответов:

- 1. W=q/2U
- 2. W=qU/2
- 3. W=2U/q

#### **ВОПРОС N 39. Конденсаторы получили широкое применение благодаря тому, что они способны...**

Тип вопроса: 1. Выбор единственно правильного ответа

Варианты ответов:

- 1. вырабатывать электроэнергию;
- 2. накапливать энергию длительное время, а затем мгновенно еѐ отдавать
- 3. управлять силой тока в цепи.

#### **ВОПРОС N 40. Прохождение электрического тока по проводнику... нагреванием проводника**

Тип вопроса: 1. Выбор единственно правильного ответа

Варианты ответов:

- 1. всегда сопровождается
- 2. не всегда сопровождается

#### **ВОПРОС N 41. Источник тока характеризуется...**

Тип вопроса: 1. Выбор единственно правильного ответа

Варианты ответов:

- 1. Работой сторонних сил, разделяющих заряды
- 2. величиной сторонних сил, разделяющих заряды
- 3. напряжѐнностью электрического поля

**ВОПРОС N 42. Электродвижущая сила является... характеристикой источника тока.**  Тип вопроса: 1. Выбор единственно правильного ответа

- 1. силовой
- 2. энергетической

#### **ВОПРОС N 43. Какая формула выражает закон Ома для полной цепи?**

Тип вопроса: 1. Выбор единственно правильного ответа

Варианты ответов: 1.  $I=E/(R+r)$ 2. I=U/R 3. I=U<sub>1</sub>+U<sub>2</sub>

#### **ВОПРОС N 44. В каких единицах измеряется ЭДС источника тока?**

Тип вопроса: 1. Выбор единственно правильного ответа

Варианты ответов:

- 1. Ампер
- 2. Ом
- 3. Вольт
- 4. Ватт

#### **ВОПРОС N 45. Любой движущийся электрический заряд характеризуется наличием ...поля**

Тип вопроса: 1. Выбор единственно правильного ответа

Варианты ответов:

- 1. электрического
- 2. магнитного
- 3. электрического и магнитного

### **ВОПРОС N 46. Магнитное поле действует на...электрические заряды**

Тип вопроса: 1. Выбор единственно правильного ответа

Варианты ответов:

- 1. покоящиеся
- 2. Движущиеся
- 3. любые

#### **ВОПРОС N 47. Как называется сила, действующая на электрон, движущийся в магнитном поле?**

Тип вопроса: 1. Выбор единственно правильного ответа

Варианты ответов:

- 1. Ампера
- 2. Лоренца

#### **ВОПРОС N 4. Силовую характеристику магнитного поля называют...**

Тип вопроса: 1. Выбор единственно правильного ответа

Варианты ответов:

- 1. напряжѐнность
- 2. вектор магнитной индукции
- 3. линия магнитной индукции

#### **ВОПРОС N 48. Магнитная индукция измеряется в..**

Тип вопроса: 1. Выбор единственно правильного ответа

Варианты ответов:

- 1. Вебер
- 2. Тесла
- 3. Фарада
- 4. Генри

**ВОПРОС N 49. Преобладающая проводимость р-типа или n-типа, получаемая в полупроводниках добавлением определѐнных примесей, называется...проводимостью**  Тип вопроса: 1. Выбор единственно правильного ответа

Варианты ответов:

- 1. донорной
- 2. собственной
- 3. примесной

**ВОПРОС N 50. Полупроводники-это вещества, которые...электрический ток**  Тип вопроса: 1. Выбор единственно правильного ответа

Варианты ответов:

- 1. хорошо проводят
- 2. не проводят
- 3. проводят... при определѐнных условиях

#### **ВОПРОС N 51. Проводимость, обусловленная равными количествами свободных электронов и дырок называется...**

Тип вопроса: 1. Выбор единственно правильного ответа

Варианты ответов:

- 1. p-n-типа
- 2. собственной
- 3. примесной
- 4. n -типа

#### **ВОПРОС N 52. Примеси, при добавлении которых не хватает электронов для образования парно-электронных связей между атомами полупроводника и атомами примеси называются...**

Тип вопроса: 1. Выбор единственно правильного ответа

Варианты ответов:

- 1. акцепторными
- 2. донорными

#### **ВОПРОС N 53. Примеси, при добавлении которых число свободных электронов возрастает во много раз, называются...**

Тип вопроса: 1. Выбор единственно правильного ответа

Варианты ответов:

- 1. акцепторными
- 2. донорными

#### **ВОПРОС N 54. Какие носители тока являются основными в полупроводниках р-типа?**  Тип вопроса: 1. Выбор единственно правильного ответа Варианты ответов:

- 1. электроны
- 2. дырки

#### **ВОПРОС N55. Какой прибор не является полупроводниковым?**

Тип вопроса: 1. Выбор единственно правильного ответа

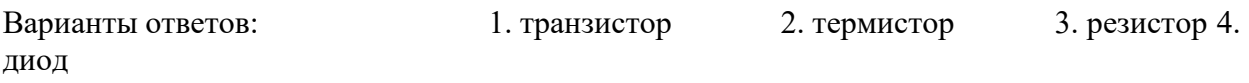

#### **ВОПРОС N 56. В каких случаях возникает индукционный ток в опытах Фарадея?**

Тип вопроса: 1. Выбор единственно правильного ответа

Варианты ответов:

- 1. В катушке двигался постоянный магнит.
- 2. Постоянный магнит вращался вокруг катушки.
- 3. В катушку вставлялся электромагнит.
- 4. Постоянный магнит неподвижно находился внутри катушки.

#### **ВОПРОС N 57. Явление возникновения электрического тока в замкнутом контуре при изменении**

#### **магнитного потока через контур называется...**

Тип вопроса: 1. Выбор единственно правильного ответа

- 1. Электростатическая индукция
- 2. Электромагнитная индукция
- 3. Самоиндукция

#### **ВОПРОС N 58 Единица измерения магнитного потока называется...**

Тип вопроса: 1. Выбор единственно правильного ответа

Варианты ответов:

- 1. Тесла
- 2. Генри
- 3. Вебер
- 4. Фарада

#### **ВОПРОС N 59. Укажите формулу закона электромагнитной индукции.**

Тип вопроса: 1. Выбор единственно правильного ответа

Варианты ответов:

1. Е=Вlvsinα

2. E= $|(\Phi_2-\Phi_1)|/t$ 

 $3. E = -1 \text{J/t}$ 

#### **ВОПРОС N 60. Дисперсией света называется...**

Тип вопроса: 1. Выбор единственно правильного ответа

Варианты ответов:

- 1. зависимость частоты от длины волны
- 2. зависимость показателя преломления среды от длины волны
- 3. зависимость показателя преломления среды от интенсивности света

#### **ВОПРОС N 61. В модели атома Резерфорда...**

Тип вопроса: 1. Выбор единственно правильного ответа

Варианты ответов:

- 1. Положительный заряд сосредоточен в центре атома, а электроны обращаются вокруг него.
- 2. электроны сосредоточены в центральной части атома и в невозбуждѐнном состоянии не излучают
- 3. положительный заряд рассредоточен по всему атому, а электроны вкраплены в этот объѐм

#### **ВОПРОС N 62. Масса оболочки ядра атома...массы ядра**

Тип вопроса: 1. Выбор единственно правильного ответа

Варианты ответов:

- 1. много больше
- 2. много меньше
- 3. приблизительно равна

**ВОПРОС N 63. В своих опытах Резерфорд использовал поток быстрых... частиц**  Тип вопроса: 1. Выбор единственно правильного ответа

Варианты ответов:

1. альфа

- 2. бетта
- 3. гамма

## **ВОПРОС N 64. С помощью модели Резерфорда объясняется...**

Тип вопроса: 1. Выбор единственно правильного ответа

Варианты ответов:

- 1. возможность излучения света
- 2. спектральные закономерности
- 3. опыт с рассе6янием частиц и устанавливается размер ядра атома

## **2.7 Практические задания**

1. Газ при давлении 810 кПа и температуре 12<sup>0</sup>С занимает объѐм 855 л. Каким будет давление, если тот же газ при температуре 320К займѐт объѐм 800л?

2. Газ при давлении 32 кПа и температуре 290 К занимает объѐм 87 л. Найти объѐм газа при нормальных условиях?

3. Газ при 300К занимает объем 250 см<sup>3</sup>. Какой объем займет этот же газ, если температура его повысится до 324К?Давление считать постоянным.

4. Сосуд вместимостью 12л, содержащий газ при давлении 0,4 МПа, соединяют с другим сосудом, из которого откачан воздух. Найти конечное давление. Процесс изотермический. Вместимость второго сосуда 3л.

5. Газ находится в баллоне при температуре 288 К и давлении 1,8 МПа. При какой температуре давление газа станет равным 1,55 МПа. Вместимость баллона неизменна.

6. Определить диапазон длин волн, которые вызывают у человека звуковые ощущения.

7. Определить частоту источника колебаний при распространении звуковой волны длиной 3 м в воде.

8. Найти верхнюю границу октавы, если источник издает гармоническое колебание с частотой 440Гц.

9. Определить размер молекулы масла объемом 1мм3, которая растекаясь, занимает площадь  $0.8$ м $^2$ .

10. Определить число молекул в 1 см<sup>3</sup> воды, если ее диаметр  $3 \cdot 10^{-8}$  см.

11. Как измениться давление газа, если его объем уменьшиться в 2 раза при неизменной температуре?

12. Два проводника сопротивлением 15 Ом и 60 Ом включены в цепь параллельно. Напряжение на концах участка двух проводников равно 24 В. Найти силу тока в цепи.

13. Фехралевая проволока длиной 2,5м и сечением 0,5 мм<sup>2</sup>, сопротивление 5,47 Ом. Найти удельное сопротивление фехраля.

14. В проводнике длиной 8 см сила тока равна 50А. Проводник находится в однородном магнитном поле с индукцией 20 мТл. Найти совершенную работу, если проводник переместился на 10см перпендикулярно линиям индукции.

15. Найти емкость плоского конденсатора, состоящего из двух плоских круглых пластин диаметром 20 см, разделенных парафиновой прослойкой толщиной 1 мм. Относительная диэлектрическая проницаемость парафина 2,0.

16. Два проводника сопротивлением 15 Ом и 60 Ом включены в цепь последовательно. Сила тока в цепи 2А. Найти напряжение в цепи.

17. Каков состав ядер натрия<sup>23</sup> 11 Na?

18. Два проводника сопротивлением по 20 Ом каждый включены в цепь параллельно. К ним последовательно включен третий проводник сопротивлением 40 Ом. Напряжение на концах участка равно 10 вольт. Найти силу тока в цепи.

19. В контуре проводника магнитный поток изменился за 0,3 с на 0,06 Вб. Какова скорость изменения магнитного потока?

20. Электрические заряды двух туч соответственно равны +20кл и -30кл. Среднее расстояние между тучами 30км. С какой силой взаимодействуют тучи? К=9·10 9  $H \cdot M^2/K\pi^2$  .

21. Определить показатель преломления среды, если известно, что при угле падения  $~60~^0,$  угол преломления 45  $^0$ Sin 60<sup>0</sup> = 0,86, sin 45<sup>0=</sup>0,7.

22. Найти показатель преломления рубина, если предельный угол полного отражения для рубина равен 34<sup>0</sup>. Sin 34<sup>0</sup> = 0.56.

23. Два конденсатора емкостью 100 мкФ и 0,3 мкФ включены в цепь последовательно. Найти емкость эквивалентного конденсатора.

24. Какое сопротивление нужно включить в сеть с напряжением 220 В, чтобы на нем за 10 минут выделилось 66 кДж теплоты?

25. Два конденсатора емкостью 100 мкФ и 0,З мкФ включены в цепь параллельно. Найти емкость эквивалентного конденсатора.

26. Два конденсатора емкостью по 50мкФ включены в цепь параллельно. К ним последовательно включен третий конденсатор емкостью 0,3мкФ. Найти эквивалентную емкость цепи.

27. На какой частоте работает передатчик радиостанции, передавая программу на волне 600 метров?

28. Два проводника сопротивлением по 20 Ом каждый включены в цепь параллельно. К ним последовательно включен третий проводник сопротивлением 40 Ом. Сила тока в цепи 2А. Найти напряжение в цепи.

29. ЭДС источника тока равна 220 В, внутреннее сопротивление 1,5 Ом. Какое надо взять сопротивление внешнего участка цепи, чтобы сила тока была равна 4 А?

30. Найти потенциал электрического поля, созданного электроном на расстоянии  $5.3 \cdot 10^{-11}$  м.

31. Батарея с ЭДС 5 вольт и внутренним сопротивлением 0,2 Ома замкнута на резистор сопротивлением 40 Ом. Чему равно напряжение на резисторе?

32. Определить энергию, расходуемую электрической плиткой мощностью 600 Вт в течение 5 ч.

33. Сколько мг цинка выделится из раствора цинковой соли при прохождении через раствор 50 Кл электричества?

34. Определить частоту переменного тока, получаемого от генератора с 24 полюсами, при 250 оборотах ротора в минуту.

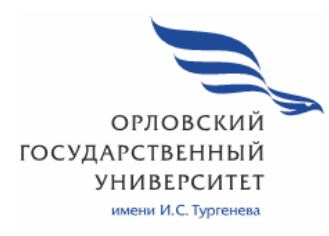

МИНИСТЕРСТВО НАУКИ И ВЫСШЕГО ОБРАЗОВАНИЯ РОССИЙСКОЙ ФЕДЕРАЦИИ МЦЕНСКИЙ ФИЛИАЛ ФЕДЕРАЛЬНОГО ГОСУДАРСТВЕННОГО БЮДЖЕТНОГО ОБРАЗОВАТЕЛЬНОГО УЧРЕЖДЕНИЯ ВЫСШЕГО ОБРАЗОВАНИЯ «ОРЛОВСКИЙ ГОСУДАРСТВЕННЫЙ УНИВЕРСИТЕТ имени И.С. ТУРГЕНЕВА»

Кафедра общеобразовательных дисциплин

Ковалева Марина Вячеславовна

# **РАБОЧАЯ ПРОГРАММА УЧЕБНОЙ ДИСЦИПЛИНЫ**

# ПОО.01 ИСТОРИЯ РОДНОГО КРАЯ

Специальность: 09.02.06 Сетевое и системное администрирование Квалификация сетевой и системный администратор Форма обучения очная

Мценск 2020 г.

Рабочая программа учебной дисциплины разработана на основе требований Федерального государственного образовательного стандарта (далее - ФГОС) среднего общего образования, предъявляемых к структуре, содержанию и результатам освоения учебной дисциплины, в соответствии с Рекомендациями по организации получения среднего общего образования в пределах освоения образовательных программ среднего профессионального образования на базе основного общего образования с учетом требований федеральных государственных образовательных стандартов и получаемой профессии или специальности среднего профессионального образования (письмо Департамента государственной политики в сфере подготовки кадров и ДПО Минобрнауки России от 17.03.2015 № 06-259) и в соответствии с требования Федерального государственного образовательного стандарта среднего профессионального образования по специальности 09.02.06 Сетевое и системное администрирование, утверждённого приказом Министерства образования и науки №2 от 10.01.2018 г.

#### Разработчик:

Ковалева М.В., к.и.н., преподаватель высшей квалификационной категории  $Rg$ 

Эксперт: Ильинова Е.А. преподаватель истории высшей квалификационной категории Мценского филиала ОГУ им. И.С. Тургенева Илле Эксперт: Ефремов В.И., преподаватель истории высшей квалификационной категории филиала №2 БПОУ ОО «Орловский базовый медицинский кол-Eloy ледж»

Рабочая программа обсуждена на заседании кафедры общеобразовательных лисциплин

Протокол № 3 от « 13 »  $\circ$ 5 2020г. И.о. зав. кафедрой ФО Конина Н.А.

Рабочая программа согласована с заведующим выпускающей кафедры экономики и информационных технологий

Протокол № 9 от «13 » о $\sqrt{s}$  2020г.

Мозгунова Н.Н. И.о. зав. кафедрой Рабочая программа утверждена на заседании НМС Мценского филиала

Протокол № 9 от «25 »  $\circ$ 5 2020 г.

Председатель НМС АДан Распашнова Л.И.

## **СОДЕРЖАНИЕ**

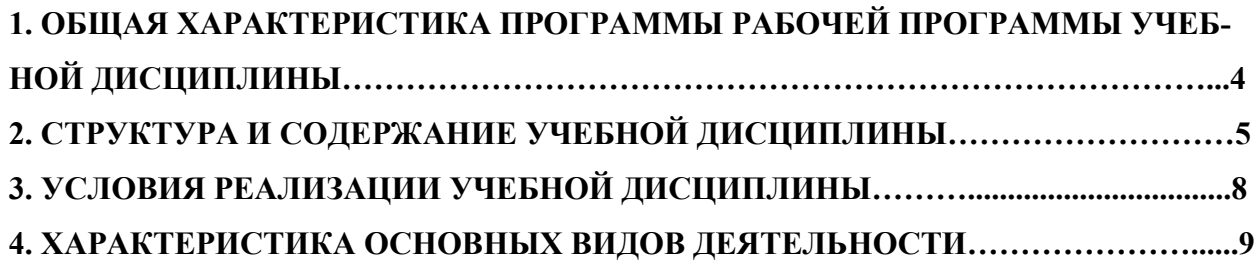

## **1.ОБЩАЯ ХАРАКТКРИСТИКА РАБОЧЕЙ ПРОГРАММЫ УЧЕБНОЙ ДИСЦИПЛИНЫ**

## **«ОУД.13.02 ИСТОРИЯ РОДНОГО КРАЯ»**

### **1.1. Область применения программы**

Учебная дисциплина «ПОО.01 История родного края» относится к циклу дополнительных учебных дисциплин по выбору учебного плана основной образовательной программы (далее ООП) по специальности 09.02.06 Сетевое и системное администрирование.

## **1.2 Планируемые результаты освоения дисциплины**

Освоение содержания учебной дисциплины «История» обеспечивает достижение студентами следующих результатов: личностных:

сформированность российской гражданской идентичности, патриотизма, уважения к своему народу, чувств ответственности перед Родиной, гордости за свой край, свою Родину;

− сформированность мировоззрения, соответствующего современному уровню развития исторической науки и общественной практики;

сформированность основ саморазвития и самовоспитания в соответствии с общечеловеческими ценностями и идеалами гражданского общества; готовность и способность к самостоятельной, творческой и ответственной деятельности;

метапредметных:

− умение самостоятельно определять цели деятельности и составлять планы деятельности; самостоятельно осуществлять, контролировать и корректировать деятельность; использовать все возможные ресурсы для достижения поставленных целей и реализации планов деятельности; выбирать успешные стратегии в различных ситуациях;

умение продуктивно общаться и взаимодействовать в процессе совместной деятельности, учитывать позиции других участников деятельности, эффективно разрешать конфликты;

владение навыками познавательной, учебно-исследовательской и проектной деятельности, навыками разрешения проблем; способность и готовность к самостоятельному поиску методов решения практических задач, применению различных методов познания;

− готовность и способность к самостоятельной информационнопознавательной деятельности, включая умение ориентироваться в различных источниках исторической информации, критически ее оценивать и интерпретировать;

умение использовать средства информационных и коммуникационных технологий в решении когнитивных, коммуникативных и организационных задач с соблюдением требований эргономики, техники безопасности, гигиены, ресурсосбережения, правовых и этических норм, норм информационной безопасности;

умение самостоятельно оценивать и принимать решения, определяющие стратегию поведения, с учетом гражданских и нравственных ценностей; предметных:

− сформированность представлений о современной исторической науке, ее специфике, методах исторического познания и роли в решении задач прогрессивного развития России в глобальном мире;

владение комплексом знаний об истории России и человечества в целом, представлениями об общем и особенном в мировом историческом процессе;

− сформированность умений применять исторические знания в профессиональной и общественной деятельности, поликультурном общении;

− владение навыками проектной деятельности и исторической реконструкции с привлечением различных источников;

− сформированность умений вести диалог, обосновывать свою точку зрения в дискуссии по исторической тематике.

## **2. СТРУКТУРА И СОДЕРЖАНИЕ УЧЕБНОЙ ДИСЦИПЛИНЫ 2.1. Объем учебной дисциплины и виды учебной работы**

*.*

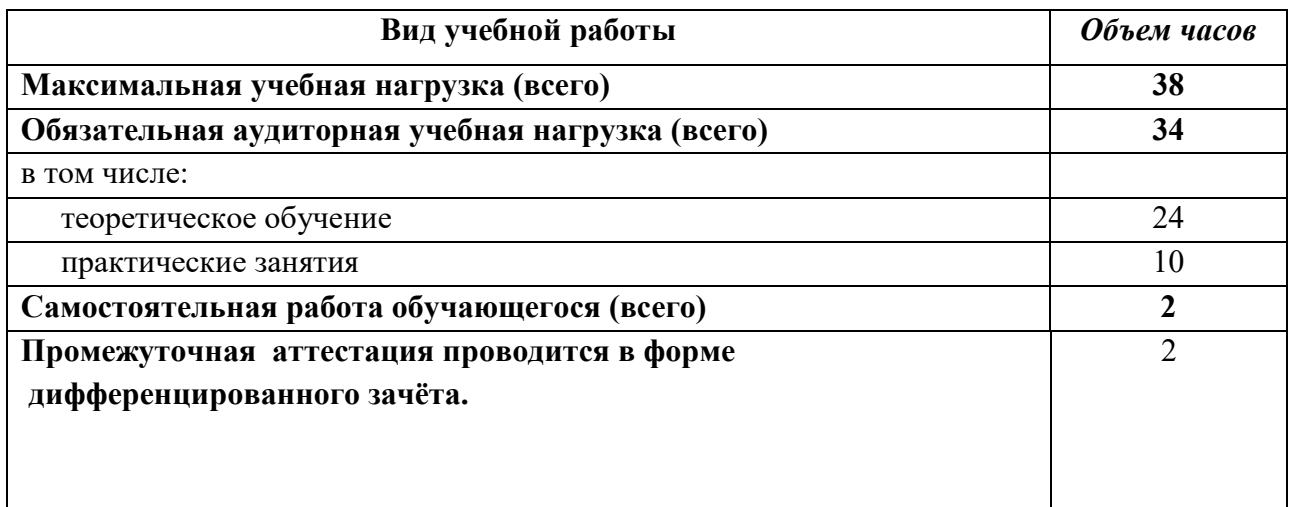

## **2.2. Тематический план и содержание учебной дисциплины «ПОО.01 История родного края»**

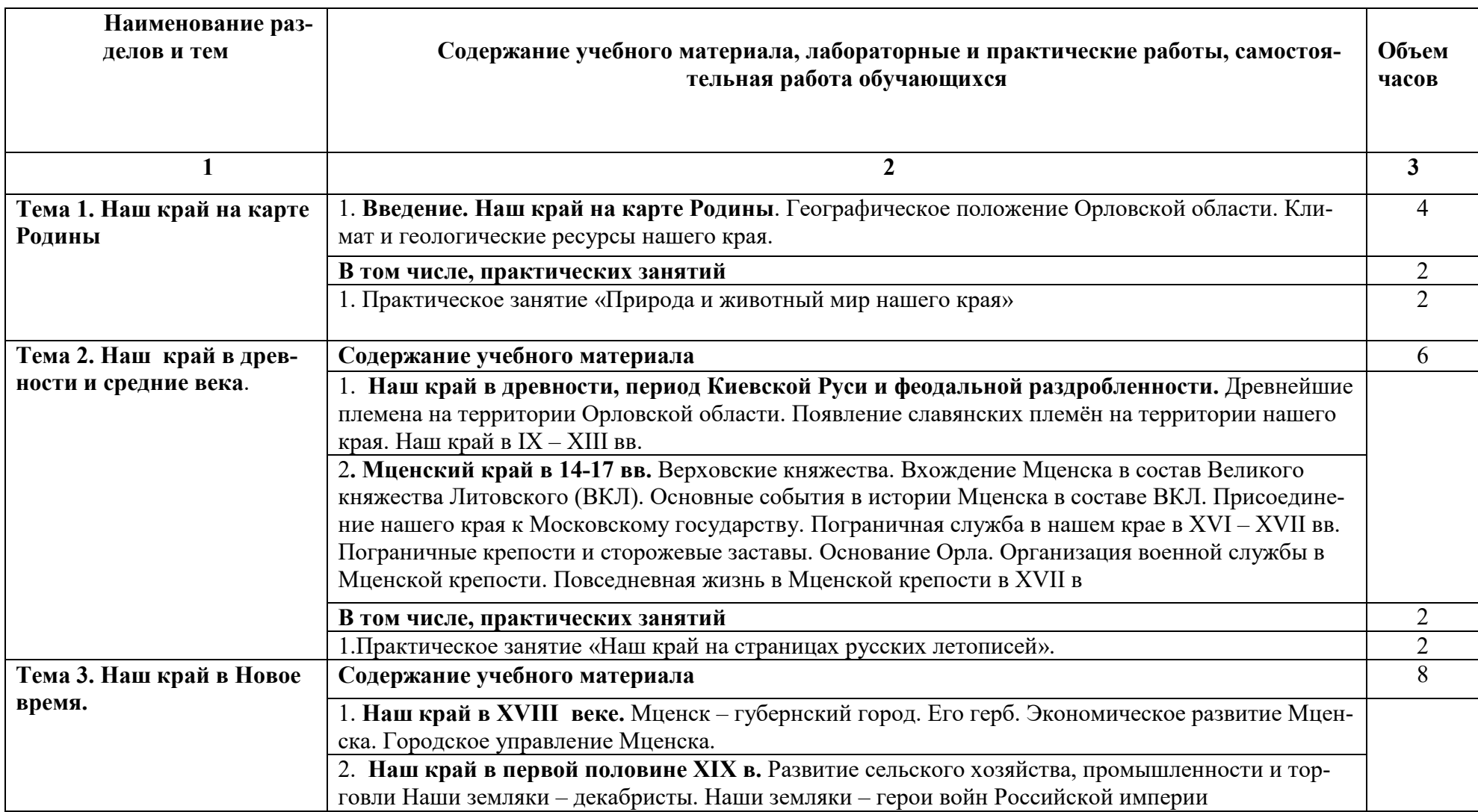

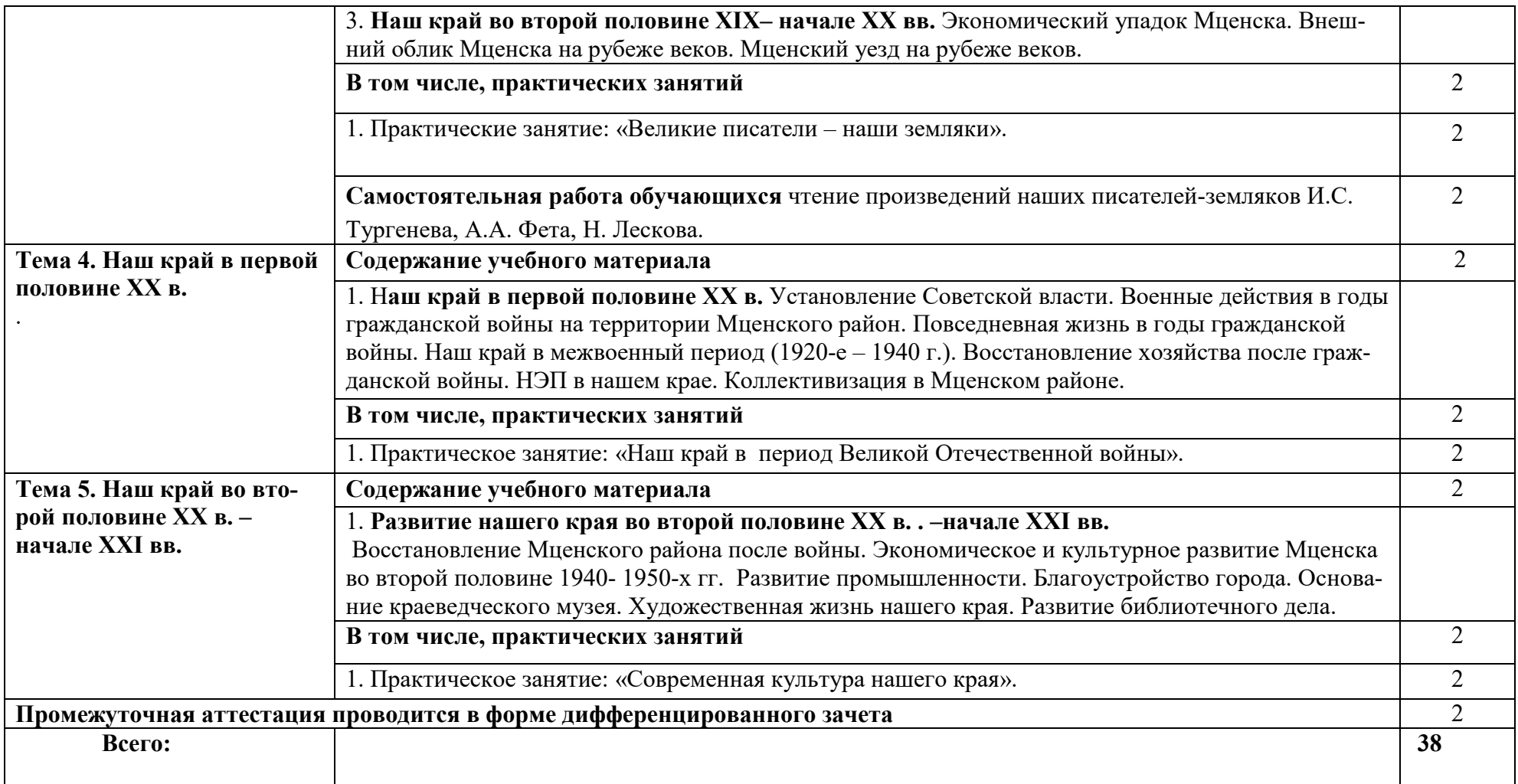

## **3. УСЛОВИЯ РЕАЛИЗАЦИИ ПРОГРАММЫ ДИСЦИПЛИНЫ**

## **3.1. Требования к минимальному материально-техническому обеспечению**

Реализация программы дисциплины требует наличия учебного кабинета истории.

Оборудование учебного кабинета: столы ученические, стулья ученические, шкафы.

Технические средства обучения: мультимедийный проектор, компьютер, экран.

## **3.2. Информационное обеспечение**

Для реализации программы учебной дисциплины используются печатные или электронные образовательные и информационные ресурсы.

## **3.2.1. Электронные и печатные издания (основные)**

1. История родного края : учеб. пособие для вузов / В. М. Александров ; Д. Н. Захарьев ; М. В. Ковалева ; Д. А. Макаров . - Орел : Изд-во ОрелГТУ , 2010. - 187 с.- Режим доступа : http://elib.oreluniver.ru/uchebniki-iuch-posobiya/istoriya-rodnogo-kraya.html

2. История культуры Мценска и Мценского района: монография / М. В. Ковалева, И. А. Музалева ; Министерство образования и науки Российской Федерации, Федеральное государственное бюджетное образовательное учреждение высшего профессионального образования "Государственный университет - учебно-научно-производственный комплекс". - Орел : Гсуниверситет-УНПК, 2015. - 240 с.

## **3.2.2.Дополнительные источники**

1. Дети войны. Страницы военного детства : сборник воспоминаний жителей Орловского края.- Москва: Изд-во «Голос-Пресс», ООО «Типография «Наше время», 2015.- 200 с.,ил.

2. За страницами учебника географии Орловской области : краткие краеведческие очерки.- Москва : Изд-во МГУ,2004.- 280 с.

3. История Орловского края. Ч.1 С древнейших времён до конца 19 века.- Орёл,2004.- 392 с.

4. Память земли Орловской : учеб пособие по регионал. предмету для учащ. средних общеобраз. и профессион. учеб заведений / Сост. В.Я. Воробьёва.- Орёл : ООО Типография «вариант», 2011.-308.с.

5. Ученые записки Орловского государственного университета [Электронный ресурс] : науч. журн. / учредитель ФГБОУ «Орловский государственный

университет им. И.С. Тургенева.- 1940.- -. 4 раза в год.- Орёл : ФГБОУ «Орловский государственный университет им. И.С. Тургенева.- 2008-2017.- Режим доступа : https://elibrary.ru/contents.asp?titleid=7818

## **3.2.3. Интернет- ресурсы**

1. Академия [Электронный ресурс]: электронная библиотека / ООО « Издательский центр «Академия». – Режим доступа : http://www.academiamoscow.ru/ .- загл. с экрана.

2. Лань [Электронный ресурс] : электронно-библиотечная система / ООО «ЭБС Лань». – Режим доступа : http://e.lanbook.com/ .- загл. с экрана.

3. Национальный цифровой ресурс «Руконт [Электронный ресурс] : Электронная библиотечная система / ИТС «Контекстум» г. Москва. – Режим доступа: http://www.rucont.ru.- загл. с экрана .

4. Электронная библиотека образовательных ресурсов ОГУ имени И.С.Тургенева [Электронный ресурс] / ФГБОУ ВО «ОГУ им. И.С. Тургенева».- Режим доступа: http://elib.oreluniver.ru/.- загл. с экрана.

5. eLIBRARY.RU [Электронный ресурс] : электронная библиотека / ООО «РУНЭБ». –– Режим доступа : http://elibrary.ru/defaultx.asp .- Яз. рус., англ.- загл. с экрана.

6. IPRbooks [Электронный ресурс] : электронно-библиотечная система / ООО « Ай Пи Эр Медиа». – Режим доступа : http://www.iprbookshop.ru/ . загл. с экрана.

7. Polpred.com Обзор СМИ [Электронный ресурс] : сайт. – Режим доступа : http://polpred.com/.- загл. с экрана

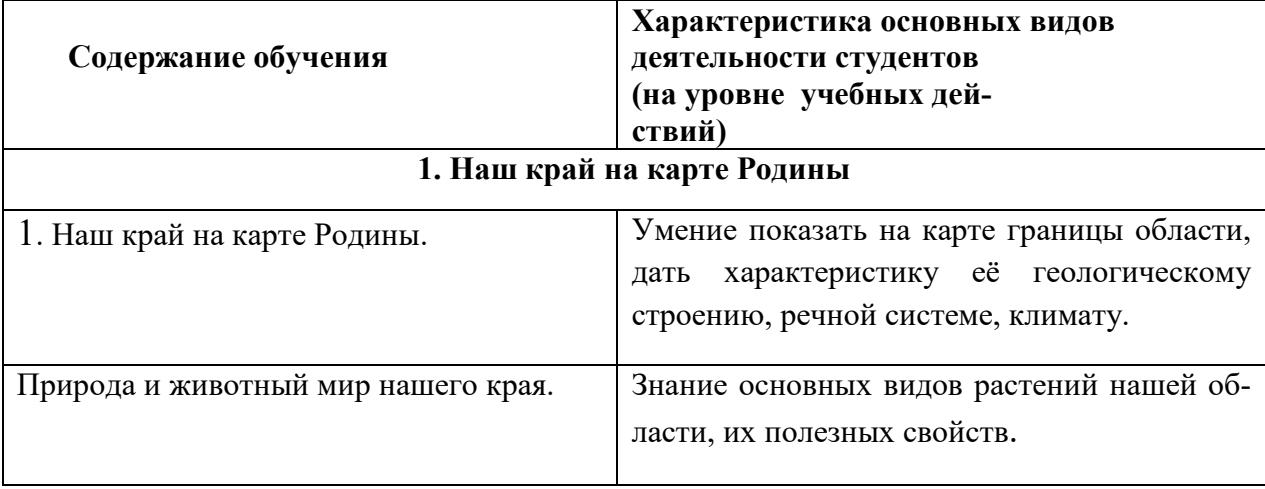

## **4. ХАРАКТЕРИСТИКА ОСНОВНЫХ ВИДОВ УЧЕБНОЙ ДЕЯТЕЛЬНОСТИ**

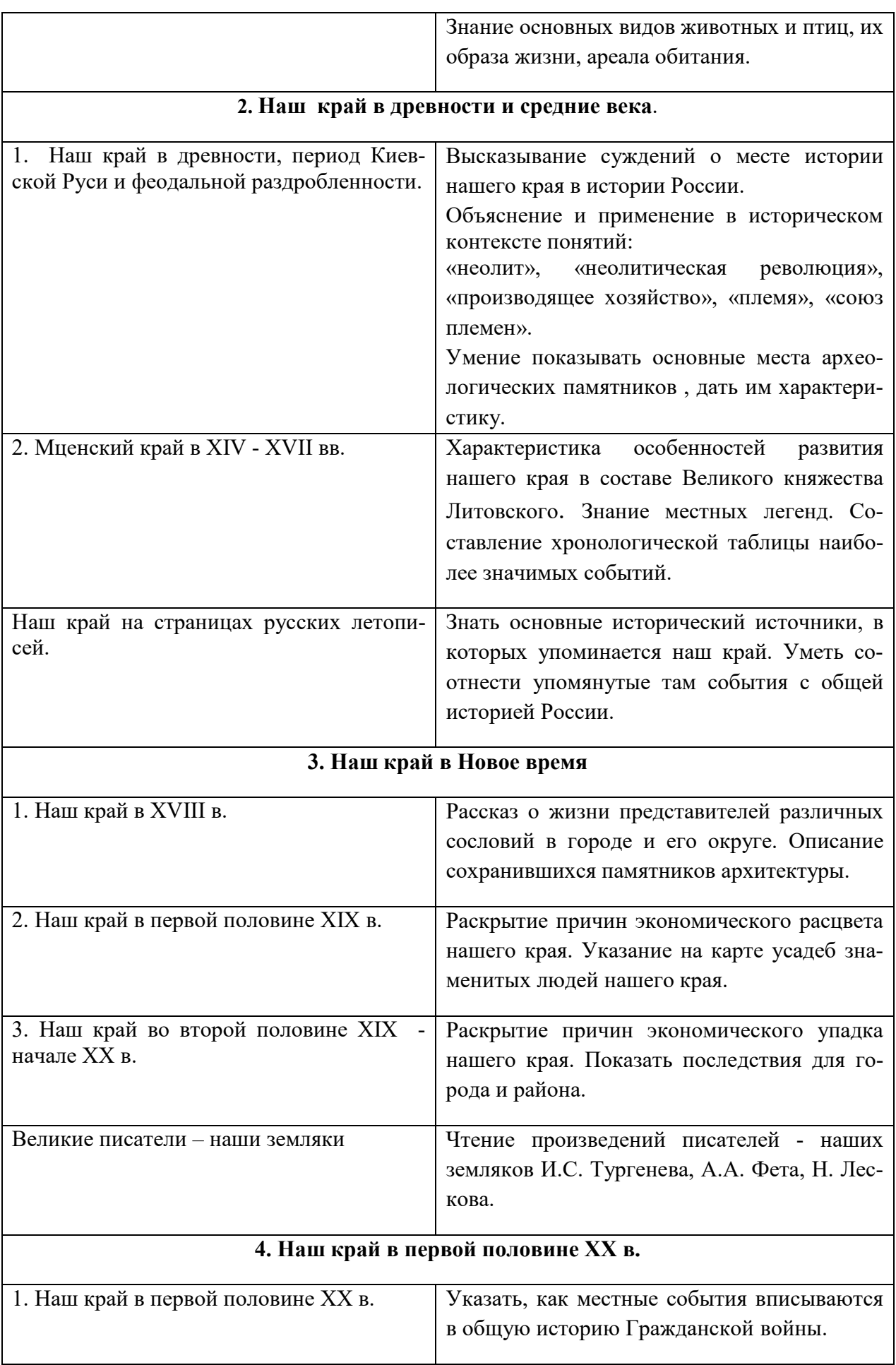

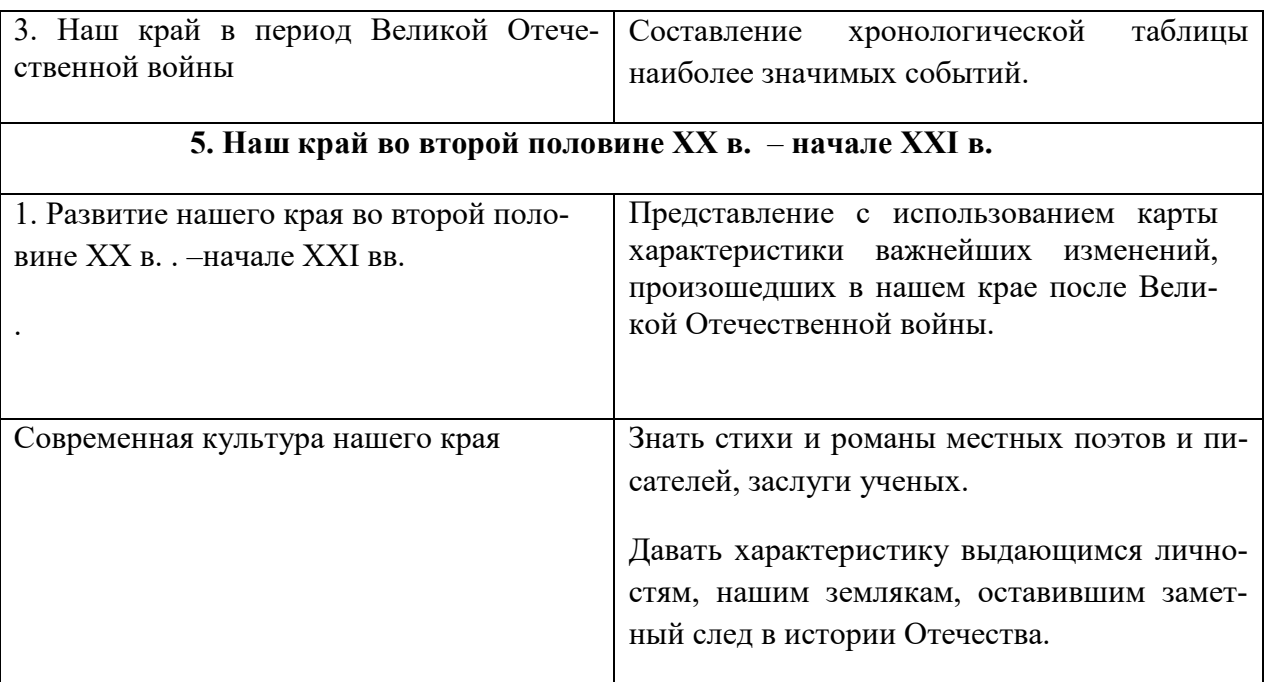

## ПРИЛОЖЕНИЕ К РАБОЧЕЙ ПРОГРАММЕ ДИСЦИПЛИНЫ

## **ФОНД ОЦЕНОЧНЫХ СРЕДСТВ ДЛЯ ПРОВЕДЕНИЯ ТЕКУЩЕГО КОНТРОЛЯ УСПЕВАЕМОСТИ ИПРОМЕЖУТОЧНОЙ АТТЕСТАЦИИ**

по учебной дисциплине **«История родного края»**  09.02.06 Сетевое и системное администрирование

## **1. ПАСПОРТ ФОНДА ОЦЕНОЧНЫХ СРЕДСТВ**

## Таблица 1 – Соотношение контролируемых разделов (тем) дисциплины с компетенциями и оценочными средствами

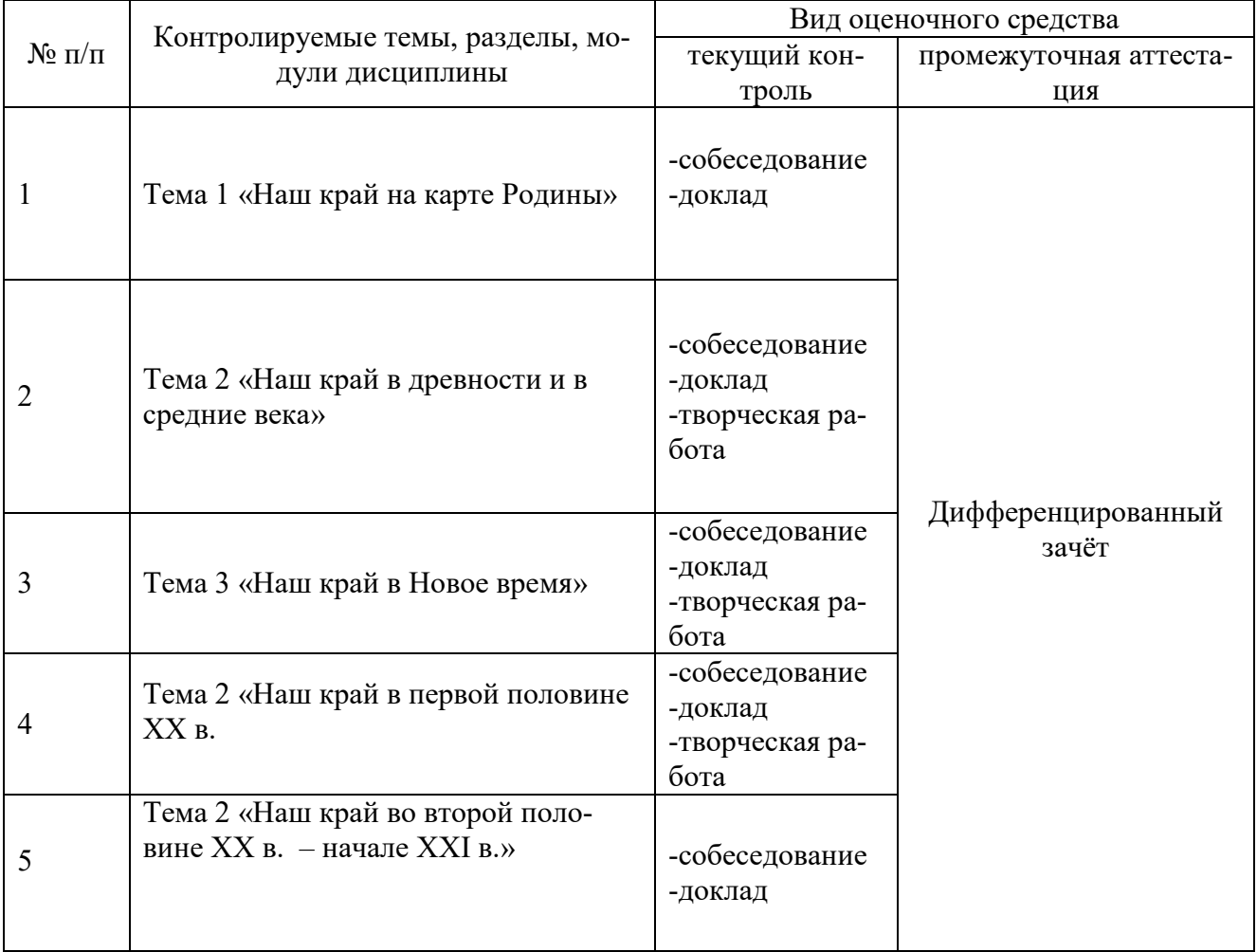

## Таблица 2 – Перечень оценочных средств

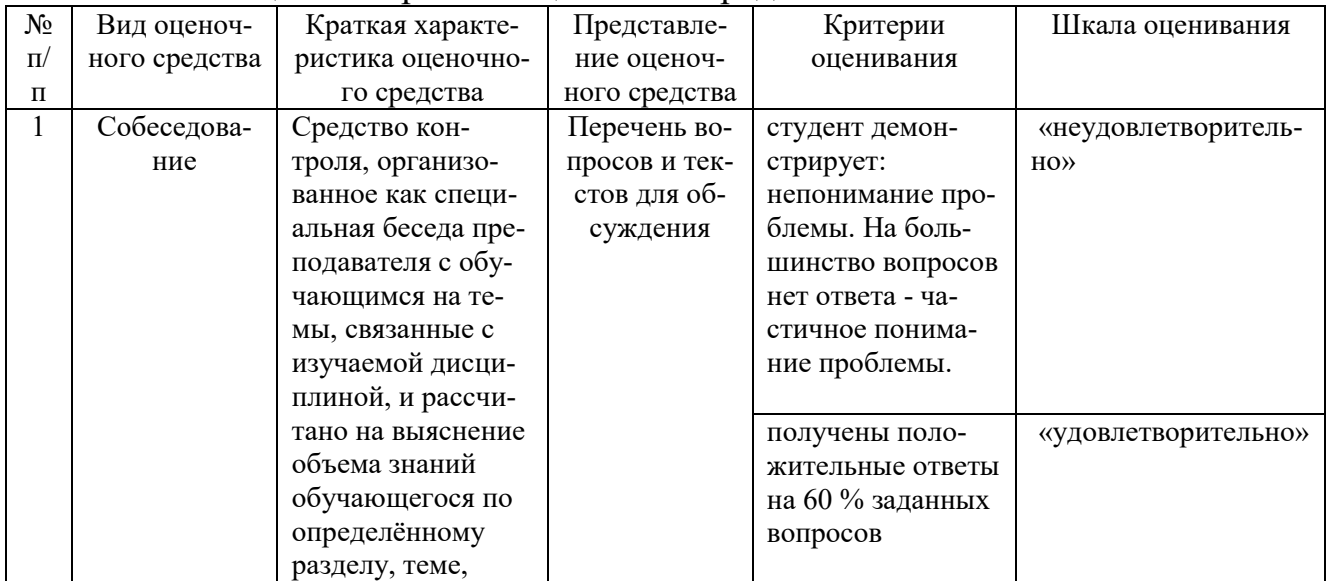

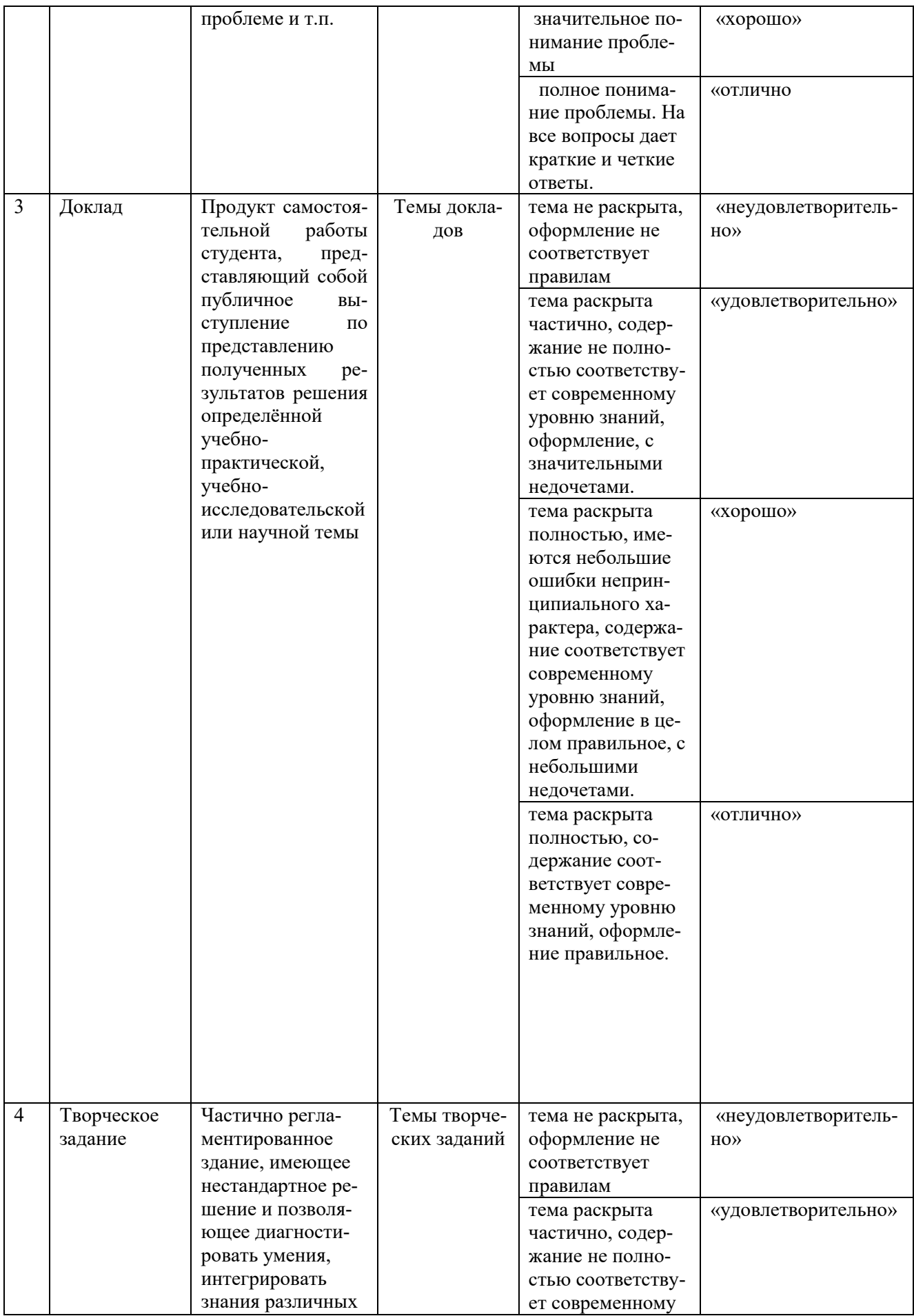

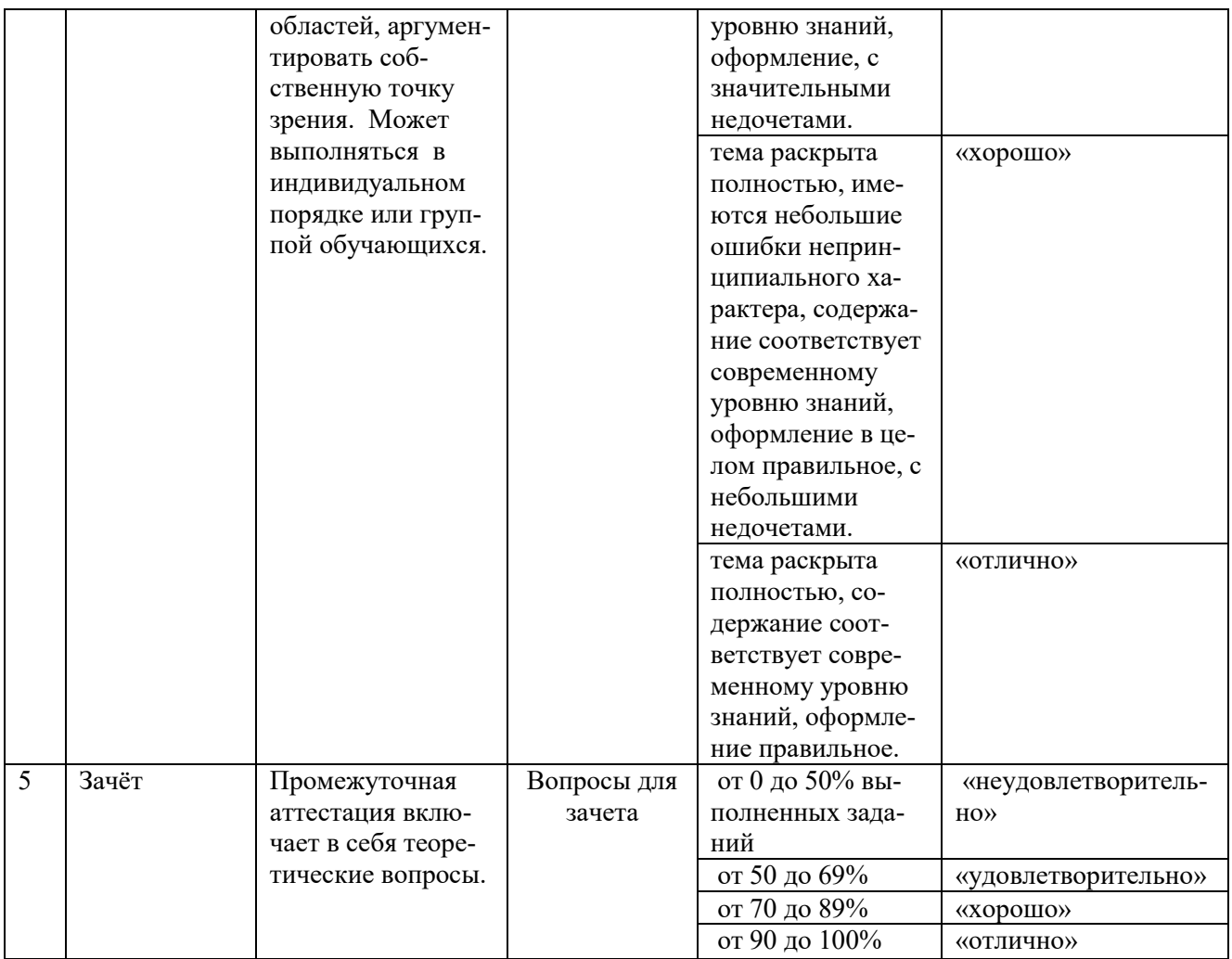

## **2. ФОНД ОЦЕНОЧНЫХ СРЕДСТВ**

## **2.1 Вопросы текущего контроля знаний**

1. Назовите основные формы рельефа Мценского района. Как называется самая крупная река, протекающая по его территории?

2. Расскажите об наиболее распространённых растениях нашего края и приносимой ими пользе.

3. Расскажите о фауне Мценского района. Какое самое крупное животное, встречающееся в наших местах, вам известно? Кто является самым опасным представителем местного животного мира?

4. Какие племена и народы населяли наш край в древности?

5. Расскажите о хозяйственной, общественной и политической жизни вятичей.

6. В какие княжества входил наш край в период раннего средневековья? Расскажите о распространении христианства в нашем крае.

7. Какую роль играла Мценская крепость в составе Великого княжества Литовского?

8. Героем или антигероем является воевода Григорий Протасьев?

9. Когда Мценск вошёл в состав русского централизованного государства?

10. Как защитники Мценской крепости боролись с набегами татар?

 11. Назовите известных вам мценских воевод XVI – XVII вв. и перечислите их заслуги.

12. Почему в XVII в. Мценская крепость стала терять своё значение?

 13. Как выглядел средневековый Мценск? Назовите наиболее древние памятники истории, сохранившиеся до нашего времени в городе.

14. Что вы знаете о гербе Мценска и его составителе?

 15. На чём было основано экономическое процветание Мценска в XVIII в.? Как оно отразилось на украшении города новыми общественными зданиями?

16. Что бы вы увидели, оказавшись во Мценске первой половины XIX в.?

 17. Где располагался и кем был открыт первый в России свеклосахарный завод?

 Расскажите о вкладе жителей Мценского края в отечественную войну 1812 г.?

18. Что вам известно о декабристах – наших земляках?

19. В чём состоят заслуги перед Отечеством генерала А.П. Ермолова?

 20. Расскажите о подвиге наших земляков во время русско-турецкой войны 1877 – 1878 гг.?

 21. Какими объективными факторами можно объяснить экономический упадок Мценска во второй половине XIX в.?

 22. Каким вы бы увидели Мценск, если бы побывали в нём на рубеже XIX – ХХ вв.?

23. Почему крестьяне Мценского края оказались недовольны результатами отмены крепостного права? В чем это недовольство выражалось? К каким изменениям в хозяйственной жизни привела реформа в дальнейшем?

 24. Как был устроен дом крестьянина, проживавшего во Мценском уезде в конце XIX – начале ХХ вв.?

25. Расскажите о составе крестьянской семьи. Что вам известно о старинном свадебном обряде? Каковы были отношения между родственниками, между старшими и младшими?

 26. Что вы знаете о праздничных традициях Мценского края в прошлом? Как одевались крестьяне XIX – начале ХХ вв.? Что такое понёва, занавеска, кичка, «сорока»?

 27. Назовите известные вам дворянские усадьбы Мценского края. Чем они знамениты?

28. Расскажите о вкладе в российскую науку учёных – наших земляков.

 29. Каковы были особенности традиционного мировоззрения крестьян Мценского уезда? Знаете ли вы местные песни, сказки, легенды?

30. Каков был ассортимент изделий местных кузнецов и гончаров?

31. Что вы знаете о развитии кружевного промысла во Мценском крае?

 32. Какой след оставила первая русская революция 1905 – 1907 гг. в нашем крае? Перечислите основные формы протестного движения.

 33. Как проходила аграрная реформа П.А. Столыпина во Мценском уезде и почему она не принесла ожидаемых результатов?

 34. Каковы были последствия Первой мировой войны для Мценска и Мценского уезда?

35. Как была установлена Советская власть во Мценском крае?

36. Что вы знаете о жизни и деятельности А.Рева?

37. Какие события разворачивались на территории Мценского района в период гражданской войны? Каковы были её последствия?

38. Почему передача в руки крестьян почти всей земли после установления

39. Советской власти не решила проблему земельного «голода»?

40. Какие новые жизненные возможности открылись перед рабочими и крестьянами?

41. Что нового в области быта и культуры появилось во Мценске в 1920 – 1930 -е гг.? Что было утрачено?

42. Почему возник кризис 1929 г., и к каким последствиям он привёл?

43. Расскажите о репрессиях 1930-х гг. во Мценском районе.

44. Почему Мценск оказался важным стратегическим пунктом при наступлении фашистов на Москву?

45. Изложите основные этапы сражения под Мценском.

46. Какие подвиги были совершены И.Т. Любушкиным, А.А. Рафтопулло,

А.Г. Хейфецем, Н.П.Власенко?

 47. Что вам известно о фашистском оккупационном режиме, установленном во Мценске и Мценском районе?

48. Расскажите о партизанском движении в нашем крае.

49. Что вы знаете о подвигах лётчиков в небе над мценской землёй?

50. Изложите основные этапы операции по освобождению города и района.

51. Какие потери понёс Мценский край в Великой Отечественной войне?

 52. Сколько Героев Советского Союза и полных кавалеров Ордена Славы дал наш край? Назовите их поимённо и перечислите их заслуги.

53. Кто из наших земляков получил «Гарибальдийскую звезду»?

 54. Как сохраняется память о Великой Отечественной войне в Мценске и Мценском районе?

 55. Как восстанавливалось народное хозяйство после Великой Отечественной войны?

 56. Расскажите о развитии промышленности Мценска во второй половине ХХ в.

 57. Как изменялись жизнь и быт жителей Мценска и района во второй половине ХХ в.?

 58. Расскажите о развитии культуры и образования во Мценске и Мценском районе во второй половине ХХ в.?

 59. Что вы знаете о повседневной жизни жителе й нашего рая в разные периоды ХХ в.?

 60. Кем и когда был основан Мценский краеведческий музей? Что включают в себя его экспозиции?

 61. Чьи усилия привели к открытию в Мценске картинной галереи? Какие основные направления деятельности галереи вы знаете?

 62. Расскажите о наиболее известных мценских художниках и народных умельцах.

 63. Расскажите о наиболее известных писателях нашего края. Прочтите принадлежащие им произведения и обсудите основные проблемы, поднятые в их творчестве.

 64. Что вы знаете о вкладе учёных – наших земляков в российскую и мировую науку ХХ в?

 65. Какой вклад в изучение истории нашего края сделали А.И. Макашов, В.Ф.Аниканов, Р.А.Масленникова? Возьмите их книги в библиотеках города, подготовьте доклады об их творчестве.

## **2.2 Вопросы к зачету**

1.Древнейшее население Мценского района*.*

2. Наш край в период феодальной раздробленности.

3. Мценский край под властью Литвы.

4. Мценск в составе русского централизованного государства.

5. Мценский край в XVII веке.

6. Культура Мценского края в средние века*.*

7. Мценский край в XVIII веке.

8. Мценский край в первой половине XIX века*.*

9. Мценск и Мценский уезд в период Отечественной войны 1812 года .

10. Наши земляки-декабристы.

11. Наши земляки – герои войн Российской империи*.*

12. Мценск во второй половине XIX – начале ХХ веков*.*

13. Внешний облик Мценска во второй половине XIX – начале ХХ веков.

14. Мценский уезд во второй половине XIX – начале ХХ веков.

15. Мценский уезд в годы первой русской революции, столыпинской реформы и I Мировой войны*.*

16. Мценск в период революций 1917 г. и Гражданской войны (1918 – 1922 гг.).

17. Мценск в межвоенный период (1920-е – 1941 гг.).

- 18. Мценский край в период Великой Отечественной войны
- 19. Мценск во второй половине ХХ века.
- 20. Культура Мценского края в ХХ веке.
- 21. Современное развитие Мценского края.

## **2.3 Темы докладов**

- 1. Воевода Григорий Протасьев.
- 2. Культура Мценска в XVII в.
- 3. Повседневная жизнь обитателей Мценской крепости в XVII в.
- 4. Партизанское движение на территории Мценского края
- 5. «Бои местного значения»
- 6. «Борьба за господство в воздухе»
- 7. Операция «Кутузов и освобождение города и района
- 8. Цена Победы
- 9. Герои Великой Отечественной войны наши земляки
- 10. Подвиг на Зуше не будет забыт.
- 11.Мценские поэты и художники современности.

## **2.4 Темы творческих заданий**

- 1. Мценская крепость
- 2. «Дворянские гнёзда» и церкви Мценского уезда.
- 3. Учёные Мценского края.
- 4. Народный фольклор Мценского уезда.
- 5. Ремёсла Мценского края.

6. Жизнь крестьян Мценского уезда во второй половине XIX – начале ХХ веков.

7. Жизнь купцов Мценского уезда во второй половине XIX – начале ХХ веков.

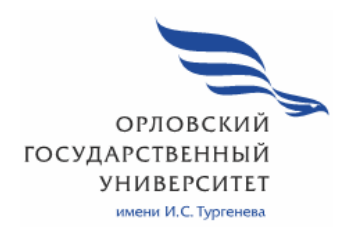

**МИНИСТЕРСТВО НАУКИ И ВЫСШЕГО ОБРАЗОВАНИЯ РОССИЙСКОЙ ФЕДЕРАЦИИ МЦЕНСКИЙ ФИЛИАЛ ФЕДЕРАЛЬНОГО ГОСУДАРСТВЕННОГО БЮДЖЕТНОГО ОБРАЗОВАТЕЛЬНОГО УЧРЕЖДЕНИЯ ВЫСШЕГО ОБРАЗОВАНИЯ "ОРЛОВСКИЙ ГОСУДАРСТВЕННЫЙ УНИВЕРСИТЕТ имени И. С. ТУРГЕНЕВА"** 

Кафедра экономики и информационных технологий

Коссова Любовь Алексеевна

# **РАБОЧАЯ ПРОГРАММА УЧЕБНОЙ ДИСЦИПЛИНЫ**

# ПОО.02 ЭФФЕКТИВНОЕ ПОВЕДЕНИЕ НА РЫНКЕ ТРУДА

Специальность 09.02.06 Сетевое и системное администрирование Квалификация сетевой и системный администратор Форма обучения очная

Мценск 2020г.

Рабочая программа учебной дисциплины разработана на основе требований Федерального государственного образовательного стандарта (далее среднего общего образования и, предъявляемых к структуре,  $\Phi$  $\Gamma$  $\Omega$  $\Gamma$  $\Omega$ содержанию и результатам освоения учебной дисциплины, в соответствии с Рекомендациями по организации получения среднего общего образования в пределах освоения образовательных программ среднего профессионального образования на базе основного общего образования с учетом требований федеральных государственных образовательных стандартов и получаемой профессии или специальности среднего профессионального образования (письмо Департамента государственной политики в сфере подготовки кадров и ДПО Минобрнауки России от 17.03.2015 №06-259) и в соответствии с требованиями Федерального государственно образовательного стандарта среднего профессионального образования по специальности 09.02.06 Сетевое и системное администрирование, утвержденного приказом Министерства образования и науки Российской Федерации №1548 от 09.12.2016г.

#### Разработчики:

преподаватель высшей квалифлкационной категории Л. А. Коссова

Эксперт: преподаватель высшей квалификационной категории учебной квалификационной категории Эксперт: преподаватель высшей профессионального модуля ПМ.03<sup>2</sup> «Организация деятельности коллектива исполнителей» Билько Н. В.

Эксперт: преподаватель высшей квалификационной категории учебной дисциплины «Менеджмент и экономика» БПОУ/ОО «Орловский техникум агробизнеса и сервиса» Аброськина Л. А. Слеба

Рабочая программа обсужде на на заседании кафедры экономики и информационных технологий

Протокол № <u>9</u> от « В » 05 2020г.<br>и. о. зав. кафедрой Н.Н. Мозгунова

Рабочая программа согласована с заведующим выпускающей кафедры инженерно-технических дисциплин

Протокол № 9 от «  $\frac{\cancel{B}}{\cancel{B}}$  »  $\frac{\cancel{C5}}{\cancel{B}}$  2020г.<br>и. о. зав. кафедрой Н.Н. Мозгунова 72

Рабочая программа утверждена НМС Мценского филиала Протокол № 9 от « 45 » - 05 2020г.<br>Председатель НМС филиала - Денее Л.И. Распашнова

# **СОДЕРЖАНИЕ**

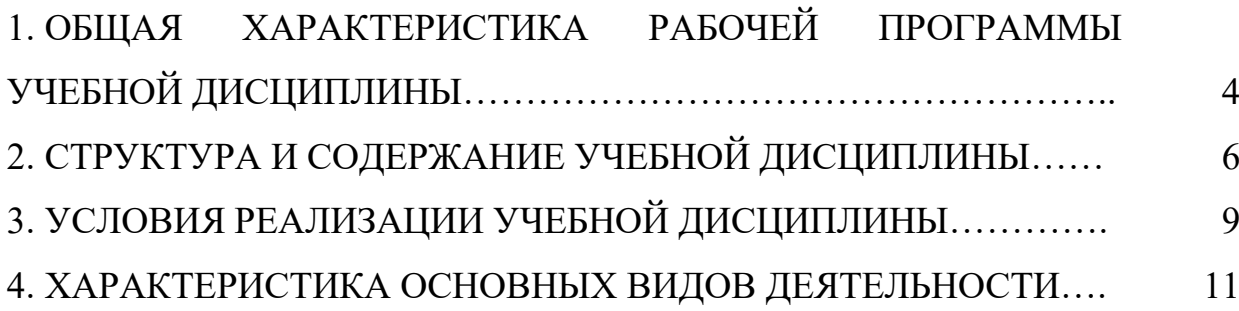

## **1. ОБЩАЯ ХАРАКТЕРИСТИКА РАБОЧЕЙ ПРОГРАММЫ УЧЕБНОЙ ДИСЦИПЛИНЫ ПОО.02 ЭФФЕКТИВНОЕ ПОВЕДЕНИЕ НА РЫНКЕ ТРУДА**

## **1.1. Место учебной дисциплины в структуре основной образовательной программы**

Учебная дисциплина «Эффективное поведение на рынке труда» относится к предлагаемым дисциплинам общеобразовательного цикла учебного плана основной образовательной программы (далее – ООП) по специальности 09.02.06 Сетевое и системное администрирование и обеспечивает формирование личностных, метапредметных и предметных результатов.

#### **1.2. Результаты освоения учебной дисциплины**

Освоение содержания учебной дисциплины «Эффективное поведение на рынке труда» обеспечивает достижение обучающимися следующих результатов:

*личностные:* 

- владение способами анализа своей конкурентоспособности, проведением оценки своей конкурентноспособности;

- умение оценивать и уверенно назвать свои сильные качества как работника: знания, умения, навыки, личностные качества и др.;

- сформированность умений подготовить и провести презентацию своих компетенций, позитивных личностных качеств, навыков, умений, возможностей в ситуациях поиска работы и трудоустройства;

- владение способами структурного, процессуального и ролевого анализа делового общения;

- владение приемами и способами саморегуляции (не менее 3) для управления поведением в напряженных (стрессовых) ситуациях;

*метапредметные:* 

- умение использовать различные источники информации в целях рассмотрения возможностей трудоустройства;

- умение осуществлять поиск необходимой информации в нормативноправовых актах и других источниках;

- использование приобретенных умений для собственного эффективного трудоустройства и защиты трудовых прав по окончании профессиональной образовательной организации;

- умение использовать нормативно-правовые акты, помогающие понять условия трудового договора, принципы защиты трудовых прав; преимущества организации своей профессиональной деятельности в соответствии с требованиями трудового права, по трудовому договору;

- умение продуктивно общаться и взаимодействовать в процессе совместной деятельности, учитывать позиции других участников деятельности, эффективно разрешать конфликты;

*предметные:*
- сформированность умений составить трудовой договор; анализировать содержание, структуру и оформление документов трудоустройства (трудовой договор, приказ о приеме на работу, запись в трудовой книжке, заявление); объективно оценивать предложенные работодателем условия найма с позиции защиты трудовых прав работников; выявлять отличия трудового договора от гражданско–правового договора в сфере труда; срочного трудового договора от трудового договора, заключенного на неопределенный срок; оценивать содержание социального пакета;

- владение навыками подготовки пакета презентационных документов: профессионального резюме, мини-резюме, автобиографии, опроводительного письма, поискового письма, рекомендации; иметь в наличии пакет своих презентационных документов;

- владение комплексом знаний об основных способах поиска работы, их возможности; возможных затруднениях, связанных с поиском работы, и способах их преодоления;

- сформированность умений делового общения, вербальных и невербальных компонентов и средств общения; трудности делового общения (коммуникативные барьеры, конфликты, манипуляции в процессе взаимодействии) и основные способы их преодоления.

# **2. СТРУКТУРА И СОДЕРЖАНИЕ УЧЕБНОЙ ДИСЦИПЛИНЫ**

# **2.1. Объем учебной дисциплины и виды учебной работы**

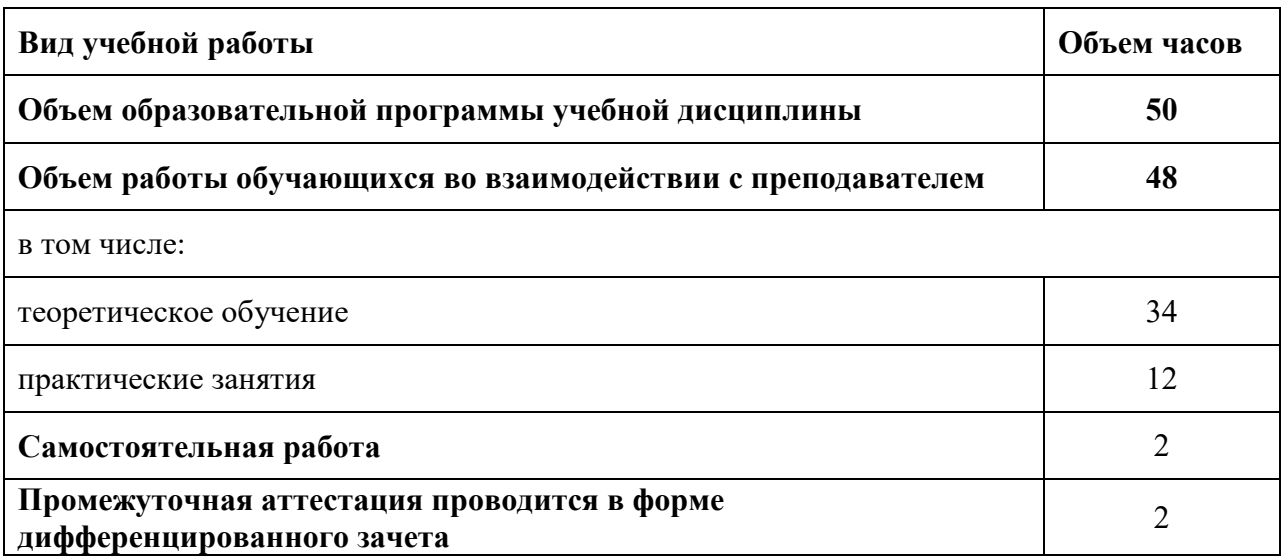

# **2.2 Тематический план и содержание учебной дисциплины**

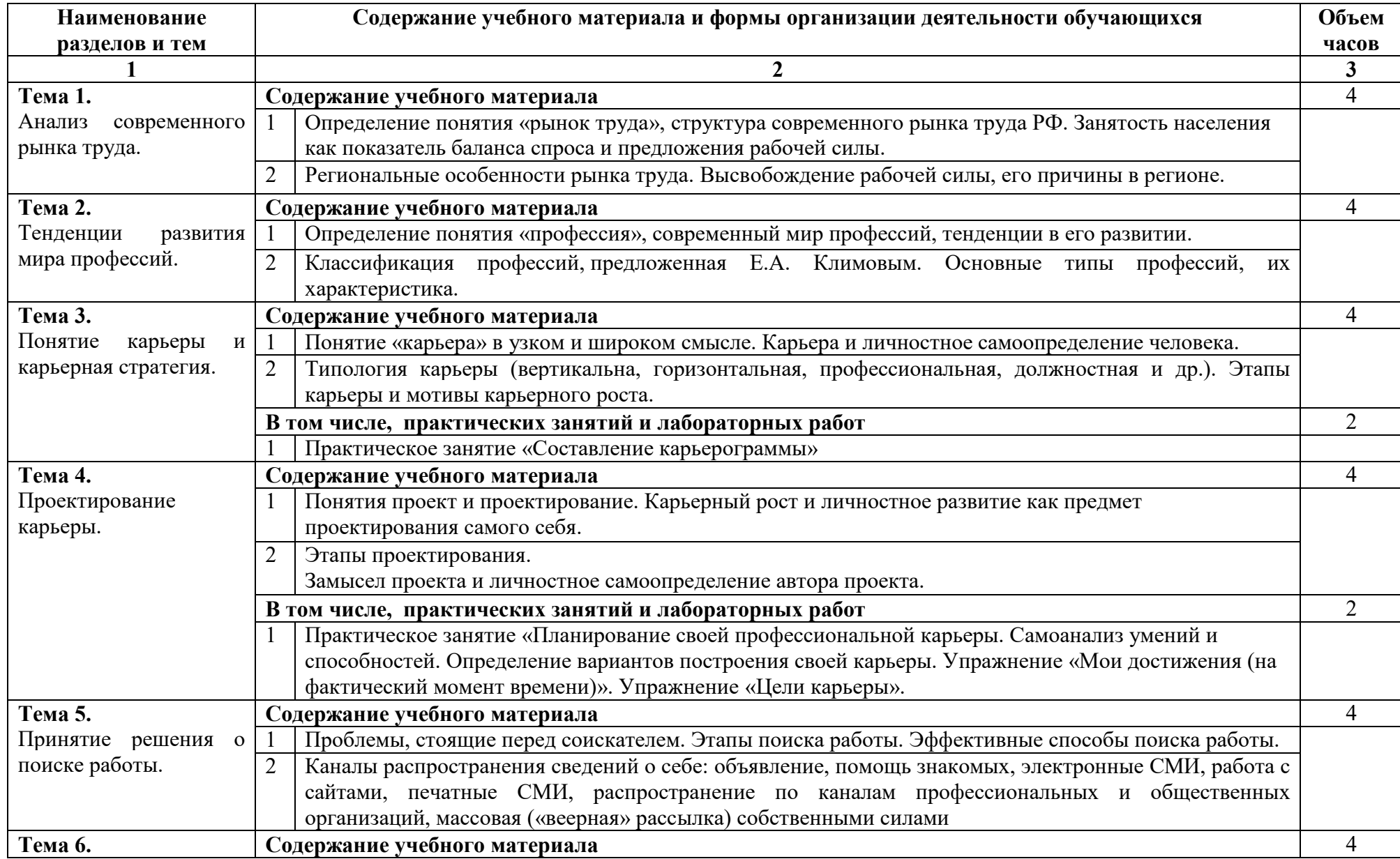

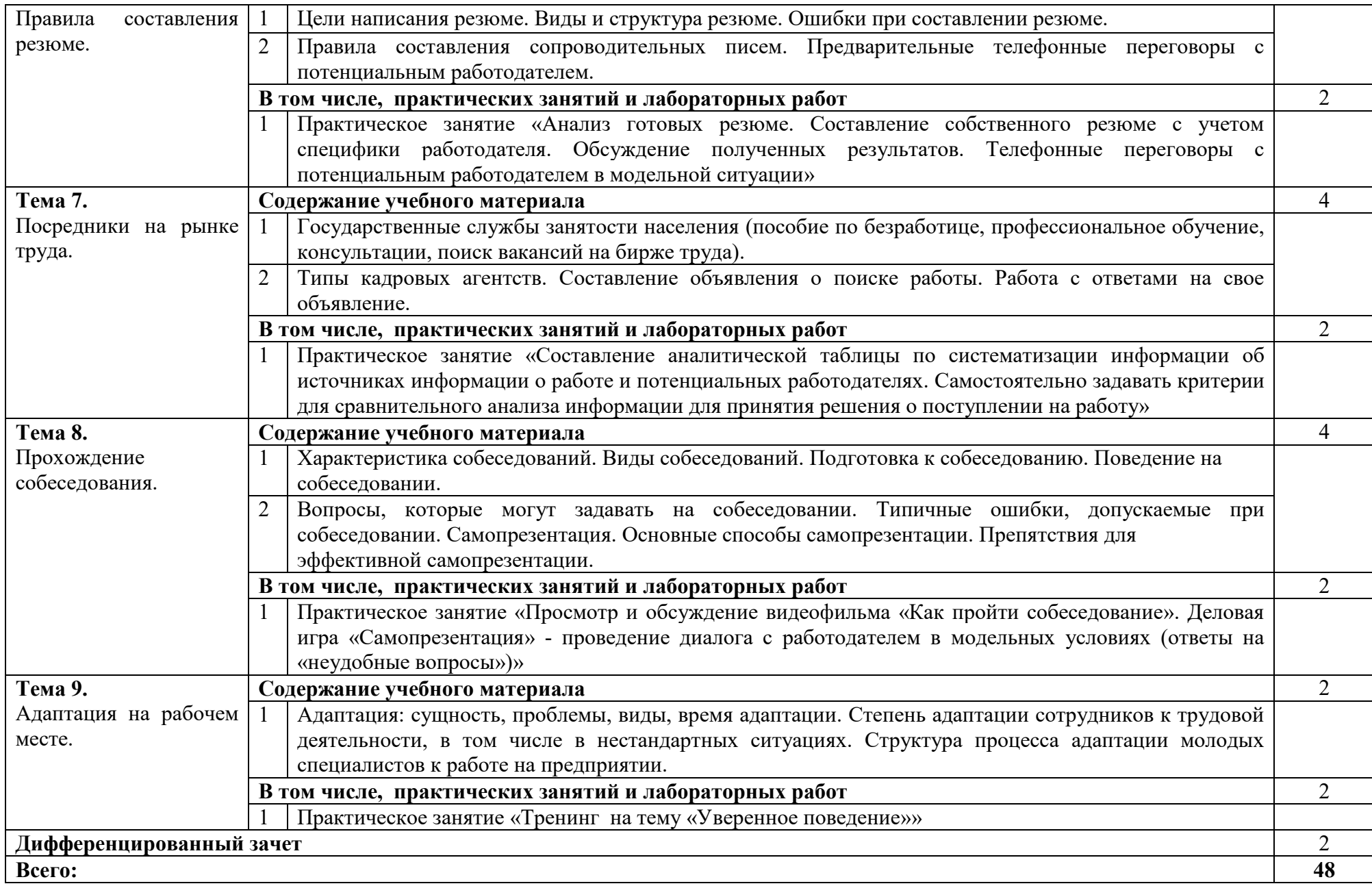

### **3. УСЛОВИЯ РЕАЛИЗАЦИИ ПРОГРАММЫ УЧЕБНОЙ ДИСЦИПЛИНЫ**

### **3.1. Требования к минимальному материально-техническому обеспечению**

Реализация программы дисциплины требует наличие учебного кабинета «Кабинет социально-экономических дисциплин».

Оборудование учебного кабинета:

Мультимедийное оборудование для учебных аудиторий: Мультимедийный проектор, ноутбук, экран, доска ученическая, шкаф, стол учителя, стул, стенды. Ученические столы и стулья.

### **3.2. Информационное обеспечение**

Для реализации программы учебной дисциплины используются электронные образовательные и информационные ресурсы.

### **3.2.1. Электронные издания (электронные ресурсы) (основные)**

1. Никулина, Ю. Н. Организация работы с молодежью на региональном рынке труда : учебное пособие для СПО / Ю. Н. Никулина, И. А. Кислова. — Саратов : Профобразование, 2020. — 151 c. — ISBN 978-5- 4488-0546-2. — Текст : электронный // Электронно-библиотечная система IPR BOOKS : [сайт]. — URL: http://www.iprbookshop.ru/92130.html (дата обращения: 26.09.2020). — Режим доступа: для авторизир. Пользователей

### **3.2.2. Дополнительные источники (электронные издания)**

1. Ашмаров, И. А. Экономика рынка труда : учебник / И. А. Ашмаров. — Саратов : Вузовское образование, 2019. — 396 c. — ISBN 978-5-4487- 0493-2. — Текст : электронный // Электронно-библиотечная система IPR BOOKS : [сайт]. — URL: http://www.iprbookshop.ru/82231.html (дата обращения: 26.09.2020). — Режим доступа: для авторизир. пользователей

2. Джон, Уитмор Внутренняя сила лидера: коучинг как метод управления персоналом / Уитмор Джон. — 3-е изд. — Москва : Альпина Паблишер, 2020. — 310 c. — ISBN 978-5-9614-5269-3. — Текст : электронный // Электронно-библиотечная система IPR BOOKS : [сайт]. — URL: http://www.iprbookshop.ru/93056.html (дата обращения: 26.09.2020). — Режим доступа: для авторизир. Пользователей

3. Экономика : учебное пособие для СПО / Е. А. Горюшкина, А. В. Костин, Е. Н. Мельтенисова [и др.] ; под редакцией А. О. Баранова. — Саратов, Москва : Профобразование, Ай Пи Ар Медиа, 2020. — 240 c. — ISBN 978-5-4488-0822-7, 978-5-4497-0490-0. — Текст : электронный // Электронно-библиотечная система IPR BOOKS : [сайт]. — URL: http://www.iprbookshop.ru/96034.html (дата обращения: 26.09.2020). — Режим доступа: для авторизир. Пользователей

### **3.2.3.Интернет-ресурсы**

1. Академия [Электронный ресурс] : электронная библиотека / ООО « Издательский центр «Академия». – Режим доступа : http://www.academiamoscow.ru/ .- загл. с экрана.

2. Лань [Электронный ресурс] : электронно-библиотечная система / ООО «ЭБС Лань». – Режим доступа : http://e.lanbook.com/ .- загл. с экрана.

3 ЭБС - Юрайт (коллекция СПО) [Электронный ресурс] : электронная библиотека. – Режим доступа : https://biblio-online.ru/

4. Электронная библиотека образовательных ресурсов ОГУ имени И.С.Тургенева [Электронный ресурс] / ФГБОУ ВО «ОГУ им. И.С. Тургенева».- Режим доступа: http://elib.oreluniver.ru/.- загл. с экрана.

5. eLIBRARY.RU [Электронный ресурс] : электронная библиотека / ООО «РУНЭБ». –– Режим доступа : http://elibrary.ru/defaultx.asp .- Яз. рус., англ.- загл. с экрана.

6. IPRbooks [Электронный ресурс] : электронно-библиотечная система / ООО « Ай Пи Эр Медиа». – Режим доступа : http://www.iprbookshop.ru/ . загл. с экрана.

7. Polpred.com Обзор СМИ [Электронный ресурс] : сайт. – Режим доступа : http://polpred.com/.- загл. с экрана.

# **4. ХАРАКТЕРИСТИКА ОСНОВНЫХ ВИДОВ УЧЕБНОЙ ДЕЯТЕЛЬНОСТИ**

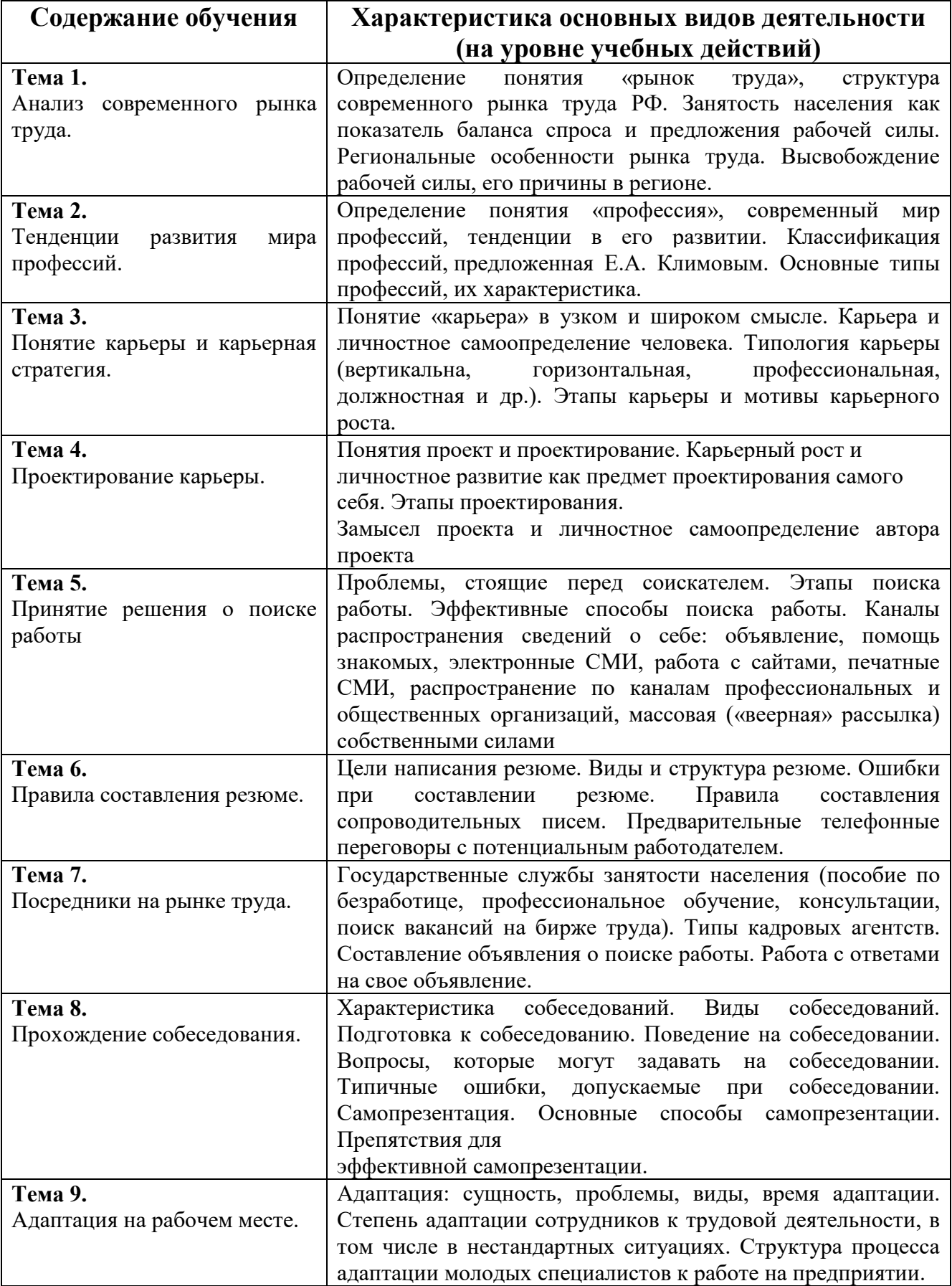

 ПРИЛОЖЕНИЕ К РАБОЧЕЙ ПРОГРАММЕ ДИСЦИПЛИНЫ

# **ФОНД ОЦЕНОЧНЫХ СРЕДСТВ ДЛЯ ПРОВЕДЕНИЯ ТЕКУЩЕГО КОНТРОЛЯ УСПЕВАЕМОСТИ И ПРОМЕЖУТОЧНОЙ АТТЕСТАЦИИ**

по учебной дисциплине ПОО.02 ЭФФЕКТИВНОЕ ПОВЕДЕНИЕ НА РЫНКЕ ТРУДА

специальность 09.02.06 Сетевое и системное администрирование

2020г.

# 1 ПАСПОРТ ФОНДА ОЦЕНОЧНЫХ СРЕДСТВ

Таблица 1 - Соотношение контролируемых тем, разделов, модулей дисциплины с компетенциями и оценочными средствами

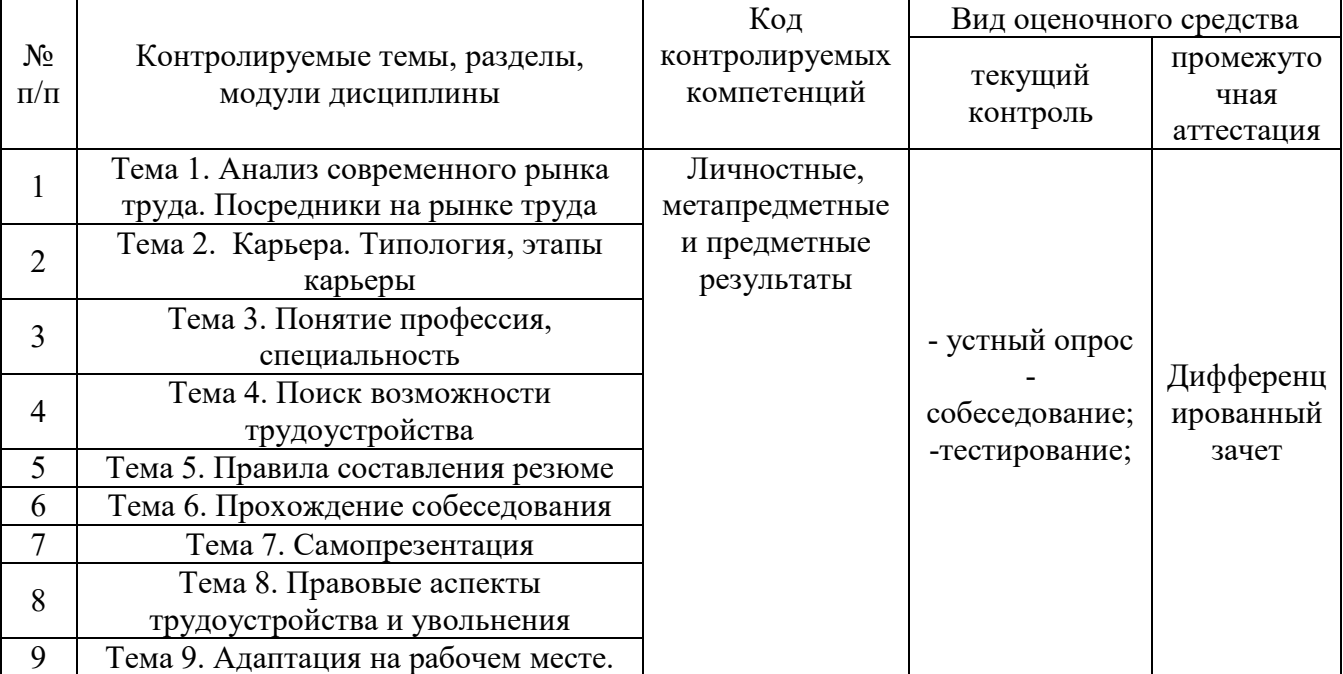

#### Таблица 2 – Критерии и шкалы оценивания

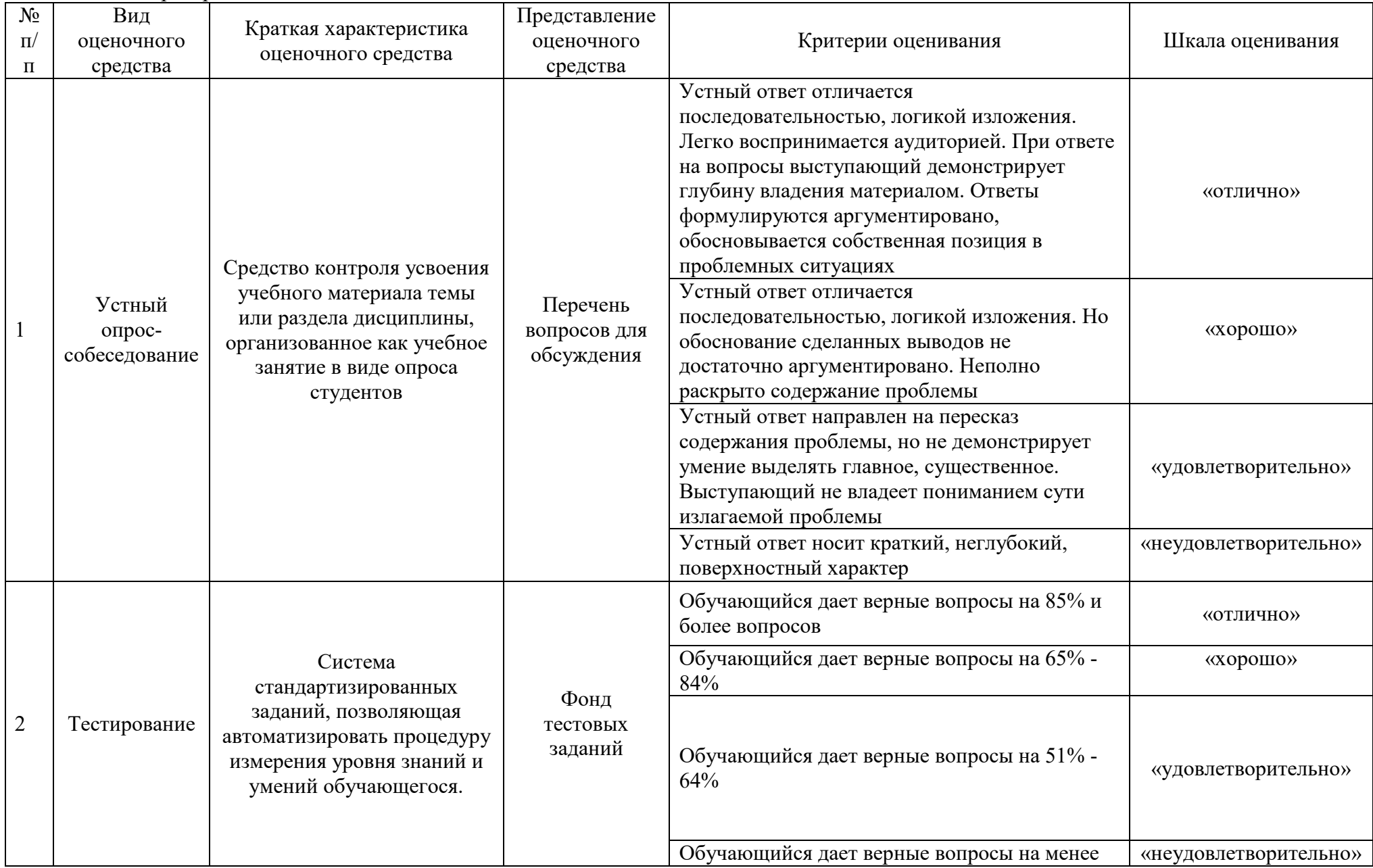

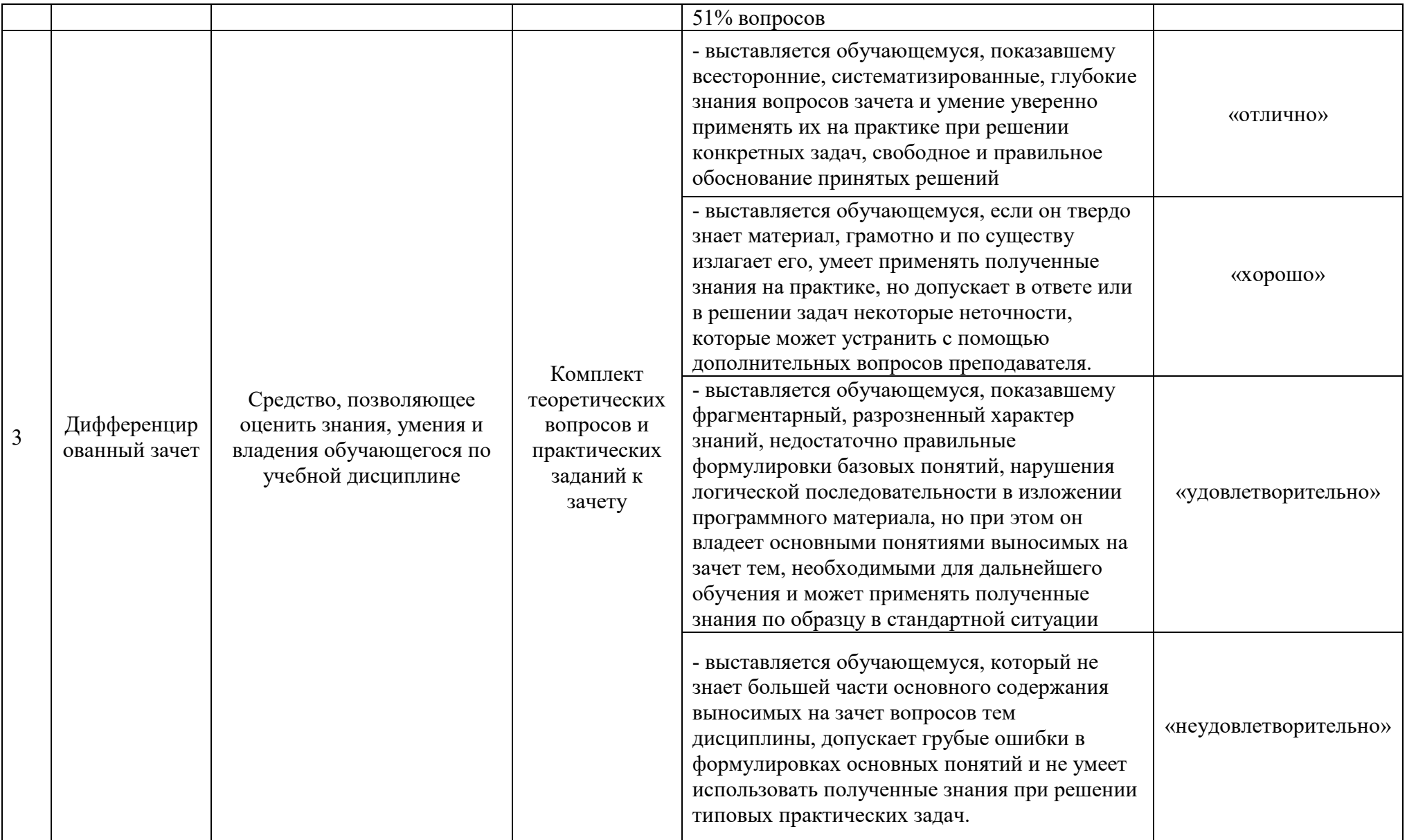

### **2 ФОНД ОЦЕНОЧНЫХ СРЕДСТВ**

#### **2.1 Вопросы для подготовки к текущему контролю**

- **1.** Определение понятия «рынок труда», типология и структура современного рынка труда.
- 2. Определение понятия «профессия», современный мир профессий.
- 3. Классификация профессий, предложенная Е. А.Климовым.
- 4. Понятие «карьера» в узком и широком смысле.
- 5. Типология карьеры.
- 6. Этапы карьеры. Принципы и правила карьерной стратегии.

7. Гендерные особенности карьеры. Основные направления успешного планирования карьеры.

- 8. Понятия проект и проектирование.
- 9. Этапы проектирования.
- 10. Сбор информации по проблеме проекта и предпроектный анализ проблем.
- 11. Планирование этапов карьерного роста.
- 12. Оценка своих сильных и слабых сторон. SWOT-анализ.
- 13. Правила составления резюме.
- 14. Каналы распространения сведений о себе.
- 15. Объявления работодателей.
- 16. Посредники на рынке труда.
- 17. Собеседования. Виды собеседований.
- 18. Подготовка к собеседованию.
- 19. Типичные ошибки, допускаемые при собеседовании.
- 20. Общение. Язык мимики и жестов.
- 21. Приемы активного слушания.
- 22. Специфика общения по телефону.
- 23. Имидж делового человека.
- 24. Служебные конфликты и управление ими.

#### **2.2 Тестовые задания**

**Тема 1.** Анализ современного рынка труда.

#### **На рынке труда можно купить:**

а) оборудование, необходимое рабочим для трудовой деятельности

- б) право на использование способностей работника
- в) способности человека, необходимые для создания материальных ценностей

г) работника, обладающего необходимыми трудовыми навыками

#### **Главными участниками рынка труда являются**

- а) продавец и посетитель
- б) покупатель и работник
- в) работодатель и работник
- г) работодатель и продавец

#### **Взаимодействие на рынке труда осуществляется:**

- а) посредством обмена на основе спроса и предложения
- б) за счёт эффективного использования рабочей силы
- в) за счёт ограниченности экономических ресурсов

#### г) посредством вложения капиталов с целью последующего получения прибыли

#### **Формой материального вознаграждения за труд является:**

- а) рента
- б) процент по вкладу
- в) заработная плата
- г) ставка заработной платы

#### **Под рынком труда понимают:**

а) куплю и продажу товаров и услуг

б) общественные отношения, связанные с наймом и предложением рабочей силы

в) рынок сырья, материалов, товаров и услуг, ценных бумаг

#### **Спрос на труд выражает:**

а) определенное количество занятых наемных работников

б) потребность работодателя в работниках, необходимых ему для создания товаров и услуг

в) цену рабочей силы

#### **Кривая предложения показывает:**

а) сколько работников хотели получить работодатели при каждом уровне ставки заработной платы

в) сколько работников могут выйти на работу при каждом уровне ставки заработной платы

#### **В состав трудовых ресурсов не включают:**

#### а) граждан трудоспособного возраста

б) инвалидов 1, 2 группы

в) работающих подростков

г) работающих пенсионеров

#### **Безработный это:**

а) тот, кто может и хочет работать, но перестал искать работу

б) тот, кто не имеет работу, но активно ищет ее

в) тот, кто работает, но ищет другой вариант работы

#### **Укажите, безработица какой формы растет в связи с кризисной ситуацией в стране:**

- а) структурная
- б) фрикционная
- в) циклическая

#### **Инновации привели к сокращению рабочих, занятых ручным трудом. Укажите вид данной безработицы:**

а) циклическая

- б) фрикционная
- в) структурная

#### **Фрикционная безработица – это безработица, связанная:**

а) со спадом производства

б) с введением новых технологий

в) с поисками новой работы

#### **Естественный уровень безработицы – это общая величина:**

а) структурной и фрикционной безработицы

- б) структурной и циклической безработицы
- в) фрикционной и циклической безработицы

**Тема 2.** Тенденции развития мира профессий.

#### **Кто из ученых классифицировал науки по критериям зла и добра:**

а) Богословский С.М.

б) Татищев В.Н.

в) Климов Е.А.

#### **Кто провел данную классификацию: нужные науки, полезные науки, щегольские или увеселяющие, тщетные науки, вредительские.**

а) Богословский С.М.

б) Татищев В.Н.

в) Климов Е.А.

#### **Богословский С.М. классифицировал по:**

а) по критериям зла и добра

б) по отраслям

в) по четырем уровням классификации

#### **Классификация профессий это:**

а) служебная обязанность в учреждении или на предприятии, которую может исполнять человек, владея любой специальностью

б) род трудовой деятельности, требующий специальной подготовки

в) объединение различных или сходных профессий в различные группы по каким-либо признакам

#### **Татищев В.Н. к полезным наукам отнес:**

а) поэзия, музыка, живопись

б)медицина, экономика, право

в) землемерие, математика

**В какое время была данная классификация: добывающая и обрабатывающая промышленность, транспорт, торговля, органы общественной организации, обеспечение безопасности, свободные профессии, личные услуги.** 

а) во времена Петра Великого

б) в советское время

в) в начале XX века

#### **К непроизводственной сфере в советское время относили:**

- а) Здравоохранение
- б) Добывающая промышленность
- в) Образование
- г) Культура
- д) Сырьевая промышленность

#### **Зарубежная классификация составлена:**

а) по типам профессий

б)по предмету труда

в) по типам людей

#### **Профессия это:**

а) служебная обязанность в учреждении или на предприятии, которую может исполнять человек, владея любой специальностью

- б) род трудовой деятельности, требующий специальной подготовки
- в) объединение различных или сходных профессий в

различные группы по каким-либо признакам

#### **Первый уровень классификации по Климову Е.А. это:**

- а) предмет труда
- б) условия деятельности
- в) цель труда

#### **Классификация по предмету труда это:**

- а) классу профессий
- б) отделу профессий
- в) группе профессий
- г) типу профессий

#### **Классификация по классу профессий это:**

- а) предмету
- б) отделу
- в) группе
- г) типу

#### **Тема 3.** Понятие карьеры и карьерная стратегия. **Тема 4.**Проектирование карьеры.

- **В узком значении карьера это:**
- а) профессиональный рост
- б) достижение квалификационного статуса
- в) подъем на новую ступень в должности
- г) род деятельности человека

#### **В широком смысле карьера это:**

- а) социальный статус человека
- б) продвижение по служебной лестнице
- в) развитие профессионализма работника
- г) занятие определенной должности

#### **Какие качества человека влияют на карьеру:**

- а) высокие амбиции
- б) желание быть лидером во всем

в) креативность и творческий подход

г) все названные качества влияют на карьеру

#### **Какие личные качества мешают достижениям в карьере:**

а) высокий уровень интеллекта

- б) неумение идти на компромисс
- в) оптимизм

г) лидерство

#### **Профессиональное самоопределение это:**

а) получение должностных привилегий

- б) политическое самоопределение
- в) осознание человеком культуры

г) выбор профессиональной деятельности человеком

#### **Целью профессиональной карьеры является:**

а) развития себя как профессионала

- б) выполнение определенной служебной роли
- в) продвижение по служебной лестнице
- г) изменение должностей

#### **Горизонтальная карьера означает:**

а) повышение в должности

- б) выстраиваемый человеком жизненный путь на основе планов
- в) расширение круга полномочий и обязанностей в рамках той же должности

#### **Вертикальная карьера характеризуется:**

- а) расширением круга полномочий без смены должности
- б) повышением в должности
- в) дружескими отношениями с начальством
- г) повышением профессионального уровня после аттестации

#### **Скрытая карьера:**

а) хорошие отношения с начальством, и как следствие более высокий уровень заработной платы

- б) повышение квалификации
- в) чередование вертикального и горизонтального роста

#### **Тема 5.**Принятие решения о поиске работы.

#### **Способы поиска работы включают:**

- а) с помощью частных служб
- б ) через знакомых
- в) с помощью государственной службы трудоустройства

г) все ответы верны.

#### **В процессе поиска новой работы принято выделять такие фазы, как:**

- а) первая и вторая
- б) начальная и заключительная
- в) активная и пассивная
- г) основная и второстепенная.

#### **Этап установления контакта с работодателем, преследует цель:**

- а) получение приглашения на собеседование
- б) произвести выгодное впечатление на работодателя
- в) получение приглашения на вакантную должность
- г) выбор из предложенных вакансий

#### **Целью подготовки к собеседованию является:**

- а) получение приглашения на собеседование
- б) произвести выгодное впечатление на работодателя
- в) получение приглашения на вакантную должность
- г) выбор из предложенных вакансий

#### **Целью прохождения собеседования является:**

а) получение приглашения на собеседование

- б) произвести выгодное впечатление на работодателя
- в) получение приглашения на вакантную должность
- г) выбор из предложенных вакансий

#### **Целью принятия решения является:**

- а) получение приглашения на собеседование
- б) произвести выгодное впечатление на работодателя
- в) получение приглашения на вакантную должность

г) выбор из предложенных вакансий

#### **Сохранение контактов на случай нового обращения является этапом:**

- а) принятия решения
- б) прохождения собеседования
- в) обратной связи с руководителями других фирм
- г) подготовки к собеседованию.

**Способом, которым следует воспользоваться соискателю для поиска работы, если он не только хочет найти работу, но и может пройти переподготовку и повышение квалификации совершенно бесплатно является:** 

- а) с помощью государственной службы
- б) с помощью частных служб трудоустройства
- в) с помощью газет и журналов
- г) с помощью знакомых.

#### **Преимуществом скрытого рынка вакансий не будет являться случай, когда….**

- а) у вас меньше конкурентов
- б) у вас больше конкурентов
- в) у вас больше шансов найти работу, соответствующую вам
- г) у вас есть возможность создать новую должность

#### **Перед тем как принять предложение о работе необходимо оценить:**

- а) перспективы карьерного роста
- б) численность предприятия
- в) свое физическое здоровье
- г) количество конкурентов у предприятия

#### **В процессе оценки предложения не является подходом:**

- а) экспертные консультации
- б) логика цифр
- в) социологический опрос
- г) эмоциональная и интуитивная оценка.

#### **Тема 6.** Правила составления резюме.

#### **Заочная встреча человека, ищущего работу с работодателем, происходит с помощью:**

- а) эссе
- б) резюме
- в) рассказ
- г) письмо.

#### **Первое, что необходимо иметь при поиске работы — это:**

- а) заявление
- б) анкета
- в) резюме
- г) медицинский полис

#### **По форме резюме подразделяются (исключите лишнее):**

- а) хронологическое
- б) целевое
- функциональное
- в) конвенциональное
- **Понятие «резюме» обозначает:**
- а) краткое содержание
- б) выводы
- в) самохарактеристика
- г) все вышеперечисленное.

#### **Цель резюме-это:**

- а) привлечь к себе внимание
- б) произвести благоприятное впечатление
- в) побудить пригласить на личную встречу
- г) все вышеперечисленное

#### **В резюме необязательно указывать:**

- а) цель обращения
- б) ФИО
- в) любимое хобби
- г) образование

#### **Резюме должно отображать следующие основные качества, требуемые от сотрудника:**

- а) уровень образования
- б) продуктивность
- в) неограниченность способностей
- г) все ответы верны.

**Вид резюме, который подходит специалистам много лет проработавшим в одной и той же области и желающим в ней продолжать свою деятельность — это:**

- а) функциональное
- б) хронологическое
- в) хронологически-функциональное
- г) целевое

**Вид резюме, который применяется при описании специфического трудового опыта и круга знаний, когда нет необходимости располагать в хронологическом порядке процесс накопления этого опыта — это:**

- а) функциональное
- б) хронологическое
- в) хронологически-функциональное
- г) целевое

**Тема 7.** Посредники на рынке труда.

#### **Главными участниками рынка труда являются**

- а) продавец и посетитель
- б) покупатель и работник
- в) работодатель и работник

#### **Взаимодействие на рынке труда осуществляется**

- а) посредством обмена на основе спроса и предложения
- б) за счёт эффективного использования рабочей силы
- в) за счёт ограниченности экономических ресурсов

#### **При построении функции спроса на труд аргументом выступает:**

- а) заработная плата
- б) цена
- в) доход в виде прибыли

#### **Выберите неверный вариант: основные механизмы рынка труда:**

- а) спрос и предложение
- б) профессиональная переподготовка
- в) рыночная цена трудовых услуг

#### **Формой материального вознаграждения за труд является:**

а) рента

- б) процент по вкладу
- в) заработная плата

#### **Величина спроса на рабочую силу не зависит от:**

а) от заработной платы

б) потребностей работника в деньгах

в) спроса потребителей на выпускаемые работодателем товары и услуги

#### **Оцените утверждения. Какое из них верно?**

а) спрос на рынке труда, как и предложение, находится в обратной зависимости от ставки заработной платы

б) предложение на рынке труда, в отличие от спроса, находится в прямой зависимости от ставки заработной платы

в) спрос и предложение на рынке труда не зависит от величины заработной платы

#### **Под рынком труда понимают:**

а) куплю и продажу товаров и услуг

б) общественные отношения, связанные с наймом и предложением рабочей силы

в. рынок сырья, материалов, товаров и услуг, ценных бумаг

#### **Цена рабочей силы это:**

а) процент по вкладу

б) форма материального вознаграждения за труд

в) доход от продажи товаров и услуг

**Тема 8.** Прохождение собеседования.

#### **Приведите пример невербального средства общения:**

а) крик

б). словосочетание

в) предложение

#### **К невербальным средствам общения не относятся:**

а) движения рук, головы, ног, туловища, походка, жесты, прикосновение, пожатие руки б) речь

в) организация пространства (дистанция) и времени

#### **Способствуют созданию благоприятной атмосферы для деловой беседы:**

а) подробный рассказ автобиографии

б) обращения к собеседнику по имени-отчеству

в) долгое обдумывание над ответом

**Какие типичные ошибки допускаются при написании резюме?** 

а) последовательный характер описания

б) краткость и структурированность

в) большой объем текста

#### **Что повышает привлекательность резюме?**

а) красочное оформление с использованием множества шрифтов и стилей

б) энергичные глаголы, указывающие на активность соискателя: сделал, получил, освоил рабочее место

в) конкретность (указание точных и конкретных целей)

#### **Дайте правильную характеристику фазе развития профессионала – фаза интернала…**

а) человек стоит перед проблемой выбора профессии или вынужденной переменой профессии и осуществляет свой выбор

б) профессионал приобретает значительный профессиональный опыт, имеет профессиональную направленность, способен самостоятельно выполнять основные профессиональные функции на данном трудовом посту

в) по мере многолетней профессиональной подготовки у субъекта учебно–профессиональной деятельности происходят существенные изменения в самосознании, в направленности, информированности, умелости

#### **По форме представления тестового материала психологические диагностики делятся на:**

а) бланковые, технические, сенсорные

б) бланковые, устные

в) бланковые, технические, устные

#### **Профессиональное самоопределение это:**

а) получение должностных привилегий

б) осознание человеком культуры

в) выбор профессии

**Тема 9.** Адаптация на рабочем месте.

#### **Адаптация - это:**

а) приспособление работника к новым профессиональным, социальным и организационноэкономическим условиям труда;

б) взаимное приспособление работника и организации путем постепенной врабатываемости сотрудника в новых условиях;

в) приспособление организации к изменяющимся внешним условиям;

г) процесс повышения квалификации нового работника;

д) ответы «а» и «г»

#### **Как обеспечить эффективную интеграцию нового сотрудника в организацию:**

а) достоверная и полная предварительная информация об организации и подразделении, где предстоит работнику трудиться;

б) использование испытательного срока для новичка;

в) регулярные собеседования новичка с руководителем его подразделения и представителем кадровой службы;

г) введение в должность;

д) все вместе

#### **В чем заключается социально-психологический аспект адаптации?**

а) приспособление к новым физическим и психологическим нагрузкам;

б) приспособление к относительно новому социуму;

в) усвоение роли и организационного статуса рабочего места в структуре организации;

г) полное и успешное овладение новой профессией, т.е. привыкание, приспособление к содержанию и характеру труда, его условиям и организации;

д) адаптация к трудовой деятельности на уровне организма работника как целого, результатом чего становятся меньшие изменения его функционального состояния

#### **Выделите ключевой элемент адаптации**

а) знакомство непосредственно с рабочим местом; б) знакомство с предприятием;

в) опыт работы;

г) налаживание внешних коммуникаций;

д) снижение конфликтности

#### **Для ускорения процесса адаптации нового сотрудника необходимо:**

а) позволить ему самостоятельно во всем разобраться;

- б) познакомить его со спецификой организации и с сотрудниками;
- в) постоянно контролировать его работу и давать оценки и советы;

г) изолировать его от влияния коллег;

д) не вмешиваться в процесс адаптации нового работника

#### **Какие виды адаптации выделяют ученые?**

а) первичная, вторичная, функциональная;

- б) устойчивая, неустойчивая, прогрессирующая; в) скрытая, явная, фрикционная;
- г) профессиональная, психофизическая, социально-психологическая;

д) экономическая, социальная, политическая

#### **Какой из перечисленных пунктов является необходимым условием организации коллектива и существенным фактором организационно-административной адаптации?**

а) настроение коллектива;

б) традиции коллектива;

- в) морально-психологический климат;
- г) нравственность;

д) мораль

#### **2.3. Практические занятия представлены в комплекте методических указаний к практическим занятиям**

#### **2.4. Вопросы для подготовки к дифференцированному зачету**

1. Анализ современного рынка труда

- 2. Безработица, ее типы и виды
- 3. Тенденции развития мира профессий
- 4. Деловая карьера
- 5. Планирование карьеры
- 6. Развитие коммуникативных качеств личности
- 7. Конфликты и способы их разрешения
- 8. Формирование деловых качеств личности
- 9. Принятие решения о поиске работы
- 10. Посредники на рынке труда
- 11. Виды документов, необходимые при трудоустройстве
- 12. Правила составления резюме
- 13. Телефонные переговоры
- 14. Прохождение собеседования
- 15. Адаптация на рабочем месте
- 16. Правовые аспекты трудоустройства
- 17. Правовые аспекты увольнения.

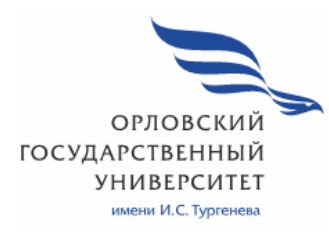

МИНИСТЕРСТВО НАУКИ И ВЫСШЕГО ОБРАЗОВАНИЯ РОССИЙСКОЙ ФЕДЕРАЦИИ МЦЕНСКИЙ ФИЛИАЛ ФЕДЕРАЛЬНОГО ГОСУДАРСТВЕННОГО БЮДЖЕТНОГО ОБРАЗОВАТЕЛЬНОГО УЧРЕЖДЕНИЯ ВЫСШЕГО ОБРАЗОВАНИЯ «ОРЛОВСКИЙ ГОСУДАРСТВЕННЫЙ УНИВЕРСИТЕТ имени И.С. ТУРГЕНЕВА»

Кафедра общеобразовательных дисциплин

Ковалева Марина Вячеславовна

# **РАБОЧАЯ ПРОГРАММА УЧЕБНОЙ ДИСЦИПЛИНЫ**

# ОГСЭ.01 ОСНОВЫ ФИЛОСОФИИ

Специальность: 09.02.06 Сетевое и системное администрирование Квалификация сетевой и системный администратор Форма обучения очная

Мценск 2020 г.

Рабочая программа учебной дисциплины разработана на основе Федерального государственного образовательного стандарта (далее - ФГОС) и примерной рабочей программы учебной дисциплины основной образовательной программы (далее - ООП) по специальности среднего профессионального образования (далее - СПО) 09.02.06 Сетевое и системное администрирование, утверждённого приказом Министерства науки и высшего образования №1548 от 9.12.2016 г.

Разработчик:

Ковалева М. В., преподаватель высшей квалификационной категории РФ

Эксперт: Ильинова Е.А. преподаватель истории высшей квалификационной категории Мценского филиала ОГУ им. И.С. Тургенева Им Эксперт: Ефремов В.И., преподаватель истории высшей квалификационной категории филиала №2 БПОУ ОО «Орловский базовый медицинский колледж»

Рабочая программа обсуждена на заседании кафедры общеобразовательных дисциплин

2020 г.  $\Pi$ ротокол  $N_2$  s or « 13 » os И.о. зав. кафедрой ФДД Конина Н.А.

Рабочая программа согласована с заведующим выпускающей кафедры экономики и информационных технологий

Протокол № 9 2020 г.  $OT$  (4 13 )  $OS$ И.о.зав. кафедрой Мозгунова Н.Н.

Рабочая программа утверждена на заседании НМС Мценского филиала Протокол № 9 от «25 » 2020 г.  $05$ Председатель НМС *(Maee* Распашнова Л.И.

# **СОДЕРЖАНИЕ**

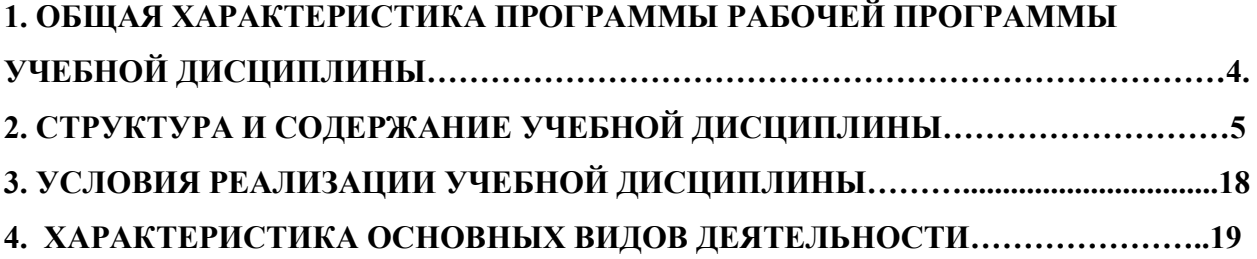

# **1.ОБЩАЯ ХАРАКТКРИСТИКА РАБОЧЕЙ ПРОГРАММЫ УЧЕБНОЙ ДИСЦИПЛИНЫ**

# **ОГСЭ.01 ОСНОВЫ ФИЛОСОФИИ**

# **1.1 Место дисциплины в структуре основной образовательной программы**

Учебная дисциплина «Основы философии» относится к общему гуманитарному и социально-экономическому циклу (ОГСЭ) учебного плана основной образовательной программы (далее ООП) по специальности 09.02.06 Сетевое и системное администрирование и обеспечивает формирование общих компетенций и профессиональных компетенций согласно ООП:

 ОК.01 Выбирать способы решения задач профессиональной деятельности, применительно к различным контекстам;

ОК.02 Осуществлять поиск, анализ и интерпретацию информации, необходимой для выполнения задач профессиональной деятельности;

ОК.03 Планировать и реализовывать собственное профессиональное и личностное развитие;

ОК.04 Работать в коллективе и команде, эффективно взаимодействовать с коллегами, руководством, клиентами;

ОК.06 Проявлять гражданско-патриотическую позицию, демонстрировать осознанное поведение на основе традиционных общечеловеческих ценностей.

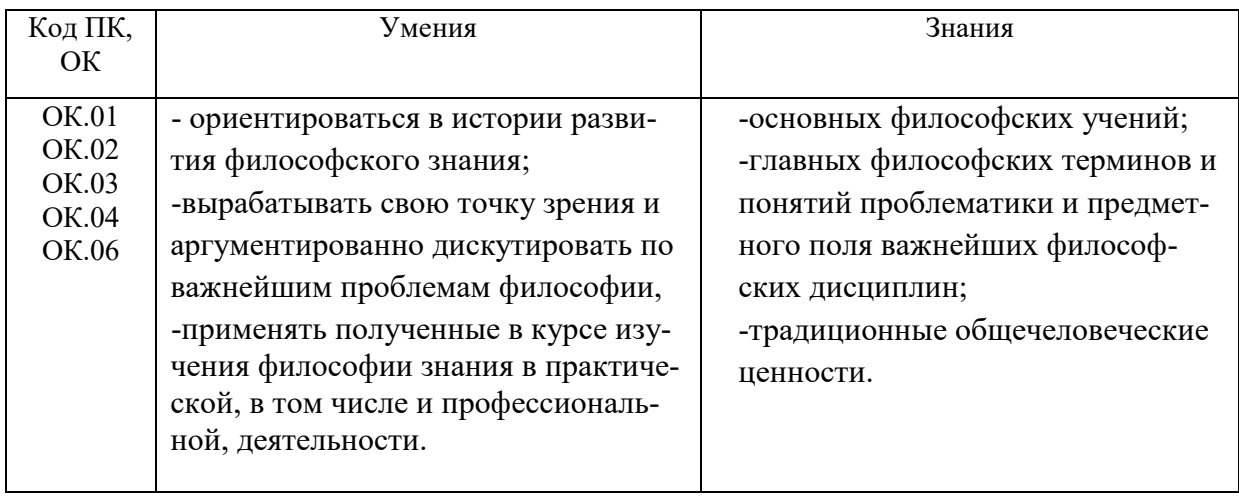

### **1.2 Планируемые результаты освоения дисциплины**

# **2. СТРУКТУРА И СОДЕРЖАНИЕ УЧЕБНОЙ ДИСЦИПЛИНЫ**

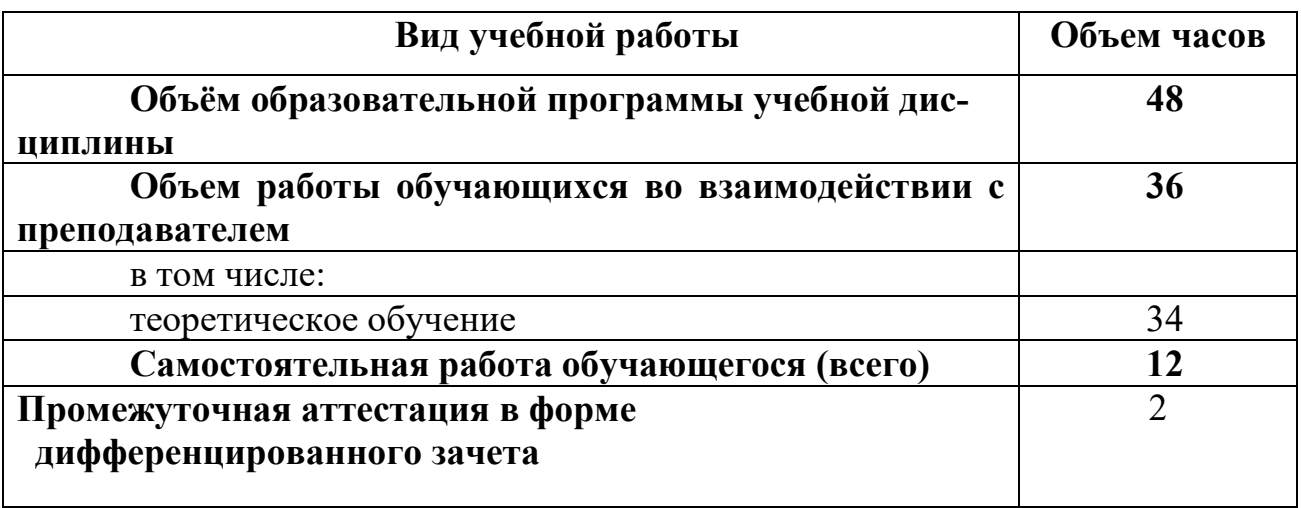

# **2.1. Объем учебной дисциплины и виды учебной работы**

*.* 

# **2.2. Тематический план и содержание учебной дисциплины ОГСЭ.01 Основы философии**

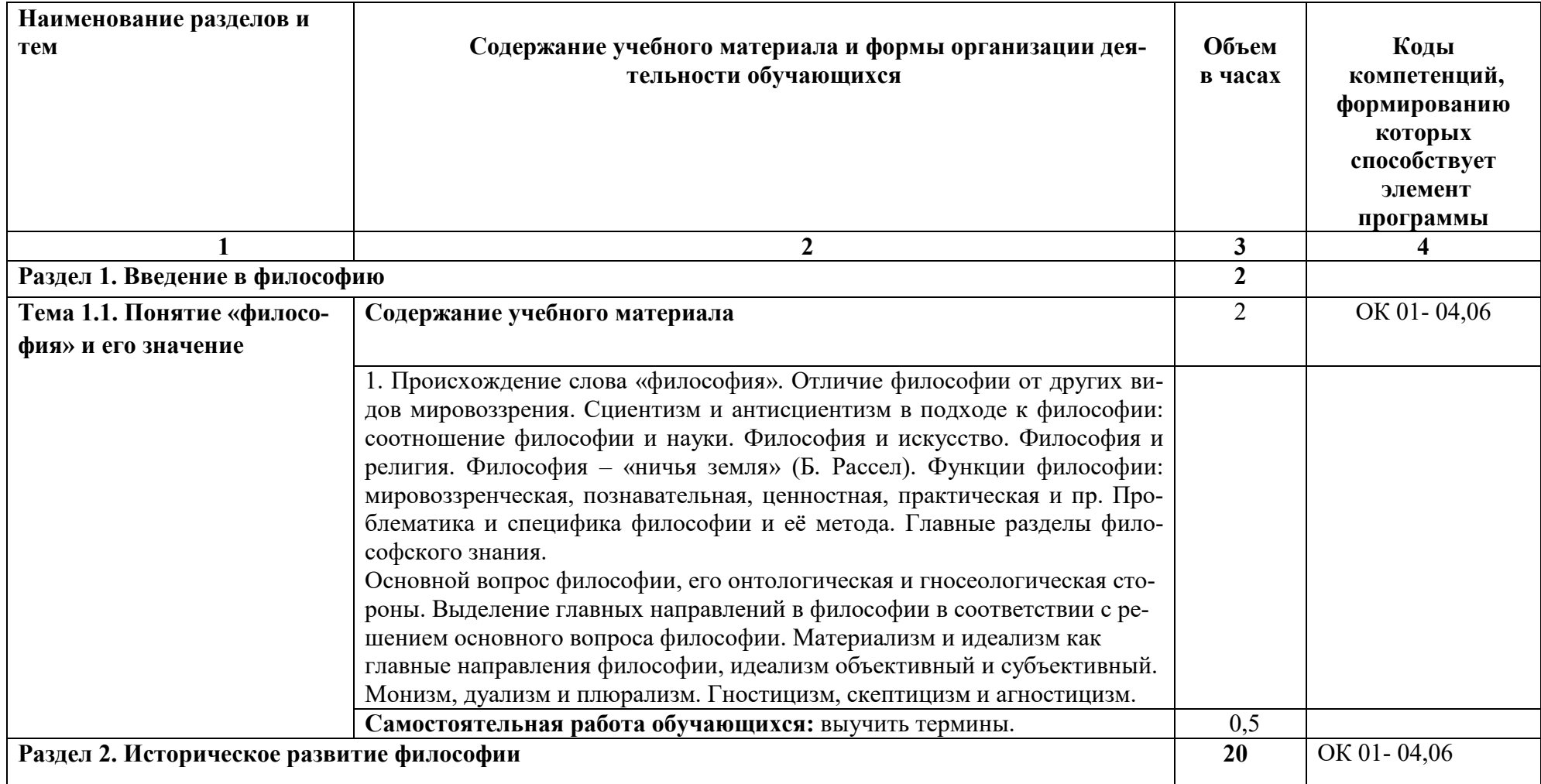

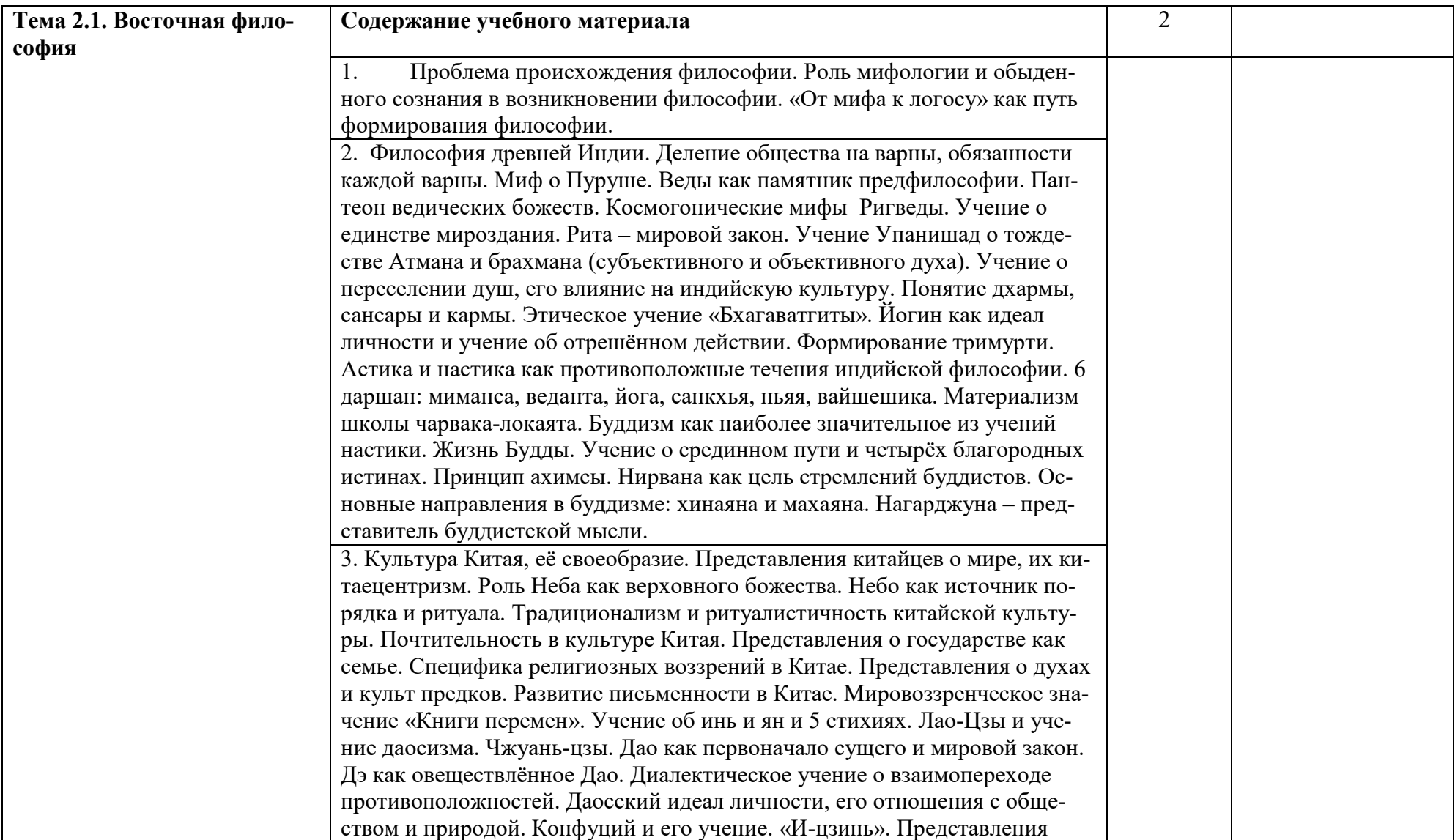

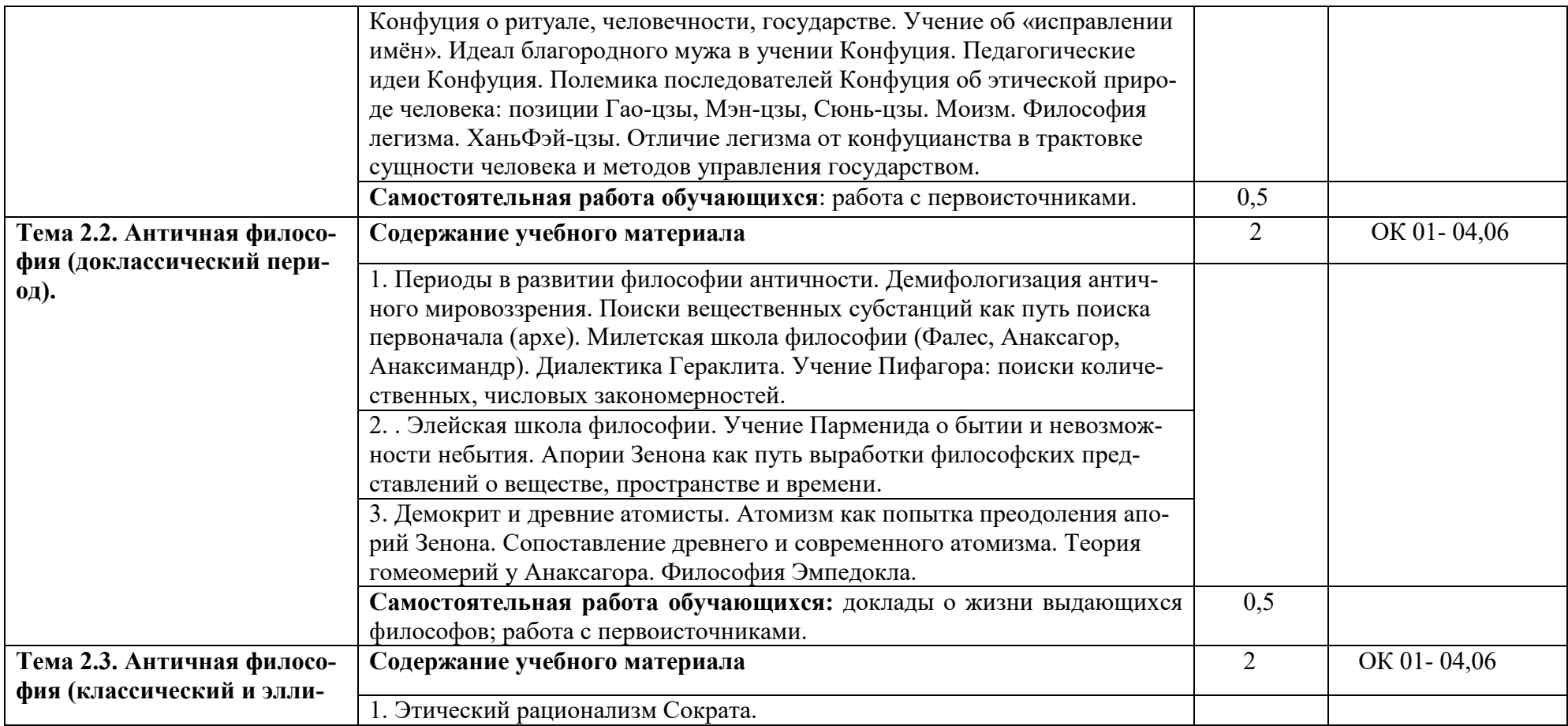

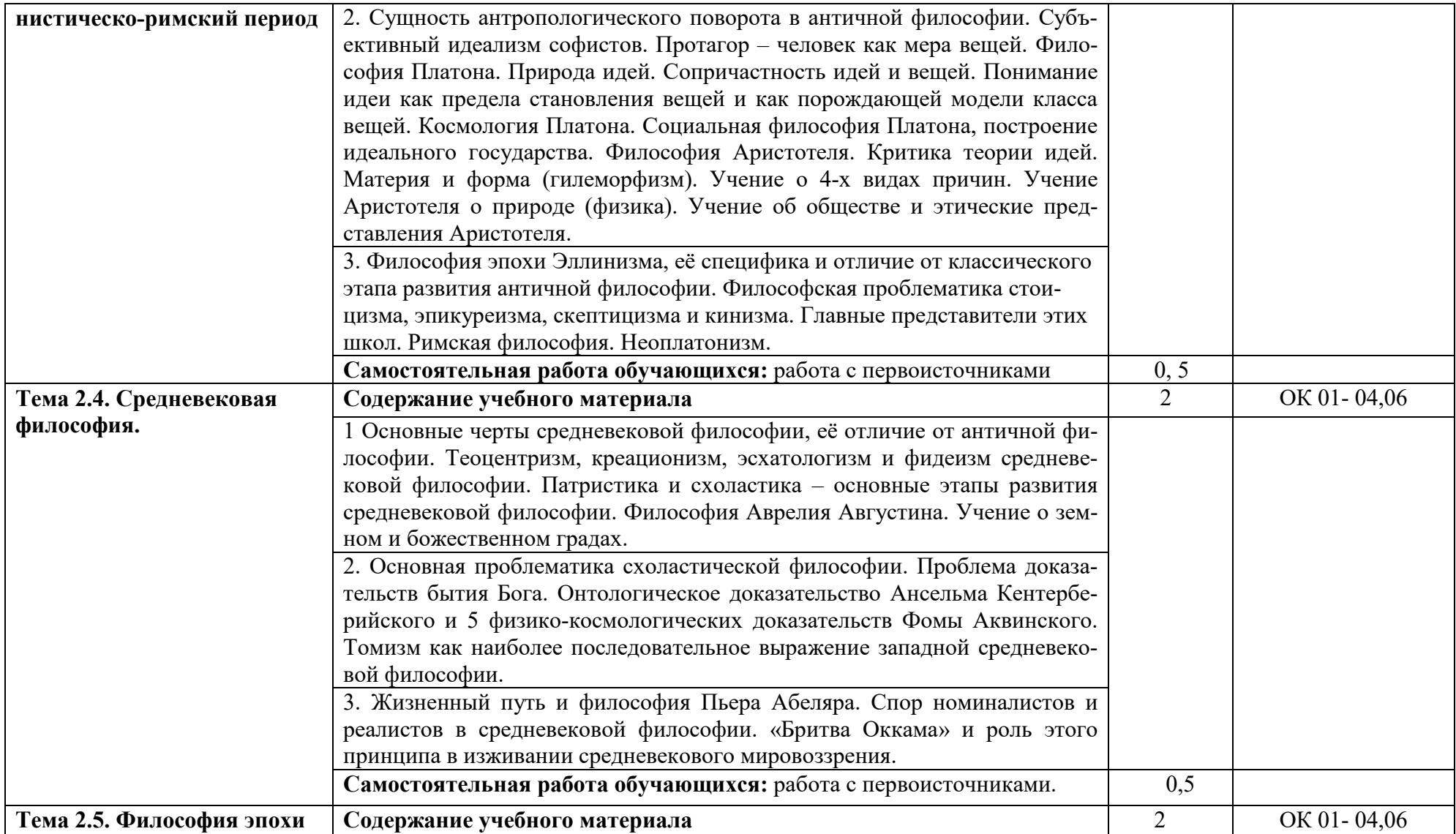

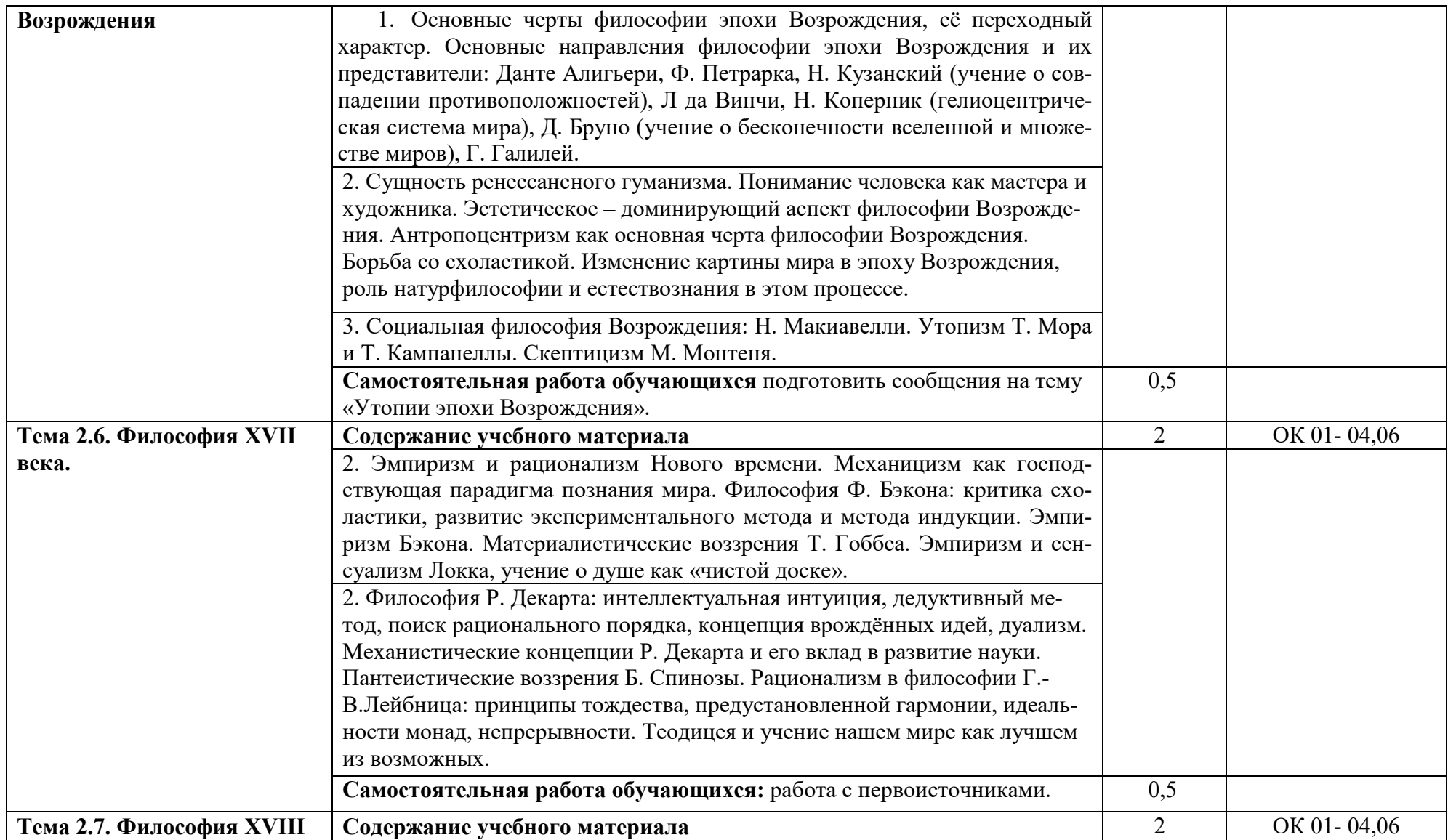

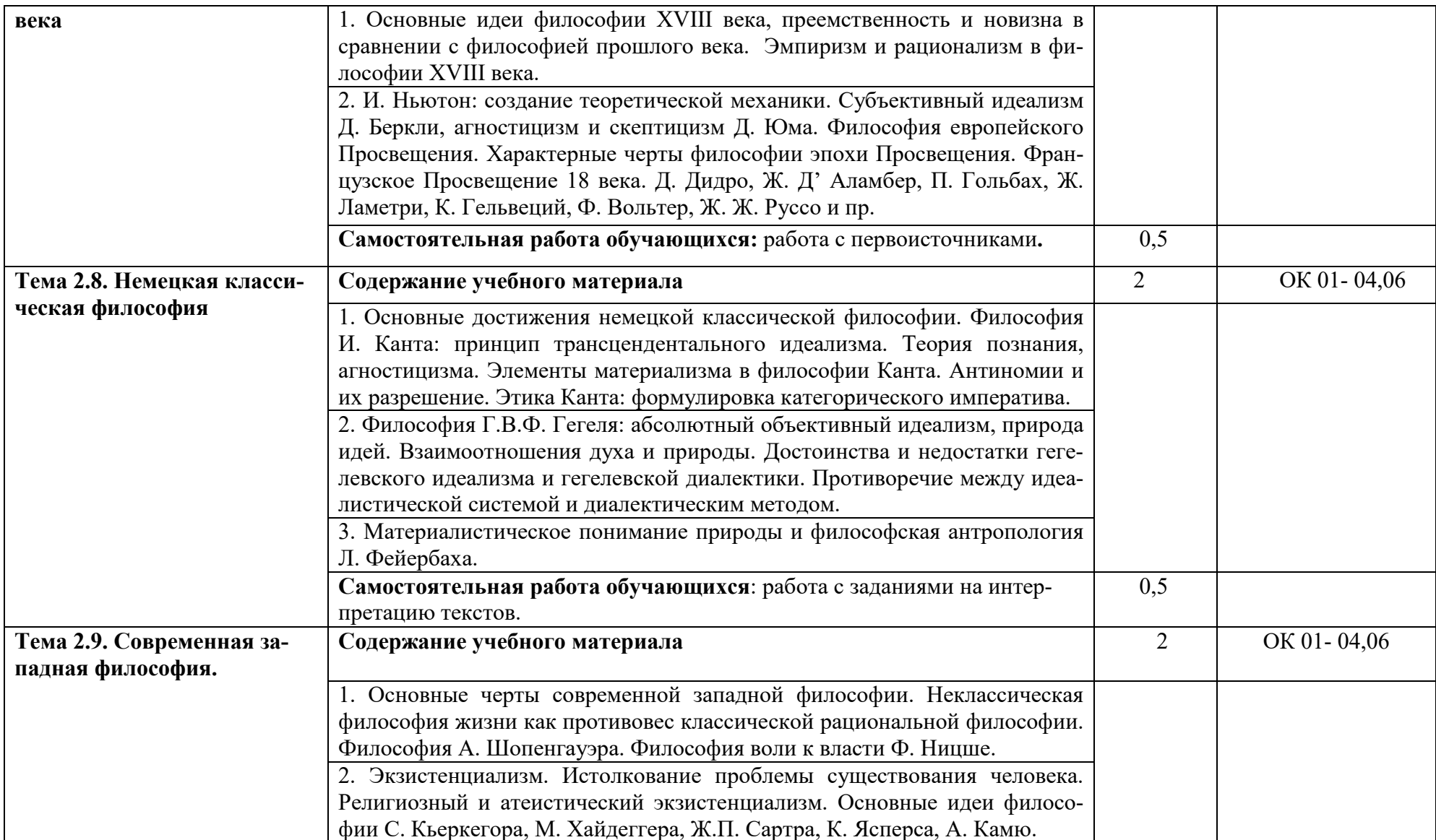

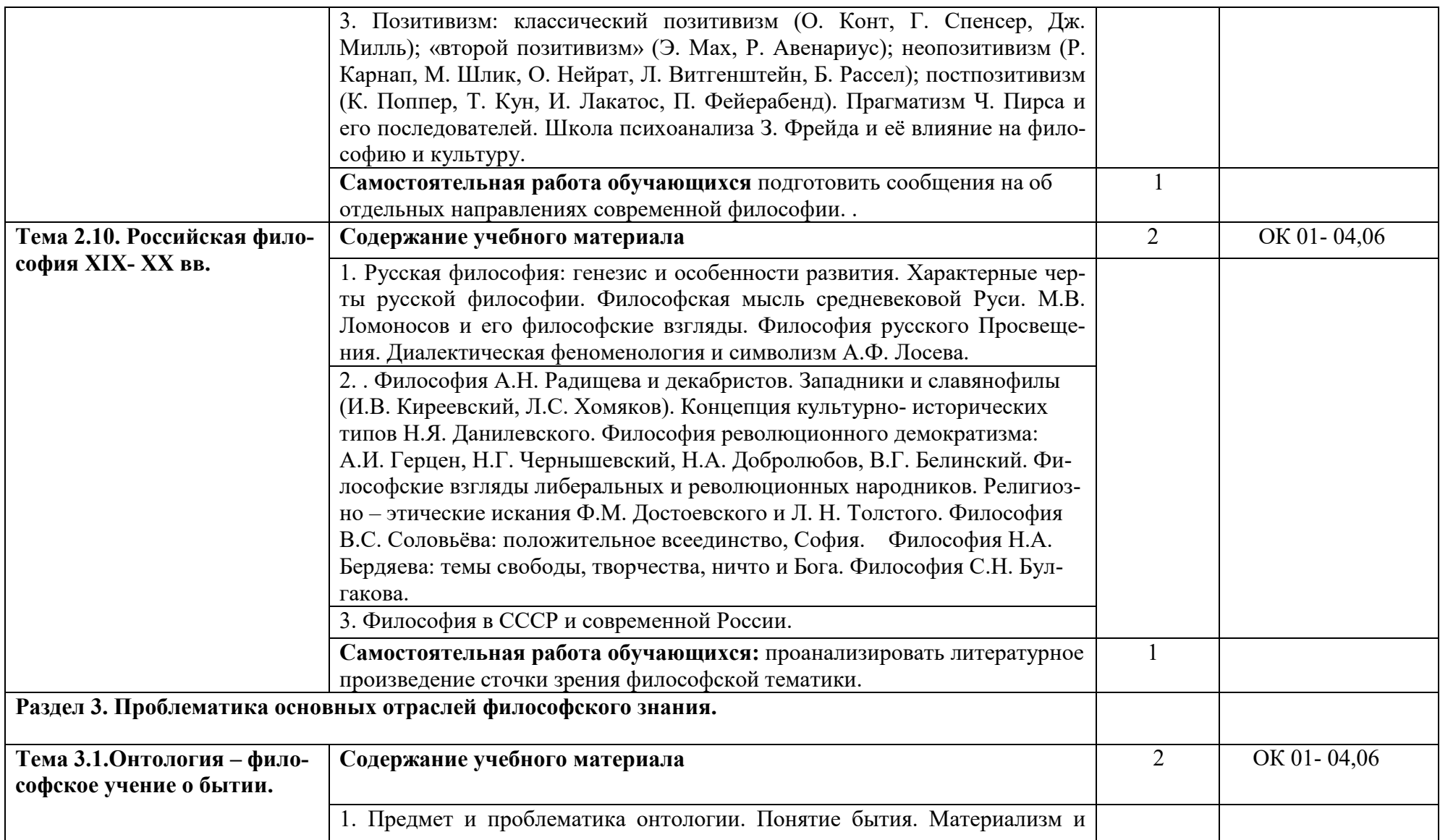

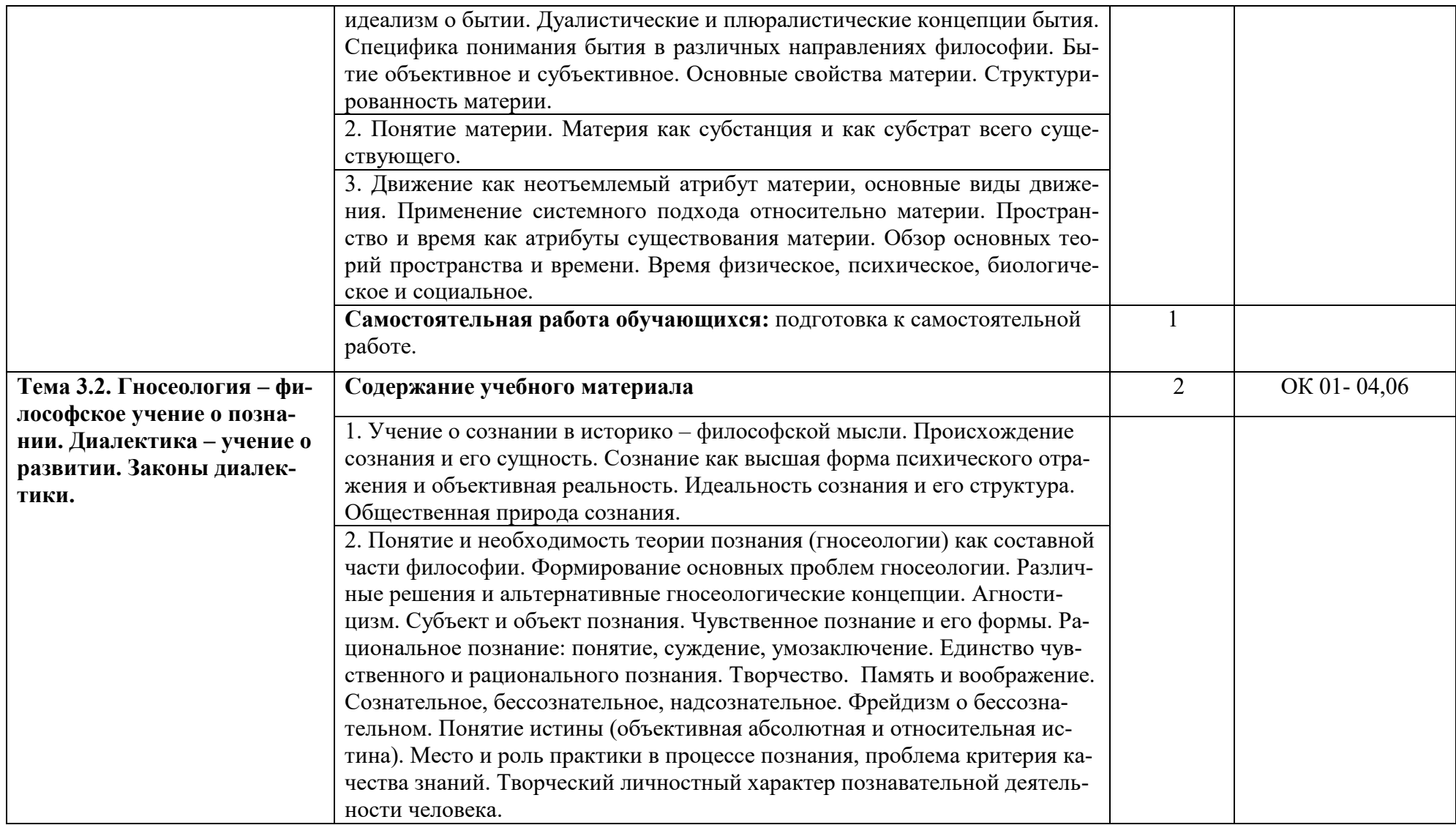

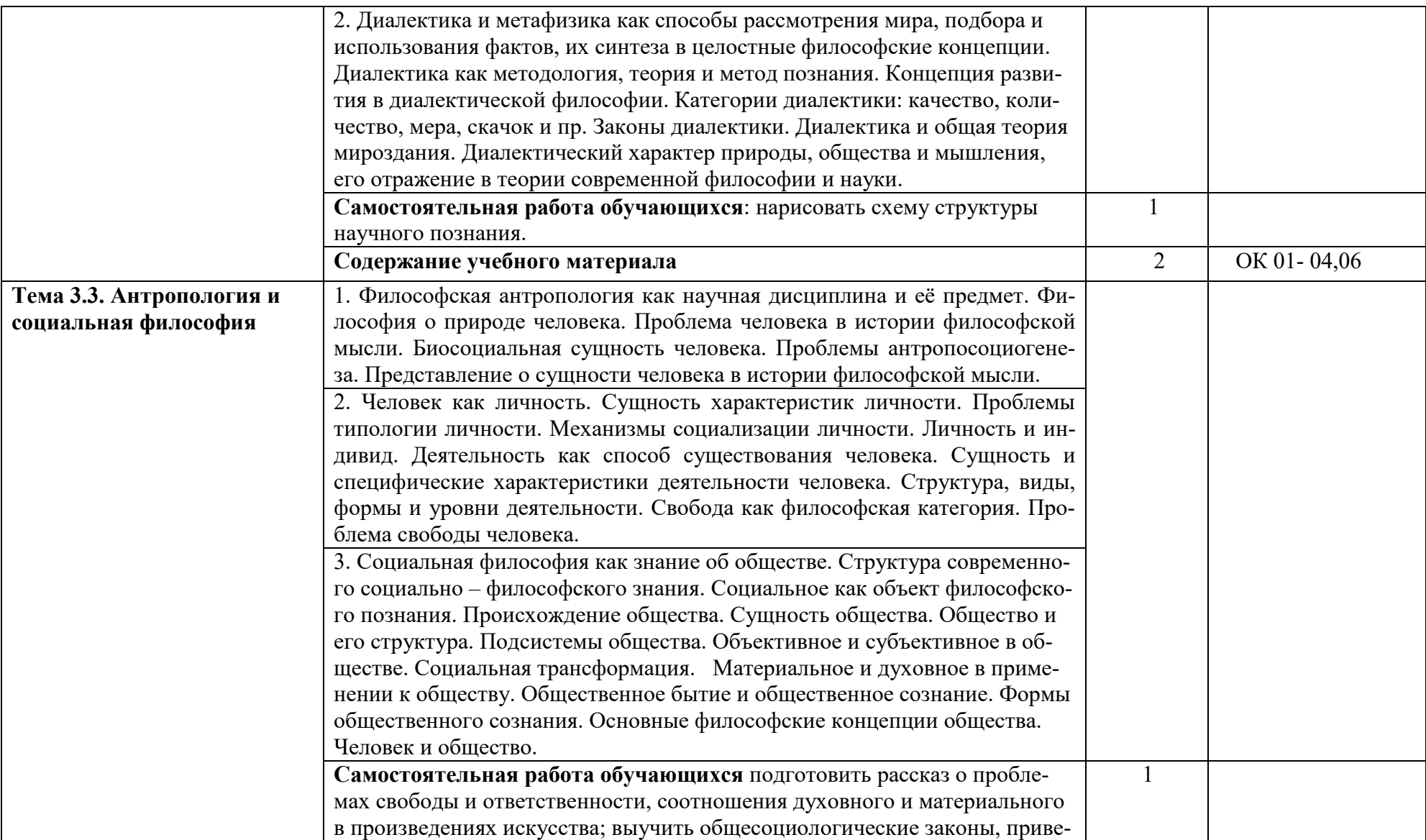

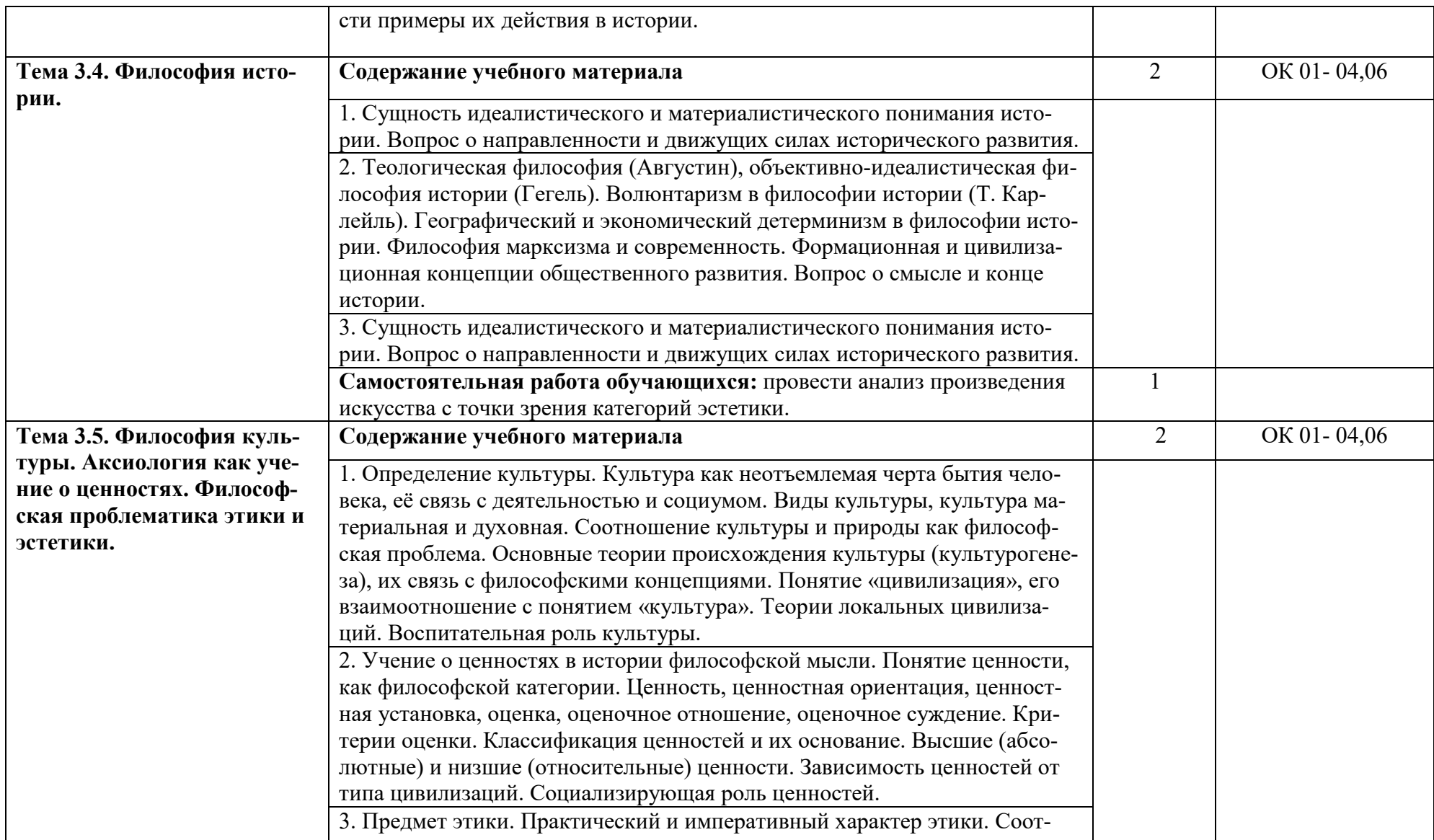

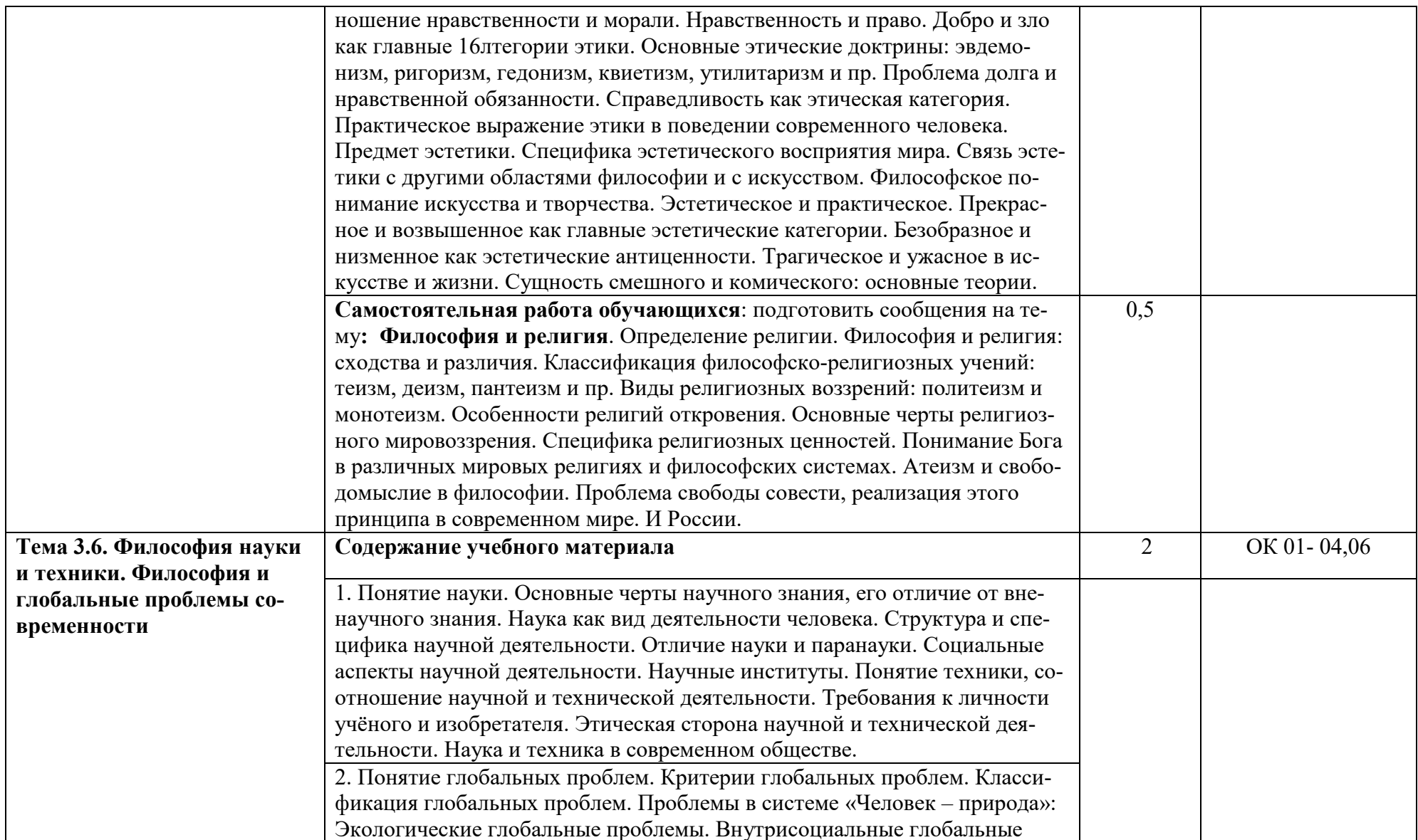
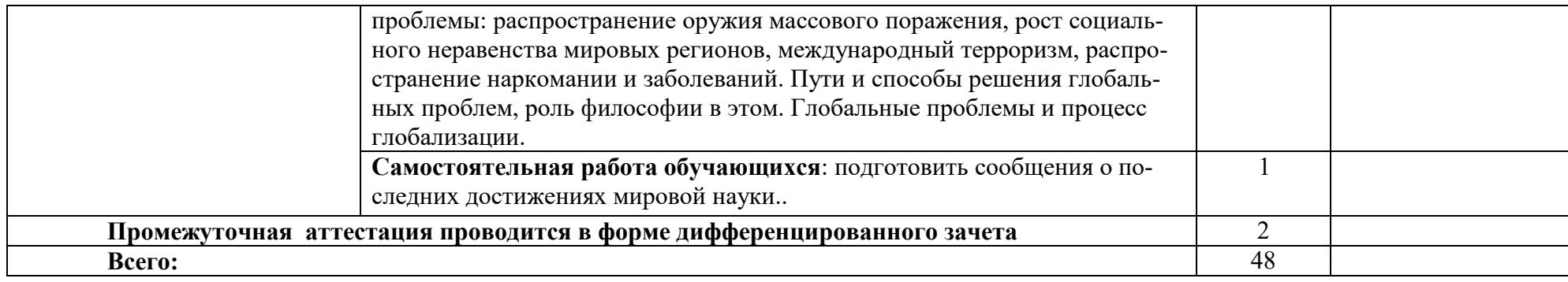

#### **3. УСЛОВИЯ РЕАЛИЗАЦИИ ПРОГРАММЫ ДИСЦИПЛИНЫ**

#### **3.1. Для реализации программы учебной дисциплины должны быть следующие специальные помещения**

Реализация программы предполагает наличие учебного кабинета истории.

Оборудование учебного кабинета и рабочих мест кабинета: рабочее место преподавателя, парты учащихся (в соответствие с численностью учебной группы), доска, персональный компьютер с лицензионным программным обеспечением, мультмедиапроектор, экран, шкафы для хранения учебных материалов по предмету.

## **3.2. Информационное обеспечение обучения**

Для реализации программы учебной дисциплины используются печатные или электронные образовательные ресурсы.

## **3.2.1. Печатные издания (основные)**

#### **- 3.2.2. Электронные издания (электронные ресурсы) (основные)**

1. Горелов, А. А. Основы философии [Электронный ресурс]: учебник для студ. Учреждений СПО / А.А.Горелов. ― 18-е изд., стер. — Электрон. Текстовые данные.— Москва : ИЦ «Академия», 2017. ― 320 с. Режим доступа:http://www.academia-moscow.ru/reader/?id=314076 (дата обращения: 05.05.2020). — Режим доступа: для авторизир. пользователей

2. Кащеев, С.И. Философия [Электронный ресурс]: учеб. Пособие для ССУЗов/ С.И. Кащеев— Электрон. Текстовые данные.— Саратов: Ай Пи Эр Медиа, 2016.— 104 c. — Режим доступа: http://www.iprbookshop.ru/44193.html (дата обращения: 05.05.2020). — Режим доступа: для авторизир. пользователей

3. Ковалева, М.В. Методическое пособие по организации самостоятельной работы на занятиях по дисциплине «Основы философии»/ М.В. Ковалёва, Е.А. Ильинова, И.А. Музалева.- Орел : ООО «Картуш», 2018. - 96 с.

## **3.2.3. Дополнительные источники (печатные издания, электронные издания)**

1. Яскевич, Я. С. Основы философии : учебник / Я. С. Яскевич, В. С. Вязовкин, Х. С. Гафаров. — 2-е изд. — Минск : Вышэйшая школа, 2016. — 303 c. — ISBN 978-985-06-2705-6. — Текст : электронный // Электронно-библиотечная система IPR BOOKS : [сайт]. — URL: http://www.iprbookshop.ru/90715.htm (дата обращения: 05.05.2020). — Режим доступа: для авторизир. пользователей

2. Нестер, Т.В. Основы философии [Электронный ресурс]: учеб. Пособие/ Т.В. Нестер— Электрон. Текстовые данные.— Минск: Республиканский институт профессионального образования (РИПО), 2016.— 216 c.— Режим доступа:

http://www.iprbookshop.ru/67703.html (дата обращения: 05.05.2020). — Режим доступа: для авторизир. пользователей

 3. Шпаргалка по философии [Электронный ресурс]/ — Электрон. Текстовые данные.— Новосибирск: Сибирское университетское издательство, Норматика, 2017.— 118 c.— Режим доступа: http://www.iprbookshop.ru/65254.html (дата обращения: 05.05.2020). — Режим доступа: для авторизир. пользователей

## **3.2.4. Интернет-ресурсы**

1. Академия [Электронный ресурс] : электронная библиотека / ООО « Издательский центр «Академия». – Режим доступа : http://www.academiamoscow.ru/ .- загл. С экрана.

2. Лань [Электронный ресурс] : электронно-библиотечная система / ООО «ЭБС Лань». – Режим доступа : http://e.lanbook.com/ .- загл. С экрана.

3. Национальный цифровой ресурс «Руконт [Электронный ресурс] : Электронная библиотечная система / ИТС «Контекстум» г. Москва. – Режим доступа: http://www.rucont.ru.- загл. С экрана .

4. Электронная библиотека образовательных ресурсов ОГУ имени И.С.Тургенева [Электронный ресурс] / ФГБОУ ВО «ОГУ им. И.С. Тургенева».- Режим доступа: http://elib.oreluniver.ru/.- загл. С экрана.

5. eLIBRARY.RU [Электронный ресурс] : электронная библиотека / ООО «РУНЭБ». –– Режим доступа : http://elibrary.ru/defaultx.asp .- Яз. Рус., англ. загл. С экрана.

6. IPRbooks [Электронный ресурс] : электронно-библиотечная система / ООО « Ай Пи Эр Медиа». – Режим доступа : http://www.iprbookshop.ru/ .- загл. С экрана.

7. Polpred.com Обзор СМИ [Электронный ресурс] : сайт. – Режим доступа : http://polpred.com/.- загл. С экрана

## **3.2.5. Периодические издания**

1. Вестник Московского университета. Серия 7 Философия [Электронный ресурс] : науч. Журн. / учредитель ФГБОУВО «МГУ им. М. В. Ломоносова».- 1946.- -.6 раз в год.- Москва : ФГБОУВО «МГУ им. М. В. Ломоносова».-2014- 2016 .- Режим доступа : https://elibrary.ru/contents.asp?titleid=8509

 2. Вопросы философии [Электронный ресурс] : науч. Журн. / учредитель ФГБОУ «Российская академия наук».- 1922.- .- 12 раз в год.- Москва : ФГБОУ «Российская академия наук».-2014-2018.- Режим доступа : https://elibrary.ru/contents.asp?titleid=7714

## 4. КОНТРОЛЬ И ОЦЕНКА РЕЗУЛЬТАТОВ ОСВОЕНИЯ УЧЕБНОЙ ДИСЦИПЛИНЫ

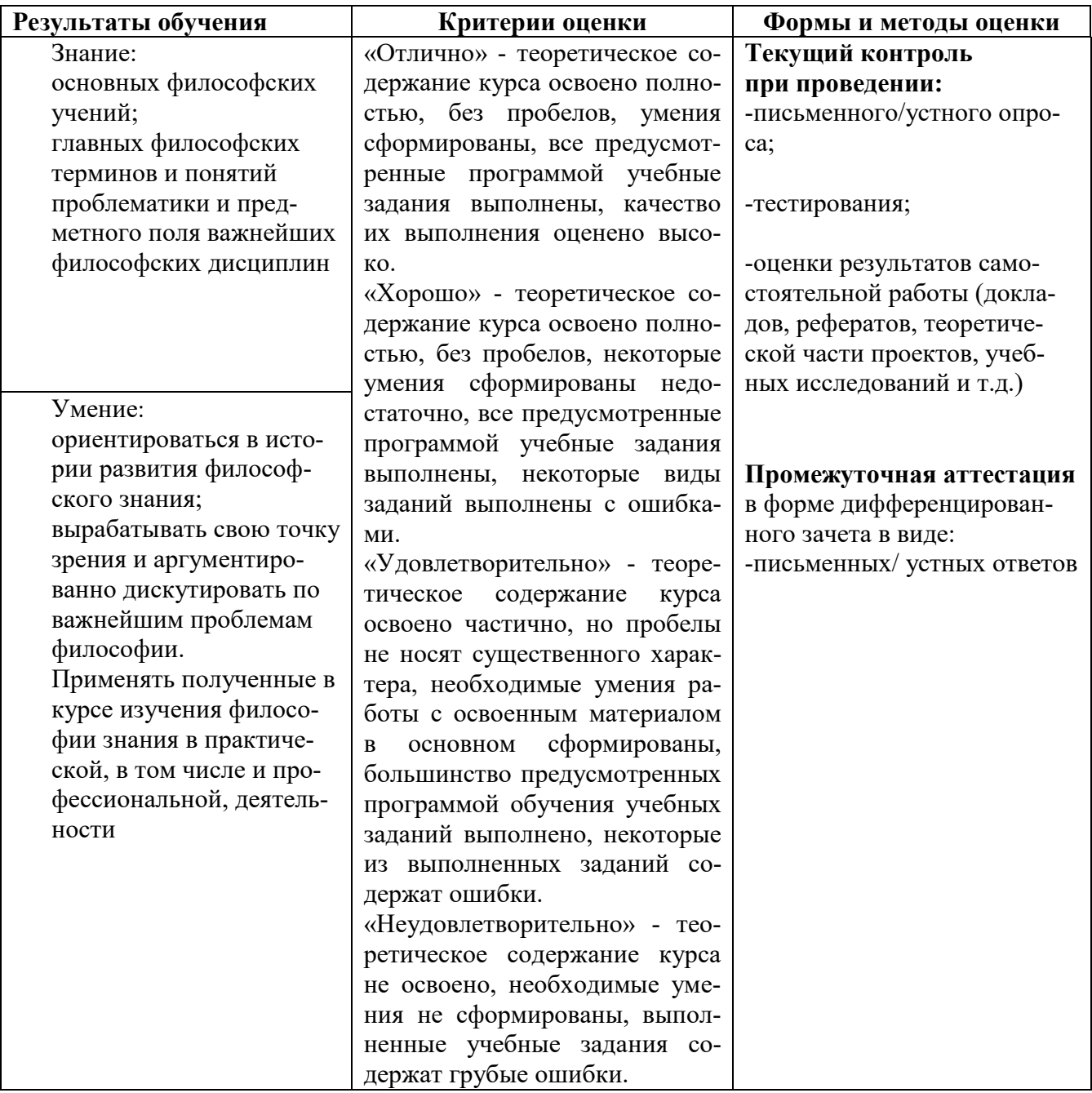

## ПРИЛОЖЕНИЕ К РАБОЧЕЙ ПРОГРАММЕ ДИСЦИПЛИНЫ

## **ФОНД ОЦЕНОЧНЫХ СРЕДСТВ ДЛЯ ПРОВЕДЕНИЯ ТЕКУЩЕГО КОНТРОЛЯ УСПЕВАЕМОСТИИ ПРОМЕЖУТОЧНОЙ АТТЕСТАЦИИ по учебной дисциплине «Основы философии»**

Специальность: 09.02.06 Сетевое и системное администрирование

2020

## 1. ПАСПОРТ ФОНДА ОЦЕНОЧНЫХ СРЕДСТВ

## Таблица 1 - Соотношение контролируемых разделов (тем) дисциплины с компетенциями и оценочными средствами

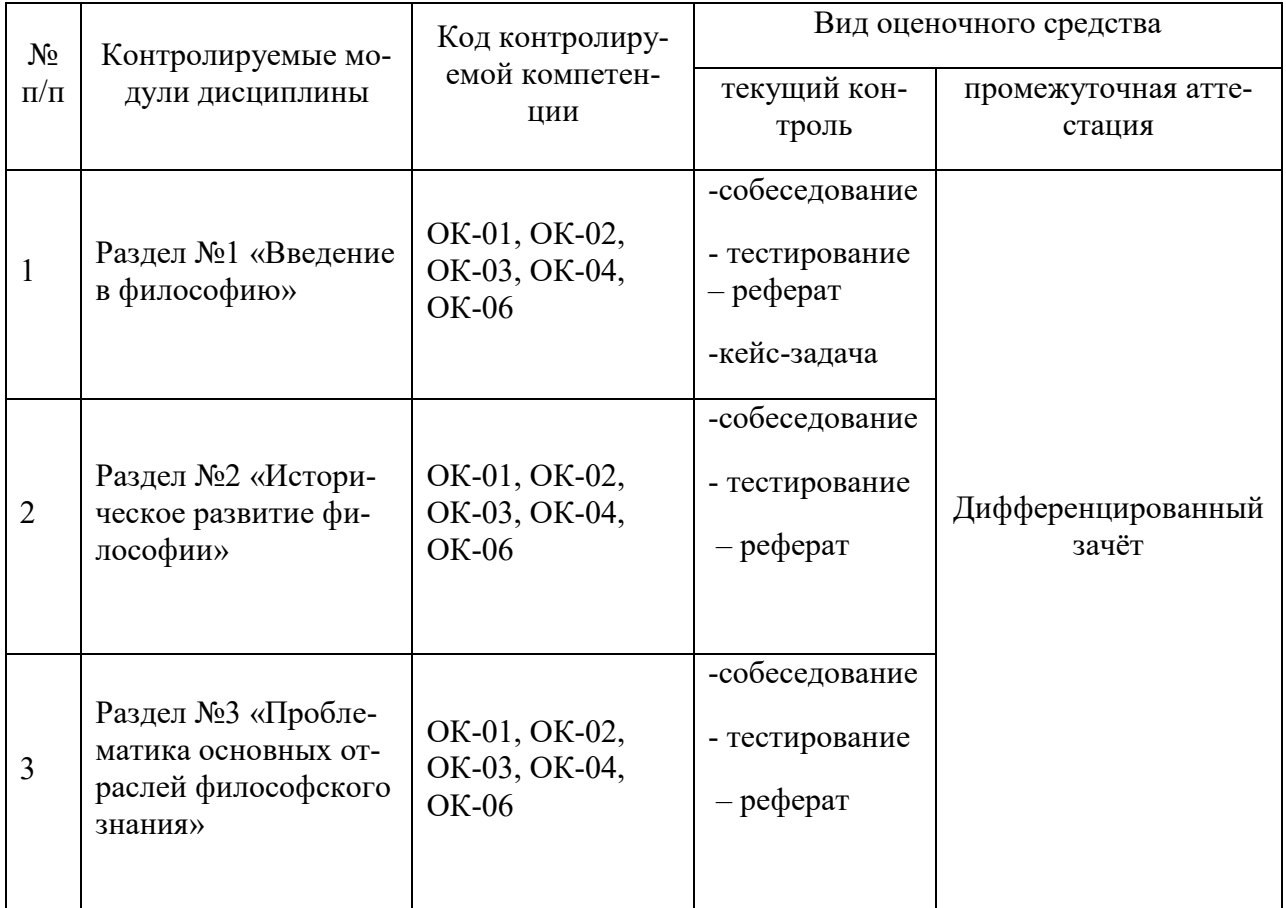

## Таблица 2 - Перечень оценочных средств

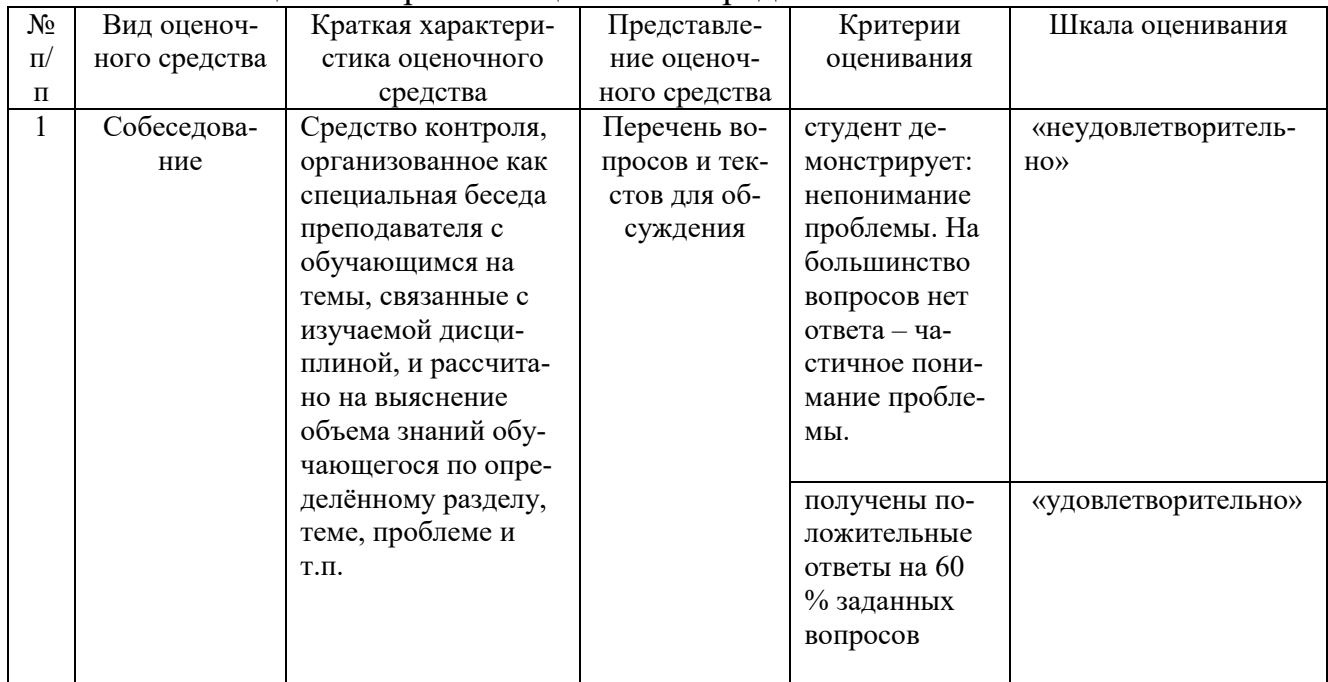

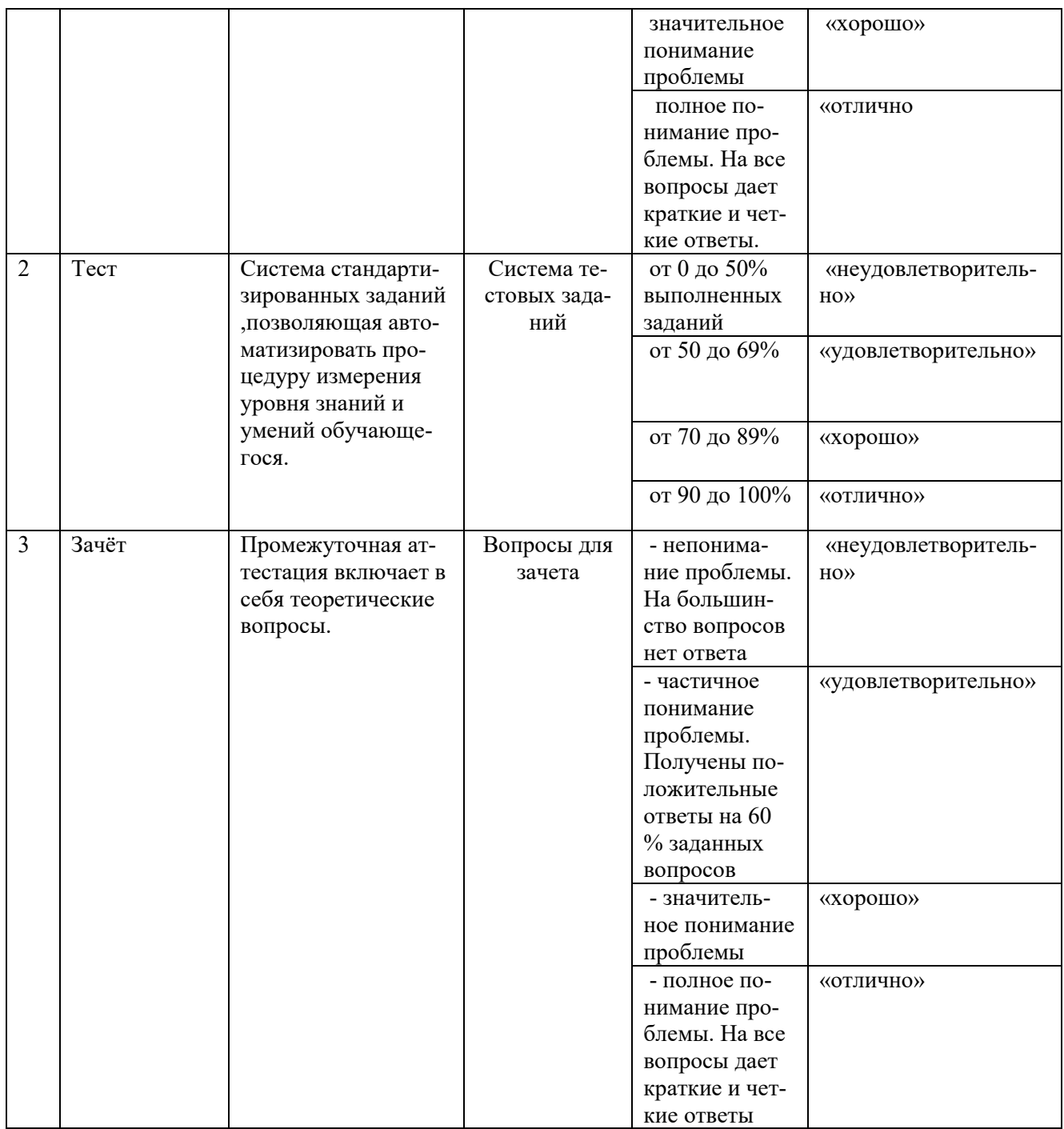

# Таблица 3 - Структурные компоненты компетенций

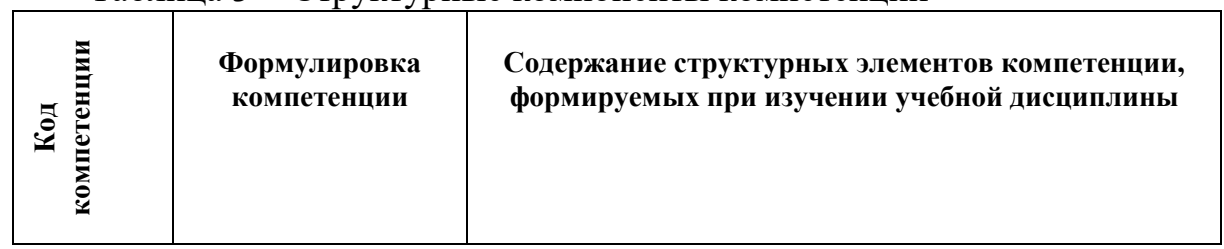

 $\overline{\mathbf{1}}$ 

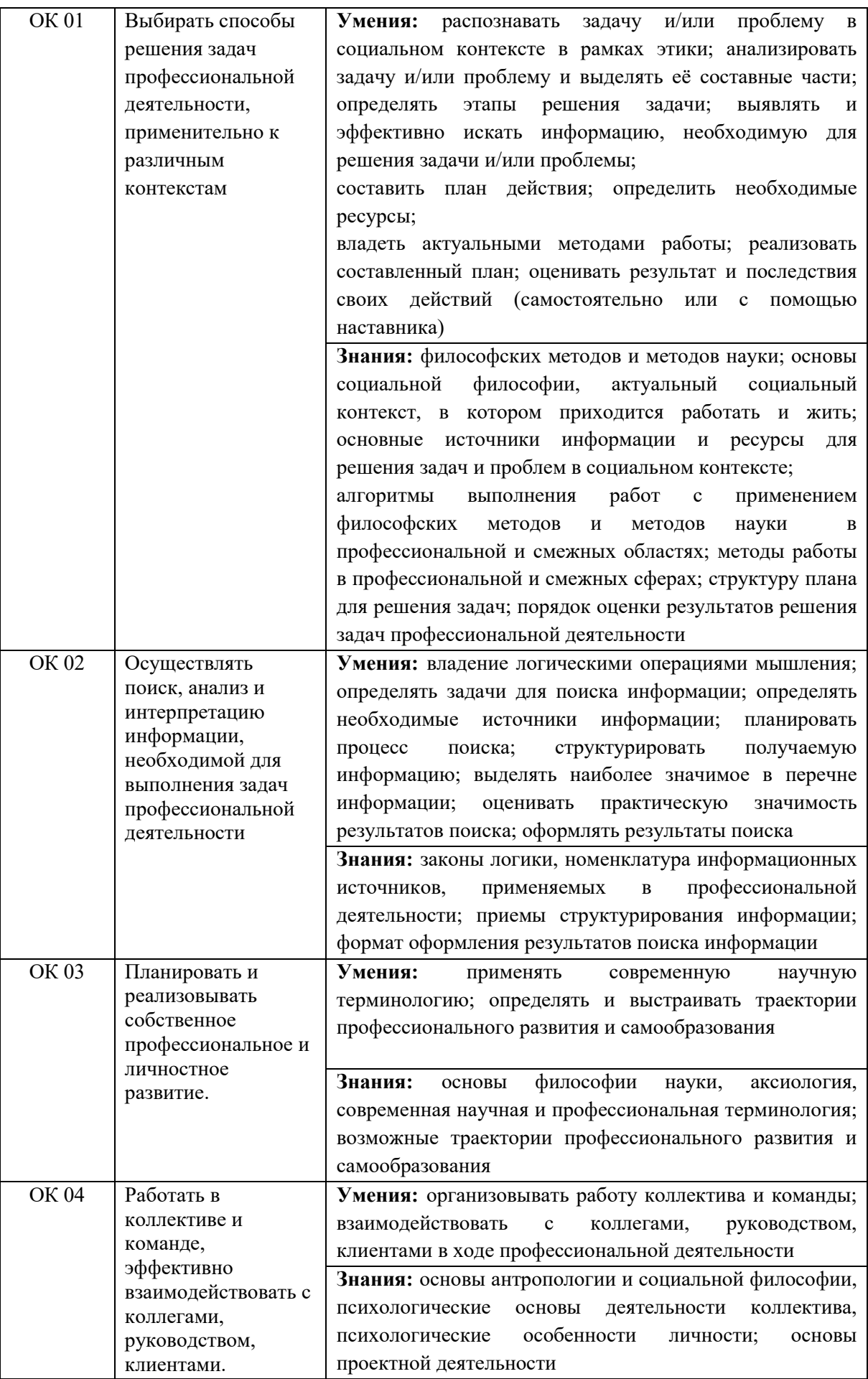

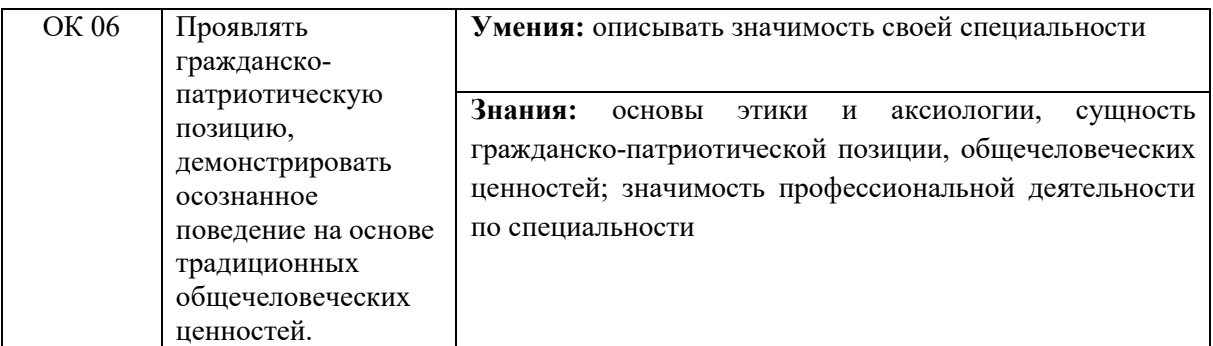

## 2. ФОНД ОЦЕНОЧНЫХ СРЕДСТВ

## 2.1 Вопросы текущего контроля знаний Раздел 1 Введение в философию

## Понятие философии и его значение

1. Что является предметом и объектом философии?

2. Закончите предложение: Философию можно определить, как учение о ...

3. Законы, категории и принципы философии носят всеобщий характер. Что это означает?

4. Что общего имеют и чем отличаются друг от друга философия и наука, философия и искусство, философия и религия?

5. Какие разделы философии отвечают на следующие вопросы, сформулированные И. Кантом: «Что я могу знать? Что я должен делать? На что я могу надеяться? Что такое человек?»

6. Определите, о каких функциях философии идет речь в цитате: «Философия может дать привычку к точному и внимательному мышлению, не только в математике и естественных науках, но и в важных практических вопросах. Философия может дать беспристрастное и широкое понимание целей человеческой жизни. Она может дать человеку чувство меры в понимании своей роли в обществе, роли современности по отношению к прошлому и 25лижнеему, роли всей истории человечества по отношению к космосу. Расширяя мышление, философия создает противоядие тревогам и страданиям нашего времени и делает возможным то приближение к спокойствию, на которое способен чуткий ум в нашем измученном и неуверенном мире». (Б. Рассел)<sup>1</sup>

7. Русский философ И.В. Киреевский писал: «Наша философия должна развиться из нашей жизни, создаться из текущих вопросов, из господствующих интересов нашего народного и частного быта»<sup>2</sup>. Что имел в виду автор нитаты?

8. Русский мыслитель и общественный деятель А.И. Герцен полагал: «Массами философия теперь принята быть не может. Философия как наука

1 Рассел Б. Философский словарь разума, материи и морали. Режим доступа: http://www.harc.ru/rassel/976.html

<sup>&</sup>lt;sup>2</sup>Киреевский И.В. Полное собрание сочинений. В 2 тт. Т. 2. / Под ред. М. Гершензона. М.,  $1911 - C. 27$ 

предполагает известную степень развития самомышления, без которого нельзя подняться в ее сферу»<sup>3</sup>. Согласны ли вы с мнением А.И.Герцена? Поясните свою позицию.

7. Прочитайте текст. Приведите примеры из жизни и истории, подтвержлающие его положения.

«Философия – не лицедейство, годное на показ толпе, философом надо быть не на словах, а на деле. Она – не для того, чтобы приятно провести день и без скуки убить время, нет, она выковывает и закаляет душу, подчиняет жизнь порядку, управляет поступками, указывает, что следует делать и от чего воздержаться, сидит у руля и направляет среди пучин путь гонимых волнами. Без неё нет в жизни бесстрашия и уверенности: ведь каждый час случается так много, что нам требуется совет, которого можно спросить только у неё» (Сенека). $4$ 

8. Каков характер философских проблем?

9. В чём состоит методологическая функция философии?

10. Как соотносятся между собой знание и вера?

12. Является ли философия наукой?

## Раздел 2 История развития философии

## Доклассический период античной философии

1. Какие философы упомянуты в отрывках из сочинений античных ученых $2$ 

 $\left( \frac{1}{2} \right)$ «Он говорил, что начало и конец Вселенной – вода. Ибо все образуется из воды путем ее затвердевания, а также испарения. Все плавает по воде, от чего происходят землетрясения, вихри и движения звезд». (Ипполит)

2) «Ясно, что, подметив взаимопревращение четырех элементов, он не счел ни один из них достойным того, чтобы принять его за субстрат (остальных), но (признал субстратом) нечто иное, отличное от них». (Симпликий)

 $3)$ «Дело в том, что некоторые из древних полагали, будто бытие по необходимости едино и неподвижно». (Аристотель)

«Он думал, что начало Вселенной - атомы и пустота... Миров 4) бесконечное множество, и они имеют начало и конец во времени. И ничто не возникает из небытия...» (Диоген Лаэртий)

«Огонь - первоэлемент, и все вещи - обменный эквивалент огня 5) - возникают из него путем сгущения и разрежения. Впрочем, ясно он не излагает ничего. Все возникает в силу противоположности, и все течет подобно реке». (Диоген Лаэртий)

<sup>3</sup> Герцен А.И. Собрание сочинений в 8 т. Т.2. - М. 1975. - С.6

<sup>&</sup>lt;sup>4</sup> Сенека, Марк Аврелий. Наедине с собой. – Симферополь: Реноме. – С.41.

*6)* «Полагал началом вещей воздух. (…) Все вещи рождаются путем некоего сгущения и, наоборот, разрежения воздуха.» (Псевдо – Плутарх)<sup>5</sup>

*Варианты ответов: Анаксимен, Гераклит, Фалес, Зенон, Демокрит, Анаксимандр.* 

2. Из сочинений каких из греческих философов досократического периода взяты следующие высказывания?

1) «Ибо нет и не будет другого

Сверх бытия ничего: судьба его приковала

Быть целокупным, недвижным».<sup>6</sup>

2) «Война – отец всех, царь всех: одних она объявляет богами, других- людьми, одних творит рабами, других – свободными».<sup>7</sup>

3) «Начала Вселенной – атомы и пустота. Все же остальное существует лишь во мнении».<sup>8</sup>

4) «Как душа наша сущая воздухом, скрепляет нас воедино, так дыхание и воздух объемлют весь космос».<sup>9</sup>

*Варианты ответов: Анаксимен, Демокрит, Гераклит, Зенон.* 

## **Классический и эллинистическо-римский период античной философии**

1. Назовите имена этих философов.

Философ систематизировал и обобщил знания, накопленные античной философией. Он создал систематическую науку о природе – физику, заложил основы формальной логики как науки о формах правильного мышления, открыл три закона логики, внёс неоценимый вклад в создание психологии, этику и политику.

Философ говорил, что благородство и добродетель одно и то же. Добродетель состоит в делах. Труд является благом. У мужчин и женщин добродетель одна и та же. Жил в Афинах. Учился у Сократа

Философ разделял мир на подлинное и неподлинное бытие. Подлинное бытие – это мир вечных и неизменных чистых сущностей. Неподлинное бытие – мир земной, материальный. Он является тенью мира чистых сущностей, в нём все изменчиво, преходяще и смертно. Размышляя о смерти Сократа, он писал: «Может ли быть настоящим этот мир, который осудил на смерть лучшего из людей?» И отвечает: «Нет».

 $5X$ рестоматия по философии:Учебное пособие для высших учебных заведений. - Ростов н/Д: Феникс, 2002. – С.6,8,14,15, 24.

<sup>6</sup> Там же. – С.8-9.

<sup>7</sup> Там же. – С.11.

<sup>8</sup> Там же. – С.17

<sup>9</sup> Там же. – С. 24.

2. Что такое майевтика Сократа? В чём заключалась сущность его метода поиска истины? Сократ советовал красивым людям почаще смотреть в зеркало, чтобы не позорить своей красоты, а некрасивым – чтобы 28лижнее28иием скрасить свое безобразие. Что он хотел этим сказать? Почему Сократ не бежал от казни, хотя имел возможность это сделать? Сам он говорил об этом так: «Не следует ни избегать, ни удаляться, ни оставлять своего места, но в войне и в трибунале, в любом другом месте следует подчиняться приказу своего города и отечества, или же убеждать, в чём состоит справедливость»; «Предпочти умереть, оставшись верным закону, нежели жить в насилии». $^{10}$ 

3. Прочитайте текст о том, что думал Сократ об образовании и ответьте на вопросы:

«Признаками хороших способностей он считал быстрое усвоение человеком предмета, который его занимал, запоминание выученного и интерес ко всем знаниям, которые помогают хорошо вести домашнее хозяйство, управлять государством и вообще уметь пользоваться людьми и действиями людей. Кто получил такое образование, думал он, не только будет сам счастлив и будет хорошо вести свое хозяйство, но может и других людей, и целые государства делать счастливыми.

Но его подход к людям был не ко всем одинаков: кто считал себя даровитым от природы, а ученье ни во что не ставил, тем он указывал, что даровитым натурам больше всего нужно образование; он приводил в доказательство этого тот факт, что и лошади хорошей породы, горячие, с норовом, становятся чрезвычайно полезными, превосходными, если их объездить с раннего возраста, но совершенно неукротимыми, очень плохими, если остаются необъезженными. Так же и собаки хорошей породы, неутомимые и пригодные для нападения на диких животных бывают превосходны для охоты и полезны при хорошей дрессировке и, наоборот, тупы, бешены, непослушны, если их не дрессируют.

То же бывает и с людьми высокодаровитыми: могучие духом, способные довести до конца начатое дело, они, если получат образование и научатся тому, в чем заключается доблесть, становятся отличными, в высшей степени полезными деятелями: они делаются величайшими благодетелями человечества. Но, оставшись без образования, невеждами, они бывают очень дурными, вредными людьми: не будучи в состоянии разобраться, в чем заключается должное, они часто занимаются преступными делами; они горды, заносчивы, трудно их удержать или отклонить от задуманного; поэтому они и становятся величайшими врагами весьма многим.

Кто гордился богатством и находил образование для себя ненужным, в надежде, что ему будет достаточно богатства для исполнения всех желаний и завоевания среди людей почета, того Сократ старался образумить, указывая, как глупо воображать, будто без ученья можно отличать полезное от

<sup>&</sup>lt;sup>10</sup>Реале Д., Антисери Д. Западная философия от истоков до наших дней: в 4-х тт. – Т.1. – СПб: ТОО ТК «Петрополис», 1994. – С. 69.

вредного; равным образом глупо воображать, будто, не умея различать этого, а удовлетворяя все свои желания при помощи богатства, можно действовать на пользу себе; только дурак воображает, будто, не умея действовать на пользу себе, он благоденствует и достаточно обеспечил себя всем нужным для жизни; только дурак также воображает, будто он, ничего не зная, лишь благодаря богатству заслужит имя человека, на что-то годного, или при имени ни на что не годного человека приобретет славу».<sup>11</sup>

Достаточно ли обладать хорошими способностями, чтобы преуспевать в жизни? Как Сократ понимает термин «образование»: как изучение наук, как воспитание или как то и другое вместе взятые? Почему способные люди, не получившие образования, иногда выбирают жизненный путь, при котором они могут стать опасными для общества? В какой степени образование может удержать их от этого? Почему обеспеченные люди также должны стремиться к образованию?

#### **Философия эпохи эллинизма и её римские последователи**

1. Философ родом из Синопы. Большую часть жизни провёл в Афинах. Называл себя «гражданин мира». Утверждал, что в течение своей жизни с помощью тренировки духа победил бедность, изгнание, забвение, гнев, печаль, страсть, страх и стремление к наслаждениям.

Считал, что счастье состоит в том, чтобы постоянно пребывать в радостном состоянии духа и никогда не горевать, где бы и в какое бы время мы не находились. Увидев однажды мальчика, который пил воду из ладони, выбросил из своей котомки кружку и сказал: «Мальчик превзошёл меня в скромности жизни». Кто этот философ? Мировоззрение каких социальных слоёв он выражал? Что он хотел доказать, суровым образом жизни упражняя дух и тело?

Рис 4.

 $\overline{a}$ 

2. Раскройте смысл терминов: идея, метафизика, форма, материя, апейрон.

3. Каким философам принадлежат высказывания?

А) « Человек есть мера всех вещей».

Б)«…государство мы признаем справедливым, когда имеющиеся в нём три различных по своей природе сословия делают каждое своё дело. А рассудительным, мужественным и мудрым мы признаем государство вследствие соответствующего состояния и свойств представителей этих же самых сословий».

Б) «Подчиниться тому, что не от тебя зависит, и улучшить в себе то, что зависит только от тебя. Разумно только об этом заботиться, а всё остальное

<sup>&</sup>lt;sup>11</sup>Ксенофонт. Сократические сочинения. – М.: АСТ – Ладомир, 2003. – С.130-131.

принимай так, как оно происходит. Ведь всё остальное происходит не так, как ты хочешь, а как то угодно Богу».

В) «Нельзя войти в одну и ту же реку дважды и нельзя тронуть дважды нечто смертное в том же состоянии, но, по причине неудержимости и быстроты изменения, всё рассеивается и собирается, приходит и уходит».<sup>12</sup>

Варианты ответов: Гераклит, Эпиктет, Протагор, Платон.

3. Распределите философов по периодам и школам.

Философы: Аристотель, Эпиктет, Гераклит Тёмный, Диоген, Эпикур, Тит Лукреций Кар, Зенон из Кития, Марк Туллий Цицерон, Марк Аврелий, Фалес, Парменид, Сократ, Ксенофан, Левкипп, Демокрит, Платон, Пифагор.

Школы: афинская, милетская, элейская, пифагорейская, атомистов, киническая, эпикурейская, стоическая, эфесская.

Периоды: досократический (7 – 5 вв. до н.э.), классический (5 – 4 вв. до н.э.), эллинско – римский (3 в. до н.э. – 5 в. н.э.)

4. Соотнесите имена философов с названиями их сочинений:

Философы: Эпиктет, Платон, Аристотель, Марк Аврелий, Луций Анней Сенека, Тит Лукреций Кар, Гераклит.

Сочинения: «О природе», «В чём наше благо», «О природе вещей», «Пир», «Никомахова этика», «Письма к Луциллию», «Наедине с собой».

5. Средь бела дня с зажжённым фонарём бродил философ Диоген повсюду. На вопросы, что он делает, отвечал: «Человека ищу». Вокруг было много людей, и спрашивающие смеялись. Какого человека искал Диоген?

6. Что бы вы ответили на вопросы, заданные античным философом Гекатоном в книге «Об обязанностях»?

-Должен ли честный человек кормить своих рабов во времена, когда продукты крайне дороги?

- Если в открытом море в силу чрезвычайных обстоятельств нужно выбросить за борт тот или иной груз, то что предпочтительнее: выбросить дорогого породистого коня или жалкого раба, не представляющего ценности?

- Если при кораблекрушении глупый человек сможет ухватится за доску и удержаться наплаву, то должен ли её у него отнять мудрый, чтобы спасти свою жизнь?

- Если отец начал грабить храмы, должен ли сын донести на него властям?

- Если отец собирается предать отечество, как должен поступить сын?

- Если мудрый человек по невнимательности примет поддельные монеты за настоящие, может ли он, узнав о своем заблуждении, заплатить ими

долг как настоящими?

<sup>12</sup> Хрестоматия по философии: Учебное пособие для высших учебных заведений. - Ростов н/Д: Феникс, 2002. – С.19; Реале Д., Антисери Д. Западная философия от истоков до наших дней: в 4-х тт. - Т.1. - СПб: ТОО ТК «Петрополис», 1994. - С.24; Платон. Диалоги.

<sup>–</sup> М.: АСТ-Фолио, 2003. – С.165.

-Если человек, продавая золото, полагает, что продает латунь, должен ли честный человек подсказать ему, что это - золото, или может воспользоваться его заблуждением и купить за бесценок дорогую вещь?<sup>13</sup>

#### **Философия средних веков**

1. Дайте определение терминам: монотеизм, дуализм, креационизм, иррационализм, провиденциализм, теоцентризм, теодицея, схоластика.

2. Установите, кому из знаменитых средневековых философов принадлежат высказывания:

А) «Две разновидности любви порождают два града: любовь к себе, вплоть до презрения к Богу, рождает земной град; любовь к Богу, вплоть до полного самозабвения, рождает град небесный».<sup>14</sup>

Б) «Не следует умножать сущности без необходимости». 15

В) «Наиболее очевидный факт того, что вещи меняются в этом мире, ведёт нас к мысли о том, что движимое двигается не иначе как силой иной».<sup>16</sup>

*Варианты ответов: Уильям Оккам, Августин Блаженный, Фома Аквинский.* 

3. Концепция соотношения веры и разума, сформулированная Фомой Аквинским и использующаяся до сих пор религиозной философией, гласит: вера должна вести за собой разум. Почему не наоборот? Объясните позицию философа.

4. Согласны ли вы с позицией средневекового философа?

 «В мудрых людях нет места для ненависти. Ведь разве ненавидит ктонибудь добрых, если только он не безумен? Ненависть же к злым – беспочвенна. Ибо как существуют болезни тела, так и порочность – как бы болезнь духа. Больные телом заслуживают не ненависти, но скорее жалости. И тем более не преследований, а жалости достойны те, чьи души свирепей любой болезни терзает порок». (Боэций, ок.480 – 525)<sup>17</sup>

5. Соотнесите имена философов с их философской позицией: Иоанн Росцеллин, Иоанн Дунс Скотт, Фома Аквинский; концептуализм, номинализм, реализм.

6. Что такое универсалии?

7. Определите, о каких философах идёт речь?

<sup>13</sup> Цицерон М.Т. Об обязанностях. – М.: АСТ, 2003. – С.282 – 284.

<sup>&</sup>lt;sup>14</sup>Реале Д., Антисери Д. Западная философия от истоков до наших дней: в 4-х тт. - Т.2. -СПб: ТОО ТК «Петрополис», 1994. – С.72.

<sup>15</sup>Там же. – С. 181.

<sup>16</sup>; Хрестоматия по философии: Учебное пособие для высших учебных заведений. -Ростов н/Д: Феникс, 2002. – С.139.

<sup>&</sup>lt;sup>17</sup>Боэций. «Утешение философией» и другие трактаты. – М.: Издательство политической литературы, 1990. – С.263.

А) Он обучался в Монте Кассино, а потом вступил в доминиканский монашеский орден. Он создал книги «О Троице», «Сумма против язычников», «О вечности мира». Его учение называют томизм.

Б) Он занимал должность епископа города Гиппон. Он написал книги «Исповедь», «О Троице». Первым изложил однолинейную схему мировой истории, которая начиналась с наказания людей за первородный грех и должна была окончиться Страшным судом и воздаянием каждому по заслугам.

#### **Философия эпохи Возрождения**

1. Поясните смысл терминов: гуманизм, антропоцентризм, пантеизм.

2. Что возрождали в эпоху Возрождения? Каковы её хронологические рамки?

3. Определите принадлежность цитат из сочинений философов эпохи Возрождения:

А) «Значит, если Вселенная конкретизируется в каждой актуально 32лижнствующей вещи, то Бог, пребывая во Вселенной, пребывает и в каждой вещи, а каждая актуально существующая вещь непосредственно пребывает в Боге».

Б) «Итак, вселенная едина, бесконечна, неподвижна (…) она не может иметь границ и конца и потому безгранична и бесконечна и, вследствие этого, неподвижна»

В) «Бог есть так же максимальный свет, как и минимальный свет».

Г) «Миры возникают и гибнут, поверхность земли меняется через большие промежутки эпох и столетий, и моря превращаются в континенты, а континенты в моря. И все части и атомы находятся в бесконечном течении и движении и испытывают бесконечные перемены как по форме, так и по 32лижту».

Д) «Следует понимать, что государь, особенно новый, не может исполнять всё то, за что людей почитают хорошими, так как ради сохранения государства он часто бывает вынужден идти против своего слова, против милосердия, доброты и благочестия».

Е) «Все солярии без всякого исключения трудятся, называя всякую службу учением, и утверждают, что всякая работа одинаково почтенна. Поэтому каждый, на какую бы службу он не был назначен, исполняет её как 32лмую почётную. Рабов, развращающих нравы, у них нет».

Ж) «Чезаре Борджа многие называли жестоким, но жестокостью этой он навёл порядок в Романье, объединил её, умиротворил и привёл к повиновению. И, если вдуматься, проявил больше милосердия, чем флорентийский народ, который, боясь обвинений в жестокости, позволили разрушить Пистойю».

З) «Распределение всего находится в руках должностных лиц; но так как знания, почести и наслаждения являются общим достоянием, то никто не может ничего себе присвоить...»<sup>18</sup>

*Варианты ответов: Н.Макиавелли, Н.Кузанский, Д. Бруно, Т.Кампанелла (на каждого приходится по две цитаты).*

4. Почему социализм Т.Мора и Т.Кампанеллы называется утопическим?

5. Каким был новый идеал человека эпохи Возрождения? В чём проявлялся его универсализм?

6. Соотнесите имена философов с названиями их произведений.

Никколо Макиавелли, Николай Кузанский, Лоренцо Вала, Джордано Бруно, Томмазо Кампанелла, Томас Мор, Эразм Роттердамский, Джованни Пико делла Мирандола

«О бесконечности Вселенной и мирах», «Похвала глупости», «Город Солнца», «Апология учёного незнания», «Остров Утопия», «Речь о достоинстве человека», «Государь», «О наслаждении».

#### **Философия XVII вв.**

1. Какие новые научные приборы вошли в обиход учёных в период научной революции 16 – 17 вв.?

2. Найдите сходство и отличие теорий происхождения государства в результате заключения «общественного договора» Д.Локка от подобной теории Т.Гоббса?

3.Назовите этих философов:

 $\overline{a}$ 

А) Этот философ считал, что человек рождается с разумом, подобным «чистой доске» и приобретает знания из жизненного опыта. Был приверженцем конституционной монархии. Признавал естественными правами человека право на жизнь, право на собственность, право на защиту этих прав. Полагал, что границы власти государства определяются правами граждан, для защиты которых оно и было создано. Граждане имеют право сопротивляться государству, если оно нарушает их права.

Б) Данный философ заложил основы геометрической оптики, создал прямоугольную систему координат, аналитическую геометрию, выдвинул идею рефлекса. Считал, что человек имеет в разуме некоторые врождённые идеи.

В) Данный философ защищал экспериментальную науку и философию. Думал, что с помощью философии, научных открытий и изобретений человек сможет овладеть силами природы. В его книге «Новая Атлантида» изображён прообраз современных научных объединений.

<sup>&</sup>lt;sup>18</sup>Реале Д., Антисери Д. Западная философия от истоков до наших дней: в 4-х тт. - Т.2. -СПб: ТОО ТК «Петрополис», 1994. – С.255, 258; Книга для чтения по истории средних веков. Ч.3. – М.: Учпедгиз, 1953. – С.301, 304,315; Баландин, Р. Странствующий рыцарь истины. – М.: Детская литература, 1988. – С.149; Макьявелли, Н. Сочинения исторические и политические. – М.: АСТ, 2004. – С.104, 108.

4. Поясните значение терминов: скептицизм, дуализм, рационализм, индукция, субстанция, принцип предустановленной гармонии.

5. Кто создал правила рационального метода? В чём они заключаются?

6. Соотнесите философов с направлениями, к которым они принадлежали, и их сочинениями.

Философы: Б.Спиноза, Д.Локк, Р.Бэкон, Т.Гоббс, Р.Декарт.

Произведения: «Новый Органон», «Рассуждение о методе», «Левиафан», «Два трактата о правительстве», «Трактат об очищении интеллекта»

Направления: эмпиризм, рационализм, пантеистический имманентизм.

7. Прочитайте высказывания:

1) «Лучшее из доказательств есть опыт, если только он коренится в эксперименте».

2) «... людям не открыто никаких других путей к достоверному познанию истины, кроме очевидной интуиции и необходимой дедукции...»

3) «только разум способен к науке, но ему могут содействовать или препятствовать три другие способности, а именно воображение, чувство и память».

«На опыте основывается все наше знание, от него в конце концов оно происходит».<sup>19</sup>

Какие из высказываний выражают идеи эмпиризма, а какие - рационализма?

8. Поясните, как вы понимаете следующие высказывания:

A) «Пользу же философии морали и философии государства можно оценить не столько по тем выгодам, которые обеспечивает их знание, сколько по тому ушербу, который наносит их незнание». (Т.Гоббс)

Б) «Побеждать скорее себя самого, нежели судьбу, и менять скорее свои желания, чем мировой порядок; верить, что нет ничего, что было бы целиком в нашей власти, за исключением наших мыслей». (Р. Декарт)

В) «Разум должен быть нашим последним судьёй, проводником и наставником во всех вещах» (Д.Локк)<sup>20</sup>

#### Философия XVIII в.

1. Поясните, что имел в виду немецкий философ И.Кант, когда писал: «Имей мужество пользоваться своим собственным умом! - таков девиз эпохи Просвещения».<sup>21</sup>

2. Почему Д. Реале и М. Антисери считали философию Просвещения оптимистической философией передовой крепнущей буржуазии, полностью посвятившей себя делу прогресса?<sup>22</sup>

<sup>19</sup> Хрестоматия по философии: Учебное пособие для высших учебных заведений. -Ростов н/Д: Феникс, 2002. - С.192, 200, 224.

<sup>&</sup>lt;sup>20</sup>Реале Д., Антисери Д. Западная философия от истоков до наших дней: в 4-х тт. – Т.3. – СПб: ТОО ТК «Петрополис», 1996. - С.214-215, 299, 305.

<sup>&</sup>lt;sup>21</sup>Реале Д., Антисери Д. Западная философия от истоков до наших дней: в 4-х тт. – Т.3 – СПб: ТОО ТК «Петрополис», 1996. - С.455.

3. Укажите, какие новые идеи Жан – Жак Руссо внёс в области политики и педагогики. Почему в конце жизни он подвергался ожесточенным преследованиям? За что Франсуа Вольтера называли «адвокатом справедливости»? Почему он заявлял, что самое большое счастье для людей состоит в том, чтобы ими управлял государь – философ? О церкви Вольтер как-то написал: «Раздавите гадину!» Одновременно ему принадлежит высказывание: «Если бы бога не было, нужно было бы его выдумать». Как объяснить это противоречие?

4.Как просветители распространяли свои идеи?

5. Дайте определение терминам: атеизм, деизм, материализм, сенсуализм, «естественная религия», антиклерикализм.

 6. Кто из философов-просветителей, и в каком из своих сочинений изложил идею разделения властей?

7. В каких явлениях французские просветители усматривали источник неравенства и насилия в обществе?

8. В чём состоит гражданская направленность идей Французского Просвещения?

9. Соотнесите философа с его произведением: Жан-Жак Руссо, Жюльен Ламетри, Шарль де Монтескьё, Поль Гольбах, Вольтер.

 «Система природы», «О духе законов», «Общественный договор», «Человек-машина», «Философские письма».

#### **Немецкая классическая философия**

1. Прочитайте приведённые ниже высказывания и определите, каким философам они могут принадлежать:

1) «… существует только один категорический императив, а именно: поступай только согласно такой максиме, руководствуясь которой ты в то же время можешь пожелать, чтобы она стала всеобщим законом».<sup>23</sup>

2) «Только о природе как объекте можно сказать, что она есть, но не о природе как субъекте, ибо она – само бытие и сама продуктивность».

3) «Мы должны на место любви к богу поставить любовь к человеку как единственную истинную религию…»

4) «Логику следует понимать как систему чистого разума, как царство чистой мысли. Это царство есть истина, какова она без покровов, в себе и для себя самой. Можно поэтому выразиться так: это содержание есть изображение бога, каков он в своей вечной сущности до сотворения природы и какого бы то ни было конечного духа».<sup>24</sup>

*Варианты ответов: Г. Гегель, Л. Фейербах, И.Кант, Ф. Шеллинг.* 

<sup>22</sup> Там же. – С.456.

<sup>&</sup>lt;sup>23</sup>Реале Д., Антисери Д. Западная философия от истоков до наших дней: в 4-х тт. - Т.3. -СПб: ТОО ТК «Петрополис», 1996. – С.657

<sup>24</sup>Хрестоматия по философии: Учебное пособие для высших учебных заведений.- Ростов н/Д: Феникс, 2002. – С.314,333,343,360.

2. Объясните термины немецкой классической философии: антиномия, категорический императив, абсолютная идея, абсолютный дух, объективированная сущность.

3. Чем идеалистическая диалектика отличается от материалистической?

2. Закончите следующую фразу: «... история природы и человеческого общества - вот откуда абстрагируются законы диалектики. Они как раз не что иное, как наиболее общие законы обеих этих фаз исторического развития, а также самого мышления. По сути дела они сводятся к трем законам...» (К. Маркс, Ф. Энгельс.)<sup>25</sup>

3. В чем заключаются диалектические принципы объективности и всеобщности, всесторонности и развития?

4. Вы пишете доклад по истории. Как вы примените диалектический принцип объективности и всеобщности?

5. Вы создаете проект строительства нового жилого квартала. Как вы примените в процессе работы принцип всесторонности?

6. Приведите примеры из жизни внешних, внутренних, основных и неосновных диалектических противоречий.

7. Что нарушается при переходе количества в качество?

8. Приведите примеры действия в природе, обществе и внутреннем мире человека законов перехода количественных изменений в качественные, отрицания отрицания, единства и борьбы противоположностей.

9. Развитие бывает прямолинейным и зигзагообразным, ускоренным и замедленным. Приведите примеры из области природы и общества, конкретного человека.

## Современная западная философия

#### 1. Логический и лингвистический позитивизм

1.1 Логические позитивисты мечтали свести все науки к одной, наиболее развитой научной дисциплине. Возможно ли это?

1.2Объясните смысл следующих примеров языковой игры:

Когда Диогена настигла какая-то беда, он воскликнул: «Спасибо, судьба, что ты так мужественно защищаешь меня».

Увидев, как один человек хвастается шерстяной тогой, философ Демонакт сказал ему: «Вот это до тебя носил баран, да и сейчас носит».

#### 2. Герменевтика

2.1 Поясните цитату:

«Слушать и слышать текст – вот задача толкователя». (Г. Гадамер)<sup>26</sup> 2.2 Что такое «герменевтический круг»?

<sup>&</sup>lt;sup>26</sup> Реале Д., Антисери Д. Западная философия от истоков до наших дней: в 4-х тт. – Т.4. – СПб: ТОО ТК «Петрополис», 1997. - С.425.

#### 3. Экзистенциализм

3.1В чем состоит смысл жизни в философии экзистенциализма? Почему экзистенциализм называют «героическим пессимизмом»?

3.2. Поясните цитаты: «Пережить испытание судьбой - значит полностью принять жизнь».  $(A.Kamso)^{27}$ 

«Человек существует лишь настолько, насколько себя осуществляет, а мечты, ожилания и належлы позволяют определить человека как обманчивый сон, как рухнувшие надежды, как напрасные ожидания, то есть опреде $er<sub>o</sub>$ отрицательно, лить положительно». <sub>a</sub> He (Ж.-П. Сартр)<sup>28</sup>.

#### Российская философия XIX - XX вв.

1. Назовите особенности развития русской философии.

2. А.С. Хомяков (1804 – 1860) в одном из своих сочинений написал, что «собор» выражает идею собрания, не обязательно соединённого в какомлибо месте, но существующего потенциально без внешнего соединения. Это единство во множестве». Какие другие термины современной жизни мы можем подобрать для обозначения описанного философом явления. Какие идеи могут создать из людей «единство во множестве»?<sup>29</sup>

3. Ф.М. Достоевский считал, что стать настоящим русским человеком это значит «стать братом всех людей». Как вы понимаете эту идею?

3. Л.Н. Толстой полагал, что если «закон человеческий требует того, что противно закону божескому, человек не может и не должен повиноваться». Какое противоречие он имел в виду?

4. Чтобы люди жили лучше, нужно каждому человеку, по мнению Л.Н. Толстого, прилагать следующие три вида усилий: «усилия воздержания от поступков, противных любви к ближнему и сознанию человеком в себе божественного начала»; «усилия воздержания от слов, противных любви к ближнему...»; «усилия воздержания от мыслей, противных любви к 37лиж- $\text{Hee-My...}$ <sup>30</sup>

Какие из этих усилий труднее всего реализовать в жизни? Почему?

4. Что такое «всеединство» в философии В.Соловьева (1853 - 1900)?

5. В. Соловьев писал: «Искусство должно быть реальной силой, просветляющей и перерождающей весь человеческий мир».<sup>31</sup> Назовите произведения искусства, которые оказали на человечество подобное воздействие.

5. Как бы вы ответили на следующие вопросы, заданные В. Соловьевым: «Есть ли у нашей жизни вообще какой-нибудь смысл? Если есть, то имеет ли

http://knigosite.org/library/read/45784

<sup>27</sup> Камю, А. Миф о Сизифе. - Режим доступа:

http://www.nietzsche.ru/influence/philosophie/sizif/

<sup>28</sup> Сартр Ж.-П. Экзистенциализм - это гуманизм. - Режим доступа:

<sup>29</sup> Хрестоматия по истории философии. Русская философия. - М.: Владос, 1997. - С.137. 30Там же. - С.267.

<sup>31</sup> Сербиненко В.В. русская философия. - М.: Омега-Л, 2006. - С.155.

он нравственный характер, коренится ли он в нравственной области? И если да, то в чем он состоит, какое будет ему верное и полное определение?»  $32$ 

6. Внимательно прочитайте два отрывка из романа Л.Н.Толстого «Война и мир»:

 «"Что это? Я падаю? У меня ноги подкашиваются ", - подумал он и упал на спину. Он раскрыл глаза, надеясь увидать, чем кончилась борьба французов с артиллеристами, и желая знать, убит или нет рыжий артиллерист, взяты или спасены пушки. Но он ничего не видал. Над ним не было ничего уже, кроме неба, - высокого неба, не ясного, но все-таки неизмеримо высокого, с тихо ползущими по нём серыми облаками. "Как тихо, спокойно и торжественно, совсем не так, как я бежал, - подумал князь Андрей, - не так, как мы бежали, кричали и дрались; совсем не так, как с озлобленными и испуганными лицами тащили друг у друга банник француз и артиллерист, - совсем не так ползут облака по этому высокому, бесконечному небу. Как же я не видал прежде этого высокого неба? И как я счастлив, что узнал его наконец. Да! Всё пустое, всё обман, кроме этого бесконечного неба. Ничего, нечего нет, кроме его. Но и того даже нет, ничего нет, кроме тишины, успокоения. И слава богу!.."<sup>33</sup>

«Уже было начало июня, когда князь Андрей, возвращался домой, ехал опять в ту берёзовую рощу, в которой этот старый, корявый дуб так странно и памятно поразил его. Бубенчики ещё глуше звенели в лесу, чем рассыпанные по лесу, не нарушали общей красоты и, подделываясь под общий характер, нежно зеленели пушистые молодыми побегами…

 "Да, здесь, в этом лесу был этот дуб, с которым мы были согласны", подумал князь Андрей. "Да где он?"- подумал князь Андрей, глядя на левую сторону дороги, и, сам того не зная, не узнавая его, любовался тем дубом, которого он искал. Старый дуб, весь преображённый, раскинувшись шатром сочной, тёмной зелени, млел, чуть колыхаясь в лучах вечернего солнца. Ни корявых пальцев, ни болячек, ни старого недоверия и горя – ничего не было видно. Сквозь жёсткую, столетнюю кору пробились без сучков сочные молодые листья, так что верить нельзя было, что этот старик произвёл их. "Да, это тот самый дуб", - подумал князь Андрей, и на него вдруг нашло беспричинное, весеннее чувство радости и обновления».<sup>34</sup>

Как вы считаете, в чем заключается поиск смысла жизни для одного из главных героев – Андрея Болконского?

<sup>32</sup> Хрестоматия по истории философии. Русская философия. – М.: Владос, 1997. – С. 296.

<sup>&</sup>lt;sup>33</sup> ТолстойЛ.Н. Война и мир: в 3 тт. Т.1.– Тула: Приокское книжное издательство, 1980. – С.379.

 $34$ Там же. Т.3. – С.264.

7. Познакомьтесь с теорией Ф. Раскольникова (часть 3, глава5 роман "Преступление и наказание" Ф.М. Достоевского) и ответьте на вопросы:

а) Что хочет доказать Раскольников себе и окружающим, совершая убийство старухи – процентщицы?

Б) К какой из двух категорий людей: право имеющих или тварей дрожащих – относит себя Родион Раскольников?

В) Докажите, что теория Раскольникова в романе "Преступление и наказание" изначально обречена на провал: она бесчеловечна.

8.Есть утверждения о том, что крестьянские образы в "Записках охотника" И.С. Тургенева имеют философско-литературные истоки. Прочитайте строки из рассказа «Хорь и Калиныч».

«На пороге избы встретил меня старик – лысый, низкого роста, плечистый и плотный, - сам Хорь. Я с любопытством посмотрел на этого Хоря. Склад его лица напоминал … : такой же высокий шишковатый лоб, такие же маленькие глазки, такой же курносый нос».<sup>35</sup>

А) С каким древнегреческим мудрецом И.С.Тургенев сравнивает Хоря?

Б) Как вы считаете, для чего писателю понадобилось это сравнение?

## **Раздел 3. Проблематика основных отраслей философского знания**

## **Онтология- философское учение о бытии**

1.Входят ли в понятие бытия космос, природа, мир вещей и духовных ценностей, созданных человеком?

2.Что такое преходящее бытие?

3. Небытие – это нечто противоположное бытию. В нём слышится «не быть». Можно ли сказать, что ушли в небытие предметы, которые существовали, но погибли, например, сгоревшие в музее картины? Можно ли сказать, что в небытии находятся фантастические животные, которых создало воображение человека (например, драконы, василиски и т.п.)?

4. Единство мира в его многообразии. Как понять эту фразу? Есть ли вещь или явление, которые объединяют мир и позволяют говорить о нём как о едином целом?

5. Можно ли сказать, что глобальная экологическая проблема является доказательством единства мира?

6. Является ли материя единственной существующей субстанцией?

- 7. Что значит несотворимость и неуничтожимость материи?
- 8. Является ли покой движением?

 $\overline{a}$ 

9.О каком атрибуте материи говорится?

<sup>&</sup>lt;sup>35</sup>Тургенев И. С. Записки охотника. – М.: Художественная литература, 1976. – С. 127.

«В том обстоятельстве, что эти тела находятся во взаимной связи, уже заключено то, что они воздействуют друг на друга, а это их взаимное воздействие друг на друга и есть именно...» (К.Маркс, Ф. Энгельс)<sup>36</sup>

10. Объясните смысл фразы, приведите примеры, подтверждающие или опровергающие её: «...у нас есть уверенность в том, что материя во всех своих превращениях остается вечно одной и той же, что ни один из ее атрибутов никогда не может быть утрачен...» (К.Маркс, Ф. Энгельс)<sup>37</sup>

11. Русский философ Н. Рерих писал: «Друзья, материя не навоз, но вещество, сияющее возможностями. Нужда человечества - от презрения к материи». Какое свойство материи он имел в виду? Как человечество пользуется им в современном мире?

12. Что значит «объективная реальность» материи?

13. Что такое социальное время? Постоянно ли оно?

14. О каком виде движения говорится: «Познание человека не есть прямая линия, а кривая линия, бесконечно приближающаяся к ряду кругов, к спирали».  $(B.M.J]$ енин $)^{38}$ 

15. Определите форму движения:

а) перемещение предмета в пространстве;

б) приготовление физиологического раствора;

в) революция;

- г) функционирование дыхательной системы;
- д) тепловой процесс;
- е) электромагнитный процесс;
- ж) Великое переселение народов:

з) процесс пищеварения.

Гносеология - философское учение о познании. Диалектика учение о развитии. Законы диалектики.

#### А) Проблема сознания в философии

1. Изменяется ли сознание собаки с возрастом?

- 2. Каковы общие черты психики животных?
- 3. В чем состоит отличие психики животных от сознания человека?
- 4. Прочитайте текст:

«а) Слабость человека как биологического существа

Первый отличительный признак человеческого существа от животного является, как это ни странно, проигрышным для человека, а именно: относительный, по сравнению с животными, недостаток у человека инстинктивной регуляции в процессе приспособления и адаптации к окружающему миру. У животных способ адаптации к условиям окружающей среды остается неиз-

<sup>36</sup> Энгельс Ф. Диалектика природы. // К. Маркс, Ф. Энгельс. Сочинения, 2-е изд. Т.20. - М..: Госполитиздат, 1961. - С. 550.

 $37$ Там же. – С.557.

<sup>38</sup>Ленин В. И. Философские тетради // Полн.собр.соч., Т. 29. - М.: Госполитиздат, 1969. - С. 322

менным на протяжении всего существования; если инстинкты перестают быть достаточными для того, чтобы справиться с изменением условий окружающей среды, вид погибает. В процессе адаптации животные изменяют самих себя, они адаптируются автопластически. Им не по силам изменить саму среду обитания, т. е. адаптироваться аллопластически. Животные либо приспосабливаются, либо гибнут. Таков их способ гармоничного существования, гармония, в данном случае, проявляется не в отсутствии борьбы, а в том, что прирожденные свойства животных делают их постоянной и неотделимой частью окружающего их мира.

Эволюция продемонстрировала тот факт, что чем меньше проявление инстинктов животных, тем более развит мозг, а, следовательно, и способность к обучению. Появление на Земле человеческого существа может быть названо той критической точкой в процессе развития эволюции, где автопластическая адаптация свелась к минимуму. Человек появился с новыми, отличающими его от животного свойствами. Он стал осознавать себя как отдельное существо. У человека была способность помнить прошлое, предполагать будущее, обозначать предметы и действия символами. Человек обладал разумом, которым он мог постигать мир, воображением, с помощью которого он способен выходить за границы своих ощущений. С биологической точки зрения человек является самым беспомощным из всех животных, но его биологическая слабость послужила залогом его силы. Она — главная предпосылка развития его специфических свойств:

б) Дихотомии человека: экзистенциальные и исторические

Самосознание, разум и воображение не входили в рамки гармонии, свойственной животным и, в конце концов, разрушили ее. Появление этих свойств превратило человека в аномальное явление, причуду Вселенной. Он является частью природы, субъектом ее физических законов, изменить которые ему не под силу, и все же он не вписывается в рамки этой природы. Человек обособлен, будучи при этом частью, он бездомен, и при этом прикован к дому, который он делит с другими существами. Заброшенный в этот мир, который он не выбирал, во время и место, которые нужно принимать как есть, он оказывается выброшенным из этого мира, вне места и времени, и опять же не по своей воле. Он осознает себя, но одновременно, понимает свою беспомощность и ограниченность своего существования».<sup>39</sup>

Преобразуйте его в сравнительную таблицу «Отличие мыслительной деятельности человека от животных».

5. Чем предметное сознание отличается от самосознания?

- 6.Какие факторы влияют на формирование самосознания?
- 7. Что включает в себя бессознательное?

 $\overline{a}$ 

8. Расскажите о структуре сознания по З.Фрейду.

<sup>&</sup>lt;sup>39</sup>Фромм Э. Бегство от свободы. Человек для себя. - Минск: Попурри, 1998. – С.416-417.

9. К.Юнг обнаружил в структурах бессознательного архетипы. Что это?

10. Что является источником индивидуального сознания?

11. Что первично, общественное или индивидуальное сознание?

12. Вставьте нужный термин в следующее предложение: «Когда сознательное Я блокирует импульс, не давая ему выхода вовне, он вытесняется в  $c\text{depy} \dots$ <sup>40</sup>

#### Б) Структура процесса познания

1. Прочитайте отрывок из сочинения Р. Декарта:

«Одной девице, страдавшей сильной болью в руке, завязывали глаза, когда врач приходил делать ей перевязку, так как она не могла вынести ее вида; затем в руке появился антонов огонь, и ее пришлось отнять до локтя; сделано это было без ведома девицы, чтобы не огорчать ее, а на больное место были так наложены повязки, что она долго не знала о произведенной ампутации. И всего примечательнее то, что она жаловалась на ощущение различных болей в руке, которой больше не было, жаловалась на боль, будто ощущаемую то в одном, то в другом пальце отнятой руки. Это можно объяснить исключительно тем, что нервы, ранее тянувшиеся от мозга до кисти руки, а теперь оканчивающиеся у локтя, приводились в движение здесь так же, как это бывало раньше в кончиках пальцев, для того чтобы передавать душе, пребывающей в мозгу, чувство боли. И это с очевидностью доказывает, что боль в руке ощущается душой не потому, что она находится в руке, а потому, что она в мозгу». $41$ 

Действительно ли ощущения возникают не в нервах, не в проводящих путях, а в мозге?

2. Чем отличается знание от познания, познание от практики, знание от веры?

- 3. Правда ли, что опыт первоисточник знания?
- 4. Чем чувственное познание отличается от рационального?
- 5. Чем восприятие отличается о т представления?
- 6. Чем разум отличается от рассудка?
- 7. Назовите формы мышления и приведите их примеры.
- 8. Какие условия помогают проявиться интуиции?
- 9. Что такое «понимание»?

<sup>&</sup>lt;sup>40</sup>Реале Д., Антисери Д. Западная философия от истоков до наших дней: в 4-х тт. – Т.4. / – СПб: ТОО ТК «Петрополис», 1997. - С.617

<sup>&</sup>lt;sup>41</sup> Декарт Р. Сочинения. – Калининград: Янтарный сказ, 2005. – С.201.

10. Иррациональное - это то, что лежит за пределами человеческого разума и не может быть познано привычными средствами. Что мы можем отнести к этой сфере?

11. Прочитайте отрывок из сочинения Ф. Бэкона «Опыты или наставления нравственные и политические»:

«Читай не затем, чтобы противоречить и опровергать; не затем, чтобы принимать на веру, и не затем, чтобы найти предмет для беседы; но чтобы мыслить и рассуждать. Есть книги, которые надо только отведать, есть такие, которые лучше всего проглотить, и лишь немногие стоит разжевать и переварить. Иначе говоря, одни книги следует прочесть лишь частично, другие без особого прилежания и лишь немногие — целиком и внимательно.

Есть и такие, которые можно поручить прочесть другому и воспользоваться сделанными им извлечениями; но так можно поступать лишь с маловажными предметами и по посредственными авторами, ибо перегонка книг, как пере гонка воды, убивает всякий вкус. Чтение делает человека знающим, беседа -находчивым, а привычка записывать - точным. Поэтому, кто мало пишет, тому нужна хорошая память; кто мало упражняется в беседе, должен быть находчив; а кто мало читает, должен быть весьма хитер, чтобы казаться более знающим, чем есть на самом деле.

В истории черпаем мы мудрость; в поэзии – остроумие; в математике – проницательность; в естественной философии - глубину; в нравственной философии – серьезность; в логике и риторике – умение спорить. «Abeunt studia in mores» («Занятия налагают печать на характер»). Скажем более: нет такого умственного изъяна, который не мог бы быть исправлен надлежащими занятиями, подобно тому как недостатки телесные устраняются соответствующими упражнениями. Так, игра в шары полезна при каменной болезни и для почек; стрельба – для легких и груди; ходьба – для желудка; верховая езда – для головы и так далее. А кто рассеян, тот пусть займется математикой, ибо при доказательстве теорем малейшая рассеянность вынуждает все начинать сызнова. Кто неспособен усматривать различия, пусть изучает схоластиков, ибо они «cyminisectores» («расщепляющие тминные зерна», т.е. вдающиеся в подробности). Кто не умеет быстро осваиваться с предметом и быстро припоминать все нужное для доказательства, пусть изучает судебные дела. И такие средства имеются против каждого умственного изъяна».42

О каких трёх видах книг пишет автор? Какие умственные способности человека может развить чтение? Как разные науки влияют на развитие ум-

<sup>&</sup>lt;sup>42</sup>Бэкон Ф. Сочинения: в 2-х тт. Т.2. – М.: Мысль, 1972. – С.468.

ственных способностей человека? Как можно исправить недостаточно развитые умственные способности?

#### Антропология и социальная философия

1. Английский философ Бертран Рассел (1872 – 1970) писал: «Обстоятельства жизни людей во многом определяют их философию, но и наоборот, их философия определяет эти обстоятельства».<sup>43</sup> Приведите примеры, подтверждающие эту цитату.

2. Чем является свобода в жизни современного человека? Что такое фатализм и волюнтаризм?

3. Э. Фромм считал, что отдельный человек не может прожить свою жизнь по образцу, заданному для всех представителей человеческого рода. Почему это невозможно?

4. Э. Фромм полагал, что личность - это целостность врождённых и приобретённых свойств. Какие свойства человек может получить от рождения, а какие приобрести в результате жизни в обществе?

5. В какой мере судьба человека зависит от его характера? Насколько характер ребенка будет зависеть от характера родителей и принятых ими мер воспитания? В чем различаются системы воспитания в разных обществах?

6. Чем вызывается стремление людей к власти и господству? Что проявляется в этом стремлении, сила или слабость человека?

7. Почему люди боятся одиночества?

8. Какие причины влияют на развитие стремления людей к свободе? Почему некоторые люди видят в свободе цель жизни, а другие считают её тем, от чего следует избавиться?

9.В чем заключается искусство управления людьми? Какими способностями для этого нужно обладать? Являются ли они врождёнными или приобретёнными? Можно ли их развить? Если можно, то каким способом?

#### Философия истории

1. Прочитайте текст:

«Продолжительность жизни архаического человека была меньшей, чем в последующие эпохи. Вследствие этого скорость сменяемости поколений была высока. Если упомянуть при этом и низкий прирост информации от поколения к поколению, то абсолютная скорость человеческого развития была сравнима с геологическими, природными процессами.

Эта постоянная повторяемость, практически тождественность событий, своего рода топтание на месте, естественно, отражалось и в чувственном, и в

<sup>&</sup>lt;sup>43</sup>Рассел Б. История западной философии. – Ростов на Д.: Феникс, 2002. – С.7

рациональном восприятии мира людьми охотничьей стадии развития, способствуя возникновению представлений о цикличной модели мира».<sup>44</sup>

Чем автор объясняет тот факт, что первобытнообщинный строй длился дольше других периодов человеческой истории? Как эта причина, по его мнению, влияла на медленный рост накопления знаний? Согласны ли вы с ним? Ответ аргументируйте. Что такое циклическая модель мира?

2. Прочитайте текст:

«Все народы имеют свои времена и сроки, знают свой час. Есть смена в миссии великих народов. Один народ свою миссию уже исполнил или истощился прежде, чем исполнил её до конца. Другой народ идёт ему на смену. До времени народы хранят свои потенциальные силы. И к этой смене народных миссий не применимы суждения справедливости. Это -высшая судь- $6a^{3}$ 

Назовите эпохи наибольшего расцвета и могущества разных цивилизаций. Какие причины привели к возникновению этих эпох? Почему они закончились? Приведите примеры, когда в развитии культуры достижения одного народа закономерно сменяются достижениями другого.

3. Знаменитый русский историк В.О.Ключевский (1841 – 1911) сравнивал историю с надзирательницей, которая строго наказывает за плохо усвоенные уроки. Что вы думаете по этому поводу? Докажите своё мнение, используя исторические факты.

4. Австрийский и британский философ К. Поппер (1902 - 1994) полагал, что прогрессировать могут только отдельные люди, но не история в целом. Так ли это?

5. Может ли великий человек изменить ход истории?

6. Какими объективными обстоятельствами обусловлено появление вылающейся личности?

## Философия культуры. Аксиология как учение о ценностях. Философская проблематика этики и эстетики

#### А) Человек и культура

1. Русский мыслитель П.Л. Лавров (1823 - 1900) писал: «Многие блестящие цивилизации заплатили своей гибелью за это неумение связать со своим существованием интерес большого числа личностей. Во всех цивилизациях без исключения большая часть людей, пользовавшихся удобствами культуры, вовсе не думала о всех тех, которые ею не пользовались и не могли пользоваться, а тем менее о цене, которой куплены приобретённые удоб-

<sup>44</sup> Арсеньев В.Р. Звери-боги-люди. - М.: Издательство политической литературы, 1991. - $C. 141.$ 

<sup>45</sup> Бердяев Н. Судьба России. - М.: АСТ, 2004. - С.277.

ства жизни и мысли».<sup>46</sup> Почему отчуждение значительного количества людей от культуры может быть опасно для государства?

- 2. В чем проявляется внешняя культура человека?
- 3. Как определить уровень внутренней культуры человека?

4. Что такое элитарная культура? Все ли способны воспринимать «элитарную культуру»? Согласны ли вы с мнением А. Шопенгауэра, который полагал, что «достоинство всех великих произведений искусства или науки обусловливается родственным, стоящим в уровень с ним умом, которому бы они говорили. Только он обладает магическим словом, от которого зашевелятся и появятся на свет зачарованные в таких произведениях духи. Человек с обыкновенной головой будет стоять перед ними, как перед запертым волшебным шкафом или перед инструментом, на котором он не умеет играть и из которого он извлекает только нестройные, беспорядочные звуки, как бы ни хотелось ему обмануть себя на этот счет».47 Можно ли научиться понимать элитарную культуру, и как это сделать?

5 Что такое массовая культура? Трудно ли её понять? Всегда ли массовое искусство означает низкопробную поделку? Если нет, приведите примеры обратного. Согласны ли вы с мнением испанского философа Х. Ортега-и-Гассета, что основными чертами современного «массового человека» являются постоянный рост жизненных запросов и неблагодарность ко всему, что облегчает ему жизнь?

6. Приведите примеры взаимопроникновения разных культур.

7. Одинаковы ли у всех людей возможности приобщения к культуре?

#### **Б) Аксиология**

1. Соотнесите нравственное качество с его определением.

1) Бестактность;2) бахвальство; 3) грубость; 4) тщеславие; 5) бессовестность; 6) недоверчивость; 7) высокомерие; 8) трусость.

А) Неумение выбрать подходящий момент, причиняющее неприятность другим людям.

Б) Пренебрежение доброй славой ради постыдной корысти.

В) Резкость при обхождении, проявляющаяся в речах.

Г) Склонность подозревать всех в нечестности.

Е) Низменное стремление к почету.

 $\overline{a}$ 

Ж) Притязание на достоинства, которых нет в действительности.

З) Душевная слабость, выражающаяся в неспособности противостоять страху

И) Презрение ко всем остальным людям, за исключением себя.<sup>48</sup>

<sup>46</sup>Из истории русской гуманистической мысли: хрестоматия для учащихся старших классов. / М.: Просвещение, 1993. – С.232.

<sup>47</sup> Шопенгауэр, А. Мысли. / А. Шопенгауэр. – М.: АСТ, 2004. – С.108.

<sup>&</sup>lt;sup>48</sup>Феофраст. Характеры. – Л.: Наука, 1974. - С.15, 19, 22, 25, 28, 31, 32, 33.

2. Как вы думаете, определяется ли жизнь человека судьбой, или он сам выбирает свой жизненный путь?

3. Французский философ XVI в. Мишель Монтень сказал: «Нищете материальной нетрудно помочь, нищете души - невозможно».<sup>49</sup> Что такое «нищета души»? Прав ли, по вашему мнению, М. Монтень? Приведите аргументы в подтверждение своего мнения.

4. Русский философ Н.Н. Трубников писал: «Жизнь не имеет никакого, ни мудрого, ни глупого, ни абсурдного, ни трагического смысла, никакого другого заранее заданного смысла. (…) И этот ответ не только не нуждается в громоздких обоснованиях, что является главным его преимуществом, но и обладает тем неявным, однако чрезвычайно важным для нас, что предполагает возможность не столько находить смысл, сколько искать его, не столько открывать его, как нечто уже существующее, но еще не найденное, сколько созидать, творить и сообщать жизни».Согласны ли вы с ним? Чему человек может посвятить свою жизнь? Приведите примеры людей, посвятивших жизнь какой-либо цели, и расскажите, как они её добивались.

5. Русский философ Н.А. Бердяев (1874 – 1948) писал: «Средства к жизни очень часто подменяют цели жизни, они могут так много занимать места в человеческой жизни, что цели жизни окончательно и даже совсем исчезают из сознания человека».50 О какой жизненной ситуации он размышляет? Какие последствия она может иметь для человека?

6. По мнению древних людей, главными и недосягаемыми чертами счастливой жизни, о которой они мечтали, были мир, несокрушимое здоровье, нескончаемая молодость и бессмертие. Изменилось ли что-нибудь с времён древности? Прибавились ещё какие-нибудь элементы в мечте человечества о счастье?

#### **В) Человек и искусство**

1. Что такое искусство? Когда оно появилось? Какие виды и жанры искусства вы знаете?

2. Часто говорят, что с красотой связана определённая загадка или тайна. На чём основано это представление?

3. Прочитайте приведённые ниже цитаты:

«Красота сопровождает человека постоянно, обитает в его жилище, присутствует при всех важнейших событиях его жизни. Даже в суровые минуты истории человечества – минуты смерти, гибели, подвига – человек вновь обращается к прекрасному».

«В момент гибели английского парохода «Титаник», столкнувшегося с айсбергом, музыканты, которым не хватило шлюпок, заиграли героическую симфонию Бетховена. А сколько раз в Великую Отечественную войну совет-

<sup>49</sup> Монтень М. Опыты: в трёх книгах. Кн. 3.– М.: Наука, 1979. – С.214.

<sup>50</sup>Из истории русской гуманистической мысли: хрестоматия для учащихся старших классов. / М.: Просвещение, 1993. – С.268.

ские моряки мужественно принимали смерть с песней о бессмертном «Варя $rev!v^{51}$ 

Почему дух людей нуждается в эти минуты в искусстве?

4. Чем отличаются «красивое» от «прекрасного», «возвышенное» от «низменного», «комическое» от «трагического»? К каким предметам или явлениям мы можем применить эти термины?

5. Чем юмор отличается от сатиры? Приведите примеры юмористических и сатирических произведений искусства.

6. Что такое «художественный образ»?

7. В чем заключается, с одной стороны, жизненная правда, а с другой стороны, условность искусства?

8. Что такое эстетический идеал? Какие эстетические идеалы существовали в разные эпохи истории человечества?

9. Что такое «муки творчества»? Почему человеку трудно выразить свои чувства с помощью слова, изображения, танца и т.п.? Все ли чувства и мыли можно адекватно передать средствами искусства?

#### **Г) Искусство как вид отражения действительности**

1. Бывает ли искусство полезным? Сводится ли его значение к пользе? Если нет, то почему мы дорожим бесполезными вещами?

2. В чем состоит связь искусства и науки?

3. Какой смысл вкладывал Ф. Ницше в следующие слова:

а) «Искусство дано нам, чтобы мы не умерли от правды».<sup>52</sup>

б) «Но голос красоты говорит тихо: он вкрадывается только в самые чуткие души». $53$ 

4. «Философия есть искусство, и искусство есть философия…»54 Приведите примеры, подтверждающие это высказывание русского философа Г.Г. Шпета (1879 -1938).

5. Прочитайте отрывок из сочинения немецкого философа Эриха Фромма (1900 – 1980) о связи искусства с действительностью:

«Ярким примером того, что огромная масса средних американцев постоянно живет в страхе и опасениях, является популярный в Америке мультфильм про Микки Мауса. Сюжет этого шедевра при всем многообразии вариантов исполнения прост и единичен: кого-то маленького и беззащитного преследует нечто подавляюще сильное и страшное, угрожая убить его или покалечить. Малыш, разумеется, постоянно спасается бегством от своего врага, и, в конце концов, ему удается спастись или даже навредить обидчику. Человек не будет постоянно смотреть один и тот же сюжет, пусть и представленный массой интерпретаций, если эта тема не затрагивает чего-то сугубо личного, че-

 $^{51}$ Лукьянов Б. В мире эстетики. – М.: Просвещение, 1988. – С.17.

<sup>&</sup>lt;sup>52</sup>Ницше Ф. Так говорил Заратустра. – Режим доступа: http://nitshe.ru/zara3-04.html 53Там же.

 $54$ Из истории русской гуманистической мысли: хрестоматия для учащихся старших классов. / М.: Просвещение, 1993. – С.273.

го-то такого, в чем человек боится признаться даже самому себе. Понятно, что беззащитное создание, преследуемое хитрым и коварным врагом, - это сам зритель; именно так он себя ощущает в жизненных ситуациях, именно с таким конфликтом он отождествляет свою жизнь».55

Какие жанры, сюжеты и герои популярны в кино у зрителей нашего времени? Как это связано с проблемами, с которыми люди встречаются в повселневной жизни?

#### Проблемы науки и техники

#### А) Научное познание. Проблема истины и практика

1. Чем ложь отличается от заблуждения?

2. Чем абсолютная истина отличается от относительной?

3. Что является критерием истины?

4. В чем заключается объективность истины?

5. Что такое наука? Какова основная её задача? По каким основаниям можно классифицировать науки?

6. Чем научное знание отличается от вненаучного?

7. В чем заключаются особенности изучения социальных явлений?

8. В чем заключается специфика эмпирического и теоретического уровней развития науки?

9. Чем проблема отличается от гипотезы, а гипотеза - от теории?

10. К. Поппер (1902 – 1994) считал, что начало науки – это не наблюдения, а проблемы. А что думаете вы?

11. Почему диалектику называют учением о наиболее общих законах развития природы, общества и познания?

13. Рене Декарт писал: «Полезно в известной мере познакомиться с нравами разных народов, чтобы более здраво судить о наших и не считать смешным и неразумным всё то, что не совпадает с нашими обычаями, как нередко делают люди, ничего не видевшие. Но кто тратит слишком много времени на путешествия, может, в конце концов, стать чужим в своей стране, а кто слишком интересуется делами прошлых веков, обыкновенно сам становится несведущим в том, что происходит в его время».<sup>56</sup> О нарушении какой категории диалектики говорится в тексте?

14. Платон считал, что будущие правители государства обязательно должны изучать счет, геометрию, астрономию, музыку и диалектику. Чем он руководствовался при выборе наук?

15. Чем анализ отличается от синтеза?

16. Чем индукция отличается от дедукции?

17. Что значит действовать по аналогии?

18. Поясните цитаты. Согласны ли вы с авторами?

<sup>55</sup>Фромм Э. Бегство от свободы. Человек для себя. - Минск: Попурри, 1998. – С.165. 56 Декарт Р. Сочинения. – Калининград: Янтарный сказ, 2005. – С.34 – 35.

А) «Мы чувствуем, что, если бы даже были получены ответы на все возможные научные вопросы, это вовсе бы не затронуло наших жизненных проблем. Тогда, конечно уж не осталось бы вопросов, но это и было бы определенным ответом».  $(\Pi.B^{\dagger}A)$ 

Б) «В существовании массового порядка всеобщее образование приближается к требованиям среднего человека. Духовность гибнет, распространяясь в массе, рационализация, доведенная до грубой моментальной доступности рассудку, приносит в каждую область знания процесс обеднения. С нивелирующим массовым порядком исчезает тот образованный слой, который на основе постоянного обучения обрел дисциплину мыслей и чувств и способен откликаться на духовные творения. (…) Массовое распространение знания и его выражения ведет к изнашиванию слов и фраз». (К.Ясперс)<sup>58</sup>

В) «Что ни день, то новое изобретение, которым пользуются все. Что ни день, то новое болеутоляющее либо профилактическое средство, которым пользуются тоже все. (…) Почему же тем не менее массы не обнаруживают ни малейшего поползновения жертвовать деньги, чтобы морально и материально поддерживать науку»? (Х. Ортега – и – Гассет)<sup>59</sup>

Г) «Учись, словно не можешь обрести и будто опасаешься утратить». (Конфуций)<sup>60</sup>

19.Конфуций говорил: «Кто не проникнут горестным порывом, тех не просвещаю, непотрясенных не учу, не повторяю тем, кто не способен отыскать по одному углу три остальных». Почему он так считал?<sup>61</sup>

#### **Б) Человек и техника**

1. Нарисуйте схему основных этапов технического развития.

2. Почему с изобретением часов время стало «богатством», а его нехватка – бедой?

3. Прочитайте отрывок из сочинения русского философа

Н. А. Бердяева (1874 – 1948): «Настанет время, когда будут совершенные машины, которыми человек мог бы управлять миром, но человека больше не будет. Машины сами будут действовать в совершенстве и достигать максимальных результатов. Последние люди сами превратятся в машины, но затем и они исчезнут за ненадобностью и невозможностью для них органического дыхания и кровообращения. Фабрики будут производить товары с большой быстротой и совершенством. Автомобили и аэропланы будут летать. Через T.S.F. по всему миру будут звучать музыка и пение, будут воспроизводиться речи бывших людей. Природа будет покорена технике. Новая

<sup>&</sup>lt;sup>57</sup>Хрестоматия по истории философии. От Шопенгауэра до Дерриды. – М.: Владос, 2001. – С.165.

 $58$  Там же. – С.216.

<sup>59</sup>Ортега-и-Гассет Х. Восстание масс. - М.: АСТ – Ермак, 2003. – С.77.

<sup>60</sup> Конфуций. Изречения. – М.: АСТ – Фолио. 2004. – С.46.

<sup>61</sup>Там же. – С.37.

действительность, созданная техникой, останется в космической жизни. Но человека не будет, не будет органической жизни».<sup>62</sup>

Ответьте на вопросы. Что такое технофобия? Возможен ли «бунт машин»? Cогласны ли вы с картиной, описанной Н.А. Бердяевым?? Ответ аргументируйте.

4. Какие человеческие проблемы можно решить с помощью техники, а какие  $-$  нет $\gamma$ 

5. Как влияет на жизнь человека «виртуальная реальность»?

6. Что общего и в чем разница между терминами «техника» и «технология»?

## **Философия и глобальные проблемы современности**

1.В чем заключается мировая экологическая проблема? Когда она возникла? Какие её последствия мы можем наблюдать? Существуют ли пути её решения?

2. Насколько остра в наши дни проблема войны и мира? В каких точках мира идут военные столкновения сегодня? Каковы причины и следствия этих столкновений? Каков характер современных войн? Какова роль международных организаций в поддержании мира во всем мире?

3. Насколько остра проблема неравномерного мирового развития? Почему одни страны добились больших успехов в своём развитии, а другие отстают? Приведите конкретные примеры.

## **2.2 Вопросы к зачету**

1. Философия, её смысл, функции и роль в обществе.

- 2. Философия Древней Индии.
- 3. Философия Древнего Китая.
- 4. Досок4ратический период античной философии.
- 5. Классический период античной философии.
- 6. Философия эллинско-римского периода.
- 7. Философия эпохи Возрождения.
- 8. Философия Нового времени.
- 9. Немецкая классическая философия.
- 10. Современная философия.
- 11. Русская философия 19-20 вв.
- 12. Бытие и материя.
- 13.Человек и природа.
- 14.Проблема сознания в философии.
- 15. Структура процесса познания.
- 16. Научное познание. Методы науки.
- 17. Проблема истины и практика.
- 18. Проблема ценностей.
- 19. Человек и техника.

 $62$  Из истории русской гуманистической мысли: хрестоматия для учащихся старших классов. -М.: Просвещение, 1993. – С.270 – 271.

- 20. Искусство как вид освоения действительности.
- 21. Человек и общество.
- 22. Человек и история. Современные концепции исторического развития.
- 23.Глобальныепроблемы современности.
- 24. Учение о совершенном человеке.

## **2.3 Тестовые задания**

## ВАРИАНТ I

1. Выберите черты, присущие древнегреческой философии:

а) интерес к проблеме первоначала мира;

б) космоцентризм;

в) интерес к проблеме бога;

г) интерес к проблеме языка науки.

2. Соотнесите имена философов с их учениями:

1) Гераклита) стихийная диалектика;

2) Демокрит б) учение о мире идей, существующем на небесах;

3) Платон в) учение об атомах.

3. Соотнесите имена философов и выдвигаемые ими варианты первоначала мира:

1) Фалес а) число;

2) Пифагор б) вода;

3) Анаксимандр в) апейрон.

4. Соотнесите имена философов и типы философского мировоззрения:

Объективный идеализм а) Пифагор; в) Демокрит;

Материализм б) Анаксимен; г) Платон.

5. Выделите научно-философские достижения Аристотеля:

а) открыл три закона логики;

б) написал книгу «Никомахова этика»;

в) стал основателем идеализма.

6. Соотнесите имена философов с философскими направлениями:

а) Эпикуреизм; 1. Диоген 4. Антисфен

б) Стоицизм; 2. Марк Аврелий 5. Сенека.

в) Кинизм; 3. Эпикур

7. Считал, что главная задача философии - научить человека жить, сохраняя достоинство и невозмутимое спокойствие:

а) Диоген;

б) Сенека;

в) Аристотель.
8. В чем, по мнению Платона, причина различия в предметах одного и того же рода?

а) в разнообразии первоначал, из которых они состоят;

б) разной степени удачности соединения материи и идеи;

в) в происхождении.

9. Закончите стихотворение.

-Пес, охраняющий гроб, возвести, чей пепел сокрыт в нем?

-Пепел почиет в нем пса.

- Кто ж был сей пес?

а) Сенека; б) Диоген; в) Эпикур.

10. Укажите идеи, принадлежащие кинизму:

а) отрицание законов и богов; б) отрицание неравенства людей;

в) автаркия;

г) космоцентризм.

11. Какому философу принадлежат слова? «Судьбы ведут того, кто идет, и тащат того, кто не хочет идти».

а) Сенека; б) Диоген; в) Эпикур.

12. Назовите черты средневекового мышления: а) иррационализм;

б) дуализм; в) рационализм; г) теоцентризм.

13. Установите соответствии между философом и временем его жизни:

Августин Блаженный. а) XIIIв; в) XII в;

Фома Аквинский. б) VIв; г) V вв.

14. Закончите предложение. Предметы реального мира в философии Фомы Аквинского появляются в результате соединения материи с ...

а) идеей;

б) формой;

в) универсалией.

15. Выпишите представителей философии Возрождения:

Рене Декарт, Фома Аквинский, Бенедикт Спиноза, Николай Кузанский, Джордано Бруно, Джон Локк.

16. Закончите определение. Пантеизм - это философская позиция, которая полагает, что...

а) бог создал мир и управляет ходом дел в нём;

б) бог растворен в природе;

в) бог создал мир, начал в нем движение и перестал вмешиваться в его дела.

17. Этот философ мечтал об объединении Италии под властью единого государя. В помощь ему он написал книгу «Государь». Кто это?

а) Л. Валла; б) Н. Кузанский; в) Н. Макиавелли.

18. Категория «бесконечный максимум» в философии Н. Кузанского обозначает, что:

а) бог вмещает в себя все, что уже есть и что возможно создать;

б) бог самое крупное творение природы;

в) бог - это бесконечное множество всего, что он создал.

19. Как представляли себе человека в эпоху Возрождения?

а) человек - это машина;

б) человек - это существо, душа которого тянется к небу, а тело тянет к земным порокам;

в) человек –всесторонне развитое существо, созидатель.

20. Какие философы эпохи Возрождения занимались проблемами природы?

Рене Декарт, Фома Аквинский, Бенедикт Спиноза, Николай Кузанский, Джордано Бруно, Джон Локк.

21. Закончите предложение. Автором одной из ранних социалистических утопий, книги «Город Солнца», был ....

а) Т. Кампанелла; б) Н. Макиавелли; в) Э. Роттердамский.

22. Закончите предложение. В философии Н. Кузанского бог творит мир путем....

а) свертывания; б) развертывания; в) соединения идеи и материи.

23. Соотнесите имя философа с его позицией относительно первоначала мира:

а) Б. Спиноза: 1) плюрализм;

б) Р. Декарт; 2) дуализм;

в) Г. Лейбниц; 3) монизм.

24. Соотнесите философов с научным направлением:

Эмпиризм. а) Р. Декарт; г) Б. Спиноза;

Рационализм. б) Ф. Бэкон; д) Д. Локк;

в) Г. Лейбниц; е) Т. Гоббс.

25. Назовите особенности философии XVII века:

а) эмпиризм; г) рационализм;

б) антропоцентризм; д) пантеизм;

в) механицизм; е) иррационализм.

26. Установите соответствие между направлением философии и методами исследования:

Эмпиризм. а) индукция;

Рационализм. б) правила рационального метода;

- в) дедукция;
- г) иррационализм.

27. Назовите имена философов, которые разрабатывали теорию создания государства в результате «общественного договора»:

а) Р. Декарт; в) Г. Лейбниц;

б) Т. Гоббс; г) Д. Локк.

28. Выпишите представителей философии французского Просвещения.

Б. Спиноза; Д. Дидро; П. Гольбах; Т. Гоббс; Р. Декарт; Ф. Вольтер; Ж-Ж Руссо; Г. Лейбниц.

29. Кто из этих философов написал книгу «Левиафан»?

а) Ж-Ж Руссо; б) Д. Локк; в) Д. Дидро; г) Т. Гоббс.

30. Выделите главные идеи философии эпохи Просвещения:

а) вера в добрую и разумную природу человека;

б) религиозная нетерпимость;

в) антиклерикализм:

г) поклонение монархическому строю.

31. Закончите предложение. Сочинение «Общественный договор» написал...

а) Ж-Ж Руссо; б) Ф. Вольтер; в) Д. Дидро.

32. Какими философскими проблемами занимался И. Кант? И. Кант.

а) этика долга;

б) механическая картина мира;

в) ограниченность познавательных способностей человека;

г) социальное государство.

33. К какому философскому направлению принадлежал Г. Гегель:

а) субъективный идеализм;

б) материализм;

в) объективный идеализм;

г) иррационализм.

33. Вставьте имя: Создателем теории, материалистически объяснившей происхождение религии, стал…

34. Выделите главные достижения философии марксизма:

а) объяснение роли экономики в истории;

б) идея непознаваемости мира;

в) разработка диалектики как теории развития;

г) доказательство универсальности законов диалектики;

д) формулировка категорического императива.

35. Выделите представителей:

а) немецкой классической философии;

б) лингвистический позитивизм;

в) неофрейдизм |

Э. Фромм, Л. Витгенштейн, Г. Гегель, И. Кант,Л. Фейербах.

36. Кто из философов немецкой классической школы развивал идеи диалектики?

а) К. Маркс, б) Л. Фейербах; в) Г. Гегель; д) И. Кант.

37. Кто ввел в философию термин «вещь в себе»?

а) Г. Гегель; б) И. Кант; в) Л. Фейербах.

38. Закончите предложение. Период существования немецкой классической философии охватывает период…

39. Выпишите основные положения философии экзистенциализма:

а) чем меньше в жизни смысла, тем больше оснований ее прожить;

б) человек обречен на полную свободу;

в) судьба человека предопределена;

г) человек существует настолько, насколько себя осуществляет.

40. Термин «экзистенциализм» переводится как:

а) философия существа вещей;

б) философия существующего бытия;

в) философия существования.

41 .Выделите основные понятия логического позитивизма:

а) аналитические предложения;

б) принцип фальсификации;

в) принцип верификации;

г) язык как форма жизненной игры.

42. Соотнесите имя философа с названием его учения:

а) христианский социализм; 1) Л. Толстой

б) теория «непротивления злу насилием»; 2) В. Соловьев

б) философия всеединства. 3) Ф. Достоевский.

43. «Отцом» русского космизма был...

а) К.Э. Циолковский; б) Л. Чижевский; в) Н. Федоров.

44. Выпишите имена представителей русской религиозной философии:

B. Розанов: А. Герцен; Н. Огарев; В. Соловьев; Н. Бердяев.

# ВАРИАНТ II.

1. В каком регионе мира в результате развития философии возникла современная наука?

а) Древняя Греция;

б) Древний Восток;

в) Передняя Азия.

2. Какие условия способствовали возникновению философии в Древней Греции?

а) существование городов-государств (полисов);

б) борьба с аристократией и переход к демократической форме правления;

в) существование жесткого религиозного культа;

г) принадлежность всей собственности государству;

д) существование в рамках единого крупного государства.

3. Соотнесите имена философов и их учения:

1) Гераклит а) учение о происхождении мира из огня;

2) Парменид б) учение о нравственном самосовершенствовании;

3) Сократ в) учение о неподвижном бытии.

4. Соотнесите имена философов и выдвигаемые ими варианты первоначала

мира.

1) Анаксимен а) атомы;

2) Анаксимандр б) апейрон;

3) Демокрит в) воздух.

5. Укажите, что составляет суть учения Платона об идеальном государстве:

а) идея разделения граждан на сословия по качествам души;

б) идея аристократического правления;

в) идея, что управлять людьми должны философы.

6. Выберите философские школы эпохи эллинизма:

а) кинизм; г)стихийная античная диалектика;

б)стоицизм; д)эпикуреизм;

в) деизм; е) пифагореизм.

7. Выделите основные идеи стоицизма:

а) сохранение спокойствия перед лицом испытаний;

б) отрицание богов;

в) бог – это предопределение.

8. Чья это цитата? «Когда мы существуем, смерть еще не присутствует, а ко-

гда смерть присутствует, тогда мы не существуем».

а) Сенека; б) Марк Аврелий; в) Эпикур.

9. Соотнесите термин со значением:

а) автаркия; 1. Душевное равновесие;

б) атараксия; 2. Независимость, самодостаточность;

в) апатия. 3. Невозмутимость перед лицом испытаний.

10. Выделите черты средневековой философии:

а) космоцентризм; г) теоцентризм;

б) антропоцентризм; д) иррационализм.

11. Два периода средневековой философии называются…

а) патристика;

б) схоластика;

в) метафизика.

12. Соотнесите разделы средневековой философии с их теоретической основой:

а) онтология; 1) дуализм;

б) антропология; 2) теоцентризм;

в) гносеология; 3) иррационализм.

13. Закончите предложение. Фома Аквинский соединил христианство сучением...

а) Демокрита; б) Платона; в) Аристотеля.

14. Выберите позицию средневековой философии в отношении веры и разума:

а) вера выше разума;

б) разум выше веры.

15. Этот средневековый философ создал логические доказательства существования бога:

а) Августин Блаженный; б) Альберт Великий; в) Фома Аквинский.

16. Выпишите характерные особенности философского мышления в эпоху Возрождения.

а) антропоцентризм; г) агностицизм;

б) пантеизм; д) иррационализм.

в) гуманизм;

17. Закончите предложение. Философское учение Д. Бруно - это…

а) атеизм; б) деизм; в) пантеизм.

18. Выпишите имена философов, которые занимались проблемой справедливого устройства государства и общества:

а) Д. Бруно; б) Т. Кампанелла; в) Н. Макиавелли; г) Н. Кузанский.

19. Закончите предложение. Н. Кузанский считал, что каждая религия имеет право на существование, потому что...

а) в ней раскрывается какая-то одна сторона бога;

б) все они имеют право на существование;

в) неизвестно, какая из них правильная.

20. Выпишите главные проблемы, которые исследовала философияXVII века:

а) устройство мира; г) методы познания;

б) справедливое устройство государства; д) проблемы техники.

в) отношения человека и природы;

21. Выделите основные положения рационализма и эмпиризма:

Рационализм. а) в познании главная роль принадлежит опыту;

Эмпиризм. б) в познании главная роль принадлежит разуму;

в) ведущий научный метод - индукция;

г) ведущий научный метод - дедукция.

22. Выпишите с представителей философии французского Просвещения:

Д. Локк; Д. Дидро; Б. Спиноза; П. Гольбах; Т. Гоббс; Р. Декарт; Ф. Вольтер; Ж-Ж Руссо; Д. Локк; Г. Лейбниц.

23. Кто из философов XVII - XVIII вв. разрабатывал теорию происхождения государства в результате заключения людьми «общественного договора»? а) Ж-Ж Руссо; б) Д. Локк; в) Г. Лейбниц; г) Т. Гоббс.

24. Найдите проблемы, которые поднимал в своих исследованиях И. Кант:

- а) категорический императив;
- б) справедливое устройство общества;

в) ограниченность познавательных способностей человека;

г) этика долга.

25. К какому философскому направлению принадлежал Г. Гегель?

- а) субъективный идеализм;
- б) объективный идеализм;
- в) вульгарный материализм.

26. Расположите по порядку стадии развития «абсолютной идеи» в философии Г. Гегеля.

- а) познание самой себя;
- б) создание живой природы;

в) создание человека;

г) создание неживой природы;

д) создание государства, религия, искусства.

27. Понятие «абсолютный дух» в философии Г. Гегеля означает:

а) абсолютную идею, которая полностью раскрыла свои возможности;

- б) абсолютное знание;
- в) идею, которая охватывает всё.

28. Считал людей марионетками «мирового духа»:

а) И. Кант;

б) Г. Гегель;

в) Л. Фейербах.

29. Заявил, что «абсолютный дух» Гегеля – это человеческое сознание, оторванное от человека и обожествленное…

- а) И. Кант;
- б) Г. Гегель;
- в) Л. Фейербах.

30. Дал материалистическое толкование происхождению религии… а) И. Кант;

б) Г. Гегель;

в) Л. Фейербах.

31. Открыл три закона диалектики…

а) И. Кант;

б) Г. Гегель;

в) Л. Фейербах.

Г) К. Маркс.

32. Закончите предложение. Существует три основных закона диалектики: закон единства и борьбы противоположностей, закон отрицания отрицания и ....

33. Что нарушается при переходе количественных изменений в количественные?

а) количество; б) мера; в) качество.

34. К. Маркс доказал, что законы диалектики действуют не только в разуме человека, но и в…

а) в жизни; б) на всех уровнях развития материи; в) в природе.

35. Какая проблема находится в центре внимания экзистенциализма:

а) развитие природы; в) развития науки;

б) развитие общества; г) существования человека.

36. К какому философскому направлению принадлежал Л. Фейербах?

а) субъективный идеализм;

б) объективный идеализм;

в) материализм.

37. Соотнесите философские направления с их представителями:

а) немецкая классическая философия;

б) экзистенциализм;

в) лингвистический позитивизм.

Л. Витгенштейн, Л. Фейербах, А. Камю, Ж.-П. Сартр.

38. Термин «экзистенциализм» переводится как:

а) философия существа вещей;

б) философия существующего бытия;

в) философия существования.

39. Основные идеи лингвистического позитивизма – это..:

а) язык – это форма игровой деятельности;

б) истинность предложений проверяется верификацией;

в) философия должна прояснять способы употребления слов;

б) предложения делятся на аналитические и синтетические.

40. Соотнесите имена философов с их философской позицией:

а) славянофилы; А. Хомяков, И. Киреевский, К. Аксаков,

б) западники. Т. Грановский, В. Белинский, А. Герцен.

41. Соотнесите имена философов с названием их учений:

а) почвенничество; 1) Л. Толстой;

б) теория «непротивления злу насилием»; 2) В. Соловьев;

в) философия всеединства. 3) Ф. Достоевский.

42. Выделите главные особенности русской философииXIX в.:

а) интерес к этике;

б) интерес к познавательным способностям человека;

в) интерес к проблемам социальной справедливости;

г) интерес к проблемам науки.

43. Полагал, что цель русской культуры – примирение мировых противоречий…

а) Л.Н. Толстой; б) Ф.М. Достоевский; в) В.Г. Белинский.

44. Полагал, что главной задачей людей является воссоединение с Богом.

а) В. Соловьев; б) Ф.М. Достоевский; в) В.Г. Белинский.

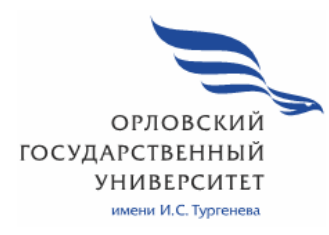

МИНИСТЕРСТВО НАУКИ И ВЫСШЕГО ОБРАЗОВАНИЯ РОССИЙСКОЙ ФЕДЕРАЦИИ МЦЕНСКИЙ ФИЛИАЛ ФЕДЕРАЛЬНОГО ГОСУДАРСТВЕННОГО БЮДЖЕТНОГО ОБРАЗОВАТЕЛЬНОГО УЧРЕЖДЕНИЯ ВЫСШЕГО ОБРАЗОВАНИЯ «ОРЛОВСКИЙ ГОСУДАРСТВЕННЫЙ УНИВЕРСИТЕТ имени И.С. ТУРГЕНЕВА»

Кафедра общеобразовательных дисциплин

Ковалева Марина Вячеславовна

# **РАБОЧАЯ ПРОГРАММА УЧЕБНОЙ ДИСЦИПЛИНЫ**

# ОГСЭ.02 ИСТОРИЯ

Специальность: 09.02.06 Сетевое и системное администрирование Квалификация сетевой и системный администратор Форма обучения очная

Мценск 2020 г.

Рабочая программа учебной дисциплины разработана на основе Федерального государственного образовательного стандарта (далее - ФГОС) и примерной рабочей программы учебной дисциплины основной образовательной программы (далее - ООП) по специальности среднего профессионального образования (далее - СПО) 09.02.06 Сетевое и системное администрирование, утверждённого приказом Министерства науки и высшего образования №1548 от 9.12.2016 г.

Разработчик:

Ковалева М. В., преподаватель высшей квалификационной категории дел

Эксперт: Ильинова Е.А. преподаватель истории высшей квалификационной категории Мценского филиала ОГУ им. И.С. Тургенева Или Эксперт: Ефремов В.И., преподаватель истории высшей квалификационной категории филиала №2 БПОУ ОО «Орловский базовый медицинский кол-

Swel ледж»

Рабочая программа обсуждена на заседании кафедры общеобразовательных дисциплин

2020 г. Протокол № 5 от «13 » об И.о. зав. кафедрой ФАД Конина Н.А.

Рабочая программа согласована с заведующим выпускающей кафедры экономики и информационных технологий

2020 г.  $\Pi$ ротокол  $N_2$  9 от «13 » о $5$ Мозгунова Н.Н. И.о.зав. кафедрой

Рабочая программа утверждена на заседании НМС Мценского филиала Протокол № 9 от « 25 » 2020 г.  $05$ Председатель НМС Waee Распашнова Л.И.

#### **СОДЕРЖАНИЕ**

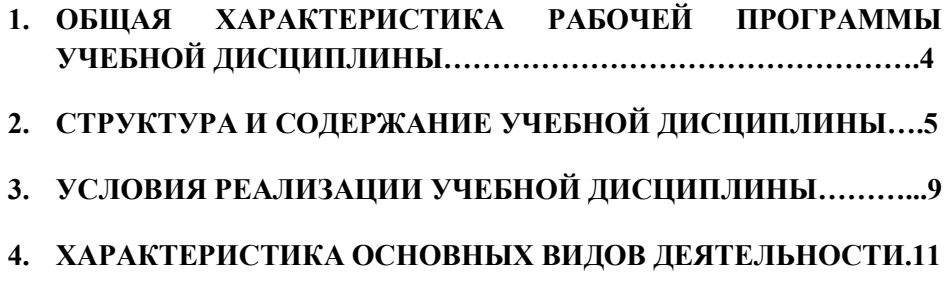

# **1. ОБЩАЯ ХАРАКТЕРИСТИКА РАБОЧЕЙ ПРОГРАММЫ УЧЕБНОЙ ДИСЦИПЛИНЫ «ОГСЭ. 02 ИСТОРИЯ»**

**1.1 Место дисциплины в структуре основной образовательной программы** 

Учебная дисциплина «ОГСЭ.02 История» относится к к циклу общих гуманитарных и социально- экономических дисциплин основной образовательной программы (далее ООП) по специальности 09.02.06 Сетевое и системное администрирование и обеспечивает формирование общих компетенций и профессиональных компетенций согласно ООП:

ОК.01 Выбирать способы решения задач профессиональной деятельности, применительно к различным контекстам;

ОК.02 Осуществлять поиск, анализ и интерпретацию информации, необходимой для выполнения задач профессиональной деятельности;

ОК.03 Планировать и реализовывать собственное профессиональное и личностное развитие;

ОК.04 Работать в коллективе и команде, эффективно взаимодействовать с коллегами, руководством, клиентами;

ОК.05 Осуществлять устную и письменную коммуникацию на государственном языке с учетом особенностей социального и культурного контекста;

ОК.06 Проявлять гражданско-патриотическую позицию, демонстрировать осознанное поведение на основе традиционных общечеловеческих ценностей;

ОК.09 Использовать информационные технологии в профессиональной деятельности.

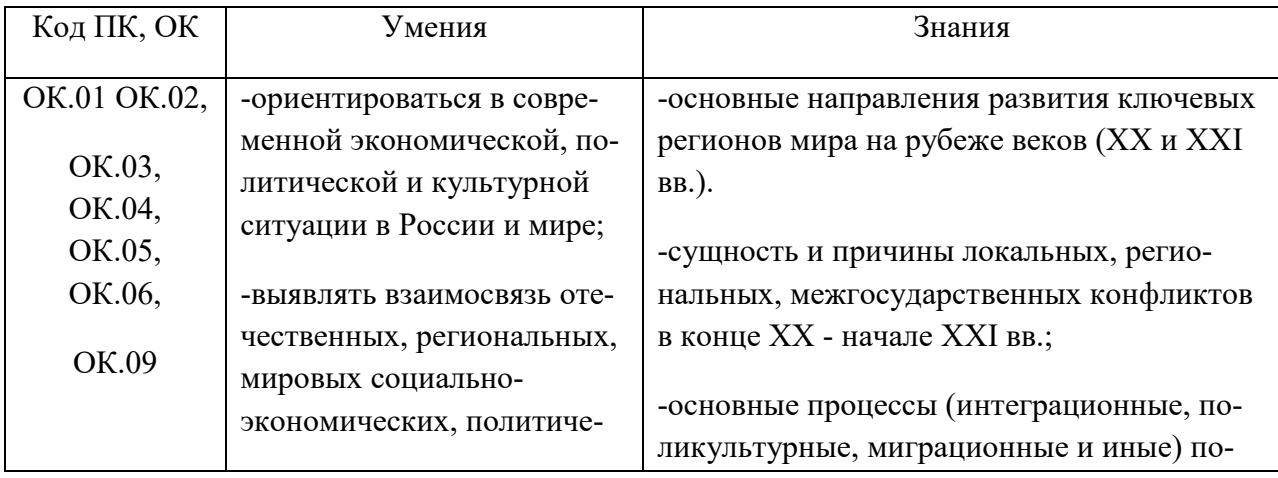

#### **1.2. Планируемые результаты освоения дисциплины:**

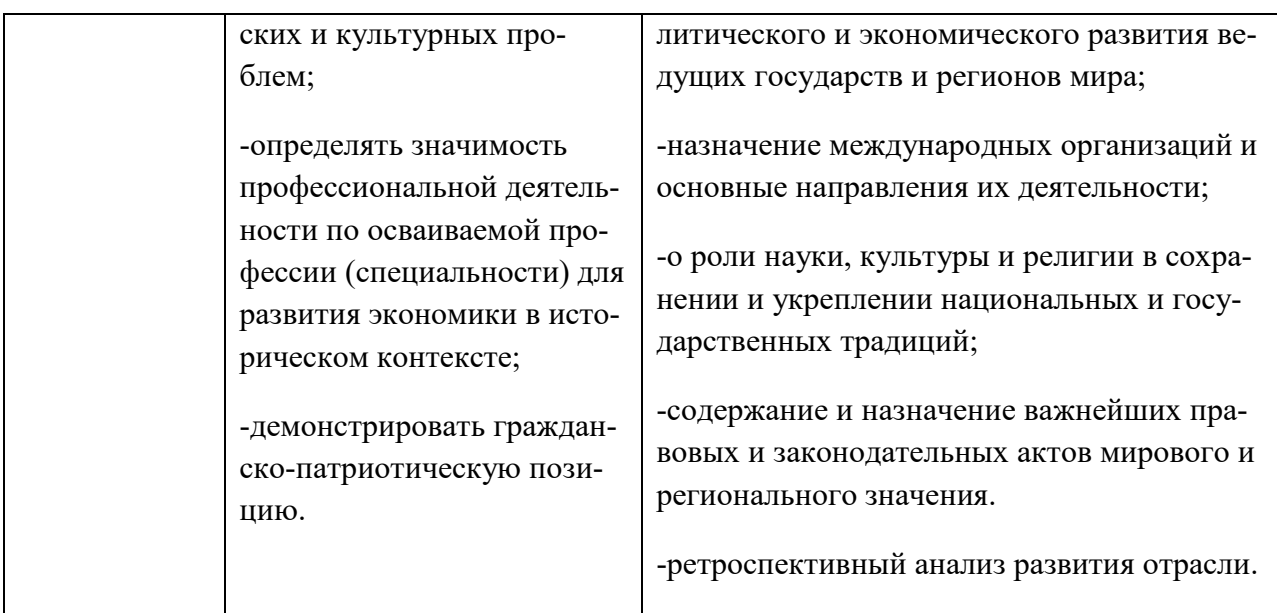

# **2. СТРУКТУРА И СОДЕРЖАНИЕ УЧЕБНОЙ ДИСЦИПЛИНЫ 2.1. Объем учебной дисциплины и виды учебной работы**

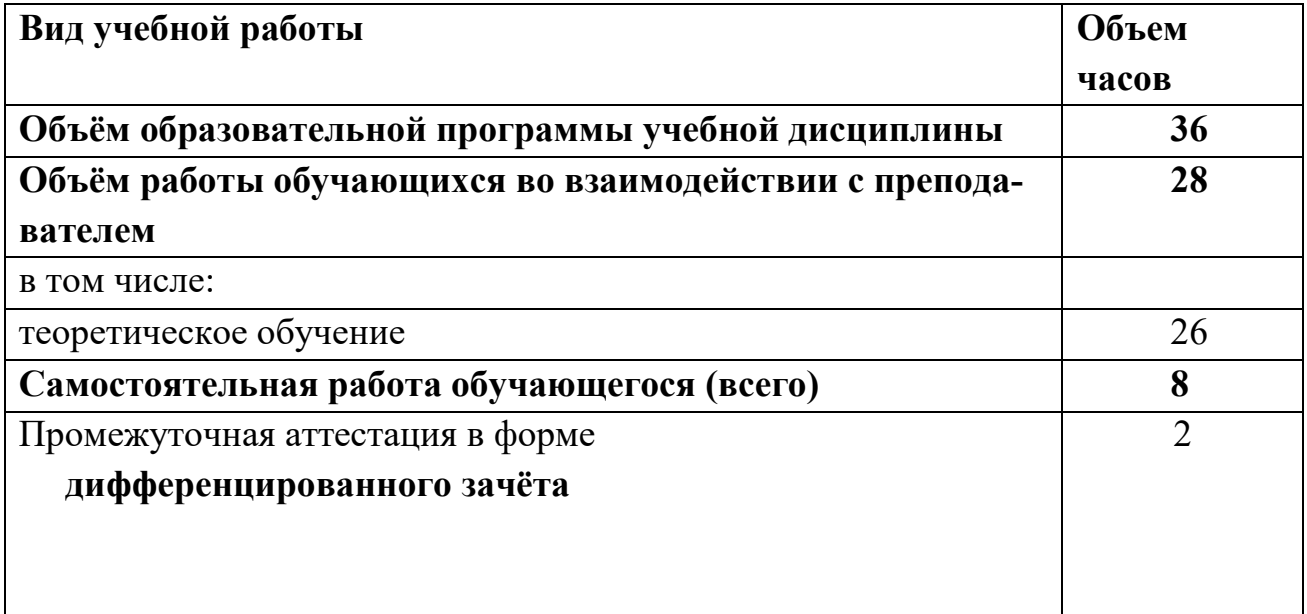

.

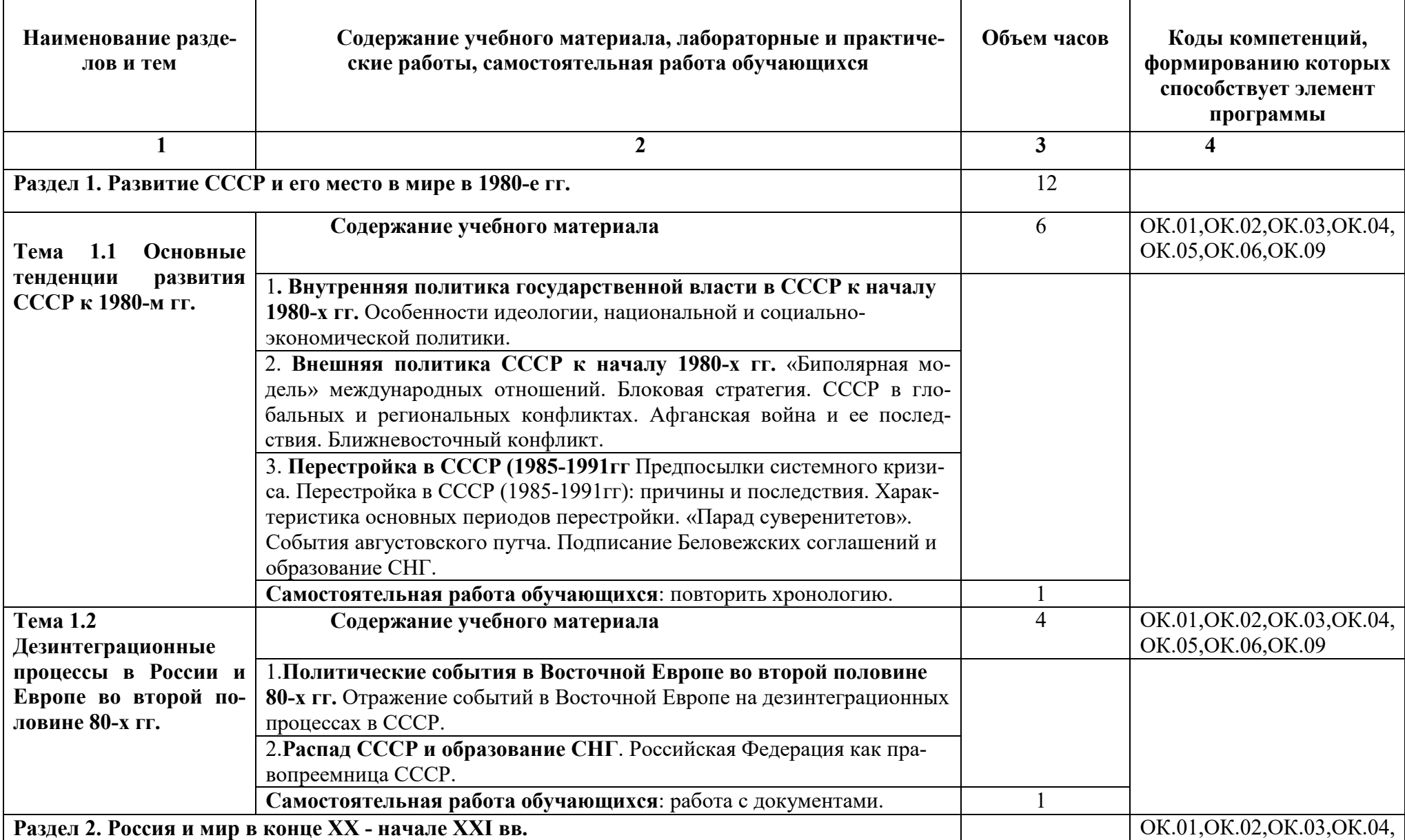

# **2.2. Тематический план и содержание учебной дисциплины ОГСЭ.02История**

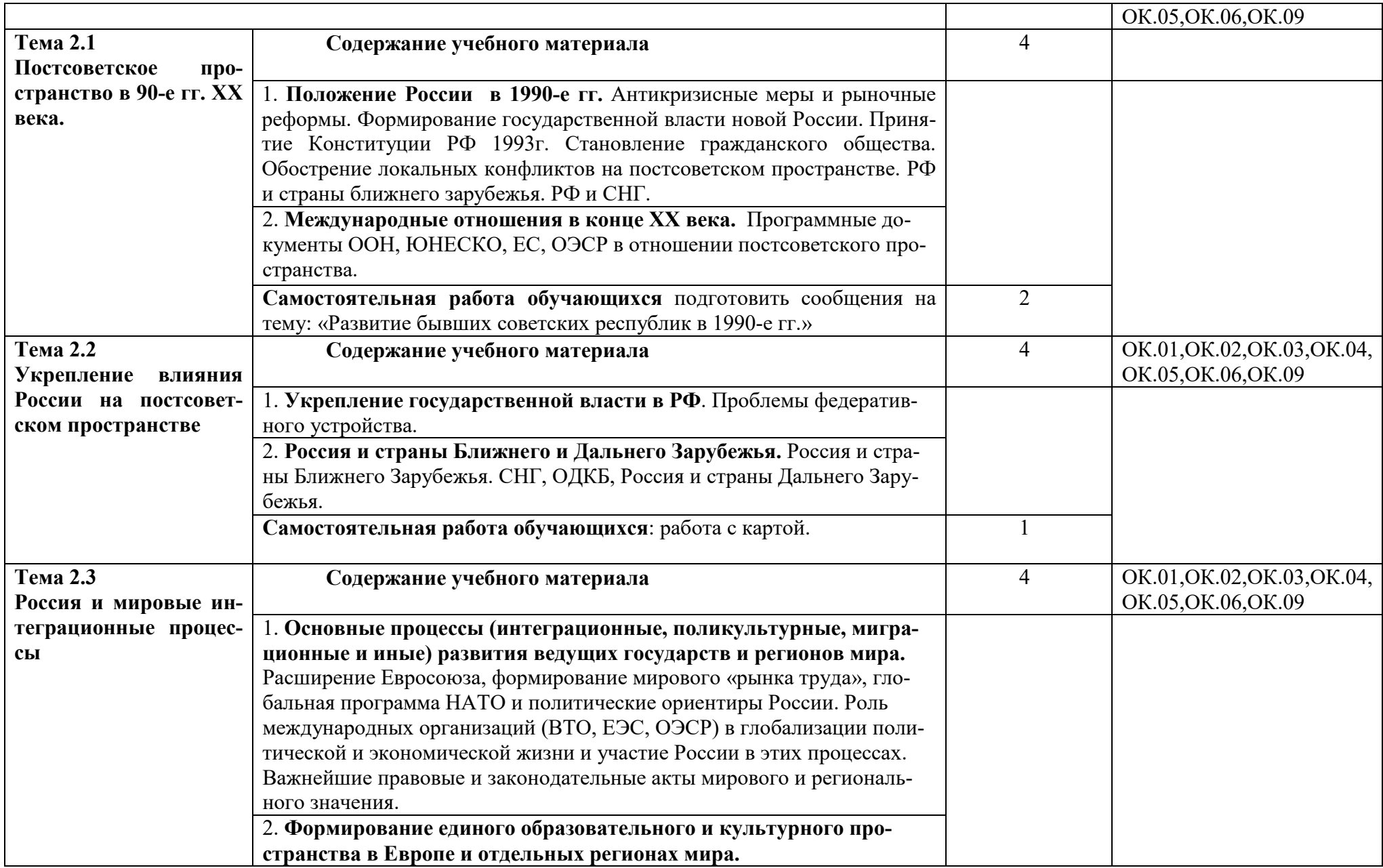

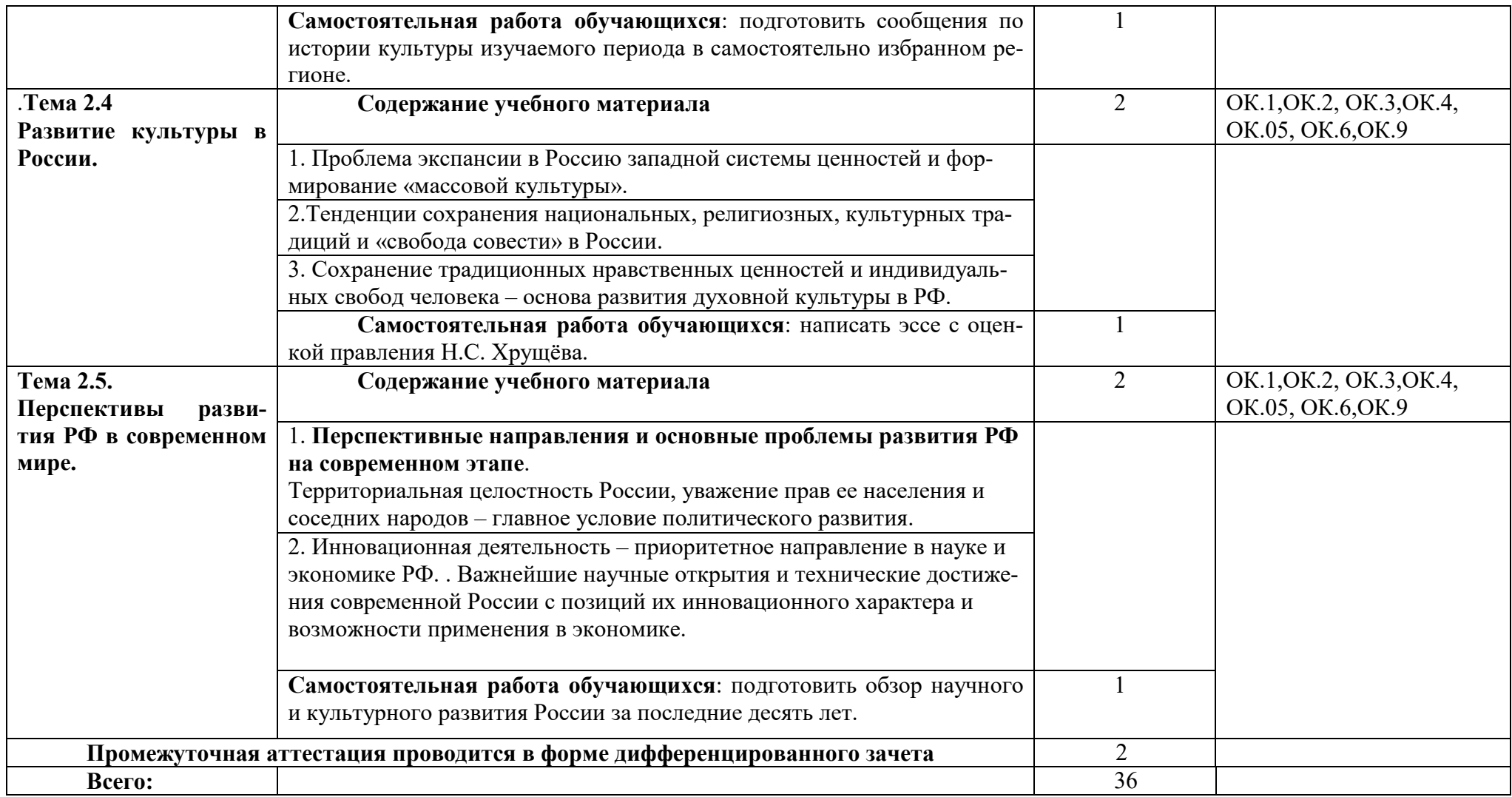

#### **3. УСЛОВИЯ РЕАЛИЗАЦИИ ПРОГРАММЫ ДИСЦИПЛИНЫ**

#### **3.1. Для реализации программы учебной дисциплины должны быть предусмотрены следующие специальные помещения:**

Кабинет *«*Истории и философии*»* оснащенный оборудованием: рабочее место преподавателя, парты учащихся*,* техническими средствами обучения: персональный компьютер с лицензионным программным обеспечением, мультмедиапроектор, экран, шкафы для хранения учебных материалов по предмету.

#### **3.2. Информационное обеспечение реализации программы**

Для реализации программы учебной дисциплины используются печатные и/или электронные образовательные и информационные ресурсы.

#### **3.2.1. Печатные издания (основные)**

1. Ковалёва, М.В. История: учеб. пособие для студентов вторых курсов СПО технических специальностей. / М.В. Ковалева, Н.В. Билько, Н.А. Конина. – Орел: ОГУ имени И.С.Тургенева, 2017.

#### **3.2.2. Электронные издания (основные)**

1. Зуев, М. Н. История России ХХ - начала ХХI века : учебник и практикум для среднего профессионального образования / М. Н. Зуев, С. Я. Лавренов. — Москва : Издательство Юрайт, 2020. — 299 с. — (Профессиональное образование). — ISBN 978-5-534-01245-3. — Текст : электронный // ЭБС Юрайт  $\text{[ca\texttt{M}r]}$ . — URL: http://biblio-online.ru/bcode/452675 (дата обращения: 05.05.2020). — Режим доступа: для авторизир. пользователей

#### **3.2.3 Дополнительные источники:**

1. Бакирова, А. М. История : учебное пособие для СПО / А. М. Бакирова, Е. Ф. Томина. — Саратов : Профобразование, 2020. — 366 c. — ISBN 978-5- 4488-0536-3. — Текст : электронный // Электронно-библиотечная система IPR BOOKS : [сайт]. — URL: http://www.iprbookshop.ru/91876.html (дата обращения: 05.05.2020). — Режим доступа: для авторизир. пользователей

2. Кириллов, В. В. История России : учебник для среднего профессионального образования / В. В. Кириллов, М. А. Бравина. — 4-е изд., перераб. и доп. — Москва : Издательство Юрайт, 2020. — 565 с. — (Профессиональное образование). — ISBN 978-5-534-08560-0. — Текст : электронный // ЭБС Юрайт [сайт]. — URL: http://biblio-online.ru/bcode/451390 (дата обращения: 05.05.2020). — Режим доступа: для авторизир. пользователей

3. Кириллов, В. В. История России в 2 ч. Часть 2. ХХ век — начало ХХI века : учебник для среднего профессионального образования / В. В. Кириллов. — 8-е изд., перераб. и доп. — Москва : Издательство Юрайт, 2020. — 257 с. — (Профессиональное образование). — ISBN 978-5-534- 08561-7. — Текст : электронный // ЭБС Юрайт  $\lceil \text{caïr} \rceil$ . — URL: http://biblioonline.ru/bcode/452691 (дата обращения: 05.05.2020). — Режим доступа: для авторизир. пользователей

#### **3.2.4 Интернет- ресурсы**

1. Академия [Электронный ресурс] : электронная библиотека / ООО « Издательский центр «Академия». – Режим доступа : http://www.academiamoscow.ru/ .- загл. с экрана.

2. Лань [Электронный ресурс] : электронно-библиотечная система / ООО «ЭБС Лань». – Режим доступа : http://e.lanbook.com/ .- загл. с экрана.

3. Национальный цифровой ресурс «Руконт [Электронный ресурс] : Электронная библиотечная система / ИТС «Контекстум» г. Москва. – Режим доступа: http://www.rucont.ru.- загл. с экрана .

4. Электронная библиотека образовательных ресурсов ОГУ имени И.С.Тургенева [Электронный ресурс] / ФГБОУ ВО «ОГУ им. И.С. Тургенева».- Режим доступа: http://elib.oreluniver.ru/.- загл. с экрана.

5. eLIBRARY.RU [Электронный ресурс] : электронная библиотека / ООО «РУНЭБ». –– Режим доступа : http://elibrary.ru/defaultx.asp .- Яз. рус., англ.- загл. с экрана.

6. IPRbooks [Электронный ресурс] : электронно-библиотечная система / ООО « Ай Пи Эр Медиа». – Режим доступа : http://www.iprbookshop.ru/ . загл. с экрана.

7. Polpred.com Обзор СМИ [Электронный ресурс] : сайт. – Режим доступа : http://polpred.com/.- загл. с экрана

#### **3.2.5 Периодические издания**

1. Вестник Московского университета. Серия 8. История [Электронный ресурс] : науч. журн. / учредитель ФГБОУВО «МГУ им. М. В. Ломоносова».- 1946.- -.6 раз в год.- Москва : ФГБОУВО «МГУ им. М. В. Ломоносова».-2014-2016 .- Режим доступа : https://elibrary.ru/contents.asp?titleid=8370

2. Вопросы истории [Электронный ресурс] : истор. журн. / учредитель ООО «Редакция журнала «Вопросы истории», Академия наук РФ .- 1926.- .- 12 раз в год.- Москва: ООО «Редакция журнала «Вопросы истории»- 2017- 2018.-Режим доступа : https://elibrary.ru/contents.asp?titleid=8589

3. Родина [Электронный ресурс] : науч.-попул. журн. / учредитель ФГБУ «Редакция "Российской газеты"».- 1989.- .-12 раз в год.- Москва : ФГБУ «Редакция "Российской газеты"».-2014-2016 .- Режим доступа : https://elibrary.ru/contents.asp?titleid=9044

4. Ученые записки Орловского государственного университета [Электронный ресурс] : науч. журн. / учредитель ФГБОУ «Орловский государственный университет им. И.С. Тургенева.- 1940.- -. 4 раза в год.- Орёл : ФГБОУ «Орловский государственный университет им. И.С. Тургенева.- 2008-2017.- Режим доступа : https://elibrary.ru/contents.asp?titleid=7818

# **4. КОНТРОЛЬ И ОЦЕНКА РЕЗУЛЬТАТОВ ОСВОЕНИЯ ДИСЦИПЛИНЫ**

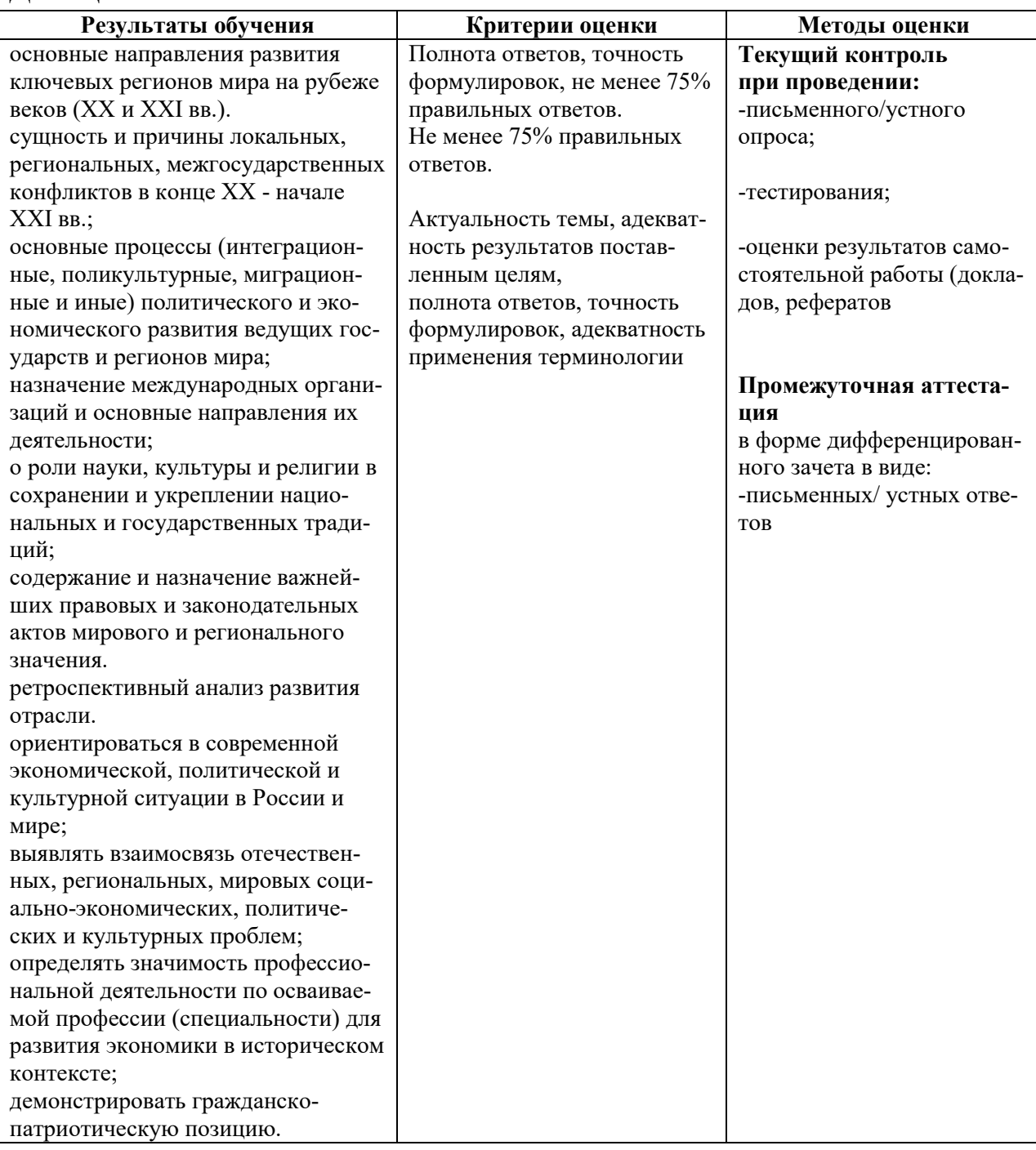

#### ПРИЛОЖЕНИЕ К РАБОЧЕЙ ПРОГРАММЕ ДИСЦИПЛИНЫ

#### **ФОНД ОЦЕНОЧНЫХ СРЕДСТВ ДЛЯ ПРОВЕДЕНИЯ ТЕКУЩЕГО КОНТРОЛЯ УСПЕВАЕМОСТИ ИПРОМЕЖУТОЧНОЙ АТТЕСТАЦИИ**

по учебной дисциплине **«История»** 

09.02.06 Сетевое и системное администрирование

2020

# **1. ПАСПОРТ ФОНДА ОЦЕНОЧНЫХ СРЕДСТВ**

# Таблица 1 – Соотношение контролируемых разделов (тем) дисциплины с компетенциями и оценочными средствами

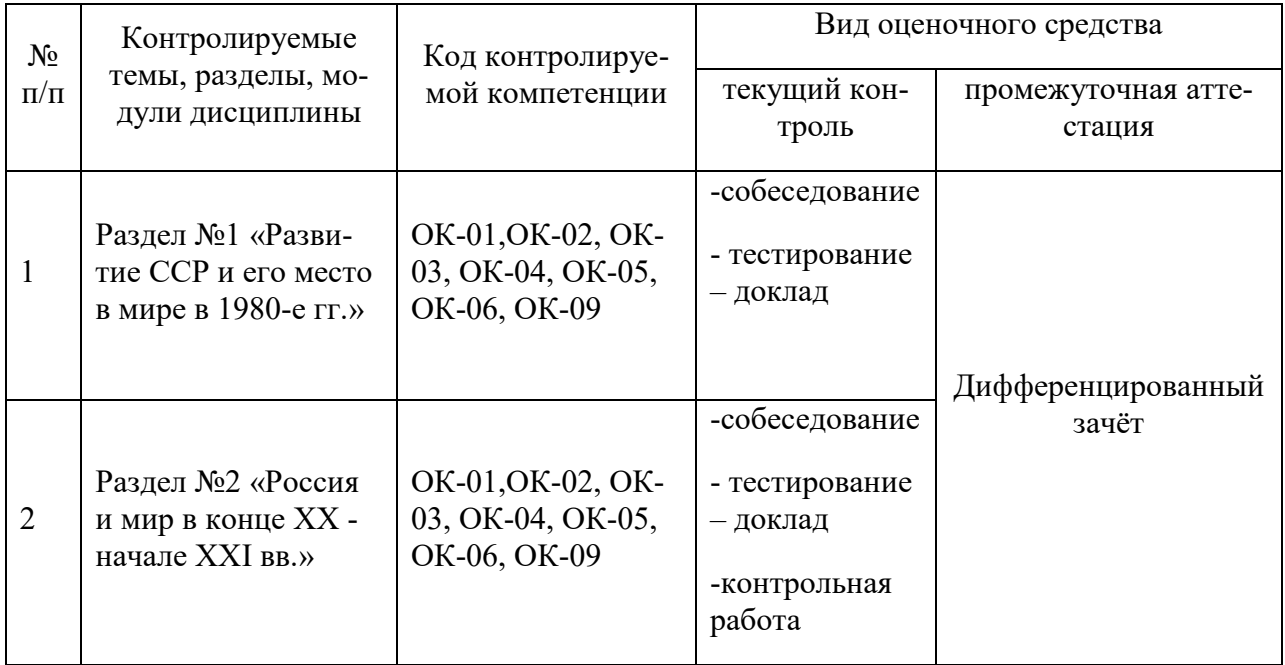

# Таблица 2 – Перечень оценочных средств

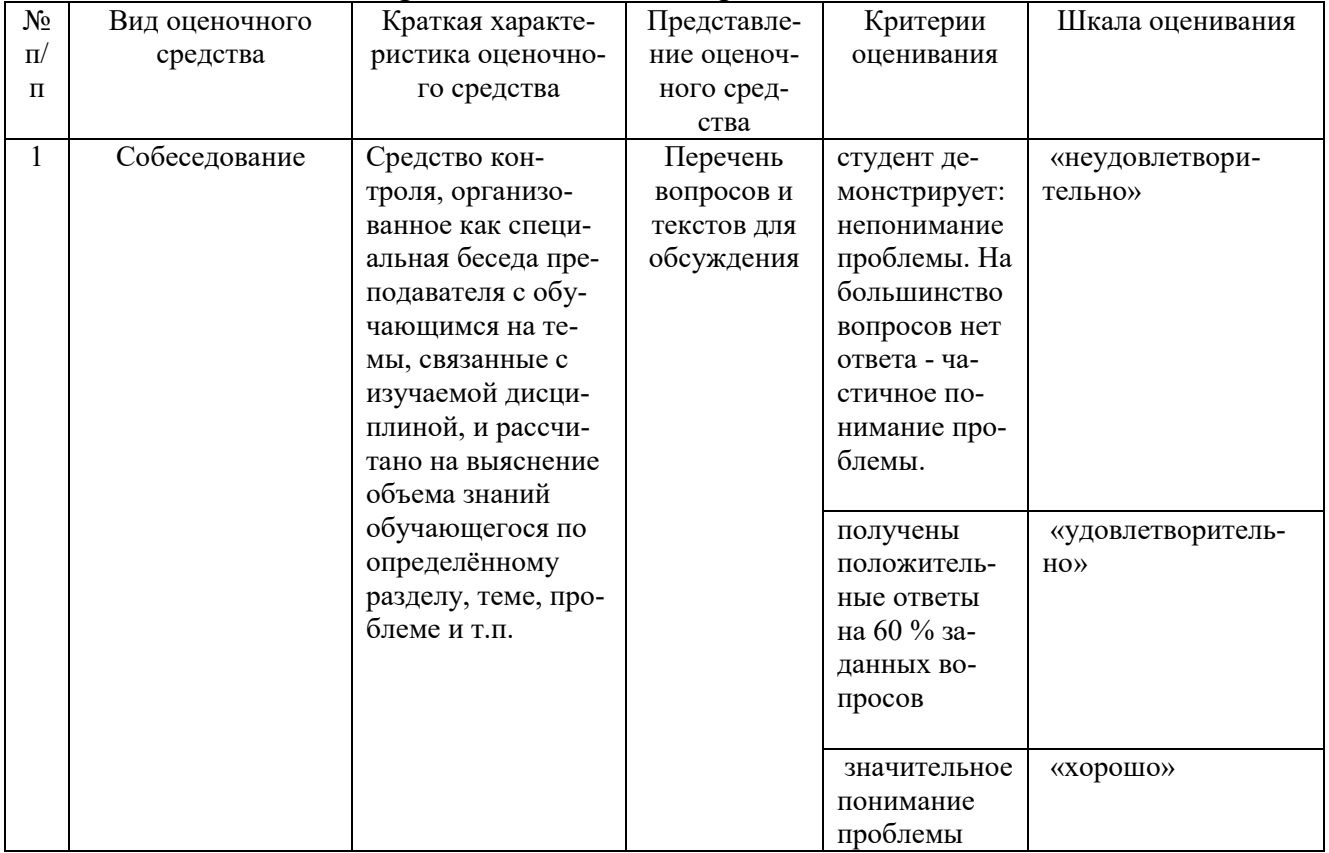

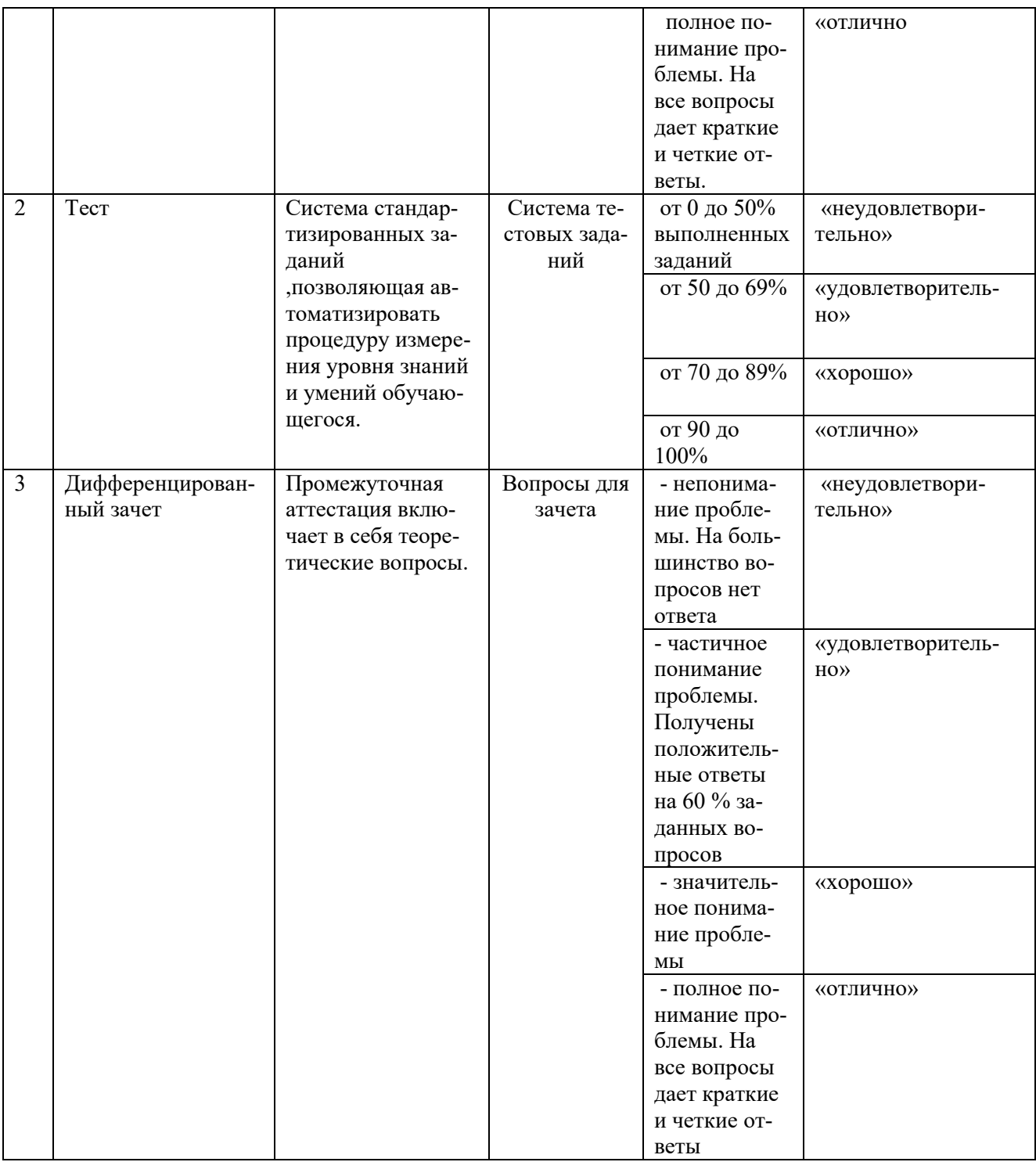

# Таблица 3 - Структурные компоненты компетенций

 $\mathsf{r}$ 

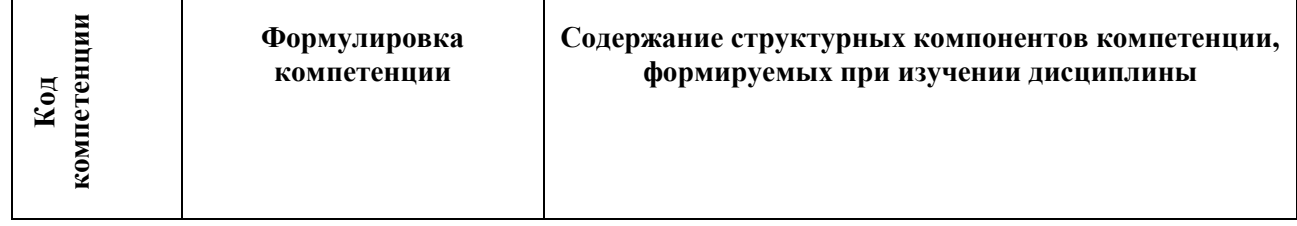

 $\overline{\phantom{a}}$ 

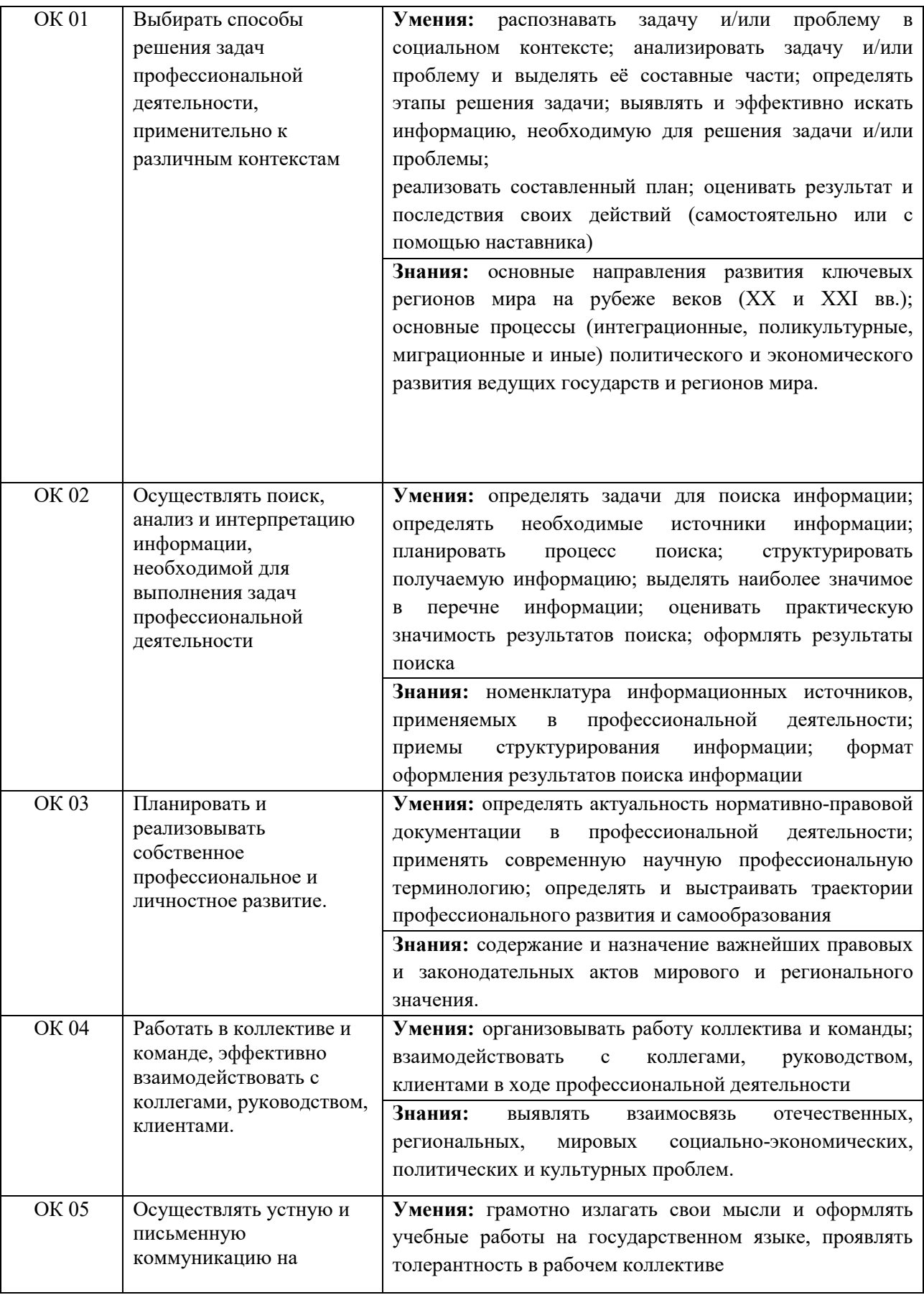

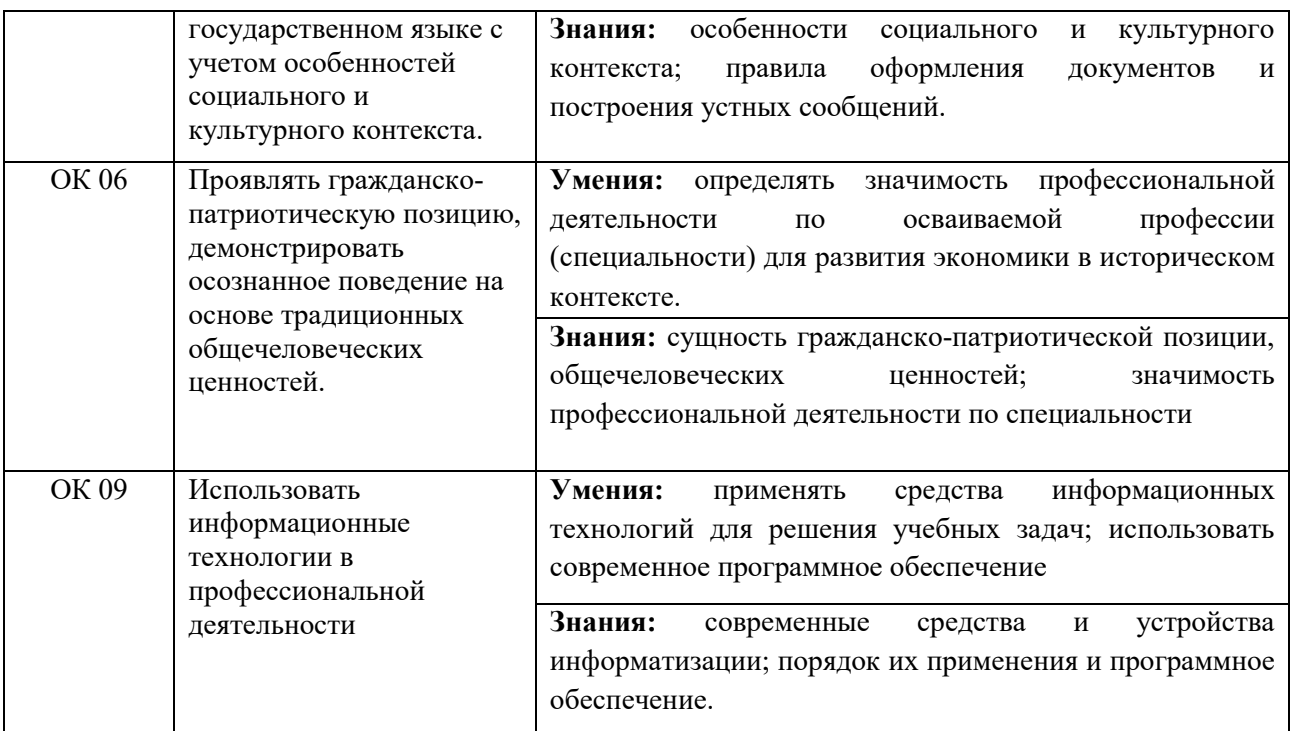

### **2. ФОНД ОЦЕНОЧНЫХ СРЕДСТВ 2.1 Вопросы текущего контроля знаний Разлел1. Развитие СССР и его место в мире в 1980-е гг.**

# **Тема 1.1. Основные тенденции развития СССР в 1980-е гг. Тема : СССР в период «застоя» и «перестройки»**

1. Почему период правления Л.И. Брежнева получил название «застой»?

2. В чем состояла сущность реформ А.Н. Косыгина? Почему они были свёрнуты?

3. Какую роль в период «застоя» играли добыча и торговля нефтью?

4. Какой была повседневная жизнь обычного человека в эпоху «застоя»?

5. Почему в стране возникло диссидентское движение, и чем оно занималось?

6. Какова была цель реформ М.С. Горбачёва? Какие отрасли реформировались? Какие меры были приняты и какие результаты достигнуты?

7. Дайте определение терминам: ускорение, гласность, новое политическое мышление, парад суверенитетов, референдум, путч.

8. Сравните внешнюю политику Л.И. Брежнева и М.С. Горбачёва и оцените её результаты.

9. Расскажите о повседневной, общественной и культурной жизни людей в период перестройки.

10. Какие причины вызвали попытку государственного переворота в августе 1991 г.?

11. Как вы думаете, почему распался СССР? Было ли это закономерным событием?

#### **Тема 1. 2 Дезинтеграционные процессы в России и Европе во второй половине 1980-х гг.**

1. Почему произошло падение ГДР с дальнейшим присоединением его территории в ФРГ, а не наоборот?

2. Как повлияла на экономику развитых западных стран потеря колониальных владений?

4. Какие последствия вызвали в странах Западной Европы экономические кризисы 1970-х гг.?

5. В каких странах Западной Европы во конце ХХ в. наблюдался культурный подъём? В каких видах искусства он был наиболее ярким? Какие темы и проблемы затрагивались? Кого из видных деятелей европейской культуры вы знаете?

5. Какие изменения произошли во второй половине ХХ в. в области прав женщин, положении семьи, области образования в странах Западной Европы?

6. Дайте определения терминам: «общество потребления», стагнация, инфляция, иммиграция, релятивизм, приватизация, постиндустриальное общество, модернизация.

7. Какие последствия имело для стран Восточной Европы копирование пути развития СССР? Как они пытались изменить ситуацию? К чему это привело?

8. Как происходил переход к капиталистической модели развития в странах Восточной Европы?

9. Прочитайте текст и ответьте на вопросы. Почему развитие экономики стран Восточной Европы в начале XXI в. замедлилось? Почему растёт трудовая миграция из стран Восточной Европы в страны Западной Европы? Расположите страны Восточной Европы по степени успешности экономического развития в рамках Европейского Союза.

Самое быстрое развитие в последние 14 лет демонстрировали страны Юго-Восточной, Южной и Восточной Азии, но не страны Восточной Европы. Некоторые промышленные предприятия Германии, Англии и Франции переместились в Словакию, Чехию, Венгрию и Польшу. Но гораздо больше западных фирм и корпораций перевели свое производство в страны Азии, где трудовые ресурсы дешевле и где нет профсоюзов.

В это же время существенно выросла трудовая миграция из стран Восточной Европы в страны Западной Европы. Для Германии, Франции или Англии рабочая сила из Польши, Венгрии или Чехии предпочтительнее рабочих из Турции, Судана или Алжира. Всё это позволяет поддерживать экономику стран Восточной Европы, но дает мало стимулов для энергичного продвижения вперед. Средний рост ВВП в Польше в 1994 – 1999 гг. составил 5,5 %, и эта страна считалась тогда лидером экономической трансформации в Восточной Европе. Однако надо было учесть, что и падение ВВП в Польше и других посткоммунистических странах этого региона составило в 1989 – 1993 годах от 20 до 40 %.

Но в 2000 – 2004 гг. развитие польской экономики существенно замедлилось: до 1,5 - 2 % в год. Даже по официальным данным безработица в Польше выросла в эти пять лет с 1,8 до 3 млн. человек, то есть до 17,5 %. Остановился рост реальных доходов населения, но увеличился до 5 - 6 % дефицит государственного бюджета. У Польши в 2004 г. был очень большой внешний долг, а число жителей страны, которые живут главным образом на социальные выплаты из бюджета, почти сравнялось с числом поляков, которые работают. Доходы польских крестьян упали в период с 1994 по 2004 г. на 30—35 %, и их положение с вступлением Польши в ЕС продолжает ухудшаться. Даже подсчеты оптимистически настроенных экономистов показывают, что для достижения 70 процентов от европейского уровня жизни Польше может потребоваться больше тридцати лет. (…)

Трудное положение, в котором оказалась Польша, породило здесь очень сильное националистическое движение, но с правым уклоном. (…)

Весьма трудным оставалось экономическое положение в последние десять лет в Румынии и Болгарии. Немного лучш е – в Словакии и Венгрии. Еще стабильнее в последние годы выглядело положение дел в Чехии, которая, как известно, и до Второй мировой войны была промышленно развитой страной и относительно других стран Европы меньше пострадала в войне. Объем ВВП в Чехии в расчете на душу населения по паритету покупательной способности составлял по итогам 2003 г. 15 тыс. долларов против 12,2 тыс. долларов в Венгрии и 9,5 тыс. долларов в Польше. Экономический рост в Чехии в 2001 – 2004 гг. составлял около 3,5 % в год. Однако и по производительности труда, и по уровню жизни Чехии еще далеко до большинства стран Западной Европы.

В составе СЭВ страны Восточной и Центральной Европы составляли наиболее развитую часть этого союза. Но в составе ЕС эти страны образуют зону экономической слабости: они не располагают собственными энергоресурсами, их промышленность и сельское хозяйство неконкурентоспособны на европейских рынках, и инвестиции идут сюда из стран Западной Европы и из США очень вяло. $^1$ 

# **Раздел 2. Россия и мир в конце ХХ – начале XXI в.**

# **Тема 2.1Постсоветское пространство в 1990-е гг.**

1. В чём заключалась основная цель «шоковой терапии», которую провёл Е.Т. Гайдар? В каких странах, кроме России, проводились подобные реформы? Почему результаты реформы оказались неоднозначными?

2. В чём заключались причины конфликта между исполнительной и законодательной властью в 1993 г.?

3. Прочитайте текст и ответьте на вопросы. С какой целью правительство проводило приватизацию? Зачем гражданам России выдавали ваучеры? Как граждане распорядились этими бумагами? Почему большинство из них не смогли извлечь пользу из этой реформы? Дайте определения выделенным словам.

Как же распорядилось своими ваучерами российское население? 25 % ушли в чековые инвестиционные фонды. (По наблюдениям социологов, в фонды очень любила вкладывать интеллигенция).

Еще 25 % чеков было продано. Продавали свои ваучеры, как правило, люди, относящиеся к приватизации с большим скепсисом. Эти чеки перешли в руки юридических лиц. Оставшиеся 50 % чеков были вложены членами трудовых коллективов (и, как правило, их родственниками) в собственные предприятия – либо по закрытой подписке, либо на чековых аукционах. Всего в ходе приватизации было использовано 95 – 96 % выданных чеков.  $(\ldots)$ 

Как рассказывал мне во время интервью Олег Дерипаска, ныне один из богатейших людей России, в то время он чуть ли не сам стоял у проходной Саянского алюминиевого завода с рукописным плакатом: «Куплю акции». И рабочие охотно продавали свои акции. Вскоре Олег стал одним из собственников завода, оказался успешным менеджером, управленцем, вывел завод, а потом и всю отрасль из глубокого кризиса. Но много ли было таких примеров?

<sup>-</sup><sup>1</sup> Рой Медведев. Владимир Путин. – М.: Молодая гвардия, 2008. – С. 582 – 583.

Как правило, работники бывших советских предприятий стремились быстрее избавиться от «непонятных бумажек», причем покупать акции своего предприятия никто не спешил, никто в 1994 г. не верил, что эта прачечная или этот завод могут быть доходными, прибыльными. Люди пытались вложить ваучеры в различные «пирамиды», «паевые фонды», приобрести акции мифических «инвестиционных компаний». Стать собственниками в полном смысле этого слова, объединившись с другими держателями ваучеров, работники предприятий не могли или не хотели.

Эти цветные бумажки с водяными знаками в России 1994 г. скупали по дешевке, массово – те, кто понял, какой куш можно получить на этой дешевизне, на этом неумении и нежелании российских людей распорядиться ценными бумагами. В итоге собственность перешла в руки тех, кто хотел ее получить.

Ваучеры, вложенные куда угодно, но только не в свой завод, не в свою фабрику или мастерскую, стали синонимом обмана. Люди пытались избавиться от ваучеров, обменивали их на деньги или просто откладывали в дальний ящик пыльного шкафа. Акции своего предприятия продавали мгновенно, за первую предложенную цену. Почти беспрекословно отдавали управление акциями в руки директоров. Между тем те самые акции через десять лет сильно возросли в цене. Ваучер, который люди смогли обменять на акции Газпрома, в конце 2008 г. стал очень дорогим.

Словом, экономический «ликбез» в нашей стране проходил трудно.

Одной из главных ошибок приватизации Чубайс считает создание так называемых «чековых инвестиционных фондов». (…)

Итак, основная ошибка приватизации состояла в том, что населению не объяснили: «быстрые» деньги от приватизации получить невозможно! «Пирамиды», то есть компании, обещавшие нереально высокие проценты (и одной из них была знаменитая «МММ»), оказались вне поля зрения государства – ни Минфин, ни Госкомимущество, ни другие ведомства не несли за их деятельность никакой ответственности.

Немалая часть ваучеров попала именно в эти «пирамиды», как бы они тогда ни назывались. Государство смогло остановить их деятельность не сразу. И в результате возможность для огромной массы населения, для простых людей участвовать в приватизации была упущена, сгорели деньги, доставшиеся с таким трудом. [Минаев Ельцин, с. 471-473]

4. С какими экономическими и социальными проблемами столкнулись граждане России в 1990-е гг.?

5. Охарактеризуйте главные национальные и религиозные конфликты на пространстве бывшего СССР в 1990-е гг.

# **Тема 2.2.Укрепление влияния России на постсоветском пространстве**

1. В чем состояли причины вооружённого конфликта в Чечне в 1990-е гг.? Охарактеризуйте основных его участников.

2. Расскажите об основных событиях вооружённого конфликта в Чечне. Каковы его результаты?

3. В чем сущность грузино-осетинского конфликта 2008 г.? Какова роль России в его разрешении?

4. Какие причины вызвали конфликт в Украине? Как международное сообщество пытается найти выход из этого кризиса? Почему против России выдвинуты экономические санкции? Что такое «импортозамещающая экономика»?

5. Почему Россия присоединила Крым?

6. Расскажите о современном положении на Донбассе. Что такое Минские соглашения?

#### **Тема 2.3 Россия и мировые интеграционные процессы**

1. В какие годы начался рост экономики США, позволивший стране превратиться в ведущую экономику мира, и как долго она занимала лидирующие позиции? Какие меры были приняты для этого?

2. Опишите основные направления внешней политики США во второй половине ХХ – начале XXI вв.

3. Опишите основные социальные проблемы США во второй половине ХХ – начале XXI вв. Какие меры были приняты для их решения?

4. Расскажите о возникновении и росте Евросоюза. Какие проблему существуют внутри Евросоюза? Каковы отношения России и Евросоюза? Почему?

5. В чем состоит глобальная программа НАТО?

6. Как Россия участвует в мировом культурном процессе?

#### **Тема 2.4 Развитие культуры в России**

1. Заполните таблицу, сравните и обсудите её результуты:

*Культурные события второй половины ХХ в.* 

| Вид культур-<br>ного события | ⊥ата | Кто создал | Что создано | <b>Влияние</b><br><b>ОТКОЫТИЯ</b> |
|------------------------------|------|------------|-------------|-----------------------------------|
|                              |      |            |             |                                   |

2. Опишите ситуацию в современном кинематографе. Как вы оцениваете уровень его развития? В чем состоят достоинства фильмов, которые произвели на вас впечатление за последний год? В чём состоят недостатки?

3. Каких современных писателей вы знаете? Какие их книги и почему вы порекомендовали бы своим товарищам?

4. Назовите последние российские фильмы - призеры международных кинематографических фестивалей.

5. Как массовая культура США повлияла на мировую массовую культуру и культуру России?

# **Тема 2.5 Перспективы развития РФ в современном мире**

1. Самостоятельно составьте таблицу научных достижений человечества в конце ХХ – начале ХХI в. по отраслям знаний. Сравните результаты и обсудите их.

2. Какие новые материалы появились в производстве?

3. Каковы положительные и отрицательные возможности использования глобальных компьютерных сетей?

4. Каковы социальные последствия автоматизации?

5. Изменилось ли человечество в лучшую сторону в результате достигнутых успехов в науке и технике?

6. Какие причины привели к росту российской экономики в начале 2000 х гг.? Какие проблемы наблюдались в социальной области, и как правительство пыталось их решить? Как повлиял на российскую экономику кризис 2008 г.?

7. Каково политическое, социальное икультурное развитие России сегодня?

# **Тема 2.6 Глобализация и её последствия, международные отношения**

1. Какова роль транснациональных корпораций в современной экономике?

2. Зачем ТНК филиалы в развивающихся странах?

3. Какие функции выполняют транснациональные банки?

4. Почему деятельность ТНК и ТНБ может вызывать серьёзные потрясения экономики?

5. Что такое глобализация экономики?

6. Дайте определения терминам: периферийная экономика, единое экономическое пространство, инфраструктура, антиглобалисты.

7. Какие страны несут потери в результате процессов глобализации и почему?

8. В чём проявляется культурная глобализация?

#### **2.2 Вопросы к зачету**

1. Внутреннее положение СССР в 1980-е гг.

2. Внешняя политика СССР в 1980-е гг.

3. Культура СССР в 1980-е гг.

4. Политческие события в Восточной Европе в 1980-е гг.

5. Дезинтеграционные процессы в СССР в 1980-е гг.

6. Распад СССР и образование СНГ.

7. Локальные конфликты на территории бывшего СССР в 1990-е гг.

8. Российская Федерация в планах международных организаций в 1990-

е гг.

10. Россия на постсоветском пространстве в 1990-е гг.

11. Внутренняя политика РФ на Северном Кавказе в 1990-е гг.

12. Расширение Евросоюза и политические ориентиры России.

13. Формирование единого образовательного и культурного пространства в Европе и отдельных регионах мира.

14.Массовая культура России и экспансия западной системы ценностей.

15. Тенденции сохранения национальных, религиозных, культурных традиций и «свобода совести» в России.

16. Перспективные направления и основные проблемы России на современном этапе.

17. Современное политическое развитие России.

18. Инновационная деятельность- приоритетное направление в науке и экономике.

19. Сохранение традиционных нравственных ценностей и индивидуальных свобод человека – основа развития культуры в РФ.

20. Информационное общество в современном мире.

21. Глобализация и её последствия в современном мире.

22. Проблемы национальной безопасности в международных отношени-

ях.

23. Международный терроризм как социально-политическое явление.

24. Перспективы дальнейшего развития РФ в современном мире.

25. Современное международное положение и Российская Федерации .

# **2.3 Тестовые задания**

# **Политика перестройки в сфере экономики**

А1 Для внутреннего курса М.С. Горбачева было характерно

- 1. укрепление авторитета сталинских кадров
- 2. «омоложение» высших партийных кадров
- 3. усиление позиций силовых структур
- 4. усиление центральной власти на местах

А2 Что из перечисленного характерно для экономической жизни СССР второй половины XX в.?

- 1) реализация плана «ускорения социально-экономического развития»
- 2) разработка Продовольственной программы

3) увеличение инвестиций в жилищное строительство

4) превращение колхозов в совхозы

А3 Для борьбы за качество выпускаемой продукции было решено

- 1) начать кампанию по укреплению трудовой дисциплины
- 2) закрыть нерентабельные предприятия
- 3) ввести госприемку
- 4) повысить заработную плату на предприятиях

А4 Какое из названных событий произошло в 1987 г.?

- 1) принят закон о государственном предприятии
- 2) проведена денежная реформа
- 3) разрешено частное предпринимательство
- 4) началась приватизация

А5 Что из названного является одним из результатов перестройки в экономике?

- 1) рост благосостояния граждан
- 2) увеличение дефицита бюджета
- 3) снижение уровня потребления алкогольной продукции
- 4) стабилизация курса рубля

А6 Авария на Чернобыльской АЭС произошла

- 1) в апреле 1986 г.
- 2) в мае 1989 г.
- 3) в апреле 1990 г.
- 4) в марте 1991 г.

А7 Что из названного появилось в СССР в 1985-1990 гг.?

- 1) паспорта для колхозников
- 2) обязательное страхование вкладов в банках
- 3) закон о частной собственности на землю
- 4) товарные биржи

А8 Радикальная экономическая реформа, которая была разработана под руководством Н.И. Рыжкова, была принята

- 1) в 1985 г. 2) в 1987 г.
- 3) в 1989 г. 4) в 1991 г.

А9 Какое из перечисленных мероприятий было осуществлено М.С. Горбачевым?

1) создание Государственной Думы

2) утверждение программы построения коммунизма

3) введена система выборов руководителей предприятий и учреждений

4) все промышленные предприятия переведены на самоокупаемость и самофинансирование

А10 Отметьте положение, не являющееся причиной перестройки.

1) идеологический кризис

2) нарастание противоречий между экономическими потребностями страны и существующей советско- социалистической системой

3) нарастание националистических движений в республиках

4) стремление западных государств выйти на советский рынок

## **Развитие гласности и демократии в СССР**

А1 Какое событие из названных произошло в период перестройки?

1) развернулось диссидентское движение

2) отменена 6-я статья Конституции СССР о руководящей роли КПСС

3) сформулирована концепция построения развитого социализма

4) разработана «Продовольственная программа»

А2 Что из названного характерно для периода перестройки социализма?

1) политика гласности

2) широкое распространение самиздатовской продукции

3) введение партийного контроля за деятельностью правозащитных организаций

4) преследование диссидентов

А3 Комиссия по реабилитации жертв сталинских репрессий была создана 1) в 1985 г. 3) в 1990 г.

2) в 1987 г. 4) в 1991 г.

А4 XIX партконференция, на которой была принята программа политических преобразований, состоялась

- 1) в 1986 г.
- 2) в 1988 г.
- 3) в 1991 г.
- 4) в 1992 г.

А5 Какое событие из названных произошло в 1989 г.?

- 1) состоялся XXVII съезд КПСС
- 2) начата антиалкогольная кампания
- 3) провозглашена программа формирования правового государства
- 4) состоялись выборы народных депутатов СССР

А6 Недовольство ряда членов КПСС политикой М.С. Горбачева было вызвано

- 1) критикой в адрес КПСС
- 2) низким политическим рейтингом Генерального секретаря
- 3) разрешением многопартийности
- 4) нерешительностью проведения экономических реформ

А7 Н. Андреева в статье «Не могу поступиться принципами»

1) отстаивала идею сохранения политических традиций советского общества

2) высказывала мысль о необходимости дальнейшей демократизации общества

3) призывала к развитию институтов гражданского общества

4) призывала к созданию демократических партий

А8 Выборы первого Президента РСФСР состоялись

- 1) в 1985 г.
- 2) в 1989 г.
- 3) в 1990 г.
- 4) в 1991 г.

А9 М.С. Горбачев был избран Президентом СССР

1) в ходе всеобщих и равных выборов

- 2) на заседании съезда народных депутатов
- 3) на заседании Президиума Верховного совета СССР
- 4) на заседании ЦК КПСС

А10 В ходе процесса реабилитации было восстановлено доброе имя

- 1) политических заключенных, подвергшихся репрессиям в 30-50-е гг.
- 2) диссидентов, осужденных в 60-80-е гг.

3) членов политической оппозиции 1918-1923 гг.

4) граждан, осужденных по обвинению в незаконном предпринимательстве в «андроповский период»

#### **Новое политическое мышление: достижения и проблемы**

А1 Какое положение из названных характеризует внешнеполитический курс М.С. Горбачева?

1) введение моратория на испытания ядерного вооружения

2) провозглашение политики ограниченного суверенитета по отношению к

капиталистическим государствам

3) размещение ракет на Кубе

4) политика принуждения к миру

А2 Какое событие из названных произошло в 1985 г.?

1) рухнула Берлинская стена

2) состоялась встреча М.С. Горбачева и Р. Рейгана в Рейкъявике

3) сформулированы положения нового политического мышления

4) в СССР начался переход к рыночной экономике

А3 Соглашение между НАТО и ОВД о взаимном сокращении сил в Европе было подписано

1) в 1987 г. 3) в 1992 г.

2) в 1990 г. 4) в 1994 г.

А4 Какое положение из названных характеризует «новое политическое мышление»?

1) призыв к разрешению конфликтов за столом переговоров

2) стремление установить ядерный паритет с США

3) ведение политики «умиротворения агрессоров»

4) продолжение «холодной войны»

А5 Определите причину распада Организации Варшавского договора.

1) усиление НАТО

2) прекращение «холодной войны»

3) вступление СССР в Совет Европы

4) демократизация политических режимов в странах соцлагеря

А6 Советские войска были выведены из Афганистана

- 1) в 1985 г. 2) в 1989 г.
- 3) в 1990 г. 4) в 1992 г.
А7 Военный союз бывших социалистических стран прекратил свое существование

- 1) в 1986 г. 3) в 1991 г.
- 2) в 1988 г. 4) в 1993 г.

А 8 В период реализации политики «нового политического мышления» были улучшены отношения между СССР и

- 1) Индией 3) Ираном
- 2) Китаем 4) Афганистаном

А9 Что из названного является одним из результатов внешней политики М.С. Горбачева?

- 1) роспуск военных блоков
- 2) увеличение расходов на вооружение
- 3) сокращение численности Советской Армии
- 4) участие в западноевропейской интеграции

А10 Военная операция США и ряда европейских государств «Буря в пустыне» была проведена по решению Совета Безопасности ООН в 1991 г.

- 1) в Ираке
- 2) в Иране
- 3) в Афганистане
- 4) в Пакистане

## **Кризис и распад советского общества**

А1 Суверенитет РСФСР был провозглашен

- 1) в 1989 г.
- 2) в 1990 г.
- 3) в 1991 г.
- 4) в 1993 г.

А2 Отметьте причину межнациональных конфликтов в период перестройки.

1) недовольство национальных элит монополией КПСС в обществе

2) религиозные различия между народами, населяющими союзные республики

3) недовольство республик внешней политикой союзного правительства

4) отсутствие толерантности в обществе

А3 Какое из названных событий произошло в 1987 г.?

1) вооруженное столкновение между правительственными войсками и демонстрантами в Тбилиси

2) в Прибалтийских республиках начали действовать Народные фронты

3) конфликт между Арменией и Азербайджаном из-за Нагорного Карабаха

4) альтернативные выборы народных депутатов СССР

А4 Какое положение из названных характеризует политическое развитие СССР в период перестройки?

1) усиление националистических настроений в союзных республиках

2) провозглашение «права наций на самоопределение»

3) разработка проекта реконструкции СССР на основе конфедеративного устройства

4) принятие Продовольственной программы

А5 «Парад суверенитетов» стал чертой политического развития СССР

- 1) в 1985 г.
- 2) в 1988 г.
- 3) в 1990 г.
- 4) в 1993 г.

А6 Беловежские соглашения о создании СНГ были подписаны 8 декабря 1991 г. между

- 1) РСФСР, Молдавией и Белоруссией
- 2) РСФСР, Украиной и Белоруссией
- 3) РСФСР, Грузией и Украиной
- 4) РСФСР, Белоруссией и Казахстаном

А7 Референдум по вопросу о сохранении Союза состоялся

- 1) 19 марта 1991 г.
- 2) 12 июня 1991 г.
- 3) 19 августа 1991 г.
- 4) 12 октября 1991 г.

А8 Отметьте одну из целей участников ГКЧП.

- 1) стимулировать развитие рыночных отношений в СССР
- 2) усилить позиции республик в центральных органах власти СССР
- 3) сохранить централизованное советское государство

4) развивать институты гражданского общества

А9 Что из названного является одним из результатов августовского кризиса 1991 г.?

- 1) усиление политического авторитета Президента СССР
- 2) принятие экономической программы «500 дней»
- 3) отмена Конституции СССР, принятой в 1977 г.
- 4) запрещение КПСС

А10 Декларация об образовании СНГ была подписана

- 1) 21 августа 1991 г.
- 2) 21 декабря 1991 г.
- 3) 6 января 1992 г.
- 4) 23 января 1992 г.

### **Итоговый тест по теме «Перестройка и распад СССР»**

А1 Расположите события в хронологическом порядке. Запишите буквы, которыми обозначены события, в правильной последовательности в приведенную в тексте задания таблицу.

- A) провозглашение политики перестройки социализма
- Б) антиалкогольная кампания
- B) соглашение между ОВД и НАТО о взаимном сокращении сил в Европе
- Г) введение поста Президента СССР

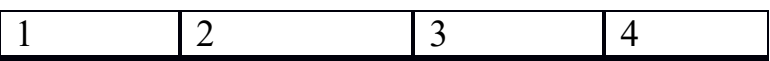

А2 Установите соответствие между фамилиями исторических личностей и их деятельностью. К каждой позиции первого столбца подберите соответствующую позицию второго и запишите в таблицу выбранные цифры под соответствующими буквами.

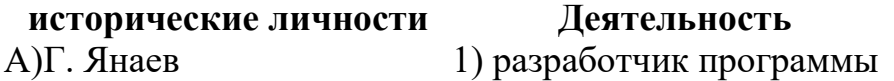

- Б) Г. Явлинский «500 дней»
- В)Э. Шеварднадзе
- Г) Б. Ельцин

## 2) председатель ГКЧП 3) первый Президент

- РСФСР
- 4) председатель КГБ
- 5) министр иностранных
- дел

**А Б В Г**

А3 Экономическая жизнь в России в период перестройки характеризовалась

- 1) прекращением закупок продуктов за границей
- 2) снижением уровня жизни населения
- 3) увеличением капиталовложений в оборонную промышленность
- 4) резким увеличением расходов на строительство атомных электростанций

А4 Установите соответствие между датами и событиями. К каждой позиции первого столбца подберите соответствующую позицию второго и запишите в таблицу выбранные цифры под соответствующими буквами.

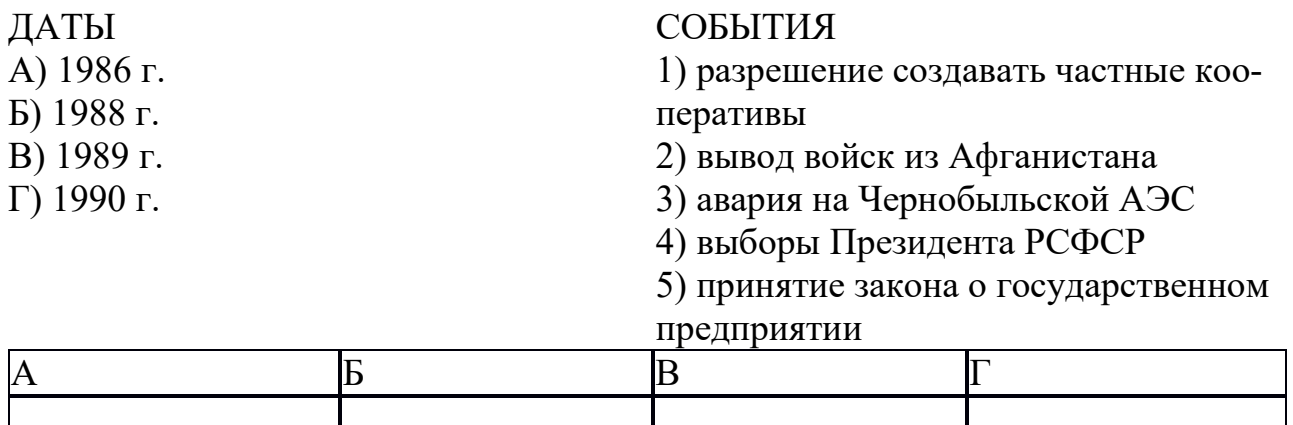

А5 Рост цен, вызванный несоответствием между количеством денег и произведенными товарами, называется

- 1) приватизацией 3) конверсией
- 2) инфляцией 4) дефолтом

А6 Какие три из перечисленных событий, явлений относятся к экономической жизни 1985-1991 гг.? Обведите соответствующие цифры и запишите их в таблицу.

- 1) дефицит бюджета
- 2) заметный рост производительности труда
- 3) повышение цен на товары народного потребления
- 4) увеличение инвестиций в жилищное строительство
- 5) забастовочное движение
- 6) рост цен на нефть

Ответ:

А7 Высший законодательный орган в СССР в 1987-1991 гг.

- 1) Всероссийский Совет народного хозяйства
- 2) Съезд рабочих и крестьянских депутатов
- 3) Съезд народных депутатов
- 4) Верховный Совет

А8 Что из названного характерно для внутренней политики М.С. Горбачева?

- 1) возвращение из ссылки А.Д. Сахарова
- 2) борьба за трудовую дисциплину на предприятиях
- 3) прекращение критики И.В. Сталина
- 4) отсутствие плюрализма мнений

А9 Что из названного относится к периоду перестройки в СССР?

- 1) дело И. Бродского
- 2) реабилитация жертв репрессий 1930-х гг.
- 3) ликвидация ГУЛАГа
- 4) лишение гражданства А. Солженицына

А10 Назовите основные положения политики «нового политического мышления» (укажите не менее двух положений). Приведите примеры, иллюстрирующие ее осуществление (не менее трех примеров).

## **Россия на рубеже XX-XXI вв.**

### **Курс реформ и политический кризис 1993 г.**

### **Вариант 1**

А1. «Шоковая терапия»- ускоренный переход России к рыночному хозяйству стала осуществляться:

- 1) с 1992 г. 2) с 1996 г.
- 3) с 1998 г. 4) с 2000 г.

А2. Что из названного характерно для политики «шоковой терапии»?

- 1) государственная финансовая помощь малорентабельным предприятиям
- 2) ликвидация колхозов и совхозов
- 3) введение госприемки на промышленных предприятиях
- 4) либерализация цен

А3. Кто из названных политических деятелей на практике осуществлял политику «шоковой терапии»?

- 1) Г. Явлинский и С. Шаталин
- 2) Е. Лигачев и Н. Рыжков
- 3) Е. Гайдар и А. Чубайс
- 4) М. Горбачев и Е. Лигачев

А4. Денежная реформа, укрепившая национальную валюту, была проведена

- 1) в 1993 г. 2) в 1996 г.
- 3) в 1998 г. 4) в 2000 г.

А5. Переход государственной собственности в частную называется

- 1) конверсией
- 2) приватизацией
- 3) экспроприацией
- 4) монополизацией

А6. Что из названного является одним из результатов экономической политики Б. Ельцина

в начале 1990-х гг.?

1) формирование рыночных отношений

2) введение централизации управления экономикой в условиях экономического кризиса

3) создание агрогородов для решения продовольственной проблемы

4) снижение уровня безработицы

А7. Отметьте черту экономической политики правительства B.C. Черномырдина.

1) приоритетное развитие тяжелой промышленности

2) накопление валютного запаса

3) обеспечение страны отечественными продуктами питания

4) регулярные финансовые заимствования у Международного Валютного Фонда

А8. Что из названного относится к причинам противостояния Верховного Совета и Президента РФ?

1) разработка новой Конституции

2) недовольство депутатов Верховного Совета разрешением деятельности КПРФ

3) стремление Б. Ельцина возродить принципы социалистической экономики

4) недовольство депутатов введением должности Президента РФ

А9. Референдум о доверии Президенту России состоялся

1) в 1990 г. 2) в 1991 г.

3) в 1992 г. 4) в 1993 г.

А10. Попытка отстранить Б. Ельцина от власти была предпринята

1) в 1991 г. 2) в 1993 г.

3) в 1994 г. 4) в 1996 г.

## **Вариант 2**

А1. Отметьте черту, характерную для политики «шоковой терапии».

1) приватизация жилья

2) введение государственного контроля за промышленными предприятиями

3) увеличение инвестиций в сельское хозяйство

4) разрешение деятельности индивидуальных предпринимателей

А2. Что из названного является одним из результатов «шоковой терапии»?

1) увеличение инвестиций в культуру и образование

2) сокращение внешней задолженности страны перед западными государствами

3) стабилизация цен на продовольственные товары

4) установление рыночного соотношения спроса и предложения на произведенную в стране продукцию

А3. Конституция РФ, в соответствии с которой в России создавался новый представительный и законодательный орган — Федеральное Собрание, была принята на референдуме

1) 3 октября 1993 г. 3) 7 ноября 1995 г.

2) 12 декабря 1993 г. 4) 31 декабря 1999 г.

А4. Отметьте участников политического кризиса, вызванного начавшимся процессом реформирования политической системы России и уничтожения советской модели государственности.

- 1) А. Чубайс, Г. Зюганов
- 2) Р. Хасбулатов, А. Руцкой
- 3) Г. Янаев, Д. Язов
- 4) Г. Явлинский, В. Жириновский

А5. Отметьте последствие политики «шоковой терапии».

1) увеличение производительности в сельском хозяйстве

2) стабилизация цен

3) прекращение финансовых заимствований

4) утечка капиталов из России

А6. Доходы, получаемые владельцами акций, называются

- 1) репарациями 2) акцизами
- 3) дивидендами 4) дефолтом

А7. Деятельность Советов всех уровней была прекращена

1) в 1991 г. 2) в 1992 г.

3) в 1993 г. 4) в 1995 г.

А8. Кто из названных политических деятелей возглавлял партию «Яблоко»?

- 1) Г. Явлинский
- 2) В. Жириновский
- 3) Г. Зюганов
- 4) В. Черномырдин

А9. Гарантом соблюдения Конституции РФ является

- 1) Президент РФ
- 2) Государственная Дума РФ
- 3) Счетная палата РФ
- 4) Арбитражный Суд РФ

А10. Что из перечисленного характеризует экономическую политику В. Черномырдина?

1) расширение экономических контактов со странами Центральной и Юго-Восточной Европы

- 2) введение государственного контроля за рынком
- 3) увеличение инвестиций в образование и культуру
- 4) более четкая социальная направленность реформ

**Общественно-политические проблемы России во второй половине 1990-х гг.** 

А1. Федеративный договор между субъектами Российской Федерации был подписан

- 1) в 1992 г. 2) в 1995 г.
- 3) в 1997 г. 4) в 1999 г.

А2. Стремление республик к отделению, проведению самостоятельной внутренней и внешней политики

- 1) коалиция
- 2) сепаратизм
- 3) консолидация
- 4) аннексия

А3. В 1992 г. Федеративный договор не подписали республики

- 1) Якутия и Алтайский край
- 2) Башкортостан и Северная Осетия
- 3) Татарстан и Чечня
- 4) Ингушетия и Северная Осетия

А4. Указ «О мероприятиях по восстановлению конституционной законности и правопорядка на территории Чеченской Республики» был подписан Б. Ельциным

- 1) в 1992 г. 2) в 1994 г.
- 3) в 1996 г. 4) в 1998 г.

А5. Что из названного является одним из результатов внутренней политики Б.Н. Ельцина?

1) урегулирование взаимоотношений между центром и субъектами Федерации

- 2) прекращение национальных конфликтов
- 3) ликвидация автономий республик, входящих в Федерацию
- 4) создание федеральных округов

А6. Какое из названных событий произошло в 1995 г.?

- 1) провозглашение независимости Чечни
- 2) подписание Хасавюртских соглашений
- 3) захват заложников в Буденновске
- 4) создание СНГ

А7. Вторые президентские выборы в России состоялись

- 1) в 1995 г. 2) в 1996 г.
- 3) в 1998 г. 4) в 2000 г.

А8. Для экономического развития Российской Федерации второй половины 1990-х гг. было характерно

1) установление профицита бюджета

2) увеличение расходов на вооруженные силы страны

3) проведение политики «шоковой терапии»

4) увеличение количества безработных

А9. Одна из причин дефолта 1998 г.

- 1) увеличение цен на нефть
- 2) высокие темпы инфляции
- 3) увеличение трат на социальные программы
- 4) деятельность коммерческих предприятий

А10. Вопрос о реструктуризации долгов России был успешно решен Правительством РФ под руководством

- 1) С. Кириенко 3) В. Путина
- 2) Е. Примакова 4) С. Степашина

### **Россия на рубеже веков: по пути стабилизации**

А1. В.В. Путин был избран Президентом Российской Федерации

- 1) в 1999 г. 2) в 2000 г.
- 3) в 2002 г. 4) в 2003 г.

А2. Общественно-политическая жизнь в России в 2000-2004 гг. была отмечена

1) противостоянием Президента и Государственной Думы по вопросам внутренней политики

- 2) «парадом суверенитетов» субъектов Российской Федерации
- 3) кампанией реабилитации жертв политических репрессий

4) утверждением новой государственной символики

А3. России удалось выплатить долги МВФ в период работы Правительства РФ под руководством

- 1) Б. Грызлова 2) С. Степашина
- 3) М. Касьянова 4) В. Кириенко

А4. Для укрепления роли федерального Центра (вертикали власти) Президент В.В. Путин учредил

- 1) Общественную палату
- 2) федеральные агентства
- 3) Федеральное Собрание
- 4) федеральные округа

А5. Какое событие из названных произошло 1 сентября 2004 г.?

- 1) захват террористами школы в Беслане
- 2) захват заложников в театральном центре на Дубровке
- 3) взрыв в Московском метро
- 4) создан Совет при Президенте по реализации национальных проектов

А6. Какое событие произошло раньше всех других?

- 1) принятие закона «О гражданстве Российской Федерации»
- 2) создание партии «Единая Россия»
- 3) изменение порядка избрания руководителей субъектов Федерации
- 4) сокращение срока службы призывников до 1 года

А7. В результате выборов 1999 г. большинство мест в Государственной Думе получила партия

- 1) «Отечество вся Россия»
- 2) «Единство»
- 3) КПРФ
- 4) «Единая Россия»

А8. Отметьте один из результатов внутренней политики В.В. Путина в 2000- 2004 гг.

- 1) снижение налогов
- 2) приватизация крупных предприятий
- 3) прекращение закупок продовольствия за рубежом
- 4) снижение инфляции до 5% в год

А9. Авторы гимна России

- 1) С. Михалков и А. Александров
- 2) М. Дунаевский и А. Пахмутова
- 3) М. Таривердиев и С. Добронравов
- 4) М. Блантер и М. Исаковский
- А10. В 2000-2004 гг. в России появился
- 1) Конституционный Суд
- 2) Верховный Суд
- 3) совестный суд
- 4) суд присяжных

## **Новый этап в развитии Российской Федерации**

А1. Что из названного характерно для экономической жизни России в 2004- 2008 гг.?

1) дефицит бюджета

- 2) введение госконтроля за мелким и средним бизнесом
- 3) увеличение золотого запаса страны
- 4) регулярные заимствования у европейских государств

А2. Какое из названных событий произошло в 2004 г.?

- 1) создан Стабилизационный фонд
- 2) начато осуществление нацпроекта «Здоровье»
- 3) увеличены расходы на фундаментальные научные исследования
- 4) создан фонд национального благосостояния

А3. Для развития федеративных отношений в 2004-2008 гг. характерно

- 1) подписание нового Федеративного договора
- 2) делегирование полномочий Центра правительствам субъектов Федерации
- 3) усиление национальных элит
- 4) укрупнение регионов

А4. На выборах в Государственную Думу в 2007 г. победу одержала партия

- 1) «Справедливая Россия»
- 2) «Единая Россия»
- 3) ЛДПР
- 4) «Демократическая Россия»

А5. В 2007 г. Председателем Правительства РФ был назначен

- 1) М. Фрадков 3) А. Козырев
- 2) В. Зубков 4) Б. Грызлов

А6. Реформа аппарата управления была осуществлена Президентом России 1) в 2004 г. 3) в 2008 г.

2) в 2006 г. 4) в 2009 г.

А7. Что из названного характерно для политической жизни России в 2004- 2008 гг.?

- 1) увеличение количества партий в стране
- 2) усиление сепаратизма субъектов Федерации
- 3) активизация политической борьбы в парламенте
- 4) укрепление влияния Президента в регионах

А8. Изменения в порядке выборов в Государственную Думу (по партийным спискам) были введены

- 1) в 1999 г. 3) в 2007 г.
- 2) в 2004 г. 4) в 2009 г.

А9. Какое событие произошло позже других?

1) начато осуществление проекта «Образование»

2) начат переход к формированию трехгодичных бюджетов вместо одногодичных

3) начата реформа системы социального обеспечения (замена льгот денежными выплатами)

4) принят закон о гражданстве Российской Федерации

А10. Пятые выборы Президента России состоялись

- 1) в 2005 г. 3) в 2008 г.
- 2) в 2007 г. 4) в 2009 г.

### **Внешняя политика Российской Федерации**

А1. Что из названного относится к внешней политике России в 1992-1999 гг.?

- 1) вывод советских войск из Афганистана
- 2) присоединение к программе НАТО «Партнерство во имя мира»
- 3) конфликт с Китаем
- 4) участие России в миротворческих акциях во Вьетнаме и Афганистане

А2. Какое событие произошло в 1996 г.?

1) вступление России в Совет Европы

- 2) подписание Договора о СНВ-2
- 3) объединение Германии
- 4) подписание программы «Партнерство во имя мира»

А3. Россия осудила операцию НАТО в Сербии

1) в 1992 г. 2) в 1996 г.

3) в 1999 г. 4) в 2000 г.

А4. Отметьте одно из последствий перестройки для внешней политики Российской Федерации в 1992-1999 гг.

- 1) укрепление обороноспособности страны
- 2) расширение НАТО на восток

3) усиление позиций России в странах бывшего соцлагеря

4) создание российских военных баз на территории государств Юго-

Восточной Европы

А5. Отметьте фактор, влияющий на внешнюю политику России в 90-е гг. XX в.

- 1) усиление России на международной арене
- 2) ликвидация ядерного оружия в России
- 3) ухудшение отношений между Россией, Китаем, Индией, Ираном
- 4) окончание «холодной войны»

А6. Для развития взаимоотношений России и стран СНГ в 90-е гг. XX в. характерно

1) расширение экономических контактов

- 2) усиление позиций России в ГУАМ
- 3) увеличение количества участников СНГ
- 4) урегулирование споров вокруг собственности бывших союзных республик

А7. Какое из названных событий произошло в 2000 г.?

1) подписан договор о сокращении стратегических наступательных потенциалов (СНП)

2) подписано соглашение об образовании Евроазиатского экономического сообщества (ЕврАзЭс)

3) образовано Союзное государство в составе России и Белоруссии

4) ликвидировано ядерное оружие на территории Украины, Белоруссии и Казахстана

- А8. В начале 2000-х гг. Россия во внешней политике сблизилась
- 1) с Францией и Германией 2) с США и Великобританией
- 3) с США и Японией 4) с Китаем и Австралией

А9. Министры иностранных дел России в 2000-2008 гг.

- 1) М. Суслов и Э. Шеварднадзе 2) С. Лавров и И. Иванов
- 3) Е. Примаков и А. Козырев 4) С. Миронов и С. Шойгу

А10. Что из названного является одним из результатов внешнеполитического курса России в 2000-2008 гг.?

1) прекращение «холодной войны»

2) снижение угрозы международного терроризма

3) усиление влияния России в Азии и Латинской Америке

4) прекращение деятельности военных блоков.

## **Духовная жизнь России к началу XXI в.**

## **Вариант 1**

А1. Для развития культуры России в 90-е гг. XX в. было характерно

1) возрождение интереса к наследию советской культуры

- 2) усиление влияния церкви
- 3) повсеместное открытие клубов детского творчества
- 4) создание творческих союзов

А2. Ежегодный музыкальный фестиваль с участием лучших отечественных и зарубежных исполнителей

1) «Белые ночи» 3) «Золотой Остап»

2) «Кинотавр» 4) «Букер»

А3. Отметьте режиссеров наиболее популярных театральных постановок в 1990-2000-е гг.

- 1) Е. Светланов, В. Гергиев, Ю. Темирканов
- 2) С. Слонимский, А. Шнитке, М. Ростропович
- 3) JI. Додин, В. Фокин, А. Житинкин
- 4) JI. Гайдай, Ю. Герман, Ю. Хотиненко

А4. В 2000-е гг. были созданы фильмы

- 1) «Остров», «9 рота», «Идиот»
- 2) «Утомленные солнцем», «Блокпост», «Кольцо Нибелунгов»
- 3) «Война и мир», «Калина красная», «В бой идут одни старики»
- 4) «Семнадцать мгновений весны», «Три тополя на Плющихе»

А5. Для развития российского кинематографа в 2004-2007 гг. характерно

- 1) увеличение количества сериалов про мафию
- 2) создание отечественных высокобюджетных фильмов
- 3) увеличение количества детских фильмов
- 4) приглашение иностранных режиссеров для постановок

А6. Пространственная композиция, сконструированная разных из материалов и предметов быта

- 1) перформанс
- 2) пред-а-порте
- 3) соц-арт
- 4) инсталляция

А7. Художник, создатель портретной галереи современников

- 1) А. Шилов
- 2) А. Рукавишников
- 3) А. Герман
- 4) В. Клыков

А8. Что из названного характеризует государственную политику в области культуры?

1) увеличение финансирования известнейших объектов культуры

- 2) создание канала «Культура»
- 3) поддержка издательской деятельности
- 4) все названное

А9. Скульптор, создатель памятника, посвященного 300-летию российского флота

- 1) С. Коненков 3) Э. Неизвестный
- 2) 3. Церетели 4) И. Глазунов

А10. Международное признание получили оперные исполнители

- 1) А. Нетребко и Д. Хворостовский 2) М. Плетнев и Е. Кисин
- 3) И. Чурикова и У. Лопаткина 4) Н. Гнатюк и Л. Лещенко

## **Вариант 2**

А1. Что из названного характерно для российской культуры 90-х гг. XX в.?

- 1) увеличение финансирования образовательных учреждений
- 2) упадок отечественного кинематографа
- 3) введение цензуры на телевидении
- 4) увеличение количества киностудий

А2. Какое из названных событий произошло в 2003 г.?

- 1) концерт П. Маккартни на Красной площади
- 2) прекращение Синодального периода в истории Православной церкви
- 3) выход в свет фильма «Брат»
- 4) фильм «Утомленные солнцем» удостоен «Оскара»

А3. Что из названного характерно для изобразительного искусства 1990-х начала 2000-х гг.?

- 1) возрождение стиля соцреализм
- 2) стремление к экспериментам
- 3) возвращение к традициям дореволюционного искусства
- 4) сокращение количества музеев

А4. Для развития отечественного спорта в 90-е гг. XX в. было характерно

- 1) сокращение спортивных клубов и секций
- 2) увеличение финансирования спорта
- 3) бойкотирование Олимпийских игр
- 4) успешное развитие детско-юношеского спорта

А5. Отметьте известных российских спортсменов начала XXI в.

- 1) А. Скокан и А. Герман
- 2) И. Глазунов и Д. Вишнева
- 3) И. Роднина и А. Зайцев

4) А. Немов и А. Карелин

А6. Какое из названных событий произошло в 2000 г.?

1) начата реализация целевых федеральных программ « Культура »

2) стартовал проект «Гора самоцветов»

3) открыта экспозиция «Москва-Берлин»

4) открыт Исторический музей

А7. Кто из названных спортсменок установил мировой рекорд в прыжках с шестом?

1) JI. Егорова 3) Т. Лебедева

2) Е. Исинбаева 4) А. Кабаева

А8. Государственный канал «Культура» начал свою работу

1) в 1997 г. 2) в 2000 г.

3) в 2006 г. 4) в 2009 г.

А9. Кто из названных лиц является главным режиссером Московского Художественного Академического театра им. А.П. Чехова?

1) М. Захаров 2) А. Ширвиндт

3) Ю. Любимов 4) О. Табаков

А10. Для развития отечественной культуры в 2000-2009 гг. характерно

1) увеличение количества театров

2) увеличение финансирования музеев

3) увеличение количества музеев

4) все названное

## **Контрольная работа**

## **Вариант I**

## **Часть А.**

1. Что из перечисленного можно определить как причину перестройки?

А) обострение отношений с США в начале 80-х гг.

Б) успехи социальной политики в СССР

В) гонка вооружений подрывала экономику СССР

2. Какие реформы политической системы относятся к периоду перестройки?

А) созыв съезда народных депутатов СССР

Б) образование Государственной Думы

В) введение поста Президента в стране

Г) отмена 6-й статьи Конституции

3. Найдите правильное высказывание:

А) политические реформы в СССР привели к росту авторитета КПСС Б) в результате политических реформ КПСС потеряла монополию власти В) итогом политических реформ в СССР стало увеличение числа членов КПСС

4. Какая из советских республик первой заявила о своём суверенитете?

А) Литва

Б) Эстония

В) Украина

5. Когда произошёл взрыв на Чернобыльской АЭС?

А) 1985 г.

Б) 1986 г.

В) 1988 г.

6. М.С.Горбачёв был избран Президентом СССР

А) всенародным голосованием

- Б) съездом народных депутатов
- В) Пленумом ЦК КПСС
- Г) Государственной Думой

7. Высшая законодательная власть в РФ принадлежит

А) Федеральному собранию

Б) Верховному Суду

В) Правительству

Г) Президенту

8. Понятие «новое политическое мышление», появившееся в период перестройки, означает

А) использование военной силы в решении спорных вопросов

Б) свёртывание торговых отношений со странами Запада

В) восстановление «железного занавеса»

Г) нормализация отношений Восток-Запад через разоружение

9. Какое из названных понятий относится к политической жизни в СССР в период перестройки?

А) «антипартийная группа»

Б) идеологический диктат

- В) многопартийность
- Г) общество развитого социализма

10. Законы СССР «О кооперации» и «Об аренде и арендных отношениях в СССР» были приняты во время правления

А) Л.И.Брежнева

Б) Ю.В.Андропова

В) М.С.Горбачёва

Г) Б.Н.Ельцина

11. Понятия «перестройка», «ускорение», «гласность» связаны с политикой

А) Н.С.Хрущёва

Б) Л.И.Брежнева

В) Ю.В.Андропова

Г) М.С.Горбачёва

12. Основная причина перехода СССР к политике перестройки

А) резкое обострение международной обстановки

Б) необходимость интенсивного освоения Сибири и Дальнего Востока

В) затяжной экономический и политический кризис в стране

Г) массовые выступления населения

### **Часть В.**

1. Установите соответствие между фамилиями руководителей СССР и периодами их пребывания у власти

А) Н.С.Хрущёв 1) 1982-1984гг. Б) М.С.Горбачёв 2) 1964-1982гг. В) Л.И.Брежнев 3) 1953-1964гг. 4) 1985-1991гг.

ФАМИЛИИ ПЕРИОДЫ

2. Установите соответствие между понятиями и периодами, с которыми они связаны

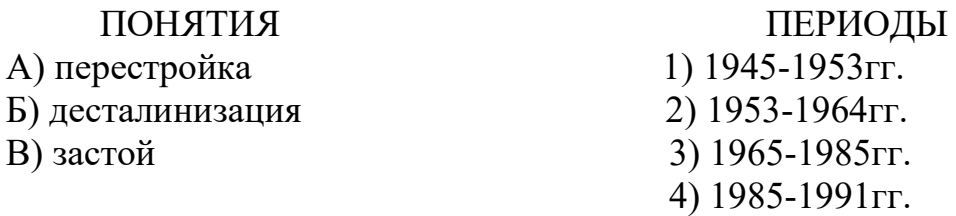

3. Прочтите отрывок из сообщения СМИ и укажите год, когда происходили описываемые события:

«По сведениям из достоверных источников, президент ССР М.С.Горбачёв, отстранённый в ночь на 19 августа от власти ГКЧП «в связи с неспособностью управлять государством из-за состояния здоровья», находится сейчас под домашним арестом на даче в Крыму».

Ответ:

4. Прочитайте отрывок из работы современного историка и укажите о каком событии идёт речь.

«Радиоактивное заражение… поразило многие районы Украины, Белоруссии и России – территорию свыше 200 тысяч квадратных километров. Повышение радиоактивного фона было отмечено в других странах: Польше, Румынии, Болгарии, Югославии, Норвегии, Финляндии, Швеции, и даже в таких далёких, как Бразилия и Япония».

Ответ:

5. Установите соответствие между фамилиями советских руководителей и концепциями, которые они выдвигали.

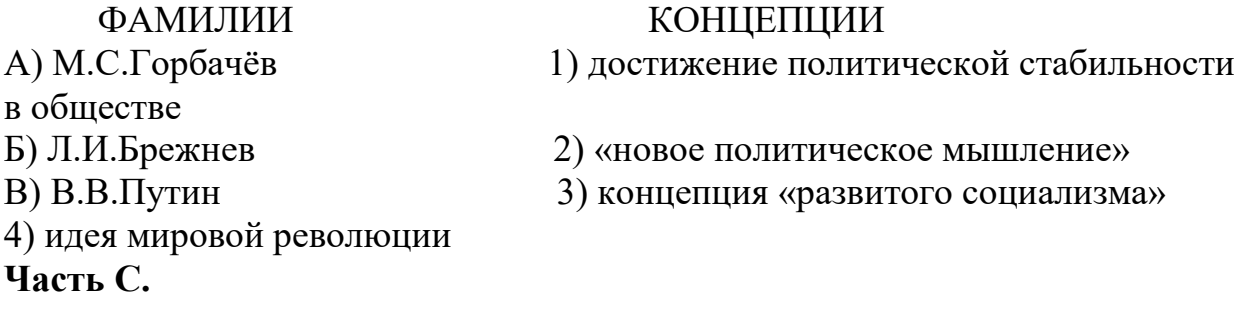

Дайте оценку политическим преобразованиям в стране в годы перестройки.

## **Вариант II**

### **Часть А.**

1. Каковы черты экономических реформ перестройки?

А) создание частного сектора в экономике

Б) введение арендных отношений

В) появление фермерства

Г) приватизация государственной собственности

2. Кто из политических деятелей СССР был реабилитирован в годы перестройки?

А) Н.Бухарин

Б) В.Молотов

В) М.Тухачевский

3. Когда в Москве произошёл путч направленный на свёртывание реформ?

А) 24-26 июля 1990 г.

- Б) 12-14 января 1991 г.
- В) 19-21 августа 1991 г.

4. В каких странах проходили встречи М.С.Горбачёва с президентами США?

А) Исландия

Б) Бельгия

В) Швейцария

Г) Испания

5. Каких успехов удалось добиться благодаря политике нового мышления?

А) началось строительство совместной орбитальной станции

Б) удалось добиться начала переговоров о разрешении арабо-израильского конфликта

В) началось сокращение целого класса ракет и ядерного оружия

6. Новым явлением общественно-политической жизни России в 1990-е гг. стало

А) проведение выборов на безальтернативной основе Б) развёртывание движения диссидентов

В) формирование многопартийности

Г) подчинение системы местного самоуправления центральной власти

7. Понятие «застой» связано с периодом, когда СССР руководил

А) И.В.Сталин

Б) Н.С.Хрущёв

В) Л.И.Брежнев

Г) М.С.Горбачёв

8. Причиной сокращения промышленного производства в СССР в начале 1990-х гг. является

А) отказ от командных методов руководства экономикой

Б) осуществление приватизации государственной собственности

В) непоследовательность экономических реформ М.Горбачёва

Г) массовое забастовочное движение против реформ

9. Что было характерной чертой экономического развития России в 1990-е гг.?

А) переход к территориальной системе управления хозяйством

Б) переход от директивной системы управления к рыночной экономике

В) введение полного хозяйственного расчёта на предприятиях

Г) совершенствование государственного планирования в экономике

10. В 1990-е гг. президенты РФ вступали в должность в результате

А) избрания Государственной Думой

Б) назначения Федеральным Собранием

В) всенародных выборов

Г) назначения Конституционным Судом

### 11. К последствиям политики гласности в СССР относится

А) начало реабилитации жертв сталинских репрессий

Б) падение интереса к истории социалистического общества

В) отмена секретности государственных тайн

Г) осознание обществом сущности тоталитарной системы

12. Следствием политики гласности в СССР в период перестройки был (-о)

А) арест противников перестройки

Б) официальное осуждение политической деятельности КПСС в предшествующие десятилетия

В) издание ранее запрещённых произведений литературы

Г) рост рядов КПСС

### **Часть В.**

1. Установите соответствие между событиями XX века и годами, когда происходило это событие

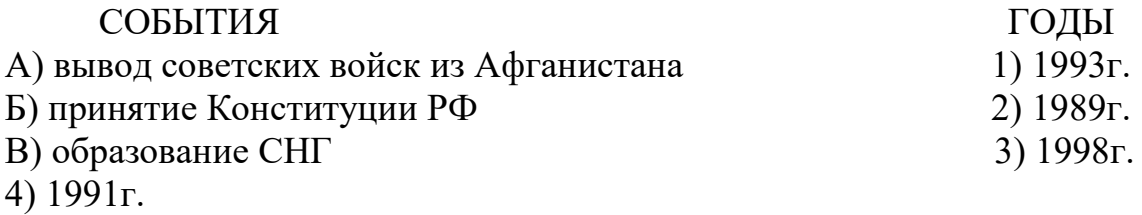

2. Установите соответствие между фамилиями руководителей СССР и периодами их пребывания у власти

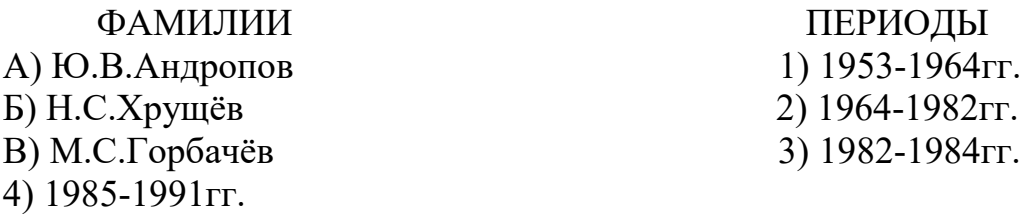

3. Прочтите отрывок из выступления одного из руководителей Советского государства и укажите его фамилию:

«Дорогие соотечественники! Сограждане! В силу сложившейся ситуации с образованием Содружества независимых государств я прекращаю свою деятельность на посту президента СССР. Принимаю это решение по принципиальным соображениям. Я твёрдо выступал за самостоятельность, независимость народов, суверенитет республик. Но одновременно и за сохранение союзного государства, целостности страны. События пошли по другому пути. Возобладала линия на расчленение страны и разъединение государства, с чем я не могу согласиться».

Ответ:

4. Прочтите отрывок из исторического документа и укажите имя руководителя СССР, о котором идёт речь:

«По характеру он был добродушным и мягким человеком, любил шутку и сам воплощал собой стабильность, которая впрочем, обернулась застоем, а его податливость и тщеславие привели к постыдному манипулированию со стороны окружения».

Ответ:

5. Установите соответствие между фамилиями деятелей культуры и сферами их деятельности.

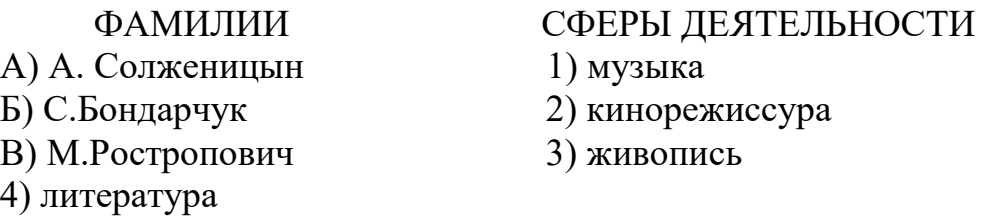

**Часть С.** Дайте оценку итого политики «гласности» в годы перестройки.

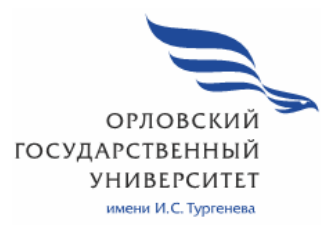

МИНИСТЕРСТВО НАУКИ И ВЫСШЕГО ОБРАЗОВАНИЯ РОССИЙСКОЙ ФЕДЕРАЦИИ МЦЕНСКИЙ ФИЛИАЛ

ФЕДЕРАЛЬНОЕ ГОСУДАРСТВЕННОЕ БЮДЖЕТНОЕ ОБРАЗОВАТЕЛЬНОЕ УЧРЕЖДЕНИЕ ВЫСШЕГО ОБРАЗОВАНИЯ "ОРЛОВСКИЙ ГОСУДАРСТВЕННЫЙ УНИВЕРСИТЕТ ИМЕНИ И.С.ТУРГЕНЕВА"

Кафедра общеобразовательных дисциплин

Белова Евгения Игоревна

## **РАБОЧАЯ ПРОГРАММА УЧЕБНОЙ ДИСЦИПЛИНЫ**

## **ОГСЭ 03. ИНОСТРАННЫЙ ЯЗЫК В ПРОФЕССИОНАЛЬНОЙ ДЕЯТЕЛЬНОСТИ**

Специальность 09.02.06 Сетевое и системное администрирование

Квалификация сетевой и системный администратор

Форма обучения очная

Мценск 2020г.

Рабочая программа учебной дисциплины разработана на основе Федерального государственного образовательного стандарта среднего профессионального образования (далее - ФГОС СПО) по специальности 09.02.06 Сетевое и системное администрирование, утвержденного Приказом Министерства образования и науки Российской Федерации от 05.02.2018 г. №69 и примерной рабочей программы учебной дисциплины примерной основной образовательной программы (далее - ПООП) по специальности среднего профессионального образования 09.02.06 Сетевое и системное администрирование

Разработчик: Белова Евгения Игоревна, преподаватель

Эксперт: Ковалева М.В., преподаватель высшей квалификационной кафедры категории. дисциплины «Иностранный язык». общеобразовательных дисциплин  $00$ 

Эксперт: Кудряшова Л.В., преподаватель высшей квалификационной категории, дисциплины «Иностранный язык», БПОУ ОО «Орловский техникум агробизнеса и сервиса» //

Рабочая программа обсуждена на заседании кафедры общеобразовательных лисциплин

Протокол № 9 от « 13 » мая 2020 г. И.о. зав. кафедрой Конина Н.А. О

Рабочая программа согласована с заведующим выпускающей кафедры экономики и информационных технологий

Протокол №  $\frac{\mathcal{G}}{\mathcal{G}}$ от « $\frac{\mathcal{J}}{\mathcal{G}}$ » мая 2020 г.<br>И.о. зав. кафедрой Мозгунова Н.Н.

Рабочая программа утверждена на заседании НМС Мценского филиала Протокол № 9 от «  $\alpha$ 35» мая 2020 г.

Председатель НМС филиала *Премер* Л.И. Распашнова

## **СОДЕРЖАНИЕ**

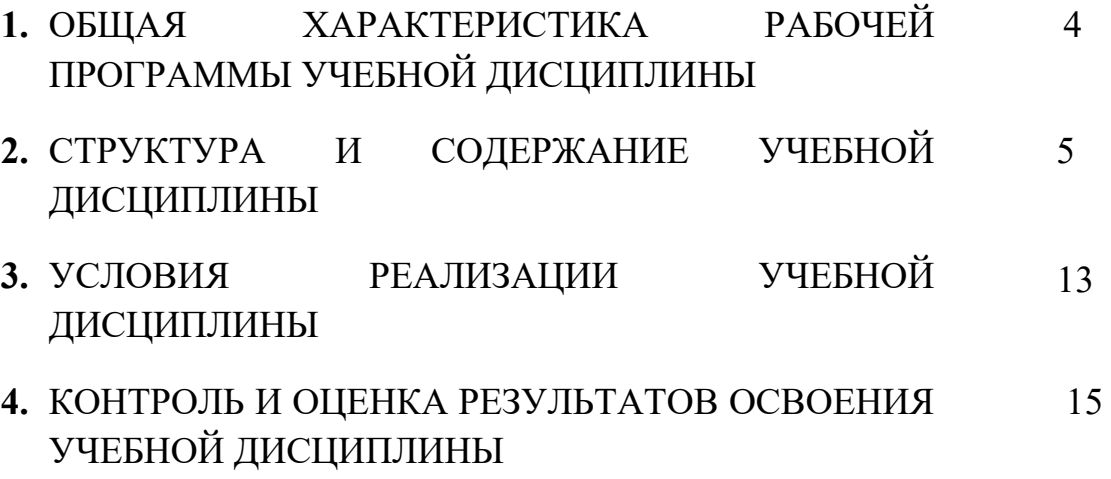

### **1. ОБЩАЯ ХАРАКТЕРИСТИКА РАБОЧЕЙ ПРОГРАММЫ УЧЕБНОЙ ДИСЦИПЛИНЫ «ОГСЭ 03. Иностранный язык в профессиональной деятельности»**

**1.1. Место дисциплины в структуре основной образовательной программы**

Учебная дисциплина «Иностранный язык в профессиональной деятельности» относится к общему гуманитарному и социальноэкономическому учебному циклу основной образовательной программы (далее – ООП) по специальности 09.02.06 Сетевое и системное администрирование и обеспечивает формирование общих компетенций (далее - ОК) согласно ООП:

ОК 01- выбирать способы решения задач профессиональной деятельности, применительно к различным контекстам.

ОК 04- работать в коллективе и команде, эффективно взаимодействовать с коллегами, руководством, клиентами.

ОК 06 – проявлять гражданско-патриотическую позицию, демонстрировать осознанное поведение на основе традиционных общечеловеческих ценностей.

ОК 10 - пользоваться профессиональной документацией на государственном и иностранном языке.

### **1.2. Цель и планируемые результаты освоения дисциплины**

В рамках программы учебной дисциплины обучающимися осваиваются умения и знания

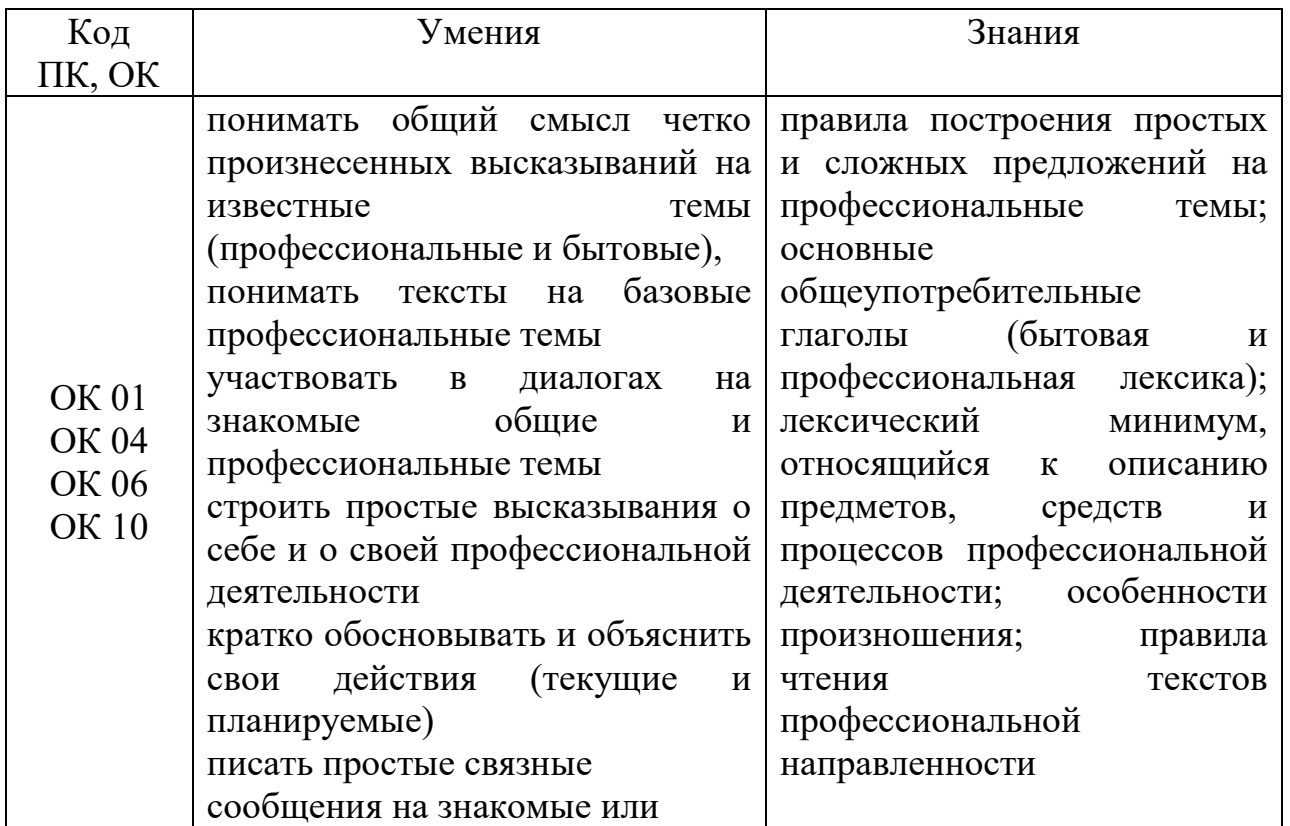

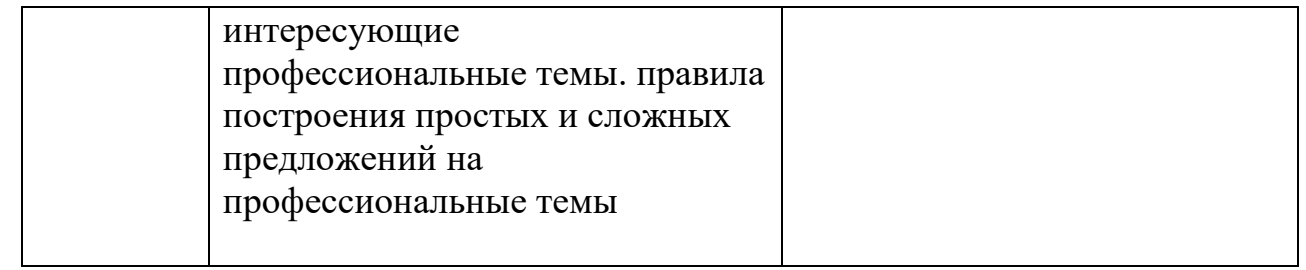

## **2. СТРУКТУРА И СОДЕРЖАНИЕ УЧЕБНОЙ ДИСЦИПЛИНЫ 2.1. Объем учебной дисциплины и виды учебной работы**

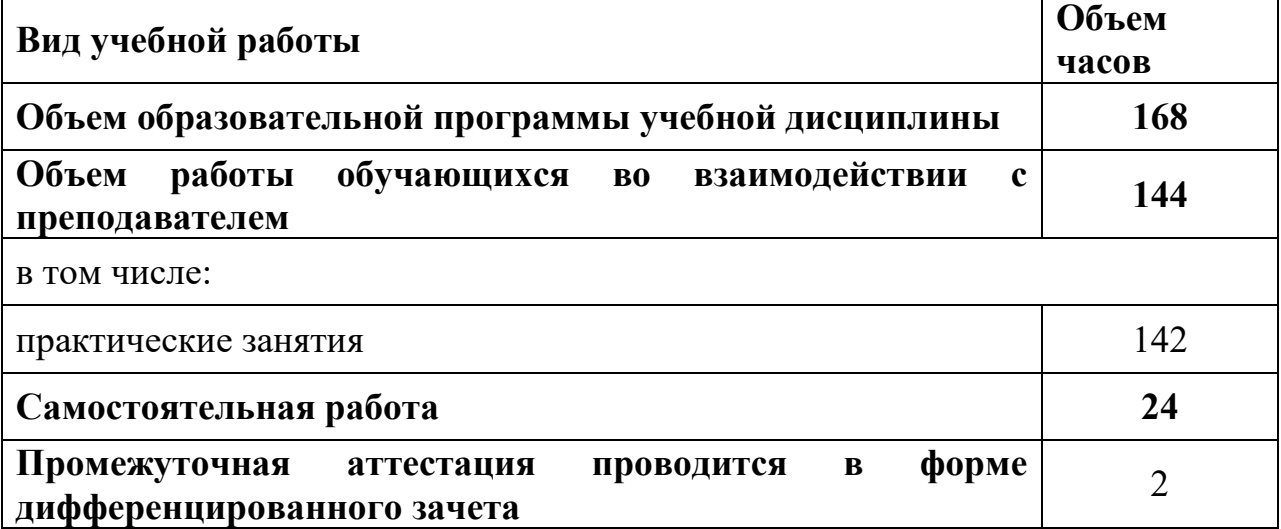

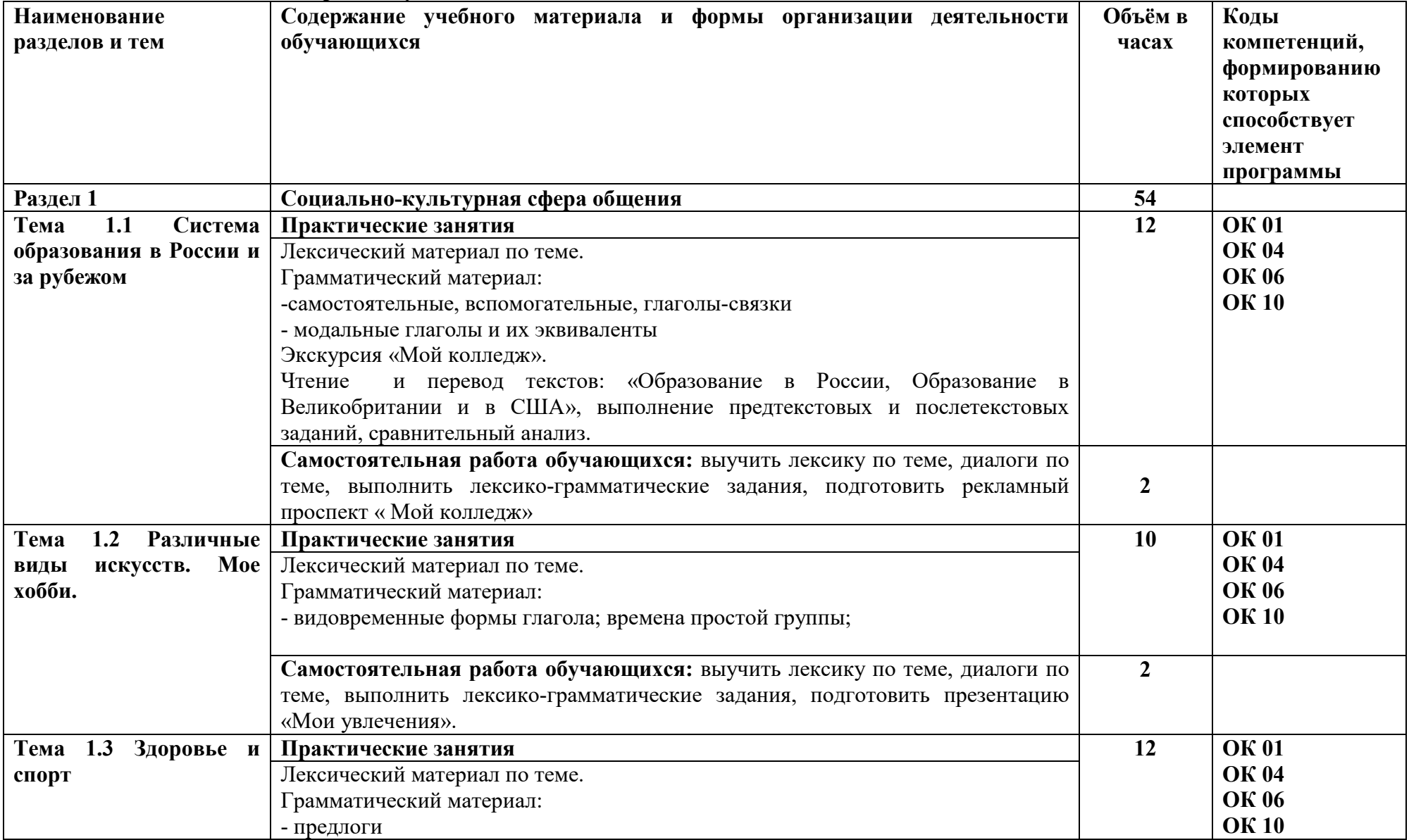

#### **2.2. Тематический план и содержание учебной дисциплины**

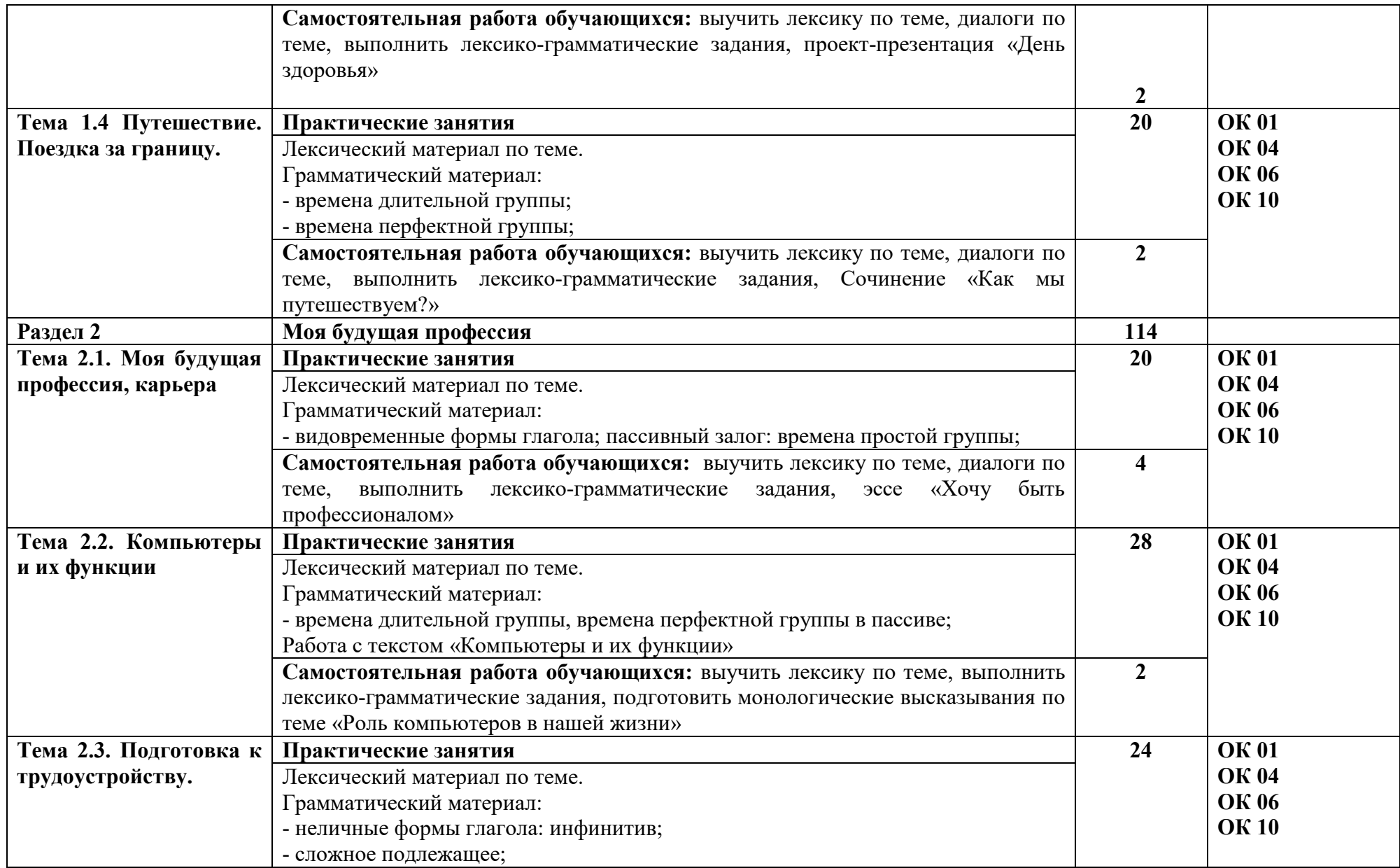

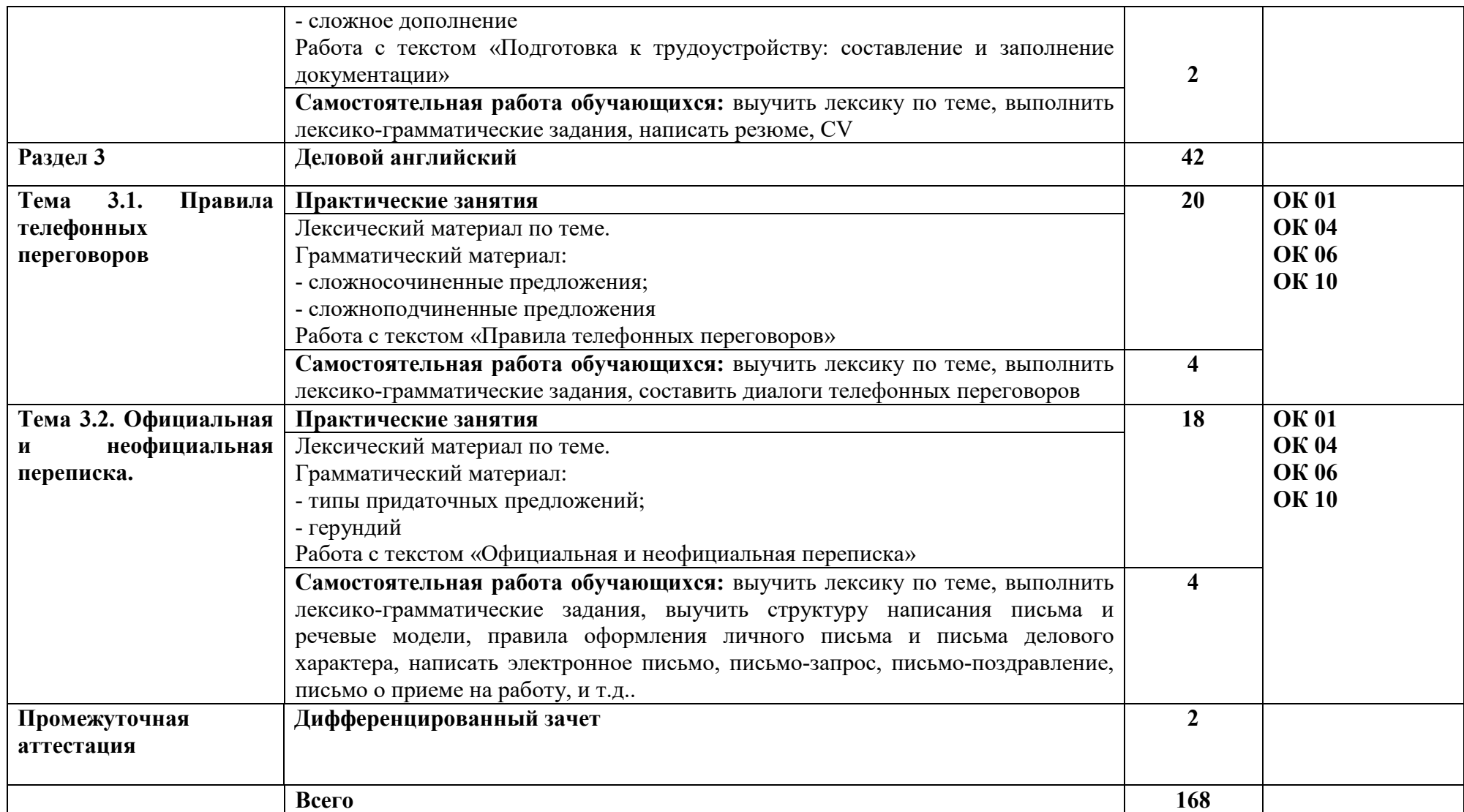

### **3. УСЛОВИЯ РЕАЛИЗАЦИИ ПРОГРАММЫ УЧЕБНОЙ ДИСЦИПЛИНЫ**

### **3.1. Требования к минимальному материально-техническому обеспечению**

 Реализация учебной дисциплины требует наличия учебного кабинета иностранного языка.

 Оборудование учебного кабинета: Учебная мебель (столы, стулья), доска, шкаф со стеклом, стол, шкаф книжный, наглядные пособия: алфавит (настенная таблица), комплекты настенных учебно-наглядных пособий, учебные пособия, карты стран изучаемого языка, раздаточные материалы; интерактивное учебно-наглядное пособие «Знакомство с Великобританией», интерактивное учебно–наглядное пособие «Лондон», комплект таблиц «Английский язык: существительные, прилагательные, местоимения, числительные», «Английский язык: времена», «Английский язык: глаголы».

Технические средства обучения: ноутбук, в совместном пользовании с другими кабинетами находятся проектор, экран.

### **3.2. Информационное обеспечение**

Для реализации программы учебной дисциплины используются печатные и/или электронные образовательные и информационные ресурсы.

### **3.2.1. Электронные издания (электронные ресурсы)(основные)**

1. Planet of English : учебник английского языка для учреждений СПО / Г. Т. Безкоровайная [и др.]. - 4-е изд., стер. - Москва : Академия, 2017. - 256 с. – ISBN 978-5-4468-4304-6.- Текст : электронный // ЭБ : Академия [сайт]. —URL : http://www.academia-moscow.ru/catalogue/4831/214498/ (дата обращения: 15.09.2020). — Режим доступа: для авторизир. пользователей.

2. Голубев, А. П. Английский язык : учебник для учреждений СПО / А. П. Голубев, Н. В. Балюк, И. Б. Смирнова. - 16-е изд., стер. – Москва : Академия», 2017. - 336 с. –ISBN 978-5-4468-4423-4 .- Текст : электронный // ЭБ : Академия [сайт]. — URL : http://www.academiamoscow.ru/catalogue/4831/314038/ (дата обращения: 15.09.2020). — Режим доступа: для авторизир. пользователей.

### **3.2.2. Дополнительные источники (печатные издания, электронные издания)**

1. Бутенко, Е. Ю. Английский язык для ИТ-специальностей. IT-English : учебное пособие для среднего профессионального образования / Е. Ю. Бутенко. — 2-е изд., испр. и доп. — Москва : Издательство Юрайт, 2020. — 119 с. — (Профессиональное образование). — ISBN 978-5-534-07790-2. — Текст : электронный // ЭБС Юрайт [сайт]. — URL: https://biblioonline.ru/bcode/452590 (дата обращения: 03.10.2020). — Режим доступа: для авторизир. пользователей.

2. Буренко, Л. В. Грамматика английского языка. Grammar in Levels Elementary – Pre-Intermediate : учебное пособие для среднего профессионального образования / Л. В. Буренко, О. С. Тарасенко, Г. А. Краснощекова ; под общей редакцией Г. А. Краснощековой. — Москва : Издательство Юрайт, 2020. — 227 с. — (Профессиональное образование). — ISBN 978-5-9916-9261-8. — Текст : электронный // ЭБС Юрайт [сайт]. — URL: https://biblio-online.ru/bcode/452909 (дата обращения: 03.10.2020). — Режим доступа: для авторизир. пользователей.

3. Невзорова, Г. Д. Английский язык. Грамматика : учебное пособие для среднего профессионального образования / Г. Д. Невзорова, Г. И. Никитушкина. — 2-е изд., испр. и доп. — Москва : Издательство Юрайт, 2020. — 213 с. — (Профессиональное образование). — ISBN 978-5- 534-09886-0. — Текст : электронный // ЭБС Юрайт [сайт]. — URL: https://biblio-online.ru/bcode/452460 (дата обращения: 03.10.2020). — Режим доступа: для авторизир. пользователей.

### **Интернет-ресурсы**

1. Академия [Электронный ресурс] : электронная библиотека / ООО « Издательский центр «Академия». – Режим доступа : http://www.academiamoscow.ru/ .- загл. с экрана.

2. Лань [Электронный ресурс] : электронно-библиотечная система / ООО «ЭБС Лань». - Режим доступа : http://e.lanbook.com/ .- загл. с экрана.

3. Национальный цифровой ресурс «Руконт [Электронный ресурс] : Электронная библиотечная система / ИТС «Контекстум» г. Москва. – Режим доступа: http://www.rucont.ru.- загл. с экрана

4. Электронная библиотека образовательных ресурсов ОГУ имени И.С.Тургенева [Электронный ресурс] / ФГБОУ ВО «ОГУ им. И.С. Тургенева».- Режим доступа: http://elib.oreluniver.ru/.- загл. с экрана.

5. eLIBRARY.RU [Электронный ресурс] : электронная библиотека / ООО «РУНЭБ». –– Режим доступа : http://elibrary.ru/defaultx.asp .- Яз. рус., англ.- загл. с экрана.

6. IPRbooks [Электронный ресурс] : электронно-библиотечная система / ООО « Ай Пи Эр Медиа». – Режим доступа : http://www.iprbookshop.ru/ . загл. с экрана.

7. Polpred.com Обзор СМИ [Электронный ресурс] : сайт. – Режим доступа : http://polpred.com/.- загл. с экрана.

### **Периодические издания**

1. Вестник Московского университета. Серия 19 : Лингвистика и межкуль- турная коммуникация [Электронный ресурс] : науч.-практ. журн. – 1946. - .-4 раза в год . - Москва : ФГБОУВО «МГУ им. М. В. Ломоносова».- 2014-2018.- Режим доступа : https://elibrary.ru/contents.asp?titleid=8377

2. Вестник Московского университета. Серия 22: Теория перевода [Элек- тронный ресурс] : науч.-практ. журн. /учредитель ФГБОУВО «МГУ им. М. В. Ломоносова».- 2008. .-4 раза в год . - Москва : ФГБОУВО «МГУ им. М. В. Ломоносова» 2014-2018.- Режим доступа : https://elibrary.ru/contents. asp?titleid=27918

3. Вопросы Языкознания [Электронный ресурс] : науч.-практ. журн. / учредитель ФГБУ "Российская академия наук". 1952.- .- 12 раз в год.-Москва : ФГУП «Издательство «Наука».- 2014 - 2018.- Режим доступа : https://elibrary.ru/contents.asp?titleid=7716

### **4.КОНТРОЛЬ И ОЦЕНКА РЕЗУЛЬТАТОВ ОСВОЕНИЯ УЧЕБНОЙ ДИСЦИПЛИНЫ**

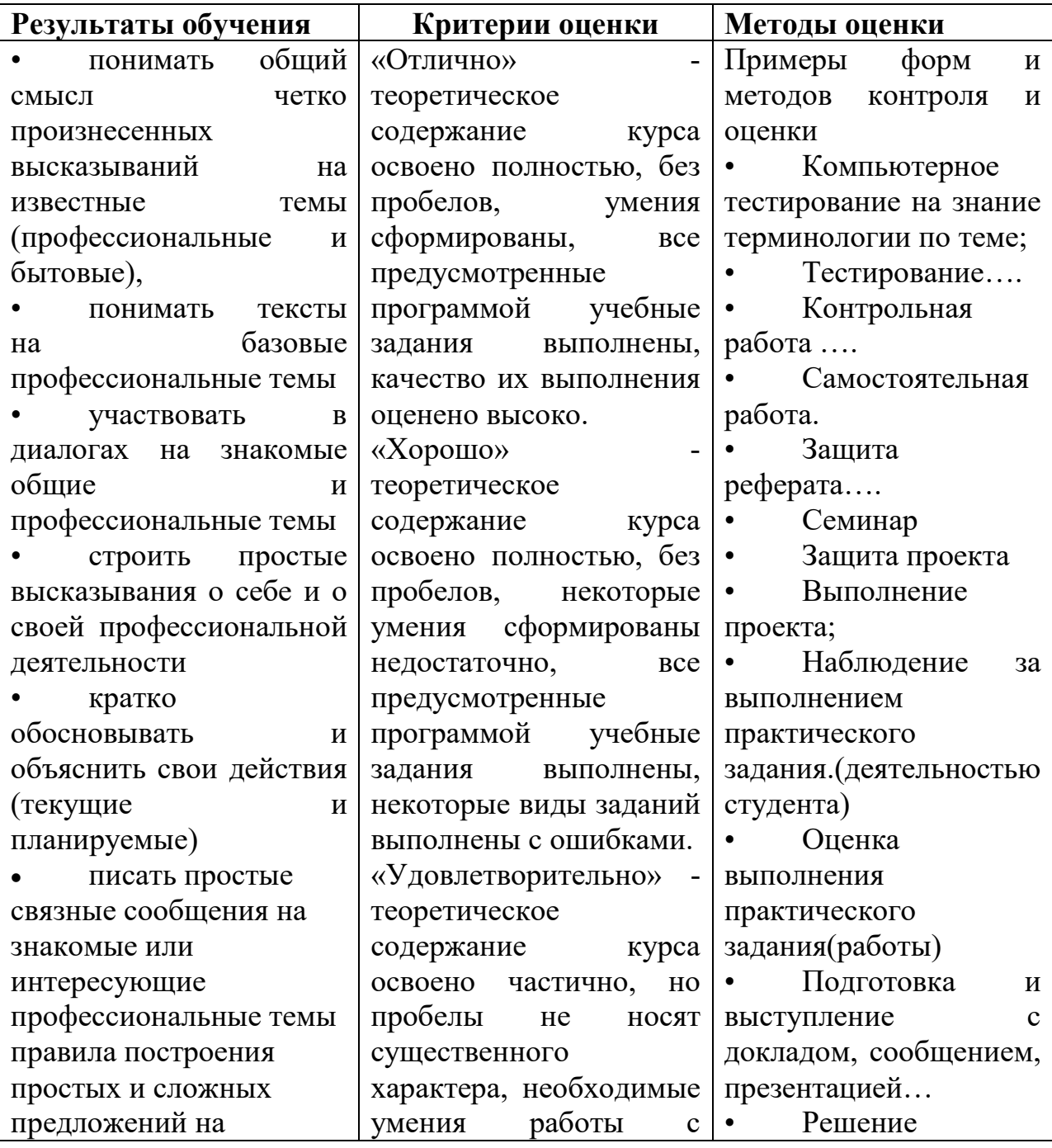

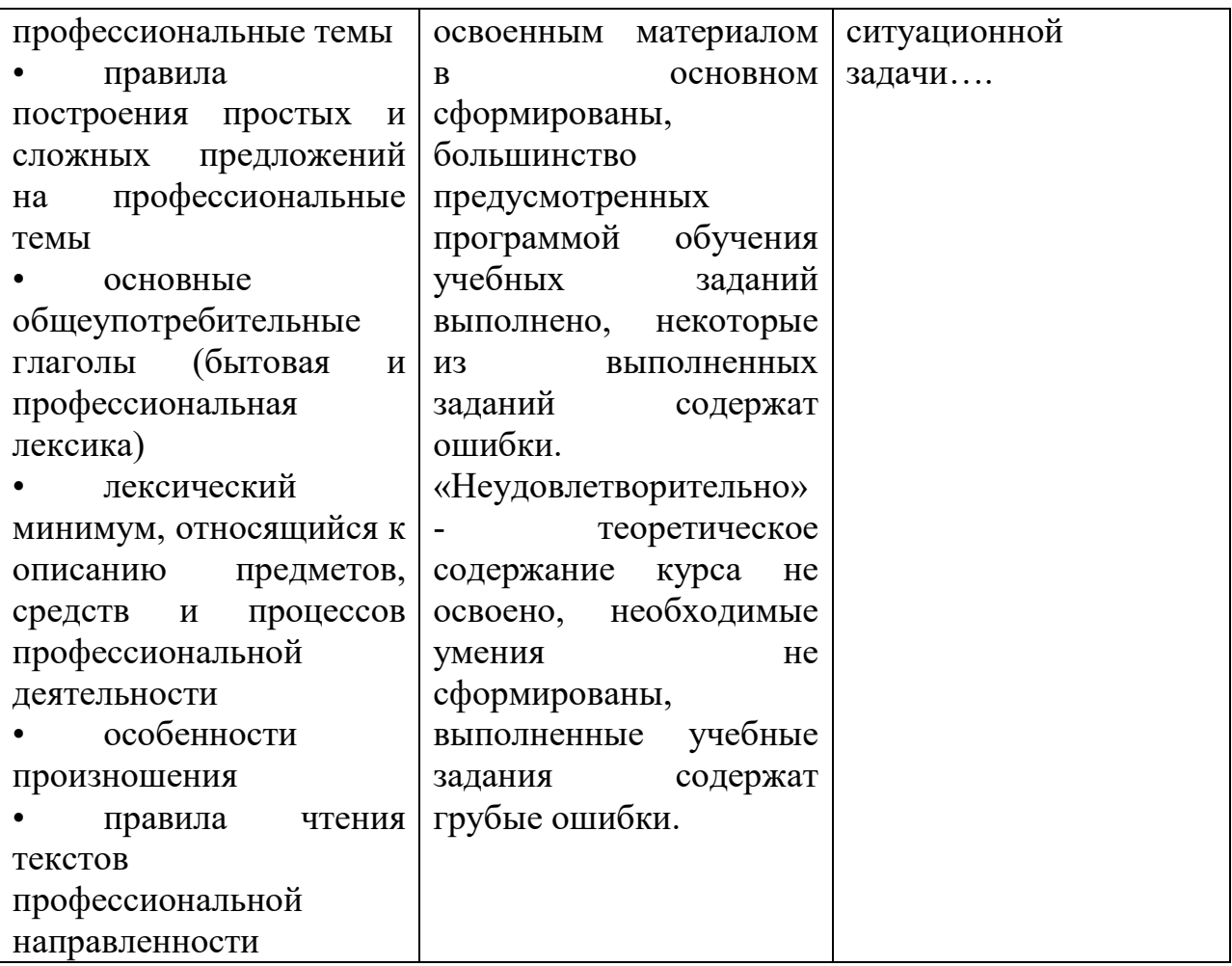

ПРИЛОЖЕНИЕ К РАБОЧЕЙ ПРОГРАММЕ ДИСЦИПЛИНЫ

# **ФОНД ОЦЕНОЧНЫХ СРЕДСТВ ДЛЯ ПРОВЕДЕНИЯ ТЕКУЩЕГО КОНТРОЛЯ УСПЕВАЕМОСТИ И ПРОМЕЖУТОЧНОЙ АТТЕСТАЦИИ**

по учебной дисциплине ИНОСТРАННЫЙ ЯЗЫК В ПРОФЕССИОНАЛЬНОЙ ДЕЯТЕЛЬНОСТИ

Специальность 09.02.06 Сетевое и системное администрирование

2020

## **1 ПАСПОРТ ФОНДА ОЦЕНОЧНЫХ СРЕДСТВ**

### Таблица 1 – Соотношение контролируемых модулей дисциплины с компетенциями и оценочными средствами

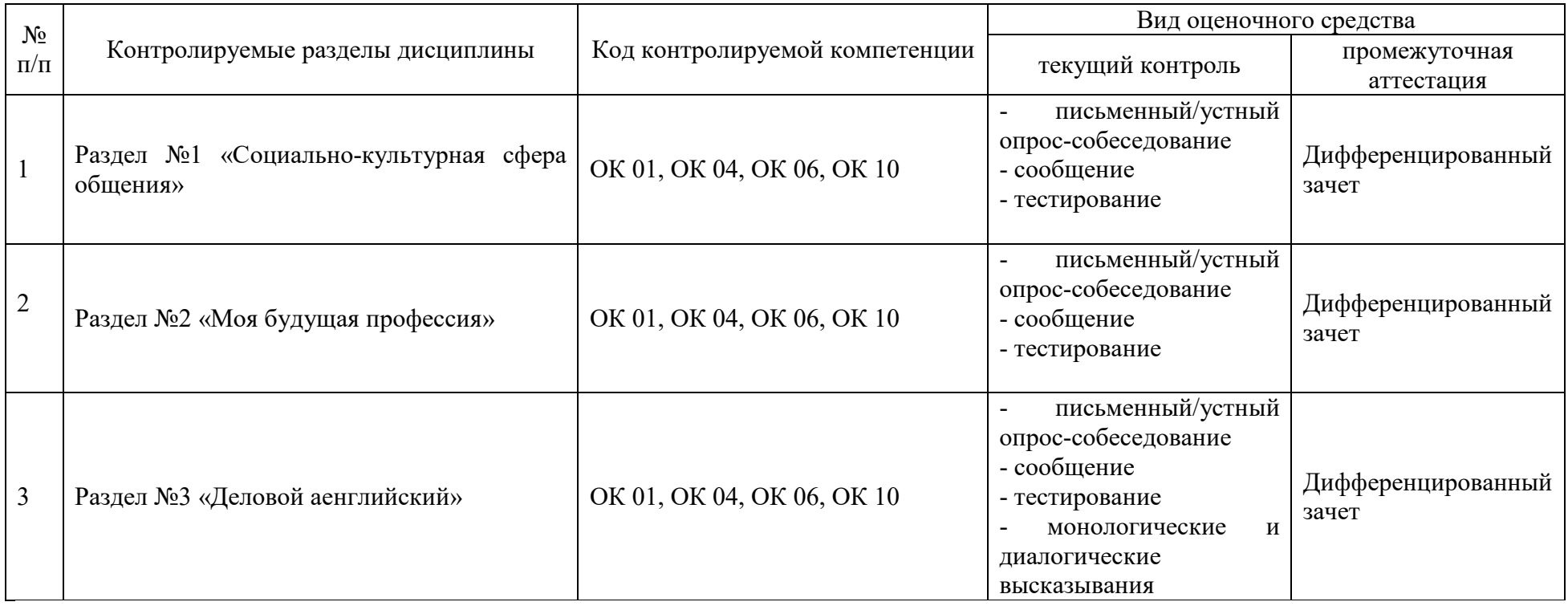
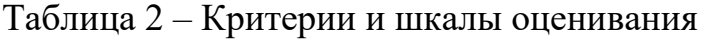

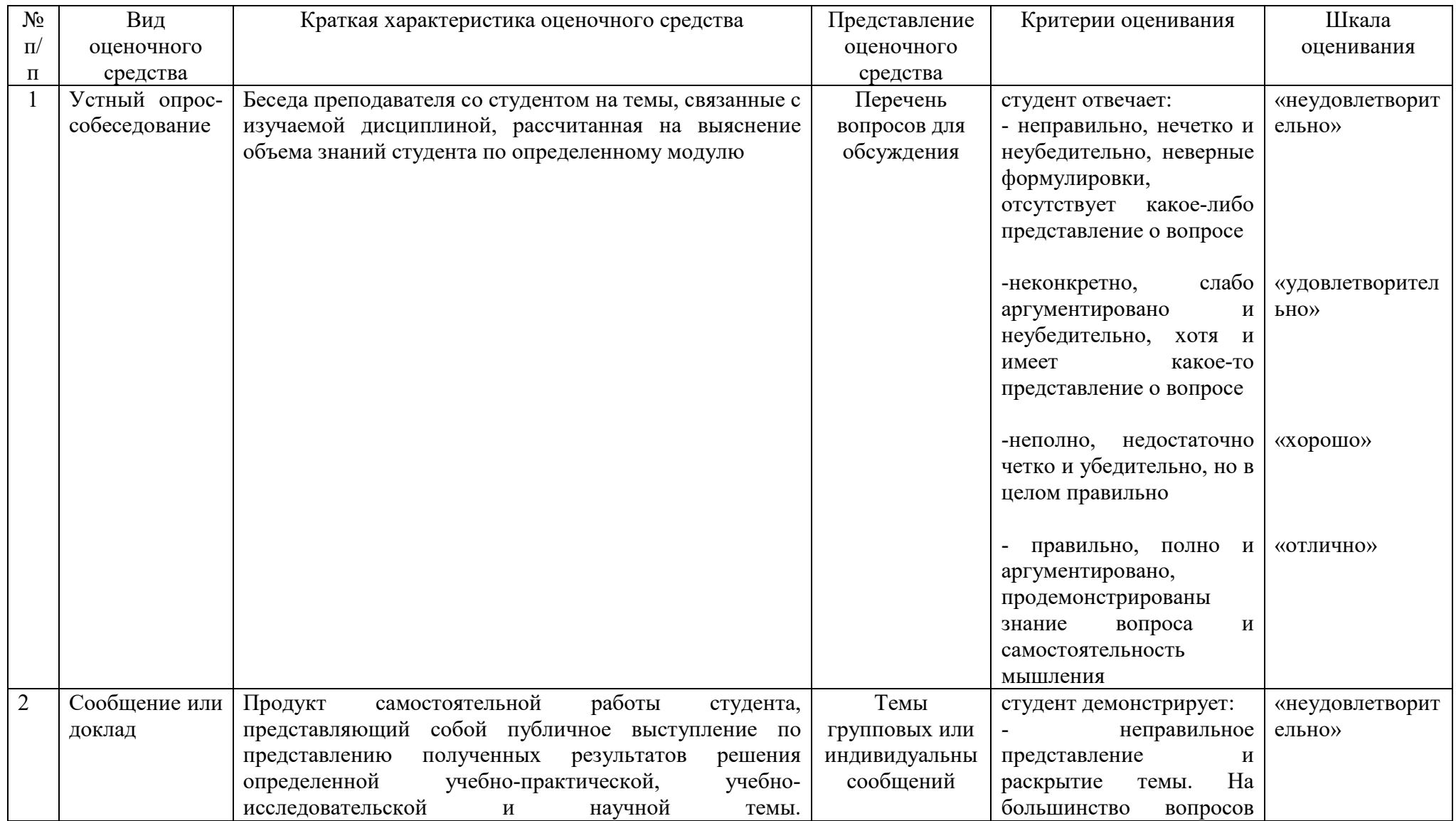

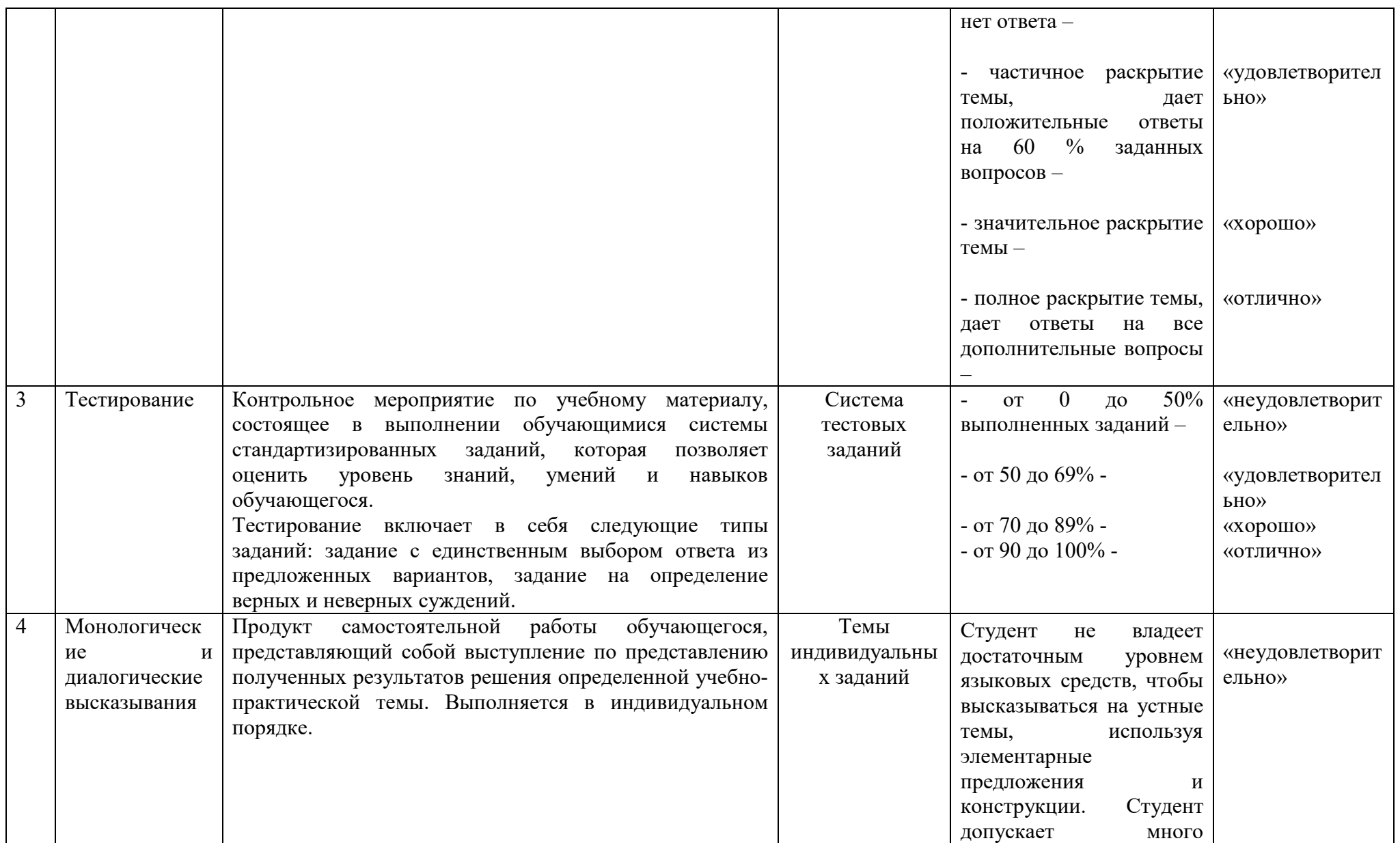

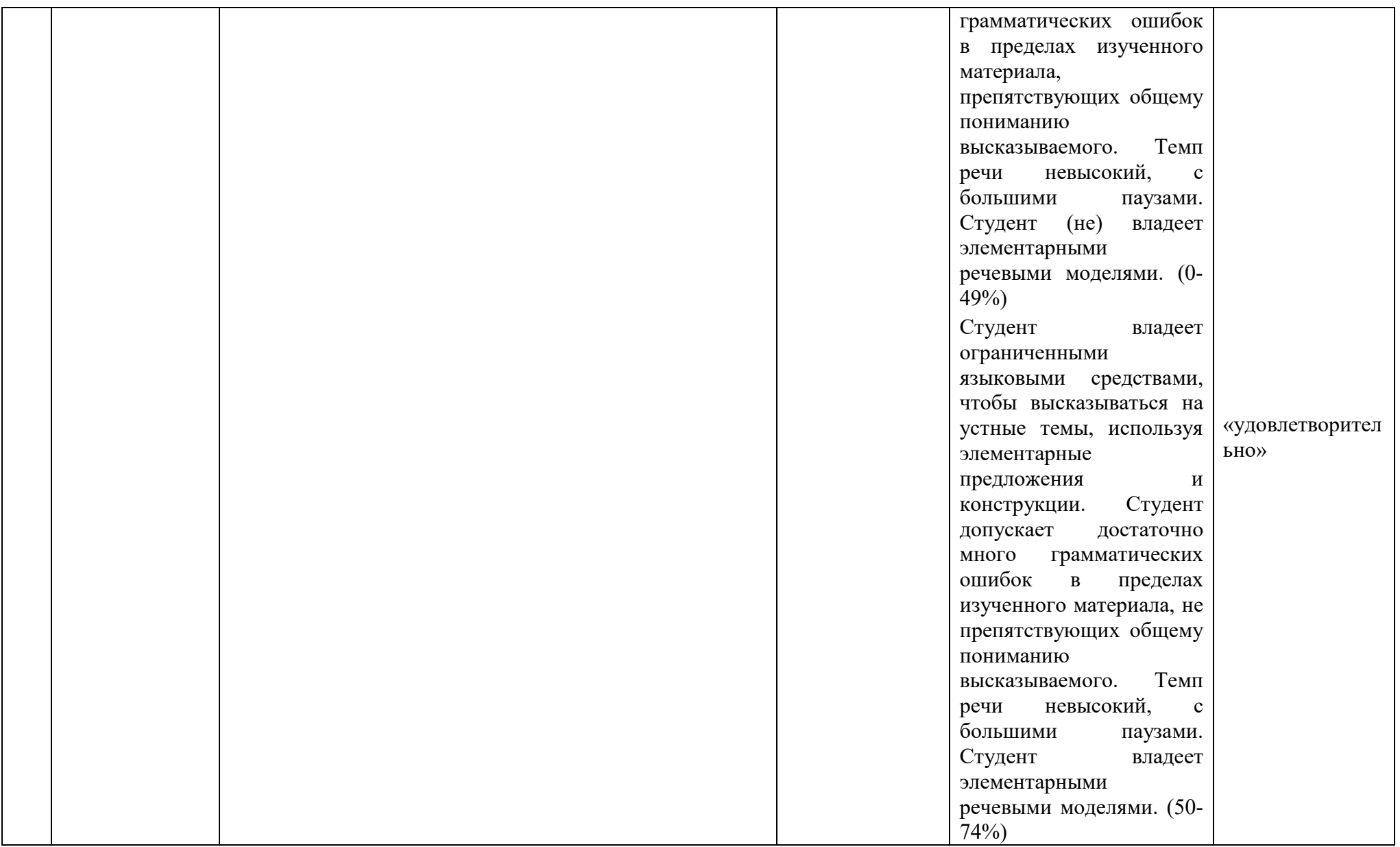

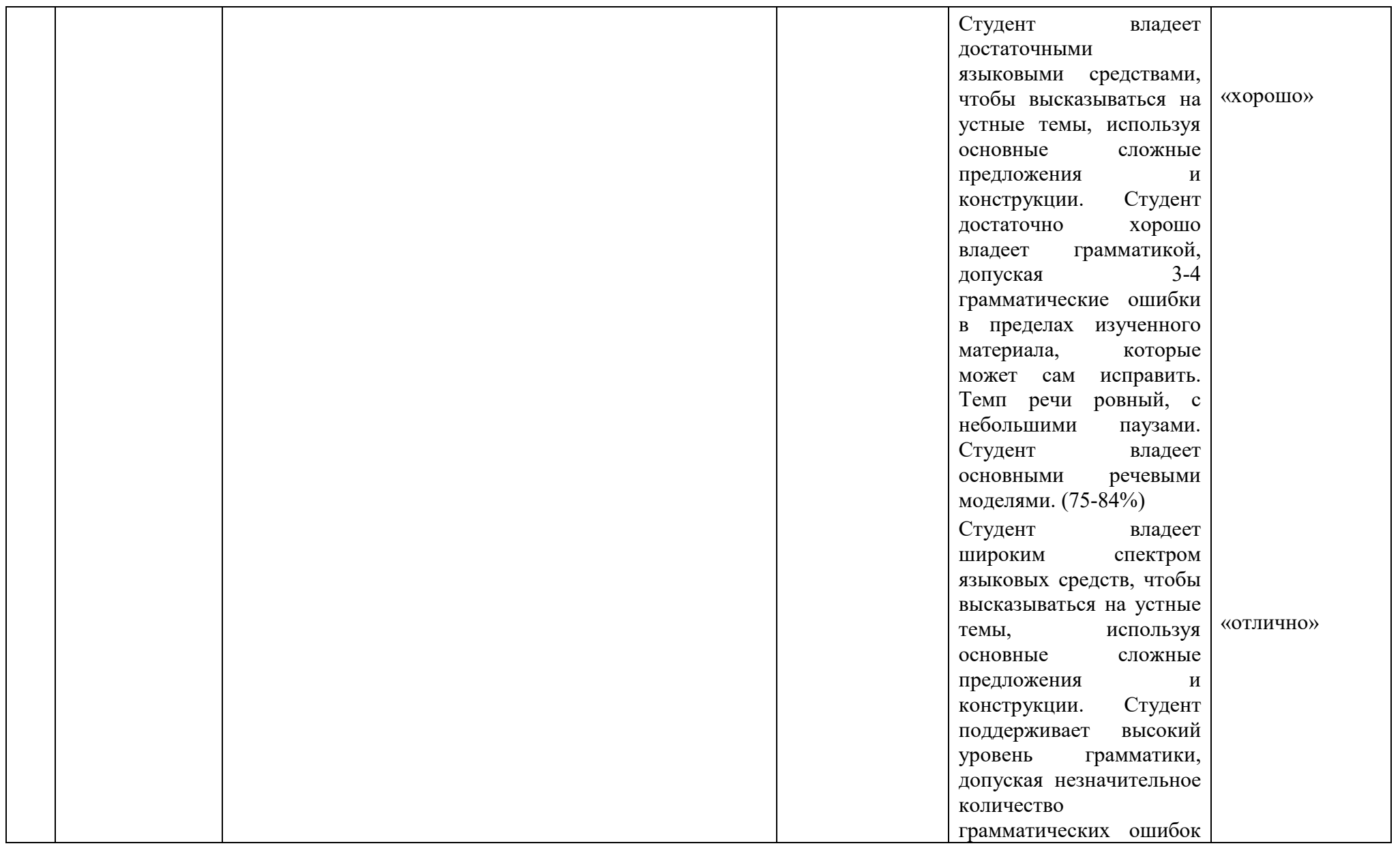

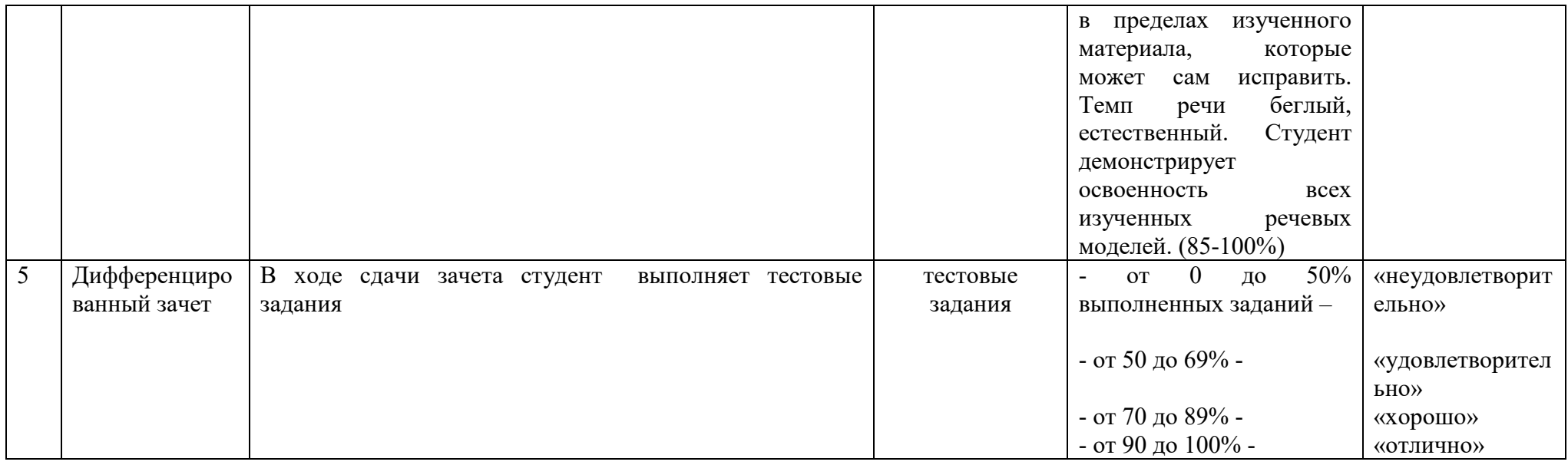

# Таблица 3 – Структурные компоненты компетенций

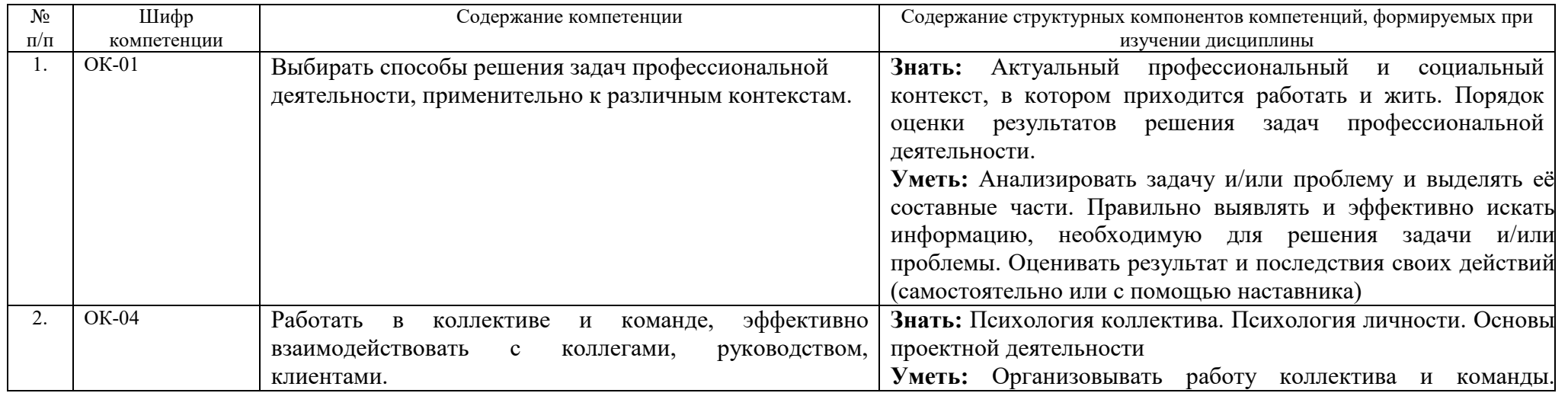

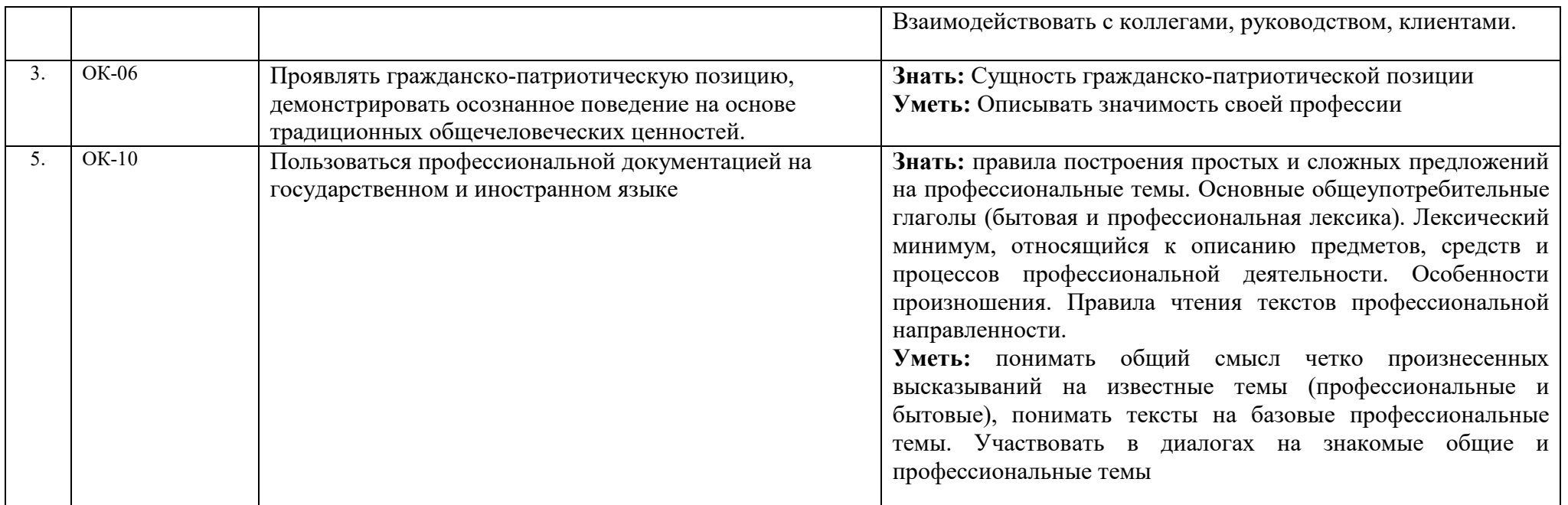

#### **2. Фонд оценочных средств**

## **2.1 Список тем для индивидуальных и групповых сообщений и презентаций**

- 1. Что важнее: внешность или характер?
- 2. Встречают по одежке, провожают по уму.
- 3. Межличностные отношения дома, в учебном заведении, на работе.

#### **2.2 Тестовые задания**

**Тест 1. There is /are, there was /were, there have/has been, there will be** 

#### **Выберите нужную форму глагола** *to be:*

- 1. There ……….. five people in my family. a) are b) is
- 2. ………. there much mail on the desk ? a) are b) is
- 3. There ………… no contracts on the desk. a) are b) is
- 4. There …………… much new equipment at the plant. a) are b) is
- 5. There ………… a big rise in the cost of living. a) has been b) have been
- 6. …………… there a flight to Paris this evening? a) are b) is
- 7. There ………… nobody in the office. a) are b) is
- 8. There ………….. a lot of people in the shops. a) were b) was

9. The manager of the company is leaving, so there ……….. a new manager soon.

a) will be b) is

10. There ………… 5, 000 employees in our company. a) are b) is

#### **Teст 2. The Present Simple / The Present Continuous Tense**

#### **Выберите нужную форму глагола в настоящем простом или в настоящем продолженном времени:**

1. Our manager …………. in the office all day. a) stay b) stays c) is staying

2. As a rule I ………… customers in the evening.

a) meet b) meets c) am meeting

- 3. We usually ………… … our work at 6. a) finishes b) finish c) are finishing
- 4. He often ………… to London.

a) go b) goes c) is going

5. They ………….. customers in different cities.

a) have got b) has got c) are having

6. We don't ………. out at weekends.

a) goes b) go c) are going

7. After lunch the secretary …………. letters to different companies.

a) write b) is writing c) writes

8. I ……….. my chief tomorrow.

a) meet b) am meeting c) meets

9. My boss ……………. with your enquiry now but you won't get a rapid answer. a) is dealing b) deals c) deal

10. The office ………… at 6 p.m. on weekdays.

a) is closing b) closes c) close

## **Teст 3. The Present Simple / The Present Continuous Tense**

## **Выберите нужную форму глагола в настоящем простом или в настоящем продолженном времени:**

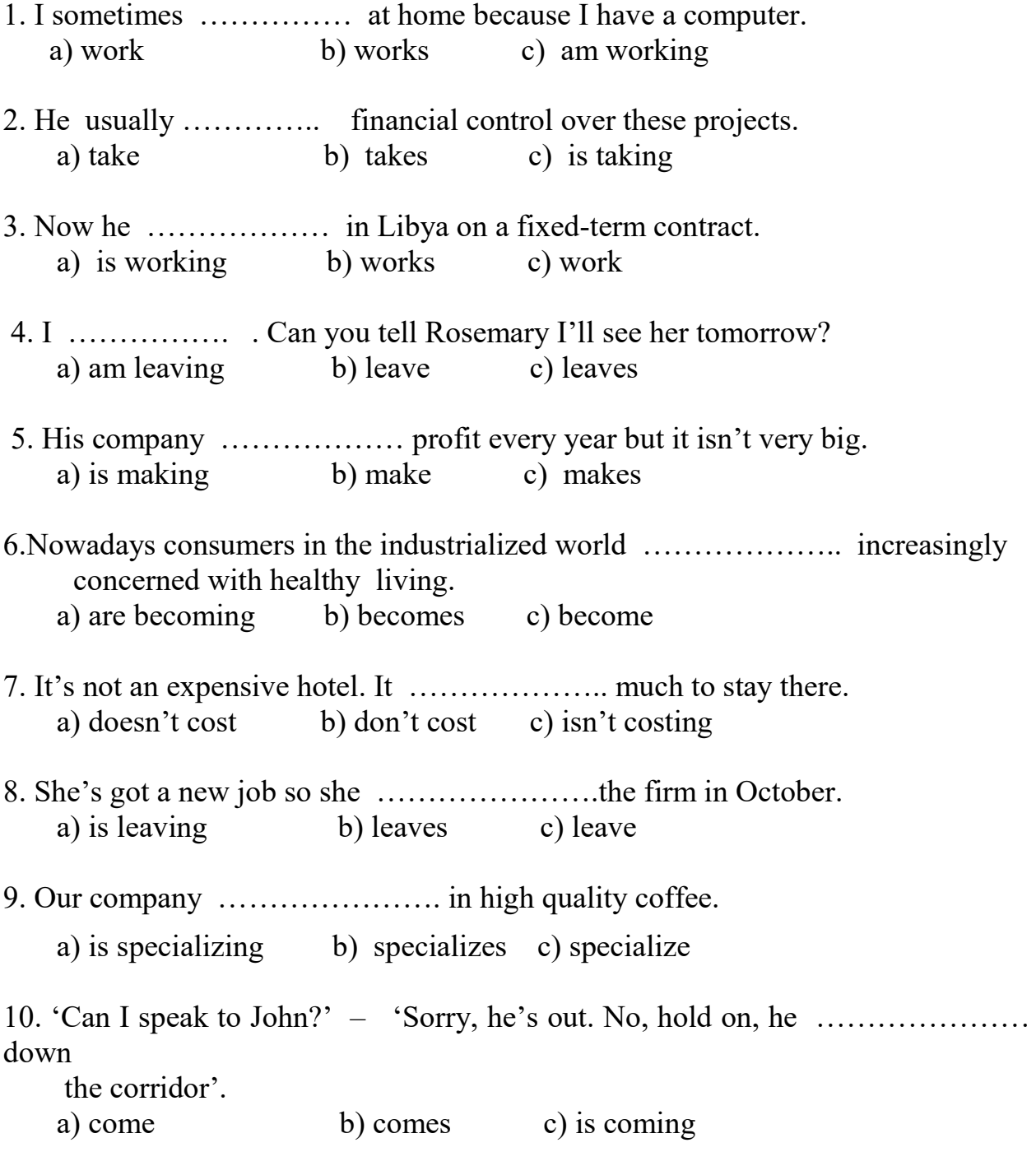

 **Teст 4. The Past Simple / The Present Perfect Tense Выберите нужную форму глагола в простом прошедшем или в настоящем совершенном времени:** 

- 1. I …………. three business lunches this week. a) had b) have had
- 2. The company's share prices ……………. at the end of last week. a) bounced b) has bounced
- 3. The company …………….. for a 5% increase in sales last month. a) budgeted b) has budgeted
- 4. The shares …………….. a high rate of interest some days ago. a) yielded b) has yielded
- 5. It ………………. a pleasure to do business with you today. a) was b) has been
- 6. Last year she …………………. her own company and proved to be a very good businesswoman. a) set up b) has set up
- 7. I ……………… writing the three-year business plan yet. a) didn't finish b) haven't finished
- 8. I …………… a successful business trip last month. a) had b) have had
- 9. I ………… some gas shares recently. a) bought b) have bought
- 10. Many years ago she …………….. a slide rule to add up the sales figures. a) used b) has used

**Тест 5. The Past Simple / The Present Perfect Tense / The Past Perfect Tense** 

**Выберите нужную форму глагола в настоящем простом, настоящем совершенном или в прошедшем совершенном времени.** 

- 1. He phoned to say he ……… his bag on the plane. a) forgot b) had left c) has left d) has forgotten
- 2. He ………. the farm since 1987. a) has owned b) own c) have been owning d) owned
- 3. ..… you ever been to Scotland?

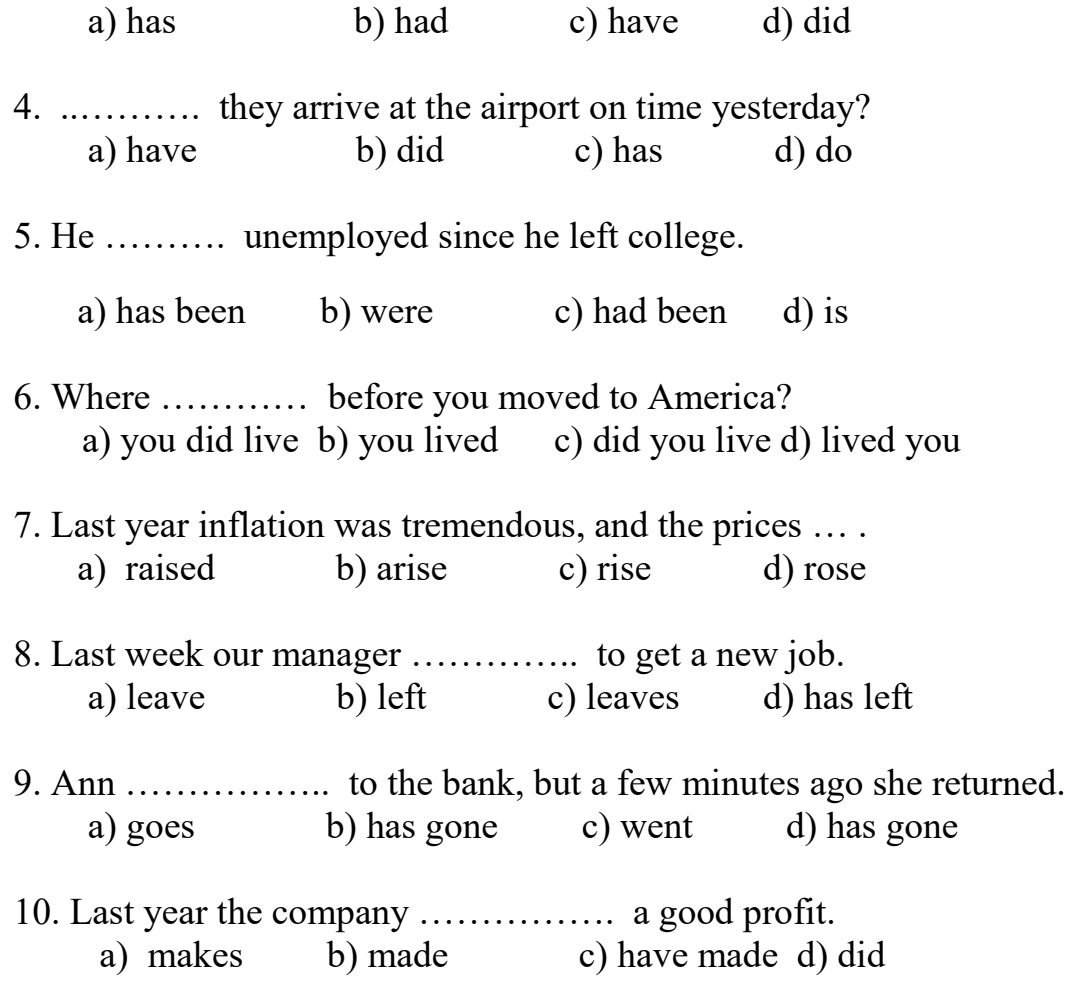

Тест 6. The Past Continuous / The Past Simple / The Past Perfect Tense

## **Выберите нужную форму глагола в одном из вышеперечисленных времен:**

- 1. He … on the report all day long. a) was working b) worked c) were working
- 2. I … the office when he arrived. a) was leaving b) left c) leaves
- 3. We … about safety procedures when the fire alarm went off. a) were talking b) talked c) talk
- 4. The production line … five times yesterday. a) stopped b) was stopping c) stops
- 5. She … letters when I came. a) wrote b) was writing c) has written
- 6. He … to the director at 3 yesterday. a) spoke b) was speaking c) speaks
- 7. Our fax number … today. a) has changed b) changed c) changes
- 8. We … just ….. our prices. a) has lowered b) have lowered c) were lowering
- 9. The government … a decrease in corporation tax yesterday. a) has announced b) was announcing c) announced
- 10. He … vice-president for 10 years. a) has been b) was being c) have been

## **2.1 Список тем для индивидуальных и групповых презентаций и сообщений**

- 1. Россия. Москва.
- 2. Великобритания. Лондон.
- 3. США. Вашингтон.
- 1. Russia. Moscow.
- 2. Great Britain. London.
- 3. The USA. Washington.

#### **2.2 Тестовые задания**

#### **Тест 1. The Modal Verbs**

# **Заполните пропуски в предложениях, выбрав соответствующий модальный глагол:**

1. You \_\_\_\_ send your resume to several companies. a) can b) need c) have 2. You contract your job search without a resume. a) can b) must c) have 3. He to get up early. a) has b) must c) can 4.Do you \_\_\_\_\_ to travel on business? a) can b) must c) have

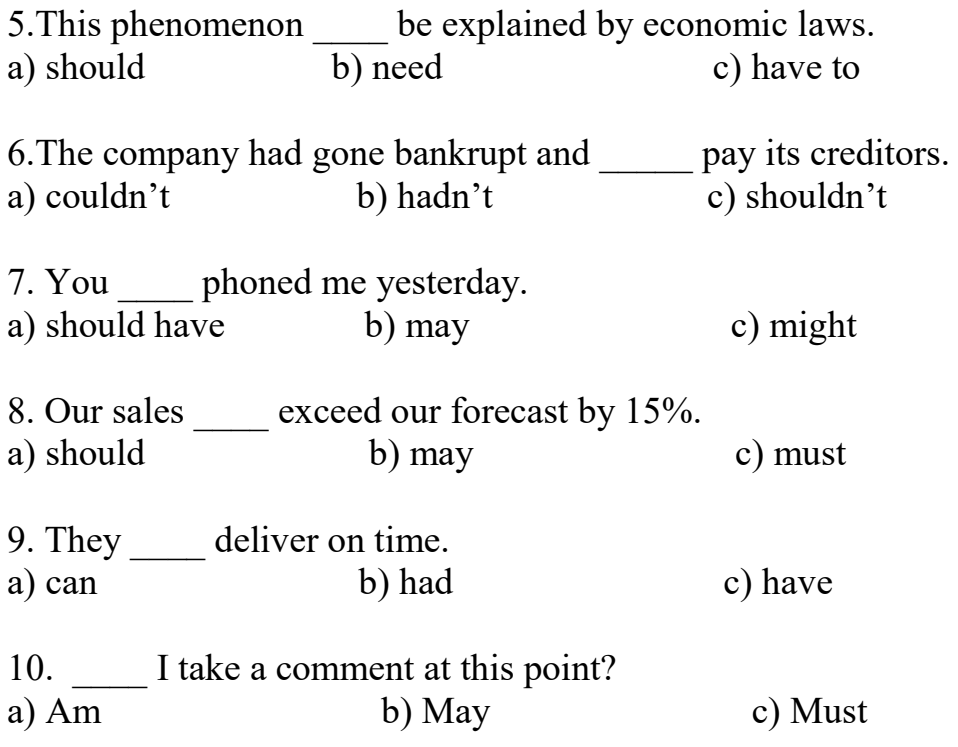

#### **Тест 2. The Modal Verbs**

#### **Выберите правильные модальные глаголы:**

1. You will … speak Spanish in another few months.

- a) can b) have c) be able to d) ought to
- 2. I'd like … skate.
- a) to can b) to be able to c) to have to d) could
- 3. Nobody answers the phone. They … be out.
- a) should b) would c) can d) must
- 4. To my mind, the government … take care of old people.
- a) ought b) need to c) must d) may
- 5. I … get up early on Mondays.
- a) am able b) have to c) must d) may
- 6. Little children like books with large print. They … read them more easily.
- a) should b)must c) can d) have to
- 7. … I speak to Jane, please?
- a) Could b) Shall c) Must d) Ought to

8. My dentist says I … eat so many sweets.

a) needn't b) mustn't c) ought not d) shouldn't

## **Тест 3. The Modal Verbs**

#### **Выберите правильные модальные глаголы:**

We (can, must, may) deliver the goods only next September.

–(can, must, may) I smoke here?

-Yes, you (can, must, may).

Passengers (can, must, may) come to the airport an hour before the take-off time.

–(can, must, may) I open your suitcase?

-No, you (cannot, mustn't, may not)

–(can, must, may) I watch television, mum?

-No, you (cannot, mustn't, may not). Tom, it's too late.

# **Teст 4. The Passive Voice**

## **Выберите нужную форму глагола в пассивном залоге:**

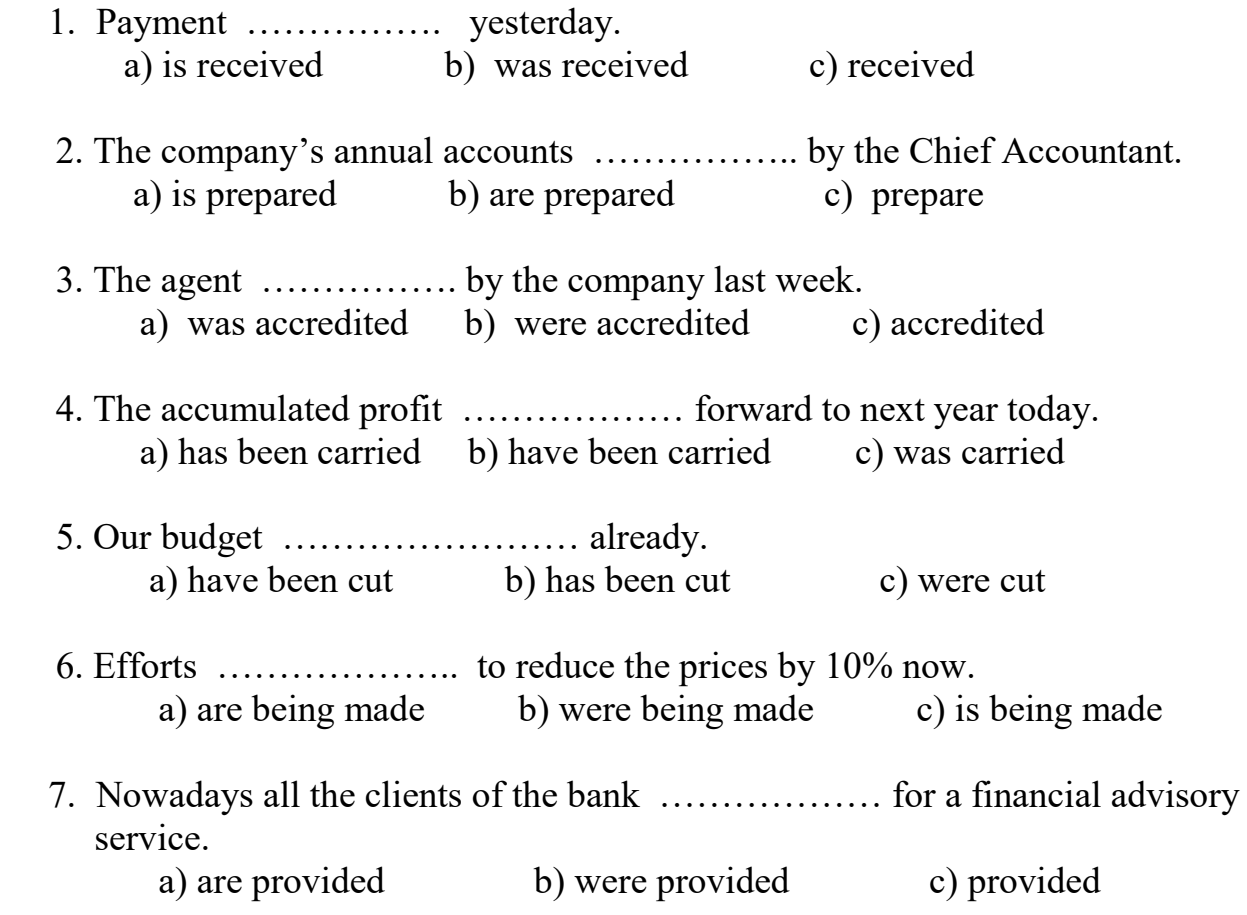

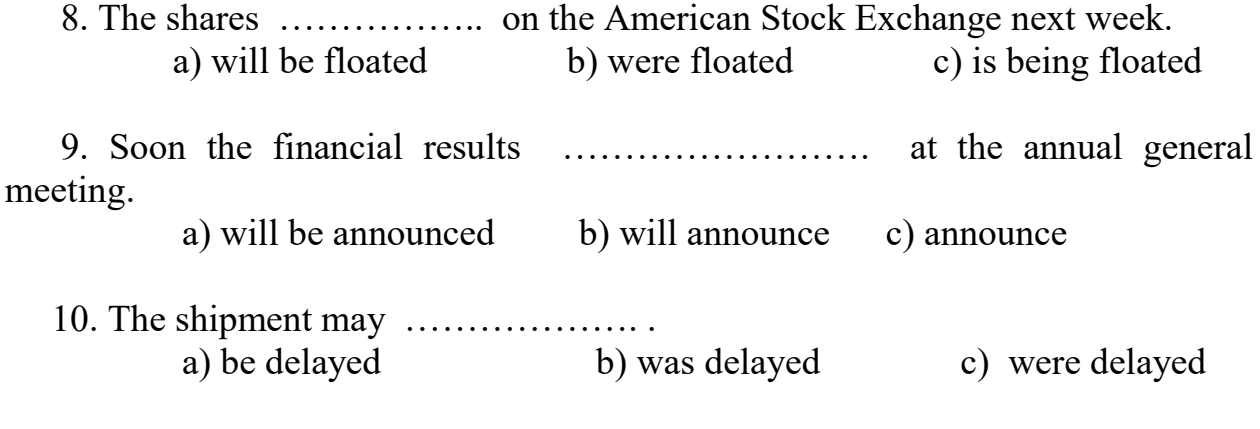

#### **Teст 5. The Passive Voice ( part 2 )**

#### **Выберите нужную форму глагола в пассивном залоге:**

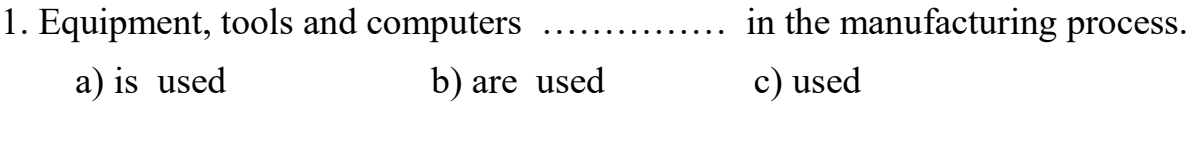

- 2. Land, labour and capital ……………….. to produce goods. a) are required b) is required c) required
- 3. A free market ……………………………… by a government. a) is not controlled b) are not controlled c) not controlled
- 4. The US steel industry …………………… by imports of subsidized steel. a) were being injured b) was being injured c) injured
- 5. The goods  $\dots \dots \dots \dots \dots \dots \dots$  locally.

a) are made and sold b) was made and sold c) is made and sold

- 6. The money ……………… in an account in Hamburg. a) are lodged b) were lodged c) was lodged
- 7. All the prices in this shop ………………… down by 10 %. a) have been marked b) has been marked c) marked
- 8. The price of petrol …………………… by market forces.
	- a) are influenced b) is influenced c) influenced
- 9. The product ………………………… throughout Europe.
	- a) is being marketed b) are being marketed c) marketed
- 10. The market place …. always ………….. on Saturdays. a) is … crowded b) were … crowded c) are … crowded

## **Тест 6. The Prepositions**

#### **Выберите правильный ответ:**

- 1.Our office hours are …. nine ….. six. a) in  $\dots$  in b) from  $\dots$  till c) since  $\dots$  for
- 2. ….. the beginning of the 20th century, economic scientists have made important discoveries. a) for b) during c) since
- 3. Those promises were made the company …. 2003. a) in b) at c) till
- 4. The firm has been discussing a possible \$100 investment ….. more than a year. a) at b) since c) for
- 5. Russia and Japan plan to increase cooperation in the energy sector …. 2008. a) in b) on c) for
- 6. Sky Express has sold almost 3000 tickets ….. last week. a) from b) since c) in
- 7. LUKoil will start operating four new gas stations …. a few weeks. a) at b) in c) during
- 8. ….. that time the country's population will be approximately 1,25 bl. a) at b) for c) on
- 9. ….. the 1970s and '80s the city's service sector grew in size. a) on b) at c) during
- 10. ….… the mid-1980s several computer companies established major research programs.
	- a) for b) buy c) at

#### **2.1 Список тем для индивидуальных и групповых презентаций и сообщений**

- 1. Современные компьютерные технологии.
- 2. Типы электронных сетей.
- 3. Описание частей компьютера.
- 4. Компьютерные вирусы.
- 5. Нетикет.
- 6. Компьютерная индустрия.

#### **2.2 Тестовые задания**

## **Тест 1. The Conditionals ( part 1)**

#### **Составьте предложения, соединив первую часть каждого предложения со второй:**

- 1. If you read this book,
- 2. If you elect me,
- 3. If a firm doesn't advertise,
- 4. If people are flexible and keen to work hard,
- 5. If you have an offshore bank account,
- 6. If inflation is high,
- 7. If I had a lot of money,
- 8. If the management styles hadn't been so different,
- 9. If you had worked harder last year,
- 10. If I were you,
- a) we can employ them.
- b) you'll get the best financial advice.
- c) people tend not to save.
- d) the merger could have succeeded.
- e) you would know English well now.
- f) you don't pay income tax.
- g) I'll bring about changes in the social welfare system.
- h) it loses market share.

i) I would give money to charity.

j) I would open my own business.

# **Тест 2. The Conditionals ( part 2 )**

#### **Составьте предложения, соединив первую часть каждого предложения со второй:**

- 1. If different Russian Parliament fractions agreed with each other,
- 2. If customs are reduced,
- 3. If IMF grants the next loan to Russia,
- 4. If the August crisis hadn't happened,
- 5. Customers wish
- 6. Russia would live much better
- 7. If received credits had been used according to appointment,
- 8. If a firm doesn't advertise,
- 9. If my computer is infected with a virus,
- 10. If you pay people peanuts,
- a) total amount of reciepts to the budget would be higher.
- b) the budget would be accepted without any delay.
- c) its part could be used for repayment of the IMF's debts.
- d) if it developed according to laws but not wishes of some people.
- e) the most Russian banks would have paid to their depositors.
- f) they didn't have to get goods of low quality.
- h) it would have been possible to avoid strikes.
- i) I'll call a computer expert.
- i) you get monkeys.
- j) it loses market share.

## **Тест 3. The Participle**

# **Заполните пропуски в предложениях, выбрав причастие настоящего или прошедшего времени:**

- 1. All transactions are to be  $\qquad \qquad$  in the general journal.
	- a) recording b) recorded
- 2. There is an  $\blacksquare$ 
	- a) increasing b) increased

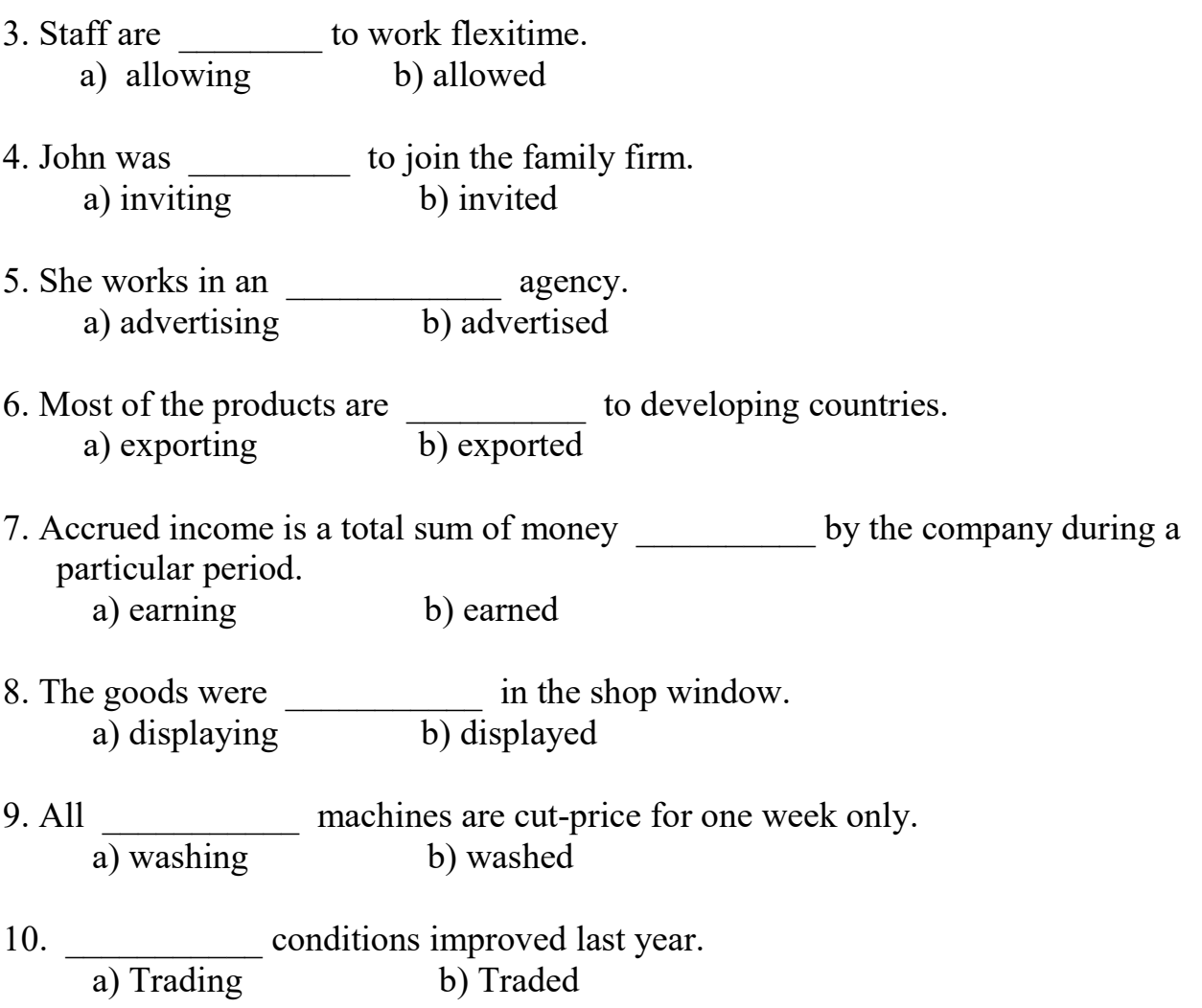

## **Тест 4. The Gerund**

# **Заполните пропуски в предложениях, выбрав нужную форму глагола:**

- 1. … .….. is the process of buying a security for less than its face value. a) discounted b) discounting c) discounts
- 2. We discussed ………. a new business. a) open b) opening c) opened
- 3. He risks ………. all of his money. a) lost b) lose c) losing
- 4. I heard of the experiment ………. last month. a) having been started b) started c) start
- 5. The increase in government ………. will have some effect on the rate of interest.

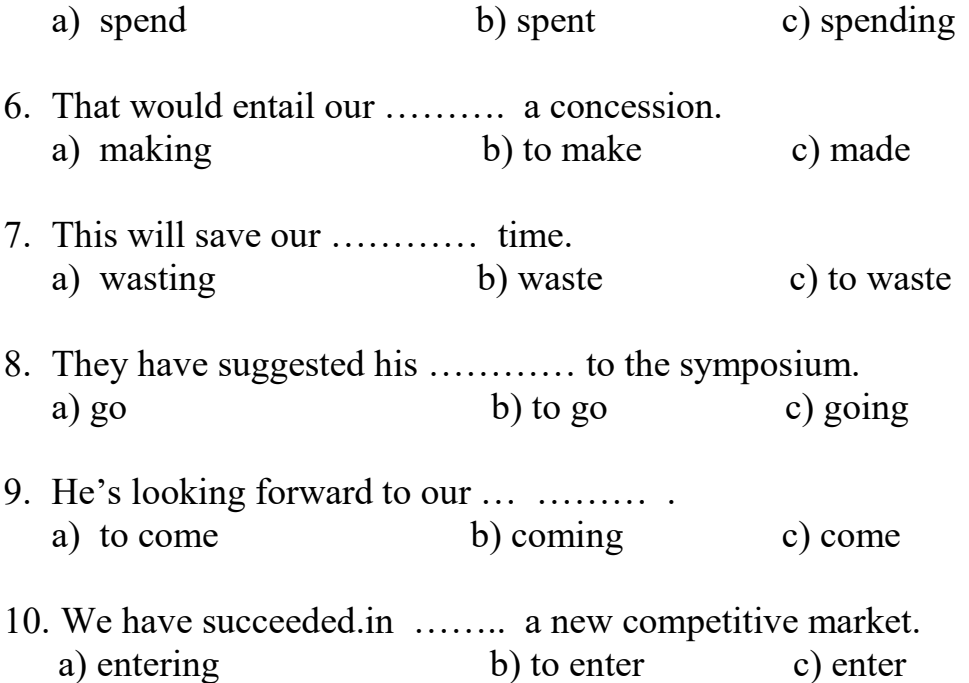

## **Тест 5. The Infinitive**

## **Заполните пропуски в предложениях, выбрав нужную форму инфинитива:**

- 1. ………… our employers to develop their skills is one of the prime concerns of management. a) to recruit b) to inform c) to encourage
- 2. …………. this market requiers a lot of hard work. a) to enter b) to inform c) to lose
- 3. We have decided not to advertise this position, but ………… internally. a) to encourage b) to recruit c) to inform
- 4. I am glad …………. you that you have been successful. a) to inform b) to accept c) to encourage
- 5. It is impossible for us ………… these terms. a) to have found b) to accept c) to work out
- 6. We would like ……….. our overdraft facilities. a) to extend b) to buy c) to have found
- 7. The sales director claimed ………… three new customers. a) to recruit b) to have found c) to find
- 8. They made us ……….. extremely hard. a) to work b) work c) to have worked
- 9. Central banks of different countries are expected ……….. away from monetary restrictions.
	- a) to stay b) stay c) to have stayed
- 10. The world economy is predicted …………. growing. a) to have continued b) to continue c) continue

#### **1. Перечень вопросов и тестовые задания для подготовки к зачетам**

4 семестр:

## **Тест :**

1. ... you still ... or have you found a job already? a) are studied c) have studied b) are studying d) have been studying 2. Any advice that the Queen may offer the Prime Minister ... secret. a) keep c) is kept b) are kept d) was kept 3. Members of British Parliament ... salaries since 1911. a) paid c) are paid b) have been paid d) were paid 4. I decided to change from central London to the suburbs because it ... so expensive to live there. a) become c) will become b) have become d) has become 5. The teacher asked her pupils where they ... to spend their holidays. a) are going c) will be going b) were going d) have been going 6. As you can see from the letter I ... my address and live in Oxford now. a)change c) have changed b) changed d) had changed 7. This time next week I ... on the beach in Spain. a) lie c) will be lying b) will lie d) will have been lying 8. Living in the country is ... than in a big city. a) less expensive c) the least expensive b) most expensive d) expensive 9.1 would like to meet ... you and thank you for your help. a) with  $c)$  by

b) at d) -10. Every time I go to the supermarket I ask ... why I go shopping so often. a) my c) mine b) myself d) they 11. It rains every day. If you ... the television with you, you will have nothing to do there. a) not to take c) won't take b) don't take d) aren't taken 12. The British Queen is certainly one of ... women in the world. a) rich c) the richest b) richer d) not rich 13. In 1979 Margaret Thatcher became ... first woman Prime Minister, yet she never appointed a woman in her Cabinet. a) - c) a b) the d) an 14. A passer-by asked if it ... the right road for Hastings. a) is c) has been b) was d) will be 15. Excuse me, ... I borrow your newspaper, if you are not reading it? a) must c) might b) can d)should 16. Bill said that he ... for me outside when I got to the station. a) will be waiting c) is waiting b) would be waiting d) waits 17.1 need some time to think about ... offer you made me.  $a)$  - c) a b) the d) an 18. We can't go by train. The train-drivers are ... strike. a) on c)for b) in d) at 19.1 think that he was lonely because he had few friends and ... of his neighbours ever spoke to him. a) neither c) none b) either d) no 20. After oil ... under the sea near the Welsh Coast, Britain has become selfsufficient in this energy source. a) discovered c) will be discovered b) was discovered d) is discovered

6 семестр:

1. The geographical position of Russia, its landscape and natural resources.

2. The political system of the RF.

3. Moscow, its history and attractions.

- 4. The UK: geography, landscape and natural resources.
- 5. London and its attractions.
- 6. British customs and traditions.
- 7. The USA: geography, landscape and natural resources.
- 8. Washington D.C. and its attractions.
- 9. American customs and traditions.

8 семестр:

- 1. Write a CV.
- 2. Write a covering letter.
- 3. Write a letter of confirmation.
- 4. Write a letter of Complaint.
- 5. Speak about professions in your sphere.
- 6. Telephoning. Get ready for the off-hand conversation with the teacher (answer the phone call)

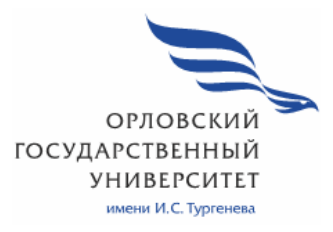

МИНИСТЕРСТВО НАУКИ И ВЫСШЕГО ОБРАЗОВАНИЯ РОССИЙСКОЙ ФЕДЕРАЦИИ МЦЕНСКИЙ ФИЛИАЛ

ФЕДЕРАЛЬНОЕ ГОСУДАРСТВЕННОЕ БЮДЖЕТНОЕ ОБРАЗОВАТЕЛЬНОЕ УЧРЕЖДЕНИЕ ВЫСШЕГО ОБРАЗОВАНИЯ "ОРЛОВСКИЙ ГОСУДАРСТВЕННЫЙ УНИВЕРСИТЕТ ИМЕНИ И.С.ТУРГЕНЕВА"

Кафедра общеобразовательных дисциплин

Белова Евгения Игоревна

# **РАБОЧАЯ ПРОГРАММА УЧЕБНОЙ ДИСЦИПЛИНЫ**

# **ОГСЭ 03. ИНОСТРАННЫЙ ЯЗЫК В ПРОФЕССИОНАЛЬНОЙ ДЕЯТЕЛЬНОСТИ**

Специальность 09.02.06 Сетевое и системное администрирование

Квалификация сетевой и системный администратор

Форма обучения очная

Мценск 2020г.

Рабочая программа учебной дисциплины разработана на основе Федерального государственного образовательного стандарта среднего профессионального образования (далее - ФГОС СПО) по специальности 09.02.06 Сетевое и системное администрирование, утвержденного Приказом Министерства образования и науки Российской Федерации от 05.02.2018 г. №69 и примерной рабочей программы учебной дисциплины примерной основной образовательной программы (далее - ПООП) по специальности среднего профессионального образования 09.02.06 Сетевое и системное администрирование

Разработчик: Белова Евгения Игоревна, преподаватель

Эксперт: Ковалева М.В., преподаватель высшей квалификационной кафедры категории. дисциплины «Иностранный язык». общеобразовательных дисциплин  $00$ 

Эксперт: Кудряшова Л.В., преподаватель высшей квалификационной категории, дисциплины «Иностранный язык», БПОУ ОО «Орловский техникум агробизнеса и сервиса» //

Рабочая программа обсуждена на заседании кафедры общеобразовательных лисциплин

Протокол № 9 от « 13 » мая 2020 г. И.о. зав. кафедрой Конина Н.А. О

Рабочая программа согласована с заведующим выпускающей кафедры экономики и информационных технологий

Протокол №  $\frac{\mathcal{G}}{\mathcal{G}}$ от « $\frac{\mathcal{J}}{\mathcal{G}}$ » мая 2020 г.<br>И.о. зав. кафедрой Мозгунова Н.Н.

Рабочая программа утверждена на заседании НМС Мценского филиала Протокол № 9 от «  $\alpha$ 35» мая 2020 г.

Председатель НМС филиала *Премер* Л.И. Распашнова

# **СОДЕРЖАНИЕ**

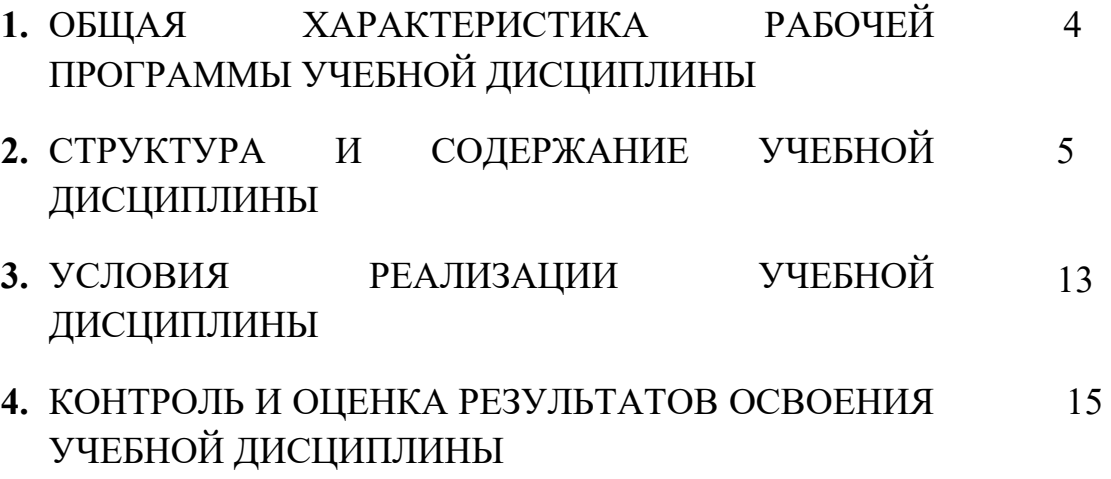

# **1. ОБЩАЯ ХАРАКТЕРИСТИКА РАБОЧЕЙ ПРОГРАММЫ УЧЕБНОЙ ДИСЦИПЛИНЫ «ОГСЭ 03. Иностранный язык в профессиональной деятельности»**

**1.1. Место дисциплины в структуре основной образовательной программы**

Учебная дисциплина «Иностранный язык в профессиональной деятельности» относится к общему гуманитарному и социальноэкономическому учебному циклу основной образовательной программы (далее – ООП) по специальности 09.02.06 Сетевое и системное администрирование и обеспечивает формирование общих компетенций (далее - ОК) согласно ООП:

ОК 01- выбирать способы решения задач профессиональной деятельности, применительно к различным контекстам.

ОК 04- работать в коллективе и команде, эффективно взаимодействовать с коллегами, руководством, клиентами.

ОК 06 – проявлять гражданско-патриотическую позицию, демонстрировать осознанное поведение на основе традиционных общечеловеческих ценностей.

ОК 10 - пользоваться профессиональной документацией на государственном и иностранном языке.

#### **1.2. Цель и планируемые результаты освоения дисциплины**

В рамках программы учебной дисциплины обучающимися осваиваются умения и знания

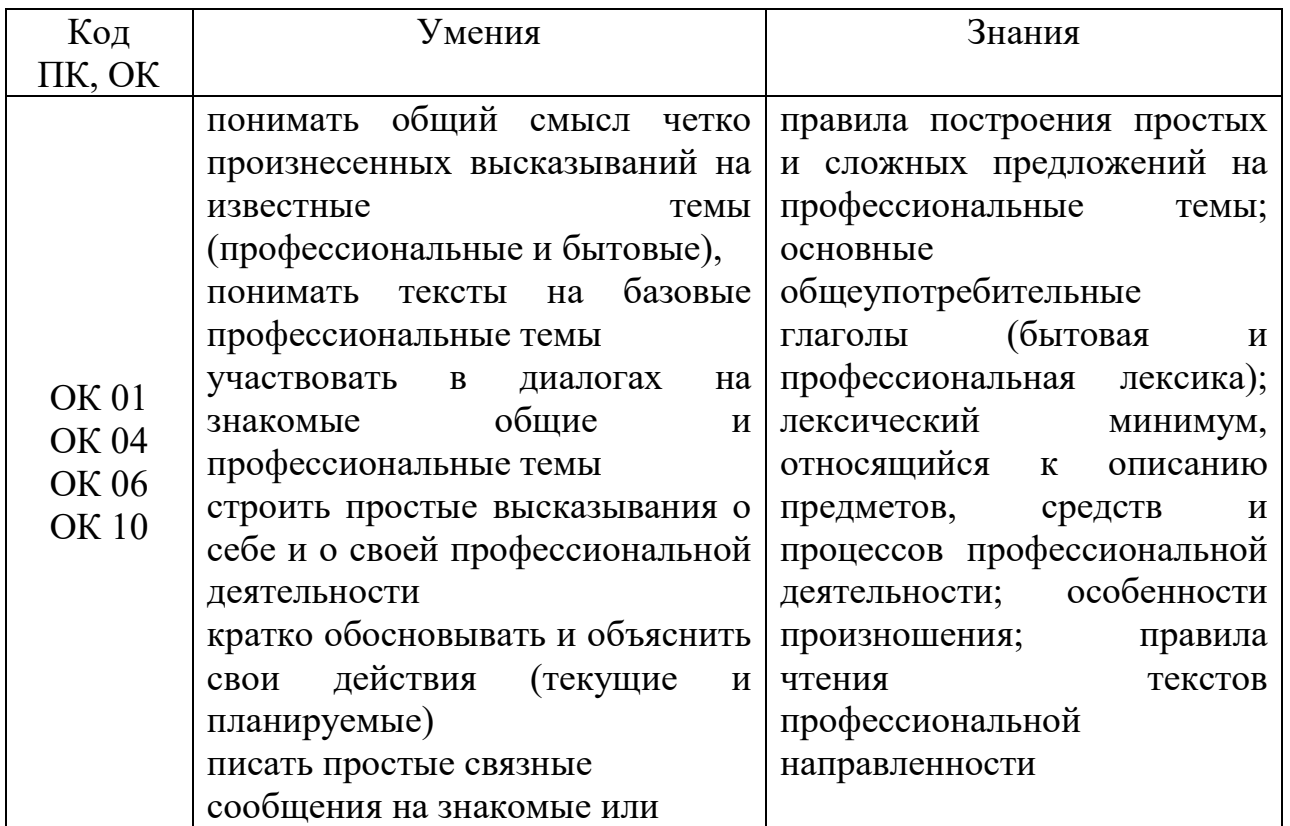

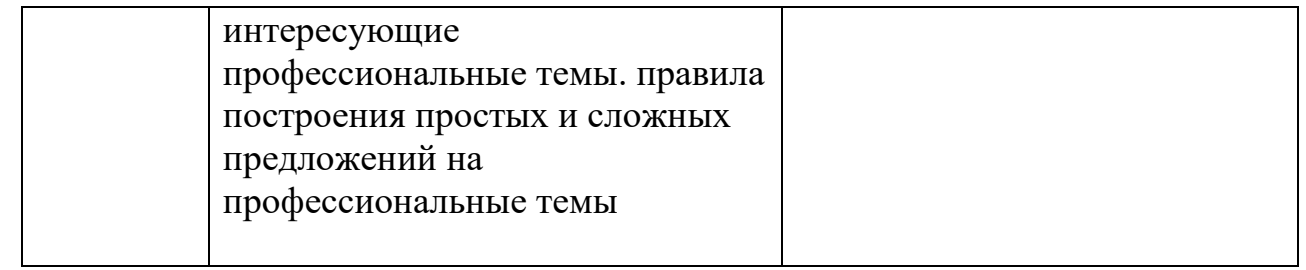

# **2. СТРУКТУРА И СОДЕРЖАНИЕ УЧЕБНОЙ ДИСЦИПЛИНЫ 2.1. Объем учебной дисциплины и виды учебной работы**

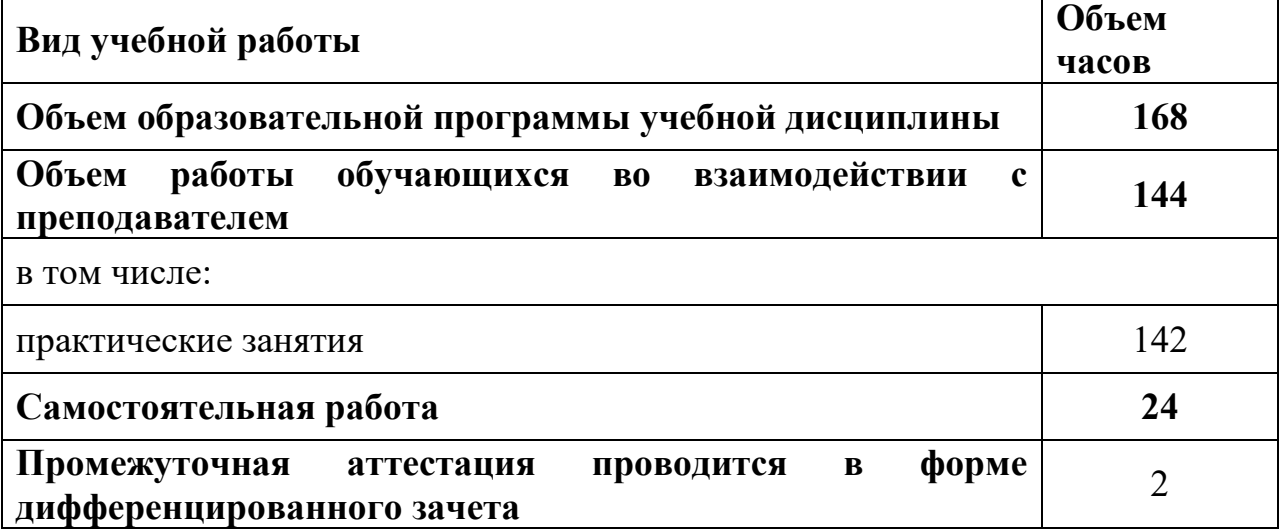

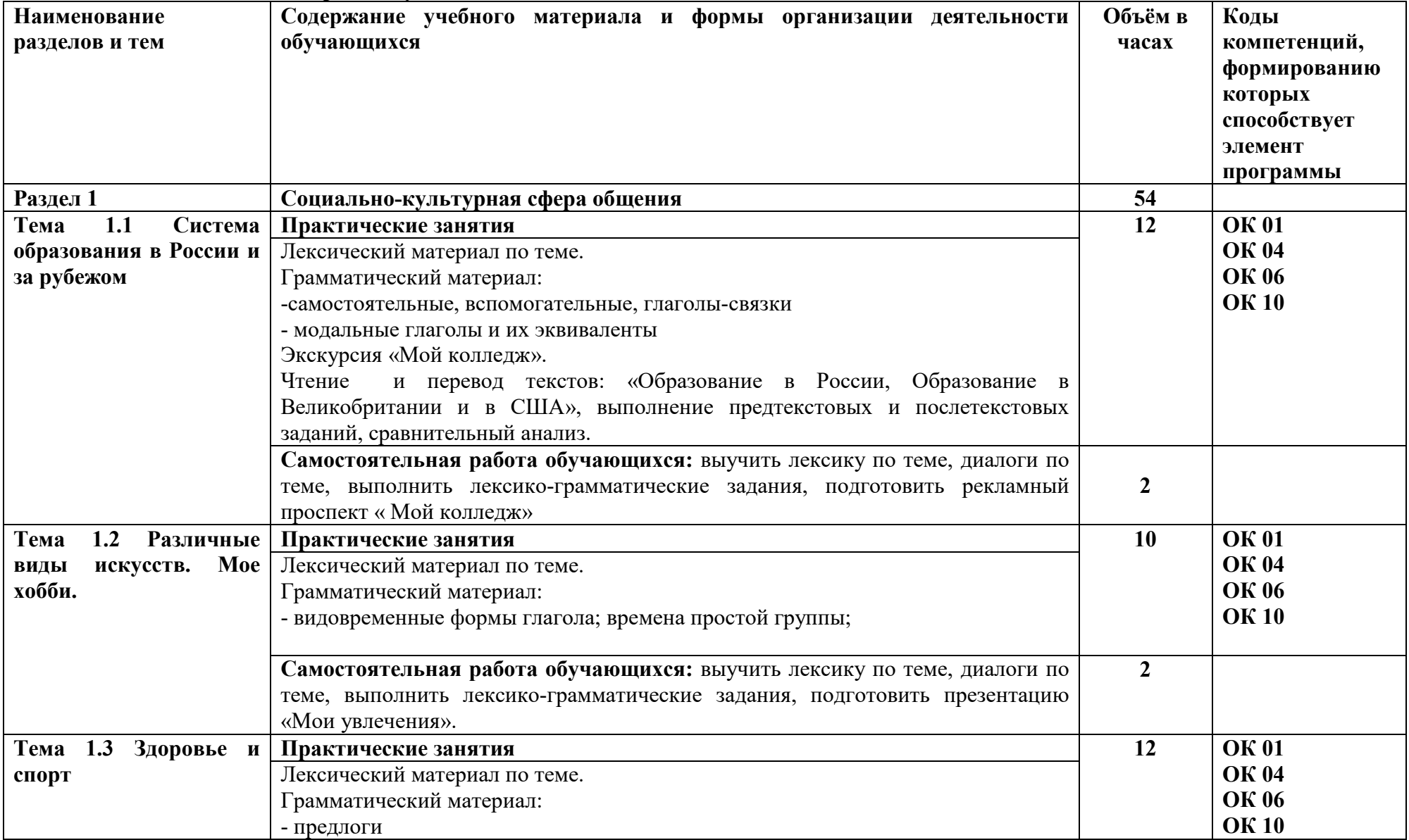

#### **2.2. Тематический план и содержание учебной дисциплины**

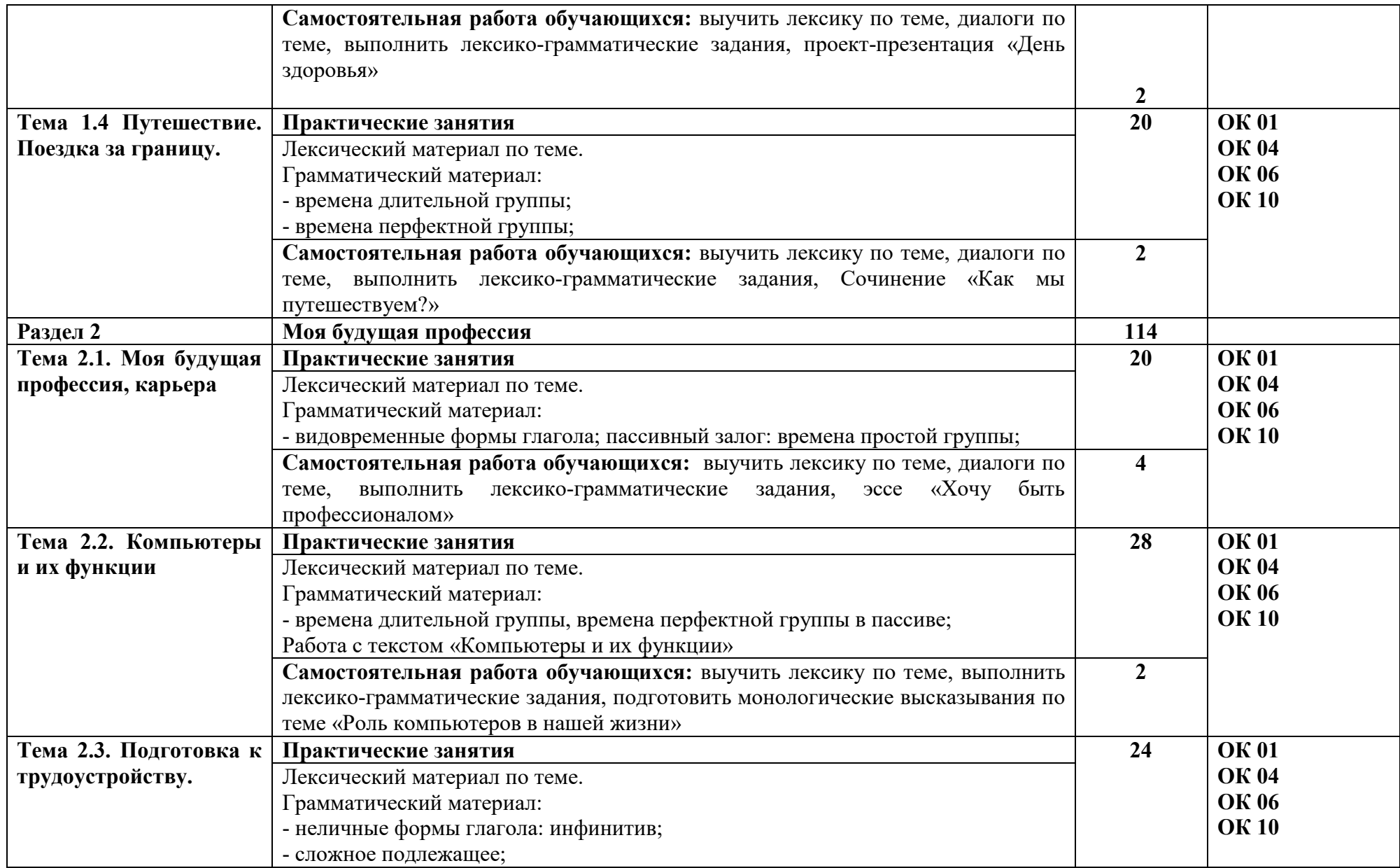

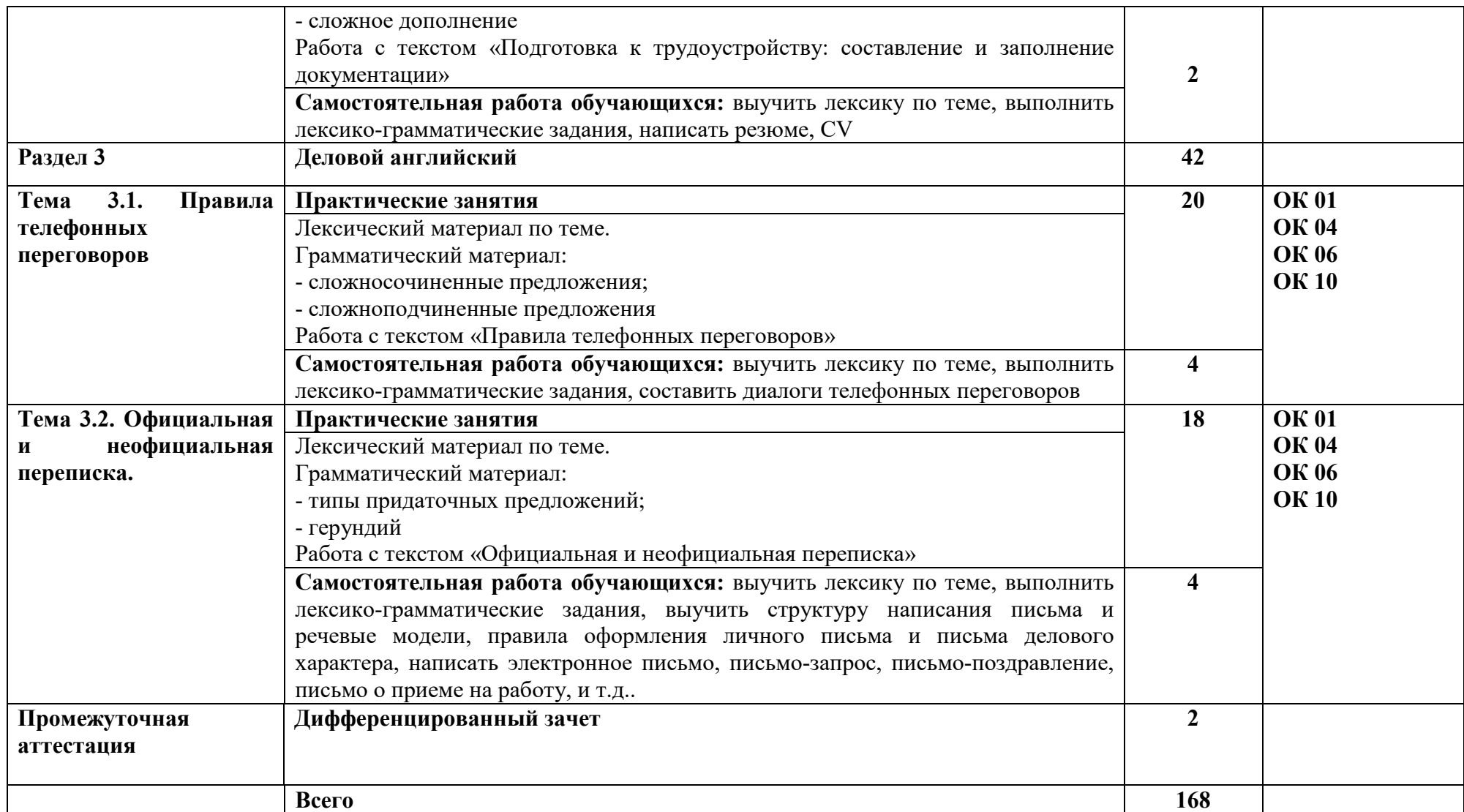

# **3. УСЛОВИЯ РЕАЛИЗАЦИИ ПРОГРАММЫ УЧЕБНОЙ ДИСЦИПЛИНЫ**

## **3.1. Требования к минимальному материально-техническому обеспечению**

 Реализация учебной дисциплины требует наличия учебного кабинета иностранного языка.

 Оборудование учебного кабинета: Учебная мебель (столы, стулья), доска, шкаф со стеклом, стол, шкаф книжный, наглядные пособия: алфавит (настенная таблица), комплекты настенных учебно-наглядных пособий, учебные пособия, карты стран изучаемого языка, раздаточные материалы; интерактивное учебно-наглядное пособие «Знакомство с Великобританией», интерактивное учебно–наглядное пособие «Лондон», комплект таблиц «Английский язык: существительные, прилагательные, местоимения, числительные», «Английский язык: времена», «Английский язык: глаголы».

Технические средства обучения: ноутбук, в совместном пользовании с другими кабинетами находятся проектор, экран.

## **3.2. Информационное обеспечение**

Для реализации программы учебной дисциплины используются печатные и/или электронные образовательные и информационные ресурсы.

#### **3.2.1. Электронные издания (электронные ресурсы)(основные)**

1. Planet of English : учебник английского языка для учреждений СПО / Г. Т. Безкоровайная [и др.]. - 4-е изд., стер. - Москва : Академия, 2017. - 256 с. – ISBN 978-5-4468-4304-6.- Текст : электронный // ЭБ : Академия [сайт]. —URL : http://www.academia-moscow.ru/catalogue/4831/214498/ (дата обращения: 15.09.2020). — Режим доступа: для авторизир. пользователей.

2. Голубев, А. П. Английский язык : учебник для учреждений СПО / А. П. Голубев, Н. В. Балюк, И. Б. Смирнова. - 16-е изд., стер. – Москва : Академия», 2017. - 336 с. –ISBN 978-5-4468-4423-4 .- Текст : электронный // ЭБ : Академия [сайт]. — URL : http://www.academiamoscow.ru/catalogue/4831/314038/ (дата обращения: 15.09.2020). — Режим доступа: для авторизир. пользователей.

## **3.2.2. Дополнительные источники (печатные издания, электронные издания)**

1. Бутенко, Е. Ю. Английский язык для ИТ-специальностей. IT-English : учебное пособие для среднего профессионального образования / Е. Ю. Бутенко. — 2-е изд., испр. и доп. — Москва : Издательство Юрайт, 2020. — 119 с. — (Профессиональное образование). — ISBN 978-5-534-07790-2. — Текст : электронный // ЭБС Юрайт [сайт]. — URL: https://biblioonline.ru/bcode/452590 (дата обращения: 03.10.2020). — Режим доступа: для авторизир. пользователей.

2. Буренко, Л. В. Грамматика английского языка. Grammar in Levels Elementary – Pre-Intermediate : учебное пособие для среднего профессионального образования / Л. В. Буренко, О. С. Тарасенко, Г. А. Краснощекова ; под общей редакцией Г. А. Краснощековой. — Москва : Издательство Юрайт, 2020. — 227 с. — (Профессиональное образование). — ISBN 978-5-9916-9261-8. — Текст : электронный // ЭБС Юрайт [сайт]. — URL: https://biblio-online.ru/bcode/452909 (дата обращения: 03.10.2020). — Режим доступа: для авторизир. пользователей.

3. Невзорова, Г. Д. Английский язык. Грамматика : учебное пособие для среднего профессионального образования / Г. Д. Невзорова, Г. И. Никитушкина. — 2-е изд., испр. и доп. — Москва : Издательство Юрайт, 2020. — 213 с. — (Профессиональное образование). — ISBN 978-5- 534-09886-0. — Текст : электронный // ЭБС Юрайт [сайт]. — URL: https://biblio-online.ru/bcode/452460 (дата обращения: 03.10.2020). — Режим доступа: для авторизир. пользователей.

#### **Интернет-ресурсы**

1. Академия [Электронный ресурс] : электронная библиотека / ООО « Издательский центр «Академия». – Режим доступа : http://www.academiamoscow.ru/ .- загл. с экрана.

2. Лань [Электронный ресурс] : электронно-библиотечная система / ООО «ЭБС Лань». - Режим доступа : http://e.lanbook.com/ .- загл. с экрана.

3. Национальный цифровой ресурс «Руконт [Электронный ресурс] : Электронная библиотечная система / ИТС «Контекстум» г. Москва. – Режим доступа: http://www.rucont.ru.- загл. с экрана

4. Электронная библиотека образовательных ресурсов ОГУ имени И.С.Тургенева [Электронный ресурс] / ФГБОУ ВО «ОГУ им. И.С. Тургенева».- Режим доступа: http://elib.oreluniver.ru/.- загл. с экрана.

5. eLIBRARY.RU [Электронный ресурс] : электронная библиотека / ООО «РУНЭБ». –– Режим доступа : http://elibrary.ru/defaultx.asp .- Яз. рус., англ.- загл. с экрана.

6. IPRbooks [Электронный ресурс] : электронно-библиотечная система / ООО « Ай Пи Эр Медиа». – Режим доступа : http://www.iprbookshop.ru/ . загл. с экрана.

7. Polpred.com Обзор СМИ [Электронный ресурс] : сайт. – Режим доступа : http://polpred.com/.- загл. с экрана.

#### **Периодические издания**

1. Вестник Московского университета. Серия 19 : Лингвистика и межкуль- турная коммуникация [Электронный ресурс] : науч.-практ. журн. – 1946. - .-4 раза в год . - Москва : ФГБОУВО «МГУ им. М. В. Ломоносова».- 2014-2018.- Режим доступа : https://elibrary.ru/contents.asp?titleid=8377

2. Вестник Московского университета. Серия 22: Теория перевода [Элек- тронный ресурс] : науч.-практ. журн. /учредитель ФГБОУВО «МГУ им. М. В. Ломоносова».- 2008. .-4 раза в год . - Москва : ФГБОУВО «МГУ им. М. В. Ломоносова» 2014-2018.- Режим доступа : https://elibrary.ru/contents. asp?titleid=27918

3. Вопросы Языкознания [Электронный ресурс] : науч.-практ. журн. / учредитель ФГБУ "Российская академия наук". 1952.- .- 12 раз в год.-Москва : ФГУП «Издательство «Наука».- 2014 - 2018.- Режим доступа : https://elibrary.ru/contents.asp?titleid=7716

## **4.КОНТРОЛЬ И ОЦЕНКА РЕЗУЛЬТАТОВ ОСВОЕНИЯ УЧЕБНОЙ ДИСЦИПЛИНЫ**

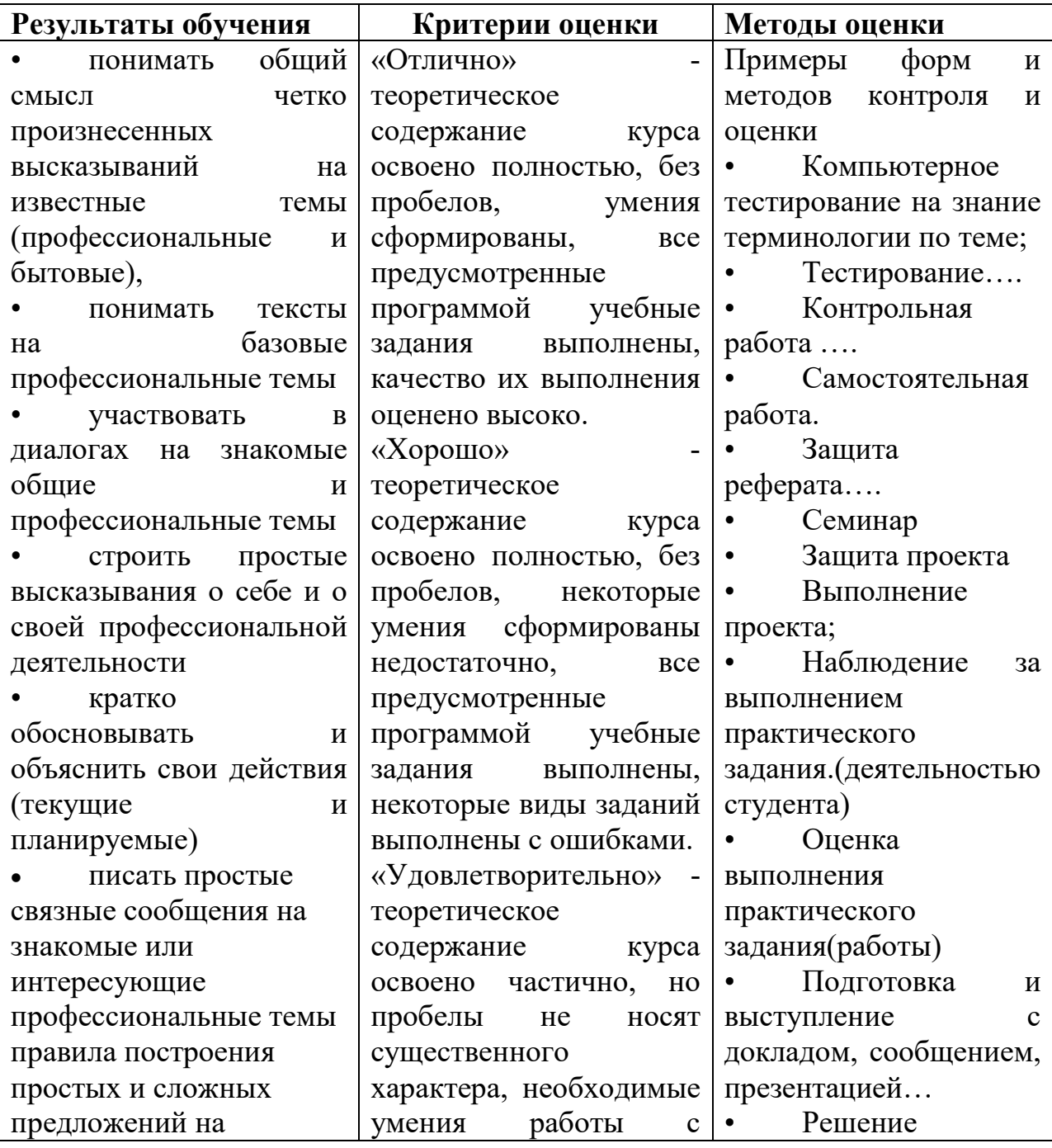

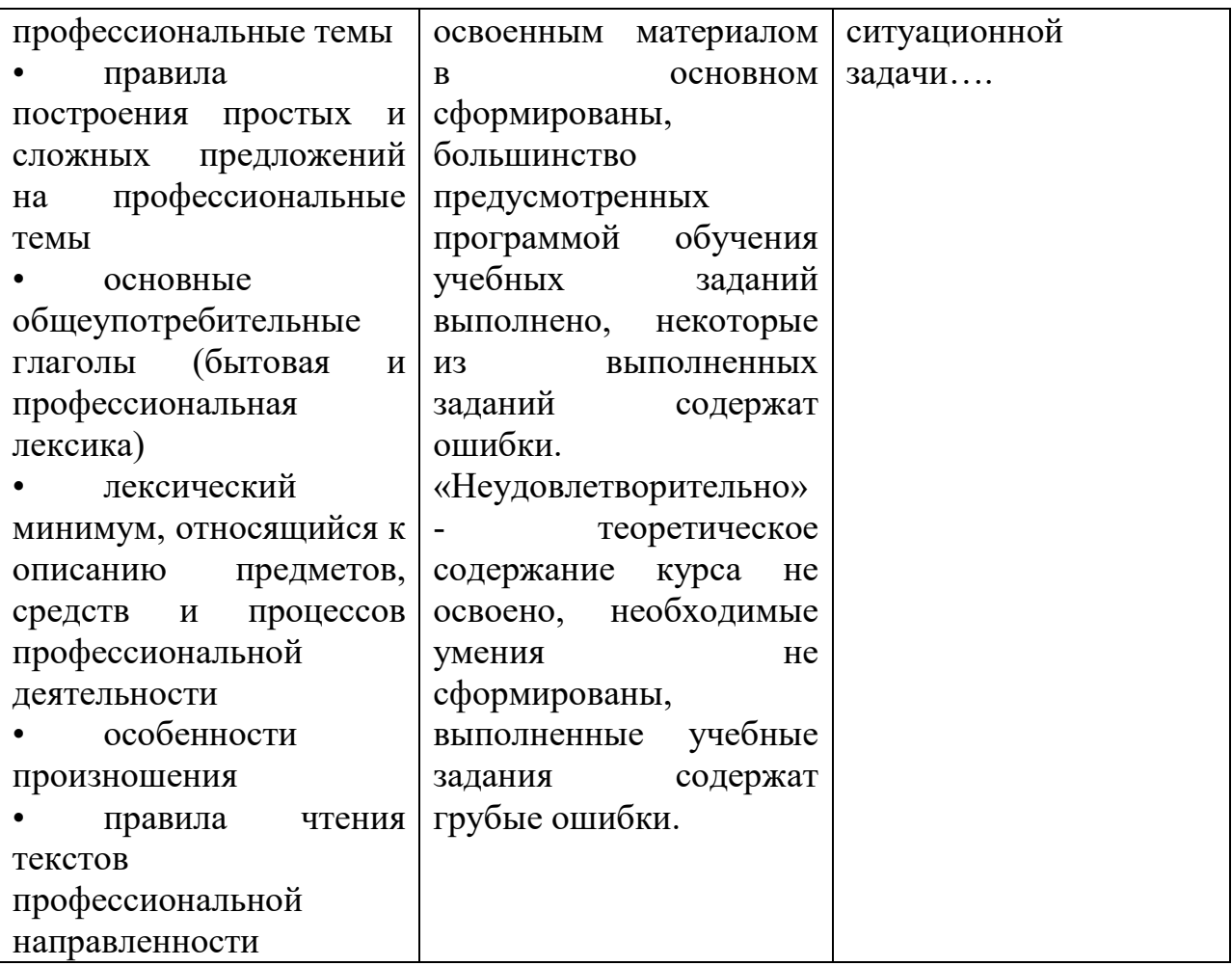

ПРИЛОЖЕНИЕ К РАБОЧЕЙ ПРОГРАММЕ ДИСЦИПЛИНЫ

# **ФОНД ОЦЕНОЧНЫХ СРЕДСТВ ДЛЯ ПРОВЕДЕНИЯ ТЕКУЩЕГО КОНТРОЛЯ УСПЕВАЕМОСТИ И ПРОМЕЖУТОЧНОЙ АТТЕСТАЦИИ**

по учебной дисциплине ИНОСТРАННЫЙ ЯЗЫК В ПРОФЕССИОНАЛЬНОЙ ДЕЯТЕЛЬНОСТИ

Специальность 09.02.06 Сетевое и системное администрирование

2020
# **1 ПАСПОРТ ФОНДА ОЦЕНОЧНЫХ СРЕДСТВ**

#### Таблица 1 – Соотношение контролируемых модулей дисциплины с компетенциями и оценочными средствами

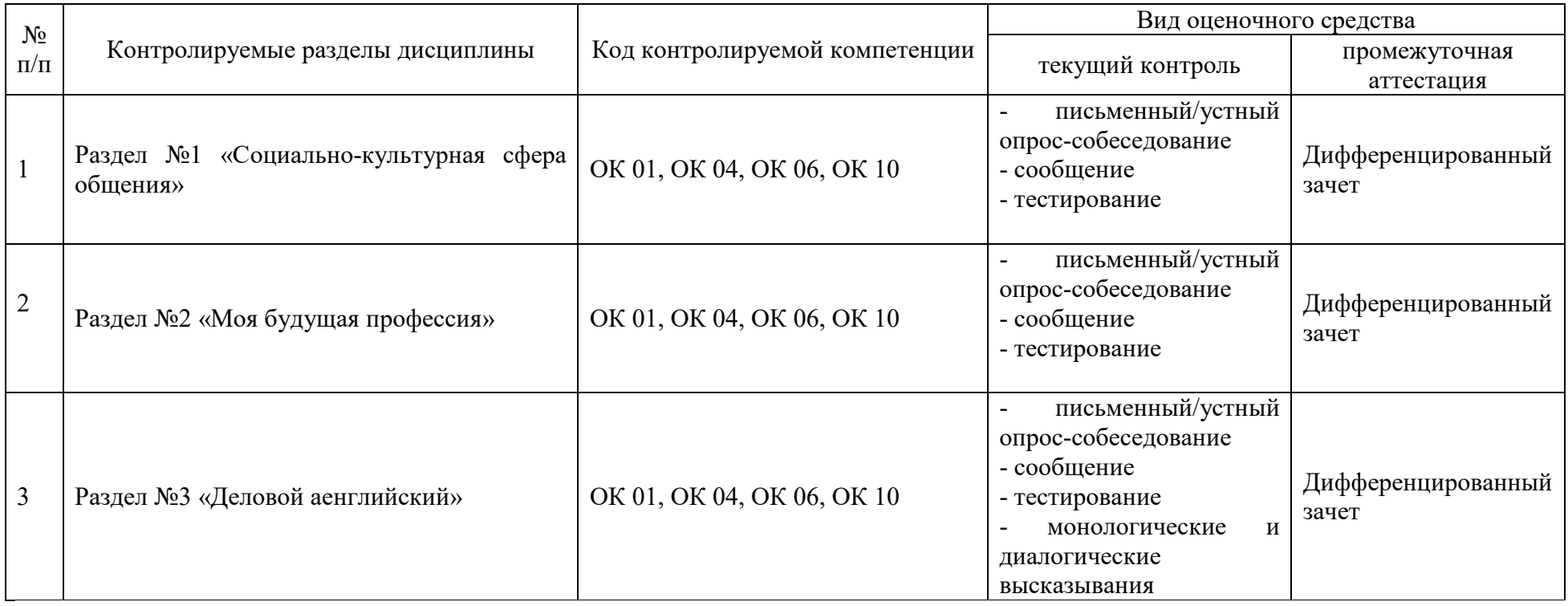

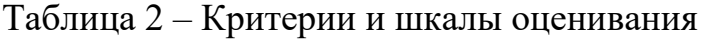

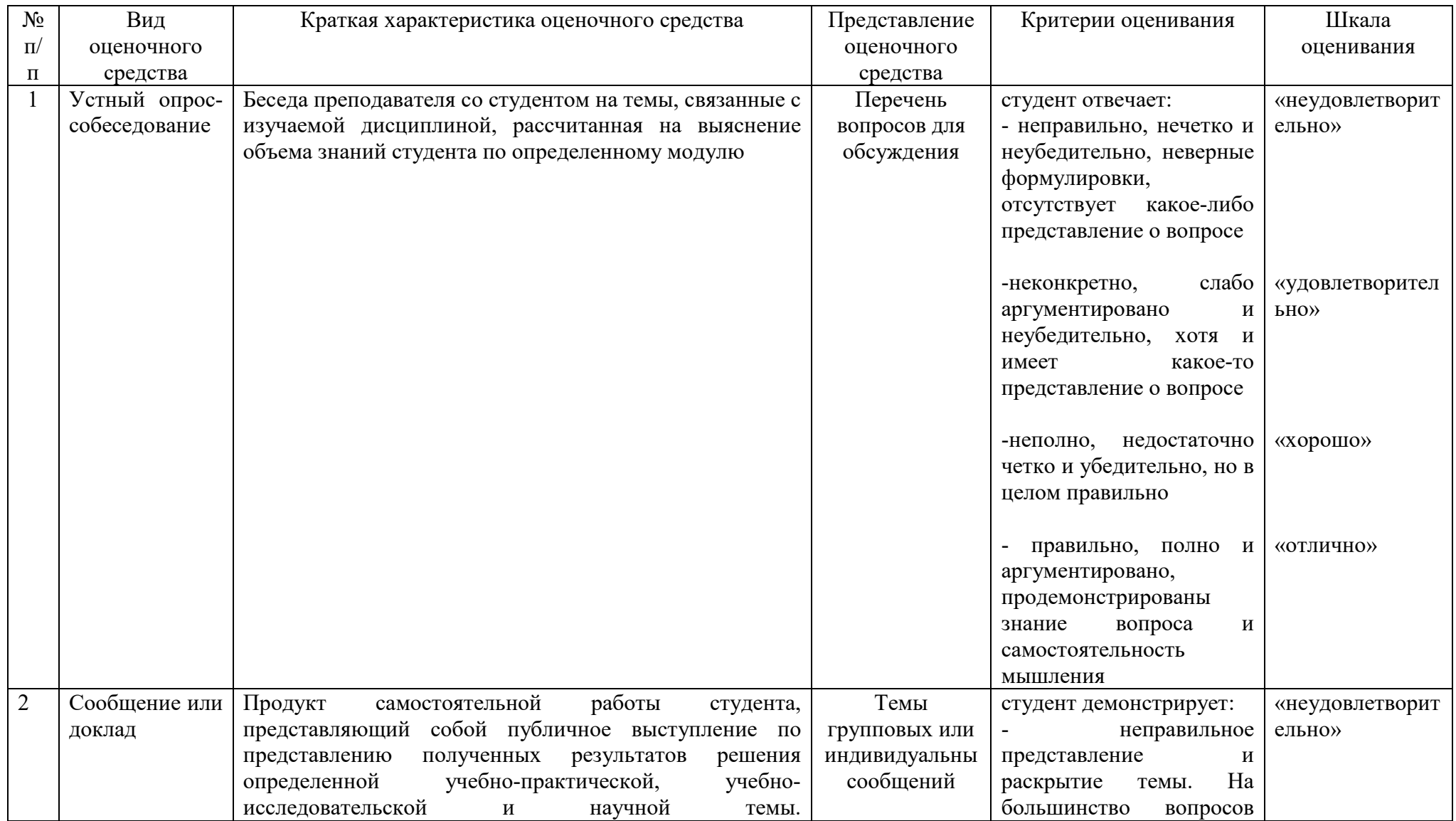

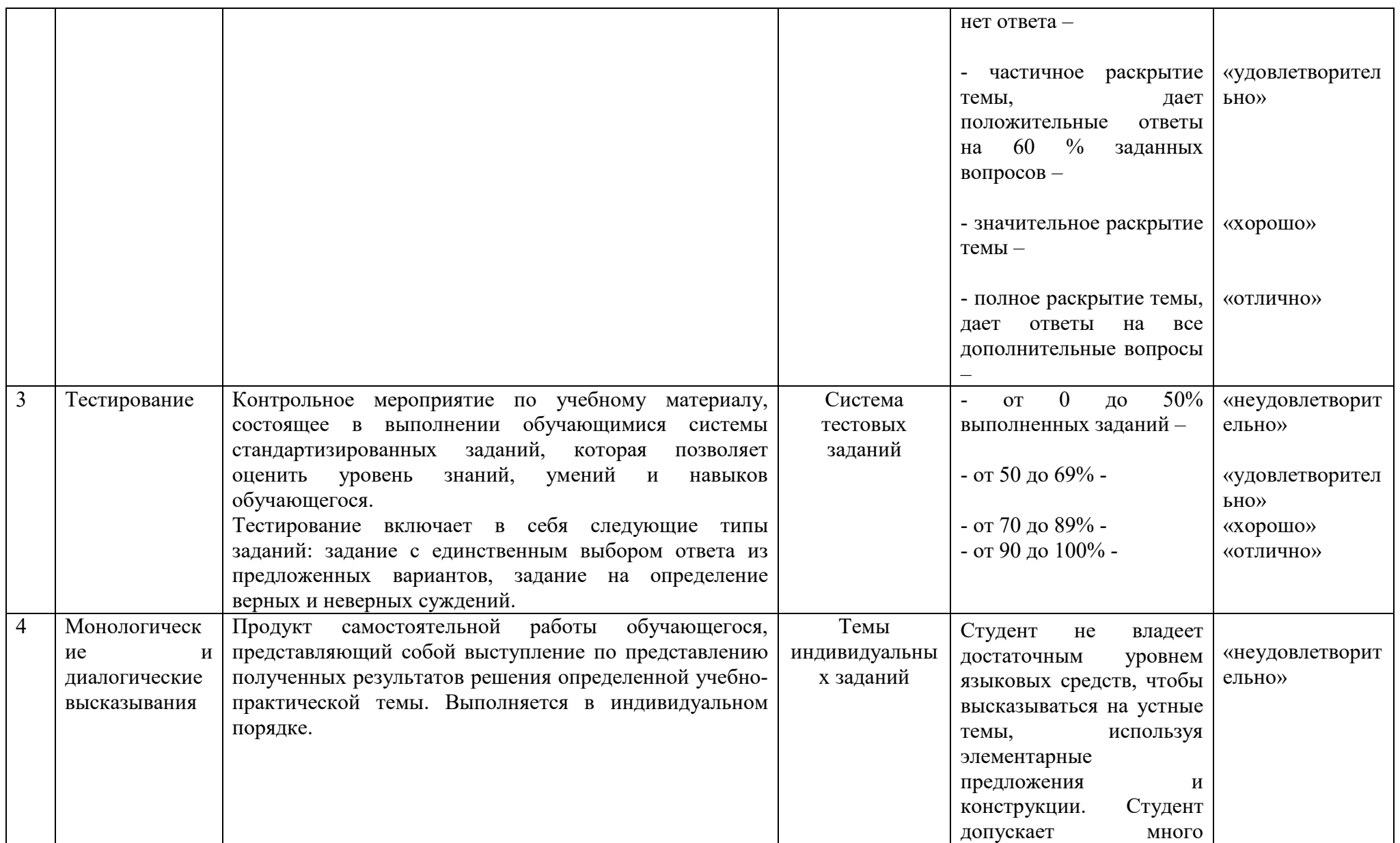

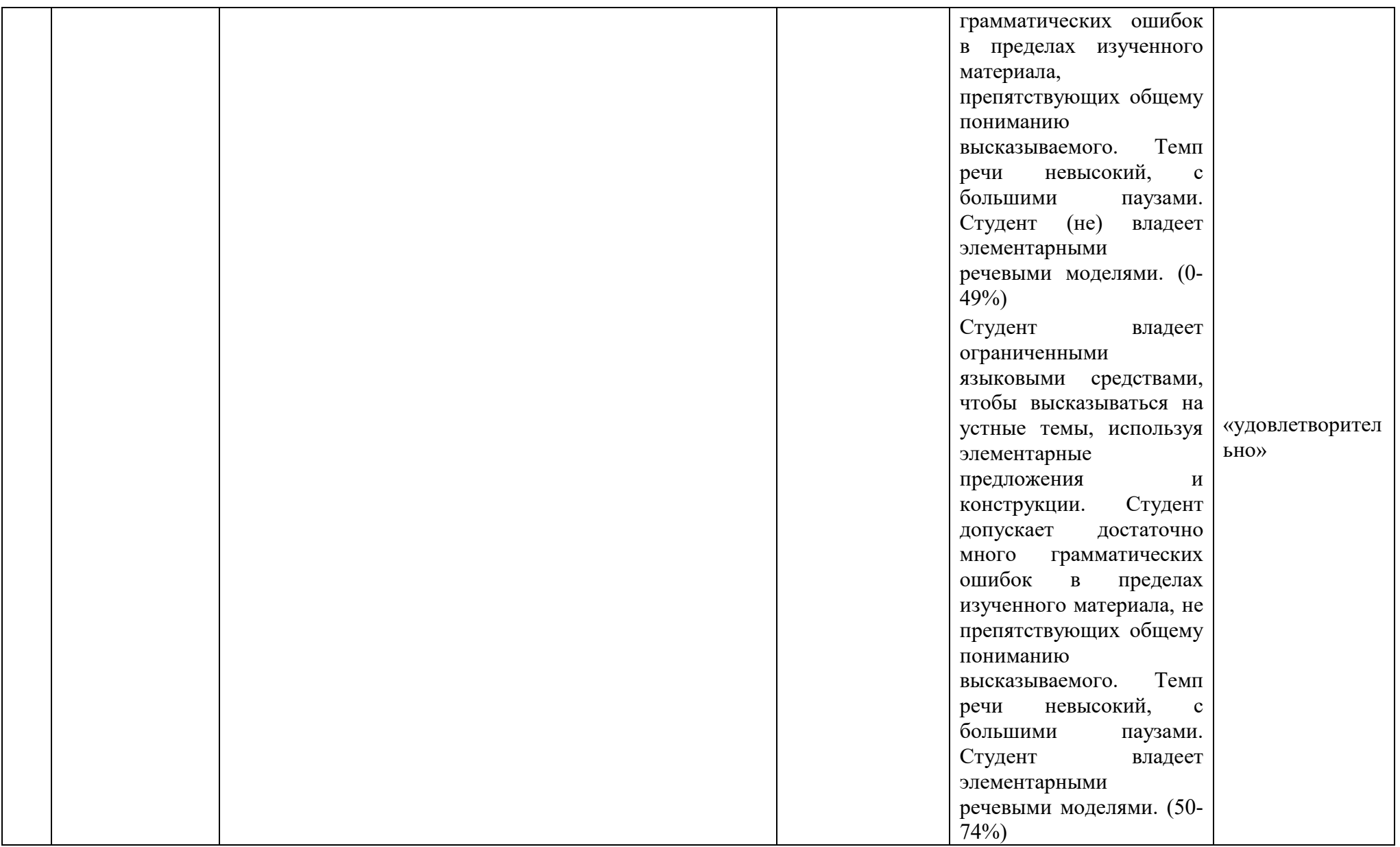

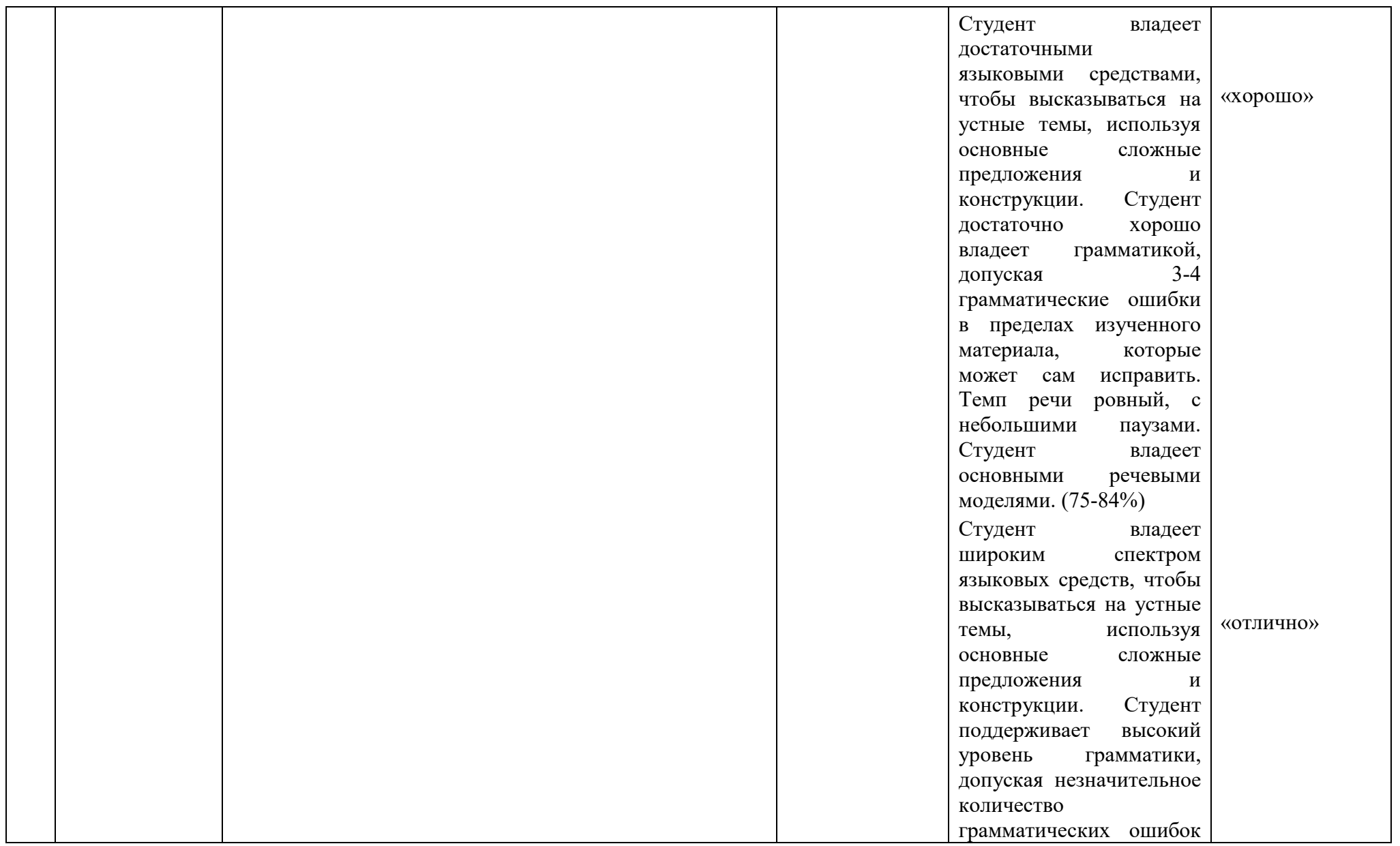

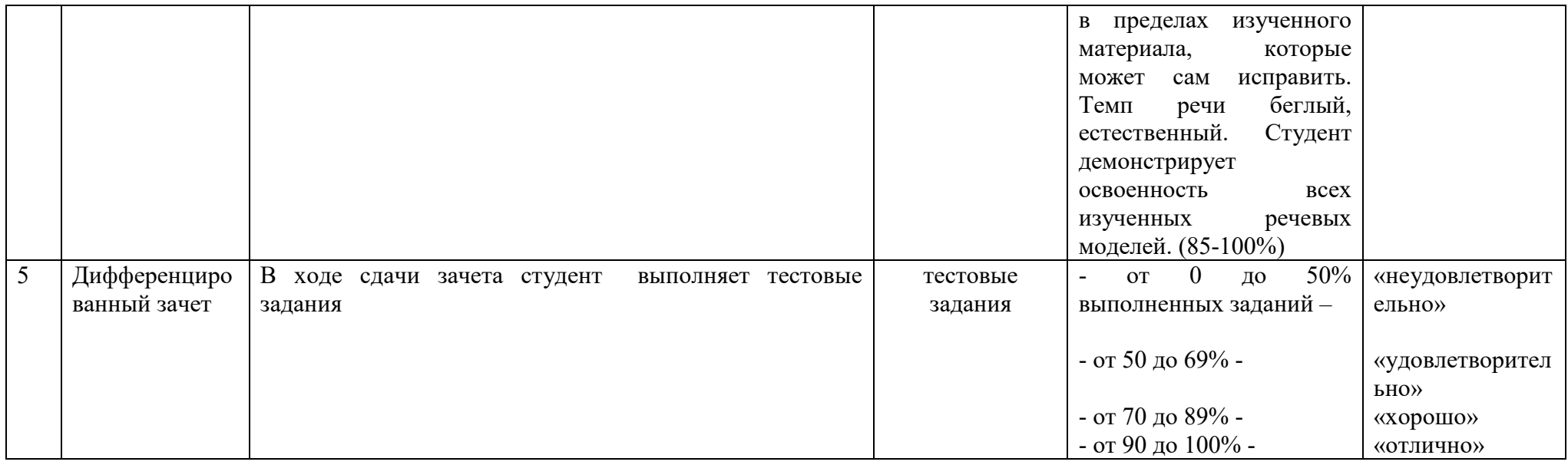

# Таблица 3 – Структурные компоненты компетенций

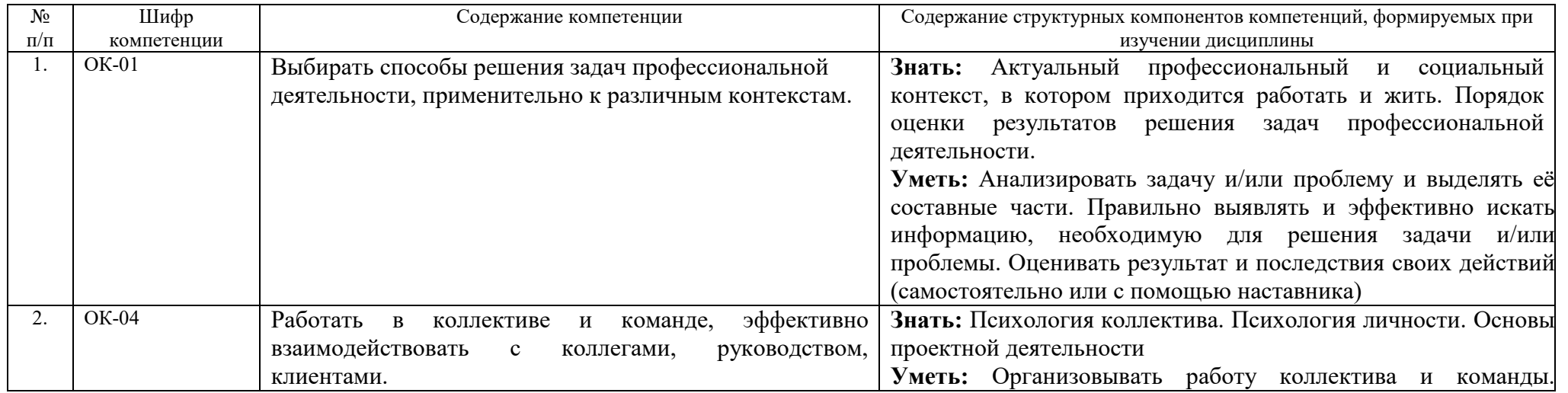

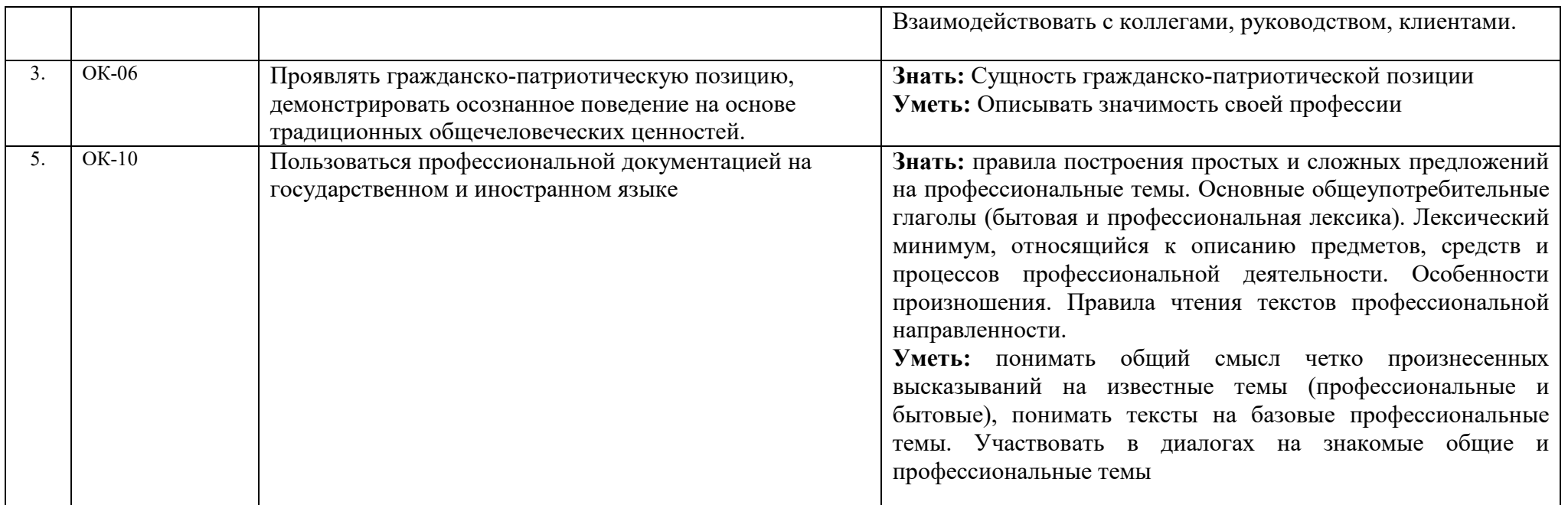

#### **2. Фонд оценочных средств**

### **2.1 Список тем для индивидуальных и групповых сообщений и презентаций**

- 1. Что важнее: внешность или характер?
- 2. Встречают по одежке, провожают по уму.
- 3. Межличностные отношения дома, в учебном заведении, на работе.

#### **2.2 Тестовые задания**

**Тест 1. There is /are, there was /were, there have/has been, there will be** 

#### **Выберите нужную форму глагола** *to be:*

- 1. There ……….. five people in my family. a) are b) is
- 2. ………. there much mail on the desk ? a) are b) is
- 3. There ………… no contracts on the desk. a) are b) is
- 4. There …………… much new equipment at the plant. a) are b) is
- 5. There ………… a big rise in the cost of living. a) has been b) have been
- 6. …………… there a flight to Paris this evening? a) are b) is
- 7. There ………… nobody in the office. a) are b) is
- 8. There ………….. a lot of people in the shops. a) were b) was

9. The manager of the company is leaving, so there ……….. a new manager soon.

a) will be b) is

10. There ………… 5, 000 employees in our company. a) are b) is

#### **Teст 2. The Present Simple / The Present Continuous Tense**

#### **Выберите нужную форму глагола в настоящем простом или в настоящем продолженном времени:**

1. Our manager …………. in the office all day. a) stay b) stays c) is staying

2. As a rule I ………… customers in the evening.

a) meet b) meets c) am meeting

- 3. We usually ………… … our work at 6. a) finishes b) finish c) are finishing
- 4. He often ………… to London.

a) go b) goes c) is going

5. They ………….. customers in different cities.

a) have got b) has got c) are having

6. We don't ………. out at weekends.

a) goes b) go c) are going

7. After lunch the secretary …………. letters to different companies.

a) write b) is writing c) writes

8. I ……….. my chief tomorrow.

a) meet b) am meeting c) meets

9. My boss ……………. with your enquiry now but you won't get a rapid answer. a) is dealing b) deals c) deal

10. The office ………… at 6 p.m. on weekdays.

a) is closing b) closes c) close

### **Teст 3. The Present Simple / The Present Continuous Tense**

### **Выберите нужную форму глагола в настоящем простом или в настоящем продолженном времени:**

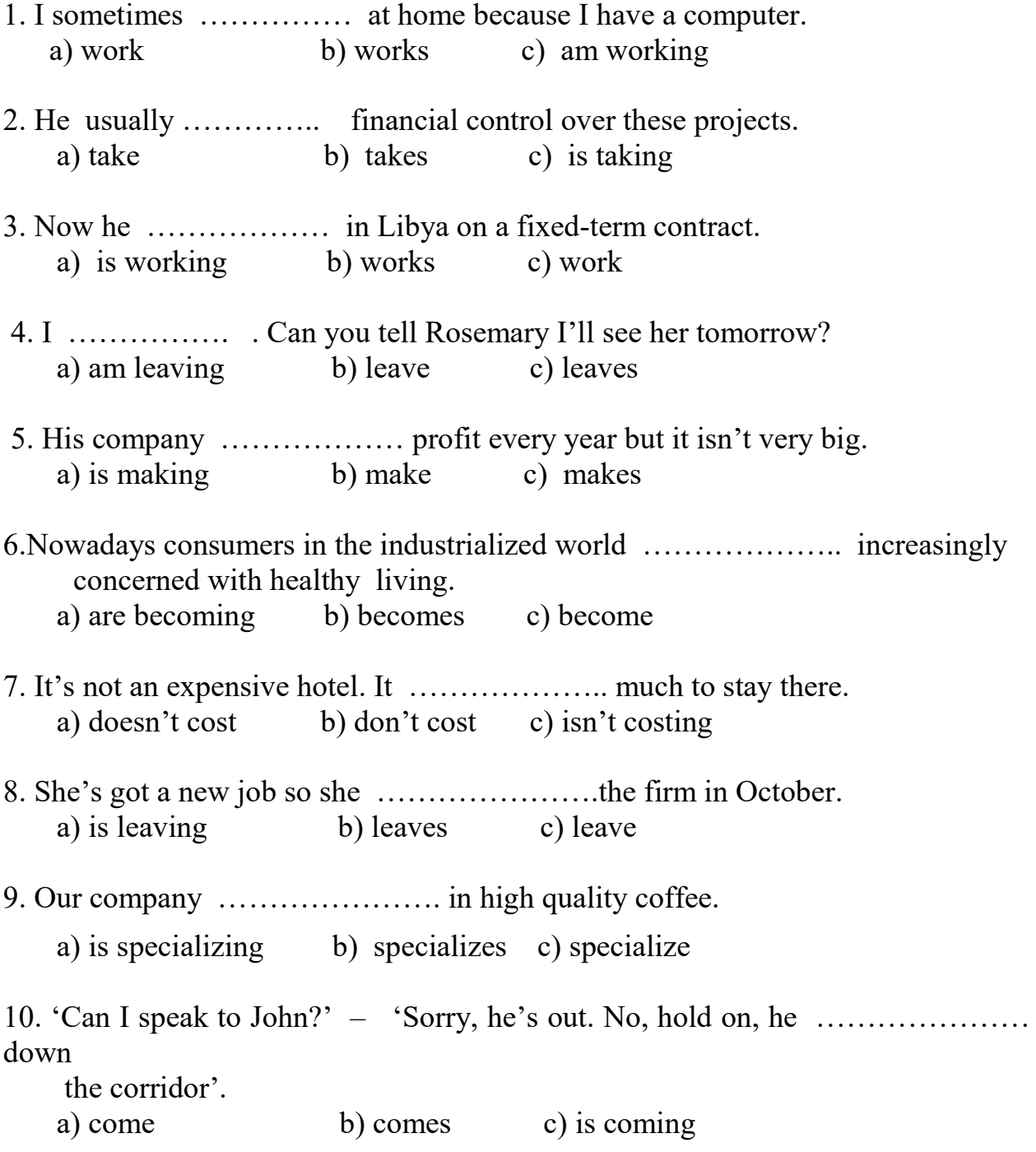

 **Teст 4. The Past Simple / The Present Perfect Tense Выберите нужную форму глагола в простом прошедшем или в настоящем совершенном времени:** 

- 1. I …………. three business lunches this week. a) had b) have had
- 2. The company's share prices ……………. at the end of last week. a) bounced b) has bounced
- 3. The company …………….. for a 5% increase in sales last month. a) budgeted b) has budgeted
- 4. The shares …………….. a high rate of interest some days ago. a) yielded b) has yielded
- 5. It ………………. a pleasure to do business with you today. a) was b) has been
- 6. Last year she …………………. her own company and proved to be a very good businesswoman. a) set up b) has set up
- 7. I ……………… writing the three-year business plan yet. a) didn't finish b) haven't finished
- 8. I …………… a successful business trip last month. a) had b) have had
- 9. I ………… some gas shares recently. a) bought b) have bought
- 10. Many years ago she …………….. a slide rule to add up the sales figures. a) used b) has used

**Тест 5. The Past Simple / The Present Perfect Tense / The Past Perfect Tense** 

**Выберите нужную форму глагола в настоящем простом, настоящем совершенном или в прошедшем совершенном времени.** 

- 1. He phoned to say he ……… his bag on the plane. a) forgot b) had left c) has left d) has forgotten
- 2. He ………. the farm since 1987. a) has owned b) own c) have been owning d) owned
- 3. ..… you ever been to Scotland?

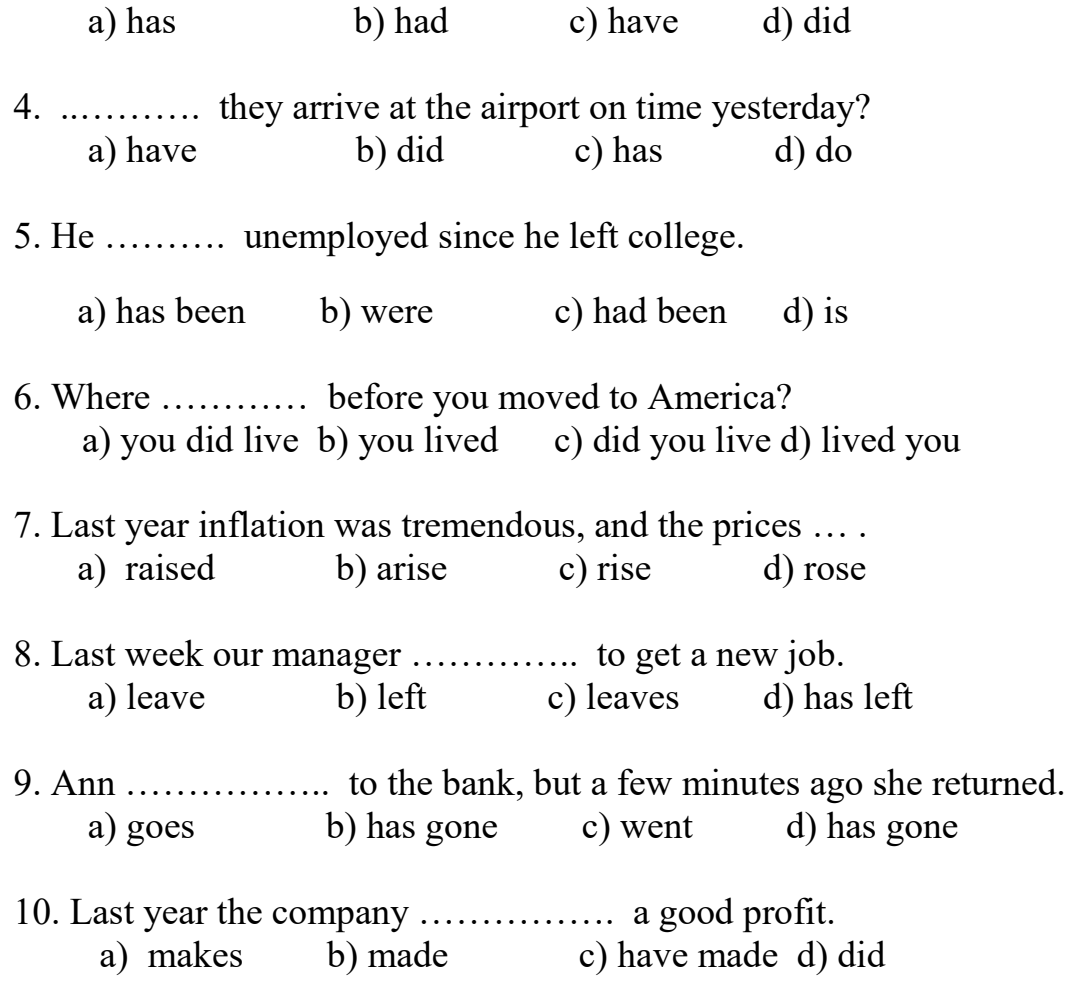

Тест 6. The Past Continuous / The Past Simple / The Past Perfect Tense

### **Выберите нужную форму глагола в одном из вышеперечисленных времен:**

- 1. He … on the report all day long. a) was working b) worked c) were working
- 2. I … the office when he arrived. a) was leaving b) left c) leaves
- 3. We … about safety procedures when the fire alarm went off. a) were talking b) talked c) talk
- 4. The production line … five times yesterday. a) stopped b) was stopping c) stops
- 5. She … letters when I came. a) wrote b) was writing c) has written
- 6. He … to the director at 3 yesterday. a) spoke b) was speaking c) speaks
- 7. Our fax number … today. a) has changed b) changed c) changes
- 8. We … just ….. our prices. a) has lowered b) have lowered c) were lowering
- 9. The government … a decrease in corporation tax yesterday. a) has announced b) was announcing c) announced
- 10. He … vice-president for 10 years. a) has been b) was being c) have been

### **2.1 Список тем для индивидуальных и групповых презентаций и сообщений**

- 1. Россия. Москва.
- 2. Великобритания. Лондон.
- 3. США. Вашингтон.
- 1. Russia. Moscow.
- 2. Great Britain. London.
- 3. The USA. Washington.

#### **2.2 Тестовые задания**

#### **Тест 1. The Modal Verbs**

# **Заполните пропуски в предложениях, выбрав соответствующий модальный глагол:**

1. You \_\_\_\_ send your resume to several companies. a) can b) need c) have 2. You contract your job search without a resume. a) can b) must c) have 3. He to get up early. a) has b) must c) can 4.Do you \_\_\_\_\_ to travel on business? a) can b) must c) have

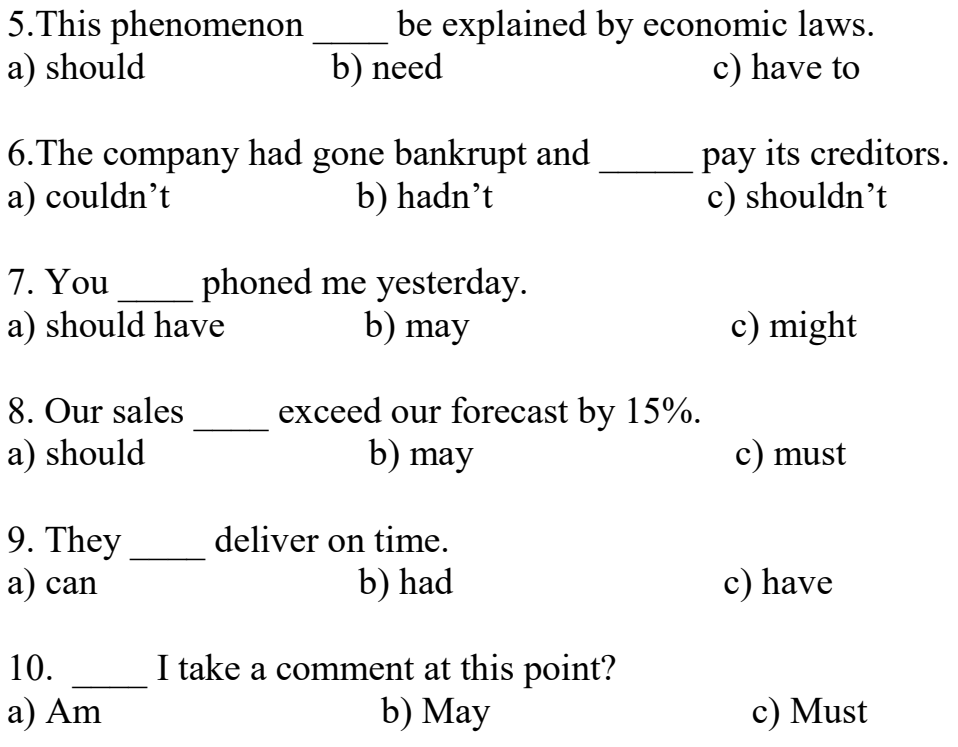

#### **Тест 2. The Modal Verbs**

#### **Выберите правильные модальные глаголы:**

1. You will … speak Spanish in another few months.

- a) can b) have c) be able to d) ought to
- 2. I'd like … skate.
- a) to can b) to be able to c) to have to d) could
- 3. Nobody answers the phone. They … be out.
- a) should b) would c) can d) must
- 4. To my mind, the government … take care of old people.
- a) ought b) need to c) must d) may
- 5. I … get up early on Mondays.
- a) am able b) have to c) must d) may
- 6. Little children like books with large print. They … read them more easily.
- a) should b)must c) can d) have to
- 7. … I speak to Jane, please?
- a) Could b) Shall c) Must d) Ought to

8. My dentist says I … eat so many sweets.

a) needn't b) mustn't c) ought not d) shouldn't

### **Тест 3. The Modal Verbs**

#### **Выберите правильные модальные глаголы:**

We (can, must, may) deliver the goods only next September.

–(can, must, may) I smoke here?

-Yes, you (can, must, may).

Passengers (can, must, may) come to the airport an hour before the take-off time.

–(can, must, may) I open your suitcase?

-No, you (cannot, mustn't, may not)

–(can, must, may) I watch television, mum?

-No, you (cannot, mustn't, may not). Tom, it's too late.

## **Teст 4. The Passive Voice**

### **Выберите нужную форму глагола в пассивном залоге:**

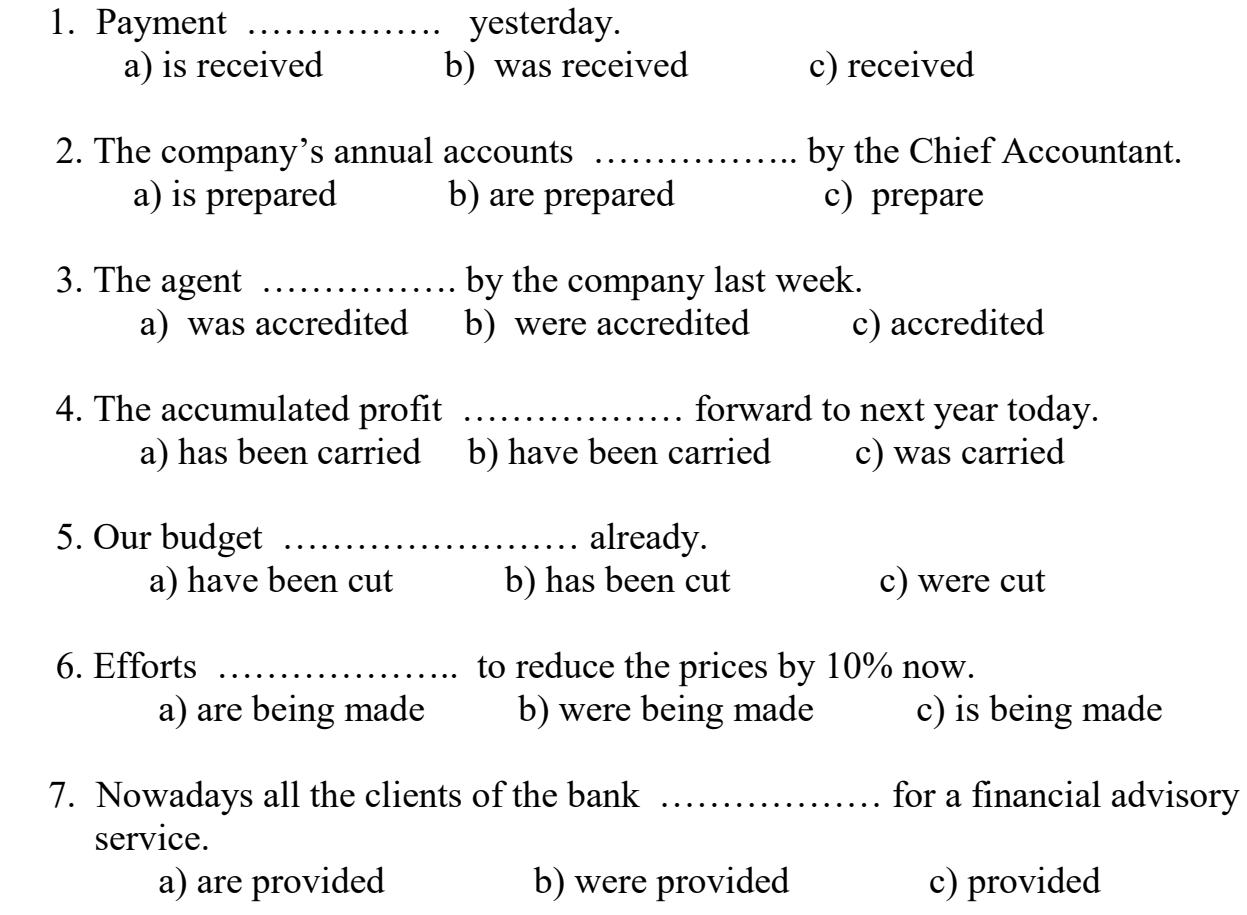

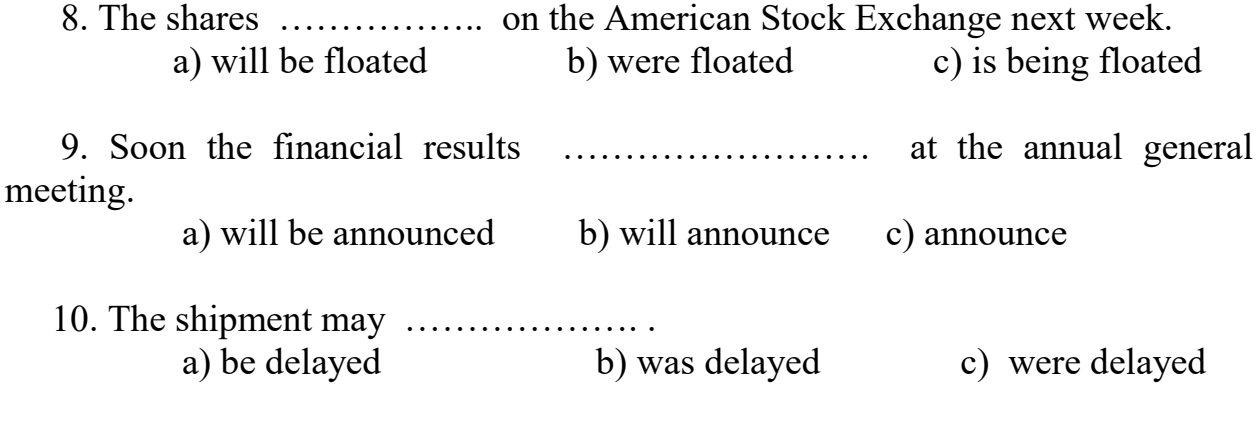

#### **Teст 5. The Passive Voice ( part 2 )**

#### **Выберите нужную форму глагола в пассивном залоге:**

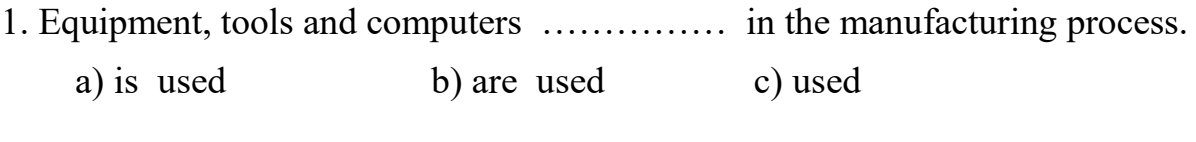

- 2. Land, labour and capital ……………….. to produce goods. a) are required b) is required c) required
- 3. A free market ……………………………… by a government. a) is not controlled b) are not controlled c) not controlled
- 4. The US steel industry …………………… by imports of subsidized steel. a) were being injured b) was being injured c) injured
- 5. The goods  $\dots \dots \dots \dots \dots \dots \dots$  locally.

a) are made and sold b) was made and sold c) is made and sold

- 6. The money ……………… in an account in Hamburg. a) are lodged b) were lodged c) was lodged
- 7. All the prices in this shop ………………… down by 10 %. a) have been marked b) has been marked c) marked
- 8. The price of petrol …………………… by market forces.
	- a) are influenced b) is influenced c) influenced
- 9. The product ………………………… throughout Europe.
	- a) is being marketed b) are being marketed c) marketed
- 10. The market place …. always ………….. on Saturdays. a) is … crowded b) were … crowded c) are … crowded

### **Тест 6. The Prepositions**

#### **Выберите правильный ответ:**

- 1.Our office hours are …. nine ….. six. a) in  $\dots$  in b) from  $\dots$  till c) since  $\dots$  for
- 2. ….. the beginning of the 20th century, economic scientists have made important discoveries. a) for b) during c) since
- 3. Those promises were made the company …. 2003. a) in b) at c) till
- 4. The firm has been discussing a possible \$100 investment ….. more than a year. a) at b) since c) for
- 5. Russia and Japan plan to increase cooperation in the energy sector …. 2008. a) in b) on c) for
- 6. Sky Express has sold almost 3000 tickets ….. last week. a) from b) since c) in
- 7. LUKoil will start operating four new gas stations …. a few weeks. a) at b) in c) during
- 8. ….. that time the country's population will be approximately 1,25 bl. a) at b) for c) on
- 9. ….. the 1970s and '80s the city's service sector grew in size. a) on b) at c) during
- 10. ….… the mid-1980s several computer companies established major research programs.
	- a) for b) buy c) at

#### **2.1 Список тем для индивидуальных и групповых презентаций и сообщений**

- 1. Современные компьютерные технологии.
- 2. Типы электронных сетей.
- 3. Описание частей компьютера.
- 4. Компьютерные вирусы.
- 5. Нетикет.
- 6. Компьютерная индустрия.

#### **2.2 Тестовые задания**

### **Тест 1. The Conditionals ( part 1)**

#### **Составьте предложения, соединив первую часть каждого предложения со второй:**

- 1. If you read this book,
- 2. If you elect me,
- 3. If a firm doesn't advertise,
- 4. If people are flexible and keen to work hard,
- 5. If you have an offshore bank account,
- 6. If inflation is high,
- 7. If I had a lot of money,
- 8. If the management styles hadn't been so different,
- 9. If you had worked harder last year,
- 10. If I were you,
- a) we can employ them.
- b) you'll get the best financial advice.
- c) people tend not to save.
- d) the merger could have succeeded.
- e) you would know English well now.
- f) you don't pay income tax.
- g) I'll bring about changes in the social welfare system.
- h) it loses market share.

i) I would give money to charity.

j) I would open my own business.

## **Тест 2. The Conditionals ( part 2 )**

#### **Составьте предложения, соединив первую часть каждого предложения со второй:**

- 1. If different Russian Parliament fractions agreed with each other,
- 2. If customs are reduced,
- 3. If IMF grants the next loan to Russia,
- 4. If the August crisis hadn't happened,
- 5. Customers wish
- 6. Russia would live much better
- 7. If received credits had been used according to appointment,
- 8. If a firm doesn't advertise,
- 9. If my computer is infected with a virus,
- 10. If you pay people peanuts,
- a) total amount of reciepts to the budget would be higher.
- b) the budget would be accepted without any delay.
- c) its part could be used for repayment of the IMF's debts.
- d) if it developed according to laws but not wishes of some people.
- e) the most Russian banks would have paid to their depositors.
- f) they didn't have to get goods of low quality.
- h) it would have been possible to avoid strikes.
- i) I'll call a computer expert.
- i) you get monkeys.
- j) it loses market share.

### **Тест 3. The Participle**

# **Заполните пропуски в предложениях, выбрав причастие настоящего или прошедшего времени:**

- 1. All transactions are to be  $\qquad \qquad$  in the general journal.
	- a) recording b) recorded
- 2. There is an  $\blacksquare$ 
	- a) increasing b) increased

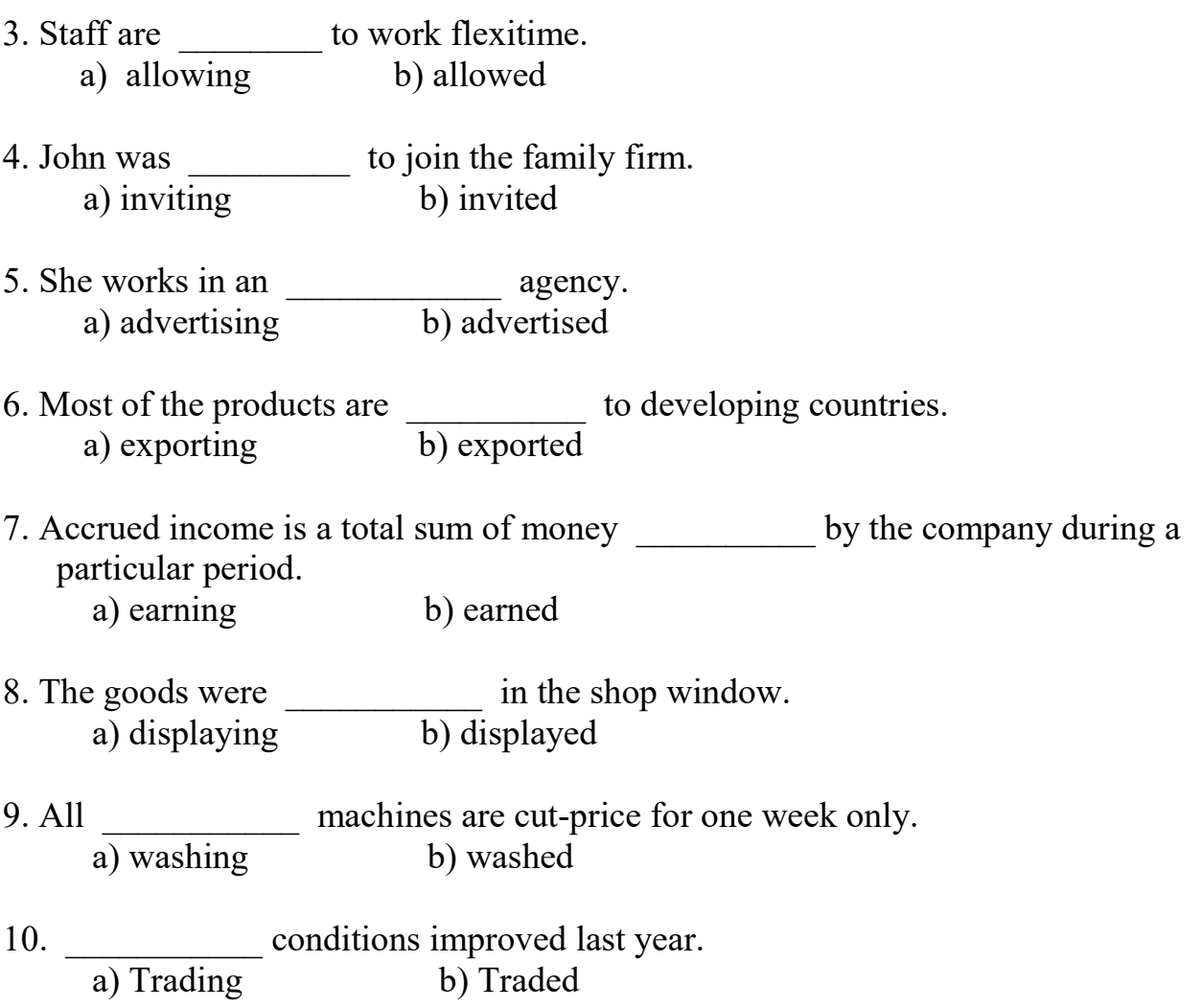

### **Тест 4. The Gerund**

## **Заполните пропуски в предложениях, выбрав нужную форму глагола:**

- 1. … .….. is the process of buying a security for less than its face value. a) discounted b) discounting c) discounts
- 2. We discussed ………. a new business. a) open b) opening c) opened
- 3. He risks ………. all of his money. a) lost b) lose c) losing
- 4. I heard of the experiment ………. last month. a) having been started b) started c) start
- 5. The increase in government ………. will have some effect on the rate of interest.

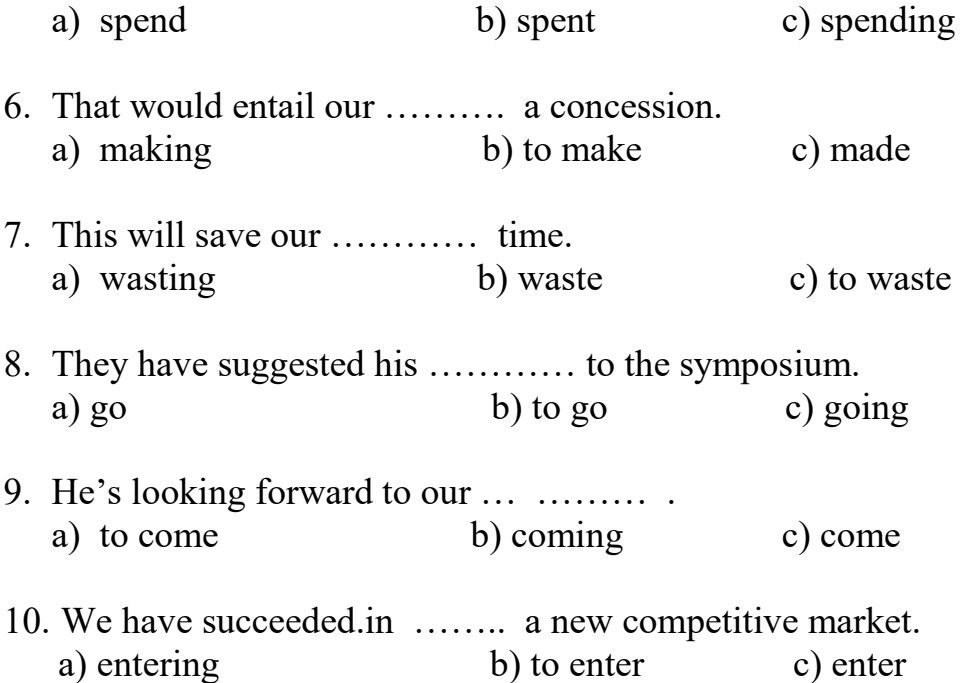

### **Тест 5. The Infinitive**

### **Заполните пропуски в предложениях, выбрав нужную форму инфинитива:**

- 1. ………… our employers to develop their skills is one of the prime concerns of management. a) to recruit b) to inform c) to encourage
- 2. …………. this market requiers a lot of hard work. a) to enter b) to inform c) to lose
- 3. We have decided not to advertise this position, but ………… internally. a) to encourage b) to recruit c) to inform
- 4. I am glad …………. you that you have been successful. a) to inform b) to accept c) to encourage
- 5. It is impossible for us ………… these terms. a) to have found b) to accept c) to work out
- 6. We would like ……….. our overdraft facilities. a) to extend b) to buy c) to have found
- 7. The sales director claimed ………… three new customers. a) to recruit b) to have found c) to find
- 8. They made us ……….. extremely hard. a) to work b) work c) to have worked
- 9. Central banks of different countries are expected ……….. away from monetary restrictions.
	- a) to stay b) stay c) to have stayed
- 10. The world economy is predicted …………. growing. a) to have continued b) to continue c) continue

#### **1. Перечень вопросов и тестовые задания для подготовки к зачетам**

4 семестр:

### **Тест :**

1. ... you still ... or have you found a job already? a) are studied c) have studied b) are studying d) have been studying 2. Any advice that the Queen may offer the Prime Minister ... secret. a) keep c) is kept b) are kept d) was kept 3. Members of British Parliament ... salaries since 1911. a) paid c) are paid b) have been paid d) were paid 4. I decided to change from central London to the suburbs because it ... so expensive to live there. a) become c) will become b) have become d) has become 5. The teacher asked her pupils where they ... to spend their holidays. a) are going c) will be going b) were going d) have been going 6. As you can see from the letter I ... my address and live in Oxford now. a)change c) have changed b) changed d) had changed 7. This time next week I ... on the beach in Spain. a) lie c) will be lying b) will lie d) will have been lying 8. Living in the country is ... than in a big city. a) less expensive c) the least expensive b) most expensive d) expensive 9.1 would like to meet ... you and thank you for your help. a) with  $c)$  by

b) at d) -10. Every time I go to the supermarket I ask ... why I go shopping so often. a) my c) mine b) myself d) they 11. It rains every day. If you ... the television with you, you will have nothing to do there. a) not to take c) won't take b) don't take d) aren't taken 12. The British Queen is certainly one of ... women in the world. a) rich c) the richest b) richer d) not rich 13. In 1979 Margaret Thatcher became ... first woman Prime Minister, yet she never appointed a woman in her Cabinet. a) - c) a b) the d) an 14. A passer-by asked if it ... the right road for Hastings. a) is c) has been b) was d) will be 15. Excuse me, ... I borrow your newspaper, if you are not reading it? a) must c) might b) can d)should 16. Bill said that he ... for me outside when I got to the station. a) will be waiting c) is waiting b) would be waiting d) waits 17.1 need some time to think about ... offer you made me.  $a)$  - c) a b) the d) an 18. We can't go by train. The train-drivers are ... strike. a) on c)for b) in d) at 19.1 think that he was lonely because he had few friends and ... of his neighbours ever spoke to him. a) neither c) none b) either d) no 20. After oil ... under the sea near the Welsh Coast, Britain has become selfsufficient in this energy source. a) discovered c) will be discovered b) was discovered d) is discovered

6 семестр:

1. The geographical position of Russia, its landscape and natural resources.

2. The political system of the RF.

3. Moscow, its history and attractions.

- 4. The UK: geography, landscape and natural resources.
- 5. London and its attractions.
- 6. British customs and traditions.
- 7. The USA: geography, landscape and natural resources.
- 8. Washington D.C. and its attractions.
- 9. American customs and traditions.

8 семестр:

- 1. Write a CV.
- 2. Write a covering letter.
- 3. Write a letter of confirmation.
- 4. Write a letter of Complaint.
- 5. Speak about professions in your sphere.
- 6. Telephoning. Get ready for the off-hand conversation with the teacher (answer the phone call)

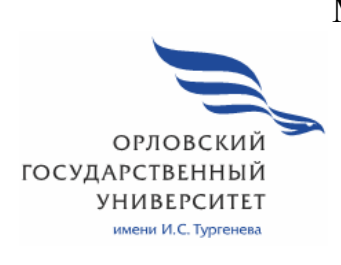

МИНИСТЕРСТВО НАУКИ И ВЫСШЕГО ОБРАЗОВАНИЯ РОССИЙСКОЙ ФЕДЕРАЦИИ МЦЕНСКИЙ ФИЛИАЛ ФЕДЕРАЛЬНОГО ГОСУДАРСТВЕНОГО БЮДЖЕТНОГО ОБРАЗОВАТЕЛЬНОГО УЧРЕЖДЕНИЯ ВЫСШЕГО ОБРАЗОВАНИЯ "ОРЛОВСКИЙ ГОСУДАРСТВЕННЫЙ УНИВЕРСИТЕТ имени И.С. ТУРГЕНЕВА "

Кафедра общеобразовательных дисциплин

Музалева Ирина Алексеевна

# **РАБОЧАЯ ПРОГРАММА УЧЕБНОЙ ДИСЦИПЛИНЫ**

ОГСЭ.04 Психология общения

Специальность: 09.02.06 Сетевое и системное администрирование

Квалификация сетевой и системный администратор

Форма обучения очная

2020 г.

Рабочая программа учебной дисциплины разработана на основе Федерального государственного стандарта (далее - ФГОС) и примерной рабочей программы учебной дисциплины основной образовательной программы (далее - ООП) по специальности среднего профессионального образования (далее - СПО) 09.02.06 Сетевое и системное администрирование утвержденного приказом Министерства образования и науки Российской Федерации № 1548 от 09 декабря 2016 г.

#### Разработчик:

Музалева И.А. преподаватель высшей квалификационной категории Ли

Эксперт: преподаватель высшей квалификационной категории учебной дисциплины «Иностранный язык» Н.А.Конина Не

Эксперт: преподаватель русского языка и литературы высшей квалификационной категории филиала №2 БПОУ ОО «Орловский базовый медицинский колледж» Василевская О.Н. *Дра-1* 

Рабочая программа обсуждена на заседании кафедры общеобразовательных дисциплин

Протокол  $N_2$  9 от « 43 » 2020 г. И.о. зав. кафедрой Н.А.Конина СШ

Рабочая программа согласована с заведующим выпускающей кафедры экономики и информационных технологий

Протокол № 9 OT  $\ll$  43 2020 г. И.о зав. кафедрой Н.Н. Мозгунова

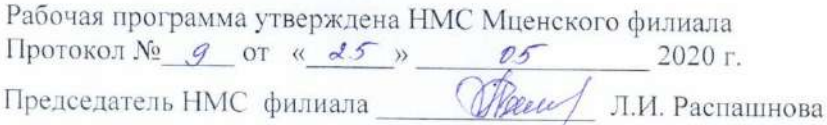

# **СОДЕРЖАНИЕ**

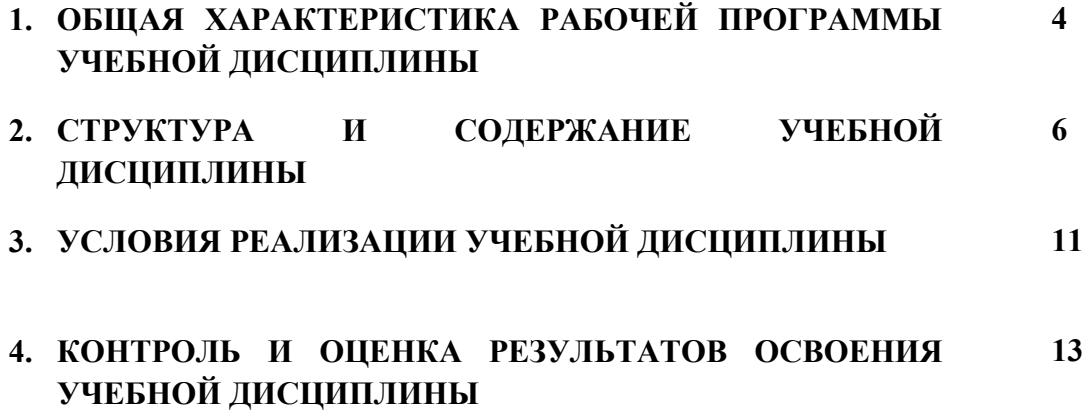

### **1. ОБЩАЯ ХАРАКТЕРИСТИКА РАБОЧЕЙ ПРОГРАММЫ УЧЕБНОЙ ДИСЦИПЛИНЫ ПСИХОЛОГИЯ ОБЩЕНИЯ**

### **1.1 Место дисциплины в структуре основной образовательной программы**

 Учебная дисциплина Психология общения относится к общему гуманитарному и социально-экономическому учебному циклу основной образовательной программы (далее – ООП) по специальности 09.02.06 Сетевое и системное администрирование и обеспечивает формирование общих компетенций: ОК- 01 Выбирать способы решения задач профессиональной деятельности применительно к различным контекстам; ОК-02 Осуществлять поиск, анализ и интерпретацию информации, необходимой для выполнения задач профессиональной деятельности; ОК-03 Планировать и реализовывать собственное профессиональное и личностное развитие; ОК- 04 Работать в коллективе и команде, эффективно взаимодействовать с коллегами, руководством, клиентами; ОК-06 Проявлять гражданско-патриотическую позицию, демонстрировать осознанное поведение на основе традиционных общечеловеческих ценностей;

#### **1.2. Цель и планируемые результаты освоения дисциплины**

В рамках программы учебной дисциплины обучающимися осваиваются умения и знания

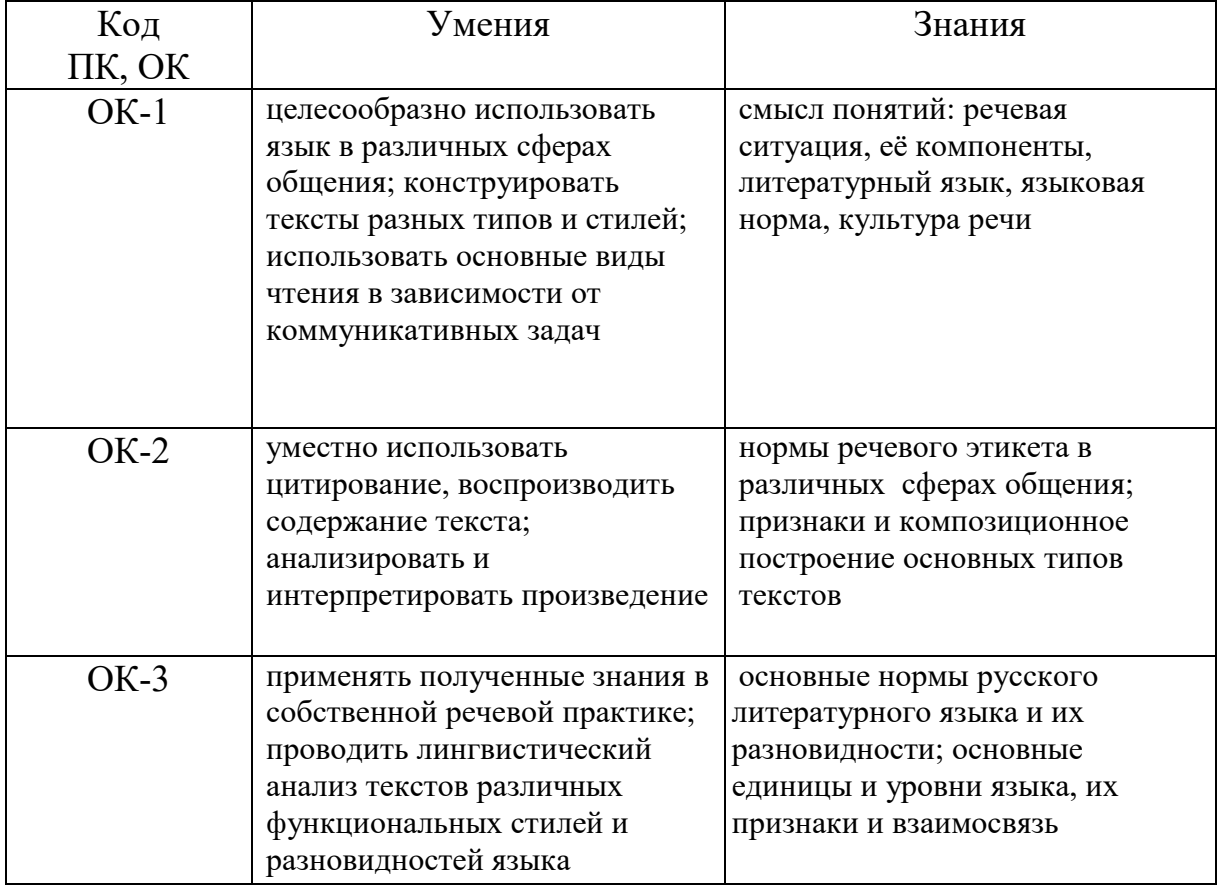

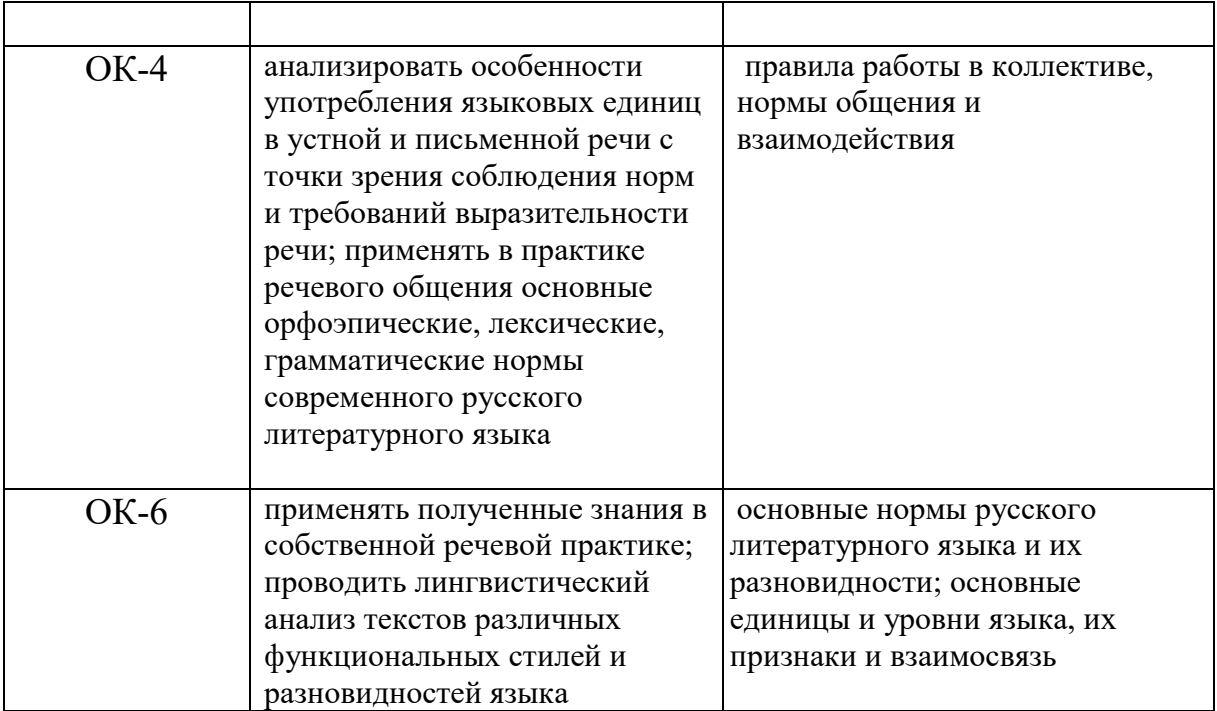

#### **2. СТРУКТУРА И СОДЕРЖАНИЕ УЧЕБНОЙ ДИСЦИПЛИНЫ 2.1. Объем учебной дисциплины и виды учебной работы**

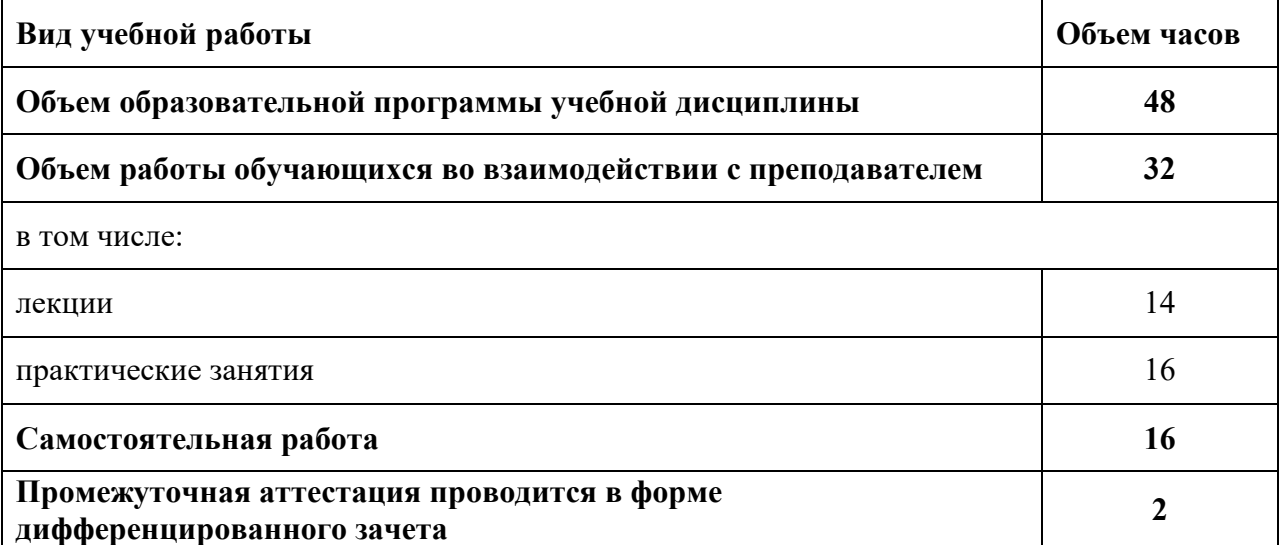

## **2.2. Тематический план и содержание учебной дисциплины**

# **Психология общение**

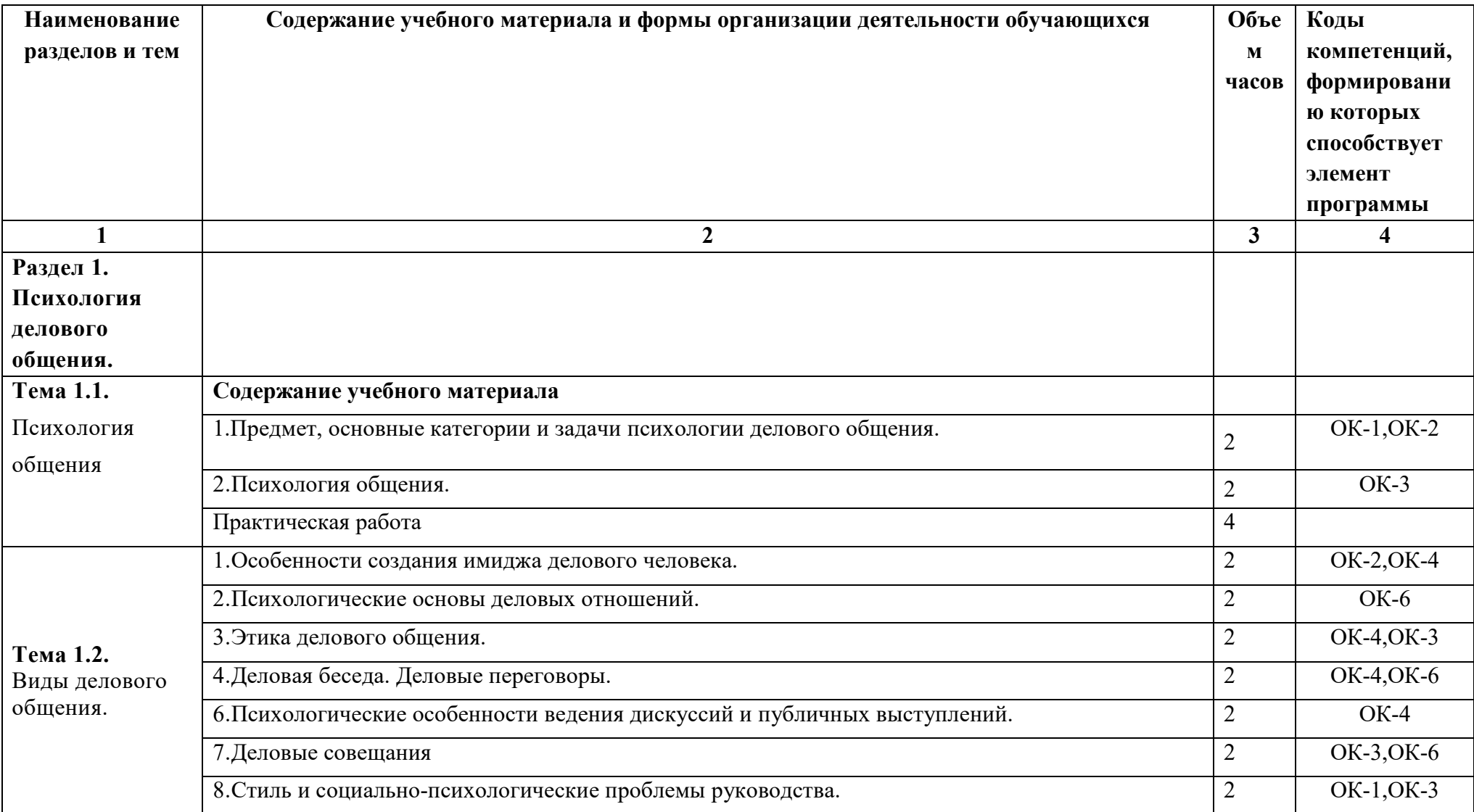

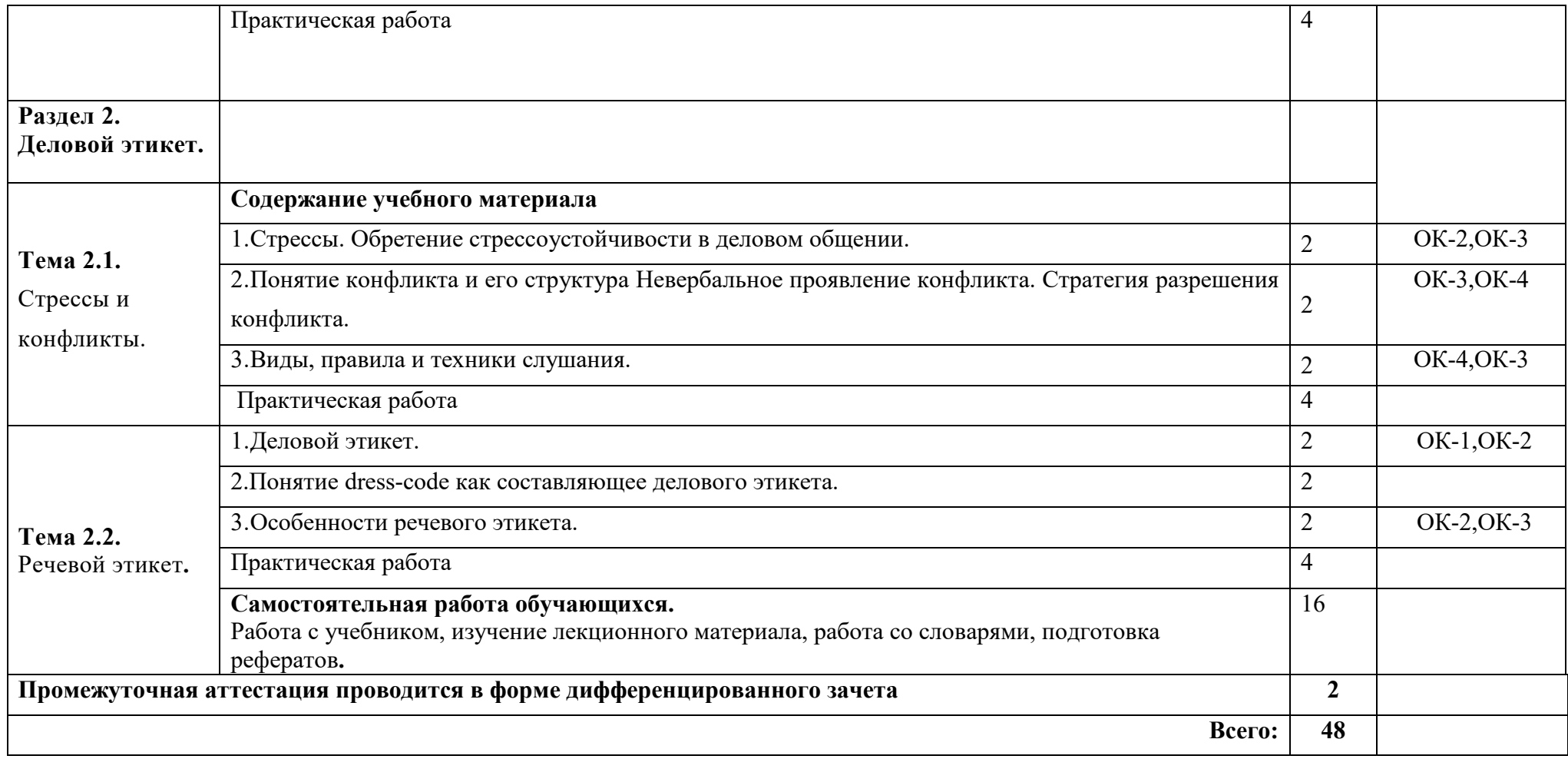

# **3.УСЛОВИЯ РЕАЛИЗАЦИИ УЧЕБНОЙ ДИСЦИПЛИНЫ**

## **3.1. Для реализации программы учебной дисциплины должны быть следующие специальные помещения :**

Кабинет «Русский язык и литература»,

оснащенный оборудованием: стенд, портреты русских писателей, доска ДА-51М, стол компьютерный, шкаф комбинированный, стол учителя, стул кож/зам, специализированная учебная мебель; техническими средствами обучения: мультимедийный проектор Optima, экран для видеопроектора, ноутбук ASUS

### **3.2. Информационное обеспечение реализации программы**

Для реализации программы учебной дисциплины используются печатные и/или электронные образовательные и информационные ресурсы.

## **3.2.1. Электронные издания (электронные ресурсы) (основные)**

1.Понкратов Т.А. Деловое общение [Электронный ресурс]: учебное пособие /Понкратова Т.А., Секлецова О.В., Кузнецова О.С.- Электрон. Текстовые данные.- Кемерово: Кемеровский технологический институт пищевой промышленности, 142 с.- Режим доступа: ЭБС «IPRbooks».- Загл. с экрана.

### **3.2.2. Дополнительные источники (печатные издания, электронные издания)**

1.Кузнецов, И.Н. Деловое общение. [Электронный ресурс] – Электрон. дан. - М.: Дашков и К,2013.-528 с. – Режим доступа: ЭБС «Лань».- Загл. с экрана.

2.Психология и этика делового общения (5-е издание) [Электронный ресурс]: учебник для студентов вузов/ В.Ю. Дорошенко [и др.].- Электрон. Текстовые данные.- М.: ЮНИТИ-ДАНА, 419 с.- Режим доступа: - ЭБС «IPRbooks»

3.Социально-гуманитарные знания [Электронный ресурс]: Научнообразовательное издание АНО «Редакция "Социально-гуманитарные знания "». 01.1975.- 12 раз в год. – 0869-8120 .- Режим доступа НЭБ ELIBRARY .- Загл. с экрана

# **3.2.3.Интернет-ресурсы**

1.Электронная библиотека образовательных ресурсов (ЭБОР) http://elib.ostu.ru/

2.База данных POLPRED.COM http://www.polpred.com/

3.Национальный цифровой ресурс РУКОНТ http://rucont.ru/

4.ЭБС Издательства «ЛАНЬ» http://elanbook.com/

5.ЭБС IPRbooks http://www.iprbookshop.ru/

6.Информационно-справочная система "РЕГЛАМЕНТ" http://www.reglament.pro/index.php/entrance/

### **3.2.4.Периодические издания**

1. Русский язык в школе [ Электронный ресурс]: Научно-методический журн .ООО «Наш язык»,.- 1914.- 6 раз в год.- 0131-6141.- Режим доступа: /.— ЭБС НЭБ E-LIBRARY по паролю

2.Ученые записки Орловского государственного университета [Электронный ресурс]: Научный журн. ФГБОУ «Орловский государственный университет им. И.С. Тургенева.- 1940.- -. 4 раза в год.- **1998-2720** .-Режим доступа:.- НЭБ E-LIBRARY по паролю

3. Русская литература[ Электронный ресурс]: научно-популярный журнал ФГБУ «Редакция "Российской газеты"».- 01.1967.- -. 12 раз в год.- 0131-6095 .-Режим доступа НЭБ E-LIBRARY по паролю

# **4. КОНТРОЛЬ И ОЦЕНКА РЕЗУЛЬТАТОВ ОСВОЕНИЯ УЧЕБНОЙ ДИСЦИПЛИНЫ**

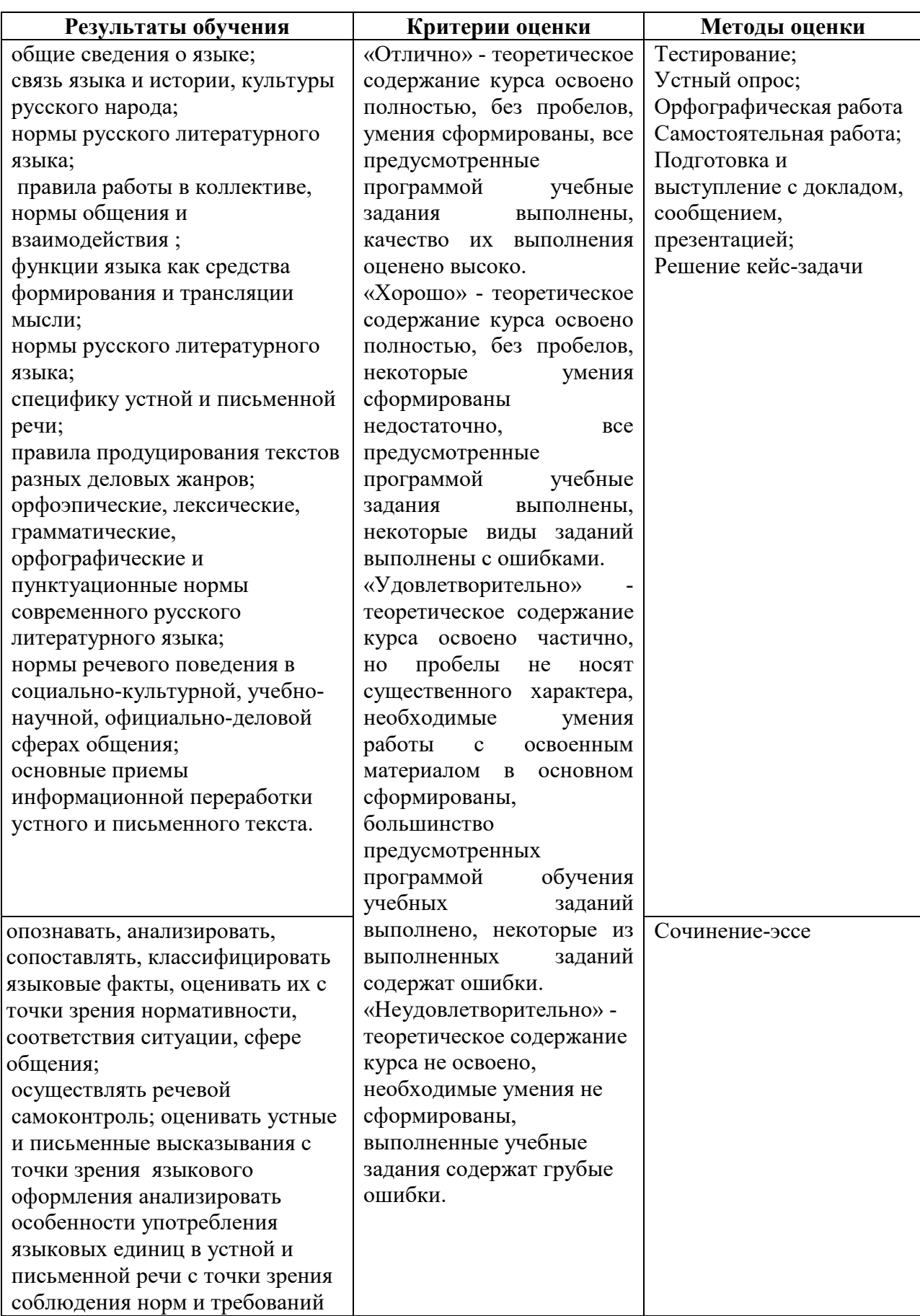

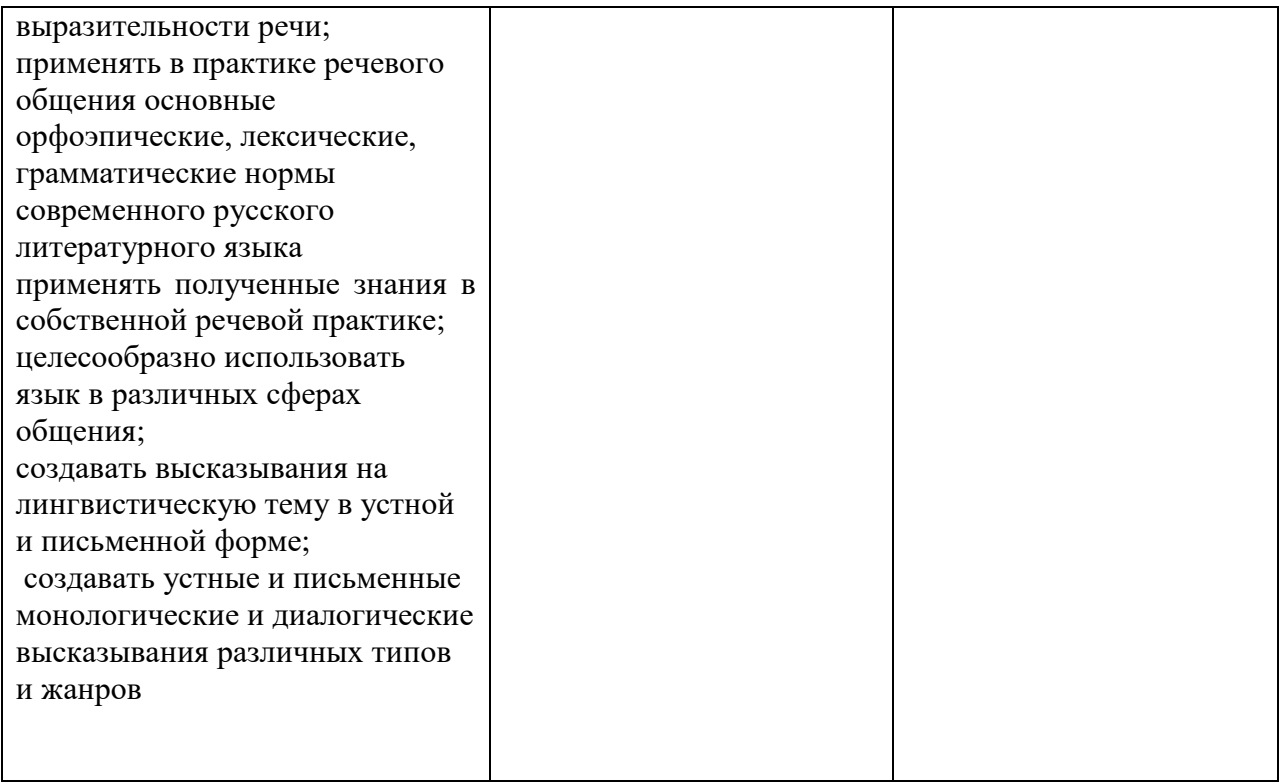
### ПРИЛОЖЕНИЕ К РАБОЧЕЙ ПРОГРАММЕ ДИСЦИПЛИНЫ

### **ФОНД ОЦЕНОЧНЫХ СРЕДСТВ ДЛЯ ПРОВЕДЕНИЯ ТЕКУЩЕГО КОНТРОЛЯ УСПЕВАЕМОСТИ И ПРОМЕЖУТОЧНОЙ АТТЕСТАЦИИ**

по дисциплине

ОГСЭ.04 Психология общения

Специальность: 09.02.06 Сетевое и системное администрирование

2020г.

#### **1 ПАСПОРТ ФОНДА ОЦЕНОЧНЫХ СРЕДСТВ**

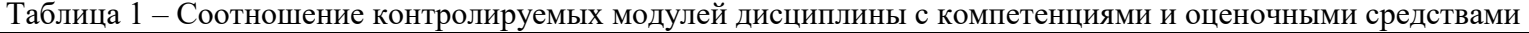

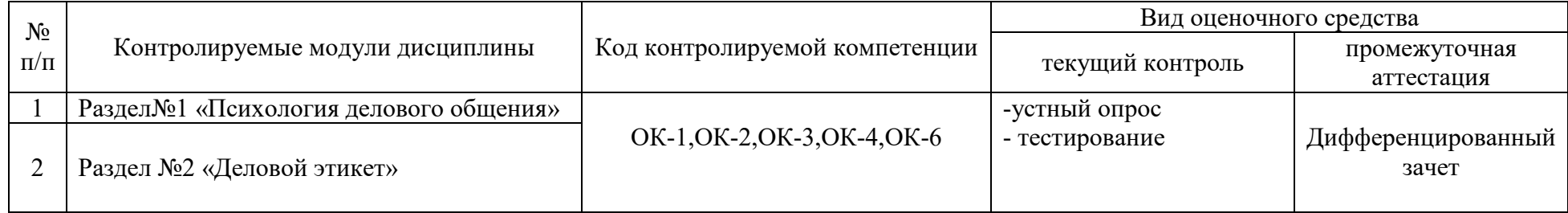

#### Таблица 2 – Перечень оценочных средств

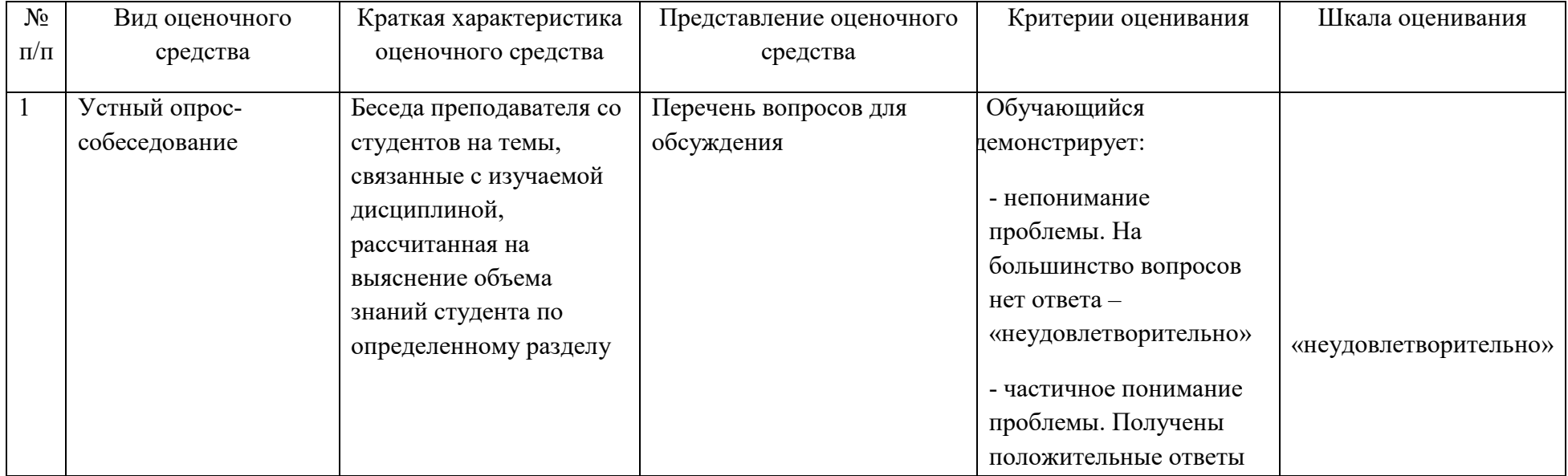

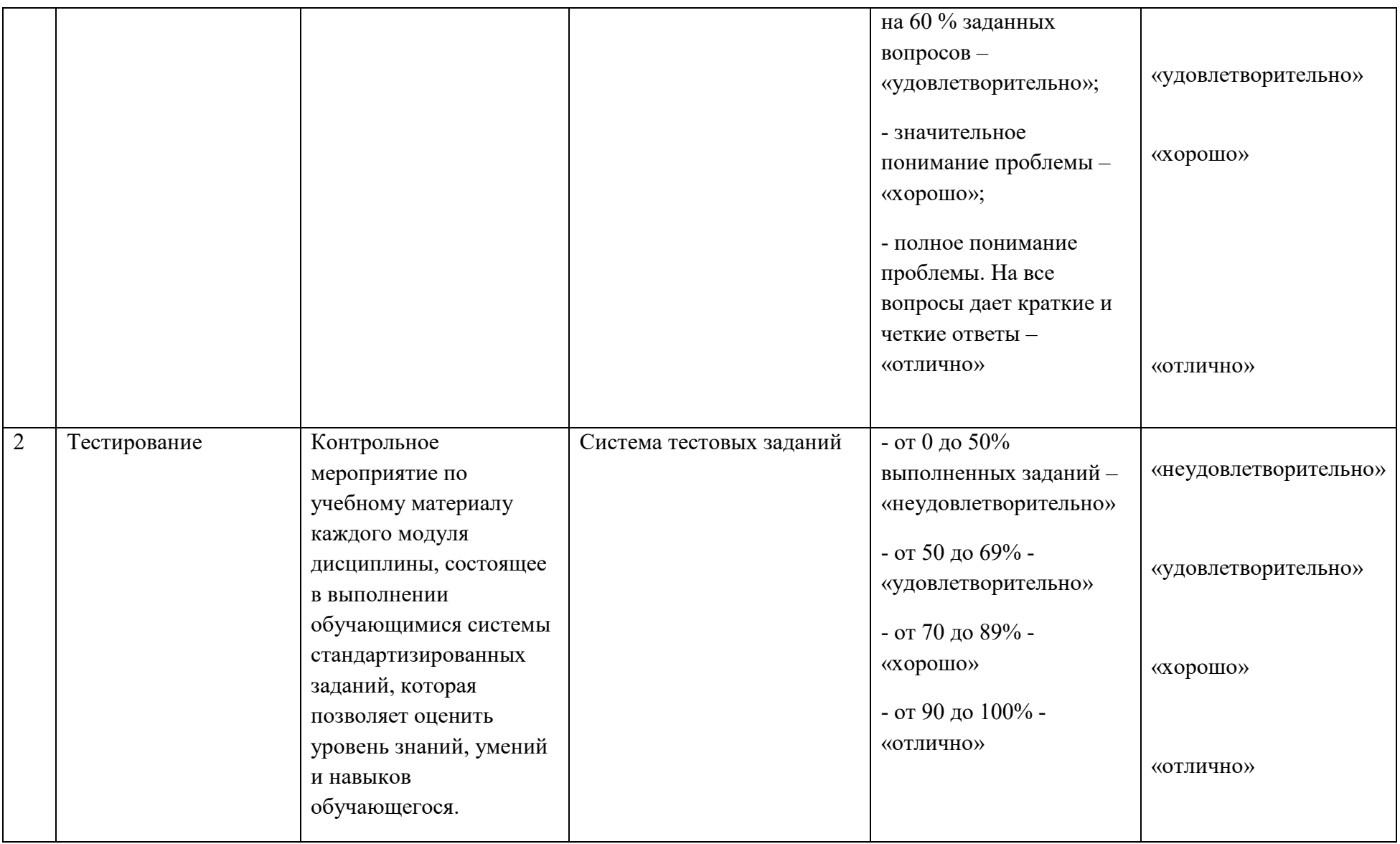

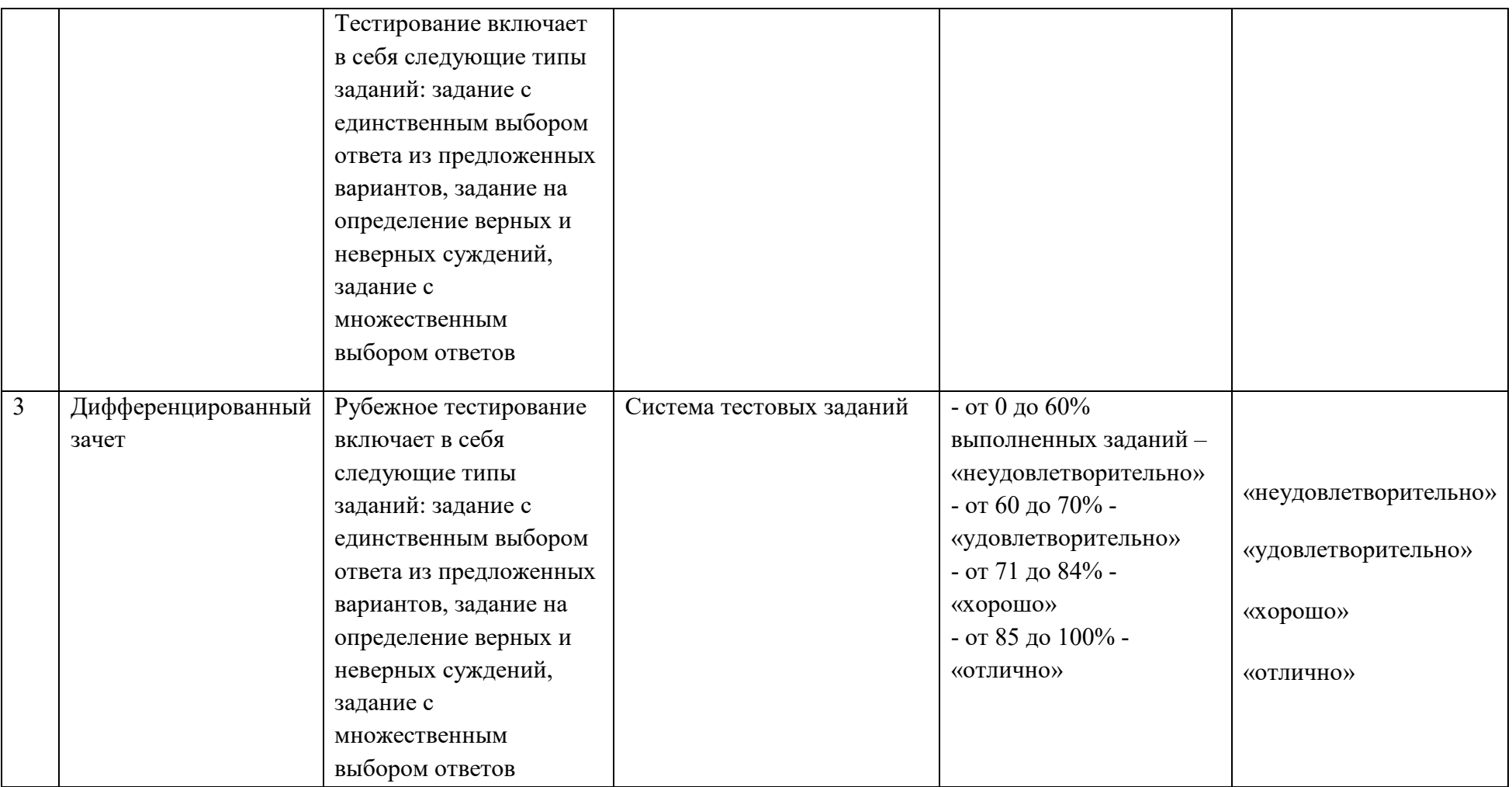

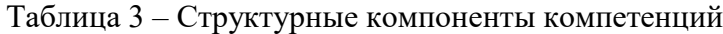

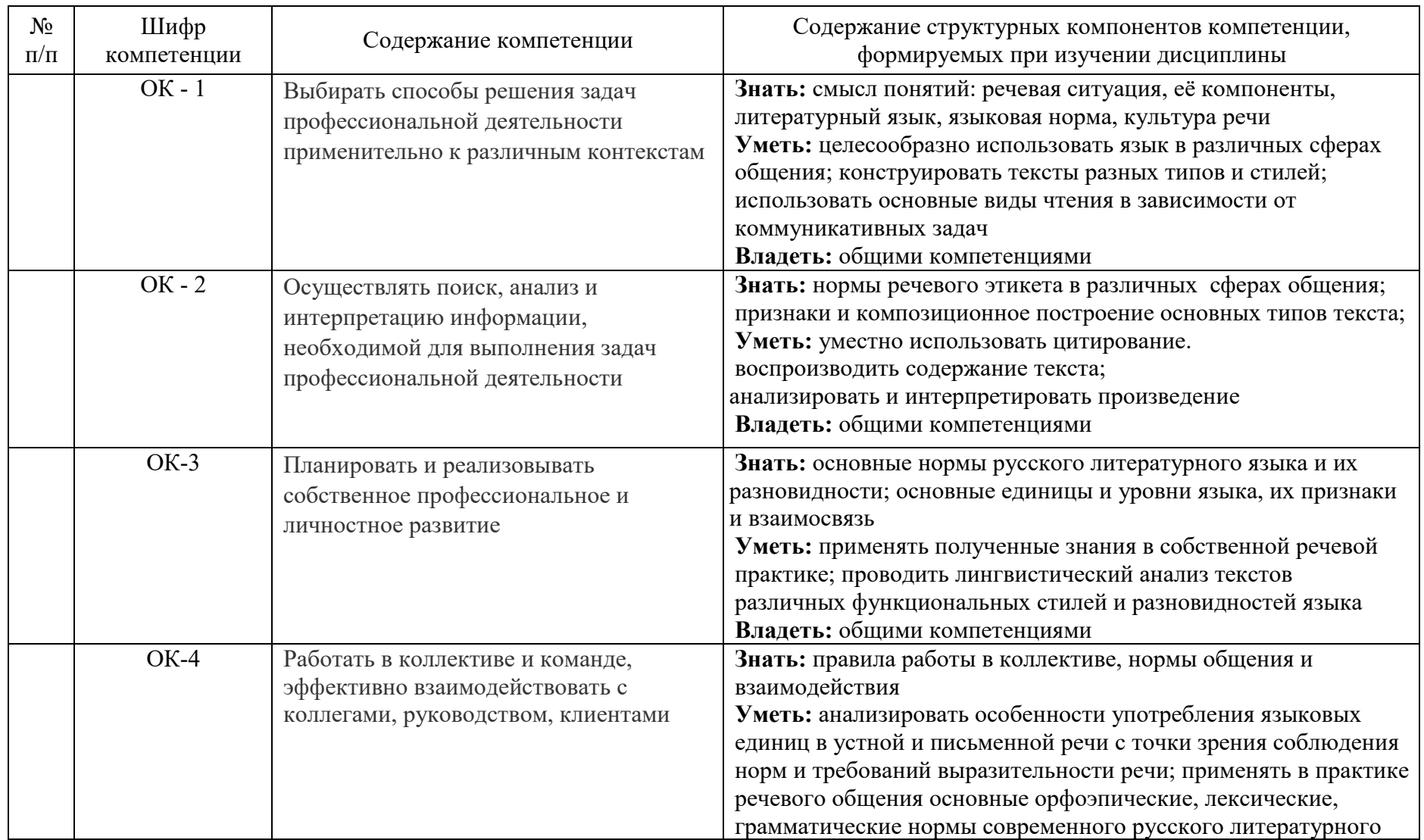

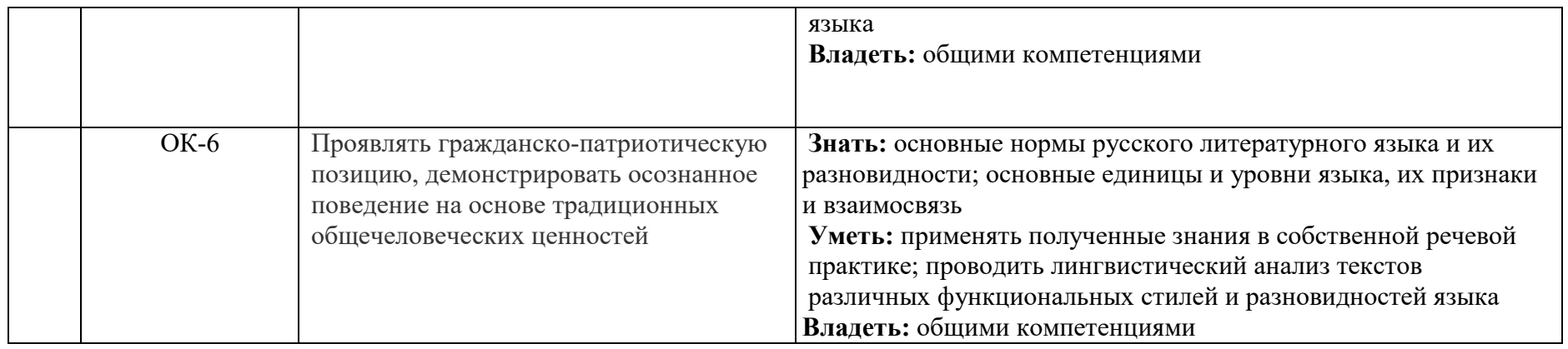

# **2 ФОНД ОЦЕНОЧНЫХ СРЕДСТВ.**

### **Тестовые задания. Средства общения. Вариант 1**

1. Согласны ли вы с определением:

*Общение —* сложный, многогранный процесс взаимодействия двух и более людей, процесс обмена информацией, взаимного влияния, сопереживания и взаимного понимания.

а) да; б) нет.

2. Какая из функций общения подтверждает слова русского мыслителя П.Я.Чаадаева о том, что люди, лишенные общения с другими созданиями, не размышляли бы о своей природе, а щипали траву:

а) прагматическая;

б) формирующая;

в) подтверждения;

г) организации и поддержания межличностных отношений;

д) внутриличностная.

3. К видам общения относятся:

а) «контакт масок»;

б) вербальное общение;

в) ролевое общение;

г) деловое общение;

д) невербальное общение;

е) светское общение;

ж) все ответы верны;

з) все ответы неверны.

4. Из предложенных характеристик выберите те, которые по смыслу соответствуют:

1) общению; 2) деловому общению; 3) ролевому общению; 4) светскому общению.

А. Сложный многогранный процесс взаимодействия, обмена информацией, взаимного влияния, сопереживания, взаимного понимания друг друга.

Б. Общение, участники которого являются представителями некоторой социальной категории. Люди говорят не то, что думают, а

то, что положено говорить в подобных случаях.

В. Общение не предусматривает понимания личности собеседника.

Достаточно знать способ поведения, предписанный обществом.

 Г. Общение, обеспечивающее успех общего дела и создающее условия для сотрудничества людей.

5. Укажите правильный ответ. Признак открытости — это:

а) расстегнутый пиджак;

б) скрещенные ноги;

в) открытые ладони рук, развернутые навстречу собеседнику;

г) неполная посадка на стуле;

д) все ответы верны;

е) все ответы неверны.

6. Влияние на первое впечатление о человеке оказывает:

а) образование;

б) социальный статус;

в) внешний вид;

г) возраст;

д) манера поведения;

е) все ответы верны;

ж) все ответы неверны.

7. Приписывание приятному человеку своих достоинств, а неприятному — своих недостатков называется:

а) «эффектом ореола»;

б) «эффектом проекции»;

в) «эффектом упреждения».

8. В каких ситуациях эффективно использовать *перефразирование:* а) в конце телефонного разговора, если собеседник должен что-то сделать сразу же после завершения разговора;

б) в процессе переговоров, когда требуется полное понимание желаний партнера;

в) в ситуациях, когда протекает острая дискуссия;

г) в ситуациях, когда партнер хочет найти понимание со стороны собеседника.

9. Э. Берн выделил три способа поведения: 1) родитель; 2) ребенок; 3) взрослый. Какие характеристики соответствуют этим способам поведения?

A. Трезво, реально анализирует ситуацию, логически мыслит, не поддается эмоциям. В общении проявляет максимум внимания.

 Б. Все знает, все понимает, никогда не сомневается, со всех требует, за все отвечает. Интонации обвиняющие. Выражение лица нахмуренное, обеспокоенное. Часто в разговоре использует «указующий перст».

B. Эмоциональный, импульсивный, нелогичный, непредсказуемый, спонтанно подвижный.

10. Какая из сторон общения характеризуется следующим определением: «Общение, которое проявляется во взаимном обмене информацией между партнерами, передаче и приеме знаний, мнений, чувств»:

а) коммуникативная сторона общения;

б) интерактивная сторона общения;

в) перцептивная сторона общения.

#### **Вариант 2**

1. Выберите позиции, от которых зависит понимание получаемой информации:

а) от личных особенностей говорящего;

б) от отношения говорящего к слушающему;

в) от ситуации, в которой протекает общение;

г) от отношения слушающего к говорящему;

д) от личных особенностей слушающего;

е) все позиции верны;

ж) все позиции неверны.

2. Какой уровень коммуникативного барьера непонимания проявляется в следующей ситуации. Малыш в ванне пускает кораблик. Мама его спрашивает: «Леша, почему твой кораблик плавает?» И в ответ слышит: «Потому что он красивый!»

а) семантический барьер;

б) стилистический барьер;

в) логический барьер.

3. Кинесика изучает:

а) прикосновения в процессе общения;

б) внешнее проявление человека;

в) расположение собеседников в пространстве.

4. Жест закрытости проявляется обычно в позиции:

а) руки, скрещенные на груди;

б) руки на бедрах;

в) рука, поддерживающая подбородок.

5. Из предложенных характеристик выберите те, которые по смыслу соответствуют:

1) коммуникативной стороне общения; 2) интерактивной стороне общения; 3) перцептивной стороне общения.

A. Общение, заключающееся в организации межличностного взаимодействия.

Б. Общение, которое проявляется во взаимном обмене информацией между партнерами, передаче и приеме знаний, мнений, чувств.

B. Общение проявляется через восприятие, понимание и оценку людьми друг друга.

6. Какие позиции работника сферы обслуживания в процессе беседы с клиентом способствуют эффективному общению:

а) обдумывает, как бы поэффектнее показать свою начитанность;

б) делает замечания, комментирует сказанное, перебивает;

в) внимательно слушает, не перебивает, дает возможность высказаться до конца;

г) проявляет искреннюю заинтересованность к словам клиента и его критическим замечаниям;

д) сосредоточен на своих личных проблемах.

7. Какие понятия по смыслу соответствуют:

а) «рефлексивному» слушанию; б) «нерефлексивному» слушанию?

1. Умение внимательно слушать, молча, не вмешиваясь в речь собеседника своими комментариями.

2. Слушание, в процессе которого происходит расшифровка смысла сообщения при установлении *активной обратной связи* с говорящим.

8. В каких случаях может быть эффективно «нерефлексивное» слушание:

а) у коллеги плохое настроение и нет желания разговаривать;

б) другу (подруге) необходимо высказаться о «наболевшем»;

в) подчиненный стремится получить активную поддержку со стороны руководителя;

г) коллега переполнен эмоциями по поводу предстоящей аттестации и стремится

как можно скорее высказать свое отношение к этим событиям.

9. Психологическими механизмами восприятия являются:

1) идентификация; 2) эмпатия; 3) аттракция; 4) рефлексия. Какие характеристики соответствуют по смыслу данным механизмам восприятия. А. Эмоциональный отклик на проблемы партнера; умение представить, что происходит внутри человека, что он переживает, как оценивает события.

Б. Представляет форму познания другого человека,

 основанную на возникновении к нему положительных чувств. В. Отождествление себя с партнером. На основе попытки постановки себя на его место происходит понимание поведения, привычек другого человека. Г. Способность человека представлять то, как он воспринимается партнером

по

общению. Это не только знание другого, но и знание того, как другой понимает нас.

10. Отметьте позиции, которые способствуют успеху делового общения:

- а) учитывать интересы собеседника;
- б) говорить только о себе;
- в) видеть положительное в собеседнике;
- г) ориентироваться на ситуацию и обстановку;
- д) находить общее с собеседником;
- е) выделять свое «я»;
- ж) проявлять искренность и доброжелательность;
- з) навязывать свою точку зрения;
- и) не забывать о «золотом» правиле нравственности.

#### **Стратегия, тактика и виды общения.**

#### **Вариант 1**

1. Модель поведения, направленная на выполнение прав и обязанностей, предписанных конкретным статусом – это

- А) социальная норма;
- Б) социальная роль;
- В) социальное поведение;
- Г) социальный стандарт

2. Субъективные связи, возникающие в результате взаимодействия членов группы и сопровождающиеся различными эмоциональными переживаниями индивидов, называются \_\_\_\_\_\_\_отношениями.

- 1. служебными
- 2. межличностными
- 3. общественно-политическими
- 4. внеслужебными

3. Вид общения, связанный с процессом взаимодействия людей,

#### выполняющих

совместные обязанности или включенных в одну и ту же деятельность, называется …

- 1. личным
- 2. опосредованным
- 3. прямым
- 4. деловым

#### 4. Из перечисленных видов речи укажите активные:

- 1) письмо
- 2) говорение

3) чтение

5. В чем заключается коммуникативная функция речи?

1) в обобщении в слове не только отдельного, данного предмета, но и целой группы сходных предметов

2) в передаче информации, направленной на контакты с другими людьми

3) в обозначении одними и теми же словесными знаками предметов, явлений,

свойств и т.д.

6. В чем выражаются следующие стороны речи?

1 — информационная; 2 — выразительная;

- 1) передает чувства и отношения говорящего к предмету сообщения
- 2) передает знания
- 3) направлена на подчинение слушателя замыслу говорящего

7. Вид общения, представляющий взаимодействие при помощи дополнительных средств (письмо, аудио- и видеотехники), называется\_\_\_\_

- 1. опосредованным;
- 2. ролевым;
- 3. прямым;
- 4. массовым

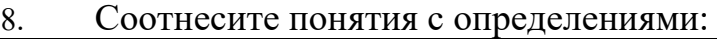

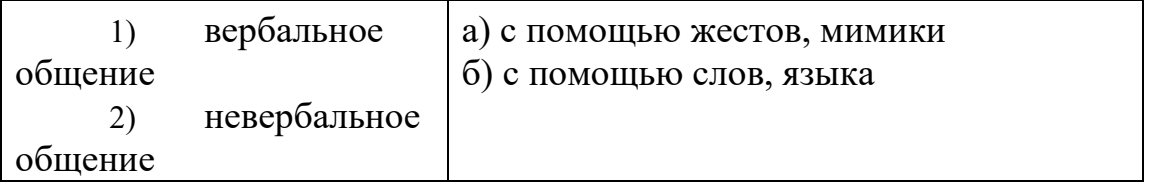

9. К какому признаку классификации относят материальное, когнитивное, деятельное, кондиционное, мотивационное общение?

- 1) по целям
- 2) по содержанию
- 3) по формам
- 4) по типам

10. К какому признаку классификации относят прямое/косвенное, непосредственное/опосредованное,

межличностное/массовое общение?

- 1) по целям
- 2) по содержанию
- 3) по формам
- 4) по типам

# **Вариант 2**

1. Социальные роли личности — это:

А) типичные способы поведения личности, которые обуславливают ее индивидуально - и социально-психологическими особенностями, позволяющие завоевать определенный авторитет и доверие со стороны других людей

Б) взгляды, убеждения и представления личности, которые реализуются и отстаиваются ею в отношениях с другими людьми

В) настроенность на определенные отношения к обществу и другим людям Г) совокупность проявлений индивидуально - и социально-психологических качеств личности, которые отражают типичное ее поведение в общении и взаимодействии с другими людьми

Д) система представлений человека о морали.

2. Вид общения, связанный с множеством непосредственных и опосредственных контактов незнакомых людей, называется …

- 1. ролевым
- 2. массовым
- 3. межперсональным
- 4. межличностным

3. Вид общения, предполагающий воздействие на партнера по общению с целью достижения своих скрытых намерений

- 1. императивное
- 2. диалогическое
- 3. манипулятивное
- 4. Из перечисленных видов речи укажите пассивные:
- 1) аудирование
- 2) говорение
- 3) чтение
- 4) письмо

5. В чем заключается такая функция речи, как обобщение?

1) в обозначении одними и теми же словесными знаками предметов, явлений,

свойств и т.д.

2) в обозначении в слове не только отдельного, данного предмета, но и целой группы сходных предметов

3) в передаче информации, направленной на контакты с другими людьми

6. В чем выражаются следующие стороны речи?

1 — информационная; 2 — выразительная; 3 — волеизлиятельная

- 1) передает чувства и отношения говорящего к предмету сообщения
- 2) передает знания
- 3) направлена на подчинение слушателя замыслу говорящего

7. Общение, которое осуществляется через посредников, ведущих переговоры между конфликтующими сторонами, называется

- 1. рассогласованным;
- 2. разносторонним;
- 3. прямым;
- 4. косвенным

8. Выделите строку, в которой представлены невербальные средства общения:

А) оптико-кинетические, паралингвистические, речевые, акустические, рефлексивные

 Б) визуальные, акустические, тактильно-кинестезические, ольфакторные

В) ольфакторные, эмоциональные, оптические, стереотипные

 Г) межперсональные, акустические, ролевые, тактильные Д) визуальные, акустические, конфликтные, кинестезические

9. К какому признаку классификации относят биологическое, социальное, деловое, личностное, инструментальное,

целевое общение?

- 1) по целям
- 2) по содержанию
- 3) по формам
- 4) по типам

10. К какому признаку классификации относят императив, манипуляцию, диалог?

- 1) по целям
- 2) по содержанию
- 3) по формам
- 4) по типам

#### **Конфликты в общении**

#### **Вариант 1**

1. Какая из характеристик по смыслу соответствует понятиям:

а) конфликт; б) внутриличностный конфликт; в) межличностный конфликт; г)

межгрупповой конфликт; д) конфликт между группой и личностью?

1. Конфликт, возникающий между людьми из-за несовместимости их взглядов, интересов, целей.

2. Столкновение противоположно направленных целей, позиций, мнений, взглядов партнеров по общению.

3. Состояние неудовлетворенности человека какими-либо обстоятельствами его жизни, связанное с наличием у него противоречащих друг другу интересов, стремлений, потребностей.

4. Столкновение противоположно направленных интересов различных групп.

5. Противоречия, возникающие между ожиданиями отдельной личности и сложившимися в группе нормами общения.

2. Отметьте причины, способствующие возникновению конфликта: а) многословие одного из партнеров;

б) коммуникативные барьеры;

в) личностно-индивидуальные особенности партнера;

г) бестактность;

д) неконтролируемость эмоционального состояния;

е) все ответы верны;

ж) все ответы неверны.

3. Конфликтная ситуация — это:

а) открытое противостояние взаимоисключающих интересов;

б) накопившиеся противоречия;

в) стечения обстоятельств.

4. Конфликтогены — это слова, действия (бездействия), которые: а) способствуют возникновению конфликта;

б) препятствуют возникновению конфликта;

в) помогают разрешить конфликт.

5. Укажите стиль (тактику) поведения в конфликте при низком значении «Напористости» и высоком значении «Партнерства»:

- а) избегание
- б) соперничество

в) приспособление

г) компромисс

д) сотрудничество

6. «Поиск решения, удовлетворяющий интересы двух сторон» это:

а) компромисс;

б) сотрудничество;

в) избегание;

г) соперничество;

д) приспособление.

7. Из предложенных характеристик выберите те, которые по смыслу соответствуют: а) сотрудничеству; б) компромиссу; в) избеганию; г) соперничеству; д) приспособлению.

- 1. Открытая борьба за свои интересы.
- 2. Поиск решения, удовлетворяющий интересы двух сторон.
- 3. Стремление выйти из конфликта, не решая его.
- 4. Урегулирование разногласий через взаимные уступки. 5.

Тенденция сглаживать противоречия, поступаясь своими интересами.

8. Укажите стиль (тактику) поведения в конфликте при среднем значении «Напористости» и среднем значении «Партнерства»:

- 1) компромисс
- 2) сотрудничество
- 3) соперничество
- 4) приспособление
- 5) избегание

9. Какая стратегия поведения позволяет выработать навыки слушания, приобрести опыт совместной работы, навыки аргументации, выработать умения сдерживать свои эмоции:

а) компромисс;

б) сотрудничество;

в) избегание;

г) приспособление;

д) соперничество.

10. Укажите позиции, которые соответствуют приспособлению: а) правда на вашей стороне;

б) недостаток власти для решения проблемы желаемым способом;

в) лучше сохранить добрые отношения с партнером, чем отстаивать свою точку зрения;

г) открытое обсуждение проблем приведет к ухудшению ситуации;

д) предмет разногласия неважен и случившееся не особо волнует.

# **Вариант 2**

1. Укажите позиции правильного поведения в условиях конфликтной ситуации:

а) настаивая на своем предложении, не отвергайте предложения партнера, рассматривайте все предложения и оценивайте все «за» и «против»;

б) демонстрируйте свое превосходство;

в) не позволяйте себе отвечать агрессией на агрессию;

г) независимо от результата разрешения конфликта старайтесь не разрушать отношения с партнером;

д) старайтесь как можно чаще обращать внимание па отрицательное эмоциональное состояние партнера: «Что ты злишься?»; «Не надо так нервничать!»;

е) предлагайте партнеру включать механизм идентификации: «Если бы вы были

на моем месте, какие действия предприняли бы?»

2. Чего нельзя допускать в условиях конфликта:

а) преувеличивать свои заслуги;

б) обрушивать на партнера множество претензий;

в) исходить из добрых намерений партнера;

г) видеть все только со своей позиции;

д) учитывать интересы партнера по общению;

е) критически оценивать партнера.

3. Дайте определение следующих понятий:

1 — оппонент; 2 — объект конфликта; 3 — конфликтная ситуация; 4 — инцидент

а) противоборство двух или нескольких сторон, каждая из которых имеет свои цели, мотивы, средства и способы решения личностно значимой проблемы

б) практические действия участников конфликтной

 ситуации, которые характеризуются бескомпромиссностью поступков и направлены на обязательное овладение объектом обостренного встречного интереса

в) субъект, непосредственно вовлеченный в конфликт, имеющий точку зрения, взгляды, убеждения, аргументы, которые противоположны, отличны от основных, исходных или по сравнению с вашими

г) предмет, явление, событие, проблема, цель, действия, вызывающие к жизн конфликтную ситуацию и конфликт

4. Укажите составные элементы формулы конфликта:

- а) участники
- б) объекты
- в) индивид
- г) конфликтная ситуация
- д) рабочая группа
- е) инцидент
- 5. Укажите последовательность стадий протекания конфликта:

а) конфликтные действия

б) переход потенциального конфликта в реальный

в) снятие или разрешение конфликта

 г) потенциальное формирование противоречивых интересов, ценностей, норм

6. Укажите стиль (тактику) поведения в конфликте при низком значении «Напористости» и низком значении «Партнерства»:

- а) приспособление
- б) избегание
- в) сотрудничество
- г) компромисс
- д) соперничество
- 7. Определите, какая ситуация характеризует:

а) внутриличностный конфликт; б) межличностный конфликт. 1. Конфликт, возникающий у руководителя организации в результате проявления родственных чувств к одному из подчиненных и служебного долга. 2. Конфликт между руководителем и подчиненным по поводу премирования.

8. Укажите стиль (тактику) поведения в конфликте при высоком значении «Напористости» и высоком значении «Партнерства»:

- а) компромисс
- б) приспособление
- в) избегание
- г) соперничество
- д) сотрудничество

9. Укажите стиль (тактику) поведения в конфликте при высоком значении «Напористости» и низком значении «Партнерства»:

- а) сотрудничество
- б) приспособление
- в) соперничество
- г) избегание
- д) компромисс
- 10. Укажите позиции, которые соответствуют компромиссу.
- 1. Одна из сторон обладает достаточной властью и авторитетом.
- 2. Обе стороны обладают одинаковой властью.

3. Обе стороны желают одного и того же, и удовлетворение этого желания имеет большое значение.

4. Когда иного выбора нет и терять уже нечего.

5. Возможность выработать временное решение, так как на выработку другого нет времени.

6. Одна из сторон считает, что нет серьезных оснований для продолжения контактов.

#### Критерии оценки:

оценка «зачтено» выставляется в случае, если студент ответил правильно на 6 тестовых вопроса;

- оценка «не зачтено» выставляется в случае, если студент ответил правильно

менее, чем на 6 тестовых вопроса.

#### **Вопросы к зачету**

1. Определение психологии общения. Сущность общения, состоящая из нескольких процессов.

2. Предмет, задачи психологии общения. Междисциплинарный подход к общению.

3. Структура общения с точки зрения нескольких авторов.

4. Коммуникативная, интерактивная, перцептивная стороны общения.

5. Определение понятия функция. Функции общения: прагматическая, развивающая, самоактуализирующая, объединяющая, организационная, внутриличностная. Функции общения по Панфёрову.

6. Трансактная модель общения. Теория трансактного анализа Э.Бёрна. Три позиции человека: родитель, взрослый, ребёнок. Построение схем общения с точки зрения этих позиций.

7. Взаимосвязь жизненного сценария и общения.

8. Построение и анализ личных ролей и жизненного сценария.

9. Понятие вербальных и невербальных средств общения.

Раскрытие сущности вербального и невербального общения.

10. Понятия речь, язык, жесты, мимика, поза.

11. Особенности мимики, движений, жестов, значение поз.

12. Визуальные, акустические, тактильно-кинестические,

ольфакторные средства общения.

13. Виды акустических средств.

14. Отличие речи, языка и общения. Эволюционное возникновение речи. Функции речи.

15. Основные теории развития речи: теория научения, пререформистские теории, релятивистские теории, конструктивистские теории.

16. Деятельностный подход Леонтьева и Рубинштейна.

- 17. Взаимосвязь деятельности и общения.
- 18. Возрастные особенности овладения звуковыми сигналами.
- 19. Стратегия и тактика в общении.

20. Виды стратегического общения: открытое и закрытое; монологическое и диалогическое; ролевое и личностное.

21. Виды тактик общения: формальная, неформальная, примитивная, выбор ролей, деловая, духовная, межличностная, манипулятивная, светская.

22. Виды общения: вербальное, невербальное, межличностное, межперсонное, ролевое, доверительное, конфликтное, личностное, деловое, прямое, опосредованное, законное, не законное, кратковременное, длительное.

23. Типы ролей в общении. Ожидания ролей от партнера по общению.

24. Коммуникации, элементы коммуникации: субъект, объект, самосообщение, средства пересылки сообщения, канал связи, результат.

25. Отличие понятий коммуникация и общение. Схема коммуникаций. Теории коммуникаций.

26. Коммуникативная компетентность. Функции коммуникаций.

27. Виды коммуникативных ролей.

28. Понятие манипуляции. Манипуляции в общении. Манипуляция как метод воздействия на людей.

29. Ошибки, которые возникают в процессе коммуникаций. Группы ошибок в коммуникациях.

30. Факторы, отрицательно влияющие на передачу информации и общение.

31. Процесс слушания. Определение понятия слушание.

32. Виды слушания: пассивное, активное, эмпатическое.

33. Проблема понимания. Виды техник слушания. Активное

слушание.

34. Приемы общения. Техники общения.

35. Понятие делового общения. Деловая беседа: особенности, правила, принципы. Функции деловой беседы.

36. Структура деловой беседы. Стратегические принципы делового общения.

37. Виды делового общения: деловые беседы, переговоры, совещания, дискуссии.

38. Этикет и культура поведения, общения делового человека.

39. Культура общения по телефону.

40. Основные заповеди и принципы делового этикета.

41. Суггестия (внушаемость). Свойства личности поддающейся внушению. Особенности внушения.

42. Сила слова (суггестивность слова). Отличие гипноза и суггестивности.

43. Конфликт и толерантность, отличие этих понятий и их особенности. Структура и участники конфликта.

44. Мотивы сторон в конфликте. Причины конфликтов.

45. Виды конфликтов и способы их разрешения.

46. Особенности эмоционального реагирования в конфликтах. Последствия конфликтов.

## **Вопросы для устного опроса и собеседования**

#### **Понятия и сущность общения**

1. Назовите основные стороны общения и объясните их взаимосвязь.

2. Раскройте сущность общения как процесса.

3. Назовите цели и задачи общения, его содержание.

4. Раскройте функции общения.

5. Какие виды межличностного общения вы знаете?

6. В чем сущность трансакционного анализа процесса взаимодействия по Э. Берну?

7. Охарактеризуйте взаимодействие с позиций ориентации на контроль и понимание.

8. Какие типы установок на восприятие другого человека возможны? Почему бывают искаженные представления о другом человеке?

9. В чем заключается интерактивная сторона общения, какие формы взаимодействия существуют?

## **Средства общения**

1. Охарактеризуйте невербальные средства общения.

2. Назовите основные элементы вербального общения и охарактеризуйте их.

3. Какова роль обратных связей в передаче информации?

4. Какие виды «языка тела» относятся к невербальным средствам коммуникации?

5. Каково влияние невербальных средств на эффективность коммуникации?

6. Какие сигналы относятся к экстралингвистическим и в чем их роль в процессе взаимодействия?

7. Какие коммуникативные барьеры вам известны? Раскройте сущность каждого барьера и приведите примеры из повседневной жизни.

8. Что означает выражение «читать человека»?

9. Какова роль невербального общения в межличностном взаимодействии?

10. Назовите виды невербальных средств общения. 11.Сущность понятий "кинесика", "проксемика", "экстралингвистика", "просодика", "визуальный контакт".

# **Речь и язык в общении**

1. Перечислите основные структурные компоненты речевой коммуникации.

2. Какие речевые приемы усиливают или ослабляют влиятельность сообщения? 3. Почему по речи судят об общей культуре человека?

### **Стратегия, тактика и виды общения**

- 1. Чем различаются формальное и неформальное общение?
- 2. Какие виды межличностного общения вы знаете?

3. Назовите профессии, в которых императивный тип общения используется эффективно.

4. Назовите сферы человеческих отношений, где применение императива неуместно.

- 5. Какие правила надо соблюдать в диалогическом общении?
- 6. Что такое общение? Какие виды общения вам известны?
- 7. Что означает выражение «читать человека»?
- 8. Виды общения и их значение.
- 9. Какие роли присущи людям в группе?
- 10. Что такое роль и какие роли используются в групповой работе?

11. Какие ролевые конфликты вы знаете и в чем их причины? 12. Что такое социальная роль, в чем ее особенности?

## **Общение как коммуникация**

1. Почему эффективность общения связывают с коммуникативной стороной?

2. Каковы роль и место коммуникативной функции общения в профессиональной деятельности, в межличностном общении?

3. Какова структура коммуникативного процесса и основные его составляющие?

- 4. Организация коммуникативного процесса.
- 5. Понятия "коммуникатор", "реципиент", "обратная связь".
- 6. Значение "эмпатии" и "аттракции" для эффективного общения.
- 7. Что вы можете рассказать о барьерах общения?

8. Что вы понимаете под барьером общения? Каковы, с вашей точки зрения, их причины и способы преодоления?

9. Назовите правила преодоления барьеров в общении.

10. Какие коммуникативные барьеры вам известны? Раскройте сущность каждого барьера и приведите примеры из повседневной жизни.

11. Механизмы психологической защиты.

12. Назовите виды, сущность и содержание барьеров общения. В результате чего они возникают?

13. Какие коммуникативные барьеры мешают восприятию и пониманию информации?

14. В чем заключается коммуникативная сторона общения, какие средства используются в коммуникации?

15. Каковы виды и цели двусторонней обратной связи?

16. Какие техники вопросов важны для эффективной обратной связи?

17. Какие виды вопросов и с какой целью используются при расспрашивании?

18. Какие техники ответов на вопросы вы знаете?

19. Каковы стратегии и тактики аргументаций в убеждающем выступлении?

20. Какие правила убеждений позволяют построить аргументированные возражения? 21. Каковы принципы убеждающего воздействия на аудиторию?

## **Техники и приемы общения.**

- 1. Расскажите, как надо и как не надо слушать.
- 2. Сущность рефлексивного и нерефлексивного слушания.

3. Какие «вредные привычки», внешние и внутренние помехи допускаются во время слушания?

4. Какие виды слушания вы знаете? Что представляет собой «умение слушать»? 5. Какие существуют приемы эффективного слушания?

6. Зачем нужна обратная связь в говорении и слушании?

7. Русская поэтесса Марина Цветаева (1892-1941) говорила: «Одно дело слушать, а другое — слышать». Что вы понимаете под этим высказыванием?

8. Раскройте сущность рефлексивного слушания.

9. Как часто в разговоре с друзьями вы используете приемы рефлексивного слушания?

Раскройте содержание каждого приема. 10. Для чего нужны «техники общения»?

## **Деловое общение.**

1. Назовите основные этапы делового общения и дайте их краткую характеристику.

- 2. Что означает «уметь общаться»?
- 3. Какие правила надо соблюдать в диалогическом общении?
- 4. Фазы делового общения.
- 5. Основные этапы деловых переговоров.
- 6. Стили делового общения партнеров.
- 7. Особенности взаимодействия с различными типами партнеров.
- 8. В чем заключается основная задача делового общения?
- 9. Особенности делового общения в разных странах.
- 10. Как пригласить к телефону коллегу?
- 11. Чего нельзя делать во время телефонного разговора?

12. Почему нельзя использовать служебный телефон для личных разговоров?

13. Что означает слово «этикет»? Сформулируйте основные принципы делового этикета.

14. Какие основные формы обращения и приветствия вы используете в повседневной жизни?

15. Каковы особенности этики делового общения традиционного общества?

16. Манеры общения.

17. Какую функцию при взаимодействии людей выполняет этикет?

18. Чем отличается деловой этикет от неформального?

19. Сформулируйте основные принципы делового этикета. 20. Какова роль этикета в вашей будущей (настоящей) профессии?

## **Суггестивность (внушаемость) слова.**

1. Какие психологические механизмы влияния людей друг на друга существуют?

2. Что такое психологическое воздействие?

- 3. Какие виды психологического воздействия вы знаете?
- 4. Какие способы убеждения вам известны?

## **Конфликты в общении.**

1. Раскройте содержание понятия «конфликт».

2. Существует ли взаимосвязь между формулой конфликта и

возможностью его разрешения?

- 3. Что запрещено в конфликте?
- 4. В чем причины возникновения конфликтов? Дайте их типологию.
- 5. Основные стадии протекания конфликта.
- 6. Что собой представляет карта конфликта?

7. Раскройте сущность каждой стратегии поведения в продуктивном конфликте.

8. Какие правила поведения в конфликтной ситуации вы можете взять себе на «вооружение»?

9. Охарактеризуйте основные стили поведения руководителя в конфликтной ситуации. Какой стиль поведения характерен для вас?

10. Расскажите об основных чертах поведения и типах конфликтной личности и путях разрешения конфликтов с ней.

11. Какие шаги по разрешению конфликта через сотрудничество существуют? Что требуется от каждого участника?

12. В чем причины возникновения конфликтов? Дайте их типологию.

- 13. Основные стадии протекания конфликта.
- 14. Что собой представляет карта конфликта?

15. Расскажите об основных чертах поведения и типах конфликтной личности и путях разрешения конфликтов с ней.

16. Сущность конфликтогенов, их типы. Понятие эскалации конфликтогенов.

18. Конструктивные и деструктивные конфликты.

19. Функциональные и дисфункциональные последствия конфликтов. 20. В чем особенность межличностных способов разрешения конфликтов?

Критерии оценки:

1. Оценка «отлично» выставляется студенту, если:

- в ходе собеседования студент ответил на все поставленные вопросы;

- ответы полные, развернутые;

- верно сформулированы все необходимые определения; -

приведены примеры, иллюстрирующие верность суждений.

2. Оценка «хорошо» выставляется студенту, если:

- в ходе собеседования студент отвечает на 80 % всех вопросов, при этом все другие требования, предъявляемые к ответу на «отлично» выполнены в полной мере;

- в ходе собеседования студент отвечает на все вопросы, но одно из требований, предъявляемых к ответу на «отлично» не выполнено.

3. Оценка «удовлетворительно» выставляется студенту, если:

- в ходе собеседования студент отвечает верно на 60 % всех вопросов; - затрудняется привести примеры;

- определения сформулированы не точно.

4. Оценка «неудовлетворительно» выставляется студенту, если он не может ответить ни на одни поставленный вопрос.

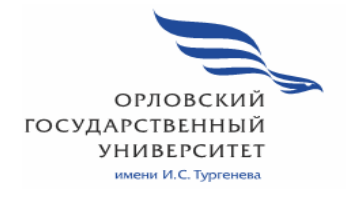

**МИНИСТЕРСТВО НАУКИ И ВЫСШЕГО ОБРАЗОВАНИЯ РОССИЙСКОЙ ФЕДЕРАЦИИ МЦЕНСКИЙ ФИЛИАЛ ФЕДЕРАЛЬНОЕ ГОСУДАРСТВЕННОЕ БЮДЖЕТНОЕ ОБРАЗОВАТЕЛЬНОЕ УЧРЕЖДЕНИЕ ВЫСШЕГО ОБРАЗОВАНИЯ "ОРЛОВСКИЙ ГОСУДАРСТВЕННЫЙ УНИВЕРСИТЕТ имени И.С.ТУРГЕНЕВА"** 

Кафедра общеобразовательных дисциплин

Климов Иван Сергеевич

# **РАБОЧАЯ ПРОГРАММА УЧЕБНОЙ ДИСЦИПЛИНЫ**

ОГСЭ.05 Физическая культура

Специальность 09.02.06 Информационные системы и программирование

Квалификация сетевой и системный администратор

Форма обучения очная

Мценск 2020 г.

дисциплины разработана на основе программа учебной Рабочая Федерального государственного образовательного стандарта среднего профессионального образования (далее - ФГОС СПО) по специальности 09.02.06 Сетевое и системное администрирование, утвержденного Приказом Министерства образования и науки Российской Федерации от 09.12.2016 г. №1548 и примерной рабочей программы учебной дисциплины примерной основной образовательной программы (далее - ПООП) по специальности среднего профессионального образования 09.02.06 Сетевое и системное администрирование.

Разработчик:

Преподаватель Климов И.С. Деление

Эксперт: преподаватель высшей квалификационной категории учебной культура» факультета среднего дисциплины «Физическая профессионального образования Политехнического института им. Н.Н. Поликарпова Орловского государственного университета имени И.С. Тургенева

Чудиновский П.Ф. Chuf-

Эксперт: преподаватель высшей квалификационной категории учебной дисциплины «Физическая культура» БПОУ ОО «Орловский техникум агробизнеса и сервиса» Клепова С.И. Mar

Рабочая программа обсуждена на заседании кафедры общеобразовательных дисциплин

Протокол № 9 от « 19 » шале 2020 г. И. о. зав. кафедрой Н.А.Конина

Рабочая программа согласована с заведующим выпускающей кафедры экономики и информационных технологий Протокол № 9 от « /3 »  $\rho_5$  2020 г.<br>и. о. зав. кафедрой Н.Н. Мозгунова

Рабочая программа утверждена НМС Мценского филиала Протокол № 9 от «25» иделе 2020 г. Председатель НМС филиала Дереги Л.И. Распашнова

# **СОДЕРЖАНИЕ**

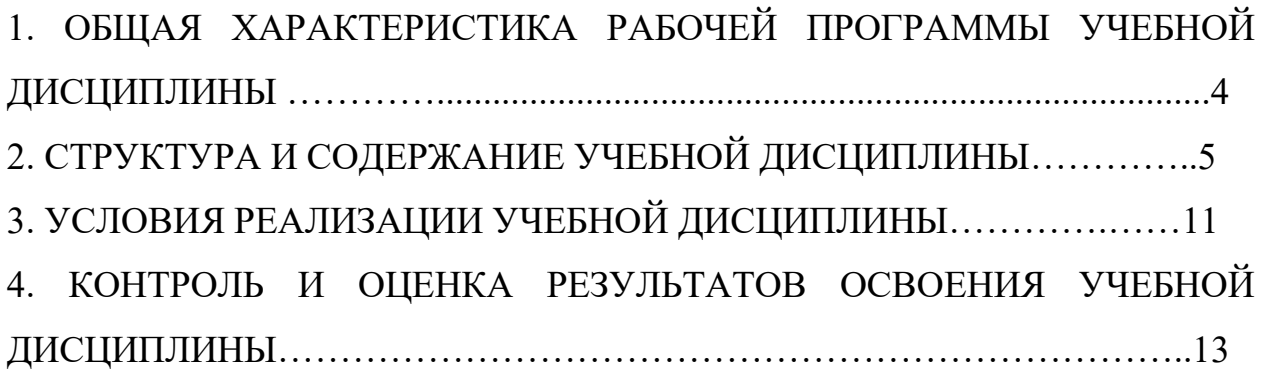

## **1 ОБЩАЯ ХАРАКТЕРИСТИКА РАБОЧЕЙ ПРОГРАММЫ УЧЕБНОЙ ДИСЦИПЛИНЫ ФИЗИЧЕСКАЯ КУЛЬТУРА**

#### **1.1 Место дисциплины в структуре основной образовательной программы**

Дисциплина «Физическая культура» относится к дисциплинам общего гуманитарного и социально-экономического цикла основной образовательной программы в соответствии с ФГОС по специальности СПО 09.02.06 Информационные системы и программирование и обеспечивает формирование общих компетенций: ОК.08 Использовать средства физической культуры для сохранения и укрепления здоровья в процессе профессиональной деятельности и поддержания необходимого уровня физической подготовленности согласно ООП.

#### **1.2. Цель и планируемые результаты освоения дисциплины**

В рамках программы учебной дисциплины обучающимися осваиваются умения и знания

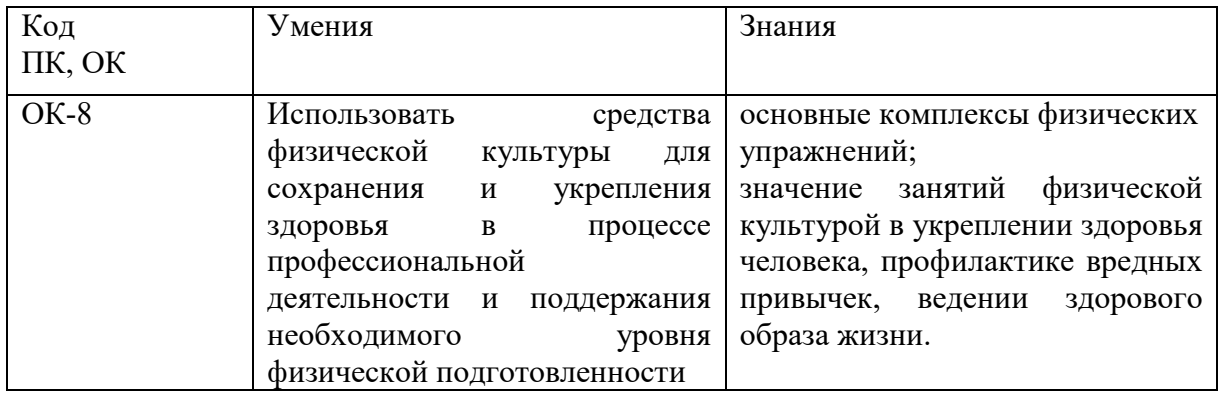

# **2. СТРУКТУРА И СОДЕРЖАНИЕ УЧЕБНОЙ ДИСЦИПЛИНЫ 2.1. Объем учебной дисциплины и виды учебной работы**

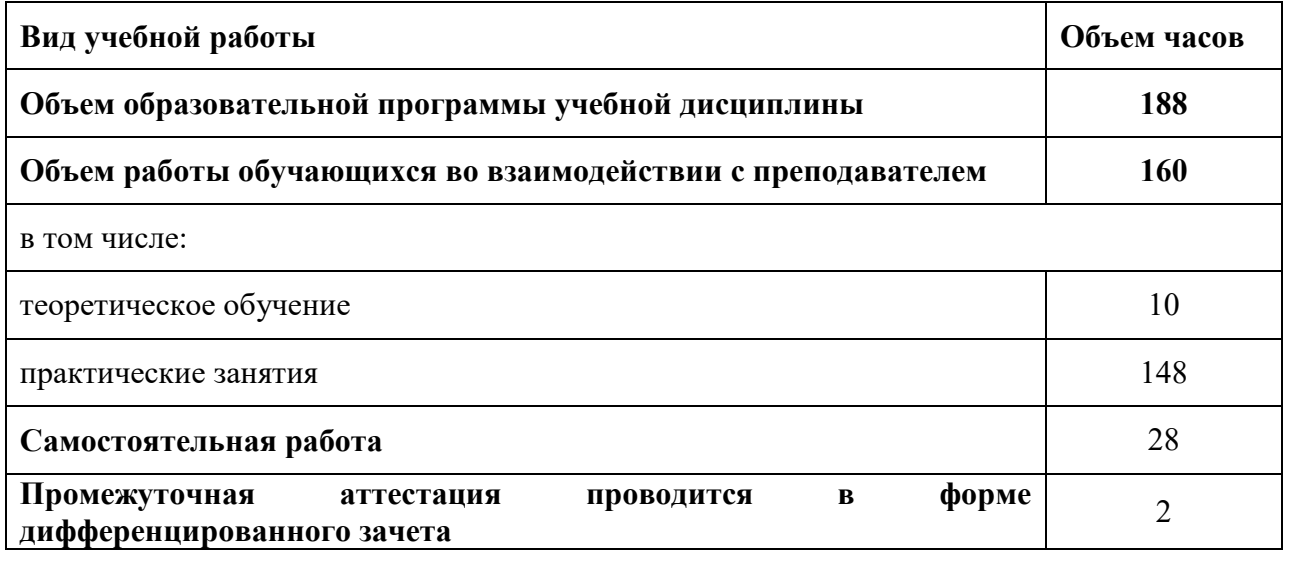

### **2.2. Тематический план и содержание учебной дисциплины «Физическая культура»**

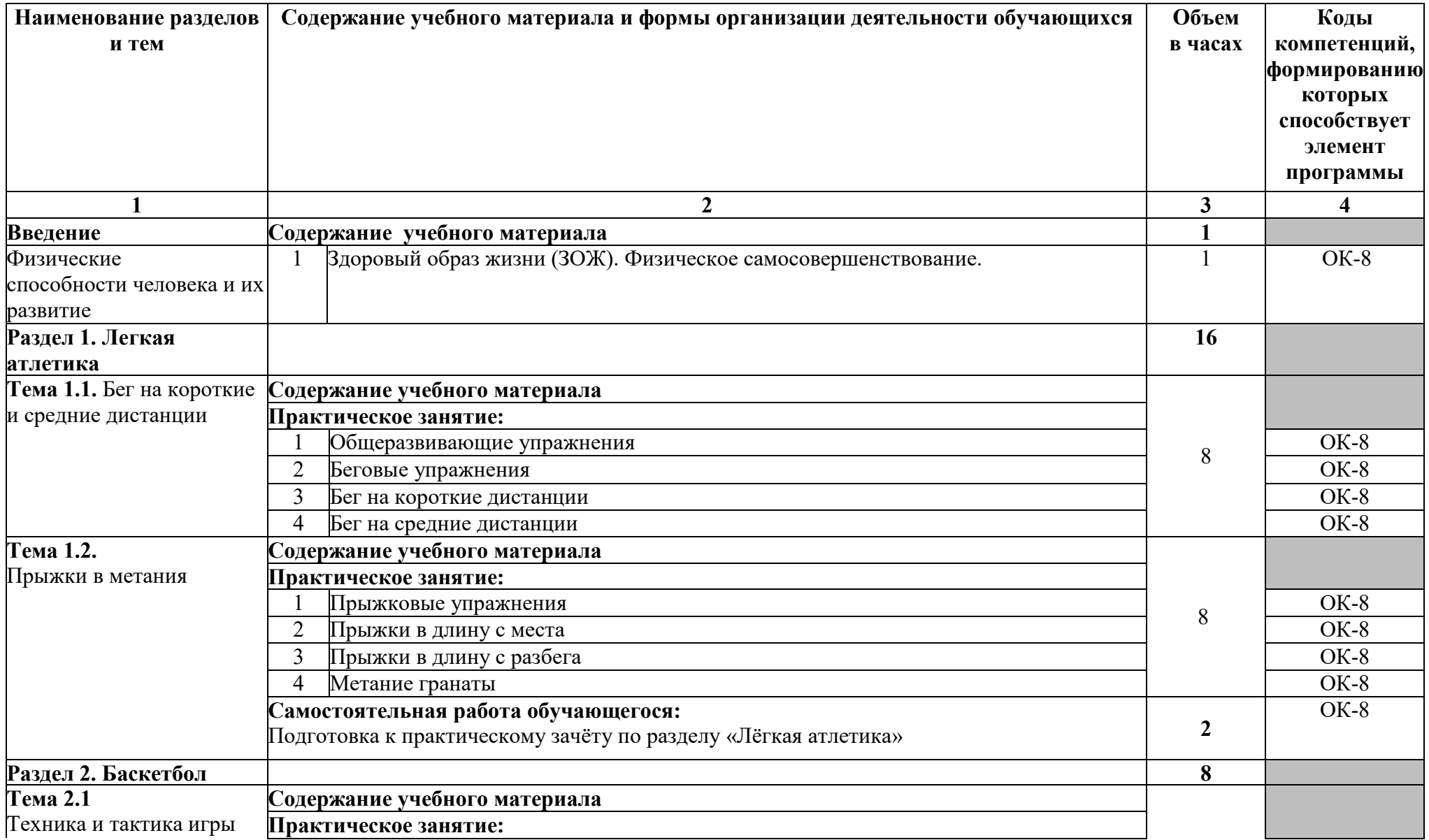

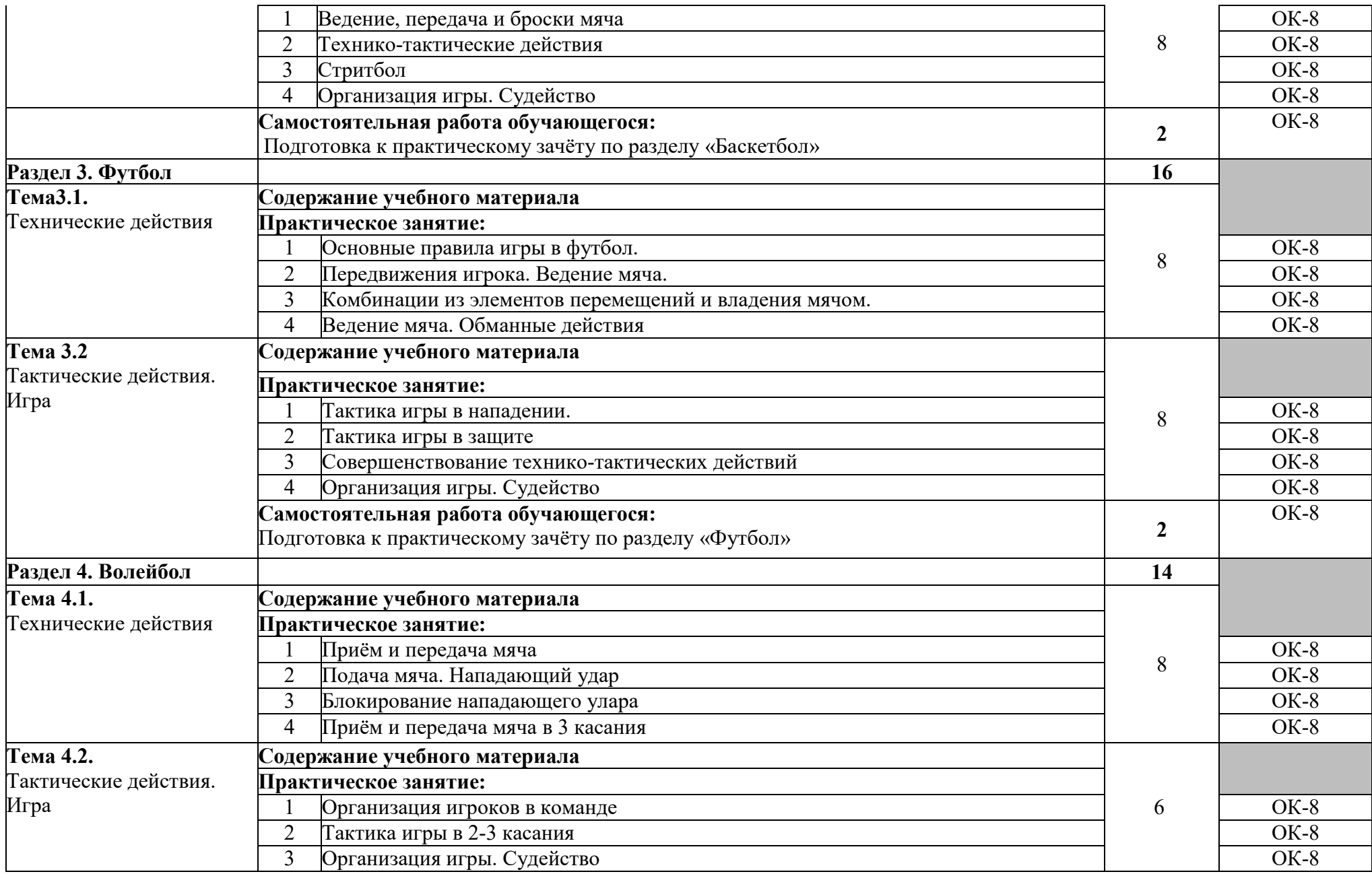

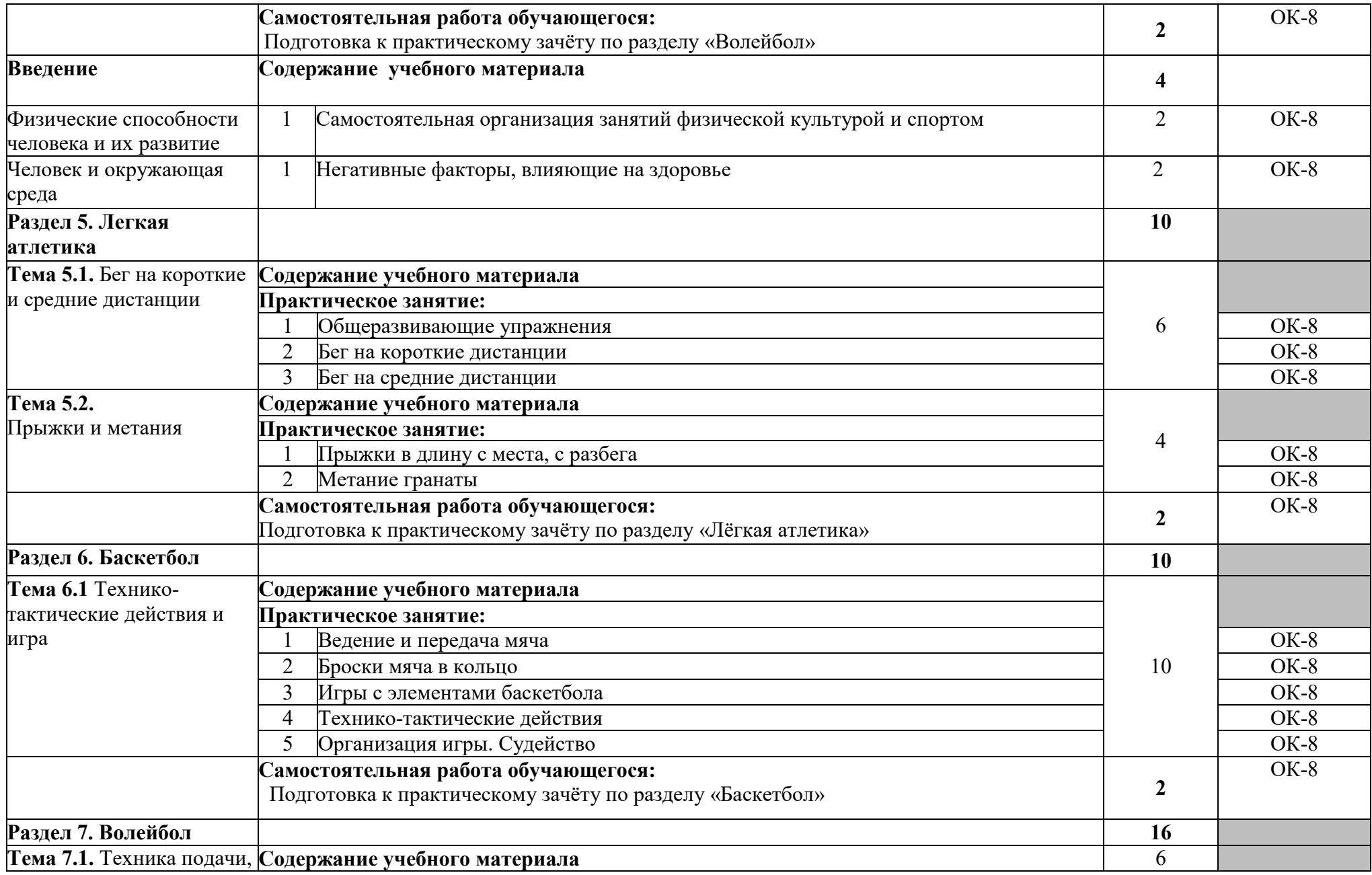

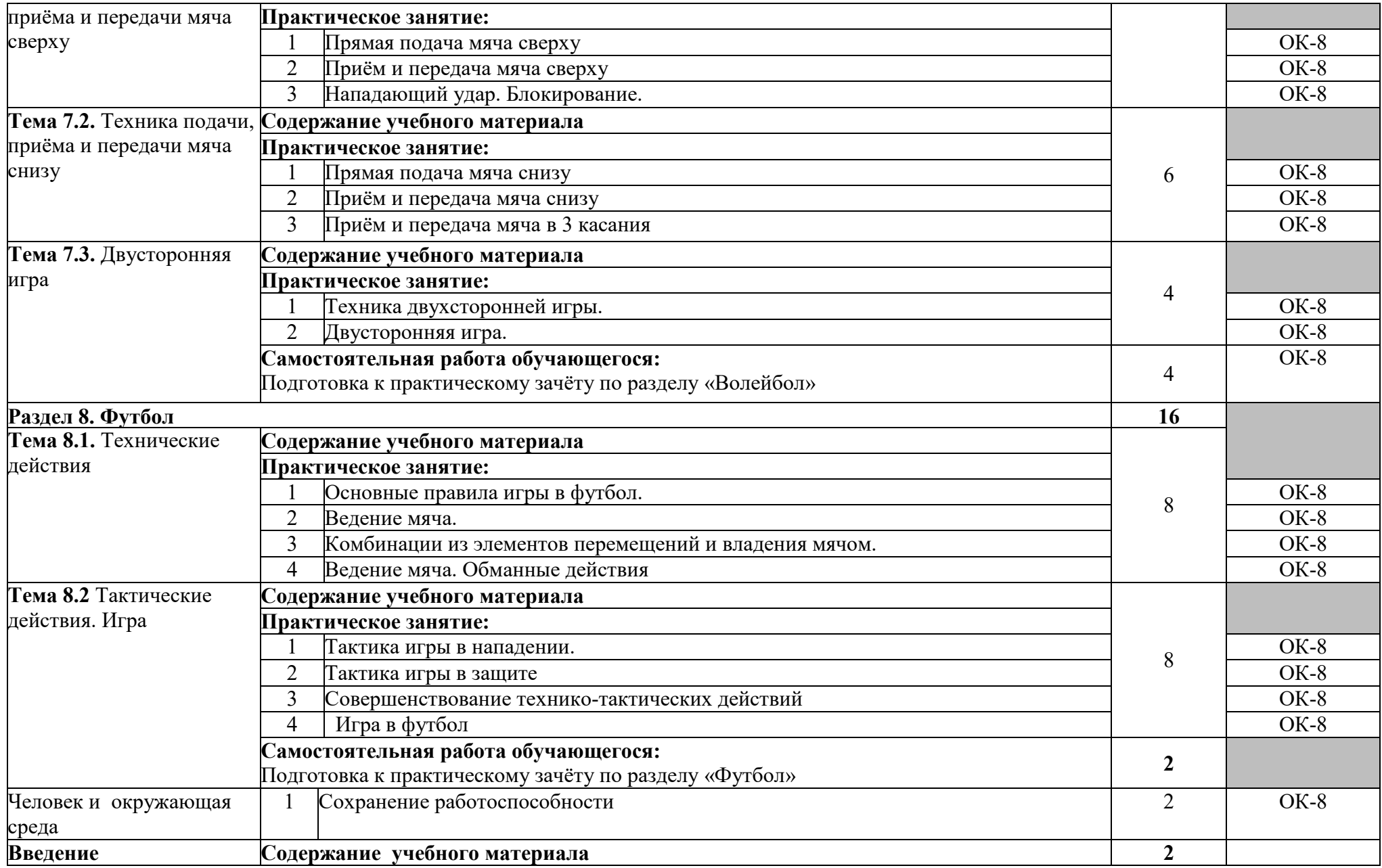

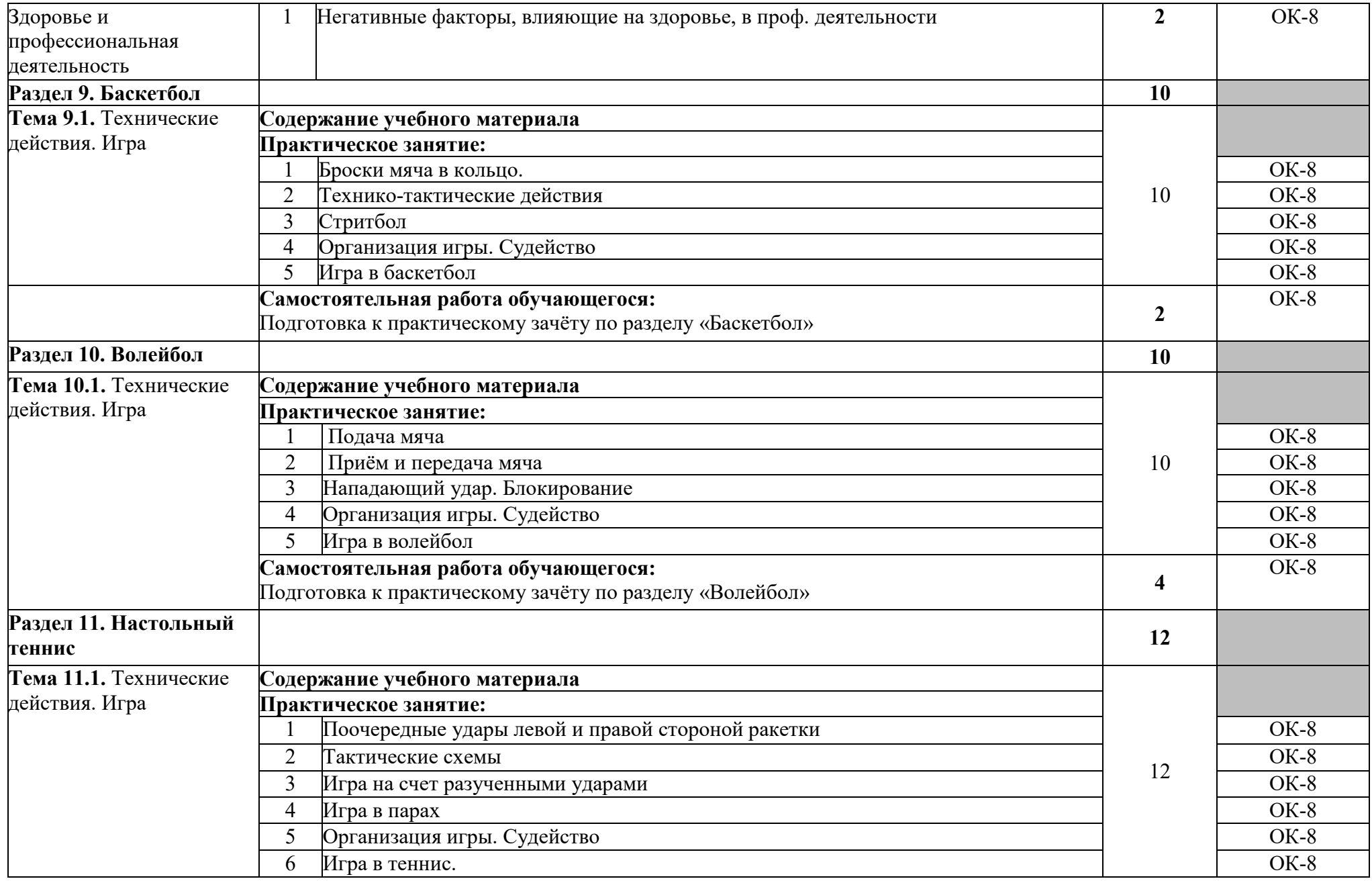

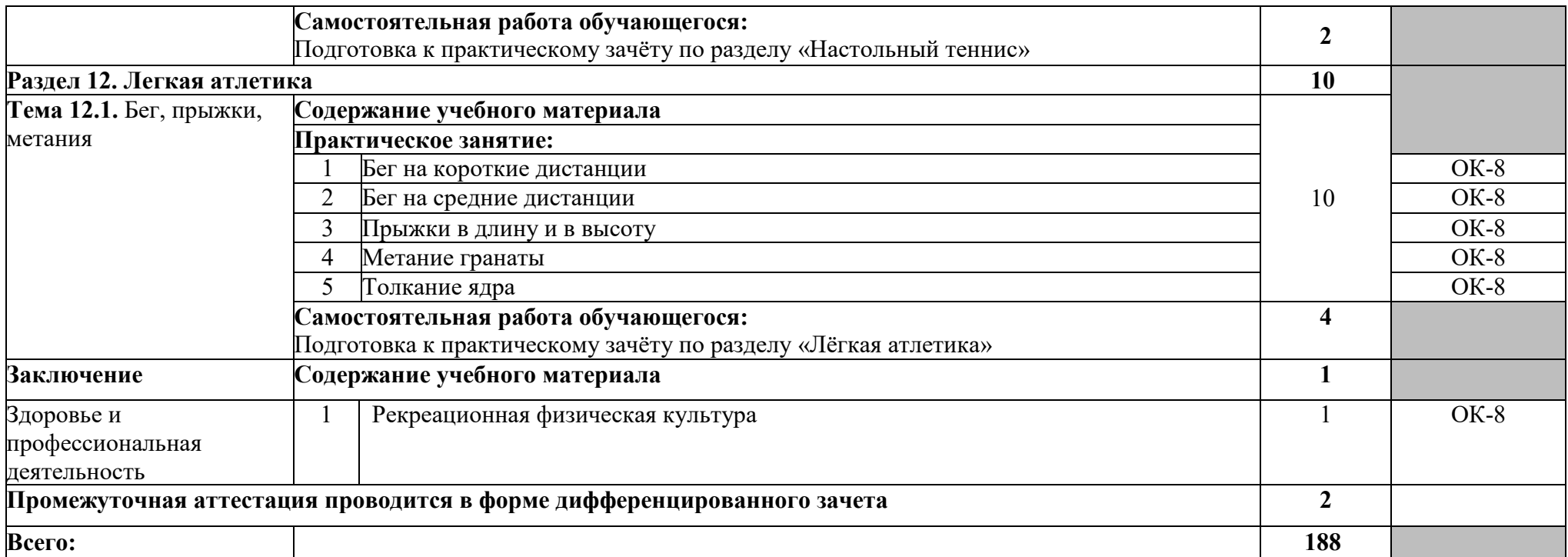

## **3. УСЛОВИЯ РЕАЛИЗАЦИИ ПРОГРАММЫ УЧЕБНОЙ ДИСЦИПЛИНЫ**

#### **3.1. Для реализации программы учебной дисциплины должны быть следующие специальные помещения:**

 Реализация учебной дисциплины требует наличия спортивного зала, открытый стадион широкого профиля с элементами полосы препятствий.

Оборудование спортивного зала: конь гимнастический, мат гимнастический, козёл гимнастический, скамья зеленая, стол однотумбовый, щит баскетбольный.

Технические средства обучения спортивного зала: музыкальный центр, видеопроектор, персональный компьютер, экран.

Оборудование открытого стадиона широкого профиля с элементами полосы препятствий: брусья, спортивный инвентарь в комплексе (турники, лестница, стойки высокие), стойка со щитом баскетбольная, стойка волейбольная, ворота футбольные.

#### **3.2. Информационное обеспечение реализации программы**

Для реализации программы учебной дисциплины используются печатные и/или электронные образовательные и информационные ресурсы.

#### **3.2.1. Электронные издания (электронные ресурсы) (основные)**

1. Бишаева А. А.Физическая культура: учебник для студ. учреждений СПО / А. А. Бишаева. —Электрон. текстовые данные - Москва: ИЦ «Академия», 2017. — 320 с. — ISBN 978-5-4468-4391-6- Текст: электронный // ЭБ «Академия». - UPL : http://www.academia-moscow.ru/reader/?id=215091 (дата обращения: 15.04.2020). — Режим доступа: для зарегистрир. пользователей.

2. Физическая культура: учебник для учреждений СПО / Н. В. Решетников [и др.]. - 19-е изд., стер. – Москва: ИЦ «Академия», 2018. - 176 с. – ISBN 978-5-4468-7250-3- Текст: электронный // ЭБ «Академия». - UPL : http://www.academia-moscow.ru/catalogue/4831/369873/ (дата обращения: 15.04.2020). — Режим доступа: для зарегистрир. пользователей.

# **3.2.2. Дополнительные источники (электронные издания)**

1. Волейбол: теория и практика: учебник для высших учебных заведений физической культуры и спорта / С. С. Даценко, К. А. Дашаев, Т. А. Злищева [и др.]; под редакцией В. В. Рыцарев. — Москва: Издательство «Спорт», 2016. — 456 c. — ISBN 978-5-9906734-7-2. — Текст: электронный // Электроннобиблиотечная система IPR BOOKS: [сайт]. — URL: http://www.iprbookshop.ru/43905.html (дата обращения: 20.03.2020). — Режим доступа: для авторизир. пользователей

2. Общая физическая подготовка в рамках самостоятельных занятий студентов: учебное пособие / М. С. Эммерт, О. О. Фадина, И. Н. Шевелева, О. А. Мельникова. — Омск: Омский государственный технический университет, 2017. — 112 c. — ISBN 978-5-8149-2547-3. — Текст: электронный // Электронно-библиотечная система IPR BOOKS: [сайт]. — URL:
http://www.iprbookshop.ru/78446.html (дата обращения: 21.03.2020). — Режим доступа: для авторизир. пользователей

## **3.2.3. Интернет-ресурсы**

1.Электронная библиотека образовательных ресурсов ОГУ имени И.С.Тургенева [Электронный ресурс] / ФГБОУ ВО «ОГУ им. И.С. Тургенева».- Режим доступа: http://elib.oreluniver.ru/.- загл. с экрана.

2.IPRbooks [Электронный ресурс]: электронно-библиотечная система / ООО «Ай Пи Эр Медиа». – Режим доступа : http://www.iprbookshop.ru/ .- загл. с экрана.

## **3.2.4. Периодические издания**

1. Физическая культура: воспитание, образование, тренировка: научнообразовательное издание / учредитель Российский государственный университет физической культуры, спорта, туризма и молодёжной политики, АНО «Научно-издательский центр " Теория и практика физической культуры"» - 1925- -12раз в год **-** Москва: АНО «НИЦ " Теория и практика физической культуры"- 2014-2016. URL -: https://elibrary.ru/contents.asp?titleid=9218 (дата обращения: 20.03.2020). – Текст: электронный. — Режим доступа: для авторизир. пользователей.

2. Теория и практика физической культуры: научно-образовательное издание / учредитель Российский государственный университет физической культуры, спорта, туризма и молодёжной политики, АНО «Научноиздательский центр "Теория и практика физической культуры"» - 1925 - -.12 раз в год - Москва: АНО «Научно-издательский центр "Теория и практика физической культуры"». - 2014-2018.- URL: https://elibrary.ru/contents.asp?titleid=9149 (дата обращения: 20.03.2020). – Текст: электронный. — Режим доступа: для авторизир. пользователей.

# **4 ХАРАКТЕРИСТИКА ОСНОВНЫХ ВИДОВ УЧЕБНОЙ ДЕЯТЕЛЬНОСТИ**

 $\mathbf{r}$ 

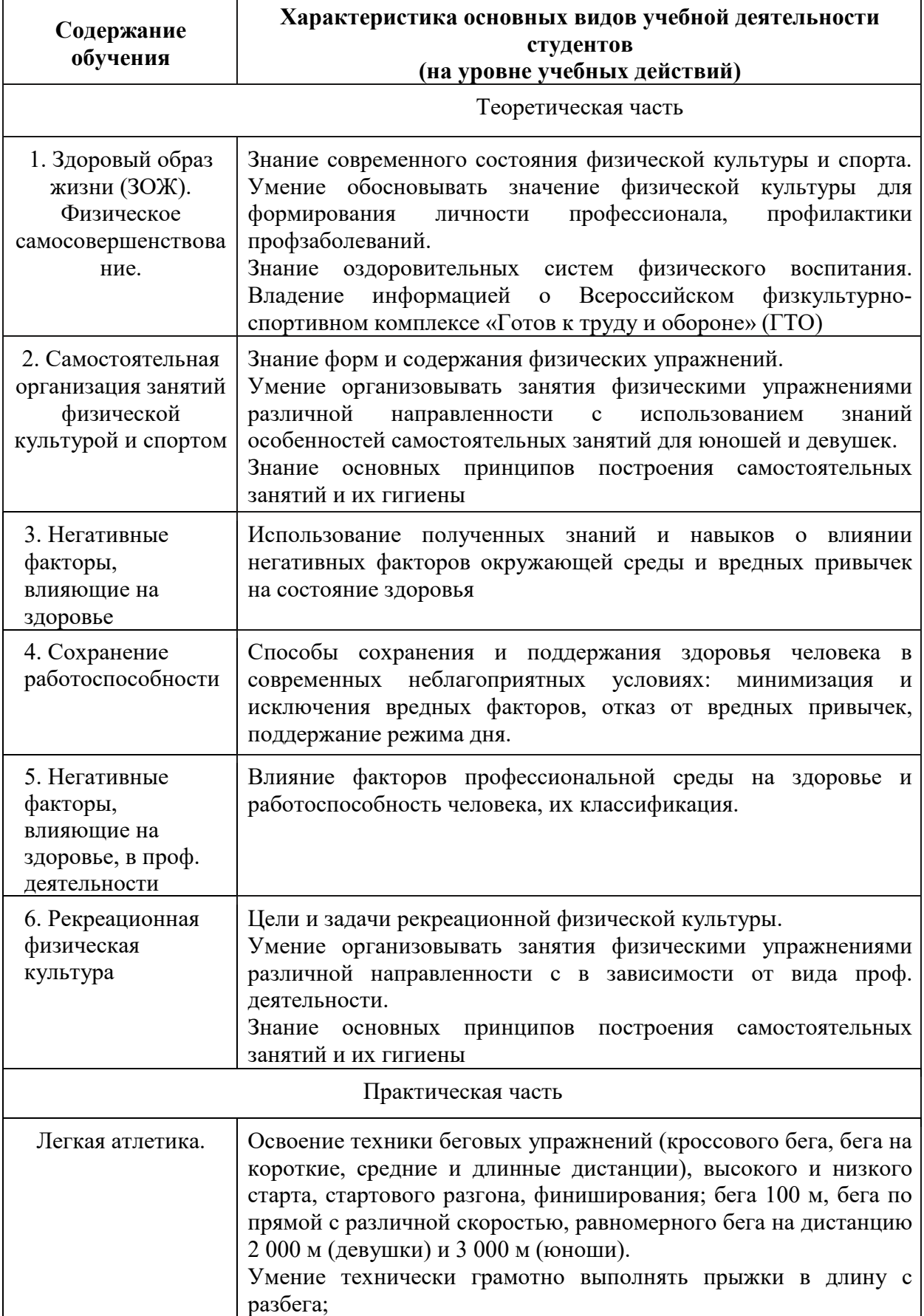

÷,

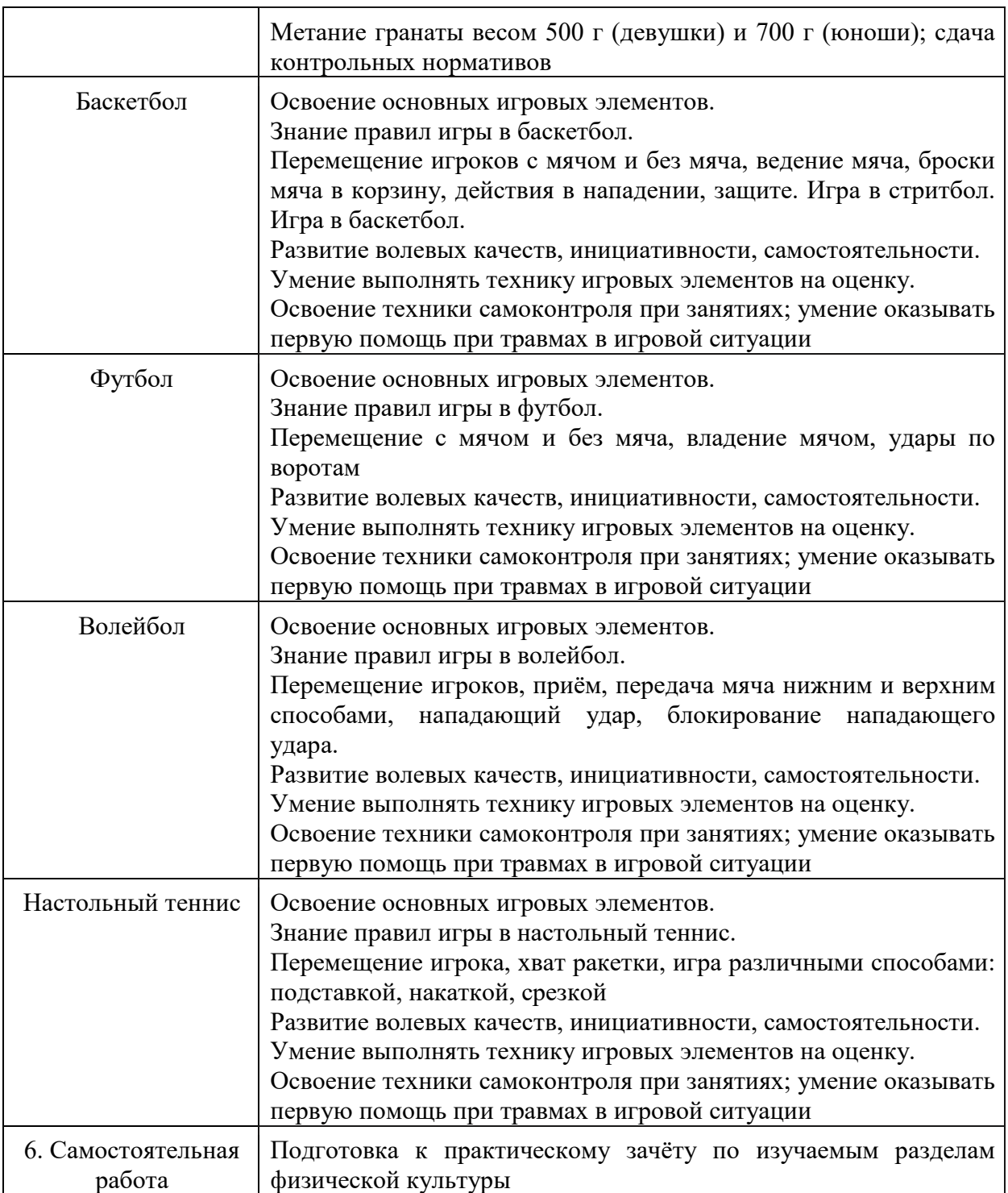

ПРИЛОЖЕНИЕ К РАБОЧЕЙ ПРОГРАММЕ ДИСЦИПЛИНЫ

# **ФОНД ОЦЕНОЧНЫХ СРЕДСТВ ДЛЯ ПРОВЕДЕНИЯ ТЕКУЩЕГО КОНТРОЛЯ УСПЕВАЕМОСТИ И ПРОМЕЖУТОЧНОЙ АТТЕСТАЦИИ**

по учебной дисциплине ФИЗИЧЕСКАЯ КУЛЬТУРА

Специальность 09.02.06 Сетевое и системное администрирование

Мценск 2018

# **1 ПАСПОРТ ФОНДА ОЦЕНОЧНЫХ СРЕДСТВ**

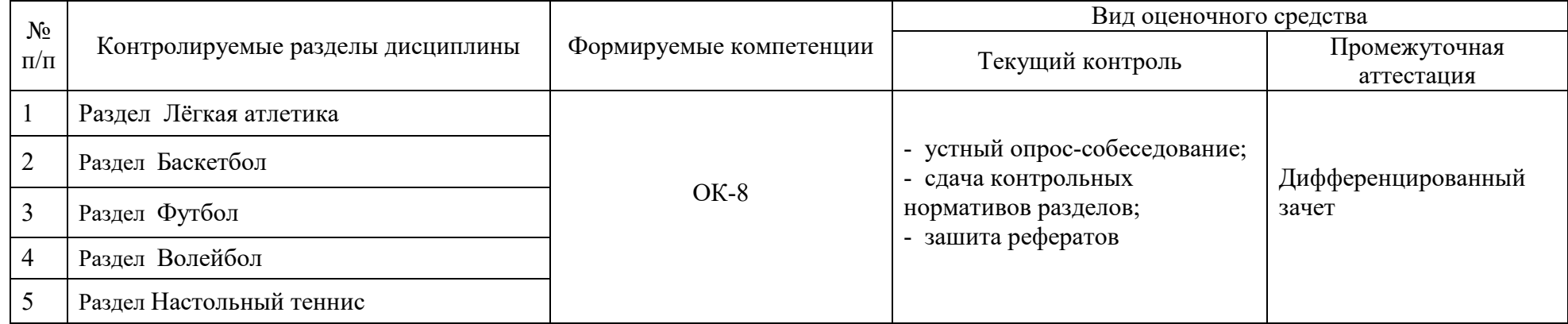

### Таблица 1 – Соотношение контролируемых разделов дисциплины с компетенциями и оценочными средствами

### Таблица 2 – Критерии и шкалы оценивания

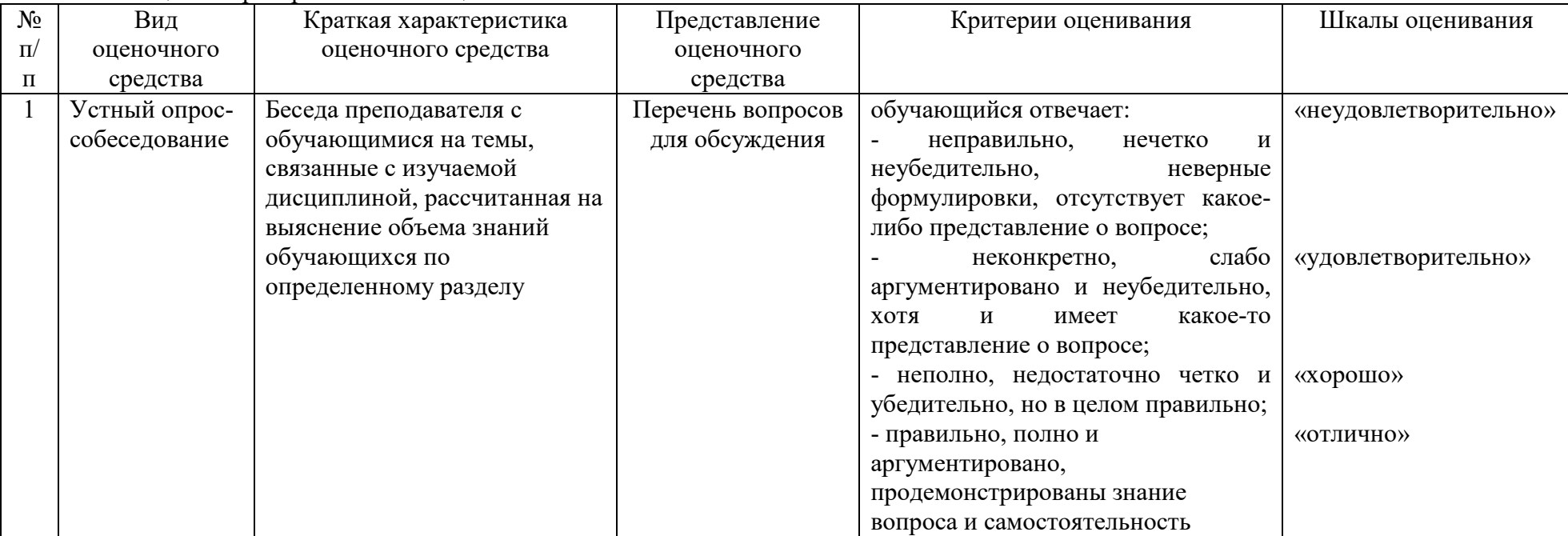

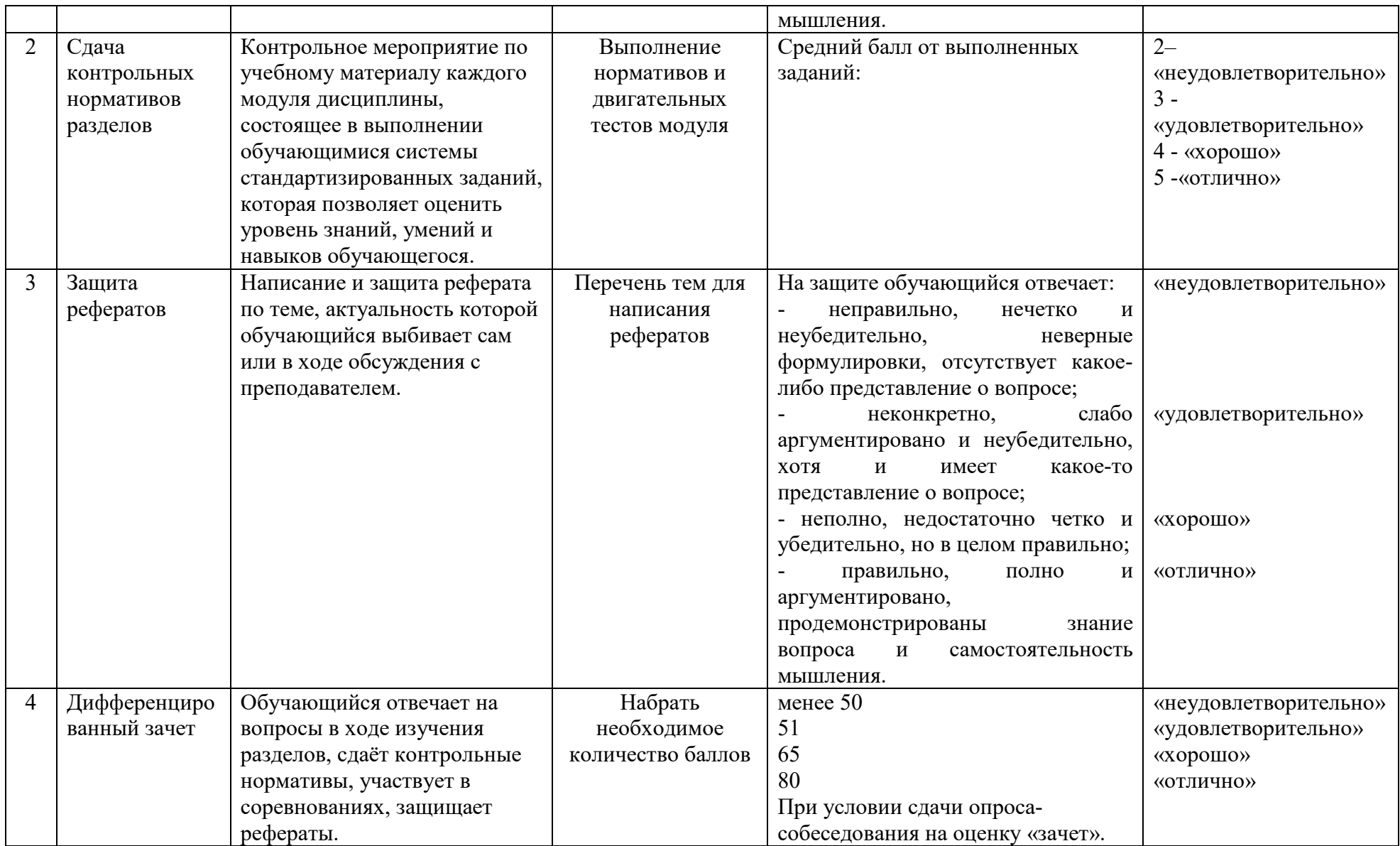

# Таблица 3 – Структурные компоненты компетенций

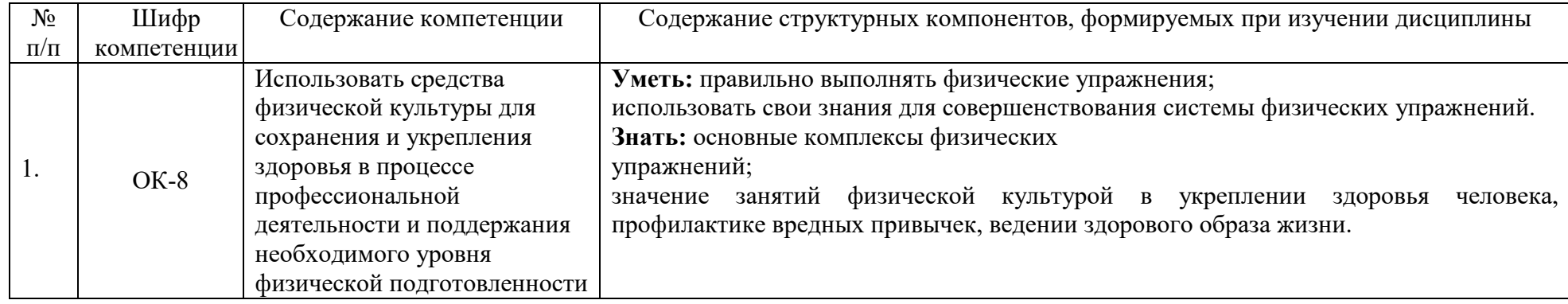

### **2 ФОНД ОЦЕНОЧНЫХ СРЕДСТВ**

### **2.1 Перечень вопросов для устного опроса-собеседования по разделам**

### **2.1.1 Раздел Лёгкая атлетика**

1. Основные задачи физической культуры.

2.В чем необходимость физическая подготовленности, приобретаемой в процессе физической подготовки к трудовой или иной деятельности?

3. Отсутствие разминки перед занятиями физической культурой, часто приводит к:

4. Методы контроля при самостоятельных занятиях физической культурой и спортом?

5. Что такое быстрота как физическое качество?

6. Чем характеризуется скоростно-силовые физические качества?

7. Как определить оптимальную частоту ЧСС?

8. Для развития выносливости наиболее эффективным упражнением служит:

9. На каких дистанциях требуется стартовое ускорение?

10. Какие процедуры необходимо проводить при сведении мышц ног?

### **2.1.5 Раздел Баскетбол**

1.Сколько игроков-баскетболистов могут одновременно находиться на баскетбольной площадке во время соревнований?

2. Игра начинается вбрасыванием судьей мяча в какой части площадки?

3. Какие размеры имеет площадка для игры в баскетбол?

4. Сколько времени продолжается игра в баскетбол?

5. При ведении мяча наиболее частыми ошибками является...

6. Нельзя вырывать мяч у соперника...

7. Команда получает три очка при попадании мяча в кольцо, если мяч брошен...

8. На каком расстоянии от игрока, вбрасывающего мяч, должны находиться другие игроки?

9. При выполнении штрафного броска каждое попадание засчитывается...

10. Игрок, остановившийся после ведения мяча, не имеет права...

11. Играя в зоне нападения, нельзя выполнить передачу...

12. За нарушение правил баскетбола такие, как «ведение двумя руками, «двойное ведение», «прыжок с мячом», «пробежка», «3 секунды», «5 секунд», «зона», судья назначает…

13. За грубые нарушения правил, за неспортивное поведение игрок получает фол. За какое количество полученных им фолов игрок выбывает из игры?

### **2.1.2 Раздел Футбол**

1. Где зародилась игра в футбол?

2. Какова главная задача игры?

3. Какими частями тела запрещено касаться мяча?

4. Столько длится тайм?

5. Что следует после ухода мяча за линию ворот от вратаря?

6. Как осуществляется подача мяча из-за линии аута?

7. За что даётся желтая карточка?

8. Если вратарь взял мяч за зоной вратаря, то назначается…

9. Является ли нарушением подкат?

9. За касание мяча рукой игроком назначается …

10. С какого расстояния бьют пенальти?

### **2.1.3 Раздел Волейбол**

1. На какой высоте устанавливают верхний край волейбольной сетки для

мужчин и женщин?

2. Какие размеры имеет площадка для игры в волейбол?

3. До скольких очков ведется счет в решающей (3-й или 5-й) партии?

4. Допускается ли команда волейболистов до участия в соревнованиях, если в ее составе 5 человек?

5. Сколько еще касаний мяча может сделать принимающая подачу команда, если прием мяча с подачи считать первым касанием?

6. Если после разрешения судьи на подачу, подающий игрок подбросил мяч и не произвел по нему удар, то...

7. Если при подаче мяч коснулся сетки и перелетел на сторону соперника, то...

8. Если при подаче мяча подающий игрок наступает на разметку задней линии площадки или переходит ее, то...

9. Сколько игроков-волейболистов могут одновременно находиться на волейбольной площадке во время проведения соревнований?

10. При каком счете может закончиться игра в первой партии?

11. До скольких очков ведется счет в решающей (3-й или 5-й) партии?

12. Если при подаче мяча подающий игрок наступает на разметку задней линии площадки или переходит ее, то...

13. Сколько игроков-волейболистов могут одновременно находиться на волейбольной площадке во время проведения соревнований?

### **2.1.5 Раздел Настольный теннис**

1. Какие виды хвата ракетки существуют?

2. Как осуществляется подача мяча?

3. Если мяч бьётся о край стола соперника, то очко назначают…

4. До скольких очков ведётся партия?

5. Сколько партий в игре?

6. Какие обманные движения существуют?

7. Если мяч задевает сетку и отлетает за контуры стола, то очко назначают…

8. Какие физические качества необходимы для качественной игры в настольный теннис?

9. Сколько человек могут одновременно играть за одним столом?

#### **2.2 Контрольные нормативы по разделам.**

#### **2.2.1 Раздел Лёгкая атлетика**

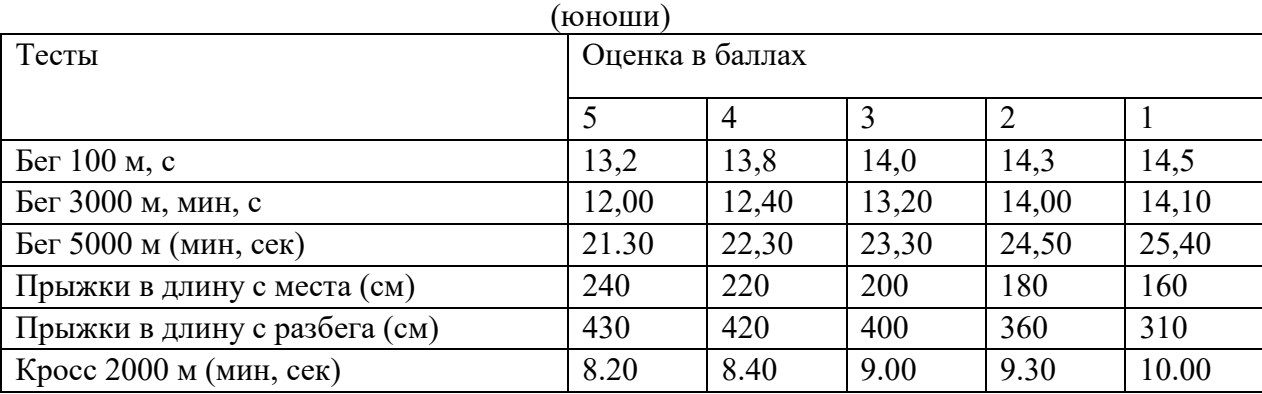

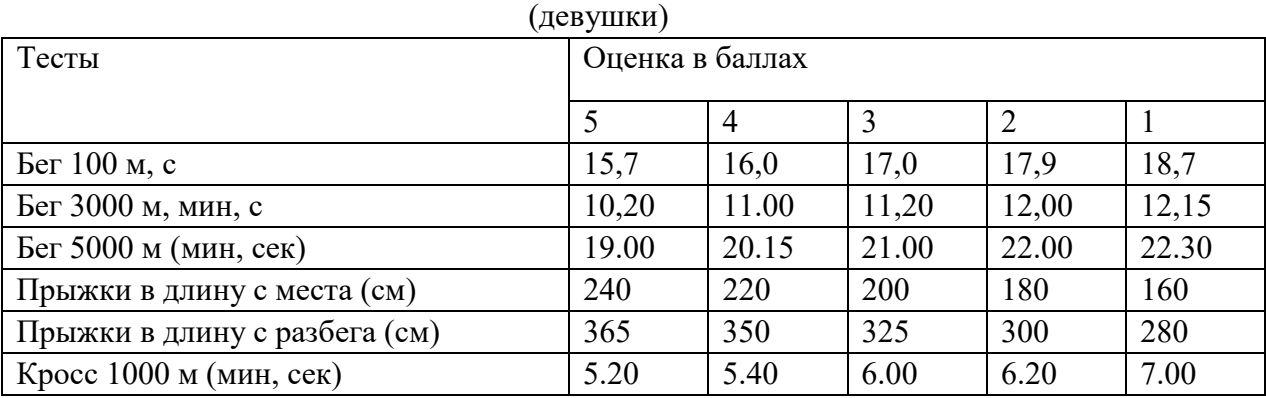

## **2.2.2 Раздел Баскетбол**

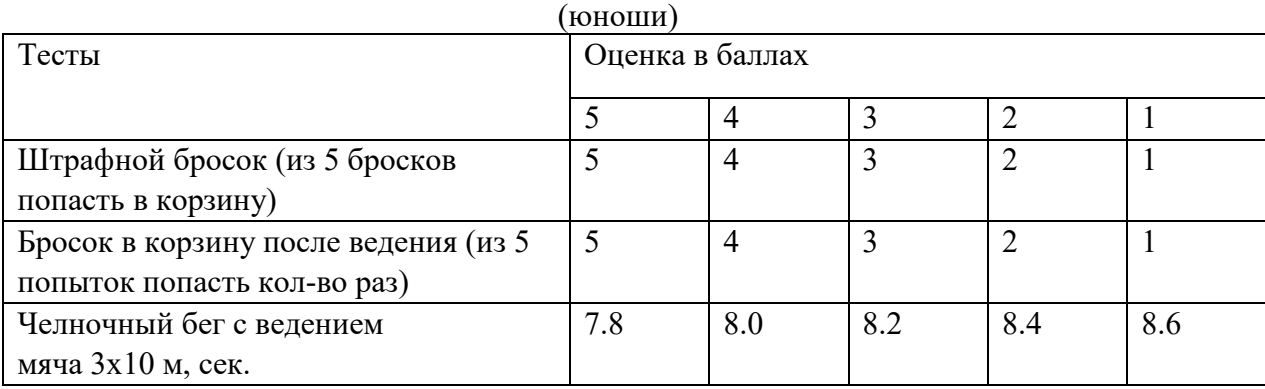

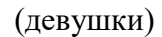

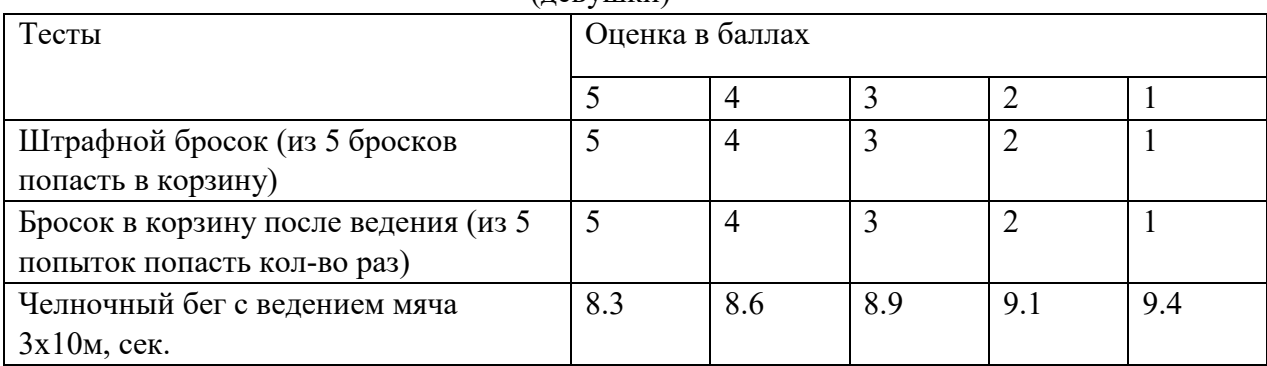

# **2.2.3 Раздел Футбол**

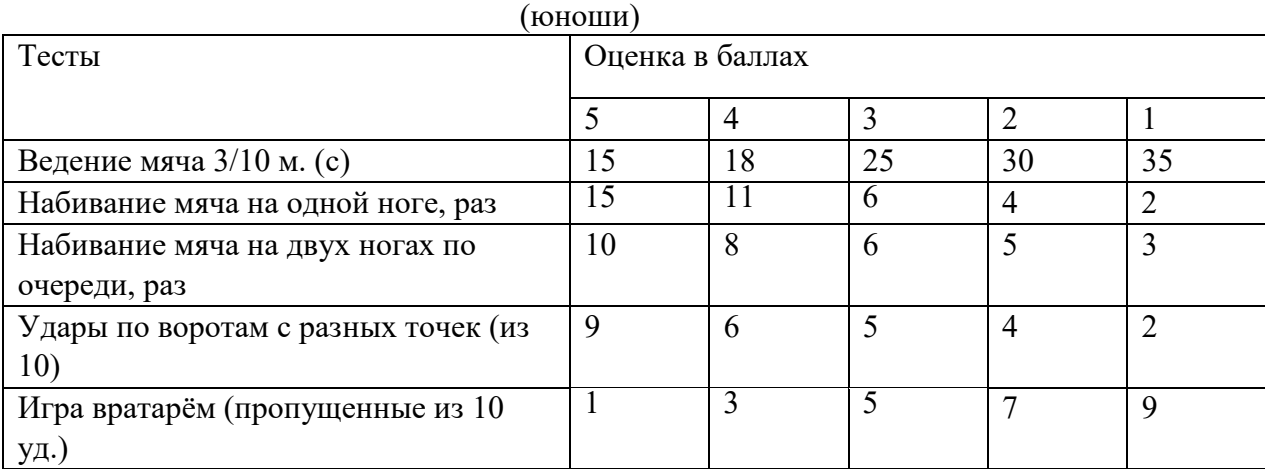

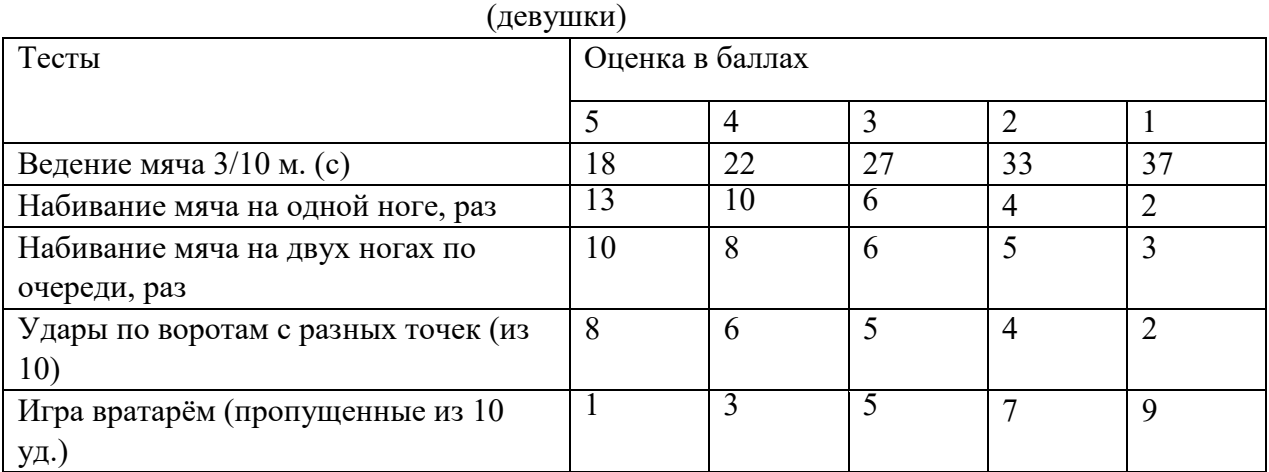

## **2.2.4 Раздел Волейбол**

| (юноши)                               |                 |    |    |    |    |
|---------------------------------------|-----------------|----|----|----|----|
| Тесты                                 | Оценка в баллах |    |    |    |    |
|                                       |                 |    |    |    |    |
| Волейбол: верхняя и нижняя подачи из  |                 |    |    |    |    |
| 5 подач попасть в поле                |                 |    |    |    |    |
| Жонглирование волейбольным мячом      | 15              | 13 |    | 10 | Q  |
| над головой, кол-во раз               |                 |    |    |    |    |
| Верхняя передача мяча в парах, кол-во | 30              | 27 | 25 | 23 | 20 |
| pa <sub>3</sub>                       |                 |    |    |    |    |

(девушки)

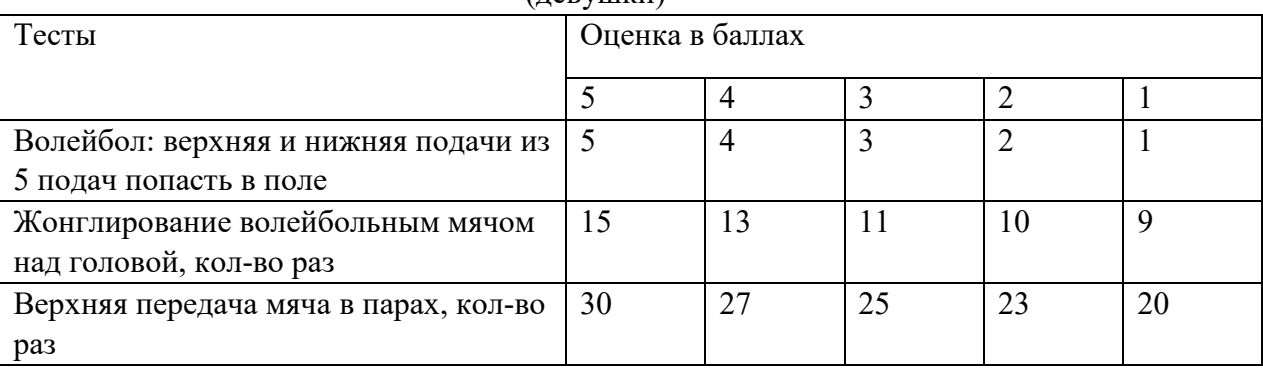

# **2.2.5 Раздел Настольный теннис**

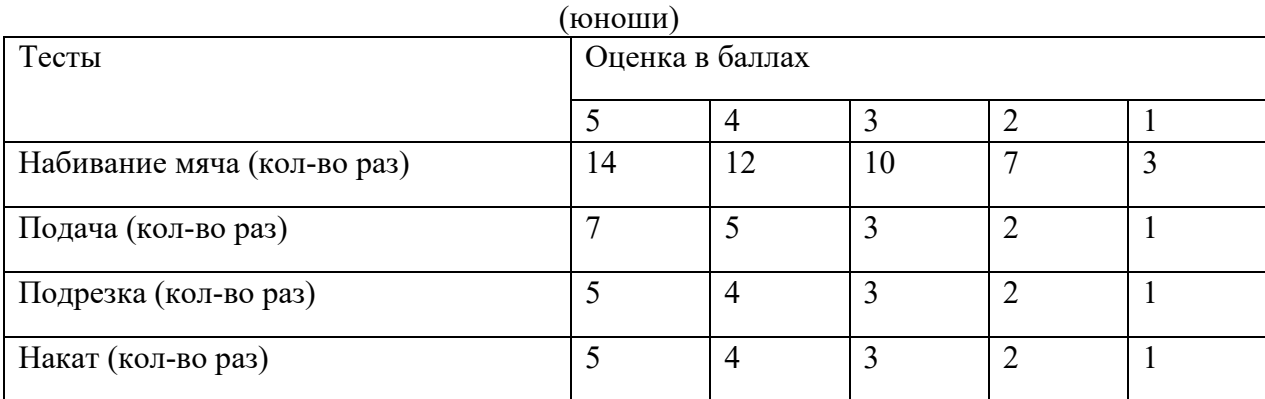

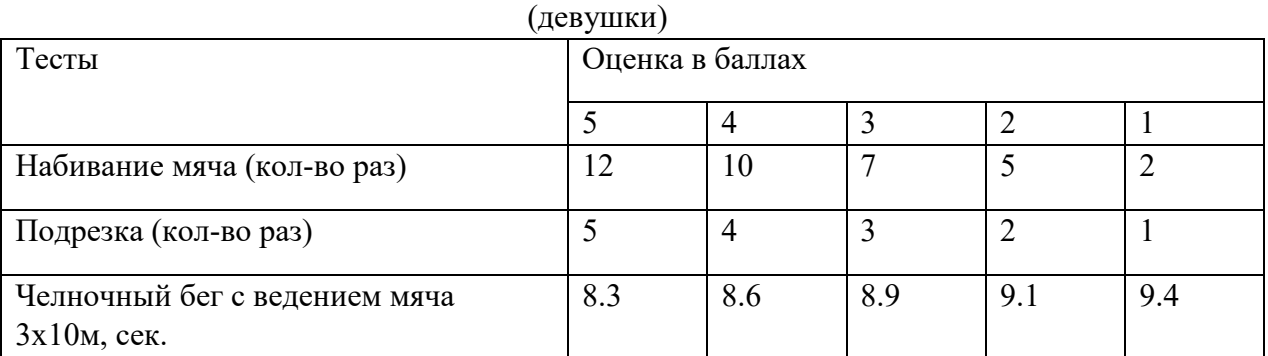

### **2.3 Примерный перечень тем для защиты рефератов**

1. Физическая культура в системе общекультурных ценностей.

2. Физическая культура в ВУЗЕ.

3. История возникновения и развития Олимпийских игр.

4. Контроль, самоконтроль в занятиях физической культурой и спортом.

Профилактика травматизма.

5. Утренняя гигиеническая гимнастика и ее значение. Комплекс утренней гигиенической гимнастики.

6. Здоровый образ жизни студентов.

7. Символика и атрибутика Олимпийских игр.

8. Двигательный режим и его значение.

9. Физическая культура и спорт как социальные феномены.

10. Роль общеразвивающих упражнений в физической культуре.

11. Спортивная игра волейбол. История возникновения и развития игры. Правила игры.

12. Спортивная игра баскетбол. История возникновения и развития игры. Правила игры.

13. Формы самостоятельных занятий физическими упражнениями.

14. Оздоровительная физическая культура и ее формы. Влияние

оздоровительной физической культуры на организм.

15. Атлетическая гимнастика и ее влияние на организм человека.

- 16. Бег, как средство укрепления здоровья.
- 17. Научная организация труда: утомление, режим, гиподинамия,

работоспособность, двигательная активность, самовоспитание.

18. Гигиенические и естественные факторы природы: режим труда и отдыха; биологические ритмы и сон; наука о весе тела и питании человека.

19. Формирование двигательных умений и навыков.

20. Воспитание основных физических качеств человека (определение понятия, методика воспитания качества).

21. Основы спортивной тренировки.

22. Физическая культура в общекультурной и профессиональной подготовке студентов.

23. Организм, как единая саморазвивающаяся и саморегулирующаяся биологическая система.

24. Анатомо-морфологические особенности и основные физиологические функции организма.

25. Внешняя среда и ее воздействие на организм человека.

26. Функциональная активность человека и взаимосвязь физической и умственной деятельности.

27. Утомление при физической и умственной работе. Восстановление.

28. Средства физической культуры в регулировании работоспособности.

- 29. Баскетбол
- 30. Виды массажа
- 31. Виды физических нагрузок, их интенсивность
- 32. Влияние физических упражнений на мышцы
- 33. Волейбол
- 34. Закаливание
- 35. Здоровый образ жизни
- 36. История Олимпийских игр как международного спортивного движения
- 37. Комплексы упражнений при заболеваниях опорно-двигательного аппарата
- 38. Общая физическая подготовка: цели и задачи
- 39. Организация физического воспитания
- 40. Основы методики и организация самостоятельных занятий физическими

упражнениям

- 41. Питание спортсменов
- 42. Правила игры в фут-зал (мини-футбол), утвержденные фифа
- 43. Развитие быстроты
- 44. Развитие двигательных способностей

45. Развитие основных физических качеств юношей. Опорно-двигательный аппарат. Сердечно-сосудистая, дыхательная и нервная системы

- 46. Развитие силы и мышц
- 47. Развитие экстремальных видов спорта
- 48. Роль физической культуры
- 49. Спорт высших достижений
- 50. Утренняя гигиеническая гимнастика
- 51. Физическая культура и физическое воспитание
- 52. Физическое воспитание в семье
- 53. Характеристика основных форм оздоровительной физической культуры

### **2.4 Критерии получения дифференцированного зачёта**

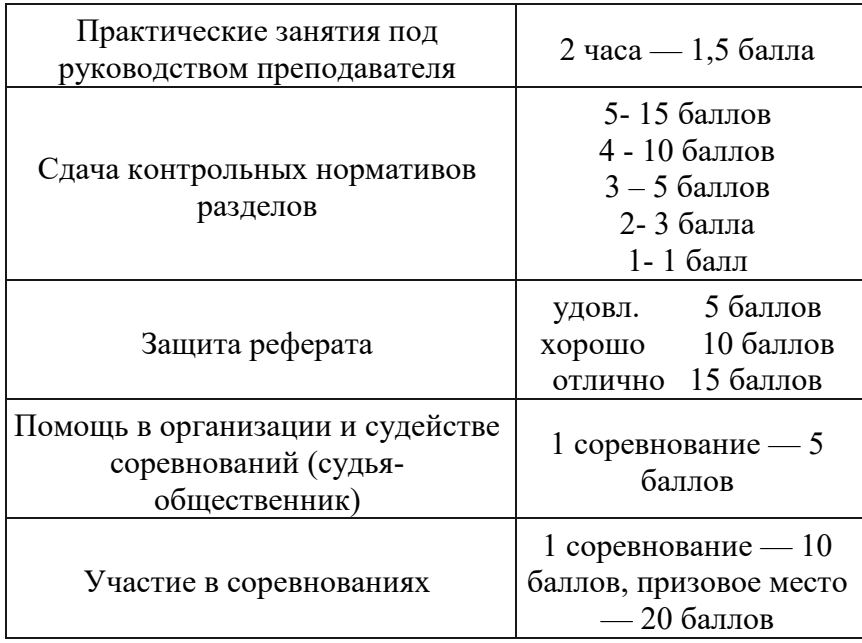

Набрать баллов:

менее 50 – неудовлетворительно 51 — удовлетворительно 65 — хорошо 80 — отлично

При условии сдачи опроса-собеседования на оценку «зачет».

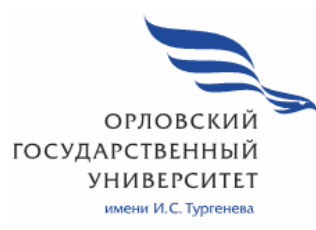

# МИНИСТЕРСТВО НАУКИ И ВЫСШЕГО ОБРАЗОВАНИЯ РОССИЙСКОЙ ФЕДЕРАЦИИ МЦЕНСКИЙ ФИЛИАЛ

ФЕДЕРАЛЬНОГО ГОСУДАРСТВЕНОГО БЮДЖЕТНОГО ОБРАЗОВАТЕЛЬНОГО УЧРЕЖДЕНИЯ ВЫСШЕГО ОБРАЗОВАНИЯ "ОРЛОВСКИЙ ГОСУДАРСТВЕННЫЙ УНИВЕРСИТЕТ имени И.С. ТУРГЕНЕВА "

Кафедра общеобразовательных дисциплин

Музалева Ирина Алексеевна Самкова Татьяна Владимировна

# **РАБОЧАЯ ПРОГРАММА УЧЕБНОЙ ДИСЦИПЛИНЫ**

ОГСЭ.06 ОСНОВЫ СОЦИАЛИЗАЦИИ ДЛЯ ЛИЦ С ОВЗ (АДАПТАЦИОННАЯ ДИСЦИПЛИНА)

Специальность: 09.02.06 Сетевое и системное администрирование

Квалификация сетевой и системный администратор

Форма обучения очная

Мценск 2019г.

Рабочая программа учебной дисциплины разработана на основе Федерального государственного стандарта (далее - ФГОС) и примерной рабочей программы учебной дисциплины основной образовательной программы (далее - ООП) по специальности среднего профессионального образования (далее - СПО) 09.02.06 Сетевое и системное администрирование утвержденного приказом Министерства образования и науки Российской Федерации № 1548 от 09 декабря 2016 г.

#### Разработчики:

Музалева И.А., преподаватель высшей квалификационной категории *(Ana)*<br>Самкова Т.В., социальный педагог *(Lead)* 

Эксперт: преподаватель высшей квалификационной категории Ковалёва М.В. Ред

Эксперт: педагог-психолог МБУ г. Мценска «Центр психологопедагогической, медицинской и социальной помощи» Ронжина Н.В.

Рабочая программа обсуждена на заседании кафедры общеобразовательных дисциплин

Протокол № 9 от « 13 » 2020г. и. о. зав. кафедрой Н.А.Конина

Рабочая программа согласована с заведующим выпускающей кафедры экономики и информационных технологий

Протокол №  $g$ or  $\kappa$   $\beta$  »  $05$ 2020г. и. о. зав. кафедрой Н.Н. Мозгунова

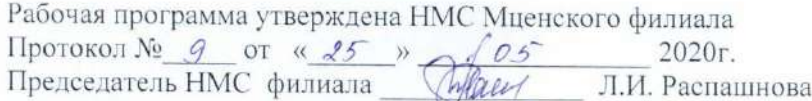

# **СОДЕРЖАНИЕ**

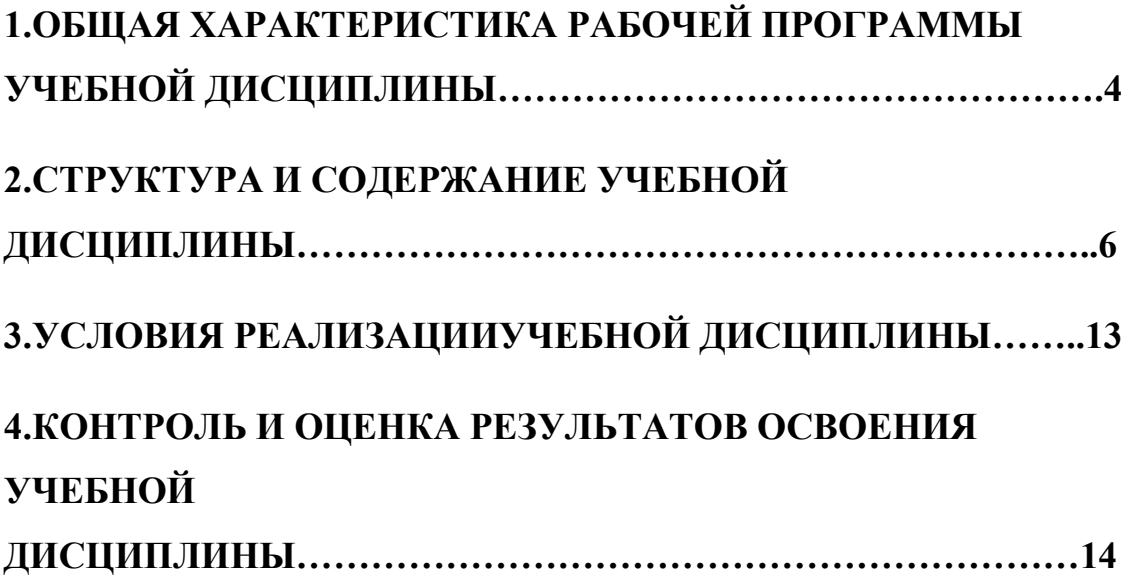

# **1. ОБЩАЯ ХАРАКТЕРИСТИКА РАБОЧЕЙ ПРОГРАММЫ УЧЕБНОЙ ДИСЦИПЛИНЫ ОГСЭ.06 «ОСНОВЫ СОЦИАЛИЗАЦИИ ДЛЯ ЛИЦ С ОВЗ (АДАПТАЦИОННАЯ ДИСЦИПЛИНА)»**

# **1.1. Место дисциплины в структуре основной образовательной программы**

Учебная дисциплина «Основы социализации для лиц с ОВЗ (адаптационная дисциплина)**»** относится к общему гуманитарному и социальноэкономическому учебному циклу (далее – ООП) по специальности ) 09.02.06 Сетевое и системное администрирование и обеспечивает формирование общих компетенций: ОК-03 Планировать и реализовывать собственное профессиональное и личностное развитие; ОК- 04 Работать в коллективе и команде, эффективно взаимодействовать с коллегами, руководством, клиентами; ОК- 05 Осуществлять устную и письменную коммуникацию на государственном языке Российской Федерации с учетом особенностей социального и культурного контекста.

## **1.2. Цель и планируемые результаты освоения дисциплины**

В рамках программы учебной дисциплины обучающимися осваиваются умения и знания

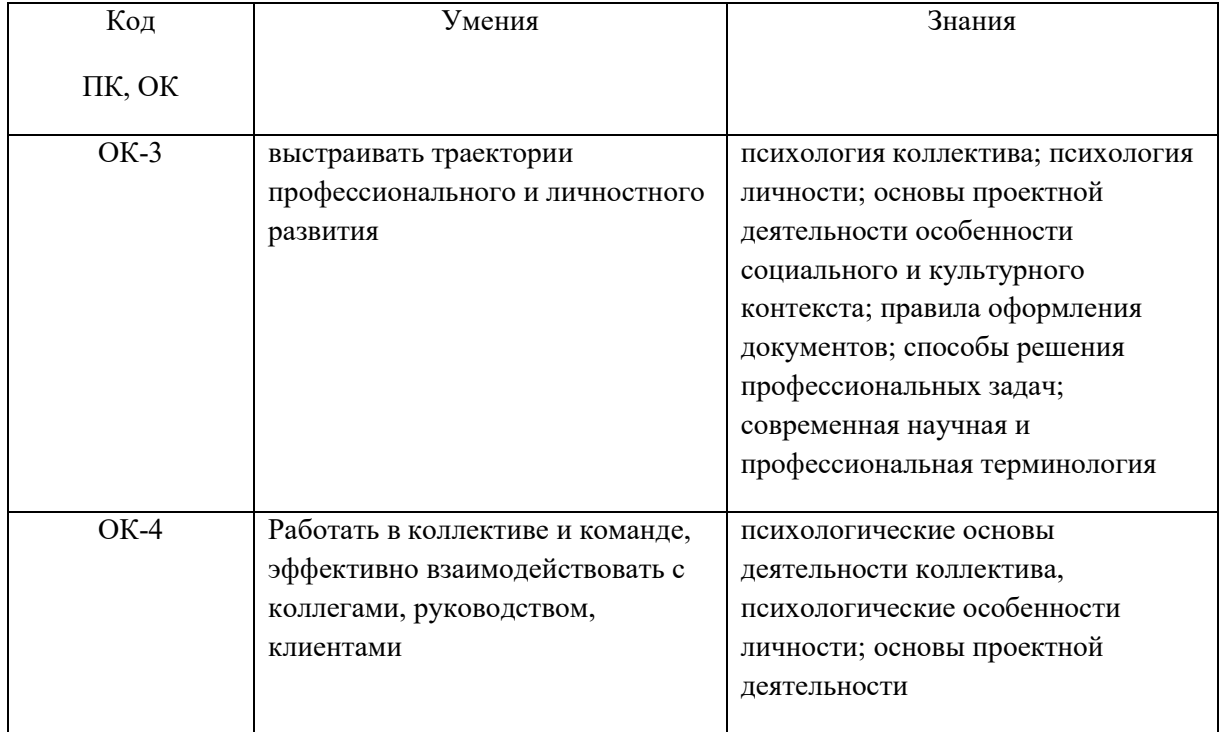

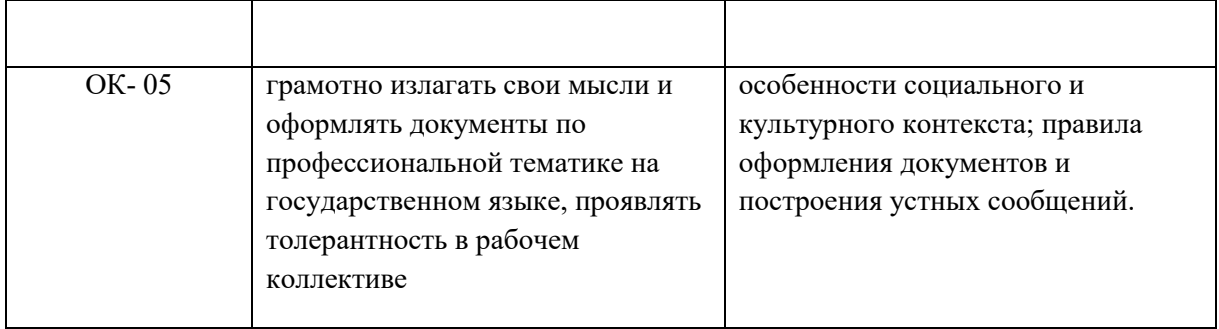

# **2. СТРУКТУРА И СОДЕРЖАНИЕ УЧЕБНОЙ ДИСЦИПЛИНЫ**

# **2.1. Объем учебной дисциплины и виды учебной работы**

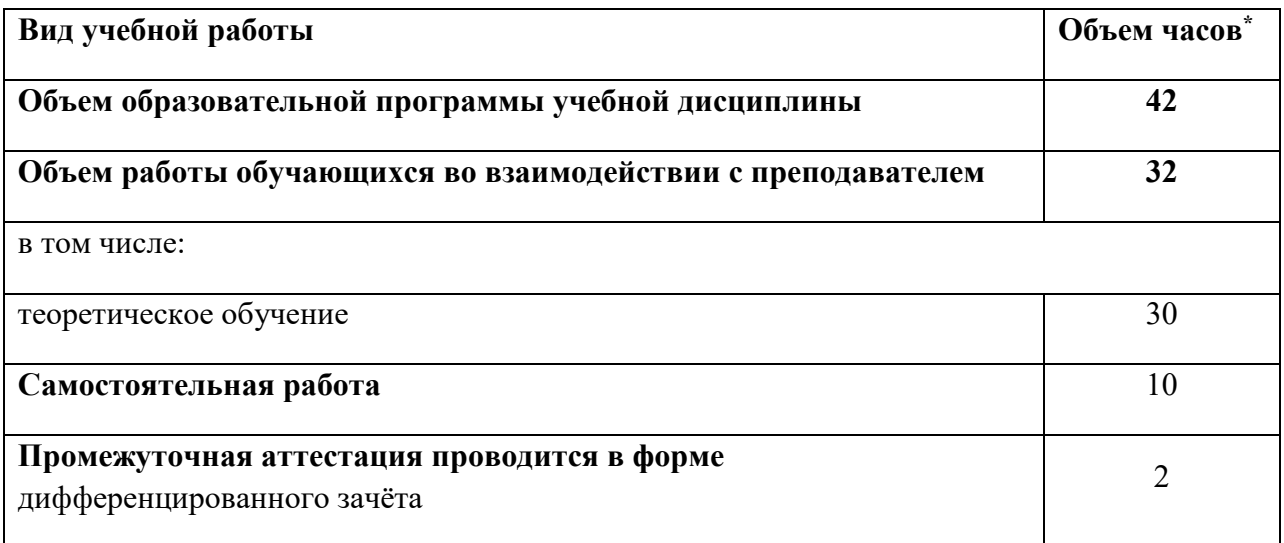

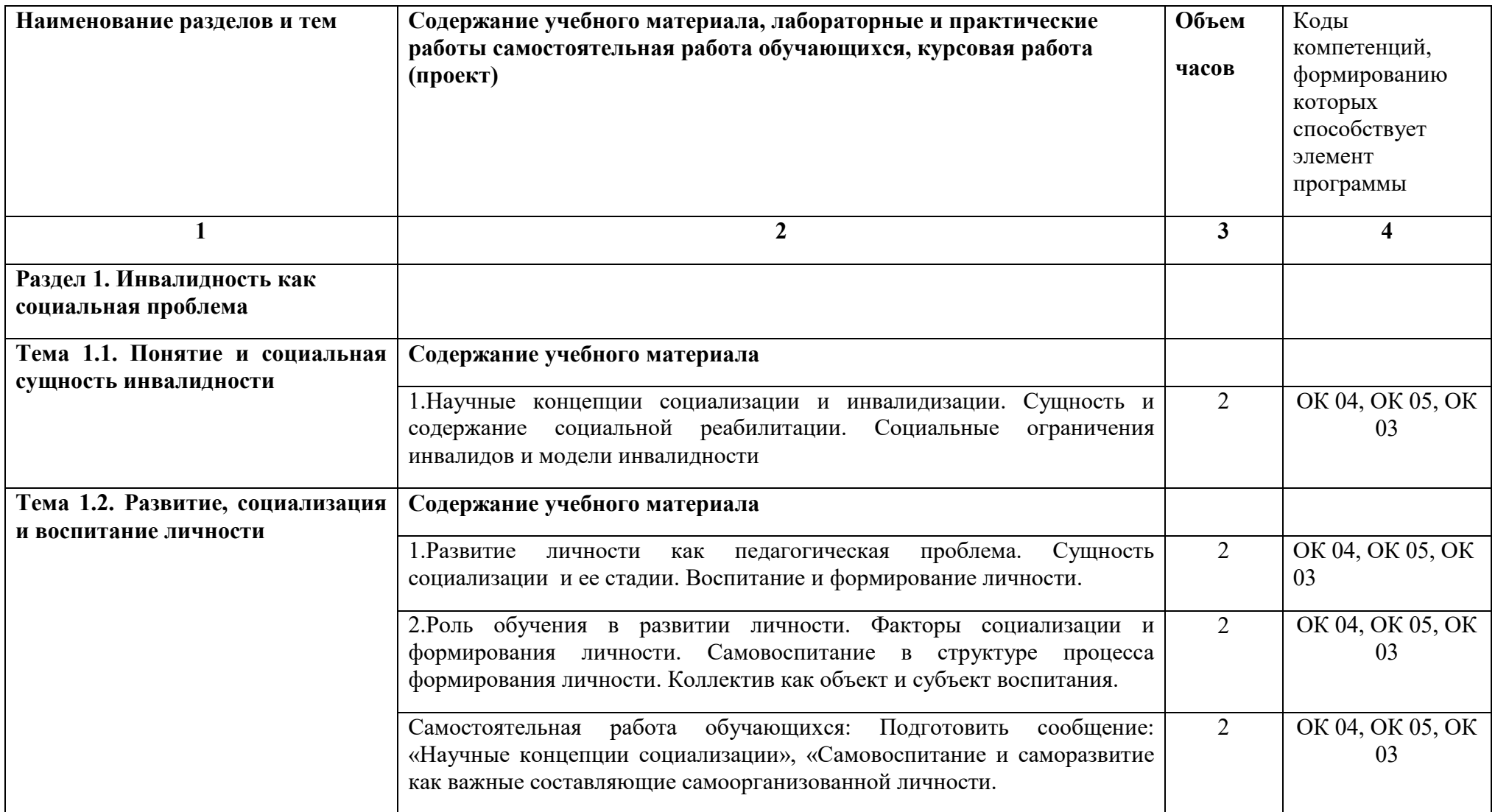

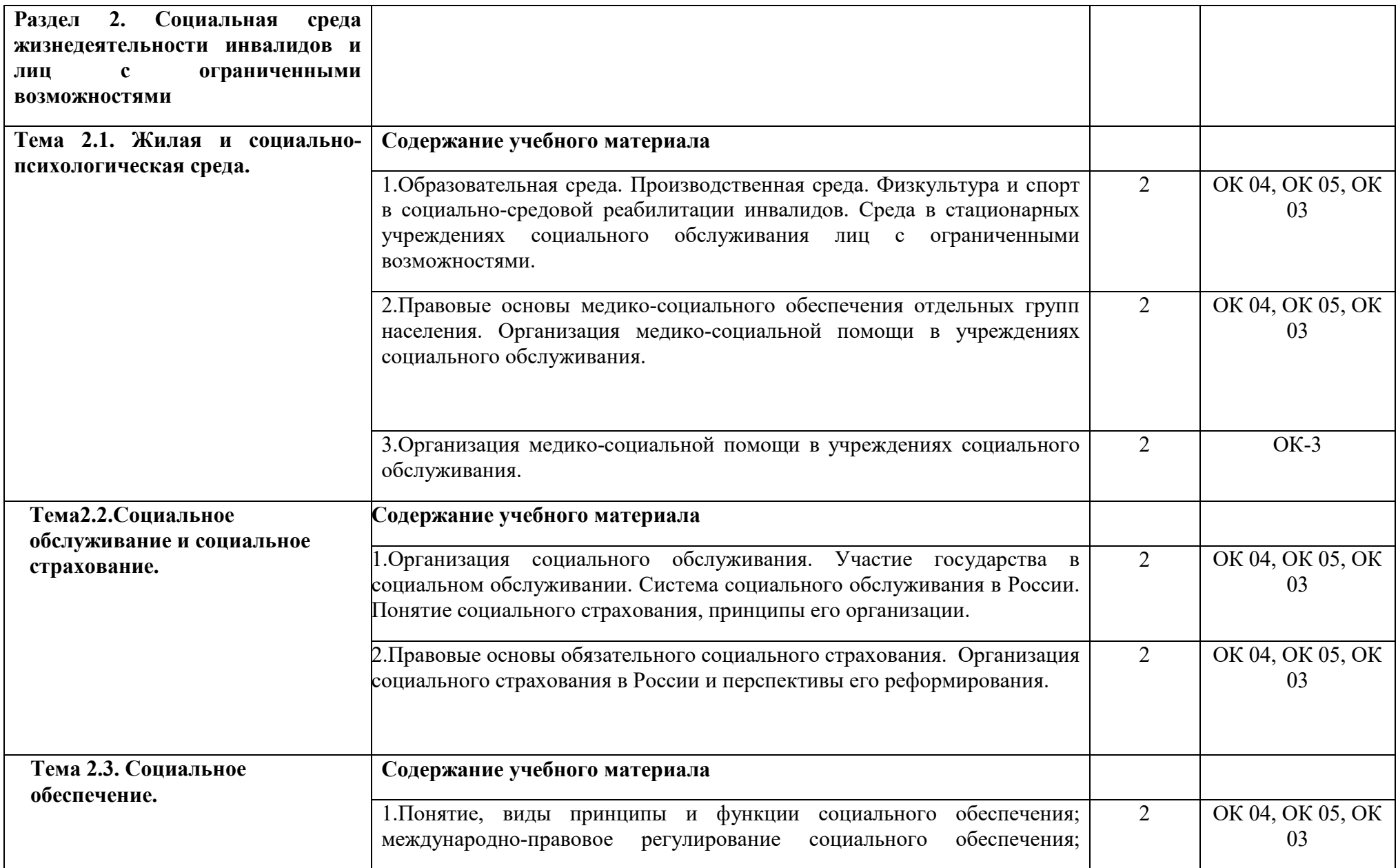

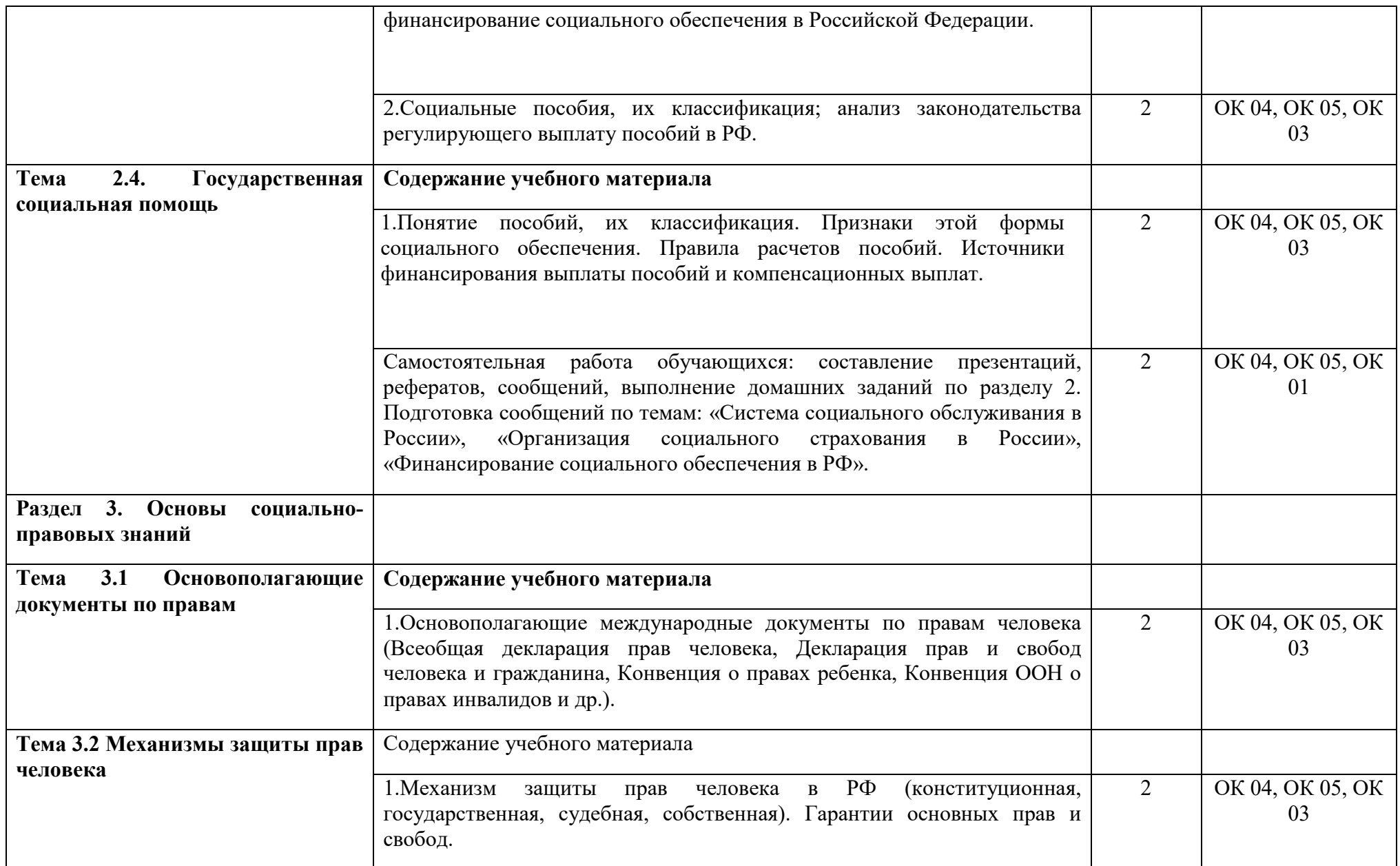

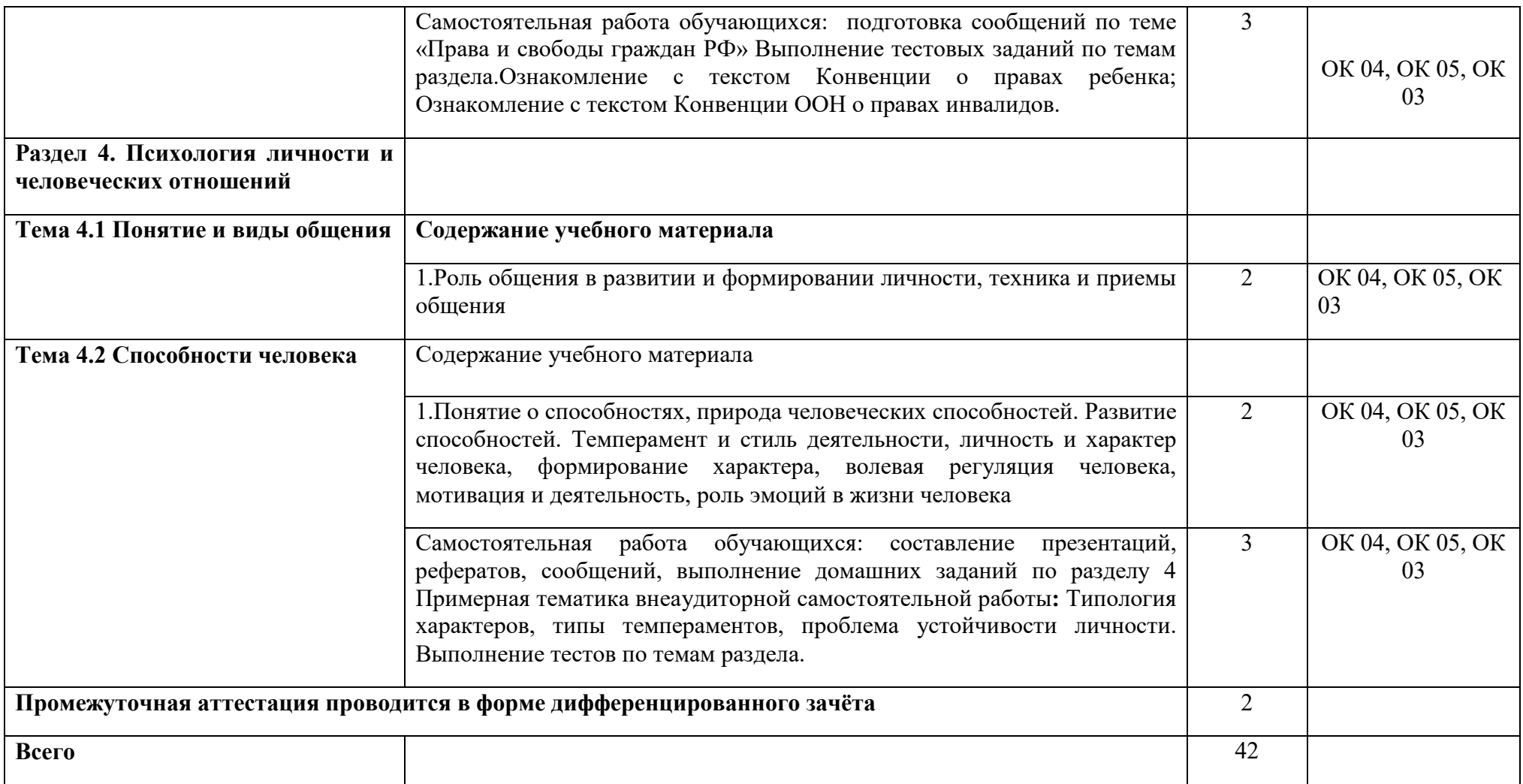

## **3 УСЛОВИЯ РЕАЛИЗАЦИИ УЧЕБНОЙ ДИСЦИПЛИНЫ**

### **3.1. Для реализации программы учебной дисциплины должны быть следующие специальные помещения (указать конкретно из ООП):**

Кабинет «Социально-экономических дисциплин», оснащенный оборудованием: мультимедийное оборудование для учебных аудиторий: Мультимедийный проектор Epson EB-X12, ноутбук Lenovo, экран, доска ДА-51 ЭМ, доска классная, шкаф комбиниро-ванный, стол, демонстрационные наглядные пособия и ма-териалы. Ученические столы и стулья.

## **3.2. Информационное обеспечение обучения**

# **Перечень рекомендуемых учебных изданий, Интернет-ресурсов, дополнительной литературы.**

## Основные источники:

1. Зеленина, Н.Ю. Социально-эмоциональное развитие ребенка с ограниченными возможностями здоровья [Электронный ресурс]: учеб. пособие. / Зеленина Н.Ю.— Электрон. текстовые данные.— Пермь: Пермский государственный гуманитарно-педагогический университет, 2016.— 46 c.— Режим доступа: http://www.iprbookshop.ru/32096

2. Холостова, Е.И. Социальная работа с инвалидами. [Электронный ресурс] / Е.И. Холостова. — Электрон. дан. — Москва : Дашков и К, 2016. — 240 с. — Режим доступа: http://e.lanbook.com/book/56296

Дополнительные источники:

3. Басов, Н.Ф. Социальная работа. [Электронный ресурс] / Н.Ф. Басов. — Электрон. дан. — М. : Дашков и К, 2016. — 352 с. — Режим доступа: http://e.lanbook.com/book/56291

4. Социализация в образовательном пространстве детей с ограниченными возможностями здоровья, детей-инвалидов, детей-сирот, детей, оставшихся без попечения родителей, детей, находящихся в трудной жизненной ситуации [Электронный ресурс]: сборник материалов Международной науч.-практ. конференции 21-22 мая 2015 г./ Т.В. Авакян [и др.].— Электрон. текстовые данные.— Калуга: Калужский государственный университет им. К.Э. Циолковского, 2016.— 510 c.— Режим доступа: http://www.iprbookshop.ru/38497

5. Социальная работа [Электронный ресурс] : учеб. пособие / Н.Ф. Басов [и др.]. — Электрон. текстовые данные. — Москва: Дашков и К, 2016. — 352 c. — Режим доступа: http://www.iprbookshop.ru/10976.html

## **Периодические издания**

6.Медико-социальная экспертиза и реабилитация [Электронный ресурс] : науч.-практ. журн. / учредитель ОАО «Издательство Медицина». - 1998.- .-4 раза в год.- Москва : ООО «Подольская периодика».- 2012- 2018 .- Режим доступа : http://www.iprbookshop.ru/41236.html

# **4 КОНТРОЛЬ И ОЦЕНКА РЕЗУЛЬТАТОВ ОСВОЕНИЯ ДИСЦИПЛИНЫ**

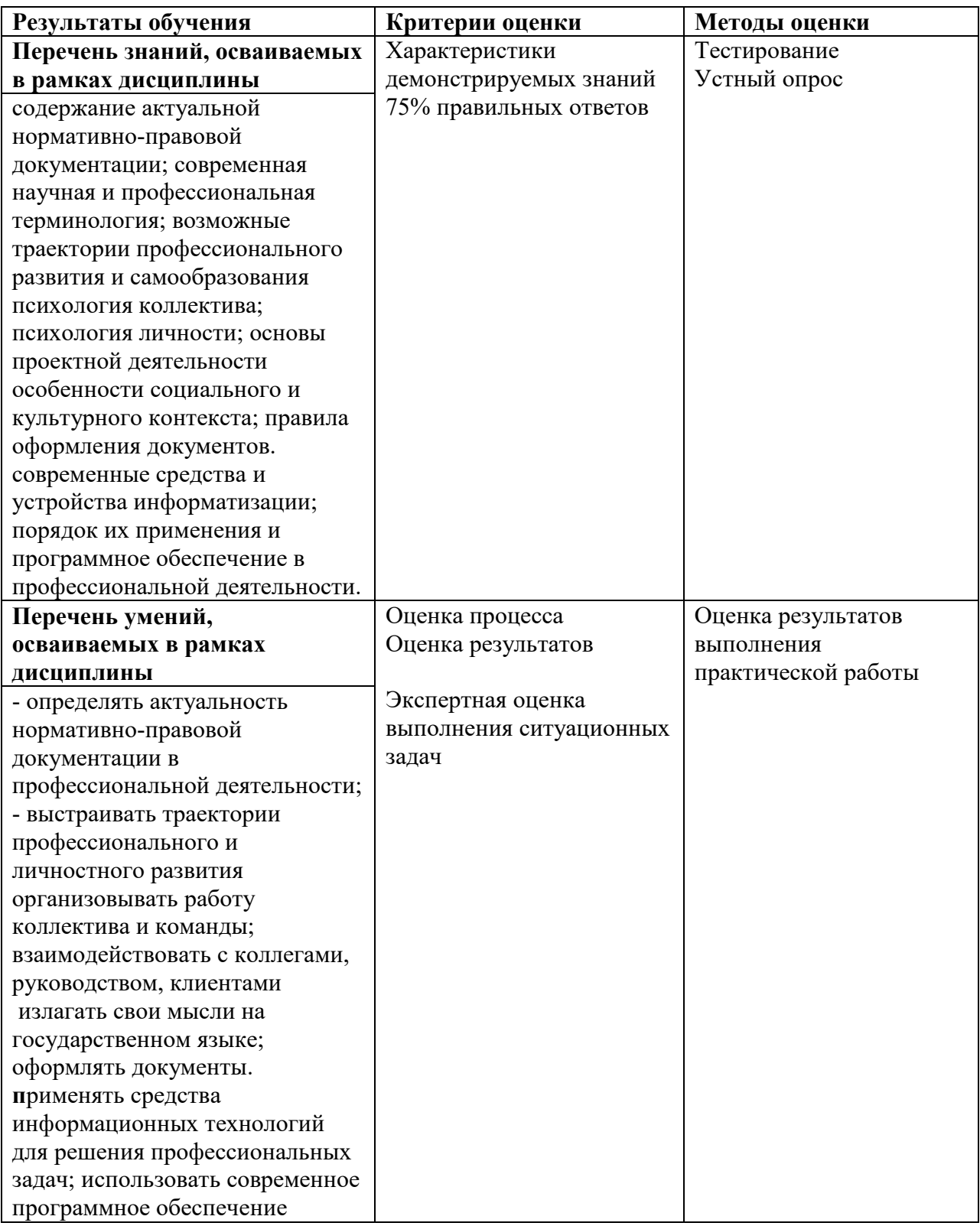

# ПРИЛОЖЕНИЕ К РАБОЧЕЙ ПРОГРАММЕ ДИСЦИПЛИНЫ

# **ФОНД ОЦЕНОЧНЫХ СРЕДСТВ ДЛЯ ПРОВЕДЕНИЯ ТЕКУЩЕГО КОНТРОЛЯ УСПЕВАЕМОСТИ И ПРОМЕЖУТОЧНОЙ АТТЕСТАЦИИ**

по дисциплине

# ОГСЭ.06 ОСНОВЫ СОЦИАЛИЗАЦИИ ДЛЯ ЛИЦ С ОВЗ (АДАПТАЦИОННАЯ ДИСЦИПЛИНА)

специальность 09.02.06 Сетевое и системное администрирование

Мценск 2020 г.

### **1 ПАСПОРТ ФОНДА ОЦЕНОЧНЫХ СРЕДСТВ**

### Таблица 1 – Соотношение контролируемых модулей дисциплины с компетенциями и оценочными средствами

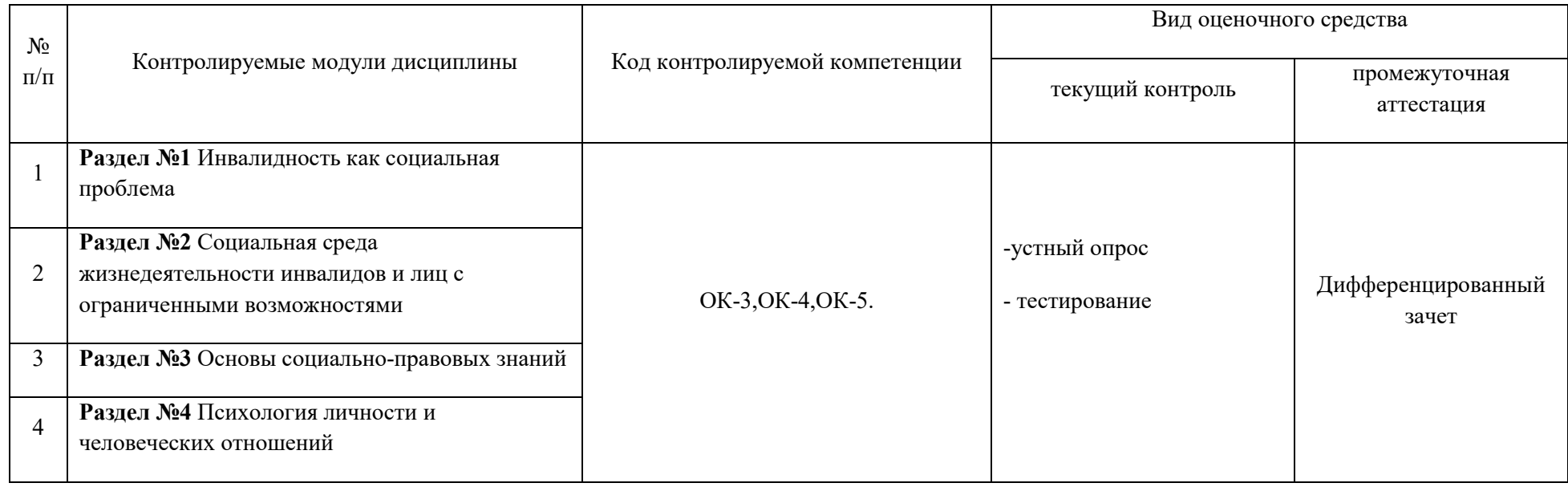

### Таблица 2 – Перечень оценочных средств

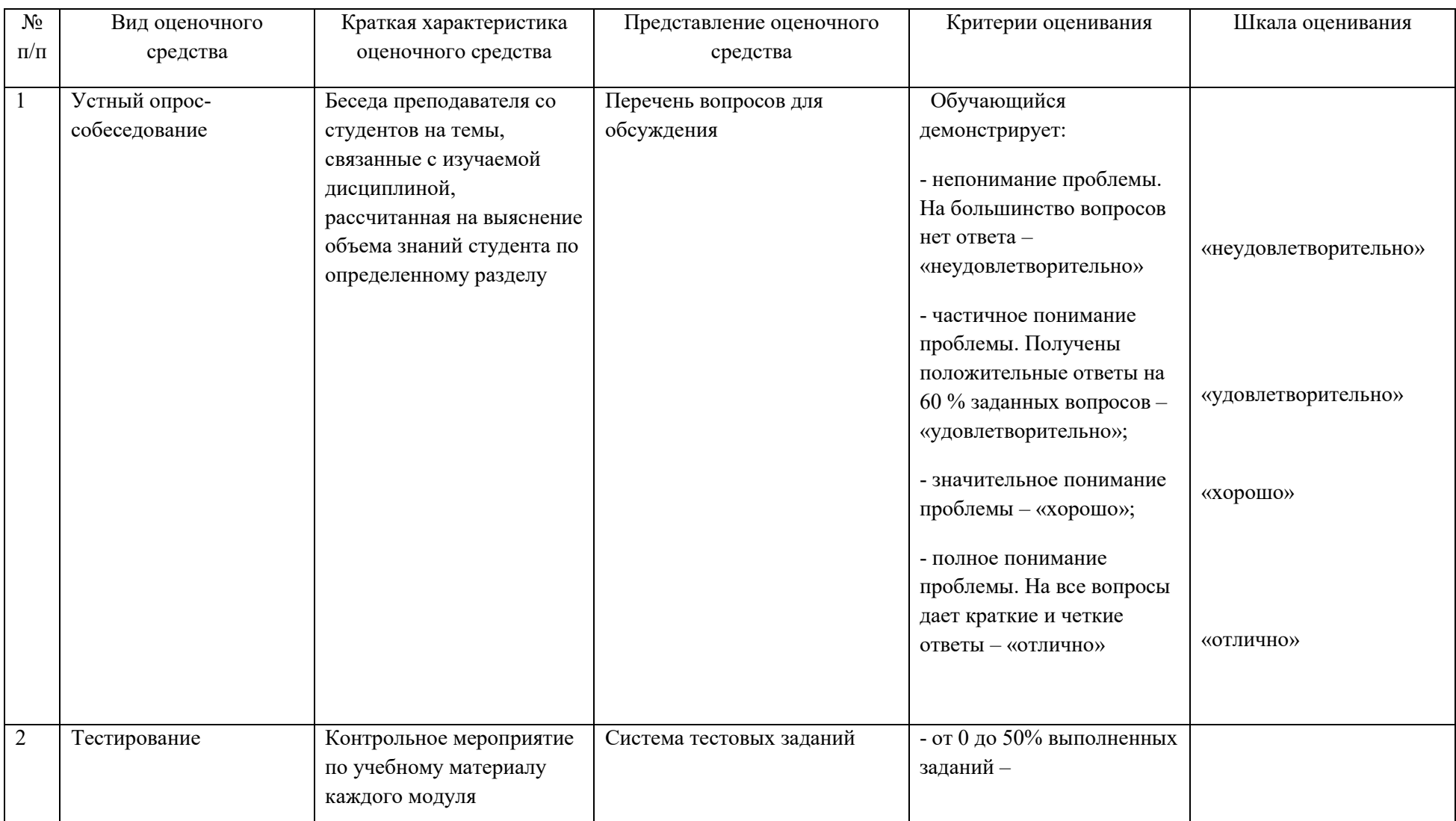

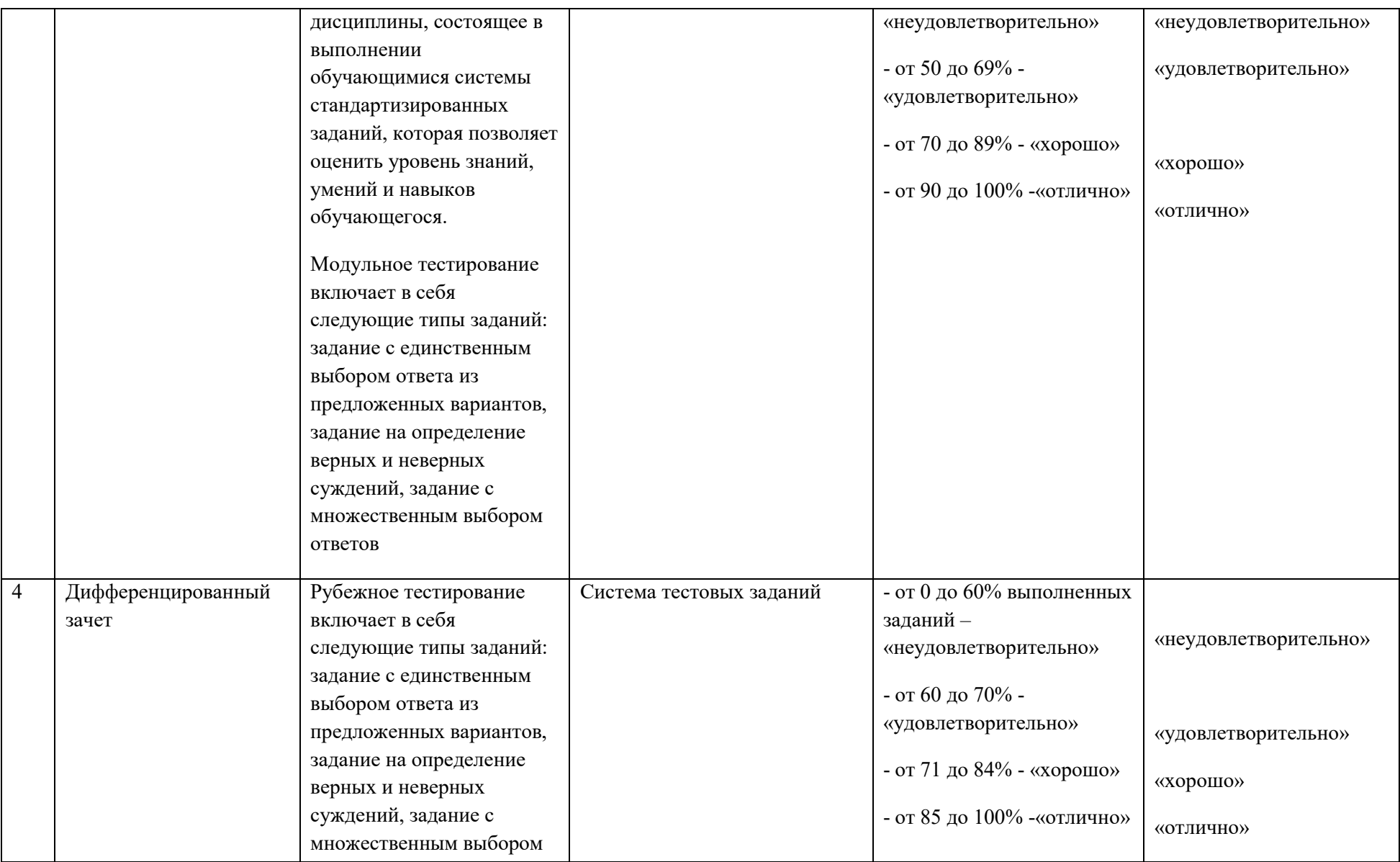

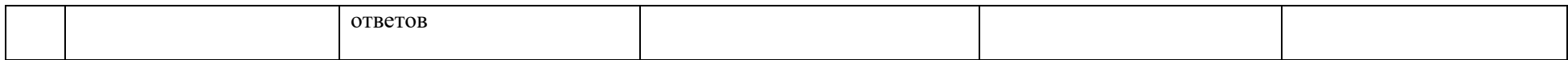

# Таблица 3 – Структурные компоненты компетенций

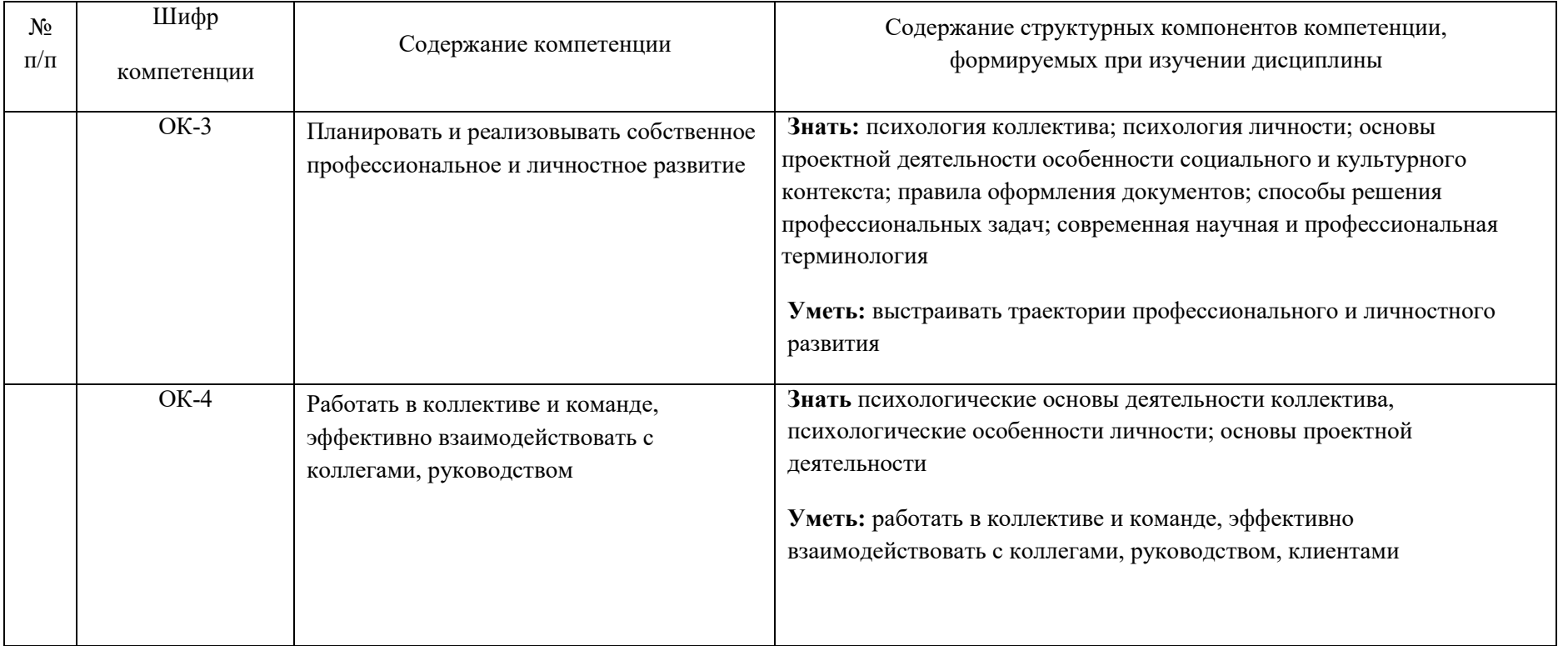

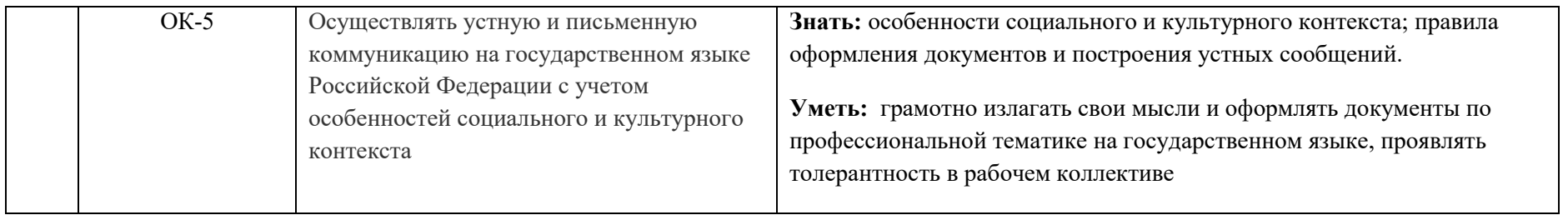

## **2 ФОНД ОЦЕНОЧНЫХ СРЕДСТВ**

### **2.1 Теоретические вопросы для промежуточной аттестации по дисциплине**

- 1. Раскройте содержание понятие «ограничение жизнедеятельности»
- 2. Каковы основные причины инвалидности в России
- 3. Раскройте цель и задачи БМСЭ

4. Определите роль и значение МСЭ в системе социальной защиты населения

5. Дайте характеристику проблеме инвалидности в современной России

6. Проанализируйте порядок установления инвалидности

7. Определите перспективы и возможности интеграции инвалидов в современное российское общество

8. Подготовьте презентацию об одной или нескольких социальных проблемах инвалидов

9. Проанализируйте порядок установления инвалидности, дайте оценку

10. Подготовьте сообщение-презентацию о системе социальной защиты в любойиз стран

11. Подготовьте презентацию об одной из организационно-правовых форм социальной защиты инвалидов

12. Проанализируйте систему социальной защиты инвалидов в России на предмет эффективности

13. Проанализируйте нормативные основы социальной защиты инвалидов, подготовьте доклад

14. Подготовьте доклад на тему: «Социальное обслуживание инвалидов в России: проблемы развития»

15. Проведите сравнительный анализ систем социальной защиты инвалидов разных стран

16. Проанализируйте социальный блок индивидуальной программы реабилитации. Требует ли он изменений?

17. Составьте презентацию о проблемах одной из групп инвалидов

18. Составьте план работы с семьей одной из категорий инвалидов

19. Проанализируйте проблемы интеграции одной из категорий инвалидов в социум

20. Составьте план-текст работы с семьей неизлечимо больного человека

21. Составьте презентацию одной из форм работы с ребенком-инвалидом и его семьей

22. Проанализируйте социальные проблемы семьи, где есть ребенокинвалид

23. Подготовьте письмо-статью в газету о проблемах инвалидов

### **2.2 Тестовые задания**

1. ФЗ «О социальной защите инвалидов в Российской Федерации» был принят в:

А) 1991 г.; Б) 1995 г.; В) 1999 г.; Г) 2010 г.

2. Закончите фразу: «При установлении гражданину группы инвалидности одновременно определяется … ограничения его способности к трудовой деятельности»

А) категория; Б) возможность; В) степень.

3. Ограничение жизнедеятельности выражается в полной или частичной утрате лицом способности или возможности осуществлять:

А) самообслуживание, самостоятельно передвигаться, ориентироваться, общаться, контролировать свое поведение, обучаться и заниматься трудовой деятельностью;

Б) самообслуживание и самообеспечение; В) самообеспечение и самозанятость.

4. Закончите фразу: «В случае признания лица инвалидом, ему выдаются справка, подтверждающая факт установления инвалидности, а также … »

А) акт освидетельствования медико-социальной экспертизы; Б) индивидуальная программа реабилитации; В) федеральная программа реабилитации.

5. Какую из нижеперечисленных причин инвалидности можно вычеркнуть из смыслового ряда:

А) общее заболевание;

Б) трудовое увечье (травма) или профессиональное заболевание; В) нервно-эмоциональное и физическое перенапряжение;

Г) военная травма или заболевание, полученное в период несения военной службы; Д) техногенные и природные катастрофы.

6. Определение в установленном порядке потребностей освидетельствуемого лица в мерах социальной защиты, включая реабилитацию, на основе оценки ограничений

жизнедеятельности, вызванных стойким расстройством функций организма – это:

А) социальная защита инвалидов; Б) социальное обслуживание инвалидов; В) медико-социальная экспертиза; Г) социально-медицинская реабилитация.

7. Что не входит в функции Бюро медико-социальной экспертизы:

А) определение группы инвалидности, ее причин , сроков, времени наступления, потребности инвалида в различных видах социальной защиты;

Б) участие в разработке комплексных программ профилактики инвалидности, медико– социальной реабилитации и социальной защиты инвалидов;

В) контроль за исполнением индивидуальной программы

20

реабилитации.

8. Верны ли суждения о деятельности Бюро медико-социальной экспертизы:

А) В состав БМСЭ входят: специалисты, принимающие экспертное решение (три врача); специалисты по реабилитации; специалисты по социальной работе; психологи;

Б) Решения органа Государственной службы медико-социальной экспертизы являются обязательным для исполнения соответствующими органами местного самоуправления, а также организациями независимо от организационно-правовых форм собственности.

А) верно только А; Б) верно только Б;

В) верны оба суждения; Г) оба суждения неверны.

9. Закончите фразу: «Медико-социальная экспертиза проводится в учреждении по месту жительства больного либо по месту прикрепления. Основанием для проведения экспертизы является … самого пациента либо его законного представителя. В случае, если больной не может явиться в учреждение по состоянию здоровья, медико-социальная экспертиза может  $\ldots$ 

А) письменное заявление, проводиться на дому или в стационаре Б) устная просьба, не проводиться;

В) устная просьба, быть проведена в другие сроки (специальноустановленные для конкретного случая).

10. Система гарантированных государством экономических, социальных и правовых мер, обеспечивающих инвалидам условия для преодоления, замещения (компенсации) ограничений жизнедеятельности и направленных на создание им равных с другими гражданами возможностей участия в жизни общества – это:

А) социальная защита инвалидов;

Б) социальная адаптация инвалидов;

В) социальная интеграция инвалидов.

11. Верны ли суждения о социальном обслуживании инвалидов:

А) Социальные услуги оказываются исключительно с согласия людей, нуждающихся них. Все социальные услуги, входящие в федеральный перечень гарантированных государством услуг, могут быть оказаны гражданам бесплатно, а также на условиях частичной или полной оплаты.

Б) К числу надомных социальных услуг, предусматриваемых федеральным перечнем гарантированных государством социальных услуг, относятся: организация питания, включая доставку продуктов на дом; помощь в приобретении медикаментов, продовольственных и промышленных товаров первой необходимости; содействие в получении медицинской помощи, в том числе сопровождение в медицинские

учреждения; поддержание условий проживания в соответствии с гигиеническими требованиями; содействие в организации юридической помощи и иных правовых услуг; содействие в организации ритуальных услуг и т.п.

А) верно только А;Б) верно только Б;

В) верны оба суждения; Г) оба суждения неверны.

12. Какие надомные социальные услуги не входят в федеральный перечень гарантированных государством социальных услуг:

А) организация питания, включая доставку продуктов на дом;

Б) содействие в получении медицинской помощи, в том числе сопровождение в медицинские учреждения;

В) всевозможные работы на приусадебном участке;

Г) поддержание условий проживания в соответствии с гигиеническими требованиями.

14.Верны ли суждения

А) Инвалиды I и II группы должны обслуживаться вне очереди на предприятиях торговли, общественного питания, службы быта, связи, и жилищно-коммунального хозяйства, в учреждениях здравоохранения, образования, культуры, в юридических службах и других организациях, обслуживающих население.

Б) Инвалиды пользуются правом внеочередного приема руководителями и другими должностными лицами предприятий, учреждений и организаций.

А) верно только А; Б) верно только Б;

В) верны оба суждения; Г) оба суждения неверны.

15. Социально-консультативное обслуживание (помощь) инвалидов направлено на:

А) обеспечение одеждой, обувью и другими предметами первой необходимости;

Б) оказание разносторонней социально-бытовой помощи, частично или полностью утратившим способность к самообслуживанию и нуждающимся по состоянию здоровья в постоянном уходе и наблюдении;

В) адаптацию в обществе, ослабление социальной напряженности, создание благоприятных отношений в семье, а также на обеспечение взаимодействия личности, семьи, общества и государства.

16. При проведении МСЭ анализируются данные о социально-бытовых навыках инвалида?

А) да;

Б) нет.

17. Основаниями для установления инвалидности 1 группы (3 степень ограничения трудоспособности) являются:

А) ограниченная способность к самообслуживанию, самостоятельному передвижению, ориентации, общение с регулярной или частичной помощью других лиц либо вспомогательных технических средств; постоянное снижение критики к своему поведению и окружающей обстановке с возможностью частичной коррекции только при регулярной помощи других лиц; неспособность к обучению либо способность к обучению только в специальных (коррекционных) образовательных учреждениях или на дому по специальным программам и с использованием вспомогательных технических средств; неспособность к трудовой длятельности либо ее противопоказанность, либо

способность к выполнению трудовой деятельности в специально созданных условиях труда, с использованием вспомогательных технических средств;

Б) неспособность к самообслуживанию, к самостоятельному передвижению, общению, контролю и коррекции своего поведения, труду в обычных условиях, дезориентация и нуждаемость в постоянной помощи или надзоре других лиц;

В) способность к самообслуживанию, самостоятельному передвижению при более длительной затрате времени, дробности выполнения, сокращении объема или расстояния; способность к ориентации в привычной ситуации; способность к общению со снижением темпа и объема получения и передачи информации; периодически возникающее ограничение способности контролировать свое поведение в сложных жизненных ситуациях и (или) постоянное затруднение выполнения ролевых функций, затрагивающих отдельные сферы жизни, с возможностью частичной самокоррекции; способность к обучению и получению образования определенного уровня в рамках государственных образовательных стандартов в образовательных учреждениях общего назначения с использованием специальных методов обучения, специального режима обучения с применением при необходимости вспомогательных технических средств.

18. Является ли профессиональное заболевание законодательно установленной причиной инвалидности:

А) да;

Б) нет;

В) только некоторые из профессиональных заболеваний.

19. Для чего в законодательстве РФ выделяют различные причины инвалидности:

А) так проще вести учет инвалидов;

Б) для того чтобы облегчить анализ причин инвалидности для повышения эффективности социальной политики в области социальной защиты инвалидов;

В) они влекут за собой разные правовые последствия.

20. Является ли увечье, полученное в результате несчастного случая, не связанное с исполнением воинской службы основанием для установления категории «инвалид войны»?

А) да;

Б) нет.

21. Входит ли в функции БМСЭ составление индивидуальной программы реабилитации:

А) да;

Б) нет.

22. Решения органа Государственной службы медико–социальной
экспертизы:

А) не являются обязательным для исполнения соответствующими органами местного самоуправления, а также организациями независимо от организационно–правовых форм собственности

Б)являются обязательным для исполнения соответствующими органами местного самоуправления, а также организациями независимо от организационно–правовых форм собственности.

23. Оказание адресной социальной поддержки инвалидам находится в компетенции:

А) Управления Пенсионного фонда РФ;

Б) Центра социального обслуживания граждан пожилого возраста и инвалидов;

В) Управления социальной защиты населения.

24. Имеет ли право инвалид на выбор учреждения и формы социального обслуживания?

А) да;

Б) нет.

25. Организация досуга инвалидов, их культурного просвещения, посильной трудовой деятельности – это задачи:

А) социального обслуживания на дому;

Б) срочного социального обслуживания;

В) социально-консультативной помощи.

26. Задачами какого вида социальной помощи являются: профилактика различного рода социально-психологических отклонений; работа с семьями, в которых живут инвалиды, организация их досуга; помощь в обучении, профессиональной ориентации и трудоустройстве?

А) ) социального обслуживания на дому;

Б) срочного социального обслуживания;

В) социально-консультативной помощи.

27. Вправе ли супруги из числа проживающих в доме-интернате требовать предоставления им изолированного жилого помещения для совместного проживания:

А) да;

Б) нет.

28. Федеральный перечень гарантированных государством социальных услуг является базовым, определяется Правительством РФ и пересматривается:

А) ежегодно;

Б) раз в три года;

В) раз в пять лет.

29. Федеральная программа реабилитации инвалидов представляет собой:

А) разработанный на основе решения Бюро медико-социальной экспертизы комплекс

оптимальных для данного инвалида реабилитационных мероприятий, включающих в

себя отдельные виды, формы, объемы, сроки и порядок реализации медицинских,

профессиональных и др. реабилитационных мер, направленных на восстановление,

компенсацию способностей инвалида к выполнению определенных видов деятельности;

Б) гарантированный перечень реабилитационных мероприятий, технических средств и услуг, предоставляемых инвалиду бесплатно за счет средств федерального бюджета.

30. Структура потребностей, круг интересов, уровень притязаний инвалидов: А) учитываются при составлении индивидуальной программы реабилитации; Б) не учитываются при составлении индивидуальной программы реабилитации.

31. Оказание консультативной и патронажной помощи семье инвалида:

А) не входит в индивидуальную программу реабилитации;

Б) может входить в индивидуальную программу реабилитации.

32. Обучение навыкам самообслуживания входит в индивидуальную программу реабилитации:

А) да;

Б) нет.

33. Могут ли учреждения культуры, спорта и туризма быть исполнителями в индивидуальной программе реабилитации:

А) да;

Б) нет.

34. Индивидуальная программа реабилитации имеет для инвалида: А) обязательный характер исполнения; Б) рекомендательный характер.

35. Реабилитация должна приспосабливаться к постоянно меняющейся структуре болезней,

а также учитывать технический прогресс и изменения социальных структур – это: А) принцип непрерывности и основательности; Б) принцип комплексности; В) принцип гибкости.

36. Приоритетным принципом системы помощи инвалидам в современном обществе является:

А) принцип изоляции и компенсации; Б) принцип интеграции в общество

37. Суверенитет потребителя как принцип независимой жизни инвалидов представляет собой:

А) инвалиды должны быть допущены к прямому участию в решении социальных проблем, связанных с инвалидностью;

Б) люди, имеющие инвалидность, должны в первую очередь опираться на свои способности и умения, для того чтобы добиться прав и привилегий, на которые они претендуют;

В) люди, имеющие инвалидность , должны получить право участвовать в политической и экономической жизни общества.

38. Обеспечение выпуска литературы для инвалидов по зрению является примером реализации права на:

А) на обеспечение беспрепятственного доступа инвалидов к информации и объектам социальной инфраструктуры

Б) на обеспечение инвалидов жилой площадью

В) на организацию воспитания, образования и занятости инвалидов

39. Должно ли государство гарантировать инвалидам беспрепятственный доступ к объектам социальной инфраструктуры:

А) да;

Б) нет.

40. Планировка и застройка городов, других населенных пунктов, формирование жилых и рекреационных зон без приспособления для доступа к ним не допускаются.

А) верно;

Б) неверно.

41. В случае если инвалиды страдают тяжелыми формами хронических заболеваний, предусмотренных перечнем, утвержденным постановлением Правительства РФ от 21 декабря 2004 г. N 817 может быть предоставлено жилое помещение по договору социального найма общей площадью, превышающей норму предоставления на одного человека:

А) более чем в два раза;

Б) не более чем в два раза;

В) неограниченно в зависимости от количества человек, входящих в состав семьи инвалида.

42. Инвалиды, проживающие в стационарных учреждениях социального обслуживания и желающие получить жилое помещение по договору социального найма:

А) не подлежат принятию на учет для улучшения жилищных условий; Б) подлежат принятию на учет для улучшения жилищных условий.

43. Имеют ли право дети-инвалиды на получение общего образования на дому:

А) да;

Б) нет.

44. Для инвалидов I и II групп устанавливается сокращенная продолжительность рабочего времени не более 35 часов в неделю

А) с сохранением полной оплаты труда;

Б) без сохранения полной оплаты труда.

45. Работодатели обязаны создавать инвалидам условия труда в соответствии с индивидуальной программой реабилитации инвалида:

А) верно;

Б) неверно.

#### **2.3 Вопросы для подготовки к дифференцированному зачету**

1. Понятие социальной защиты инвалидов. Основные термины и понятия.

2. Нормативно-правовая база Российского законодательства в отношении реабилитации инвалидов.

3. Международная правовая база социальной защиты инвалидов.

4. Понятия инвалида и инвалидности. Категории инвалидов, врожденная и приобретенная инвалидность.

5. Классификация инвалидности по ВОЗ.

6. Критерии и степени снижения работоспособности.

7. Функции МСЭ (ВТЭК). Категории населения, принимаемые на освидетельствование в МСЭК (ВТЭК).

8. Группы инвалидов без срока переосвидетельствования в МСЭК (ВТЭК). Сроки переосвидетельствования в МСЭК (ВТЭ).

9. Группы инвалидности по МСЭК (ВТЭК). Изменение причины инвалидности.

10. Обеспечение жизнедеятельности инвалидов. Виды ограничений жизнедеятельности и их характеристика.

11. Материальное обеспечение инвалидов.

12. Социальное обслуживание инвалидов.

13. .Права инвалидов.

14. Формы социального обслуживания.

- 15. Жилищно-бытовые льготы инвалидам.
- 16. Транспортное обслуживание инвалидов.

17. Понятие реабилитации инвалидов, цели и средства реабилитации.

18. Технические средства реабилитации. Классификация технических средств.

19. Федеральная базовая программа реабилитации инвалидов.

20. Индивидуальная программа реабилитации инвалидов.

21. Государственная служба реабилитации инвалидов.

22. Медицинская реабилитация.

23. Общественные организации инвалидов и их функции.

24. Профессиональная адаптация и реабилитация инвалидов. Этапы реабилитации.

25. Трудоустройство инвалидов. Рациональное трудоустройство.

26. Установление квоты для приема на работу инвалидов.

27. Специальные рабочие места для трудоустройства инвалидов.

28. Условия труда инвалидов.

29. Права, обязанности и ответственность работодателей в обеспечении занятости инвалидов.

30. Обеспечение занятости инвалидов.

31. Порядок и условия признания инвалида безработным.

32. Государственное стимулирование участия предприятий и организаций в обеспечении жизнедеятельности инвалидов.

33. Установление инвалидности ребенку.

34. Воспитание и обучение инвалидов.

35. Образование инвалидов.

36. Льготы для детей-инвалидов.

37. Обеспечение беспрепятственного доступа инвалидов к информации и к объектам социальной инфраструктуры.

38. Организация физкультурно-оздоровительных и спортивных мероприятий с инвалидами.

39. Законодательная ответственность государственных учреждений, работающих с инвалидами.

40. Независимый образ жизни инвалидов. Основные концепции.

41. Кадровое обеспечение и подготовка специалистов по проблемам инвалидов.

42. Инвалидность по профессиональному заболеванию или трудовому увечью.

43. Медицинская модель инвалидности.

44. Медико-социальная модель инвалидности.

45. Безбарьерная среда жизнедеятельности инвалидов. Шкала двигательной активности инвалида; затруднения, имеющиеся у инвалидов в связи с состоянием здоровья.

46. Уровни социальной активности у инвалидов. Категории инвалидов в соответствии с антропометрическими и эргонометрическими признаками. 47. Группы барьеров, возникающие на жизненном пути инвалидов по разным признакам.

48. Участки среды, требующие адаптации к потребностям инвалидов. Травмоопасные элементы мебели, квартиры, подъезда, улицы и т.д.

49. Особенности планировки домов-интернатов, жилых комплексов для инвалидов.

50. Мероприятия по приспособлению инвалидов в жилой среде.

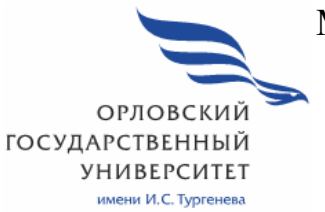

МИНИСТЕРСТВО НАУКИ И ВЫСШЕГО ОБРАЗОВАНИЯ РОССИЙСКОЙ ФЕДЕРАЦИИ МЦЕНСКИЙ ФИЛИАЛ ФЕДЕРАЛЬНОГО ГОСУДАРСТВЕНОГО БЮДЖЕТНОГО ОБРАЗОВАТЕЛЬНОГО УЧРЕЖДЕНИЯ ВЫСШЕГО ОБРАЗОВАНИЯ "ОРЛОВСКИЙ ГОСУДАРСТВЕННЫЙ УНИВЕРСИТЕТ имени И.С. ТУРГЕНЕВА "

Кафедра общеобразовательных дисциплин

Музалева Ирина Алексеевна

# **РАБОЧАЯ ПРОГРАММА УЧЕБНОЙ ДИСЦИПЛИНЫ**

# ОГСЭ.06 РУССКИЙ ЯЗЫК И КУЛЬТУРА РЕЧИ

Специальность 09.02.07 Информационные системы и программирование

Квалификация разработчик веб и мультимедийных приложений

Форма обучения очная

Мценск 2020 г.

Рабочая программа учебной дисциплины разработана на основе Федерального государственного стандарта (далее - ФГОС) и примерной рабочей программы учебной дисциплины основной образовательной программы (далее - ООП) по специальности среднего профессионального образования (далее - СПО) 09.02.07 Информационные системы и программирование, утвержденного приказом Министерства образования и науки Российской Федерации № 1547от 09 декабря 2016 г.

#### Разработчик:

Музалева И.А. преподаватель высшей квалификационной категории

Эксперт: преподаватель высшей квалификационной категории учебной дисциплины «Иностранный язык» Н.А.Конина (1997)

преподаватель русского языка и литературы Эксперт: высшей квалификационной категории филиала №2 БПОУ ОО «Орловский базовый медицинский колледж» Василевская О.Н. Ван

Рабочая программа обсуждена на заседании кафедры общеобразовательных лиспиплин

Протокол № 9 от « 13 »  $05^{-}$ 2020 г. И.о. зав. кафедрой Н.А.Конина

Рабочая программа согласована с заведующим выпускающей кафедры экономики и информационных технологий

Протокол  $N_2$  **9** OT  $\leftarrow$  13 »  $0.5$  $2020 r.$ И.о зав. кафедрой Н.Н. Мозгунова

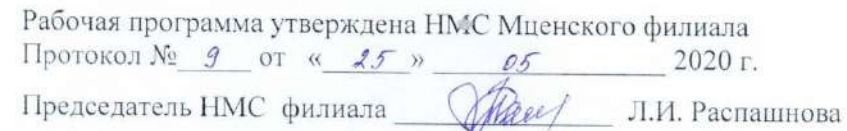

## **СОДЕРЖАНИЕ**

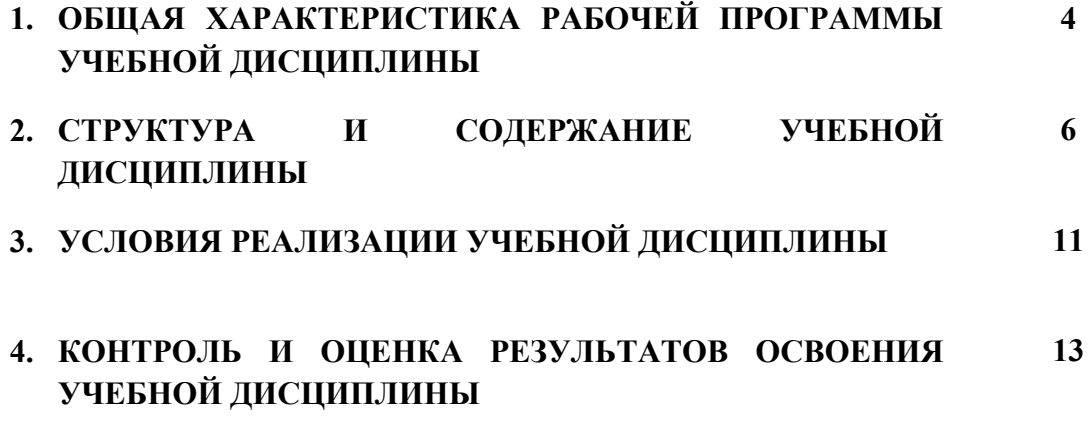

#### **1. ОБЩАЯ ХАРАКТЕРИСТИКА РАБОЧЕЙ ПРОГРАММЫ УЧЕБНОЙ ДИСЦИПЛИНЫ ОГСЭ.06 РУССКИЙ ЯЗЫК И КУЛЬТУРА РЕЧИ**

#### **1.1 Место дисциплины в структуре основной образовательной программы**

 Учебная дисциплина Русский язык и культура речи относится к общему гуманитарному и социально-экономическому учебному циклу основной образовательной программы (далее – ООП) по специальности 09.02.07 Информационные системы и программирование и обеспечивает формирование личностных, метапредметных и предметных результатов. и обеспечивает формирование общих компетенций: ОК-3Планировать и реализовывать собственное профессиональное и личностное развитие; ОК-4Работать в коллективе и команде, эффективно взаимодействовать с коллегами, руководством; ОК-5 Осуществлять устную и письменную коммуникацию на государственном языке с учетом особенностей социального и культурного контекста согласно ООП.

#### **1.2. Цель и планируемые результаты освоения дисциплины**

В рамках программы учебной дисциплины обучающимися осваиваются умения и знания

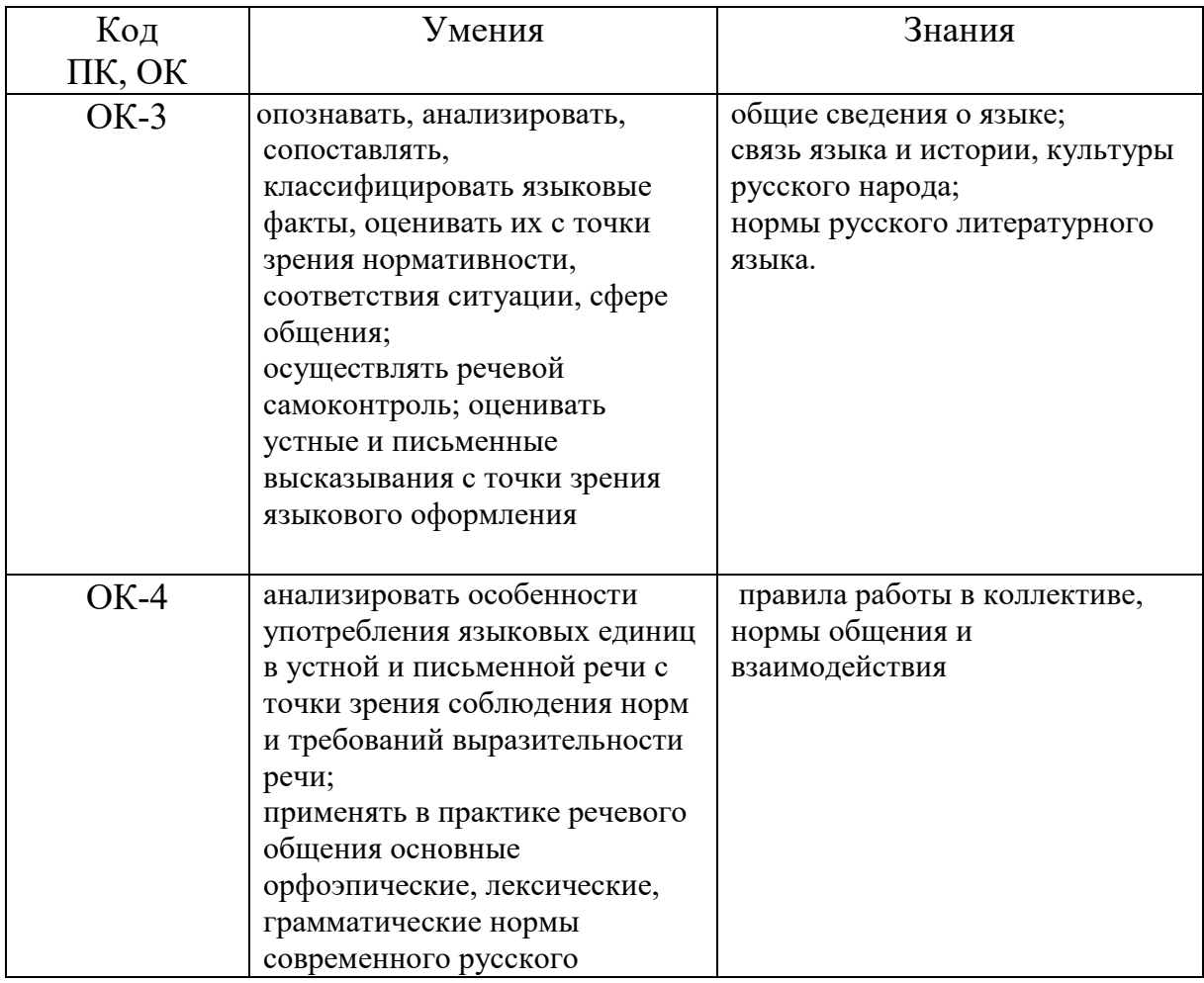

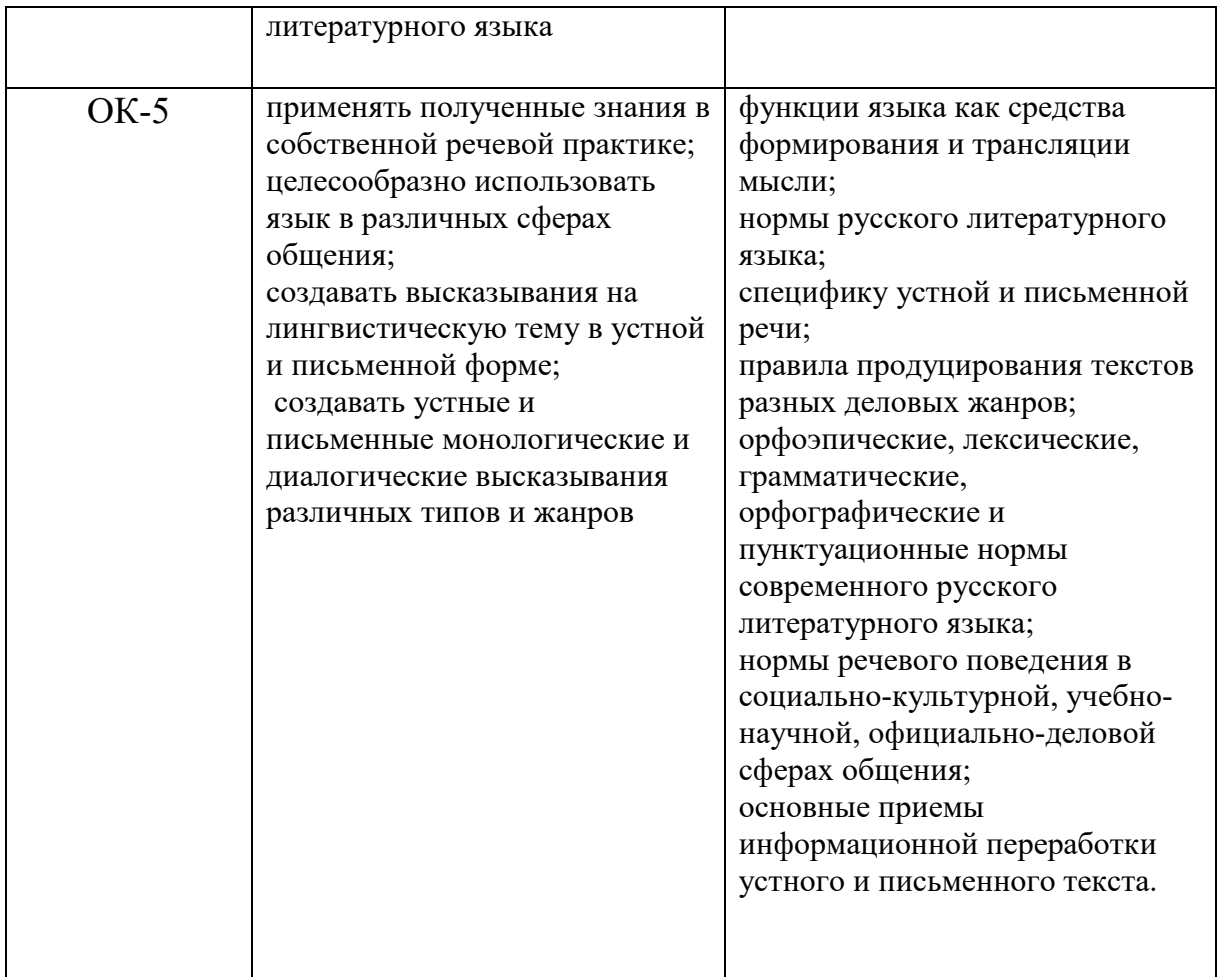

#### **2. СТРУКТУРА И СОДЕРЖАНИЕ УЧЕБНОЙ ДИСЦИПЛИНЫ 2.1. Объем учебной дисциплины и виды учебной работы**

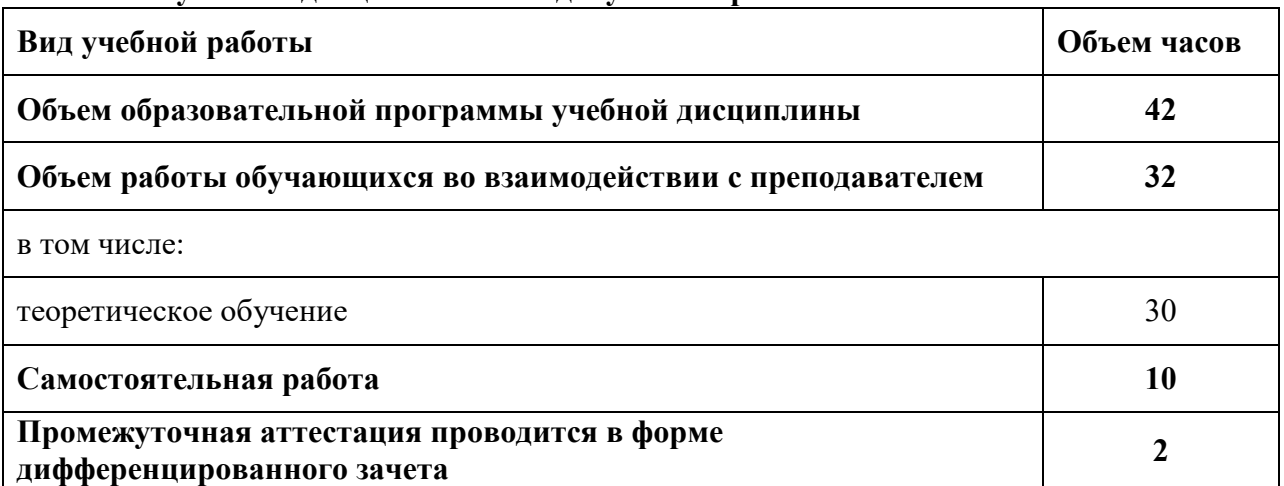

## **2.2. Тематический план и содержание учебной дисциплины**

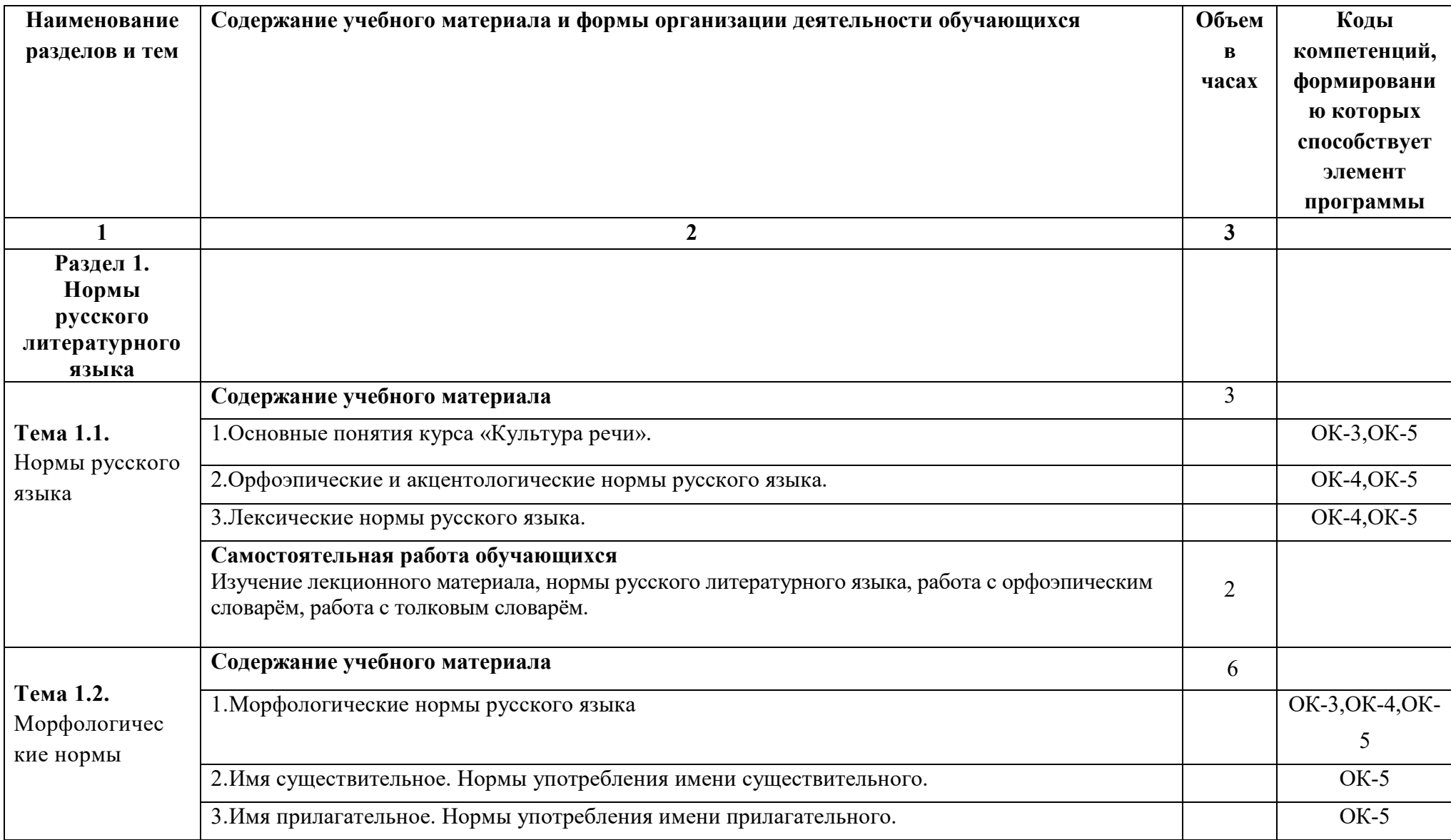

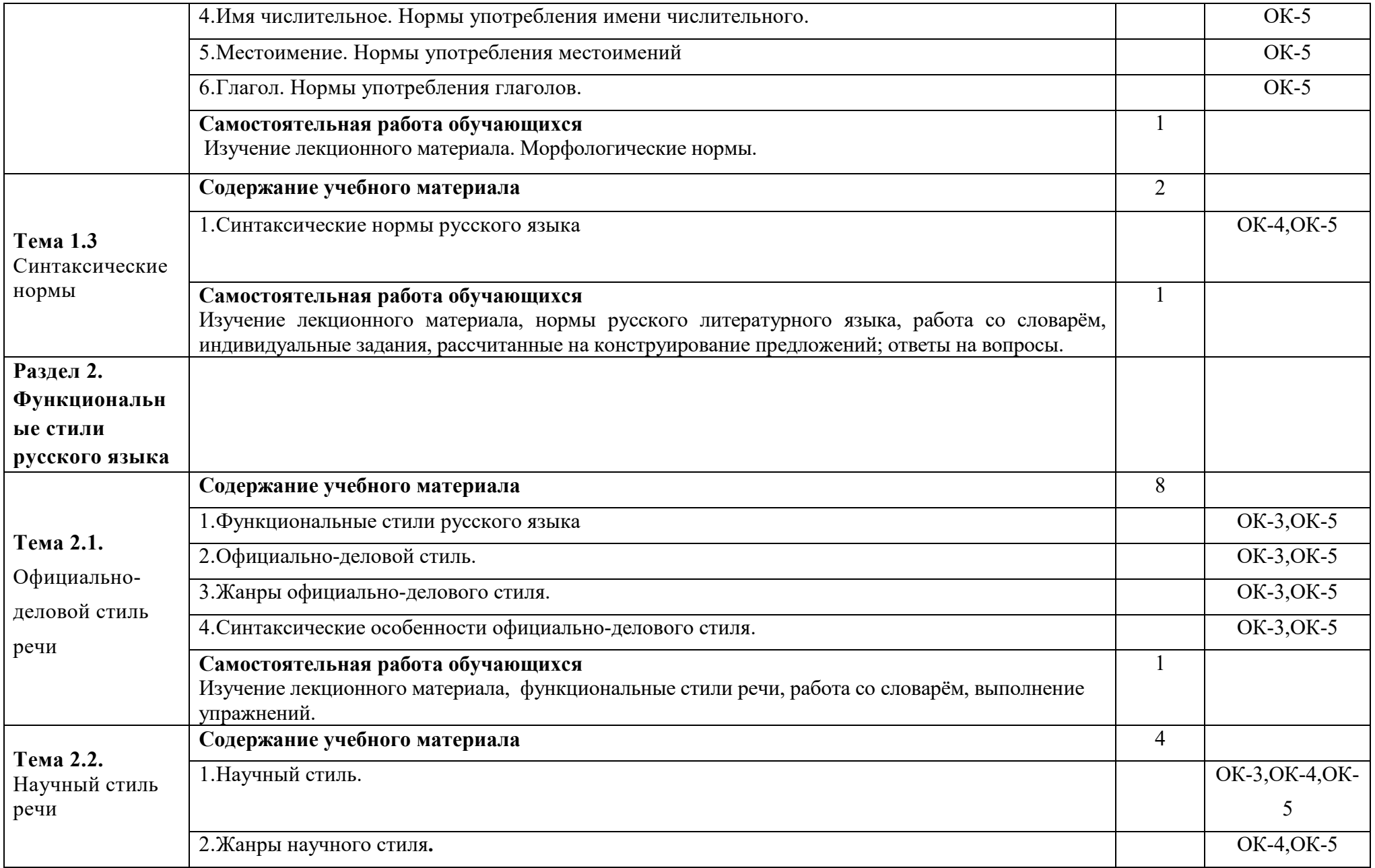

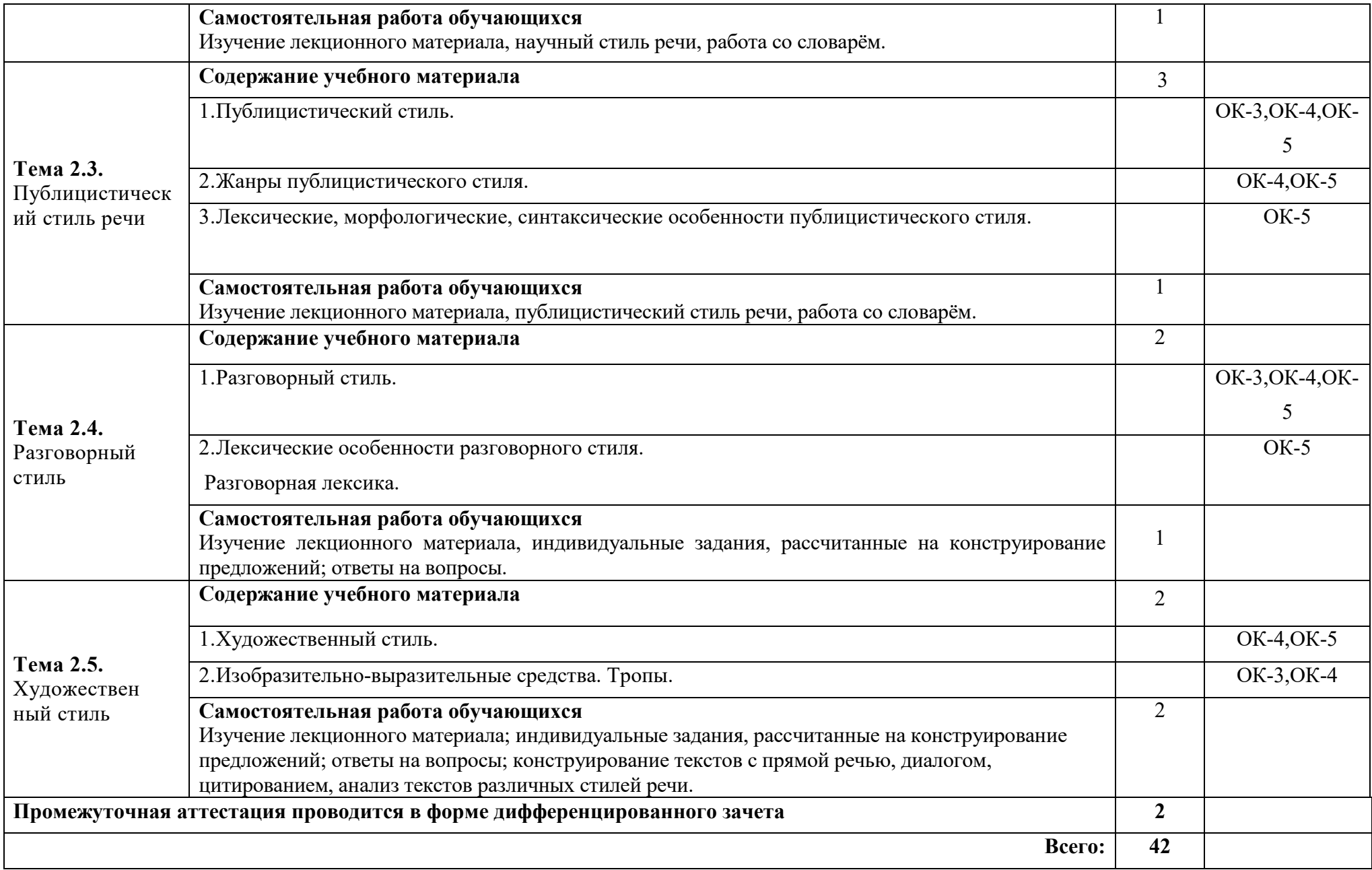

## **3.УСЛОВИЯ РЕАЛИЗАЦИИ УЧЕБНОЙ ДИСЦИПЛИНЫ**

#### **3.1. Для реализации программы учебной дисциплины должны быть следующие специальные помещения :**

Кабинет «Русский язык и литература», оснащенный оборудованием: стенд, портреты русских писателей, доска ДА-51М, стол компьютерный, шкаф комбинированный, стол учителя, стул кож/зам, специализированная учебная мебель; техническими средствами обучения: мультимедийный проектор Optima, экран для видеопроектора, ноутбук ASUS

#### **3.2. Информационное обеспечение реализации программы**

Для реализации программы учебной дисциплины используются печатные и/или электронные образовательные и информационные ресурсы.

## **3.2.1. Электронные издания (электронные ресурсы) (основные)**

1.Грибанская, Е.Э. Русский язык и культура речи [Электронный ресурс] : учеб.-практ. пособие / Е.Э. Грибанская, Л.Н. Береснева. — Электрон. текстовые данные. — Москва : Российский государственный университет правосудия, 2018. — 140 c. — Режим доступа: http://www.iprbookshop.ru/78310.html

 2.Русский язык и культура речи [Электронный ресурс] : учеб. пособие / М.В. Невежина [и др.]. — Электрон. текстовые данные. — Москва: ЮНИТИ-ДАНА, 2017. — 351 c. — Режим доступа: http://www.iprbookshop.ru/71053.html

#### **3.2.2. Дополнительные источники (печатные издания, электронные издания)**

1.Еськова ,Н.А. Словарь трудностей русского языка. Ударение. Грамматические формы [Электронный ресурс]/ Еськова Н.А.— Электрон. текстовые данные.— М.: Языки славянской культуры,..— Режим доступа: ЭБС «IPRbooks», по паролю, 2014

 2.Новикова, Л.И. Русский язык [Электронный ресурс] : практикум для СПО / Л.И. Новикова, Н.Ю. Соловьева, У.Н. Фысина. — Электрон. текстовые данные. — Москва : Российский государственный университет правосудия, 2017. — 256 c. — Режим доступа: http://www.iprbookshop.ru/74179.html

 3.Ушаков, Д.Н. Толковый словарь современного русского языка [Электронный ресурс] / Д.Н. Ушаков. — Электрон. текстовые данные. — М. : Аделант, 2014. — 800 c. — Режим доступа: http://www.iprbookshop.ru/44160.html

#### **3.2.3. Интернет-ресурсы**

 1. Академия [Электронный ресурс] : электронная библиотека / ООО « Издательский центр «Академия». – Режим доступа : http://www.academiamoscow.ru/ .- загл. с экрана.

 2. Лань [Электронный ресурс] : электронно-библиотечная система / ООО «ЭБС Лань». – Режим доступа: http://e.lanbook.com/. - загл. с экрана.

3. Национальный цифровой ресурс «Руконт [Электронный ресурс] : Электронная библиотечная система / ИТС «Контекстум» г. Москва. – Режим доступа: http://www.rucont.ru.- загл. с экрана

4. Электронная библиотека образовательных ресурсов ОГУ имени И.С.Тургенева [Электронный ресурс] / ФГБОУ ВО «ОГУ им. И.С. Тургенева».- Режим доступа: http://elib.oreluniver.ru/.- загл. с экрана.

5. eLIBRARY.RU [Электронный ресурс] : электронная библиотека / ООО «РУНЭБ». –– Режим доступа : http://elibrary.ru/defaultx.asp .- Яз. рус., англ. загл. с экрана.

6. IPRbooks [Электронный ресурс] : электронно-библиотечная система / ООО « Ай Пи Эр Медиа». - Режим доступа : http://www.iprbookshop.ru/ .- загл. с экрана.

7. Polpred.com Обзор СМИ [Электронный ресурс] : сайт. – Режим доступа : http://polpred.com/.- загл. с экрана.

## **4. КОНТРОЛЬ И ОЦЕНКА РЕЗУЛЬТАТОВ ОСВОЕНИЯ УЧЕБНОЙ ДИСЦИПЛИНЫ**

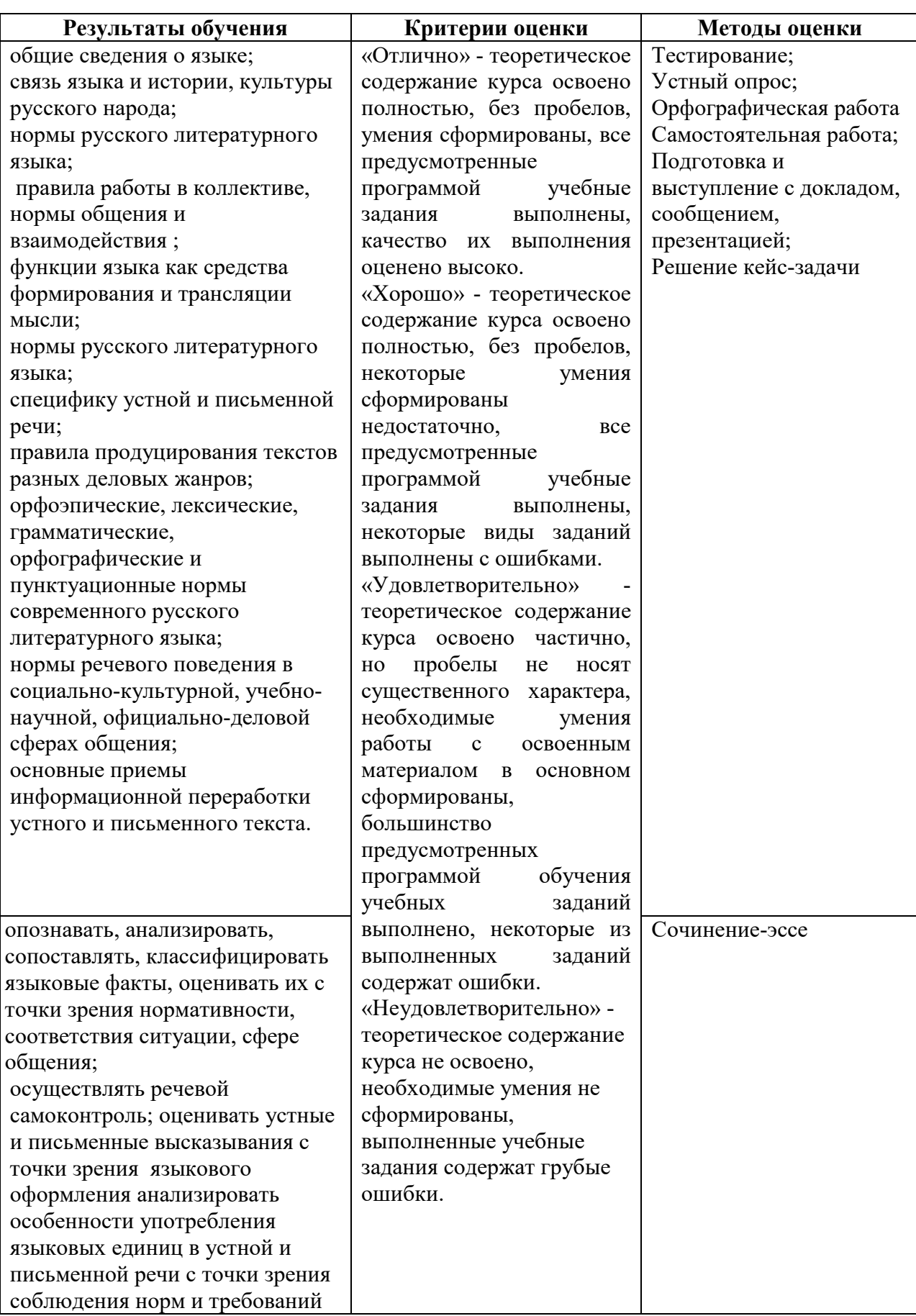

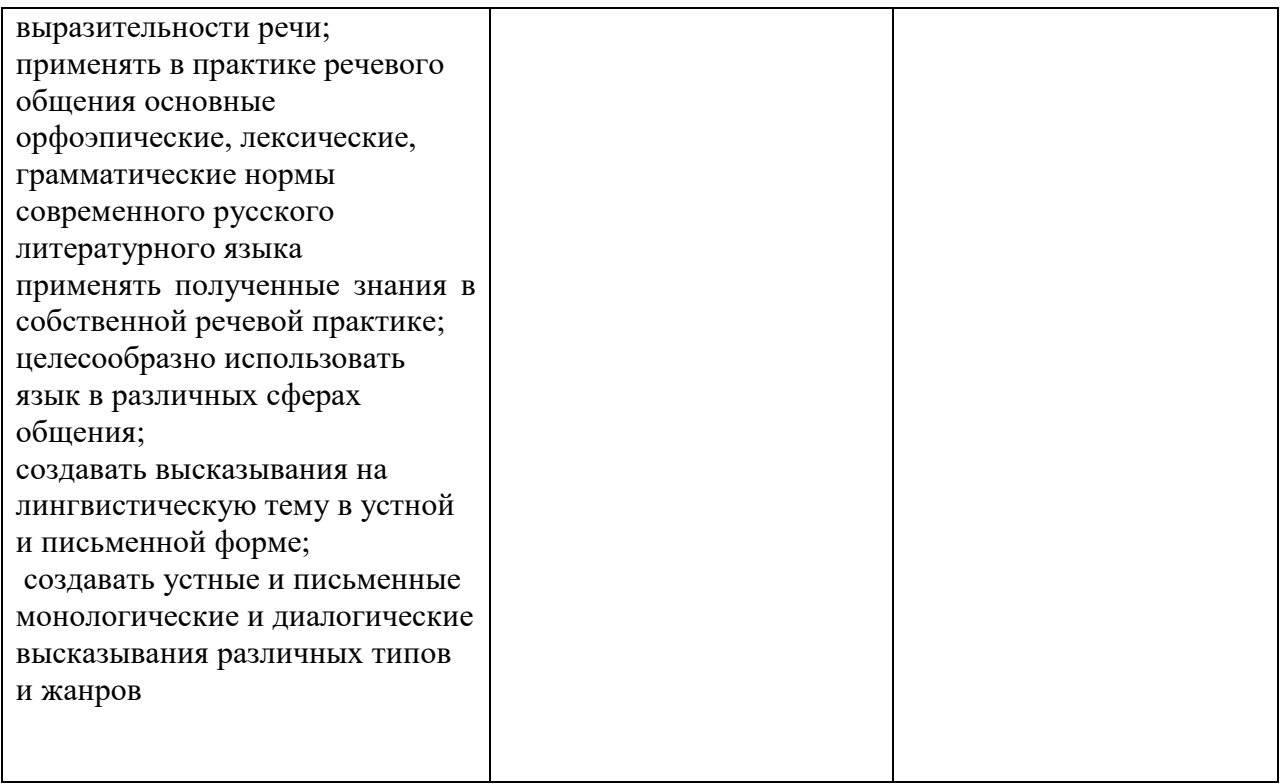

#### ПРИЛОЖЕНИЕ К РАБОЧЕЙ ПРОГРАММЕ ДИСЦИПЛИНЫ

## **ФОНД ОЦЕНОЧНЫХ СРЕДСТВ ДЛЯ ПРОВЕДЕНИЯ ТЕКУЩЕГО КОНТРОЛЯ УСПЕВАЕМОСТИ И ПРОМЕЖУТОЧНОЙ АТТЕСТАЦИИ**

по дисциплине

ОГСЭ.06 Русский язык и культура речи

Специальность 09.02.07 Информационные системы и программирование

Мценск 2020 г.

#### **1 ПАСПОРТ ФОНДА ОЦЕНОЧНЫХ СРЕДСТВ**

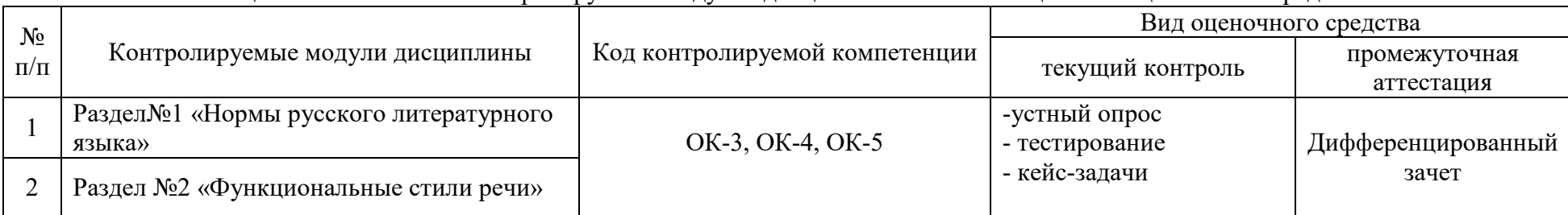

#### Таблица 1 – Соотношение контролируемых модулей дисциплины с компетенциями и оценочными средствами

#### Таблица 2 – Перечень оценочных средств

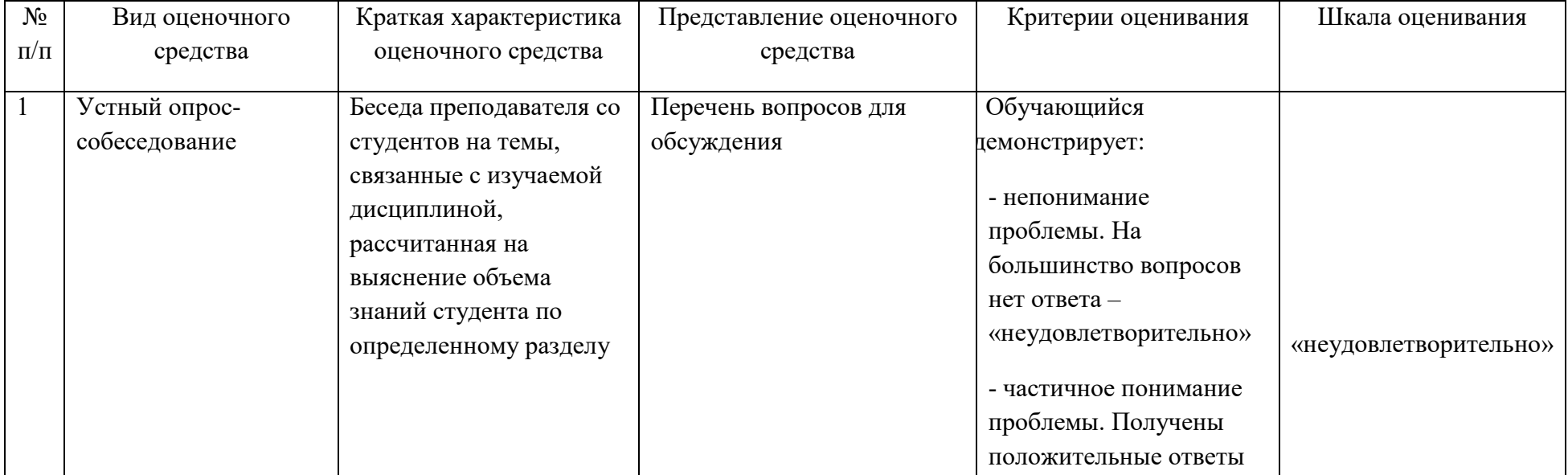

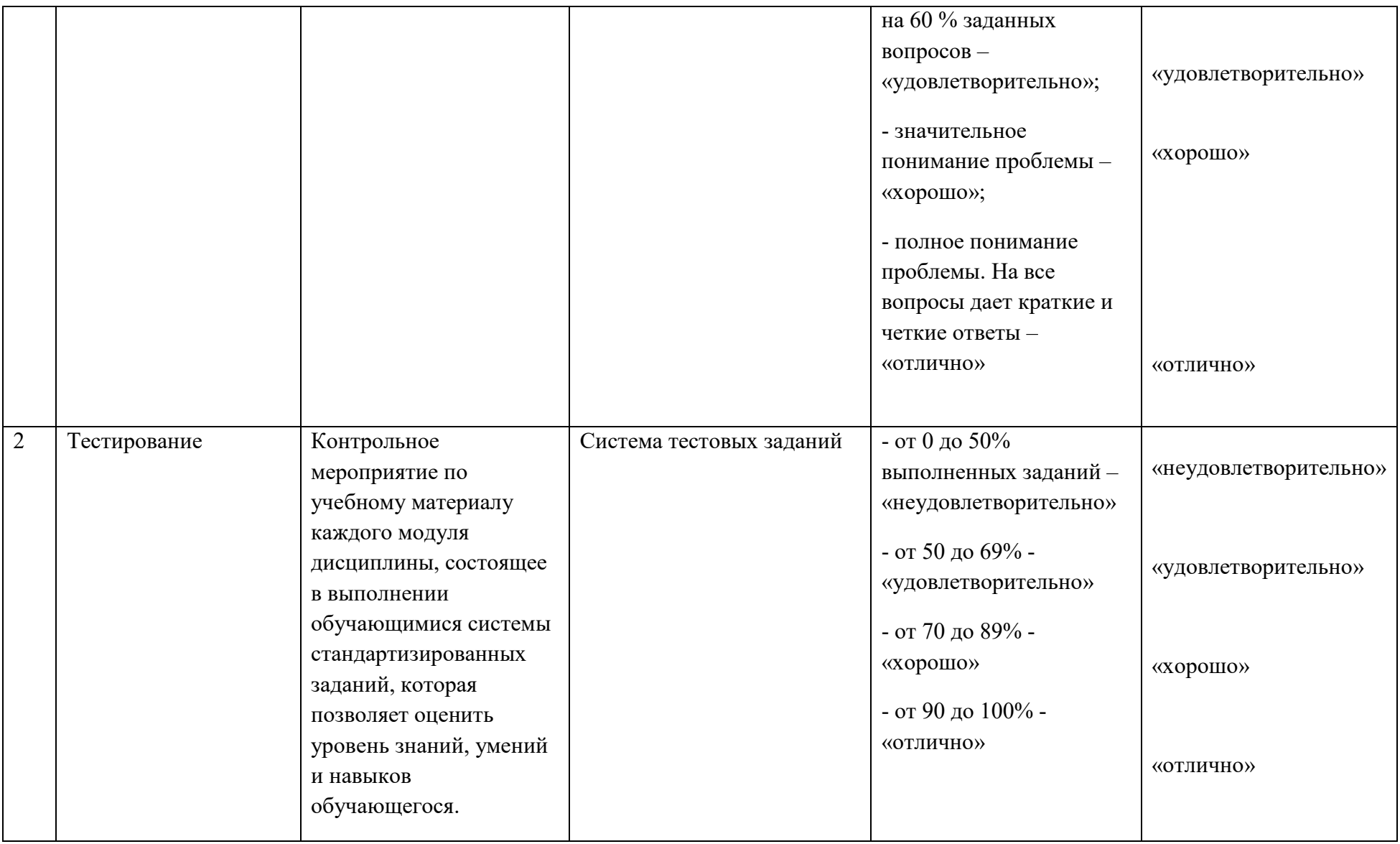

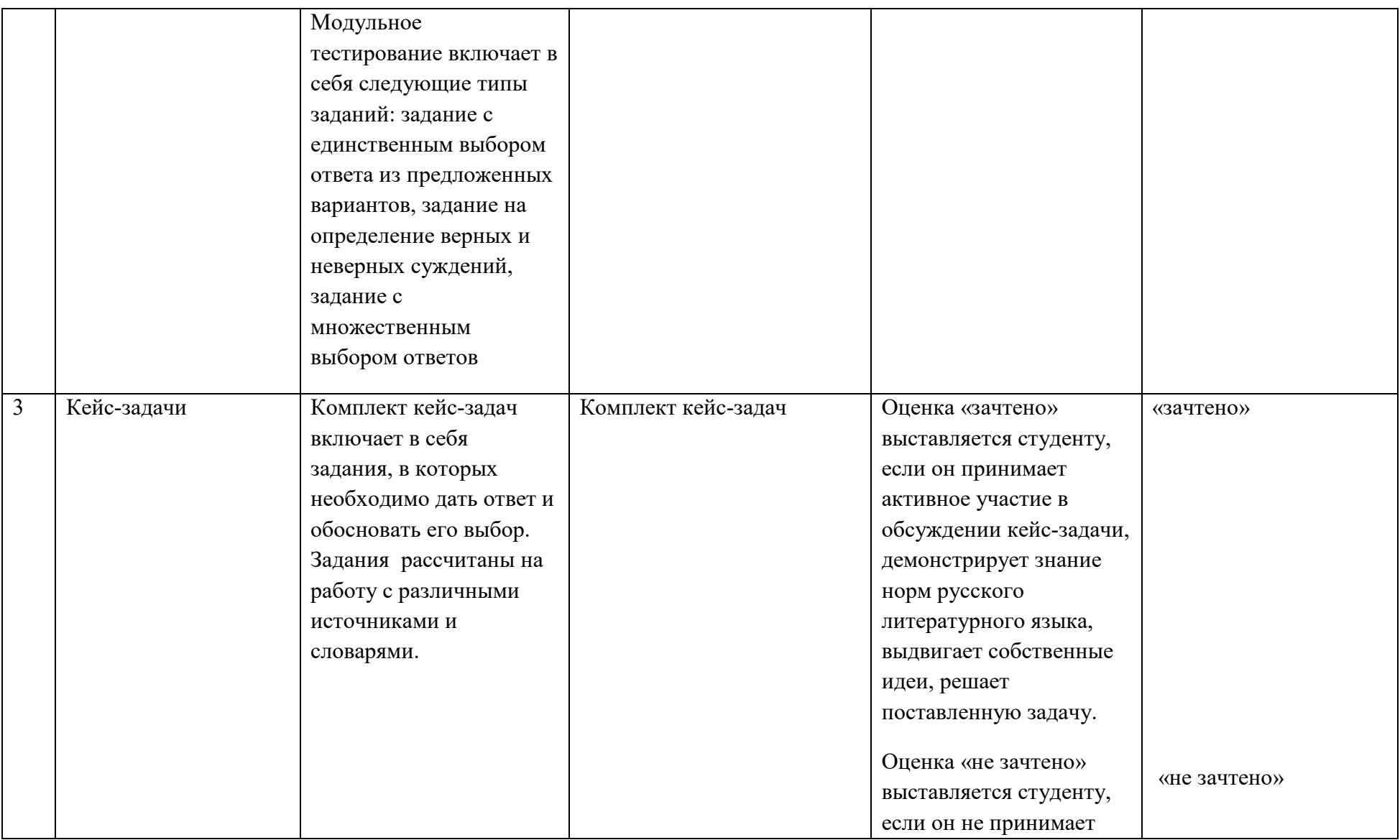

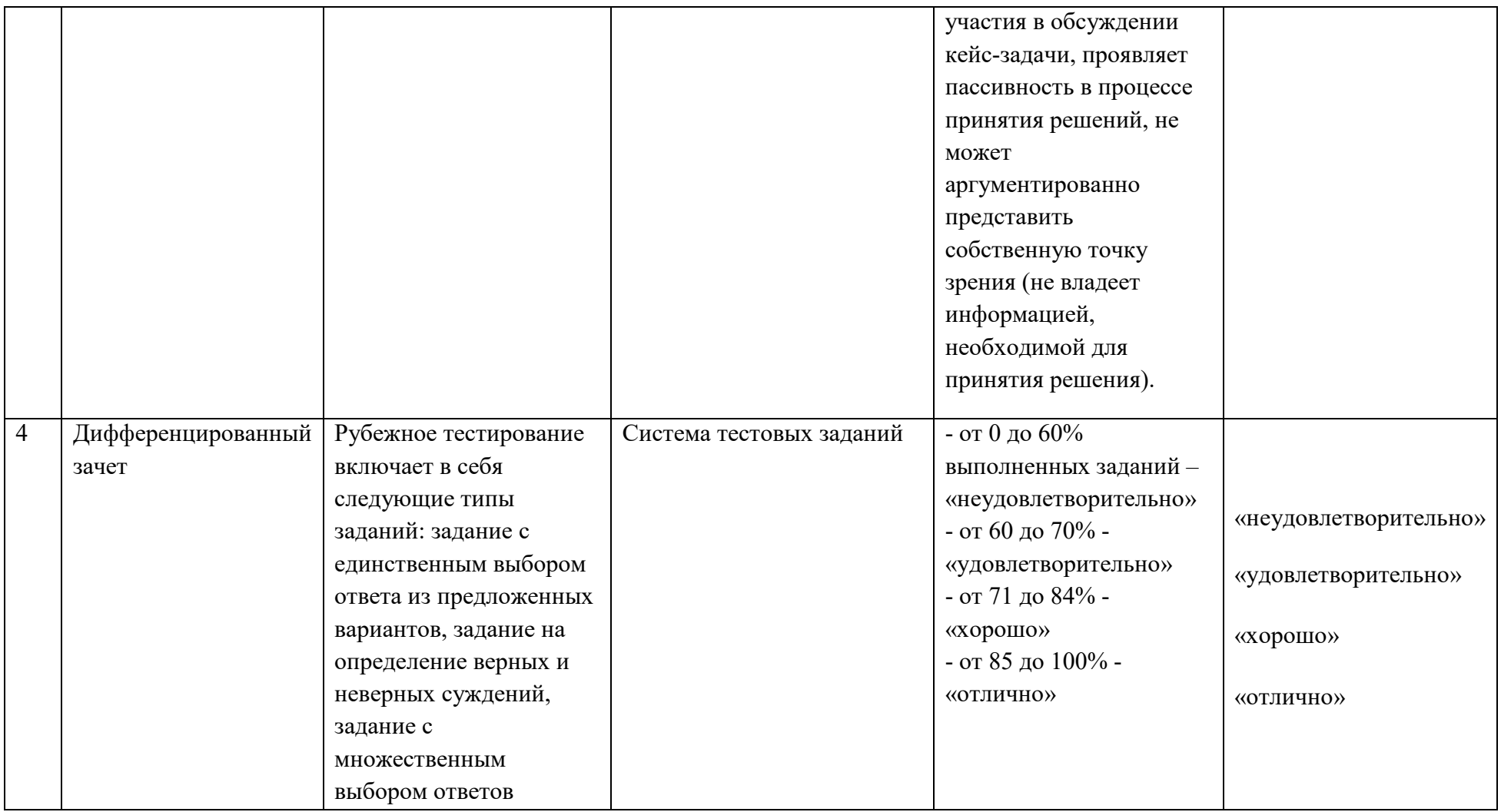

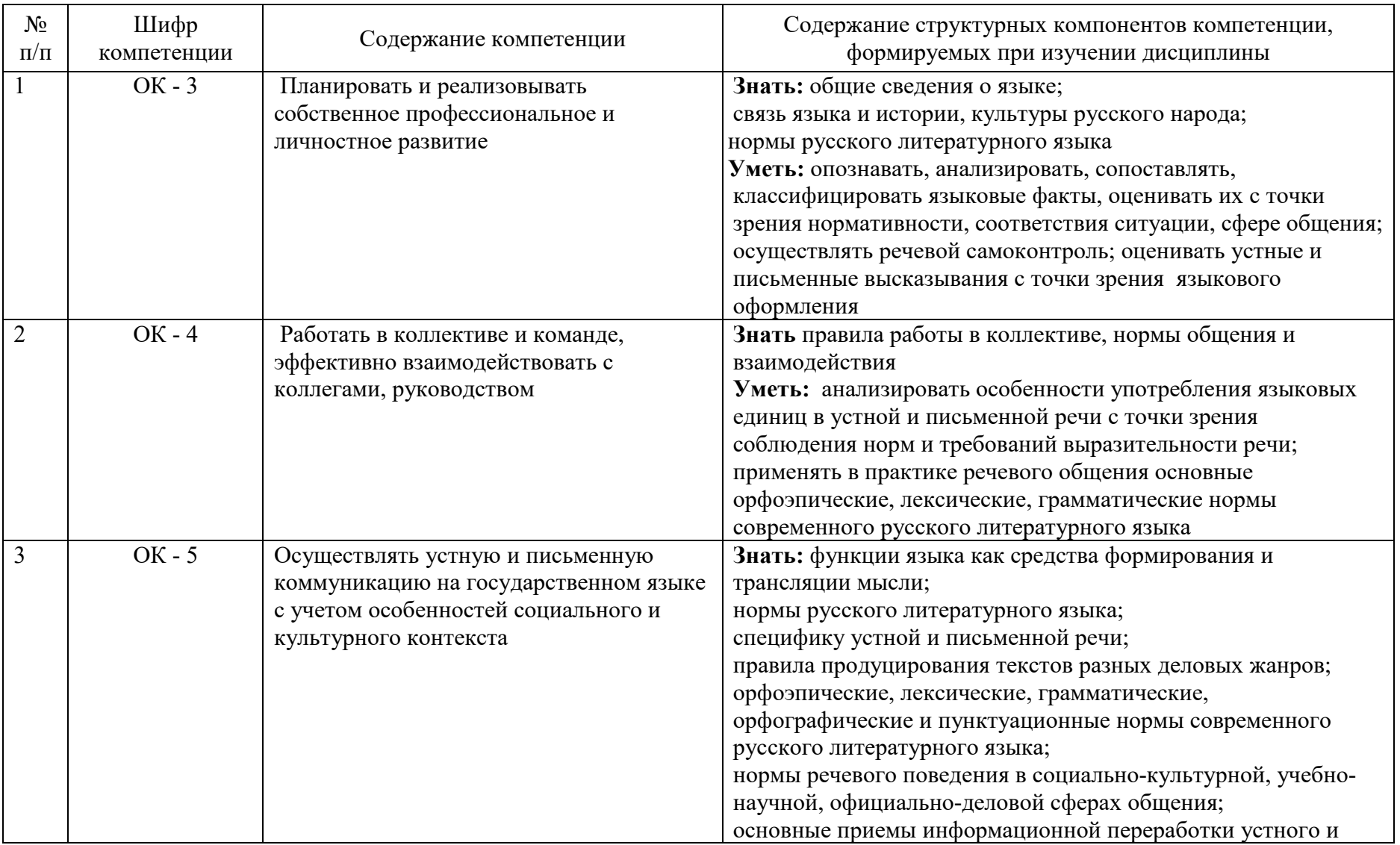

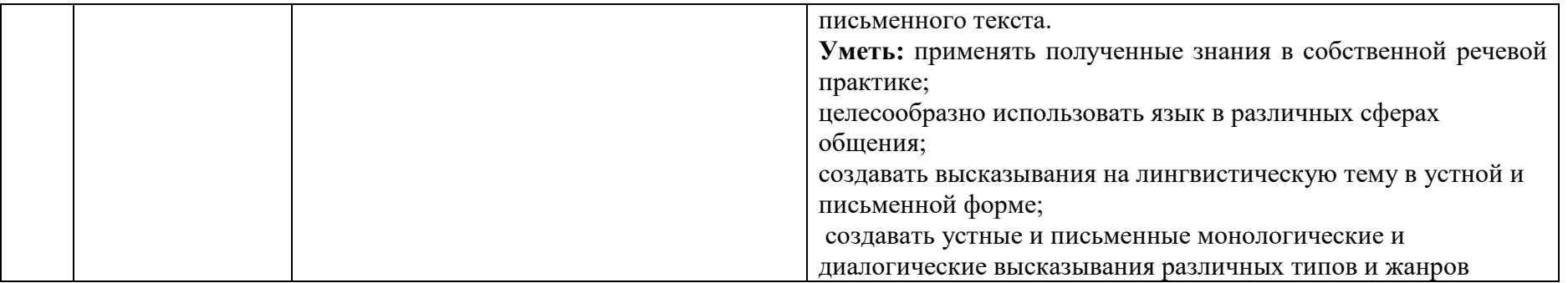

## **2 ФОНД ОЦЕНОЧНЫХ СРЕДСТВ Теоретические вопросы для устного опроса по**

#### **дисциплине**

1.Проблемы речевой культуры в современном обществе.

2.Основные качества правильной речи.

3.Речевое взаимодействие. Основные единицы общения.

4.Устная и письменная разновидности русского языка.

5.Функционально-смысловыетипыречи: описание, повествование,

рассуждение.

6.Функциональные стили современного русского языка и их взаимодействие.

7.Речевые нормы разговорного стиля.

8.Речевые нормы учебной и научной сферы деятельности.

9.Речевые нормы официально-делового стиля.

10.Языковые формулы официальных документов.

11.Приемы унификации языка служебных документов.

12.Классификация деловых писем.

13.Реквизиты деловых писем. Варианты адресования.

14.Реклама в деловой речи.

15.Речевой этикет в документах.

16.Языки стиль распорядительной, коммерческой и инструктивно-

методической документации.

17.Публицистический стиль. Основные речевые нормы.

18.Особенности устной публичной речи.

19.Логика, этика и эстетика публичной речи.

20.Подготовка к публичной речи: выбор темы, определение цели.

21.Основные приемы поиска материала. Виды вспомогательного материала.

22.Речевая культура делового разговора.

23.Логическая и психологическая культура делового разговора.

24.Полемические приемы и искусство отвечать на вопросы.

25.Вербальные и невербальные средства общения.

26.Невербальная культура делового разговора.

27.Новые тенденции в практике русского делового письма.

28.Язык современной городской коммуникации: тенденции развития.

29.Художественная литература как высшая форма русского языка.

30.Основные направления совершенствования грамотного письма и говорения.

## **КЕЙС - ЗАДАЧИ**

**Задание 1.** Докажите, что слова **семья, профессия, программист** являются многозначными. Выпишите из Толкового словаря русского языка все значения этих слов, пронумеровав каждое значение и приводя примеры из словарей.

Критерии оценки Оценка «зачтено» выставляется студенту, если он принимает активное участие в обсуждении кейс-задачи, демонстрирует знание норм русского литературного языка, выдвигает собственные идеи, решает поставленную задачу.

Оценка «не зачтено» выставляется студенту, если он не принимает участия в обсуждении кейс-задачи, проявляет пассивность в процессе принятия решений, не может аргументированно представить собственную точку зрения (не владеет информацией, необходимой для принятия решения).

**Задание 2.** Поставьте ударение в каждом слове. Обоснуйте свой выбор (обращайтесь к словарю ударений или к рубрике «Произноси правильно»).

Баловать, бензопровод, газопровод, добыча, звонит, красивее, намерение, премировать, прибыл, средствами, средство.

Критерии оценки Оценка «зачтено» выставляется студенту, если он принимает активное участие в обсуждении кейс-задачи, демонстрирует знание акцентологических норм русского литературного языка, выдвигает собственные идеи, решает поставленную задачу.

Оценка «не зачтено» выставляется студенту, если он не принимает участия в обсуждении кейс-задачи, проявляет пассивность в процессе принятия решений, не может аргументированно представить собственную точку зрения (не владеет информацией, необходимой для принятия решения).

**Задание 3.** Вставьте пропущенные буквы в слова. Обоснуйте свой выбор (обращайтесь к орфографическому словарю русского языка).

Б..гряный, б..гатырь, б..рдовый, в..т..ран, иску..тво, ко..екция, к..мандир, ми..иард, п..рила, пр..ключение, профе..ия, с..ст..зание, телегра..а, экз..мпляр.

Критерии оценки Оценка «зачтено» выставляется студенту, если он принимает активное участие в обсуждении кейс-задачи, демонстрирует знание орфографических норм русского литературного языка, выдвигает собственные идеи, решает поставленную задачу.

Оценка «не зачтено» выставляется студенту, если он не принимает участия в обсуждении кейс-задачи, проявляет пассивность в процессе принятия решений, не может аргументированно представить собственную точку зрения (не владеет информацией, необходимой для принятия решения).

**Задание 4.** Объясните письменно значения паронимов (слова, похожие по написанию и звучанию, однокоренные, но разные по значению). Обращайтесь к Толковому словарю русского языка или Словарю паронимов. С любыми словами составьте предложения.

Бережный - Бережливый; Адресант - Адресат; Жёсткий - Жестокий.

 Критерии оценки Оценка «зачтено» выставляется студенту, если он принимает активное участие в обсуждении кейс-задачи, демонстрирует знание лексических норм русского литературного языка, выдвигает собственные идеи, решает поставленную задачу.

Оценка «не зачтено» выставляется студенту, если он не принимает участия в обсуждении кейс-задачи, проявляет пассивность в процессе принятия решений, не может аргументированно представить собственную точку зрения (не владеет информацией, необходимой для принятия решения).

**Задание 5.** Объясните письменно, как вы понимаете эту фразу: **«Словарь это вся вселенная в алфавитном порядке»** (А. Франц, писатель).

 Критерии оценки Оценка «зачтено» выставляется студенту, если он принимает активное участие в обсуждении кейс-задачи, демонстрирует знание лексических норм русского литературного языка, выдвигает собственные идеи, решает поставленную задачу.

Оценка «не зачтено» выставляется студенту, если он не принимает участия в обсуждении кейс-задачи, проявляет пассивность в процессе принятия решений, не может аргументированно представить собственную точку зрения (не владеет информацией, необходимой для принятия решения).

**Задание 6.** Объясните значение фразеологизмов. Воспользуйтесь словарём фразеологизмов. Докажите, что эти сочетания являются фразеологическими.

«Без сучка и задоринки», «Во всю Ивановскую», «Гвоздь программы», «Жёлтая пресса». Как вы думаете, что придаёт речи использование в ней фразеологизмов?

Критерии оценки Оценка «зачтено» выставляется студенту, если он принимает активное участие в обсуждении кейс-задачи, демонстрирует знание лексико-фразеологических норм русского литературного языка, выдвигает собственные идеи, решает поставленную задачу.

Оценка «не зачтено» выставляется студенту, если он не принимает участия в обсуждении кейс-задачи, проявляет пассивность в процессе принятия решений, не может аргументированно представить собственную точку зрения (не владеет информацией, необходимой для принятия решения).

**Задание 7.** Прочитайте стихотворение М. Матусовского. Напишите, что вы знаете о В. И. Дале и его труде: создании Толкового словаря русского языка. Зачитайте свой ответ и обоснуйте его.

То ловишь отзвук древнего напева, То говор поздних дней. И слово состоит, подобно древу, Из веток и корней. Незабываема его первооснова На много тысяч лет. Выходит так, что у любого слова Есть, запах, вкус и цвет. Слова и фразы нижутся как звенья, И так растет строка. И можно различить сердцебиенье Живого языка. Сидят теперь четыре института Над словарем одним, А Даль все также нужен почему-то, А Даль незаменим.

 Критерии оценки Оценка «зачтено» выставляется студенту, если он принимает активное участие в обсуждении кейс-задачи, демонстрирует знание норм русского литературного языка, выдвигает собственные идеи, решает поставленную задачу.

Оценка «не зачтено» выставляется студенту, если он не принимает участия в обсуждении кейс-задачи, проявляет пассивность в процессе принятия решений, не может аргументированно представить собственную точку зрения (не владеет информацией, необходимой для принятия решения).

**Задание № 8.** Докажите, что в предложениях допущены речевые ошибки. Укажите в скобках тип ошибки, которая допущена в предложении: **тавтология** или **плеоназм.**

1.В заключение рассказчик рассказал нам очень смешную историю. 2.Он быстро заполнил анкету, написал свою автобиографию. 3.Не без труда удалось нам решить эти трудные задачи. 4.Все герои имеют свои индивидуальные черты. 5.Пологий берег зарос густыми зарослями. 6.Изысканные и вкусные деликатесы были на столе. 7.Здание будут украшать витражи из цветного литого стекла. 8.Комплекс нерешенных проблем надо решать комплексно. 9.Сегодня у нас в гостях гость из Москвы. 10.Памятные сувениры привезли студенты, побывавшие в Санкт-Петербурге.

 Критерии оценки Оценка «зачтено» выставляется студенту, если он принимает активное участие в обсуждении кейс-задачи, демонстрирует знание норм русского литературного языка, выдвигает собственные идеи, решает поставленную задачу.

Оценка «не зачтено» выставляется студенту, если он не принимает участия в обсуждении кейс-задачи, проявляет пассивность в процессе принятия решений, не может аргументированно представить собственную точку зрения (не владеет информацией, необходимой для принятия решения).

**Задание № 9**. Докажите, что представленные слова имеют иностранное происхождение. Определите значения слов иностранного происхождения, выбрав правильный ответ (с номером задания укажите букву). В случае затруднения обратитесь к словарю.

Панегирик - а) тип темперамента; б) заболевание; в) хвалебная речь.

Электорат - а) механизм; б) избиратели; в) инструмент.

Апелляция – а) просьба о пересмотре чего-либо; б) музыкальное произведение; в) косметическая процедура.

Раритет – а) предмет интерьера; б) равенство; в) старинная ценная вещь. Фиаско – а) вид спорта; б) украшение; в) поражение.

Харизма – а) разновидность рыбы; б) божий дар, талант; в) болезнь Дефолт – а) зазор между поверхностями, б) невыполнение денежных обязательств, в) мыслительный процесс.

Форс-мажорный - а) музыкальный термин; б) сильный; в) чрезвычайный. Конверсия – а) превращения, изменения; б) обратный порядок чего-либо; в) террористический акт.

10.Менталитет - а) склад ума, характер; б) сотрудник полиции; в) редкая вещь.

Критерии оценки Оценка «зачтено» выставляется студенту, если он принимает активное участие в обсуждении кейс-задачи, демонстрирует знание норм русского литературного языка, выдвигает собственные идеи, решает поставленную задачу.

**Задание № 10**. Исправьте речевые ошибки. Верный вариант запишите через тире с неправильным. Обоснуйте свой выбор. Охотник незаметно заметил зайца. - … Народный фольклор – основа творчества Некрасова. - … Удачливый день выдался сегодня. - … В библиотеке стояли столы и ребята, заваленные книгами. - … Татьяна Ларина любила свою седобородую няню. - … Ведущий лидер бежал впереди. - … «Старуха Изергиль» состоит из трёх частей. - … Режиссер заснял новую картину. -… Искусство имело большую роль в его жизни.- … В городе усвоено строительство высоких домов. -…

Критерии оценки Оценка «зачтено» выставляется студенту, если он принимает активное участие в обсуждении кейс-задачи, демонстрирует знание норм русского литературного языка, выдвигает собственные идеи, решает поставленную задачу.

Оценка «не зачтено» выставляется студенту, если он не принимает участия в обсуждении кейс-задачи, проявляет пассивность в процессе принятия решений, не может аргументированно представить собственную точку зрения (не владеет информацией, необходимой для принятия решения).

**Задание № 11**. Какие слова необходимо исключить из *синонимического ряда* и почему? Выпишите их, дайте общее объяснение по окончании задания. В случае затруднения при определении значения слова обратитесь к Толковому словарю.

Учитель, педагог, историк, преподаватель, математик.

Хирург, врач, лекарь, фельдшер, эскулап, терапевт.

Опять, снова, обратно, вновь.

Примерно, около, где-то, в районе, приблизительно.

Бежать, идти, лететь, мчаться, нестись, шагать.

Буря, снегопад, метель, ураган, вьюга.

Критерии оценки Оценка «зачтено» выставляется студенту, если он принимает активное участие в обсуждении кейс-задачи, демонстрирует знание норм русского литературного языка, выдвигает собственные идеи, решает поставленную задачу.

**Задание № 12**. Раскройте скобки, выберите нужное слово среди двух *паронимов,* подчеркните его. Обоснуйте свой выбор 1.В этих лесах очень сильны (болотистые – болотные) испарения. 2.Отец (одел – надел) чистую рубашку. 3.На будущей неделе состоятся соревнования по (конному – конскому) спорту. 4.Один из главных пунктов увеличения производительности труда работников шахты – (бережливое – бережное) отношения к технике. 5.Приборы помогают установить, какие детали являются (бракованными – браковочными). 6.На этом предприятии существуют (выборные – выборочные) должности. 7.Никогда не забудет наш народ (геройские – героические) дни ленинградской блокады. 8.Размеры (гнезда – гнездовья) аиста не способствует его (скрытости – скрытности). 9.Решением жюри (дипломниками – дипломантами) конкурса частушек признаны коллективы из Рязани. 10.Сюжетом повести стала (драматичная – драматическая) ситуация, сложившаяся в семье знаменитого писателя.

Критерии оценки Оценка «зачтено» выставляется студенту, если он принимает активное участие в обсуждении кейс-задачи, демонстрирует знание норм русского литературного языка, выдвигает собственные идеи, решает поставленную задачу.

Оценка «не зачтено» выставляется студенту, если он не принимает участия в обсуждении кейс-задачи, проявляет пассивность в процессе принятия решений, не может аргументированно представить собственную точку зрения (не владеет информацией, необходимой для принятия решения).

**Задание №13**. Подберите *антонимы* к подчёркнутым словам, запишите с ними предложения. Обоснуйте свой выбор.

Идентичный - А) тождественный; Б) странный; В) различный.

Тривиальный - А) оригинальный; Б) банальный; В) ординарный.

Активный - А) безопасный; Б) пассивный; В) деятельный.

Несомненный - А) важный; Б) второстепенный; В) спорный.

Добросовестный - А) безответственный; Б) порядочный; В) невежественный.

Критерии оценки Оценка «зачтено» выставляется студенту, если он принимает активное участие в обсуждении кейс-задачи, демонстрирует знание норм русского литературного языка, выдвигает собственные идеи, решает поставленную задачу.

**Задание № 14**. Распределите следующие слова по таким позициям, как: *историзмы, омонимы, архаизмы, диалектные слова, неологизмы*. Обоснуйте свой выбор.

Зипун (одежда у крестьян), молоткастый (паспорт - Маяковский), надуть, приватизация, отрок (подросток), бурак (свёкла), лента, врата, аутсайдер, кольчуга, ланиты (щёки), баить (говорить), вакансия, бродить, шуйца (левая рука), оброк, бирюк (угрюмый человек), инцидент (случай), баланс, живот (жизнь), чёсанки (валенки), лакей, норка, хутор, карета.

Критерии оценки Оценка «зачтено» выставляется студенту, если он принимает активное участие в обсуждении кейс-задачи, демонстрирует знание норм русского литературного языка, выдвигает собственные идеи, решает поставленную задачу.

Оценка «не зачтено» выставляется студенту, если он не принимает участия в обсуждении кейс-задачи, проявляет пассивность в процессе принятия решений, не может аргументированно представить собственную точку зрения (не владеет информацией, необходимой для принятия решения).

#### **Задание №15**

Что такое тропы? Укажите, какие выразительные средства применены поэтами в нижеследующих строках для создания художественного стиля. **Для справки:** перифраза, эпитет, гипербола, метонимия, сравнение, литота, метафора, палиндром, оксюморон.

I. «В *сто сорок солнц* закат пылал…» (В.В. Маяковский) II. «Красной кистью *рябина зажглась*». (М.И. Цветаева) III. «Смотри, ей *весело грустить* Такой *нарядно-обнажённой*…» (А.А. Ахматова) IV. «В больших сапогах, в полушубке овчинном, В больших рукавицах…*а сам с ноготок»*. (Н.А. Некрасов) V. «Был он рыжим, *как из рыжиков рагу*. Рыжим, *словно апельсины на снегу»*. (Р.И. Рождественский) VI. «Всё, как было. Только *странная* Воцарилась *тишина».* (А.А. Блок) VII. «Ну, *скушай же еще тарелочку*, мой милый! » (И.А. Крылов) VIII.«*Кони,топот,инок, Но не речь, черен он*». (В. Хлебников)

IX. «*Унылая пора! Очей очарованье! Приятна мне твоя прощальная краса…»* (*осень)*  (А.С. Пушкин)

Критерии оценки Оценка «зачтено» выставляется студенту, если он принимает активное участие в обсуждении кейс-задачи, демонстрирует знание норм русского литературного языка, выдвигает собственные идеи, решает поставленную задачу.

Оценка «не зачтено» выставляется студенту, если он не принимает участия в обсуждении кейс-задачи, проявляет пассивность в процессе принятия решений, не может аргументированно представить собственную точку зрения (не владеет информацией, необходимой для принятия решения).

**Задание № 16**. Прочитайте текст, озаглавьте его. Перепишите текст, вставляя пропущенные буквы, раскрывая скобки и расставляя знаки препинания. Графически поясните орфографию и пунктуацию.

Но вот наступа..т в..се(н,нн)ий месяц март… Со..нце ст..новит(?)ся ласковее. Наша ледя(н,нн)ая гора т..мнеет теряет свой блеск и та..т наконец. Мы пер..стаемкатат(?)ся. Бедной Наденьк.. больше уж (н..)где слышать тех слов да и (н..)кому произносить их (так) как ветра (н..)слышно а я соб..раюсь в (П,п)..тербург — (на)долг.. должно быть(на)всегда.

Как(то) перед от..ездом дня за два сижу я в сад..ке а от двора в котором ж..вет Наденька сад..к этот отд..лён высоким забором с гвоздями... Еще достаточно холодно деревья мертвы но уже пахн..т в..сной и уклад..ваясь на ночлег шумно кричат грачи. Я подхожу к забору и долго смотрю в щель. Я вижу как Наденька выходит на крылеч(?)ко и устр..мляет печальный тоскующий взор на небо... В..се(н,нн)ий ветер ду..т ей прямо в бледное унылое лицо... Он нап..м..нает ей о том ветр.. который ревел нам тогда на горе когда она слышала те четыр.. слова и лицо у неё становит(?)ся грус..ным по щеке ползет слеза... И бедная девоч(?)ка пр..тягивает обе руки как бы прося этот ветер пр..нести ей ещё раз те слова. И я д..ждавшись ветра говорю (в)полголоса Я люблю вас Надя!

Боже мой что делает(?)ся с Наденькой! Она вскрикивает улыбает(?)ся во всё лицо и пр..тяг..вает (на)встречу ветру руки радос...ная и сч..с..ливая. А я иду укладыват(?)ся...

Это было уже давно. Теперь Наденька (за)мужем и у неё уже трое детей. То как мы (в)месте когда(то) ходили на к..ток и как ветер д..носил до нее слова «Я вас люблю Наденька» (н..)забыто; для неё теперь это самое сч..с..ливое самое трог..тельное и пр..красное во..пом..нание в жизн...

А мне теперь когда я стал старше уже (н..)понятно зачем я г..ворил те слова для чего шутил...

Критерии оценки Оценка «зачтено» выставляется студенту, если он принимает активное участие в обсуждении кейс-задачи, демонстрирует знание норм русского литературного языка, выдвигает собственные идеи, решает поставленную задачу.

Оценка «не зачтено» выставляется студенту, если он не принимает участия в обсуждении кейс-задачи, проявляет пассивность в процессе принятия решений, не может аргументированно представить собственную точку зрения (не владеет информацией, необходимой для принятия решения).

 **Задание № 17.** Вспомните и запишите по два слова с каждой из следующих иностранных приставок, выделите их:

Аква, био, микро, макро, интер, мото, авиа, поли, агро, стерео.

Критерии оценки Оценка «зачтено» выставляется студенту, если он принимает активное участие в обсуждении кейс-задачи, демонстрирует знание норм русского литературного языка, выдвигает собственные идеи, решает поставленную задачу.

Оценка «не зачтено» выставляется студенту, если он не принимает участия в обсуждении кейс-задачи, проявляет пассивность в процессе принятия решений, не может аргументированно представить собственную точку зрения (не владеет информацией, необходимой для принятия решения).

**Задание № 18.** Распределите слова-термины на две группы: а) лингвистические, б) литературоведческие.

Антоним, орфоэпия, баллада, гипербола, монолог, графика, дактиль, диалог, стихосложение, композиция, лексика, лирика, метафора, морфология, неологизм, персонаж, приставка.

 Критерии оценки Оценка «зачтено» выставляется студенту, если он принимает активное участие в обсуждении кейс-задачи, демонстрирует знание норм русского литературного языка, выдвигает собственные идеи, решает поставленную задачу.
#### Типовые контрольные задания (демоверсии), необходимые для оценки знаний, умений, навыков

Текущий контроль знаний

#### 1. Русский литературный язык это -

- 1. средство письменного и устного общения нации.
- 2. язык литературных произведений.

3. исторически сложившаяся высшая форма русского национального языка.

4. социальная разновидность речи, характеризующаяся профессиональной лексикой и фразеологией общенародного языка.

#### Культура речи - это  $2.$

1. навык отбора и употребления языковых средств в процессе речевого общения.

2. умение красиво говорить.

3. знание правил русского языка, умение их применять при письме.

4. владение нормами литературного языка в его устной и письменной форме, при котором осуществляются выбор и организация языковых средств в разных ситуациях

обшения.

#### Языковая норма - это  $3<sub>1</sub>$

1. требование выразительности, целесообразности и уместности речи.

2. единообразное, образцовое, общепризнанное употребление

элементов литературного языка в определенный период его развития.

- 3. речевой этикет.
- 4. нравственный критерий речи.

#### $\overline{4}$ . Неверным является высказывание:

1. нормы языка не претерпевают изменений.

2. кодифицированным нормам литературного языка должны следовать все носители языка.

3. норма обязательна как для устной, так и для письменной речи.

4. нормы отражают закономерные процессы и явления, происходящие в языке, и поддерживаются речевой практикой.

#### 5. Речевая ситуация - это

- 1. речевая деятельность.
- 2. текст в событийном аспекте.

3. ситуация, составляющая контекст высказывания, порожденное в речевом акте.

4. ситуация взаимодействия при невербальном общении.

#### 6. Эффективность речевой коммуникации - это

1. достижение адекватного эмоционального воздействия и адекватной реакции на передаваемое сообщение.

ответная реакция на вербальное воздействие.

1. достижение адекватного смыслового восприятия и адекватной интерпретации передаваемого сообщения.

2. ответная реакция на невербальное воздействие.

#### $7<sup>1</sup>$ Повествование - это

1. констатирующая речь, дающая статическую картину, представление о характере, составе, структуре, свойствах, качествах объекта путем перечисления его признаков.

2. функционально-смысловой тип речи, в котором исследуются предметы или явления, раскрываются их внутренние признаки, доказываются определенные положения.

3. функционально-смысловой тип речи, который характеризуется причинно-

следственными отношениями и связан с передачей содержательноконцептуальной информации.

4. функционально-смысловой тип речи, выражающий сообщение о развивающихся во временной последовательности действиях или состояниях.

#### 8. Произношение буквосочетания чн имеет равнозначные произносительные варианты [чн] и [шн] во всех словах ряда

1. частная булочная, копеечная выгода, гречневая каша

2. Людмила Ильинична, сделать нарочно, пустячный случай

3. крупный подсолнечник, библиотечный абонемент, убыточный завод

4. конечно прийду, неисправимый двоечник, горячая яичница

#### $9<sub>l</sub>$ Под ударением во всех словах ряда произносится [о]

1. железный же'лоб, государственная опе'ка, никче'мный поступок

2. экономическая афе'ра, первый новорожде'нный, исте'кший кровью

3. территориальная осе'длость, исте'кший срок, кричит как оглаше'нный

4. оглаше'нный указ, мельничный же'рнов, невинно осужде'нный

#### 10. По цели высказывания ланный монолог

*Господа! Прошедшая выставка, с одной стороны, была широкой рекламой малого бизнеса вообще. С другой - демонстрацией достижений предприятий, участвовавших в этой выставке. С третьей - выставка дала возможность пообщаться коллегам по бизнесу. Но самая главная задача подобного мероприятия, я считаю, - просветительская.* **относится к одному** 

#### **из типов**

- 1. речь информационная
- 2. речь убеждающая
- 3. речь побуждающая

#### **11. Данный текст**

*Василиса отправился в переднюю, внимательно потрогал запоры, болт, цепочку и крюк и вернулся в кабинетик. Из ящика своего массивного стола он выложил четыре блестящих английских булавки. Затем на цыпочках сходил куда-то во тьму и вернулся с простыней и пледом. Еще раз прислушался и даже приложил палец к губам. Снял пиджак, засучил рукава, достал с полки клей в банке, аккуратно скатанный в трубку кусок обоев и ножницы. Потом прильнул к окну и под щитком ладони всмотрелся в улицу. Левое окно завесил простыней до половины, а правое пледом при помощи английских булавок.* 

(М. Булгаков)

#### **относится к одному из функционально-смысловых типов речи**

- 1. описание
- 2. повествование
- 3. рассуждение

#### **12. Ударение падает на второй слог в слове**

- 1. кра-си-ве-е
- 2. ка-та-лог
- 3. за-ня-та
- 4. бло-ки-ро-вать

#### **13. Лексическая сочетаемость нарушена в словосочетании**

- 1. цельное молоко
- 2. выборочная должность
- 3. дипломатичный поступок
- 4. историческое наследие

#### **14. Предложение, в котором нарушена лексическая сочетаемость**

1. Певец вызввал интерес публики не только своим пением, но и экставагантной внешностью.

2. Фирма предлагает товары в большом ассотрименте и по низким ценам.

3. Большую половину своего выступления докладчик посвятил анализу

политической ситуации.

4. Первые годы перестройки отразились на жилищном строительстве.

#### **15. Предложение, свободное от речевых штампов и канцеляризмов**

1. В свои 89 лет дядя Иван трудился на посту дворника.

2. Знакомство с данными материалами поможет вам в деле укрепления вашего здоровья.

3. Настал черѐд животноводов идти по линии создания прочной кормовой базы.

4. Этот памятник русской архитектуры поражает своими размерами.

### **16. Имена существительные женского рода указаны в ряду**

- 1. мозоль, туфля, авеню, ООН, школа-интернат
- 2. тюль, кабальеро, кольраби, диван-кровать, АТС
- 3. мямля, визави, рантье, штаб-квартира, ВГИК
- 4. кофе, алиби, крупье, кресло-кровать, МГУ

#### **17. Имена существительные, испытывающие колебания в роде, указаны в ряду**

- 1. мямля, пони, рантье, штаб-квартира
- 2. какао, бренди, юрист, ЮНЕСКО
- 3. пенальти, хапуга, экю, платье-костюм
- 4. визави, кофе, медресе, колибри

#### **18. Имена существительные, имеющие окончания -и, -ы в форме множественного числа именительного падежа**

- 1. джемпер, ветер, пропуск, вензель
- 2. учитель, лагерь, цех, орден
- 3. штемпель, хлеб, редактор, тенор
- 4. бухгалтер, шофѐр, инженер, ректор

### **19. Правильные формы родительного падежа множественного числа имен существительных указаны в ряду**

### **20. апельсинов, ботинок, вафель, партизан, полотенец Ударение падает на второй слог в слове**

- 1. кра-си-ве-е
- 2. ка-та-лог
- 3. за-ня-та
- 4. бло-ки-ро-вать

### **21. Лексическая сочетаемость нарушена в словосочетании**

- 1. цельное молоко
- 2. выборочная должность

3. дипломатичный поступок

4. историческое наследие

#### **22. Предложение, в котором нарушена лексическая сочетаемость**

1. Певец вызввал интерес публики не только своим пением, но и экставагантной внешностью.

2. Фирма предлагает товары в большом ассотрименте и по низким ценам.

3. Большую половину своего выступления докладчик посвятил анализу политической ситуации.

4. Первые годы перестройки отразились на жилищном строительстве.

#### **23. Предложение, свободное от речевых штампов и канцеляризмов**

1. В свои 89 лет дядя Иван трудился на посту дворника.

2. Знакомство с данными материалами поможет вам в деле укрепления вашего здоровья.

3. Настал черѐд животноводов идти по линии создания прочной кормовой базы.

4. Этот памятник русской архитектуры поражает своими размерами.

### **24. Имена существительные женского рода указаны в ряду**

- 1. мозоль, туфля, авеню, ООН, школа-интернат
- 2. тюль, кабальеро, кольраби, диван-кровать, АТС
- 3. мямля, визави, рантье, штаб-квартира, ВГИК
- 4. кофе, алиби, крупье, кресло-кровать, МГУ

#### **25. Имена существительные, испытывающие колебания в роде, указаны в ряду**

- 1. мямля, пони, рантье, штаб-квартира
- 2. какао, бренди, юрист, ЮНЕСКО
- 3. пенальти, хапуга, экю, платье-костюм
- 4. визави, кофе, медресе, колибри

#### **26. Имена существительные, имеющие окончания -и, -ы в форме множественного числа именительного падежа**

- 1. джемпер, ветер, пропуск, вензель
- 2. учитель, лагерь, цех, орден
- 3. штемпель, хлеб, редактор, тенор

## **27. бухгалтер, шофѐр, инженер, ректор Ударение падает на**

#### **второй слог в слове**

- 1. кра-си-ве-е
- 2. ка-та-лог
- 3. за-ня-та

4. бло-ки-ро-вать

#### **28. Лексическая сочетаемость нарушена в словосочетании**

- 1. цельное молоко
- 2. выборочная должность
- 3. дипломатичный поступок
- 4. историческое наследие

### **29. Предложение, в котором нарушена лексическая сочетаемость**

1. Певец вызввал интерес публики не только своим пением, но и экставагантной внешностью.

2. Фирма предлагает товары в большом ассотрименте и по низким ценам.

3. Большую половину своего выступления докладчик посвятил анализу политической ситуации.

4. Первые годы перестройки отразились на жилищном строительстве.

# **30. Предложение, свободное от речевых штампов и**

### **канцеляризмов**

1. В свои 89 лет дядя Иван трудился на посту дворника.

2. Знакомство с данными материалами поможет вам в деле укрепления вашего здоровья.

3. Настал черѐд животноводов идти по линии создания прочной кормовой базы.

4. Этот памятник русской архитектуры поражает своими размерами.

### **31. Имена существительные женского рода указаны в ряду**

- 1. мозоль, туфля, авеню, ООН, школа-интернат
- 2. тюль, кабальеро, кольраби, диван-кровать, АТС
- 3. мямля, визави, рантье, штаб-квартира, ВГИК
- 4. кофе, алиби, крупье, кресло-кровать, МГУ

#### **32. Имена существительные, испытывающие колебания в роде, указаны в ряду**

- 1. мямля, пони, рантье, штаб-квартира
- 2. какао, бренди, юрист, ЮНЕСКО
- 3. пенальти, хапуга, экю, платье-костюм
- 4. визави, кофе, медресе, колибри

### **33. Имена существительные, имеющие окончания -и, -ы в форме множественного числа именительного падежа**

- 1. джемпер, ветер, пропуск, вензель
- 2. учитель, лагерь, цех, орден
- 3. штемпель, хлеб, редактор, тенор

4. бухгалтер, шофѐр, инженер, ректор

### **34. Правильные формы родительного падежа множественного числа имен существительных указаны в ряду**

#### 1. апельсинов, ботинок,

- 2. вафель, партизан,
- 3. полотенец, ампер

#### **35. Ударение падает на второй слог в слове**

- 1. кра-си-ве-е
- 2. ка-та-лог
- 3. за-ня-та
- 4. бло-ки-ро-вать

#### **36. Лексическая сочетаемость нарушена в словосочетании**

- 1. цельное молоко
- 2. выборочная должность
- 3. дипломатичный поступок
- 4. историческое наследие

### **37. Предложение, в котором нарушена лексическая сочетаемость**

1. Певец вызввал интерес публики не только своим пением, но и экставагантной внешностью.

2. Фирма предлагает товары в большом ассотрименте и по низким ценам.

3. Большую половину своего выступления докладчик посвятил анализу политической ситуации.

4. Первые годы перестройки отразились на жилищном строительстве.

#### **38. Предложение, свободное от речевых штампов и канцеляризмов**

1. В свои 89 лет дядя Иван трудился на посту дворника.

2. Знакомство с данными материалами поможет вам в деле укрепления вашего здоровья.

3. Настал черѐд животноводов идти по линии создания прочной кормовой базы.

4. Этот памятник русской архитектуры поражает своими размерами.

### **39. Имена существительные женского рода указаны в ряду**

1. мозоль, туфля, авеню, ООН, школа-интернат

- 2. тюль, кабальеро, кольраби, диван-кровать, АТС
- 3. мямля, визави, рантье, штаб-квартира, ВГИК

4. кофе, алиби, крупье, кресло-кровать, МГУ

### **40. Имена существительные, испытывающие колебания в роде,**

#### **указаны в ряду**

- 1. мямля, пони, рантье, штаб-квартира
- 2. какао, бренди, юрист, ЮНЕСКО
- 3. пенальти, хапуга, экю, платье-костюм
- 4. визави, кофе, медресе, колибри

#### **41. Имена существительные, имеющие окончания -и, -ы в форме множественного числа именительного падежа**

- 1. джемпер, ветер, пропуск, вензель
- 2. учитель, лагерь, цех, орден
- 3. штемпель, хлеб, редактор, тенор
- 4. бухгалтер, шофѐр, инженер, ректор

#### **42. Правильные формы родительного падежа множественного числа имен существительных указаны в ряду**

- 1. апельсинов, ботинок
- 2. вафель, партизан,

#### **43. полотенец, ампер Ударение падает на второй слог в слове**

- 1. кра-си-ве-е
- 2. ка-та-лог
- 3. за-ня-та
- 4. бло-ки-ро-вать

#### **44. Лексическая сочетаемость нарушена в словосочетании**

- 1. цельное молоко
- 2. выборочная должность
- 3. дипломатичный поступок
- 4. историческое наследие

#### **45. Предложение, в котором нарушена лексическая сочетаемость**

1. Певец вызввал интерес публики не только своим пением, но и экставагантной внешностью.

2. Фирма предлагает товары в большом ассотрименте и по низким ценам.

3. Большую половину своего выступления докладчик посвятил анализу политической ситуации.

4. Первые годы перестройки отразились на жилищном строительстве.

#### **46. Предложение, свободное от речевых штампов и**

#### **канцеляризмов**

1. В свои 89 лет дядя Иван трудился на посту дворника.

2. Знакомство с данными материалами поможет вам в деле укрепления вашего здоровья.

3. Настал черѐд животноводов идти по линии создания прочной

кормовой базы.

4. Этот памятник русской архитектуры поражает своими размерами.

#### **47. Имена существительные женского рода указаны в ряду**

- 1. мозоль, туфля, авеню, ООН, школа-интернат
- 2. тюль, кабальеро, кольраби, диван-кровать, АТС
- 3. мямля, визави, рантье, штаб-квартира, ВГИК
- 4. кофе, алиби, крупье, кресло-кровать, МГУ

#### **48. Имена существительные, испытывающие колебания в роде, указаны в ряду**

- 1. мямля, пони, рантье, штаб-квартира
- 2. какао, бренди, юрист, ЮНЕСКО
- 3. пенальти, хапуга, экю, платье-костюм
- 4. визави, кофе, медресе, колибри

### **49. Имена существительные, имеющие окончания -и, -ы в форме множественного числа именительного падежа**

- 1. джемпер, ветер, пропуск, вензель
- 2. учитель, лагерь, цех, орден
- 3. штемпель, хлеб, редактор, тенор
- 4. бухгалтер, шофѐр, инженер, ректор

#### **50. Правильные формы родительного падежа множественного числа имен существительных указаны в ряду**

1. апельсинов, ботинок, вафель, партизан, полотенец, ампер апельсинов, ботинок, вафлей, партизанов, полотенец, ампер

- 2. апельсин, ботинок, вафлей, партизанов, полотенец, амперов
- 3. апельсин, ботинок, вафлей, партизанов, полотенцев, ампер

### **51.Правильно образована степень сравнения имени прилагательного в предложении:**

- 4. Наш преподаватель химии кажется более образованнее.
- 5. Наиболее высочайшие здания в мире находятся в городе Нью-Йорке.

6. Зощенко обратил внимание на недостатки в обществе более раньше, чем другие.

7. В последнее время при чтении художественной литературы я стал менее внимательным.

### **52.Неправильно образована степень сравнения имени прилагательного в предложении:**

- 8. Самая тѐмная ночь выдалась на Рождество.
- 9. Это был человек широчайших интересов.
- 10. Наименее опасное место во время грозы открытое поле.

11. В этом месте море более глубже.

### **53.Имена существительные, имеющие окончания -ы, (-и ) или -а, ( я) в форме множественного числа именительного падежа в зависимости от значения**

12. желоб, лагерь, профессор, якорь, прожектор

- 13. сорт, штемпель, паспорт, год, орден
- 14. корпус, пропуск, лист, пояс, образ
- 15. инженер, шофер, директор, договор, катер

#### **54.Предложение, не содержащее ошибок в употреблении падежных окончаний существительных**

16. Десятки тонн болгарских помидоров, украинских яблок, крымских мандаринов, вьетнамских бананов, африканских апельсинов доставляют в промышленные центры в специальных рефрижераторах.

17. В универмаге был богатый ассортимент изящных туфель, узорных чулок, безразмерных носок, модных сапог.

18. Уже не разогнуть старику сгорбленных годами плечей.

#### **Текущий контроль знаний демонстрационный вариант теста 1.Регламентированный процесс записи информации, обеспечивающий е**ѐ **юридическую силу - это…**

- 1. трафаретизация,
- 2. документирование,
- 3. конспектирование,
- 4. создание художественного произведения.

#### **2. Нормы координации (согласования) подлежащего и сказуемого нарушены в предложении**

- 1. Израсходован сто один литр
- 2. Полкан с Барбосом, на солнце лѐжа, грелись
- 3. Заплачены тридцать один рубль.
- 4. Марья Сергеевна умна и приветлива.

#### **3. Нормы координации (согласования) подлежащего и сказуемого нарушены в предложении**

- 1. Книга, источник знаний, появилась в Средние века
- 2. Газета «Гудок» опубликовал репортаж о матче
- 3. Киборг-убийца гнался за жертвой.
- 4. Автомашина «Жигули» подъехала к заправке.
- 41

### **4. Нормы управления не нарушены в предложении**

- 1. Друзья тревожились за своѐго одноклассника
- 2. Директор завода приехал с Москвы.
- 3. Ошибка руководства повлекла к незапланированным расходам.
- 4. Друзья тревожились о своѐм однокласснике.

#### **5.Ошибка, связанная с нарушением норм словоупотребления в текстах деловых бумаг, отмечается в предложении**

1. Гражданка Сидорова Н. Ф. обратилась с заявлением о расторжении брака.

2. Гражданка Сидорова Н. Ф. обратилась с заявлением о разводе.

3. Гражданка Сидорова Н. Ф. обратилась с заявлением о разделе имущества.

4. Гражданка Сидорова Н. Ф. обратилась с заявлением о разводе брака.

### **6. Нормы управления нарушены в предложении**

- 1. В воспоминаниях ветерана описывается о войне.
- 2. В докладе отмечаются достижения коллектива института.
- 3. Клиент подозвал официанта и оплатил счет.

4. Молодые хоккеисты были разочарованы результатами первой встречи.

### **7. Ошибка, связанная с нарушением норм словоупотребления в текстах деловых бумаг, отмечается в предложении**

1.На вверенной Вам территории необходимо еще возвести баню для жителей села.

2.На вверенной Вам территории необходимо еще выстроить баню для жителей села.

3.На вверенной Вам территории необходимо завершить строительство бани для жителей села.

4.На вверенной Вам территории необходимо построить баню для жителей села

### **8. Нормы предложного управления нарушены в предложении**

1. Горевать по нам не стоит - лучше принимайтесь за дело.

2. Согласно приказа командующего армия переходила к оборонительным действиям.

3. По истечении установленного срока книга должна быть

42

возвращена в библиотеку.

4. Благодаря новым материалам изделия завода получили признание.

#### **9. Нормы предложного управления нарушены в предложении**

- 1. Я буду скучать по вам всегда.
- 2. Ответ на его заявление отправлен своевременно.
- 3. Сомнительны показатели использования электроэнергии.
- 4. Школьники не посещали школу по причине сильных морозов.

#### **10.Заявление, соответствующее требованиям, предъявляемым к оформлению реквизитов, языку и стилю служебных документов -**

1.

Декану строительного факультета Яснополянского инженерностроительного университета

профессору Дворцову И. А. студента группы 2-5 Сергеева Олега Дмитриевича

#### ЗАЯВЛЕНИЕ

Прошу разрешить мне не посещать занятия в университете с 10 по 17 марта 2001года в связи с поездкой в г. Ставрополь для участия в открытом чемпионате Северного Кавказа среди студентов по настольному теннису. 4.03.2001г. Сергеев

2.

Директору фирмы «Заря» Афанасьеву Ю. П. от Комова С. П.

Заявление.

Настоятельно прошу Вас дать мне отгул на 28.12.2000 в связи с причинами личного характера.

24.12.2000 Комов С. П.

### 3.

Декану Северо-Кавказской академии государственной службы Заявление

Прошу освободить меня от занятий на два дня. 14.02.02 Студент 1 курса Васильев И. Ф.

4.

Декану гуманитарного факультета Донского государственного технического университета И. И. Михайлову

Заявление

Прошу освободить меня от занятий с 1 по 10 апреля для поездки домой по семейным обстоятельствам.

25.03.2002 (подпись)

**11.Нормы управления при однородных членах нарушены в предложении** 

1. Герой произведения не может понять сложившуюся ситуацию и смириться с нею.

2. Члены комиссии критиковали и оценивали работу группы.

3. Несогласованность препятствовала и тормозила движение вперѐд.

4. Цензоры позорили писателей и следили за ними.

#### **12.Доверенность, соответствующая требованиям, предъявляемым к оформлению реквизитов, языку и стилю служебных документов -**

1.

Доверенность

Я, Зотова В. А., доверяю моему мужу, Зотову С.П., получить мою зарплату за декабрь месяц. В связи с тем, что я нездорова и нахожусь в больнице.

20 мая 2000 года В. А. Зотова

2.

Доверенность

Я, Потапова Вероника Павловна, паспорт (серия, номер, кем и когда выдан), проживающая в студенческом общежитии №6 Яснополянского инженерно-строительного университета по адресу: ул. Чехова, дом 59, комната 192, доверяю Григорьевой Татьяне Анатольевне, проживающей по адресу: ул. Труда, дом №7, квартира 3, паспорт (серия, номер, кем и когда выдан) получить денежную премию, начисленную мне за апрель 2002 года.

12.05.2002г. Потапова

### 3.

Доверенность

Я, Семенов В. А., доверяю Сидельниковой Н.М. получить мою стипендию за май 2002г.

14.05.2002г.

Доверенность

Я, Сидельникова Н. М., студентка гр. М - 111, проживающая по адресу: ул. Садовая, дом 12, квартира 64, доверяю Синичкиной М. П. Получить денежную премию, начисленную мне за апрель 2002 года.

### **13.Доверенность, соответствующая требованиям, предъявляемым к оформлению реквизитов, языку и стилю служебных документов -**

1.

Доверенность

Я, Зотова В. А., доверяю моему мужу, Зотову С.П., получить мою зарплату за декабрь месяц. В связи с тем, что я нездорова и нахожусь в больнице.

20 мая 2000 года В. А. Зотова

### 2.

Доверенность

Я, Потапова Вероника Павловна, паспорт (серия, номер, кем и когда выдан), проживающая в студенческом общежитии №6 Яснополянского инженерно-строительного университета по адресу: ул. Чехова, дом 59, комната 192, доверяю Григорьевой Татьяне Анатольевне, проживающей по адресу: ул. Труда, дом №7, квартира 3, паспорт (серия, номер, кем и когда выдан) получить денежную премию, начисленную мне за апрель 2002 года.

12.05.2002г. Потапова

3.

Доверенность

Я, Семенов В. А., доверяю Сидельниковой Н.М. получить мою стипендию за май 2002г.

14.05.2002г.

### 4.

Доверенность

Я, Сидельникова Н. М., студентка гр. М - 111, проживающая по адресу: ул. Садовая, дом 12, квартира 64, доверяю Синичкиной М. П. Получить денежную премию, начисленную мне за апрель 2002 года.

12.04.2002г. Сидельникова

### **14.Речевые ошибки, нарушающие однозначность понимания текста, допущены в предложении**

- 1. Письмо из редакции пришло на завод вовремя.
- 2. Выпускник послан на стройку бригадиром.
- 3. Секретарь передал документы из бухгалтерии.
- 45

4. С удовольствие пью чай с лимоном.

#### **15.Деловое письмо:**

### **На Ваш запрос сообщаем, что все компоненты автобусных воздушных кондиционеров и транспортных морозильных устройств имеют подтверждение стандарту ISO 9001. - это**

- 1. письмо-ответ;
- 2. письмо-подтверждение;
- 3. письмо-напоминание;
- 4. письмо-просьба.

#### **16.Речевая ошибка, связанная с нанизыванием падежей, допущена в предложении**

1. Мы не останавливались на отдых, а продолжали двигаться к Дальним Курганам в исполнении принятого нами плана движения колонны по реке.

2. После осмотра выставки в Русском музее посетителям разрешили фотографировать великолепные редчайшие экспонаты.

3. Под весенним дождѐм выпускники школы закружились в танце под музыку

«Школьного вальса».

4. Статья о фильме «Тайны Нью-Йорка» была напечатана в феврале 1912 года в американском журнале «Пикчер мэгэзин».

#### **17.Деловое письмо:**

#### **Просим Вас сообщить, когда и на каких условиях Вы можете поставить нам 200 комбайнов марки В-45. - это**

- 1. письмо-ответ;
- 2. письмо-подтверждение;
- 3. письмо-напоминание;
- 4. письмо-просьба.

#### **18.Нормы согласования нарушены в предложении**

1. В аннотации, помещѐнной на обложке книги, были изложены основные линии романа.

2. Режиссѐр театра Галина Волчек, сыгравшая много интересных ролей, подготовила новый спектакль.

- 3. Он провел далеко от дома долгие три года.
- 4. На пустыре выстроили три многоэтажные дома.

### **Контроль самостоятельной работы студентов: темы письменных работ**

1.Современная теоретическая концепция культуры речи.

2.Проблема речевой культуры в современном обществе.

3.Язык современной городской коммуникации: тенденции развития.

4.Художественная литература как высшая форма русского языка.

5.Основные направления совершенствования грамотного письма и говорения.

6.Речевая культура общества и речевая культура личности. Уровни культуры речи.

7.Динамика литературной нормы. Типы эволюции литературной нормы.

8.Средства массовой информации и культура речи.

9.Средства речевой выразительности в периодической печати.

10.Особенности публичной речи. Контакт оратора с аудиторией. 11.Культура научной и профессиональной речи.

12.Норма в научной терминологии. Профессиональный вариант нормы.

13.Язык науки: понятийный аппарат научного исследования.

14.Этапы научного исследования.

15.Подготовка докладов, основные формы публикаций и требования к ним.

16.Текстовые нормы делового стиля. Составление текста документа. 17.Язык рекламы. Основные принципы и нормы Рекламного кодекса. 18.Этикосоциальные аспекты культуры речи.

19.Коммуникативные цели, речевые стратегии, тактики и приемы.

20.Понятие разговорной речи. Прагматика и стилистика разговорной речи.

21.Новые тенденции в практике русского делового письма.

22.Язык современной городской коммуникации: тенденции развития.

#### **Контроль самостоятельной работы студентов: вариант теста**

- **1.** Речевое событие это
- 1) устная речь.
- 2) протекающий в контексте речевой ситуации дискурс.
- 3) условия и обстановка, в которых происходит речевое общение.
- 4) процесс образования речи и еѐ восприятие.
- **2.** Речевая ситуация это
- 1) речевая деятельность.
- 2) текст в событийном аспекте.
- 3) ситуация, составляющая контекст высказывания, порождѐнное в речевом акте.
	- 4) ситуация взаимодействия при невербальном общении.
	- **3.** Каноническая речевая ситуация это
	- 1) ситуация, при которой время произнесения совпадает со
	- 47

временем его восприятия.

2) ситуация письменного общения.

3) ситуация, при которой время говорящего не совпадает со временем адресата.

4) ситуация, при которой высказывание может не иметь конкретного адресата.

 $\overline{4}$ . Максима такта, великодушия, одобрения, скромности, согласия, симпатии в совокупности представляют принцип...

- вежливости.  $1)$
- $2)$ предпочитаемой структуры.
- $3)$ кооперации.
- $4)$ последовательности.

 $5.$ Принцип предпочитаемой структуры характеризуется...

1) особенностями речевых фрагментов с подтверждающими или отклоняющими ответными репликами.

- готовностью партнеров к сотрудничеству.  $2)$
- $3)$ количеством информации, которую требуется передать.

 $4)$ совокупностью максим такта, великодушия, одобрения,

скромности и согласия.

6. Эффективность речевой коммуникации - это

достижение адекватного эмоционального воздействия и  $\left( \right)$ адекватной реакции на передаваемое сообщение.

ответная реакция на вербальное воздействие.  $2)$ 

 $3)$ достижение адекватного смыслового восприятия и адекватной интерпретации передаваемого сообщения.

 $4)$ ответная реакция на невербальное воздействие.

 $7.$ Психологический принцип общения, означающий неприченение ущерба делу, ради которого стороны вступили во взаимодействие - это

- принцип децентрической направленности.  $1)$
- $2)$ принцип равной безопасности.
- $3)$ принцип адекватности того, что воспринято тому, что сказано.
- $4)$ принцип предпочитаемой структуры.

8. Форма речи, характеризующаяся сменой высказывания двух говорящих и непосредственной связью с ситуацией общения - это

- $1)$ монолог
- $2)$ диалог
- $3)$ полилог

9. Диалогическое единство - это

48

1) смысловое объединение нескольких реплик, представляющее собой обмен мнениями, высказываниями, каждое последующее из которых зависит от предыдущих.

- 2) единица диалога, реплика.
- 3) речь без непосредственного собеседника.
- 4) первичная форма коммуникации.

**10.** Повествование - это

1) констатирующая речь, дающая статическую картину, представление о характере, составе, структуре, свойствах, качествах объекта путѐм перечисления его признаков.

2) функционально-смысловой тип речи, в котором исследуются предметы или явления, раскрываются их внутренние признаки, доказываются определѐнные положения. 3)функционально-смысловой тип речи, который характеризуется причинно-

следственными отношениями и связан с передачей содержательноконцептуальной информации.

4)функционально-смысловой тип речи, выражающий сообщение о развивающихся во временной последовательности действиях или состояниях.

**11.** Описание - это

1) констатирующая речь, дающая статическую картину, представление о характере, составе, структуре, свойствах, качествах объекта путѐм перечисления его признаков.

2) функционально-смысловой тип речи, в котором исследуются предметы или явления, раскрываются их внутренние признаки, доказываются определѐнные положения.

3) функционально-смысловой тип речи, который характеризуется причинно-

следственными отношениями и связан с передачей содержательноконцептуальной информации.

4) функционально-смысловой тип речи, выражающий сообщение о развивающихся во временной последовательности действиях или состояниях.

**12.** Рассуждение - это

1) функционально-смысловой тип речи, выражающий сообщение о развивающихся во временной последовательности действиях или состояниях.

2) констатирующая речь, дающая статическую картину, представление о характере, составе, структуре, свойствах, качествах объекта путѐм перечисления его признаков.

3) функционально-смысловой тип речи, в котором явления, события представляются в динамике.

4) функционально-смысловой тип речи, который характеризуется причинно-

следственными отношениями и связан с передачей содержательноконцептуальной информации.

#### **13.** Жест, описанный в данном тексте

*Соломин повел сперва одним плечом - потом другим; у него была такая повадка, когда он не тотчас решался отвечать.* 

*- Без сомненья, промолвил он наконец, - вы, господин Паклин, обиды никому причинить не можете - и не желаете; и к господину Голушкину почему же вам не пойти?* 

*Паклин погрозил ему пальцем. - О! да и вы, я вижу, злой!* 

относится к

- 1) ритмическим
- 2) указательным
- 3) эмоциональным
- 4) изобразительным
- 5) символическим

### **Промежуточный контроль знаний: вопросы к зачету**

1.Проблемы речевой культуры в современном обществе.

2.Основные качества правильной речи.

3.Речевое взаимодействие. Основные единицы общения.

4.Устная и письменная разновидности русского языка.

5.Функционально-смысловыетипыречи: описание, повествование, рассуждение.

6.Функциональные стили современного русского языка и их взаимодействие.

7.Речевые нормы разговорного стиля.

8.Речевые нормы учебной и научной сферы деятельности.

9.Речевые нормы официально-делового стиля.

10.Языковые формулы официальных документов.

11.Приемы унификации языка служебных документов.

12.Классификация деловых писем.

13.Реквизиты деловых писем. Варианты адресования.

14.Реклама в деловой речи.

15.Речевой этикет в документах.

16.Языки стиль распорядительной, коммерческой и инструктивно-

методической документации.

17.Публицистический стиль. Основные речевые нормы.

18.Особенности устной публичной речи.

19.Логика, этика и эстетика публичной речи.

20.Подготовка к публичной речи: выбор темы, определение цели.

21.Основные приемы поиска материала. Виды вспомогательного материала.

22.Речевая культура делового разговора.

23.Логическая и психологическая культура делового разговора.

24.Полемические приемы и искусство отвечать на вопросы.

25.Вербальные и невербальные средства общения.

26.Невербальная культура делового разговора.

27.Новые тенденции в практике русского делового письма.

28.Язык современной городской коммуникации: тенденции развития.

29.Художественная литература как высшая форма русского языка.

30.Основные направления совершенствования грамотного письма и говорения.

#### **Методические материалы, определяющие процедуры оценивания знаний, умений, навыков**

#### **Общая процедура и сроки проведения оценочных мероприятий**

Оценивание результатов обучения студентов по дисциплине осуществляется по регламентам текущего контроля и промежуточной аттестации.

**Текущий контроль** в семестре проводится с целью обеспечения своевременной обратной связи, для коррекции обучения, активизации самостоятельной работы студентов. Объектом текущего контроля являются конкретизированные результаты обучения (учебные достижения) по дисциплине.

Текущий контроль предусматривает проведение следующих мероприятий:

 собеседование по темам и раздам дисциплины, выносимым на практические занятия;

тестирование;

 подготовка рефератов, эссе, докладов по темам, выносимым на самостоятельное изучение;

- выполнение индивидуального задания (контрольная работа),
- участие в дискуссии;
- участие в тренингах, моделирующих

коммуникативные ситуации.

Результаты текущего контроля подводятся по шкале балльно- рейтинговой системы.

При проведении текущего контроля знаний теоретической части дисциплины в форме собеседования или письменно результат проставляется в ведомость в соответствии со следующей шкалой:

 результат, содержащий полный правильный ответ, полностью соответствующий требованиям критерия – 85 – 100 %;

 результат, содержащий неполный правильный ответ (степень полноты ответа – более 75%) или ответ, содержащий незначительные неточности, т.е. ответ, имеющий незначительные отступления от требований критерия, – 75 – 84% от максимального количества баллов;

 результат, содержащий неполный правильный ответ (степень полноты ответа – до 75%) или ответ, содержащий незначительные неточности, т.е. ответ, имеющий незначительные отступления от требований критерия – 60 -74 % от максимального количества баллов;

 результат, содержащий неполный правильный ответ, содержащий значительные неточности, ошибки (степень полноты ответа – менее  $60\%$ ) – до 60 % от максимального количества баллов;

 неправильный ответ (ответ не по существу задания) или отсутствие ответа, т.е. ответ, не соответствующий полностью требованиям критерия,  $-0$ % от максимального количества баллов.

Студентам, проявившим активность во время занятий, общий балл по текущему контролю может быть увеличен до 20%.

Текущий контроль осуществляется два раза в семестр (R1, R2) по календарному графику учебного процесса. Результаты оценки успеваемости заносятся в рейтинговую ведомость и доводятся до сведения студентов.

#### **Промежуточный контроль (зачет)** предназначен для объективного

подтверждения и оценивания достигнутых результатов обучения после завершения изучения дисциплины. Форма промежуточной аттестации по дисциплине определяется рабочим учебным планом.

Итоговая оценка определяется на основании суммы баллов, полученных при текущей аттестации, или по результатам промежуточной аттестации. Экзамен или зачѐт является заключительным этапом процесса формирования компетенций студента при изучении дисциплины или еѐ части и имеет целью проверку и оценку знаний студентов по теории и применению полученных знаний, умений и навыков.

Зачет проводится по расписанию, сформированному учебным отделом, в сроки, предусмотренные календарным графиком учебного процесса. Расписание промежуточного контроля доводится до сведения студентов не менее чем за две недели до начала экзаменационной сессии.

Зачет принимается преподавателем, ведущим лекционные занятия. В отдельных случаях при большом количестве групп у одного лектора или при большой численности группы с разрешения заведующего кафедрой допускается привлечение в помощь основному лектору преподавателя, проводившего практические занятия в группах.

Зачет проводится только при предъявлении студентом зачетной книжки и при условии выполнения всех контрольных мероприятий, предусмотренных учебным планом и рабочей программой по изучаемой дисциплине (сведения фиксируются допуском в электронной ведомости). Время подготовки к ответу на зачете составляет 30 минут. По истечении установленного времени студент должен ответить на 2 вопроса из числа выносимых на зачет.

Для получения зачета студент должен продемонстрировать *знание* основных понятияй и терминов, правил литературной нормы (правильность произношения, правильность ударения, правильность словоупотребления), основных лингвистических единиц языка, функционально-смысловых типов речи (описание, повествование, рассуждение), особенностей функциональных стилей литературного языка, структуры речевого

взаимодействия, родов и видов ораторского искусства, видов вопросов и видов ответов, видов спора, структуры аргументации и видов аргументов, изобразительно-выразительных средств речи; основных жанров разговорного, официально-делового, публицистического, научного, художественного стилей речи.

А так же должен *уметь* применять полученные теоретические знания на практике (при ответе на практическую часть билета), т.е. дифференцировать языковые средства в соответствии с определенными задачами ситуации речевой коммуникации, используя возможности официально-делового, научного, публицистического, художественного, разговорного стилей речи; работать над текстом с целью анализа использованных лексических средств: синонимов, антонимов, омонимов, историзмов, архаизмов, диалектных слов, фразеологизмов, неологизмов, жаргонизмов и т.д.; работать над текстом с грамматическим заданием: грамотно расставить знаки препинания, вставить пропущенные буквы, поставить ударение в словах, обнаружить и объяснить орфоэпические, лексические, грамматические и синтаксические ошибки. При оценке ответа студента на вопрос билета преподаватель руководствуется следующими критериями:

- полнота и правильность ответа;
- степень осознанности, понимания изученного;
- языковое оформление ответа;
- владение навыками языкового анализа.

Отметка *«зачет»* ставится, если студент сумел продемонстрировать знание основных теоретических вопросов по темам курса, предусмотренных рабочей программой; грамотно выполнил практическое задание, (даются в соответствии с темами, предусмотренными рабочей программой дисциплины); удовлетворительно ответил на дополнительные вопросы по основным темам курса, задаваемые преподавателем с целью определения степени усвоения изучаемого студентами материала.

Отметка *«незачет»* ставится, если студент обнаруживает незнание большей части материала, допускает ошибки в формулировке определений и правил, искажающие их смысл, беспорядочно излагает материал, не может выполнить практическое задание; не в состоянии ответить ни на один дополнительный вопрос

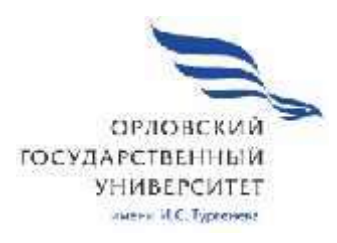

 $.07$ 

09.02.06

Форма обучения очная

Квалификация ете войный администратор и системный администратор (1988).<br>При общественность при общественность при общественность при общественность при общественность при общественно

ОБРАЗОВАНИЯ «ОРЛОВСКИЙ ГОСУДАРСТВЕННЫЙ» «ОРЛОВСКИЙ ГОСУДАРСТВЕННЫЙ» «ОРЛОВСКИЙ ГОСУДАРСТВЕННЫЙ» «ОРЛОВСКИЙ ГОСУД

 $\cdot$   $\cdot$   $\cdot$   $\cdot$   $\cdot$ 

Рабочая программа учебной дисциплины разработана на основе Федерального государственного образовательного стандарта (далее - ФГОС), утвержденного приказом Министерства образования и науки Российской Федерации № 1548 от 09.12.2016г. и примерной рабочей программы учебной лисциплины основной образовательной программы (далее - ООП) по специальности среднего профессионального образования (далее - СПО) 09.02.06 Сетевое и системное администрирование.

 $\overline{2}$ 

Разработчик:

Билько Н.В., преподаватель высшей квалификационной категории

Эксперт: преподаватель дисциплины «Финансы, денежное обращение и кредит», к.э.н. Н.А. Виноградова

Эксперт: преподаватель учебной дисциплины «Экономика» БПОУ ОО «Орловский техникум агробизнеса  $\mathbb{N}$ сервиса» Е.Г.Петухова

Рабочая программа обсуждена на заседании кафедры экономики и информационных технологий

Протокол № 9 от 13.05.2020г. и.о.зав. кафедрой Н.Н.Мозгунова

Рабочая программа согласована с заведующим выпускающей кафедры экономики и информационных технологий

Протокол № 9 от 13.05.2020г. и.о.зав. кафедрой Н.Н.Мозгунова

Рабочая программа утверждена НМС Мценского филиала Протокол №9 от 25.05.2020 г. Председатель НМС филиала auch Л.И. Распашнова

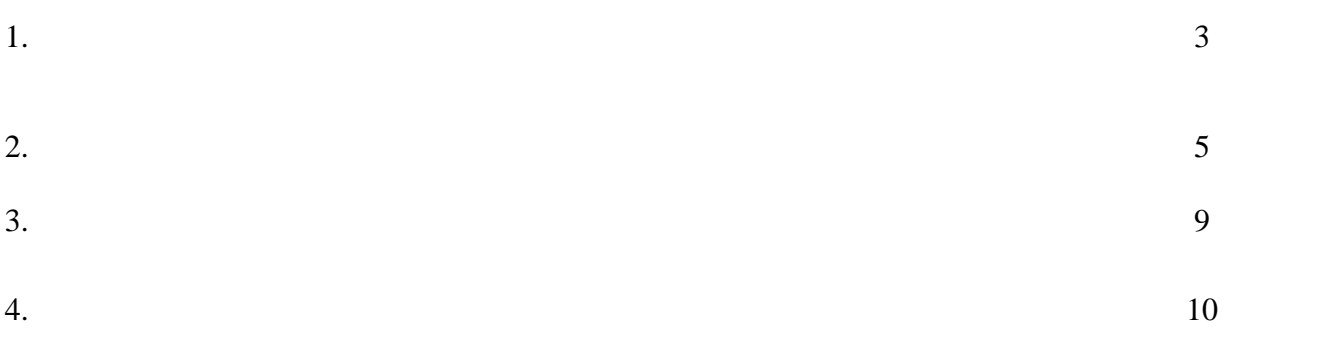

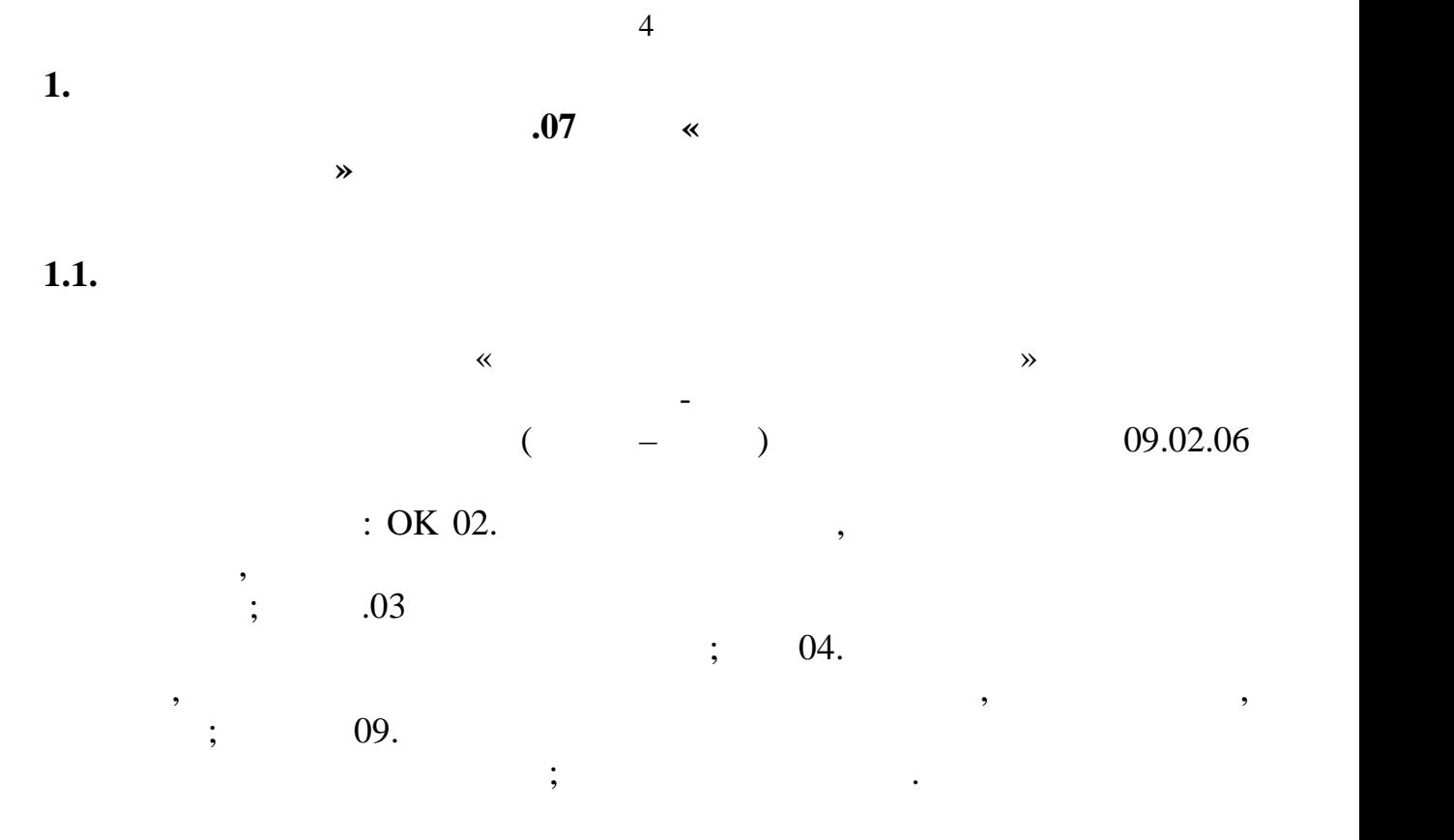

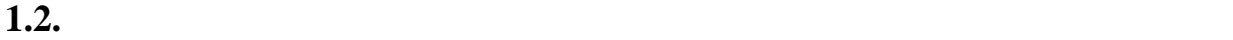

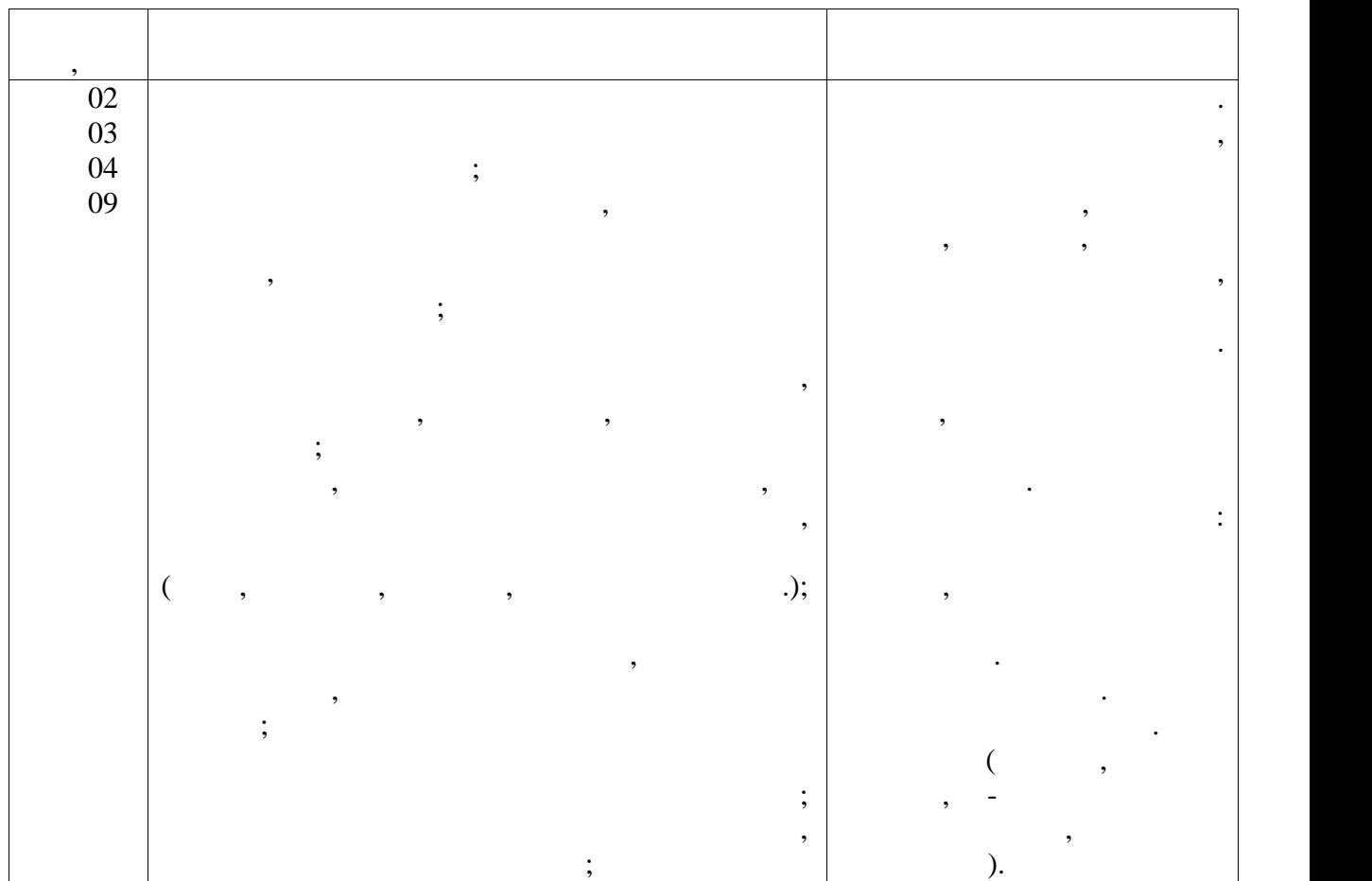

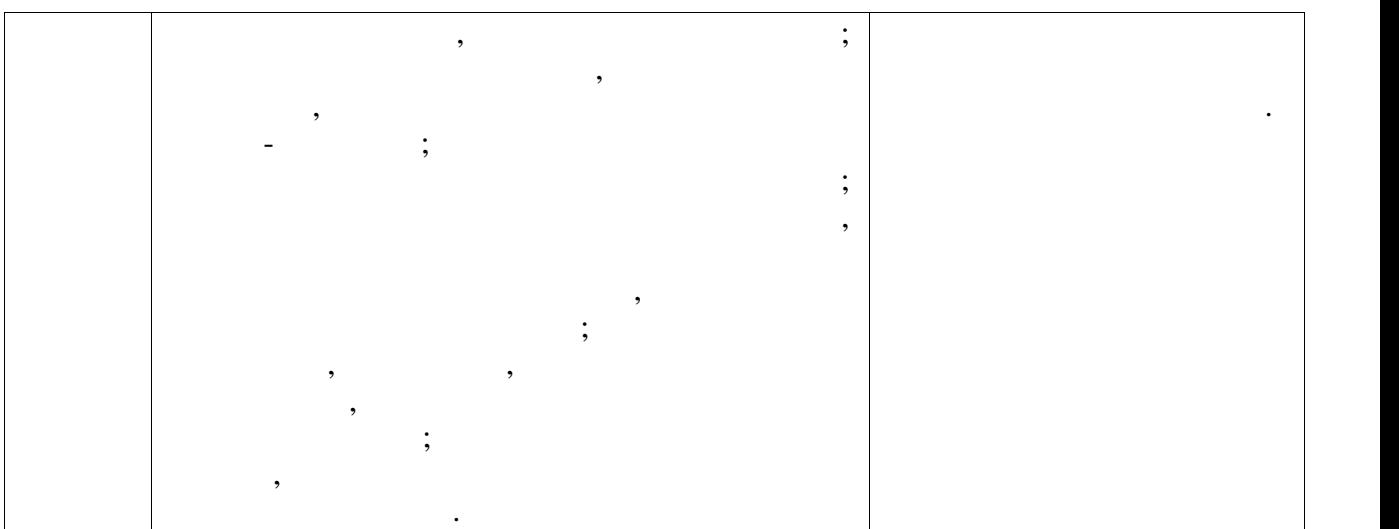

#### **2.** CONSTRUCTED UP A CONSTRUCTED AND LODGED ASSOCIATED ASSOCIATED ASSOCIATED ASSOCIATED ASSOCIATED ASSOCIATED ASSOCIATED ASSOCIATED ASSOCIATED ASSOCIATED ASSOCIATED ASSOCIATED ASSOCIATED ASSOCIATED ASSOCIATED ASSOCIATED A **2.1. Объем учебной дисциплины и виды учебной работы**

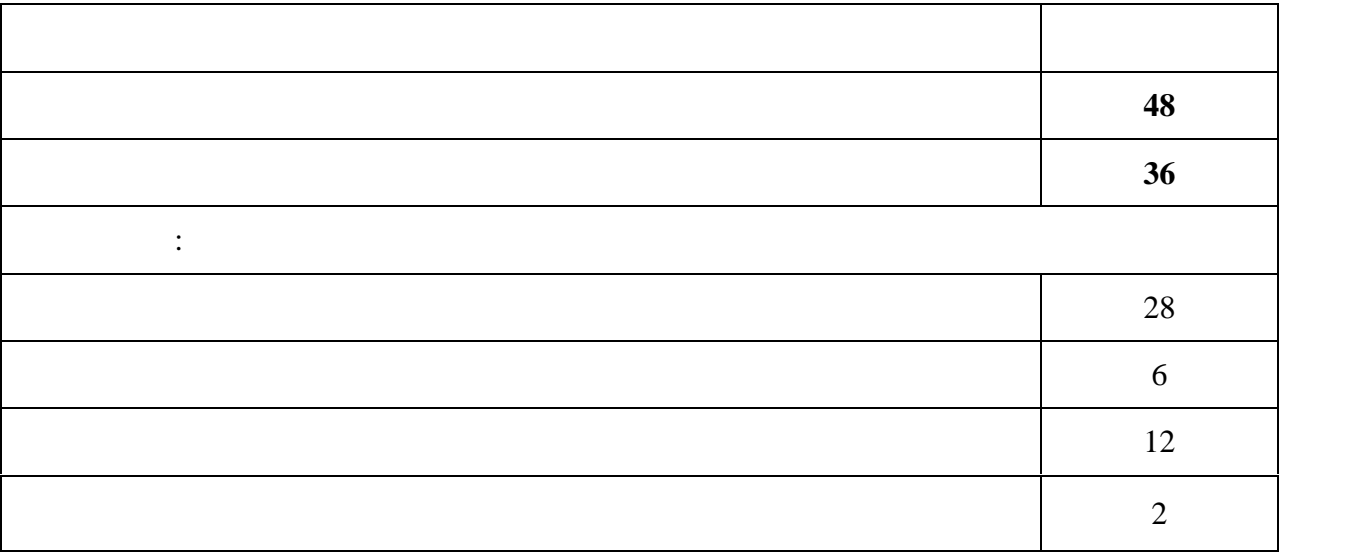

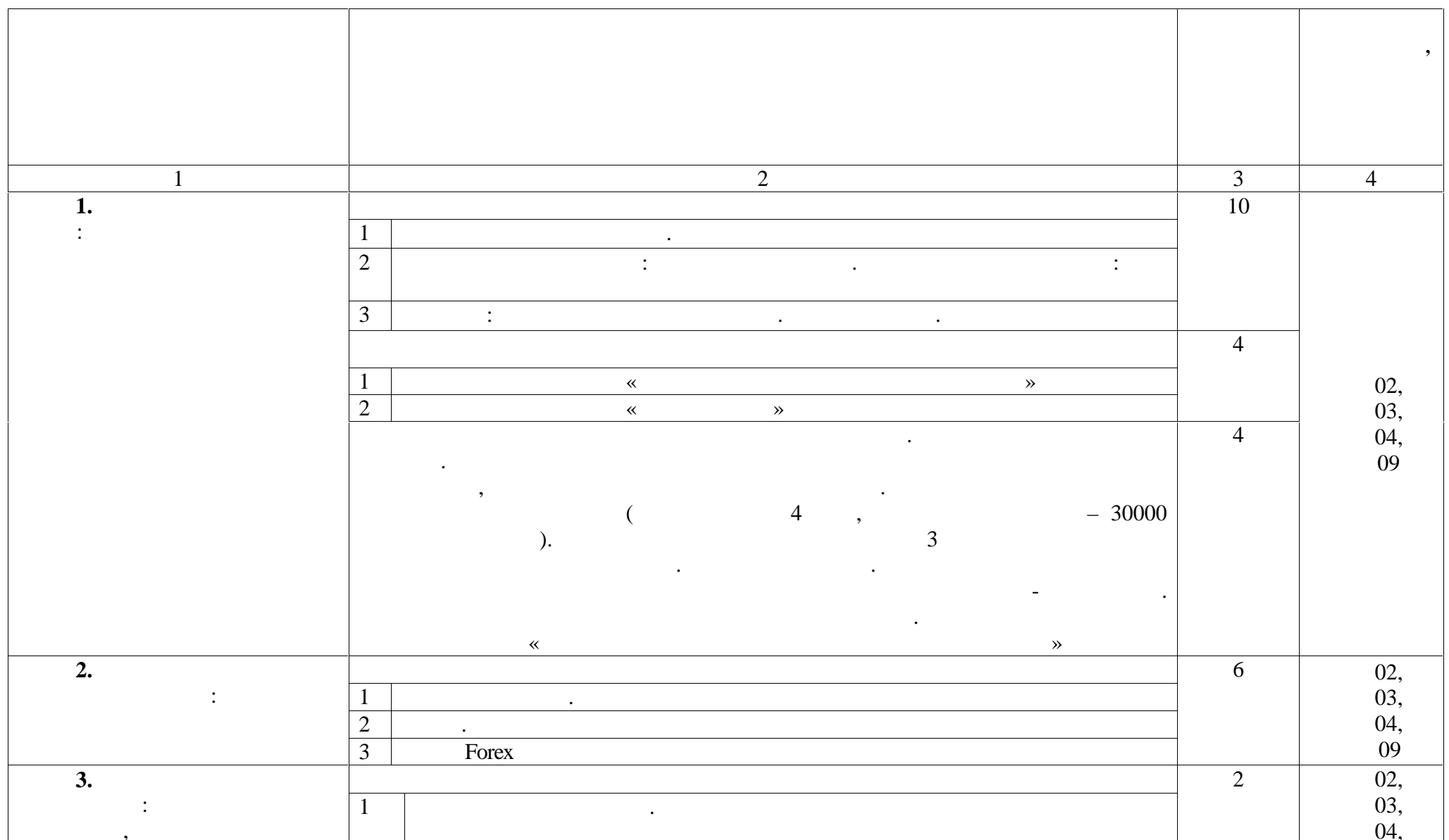

 $2.2.$ 

 $\overline{6}$ 

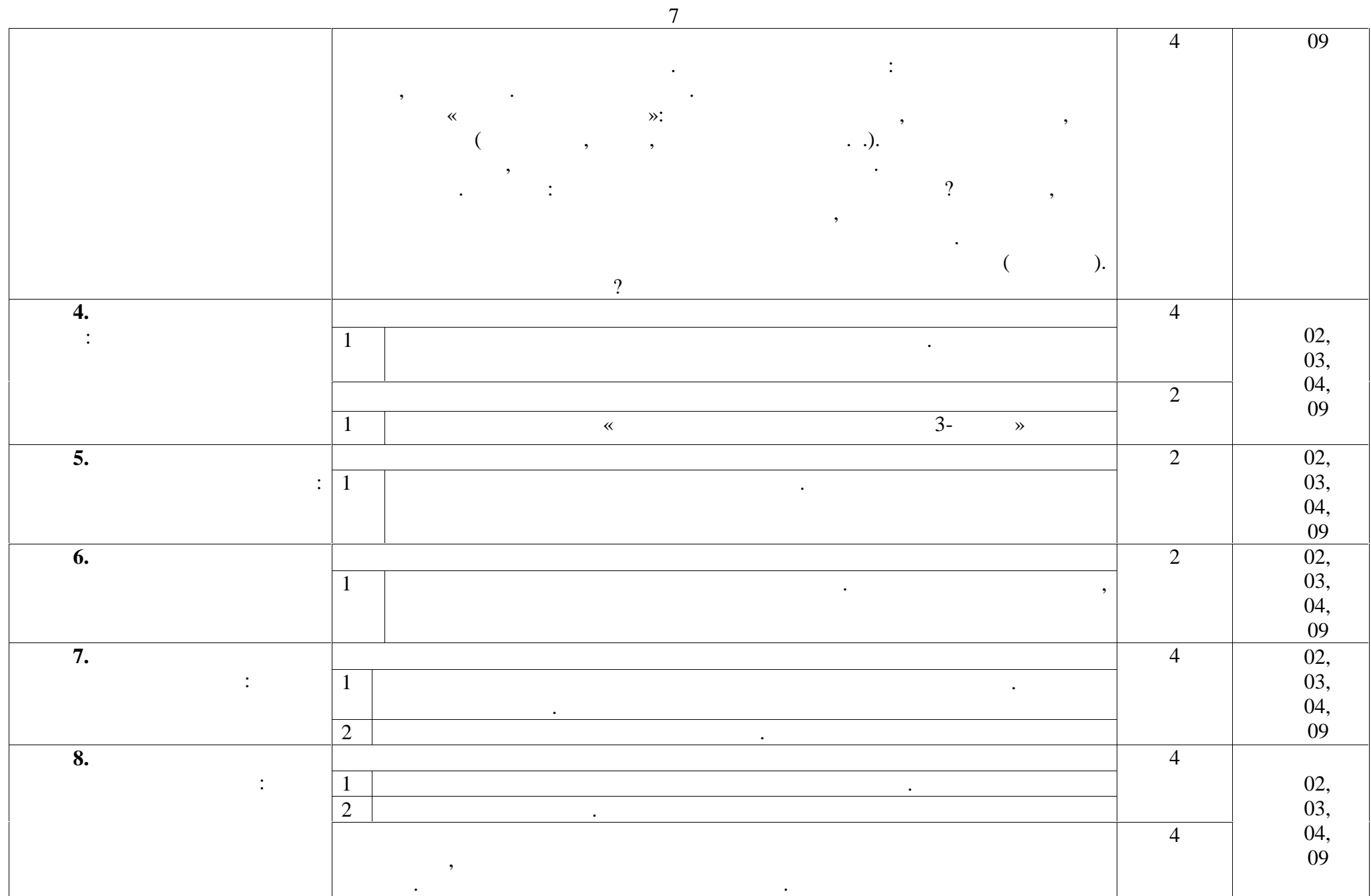

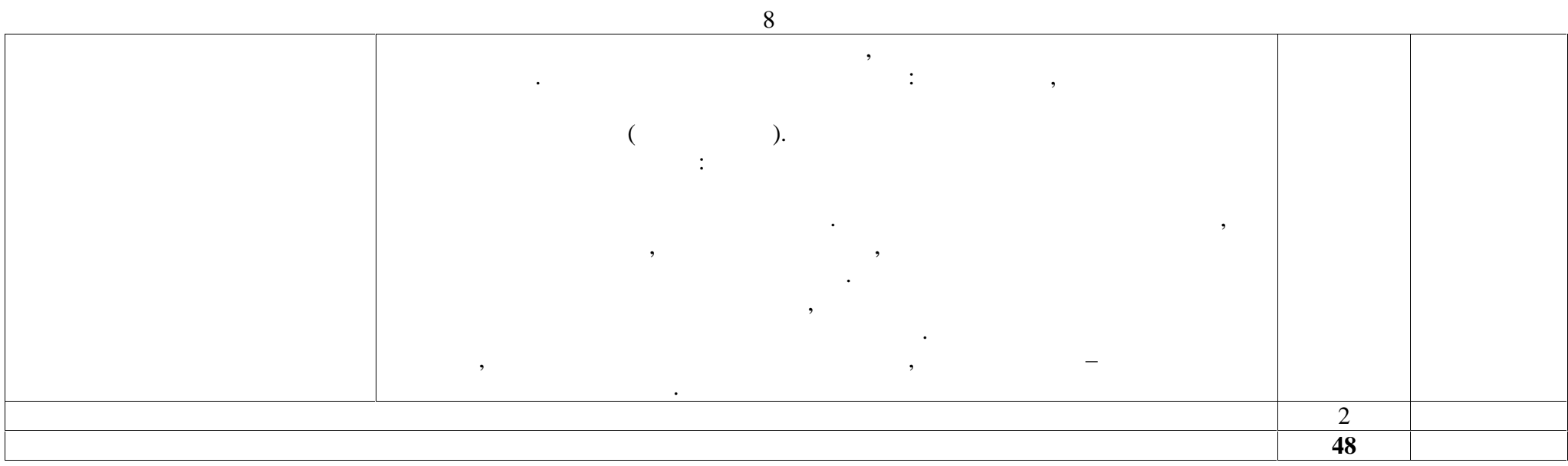

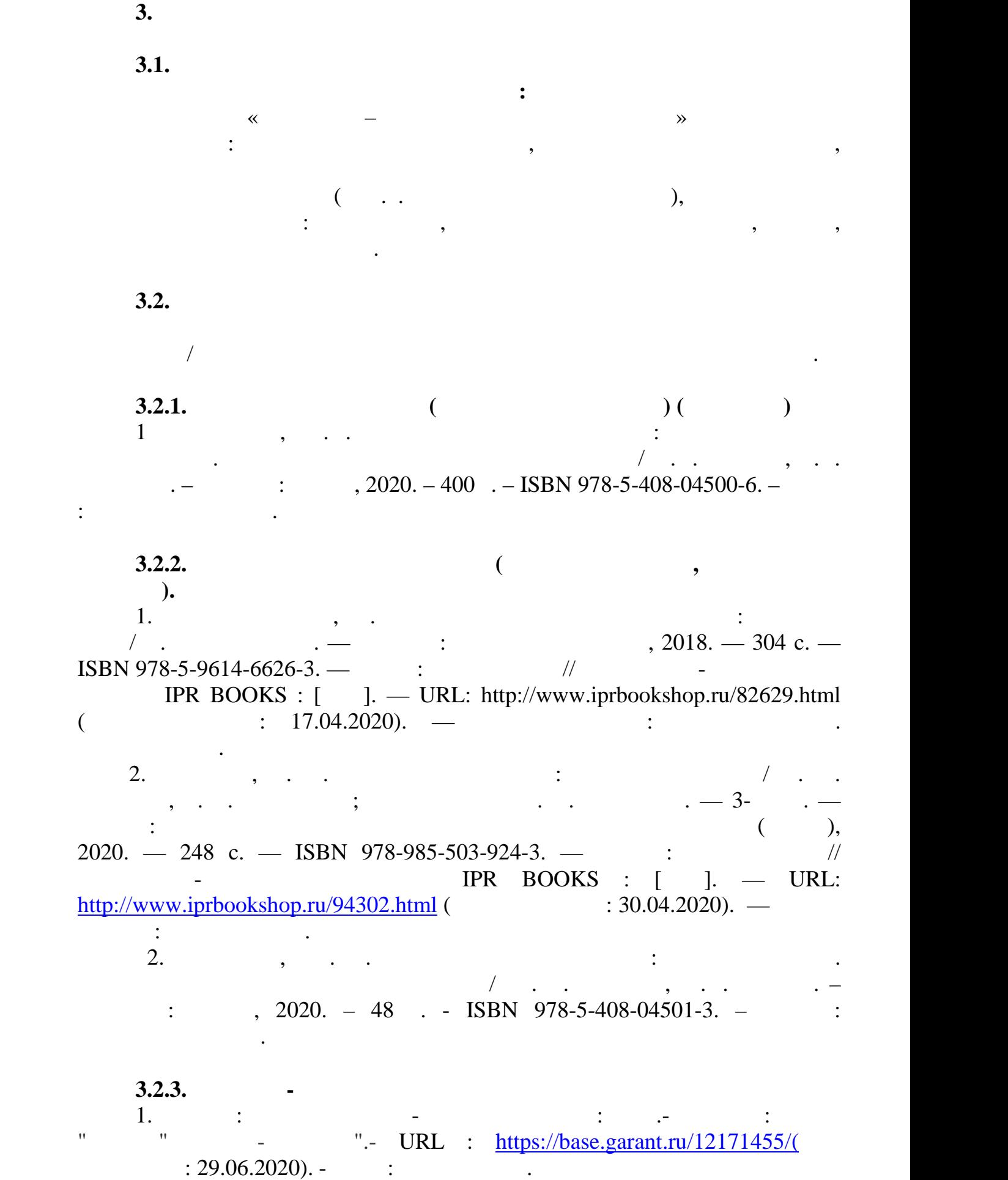

 $2.$   $\vdots$   $\vdots$   $\vdots$   $\vdots$   $\vdots$   $\vdots$   $\vdots$ Компания «Консультант Плюс». – URL: https://consultant.ru/ (дата  $(08.06.2020)$ .-  $\qquad$  $3.$ 2.правовая Москва URL: https://consultant.ru/ : электронный

 $\vdots$  . –  $\vdots$  : «  $\vdots$   $\ldots$  », 2011 – URL:  $\frac{http://elib.oreluniver.ru/}{http://elib.oreluniver.ru/}$  ( $\qquad \qquad$  : 21.05.2020). –  $\vdots$  . The constant  $\vdots$  is a set of  $\vdots$  is a set of  $\vdots$  is a set of  $\vdots$  is a set of  $\vdots$  is a set of  $\vdots$ 3.<br>  $-$  URL: http://elib.oreluniver.ru/ ( $\qquad 21.05.2020$ . –<br>
4. IPRbooks :<br>  $\qquad \qquad \times 2010 - \qquad -$  URL : http://www.iprbookshop.ru/ (

 $4. IPRbooks:$   $\vdots$   $\vdots$   $\vdots$  $\therefore$  23.04.2020). –  $\therefore$  $T<sub>1</sub>$  $\therefore$  23.04.2020). –  $\therefore$  :

#### **3.2.4.** Периодические издания издания издания издания издания издания издания издания издания издания издания

5.  $\begin{array}{ccc}\n5. & \begin{array}{ccc}\n\cdot & \cdot & \cdot & \cdot & \cdot \\
\cdot & \times & \cdot & \cdot & \cdot \\
\cdot & \times & \cdot & \cdot & \cdot \\
\cdot & \times & \cdot & \cdot & \cdot \\
\end{array} \\
\end{array}$ содерж. / учредитель Некоммерческое Партнёрство «Редакция журнала «Вопросы экономики», Велики РАН.- 1929.- .- 12 раз в года в года в года в года в года в года в года в года в года в года в года в года в года в года в года в года в года в года в года в года в года в года в года в года в г Москва: Некоммерческое Партнёрство «Редакция журнала «Вопросы  $\ldots$  – 2014 - 2018.- URL: https://elibrary.ru/contents.asp?  $titleid = 7715$  ( $: 02.05.2020$ ). –  $:$  $n = 1$  $6.$   $6.$  $[$   $]$ :  $.$   $.$   $/$   $\infty$  ( $\infty$ В. Ломоносова».- 1946.- .- 6 раз в год.- Москва : ФГБОУВО «МГУ им. М. B.  $\frac{1}{2014}$  - 2016.- URL: https://elibrary.ru/contents.asp?  $\frac{-7715}{-}$  ( : 02.05.2020). – : ( 6. журн. В. Ломоносова».- .-В. обращения:зарегистрир.

 $\frac{\text{titleid} = 8511}{19.04.2020}$ . –  $\frac{19.042020}{19.04.2020}$ .  $n = 1$ 

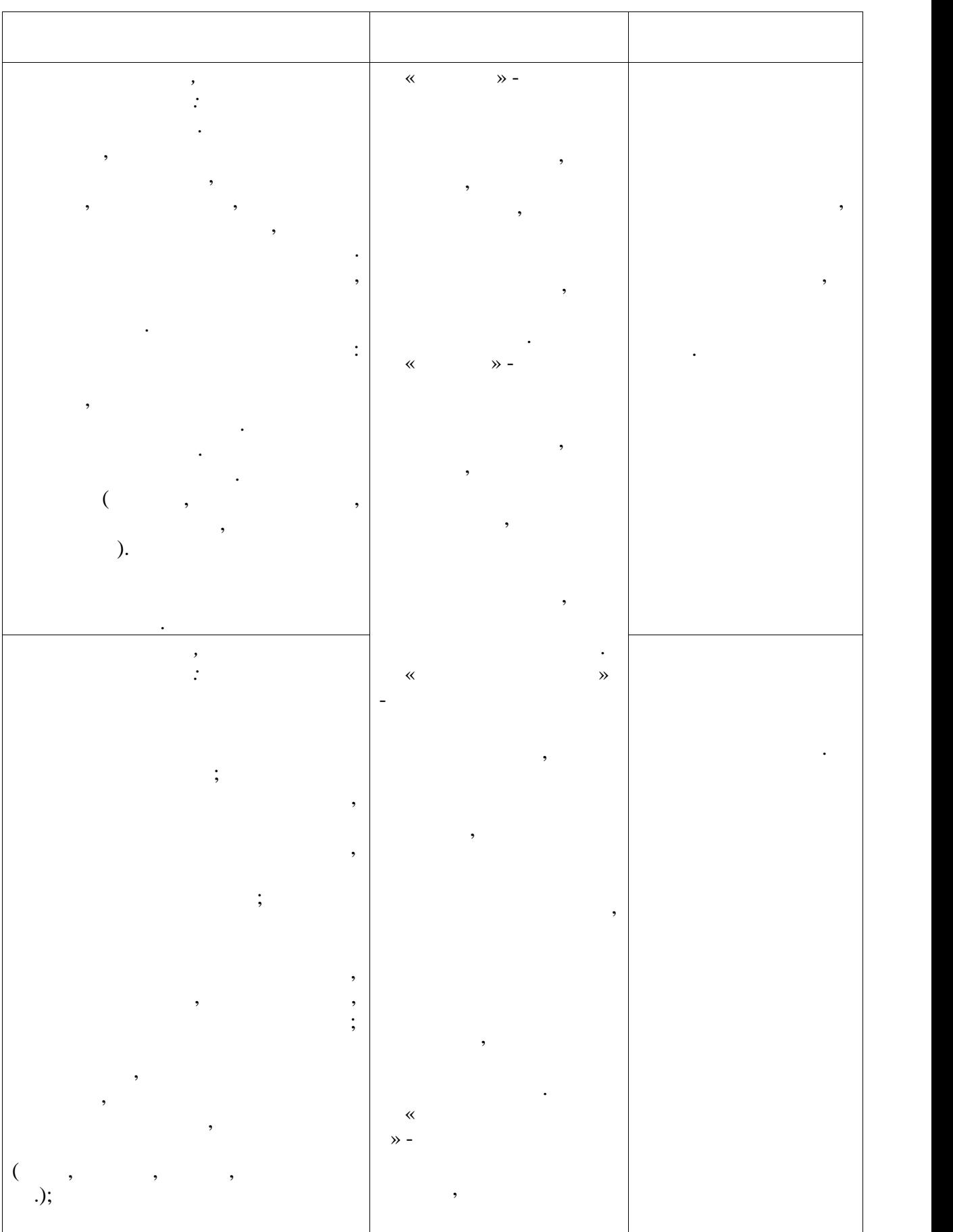

**4 КОНТРОЛЬТАТОВ ОСВОЕНИЯ У 1989** 

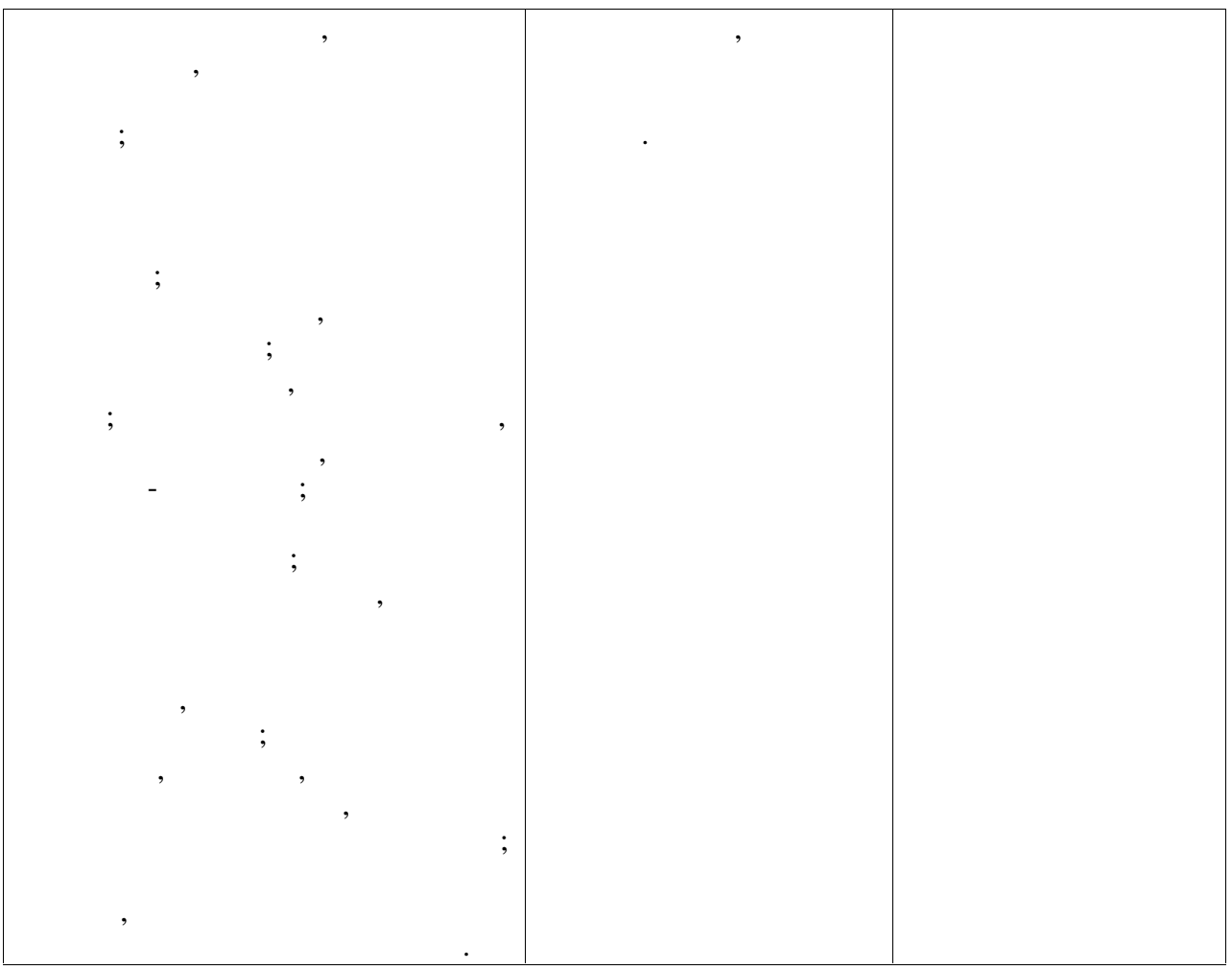

12

 $.07$ 

 $09.02.06$ 

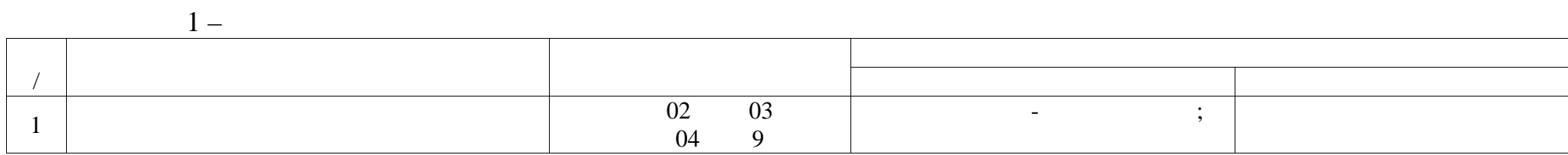

 $2-$ 

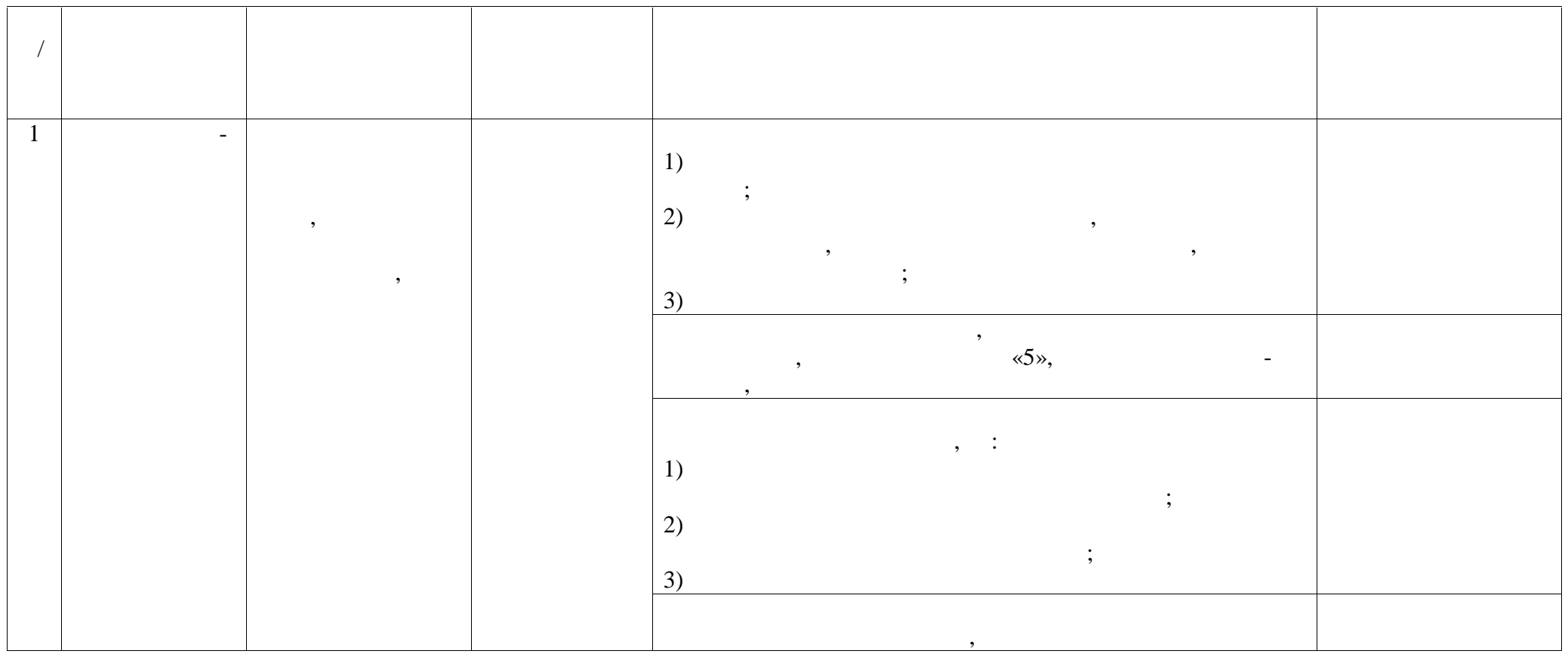

14

 $\mathbf{1}$
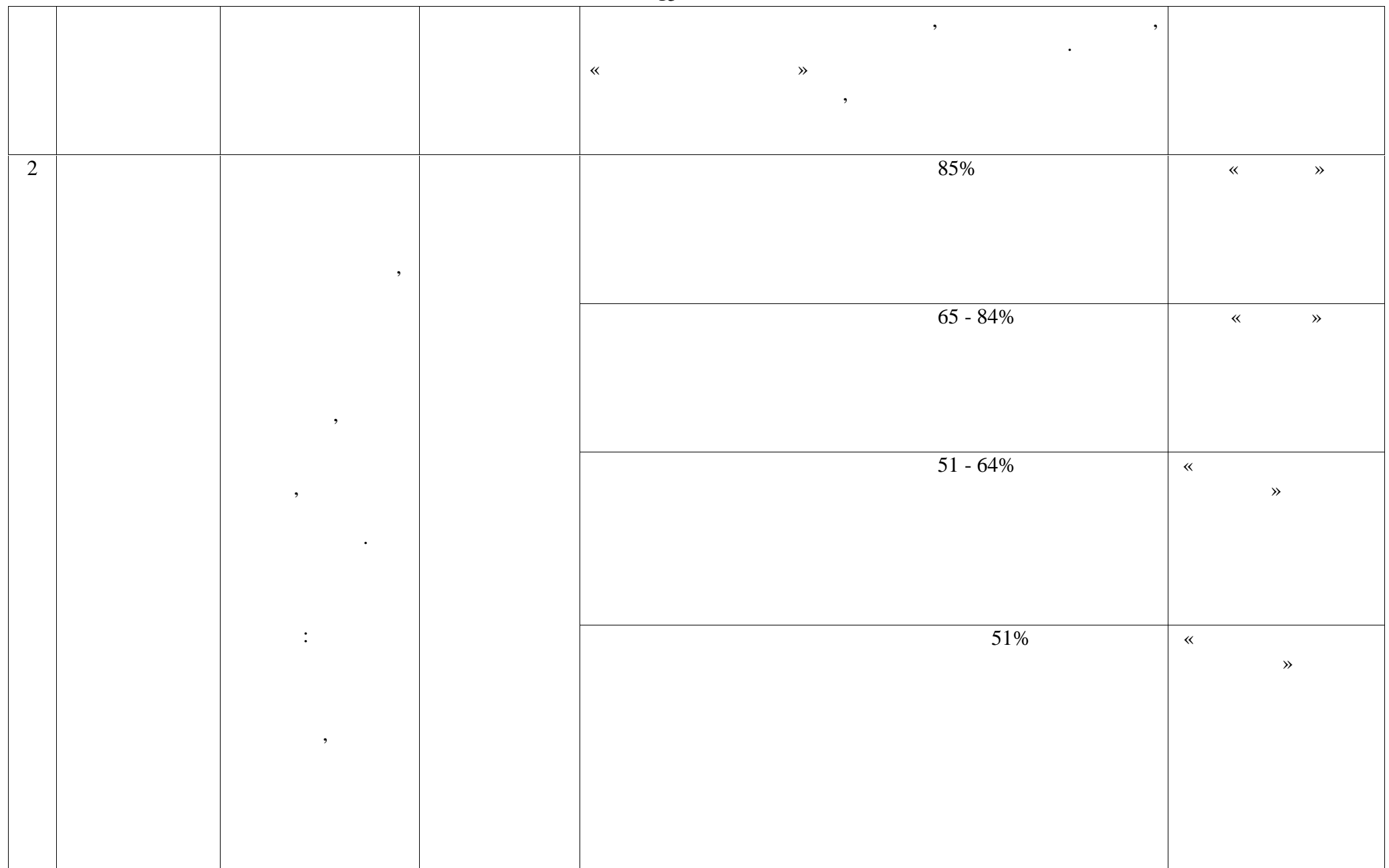

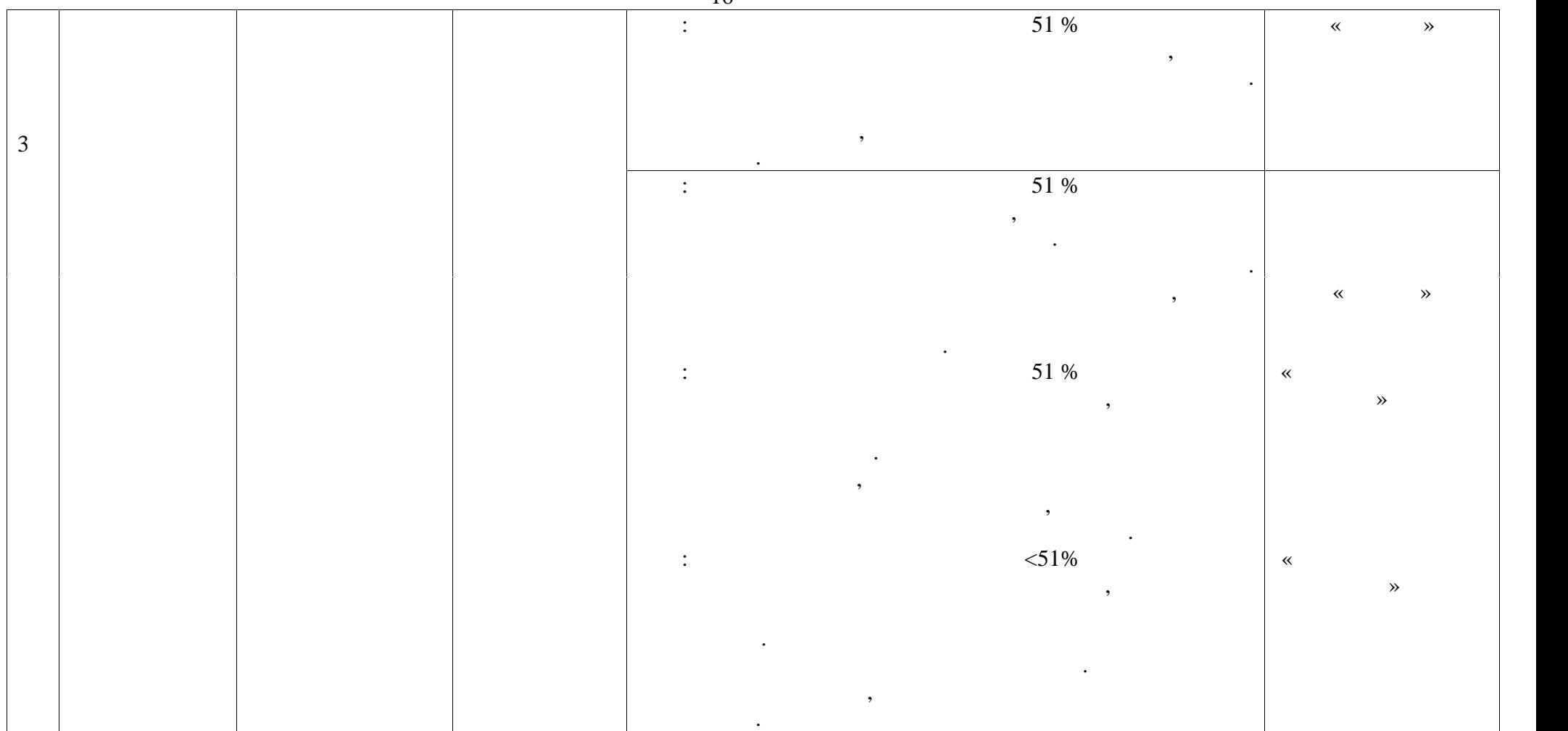

16

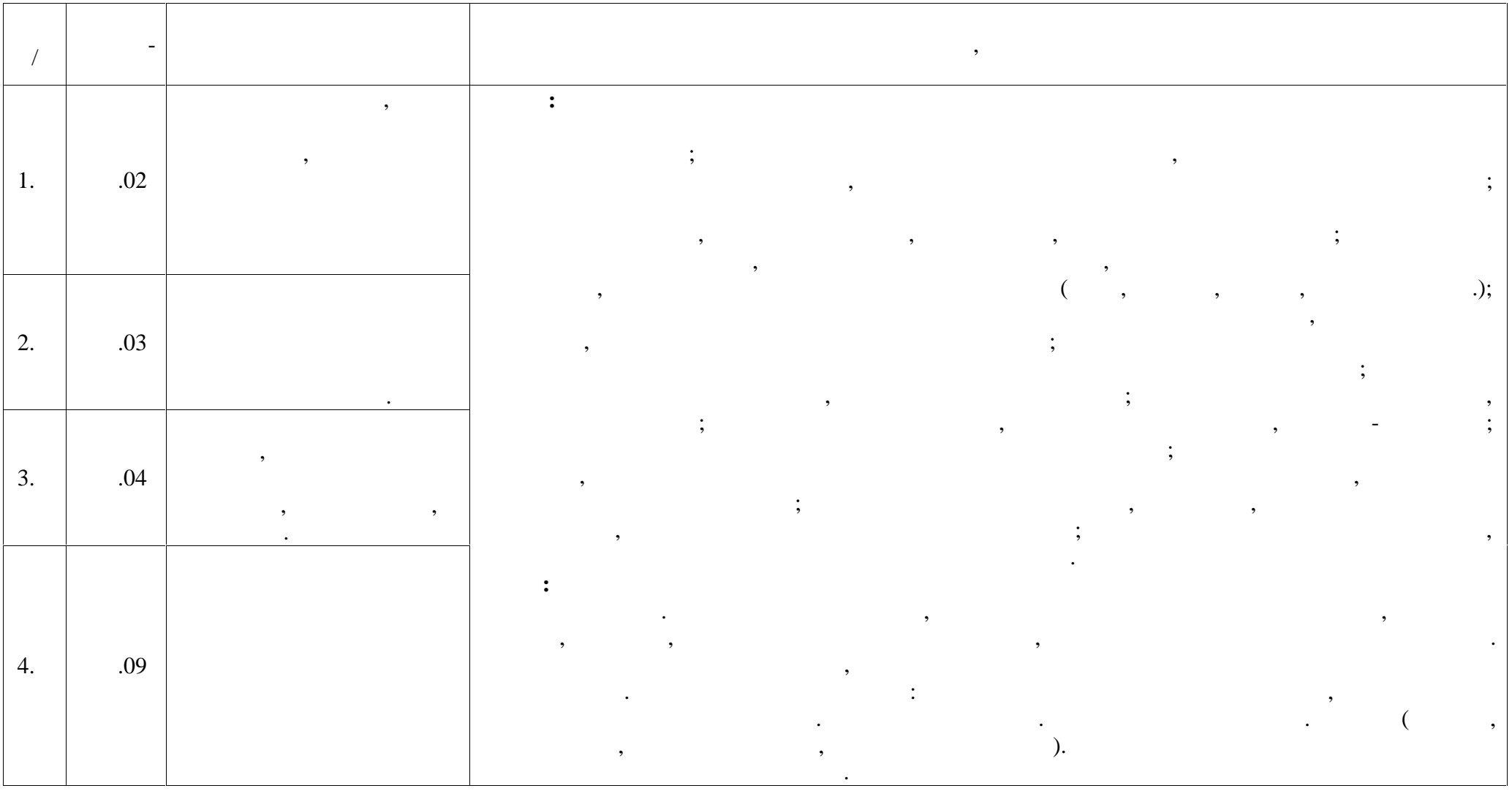

2 **2 2.1 Both** 1.  $\ll$   $\gg$ . 2.  $\blacksquare$  $3.$  $4.$ 5.  $\blacksquare$  $\delta$ .  $\beta$ 7.  $\mathcal{L}$ 8.  $\overline{\phantom{a}}$  ? 9.  $\blacksquare$ выгодный для заем $\eta$ 10.  $\blacksquare$ 11.  $\blacksquare$ 12. Какие риски содержит в содержит в содержит в содержительности платежей, при котором выплата основности платеже  $\mathcal{D}$ 13.  $\frac{1}{2}$ 14.  $\qquad \qquad \bullet$ 15.  $\ll$   $\gg$ . депозитов. 16.  $\blacksquare$ депозитов до востребования. 17.  $\blacksquare$  $18.$   $?$ 19.  $\blacksquare$ 20.  $\blacksquare$ 

# **2.2 тиче ки дических у по проведению**

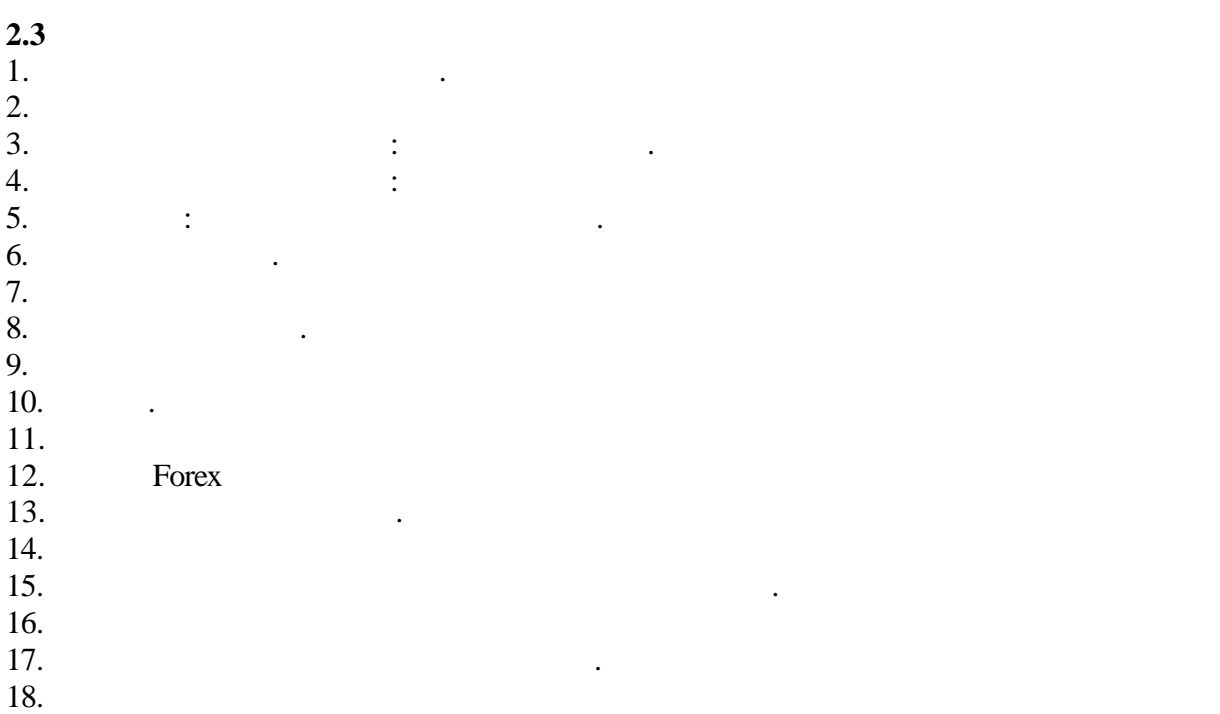

является самым главным преимуществом с вашей точки зрения.

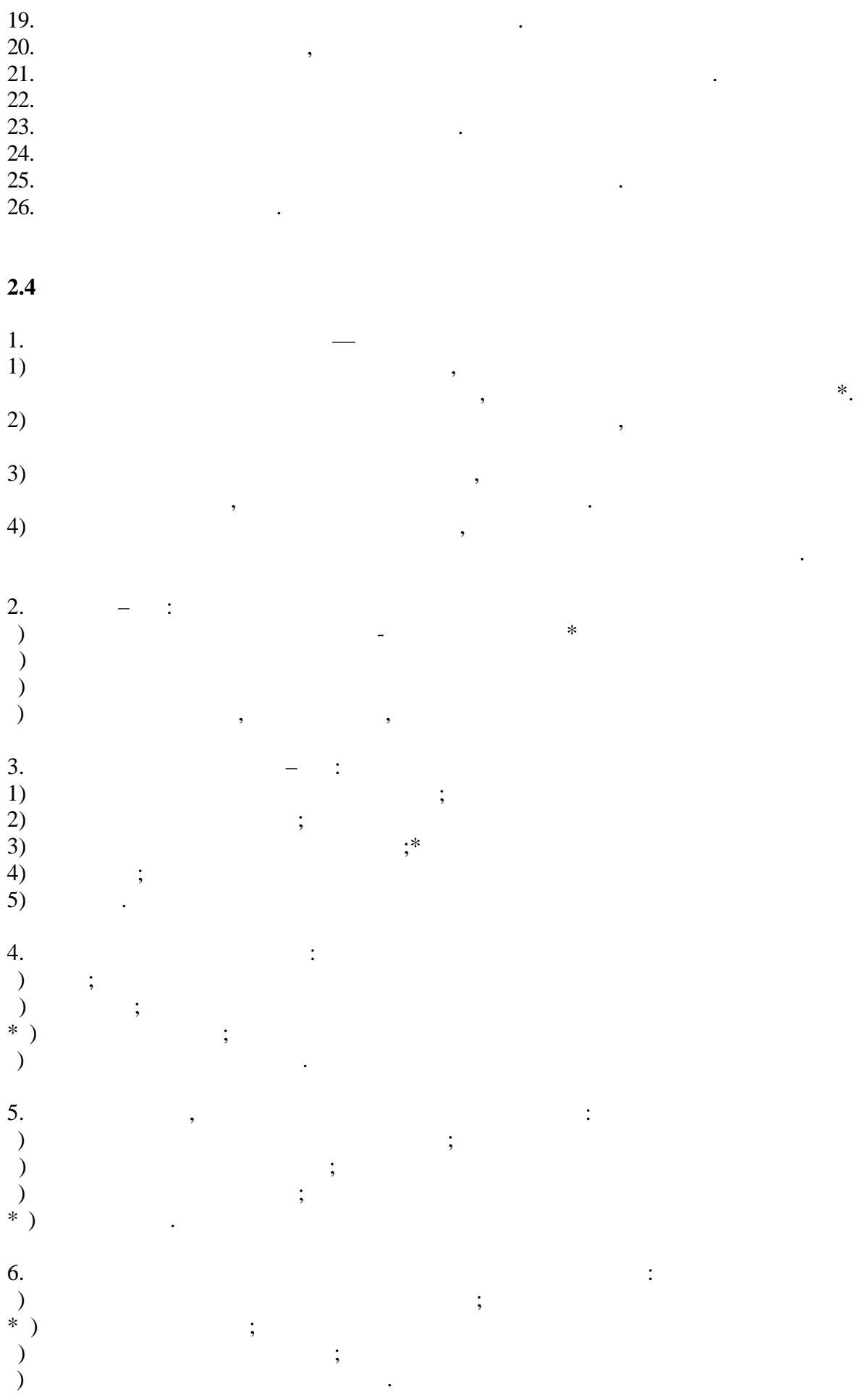

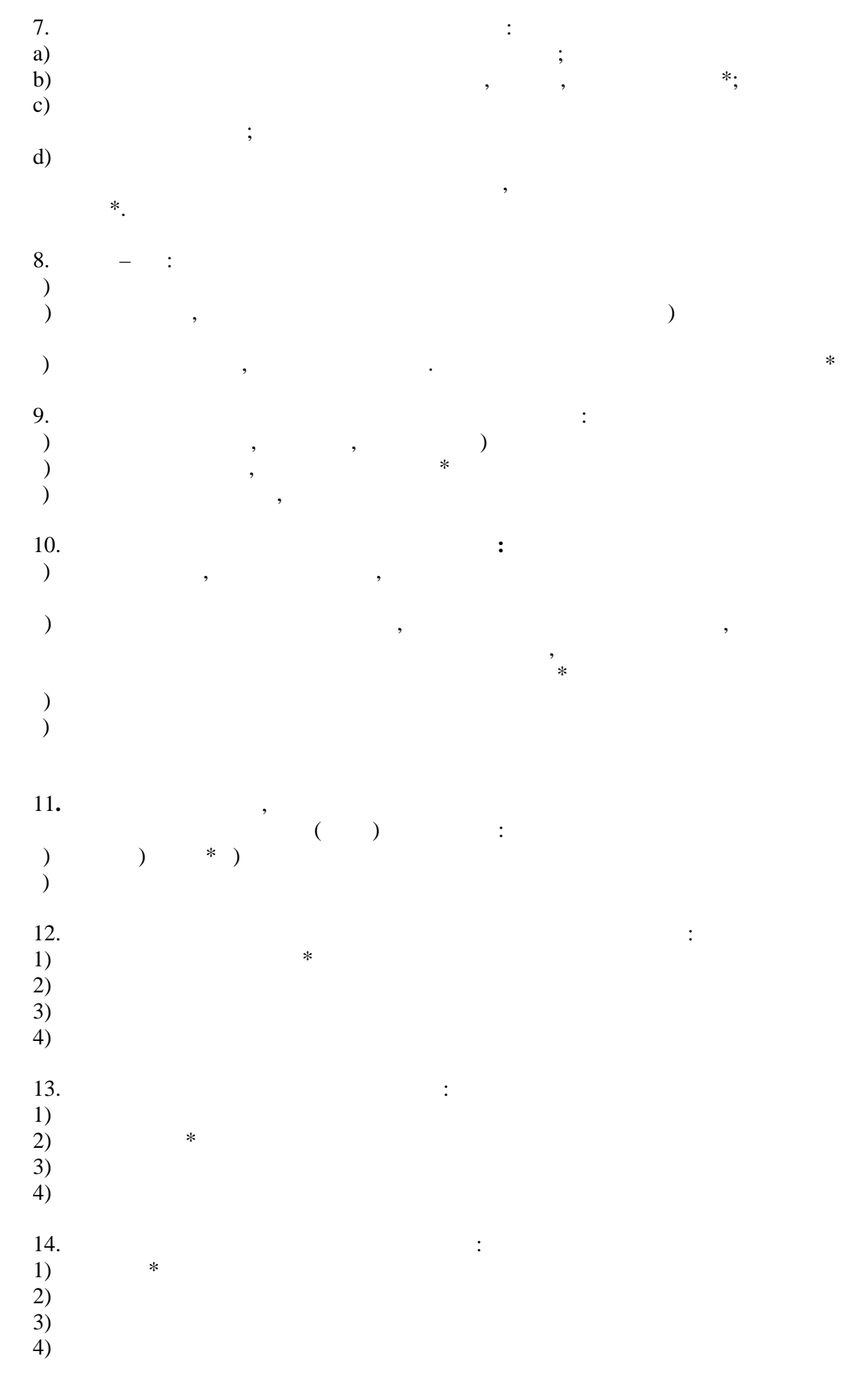

 $\overline{20}$ 

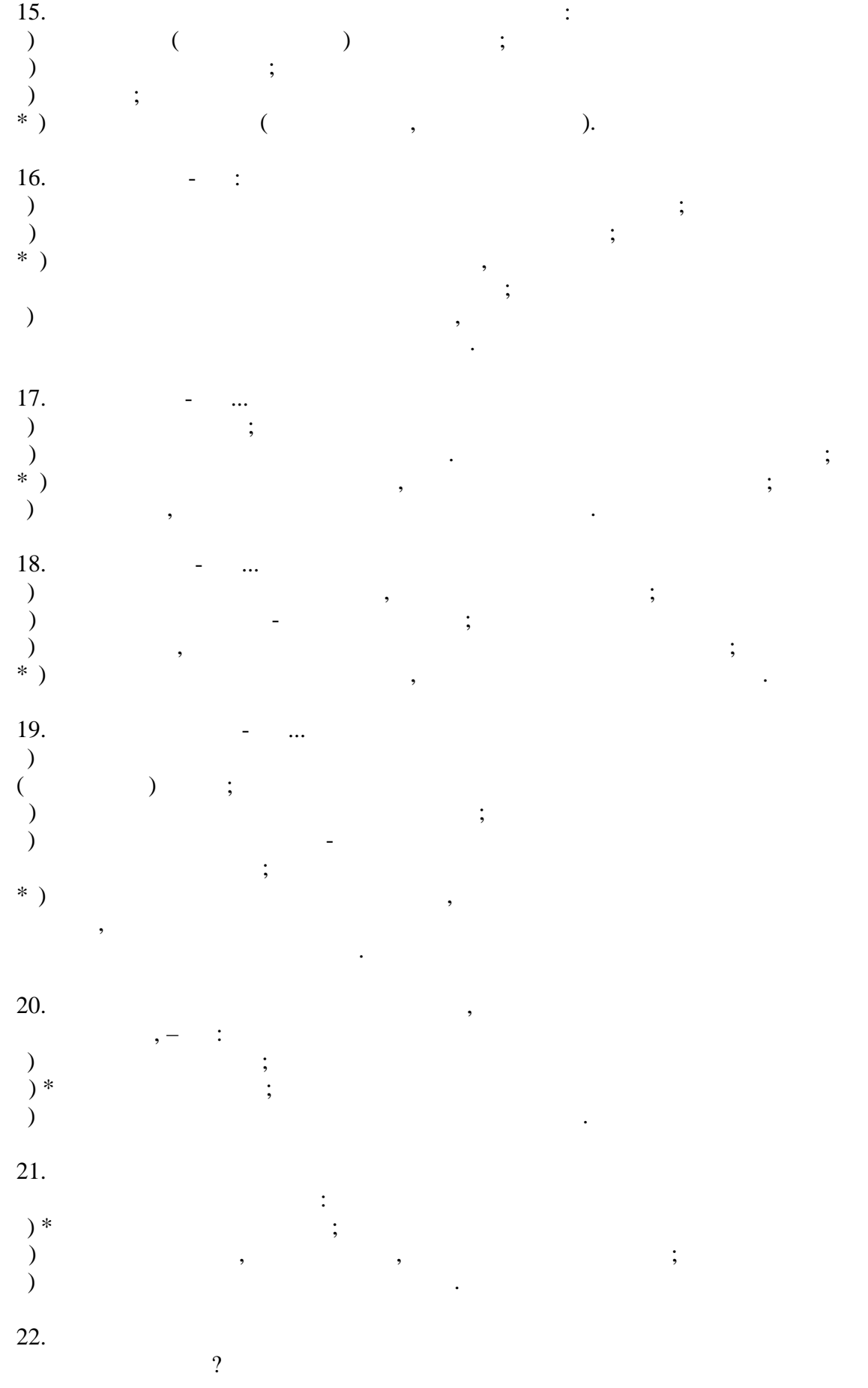

 $\big)$  $\overline{\phantom{a}}$  $\vdots$  $\overline{\phantom{a}}$  $\vdots$ ,  $) *$  $\begin{pmatrix} 23. \\ ) \\ ) \\ ) \\ ) \end{pmatrix}$  $\colon$  $\ast$ 24.  $\big)$ <br>
)  $\big)$ <br>
)  $\big)$  $\div$  $\ast$  $25.$  $\overline{?}$ (a) b) c) d)  $\overline{(\ }$  $\mathcal{L}$  $\overline{(\ }$  $)^*$  $\big)$  (  $\overline{(}$  $\overline{\phantom{a}}$  $\begin{array}{c} 26. \\ 0 \end{array}$  $\ddot{\cdot}$  $\overline{\cal C}$  $\big)$  $\ast$ ;  $\vdots$ 27.<br>
)<br>
)<br>
)  $\ddot{\cdot}$  $*,$  $\vdots$  $\overline{\phantom{a}}$  $\overline{(\ }$ 28. (a)  $\binom{b}{c}$  $\ast$ 29  $\overline{\phantom{a}}$ 

 $\ast$ 

 $\overline{\phantom{a}}$ 

 $22$ 

a)

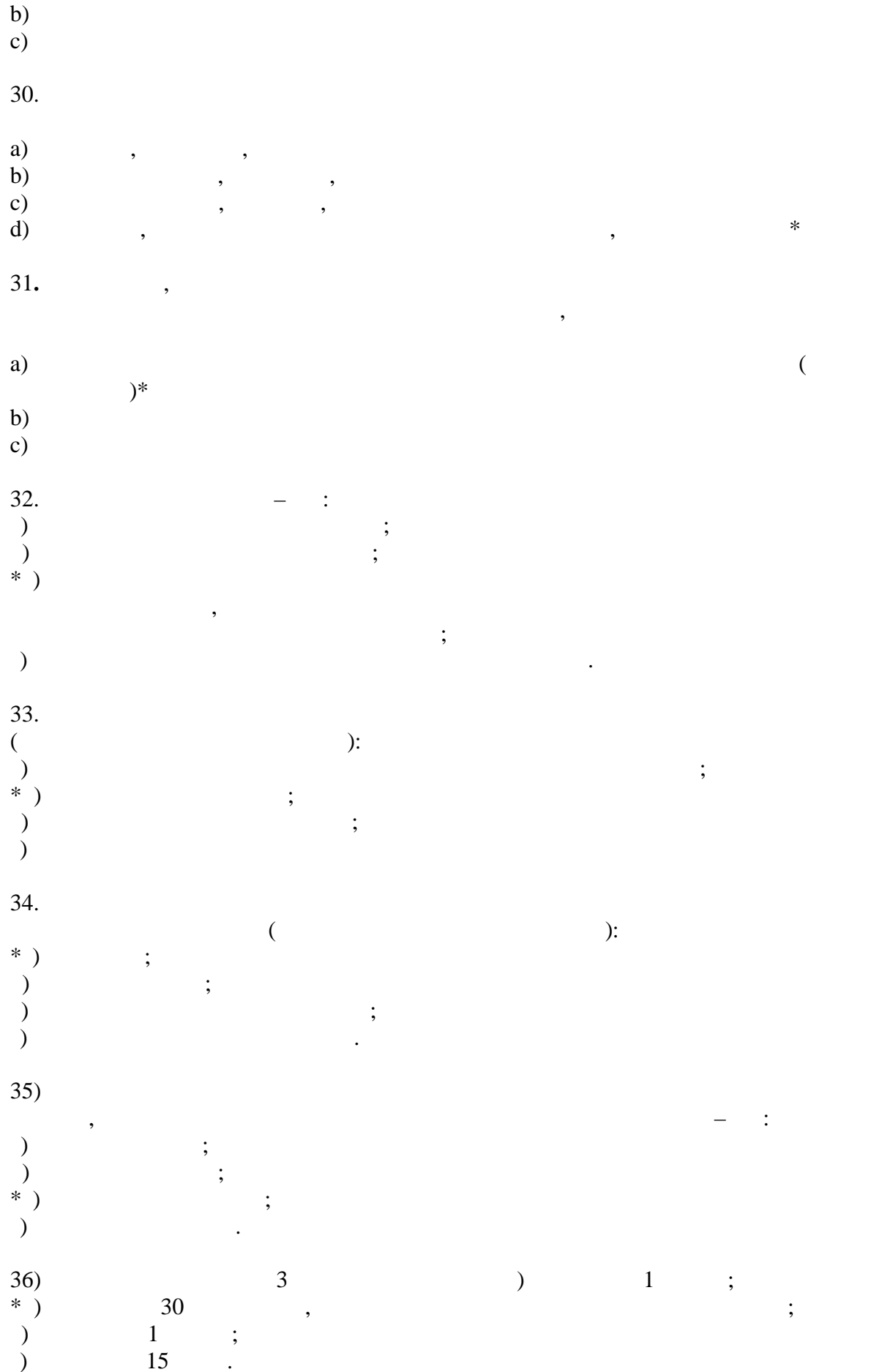

<sup>,</sup>

23

 $37)$  $,$  $\begin{pmatrix} - & & & \\ & 0 & & \\ 0 & & & \\ * & 0 & & \\ 0 & & & \\ 0 & & & \\ 0 & & & \\ 0 & & & \\ 0 & & & \\ 0 & & & \\ 0 & & & \\ 0 & & & \\ 0 & & & \\ 0 & & & \\ 0 & & & \\ 0 & & & \\ 0 & & & \\ 0 & & & \\ 0 & & & \\ 0 & & & \\ 0 & & & \\ 0 & & & \\ 0 & & & \\ 0 & & & \\ 0 & & & \\ 0 & & & & \\ 0 & & & & \\ 0 & & & & \\ 0 & & & & \\ 0 & & & & \\ 0 & & & & \\ 0 & & & & & \\ 0 & & & & & \\ 0 & & & &$  $\vdots$  $\vdots$  $\vdots$  $\vdots$  $38)$ <br>\* )<br>)<br>)  $\ddot{\cdot}$  $\vdots$  $\vdots$  $\cdot$  $\ddot{\phantom{0}}$  $(39)$  $),$  $\overline{\mathcal{L}}$  $\vdots$  $\left.\begin{array}{c} \text{\,)} \\ \text{\,)} \\ \text{\,}\text{\,}\text{\,}\text{\,}\text{\,}} \\ \text{\,)} \\ \text{\,)} \end{array}\right)$  $\vdots$  $\vdots$  $\cdot$  $40)$  $\vdots$  $\begin{array}{c} \text{\,)} \\ \text{\,)} \\ \text{\,)} \\ \text{\,)} \\ \text{\,)} \end{array}$  $\vdots$  $\vdots$  $\vdots$  $41)$  $\overline{\phantom{a}}$  $\ddot{\cdot}$  $\begin{pmatrix} 0 \\ 0 \\ 0 \\ 0 \\ 0 \\ * \end{pmatrix}$  $\vdots$  $\cdot$  $\vdots$  $\begin{array}{c} 42) \\ 9 \\ * \\ * \end{array}$  $\ddot{\cdot}$  $\cdot$  $\frac{1}{2}$  $\begin{pmatrix} 1 \\ 1 \\ 2 \end{pmatrix}$  $\ddot{\phantom{a}}$  $\cdot$  $\vdots$  $\cdot$  $\ddot{\cdot}$  $(44)$  $\ddot{\cdot}$  $\ast$ )  $\vdots$ 

 $\cdot$  $\ddot{\phantom{0}}$ 

 $\overline{\phantom{a}}$ 

 $\overline{24}$ 

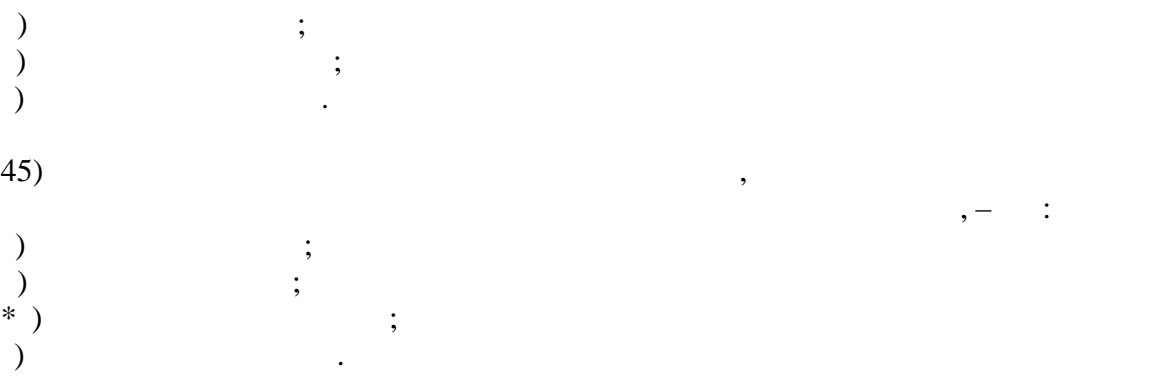

25

# $2.5$

 $\,1\,$  $\mathbf{N}$  -30 000  $\overline{C}$  $7%$  $),$ 2 000  $\ddot{\phantom{a}}$ 6000 8 000  $2500$   $\frac{1}{2}$  $\ddot{\cdot}$ 

 $\frac{15}{15}000$ , 5 000  $5\;000$  $\ddotsc$  $-3000$  $\cdot$ , 1500  $-5000$  $\overline{\phantom{a}}$  $\sim$   $\sim$  $\ddot{\cdot}$ 

500 000  $\sim$   $\sim$ 1 000 3 000  $\overline{\phantom{a}}$  $\overline{\phantom{a}}$  $\ddot{\phantom{0}}$ 

 $\overline{c}$  $-5.10.2015$ .  $\div$  $-3$ <br> $-500000$  $-25%$ 

 $\overline{3}$ 

 $\pm$   $^{-1}$  $-50000$  $-1$  $-10%$ 

 $\overline{\phantom{a}}$ 

 $\overline{4}$ 

 $\cdot$ 

7%

 $\cdot$ 

50 000

 $\ddot{\phantom{a}}$ 

 $\overline{3}$ 

 $\overline{\phantom{a}}$ 

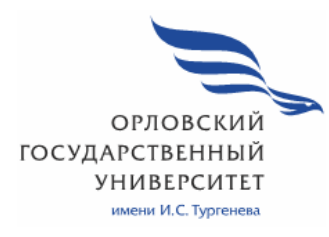

МИНИСТЕРСТВО НАУКИ И ВЫСШЕГО ОБРАЗОВАНИЯ РОССИЙСКОЙ ФЕДЕРАЦИИ МЦЕНСКИЙ ФИЛИАЛ ФЕДЕРАЛЬНОГО ГОСУДАРСТВЕННОГО БЮДЖЕТНОГО ОБРАЗОВАТЕЛЬНОГО УЧРЕЖДЕНИЯ ВЫСШЕГО ОБРАЗОВАНИЯ «ОРЛОВСКИЙ ГОСУДАРСТВЕННЫЙ УНИВЕРСИТЕТ имени И.С. ТУРГЕНЕВА»

Кафедра экономики и информационных технологий

Махова Светлана Асадовна

# **РАБОЧАЯ ПРОГРАММА УЧЕБНОЙ ДИСЦИПЛИНЫ**

# ЕН. 01 ЭЛЕМЕНТЫ ВЫСШЕЙ МАТЕМАТИКИ

Специальность 09.02.06 Сетевое и системное администрирование

Квалификация сетевой и системный администратор

Форма обучения очная

Мценск 2020 г.

Рабочая программа учебной дисциплины разработана на основе Федерального государственного образовательного стандарта (далее - ФГОС), утвержденного приказом Министерства образования и науки Российской Федерации № 1548 от 09.12.2016г., и примерной рабочей программы учебной дисциплины основной образовательной программы (далее - ООП) по специальности среднего профессионального образования (далее - СПО) 09.02.06 Сетевое и системное администрирование.

Разработчик:

Махова С.А., преподаватель высшей квалификационной категории-

Эксперт: преподаватель высшей квалификационной категории учебной дисциплины «Математика» Репкина А.А. 27

Эксперт: преподаватель высшей квалификационной категории учебной дисциплины «Математика» БПОУ ОО «Орловский автодорожный техникум» B.B. Полехина рессер-

Рабочая программа обсуждена на заседании кафедры экономики и информационных технологий

Протокол №  $\frac{9}{\sqrt{2}}$  от « 13 » 05 2020г.<br>И.о. зав. кафедрой <u>(1)</u> Н.Н. Мозгунова

Рабочая программа согласована с заведующим выпускающей кафедры экономики и информационных технологий

Протокол № 9 от у« В »  $\frac{\sqrt{5}}{9}$  2020 г.<br>И.о. зав. кафедрой <u>Дании Н.Н. Мозгунова</u>

Рабочая программа утверждена НМС Мценского филиала Протокол № 9 от «  $\frac{d\sqrt{D}x}{dx}$  = 05 2020 г.<br>Председатель НМС филиала <u>ФИДДА</u> Л.И. Распашнова

# **СОДЕРЖАНИЕ**

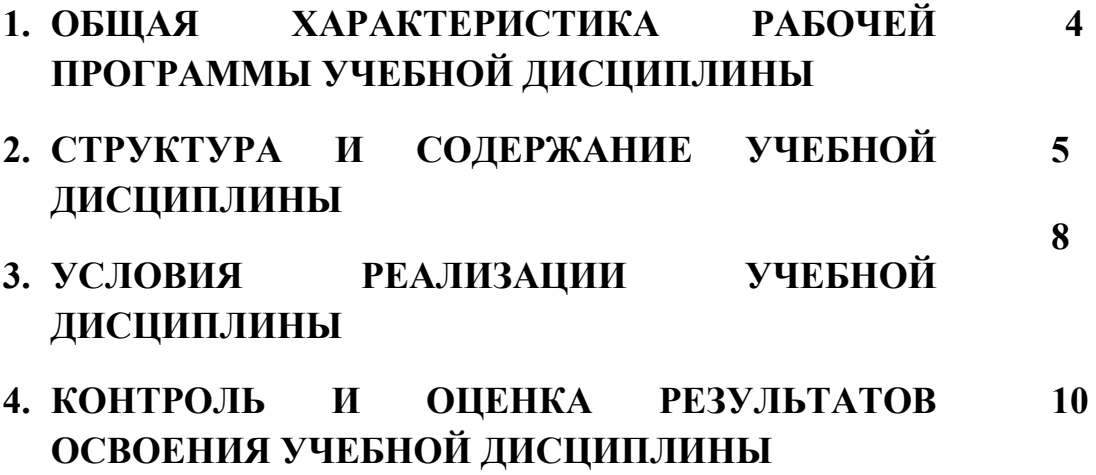

# **1. ОБЩАЯ ХАРАКТЕРИСТИКА РАБОЧЕЙ ПРОГРАММЫ УЧЕБНОЙ ДИСЦИПЛИНЫ ЕН.01 «ЭЛЕМЕНТЫ ВЫСШЕЙ МАТЕМАТИКИ»**

# **1.1. Место дисциплины в структуре основной образовательной программы**

Учебная дисциплина ЕН.01 «Элементы высшей математики» относится к математическому и общему естественнонаучному циклу основной образовательной программы (далее ООП) по специальности 09.02.06 Сетевое и системное администрирование, укрупненная группа направления 09.00.00 Информатика и вычислительная техника и обеспечивает формирование общих компетенций (далее ОК):

ОК 01. Выбирать способы решения задач профессиональной деятельности, применительно к различным контекстам.

ОК 02. Осуществлять поиск, анализ и интерпретацию информации, необходимой для выполнения задач профессиональной деятельности.

ОК 03. Планировать и реализовывать собственное профессиональное и личностное развитие.

ОК 04. Работать в коллективе и команде, эффективно взаимодействовать с коллегами, руководством, клиентами.

ОК 05. Осуществлять устную и письменную коммуникацию на государственном языке с учетом особенностей социального и культурного контекста.

ОК 09. Использовать информационные технологии в профессиональной деятельности.

ОК 10. Пользоваться профессиональной документацией на государственном и иностранном языках.

| Код<br>ПК, ОК                  | Умения                                                                                                    | Знания                                                                                                    |  |  |
|--------------------------------|----------------------------------------------------------------------------------------------------|----------------------------------------------------------------------------------------------------|--|--|
| OK 01-<br>OK5,<br>OK9-<br>OK10 | Выполнять операции над матрицами и<br>решать системы линейных уравнений.<br>Определять предел последовательности,<br>предел функции.<br>Применять методы дифференциального<br>и интегрального исчисления.<br>Использовать<br>методы<br>дифференцирования и интегрирования<br>для решения практических задач.<br>Решать дифференциальные уравнения.<br>Пользоваться понятиями теории<br>комплексных чисел. | Основы<br>математического<br>линейной алгебры<br>анализа,<br>И<br>аналитической геометрии.<br>Основы дифференциального и<br>интегрального исчисления.<br>Основы теории комплексных<br>чисел. |  |  |

**1.2. Цель и планируемые результаты освоения дисциплины:** 

# **2. СТРУКТУРА И СОДЕРЖАНИЕ УЧЕБНОЙ ДИСЦИПЛИНЫ**

# **2.1. Объем учебной дисциплины и виды учебной работы**

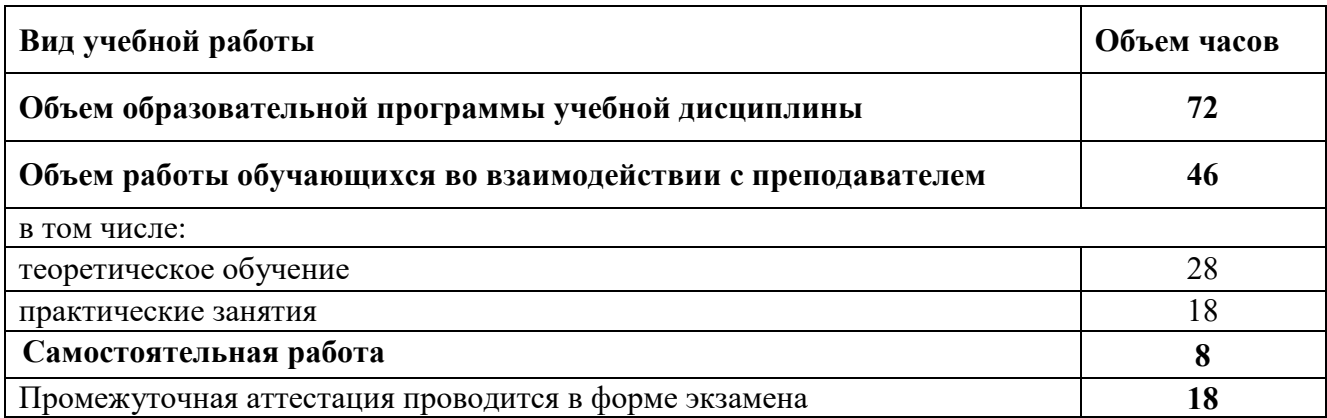

# **2.2. Тематический план и содержание учебной дисциплины**

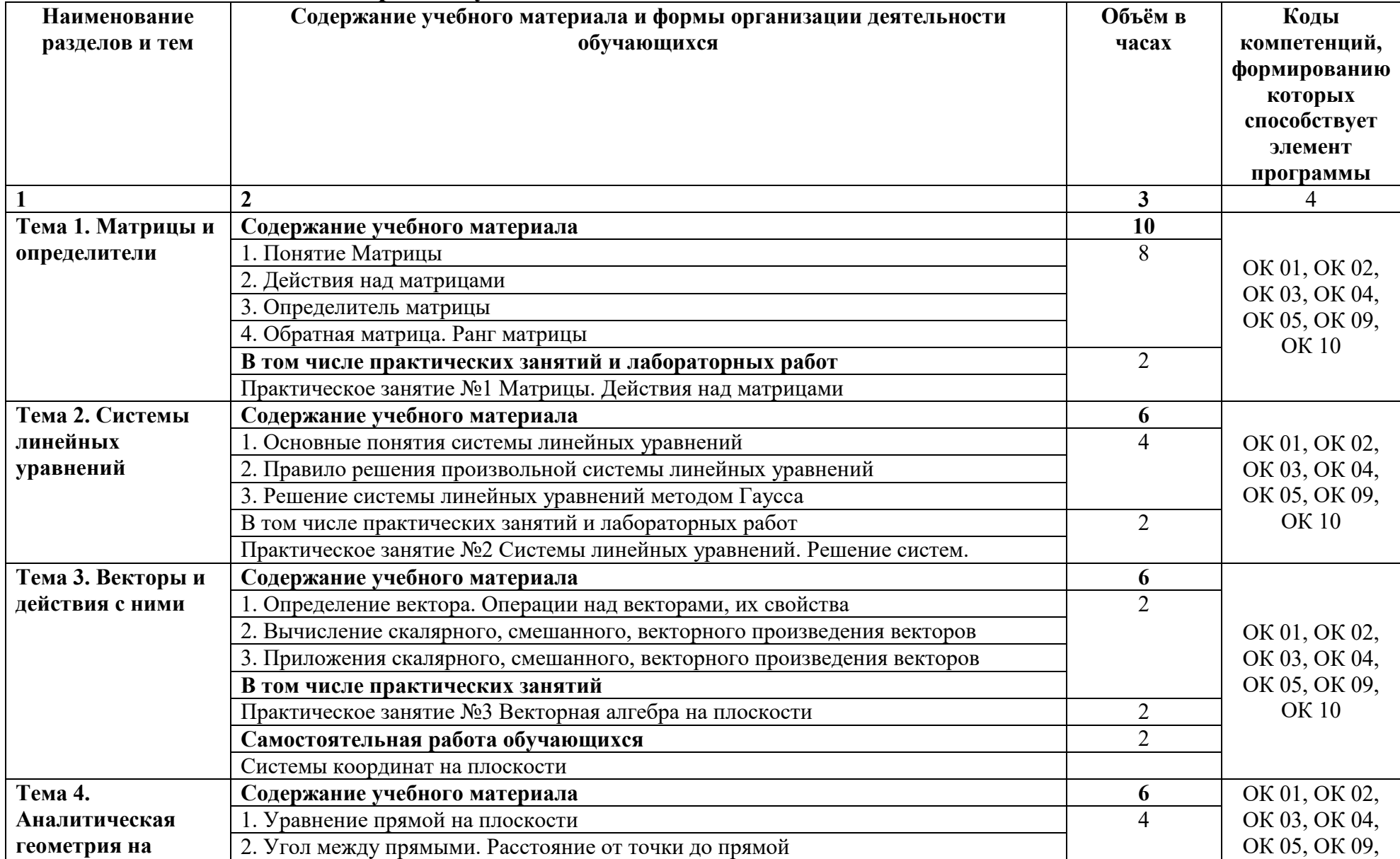

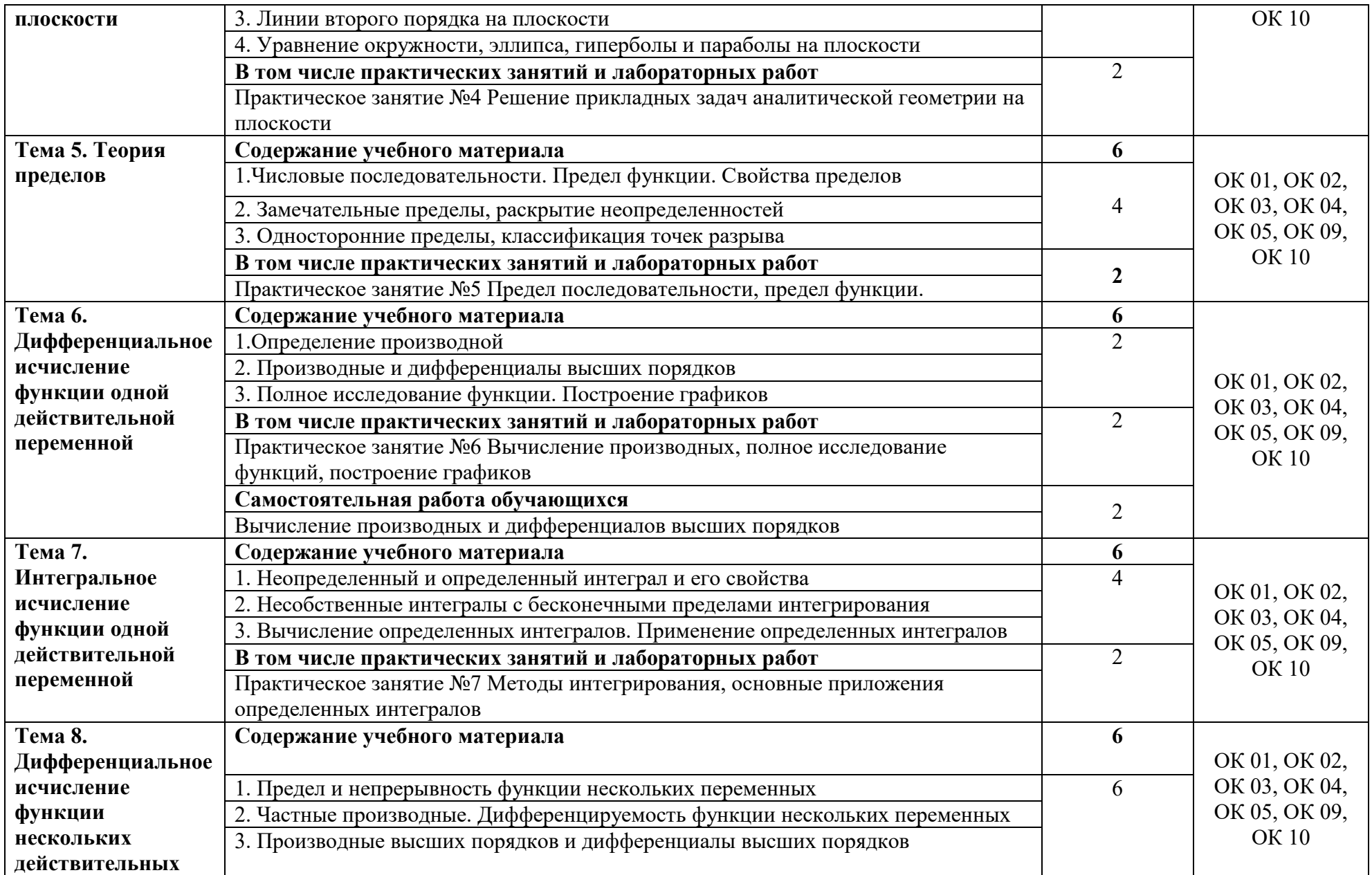

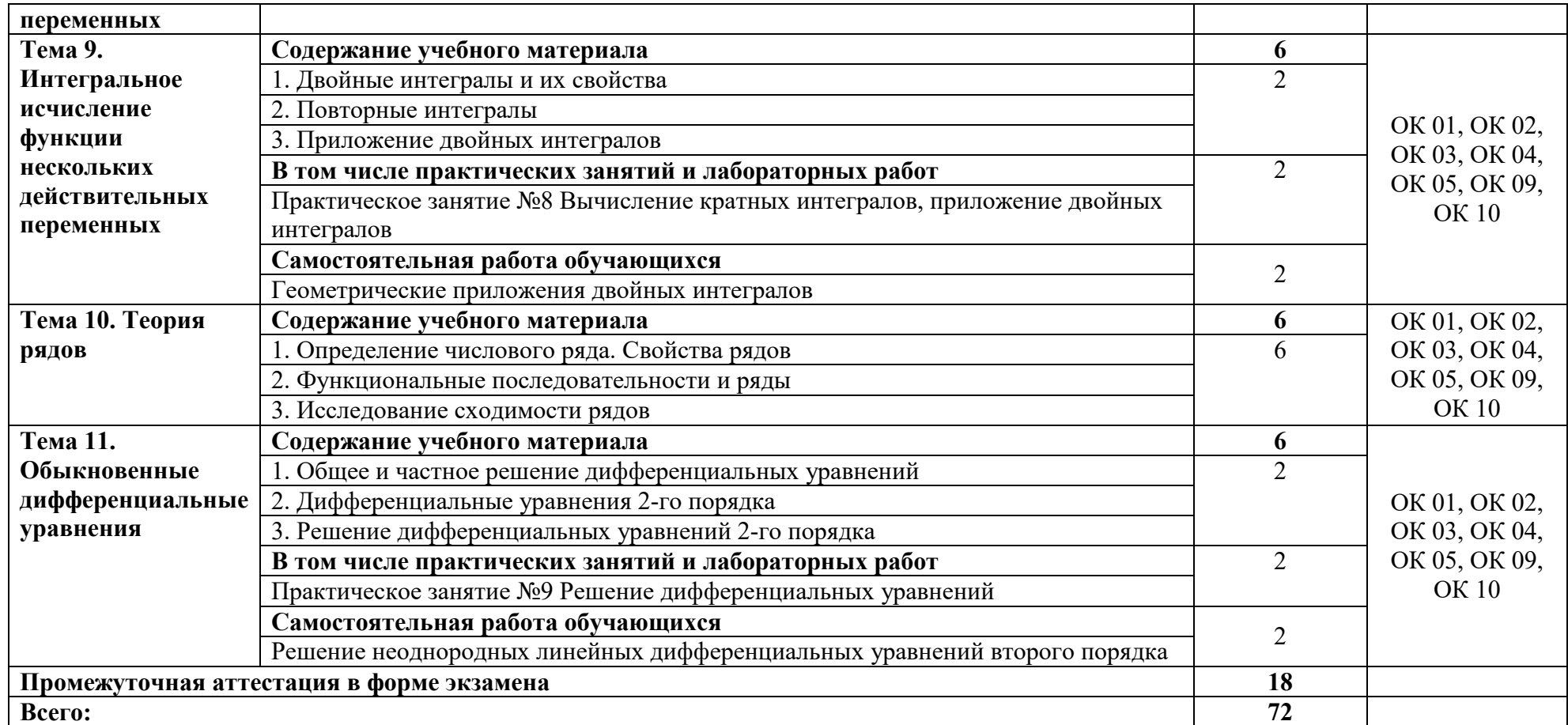

# **3. УСЛОВИЯ РЕАЛИЗАЦИИ ПРОГРАММЫ УЧЕБНОЙ ДИСЦИПЛИНЫ**

# **3.1. Требования к минимальному материально-техническому обеспечению**

Кабинет *«*Математические дисциплины», оснащенный оборудованием: Специализированная учебная мебель, инструменты и приспособления линейка, транспортир, угольники, циркуль, шкаф книжный, стол учителя, ноутбук в совместном пользовании с другими кабинетами находятся проектор.

## **3.2. Информационное обеспечение реализации программы**

Для реализации программы учебной дисциплины используются печатные и/или электронные образовательные и информационные ресурсы.

## **3.2.1. Печатные издания (основные)**

1. Григорьев, В. П. Элементы высшей математики : учебник для учреждений СПО / В. П. Григорьев, Ю. А. Дубинский, Т. Н. Сабурова. – Москва : Академия, 2017. - 400 с. – ISBN 978-5-4468-5335-9.- Текст : электронный // ЭБ : Академия [сайт]. —URL: http://www.academiamoscow.ru/catalogue/4831/294513/ (дата обращения: 15.03.2020). — Режим доступа: для авторизир. пользователей.

2. Григорьев, В. П. Сборник задач по высшей математике : учеб. пособие для учреждений СПО / В. П. Григорьев, Т. Н. Сабурова. - 2-е изд., стер. – Москва : Академия, 2018. - 160 с. – ISBN 978-5-4468-7412-5.- Текст : электронный // ЭБ : Академия [сайт]. —URL: http://www.academiamoscow.ru/reader/?id=400984 (дата обращения: 15.03.2020). — Режим доступа: для авторизир. пользователей.

# **3.2.2. Дополнительные источники (печатные издания, электронные издания)**

1. Алпатов, А. В. Математика : учебное пособие для СПО / А. В. Алпатов. — 2-е изд. — Саратов : Профобразование, Ай Пи Эр Медиа, 2019. — 162 c. — ISBN 978-5-4486-0403-4, 978-5-4488-0215-7. — Текст : электронный // Электронно-библиотечная система IPR BOOKS : [сайт]. — URL: http://www.iprbookshop.ru/80328.html (дата обращения: 15.10.2020). — Режим доступа: для авторизир. пользователей

2. Высшая математика для экономистов : учебник для студентов вузов, обучающихся по экономическим специальностям / Н. Ш. Кремер, Б. А. Путко, И. М. Тришин, М. Н. Фридман ; под редакцией Н. Ш. Кремер. — 3-е изд. — Москва : ЮНИТИ-ДАНА, 2017. — 481 c. — ISBN 978-5-238-00991-9. — Текст : электронный // Электронно-библиотечная система IPR BOOKS : [сайт]. — URL: http://www.iprbookshop.ru/74953.html (дата обращения: 15.10.2020). — Режим доступа: для авторизир. пользователей

3. Растопчина, О. М. Высшая математика : практикум / О. М. Растопчина ; под редакцией А. И. Нижников, Т. Н. Попова. — Москва : Московский педагогический государственный университет, 2017. — 138 c. — ISBN 978-5-4263-0534-2. — Текст : электронный // Электронно-библиотечная система IPR BOOKS : [сайт]. — URL: http://www.iprbookshop.ru/72486.html (дата обращения: 15.10.2020). — Режим доступа: для авторизир. пользователей

# **Интернет-ресурсы**

1. Академия [Электронный ресурс] : электронная библиотека / ООО «Издательский центр «Академия». – Режим доступа : http://www.academiamoscow.ru/ .- загл. с экрана.

2. Лань [Электронный ресурс] : электронно-библиотечная система / ООО «ЭБС Лань». – Режим доступа : http://e.lanbook.com/ .- загл. с экрана.

3. Национальный цифровой ресурс «Руконт [Электронный ресурс] : Электронная библиотечная система / ИТС «Контекстум» г. Москва. – Режим доступа: http://www.rucont.ru.- загл. с экрана

4. Электронная библиотека образовательных ресурсов ОГУ имени И.С.Тургенева [Электронный ресурс] / ФГБОУ ВО «ОГУ им. И.С. Тургенева».- Режим доступа: http://elib.oreluniver.ru/.- загл. с экрана.

5. eLIBRARY.RU [Электронный ресурс] : электронная библиотека / ООО «РУНЭБ». –– Режим доступа : http://elibrary.ru/defaultx.asp .- Яз. рус., англ.- загл. с экрана.

6. IPRbooks [Электронный ресурс] : электронно-библиотечная система / ООО « Ай Пи Эр Медиа». – Режим доступа : http://www.iprbookshop.ru/ .- загл. с экрана.

7. Polpred.com Обзор СМИ [Электронный ресурс] : сайт. – Режим доступа : http://polpred.com/.- загл. с экрана.

# **4. КОНТРОЛЬ И ОЦЕНКА РЕЗУЛЬТАТОВ ОСВОЕНИЯ УЧЕБНОЙ ДИСЦИПЛИНЫ**

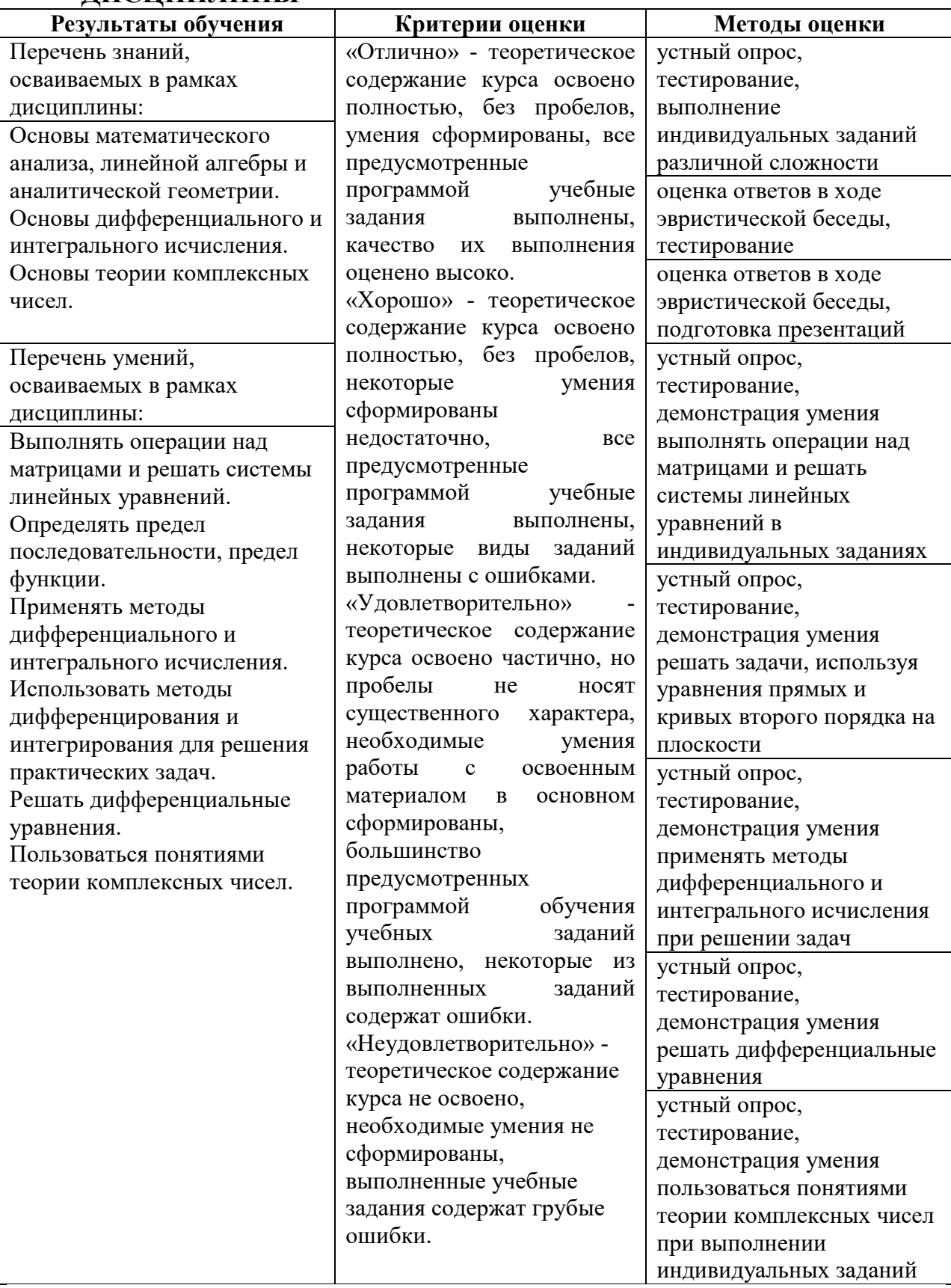

# ПРИЛОЖЕНИЕ К РАБОЧЕЙ ПРОГРАММЕ ДИСЦИПЛИНЫ

# **ФОНД ОЦЕНОЧНЫХ СРЕДСТВ ДЛЯ ПРОВЕДЕНИЯ ТЕКУЩЕГО КОНТРОЛЯ УСПЕВАЕМОСТИ И ПРОМЕЖУТОЧНОЙ АТТЕСТАЦИИ**

# по учебной дисциплине ЕН.01 ЭЛЕМЕНТЫ ВЫСШЕЙ МАТЕМАТИКИ

Специальность 09.02.06 Сетевое и системное администрирование

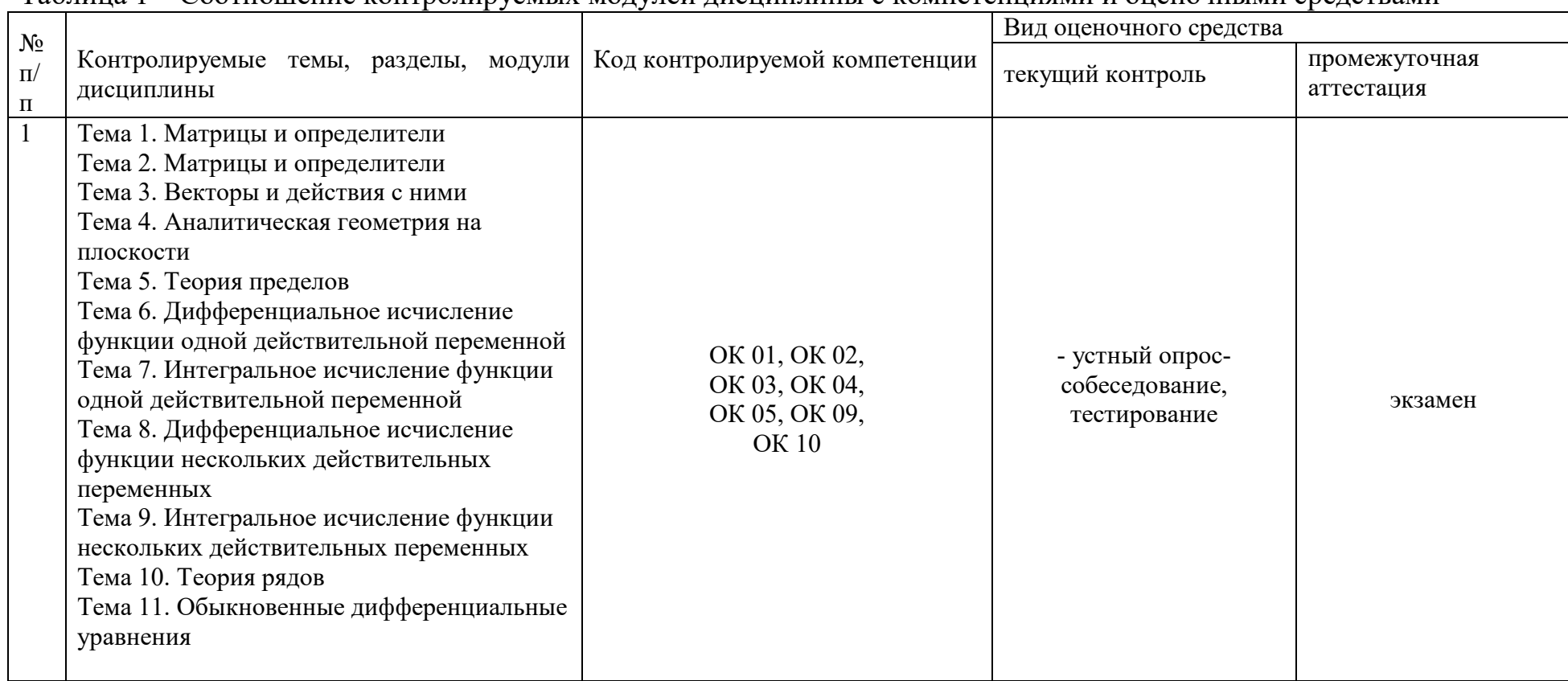

**1 ПАСПОРТФОНДА ОЦЕНОЧНЫХ СРЕДСТВ**<br>Таблица 1 – Соотношение контролируемых модулей дисциплины с компетенциями и оценочными средствами

Таблица 2 - Перечень оценочных средств

| $N_2$ | Вид        | Краткая характеристика       | Представлени                                  | Критерии оценивания                                                  | Шкала оценивания    |
|-------|------------|------------------------------|-----------------------------------------------|----------------------------------------------------------------------|---------------------|
| $\Pi$ | оценочног  | оценочного средства          | e                                             |                                                                      |                     |
| $\Pi$ | о средства |                              | оценочного                                    |                                                                      |                     |
|       |            |                              | средства                                      |                                                                      |                     |
| -1    | Устный     | Беседа преподавателя со      | Перечень                                      | обучающийся                                                          | «отлично»           |
|       | опрос-     | студентов на темы, связанные | вопросов                                      | 1)<br>полно и аргументировано<br>отвечает по                         |                     |
|       | собеседов  | с изучаемой дисциплиной,     | ДЛЯ                                           | содержанию задания;                                                  |                     |
|       | ание       | рассчитанная на выяснение    | обсуждения                                    | 2) обнаруживает понимание материала, может                           |                     |
|       |            | объема знаний студента по    |                                               | обосновать свои суждения, применить знания на                        |                     |
|       |            | определенному разделу        |                                               | практике, привести необходимые примеры;                              |                     |
|       |            |                              |                                               | 3) излагает материал последовательно и                               |                     |
|       |            |                              |                                               | правильно                                                            |                     |
|       |            |                              |                                               |                                                                      |                     |
|       |            |                              |                                               | обучающийся дает ответ, удовлетворяющий                              | «хорошо»            |
|       |            |                              |                                               | тем же требованиям, что и для оценки «5», но                         |                     |
|       |            |                              |                                               | допускает одну-две ошибки, которые сам же                            |                     |
|       |            |                              |                                               | исправляет                                                           |                     |
|       |            |                              |                                               |                                                                      |                     |
|       |            |                              |                                               | обучающийся<br>обнаруживает<br>знание<br>И                           | «удовлетворительно» |
|       |            |                              |                                               | основных положений<br>понимание<br>данного                           |                     |
|       |            |                              |                                               | задания, но:                                                         |                     |
|       |            |                              |                                               | 1) излагает материал неполно и допускает                             |                     |
|       |            |                              |                                               | неточности в определении понятий или                                 |                     |
|       |            | формулировке правил;         |                                               |                                                                      |                     |
|       |            |                              | 2) не умеет достаточно глубоко и доказательно |                                                                      |                     |
|       |            |                              |                                               | обосновать свои суждения и привести свои                             |                     |
|       |            |                              |                                               | примеры;                                                             |                     |
|       |            |                              |                                               | 3) излагает материал непоследовательно и                             |                     |
|       |            |                              |                                               | допускает ошибки                                                     |                     |
|       |            |                              |                                               |                                                                      |                     |
|       |            |                              |                                               | обучающийся обнаруживает незнание ответа на<br>«неудовлетворительно» |                     |
|       |            |                              |                                               | соответствующее задание, допускает ошибки в                          |                     |

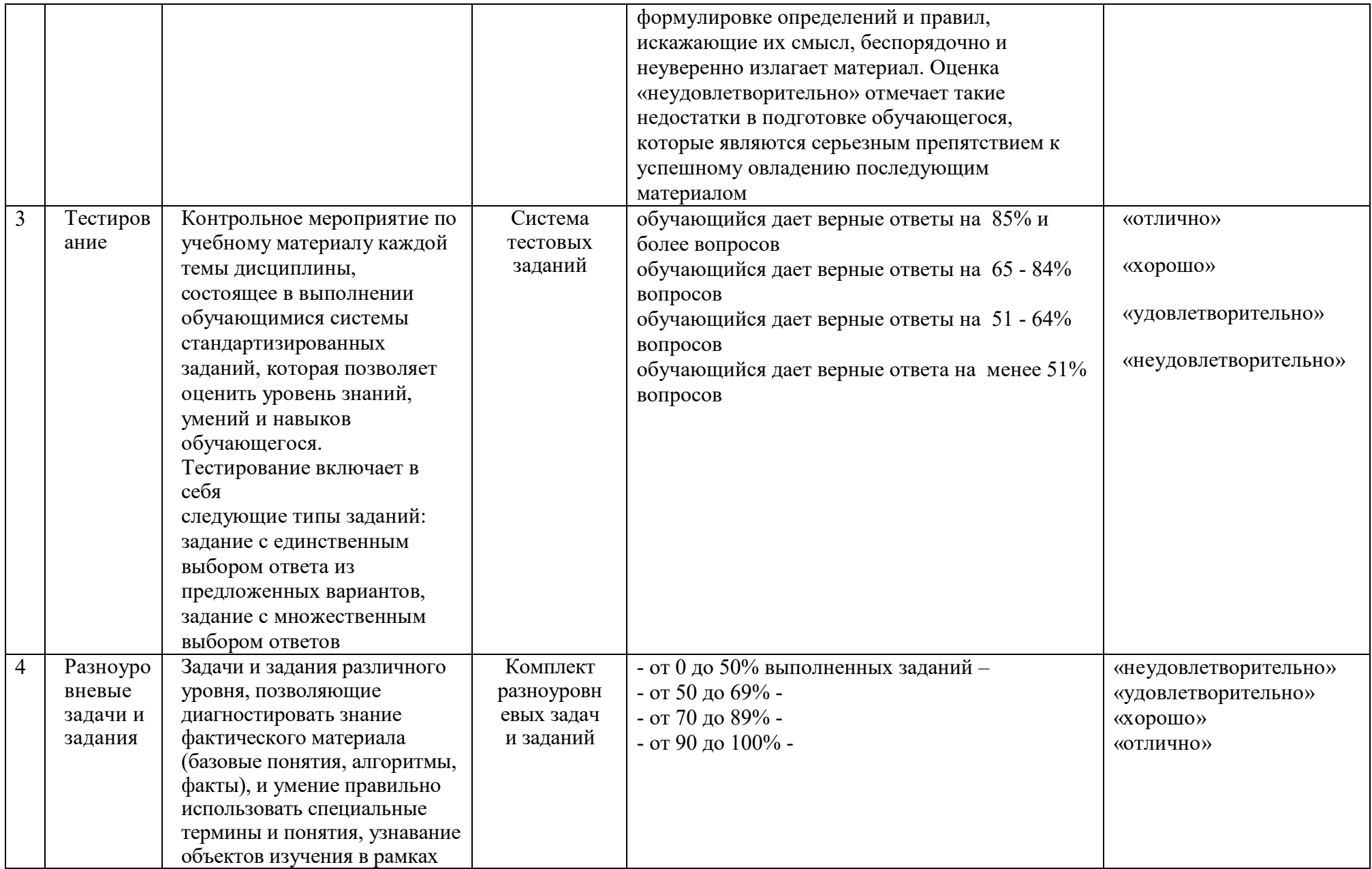

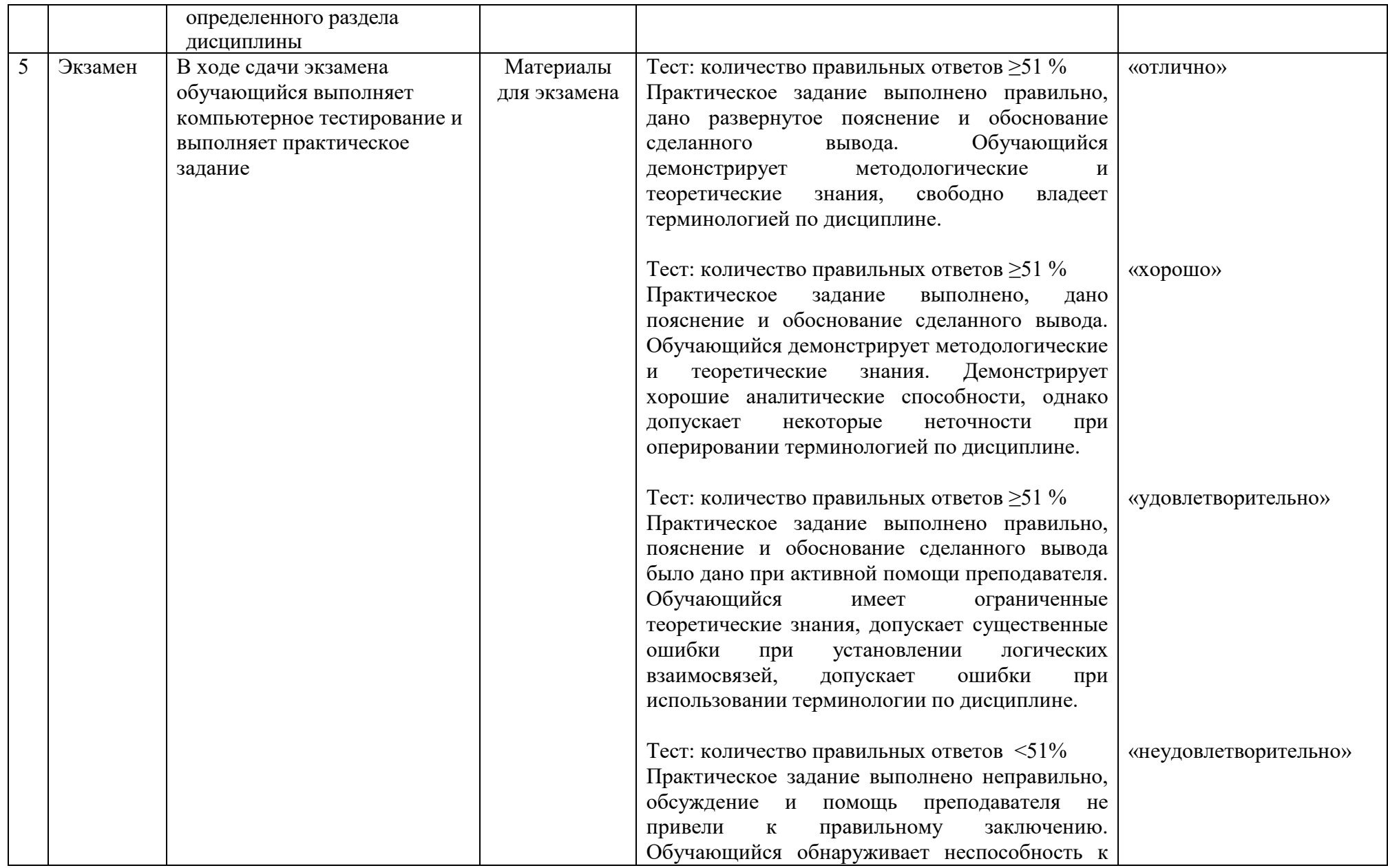

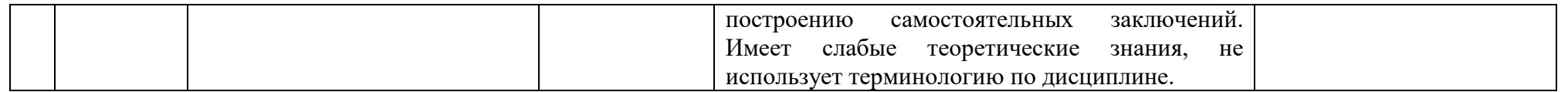

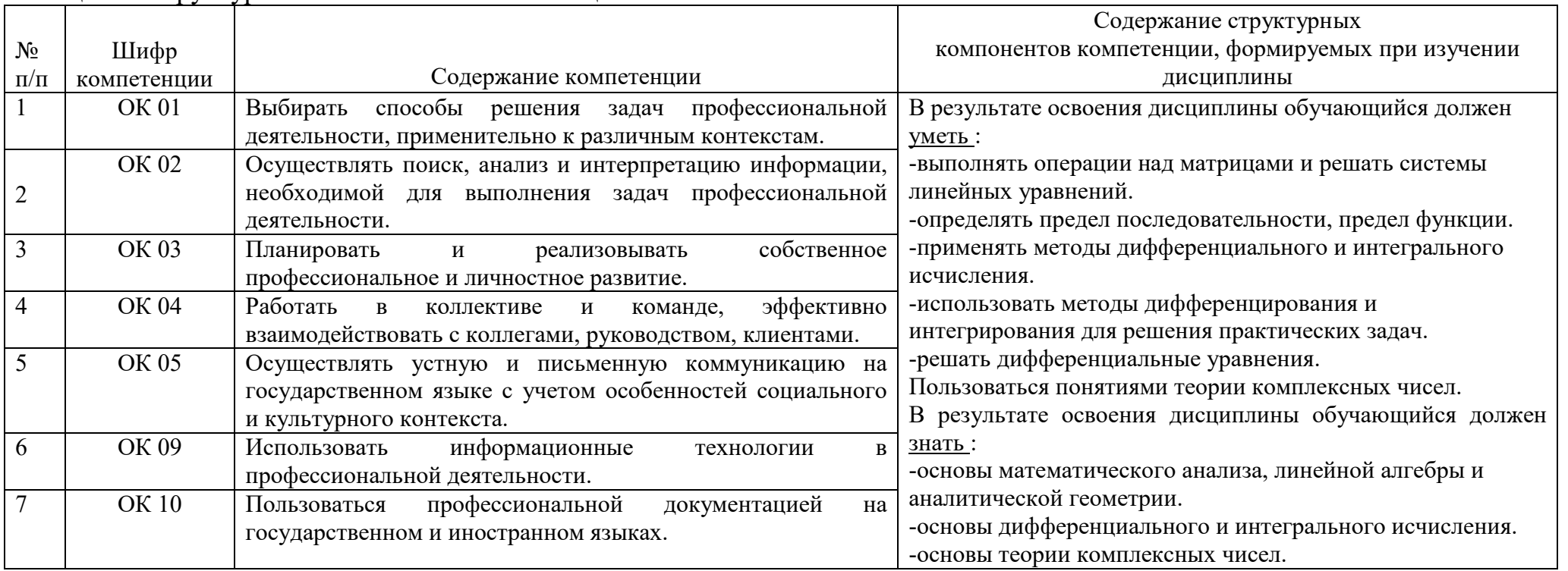

# Таблица 3 - Структурные компоненты компетенций

# **2 ФОНД ОЦЕНОЧНЫХ СРЕДСТВ**

## **2.1 Вопросы для подготовки к текущему контролю**

Раздел 1. Элементы линейной алгебры (практические работы 1-2).

1. Матрицы и определители. Понятие матрицы. Алгебраические операции над матрицами.

2. Матрицы и определители. Понятие определителя. Свойства определителей.

3. Матрицы и определители. Понятие минора и алгебраического дополнения. Ранг матрицы.

4. Матрицы и определители. Понятие обратной матрицы.

5. Системы линейных уравнений. Решение СЛУ методом Гаусса.

6. Системы линейных уравнений. Решение СЛУ методом Крамера.

7. Системы линейных уравнений. Решение СЛУ матричным методом.

Раздел 2. Элементы аналитической геометрии (практические работы 3-4).

8. Векторы. Понятие вектора. Свойства векторов. Применения векторов при решении задач.

9. Уравнения линий на плоскости. Уравнения прямой.

10. Уравнения линий на плоскости. Уравнение эллипса.

11. Уравнения линий на плоскости. Уравнение гиперболы.

12. Уравнения линий на плоскости. Уравнение параболы.

Раздел 3. Теория комплексных чисел (практическая работа 5).

13. Комплексные числа Понятие комплексного числа. Геометрический смысл комплексного числа. Модуль и аргумент комплексного числа.

14. Комплексны числа. Алгебраическая форма записи комплексного числа.

15. Комплексны числа. Тригонометрическая форма записи комплексного числа.

16. Комплексны числа. Показательная форма записи комплексного числа.

17. Комплексные числа. Переход от одной формы записи комплексных чисел к другим.

18. Комплексные числа. Формулы Муавра.

Раздел 4. Элементы математического анализа (практические работы 6-20)

19. Предел. Понятие предела последовательности.

20. Предел. Понятие предела функции одной действительной переменной.

21. Предел. Понятие непрерывности.

22. Дифференциальное исчисление функции одной действительной переменной. Понятие производной. Таблица производных. Сложная производная.

23. Дифференциальное исчисление функции одной действительной переменной. Производные старших порядков.

24. Дифференциальное исчисление функции одной действительной переменной. Правило Лопиталя.

25. Интегральное исчисление функции одной действительной переменной. Понятие первообразной и неопределенного интеграла. Свойства и таблица неопределенных интегралов. Методы нахождения неопределённых интегралов.

26. Интегральное исчисление функции одной действительной переменной. Понятие определенного интеграла и его геометрический смысл. Свойства определённого интегра- ла. Методы вычисления определённых интегралов.

27. Интегральное исчисление функции одной действительной переменной. Несобственные интегралы.

28. Интегральное исчисление функции одной действительной переменной. Применения интегралов для вычисления площадей и объемов.

29. Понятие функции нескольких действительных переменных.

30. Предел функции нескольких действительных переменных.

31. Дифференциальное исчисление функции нескольких действительных переменных. Частные производные функции нескольких действительных переменных.

32. Дифференциальное исчисление функции нескольких действительных переменных. Полный дифференциал функции нескольких действительных переменных.

33. Дифференциальное исчисление функции нескольких действительных переменных. Экстремум функции нескольких действительных переменных.

34. Интегральное исчисление функции нескольких действительных переменных. Понятие двойного интеграла.

35. Интегральное исчисление функции нескольких действительных переменных. Приме- нения кратных интегралов для вычисления площадей плоских фигур, площадей поверхности тел, массы плоской пластины переменной плотности, массы тела переменной плотности, объёма тела.

36. Ряды. Понятие числового ряда. Признаки сходимости числовых рядов.

37. Ряды. Знакопеременные ряды. Абсолютная и условная сходимость.

38. Ряды. Степенные ряды. Радиус и интервал сходимости.

39. Ряды. Разложение функции в ряд Макларена.

40. Ряды. Разложение функции в ряд Тейлора.

41. Дифференциальные уравнения первого порядка с разделяющимися переменными.

42. Линейные однородные дифференциальные уравнения первого порядка.

43. Линейные неоднородные дифференциальные уравнения первого порядка. Метод

Бернулли.

44. Линейные неоднородные дифференциальные уравнения первого порядка. Метод

Лагранжа.

45. Линейные дифференциальные уравнения второго порядка с постоянными коэффициентами.

# 2.2 Практические работы представлены в комплекте методических указаний к практическим занятиям

#### $2.3$ Разноуровневые задачи и задания

Структура банка заданий для текущего контроля и промежуточной аттестации

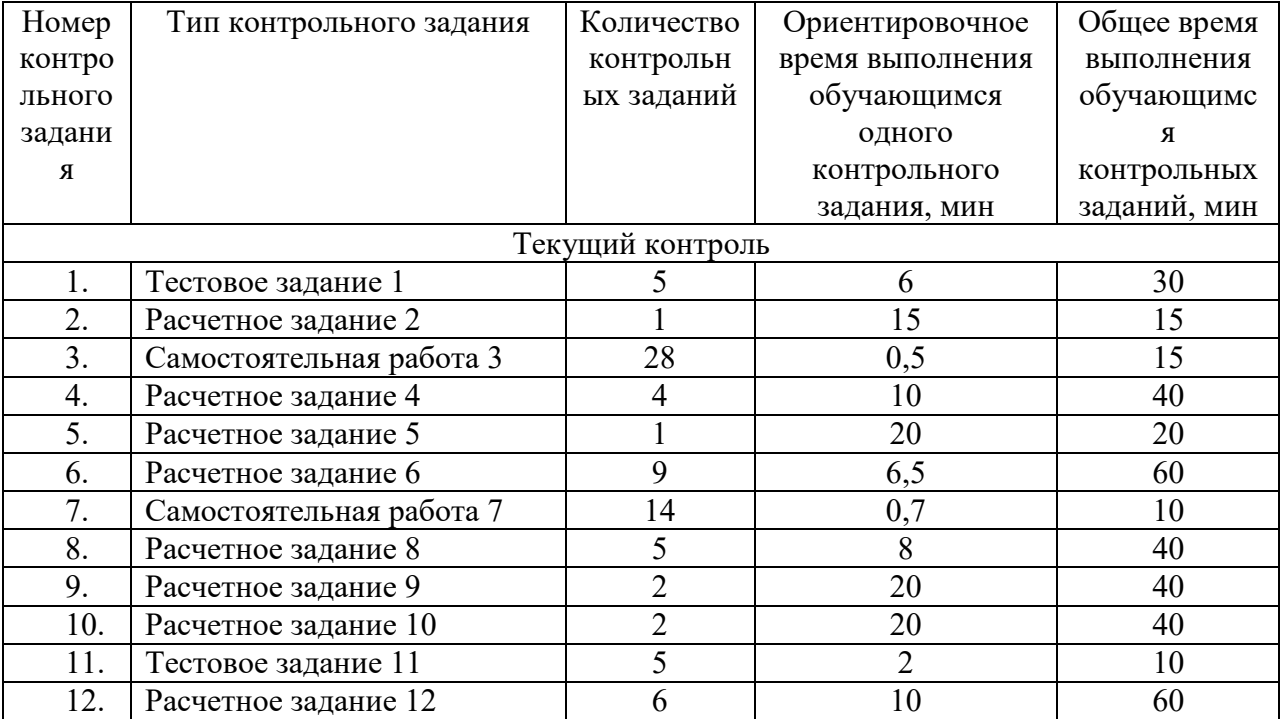

### Структура контрольного задания

# Тестовое задание 1

# Текст залания

Вариант 1

- 1. Чему равен предел функции  $\lim(x^2 + 1)$ ?
	- a) 9; 6) 10;  $B$ ) 8.
- 2. Чему равен предел функции  $\lim_{x\to 7} \frac{\sqrt{x+2}-3}{x-7}$ ?

a)0; 6) 0,167;  $B) \frac{1}{6}$ .

- 3. Чему равен предел функции  $\lim_{x \to \infty} \frac{3x^2 + x + 1}{x^2 x + 1}$ а)  $\infty$ ; б) 3; в) 1.
- 4. Какому пределу функции равен данный предел  $\lim_{x\to 3} \frac{x^2-9}{x^2-5x+6}$ ?
	- a)  $\lim_{x\to 3} \frac{x+3}{x-2}$ ; 6)  $\lim_{x\to 2} \frac{x+3}{x+2}$ ; B)  $\lim_{x\to 9} \frac{x-3}{x+2}$ .

5. К какому значению стремится х, если предел  $\lim_{x \to 2} \frac{3x^2 + x + 1}{x^2 - x + 1} = 3$ ? a) 0; 6)  $\infty$ ; B) 1.

#### Вариант 2

- 1. Чему равен предел функции  $\lim_{x\to 0} (x^2 + 1)^2$ 
	- a)  $11; 6$ )  $101; B$ ) 1.
- 2. Чему равен предел функции  $\lim_{x\to 6} \frac{\sqrt{x+3}-3}{x-6}$ ? a)0; 6) 0,167;  $B) \frac{1}{6}$ .
- 3. Чему равен предел функции  $\lim_{x \to \infty} \frac{4x^2 + x + 1}{x^2 x + 1}$ a)  $\infty$ ; 6) 4; B) 0,25.

4. Какому пределу функции равен данный предел  $\lim_{x\to 7} \frac{x^2 - 49}{x^2 - 5x - 14}$ ?

- a)  $\lim_{x \to 2} \frac{x+7}{x+2}$ ; 6)  $\lim_{x \to 2} \frac{x+7}{x+2}$ ; B)  $\lim_{x \to 2} \frac{x-7}{x+2}$ .
- 5. К какому значению стремится х, если предел  $\lim_{x \to 2} \frac{4x^2 + x + 1}{x^2 x + 1} = 4$ ? a) 0; 6)  $\infty$ ; B) 1.

#### Вариант 3

- 1. Чему равен предел функции  $\lim_{x\to 0} (x^2 11)^2$ a)  $11; 6$ )  $89; B$ ) 1.
- 2. Чему равен предел функции  $\lim_{x\to 0} \frac{\sqrt{x+15}-5}{x-10}$ ? a)0; 6)  $\frac{2}{5}$ ; B)0,1.
- 3. Чему равен предел функции  $\lim_{x\to\infty} \frac{7x^2 + x + 1}{x^2 x + 1}$ a)  $\infty$ ; 6) 7; B) 0,25.
- 4. Какому пределу функции равен данный предел  $\lim_{x\to 5} \frac{x^2 25}{x^2 2x 35}$ ?
- a)  $\lim_{x\to 5} \frac{x+5}{x+7}$ ; 6)  $\lim_{x\to 2} \frac{x+7}{x-2}$ ; B)  $\lim_{x\to 7} \frac{x-7}{x+2}$ .
- 5. К какому значению стремится х, если предел

$$
\lim_{x \to 2} \frac{7x^2 + x + 1}{x^2 - x + 1} = 7
$$
?

a) 0; 6)  $\infty$ ; B) 1.

## Вариант 4

- 1. Чему равен предел функции  $\lim_{x\to 0} (x^3 11)$ ? a)  $11: 6999: B$  1.
- 2. Чему равен предел функции  $\lim_{x\to 210} \frac{\sqrt{x+15}-15}{x-210}$ ?

a)0; 6) 
$$
\frac{2}{5}
$$
; b)  $\frac{1}{225}$ 

- 3. Чему равен предел функции  $\lim_{x\to\infty} \frac{27x^2 + x + 1}{3x^2 x + 1}$ a)  $\infty$ ; 6) 9; B) 0,25.
- 4. Какому пределу функции равен данный предел  $\lim_{x\to 15} \frac{x^2 225}{x^2 10x 75}$ ?
	- a)  $\lim_{x\to 5} \frac{x+15}{x+5}$ ; 6)  $\lim_{x\to 5} \frac{x-15}{x+5}$ ; B)  $\lim_{x\to 7} \frac{x-5}{x+15}$ .
- 5. К какому значению стремится х, если предел li

$$
\lim_{x \to 2} \frac{27x^2 + x + 1}{3x^2 - x + 1} = 9?
$$

# a) 0; 6)  $\infty$ ; B) 1.

Время на выполнение: 30 мин.

## Перечень объектов контроля и оценки

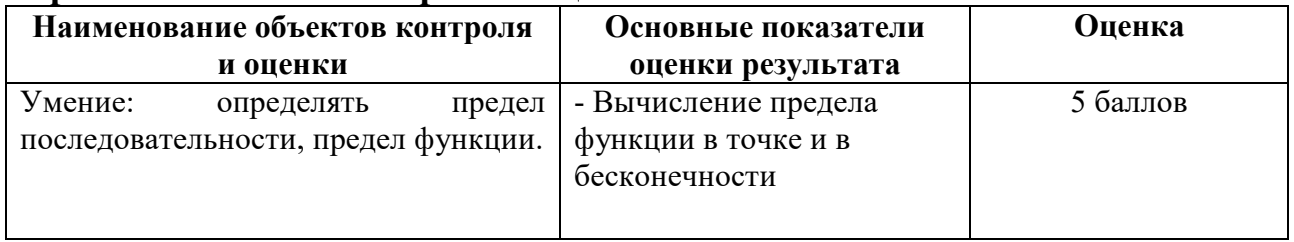

За правильный ответ на вопросы или верное решение залачи выставляется положительная оценка - 1 балл.

За неправильный ответ на вопросы или неверное решение задачи выставляется отрицательная оценка - 0 баллов.

#### Расчетное задание 2 Текст залания Вариант 1

Исследовать функцию  $f(x) = \frac{1}{x}$  на непрерывность в точке  $x_0 = 0$ .

### Вариант 2

Исследовать функцию  $f(x) = x^2$  на непрерывность в точке  $x_0 = 0$ .

# Время на выполнение: 15 мин. Перечень объектов контроля и оценки

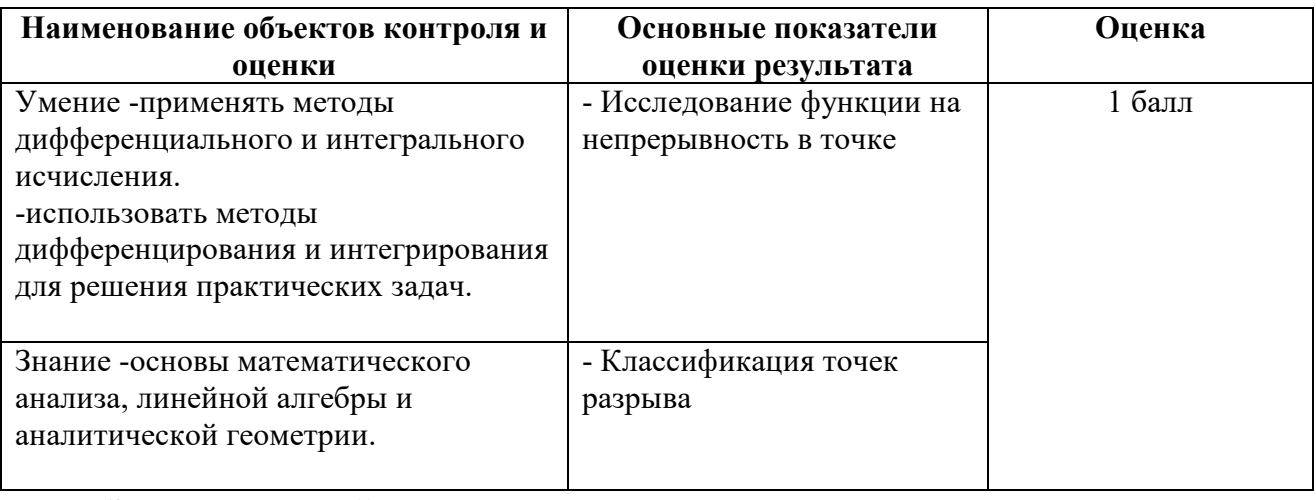

За правильный ответ на вопросы или верное решение задачи выставляется положительная оценка - 1 балл.

За неправильный ответ на вопросы или неверное решение задачи выставляется отрицательная оценка - 0 баллов.

## Самостоятельная работа 3

#### Текст задания

Сформулировать правила дифференцирования и записать производные основных элементарных функций:

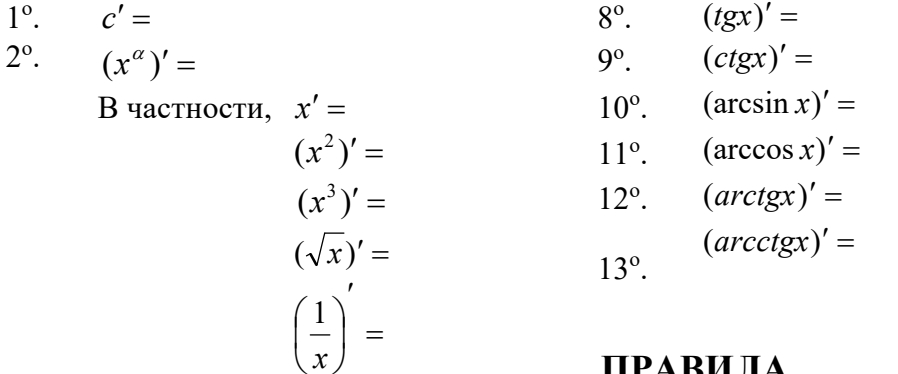

# **ПРАВИЛА** ДИФФЕРЕНЦИРОВАНИЯ

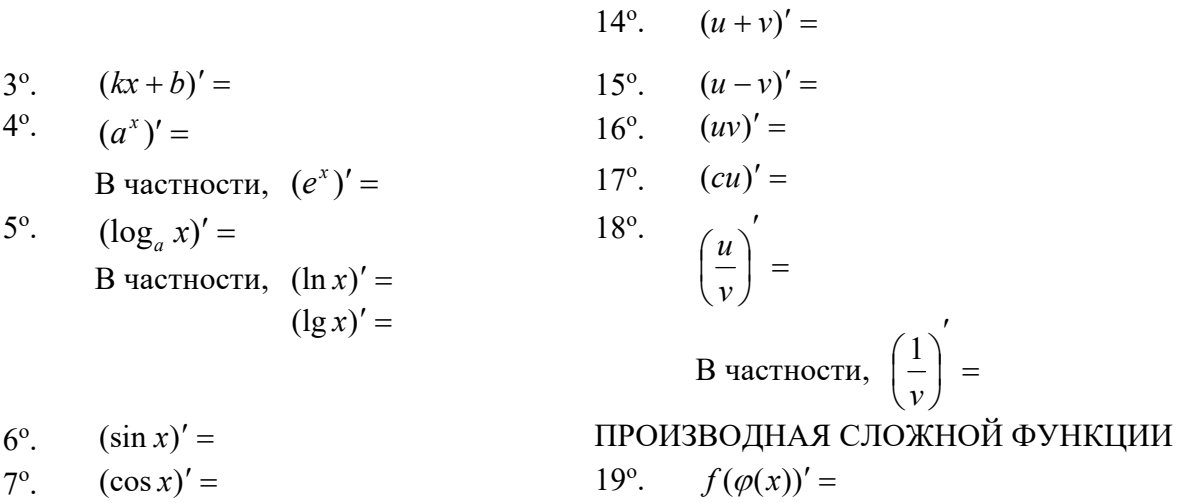

# Время на выполнение: 15 мин. Перечень объектов контроля и оценки

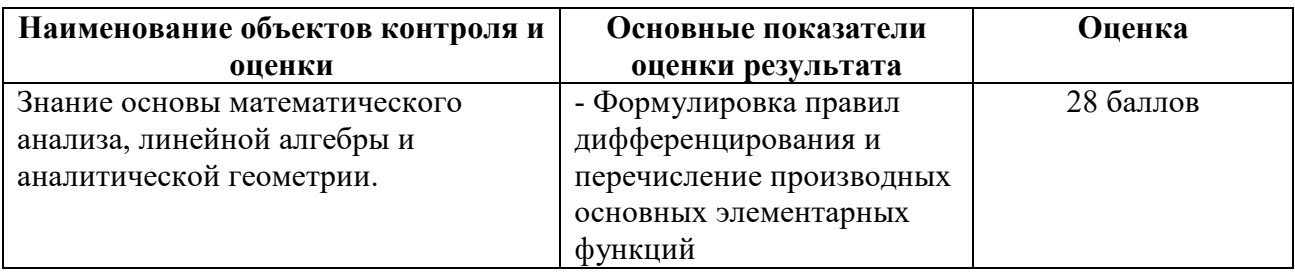

правильный верное решение  $3a$ ответ на вопросы или задачи выставляется положительная оценка - 1 балл.

За неправильный ответ на вопросы или неверное решение задачи выставляется отрицательная оценка - 0 баллов.

## Расчетное залание 4

### Текст залания

### Вариант 1

- 1. Найти производную функции  $y = \sin^6(4x^3 2)$ .
- 2. Найти производную третьего порядка функции  $y = 3x^4 + \cos 5x$ .
- 3. Написать уравнение касательной к графику функции  $f(x) = \frac{3}{x}$  в точке с абсциссой

$$
x_0 = -1, \; x_0 = 1
$$

4. Материальная точка движется по закону  $x(t) = -\frac{1}{3}t^3 + 2t^2 + 5t$ . Найти скорость и

ускорение в момент времени  $t=5$  с. (Перемещение измеряется в метрах.)

### Вариант 2

- 1. Найти производную функции  $y = cos^4(6x^2 + 9)$ .
- 2. Найти производную третьего порядка функции  $y = 2x^5 \sin 3x$ .
- 3. Написать уравнение касательной к графику функции  $f(x) = 2x x^2$  в точке с абециссой  $x_0 = 0$ ,  $x_0 = 2$ .
- 4. Материальная точка движется по закону  $x(t) = t^3 4t^2$ . Найти скорость и ускорение в момент времени  $t=5$  с. (Перемещение измеряется в метрах.)

#### Вариант 3

- 1. Найти производную функции  $y = t g^5 (3x^4 13)$ .
- 2. Найти производную третьего порядка функции  $y = 4x^3 e^{5x}$ .
- 3. Написать уравнение касательной к графику функции  $f(x) = x^2 + 1$  в точке с абециссой  $x_0 = 0$ ,  $x_0 = 1$ .
- 4. Материальная точка движется по закону  $x(t) = \frac{1}{4}t^4 + t^2$ . Найти скорость и ускорение в момент времени  $t=5$  с. (Перемещение измеряется в метрах.)

#### Вариант 4

1. Найти производную функции  $y = ctg^4(5x^3 + 6)$ .

- 2. Найти производную третьего порядка функции  $y = 5x^4 \cos 4x$ .
- 3. Написать уравнение касательной к графику функции  $f(x) = x^3 1$  в точке с абециссой  $x_0 = -1$ ,  $x_0 = 2$ .
- 4. Материальная точка движется по закону  $x(t) = t^4 2t$ . Найти скорость и ускорение в момент времени  $t=5$  с. (Перемещение измеряется в метрах.)

## Время на выполнение: 40 ми

# Перечень объектов контроля и оценки

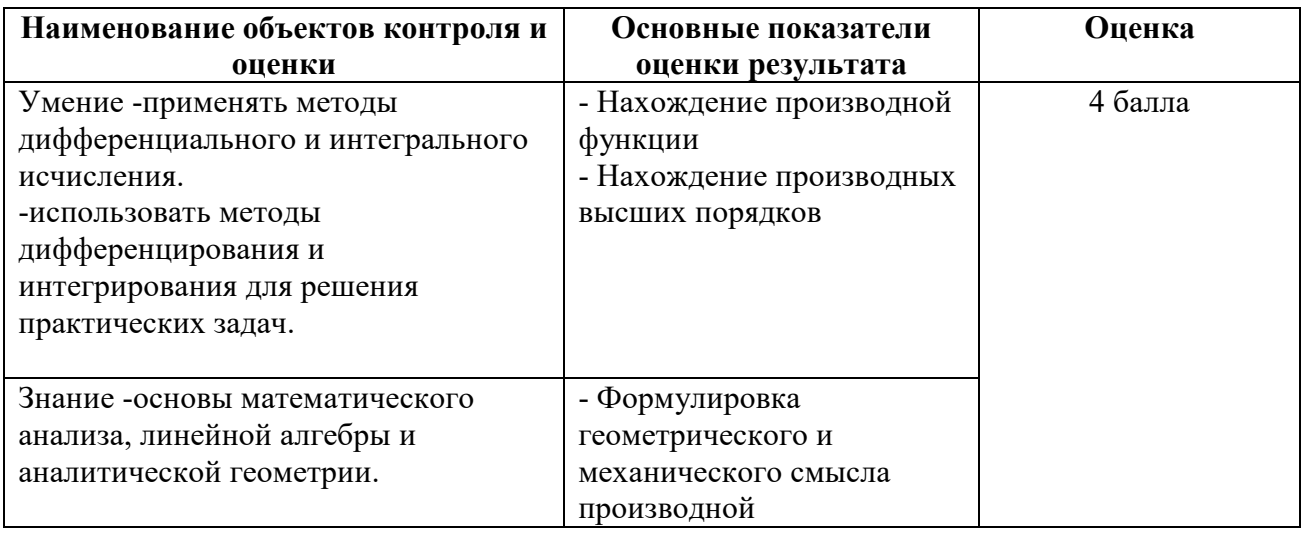

За правильный ответ на вопросы или верное решение задачи выставляется положительная оценка - 1 балл.

За неправильный ответ на вопросы или неверное решение задачи выставляется отрицательная оценка - 0 баллов.

# Расчетное залание 5

### Текст задания

Исследовать функцию и построить ее график.

#### Вариант 1

 $f(x) = x^2 - 2x + 8$ .

### Вариант 2

 $f(x) = -x^2 + 5x + 4$ .

#### Вариант 3

 $f(x) = -x^3 + 3x - 2$ .

## Вариант 4

 $f(x) = x^3 + 3x + 2$ .
## **Время на выполнение:** 20 мин. **Перечень объектов контроля и оценки**

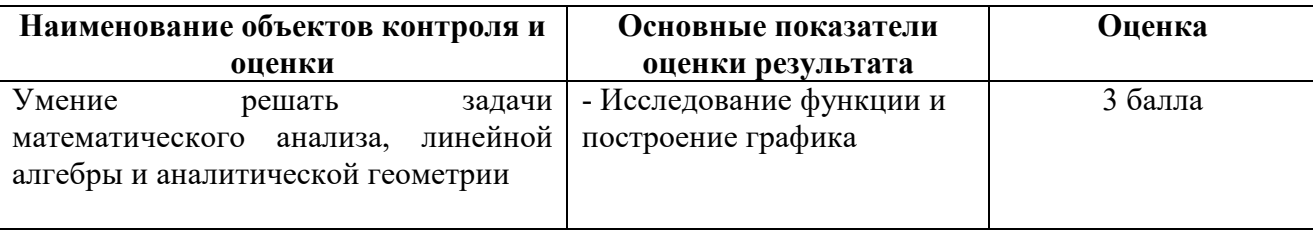

За правильный ответ на вопросы или верное решение задачи выставляется положительная оценка – 3 балла.

За неправильный ответ на вопросы или неверное решение задачи выставляется отрицательная оценка – 0 баллов.

#### **Расчетное задание 6 Текст задания Вариант 1**

Найти неопределенные интегралы методом непосредственного интегрирования (для  $\text{No } 1-5$ ).

1.  $\int 5\cos x - 3x^2 + \frac{1}{x} dx$ *x*  $\int \left[ 5 \cos x - 3x^2 + \frac{1}{x} \right]$  $\big)$  $\left(5\cos x - 3x^2 + \frac{1}{x}\right)$  $\setminus$  $\int 5\cos x - 3x^2 + \frac{1}{x} dx$ .

2. 
$$
\int \frac{3x^8 - x^5 + x^4}{x^5} dx
$$
.

3.  $\int (6^x \cdot 3^{2x} - 4) dx$ .

4. 
$$
\int \left( \frac{1}{\cos^2 x} + \frac{1}{\sqrt{1 - x^2}} \right) dx.
$$

.

$$
5. \quad \int \frac{dx}{1+16x^2} \, .
$$

Найти неопределенные интегралы методом подстановки (для № 6-8).

6. 
$$
\int (8x-4)^3 dx.
$$

7. 
$$
\int \frac{12x+3}{3x^4+5x-3} dx
$$
  
8. 
$$
\int x^5 \cdot e^{x^6} dx.
$$

9. Найти неопределенный интеграл методом интегрирования по частям:  $\int (x+5)\cos x dx$ .

#### **Вариант 2**

Найти неопределенные интегралы методом непосредственного интегрирования (для  $N_2$  1-5).

1.  $\int \sin x + 4x^3 - \frac{1}{x} dx$ *x*  $\int \sin x + 4x^3 - \frac{1}{x}$ J  $\left(\sin x + 4x^3 - \frac{1}{x}\right)$  $\setminus$  $\int 6\sin x + 4x^3 - \frac{1}{x} dx$ . 2.  $\int_{0}^{\frac{x}{2}} \frac{3x+2x}{7} dx$ *x*  $\int \frac{x^9 - 3x^7 + 2x}{x^7}$ 7  $\frac{9-3x^7+2x^6}{x}dx$ . 3.  $\int (7^x \cdot 2^{2x} + 5) dx$ .

4. 
$$
\int \left( \frac{1}{1+x^2} + \frac{1}{\sin^2 x} \right) dx
$$
  
5. 
$$
\int \frac{dx}{\sqrt{4-9x^2}}
$$

Найти неопределенные интегралы методом подстановки (для № 6-8).

6.  $\int (7x+5)^4 dx$ .

7. 
$$
\int \frac{18x^2 - 3}{6x^3 - 3x + 8} dx.
$$

$$
8. \quad \int x^7 \cdot e^{x^8} dx \, .
$$

9. Найти неопределенный интеграл методом интегрирования по частям:  $\int (x-2)\sin x dx$ .

# Время на выполнение: 60 мин. Перечень объектов контроля и оценки

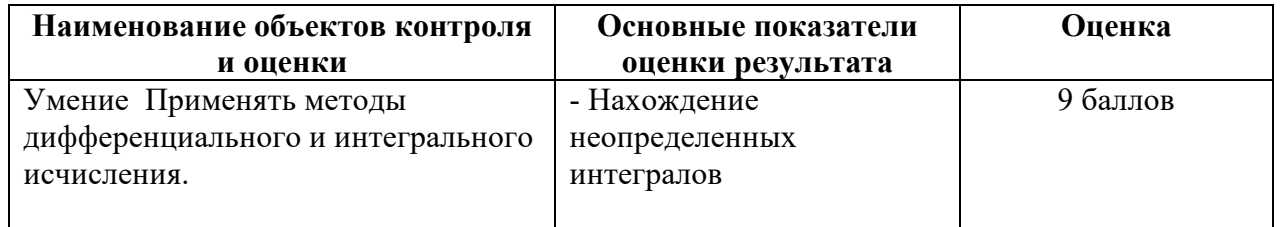

За правильный ответ на вопросы или верное решение задачи выставляется положительная оценка - 1 балл.

За неправильный ответ на вопросы или неверное решение задачи выставляется отрицательная оценка - 0 баллов.

# Самостоятельная работа 7

#### Текст задания

Записать табличные интегралы:

1°. 
$$
\int 0 dx =
$$
  
\n2°.  $\int x^a dx =$   
\nB  $\text{Hactnot } \mathbf{X}$ ,  $\int dx =$   
\n3°.  $\int \frac{dx}{x} =$   
\n4°.  $\int a^x dx =$   
\nB  $\text{Hactnot } \mathbf{X}$ ,  $\int e^x dx =$   
\n5°.  $\int \cos x dx =$   
\n6°.  $\int \sin x dx =$   
\n7°.  $\int \frac{dx}{\cos^2 x} =$   
\n8°.  $\int \frac{dx}{\cos^2 x} =$ 

$$
\int \frac{dx}{\sin^2 x}
$$

9°. 
$$
\int \frac{dx}{\sqrt{a^2 - x^2}} =
$$
  
B частност*u*, 
$$
\int \frac{dx}{\sqrt{1 - x^2}} =
$$

10°. 
$$
\int \frac{dx}{a^2 + x^2} =
$$
  
B частност*u*, 
$$
\int \frac{dx}{1 + x^2} =
$$

#### Время на выполнение: 10 мин. Перечень объектов контроля и оценки

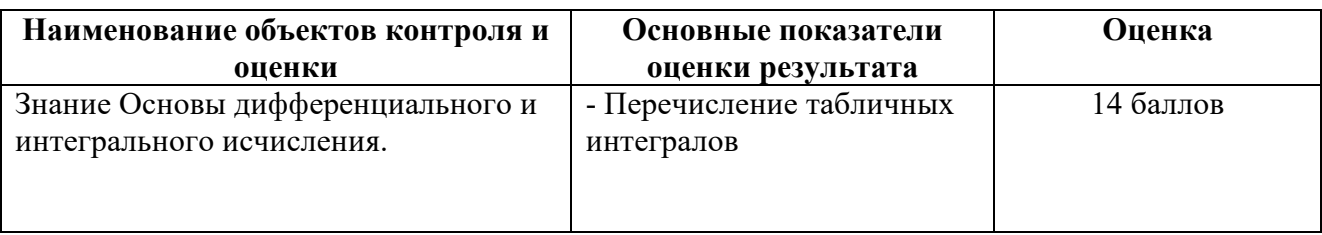

За правильный ответ на вопросы или верное решение залачи выставляется положительная оценка - 1 балл.

За неправильный ответ на вопросы или неверное решение задачи выставляется отрицательная оценка - 0 баллов.

#### Расчетное задание 8 Текст задания Вариант 1

- 1. Вычислить определенный интеграл:  $\int_{a}^{2} (4x^2 + x 3) dx$ .
- 2. Вычислить определенный интеграл методом подстановки:  $\int_{0}^{3} (2x-1)^{3} dx$ .
- 3. Вычислить, предварительно сделав рисунок, площадь фигуры, ограниченной линиями:  $y = -x^2 + 4$ ,  $y = 0$ ,  $x = -2$ ,  $x = 2$ .
- 4. Найти объем тела, полученного при вращении вокруг оси абсцисс криволинейной трапеции, ограниченной линиями:  $y = \sqrt{x}$ ,  $y = 0$ ,  $x = 1$ ,  $x = 4$ .
- 5. Скорость движения точки изменяется по закону  $v = 3t^2 + 2t + 1$  (м/с). Найти путь S, пройденный точкой за 10 с от начала движения.

#### Вариант 2

- 1. Вычислить определенный интеграл:  $\int_{a}^{3} (2x^2 x + 4) dx$ .
- 2. Вычислить определенный интеграл методом подстановки:  $\int (3x+1)^4 dx$ .
- 3. Вычислить, предварительно сделав рисунок, площадь фигуры, ограниченной линиями:  $v = -x^2 + 1$ ,  $v = 0$ ,  $x = -1$ ,  $x = 1$ .
- 4. Найти объем тела, полученного при вращении вокруг оси абсцисс криволинейной трапеции, ограниченной линиями:  $y = \sqrt{x}$ ,  $y = 0$ ,  $x = 0$ ,  $x = 1$ .
- 5. Скорость движения точки изменяется по закону  $v = 9t^2 8t$  (м/с). Найти путь S, пройденный точкой за четвертую секунду.

# Время на выполнение: 40 мин. Перечень объектов контроля и оценки

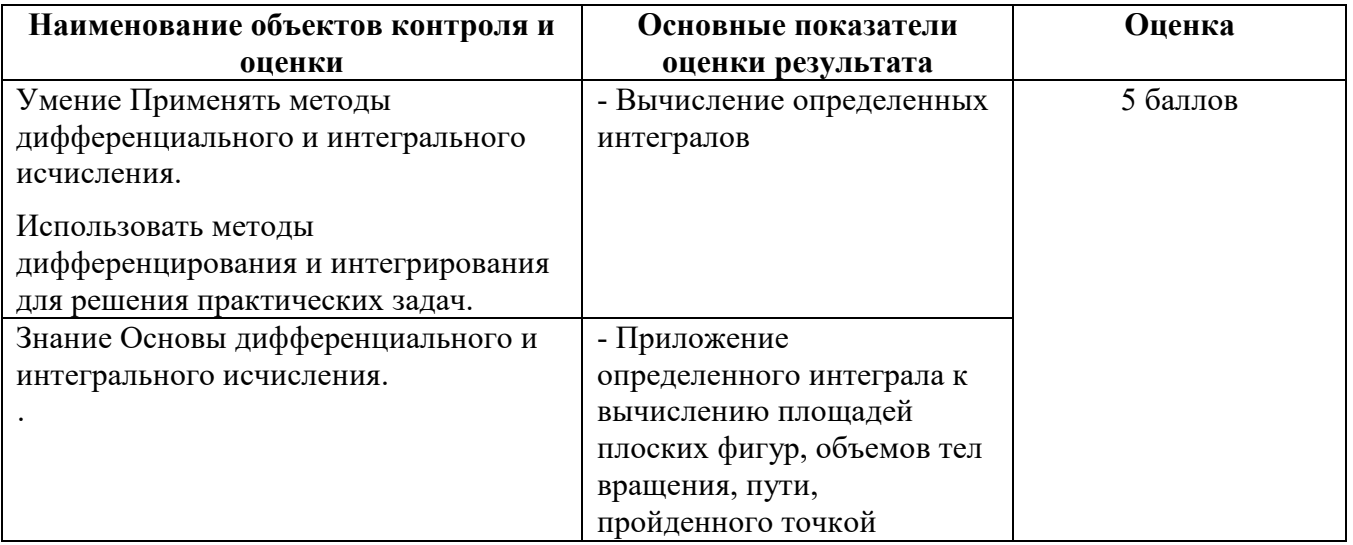

За правильный ответ на вопросы или верное решение задачи выставляется положительная оценка - 1 балл.

За неправильный ответ на вопросы или неверное решение задачи выставляется отрицательная оценка - 0 баллов.

#### Расчетное залание 9 Текст залания Вариант 1

1. Haйти матрицу 
$$
C = A + 3B
$$
, если  $A = \begin{pmatrix} 2 & 3 & 0 \ -2 & 1 & 8 \ 2 & 4 & 3 \end{pmatrix}$ ,  $B = \begin{pmatrix} -1 & 0 & 3 \ 2 & 4 & 1 \ 1 & 3 & 0 \end{pmatrix}$ .  
2. Bhчислить определитель:  $\begin{vmatrix} -2 & 1 & -1 \ 0 & 0 & 8 \ 5 & 3 & 1 \end{vmatrix}$ ;

## Вариант 2

1. Найти матрицу 
$$
C=2A-B
$$
, если  $A = \begin{pmatrix} 2 & 3 & 0 \\ -2 & 1 & 8 \\ 2 & 4 & 3 \end{pmatrix}$ ,  $B = \begin{pmatrix} -1 & 0 & 3 \\ 2 & 4 & 1 \\ 1 & 3 & 0 \end{pmatrix}$ .  
2. Вычислить определитель:  $\begin{vmatrix} 6 & -2 & 1 \\ -2 & 4 & 4 \\ 0 & 2 & -1 \end{vmatrix}$ 

Вариант 3

1. Haйти матрицу 
$$
C=3A+B
$$
, если  $A = \begin{pmatrix} 2 & 3 & 0 \ -2 & 1 & 8 \ 2 & 4 & 3 \end{pmatrix}$ ,  $B = \begin{pmatrix} -1 & 0 & 3 \ 2 & 4 & 1 \ 1 & 3 & 0 \end{pmatrix}$ .  
2. Bhчислить определитель:  $\begin{vmatrix} 2 & 1 & -1 \ 0 & 3 & 4 \ -2 & 3 & 1 \end{vmatrix}$ ;

# **Вариант 4**

1. Haйти матрицу 
$$
C = A - 4B
$$
, если  $A = \begin{pmatrix} 2 & 3 & 0 \\ -2 & 1 & 8 \\ 2 & 4 & 3 \end{pmatrix}$ ,  $B = \begin{pmatrix} -1 & 0 & 3 \\ 2 & 4 & 1 \\ 1 & 3 & 0 \end{pmatrix}$ .  
2. Bhчислить определитель:  $\begin{vmatrix} 5 & 3 & 1 \\ -2 & 0 & 4 \\ 3 & 2 & -1 \end{vmatrix}$ 

#### **Вариант 5**

1. Haйти матрицу 
$$
C=4A-B
$$
, если  $A = \begin{pmatrix} 2 & 3 & 0 \ -2 & 1 & 8 \ 2 & 4 & 3 \end{pmatrix}$ ,  $B = \begin{pmatrix} -1 & 0 & 3 \ 2 & 4 & 1 \ 1 & 3 & 0 \end{pmatrix}$ .  
2. Bhчислить определитель:  $\begin{vmatrix} -2 & 1 & -1 \ 9 & 0 & 4 \ 3 & 5 & -1 \end{vmatrix}$ ;

#### **Вариант 6**

1. Haйти матрицу 
$$
C = A + 2B
$$
,  $\text{если } A = \begin{pmatrix} 2 & 3 & 0 \\ -2 & 1 & 8 \\ 2 & 4 & 3 \end{pmatrix}, B = \begin{pmatrix} -1 & 0 & 3 \\ 2 & 4 & 1 \\ 1 & 3 & 0 \end{pmatrix}.$   
2.  $\text{Bычислить определитель: } \begin{vmatrix} 4 & 3 & 5 \\ -2 & 2 & 4 \\ 0 & 1 & -1 \end{vmatrix}$ 

# **Время на выполнение:** 40 мин. **Перечень объектов контроля и оценки**

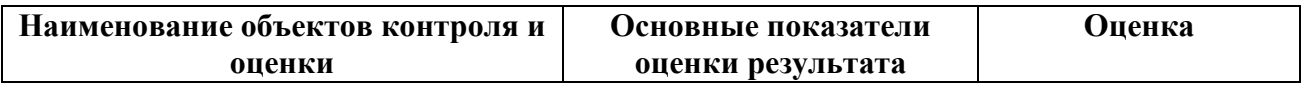

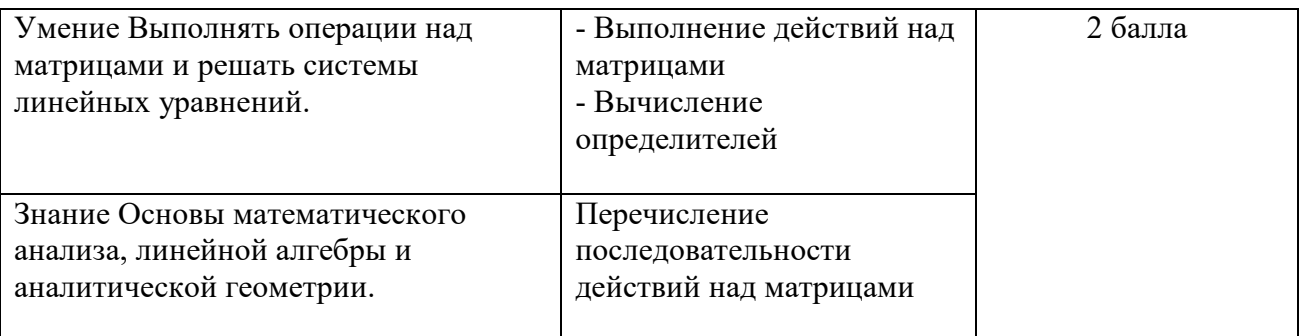

За правильный ответ на вопросы или верное решение задачи выставляется положительная оценка – 1 балл.

За неправильный ответ на вопросы или неверное решение задачи выставляется отрицательная оценка – 0 баллов.

#### **Расчетное задание 10 Текст задания**

#### **Вариант 1**

- 1. Решить систему линейных уравнений по формулам Крамера.
- 2. Решить систему линейных уравнений методом Гаусса.

$$
\begin{cases}\nx_1 + 2x_2 - x_3 = 1, \\
2x_1 - x_2 + x_3 = 5, \\
3x_1 + 2x_2 + x_3 = 7.\n\end{cases}
$$

#### **Вариант 2**

- 1. Решить систему линейных уравнений по формулам Крамера.
- 2. Решить систему линейных уравнений методом Гаусса.

$$
\begin{cases} x_1 - x_2 + 2x_3 = -2, \\ x_1 + 2x_2 - x_3 = 7, \\ 2x_1 + x_2 - 3x_3 = 5. \end{cases}
$$

#### **Вариант 3**

- 1. Решить систему линейных уравнений по формулам Крамера.
- 2. Решить систему линейных уравнений методом Гаусса.

$$
\begin{cases} x_1 + 3x_2 - 2x_3 = 4, \\ x_1 + 4x_2 - x_3 = 7, \\ 2x_1 + x_2 + x_3 = 3. \end{cases}
$$

#### **Вариант 4**

- 1. Решить систему линейных уравнений по формулам Крамера.
- 2. Решить систему линейных уравнений методом Гаусса.

$$
\begin{cases} x_1 + 2x_2 - x_3 = 3, \\ x_1 + 3x_2 + x_3 = 6, \\ 2x_1 - x_2 + x_3 = 4. \end{cases}
$$

#### **Вариант 5**

- 1. Решить систему линейных уравнений по формулам Крамера.
- 2. Решить систему линейных уравнений методом Гаусса.

$$
\begin{cases}\nx_1 + x_2 - 3x_3 = 2, \\
x_1 + 2x_2 + x_3 = 3, \\
3x_1 + 7x_2 + x_3 = 10.\n\end{cases}
$$

#### Вариант 6

- 1. Решить систему линейных уравнений по формулам Крамера.
- 2. Решить систему линейных уравнений методом Гаусса.

$$
x_1 + x_2 + x_3 = 3,
$$
  
\n
$$
2x_1 - x_2 + x_3 = 1,
$$
  
\n
$$
2x_1 + 3x_2 - x_3 = 1
$$

#### Время на выполнение: 40 мин.

#### Перечень объектов контроля и оценки

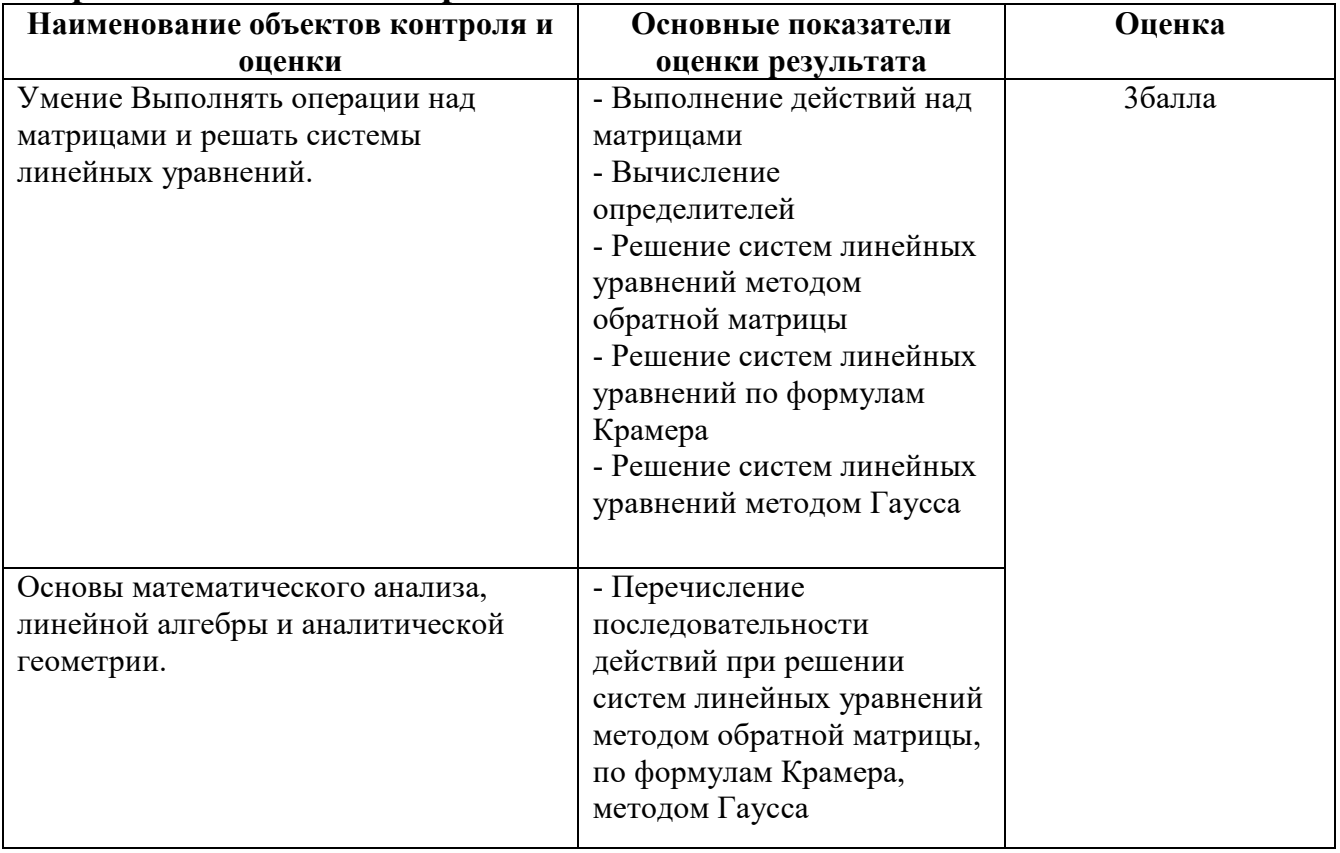

За правильный ответ на вопросы или верное решение задачи выставляется положительная оценка - 3 балла.

За неправильный ответ на вопросы или неверное решение задачи выставляется отрицательная оценка - 0 баллов.

#### Тестовое залание 11 Текст залания

#### Вариант 1

- 
- 2. Векторы, лежащие на параллельных прямых или на одной прямой, называются <u> 1989 - Jan Sterlinger</u>
- 3. Координаты суммы двух векторов равны

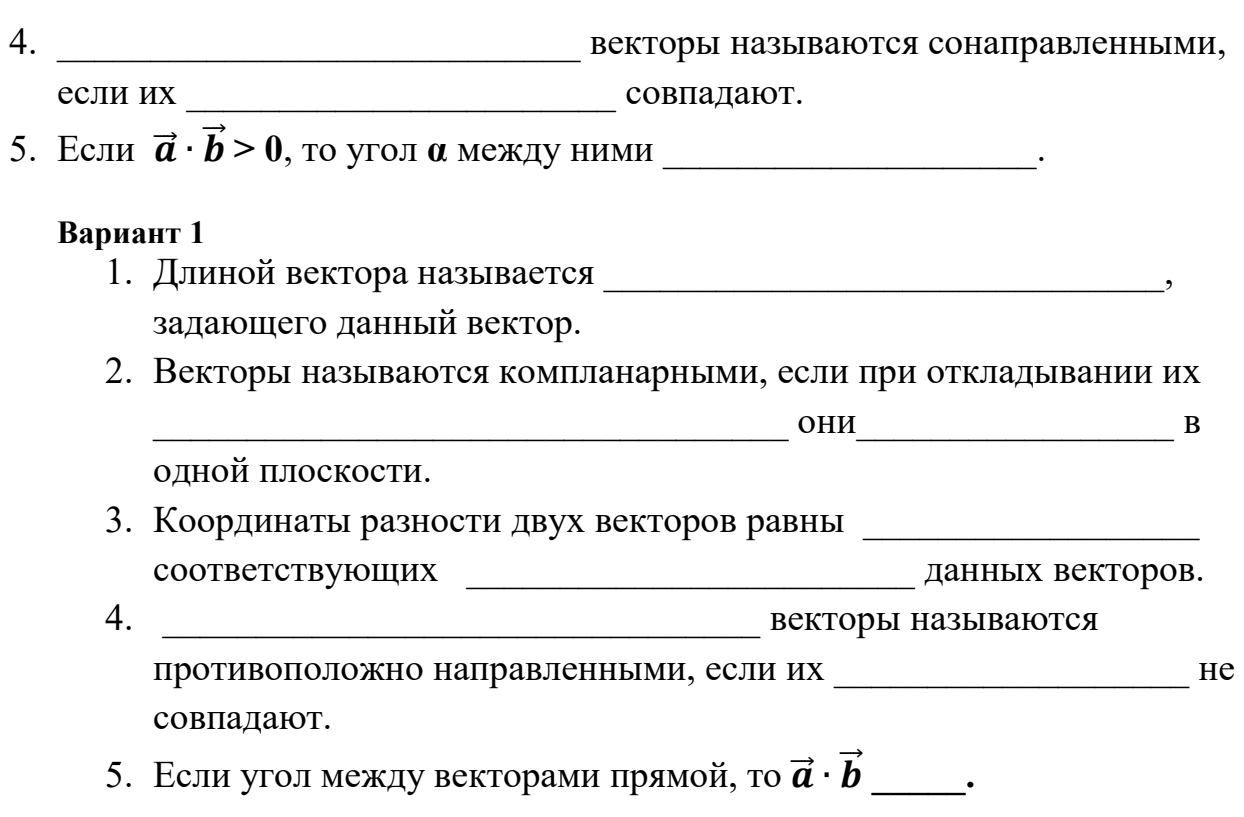

## Время на выполнение: 10 мин. Перечень объектов контроля и оценки

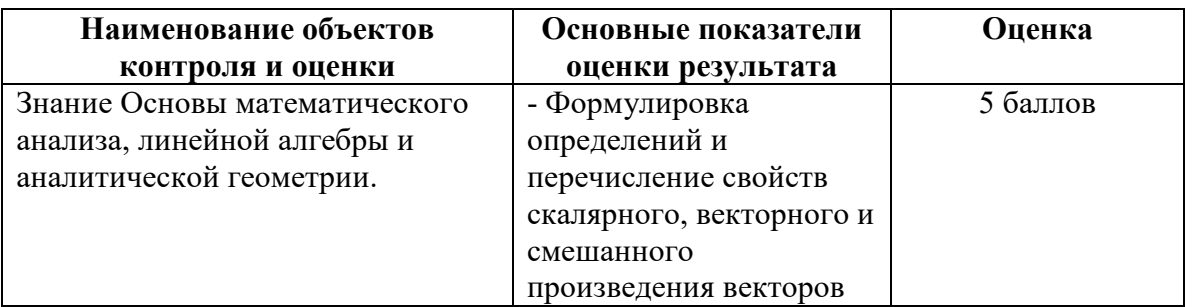

За правильный ответ на вопросы или верное решение задачи выставляется положительная оценка - 1 балл.

За неправильный ответ на вопросы или неверное решение задачи выставляется отрицательная оценка - 0 баллов

## Расчетное задание 12

#### Текст залания Вариант 1

Даны векторы  $\vec{a}(9, -2, 1)$  и  $\vec{b}(4, 3, 0)$  (для № 1-5).

- 1. Найти  $\vec{a} \cdot \vec{b}$ .
- 2. Найти  $(\vec{a} \wedge \vec{b})$ .
- 3. Найти  $\vec{a}^2$ .
- 4. Найти  $|\vec{b}|$ .
- 5. Найти координаты векторов  $\vec{c} = \vec{a} + \vec{b}$ ,  $\vec{d} = \vec{a} \vec{b}$ ,  $\vec{f} = -3\vec{a}$ .

6. В прямоугольной декартовой системе координат построить точки  $A(0; 0)$ ,  $B$  (3; -4),  $C$  (-3; 4). Определить расстояние между точками  $A$  и  $B$ ,  $B$  и  $C$ ,  $A$  и  $C$ .

#### Вариант 2

Даны векторы  $\vec{a}(-3;2;1)$  и  $\vec{b}(3;0;4)$  (для № 1-5).

- 1. Найти  $\vec{a} \cdot \vec{b}$ .
- 2. Найти  $(\vec{a} \wedge \vec{b})$ .
- 3. Найти  $\vec{a}^2$ .
- 4. Найти  $|\vec{b}|$ .
- 5. Найти координаты векторов  $\vec{c} = \vec{a} + \vec{b}$ ,  $\vec{d} = \vec{a} \vec{b}$ ,  $\vec{f} = -3\vec{a}$ .
- 6. В прямоугольной декартовой системе координат построить точки  $A(0; 0)$ , C (-3; 4), D (-2; 2) E (10; -3). Определить расстояние между точками C и D, A и D,  $D$  и  $E$ .

# Время на выполнение: 60 мин.

#### Перечень объектов контроля и оценки

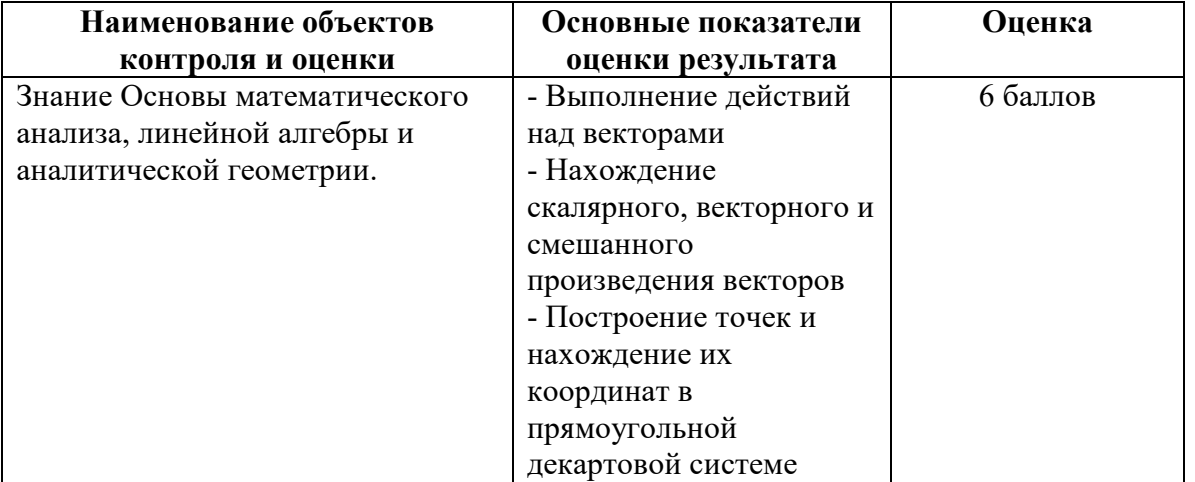

За правильный ответ на вопросы или верное решение залачи выставляется положительная оценка - 1 балл.

За неправильный ответ на вопросы или неверное решение задачи выставляется отрицательная оценка - 0 баллов.

#### 2.4 Вопросы к экзамену

1. Матрицы, действия над матрицами.

2. Виды матриц.

- 3. Элементарные преобразования матриц.
- 4. Определитель. Его свойства.

5. Определитель. Вычисление определителя.

6. Обратная матрица. Алгоритм нахождения обратной матрицы.

7. Ранг матрицы. Алгоритм вычисления ранга матрицы с помощью элементарных преобразований.

8. Система линейных уравнений. Метод обратной матрицы. Формулы Крамера. Метол Гаусса.

9. Определение комплексного числа в алгебраической форме. Действия над комплексными числами в алгебраической форме.

10. Определение комплексного числа в тригонометрической форме. Действия над комплексными числами в тригонометрической форме.

11. Определение комплексного числа в показательной форме. Представление комплексного числа на плоскости.

12.Предел функции в точке. Основные теоремы о пределах.

13.Предел функции при х стремящемся к бесконечности. Замечательные пределы. Число е.

14.Непрерывность функции в точке и на промежутке. Точки разрыва функции.

15.Приращение аргумента. Приращение функции. Производная функции. Дифференциал функции. Геометрический смысл производной. Механический смысл производной.

16.Таблица производных. Понятие сложной функции. Производная сложной функции.

17.Производные высших порядков. Физический смысл второй производной.

18.Первообразная. Неопределенный интеграл. Основные свойства неопределенного интеграла.

19.Таблица неопределенных интегралов.

20.Методы интегрирования: метод непосредственного интегрирования; метод замены переменной (метод подстановки); метод интегрирования по частям.

21.Определенный интеграл. Понятие интегральной суммы. Достаточное условие существования определенного интеграла (интегрируемости функции).

22.Основные свойства определенного интеграла. Геометрический смысл определенного интеграла.

23.Методы вычисления определенных интегралов. Формула Ньютона-Лейбница.

24.Геометрические и физические приложения определенного интеграла.

25.Понятие дифференциального уравнения. Общее и частное решение дифференциального уравнения. Интегральные кривые. Задача Коши.

26. Размещения. Перестановки. Сочетания.

27. Классическое определение вероятности. Теоремы сложения и умножения вероятности.

28. ДСВ. Вычисление числовых характеристик ДСВ.

29. НСВ. Функция и плотность распределения НСВ.

## **2.5 Практические задания**

1. Найдите производные следующих функций

a)  $f(x) = \sin^3 x \cdot (x^2 - 1);$  6)  $f(x) = \frac{(1 - x)^2}{x^2}$ *x x f x* sin 2  $(1-x)^3$  $=\frac{(1-\lambda)}{2};$ 

2. Вычислите производную второго порядка:

- a)  $f(x)=(2x-3)^6$ 6)  $f(x) = x^5 \cdot \cos x$
- 3. Решите уравнение  $y'' = 0$
- a)  $y = \frac{x^4}{12} + \frac{x^3}{6}$  $\infty$   $y = x \cdot e^x$
- 4. Вычислите неопределенный интеграл, используя непосредственное интегрирование:

a) 
$$
\int (3^x - e^x - 1) dx
$$
; 6)  $\int \left(3x^{-4} + 5x^{\frac{3}{2}} + \sin x\right) dx$ ;

5. Вычислите неопределенный интеграл, используя метод замены переменной:

a) 
$$
\int (7-2x)^3 dx; \qquad 6) \int \frac{dx}{x \cdot \sin^2 \ln x}.
$$

6. Вычислите неопределенный интеграл, используя метод интегрирования по частям:

a) 
$$
\int (1-x) \cdot \sin x \cdot dx;
$$

7. Вычислите:

a) 
$$
\int_{-1}^{1} e^x \cdot dx
$$
; 6)  $\int_{2}^{3} (4x^3 - 3x^2 + 2x + 1) \cdot dx$ ; a)  $\int_{0}^{1} \frac{dx}{x+2}$ 

8. Найдите площадь фигуры, ограниченной линиями:

a) 
$$
y = x^2 + 1
$$
,  $y = 0$ ,  $x = -1$ ,  $x = 2$ .

9. Найдите объем тела, образованного вращением фигуры, ограниченной линиями:  $x \cdot y = 4$ ,  $x = 1$ ,  $x = 4$ ,  $y = 0$  вокруг оси *ох*.

10. Найлите плошаль фигуры, ограниченной линиями:

a) 
$$
y = -\frac{1}{3}x^2 + 3
$$
,  $y = 0$ ,  $x = 0$ ,  $x = 3$ .

11. Найдите объем тела, образованного вращением фигуры, ограниченной линиями:  $y = \sin x$ ,  $x = 0$ ,  $x = \pi$ ,  $y = 0$ .

12. Проверьте подстановкой, что дифференциальное уравнение  $y''+4y=0$ , имеет общим решением

 $y = c_1 \cos 2x + c_2 \sin 2x$ .

13. Найдите общее решение уравнения:

$$
a) \sqrt{x} \cdot dy = \sqrt{y} \cdot dx \qquad 6) \quad y' = y
$$

Найдите частное решение уравнения:  $14<sub>1</sub>$ 

$$
y'\sqrt{x} = y, y_0 = 1
$$
 *npu*  $x_0 = 4$ 

15. Найдите общее решение уравнения:

 $(1+y)dx = (x-1)dy$ 

16. Найдите общее решение дифференциального уравнения:

a) 
$$
y'' - 8y' + 15y = 0;
$$
   
 6)  $y'' - y = 0;$ 

- 17. Найдите частное решение уравнения:
	- a)  $y'' 10y' + 25y = 0$ ,  $y = 2$ ,  $y' = 8$ ,  $x = 0$ .
- 18. Выполните лействия:

a) 
$$
(4+2i) + (1+5i)
$$
;   
 b)  $2i \cdot 3i$ ;   
 c)  $\frac{2}{3i}$ ;

19. Вычислите: *a*)  $(1+i)^8$ ;

20. Вычислите предел функции а)  $\lim_{x\to 0} \frac{3x^3 + x}{x}$ , д)  $\lim_{x\to \infty} \frac{2}{x^2 + 3x}$ 

21. Вычислите предел функции с помощью правила Лопиталя.

$$
\lim_{x \to 3} \frac{x^2 + 2x - 15}{x^2 - 9}
$$

- 22. Вычислите предел функции
	- a)  $\lim_{x\to 1}(x^3 + x^2 3x 1)$ ,<br>
	6)  $\lim_{x\to 2} \frac{x^2 4}{x 2}$ , B)  $\lim_{x\to -3} \frac{x^2 + 5x + 6}{x^2 - 9x - 36}$ ,

23. Вычислите предел функции

a) 
$$
\lim_{x\to 0} \frac{2\sin{\frac{x}{2}}}{\frac{2x}{3}}
$$
, 6)  $\lim_{x\to 0} (1+5x)^{\frac{2}{x}}$ .

24. В партии из 24 деталей пять бракованных. Из партии выбирают наугад 6 деталей. Найти вероятность того, что среди этих 6 деталей окажутся 2 бракованных (событие в).

25. Дана интегральная функция  $F(x)$  распределения непрерывной случайной

Величины: 
$$
F(x) = \begin{cases} 0, & \text{ecли} \quad x \le 1 \\ (x-1)^2, & \text{ecли} \quad 1 < x \le 2 \\ 1, & \text{ecли} \quad x > 2 \end{cases}
$$
.

Требуется: 1) убедиться, что заданная функция  $F(x)$  является функцией распределения, проверив свойства функции; 2) найти плотность данного распределения  $f(x)$ ; 3) построить графики интегральной и дифференциальной функций распределения.

26. Решите систему уравнений методом Гаусса:  $\begin{cases} x + 2y - 1z = 1 \\ -3x + 1y + 2z = 0 \\ x + y + 3z = 2 \end{cases}$ .

27. Решите систему уравнений по правилу Крамера:  $\begin{cases} 7x - 3y + 5z = 32 \\ 5x + 2y + 1z = 11 \\ 2x - 1y + 3z = 14 \end{cases}$ .

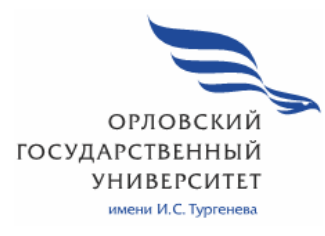

МИНИСТЕРСТВО НАУКИ И ВЫСШЕГО ОБРАЗОВАНИЯ РОССИЙСКОЙ ФЕДЕРАЦИИ МЦЕНСКИЙ ФИЛИАЛ ФЕДЕРАЛЬНОГО ГОСУДАРСТВЕННОГО БЮДЖЕТНОГО ОБРАЗОВАТЕЛЬНОГО УЧРЕЖДЕНИЯ ВЫСШЕГО ОБРАЗОВАНИЯ «ОРЛОВСКИЙ ГОСУДАРСТВЕННЫЙ УНИВЕРСИТЕТ имени И.С. ТУРГЕНЕВА»

Кафедра экономики и информационных технологий

Махова Светлана Асадовна

# **РАБОЧАЯ ПРОГРАММА УЧЕБНОЙ ДИСЦИПЛИНЫ**

ЕН. 02 ДИСКРЕТНАЯ МАТЕМАТИКА

Специальность 09.02.06 Сетевое и системное администрирование

Квалификация сетевой и системный администратор

Форма обучения очная

Мценск 2020г.

Рабочая программа учебной дисциплины разработана на основе Федерального государственного образовательного стандарта (далее - ФГОС), утвержденного приказом Министерства образования и науки Российской Федерации № 1548 от 09.12.2016г., и примерной рабочей программы учебной дисциплины основной образовательной программы (далее - ООП) по специальности среднего профессионального образования (далее - СПО) 09.02.06 Сетевое и системное администрирование.

Разработчик:

Махова С.А., преподаватель высшей квалификационной категории-

Эксперт: преподаватель высшей квалификационной категории учебной дисциплины «Математика» Репкина А.А. 27

Эксперт: преподаватель высшей квалификационной категории учебной дисциплины «Математика» БПОУ ОО «Орловский автодорожный техникум»

В.В. Полехина

Рабочая программа обсуждена на заседании кафедры экономики и информационных технологий

Протокол №  $\frac{9}{\sqrt{2}}$ от « $\frac{\sqrt{3}}{2}$ »  $\frac{\sqrt{6}}{\sqrt{2}}$  2020г.<br>И.о. зав. кафедрой <u>— Ж. И.Н.</u> Мозгунова

Рабочая программа согласована с заведующим выпускающей кафедры экономики и информационных технологий

Протокол № 9 от у« В»  $\frac{\sqrt{5}}{\sqrt{10}}$  2020 г.<br>И.о. зав. кафедрой <u>В. Н.Н. Мозгунова</u>

Рабочая программа утверждена НМС Мценского филиала Протокол №  $\frac{\theta}{2}$  от «  $\frac{d\theta}{dx}$ »  $\frac{\theta}{2020}$  г. Председатель НМС филиала Дена Л.И. Распашнова

# **СОДЕРЖАНИЕ**

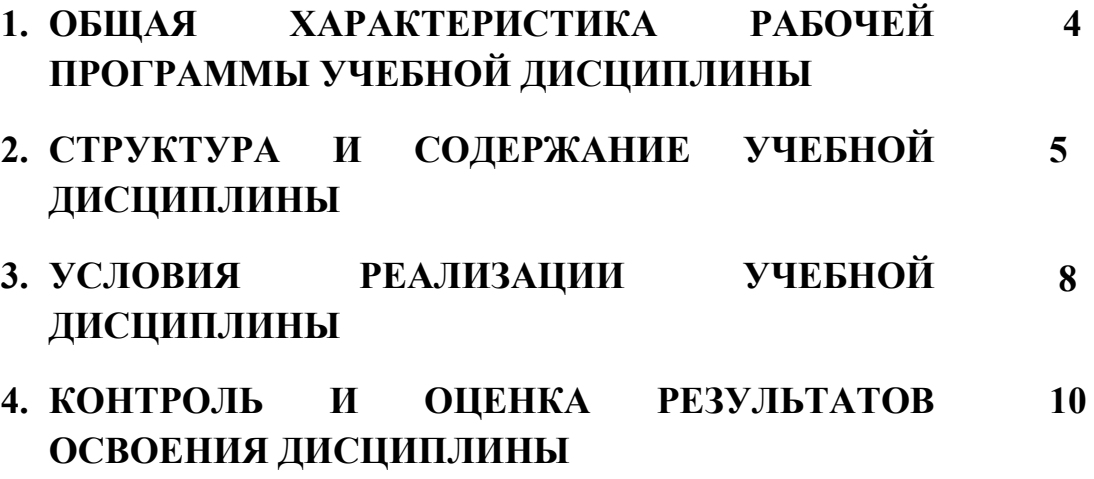

# **1. ОБЩАЯ ХАРАКТЕРИСТИКА РАБОЧЕЙ ПРОГРАММЫ УЧЕБНОЙ ДИСЦИПЛИНЫ ЕН.02 «ДИСКРЕТНАЯ МАТЕМАТИКА»**

## **1.1. Место дисциплины в структуре основной образовательной программы**

Учебная дисциплина ЕН.02 «Дискретная математика» относится математическому и общему естественнонаучному циклу основной образовательной программы (далее ООП) по специальности 09.02.06 Сетевое и системное администрирование, укрупненная группа направления 09.00.00 Информатика и вычислительная техника и обеспечивает формирование общих компетенций (далее ОК):

ОК 01. Выбирать способы решения задач профессиональной деятельности, применительно к различным контекстам.

ОК 02. Осуществлять поиск, анализ и интерпретацию информации, необходимой для выполнения задач профессиональной деятельности.

ОК 03. Планировать и реализовывать собственное профессиональное и личностное развитие.

ОК 04. Работать в коллективе и команде, эффективно взаимодействовать с коллегами, руководством, клиентами.

ОК 05. Осуществлять устную и письменную коммуникацию на государственном языке с учетом особенностей социального и культурного контекста.

ОК 09. Использовать информационные технологии в профессиональной деятельности.

ОК 10. Пользоваться профессиональной документацией на государственном и иностранном языках.

## **1.2. Цель и планируемые результаты освоения дисциплины**

В рамках программы учебной дисциплины обучающимися осваиваются умения и знания.

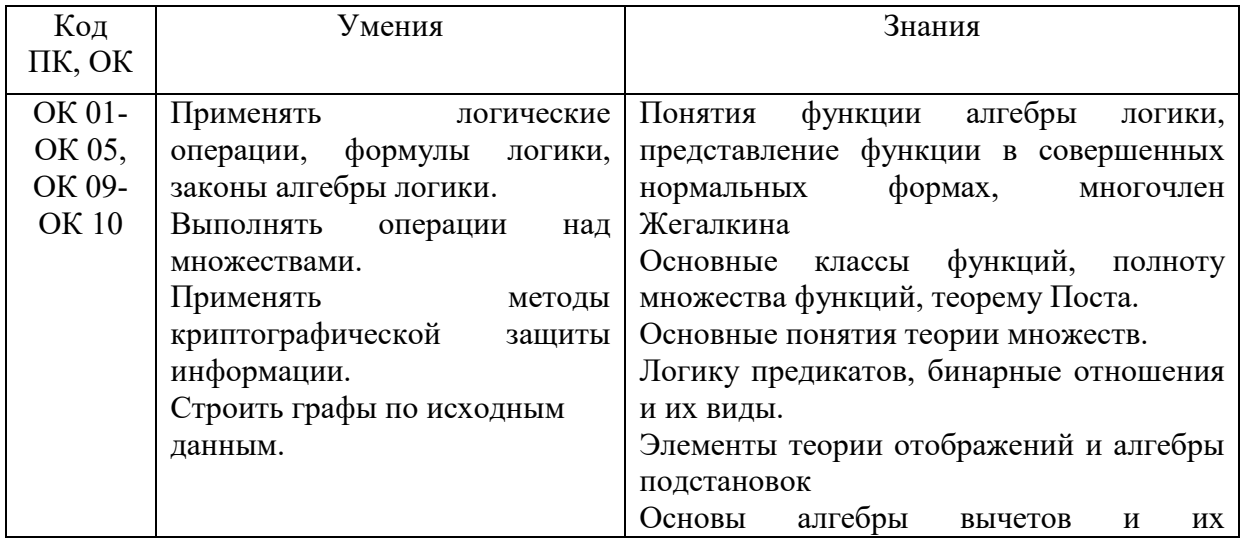

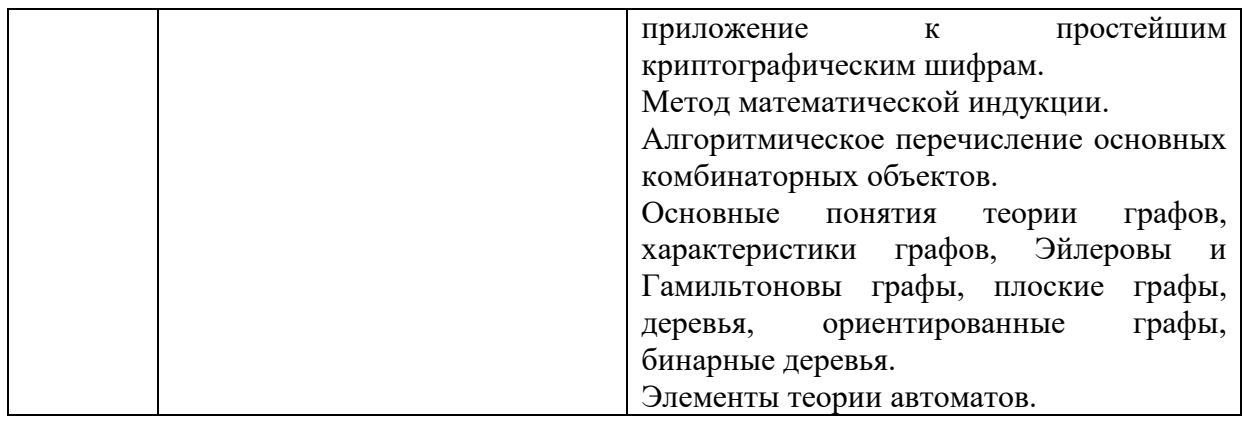

# **2. СТРУКТУРА И СОДЕРЖАНИЕ УЧЕБНОЙ ДИСЦИПЛИНЫ**

# **2.1. Объем учебной дисциплины и виды учебной работы**

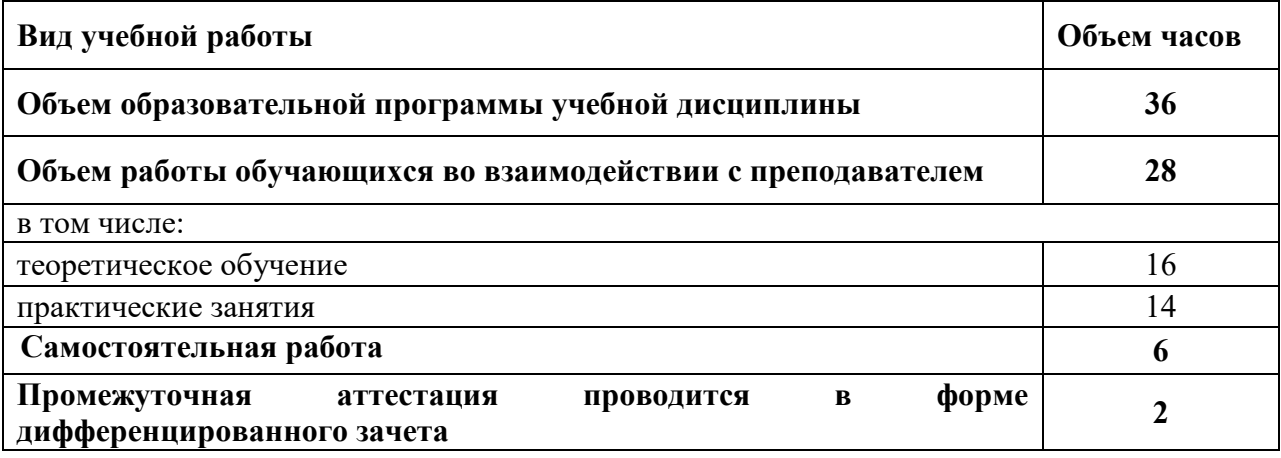

# **2.2. Тематический план и содержание учебной дисциплины**

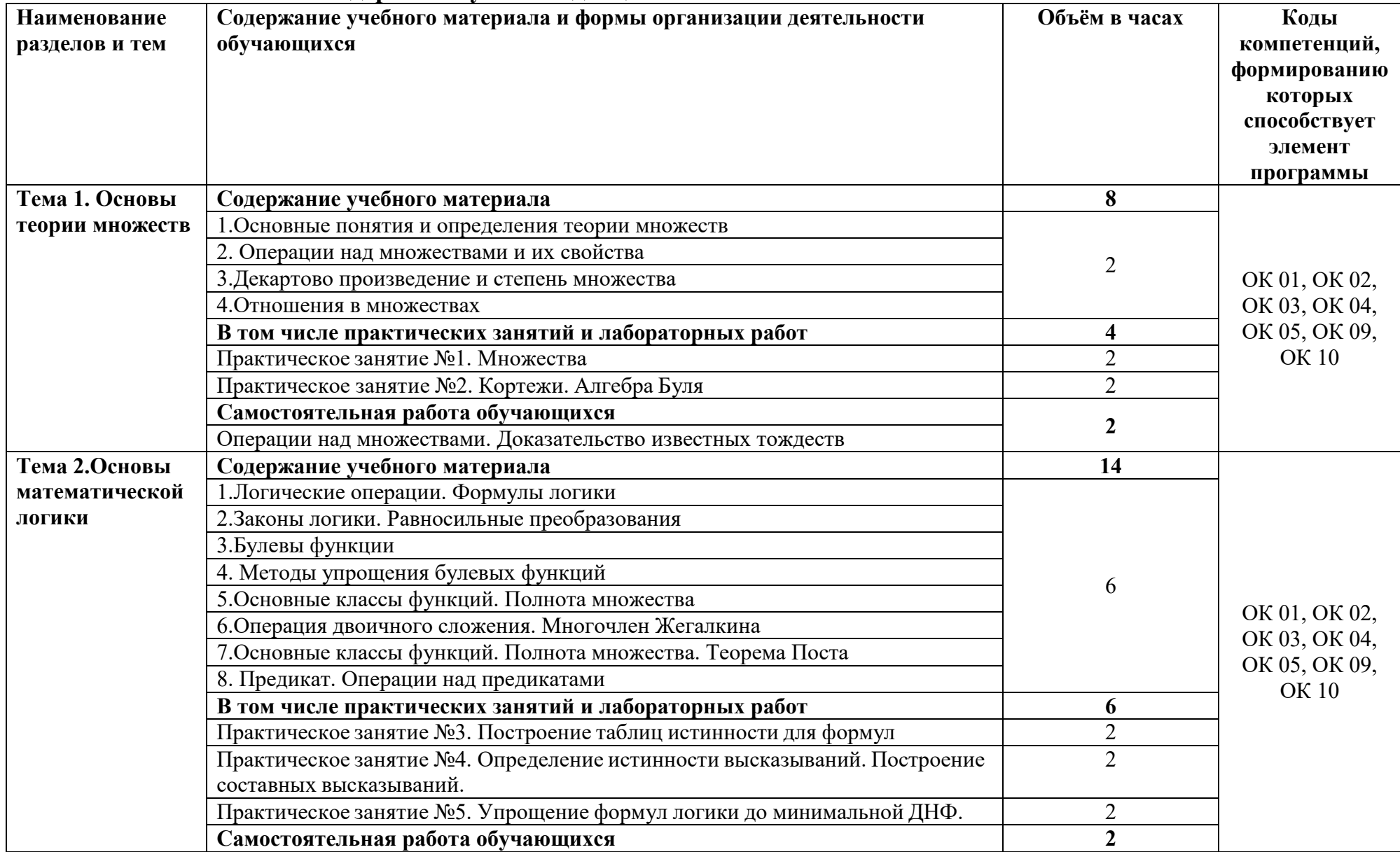

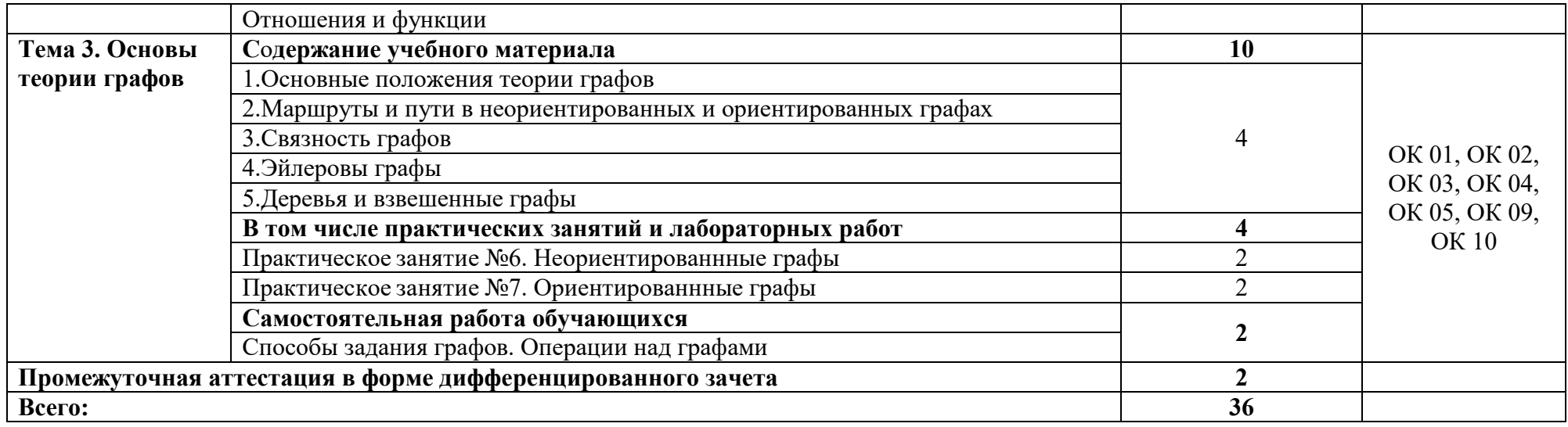

## **3. УСЛОВИЯ РЕАЛИЗАЦИИ ПРОГРАММЫ УЧЕБНОЙ ДИСЦИПЛИНЫ**

## **3.1. Требования к минимальному материально-техническому обеспечению**

Кабинет *«*Математические дисциплины», оснащенный оборудованием: Специализированная учебная мебель, инструменты и приспособления линейка, транспортир, угольники, циркуль, шкаф книжный, стол учителя, ноутбук, проектор находятся в совместном пользовании с другими кабинетами.

#### **3.2. Информационное обеспечение реализации программы**

Для реализации программы учебной дисциплины используются печатные и/или электронные образовательные и информационные ресурсы.

1. Бережной, В. В. Дискретная математика : учебное пособие / В. В. Бережной, А. В. Шапошников. — Ставрополь : Северо-Кавказский федеральный университет, 2016. — 199 c. — ISBN 2227-8397. — Текст : электронный // Электронно-библиотечная система IPR BOOKS : [сайт]. — URL: http://www.iprbookshop.ru/69380.html (дата обращения: 15.10.2020). — Режим доступа: для авторизир. пользователей

## **3.2.2. Дополнительные источники (печатные издания, электронные издания)**

2. Перемитина, Т. О. Математическая логика и теория алгоритмов : учебное пособие / Т. О. Перемитина. — Томск : Томский государственный университет систем управления и радиоэлектроники, 2016. — 132 c. — ISBN 2227-8397. — Текст : электронный // Электронно-библиотечная система IPR BOOKS : [сайт]. — URL: http://www.iprbookshop.ru/72121.html (дата обращения: 15.10.2020). — Режим доступа: для авторизир. пользователей

3. Дискретная математика. Часть 1 : учебное пособие / И. П. Болодурина, Т. М. Отрыванкина, О. С. Арапова, Т. А. Огурцова. — Оренбург : Оренбургский государственный университет, ЭБС АСВ, 2016. — 108 c. — ISBN 978-5-7410-1579-7. — Текст : электронный // Электронно-библиотечная система IPR BOOKS : [сайт]. — URL: http://www.iprbookshop.ru/69898.html (дата обращения: 15.10.2020). — Режим доступа: для авторизир. пользователей

## **Интернет-ресурсы**

1. Академия [Электронный ресурс] : электронная библиотека / ООО «Издательский центр «Академия». – Режим доступа : http://www.academiamoscow.ru $/$ . - загл. с экрана.

2. Лань [Электронный ресурс] : электронно-библиотечная система / ООО «ЭБС Лань». – Режим доступа : http://e.lanbook.com/ .- загл. с экрана.

3. Национальный цифровой ресурс «Руконт [Электронный ресурс] : Электронная библиотечная система / ИТС «Контекстум» г. Москва. – Режим доступа: http://www.rucont.ru.- загл. с экрана

4. Электронная библиотека образовательных ресурсов ОГУ имени И.С.Тургенева [Электронный ресурс] / ФГБОУ ВО «ОГУ им. И.С. Тургенева».- Режим доступа: http://elib.oreluniver.ru/.- загл. с экрана.

5. eLIBRARY.RU [Электронный ресурс] : электронная библиотека / ООО «РУНЭБ». –– Режим доступа : http://elibrary.ru/defaultx.asp .- Яз. рус., англ.- загл. с экрана.

6. IPRbooks [Электронный ресурс] : электронно-библиотечная система / ООО « Ай Пи Эр Медиа». – Режим доступа : http://www.iprbookshop.ru/ .- загл. с экрана.

7. Polpred.com Обзор СМИ [Электронный ресурс] : сайт. – Режим доступа : http://polpred.com/.- загл. с экрана.

# 4. КОНТРОЛЬ И ОЦЕНКА РЕЗУЛЬТАТОВ ОСВОЕНИЯ<br>УЧЕБНОЙ ДИСЦИПЛИНЫ

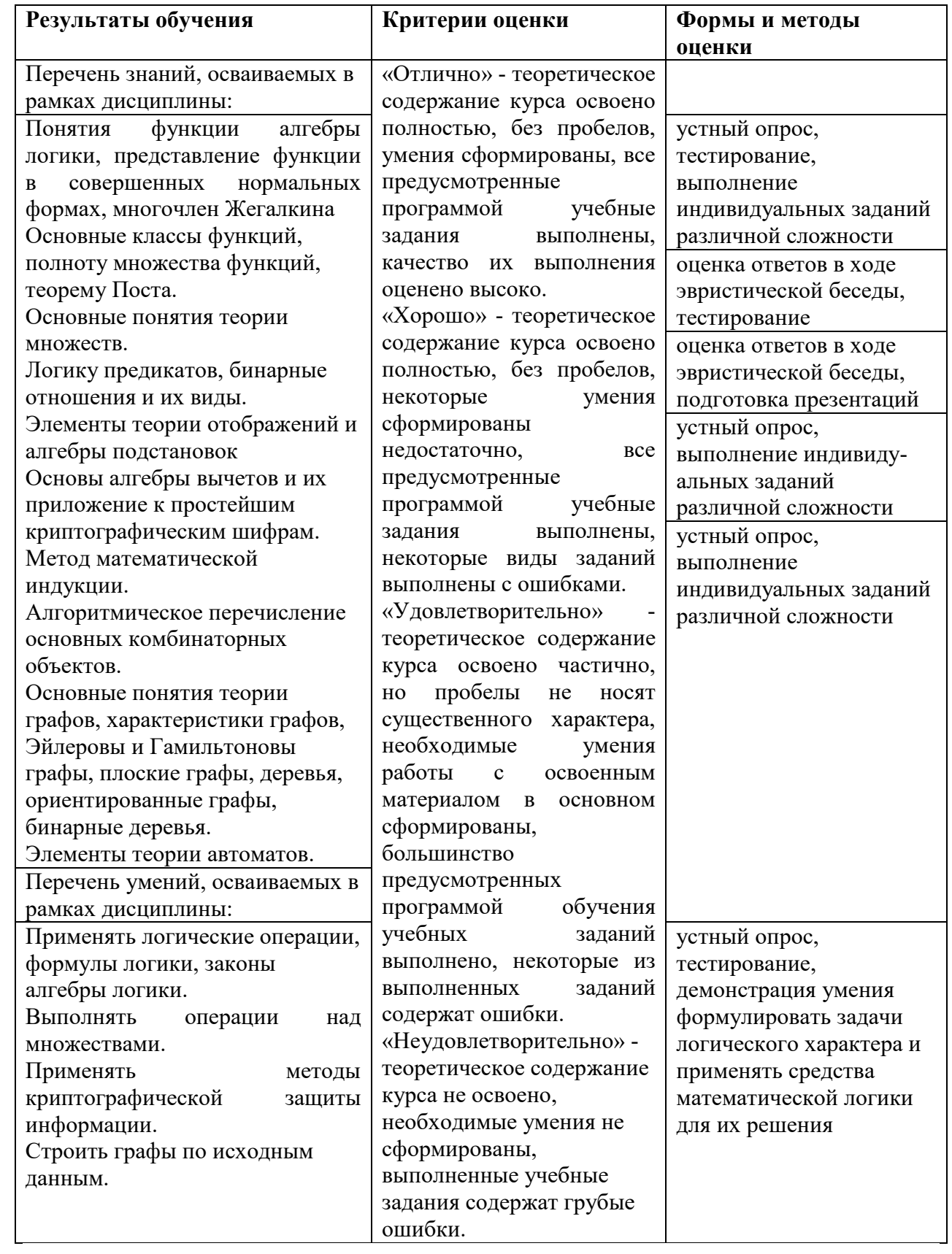

# ПРИЛОЖЕНИЕ К РАБОЧЕЙ ПРОГРАММЕ ДИСЦИПЛИНЫ

# **ФОНД ОЦЕНОЧНЫХ СРЕДСТВ ДЛЯ ПРОВЕДЕНИЯ ТЕКУЩЕГО КОНТРОЛЯ УСПЕВАЕМОСТИ И ПРОМЕЖУТОЧНОЙ АТТЕСТАЦИИ**

# по учебной дисциплине ЕН.02 ДИСКРЕТНАЯ МАТЕМАТИКА

Специальность 09.02.06 Сетевое и системное администрирование

# 1 ПАСПОРТФОНДА ОЦЕНОЧНЫХ СРЕДСТВ

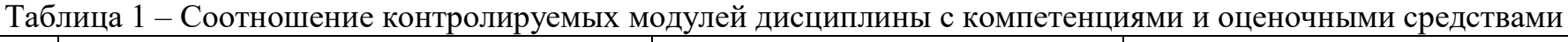

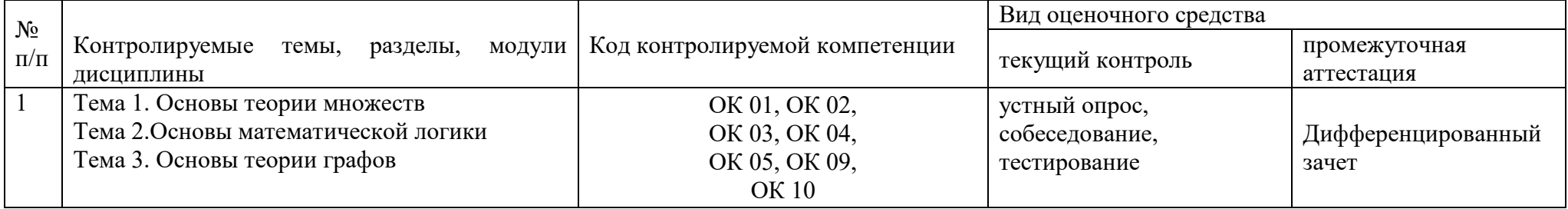

# Таблица 2 - Перечень оценочных средств

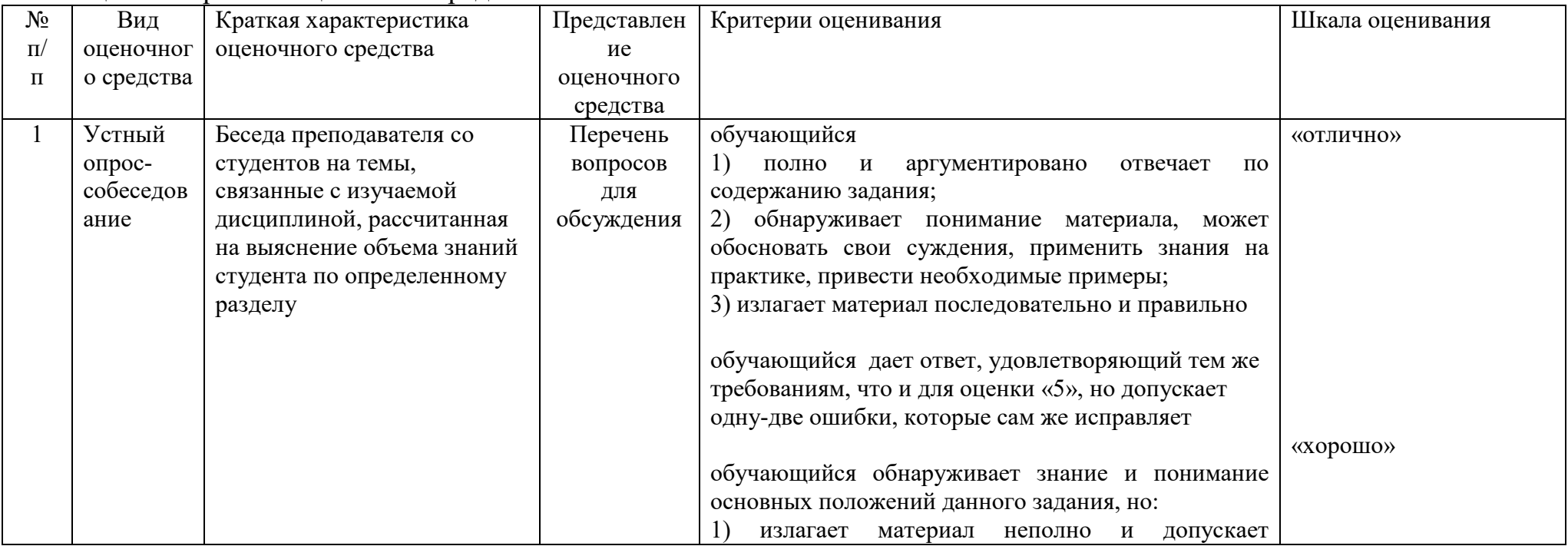

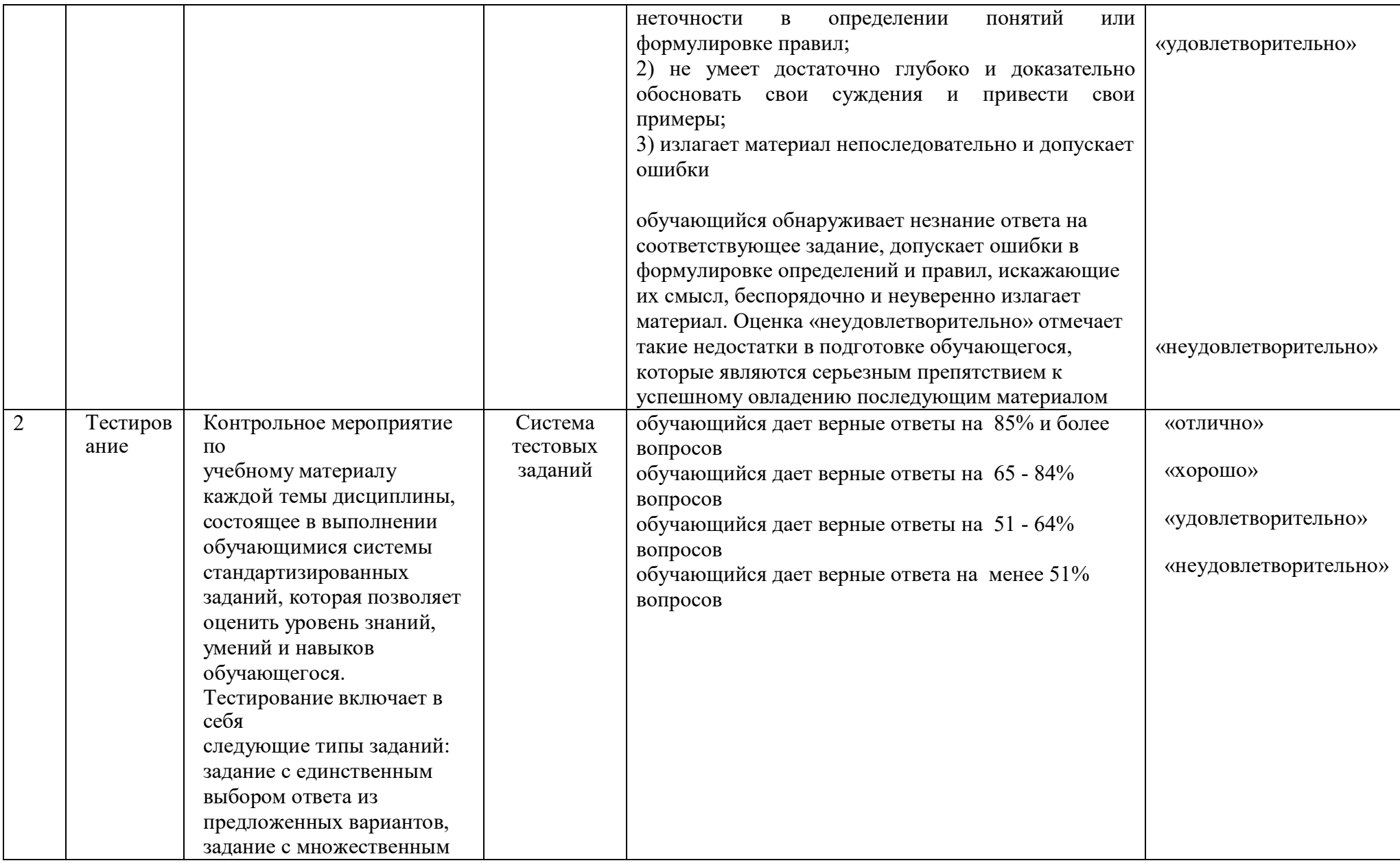

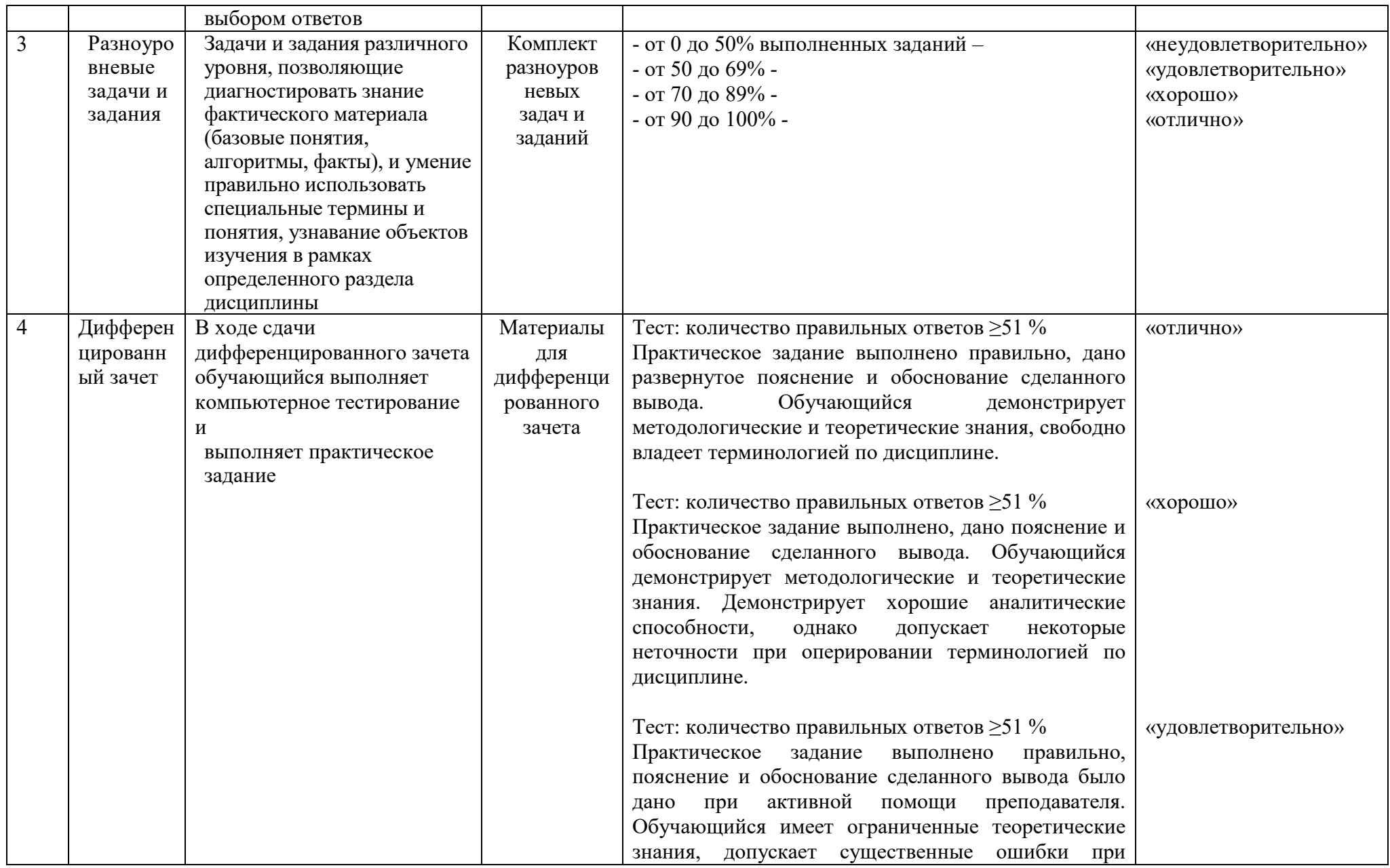

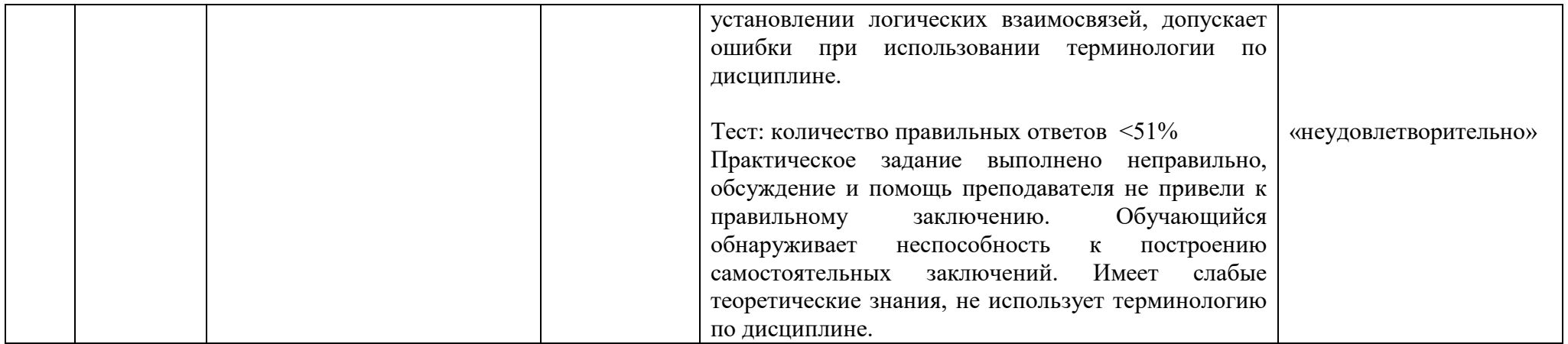

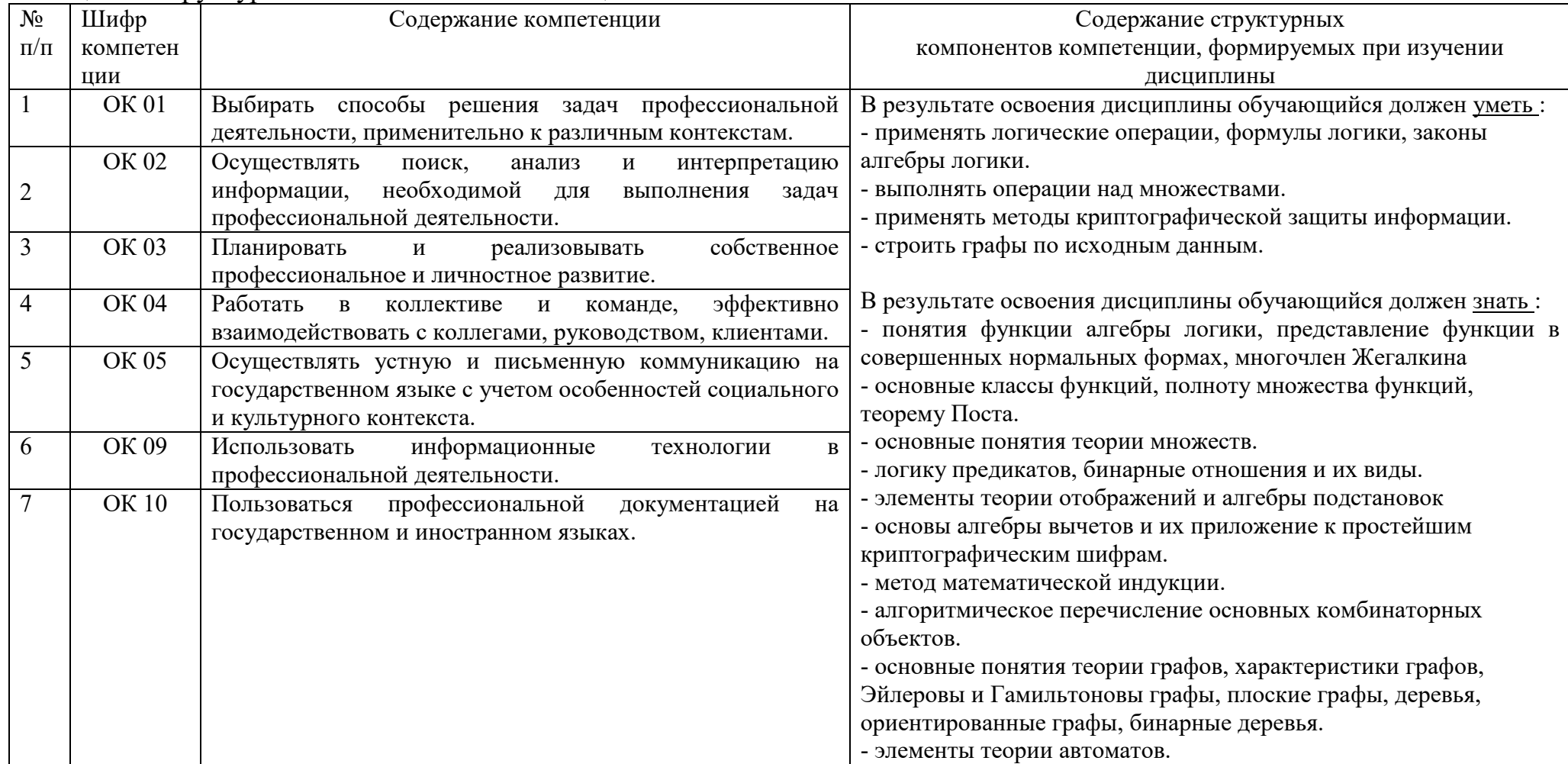

# Таблица 3 - Структурные компоненты компетенций

#### 2.1 Вопросы для подготовки к текущему контролю

#### Тема 1 Элемент теории множеств

1. Множества. Основные понятия.

2. Множества. Операции над множествами.

3. Множества. Свойства множеств.

4. Мощность множества. Формула включений и исключений.

5. Мощность множества. Диаграммы Эйлера-Венна.

6. Кортежи и декартово произведение множеств: определение, свойства, примеры.

7. Отношения: определение, свойства, примеры.

8. Отображения: определение, свойства, примеры.

9. Подстановки: определение, свойства, примеры.

10. Понятие полноты множества функций. Доказательство полноты по определению и утверждению. Важнейшие замкнутые классы. Теорема Поста.

11. Многочлен Жегалкина.

## Тема 2 Элементы математической логики

1. Высказывания и операции над ними. Понятие высказывания.

Логические операции. Построение таблиц истинности.

2. Высказывания и операции над ними. Типы логических формул. Задачи алгебры

Буля.

3. Законы логики. Равносильные формулы. Основные равносильные преобразования.

4. Нормальные формы. Понятие КНФ, СКНФ. Приведение булевой функции к СКНФ

элементарными преобразованиями.

5. Нормальные формы. Понятие КНФ, СКНФ. Приведение булевой функции к СКНФ

с помощью таблицы истинности..

6. Нормальные формы. Понятие ДНФ, СДНФ. Приведение булевой функции к СДНФ

элементарными преобразованиями.

7. Нормальные формы. Понятие ДНФ, СДНФ. Приведение булевой функции к СДНФ

с помошью таблицы истинности.

8. Нормальные формы. Понятие минимальной ДНФ. Карта Карно. Приведение формулы к минимальной ДНФ.

9. Применения алгебры логики. Релейно-контактные схемы.

10. Применения алгебры логики. Задачи на голосование.

Тема 3 Элементы теории графов

1. Неориентированные графы. Вершины, ребра. Матрица смежности. Степени вершин. Нагруженный граф.

2. Неориентированные графы. Подграф. Маршрут. Цикл.

3. Неориентированные графы. Алгоритм связности.

4. Неориентированные графы. Эйлеровы и гамильтоновы графы.

5. Неориентированные графы. Алгоритм ближайшего соседа. Поиск гамильтонова графа.

6. Неориентированные графы. Деревья.

7. Неориентированные графы. Алгоритм поиска минимального остовного дерева.

38. Ориентированные графы. Матрица смежности. Путь. Вес дуги. Кратчайший путь.

9. Ориентированные графы. Алгоритм топологической сортировки.

10. Ориентированные графы. Матрица достижимости. Классический метод вычисления.

11. Ориентированные графы. Алгоритм Уоршелла. Матрица достижимости

12. Ориентированные графы. Кратчайший путь. Алгоритм Дейкстры.

## **2.2 Практические работы представлены в комплекте методических указаний к практическим занятиям**

#### **2.3 Разноуровневые задачи и задания**

**Структура банка разноуровневых заданий для текущей контроля и промежуточной аттестации** 

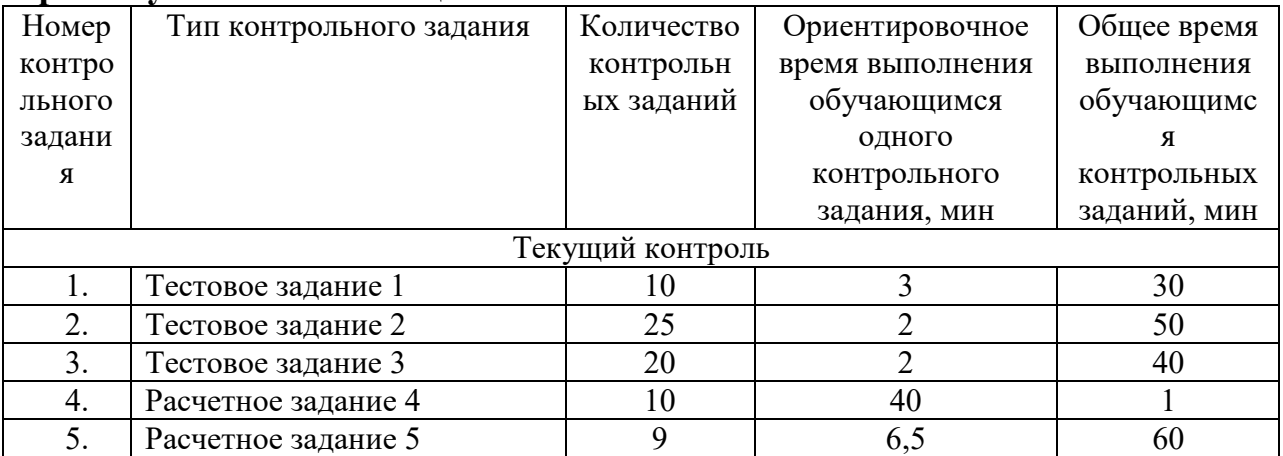

#### **Тестовое задание 1 Текст задания Выполните тестовое задание (3 варианта) Общие рекомендации по выполнению теста**

1. Внимательно прочитайте задание, выберите правильные варианты ответа.

2. Задание выполняется в аудитории и сдается для проверки отчет теста.

# Вариант 1.

1. Логика – это наука о... Понятие - это... Примеры понятий.

2. Логические функции эквивалентность и отрицание. Определение, различные обозначения, таблицы истинности.

3. Определите, какие из следующих предложений являются высказываниями (запишите значение), а какие нет:

- а) Математика царица наук.
- б) Ты знаешь теорию вероятности?
- в) Выучи урок, заданный по алгебре.
- г) Есть школьники, которые знают математику на «5».
- д) Все школьники любят математику.
- 4. Даны высказывания
- $A M\delta$ ет дождь.
- $B-Ip$ огулка отменяется. С Я вымокну.
- $D A$  останусь дома.
- а) Запишите сложное высказывание на языке алгебры логики:

Я не вымокну, если на улице нет дождя или если прогулка отменяется и я останусь дома.

- б) Переведите следующее сложное высказывание на русский язык: А и (не В или  $He D) \rightarrow C$
- 5. Определите формы следующих сложных высказываний, записав их на языке алгебры логики:

Чтобы погода была солнечной, достаточно, чтобы не было ни ветра, ни  $\partial$ ождя.

- 6. Определите, какие высказывания являются тождественно истинными:
- a) АиВ $\rightarrow$ С
- б) Не А  $\rightarrow$  А или В
- $\theta$ )  $(A \rightarrow B) \rightarrow ((A \rightarrow C) \rightarrow (A \rightarrow B \cup C))$
- 7. Докажите справедливость следующих тождеств, построив таблицы истинности для левой и правой частей:
	- a) X или (Y и Z) = (X или Y) и (X или Z)
	- б) А и В или А и не  $B = A$

8. Упростите выражение, указав используемые законы логики: Р и (Р или R) и  $(Q \text{ или не } R)$ .

- 9. Решите логическую графическую задачу, записав логическое выражение для всех точек в заштрихованных областях:
	- А истинно для точек, принадлежащих кругу,
	- В истинно для точек, принадлежащих треугольнику,
	- С истинно для точек, принадлежащих прямоугольнику.

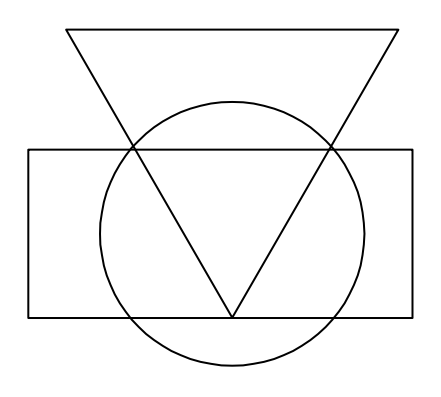

# Вариант 2.

1. Умозаключение - это... Примеры умозаключений.

2. Логические функции конъюнкция и дизъюнкция. Определение, различные обозначения, таблицы истинности.

3. Определите, какие из следующих предложений являются высказываниями (запишите значение), а какие нет:

- а) Для каждого из нас учить второй иностранный язык легче, чем первый.
- б) Какой иностранный язык вы изучаете?
- в) Переводчик должен знать хотя бы два языка.
- г) Учи русский язык.
- д) Некоторые школьники предпочитают изучать китайский язык.

## 4. Даны высказывания

- $A M\delta$ ет дождь.
- $B-Ip$ огулка отменяется.  $C-A$  вымокну.
- D-Я останусь дома.
- а) Запишите сложное высказывание на языке алгебры логики:

Будет отменена прогулка или не будет, я останусь дома, если идет дождь..

б) Переведите следующее сложное высказывание на русский язык:

не  $C \leftrightarrow$  не А или D

5. Определите формы следующих сложных высказываний, записав их на языке алгебры логики:

Люди получают высшее образование тогда, когда они заканчивают институт, университет или академию...

- 6. Определите, какие высказывания являются тождественно истинными:
- a) He  $A \rightarrow A$
- б) В  $\rightarrow$  А или В
- $\theta$ )  $(A \rightarrow (B \rightarrow C)) \rightarrow ((A \rightarrow B) \rightarrow (A \rightarrow C))$

6 Докажите справедливость следующих тождеств, построив таблицы истинности для левой и правой частей:

a)  $X$  и (Y или Z) = (X и Y) или (X и Z)

б) Не (А или В) = не А и не В

8. Упростите выражение, указав используемые законы логики: Р и не О или О и R или не P и не Q.

7 Решите логическую графическую задачу, записав логическое выражение для всех точек в заштрихованных областях:

А - истинно для точек, принадлежащих кругу,

В - истинно для точек, принадлежащих треугольнику,

С - истинно для точек, принадлежащих прямоугольнику.

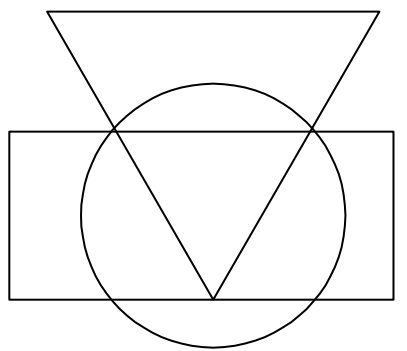

# Вариант 3.

1. Высказывание  $-$  это...

Простое высказывание - это... Сложное высказывание - это... Примеры высказываний.

2. Логическая функция импликация. Определение, различные обозначения, таблицы истинности.

3. Определите, какие из следующих предложений являются высказываниями (запишите значение), а какие нет:

- а) Школа № 19 хорошая школа.
- б) Все ученики этой школы отличники.
- в) Некоторые ученик этой школы отличники.
- $\epsilon$ ) А ты отличник?
- д) Обязательно стань отличником.

## 4. Даны высказывания

- $A M\delta$ ет дождь.
- $B-Ip$ огулка отменяется. С Я вымокну.
- D-Я останусь дома.
- а) Запишите сложное высказывание на языке алгебры логики:

Если идет дождь, но я останусь дома, то я не вымокну.

б) Переведите следующее сложное высказывание на русский язык: (В или не В) и  $A \leftrightarrow D.$ 

5. Определите формы следующих сложных высказываний, записав их на языке алгебры логики:

Если у меня будет свободное время и не будет дождя, то я не буду писать сочинение, а пойду на дискотеку.

6. Определите, какие высказывания являются тождественно истинными:

a)  $A \rightarrow (B \rightarrow A)$ 

- б) Аи $B \rightarrow A$
- $\theta$ )  $A \rightarrow A \mu B$
- $\langle$  A  $\rightarrow$  (B  $\rightarrow$  A  $\mu$  B)
- 7. Докажите справедливость следующих тождеств, построив таблицы истинности для левой и правой частей:
	- a) X или  $(X$  и Y) = X
	- б) Хи (Хили Y) = X
	- 8. Упростите выражение, указав используемые законы логики: Р и Q и R или РиОине Rили РиО.
- 9. Решите логическую графическую задачу, записав логическое выражение для всех точек в заштрихованных областях:
	- А истинно для точек, принадлежащих кругу,
	- В истинно для точек, принадлежащих треугольнику,
	- С истинно для точек, принадлежащих прямоугольнику.

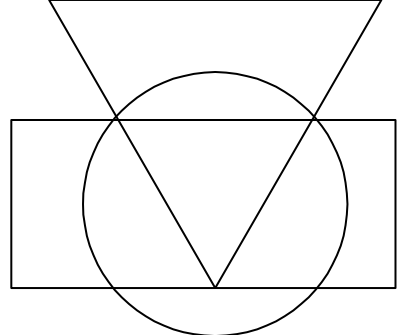

# Время на подготовку и выполнение:

подготовка 5 мин.;

выполнение 0 часа 15 мин.; оформление и сдача 5 мин.; всего 0 часа 25 мин.

## Перечень объектов контроля и оценки

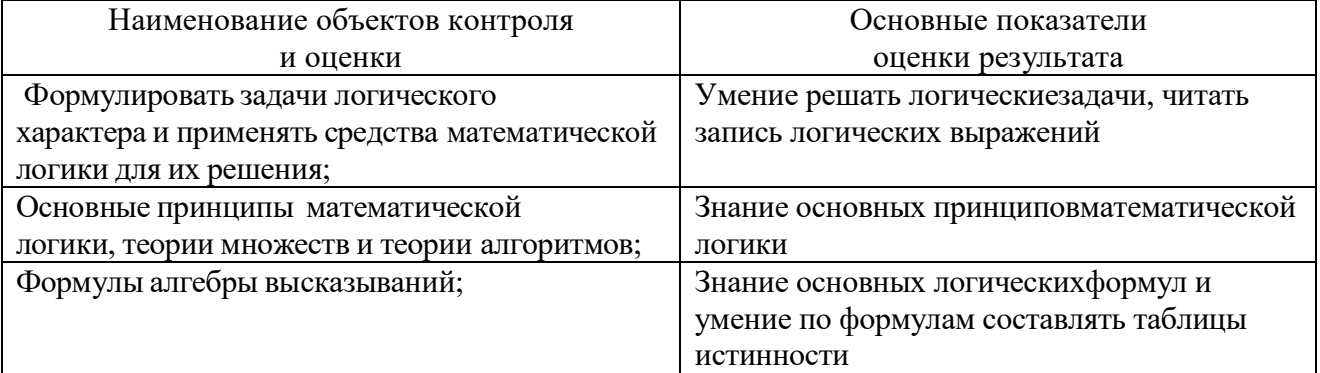

За правильный ответ на вопросы или верное решение задачи выставляется положительная оценка – 1 балл. За не правильный ответ на вопросы или неверное решение задачи

выставляется отрицательная оценка – 0 баллов.

*Шкала оценки образовательных достижений*

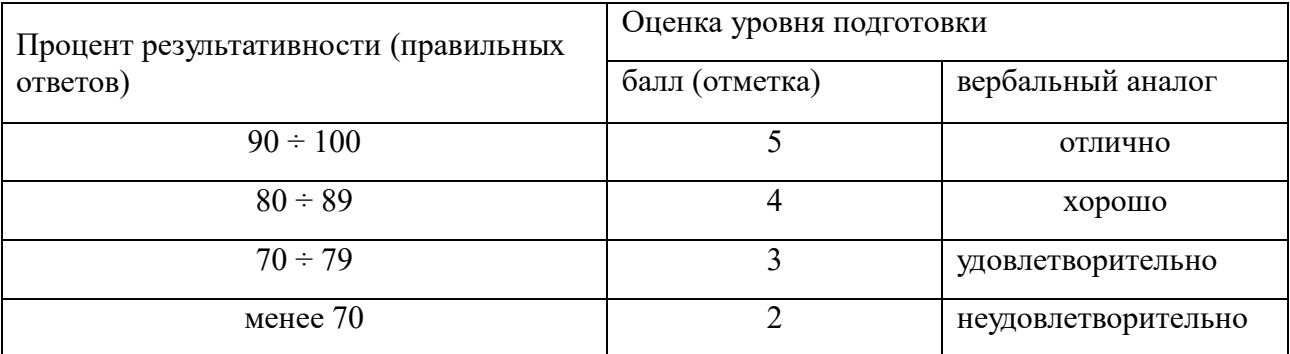

#### **Тестовое задание 2 Текст задания Выполните тестовое задание (компьютерное тестирование) Общие рекомендации по выполнению теста**

Внимательно прочитайте задание, выберите правильные варианты ответа.

4.адание выполняется в компьютерном классе и сдается для проверки отчет теста в виде файла - отчета.

1 . Множеству (А∩В)\С соответствует диаграмма

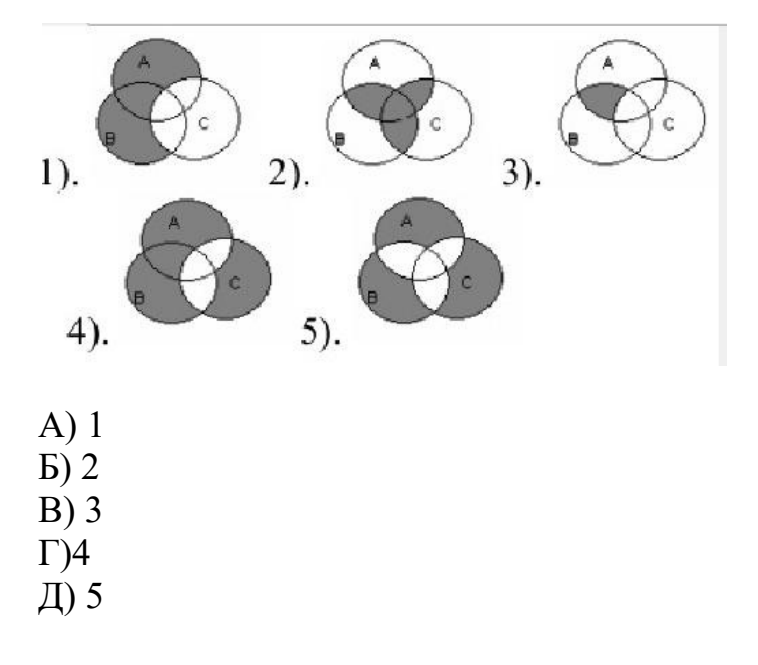

## 2. Множеству (А∩В)\С соответствует диаграмма

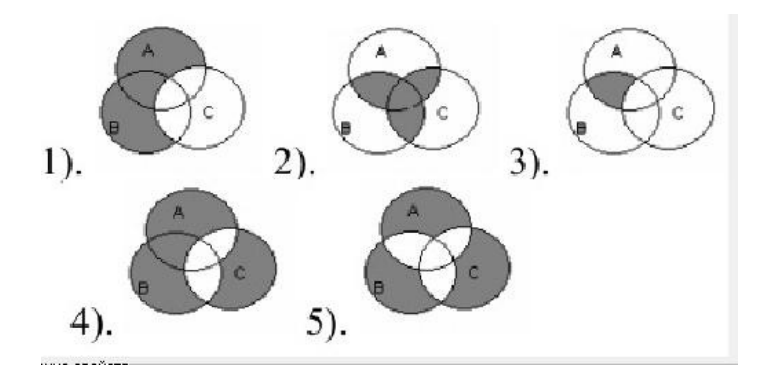

- А) 1
- Б) 2
- $\overrightarrow{B}$ ) 3
- Г) 4Д) 5

# 3. Множеству А∩В∩С соответствует диаграмма

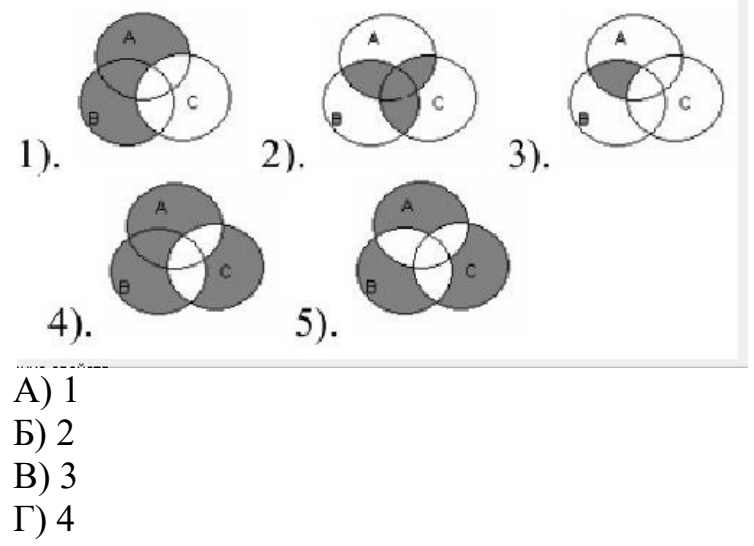

# 4. Множеству (А∪В∪С)\(А∩В∩С) соответствует диаграмма

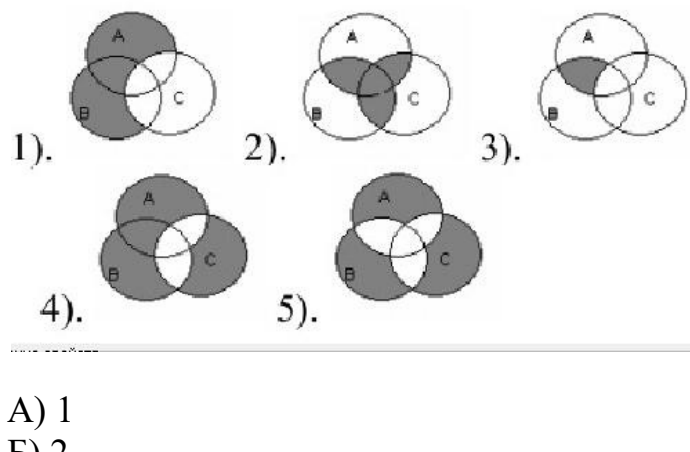

- $\overline{B}$ ) 2
- В) 3
Г) 4 Д) 5

5. Множеству (А∩В)∪(А∩С)∪(В∩С) соответствует диаграмма Множеству ((А∪В)\С)∪С\(А∪В)) соответствует диаграмма

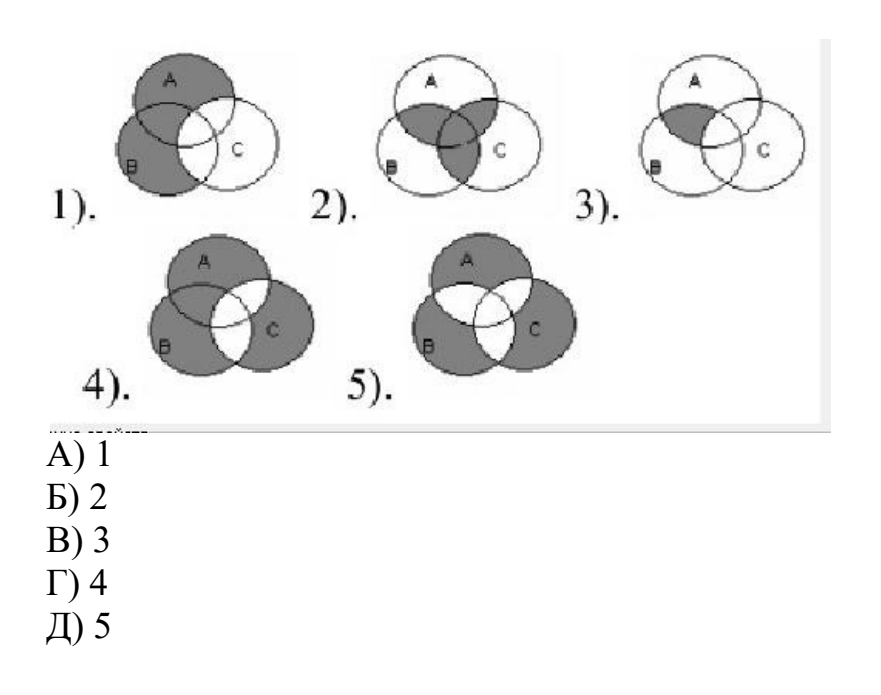

# 6. Множеству ((А∪В)\С)∪С\(А∪В)) соответствует диаграмма

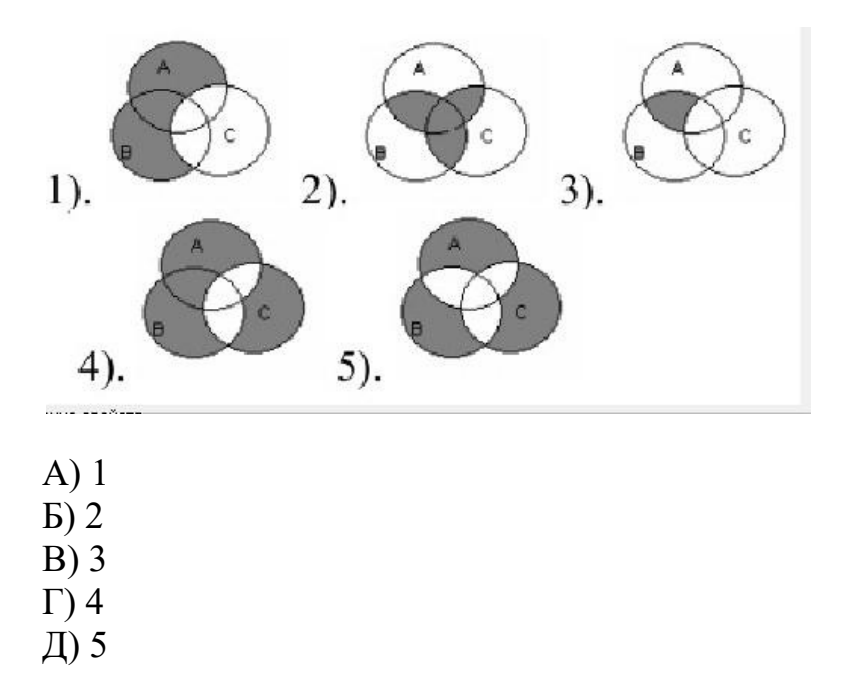

- 7. Укажите соответствующее множество :
- $A = \{n, | n \in N, 5 \le n \le 9 \}$ А) {6,7,8}

 $E(5,6,7,8,9)$  B  $(5,9)$  $\Gamma$  {6,8}

8. Укажите множество  $A = \{n, | 6 : n \}$  A)  $\{1,2,3,6\}$  $B)$  {1,6}  $B)$  1.6  $\Gamma$ ) 2;3;6;12 9. Задайте множества списком: A = {n, | n  $\in$  N, 2 < n < 5 } A) {2,3,4}  $E(3,4,5)$  B)  $\{2,5\}$  $\Gamma$  {2,3,4,5}

10. Даны множества A= $\{a,b,c\}$ , B= $\{a,b\}$ , C= $\{a,b,c,d\}$ . Из приведенных утверждений A)  $A \subseteq B$   $6$ ) $A \subseteq C$  B)  $B \subseteq A$   $\Gamma$ )  $C \subseteq A$   $\pi$ )  $B \subseteq C$  e) $C \subseteq B$ верными являются  $\overline{b}$ ) a,  $\overline{B}$  $B$ ) б. в. л  $\Gamma$ ) a, r, e  $\prod$ ) a 11. Даны множества  $A = \{1, 2\}$  и  $B = \{a, b\}$ . Декартовым произведением  $A \times B$ является множество a)  $\{1, 2, a, b\}$  $\mathbf{b} \setminus \{(1,2),(a,b)\}\$ B)  $\{(1,a),(1,b),(2,a),(2,b)\}$  $\Gamma$  {(1,a),(1,b),(2,a),(2,b),(a,1),(a,2),(b,1),(b,2)} 12. Если множество A = {-3;-2;-1}, множество B = {0;1;2} ⇒ множество  $C = AU$  В a)  $\{-3;1;2\}$  $E$ )  $\{-3;-2;-1\}$ B)  $\{-3; -2; -1; 0; 1; 2\}$ Г) пустое множество С 13. Если множество A = {-3;-2;-1;0}, множество B = {-2;0}  $\Rightarrow$ , множество  $C = A \setminus B$ a)  $\{-2;0\}$  $E$ ) {-3;-2;-1;0} B) {-3;-1}  $\Gamma$  {-1;0}

14. Даны три множества A = {1,2,3}; B = {4,5,6}; C = {7,8,9}. Из какого количества элементов будет состоять множество  $D = A U B U C$ ?

15. Даны три множества  $A = \{1,2,3,4,5\}$ ;  $B = \{3,4,5\}$ ;  $C = \{1,3,5\}$ . Определить множество  $D = A$  пересечение В пересечение С? A)  $\{3;5\}$  B)  $\{3\}$ 

B)  $\{1;3;5\}$ 

16. Выберите пропущенное Множество А называется..., если оно бесконечное и его элемент можно пронумеровать. А) конечное

Б) счетное

В) пустое

Г) нет правильного ответа

17. Множество не содержащее ни одного элемента, называется... А) пустое

- Б) ограниченное
- В) конечное
- Г) бесконечное

18. Даны два множества  $A = \{20,30,40,50\}$ ; $B = \{10,20,30,40,50,60\}$ . Определить множество  $D = A C(A \cup B)$ A)  $\{30;40;50\}$  $E$  {20;30;40;50} B) {10;20;30;40;50;60} Г) нет правильного ответа

19. Задача: Декартовым (прямым) произведением множества  $A_1$ ,  $A_2$ ,  $A_3$ ,...  $A_n$ является множество  $A_1 x A_2 x A_3... A_n = {x_1, x_2, x_3/x_1 A_1 x_2 A_2... }$ . Указать количество парных элементов, из которых состоит декартовое произведение  $A_1$ х А<sub>2</sub> для множеств A<sub>1</sub>={a,b,c} и A<sub>2</sub>={1,2,3}.

20. Если  $a < b$  и с > b, d > c, тогда A)  $a > c$  $E$ ) a  $< c$ B)  $a = c$  $\Gamma$ ) a – c = 0 21. Множество  $\{x | x \in A$  или  $x \in B\}$  называется... множеств A и B. A) пересечением Б) объединением В) вычитанием Г) отрицанием 22. Истинными являются высказывания

- A)  $(\forall x):x + 1 > 0$
- $E(G(x):x2+1 < 0$
- B)  $(\forall x):x + 1 > x$

 $\Gamma$  ( $\forall$ x):x +1 < 0

23. Подмножеством любого другого множества является.

А) пустое

Б) их пересечение

В) их объединение

Г) нет правильных ответов

24. Наберите с помощью клавиатуры мощность множества A, где A =  ${1,3,5,6,7,8,11,13}$ 

25. Укажите количество подмножеств множества  $B = \{1, 2, 3\}$ 

## Время на подготовку и выполнение:

подготовка 5 мин.; выполнение часа 30 мин.; оформление и сдача 5 мин.; всего 0 часа 40 мин.

## Перечень объектов контроля и оценки

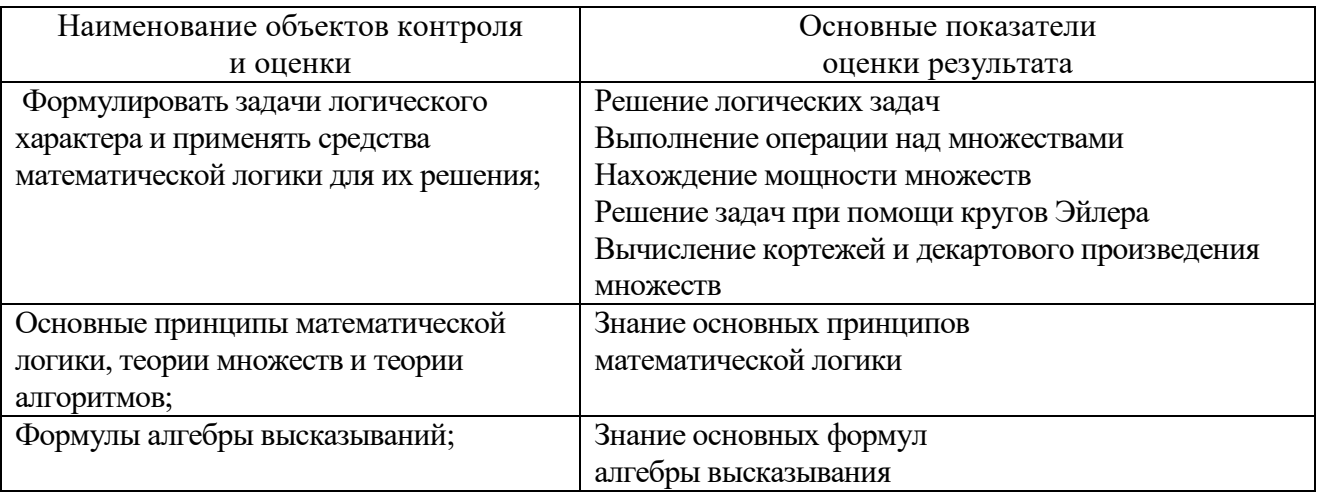

За правильный ответ на вопросы или верное решение задачи выставляется положительная оценка - 1 балл.

За не правильный ответ на вопросы или неверное решение задачи выставляется отрицательная оценка - 0 баллов.

Шкала оценки образовательных достижений

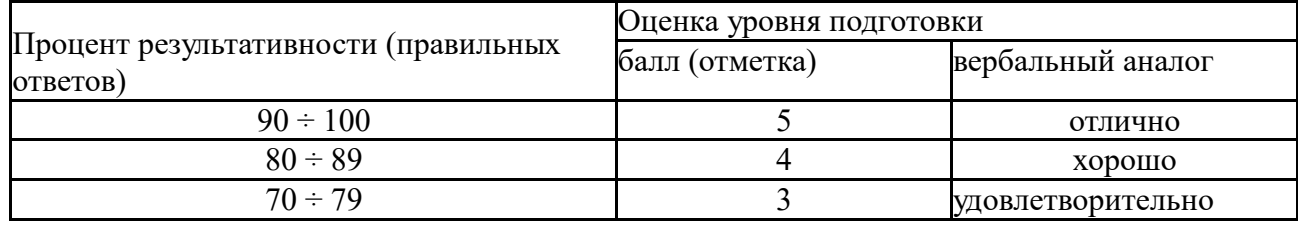

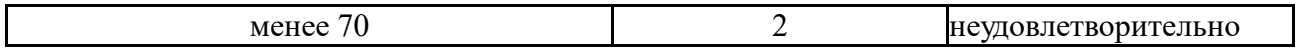

## **Тестовое задание 3 Текст задания Выполните тестовое задание (компьютерное тестирование) Общие рекомендации по выполнению теста**

- 1. Внимательно прочитайте задание, выберите правильные варианты ответа.
- 2. Задание выполняется в компьютерном классе и сдается для проверки отчет теста в виде файла - отчета.
	- 1. Общеутвердительное и общеотрицательное суждения находятся в отношении
	- А. частичной совместимости
	- Б. противоположности
	- 2. Логический квадрат это:
	- А. объединенная классификация суждений
	- Б. графическое выражение отношения между простыми суждениями
	- В. выражает взаимосвязь простых суждений в составе сложного
	- Г. графическое выражение структуры простого суждения
	- 3. Риторический вопрос:
	- А. утверждение или отрицание в форме вопроса
	- Б. открытый вопрос
	- В. закрытый вопрос
	- Г. выражает побуждение к действию

4. Кванторное слово выражает: А. количество суждения Б. модальность суждения В. качество суждения

- Г. структуру суждения
- 5. По качеству суждения делятся на:
- А. утвердительные и отрицательные
- Б. простые и сложные
- Г. выделяющие и исключающие
- 6. Основные термины суждения: А. субъект
- Б. риторический вопрос
- В. логическое отрицание
- Г. предикат
- Д. логический квадрат

7. (…) – это термин суждения, выражающий признак предмета суждения.

А. Предикат

Б. Субъект

В. Квантор

8. Логическая операция, раскрывающая содержание понятия: А. ограничение

Б. определение В. обобщение Г. деление

9. Понятия, в которых мыслятся признаки некоторой совокупности предметов, составляющих единое целое:

- А. соотносительные
- Б. конкретные
- В. общие
- Г. собирательные

10. Слово или словосочетание, обозначающее строго определенное понятие

- А. Омонимы
- Б. Термин
- В. Синонимы

11. Определить, к какому виду относится данное понятие, значит дать ему: А. объем

- Б. логическую характеристику
- В. значение
- Г. смысл
- Д. конкретность
- 12. (…) наиболее общие понятия с предельно широким объемом.
- А. Общие нерегистрирующие понятия
- Б. Пустые понятия
- В. Категории

13. Слова, совпадающие по звучанию, одинаковые по форме, но выражающие различные понятия

- А. Омонимы
- Б. Термин
- В. Синонимы

14. Слова, близкие или тождественные по своему значению, выражающие одно понятие, но отличающиеся оттенками значений или стилистической окраской А. Синонимы

- Б. Термин
- В. Омонимы

15. Тавтология: ошибочное определение, в котором

А. определяющее понятие повторяет определяемое

Б. ошибочное определение, в котором неизвестное понятие определяется через другое неизвестное понятие

В. ошибочное определение, раскрывающее понятие через его

противоположность

Г. ложное по содержанию определение

16. Ошибка, допущенная в определении «Соната – музыкальное произведение, написанное в сонатной форме»

- А. нарушение соразмерности
- Б. тавтология
- В. противоречие
- Г. подмена понятия

17. (…) – это целостный образ предмета, возникающий при непосредственном воздействии его на органы чувств.

- А. Восприятие
- Б. Познание
- В. Представление

18. Основатель формальной логики – (…) А. Платон

- Б. Аристотель
- В. Гегель
- 19. Основные формы мышления: А. восприятие
- Б. суждение
- В. умозаключение
- Г. представление
- Д. понятие

20. Логика – наука

- А. о видах человеческой деятельности
- Б. о физиологии высшей нервной деятельности человека
- В. о взаимодействии человека и природы
- Г. о взаимодействии между людьми
- Д. о мышлении как средстве познания

## **Время на подготовку и выполнение:**

подготовка 5 мин.; выполнение 0 часа 30 мин.; оформление и сдача 5 мин.; всего 0 часа 40 мин.

### **Перечень объектов контроля и оценки**

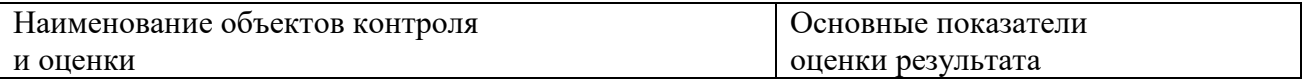

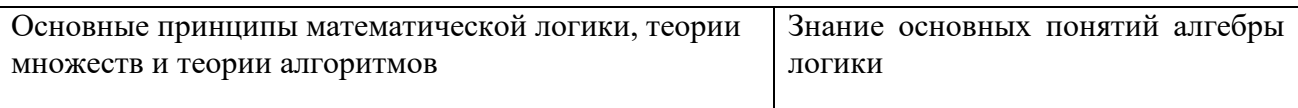

За правильный ответ на вопросы или верное решение задачи выставляется положительная опенка - 1 балл.

За не правильный ответ на вопросы или неверное решение задачи выставляется отрицательная оценка - 0 баллов. Шкала оценки образовательных достижений

Оценка уровня подготовки Процент результативности (правильных балл (отметка) ответов) вербальный аналог  $90 \div 100$ отлично  $80 \div 89$  $\Delta$ хорошо  $70 \div 79$  $\overline{3}$ удовлетворительно менее  $70$  $\mathfrak{D}$ неудовлетворительно

### Расчетное задание 4

### Текст задания Вариант 1

1. Дайте характеристику понятия «однозначное число».

2. Для понятия «прямоугольный треугольник» укажите несколько родовых понятий и определите ближайшее из них.

3. В следующих определениях выделите определяемое понятие, родовое понятие и видовое отличие:

Прямые называются параллельными, если они лежат в одной a) плоскости и не пересекаются.

б) Правильным многоугольником называется многоугольник, у которого все стороны и углы равны.

4. Определите значение истинности высказывания:

«Число 16 делится на 4 или на 6»

5. Составьте таблицу истинности:

6. Постройте отрицание высказывания двумя способами и определите значение истинности.

В: «Существует четное число, которое делится на 3»

7. Для данной теоремы сформулируйте обратную, противоположную и обратную противоположной теоремы. Определите их структуру и значение истинности:

«Если треугольник остроугольный, то он равносторонний»

8. Выполните данные операции и изобразите их с помощью кругов Эйлера.

Дано: A = 1,3,4,6,8, B = 1,2,5,6,7,9 Найти: 1) AB, 2) AB, 3) A \ B, 4) B \ A 9. Выполните данные операции и покажите решение на числовой прямой. Лано: A = 2; 5, B = 0; 3 Найти: 1) AB, 2) AB, 3) A \ B, 4) B \ A

10. Решите задачу арифметическим методом, выполнив модель в виде схемы.

Проверку сделайте алгебраическим методом.

На второй полке на 3 книги больше, чем на первой, а на третьей полке на 4 книги больше, чем на второй полке. Всего на трех полках 55 книг. Сколько книг на каждой полке?

## Вариант 2

1. Дайте характеристику понятия «двузначное число».

2. Для понятия «остроугольный треугольник» укажите несколько родовых понятий и определите ближайшее из них.

3. В следующих определениях выделите определяемое понятие, родовое понятие и видовое отличие:

а) Равнобедренным треугольником называется треугольник, у которого две стороны равны.

б) Луч, выходящий из вершины угла и делящий угол пополам, называется биссектрисой угла.

4. Определите значение истинности высказывания:

«Число 12 четное и делится на 5»

5. Составьте таблицу истинности:

6. Постройте отрицание высказывания двумя способами и определите значение истинности.С: «любое натуральное число кратно 2»

7. Для данной теоремы сформулируйте обратную, противоположную и обратную противоположной теоремы. Определите их структуру и

значение истинности:

«Если четырехугольник является параллелограммом, то его противоположные углы равны»

8. Выполните данные операции и изобразите их с помощью кругов Эйлера. Лано:  $A = 1,2,3,8,9$ ,  $B = 1,4,5,6,8$ 

Найти: 1) AB, 2) AB, 3) A \ B, 4) B \ A

9. Выполните данные операции и покажите решение на числовой прямой. Дано:  $A = 3; 4, B = 1; 2$ 

Найти: 1) AB, 2) AB, 3) A \ B, 4) B \ A

10. Решите задачу арифметическим методом, выполнив модель в виде схемы. Проверку сделайте алгебраическим методом.

Во втором классе на 5 учеников меньше, чем в первом классе, а в третьем классе на 3 ученика меньше, чем во втором классе. Всего в трех классах 74 ученика. Сколько учеников в каждом классе?

### Вариант 3

1. Дайте характеристику понятия «прямоугольный треугольник».

2. Для понятия «ромб» укажите несколько родовых понятий и определите ближайшее из них.

3. В следующих определениях выделите определяемое понятие, родовое понятие и виловое отличие:

а) Равнобедренным треугольником называется треугольник, у которого

две стороны равны.

б) Луч, выходящий из вершины угла и делящий угол пополам, называется биссектрисой угла.

4. Определите значение истинности высказывания:

«Число 18 натуральное и делится на 4»

5. Составьте таблицу истинности:

6. Постройте отрицание высказывания двумя способами и определите значение истинности.

А: «Во всяком четырехугольнике диагонали равны»

7. Для данной теоремы сформулируйте обратную, противоположную и обратную противоположной теоремы. Определите их структуру и значение истинности:

«Если четырехугольник является параллелограммом, то его противоположные стороны равны»

8. Выполните данные операции и изобразите их с помощью кругов Эйлера.Лано: A = 1,5,4,7, B = 1,2,5,6,7,9,4. Найти: 1) AB, 2) AB, 3) A \ B, 4) B  $\setminus$  A

9. Выполните данные операции и покажите решение на числовой прямой. Дано: A = 2; 5, B = 0; 7

Найти: 1) AB, 2) AB, 3) A \ B, 4) B \ A

10. Решите задачу арифметическим методом, выполнив модель в виде схемы. Проверку слелайте алгебраическим методом.

В первой корзине на 6 яблок больше, чем во второй, а во второй на 3 яблока меньше, чем в третьей. Всего 45 яблок. Сколько яблок в каждой корзине?

#### Вариант 4

1. Дайте характеристику понятия «натуральное число».

2. Для понятия «прямоугольник» укажите несколько родовых понятий и определите ближайшее из них.

3. В следующих определениях выделите определяемое понятие, родовое понятие и видовое отличие:

а) Равнобедренным треугольником называется треугольник, у которого две стороны равны.

б) Луч, выходящий из вершины угла и делящий угол пополам, называется биссектрисой угла.

4. Определите значение истинности высказывания:

«Число 1,5 целое и делится на 5»

5. Составьте таблицу истинности:

6. Постройте отрицание высказывания двумя способами и определите значение истинности.

В: «Всякое целое число является натуральным»

7. Для данной теоремы сформулируйте обратную, противоположную и обратную противоположной теоремы. Определите их структуру и значение истинности:

«Если треугольник равнобедренный, то углы при основании равны»

8. Выполните данные операции и изобразите их с помощью кругов Эйлера.

Дано: A = 2,3,5,7,9,10, B = 3,5,9

Найти: 1) AB, 2) AB, 3) A \ B, 4) B \ A

9. Выполните данные операции и покажите решение на числовой прямой.

Дано: A =4;1, B = 2;3

Найти: 1) AB, 2) AB, 3) A \ B, 4) B \ A

10. Решите задачу арифметическим методом, выполнив модель в виде схемы. Проверку сделайте алгебраическим методом.

Первый грибник собрал на 7 грибов меньше, чем третий, а второй на 3 гриба больше, чем первый. Всего грибники собрали грибов. Сколько грибов собрал каждый из них?

#### Вариант 5

1. Дайте характеристику понятия «целое число».

2. Для понятия «параллелграмм» укажите несколько родовых понятий и определите ближайшее из них.

3. В следующих определениях выделите определяемое понятие, родовое понятие и видовое отличие:

а) Равнобедренным треугольником называется треугольник, у которого

две стороны равны.

б) Луч, выходящий из вершины угла и делящий угол пополам, называется биссектрисой угла.

4. Определите значение истинности высказывания:

«Число 19 четное или делится на 5»

5. Составьте таблицу истинности:

6. Постройте отрицание высказывания двумя способами и определите значение истинности.

С: «Всякое натуральное число является целым»

7. Для данной теоремы сформулируйте обратную, противоположную и обратную противоположной теоремы. Определите их структуру и значение истинности:

«Если четырехугольник является параллелограммом, то его диагонали взаимно перпендикулярны»

8. Выполните данные операции и изобразите их с помощью кругов Эйлера.

Дано: A = 1,2,3,8,9, B = 0,4,5,6,8,7

Найти: 1) АВ, 2) АВ, 3) А \ В, 4) В \ А

9. Выполните данные операции и покажите решение на числовой прямой. Дано: A = 1;2, B = 4;5

Найти: 1) AB, 2) AB, 3) A \ B, 4) B \ A

10. Решите задачу арифметическим методом, выполнив модель в виде схемы.

Проверку сделайте алгебраическим методом.

Во втором ящике на 4 апельсина больше, чем в первом, а в первом на 5 меньше, чем в третьем. Всего 81 апельсинов. Сколько апельсинов в каждом яшике?

### Вариант 6

1. Дайте характеристику понятия «трехзначное число».

2. Для понятия «квадрат» укажите несколько родовых понятий и определите ближайшее из них.

3. В следующих определениях выделите определяемое понятие, родовое понятие и виловое отличие:

а) Равнобедренным треугольником называется треугольник, у которого две стороны равны.

б) Луч, выходящий из вершины угла и делящий угол пополам, называется биссектрисой угла.

4. Определите значение истинности высказывания:

«Число 12 четное или делится на 5»

5. Составьте таблицу истинности:

6. Постройте отрицание высказывания двумя способами и определите значение истинности.

С: «Некоторые числа делятся на 4»

7. Для данной теоремы сформулируйте обратную, противоположную и обратную противоположной теоремы. Определите их структуру и значение истинности:

«Если четырехугольник является ромбом, то его противоположные углы равны»

8. Выполните данные операции и изобразите их с помощью кругов Эйлера.

Дано: A = 1,2,3,8,9, B = 1,4,5,2,6,8,0,9,3 Найти: 1) AB, 2) AB, 3) A \ B, 4) B \ A 9. Выполните данные операции и покажите решение на числовой прямой. Лано:  $A = 5; 4, B = 4; 8$ Найти: 1) AB, 2) AB, 3) A \ B, 4) B \ A

10. Решите задачу арифметическим методом, выполнив модель в виде схемы.

Проверку сделайте алгебраическим методом.

К празднику ученики первого класса купили на 3 букета цветов меньше, чем ученики третьего класса, а ученики второго класса на 5 букетов больше, чем ученики первого. Всего было куплено 110 букета. Сколько букетов было куплено каждым классом?

#### Вариант 7

1. Дайте характеристику понятия «четырехугольник».

2. Для понятия «трапеция» укажите несколько родовых понятий и определите ближайшее из них.

3. В следующих определениях выделите определяемое понятие, родовое понятие и видовое отличие:

а) Равнобедренным треугольником называется треугольник, у которого две стороны равны.

б) Луч, выходящий из вершины угла и делящий угол пополам, называется биссектрисой угла.

4. Определите значение истинности высказывания:

«Число 16 делится на 4 и на 6»

5. Составьте таблицу истинности:

6. Постройте отрицание высказывания двумя способами и определите значение истинности.

С: «квадрат любого числа есть число положительное»

7. Для данной теоремы сформулируйте обратную, противоположную и обратную противоположной теоремы. Определите их структуру и

значение истинности:

«Если четырехугольник является прямоугольник, то его противоположные углы равны»

8. Выполните данные операции и изобразите их с помощью кругов Эйлера.

Дано: A = 0,2,3,8,9,1, B = 1,4,5,2,6,8 Найти: 1) AB, 2) AB, 3) A \ B, 4) B \ A 9. Выполните данные операции и покажите решение на числовой прямой. Лано:  $A = 0$ ;3,  $B = 1$ ;5 Найти: 1) AB, 2) AB, 3) A \ B, 4) B \ A

10. Решите задачу арифметическим методом, выполнив модель в виде схемы.

Проверку сделайте алгебраическим методом.

В санаторий поехало три группы отдыхающих. В первой группе на 5 человек больше, чем в третьей и на 2 человека больше, чем во второй. Всего 133 отдыхающих. Сколько человек было в каждой группе?

## Вариант 8

1. Дайте характеристику понятия « окружность».

2. Для понятия «тупоугольный треугольник» укажите несколько родовых понятий и определите ближайшее из них.

3. В следующих определениях выделите определяемое понятие, родовое понятие и видовое отличие:

а) Равнобедренным треугольником называется треугольник, у которого две стороны равны.

б) Луч, выходящий из вершины угла и делящий угол пополам, называется биссектрисой угла.

4. Определите значение истинности высказывания:

«Число 15 натуральное или делится на 4»

5. Составьте таблицу истинности:

6. Постройте отрицание высказывания двумя способами и определите значение истинности.

С: «Любое число умноженное на нуль дает нуль»

7. Для данной теоремы сформулируйте обратную, противоположную и обратную противоположной теоремы. Определите их структуру и значение истинности:

«В равнобедренном треугольнике углы равны»

8. Выполните данные операции и изобразите их с помошью кругов Эйлера.

Дано:  $A = 1,4,5,6,8$  $B = 1,2,3,8,9$ Найти: 1) AB, 2) AB, 3) A \ B, 4) B \ A 9. Выполните данные операции и покажите решение на числовой прямой.

Дано:  $A = 1;2$  $B = 3:4$ ,

Найти: 1) AB, 2) AB, 3) A \ B, 4) B \ A

10. Решите задачу арифметическим методом, выполнив модель в виде схемы. Проверку сделайте алгебраическим методом.

В третьем мешке на 4 кг сахара больше, чем в первом, а во втором мешке на 2 кг больше, чем в третьем. Всего 60 кг сахара. Сколько кг сахара в каждом мешке?

### Вариант 9

1. Дайте характеристику понятия «луч».

2. Для понятия «равносторонний треугольник» укажите несколько родовых понятий и определите ближайшее из них.

3. В следующих определениях выделите определяемое понятие, родовое понятие и видовое отличие:

а) Равнобедренным треугольником называется треугольник, у которого две стороны равны.

б) Луч, выходящий из вершины угла и делящий угол пополам, называется биссектрисой угла.

4. Определите значение истинности высказывания:

«Число 2,5 целое или делится на 5»

5. Составьте таблицу истинности:

6. Постройте отрицание высказывания двумя способами и определите значение истинности.

С: «Все числа кратны 2»

7. Для данной теоремы сформулируйте обратную, противоположную и обратную противоположной теоремы. Определите их структуру и значение истинности:

«Если четырехугольник является квадратом, то его диагонали взаимно перпендикулярны»

8. Выполните данные операции и изобразите их с помощью кругов Эйлера.

Дано: A = 1,2,3,8,9, B = 0,4,5,6,8,7

Найти: 1) AB, 2) AB, 3) A \ B, 4) B \ A

9. Выполните данные операции и покажите решение на числовой прямой. Дано: A = 1;2, B = 4;5

Найти: 1) AB, 2) AB, 3) A \ B, 4) B \ A

10. Решите задачу арифметическим методом, выполнив модель в виде схемы.

Проверку сделайте алгебраическим методом.

В театре на первом ряду сидело на 5 человек больше, чем на втором и на 2 меньше, чем на третьем. Всего на трех рядах сидело 67 человек. Сколько человек сидело в каждом ряду?

### Вариант 10

1. Дайте характеристику понятия «угол».

2. Для понятия «равнобедренная трапеция» укажите несколько родовых понятий и определите ближайшее из них.

3. В следующих определениях выделите определяемое понятие, родовое понятие и видовое отличие:

а) Равнобедренным треугольником называется треугольник, у которого две стороны равны.

б) Луч, выходящий из вершины угла и делящий угол пополам, называется биссектрисой угла.

4. Определите значение истинности высказывания:

«Число 7 четное и делится на 7»

5. Составьте таблицу истинности:

6. Постройте отрицание высказывания двумя способами и определите значение истинности.

С: «Некоторые числа кратны 3»

7. Для данной теоремы сформулируйте обратную, противоположную и обратную противоположной теоремы. Определите их структуру и значение истинности:

«В ромбе диагонали взаимно перпендикулярны»

8. Выполните данные операции и изобразите их с помощью кругов Эйлера.

Дано: A = 1,2,3,8,9, B = 1,4,5,2,6,8,0,9,3 Найти: 1) AB, 2) AB, 3) A \ B, 4) B \ A

9. Выполните данные операции и покажите решение на числовой прямой. Лано:  $A = 5; 4, B = 4; 8$ 

Найти: 1) AB, 2) AB, 3) A \ B, 4) B \ A

10. Проверку сделайте алгебраическим методом.

В зоопарк пошло 129 туристов. В первой группе было на 3 человек меньше чем во второй, а во второй на 3 больше, чем в третьей. Сколько туристов было в каждой группе?

#### Время на подготовку и выполнение:

подготовка 5 мин.: выполнение 1 час: оформление и сдача 5 мин.; всего 1 часа  $10 \text{ m}$ н.

#### Перечень объектов контроля и оценки

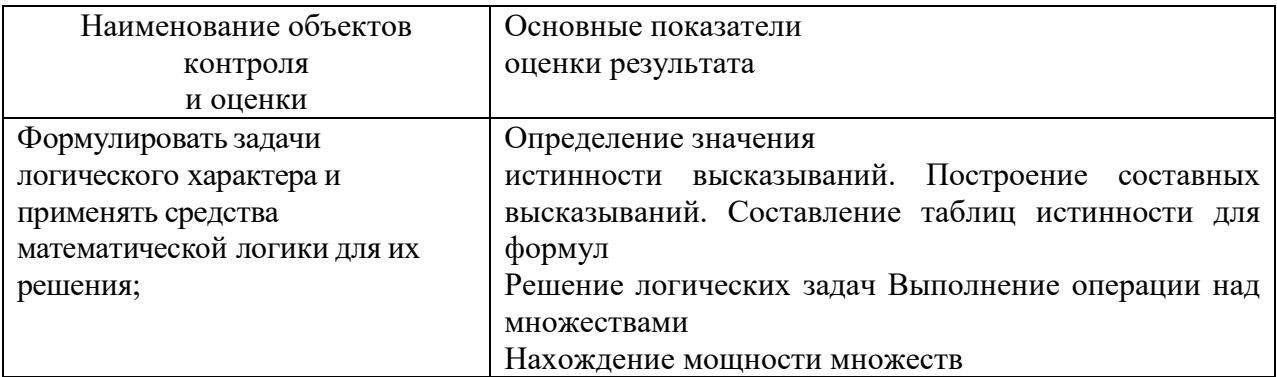

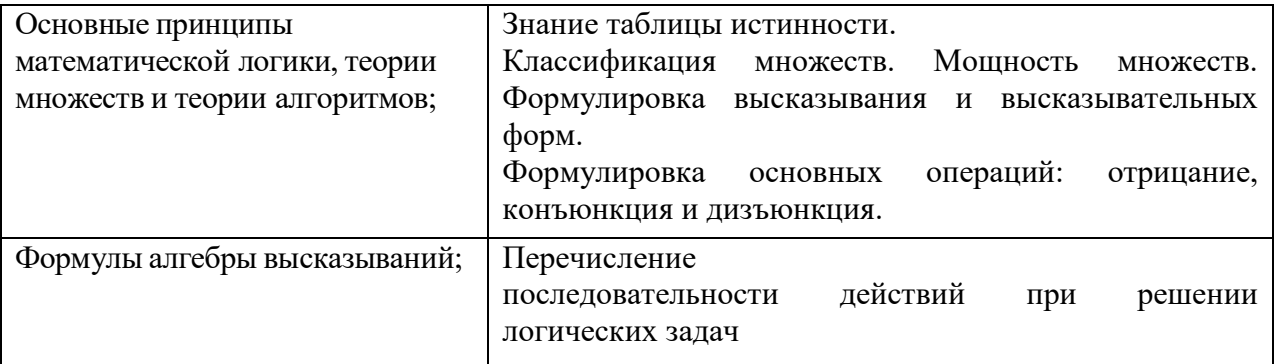

За правильный ответ на вопросы или верное решение задачи выставляется положительная оценка – 1 балл.

За не правильный ответ на вопросы или неверное решение задачи выставляется отрицательная оценка – 0 баллов.

*Шкала оценки образовательных достижений*

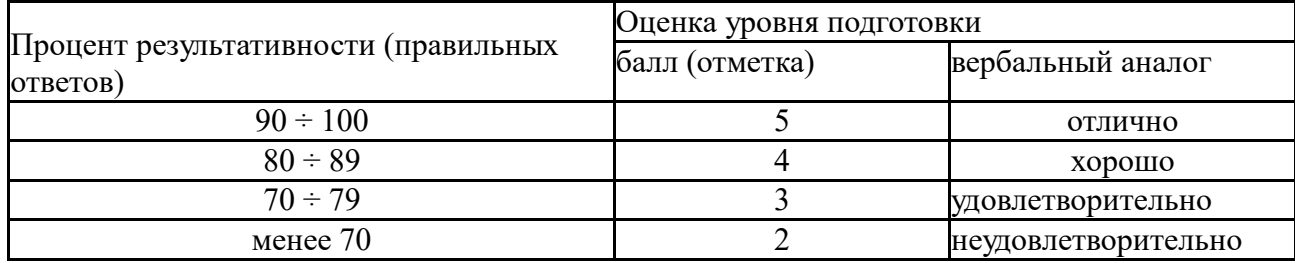

## **Расчетное задание 5**

### **Текст задания**

Составить программу машины Тьюринга, которая заданное слово  $P_{\text{ax}}$ преобразует в слово  $P_{\text{BBIX}}$ .

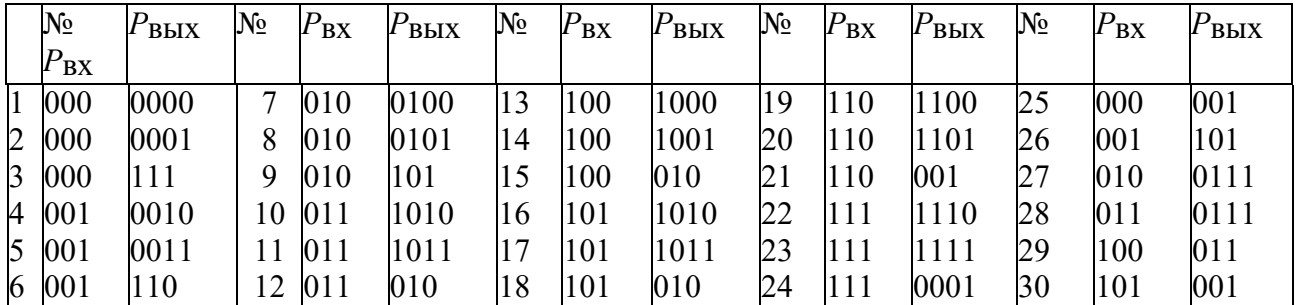

### **Варианты индивидуальных заданий**

## **Время на подготовку и выполнение:**

подготовка 5 мин.; выполнение 40 мин; оформление и сдача 5 мин.

## **Перечень объектов контроля и оценки**

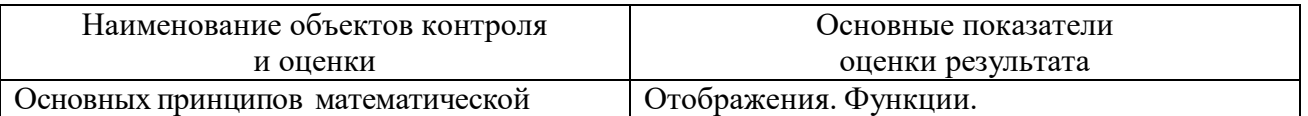

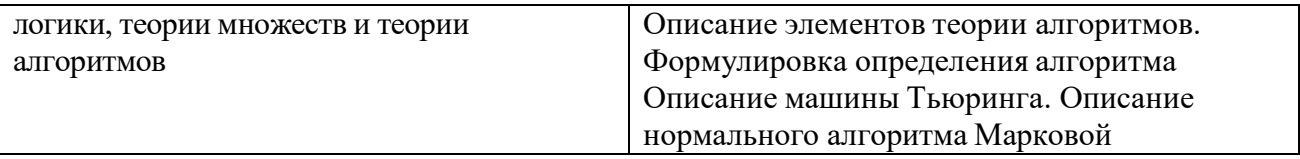

За правильный ответ на вопросы или верное решение задачи выставляется положительная оценка - 1 балл.

За не правильный ответ на вопросы или неверное решение задачи выставляется отрицательная оценка - 0 баллов.

Шкала оценки образовательных достижений

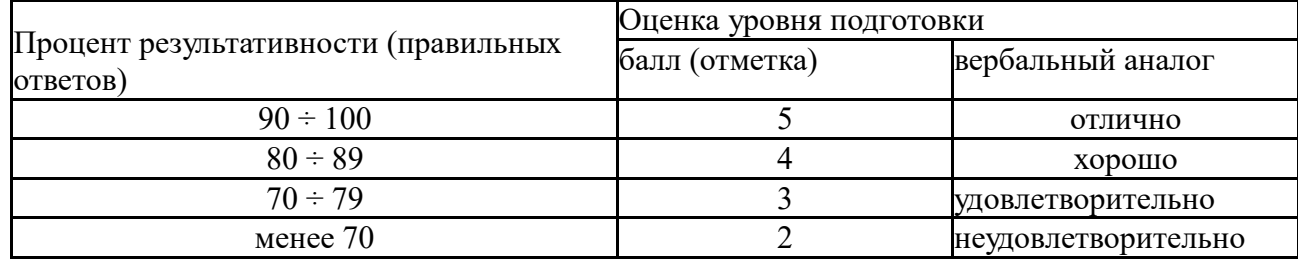

#### 2.4 Тестовые материалы для дифференцированного зачета

### Вариант 1

1. Выбрать множество С, если A = {1;2;3}; B = {2;3;4;}; C = {1;2;3;4} Ответы: а)  $B\setminus A$  $6)$  A  $\overline{B}$  $B)$  A $\cap$ B  $\Gamma$ )AUB

2. Выбрать равенство двойственное данному равенству:  $A UAB = A$ OTBeTL: a)  $A(\overline{A} \cup B) = AB$  (6)  $AUAB = A$  (b)  $A(AUB) = A$  (c)  $ABUA\overline{B}$  $= A$ 

3. Найти:  $|AUB|$  если  $|A|=10$   $|B|=7$   $|AB|=3$ Ответы: а)14  $(5)22$  в)19 г) 18

4.  $A = \{1:2\}$   $B = \{2:3\}$ , Найти ВхА OТВЕТЫ: a){(2,1);(2,2);(3,1);(3,2)} 6){(1,2);(1,1);(2,1);(2,2)}  $_B$ {(1,2);(1,3);(2,2);(2,3)}  $_{\Gamma}$  {(2,3);(2,2);(3,2);(3,3)}

5.  $A = \{1,2,a,b\}$ ,  $B = \{2,a\}$ ,  $C = \{a,1,2,b\}$ . Какое из утверждений будут верным?

Ответы:

а) Пустое множество □□□□не□□является подмножеством множества  $A_{\cdot}$ 

б) Множество В является бесконечным. в) Множества А и С равны. г) Множество А является подмножеством множества В.

6. Заданы произвольные множества A, B, C. Известно, что  $A \square \square B \square \square C$  $=$  D, A \ B=E. Какое из утверждений будут верным?

 $a) E \subset D \quad \tilde{\sigma}$  $D \subset E \quad \tilde{\sigma}$  $D = E \quad \tilde{\sigma}$  $E = D$ 

7.  $N$  – множество натуральных чисел;  $Q$  – множество рациональных чисел:

Z - множество целых чисел; R - множество действительных чисел. Тогда верным утверждением будут...

OTBeTL: a) 2.1  $\Box$  b) 2.7  $\Box$   $\Box$  0 . c)  $\Box$  5.3  $\Box$   $\Box$  Z . d)  $\sqrt{-1}$   $\Box$   $\Box$  R .

8. Какая формула тождественна х  $\leftrightarrow$  у

Ответы:

a)  $\overline{x} \wedge \overline{y}$  (5)  $\overline{x} \vee \overline{y}$ ; B)  $\overline{x} \vee y$ ; r)  $(x \rightarrow y) \wedge (y \rightarrow x)$ 

9. Какую операцию над двумя множествами иллюстрирует рисунок:

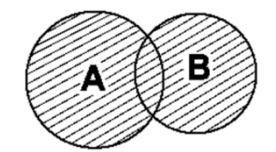

OTBeTL: a)  $B\ A$  (5)  $A\ B$  (b)  $A\cap B$  (c)  $A\cup B$ 

10. Выбрать операцию алгебры логики, задаваемую таблицей истинности:

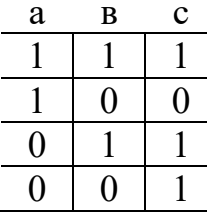

OTBET:  $a)c = a \vee b$   $\leq b)c = a \Leftrightarrow b \vee c = a \wedge b$   $\geq c = a \Rightarrow b$ 

11. Выбрать правило исключения альтернативной дизьюнкции  $a \oplus b$ OTBETH:  $a)$ a $\overline{6}$   $\overline{a}$   $\overline{b}$ )a $\overline{6}$   $\overline{a}$   $\overline{a}$   $\overline{a}$   $\overline{a}$   $\overline{c}$   $\overline{a}$   $\overline{c}$   $\overline{a}$   $\vee$   $\overline{a}$ 

12. Выбрать логическую операцию, которая выражена через многочлен Жегалкина:  $x \oplus 1$ 

OTBETH:  $a)x \Rightarrow y \quad \delta x \lor y \quad \epsilon x \Leftrightarrow y \quad z \overline{x}$ 

13. Представить в виде многочлена Жегалкина  $\overline{x}$ Ответы:  $a)xy \oplus x \oplus 1$  $\epsilon$ ) $xy \oplus 1$  $\tilde{\theta}$ ) $x \oplus y$  $z)xy \oplus x$ 

### 14. Логическая функция задана таблицей истинности. Найти для нее КНФ

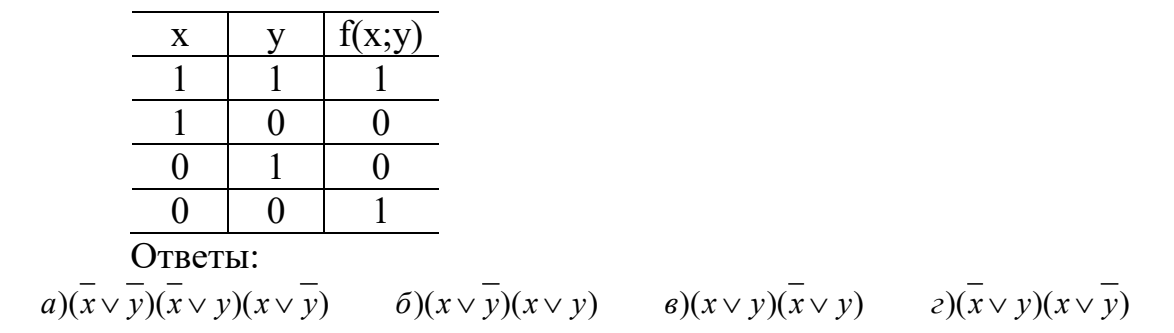

15. Логическая функция задана таблицей истинности. Найти для нее ДНФ.

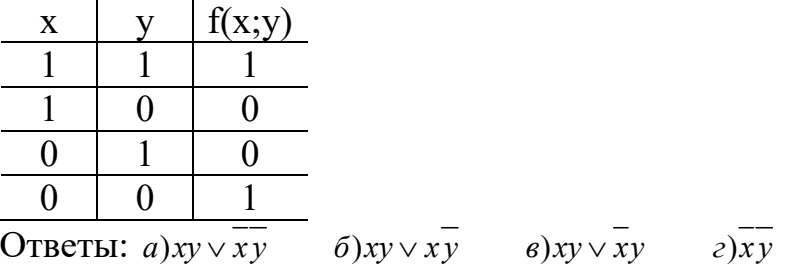

16. Найти высказывание, которое является отрицанием данного  $\forall x(\Phi(x))$  $g\,\forall x(\overline{\Phi(x)})$  $\partial \exists x(\overline{\Phi(x)})$ Ответы: *a*)∀ $x$ ( $\Phi(x)$ )  $\delta$ ) $\exists$ (x)( $\Phi(x)$ )

17. Найти формулу соответствующую предложению. "По меньшей мере один объект обладает свойством Р".

OTBETH:  $a) \forall x \forall y (P(x) \land P(y) \Rightarrow x = y)$   $\qquad \delta) \exists x (P(x))$  $\mathcal{B}(\exists x \exists y (P(x) \land P(y) \land x \neq y)$   $\qquad$   $\mathcal{C}(\exists x P(x)) \land (\forall x \forall y (P(x) \land P(y) \Rightarrow x = y))$ 

18. Построить функцию, двойственную данной:  $a \vee b$ OTBeT:  $a\overline{a}$  $\delta$ ) $a \vee b$  $\epsilon$ ) $a \wedge b$  $\partial/a \Rightarrow a$ 

19. К какому из классов Поста принадлежит функция  $x \oplus y$ Ответы: а)  $P_0$ б)  $P_1$  в) S г) ни к какому

20. Какое из равенств верно?

OTBeTL: a)  $x \to y = \overline{x} \lor y$ ; 6)  $x \to y = x \lor y$  B)  $x \to y = x \land y$  r)  $x \Leftrightarrow y$  $\equiv$  X  $\vee$  V

21. Дизъюнкцией двух высказываний х и у называется высказывание...

Ответы:

а) ложное тогда и только тогда, когда оба высказывания х и ложны. б) истинное тогда и только тогда, когда истинности высказываний х и у совпадают в) истинное тогда и только тогда, когда истинны оба высказывания х и у г) ложное тогда и только тогда, когда оба высказывания х и у ложны.

22. Стрелка Пирса – это...

Ответы: а) отрицание дизъюнкции б) отрицание конъюнкции  $B)$ альтернативная дизъюнкция г) отрицание импликации.

23. Функция, переменные которой принимают значения из некоторого множества М, а сама функция принимает два значения: И (истина) и Л (ложь) называется

Ответы: а) квантором существования б) квантором общности  $B)$ высказыванием г) предикатом

24. Схематичное изображение всех возможных пересечений нескольких (часто - трёх) множеств называют

Ответы: а) соответствием между множествами б) релейно-контактными схемами

в) таблицами истинности г) диаграммами Эйлера-Венна

25. На языке логики предикатов принцип полной математической индукции записывается так:

Orderal:

\na)

\n
$$
(\forall n \in \mathbb{N}) \Big( (\forall i \in \{1; \ldots; n-1\}) P_i \longrightarrow P_n \Big) \longrightarrow (\forall n \in \mathbb{N}) P_n
$$
\n
$$
\text{6}) \ \forall_{x_i \in D(f)} \forall_{x_2 \in D(f)} \big( x_1 < x_2 \Rightarrow f(x_1) < f(x_2) \big)
$$
\n
$$
A = \lim_{x \to x_0} f(x) \Leftrightarrow \forall_{\varepsilon > 0} \exists_{\delta > 0} \forall_x \big( 0 < |x - x_0| < \delta \Rightarrow |f(x) - A| < \varepsilon \big)
$$
\nb)

\n
$$
\exists_{a \in R} \forall_{x \in D(f)} \big( a > 0 \land |f(x)| \le a \big)
$$
\nr)

\n
$$
a = \lim_{x \to \infty} a_n \Leftrightarrow \forall_{\varepsilon > 0} \exists_{n_0} \forall_{n \in \mathbb{N}} \big( n \ge n_0 \Rightarrow |a_n - a| < \varepsilon \big)
$$

26. Найти среди многочленов Жегалкина линейный: Ответы:  $a)xy \oplus x \oplus 1$  $\tilde{\theta}$ ) $x \oplus y$  $\epsilon$ ) $xy \oplus 1$  $z)$ xv $\oplus x$ 

27. К какому из классов Поста относится функция  $f(x) = \overline{x}$ 

Ответы:

а) Класс функций, сохраняющих константу 0

б) Класс функций, сохраняющих константу 1

в) Класс монотонных функций

г) Класс линейных функций

28. Обозначим через а высказывание «пришла весна»; а через  $b$ - «грачи прилетели». Тогда высказывание  $c$  - «пришла весна, и грачи прилетели» запишем так

Ответы<sup>.</sup>

 $a)c = a \vee b$   $\delta)c = a \Leftrightarrow b$   $\delta)c = a \wedge b$   $\delta(c) = a \Rightarrow b$ 

29. Вывод, сделанный на основе наблюдений, опытов, т.е. путем заключения от частного к общему:

Ответы:

а) неполная индукция б) индукция в) принцип математической индукции г) полная индукция

30. Булевой функцией  $f(x_1, x_2, ..., x_n)$  называется

Ответы: а) называется дизьюнкция простых конъюнкций.

б) выражения, полученные из переменных х, у,... посредством применения логических операций, а также сами переменные, принимающие значения истинности высказываний.

в) произвольная функция, аргументами которой являются логические переменные и принимающая только одно из двух значений: «1» или «0».

г) формула, равносильная исходной формуле логики высказываний и записанная в виде конъюнкции элементарных дизъюнкций переменных.

## Вариант 2

1. Выбрать множество, равное множеству С, если  $A = \{1,2,3\}$ ; В =  ${2;3;4;}$ ; C = {2;3}

OTBeTL: a)  $B\ A$  (5)  $A\ B$   $B)A\ \cap B$  $\Gamma$ )AUB

2. Выбрать равенство двойственное данному:  $A(AUB) = A$ 

OTBeTL: a)  $A(\overline{A} \cup B) = AB$  6) $A \cup AB = A$   $B)A(A \cup B) = A$   $\Gamma$ ) $AB \cup A \overline{B} =$ 

 $\mathsf{A}$ 

3. Найти:  $|AUB|$  ecru  $|A| = 16$   $|B| = 8$   $|AB| = 5$ OTBeTL: a)14  $(5)22$  B)19  $\Gamma$ )18 4. A =  $\{1,2\}$  B =  $\{2,3\}$ , Найти AxB Oтветы: a) $\{(2,1); (2,2); (3,1); (3,2)\}$  6) $\{(1,2); (1,1); (2,1); (2,2)\}$  $_{B}$  {(1,2);(1,3);(2,2);(2,3)}  $_{\Gamma}$  {(2,3);(2,2);(3,2);(3,3)} 5. A = {6,8,10}, B = {4,6,8,10, k}, C = {8,6, k,4,10}. Какое из утверждений будут верным?

Ответы:

а) Пустое множество □□□□не□ является подмножеством множества  $A<sub>1</sub>$ 

б) Множество В является бесконечным. в) Множества А и С равны. г) Множество А является подмножеством множества В.

6. Заданы произвольные множества А и В. Известно, что  $A \setminus B = D$ , A □□B=Е. Какое из утверждений будут верным?

 $a) E \subset D \quad \partial/D \subset E \quad \partial/D = E \quad \partial/\overline{E} = D$ 

7. N - множество натуральных чисел; Q - множество рациональных чисел:

Z - множество целых чисел: R - множество действительных чисел. Тогда верным утверждением будут...

OTBETLE: a)  $-6\Box\Box N$ , b)  $\Box\Box\sqrt{5}\Box\Box O$ , c) 3.5  $\Box\Box Z$ , d)  $\Box\Box\Box R$ .

8. Какая формула тождественна х  $\rightarrow$  у

Ответы: a)  $\overline{x} \wedge \overline{y}$  (5)  $\overline{x} \vee \overline{y}$ ; B)  $\overline{x} \vee y$ ; r)  $(x \rightarrow y) \wedge (y \rightarrow x)$ 

9. Какую операцию над двумя множествами иллюстрирует рисунок:

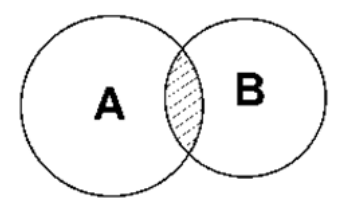

OTBeTL: a)  $B\ A$  (5)  $A\ B$  (b)  $A\cap B$  (c)  $A\cup B$ 

10. Выбрать операцию алгебры логики, задаваемую таблицей истинности:

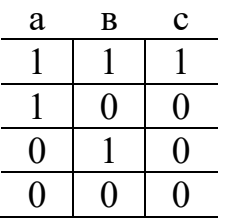

OTBET:  $a)c = a \vee b$   $\leq b)c = a \Leftrightarrow b \vee c = a \wedge b$   $\geq c = a \Rightarrow b$ 

11. Выбрать правило исключения эквиваленции  $a \Leftrightarrow a$ OTBeTLE:  $a)$ ae  $\sqrt{a}$ e  $\overline{b}$ )ae  $\sqrt{a}$ e  $\overline{a}$ )a $\overline{a}$   $\overline{c}$   $\overline{a}$   $\overline{c}$   $\overline{c}$   $\overline{a}$   $\vee$   $\overline{a}$ 

12. Выбрать логическую операцию, которая выражена через многочлен Жегалкина:  $xy \oplus x \oplus y$ 

OTBETLE:  $a)x \Rightarrow y \quad \delta)x \lor y \quad \delta)x \Leftrightarrow y \quad z)x$ 

13. Представить в виде многочлена Жегалкина  $\overline{x \vee y}$ Ответы:  $a)xy \oplus x \oplus 1$  $\delta x \oplus y$  $\epsilon$ )xy  $\oplus$ 1  $z)xy \oplus x$ 

14. Логическая функция задана таблицей истинности. Найти для нее КНФ

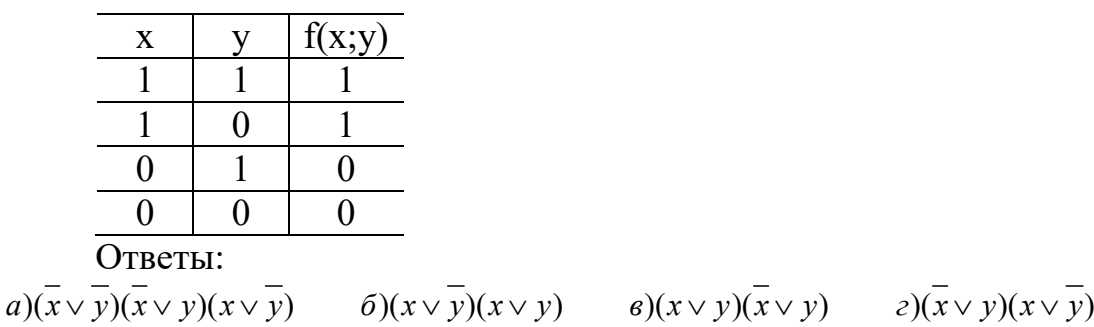

15. Логическая функция задана таблицей истинности. Найти для нее ДНФ.

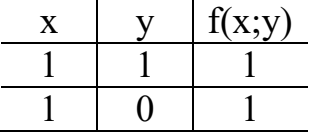

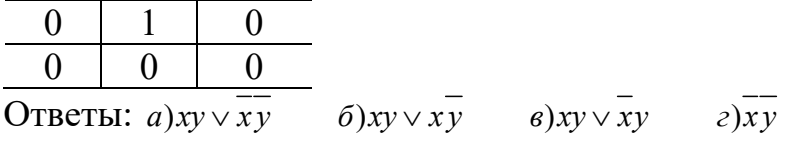

16. Найти высказывание, которое является отрицанием данного  $\exists x(\Phi(x))$ Ответы:  $a \forall x (\Phi(x))$  $\delta$ ) $\exists$ (x)( $\Phi$ (x))  $g\,\forall x(\overline{\Phi(x)})$  $\partial \exists x(\overline{\Phi(x)})$ 

17. Найти формулу соответствующую предложению. "Не более, чем один объект обладает свойством Р".

OTBeTL:  $a) \forall x \forall y (P(x) \land P(y) \Rightarrow x = y)$   $\qquad \qquad \delta) \exists x (P(x))$  $\epsilon$ ) $\exists x \exists y (P(x) \land P(y) \land x \neq y)$   $\qquad$   $\epsilon$ ) $(\exists x P(x)) \land (\forall x \forall y (P(x) \land P(y) \Rightarrow x = y))$ 

18. Построить функцию, двойственную данной:  $a \wedge b$ OTBeT:  $a\overline{a}$  $\delta$ ) $a \vee b$  $\epsilon$ ) $a \wedge b$  $\overline{a} \Rightarrow a$ 

19. К какому из классов Поста принадлежит функция  $x \Rightarrow y$ Ответы: а)  $P_0$ б)  $P_1$  в) S г) ни к какому

20. Какое из равенств верно?

OTBETH: a)  $x \wedge y = \overline{x} \vee \overline{y}$ ; 6)  $x \wedge y = x \vee y$  b)  $x \wedge y = \overline{x} \wedge \overline{y}$   $\overline{y}$   $\overline{x \wedge y} = x \wedge y$ 

21. Импликацией двух высказываний х и у называется высказывание...

Ответы:

а) ложное тогда и только тогда, когда высказывание х истинно, а  $y$ ложно б) истинное тогда и только тогда, когда истинности высказываний х и у в) истинное тогда и только тогда, когда истинны оба высказывания совпалают х и у г) ложное тогда и только тогда, когда оба высказывания х и у ложны.

22. Штрих Шеффера – это... Ответы: а) отрицание дизъюнкции б) отрицание конъюнкции в) альтернативная дизъюнкция г) отрицание импликации.

23. Слова, превращающие высказывательную форму в высказывание, истинное, когда существует элемент из множества М, для которого  $P(x)$ истинно, и ложное в противном случае называется ...

Ответы: а) кванторами существования б) кванторами общности  $B)$ высказываниями г) предикатами

24. Всякое подмножество декартова произведения этих множеств это...

Ответы:

а) соответствие между множествами б) релейно-контактная схема  $B)$ таблица истинности г) диаграмма Эйлера-Венна

25. На языке логики предикатов определение предела последовательности записывается так:

Orderal:

\na)

\n
$$
(\forall n \in \mathbb{N}) \Big( (\forall i \in \{1; \ldots; n-1\}) P_i \longrightarrow P_n \Big) \longrightarrow (\forall n \in \mathbb{N}) P_n
$$
\n
$$
(\forall n \in \mathbb{N}) P_n
$$
\n
$$
\Rightarrow \forall x_{n \in D(f)} \forall x_{n \in D(f)} (x_1 < x_2 \Rightarrow f(x_1) < f(x_2))
$$
\n
$$
A = \lim_{x \to x_0} f(x) \Leftrightarrow \forall_{x > 0} \exists_{\delta > 0} \forall_x \Big( 0 < |x - x_0| < \delta \Rightarrow |f(x) - A| < \varepsilon \Big)
$$
\nb)

\n
$$
\exists_{a \in R} \forall_{x \in D(f)} \Big( a > 0 \land |f(x)| \le a \Big)
$$

- r)  $a = \lim a_n \Longleftrightarrow \forall_{\varepsilon > 0} \exists_{n} \forall_{n \in \mathbb{N}} \left( n \geq n_0 \Longrightarrow |a_n a| < \varepsilon \right)$
- 26. Найти среди многочленов Жегалкина линейный:

OTBETLE:  $a)xyz \oplus xz \oplus 1$   $\qquad \qquad \delta)xz \oplus y$  $\epsilon$ )xyz $\bigoplus$ 1  $z)y \oplus x$ 

27. К какому из классов Поста относится функция  $f(x, y) = x|y$ Ответы:

- а) Класс функций, сохраняющих константу 0
- б) Класс функций, сохраняющих константу 1
- в) Ни к одному из классов Поста
- г) Класс линейных функций

28. Обозначим через а высказывание «Летом я поеду в деревню», а через  $b$ -«Летом я поеду в туристическую поездку».. Тогда высказывание с - ««Летом я поеду в деревню или в туристическую поездку» запишем так

Ответы<sup>.</sup>

 $a)c = a \vee b$   $\leq b)c = a \Leftrightarrow b \vee c = a \wedge b$   $\geq c = a \Rightarrow b$ 

29 Метод перебора, исчерповающий все возможности

Ответы: а) неполная индукция б)индукция в) принцип математической индукции г) полная индукция

30. Дизъюнктивной нормальной формой (ДНФ)...

Ответы: а) называется дизъюнкция простых конъюнкций.

б) выражение, полученное из переменных х, у,... посредством применения логических операций, а также сами переменные, принимающие значения истинности высказываний.

в) произвольная функция, аргументами которой являются логические переменные и принимающая только одно из двух значений: «1» или «0».

г) формула, равносильная исходной формуле логики высказываний и записанная в виде конъюнкции элементарных дизъюнкций переменных.

## Вариант 3

1. Выбрать множество С, если A =  $\{1,2,3\}$ ; B =  $\{2,3,4\}$ ; C =  $\{1\}$ Ответы: а) В\А  $\delta$ ) A\B  $B)$ A $\cap$ B  $\Gamma$ )AUB

2. Выбрать равенство двойственное данному равенству:  $(AUB)(AU\overline{B}) = A$ OTBeTL: a)A( $\overline{A}$  UB) = AB 6)AUAB = A B)A(AUB) = A r)ABUA $\overline{B}$  =

3. Найти:  $|AUB|$  если  $|A|=12$   $|B|=20$   $|AB|=10$ OTBeTL: a)14  $(5)22$  B)19  $\Gamma$ )18

4. A =  $\{1,2\}$  B =  $\{2,3\}$ , Haйти AxA OТВЕТЫ: a){(2,1);(2,2);(3,1);(3,2)} 6){(1,2);(1 ;1);(2,1);(2,2)}  $\mathbb{B} \{ (1;2); (1;3); (2;2); (2;3) \}$   $\qquad \Gamma \{ (2;3); (2;2); (3;2); (3;3) \}$ 

5. A  $\square \square \square 3,7,11,d\square \square$ , B  $\square \square \square 7,11,d\square \square$ , C  $\square \square \square 11,d,7\square \square$ . Какое из утверждений будут верным?

Ответы:

а) Пустое множество □□□□не □является подмножеством множества А.

б) Множество В является бесконечным. в) Множества В и С не равны. г) Множество В является подмножеством множества А.

6. Заданы произвольные множества А, В, С. Известно, что  $A/(B \Box \Box C) = D$ , А \ В=Е. Какое из утверждений будут верным?

 $\mathbf{A}$ 

 $a) E \subset D \quad \tilde{\theta} \cap D \subset E \quad \tilde{\theta} \cap D = E \quad \tilde{\theta} \cap \overline{E} = D$ 

7. N – множество натуральных чисел; Q – множество рациональных чисел:

Z - множество целых чисел; R - множество действительных чисел. Тогда верным утверждением будут...

OTBETH: a)  $\Box \Box 3 \Box \Box N$ , b)  $\sqrt{3} \Box \Box Q$ , c)  $\Box \Box 15 \Box \Box Z$ , d)  $\sqrt{-5} \Box \Box R$ .

8. Какая формула тождественна  $\overline{x \vee y}$ 

Ответы:

a) 
$$
\overline{x} \wedge \overline{y}
$$
 6)  $\overline{x} \vee \overline{y}$ ; b)  $\overline{x} \vee y$ ; c)  $(x \rightarrow y) \wedge (y \rightarrow x)$ 

9. Какую операцию над двумя множествами иллюстрирует рисунок:

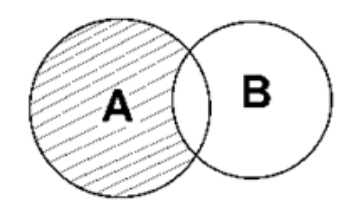

OTBeTLE: a)  $B\ A$  (5)  $A\ B$  (b)  $A\cap B$  (f)  $AUB$ 

10. Выбрать операцию алгебры логики, задаваемую таблицей истинности:

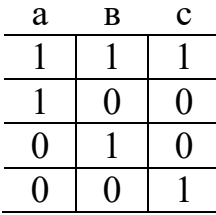

OTBET:  $a)c = a \vee b$   $\leq b)c = a \Leftrightarrow b \vee c = a \wedge b$   $\geq c = a \Rightarrow b$ 

11. Выбрать правило исключения стрелки Пирса  $a \downarrow b$ OTBeTLE:  $a)$ ae  $\sqrt{a}$   $\overline{e}$   $\sqrt{a}$   $\overline{e}$   $\sqrt{a}$   $\overline{e}$   $\sqrt{a}$   $\overline{a}$   $\sqrt{e}$   $\sqrt{a}$ 

12. Выбрать логическую операцию, которая выражена через многочлен Жегалкина:  $xy \oplus x \oplus 1$ 

OTBETLE:  $a)x \Rightarrow y \quad \delta)x \lor y \quad \delta)x \Leftrightarrow y \quad z)x$ 

13. Представить в виде многочлена Жегалкина  $\overline{x \Leftrightarrow y}$ Ответы:  $a)xy \oplus x \oplus 1$  $\varphi(x) \oplus y$  $\epsilon$ ) $xy \oplus 1$  $z)$ xv $\oplus x$ 

14. Логическая функция задана таблицей истинности. Найти для нее КНФ

| X       |  | f(x; y) |
|---------|--|---------|
|         |  |         |
|         |  |         |
|         |  |         |
|         |  |         |
| Этветы: |  |         |

 $\frac{C}{a(x \vee y)(x \vee y)}$   $\frac{C}{b(x \vee y)}$   $\frac{C}{b(x \vee y)}$   $\frac{C}{b(x \vee y)}$   $\frac{C}{c(x \vee y)}$   $\frac{C}{c(x \vee y)}$   $\frac{C}{c(x \vee y)}$ 

15. Логическая функция задана таблицей истинности. Найти для нее ДНФ.

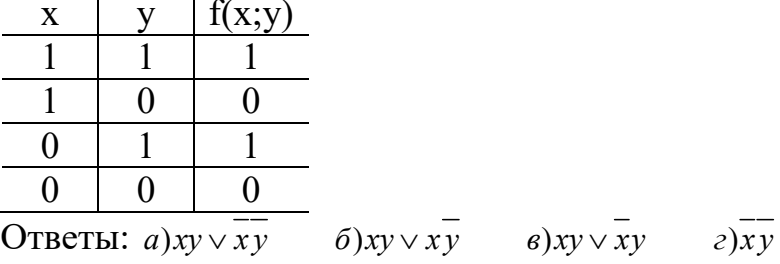

16. Найти высказывание, которое является отрицанием данного  $\forall x (\overline{\Phi(x)})$ OTBETLE:  $a \forall x (\Phi(x))$   $\delta \exists (x) (\Phi(x))$   $a \forall x (\overline{\Phi(x)})$   $z \exists x (\overline{\Phi(x)})$ 

17. Найти формулу соответствующую предложению. "Существуют несовпадающие объекты, обладающие свойством Р".

OTBETH:  $a) \forall x \forall y (P(x) \land P(y) \Rightarrow x = y)$   $\qquad \qquad \delta) \exists x (P(x))$  $\epsilon$ ) $\exists x \exists y (P(x) \land P(y) \land x \neq y)$   $\epsilon$ ) $(\exists x P(x)) \land (\forall x \forall y (P(x) \land P(y) \Rightarrow x = y))$ 

18. Построить функцию, двойственную данной:  $\overline{a}$ OTBeT:  $a\overline{a}$   $\qquad \delta a \vee \epsilon$   $\qquad a \wedge \epsilon$   $\qquad a \Rightarrow \overline{a \Rightarrow \epsilon}$ 

19. К какому из классов Поста принадлежит функция  $\overline{x}$ Ответы: а)  $P_0$ б)  $P_1$  в) S г) ни к какому

20. Какое из равенств верно? OTBeTL: a)  $x \leftrightarrow y = (x \rightarrow y) \land (y \rightarrow x)$  (6)  $x \leftrightarrow y = (x \rightarrow y) \lor (y \rightarrow x)$  $B(X \leftrightarrow y) \equiv (x \rightarrow y) \oplus (y \rightarrow x)$   $\Gamma(X \leftrightarrow y) \equiv (x \lor y) \land (y \lor x)$ 

21. Конъюнкцией двух высказываний х и у называется высказывание...

Ответы:

а) ложное тогда и только тогда, когда высказывание х истинно, а у ложно б) истинное тогда и только тогда, когда истинности высказываний х и у

совпадают в) истинное тогда и только тогда, когда истинны оба высказывания х и у г) ложное тогда и только тогда, когда оба высказывания х и у ложны.

22. Сложение по модулю два – это...

Ответы: а) отрицание дизъюнкции б) отрицание конъюнкции B) альтернативная дизъюнкция г) отрицание импликации.

23. Слова, превращающие высказывательную форму в высказывание истинное, когда P(x) истинно для каждого элемента х из множества М, и ложное - в противном случае, называется...

Ответы: а) кванторами существования б) кванторами общности  $B$ ) высказываниями г) предикатами

Схематическое изображение 24. устройства, состоящего **ИЗ** переключателей, соединительных проводников, входов-выходов это...

Ответы:

а) диаграмма Эйлера-Венна б) релейно-контактная схема в)таблица истинности

г) соответствие между множествами

25. На языке логики предикатов определение предела функции записывается так:

Orderal:

\na)

\n
$$
(\forall n \in \mathbb{N}) \Big( (\forall i \in \{1; \ldots; n-1\}) P_i \longrightarrow P_n \Big) \longrightarrow (\forall n \in \mathbb{N}) P_n.
$$
\n
$$
(\forall n \in \mathbb{N}) P_{x_i \in D(f)} \Big( \forall x_i \in P(f) \big( x_i < x_i \Rightarrow f(x_i) < f(x_i) \Big)
$$
\n
$$
A = \lim_{x \to x_0} f(x) \Leftrightarrow \forall_{\varepsilon > 0} \exists_{\delta > 0} \forall_x \Big( 0 < |x - x_0| < \delta \Rightarrow |f(x) - A| < \varepsilon \Big)
$$
\nb)

\n
$$
\exists_{a \in R} \forall_{x \in D(f)} \Big( a > 0 \land |f(x)| \le a \Big)
$$
\nr)

\n
$$
a = \lim_{x \to \infty} a_n \Leftrightarrow \forall_{\varepsilon > 0} \exists_{n_0} \forall_{n \in \mathbb{N}} \Big( n \ge n_0 \Rightarrow |a_n - a| < \varepsilon \Big)
$$

26. Найти среди многочленов Жегалкина линейный: Ответы:  $a)y \oplus x \oplus 1$  $\delta$ )xy  $\oplus$  y  $\epsilon$ )xyz $\bigoplus$ 1  $(z)$ xyz $\bigoplus xz$ 

27. К какому из классов Поста относится функция  $f(x, y) = x \downarrow y$ Ответы<sup>.</sup>

а) Класс функций, сохраняющих константу 0

б) Класс функций, сохраняющих константу 1

в) Ни к одному из классов Поста

г) Класс линейных функций

28. Обозначим через а высказывание «сумма цифр числа делится на 3», а через *b*-«число делится на  $3$ ». Тогда высказывание с - «если сумма цифр числа делится на 3, то число делится на 3» запишем так

Ответы<sup>.</sup>

 $a)c = a \vee b$   $\leq b)c = a \Leftrightarrow b \vee c = a \wedge b$   $\geq c = a \Rightarrow b$ 

29. Вывод, сделанный после рассмотрения нескольких частных случаев, но не всех возможных:

Ответы: а) неполная индукция б)индукция в) принцип математической индукции г) полная индукция

30 Конъюнктивной нормальной формой (КНФ) формулы называется

Ответы: а) называется дизъюнкция простых конъюнкций.

б) выражения, полученные из переменных х, у,... посредством применения логических операций, а также сами переменные, принимающие значения истинности высказываний.

в) произвольная функция, аргументами которой являются логические переменные и принимающая только одно из двух значений: «1» или «0».

г) формула, равносильная исходной формуле логики высказываний и записанная в виде конъюнкции элементарных дизъюнкций переменных.

#### Вариант 4

1. Выбрать множество С, если A =  $\{1,2,3\}$ ; B =  $\{2,3,4\}$ ; C =  $\{4\}$ Ответы: а) В\А  $\delta$ ) A\B  $B)$ A $\cap$ B  $\Gamma$ )AUB

2. Выбрать равенство двойственное данному:  $AU \overline{A} B = AUB$ OTBeTL: a)A( $\overline{A}$  UB) = AB 6)AUAB = A B)A(AUB) = A r)ABUA $\overline{B}$  =

 $\mathsf{A}$ 

3. Найти:  $|AUB|$  если  $|A| = 15$   $|B| = 6$   $|AB| = 3$ OTBeTL: a)14  $(5)22$  B)19  $\Gamma$ )18

4. A =  $\{1,2\}$  B =  $\{2,3\}$ , Найти BxB OТВЕТЫ: a){(2,1);(2,2);(3,1);(3,2)} 6){(1,2);(1,1);(2,1);(2,2)}

5.  $A = \{5,6,t\}$ ,  $B = \{4,5,6,e,t\}$ ,  $C = \{6,t,5\}$ . Какое из утверждений будут верным?

Ответы:

а) Пустое множество □□□□не□□является подмножеством множества  $A.$ 

б) Множество В является бесконечным. в) Множества А и С равны. г) Множество В является подмножеством множества А.

6. Заданы произвольные множества А, В, С. Известно, что (В  $\square \square C$ ) А  $=$  D, C \ A=E. Какое из утверждений будут верным?

 $a) E \subset D \quad \tilde{\theta} \cap D \subset E \quad \theta \cap D = E \quad \tilde{\theta} \cap \overline{E} = D$ 

7. N – множество натуральных чисел; Q – множество рациональных чисел:

Z - множество целых чисел; R - множество действительных чисел. Тогда верным утверждением будут...

Ответы: a) 7,4  $\square \square N$ , b)  $\square \square 5.17 \square \square Q$ , c)  $2.5 \square \square Z$ , d)  $3i\square \square R$ .

8 Какая формула тождественна  $\overline{x \wedge y}$ 

Ответы: a)  $\overline{x} \wedge \overline{y}$  (5)  $\overline{x} \vee \overline{y}$ ; B)  $\overline{x} \vee y$ ; r)  $(x \rightarrow y) \wedge (y \rightarrow x)$ 

9. Какую операцию над двумя множествами иллюстрирует рисунок:

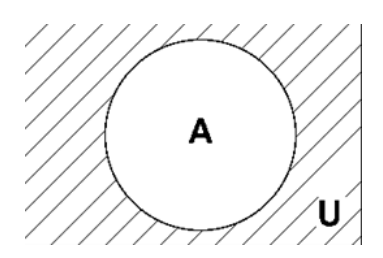

Ответы: а)  $\overline{A}$  $6)$  A\B  $B)$  A  $\cap$  B  $\cap$  A UB

10. Выбрать операцию алгебры логики, задаваемую таблицей истинности:

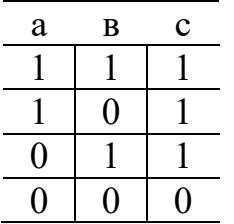

OTBET:  $a)c = a \vee b$   $\leq b)c = a \Leftrightarrow b \vee c = a \wedge b$   $\geq c = a \Rightarrow b$ 

11. Выбрать правило исключения импликации  $a \Rightarrow a$ OTBeTH: a)as  $\sqrt{a}$  6)as  $\sqrt{a}$  8  $\theta$   $\sqrt{a}$  8  $\theta$   $\sqrt{a}$  8  $\theta$   $\sqrt{a}$ 

12. Выбрать логическую операцию, которая выражена через многочлен Жегалкина:  $x \oplus y \oplus 1$ 

OTBETLE:  $a)x \Rightarrow y \quad \delta)x \lor y \quad \delta)x \Leftrightarrow y \quad z)x$ 

13. Представить в виде многочлена Жегалкина  $\overline{x \Rightarrow y}$ Ответы:  $a)xy \oplus x \oplus 1$  $\tilde{\theta}$ ) $x \oplus y$  $\epsilon$ )xy  $\oplus$ 1  $z)xy \oplus x$ 

14. Логическая функция задана таблицей истинности. Найти для нее КНФ

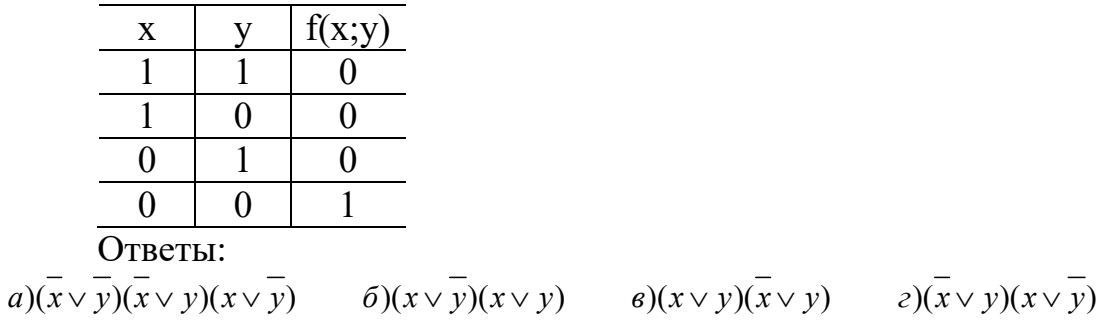

15. Логическая функция задана таблицей истинности. Найти для нее ДНФ.

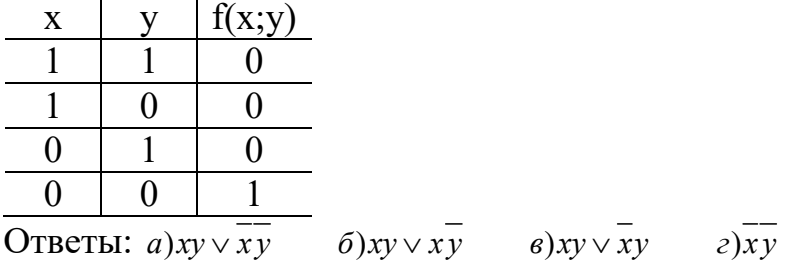

16. Найти высказывание, которое является отрицанием данного  $\exists (x)(\overline{\Phi(x)})$ OTBETLE:  $a) \forall x (\Phi(x))$   $\delta) \exists (x) (\Phi(x))$   $\delta) \forall x (\overline{\Phi(x)})$   $z) \exists x (\overline{\Phi(x)})$ 

17. Найти формулу соответствующую предложению. "Один и только олин объект облалает свойством Р".

\n
$$
\text{OTBertil: } \begin{aligned}\n a) \forall x \forall y (P(x) \land P(y) \Rightarrow x = y) & \quad \text{if } \partial \exists x (P(x)) \\
a) \exists x \exists y (P(x) \land P(y) \land x \neq y) & \quad \text{if } \partial \exists x P(x) \land (\forall x \forall y (P(x) \land P(y) \Rightarrow x = y))\n \end{aligned}
$$
\n

18. Построить функцию, двойственную данной:  $\bar{x}$ OTBeT:  $a\overline{a}$  $\delta$ ) $a \vee b$  $\epsilon$ ) $a \wedge \epsilon$   $z) a \Rightarrow \epsilon$ 

19. К какому из классов Поста принадлежит функция  $\bar{x}$ Ответы: а)  $P_0$ б)  $P_1$  в) S г) ни к какому

20. Какое из равенств верно?

OTBETLE: a)  $x \wedge (y \vee z) = (x \wedge y) \vee (x \wedge z)$  (b)  $x \wedge (y \vee z) = (x \wedge y) \Rightarrow (x \wedge z)$ B)  $X \wedge (y \Rightarrow z) \equiv (X \wedge y) \vee (X \wedge z)$   $\Gamma$ )  $X \wedge (y \vee z) \equiv (X \Rightarrow y) \vee (X \Rightarrow z)$ 

21. Эквиваленцией двух высказываний х и у называется высказывание...

Ответы:

а) ложное тогда и только тогда, когда высказывание х истинно, а у ложно б) истинное тогда и только тогда, когда истинности высказываний х и у совпадают в) истинное тогда и только тогда, когда истинны оба высказывания х и у г) ложное тогда и только тогда, когда оба высказывания х и у ложны.

22.  $x|y - 3T0...$ Ответы: а) отрицание дизъюнкции б) отрицание конъюнкции в) альтернативная дизъюнкция г) отрицание импликации.

23. Предложение, которое может принимать только два значения «истина» или «ложь» это...

Ответы:

а) квантор существования б) квантор общности в) высказывание  $\Gamma$ ) предикат

24. Схематичное изображение всех возможных пересечений нескольких (часто — трёх) множеств.

Ответы<sup>.</sup>

а) соответствия между множествами б) релейно-контактные схемы

в) таблицы истинности г) диаграммы Эйлера-Венна

25. На языке логики предикатов определение ограниченной функции записывается так:

Orderal:

\na)

\n
$$
(\forall n \in \mathbb{N}) \Big( (\forall i \in \{1; \ldots; n-1\}) P_i \longrightarrow P_n \Big) \longrightarrow (\forall n \in \mathbb{N}) P_n.
$$
\n6)

\n
$$
\forall_{x_i \in D(f)} \forall_{x_2 \in D(f)} \big( x_1 < x_2 \Rightarrow f(x_1) < f(x_2) \big)
$$
\n
$$
A = \lim_{x \to x_0} f(x) \Leftrightarrow \forall_{\varepsilon > 0} \exists_{\delta > 0} \forall_x \big( 0 < |x - x_0| < \delta \Rightarrow |f(x) - A| < \varepsilon \big)
$$
\nb)

\n
$$
\exists_{a \in R} \forall_{x \in D(f)} \big( a > 0 \land |f(x)| \le a \big)
$$
\nr)

\n
$$
a = \lim_{x \to \infty} a_n \Leftrightarrow \forall_{\varepsilon > 0} \exists_{n_0} \forall_{n \in N} \big( n \ge n_0 \Rightarrow |a_n - a| < \varepsilon \big)
$$

26. Найти среди многочленов Жегалкина линейный: Ответы:  $a)x \oplus y \oplus z \oplus 1$  $\varphi(x)$  $\epsilon$ ) $xy \oplus 1$  $z)$ xz $\bigoplus xy$ 

27. К какому из классов Поста относится функция  $f(x, y) = x \Leftrightarrow y$ Ответы:

а) Класс функций, сохраняющих константу 0

б) Класс функций, сохраняющих константу 1

в) Ни к одному из классов Поста

г) Класс самодвойственных функций.

28. Обозначим через а высказывание «сумма цифр числа делится на 3», а через  $b$ -«число делится на  $3$ ». Тогда высказывание с -«число делится на 3 тогда и только тогда, когда сумма цифр числа делится на 3» запишем так

Ответы:  $a)c = a \vee b$   $\leq b)c = a \Leftrightarrow b \vee c = a \wedge b$   $\geq c = a \Rightarrow b$ 

29. Если предложение, в формулулировку которого входит натуральное число n, истинно при n=1 и их его истинности при n = k следует, что оно истинно и при  $n = k + 1$ , то оно истинно при всех натуральных n:

Ответы: а) неполная индукция б) индукция в) принцип математической индукции г) полная индукция

30. Формулами алгебры логики называются Ответы<sup>•</sup>

а) называется дизъюнкция простых конъюнкций.

б) выражения, полученные из переменных х, у,... посредством применения логических операций, а также сами переменные, принимающие значения истинности высказываний.

в) произвольная функция, аргументами которой являются логические переменные и принимающая только одно из двух значений: «1» или «0».

г) формула, равносильная исходной формуле логики высказываний и записанная в виде конъюнкции элементарных дизъюнкций переменных.

#### 2.5. Задания для практических занятий

Задачи 1-10. Задана формула  $\varphi$ . От формулы  $\varphi$  перейти к эквивалентной ей формуле  $\psi$  так, чтобы формула  $\psi$  не содержала связок « $\rightarrow$ » и « $\leftrightarrow$ ». Исходя из истинностных таблиц доказать, что форулы  $\varphi$  и  $\psi$  равносильны (логически эквивалентны). Для формулы фили СКНФ и СДНФ.

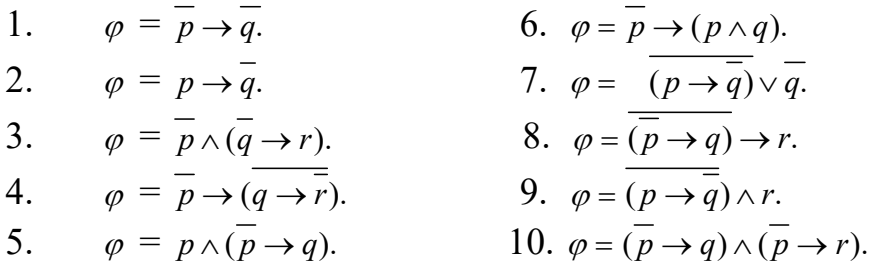

Задачи 11- 20. Предикат  $P(x_1, x_2, x_3)$ задан своей называющей формой. Найти область истинности предиката.

11.  $P(x_1, x_2, x_3) = (x_1 + x_2 \le x_3), (x_1, x_2, x_3) \in A^3$ где  $A = \{1,2,3,4\}.$ 12.  $P(x_1, x_2, x_3) = (x_1 + x_2 = x_3), (x_1, x_2, x_3) \in A^3$ , где  $A = \{1,2,3,4\}.$ 13.  $P(x_1, x_2, x_3) = (x_1 = x_2 + x_3), (x_1, x_2, x_3) \in A^3$ , где  $A = \{1,2,3,4\}.$ 14.  $P(x_1, x_2, x_3) = ((x_1 \times x_2) : x_3)$ ,  $(x_1, x_2, x_3) \in A^3$ , где  $A = \{1,2,3,4\}.$ 15.  $P(x_1, x_2, x_3) = (x_1 + x_2)x_3$ ,  $(x_1, x_2, x_3) \in A^3$ , где  $A = \{1,2,3,4\}.$ 16.  $P(x_1, x_2, x_3) = (x_1 + x_2 \langle x_3 \rangle, (x_1, x_2, x_3) \in A^3$ где  $A = \{1,2,3,4\}.$ 17.  $P(x_1, x_2, x_3) = (x_1 + x_2 = x_3), (x_1, x_2, x_3) \in A^3$ где  $A = \{1,2,3,4\}.$ 18.  $P(x_1, x_2, x_3) = (x_1 : (x_2 + x_3)), (x_1, x_2, x_3) \in A^3$ ,  $\text{Eine } A = \{1, 2, 3, 4\}.$ 19.  $P(x_1, x_2, x_3) = (x_1)x_2 + x_3$ ,  $(x_1, x_2, x_3) \in A^3$ ,

$$
\text{где } A = \{1,2,3,4\}.
$$
20.  $P(x_1, x_2, x_3) = ((x_1 \times x_2) : x_3), (x_1, x_2, x_3) \in A^3$ , где  $A = \{1,2,3,4\}.$ 

Задачи 21-30. Задана функция  $f$  от нечетких переменных. Упростить эту нечеткую функцию.

21. 
$$
f(a,b) = a \land (a \lor b)
$$
,  
\n22.  $f(a,b) = (a \lor \overline{a} \lor b \lor \overline{b}) \land (a \lor b \lor \overline{b}) \land (\overline{a} \lor b \lor \overline{b})$ .  
\n23.  $f(a,b) = (a \lor b) \lor (a \land b \land \overline{b}) \lor (a \land a \land b)$ ,  
\n24.  $f(a,b,c) = (a \lor b \lor \overline{c}) \land (a \lor c) \land (\overline{a} \lor c) \land b$ ,  
\n25.  $f(a,b,c) = (a \land b) \lor (a \land c) \land (b \lor c) \lor b$ ,  
\n26.  $f(a,b) = (a \lor b) \land (a \lor c) \lor (b \land c) \land b$ ,  
\n27.  $f(a,b,c) = (a \land b \land \overline{c}) \land (a \land c) \lor (a \land \overline{c}) \lor b$ ,  
\n28.  $f(a,b) = (a \lor b) \land (a \lor b \lor \overline{b}) \land (a \lor \overline{a} \lor b)$ ,  
\n29.  $f(a,b,c) = (a \land \overline{a} \land b \land \overline{b}) \lor (a \land b \land \overline{b}) \lor (\overline{a} \land b \land \overline{b})$ ,  
\n30.  $f(a,b) = a \lor (a \land b) \land (\overline{a} \lor \overline{b} \lor b)$ .

Задачи 31- 40. Пользуясь определением примитивно рекурсивной функции, показать, что числовая функция f примитивно рекурсивной.

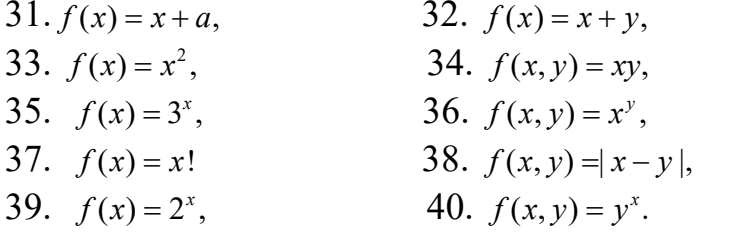

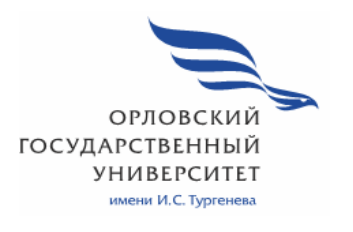

**МИНИСТЕРСТВО ОБРАЗОВАНИЯ И НАУКИ РОССИЙСКОЙ ФЕДЕРАЦИИ МЦЕНСКИЙ ФИЛИАЛ ФЕДЕРАЛЬНОГО ГОСУДАРСТВЕННОГО БЮДЖЕТНОГО ОБРАЗОВАТЕЛЬНОГО УЧРЕЖДЕНИЯ ВЫСШЕГО ОБРАЗОВАНИЯ "ОРЛОВСКИЙ ГОСУДАРСТВЕННЫЙ УНИВЕРСИТЕТ имени И. С. ТУРГЕНЕВА"** 

Кафедра общеобразовательных дисциплин

Резник Лилия Ефимовна

# **РАБОЧАЯ ПРОГРАММА УЧЕБНОЙ ДИСЦИПЛИНЫ**

# ПОО. 01 БИОЛОГИЯ С ОСНОВАМИ ЭКОЛОГИИ

Специальность 09.02.06 Сетевое и системное администрирование

Квалификация сетевой и системный администратор

Форма обучения очная

Рабочая программа учебной дисциплины разработана на основе требований Федерального государственного образовательного стандарта (далее - ФГОС) среднего общего образования, предъявляемых к структуре, содержанию и результатам освоения учебной дисциплины, в соответствии с Рекомендациями по организации получения среднего общего образования в пределах освоения образовательных программ среднего профессионального образования на базе основного общего образования с учетом требований федеральных государственных образовательных стандартов и получаемой профессии или специальности среднего профессионального образования (письмо Департамента государственной политики в сфере подготовки кадров и ДПО Минобрнауки России от 17.03.2015 № 06-259) и в соответствии с требования Федерального государственного образовательного стандарта среднего профессионального образования по специальности 09.02.06 Сетевое и системное администрирование, утвержденного приказом Министерства образования и науки Российской Федерации № 1548 от 09.12.2016г.

Разработчик:

Резник Л.Е., преподаватель высшей квалификационной категории\_

Эксперт: преподаватель высшей квалификационной категории учебной 

Эксперт: преподаватель высшей квалификационной категории учебной дисциплины «Химия» Филиал №2 БПОУ ОО Орловский базовый медицинский колледж» Краснощекова И.Н\_ *Красти* 

Рабочая программа обсуждена на заседании кафедры общеобразовательных дисциплин<br>Протокол № 9 от « $\angle$ » мая 2020

Г. И.о. зав. кафедрой (ИД) Н.А. Конина

Рабочая программа согласована с заведующим выпускающей кафедры экономики и информационных технологий

Протокол №  $\frac{3}{2}$  от  $\frac{4}{2}$  мая 2020 г<br>И.о. зав. кафедрой Н.Н. Мозгунова  $\Gamma$ .

Рабочая программа утверждена НМС Мценского филиала Протокол №  $\beta$  от « 25» eac 2020 r. Председатель НМС филиала ДАрев Л.И. Распашнова

# **СОДЕРЖАНИЕ**

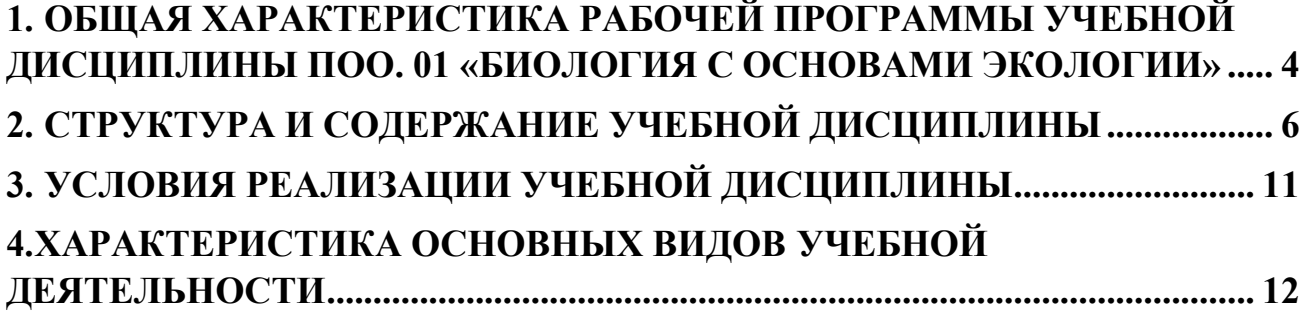

### **1. ОБЩАЯ ХАРАКТЕРИСТИКА РАБОЧЕЙ ПРОГРАММЫ УЧЕБНОЙ ДИСЦИПЛИНЫ ПОО. 01 «БИОЛОГИЯ С ОСНОВАМИ ЭКОЛОГИИ»**

# **1.1 Место дисциплины в структуре основной образовательной программы**

Учебная дисциплина Биология с основами экологии относится к предлагаемым дисциплинам цикла общеобразовательной подготовки учебного плана основной образовательной программы (далее – ООП) по специальности 09.02.06 Сетевое и системное администрирование и обеспечивает формирование личностных, метапредметных и предметных результатов.

#### **1.2 Результаты освоения учебной дисциплины**

Освоение содержания учебной дисциплины Биология с основами экологии обеспечивает достижение обучающимися следующих результатов:

#### **личностных:**

сформированность чувства гордости и уважения к истории и достижениям отечественной биологической науки; представления о целостной естественнонаучной картине мира;

понимание взаимосвязи и взаимозависимости естественных наук, их влияния на окружающую среду, экономическую, технологическую, социальную и этическую сферы деятельности человека;

способность использовать знания о современной естественнонаучной картине мира в образовательной и профессиональной деятельности; возможности информационной среды для обеспечения продуктивного самообразования;

− владение культурой мышления, способность к обобщению, анализу, восприятию информации в области естественных наук, постановке цели и выбору путей ее достижения в профессиональной сфере;

способность руководствоваться в своей деятельности современными принципами толерантности, диалога и сотрудничества; готовность к взаимодействию с коллегами, работе в коллективе;

− готовность использовать основные методы защиты от возможных последствий аварий, катастроф, стихийных бедствий;<br>- обладание навыками безопасной р

− обладание навыками безопасной работы во время проектноисследовательской и экспериментальной деятельности, при использовании лабораторного оборудования;

способность использовать приобретенные знания и умения в практической деятельности и повседневной жизни для соблюдения мер профилактики отравлений, вирусных и других заболеваний, стрессов, вредных привычек (курения, алкоголизма, наркомании); правил поведения в природной среде;

− готовность к оказанию первой помощи при травмах, простудных и других заболеваниях, отравлениях пищевыми продуктами;

#### **метапредметных:**

4

осознание социальной значимости своей специальности, обладание мотивацией к осуществлению профессиональной деятельности;

повышение интеллектуального уровня в процессе изучения биологических явлений; выдающихся достижений биологии, вошедших в общечеловеческую культуру; сложных и противоречивых путей развития современных научных взглядов, идей, теорий, концепций, гипотез (о сущности и происхождении жизни, человека) в ходе работы с различными источниками информации;

способность организовывать сотрудничество единомышленников, в том числе с использованием современных информационно-коммуникационных технологий;

способность понимать принципы устойчивости и продуктивности живой природы, пути ее изменения под влиянием антропогенных факторов, способность к системному анализу глобальных экологических проблем, вопросов состояния окружающей среды и рационального использования природных ресурсов;

умение обосновывать место и роль биологических знаний в практической деятельности людей, развитии современных технологий; определять живые объекты в природе; проводить наблюдения за экосистемами с целью их описания и выявления естественных и антропогенных изменений; находить и анализировать информацию о живых объектах;

способность применять биологические и экологические знания для анализа прикладных проблем хозяйственной деятельности;

способность к самостоятельному проведению исследований, постановке естественнонаучного эксперимента, использованию информационных технологий для решения научных и профессиональных задач;

способность к оценке этических аспектов некоторых исследований в области биотехнологии (клонирование, искусственное оплодотворение);

#### **предметных:**

сформированность представлений о роли и месте биологии в современной научной картине мира; понимание роли биологии в формировании кругозора и функциональной грамотности для решения практических задач;

владение основополагающими понятиями и представлениями о живой природе, ее уровневой организации и эволюции; уверенное пользование биологической терминологией и символикой;

владение основными методами научного познания, используемыми при биологических исследованиях живых объектов и экосистем: описанием, измерением, проведением наблюдений; выявление и оценка антропогенных изменений в природе;

сформированность умений объяснять результаты биологических экспериментов, решать элементарные биологические задачи;

сформированность собственной позиции по отношению к биологической информации, получаемой из разных источников, глобальным экологическим проблемам и путям их решения.

# **2.СТРУКТУРА И СОДЕРЖАНИЕ УЧЕБНОЙ ДИСЦИПЛИНЫ 2.1 Объем учебной дисциплины и виды учебной работы**

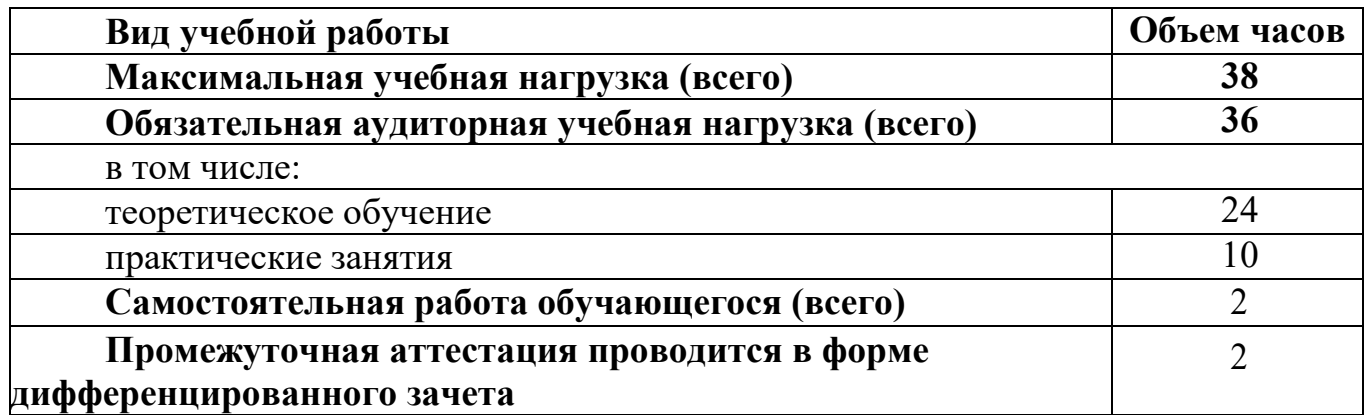

# **2.2. Тематический план и содержание учебной дисциплины**

### **2.2. Тематический план и содержание учебной дисциплины**

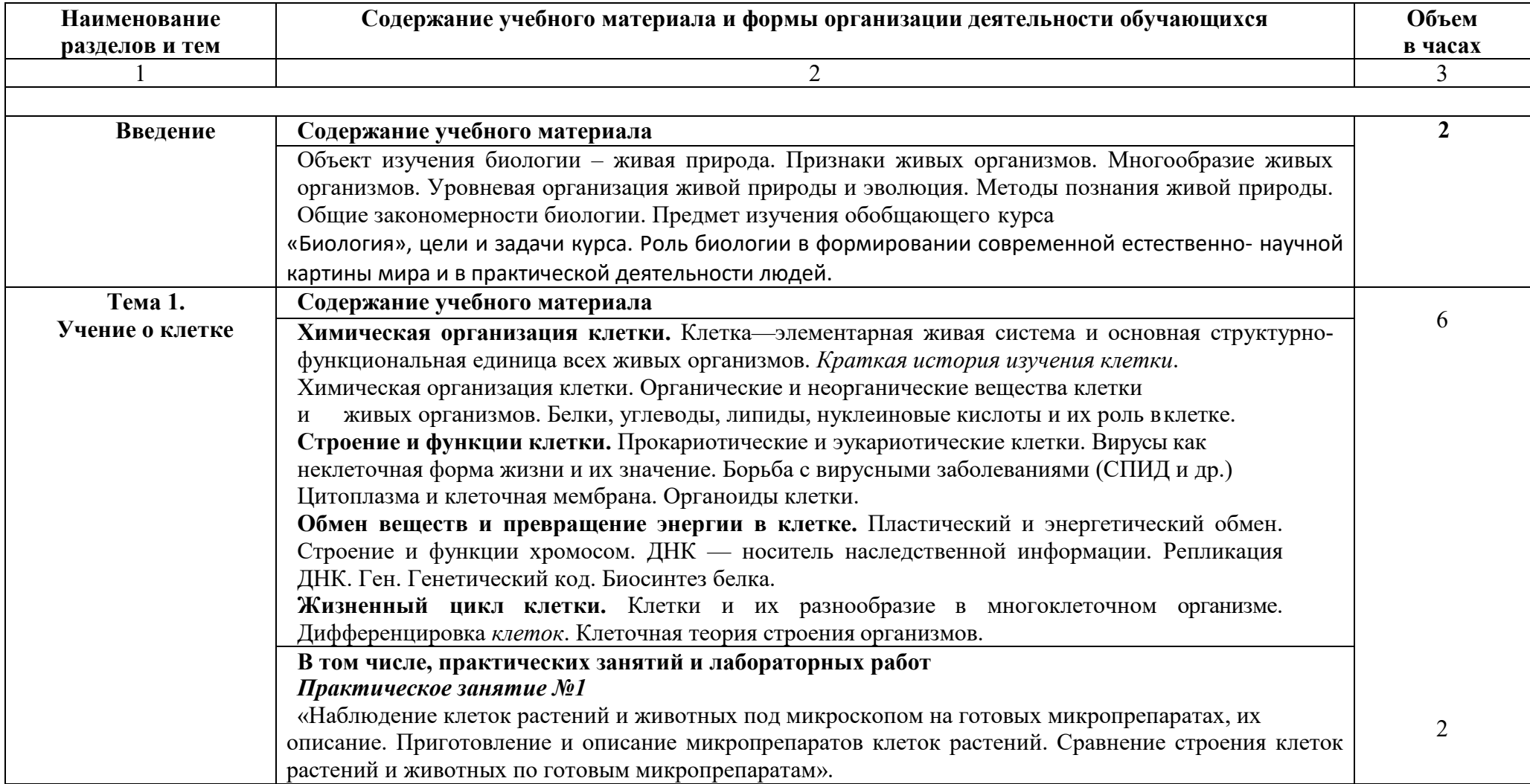

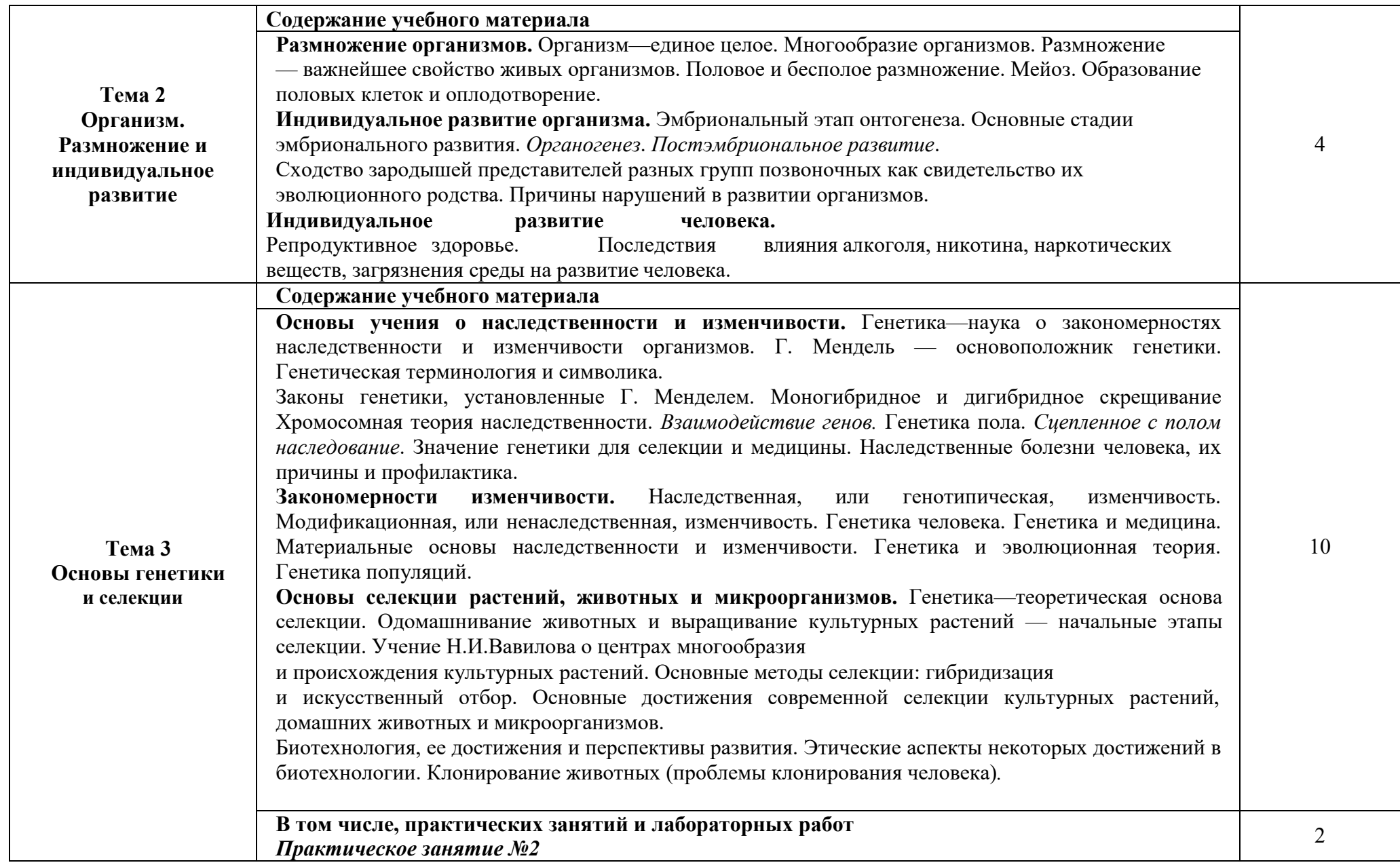

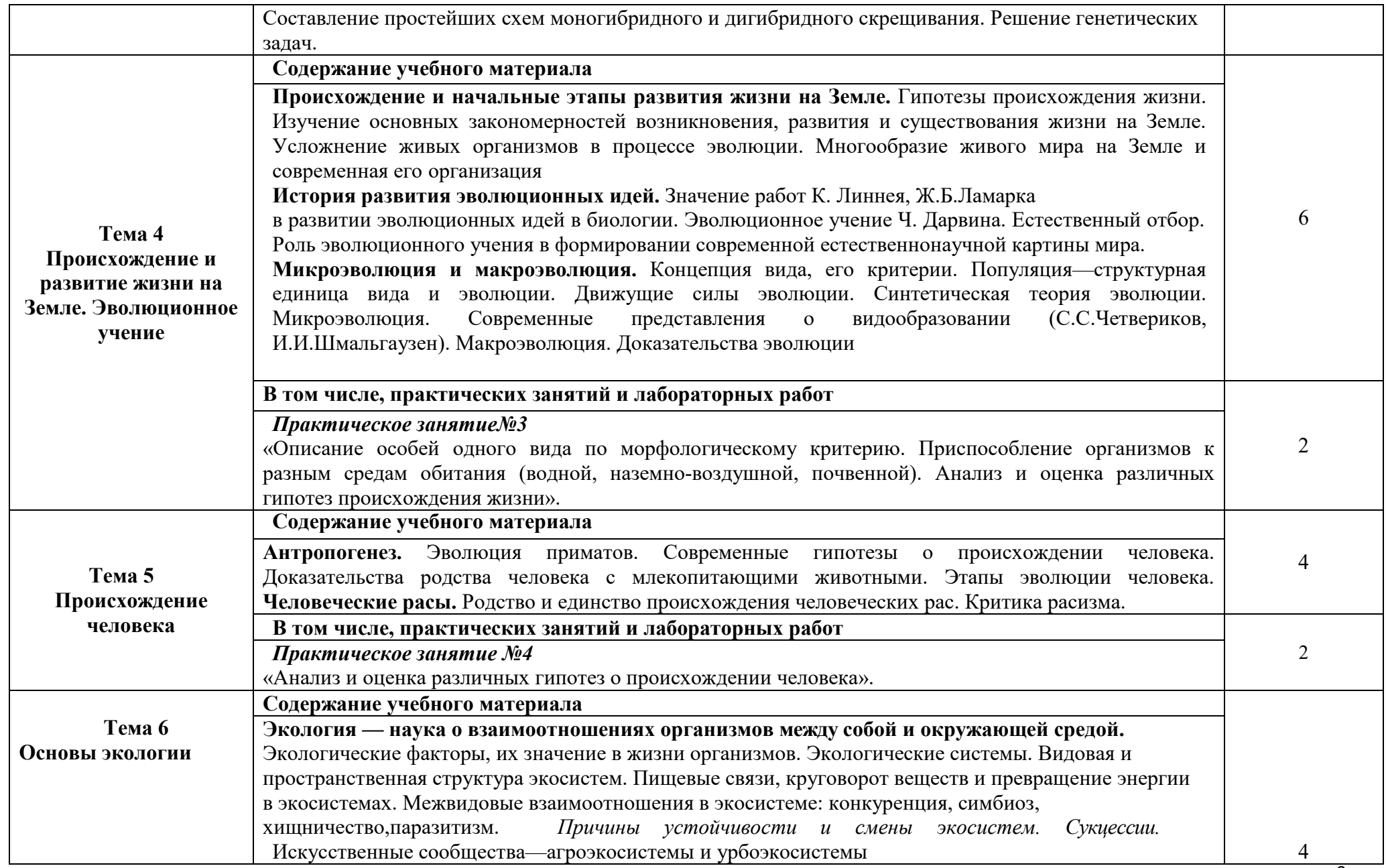

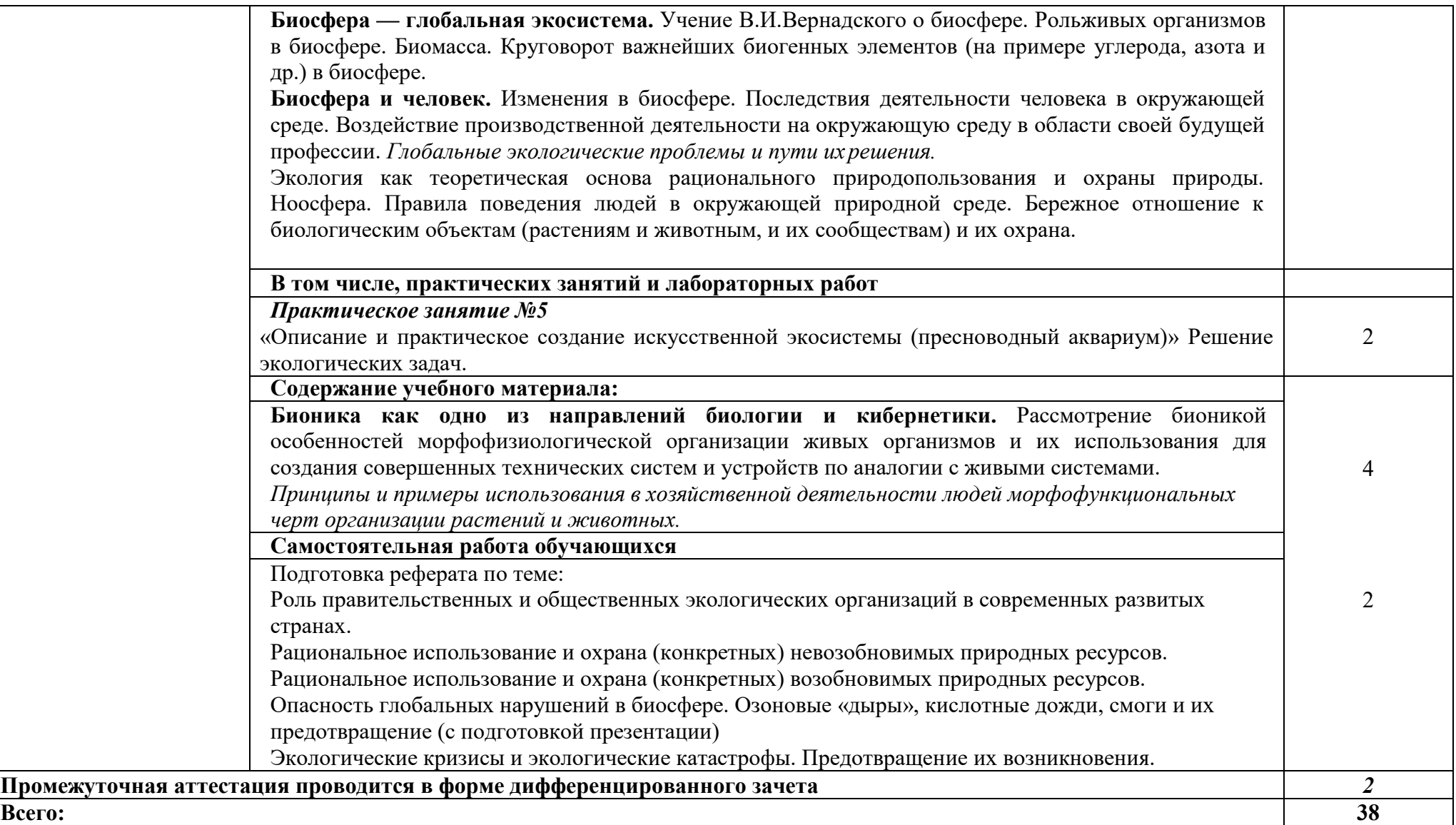

# **3.УСЛОВИЯ РЕАЛИЗАЦИИ ПРОГРАММЫ ДИСЦИПЛИНЫ**

#### **3.1 Требования к минимальному материально-техническому обеспечению**

#### **Кабинет биологии и географии.**

 Мультимедийное оборудование для учебных аудиторий: мультимедийный проектор EpsonEB-X12, экран настенный ClassisScutun 160\*160 MW, компьютер, строение Земли, карта мира, доска, шкаф книжный, стенд. Учебные столы и стулья.

#### **3.2. Информационное обеспечение реализации программы**

Для реализации программы учебной дисциплины используются печатные и/или электронные образовательные и информационные ресурсы.

#### **3.2.1 Печатные издания (основные)**

 1.Сивоглазов, В.И. Биология. Общая биология: базовый уровень: учебник для 10 класса / В.И. Сивоглазов, И.Б. Агафонова, Е.Т. Захарова. – Москва: Дрофа, 2016 г. – 256 с.- Текст: непосредственный.

 2. Сивоглазов, В.И. Биология. Общая биология: базовый уровень: учебник для 11 класса / В.И. Сивоглазов, И.Б. Агафонова, Е.Т. Захарова. – Москва: Дрофа, 2016 г. – 208 с.- Текст : непосредственный.

#### **3.2.1 Электронные издания (электронные ресурсы) (основные)**

1.Константинов, В.М. Биология для профессий и специальностей технического и естественнонаучного профилей [Электронный ресурс] : учебник для СПО / В. М. Константинов, А. Г. Резанов, Е. О. Фадеева ; под ред. В. М. Константинова. — 4е изд., стер. — Электрон. текстовые данные.- Москва: ИЦ «Академия», 2017. — 336 с.- ISBN 978-5-4468-4308-4. - Текст : электронный // ЭБ «Академия».- UPL : http://www.academia-moscow.ru/reader/?id=211746#copy (дата обращения: 15.04.2020). — Режим доступа: для зарегистрир. пользователей.

2.Биология в таблицах и схемах: для школьников и абитуриентов / составители А. В. Онищенко. — Санкт-Петербург: Виктория плюс, 2016. — 128 c. — ISBN 978-5-91673-024-1. — Текст: электронный // Электронно-библиотечная система IPR BOOKS : [сайт]. — URL: http://www.iprbookshop.ru/58063.html (дата обращения: 15.04.2020). — Режим доступа: для авторизир. пользователей

#### **3.2.3 Дополнительные источники (печатные издания, электронные издания)**

 1.Верхошенцева, Ю. П. Биология: учебное пособие для СПО / Ю. П. Верхошенцева. — Саратов: Профобразование, 2020. — 146 c. — ISBN 978-5-4488- 0651-3. — Текст: электронный // Электронно-библиотечная система IPR BOOKS: [сайт]. — URL: http://www.iprbookshop.ru/91854.html (дата обращения: 26.03.2020). — Режим доступа: для авторизир. пользователей

2.Биология: учебник и практикум для среднего профессионального образования / В. Н. Ярыгин [и др.]; под редакцией В. Н. Ярыгина. — 2-е изд. — Москва: Издательство Юрайт, 2020. — 378 с. — (Профессиональное образование). — ISBN 978-5-534-09603-3. — Текст: электронный // ЭБС Юрайт [сайт]. — URL: http://biblio-online.ru/bcode/450740 (дата обращения: 21.05.2020). — Режим доступа: для авторизир. пользователей

# **3.2.4 Интернет ресурсы**

1. Юрайт (СПО)

2. Лань. Пакеты: Инженерно-технические науки (Изд-во Лань), Право. Юридические науки (Изд-во А-Приор), Социально-гуманитарные науки (Изд-во Дашков и К), Экономика и менеджмент (Изд-во Дашков и К), Информатика (Изд-во Лань), Информатика (Лаборатория знаний)., раздел СПО

3. Академия (СПО)

4. IPRbooks В связи с переходом на дистанционное обучение до 30 июня 2020 г. предоставлен полный доступ ко всем разделам ЭБС IPRbooks. По окончанию раздел - доступный контент.

5. ЭБОР (ОГУ им. И.С. Тургенева),

6. Elibrary В связи с режимом самоизоляции открыт доступ с домашних компьютеров для всех категорий пользователей.

### **3.2.5 Периодические издания**

1.Вестник Московского университета. Серия 16. Биология : научный журнал / учредитель ФГБОУВО «МГУ им. М. В. Ломоносова»,.- 1946.- .-4 раза в год.- Москва : ФГБОУВО «МГУ им. М. В. Ломоносова».-2014-2018.- URL: https://elibrary.ru/contents.asp?titleid=8371 (дата обращения: 02.05.2020). – Текст: электронный. — Режим доступа: для авторизир. пользователей

 2.Вестник Пермского университета. Серия Биология : научный журнал / учредитель Пермский государственный национальный исследовательский университет-.1994.- .-4 раза в год.- Пермь: Изд-во Пермского ГНИУ.- 2011-2017.- URL : http://www.iprbookshop.ru/11591.html (дата обращения:  $02.05.2020$ ). – Текст: электронный. — Режим доступа: для авторизир. пользователей

# **4.ХАРАКТЕРИСТИКА ОСНОВНЫХ ВИДОВ УЧЕБНОЙ ДЕЯТЕЛЬНОСТИ**

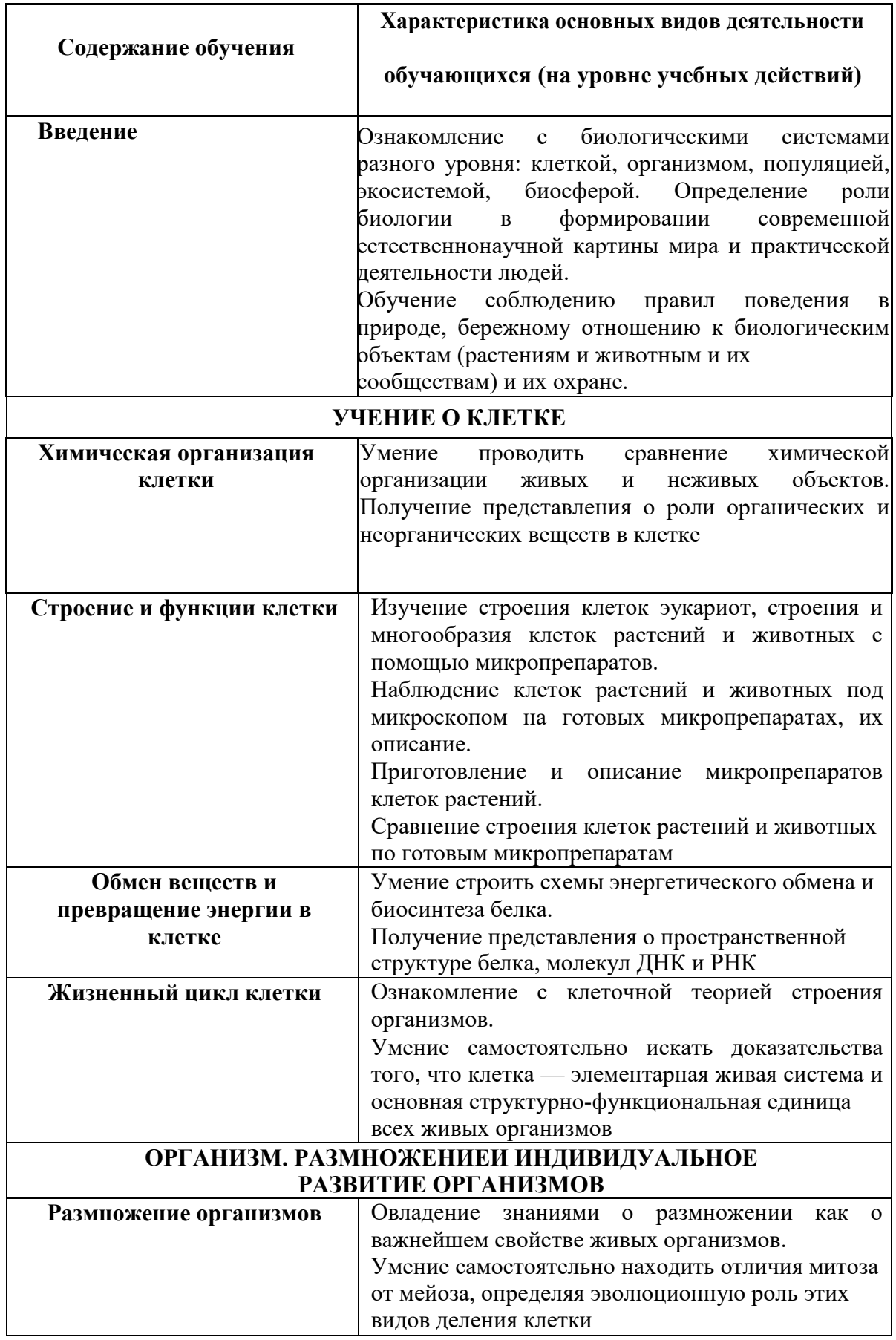

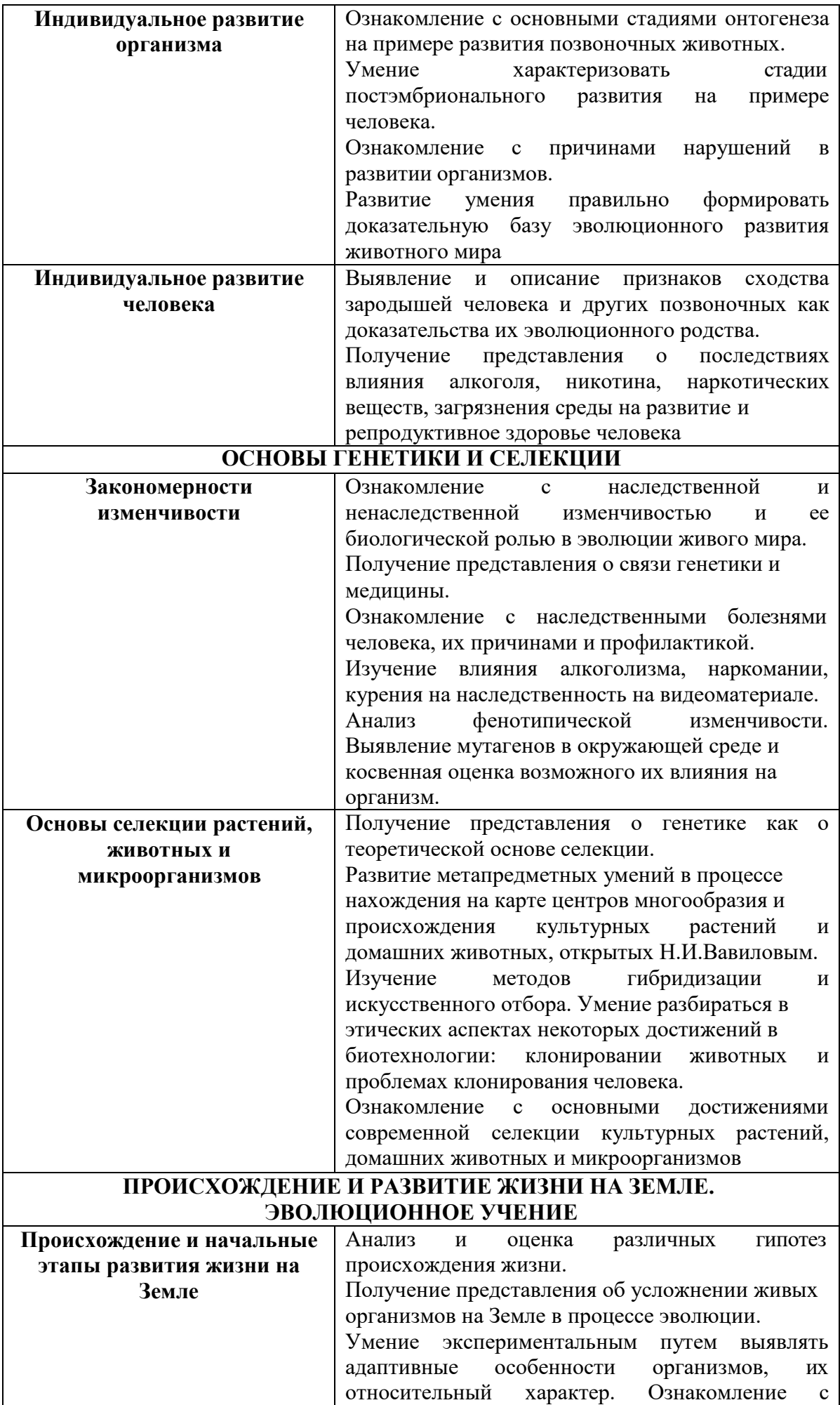

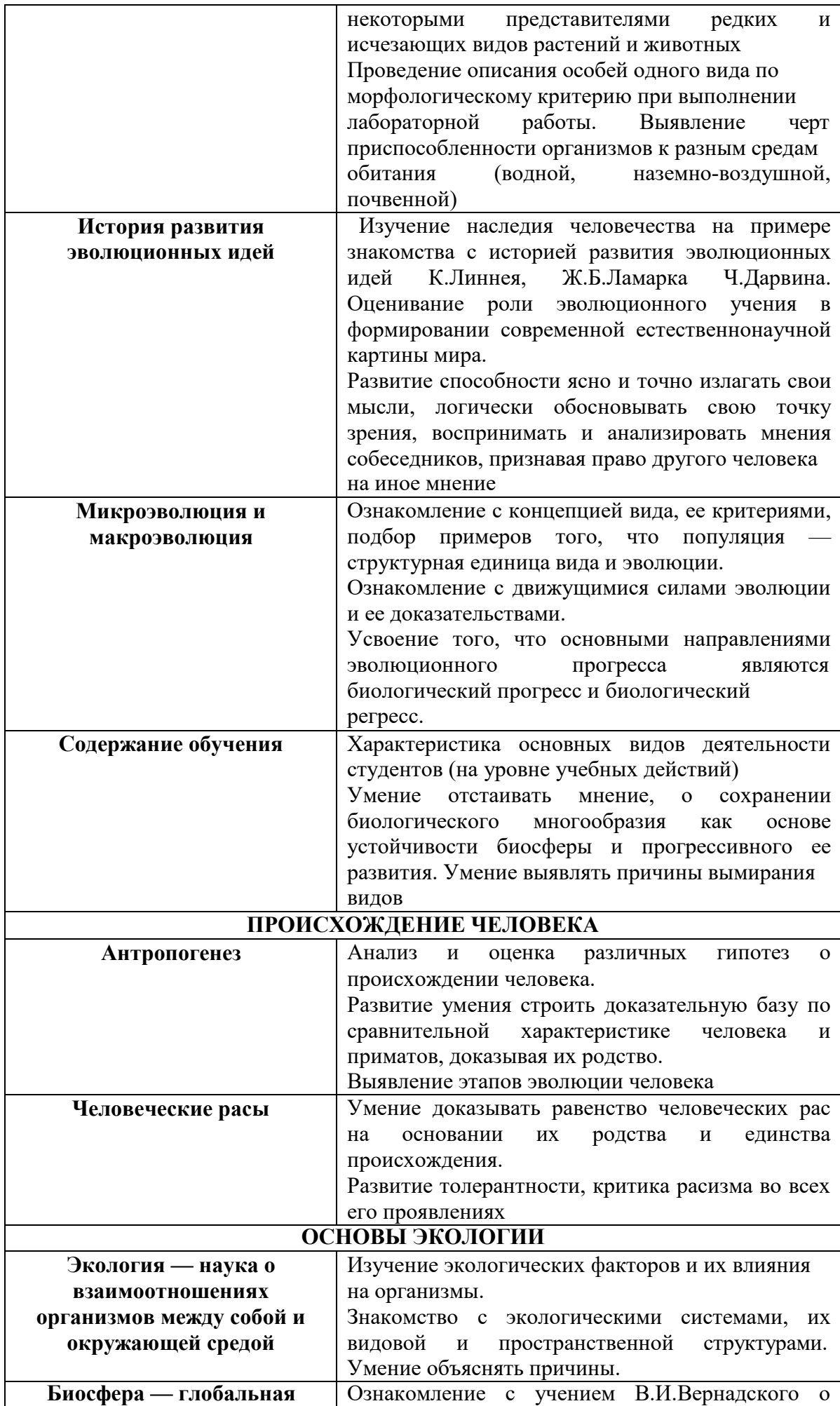

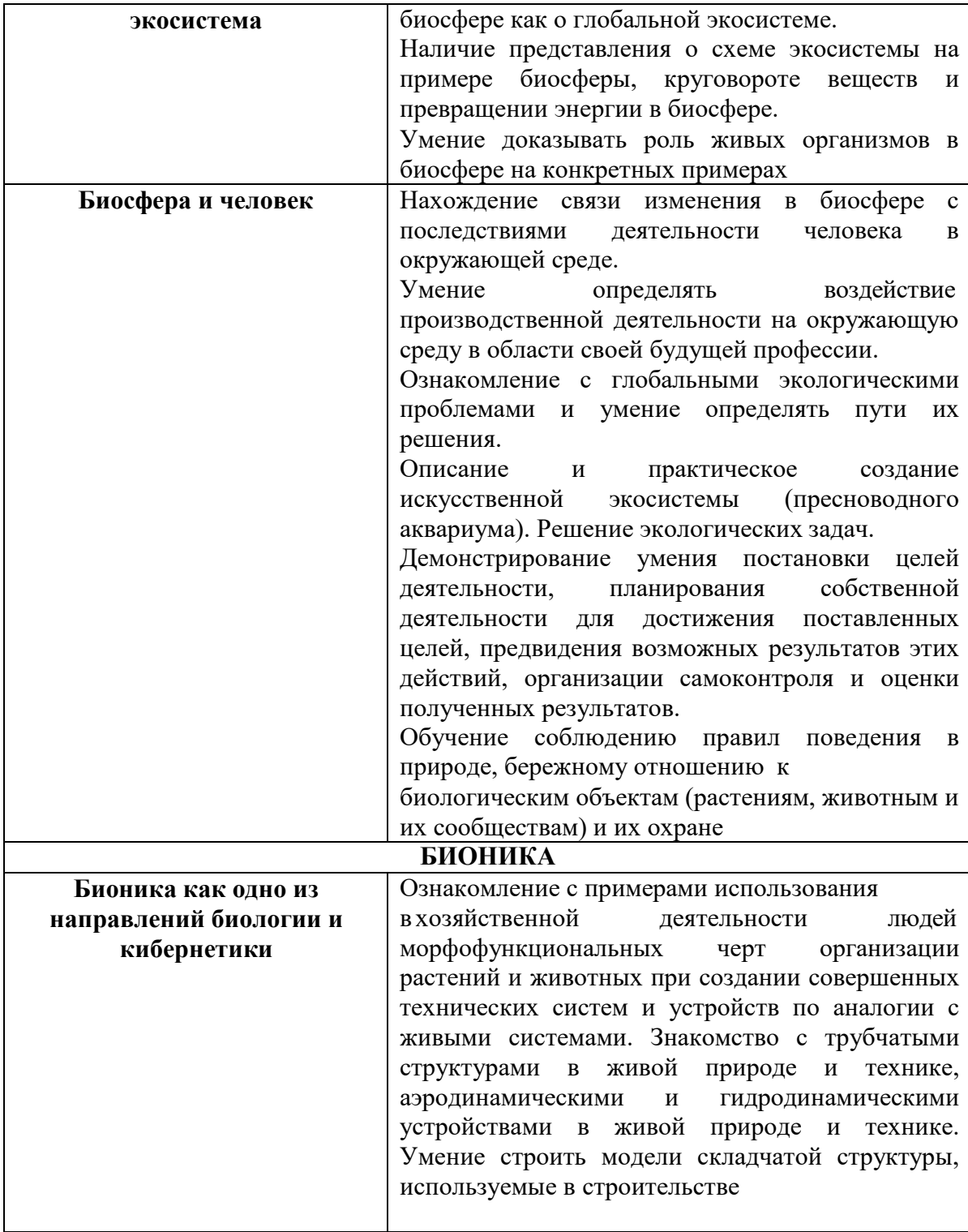

Приложение к рабочей программе

# **ФОНД ОЦЕНОЧНЫХ СРЕДСТВ ДЛЯ ПРОВЕДЕНИЯ ТЕКУЩЕГО КОНТРОЛЯ УСПЕВАЕМОСТИ И ПРОМЕЖУТОЧНОЙ АТТЕСТАЦИИ**

по дисциплине **Биология с основами экологии** 

Специальность09.02.06 Сетевое и системное администрирование

# 1 ПАСПОРТ ФОНДА ОЦЕНОЧНЫХ СРЕДСТВ

# Таблица 1 - Соотношение контролируемых разделов дисциплины с компетенциями и оценочными средствами

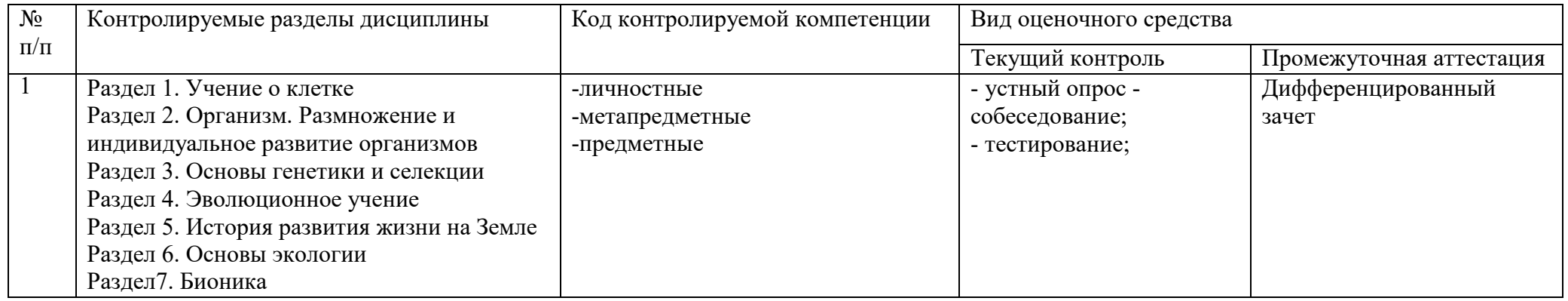

# Таблица 2 - Критерии и шкалы оценивания

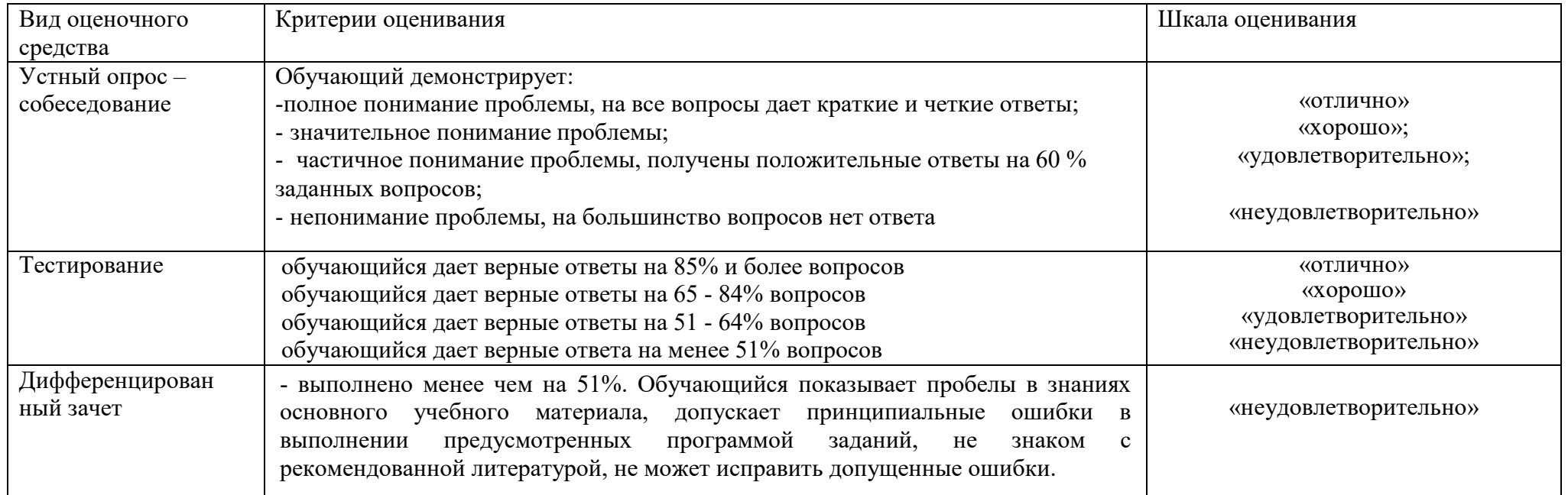

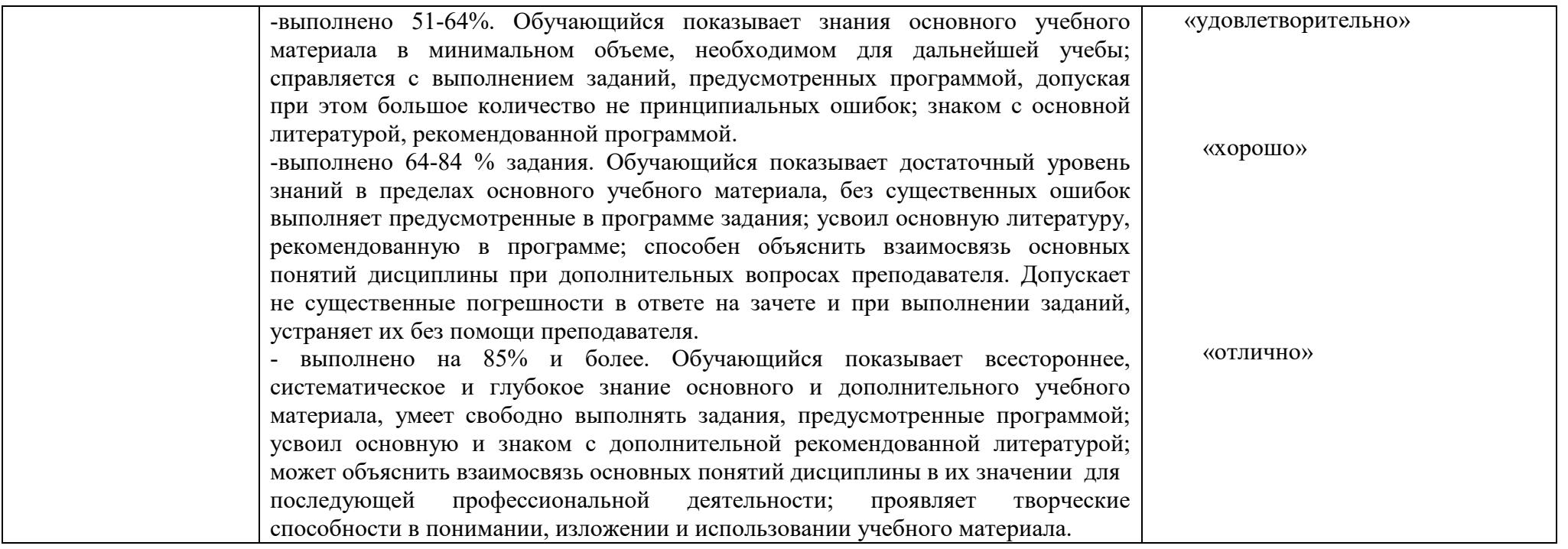

# **2 ФОНД ОЦЕНОЧНЫХ СРЕДСТВ**

#### **Вопросы для подготовки к текущему контролю**

- 1. Что изучает биология?
- 2. Связь биологии с другими науками.
- 3. Методы изучения биологии.
- 4. Критерии живого.
- 5. Уровни организации живой материи.

6.Клетка – элементарная живая система и основная структурно- функциональная единица всех живых организмов.

- 7. Строение эукариотической клетки.
- 8. Строение и функции клеточных органелл
- 9. Особенности строения растительной, животной клеток и клетки гриба
- 10. Вирусы как неклеточная форма жизни.
- 11. Обмен веществ и превращение энергии в клетке.

12.Ассимиляция и диссимиляция – составляющие метаболизма. Примеры процессов ассимиляции и диссимиляции в клетке и их взаимосвязь.

- 13. Химический состав клетки.
- 14. Неорганический состав клетки. Вода.
- 15. Белки клеток.
- 16. Углеводы: классификация, роль в клетке.
- 17. Липиды: классификация, роль в клетке.
- 18. Нуклеиновые кислоты: ДНК, РНК
- 19. Строение и функции АТФ.
- 20. Клеточная теория строения организмов. Митоз.
- 21. Организм единое целое.
- 22. Размножение организмов.
- 23. Мейоз.
- 24. Индивидуальное развитие организма.
- 25. Постэмбриональное развитие. Филогенез.

26.Генетика – наука о закономерностях наследственности и

изменчивости организмов.

27.Основные понятии генетики: наследственность, изменчивость, ген, аллель, генотип, фенотип, геном, гомозигота, гетерозигота, моно-, ди- и полигибридное скрещивание, анализирующее скрещивание

28. Первый и второй законы Г. Менделя. Закон «чистоты» гамет и его цитологическое обоснование.

29. Третий закон Г. Менделя. Условие, необходимое для его проявления. Независимое наследование признаков.

30.Методы изучения генетики человека. Генеалогический, биохимический, цитогенетический, популяционно-статистический, дерматоглифика,

близнецовый 31. Хромосомная теория наследственности. Генетика пола.

31Наследственные болезни человека. Методы диагностики и профилактики. Примеры

32Значение генетики для селекции и медицины.

34.Наследственная изменчивость.

35. Модификационная изменчивость.

36. Генетика - теоретическая основа селекции.

37 История развития эволюционных идей.

38Эволюционное учение Ч. Дарвина.

39Естественный отбор.

40 Роль эволюционного учения в формировании современной естественнонаучной картины мира

41 Концепция вида, его критерии.

42Популяция – структурная единица вида и эволюции

43. Экология – наука о взаимоотношениях организмов между собой и окружающей средой.

44Экологические факторы. Абиотические и биотические

факторы. 45Формы биотических связей в природе.

46. Экологические системы. Пищевые связи.

47. Межвиловые взаимоотношения в экосистеме.

48. Причины устойчивости и смены экосистем. Сукцессии.

49. Искусственные сообщества.

50. Биосфера - глобальная экосистема.

51. Роль живых организмов в биосфере.

52Круговорот важнейших биогенных элементов в биосфере.

53. Последствия деятельности человека в окружающей среде.

54. Глобальные экологические проблемы и пути их решения.

55. Бионика как одно из направлений биологии и кибернетики

#### Практические работы предоставлены в методических указаниях по проведению практических занятий

#### Тестовые залания

#### 1. Общая биология изучает

А - общие закономерности развития функционирования живых систем

- Б общие признаки строения растений и животных
- В единство живой и неживой природы

Г - происхождение видов

# 2. Выберите правильное утверждение

А - только живые системы построены из сложных молекул

Б - все живые системы обладают высокой степенью организации

В - живые системы отличаются от неживых составом химических элементов

 $\Gamma$  – в неживой природе не встречается высокая сложность организации системы

#### 3. Взаимосвязь между строением и функциями организма

изучает наука А - биология Б - анатомия В - физиология

4. Минимальный уровень организации жизни, на котором проявляется такое свойство живых систем, как способность к обмену веществ, энергии, информации, - это:

А – биосферный

Б – молекулярный

В – организменный

 $\Gamma$  – клеточный

#### **5. Высший уровень организации жизни – это**

- А клеточный Б биосферный
- В популяционно-видовой

 $\Gamma$  – организменный

#### **7. На ранних стадиях развития биологии основным методом научного исследования был**

А – экспериментальный

Б – микроскопия

- В сравнительно-исторический
- Г метод наблюдения и описания объектов

#### **8. В наименьшем количестве в клетках организмов**

**содержится** А – азот Б – кислород В - углерод Г - водород

#### **9. Вставьте пропущенные слова.**

В молекуле воды атом кислорода связан с атомами водорода. Молекула воды , так как атом кислорода электроотрицательнее атома водорода. Между атомом кислорода одной молекулы и атомом другой молекулы воды образуется . Полярностью молекул воды обеспечивается ее способность другие полярные молекулы. А наличием множества слабых водородных связей обеспечиваются такие ее свойства, как

 и . Максимальную плотность вода имеет при . Поэтому лед воды и плавает на ее поверхности. По отношению к воде все вещества клетки делятся на \_\_\_\_\_ и \_\_\_\_\_. К гидрофильным веществам относятся \_\_\_\_\_,

, а к гидрофобным , .

### **10. Исправьте ошибки в тексте.**

Вода – одно из самых распространенных органических веществ на Земле. В клетках медузы содержится до 95% воды, а в клетках мозга человека – до 50%. Свойства воды определяются структурой ее молекул. Ионные связи между атомами водорода и кислорода обеспечивают полярность молекулы воды и ее способность растворять неполярные соединения.

#### **11. Выберите функции, относящиеся к воде:**

А – ферментативная

- Б строительная
- В– транспортная
- $\Gamma$  раствритель
- Д– источник кислорода
- Е терморегуляционная
- Ж энергетическая

# **12. Элемент, входящий в состав гемоглобина и связывающий кислород**

### **крови, - это:**

- А кальций
- Б натрий
- В железо
- $\Gamma$  мель

#### **13. Какие соединения являются мономерами молекул белка:**

- а глюкоза
- б глицерин
- в аминокислоты
- г жирные кислоты.

### **14. Заполните пропуски в тексте.**

В результате взаимодействия различных остатков спирализованная молекула белка образует структуру, которая, в свою очередь, зависит от структуры, т.е. от аминокислот в молекуле белка. Субъединицы (отдельные цепи) некоторых белков образуют \_\_\_\_\_ структуру. Примером такого белка является .

# **15. Сколько из известных аминокислот участвуют в синтезе белка:**

- $a 20$
- $6 30$
- $B 100$
- г 200

# **16. Каковы главнейшие функции белков?**

- а транспортная
- б защитная
- в каталитическая
- г строительная.

### **17. Денатурация белка может быть вызвана:**

- а высокой температурой
- б облучением
- в высоким давлением
- г всеми перечисленными факторами

**18. Заполните пропуски в тексте.** В клетках имеется типа нуклеиновых кислот- и . Эти биополимеры состоят из , называемых . Каждый нуклеотид состоит из компонентов. В состав ДНК входят следующие нуклеотиды: , , , , , B состав РНК входят нуклеотиды: , , , ,

#### $\overline{\phantom{a}}$ ,  $\overline{\phantom{a}}$ **19. Заполните пропуски в тексте.**

Две цепи молекулы ДНК обращены друг к другу . Цепи по всей длине удерживаются , причем напротив нуклеотида А всегда стоит нуклеотид , а напротив нуклеотида Ц– нуклеотид . Этот принцип называется правилом . Последовательность в молекуле ДНК для каждого организма \_\_\_\_ и генетически определяет последовательность\_\_\_\_ в молекулах . Таким образом, ДНК является .

# **20. Мономерами ДНК и РНК являются:**

- А азотистые основания
- Б дезоксирибоза и рибоза
- В азотистые основания и фосфатные группы

 $\Gamma$  – нуклеотиды

#### **21Как называется совокупность генов, полученных от родителей?**

1. Кариотип. 2. Фенотип. 3. Генотип. 4. Геном.

**22Как называется первый закон Г.Менделя?** 

- 1. Закон расщепления признаков в соотношении  $3/1$ .
- 2. Закон единообразия первого поколения.
- 3. Неполное доминирование при промежуточном наследовании признаков.
- 4. Промежуточное наследование при неполном доминировании.

#### 23 Какая часть гомозиготных особей получается при скрещивании гетерозигот?

1. Одна вторая. 2. Одна третья. 3. Одна четвертая. 4. Три четвертых.

### 34. Какие суждения верны:

- 1. Фенотип зависит от взаимодействия генотипа и среды.
- 2. Гаметы несут только один наследственный признак изпары.
- 3. Генотип гороха с желтыми семенами может быть только АА.
- 4. Гаметы особи с генотипом AaBB имеют вид АВ и аВ.
- 5. Наследственная изменчивость затрагивает генотип организма.

#### 35. Ведущую роль в эволюции играет:

1) мутационная изменчивость

2) групповая изменчивость

3) ненаследственная изменчивость

#### 36. Крупная территориальная группировка особей общего населения вида:

1) экологическая 2) географическая 3) элементарная

#### 37. Расхождение признаков:

1) дивергенция 2) конвергенция 3)идиоадаптация

Видообразование, которое ведет к формированию новых видов на 38. основе биологической изоляции:

2) симпатрическое 3) экологическая ниша 1) аллопатрическое

В основе естественного отбора, по Дарвину, лежит: **39.** 

2) наследственность 3) борьба за существование 1) изменчивость

### 40. Изменчивость, связанная с изменением генов особи:

1) наследственная 2) комбинативная 3) мутационная

41. Изменчивость, связанная с перекомбинацией генов без их изменения:

1) наследственная 2) комбинативная 3) мутационная

42. Ученый, разработавший учение о стабилизирующей форме отбора: 3)И.И. Шмальгаузен

```
1) Ч. Дарвин
```
2) А. Уоллес

43. Форма отбора, сохраняющая определенные размеры ушей узайцев:

1) стабилизирующая 2) движущая 3) разрывающая

#### 44. Материал для естественного отбора наиболее приспособленных организмов поставляет изменчивость:

1) модификационна 2) мутационная 3) все вилы

45. Зеленая окраска у кузнечика -

пример:

1) маскировки 2) мимикрии 3) предупреждающей окраски 46. Окраска божьей коровки - пример:

 $1) 1)$ маскировки 2) мимикрии 3) предупреждающей окраски

### 47. Ароморфозы приводят к:

1) биологическому прогрессу 2) биологическому регрессу 3) к тому и другому

#### 48. Легенерации приводят к:

1) биологическому прогрессу 2) биологическому регрессу 3) к тому и другому

### **49. Социальный фактор эволюции человека:**

1)наследственность 2)изменчивость 3)трудовая деятельность

**50. Биологический фактор эволюции человека:** 

3) наслелственная

изменчивость

#### **51. Благодаря общественному образу жизни у предков человека:**

1)освободилась рука 2) появилась речь 3)появилось прямохождение **52.Древнейшие люди относятся к виду:**

1)человек умелый 2) человек прямоходящий 3)человек разумный **53.К человеку современного типа**

#### **относятся:**

1) человек умелый 2) человек прямоходящий 3)человек разумный

# **54.Что подтверждает родство человека и млекопитающих животных?**

1)общий план строения и размножения

2)прямохождение и сводчатая стопа

1) речь  $2)$  сознание

3)изгибы позвоночника

### **55. Термин «Экология» в 1866 г. предложил:**

1. Ж.Б.Ламарк. 2. Ч.Дарвин. 3. Э.Геккель. 4. В.Н.Сукачев.

# **56. Верное определение:**

- 1. Экология наука, изучающая живые организмы.
- 2. Экология наука, изучающая среду обитания живых организмов.
- 3. Экология наука, изучающая вопросы охраны природы.
- 4. Экология наука, изучающая взаимоотношения живых организмов друг с другом и со средой обитания.

# **57. Термин «Экология» в 1866 г. предложил:**

1. Ж.Б.Ламарк. 2. Ч.Дарвин. 3. Э.Геккель. 4. В.Н.Сукачев.

# **58. Верное определение:**

- 1. Экология наука, изучающая живые организмы.
- 2. Экология наука, изучающая среду обитания живых организмов.
- 3. Экология наука, изучающая вопросы охраны природы.
- 4. Экология наука, изучающая взаимоотношения живых организмов друг с другом и со средой обитания.

# **59. Верное определение:**

1. Экологические факторы — факторы среды, воздействующие на организм.

2. Экологические факторы — факторы неживой природы,

воздействующие на организм.

3. Экологические факторы — факторы живой природы, воздействующие на организм.

4. Экологические факторы — антропогенные факторы, воздействующие на организм.

# **58 К абиотическим факторам относятся:**

1. Свет. 2. Смог

(загрязнение атмосферы) над городом.

### Повышенный уровень радиации в зоне

Чернобыльской АЭС. 4. Влажность

воздуха.

3.

#### **59. К биотическим факторам относятся:**

- 1. Внутривидовые взаимоотношения. 2. Межвидовые взаимоотношения.
- 3. Антропогенное влияние. 4. Соленость воды в

море.

### **60. К антропогенным факторам относятся:**

- 1. Осушение болот.
- 2. Смог (загрязнение атмосферы) над городом.
- 3. Промышленное загрязнение водоемов.
- 4. Соленость воды в море.

# **61. Ограничивающий фактор (определение):**

1. Значение фактора, интенсивность которого меньше

нижнего предела выносливости.

- 2. Значение фактора, интенсивность которого больше верхнего предела выносливости.
- 3. Фактор, значение которого выходит за пределы выносливости.
- **4.** Фактор, значение которого приводит к угнетению жизнедеятельности.

#### **62.Ель подавляет рост травы под собой,сама не испытывает отрицательного воздействия.**

Данный тип взаимодействия называется:

- 1.Протокооперация. 5. Нейтрализм.
- 2.Мутуализм. 6. Конкуренция.
- 3.Комменсализм. 7. Паразитизм.
- 4.Аменсализм. 8. Хищничество.

# **63**.**Хищники питаются за счет своих жертв. Данный тип взаимодействия называется:**

- 1.Протокооперация. 5. Нейтрализм.
- 2. Мутуализм. 6. Конкуренция.<br>3. Комменсализм. 7. Паразитизм.
- 3. Комменсализм.
- 4.Аменсализм. 8. Хищничество.

### **65**.**Цепь питания: фитопланктон, зоопланктон, рыбы, дельфин. На прирост биомассы каждого уровня приходится 10% от съеденной пищи. Масса дельфина 50 кг, масса съеденного фитопланктона:**

1. 500 кг. 2. 5000 кг. 3. 50 000 кг. 4. 500 000 кг.

# **66 В экосистеме происходит:**

- 1. Круговорот веществ и энергии.
- 2. Круговорот энергии.
- 3. Круговорот веществ.
- 4. Однонаправленный поток веществ и энергии.

# **67 Определите тип и форму взаимоотношений между организмами:**

1.Крупные хищники, например, мурены, страдают о паразитов. Они приплывают в места обитания других рыб – губанов, которые освобождают хищников от наружных паразитов, находящихся на коже, в жаберной и ротовой полостях.

2.Крупные лягушки нападают на птенцов и могут наносить серьезный ущерб разведению водоплавающей птице.

3.Личинка бычьего цепня с недостаточно проваренным или прожаренным мясом попадает в кишечник человека, где превращается во взрослую форму длиной до 9-10м. цепень питается содержимым тонкого кишечника, всасывая его всей поверхностью тела.

**68. Восстановите цепь питания:** нектар - …..- скворец-…..

**69. Выберите организмы 3-го трофического уровня: дуб, лишайник, слон, слизень, лисица, скворец, почвенные бактерии, туберкулезная палочка. 70.Оболочка Земли, населенная живыми организмами и преобразованная ими:** 

1)литосфера 2)биосфера 3)гидросфера

71**.Учение о биосфере создано:**

1)В.И. Вернадским 2)Ч. Дарвиным 3)С.Г. Навашиным

**72.Структурными компонентами биосферы являются:**

1) популяции 2)биогеоценозы 3)классы и типы животных

#### **73.К косному веществу биосферы относится:**

1) совокупность всех живых

организмов 2)каменный уголь,

нефть, газ

3) песок, глина, базальт, гранит

**74. К биокосному веществу биосферы относится:** 

1) совокупность всех живых

организмов 2)каменный уголь,

нефть, газ

3) почва, ил

#### **75. К биогенному веществу биосферы относится:**

1) совокупность всех живых

организмов 2)каменный уголь,

нефть, газ

3) почва, ил

#### **76. В океанах с глубиной биомасса уменьшается, так как там:**

1)мало кислорода 2) мало света 3) нет почвы

**77 Наибольшая концентрация живого вещества наблюдается в:** 

1)верхних слоях атмосферы

2)в глубинах океанов

3) на стыке атмосферы, гидросферы, литосферы

**78. Способность организмов поглощать одни газы и выделять другие в ходе фотосинтеза и дыхания – это функция живого вещества:** 

1)концентрационная 2) газовая 3) биохимическая

**79 Способность организмов поглощать и накапливать в телах химические элементы – это функция живого вещества:** 

1) концентрационная 2) газовая 3) биохимическая

**80. «Парниковый эффект» на Земле наблюдается из-за:** 

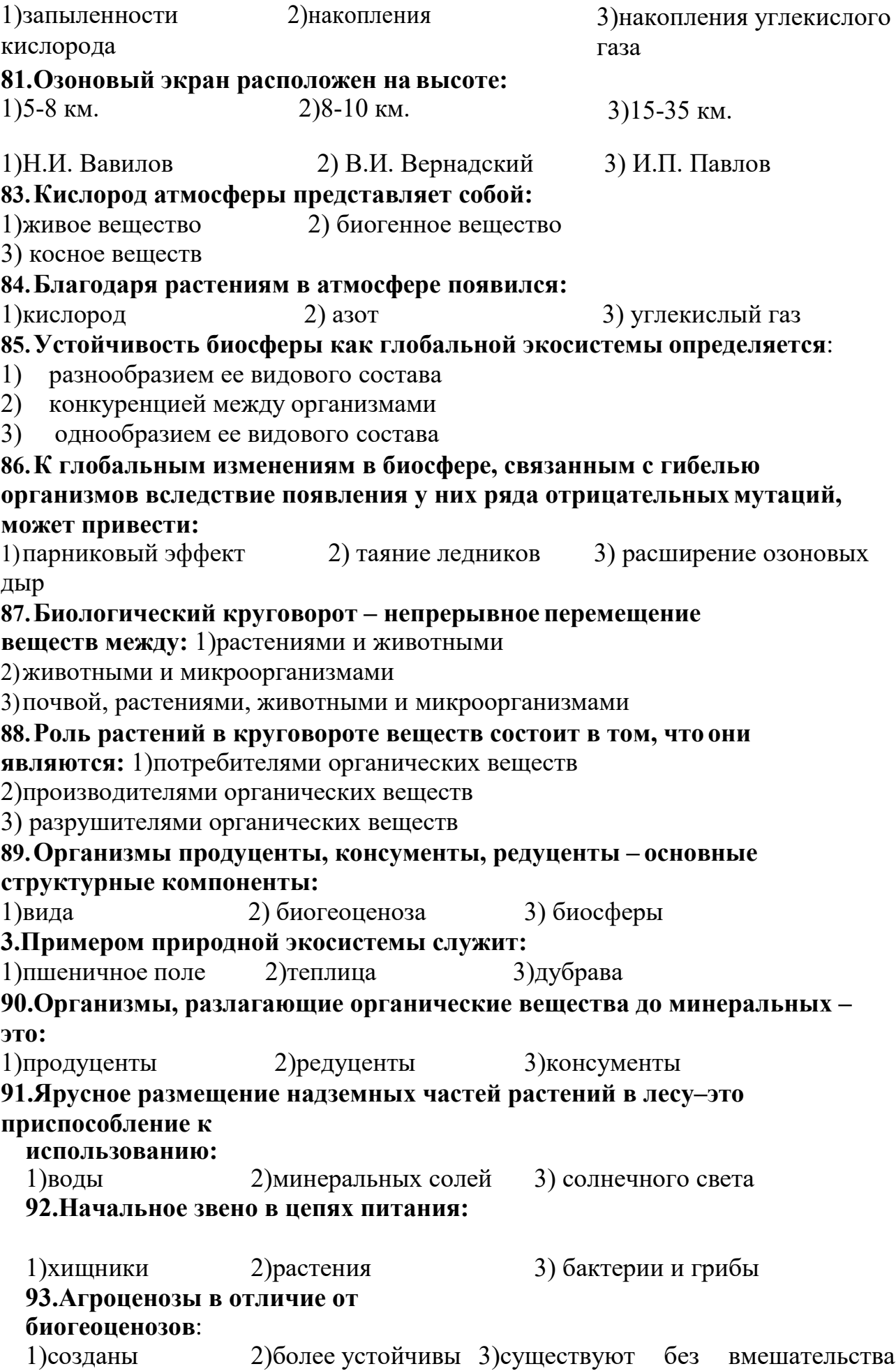

человеком человека **94.В агроценозах в отличие от биогеоценозов**: 1)нет производителей 2)пищевые цепи 3) нет потребителей **95. Потребители органических веществ в экосистеме**: 1)продуценты 2) редуценты 3) консументы **96. К консументам относят:**  1) растения 2) животных

# **2.4. Вопросы к зачету**

1.Перечислите уровни организации жизни (подробная характеристика одного из них)

2.Дайте характеристику критериям жизни (рост, сложность организации,

единство биохимического состава)

3. Химический состав клетки: неорганические

соединения

4.Химический состав клетки: органические

соединения

- 5.Белки: состав, строение, структура, свойства и функции
- 6.Углеводы: виды, состав, свойства и функции
- 7.Липиды: виды, состав, функции

8.Нуклеиновые кислоты. ДНК: строение молекулы, матричный синтез, функции

- 9.Нуклеиновые кислоты. РНК: строение, виды, функции
- 10.АТФ: строение, функции, синтез
- 11.Создание и основные положения клеточной теории
- 12.Вирусы, особенности строения, взаимодействие
- 13.Сходства и различия в строении растительной и животной клетки.
- 14. Органоиды клетки.
- 15.Классификация организмов по типу питания
- 16.Энергетический обмен: этапы характеристика, общая формула
- 17.Фотосинтез: фазы, характеристика
- 18.Митоз. Фазы митоза
- 19.Мейоз: фазы, значение
- 20.Онтогенез: эмбриональное развитие
- 21. Онтогенез: постэмбриональное развитие
- 22.Факторы, влияющие на эмбриональное и

постэмбриональное развитие 23.Генетика, основные

понятия

24.Моногибридное и дигибридное скрещивание. Законы Менделя

- 25.Особенности наследования признаков сцепленных полом
- 26.Наследственная изменчивость. Мутации, причины мутаций
- 27.Модификационная изменчивость. Свойства модификаций
- 28.Основные достижения и направления современной селекции
- 29.Методы селекции растений, животных и микроорганизмов.
- 30.Античные и средневековые представления о сущности и развитии жизни
- 31.Система природы К.Линнея
- 32.Вид, критерии вида

33.Приспособленность организмов как результат естественного отбора

- 34.Формы естественного отбора
- 35.Видообразование, микроэволюция

36.Основные идеи о происхождении жизни на Земле

37.Происхождение и эволюция человека

38.Общая характеристика экосистем

39.Структура экосистем

40.Пищевые связи. Круговорот веществ и энергии в экосистемах

41.Взаимоотношения между организмами в экосистемах: симбиоз, паразитизм, нейтрализм

42.Учение В.И. Вернадского о биосфере

- 43.Загрязнения воздуха и Мирового океана
- 44.Антропогенные изменения почвы
- 45.Загрязнения биосферы

46.Охрана природы и перспективы рационального природопользования

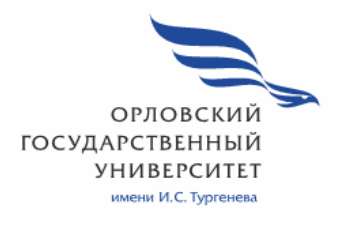

**МИНИСТЕРСТВО ОБРАЗОВАНИЯ И НАУКИ РОССИЙСКОЙ ФЕДЕРАЦИИ МЦЕНСКИЙ ФИЛИАЛ ФЕДЕРАЛЬНОГО ГОСУДАРСТВЕННОГО БЮДЖЕТНОГО ОБРАЗОВАТЕЛЬНОГО УЧРЕЖДЕНИЯ ВЫСШЕГО ОБРАЗОВАНИЯ "ОРЛОВСКИЙ ГОСУДАРСТВЕННЫЙ УНИВЕРСИТЕТ имени И. С. ТУРГЕНЕВА"** 

Кафедра общеобразовательных дисциплин

Резник Лилия Ефимовна

# **РАБОЧАЯ ПРОГРАММА УЧЕБНОЙ ДИСЦИПЛИНЫ**

# ПОО. 02 ГЕОГРАФИЯ С ОСНОВАМИ ДЕМОГРАФИИ

Специальность 09.02.06 Сетевое и системное администрирование

Квалификация сетевой и системный администратор

Форма обучения очная

Мценск 2020

Рабочая программа учебной дисциплины разработана на основе требований Федерального государственного образовательного стандарта (далее - ФГОС) среднего общего образования, предъявляемых к структуре, содержанию и результатам освоения учебной дисциплины, в соответствии с Рекомендациями по организации получения среднего общего образования в пределах освоения образовательных программ среднего профессионального образования на базе основного общего образования с учетом требований федеральных государственных образовательных стандартов и получаемой профессии или специальности среднего профессионального образования (письмо Департамента государственной политики в сфере подготовки кадров и ДПО Минобрнауки России от 17.03.2015 № 06-259) и в соответствии с требования Федерального государственного образовательного стандарта среднего профессионального образования по специальности 09.02.06 Сетевое и системное администрирование, утвержденного приказом Министерства образования и науки Российской Федерации № 1548 от 09.12.2016г.

Разработчик:

Резник Л.Е., преподаватель высшей квалификационной категории

Эксперт: преподаватель высшей квалификационной категории учебной дисциплины «Химия» Минкина Л.В. 11

Эксперт: преподаватель высшей квалификационной категории учебной дисциплины «Химия» Филиал №2 БПОУ ОО Орловский базовый медицинский колледж» Краснощекова И.Н. - Арасир

Рабочая программа обсуждена на заседании кафедры общеобразовательных дисциплин

Протокол № 9 от « $\frac{1}{2}$ » мая \_ 2020  $\Gamma$ . И.о. зав. кафедрой  $\overline{\mathcal{C}/\mathcal{U}}$  Н.А. Конина

Рабочая программа согласована с заведующим выпускающей кафедры экономики и информационных технологий

Протокол № 9 от « $\frac{\beta}{\sqrt{n}}$ мая 2020 г<br>И.о. зав. кафедрой Н.Н. Мозгунова  $\Gamma$ .

Рабочая программа утверждена НМС Мценского филиала Протокол №  $\frac{3}{5}$  от  $\frac{3}{5}$  «  $\frac{3}{5}$  »  $\frac{3}{5}$  2020 г.<br>Председатель НМС филиала  $\sqrt{\frac{3}{5}}$  2020 Г.

# **СОДЕРЖАНИЕ**

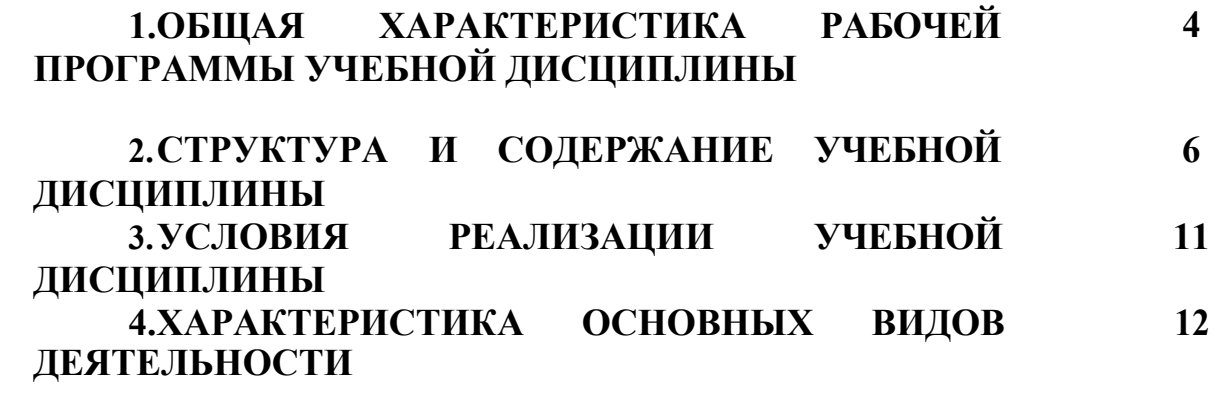

### **1. ОБЩАЯ ХАРАКТЕРИСТИКА РАБОЧЕЙ ПРОГРАММЫ УЧЕБНОЙ ДИСЦИПЛИНЫ ПОО.02 ГЕОГАФИЯ С ОСНОВАМИ ДЕМОГРАФИИ**

#### **1.1 Место дисциплины в структуре основной образовательной программы**

Учебная дисциплина География с основами демографии относится к предлагаемым дисциплинам цикла общеобразовательной подготовки учебного плана основной образовательной программы (далее – ООП) по специальности 09.02.06 Сетевое и системное администрирование обеспечивает формирование личностных, метапредметных и предметных результатов, согласно ООП.

#### **1.2 Результаты освоения учебной дисциплины**

Освоение содержания учебной дисциплины География с основами демографии обеспечивает достижение обучающимися следующих результатов:

#### *личностные***:**

-сформированность ответственного отношения к обучению; готовность и способность студентов к саморазвитию и самообразованию на основе мотивации к обучению и познанию;

-сформированность целостного мировоззрения, соответствующего современному уровню развития географической науки общественной практики;

-сформированность основ саморазвития и самовоспитания в соответствии с общечеловеческими ценностями и идеалами гражданского общества; готовность и способность к самостоятельной, творческой и ответственной деятельности;

-сформированность экологического мышления, понимания влияния социально-экономических процессов на состояние природной и социальной среды; приобретение опыта эколого-направленной деятельности;

-сформированность коммуникативной компетентности в общении и сотрудничестве со сверстниками и взрослыми в образовательной, общественно полезной, учебно-исследовательской, творческой и других видах деятельности;

-умение ясно, точно, грамотно излагать свои мысли в устной и письменной речи, понимать смысл поставленной задачи, выстраивать аргументацию, приводить аргументы и контраргументы;

-критичность мышления, владение первичными навыками анализа и критичной оценки получаемой информации;

-креативность мышления, инициативность и находчивость;

#### *метапредметные:*

-владение навыками познавательной, учебно-исследовательской и проектной деятельности, а также навыками разрешения проблем; готовность и способность к самостоятельному поиску методов решения практических задач, применению различных методов познания;
-умение ориентироваться в различных источниках географической информации, критически оценивать и интерпретировать информацию, получаемую из различных источников;

-умение самостоятельно оценивать и принимать решения, определяющие стратегию поведения, с учетом гражданских и нравственных ценностей;

-осознанное владение логическими действиями определения понятий, обобщения, установления аналогий, классификации на основе самостоятельного выбора оснований и критериев;

-умение устанавливать причинно-следственные связи, строить рассуждение, умозаключение (индуктивное, дедуктивное и по аналогии) и делать аргументированные выводы;

-представление о необходимости овладения географическими знаниями с целью формирования адекватного понимания особенностей развития современного мира;

-понимание места и роли географии в системе наук; представление об обширных междисциплинарных связях географии;

#### *предметные***:**

-владение представлениями о современной географической науке, ее участии в решении важнейших проблем человечества;

-владение географическим мышлением для определения географических аспектов природных, социально-экономических и экологических процессов и проблем;

-сформированность системы комплексных социально ориентированных географических знаний о закономерностях развития природы, размещения населения и хозяйства, динамике и территориальных особенностях процессов, протекающих в географическом пространстве;

-владение умениями проведения наблюдений за отдельными географическими объектами, процессами явлениями, их изменениями в результате природных и антропогенных воздействий;

-владение умениями использовать карты разного содержания для выявления закономерностей и тенденций, получения нового географического знания о природных социально-экономических и экологических процессах и явлениях;

-владение умениями географического анализа и интерпретации разнообразной информации;

-владение умениями применять географические знания для объяснения и оценки разнообразных явлений и процессов, самостоятельного оценивания уровня безопасности окружающей среды, адаптации к изменению ее условий;

-сформированность представлений и знаний об основных проблемах взаимодействия природы и общества, природных и социальноэкономических аспектах экологических проблем.

# **2. СТРУКТУРА И ПРИМЕРНОЕ СОДЕРЖАНИЕ УЧЕБНОЙ ДИСЦИПЛИНЫ**

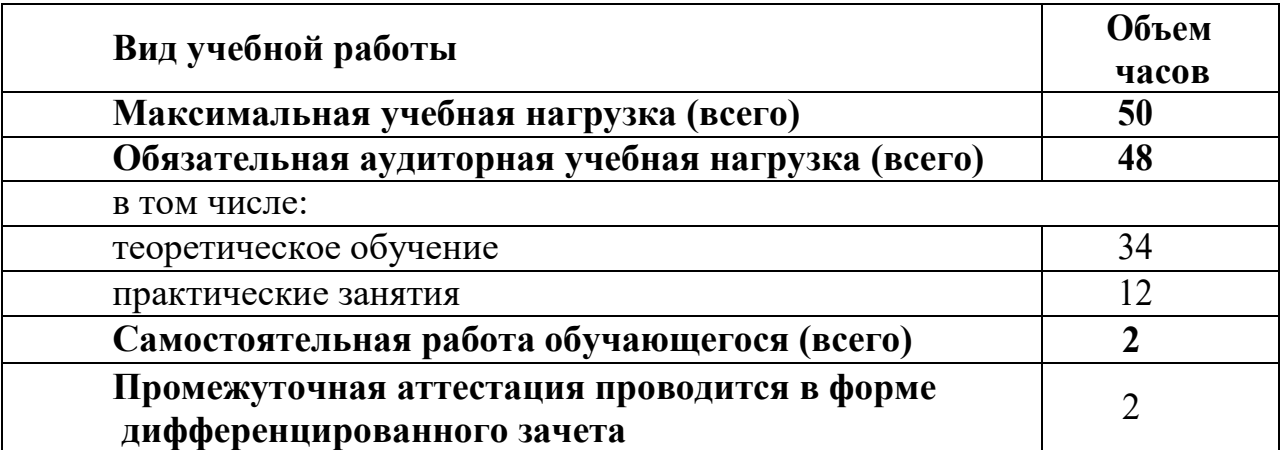

**2.1 Объем учебной дисциплины и виды учебной работы** 

#### **Наименование разделов и тем Содержание учебного материала и формы организации деятельности обучающихся Объем в часах** 1 and 1 and 2 and 2 and 2 and 3 and 3 and 3 and 3 and 3 and 3 and 3 and 3 and 3 and 3 and 3 and 3 and 3 and 3 and 3 and 3 and 3 and 3 and 3 and 3 and 3 and 3 and 3 and 3 and 3 and 3 and 3 and 3 and 3 and 3 and 3 and 3 and **Раздел 1 Политическая карта мира Тема 1 История географической информации Содержание учебного материала**  Традиционные и новые методы географических исследований. Источники географической **2**информации. Географические карты различной тематики и их практическое использование. Статистические материалы. Геоинформационные системы. Международные сравнения**Тема 2 Политическое устройство мира Содержание учебного материала** Политическая карта мира. Исторические этапы ее формирования и современные 4 особенности. Суверенные государства и несамоуправляющиеся государственные образования. Группировка стран по площади территории и численности населения. Формы правления, типы государственного устройства и формы государственного режима. Типология стран по уровню социально-экономического развития. Условия и особенности социально-экономического развития развитых и развивающихся стран и их типы. **В том числе, практических занятий и лабораторных работ Практическое занятие №1** «Ознакомление с политической картой мира. Составление карт (картосхем), характеризующих государственное устройство стран мира, географию современных международных и региональных конфликтов».2 **Тема 3 География мировых ресурсов Содержание учебного материала** Взаимодействие человеческого общества и природной среды, его особенности на 4 современном этапе. Экологизация хозяйственной деятельности человека. Географическая среда. Различные типы природопользования. Антропогенные природные комплексы. Геоэкологические проблемы.Природные условия и природные ресурсы. Виды природных ресурсов. Ресурсообеспеченность. Размещение различных видов природных ресурсов на территории мировой суши. Ресурсы Мирового океана. Территориальные сочетания природных ресурсов. Природноресурсный потенциал. **В том числе, практических занятий и лабораторных работ**2

#### **. Тематический план и содержание учебной дисциплины**

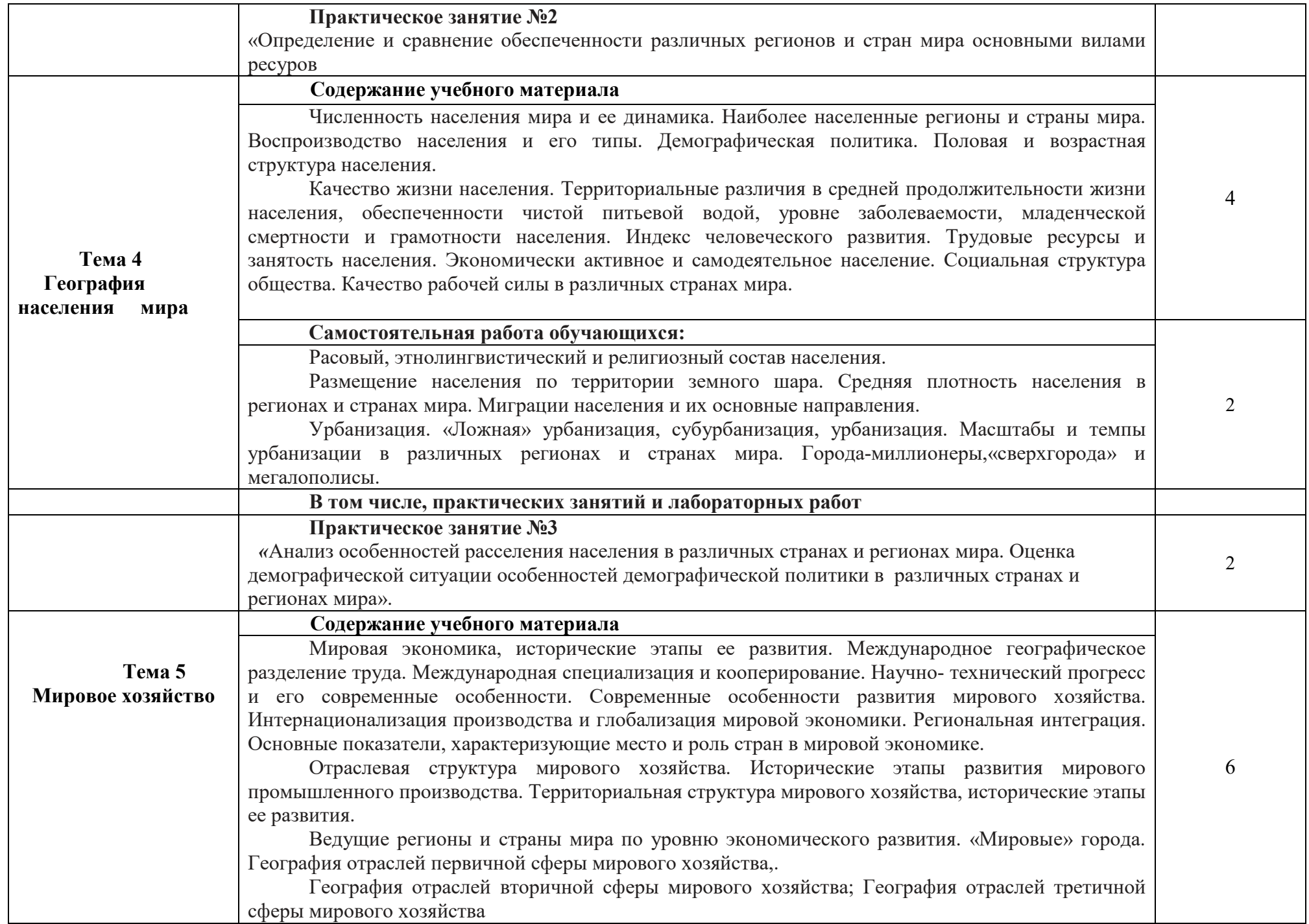

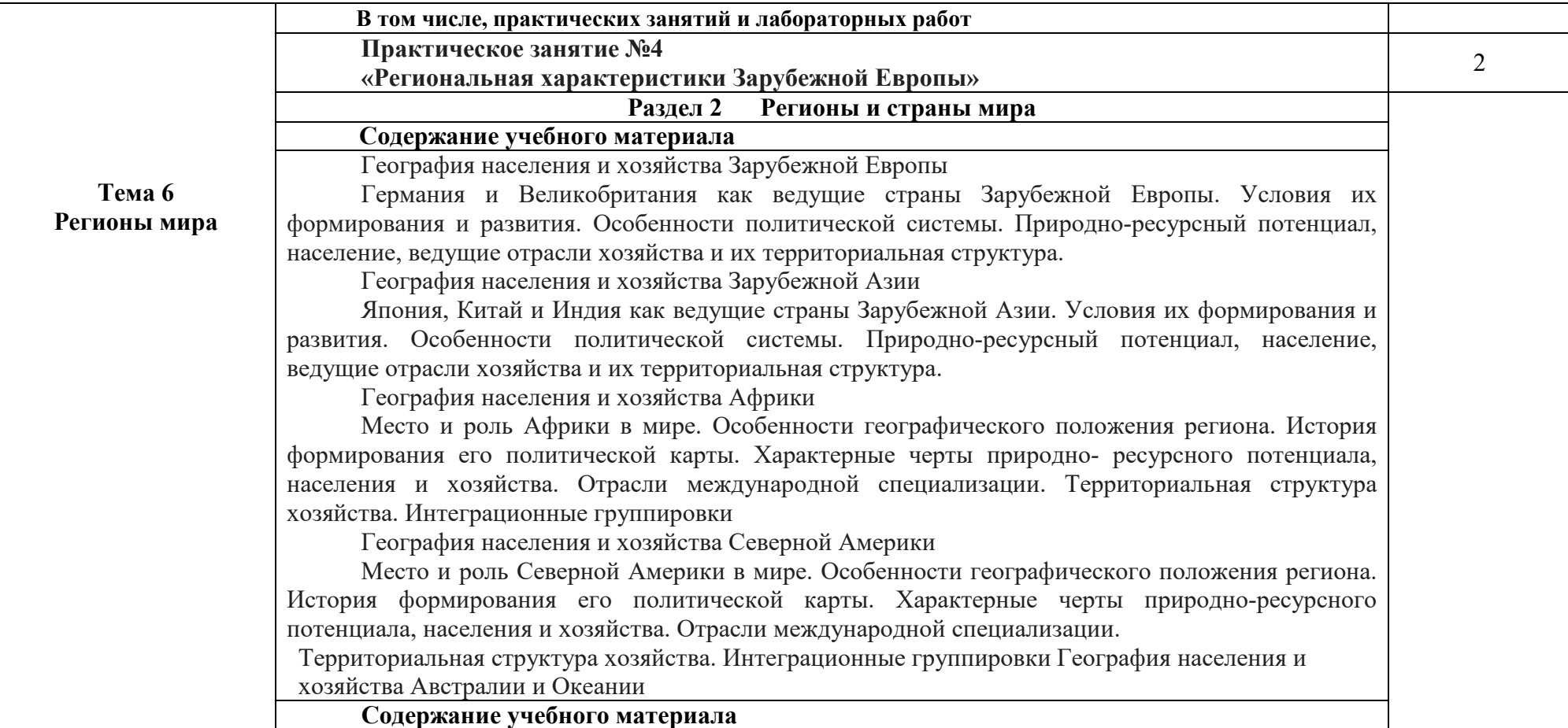

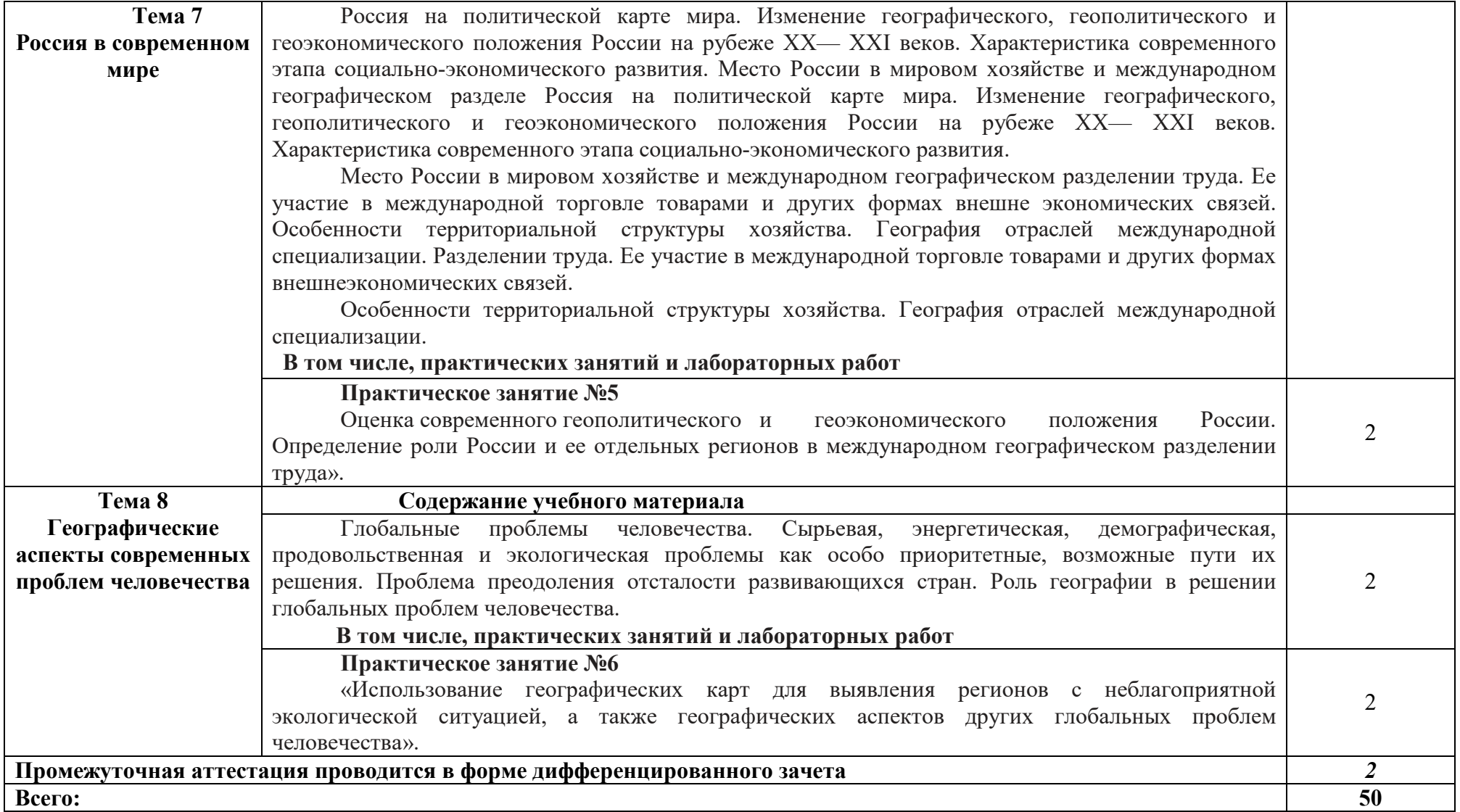

## **3.1 Требования к минимальному материально-техническому обеспечению**

### **Кабинет биологии и географии.**

Мультимедийное оборудование для учебных аудиторий: мультимедийный проектор EpsonEB-X12, экран настенный ClassisScutun 160\*160 MW, компьютер, строение Земли, карта мира, доска, шкаф книжный, стенд. Учебные столы и стулья

### **3.2 Информационное обеспечение реализации программы**

Для реализации программы учебной дисциплины используются печатные и/или электронные образовательные и информационные ресурсы.

#### **3.2.1 Печатные издания (основные)**

1.Гладкий, Ю.Н. География: базовый уровень: учебник для 10 класса / Ю.Н. Гладкий, В.В. Николина. – Москва: Просвещение, 2016 г. – 269 с.- Текст: непосредственный.

### **3.2.2 Электронные издания (электронные ресурсы) (основные)**

1 Баранчиков, Е. В. География [Электронный ресурс] : учеб. для студ. СПО. — 4-е изд., стер. — ИЦ: «Академия», 2017. — 320 с., [16] с. цв. ил.: ил.- ISBN 978- 5-4468-5919-1. - Текст: электронный // ЭБ «Академия». - UPL : http://www.academia-moscow.ru/reader/?id=294308 (дата обращения: 15.04.2020). — Режим доступа: для зарегистрир. пользователей.

 2.География для колледжей: учебник и практикум для среднего профессионального образования / А. В. Коломиец [и др.]; под редакцией А. В. Коломийца, А. А. Сафонова. — Москва: Издательство Юрайт, 2020. — 372 с. — (Профессиональное образование). — ISBN 978-5-534-12383-8. — Текст: электронный // ЭБС Юрайт [сайт]. — URL: http://biblio-online.ru/bcode/458702 (дата обращения: 21.05.2020). — Режим доступа: для авторизир. пользователей

 3.Физическая география мира и России [Электронный ресурс]: учеб. пособие / В.А. Шальнев [и др.]. — Электрон. текстовые данные. — Ставрополь: Северо-Кавказский федеральный университет, 2014. — 140 c. — 2227-8397. — Режим доступа: http://www.iprbookshop.ru/63151.html

 4.География для колледжей: учебник и практикум для среднего профессионального образования / А. В. Коломиец [и др.]; под редакцией А. В. Коломийца, А. А. Сафонова. — Москва: Издательство Юрайт, 2020. — 372 с. — (Профессиональное образование). — ISBN 978-5-534-12383-8. — Текст: электронный // ЭБС Юрайт [сайт]. — URL: http://biblio-online.ru/bcode/458702 (дата обращения: 21.05.2020). — Режим доступа: для авторизир. пользователей

**3.2.3. Дополнительные источники (печатные издания, электронные издания)**

1.Чернова, В. Г. География в таблицах и схемах / В. Г. Чернова, Н. А. Якубовская. — Санкт-Петербург: Виктория плюс, 2016. — 142 c. — ISBN 978-5- 91673-172-9. — Текст: электронный // Электронно-библиотечная система IPR BOOKS: [сайт]. — URL: http://www.iprbookshop.ru/58064.html (дата обращения: 16.04.2020). — Режим доступа: для авторизир. пользователей.

 *2.Калуцков, В. Н.* География России: учебник и практикум для среднего профессионального образования / В. Н. Калуцков. — 2-е изд., испр. и доп. — Москва: Издательство Юрайт, 2020. — 347 с. — (Профессиональное образование). — ISBN 978-5-534-05504-7. — Текст: электронный // ЭБС Юрайт [сайт]. — URL: http://biblio-online.ru/bcode/450964 (дата обращения: 21.05.2020). — Режим доступа: для авторизир. пользователей

 3.Лобжанидзе, А. А. География: учебник для СПО / А. А. Лобжанидзе. — Саратов: Профобразование, 2020. — 213 c. — ISBN 978-5-4488-0571-4. — Текст: электронный // Электронно-библиотечная система IPR BOOKS: [сайт]. — URL: http://www.iprbookshop.ru/93536.html (дата обращения: 26.03.2020). — Режим доступа: для авторизир. пользователей

 4.Ростом, Г. Р. География: учебное пособие для СПО / Г. Р. Ростом. — 2-е изд. — Липецк, Саратов: Липецкий государственный технический университет, Профобразование, 2020. — 233 c. — ISBN 978-5-88247-962-5, 978-5-4488-0747-3. — Текст: электронный // Электронно-библиотечная система IPR BOOKS: [сайт]. — URL: http://www.iprbookshop.ru/92825.html (дата обращения: 16.04.2020). — Режим доступа: для авторизир. пользователей

## **3.2.4 Интернет ресурсы**

1. Юрайт (СПО)

2. Лань. Пакеты: Инженерно-технические науки (Изд-во Лань), Право. Юридические науки (Изд-во А-Приор), Социально-гуманитарные науки (Изд-во Дашков и К), Экономика и менеджмент (Изд-во Дашков и К), Информатика (Издво Лань), Информатика (Лаборатория знаний)., раздел СПО

3. Академия (СПО)

4. IPRbooks В связи с переходом на дистанционное обучение до 30 июня 2020 г. предоставлен полный доступ ко всем разделам ЭБС IPRbooks. По окончанию раздел - доступный контент.

5. ЭБОР (ОГУ им. И.С. Тургенева),

6. Elibrary В связи с режимом самоизоляции открыт доступ с домашних компьютеров для всех категорий пользователей.

## **3.2.5. Периодические издания**

1.Вестник Московского университета. Серия 5 География : научный журнал / учредитель ФГБОУВО «МГУ им. М. В. Ломоносова»,.- 1946.- .-4 раза в год.- М.: ФГБОУВО «МГУ им. М. В. Ломоносова».-2014-2018.- URL : https://elibrary.ru/contents.asp?titleid=8374 (дата обращения: 02.05.2020). – Текст: электронный. — Режим доступа: для авторизир. пользователей

2.Вестник Московского государственного технического университета имени Н.Э. Баумана. Серия Естественные науки : научно-теоретический и прикладной журнал / учредитель Московский ГТУ им. Н.Э. Баумана. – 1998. - 6 раз в год.- Москва: Изд-во МГТУ им. Н.Э. Баумана.- 2014-2015. - URL:

http://www.iprbookshop.ru/23124.html (дата обращения: 02.05.2020). – Текст: электронный. — Режим доступа: для авторизир. пользователей

# **4.ХАРАКТЕРИСТИКА ОСНОВНЫХ ВИДОВ ДЕЯТЕЛЬНОСТИ**

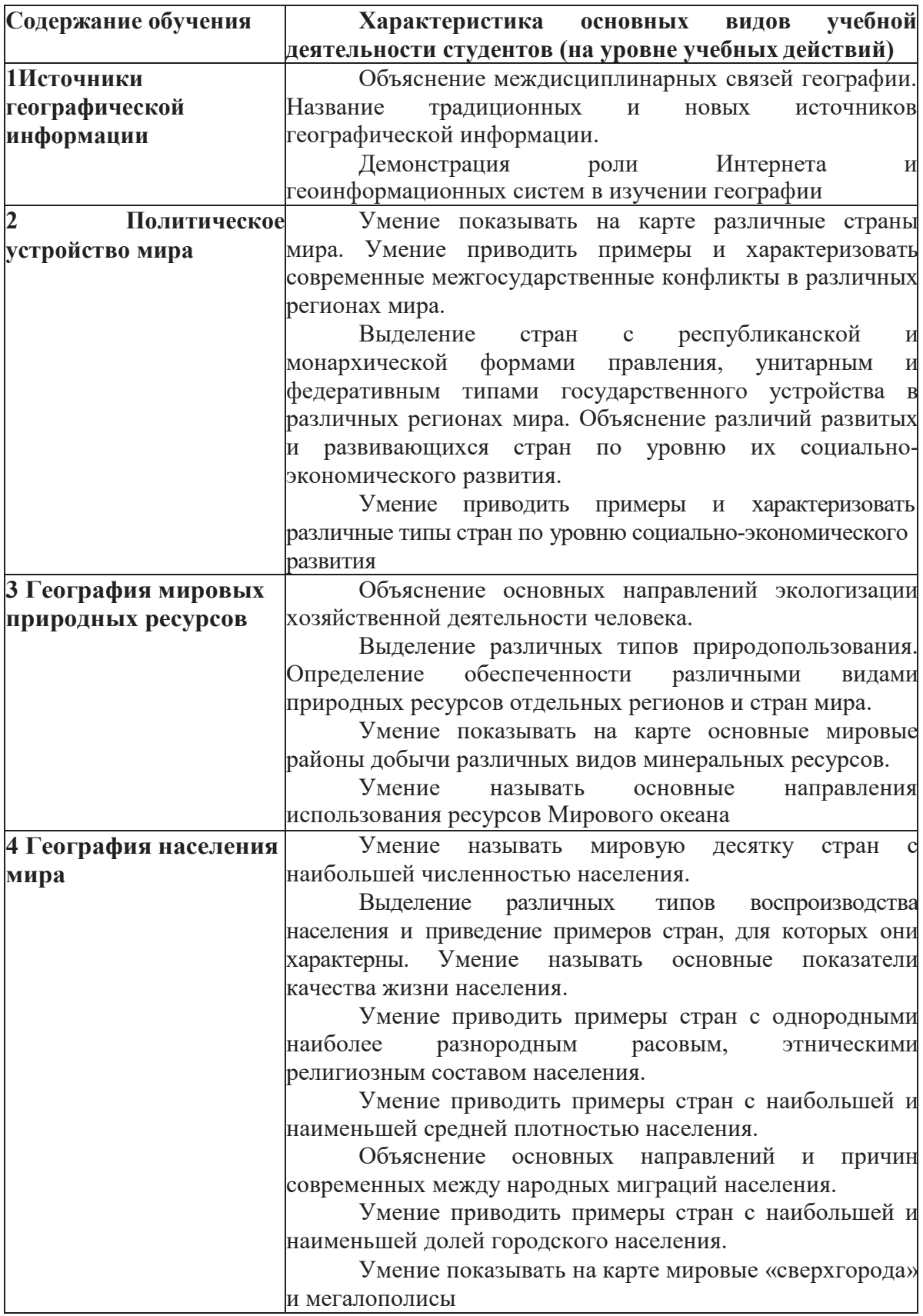

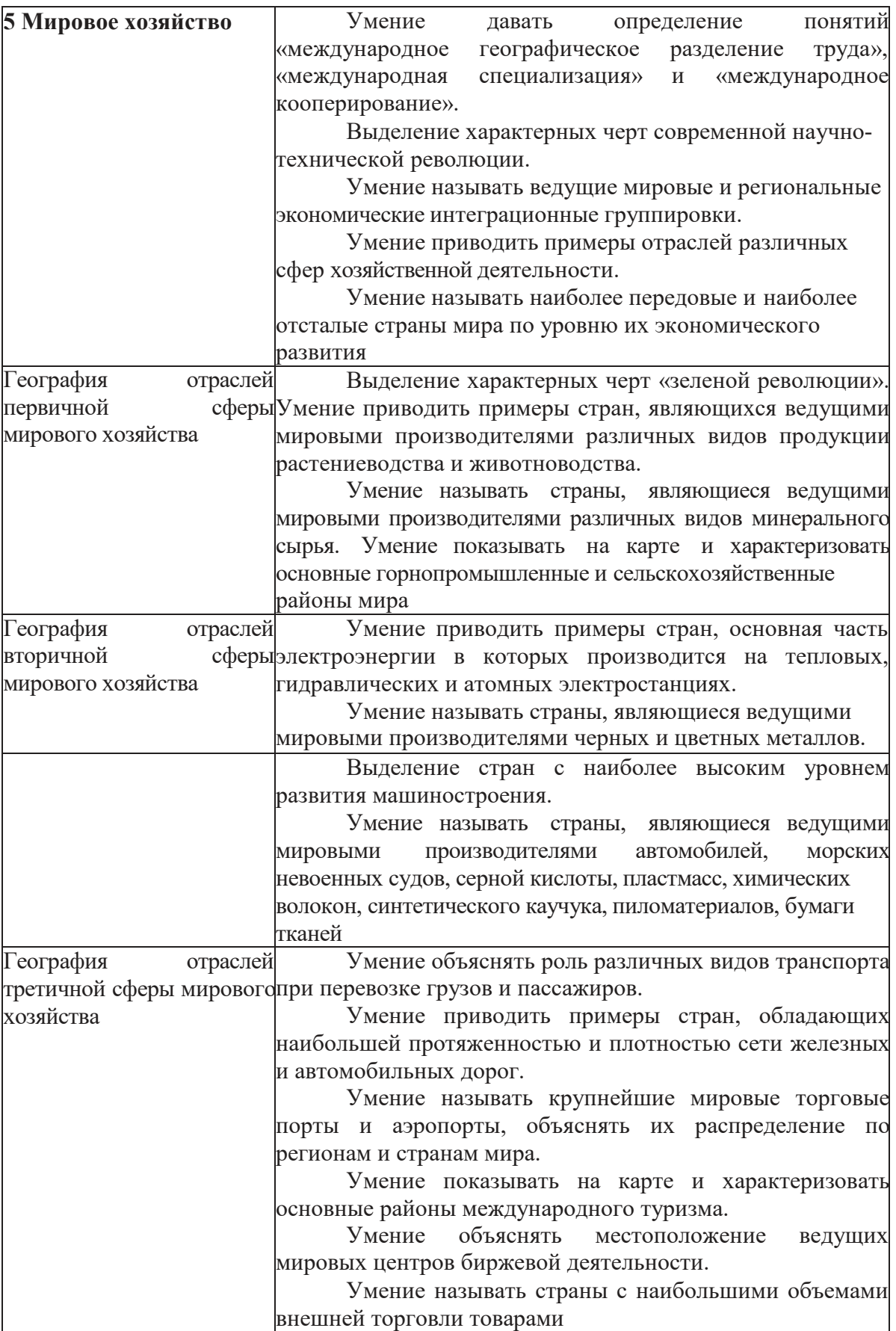

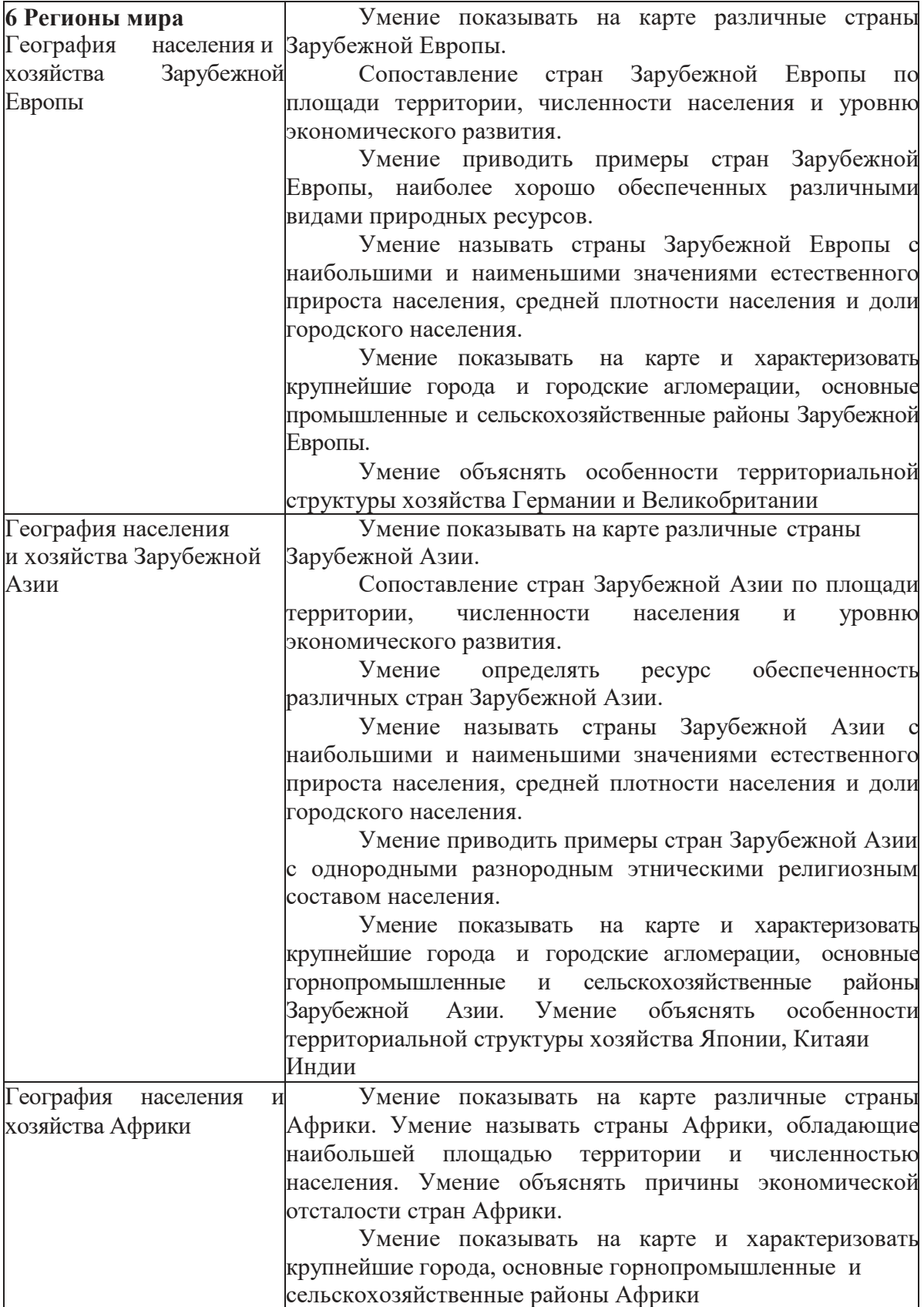

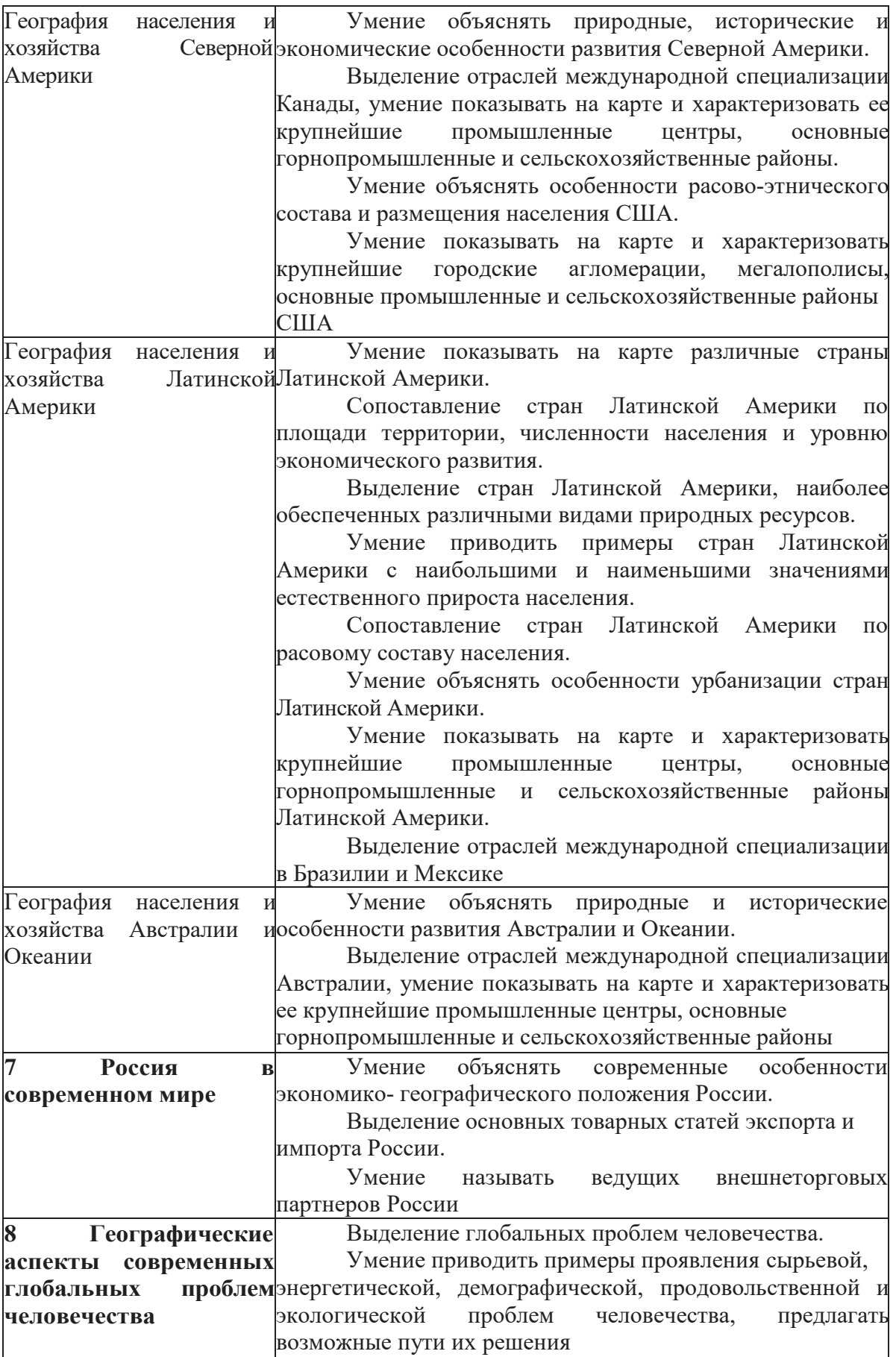

Приложение к рабочей программе

# **ФОНД ОЦЕНОЧНЫХ СРЕДСТВ ДЛЯ ПРОВЕДЕНИЯ ТЕКУЩЕГО КОНТРОЛЯ УСПЕВАЕМОСТИ И ПРОМЕЖУТОЧНОЙ АТТЕСТАЦИИ ПО ДИСЦИПЛИНЕ**

# **География с основами демографии**

Специальность 09.02.06 Сетевое и системное администрирование

# **ПАСПОРТ ФОНДА ОЦЕНОЧНЫХ СРЕДСТВ КОМПЛЕКТА КОНТРОЛЬНО-ОЦЕНОЧНЫХ СРЕДСТВ**

## **Таблица 1 – Соотношение контролируемых разделов дисциплины с компетенциями и оценочными средствами**

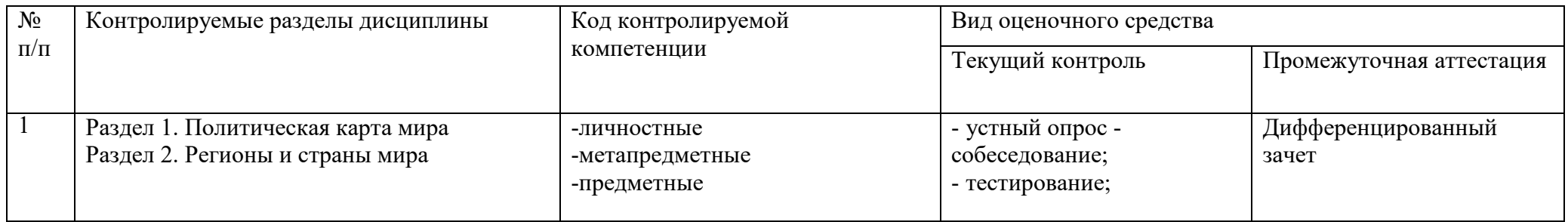

### **Таблица 2 – Критерии и шкалы оценивания**

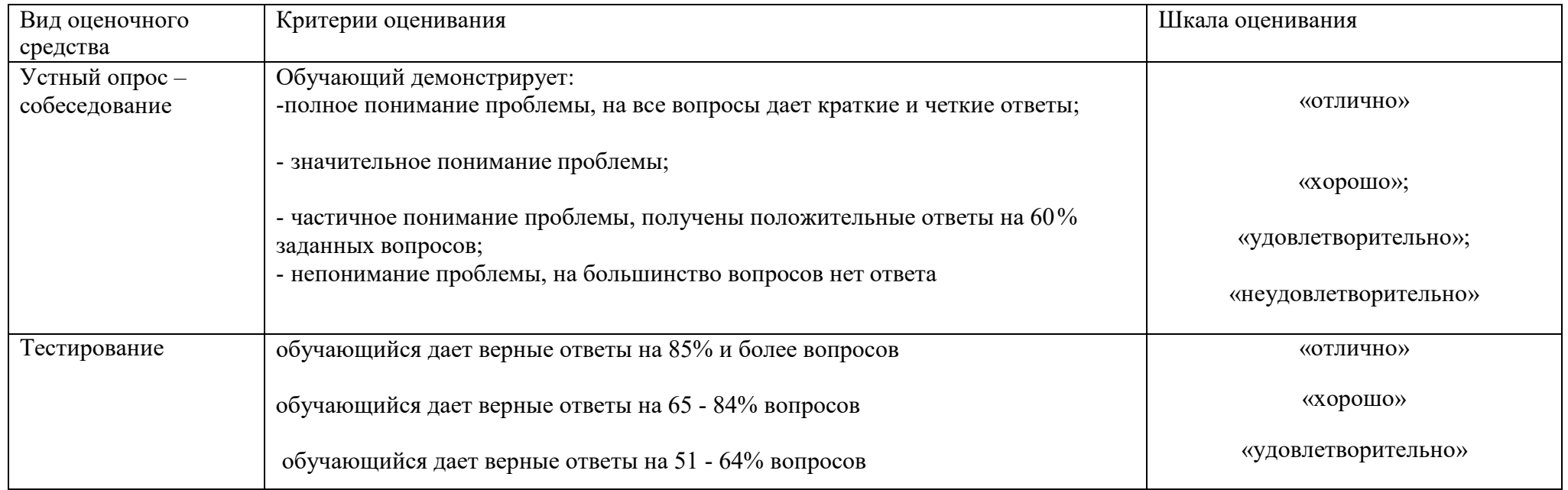

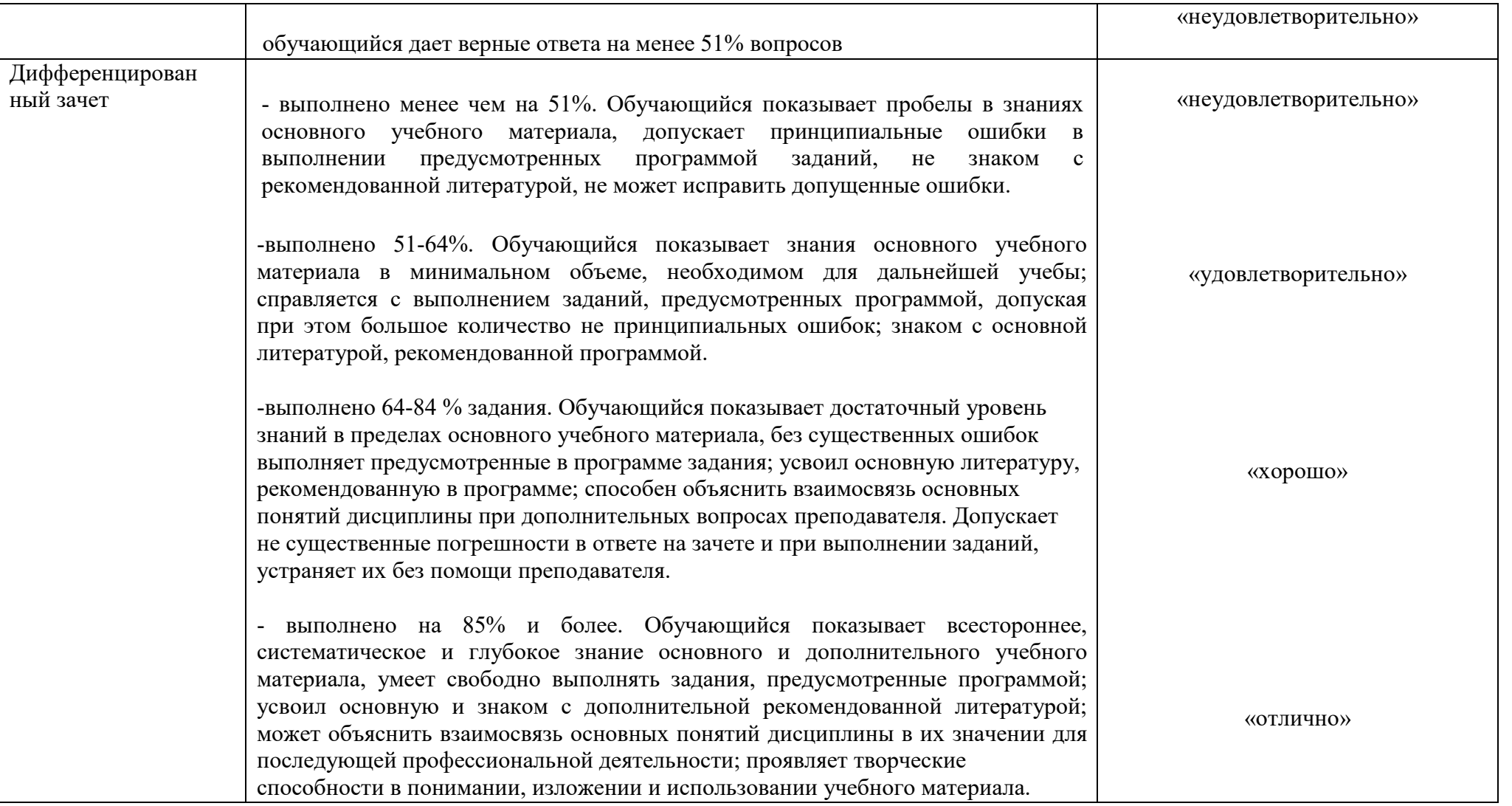

## **2 ФОНД ОЦЕНОЧНЫХ СРЕДСТВ**

#### **Вопросы для подготовки к текущему контролю**

1. Назвать основные этапы формирования политической карты мира и охарактеризовать 1 и 2 этапы.

2. Назвать основные этапы формирования политической карты мира и охарактеризовать 3 и 4 этапы.

3. Классификация стран по площади.

4. Классификация стран по численности населения.

5. Классификация стран по наличию выхода к морскому побережью.

6. Классификация стран по формам правления (охарактеризовать республиканскую форму правления).

7. Классификация стран по формам правления (охарактеризовать монархическую форму правления).

8. Классификация стран по формам правления (охарактеризовать теократическую форму правления).

9. Классификация стран по формам государственного строя и режима.

10. Типология стран по уровню социально-экономического развития. Развитые страны, I группа.

11. Типология стран по уровню социально-экономического развития. Развитые страны, II группа.

12. Типология стран по уровню социально-экономического развития. Развитые страны, III группа.

13. Назвать основные этапы формирования политической карты мира и охарактеризовать 1 и 2 этапы.

14. Назвать основные этапы формирования политической карты мира и охарактеризовать 3 и 4 этапы.

15. Классификация стран по площади.

16. Классификация стран по численности населения.

17. Классификация стран по наличию выхода к морскому побережью.

18.Классификация стран по формам правления (охарактеризовать республиканскую форму правления).

19.Классификация стран по формам правления (охарактеризовать монархическую форму правления).

20.Классификация стран по формам правления (охарактеризовать теократическую форму правления).

21. Классификация стран по формам государственного строя и режима.

22Типология стран по уровню социально-экономического развития. Развитые страны, I группа.

23Типология стран по уровню социально-экономического развития. Развитые страны, II группа.

24Типология стран по уровню социально-экономического развития. Развитые страны, III группа.

25Типология стран по уровню социально-экономического развития. Развитые страны, IV группа

26Типология стран по уровню социально-экономического развития. Развивающиеся страны, I группа.

27Что называют природными ресурсами? Какие принципы являются основой различных классификаций природных ресурсов?

28 В чем заключается рациональное использование возобновимых и невозобновимых природных ресурсов?

29 Что такое ресурсообеспеченность и в чем она выражается?

30 Что изучает наука демография? Назовите стадии демографического

перехода.

31 Воспроизводство населения: понятие и два типа.

32 Демографическая политика и ее особенности в разных странах

33 Половой состав населения Земли.

34 Размещение населения по планете.

35 На какие возрастные группы принято делить население? Почему в большинстве стран и регионов мира в структуре населения пожилой возрастной группы преобладают женщины?

36 Этнический состав населения. На какие группы делятся все страны мира по особенностям своего национального состава.

37 Религиозный состав населения Земли.

38 В чем сущность научно-технической революции? Какие характерные черты современной научно-технической революции вы можете выделить?

39 Составные части НТР.

40 Мировое хозяйство и его модели

41 Отрасль международной специализации и условия, необходимые для

#### возникновения

42Международная экономическая интеграция и ее виды-региональная и

отраслевая

43Топливная промышленность и электроэнергетика мира. Металлургиямира. 44Химическая, лесная и легкая промышленность мира.

45Сельское хозяйство мира.

46Глобальные проблемы человечества: экологическая проблема и путирешения 47Глобальные проблемы человечества: продовольственная проблема пути ее

решения

#### **Практические работы предоставлены в методических указаниях по проведению практических занятий**

**Задания для рубежного контроля по разделам дисциплины Перечень вопросов и тестовые задания для модульного контроля** 

#### **Раздел №1 Политическая карта мира Тема 1. Источники географической информации**

1. Виды источников географической информации, их классификация.

2. Географическая карта, как особый источник информации о действительности.

#### **Тема 2. Политическая карта мира**

Отметить на контурной карте крупнейшие страны мира.

Отметить на контурной карте страны мира с численностью населения свыше 100 млн. человек.

Отметить на контурной карте не менее 5-ти стран мира, имеющих республиканскую форму правления.

Отметить на контурной карте не менее 5-ти стран Европы, имеющих монархическую форму правления.

Отметить на контурной карте не менее 5-ти стран Азии, имеющих монархическую форму правления.

Отметить на контурной карте не менее 5-ти стран Европы, не имеющих выхода к морскому побережью.

Отметить на контурной карте не менее 5-ти стран Азии, не имеющих выхода к морскому побережью.

Отметить на контурной карте не менее 5-ти стран Африки, не имеющих выхода к морскому побережью.

Отметить на контурной карте не менее 5 развитых стран мира.

#### **Тема 3. География населения мира**

- 1. Численность населения мира составляет:
- a) 10 млрд чел.
- b) 3,5 млрд чел.
- c) свыше 6 млрд чел.
- d) около 7 млрд чел.
- 2. Выделите страны с наименьшими показателями естественного прироста населения (2 варианта ответа):
	- a) Саудовская Аравия
	- b) Украина
	- c) Оман
	- d) Латвия
- 3. Выделите регион, для которого характерны наивысшие показатели смертности населения:
	- a) Европа
	- b) Северная Америка
	- c) Австралия и Океания
	- d) Африка
	- e) Латинская Америка
	- f) Азия
	- 4. Выделите страны, население которых составляет более 100 млн

человек:

- a) Нигерия
- b) Россия
- c) Мексика
- d) Бразилия
- e) Китай
- f) Индия
- g) Индонезия
	- 5. Выделите верное утверждение:

a) Занятость женщин в общественном производстве не оказывает влияния на общий уровень рождаемости

b) Первая фаза демографического перехода характеризуется высокой рождаемостью при резком сокращении смертности

c) Вторая фаза демографического перехода характеризуется очень высоким естественным приростом вследствие перехода от малодетной семьи к многодетной

6. Выделите страны с наибольшими показателями средней плотности населения (2 варианта ответа):

- a) Австралия
- b) Южная Корея
- c) Канада
- d) Норвегия
- e) Аргентина
- f) Нидерланды
- 7. Выделите страну, столица которой является крупнейшим городом
- a) Китай
- b) США
- c) Великобритания
- d) Япония
- e) Индия
- f) Бразилия
- 8. Выделите самую многонациональную страну в мире:
- a) Япония
- b) Ирландия
- c) Норвегия
- d) Индия
- e) Алжир
- f) Финляндия
- 9. Выделите два крупнейших по численности народа мира (2 варианта

ответа):

- a) Русские
- b) Японцы
- c) Итальянцы
- d) Поляки
- e) Китайцы
- f) Хиндустанцы
- 10. Выделите страны, где верующая часть населения исповедует преимущественно католицизм (2 варианта ответа):
	- a) Испания
	- b) Румыния
	- c) Болгария
	- d) Мексика
	- e) Египет

11. Выделите столицы стран, где верующая част населения исповедует преимущественно протестантизм (3 варианта ответа):

- a) Осло
- b) Талин
- c) София
- d) Лондон
- e) Париж
- f) Варшава

12. Выделите столицы стран, где верующая часть населения исповедует преимущественно православие:

- a) Минск
- b) Киев
- c) Белград
- d) Москва
- e) Кишинев
- f) Все вышеперечисленные варианты
- 13. Выделите исламские страны Азии (3 варианта ответа):
- a) Египет
- b) Албания
- c) Саудовская Аравия
- d) Туркмения
- e) Таиланд

f) Бангладеш

14. Определите понятие РАЗМЕЩЕНИЯ НАСЕЛЕНИЯ:

a) Процесс повышения роли городов в жизни общества, широкое распространение городского образа жизни и городской культуры.

b) Процесс распределения и перераспределения населения по определенной территории, в результате которого появляется сеть поселений.

c) Результат пространственного распределения населения, его «рисунок» на территории Земли на определенный период времени.

d) Перемещение людей через границы тех или иных территорий с переменой места жительства навсегда или на более или менее продолжительное время.

#### **Тема 4. География мировых природных ресурсов**

1. Выделите верные утверждения (2 варианта ответа):

a) Отвалы в местах добычи полезных ископаемых являются примерами антропогенного воздействия на природу;

b) На территории крупных городов только жилые кварталы являются антропогенными ландшафтами, а парковые зоны и скверы – природными, не подвергшимися влиянию человека;

c) Наиболее загрязненными реками Азии являются Дунай, Рейн, Сена, Волга и Днепр;

d) Бедленды – это территории, на которых вследствие интенсивной человеческой деятельности уничтожены естественные почвенные покровы и сложившиеся биоценозы.

2. Выделите неверные утверждения (2 варианта ответа):

a) Подсечные ландшафты связаны с вырубкой лесов;

b) Пастбищные ландшафты сформировались в результате распашки территории;

c) Селитебные комплексы – это ландшафты населенных пунктов;

d) Техногенные ландшафты образовались в результате неумеренного выпаса скота.

3. Выделите верное утверждение. Кислотные дожди являются результатом загрязнения:

- a) Биологического
- b) Вибрационного
- c) Химического
- d) Теплового

4. Выделите верные утверждения, характеризующие проблемы загрязнения литосферы:

a) Накопление углекислого газа приводит к увеличению «парникового эффекта»;

b) Загрязнение почвенного покрова происходит в результате накопления избыточных минеральных удобрений, ядохимикатов и органических соединений;

c) Сброс тепловых вод приводит к уменьшению концентрации кислорода и нарушению природного режима водоемов;

d) Мусорные свалки, занимающие обширные территории около городов, являются острейшей проблемой современности;

e) Верны все вышеперечисленные утверждения.

5. Выделите неисчерпаемые виды природных ресурсов (2 варианта ответа):

a) Дикорастущие растения;

b) Приливная энергия;

c) Каменный уголь;

d) Пахотные земли.

6. Выделите исчерпаемые и неисчерпаемые виды природных ресурсов (2 варианта ответа):

a) Природный газ;

b) Железные руды;

c) Гидроэнергетические ресурсы;

d) Почвы

7. Выделите неметаллические полезные ископаемые:

a) Марганцевые руды;

b) Полиметаллические руды;

c) Нефелины;

d) Гранит.

8. Выделите топливные минеральные ресурсы:

a) Мрамор;

b) Торф;

c) Нефть;

d) Глауберова соль.

9. Выделите страну, обладающую наибольшим запасом нефти:

a) Катар

b) США

c) Саудовская Аравия

d) Россия

10. Выделите страну, обладающую наибольшими запасами природного

газа:

a) ОАЭ

b) Индонезия

c) Россия

d) Икар

11. Выделите регион, обладающий, наибольшими по совокупности запасами ископаемого угля и железных руд:

a) Северная Америка

b) Европа (без СНГ)

c) Азия

d) Африка

e) Латинская Америка

f) Австралия и Океания

12. Выделите группу стран, обладающих одновременно крупными запасами медных и полиметаллических руд:

a) Чехия, Германия, Нидерланды

b) Казахстан, Австралия, Канада

c) Сирия, Пакистан, Таиланд

d) Парагвай, Мексика, Чили

13. Выделите три страны Северного лесного пояса, обладающие большими запасами древесины (2 варианта ответа):

a) Испания

b) США

c) Мексика

d) Россия

14. Выделите страну, обладающую наименьшим показателем обеспеченности пашней на душу населения, но при этом имеющую высокоразвитое лесное хозяйство:

a) Япония

b) Канада

c) Австралия

d) Россия

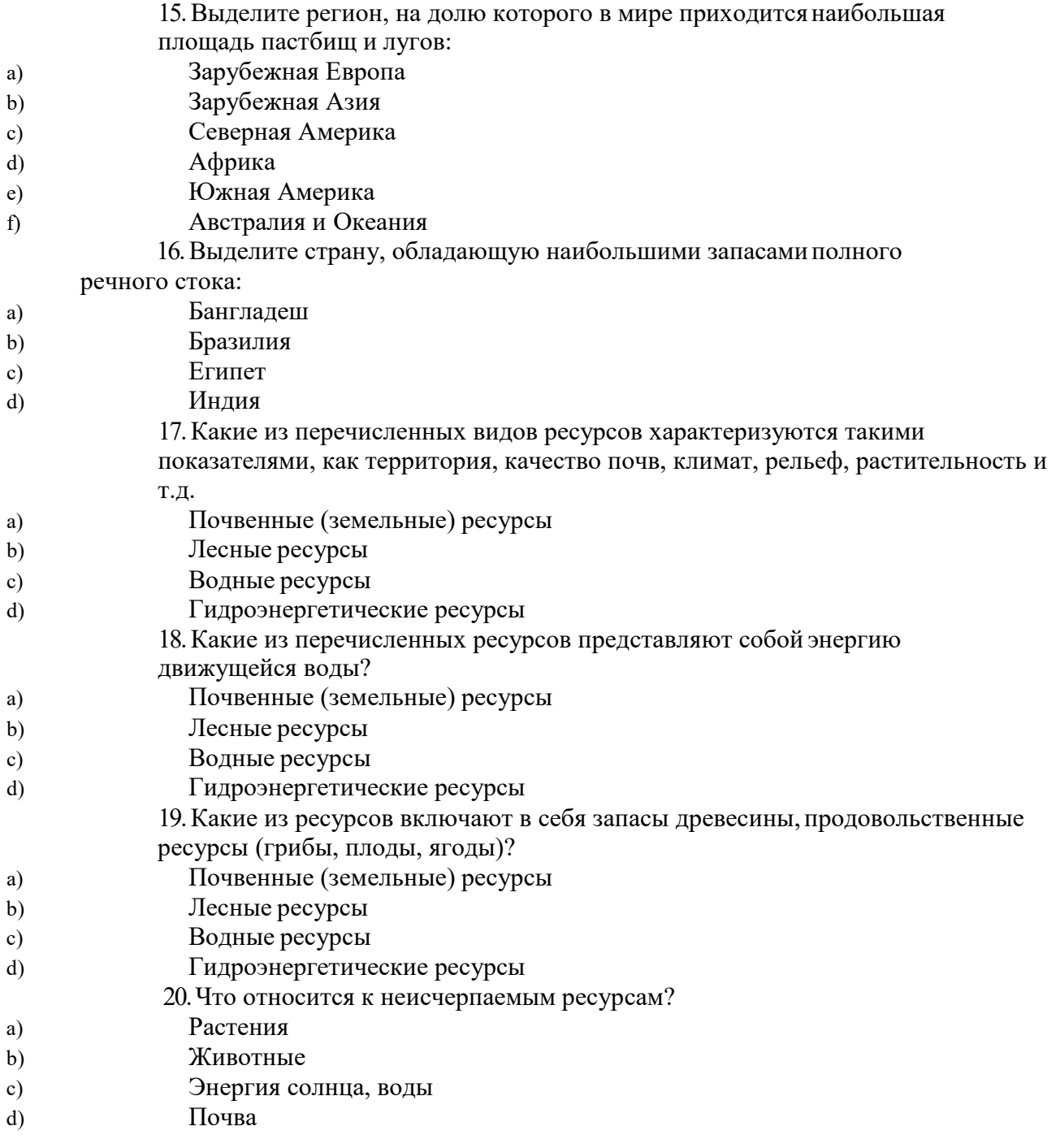

#### **Тема 5. География мирового хозяйства**

1. Выделите верное утверждение:

a) Стадия «молодости» мировой экономики характеризуется небольшим временным периодом, связанным с охотой, рыболовством, сбором дикорастущих плодов всеми членами родовой общины

b) Период становления и развития промышленного производства, начавшийся с английской промышленной революции, характеризуется существенным ухудшением экологической обстановки

c) Система мирового хозяйства развивалась независимо от общественносоциальных исторических процессов становления человеческой цивилизации

2. Выделите верное утверждение:

a) «индустриальный» этап развития мирового хозяйства начался во второй половине XVI в. в Нидерландах и продолжается до сих пор

b) Символами промышленной революции является ЭВМ и АЭС

- c) Наиболее характерной чертой современной НТР стало превращение науки в ведущую производительную силу общества d) Во время промышленной революции на смену ремесленной мастерской пришла мануфактура 3. Выделите неверное утверждение (2 варианта ответа): a) Современная мировая экономика является постиндустриальной, т.е. в ней ведущую роль играет сфера услуг b) Постиндустриальное хозяйство характеризуется насыщением рынка не только всевозможными товарами, но и разнообразными услугами c) В истории развития мировой экономики этап аграрного хозяйства стал естественным продолжением развития экономических отношений, сложившихся в период индустриализации 4. Выделите характерные черты современного этапа НТР (3 варианта ответа): a) Компьютеризация всех сфер жизни общества b) Механизация, связанная с внедрением различных механизмов и машин с паровым или электрическим приводом c) Наука превращаются в ведущую производительную силу общества d) Полный отказ от использования сырья в целях сохранения природной среды e) Совершенствование технологии использования ресурсов земных недр и Мирового океана 5. Выделите отрасли хозяйственной деятельности, которые относятся к производственной сфере (4 варианта ответа): a) Строительство b) Управленческая деятельность c) Сельское хозяйство d) Здравоохранение e) Рыболовство f) Торговля g) Промышленность 6. Выделите отрасли непроизводственной сферы (3 варианта ответа): a) Добывающая промышленность b) Лесное хозяйство c) Обрабатывающая промышленность d) Бытовое обслуживание e) Культура f) Финансово-кредитная сфера 7. Выделите группу стран, относящихся к Центру мировой экономики: a) Франция, Германия, Япония, США b) Бразилия, Мексика, Китай, Россия c) Чад, Бутан, Зимбабве, Афганистан 8. Выделите страны, относящиеся к Периферии мировой экономики (3 варианта ответа): a) США b) Италия c) Таджикистан d) Бурунди e) Эфиопия f) Бразилия 9. Выделите верные утверждения: a) Для отраслевой структуры промышленного производства развитых стран мира характерно преобладание отраслей обрабатывающей промышленности b) Для отраслевой структуры хозяйства беднейших развивающихся стран характерно преобладание отраслей обрабатывающей промышленности
- c) Страны с переходной экономикой получили такое название вследствие

замедления темпов роста добывающей промышленности и ускоренного развития отраслей обрабатывающей промышленности

10. Выделите верные утверждения:

a) Для современной территориальной структуры мирового хозяйства характерно выделение трех мировых экономических центров: США, Европа и Япония b) На долю многочисленной группы развивающихся стран приходится мирового валового продукта, вычисленного по официальному курсу национальных валют c) Среди регионов мира по абсолютным объемам производства валового

регионального продукта выделяются Латинская Америка и Африка

11. Выделите страну, которая занимает лидирующие позиции в мире по производству ВВП, причем вычисленного как по официальному курсу национальной валюты, так и по паритету покупательной способности национальной валюты:

a) Китай

b) Япония

c) США d) Россия

e) Германия

f) Франция

12. Что значит термин ГЛОБАЛИЗАЦИЯ мировой экономики?

a) Объединение усилий всех стран мира для производства различных видов товаров и услуг.

b) Процесс постепенного взаимопроникновения и срастания хозяйств подавляющего большинства стран мира в единое мировое хозяйство.

c) Образование соседними странами экономической группировки определенного уровня: зоны свободной торговли, таможенного союза, общего рынка или экономического союза.

13. Определите значение термина РЕГИОНАЛЬНАЯ ИНТЕГРАЦИЯ:

a) Объединение усилий всех стран мира для производства различных видов товаров и услуг.

b) Процесс постепенного взаимопроникновения и срастания хозяйств подавляющего большинства стран мира в единое мировое хозяйство.

c) Образование соседними странами экономической группировки определенного уровня: зоны свободной торговли, таможенного союза, общего рынка или экономического союза.

#### Раздел №2 **Регионы и страны мира**

#### **Тема 6. Регионы и страны мира**

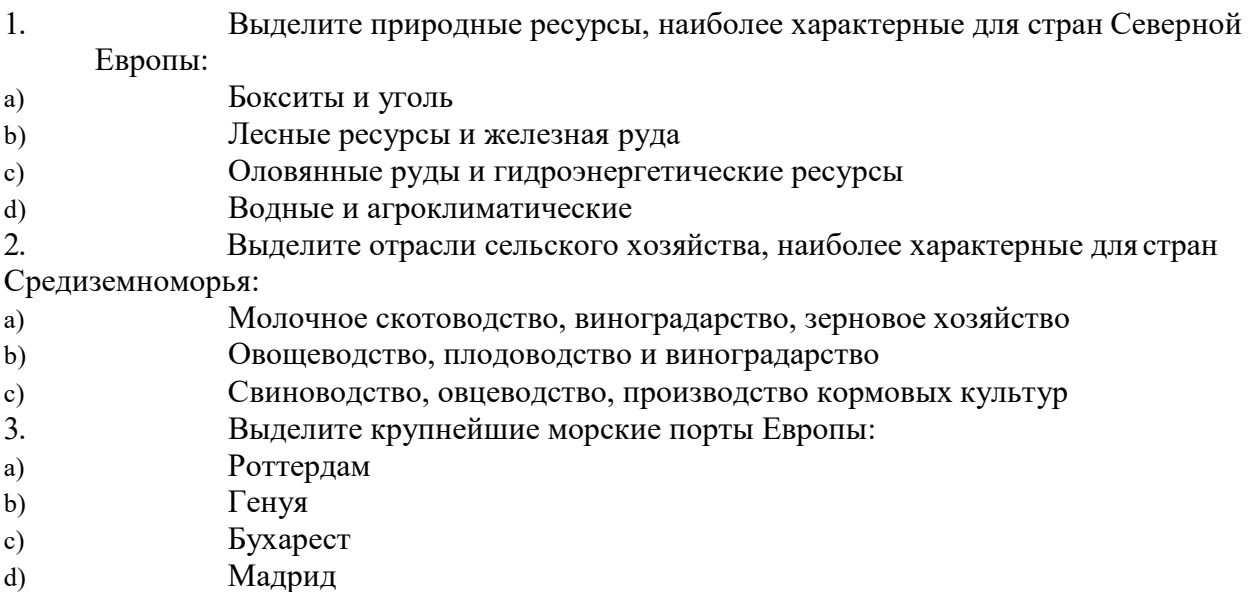

- e) Лиссабон
- f) Хельсинки
- 4. Определите страну по ее описанию.

Это центрально-европейская страна с федеративным устройством, не имеет выхода к морю, специализируется на производстве фармацевтических препаратов и оказании финансовых услуг:

- a) Австрия
- b) Швейцария
- c) Франция
- d) Венгрия
- e) Словения
- f) Чехия
- 5. Выделите столицу страны Юго-Восточной Азии, которая омывается водами мирового океана:
- a) Вьентьян
- b) Катманду
- c) Бангкок
- d) Стамбул
- 6. Выдели страну Юго-Восточной Азии, которая является членом Организации стран экспертов нефти (ОПЕК):
- a) Израиль
- b) Ливия
- c) Кувейт
- d) Индонезия
- 7. Выделите отрасли сельскохозяйственной специализации стран Юго-

#### Восточной Азии:

- a) Пастбищное овцеводство и верблюдоводство
- b) Рисоводство
- c) Тропическое плодоводство, табаководство и виноградство
- d) Рыболовство
- 8. Выделите вид транспорта, имеющий наибольшее значение в Юго-Западной Азии:
- a) Речной
- b) Железнодорожный
- c) Трубопроводный
- d) Авиационный
- 9. Выделите вид транспорта, играющий ведущую роль во внешнеторговых

связях стран Азии:

- a) Морской
- b) Автомобильный
- c) Железнодорожный
- d) Авиационный
	- 10.Выделите полезные ископаемые, которыми наиболее богата Северная

#### Африка:

- a) Золото
- b) Железная руда
- c) Нефть
- d) Хромиты
	- 11.Выделите верные утверждения:
- a) Промышленность Северной Африки тяготеет к прибрежным районам
- b) Основные сельскохозяйственные культуры Северной Африки зерновые, оливки, хлопчатник
- c) Натуральное и малотоварное сельское хозяйство главная отрасль Тропической Африки
- 
- d) ЮАР богата платиной, золотом, углем и нефтью
	-

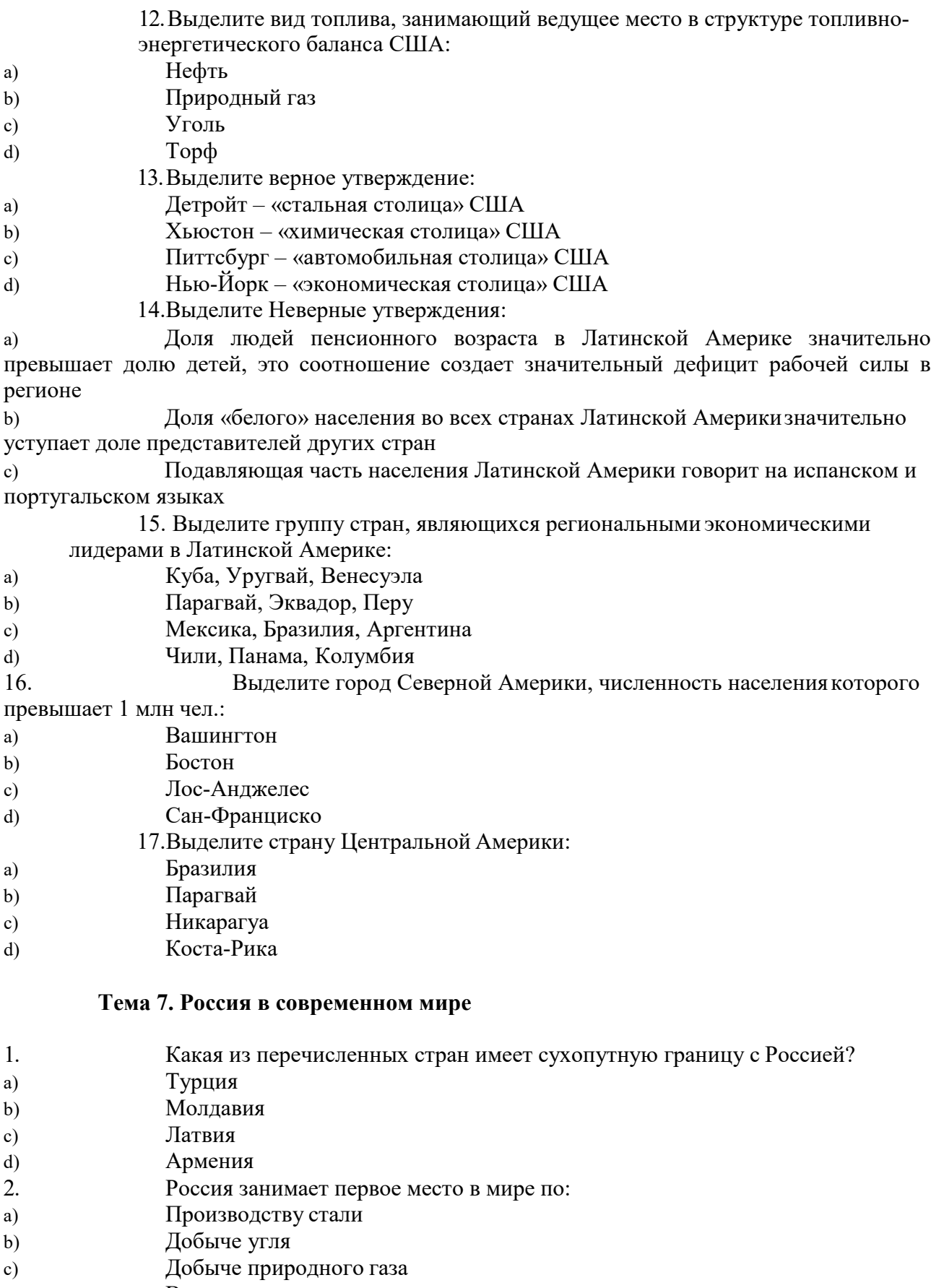

- d) Выращиванию пшеницы
- 3. Какая из перечисленных стран имеет сухопутную границу с Россией?
- a) Япония
- b) Швеция
- c) Румыния
- d) Польша

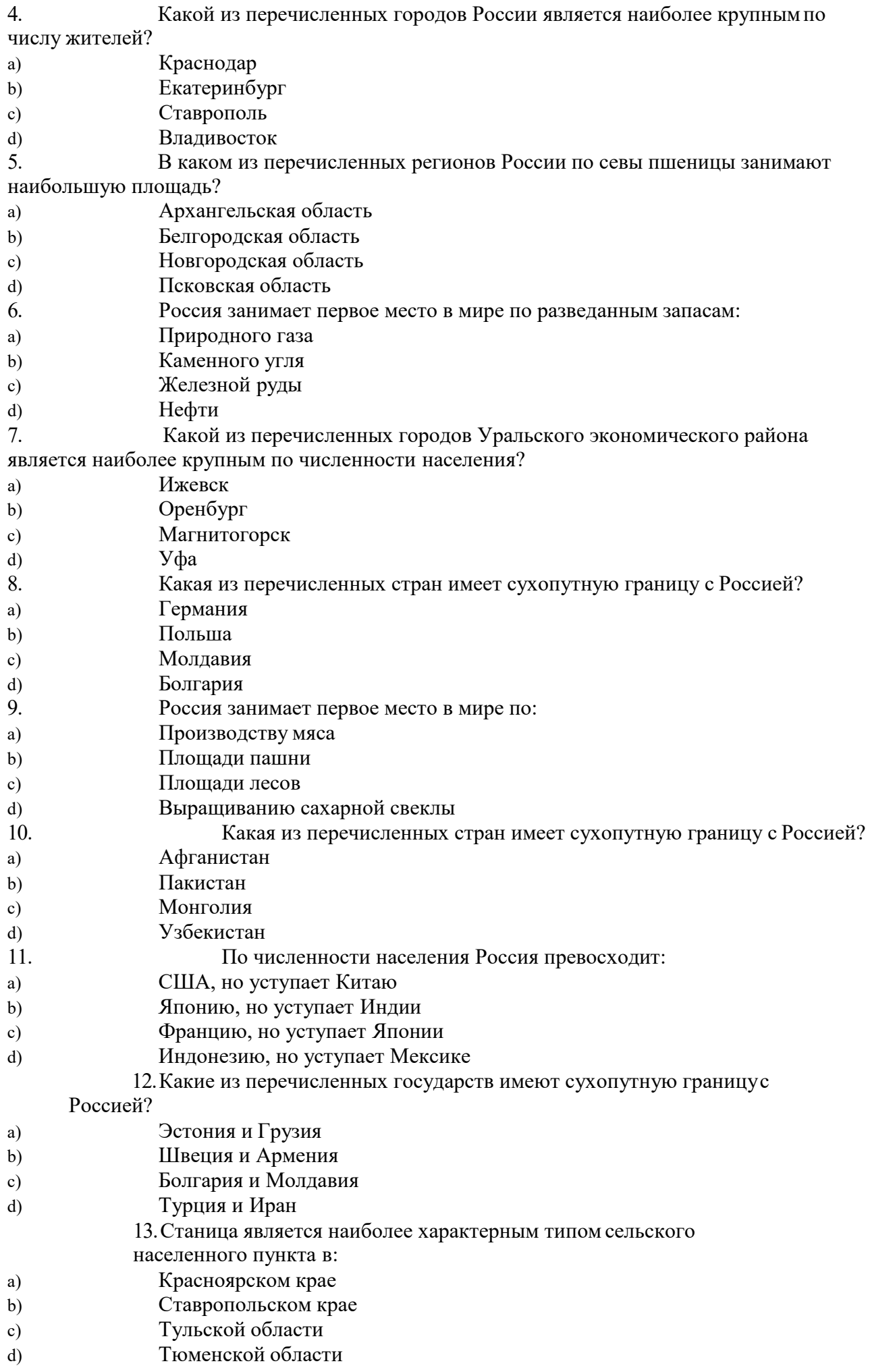

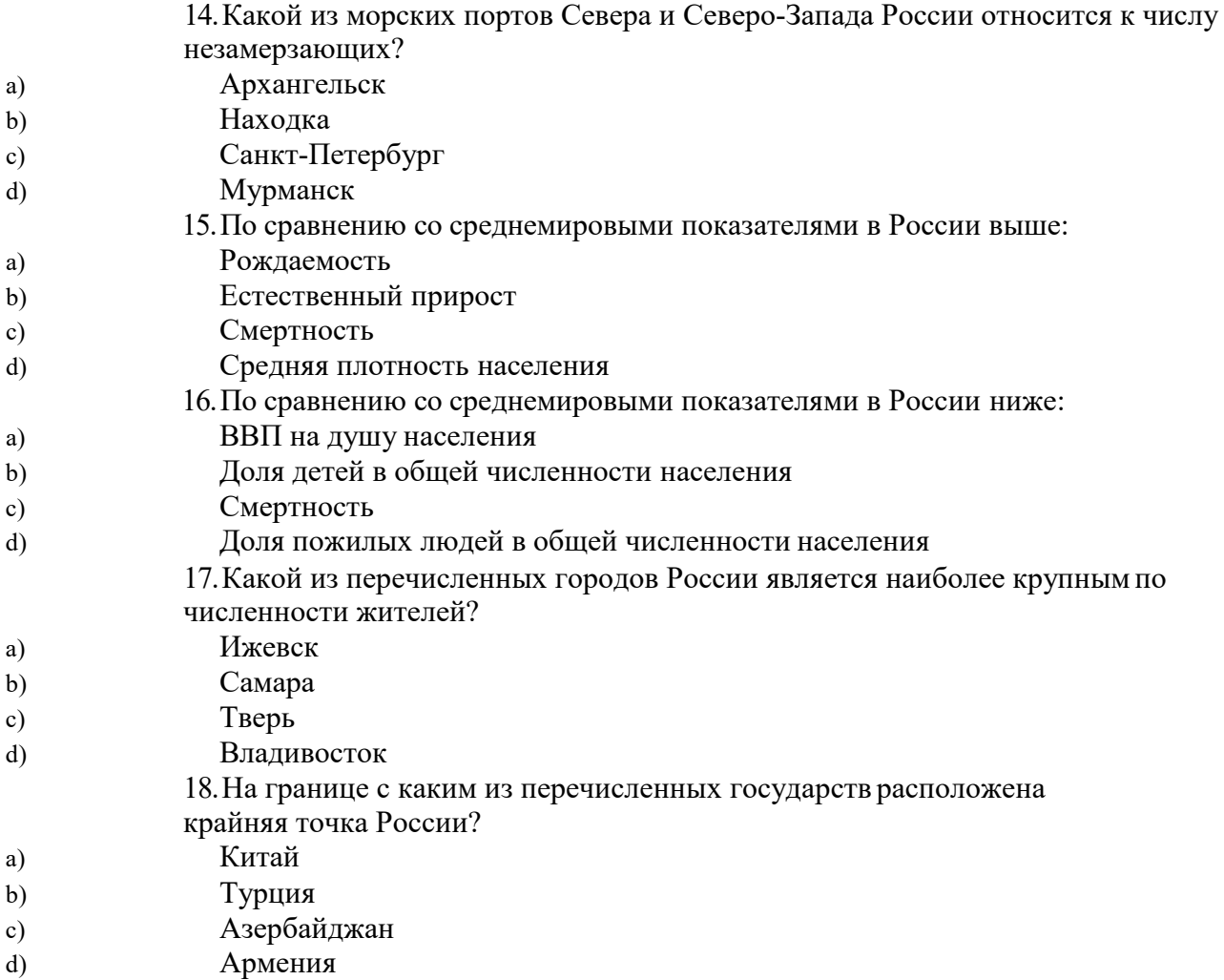

#### **Тема 8. Географические аспекты современных глобальных проблем человечества**

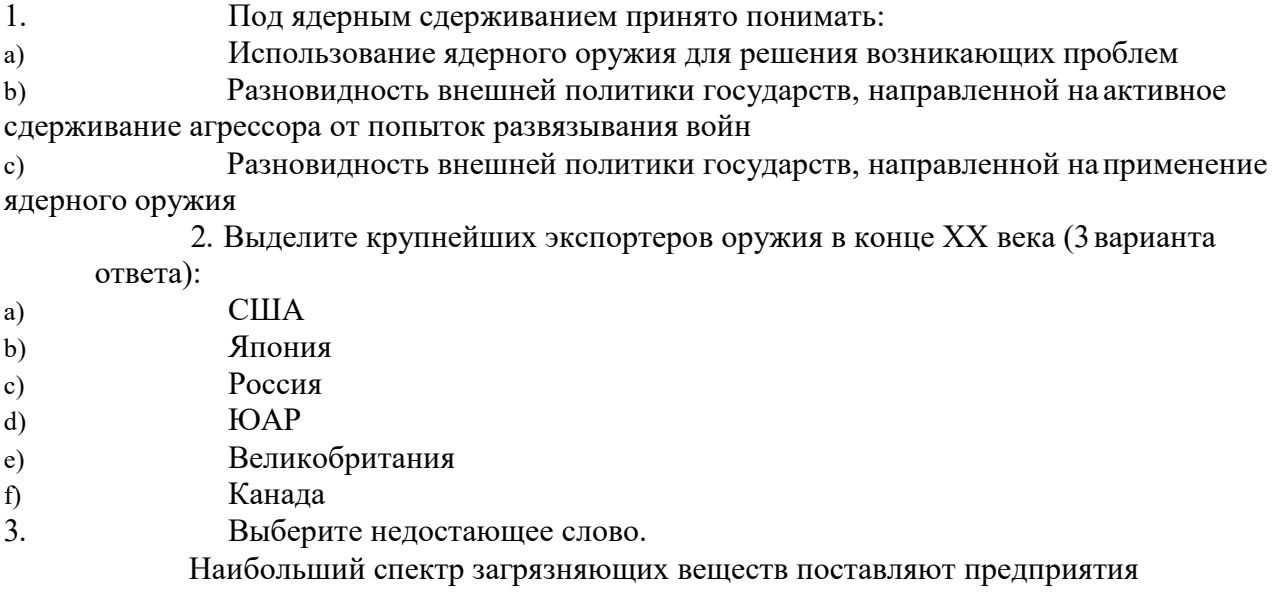

- промышленности: a) Легкой
- b) Химической
- c) Угольной
- 4. Выделите верные утверждения (2 варианта ответа):
- a) Первая фаза демографического перехода характеризуется высокой рождаемостью при резком сокращении смертности

b) Негативное воздействие на человека оказывают техногенные геофизические поля, к которым относят электромагнитное, акустическое, вибрационное и электрическое воздействие

c) Причинами опустынивания являются сведение лесов, неумеренный выпас скота и неправильная обработка почв

5. Естественное продовольствие население получает в результате:

- a) Переработки на предприятиях
- b) Собирательства, охоты и рыболовства
- c) Выращивание сельскохозяйственных растений и животных
- 6. Примерная норма питания для одного человека составляет, ккал/сут:
- a) 3500
- b) 1500
- c) 2500
	- 7. В чем заключается главная продовольственная проблема развивающихся стран?
- a) В более быстром развитии промышленности, чем сельского хозяйства
- b) В нехватке продовольствия, причины которой кроются в быстром росте его потребления
- c) В нехватке продовольствия, причины которой кроются в быстром росте численности населения, урбанизации и специализации на производстве экспортных культур
- 8. Основная тенденция в демографической проблеме конца XX в. сводится к:
- a) Повышению рождаемости и смертности
- b) Понижению рождаемости и смертности
- c) Понижению рождаемости и повышению смертности
	- 9. Вставьте недостающее слово:

Проблемы, охватывающие всю Землю, все человечество, все государства и требующие своего решения общими усилиями мирового сообщества называют

#### **Вопросы для подготовки к дифференцированному зачету**

1. Какова история формирования и развития современной политической карты мира? Причины сдвигов на политической карте мира?

2. Какие типологические черты стран могут быть использованы при их классификации по уровню социально-экономического развития?

3. Классификация стран по площади, численности населения и географическому положению

4. Классификация стран по форме правления и форме АТД.

5. Что называют природными ресурсами? Какие принципы являются основой различных классификаций природных ресурсов?

6. В чем заключается рациональное использование возобновимых и невозобновимых природных ресурсов?

7. Что такое ресурсообеспеченность и в чем она выражается?

8. Что изучает наука демография? Назовите стадии демографического перехода.

- 9. Воспроизводство населения: понятие и два типа.
- 10. Демографическая политика и ее особенности в разных странах
- 11. Половой состав населения Земли.
- 12. Размещение населения по планете.

13. На какие возрастные группы принято делить население? Почему в большинстве стран и регионов мира в структуре населения пожилой возрастной группы преобладают женщины?

14. Этнический состав населения. На какие группы делятся все страны мира по особенностям своего национального состава.

15. Религиозный состав населения Земли.

16. В чем сущность научно-технической революции? Какие характерные черты современной научно-технической революции вы можете выделить?

17. Составные части НТР.

18. Мировое хозяйство и его модели

19. Отрасль международной специализации и условия, необходимые для ее возникновения

20. Международная экономическая интеграция и ее виды-региональная и отраслевая

21. Топливная промышленность и электроэнергетика мира. Металлургия мира.

22. Химическая, лесная и легкая промышленность мира.

23. Сельское хозяйство мира.

24. Глобальные проблемы человечества: экологическая проблема и пути ее решения

25. Глобальные проблемы человечества: продовольственная проблема пути ее решения

26. Глобальные проблемы человечества: энергетическая и сырьевая проблема пути ее решения.

27. Общая характеристика населения и хозяйства стран Зарубежной Европы.

28. Общая характеристика населения и хозяйства стран Зарубежной Азии.

29. Общая характеристика населения и хозяйства стран Африки.

30. Общая характеристика населения и хозяйства США.

31. Общая характеристика населения и хозяйства стран Латинской

Америки.

32. Общая характеристика населения и хозяйства Австралии.

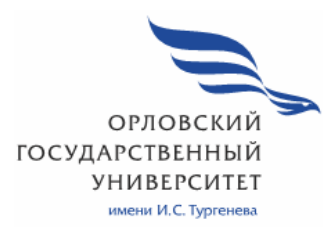

МИНИСТЕРСТВО НАУКИ И ВЫСШЕГО ОБРАЗОВАНИЯ РОССИЙСКОЙ ФЕДЕРАЦИИ МЦЕНСКИЙ ФИЛИАЛ ФЕДЕРАЛЬНОГО ГОСУДАРСТВЕННОГО БЮДЖЕТНОГО ОБРАЗОВАТЕЛЬНОГО УЧРЕЖДЕНИЯ ВЫСШЕГО ОБРАЗОВАНИЯ «ОРЛОВСКИЙ ГОСУДАРСТВЕННЫЙ УНИВЕРСИТЕТ имени И.С. ТУРГЕНЕВА»

Кафедра экономики и информационных технологий

Махова Светлана Асадовна

# **РАБОЧАЯ ПРОГРАММА УЧЕБНОЙ ДИСЦИПЛИНЫ**

ЕН. 03 ТЕОРИЯ ВЕРОЯТНОСТЕЙ И МАТЕМАТИЧЕСКАЯ СТАТИСТИКА

Специальность 09.02.06 Сетевое и системное администрирование

Квалификация сетевой и системный администратор

Форма обучения очная

Мценск 2020 г.

Рабочая программа учебной дисциплины разработана на основе Федерального государственного образовательного стандарта (далее - ФГОС), утвержденного приказом Министерства образования и науки Российской Федерации № 1548 от 09.12.2016г., и примерной рабочей программы учебной дисциплины основной образовательной программы (далее - ООП) по специальности среднего профессионального образования (далее - СПО) 09.02.06 Сетевое и системное администрирование.

Разработчик:

Махова С.А., преподаватель высшей квалификационной категории-

Эксперт: преподаватель высшей квалификационной категории учебной дисциплины «Математика» Репкина А.А. 27

Эксперт: преподаватель высшей квалификационной категории учебной дисциплины «Математика» БПОУ ОО «Орловский автодорожный техникум»

В.В. Полехина Месев-

Рабочая программа обсуждена на заседании кафедры экономики и информационных технологий

Протокол №  $\frac{9}{\sqrt{2}}$ от «  $\frac{13}{\sqrt{2}}$ »  $\frac{05}{\sqrt{2}}$  2020г.<br>И.о. зав. кафедрой <u>— Д.</u> Н.Н. Мозгунова

Рабочая программа согласована с заведующим выпускающей кафедры экономики и информационных технологий

Протокол № 9 от от 18 »  $\frac{\sqrt{5}}{\sqrt{10}}$  2020 г.<br>И.о. зав. кафедрой 1. Мозгунова

Рабочая программа утверждена НМС Мценского филиала Протокол № 9 от «  $\frac{d\mathcal{L}^{\mathbf{m}}}{dt}$  = 05 2020 г.<br>Председатель НМС филиала — Фидра — Л.И. Распашнова

# **СОДЕРЖАНИЕ**

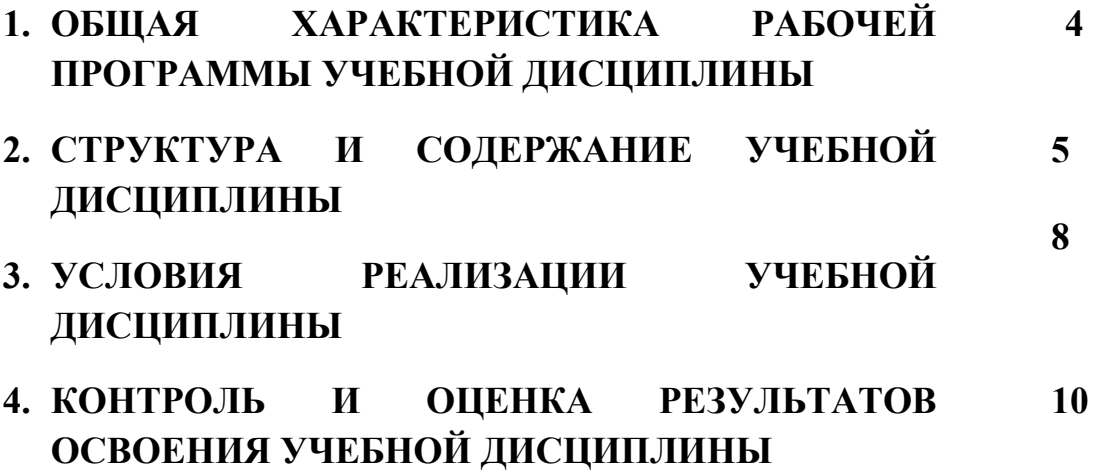

## **1. ОБЩАЯ ХАРАКТЕРИСТИКА РАБОЧЕЙ ПРОГРАММЫ УЧЕБНОЙ ДИСЦИПЛИНЫ ЕН.03 «ТЕОРИЯ ВЕРОЯТНОСТЕЙ И МАТЕМАТИЧЕСКАЯ СТАТИСТИКА»**

## **1.1. Место дисциплины в структуре основной образовательной программы**

Учебная дисциплина ЕН.03 «Теория вероятностей и математическая статистика» относится математическому и общему естественнонаучному циклу основной образовательной программы (далее ООП) по специальности 09.02.06 Сетевое и системное администрирование, укрупненная группа направления 09.00.00 Информатика и вычислительная техника и обеспечивает формирование общих компетенций (далее ОК):

ОК 01. Выбирать способы решения задач профессиональной деятельности, применительно к различным контекстам.

ОК 02. Осуществлять поиск, анализ и интерпретацию информации, необходимой для выполнения задач профессиональной деятельности.

ОК 03. Планировать и реализовывать собственное профессиональное и личностное развитие.

ОК 04. Работать в коллективе и команде, эффективно взаимодействовать с коллегами, руководством, клиентами.

ОК 05. Осуществлять устную и письменную коммуникацию на государственном языке с учетом особенностей социального и культурного контекста.

ОК 09. Использовать информационные технологии в профессиональной деятельности.

ОК 10. Пользоваться профессиональной документацией на государственном и иностранном языках.

## **1.2. Цель и планируемые результаты освоения дисциплины**

В рамках программы учебной дисциплины обучающимися осваиваются умения и знания.

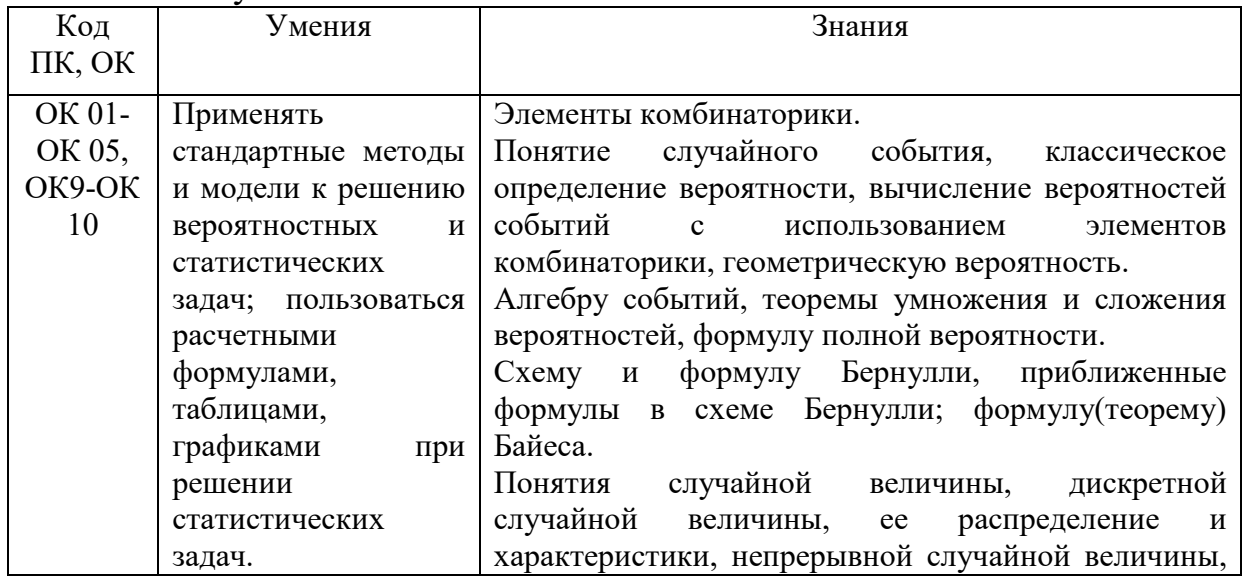

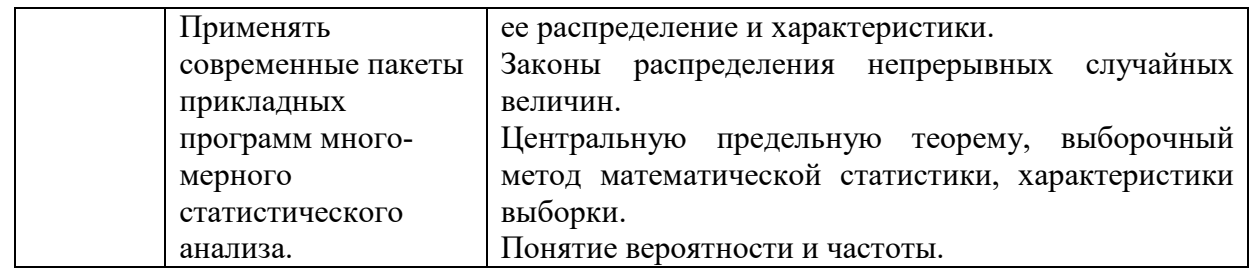

# **2. СТРУКТУРА И СОДЕРЖАНИЕ УЧЕБНОЙ ДИСЦИПЛИНЫ**

# **2.1. Объем учебной дисциплины и виды учебной работы**

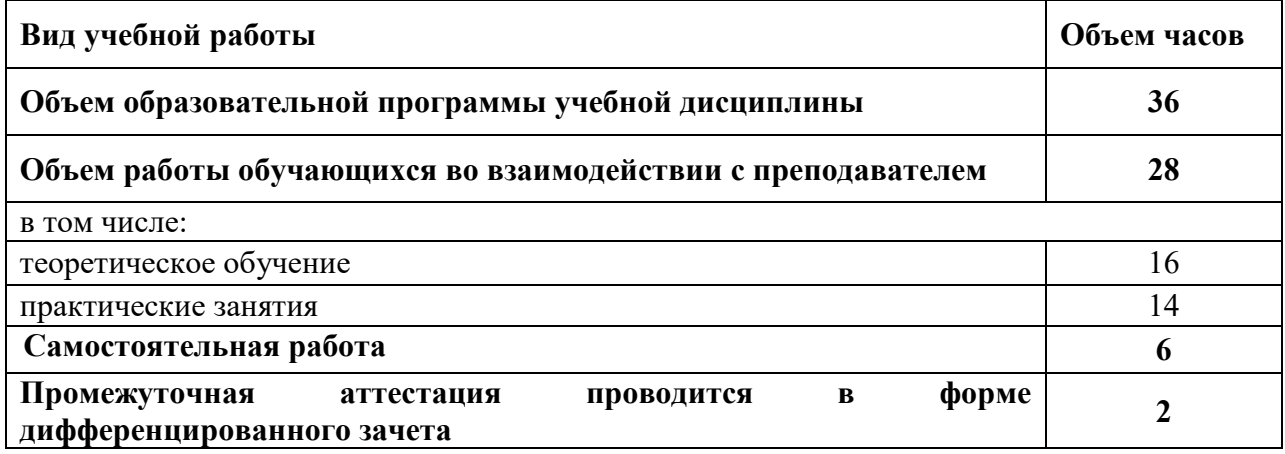
### **2.2. Тематический план и содержание учебной дисциплины**

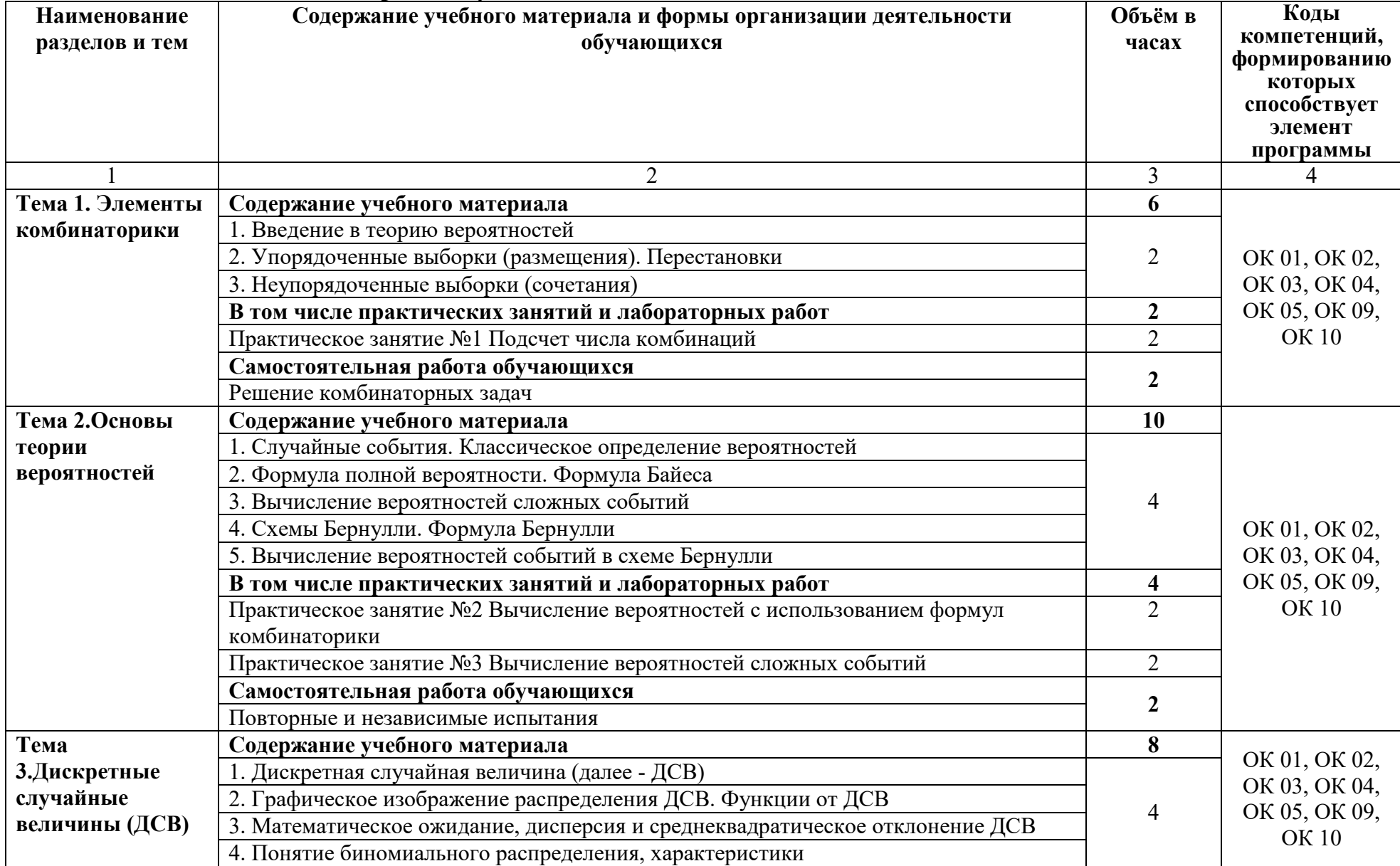

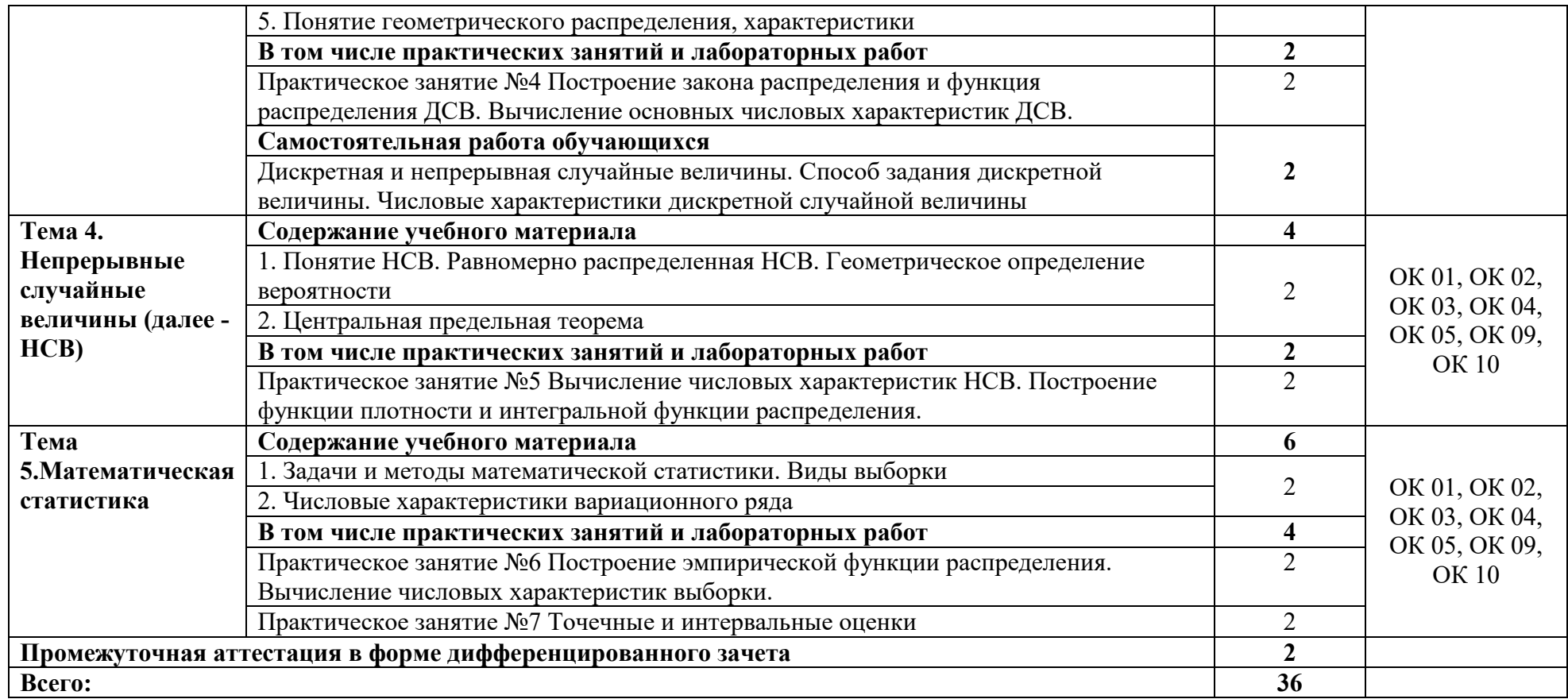

### **3. УСЛОВИЯ РЕАЛИЗАЦИИ ПРОГРАММЫ УЧЕБНОЙ ДИСЦИПЛИНЫ**

### **3.1. Требования к минимальному материально-техническому обеспечению**

Кабинет *«*Математические дисциплины», оснащенный оборудованием: Специализированная учебная мебель, инструменты и приспособления линейка, транспортир, угольники, циркуль, шкаф книжный, стол учителя, ноутбук в совместном пользовании с другими кабинетами находятся проектор.

### **3.2. Информационное обеспечение реализации программы**

Для реализации программы учебной дисциплины используются печатные и/или электронные образовательные и информационные ресурсы.

### **3.2.1. Электронные издания (электронные ресурсы) (основные)**

1. Спирина, М. С. Теория вероятностей и математическая статистика : учебник для учреждений СПО / М. С. Спирина, П. А. Спирин. – Москва : Академия, 2017. - 352 с. – ISBN 978-5-4468-5734-0 .- Текст : электронный // ЭБ : Академия [сайт]. —URL: http://www.academiamoscow.ru/catalogue/4831/295518/ (дата обращения: 15.03.2020). — Режим доступа: для авторизир. пользователей.

### **3.2.2. Дополнительные источники (печатные издания, электронные издания)**

2. Блатов, И. А. Теория вероятностей и математическая статистика : учебное пособие / И. А. Блатов, О. В. Старожилова. — Самара : Поволжский государственный университет телекоммуникаций и информатики, 2017. — 276 с. — ISBN 2227-8397. — Текст : электронный // Электроннобиблиотечная система IPR BOOKS : [сайт]. — URL: http://www.iprbookshop.ru/75412.html (дата обращения: 15.10.2020). — Режим доступа: для авторизир. пользователей

3. Логинов, В. А. Теория вероятностей и математическая статистика : сборник задач / В. А. Логинов. — Москва : Московская государственная академия водного транспорта, 2017. — 72 c. — ISBN 2227-8397. — Текст : электронный // Электронно-библиотечная система IPR BOOKS : [сайт]. — URL: http://www.iprbookshop.ru/76719.html (дата обращения: 15.10.2020). — Режим доступа: для авторизир. пользователей

### **Интернет-ресурсы**

1. Академия [Электронный ресурс] : электронная библиотека / ООО «Издательский центр «Академия». – Режим доступа : http://www.academiamoscow.ru $/$ . - загл. с экрана.

2. Лань [Электронный ресурс] : электронно-библиотечная система / ООО «ЭБС Лань». – Режим доступа : http://e.lanbook.com/ .- загл. с экрана.

3. Национальный цифровой ресурс «Руконт [Электронный ресурс] : Электронная библиотечная система / ИТС «Контекстум» г. Москва. – Режим доступа: http://www.rucont.ru.- загл. с экрана

4. Электронная библиотека образовательных ресурсов ОГУ имени И.С.Тургенева [Электронный ресурс] / ФГБОУ ВО «ОГУ им. И.С. Тургенева».- Режим доступа: http://elib.oreluniver.ru/.- загл. с экрана.

5. eLIBRARY.RU [Электронный ресурс] : электронная библиотека / ООО «РУНЭБ». –– Режим доступа : http://elibrary.ru/defaultx.asp .- Яз. рус., англ.- загл. с экрана.

6. IPRbooks [Электронный ресурс] : электронно-библиотечная система / ООО « Ай Пи Эр Медиа». – Режим доступа : http://www.iprbookshop.ru/ .- загл. с экрана.

7. Polpred.com Обзор СМИ [Электронный ресурс] : сайт. – Режим доступа : http://polpred.com/.- загл. с экрана.

# **4. КОНТРОЛЬ И ОЦЕНКА РЕЗУЛЬТАТОВ ОСВОЕНИЯ УЧЕБНОЙ ДИСЦИПЛИНЫ**

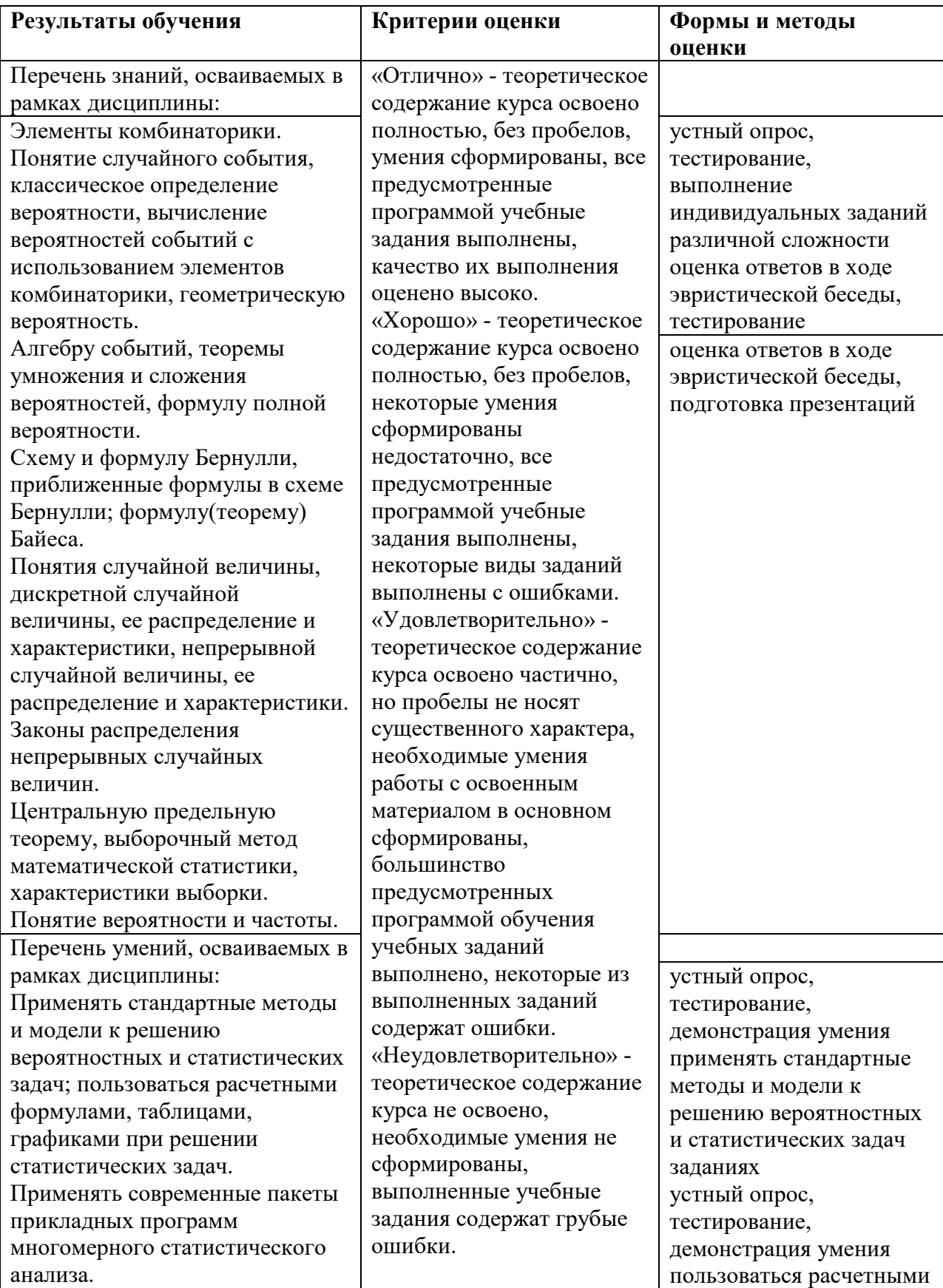

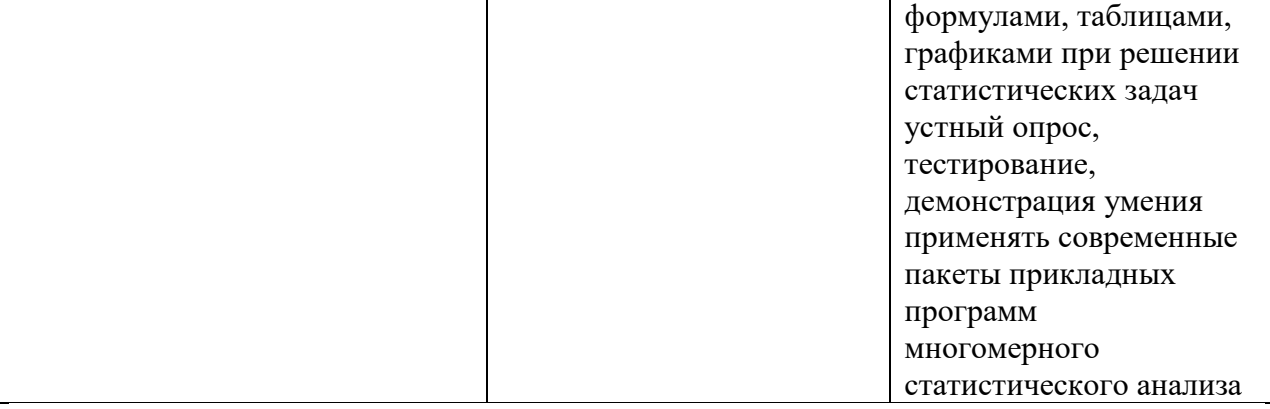

# ПРИЛОЖЕНИЕ К РАБОЧЕЙ ПРОГРАММЕ ДИСЦИПЛИНЫ

# **ФОНД ОЦЕНОЧНЫХ СРЕДСТВ ДЛЯ ПРОВЕДЕНИЯ ТЕКУЩЕГО КОНТРОЛЯ УСПЕВАЕМОСТИ И ПРОМЕЖУТОЧНОЙ АТТЕСТАЦИИ**

по учебной дисциплине ЕН.03 ТЕОРИЯ ВЕРОЯТНОСТЕЙ И МАТЕМАТИЧЕСКАЯ СТАТИСТИКА

Специальность 09.02.06 Сетевое и системное администрирование

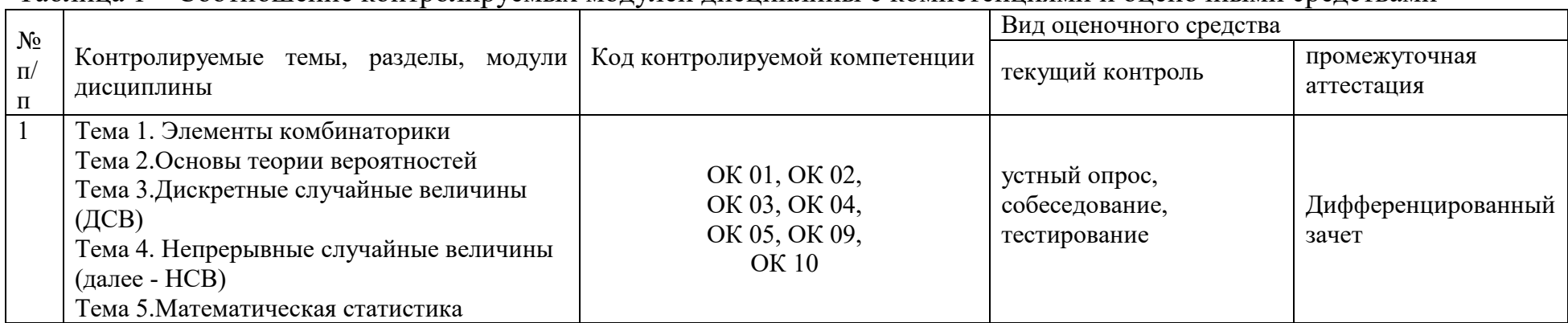

# **1 ПАСПОРТ ФОНДА ОЦЕНОЧНЫХ СРЕДСТВ**<br>Таблица 1 – Соотношение контролируемых модулей дисциплины с компетенциями и оценочными средствами

## Таблица 2 – Перечень оценочных средств

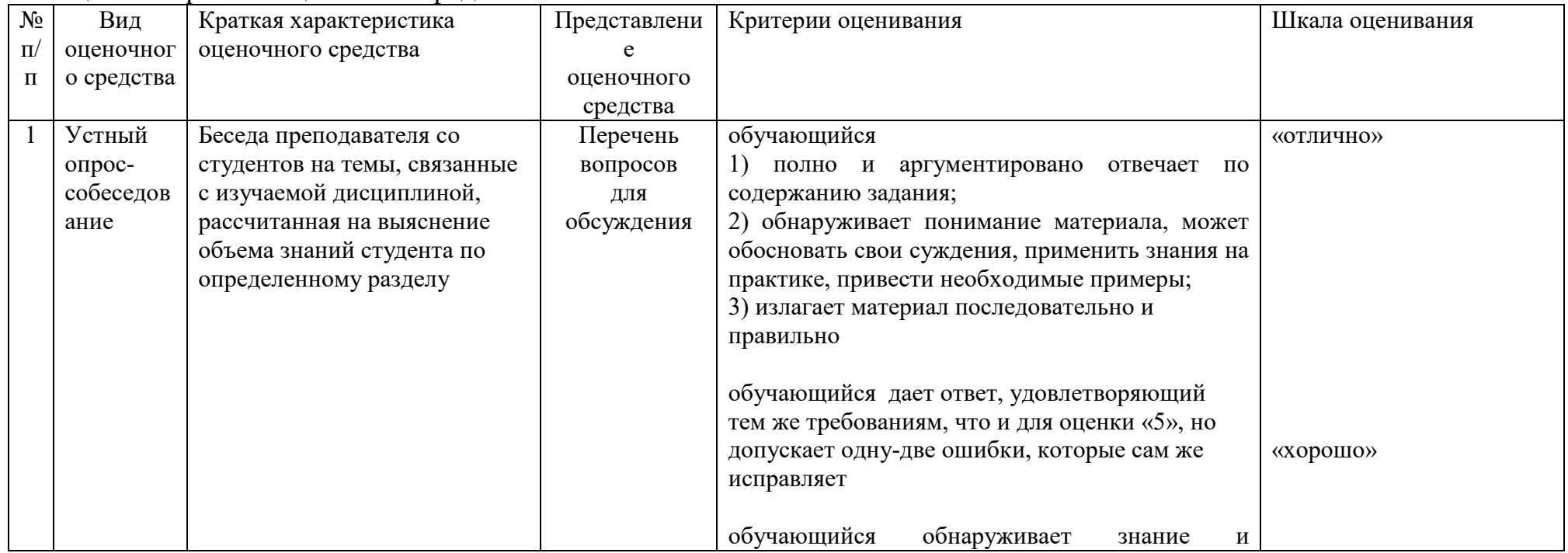

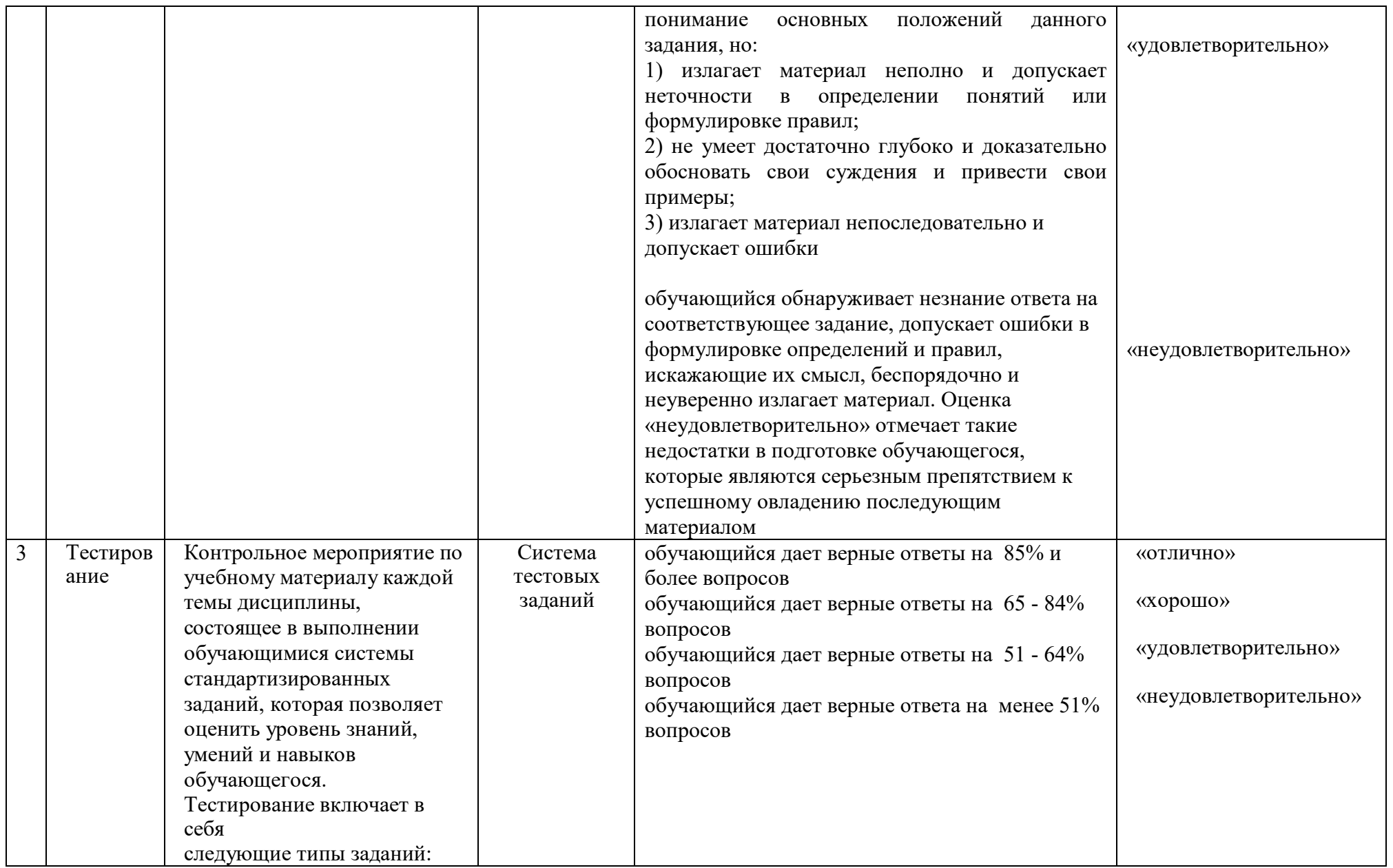

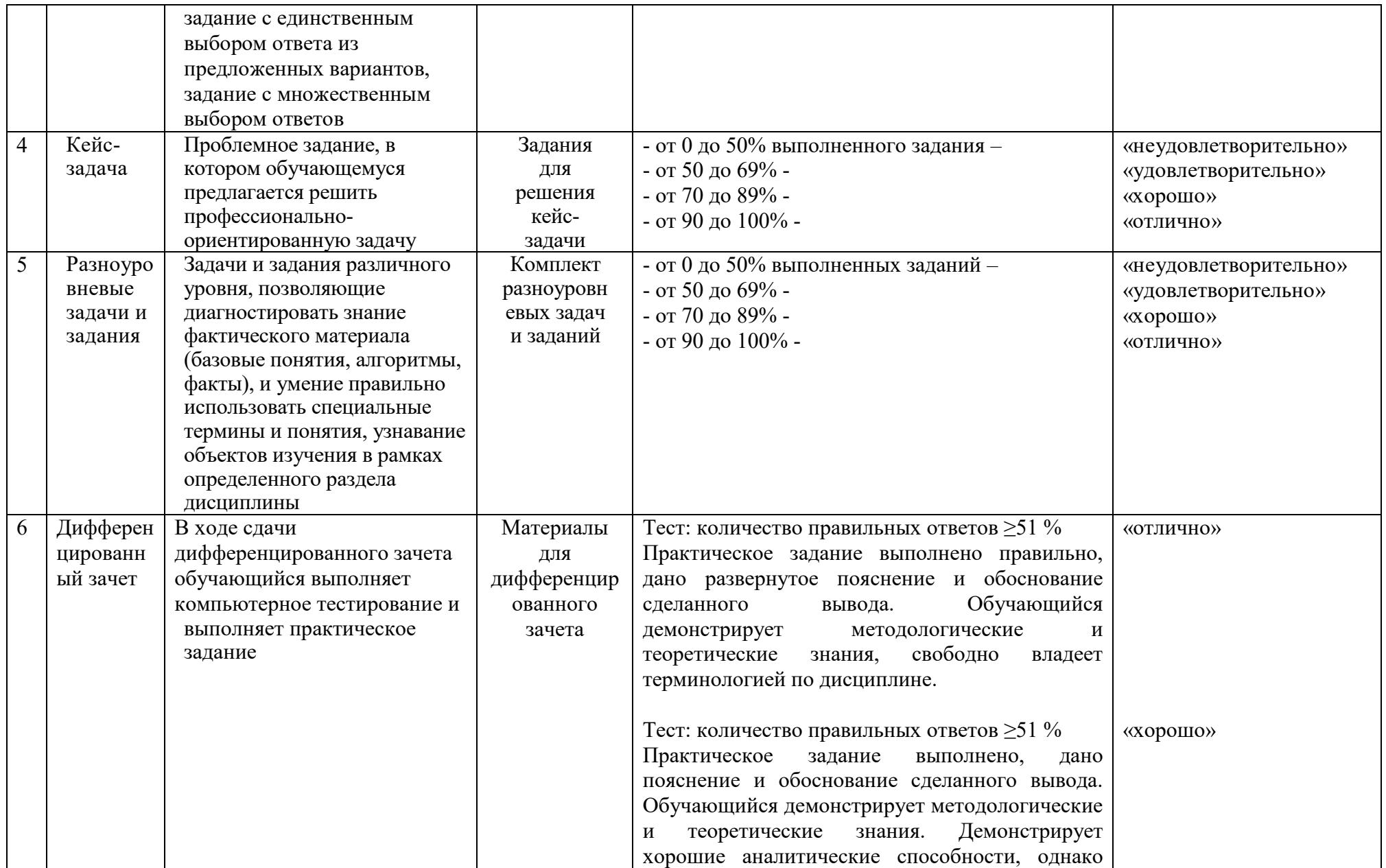

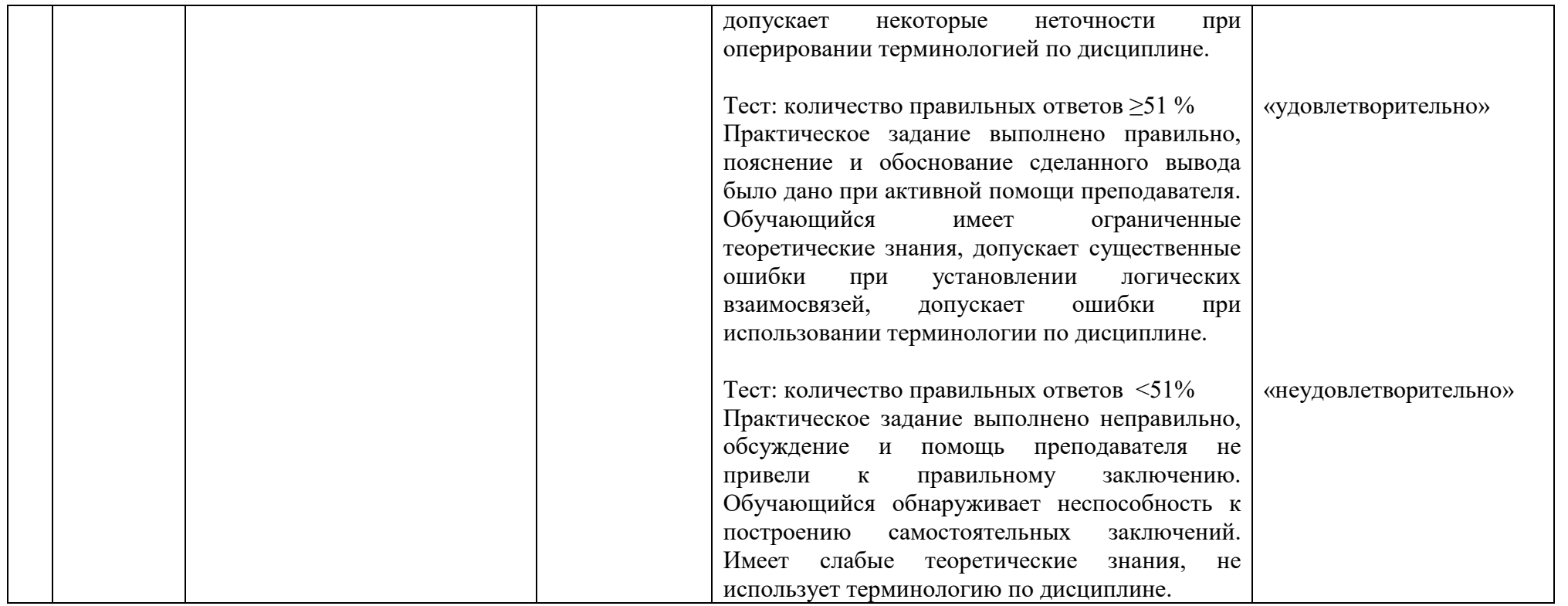

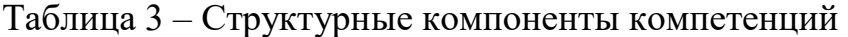

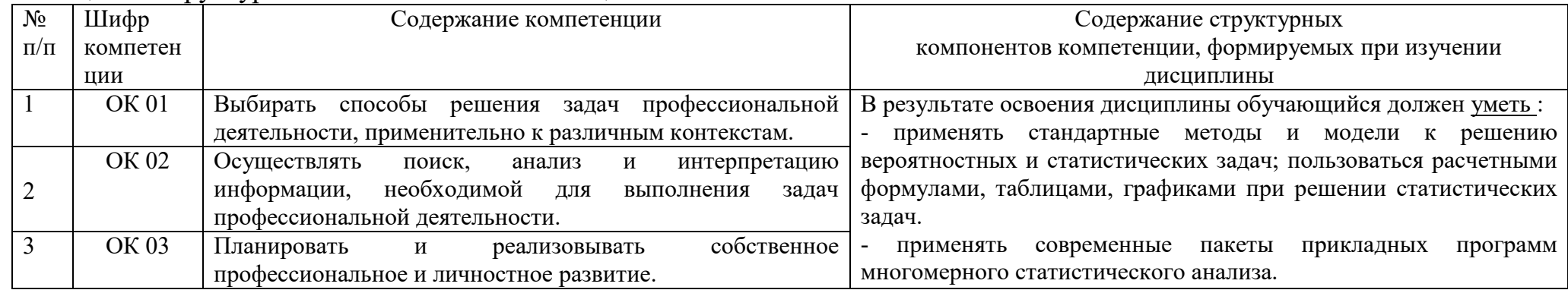

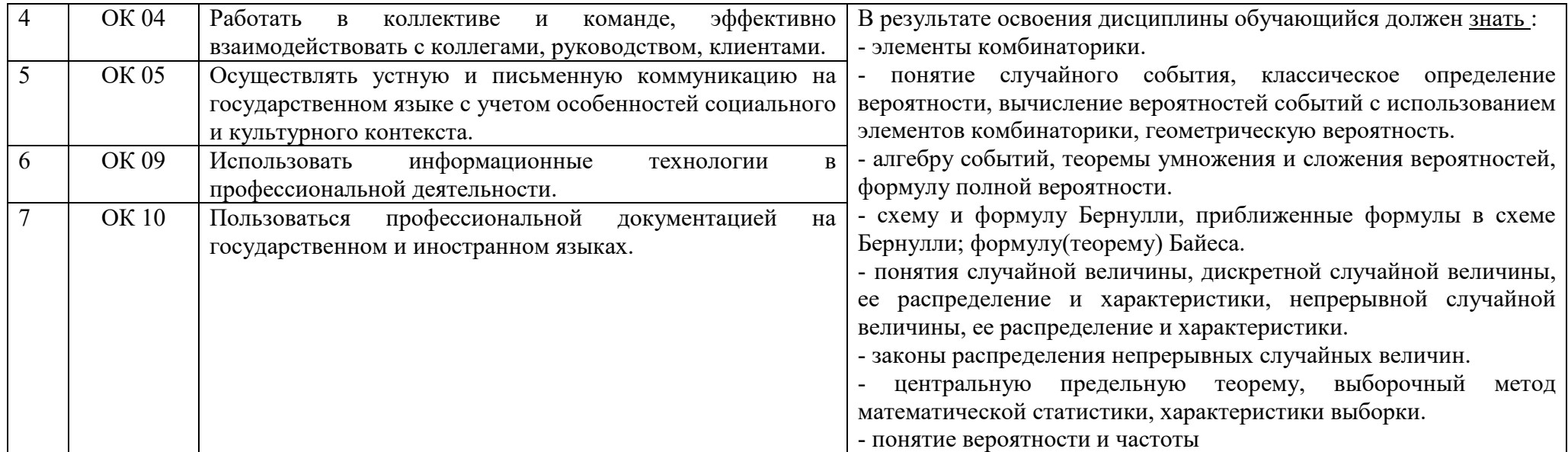

### **2 ФОНД ОЦЕНОЧНЫХ СРЕДСТВ**

### **2.1 Вопросы для подготовки к текущему контролю**

### **К темам 1-2**

1. Какое событие называется случайным, достоверным и невозможным?

2.Как определяются сумма и произведение событий, противоположное событие?

3.Как определяется относительная частота события и в чем ее отличие от вероятности?

4.Сформулировать классическое определение вероятности.

5.Сформулировать аксиоматическое определение вероятности.

6.Сформулировать геометрическое определение вероятности.

7.В чем заключается совместность и несовместность событий?

8.Записать формулу для вычисления суммы вероятностей противоположных событий.

9. Записать формулу для вычисления вероятности суммы двух событий, если они несовместны, совместны.

10. В чем заключается зависимость и независимость событий, и как определяется условная зависимость?

11. Записать формулу для вычисления вероятности произведения событий, если они независимы, зависимы.

12. Записать формулу полной вероятности и Байеса.

13. Записать формулу Бернулли, и при каких условиях справедлива эта формула.

14. При каких условиях используют формулу Пуассона?

15. При каких условиях используют локальную формулу Муавра-Лапласа?

16. Как определяется простейший, стационарный (Пуассоновский) поток событий?

### **К теме 3**

17. Как определяются и задаются дискретные и непрерывные случайные величины?

18. Как определяется и какими свойствами обладает функция распределения случайной величины?

19. Как определяется и какими свойствами обладает плотность вероятностей непрерывной случайной величины?

20. Как вводятся и что определяют числовые характеристики - математическое ожидание, дисперсия и среднеквадратичное отклонение для непрерывной случайной величины?

21.Дать определение числовых характеристик- математическое ожидание, дисперсия и среднеквадратичное отклонение для дискретной случайной величины?

22. Какими свойствами обладают математическое ожидание, дисперсия и среднеквадратичное отклонение?

23. Как определяются начальные и центральные моменты случайной величины?

24.Что называется асимметрией и эксцессом случайной величины?

25. Как определяется биномиальное распределение и чему равны его числовые характеристики?

26. Как определяется пуассоновское распределение и чему равны его числовые характеристики?

27. Как определяется равномерное распределение и чему равны его числовые характеристики?

28. Как определяется показательное распределение и чему равны его числовые характеристики?

29. Как определяется нормальное распределение и чему равны его числовые характеристики?

30. Какой вероятностный смысл имеют параметры нормального распределения? Как они влияют на график плотности вероятностей?

31. Как определяется функция распределения нормально распределенной случайной величины? Как определяется функция распределения нормированной нормальной случайной величины?

32. Как определить вероятность попадания нормально распределенной случайной величины в заданный интервал, используя таблицу значений функции Лапласа? В чем заключается правило "трех сигм"?

33.Сформулировать теоремы Чебышева и Ляпунова и следствия из них?

34. Понятие случайного процесса. Цепь Маркова.

35. Характеристики цепей Маркова.

**К темам 4 - 5** 

36.Дать определения генеральной совокупности, выборки, вариационного ряда, статистической совокупности.

37. Графическое представление статистического ряда и статистической совокупности.

38. Дать определение эмпирической функции распределения.

39. Какие оценки называются точечными, интервальными

40. Перечислить свойства точечных оценок.

41.Суть метода произведений для нахождения точечных оценок и выборочных моментов.

42. Доверительные интервалы для оценки математического ожидания при известном  $\sigma$  и неизвестном  $\sigma$ .

43. Какая область называется критической, правосторонней, левосторонней, двусторонней?

44. Какая гипотеза называется нулевой, конкурирующей, простой, сложной?

45. Дать определения ошибкам первого и второго рода.

46. Критерий  $\chi^2$  и его применение для проверки статистических гипотез.

47. Критерий Колмогорова и его применение для проверки статистических гипотез

48.Функциональная, статистическая, корреляционная зависимости.

49.Задачи корреляции. Полная и неполная корреляции.

50.Выбор типа выравнивающей линии.

51.Метод средних, метод проб, метод наименьших квадратов.

52. Нахождение параметров выборочного уравнения прямой линии регрессии по сгруппированным и по не сгруппированным данным.

53.Выборочный коэффициент корреляции. Его свойства.

54.Оценка параметров и ошибок наблюдений. Проверка гипотезы об адекватности модели регрессии.

55.Нелинейная корреляция. Ранговая корреляция.

56.Однофакторный дисперсионный анализ. Одинаковое число испытаний на всех уровнях. Неодинаковое число испытаний на различных уровнях.

57. Временные ряды.

### **2.2 Практические работы представлены в комплекте методических указаний к практическим занятиям**

### **2.3 Разноуровневые задачи и задания задания по текущему контролю**

*1-10*. В первой урне находятся *a* белых и *b* чёрных шара, во второй урне- *с* белых и *d* чёрных шара. Из первой урны во вторую переложили 2 шара, а затем из второй извлекли один шар. Найти вероятность того, что этот шар белый.

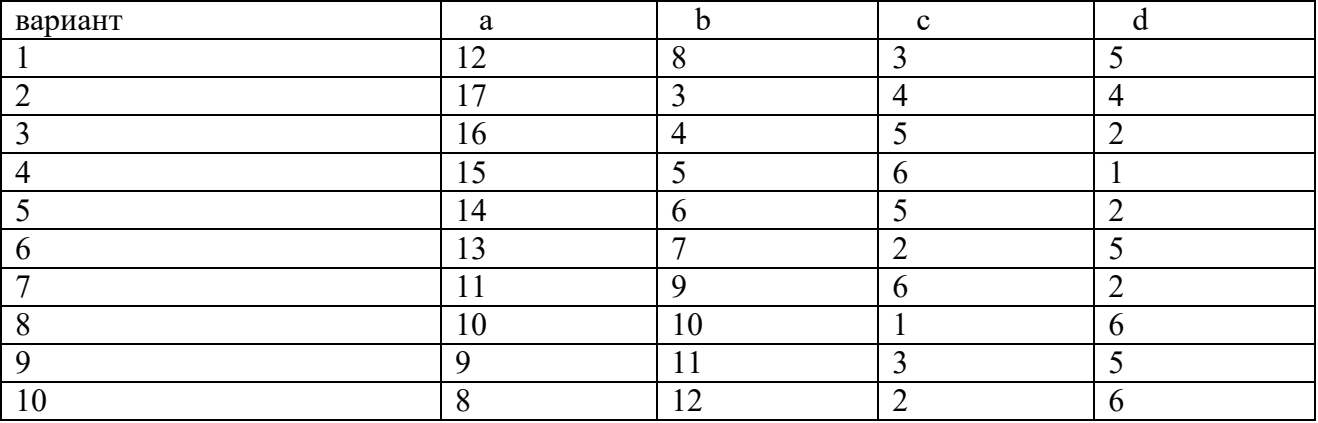

*11-20* На заводах *А* и *В* изготовлено *m%* и *n%* всех деталей. Из прошлых данных известно, что *a%* деталей завода *А* и *b%* деталей завода *В* оказываются бракованными. Случайно выбранная деталь оказывается бракованной. Какова вероятность того, что она изготовлена на заводе *А*?

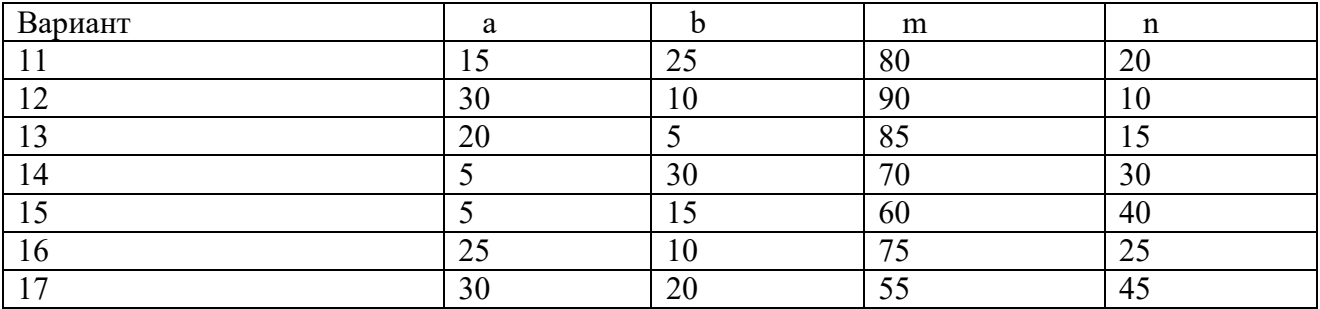

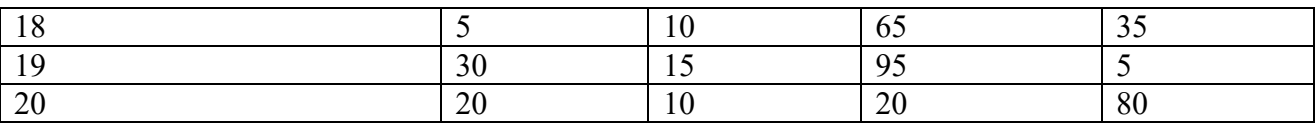

*21-30* Вероятность повреждения мишени стрелком при одном выстреле равна *р*. Найти вероятность того, что при *n* выстрелах мишень будет поражена *к1* не менее к и не более  $\kappa_2$  раз.

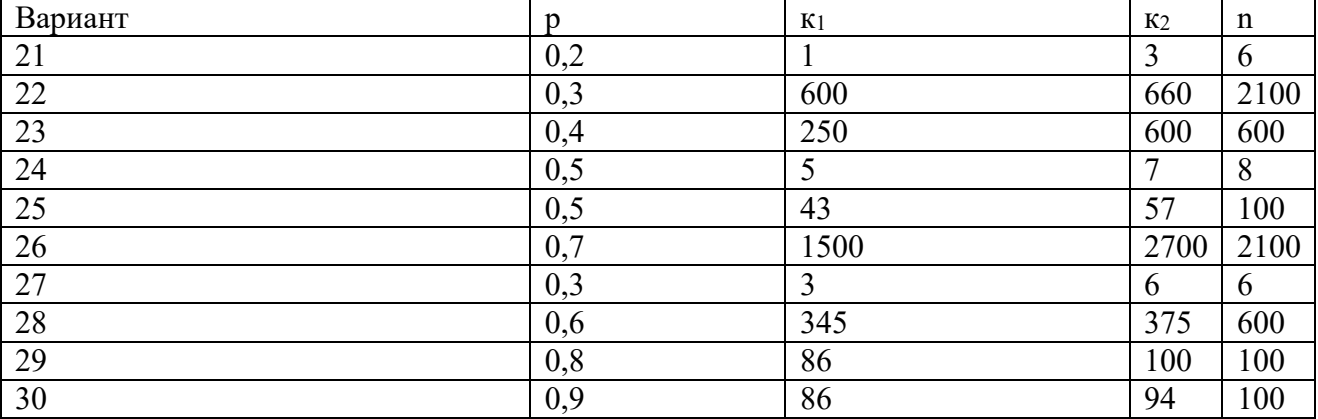

*31-40* Среднее число самолётов, прибывающих в аэропорт за 1 минуту равно *m*. Найти вероятность того, что за время *n* минут прибудут а) *s* самолётов; б) не менее *s* самолётов. Поток предполагается простейшим.

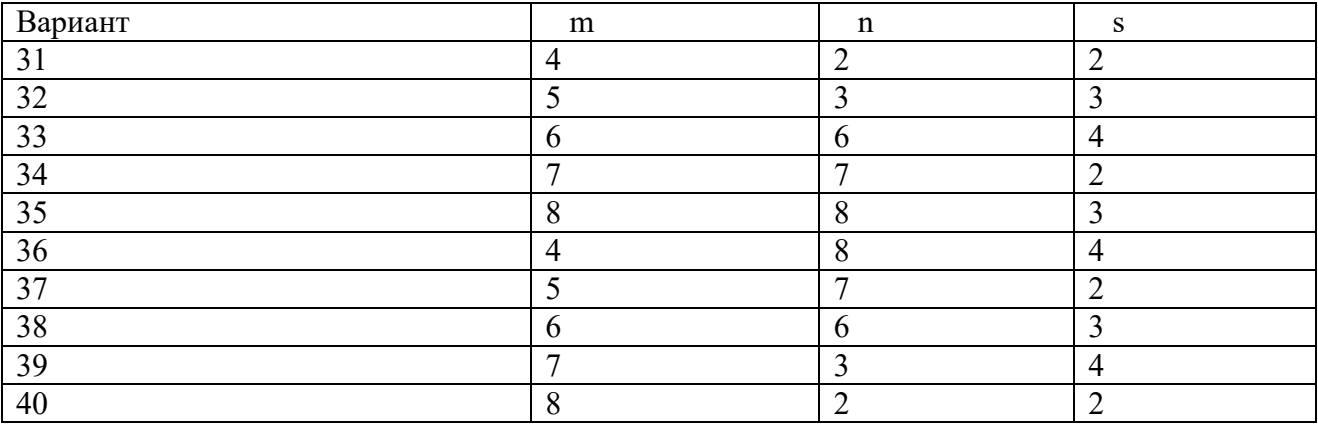

*41-50* Произведено *n* независимых испытаний. В каждом из них вероятность появления события А равна *p*. Найти вероятность того, что отклонение относительной частоты от постоянной вероятности по абсолютной величине не превысит заданного числа *ε*.

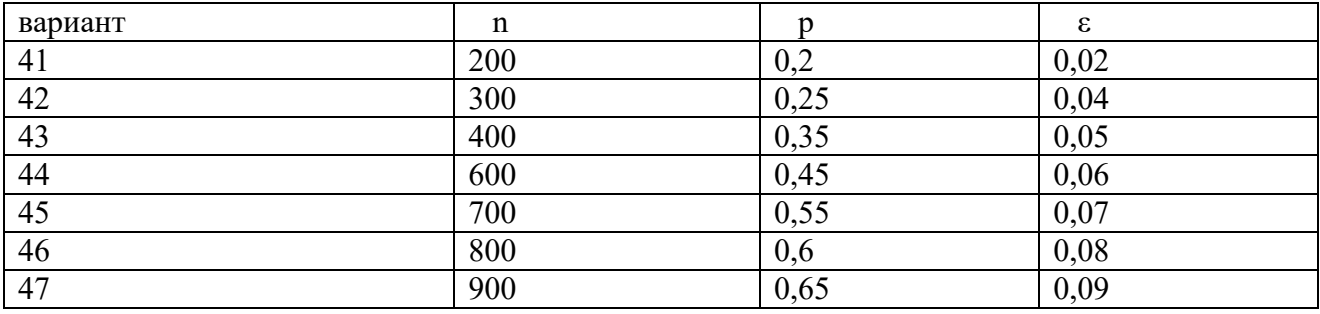

| 48 | 1100 | $\overline{\phantom{0}}$<br>0,       | 0,05 |
|----|------|--------------------------------------|------|
| 49 | 1200 | $\overline{\phantom{a}}$<br>0,7<br>ົ | 0,04 |
| 50 | 300  | 0,8                                  | 0,02 |

*51-60*. Дискретная случайная величина принимает значение *x<sup>i</sup>* с вероятностями *pi*. Найти её математическое ожидание и дисперсию.

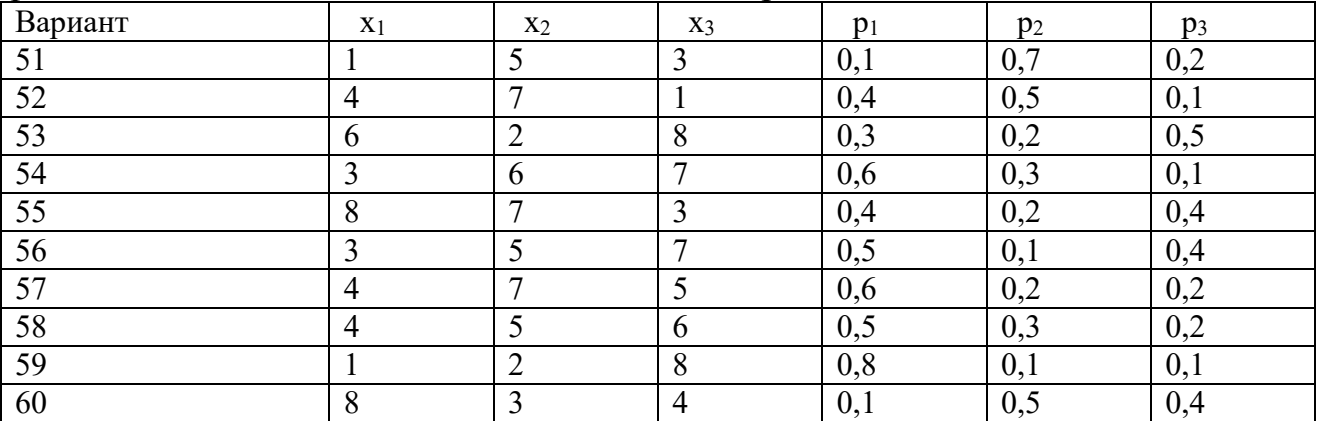

61-70 Плотность распределения вероятностей непрерывной случайной величины Х имеет вид, показанный на графике. Найдите неизвестное число m, функцию распределения F(x), математическое ожидание М(Х) и дисперсию  $D(X)$ .

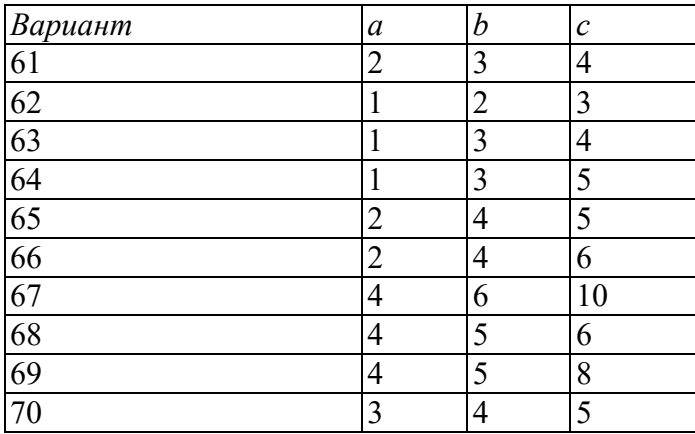

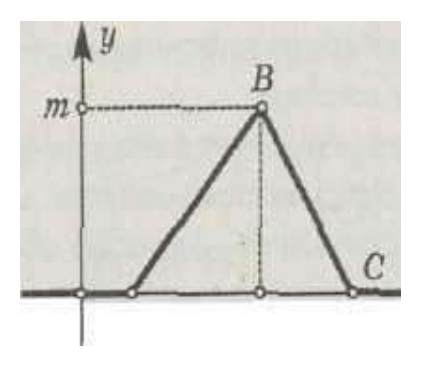

71-80 Плотность распределения вероятностей нормально распределенной случайной величины X имеет вид f(x) = γe –ax2+bx+c. Найти неизвестное число γ, математическое ожидание М(Х), дисперсию D(Х), вероятность выполнения неравенства  $\alpha$ <X< β и |X-M(X)| <δ).

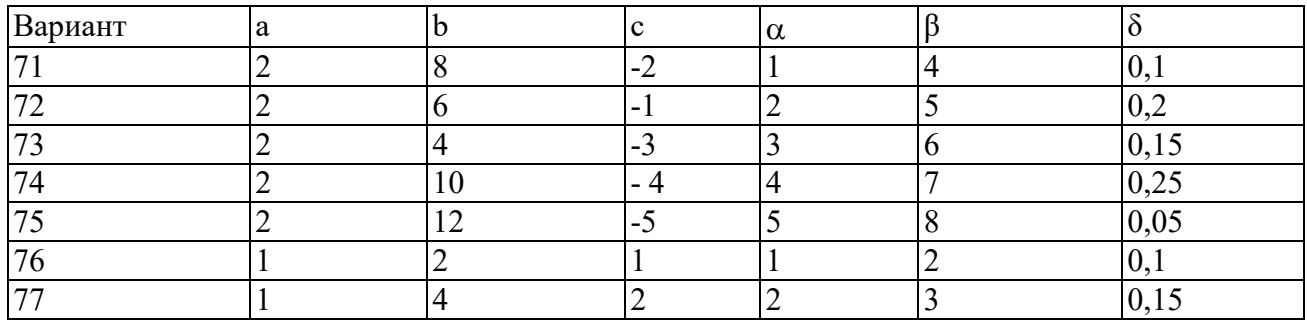

| $\overline{\phantom{a}}$ |  |  | $\mathbf{v} \cdot \mathbf{v}$                     |
|--------------------------|--|--|---------------------------------------------------|
| $\overline{r}$           |  |  | $\sim$ $\sim$<br>$\mathsf{v}\mathsf{v}\mathsf{v}$ |
| Qf<br>$\mathbf{O}$       |  |  |                                                   |

81-90 Из текущей продукции произведён выбор распределённой случайной величины Х валиков. Найти реализацию оценки математического ожидания и стандартного отклонения распределённой случайной величины Х – отклонения диаметра валика от номинала.

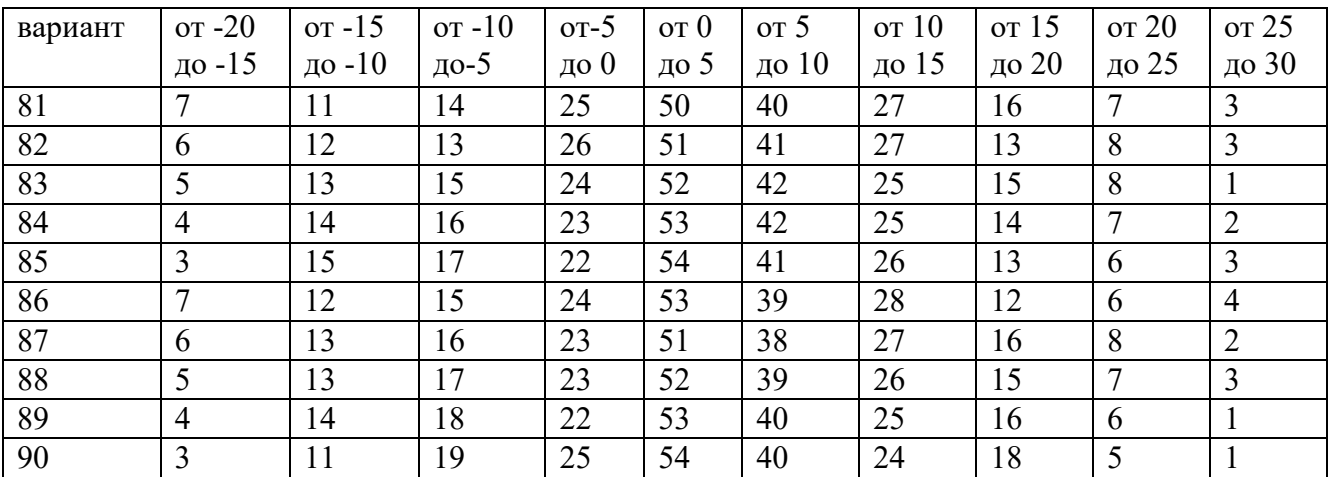

91-100 Автомат фасует сахар в пакеты. Проведена случайная выборка объёмом п пакетов. Средний вес пакета сахара в выборке  $\overline{X}$  кг, выборочное стандартное отклонение s кг. Найти доверительный интервал для среднего веса пакета сахара в генеральной совокупности с доверительной вероятностью p в случае: А) стандартное отклонение автомата σ кг;

Б) стандартное отклонение автомата неизвестно.

Определить необходимый объём выборки для достижения ширины доверительного интервала ±∆ . Проверить гипотезу о равенстве генеральной средней 1 кг.

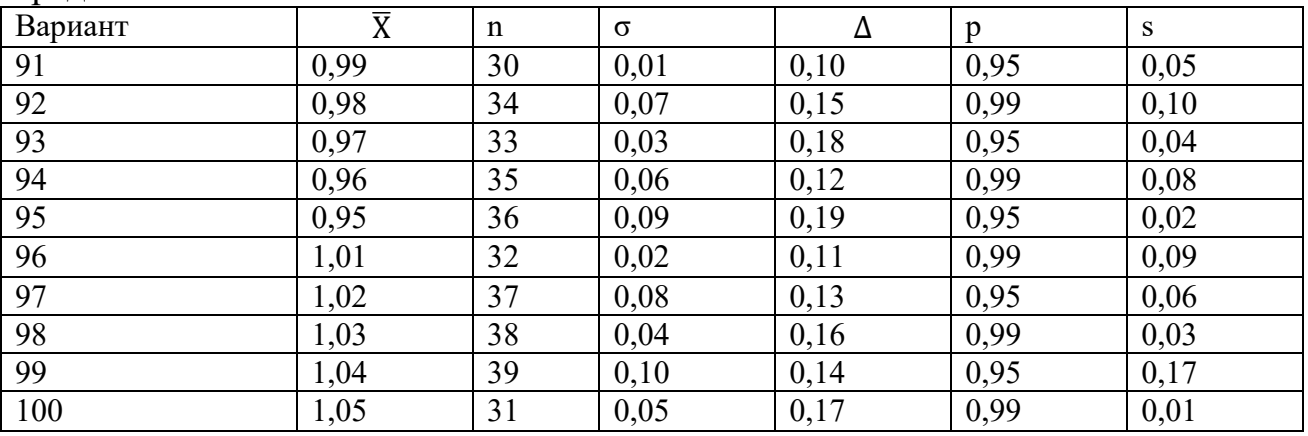

101-110 Проведена выборка объёма n<sub>1</sub> деталей.  $r_1$  из них оказались бракованными. Найти доверительный интервал доли бракованных изделий в генеральной совокупности для доверительной вероятности p. Определить необходимый объём выборки для достижения ширины доверительного интервала  $+\Delta$ . В повторной выборке объёма п<sub>2</sub> г<sub>2</sub> деталей оказались бракованными. Понизилась ли доля брака?

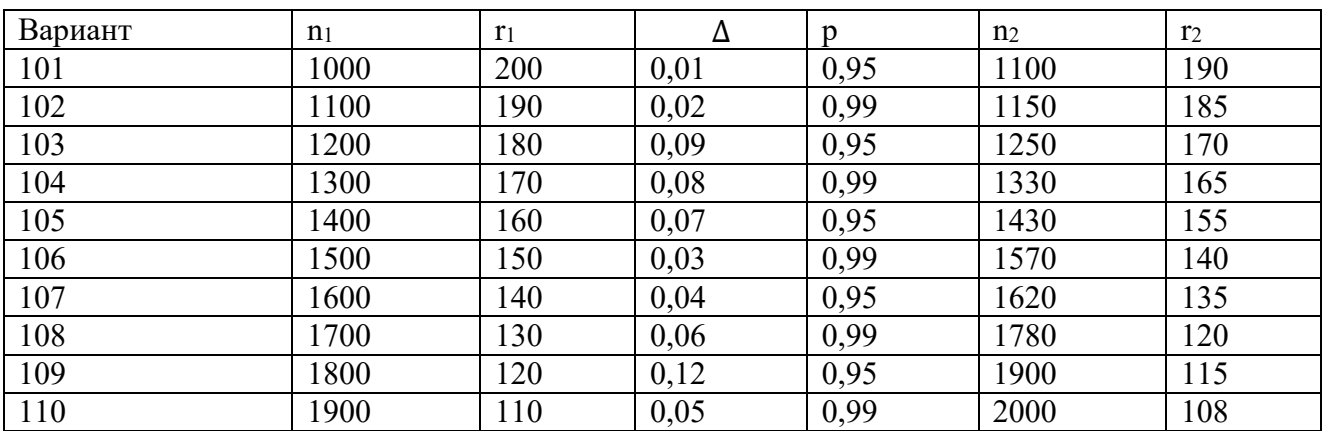

111-120 Для производства каждой из  $n_1=53$  деталей по первой технологии было затрачено в среднем  $\overline{X}_1$  с (выборочная дисперсия  $s_1^2$   $c^2$ ). Для производства каждой из n<sub>2</sub>=43 деталей по второй технологии было затрачено в среднем  $\overline{X}_2$  с (выборочная дисперсия  $s_2^2$   $c^2$ ) Можно сделать вывод, что по первой технологии требуется в среднем больше времени для производства одной детали? Доверительная вероятность р.

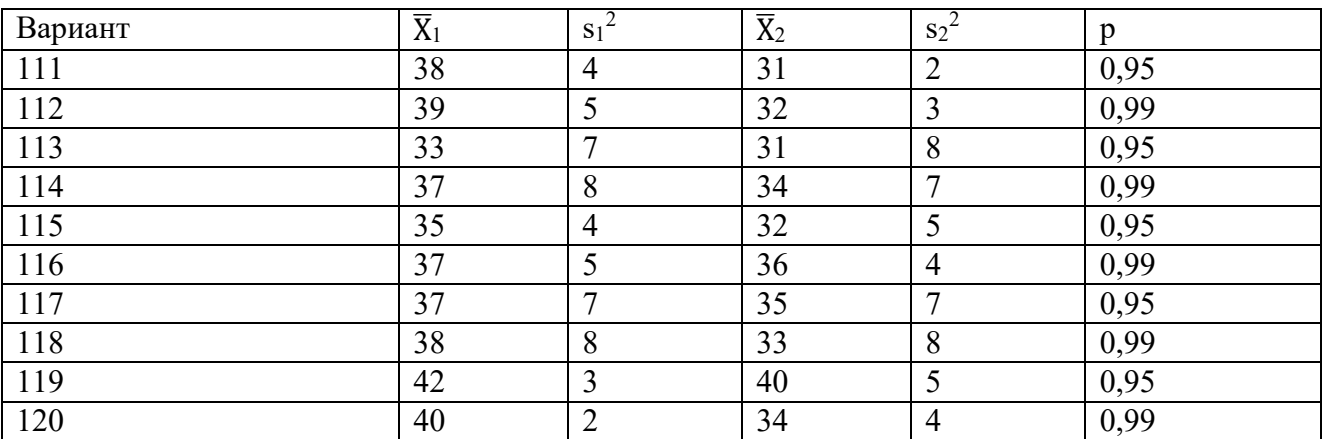

121-130 Проводились испытания нового лекарства. В эксперименте участвовали n<sub>1</sub> мужчин и n<sub>2</sub> женщин. У m<sub>1</sub> мужчин и m<sub>2</sub> женщин наблюдались побочные эффекты. Можно ли утверждать, что побочные эффекты от нового лекарства у женщин возникают реже, чем у мужчин? Доверительная вероятность равна р.

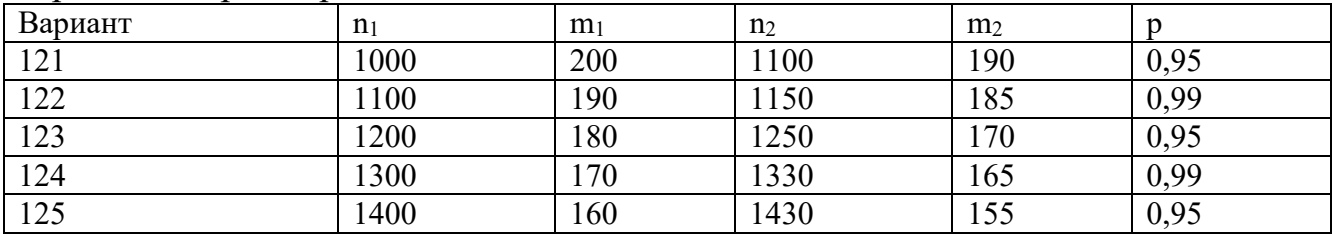

| 126 | 1500 | 150 | 1570 | 140 | 0,99 |
|-----|------|-----|------|-----|------|
| 127 | 1600 | 140 | 1620 | 135 | 0,95 |
| 128 | 1700 | 130 | 1780 | 120 | 0,99 |
| 129 | 1800 | 120 | 1900 | 115 | 0,95 |
| 130 | 1900 | 110 | 2000 | 108 | 0,99 |

131-140 В таблице указана цена товара с февраля по май. Найти соответствующие индексы роста и прироста, а так же соотв. цепные и базисные индексы (февраль – базовый месяц)

| $\sim$ $\sim$<br>Вариант | $\phi$ e <sub>B</sub> | март | апрель | май |
|--------------------------|-----------------------|------|--------|-----|
| 131                      | 20                    | 30   | 50     | 75  |
| 132                      | 30                    | 45   | 70     | 90  |
| 133                      | 25                    | 40   | 50     | 80  |
| 134                      | 40                    | 70   | 85     | 100 |
| 135                      | 25                    | 50   | 70     | 100 |
| 136                      | 20                    | 45   | 50     | 70  |
| 137                      | 30                    | 40   | 45     | 60  |
| 138                      | 40                    | 50   | 60     | 80  |
| 139                      | 45                    | 55   | 70     | 80  |
| 140                      | 35                    | 50   | 60     | 90  |

141-150 Известны данные по объёму продаж товаров А, Б, В, Г в 2006 году и рост объёма продаж (в %) в 2007 году. Найти средний индекс роста.

| Вариант | Объём продаж |    |    | Рост объёма продаж |    |    |    |    |
|---------|--------------|----|----|--------------------|----|----|----|----|
|         | A            | Б  | B  | г                  | A  | Б  | B  | г  |
| 141     | 20           | 30 | 50 | 75                 | 10 | 15 | 5  | 20 |
| 142     | 30           | 45 | 70 | 90                 | 30 | 10 | 20 | 25 |
| 143     | 25           | 40 | 50 | 80                 | 20 | 5  | 40 | 10 |
| 144     | 40           | 70 | 85 | 100                | 40 | 30 | 10 | 5  |
| 145     | 25           | 50 | 70 | 100                | 10 | 20 | 15 | 5  |
| 146     | 20           | 45 | 50 | 70                 | 5  | 20 | 15 | 10 |
| 147     | 30           | 40 | 45 | 60                 | 30 | 15 | 20 | 5  |
| 148     | 40           | 50 | 60 | 80                 | 5  | 40 | 50 | 30 |
| 149     | 45           | 55 | 70 | 80                 | 40 | 10 | 25 | 20 |
| 150     | 35           | 50 | 60 | 90                 | 25 | 20 | 30 | 15 |

151-160 По результатам наблюдений найти оценки коэффициентов уравнения линейной регрессии y=a+bx, коэффициент корреляции Пирсона, коэффициент детерминации. Дать прогноз для х=х0.

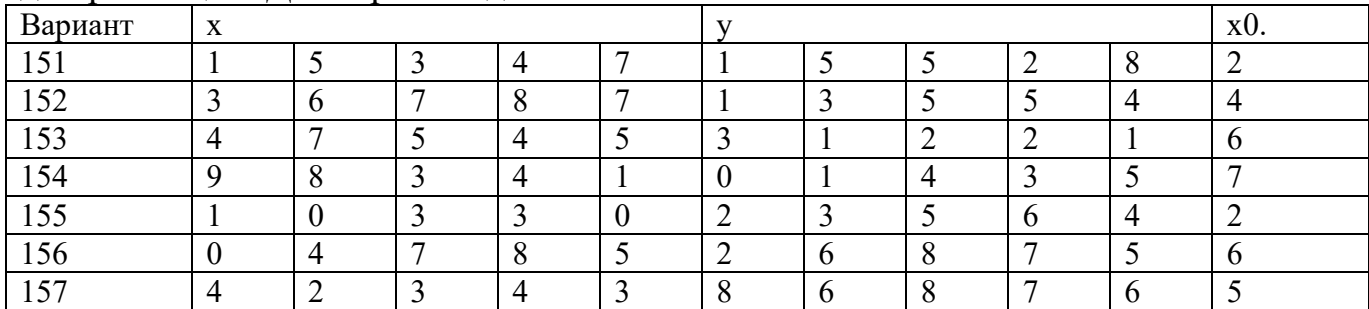

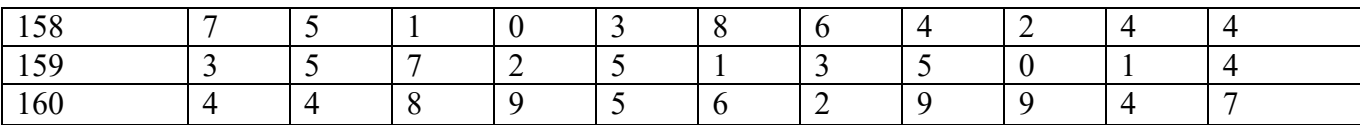

### **2.4 Тестовые задания (с кейс-задачей)**

Тестовая работа представлена в трех блоках.

**Первый и второй блок** заданий проверяет степень владения студентом материалом дисциплины **на уровне «знать».** Данные блоки содержат задания, в которых очевиден способ решения, усвоенный студентом при изучении дисциплины. Задания этого блока выявляют в основном знаниевый компонент по дисциплине и оцениваются по бинарной шкале «правильно-неправильно».

**Третий блок** оценивает освоение дисциплины на уровне **«знать», «уметь», «владеть»**. Он **представлен кейсом**, содержание которого предполагает применение комплекса умений, для того чтобы студент мог самостоятельно сконструировать способ решения, комбинируя известные ему способы и привлекая знания из разных дисциплин. Решение студентами подобного рода нестандартных практико-ориентированных заданий будет свидетельствовать о степени влияния процесса изучения дисциплины на формирование у студентов общекультурных и профессиональных компетенций в соответствии с требованиями ФГОС.

Выполнение варианта в целом оценивается **суммарным баллом**, полученным студентом за выполнение всех заданий ПИМ.

Менее 3 заданий из 1 блока и 2 заданий 2 блока оценивается оценкой  $\langle \langle 2 \rangle \rangle$ .

За верно решенные  $3 - 5$  задания из 1 блока,  $2 - 3$  задания из 2 блока и 1 – 2 кейс – задания ставится оценка « $3$ ».

За верно решенные  $6 - 7$  заданий из 1 блока, 4 задания из 2 блока и 2 – 3 кейс – задания ставится оценка «4».

Верно решенные 8 – 9 заданий 1 блока, 4 – 5 заданий 2 блока и 3 – 4 кейс – задания оценивается оценкой «5»

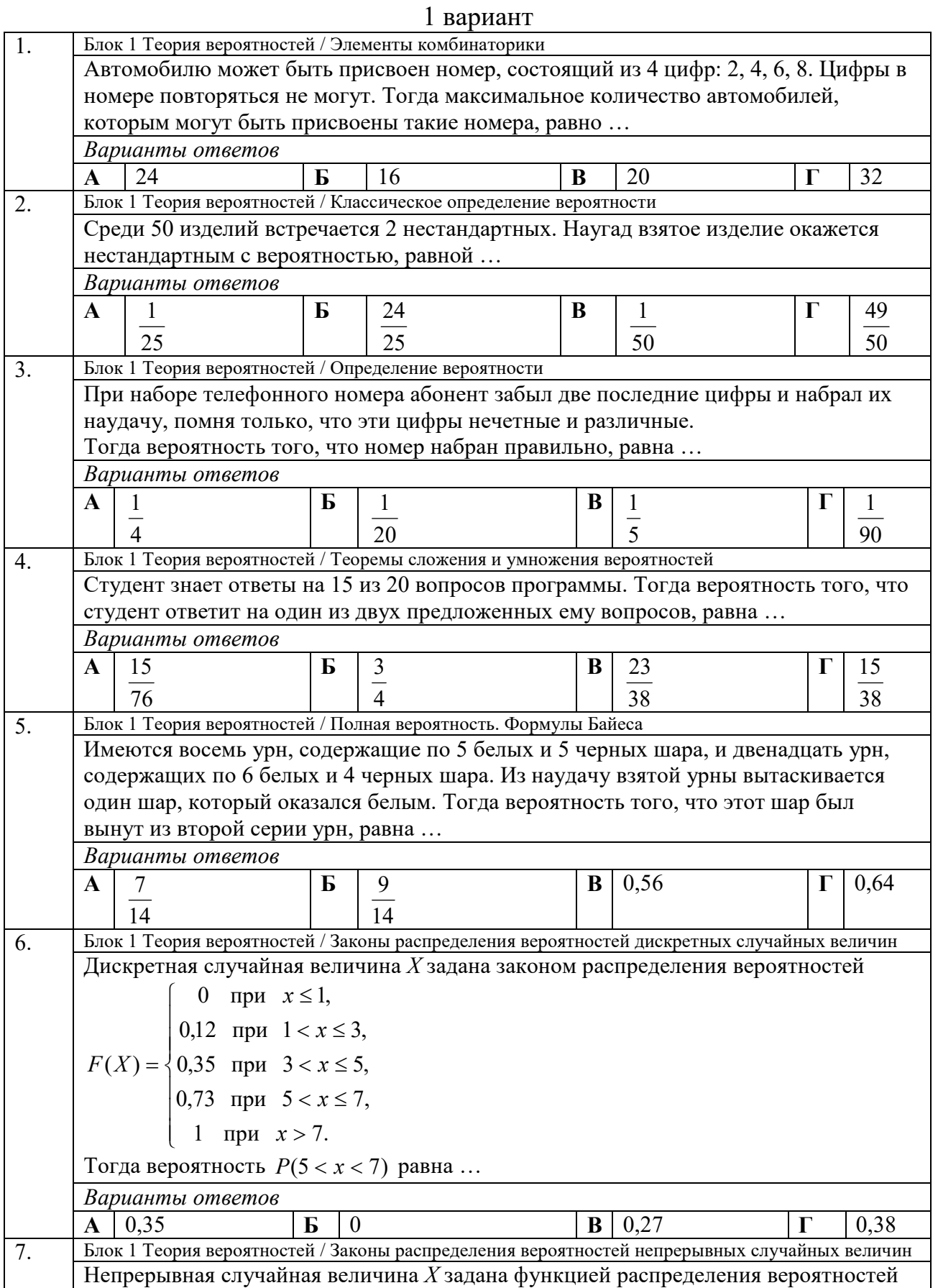

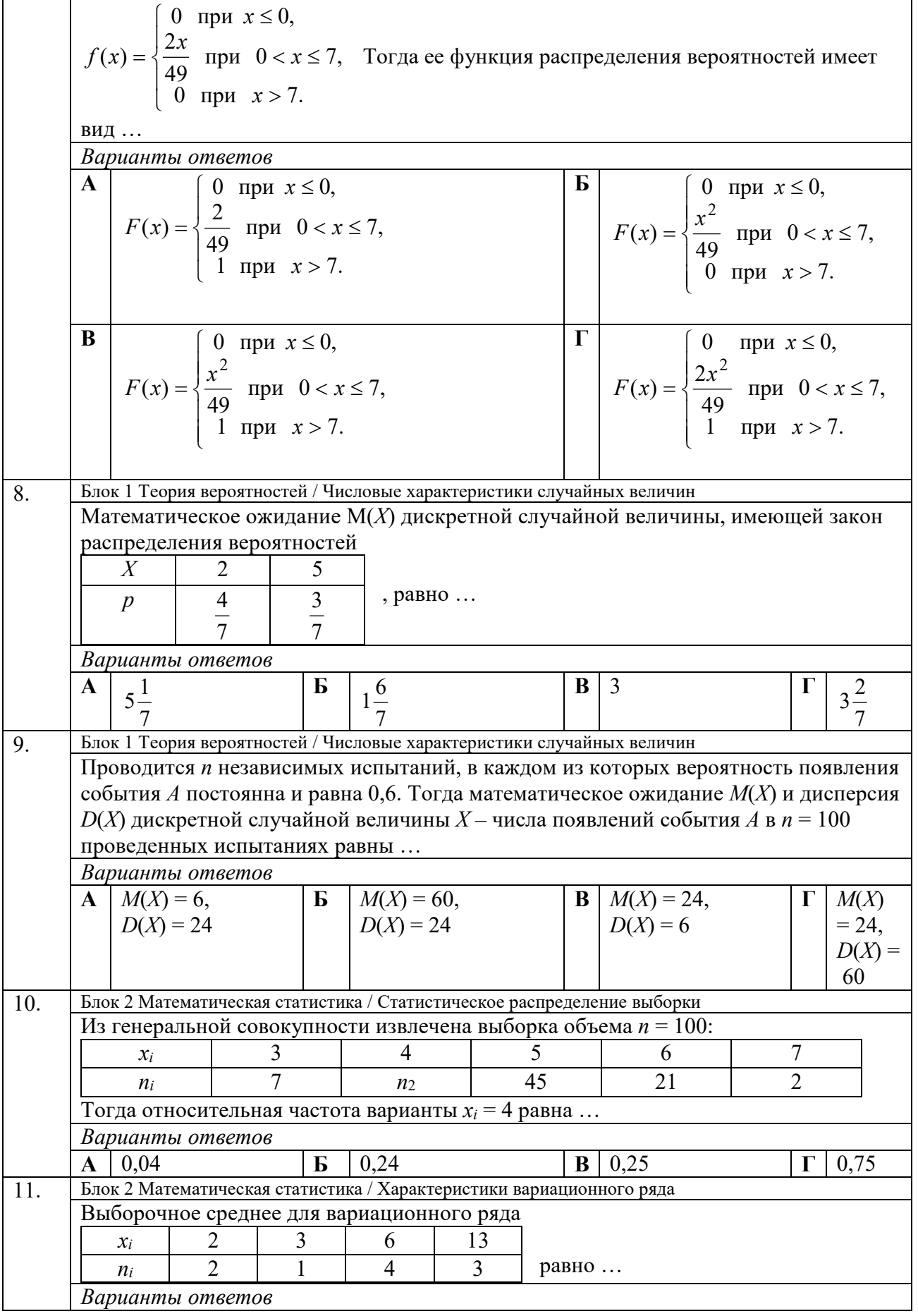

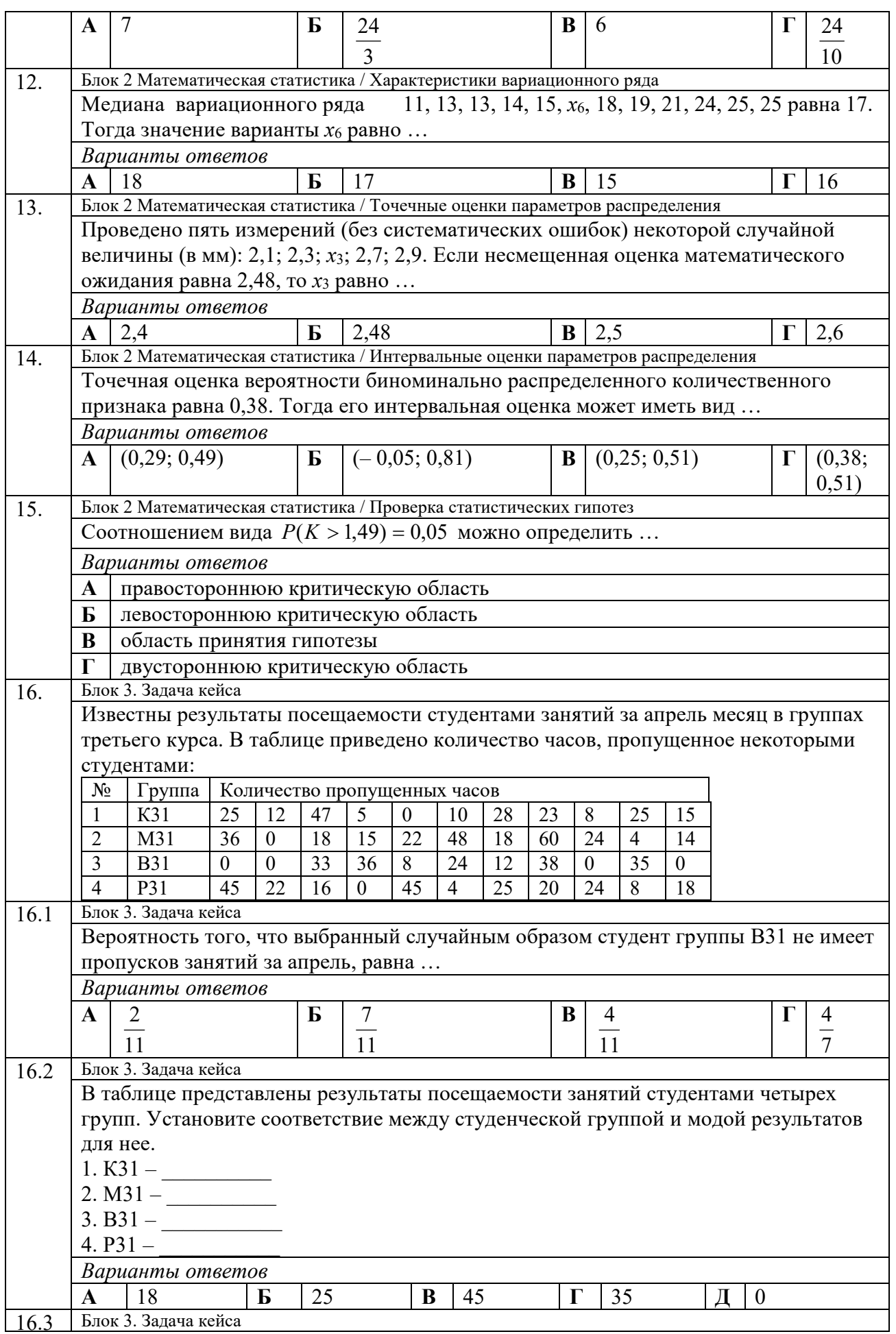

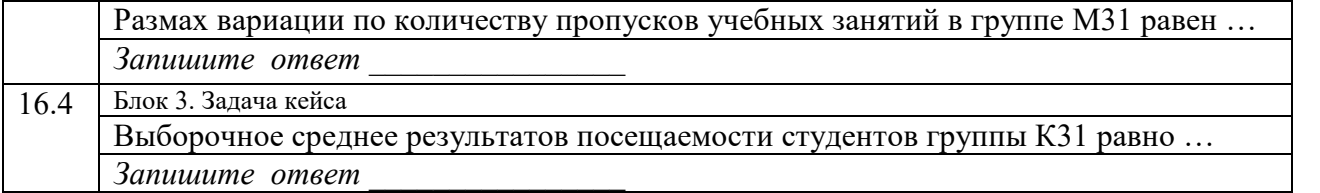

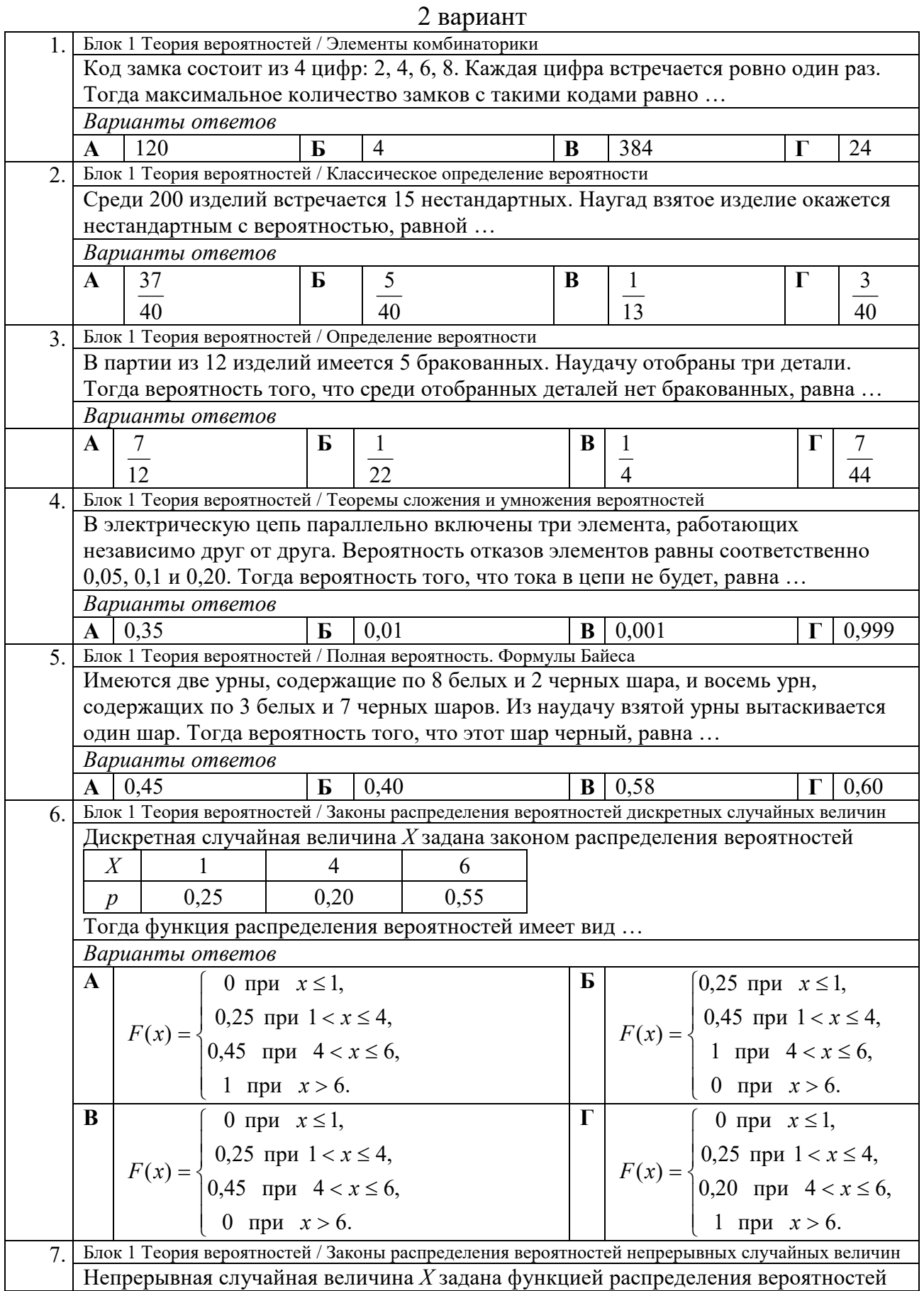

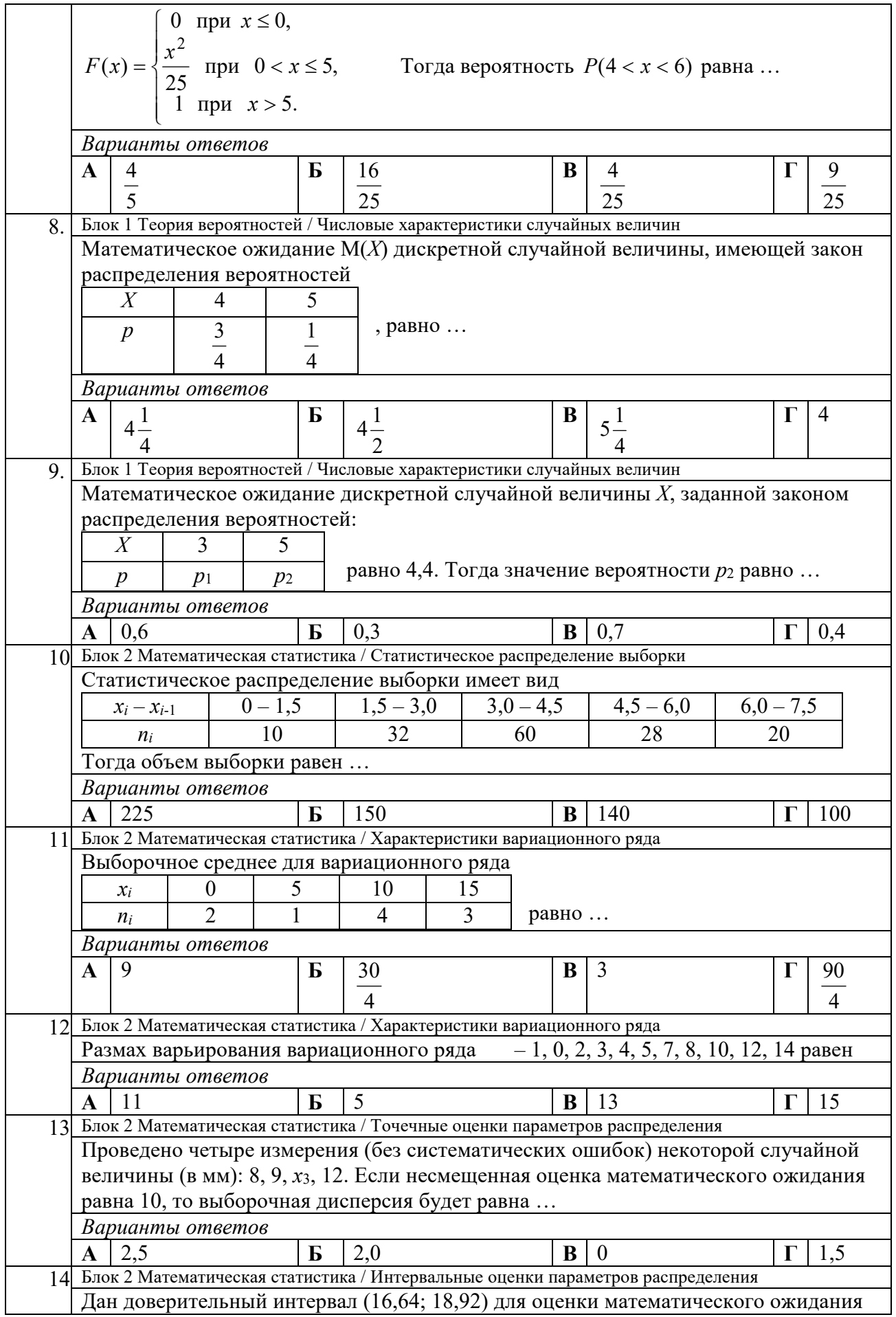

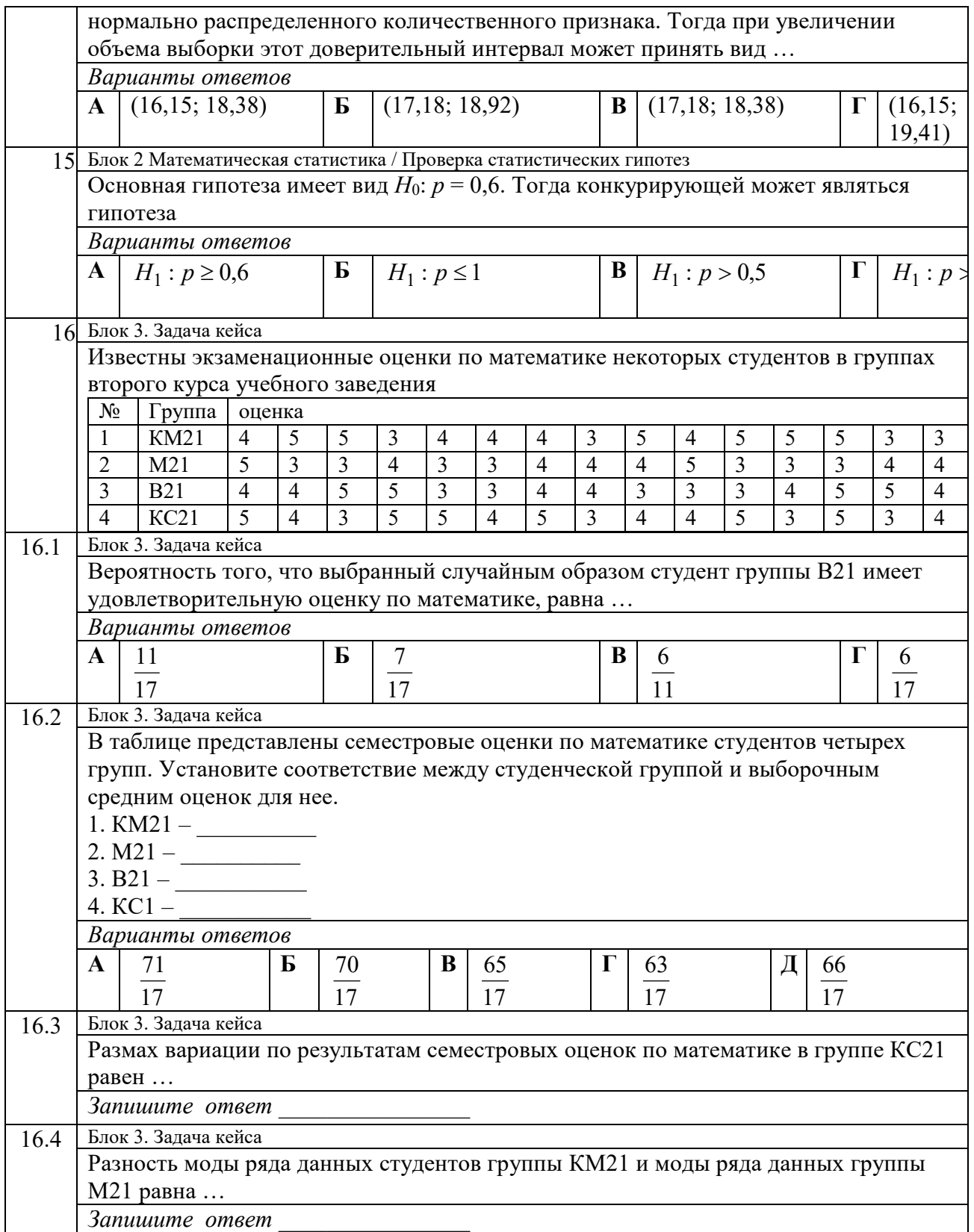

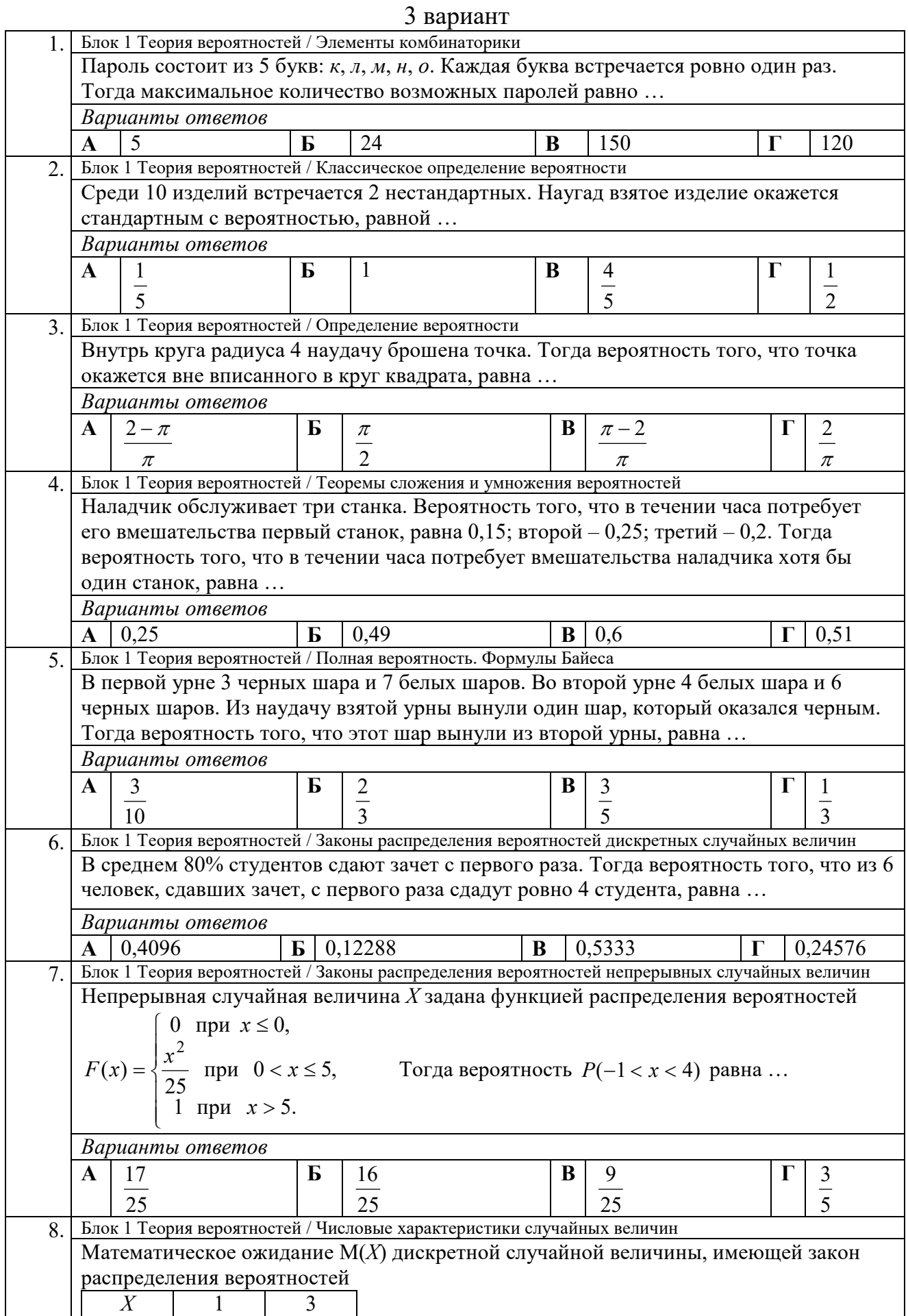

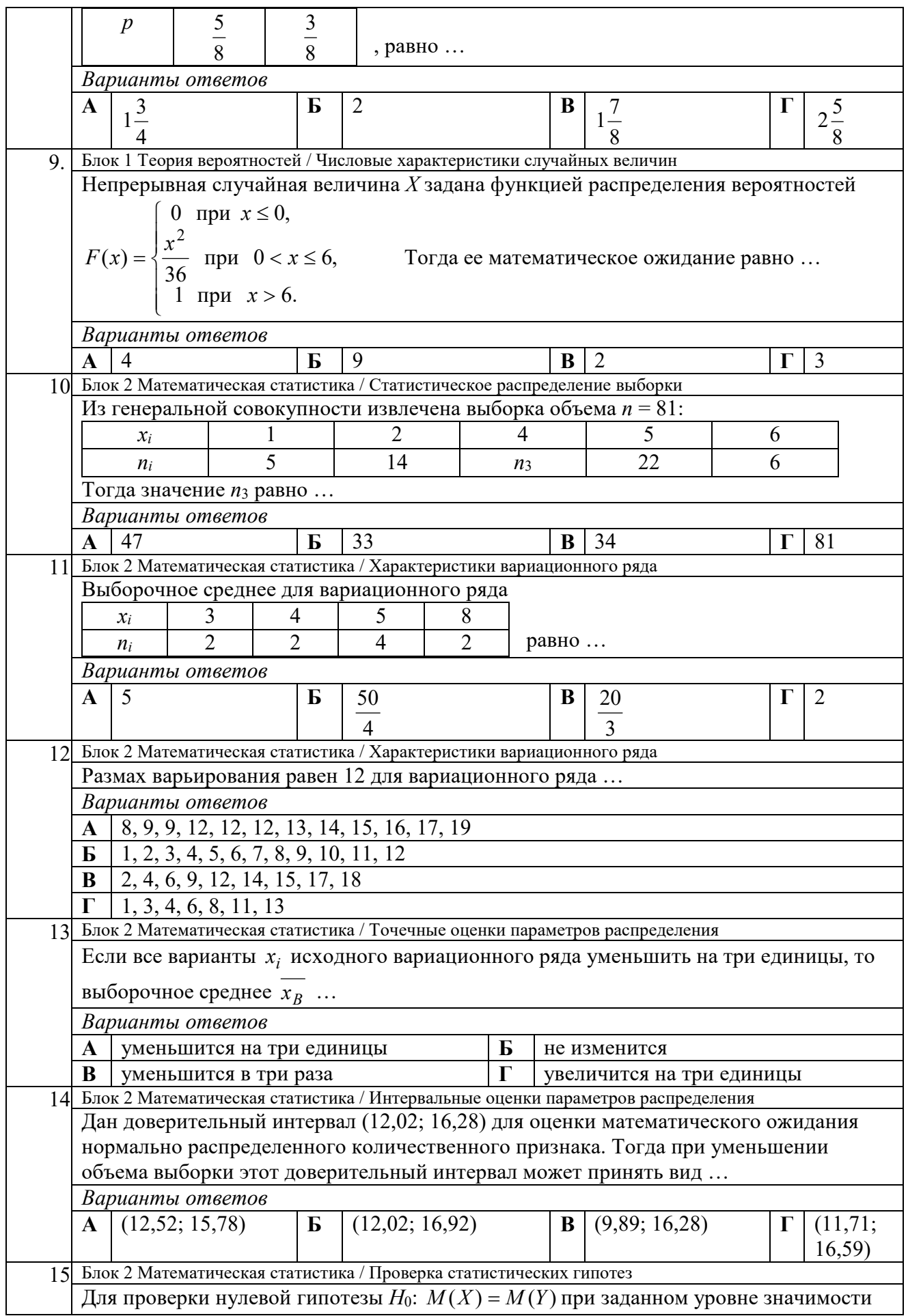

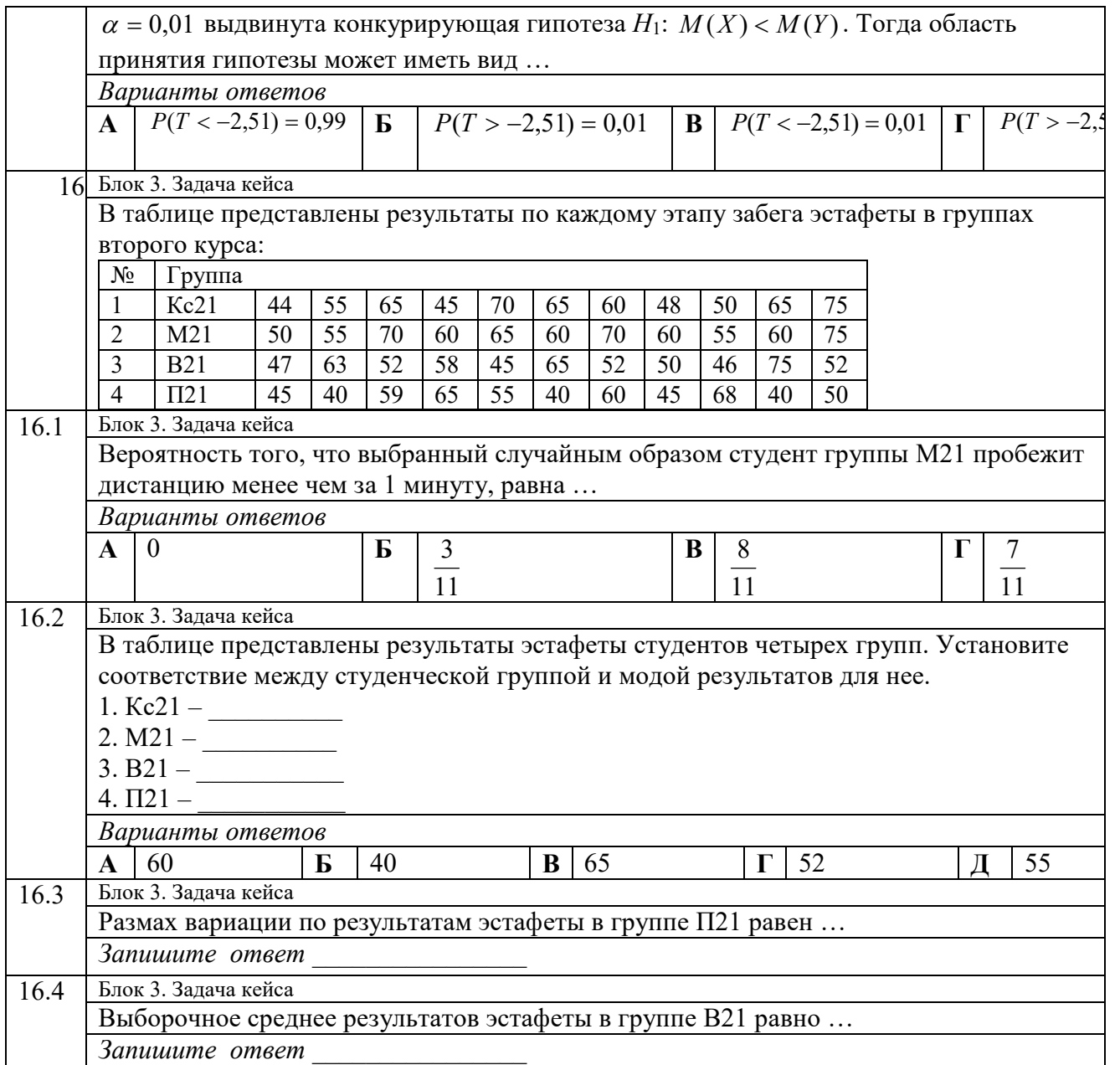

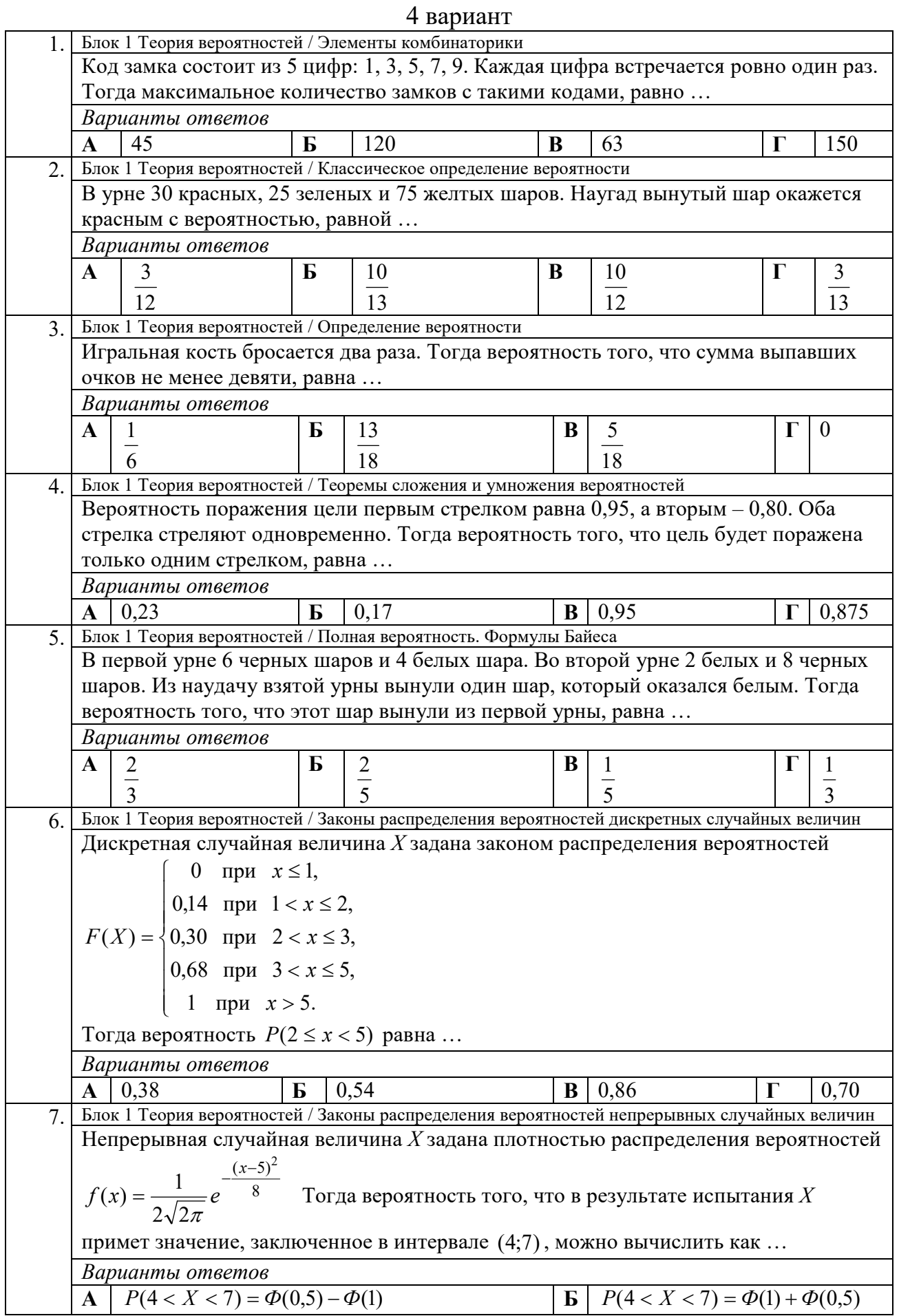

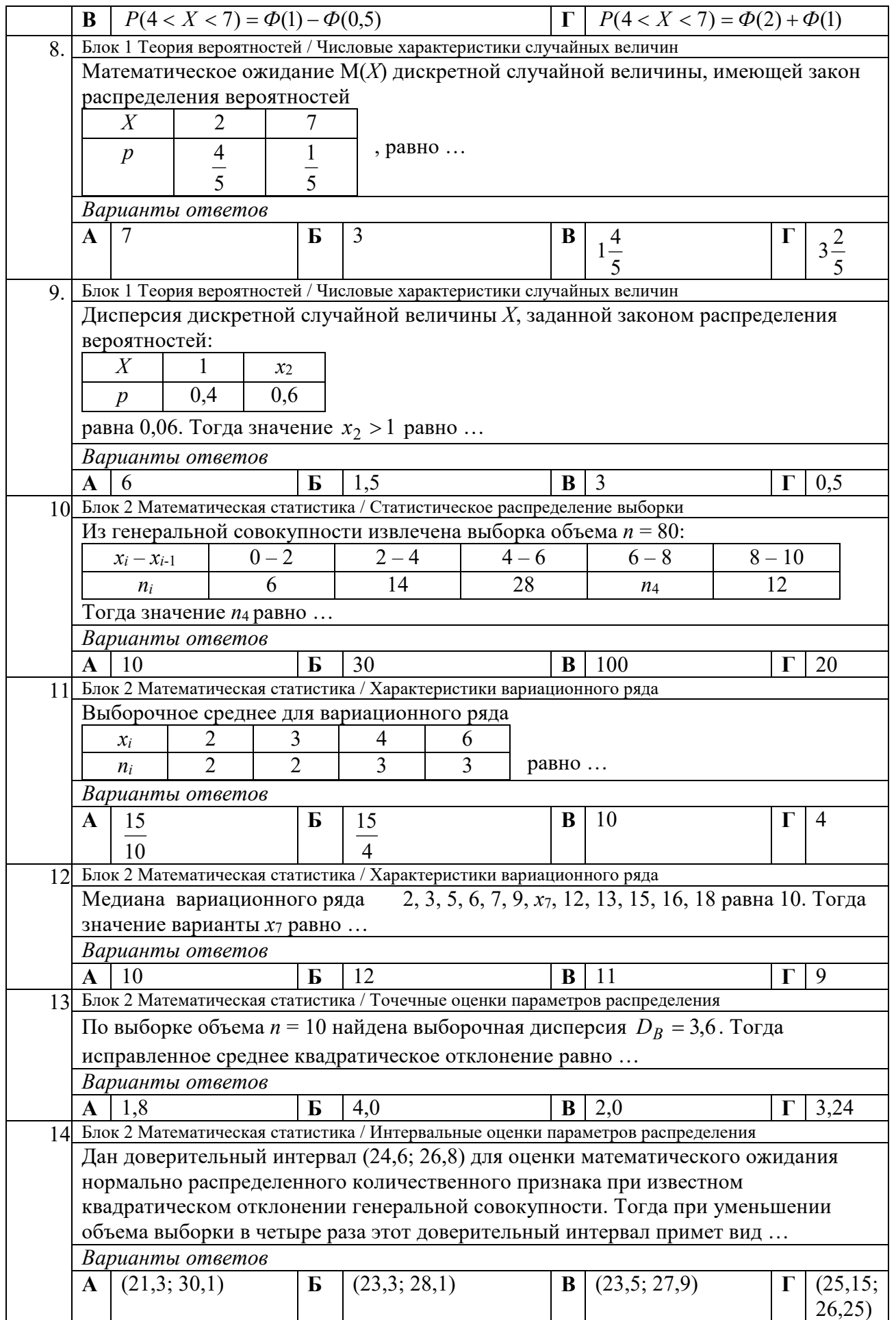

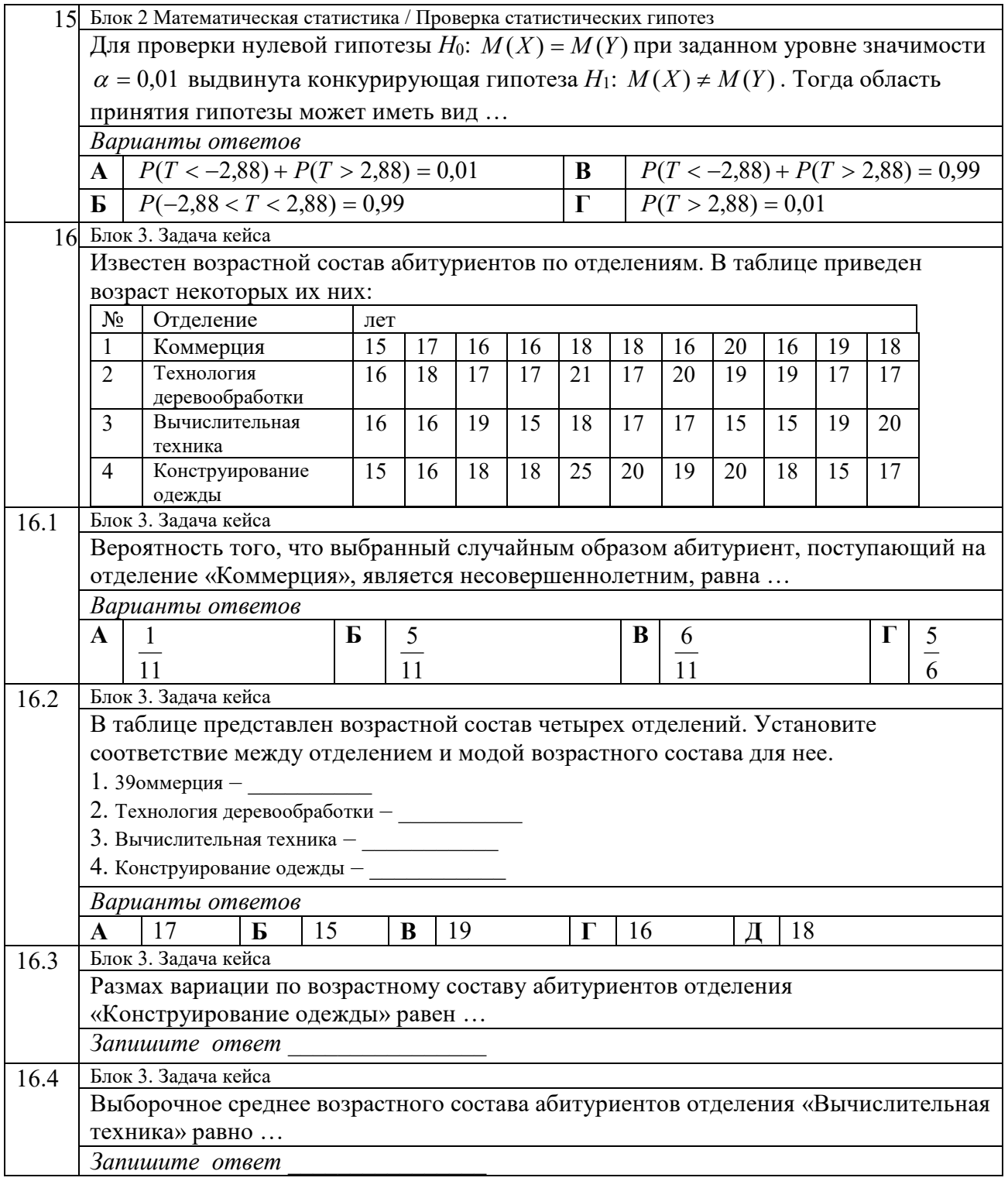

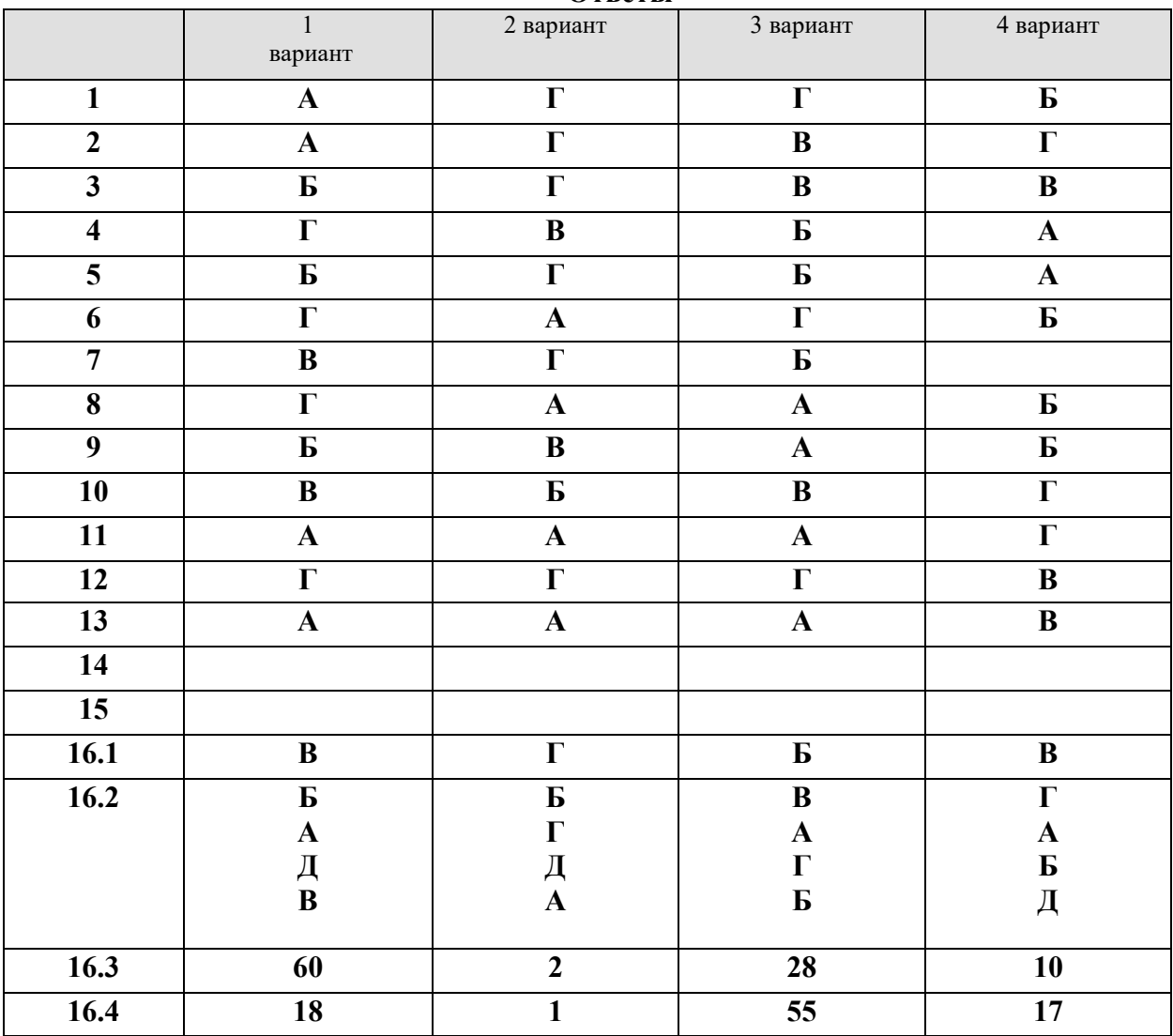

**Ответы** 

**«3»** – 9 – 12 ЗАДАНИЙ **«4»** – 13 – 15 ЗАДАНИЙ **«3»** – 14 – 15 ЗАДАНИЙ

Бланк ответов

Зачетная работа

по дисциплине «Теория вероятностей и математическая статистика»

студента группы \_\_\_\_\_\_\_\_\_\_\_\_\_\_\_\_\_\_\_\_\_\_\_\_

(ФИО)

 $\overline{\phantom{a}}$  , and the set of the set of the set of the set of the set of the set of the set of the set of the set of the set of the set of the set of the set of the set of the set of the set of the set of the set of the s

Вариант \_\_\_\_\_\_\_\_\_

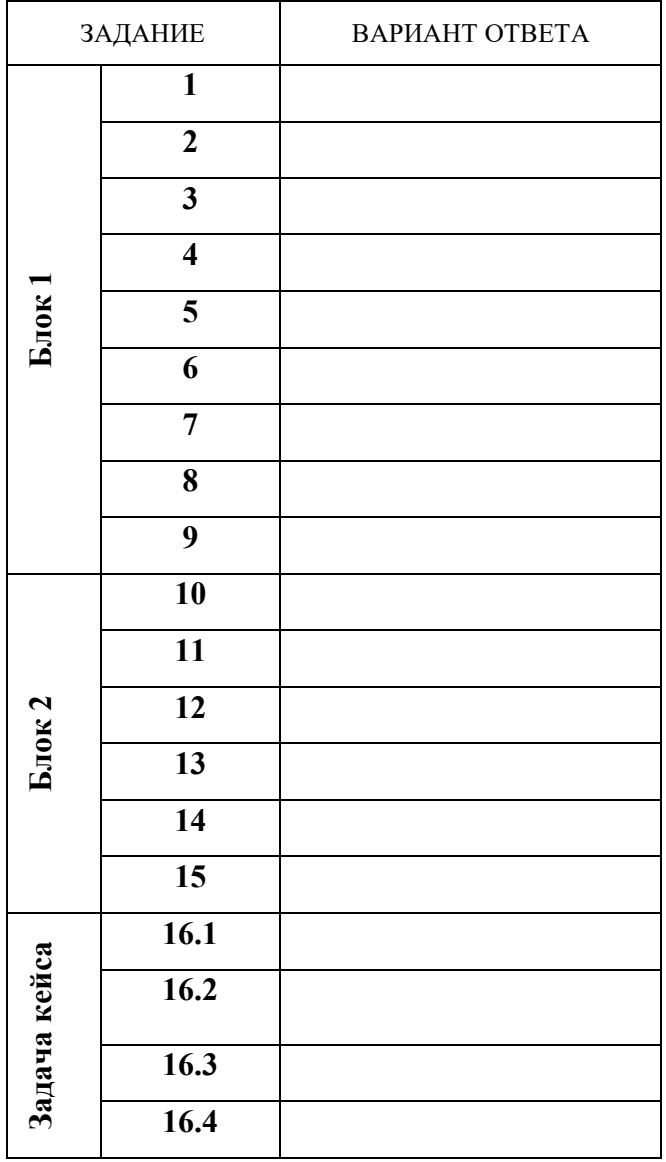
## 2.5 Вопросы компьютерного тестирования

Вопрос 1. Какое из утверждений относительно генеральной и выборочной совокупностей является верным?

- А. выборочная совокупность часть генеральной
- В. генеральная совокупность часть выборочной  $\bullet$
- С. выборочная и генеральная совокупности равны по численности
- D. правильный ответ отсутствует

Вопрос 2. Сумма частот признака равна:

- А. объему выборки п
- В. среднему арифметическому значений признака  $\bullet$
- С. нулю
- **D.** единице

Вопрос 3. Ломаная, отрезки которой соединяют точки с координатами  $(xi,ni)(xi,ni)$ , где хіхі-значение вариационного ряда, nini - частота, - это:

- А. гистограмма
- В. эмпирическая функция распределения  $\bullet$
- С. полигон
- D. кумулята

Вопрос 4. Какие из следующих утверждений являются верными?

А. выборочное среднее является интервальной оценкой математического ожидания  $M(X)$ , а выборочная дисперсия – интервальной оценкой дисперсии D(X)

В. выборочное среднее является точечной оценкой математического ожидания M(X), а выборочная дисперсия - интервальной оценкой дисперсии  $D(X)$ 

С. выборочное среднее является точечной оценкой математического ожидания M(X), а выборочная дисперсия - точечной оценкой дисперсии D(X)

D. выборочное среднее является интервальной оценкой математического ожидания  $M(X)$ , а выборочная дисперсия – точечной оценкой дисперсии D(X)

**Вопрос 5.** Уточненная выборочная дисперсия S2S2 случайной величины XX обладает следующими свойствами:

А. является смещенной оценкой дисперсии случайной величины Х  $\bullet$ 

#### В. является несмещенной оценкой дисперсии случайной **величины** X

С. является смещенной оценкой среднеквадратического отклонения случайной величины X

D. является несмещенной оценкой среднеквадратического отклонения случайной величины X

**Вопрос 6.** По выборке объема n=10n=10 получена выборочная дисперсия D\*=90D\*=90. Тогда уточненная выборочная дисперсия S2S2 равна

- A. 100  $\bullet$
- **B.** 80
- $C.90$
- D. 81

Вопрос 7. Оценка а\*а\* параметра аа называется несмещенной, если:

А. она не зависит от объема испытаний

В. она приближается к оцениваемому параметру при увеличении объема испытаний

- С. выполняется условие  $M(a*)=aM(a*)=a$
- D. она имеет наименьшую возможную дисперсию

Вопрос 8. При увеличении объема выборки n и одном и том же уровне значимости аа, ширина доверительного интервала

- А. может как уменьшиться, так и увеличиться
- В. уменьшается
- С. не изменяется
- $\bullet$ D. увеличивается

Вопрос 9. Может ли неизвестная дисперсия случайной величины выйти за границы, установленные при построении ее доверительного интервала с доверительной вероятностью  $\gamma\gamma$ ?

- А. может с вероятностью  $1-\gamma1-\gamma$
- В. может с вероятностью уу  $\bullet$
- С. может только в том случае, если исследователь ошибся в

расчетах

**D** не может

Вопрос 10. Статистической гипотезой называют:

А. предположение относительно статистического критерия  $\bullet$ 

#### В. предположение относительно параметров или вида закона распределения генеральной совокупности

- С. предположение относительно объема генеральной совокупности
- D. предположение относительно объема выборочной совокупности

**Вопрос 11.** При проверке статистической гипотезы, ошибка первого рода - это:

 A. принятие нулевой гипотезы, которая в действительности является неверной

 B. отклонение альтернативной гипотезы, которая в действительности является верной

 C. принятие альтернативной гипотезы, которая в действительности является неверной

 **D. отклонение нулевой гипотезы, которая в действительности является верной** 

**Вопрос 12.** Мощность критерия – это:

**A. вероятность не допустить ошибку второго рода** 

- B. вероятность допустить ошибку второго рода
- C. вероятность отвергнуть нулевую гипотезу, когда она неверна
- D. вероятность отвергнуть нулевую гипотезу, когда она верна

**Вопрос 13.** Какие из названных распределений используются при проверке гипотезы о числовом значении математического ожидания при неизвестной дисперсии?

#### **A. распределение Стьюдента**

- B. распределение Фишера
- C. нормальное распределение
- D. распределение хи-квадрат

**Вопрос 14.** Что представляет собой критическая область?

 A. все возможные значения критерия, при которых принимается нулевая гипотеза

 B. все возможные значения критерия, при которых не может быть принята ни нулевая, ни альтернативная гипотеза

#### **C. все возможные значения критерия, при которых есть основание принять альтернативную гипотезу**

D. нет правильного ответа

**Вопрос 15.** Для чего при проверке гипотезы о равенстве средних двух совокупностей должна быть проведена вспомогательная процедура?

A. чтобы установить, равны ли объемы выборок

### **B. чтобы установить, равны ли дисперсии в генеральных совокупностях**

 C. чтобы установить, равны ли объемы выборок и равны ли дисперсии в генеральных совокупностях

D. нет правильного ответа

### **2.6 Вопросы к дифференцированному зачету**

1. Понятие события. Основные виды событий.

2. Классическое определение теории вероятностей.

3. Геометрическая вероятность. Задача о встрече.

4. Теоремы сложения и умножения вероятностей.

5. Формула полной вероятности . Формула Байеса.

6. Повторные испытания. Формула Бернулли. Наивероятнейшее число появлений события в независимых испытаниях.

7. Повторные испытания. Локальная и интегральная теоремы Лапласа.

8. Дискретная случайная величина. Функция распределения. Многоугольник распределения.

9.Законы распределения дискретной случайной величины.

10. Числовые характеристики дискретной случайной величины.

11. Непрерывные случайные величины. Функция и плотность распределения непрерывной случайной величины.

12. Числовые характеристики непрерывных случайных величин.

13. Равномерное распределение.

14. Нормальное распределение.

15. Показательное распределение и его числовые характеристики.

16. Статистическое распределение выборки.

17. Эмпирическая функция распределения. Полигон и гистограмма.

18. Точечные оценки.

19. Статистическая проверка статистических гипотез.

20. Проверка гипотезы о показательном распределении генеральной совокупности.

21. Проверка гипотезы о распределении генеральной совокупности по биномиальному закону.

22. Проверка гипотезы о равномерном распределении генеральной совокупности.

23. Проверка гипотезы о распределении генеральной совокупности по закону Пуассона.

24. Проверка гипотезы о нормальном распределении генеральной совокупности по критерию Пирсона.

25. Сравнение двух дисперсий нормальных генеральных совокупностей.

#### **2.7 Практические задания к дифференцированному зачету**

1 Абонент забыл две последние цифры телефона и набирает их наудачу, при этом он помнит, что эти цифры различные. Определить число безуспешных попыток в наихудшем случае?

2. Банк выдает 44 % всех кредитов юридическим лицам, а 56 % – физическим лицам. Вероятность того, что юридическое лицо не погасит в срок кредит, равна 0,2; а для физического лица эта вероятность составляет 0,1. Какова вероятность того, что очередной кредит будет погашен в срок?

3. Игральная кость бросается два раза. Найти вероятность того, что сумма выпавших очков не больше 9.

4. Случайная величина Х имеет распределение

 $X \quad -1 \quad 0 \quad 1$ P 0,4 0,4 0,2.

Пусть У = X2 . Найти распределение вероятностей с. величины У, ее математическое ожидание и дисперсию.

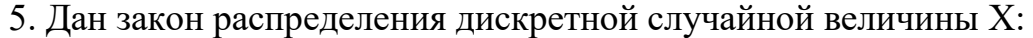

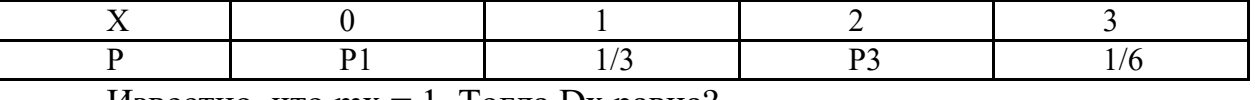

Известно, что  $mx = 1$ . Тогда Dx равна?

6. В колоде 36 карт. Наудачу *последовательно* (упорядоченная выборка) вынимают 3 карты. Определить число троек содержащих комбинацию валет – валет король.

7. В студенческой группе (7 девушек и 4 юноши) разыгрываются 3 зарубежных путевки. Определить вероятность того, что путевки получат 2 девушки и 1 юноша.

8. В конкурсе по 5 номинациям участвуют 10 кинофильмов. Сколько существует вариантов распределения призов, если по всем номинациям установлены различные премии?

9. Инвестиционный проект длится 3 года. Вероятность катастрофы в каждом годе равна 0,1. Наступление катастроф в разных годах – независимые события. При наступлении катастрофы проект прекращается. Определить вероятности событий:

- проект не состоится (в первом же годе катастрофа),

- проект просуществует 3 года

- проект просуществует меньше 3-х лет.

10.Банк выдает 70 % всех кредитов юридическим лицам, а 30 % – физическим лицам. Вероятность того, что юридическое лицо не погасит в срок кредит, равна 0,15; а для физического лица эта вероятность составляет 0,05. Получено сообщение о не возврате кредита. Какова вероятность того, что этот кредит не погасило юридическое лицо?

11. В колоде 36 карт. Наудачу последовательно вынимают 3 карты. Сколько троек содержат хотя бы один туз?

12. В ящике 10 красных и 5 синих пуговиц. Вынимаются наудачу две пуговицы. Какова вероятность, что пуговицы будут одноцветными*?* 

13. Имеются 2 одинаковые корзины. В первой 3 белых и 4 черных шара, во второй - 2 белых и 2 черных шара. Некто подходит наугад к одной из корзин и вынимает сразу два шара. Вероятность того, что эти шары белые ?

14. В партии из 100 деталей содержится 10 бракованных. Вероятность того, что выборка из 5-ти деталей содержит хотя бы одну бракованную деталь?

15. Дискретная случайная величина X задана законом распределения вероятностей:

X 1 2 3 4 p 0,4 0,3 0,1 0,2

Найти ее функцию распределения вероятностей и построить график.

16. Сколько различных 3-х значных цифр можно составить из 6-ти цифр 0 – 5, если каждая цифра используется в записи только один раз?

17. По каналу связи независимо передаются последовательно 2 сообщения. При передаче сообщение может быть передано правильно или искажено. Вероятность правильной передачи равна 0,8. Рассматриваются события:

 $C_1$  = (все сообщения переданы правильно)

 $C_2$  = (все сообщения переданы с искажением)

 $C_3$  = (первое сообщение передано верно, а второе - нет)

Чему равны вероятности этих событий?

18. Программа экзаменов содержит 20 вопросов. Студент знает 15 из них. Каждому студенту предлагается 3 вопроса, которые выбираются случайным образом. Положительная оценка ставится. если студент правильно ответил хотя бы на один вопрос. Чему равна вероятность успешной задачи экзамена?

19. В партии из 100 деталей содержится 10 бракованных. Вероятность того, что выборка из 5-ти деталей содержит хотя бы две бракованные детали?

20. Среди сотрудников фирмы 28% знают английский язык, 30% – немецкий, 42% – французский; английский и немецкий – 8%, английский и французский – 10%, немецкий и французский – 5%, все три языка – 3%. Найти вероятность того, что случайно выбранный сотрудник фирмы: а) знает английский или немецкий; б) знает английский, немецкий или французский; в) не знает ни один из перечисленных языков.

21. Студенты одной группы должны сдать экзамены по 3-м предметам в течении 10 дней. Сколькими способами можно составить расписание, если в один день можно сдавать только один экзамен?

22. Из цифр 3, 5, 9 составлены всевозможные двузначные числа. Какова вероятность того, что выбранное из этой совокупности число делится на 5?

23. Монета подбрасывается 4 раза. Найти вероятность того, что выпадет не менее 1-го герба.

24. В магазине имеются телевизоры с импортными и отечественными трубками в соотношении 2:9.Вероятность выхода из строя в течении гарантийного срока телевизора с импортной трубкой равна 0, 005, с отечественной – 0,01.Найти вероятность того, что купленный в магазине телевизор выдержит гарантийный срок. (Использовать теорему о полной вероятности)

25. В одном ящике 3 белых и 5 черных шаров, в другом ящике – 6 белых и 4 черных шара. Найти вероятность того, что хотя бы из одного ящика будет вынут белый шар, если из каждого ящика вынуто по одному шару.

26. При наборе телефонного номера абонент забыл две последние цифры и набрал их наудачу, помня, что эти цифры четные и разные (0 считается ни четным , ни нечетным). Найти вероятность того, что номер набран правильно.

27. Два приятеля независимо друг от друга садятся в электричку, состоящую из 8 вагонов. Какова вероятность того, что они окажутся в одном вагоне.

28. В продажу поступила партия изделий, произведенных на двух заводах. Известно, что 70% продукции произведено на 1-м заводе. Среди изделий 1-го завода 4% являются бракованными, среди изделий 2-го – 1% бракованных. Найти вероятность того, что купленное изделие браковано.

29. Плотность распределения непрерывной случайной величины имеет вид:

$$
p_{\xi}(x) = \begin{cases} 0, & x \notin [0,2], \\ Cx^2, & x \in [0,2]. \end{cases}
$$

Определить константу С, построить функцию распределения F<sub>2</sub>(x) и вычислить вероятность  $P\{-1 \le \xi \le 1\}$ .

30. Плотность распределения непрерывной случайной величины имеет вид:

$$
p_{\xi}(x) = \begin{cases} 0, & x \notin [0,2], \\ \frac{3}{8}x^2, & x \in [0,2]. \end{cases}
$$

Вычислить математическое ожидание и дисперсию

31. В студенческой группе (8 девушек и 5 юношей) разыгрываются 3 зарубежные путеви. Определить вероятность того, что путевки получат 1 девушка и 2-е юношей.

32. В течении года две фирмы могут независимо друг от друга обанкротится с вероятностями 0,1 и 0, 05. Найти вероятность того, что обе фирмы будут функционировать весь год (не обанкротятся).

33. Годовая доходность инвестиции R является случайной величиной и имеет распределение

 $R_{\parallel}$  $-10\%$ ,  $-5\%$  $20\%$ , 50%  $\mathbf{p}$  $0.2$  $0.2$  $0.4$  0.2

34. Определить среднюю ожидаемую доходность и вероятность того, что инвестор понесет убытки.

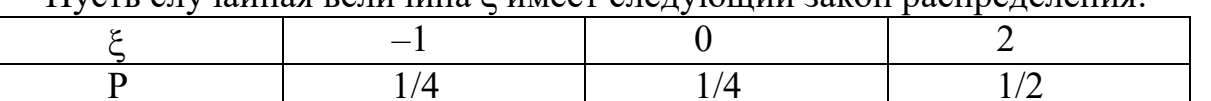

Пусть случайная величина я имеет следующий закон распредения.

Mξ, дисперсию DE и Вычислить ожидание математическое среднеквадратическое отклонение о.

#### 2.10 Тестовые задания к дифференцированному зачету

#### 1 вариант

1. Опыт произвели n раз, событие А при этом произошло m раз. Найти частоту появления события A: n=m=100

Ответ: а) 0.75  $\overline{6}$ ) 1  $(B)$  0.5  $\Gamma$ ) 0.1

2. Бросили игральную кость. Какова вероятность, что выпадет четное число очков

OTBeT: a)0,5  $\qquad \theta \frac{2}{3} \qquad \theta \frac{1}{3} \qquad z \frac{5}{6}$ 

3. В ящике 20 стандартных деталей и 7 бракованных. Вытащили три детали. Событие  $A_1 - 1$ -ая деталь бракованная,  $A_2 - 2$ -ая деталь бракованная,  $A_3 - 3$ -ья деталь бракованная. Записать событие: В – все детали бракованные. Ответ:

 $a) \overline{A_1 A_2 A_3} = B$   $\qquad 6) A_1 + A_2 + A_3 = B$   $\qquad 6) A_1 A_2 A_3 = B$   $\qquad c) A_1 \overline{A_2 A_3} + \overline{A_1 A_2 A_3} + \overline{A_1 A_2 A_3} = B$ 

4. Пусть А - работает машина, В  $\iota$  - работает  $\iota$ -ый котел ( $\iota$ =1,2,3). Записать событие: установка работает машинно-котельная установка работает, если работает машина и хотя бы один котел.

OTRET:

 $a)AB_1B_2B_3$   $\qquad \delta)A(B_1+B_2+B_3)$   $\qquad \delta)AB_1(B_1+B_2)$   $\qquad \delta)A(\overline{B_1}B_2B_3+B_1\overline{B_2}B_2+B_1B_2\overline{B_3}+B_1B_2B_3)$ 

5. На полке расставили n-томное собрание сочинений в произвольном порядке. Какова вероятность того, что книги стоят в порядке возрастания номеров томов, если  $n = 5$ .

 $\delta$   $\approx$  0,000025  $\epsilon$   $\approx$  0,00000028  $\epsilon$   $\approx$  0,00020 OTBeT:  $a) \approx 0,0083$ 

6. В группе 8 девушек и 6 юношей. Их разделили на две равные подгруппы. Сколько исходов благоприятствуют событию: все юноши окажутся в одной подгруппе?

 $(B) 840 \Gamma$ ) 56 Ответы а) 8 6) 168

7. Монету подбросили 3 раза. Какова вероятность того, что "орел" выпадет 3 раза.

OTBeTbI:  $a) \frac{3}{8}$   $\qquad) \frac{1}{2}$   $a) \frac{7}{8}$   $a) \frac{1}{8}$ 

8. В ящике 25 шаров, из них 10 белых, 7 голубых, 3 желтых, 5 синих. Найти вероятность того, что наудачу вынутый шар белый.

OTBETH:  $a) \frac{7}{25}$   $\qquad 6)0,4$   $\qquad 6)0,2$   $\qquad c) \frac{3}{25}$  $25$  25  $a) \frac{1}{25}$  6)0,4  $\epsilon$ )0,2 *i*) 9. Выбрать правильный ответ:  $P(A + \overline{A}) = ?$ OTBETH:  $a$ )0  $\delta$ )1- $P(A)$   $\epsilon$ )1  $\delta$ ) $P(A) + P(B) - P(AB)$ 

10. Выбрать правильный ответ: Формула полной вероятности  $a) C_n^k p^k q^{n-k} = P_n(k)$   $\qquad \delta) P(A_1) \cdot P_{A_1}(B) + P(A_2) P_{A_2}(B) + ... + P(A_n) P_{A_n}(B)$ 1  $(B_{_{_{\,}}})P_{_{R}}(A)$  $\big) \frac{1}{n}$  ( )  $B_i \left( \frac{1}{2} \right)$  ( )  $P_A(B)$  $(B_{_{k}})P_{_{B_{k}}}(A)$  $k \, k \, n-k$ *В n*  $\epsilon$ <sup>*J*</sup>  $\left(\lambda$ <sup>*I*</sup> $\right)$ <sup> $\iota$ </sup> $_A$  $k^{j}$ <sup>*B*</sup> *k*  $P(B_{i})P_{B}(A)$  $\beta$   $\frac{\lambda}{n}$   $\beta$  *p*  $\beta$  *z*  $\beta$  *P*(*A*) · *P<sub>A</sub>*(*B*)  $P(B_{k})P_{B_{k}}(A)$  $l$   $B_l$ = .  $\sum$ 11. Найти Р (AB), если  $P(A) = \frac{1}{2}$   $P_A(B) = \frac{2}{5}$  $P(A) = \frac{1}{3}$   $P_A(B) = \frac{2}{5}$ OTBETH: a)0,06  $\qquad 6) \frac{1}{6}$   $\qquad 6)0,1$   $\qquad 2) \frac{2}{16}$ 6  $^{5/3}$  15  $a)0,06$   $\qquad 6) \frac{1}{6}$   $\qquad 8)0,1$   $\qquad 2)$ 

12. Найти  $P(\overline{A})$ , если  $P(A) = 0,2$ Ответы: а) 0,5 б) 0,8 в) 0,2 г) 0,6

13. События А и В несовместимы. Найти  $P(A + B)$ , если  $P(A) = P(B) = 0,3$ Ответы: а) 0,9 б) 0,8 в) 0,7 г) 0,6

14. Найти Р (А+В), если Р(А)=Р(В)=0,3 Р(АВ)=0,1 Ответы: а) 0,5 б) 0,6 в) 0,9 г) 0,7

15. Опыт произвели n раз. Событие А произошло при этом m раз. Найти частоту появления события А:  $n = 10$ ,  $m = 2$ 

Ответы: а)  $\frac{1}{6}$ 6 б) 0,2 в)0,25 г) 0,15

16. Наивероятнейшим числом появлений события при повторении испытаний находим по формуле:

 $\boldsymbol{0}$  $\mathcal{L}(\mathcal{B})P\left(\frac{m}{n} - p < \varepsilon\right) \to 1$  npu  $n \to \infty$   $\mathcal{L})P(k_1 \le k \le k_2) = \Phi(x_2) - \Phi(x_1)$   $x_1 \frac{k_1 - np}{k_2}$   $x_2 = \frac{k_2 - np}{k_2}$  $a)P_n(k) = \frac{1}{\sqrt{np}}$  (x)  $x = \frac{k - np}{\sqrt{np}}$   $\qquad \qquad \delta$ )np  $-q \le k_0 \le np + p$ *прq прq*  $\left(\frac{m}{n} - p < \varepsilon\right)$  **i** *npu*  $n \to \infty$  <br>  $\geq P(\kappa_1 \leq \kappa \leq \kappa_2) = \Phi(x_2) - \Phi(x_1)$   $x_1 \frac{1}{\sqrt{npq}}$   $x_2 = \frac{1}{\sqrt{npq}}$  $=\frac{1}{\sqrt{2}}$  (x)  $x = \frac{k - np}{\sqrt{2}}$   $\qquad \qquad \delta$ )np  $-q \le k_0 \le np +$  $\left(\frac{m}{n}-p < \varepsilon\right)\to 1$  npu  $n\to\infty$   $\qquad$   $\qquad$   $\$ 

17. Сумма произведений каждого значения ДСВ на соответствующую вероятность называется.

Ответы: а) дисперсией случайной величины б) математическим ожиданием ДСВ

в) средним квадратическим отклонением г) законом распределения ДСВ

18. Вероятность безотказной работы одной ячейки доильной установки равна р.  $X$  – число безотказно работающих ячеек доильной установки во время дойки п коров. Найти М (x).

 $p = 0.9;$   $n = 10$  $(6) 6$  B)  $(7.2)$  T) 9 Ответы: а)  $8.4$ 

19. Вероятность безотказной работы одной ячейки доильной установки равна р. Х - число безотказно работающих ячеек доильной установки во время дойки n коров. Найти  $\pi(x)$ .

 $p = 0.9;$   $n = 10$  $(6)3, 6$  B) 1.44  $\Gamma$ ) 0.9 Ответы: а) 2.52

20. Задан биномиальный закон распределения ДСВ. Найти М(х).

 $\frac{X}{P}\left|\frac{0}{C_4^0 0, 6^0 \cdot 0, 4^4}\right|\frac{1}{C_4^1 0, 6^1 \cdot 0, 4^3}\left|\frac{2}{C_4^2 0, 6^2 \cdot 0, 4^2}\right|\frac{3}{C_4^3 0, 6^3 \cdot 0, 4^1}\left|\frac{4}{C_4^4 0, 6^4 \cdot 0, 4^0}\right|$ OTBeTL: a) 2,8 (5) 1,2 (b) 2,4 (f) 0,8

21. Задан биномиальный закон распределения ДСВ. Найти Д(х).  $\frac{X}{P}\left|\frac{0}{C_4^0 0, 6^0 \cdot 0, 4^4} \left|\frac{1}{C_4^1 0, 6^1 \cdot 0, 4^3} \left|\frac{2}{C_4^2 0, 6^2 \cdot 0, 4^2} \left|\frac{3}{C_4^3 0, 6^3 \cdot 0, 4^1} \right|\frac{4}{C_4^4 0, 6^4 \cdot 0, 4^0}\right|\right|$ OTBeTL: a) 0.96 6) 0.64 B) 0.36  $\Gamma$ ) 0.84

22. Задан биномиальный закон распределения ДСВ. Найти Р (x<2).  $\frac{X}{P}\left|\frac{0}{C_4^0 0, 6^0 \cdot 0, 4^4} \left|\frac{1}{C_4^1 0, 6^1 \cdot 0, 4^3} \left|\frac{2}{C_4^2 0, 6^2 \cdot 0, 4^2} \left|\frac{3}{C_4^3 0, 6^3 \cdot 0, 4^1} \right|\frac{4}{C_4^4 0, 6^4 \cdot 0, 4^0}\right|\right|$ Ответы: а) 0,0272  $6)0,0272$ B)0,3398  $\Gamma$ ) 0,1792

23. Найти соответствующую формулу:  $M(x) = ?$ OTBeTL:  $a)M(x^2) - (M(x))^2$   $\qquad \delta) \int x f(x) dx$   $\qquad \delta) F(\epsilon) - F(a)$   $\qquad \delta) \sqrt{A(x)}$ 24. Задан закон распределения ДСВ. Найти М(х).  $\frac{x}{P(x)} \left| \frac{0}{0.1} \right| \left| \frac{1}{0.2} \right| \left| \frac{3}{0.3} \right|$ Ответ: а) 3,8  $(6)$  4,2 B) 0,7 F) 1,9 25.Задан закон распределения ДСВ  $\frac{x_i}{p_i} \left| \frac{x_1}{p_1} \right| \frac{x_2}{p_2} \left| \frac{x_3}{p_3} \right| \frac{x_4}{p_4}$ . Найти  $p_1 + p_2 + p_3 + p_4$ .

OTBeTL:  $a)p_1 + p_2 + p_3$   $\delta$ )1  $a)p_1 + p_2$   $c)p_3 + p_3$ 

26.  $\int_{0}^{+\infty} f(x) dx = ?$ OTBETH:  $a)F(x)$  6)1  $\theta f(x)$  2) $P(a \le x \le \theta)$  27. Случайная величина имеет равномерное распределение, если

$$
a) f(x) = \frac{1}{\sigma \sqrt{2\pi}} e^{-\frac{(x-a)^2}{2\sigma^2}} \qquad \delta) F(x) = \begin{cases} 0 & \text{if } x < a \\ \frac{x-a}{\sigma - a} & \text{if } x \leq \epsilon \\ 1 & \text{if } \text{if } x > \epsilon \end{cases}
$$

Ответы: в)она принимает значения 0,1,2..., т,...п с вероятностями  $P(x = m) = C_n^m p^m q^{n-m}$ 

$$
z) f(x) = \begin{cases} \lambda e^{-\lambda x} & n \neq 0 \\ 0 & n \neq x < 0 \end{cases}
$$

Найти дифференциальную функцию распределения 28.  $f(x)$ ,если [0,  $ec\pi u \times 0$  $F(x) = \begin{cases} \frac{x^3}{8}, & e \text{ or } 0 \le x \le 2 \\ 1, & e \text{ or } x > 2 \end{cases}$ 

$$
a) f(x) = \begin{cases} 0, & e\text{ or } x < 0 \\ 2x, & e\text{ or } x < 1 \\ 0, & e\text{ or } x > 1 \end{cases} \qquad \text{for } f(x) = \begin{cases} 0, & e\text{ or } x < 2 \\ \frac{1}{3}, & e\text{ or } x > 2 \\ 0, & e\text{ or } x > 5 \end{cases}
$$

Ответы:

$$
B(f(x)) = \begin{cases} 0, & e\subset I \\ 1, & e\subset I \\ 0, & e\subset I \end{cases} \quad \text{if } \quad e) f(x) = \begin{cases} 0, & e\subset I \\ 3x^2, & e\subset I \\ 8, & e\subset I \end{cases} \quad \text{if } \quad 0 \le x \le 2
$$

29. Найти интегральную функцию распределения  $F(x)$ , если  $f(x) = \begin{cases} 0, & e \in \mathbb{R} \ 2x, & e \in \mathbb{R} \ 0, & e \in \mathbb{R} \neq 1 \\ 0, & e \in \mathbb{R} \end{cases}$ 

Order: a)

\n
$$
F(x) = \begin{cases} 0, & e\text{ or } x < 0 \\ x^2, & e\text{ or } x \le 1 \\ 1, & e\text{ or } x > 1 \end{cases}
$$
\n6)

\n
$$
F(x) = \begin{cases} 0, & e\text{ or } x < 0 \\ \frac{1}{3}x, & e\text{ or } x \le 3 \\ 0, & e\text{ or } x > 3 \end{cases}
$$
\nb)

\n
$$
F(x) = \begin{cases} 0, & e\text{ or } x < 0 \\ x, & e\text{ or } x < 0 \\ 1, & e\text{ or } x > 1 \end{cases}
$$
\nc)

\n
$$
F(x) = \begin{cases} 0, & e\text{ or } x < 0 \\ \frac{x^3}{8}, & e\text{ or } x \le 2 \\ 1, & e\text{ or } x > 2 \end{cases}
$$

30. В формуле  $P_n(k_1 \le k \le k_2) = \Phi(\mathfrak{e}) - \Phi(a)$  а равно OTBeTH: a)  $\frac{k_2 - np}{\sqrt{npq}}$   $\qquad$   $\qquad$   $\qquad$   $\qquad$   $\qquad$   $\qquad$   $\qquad$   $\frac{1}{\sqrt{2\pi}} \int_0^x e^{-\frac{t^2}{2}} dt$   $\qquad$   $\qquad$   $\qquad$   $\frac{1}{\sqrt{2\pi}} e^{-\frac{x^2}{2}}$ 

#### **2 вариант**

1. Опыт произвели n раз, событие А при этом произошло m раз. Найти частоту появления события А: n=1000; m=100 Ответ: a) 0,75 б) 1 в) 0,5 г) 0,1

2. Бросили игральную кость. Какова вероятность, что выпадет больше четырех очков

OTBET: a)0,5  $\delta \frac{2}{3}$   $\epsilon \frac{1}{2}$   $\epsilon \frac{5}{2}$  $3 \t 3 \t 6$  $a)0,5$   $\qquad 6)$   $\frac{2}{3}$   $\qquad 8)$   $\frac{1}{2}$   $\qquad$  2)

3. В ящике 20 стандартных деталей и 7 бракованных. Вытащили три детали. Событие  $A_1 - 1$ -ая деталь бракованная,  $A_2 - 2$ -ая деталь бракованная,  $A_3 - 3$ -ья деталь бракованная. Записать событие: В – все детали стандартные. Ответ:

 $\overline{a_1} \cdot \overline{A_1} \cdot \overline{A_2} \cdot \overline{A_3} = B$   $\qquad \overline{b_1} \cdot \overline{b_1} \cdot \overline{A_2} = B$   $\qquad \overline{c_1} \cdot \overline{b_1} \cdot \overline{A_2} \cdot \overline{A_3} = \overline{b_1} \cdot \overline{A_1} \cdot \overline{A_2} \cdot \overline{A_3} = \overline{b_2}$ 

4. Пусть А– работает машина, В  $\iota$  – работает  $\iota$ -ый котел ( $\iota$ =1,2,3). Записать событие: установка работает машинно-котельная установка работает, если работает машина и хотя бы два котла.

OTBeT: a)  $AB_1B_2B_3$   $\qquad$   $\qquad$ 

5.На полке расставили n-томное собрание сочинений в произвольном порядке. Какова вероятность того, что книги стоят в порядке возрастания номеров томов, если  $n = 8$ .

OTBET:  $a$   $\approx$  0,0083  $\qquad \delta$   $\approx$  0,000025  $\qquad$   $\qquad$   $\approx$  0,00000028  $\qquad$   $\qquad$   $\approx$  0,00020

6. В группе 8 девушек и 6 юношей. Их разделили на две равные подгруппы. Сколько исходов благоприятствуют событию: 2 юноши окажутся в одной подгруппе, а 4 в другой?

Ответы а) 8 б) 168 в) 840 г) 56

7. Монету подбросили 3 раза. Какова вероятность того, что "орел" выпадет 1 раз.

Oтветы:  $a) \frac{3}{2}$   $b) \frac{1}{2}$   $e) \frac{7}{2}$   $e) \frac{1}{2}$ 8  $2^{9}8$  8  $a) \frac{5}{6}$   $b) \frac{1}{2}$   $c) \frac{7}{6}$   $c)$ 

8. В ящике 25 шаров, из них 10 белых, 7 голубых, 3 желтых, 5 синих. Найти вероятность того, что наудачу вынутый шар голубой.

OTBETL:  $a) \frac{7}{25}$   $\qquad 6)0,4$   $\qquad 6)0,2$   $\qquad c) \frac{3}{25}$ 25  $25$  25  $a) \frac{1}{25}$  6)0,4  $\epsilon$ )0,2 *i*) 9. Выбрать правильный ответ:  $P(A\overline{A}) = ?$ OTBeTH: *a*)0  $\delta$ )1- $P(A)$   $\epsilon$ )1  $\epsilon$ ) $P(A) + P(B) - P(AB)$ 

10. Выбрать правильный ответ: Формула Бернулли  $a) C_n^k p^k q^{n-k} = P_n(k)$   $\qquad) P(A_1) \cdot P_{A}(B) + P(A_2) P_{A}(B) + ... + P(A_n) P_{A}(B)$  $B) \frac{P(B_i)P_{B_i}(A)}{\sum_{i=1}^{n} P(B_i)P_{B_k}(A)}$   $z)P(A) \cdot P_A(B)$ 11. Найти Р (AB), если  $P(B) = \frac{1}{2}$   $P_B(A) = \frac{1}{2}$ OTBeTL: a)0,06  $\qquad 6) \frac{1}{6}$   $\qquad 8)0,1$   $\qquad z) \frac{2}{15}$ 12. Найти  $P(\overline{A})$ , если  $P(A) = 0.8$ OTBeTL: a) 0,5 6) 0,8 B) 0,2 r) 0,6

13. События А и В несовместимы. Найти  $P(A + B)$ , если  $P(A) = 0.25$   $P(B) = 0.45$ OTBeTL: a)  $0.9$  6)  $0.8$  $(B) 0,7$  $\Gamma$ ) 0,6 14. Найти Р (А+В), если Р(А)=0,2 Р(В)=0,8 Р(АВ)=0,1 OTBeTL: a) 0.5 6) 0.6 B) 0.9  $\Gamma$ ) 0.7

15. Опыт произвели n раз. Событие А произошло при этом m раз. Найти частоту появления события A:  $n = 20$ ,  $m = 3$ 

OTBeTL: a)  $\frac{1}{6}$  6) 0,2 B)0,25 r) 0,15

16. Локальная теорема Муавра-Лапласа

$$
a) P_n(k) = \frac{1}{\sqrt{npq}} \quad (x) \qquad x = \frac{k - np}{\sqrt{npq}} \qquad \qquad \delta) np - q \le k_0 \le np + p
$$
  

$$
a) P\left(\frac{m}{n} - p < \varepsilon\right) \to 1 \quad npu \quad n \to \infty \qquad \qquad \varepsilon) P(k_1 \le k \le k_2) = \Phi(x_2) - \Phi(x_1) \quad x_1 \frac{k_1 - np}{\sqrt{npq}} \quad x_2 = \frac{k_2 - np}{\sqrt{npq}}
$$

17. Математическое ожидание квадрата разности между случайной величиной Х и ее математическим ожиданием называется:

Ответы: а) дисперсией случайной величины б) математическим ожиданием ДСВ

в) средним квадратическим отклонением г) законом распределения ДСВ

18. Вероятность безотказной работы одной ячейки доильной установки равна р. Х - число безотказно работающих ячеек доильной установки во время дойки n коров. Найти М (x).

 $p = 0.8; n = 9$ OTBeTL: a) 8,4 (5) 6 (B) 7,2 (F) 9

19. Вероятность безотказной работы одной ячейки доильной установки равна р. Х - число безотказно работающих ячеек доильной установки во время дойки n коров. Найти  $\pi(x)$ .

 $p = 0.8$ ;  $n = 9$ 

Ответы: а) 2,52 б)3, 6 в) 1,44 г) 0, 9

20. Задан биномиальный закон распределения ДСВ. Найти М(х). 0 0 4 1 1 3 2 2 2 3 3 1 4 4 0  $\begin{bmatrix} 4 & 0 & 0 \\ 0 & 4 & 0 \end{bmatrix}$   $\begin{bmatrix} 4 & 0 & 0 \\ 0 & 4 & 0 \end{bmatrix}$   $\begin{bmatrix} 4 & 0 & 0 \\ 0 & 4 & 0 \end{bmatrix}$   $\begin{bmatrix} 4 & 0 & 0 \\ 0 & 4 & 0 \end{bmatrix}$  $0 \quad | \quad 1 \quad | \quad 2 \quad | \quad 3 \quad | \quad 4$  $\left[0, 2^{0} \cdot 0, 8^{4} \right] C_{4}^{1} 0, 2^{1} \cdot 0, 8^{3} \left[C_{4}^{2} 0, 2^{2} \cdot 0, 8^{2} \right] C_{4}^{3} 0, 2^{3} \cdot 0, 8^{1} \left[C_{4}^{4} 0, 2^{4} \cdot 0, 8\right]$ *X*  $P\left[C_4^00,2^0\cdot 0,8^4\left|C_4^10,2^1\cdot 0,8^3\left|C_4^20,2^2\cdot 0,8^2\left|C_4^30,2^3\cdot 0,8^1\right|C_4^40,2^4\cdot 0\right.\right]$ Ответы: а) 2,8 б) 1,2 в) 2,4 г) 0,8

21. Задан биномиальный закон распределения ДСВ. Найти Д(х). 0 0 4 1 1 3 2 2 2 3 3 1 4 4 0  $_{4}^{4}$  0,2  $^{4}$  0,0  $|C_4$  0,2  $^{4}$  0,2  $^{4}$  0,0  $|C_4$  0,2  $^{4}$  0,0  $|C_4$  $0 \quad | \quad 1 \quad | \quad 2 \quad | \quad 3 \quad | \quad 4$  $\left[0, 2^{0} \cdot 0, 8^{4} \right] C_{4}^{1} 0, 2^{1} \cdot 0, 8^{3} \left[C_{4}^{2} 0, 2^{2} \cdot 0, 8^{2} \right] C_{4}^{3} 0, 2^{3} \cdot 0, 8^{1} \left[C_{4}^{4} 0, 2^{4} \cdot 0, 8\right]$ *X*  $P\left[C_4^00,2^0\cdot 0,8^4\left|C_4^10,2^1\cdot 0,8^3\left|C_4^20,2^2\cdot 0,8^2\left|C_4^30,2^3\cdot 0,8^1\right|C_4^40,2^4\cdot 0\right.\right]$ 

Ответы: а) 0,96 б) 0,64 в) 0,36 г) 0,84

22. Задан биномиальный закон распределения ДСВ. Найти Р (х >2). 0 0 4 1 1 3 2 2 2 3 3 1 4 4 0  $_{4}^{4}$  0,2  $^{4}$  0,0  $|C_4$  0,2  $^{4}$  0,2  $^{4}$  0,0  $|C_4$  0,2  $^{4}$  0,0  $|C_4$  $0 \quad | \quad 1 \quad | \quad 2 \quad | \quad 3 \quad | \quad 4$  $0, 2^{0} \cdot 0, 8^{4} \, |C_{4}^{1} 0, 2^{1} \cdot 0, 8^{3} \, |C_{4}^{2} 0, 2^{2} \cdot 0, 8^{2} \, |C_{4}^{3} 0, 2^{3} \cdot 0, 8^{1} \, |C_{4}^{4} 0, 2^{4} \cdot 0, 8^{4} \, |C_{5}^{5} 0, 2^{6} \, |C_{6}^{6} 0, 2^{7} \cdot 0, 8^{8} \, |C_{7}^{7} 0, 2^{8} \cdot 0, 2^{9} \, |C_{8}^{8} 0, 2^{1$ *X*  $P\left[C_4^00,2^0\cdot 0,8^4\left|C_4^10,2^1\cdot 0,8^3\left|C_4^20,2^2\cdot 0,8^2\left|C_4^30,2^3\cdot 0,8^1\right|C_4^40,2^4\cdot 0\right.\right]$ 

Ответы: а) 0,0272 б) 0,0272 в)0,3398 г) 0,1792

23. Найти соответствующую формулу:  $\mathcal{I}(x) = ?$ OTBeTH:  $a)M(x^2) - (M(x))^2$   $\qquad \delta) \int x f(x) dx$   $\qquad \delta) F(\epsilon) - F(a)$   $\qquad \delta) \sqrt{A(x)}$  $a)M(x^2)-(M(x))^2$  6)  $\int_a^b xf(x)dx$  6)  $F(\theta)-F(a)$  *z*)  $\sqrt{\frac{A}{A}}(x)$ 24. Задан закон распределения ДСВ. Найти М(х).  $\frac{x}{\sqrt{2}} \left| \frac{0}{2} \right| \frac{2}{\sqrt{2}} \left| \frac{4}{24} \right|$  $(x) | 0, 2 | 0, 1 | 0, 1 | 0, 6$ *х*  $P(x)$ Ответ: а) 3,8 б) 4,2 в) 0,7 г) 1,9 25.Задан закон распределения ДСВ $\frac{x_i}{2} \left| \frac{x_1}{x_2} \right| \frac{x_3}{x_4}$  $1 | P_2 | P_3 | P_4$  $x_{1}$  |  $x_{1}$  |  $x_{2}$  |  $x_{3}$  |  $x_{4}$  $p_{1} | p_{1} | p_{2} | p_{3} | p_{4}$ ı  $\frac{1}{\sqrt{2}}\left|\frac{x_1}{p_1}\right|\frac{x_2}{p_2}\left|\frac{x_3}{p_3}\right|\frac{x_4}{p_4}$ . Найти.  $p(x_1 \le x \le x_3)$ **OTBETL:**  $a) p_1 + p_2 + p_3$   $\qquad 6) 1$   $\qquad$   $a) p_1 + p_2$   $\qquad$   $a) p_3 + p_4$ 26.  $\int_{0}^{x} f(t) dt = ?$  $\int f(t)dt =$  $-\infty$ OTBeTH:  $a)F(x)$   $\qquad \theta) f(x)$   $e)P(a \le x \le \theta)$ 

27. Случайная величина имеет нормальное распределение, если Ответы:

$$
a) f(x) = \frac{1}{\sigma \sqrt{2\pi}} e^{-\frac{(x-a)^2}{2\sigma^2}} \qquad \sigma) F(x) = \begin{cases} 0 & \text{if } x < a \\ \frac{x-a}{\sigma - a} & \text{if } x \leq \sigma \\ 1 & \text{if } x > \sigma \end{cases}
$$

в) она принимает значения 0,1,2..., т,...п с вероятностями  $P(x = m) = C_n^m p^m q^{n-m}$ 

$$
z) f(x) =\begin{cases} \lambda e^{-\lambda x} & n \mu u \ge 0 \\ 0 & n \mu u \le 0 \end{cases}
$$
  
28. Hašrrn  $\mu u \phi \phi$ еренциальную  $\phi$ ункино  $\rho$ аспределения  $f(x)$ , $\rho$ сли  $f(x) = \begin{cases} 0, & e \text{cu } u < 0 \\ x, & e \text{cu } u < 1 \end{cases}$   
Orberti:  

$$
F(x) = \begin{cases} 0, & e \text{cu } u < 1 \\ 2x, & e \text{cu } u < 1 \end{cases}
$$

$$
a) f(x) = \begin{cases} 0, & e \text{cu } u < 1 \\ 2x, & e \text{cu } u < 1 \end{cases}
$$

$$
b) f(x) = \begin{cases} 0, & e \text{cu } u < 2 \\ 1, & e \text{cu } u < 1 \end{cases}
$$

$$
e) f(x) = \begin{cases} 0, & e \text{cu } u < 0 \\ 1, & e \text{cu } u < 1 \end{cases}
$$

$$
e) f(x) = \begin{cases} 0, & e \text{cu } u < 0 \\ 0, & e \text{cu } u < 2 \end{cases}
$$

$$
f(x) = \begin{cases} 0, & e \text{cu } u < 1 \\ 0, & e \text{cu } u < 2 \end{cases}
$$

$$
f(x) = \begin{cases} 0, & e \text{cu } u < 0 \\ \frac{1}{3}, & e \text{cu } u < 0 \end{cases}
$$

$$
f(x) = \begin{cases} 0, & e \text{cu } u < 0 \\ \frac{1}{3}, & e \text{cu } u < 3 \end{cases}
$$

$$
f(x) = \begin{cases} 0, & e \text{cu } u < 0 \\ 0, & e \text{cu } u < 0 \end{cases}
$$
Orbert:  $a) F(x) = \begin{cases} 0, & e \text{cu } u < 0 \\ \frac{1}{2}x, & e \text{cu } u < 0 \\ 0, & e \text{cu } u < 0 \end{cases}$ 

$$
\begin{aligned}\n\begin{bmatrix}\n1, & e\cos(x) \\
1, & e\cos(x) \\
1, & e\cos(x) \\
1, & e\cos(x) \\
1, & e\cos(x) \\
1, & e\cos(x) \\
1, & e\cos(x) \\
1, & e\cos(x) \\
1, & e\cos(x) \\
1, & e\cos(x) \\
1, & e\cos(x) \\
1, & e\cos(x) \\
1, & e\cos(x) \\
1, & e\cos(x) \\
1, & e\cos(x) \\
1, & e\cos(x) \\
1, & e\cos(x) \\
1, & e\cos(x) \\
1, & e\cos(x) \\
1, & e\cos(x) \\
1, & e\cos(x) \\
1, & e\cos(x) \\
1, & e\cos(x) \\
1, & e\cos(x) \\
1, & e\cos(x) \\
1, & e\cos(x) \\
1, & e\cos(x) \\
1, & e\cos(x) \\
1, & e\cos(x) \\
1, & e\cos(x) \\
1, & e\cos(x) \\
1, & e\cos(x) \\
1, & e\cos(x) \\
1, & e\cos(x) \\
1, & e\cos(x) \\
1, & e\cos(x) \\
1, & e\cos(x) \\
1, & e\cos(x) \\
1, & e\cos(x) \\
1, & e\cos(x) \\
1, & e\cos(x) \\
1, & e\cos(x) \\
1, & e\cos(x) \\
1, & e\cos(x) \\
1, & e\cos(x) \\
1, & e\cos(x) \\
1, & e\cos(x) \\
1, & e\cos(x) \\
1, & e\cos(x) \\
1, & e\cos(x) \\
1, & e\cos(x) \\
1, & e\cos(x) \\
1, & e\cos(x) \\
1, & e\cos(x) \\
1, & e\cos(x) \\
1, & e\cos(x) \\
1, & e\cos(x) \\
1, & e\cos(x) \\
1, & e\cos(x) \\
1, & e\cos(x) \\
1, & e\cos(x) \\
1, & e\cos(x) \\
1, & e\cos(x) \\
1, & e\cos(x) \\
1, & e\cos(x) \\
1, & e\cos(x) \\
1, & e\cos(x) \\
1, & e\cos(x)
$$

30. В формуле  $P_n(k_1 \le k \le k_2) = \Phi(\epsilon) - \Phi(a)$  в равно<br>
Ответы:  $a) \frac{k_2 - np}{\sqrt{npq}}$   $\qquad \delta) \frac{k_1 - np}{\sqrt{npq}}$   $\qquad$   $\epsilon) \frac{1}{\sqrt{2\pi}} \int_0^x e^{-\frac{t^2}{2}} dt$   $\qquad$   $\qquad$   $\qquad$   $\frac{1}{\sqrt{2\pi}} e^{-\frac{x^2}{2}}$ 

#### **3 вариант**

1. Опыт произвели n раз, событие А при этом произошло m раз. Найти частоту появления события А: n=500 m=255 Ответ: а) 0,75 б) 1 в) 0,5 г) 0.1

2. Бросили игральную кость. Какова вероятность, что выпадет меньше пяти очков

OTBET: a)0,5  $\delta \frac{2}{3}$   $\epsilon \frac{1}{2}$   $\epsilon \frac{5}{2}$  $3 \t 3 \t 6$  $a)0,5$   $\qquad 6)$   $\frac{2}{3}$   $\qquad 8)$   $\frac{1}{2}$   $\qquad$  2)

3. В ящике 20 стандартных деталей и 7 бракованных. Вытащили три детали. Событие  $A_1 - 1$ -ая деталь бракованная,  $A_2 - 2$ -ая деталь бракованная,  $A_3 - 3$ -ья деталь бракованная. Записать событие: В – хотя бы одна деталь бракованная. Ответ:

 $a) \overline{A_1 A_2 A_3} = B$   $\qquad 6) A_1 + A_2 + A_3 = B$   $\qquad 6) A_1 A_2 A_3 = B$   $\qquad 2) A_1 \overline{A_2 A_3} + \overline{A_1 A_2 A_3} + \overline{A_1 A_2 A_4} + \overline{A_1 A_2 A_3} = B$ 

4. Пусть А – работает машина, В  $\iota$  – работает  $\iota$ -ый котел ( $\iota$ =1,2,3). Записать событие: установка работает машинно-котельная установка работает, если работает машина и все котлы.

OTBET:  $a) AB_1B_2B_3$   $\qquad \delta) A(B_1 + B_2 + B_3)$   $\qquad$   $\delta) AB_1(B_1 + B_2)$   $\qquad$   $\qquad$   $\partial) A(\overline{B_1B_2B_3 + B_1B_2B_3 + B_1B_2B_3 + B_1B_2B_3 + B_1B_2B_3 + B_1B_2B_3 + B_1B_2B_3 + B_1B_2B_3 + B_1B_2B_3 + B_1B_2B_3 + B_1B_2B_3 + B_1B_2B_3 + B_1B_2B_3 + B_1B$ 

5.На полке расставили n-томное собрание сочинений в произвольном порядке. Какова вероятность того, что книги сто ят в порядке возрастания номеров томов, если  $n = 10$ .

OTBET:  $a$   $\approx 0.0083$   $\qquad 6$   $\approx 0.000025$   $\qquad 6$   $\approx 0.00000028$   $\qquad c$   $\approx 0.00020$ 

6. В группе 8 девушек и 6 юношей. Их разделили на две равные подгруппы. Сколько исходов благоприятствуют событию: 3 юноши окажутся в одной подгруппе, а 3 в другой?

Ответы а) 8 б) 168 в) 840 г) 56

7. Монету подбросили 3 раза. Какова вероятность того, что "орел" выпадет хотя бы 1 раз.

Oтветы:  $a) \frac{3}{2}$   $b) \frac{1}{2}$   $e) \frac{7}{2}$   $e) \frac{1}{2}$ 8  $2^{9}8$  8  $a) \frac{5}{6}$   $b) \frac{1}{2}$   $c) \frac{7}{6}$   $c)$ 

8. В ящике 25 шаров, из них 10 белых, 7 голубых, 3 желтых, 5 синих. Найти вероятность того, что наудачу вынутый шар желтый.

OTBerti: 
$$
a \bigg| \frac{7}{25}
$$

\n $(6)(0, 4)$ 

\n $(6)(0, 2)$ 

\n $(2) \bigg| \frac{3}{25}$ 

9. Выбрать правильный ответ: 
$$
P(\overline{A}) = ?
$$
  
Ответы:  $a)0$   $\overline{b} - P(A)$   $a)1$   $\overline{c} - P(A) + P(B) - P(AB)$ 

10. Выбрать правильный ответ: Формула Байсса  $a) C_n^k p^k q^{n-k} = P_n(k)$   $\qquad) P(A_1) \cdot P_{A}(B) + P(A_2) P_{A}(B) + ... + P(A_n) P_{A}(B)$  $\epsilon) \frac{P(B_i)P_{B_i}(A)}{\sum_{i=1}^{n} P(B_k)P_{B_k}(A)}$   $z)P(A) \cdot P_A(B)$ 

11. Найти P (AB), если  $P(A) = 0, 2$   $P_A(B) = 0, 5$ OTBeTbI: a)0,06  $\qquad \delta \frac{1}{6} \qquad \delta$ )0,1  $z$ ) $\frac{2}{15}$ 12. Найти  $P(\overline{A})$ , если  $P(A) = 0.5$ OTBeTL: a)  $0.5$  6)  $0.8$  $(B)$  0.2  $\Gamma$ ) 0.6

13. События А и В несовместимы. Найти  $P(A + B)$ , если  $P(A) = 0.7$   $P(B) = 0.1$ OTBeTL: a) 0.9 6) 0.8 B) 0.7  $\Gamma$ ) 0.6

14. Найти Р (А+В), если Р(А)=0,5 Р(В)=0,2 Р(АВ)=0,1 OTBeTL: a) 0.5 6) 0.6 B) 0.9  $\Gamma$ ) 0.7

15. Опыт произвели n раз. Событие А произошло при этом m раз. Найти частоту появления события А:  $n = 40$ ,  $m = 10$ 

OTBeTL: a)  $\frac{1}{6}$  6) 0,2 B)0,25 r) 0,15 16. Интегральная теорема Лапласа

 $a)P_n(k) = \frac{1}{\sqrt{npq}}$   $(x)$   $x = \frac{k - np}{\sqrt{npq}}$   $\qquad \delta)np - q \le k_0 \le np + p$  $\mathcal{B}(s)P\left(\frac{m}{n}-p<\varepsilon\right)\to 1$  npu  $n\to\infty$   $\mathcal{C}(k_1\leq k\leq k_2)=\Phi(x_2)-\Phi(x_1)$   $x_1\frac{k_1-np}{\sqrt{npq}}$   $x_2=\frac{k_2-np}{\sqrt{npq}}$ 

17. Корень квадратный из дисперсии случайной величины, называется: Ответы: а) дисперсией случайной величины б) математическим ожиданием ДСВ

в) средним квадратическим отклонением г) законом распределения  $ACB$ 

18. Вероятность безотказной работы одной ячейки доильной установки равна р. X – число безотказно работающих ячеек доильной установки во время дойки n коров. Найти М (x).

 $p = 0.7$ ;  $n = 12$ OTBeTLE: a) 8,4 6) 6 B) 7,2  $\Gamma$ ) 9

19. Вероятность безотказной работы одной ячейки доильной установки равна р. Х - число безотказно работающих ячеек доильной установки во время дойки n коров. Найти Д(х).

 $p = 0.7$ ;  $n = 12$  $(6)3.6$  B) 1.44  $\Gamma$ ) 0.9 Ответы: а) 2.52

20. Задан биномиальный закон распределения ДСВ. Найти М(х).  $\frac{X}{P}\left|\frac{0}{C_4^0 0, 7^0 \cdot 0, 3^4}\right|\frac{1}{C_4^1 0, 7^1 \cdot 0, 3^3}\left|\frac{2}{C_4^2 0, 7^2 \cdot 0, 3^2}\right|\frac{3}{C_4^3 0, 7^3 \cdot 0, 3^1}\left|\frac{4}{C_4^4 0, 7^4 \cdot 0, 3^0}\right|$ OTBeTL: a) 2,8 (6) 1,2 (b) 2,4 (f) 0,8

21. Задан биномиальный закон распределения ДСВ. Найти Д(х).  $\frac{X}{P}\left|\frac{0}{C_{0}^{0}0,7^{0}\cdot0,3^{4}}\right|\frac{1}{C_{0}^{1}0,7^{1}\cdot0,3^{3}}\left|\frac{2}{C_{0}^{2}0,7^{2}\cdot0,3^{2}}\right|\frac{3}{C_{0}^{3}0,7^{3}\cdot0,3^{1}}\left|\frac{4}{C_{0}^{4}0,7^{4}\cdot0,3^{0}}\right|$ OTBeTL: a) 0.96 6) 0.64 B) 0.36  $\Gamma$ ) 0.84

22. Задан биномиальный закон распределения ДСВ. Найти  $P(0 \le x \le 3)$ .  $\frac{X}{P}\left|\frac{0}{C_4^00,7^0\cdot0,3^4}\right|\frac{1}{C_4^10,7^1\cdot0,3^3}\left|\frac{2}{C_4^20,7^2\cdot0,3^2}\right|\frac{3}{C_4^30,7^3\cdot0,3^1}\left|\frac{4}{C_4^40,7^4\cdot0,3^0}\right|$  $B$ )0.3398  $D$ ) 0.1792 OTBeTLE: a)  $0.0272$  6)  $0.0272$ 

23. Найти соответствующую формулу:  $\sigma(x) = ?$ **OTBETH:**  $a)M(x^2) - (M(x))^2$   $\qquad 6)\int_a^a xf(x)dx$   $\qquad 6)F(6) - F(a)$   $\qquad c)\sqrt{\overline{A(x)}}$ 24. Задан закон распределения ДСВ. Найти М(х).  $\frac{x}{P(x)} \left| \frac{0}{0.6} \left| \frac{1}{0.2} \right| \frac{2}{0.1} \right|$ OTBeT: a) 3,8 (5) 4,2 (B) 0,7 (F) 1,9 25.Задан закон распределения ДСВ  $\frac{x_i}{p_i} \left| \frac{x_1}{p_1} \right| \frac{x_2}{p_2} \left| \frac{x_3}{p_3} \right| \frac{x_4}{p_4}$ . Найти  $p(x < x_3)$ OTBeTL:  $a)p_1 + p_2 + p_3$   $\qquad)$   $B_1 + p_2$   $a)p_3 + p_4$ 26.  $\int_a^a f(x)dx = ?$ <br>OTBETH:  $a)F(x)$  6)1  $a) f(x)$   $z)P(a \le x \le 6)$ 

27. Случайная величина имеет показательное распределение, если Ответы:

$$
a) f(x) = \frac{1}{\sigma \sqrt{2\pi}} e^{-\frac{(x-a)^2}{2\sigma^2}} \qquad \sigma) F(x) = \begin{cases} 0 & \text{if } x < a \\ \frac{x-a}{\sigma - a} & \text{if } x \leq \sigma \\ 1 & \text{if } x > \sigma \end{cases}
$$

в) она принимает значения 0,1,2..., т,...п с вероятностями  $P(x = m) = C_n^m p^m q^{n-m}$ 

$$
z) f(x) = \begin{cases} \lambda e^{-\lambda x} & \text{if } x \ge 0 \\ 0 & \text{if } x < 0 \end{cases}
$$
\n
$$
28. \text{HaŭTH } \mu \text{gugb} \text{gogon} \text{gogon} \text{gog
$$

$$
B(f(x)) = \begin{cases} 0, & e\text{ or } x < 0 \\ 1, & e\text{ or } x \le 1 \\ 0, & e\text{ or } x > 1 \end{cases} \qquad c) f(x) = \begin{cases} 0, & e\text{ or } x < 0 \\ \frac{3x^2}{8}, & e\text{ or } x \le 2 \\ 0, & e\text{ or } x > 2 \end{cases}
$$

29. Найти интегральную функцию распределения  $F(x)$ , если [0,  $ec\pi u \times 0$  $f(x) = \begin{cases} \frac{3x^2}{8}, & e \text{cm} \ 0 \le x \le 2 \\ 0, & e \text{cm} \ x > 2 \end{cases}$  $\begin{cases} 0, & e \in \mathbb{R} \mathbb{R} \times \mathbb{R} \end{cases}$  $\overline{a}$  $\epsilon$ 

**Order:**

\n**a)** 
$$
F(x) = \begin{cases} 0, & e\sin(x) < 0 \\ x^2, & e\cos(x) < 1 \\ 1, & e\cos(x) > 1 \end{cases}
$$

\n**b)**  $F(x) = \begin{cases} 1, & e\cos(x) < 0 \\ 3, & e\cos(x) < 0 \\ 0, & e\cos(x) < 0 \end{cases}$ 

\n**c) a**  $F(x) = \begin{cases} 0, & e\cos(x) < 0 \\ x, & e\cos(x) < 0 \\ 1, & e\cos(x) < 1 \\ 1, & e\cos(x) < 1 \end{cases}$ 

\n**b)**  $F(x) = \begin{cases} 0, & e\cos(x) < 0 \\ x^3, & e\cos(x) < 0 \\ \frac{x^3}{8}, & e\cos(x) < 0 \\ 1, & e\cos(x) > 2 \end{cases}$ 

30. В формуле  $P_n(k_1 \le k \le k_2) = \Phi(\epsilon) - \Phi(\kappa)$  Ф(x) равно

\n
$$
\text{OTBert is a} \quad\n \frac{k_2 - np}{\sqrt{npq}}\n \quad\n \text{or} \quad\n \frac{k_1 - np}{\sqrt{npq}}\n \quad\n \text{or} \quad\n \frac{1}{\sqrt{2\pi}} \int_0^x e^{-\frac{t^2}{2}} \, dt\n \quad\n \text{or} \quad\n \frac{1}{\sqrt{2\pi}} e^{-\frac{x^2}{2}}
$$
\n

#### **4 вариант**

1. Опыт произвели n раз, событие А при этом произошло m раз. Найти частоту появления события А: n=400 m=300 Ответ: a) 0.75 б) 1 в) 0.5 г) 0.1

2. Бросили игральную кость. Какова вероятность, что выпадет меньше шести очков

OTBET: a)0,5  $\delta \frac{2}{3}$   $\epsilon \frac{1}{2}$   $\epsilon \frac{5}{2}$  $3 \t 3 \t 6$  $a)0,5$   $\qquad 6)$   $\frac{2}{3}$   $\qquad 8)$   $\frac{1}{2}$   $\qquad$  2)

3. В ящике 20 стандартных деталей и 7 бракованных. Вытащили три детали. Событие  $A_1 - 1$ -ая деталь бракованная,  $A_2 - 2$ -ая деталь бракованная,  $A_3 - 3$ -ья деталь бракованная. Записать событие: В – одна деталь бракованная и две стандартные.

Ответ:

 $\overline{a_1} \overline{A_1} \overline{A_2} \overline{A_3} = B$   $\qquad 6) A_1 + A_2 + A_3 = B$   $\qquad 6) A_1 A_2 A_3 = B$   $\qquad 2) A_1 \overline{A_2} \overline{A_3} + \overline{A_1} \overline{A_2} \overline{A_3} + \overline{A_1} \overline{A_2} \overline{A_3} = B$ 

4. Пусть А – работает машина, В  $\iota$  – работает  $\iota$ -ый котел  $(\iota=1,2,3)$ . Записать событие: установка работает машинно-котельная установка работает, если работает машина; 1-ый котел и хотя бы один из двух других котлов. Ответ:

 $a) AB_1B_2B_3$   $\qquad \delta) A(B_1 + B_2 + B_3)$   $\qquad \delta) AB_1(B_1 + B_2)$   $\qquad \delta) AB_1(B_1 + B_2)$ 

5.На полке расставили n-томное собрание сочинений в произвольном порядке. Какова вероятность того, что книги стоят в порядке возрастания номеров томов, если  $n = 7$ .

OTBeT:  $a$   $\approx 0.0083$   $\qquad 6$   $\approx 0.000025$   $\qquad 6$   $\approx 0.00000028$   $\qquad 2$   $\approx 0.00020$ 

6. В группе 8 девушек и 6 юношей. Их разделили на две равные подгруппы. Сколько исходов благоприятствуют событию: 5 юношей окажутся в одной подгруппе, а 1 в другой?

Ответы а) 8 б) 168 в) 840 г) 56

7. Монету подбросили 3 раза. Какова вероятность того, что "орел" выпадет больше 1 раза.

Oтветы:  $a) \frac{3}{2}$   $b) \frac{1}{2}$   $e) \frac{7}{2}$   $e) \frac{1}{2}$ 8  $2^{9}8$  8  $a) \frac{5}{6}$   $b) \frac{1}{2}$   $c) \frac{7}{6}$   $c)$ 

8. В ящике 25 шаров, из них 10 белых, 7 голубых, 3 желтых, 5 синих. Найти вероятность того, что наудачу вынутый шар синий.

OTBETH:  $a) \frac{7}{25}$   $\qquad 6)0,4$   $\qquad 6)0,2$   $\qquad c) \frac{3}{25}$ 25  $25$  25  $a) \frac{1}{25}$  6)0,4  $\epsilon$ )0,2 *i*) 9. Выбрать правильный ответ:  $P(A + B) = ?$ OTBeTL: *a*)0  $\delta$ )1- $P(A)$   $\epsilon$ )1  $\epsilon$ ) $P(A) + P(B) - P(AB)$ 

Выбрать правильный ответ: Формула произведения вероятностей 10. зависимых событий

a) 
$$
C_n^k p^k q^{n-k} = P_n(k)
$$
   
\n $\qquad$   $\qquad$  

11. Найти P (AB), если  $P(B) = 0,3$  $P_{R}(A) = 0,2$ OTBeTbI: a)0,06  $\qquad \delta \frac{1}{6}$   $\qquad$   $\qquad$   $\qquad$   $\qquad$   $\qquad$   $\qquad$   $\qquad$   $\frac{2}{15}$ 12. Найти  $P(\overline{A})$ , если  $P(A) = 0,4$ OTBeTL: a) 0,5 6) 0,8 B) 0,2 r) 0,6

13. События А и В несовместимы. Найти  $P(A + B)$ , если  $P(A) = 0.6$   $P(B) = 0.3$ OTBeTL: a)  $0.9$  6)  $0.8$  $(B) 0.7 \Gamma$  0.6 14. Найти Р (А+В), если Р(А)=0,6 P(В)=0,4 P(АВ)=0,4 OTBeTL: a) 0.5 6) 0.6 B) 0.9  $\Gamma$ ) 0.7

15. Опыт произвели n раз. Событие А произошло при этом m раз. Найти частоту появления события А:  $n = 60$ ,  $m = 10$ OTBeTL: a)  $\frac{1}{6}$  6) 0,2 B)0,25 r) 0,15

16. Теорема Бернулли

$$
a) P_n(k) = \frac{1}{\sqrt{npq}} \quad (x) \qquad x = \frac{k - np}{\sqrt{npq}} \qquad 6) np - q \le k_0 \le np + p
$$
  

$$
a) P\left(\frac{m}{n} - p < \varepsilon\right) \to 1 \quad npu \quad n \to \infty \qquad z) P(k_1 \le k \le k_2) = \Phi(x_2) - \Phi(x_1) \quad x_1 \frac{k_1 - np}{\sqrt{npq}} \quad x_2 = \frac{k_2 - np}{\sqrt{npq}}
$$

17. Соответствие, устанавливающее связь между возможными значениями случайной величины и их вероятностями называется:

Ответы: а) дисперсией случайной величины б) математическим ожиданием ДСВ

в) средним квадратическим отклонением г) законом распределения  $\overline{ACB}$ 

18. Вероятность безотказной работы одной ячейки доильной установки равна р. X - число безотказно работающих ячеек доильной установки во время дойки n коров. Найти M (x).

 $p = 0.6; \quad n = 10$ OTBeTL: a) 8,4 (5) 6 (B) 7,2 (F) 9

19. Вероятность безотказной работы одной ячейки доильной установки равна р. Х - число безотказно работающих ячеек доильной установки во время дойки n коров. Найти  $\pi(x)$ .

 $p = 0.6; \quad n = 10$ OTBeTL: a) 2,52 6)3, 6 B) 1,44  $\Gamma$ ) 0, 9

20. Задан биномиальный закон распределения ДСВ. Найти М(х).  $\frac{X}{P}\left|\frac{0}{C_4^0 0, 3^0 \cdot 0, 7^4}\right|\frac{1}{C_4^1 0, 3^1 \cdot 0, 7^3}\left|\frac{2}{C_4^2 0, 3^2 \cdot 0, 7^2}\right|\frac{3}{C_4^3 0, 3^3 \cdot 0, 7^1}\left|\frac{4}{C_4^4 0, 3^4 \cdot 0, 7^0}\right|$ OTBeTL: a)  $2.8$  6) 1.2  $(B) 2.4 \quad D) 0.8$ 

21. Задан биномиальный закон распределения ДСВ. Найти Д(х).  $\frac{X}{P}\left|\frac{0}{C_1^0 0, 3^0\cdot 0, 7^4}\right|\frac{1}{C_4^1 0, 3^1\cdot 0, 7^3}\left|\frac{2}{C_4^2 0, 3^2\cdot 0, 7^2}\right|\frac{3}{C_4^3 0, 3^3\cdot 0, 7^1}\left|\frac{4}{C_4^4 0, 3^4\cdot 0, 7^0}\right|$ OTBeTL: a) 0.96 6) 0.64 B) 0.36  $\Gamma$ ) 0.84

22. . Задан биномиальный закон распределения ДСВ. Найти  $P(1 \le x \le 4)$ .  $\frac{X}{P}\left|\frac{0}{C_4^0 0, 3^0 \cdot 0, 7^4}\right|\frac{1}{C_4^1 0, 3^1 \cdot 0, 7^3}\left|\frac{2}{C_4^2 0, 3^2 \cdot 0, 7^2}\right|\frac{3}{C_4^3 0, 3^3 \cdot 0, 7^1}\left|\frac{4}{C_4^4 0, 3^4 \cdot 0, 7^0}\right|$ OTBeTL: a)  $0.0272$  6)  $0.0272$  B) $0.3398$  F)  $0.1792$ 

23. Найти соответствующую формулу:  $P(a \le x \le 6) = ?$ **OTBETLE:**  $a)M(x^2) - (M(x))^2$   $\qquad \delta) \int_a^a xf(x)dx$   $\qquad \delta)F(\epsilon) - F(a)$   $\qquad \delta) \sqrt{\overline{A(x)}}$ 24. Задан закон распределения ДСВ. Найти М(х).  $\frac{x}{P(x)} \left| \frac{0}{0.1} \right| \left| \frac{2}{0.2} \right| \left| \frac{4}{0.3} \right|$ OTBeT: a) 3,8 6) 4,2 B) 0,7 r) 1.9 25.Задан закон распределения ДСВ  $\frac{x_i}{p_i} \left| \frac{x_1}{p_1} \right| \frac{x_2}{p_2} \left| \frac{x_3}{p_3} \right| \frac{x_4}{p_4}$ . Найти  $p(x > x_2)$ OTBeTL:  $a)p_1 + p_2 + p_3$   $\delta$ )1  $a)p_1 + p_2$   $c)p_2 + p_3$ 26.  $F'(x) = ?$ 

OTBeTL:  $a)F(x)$  (6)  $a) f(x)$  (b)  $c) P(a \le x \le 6)$ 

27. Случайная величина имеет биномиальное распределение, если Ответы:

$$
a) f(x) = \frac{1}{\sigma \sqrt{2\pi}} e^{-\frac{(x-a)^2}{2\sigma^2}} \qquad \sigma) F(x) = \begin{cases} 0 & \text{if } x < a \\ \frac{x-a}{\sigma - a} & \text{if } x \leq \sigma \\ 1 & \text{if } x > \sigma \end{cases}
$$

в) она принимает значения 0,1,2..., т,...п с вероятностями  $P(x = m) = C_n^m p^m q^{n-m}$ 

$$
a) f(x) = \begin{cases} 2x, & e \in \mathbb{R} \ 0, & e \in \mathbb{R} \ 0, & e \in \mathbb{R} \ \end{cases} \quad \text{for } 0 \le x \le 1
$$
\n
$$
a) f(x) = \begin{cases} 2x, & e \in \mathbb{R} \ 0, & e \in \mathbb{R} \ \end{cases} \quad \text{for } x > 1
$$
\n
$$
a) f(x) = \begin{cases} 0, & e \in \mathbb{R} \ \end{cases} \quad a) f(x) = \begin{cases} 0, & e \in \mathbb{R} \ \end{cases} \quad a < 0
$$
\n
$$
a) f(x) = \begin{cases} 0, & e \in \mathbb{R} \ \end{cases} \quad a < 0
$$
\n
$$
a) f(x) = \begin{cases} 0, & e \in \mathbb{R} \ \end{cases} \quad a < 0
$$
\n
$$
a) f(x) = \begin{cases} 0, & e \in \mathbb{R} \ \end{cases} \quad a < 0 \le x \le 2
$$
\n
$$
a) f(x) = \begin{cases} 0, & e \in \mathbb{R} \ \end{cases} \quad a < 0 \le x \le 2
$$
\n
$$
a) f(x) = \begin{cases} 0, & e \in \mathbb{R} \ \end{cases} \quad a < 0 \le x \le 2
$$

интегральную функцию распределения 29. Найти  $F(x),$ если  $f(x) = \begin{cases} 0, & e \in \mathbb{R} \ 1, & e \in \mathbb{R} \ 0, & e \in \mathbb{R} \neq 1 \ 0, & e \in \mathbb{R} \end{cases}$ 

Order: a)

\n
$$
F(x) = \begin{cases} 0, & e\text{ or } x < 0 \\ x^2, & e\text{ or } x > 1 \\ 1, & e\text{ or } x > 1 \end{cases}
$$
\n6)

\n
$$
F(x) = \begin{cases} 0, & e\text{ or } x < 0 \\ \frac{1}{3}x, & e\text{ or } x > 3 \\ 0, & e\text{ or } x > 3 \end{cases}
$$
\nb)

\n
$$
F(x) = \begin{cases} 0, & e\text{ or } x < 0 \\ x, & e\text{ or } x < 0 \\ 1, & e\text{ or } x > 1 \end{cases}
$$
\nc)

\n
$$
F(x) = \begin{cases} 0, & e\text{ or } x < 0 \\ \frac{x^3}{8}, & e\text{ or } x < 0 \\ 1, & e\text{ or } x > 2 \end{cases}
$$

30. В формуле  $P_n(k) = \frac{1}{\sqrt{npq}}$  (x) (x) равно OTBeTL: a)  $\frac{k_2 - np}{\sqrt{npq}}$   $\qquad$  6)  $\frac{k_1 - np}{\sqrt{npq}}$   $\qquad$  6)  $\frac{1}{\sqrt{2\pi}} \int_0^x e^{-\frac{t^2}{2}} dt$   $\qquad$  2)  $\frac{1}{\sqrt{2\pi}} e^{-\frac{x^2}{2}}$ 

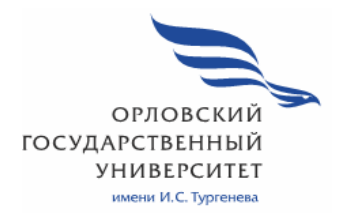

**МИНИСТЕРСТВО ОБРАЗОВАНИЯ И НАУКИ РОССИЙСКОЙ ФЕДЕРАЦИИ МЦЕНСКИЙ ФИЛИАЛ ФЕДЕРАЛЬНОГО ГОСУДАРСТВЕННОГО БЮДЖЕТНОГО ОБРАЗОВАТЕЛЬНОГО УЧРЕЖДЕНИЯ ВЫСШЕГО ОБРАЗОВАНИЯ "ОРЛОВСКИЙ ГОСУДАРСТВЕННЫЙ УНИВЕРСИТЕТ имени И. С. ТУРГЕНЕВА"** 

Кафедра общеобразовательных дисциплин

Резник Лилия Ефимовна

# **РАБОЧАЯ ПРОГРАММА УЧЕБНОЙ ДИСЦИПЛИНЫ**

## ЕН.04 ЭКОЛОГИЧЕСКИЕ ОСНОВЫ ПРИРОДОПОЛЬЗОВАНИЯ

Специальность 09.02.06 Сетевое и системное администрирование

Квалификация сетевой и системный администратор

Форма обучения очная

Рабочая программа учебной дисциплины разработана на основе Федерального государственного стандарта (далее - ФГОС) и примерной рабочей программы учебной дисциплины основной образовательной программы (далее -ООП) по специальности среднего профессионального образования (далее - СПО) 09.02.06 Сетевое и системное администрирование, утвержденного приказом Министерства образования и науки Российской Федерации № 1548 от 09.12.2016г.

Разработчик: Разработчик:<br>преподаватель высшей квалификационной категории *VII* Резник Л.Е.

Эксперт: преподаватель высшей квалификационной категории учебной дисциплины «Химия» И. Минкина Л.В.

Эксперт: инженер по охране труда, промышленной безопасности и экологии ООО «Центральная крупяная компания»  $\mathcal{A}$   $\mu$   $\mu$ 

Рабочая программа обсуждена на заседании кафедры общеобразовательных лиспиплин

протокол № 9 от « $\frac{B_0}{B_0}$  Мед 2020 г<br>И.о. зав. кафедрой <del>Ф</del> Н.А. Конина

Рабочая программа обсуждена на заседании выпускающей кафедры экономики и бизнес информатика

Протокол № 9 от 13»  $\mu$ 2020г<br>И.о.зав. кафедрой Н.Н. Мозгунова

Рабочая программа утверждена НМС Мценского филиала Протокол № 9 от «Я» 1000 г Гредседатель НМС филиала Valle 1.1. Распашнова

 $\overline{2}$ 

# **СОДЕРЖАНИЕ**

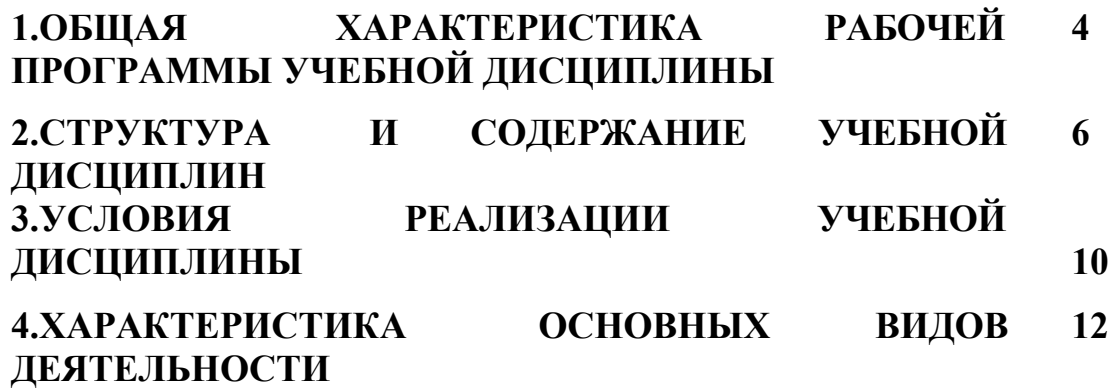

## **1 ОБЩАЯ ХАРАКТЕРИСТИКА РАБОЧЕЙ ПРОГРАММЫ УЧЕБНОЙ ДИСЦИПЛИНЫ ЕН.04 ЭКОЛОГИЧЕСКИЕ ОСНОВЫ ПРИРОДОПОЛЬЗОВАНИЯ**

#### **1.1 Место дисциплины в структуре основной образовательной программы**

Учебная дисциплина «Экологические основы природопользования» относится к общеобразовательному циклу основной образовательной программы (далее – ООП) по специальности 09.02.06 Сетевое и системное администрирование и обеспечивает формирование общих компетенций (далее-ОК)

ОК 1- Выбирать способы решения задач профессиональной деятельности, применительно к различным контекстам

ОК 2- Осуществлять поиск, анализ и интерпретацию информации, необходимой для выполнения задач профессиональной деятельности.

ОК 3- Планировать и реализовывать собственное профессиональное и личностное развитие.

ОК 4- Работать в коллективе и команде, эффективно взаимодействовать с коллегами, руководством, клиентами.

ОК-7-Содействовать сохранению окружающей среды, ресурсосбережению, эффективно действовать в чрезвычайных ситуациях.

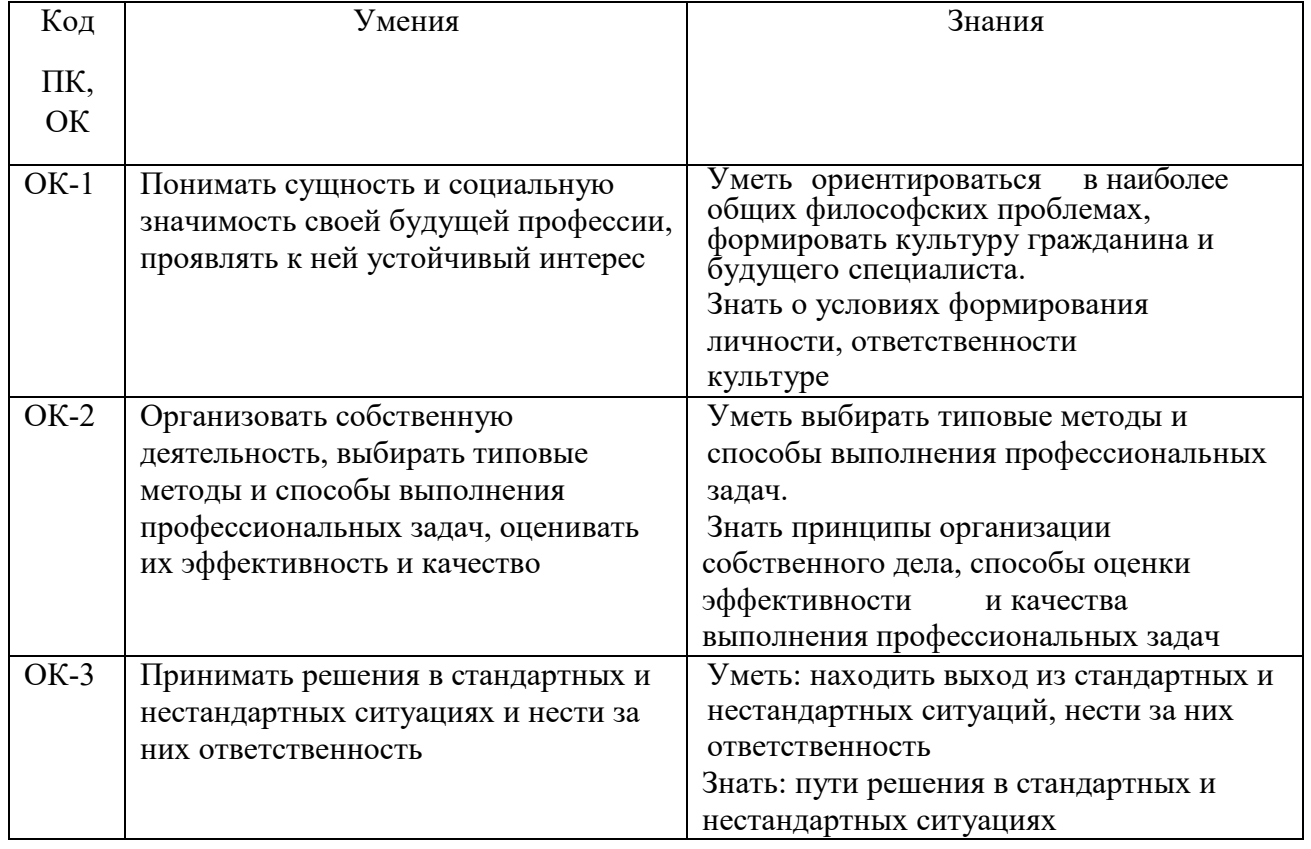

#### **1.2 Цель и планируемые результаты освоения дисциплины:**

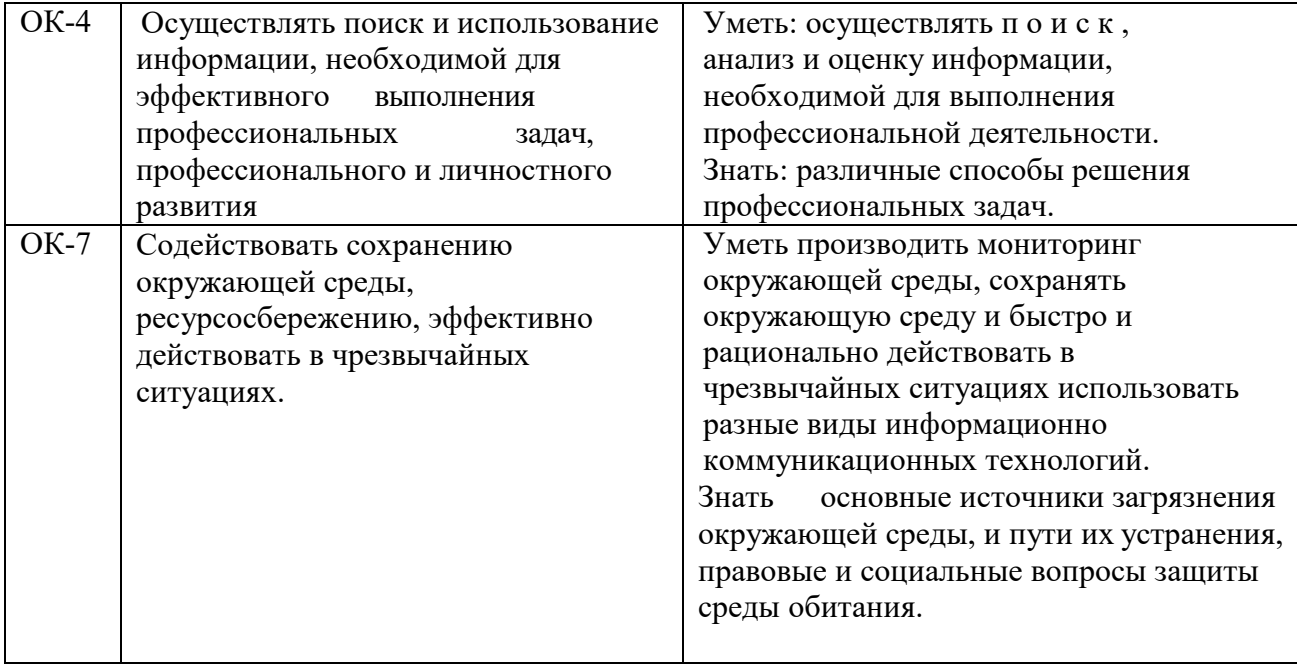

## **2. СТРУКТУРА И СОДЕРЖАНИЕ УЧЕБНОЙ ДИСЦИПЛИН 2.1 Объем учебной дисциплины и виды учебной работы**

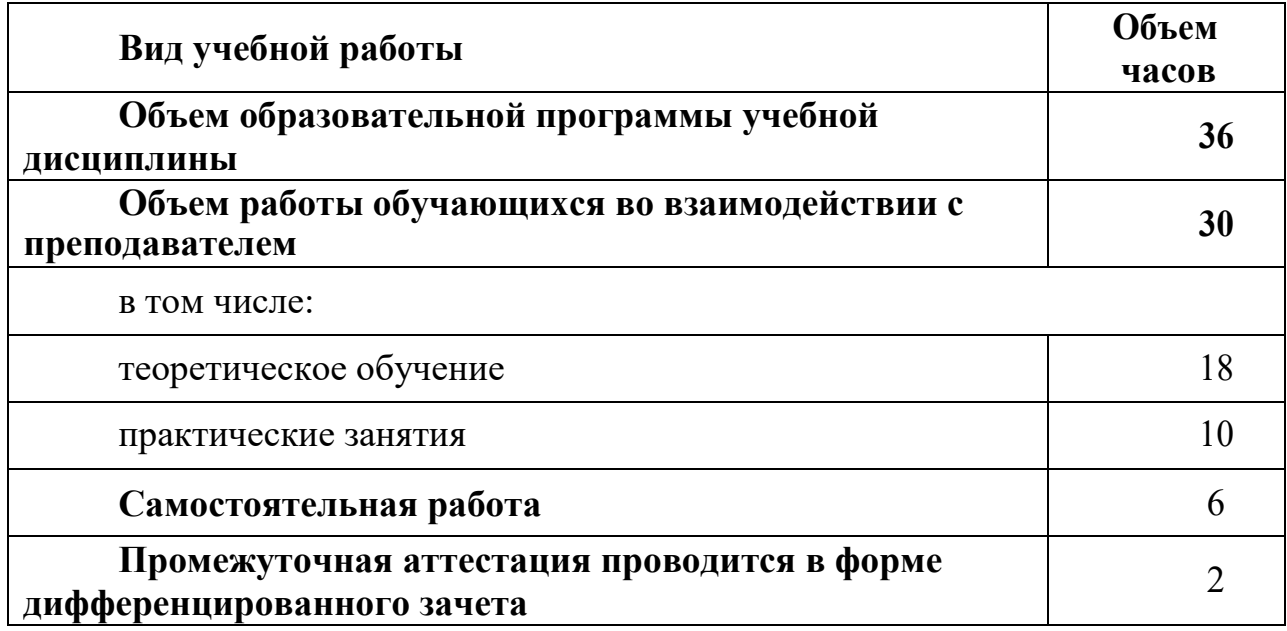

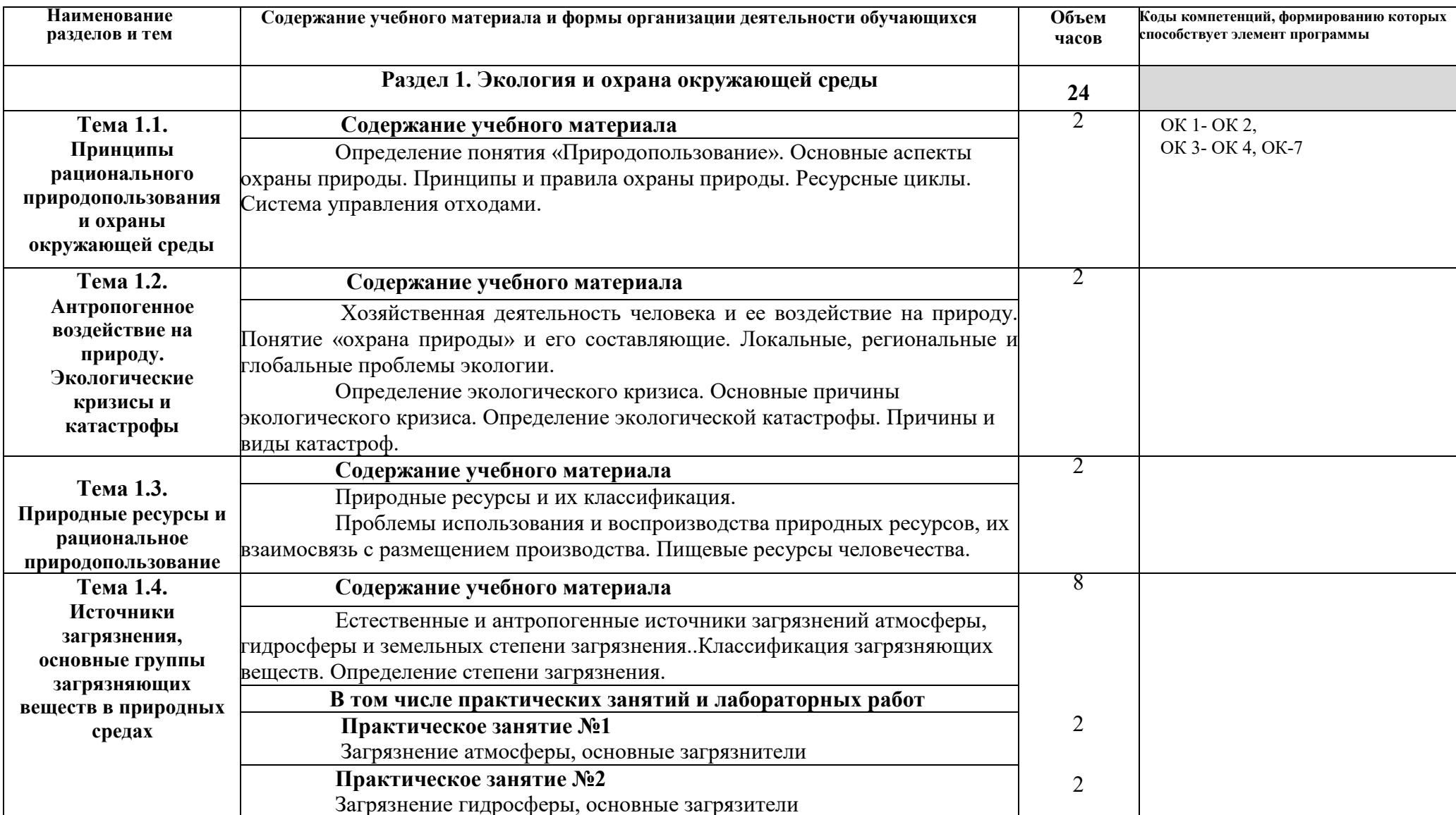

## **2.2 Тематический план и содержание учебной дисциплины**

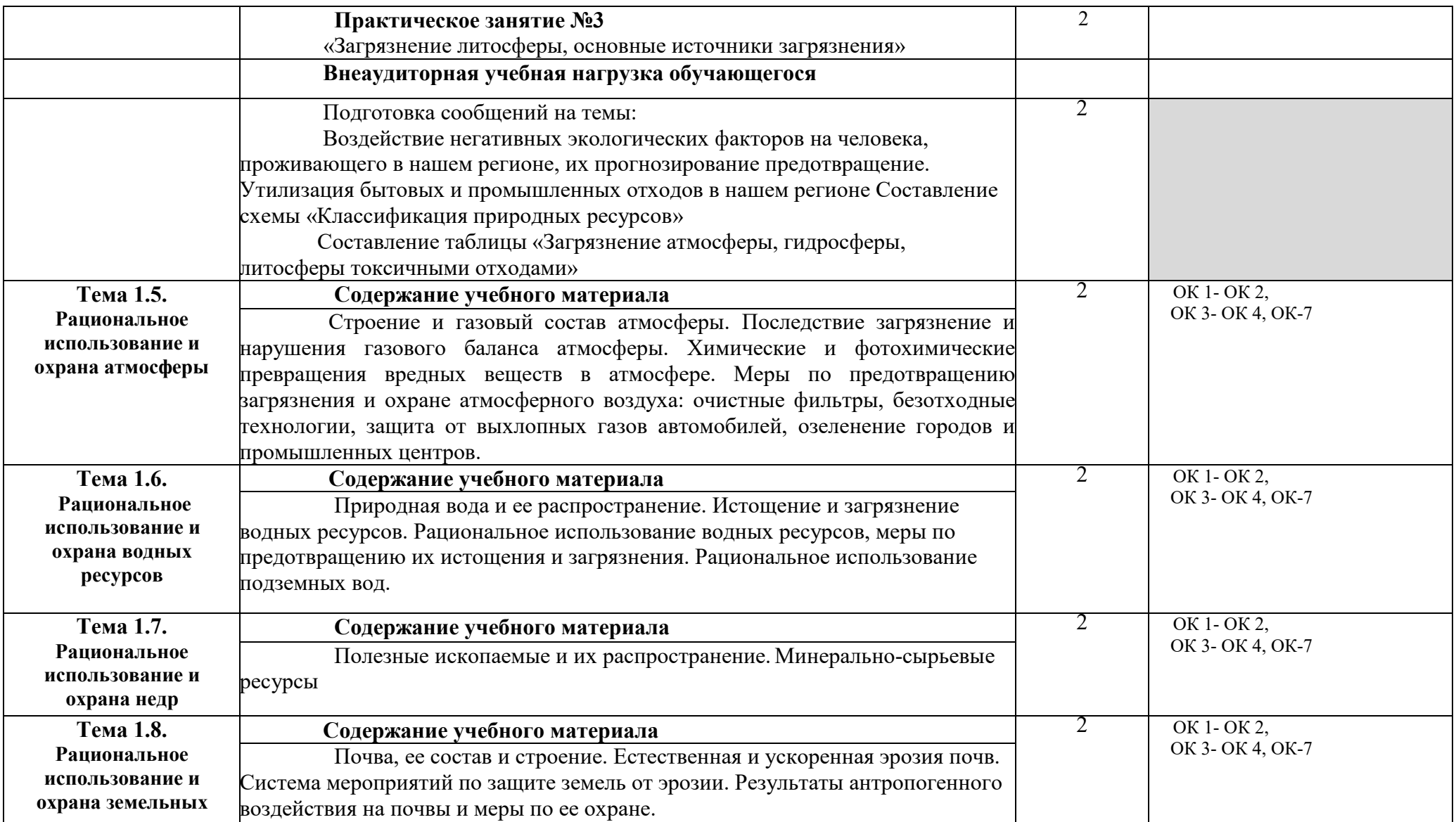

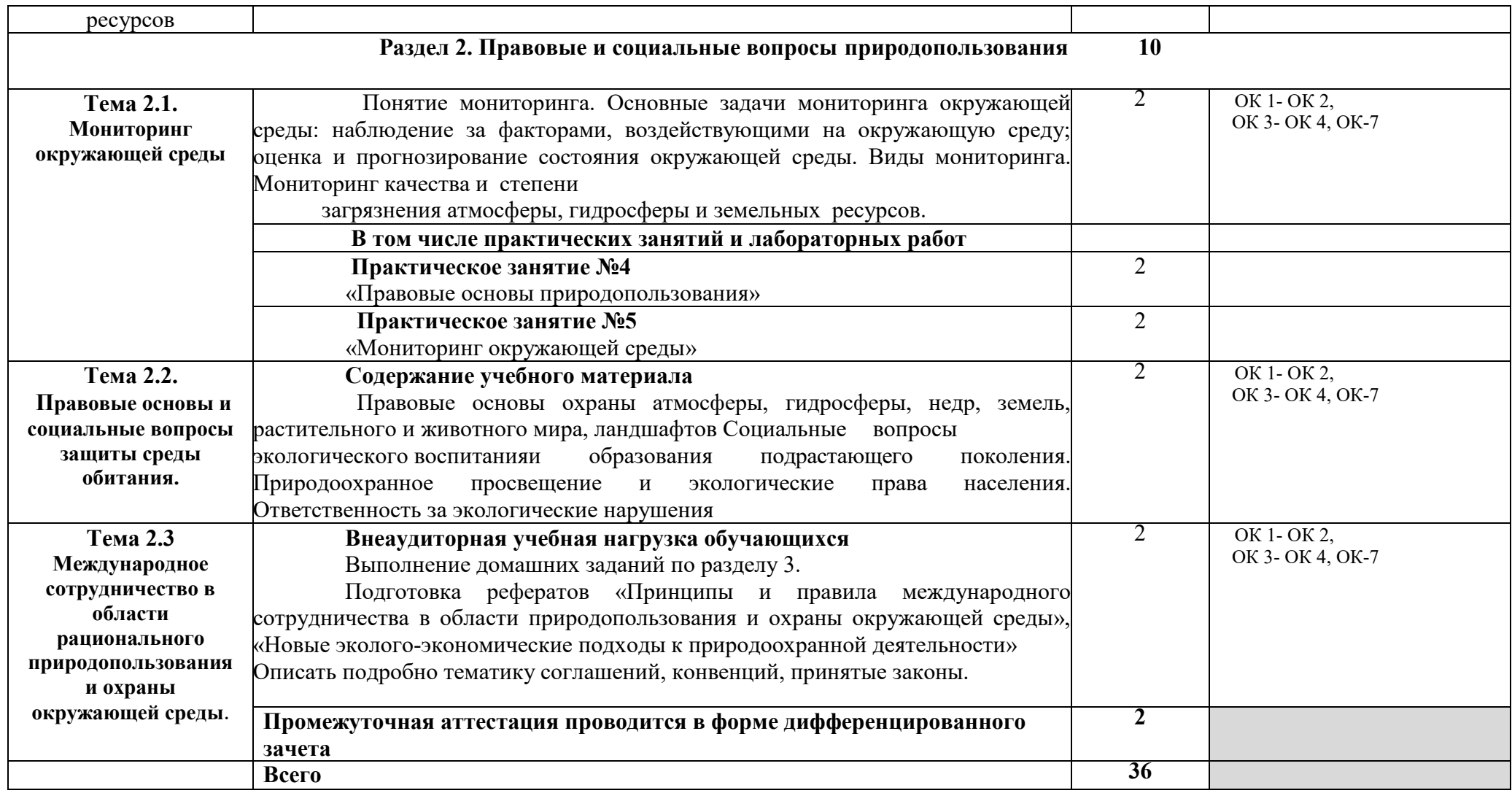

# **3. УСЛОВИЯ РЕАЛИЗАЦИИ УЧЕБНОЙ ДИСЦИПЛИНЫ**

## **3.1 Требования к минимальному материально техническому обеспечению**

### **Кабинет биологии и географии.**

Мультимедийное оборудование для учебных аудиторий: мультимедийный проектор Epson-X12, экран настенный ClassisScutun 160\*160 MW, компьютер, строение Земли, карта мира, доска, шкаф книжный, стенд.

### **3.2 Информационное обеспечение реализации программы**

Для реализации программы учебной дисциплины используются печатные и/или электронные образовательные и информационные ресурсы.

## **3.2.1 Печатные издания (основные)**

#### **в доступе нет**

## **3.2.2 Электронные издания (электронные ресурсы) (основные)**

 1. Хван, Т. А. Экологические основы природопользования: учебник для среднего профессионального образования / Т. А. Хван. — 6-е изд., перераб. и доп. — Москва: Издательство Юрайт, 2020. — 253 с. — (Профессиональное образование). — ISBN 978-5-534-05092-9. — Текст: электронный // ЭБС Юрайт [сайт]. — URL: https://biblio-online.ru/bcode/450693 (дата обращения: 15.03.2020). — Режим доступа: для авторизир. пользователей.

## **3.2.3 Дополнительные источники (печатные издания, электронные издания)**

 Константинов, В. М. Экологические основы природопользования: учебник для учреждений среднего профессионального образования / В. М. Константинов, Ю. Б. Челидзе. – 17-е изд., стер. – Москва: Академия, 2017. – 240 с. – ISBN 978-5-4468-3. - Текст: электронный // ЭБ : Академия [сайт]. —URL: :http://www.academia-moscow.ru/catalogue/4831/293443/ (дата обращения: 15.03.2020).— Режим доступа: для авторизир. пользователей.

## **3.2.4. Интернет ресурсы**

1. Юрайт (СПО)

2. Лань. Пакеты: Инженерно-технические науки (Изд-во Лань), Право. Юридические науки (Изд-во А-Приор), Социально-гуманитарные науки (Изд-во Дашков и К), Экономика и менеджмент (Изд-во Дашков и К), Информатика (Издво Лань), Информатика (Лаборатория знаний)., раздел СПО

3. Академия (СПО)

4. IPRbooks В связи с переходом на дистанционное обучение до 30 июня 2020 г. предоставлен полный доступ ко всем разделам ЭБС IPRbooks. По окончанию раздел - доступный контент.

5. ЭБОР (ОГУ им. И.С. Тургенева),

6. Elibrary В связи с режимом самоизоляции открыт доступ с домашних компьютеров для всех категорий пользователей.

# **3.2.5 Периодические издания**

**в доступе нет** 

## **4. КОНТРОЛЬ И ОЦЕНКА РЕЗУЛЬТАТОВ ОСВОЕНИЯ УЧЕБНОЙ ДИСЦИПЛИНЫ**

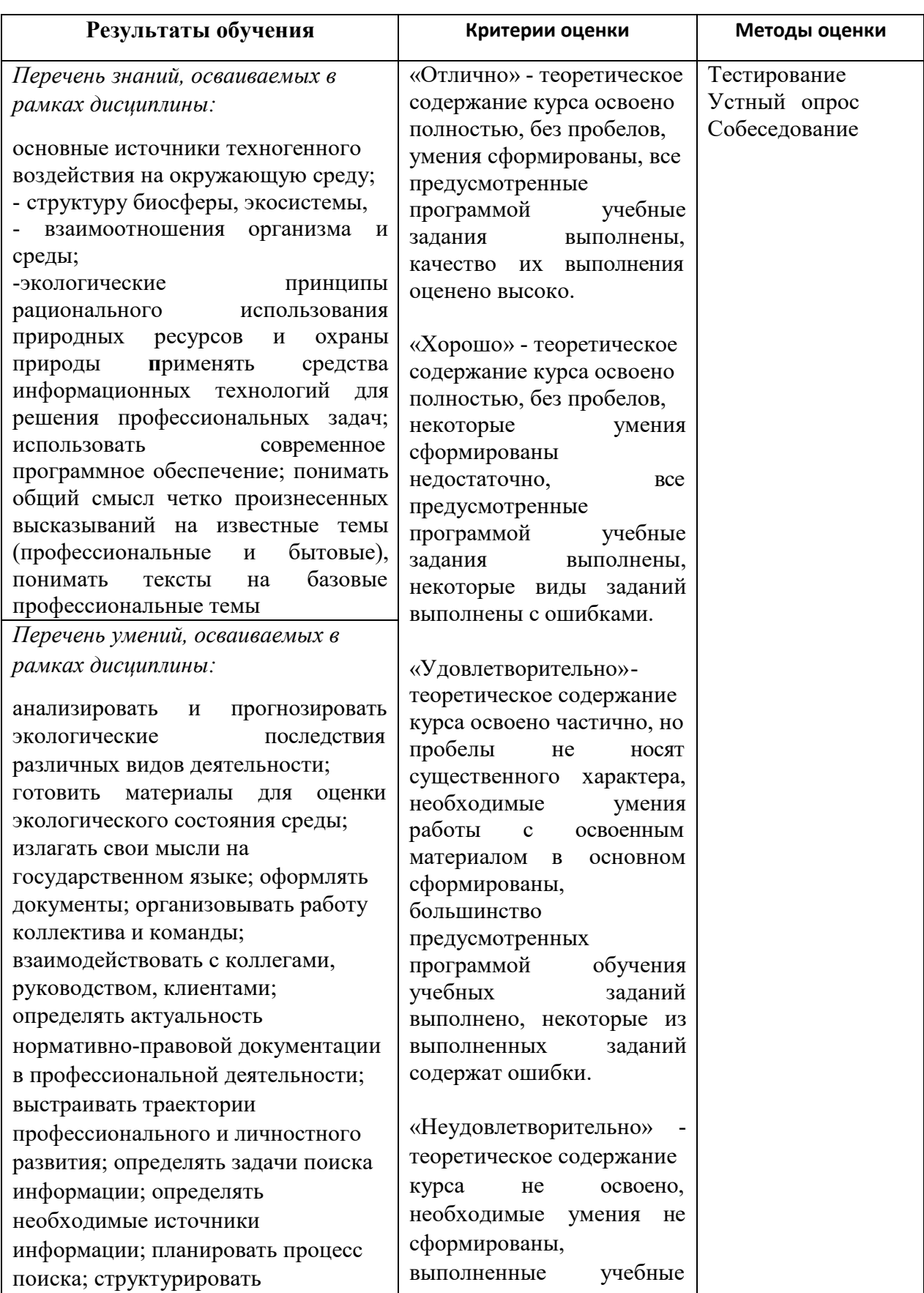
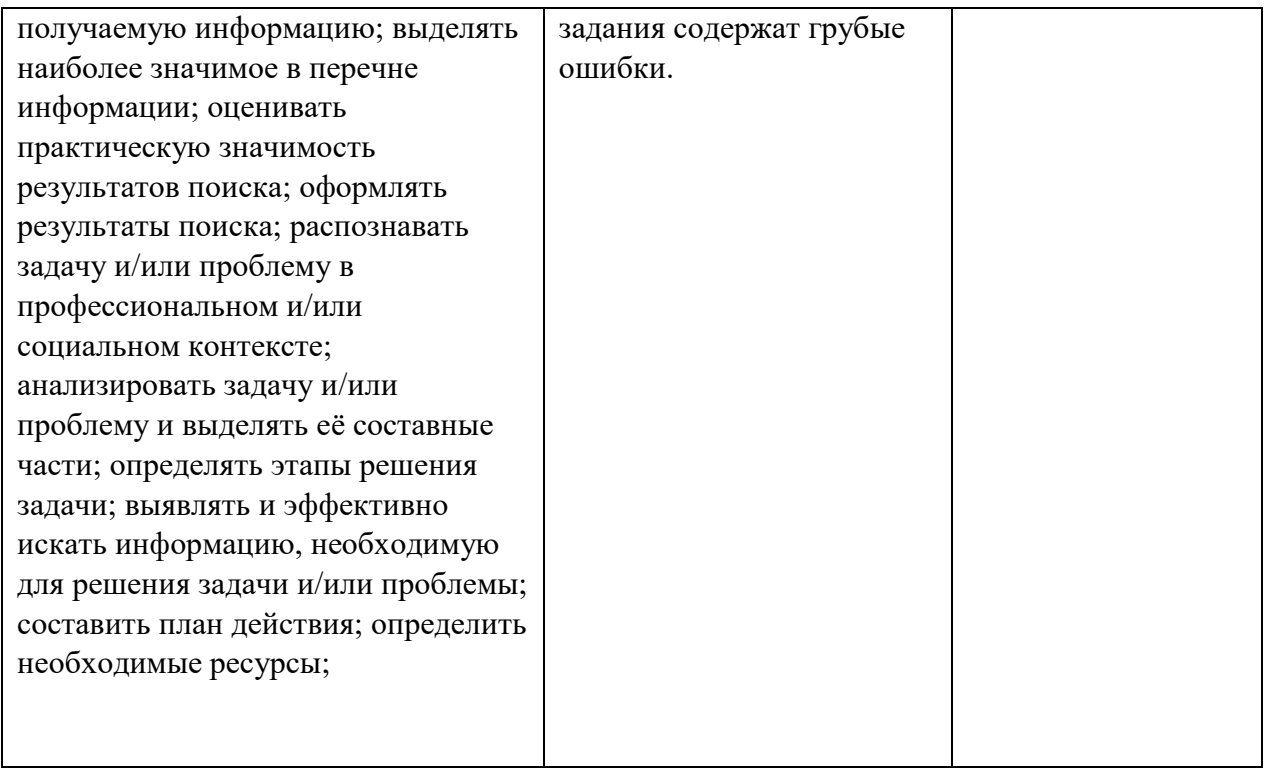

Приложение к рабочей программе

### **ФОНД ОЦЕНОЧНЫХ СРЕДСТВ ДЛЯ ПРОВЕДЕНИЯ ТЕКУЩЕГО КОНТРОЛЯ УСПЕВАЕМОСТИ И ПРОМЕЖУТОЧНОЙ АТТЕСТАЦИИ ПО ДИСЦИПЛИНЕ**

### **Экологические основы природопользования**

Специальность 09.02.06 Сетевое и системное администрирование

## 1 ПАСПОРТ ФОНДА ОЦЕНОЧНЫХ СРЕДСТВ

### Таблица 1 - Соотношение контролируемых разделов дисциплины с компетенциями и оценочными средствами

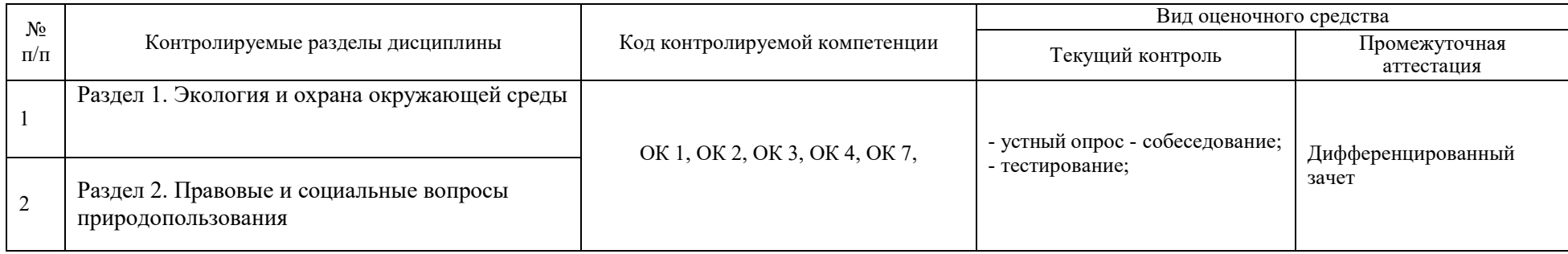

## Таблица 2 - Перечень оценочных средств

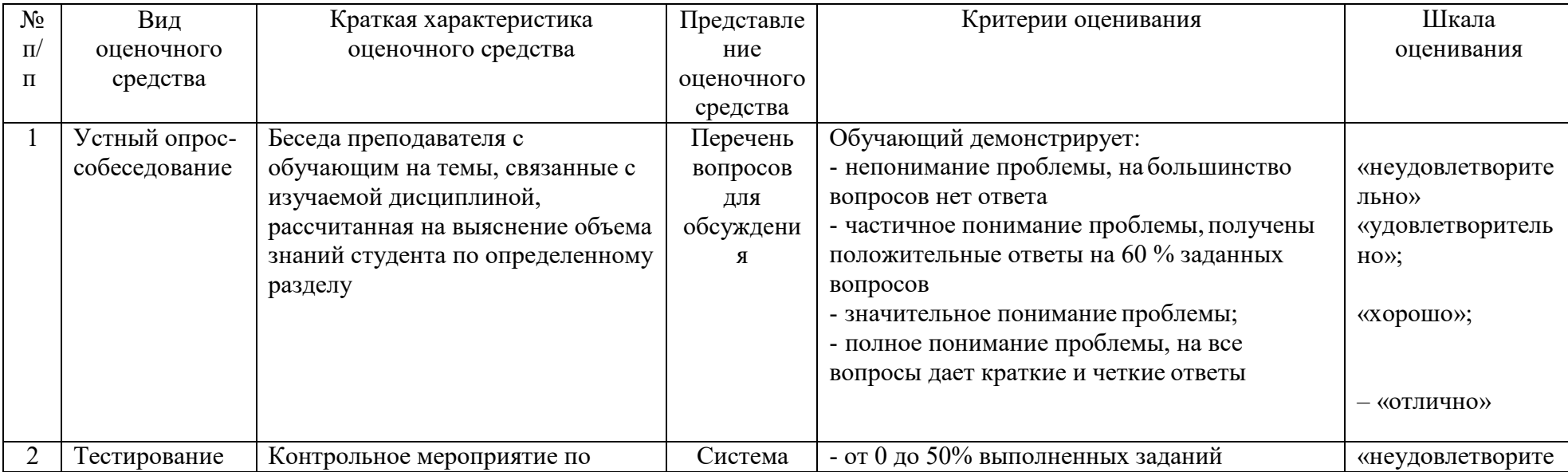

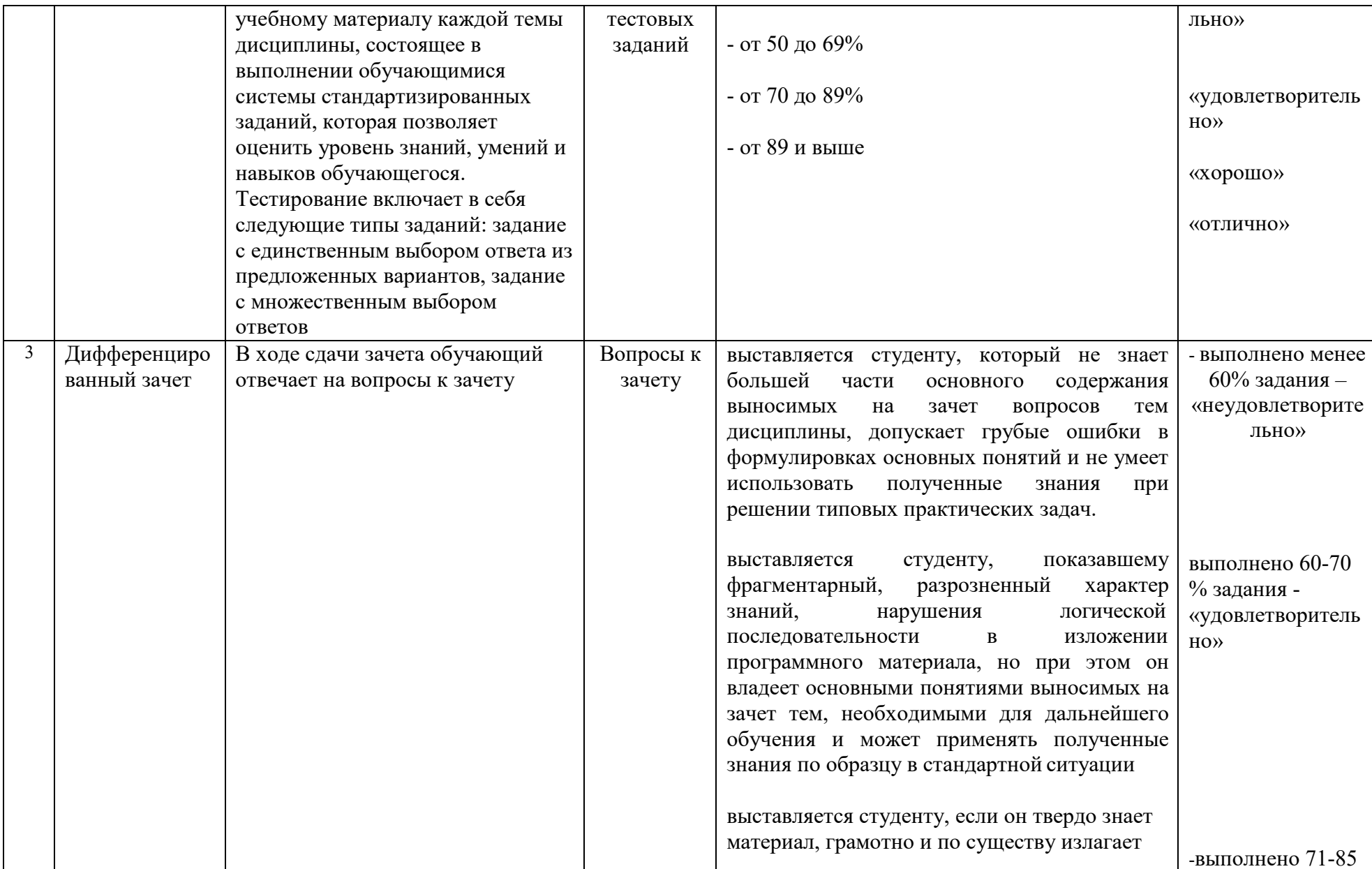

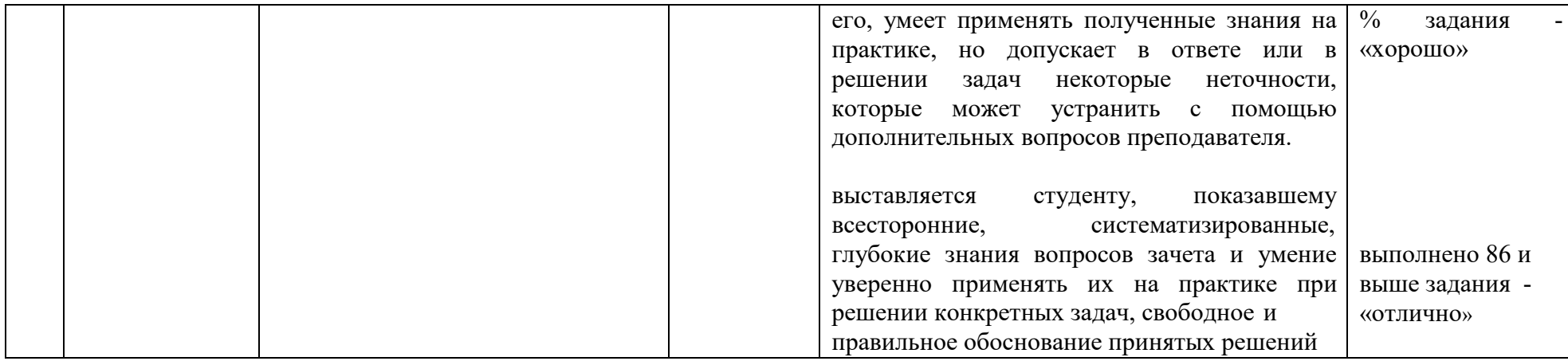

# Таблица 3 - Структурные компоненты компетенций

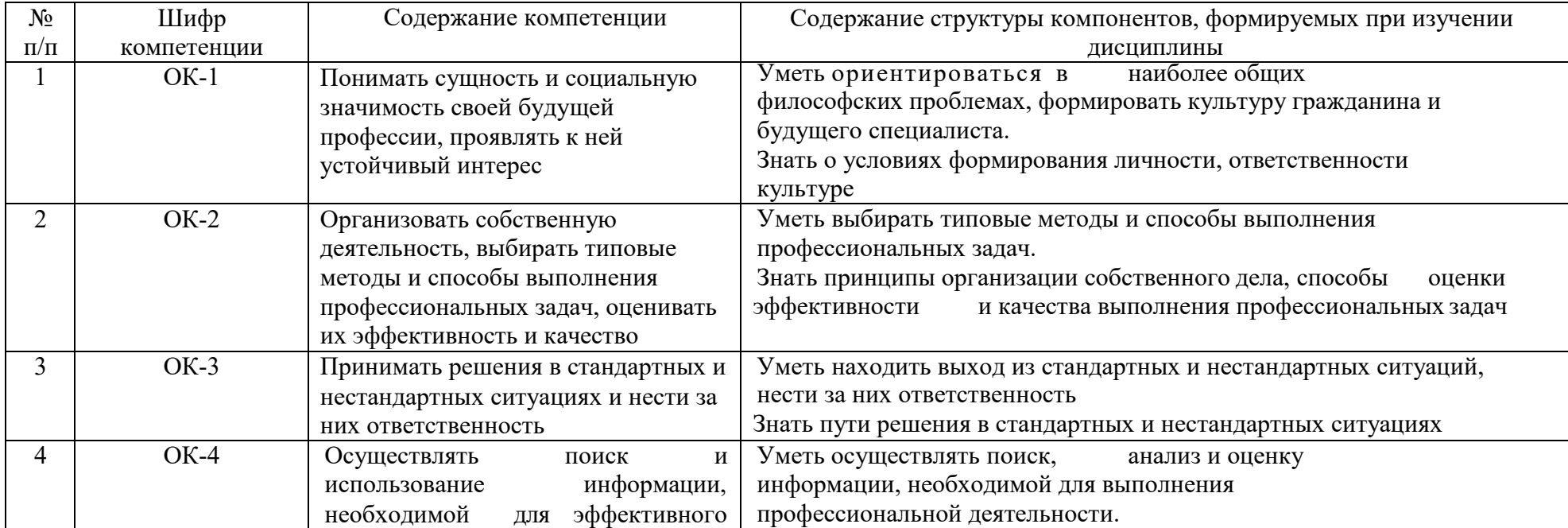

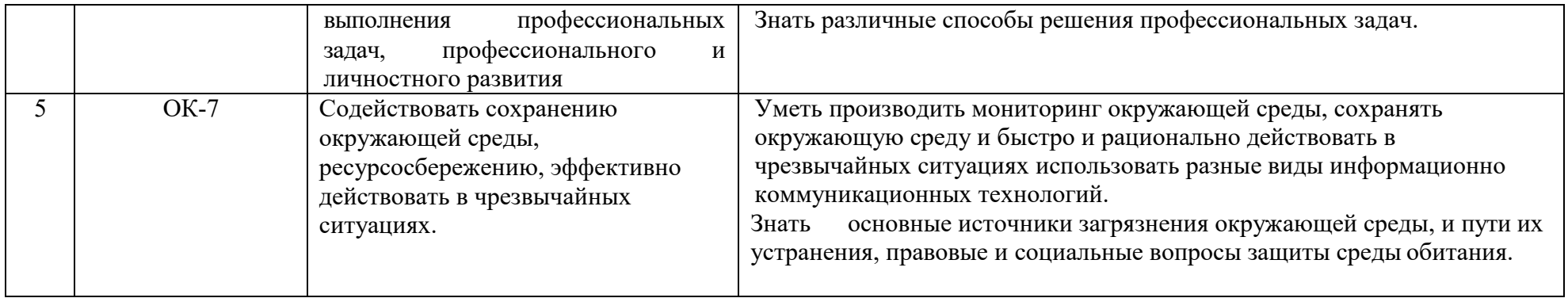

## **2 ФОНД ОЦЕНОЧНЫХ СРЕДСТВ**

#### **Вопросы и задания для подготовки к текущему контролю по разделу 1**

- 1. Дать определение природным ресурсам.
- 2. Привести примеры природных ресурсов.
- 3. Разделить природные энергетические ресурсы на возобновляемые и не возобновляемые:
	- 1. каменный уголь
	- 2. гидроэнергия
	- 3. энергия ветра
	- 4. геотермальное тепло
	- 5. энергия испарения и выпаривания осадков
	- 6. нефть
	- 7. природный газ
	- 8. торф
	- 9. ядерное топливо
- 10. сланцы
- 4. Перечислить бесконечные виды энергии.
- 5. Дать определение возобновляющихся природных ресурсов, привести примеры.
- 6. Дать определение не возобновляющимся природным ресурсам, привести примеры.
- 7.Указать последствия использования лесных ресурсов.
- 8.Указать последствия использования плодородных почв.

9.Указать последствия использования водных ресурсов.

10. Привести примеры преднамеренных, экологически необоснованных изменений в природной среде. Сделать экологический и экономический выводы.

- 11.Что такое «трансграничное загрязнение»?
- 12.Определение ПДК. Размерность ПДК.
- 13. Виды ПДК.

14.Как устанавливается ПДК загрязняющих веществ, которые не оказывают вредного воздействия на организм человека?

15.В каких единицах выражается ПДК загрязняющего вещества, если оно находится в воде?

16. Энергетические выбросы. Примеры.

- 17. Классификация выбросов промышленного производства.
- 18. Что собой представляет конверсия?

19.В каких формах проявляется влияние загрязнения биосферы на организм человека?

- 20.Какие существуют источники загрязнения биосферы?
- 21.В чем выражается прямое воздействие на человека загрязнений биосферы?
- 22.Какие заболевания вызываются загрязнением биосферы?
- 23.В чем выражается косвенное воздействие на человека загрязнений биосферы?
- 24.Приведите примеры косвенного воздействия на человека загрязнений биосферы.
- 25.Назовите основные загрязнители атмосферы.

26.Какие защитные мероприятия используются для снижения атмосферного загрязнения?

27.Перечислите основные методы очистки газообразных выбросов.

28.Каким образом при помощи строительстве высоких труб достигается рассеяние выбросов в атмосферу?

- 29.Опишите этапы и способы очистки промышленно-бытовых сточных вод.
- 30.Раскройте сущность утилизации промышленного мусора.
- 31.Почему процесс урбанизации опасен для окружающей природной среды.
- 32.Дайте определение понятию "малоотходное производство". Какова его цель?
- 33.Приведите примеры совмещения различных видов производств.
- 34.Назовите основные методы очистки промышленных вод.

35.Какие существуют виды полезных ископаемых?

36.Какие факторы определяют плодородие почвы?

37.Какая флора и фауна соответствует каждому виду болот?

38.Назовите типы и основные задачи особо охраняемых природных территорий России

39Дать определение мониторингу окружающей среды.

40 С какой целью проводится экологический мониторинг?

41Какие существуют виды мониторинга?

42Приведите примеры физико-химических методов мониторинга.

43Какие методы используются для ведения глобального мониторинга?

44Назовите основные нормативно-правовые акты, которые регулируют использование отдельных природных ресурсов и охрану окружающей природной среды.

45Охарактеризуйте основные этапы формирования российского законодательства.

46Дайте общую характеристику Федерального закона "Об охране окружающей среды".

47Какие общественные отношения регулируются природоресурсными нормативными актами?

48Дайте характеристику Земельного кодекса РФ.

49Дайте характеристику Водного кодекса РФ.

50Какие обязанности землепользователей предусмотрены Земельным кодексом РФ?

51Приведите примеры участия России в международном сотрудничестве.

52Из каких источников финансируется природоохранная деятельность?

53Какие природоохранные мероприятия финансируются из государственного бюджета? 54С какой целью лицензируется природопользование?

55Можно ли считать возмещение вреда окружающей среде вследствие правонарушения платой за природопользование?

56Какие виды деятельности лицензируются?

57С какой целью проводится государственная экологическая экспертиза при планировании хозяйственной деятельности?

58На каких принципах базируется проведение государственной экологической экспертизы?

59Какими правами наделены граждане и общественные объединения в процессе

проведения государственной экологической экспертизы?

60Назовите основные меры экономического стимулирования охраны окружающей природной среды.

61Назовите организации ООН, посвященные охране окружающей природной среды.

62Какие стоят задачи перед органами общей и специальной компетенции в сфере охраны окружающей природной среды?

63В чем значение экологического воспитания и образования?

64Какими средствами осуществляется экологическое воспитание?

65Дать характеристику ЮНЕСКО.

66Дать характеристику МПООС.

67Основные международные соглашения, заключенные в Рио-де-Жанейро: Декларация по окружающей среде и развитию.

68Основные международные соглашения, заключенные в Рио-де-Жанейро: Конвенция ООН об изменении климата.

69Основные международные соглашения, заключенные в Рио-де-Жанейро: Конвенция по биологическому разнообразию.

#### **Практические работы предоставлены в методических указаниях по проведению практических занятий**

**Тестовые задания** 

#### **Вариант I**

**1. Важная роль атмосферы заключается в том, что она защищает живые организмы от:** 

- А. резких колебаний температуры;
- Б. канцерогенных веществ;
- В. радиоактивного загрязнения;
- **2. Особо токсичный компонент кислотных дождей:**
- $A. H<sub>2</sub>S$ ;
- Б. HCl;
- В. SO2.

#### **3. Загрязнение, затрагивающее наследственные свойства организма и вызывающее**

**изменения, которые могут проявиться в последующих поколениях, называется**  А. шумовым;

- Б. радиоактивным;
- В. физическим.

#### **4. Парниковый эффект возникает в результате накопления в атмосфере:**

- А. угарного газа;
- Б. углекислого газа;
- В. диоксида азота.
- **5. Разрушение озонового слоя в атмосфере происходит из-за:**
- А. массового уничтожения лесов;
- Б. широкого использования фреонов;
- В. распыления ядохимикатов на полях.

#### **6. К природным ресурсам относится:**

- А. растительность и животный мир, почва, минеральные соли;
- Б. заводы, фабрики;
- В. оборудование мастерской.

#### **7. Наибольше количество веществ, загрязняющих биосферу, приходится на:**

- А. предприятия химической и угольной промышленности;
- Б. сельское хозяйство;
- В. бытовую деятельность человека;

#### **8. Рациональное использование природных ресурсов предполагает:**

- А. разумное их освоение;
- Б. разумное их освоение, охрану и воспроизводство;
- В. изучение законов природы.

#### **9. Для окружающей среды наиболее опасно:**

- А. радиоактивное загрязнение;
- Б. шумовое загрязнение;
- В. промышленное загрязнение.

#### **10. В крупных городах основным источником загрязнения воздуха являются:**

- А. тепловые электростанции;
- Б. предприятия строительных материалов;
	- В. автотранспорт.

#### **11. ПДК – это:**

А. природный декоративный кустарник;

Б. планировочный домостроительный комплекс;

В. предельно допустимые концентрации.

**12. Система наблюдений, оценки и прогноза, позволяющая выявить изменения состояния окружающей среды под влиянием антропогенной деятельности называется** 

А. прогноз погоды;

Б. мониторинг;

В. посты наблюдения ГИБДД.

### **13.Биосфера – это**

А. оболочка земли, населённая живыми организмами;

Б. верхний слой атмосферы;

В. нижний слой атмосферы.

#### **14. Способность организмов приспосабливаться к действию экологических факторов называется:**

А. акклиматизация;

Б. адаптация;

В. реанкарнация.

#### **15. Биологический метод очистки воды от загрязнения основан на использовании:**

А. рыб;

Б. микроорганизмов;

В. торфа.

#### **16. На сельскохозяйственных полях удобрения нужно вносить**

А. за 2 недели до уборки урожая;

Б. за 3-4 недели до уборки урожая;

В. за неделю до уборки урожая.

#### **17. Урбанизация это:**

А. исторический процесс повышения роли городов в жизни общества;

Б. процесс повышения роли села в жизни общества;

В. высшая форма организации производства для человеческого общества.

#### **18. При расчётах платы за загрязнение среды учитывают**

А. вредность вещества, массу загрязнителя;

Б. вид предприятия;

В. место расположение предприятия.

#### **19. Полигон - это**

А. природоохранное сооружение для централизованного сбора, обезвреживания отходов, обеспечивающее защиту от загрязнения атмосферы, почв, поверхностных и грунтовых вод;

Б. разрешённые органами исполнительной власти на местах территории для размещения ТПрО и ТБО, но не обустроенные в соответствии с нормативными требованиями и эксплуатируемые с отклонениями от требований санитарно-эпидемиологического надзора;

В. места на поверхности суши ив акваториях океана, где человеческая деятельность может создавать опасные экологические ситуации.

#### **20. Пестициды – это**

А. ядохимикаты, используемые для борьбы с сорняками, вредителями и возбудителями болезней растений;

Б. ядохимикаты, используемые для борьбы с мышами;

В. Ядохимикаты, используемые для борьбы с болезнями.

#### **21. Прямое воздействие человека на окружающую среду – это**

А. распашка земли, рубка леса, добыча зверей;

Б. эрозия почв, обмеление рек;

В. разрушение почвенного плодородия.

#### **22. Биологическое загрязнение связано с**

А. патогенными микроорганизмами;

Б. наличием в почве солей тяжелых металлов;

В. с наличием диоксинов в окружающей среде.

#### **23. Главным (базовым) актом в области экологии является**

А. закон РФ «Об охране окружающей природной среды»;

Б. закон о «О недрах»;

В. Конституция РФ.

### **24. Право человека на благоприятную окружающую среду и компенсацию вреда, причинённого ему загрязнением, закреплено в Конституции РФ в статье №**

А. 67;

Б. 42;

В. 15.

#### **25. Озоновый слой – необходимое условие существование биосферы, потому что слой озона:**

А. образуется в результате космических излучений;

Б. препятствует проникновению ультрафиолетовых лучей;

В. препятствует загрязнению атмосферы.

#### **26. Основным средством борьбы с промышленным загрязнением атмосферы являются:**

А. озеленение городов;

Б. очистные фильтры;

В. планировка местности.

#### **27. Вырубка лесных массивов приводит к:**

А. увеличению видового разнообразия птиц;

Б. увеличению видового разнообразия млекопитающих;

В. нарушению кислородного режима.

#### **28. Оптимальный экологический фактор – это**

А. фактор, выходящий за пределы допустимого максимума или минимума;

Б. наиболее благоприятный для живых организмов фактор;

В. фактор, связанный с человеческой деятельностью.

#### **29. ЮНЕП – это:**

А. программа при ООН по окружающей среде с целью координации практической деятельности государств в этой сфере;

Б. всемирная организация по вопросам продовольствия и сельского хозяйства;

В. организация Объединённых наций по вопросам образования, науки и культуры.

#### **30. Экологический кризис – это**

А. сложная задача, возникающая в процессе взаимодействия живых организмов с окружающей средой, требующая исследования и разрешения;

Б.природная аномалия или авария технического устройства, приведшая к очень неблагоприятным изменениям в среде, массовой гибели населения, животного и растительного мира и экономическому ущербу;

В. критическое состояние окружающей среды, угрожающее существованию человека и отражающее несоответствие развития производительныхсил и производственныхотношений.

### **Вариант II**

#### **1. Озоновый слой – необходимое условие существование биосферы, потому что слой озона:**

А. образуется в результате космических излучений;

Б. препятствует проникновению ультрафиолетовых лучей;

В. препятствует загрязнению атмосферы.

#### **2. Разрушение озонового слоя ведет к увеличению заболеваний:**

А. желудочно-кишечного тракта;

Б. сердечно-сосудистой системы;

В. кожи;

#### **3. Парниковый эффект возникает в результате накопления в атмосфере:**

А. угарного газа;

Б. углекислого газа;

В. диоксида азота.

#### **4. Основным средством борьбы с промышленным загрязнением атмосферы являются:**

А. озеленение городов;

Б. очистные фильтры;

В. планировка местности.

#### **5. Рациональное использование природных ресурсов предполагает:**

А. разумное их освоение;

Б. разумное их освоение, охрану и воспроизводство;

В. изучение законов природы.

#### **6. Ядовитая смесь дыма, тумана и пыли называется:**

А. кислотный дождь;

Б. фреон;

В. смог.

#### **7. Для уменьшения токсических веществ в выхлопных газах автомобилей необходимо:**

А. замена бензина смесью различных спиртов;

Б. озеленение городов и посёлков;

В. строительство переходов.

#### **8. К природным ресурсам относится:**

А. растительность и животный мир, почва, минеральные соли;

Б. заводы, фабрики;

В. оборудование мастерской.

#### **9. К неисчерпаемым природным ресурсам относят:**

А. нефть, каменный уголь;

Б. атмосферный воздух и энергия ветра;

В. леса.

#### **10. Мероприятие, направленное на восстановление свойств земли, называется**

А. рекультивация;

Б. дезертификация;

В. мелиорация.

#### **11. Укажите исчерпаемый природный ресурс:**

А. атмосферный воздух

Б. нефть

В. энергия ветра

загрязнение.

#### **12. Вредные вещества классифицируются на**

А. на 5 классов опасности;

Б. на 4 класса опасности;

В. на 3 класса опасности.

#### **13. К исчерпаемым природным ресурсам относят:**

А. солнечная радиация, энергия морских приливов и отливов;

Б. животные;

В. атмосферный воздух и энергия ветра.

**14. Взрыв ёмкостей с ядерными отходами, приведший к сильному радиоактивному заражению большой территории и к эвакуации населения (Касли, Челябинская обл., СССР, 1957г) называется** 

А. экологическая катастрофа;

Б. экологический кризис;

В. экологическое бедствие.

**15.Загрязнение экосистем в результате хозяйственной деятельности людей называют:** 

А. биогенным;

Б. гетерогенным;

В. антропогенным.

#### **16. Ноосфера – это:**

А. сфера прошлого;

Б. сфера разума;

В. сфера будущего.

#### **17. ПДВ – это:**

А. программно-достаточная вентиляция;

Б. проектно декларированный взнос;

В. предельно допустимые выбросы.

#### **18. Биологический метод очистки воды от загрязнения основан на использовании:**

А. рыб;

Б. микроорганизмов;

В. торфа.

#### **19. Вырубка лесных массивов приводит к:**

А. увеличению видового разнообразия птиц;

Б. увеличению видового разнообразия млекопитающих;

В. нарушению кислородного режима.

**20. Природная аномалия или авария технического устройства, приведшая к очень неблагоприятным изменениям в среде, массовой гибели населения, животного и растительного мира и экономическому ущербу называется:** 

А. экологическая катастрофа;

Б. экологический катаклизм;

В. экологическое крушение.

#### **21. Крупнейшие экологические катастрофы связаны**

А. химической промышленностью;

Б. атомной промышленностью;

В. целлюлозно-бумажной промышленностью.

#### **22. Основной параметр, определяющий вредность того или иного химического вещества в почве:**

А. реакция почвенной среды.

Б. предельно допустимая концентрация химического вещества в почве;

В. влажность почвы.

#### **23. Санкционированные свалки – это**

А. природоохранное сооружение для централизованного сбора, обезвреживания отходов, обеспечивающее защиту от загрязнения атмосферы, почв, поверхностных и грунтовых вод;

Б. разрешённые органами исполнительной власти на местах территории для размещения ТПрО и ТБО, но не обустроенные в соответствии с нормативными требованиями и эксплуатируемые с отклонениями от требований санитарно-эпидемиологического

надзора;

В. места на поверхности суши ив акваториях океана, где человеческая деятельность может создавать опасные экологические ситуации.

#### **24. Оптимальный экологический фактор – это**

А. фактор, выходящий за пределы допустимого максимума или минимума;

Б. наиболее благоприятный для живых организмов фактор;

В. фактор, связанный с человеческой деятельностью.

#### **25. Экологический кризис – это**

А. сложная задача, возникающая в процессе взаимодействия живых организмов с

окружающей средой, требующая исследования и разрешения;

Б.природная аномалия или авария технического устройства, приведшая к очень неблагоприятным изменениям в среде, массовой гибели населения, животного и растительного мира и экономическому ущербу;

В. критическое состояние окружающей среды, угрожающее существованию человека и отражающее несоответствие развития производительныхсил и производственныхотношений.

#### **26. Термохимический процесс, в котором происходит разложение органической части отходов и получение полезных продуктов под действием высокой температуры в специальных реакторах, называется**

А. компостированием;

Б. сжиганием;

В. пиролизом.

#### **27. Пестициды – это**

А. вещества, применяемые для обогащения почвы элементами питания;

Б. вещества, применяемые в сельском хозяйстве в борьбе с сорняками, вредителями и возбудителями болезней;

В. вещества, применяемые для ускорения созревания культурных растений.

## **28. Право человека на благоприятную окружающую среду и компенсацию вреда, причинённого ему загрязнением, закреплено в Конституции РФ в статье №**

А. 67;

Б. 42;

В. 15.

#### **29. Главным (базовым) актом в области экологии является**

А. закон РФ «Об охране окружающей природной среды»;

Б. закон о «О недрах»;

В. Конституция РФ.

#### **30. ЮНЕП – это:**

А. программа при ООН по окружающей среде с целью координации практической деятельности государств в этой сфере;

Б. всемирная организация по вопросам продовольствия и сельского хозяйства;

В. организация Объединённых наций по вопросам образования, науки и культуры.

#### **Внеаудиторная самостоятельная работа представлена в методических указания для организации самостоятельной работы студентов**

#### **2.5. Вопросы к зачету**

1. Понятие природопользования. Виды природопользования

2. Принципы рационального природопользования и охраны окружающей среды

- 3. Антропогенное воздействие на природу.
- 4. Экологические кризисы и катастрофы
- 5.Задачи охраны окружающей среды
- 6.Устойчивость экологических систем
- 7. Определение, виды и размерность ПДК

8. Природные ресурсы и их классификация.

9. Особо охраняемые природные территории

10.Проблемы использования и воспроизводства природных ресурсов, их взаимосвязь с размещением производства.

11. Основные типы загрязнений

12. Экологические принципы рационального использования природных ресурсов и охраны природы.

13.Основные источники и масштабы образования отходов производства. Основные источники техногенного воздействия на окружающую среду

14. Способы предотвращения и улавливания выбросов

15. Принципы работы аппаратов обезвреживания и очистки газовых выбросов химических производств, основные технологии утилизации газовых выбросов 16.Очистка сточных вод.

17.Механические методы очистки сточных вод.

18.Химические методы очистки сточных вод.

19.Физико-химические методы очистки сточных вод.

20.Биохимические методы очистки сточных вод.

21.Захоронение и утилизация твёрдых отходов.

22.Классификация отходов

23.Методы переработки отходов.

24.. Методы утилизации отходов.

25. Методы обезвреживания отходов

26.Мониторинг окружающей среды.

27.Государственные и общественные мероприятия по охране окружающей среды

28. Правовые основы и социальные вопросы защиты среды обитания

29.Международное сотрудничество в области рационального природопользования и охраны окружающей среды

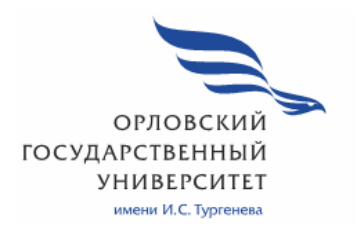

МИНИСТЕРСТВО НАУКИ И ВЫСШЕГО ОБРАЗОВАНИЯ РОССИЙСКОЙ ФЕДЕРАЦИИ МЦЕНСКИЙ ФИЛИАЛ ФЕДЕРАЛЬНОГО ГОСУДАРСТВЕННОГО БЮДЖЕТНОГО ОБРАЗОВАТЕЛЬНОГО УЧРЕЖДЕНИЯ ВЫСШЕГО ОБРАЗОВАНИЯ «ОРЛОВСКИЙ ГОСУДАРСТВЕННЫЙ УНИВЕРСИТЕТ имени И.С. ТУРГЕНЕВА»

Кафедра экономики и информационных технологий

Заприкута Наталья Владимировна

# **РАБОЧАЯ ПРОГРАММА УЧЕБНОЙ ДИСЦИПЛИНЫ**

# ОП.01 ОПЕРАЦИОННЫЕ СИСТЕМЫ И СРЕДЫ

Специальность: 09.02.06 Сетевое и системное администрирование

Квалификация сетевой и системный администратор

Форма обучения очная

Мценск 2020 г.

Рабочая программа учебной дисциплины разработана на основе Федерального государственного образовательного стандарта среднего профессионального образования (далее - ФГОС СПО) по специальности 09.02.06 Сетевое и системное администрирование, утвержденного Приказом Министерства образования и науки Российской Федерации от 09.12.2016 г. №1548 и примерной рабочей программы учебной дисциплины примерной основной образовательной программы (далее - ПООП) по специальности среднего профессионального образования 09.02.06 Сетевое и системное администрирование.

Разработчик:

Заприкута Н.В., преподаватель высшей квалификационной категории Дал

Эксперт: преподаватель высшей квалификационной категории учебной, дисциплины «Основы проектирования баз данных» Феклисова Т.М. Рил

Эксперт: преподаватель высшей квалификационной категории учебной дисциплины «Операционные системы и среды» БПОУ ОО «Орловский технологический техникум» Кочетков С.А. Эдрессо

Рабочая программа обсуждена на заседании кафедры экономики и информационных технологий

Рабочая программа согласована с заведующим выпускающей кафедры экономики и информационных технологий

Протокол №  $\frac{\sqrt{2}}{2}$  от « 13 »  $\frac{2020 \text{ N}}{2}$ .<br>И.о. зав. кафедрой  $\frac{2020 \text{ N}}{2}$ .

Рабочая программа утверждена НМС Мценского филиала Протокол №  $\beta$  от «  $25$ »  $\alpha$  2020 г.

Председатель НМС филиала Перен Л.И. Распашнова

## **СОДЕРЖАНИЕ**

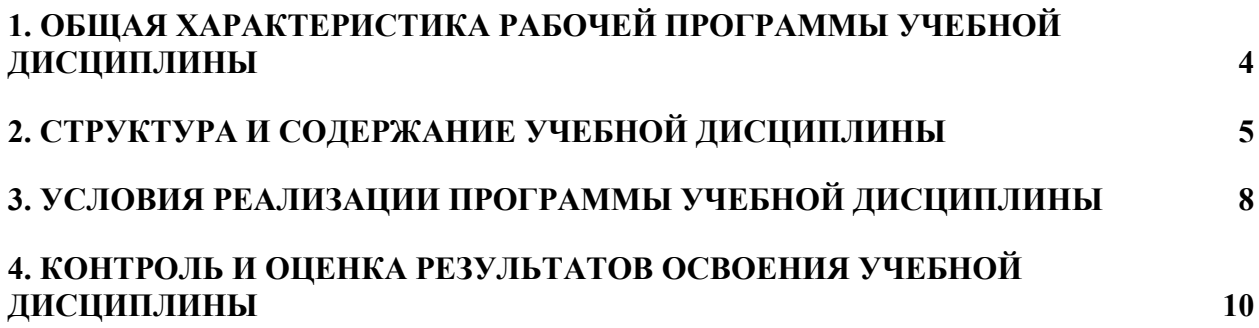

## **1. ОБЩАЯ ХАРАКТЕРИСТИКА РАБОЧЕЙ ПРОГРАММЫ УЧЕБНОЙ ДИСЦИПЛИНЫ «ОП.01 ОПЕРАЦИОННЫЕ СИСТЕМЫ И СРЕДЫ»**

### **1.1. Место дисциплины в структуре основной образовательной программы**

Учебная дисциплина «Операционные системы и среды» относится к общепрофессиональному циклу основной образовательной программы (далее - ООП) по специальности 09.02.06 Сетевое и системное администрирование и обеспечивает формирование общих компетенций (далее – ОК):

ОК 01 Выбирать способы решения задач профессиональной деятельности, применительно к различным контекстам;

ОК 02 Осуществлять поиск, анализ и интерпретацию информации, необходимой для выполнения задач профессиональной деятельности;

ОК 05 Осуществлять устную и письменную коммуникацию на государственном языке с учетом особенностей социального и культурного контекста;

ОК 09 Использовать информационные технологии в профессиональной деятельности;

ОК 10 Пользоваться профессиональной документацией на государственном и иностранном языках

и профессиональных компетенций (ПК):

ПК 3.1 Устанавливать, настраивать, эксплуатировать и обслуживать технические и программно-аппаратные средства компьютерных сетей согласно ООП.

### **1.2. Цель и планируемые результаты освоения дисциплины**

В рамках программы учебной дисциплины обучающимися осваиваются умения и знания

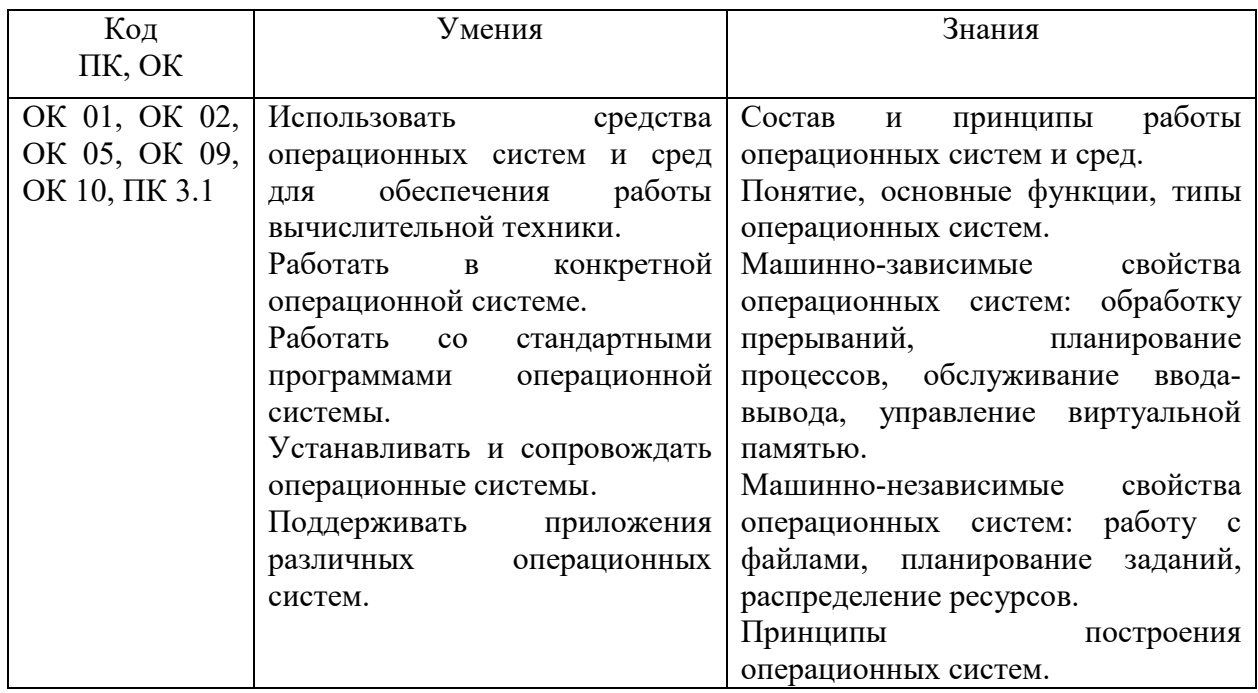

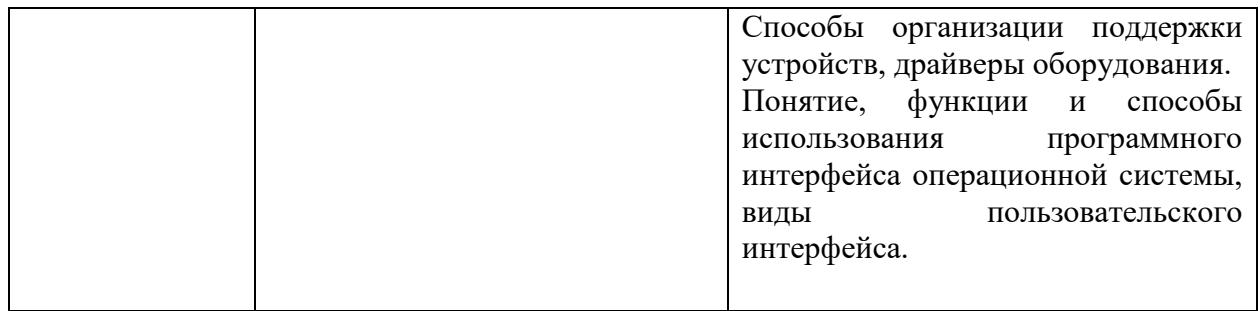

# **2. СТРУКТУРА И СОДЕРЖАНИЕ УЧЕБНОЙ ДИСЦИПЛИНЫ**

# **2.1. Объем учебной дисциплины и виды учебной работы**

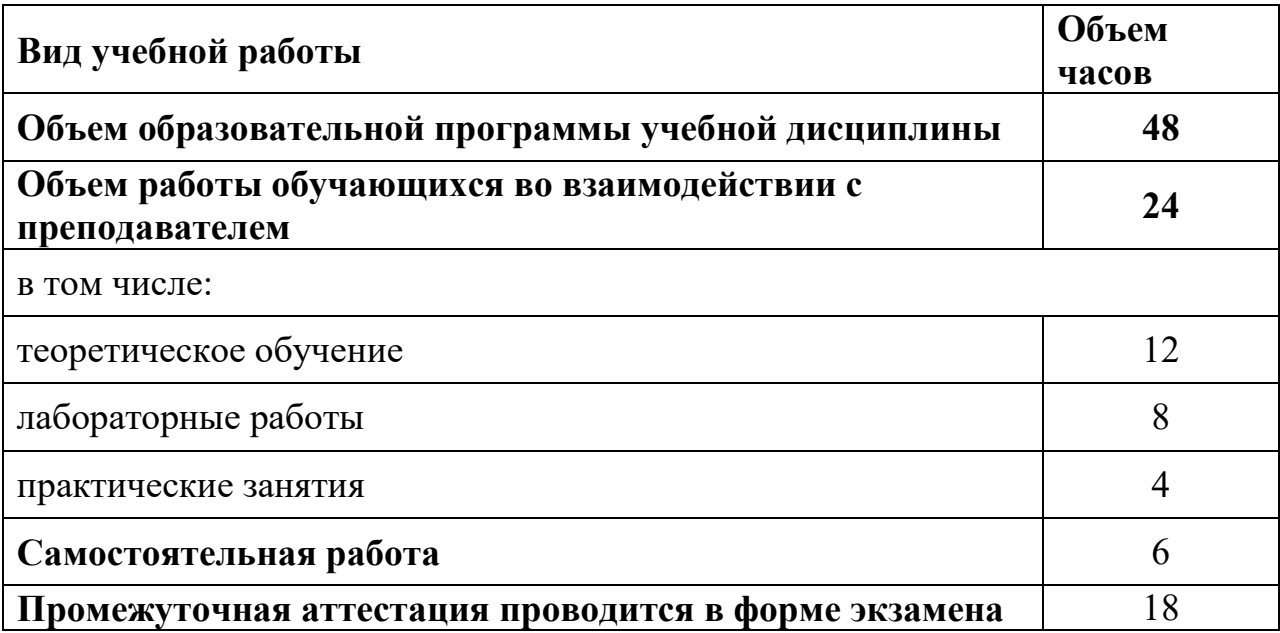

## **2.2. Тематический план и содержание учебной дисциплины**

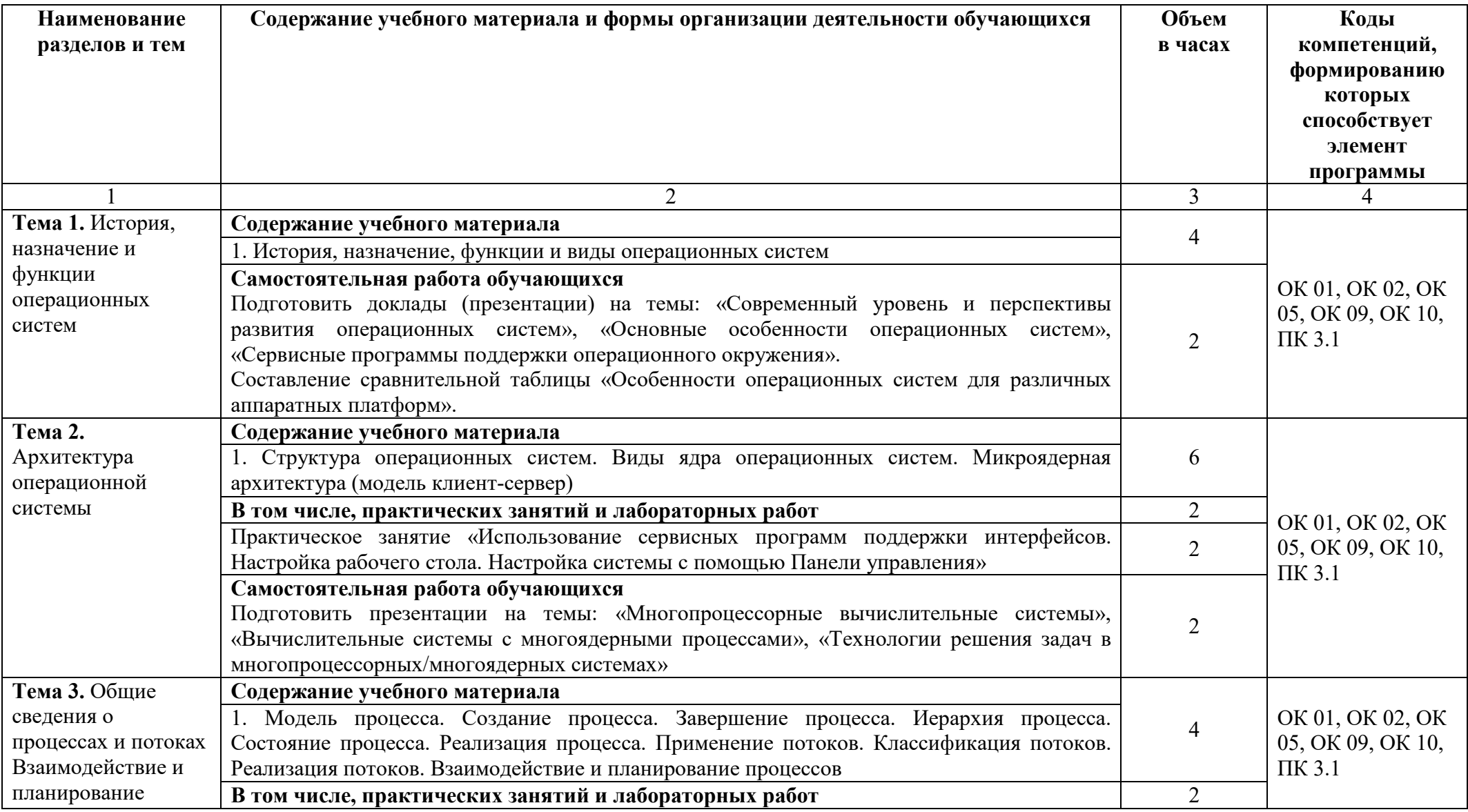

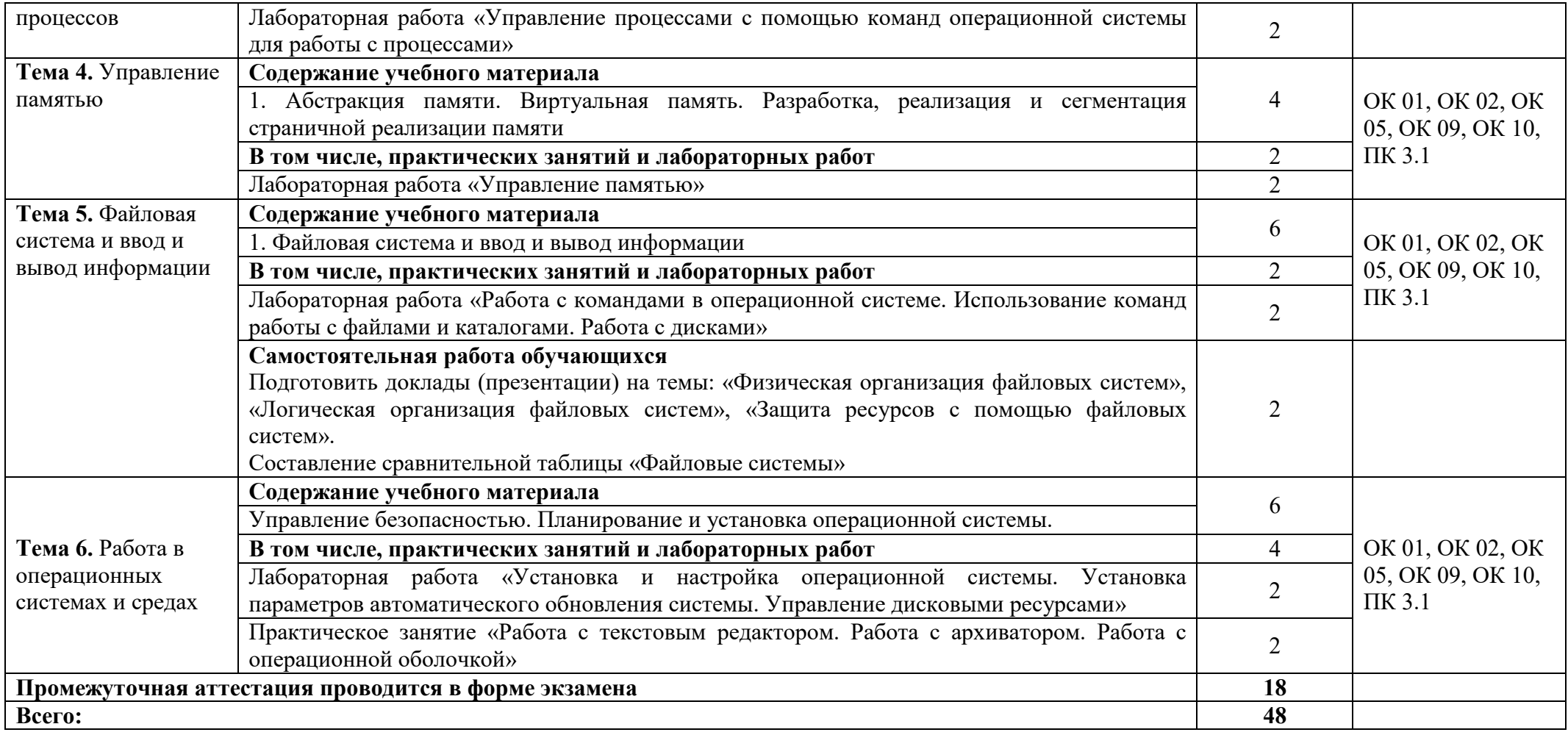

## **3. УСЛОВИЯ РЕАЛИЗАЦИИ ПРОГРАММЫ УЧЕБНОЙ ДИСЦИПЛИНЫ**

### **3.1. Для реализации программы учебной дисциплины должны быть следующие специальные помещения**

Лаборатория «Вычислительной техники, архитектуры персонального компьютера и периферийных устройств», оснащенная, необходимым для реализации программы учебной дисциплины оборудованием, приведенным в образовательной программе по данной специальности.

### **3.2. Информационное обеспечение реализации программы**

Для реализации программы учебной дисциплины используются печатные и/или электронные образовательные и информационные ресурсы.

### **3.2.1. Электронные издания (электронные ресурсы) (основные)**

1. Батаев, А. В. Операционные системы и среды: учебник для учреждений СПО / А. В. Батаев, Н. Ю. Налютин, С. В. Синицын. – Москва : Академия, 2018. – 272 с. – ISBN 978-5-4468-6801-8 .- Текст : электронный // ЭБ : Акалемия [сайт]. — URL: http://www.academiamoscow.ru/catalogue/4891/401793/(дата обращения: 15.04.2020). — Режим доступа: для авторизир. пользователей.

### **3.2.2. Дополнительные источники (печатные издания, электронные издания)**

1. Куль, Т. П. Операционные системы : учебное пособие / Т. П. Куль. — Минск : Республиканский институт профессионального образования (РИПО), 2019. — 311 c. — ISBN 978-985-503-940-3. — Текст : электронный // Электронно-библиотечная система IPR BOOKS : [сайт]. — URL: http://www.iprbookshop.ru/93431.html (дата обращения: 18.04.2020). — Режим доступа: для авторизир. пользователей

2. Курячий, Г. В. Операционная система UNIX : учебное пособие / Г. В. Курячий. — 3-е изд. — Москва : Интернет-Университет Информационных Технологий (ИНТУИТ), Ай Пи Ар Медиа, 2020. — 258 c. — ISBN 978-5-4497-0670-6. — Текст : электронный // Электроннобиблиотечная система IPR BOOKS : [сайт]. — URL: http://www.iprbookshop.ru/97557.html (дата обращения: 18.04.2020). — Режим доступа: для авторизир. пользователей

3. Назаров, С. В. Современные операционные системы : учебное пособие / С. В. Назаров, А. И. Широков. — 3-е изд. — Москва, Саратов : Интернет-Университет Информационных Технологий (ИНТУИТ), Ай Пи Ар Медиа, 2020. — 351 c. — ISBN 978-5-4497-0385-9. — Текст : электронный // Электронно-библиотечная система IPR BOOKS : [сайт]. — URL: http://www.iprbookshop.ru/89474.html (дата обращения: 18.04.2020). — Режим доступа: для авторизир. пользователей

### **3.2.3. Интернет-ресурсы**

1. Академия [Электронный ресурс]: электронная библиотека / ООО «Издательский центр «Академия». – Режим доступа: http://www.academiamoscow.ru/ .- загл. с экрана.

2. Лань [Электронный ресурс]: электронно-библиотечная система / ООО «ЭБС Лань». – Режим доступа: http://e.lanbook.com/ .- загл. с экрана.

3. Национальный цифровой ресурс «Руконт [Электронный ресурс]: Электронная библиотечная система / ИТС «Контекстум» г. Москва. – Режим доступа: http://www.rucont.ru.- загл. с экрана

4. Электронная библиотека образовательных ресурсов ОГУ имени И.С.Тургенева [Электронный ресурс] / ФГБОУ ВО «ОГУ им. И.С. Тургенева».- Режим доступа: http://elib.oreluniver.ru/.- загл. с экрана.

5. eLIBRARY.RU [Электронный ресурс]: электронная библиотека / ООО «РУНЭБ». –– Режим доступа : http://elibrary.ru/defaultx.asp .- Яз. рус., англ.- загл. с экрана.

6. IPRbooks [Электронный ресурс]: электронно-библиотечная система / ООО « Ай Пи Эр Медиа». – Режим доступа: http://www.iprbookshop.ru/ . загл. с экрана.

7. Polpred.com Обзор СМИ [Электронный ресурс]: сайт. – Режим доступа: http://polpred.com/.- загл. с экрана.

8. OSys.ru – все про операционные системы Windows, Unix, DOS и др. http://osys.ru/index.shtml - загл. с экрана.

### **3.2.4. Периодические издания**

1. Вестник Астраханского государственного технического университета. Серия Управление, вычислительная техника и информатика [Электронный ресурс]: науч. журн. / учредитель Астраханский государственный технический университет. - 1993. - 6 раз в год. - Астрахань: Астраханский государственный технический университет. - 2009-2020. - Режим доступа: http://www.iprbookshop.ru/7058.html

2. Информационные системы и технологии [Электронный ресурс]: науч. журн . / учредитель ФГБОУ «ОГУ им. И.С. Тургенева. - 2002. - 6 раз в год. - Орёл: ФГБОУ «Орловский государственный университет им. И.С. Тургенева. - 2008-2016. – Режим доступа: https://elibrary.ru/contents.asp?titleid=7818

### **4. КОНТРОЛЬ И ОЦЕНКА РЕЗУЛЬТАТОВ ОСВОЕНИЯ УЧЕБНОЙ ДИСЦИПЛИНЫ**

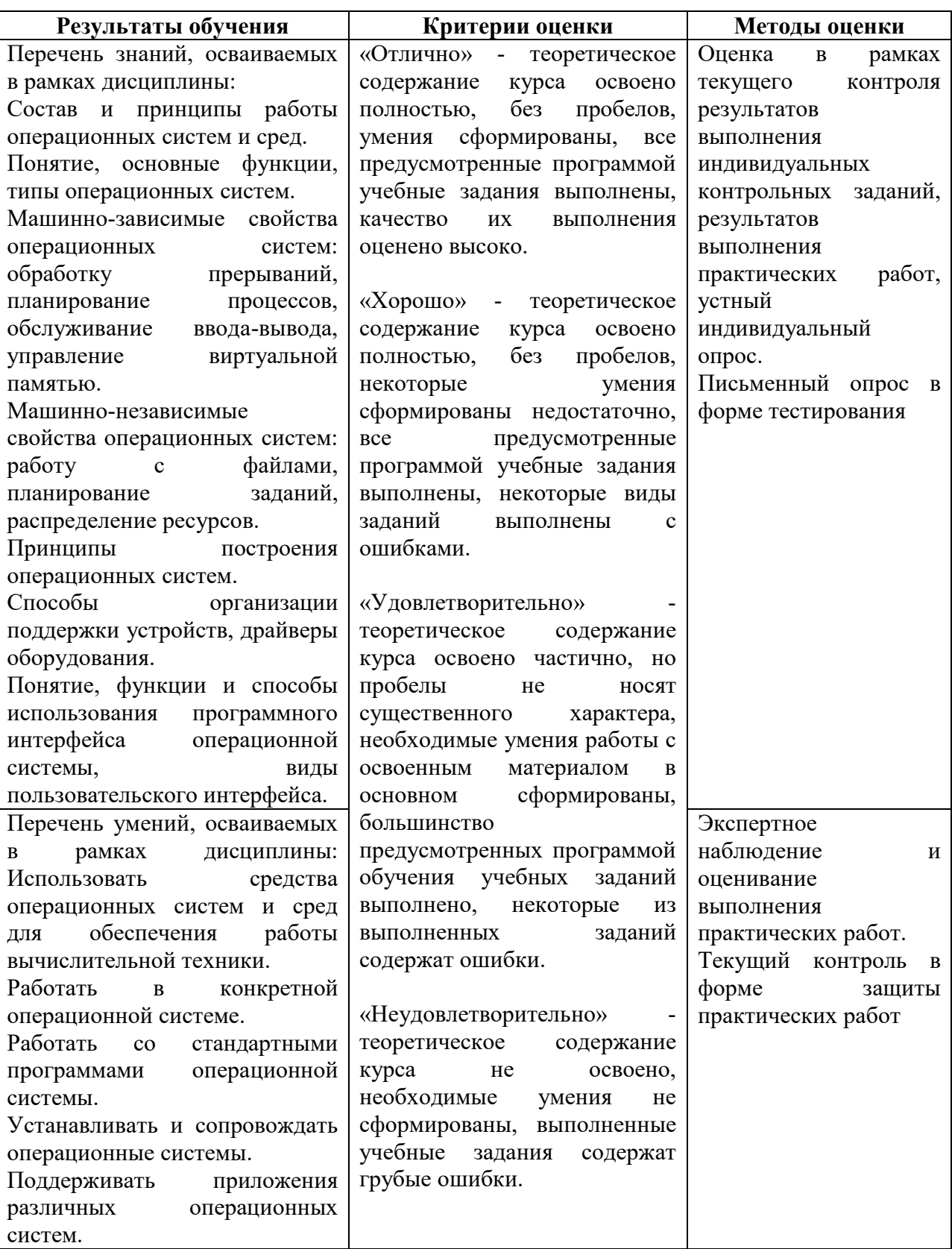

ПРИЛОЖЕНИЕ К РАБОЧЕЙ ПРОГРАММЕ ДИСЦИПЛИНЫ

# **ФОНД ОЦЕНОЧНЫХ СРЕДСТВ ДЛЯ ПРОВЕДЕНИЯ ТЕКУЩЕГО КОНТРОЛЯ УСПЕВАЕМОСТИ И ПРОМЕЖУТОЧНОЙ АТТЕСТАЦИИ**

по учебной дисциплине ОП.01 ОПЕРАЦИОННЫЕ СИСТЕМЫ И СРЕДЫ

Специальность 09.02.06 Сетевое и системное администрирование

2020

# 1 ПАСПОРТ ФОНДА ОЦЕНОЧНЫХ СРЕДСТВ

Таблица 1 - Соотношение контролируемых разделов дисциплины с компетенциями и оценочными средствами

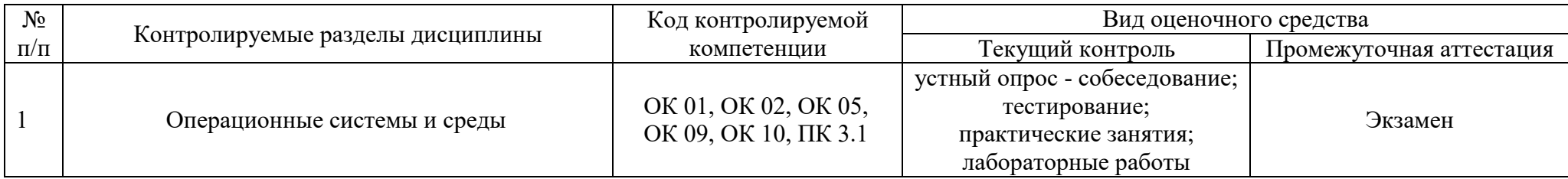

## Таблица 2 - Критерии и шкалы оценивания

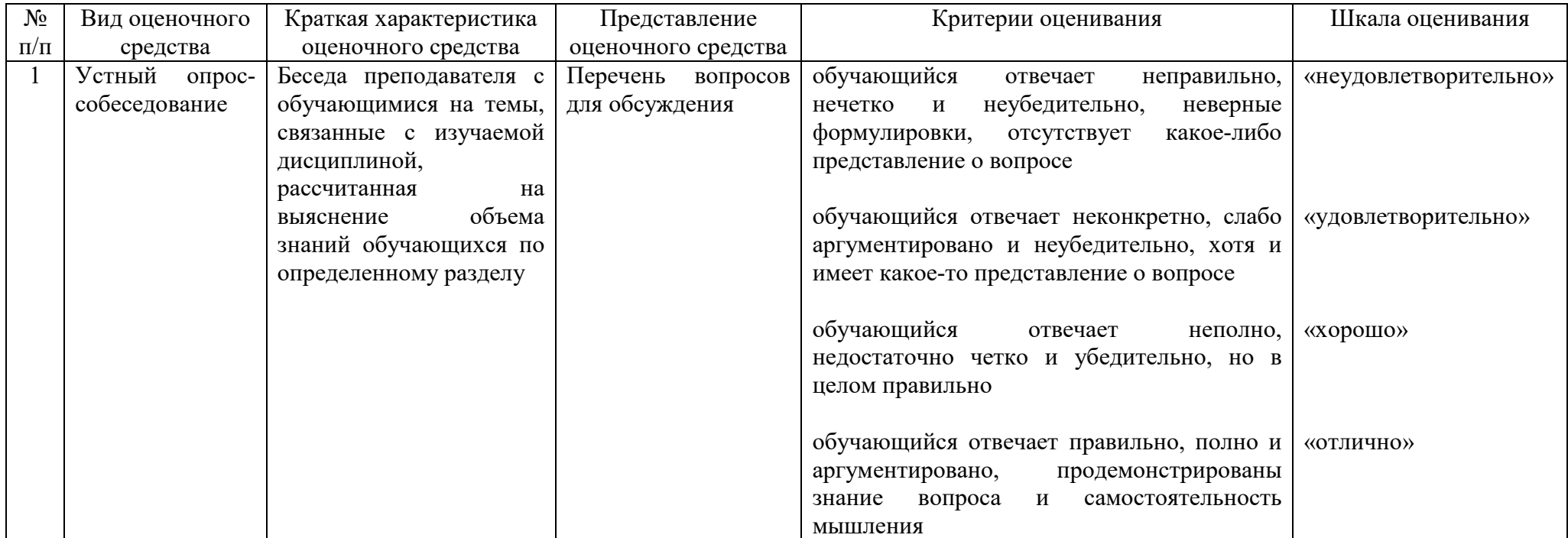

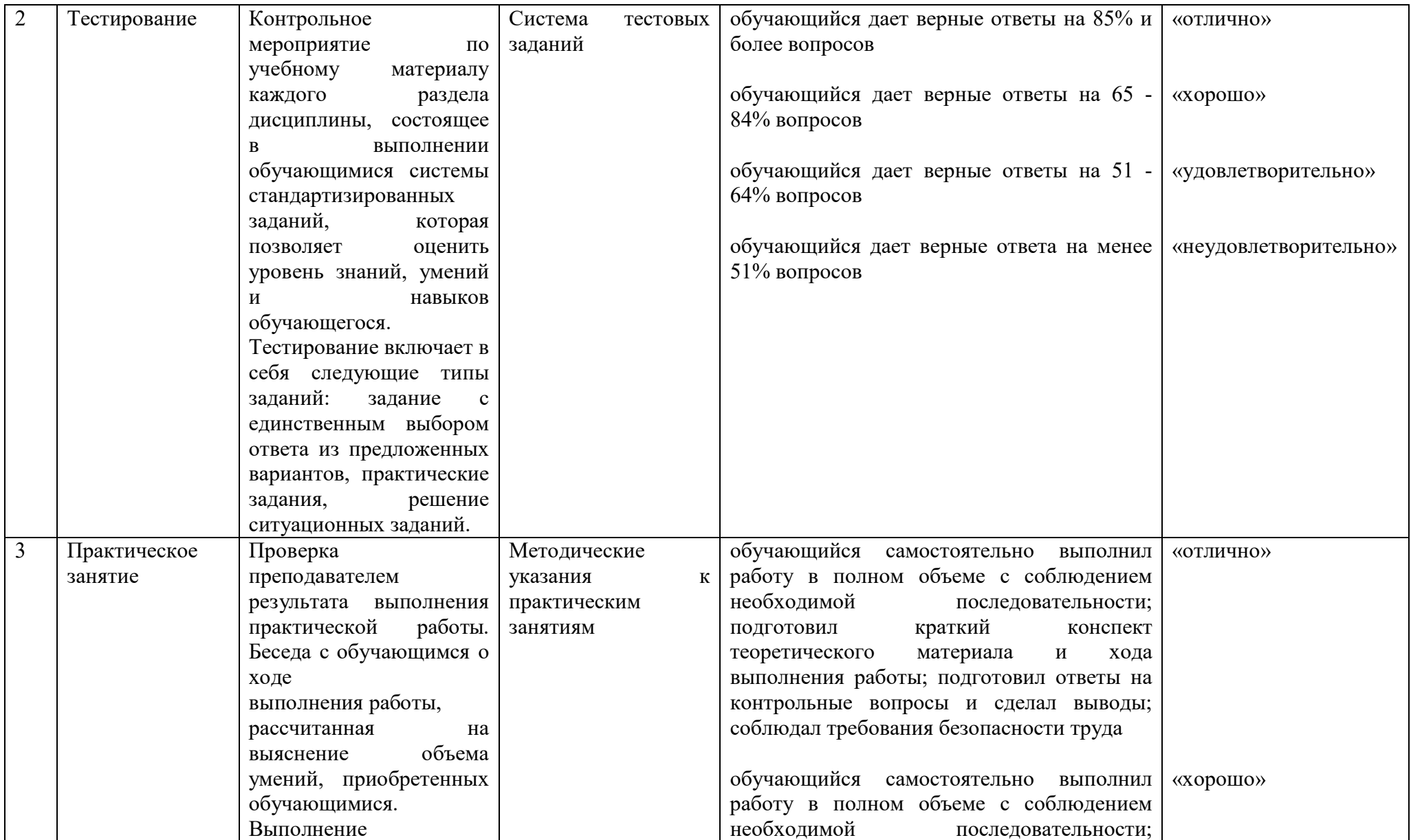

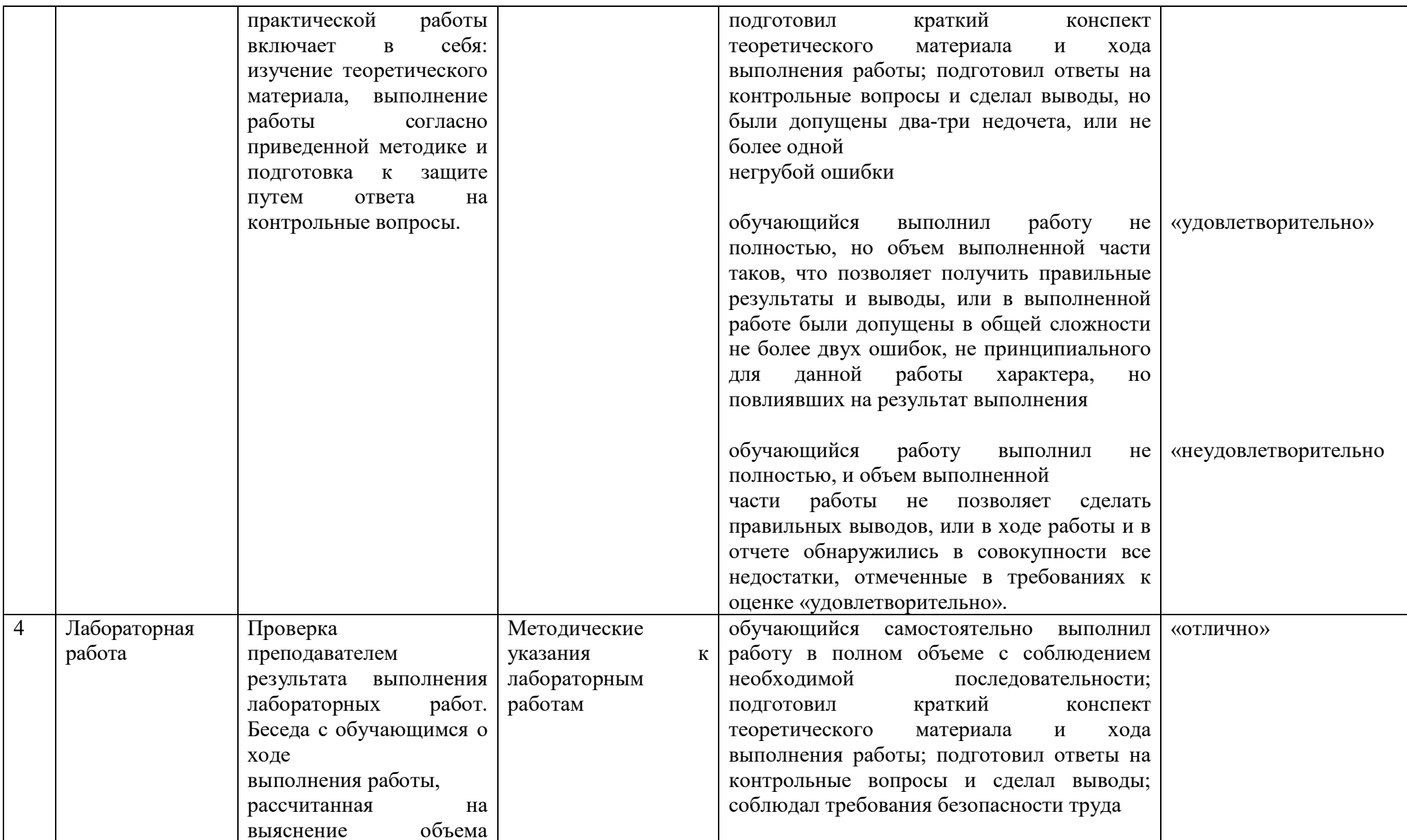

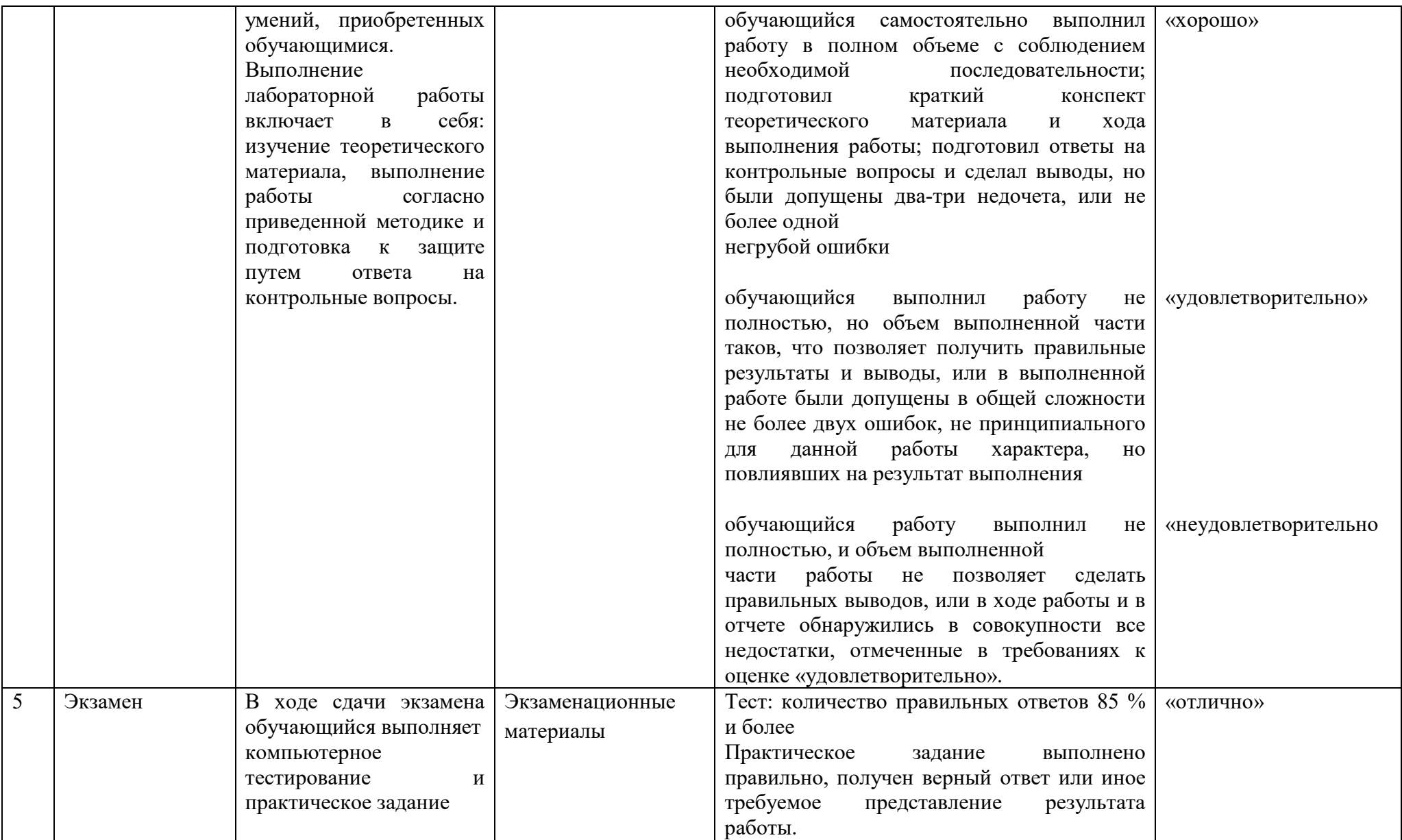

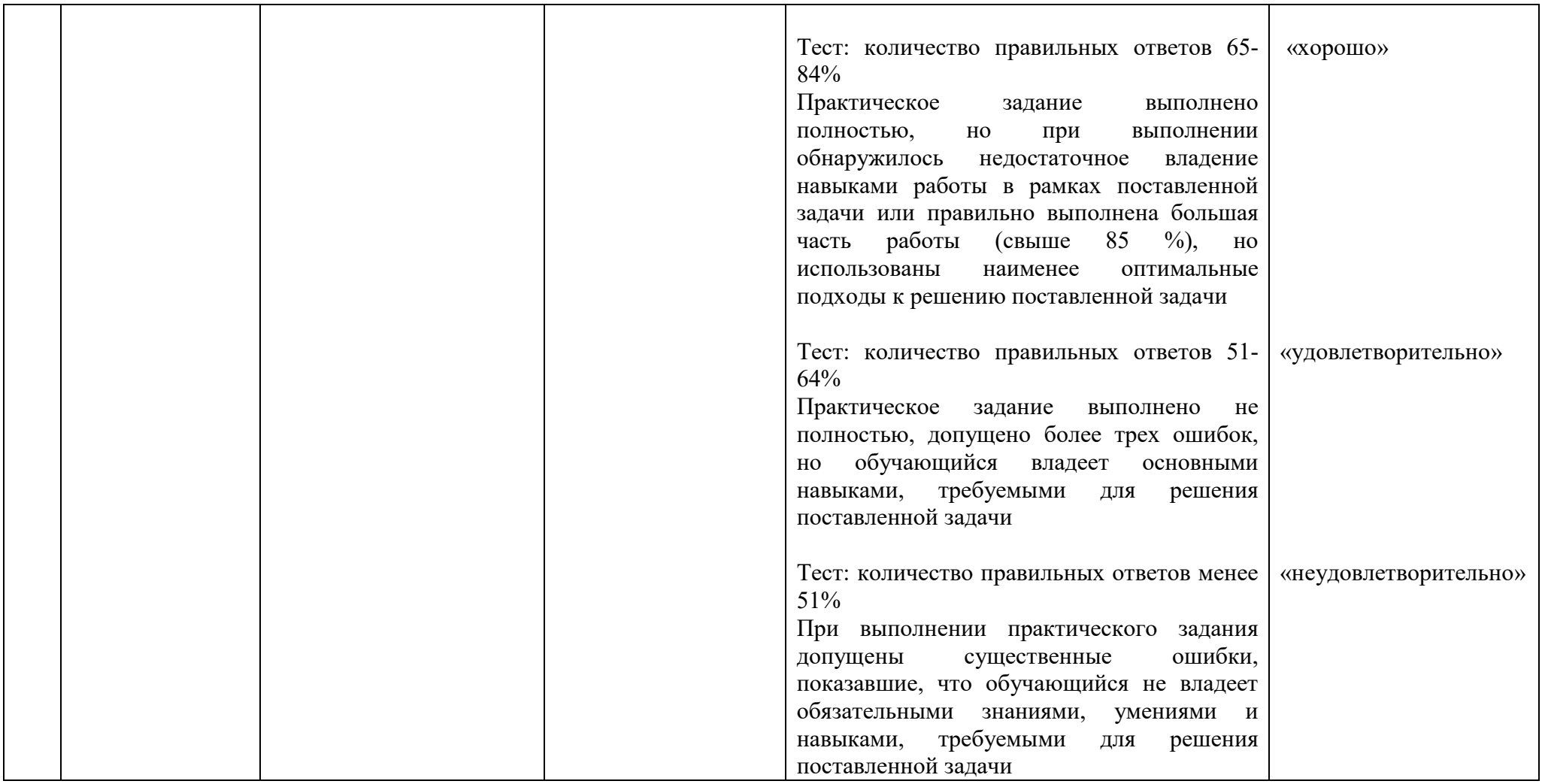

### Таблица 3 – Структурные компоненты компетенций

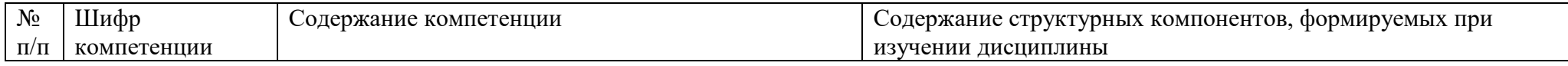

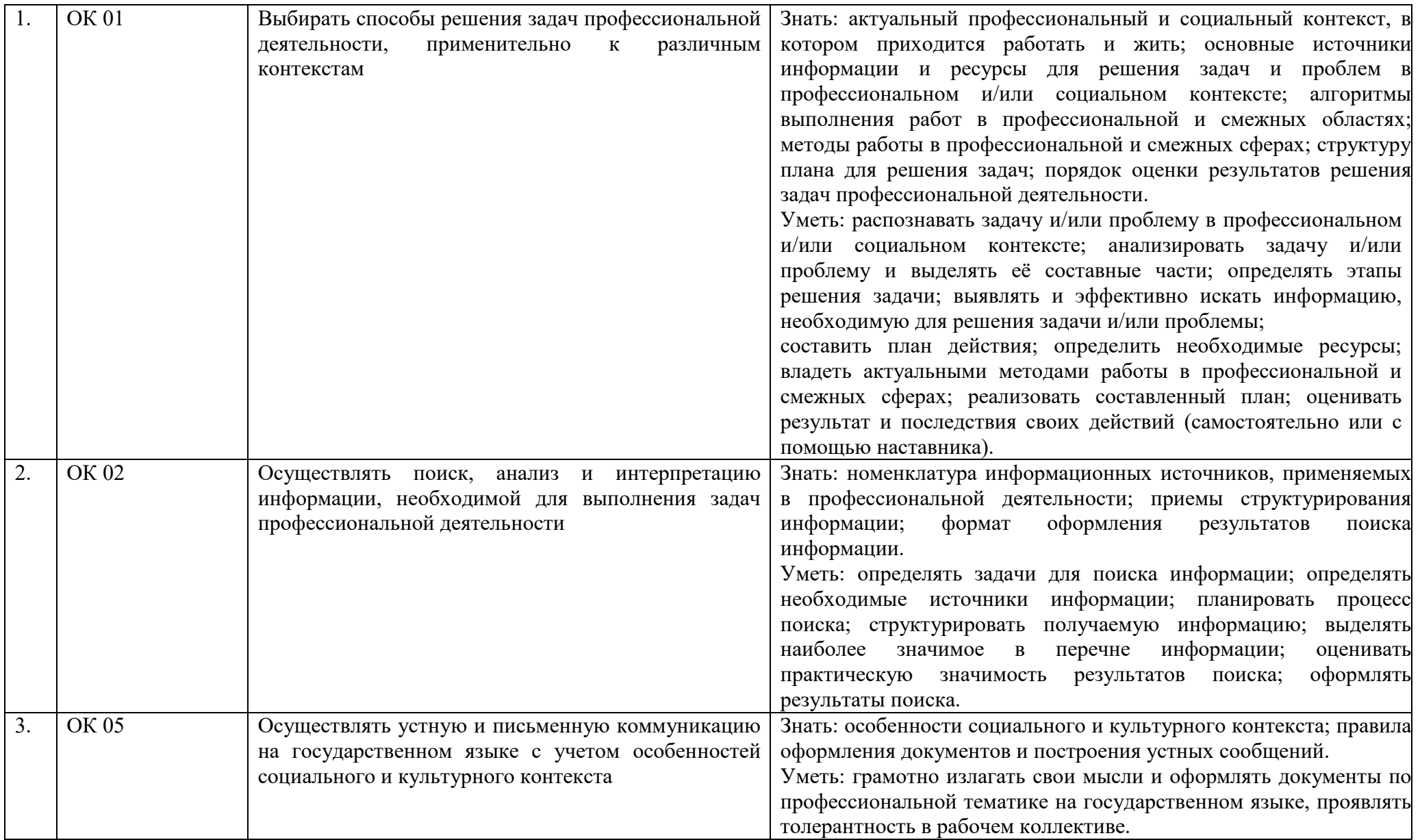

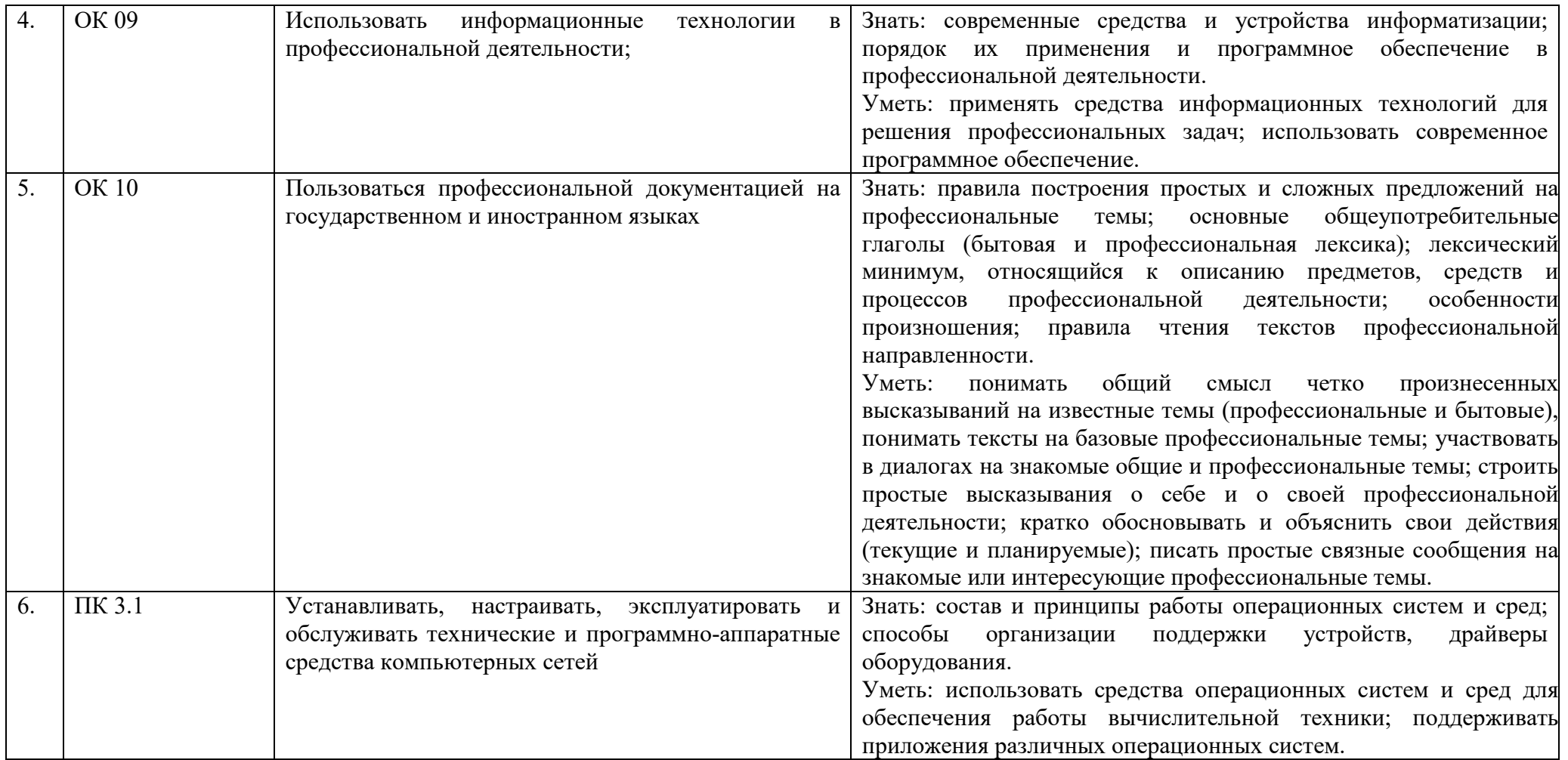

## 2 ФОНД ОЦЕНОЧНЫХ СРЕДСТВ

### 2.1 Вопросы текущего контроля знаний

1. Каким образом происходило обращение к памяти и к внешним молелей устройствам ранних компьютеров. ЛЛЯ при отсутствии операционных систем?

2. Какая, операционная система является наиболее распространенной в мире?

3. Поясните определение операционной системы как расширенной машины.

4. Как распределялась память в однозадачных ОС?

5. Что такое режим мультипрограммирования?

6. Как распределяется  $OC$ память  $\mathbf{B}$ поддержкой  $\mathbf{c}$ мультипрограммирования?

7. Какие проблемы при работе в ВОЗНИКЛИ режиме МУЛЬТИ программирования?

8. Что такое режим разделения времени и каковы особенности ОС, поддерживающих этот режим?

9. Что такое откачка и подкачка заданий?

 $10<sup>1</sup>$ Какие возможности предоставлялись пользователю операционной системой для управления его заданием в режиме разделения времени?

- $11.$ Что такое процесс?
- $12<sup>1</sup>$ В каких состояниях может находится процесс?
- $13<sub>1</sub>$ Дайте определение состояния новый.
- $14$ Дайте определение состояния готовый к выполнению.
- $15<sub>1</sub>$ Дайте определение состояния выполняемый.

 $16<sup>1</sup>$ Дайте определение состояния ожидающий.

17. Дайте определение состояния завершенный.

18. Что такое блок управления процессом и какая информация хранится в нем?

19. Как используется блок управления процессом при переключении с одного процесса на другой?

20. Что такое контекст процесса? Из чего он состоит?

21. Как происходит переключение контекста процесса?

22. Какой **ИЗ** планировщиков определяет степень мультипрограммирования ОС?

Как можно классифицировать процессы, с точки 23. зрения выполнения ими вычислений на процессоре и ввода-вывода?

24. Как происходит создание процесса?

25. Какими способами может быть организовано разделение ресурсов процессом-родителем и дочерним процессом?

26 может Каким образом быть организовано исполнение родительского и дочернего процессов?

27. Какое адресное пространство используют родительский и дочерний процессы?

28. Как и в каких случаях происходит уничтожение процесса?

29. Что такое планировщик?

 $30<sup>1</sup>$ Какие функции выполняет долговременный планировщик?

 $31.$ Какие функции выполняет кратковременный планировщик?

32. Какие функции выполняет планировщик откачки и подкачки?

33.  $V_{\text{TO}}$ невытесняющее такое вытесняющее, что такое планирование?

34. Какие события перепланирование процессов вызывают (потоков)?

Что такое приоритетное планирование? Приведите примеры 35. алгоритмов приоритетного планирования

Охарактеризуйте алгоритмы с очередями 36.

37. Что такое независимый процесс?

Что такое взаимодействующие процессы? 38.

39. В чем преимущества взаимодействующих процессов перед независимыми?

Почему необходима синхронизация параллельных процессов? 40.

В чем суть задачи "ограниченный буфер"? 41

 $42.$ Почему необходимы атомарность и взаимное исключение операций над счетчиком числа элементов в буфере?

Что такое конкуренция за общие данные (race condition)? 43.

44 Что такое взаимное исключение?

45. Какие атомарные операции, поддержанные аппаратно, используются для синхронизации и каким образом?

В чем заключается задача управления памятью? 46.

47 Что такое входная очередь заданий?

Что такое связывание адресов и на каких этапах обработки 48. программы оно может выполняться?

49. Какие этапы обработки проходит программа на пути от исходного кода к двоичному образу в памяти?

 $50<sub>1</sub>$ Что такое откачка и подкачка?

51. Что такое файл откачки?

52. Как организовано смежное распределение памяти?

53. Как используется регистр перемещения для адресации?

54. Какие методы решения общей задачи распределения памяти Вам известны?

- $55$ Что такое фрагментация?
- 56. Что такое внешняя и внутренняя фрагментация?

57. Что такое страничная организация?

Что такое страница? 58.

59. Что такое таблица страниц?

60. Что такое фрейм?

61. Как осуществляется трансляция адресов при страничной организации?

62. Что такое регистр таблицы страниц?

63. Как используется ассоциативная память для ускорения трансляции адресов при страничной организации?

64. Что такое среднее время доступа?

65. Какие Вам известны виды структур таблицы страниц?

66. Что такое иерархическая таблица страниц?

67. Что такое хешированная таблица страниц?

68. Что такое инвертированная таблица страниц?

69. Что такое разделяемые страницы и каково их назначение?

70. Что такое виртуальная память?

71. Какие преимущества дает применение метода виртуальной памяти?

72. Какие два способа используются для организации виртуальной памяти?

73. Что такое страничная организация по требованию?

74. Что такое сегментная организация по требованию?

75. Что такое отказ страницы (page fault) и как ОС обрабатывает эту ситуацию?

76. Какие действия выполняет ОС при отсутствии свободного фрейма при обработке отказа страницы?

77. Что такое эффективное время доступа к странице и как оно вычисляется?

78. Что такое копирование при записи (copy-on-write)?

79. Что такое файл, отображаемый в память?

80. Что такое файл?

81. Какого типа информация может храниться в файле?

- 82. Какую структуру может иметь файл?
- 83. Какие программы интерпретируют содержимое файла?
- 84. Каковы основные атрибуты файла?
- 85. Каковы основные операции над файлом?
- 86. Каким образом система определяет тип файла?

87. Какие расширения имен используются в операционных системах?

88. Какие методы доступа к файлам Вам известны?

89. Какие операции определены над файлами прямого доступа?

90. Какие операции определены над файлами последовательного доступа?

91. Что такое индексный файл и для чего он используется?

92. Что такое общий доступ к файлам и почему он необходим?

93. Что такое NFS?

94. Что такое защита файлов?
95. Какие полномочия защиты и для каких пользователей рассматриваются в UNIX?

96. Что такое блок управления файлом?

97. Какие структуры в памяти создает ОС при открытии файла и для управления операциями обмена?

98. Что такое виртуальная файловая система?

99. Какие основные методы используются для размещения файлов?

100. Каковы особенности, достоинства и недостатки смежного размещения файлов?

101. Каковы особенности, достоинства и недостатки ссылочного размешения файлов?

102. Каковы особенности, достоинства и недостатки индексируемого размещения файлов?

103. Как организованы файловые системы по методу File Allocation Table (FAT)?

104. Какие методы используются для представления информации о свободной дисковой памяти, в чем их сравнительные достоинства и недостатки?

ввода-вывода 105. Какие ВИДЫ устройств используются  $\bf{B}$ компьютерных системах?

106. Что такое порт?

107. Что такое виртуальный порт?

108. Что такое системная шина?

109. Что такое контроллер?

110. Что такое опрос устройств?

111. Каковы возможные состояния устройства?

112. Каким образом генерируется прерывание об окончании вводавывола?

113. Что такое маскируемый сигнал о прерывании и какова цель маскирования?

114. Что такое DMA и какова его цель?

115. На какие виды делятся устройства по специфике обрабатываемой информации?

116. На какие виды делятся устройства с точки зрения организации методов доступа?

117. Приведите примеры блочных устройств.

118. Приведите примеры символьных устройств.

119. Каковы особенности сетевых устройств?

120. Какие два метода организации ввода-вывода используются в системах, с точки зрения синхронизации процесса и инициируемого им ввода-вывода?

121. Какие основные функции выполняет ОС для организации вводавывола?

122. Что такое буферизация устройств?

- 123. Что такое кэширование устройств?
- 124. Что такое планирование устройств?
- 125. Что такое резервирование устройств?
- 126. Как обрабатывается запрос процесса на ввод-вывод?
- 127. Какие факторы влияют на производительность ввода-вывода?
- 128. Что такое распределенная система?
- 129. В чем состоит мотивация использования сетей?
- 130. Что такое сетевая операционная система?
- 131. Что такое распределенная ОС и в чем ее отличие от сетевой?
- 132. Что такое топология сети?

133. Какие основные виды сетевых топологий используются при организации сетей?

134. На какие типы подразделяются сети, с точки зрения расположения их узлов?

- 135. Что такое локальная сеть?
- 136. Что такое глобальная сеть?
- 137. Как идентифицируется процесс в сети?
- 138. Как идентифицируется сообщение в сети?
- 139. Что такое безопасность?
- 140. От каких действий должна защищать подсистема безопасности?
- 141. Что такое аутентификация и каким методом она выполняется?
- 142. Что такое троянская программа?
- 143. Что такое сетевой червь?
- 144. Что такое компьютерный вирус?

145. В чем суть и каковы принципы Trustworthy Computing Initiative фирмы Microsoft?

146. Каковы особенности схемы жизненного цикла SDLC?

- 147. Что такое SD3C?
- 148. Что такое STRIDE?
- 149. Что такое DREAD?
- 150. Каковы рекомендуемые методы борьбы с атаками?
- 151. Что такое брандмауэр?

152. Каковы рекомендуемые методы обнаружения попыток взлома системы?

153. Что такое криптография?

154. Каковы уровни безопасности компьютеров в США?

#### **2.2 Практические работы представлены в методических указаниях по проведению практических занятий**

**2.3 Лабораторные работы представлены в методических указаниях по проведению лабораторных работ** 

#### 2.4 Вопросы к экзамену

1. Понятие операционной системы, их основные функции и задачи.

2. Классификация операционных систем, примеры.

3. История развития операционных систем (на примере, Windows, Unix, Linux).

4. Виды (классы) операционных систем (Мэйнфреймы, серверные ОС, многопроцессорные ОС, ОС для ПК, ОС реального времени, встроенные ОС)

5. Архитектура операционных систем. Ядро и вспомогательные модули  $OC$ 

6. Основные принципы построения операционных систем (принципы модульности. особого режима работы. виртуализации, мобильности. совместимости, генерируемости, открытости, обеспечение безопасности вычислений).

 $7.06$ <sub>30</sub> $p$ операционных Windows: особенности систем  $\overline{M}$ характеристики.

8. Понятие интерфейсов пользователя. Виды интерфейсов. Интерфейсы операционных систем Windows, Linux

9. Файловые системы. Цели и задачи файловой системы.

 $10.$ Структура файловой системы. Иерархическая структура файловой системы. Типы файлов. Имена файлов. Атрибуты файлов.

11. Работа с файлами, каталогами и дисками в режиме командной строки Windows.

Основные операции при работе с файлами и каталогами 12. (создание, удаление, переименование, копирование).

Управление устройствами в Windows, Unix. 13.

 $14.$ Основные задачи управления устройствами. Классификация периферийных устройств и их архитектура.

Прерывания. Источники прерываний. 15.

Способы организации ввода/вывода (активное и пассивное 16. ожилание).

17. Буферизация и кэширование: основные понятия, причины использования.

Задачи, решаемые драйвером. 18. Драйверы устройств. Типы драйверов, основные блоки.

19. Основные задачи управления данными (файл, файловая система, основные задачи, решаемые подсистемой управления данными)

файлов и архитектура файловых Характеристика 20. систем. Размещение файлов.

Процессы и потоки в операционной системе Windows.  $21$ 

Архивация информации. Алгоритмы 22. сжатия текстовой  $\mathbf{M}$ графической информации.

23. Архивация данных. Программы по архивации информации.

 $24$ Операционная система Linux.

25. Операционная система Unix.

26. Файловые менеджеры: понятие, назначение, функции. Работа с файлами, каталогами и дисками в операционной оболочке Total Commander.

27. Основные задачи управления процессами.

28. Понятие процесса и ресурса. Состояния процесса. Схема состояний.

29. Вытесняющая и невытесняющая многозадачность. Дескриптор и контекст процесса.

30. Основные задачи управления памятью.

31. Понятие виртуального и физического адреса.

32. Распределение памяти без использования виртуальных адресов.

33. Сегментная организация памяти.

34. Страничная организация памяти.

35. Фрагментация и дефрагментация жесткого диска

36. Назначение файловой системы. Типы файлов. Имена файлов.

37. Файловая система FAT

38. Файловая система NTFS

39. Сравнительный анализ файловых систем – FAT и NTFS

40. Основные понятия безопасности. Классификация угроз.

41. Базовые технологии безопасности. Аутентификация. Авторизация. Аудит.

42. Компьютерные вирусы. Классификация компьютерных вирусов.

43. Сервисные программные средства (автономные программы, оболочки, утилиты).

44. Программные средства обеспечения сохранности информации (резервирование файлов, восстановление файлов, применение антивирусных средств).

45. Общая характеристика и классификация компьютерных вирусов.

46. Безопасность в операционных системах. Основные типы угроз. Основные типы вредоносных программ.

47. Основные средства защиты: брандмауэры, антивирусные технологии, электронная подпись программ.

48. Основные признаки присутствия на компьютере вредоносных программ.

49. Понятие реестр. Принципы работы реестра. Структура реестра. Основные разделы.

50. Типовые задачи администрирования. Создание локальных учетных записей пользователей и групп.

#### **2.5 Тестовые задания**

#### **Вариант 1.**

1. MS-Windows позволяет:

а) Устанавливать драйвера

б) Управлять работой ПК

- в) Управлять периферийными устройствами
- г) Копировать файлы и папки, управлять аппаратурой и ресурсами ПК

2. Файлом называется:

- а) Набор данных для решения задачи
- б) Часть электронного диска
- в) Программа на языке программирования для решения задачи
- г) Поименованная область на диске или другом машинном носителе

3. Начальная загрузка ОС осуществляется:

- а) Клавишей del
- б) При включении компьютера в сеть
- в) Клавишами ctrl+del
- г) Клавишами alt+del

4. Текстовый интерфейс ОС обладает

- а) Командной строкой и командным языком
- б) Элементами управления
- в) Мышью и кнопками
- г) Джойстиком

5. Программа ОС Windows «Дефрагментация диска» это…

а) системная служебная программа, выполняющая анализ локальных томов с последующим поиском и объединением фрагментированных файлов и папок

б) системная служебная программа, выполняющая анализ локальных томов с последующим поиском фрагментированных файлов и папок

в) системная служебная программа, выполняющая только анализ локальных

г) томов на предмет наличия фрагментированных файлов и папок

д) системная служебная программа, выполняющая анализ жестких дисков с последующим поиском и объединением фрагментированных файлов и папок для ускорения доступа и загрузки

6. С какой клавиши можно начать работу в операционной системе Windows?

- а) Старт;
- б) Запуск;
- в) Марш;

г) Пуск.

7. Операционная система — это:

а) комплекс программ, организующих управление работой компьютера и его взаимодействие с пользователем

- б) совокупность основных устройств компьютера
- в) техническая документация компьютера
- г) совокупность устройств и программ общего пользования

8. Функция позволяет свернуть все неактивные приложения движением мыши. Для её активации достаточно захватить заголовок окна и немного «потрясти». Повторное стряхивание восстанавливает свернутые ЭТИМ способом окна.

- a) Windows Flip
- 6) Aero Shake
- B) Aero Peek
- r) Aero Glass
- $\mu$ ) Windows Flip 3D
- e) Aero Snap

Возможность 9.  $6e<sub>3</sub>$ просмотра текущего состояния окна разворачивания, называется:

- a) active windows
- 6) active
- $\mathbf{B}$ ) glas
- $r)$  jump
- д) активные эскизы
- e) aero

10. Укажите с какой ОС можно обновиться на Windows 7?

- a) Windows Vista
- 6) Linux XP
- B) Windows 98
- 11. Программы в ОС Windows, устанавливаются в папку:
- a) Windows
- 6) program files
- B) users
- $\Gamma$ ) users program
- 12. NTFS  $\sigma$
- а) версия ОС
- б) файловая система
- в) логический диск для Windows
- г) версия файловой системы
- 13. С какими файловыми системами может работать ОС Windows
- a) FAT16, NTFS 32
- 6) NTFS, CDFS

в) UDF, EXT

г) FAT32, FAT64

14. Что такое буфер обмена?

а) Специальная область памяти компьютера в которой временно хранится информация;

б) Специальная область монитора в которой временно хранится информация;

в) Это специальная память компьютера, которую нельзя стереть;

г) Нет правильных вариантов.

15. Рабочая область экрана, на которой отображаются окна называется

- …
- а) рабочим столом
- б) окном приложения
- в) панелью задач
- г) панелью управления

16. На экране открыто окно программы Проводник. Чтобы создать новую папку в корневом каталоге диска С: пользователь должен выполнить следующие действия.

а) Щелкнуть левой кнопкой мыши на значке диска С: на панели папок. Далее в области содержимого папки щёлкнуть правой кнопкой мыши и выбрать команду Создать – Папку

б) Щёлкнуть правой кнопкой мыши в рабочей области окна и выбрать команды Создать – Папку

в) Щелкнуть левой кнопкой мыши на значке диска С: на панели папок. Далее выполнить команды меню Файл, Создать – Папку

г) Щелкнуть правой кнопкой мыши на диске С: и выбрать команды Создать – Папку

17.В каком файле может храниться рисунок?

- а) Command.com
- б) Creml.bmp
- в) Test.exe
- г) Zadan.txt

18. Диалог пользователя в MS-DOS осуществляется с помощью:

- а) Речи
- б) Команд в командной строке
- в) Дискеты
- г) Мыши

#### 19. ОС относится:

- а) К программам оболочкам
- б) К приложениям
- в) К прикладному программному обеспечению
- г) К системному программному обеспечению

20. Как получить справку по команде в консоли?

- а) f1 команда
- б) команда \?
- в) команда /?
- г) help команда
- д) команда help

#### 21. Win+Tab вызывает

- а) Windows Flip
- б) Aero Shake
- в) Aero Glass
- г) Glass
- д) Windows Flip 3D
- 22. Команда CD ..
- а) перейдет в дочерний каталог
- б) выведет ошибку
- в) изменит каталог на указанный
- г) создаст каталог ..
- д) перейдет в родительский каталог

23. Для смены текущего каталога используется команда

- а) Mr
- б) Rd
- в) Md
- г) Cd

24. Путь к файлу - это последовательность из имен каталогов или символов, разделенных символом …

- а) /
- $6) <$
- $B)$  :
- $\Gamma$ ) \

25. Выберите правильный формат абсолютного пути

- а) B/Test/file.zip
- б) b:\test\file.zip
- в) \test\file.zip
- г) B:/test/file.zip
- д) test\file.zip

26. Выберите правильный вариант перехода в родительский каталог:

- а) cd . .
- б) cd:
- $\mathbf{B}$ ) cd/
- г)  $cd >$

27. Укажите правильный ключ программы установки Windows:

- а) /с:<имя папки>
- б) /install
- в) /config
- г) /с: <имя файла>

28. Укажите правильную запись имени файла:

- а) #s3.txt
- б) paper.doc
- в) bas.c.txt
- г) a.bgdk.

29. Задан полный путь к файлу C:\DOC\PROBA.BMP. Укажите расширение файла, определяющее его тип:

- а) PROBA.BMP
- б) BMP
- в) DOC\PROBA.BMP
- г) C:\DOC\PROBA.BMP

30. В высказывание "Программа, хранящаяся во внешней памяти, после вызова на выполнение попадает в ... и обрабатывается ..." вместо многоточий выбрать правильные выражения:

- а) устройство ввода, процессором;
- б) процессор, регистрами процессора;
- в) постоянное запоминающее устройство, процессором;
- г) оперативную память, процессором.

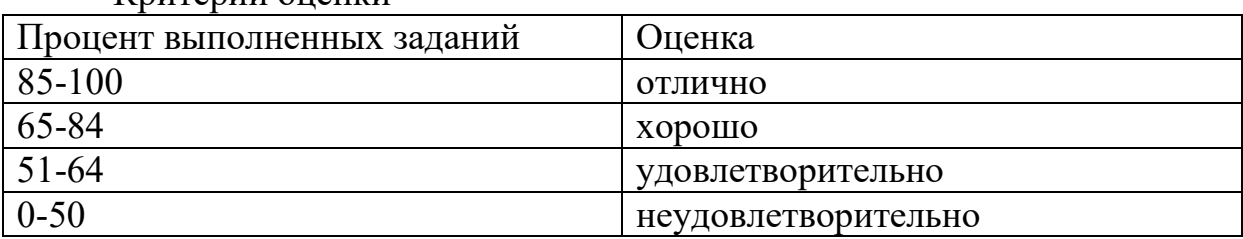

Критерий оценки

**Вариант 2.** 

1. Ярлык в ОС Windows это...

а) контейнер для программ и файлов

б) кнопка для переключения между запушенными программами

в) ссылка (указатель) на любой объект, доступный на компьютере или в сети

г) рабочая область экрана для отображения окон

2. В главное меню нельзя добавить новые команды. Верно ли это утверждение?

а) да, Главное меню неизменно

б) пользователь по своему усмотрению может добавлять в главное меню папки, документ, программы

в) пользователь по своему усмотрению может добавлять в главное меню только папки

г) может добавлять только ярлыки устанавливаемых программ

3. Какие функции выполняет операционная система?

а) обеспечение организации и хранения файлов

б) подключения устройств ввода/вывода

в) организация обмена данными между компьютером и различными периферийными устройствами

г) организация диалога с пользователем, управления аппаратурой и ресурсами компьютера.

4. Список команд, вызываемых пользователем щелком правой кнокой мыши на пиктограмме объекта называется ...

- а) контекстным меню
- б) панелью инструментов
- в) каскалным меню
- г) текущим меню

5. Какое действие нельзя выполнить с объектом операционной системы Windows?

- а) Создать;
- б) Открыть;
- в) Порвать;
- г) Копировать.

6. Программное обеспечение это ...

- а) совокупность устройств, установленных на компьютере;
- б) совокупность программ, установленных на компьютере;
- в) все программы, которые у вас есть на диске;
- г) все устройства, которые существуют в мире.

7. Завершение работы с ОС Windows можно осуществить ...

а) клавиши  $Alt + F4$ 

б) дождаться перехода компьютера в ждущий режим и отключить питание

- в) Пуск, Завершение работы
- г) Файл. Выход в окне папки Мой компьютер

8. Пользовательский интерфейс представлен в ОС Microsoft Windows 7 и некоторые версии Microsoft Windows Vista, в которой характеристики прозрачными границами окон, Настольный ПК Window Manager и Панель задач миниатюрами предварительного просмотра, называется

- a) GUI
- 6) Compiz
- $B)$  Aqua
- $r)$  Aero
- д) Metro UI

9. Функция позволяет движением мыши разворачивать окно на пол экрана, весь экран или только по вертикальной оси, называется

- a) Windows Flip 3D
- 6) Aero Shake
- B) Aero Peek
- $\Gamma$ ) Windows Flip
- д) Aero Snap
- e) Aero Glass
- 10. Файл это ...
- а) Единица измерения информации;
- б) Поддержка диалога с ЭВМ;
- в) Именованная область на диске;
- г) Программа.
- 11. Что не является объектом операционной системы Windows?
- а) Рабочий стол;
- б) Панель задач
- в) Процессор;
- г) Папка.

12. Для управления файлами и папками в ОС Windows можно использовать...

- а) программу проводник
- б) панель задач
- в) панель управления
- г) меню кнопки «Пуск»
- 13. Наведение указателя на объект выводит на экран ...
- а) системное меню
- б) подсказку к объекту
- в) контекстное меню
- г) выделяет объект

#### 14. Файловой системой не является:

- a) NTFS
- $6)$  FAT 32
- $B)$  HSF+
- r) NFCS

15. Командный файл - это файл, содержащий...

- а) последовательность команд операционной системы
- б) системную информацию
- в) последовательность операторов языка программирования
- г) строки ввода команды
- 16. В состав ОС не входит ...
- a) BIOS
- б) программа-загрузчик
- в) драйверы
- г) ядро ОС

17. Команда MS DOS для просмотра содержимого диска (каталог...

- a) DIR
- $6)$  CD
- $B)$  ND
- $\Gamma$ ) MD

18. Команла MS DOS «REN» означает ...

- а) удаление файла
- б) переименование файла
- в) просмотр файла
- г) запуск файла

19. Операционная среда использует функцию операционной системы...(возможно более одного ответа)

- а) Оптимизировать использование ресурсов
- б) Являться виртуальной машиной
- в) Обеспечивать пользователя сервисами

Обеспечивать пользователя удобным интерфейсом

20. Пакетные файлы, это файлы с расширением ...

- a)  $*$ bot
- $\overline{6}$  \*.bat
- $\overline{B}$  \*.tab
- $\overline{r}$  \*.bet

21. Перенаправить вывод команды можно с помощью символов

- a)  $\langle$
- $\overline{6}$ ) |>
- $B) >>$
- $\Gamma$   $\geq$
- $\mu$  >

22. Какая из команд позволяет вывести дерево каталогов?

- a) Deltree
- $6)$  Dir
- B) Dirtree
- $\Gamma$ ) Tree

23. Для удаления файлов служит команда

- a) Md
- $6)$  Rd
- B) Delfile
- $\Gamma$ ) Del
- $\pi$ ) Deltree

24. Что выполняет команда rd A:\work?

- а) Удаление подкаталога work в корневом каталоге диска А:;
- б) Переход к корневому каталогу;
- в) Переименование подкаталога work в корневом каталоге диска А:;
- г) Переход к корневому каталогу.

25. Укажите корректную команду для создания папки

- a) md a:/best
- $6)$  md a/best
- $\mathbf{B}$  md a\best
- $r)$  cd a best
- $\pi$ ) cd /a/best

26. Команда копирования файла a.txt в MS DOS на гибкий диск:

- a) Copy Con;
- $6)$  Copy a.txt C:;
- $\overline{B}$ ) Copy a.txt Con;
- r) MD a.txt Con.
- 27. Что выполняет команда md A:\work?
- а) Создание подкаталога work в корневом каталоге диска А:;
- б) Переход к корневому каталогу;
- в) Удаление подкаталога work в корневом каталоге диска А:;
- г) Переход к корневому каталогу.

28. Назовите правильную запись имени текстового файла:

- a) \$sigma.txt
- 6) SIGMA.SYS
- $\alpha$ ) sigma.txt
- $r)$  sigma.com

29. Исполняемые файлы имеют расширение:

- a) com exe bat;
- 6) com txt pas;
- B) exe com txt;
- $r)$  exe com bak.

30. Какими способами организуется управление памятью при отсутствии операционной системы:

- а) оверлеи
- б) фиксированные разделы
- в) перемещаемые разделы
- г) динамические разделы

#### Критерий опенки

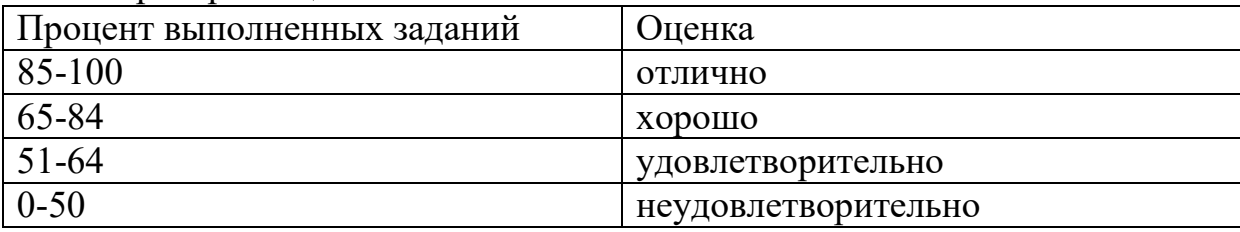

#### Вариант 3.

1. Какие функции выполняет операционная система?

- а) обеспечение организации и хранения файлов
- б) подключения устройств ввода/вывода

в) организация обмена данными между компьютером и различными периферийными устройствами

г) организация диалога с пользователем, управления аппаратурой и ресурсами компьютера

д) правильных ответов нет

- 2. Где находится BIOS?
- а) в оперативно-запоминающем устройстве (ОЗУ)
- б) на винчестере
- в) на CD-ROM
- г) в постоянно-запоминающем устройстве (ПЗУ)
- д) правильных ответов нет
- 3. В состав ОС не входит ...
- а) BIOS
- б) программа-загрузчик
- в) драйверы
- г) ядро ОС
- д) правильных ответов нет
- 4. Стандартный интерфейс ОС Windows не имеет ...
- а) рабочее поле, рабочие инструменты (панели инструментов)
- б) справочной системы
- в) элементы управления (свернуть, развернуть, скрыть и т.д.)
- г) строки ввода команды
- д) правильных ответов нет
- 5. Файл это ...
- а) текст, распечатанный на принтере
- б) программа или данные на диске, имеющие имя
- в) программа в оперативной памяти
- г) единица измерения информации
- д) правильных ответов нет
- 6. Укажите команду переименования файла:
- а) RENAME
- б) RMDIR
- в) TYPE
- г) COPY

правильных ответов нет

- 7. Укажите команду смены текущего каталога:
- а) CHDIR
- б) RMDIR
- в) MKDIR
- г) DIR/W
- д) правильных ответов нет
- 8. Укажите наиболее полный ответ. Каталог это ...

а) специальное место на диске, в котором хранятся имена файлов, сведения о размере файлов, времени их последнего обновления, атрибуты файлов

б) специальное место на диске, в котором хранится список программ, составленных пользователем

в) специальное место на диске, в котором хранятся программы, предназначенные для диалога с пользователем ЭВМ, управления аппаратурой и ресурсами системы

г) все ответы верны

- д) правильных ответов нет
- 9. Оперативная память служит для ...
- а) обработки информации
- б) обработки одной программы в заданный момент времени
- в) запуска программ
- г) хранения информации
- д) правильных ответов нет

10. Заражение компьютерными вирусами может произойти в процессе

...

- а) работы с файлами
- б) форматирования дискеты
- в) выключения компьютера
- г) печати на принтере
- д) правильных ответов нет
- 1 1 . Что необходимо иметь для проверки на вирус жесткого диска?
- а) защищенную программу
- б) загрузочную программу
- в) файл с антивирусной программой
- г) дискету с антивирусной программой, защищенную от записи
- д) правильных ответов нет

12. Под термином «поколение ЭВМ» понимают...

а) все счетные машины

б) все типы и модели ЭВМ, построенные на одних и тех же научных и технических принципах

в) совокупность машин, предназначенных для обработки, хранения и передачи информации

- г) все типы и модели ЭВМ, созданные в одной и той же стране
- д) правильных ответов нет

13. Текущий диск - это ...

диск, с которым пользователь работает в данный момент времени

а) CD-ROM

б) жесткий диск

в) диск, в котором хранится операционная система

г) правильного ответа нет

14. Технология Plug and Play ...

позволяет синхронизировать работу компьютера и устройства

а) позволяет новым устройствам автоматически настраиваться под конфигурацию данного компьютера

б) используется вместо внешних устройств

в) правильных ответов нет

г) все варианты правильные

15. Назовите правильную запись имени текстового файла:

- а) \$sigma.txt
- б) SIGMA.SYS
- в) sigma.txt
- г) sigma.сом
- д) правильных ответов нет

16. Файловую систему обычно изображают в виде дерева, где «ветки» это каталоги (папки), а «листья» - это файлы (документы). Что может располагаться непосредственно в корневом каталоге, т.е. на "стволе" дерева?

- а) ничего
- б) только файлы
- в) только каталоги
- г) каталоги и файлы
- д) правильных ответов нет

17. Задан полный путь к файлу C:\DOC\PROBA.TXT. Каково имя каталога, в котором находится файл? ...

- а) ТХТ
- б) C:\DOC\PROBA.TXT
- в) PROBA.TXT
- г) DOC
- д) правильных ответов нет

18. Винчестер предназначен для ...

а) для постоянного хранения информации, часто используемой при работе на компьютере

- б) подключения периферийных устройств к магистрали
- в) управления работой ЭВМ по заданной программе
- г) хранения информации, не используемой постоянно на компьютере
- д) правильных ответов нет

19. Внешняя память служит для ...

а) хранения информации внутри ЭВМ

б) хранения оперативной, часто изменяющейся информации в процессе решения задачи

в) обработки информации в данный момент времени

г) долговременного хранения информации независимо от того, работает ЭВМ или нет

д) правильных ответов нет

20. Первые ЭВМ были созданы ...

- а) в 40-е годы
- б) в 60-е годы
- в) в 70-е годы
- г) в 80-е годы
- д) правильных ответов нет

21. Какими частями определяется виртуальный адрес при страничной организации памяти?

а) старшие разряды адреса определяют номер сегмента

б) средние разряды адреса определяют номер страницы внутри сегмента

- в) младшие разряды адреса определяют номер слова внутри страницы
- г) нет правильного варианта

22. Системы виртуальной памяти можно разделить на:

а) системы с фиксированным размером блоков, называемых страницами

б) системы с переменным размером блоков, называемых сегментами

в) системы со смешанной организацией, странично-сегментная организация

г) нет правильных вариантов

23. Термин «критическая секция» относится: …

- а) К созданию процессов
- б) К созданию потоков
- в) К синхронизации процессов
- г) К страничной организации памяти

24. Что представляет собой очередь процессов?

а) Списковая структура процессов, готовых для выполнения с учетом их приоритетов

- б) Списковая структура процессов, готовых для выполнения
- в) Аппаратная реализация стека процессов
- г) Набор компьютеров сети, упорядоченных по их IP-адресам

25. Процессы могут быть ... (возможно несколько ответов)

- а) Родительскими и дочерними
- б) Независимыми и зависимыми
- в) Активными и пассивными
- г) Завершенными и незавершенными

26. Основные классы устройств ввода-вывода включают:

- а) Байт-ориентированные устройства
- б) Блок-ориентированные
- в) Смешанные
- г) Графические устройства

27. Укажите недостатки буферизированного ввода-вывода:

а) при таком вводе-выводе невозможно задать шрифтовое и абзацное оформление текста - используется только поток символов

б) такой ввод-вывод ограничен консолью и консольными операциями перенаправления вывода

в) редактировать такой поток можно только с помощью внешних программ-редакторов

г) нет правильных вариантов

28. Стандартным для большинства операционных систем является:

- а) синхронный ввод-вывод
- б) асинхронный ввод-вывод
- в) все варианты правильны
- г) нет правильных вариантов

29. Основной принцип событийного программирования

а) Программа реагирует на события путем вызова обработчиков событий

б) События, возникающие в системе, посылают сигналы основной программе

в) Программа опрашивает все события, возникающие в системе, и завершается

г) События никак не влияют на выполнение программы

30. При страничном сбое и отсутствии свободных блоков физической памяти операционная система должна:

а) выбрать страницу-кандидат на удаление из памяти и сохранить удаляемую страницу на диске

б) выбрать страницу-кандидат на удаление из памяти и сохранить удаляемую страницу на диске, если она претерпела изменения

в) выбрать страницу, которая не изменялась, и сохранить удаляемую страницу на диске

г) выбрать страницу-кандидат на удаление из памяти и сохранить копию удаляемой страницы в таблице страниц

#### Критерий оценки

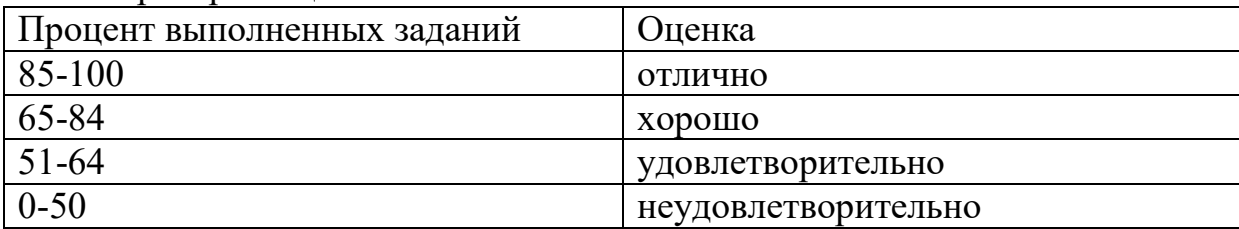

#### **Вариант 4.**

1. ОС Windows поддерживает длинные имена файлов. Длинным именем файла считается...

а ) любое имя файла без ограничения на количество символов в имени файла

б) любое имя файла латинскими буквами, не превыщающее 255 символов

- в) любое имя файла, не превышающее 255 символов
- г) любое имя
- д) правильных ответов нет

2. Внутренние команды - это ...

- а ) команды, предназначенные для создания файлов и каталогов
- б) команды, встроенные в DOS
- в) команды, которые имеют расширения .sys, .exe, .com
- г) команды, которые имеют расширения txt, doc
- д) правильных ответов нет

3. Какое имя соответствует жесткому диску?

- а) А:
- б) B:
- в) C:
- г) правильных ответов нет
- д) все ответы верны

4. Задан полный путь к файлу C:\DOC\PROBA.BMP. Каково расширение файла, определяющее его тип?

- а) PROBA.BMP
- б) В) BMP
- в) DOC\PROBA.BMP
- г) C:\DOC\PROBA.BMP
- д) правильных ответов нет

5. Укажите правильную запись имени файла:

- а) #s3.txt
- б) paper.doc
- в) bas.c.txt
- г) a.bgdk
- д) documentl.c

6. Укажите команду создания каталога:

- а) CHDIR
- б) RMDIR
- в) MKDIR
- г) DIR/Р
- д) ССМК

7. Укажите команду просмотра оглавления каталога:

- а) CHDIR
- б) RMDIR
- в) MKDIR
- г) DIR/Р
- д) ММ/Р

8. ПЗУ - это память, в которой хранится...

а) информация, присутствие которой постоянно необходимо в компьютере

б) исполняемая в данный момент времени программа и данные, с которыми она непосредственно работает

в) программы, предназначенные для обеспечения диалога пользователя с ЭВМ

г) информация, когда ЭВМ работает

д) правильных ответов нет

9. ОЗУ - это память, в которой хранится ...

а ) информация, присутствие которой постоянно необходимо в компьютере

б) информация, независимо от того работает ЭВМ или нет

в) исполняемая в данный момент времени программа и данные, с которыми она непосредственно работает

г) программы, предназначенные для обеспечения диалога пользователя с ЭВМ

д) правильных ответов нет

10. Загрузчик операционной системы служит для ...

а) загрузки программ в оперативную память ЭВМ

б) обработки команд, введенных пользователем

в) считывания в память модулей операционной системы io.sys и

msdos.sys

- г) подключения устройств ввода-вывода
- д) правильных ответов нет
- 11. К функциональным возможностям ОС Windows не относится ...
- а) поддержка мультимедиа
- б) технология Plug and Play
- в) поддержка имен файлов только формата 8.3
- г) многозадачность
- д) правильных ответов нет
- 12. Текущий каталог это каталог ...
- а) в котором хранятся все программы операционной системы
- б) объем которого изменяется при работе компьютера
- в) с которым работает или работал пользователь на данном диске
- г) в котором находятся файлы, созданные пользователем
- д) правильных ответов нет
- 13. Укажите команду создания файла:
- a) CD
- $6)$  COPY
- B) COPY CON
- $\Gamma$ ) MD
- д) правильных ответов нет

14. Назовите правильную запись имени каталога:

- a) SIGMA.TXT
- 6) SIGMA11 ITOG
- B) suitimator 1
- $\Gamma$ ) SIGMA
- д) правильных ответов нет

15. Какое устройство обладает наибольшей скоростью обмена информацией?

- а) жесткий диск
- б) дисковод для гибких дисков
- в) CD-ROM дисковод
- г) микросхемы оперативной памяти
- д) правильных ответов нет

16. Что такое Кэш-память?

а) память, предназначенная ДЛЯ долговременного хранения информации, независимо от того, работает ЭВМ или нет

б) это сверхоперативная память, в которой хранятся наиболее часто используемые участки оперативной памяти

в) память, в которой хранятся системные файлы операционной системы

г) память, в которой обрабатывается одна программа в данный момент времени

д) правильных ответов нет

17. Компьютерным вирусом является...

а) программа проверки и лечения дисков

б) любая программа, созданная на языках низкого уровня

в) программа, скопированная с плохо отформатированной дискеты

г) специальная программа небольшого размера, которая может приписывать себя к другим программам, она обладает способностью " размножаться "

д) правильных ответов нет

18. Машины первого поколения были созданы на основе...

а) транзисторов

б) электронно-вакуумных ламп

в) зубчатых колес

 $r)$  реле

д) правильных ответов нет

19. Какая наиболее типичная ошибка наблюдается при загрузке операционной системы?

а) «залипание» клавиш на клавиатуре

б) в дисковод вставлена дискета, не являющаяся системной

в) загрязнение валиков, соприкасающихся с обрезиненным шариком «мыни»

г) электромеханические неполадки принтера

д) электромеханические неполадки сканера

20. Из какого состояния процесс может перейти в состояние «Исполнение»?

a) Из состояния «Готовность»

Из состояния «Ожидание»  $\sigma$ 

в) Из состояния «Блокирован»

Из состояния «Возобновление»  $\Gamma$ )

21. Реализация виртуальной памяти в ОС может быть осуществлена следующими механизмами

- Сегментным a)
- $\sigma$ ) Страничным
- $B)$ Странично - сегментным

 $\Gamma$ ) Всеми ранее перечисленными

22. Какими способами осуществляется размещения блоков основной памяти в кэше?

- $a)$ кэш-память с прямым отображением direct-mapped cache
- $\sigma$ ) полностью ассоциативная кэш-память fully associative cache
- частично ассоциативная partial associative  $B)$
- множественно ассоциативная set-associative cache кэш-память  $\Gamma$ )

23. Режимы  $OC$ бывают...(возможно работы более олного правильного ответа)

- a) Пользовательский и привилегированный
- $6)$ Однозадачный и многозадачный
- Однопользовательский и многопользовательский  $_{\rm B}$ )
- $\Gamma$ ) Режим пользователя и режим ядра

24. Что относится к механизму обработки прерывания на аппаратном уровне?

- $a)$ Запоминание состояния прерванного процесса вычислений
- $\sigma$ ) Сохранение информации о прерванной программе

информации. относяшейся  $B)$ Восстановление  $\mathbf{K}$ прерванному процессу

- $\Gamma$ ) Возврат на прерванную программу
- 25. Какие основные режимы ввода-вывода существуют?
- режим обмена опросом готовности устройства ввода-вывода a)
- режим обмена с прерыванием  $\sigma$ )
- $B)$ прямой доступ к памяти
- календарное планирование  $\Gamma$ )

26. В состав системы прерывания входят:

- векторы прерывания a)
- обработчики прерывания  $\sigma$
- B) контроллеры устройств ввода-вывода
- иерархия управления масками прерываний  $\Gamma$ )
- $\pi$ ) блок управления процессора

## 27. Алгоритмы замещения страниц делятся на:

- a) локальные
- глобальные  $\sigma$
- $B)$ региональные
- $\Gamma$ ) Корпоративные
- 28. Страничная организация предназначена для:

облегчения совместного использования процедур, библиотек и a) массивов данных

 $\sigma$ ) повышения уровня защиты программ и данных

получения большого адресного пространства без приобретения  $B)$ дополнительной физической памяти

логического разделения программ и данных  $\Gamma$ )

29. Какие утверждения верны для кэширования дисковых операций?

повышает эффективность операций ввода-вывода за счет введения  $a)$ техники упреждающего чтения read ahead

основано на чтении с диска в буфер большего количества данных,  $\sigma$ ) чем содержит запрос.

 $B)$ позволяет читать дополнительные блоки данных, используемые особенно при последовательном доступе к данным.

использует принцип пространственной и временной локальности  $\Gamma$ ) данных.

30. Какая операция обмена с диском обычно наиболее затратна по времени?

 $a)$ определение адреса размещения данных на магнитных дисках

 $6)$ подвод головок к нужному цилиндру с данными

 $B)$ поиск на дорожке нужного блока данных

обмен с найденным блоком данных  $\Gamma$ )

Критерий оненки

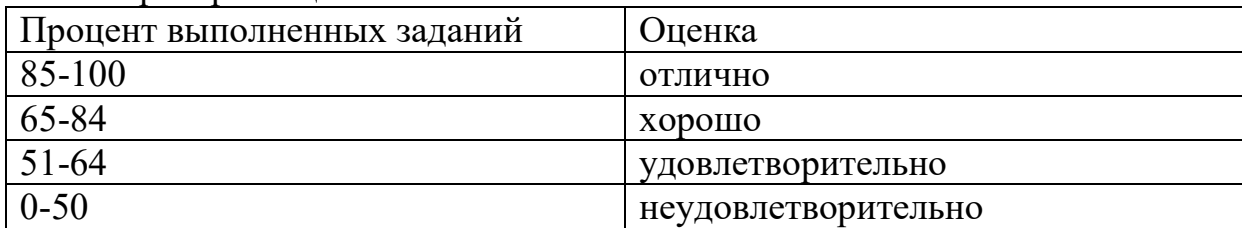

#### 2.6 Практические задания

#### Залание №1

1. Создайте на рабочем столе папку под своей фамилией.

2. Загрузите командную строку.

3. С помощью утилиты cd измените текущий каталог на каталог «Ваша фамилия», созданный ранее.

4. С помощью команды md создайте папку с именем Lab.rab.

5. Используя команду сору con, создайте файл с именем File.txt. После данной команды введите следующий текст на латинском языке: Ваши Ф.И.О., группа и название дисциплины «Операционные системы». Закройте файл сочетанием клавиш Ctrl+Z.

6. С помощью команды dir просмотрите список созданных объектов в папке «Ваша фамилия».

7. Выведите версию операционной системы в командной строке, а также текущую дату и время.

#### **Задание №2**

1. Создайте на рабочем столе папку под своей фамилией.

2. Загрузите командную строку.

3. С помощью утилиты cd измените текущий каталог на каталог «Ваша фамилия», созданный ранее.

4. Создайте в папке «Ваша фамилия» две цепочки вложенных каталогов с помощью команды mkdir:

а) Каталог Dog, содержащий каталоги Bulldog и Sheltie.

б) Каталог Bird, содержащий каталоги Flying и Non-flying. Каталог Non-flying содержит два подкаталога: Ostrich и Penguin.

5. С помощью команды dir просмотрите список созданных объектов в папке «Ваша фамилия».

6. Выведите версию операционной системы в командной строке, а также текущую дату и время.

#### **Задание №3**

1. Загрузите командную строку.

2. С помощью команды md создайте каталог под своей фамилией на рабочем столе. В этой папке создайте три подкаталога К1, К2, К3.

3. Просмотрите созданную иерархию каталогов

4. Используя команду copy con, создайте один текстовый файл Т1 в каталоге К1. После данной команды введите следующий текст на латинском языке: Операционные системы, Экзамен. Закройте файл сочетанием клавиш Ctrl+Z.

5. С помощью команды dir просмотрите список созданных объектов в папке «Ваша фамилия».

6. Выведите версию операционной системы в командной строке, а также текущую дату и время.

**Задание №4**. Показать на экране ПК элементы Рабочего стола и объяснить их назначение.

**Задание №5**. Привести примеры всех типов окон. Показать основные управляющие элементы диалоговых окон и объяснить их назначение. Показать варианты представления окна и возможные действия с окнами

**Задание №6**. Выполнение операций с основными объектами ОС Windows в программе *Проводник*.

**Задание №7**. Выполнение операций с основными объектами ОС Windows с помощью контекстного меню.

**Задание №8**. Выполнение операций с основными объектами ОС Windows в программе Total Commander. Поиск файлов.

**Задание №9**. Продемонстрируйте на экране ПК результат работы процедуры POST. Дайте пояснения. Выполните настройки BIOS для установки ОС с дистрибутивного CD.

**Задание №10**. Создайте свой командный файл (минимальное количество команд – 5).

**Задание №11**. С помощью встроенной программы Windows «Управление дисками» измените букву диска C (D) и сожмите этот том.

**Задание №12**. С помощью **Диспетчер задач Windows** определить наличие вредоносных программ на компьютере. Свои действия пояснить.

**Задание №13**. Архивация файлов

1) Скопируйте в свою папку файлы с расширением: \*.doc, \*.bmp,\*.jpg,  $(*.exe).$ 

2) Создайте архивы для каждого файла: без пароля, с паролем и самораспаковывающийся архив в программе Winzip.

3) Создайте архивы для каждого файла: в программе Winrar.

**Задание №14**.

1. Создайте консоль управления локальными пользователями и группами. В консоли должна быть создана Панель задач, позволяющая только создавать нового пользователя и новую группу.

2. Создайте учетные записи для двух разных пользователей. Для одного пользователя проверьте действенность флажка - требования смены пароля пользователя при следующей регистрации в системе, для другого – запрет на изменение пароля пользователем.

**Задание №15**. Запустите несколько приложений (например Word, Paint, Notepad и т.д.), Проследите выполнение процесса при помощи диспетчера задач и командной строки. Прокомментируйте их, обратите внимание на изменения в окне процессов. Приведите копию экрана и опишите процесс, порожденный запущенным приложением. Продемонстрируйте завершение и повторный запуск процесса из: а) Диспетчера задач; б)Командной строки.

#### **Задание №16**

1. Создайте новую папку на диске С:\. (диск D:\) с названием Задание1- ФИО;

2. В ней создайте две папки, например *Иванов* и *Иванов1* (папки назвать своей фамилией);

3. В папке *Иванов1* создайте две папки *Lab1* и *Lab2*;

4. В папке *Иванов* создайте текстовый файл *Задания по ОС* и заполните его информацией;

5. Переместите папку *Lab1* в папку *Иванов*;

6. Скопируйте папку *Lab2* в папку *Иванов*;

7. Удалите папку *Иванов1*;

8. Переименуйте папки *Lab1* в *Lr1*, *Lab2* в *Lr2*;

9. Сверните все открытые окна на ПЗ;

10. Разверните окно папки *Иванов*.

#### **Задание №17**

1. Запустите файловый менеджер

2. Откройте в файловом менеджере папки «Мои документы» и

«Рабочий стол»

3. Поменяйте панели местами

4 Откройте информационную панель, опишите ее содержимое

5 Откройте дерево папок

6 С помощью файлового менеджера на рабочем столе создайте FS\DOSN, FS\MOUSEN. FS\PRACTICE, файловую структуру: **FS\PRACTICE\DOCSN** 

#### Задание №18

1. Создайте папку, в которую поместите текстовый файл и приложение в виде файла с расширением ехе, например одну из стандартных программ Windows, такую как *notepad.exe (Блокнот)*.

2. Установите для этой папки разрешения полного доступа для одного из пользователей группы Администраторы и ограниченные разрешения для пользователя с ограниченной учетной записью.

3. Выполните различные действия с папкой и файлами для обеих учетных записей и установите, как действуют ограничения, связанные с назначением уровня доступа ниже, чем полный доступ.

#### 2.7 Примерные задания для сдачи экзамена по дисциплине «Операционные системы и среды»

В ходе сдачи экзамена обучающийся выполняет компьютерное тестирование и практическое задание

#### 1. Компьютерное тестирование

#### Вопросы:

#### 1. Какие функции выполняет операционная система?

А) обеспечение организации и хранения файлов

В) подключения устройств ввода/вывода

С) организация обмена данными между компьютером и различными периферийными устройствами

#### D) организация диалога с пользователем, управления аппаратурой и ресурсами компьютера

Е) правильных ответов нет

#### 2. Гле нахолится BIOS?

- А) в оперативно-запоминающем устройстве (ОЗУ)
- В) на винчестере
- C) на CD-ROM

#### D) в постоянно-запоминающем устройстве (ПЗУ)

#### 3. В состав ОС не входит ...

- A) BIOS
- В) программа-загрузчик
- С) драйверы
- D) ядро ОС

## 4. Стандартный интерфейс ОС Windows не имеет ...

- А) рабочее поле, рабочие инструменты (панели инструментов)
- В) справочной системы
- С) элементы управления (свернуть, развернуть, скрыть и т.д.)
- D) строки ввода команды

### 5. Файл - это ...

- А) текст, распечатанный на принтере
- В) программа или данные на диске, имеющие имя
- С) программа в оперативной памяти
- D) единица измерения информации
- Е) правильных ответов нет

#### 6. Укажите команду переименования файла:

- A) RENAME
- B) RMDIR
- C) TYPE
- D) COPY
- Е) Е) правильных ответов нет

#### 7. Укажите команду смены текущего каталога:

- A) CHDIR
- B) RMDIR
- C) MKDIR
- D) DIR/W
- Е) правильных ответов нет

#### 8. Укажите наиболее полный ответ. Каталог - это ...

А) специальное место на диске, в котором хранятся имена файлов, сведения о размере файлов, времени их последнего обновления, атрибуты файлов

В) специальное место на диске, в котором хранится список программ, составленных пользователем

С) специальное место на диске, в котором хранятся программы, предназначенные для диалога с пользователем ЭВМ, управления аппаратурой и ресурсами системы

- D) все ответы верны
- Е) правильных ответов нет

9. За основную единицу измерения количества информации принят...

- А) 1 бод
- **В)** 1 бит

С) 1 байт

D) 1 Кбайт

Е) правильных ответов нет

#### 10. При выключении компьютера вся информация стирается...

#### A) в оперативной памяти

- В) на гибком диске
- С) на жестком диске
- D) на CD-ROM лиске
- Е) правильных ответов нет

#### 11. Оперативная память служит для ...

А) обработки информации

#### В) обработки одной программы в заданный момент времени

- С) запуска программ
- D) хранения информации
- Е) правильных ответов нет

#### 12. Элементарная единица измерения информации, принимающая значение 1 или 0. это

- А) бит
- В) бол
- С) байт
- D) Кбайт
- Е) правильных ответов нет

13. Заражение компьютерными вирусами может произойти в процессе ...

#### А) работы с файлами

- В) форматирования дискеты
- С) выключения компьютера
- D) печати на принтере
- Е) правильных ответов нет

#### 14. Под термином "поколение ЭВМ" понимают...

А) все счетные машины

#### В) все типы и модели ЭВМ, построенные на одних и тех же научных и технических принципах

С) совокупность машин, предназначенных для обработки, хранения и передачи информации

D) все типы и модели ЭВМ, созданные в одной и той же стране

Е) правильных ответов нет

**15. Текущий диск - это ...** 

**A) диск, с которым пользователь работает в данный момент времени** 

- B) CD-ROM
- C) жесткий диск
- D) диск, в котором хранится операционная система
- E) правильного ответа нет

**16. Задан полный путь к файлу C:\DOC\PROBA.TXT. Каково полное имя файла?** 

- A) DOC\PROBA.TXT
- B) TXT
- **C) PROBA.TXT**
- D) C:\DOC\PROBA.TXT
- E) правильных ответов нет

#### **17. Назовите правильную запись имени текстового файла:**

- A) \$sigma.txt
- B) SIGMA.SYS
- **C) sigma.txt**
- D) sigma.com
- E) правильных ответов нет

**18. Файловую систему обычно изображают в виде дерева, где "ветки" - это каталоги (папки), а "листья" - это файлы (документы). Что может располагаться непосредственно в корневом каталоге, т.е. на "стволе" дерева?** 

- A) ничего
- B) только файлы
- C) только каталоги
- **D) каталоги и файлы**
- E) правильных ответов нет

12. **Задан полный путь к файлу C:\DOC\PROBA.TXT. Каково имя каталога, в котором находится файл? ...** 

- A) ТХТ
- B) C:\DOC\PROBA.TXT
- C) PROBA.TXT
- **D) DOC**
- E) правильных ответов нет
- 13. **Винчестер предназначен для ...**

#### А) для постоянного хранения информации, часто используемой при работе на компьютере

- В) подключения периферийных устройств к магистрали
- С) управления работой ЭВМ по заданной программе
- D) хранения информации, не используемой постоянно на компьютере
- Е) правильных ответов нет

#### 19. Внешняя память служит для ...

А) хранения информации внутри ЭВМ

В) хранения оперативной, часто изменяющейся информации в процессе решения задачи

С) обработки информации в данный момент времени

#### D) долговременного хранения информации независимо от того, работает ЭВМ или нет

Е) правильных ответов нет

#### 20. Что из перечисленного не является носителем информации?

- А) книга
- В) географическая карта
- С) дискета с играми
- D) звуковая плата
- Е) правильных ответов нет

#### 21. Какая программа не является антивирусной?

- A) AVP
- B) Defrag
- C) Norton Antivirus
- D) Dr Web
- Е) правильных ответов нет

#### 24. Первые ЭВМ были созданы...

- А) в 40-е годы
- В) в 60-е годы
- С) в 70-е годы
- D) в 80-е годы
- Е) правильных ответов нет

#### 25. ОС Windows поддерживает длинные имена файлов. Длинным именем файла считается...

А) любое имя файла без ограничения на количество символов в имени файла

В) любое имя файла латинскими буквами, не превыщающее 255 **CUMROTOR** 

С) любое имя файла, не превышающее 255 символов

- D) любое имя
- E) правильных ответов нет

#### **26. Внутренние команды - это ...**

A ) команды, предназначенные для создания файлов и каталогов

#### B) **команды, встроенные в DOS**

- C) команды, которые имеют расширения .sys, .exe, .com
- D) команды, которые имеют расширения txt, doc
- E) правильных ответов нет

#### **27. Какое имя соответствует жесткому диску?**

- A) А:
- B) B:
- **C) C:**
- D) правильных ответов нет
- E) все ответы верны

#### **28. Задан полный путь к файлу C:\DOC\PROBA.BMP. Каково расширение файла, определяющее его тип?**

- A) PROBA.BMP
- **B) BMP**
- C) DOC\PROBA.BMP
- D) C:\DOC\PROBA.BMP
- E) правильных ответов нет

#### **29. Укажите правильную запись имени файла:**

- A) #s3.txt
- B) **paper.doc**
- C) bas.c.txt
- D) a.bgdk
- E) documentl.c

#### **30. Укажите команду создания каталога:**

- A) CHDIR
- B) RMDIR
- **C) MKDIR**
- D) DIR/Р
- E) ССМК

#### **31. Укажите команду просмотра оглавления каталога:**

- A) CHDIR
- B) RMDIR
- C) MKDIR
- **D) DIR/Р**

 $E)$  MM/P

#### 32. Укажите верное высказывание:

#### А) внутренняя память - это память высокого быстродействия и ограниченной емкости

В) внутренняя память предназначена для долговременного хранения информации

С) внутренняя память производит арифметические и логические действия

D) все ответы верны

Е) правильных ответов нет

#### 33. ПЗУ - это память, в которой хранится...

А) информация, присутствие которой постоянно необходимо  $\overline{B}$ компьютере

В) исполняемая в данный момент времени программа и данные, с которыми она непосредственно работает

С) программы, предназначенные обеспечения ДЛЯ диалога пользователя с ЭВМ

- D) информация, когда ЭВМ работает
- Е) правильных ответов нет

#### 34. К внешним запоминающим устройствам относится...

- А) драйвер
- В) монитор
- $\overline{C}$ ) процессор
- **D)** жесткий диск
- Е) правильных ответов нет

#### 35. ОЗУ - это память, в которой хранится...

А) информация, присутствие которой постоянно необходимо в компьютере

В) информация, независимо от того работает ЭВМ или нет

#### С) исполняемая в данный момент времени программа и данные, с которыми она непосредственно работает

D) программы, предназначенные ДЛЯ обеспечения диалога пользователя с ЭВМ

Е) правильных ответов нет

#### 36. Какие ОС называются мультипрограммными

А) обеспечивающие одновременную работу нескольких пользователей

В) поддерживающие сетевую работу компьютеров

### С) обеспечивающие запуск одновременно нескольких программ

D) состоящие более чем из одной программы

37. Какие существуют способы реализации ядра системы?

А) многоуровневая (многослойная) организация

#### В) микроядерная организация

С) реализация распределеннная

D) монолитная организация

38. Какие особенности характерны современных ДЛЯ универсальных операционных систем?

А) поддержка многозадачности

В) поддержка сетевых функций

С) обеспечение безопасности и защиты данных

большого D) предоставление набора функций системных разработчикам приложений

39. Какие типы операционных систем используются наиболее часто в настоящее время?

A) системы семейства Windows

**B)** системы семейства Unix/Linux

- C) системы семейства MS DOS
- D) системы семейства IBM OS 360/370

40. Какие утверждения относительно понятия «Ядро операционной системы» являются правильными?

А) ядро реализует наиболее важные функции ОС

В) подпрограммы ядра выполняются в привилегированном режиме работы процессора

С) ядро в сложных ОС может строиться по многоуровневому принципу

D) ядро всегда реализуется на аппаратном уровне

41. Какие операции включает в себя вызов обработчика нового прерывания

А) обращение к таблице векторов прерываний для определения адреса первой команды вызываемого обработчика

В) сохранение контекста для прерываемого программного кода

С) занесение в счетчик команд начального адреса вызываемого обработчика

D) внесение необходимых изменений в таблицу **Векторов** прерываний

42. Что входит в программный уровень подсистемы ввода/вывода

А) драйверы

В) диспетчер ввода/вывода

#### С) системные вызовы

D) контроллеры

#### 43. Какие существуют типы прерываний

#### А) внешние или аппаратные прерывания

В) внутренние прерывания или исключения

#### С) программные псевдопрерывания

D) системные прерывания

#### 44. Какие утверждения относительно понятия прерывания являются правильными

A) прерывания — это механизм реагирования вычислительной системы на происходящие в ней события

В) прерывания используются для синхронизации работы основных устройств вычислительной системы

С) прерывания возникают в непредсказуемые моменты времени

D) прерывания - это основной механизм планирования потоков

#### 45. Что может быть причиной появления внешнего прерывания

#### А) нажатие клавиши на клавиатуре

#### В) завершение дисковой операции

С) обращение выполняемой процессором команды  $\Pi$ <sup>O</sup> несуществующему адресу

D) попытка выполнения запрещенной команды

#### 46. Выберите из предложенного списка, что может являться критерием эффективности вычислительной системы:

#### A) пропускная способность

- В) занятость оперативной памяти
- С) загруженность центрального процессора
- D) занятость временной памяти

#### 47. Системы пакетной обработки предназначены для решения залач:

# А) вычислительного характера

- В) требующих постоянного диалога с пользователем
- С) занятость оперативной памяти

D) требующих решения конкретной задачи за определенный промежуток времени

#### 48. Состояние, которое не определено для потока в системе:

- А) Выполнение
- В) Синхронизация
- С) Ожидание
#### D) готовность

#### 49. Каких смен состояний не существует в системе:

#### A) выполнение  $\rightarrow$  готовность

- В) ожидание →выполнение
- $C)$  ожидание  $\rightarrow$  готовность
- D) готовность  $\rightarrow$  ожилание

#### 50. Каких классов прерываний нет?

- А) аппаратных
- В) асинхронных
- С) внутренних
- D) программных

#### 51. Какого типа адреса могут быть одинаковыми в разных процессах:

#### А) виртуальные

- В) физические
- С) реальные
- D) сегментные

#### 52. Достаточно ли установки антивирусного пакета для того, чтобы считать ОС защищенной:

- А) да
- $B)$  HeT
- С) возможно
- D) зависит от конкретных условий работы

#### 53. Файловая система является частью:

- А) лисковых систем
- В) драйверов дисков
- $C)OC$
- D) пользовательских программ

#### 54. Определите, какое это имя файла: USER\DO\FEDYA.DOC:

- А) полное
- В) простое
- С) относительное
- D) конечное

#### 55. В файловой системе FAT атрибуты файлов хранятся

#### А) вместе с файлом

- В) в каталогах
- С) в индексных дескрипторах

D) в таблицах FAT

# 56. Минимальный фактический размер файла на диске равен:

- $A)$  1 биту
- В) 1 байту
- $C)$  1 сектору
- D) 1 кластеру

## 57. Числовое значение – 16, 32 – в файловой системе FAT отражает:

- А) размер кластера на диске
- В) дополнительный

### С) разрядность элемента в таблице FAT

D) допустимое количество символов в имени файла

### 58. Недостатки файловой системы FAT:

- А) сложность реализации
- В) не поддерживают разграничения доступа к файлам и каталогам
- С) не поддерживают длинных имен файлов
- D) не содержат средств поддержки отказоустойчивости

# 59. Как называется важнейшая часть системного программного обеспечения, которая организует процесс выполнения задач на ЭВМ?

## А) операционная система

- В) прикладная программа
- С) система управления
- D) операционная оболочка

60. Выберите наиболее верное определение операционной системы:

А) это комплекс программ, контролирующих работу прикладных программ и системных приложений и исполняющих роль интерфейса между пользователями, прикладными программами, системными приложениями и аппаратным обеспечением компьютера

В) это комплекс системных программ, которые выступают, как интерфейс между аппаратурой компьютера и пользователем с его задачами и наиболее предназначены ДЛЯ эффективного расходования ресурсов вычислительной системы и организации надежных вычислений

С) это комплекс системных программ, которые предназначены для наиболее эффективного расходования ресурсов вычислительной системы и организации надежных вычислений

D) нет правильного ответа

#### 61. Операционная система относится к:

- А) системному ПО
- В) прикладному ПО

С) системам и средствам программирования

#### 62. Выберите ответ, в котором наиболее полно отражены функции операционной системы:

А) загрузка в оперативную память программ, выполнение запросов программ на операции ввода-вывода

В) организация упрощенного доступа пользователя к ресурсам вычислительной системы, выполнение программ

С) загрузка в оперативную память программ, распределение ресурсов между программами, прием и исполнение запросов от **ВЫПОЛНЯЮЩИХСЯ** программ, организация упрощенного доступа пользователя к ресурсам вычислительной системы

D) нет правильного ответа

#### 63. Какой функции ОС не существует?

- А) запуска и контроля прохождения задач
- В) обеспечения доступа к системным средствам
- С) согласования процессов в ПК
- D) аппаратной

#### 64. Назначением операционных систем не является...

- А) планирование ресурсов
- В) обеспечение контролируемого доступа к файлам
- С) поддержка системы управления реляционной базы данных
- D) поддержка интерфейса прикладного программирования

#### 65. Первые ОС относились к системам:

- А) пакетной обработки
- В) разделения времени
- С) реального времени

#### 66. Критерием эффективности систем пакетной обработки является:

#### А) максимальная загрузка центрального процессора

- В) удобство пользователя
- С) выполнение пакета задач за определенный промежуток времени

#### 67. Мультипрограммирование  $\sim$   $\partial T$ **C** способ организации вычислительного процесса, при котором:

А) в памяти компьютера находится одновременно несколько программ, попеременно выполняющихся на одном процессоре

В) на нескольких процессорах выполняется определенное количество залач

С) возможно создание нескольких программ одновременно

#### 68. Выберите версии операционной системы Windows:

- A) Windows 5.0
- B) Windows 3.1
- C) Windows 95
- D) Windows 97
- E) Windows EXP
- F) Windows 2000
- G) Windows XP
- H) Windows TN
- **D** Windows Vista

# 69. Функции, которые не выполняют ОС:

- А) управление ресурсами
- В) интерфейс с пользователем

## С) автоматизация процесса проектирования

#### 70. Подсистемы, присутствие которых обязательно для любой ОС:

- А) управление процессами и потоками
- В) управление основной памятью
- С) файловая подсистема
- D) подсистема защиты

#### 71. Вытесняющая многозадачность предполагает:

# А) централизованный механизм планирования процессов

В) лецентрализованный механизм планирования процессов

#### 72. Процесс – это:

#### А) программа в стадии выполнения

- В) заявка на ресурсы
- С) адреса в оперативной памяти
- D) занятое пространство на диске

#### 73. В подсистеме виртуальной памяти:

- А) оперативная память моделируется за счет дисковой памяти
- В) дисковая память моделируется за счет оперативной памяти

#### 74. Обязательные свойства файла:

- А) наличие имени
- В) структурированность данных
- С) зашита ланных
- D) наличие владельца

Е) расположение на внешнем носителе в рядом расположенных секторах

75. Программа, управляющая конкретной моделью внешнего устройства и учитывающая все его особенности, обычно называется этого устройства. Ответ укажите в творительном падеже, единственном числе (драйвером).

76. Возможности операционной системы доступны прикладному набора функций, который программисту виде называется  $\overline{\mathbf{B}}$ прикладного программирования. Ответ укажите в творительном падеже, единственном числе (интерфейсом).

#### 77. Для организации работы ядра аппаратура компьютера должна поддерживать минимально:

#### А) 2 режима работы

- В) 4 режима работы
- С) защиту оперативной памяти
- D) избирательное разграничение доступа

78. **Отличия** привилегированного режима работы  $\mathbf{O}$ пользовательского:

А) запрещение условно или безусловно выполнения определенных команд в пользовательском режиме

В) запрещение условно или безусловно выполнения определенных команд в привилегированном режиме

С) запрет обращения областям определенным  $O<sub>II</sub>$  $\mathbf{K}$  $\mathbf{B}$ пользовательском режиме

 $D)$  запрет обращения определенным областям  $\overline{O}$  $\mathbf K$  $\overline{B}$ привилегированном режиме.

#### 79. Обязательные характеристики ядра ОС:

А) постоянное нахождение в ОП

#### В) работа в привилегированном режиме

- С) эффективность кодов
- D) коды ядра всегда написаны на Ассемблере

#### 80. Преимущества микроядерной архитектуры ОС:

- А) реализация принципа расширяемости
- В) повышения надежности

## С) повышение производительности;

D) улучшение пользовательского интерфейса.

#### 81. Свойство необязательное для ядра ОС:

- А) выполняется в привилегированном режиме
- В) находится резидентно в памяти

С) выполняет элементарные функции

82. Верно ли утверждение: «При микроядерной архитектуре ОС имеют меньшую производительность, чем подобные ОС с многослойной apxитектурой»:

- А) да
- В) нет
- С) затрудняюсь ответить

83. - это свойство операционной системы или программирования, когла обеспечивается среды **ВОЗМОЖНОСТЬ** параллельной обработки нескольких процессов. Ответ укажите в именительном падеже, единственном числе (мультипрограммирование).

84. Приоритет, меняющейся во время исполнения процесса, называется приоритетом.

- А) фиксированным
- В) статическим
- С) циклическим
- **D)** динамическим

85. По режиму обработки задач различают операционные системы, обеспечивающие режим

- А) мультипрограммный
- В) виртуальный
- С) однопрограммный
- D) многопользовательский

86. Постоянное запоминающее устройство служит для:

А) сохранения программ начальной загрузки компьютера и тестирования его узлов;

- В) хранения программы пользователя во время работы
- С) записи особо ценных прикладных программ
- D) хранения постоянно используемых программ
- Е) постоянного хранения особо ценных документов.

#### 87. Адресуемость оперативной памяти означает:

- А) дискретность структурных единиц памяти;
- В) энергозависимость оперативной памяти;
- С) возможность произвольного доступа к каждой единице памяти;

#### D) наличие номера у каждой ячейки оперативной памяти;

Е) энергонезависимость оперативной памяти.

#### 88. Программы обслуживания устройств компьютера называются:

A) загрузчиками;

#### **B) драйверами;**

- C) трансляторами;
- D) интерпретаторами;
- E) компиляторами.

# **89. Программы, встроенные («вшитые») в ПЗУ, входят в состав:**

- A) загрузчика ОС;
- B) файла IO.SYS;
- C) файла MSDOS.SYS;
- **D) BIOS;**
- E) файла COMMAND.COM.

### **90. Команда COPY предназначена для копирования в MS DOS:**

#### A) **файлов и каталогов**;

- B) только текстовых файлов;
- C) только каталогов;
- D) только командных файлов;
- E) утилит MS DOS.

# **91. Командой MS DOS C:\DOC\SYS указывается путь к:**

- A) подкаталогу SYS корневого каталога;
- B) файлам \*.SYS каталога DOC;

#### **C) подкаталогу SYS каталога DOC;**

- D) подкаталогу DOC корневого каталога;
- E) файлу SYS подкаталога DOC корневого каталога

#### **92. По команде DIR в MS DOS выводятся имена:**

A) всех каталогов диска;

#### **B) файлов и подкаталогов из текущего каталога;**

- C) всех файлов из корневого каталога;
- D) всех подкаталогов из корневого каталога;

всех подкаталогов из текущего каталога.

# **93. Командный файл в MS DOS имеет расширение:**

- A) doc;
- B) com;
- C) sys;
- D) exe;
- **E) bat**

### **94. Какое из названных действий можно произвести с архивным файлом:**

A) переформатировать;

#### В) распаковать;

С) просмотреть;

D) запустить на выполнение;

Е) отредактировать.

# 95. Степень сжатия файла зависит:

А) только от типа файла:

В) только от программы-архиватора;

# С) от типа файла и программы-архиватора;

D) от производительности компьютера;

Е) от объема оперативной памяти персонального компьютера, на котором производится архивация файла.

#### 96. Отличительными особенностями компьютерного вируса являются:

А) значительный объем программного кода;

В) необходимость запуска со стороны пользователя;

С) способность к повышению помехоустойчивости операционной системы:

D) маленький объем; способность к самостоятельному запуску и многократному копированию кода, к созданию помех корректной работе компьютера;

Е) легкость распознавания.

# 97. Компьютерные вирусы:

А) возникают в связи со сбоями в аппаратных средствах компьютера;

#### В) пишутся людьми специально ДЛЯ нанесения ущерба пользователям ПК;

С) зарождаются при работе неверно написанных программных продуктов:

D) являются следствием ошибок в ОС;

Е) имеют биологическое происхождение.

98. Текущий каталог - это каталог ...

А) в котором хранятся все программы операционной системы

В) объем которого изменяется при работе компьютера

- С) с которым работает или работал пользователь на данном диске
- D) в котором находятся файлы, созданные пользователем

Е) правильных ответов нет

# 99. Каково наиболее распространенное расширение в имени текстовых файлов?

- A) \*.TXT
- $B)$  \*.COM
- $C)$  \*.BMP
- $D)$  \*.EXE

Е) правильных ответов нет

#### 100. Машины первого поколения были созданы на основе...

А) транзисторов

# В) электронно-вакуумных ламп

- С) зубчатых колес
- $D)$  реле
- Е) правильных ответов нет

### 2. Практическое задание Варианты заданий:

#### Вариант №1

1. Создайте на рабочем столе папку под своей фамилией.

2. Загрузите командную строку.

3. С помощью утилиты cd измените текущий каталог на каталог «Ваша фамилия», созданный ранее.

4. С помощью команды md создайте папку с именем Lab.rab.

5. Используя команду сору con, создайте файл с именем File.txt. После данной команды введите следующий текст на латинском языке: Ваши Ф.И.О., группа и название дисциплины «Операционные системы». Закройте файл сочетанием клавиш Ctrl+Z.

6. С помощью команды dir просмотрите список созданных объектов в папке «Ваша фамилия».

7. Выведите версию операционной системы в командной строке, а также текущую дату и время.

#### Вариант №2

1. Создайте на рабочем столе папку под своей фамилией.

2. Загрузите командную строку.

3. С помощью утилиты cd измените текущий каталог на каталог «Ваша фамилия», созданный ранее.

4. Создайте в папке «Ваша фамилия» две цепочки вложенных каталогов с помошью команды mkdir:

a) Каталог Dog, содержащий каталоги Bulldog и Sheltie.

б) Каталог Bird, содержащий каталоги Flying и Non-flying. Каталог Non-flying содержит два подкаталога: Ostrich и Penguin.

5. С помощью команды dir просмотрите список созданных объектов в папке «Ваша фамилия».

6. Выведите версию операционной системы в командной строке, а также текущую дату и время.

#### Вариант №3

1. Загрузите командную строку.

2. С помощью команды md создайте каталог под своей фамилией на рабочем столе. В этой папке создайте три подкаталога К1, К2, К3.

3. Просмотрите созданную иерархию каталогов

4. Используя команду сору соп, создайте один текстовый файл Т1 в каталоге К1. После данной команды введите следующий текст на латинском языке: Операционные системы, Экзамен. Закройте файл сочетанием клавиш  $Ctrl + Z_1$ 

5. С помощью команды dir просмотрите список созданных объектов в папке «Ваша фамилия».

6. Выведите версию операционной системы в командной строке, а также текушую дату и время.

Вариант №4. Показать на экране ПК элементы Рабочего стола и объяснить их назначение.

Вариант №5. Привести примеры всех типов окон. Показать основные управляющие элементы диалоговых окон и объяснить их назначение. Показать варианты представления окна и возможные действия с окнами

Вариант №6. Выполнение операций с основными объектами ОС Windows в программе Проводник.

Вариант №7. Выполнение операций с основными объектами ОС Windows с помощью контекстного меню.

Вариант №8. Выполнение операций с основными объектами ОС Windows в программе Total Commander. Поиск файлов.

Вариант №9. Продемонстрируйте на экране ПК результат работы процедуры POST. Дайте пояснения. Выполните настройки BIOS для установки ОС с дистрибутивного СD.

Вариант №10. Создайте свой командный файл (минимальное количество команд  $-5$ ).

Вариант №11. С помошью встроенной программы Windows «Управление дисками» измените букву диска С (D) и сожмите этот том.

Вариант №12. С помощью Диспетчер задач Windows определить наличие вредоносных программ на компьютере. Свои действия пояснить.

Вариант №13. Архивация файлов

1) Скопируйте в свою папку файлы с расширением: \*.doc, \*.bmp,\*.jpg,  $(*.exe).$ 

2) Создайте архивы для каждого файла: без пароля, с паролем и самораспаковывающийся архив в программе Winzip.

3) Создайте архивы для каждого файла: в программе Winrar.

#### Вариант №14.

1. Создайте консоль управления локальными пользователями  $\mathbf{M}$ группами. В консоли должна быть создана Панель задач, позволяющая только создавать нового пользователя и новую группу.

2. Создайте учетные записи для двух разных пользователей. Для одного пользователя проверьте действенность флажка - требования смены пароля пользователя при следующей регистрации в системе, для другого – запрет на изменение пароля пользователем.

**Вариант №15**. Запустите несколько приложений (например Word, Paint, Notepad и т.д.), Проследите выполнение процесса при помощи диспетчера задач и командной строки. Прокомментируйте их, обратите внимание на изменения в окне процессов. Приведите копию экрана и опишите процесс, порожденный запущенным приложением. Продемонстрируйте завершение и повторный запуск процесса из: а) Диспетчера задач; б)Командной строки.

#### **Вариант №16**

1. Создайте новую папку на диске С:\. (диск D:\) с названием Задание1- ФИО;

2. В ней создайте две папки, например *Иванов* и *Иванов1* (папки назвать своей фамилией);

3. В папке *Иванов1* создайте две папки *Lab1* и *Lab2*;

4. В папке *Иванов* создайте текстовый файл *Задания по ОС* и заполните его информацией;

5. Переместите папку *Lab1* в папку *Иванов*;

6. Скопируйте папку *Lab2* в папку *Иванов*;

7. Удалите папку *Иванов1*;

8. Переименуйте папки *Lab1* в *Lr1*, *Lab2* в *Lr2*;

9. Сверните все открытые окна на ПЗ;

10. Разверните окно папки *Иванов*.

#### **Вариант №17**

1. Запустите файловый менеджер

2. Откройте в файловом менеджере папки «Мои документы» и «Рабочий стол»

3. Поменяйте панели местами

4 Откройте информационную панель, опишите ее содержимое

5 Откройте дерево папок

7 С помощью файлового менеджера на рабочем столе создайте файловую структуру: FS\DOSN, FS\MOUSEN, FS\PRACTICE, FS\PRACTICE\DOCSN

#### **Вариант №18**

1. Создайте папку, в которую поместите текстовый файл и приложение в виде файла с расширением *exe,* например одну из стандартных программ Windows, такую как *notepad.exe (Блокнот).*

2. Установите для этой папки разрешения полного доступа для одного из пользователей группы *Администраторы* и ограниченные разрешения для пользователя с ограниченной учетной записью.

3. Выполните различные действия с папкой и файлами для обеих учетных записей и установите, как действуют ограничения, связанные с назначением уровня доступа ниже, чем полный доступ.

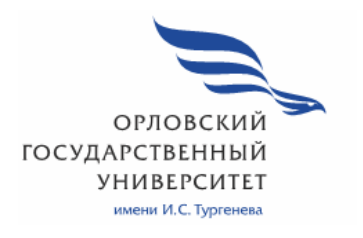

МИНИСТЕРСТВО НАУКИ И ВЫСШЕГО ОБРАЗОВАНИЯ РОССИЙСКОЙ ФЕДЕРАЦИИ МЦЕНСКИЙ ФИЛИАЛ ФЕДЕРАЛЬНОГО ГОСУДАРСТВЕННОГО БЮДЖЕТНОГО ОБРАЗОВАТЕЛЬНОГО УЧРЕЖДЕНИЯ ВЫСШЕГО ОБРАЗОВАНИЯ «ОРЛОВСКИЙ ГОСУДАРСТВЕННЫЙ УНИВЕРСИТЕТ имени И.С. ТУРГЕНЕВА»

Кафедра экономики и информационных технологий

Заприкута Александр Анатольевич

# **РАБОЧАЯ ПРОГРАММА УЧЕБНОЙ ДИСЦИПЛИНЫ**

# ОП.02 АРХИТЕКТУРА АППАРАТНЫХ СРЕДСТВ

Специальность: 09.02.06 Сетевое и системное администрирование

Квалификация сетевой и системный администратор

Форма обучения очная

Мценск 2020 г.

Рабочая программа учебной дисциплины разработана на основе Федерального государственного образовательного стандарта среднего профессионального образования (далее - ФГОС СПО) по специальности 09.02.06 Сетевое и системное администрирование, утвержденного Приказом Министерства образования и науки Российской Федерации от 09.12.2016 г. №1548 и примерной рабочей программы учебной дисциплины примерной основной образовательной программы (далее - ПООП) по специальности среднего профессионального образования 09.02.06 Сетевое и системное администрирование.

Разработчик:

Заприкута А.А., преподаватель первой квалификационной категории З

Эксперт: преподаватель высшей квалификационной категории учебной дисциплины «Операционные системы и среды» Заприкута Н.В. \_ Вал

Эксперт: преподаватель высшей квалификационной категории учебной дисциплины «Основы архитектуры, устройство и функционирование вычислительной техники» БПОУ ОО «Орловский технологический

Рабочая программа обсуждена на заседании кафедры экономики и информационных технологий

Протокол № 9 от «13 »  $\frac{\rho_5}{\rho_6}$  2020 г.<br>И.о. зав. кафедрой Н.Н. Мозгунова

Рабочая программа согласована с заведующим выпускающей кафедры экономики и информационных технологий

Протокол №  $\frac{\theta}{\sqrt{2}}$ от «13 »  $\frac{\theta S}{\sqrt{2}}$  2020 г.<br>И.о. зав. кафедрой Н.Н. Мозгунова

Рабочая программа утверждена НМС Мценского филиала Протокол №  $\beta$  от « 25 » 05 2020 г.

# **СОДЕРЖАНИЕ**

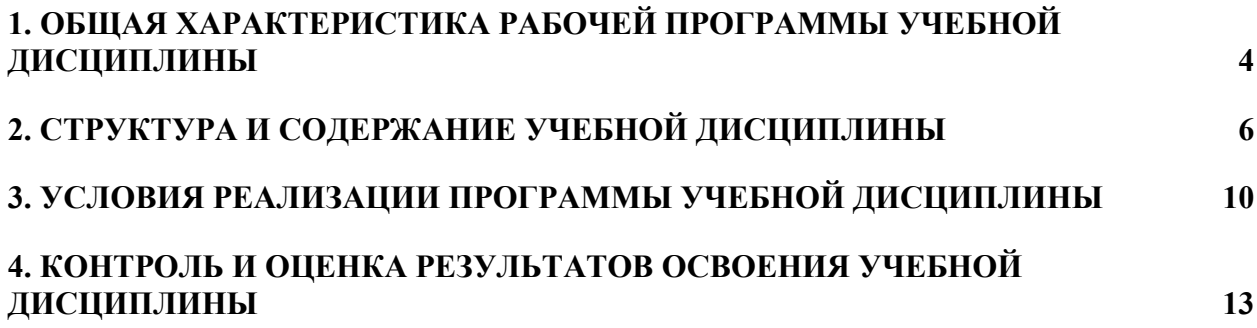

# **1. ОБЩАЯ ХАРАКТЕРИСТИКА РАБОЧЕЙ ПРОГРАММЫ УЧЕБНОЙ ДИСЦИПЛИНЫ «ОП.02 АРХИТЕКТУРА АППАРАТНЫХ СРЕДСТВ»**

#### **1.1. Место дисциплины в структуре основной образовательной программы**

Учебная дисциплина «Архитектура аппаратных средств» относится к общепрофессиональному циклу основной образовательной программы (далее - ООП) по специальности 09.02.06 Сетевое и системное администрирование и обеспечивает формирование общих компетенций (далее – ОК):

ОК 01 Выбирать способы решения задач профессиональной деятельности, применительно к различным контекстам;

ОК 02 Осуществлять поиск, анализ и интерпретацию информации, необходимой для выполнения задач профессиональной деятельности;

ОК 03 Планировать и реализовывать собственное профессиональное и личностное развитие;

ОК 04 Работать в коллективе и команде, эффективно взаимодействовать с коллегами, руководством, клиентами;

ОК 05 Осуществлять устную и письменную коммуникацию на государственном языке с учетом особенностей социального и культурного контекста;

ОК 09 Использовать информационные технологии в профессиональной деятельности;

ОК 10 Пользоваться профессиональной документацией на государственном и иностранном языках

и профессиональных компетенций (ПК):

ПК 1.3 Обеспечивать защиту информации в сети с использованием программно-аппаратных средств;

ПК 1.4 Принимать участие в приемо-сдаточных испытаниях компьютерных сетей и сетевого оборудования различного уровня и в оценке качества и экономической эффективности сетевой топологии;

ПК 3.1 Устанавливать, настраивать, эксплуатировать и обслуживать технические и программно-аппаратные средства компьютерных сетей;

ПК 3.2 Проводить профилактические работы на объектах сетевой инфраструктуры и рабочих станциях;

ПК 3.3 Устанавливать, настраивать, эксплуатировать и обслуживать сетевые конфигурации;

ПК 3.5 Организовывать инвентаризацию технических средств сетевой инфраструктуры, осуществлять контроль оборудования после его ремонта;

ПК 3.6 Выполнять замену расходных материалов и мелкий ремонт периферийного оборудования, определять устаревшее оборудование и программные средства сетевой инфраструктуры согласно ООП.

#### **1.2. Цель и планируемые результаты освоения дисциплины**

В рамках программы учебной дисциплины обучающимися осваиваются умения и знания

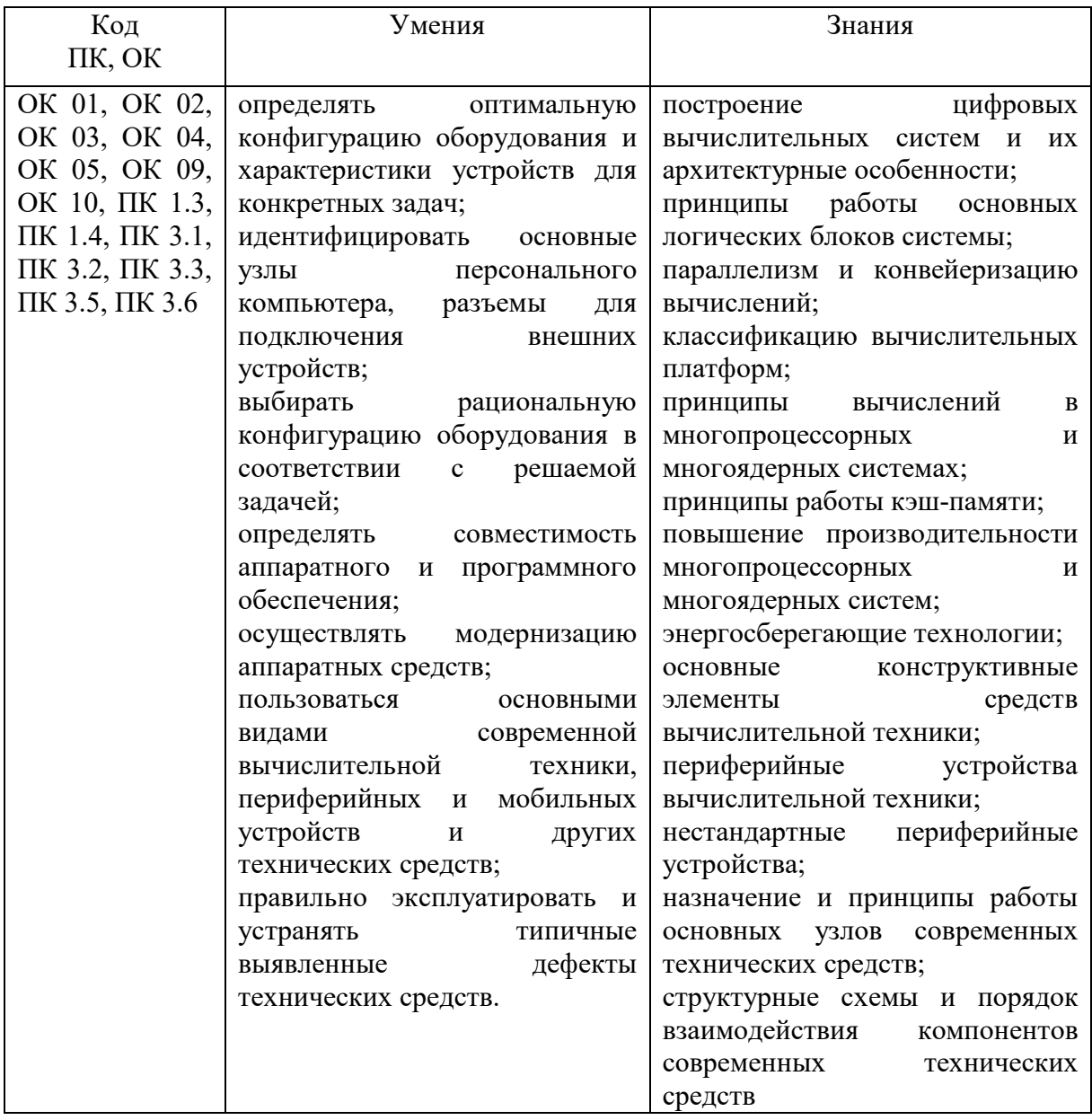

# **2. СТРУКТУРА И СОДЕРЖАНИЕ УЧЕБНОЙ ДИСЦИПЛИНЫ**

# **2.1. Объем учебной дисциплины и виды учебной работы**

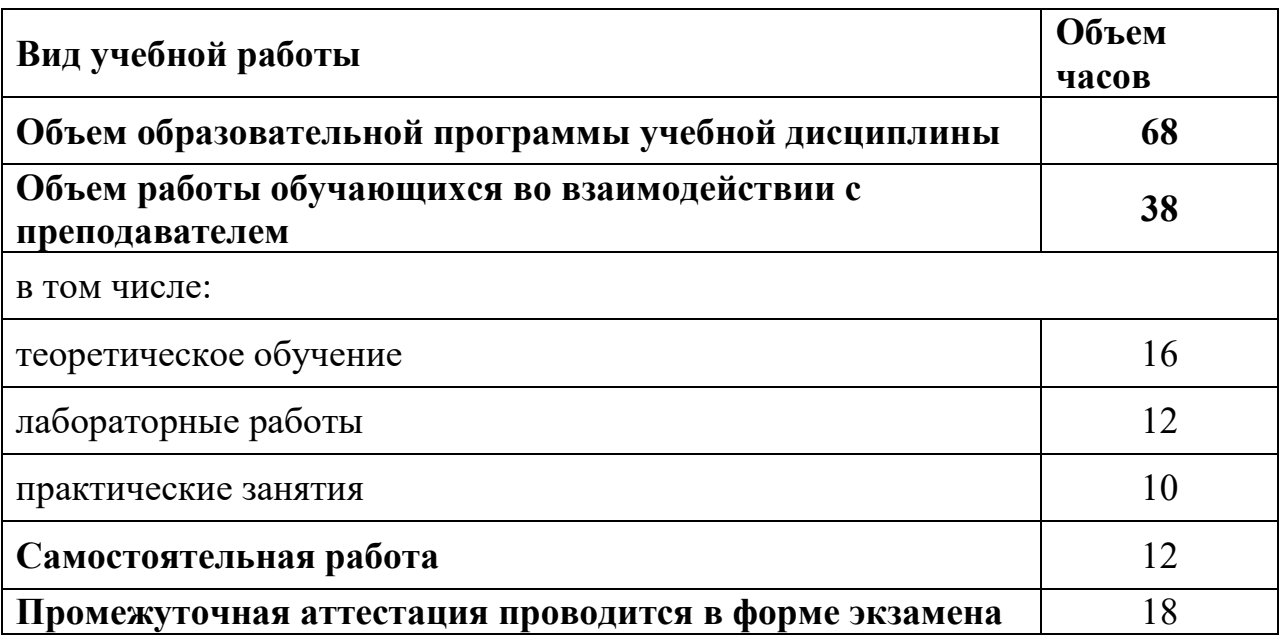

## **2.2. Тематический план и содержание учебной дисциплины**

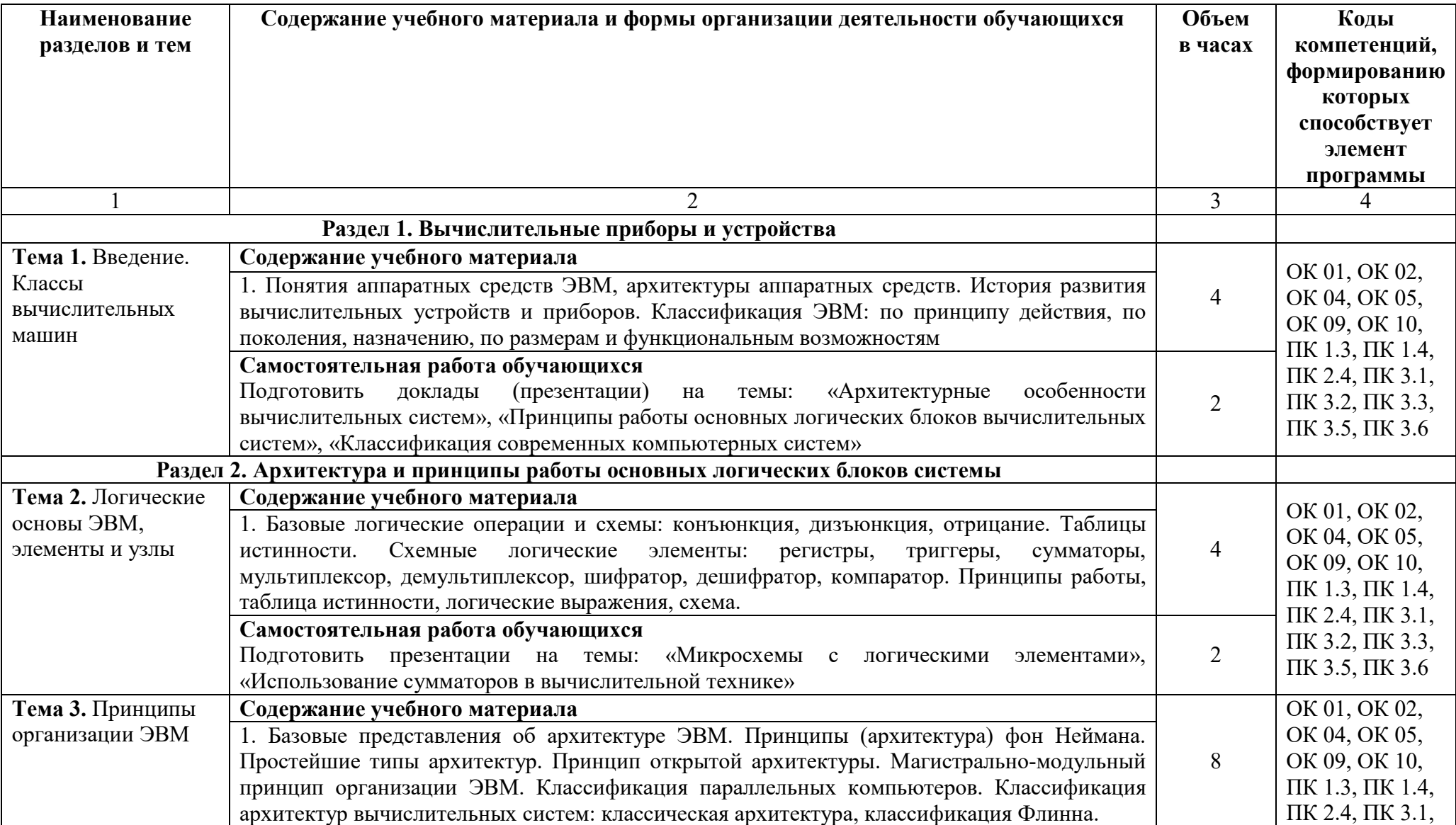

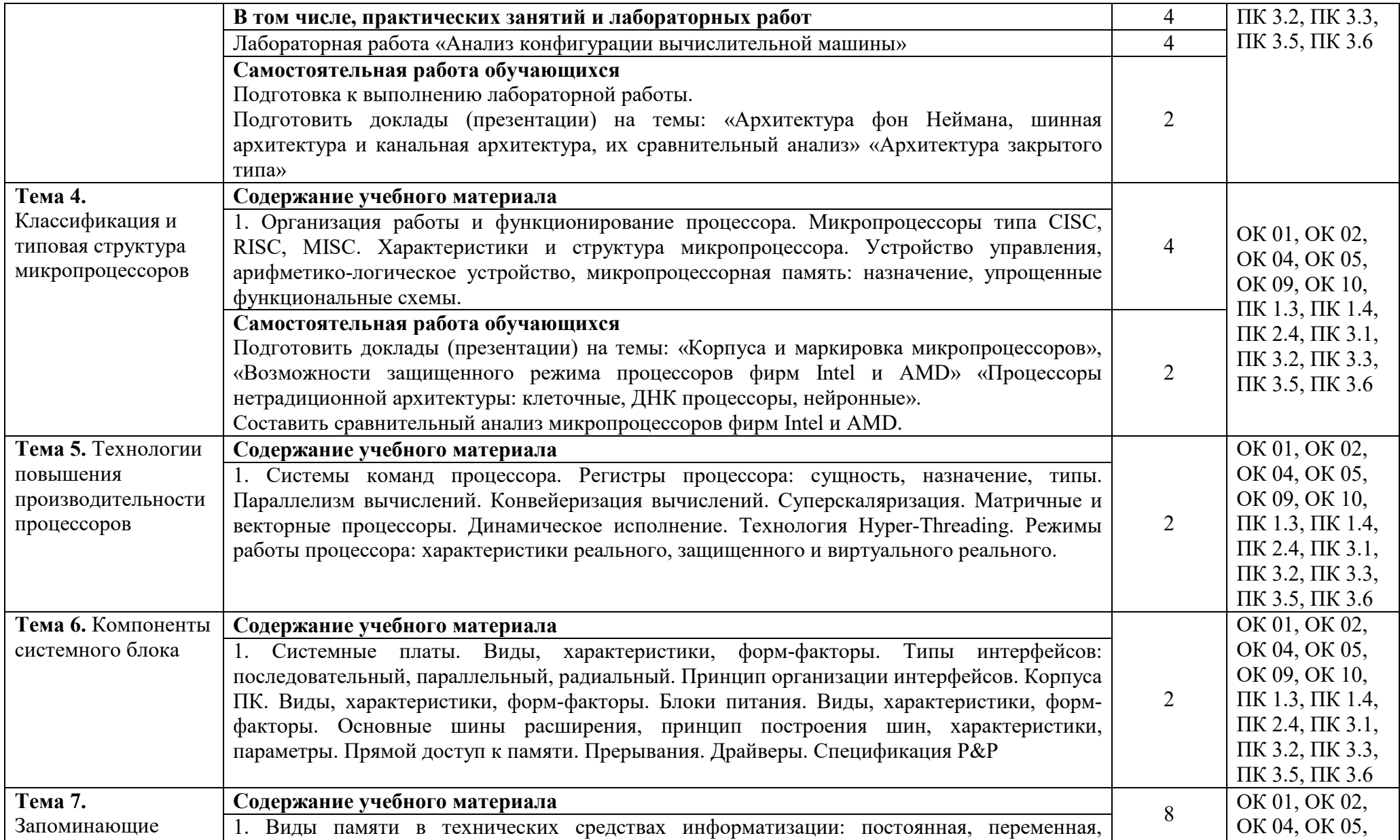

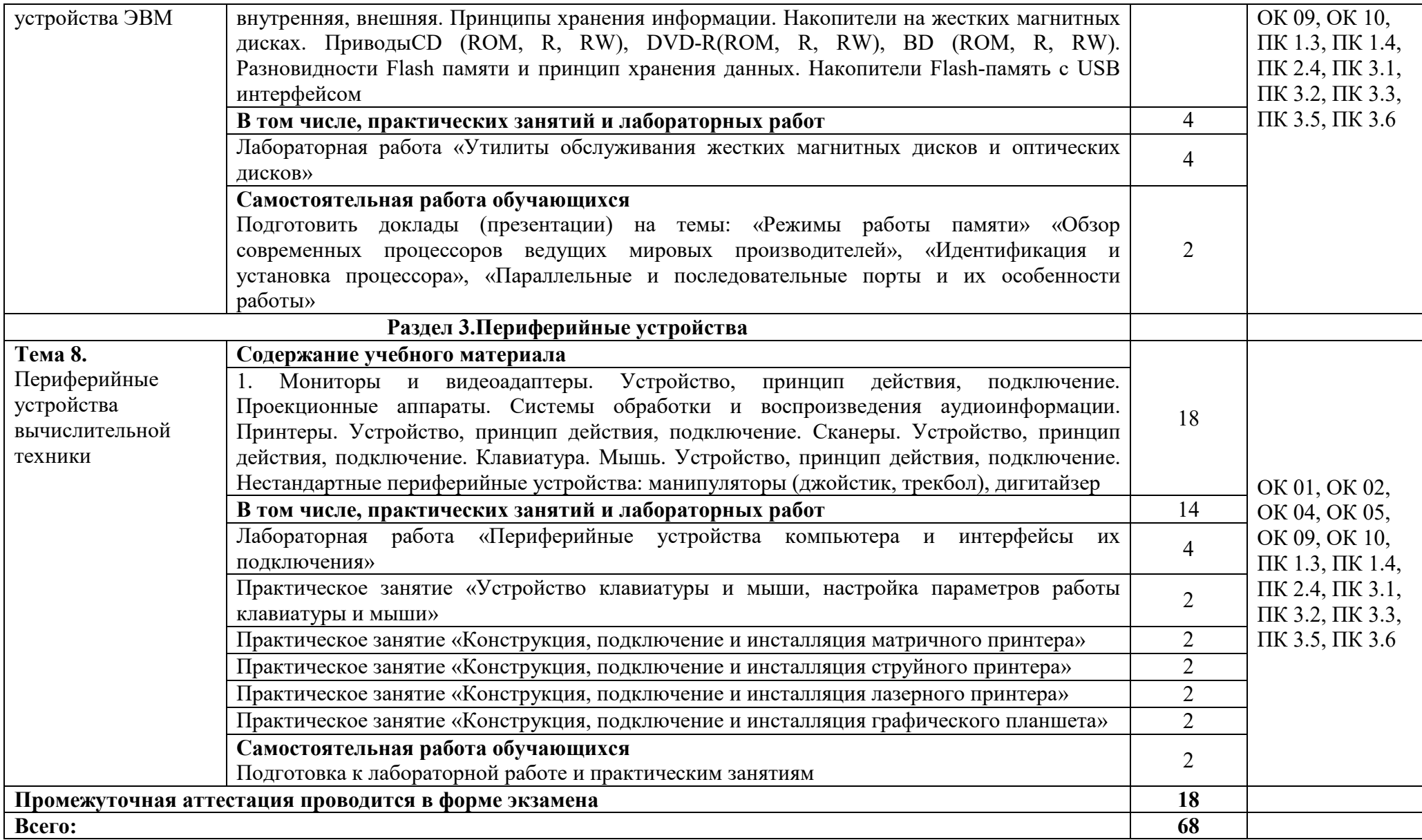

# **3. УСЛОВИЯ РЕАЛИЗАЦИИ ПРОГРАММЫ УЧЕБНОЙ ДИСЦИПЛИНЫ**

#### **3.1. Для реализации программы учебной дисциплины должны быть следующие специальные помещения**

Лаборатория «Вычислительной техники, архитектуры персонального компьютера и периферийных устройств», оснащенная, необходимым для реализации программы учебной дисциплины оборудованием, приведенным в образовательной программе по данной специальности.

#### **3.2. Информационное обеспечение реализации программы**

Для реализации программы учебной дисциплины используются печатные и/или электронные образовательные и информационные ресурсы.

#### **3.2.1. Электронные издания (электронные ресурсы) (основные)**

1. Сенкевич, А. В. Архитектура аппаратных средств : учебник для учреждений СПО / А. В. Сенкевич. - Москва : Академия, 2017. - 240 с. – ISBN 978-5-4468-5798-2 Текст : электронный // ЭБ : Академия [сайт]. — URL: http://www.academia-moscow.ru/catalogue/4831/295228/ (дата обращения: 15.04.2020). — Режим доступа: для авторизир. пользователей.

### **3.2.2. Дополнительные источники (печатные издания, электронные издания)**

1. Авдеев, В. А. Периферийные устройства: интерфейсы, схемотехника, программирование / В. А. Авдеев. — 2-е изд. — Саратов : Профобразование, 2019. — 848 c. — ISBN 978-5-4488-0053-5. — Текст : электронный // Электронно-библиотечная система IPR BOOKS : [сайт]. — URL: http://www.iprbookshop.ru/88002.html (дата обращения: 18.04.2020). — Режим доступа: для авторизир. пользователей

2. Галас, В. П. Вычислительные системы, сети и телекоммуникации. Часть 1. Вычислительные системы : электронный учебник / В. П. Галас. — Владимир : Владимирский государственный университет им. А.Г. и Н.Г. Столетовых, 2016. — 232 c. — ISBN 2227-8397. — Текст : электронный // Электронно-библиотечная система IPR BOOKS : [сайт]. — URL: http://www.iprbookshop.ru/57363.html (дата обращения: 18.04.2020). — Режим доступа: для авторизир. пользователей

3. Лиманова, Н. И. Архитектура вычислительных систем и компьютерных сетей : учебное пособие / Н. И. Лиманова. — Самара : Поволжский государственный университет телекоммуникаций и информатики, 2017. — 197 c. — ISBN 2227-8397. — Текст : электронный // Электронно-библиотечная система IPR BOOKS : [сайт]. - URL:

http://www.iprbookshop.ru/75368.html (дата обращения: 18.04.2020). — Режим доступа: для авторизир. пользователей

4. Сычев, А. Н. ЭВМ и периферийные устройства : учебное пособие / А. Н. Сычев. — Томск : Томский государственный университет систем управления и радиоэлектроники, 2016. — 113 c. — ISBN 2227-8397. — Текст : электронный // Электронно-библиотечная система IPR BOOKS : [сайт]. — URL: http://www.iprbookshop.ru/72218.html (дата обращения: 18.04.2020). — Режим доступа: для авторизир. пользователей

## **3.2.3. Интернет-ресурсы**

1. Академия [Электронный ресурс]: электронная библиотека / ООО «Издательский центр «Академия». – Режим доступа: http://www.academiamoscow.ru/ .- загл. с экрана.

2. Лань [Электронный ресурс]: электронно-библиотечная система / ООО «ЭБС Лань». – Режим доступа: http://e.lanbook.com/ .- загл. с экрана.

3. Национальный цифровой ресурс «Руконт [Электронный ресурс]: Электронная библиотечная система / ИТС «Контекстум» г. Москва. – Режим доступа: http://www.rucont.ru.- загл. с экрана

4. Электронная библиотека образовательных ресурсов ОГУ имени И.С.Тургенева [Электронный ресурс] / ФГБОУ ВО «ОГУ им. И.С. Тургенева».- Режим доступа: http://elib.oreluniver.ru/.- загл. с экрана.

5. eLIBRARY.RU [Электронный ресурс]: электронная библиотека / ООО «РУНЭБ». –– Режим доступа : http://elibrary.ru/defaultx.asp .- Яз. рус., англ.- загл. с экрана.

6. IPRbooks [Электронный ресурс]: электронно-библиотечная система / ООО « Ай Пи Эр Медиа». – Режим доступа: http://www.iprbookshop.ru/ . загл. с экрана.

7. Polpred.com Обзор СМИ [Электронный ресурс]: сайт. – Режим доступа: http://polpred.com/.- загл. с экрана.

8. iXBT-интернет-издание о компьютерной технике – Режим доступа: http://www.ixbt.com. – загл. с экрана.

9. 3DNews - интернет-издание – Режим доступа: http://www.3dnews.ru. – загл. с экрана.

10. Электронный учебник «Архитектура ЭВМ и вычислительных систем» – Режим доступа: http://videouroki.net/filecom.php?fileid=98659037. – загл. с экрана.

#### **3.2.4. Периодические издания**

1. Вестник Астраханского государственного технического университета. Серия Управление, вычислительная техника и информатика [Электронный ресурс]: науч. журн. / учредитель Астраханский государственный технический университет. - 1993. - 6 раз в год. - Астрахань: Астраханский государственный технический университет. - 2009-2020. - Режим доступа: http://www.iprbookshop.ru/7058.html

2. Информационные системы и технологии [Электронный ресурс]: науч. журн . / учредитель ФГБОУ «ОГУ им. И.С. Тургенева. - 2002. - 6 раз в год. - Орёл: ФГБОУ «Орловский государственный университет им. И.С. Тургенева. - 2008-2016. – Режим доступа: https://elibrary.ru/contents.asp?titleid=7818

# **4. КОНТРОЛЬ И ОЦЕНКА РЕЗУЛЬТАТОВ ОСВОЕНИЯ УЧЕБНОЙ ДИСЦИПЛИНЫ**

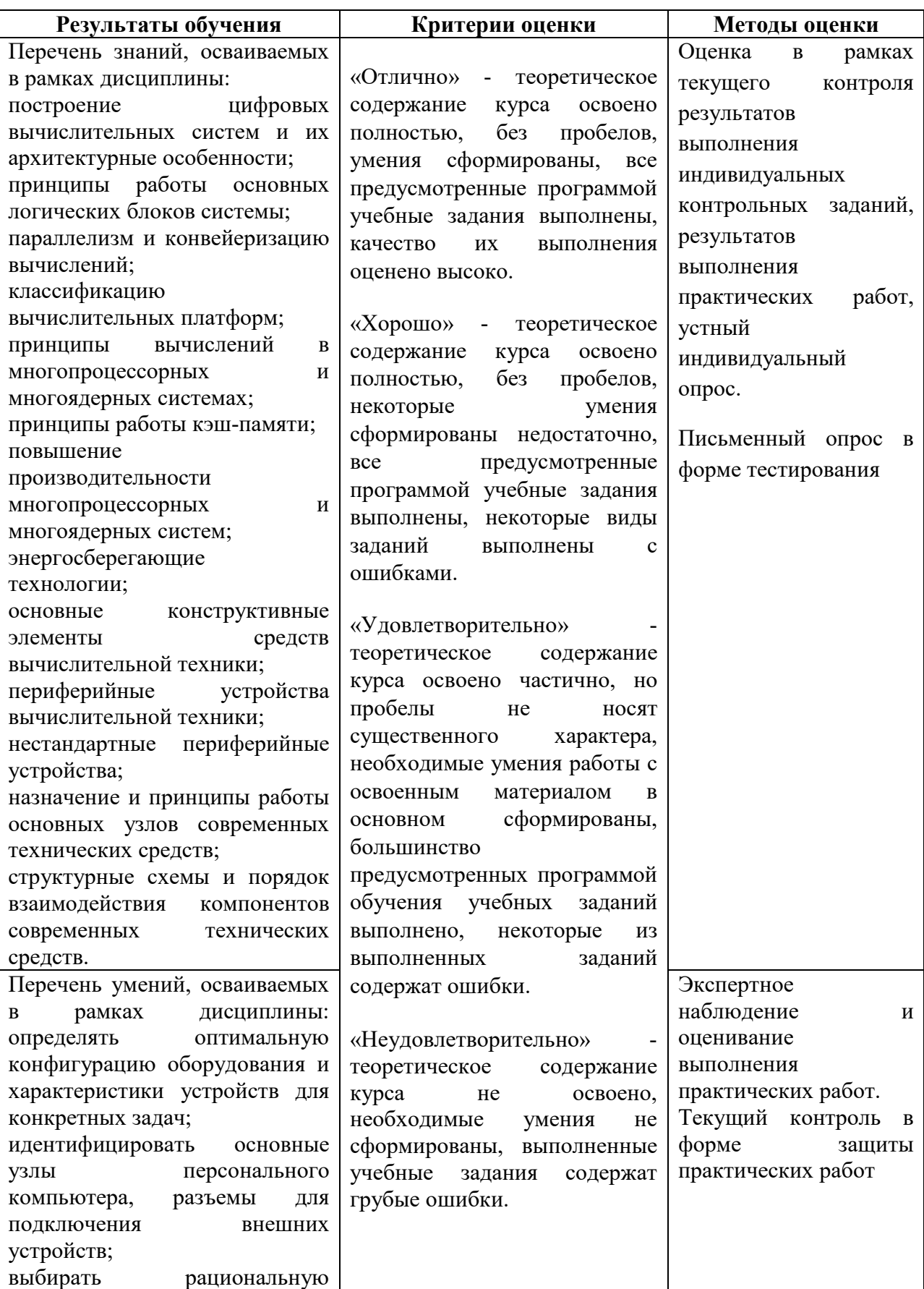

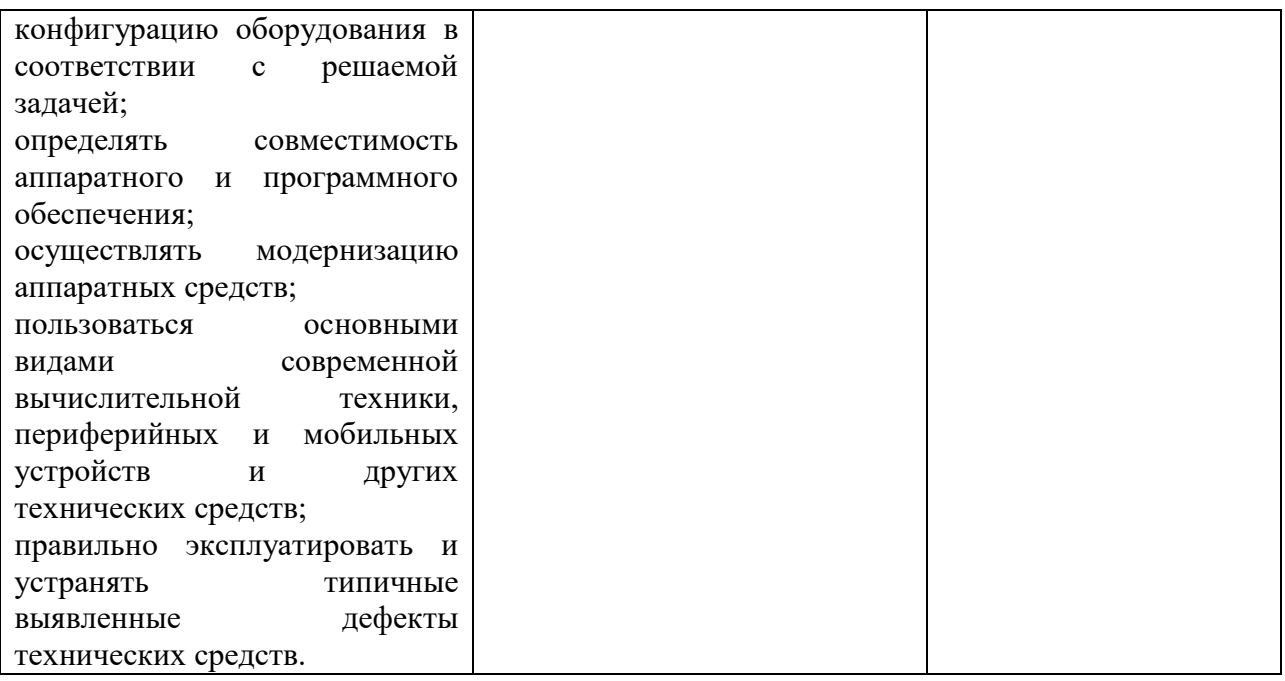

ПРИЛОЖЕНИЕ К РАБОЧЕЙ ПРОГРАММЕ ДИСЦИПЛИНЫ

# **ФОНД ОЦЕНОЧНЫХ СРЕДСТВ ДЛЯ ПРОВЕДЕНИЯ ТЕКУЩЕГО КОНТРОЛЯ УСПЕВАЕМОСТИ И ПРОМЕЖУТОЧНОЙ АТТЕСТАЦИИ**

по учебной дисциплине ОП.02 АРХИТЕКТУРА АППАРАТНЫХ СРЕДСТВ

Специальность 09.02.06 Сетевое и системное администрирование

2020

# 1 ПАСПОРТ ФОНДА ОЦЕНОЧНЫХ СРЕДСТВ

Таблица 1 - Соотношение контролируемых разделов дисциплины с компетенциями и оценочными средствами

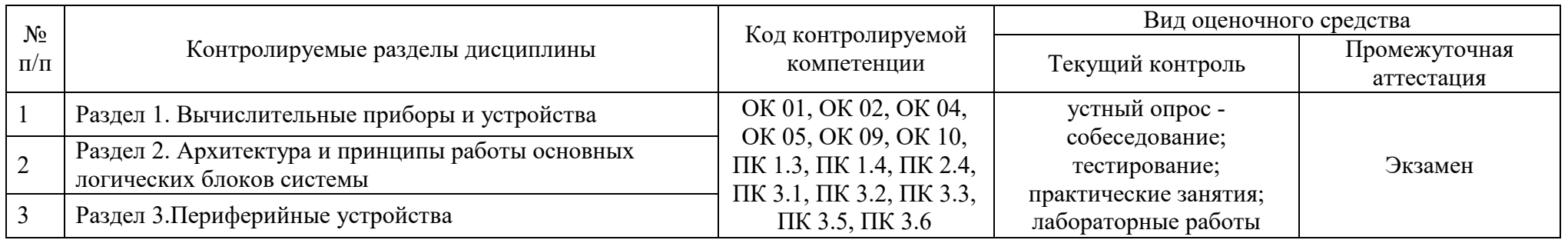

# Таблица 2 - Критерии и шкалы оценивания

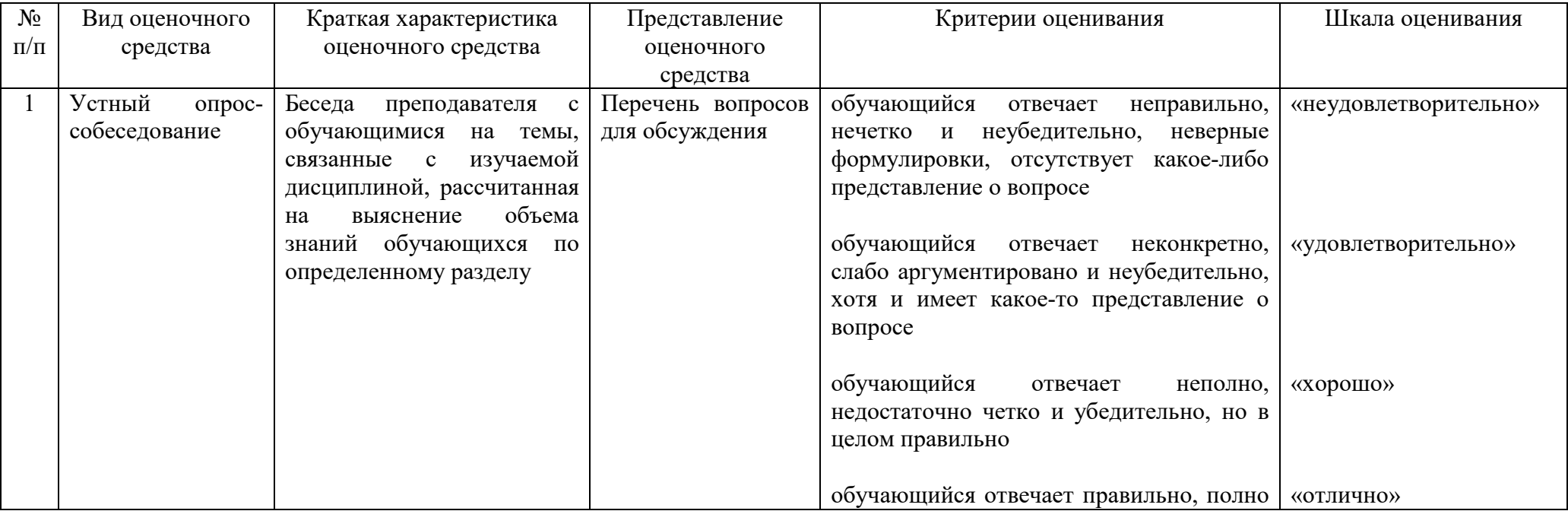

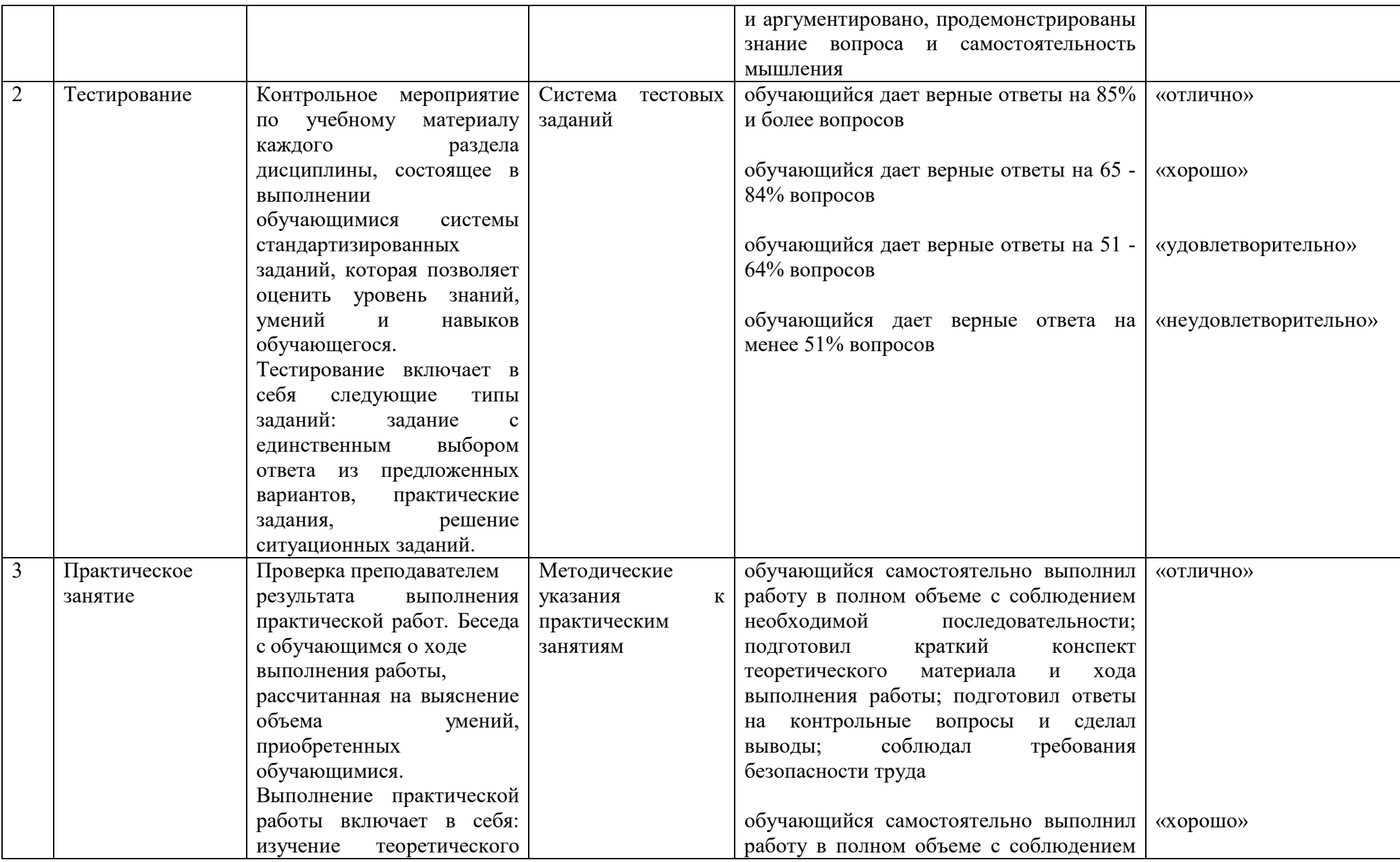

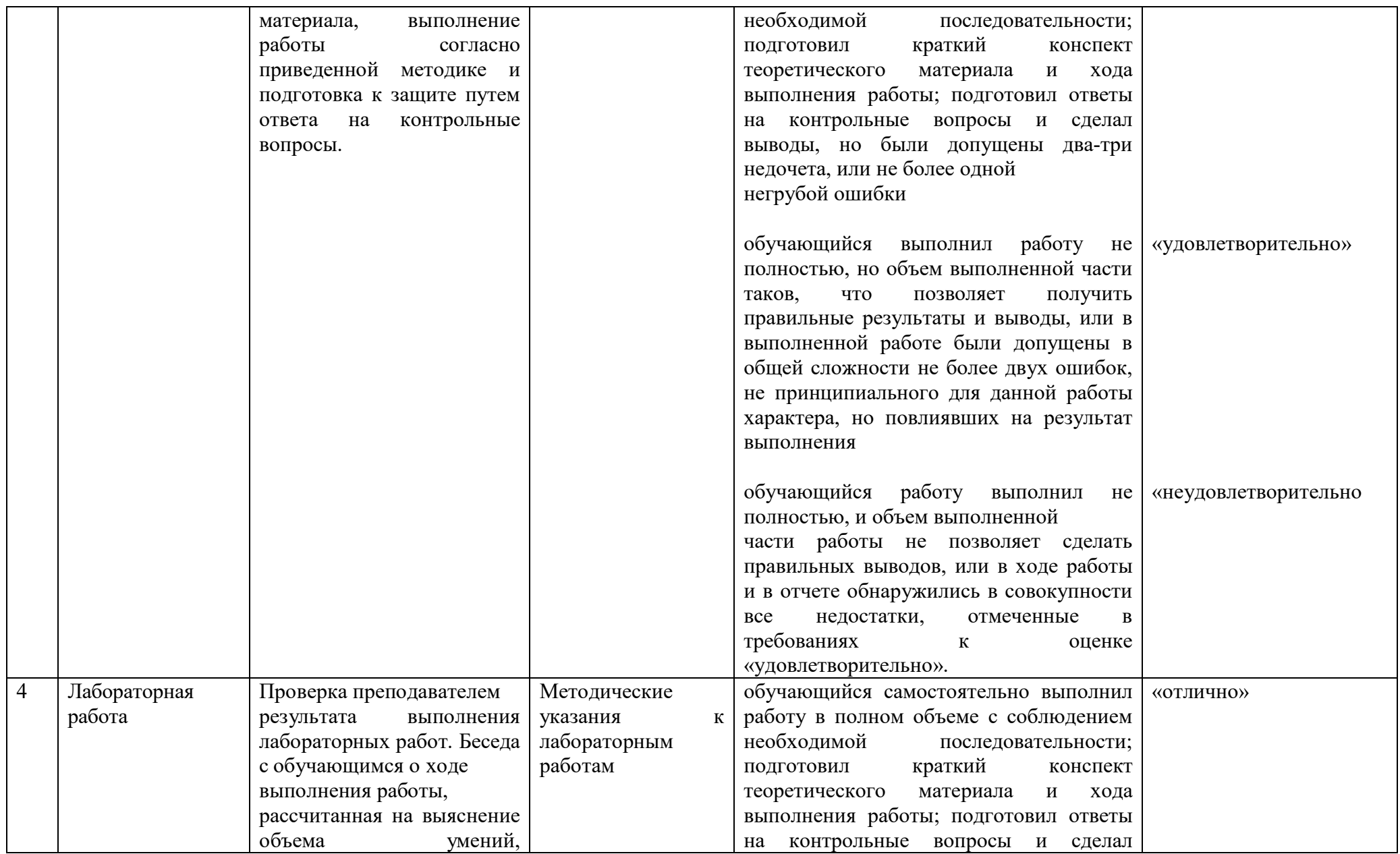

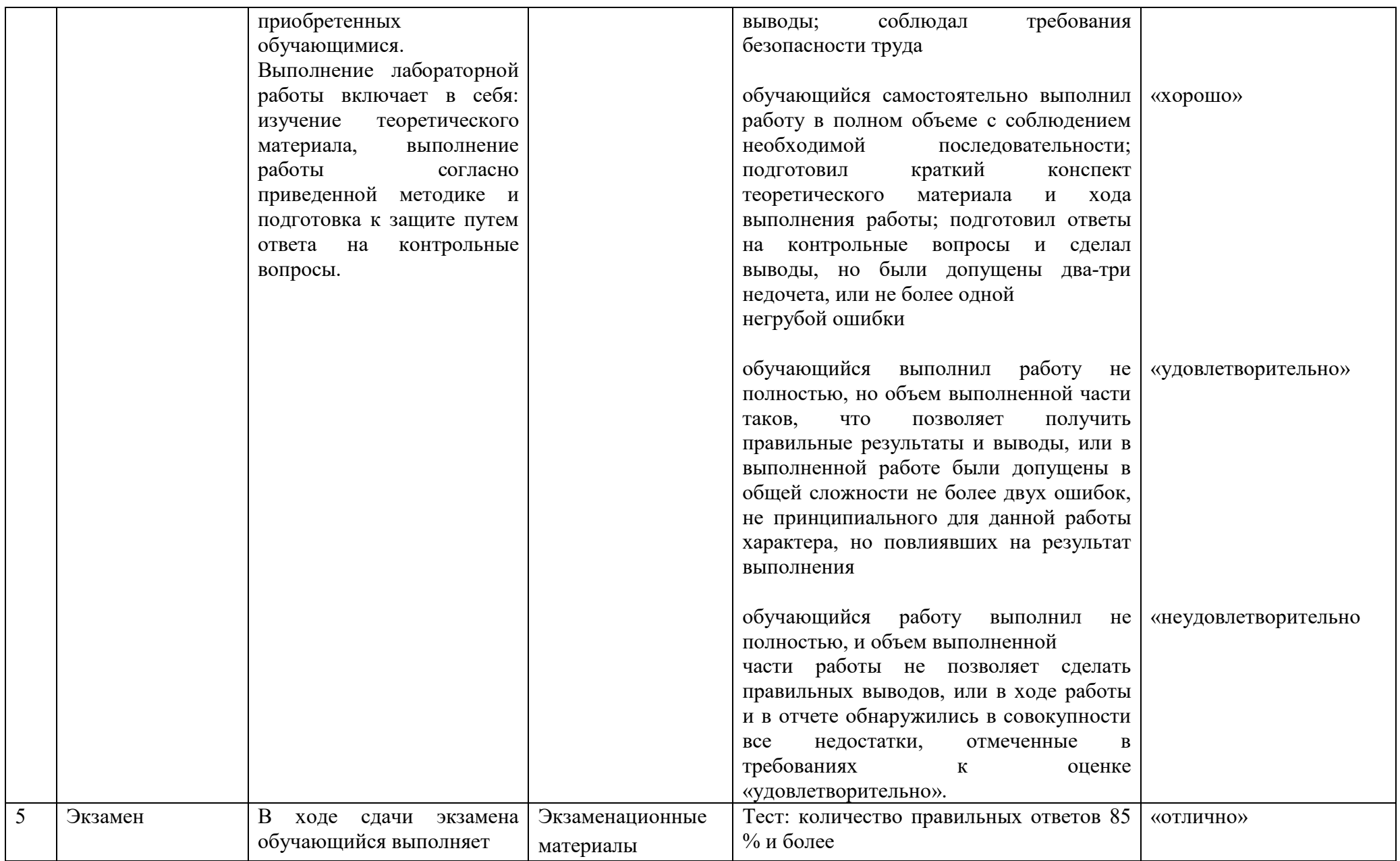

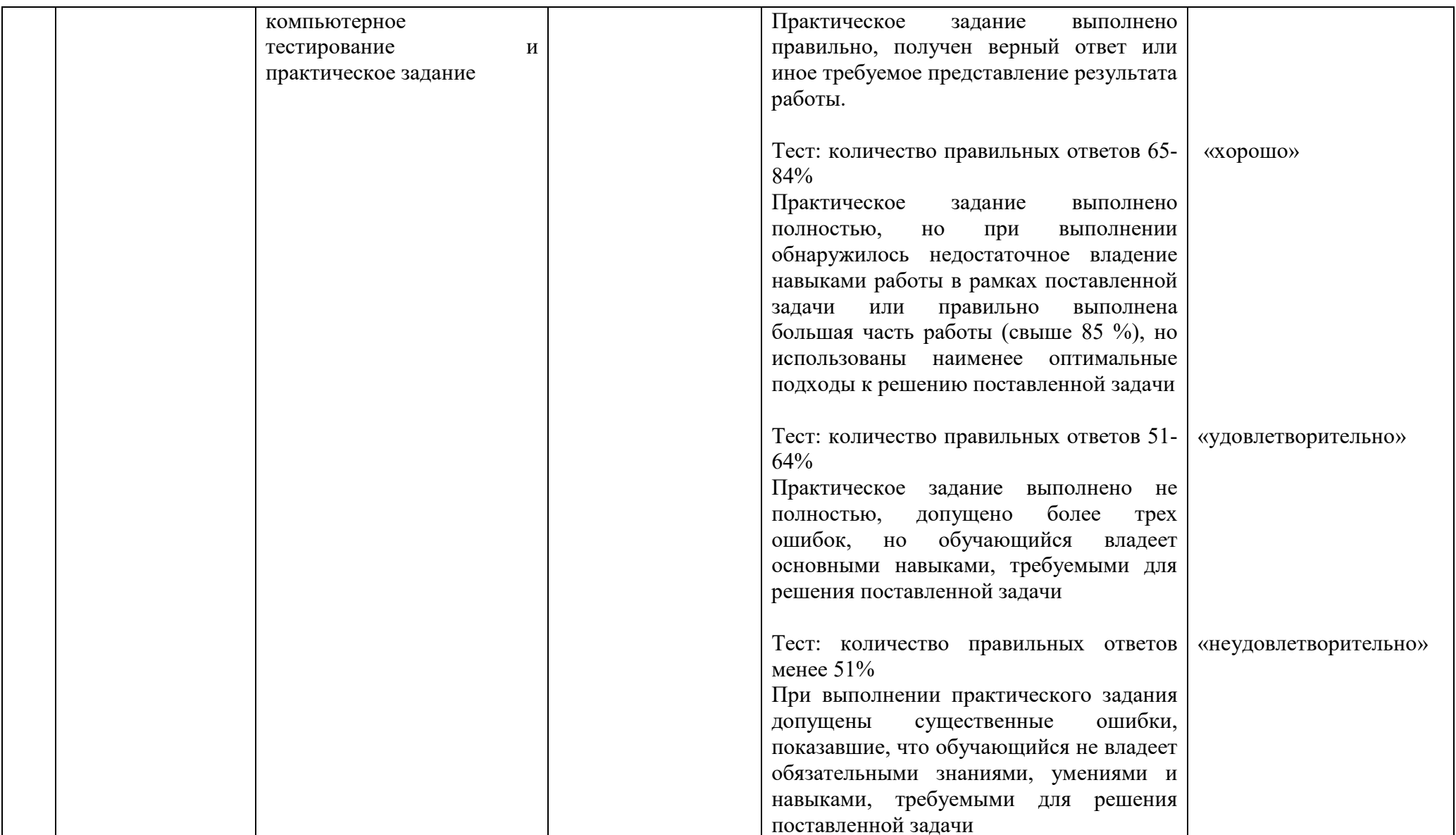

# Таблица 3 - Структурные компоненты компетенций

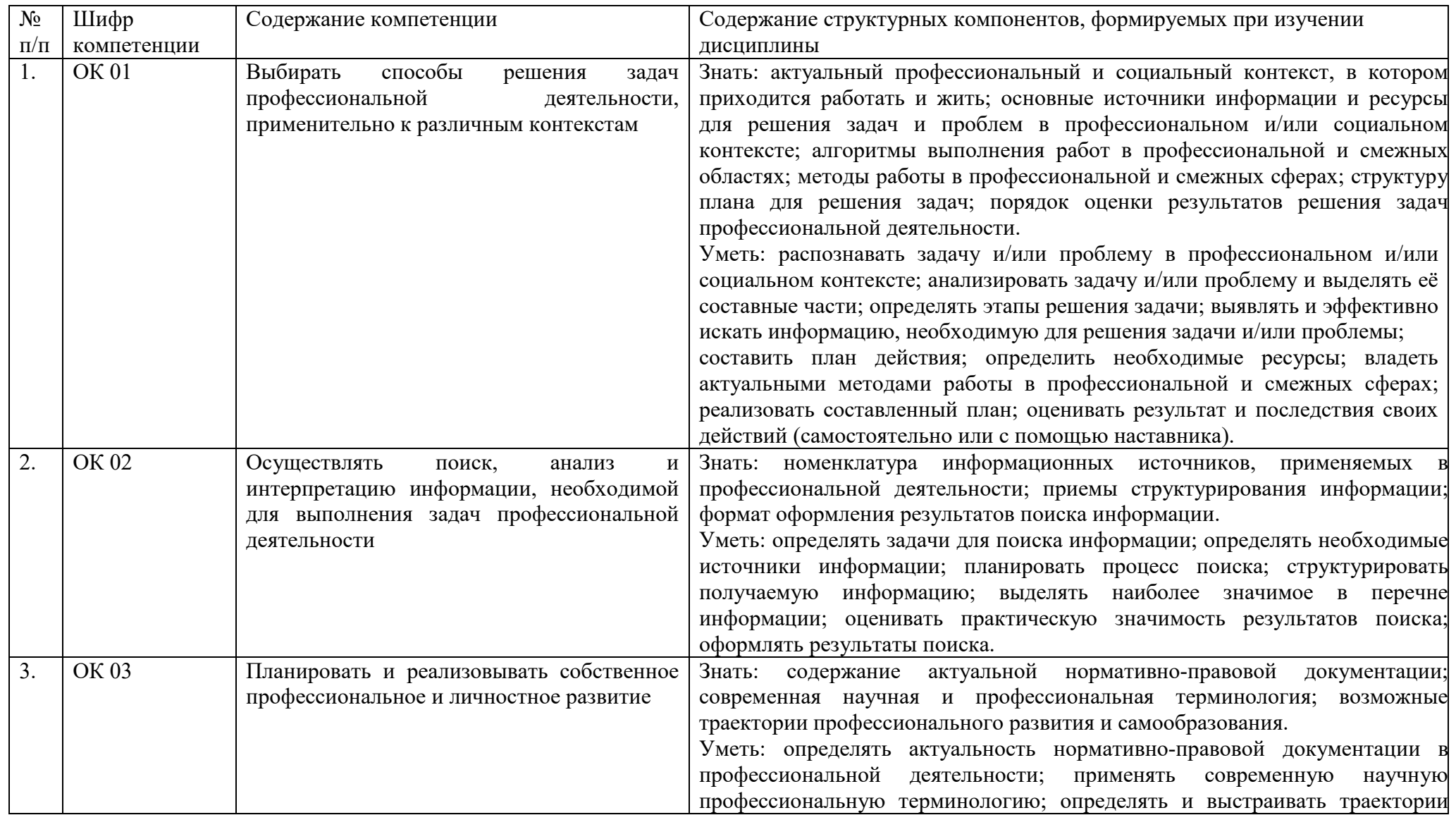

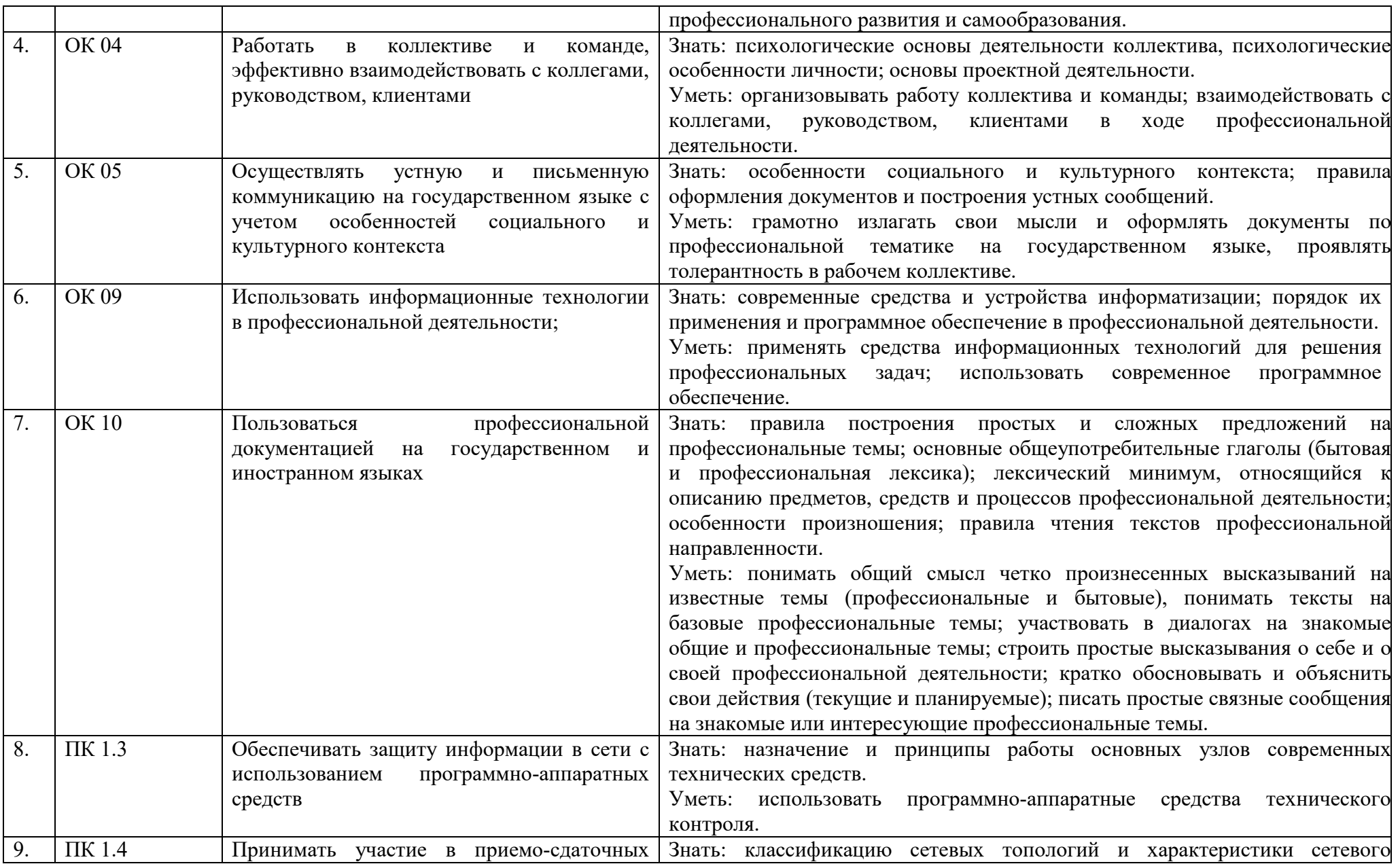

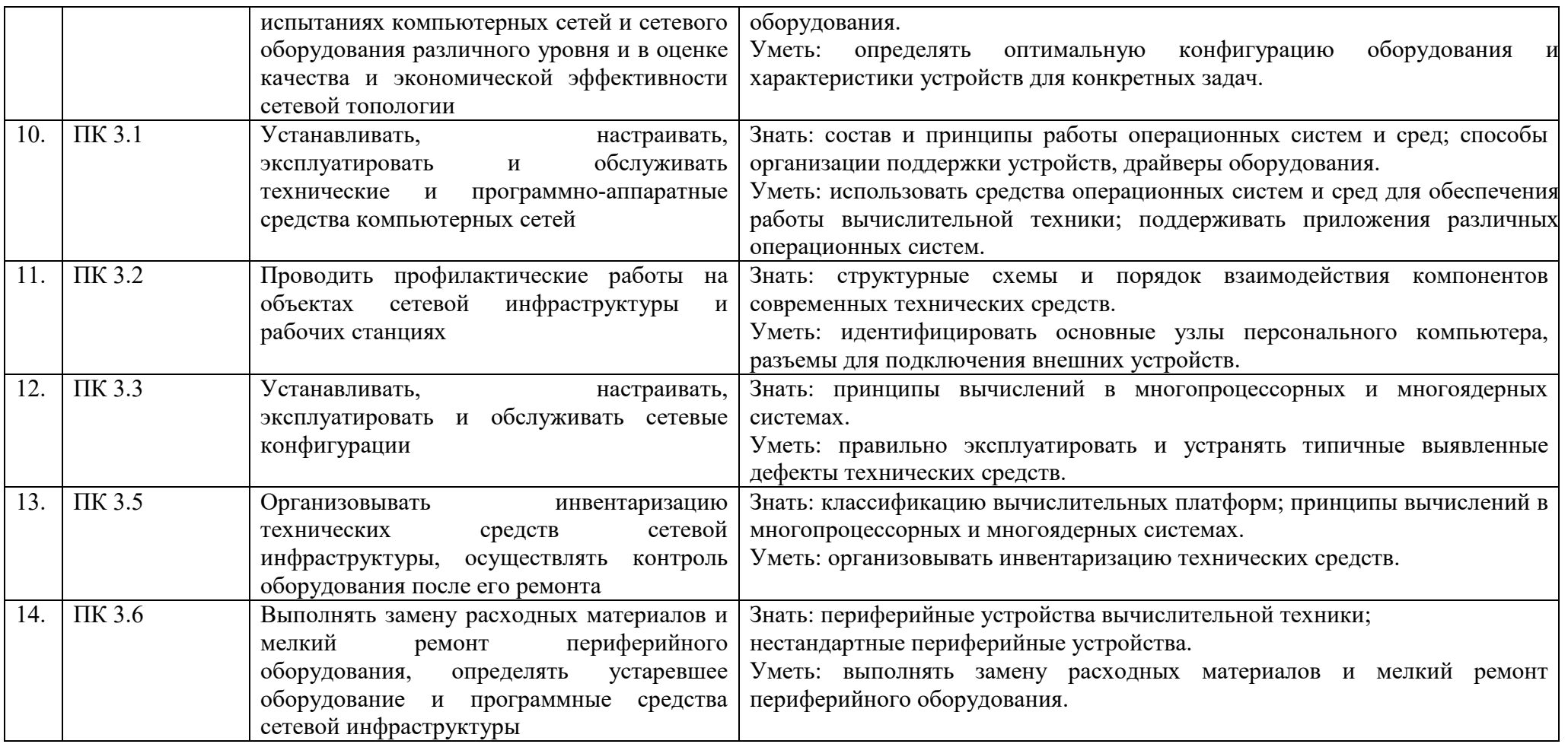

# 2 ФОНД ОЦЕНОЧНЫХ СРЕДСТВ

#### 2.1 Вопросы текущего контроля знаний

Классификация ЭВМ по физическому представлению обработки 1. информации, поколениям ЭВМ, сферам применения и методам исполнения вычислительных машин.

Представление чисел в ЭВМ: естественная и нормальная формы. 2.

 $3.$ Форматы хранения чисел в ЭВМ.

 $\overline{4}$ . Алгебраическое представление двоичных чисел: прямой, обратный и дополнительные коды.

 $5<sub>1</sub>$ Операции с числами в прямом двоичном, восьмеричном и шестнадцатеричном кодах.

- 6. Виды информации и способы ее представления в ЭВМ.
- 7. Классификация информационных единиц, обрабатываемых ЭВМ.
- 8. Типы данных, структуры данных, форматы файлов.
- 9. Числовые и нечисловые типы данных и их виды.

10. Структуры данных и их разновидности.

11. Кодирование символьной информации. Символьные коды: ASCII, UNICODE и др.

- 12. Кодирование графической информации.
- 13. Двоичное кодирование звуковой информации.
- 14. Сжатие информации.
- 15. Кодирование видеоинформации. Стандарт МРЕG.
- 16. Базовые логические операции и схемы.
- 17. Таблицы истинности.

18. Cxemible  $H<sub>3</sub>$ логические элементы регистры, вентили. триггеры, полусумматоры и сумматоры.

- 19. Таблицы истинности RS-, JK- и T-триггера.
- 20. Логические узлы ЭВМ и их классификация.

21. Сумматоры. дешифраторы. программируемые логические матрицы, их назначение и применение.

- 22. Понятие архитектуры и структуры компьютера.
- 23. Принципы (архитектура) фон Неймана.
- 24. Основные компоненты ЭВМ.
- 25. Основные типы архитектур ЭВМ.

26. Реализация принципов фон Неймана в ЭВМ.

27. Структура процессора.

28. Устройство управления: назначение  $\mathbf{M}$ упрощенная функциональная схема.

29. Регистры процессора: сущность, назначение, типы.

30. Регистры общего назначения, регистр команд, счетчик команд, регистр флагов.

31. Структура команды процессора.

32. Цикл выполнения команды.

33. Понятие рабочего цикла, рабочего такта.

34. Принципы распараллеливания операций и построения конвейерных структур.

35. Классификация команд.

36. Системы команд и классы процессоров: CISC, RISC, MISC, VLIM.

37. Арифметико-логическое устройство (АЛУ): назначение и классификация.

38. Структура и функционирование АЛУ.

39. Интерфейсная часть процессора: назначение, состав, функционирование.

40. Организация работы и функционирование процессора.

41. Иерархическая структура памяти.

42. Основная память ЭВМ.

43. Оперативное и постоянное запоминающие устройства: назначение и основные характеристики.

44. Организация оперативной памяти.

45. Адресное и ассоциативное ОЗУ: принцип работы и сравнительная характеристика.

46. Виды адресации.

47. Линейная, страничная, сегментная память.

48. Стек.

49. Плоская и многосегментная модель памяти.

50. Кэш-память: назначение, структура, основные характеристики.

51. Организация кэш-памяти: с прямым отображением, частичноассоциативная и полностью ассоциативная кэш-память.

52. Динамическая память. Обобщенная структурная схема памяти.

53. Принцип работы динамической памяти. Режимы работы: запись, хранение, считывание, режим регенерации.

54. Модификации динамической оперативной памяти.

55. Основные модули памяти.

56. Наращивание емкости памяти.

57. Статическая память. Применение и принцип работы. Основные особенности. Разновидности статической памяти.

58. Устройства специальной памяти: постоянная память (ПЗУ), перепрограммируемая постоянная память (флэш-память), видеопамять. Назначение, особенности, применение.

59. Базовая система ввода/вывода (BIOS): назначение, функции, модификации.

60. Понятие интерфейса. Классификация интерфейсов.

61. Организация взаимодействия ПК с периферийными устройствами.

62. Чипсет: назначение и схема функционирования.

63. Общая структура ПК с подсоединенными периферийными устройствами.

64. Системная шина и ее параметры.
65. Интерфейсные шины и связь с системной шиной.

66. Системная плата: архитектура и основные разъемы.

67. Внутренние интерфейсы ПК: шины ISA, EISA, VCF, VLB, PCI, AGP и их характеристики.

68. Интерфейсы периферийных устройств IDE и SCSI.

69. Современная модификация и характеристики интерфейсов IDE/АТА и SCSI.

70. Внешние интерфейсы компьютера.

71. Последовательные и параллельные порты.

72. Последовательный порт стандарта RS-232: назначение, структура кадра данных, структура разъемов.

73. Параллельный порт ПК: назначение и структура разъемов.

74. Назначение, характеристики и особенности внешних интерфейсов USB и IEEE 1394 (FireWire).

- 75. Интерфейс стандарта 802.11 (Wi-Fi).
- 76. Режимы работы процессора.

77. Характеристика реального режима процессора 8086.

78. Адресация памяти реального режима.

79. Основные понятия защищенного режима.

80. Адресация в защищенном режиме.

81. Дескрипторы и таблицы.

82. Системы привилегий.

83. Защита.

- 84. Переключение задач.
- 85. Страничное управление памятью.
- 86. Виртуализация прерываний.
- 87. Переключение между реальным и защищенным режимами.
- 88. Основы программирования процессора.
- 89. Выбор и дешифрация команд.

90. Выбор данных из регистров общего назначения и микропроцессорной памяти.

91. Обработка данных и их запись.

92. Выработка управляющих сигналов.

93. Основные команды процессора: арифметические и логические команды, команды перемещения, сдвига, сравнения, команды условных и безусловных переходов, команды ввода-вывода.

- 94. Подпрограммы.
- 95. Виды и обработка прерываний.

96. Этапы компиляции исходного кода в машинные коды и способы отладки.

- 97. Использование отладчиков.
- 98. Основные характеристики процессоров.
- 99. Идентификация процессоров.

100. Совместимость процессоров.

101. Типы сокетов.

102. Обзор современных процессоров ведущих мировых производителей.

103. Процессоры нетрадиционной архитектуры.

104. Клеточные и ДНК-процессоры.

105. Нейронные процессоры.

106. Назначение и характеристики ВС. Организация вычислений в вычислительных системах.

107. ЭВМ параллельного действия, понятия потока команд и потока данных.

108. Ассоциативные системы.

109. Матричные системы.

110. Конвейеризация вычислений. Конвейер команд, конвейер данных.

111. Суперскаляризация.

112. Классификация ВС в зависимости от числа потоков команд и данных: ОКОД (SISD), ОКМД (SIMD), МКОД (MISD), МКМД (MIMD).

113. Классификация многопроцессорных ВС с разными способами реализации памяти совместного использования: UMA, NUMA, СОМА. Сравнительные характеристики, аппаратные и программные особенности.

114. Классификация многомашинных ВС: МРР, NDW и COW. Назначение, характеристики, особенности.

115. Мониторы и видеоадаптеры. Устройство, принцип действия, подключение.

116. Проекционные аппараты.

117. Системы обработки и воспроизведения аудиоинформации.

118. Принтеры. Устройство, принцип действия, подключение.

119. Сканеры. Устройство, принцип действия, подключение.

120. Клавиатура. Мышь. Устройство, принцип действия, подключение.

121. Нестандартные периферийные устройства: манипуляторы (джойстик, трекбол), дигитайзер

## **2.2 Практические работы представлены в методических указаниях по проведению практических занятий**

## **2.3 Лабораторные работы представлены в методических указаниях по проведению лабораторных работ**

## **2.4 Вопросы к экзамену**

1. Понятия аппаратных средств ЭВМ, архитектуры аппаратных средств.

2. История развития вычислительных устройств и приборов. Классификация ЭВМ: по принципу действия, по поколения, назначению, по размерам и функциональным возможностям.

3. Базовые логические операции и схемы: конъюнкция, дизъюнкция, отрицание.

4. Таблицы истинности. Принципы работы, таблица истинности, логические выражения, схема.

5. Схемные логические элементы: регистры, триггеры, сумматоры, мультиплексор, демультиплексор, шифратор, дешифратор, компаратор.

6. Базовые представления об архитектуре ЭВМ.

7. Принципы (архитектура) фон Неймана.

8. Простейшие типы архитектур.

9. Принцип открытой архитектуры. Магистрально-модульный принцип организации ЭВМ. Классификация параллельных компьютеров.

10. Классификация архитектур вычислительных систем: классическая архитектура, классификация Флинна.

11. Организация работы и функционирование процессора.

12. Микропроцессоры типа CISC, RISC, MISC. Характеристики и структура микропроцессора.

13. Устройство управления, арифметико-логическое устройство, микропроцессорная память: назначение, упрощенные функциональные схемы

14. Параллелизм вычислений.

15. Конвейеризация вычислений. Суперскаляризация.

16. Матричные и векторные процессоры. Динамическое исполнение. Технология Hyper-Threading.

17. Режимы работы процессора: характеристики реального, защищенного и виртуального реального.

18. Системные платы. Виды, характеристики, форм-факторы.

19. Типы интерфейсов: последовательный, параллельный, радиальный. Принцип организации интерфейсов.

20. Корпуса ПК. Виды, характеристики, форм-факторы.

21. Блоки питания. Виды, характеристики, форм-факторы. Основные шины расширения, принцип построения шин, характеристики, параметры.

22. Прямой доступ к памяти. Прерывания. Драйверы. Спецификация P&P

23. Виды памяти в технических средствах информатизации: постоянная, переменная, внутренняя, внешняя.

24. Принципы хранения информации. Накопители на жестких магнитных дисках. ПриводыCD (ROM, R, RW), DVD-R(ROM, R, RW), BD (ROM, R, RW)

25. Мониторы и видеоадаптеры. Устройство, принцип действия, подключение.

26. Проекционные аппараты. Системы обработки и воспроизведения аудиоинформации.

27. Принтеры. Устройство, принцип действия, подключение.

28. Сканеры. Устройство, принцип действия, подключение.

29. Клавиатура. Мышь. Устройство, принцип действия, подключение.

30. Нестандартные периферийные устройства: манипуляторы (джойстик, трекбол), дигитайзер.

# **4.5 Тестовые задания Тест №1**

1. Компьютер - это:

а) устройства для работы с текстом;

б) комплекс программно-аппаратных средств, предназначенных для выполнения информационных процессов;

- в) электронно-вычислительное устройство для работы с числами;
- г) устройство для обработки аналоговых сигналов.
- 2. Для реализации процесса "обработка" предназначен...
- а) процессор;
- б) винчестер;
- в) гибкий магнитный диск;
- г) CD ROM.
- 3. Тактовая частота процессора это:
- а) число вырабатываемых за одну секунду импульсов;
- б) число возможных обращений к оперативной памяти;
- в) число операций, совершаемых процессором за одну секунду;
- г) скорость обмена информацией между процессором и ПЗУ.

4. Из какого списка устройств можно составить работающий персональный компьютер?

- а) процессор, монитор, клавиатура;
- б) процессор, оперативная память, монитор, клавиатура;
- в) винчестер, монитор, мышь;
- г) клавиатура, винчестер, CD дисковод.

5. Магистрально - модульный принцип архитектуры ЭВМ подразумевает такую организацию аппаратных средств, при которой:

а) каждое устройство связывается с другим напрямую;

б) устройства связываются друг с другом последовательно в определенной последовательности;

в) все устройства подключаются к центральному процессору;

г) все устройства связаны друг с другом через специальный трехжильный кабель, называемый магистралью.

- 6. Назовите устройства, входящие в состав процессора.
- а) оперативная память, принтер;
- б) арифметико-логическое устройство, устройство управления;
- в) ПЗУ, видеопамять;
- г) видеокарта, контроллеры.
- 7. К внутренней памяти не относятся:
- а) ОЗУ
- б) ПЗУ
- в) Жесткий диск
- г) Кэш-память

8. Для того, чтобы информация хранилась долгое время ее, надо записать.

- а) в оперативную память;
- б) в регистры процессора;
- в) на жесткий диск;
- г) в ПЗУ.
- 9. После отключения компьютера все информация стирается...
- а) из оперативной памяти;
- б) с жесткого диска;
- в) с CD ROM;
- г) с гибкого диска.
- 10. Оперативная память имеет следующую структуру:
- а) состоит из ячеек, каждая ячейка имеет адрес и содержание.

б) разбита на сектора и дорожки, информация записана в виде намагниченных и не намагниченных областей;

в) разбита на кластеры, информация записана в виде намагниченных и не намагниченных областей;

11. Информация, записанная на магнитный диск, называется:

- а) ячейка;
- б) регистр;
- в) файл.
- 12. Дисковод это устройство для:
- а) обработки команд исполняемой программы;
- б) хранения информации;
- в) вывода информации на бумагу;
- г) чтения/записи данных с внешнего носителя.
- 13. Для ввода информации предназначено устройство...
- а) процессор;
- б) ПЗУ;
- в) клавиатура;
- г) принтер.
- 14. Манипулятор "мышь" это устройство:
- а) модуляции и демодуляции;
- б) ввода информации;
- в) хранения информации;
- г) считывания информации.
- 15. Для вывода информации на бумагу предназначен:
- а) принтер;
- б) сканер;
- в) монитор;
- г) процессор.
- 16. Монитор работает под управлением:

а) оперативной памяти;

б) звуковой карты;

в) видеокарты;

г) клавиатуры.

17. Персональный компьютер не будет функционировать, если отключить:

а) дисковод;

б) оперативную память;

в) мышь;

г) принтер

18. Адресуемость оперативной памяти означает:

а) дискретность структурных единиц памяти;

б) энергозависимость оперативной памяти;

в) наличие номера у каждой ячейки оперативной памяти;

г) возможность произвольного доступа к каждой единице памяти

19. Принцип программного управления работой компьютера предполагает:

а) двоичное кодирование данных в компьютере;

б) необходимость использование операционной системы для синхронной работы аппаратных средств;

в) возможность выполнения без внешнего вмешательства целой серии команд.

20. Постоянное запоминающее устройство служит для:

а) хранения программ начальной загрузки компьютера и тестирования его узлов;

б) хранения программы пользователя во время его работы;

в) записи особо ценных прикладных программ;

г) постоянного хранения особо ценных документов.

21. Скорость работы компьютера зависит от:

а) тактовой частоты обработки информации в процессоре;

б) наличия или отсутствия подключенного принтера;

в) организации интерфейса операционной системы;

г) объема внешнего запоминающего устройства;

д) объема обрабатываемой информации.

22. Назовите устройства, входящие в состав процессора:

а) оперативное запоминающее устройство, принтер;

б) арифметико-логическое устройство, устройство управления;

в) кэш-память, видеопамять;

г) сканер, ПЗУ;

д) дисплейный процессор, видеоадаптер.

23. Процессор обрабатывает информацию:

а) в десятичной системе счисления;

б) в двоичном коде;

в) на языке Бейсик;

г) в текстовом виде.

24. Персональный компьютер не будет функционировать, если отключить:

- а) дисковод;
- б) оперативную память;
- в) мышь;
- г) принтер;
- д) сканер.
- 25. При отключении компьютера информация:
- а) исчезает из оперативной памяти;
- б) исчезает из постоянного запоминающего устройства;
- в) стирается на «жестком диске»;
- г) стирается на магнитном диске;
- д) стирается на компакт-диске.

Критерий оценки

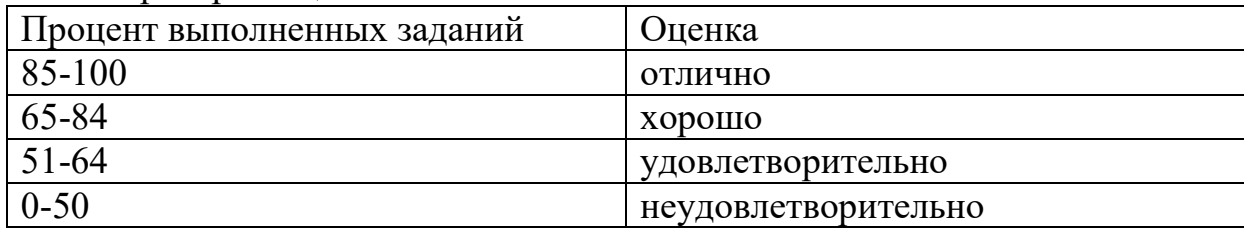

#### **Тест №2**

- 1. Классическая архитектура называется……
- а) архитектурой Джона фон Неймана
- б) архитектурой Била Гейтса
- в) архитектурой Блеза Паскаля
- г) архитектурой Чарльза Беббиджа
- 2. К устройствам ввода-вывода относятся:
- а) процессор, материнская плата, системный блок

б) клавиатура, принтер, сканер, монитор, манипуляторы, акустическая система

- в) жесткие диски, гибкие диски, оперативная память
- г) контроллеры, драйвера, порты, модемы
- 3. Определите, какое высказывание является верным:
- а) постоянная память внешнее устройство компьютера

б) центральный процессор является внешним устройством компьютера

- в) оперативная память внешнее устройство компьютера
- г) принтер внешнее устройство компьютера
- 4. Оперативная память имеет следующую структуру:

а) разбита на сектора и дорожки, информация записана в виде намагниченных и не намагниченных областей

 $\sigma$ разбита информация на кластеры, записана виде  $\bf{B}$ намагниченных и не намагниченных областей

состоит из ячеек, каждая ячейка имеет адрес и содержание  $B)$ 

5. Это устройство, осуществляющее арифметические, логические операции и руководящее работой ПК с помощью электрических импульсов. Запишите ответ:

6. К основным характеристикам монитора относятся:

- a) цветность
- $\sigma$ ) лизайн
- $B)$ размер по диагонали
- способ формирования изображения  $\Gamma$ )
- тип видеокарты  $\Box$ )
- $e)$ разрешающая способность экрана

7. Это конструкционный элемент компьютера, на котором размещено большое число деталей: процессор, оперативная память, ПЗУ, слоты для подключения дополнительных карт.

Запишите ответ:

- 8. Типы процессоров:
- a) RISC-процессоры
- NISC-процессоры  $6)$
- CISC-процессоры  $B)$
- MISC-процессоры  $\Gamma$ )
- Многоядерные процессоры  $\overline{A}$ )
- **JISC-процессоры**  $e)$
- DISC-процессоры  $\mathbf{x})$
- После отключения компьютера вся информация стирается... 9.
- $c$  CD ROM a)
- из оперативной памяти  $\sigma$
- $B)$ с жесткого диска
- с гибкого лиска  $\Gamma$ )

Манипулятор мышь - это устройство информации. 10. Запишите ответ:

Какой из вентиляторов будет создавать больший воздушный 11. поток, если они работают на одинаковом количестве оборотов?

- $a)$ 80 MM
- $120 \text{ }\mathrm{MM}$  $\sigma$ )
- $B)$ 60 MM
- $12.$ Программы сопряжения устройств компьютера называются:
- трансляторами a)
- драйверами  $\sigma$ )
- $B)$ компиляторами

 $\Gamma$ ) интерпретаторами

 $\Box$ ) загрузчиками

13. Процедура разметки нового диска называется Запишите ответ:

 $14.$ Расставьте по порядку этапы выполнения цикла команд процессором

выставленное число является для памяти адресом; память, a) получив адрес и команду чтения, выставляет содержимое, хранящееся по этому адресу, на шину данных, и сообщает о готовности

если последняя команда не является командой перехода.  $\sigma$ процессор увеличивает на единицу (в предположении, что длина каждой команды равна единице) число, хранящееся в счётчике команд; в результате там образуется адрес следующей команды

процессор выставляет число, хранящееся в регистре счётчика  $B$ ) команд, на шину адреса, и отдаёт памяти команду чтения

процессор получает число с шины данных, интерпретирует его  $\Gamma$ ) как команду (машинную инструкцию) из своей системы команд и исполняет eë

 $\pi$ ) снова выполняется с первого пункта

15. Арифметически-логическое устройство - это ...

- a) регистр
- устройство увеличения оперативной памяти  $6)$
- блок, выполняющий команды программы  $B)$
- $\Gamma$ ) ячейка

16. Программное управление работой компьютера предполагает:

использование специальных формул для реализации команд в a) компьютере

системы  $\sigma$ необходимость использования операционной ДЛЯ синхронной работы аппаратных средств

выполнение компьютером без B) серии команд участия пользователя

двоичное кодирование данных в компьютере  $\Gamma$ )

17. Сопоставьте:

все данные разбиваются на блоки, и для каждого блока формируется блок «четности», по которому можно восстановить утерянные данные. Блоки с данными и блоки «четности» записываются вперемешку на все диски.

в этом режиме из нескольких дисков формируется один массив. При доступе к этому массиву обращение к дискам происходит параллельно, благодаря чему скорость работы повышается. Но если на любом из жестких дисков происходит сбой, то данные теряются.

на двух жестких дисках хранятся идентичные данные. При неисправности одного жесткого диска все данные остаются доступными на другом диске без ущерба для целостности данных.

представляет собой комбинацию RAID 0 для повышения производительности и RAID 1 для защиты данных. Для такого массива необходимо четыре диска.

Укажите соответствие для всех 4 вариантов ответа:

- $RAID$ a)
- RAID<sub>1</sub>  $\sigma$ )
- RAID<sub>10</sub>  $\bf{B}$ )
- $\Gamma$ ) RAID<sub>5</sub>
- 18. К внутренней памяти не относится:
- Кэш-память a)
- $\sigma$ )  $\Pi$ <sub>3</sub>V
- $B)$ Жесткий диск
- $\Gamma$ )  $O<sub>3</sub>$
- 19. Для того, чтобы информация хранилась долгое время ее, надо записать

в ПЗУ a)

- $\sigma$ ) на жесткий диск
- в оперативную память  $B)$
- $\Gamma$ ) в регистры процессора
- 20. Адресуемость оперативной памяти означает:
- дискретность структурных единиц памяти a)
- $\sigma$ ) возможность произвольного доступа к каждой единице памяти
- $B)$ энергозависимость оперативной памяти
- наличие номера у каждой ячейки оперативной памяти  $\Gamma$ )
- 21. Информация, записанная на магнитный диск, называется:
- a) файл
- $\sigma$ ) регистр
- $B)$ ячейка
- один короткий сигнал BIOS AMI 22.
- $a)$ Ошибок не найлено. Нормальная загрузка ПК.

Серьезная ошибка оперативной памяти (первых 64 Кбайт).  $\sigma$ ) Перезагрузитесь через Reset, проверьте установку модулей памяти. При частом появлении ошибки меняйте память.

Неисправен системный таймер. Перезагрузитесь через Reset, при  $B)$ повторном появлении придется заменить материнскую плату.

Ошибка четности оперативной памяти. Перезагрузитесь через  $\Gamma$ ) Reset, проверьте установку модулей памяти. При частом появлении ошибки меняйте память.

Неисправен центральный процессор. Перезагрузитесь через  $\pi$ ) Reset, не помогло замените процессор.

К устройствам внешней памяти относятся...? 23.

накопители на жёстком и гибком магнитных дисках (HDD и a) FDD)

 $\sigma$ ) стриммер

- в) плоттер
- г) CD- ROM.

24. Позволяют объединить две видеокарты, установленные на одной материнской плате.

- а) Visual Interface
- б) SLI
- в) CrossFire
- г) High Definition Multimedia Interface
- д) Video Input Video Output
- 25. Дисковод это устройство для:
- а) хранения информации
- б) чтения/записи данных с внешнего носителя
- в) вывода информации на бумагу
- г) обработки команд исполняемой программы

#### Критерий оценки

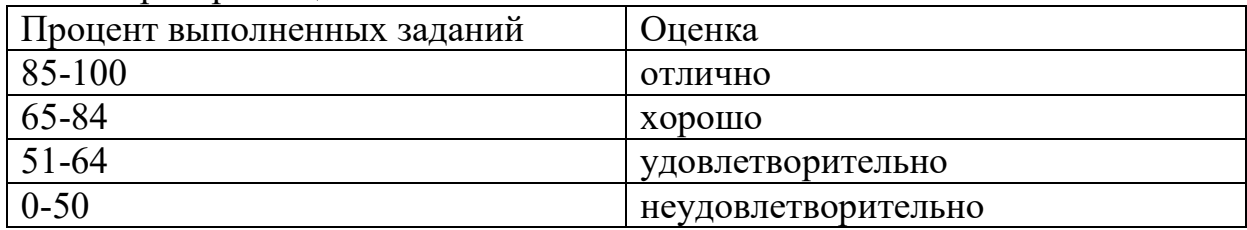

#### **Тест №3**

- 1. К основным характеристикам принтера относятся:
- а) скорость печати
- б) настройка печатаемого шрифта
- в) цветность
- г) качество печати
- д) число печатаемых копий документа
- 2. От каких факторов зависит уровень шума в системе охлаждения?
- а) Конструкция крыльчатки
- б) Скорость вращения
- в) Тип разъема питания
- г) Диаметр вентиляторов
- д) Тип подшипников
- е) Материал радиатора
- 3. Для подключения, к какому интерфейсу предназначен данный кабель

Изображение:

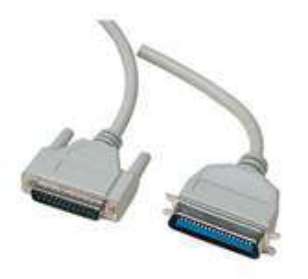

- а) Интерфейс GAME/MIDI
- б) FireWire (IEEE1394a)
- в) Интерфейс LPT
- г) Компонентный видеовыход
- д) COM-порт

4. Какое устройство обладает наибольшей скоростью обмена информацией?

- а) CD-ROM дисковод
- б) дисковод для гибких магнитных дисков
- в) оперативная память
- г) регистры процессора
- д) жесткий диск
- 5. Открытая архитектура это... ?

а) архитектура, предназначенная для выявления и устранения грубых погрешностей

б) архитектура компьютера или периферийного устройства, на которую опубликованы спецификации, что позволяет другим производителям разрабатывать дополнительные устройства к системам с такой архитектурой

в) архитектура, при которой происходит уменьшение погрешностей по сравнению с обычными цифровыми приборами при прочих равных условиях, достигается за счет исключения систематических погрешностей в процессе самокалибровки.

6. Электронный блок, управляющий работой внешнего устройства, называется:

- а) драйвер
- б) адаптер (контроллер)
- в) регистр процессора
- г) интерфейс
- д) общая шина
- 7. Постоянное запоминающее устройство служит для:
- а) записи особо ценных прикладных программ
- б) хранения программы пользователя во время его работы

в) хранения программ начальной загрузки компьютера и тестирования его узлов

г) постоянного хранения особо ценных документов

- 8. Укажите на какой скорости может работать контроллер Ethernet
- a)  $10 \Gamma 6$ ит/с
- б)  $102400$  Кбит/с
- в) 1000 Мбит/с
- г) 102400 Мбит/с
- д) 100 Мбит/с
- е) 100 Гбит/с
- 9. Каждый байт ОЗУ имеет
- а) имя
- б) индекс
- в) название
- $\Gamma$ ) адрес

10. Какое количество основных информационные шин входит в системную магистраль микропроцессорной системы?

- а) две шины
- б) четыре шины
- в) три шины

11. Хранение информации на внешних носителях отличается от хранения информации в оперативной памяти:

а) тем, что на внешних носителях информация может хранится после отключения питания компьютера

- б) способами доступа к хранимой информации
- в) объемом хранения информации
- г) возможность защиты информации
- 12. ОЗУ размещается
- а) на жестком лиске
- б) на материнской плате
- в) в процессоре
- г) на магистрали

13. Это главная микросхема компьютера, его 'мозг'. Он выполняет программный код, находящийся в памяти и руководит работой всех устройств компьютера.

- а) Оперативная память
- б) Чипсет
- в) Процессор
- г) Материнская плата

14. Набор микросхем, обеспечивающих взаимодействие всех узлов компьютера.

- а) Магистраль
- $6)$   $\Pi 3$
- в) Сокет
- г) Контроллер
- л) Чипсет

15. Стандартный форм фактор жесткого диска для настольного персонального компьютера

a)  $1.8'$ 

- $6) 1'$
- $B) 3.5'$
- $\Gamma$ ) 1.3'
- $\pi$ ) 4.5'
- e)  $2.5'$

16. это устройство, позволяющее получить электронную копию изображения с бумажного носителя.

Запишите ответ:

17. Процессор IntelCore i5-3330 (3.0G) Soket LGA1155 (OEM), какая система охлаждения подойдет к этому процессору?

a) Вентилятор Cooler Master Hyper 412P (RR-H412-20PK-R1) s.1155, 1156, 2011, 775, AM2, AM3, FM1 T

6) Intel Core i3 3240 (3.40GHz/3MB) Soket LGA1155 (OEM)

в) Вентилятор Enermax ETS-T40-TB S775, S1155/1156, S1366, AM2,  $AM2+$ ,  $AM3/AM3+/FM1$ 

г) Вентилятор CPU Cooler Floston for AMD FCAM-23SQ, AL, тихий

18. Материнская плата ASRock 970 Extreme3 R2.0 AM3 AMD970 4\*DDR3 2 х PCI Express 2.0 х16 2 х PCI, какой в ней сокет?

- a)  $R2.0$
- $6)$  AM3
- B) ASRock
- $r)$  970

19. Тактовая частота процессора - это

а) число возможных обращений процессора к оперативной памяти в единицу времени

б) количество тактов, выполняемых процессором в единицу времени

в) скорость обмена информацией между процессором и ПЗУ

г) число двоичных операций, совершаемых процессором в единицу времени

д) скорость обмена информацией между процессором и устройством ввода/вывода

20. Какая кэш-память считается самой быстрой?

- a)  $L3$
- $6)$  L<sub>2</sub>
- $B) L1$

21. Принцип программного управления работой компьютера предполагает:

а) двоичное кодирование данных в компьютере

б) необходимость использование операционной системы лля синхронной работы аппаратных средств

в) возможность выполнения без внешнего вмешательства целой серии команд

- 22. В чем заключается принцип модернизации компьютера?
- а) В взаимозаменяемости деталей и узлов.
- б) В функциональной избыточности леталей и узлов.
- в) В совместимости деталей и узлов.

23. Расположите пронумерованные команды так, чтобы был получен алгоритм, с помощью которого на пустой дискете создается файл с полным именем A:\ TOWN \ STREET \ home.txt

- a) \_ создать файл home.txt;
- б) \_ создать каталог TOWN;
- в) \_ сделать диск А: текущим.
- г) \_ войти в созданный каталог
- д) создать каталог STREET;
- 24. С какими видами данных работает компьютер...
- а) истинными и ложными
- б) символьными, числовыми, графическими, звуковыми
- в) объективными и субъективными
- г) аналоговыми и числовыми

25. Основная шина, ради которой и создается вся система. Количество ее разрядов определяет скорость и эффективность информационного обмена, а также максимально возможное количество команд.

- а) Шина данных
- б) Шина адреса
- в) Сервисная шина
- г) Шина управления

Критерий оценки

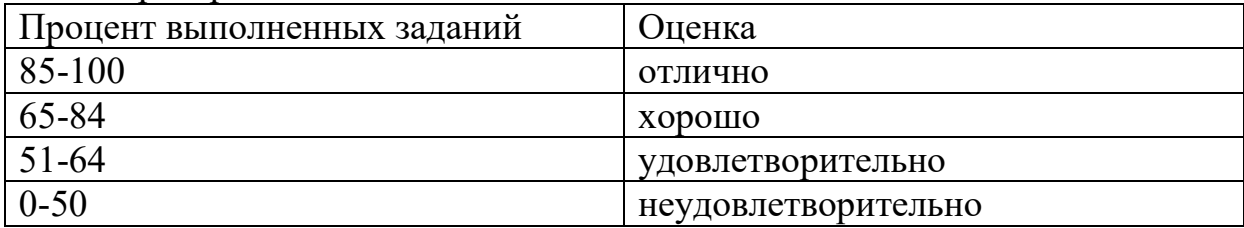

#### 2.6 Практические задания

Задание 1. Вы работаете с логическими элементами. Ваши действия для обеспечения техники безопасности при выполнении работ.

Задание 2. Изобразите модель логических функций.

Задание 3. Опишите последовательность работы счетчиков.

Задание 4. Сравнить большую ЭВМ с миниЭВМ. Их характеристики, описать преимущества каждой, где вы встречали такие машины.

**Задание 5.** Вы включаете компьютер и слышите однотонный сигнал. Ваши действия? В чем заключается проблема? Каким способом ее можно решить?

**Задание 6.** Друг собирается покупать компьютер и спрашивает вас с каким бы процессором приобрести. На какие параметры процессора вы обратите внимание?

**Задание 7**. При нажатии на кнопку включения, компьютер не реагирует. Ваши действия? В чем заключается проблема? Каким способом ее можно решить?

**Задание 8.** Компьютер не включается как провести стресс-тест?

**Задание 9.** Друг собирается покупать компьютер и спрашивает вас с какой бы системой охлаждения приобрести. На какие параметры системы охлаждения вы обратите внимание?

**Задание 10.** При запуске компьютера не реагирует дисковод. Возможно ли такое? Ваши действия для решения такой проблемы.

**Задание 11.** На ваш взгляд, какие энергосберегающие технологии можно считать эффективными.

**Задание 12.** После установки игры, после перезапуска на мониторе выводится синий экран. Ваши действия? В чем заключается проблема? Каким способом ее можно решить?

**Задание 13.** Опишите последовательность работы регистров.

**Задание 14.** При установке локальной сети 2 компьютера не видят общей папке, хотя соединение с локальной сетью есть. Ваши действия? В чем заключается проблема? Каким способом ее можно решить?

**Задание 15.** Компания ООО «ФОКиНА», обратилась с консультацией к вам. Их специалисты не могут решить какую схему использовать для присоединение их в общую локальную сеть. Ваши предложения. Опишите, почему вы советуете именно ту или иную схему.

**Задание 16.** После включения на экране нет изображения, но системный блок шумит. Ваши действия? В чем заключается проблема? Каким способом ее можно решить?

**Задание 17.** При работе с MS Word вы заметили, компьютер стал подвисать, очень медленно работает. Ваши действия? В чем заключается проблема? Каким способом ее можно решить?

**Задание 18.** После включения компьютера, он автоматически сам выключается. Ваши действия? В чем заключается проблема? Каким способом ее можно решить?

**Задание 19.** В кабинете информатики нужно проложить локальную сеть. Всего компьютеров 12. Назовите необходимое оборудование для функционирования сети. Изобразите на примере 4 компьютеров куда, что подключать.

**Задание 20.** Друг собирается покупать компьютер и спрашивает вас, с какой бы операционной системой приобрести. На какие параметры операционной системы вы обратите внимание?

Задание 21. Вы желаете посмотреть любое кино, но после двойного щелчка мышью, вы понимаете, что видео не воспроизводится. Ваши действия? В чем заключается проблема? Каким способом ее можно решить?

Задание 22. Специализированные компьютеры, охарактеризуйте их, привелите примеры. В вашей жизни встречали ли вы такие?

## 2.7. Примерные задания для сдачи экзамена по дисциплине «Архитектура аппаратных средств»

В ходе сдачи экзамена обучающийся выполняет компьютерное тестирование и практическое задание

#### 1. Компьютерное тестирование Вопросы:

1. Выполните вычисления по логической схеме

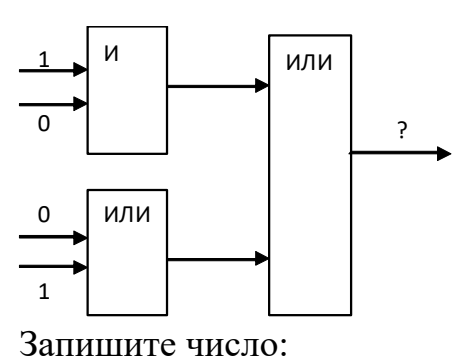

2. Укажите соответствие для всех 4 вариантов ответа:

1) обеспечивает более дешевое и более эффективное подключение высокоскоростных внешних устройств, поддерживая непосредственный доступ центрального процессора к соответствующим контроллерам

2) стала первым стандартом высокопроизводительной системной ШИНЫ.

3) обеспечивает обмен данными между процессором или оперативной памятью и контроллерами внешних устройств по 32-битовой магистрали с высокой скоростью.

4) используется для микропроцессоров типа Pentium, так как она обеспечивает наиболее эффективное использование их возможностей.

 $\equiv$ шина МСА

- $\frac{1}{2}$ шина EISA
- $\equiv$ шина VESA

шина РСІ

3. ФОН-НЕЙМАНОВСКАЯ АРХИТЕКТУРА

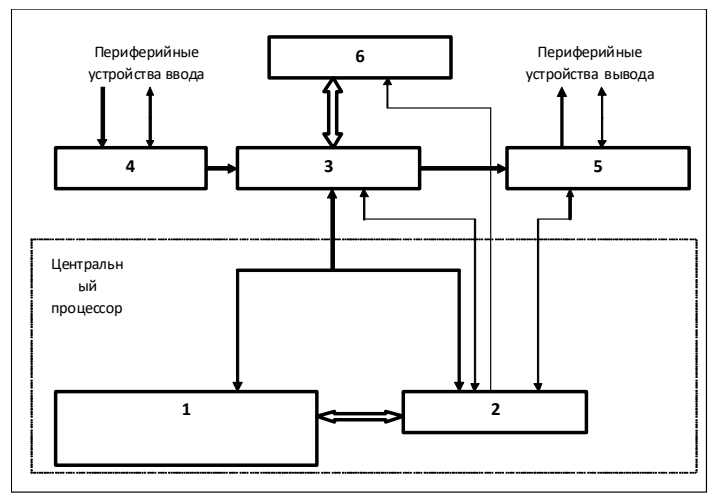

Укажите порядок следования всех 6 вариантов ответа:

порты ввода

порты вывода

\_ Устройство управления

Арифметико-логическое устройство

Основная память

Вторичная память

4. УУ, АЛУ, математический сопроцессор, дешифратор команд, Кэш-L1 и модуль шинного интерфейса - это компоненты....

Запишите ответ:

5. Сведения об истории развития ВС и методов в лицах и событиях Укажите соответствие для всех 4 вариантов ответа:

1) изобрел систему обозначений и правил, применяемую KO всевозможным объектам - от чисел и букв до предложений

2) создал механический калькулятор

3) создал механическую суммирующую машину, которая позволяла складывать числа в десятичной системе счисления

4) создал аналитическую машину, которая позволяла выполнять разнообразные вычислительные операции в соответствии с инструкциями, задаваемые оператором

\_ Джордж Буль

Чарльз Беббидж

Блез Паскаль

Готфрид Лейбниц

6. Основные компоненты (блоки) ЭВМ и систем Запишите ответ:

7. Принципы фон Неймана

Укажите соответствие для всех 3 вариантов ответа:

1) программы и данные хранятся в одной и той же памяти, компьютер не различает что хранится в данной ячейке памяти

2) программа состоит из набора команд, которые выполняются процессором автоматически ДРУГ за другом  $\bf{B}$ определенной последовательности

3) структурно основная память состоит из пронумерованных ячеек, процессору в произвольный момент времени доступна любая ячейка

программного управления

однородности памяти

адресности

8. Модуль физической реализации ОЗУ динамического типа - это Выберите один из 4 вариантов ответа:

 $1) SIMM$ 

 $2)$  DIMM

3) RIMM

4) нет правильного ответа

9. Запишите три класса процессоров Запишите ответ:

10. Архитектуры процессоров

Укажите соответствие для всех 3 вариантов ответа:

1) работает с минимальным набором ДЛИННЫХ команд  $\boldsymbol{\mathrm{M}}$ характеризуется небольшим набором чаще всего встречающихся команд

характерен большой набор разноформатных 2) команд  $\mathbf{c}$ использованием многочисленных способов алресации

3) характеризуется ограниченным набором команд фиксированного формата

 $\overline{\phantom{a}}$  CISC **RISC MISC** 

11. Понятия архитектур

Укажите соответствие для всех 3 вариантов ответа:

1) общее описание структуры и функции ЭВМ на уровне, достаточном для понимания работы и системы команд ЭВМ

2) имеющая одно арифметико-логическое устройство, через которое проходит поток данных, и одно устройство управления, через которое проходит поток команд

3) комплекс аппаратных и программных средств, предоставляемых

пользователю

\_ Архитектура ЭВМ

\_ Архитектура фон Неймана

Архитектура процессора

12. Технология реализует разделение времени на аппаратном уровне, разбивая физический процессор на два логических процессора, каждый из которых использует ресурсы чипа-ядро, кеш-память, шины, исполнительное устройство.

Выберите один из 3 вариантов ответа:

1) Технология Hyper-Threading

- 2) Технология WORM
- 3) Технология No-eXecute bit

13. Согласно этому принципу, вся информация, как данные, так и команды, кодируются двоичными цифрами 0 и 1. Каждый тип информации представляется двоичной последовательностью и имеет свой формат.

Выберите один из 4 вариантов ответа:

1) принцип двоичного кодирования

2) принцип программного управления

3) принцип однородности памяти

4) принцип адресности

14. Все вычисления, предусмотренные алгоритмом решения задачи, представлены виде программы, должны быть  $\overline{B}$ состоящей И3 последовательности управляющих слов - команд. Каждая команда предписывает некоторую операцию из набора операций, реализуемых вычислительной машиной. Команды программы хранятся  $\overline{\mathbf{R}}$ ячейках послеловательных памяти вычислительной машины  $\overline{M}$ выполняются в естественной последовательности, то есть в порядке их положения в программе.

Выберите один из 4 вариантов ответа:

1) принцип двоичного кодирования

2) принцип программного управления

3) принцип однородности памяти

4) принцип адресности

15. Структура вычислительной системы

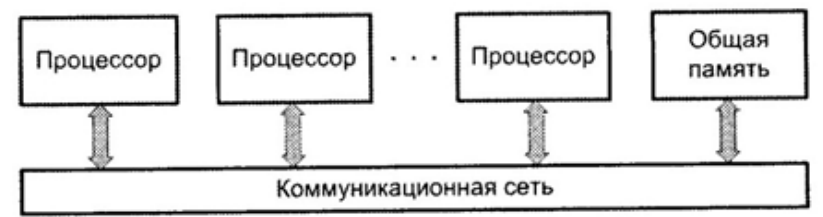

Выберите один из 3 вариантов ответа:

- 1) с общей памятью
- 2) фон-Неймановской архитектуры
- 3) распределенной системы

#### 16. Структура вычислительной системы

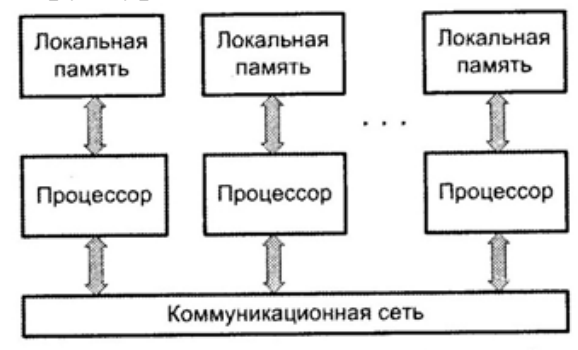

Выберите один из 3 вариантов ответа:

- 1) с общей памятью
- 2) фон-Неймановской архитектуры
- 3) распределенной системы

17. Классификация по месту хранения операндов

- Выберите несколько из 7 вариантов ответа:
- 1) с выделенным доступом к памяти
- 2) стековая
- 3) регистровая
- 4) системы команд
- 5) аккумуляторная
- 6) с полным набором команд
- 7) с сокращенным набором команд

18. Что изображено на рисунках

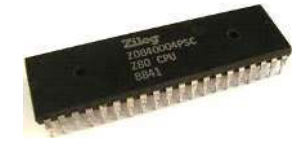

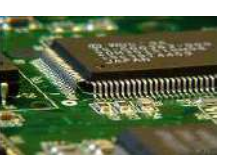

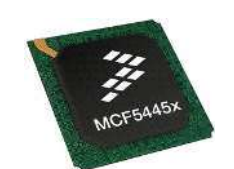

Запишите ответ:

19. ... предназначен для связи и согласования микропроцессора с системной шиной ПК, для приема, предварительного анализа команд выполняемой программы и формирования полных адресов операндов и команд.

Выберите один из 4 вариантов ответа: 1) устройство управления 2) интерфейсная часть МП

# 3) арифметико-логическое устройство

# 4) микропроцессор

# 20. Модули памяти

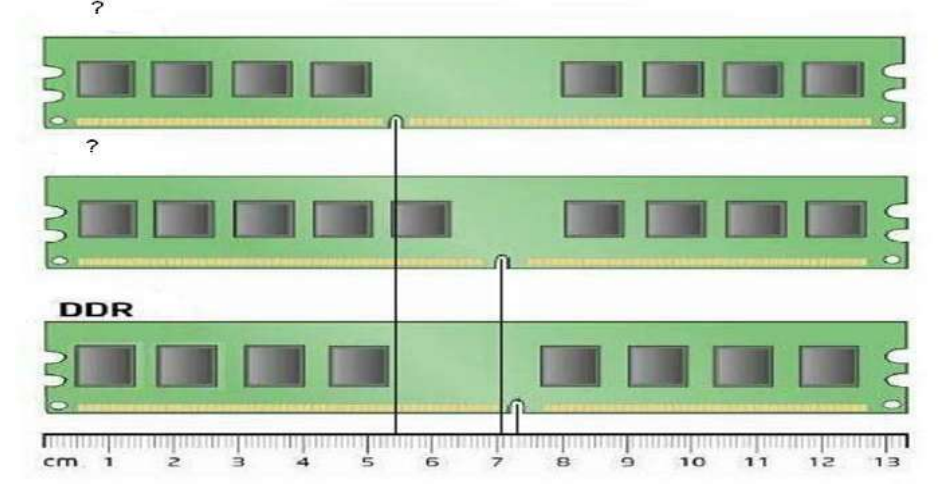

Запишите ответ:

21. Интерфейсы для подключения:

Укажите соответствие для всех 3 вариантов ответа:

1) для подключения периферийных устройств

2) интерфейс устройств со встроенным контроллером

3) для организации соединения многочисленных и разнотипных внешних устройств с помощью единого интерфейса

**SCSI IDE/EIDE** 

**USB** 

22. Интерфейсные системы ЭВМ

Укажите соответствие для всех 3 вариантов ответа:

1) PC/XT, PC/AT, ISA, EISA, MCA

2) IDE, ATA, EIDE, SCSI

3) VLB, PCI, AGP

шины расширений

покальные шины

периферийные шины

23. Запоминающие устройства ПК

Укажите соответствие для всех 3 вариантов ответа:

1) предназначена для хранения программ и данных, которыми они манипулируют

2) высокоскоростная память сравнительно большой ёмкости, являющаяся буфером между ОП и МП и позволяющая увеличить скорость выполнения операций.

3) для хранения информации, непосредственно участвующей в вычислительном процессе в текущий интервал времени

- перативная память
- регистровая кэш-память

основная память

24. Логическая структура магнитного диска Изображение:

Укажите порядок следования всех 3 вариантов ответа:

сектор

\_\_ дорожка

кластер

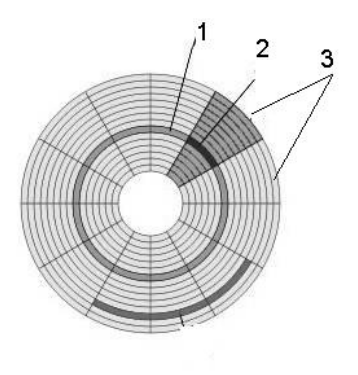

25. .... - массив из нескольких дисков, управляемых контроллером, взаимосвязанных скоростными каналами и воспринимаемых внешней системой как елиное целое.

Запишите ответ:

26. Укажите Form factor материнских плат (выберите несколько вариантов ответов).

1) NLX, ITX;

- $2)$  VIA
- $3)$  ATX:
- $4) AT:$
- $5) WTX;$
- 6) Intel
- $7)$  SiS

27. Для какой цели используются контроллеры устройств ввода-вывода?

- 1) Для повышения быстродействия
- 2) Управления
- 3) Только для контроля состояния

28. Для чего предназначены регистры?

- 1) Для временного хранения данных
- 2) Для хранения программ
- 3) Только для хранения программ.

29. По какой из системных шин передаются коды команд?

- 1) Пошине управления
- 2) Пошине данных
- 3) Пошине адреса.

30. Какой тип обмена данными желателен для работы быстрых устройств ввола вывола?

- 1) Программный ввод вывод
- 2) Прерывания
- 3) Прямой доступ к памяти
- 31. Объясните значение аббревиатуры IRQ1?
- 1) Прерывание номер 1
- 2) Линия прерывания номер 1 на системной плате
- 3) Вектор прерывания с адресом 000 1H
- 32. На каком принципе основана работа динамической памяти?
- 1) На заряде и разряде емкости
- 2) На работе логики
- 3) На работе триггеров
- 33. На памяти какого типа организована кэш?
- 1) Флэш памяти
- 2) Статической
- 3) Динамической

34. Какая структура процессора отвечает за управление выполнением команд?

- 1) Микропрограммное устройство управления
- $2)$  POH
- $3)$  AJIY
- 35. Какая информация хранится в RTC CMOS RAM?
- 1) Команды и данные для процессора
- 2) Программы-драйверы
- 3) Системные часы и данные конфигурации ПК

36. В какой аппаратной части современного ПК хранится информация о конфигурации?

- 1) В чипсете
- 2) B MC 146818
- 3) B Bios

37. Какой из режимов обмена позволяет выполнять операции в обход процессора?

- 1) Программный ввод вывод
- 2) Прямой доступ к памяти
- 3) Процедура прерывания

38. Какой параметр DDR- памяти характеризует показатель стандарта  $PC?$ 

- 1) Время доступа
- 2) Скорость передачи данных
- 3) Тактовую частоту

## 39. Что означает понятие «32-разрядный процессор»?

- 1) 32-разрядные РОН
- 2) 32-разрядную шину данных
- 3) 32-разряную шину адреса
- 40. Какая из шин на системной плате наиболее быстрая?
- 1) Памяти
- 2) Процессора
- 3) Ввода вывода
- 41. Что характерно для кэша L2 в процессорах AMD?
- 1) Удвоение объема
- 2) Приближение к ядру процессора
- 3) Разбиение на блоки

#### 42. Какой принцип лежит в основе динамической памяти?

- 1) Заряд и разряд конденсаторов
- 2) Включение и выключение триггеров
- 3) Преобразование энергии

в ячейках **DRAM** 43. Благодаря какой процедуре памяти поддерживается постоянный уровень заряда?

- 1) Прерывания
- 2) Регенерации
- $3)$   $\Pi$  $\Pi$  $\Pi$

44. Какой тип ИМС ROM BIOS позволяет модернизировать код BIOS?

- 1) Flash ROM
- 2) EPROM
- 3) EEPROM

45. Пропускная способность какой из шин выше?

- 1) Памяти
- 2) Процессорной
- 3) Равенство на шине процессора и памяти
- 46. Как организована многозадачность?
- 1) Выделением для каждой подпрограммы кванта времен
- 2) С помощью нескольких каналов
- 3) Передачей управления
- 47. На памяти какого типа организовано системное ОЗУ?
- 1) Флэш-память
- 2) Статическая память
- 3) Динамическая память
- 48. На каком принципе основана работа статической памяти?
- 1) На работе триггеров
- 2) На заряде и разряде конденсаторов
- 3) На работе логике
- 49. Для чего используется вектор прерывания?
- 1) Для сброса системы
- 2) Для вызова подпрограммы обработки
- 3) Для прерывания центрального процессора
- 50. К видам компьютерных корпусов относятся
- 1) Горизонтальный и вертикальных
- 2) железный
- 3) Мягкий
- 4) Башня
- $5)$
- 51. Первое ЭВМ на базе менфрейма было построено на:
- 1) На полупроводниках
- 2) малых интегральных схемах
- 3) больших интегральных схемах
- 4) на лампах

# 52. Современных компьютеры работают на

- 1) На полупроводниках
- 2) малых интегральных схемах
- 3) сверх больших интегральных схем
- 4) больших интегральных схемах
- 53. Под тактовой частотой понимается:
- 1) Рабочие напряжение
- 2) Разрядность процессора
- 3) количество вычислений за единицу времени
- 4) Объем памяти

#### 54. Дигитайзер состоит из:

- 1) Монитор
- 2) Мышь
- 3) Радиопередатчик
- 4) Планшет и устройство ввода

55. Последние поколение корпусов это:

- 1) AT
- 2)ATX
- 3) SSD
- 4) BTX
- 56. Тип звуковой карты:
- 1) Интегральная
- 2) Выносная
- 3) Схематическая
- 4) Дискретная

57. Какова функция центрального процессора

- 1) Выполнение вычислительных операций
- 2)Сохранение информации
- 3) связь с космосом
- 4) связь с периферийными устройства
- 58. Что такое интегральные схемы:
- 1) Содержание в корпусе несколько логических триггеров
- 2) Плата с одним или несколькими функциональными узлами
- 3) Несколько процессоров в одной системе
- 4) Система ввода вывода

#### 59. Устройство ввода для ПК:

- 1) Мышь
- 2) Клавиатура
- 3) Трекпад
- 4) Все выше перечисленное

60. Цифровое представление звука это:

1) Звуковое дорожка

2) Звук из колонок

3) Звук в мр3 или другом формате

4) Звук, воспроизводимый человеком

61. Какие функции присущи Цифро-аналоговому преобразователю:

1) Сохранение звука

2) Преобразует аналоговой сигнал в цифровой

3) Преобразует видео в аудио информацию

4) Преобразует цифровой сигнал с аналоговый

62. Устройство хранения мультимедийной информации однократной записи:

1) DWD-RW

2) CD+RW

3) DWD+RW

4) CD-R

63. Самый распространенный способ копирования информации с помощью устройств копирования

1) Электронография

2) Диазография

3) Фотография

4) Электрография

64. Какого сканера не существует:

1) Планшетный

2) Ручной

3) Барабанный

4) Цифровой

65. Устройство, в котором изображение регистрируется на матрицу и сохраняется в цифровом виде TWAIN-драйвер

1) Сканер

2) Принтер

3) Фотокамера

4) Плоттер

66. Что такое оргтехника?

1) Средства для целенаправленной переработки информации

2) технические средства

3) Технические средства, применяемые для механизации и автоматизации управленческих и инженерно-технических работ

4) Ксероксы, факсы и т.д.

67. Укажите элемент, без которого не может работать процессор

- 1) SSD диск
- 2) Принтер
- 3) Кулер
- 4) клавиатура

68. Ключевым понятие офисных систем является...

- 1) База данных
- 2) Документ
- 3) Компьютер
- 4) Человек

69. Для чего использовались пишущие машинки?

- 1) для обработки документов
- 2) для тиражирования документов
- 3) для хранения документов
- 4) для составления и изготовления документов

70. Какой вид персональных компьютеров является наиболее мощным

- 1) Роликовые ПК
- 2) Настольные ПК
- 3) Карманные ПК
- 4) Планшетные ПК
- 71. Укажите самую важную часть ПК
- 1) Набор системной логике
- 2) Аппаратные устройства
- 3) Центральный процессор
- 4) Оперативное запоминающее устройство

72. Какие режимы удобны для использования диктофона для диктовки при последующей перепечатке?

- 1) поиска вперед, назад
- 2) режим быстрого прослушивания
- 3) замедление воспроизведения и откатка
- 4) режим записи

73. Компьютер - это ...

1) набор специальных устройств для решения поставленных задач

2) комплекс технических средств для поддержания и ведения баз ланных

 $3)$ комплекс технических средств, предназначенных ДЛЯ автоматического преобразования информации процессе  $\overline{B}$ решения вычислительных и информационных задач

4) средство для выполнения сложных технических расчетов

74. Сколько поколений ЭВМ Вам известно?

- $1)6$
- $2)7$
- $3)4$
- $4) 5$

75. На какие категории можно разделить ЭВМ по размерам и функциональным

- 1) на суперэвм и микроЭВМ
- 2) на малые и большие
- 3) на микроЭВМ и миниЭвм
- 4) на сверхбольшие, большие, малые, сверхмалые

76. В каком году появились первые компьютеры фирмы IBM?

- 1) 1981
- 2) 1988
- 3) 1975
- 4) 1980

77. Назовите центральный блок ПК.

- 1) системная шина
- $2)$  память
- 3) блок питания
- 4) процессор

78. Укажите, когда появились первые ЭВМ.

- 1) 1940
- 2) 1950
- 3)1971
- 4) 1981

79. Какая информация хранится в CMOS RAM?

- 1) об аппаратной конфигурации ПК
- 2) о программной конфигурации ПК
- 3) адреса ячеек памяти
- 4) энергонезависимая информация

80. Что обеспечивают внешние устройства?

- 1) обработку информации
- 2) взаимодействие машины с окружающей средой
- 3) ввод и вывод информации
- 4) средства связи

81. Что может включать в свой состав прикладное программное обеспечение?

1) текстовые и графические редакторы

2) программы сканирования и обработки информации

3) прикладные программы пользователя и пакеты программ, ориентированные на использование в определенной проблемной области

4) СУБД

82. Закончите предложение: Оперативное запоминающее устройство

 $\mathcal{L}_{\rm{max}}$ 

1) Сохраняет данные при выключенном компьютере

2) Хранит данные на жестком диске

3) Уничтожает данные при выключении компьютера

4) Обменивается данными

83. Укажите какую функцию выполняет диск SSD

1) Хранит большой объем данных на флеш-памяти

2) Сохраняет данные на дискетах

3) Хранит данные на жестком диске

4) Предоставляет доступ в глобальную сеть

84. Назовите главный недостаток термопринтеров.

1) скорость работы

2) использование термобумаги

3) устройство печатающей головки

4) низкое разрешение

85. Какое устройство используется для ввода информации  $\overline{B}$ компьютер непосредственно

1) принтер

2) плоттер

3) клавиатура

4) сканер

86. Какие форматы представления графической информации Вам известны?

1) цветной и черно-белый

2) роликовый и планшетный

3) ручной и растровый

4) растровый и векторный

87. Определите основное назначение плоттеров.

1) вывод графической информации

2) ввод информации

3) вывод любой информации

4) преобразование информации

88. Мультимедиа - область компьютерной технологии, связанная с...

1) использование текстовой информации

2) использованием информации, имеющей различное физическое представление

3) использованием видео и звука

4) использованием анимации

89. Какой основной параметр нужно выборе учитывать при вилеоплаты?

1) память видеокарты

2) максимальное количество цветов

3) осуществление видеозахвата

4) скорость воспроизведения

90. С помощью какой техники можно создать высококачественные цветные компьютерные слайды?

1) электронного фотоаппарата

2) видеокамеры

3) сканера

4) принтера

91. Укажите, какую функцию выполняет системный блок

1) Защищает внутренние компоненты компьютера от внешних воздействий и механических повреждений

2) Охлаждает процессор

3) сохраняет информацию

4) Работает как набор микросхем

92. Что представляет собой материнская плата

1) устройство, хранящее данные

2) Сложная печатная плата

3) Устройство – исполнитель машинных инструкция

4) Устройство, отображающее информацию с помощью текста

93. Укажите, какую функцию выполняет материнская плата

1) Охлаждает процессор

2) Записывает ланные на лиски

3) Обеспечивает связь, между всеми компонентами ПК

4) Хранит данные на жестком диске

94. Укажите какую функцию выполняет модем

1) Служит для подключения двух персональных ПК

2) Служит для получения сигнала

3) Служит для получения компьютером данных через телефонную линию

4) Служит для воспроизведения мультимедиа

95. Какую функцию выполняет блок питания

1) Преобразовывает переменный ток низкого напряжения в постоянный ток высокого напряжения

2) Преобразовывает переменный ток высокого напряжения в постоянный ток низкого напряжения

3) Преобразовывает постоянный ток в переменный

4) Сохраняет информацию, даже если компьютер выключен

96. Укажите для какой цели использую клавиатуру

1) Для вывода картинки на экран

2) Для ввода текста

3) для хранения данных

4) Для доступа в интернет

97. Укажите какую функцию выполняет дисковод флоппи

1) Хранит большой объем данных

2) Сохраняет данные на дискетах

3) Хранит данные на жестком диске

4) Предоставляет доступ в глобальную сеть

98. Укажите элемент, без которого не может работать процессор 1)Жесткий диск

2) Принтер

3) Кулер

4) Мышь

99. Для какого устройства основной характеристикой является значение dpi?

1) сканера

2) модема

3) стримера

4) оптического диска DVD

100. Плоттер предназначен для:

1) ввода алфавитно-цифровых данных,

2) вывода текстовой и графической информации на бумагу

3) резервного копировании больших объёмов данных

4) вывода на магнитный носитель различных графиков

## **2. Практическое задание Варианты заданий:**

1. По заданной логической функции  $F(A, B) = (A \wedge B) \vee \overline{A}$  построить логическую схему и таблицу истинности.

2. Выписать из логической схемы соответствующую ей логическую формулу:

А В F 0 0 1 0 1 0 1 0 1 1 1 0  $A(0,0,1,1)$  $\overline{\mathbf{v}}$  $F(1,0,1,0)$  $\Box$  $B(0,1,0,1)$ 

3. По заданной логической функции  $F(A, B) = (\overline{A \vee B}) \vee B$  построить логическую схему и таблицу истинности.

4. Выписать из логической схемы соответствующую ей логическую формулу:

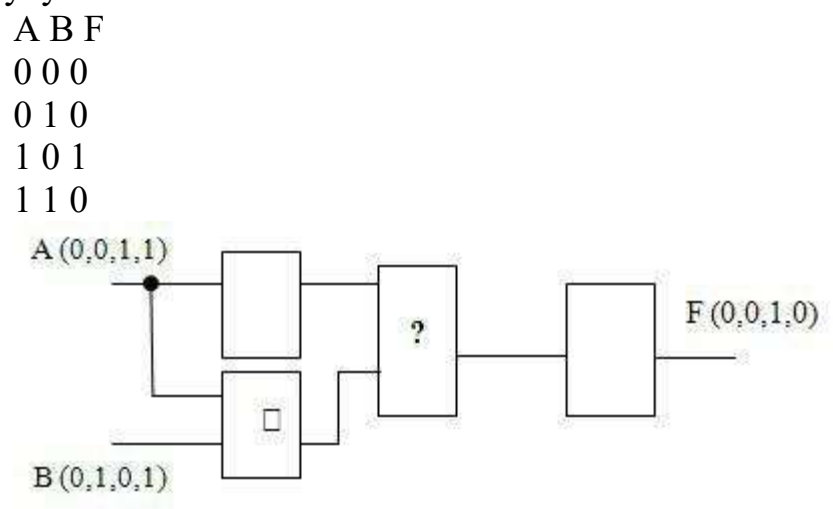

- 5. Подобрать ПК по следующей классификации: Офисный компьютер.
- 6. Подобрать ПК по следующей классификации: компьютер для видеомонтажа.
- 7. Подобрать ПК по следующей классификации: компьютер для аудиомонтажа.
- 8. Подобрать ПК по следующей классификации: компьютер для издательства.
- 9. Подобрать ПК по следующей классификации: компьютер для чертежных работ.
- 10.Подобрать ПК по следующей классификации: компьютер для работы с Flash-анимацией.
- 11.Подобрать ПК по следующей классификации: компьютер для разработчика игр и приложений.
- 12.Подобрать ПК по следующей классификации: компьютер с высокой производительностью.
- 13.Подобрать ПК по следующей классификации: компьютер для дизайнера.
- 14. Подобрать ПК по следующей классификации: компьютер для торгового представителя.
- 15. Протестировать ЦП, установленный на вашем ПК.
- 16. Протестировать оперативную память, установленную на вашем ПК.
- 17. Протестировать жесткий диск на вашем ПК.
- 18. Сравнить характеристики накопителей информации (носители):
	- 1) Жесткие диски (внешние и внутренние) HDD, SSD
	- 2) Флэш-память, флэш-карты
	- 3) Оптические диски (CD, DVD, HD, BD)
- 19. По интерфейсу материнской платы определить:

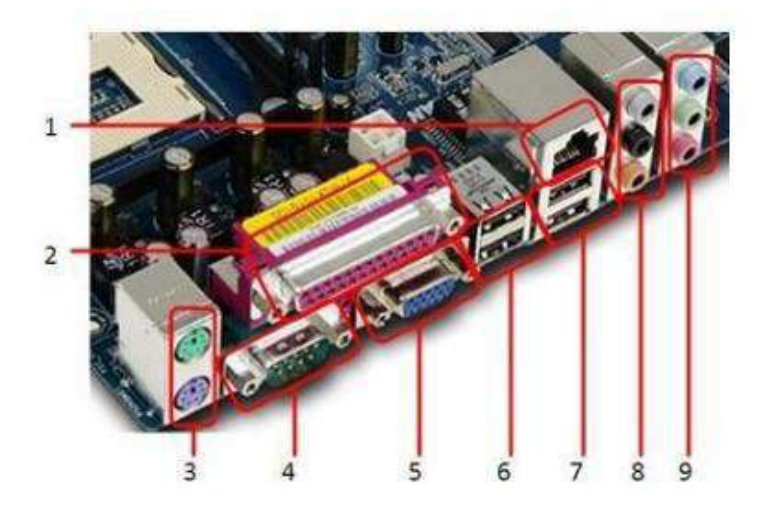

Укажите разъем для подключения монитора.

Укажите разъем для подключения к локальной сети. Укажите разъем COM-порта.

Укажите разъем LPT-порта.

Укажите количество USB-разъемов на данной материнской плате. Укажите разъемы PS/2.

Какая позиция разъемов (3, 6 или 9) не подходит для подключения аудиоустройств.

Можно ли подключить мышь и клавиатуру к разъемам №6? Какое устройство можно подключить к разъему №2?

Какое устройство можно подключить к разъему №5?

- 
- 20. По рисунку материнской платы найти:

Укажите слот для установки современной видеокарты.

Укажите расположение северного моста.

Укажите расположение южного моста.

Какая позиция (2, 3, 4, 7, 9 или 10) указывает на разъем PCI?

Какая позиция (2, 3, 7, 9 или 10) указывает на разъем PCI-Express?

Какая позиция (2, 4, 7, 9 или 10) указывает на разъем PCI-Express? Укажите позицию разъема (9, 10 или 12), к которому нельзя подключить жёсткий диск (Рис. 1).

Укажите позицию (2, 3, 4, 7, 8, 9 или 13), соответствующую IDEразъему

Укажите позицию (2, 3, 4, 7, 8, 9 или 13), соответствующую SATAразъему

Укажите разъем для подключения питания к материнской плате

Укажите расположение элемента питания (батарейки)

Укажите разъем для подключения флоппи-дисковода.

Укажите разъем PCI-Express, к которому нельзя подключить видеокарту

Укажите разъем для установки центрального микропроцессора

Укажите разъем для установки оперативной памяти

Укажите количество SATA-разъёмов на данной материнской плате

Укажите количество разъёмов PCI-Express на данной материнской

плате

Какой шине принадлежит разъем №4?

Какой шине принадлежит разъем №3?

Какой шине принадлежит разъем №2?
Какой шине принадлежит разъем №10? Какой шине принадлежат разъёмы №12?

21. С помощью программы CPU-Z определить характеристики оперативной памяти на вашем рабочем компьютере. Ответ представьте в виде таблицы.

22. С помощью программы CPU-Z определить характеристики процессора на вашем рабочем компьютере. Ответ представьте в виде таблицы

23. Определить тип и версию BIOS на вашем рабочем компьютере, условное количество цилиндров, головок и секторов (cylinder, head, sector) жёсткого диска. Установить порядок загрузки компьютера.

24. На основе выданного прайс-листа подберите комплектующие компьютера для работы в офисе. Подсчитать его стоимость.

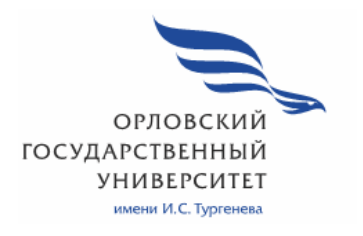

МИНИСТЕРСТВО НАУКИ И ВЫСШЕГО ОБРАЗОВАНИЯ РОССИЙСКОЙ ФЕДЕРАЦИИ МЦЕНСКИЙ ФИЛИАЛ ФЕДЕРАЛЬНОГО ГОСУДАРСТВЕННОГО БЮДЖЕТНОГО ОБРАЗОВАТЕЛЬНОГО УЧРЕЖДЕНИЯ ВЫСШЕГО ОБРАЗОВАНИЯ «ОРЛОВСКИЙ ГОСУДАРСТВЕННЫЙ УНИВЕРСИТЕТ имени И.С. ТУРГЕНЕВА»

Кафедра экономики и информационных технологий

Заприкута Наталья Владимировна

# **РАБОЧАЯ ПРОГРАММА УЧЕБНОЙ ДИСЦИПЛИНЫ**

# ОП.03 ИНФОРМАЦИОННЫЕ ТЕХНОЛОГИИ

Специальность: 09.02.06 Сетевое и системное администрирование

Квалификация сетевой и системный администратор

Форма обучения очная

Мценск 2020 г.

Рабочая программа учебной дисциплины разработана на основе Федерального государственного образовательного стандарта среднего профессионального образования (далее - ФГОС СПО) по специальности 09.02.06 Сетевое и системное администрирование, утвержденного Приказом Министерства образования и науки Российской Фелерации от 09.12.2016 г. №1548 и примерной рабочей программы учебной дисциплины примерной основной образовательной программы (далее - ПООП) по специальности среднего профессионального образования 09.02.06 Сетевое и системное администрирование.

Разработчик:

Заприкута Н.В., преподаватель высшей квалификационной категории Вал

Эксперт: преподаватель высшей квалификационной категории учебной дисциплины «Основы проектирования баз данных» Феклисова Т.М. Вили

Эксперт: преподаватель высшей квалификационной категории учебной дисциплины «Информационные технологии» БПОУ ОО «Орловский технологический техникум» Серов А.М.

Рабочая программа обсуждена на заседании кафедры экономики и информационных технологий

Рабочая программа согласована с заведующим выпускающей кафедры экономики и информационных технологий

Протокол №  $\frac{\theta}{\theta}$  от «13 »  $\frac{\theta S}{\theta}$  2020 г.<br>И.о. зав. кафедрой Н.Н. Мозгунова

Рабочая программа утверждена НМС Мценского филиала Протокол №  $\int$  от «  $25$  »  $\theta$ 5 2020 г. 

# **СОДЕРЖАНИЕ**

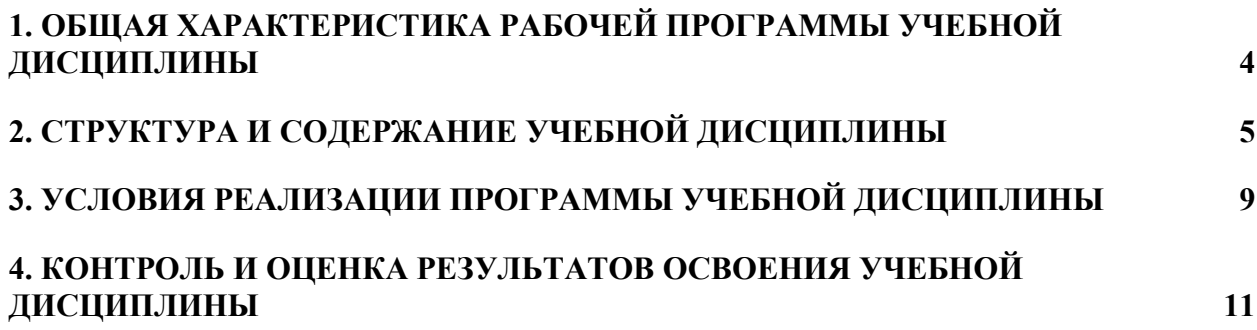

# **1. ОБЩАЯ ХАРАКТЕРИСТИКА РАБОЧЕЙ ПРОГРАММЫ УЧЕБНОЙ ДИСЦИПЛИНЫ «ОП.03 ИНФОРМАЦИОННЫЕ ТЕХНОЛОГИИ»**

### **1.1. Место дисциплины в структуре основной образовательной программы**

Учебная дисциплина «Информационные технологии» относится к общепрофессиональному циклу основной образовательной программы (далее - ООП) по специальности 09.02.06 Сетевое и системное администрирование и обеспечивает формирование общих компетенций (далее – ОК):

ОК 01 Выбирать способы решения задач профессиональной деятельности, применительно к различным контекстам;

ОК 02 Осуществлять поиск, анализ и интерпретацию информации, необходимой для выполнения задач профессиональной деятельности;

ОК 04 Работать в коллективе и команде, эффективно взаимодействовать с коллегами, руководством, клиентами;

ОК 05 Осуществлять устную и письменную коммуникацию на государственном языке с учетом особенностей социального и культурного контекста;

ОК 09 Использовать информационные технологии в профессиональной деятельности;

ОК 10 Пользоваться профессиональной документацией на государственном и иностранном языках

и профессиональных компетенций (ПК):

ПК 3.1 Устанавливать, настраивать, эксплуатировать и обслуживать технические и программно-аппаратные средства компьютерных сетей;

ПК 3.5 Организовывать инвентаризацию технических средств сетевой инфраструктуры, осуществлять контроль оборудования после его ремонта

ПК 3.6 Выполнять замену расходных материалов и мелкий ремонт периферийного оборудования, определять устаревшее оборудование и программные средства сетевой инфраструктуры согласно ООП.

### **1.2. Цель и планируемые результаты освоения дисциплины**

В рамках программы учебной дисциплины обучающимися осваиваются умения и знания

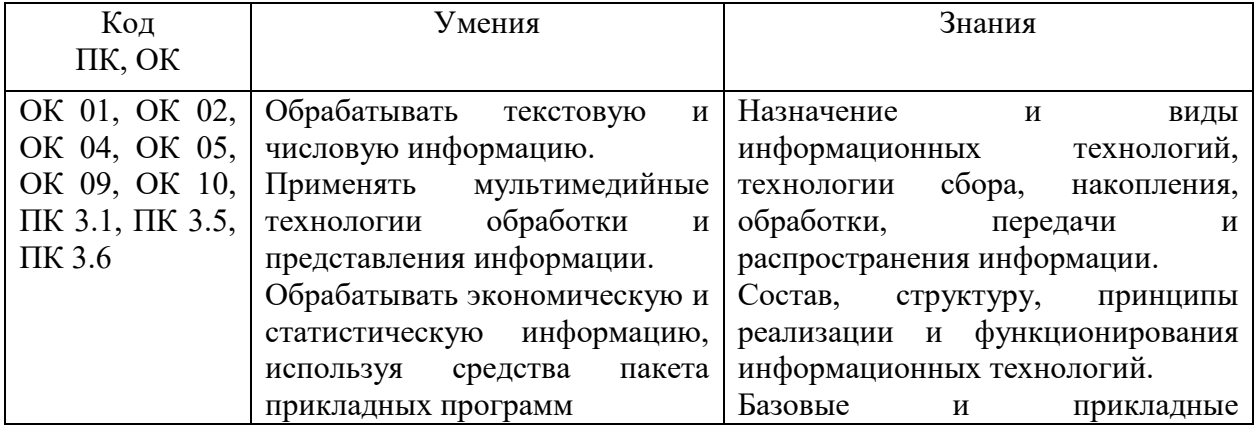

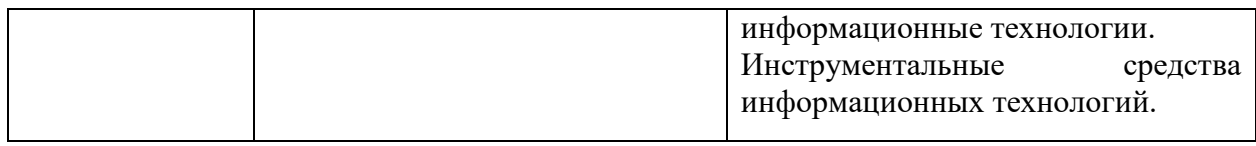

# **2. СТРУКТУРА И СОДЕРЖАНИЕ УЧЕБНОЙ ДИСЦИПЛИНЫ**

# **2.1. Объем учебной дисциплины и виды учебной работы**

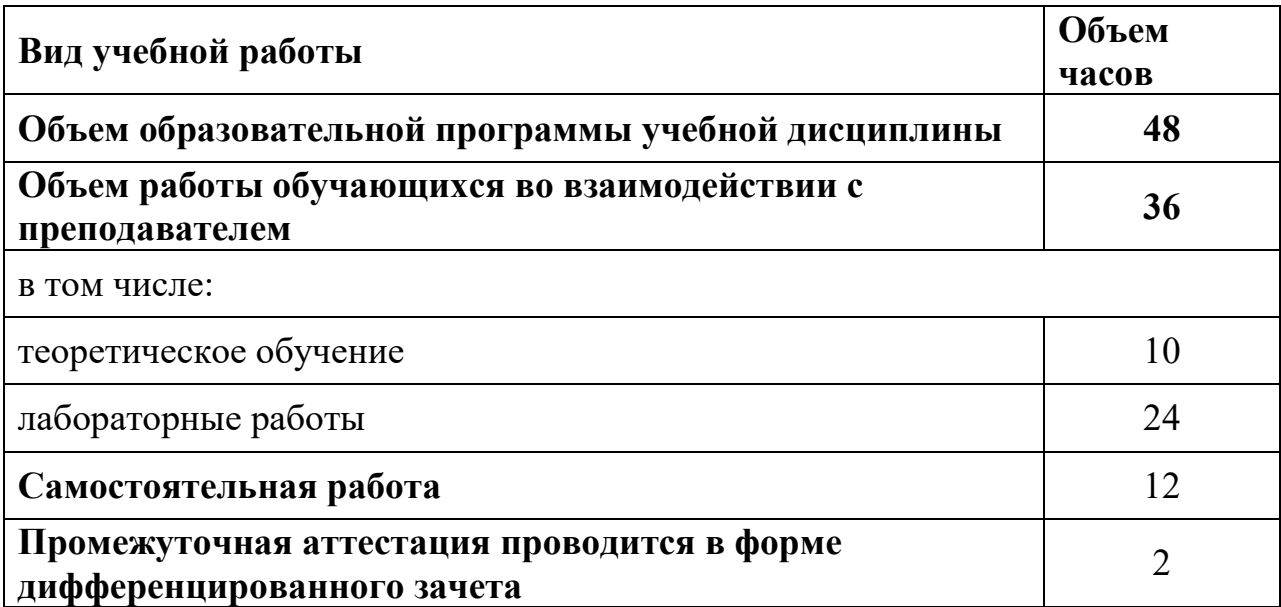

# **2.2. Тематический план и содержание учебной дисциплины**

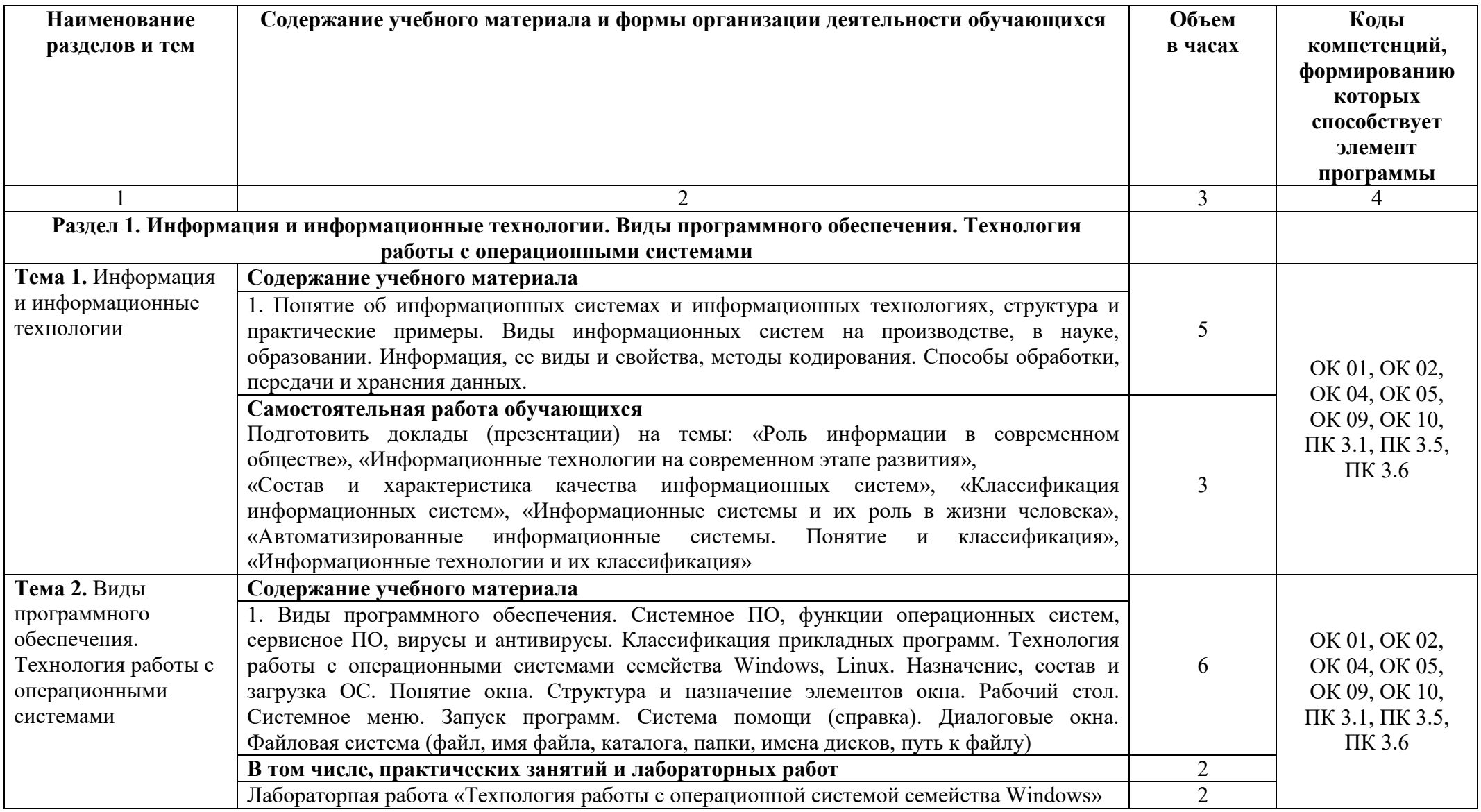

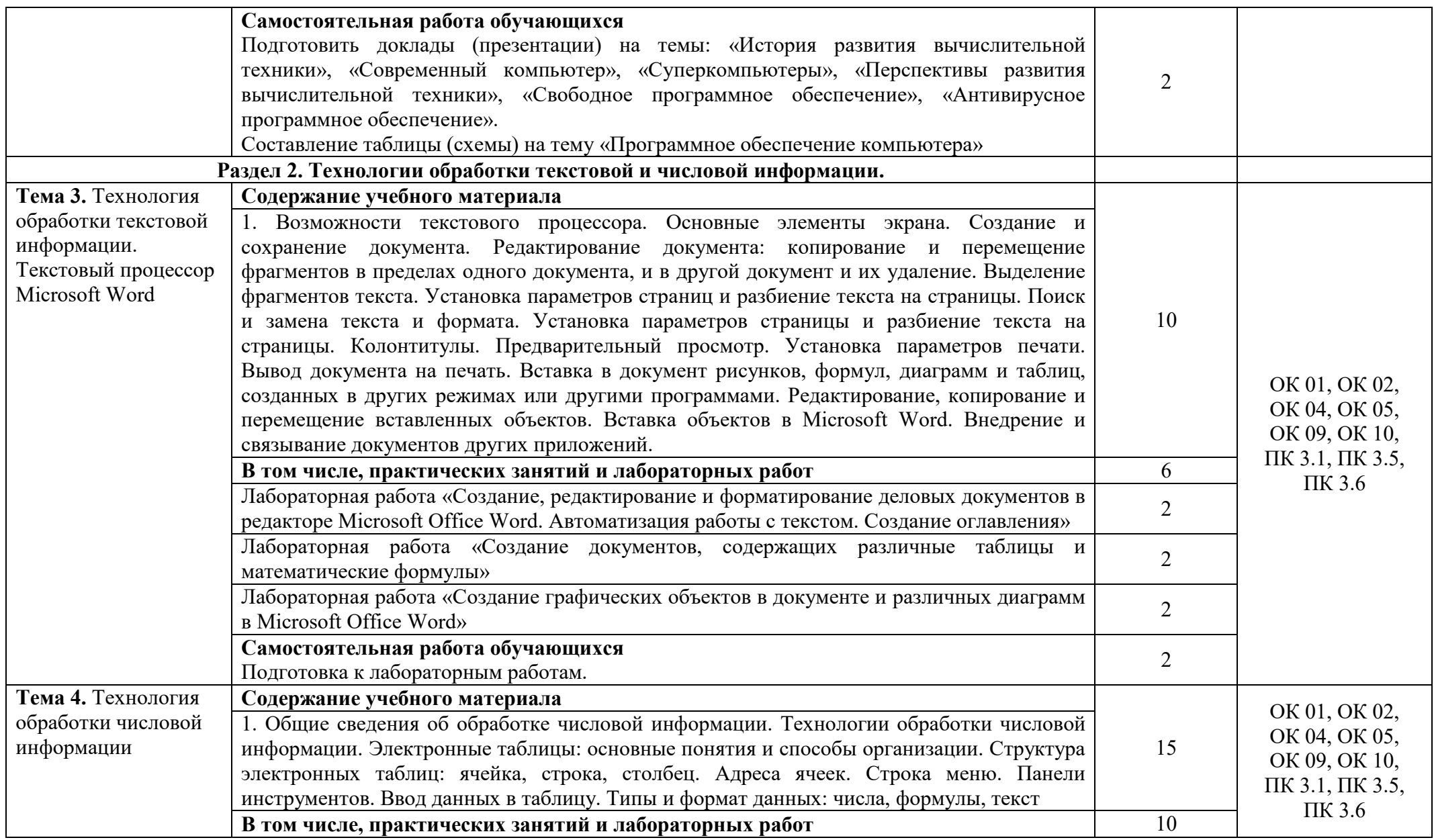

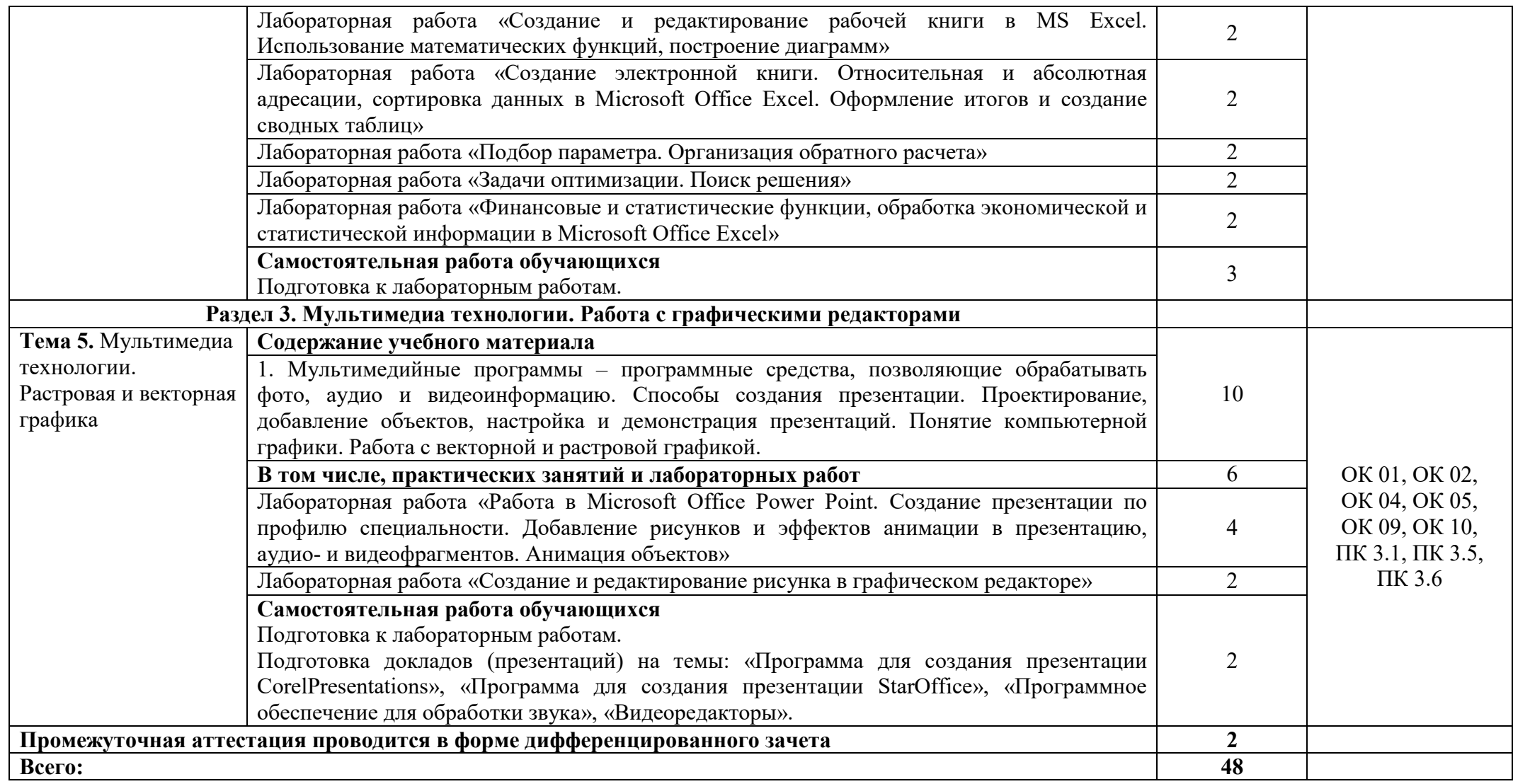

# **3. УСЛОВИЯ РЕАЛИЗАЦИИ ПРОГРАММЫ УЧЕБНОЙ ДИСЦИПЛИНЫ**

### **3.1. Для реализации программы учебной дисциплины должны быть следующие специальные помещения**

Кабинет «Информатики», оснащенный оборудованием: модули ученические, стулья ученические., столы для компьютера, парты ученические, кондиционеры Dantex RK-12SVG, шкаф настенный 12U, 600х500, В=630 мм (2202-12U500), техническими средствами обучения: системные блоки DSTN evolution 720Ci, мониторы жидкокристаллические IBM ThinkVision L171, доска магнитно-меловая с 3 раб.поверхностями, доска информационная Media, принтер HP LJ- 1200 А-4, конфигурации компьютера, программное обеспечение: операционная система семейства Windows, комплект программ Microsoft Office, мультимедиа-проектор, проекционный экран.

### **3.2. Информационное обеспечение реализации программы**

Для реализации программы учебной дисциплины используются печатные и/или электронные образовательные и информационные ресурсы.

### **3.2.1. Электронные издания (электронные ресурсы) (основные)**

1. Клочко, И. А. Информационные технологии в профессиональной деятельности : учебное пособие для СПО / И. А. Клочко. — 2-е изд. — Саратов : Профобразование, Ай Пи Эр Медиа, 2019. — 292 c. — ISBN 978-5- 4486-0407-2, 978-5-4488-0219-5. — Текст : электронный // Электроннобиблиотечная система IPR BOOKS : [сайт]. — URL: http://www.iprbookshop.ru/80327.html (дата обращения: 18.04.2020). — Режим доступа: для авторизир. пользователей

### **3.2.2. Дополнительные источники (печатные издания, электронные издания)**

1. Михеева, Е. В. Практикум по информационным технологиям в профессиональной деятельности: учебное пособие для учреждений среднего профессионального образования / Е. В. Михеева, О. И. Титова. - 2-е изд., стер. - Москва : Академия, 2018. - 288 с. – ISBN 978544689.- Текст : электронный // ЭБ : Академия [сайт]. —URL: : https://academiamoscow.ru/catalogue/4831/344884/ (дата обращения: 15.04.2020). — Режим доступа: для авторизир. пользователей.

2. Косиненко, Н. С. Информационные технологии в профессиональной деятельности : учебное пособие для СПО / Н. С. Косиненко, И. Г. Фризен. — 2-е изд. — Саратов : Профобразование, Ай Пи Эр Медиа, 2018. — 308 c. — ISBN 978-5-4486-0378-5, 978-5-4488-0193-8. — Текст : электронный // Электронно-библиотечная система IPR BOOKS : [сайт]. — URL: http://www.iprbookshop.ru/76992.html (дата обращения: 18.04.2020). — Режим доступа: для авторизир. пользователей

### **3.2.3. Интернет-ресурсы**

1. Академия [Электронный ресурс]: электронная библиотека / ООО «Издательский центр «Академия». – Режим доступа: http://www.academiamoscow.ru/.- загл. с экрана.

2. Лань [Электронный ресурс]: электронно-библиотечная система / ООО «ЭБС Лань». – Режим доступа: http://e.lanbook.com/.- загл. с экрана.

3. Национальный цифровой ресурс «Руконт [Электронный ресурс]: Электронная библиотечная система / ИТС «Контекстум» г. Москва. – Режим доступа: http://www.rucont.ru.- загл. с экрана

4. Электронная библиотека образовательных ресурсов ОГУ имени И.С.Тургенева [Электронный ресурс] / ФГБОУ ВО «ОГУ им. И.С. Тургенева». - Режим доступа: http://elib.oreluniver.ru/.- загл. с экрана.

5. eLIBRARY.RU [Электронный ресурс]: электронная библиотека / ООО «РУНЭБ». –– Режим доступа: http://elibrary.ru/defaultx.asp.- Яз. рус., англ.- загл. с экрана.

6. IPRbooks [Электронный ресурс]: электронно-библиотечная система / ООО «Ай Пи Эр Медиа». – Режим доступа: http://www.iprbookshop.ru/.- загл. с экрана.

7. Polpred.com Обзор СМИ [Электронный ресурс]: сайт. – Режим доступа: http://polpred.com/.- загл. с экрана.

8. Информатика и информационные технологии: cайт лаборатории информатики МИОО http://iit.metodist.ru.- загл. с экрана.

9. Информационно-образовательный портал для преподавателя информатики и ИКТ http://www.klyaksa.net.- загл. с экрана

10. Методическая копилка преподавателя информатики http://www.metod-kopilka.ru.- загл. с экрана.

11. Мега энциклопедия Кирилла и Мефодия http://megabook.ru.- загл. с экрана

### **3.2.4. Периодические издания**

1. Вестник Астраханского государственного технического университета. Серия Управление, вычислительная техника и информатика [Электронный ресурс]: науч. журн. / учредитель Астраханский государственный технический университет. - 1993. - 6 раз в год. - Астрахань: Астраханский государственный технический университет. - 2009-2020. - Режим доступа: http://www.iprbookshop.ru/7058.html

2. Информационные системы и технологии [Электронный ресурс]: науч. журн . / учредитель ФГБОУ «ОГУ им. И.С. Тургенева. - 2002. - 6 раз в год. - Орёл: ФГБОУ «Орловский государственный университет им. И.С.  $T$ ургенева. - 2008-2016. – Режим доступа: https://elibrary.ru/contents.asp?titleid=7818

# **4. КОНТРОЛЬ И ОЦЕНКА РЕЗУЛЬТАТОВ ОСВОЕНИЯ УЧЕБНОЙ ДИСЦИПЛИНЫ**

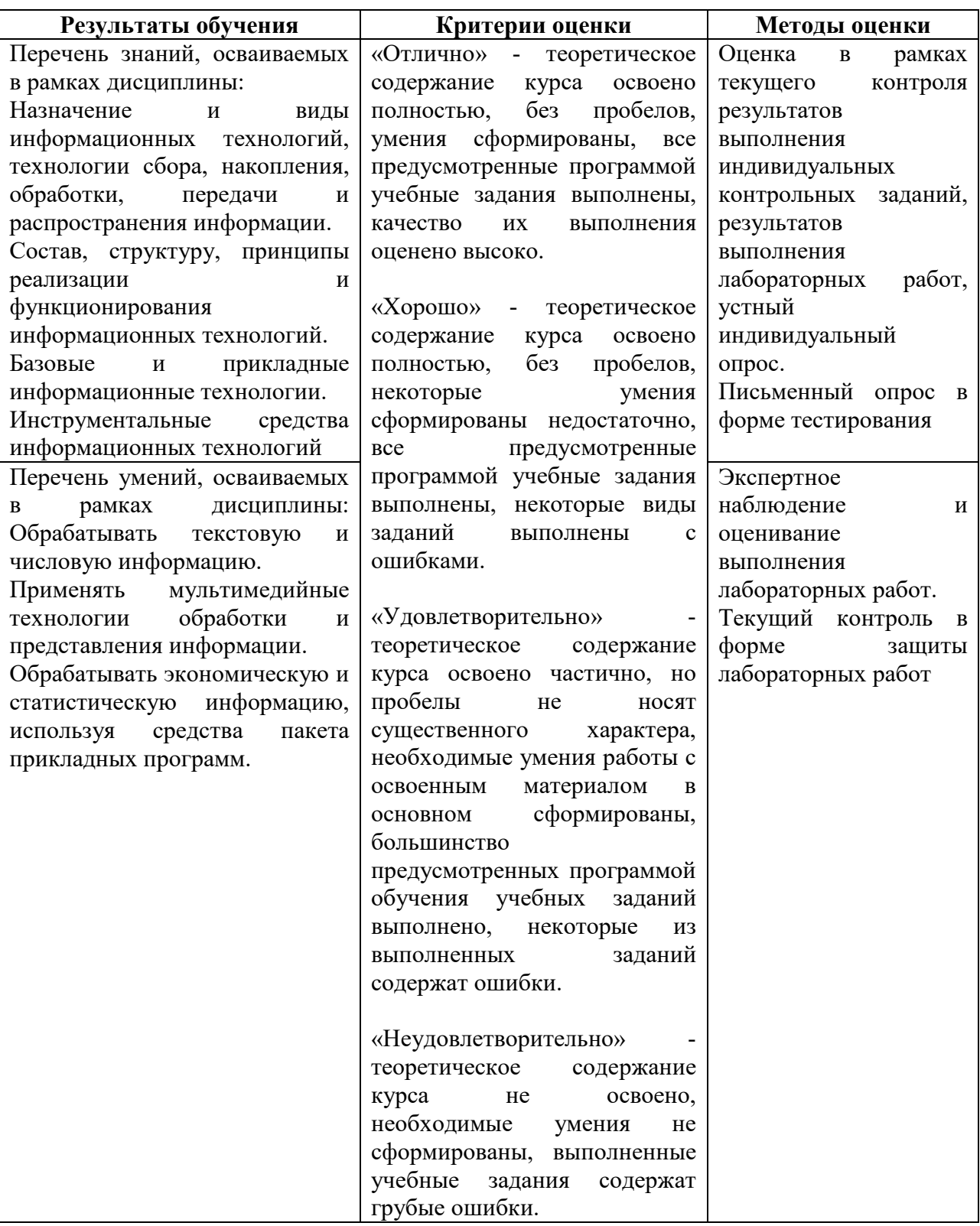

ПРИЛОЖЕНИЕ К РАБОЧЕЙ ПРОГРАММЕ ДИСЦИПЛИНЫ

# **ФОНД ОЦЕНОЧНЫХ СРЕДСТВ ДЛЯ ПРОВЕДЕНИЯ ТЕКУЩЕГО КОНТРОЛЯ УСПЕВАЕМОСТИ И ПРОМЕЖУТОЧНОЙ АТТЕСТАЦИИ**

по учебной дисциплине ОП.03 ИНФОРМАЦИОННЫЕ ТЕХНОЛОГИИ

Специальность 09.02.06 Сетевое и системное администрирование

# 1 ПАСПОРТ ФОНДА ОЦЕНОЧНЫХ СРЕДСТВ

Таблица 1 - Соотношение контролируемых разделов дисциплины с компетенциями и оценочными средствами

| $N_2$<br>$\Pi/\Pi$ | Контролируемые разделы дисциплины                  | Код контролируемой<br>компетенции                                      | Вид оценочного средства                                                  |                             |
|--------------------|----------------------------------------------------|------------------------------------------------------------------------|--------------------------------------------------------------------------|-----------------------------|
|                    |                                                    |                                                                        | Текущий контроль                                                         | Промежуточная               |
|                    |                                                    |                                                                        |                                                                          | аттестация                  |
|                    | Раздел 1. Информация и информационные технологии.  | OK 01, OK 02, OK 04,<br>OK 05, OK 09, OK 10,<br>ПК 3.1, ПК 3.5, ПК 3.6 | устный опрос -<br>собеседование;<br>тестирование;<br>лабораторные работы | Дифференцированный<br>зачет |
|                    | Виды программного обеспечения. Технология работы с |                                                                        |                                                                          |                             |
|                    | операционными системами                            |                                                                        |                                                                          |                             |
|                    | Раздел 2. Технологии обработки текстовой и         |                                                                        |                                                                          |                             |
|                    | числовой информации.                               |                                                                        |                                                                          |                             |
|                    | Раздел 3. Мультимедиа технологии. Работа с         |                                                                        |                                                                          |                             |
|                    | графическими редакторами                           |                                                                        |                                                                          |                             |

Таблица 2 - Критерии и шкалы оценивания

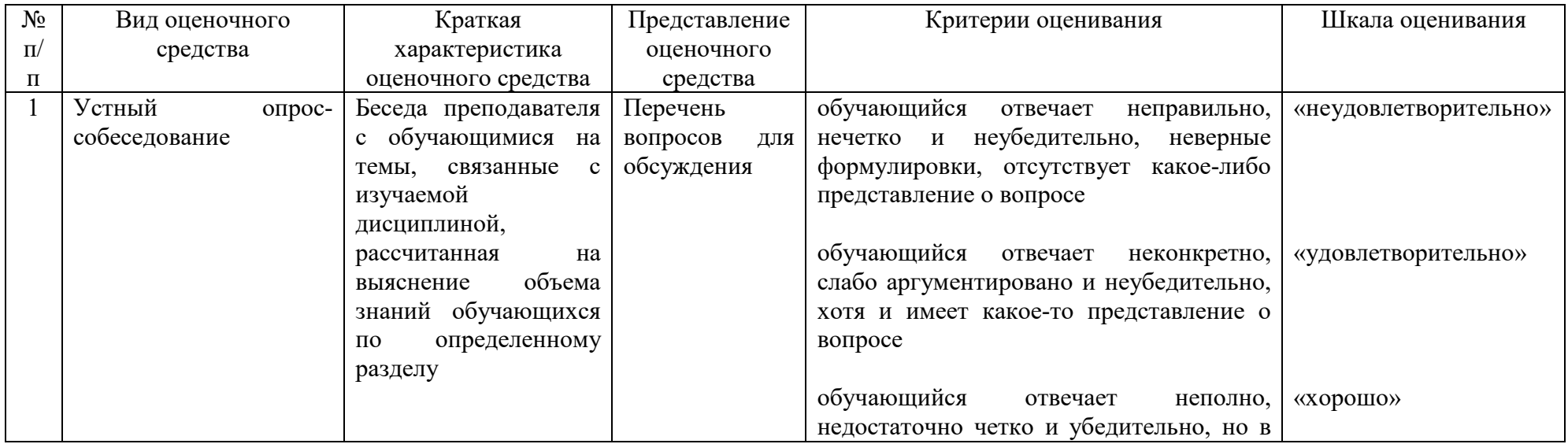

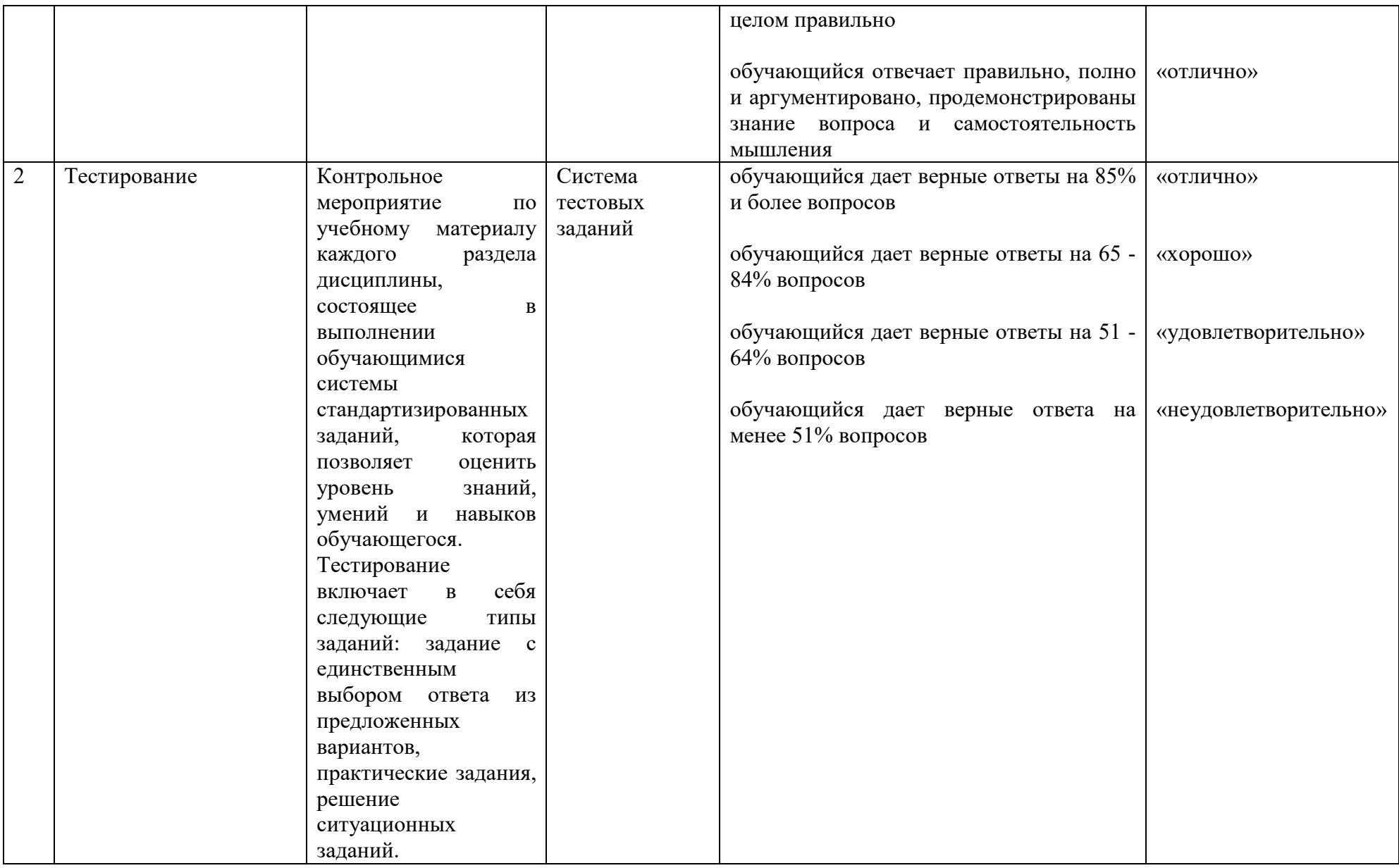

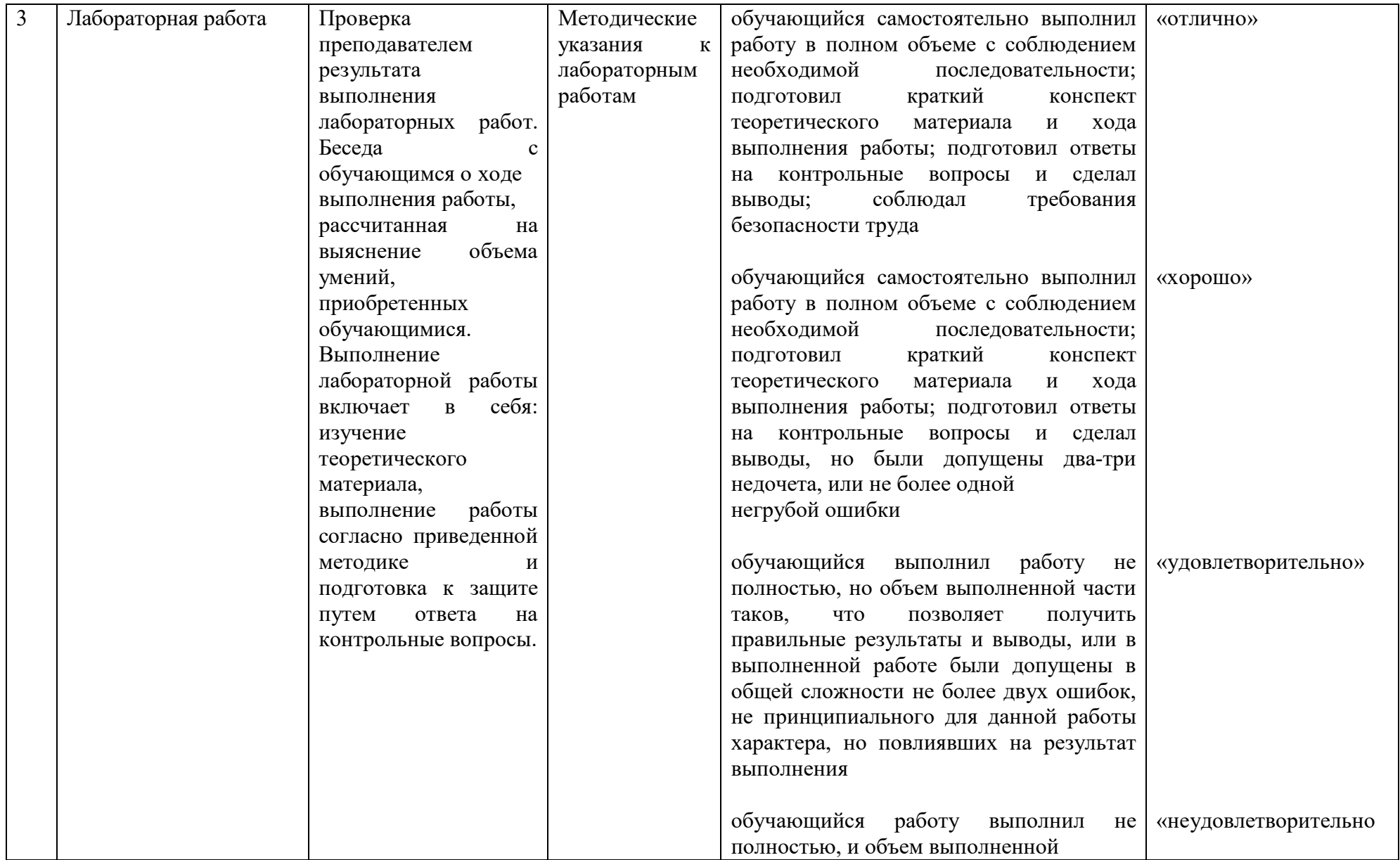

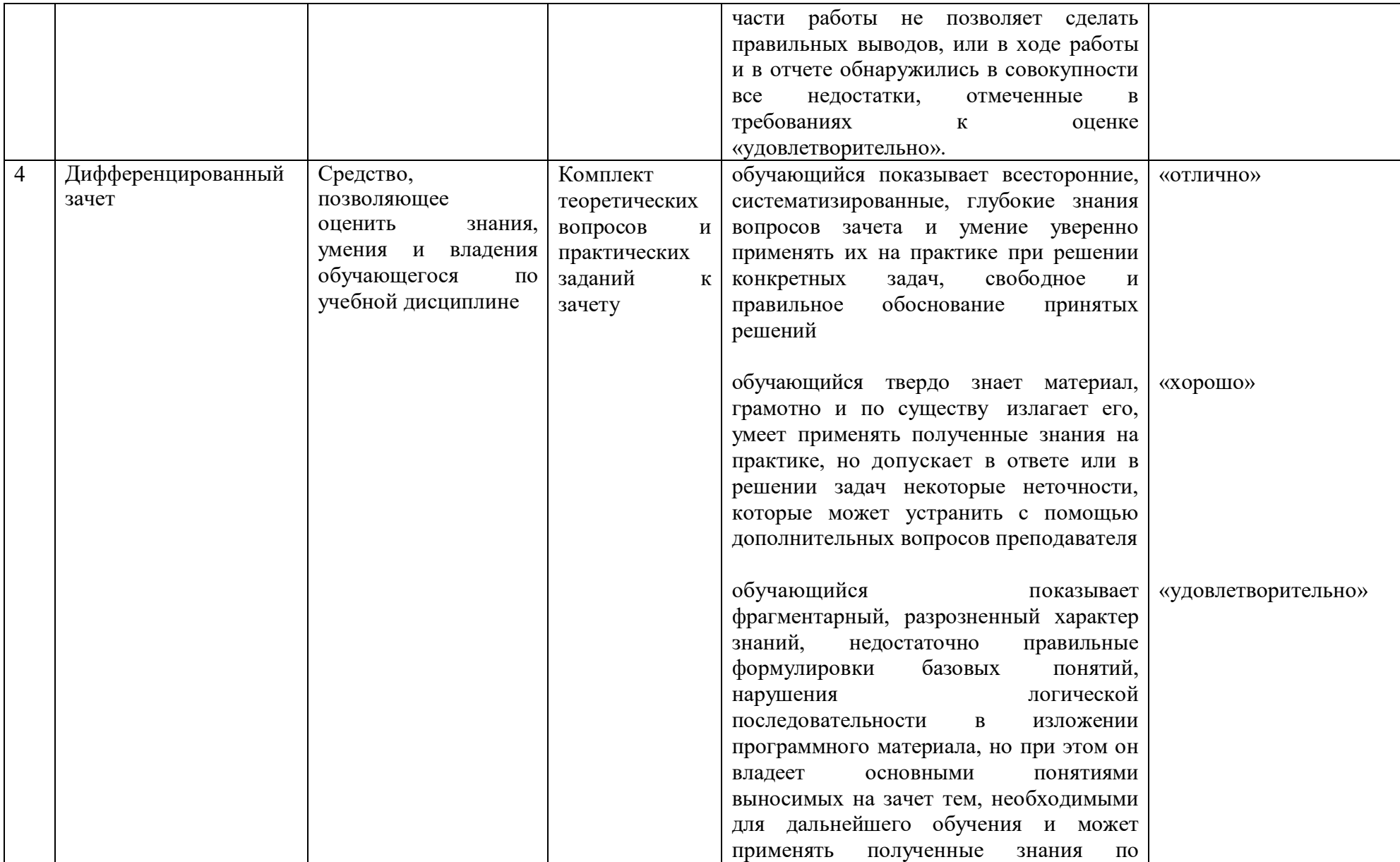

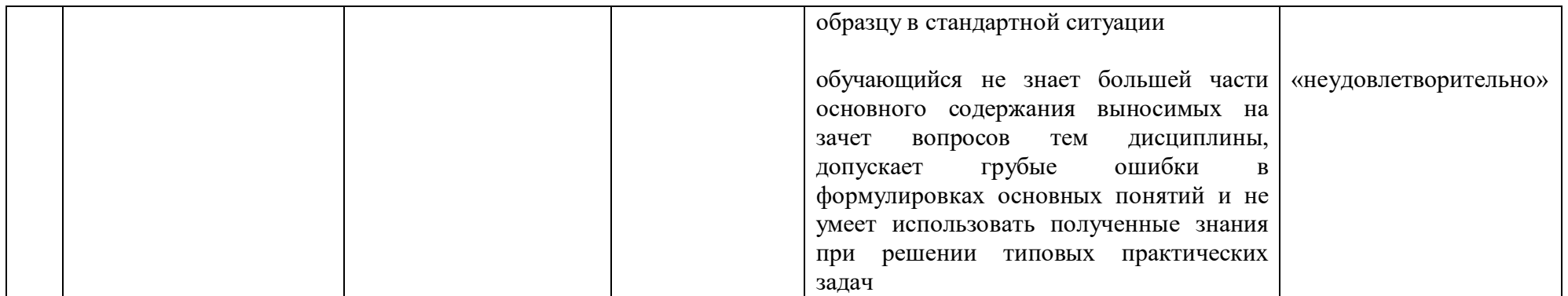

Таблица 3 - Структурные компоненты компетенций

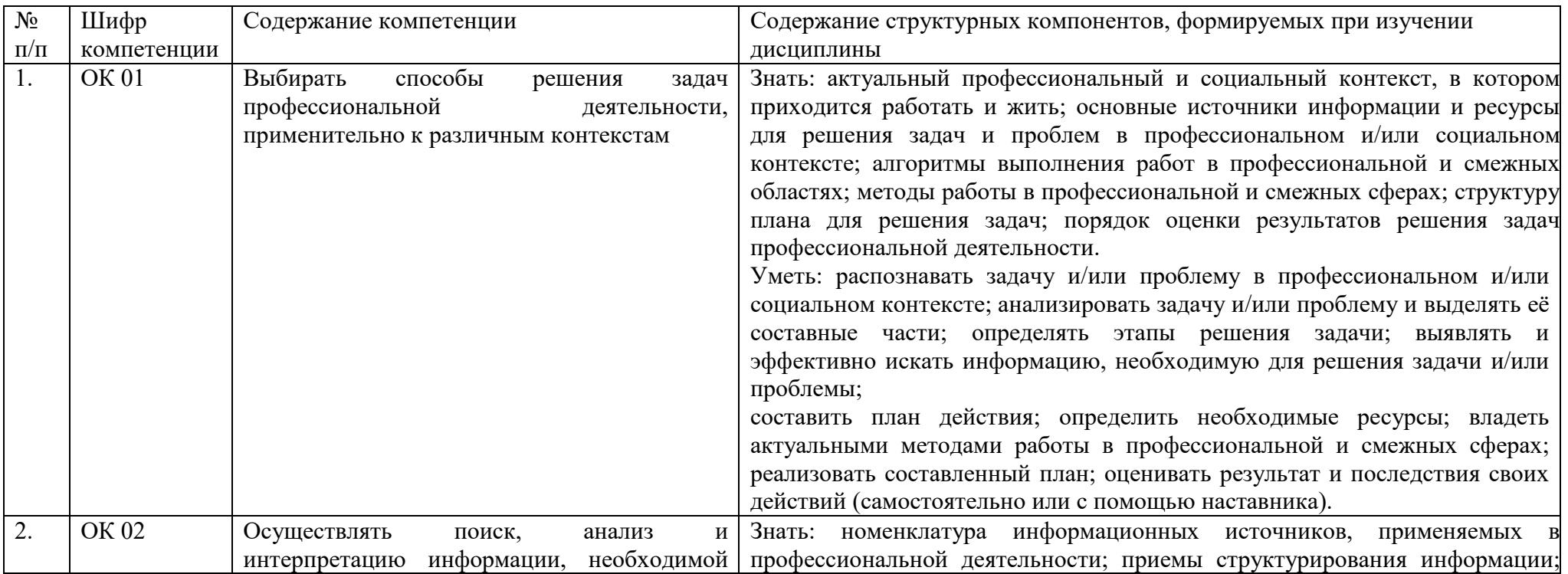

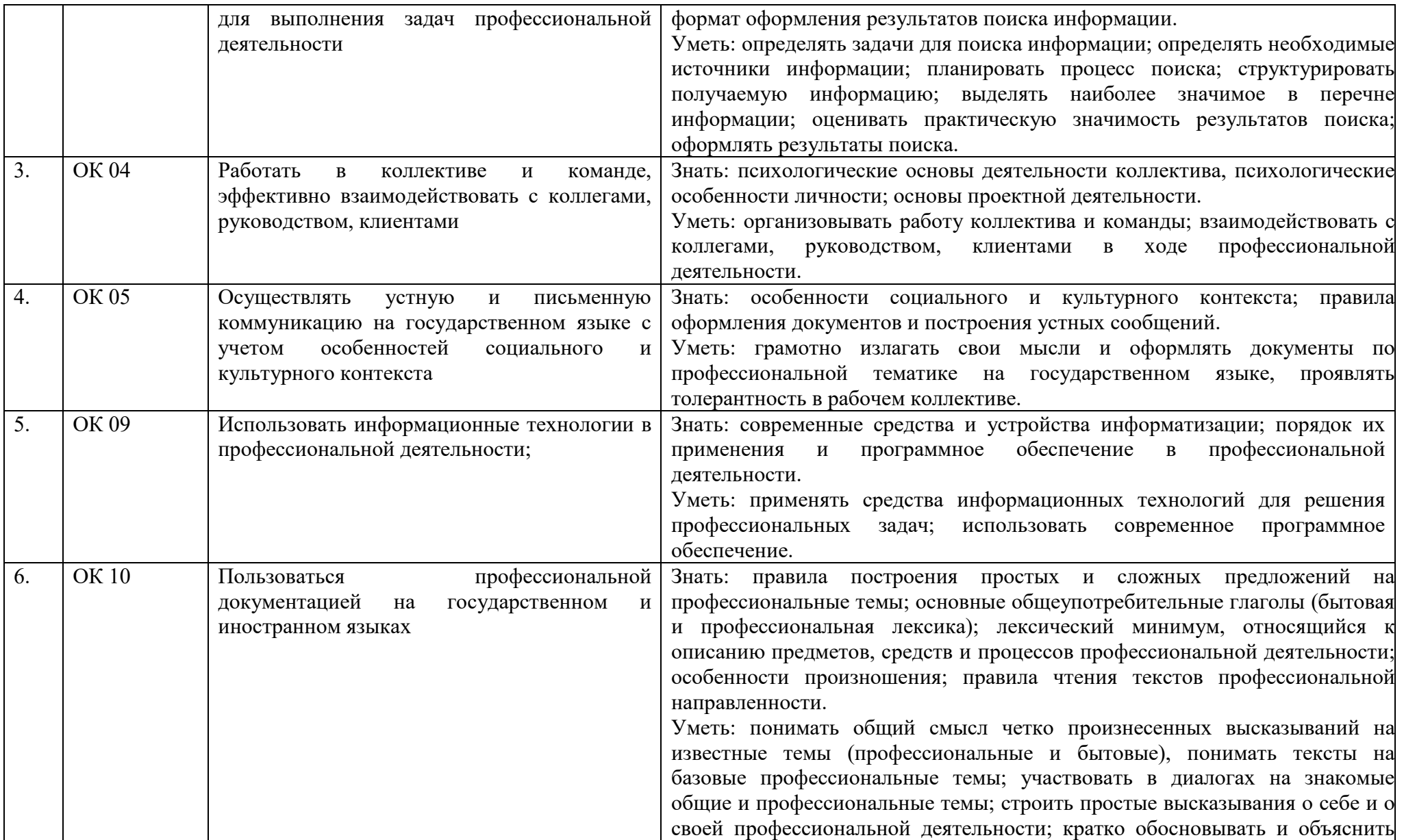

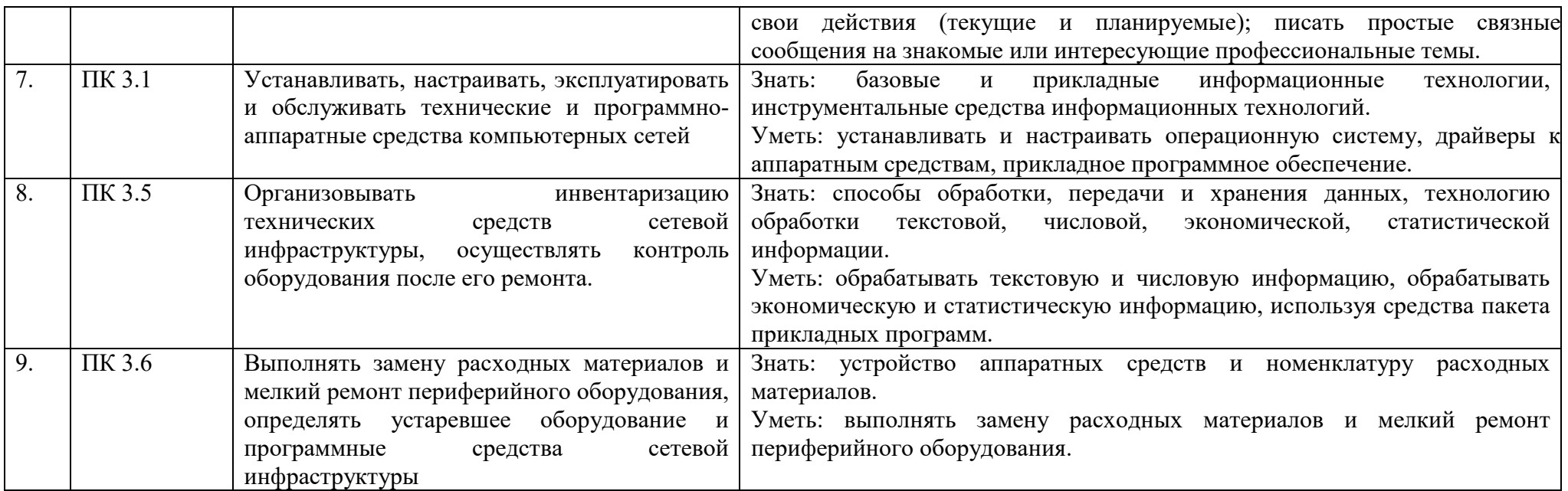

# 2 ФОНД ОЦЕНОЧНЫХ СРЕДСТВ

#### 2.1 Вопросы текущего контроля знаний

- 1. Данные и информация.
- 2. Ланные и знания
- 3. Виды данных и информация.
- 4. Информация, ее виды и свойства.
- 5. Свойства информации, измерение информации.
- 6. Понятие информации, методы получения информации.
- 7. Передача информации, информационные каналы.
- 8. Методы кодирования информации.
- 9. Способы представления чисел в компьютере, кодировка символов.
- 10. Системы счисления и области их использования.

11. Классификация информационных сферам технологий  $\Pi$ <sup>O</sup> производства.

12. Использование информации, обработка информации, формы представления информации.

13. Общая характеристика процесса сбора, передачи, обработки и накопления информации.

14. Автоматизированные и информационные системы управления.

15. Общая характеристика систем автоматизации документооборота, их возможности и ограничения.

- 16. Структура персонального компьютера.
- 17. Устройство обработки ПК.
- 18. Устройство хранения ПК.
- 19. Устройства вывода ПК.
- 20. Устройства ввода ПК.
- 21. Программное обеспечение ПК, назначение и состав.
- 22. Операционное программное обеспечение, назначение и состав.
- 23. Прикладное программное обеспечение ПК, назначение и состав.
- 24. Виды текстовых редакторов и их возможности.
- 25. Возможности текстового процессора.

26. Назначение текстового редактора Word. Основы работы в Word.

27. Набор и редактирование текста.

28. Создание, открытие и сохранение документов в Word.

- 29. Ввод и редактирование текста в Word.
- 30. Форматирование и оформление документов в Word.

31. Форматирование символов, абзацев, страниц в Word.

32. Таблицы в документах Word.

33. Применение графических элементов в Word.

34. Вставка специальных символов в документ Word.

35. Назначение и возможности электронных таблиц.

36. Общие сведения о табличном процессоре Excel.

37. Ввод текста и чисел в ячейки таблицы.

38. Форматирование ячеек таблицы.

39. Построение диаграмм.

40. Абсолютная адресация ячеек таблицы.

- 41. Поиск, фильтрация и сортировка данных в программе Excel.
- 42. Средства анализа данных в таблицах Excel.
- 43. Анализ данных с помощью диаграмм
- 44. Работа с таблицами формата список, сводные таблицы в Excel.
- 45. Excel действия с листами рабочей книги.

46. Форматирование данных в Excel.

- 47. Печать и сохранение электронной таблицы.
- 48. Системы подготовки графических материалов.
- 49. Этапы и средства создания презентаций.
- 50. Способы создания сохранения презентаций.
- 51. Редактирование презентации, работа со слайдами.
- 52. Вставка и форматирование объектов в слайдах.
- 53. Создание специальных эффектов в презентации.
- 54. Понятие компьютерной графики.
- 55. Методы представления графических изображений.
- 56. Растровый редактор Paint.
- 57. Графический редактор: назначение, пользовательский интерфейс.
- 58. Встроенный векторный редактор MS Word.

### **2.2 Лабораторные работы представлены в методических указаниях по проведению лабораторных работ**

# **2.3 Вопросы к дифференцированному зачету**

1. Понятие об информационных системах и информационных технологиях, структура и практические примеры.

2. Виды информационных систем на производстве, в науке, образовании.

3. Информация, ее виды и свойства, методы кодирования.

- 4. Способы обработки, передачи и хранения данных.
- 5. Информационная система. Классификация информационных систем.
- 6. Виды программного обеспечения.

7. Системное ПО, функции операционных систем, сервисное ПО, вирусы и антивирусы.

8. Классификация прикладных программ.

9. Технология работы с операционными системами семейства Windows, Linux. Назначение, состав и загрузка ОС.

10. Понятие окна. Структура и назначение элементов окна. Рабочий стол. Системное меню.

11. Запуск программ. Система помощи (справка). Диалоговые окна. Файловая система (файл, имя файла, каталога, папки, имена дисков, путь к файлу).

12. Текстовые редакторы. Виды текстовых редакторов. Возможности и функции текстовых редакторов. Общие принципы в работе текстовых редакторов.

13. Основы работы текстового редактора MS Word.

14. Числовая информация. Электронные таблицы. Назначение и основные функции электронных таблиц.

15. Основные типы данных для работы с электронными таблицами. Процессоры электронных таблиц.

16. Основы работы и особенности МS Ехсеl.

17. Электронные презентации. Основы работы программы МS Power Point.

18. Мультимедийные программы. Звук. Видео. Графика.

19. Способы создания презентации.

20. Растровая и векторная графика. Основные элементы растровой и векторной графики.

### **2.4 Тестовые задания**

#### **Раздел 1. Информация и информационные технологии. Виды программного обеспечения. Технология работы с операционными системами**

1. В состав персонального компьютера входит:

А) Сканер, принтер, монитор

Б) Видеокарта, системная шина, устройство бесперебойного питания

В) Монитор, системный блок, клавиатура, мышь

Г) Винчестер, мышь, монитор, клавиатура

2. Все файлы компьютера записываются на:

А) Винчестер

Б) Модулятор

В) Флоппи-диск

Г) Генератор

3. Программное обеспечение разделено на:

А) Однозадачное и многозадачное

Б) Первое и второе

В) Базовое и прикладное

Г) Однопроцессорное и многопроцессорное

4. Это программное обеспечение предназначено для разработки и выполнения конкретных задач (приложений) пользователя:

- А) Базовое
- Б) Сетевое
- В) Прикладное
- Г) Экспертное

5. Как включить на клавиатуре все заглавные буквы?

- $A)$  Alt + Ctrl
- **Б**) Caps Lock
- B) Shift +  $6v$ <sub>KBa</sub>
- $\Gamma$ ) Shift + Ctrl + Alt

6. Как называется основное окно Windows, которое появляется на экране после полной загрузки операционной среды?

А) Окно загрузки

Б) Стол с ярлыками

В) Рабочий стол

Г) Изображение монитора

7. Для запуска любой программы надо на рабочем столе Windows нажать на?

А) Ссылку на программу

Б) Ярлык программы

В) Кнопку запуска программы

Г) Рабочий стол

8. С какой целью производится выделение объектов?

А) С целью группировки и создания тематической группы

Б) С целью последующего изменения их внешнего вида (изменения размера, вида значка и др.)

В) С целью их сортировки

Г) С тем, чтобы произвести с ними какие-либо действия (открыть, скопировать, переместить и др.)

9. В какой программе можно создать текстовый документ?

A) Windows Word

**E**) Microsoft Word

**B**) Microsoft Excel

 $\Gamma$ ) Microsoft Power Point

10. Информация - это:

А) специальным образом систематизированные данные и знания;

Б) это нужные сведения о фактах, концепциях, объектах, событиях и идеях, имеющие значение для лица, обладающего ими;

В) совокупность программ, позволяющих организовать решение задач на компьютере;

Г) знания, получаемые об окружающем нас мире.

11. Информация, представленная в виде, пригодном для обработки автоматическими средствами при возможном участии человека называется:

- А) сообщение;
- Б) сведения;
- В) данные;
- Г) знания.

12. Информацией, на основании которой путем логических рассуждений могут быть получены определенные выводы, являются:

- А) данные;
- Б) знания;
- В) символы;
- Г) сообщения.

13. Информационные технологии – это:

- А) сведения о событиях, фактах, идеях, концепциях, объектах;
- Б) упорядоченная совокупность документированной информации;

В) совокупность методов и программно-технических средств, обеспечивающих сбор информации, обработку, хранение и др.;

Г) специальным образом систематизированные данные и знания.

14. Системой по сбору, передаче, переработке информации об объекте, снабжающей работника любой профессии необходимой ему информацией, является:

А) коммуникационная;

- Б) локальная;
- В) информационная;
- Г) графическая.

15. Классификацию информационных систем проводят:

- А) по формату;
- Б) по назначению;
- В) по характеру взаимодействия с пользователем;
- Г) по объёму данных;
- Д) по режиму работы;
- Е) по способу восприятия;
- Ж) по виду;
- З) по структуре аппаратных средств.

# 16. Соотнесите понятия и определения:

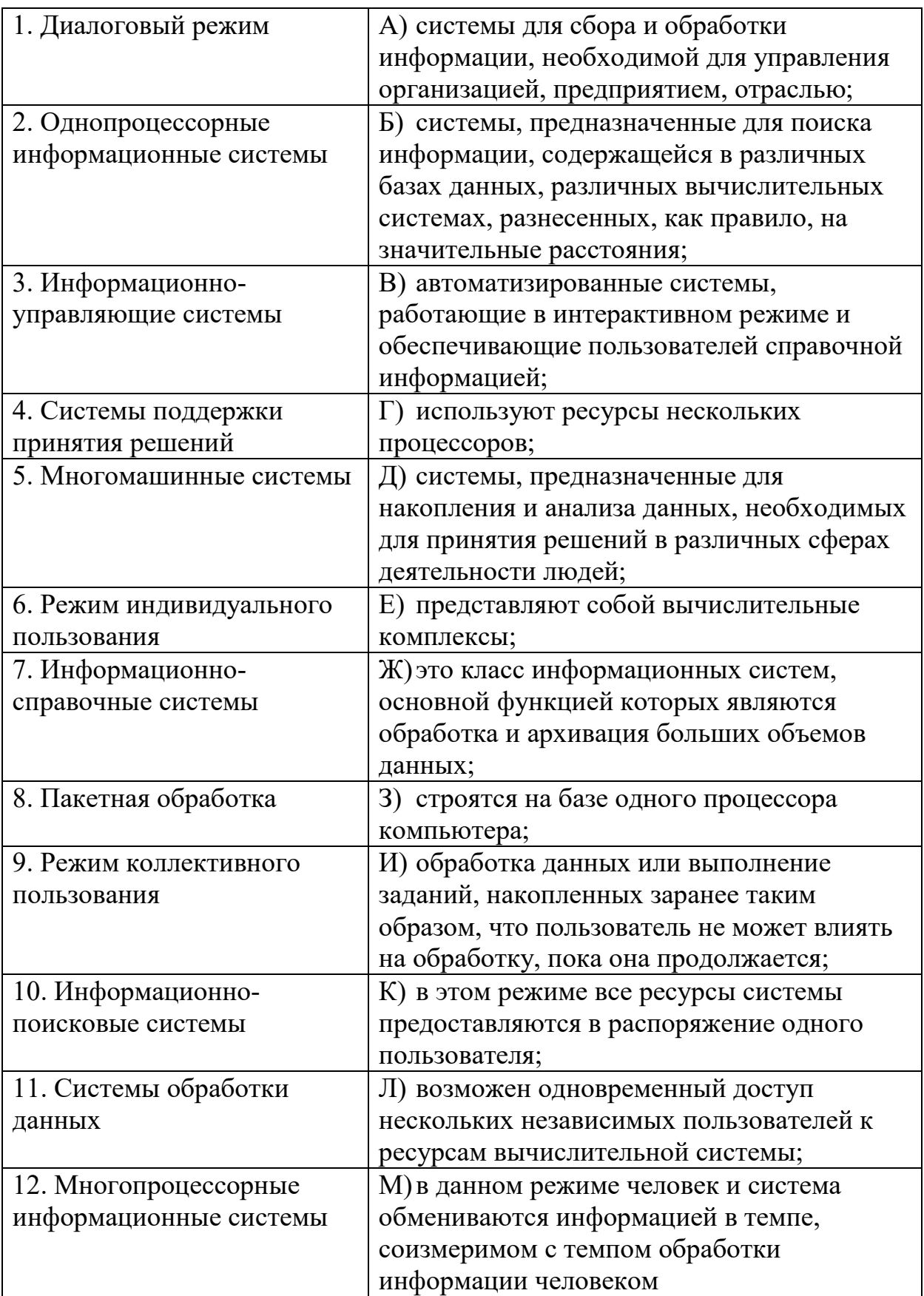

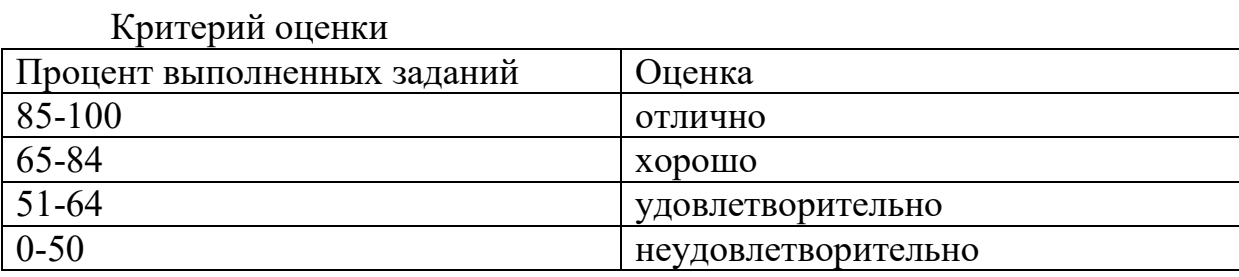

#### Раздел 2. Технологии обработки текстовой числовой  $\mathbf{M}$ информации.

1. Сколько документов можно одновременно открыть в редакторе Word?

А) Только один

 $\ddot{\phantom{a}}$ 

Б) Не более трех

В) Сколько необходимо

Г) Зависит от задач пользователя и ресурсов компьютера

2. Открыть или создать новый документ в редакторе Microsoft Word можно, используя панель?

А) Стандартная

Б) Форматирование

В) Структура

Г) Элементы управления

 $3.$ Для настройки параметров страницы Word надо нажать последовательность?

А) Файл → параметры страницы

Б) Файл → свойства → параметры страницы

В) Параметры страницы → свойства

 $\Gamma$ ) Правка  $\rightarrow$  параметры страницы

4. Какую последовательность операций в Microsoft Word нужно выполнить для редактирования размера кегля шрифта в выделенном абзаце?

А) Вызвать быстрое меню → шрифт → размер

Б) Формат → шрифт → размер

В) На панели Форматирование изменить размер шрифта

Г) Подходят все пункты, а, б и в

5. Что означает, если отдельные слова в документе Word подчеркнуты красной волнистой линией?

А) Это означает, что шрифтовое оформление этих слов отличается от принятых в документе

Б) Это означает, что эти слова занесены в буфер обмена и могут использоваться при наборе текста

В) Это означает, что в этих словах необходимо изменить регистр их написания

Г) Это означает, что по мнению Word в этих словах допущены ошибки

6. Как сделать так, что компьютер самостоятельно создал оглавление (содержание) в документе Microsoft Word?

А) Правка → оглавление и указатели

Б) Вставка → ссылка → оглавление и указатели

В) Правка → оглавление

 $\Gamma$ ) Формат  $\rightarrow$  оглавление и указатели

7. Как установить автоматическую расстановку переносов в документе Microsoft Word?

А) Сервис → расстановка переносов

Б) Сервис → параметры → расстановка переносов

В) Сервис  $\rightarrow$  язык  $\rightarrow$  расстановка переносов  $\rightarrow$  автоматическая расстановка

 $\Gamma$ ) Вставка  $\rightarrow$  автоматические переносы

8. Как просмотреть текст документа Word перед печатью?

А) Переключиться в режим «разметка страницы»

Б) Переключиться в режим «разметка страницы» и выбрать масштаб «страница целиком»

В) Установить масштаб просмотра документа «страница целиком»

Г) С помощью инструмента «предварительный просмотр»

9. Как вставить в документе Microsoft Word разрыв со следующей страницы?

А) Вставка → разрыв со следующей страницы

Б) Вставка → параметры → со следующей страницы

В) Вставка → разрыв → со следующей страницы

 $\Gamma$ ) Сервис  $\rightarrow$  разрыв  $\rightarrow$  со следующей страницы

10. Как называется панель кнопок, находящаяся под заголовком документа Microsoft Excel и включающая: Файл | Правка | Вид | Вставка и др.?

А) Панель форматирование

Б) Панель стандартная

В) Строка меню

Г) Строка заголовков

11. Как добавить лист в рабочую книгу Microsoft Excel?

А) Сервис → создать новый лист

Б) Вид → добавить новый лист

В) Вставка → лист

Г) Подходят все пункты а, б и в

12. Что такое табличный процессор Excel, его назначение?

А) Excel это приложение MS Windows, которое позволяет редактировать текст, рисовать различные картинки и выполнять расчеты

Б) Excel – предназначен для обработки данных (расчетов и построения диаграмм), представленных в табличном виде

В) Excel – программное средство, предназначенное для редактирования данных наблюдений

Г) Процессор, устанавливаемый в компьютере и предназначенный для обработки данных, представленных в виде таблицы

13. Как переименовать лист рабочей книги Excel?

А) Выполнить команду Правка → Переименовать лист

Б) Щелкнуть на ярлычке листа правой кнопкой и в контекстном меню выбрать команду "Переименовать"

В) Переименовать листы Excel нельзя. Они всегда имеют название "Лист1, Лист2 ........"

Г) Щелкнуть правой кнопкой в середине рабочего листа и выбрать команду "Переименовать лист"

14. Что означает, если в ячейке Excel Вы видите группу символов ######?

А) Выбранная ширина ячейки, не позволяет разместить в ней результаты вычислений

Б) В ячейку введена недопустимая информация

В) Произошла ошибка вычисления по формуле

Г) Выполненные действия привели к неправильной работе компьютера

15. Что позволяет в Excel делать черный квадратик, расположенный в правом нижнем углу активной ячейки?

А) Это говорит о том, что в эту ячейку можно вводить информацию (текст, число, формулу...)

Б) Позволяет выполнить копирование содержимого ячейки с помощью мыши

В) Позволяет редактировать содержимое ячейки

Г) После щелчка левой кнопкой мыши на этом квадратике, содержимое ячейки будет помещено в буфер обмена

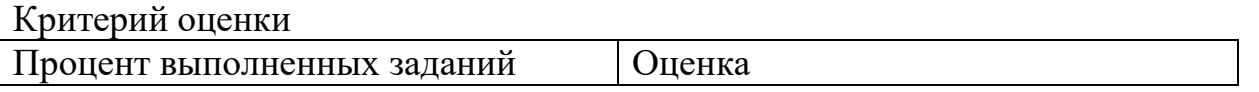

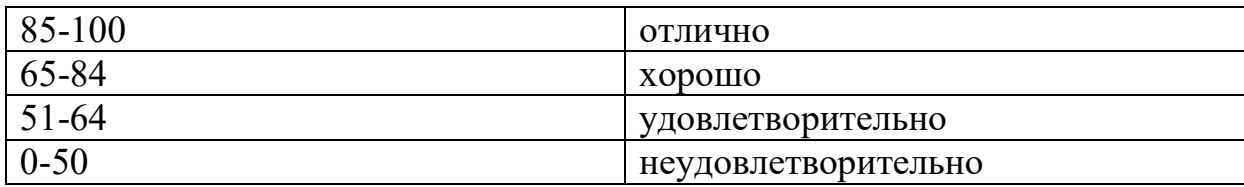

### **Раздел 3. Мультимедиа технологии. Работа с графическими редакторами**

- 1.Как с английского переводится слово media?
- А) среда;
- Б) много;
- В) мало;
- Г) движение.

# 2.Какой компьютер будет считаться мультимедийным?

- А) при наличии колонок;
- Б) при наличии проектора;
- В) при наличии DVD привода;
- Г) при наличии всего перечисленного.

#### 3.Как расшифровывается ROM?

- А) память только для считывания;
- Б) память только для записи;
- В) память для считывания и записи;
- Г) память только для чтения.

### 4.Укажите ТВ-стандарт.

- А) SECAM;
- Б) MPEG;
- В) WAV;
- $\Gamma$ ) FM.

5.Для чего необходим аналого-цифровой преобразователь?

А) определяет уровень звукового сигнала и превращает в цифровой

код;

- Б) аналоговое видео изображение превращает в цифровое;
- В) цифровое видео изображение переводит в аналоговое;

Г) одновременно звук и видео из аналогового сигнала переводит в цифровой/

6.Что такое MIDI?

- А) цифровой интерфейс музыкальных инструментов;
- Б) цифровой сигнальный процессор;
- В) расширенный сигнальный процессор;

Г) цифровой сигнальный интерфейс музыкальных инструментов.

7.Над, чем производятся динамические процессы?

- А) видео;
- Б) анимация;
- В) текст;
- Г) графика.

### 8.В чем преимущество GIF-анимации?

А) позволяет хранить в одном файле несколько различных изображений;

- Б) позволяет хранить в одном файле изображения и музыку;
- В) в использовании индексированных цветов;
- Г) маленький объем памяти.

9.Установите соответствие:

- 1. WAV А) формат звукового файла
- 2. AVI Б) формат видео и аудио файла
- 3. MPEG В) формат видео файла

10.Установите соответствие:

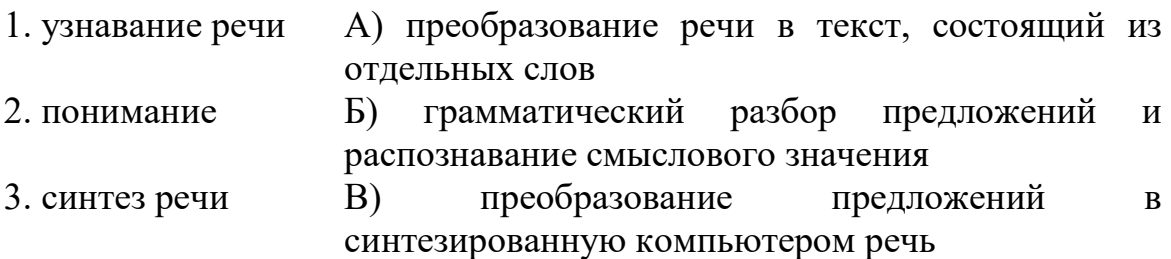

11.Что такое фонема?

А) это звук, образованный одной или несколькими буквами в их сочетании с другими буквами;

Б) это способность системы распознавать слова;

В) это акустический сигнал;

Г) это звук, образованный сочетанием слов.

12.Закончите пояснение:

Маленькие словари – это …(десятки слов).

13.Укажите программу для работы с видео.

- А) Adobe Premiere Pro;
- Б) Fine Reader;
- В) Fox Pro;

# Г) Sound Forge/

14.Что собой представляет карта-изображение?

- А) встроенное графическое изображение на Web-странице;
- Б) план работы с Web-страницей;
- В) изображение, размещенное на Web-странице;
- Г) заполняет пустые места на Web-странице.

15.Установите соответствие:

- 1. NTSC А) национальный комитет по телевизионным стандартам
- 2. PAL Б) чередование строк с переменной фазой
- 3. SECAM В) система последовательности цветов с памятью

16.Кодек – это…

А) система сжатия и восстановления видеоданных;

Б) сжатие видеоданных;

В) сжимает и восстанавливает видеоданных с определенной глубиной цвета;

Г) система сжатия с потерями.

17.MIDI – общение представляет собой …

А) поток данных в реальном времени;

Б) сообщения, или события, каждое из которых является командой для музыкального инструмента;

В) данные, которые передаются от одного музыкального инструмента к другому через ПК;

Г) протокол связи между инструментами и компьютерными системами.

18.Установите соответствие между названием тега и его назначением:

- 1. BODY А) основная часть страницы
- 2. FONT Б) шрифт
- 3. IMG В) изображение
- 4. HR Г) горизонтальная линия

19.Установите соответствие:

1. узловой компьютер А) сервер

2. коммуникационные линии

- Б) телефонные линии, выделенные каналы, спутниковая связь
- 

3. устройства, В) маршрутизаторы, концентраторы,

обслуживающие сетевое соединение повторители

#### 20. Для чего используется протокол FTP?

- А) для передачи файлов от одного компьютера к другому;
- Б) для просмотра информации в World Wide Web;
- В) для передачи электронной почты от одного узла к другому;
- Г) для передачи данных между узлами Интернет.

#### Критерий оценки

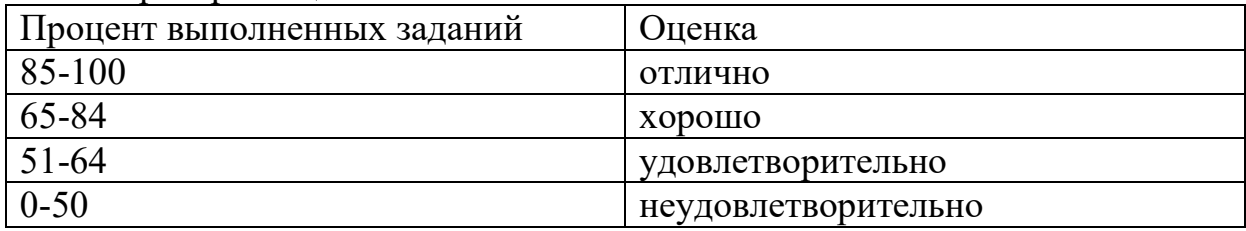

### 2.5 Практические задания

#### Задание 1.

1. Создать документ MS Word с именем «Проверочная работа».

- 2. Установить в получившемся документе:
- параметры страницы: верхнее и нижнее поле по 1,5 см, левое  $-2.5$ см, правое  $-1$  см;
	- выравнивание по ширине;
	- отступ первой строки на 1,5 см;
	- междустрочный интервал  $-1.5$ ;
	- шрифт Calibri;
	- размер шрифта 14;
	- автоматическую расстановку переносов.
	- 3. Наберите следующий текст:

Областями применения информационных технологий являются системы поддержки деятельности людей (управленческой, коммерческой, производственной), потребительская электроника и разнообразные услуги, например: связь, развлечения.

Системы поддержки принятия решений предназначены для накопления и анализа данных, необходимых для принятия решений в различных сферах деятельности людей.

4. Выделите курсивом и полужирным начертанием слова во втором абзаце: системы поддержки принятия решений.

5. После текста наберите:  $1 \text{ H} = 100 \text{ K}$ 

 $1 \text{ J} = 1 \text{ J} \text{M}^3$  $H<sub>2</sub>O$ 

 $CO<sub>2</sub>$  $H<sub>2</sub>SO<sub>4</sub>$ 1Гб (гигабайт) = 210 Мб = 1024 Мб  $1 \text{ km}^2 = 100 \text{ ra}$ 

### **Задание 2.**

- 1. Создать документ MS Word с именем «Проверочная работа».
- 2. Установить в получившемся документе:

- параметры страницы: верхнее и нижнее поле по 2 см, левое  $-$  2 см, правое – 1 см;

- шрифт Arial;
- размер шрифта 14.
- 3. Создать таблицу по образцу:

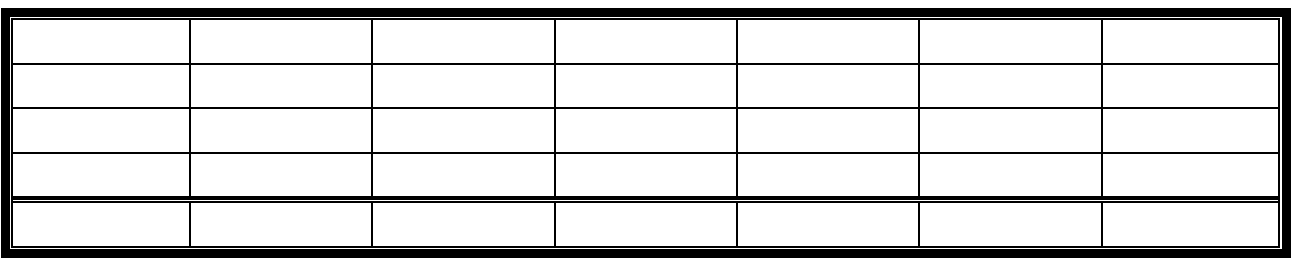

4. Добавьте после таблицы картинку «Вычислительная техника» и установите выравнивание картинки по центру:

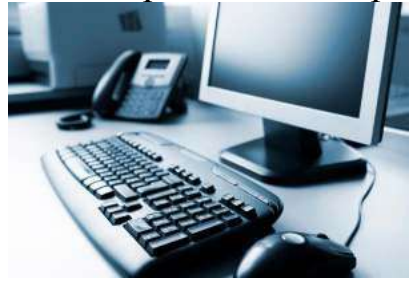

5. На новой строке после картинки наберите следующие формулы:  $\sin \alpha \pm \sin \beta = 2 \sin \frac{1}{2} (\alpha \pm \beta) \cos \frac{1}{2} (\alpha \pm \beta)$ 

$$
x = \frac{-b \pm \sqrt{b^2 - 4ac}}{2a}
$$

### **Задание 3.**

1. Создать документ MS Word с именем «Проверочная работа».

2. Установить в получившемся документе:

- параметры страницы: верхнее и нижнее поле по 2 см, левое – 3 см, правое – 2 см;

- выравнивание по ширине;
- отступ первой строки на 1 см;
- междустрочный интервал  $-1,5$ ;
- шрифт Book Antiqua;

- размер шрифта – 14;

- автоматическую расстановку переносов.

3. Наберите следующий текст по образцу:

Все компьютеры можно разделить на несколько категорий:

 $\triangleright$  базовые настольные ПК — универсальные настольные ПК;

 мобильные компьютеры — карманные, блокнотные, планшетные, ноутбуки, а также носимые (надеваемые) компьютеры и телефоныкомпьютеры;

 специализированные ПК — сетевые компьютеры, рабочие станции и серверы высокого уровня;

суперкомпьютерные системы.

4. На новой строке после текста наберите следующую формулу:

$$
(x+a)^n = \sum_{k=a}^n {n \choose k} x^k a^{n-k}
$$

5. Создайте объект WordArt по образцу и разместить по центру:

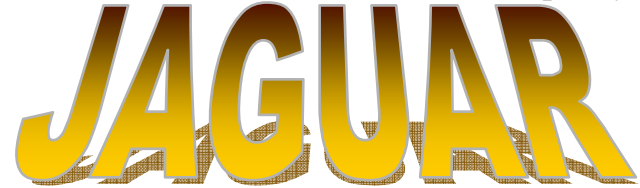

#### **Задание 4.**

1. Оконный интерфейс Windows, измените положение, вид и размер окон. Как происходит упорядочивание окон и переключение между ними.

2. Основы работы с папками и файлами посредством папки мой компьютер и программой проводник. Настройка главного меню Пуск - Документы.

3. Работа с панелью управления. Установите системные часы и календарь, системных событий. Настройка мыши, пароля, экрана, клавиатуры, стандартов.

4. Настройка экрана и инструментария MS Word: - наличие полос прокрутки и строки статуса, изменение панели инструментов, настройка экрана, настройка инструментария Word, добавление кнопок.

### **Задание 5.**

1. Создать на Листе 1 таблицу по образцу:

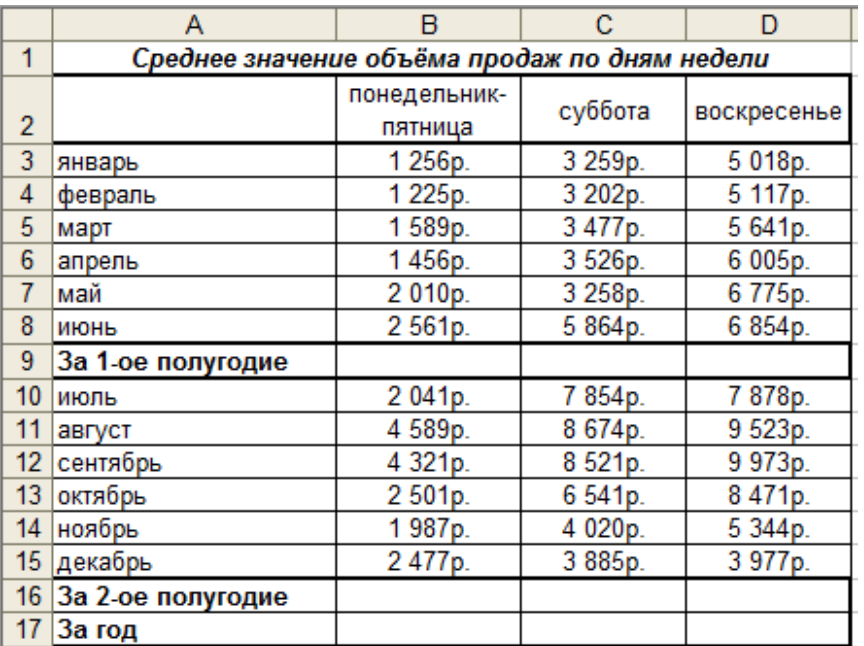

2. Рассчитать в ячейках B9, C9, D9 среднее значение объёма продаж за 1-ое полугодие.

3. Рассчитать в ячейках B16, C16, D16 среднее значение объёма продаж за 2-ое полугодие.

4. Рассчитать в ячейках B17, C17, D17 среднее значение объёма продаж за год.

#### **Задание 6.**

1. Создать на Листе «Финансовая сводка» таблицу по образцу:

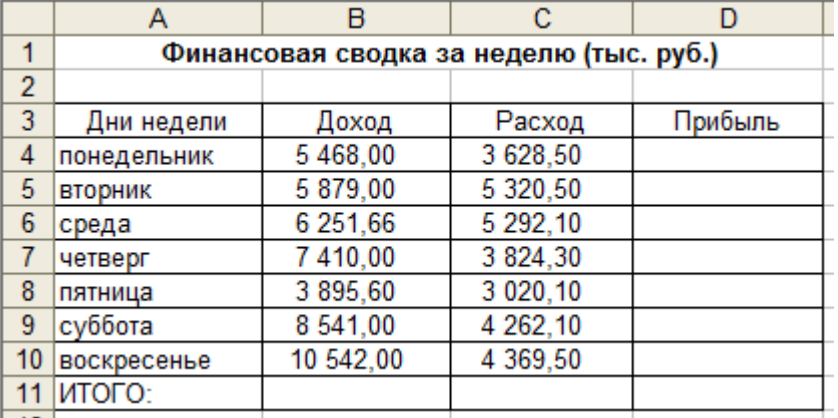

2. Рассчитать графу Прибыль для каждого дня недели (доход-расход).

3. Рассчитать ИТОГО по графам Доход, Расход, Прибыль.

4. Построить диаграмму-гистограмму по графе Прибыль для каждого дня недели.

### **Задание 7.**

- 1. Создать документ MS Word с именем «Проверочная работа».
- 2. Установить в получившемся документе:

- параметры страницы: верхнее и нижнее поле по 2 см, левое и правое  $-1,5$  см;

шрифт – Arial;
размер шрифта  $-14$ .

Создать объект WordArt по образцу и разместить по центру: 3.

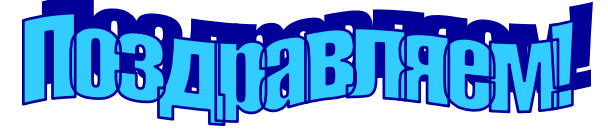

 $\overline{4}$ . На новой строке после объекта WordArt наберите следующую формулу и разместите по центру:

$$
y = \frac{a \cdot b - c^2}{1a}
$$

 $5<sub>1</sub>$ После формулы на новой строке наберите заголовок: «Линейный алгоритм», разместите его по центру и под заголовком создайте следующий алгоритм:

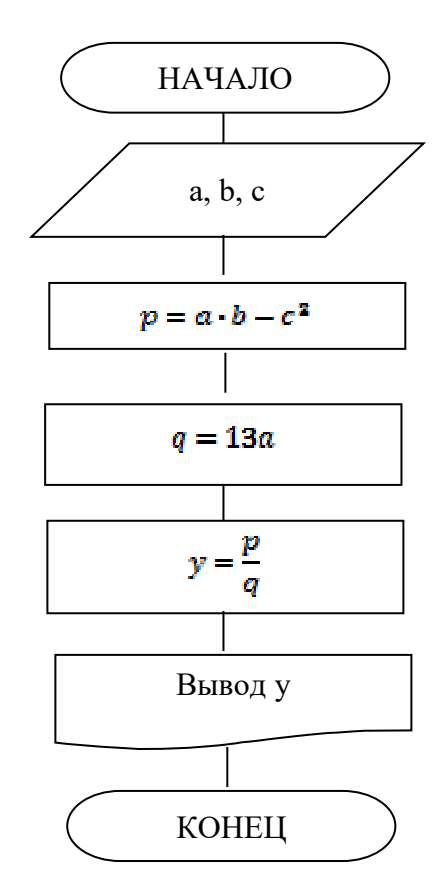

# Залание 8.

1. Составьте список обучающихся Вашей группы в Excel. Список должен содержать следующие поля: фамилия, имя, отчество, возраст.

2. С помощью формы найдите всех обучающихся, имеющих такое же имя как у Вас.

3. Отсортируйте список по полям *фамилия*, имя. отчество в возрастающем порядке.

4. В отдельном списке поместите обучающихся Вашего возраста, но с другим именем.

5. Посчитайте средний возраст студентов, имеющих одинаковые имена.

6. Ограничьте длину вводимых фамилий 15-ю символами. Если длина фамилии превышает 15 символов, должно выводиться соответствующее сообшение.

7. Постройте формулу для определения имени обучающегося, если известна его фамилия. Формула должна ссылаться на ячейку, в которую вводится фамилия для поиска.

8. Постройте формулу для определения фамилии обучающегося, если известен его порядковый номер в списке. Порядковый номер должен вводиться в ячейку, на которую ссылается формула.

# Залание 9.

Проведите инвентаризацию технических средств локальной вычислительной сети, вычислительной техники и оргтехники в кабинете «Информатика». Данные занесите в таблицу 1, используя электронную таблицу Excel

Таблица 1. Форма для представления результатов инвентаризации технических средств локальной вычислительной сети, вычислительной техники и оргтехники

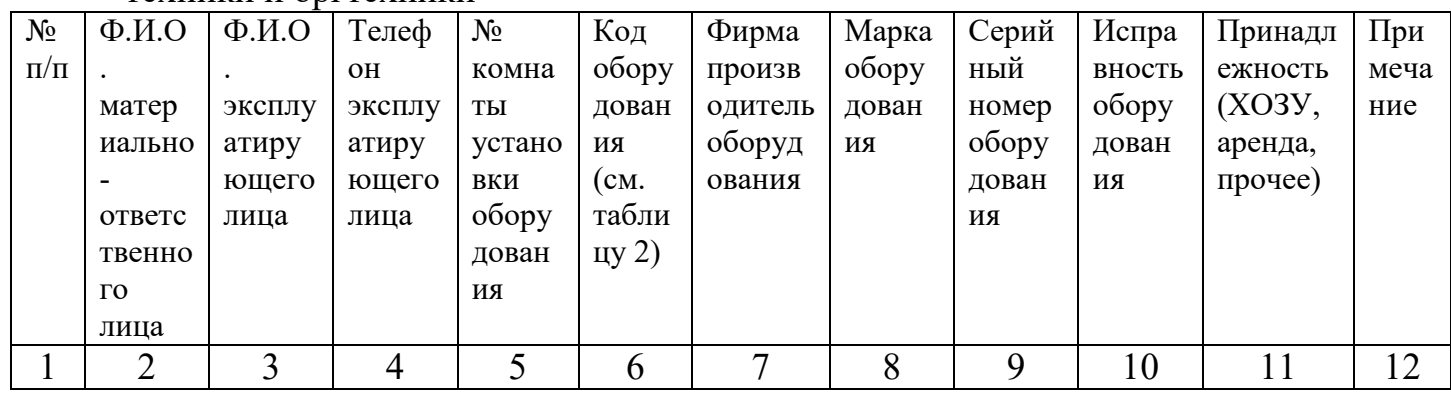

#### Таблица 2. Список кодов оборудования (графа 6)

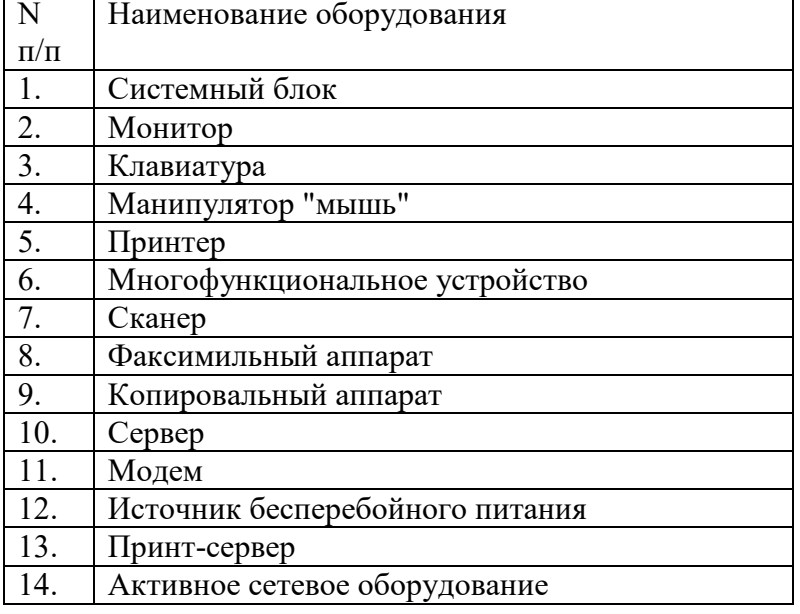

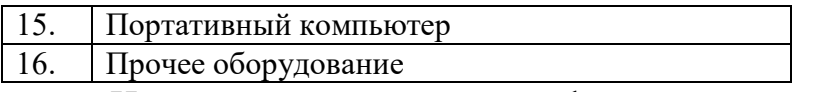

Инструкция по заполнению формы.

При вводе результатов инвентаризации в графе 6 проставляется код оборудования из таблицы кодов. Если оборудования нет в списке, то ему присваивается код 16 (прочее оборудование), а наименование оборудования заносится в графу 12 (Примечание) формы. Графы 1, 2, 3, 4, 5, 6, 10 и 11 являются обязательными для заполнения по каждой единице оборудования.

# 2.6. Примерные задания для сдачи дифференцированного зачета по дисциплине «Информационные технологии»

# Вариант 1 Тестирование

1. Совокупность проектных решений по объемам, размещению, формам организации информации, включающая в себя справочные данные, унифицированные системы документации, информацию на носителях и т.д. называется:

- А) Техническим обеспечением
- Б) Математическим обеспечением
- В) Информационным обеспечением
- Г) Программным обеспечением

2. Информация своевременна, если:

- А) она не искажает истинного положения дел
- Б) она не содержит в себе ненужных сведений
- В) она не потеряла актуальность
- Г) если ее достаточно для понимания и принятия решения

3. Основные операции с окнами в системе Windows: открытие, закрытие, перемещение. Что еще?

- А) изменение размера окна
- Б) сворачивание окна в виде кнопки на панели задач
- В) все ответы правильные
- $\Gamma$ ) разворачивание окна во весь экран

4. Операционная система Windows отличается от системы MS DOS следующим:

- А) возможен запуск одновременно нескольких программ
- Б) поддержкой графического режима работы
- В) все ответы правильные

Г) наличием большого числа разнообразных приложений с единым стилем взаимодействия с пользователем

5. Дан адрес электронной почты info@ib.ru. Какое имя конечного пользователя?

- А) ib.ru
- Б) info
- B) info@ib
- $\Gamma$ ) ru

6.Главным достоинством ЭС является …

- А) возможность программировать;
- Б) возможность алгоритмизировать;
- В) возможность накапливать знания.

7. Любая информация хранится во внешней памяти в виде:

- А) программ
- Б) документов
- В) таблиц
- Г) файлов

8. В ячейке B2 электронной таблицы записана формула =A3\*C4+B1. Какой вид примет эта формула после копирования ее в ячейку *D3*?

- $A) = C4*E5+D2;$
- Б) =C3\*E4+D1;
- В) формула не изменится.

9. Интегрированными пакетами называются ППП

А) Объединяющие в себе функционально различные программные компоненты

- Б) Языки программирования
- В) Вспомогательные программы
- 10. AVP Касперского это:
- А) Операционная система
- Б) Драйвер
- В) Антивирусная программа
- 11.Что такое MIDI?
- А) цифровой интерфейс музыкальных инструментов;
- Б) цифровой сигнальный процессор;
- В) расширенный сигнальный процессор;
- Г) цифровой сигнальный интерфейс музыкальных инструментов.

12. Система методов и способов сбора, передачи, накопления, обработки, хранения, представления и использования информации называется:

А) информационной системой

Б) информационной технологией

В) информационной моделью

Г) иерархической моделью

Заголовок окна в системе Windows HE используется для  $13<sub>1</sub>$ выполнения следующей операции:

А) вывод имени связанной с окном программы или документа

Б) изменение размеров окна

В) выделение на экране активного окна

Г) перемещение окна по экрану

14. Браузер предназначен для:

А) приема информации из сети Интернет

Б) просмотра информации, навигации по ссылкам и т.д.

В) для навигации при работе в Интернете

Г) преобразования аналоговых сигналов АТС в цифровой вид и обратно

15. Знания в предметной области ЭС называются:

- А) таблицей;
- Б) базой знаний;

В) файлом.

16. Дерево каталогов на дисковом устройстве - это:

А) произвольный набор не связанных друг с другом каталогов

Б) набор каталогов, связанных друг с другом произвольным образом

В) разветвляющийся набор каталогов, связанных по принципу «каталог-подкаталоги-подподкаталоги-...»

Г) линейная последовательность каталогов, связанных по принципу «каталог-подкаталог»

Д) все ответы правильные

17. В формуле ссылка на ячейку имеет вид \$C\$10. Что это означает?

А) Дается ссылка на относительный адрес ячейки С10;

Б) Дается ссылка на абсолютный адрес ячейки С10;

В) В ячейке С10 находится число в денежном формате.

18. При создании сложных информационных систем используются:

- A) CASE технологии
- Б) ADSL технологии
- В) МТС технологии

19. Задачи, решаемые на АРМ, условно делятся на:

- А) Вычислительные и модельные
- Б) Информационные и файловые
- В) Информационные и вычислительные

## 20. Загрузочные вирусы внедряются:

- А) В загрузочный сектор любого диска
- Б) Туда, где есть загрузочная программа
- В) На жесткий диск

### Критерий опенки

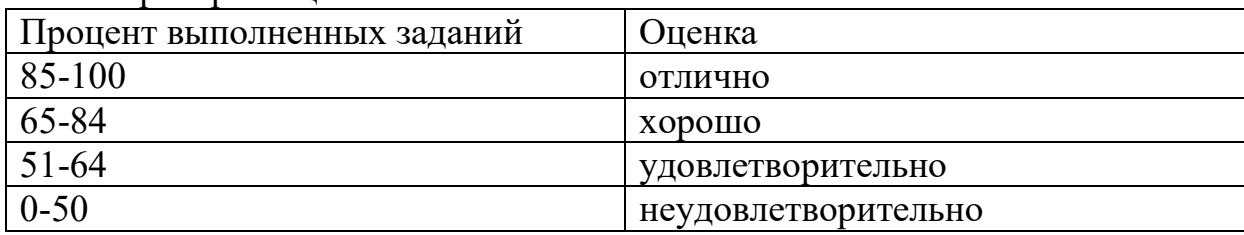

# Практическое задание

1. Создать документ MS Word с именем «Проверочная работа».

2. Установить в получившемся документе:

- параметры страницы: верхнее и нижнее поле по 1,5 см, левое  $-2.5$ см, правое  $-1$  см;

- выравнивание по ширине;
- отступ первой строки на 1,5 см;
- междустрочный интервал  $-1,5$ ;
- шрифт Calibri;
- размер шрифта 14;
- автоматическую расстановку переносов.
- 3. Наберите следующий текст:

Областями применения информационных технологий являются системы поддержки деятельности людей (управленческой, коммерческой, производственной), потребительская электроника и разнообразные услуги, например: связь, развлечения.

Системы поддержки принятия решений предназначены для накопления и анализа данных, необходимых для принятия решений в различных сферах деятельности людей.

4. Выделите курсивом и полужирным начертанием слова во втором абзаце: системы поддержки принятия решений.

5. После текста наберите:  $1 \text{ } \text{H} = 100 \text{ } \text{K} \Gamma$ 

 $1 \text{ J} = 1 \text{ J} \text{m}^3$  $H<sub>2</sub>O$  $CO<sub>2</sub>$  $H_2SO_4$ 1Гб (гигабайт) = 210 Мб = 1024 Мб  $1 \text{ km}^2 = 100 \text{ rad}$ 

# Вариант 2

# Тестирование

1.Что собой представляет карта-изображение?

- A) встроенное графическое изображение на Web-странице;
- Б) план работы с Web-страницей;
- В) изображение, размещенное на Web-странице;
- Г) заполняет пустые места на Web-странице.

2. Если с помощью полученной информации об объекте создается образ определенного уровня соответствия она называется ...

- А) своевременной
- Б) полной
- В) ясной и понятной
- Г) адекватной

3. Щелчок на кнопке сворачивания окна приводит:

А) к удалению окна с рабочего стола с сохранением в панели задач соответствующей кнопки

- Б) к удалению окна и соответствующей кнопки из панели задач
- В) к закрытию окна
- Г) к удалению окна и появлению значка на рабочем столе

4. Домен  $-$  это:

- A) буквы RU или COM в адресе электронной почты
- Б) буквы RU или COM в адресе WWW сервера

В) часть адреса, определяющая страну, организацию (фирму) до имени компьютера (сервера)

Г) имя сервера, включая страну и фирму

5. Знания в предметной области ЭС называются:

- А) таблицей;
- Б) базой знаний;

В) файлом.

6. Файл - это:

- А) программа, находящаяся в основной памяти
- Б) специальная программа операционной системы

В) информация, обрабатываемая процессором в данный момент времени

- Г) единица хранения информации во внешней памяти
- Д) все ответы правильные

7. При вводе чисел в ячейки MS Excel десятичные знаки отделяются символом:

- А) только точкой;
- Б) только запятой;
- В) точкой или запятой:
- Г) запятой с пробелом.

8. Интегрированные пакеты программ могут:

- А) Обмениваться данными между программами
- Б) Автоматизировать вычисления
- В) Автоматизировать ввод информации

9. АРМ - это...

А) Комплекс информационных ресурсов, программно-технических и организационно-технологических средств

Б) Условное название рабочего места специалиста

- В) Рабочее место с компьютером
- 10. Проблемно-ориентированными ППП называются:

А) Программные продукты, предназначенные для решения какой-либо задачи в конкретной функциональной области

- Б) Табличные редакторы
- В) Автоматизированные рабочие места специалистов

11. Для чего необходим аналого-цифровой преобразователь?

А) определяет уровень звукового сигнала и превращает в цифровой код;

Б) аналоговое видео - изображение превращает в цифровое;

В) цифровое видео – изображение переводит в аналоговое;

Г) одновременно звук и видео из аналогового сигнала переводит в цифровой/

12. Современные компьютеры могут работать с...

- А) двумя видами информации
- Б) тремя видами информации
- В) 4 видами информации
- Г) пятью видами информации

13. Что НЕ относится к основным элементам управления окнами в Windows:

- А) заголовок окна
- Б) рамка окна
- В) кнопки сворачивания/разворачивания
- Г) кнопка ПУСК (Start)

Д) кнопка закрытия окна

14.Укажите программу для работы с видео.

А) Adobe Premiere Pro;

- Б) Fine Reader;
- В) Fox Pro;
- Г) Sound Forge/

# 15.Области применения ЭС

А) медицинская диагностика, прогнозирование, планирование, интерпретация, контроль и управление, обучение;

Б) медицинская диагностика, прогнозирование, планирование, интерпретация, контроль и управление, распечатка;

В) медицинская диагностика, прогнозирование, планирование, интерпретация, обучение, распечатка.

- 16. Файл может содержать:
- А) все ответы правильные
- Б) текстовую информацию
- В) графическую информацию
- Г) закодированное представление готовой к выполнению программы
- Д) звуковую информацию

17. Выражение 5(A2+C3):3(B2-D3) в электронной таблице имеет вид:

- А) 5((A2+C3)/(3(B2-D3)));
- Б) 5(A2+C3)/3(B2-D3);
- В) 5\*(A2+C3)/(3\*(B2-D3)).

18. Под CASE технологией понимается:

- А) Совокупность средств автоматизации разработки ИС
- Б) Технология программирования
- В) Совокупность программ

19. АРМ - это...

- А) Условное название рабочего места специалиста
- Б) Рабочее место с компьютером

В) Комплекс информационных ресурсов, программно-технических и организационно-технологических средств

- 20. Вирус это...
- А) Программа, которая способна производить свои копии
- Б) Загрузочный файл
- В) Директория

# Критерий оценки

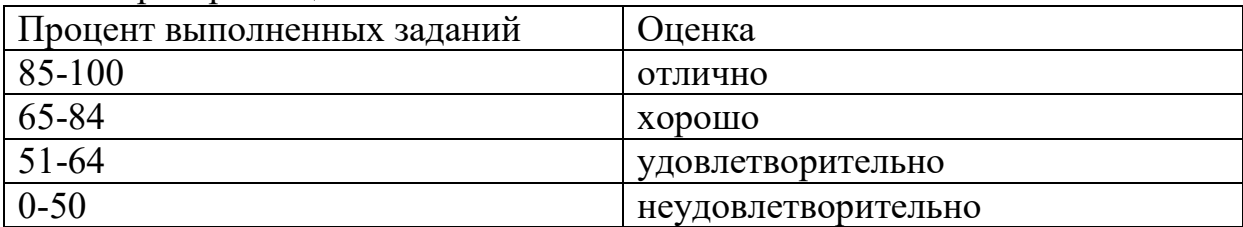

# **Практическое задание**

1. Создать на Листе «Финансовая сводка» таблицу по образцу:

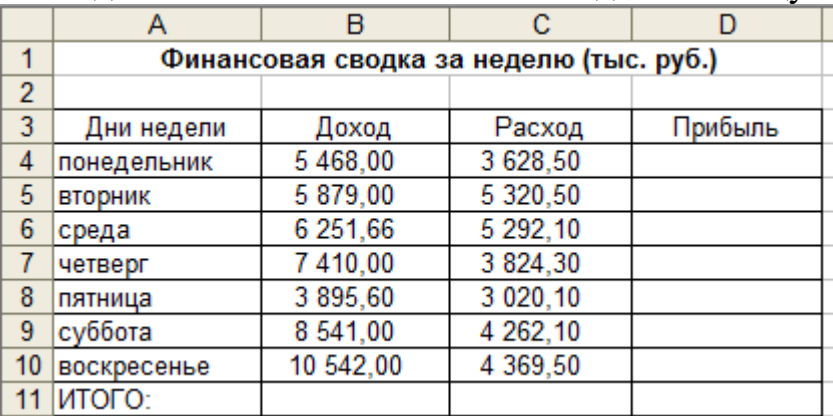

2. Рассчитать графу Прибыль для каждого дня недели (доход-расход).

3. Рассчитать ИТОГО по графам Доход, Расход, Прибыль.

4. Построить диаграмму-гистограмму по графе Прибыль для каждого дня недели.

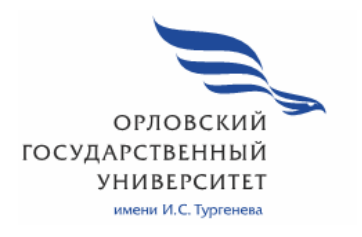

МИНИСТЕРСТВО НАУКИ И ВЫСШЕГО ОБРАЗОВАНИЯ РОССИЙСКОЙ ФЕДЕРАЦИИ МЦЕНСКИЙ ФИЛИАЛ ФЕДЕРАЛЬНОГО ГОСУДАРСТВЕННОГО БЮДЖЕТНОГО ОБРАЗОВАТЕЛЬНОГО УЧРЕЖДЕНИЯ ВЫСШЕГО ОБРАЗОВАНИЯ «ОРЛОВСКИЙ ГОСУДАРСТВЕННЫЙ УНИВЕРСИТЕТ имени И.С. ТУРГЕНЕВА»

Кафедра экономики и информационных технологий

Заприкута Наталья Владимировна

# **РАБОЧАЯ ПРОГРАММА УЧЕБНОЙ ДИСЦИПЛИНЫ**

# ОП.04 ОСНОВЫ АЛГОРИТМИЗАЦИИ И ПРОГРАММИРОВАНИЯ

Специальность: 09.02.06 Сетевое и системное администрирование

Квалификация сетевой и системный администратор

Форма обучения очная

Мценск 2020 г.

Рабочая программа учебной дисциплины разработана на основе Федерального государственного образовательного стандарта среднего профессионального образования (далее - ФГОС СПО) по специальности 09.02.06 Сетевое и системное администрирование, утвержденного Приказом Министерства образования и науки Российской Федерации от 09.12.2016 г. №1548 и примерной рабочей программы учебной дисциплины примерной основной образовательной программы (далее - ПООП) по специальности среднего профессионального образования 09.02.06 Сетевое и системное администрирование.

Разработчик:

Заприкута Н.В., преподаватель высшей квалификационной категории Вал

Эксперт: преподаватель высшей квалификационной категории учебной дисциплины «Основы программирования микропроцессорных систем» Мозгунова Н.Н. Да

Эксперт: преподаватель высшей квалификационной категории учебной дисциплины «Программное обеспечение информационных систем» БПОУ ОО «Орловский технологический техникум» Кочетков С.А.

Рабочая программа обсуждена на заседании кафедры экономики и информационных технологий

Протокол № 9 от «13 » от 2020 г.<br>И.о. зав. кафедрой <del>Да и Н.Н. Мозгунова</del>

Рабочая программа согласована с заведующим выпускающей кафедры экономики и информационных технологий

Протокол №  $\frac{\beta}{\beta}$  от «13 »  $\frac{\beta}{\beta}$  105 2020 г.<br>И.о. зав. кафедрой Н.Н. Мозгунова

Рабочая программа утверждена НМС Мценского филиала Протокол №  $\theta$  от « 25»  $\theta$ 5 2020 г.

Председатель НМС филиала Прети Л.И. Распашнова

# **СОДЕРЖАНИЕ**

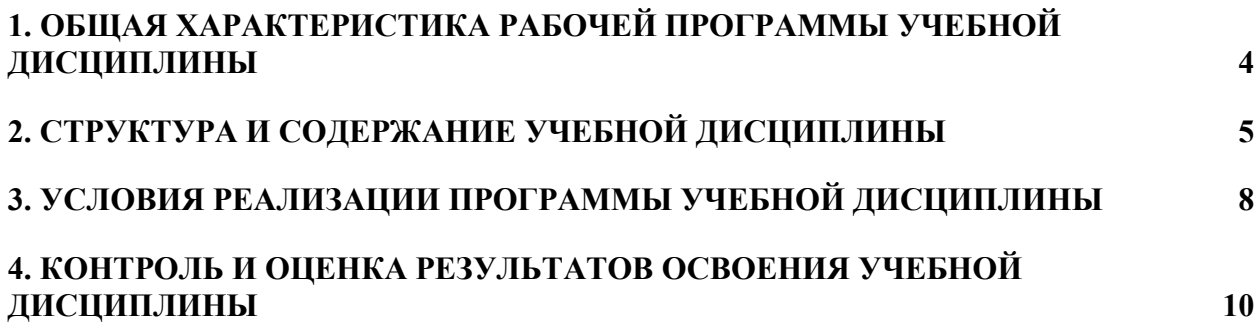

# **1. ОБЩАЯ ХАРАКТЕРИСТИКА РАБОЧЕЙ ПРОГРАММЫ УЧЕБНОЙ ДИСЦИПЛИНЫ «ОП. 04 ОСНОВЫ АЛГОРИТМИЗАЦИИ И ПРОГРАММИРОВАНИЯ»**

# **1.1. Место дисциплины в структуре основной образовательной программы**

Учебная дисциплина «Основы алгоритмизации и программирования» относится к общепрофессиональному циклу основной образовательной программы (далее - ООП) по специальности 09.02.06 Сетевое и системное администрирование и обеспечивает формирование общих компетенций (далее – ОК):

ОК 01 Выбирать способы решения задач профессиональной деятельности, применительно к различным контекстам;

ОК 02 Осуществлять поиск, анализ и интерпретацию информации, необходимой для выполнения задач профессиональной деятельности;

ОК 04 Работать в коллективе и команде, эффективно взаимодействовать с коллегами, руководством, клиентами;

ОК 05 Осуществлять устную и письменную коммуникацию на государственном языке с учетом особенностей социального и культурного контекста;

ОК 09 Использовать информационные технологии в профессиональной деятельности;

ОК 10 Пользоваться профессиональной документацией на государственном и иностранном языках

и профессиональных компетенций (ПК):

ПК 1.2 Осуществлять выбор технологии, инструментальных средств и средств вычислительной техники при организации процесса разработки и исследования объектов профессиональной деятельности;

ПК 2.3 Обеспечивать сбор данных для анализа использования и функционирования программно-технических средств компьютерных сетей;

ПК 2.4 Взаимодействовать со специалистами смежного профиля при разработке методов, средств и технологий применения объектов профессиональной деятельности согласно ООП.

### **1.2. Цель и планируемые результаты освоения дисциплины**

В рамках программы учебной дисциплины обучающимися осваиваются умения и знания

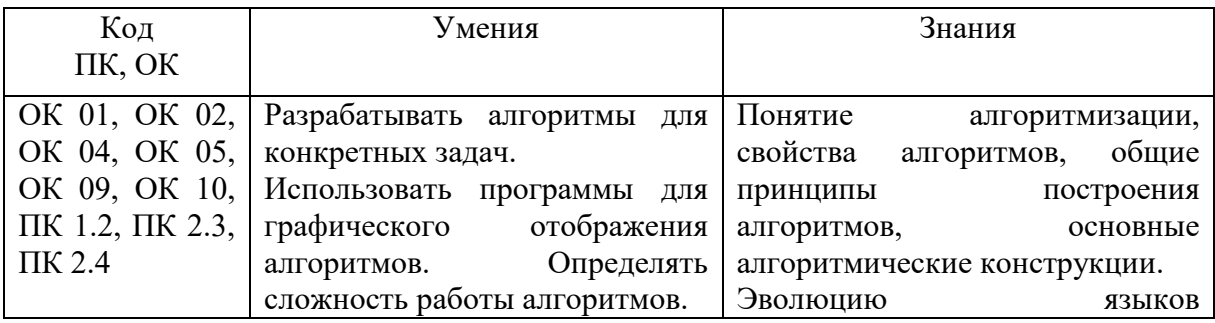

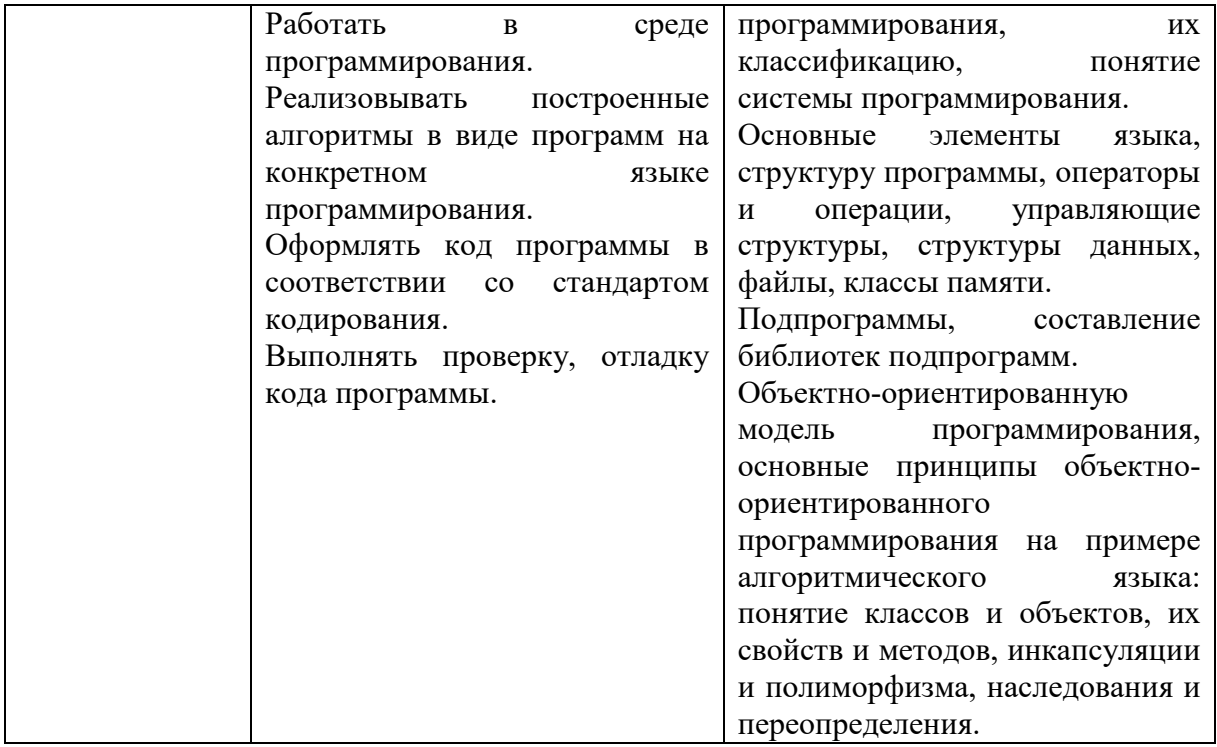

# 2. СТРУКТУРА И СОДЕРЖАНИЕ УЧЕБНОЙ ДИСЦИПЛИНЫ

# 2.1. Объем учебной дисциплины и виды учебной работы

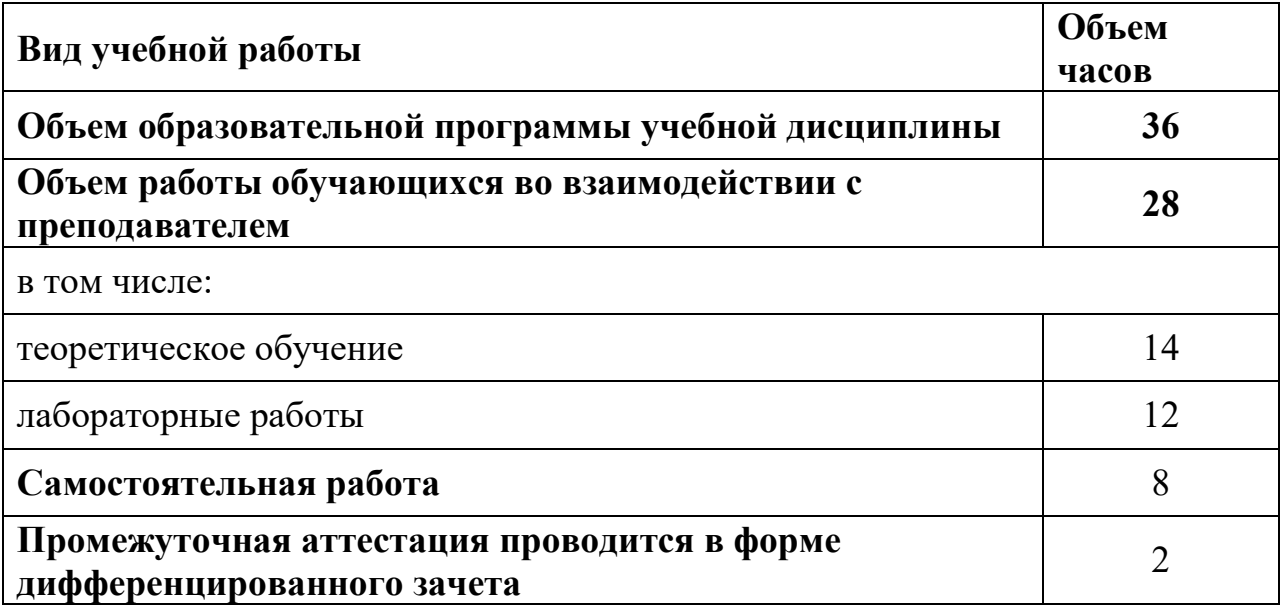

# **2.2. Тематический план и содержание учебной дисциплины**

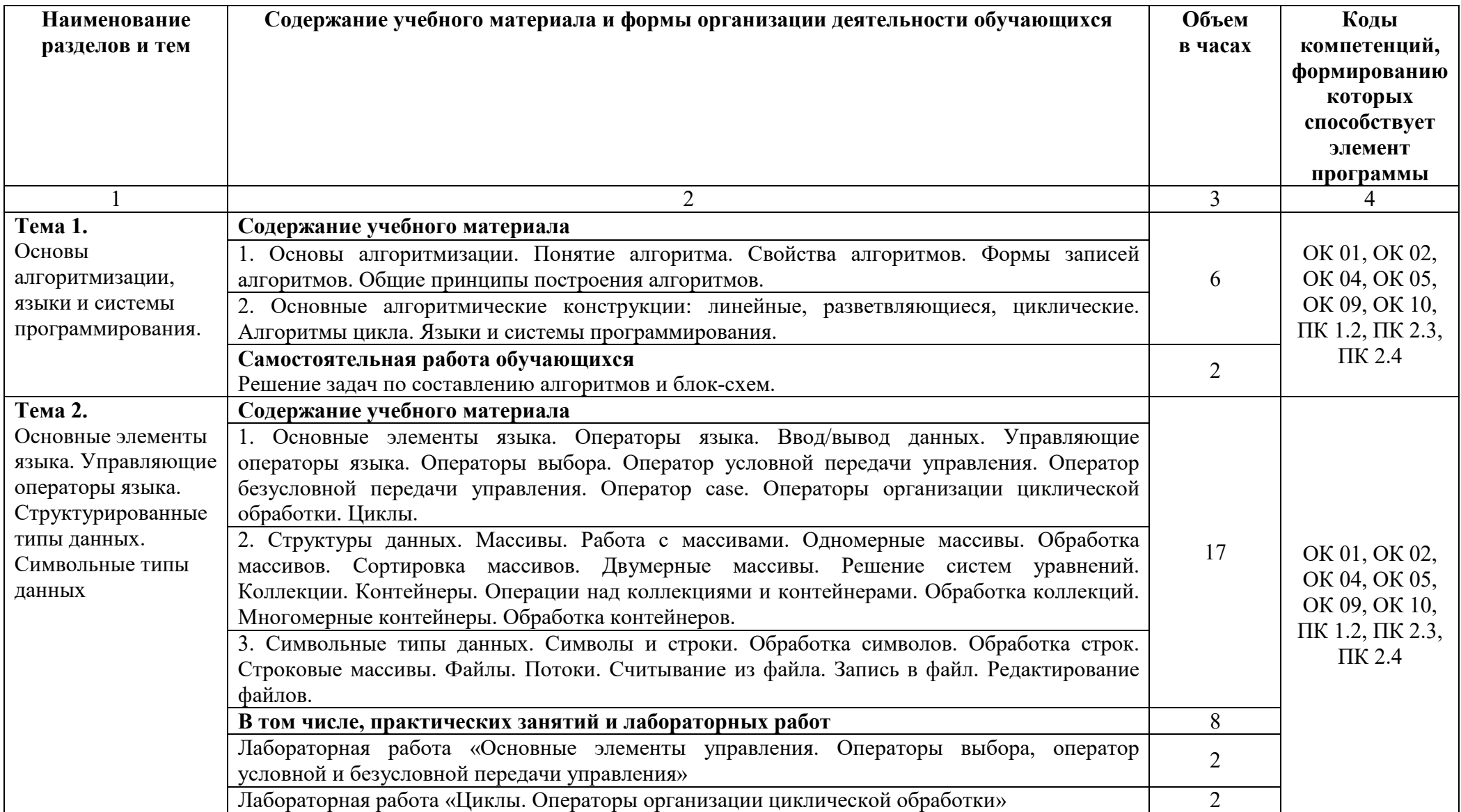

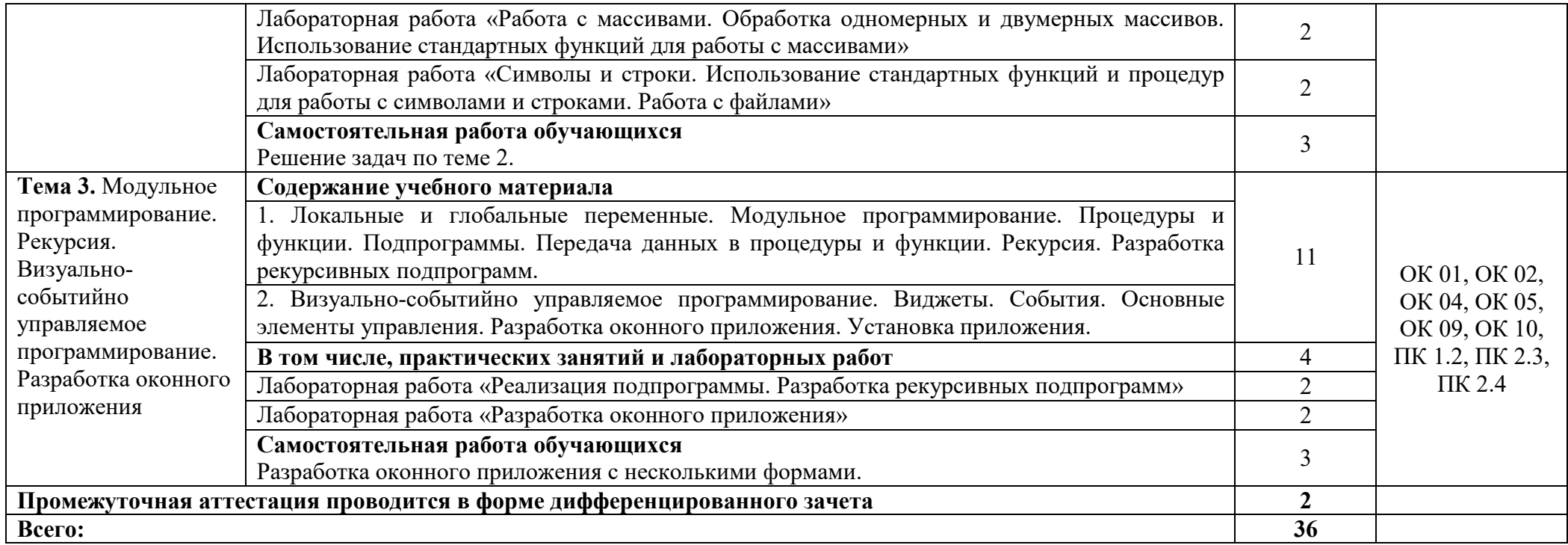

# **3. УСЛОВИЯ РЕАЛИЗАЦИИ ПРОГРАММЫ УЧЕБНОЙ ДИСЦИПЛИНЫ**

# **3.1. Для реализации программы учебной дисциплины должны быть следующие специальные помещения**

Лаборатория «Программного обеспечения компьютерных сетей, программирования и баз данных», необходимым для реализации программы учебной дисциплины оборудованием, приведенным в образовательной программе по данной специальности.

# **3.2. Информационное обеспечение реализации программы**

Для реализации программы учебной дисциплины используются печатные и/или электронные образовательные и информационные ресурсы.

# **3.2.1. Электронные издания (электронные ресурсы) (основные)**

1. Семакин, И. Г. Основы алгоритмизации и программирования : учебник для учреждений СПО / И. Г. Семакин, А. П. Шестаков. – Москва : Академия, 2017. - 304 с. – ISBN 978-5-4468-5796-8 Текст : электронный // ЭБ: Академия [сайт]. —URL: http://www.academiamoscow.ru/catalogue/4831/296437/ (дата обращения: 15.04.2020). — Режим доступа: для авторизир. пользователей.

# **3.2.2. Дополнительные источники (печатные издания, электронные издания)**

1. Коврижных, А. Ю. Основы алгоритмизации и программирования. Часть 1. Задачи и упражнения. Практикум : учебно-методическое пособие / А. Ю. Коврижных, Е. А. Конончук, Г. Е. Лузина. — Екатеринбург : Уральский федеральный университет, ЭБС АСВ, 2016. — 52 c. — ISBN 978- 5-7996-1886-5. — Текст : электронный // Электронно-библиотечная система IPR BOOKS : [сайт]. — URL: http://www.iprbookshop.ru/68449.html (дата обращения: 18.04.2020). — Режим доступа: для авторизир. пользователей

2. Мухаметзянов, Р. Р. Основы программирования в Delphi : учебнометодическое пособие / Р. Р. Мухаметзянов. — Набережные Челны : Набережночелнинский государственный педагогический университет, 2017. — 137 с. — ISBN 2227-8397. — Текст : электронный // Электроннобиблиотечная система IPR BOOKS : [сайт]. — URL: http://www.iprbookshop.ru/66811.html (дата обращения: 18.04.2020). — Режим доступа: для авторизир. пользователей

# **3.2.3. Интернет-ресурсы**

1. Академия [Электронный ресурс]: электронная библиотека / ООО «Издательский центр «Академия». – Режим доступа: http://www.academiamoscow.ru/.- загл. с экрана.

2. Лань [Электронный ресурс]: электронно-библиотечная система /

ООО «ЭБС Лань». – Режим доступа: http://e.lanbook.com/.- загл. с экрана.

3. Национальный цифровой ресурс «Руконт [Электронный ресурс]: Электронная библиотечная система / ИТС «Контекстум» г. Москва. – Режим доступа: http://www.rucont.ru.- загл. с экрана

4. Электронная библиотека образовательных ресурсов ОГУ имени И.С.Тургенева [Электронный ресурс] / ФГБОУ ВО «ОГУ им. И.С. Тургенева». - Режим доступа: http://elib.oreluniver.ru/.- загл. с экрана.

5. eLIBRARY.RU [Электронный ресурс]: электронная библиотека / ООО «РУНЭБ». –– Режим доступа: http://elibrary.ru/defaultx.asp.- Яз. рус., англ.- загл. с экрана.

6. IPRbooks [Электронный ресурс]: электронно-библиотечная система / ООО «Ай Пи Эр Медиа». – Режим доступа: http://www.iprbookshop.ru/.- загл. с экрана.

7. Polpred.com Обзор СМИ [Электронный ресурс]: сайт. – Режим доступа: http://polpred.com/.- загл. с экрана.

8. Уроки Паскаль http://learnpascal.ru. - загл. с экрана

9. Уроки программирования в Делфи http://delphiexpert.ru. - загл. с экрана

10. Сайт Delphi: ежедневно Delphi-новости, документация, статьи, обзоры, интервью, компьютерный юмор http://www.delphiplus.org. - загл. с экрана

# **3.2.4. Периодические издания**

1. Вестник Астраханского государственного технического университета. Серия Управление, вычислительная техника и информатика [Электронный ресурс]: науч. журн. / учредитель Астраханский государственный технический университет. - 1993. - 6 раз в год. - Астрахань: Астраханский государственный технический университет. - 2009-2020. - Режим доступа: http://www.iprbookshop.ru/7058.html

2. Информационные системы и технологии [Электронный ресурс]: науч. журн. / учредитель ФГБОУ «ОГУ им. И.С. Тургенева. - 2002. - 6 раз в год. - Орёл: ФГБОУ «Орловский государственный университет им. И.С. Тургенева. - 2008-2016. – Режим доступа: https://elibrary.ru/contents.asp?titleid=7818

# 4. КОНТРОЛЬ И ОЦЕНКА РЕЗУЛЬТАТОВ ОСВОЕНИЯ<br>УЧЕБНОЙ ДИСЦИПЛИНЫ

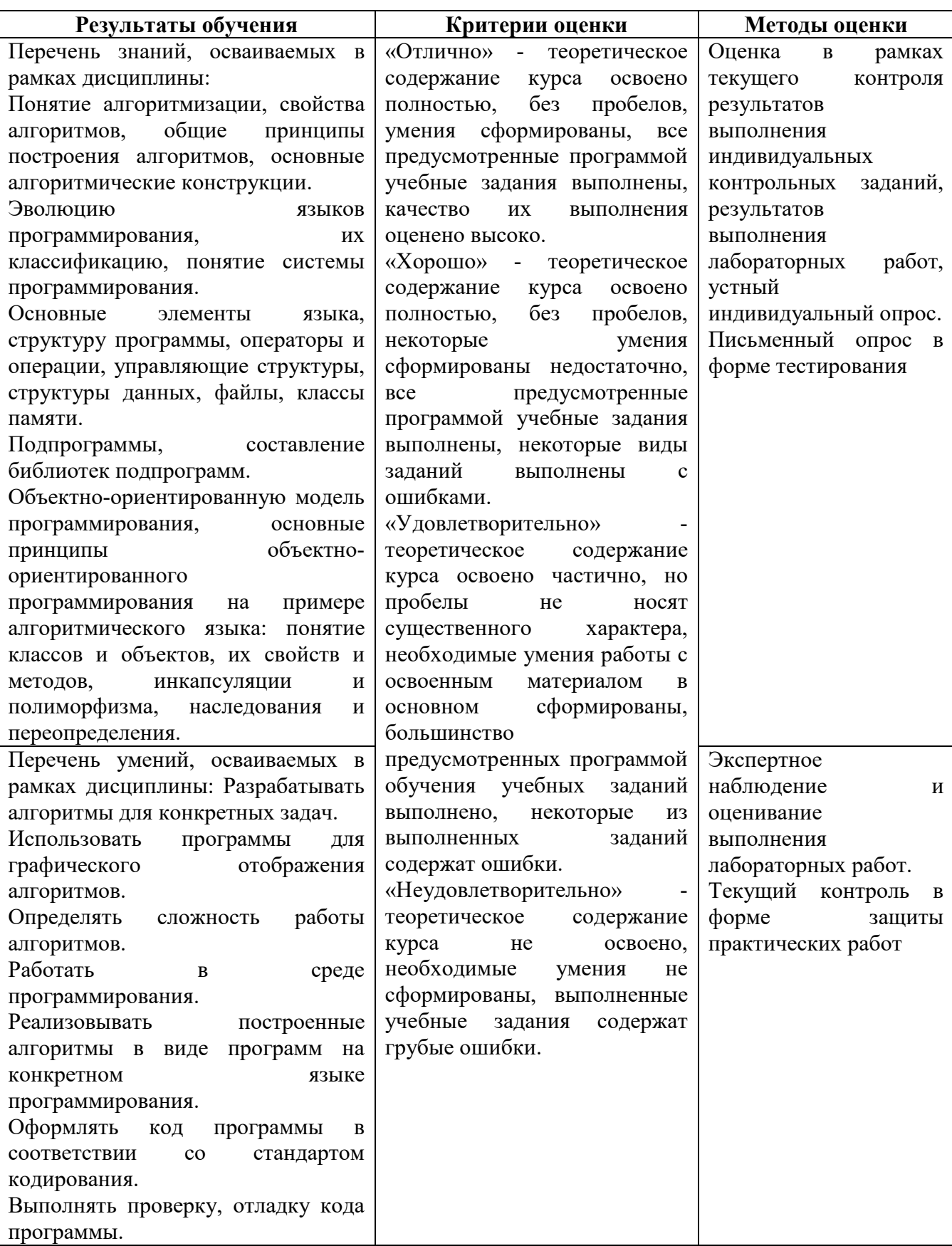

ПРИЛОЖЕНИЕ К РАБОЧЕЙ ПРОГРАММЕ ДИСЦИПЛИНЫ

# **ФОНД ОЦЕНОЧНЫХ СРЕДСТВ ДЛЯ ПРОВЕДЕНИЯ ТЕКУЩЕГО КОНТРОЛЯ УСПЕВАЕМОСТИ И ПРОМЕЖУТОЧНОЙ АТТЕСТАЦИИ**

по учебной дисциплине ОП.04 ОСНОВЫ АЛГОРИТМИЗАЦИИ И ПРОГРАММИРОВАНИЯ

Специальность 09.02.06 Сетевое и системное администрирование

# 1 ПАСПОРТ ФОНДА ОЦЕНОЧНЫХ СРЕДСТВ

Таблица 1 - Соотношение контролируемых разделов дисциплины с компетенциями и оценочными средствами

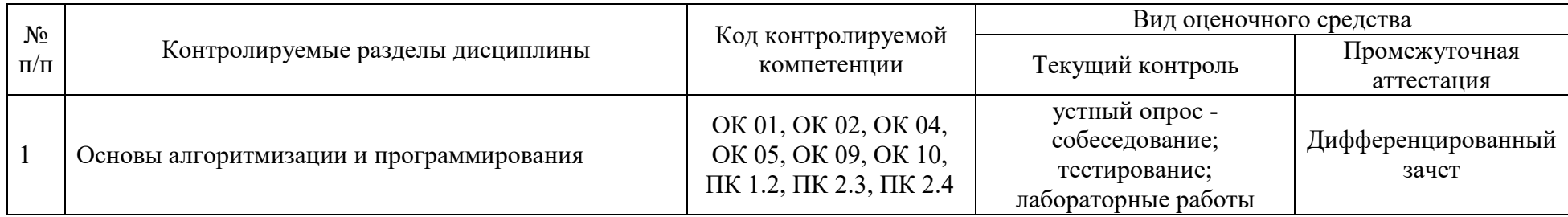

# Таблица 2 - Перечень оценочных средств

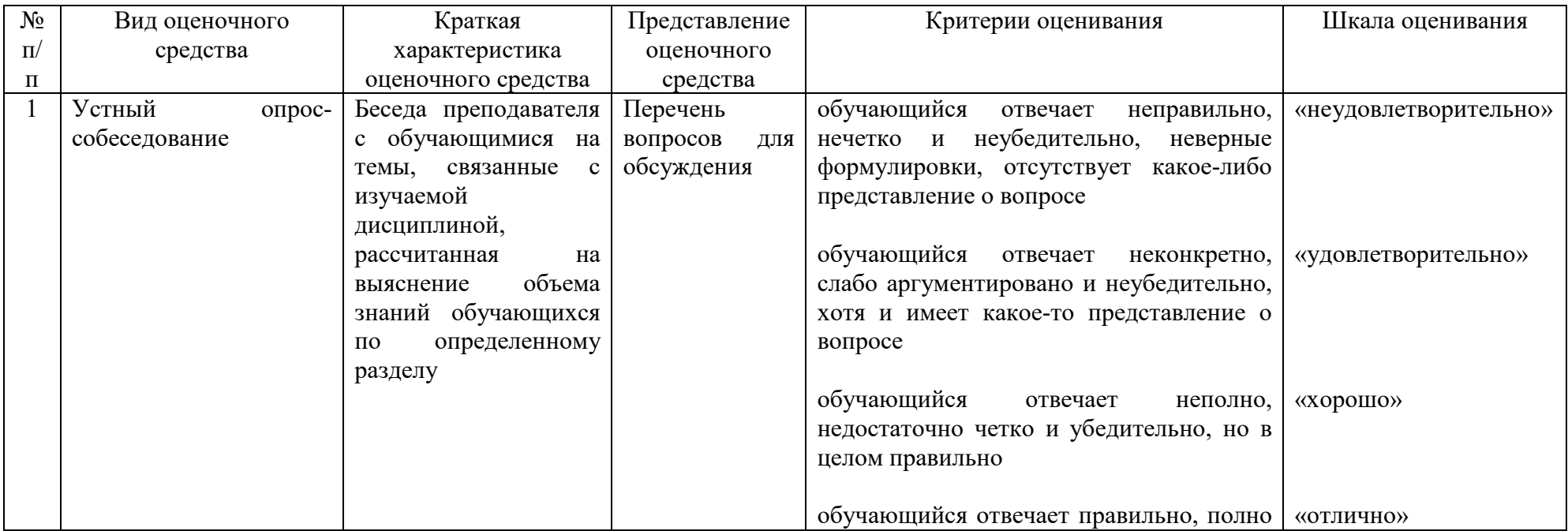

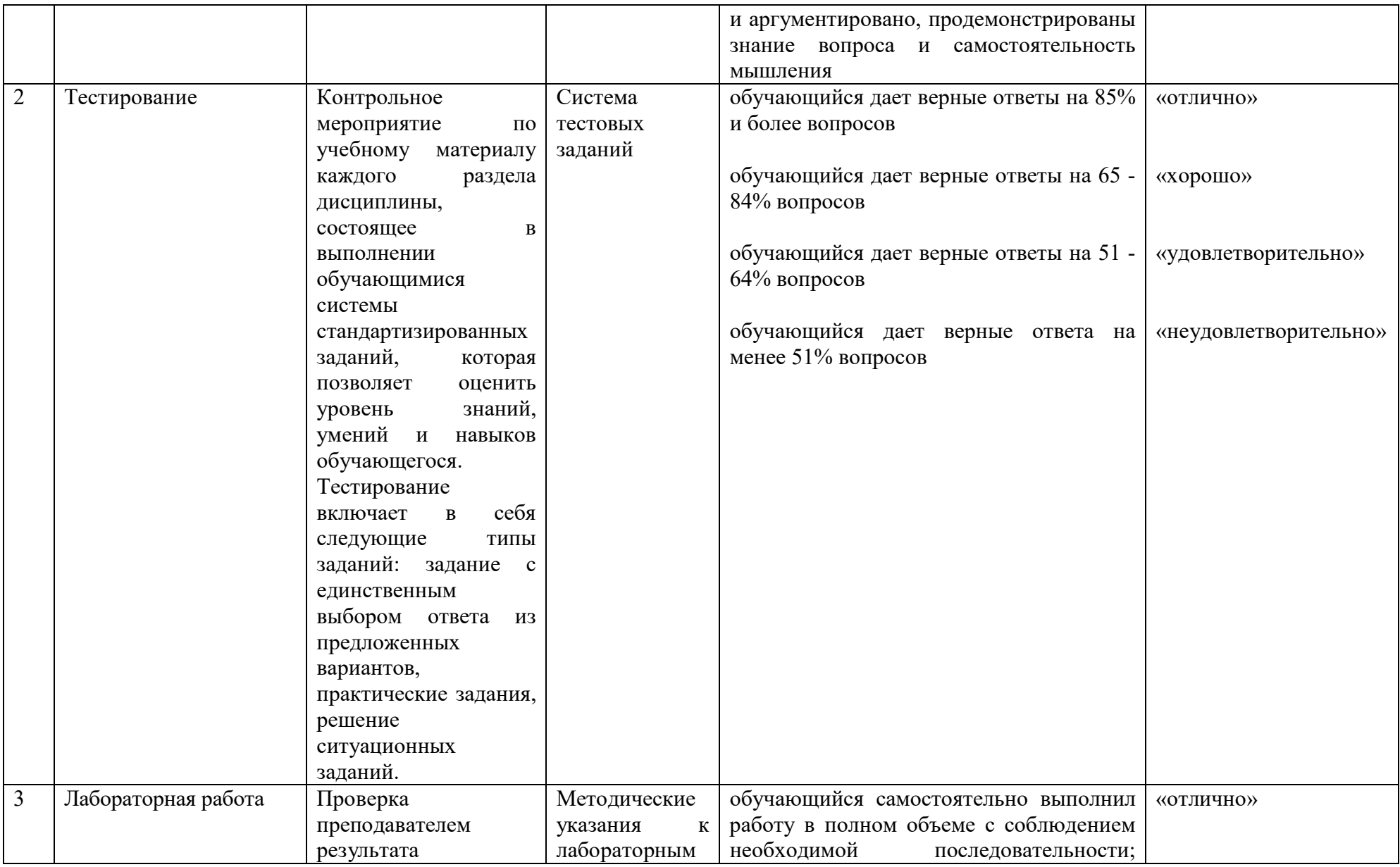

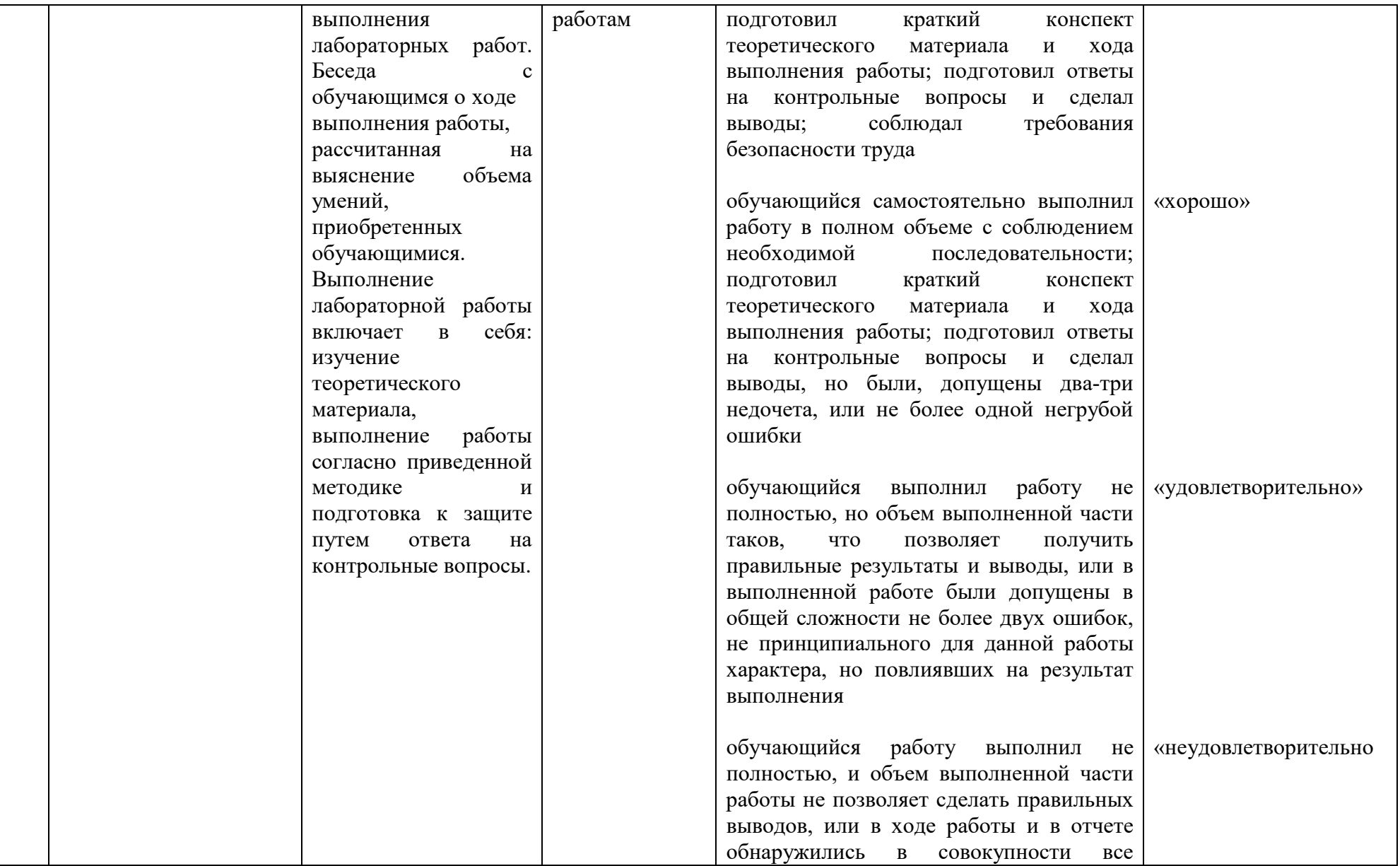

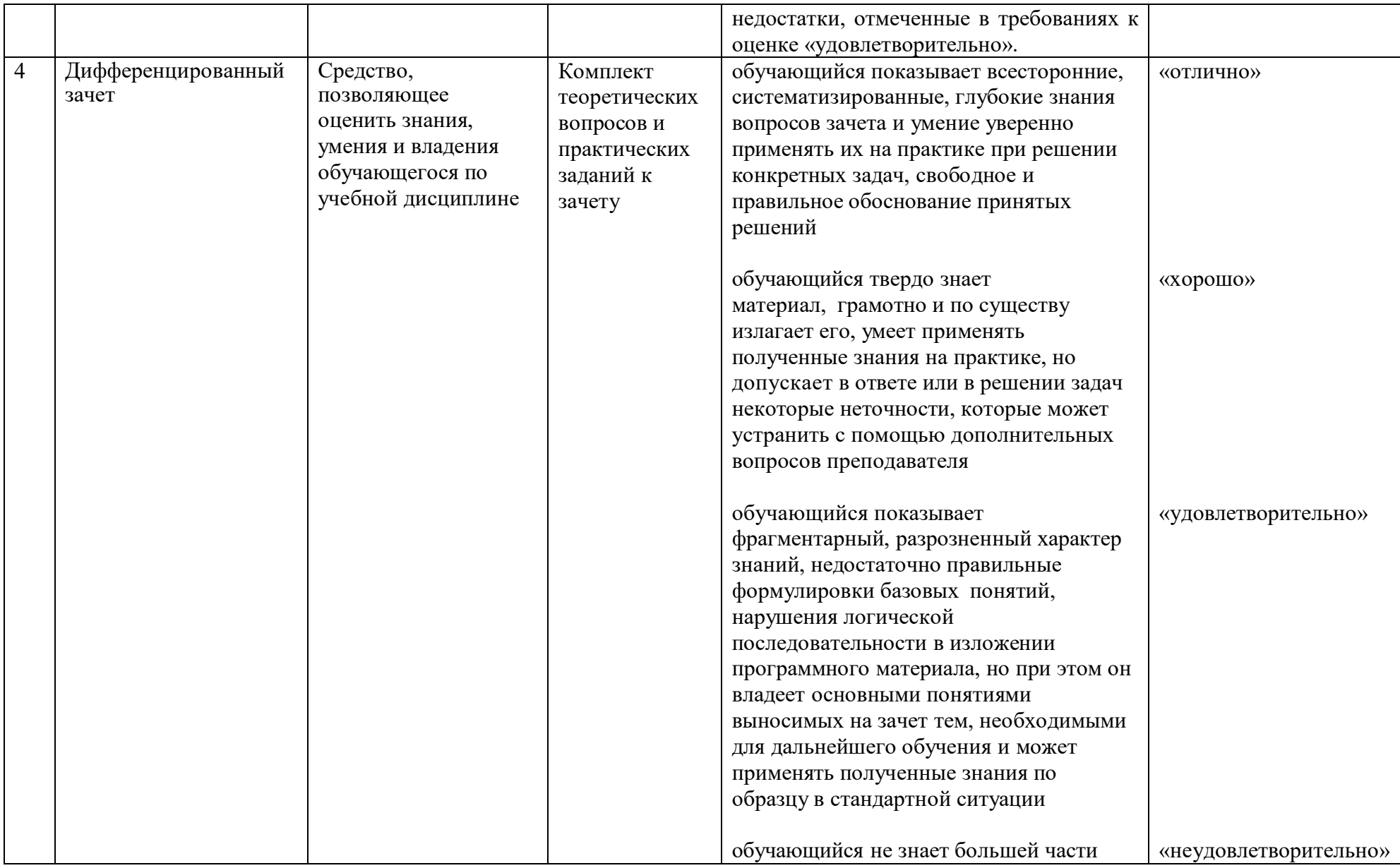

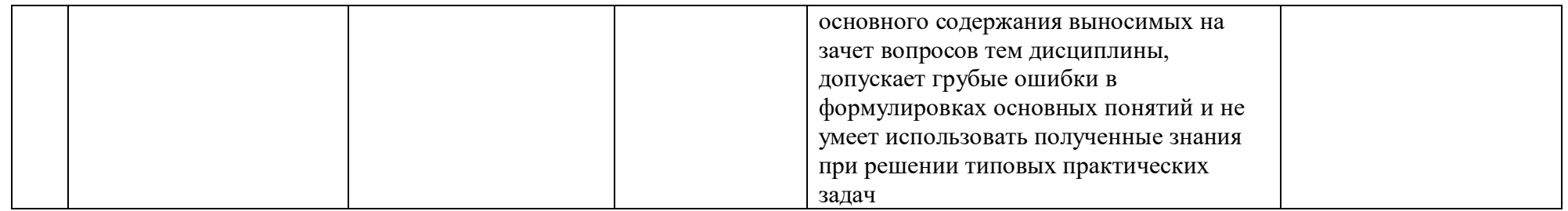

Таблица 3 - Структурные компоненты компетенций

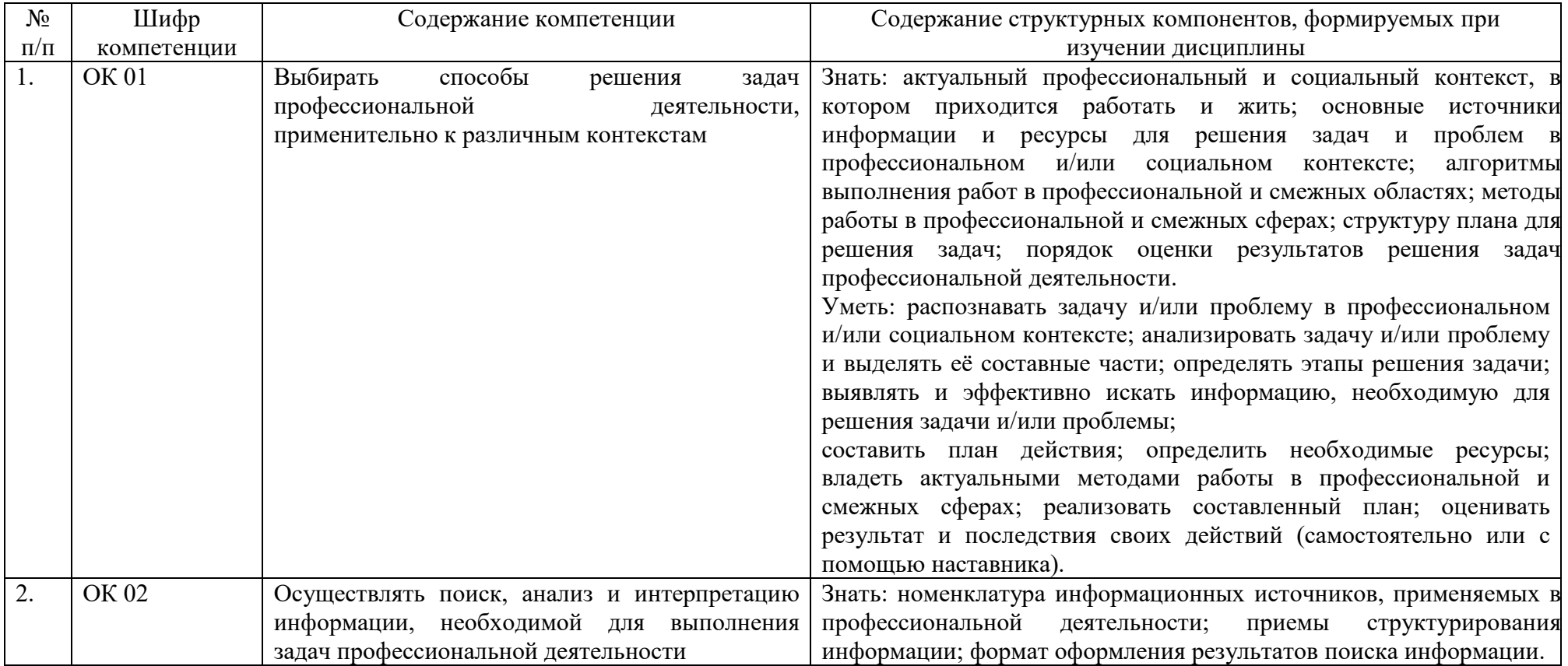

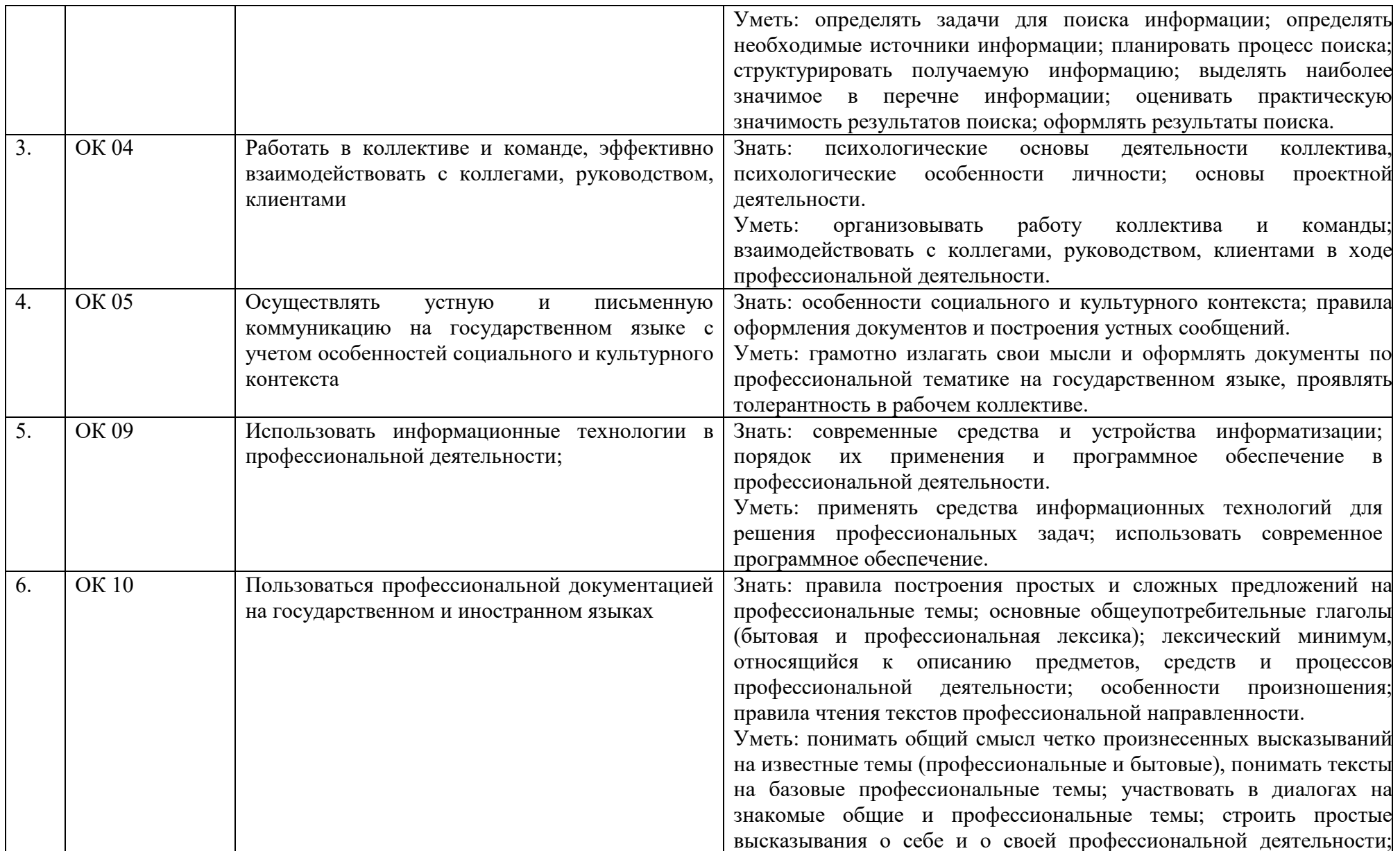

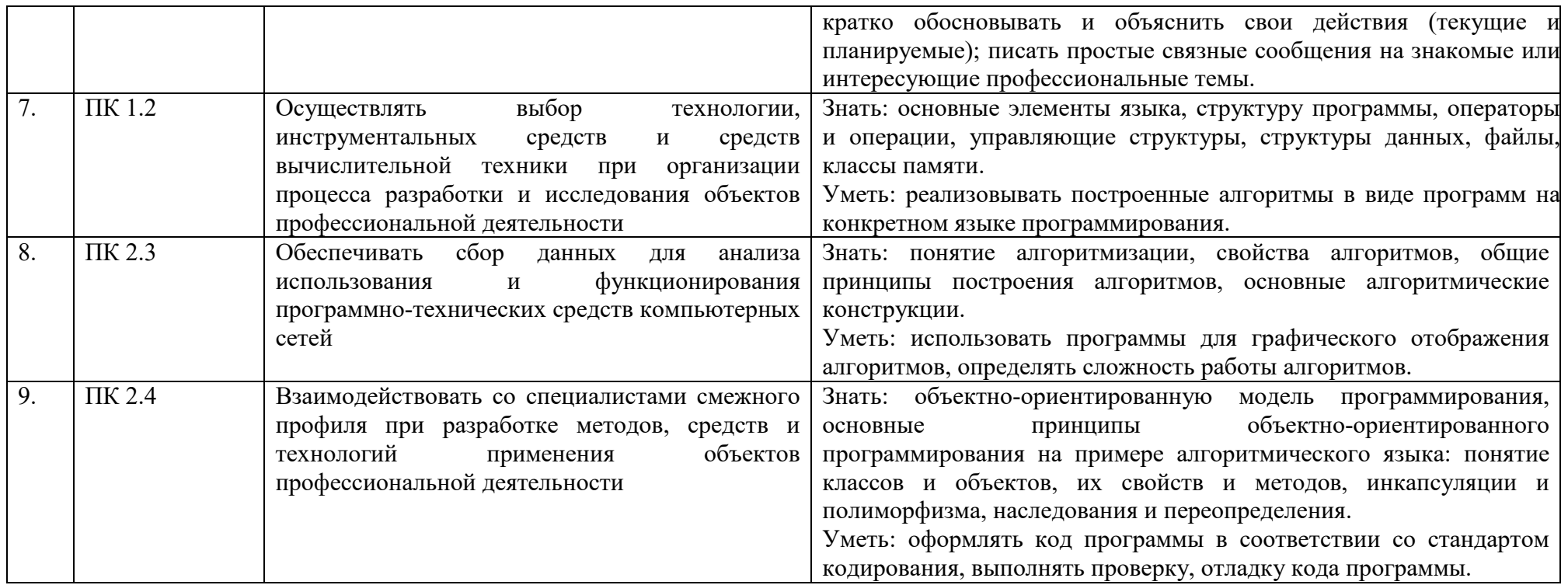

# 2 ФОНД ОЦЕНОЧНЫХ СРЕДСТВ

#### 2.1 Вопросы текущего контроля знаний

1. Понятие алгоритма. Свойства алгоритмов.

записей алгоритмов. Обшие  $2.$  Формы Принципы построения алгоритмов.

3. Основные алгоритмические конструкции: линейные. разветвляющиеся, циклические.

4. Алгоритмы цикла.

5. Языки и системы программирования.

6. Какие основные этапы включает в себя решение задач на компьютере?

7. Какие этапы компьютерного решения задач осуществляются без участия компьютера?

8. Что называют математической моделью объекта или явления?

9. Почему невозможно точное исследование поведения объектов или явлений?

10. Какие способы моделирования осуществляются  $\mathbf c$ помощью компьютера?

11. Из каких последовательных действий состоит процесс разработки программы?

12. Что называется алгоритмом?

13. Какими основными свойствами должен обладать алгоритм?

14. Какие существуют способы описания алгоритмов?

15. Какими графическими символами принято изображать в схемах алгоритма?

16. В чем отличие циклической структуры с предусловием от циклической структуры с постусловием?

17. Основные элементы языка.

18. Операторы языка. Ввод/вывод данных.

19. Управляющие операторы языка.

20. Операторы выбора.

21. Оператор условной передачи управления.

22. Оператор безусловной передачи управления.

23. Оператор саѕе.

24. Операторы организации циклической обработки. Циклы.

25. Структуры данных. Массивы.

26. Работа с массивами. Одномерные массивы. Обработка массивов. Сортировка массивов.

27. Массивы: вывод массива, действия над одномерными массивами, действия над одномерными массивами.

28. Массивы: описание, заполнение массива данными, основные действия над двумерными массивами.

29. Двумерные массивы.

30. Решение систем уравнений.

31. Коллекции. Контейнеры. Операции над коллекциями и контейнерами.

32. Обработка коллекций.

33. Многомерные контейнеры.

34. Обработка контейнеров.

35. Символьные типы данных. Символы и строки.

36. Обработка символов. Обработка строк.

37. Объявление строковых типов данных. Поиск, удаление, замена и добавление символов в строке.

38. Операции со строками. Стандартные функции и процедуры для работы со строками.

39. Объявление множества. Операции над множествами.

40. Строковые массивы.

- 41. Файлы. Потоки. Считывание из файла.
- 42. Запись в файл. Редактирование файлов.
- 43. Локальные и глобальные переменные.

44. Модульное программирование.

45. Процедуры и функции.

46. Организация и использование процедур и функций

47. Файлы последовательного и произвольного доступа

48. Подпрограммы. Передача данных в процедуры и функции.

49. Рекурсия. Разработка рекурсивных подпрограмм.

50. Объектно-ориентированная модель программирования, основные принципы объектно-ориентированного программирования на примере алгоритмического языка: понятие классов и объектов, их свойств и методов, инкапсуляции и полиморфизма, наследования и переопределения

51. Визуально-событийно управляемое программирование.

52. Виджеты. События. Основные элементы управления.

53. Разработка оконного приложения. Установка приложения.

54. Чем тестирование программы отличается от её отладки?

55. Можно ли с помощью тестирования доказать правильность программы?

56. На какой стадии работы над программой вычисляются эталонные результаты тестов?

57. Назовите основные этапы процесса тестирования.

58. В чём заключается отличие синтаксических ошибок от семантических?

59. Основные характеристики программ.

60. Показатели качества программных продуктов.

# **2.2 Лабораторные работы представлены в методических указаниях по проведению лабораторных работ**

### **2.3 Вопросы к дифференцированному зачету**

1. Эволюция языков программирования.

2. Языки программирования: классификация, интерфейсы. Понятие системы программирования.

3. Методы программирования. Структурный метод программирования.

4. Методы программирования. Модульный метод программирования.

5. Методы программирования. Объектно-ориентированный метод программирования.

6. Жизненный цикл программы.

7. Основные элементы языка: алфавит, структура программы, контрольный пример для отладки.

8. Основные элементы языка: идентификаторы, переменные и константы, пример объявления.

9. Основные элементы языка: типы данных, операции и выражения, целочисленное деление.

10. Основные элементы языка: арифметические операции, основные логические и символьные функции.

11. Основные элементы языка: логические операции, операции с битами привести пример.

12. Основные операторы языка: присвоение, ввод/вывод. Стандартные программы.

13. Оператор условного перехода: синтаксис, выполнение.

14. Операторы циклических структур цикл с параметром: синтаксис, выполнение, контрольный пример для отладки.

15. Операторы циклических структур цикл с предусловием синтаксис, выполнение, контрольный пример для отладки.

16. Операторы циклических структур цикл с постусловием: синтаксис, выполнение, контрольный пример для отладки.

17. Подпрограммы: виды, описание, вызов.

18. Параметры подпрограмм: формальные, фактические, локальные, глобальные, параметр-значение, параметр-переменная

19. Структурированный тип данных - массив: определение, виды массивов, понятие индекса, базовый тип, описание массива, способы описания, методы обработки одномерных массивов.

20. Строковый тип данных: описание, процедуры и функции для работы с данными типа строка.

21. Понятие двумерного массива: описание, методы обработки.

22. Комбинированный тип данных - запись: структура, понятие поля записи, описание, способы описания, методы обработки. Массив записей.

23. Структурированный тип данных - файлы: определение, виды, операции с файлами, процедуры и функции для работы с файлами.

24. Коллекции. Контейнеры. Операции над коллекциями и контейнерами.

25. Обработка коллекций. Обработка контейнеров.

26. Рекурсия. Разработка рекурсивных подпрограмм.

27. Основные принципы построения приложения

28. Компоненты для отображения и ввода информации

29. Системные диалоговые окна

30. Организация хранения информации в текстовом файле

# 2.4 Тестовые залания

#### $1.$ Тема Основы языки и системы алгоритмизации, программирования.

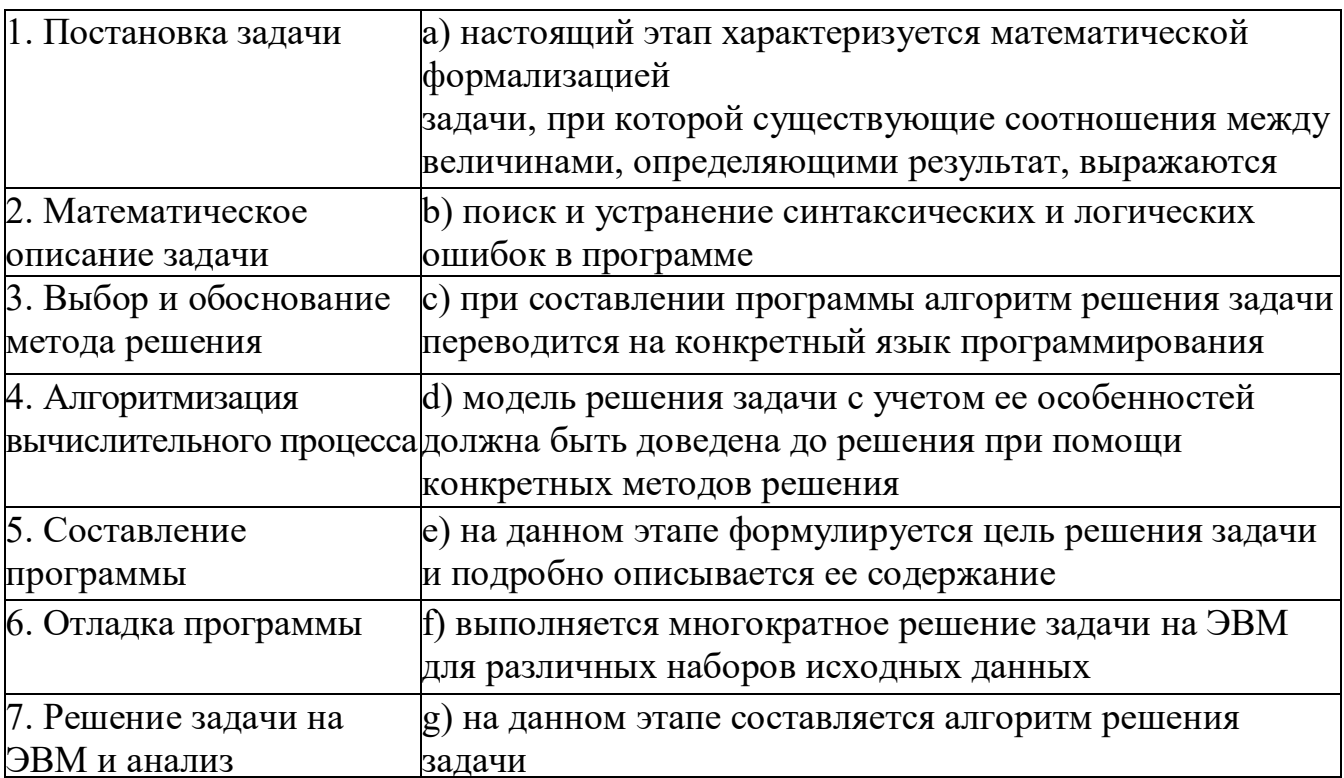

#### 1. Установите соответствия:

2. Назовите фамилию автора понятия «алгоритм»:

1) Аль-Кинди

2) Джабир ибн Хайян

3) Мухаммед ибн Муса ал-Хорезми

4) Ибн аш-Шатир

3. Определите по формулировке определение.

Понятное и точное предписание (указание) исполнителю совершать последовательность действий, направленных на достижение указанной цели или на решение поставленной задачи:

1) алфавит

2) алгоритм

3) логарифм

4) алгорифм

4. Назовите правильную формулировку свойства «дискретность алгоритма»:

1) свойство алгоритма, состоящее в том, что оно всегда приводит к результату через конечное, возможно, очень большое число шагов

2) свойство алгоритма, означающее, что процесс решения задачи, определяемый алгоритмом, расчленен на отдельные элементарные действия (шаги) и, соответственно, алгоритм представляет последовательность указаний, команд, определяющих порядок выполнения шагов процесса

3) свойство, означающее, что каждая команда алгоритма должна быть понятна Исполнителю

свойство, заключающееся в том, 4) что каждый алгоритм, разработанный для решения некоторой задачи, должен быть применим для решения задач этого типа при всех допустимых значениях исходных данных

5. Назовите правильную формулировку свойства «определенность алгоритма»:

1) свойство алгоритма, состоящее в том, что оно всегда приводит к результату через конечное, возможно, очень большое число шагов

2) свойство алгоритма, означающее, что процесс решения задачи, определяемый алгоритмом, расчленен на отдельные элементарные действия (шаги) и, соответственно, алгоритм представляет последовательность указаний, команд, определяющих порядок выполнения шагов процесса

3) свойство, означающее, что каждая команда алгоритма должна быть понятна исполнителю

4) свойство, заключающееся в TOM, что каждый алгоритм, разработанный для решения некоторой задачи, должен быть применим для решения задач этого типа при всех допустимых значениях исходных данных

6. Назовите правильную формулировку свойства «результативность алгоритма»:

1) свойство алгоритма, состоящее в том, что оно всегда приводит к результату через конечное, возможно, очень большое число шагов

2) свойство алгоритма, означающее, что процесс решения задачи, определяемый алгоритмом, расчленен на отдельные элементарные действия (шаги) и, соответственно, алгоритм представляет последовательность указаний, команд, определяющих порядок выполнения шагов процесса

3) свойство, означающее, что каждая команда алгоритма должна быть понятна исполнителю

4) свойство, заключающееся в TOM, что каждый алгоритм, разработанный для решения некоторой задачи, должен быть применим для решения задач этого типа при всех допустимых значениях исходных данных

7. Назовите правильную формулировку свойства «массовость алгоритма»:

1) свойство алгоритма, состоящее в том, что оно всегда приводит к результату через конечное, возможно, очень большое число шагов

2) свойство алгоритма, означающее, что процесс решения задачи, определяемый алгоритмом, расчленен на отдельные элементарные действия представляет последовательность (шаги) и, соответственно, алгоритм указаний, команд, определяющих порядок выполнения шагов процесса.

3) свойство, означающее, что каждая команда алгоритма должна быть понятна исполнителю

 $4)$ свойство. заключающееся в TOM. что кажлый алгоритм. разработанный для решения некоторой задачи, должен быть применим для решения задач этого типа при всех допустимых значениях исходных данных

8. Определите, что не относится к элементам алгоритма:

1) правило непосредственной переработки информации (описание последовательности действий)

2) правило окончания

3) правило извлечения результатов

4) правило ввода

9. Определите по формулировке определение. Описание алгоритма и данных на некотором языке программирования:

1) договор

2) программа

3) псевдокод

4) сети Петри

10. Назовите количество основных способов описания алгоритмов:

- $1)6$
- $2)4$
- $3) 5$
- $4)3$

11. Выберите подходящий способ описания алгоритма, при котором записывается в виде текста с формулами по алгоритм пунктам, определяющим последовательность действий:

1) словесно-формульный

2) программный

3) структурный

4) псевдокоды

12. Выберите подходящий способ описания алгоритма, при котором алгоритм изображается геометрическими фигурами, связанными  $\Pi$ <sup>O</sup> управлению линиями (направлениями потока) со стрелками:

1) словесно-формульный

2) программный

- 3) структурный
- 4) псевдокоды

13. Выберите подходящий способ описания алгоритма, занимающий промежуточное положение между словесным описанием алгоритма и языком программирования и имеющее служебные слова – их смысл определен и неизменен:

1) словесно-формульный

2) программный

3) структурный

4) псевдокоды

14. Назовите количество стрелок, входящих в блок алгоритма:

1) 1

2) 2

3) 3

4) любое количество

15. Назовите количество стрелок, выходящих из блока алгоритма:

1) 1

2) 2

3) 3

4) любое количество

16. Назовите символ соединения частей блок-схемы на разных листах:

1) линии потока

2) соединитель

3) модификация

4) связка

17. Назовите геометрическую фигуру операции присваивания:

1) ромб

2) шестиугольник

3) прямоугольник

4) овал

18. Назовите геометрическую фигуру операции условного перехода для алгоритма:

1) ромб

2) параллелограмм

3) прямоугольник

4) шестиугольник

19. Назовите геометрическую фигуру операции цикла для алгоритма:

1) ромб

2) шестиугольник

3) прямоугольник

4) овал

20. Назовите геометрическую фигуру операции начала, конца алгоритма:

1) ромб

2) параллелограмм

3) прямоугольник

4) овал

21. Назовите геометрическую фигуру операции ввода, вывода алгоритма:

1) ромб

2) параллелограмм

3) прямоугольник

4) овал

22. Определите название обращения к подпрограмме:

1) процесс

2) выбор

3) предопределённый процесс

4) модификация

23. Назовите другое название циклического вычислительного процесса: 1) выбор

2) комментарий

3) модификация

4) предопределённый процесс

24. Назовите вид алгоритма, в котором выбор направления выполнения алгоритма зависит от некоторого условия, записанного внутри блока:

1) выбор

2) линии потока

3) модификация

4) процесс

25. Сформулируйте, как в «общем» называется каждая геометрическая фигура алгоритма:

1) блок

2) схема

3) выноска

4) иллюстрация

26. Вставьте пропущенные слова в предложение. Порядок выполнения этапов решения задачи от блока к блоку указывается …, соединяющими блоки.

1) сплошными линиями
2) пунктирными линиями

3) стрелками

27. Верно ли утверждение, что для начертания пояснений  $\mathbf{K}$ определенным местам схемы алгоритма применяют комментарий?

1) да

 $2)$  HeT

28. Определите местоположение вкладки MSWord, содержащей фигуры для рисования блок-схем:

1) рассылки

2) разметка страницы

3) вид

4) вставка

29. Укажите правильную последовательность для составления блокcxem:

1) изобразить каждый этап в виде соответствующего блока схемы алгоритма и указать стрелками порядок их выполнения

2) в полученной схеме при любом варианте вычислений:

а) предусмотреть выдачу результатов или сообщений об их отсутствии;

б) обеспечить возможность после выполнения любой операции, так или иначе перейти к блоку «конец» (к выходу схемы)

3) разбить метод решения задачи на этапы (с учетом возможностей **HBM**).

4) выяснить исходные данные, результаты, назначить им имена

5) выбрать метод (порядок) решения задачи

30. Определите, что НЕ является структурой алгоритмических конструкций:

1) повторение (цикл «пока», цикл «до», цикл с параметром)

2) ввод значений

 $3)$  обход

4) множественный выбор

31. Назовите процесс,  $\, {\bf B}$ котором операции выполняются последовательно, в порядке их записи:

1) ветвяшийся

2) линейный

3) шиклический

32. Определите название алгоритма, в котором выбирается один из нескольких возможных путей (вариантов) вычислительного процесса:

1) ветвяшиеся

2) линейные

3) пиклические

33. Определите название алгоритма, в котором часть операторов многократно выполняются при различных значениях переменных:

4) ветвящиеся

5) линейные

6) циклические

34. Назовите виды условий в ветвящихся алгоритмах:

1) простые

2) сложные

3) составные

4) многократные

35. Сформулируйте применение циклов в программе:

1) эффективно используют машину

2) приводят к уменьшению длины программы

3) сокращают время на составление и отладку программы

36. Назовите виды циклов:

1) цикл с предварительным условием

2) цикл с модификацией параметров

3) цикл с последующим условием

4) цикл с параметром

37. Определите вид цикла:

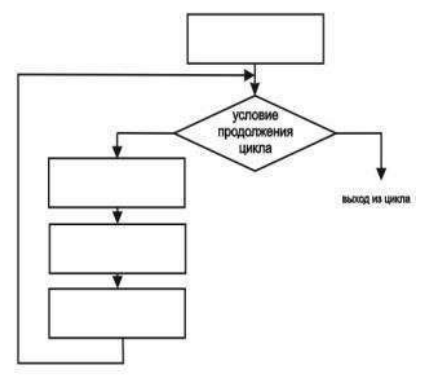

1) цикл ПОКА 2) цикл ДО 3) цикл ДЛЯ

38. Определите вид цикла:

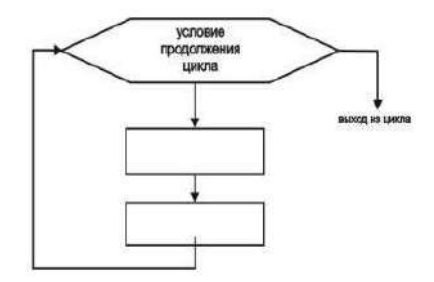

1) цикл ПОКА 2) цикл ДО 3) цикл ДЛЯ

39. Определите вид цикла:

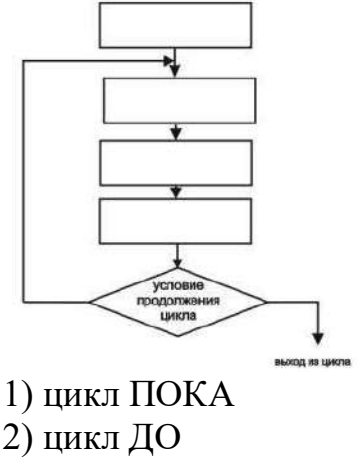

3) цикл ДЛЯ

40. Определите название цикла, в котором предварительно проверяется значение логического выражения:

1) цикл ПОКА 2) цикл ДО 3) цикл ДЛЯ

41. Определите название цикла, при котором повторяющиеся вычисления выполняются повторно (по крайней мере, один раз) до тех пор, пока значение логического выражения ложно:

1) цикл ПОКА 2) цикл ДО 3) цикл ДЛЯ

42. Определите название цикла, при котором повторяющиеся вычисления выполняются повторно для каждого значения параметра цикла i от его начального значения m1 до конечного значения до m2 включительно:

1) цикл ПОКА 2) цикл ДО 3) цикл ДЛЯ

43. Определите значение знака «>»:

1) не равно

2) больше, чем

3) меньше, чем

44. Назовите, сколько может содержать логических условий блок выбора:

 $1)$  одно

 $2)$  три

 $3)$  два

4) ни одного знака отношения

45. Вставьте пропущенное слово в предложение.

Цикл называется ..., если число повторений тела цикла заранее неизвестно, а зависит от значений параметров (некоторых переменных), участвующих в вычислениях

1) итерационным

2) детерминированным

46. Вставьте пропущенное слово в предложение.

Цикл называется ..., если число повторений тела цикла заранее известно или определено (цикл с параметром):

1) итерационным

2) детерминированным

47. Назовите виды данных:

1) исходные

2) начальные

3) окончательные

4) вычислительные

5) информационные

6) промежуточные данные

48. Назовите основные свойства величин:

 $1)$  имя

2) размер

3) назначение

4) значение

5) вид

 $6)$  тип

49. Определите название неизменной величины в алгоритме, которая представляется собственным значением:

1) переменная

2) константа

3) логарифм

4) идентификатор

50. Определите название величины, которая способна изменять свои значения в ходе выполнения программы и представляющиеся в алгоритме символическим именем:

1) переменная

2) константа

3) логарифм

4) идентификатор

51. Сформулируйте определение понятия «типы данных»:

1) множество допустимых значений и операций над ними

2) совокупность допустимых в языке символов

3) имена констант, переменных, меток, типов, объектов, процедур, функций, модулей, программ и полей в записях

52. Назовите тип данных с такими значениями, как 23, -12, 387:

1) целый

2) вещественный

3) логический

4) символьный

53. Назовите тип данных с такими значениями, как  $5, +$ , \$:

1) целый

2) вещественный

3) логический

4) символьный

54. Назовите тип данных с такими значениями, как True (истина), False  $(TOKF)$ :

1) целый

2) вешественный

3) логический

4) символьный

55. Назовите тип данных с такими значениями, как: 2.5, -0.01, 45.0,  $3.6x10<sup>9</sup>$ .

1) целый

2) вещественный

3) логический

4) символьный

56. Определите структуру данных, для которой справедливо утверждение «одна величина - одно значение»:

1) простая

2) структурированная

57. Определите структуру данных, ДЛЯ которой справедливо утверждение «одна величина - множество значений»:

1) простая

2) структурированная

 $\ddot{\phantom{a}}$ 

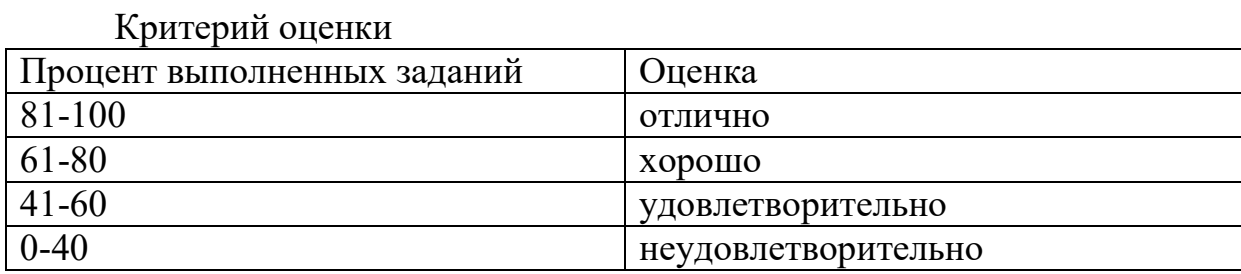

# Тема 2. Основные элементы языка. Управляющие операторы языка. Структурированные типы данных. Символьные типы данных

1. Основные элементы языка: идентификаторы, переменные и константы, пример объявления.

1. Программа - это ...

1) инструкция, составленная для пользователя

2) алгоритм, записанный на языке программирования

3) любая последовательность команд

4) набор команд, которые понимает исполнитель

2. В каком из данных ответов понятие «команда» сформулировано неверно:

1) слово, записанное на английском языке

2) указание выполнить какое-либо действие

3) предписание, которое понимает и может выполнить исполнитель алгоритма

4) нет верных ответов

3. Транслятор - это...

1) устройство для хранения информации

2) программа управления одним из устройств

3) программа-переводчик с языка программирования на ЯЗЫК машинных команд

4) программа-переводчик на русский язык

4. Подберите наиболее близкий по смыслу термин к слову «транслятор»

1) монитор 2) компилятор 3) интерпретатор 4) верно 1, 2, 3  $5)$  верно 2, 3

5. Какой из перечисленных языков программирования не относится к языкам высокого уровня?

1) БЕЙСИК 2) ПАСКАЛЬ 3) АССЕМБЛЕР 4) CH

6. Оператор - это...

1) указание для компьютера выполнить действие

2) указание для пользователя выполнить команду

3) указание программисту, записанное на языке программирования

4) способ вычисления новых значений

7. Набор разрешённых символов языка программирования - это...

8. Система правил, определяющих допустимые конструкции из символов алфавита языка программирования - это...

9. Величина, значение которой не изменяется в процессе выполнения программы - это...

1) переменная 2) константа

3) нет верного ответа

4) верно 1, 2

10. Величина, значение которой изменяется в процессе выполнения программы - это...

1) переменная

2) константа

3) нет верного ответа

4) верно 1, 2

11. Идентификатор (имя переменной) - это...

 $1)$ последовательность символов, начинающаяся  $\rm{co}$ знака подчёркивания или латинской буквы и состоящая из латинских букв, цифр и знака подчёркивания

любых  $(2)$ последовательность символов алфавита языка программирования

3) последовательность символов, начинающаяся с любого символа латинского алфавита и состоящая из букв, цифр и знака подчёркивания

12. Среднее арифметическое двух величин вычисляется по формуле:  $S = (A+B)/2$ 

Какие из величин S, A, B являются исходными данными?

 $1)$  A, B

 $2) S$ 

 $3)$  S, A, B

13. Какие из имён переменных (идентификаторов) записаны неверно. Перечислить номера последовательно (без запятых).

- $1)$  A
- $2)$  A<sub>2</sub>
- 3) альфа
- $4) 2A$
- 5) TRIO
- 6) stoimost rub

14. Какие из следующих последовательностей символов нельзя использовать в качестве идентификаторов?

Укажите последовательно (без запятых) номера.

- 1) Summa doxoda
- 2) Summa\doxoda
- 3) Summa doxoda
- 4) Summadoxoda
- $5)$  end

15. В каких случаях надо использовать переменную?

1) Если в программе используется число

2) если в программе некоторая величина многократно меняет своё значение

3) если в программе некоторая величина хотя бы один раз меняет своё значение

4) Верно 1, 2, 3

5) Верно 2, 3

16. Тип данных определяет ...

1) множество значений, которые могут принимать данные

2) множество операций нал ланными значениями

3) множество значений, которые могут принимать данные и допустимое множество операций над этими значениями

17.5, -2.5, 'ЭВМ' - это...

1) переменные

2) константы

3) операторы

4) нет верного ответа

18. Продолжите фразу: Компилятор ...

1) ищет синтаксические ошибки и выполняет программу

2) ищет синтаксические ошибки и не выполняет программу

3) не ищет синтаксические ошибки, но выполняет программу

4) не ищет синтаксические ошибки и не выполняет программу

19. Продолжите фразу: Компилятор ...

1) ищет синтаксические ошибки и выполняет программу

2) ищет синтаксические ошибки и не выполняет программу

3) не ищет синтаксические ошибки, но выполняет программу

4) не ишет синтаксические ошибки и не выполняет программу

20. Среди перечисленных величин выберите переменные. Укажите последовательно (без запятых) их номера.

 $1)2$ 2) stoimost  $3) n$ 4) 'стоимость в руб'  $5) 5$ 

21. Среди перечисленных величин языка программирования выбрать константы. Укажите последовательно (без запятых) их номера.

 $1)2$ 

2) 'информатика'

 $3) 1.4$ 

 $4)$  A<sub>1</sub>

5) ocenki

2. Основные элементы языка: **ТИПЫ** данных, операции  $\mathbf{M}$ выражения, целочисленное деление.

1. Тип данных определяет

 $1)$ множество значений, которые МОГУТ принимать данные соответствующего типа

2) множество значений, которые принимать МОГУТ данные соответствующего типа и допустимое множество операций над этими значениями

3) допустимое множество операций над значениями данных этого типа

2. Выберите из предложенного списка константы числового типа и укажите последовательно (без запятых) их номера

 $1)5$ 

 $2) 1.4$ 

3) 'дом'

 $4)$ '124'

5)  $5.1E-02$ 

3. Целочисленные десятичные константы - это ...

1) последовательность любых символов языка программирования

2) любая последовательность цифр, заключённая в апострофы

3) последовательность цифр, перед которыми может быть знак минус (-) или плюс $(+)$ 

4. A, B1, SUMMA, STOIM RUB - это...

1) констант

2) переменные

3) функции

4) выражения

5. В каком разделе программы на языке Паскаль описываются переменные?

1) LABEL  $2)$  VAR

3) TYPE

4) PROCEDURE

6. Выберите имя типа, используемое для описания целочисленной переменной

 $1)$  REAL 2) INTEGER  $3)$  CHAR 4) BOOLEAN

7. Выберите имя типа, используемое для описания вещественной переменной

1) REAL 2) INTEGER  $3)$  CHAR 4) BOOLEAN

8. Какая из операций над данными целого типа даёт вещественный результат?

1) сложение  $(+)$ 

2) вычитание $(-)$ 

3) умножение  $(*)$ 

4) деление  $\left(\frac{\ }{\ }$ 

5) деление и отбрасывание дробной части

6) получение остатка от деления

9. Вычислить: 7 div  $3=?$ 

 $1)4$ 

 $2) 2$ 

 $3)1$ 

 $4) 2.3$ 

10. Вычислить: 7 mod 2=?  $1) 3.5$  $2)1$  $3)3$  $4)2$ 11. Вычислить: 7 div  $2 + 7$  mod  $2=$ ?  $1)3$  $2)4$  $3) 5$  $4)6$ 12. Укажите тип выражения: 7 div  $2 + 7$  mod 2 1) REAL 2) INTEGER

 $3)$  CHAR

4) BOOLEAN

13. Какие операции можно производить над данными вещественного типа? Перечислить последовательно (без запятых) номера.

- 1) сложение  $(+)$
- 2) вычитание $(-)$ 3) умножение  $(*)$

4) деление  $\left(\frac{1}{2}\right)$ 

 $5)$  div

 $6 \mod 6$ 

14. Выберите из списка константы вещественного типа и запишите последовательно (без запятых) их номера.

 $1)5$  $2) 0.032$  $3) 1.4$ 4) 1.64E01 5) 1E02

15. В предложенном списке выберите константы, записанные в форме с плавающей запятой. Запишите последовательно (без запятых) их номера.

 $1) 5.0$ 2) 0.05E02 3) 500.0E-02  $4) 5$ 

16. С каким значением X следующее равенство 50 div X=7 будет правильным?

 $1)5$ 

 $2)6$  $3)7$  $4)8$ 

17. Вычислить: 6 mod  $(7+5)$  div 4\*2=?

- $1)1$
- $2) 2$
- $3)3$
- $4)4$

18. Выберите правильную запись математического выражения  $0,5(x+1)(x+2)$  на языке Pascal:

1)  $0.5*(x+1)(x+2)$ 2)  $0.5(x+1)*(x+2)$ 

- 3)  $0.5*(x+1)*(x+2)$
- 4)  $0.5(x+1)(x+2)$

19. Выберите правильную запись математического выражения на языке Pascal:

1)  $A-B/A+B$  $2) (A-B)/A+B$ 3)  $A-B/(A+B)$ 4)  $(A-B)/(A+B)$ 

20. Арифметическое выражение - это конструкция языка, дающая правила вычисления значения величины и состоящая из ..., соединённых знаками арифметических операций.

1) констант

- 2) переменных
- 3) функций
- $4) 1 3$
- 5) нет верного ответа

21. Выберите правильную запись математического выражения на языке Pascal:

1)  $SQR(X)/2^*P$ 2)  $SQR(X)/(2^*P)$ 3)  $X^*X/(2^*P)$ 4) верно 1, 2, 3  $5)$  верно 2, 3

22. В предложенном списке выберите константы, записанные в форме с фиксированной запятой. Укажите последовательно (без запятых) их номера.

- $1) 0.5$ 2) 1.7E38  $3) 1.7$
- 

 $5)$  '23'

23. Какой раздел из ниже перечисленных обязателен в программе?  $1)$  VAR 2) CONST 3) BEGIN ... END 4) TYPE

24. Укажите тип переменной А: А: =  $(3*3+9)/9$ 1) BYTE 2) INTEGER  $3)$  REAL 4) верно 1, 2

25. Вычислить: 5 mod  $10=$ 

26. Вычислить: 5 div 10=

27. Размер области памяти, занимаемой переменной, определяется:

1) типом данных

2) количеством символов в имени переменной

3) значением переменной

4) нет верного ответа

3. Основные присвоение, ввод/вывод. операторы языка: Стандартные программы.

1. Операторы WRITE и WRITELN называются операторами ...

1) ввода данных

2) вывода данных

3) ввода-вывода данных

2. Операторы READ и READLN называются операторами ...

1) ввода данных

2) вывода данных

3) ввода-вывода данных

3. У операторов ввода-вывода всегда имеется список ввода-вывода. Оцените это высказывание с позиции истинности.

1) истина

2) ложь

4. Элементом СПИСКА ВВОДА может быть

1) константа

2) переменная

3) функция

4) оператор

5) выражение

5. Элементом СПИСКА ВЫВОДА может быть

- 1) константа
- 2) переменная

3) функция

4) оператор

5) выражение

6. Элементы списка ввода-вывода отделяются друг от друга знаком ...

 $1);$ 

 $2)$ ,

 $3)$ .

- 4)  $<$ пробел>
- $5)$  <Enter>

7. Сколько раз программа приостановит свою работу в ожидании ввода данных с клавиатуры, если при первой остановке была введена строка: 1 2 3

program xxx; var x, y, z: integer; begin read(x); read(y); read(z); writeln(x,y,z); end. 1) один  $2)$  два  $3)$  три 4) определить нельзя

8. Сколько раз программа приостановит свою работу в ожидании ввода данных с клавиатуры, если при первой остановке была введена строка: 1 2 3

program xxx;

var x, v, z: integer:

begin readln(x); readln(y); readln(z); writeln(x,y,z); end.

1) один

2) минимум три

- 3) больше одного
- 4) меньшн трёх

9. Верно ли утверждение, что каждый оператор ввода-вывода в Pascalпрограмме должен быть записан с новой строки?

1) да

 $2)$  HeT

10. В какой части оператора writen $(x1, abs(y1), 1, '1', 'text')$ 

1) в имени оператора

2) в числовой константе

3) в строковой константе

4) в идентификаторе переменной

5) в имени функции

11. В какой части оператора writeln(x1,abs(y1),1,"text")

1) в имени оператора

2) в числовой константе

3) в строковой константе

4) в идентификаторе переменной

5) в имени функции

12. В какой части оператора writeln $(x, abs(1y), 1, '1', 'text')$ 

1) в имени оператора

2) в числовой константе

3) в строковой константе

4) в аргументе функции

5) в имени функции

13. В какой части оператора writeln $(x,abc(y1),1,'1,'text')$ 

1) в имени оператора

2) в числовой константе

3) в строковой константе

4) в аргументе функции

5) в имени функции

14. Что будет выведено на экран в результате работы оператора WRITELN ('7 mod 8')

15. Что будет выведено на экран в результате работы оператора WRITELN (7 mod 8)

16. Какой из операторов вывода осуществляет перевод курсора в начало следующей строки экрана по окончании вывода (указать имя оператора без списка вывода строчными буквами)?

17. Какой из операторов вывода не переводит курсор в начало следующей строки экрана по окончании вывода (указать имя оператора без списка вывода строчными буквами)?

18. Какой из операторов ввода сохраняет данные текущей строки, не востребованные списком ввода (указать имя оператора без списка ввода строчными буквами)?

19. Какой из операторов ввода не сохраняет данные текущей строки, не востребованные списком ввода (указать имя оператора без списка ввода строчными буквами)?

20. Какой вариант вывода соответствует программе: program xxx; var x, y, z: real; begin x:=2; y:=4; z:=(x+y)/2; write('x=',x:6:2); write('y=',y:6:2); writeln: write('Среднее арифметическое='.z); end  $1)x=2y=4$ Среднее арифметическое=3  $2x = 2.00 = 4.00$ СРЕДНЕЕ АРИФМЕТИЧЕСКОЕ=3.00000000000E+00  $3)x = 2.00 y = 4.00$ Среднее арифметическое=3.0000000000E+00 4)  $x=$  2.00  $y=$  4.00 Среднее арифметическое=3.0000000000E+00

21. Какие из следующих последовательностей символов являются операторами ввода языка Pascal:

1) read $(x,y,z)$ 2) read  $x,y,z$  $3) read(x)$ 4)  $x:=\text{read}(x)$  $5) read(a;b)$ 6) read $(a,b+c)$ 

22. Какие из следующих последовательностей символов не являются операторами ввода языка Pascal:

1) read $(x,y,z)$ 2) read  $x,y,z$  $3)$  read(x) 4)  $x:=read(x)$  $5) read(a;b)$ 6) read( $a,b+c$ )

23. Какие из следующих последовательностей символов являются операторами вывода языка Pascal:

1) write $(x,y)$ 2) write $(x+1,y+2)$  $3)$  read(x) 4) write $(100)$  $5)$  print(a,b)  $6)$  print b,c

24. Какие из следующих последовательностей символов не являются операторами вывода языка Pascal:

1) write $(x,y)$ 2) write  $(x+1, y+2)$  $3) read(x)$ 4) write (100)  $5)$  print(a,b)  $6)$  print b, c

### 4. Оператор условного перехода: синтаксис, выполнение.

1. Какой из представленных ниже вариантов наиболее правильно описывает структуру условного оператора if A then B else C?

1) if, then, else - служебные слова, A, B, C - идентификаторы

2) A, B, C - служебные слова, if, then, else - идентификаторы

3) if, then, else - служебные слова, А - логическое выражение, В, С арифметические выражения

4) if, then, else - служебные слова,  $A$  - логическое выражение,  $B, C$  операторы

2. Верно ли, что на любой из веток условного оператора может быть использован любой исполняемый оператор языка Паскаль?

- 1) ла
- $2)$  HeT

3. Запишите на Паскале логическое выражение а $\ll$ х $\lt$ b, используя те же операции сравнения и в том же порядке.

 $\overline{4}$  $\mathbf{R}$ каких из представленных ниже фрагментов программ используются пустые операторы?

1) if  $x>0$  then  $x:=2$  else;  $y:=x+1$ ;

2) if  $k<0$  then else  $k:=0$ ;

3) begin x:=2; y:=5; end;

4) begin  $x:=2$ ;  $y:=5$  end;

5. Какое значение будет иметь переменная z при x=1, y=1 после выполнения операторов:

 $z:=0$ : if  $x>0$  then if  $y>0$  then  $z:=1$  else  $z:=2$ ;

6. Какое значение будет иметь переменная z при x=1, y=-1 после выполнения операторов:

 $z:=0$ : if  $x>0$  then if  $y>0$  then  $z:=1$  else  $z:=2$ :

7. Какое значение будет иметь переменная z при x=-1, y=1 после выполнения операторов:

 $z:=0$ : if  $x>0$  then if  $y>0$  then  $z:=1$  else  $z:=2$ ;

8. Какой из графиков соответствует функции, значения которой вычисляются в соответствии с оператором if  $x \le 0$  then  $v = -x$  else  $v = x$ .

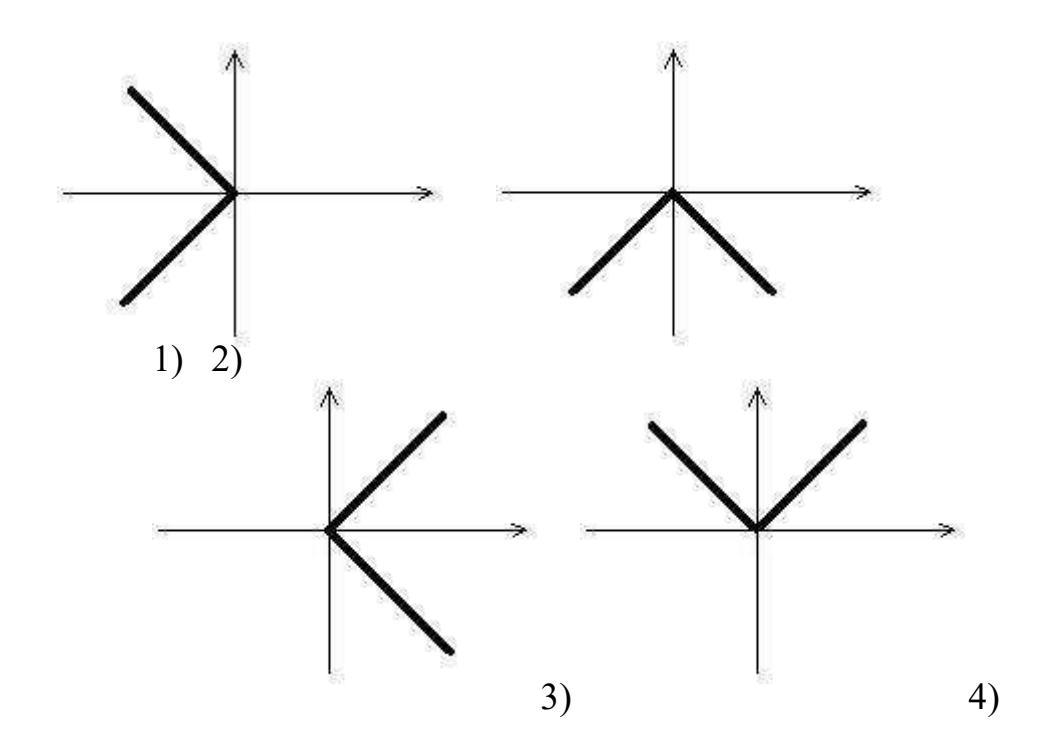

9. С помощью какого оператора (из числа приведённых ниже) можно определить значение функции, представленной графически?

1) if  $x \le 0$  then y:=x else if  $x \ge 0$  then y=-x else y:=1; 2) if  $x < 0$  then y:=-x else if  $x < 1$  then y=x else y:=1; 3) if  $x>0$  then y:=x else if  $x<0$  then y=-x else y:=1; 4) нет верного ответа

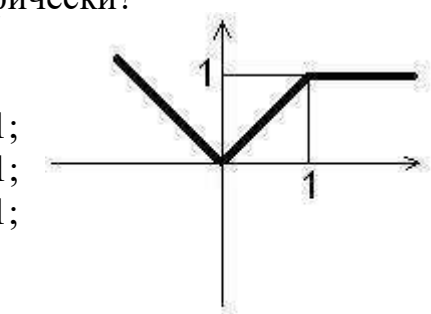

10. Выберите фрагмент программы на Паскале, в котором переменной у присваивается значение  $|x|$ , если -1<x<1, и 1 в противном случае:

1) if x>-1 then if x<1 then y:=abs(x); y:=1;

- 2) y:=1; if x>-1 then if x>1 then y:=abs(x);
- 3) if abs(x)<1 then y:=abs(x) else y:=1;

4) if x<-1 then if x>1 then y:=1; y:=abs(x);

11. Какое из следующих логических выражений соответствует утверждению: "Хотя бы одно из чисел х и у принадлежит отрезку"?

1)  $((x \ge 0)$  and  $(x \le 1)$  and not  $((y \ge 0)$  and  $(y \le 1))$ 

2)  $((x \ge 0)$  and  $(x \le 1)$  or  $(y \ge 0)$  and  $(y \le 1)$ 

3)  $((x \ge 0)$  and  $(x \le 1)$  or  $((y \ge 0)$  and  $(y \le 1)$ 

4)  $(0 \le x \le 1)$  or  $(0 \le y \le 1)$ 

12. Какая из перечисленных конструкций на Паскале соответствует ланной блок-схеме?

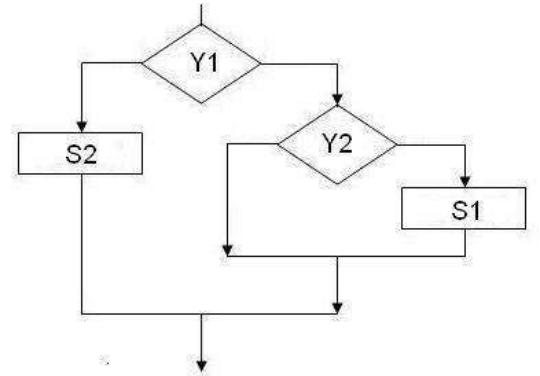

1) if Y1 then if Y2 then S1 else S2;

2) if Y1 then begin if Y2 then S1 end else S2;

3) if Y1 then S2 else if Y2 then S1;

4) if Y1 then begin if Y2 then S1 else S2 end;

13. В какой строке программы содержится ошибка?

- 1) program A;
- 2) Var B,C: integer;
- 3) Begin
- 4) readln $(B)$ ;
- 5) if B $\ge$ =0 then C:=B\*B;
- 6) else C:=- $B*B*B$ ;
- 7) writeln( $'C=', C$ )
- 8) end

14. Какие из нижеперечисленных строк не содержат синтаксических ошибок?

1) if  $x \leq y$  then  $x:=0$  else  $y:=0$ ;

2) if x>y then x:=0 else read(y);

3) if x>=y then x:=0; y:=0 else write(z);

4) if a  $\leq b \leq c$  then z:=z+1;

5) if sqrt(z)<3.17 then z:=z+1;

15. Какие из нижеперечисленных строк содержат синтаксические ошибки?

1) if  $x \leq y$  then  $x:=0$  else  $y:=0$ ; 2) if  $x \rightarrow y$  then  $x := 0$  else read(y); 3) if x>=y then x:=0; y:=0 else write(z); 4) if a  $\leq$  b  $\leq$  then z:=z+1; 5) if sqrt(z) < 3.17 then z:= z+1;

16. Как называются две формы условного оператора: if A then B else C;  $\overline{H}$  if A then B;

1) длинная и короткая

2) полная и неполная

3) структурированная и простая

4) иерархическая и линейная

17. Какое наименьшее количество тестовых примеров необходимо для проверки алгоритма, представленного схемой

 $1)1$ 

 $2)2$ 

 $3)3$ 

- $4)4$
- $5) 5$

18. Какое наименьшее количество тестовых примеров необходимо для проверки алгоритма, представленного схемой

- $1)1$
- $2) 2$
- $3)3$
- $4)4$
- $5) 5$

19. Какое наименьшее количество тестовых примеров необходимо для проверки алгоритма, представленного схемой

 $1)1$  $2) 2$  $3)3$  $4)4$  $5) 5$ 

20. Какое наименьшее количество тестовых примеров необходимо для проверки алгоритма, представленного схемой

- $1)1$
- $2) 2$
- $3)3$
- $4)4$
- $5) 5$

21. Какие из следующих последовательностей символов не являются операторами ввода языка Pascal:

1) read $(x,y,z)$ 2) read  $x,y,z$  $3) read(x)$ 4)  $x:=read(x)$  $5)$  read(a;b) 6) read $(a,b+c)$ 

22. Какие из следующих последовательностей символов являются операторами вывода языка Pascal:

1) write $(x,y)$ 2) write $(x+1,y+2)$  $3) read(x)$ 4) write $(100)$ 5) print $(a,b)$  $6$ ) print b,c

23. Какие из следующих последовательностей символов не являются операторами вывода языка Pascal:

1) write $(x,y)$ 2) write $(x+1,y+2)$  $3)$  read(x) 4) write $(100)$ 5) print $(a,b)$  $6)$  print b,c

24. Какие числа будут выведены на экран в результате выполнения последовательности операторов, если в переменную Х ввести число 2.2?

 $read(X)$ :  $X:=X-1.2;$  $X:=sqrt(X-1)*X+1;$ write $(X, 2-3*X);$  $1) 1 - 1$  $2)$  1.0000000000E+01 -1.0000000000E+01 3) 1.0000000000E-01 -1.0000000000E-01 4) 1.0000000000E+00 -1.0000000000E+00

## 5. Операторы циклических структур

1. Алгоритмическая структура, реализующая повторение некоторой последовательности действий, называется ...

2. В каком из данных ответов понятие "команда" сформулировано неверно:

1) слово, записанное на английском языке

2) указание выполнить какое-либо действие

3) предписание, которое понимает и может выполнить исполнитель алгоритма

4) нет верных ответов

3. Циклом называется ...

1) выполнение последовательно определенную последовательность команд;

2) выполнение многократно определенную последовательность команд;

3) выполнение или не выполнение определенной последовательности команд по условию.

4. Когда проверяется условие в цикле Repeat:

1) в начале цикла;

2) в теле цикла;

3) в конце цикла.

5. Выберите правильную запись оператора цикла с предусловием: 1) write < условие > do < тело цикла >;

2)while<условие>to<тело цикла>;

3) while<условие>do<тело цикла>.

6. Определите, какое количество раз выполнится оператор цикла? for X: = 10 to 12 do  $Y = X^*X$ :  $1)1$ :  $2)2;$  $3)3.$ 

7. Из задания 4 определить параметр цикла.

 $1)$  X:

 $2)$  Y;

 $3) 10.$ 

8. При исходных данных (S:=0) определить результат выполнения алгоритма

for n:=1 to 3 do S: =  $S + n^*n$ ; 1)  $S = 0$ :  $2)$  S= 9;  $3) S = 14.$ 

9. Выберите правильную запись логического выражения  $0 \le x \le 1$ :

1) ( $x \le 1$ ) and ( $x \ge 0$ );

2)  $(x \le 1)$  or  $(x \ge 0)$ ;

3) ( $x \le 1$ ) and ( $x \ge 0$ ).

10. В теле цикла While может быть записано:

1) только один оператор;

2) составной оператор;

3) много операторов.

11. Выберите правильную запись оператора цикла с постусловием:

1) repeat<условие>until<тело цикла>;

2) repeat<тело цикла>until<условие>;

3) until<условие>repeat<тело цикла>.

12. В теле цикла Repeat может быть записано:

1) только один оператор;

2) много операторов;

3) составной оператор.

13. В чем заключается различие между операторами Repeat и While?

1) Ни в чем

2) В цикле repeat логическое выражение может содержать более одного условия, а в цикле while - только одно

3) Оператор Repeat проверяет условие после выполнения очередной итерации и критерием прекращения цикла является равенство выражения константе true; если выражение есть fаlse, то цикл повторяется

4) Оператор While проверяет условие после выполнения очередной итерации и критерием прекращения цикла является равенство выражения константе true; если выражение есть fаlse, то цикл повторяется

14. Если известно число повторений некоторых действий используют цикл ...

1) Repeat

2) While

3) For

15. Для записи цикла с параметром с уменьшением счетчика используют следующий набор служебных слов:

1) while, do

2) for, downto, do

3) for, to, do

4) repeat, until

16. Для записи цикла с параметром с увеличением счетчика используют следующий набор служебных слов:

1) while, do 2) for, downto, do 3) for, to, do 4) repeat, until

17. Для записи цикла с постусловием с увеличением счетчика используют следующий набор служебных слов:

1) while, do 2) for, downto, do  $3)$  for, to, do

4) repeat, until

18. Для записи цикла с предусловием с увеличением счетчика используют следующий набор служебных слов:

1) while, do 2) for, downto, do  $3)$  for, to, do

4) repeat, until

19. Выберите фрагмент программы вычисления значения переменной  $2/1+3/2+4/3+6/5$ .

1) s:=0; for i:=1 to 5 do s:=s+(i+1)/i;

2) if  $1 < i < 5$  then s:=s+(i+1)/i;

3) for i:=1 to 5 do s:=s+(i+1)/i;

4) for i:=1 to 5 do begin s:=0; s:=s+(i+1)/i end;

20. Чему будет равно значение переменной с после выполнения фрагмента программы:

 $y:=1$ ;  $s:=0$ ; while  $v \le 2$  do begin  $s:=s+y;$  $y:=y+1;$ end:  $1)1$  $2) 2$  $3)3$  $4)4$ 

21. Алгоритм, в котором в цикл входит один или несколько циклов называется ...

1) Алгоритмом циклической структуры

2) Алгоритмом линейной структуры

3) Алгоритмом со структурой вложенных циклов

4) Алгоритмом разветвляющейся структуры

6. Параметры подпрограмм: формальные, фактические, локальные, глобальные, параметр-значение, параметр-переменная

1. Программа, предназначенная для решения какой-то конкретной частной задачи и к которой обращаются из другой программы называется

1) модуль

- 2) функция
- 3) подпрограмма

4) нет правильного ответа

2. Заголовок подпрограммы-функции начинается со слова...

1) procedure

2) function

3) program

4) нет правильного ответа

3. Заголовок подпрограммы-процедуры начинается со слова ...

1) program

2) function

3) procedure

4. Какой вид подпрограммы применяют, если в результате получается несколько величин

1) подпрограмму-функцию

2) подпрограмму-процедуру

3) нельзя использовать подпрограмму

4) и подпрограмму-функцию и подпрограмму-процедуру

5. Подпрограмма-функция возвращает в основную программу

1) единственное значение

2) несколько значений

3) 0 значений

4) все варианты правильные

6. Величины, описанные в подпрограмме, называют

1) глобальные

2) формальные

3) фактические

4) локальные

7. Параметры, описанные в заголовке подпрограммы называют

1) глобальными

2) формальными

3) фактическими

4) локальными

8. Фактические параметры записываются

 $1)$  после var

2) в заголовке подпрограммы-функции

3) в заголовке подпрограммы-процедуры

4) в команде вызова подпрограммы

9. Определите, какой заголовок подпрограммы-функции записан правильно

1) funtion  $nod(x,y:integer):integer;$ 

2) function  $nod(x,y)$ ;

3) function  $nod(x,y:integer):integer;$ 

4) function  $nod(x,y:integer);$ 

10. Определите как обозначено значение функции в следующем заголовке

function  $nok(x,y:integer):real;$ 

 $1) x$ 

 $2)$  nok

 $3) v$ 

4) real

11. Определите тип значения функции в следующем заголовке function nok(x,y:integer):real;

1) integer

2) real

12. Определите какие результатом работы величины ЯВЛЯЮТСЯ подпрограммы в следующем заголовке

procedure kvadr(a,b,c:real; var x1,x2:real; var y:string);

 $1) x1, x2$  $2) y$  $3$ ) a, b, c

4)  $x1, x2, y$ 

7. Структурированный тип данных - массив.

1. Массив в программировании это...

1) большое количество цифровых данных.

2) переменная, которая в упорядоченном виде хранит множество значений одного типа одновременно.

3) устройство хранения данных, состоящее из нескольких накопителей информации.

4) данные с индексом.

2. Массив обозначается командным словом:

- 1) Arrau
- $2)$  Aray

3) Array

4) Arra

3. В какой строке НЕ правильное описание массива?

1) var ch: array  $[1..10]$  of integer;

2) var stih: array  $[1,5..7]$  of real;

4) var STL23: array  $[2..108]$  of real;

4. Какое количество данных может находиться в данном массиве var ch:  $array[4..16] of integer;?$ 

- 1) 13 целых чисел;
- 2) 12 целых чисел;
- 3) 13 букв;
- 4) 12 дробных чисел.

5. В таблице хранятся данные о количестве проданных единиц товаров (Dat[1] — проданных товаров первого типа, Dat[2] — второго и т.д.). Определите, что будет напечатано в результате выполнения программ:

Program mas5; Var k, m: integer; Dat:  $array[1..11]$  of integer; Begin Dat[1]:= 20; Dat[2]:= 25; Dat[3]:= 19; Dat[4]:= 25; Dat[5]:= 26; Dat[6]:= 22; Dat[7]:= 24; Dat[8]:= 28; Dat[9]:= 26; Dat[10]:= 21; Dat $[11]$ := 27;  $m := 0$ : for  $k := 3$  to 11 do if Dat $[k] \ge 22$  then begin  $m := m+1$ ; end; writeln $(m)$ ; End.

6. В таблице хранятся данные о количестве проданных единиц товаров  $(Dat[1]$  — проданных товаров первого типа,  $Dat[2]$  — второго и т.д.). Определите, что будет напечатано в результате выполнения программ:

Program mas6; Var k, m: integer; Dat:  $array[1..10]$  of integer; Begin Dat[1]:= 2; Dat[2]:= 5;

Dat[3]:= 8; Dat[4]:= 5;

```
Dat[5]:= 4; Dat[6]:= 2;
Dat[7] := 0; Dat[8] := 6;
Dat[9]:= 4; Dat[10]:=19;
m := 0;
for k := 5 to 9 do
if \text{Det}[k] > m then
begin 
m := Dat[k]end; 
writeln(m); 
End.
```
7. В таблице хранятся данные о количестве проданных единиц товаров (Dat[1] — проданных товаров первого типа, Dat[2] — второго и т.д.). Определите, что будет напечатано в результате выполнения программ:

```
Program mas7;
var k, m, day: integer;
Dat: array[1..10] of integer;
begin 
Dat[1] := 7; Dat[2] := 2;
Dat[3]:= 3; Dat[4]:= 3;
Dat[5]:= 4; Dat[6]:= 4;
Dat[7] := 5; Dat[8] := 5;
Dat[9]:= 7; Dat[10]:= 6;
day:= 1; m:= \text{Dat}[1];
for k := 2 to 10 do begin
if Dat[k] >= m then begin
m := Dat [k];
day:= kend 
end; 
write(day); 
end.
```
8. В таблице хранятся данные о количестве проданных единиц товаров (Dat[1] — проданных товаров первого типа, Dat[2] — второго и т.д.). Определите, что будет напечатано в результате выполнения программ:

Program mas8; var k, m, day: integer; Dat: array[1..10] of integer; begin Dat[1]:= 7; Dat[2]:= 1; Dat $[3] := 3$ ; Dat $[4] := 3$ ; Dat[5]:= 2; Dat[6]:= 2; Dat $[7] := 5$ ; Dat $[8] := 5$ ;

```
Dat[9]:= 7; Dat[10]:= 1;
day:= 1; m:= \text{Dat}[1];
for k=2 to 10 do begin
if \text{Det}[k] < m then begin
m := Dat [k];
day:= kend 
end; 
write(day); 
end.
```
9. В таблице хранятся данные о количестве проданных единиц товаров (Dat[1] — проданных товаров первого типа, Dat[2] — второго и т.д.). Определите, что будет напечатано в результате выполнения программ:

Program mas9; var k, m: integer; Dat: array[1..10]of integer; begin Dat $[1]$ :=45; Dat $[2]$ :=55; Dat[3]:=40; Dat[4]:=15; Dat<sup>[5]</sup>:=20; Dat<sup>[6]</sup>:=80; Dat[7]:=35; Dat[8]:=70; Dat[9]:=10; Dat[10]:= 45;  $m:=$ Dat[1]: for  $k=4$  to 10 do begin if  $\text{Dat}[k] \leq \text{Dat}[1]$  then begin  $m:= m + Dat[k];$ end end; write(m);

end.

10. В таблице хранятся данные о количестве проданных единиц товаров (Dat[1] — проданных товаров первого типа, Dat[2] — второго и т.д.). Определите, что будет напечатано в результате выполнения программ:

Program mas10; var k, m: integer; Dat: array[1..10]of integer; begin Dat[1]:=45; Dat[2]:=55; Dat[3]:=40; Dat[4]:=15; Dat<sup>[5]</sup>:=20; Dat<sup>[6]</sup>:=80; Dat[7]:=35; Dat[8]:=70; Dat $[9]$ :=10; Dat $[10]$ :=45;

```
m = Dat[1];for k = 4 to 10 do begin
if \text{Det}[k] > \text{Det}[1]then
begin
m:= m + Dat[k]end
end:
write(m);end.
```
## 8. Строковый тип данных: описание, процедуры и функции для работы с данными типа строка.

1. Строка символов - это ...

1) набор цифр

2) набор букв

3) набор букв и цифр

4) последовательность любых отображаемых символов из таблицы **ASCII** 

2. Укажите номера строк, содержащие строковые константы

- $1)0$
- $2)$ 'a $6B'$
- $3) 1 + 2$
- $\overline{4}$ ) "
- $5)$  '1+2'

3. Что будет выведено на экран в результате выполнения программы? program pr1; var p:string; begin

 $p:=PASCAL 7.0$ ; writeln(length(p)); end.

- $1) 10$
- $2)7.0$
- 3) PASCAL 7.0
- 4) length $(p)$

4. Вставьте пропущенные слова вместо многоточий: «Значением ... переменной может быть любая цепочка ...»

1) целой, слов 2) действительной, символов 3) любой, чисел 4) строковой, символов

5. Укажите номера функций, которые не являются строковыми

- $1)$  copy()
- $2) \sin()$
- $3)$  length()

 $4)$  sqrt()

6. Вставьте пропущенные слова вместо многоточий:

«... - это часть ..., состоящая из последовательности символов, следующих друг за другом»

1) переменная, памяти

2) строка, подстроки

3) подстрока, строки

4) нет верного ответа

7. Результатом функции length является ...

 $1)$  строка

2) действительное число

3) подстрока

4) целое число

8. Результатом функции сору является ...

1) целое число

2) действительное число

3) строка

4) нет верного ответа

9. Укажите номера строк, содержащих ошибочные операторы 1) program  $pr2$ ;  $2) var$  $3)$  a,b,c:string; 4) n:integer; 5) begin 6)  $n:=a$ :  $7) b:=$ ": 8) a:=10; 9) с:=зима; 10) end. 10. Что появится на экране после выполнения программы? program pr3; var  $s1, s2, s3$ : string; begin s1:='Правда - '; s2:='а счастье - '; s3:='хорошо'; s1:=s1+s2; s1:=s1+'лучше'; insert(s3,s1,10); writeln(s1);

end.

1) Правда - хорошо

2) Правда счастье

3) а счастье - лучше

4) нет верного ответа

11. Какое значение будет иметь переменная n2 после выполнения блока операторов:

n2:='Информатика'; delete(n2,1,2); delete(n2,6,4);

1) 'инфо'

2) 'арм'

3) 'форма'

4) нет верного ответа

12. Какое значение будет иметь переменная n2 после выполнения блока операторов:

n2:='123'; insert('+',n2,2); insert('=',n2,4); 1) '5' 2) '2'  $3)$  '1+2=3' 4) нет верного ответа

13.Укажите номера функций, которые являются строковыми: 1) copy() 2) sin() 3) length() 4) sqrt()

14. Укажите номера строк, содержащих строковые функции:

- 1) insert
- 2) copy
- 3) delete
- 4) length

15. Укажите номера строк, содержащих строковые процедуры:

- 1) insert
- 2) copy
- 3) delete
- 4) length

16. Что будет выведено на экран после работы указанных операторов: s:='функция'; writeln(length(s));

17. Что будет выведено на экран после работы указанных операторов:  $n2:=\text{copy}$ ('Pentium II',1,7); writeln $(n2)$ ;

18. Что будет выведено на экран после работы указанных операторов: n2:='Pentium II'; delete $(n2,9,2)$ ; writeln $(n2)$ ;

19. Что будет выведено на экран после работы указанных операторов:  $n1:='TOP'; n2:='OIIEPA'; insert(n1,n2,6); writeln(n2);$ </mark>

20. Вставьте пропущенные слова вместо многоточия:

«... определяет множество значений, которые могут принимать переменные соответствующего типа и множество операций над этими значениями»

1) целое число

2) действительное число

3) тип данных

4) нет верного ответа

21. Вставьте пропущенные слова вместо многоточия: «Для хранения строк используются ... переменные»

1) целочисленные

2) строковые

3) вещественные

4) нет верного ответ

#### Критерий оненки

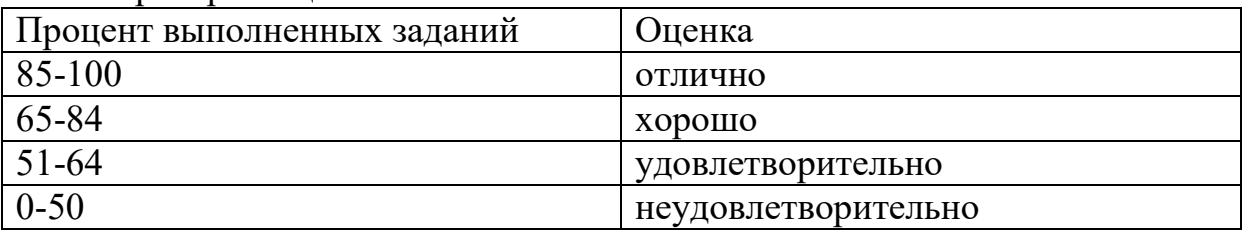

#### Тема 3. Модульное программирование. Рекурсия. Визуальнособытийно управляемое программирование. Разработка оконного приложения

## Вариант 1

1. Методика разработки программ, в основе которой лежит понятие объект.

1) Структурное программирование.

2) Процедурное программирование

3) Объектно-ориентированное программирование

4) Модульное программирование

2. Функция преобразования строки в вещественное число

1) StrToFloat (Строка):Extended

2) Case RadioGroup1.ItemIndex of

 $3)$  b:=StrToInt(Edit2.text);

4) Edit3.text:=":

3. Обработчик события - это фрагмент

1) представляет собой последовательность текстовых строк

2) представляет собой последовательность текстовых строк, в которых указывается, что именно должна делать программа в ответ на нажатие кнопки

3) программный код

4) программный модуль

4. Вывод данных производится:

1) В окно сообщения, в текстовый файл, открытый для записи

2) В окно сообщения, в поле диалогового окна, в текстовый файл, открытый для записи

3) В поле диалогового окна, в текстовый файл, открытый для записи

4) В окно сообщения, в поле диалогового окна

5. В Delphi укажите инструкцию цикла? 1) REPEAT... UNTIL 2) CASE OF 3) IF <условие> THEN <инс.1> ELSE <инс.2> 4) GOTO N

6. Категория объектов, обладающих одинаковыми свойствами и поведением это...

 $1)$ Класс.

2) Тип.

3) Структура.

4) Система.

 $7. \text{Событие} - 3\text{TO}$ ..

1) Изменение состояния объекта в ответ на какое-либо

2) Совокупность объектов, характеризующаяся общностью методов и свойств

3) Действие, которое может выполнить объект

4) Характеристика объекта

8. Свойство – это...

1) Характеристика объекта

2) Совокупность объектов, характеризующаяся общностью методов и свойств

3) Изменение состояния объекта в ответ на какое-либо

4) Действие, которое может выполнить объект

 $9$  H<sub>a</sub> какой вкладке Объектного **инспектора** Object Inspector отображаются свойства компонентов

 $1)$  Unit

2) Properties 3) Events 4) TreeView

10. Свойство формы Тор – это...

1) расстояние от верхней границы формы до верхней границы экрана

2) имя формы, используется для управления формой и доступа к компонентам формы

3) текст заголовка

4) ширина формы

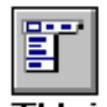

 $|ab|$ 

 $\overline{\mathbf{x}}$ 

11. Предназначен данный элемент управления: TMainMenu?

1) Позволяет создавать всплывающие меню

2) Позволяет выбирать только одну опцию из нескольких.

3) Используется ДЛЯ представления иерархических отношений связанных данных

4) Позволяет поместить главное меню в программу

12. Что представляет собой данный элемент управления: TEdit?

1) Стандартный управляющий элемент для ввода данных, который может быть использован для отображения короткого фрагмента текста и позволяет пользователю вводить текст во время выполнения программы.

2) Специализированный ComboBox для выбора текущего диска.

3) Специализированный список, в котором отображаются файлы из указанной директории

4) Элемент оформления для создания заголовков с изменяемыми размерами для таблиц.

13. Для чего предназначен данный элемент управления: TCheckBox ?

1) Отображает строку текста с маленьким окошком рядом, в котором можно поставить отметку, которая означает, что что-то выбрано.

2) Полоса прокрутки, появляющаяся автоматически в объектах редактирования

3) Элемент оформления для создания заголовков с изменяемыми размерами для таблиц.

4) Отображает графическое изображение на форме.

14. Свойство ItemIndex компонента TListBox - ...

1) Выравнивает компонент на форме

2) Указывает порядковый номер элемента, выделенного в списке

3) Содержит текст, отображаемый в окне подсказки или в окне состояния

4) Массив строк списка - объект класса TStrings. Свойства этого класса позволяют формировать и изменять список

15. На какой странице палитры компонентов находится компонент TImage?

1) Additional 2) Standard  $3)$  Win32 4) System

16. Свойство Picture компонента TImage-...

1) Указывает, должны ли изменяться размеры изображения, подгоняясь под размеры компонента

2) Указывает, должен ли быть цвет фона изображения прозрачным, чтобы сквозь него было видно нижележащее изображение

3) Указывает, изменяется ли автоматически размер компонента, подстраиваясь под размер изображения

4) Определяет отображаемый графический объект типа TPicture. Может загружаться программно или во время проектирования

17. Укажите какой из перечисленных компонентов содержит страница Standard палитры компонентов в Delphi?

1) TImage

2) TMaskEdit

3) TPanel

4) TShape

18. Массив – это...

1) это набор данных, следующих друг за другом.

2) Возникшая в процессе выполнения программы ошибка

3) Реакция приложения на операцию ввода

4) Используемая в процессе написания программы инструкция, для обозначения комментария

выполнения 19. Что произойдет после этой процедуры? procedure TForm1.Button1Click(Sender: TObject); begin form1.Color:=clred; end;

1) Откроется окно приложения.

2) Закроется окно приложения.

3) Изменится цвет окна приложения.

4) Изменится заголовок окна приложения.

20. Какие объекты из перечисленных не имеют свойства Caption?

1) RadioButton1.

 $2)$  Image1.
3) CheckBox1.

 $4)$  Edit1.

Какое событие может быть связано с данным элементом  $21$ управления?

1) OnClick.

2) OnChange.

3) OnTimer.

4) OnExit.

22. Что произойдет после выполнения этой процедуры? procedure TForm1.Button1Click (Sender: TObject); begin form1.Close; end;

1) Откроется окно приложения.

2) Закроется окно приложения.

3) Изменится цвет окна приложения.

4) Изменится заголовок окна приложения.

23. Какое свойство отвечает за видимость/невидимость компонента на форме?

1) Align

2) Caption

3) Visible

4) Name

24. Какая страница палитры компонентов в в Delphi содержит компоненты TSpeedButton, TImage, TShape, TMaskEdit, TStringGrid и т.д.

1) Additional

2) Standard

 $3)$  Win32

4) System

25. Поверхность, на которую можно вывести графику - ...

1) Color

2) Canvas

 $3)$  Font

 $4)$  Icon

## Вариант 2

1. Объектно-ориентированное программирование - это

1) применение знания языка программ. Pascal для программирования в среде Delphi

2) методика разработки программ, в основе которой лежит понятие объект.

3) формирование научного мировоззрения, привитие интереса к предмету.

4) процесс конструирования визуального проявления программы

2. Функция преобразования текстовой строки в целое число

1) StrToInt (Строка):integer

2) Case RadioGroup1.ItemIndex of

 $3) b:=StrTolnt(Edit2.text);$ 

4) Edit3.text:= $\dot{=}$ ;

3. Процесс создания Delphi-программы разбивается на фазы:

1) фазы проектирования, конструирования и кодирования;

2) фазу проектирования формы и фазу кодирования;

3) фазу конструирования формы и фазу кодирования;

4) фазу конструирования и кодирования формы;

4. Ввод данных осуществляется:

1) из поля окна диалога, из текстового файла

2) из диалогового окна сообщения, из поля окна диалога

3) из диалогового окна сообщения, из текстового файла

4) из диалогового окна сообщения, из поля окна диалога, из текстового файла

5. В Delphi укажите инструкцию условия?

1) REPEAT... UNTIL

2) WHILE <
логическое выражение > DO

3) IF <условие> THEN <инс.1> ELSE <инс.2>

4) GOTO N

6. Программный объект включает в себя...

1) Несколько модулей.

2) Несколько процедур по обработке данных.

3) Данные и процедуры по обработке этих данных.

4) Форму и расположенные на ней элементы управления.

7. Класс  $-$  это...

1) Совокупность объектов, характеризующаяся общностью методов и свойств

2) Изменение состояния объекта в ответ на какое-либо

3) Действие, которое может выполнить объект

4) Характеристика объекта

8. Метод – это...

1) Действие, которое может выполнить объект

2) Совокупность объектов, характеризующаяся общностью методов и свойств

3) Изменение состояния объекта в ответ на какое-либо

4) Характеристика объекта

 $9. Ha$ какой Object вкладке Объектного инспектора Inspector отображаются события компонентов

1) TreeView

2) Events

3) Properties

4) Unit

10. Что является основой программы?

 $1)$  метка

2) компонент

3) форма

4) формат

11. Для чего предназначен данный элемент управления: ТРорирМепи?

1) Позволяет выбирать только одну опцию из нескольких.

2) Используется для показа прокручиваемого списка и позволяет вводить информацию в маленьком поле ввода сверху

3) Позволяет создавать всплывающие меню

4) Используется ДЛЯ представления иерархических отношений связанных ланных.

12. Для чего предназначен данный элемент управления: Тьые ?

1) Для отображения текста на экране.

2) Для быстрой отмены выбора какого-либо объекта

3) Для представления данных любого типа в виде таблицы

4) Для отображения простейших графических объектов на форме: окружность, квадрат и т.п.

13. Для чего предназначен данный элемент управления: TRadioButton ?

1) Позволяет выбирать только одну опцию из нескольких.

2) Рисунок на форме

3) Используется для показа прокручиваемого списка и позволяет вводить информацию в маленьком поле ввода сверху

4) Используется ЛЛЯ представления иерархических отношений связанных данных.

14. Свойство ItemIndex компонента TComboBox - ...

1) Выравнивает компонент на форме

2) Указывает номер выбранного элемента

 $\bullet$ 

3) Содержит текст, отображаемый в окне подсказки или в окне состояния

4) Массив строк списка - объект класса TStrings. Свойства этого класса позволяют формировать и изменять список

15. На какой странице палитры компонентов находится компонент TBitBtn?

1) Additional 2) Standard

- 
- $3)$  Win32 4) System

16. Свойство Stretch компонента TImage-...

1) Указывает, должны ли изменяться размеры изображения, подгоняясь под размеры компонента

2) Определяет отображаемый графический объект типа TPicture. Может загружаться программно или во время проектирования

3) Указывает, должен ли быть цвет фона изображения прозрачным, чтобы сквозь него было видно нижележащее изображение

4) Указывает, изменяется ли автоматически размер компонента, подстраиваясь под размер изображения

17. Укажите какой из перечисленных компонентов содержит страница Standard палитры компонентов в Delphi?

1) TButton  $2)$  TImage 3) TMaskEdit 4) TShape

18. Набор данных, следующих друг за другом.

 $1)$  массив

2) исключение

3) комментарий

4) событие

 $19.$   $470$ произойдет этой после выполнения процедуры? procedure TForm1.Button1Click(Sender: TObject); begin form1.Caption:="red"; end:

1) Откроется окно приложения.

2) Закроется окно приложения.

3) Изменится цвет окна приложения.

4) Изменится заголовок окна приложения.

20. Button1. Enabled: = false; Данная инструкция делает элемент командную кнопку

1) Видимой.

2) Невидимой.

3) Доступной.

4) Недоступной.

21. Какие из приведенных компонентов не являются оконными?

$$
_{1)}\begin{array}{|c||c|c|c|c|}\hline \textbf{0}&1&2\\\hline \end{array}\begin{array}{|c|c|c|c|}\hline \textbf{0} &1&3\\\hline \end{array}\begin{array}{|c|c|c|}\hline \textbf{1} &1&4\\\hline \textbf{1} &1&4\\\hline \end{array}\begin{array}{|c|c|c|}\hline \textbf{a} &\textbf{b} &1\\\hline \textbf{0} &1&4\\\hline \end{array}\begin{array}{|c|c|c|c|}\hline \textbf{a} &1&4\\\hline \textbf{0} &1&4\\\hline \textbf{0} &1&4\\\hline \end{array}\begin{array}{|c|c|c|c|c|}\hline \textbf{a} &1&4\\\hline \textbf{0} &1&4\\\hline \textbf{0}
$$

22. Что произойдет после этой процедуры? выполнения procedure TForm1.Button1Click(Sender: TObject); begin form1.Show; end;

1) Откроется окно приложения.

2) Закроется окно приложения.

3) Изменится цвет окна приложения.

4) Изменится заголовок окна приложения.

23. Свойство Visible отвечает за...

1) прозрачность/непрозрачность компонента на форме

2) активность/неактивность компонента на форме

3) выравнивание компонента на форме

4) видимость/невидимость компонента на форме

24. Какая Delphi страница палитры компонентов в содержит стандартные компоненты Label, Button, Frames, Edit, Мето и т.д.

1) Standard

- 2) Additional
- $3)$  Win32
- 4) System

25. Свойство формы Canvas - ...

1) текст заголовка

2) поверхность, на которую можно вывести графику

3) ширина формы

4) значок в заголовке диалогового окна, обозначающий кнопку вывода системного меню

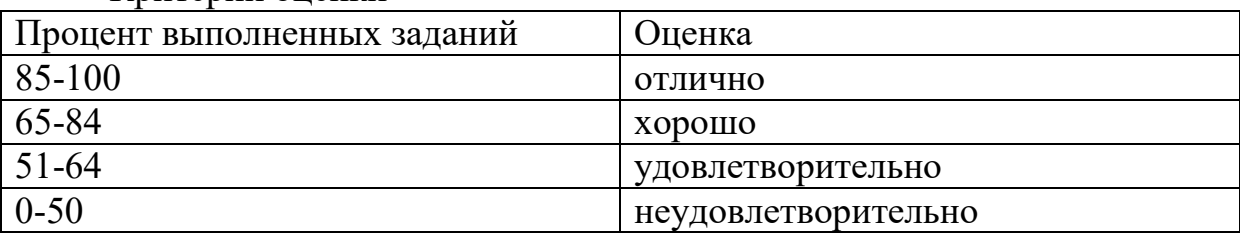

Критерий оненки

# 2.5 Практические задания

#### $\mathbf{1}$ . ввод/вывод. Основные операторы присвоение, языка: Стандартные программы.

Begin1. Дана сторона квадрата *a*. Найти его периметр  $P = 4 \cdot a$ .

Begin2. Дана сторона квадрата *a*. Найти его площадь  $S = a^2$ .

Begin3. Даны стороны прямоугольника *а* и *b*. Найти его плошаль  $S =$  $a \cdot b$  и периметр  $P = 2 \cdot (a + b)$ .

Begin4. Дан диаметр окружности d. Найти ее длину  $L = \pi \cdot d$ . В качестве значения и использовать 3.14.

Begin5. Дана длина ребра куба *а*. Найти объем куба  $V = a^3$  и площадь его поверхности  $S = 6 \cdot a^2$ .

Begin6. Даны длины ребер  $a, b, c$  прямоугольного параллелепипеда. Найти его объем  $V = a \cdot b \cdot c$  и площадь поверхности  $S = 2 \cdot (a \cdot b + b \cdot c + a \cdot c)$ .

Begin7. Найти длину окружности L и площадь круга S заданного радиуса  $R: L = 2 \cdot \pi \cdot R$ ,  $S = \pi \cdot R^2$ . В качестве значения  $\pi$  использовать 3.14.

Begin8. Даны два числа *а* и *b*. Найти их среднее арифметическое:  $(a +$  $b)/2.$ 

Ведіп9. Даны два неотрицательных числа а и b. Найти их среднее *геометрическое*, т. е. квадратный корень из их произведения:  $(a \cdot b)^{1/2}$ .

Begin10. Даны два ненулевых числа. Найти сумму, разность, произведение и частное их

квадратов.

Begin11. Даны два ненулевых числа. Найти сумму, разность, произведение и частное их модулей.

Begin12. Даны катеты прямоугольного треугольника *а* и *b*. Найти его гипотенузу с и периметр  $P: c = (a^2 + b^2)^{1/2}, P = a + b + c.$ 

Begin13. Даны два круга с общим центром и радиусами R1 и R2 (R1 >  $R$ 2). Найти площади этих кругов  $S1$  и  $S2$ , а также площадь  $S3$  кольца, внешний радиус которого равен R1, а внутренний радиус равен  $R2:S1 =$  $\pi (R_1)^2$ ,  $S_2 = \pi (R_2)^2$ ,  $S_3 = S_1 - S_2$ . В качестве значения  $\pi$  использовать 3.14.

Begin14. Дана длина L окружности. Найти ее радиус R и площадь S круга, ограниченного этой окружностью, учитывая, что  $L = 2 \cdot \pi \cdot R$ ,  $S = \pi \cdot R^2$ . В качестве значения и использовать 3.14.

Begin15. Дана площадь  $S$  круга. Найти его диаметр  $D$  и длину  $L$ окружности, ограничивающей этот круг, учитывая, что  $L = \pi \cdot D$ ,  $S = \pi \cdot D^2/4$ . В качестве значения  $\pi$  использовать 3.14.

#### 2. Оператор условного перехода: синтаксис, выполнение.

If1. Дано целое число. Если оно является положительным, то прибавить к нему 1; в противном случае не изменять его. Вывести полученное число.

If2. Дано целое число. Если оно является положительным, то прибавить к нему 1; в противном случае вычесть из него 2. Вывести полученное число.

If3. Дано целое число. Если оно является положительным, то прибавить к нему 1; если отрицательным, то вычесть из него 2; если нулевым, то заменить его на 10. Вывести полученное число.

If4. Даны три целых числа. Найти количество положительных чисел в исходном наборе. If5. Даны три целых числа. Найти количество положительных и количество отрицательных чисел в исходном наборе.

If6. Даны два числа. Вывести большее из них.

If7. Даны два числа. Вывести порядковый номер меньшего из них.

If8. Даны два числа. Вывести вначале большее, а затем меньшее из них.

If9. Даны две переменные вещественного типа: *A*, *B*. Перераспределить значения данных переменных так, чтобы в *A* оказалось меньшее из значений, а в *B* — большее. Вывести новые значения переменных *A* и *B*.

If10. Даны две переменные целого типа: *A* и *B*. Если их значения не равны, то присвоить каждой переменной сумму этих значений, а если равны, то присвоить переменным нулевые значения. Вывести новые значения переменных *A* и *B*.

If11. Даны две переменные целого типа: *A* и *B*. Если их значения не равны, то присвоить каждой переменной большее из этих значений, а если равны, то присвоить переменным нулевые значения. Вывести новые значения переменных *A* и *B*.

If12. Даны три числа. Найти наименьшее из них.

If13. Даны три числа. Найти среднее из них (т. е. число, расположенное между наименьшим и наибольшим).

If14. Даны три числа. Вывести вначале наименьшее, а затем наибольшее из данных чисел.

If15. Даны три числа. Найти сумму двух наибольших из них.

If16. Даны три переменные вещественного типа: *A*, *B*, *C*. Если их значения упорядочены по возрастанию, то удвоить их; в противном случае заменить значение каждой переменной на противоположное. Вывести новые значения переменных *A*, *B*, *C*.

If17. Даны три переменные вещественного типа: *A*, *B*, *C*. Если их значения упорядочены по возрастанию или убыванию, то удвоить их; в противном случае заменить значение каждой переменной на противоположное. Вывести новые значения переменных *A*, *B*, *C*.

If18. Даны три целых числа, одно из которых отлично от двух других, равных между собой. Определить порядковый номер числа, отличного от остальных.

If19. Даны четыре целых числа, одно из которых отлично от трех других, равных между собой. Определить порядковый номер числа, отличного от остальных.

If20. На числовой оси расположены три точки: *A*, *B*, *C*. Определить, какая из двух последних точек (*B* или *C*) расположена ближе к *A*, и вывести эту точку и ее расстояние от точки *A*.

**3. Операторы циклических структур цикл с параметром: синтаксис, выполнение.**

Case1. Дано целое число в диапазоне 1–7. Вывести строку — название дня недели, соответствующее данному числу  $(1 - \kappa)$ понедельник», 2 — «вторник» и т. д.).

Case2. Дано целое число *K*. Вывести строку-описание оценки, соответствующей числу *K* (1 — «плохо», 2 — «неудовлетворительно», 3 — «удовлетворительно», 4 — «хорошо»,

5 — «отлично»). Если *K* не лежит в диапазоне  $1-5$ , то вывести строку «ошибка».

Case3. Дан номер месяца — целое число в диапазоне 1–12 (1 — январь, 2 — февраль и т. д.). Вывести название соответствующего времени года («зима», «весна», «лето», «осень»).

Case4. Дан номер месяца — целое число в диапазоне 1–12 (1 — январь, 2 — февраль и т. д.). Определить количество дней в этом месяце для невисокосного года.

Case5. Арифметические действия над числами пронумерованы следующим образом: 1 — сложение, 2 — вычитание, 3 — умножение, 4 деление. Дан номер действия *N* (целое число в диапазоне 1–4) и вещественные числа *A* и *B* (*B* не равно 0). Выполнить над числами указанное действие и вывести результат.

Case6. Единицы длины пронумерованы следующим образом: 1 дециметр, 2 — километр, 3 — метр, 4 — миллиметр, 5 — сантиметр. Дан номер единицы длины (целое число в диапазоне 1–5) и длина отрезка в этих единицах (вещественное число). Найти длину отрезка в метрах.

Case7. Единицы массы пронумерованы следующим образом: 1 килограмм, 2 — миллиграмм, 3 — грамм, 4 — тонна, 5 — центнер. Дан номер единицы массы (целое число в диапазоне 1–5) и масса тела в этих единицах (вещественное число). Найти массу тела в килограммах.

For1. Даны целые числа *K* и *N* (*N* > 0). Вывести *N* раз число *K*.

For2. Даны два целых числа *A* и *B* (*A* < *B*). Вывести в порядке возрастания все целые числа, расположенные между *A* и *B* (включая сами числа *A* и *B*), а также количество *N* этих чисел.

For3. Даны два целых числа *A* и *B* (*A* < *B*). Вывести в порядке убывания все целые числа, расположенные между *A* и *B* (не включая числа *A* и *B*), а также количество *N* этих чисел. For4. Дано вещественное число — цена 1 кг конфет. Вывести стоимость 1, 2, …, 10 кг конфет.

For5. Дано вещественное число — цена 1 кг конфет. Вывести стоимость 0.1, 0.2, …, 1 кг конфет.

For6. Дано вещественное число — цена 1 кг конфет. Вывести стоимость 1.2, 1.4, …, 2 кг конфет.

For7. Даны два целых числа *A* и *B* (*A* < *B*). Найти сумму всех целых чисел от *A* до *B*

включительно.

While1. Даны положительные числа A и B  $(A > B)$ . На отрезке длины A размещено максимально возможное количество отрезков длины  $B$  (без наложений). Не используя операции умножения и деления, найти длину незанятой части отрезка  $A$ .

While2. Даны положительные числа A и B  $(A > B)$ . На отрезке длины A размещено максимально возможное количество отрезков длины  $B$  (без наложений). Не используя операции умножения и деления, найти количество отрезков В, размещенных на отрезке A. While3. Даны целые положительные числа N и K. Используя только операции сложения и вычитания, найти частное от деления нацело N на K, а также остаток от этого деления. While4. Дано целое число  $N$  (> 0). Если оно является степенью числа 3, то вывести True, если не является — вывести False.

While 5. Дано целое число  $N$  (> 0), являющееся некоторой степенью числа 2:  $N = 2^{K}$ . Найти нелое число  $K$  — показатель этой степени.

While6. Дано целое число  $N (> 0)$ . Найти двойной факториал N:

 $N!! = N(N-2) (N-4)$ ...(последний сомножитель равен 2, если  $N$ четное, и 1, если  $N$  — нечетное). Чтобы избежать целочисленного переполнения, вычислять это произведение с помощью вещественной переменной и вывести его как вещественное число.

While 7. Дано целое число  $N \approx 0$ ). Найти наименьшее целое положительное число K, квадрат которого превосходит N:  $K^2 > N$ . Функцию извлечения квадратного корня не использовать.

#### 4. Подпрограммы: виды, описание, вызов.

Proc1. Описать процедуру PowerA3 $(A, B)$ , вычисляющую третью степень числа A и возвращающую ее в переменной B (A — входной, B выходной параметр; оба параметра являются вещественными). С помощью этой процедуры найти третьи степени пяти данных чисел.

Ргос2. Описать процедуру PowerA234(A, B, C, D), вычисляющую вторую, третью и четвертую степень числа A и возвращающую эти степени соответственно в переменных *B*, *C* и *D* (*A* — входной, *B*, *C*, *D* — выходные параметры; все параметры являются вещественными). С помощью этой процедуры найти вторую, третью и четвертую степень пяти данных чисел.

Ргос3. Описать процедуру Mean(X, Y, AMean, GMean), вычисляющую среднее арифметическое АМеап =  $(X+Y)/2$  и среднее геометрическое GMean  $=(X \cdot Y)^{1/2}$  двух положительных чисел X и Y (X и Y — входные, AMean и GMean — выходные параметры вещественного типа). С помощью этой процедуры найти среднее арифметическое и среднее геометрическое для пар  $(A, B), (A, C), (A, D),$ если даны  $A, B, C, D$ .

Proc4. Описать процедуру TrianglePS $(a, P, S)$ , вычисляющую по стороне *а* равностороннего треугольника его периметр  $P = 3 \cdot a$  и площадь  $S =$  $a^2(3)^{1/2}/4$  (а — входной, P и S — выходные параметры; все параметры являются вещественными). С помощью этой процедуры найти периметры и площади трех равносторонних треугольников с данными сторонами.

Proc5. Описать процедуру RectPS $(x_1, y_1, x_2, y_2, P, S)$ , вычисляющую периметр P и площадь S прямоугольника со сторонами, параллельными осям координат, по координатам  $(x_1, y_1)$ ,  $(x_2, y_2)$  его противоположных вершин  $(x_1, y_1, x_2, y_2$  — входные,  $P$  и  $S$  — выходные параметры вещественного типа). С помощью этой процедуры найти периметры и площади трех прямоугольников с данными противоположными вершинами.

Proc6. Описать процедуру DigitCountSum(K, C, S), находящую количество С цифр целого положительного числа K, а также их сумму S (K) — входной, С и  $S$  — выходные параметры целого типа). С помощью этой процедуры найти количество и сумму цифр для каждого из пяти данных нелых чисел.

Proc7. Описать процедуру InvDigits(K), меняющую порядок следования цифр целого положительного числа K на обратный  $(K - nq)$ араметр целого типа, являющийся одновременно входным и выходным). С помощью этой процедуры поменять порядок следования цифр на обратный для каждого из пяти данных целых чисел.

Proc8. Описать процедуру AddRightDigit(D, K), добавляющую к целому положительному числу К справа цифру  $D(D)$  входной параметр целого типа, лежащий в диапазоне 0-9,  $K$  — параметр целого типа, являющийся одновременно входным и выходным). С помощью этой процедуры последовательно добавить к данному числу К справа данные цифры  $D_1$  и D<sub>2</sub>, выводя результат каждого добавления.

Proc9. Описать процедуру AddLeftDigit(D, K), добавляющую к целому положительному числу К слева цифру  $D(D - BX)$ аной параметр целого типа, лежащий в диапазоне  $1-9$ ,  $K$  — параметр целого типа, являющийся одновременно входным и выходным). С помощью этой процедуры последовательно добавить к данному числу  $K$  слева данные цифры D1 и D2, выводя результат каждого добавления.

Proc10. Описать процедуру  $\text{Swap}(X, Y)$ , меняющую содержимое переменных  $X$  и  $Y$  ( $X$  и  $Y$  — вещественные параметры, являющиеся одновременно входными и выходными). С ее помощью для данных переменных A, B, C, D последовательно поменять содержимое следующих пар: А и В, С и D, В и С и вывести новые значения A, B, C, D.

Proc11. Описать процедуру Minmax $(X, Y)$ , записывающую в переменную X минимальное из значений X и Y, а в переменную  $Y$  максимальное из этих значений  $(X \mid Y \mid$  вещественные параметры, являющиеся одновременно входными и выходными). Используя четыре вызова этой процедуры, найти минимальное и максимальное из данных чисел  $A, B, C, D$ .

Proc12. Описать процедуру SortInc3(A, B, C), меняющую содержимое переменных *А*, *В*, *С* таким образом, чтобы их значения оказались упорядоченными по возрастанию  $(A, B, C$  — вещественные параметры, являющиеся одновременно входными и выходными). С помощью этой процедуры упорядочить по возрастанию два данных набора из трех чисел: (*A*1, *B*1, *C*1) и (*A*2, *B*2, *C*2).

Proc13. Описать процедуру SortDec3(*A*, *B*, *C*), меняющую содержимое переменных *A*, *B*, *C* таким образом, чтобы их значения оказались упорядоченными по убыванию (*A*, *B*, *C* — вещественные параметры, являющиеся одновременно входными и выходными). С помощью этой процедуры упорядочить по убыванию два данных набора из трех чисел: (*A*1, *B*1, *C*1) и (*A*2, *B*2, *C*2).

Proc14. Описать процедуру ShiftRight3(*A*, *B*, *C*), выполняющую *правый циклический сдвиг*: значение *A* переходит в *B*, значение *B* — в *C*, значение *C*  — в *A* (*A*, *B*, *C* — вещественные параметры, являющиеся одновременно входными и выходными). С помощью этой процедуры выполнить правый циклический сдвиг для двух данных наборов из трех чисел: (*A*1, *B*1, *C*1) и  $(A2, B2, C2)$ .

Proc15. Описать процедуру ShiftLeft3(*A*, *B*, *C*), выполняющую *левый циклический сдвиг*: значение *A* переходит в *C*, значение *C* — в *B*, значение *B*  — в *A* (*A*, *B*, *C* — вещественные параметры, являющиеся одновременно входными и выходными). С помощью этой процедуры выполнить левый циклический сдвиг для двух данных наборов из трех чисел: (*A*1, *B*1, *C*1) и  $(A2, B2, C2)$ .

**5. Структурированный тип данных - массив: определение, виды массивов, понятие индекса, базовый тип, описание массива, способы описания, методы обработки одномерных массивов.**

#### **Одномерные массивы: формирование**

При выполнении заданий на формирование массива можно считать, что размер результирующего массива не превосходит 10.

Array1. Дано целое число *N* (> 0). Сформировать и вывести целочисленный массив размера *N*, содержащий *N* первых положительных нечетных чисел: 1, 3, 5, … .

Array2. Дано целое число *N* (> 0). Сформировать и вывести целочисленный массив размера *N*, содержащий степени двойки от первой до *N*-й: 2, 4, 8, 16, … .

Array3. Дано целое число *N* (> 1), а также первый член *A* и разность *D арифметической прогрессии*. Сформировать и вывести массив размера *N*, содержащий *N* первых членов данной прогрессии:

 $A, A + D, A + 2 \cdot D, A + 3 \cdot D, \ldots$ 

Array4. Дано целое число *N* (> 1), а также первый член *A* и знаменатель *D геометрической прогрессии*. Сформировать и вывести массив размера *N*, содержащий *N* первых членов данной прогрессии:

 $A, A \cdot D, A \cdot D^2, A \cdot D^3, \ldots$ 

Array5. Дано целое число *N* (> 2). Сформировать и вывести целочисленный массив размера *N*, содержащий *N* первых элементов последовательности *чисел Фибоначчи FK*:

 $F_1 = 1, F_2 = 1, F_K = F_{K-2} + F_{K-1}, K = 3, 4, \ldots$ 

Array6. Даны целые числа *N* (> 2), *A* и *B*. Сформировать и вывести целочисленный массив размера *N*, первый элемент которого равен *A*, второй равен *B*, а каждый последующий элемент равен сумме всех предыдущих.

#### **Одномерные массивы: вывод элементов**

Array7. Дан массив размера *N*. Вывести его элементы в обратном порядке.

Array8. Дан целочисленный массив размера *N*. Вывести все содержащиеся в данном массиве нечетные числа в порядке возрастания их индексов, а также их количество *K*. Array9. Дан целочисленный массив размера *N*. Вывести все содержащиеся в данном массиве четные числа в порядке убывания их индексов, а также их количество *K*.

Array10. Дан целочисленный массив размера *N*. Вывести вначале все содержащиеся в данном массиве четные числа в порядке возрастания их индексов, а затем — все нечетные числа в порядке убывания их индексов.

Array11. Дан массив *A* размера *N* и целое число *K* (1 ≤ *K* ≤ *N*). Вывести элементы массива с порядковыми номерами, кратными *K*: *AK*, *A*2·*K*, *A*3·*K*, … . Условный оператор не использовать.

Array12. Дан массив *A* размера *N* (*N* — четное число). Вывести его элементы с четными номерами в порядке возрастания номеров: *A*2, *A*4, *A*6,  $...,$  *AN*. Условный оператор не использовать.

Array13. Дан массив *A* размера *N* (*N* — нечетное число). Вывести его элементы с нечетными номерами в порядке убывания номеров: *AN*, *AN*−2, *AN*−4, …, *A*1. Условный оператор не использовать.

Array14. Дан массив *A* размера *N*. Вывести вначале его элементы с четными номерами (в порядке возрастания номеров), а затем — элементы с нечетными номерами (также в порядке возрастания номеров):

*A*2, *A*4, *A*6, …, *A*1, *A*3, *A*5, … . Условный оператор не использовать.

Array15. Дан массив *A* размера *N*. Вывести вначале его элементы с нечетными номерами в порядке возрастания номеров, а затем — элементы с четными номерами в порядке убывания номеров:

*A*1, *A*3, *A*5, …, *A*6, *A*4, *A*2.

## **6. Строковый тип данных: описание, процедуры и функции для работы с данными**

### **типа строка.**

String1. Дан символ *C*. Вывести его *код* (т. е. номер в кодовой таблице).

String2. Дано целое число  $N$  (32  $\leq$   $N \leq$  126). Вывести символ с кодом, равным *N*.

String3. Дан символ *C*. Вывести два символа, первый из которых предшествует символу *C*

в кодовой таблице, а второй следует за символом *C*.

String4. Дано целое число *N* (1 ≤ *N* ≤ 26). Вывести *N* первых *прописных* (т. е. заглавных)

букв латинского алфавита.

String5. Дано целое число *N* (1 ≤ *N* ≤ 26). Вывести *N* последних *строчных* (т. е. маленьких) букв латинского алфавита в обратном порядке (начиная с буквы «z»).

String6. Дан символ *C*, изображающий цифру или букву (латинскую или русскую). Если *C* изображает цифру, то вывести строку «digit», если латинскую букву — вывести строку «lat», если русскую — вывести строку «rus».

String7. Дана непустая строка. Вывести коды ее первого и последнего символа.

String8. Дано целое число  $N (> 0)$  и символ *C*. Вывести строку длины N, которая состоит из символов *C*.

String9. Дано четное число  $N (> 0)$  и символы  $C_1$  и  $C_2$ . Вывести строку длины *N*, которая состоит из чередующихся символов *C*1 и *C*2, начиная с *C*1.

String10. Дана строка. Вывести строку, содержащую те же символы, но расположенные в обратном порядке.

String11. Дана непустая строка *S*. Вывести строку, содержащую символы строки *S*, между которыми вставлено по одному пробелу.

String12. Дана непустая строка *S* и целое число *N* (> 0). Вывести строку, содержащую символы строки *S*, между которыми вставлено по *N*  символов «\*» (звездочка).

String13. Дана строка. Подсчитать количество содержащихся в ней цифр.

String14. Дана строка. Подсчитать количество содержащихся в ней прописных латинских букв.

String15. Дана строка. Подсчитать общее количество содержащихся в ней строчных латинских и русских букв.

### **7. Понятие двумерного массива: описание, методы обработки. Двумерные массивы (матрицы): формирование**

При выполнении заданий на формирование матриц можно считать, что размер результирующей матрицы не превосходит  $10 \times 10$ .

Matrix1. Даны целые положительные числа *M* и *N*. Сформировать целочисленную матрицу размера *M* × *N*, у которой все элементы *I*-й строки имеют значение 10·*I* (*I* = 1, …, *M*). Matrix2. Даны целые положительные числа *M* и *N*. Сформировать целочисленную матрицу размера *M* × *N*, у которой все элементы *J*-го столбца имеют значение 5·*J* (*J* = 1, …, *N*). Matrix3. Даны целые положительные числа *M*, *N* и набор из *M* чисел. Сформировать матрицу размера *M* × *N*, у которой в каждом столбце содержатся все числа из исходного набора (в том же порядке).

Matrix4. Даны целые положительные числа *M*, *N* и набор из *N* чисел. Сформировать матрицу размера *M* × *N*, у которой в каждой строке содержатся все числа из исходного набора (в том же порядке).

Matrix5. Даны целые положительные числа *M*, *N*, число *D* и набор из *M*  чисел. Сформировать матрицу размера *M* × *N*, у которой первый столбец совпадает с исходным набором чисел, а элементы каждого следующего столбца равны сумме соответствующего элемента предыдущего столбца и числа *D* (в результате каждая строка матрицы будет содержать элементы *арифметической прогрессии*).

Matrix6. Даны целые положительные числа *M*, *N*, число *D* и набор из *N*  чисел. Сформировать матрицу размера  $M \times N$ , у которой первая строка совпадает с исходным набором чисел, а элементы каждой следующей строки равны соответствующему элементу предыдущей строки, умноженному на *D*  (в результате каждый столбец матрицы будет содержать элементы *геометрической прогрессии*).

#### **Двумерные массивы (матрицы): вывод элементов**

Matrix7. Дана матрица размера *M* × *N* и целое число *K* (1 ≤ *K* ≤ *M*). Вывести элементы *K*-

й строки данной матрицы.

Matrix8. Дана матрица размера *M* × *N* и целое число *K* (1 ≤ *K* ≤ *N*). Вывести элементы *K*- го столбца данной матрицы.

Matrix9. Дана матрица размера *M* × *N*. Вывести ее элементы, расположенные в строках с четными номерами (2, 4, …). Вывод элементов производить по строкам, условный оператор не использовать.

Matrix10. Дана матрица размера *M* × *N*. Вывести ее элементы, расположенные в столбцах с нечетными номерами (1, 3, …). Вывод элементов производить по столбцам, условный оператор не использовать.

Matrix11. Дана матрица размера *M* × *N*. Вывести ее элементы в следующем порядке: первая строка слева направо, вторая строка справа налево, третья строка слева направо, четвертая строка справа налево и т. д.

Matrix12. Дана матрица размера *M* × *N*. Вывести ее элементы в следующем порядке: первый столбец сверху вниз, второй столбец снизу вверх, третий столбец сверху вниз, четвертый столбец снизу вверх и т. д.

Matrix13. Дана квадратная матрица *A* порядка *M*. Начиная с элемента *A*1,1, вывести ее элементы следующим образом («*уголками*»): все элементы первой строки; элементы последнего столбца, кроме первого (уже выведенного) элемента; оставшиеся элементы второй строки; оставшиеся элементы предпоследнего столбца и т. д.; последним выводится элемент *AM*,1.

Matrix14. Дана квадратная матрица *A* порядка *M*. Начиная с элемента *A*1,1, вывести ее элементы следующим образом («*уголками*»): все элементы первого столбца; элементы последней строки, кроме первого (уже выведенного) элемента; оставшиеся элементы второго столбца; оставшиеся элементы предпоследней строки и т. д.; последним выводится элемент *A*1,*M*.

Matrix15. Дана квадратная матрица А порядка  $M(M)$ — нечетное число). Начиная с

элемента  $A1.1$  и перемещаясь по часовой стрелке, вывести все ее элементы *по спирали*: первая строка, последний столбец, последняя строка в обратном порядке, первый столбец в обратном порядке, оставшиеся элементы второй строки и т. д.; последним выводится центральный элемент матрицы.

### 8. Структурированный тип данных - файлы: определение, виды, операции с файлами, процедуры и функции для работы с файлами.

File1. Дана строка S. Если S является допустимым именем файла, то создать пустой файл с

этим именем и вывести True. Если файл с именем  $S$  создать нельзя, то вывести False.

File2. Дано имя файла и целое число  $N(>1)$ . Создать файл целых чисел с данным именем и записать в него  $N$  первых положительных четных чисел  $(2, 4, ...)$ .

File3. Дано имя файла и вещественные числа *А* и *D*. Создать файл вещественных чисел с данным именем и записать в него 10 первых членов арифметической прогрессии с начальным членом А и разностью  $D$ :

 $A, A + D, A + 2 \cdot D, A + 3 \cdot D, \ldots$ 

File4. Даны имена четырех файлов. Найти количество файлов с указанными именами, которые имеются в текущем каталоге.

File5. Дано имя файла целых чисел. Найти количество элементов, содержащихся в данном файле. Если файла с таким именем не существует, то  $R$ ERECT $U$  -1

File6. Дано целое число  $K$  и файл, содержащий неотрицательные целые числа. Вывести К-й элемент файла (элементы нумеруются от 1). Если такой элемент отсутствует, то вывести  $-1$ .

File7. Дан файл целых чисел, содержащий не менее четырех элементов. Вывести первый, второй, предпоследний и последний элементы данного файла.

File8. Даны имена двух файлов вещественных чисел. Известно, что первый из них существует и является непустым, а второй в текущем каталоге отсутствует. Создать отсутствующий файл и записать в него начальный и конечный элементы существующего файла (в указанном порядке).

File9. Даны имена двух файлов вещественных чисел. Известно, что один из них (не обязательно первый) существует и является непустым, а другой в текущем каталоге отсутствует. Создать отсутствующий файл и записать в него конечный и начальный элементы существующего файла (в указанном порядке).

File10. Дан файл целых чисел. Создать новый файл, содержащий те же элементы, что и исходный файл, но в обратном порядке.

File11. Дан файл вещественных чисел. Создать два новых файла, первый из которых содержит элементы исходного файла с нечетными номерами  $(1, 3, ...)$ , а второй — с четными  $(2, 4, ...)$ .

File12. Дан файл целых чисел. Создать два новых файла, первый из которых содержит четные числа из исходного файла, а второй — нечетные (в том же порядке). Если четные или нечетные числа в исходном файле отсутствуют, то соответствующий результирующий файл оставить пустым.

File13. Дан файл целых чисел. Создать два новых файла, первый из которых содержит положительные числа из исходного файла (в обратном порядке), а второй — отрицательные (также в обратном порядке). Если положительные или отрицательные числа в исходном файле отсутствуют, то соответствующий результирующий файл оставить пустым.

File14. Дан файл вещественных чисел. Найти среднее арифметическое его элементов.

File15. Дан файл вещественных чисел. Найти сумму его элементов с четными номерами.

File16. Дан файл целых чисел. Найти количество содержащихся в нем *серий* (т. е. наборов последовательно расположенных одинаковых элементов). Например, для файла с элементами 1, 5, 5, 5, 4, 4, 5 результат равен 4.

File17. Дан файл целых чисел. Создать новый файл целых чисел, содержащий длины всех серий исходного файла (*серией* называется набор последовательно расположенных одинаковых элементов, а *длиной серии*  количество этих элементов). Например, для исходного файла с элементами 1, 5, 5, 5, 4, 4, 5 содержимое результирующего файла должно быть следующим: 1, 3, 2, 1.

File18. Дан файл вещественных чисел. Найти его первый локальный минимум (*локальным минимумом* называется элемент, который меньше своих соседей).

File19. Дан файл вещественных чисел. Найти его последний локальный максимум (*локальным максимумом* называется элемент, который больше своих соседей).

File20. Дан файл вещественных чисел. Найти общее количество его *локальных экстремумов*, т. е. локальных минимумов и локальных максимумов (определения локального минимума и локального максимума даны в заданиях File18 и File19).

#### **9. Организация хранения информации в текстовом файле**

Text1. Дано имя файла и целые положительные числа *N* и *K*. Создать текстовый файл с указанным именем и записать в него *N* строк, каждая из которых состоит из *K* символов «\*» (звездочка).

Text2. Дано имя файла и целое число *N* (0 < *N* < 27). Создать текстовый файл с указанным именем и записать в него *N* строк: первая строка должна содержать *строчную* (т. е. маленькую) латинскую букву «a», вторая буквы «ab», третья — буквы «abc» и т. д.; последняя строка должна содержать *N* начальных строчных латинских букв в алфавитном порядке.

Text3. Дано имя файла и целое число *N* (0 < *N* < 27). Создать текстовый файл с указанным именем и записать в него *N* строк длины *N*; строка с номером *K* (*K* = 1, …, *N*) должна содержать *K* начальных *прописных* (т. е. заглавных) латинских букв, дополненных справа символами «\*» (звездочка). Например, для *N* = 4 файл должен содержать строки «A\*\*\*»,

«AB\*\*», «ABC\*», «ABCD».

Text4. Дан текстовый файл. Вывести количество содержащихся в нем символов и строк (маркеры концов строк EOLN и конца файла EOF при подсчете количества символов не учитывать).

Text5. Дана строка *S* и текстовый файл. Добавить строку *S* в конец файла.

Text6. Даны два текстовых файла. Добавить в конец первого файла содержимое второго файла.

Text7. Дана строка *S* и текстовый файл. Добавить строку *S* в начало файла.

Text8. Даны два текстовых файла. Добавить в начало первого файла содержимое второго файла.

Text9. Дано целое число *K* и текстовый файл. Вставить пустую строку перед строкой файла с номером *K*. Если строки с таким номером нет, то оставить файл без изменений. Text10. Дано целое число *K* и текстовый файл. Вставить пустую строку после строки файла с номером *K*. Если строки с таким номером нет, то оставить файл без изменений. Text11. Дан текстовый файл. Продублировать в нем все пустые строки.

Text12. Дана строка *S* и текстовый файл. Заменить в файле все пустые строки на строку *S*. Text13. Дан непустой текстовый файл. Удалить из него первую строку.

Text14. Дан непустой текстовый файл. Удалить из него последнюю строку.

Text15. Дано целое число *K* и текстовый файл. Удалить из файла строку с номером *K*.

Если строки с таким номером нет, то оставить файл без изменений.

Text16. Дан текстовый файл. Удалить из него все пустые строки.

Text17. Даны два текстовых файла. Добавить в конец каждой строки первого файла соответствующую строку второго файла. Если второй файл короче первого, то оставшиеся строки первого файла не изменять.

Text18. Дано целое число *K* и текстовый файл. Удалить из каждой строки файла первые

*K* символов (если длина строки меньше *K*, то удалить из нее все символы).

Text19. Дан текстовый файл. Заменить в нем все прописные русские буквы на строчные, а все строчные — на прописные.

Text20. Дан текстовый файл. Заменить в нем все подряд идущие пробелы на один пробел.

**10. Разработать оконное приложение следующей тематики:** 

1. Инженерный калькулятор.

- 2. Электронные часы с будильником.
- 3. Часы со стрелками.
- 4. Изображения графиков различных функций.
- 5. Вывод диаграмм табличных значений.
- 8. Медиаплеер: проигрывание аудио- и видеофайлов.
- 9. Проигрыватель Audio CD.
- 10. МРЗ Player.
- 11. Программа тестирования.
- 12. Программа анкетирования.
- 13. «Записная книжка».
- 14. «Ежедневник».

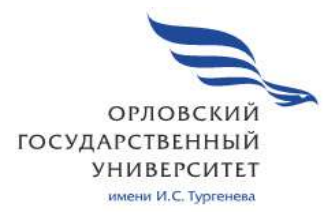

МИНИСТЕРСТВО НАУКИ И ВЫСШЕГО ОБРАЗОВАНИЯ РОССИЙСКОЙ ФЕДЕРАЦИИ МЦЕНСКИЙ ФИЛИАЛ ФЕДЕРАЛЬНОГО ГОСУДАРСТВЕННОГО БЮДЖЕТНОГО ОБРАЗОВАТЕЛЬНОГО УЧРЕЖДЕНИЯ ВЫСШЕГО ОБРАЗОВАНИЯ "ОРЛОВСКИЙ ГОСУДАРСТВЕННЫЙ УНИВЕРСИТЕТ имени И.С. ТУРГЕНЕВА"

Кафедра общеобразовательных дисциплин

Конина Наталия Александровна

# **РАБОЧАЯ ПРОГРАММА УЧЕБНОЙ ДИСЦИПЛИНЫ**

# ОП.05 ПРАВОВОЕ ОБЕСПЕЧЕНИЕ ПРОФЕССИОНАЛЬОЙ ДЕЯТЕЛЬНОСТИ

Специальность 09.02.06 Сетевое и системное администрирование

Квалификация сетевой и системный администратор

Форма обучения очная

Мценск 2020 г.

Рабочая программа учебной дисциплины разработана на основе Федерального государственного образовательного стандарта (далее - ФГОС) и примерной рабочей программы учебной дисциплины основной образовательной программы (далее - ООП) по специальности среднего профессионального образования (далее - СПО) 09.02.06 Сетевое и системное администрирование.

Разработчик:

Конина H.A., преподаватель высшей квалификационной категории

Эксперт: преподаватель высшей квалификационной категории учебной дисциплины «Правовое обеспечение профессиональной деятельности» Репкина А.А. of

Эксперт: преподаватель высшей квалификационной категории учебной дисциплины «Право» филиала №2 БПОУ ОО «Орловский базовый медицинский колледж» Ефремов В.И. Яму

Рабочая программа обсуждена на заседании кафедры общеобразовательных дисциплин

Протокол № 9 от «13» мая 2020 г.

И.о. зав. кафедрой ДФ Н.А. Конина

Рабочая программа согласована с заведующим выпускающей кафедры экономики и информационных технологий

Протокол № 9 от « В» мас  $2020$  г. И.о. зав. кафедрой Н.Н. Мозгунова

Рабочая программа утверждена НМС Мценского филиала Протокол № 9 от «25» мая 2020г. Председатель НМС филиала Mary J.H. Распашнова

 $\overline{2}$ 

# **СОДЕРЖАНИЕ**

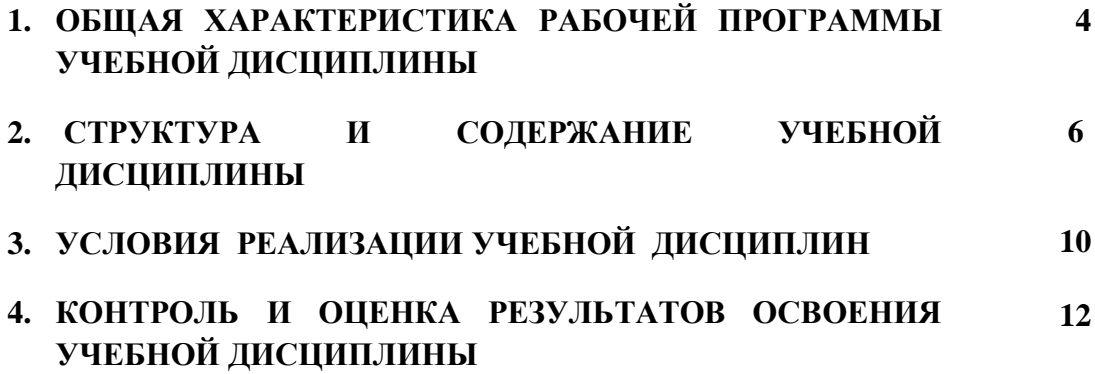

## **1. ОБЩАЯ ХАРАКТЕРИСТИКА РАБОЧЕЙ ПРОГРАММЫ УЧЕБНОЙ ДИСЦИПЛИНЫ ОП.05 «ПРАВОВОЕ ОБЕСПЕЧЕНИЕ ПРОФЕССИОНАЛЬНОЙ ДЕЯТЕЛЬНОСТИ»**

## **1.1. Место учебной дисциплины в структуре основной образовательной программы**

Учебная дисциплина «Правовое обеспечение профессиональной деятельности» относится к дисциплинам общепрофессионального цикла основной образовательной программы (далее – ООП) в соответствии с ФГОС СПО по специальности 09.02.06 Сетевое и системное администрирование и обеспечивает формирование общих компетенций компетенций согласно ООП:

ОК 01. Выбирать способы решения задач профессиональной деятельности, применительно к различным контекстам.

ОК 02. Осуществлять поиск, анализ и интерпретацию информации, необходимой для выполнения задач профессиональной деятельности.

ОК 03. Планировать и реализовывать собственное профессиональное и личностное развитие.

ОК 04. Работать в коллективе и команде, эффективно взаимодействовать с коллегами, руководством, клиентами.

ОК 05. Осуществлять устную и письменную коммуникацию на государственном языке с учетом особенностей социального и культурного контекста.

ОК 09. Использовать информационные технологии в профессиональной деятельности

ОК 11. Планировать предпринимательскую деятельность в профессиональной сфере.

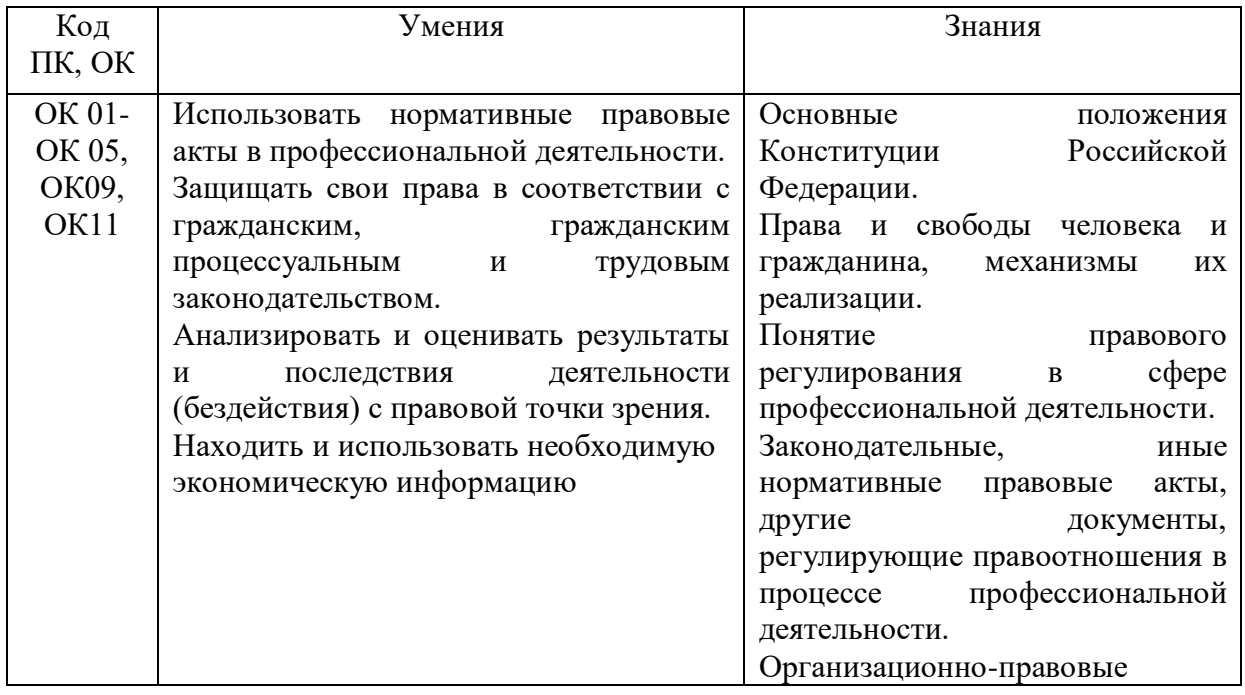

**1.2. Цель и планируемые результаты освоения дисциплины** 

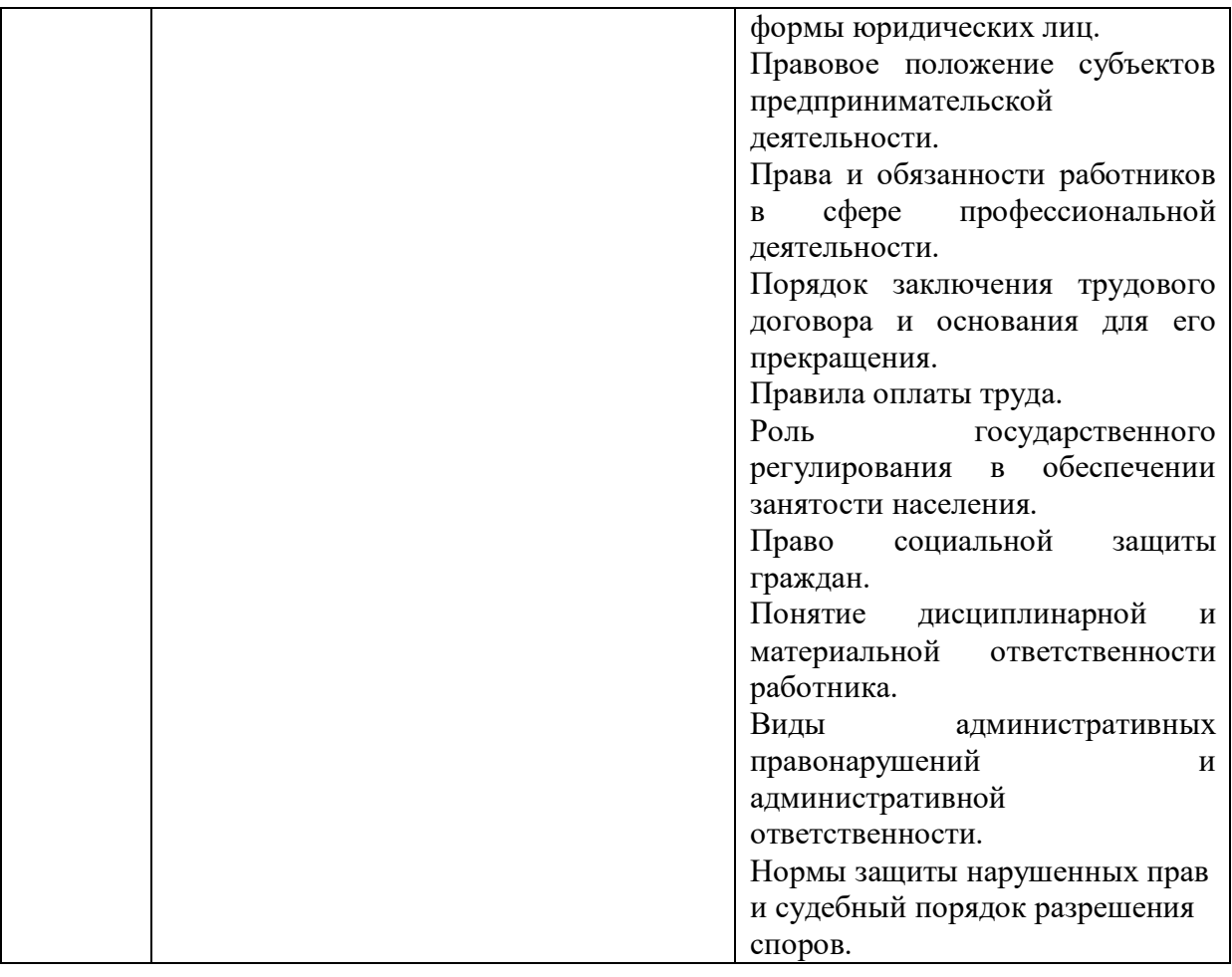

## **2. СТРУКТУРА И СОДЕРЖАНИЕ УЧЕБНОЙ ДИСЦИПЛИНЫ 2.1. Объем учебной дисциплины и виды учебной работы**

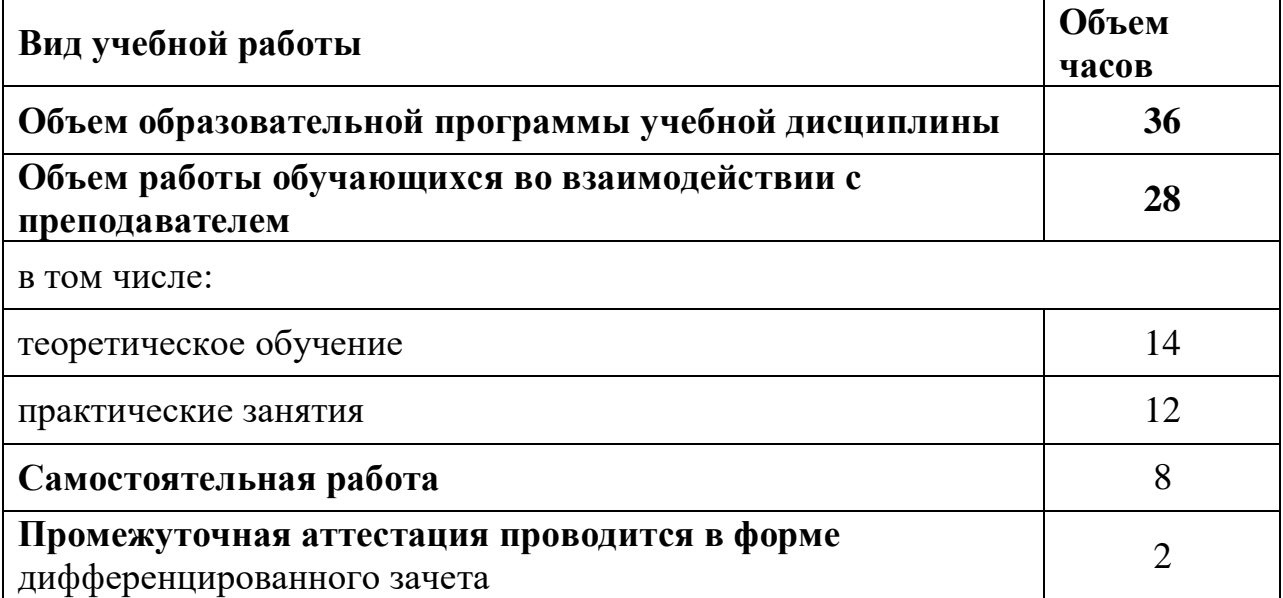

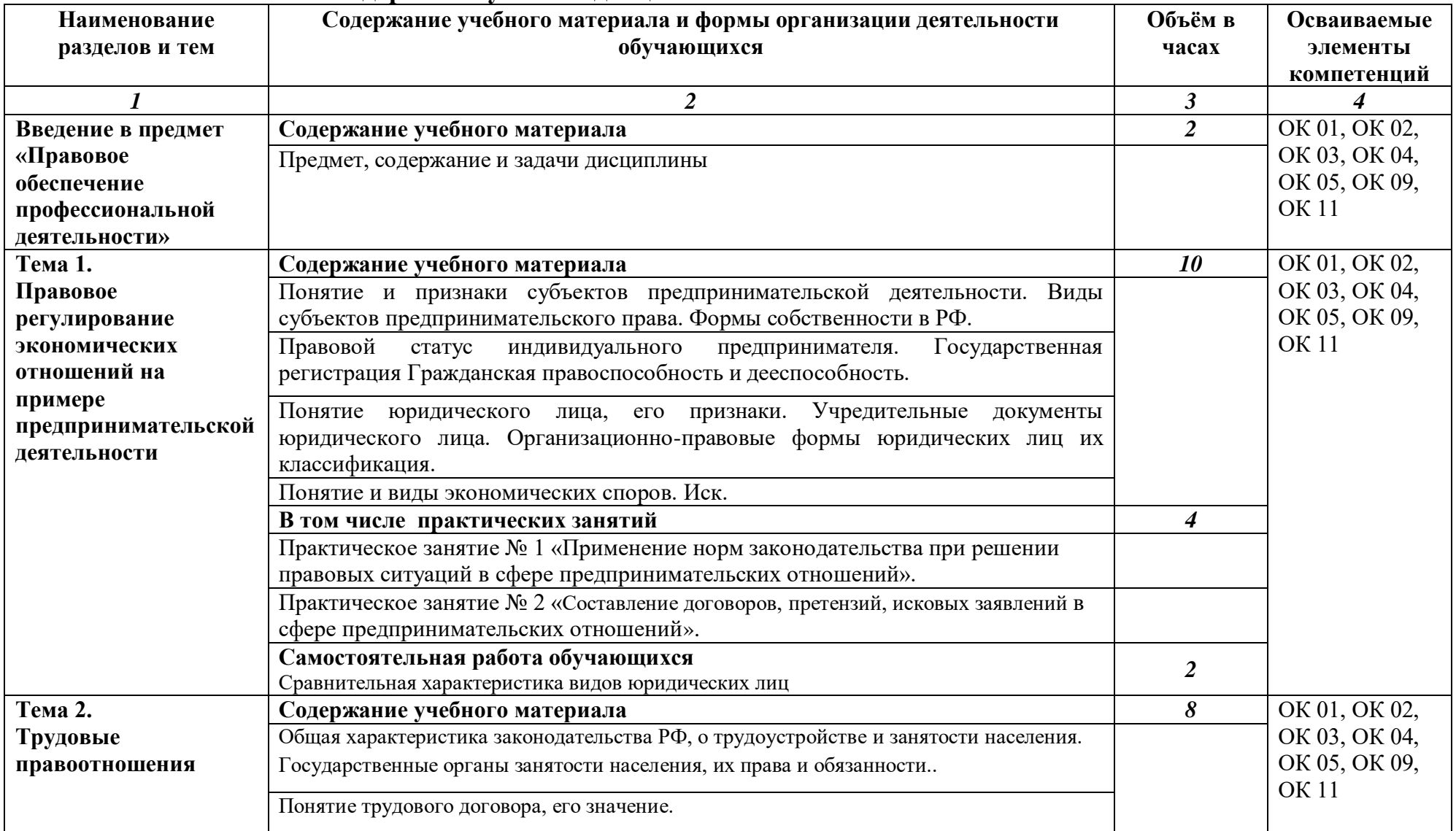

# **2.2. Тематический план и содержание учебной дисциплины**

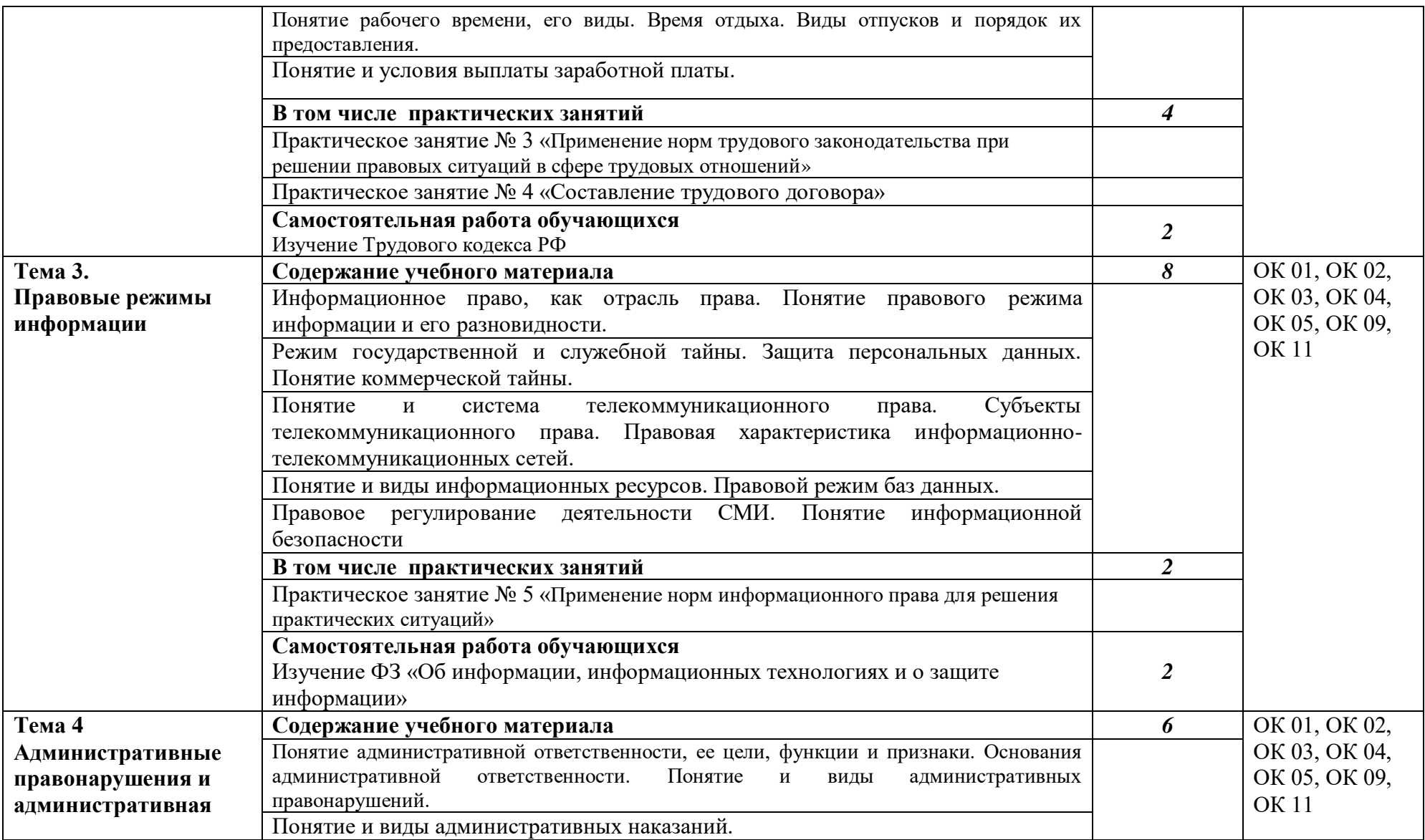

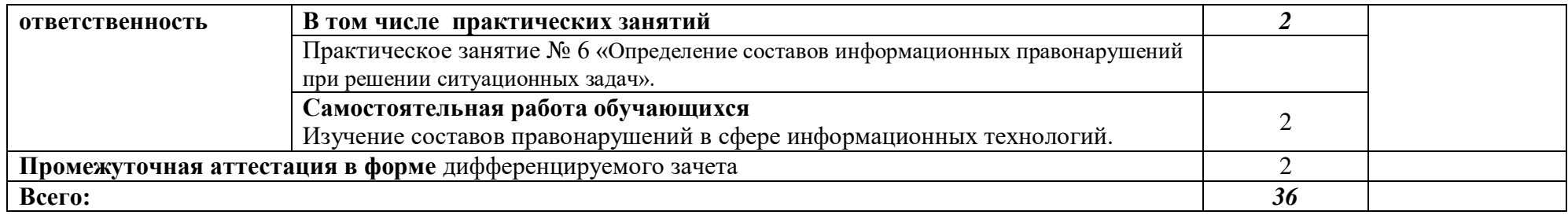

## **3. УСЛОВИЯ РЕАЛИЗАЦИИ ПРОГРАММЫ УЧЕБНОЙ ДИСЦИПЛИНЫ**

#### **3.1. Требования к минимальному материально-техническому обеспечению**

Реализация учебной дисциплины требует наличия учебного кабинета правового обеспечения профессиональной деятельности

Оборудование учебного кабинета: электрообогревательная панель, специализоварованная мебель, ученические столы и стулья.

Технические средства обучения: Монитор LG T710 PH, принтер CANON LBP-1120, принтер XEROX (PHASER)3210, системный блок DSTN millennium 7170.

### **3.2. Информационное обеспечение**

Для реализации программы учебной дисциплины используются печатные и/или электронные образовательные и информационные ресурсы.

#### **3.2.1. Электронные издания (электронные ресурсы) (основные)**

1. Румынина, В.В.Правовое обеспечение профессиональной деятельности [Электронный ресурс]: учебник для студ. учреждений СПО / В.В.Румынина. — Москва : ИЦ «Академия», 2017. — 224 с.-Режим доступа:<http://www.academia-moscow.ru/reader/?id=296250#read>

2. Певцова Е. А. Право для профессий и специальностей социально-экономического профиля [Электронный ресурс]: учебник для студ. учрежденийСПО / Е. А. Певцова. — 4-е изд., испр. — Москва: ИЦ «Академия», 2017. — 480 с.- Режим доступа <http://www.academia-moscow.ru/catalogue/4831/173954/>

### **3.2.2. Дополнительные источники (печатные издания, электронные издания)**

1. Захарова Н.А. Гражданское право [Электронный ресурс] : учеб.пособие для СПО / Н.А. Захарова, А.О. Ерофеева. — Электрон.текстовые данные. — Саратов: Профобразование, Ай Пи Эр Медиа, 2018. — 234 c. — Режим доступа: <http://www.iprbookshop.ru/73750.html>

2. Сидорчук В.К. Хозяйственное право [Электронный ресурс] : учеб.пособие / В.К. Сидорчук. — Электрон.текстовые данные. — Минск: Республиканский институт профессионального образования (РИПО), 2015. — 320 c. - Режим доступа: <http://www.iprbookshop.ru/67788.html>

3. Уголовное право России. Общая часть [Электронный ресурс] : учебник / Л.В. Бакулина [и др.]. — Электрон.текстовые данные. — М. : Статут, 2016. — 864 c. — Режим доступа: http://www.iprbookshop.ru/58290.htm

4. Шкатулла, В.И. Основы правовых знаний[Электронный ресурс] : учеб. пособие для студ. учреждений СПО / М.В.Сытинская ; под ред. В.И.Шкатуллы. — 11е изд. перераб. — Москва: ИЦ «Академия», 2018.- 336 с.- Режим доступа :<http://www.academia-moscow.ru/reader/?id=196359#read>

5. Законность [Электронный ресурс] : правовой науч.-практ. журн. / учредитель АНО «Редакция журнала «Законность».- 1934.- .- 12 раз в год.- Москва : АНО «Редакция журнала «Законность».- 2014-2018.- Режим доступа [:https://elibrary.ru/contents.asp?titleid=8685](https://elibrary.ru/contents.asp?titleid=8685)

## **4. КОНТРОЛЬ И ОЦЕНКА РЕЗУЛЬТАТОВ ОСВОЕНИЯ УЧЕБНОЙ ДИСЦИПЛИНЫ**

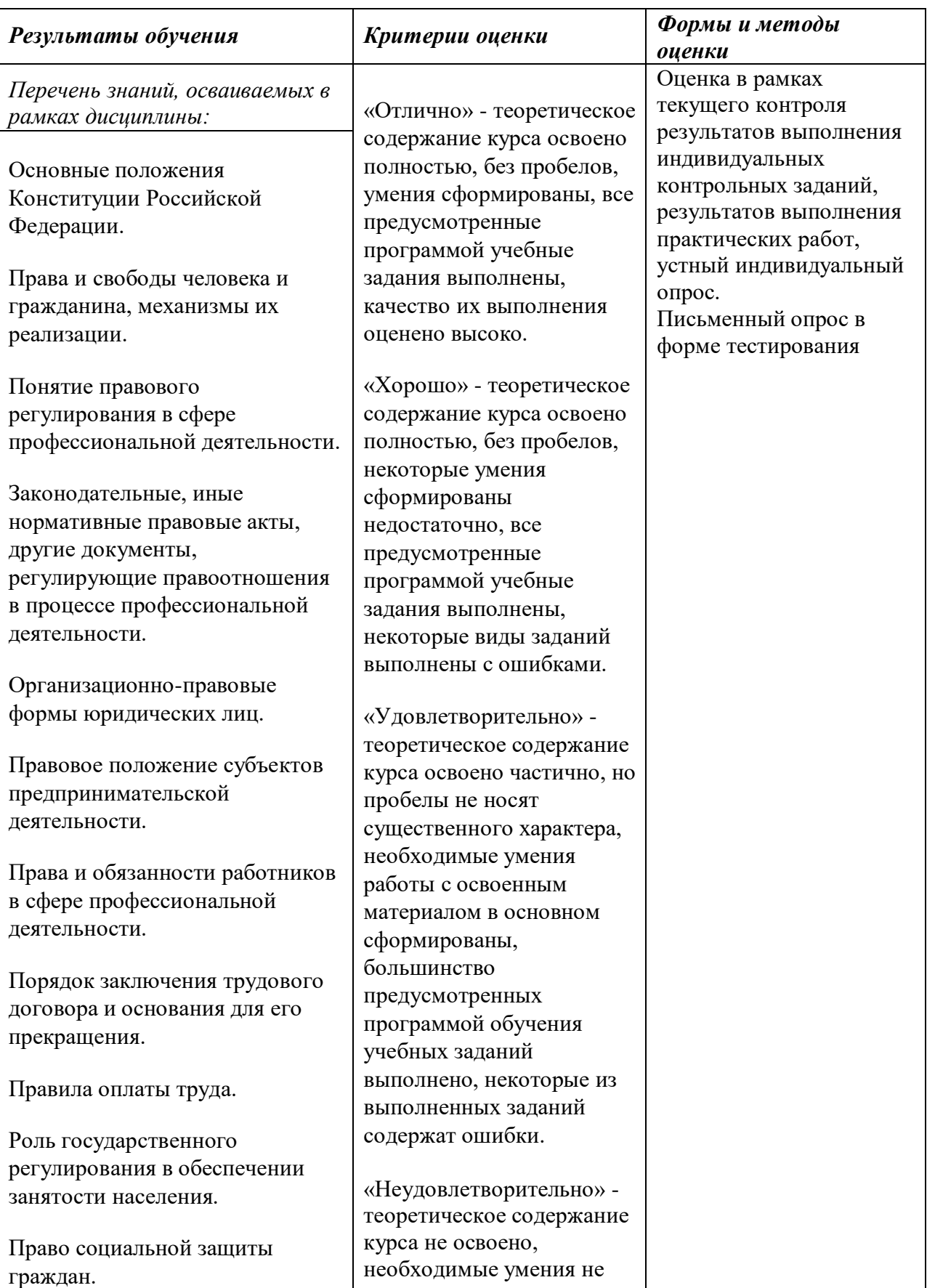

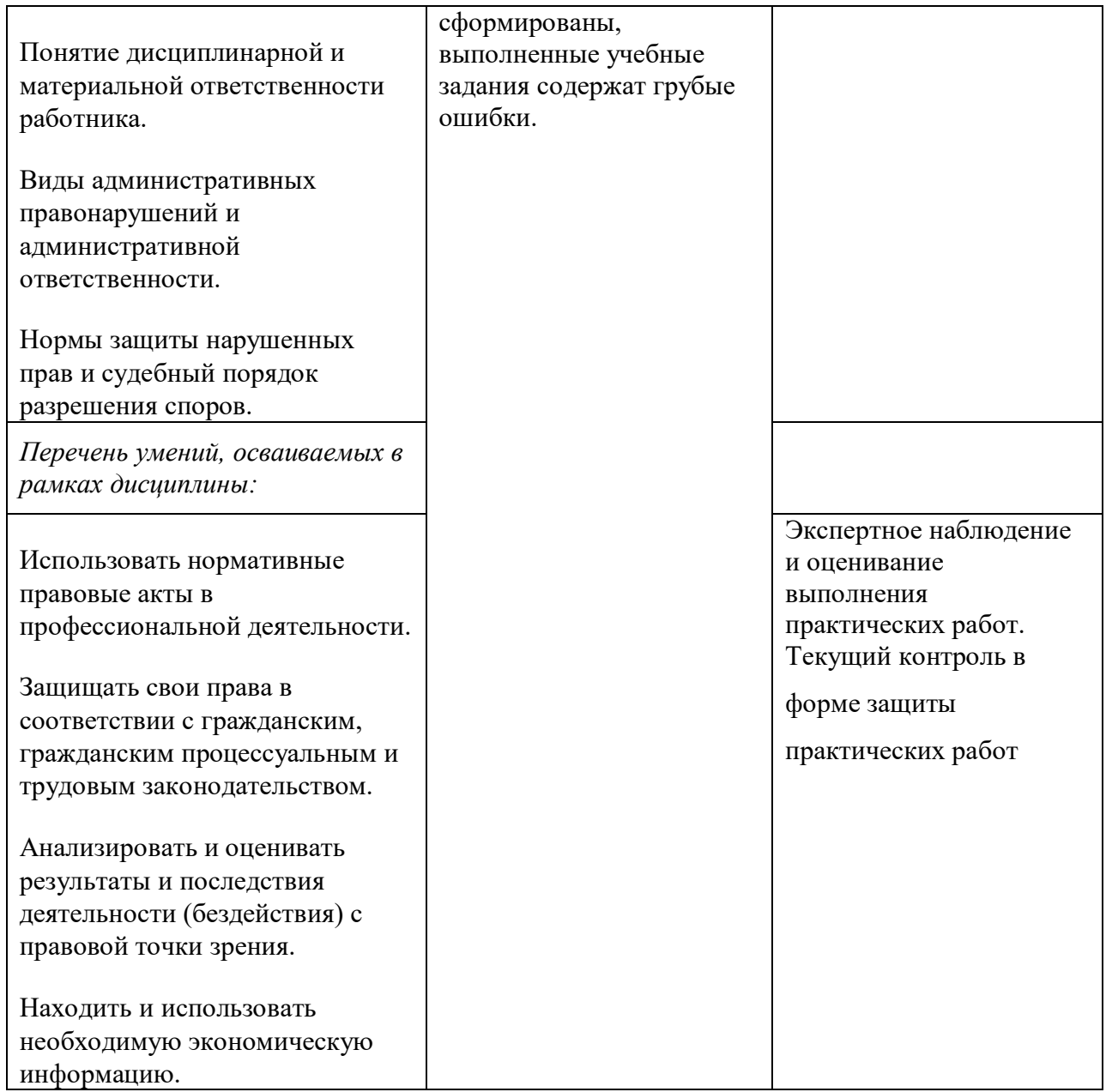

 ПРИЛОЖЕНИЕ К РАБОЧЕЙ ПРОГРАММЕ ДИСЦИПЛИНЫ

# **ФОНД ОЦЕНОЧНЫХ СРЕДСТВ ДЛЯ ПРОВЕДЕНИЯ ТЕКУЩЕГО КОНТРОЛЯ УСПЕВАЕМОСТИ И ПРОМЕЖУТОЧНОЙ АТТЕСТАЦИИ**

# по учебной дисциплине ПРАВОВОЕ ОБЕСПЕЧЕНИЕ ПРОФЕССИОНАЛЬНОЙ ДЕЯТЕЛЬНОСТИ

Специальность 09.02.06 Сетевое и системное администрирование

2020

# 1 ПАСПОРТ ФОНДА ОЦЕНОЧНЫХ СРЕДСТВ

Таблица 1 - Соотношение контролируемых тем, разделов, модулей дисциплины с компетенциями и оценочными средствами

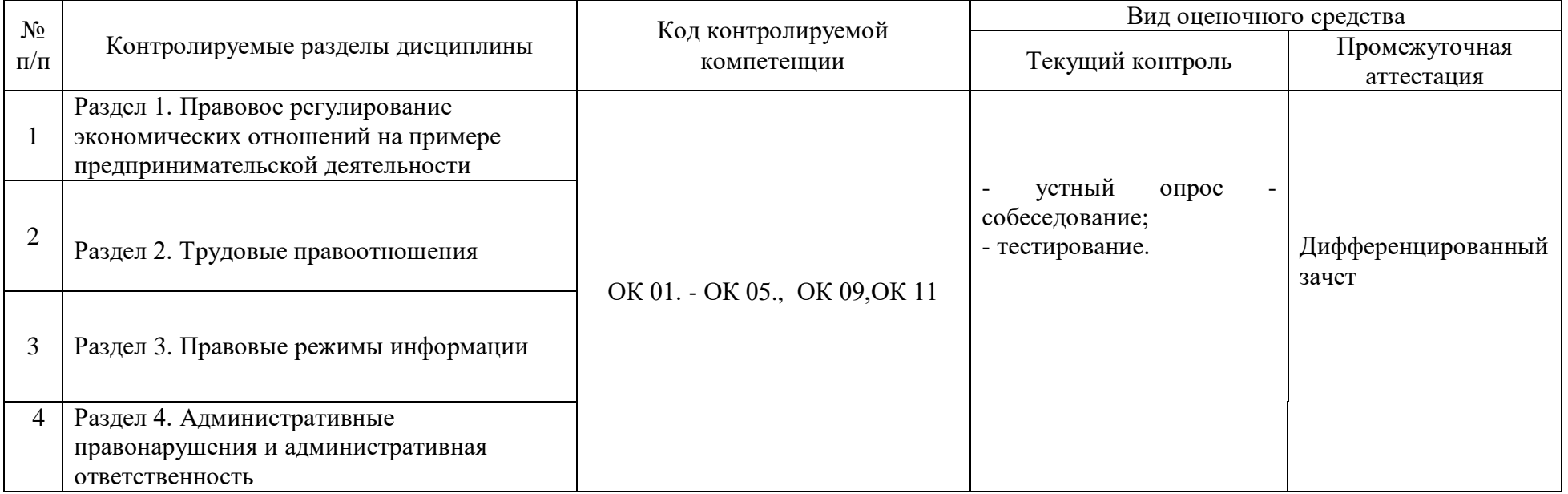

Таблица 2 - Критерии и шкалы оценивания

| $N_2$  | Вид           | Краткая характеристика      | Представление  | Критерии оценивания                         | Шкала      |
|--------|---------------|-----------------------------|----------------|---------------------------------------------|------------|
| $\Pi/$ | оценочного    | оценочного средства         | оценочного     |                                             | оценивания |
| п      | средства      |                             | средства       |                                             |            |
|        | Устный опрос- | Средство контроля,          | Вопросы по     | - Обучающийся правильно ответил на          | «отлично»  |
|        | собеседование | организованное как          | темам/разделам | теоретические и практические вопросы.       |            |
|        |               | специальная беседа          | дисциплины     | Показал отличные знания в рамках учебного   |            |
|        |               | преподавателя с обучающимся |                | материала. Показал отличные умения и        |            |
|        |               | на темы связанные с         |                | владения навыками применения полученных     |            |
|        |               | изучаемой дисциплиной, и    |                | знаний и умений при выполнении упражнений,  |            |
|        |               | рассчитано на выяснение     |                | иных заданий. Ответил на все дополнительные |            |

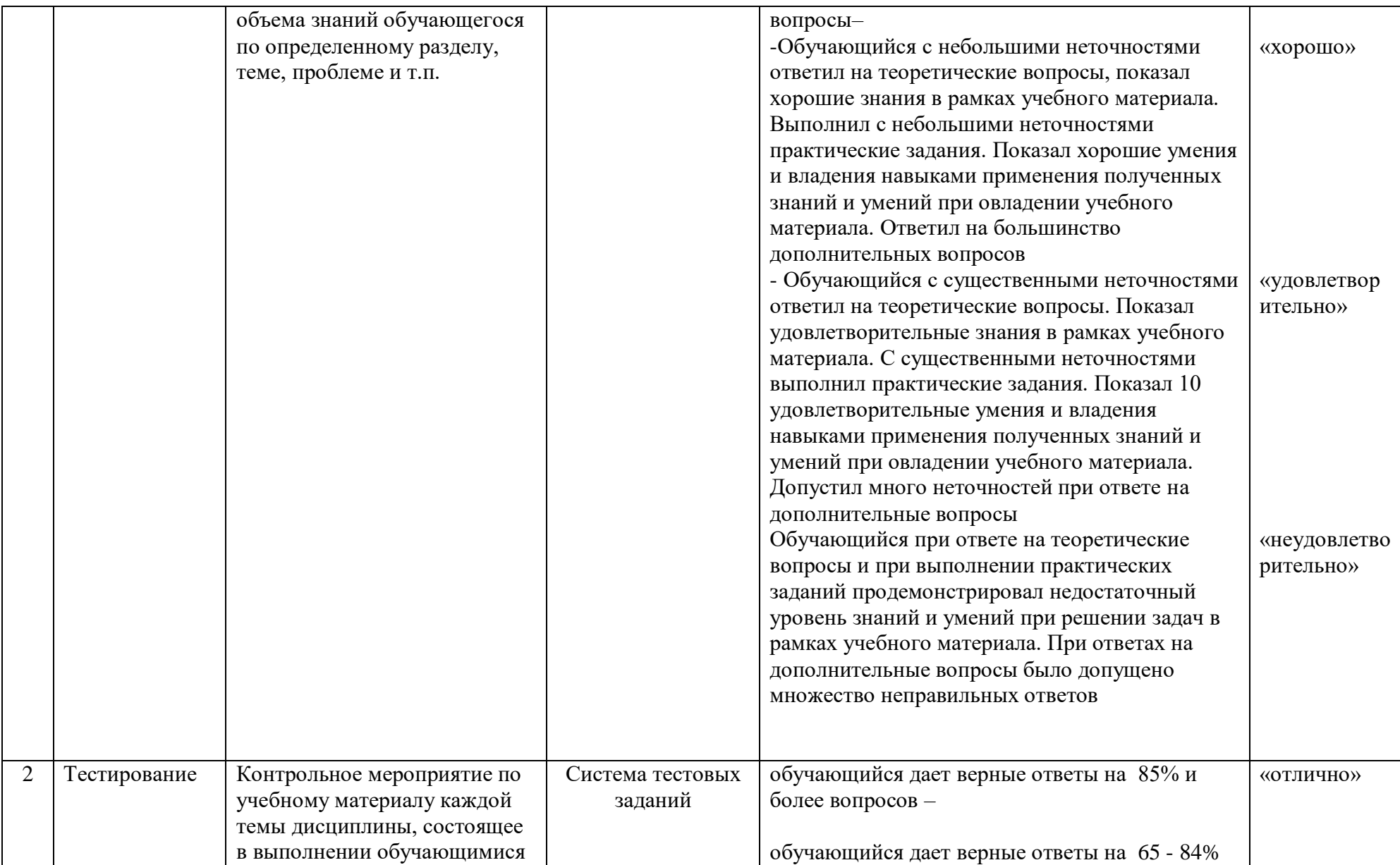

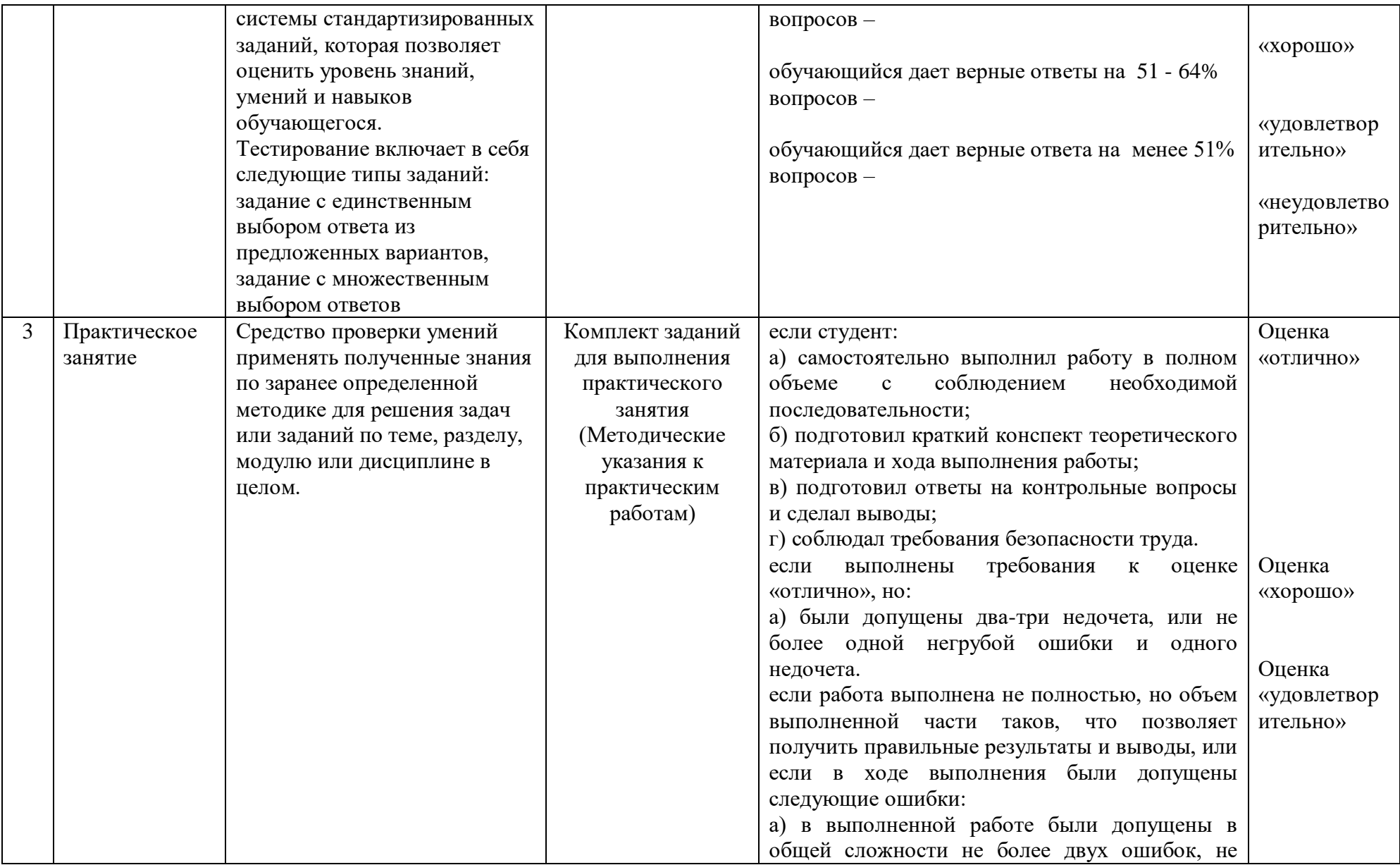

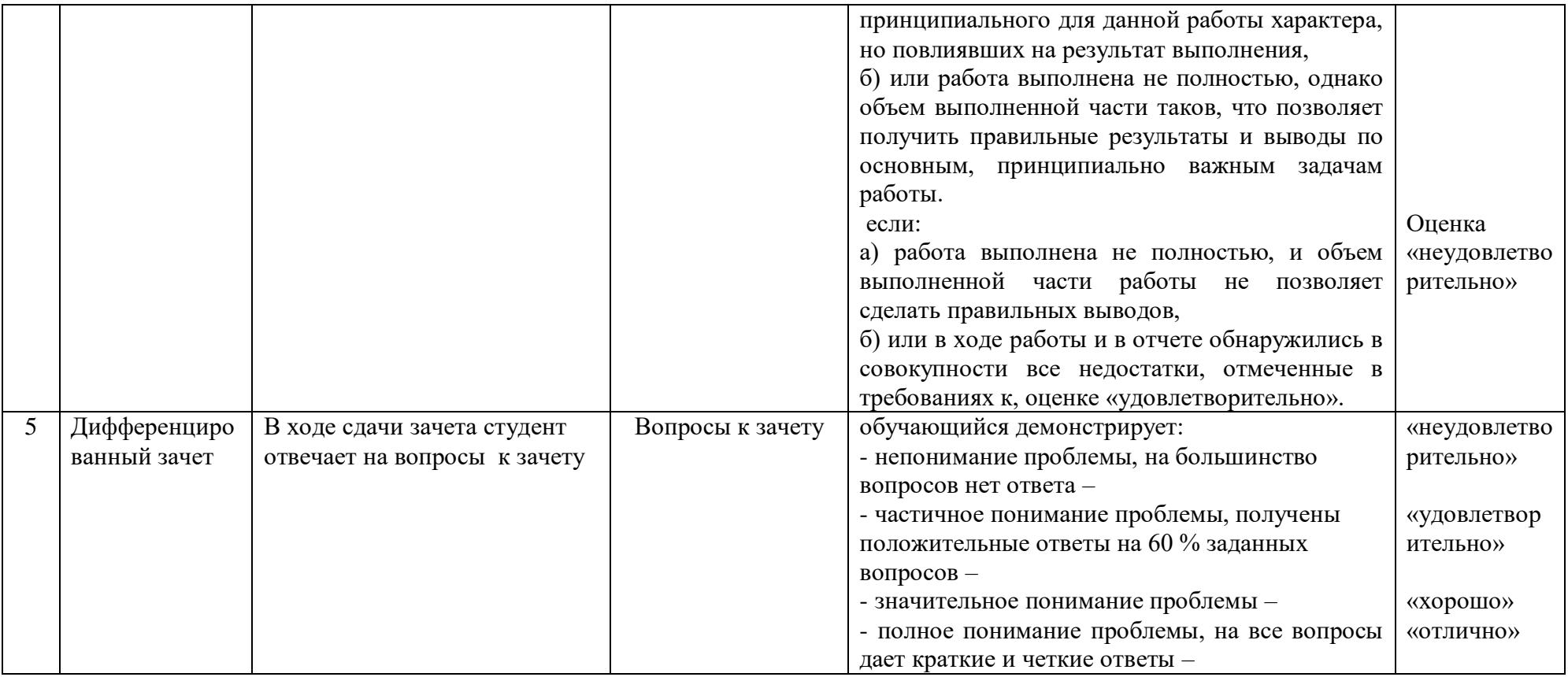

# Таблица 3 - Структурные компоненты компетенций

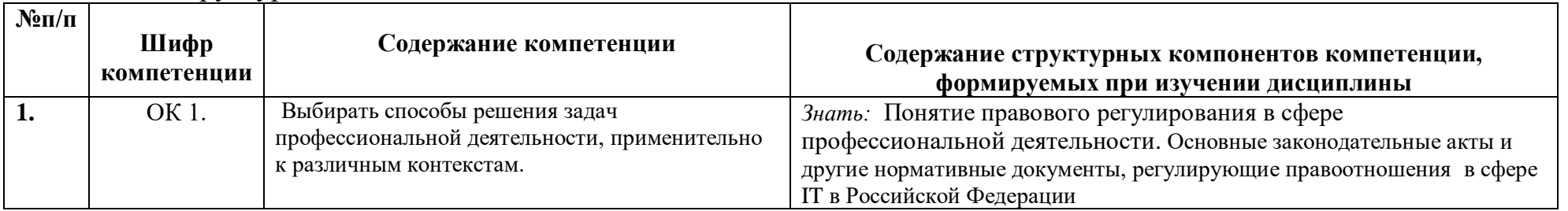
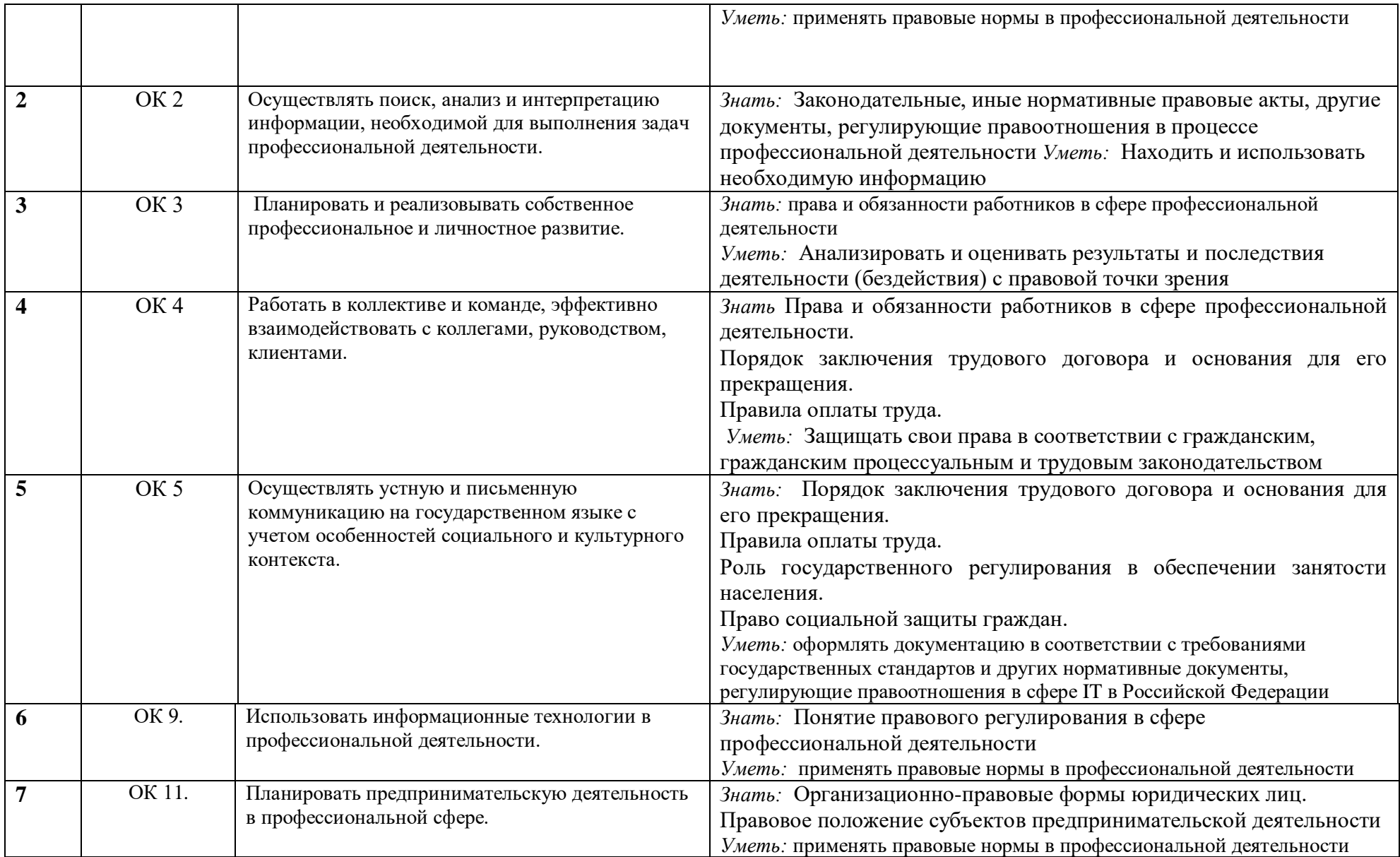

# **2 ФОНД ОЦЕНОЧНЫХ СРЕДСТВ**

## **2.1 Вопросы для подготовки к текущему контролю**

1. Понятие и признаки субъектов предпринимательской деятельности. Виды субъектов предпринимательского права. Формы собственности в РФ.

2. Правовой статус индивидуального предпринимателя. Государственная регистрация Гражданская правоспособность и дееспособность.

3.Понятие юридического лица, его признаки. Учредительные документы юридического лица. Организационно-правовые формы юридических лиц их классификация.

4. Понятие и виды экономических споров. Иск.

5. Общая характеристика законодательства РФ, о трудоустройстве и занятости населения. Государственные органы занятости населения, их права и обязанности..

6.Понятие трудового договора, его значение.

7. Понятие рабочего времени, его виды. Время отдыха. Виды отпусков и порядок их предоставления.

8. Понятие и условия выплаты заработной платы.

9.Информационное право, как отрасль права. Понятие правового режима информации и его разновидности.

10. Режим государственной и служебной тайны. Защита персональных данных. Понятие коммерческой тайны.

11. Понятие и система телекоммуникационного права. Субъекты телекоммуникационного права. Правовая характеристика информационнотелекоммуникационных сетей.

12. Понятие и виды информационных ресурсов. Правовой режим баз данных.

13. Правовое регулирование деятельности СМИ. Понятие информационной безопасности

14. Понятие административной ответственности, ее цели, функции и

признаки. Основания административной ответственности. Понятие и виды административных правонарушений.

15. Понятие и виды административных наказаний.

## **2.2 Практические работы представлены в методических указаниях по проведению практических занятий**

## **2.3 Тестовые задания**

.

Выберите единственный вариант ответа

1. Что из перечисленного не является признаком классификации предпринимательской деятельности:

А) форма собственности;

Б) законность;

В) состав учредителей;

Г) стоимость основных производственных фондов;

Д) численность персонала.

2. Выберите наиболее полное определение юридического лица:

А) организация, имеющая в собственности, хозяйственном ведении или оперативном управлении обособленное имущество и отвечающая по своим обязательствам этим имуществом, способная от своего имени приобретать и осуществлять имущественные и личные неимущественные права, нести обязанность, быть истцом и ответчиком в суде;

Б) организация, имеющая в собственности, хозяйственном ведении или оперативном управлении обособленное имущество и отвечающая по своим обязательствам этим имуществом, способная от своего имени приобретать и осуществлять имущественные и личные неимущественные права, нести обязанность, быть истцом и ответчиком в суде и имеющие самостоятельный баланс или смету;

В) организация, имеющая в собственности, хозяйственном ведении или оперативном управлении обособленное имущество и отвечающая по своим обязательствам этим имуществом, обладающая трудовым и производственным потенциалом, необходимым объемом документов для ведения хозяйственной деятельности.

3. Юридическое лицо должно обладать в совокупности характерными признаками (отметить лишнее):

А) наличием обособленного имущества;

Б) способностью отвечать по обязательствам своим имуществом;

В) способностью выступать в имущественном обороте от своего имени;

Г) возможностью предъявлять иски и выступать в качестве ответчика в суде;

**Д**) способностью выступать в торговом обороте от своего имени.

4. Что из перечисленного не является коммерческой организацией:

А) хозяйственные товарищества и общества;

Б) производственные кооперативы;

В) потребительские кооперативы;

Г) государственные или муниципальные унитарные предприятия.

5. Являются ли коммерческими организациями ассоциации и союзы?

А) не являются при любом составе учредителей;

Б) являются, если в них входят товарищества и общества;

В) являются, если в них входят товарищества и государственные унитарные предприятия.

6. Выберите верное определение некоммерческой организации:

А) это юридическое лицо, для которого получение прибыли и ее распределение между учредителями не выступает в качестве основной цели; получаемая прибыль используется для саморазвития, достижения уставных целей организации;

Б) это юридическое лицо, основной целью которого выступает получение прибыли и ее распределение между учредителями (физическими и юридическими лицами);

В) это юридическое лицо, основной целью которого является привлечение крупных денежных средств для осуществления личных проектов учредителей.

7. К некоммерческим организациям не относятся:

А) благотворительные и иные фонды;

Б) общественные организации (объединения);

В) финансово-промышленные группы;

8. Ассоциация - это:

А) объединение предпринимателей в целях совместного проведения крупной финансовой операции (например, осуществление значительных инвестиций в крупный промышленный проект);

Б) форма добровольного объединения экономически самостоятельных предприятий, организаций, которые одновременно могут входить в другие образования (основная цель - совместные решения научно-технических производственных,экономических, социальных и других задач);

В) объединение промышленного, банковского, страхового и торгового капиталов, а также интеллектуального потенциала предприятий и организаций.

9. Соглашение предпринимателей одной отрасли о ценах, услуг, разделе рынков сбыта и доли в общем рынке, производства это:

А) консорциум;

Б) синдикат;

В) картель.

10. Какую ответственность несут члены товарищества на вере по его обязательства:

А) полные товарищи несут полную ответственность по делам товарищества, как своим вкладом, так и всем своим имуществом, а коммандитисты - в пределах вклада в имущество товарищества;

Б) полные товарищи и коммандитисты несут ответственность в пределах своего вклада;

В) полные товарищи и коммандитисты несут полную ответственность.

11. Какие права имеет собственник в отношении принадлежащего ему имущества:

А) право владения;

Б) право владения и пользования;

В) право владения, пользования и распоряжения.

12. За унитарным предприятием имущество закрепляется:

А) на праве собственности;

Б) на праве хозяйственного ведения или оперативного управления;

В) передается по договору аренды.

13. Объединение граждан на основе членства для совместной производственной или иной хозяйственной деятельности, основанной на их личном трудовом и ином участии - это:

А) общество с ограниченной ответственностью;

Б) товарищество на вере;

В) производственный кооператив

14. Кто в соответствии с ГК РФ не имеет права заниматься предпринимательской деятельностью?

А) должностные лица органов государственной власти и государственного управления;

Б) военнослужащие;

В) работники силовых министерств;

Г) работники налоговых органов;

Д) все выше перечисленные лица.

15. Совместное предприятие – это

А) коммерческая организация с разделенным на доли учредителей уставным капиталом- хозяйственное общество

Б) такое предприятие, уставный фонд которого образован на основе внесенных паевых взносов двумя или более учредителей, один из которых – иностранное физическое или чаще всего юридическое лицо

В) предприятие, созданное для осуществления управленческих, социальнокультурных или иных функций некоммерческого характера.- учреждение

16. Отказ в реагировании предприятия не возможен в случае

А) нарушения установленного Законом порядка создания предприятия

Б) несоответствия учредительных документов требованиям законодательства РФ

В) экономической нецелесообразности производства данного продукта

17. Решение о регистрации или отказе в регистрации предприятия должно быть принято не позднее чем

А) в месячный срок

Б) в 15-ти дневный срок

В) в течении 30 дней

18. Какой документ является основным для создания предприятия

А) устав предприятия

Б) учредительный договор

В) справка о наличии уставного фонда

19. Что представляет собой акция в экономическом смысле

А) ценная бумага, свидетельствующая о внесении ее владельцам вклад в капитал акционерного общества и дающая право на участие в его прибылях Б) ценная бумага, свидетельствующая об обязательстве компании возвратить владельцу предоставленные ей средства (вкл. Процент) с указанием конкретной даты

В) письменное обязательство акционера о периодических вкладах в имущество общества

20. Отличительной чертой индивидуального предпринимателя является

А) имущественная ответственность лишь в пределах внесенного пая

Б) ответственность по обязательствам всем принадлежащим имуществом

В) обязанность представления устава предприятия и внесения вклада на расчетный счет

21. По формам собственности предприятия различают

А) производственные кооперативы, унитарные предприятия, акционерные общества

Б) государственные, национальные, частные предприятия

В) государственные, муниципальные, частные, кооперативные предприятия

22. По принадлежности капитала выделяют

А) национальные, иностранные и совместные предприятия

Б) государственные, муниципальные, производственные кооперативы, частные предприятия

В) государственные, национальные, унитарные предприятия

Ответы к тесту : 1-д;2-б; 3-д; 4-в; 5-а;6-а;7-в;8-б;9-в; 10-а;11-в;12-б;13-в;14 д:15-б;16-а;17-а; 18-а; 19-а; 20-б; 21-в;22-а.

# **2.4 Вопросы к дифференцированному зачету**

1. Понятие и признаки субъектов предпринимательской деятельности.

2. Виды субъектов предпринимательского права. Формы собственности в

РФ.

3. Правовой статус индивидуального предпринимателя.

Государственная регистрация Гражданская правоспособность и 4. Понятие юридического лица, его признаки.

5. Учредительные документы юридического лица.

6. Организационно-правовые формы юридических лиц их классификация.

7. Понятие и виды экономических споров.

8. Иск.

9. Общая характеристика законодательства РФ, о трудоустройстве и занятости населения.

10. Государственные органы занятости населения, их права и обязанности.

- 11.Понятие трудового договора, его значение.
- 12. Понятие рабочего времени, его виды.
- 13. Время отдыха.
- 14. Виды отпусков и порядок их предоставления.
- 15. Понятие и условия выплаты заработной платы.
- 16. Информационное право, как отрасль права.
- 17. Понятие правового режима информации и его разновидности.
- 18. Режим государственной и служебной тайны.
- 19. Защита персональных данных.
- 20. Понятие коммерческой тайны.
- 21. Понятие и система телекоммуникационного права.
- 22. Субъекты телекоммуникационного права.
- 23. Правовая характеристика информационно-телекоммуникационных сетей.
- 24. Понятие и виды информационных ресурсов.
- 25. Правовой режим баз данных.
- 26. Правовое регулирование деятельности СМИ.
- 27. Понятие информационной безопасности

28. Понятие административной ответственности, ее цели, функции и признаки.

- 29.Основания административной ответственности.
- 30. Понятие и виды административных правонарушений.
- 31. Понятие и виды административных наказаний.

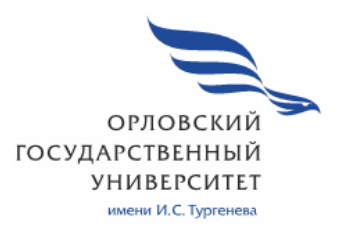

МИНИСТЕРСТВО НАУКИ И ВЫСШЕГО ОБРАЗОВАНИЯ РОССИЙСКОЙ ФЕДЕРАЦИИ МЦЕНСКИЙ ФИЛИАЛ ФЕДЕРАЛЬНОГО ГОСУДАРСТВЕННОГО БЮДЖЕТНОГО ОБРАЗОВАТЕЛЬНОГО УЧРЕЖДЕНИЯ ВЫСШЕГО ОБРАЗОВАНИЯ «ОРЛОВСКИЙ ГОСУДАРСТВЕННЫЙ УНИВЕРСИТЕТ имени И.С.ТУРГЕНЕВА»

Кафедра инженерно-технических дисциплин

Сенатов Сергей Яковлевич

# **РАБОЧАЯ ПРОГРАММА УЧЕБНОЙ ДИСЦИПЛИНЫ**

ОП.06 БЕЗОПАСНОСТЬ ЖИЗНЕДЕЯТЕЛЬНОСТИ

Специальность 09.02.06 Сетевое и системное администрирование

Квалификация сетевой и системный администратор

Форма обучения очная

Мценск 2020 г.

Рабочая программа учебной дисциплины разработана на основе Федерального государственного образовательного стандарта среднего профессионального образования (далее - ФГОС СПО) по специальности 09.02.06 Сетевое и системное администрирование, утвержденного Приказом Министерства образования и науки Российской Федерации от 09.12.2016 г. № 1547 и примерной рабочей программы учебной дисциплины примерной основной образовательной программы (далее - ПООП) по специальности среднего профессионального образования 09.02.06 Сетевое и системное администрирование.

Разработчик:

Сенатов С.Я. преподаватель первой квалификационной категории  $\mathscr{P}\mathscr{U}$ Эксперт: преподаватель высшей квалификационной категории учебной дисциплины «Основы безопасности жизнедеятельности»

 $\mathbb{Z}$  Peзник Л.Е.

Эксперт: преподаватель высшей квалификационной категории учебной дисциплины «Безопасность жизнедеятельности» БПОУ ОО «Орловский техникум агробизнеса и сервиса»

Волобуев В. А.

Рабочая программа обсуждена на заседании кафедры инженерно-технических дисциплин 2020 г. 9 or « 12 » 05 Протокол № A.T. Трясцин Зав. кафедрой, к.т.н.

Рабочая программа согласована с заведующим выпускающей кафедры экономики и информационных технологий  $2020r$ .

 $0 \times 13$   $\gg 05$  $\overline{9}$ Протокол № Н.Н. Мозгунова И.о зав. кафедрой\_

Рабочая программа утверждена НМС Мценского филиала 2020 г. Протокол № 9 от «25 » 05 Председатель НМС филиала *Первен Л.И.* Распашнова

# СОДЕРЖАНИЕ

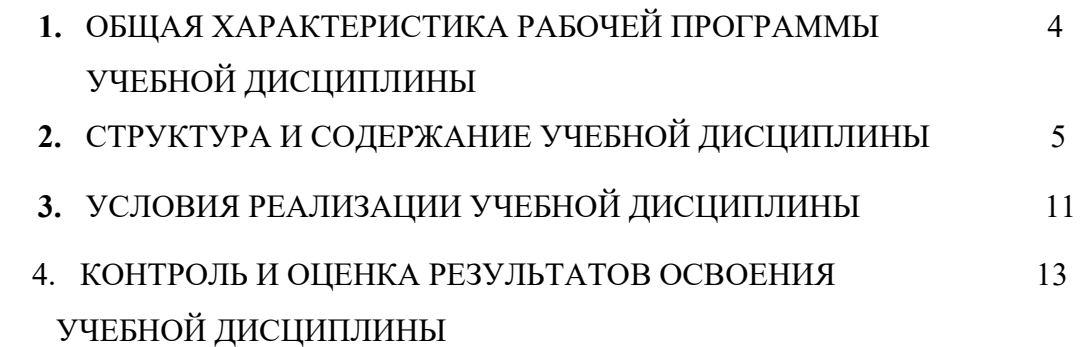

## **1.ОБЩАЯ ХАРАКТЕРИСТИКА РАБОЧЕЙ ПРОГРАММЫ УЧЕБНОЙ ДИСЦИПЛИНЫ ОП.06 БЕЗОПАСНОСТЬ ЖИЗНЕДЕЯТЕЛЬНОСТИ**

## **1.1. Место дисциплины в структуре основной образовательной программы**

Учебная дисциплина ОП.06 Безопасность жизнедеятельности является обязательной частью общепрофессионального цикла примерной основной образовательной программы в соответствии с ФГОС СПО по специальности 09.02.06 Сетевое и системное администрирование. Учебная дисциплина ОП.06 Безопасность жизнедеятельности обеспечивает формирование общих компетенций по специальности 09.02.06 Сетевое и системное администрирование. Особое значение дисциплина имеет при формировании и развитии ОК 01, ОК 02, ОК 03, ОК 04, ОК 05, ОК 06, ОК 07, ОК 08, ОК 09, ОК 10.

| умения и знания |                           |                                          |
|-----------------|---------------------------|------------------------------------------|
| Код             | Умения                    | Знания                                   |
| ПК, ОК          |                           |                                          |
| OK 01, OK 02,   | - организовывать и        | - принципы обеспечения устойчивости      |
| OK 03, OK 04,   | проводить мероприятия по  | объектов экономики, прогнозирования      |
| OK 05, OK 06,   | защите работающих и       | развития событий и оценки последствий    |
| OK 07, OK 08,   | населения от негативных   | при техногенных чрезвычайных ситуациях   |
| OK 09, OK 10.   | воздействий чрезвычайных  | и стихийных явлениях, в том числе в      |
|                 | ситуаций;                 | условиях противодействия терроризму как  |
|                 | - предпринимать           | серьёзной угрозе национальной            |
|                 | профилактические меры     | безопасности России;                     |
|                 | для снижения уровня       | - основные виды потенциальных            |
|                 | опасностей различного     | опасностей и их последствия в            |
|                 | вида и их последствий в   | профессиональной деятельности и быту,    |
|                 | профессиональной          | принципы снижения вероятности их         |
|                 | деятельности и быту;      | реализации;                              |
|                 | - использовать средства   | - основы военной службы и обороны        |
|                 | индивидуальной и          | государства;                             |
|                 | коллективной защиты от    | - задачи и основные мероприятия          |
|                 | оружия массового          | гражданской обороны;                     |
|                 | поражения;                | - способы защиты населения от оружия     |
|                 | - применять первичные     | массового поражения;                     |
|                 | средства пожаротушения;   | - меры пожарной безопасности и правила   |
|                 | - ориентироваться в       | безопасного поведения при пожарах;       |
|                 | перечне военно-учетных    | - организацию и порядок призыва граждан  |
|                 | специальностей и          | на военную службу и поступления на неё в |
|                 | самостоятельно определять | добровольном порядке;                    |
|                 | среди них родственные     | - основные виды вооружения, военной      |
|                 | полученной специальности; | техники и специального снаряжения,       |
|                 | - применять               | состоящих на вооружении (оснащении)      |
|                 | профессиональные знания в | воинских подразделений, в которых        |
|                 | ходе исполнения           | имеются военно-учетные специальности,    |
|                 | обязанностей военной      | родственные специальностям СПО;          |

**1.2. Цель и планируемые результаты освоения дисциплины** 

В рамках программы учебной дисциплины обучающимися осваиваются умения и знания

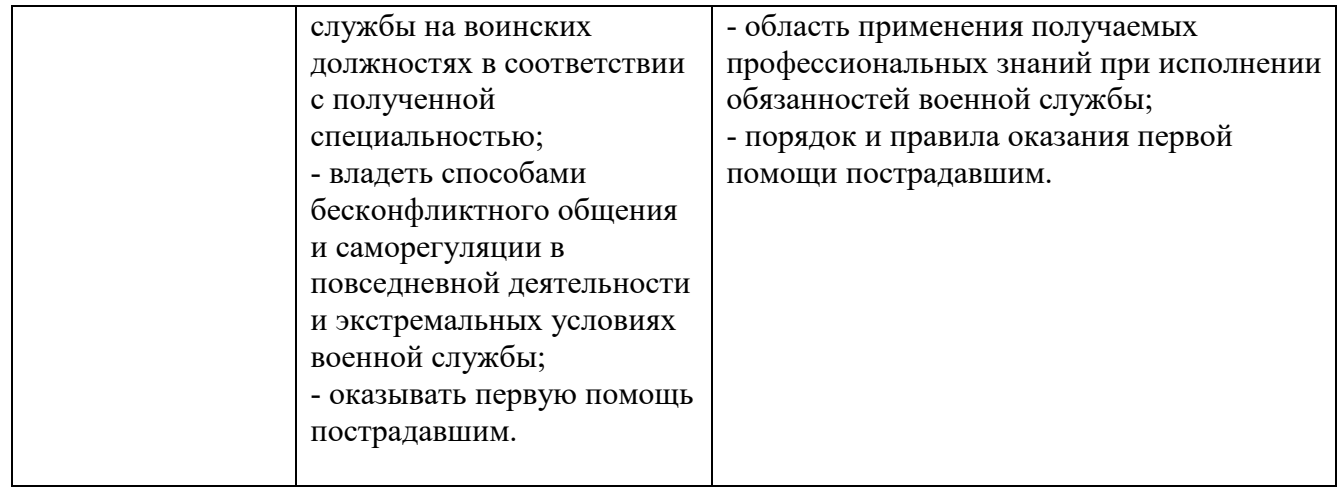

#### **2.Структура и содержание учебной дисциплины 2.1 Объем учебной дисциплины и виды учебной работы**

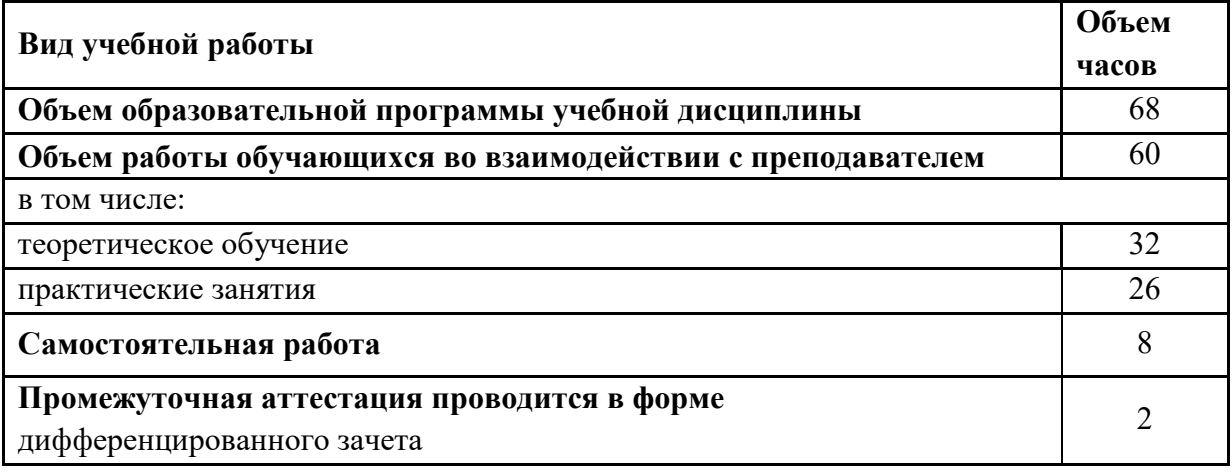

## **2.2. Тематический план и содержание учебной дисциплины**

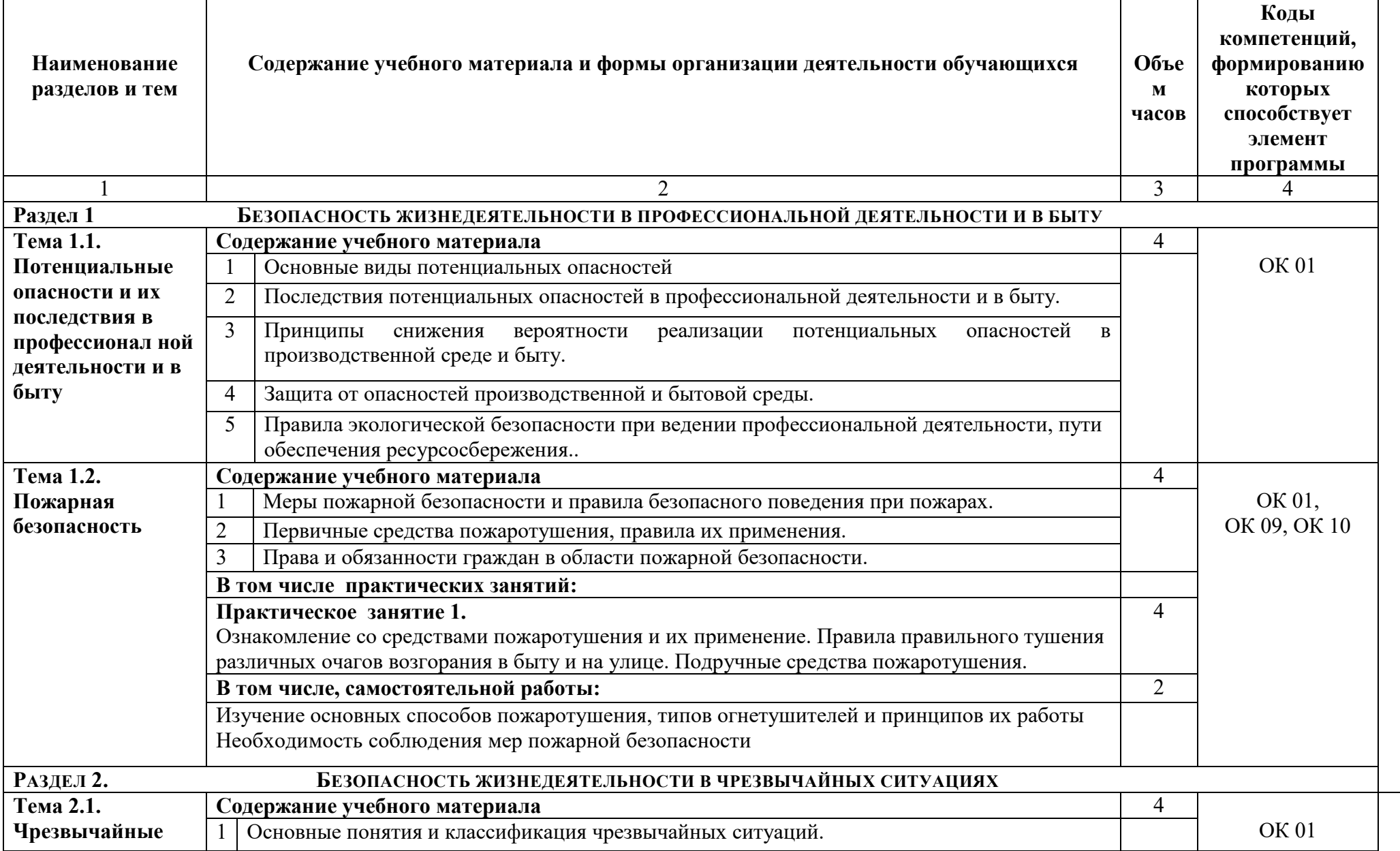

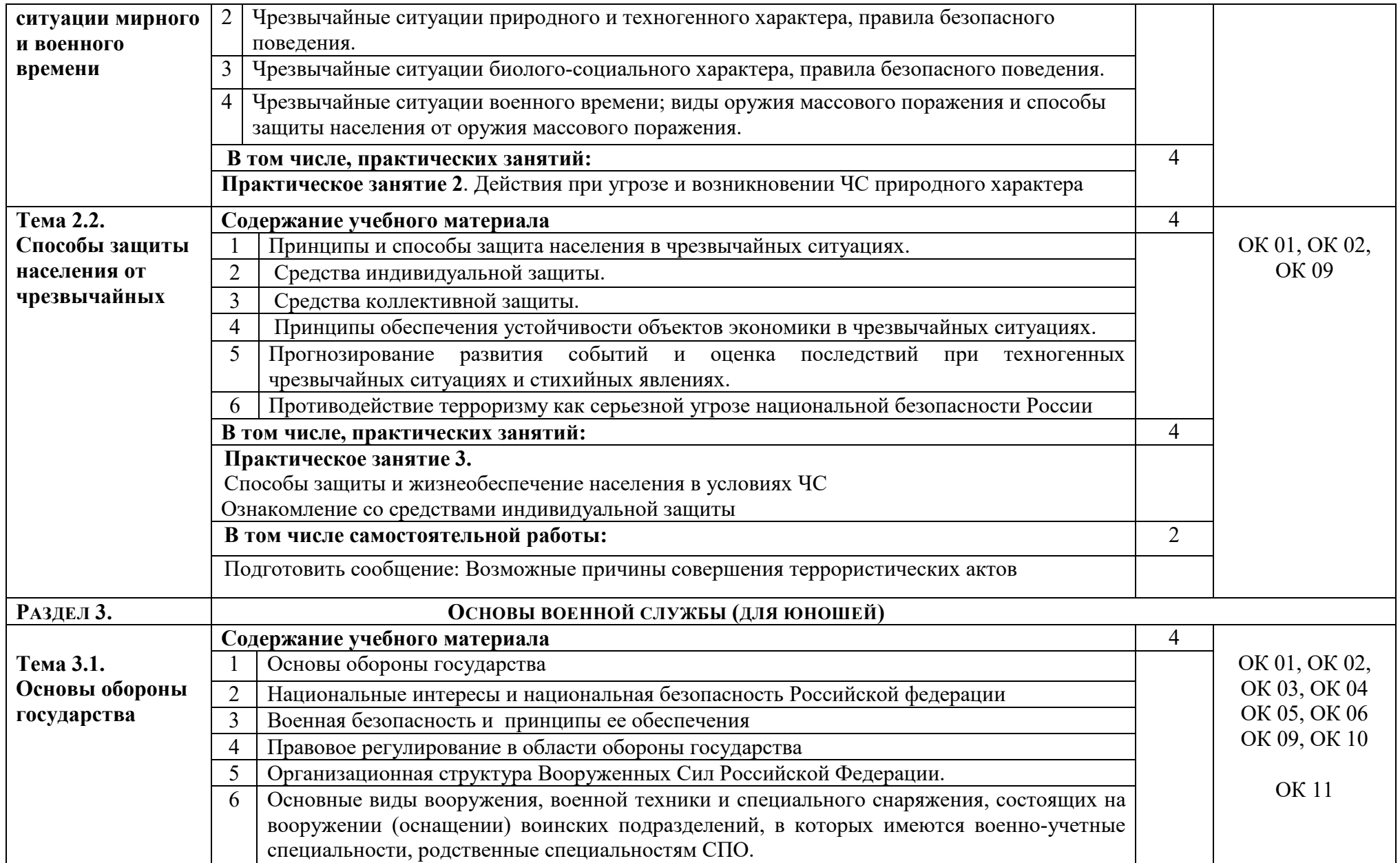

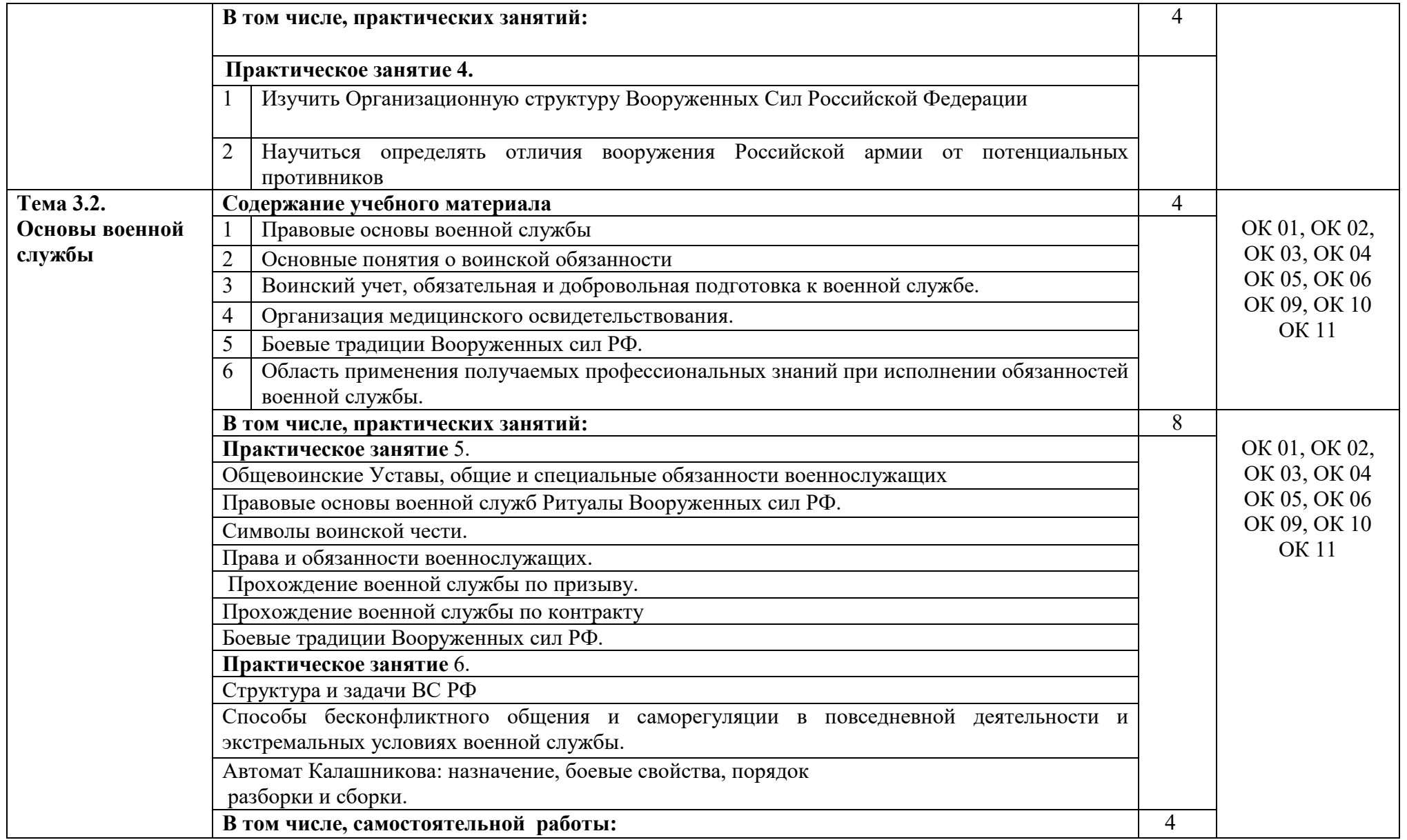

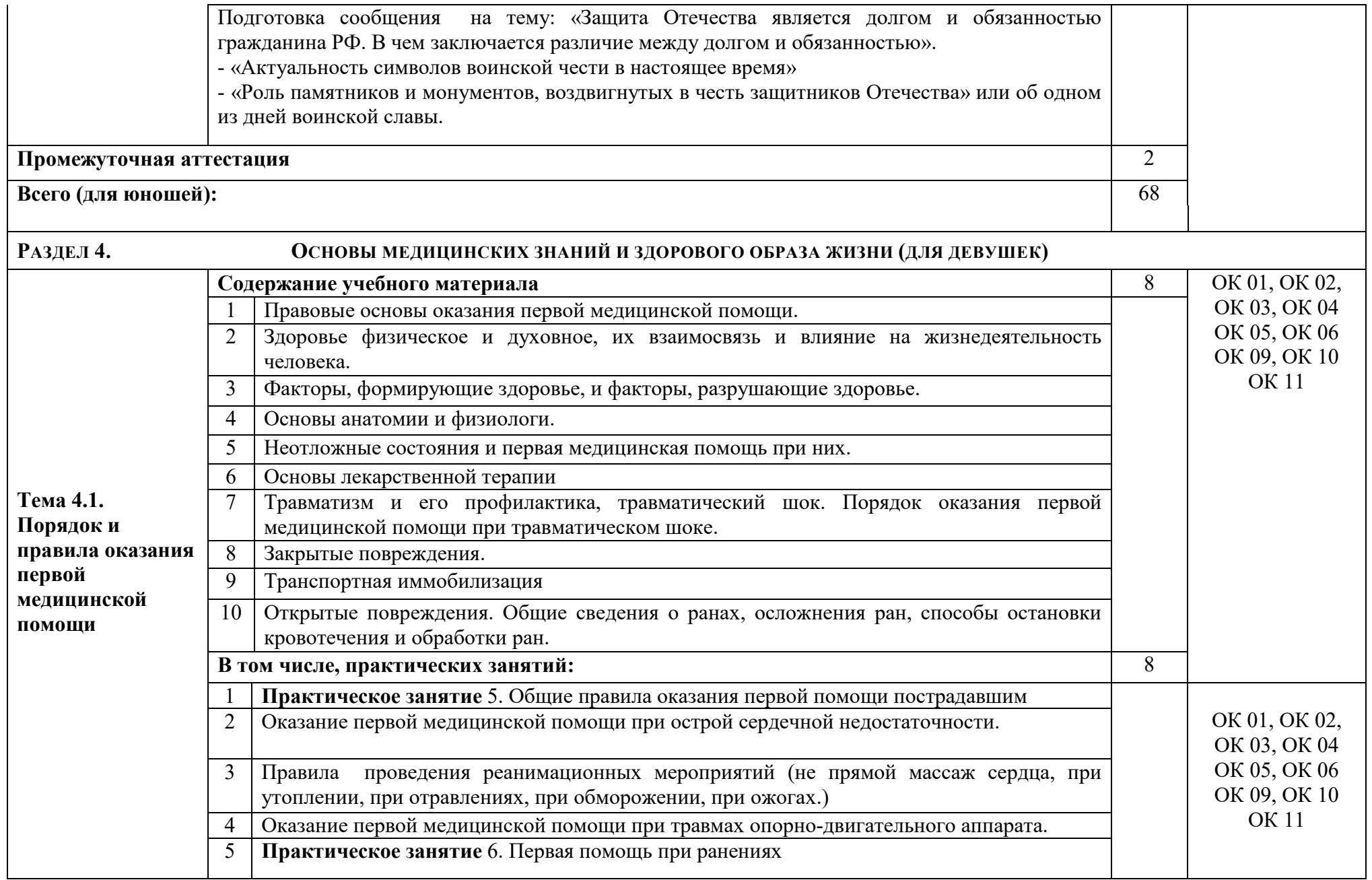

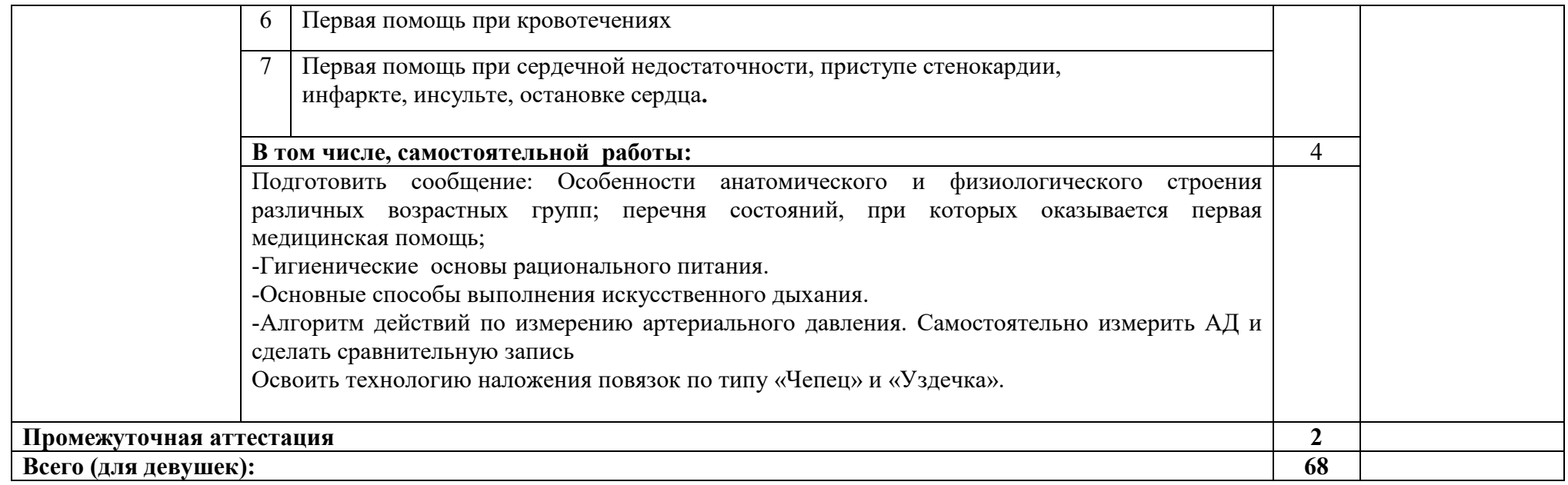

## **3.УСЛОВИЯ РЕАЛИЗАЦИИ УЧЕБНОЙ ДИСЦИПЛИНЫ**

## **3.1. Для реализации программы учебной дисциплины должны быть следующие специальные помещения**

 Кабинет «Экологических основ природопользования, безопасности жизнедеятельности и охраны труда» оснащенный оборудованием демонстрационные материалы, стенды (таблицы, плакаты), доска, шкаф, стол лакированный, автомат Калашникова /макет+ремень/, винтовка пневматическая, огнетушитель, противогаз, аптечка АИ-2, индивидуальный

противохимический пакет, учебное оборудование, компьютер, совместном пользовании с другими кабинетами находится комплект проекционной аппаратуры, учебные столы и стулья.

#### **3.2 Информационное обеспечение реализации программы**

Для реализации программы учебной дисциплины используются печатные и/или электронные образовательные и информационные ресурсы.

#### **3.2.1. Электронные издания (основные)**

1.Константинов, Ю. С. Безопасность жизнедеятельности. Ориентирование : учебное пособие для среднего профессионального образования / Ю. С. Константинов, О. Л. Глаголева. — 2-е изд., испр. и доп. — Москва : Издательство Юрайт, 2020. — 329 с. — (Профессиональное образование). — ISBN 978-5-534-08075-9. — Текст : электронный // ЭБС Юрайт [сайт]. — URL: http://biblio-online.ru/bcode/453735 (дата обращения: 21.05.2020). — Режим доступа: для авторизир. пользователей— Режим доступа: для авторизир. пользователей

2.Беляков, Г. И. Основы обеспечения жизнедеятельности и выживание в чрезвычайных ситуациях : учебник для среднего профессионального образования / Г. И. Беляков. — 3-е изд., перераб. и доп. — Москва : Издательство Юрайт, 2020. — 354 с. — (Профессиональное образование). — ISBN 978-5-534-03180-5. — Текст : электронный // ЭБС Юрайт [сайт]. — URL: http://biblio-online.ru/bcode/452122 (дата обращения: 21.05.2020). — Режим доступа: для авторизир. пользователей

3.Белов, С. В. Безопасность жизнедеятельности и защита окружающей среды (техносферная безопасность) в 2 ч. Часть 2 : учебник для среднего профессионального образования / С. В. Белов. — 5-е изд., перераб. и доп. — Москва : Издательство Юрайт, 2020. — 362 с. — (Профессиональное образование). — ISBN 978-5-9916-9964-8. — Текст : электронный // ЭБС Юрайт [сайт]. — URL: http://biblio-online.ru/bcode/453164 (дата обращения: 21.05.2020). — Режим доступа: для авторизир. Пользователей

### **3.2.2. Дополнительные источники (электронные издания)**

4.Белов, С. В. Безопасность жизнедеятельности и защита окружающей среды (техносферная безопасность) в 2 ч. Часть 1 : учебник для среднего профессионального образования / С. В. Белов. — 5-е изд., перераб. и доп. — Москва : Издательство Юрайт, 2020. — 350 с. — (Профессиональное

образование). — ISBN 978-5-9916-9962-4. — Текст : электронный // ЭБС Юрайт [сайт]. — URL: http://biblio-online.ru/bcode/453161 (дата обращения: 21.05.2020). — Режим доступа: для авторизир. пользователей

5.Резчиков, Е. А. Безопасность жизнедеятельности : учебник для среднего профессионального образования / Е. А. Резчиков, А. В. Рязанцева. — 2-е изд., перераб. и доп. — Москва: Издательство Юрайт, 2020. — 639 с. — (Профессиональное образование). — ISBN 978-5-534-13550-3. — Текст : электронный // ЭБС Юрайт [сайт]. — URL: http://biblioonline.ru/bcode/465937 (дата обращения: 21.05.2020). — Режим доступа: для авторизир. пользователей

#### **3.2.3 Периодические издания**

1Вестник Российского университета дружбы народов. Серия Экология и безопасность жизнедеятельности : научный журнал / учредитель Российский университет дружбы народов. – 1993. – . – 6 раз в год. – Москва : Изд-во РУДН. -2014-2015.- URL : http://www.iprbookshop.ru/32712.html (дата обращения: 02.05.2020). – Текст : электронный. — Режим доступа: для авторизир. Пользователей данные. — Нижний Новгород: НГАСУ , ЭБС АСВ, 2015. — 32 c. — URL: http://www.iprbookshop.ru/54955.html(дата обращения: 02.05.2020). – Текст : электронный. — Режим доступа: для авторизир. пользователей

# **4.КОНТРОЛЬ И ОЦЕНКА РЕЗУЛЬТАТОВ ОСВОЕНИЯ УЧЕБНОЙ ДИСЦИПЛИНЫ**

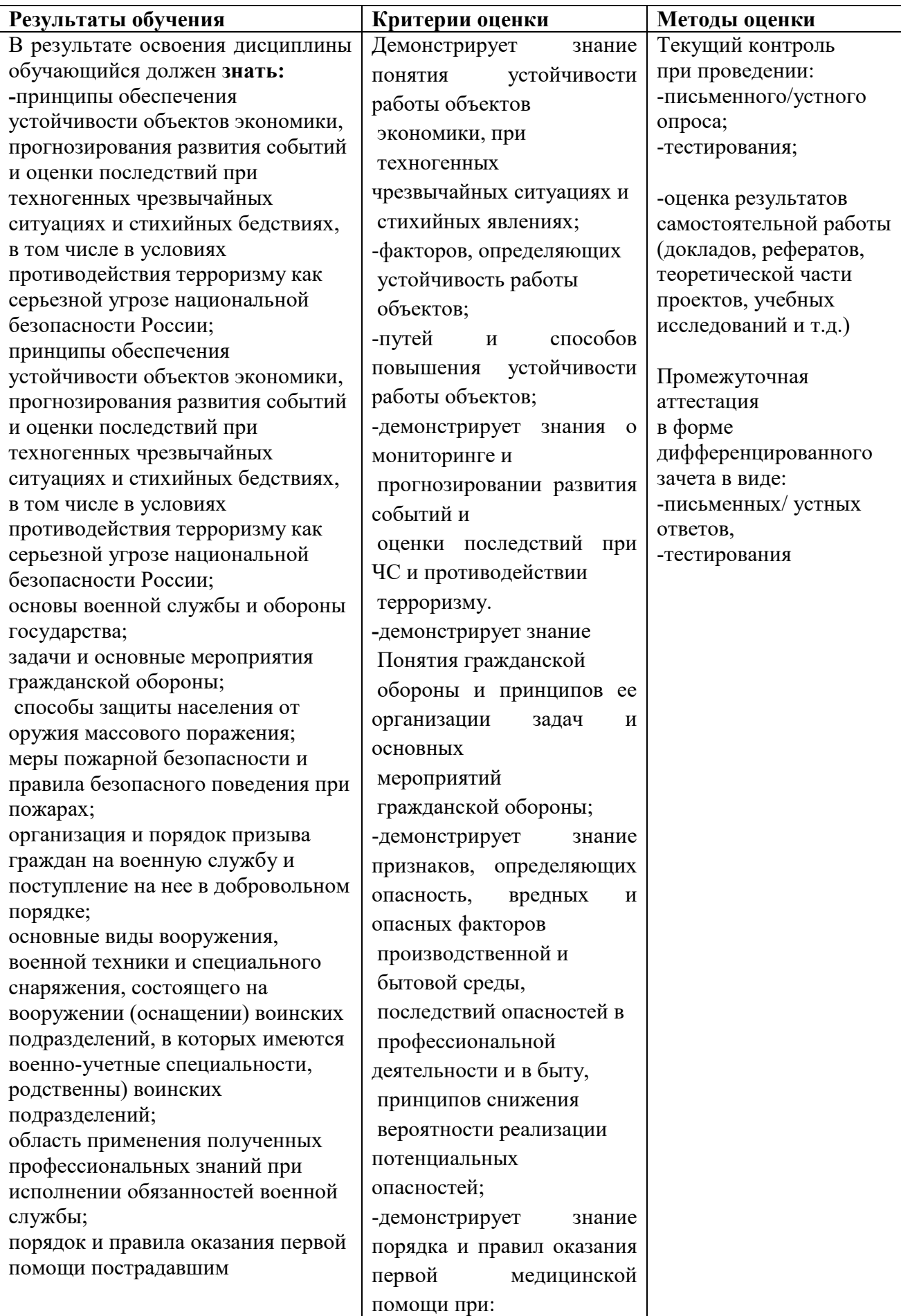

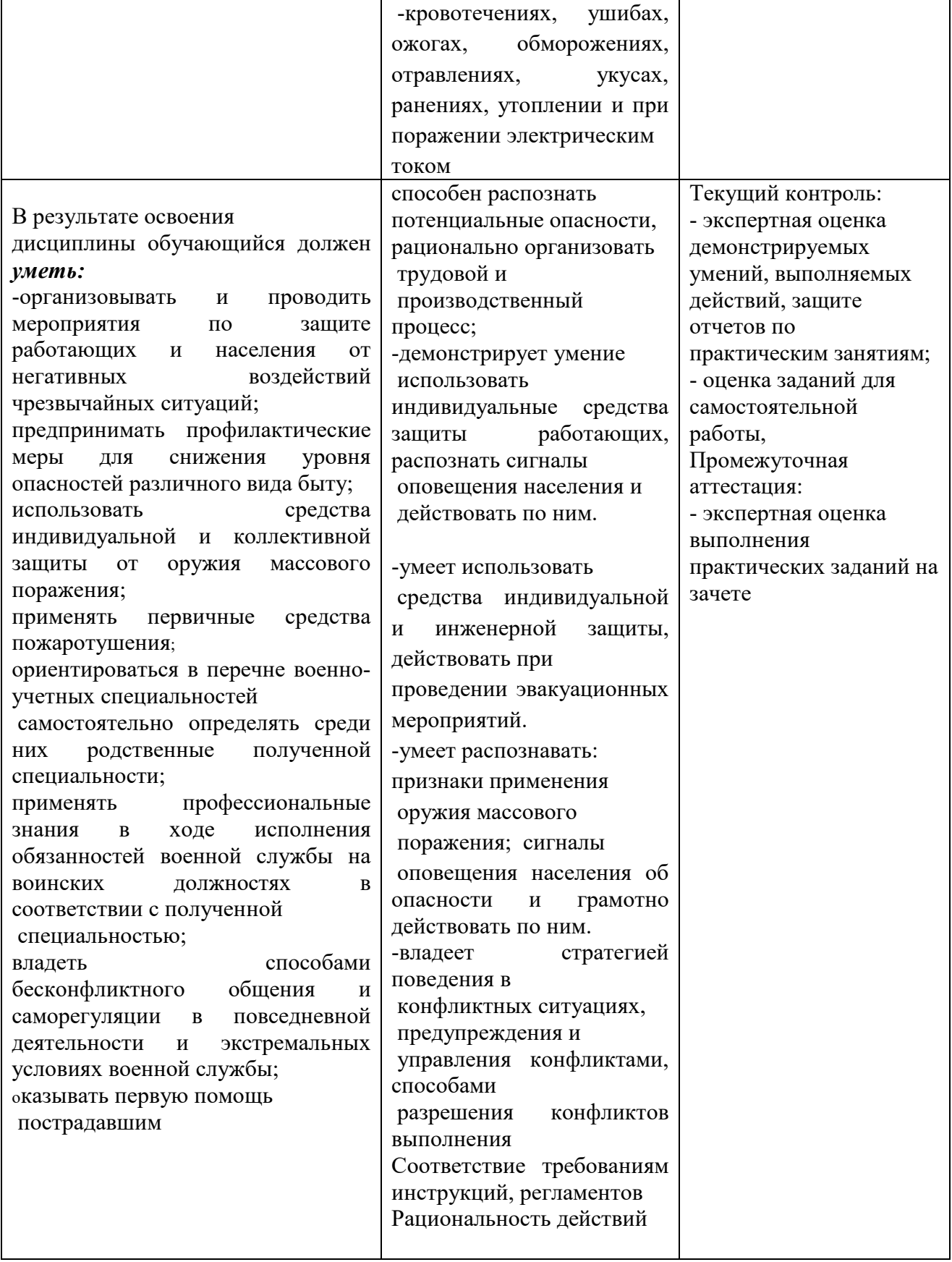

ПРИЛОЖЕНИЕ К РАБОЧЕЙ ПРОГРАММЕ ДИСЦИПЛИНЫ

# **ФОНД ОЦЕНОЧНЫХ СРЕДСТВ ДЛЯ ПРОВЕДЕНИЯ ТЕКУЩЕГО КОНТРОЛЯ УСПЕВАЕМОСТИ И ПРОМЕЖУТОЧНОЙ АТТЕСТАЦИИ**

по учебной дисциплине

## ОП.06 БЕЗОПАСНОСТЬ ЖИЗНЕДЕЯТЕЛЬНОСТИ

Специальность: 09.02.06 «Сетевое и системное администрирование»

Мценск 2020 г.

# **1 Паспорт фонда оценочных средств**

#### Таблица 1 – Соотношение контролируемых тем, разделов, модулей дисциплины с компетенциями и оценочными средствами

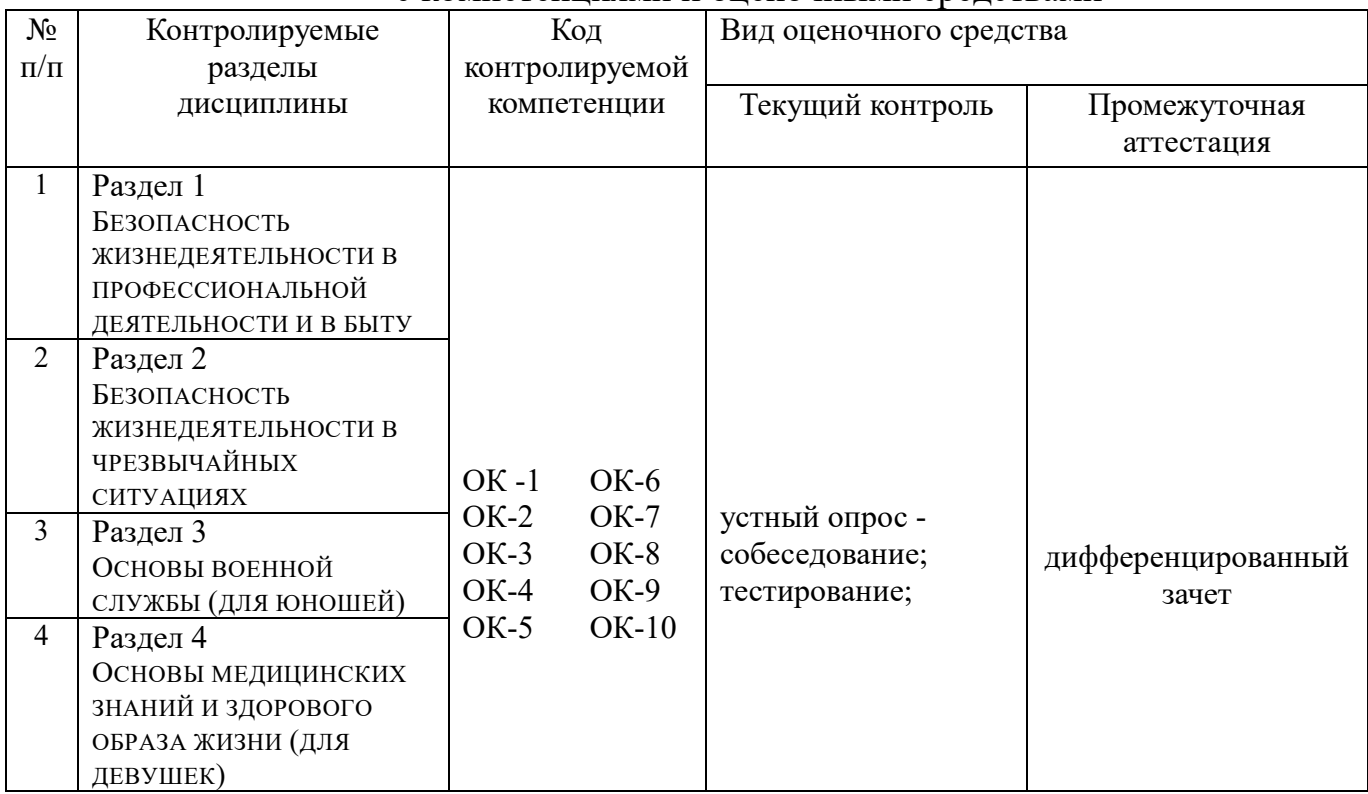

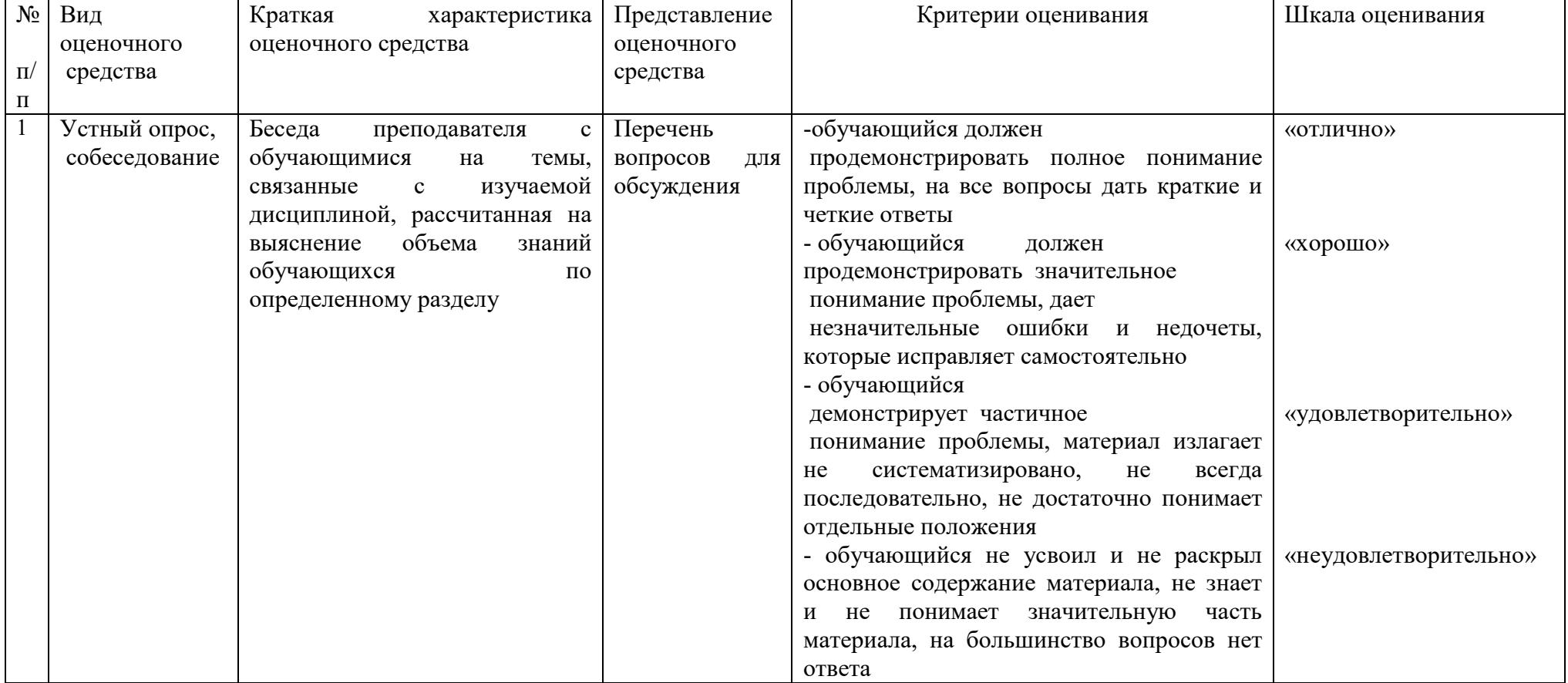

## Таблица 2 – Критерии и шкалы оценивания

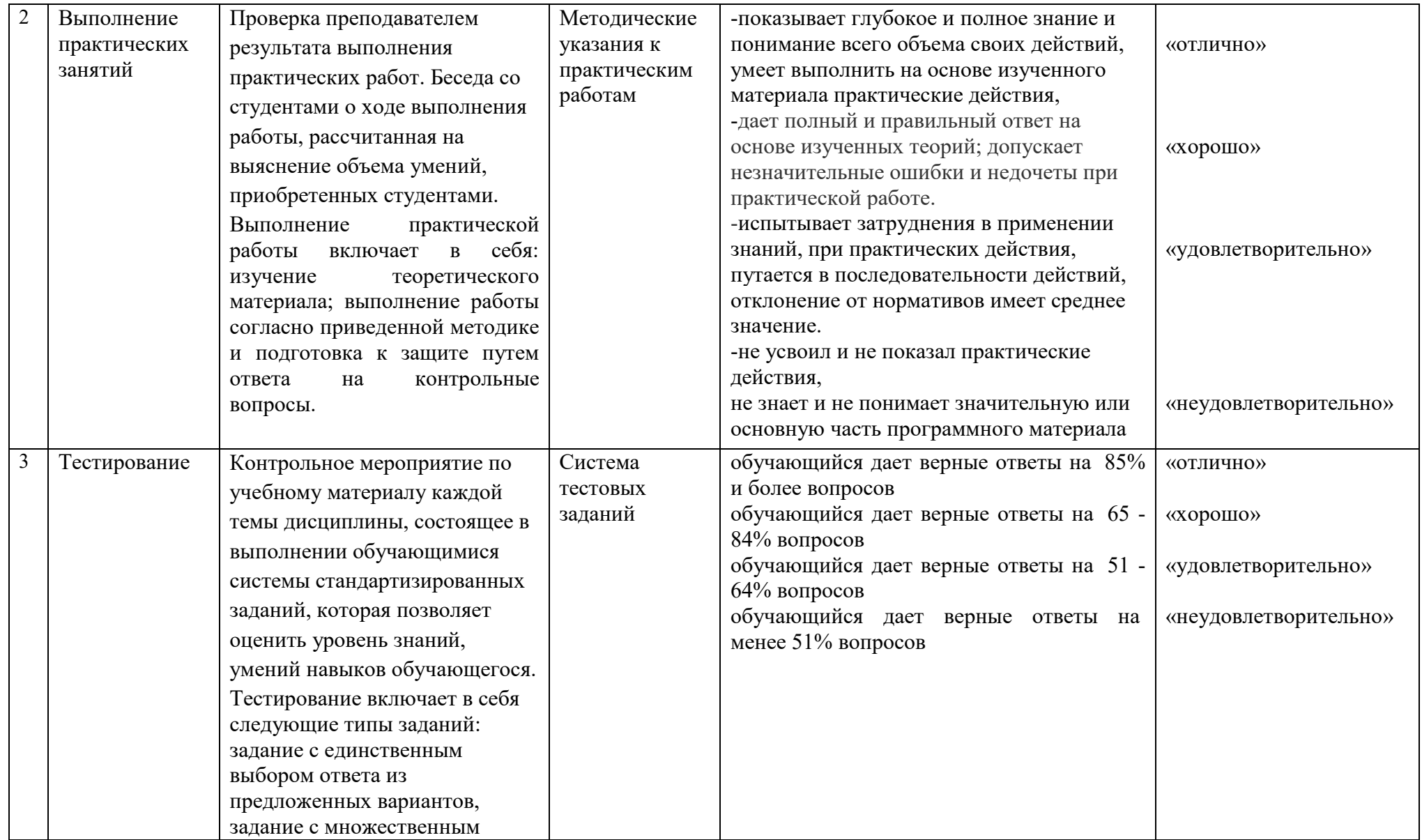

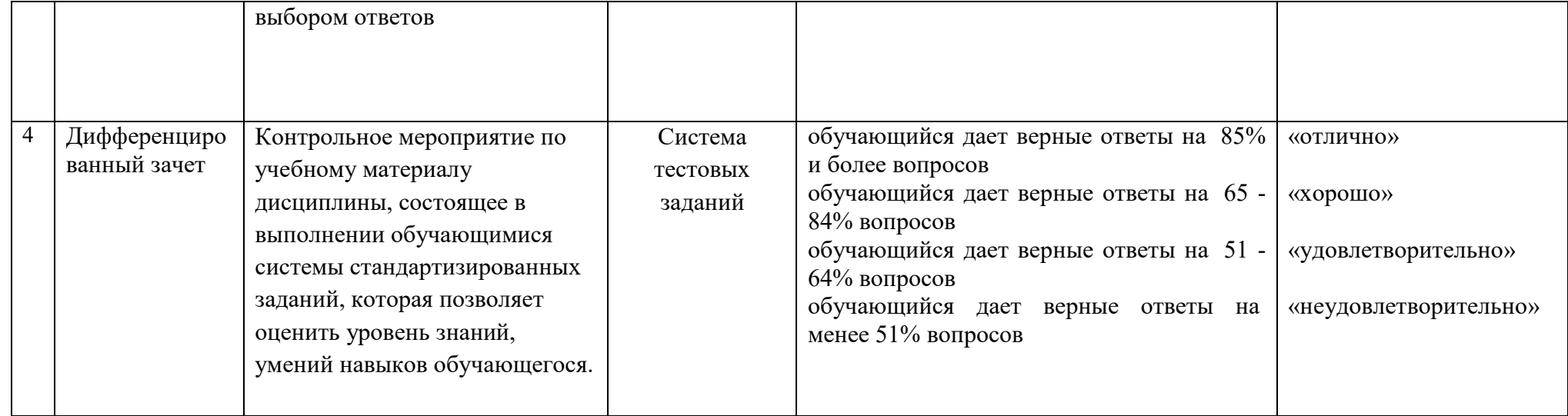

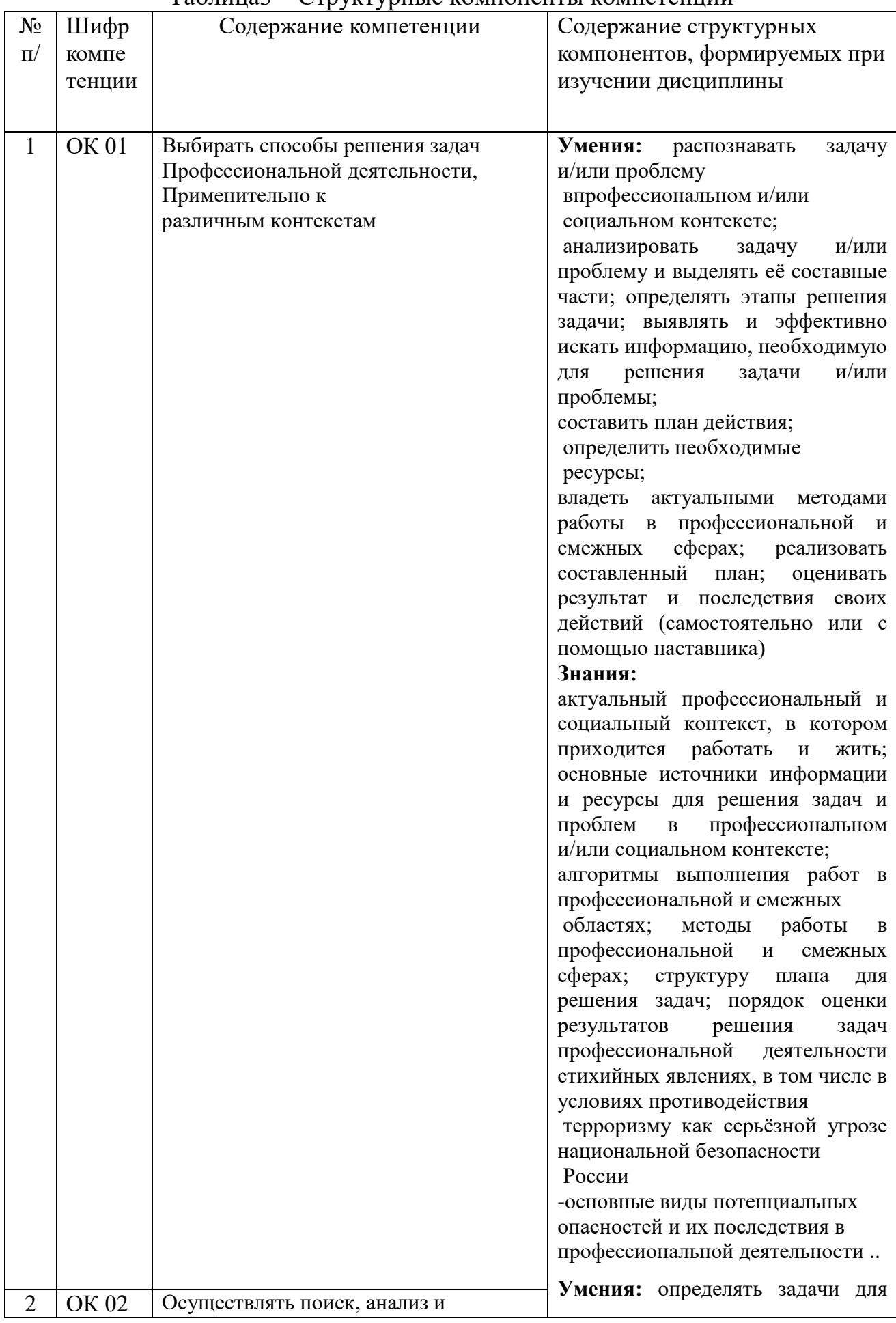

## Таблица3 – Структурные компоненты компетенций

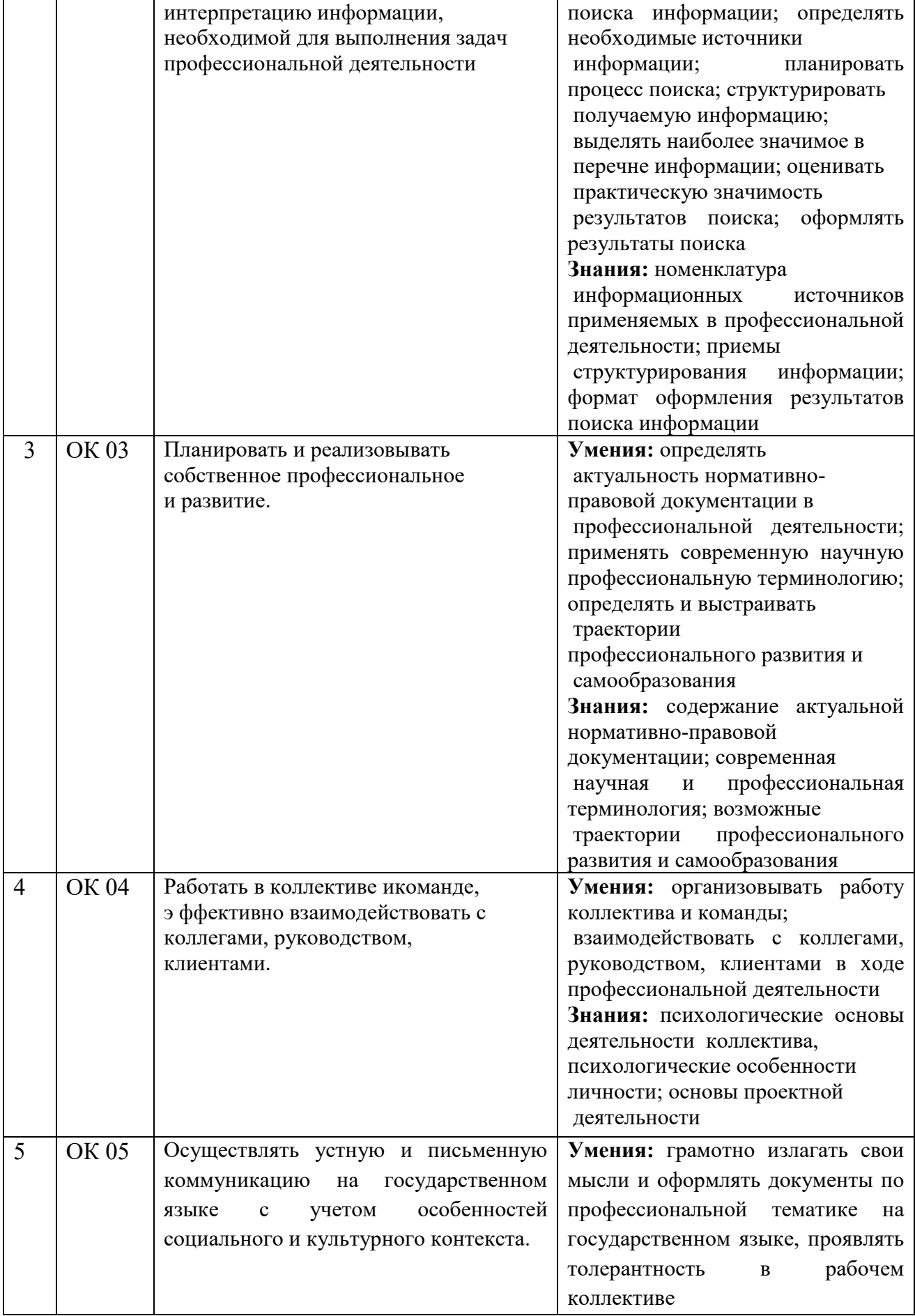

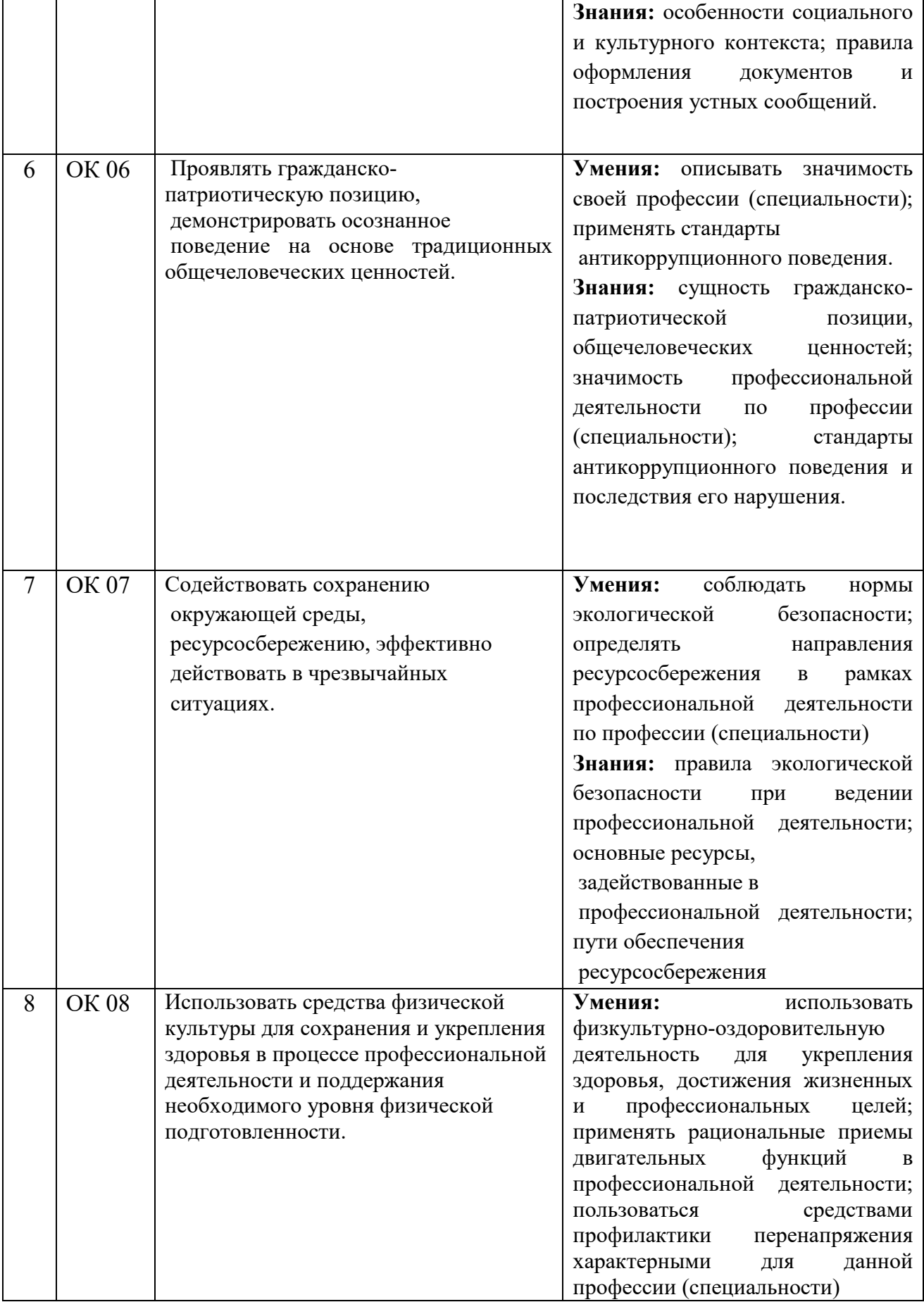

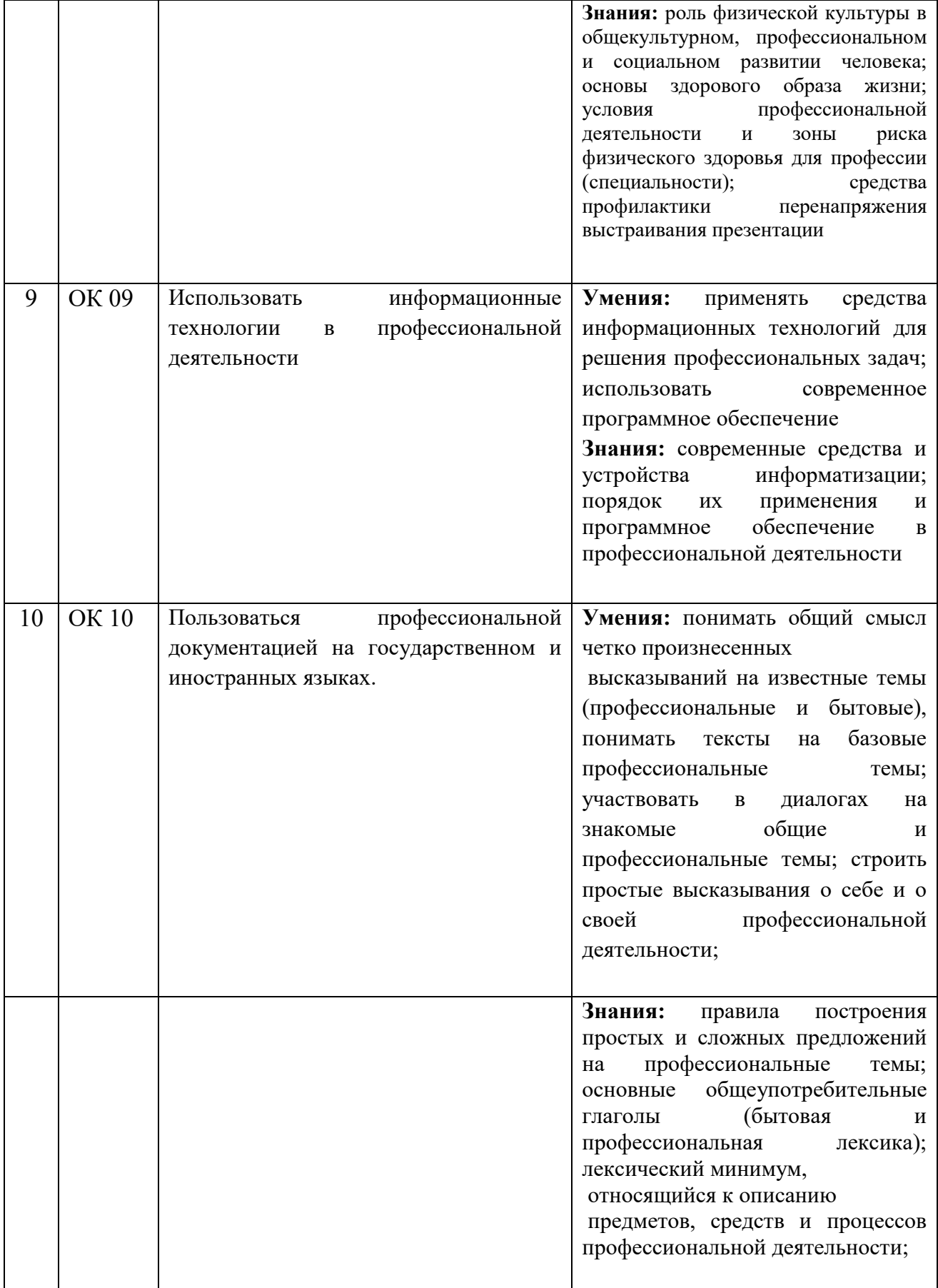

## **2. ФОНД ОЦЕНОЧНЫХ СРЕДСТВ**

## **2.1 Тест текущего контроля знаний**

## **Раздел 1. Теоретические основы обеспечения безопасности жизнедеятельности**

## **1. Целью БЖ является?**

А) сформировать у человека сознательность и ответственность в отношении к личной безопасности и безопасности окружающих

Б) защита человека от опасностей на работе и за её пределами

В) научить человека оказывать самопомощь и взаимопомощь

Г) научить оперативно ликвидировать последствия ЧС

## **2. Разносторонний процесс человеческих условий для своего существования и развития – это?**

А) жизнедеятельность

Б) деятельность

В) безопасность

Г) опасность

## **3. Безопасность – это?**

А) состояние деятельности, при которой с определённой верностью исключается проявление опасности

Б) разносторонний процесс создания человеческим условием для своего существования и развития

В) сложный биологический процесс, который происходит в организме человека и позволяет сохранить здоровье и работоспособность

Г) центральное понятие БЖ, которое объединяет явления, процессы, объекты, способные в определённых условиях принести убытие здоровью человека

## **4. Как называется процесс создания человеком условий для своего существования и развития?**

А) опасность

Б) жизнедеятельность

В) безопасность

Г) деятельность

## **5. Какие опасности относятся к техногенным?**

А) наводнение

Б) производственные аварии в больших масштабах

В) загрязнение воздуха

Г) природные катаклизмы

## **6. Какие опасности классифицируются по происхождению?**

А) антропогенные

- Б) импульсивные
- В) кумулятивные
- Г) биологические

# **7. По времени действия негативные последствия опасности бывают?**

- А) смешанные
- Б) импульсивные
- В) техногенные

# **2.2. Вопросы текущего контроля знаний**

# **Раздел 2. Чрезвычайные ситуации и защита населения в чрезвычайных ситуациях**

1. Понятие о факторах опасности и их классификация.

2. Ущербы, вызываемые негативными последствиями проявления опасностей и их характеристика.

3. Виды, источники и уровни негативных факторов, влияющих на

жизнедеятельность человека.

- 4. Безопасность. Системы безопасности.
- 5. Чрезвычайные ситуации, их происхождение, источники.
- 6. Классификация чрезвычайных ситуаций.
- 7. Дать характеристику локальной ЧС
- 8. Дать характеристику местной ЧС
- 9. Дать характеристику территориальной ЧС.
- 10. Дать характеристику региональной ЧС.
- 11. Дать характеристику федеральной ЧС
- 12. Дать характеристику трансграничной ЧС.
- 13. Какими фазами характеризуются чрезвычайные ситуации?
- 14. Землетрясения, их косвенные признаки.
- 15. Меры по уменьшению тяжелых последствий землетрясений.
- 16. Пожары на промышленных и гражданских объектах, их характеристика.
- 17. Активная и пассивная пожарная защита.
- 18. Характеристика огнетушащих средств.
- 19. Промышленные (химические и физические) взрывы, их характеристика.
- 20. Опасные факторы, имеющие место при взрывах и пожарах.

21. Аварии с выбросом аварийно химически опасных веществ, их характеристика.

- 22. Химическое оружие, боевые отравляюще вещества, их классификация.
- 23. Отравляющие вещества нервно-паралитического действия.
- 24. Отравляющие вещества обще ядовитого действия.
- 25. Отравляющие вещества кожно-нарывного действия.
- 26. Отравляющие вещества удушающего действия.
- 27. Биологическое оружие, его краткая характеристика.
- 28. Характеристика очагов химического и бактериологического заражения.
- 29. Зажигательное оружие, его краткая характеристика.

30. Характеристика ожогов, оказание первой медицинской помощи при ожогах.

31. Мощности ядерных боеприпасов, виды ядерных взрывов, их характеристика.

32. Воздушная ударная волна ядерного взрыва, ее определение и характеристика. Защита от воздействия воздушной ударной волны.

33. Световое излучение ядерного взрыва, его определение и характеристика. Защита от воздействия светового излучения.

34. Проникающая радиация ядерного взрыва, ее определение и характеристика. Защита от воздействия проникающей радиации.

36. Радиоактивное заражение местности в результате наземного ядерного взрыва, его определение и характеристика. Защита населения в зонах РЗМ.

37. Зоны радиоактивного заражения местности, их параметры.

38. Электромагнитный импульс ядерного взрыва, его определение и характеристика. Защита от воздействия электромагнитного импульса.

39. Очаг ядерного поражения, его характеристика.

40. Характеристика лучевой болезни.

41. Задачи Гражданской обороны по защите населения от опасностей военного характера.

42. Организация защиты и жизнеобеспечения населения в чрезвычайных ситуациях.

43. Классификация индивидуальных средств защиты населения.

44. Назначение и защитные свойства фильтрующего противогаза

45. Классификация коллективных средств защиты населения, их назначение.

46. Содержание мероприятий по локализации и ликвидации последствий ЧС.

47. Правила оказания первой медицинской помощи при различных поражениях.

48. Правила оказания первой медицинской помощи при применении ОМП.

### **Раздел 4. Основы военной службы и обороны государства**

1. Воинская обязанность.

2. Воинский учёт. Обязанности граждан по воинскому учёту. Подтока граждан к военной службе.

3. Призыв граждан на военную службу, льготы предоставляемые военнослужащим.

4. Размещение, жизнь и быт военнослужащего воинской части.

5. Военнослужащие и взаимоотношения между ними.

6. Воинская дисциплина.

7. Обязанности дневального по роте.

8. Обязанности часового.

9. Для чего созданы в нашей стране Вооруженные Силы?

10. Что такое воинская обязанность?

11. Что представляет собой Боевое Знамя?

12. Какие нормативно-правовые документы регулируют быт, учебу и повседневную деятельность военнослужащих?

13.Что входит в понятие «государственные и военные символы России»?

14.Назовите отдельные рода войск не входящие в состав видов ВС

15.В состав Военно-Морского Флота России входят?

16. Военнослужащие и взаимоотношения между ними.

17. Воинская дисциплина.

18. Обязанности дневального по роте.

19. Обязанности часового.

## **2.3 Тест текущего контроля знаний**

#### **Раздел 5. Воинские правовые основы Вариант 1**

## **1. Заключение по результатам освидетельствования категории «В» означает:**

а) годен к военной службе;

- б) временно не годен к военной службе;
- в) годен к военной службе с незначительными ограничениями;

г) ограниченно годен к военной службе.

**2. Порядок организации воинского учета граждан, подготовки их к военной службе, призыва на военную службу и ее прохождение определены:**

а) в законе « Об обороне»;

б) в законе « О воинской обязанности и военной службе»;

в) в законе « О статусе военнослужащих»;

г) в законе « О безопасности».

## **3. День снятия блокады Ленинграда:**

а) 27 января 1944 года;

б) 18 апреля 1242 года;

в) 23 февраля 1918 года;

г) 5 декабря 1941 года;

**4. Назовите обязанности, которые распространяются на всех военнослужащих,** 

**независимо от их должностного положения, воинского звания, принадлежности к** 

**виду или роду войск. В них выражается существо воинского долга:** 

а) общие;

б) должностные;

в) специальные.

**5. Перечислите рода войск входящие в состав Военно–Воздушных Сил.**

**6. Перечислите обстоятельства (причины) освобождающие гражданина от явки в военный комиссариат по повестке.**

**7. Составьте фразу из следующих фрагментов(ответ представьте** 

## **последовательностью букв, например: в; и; …; запишите полученную фразу):**

а) …предназначение, порядок организации и несения гарнизонной и…;

б)…эти службы, а также регламентирует проведение…;

в) …Устав гарнизонной и караульной служб Вооруженных Сил определяет…;

г) …гарнизонных мероприятий с участием войск…;

д) …караульной служб, права и обязанности военнослужащих, несущих… .

# **8. Какое решение примет призывная комиссия в отношении**

#### **призывника на**

**основании документов, представленных призывником в призывную комиссию?** 

## **Дайте обоснованный ответ.**

Гражданин возраст 25 лет, категория годности к военной службе - «Г», имеет ученую степень, имеет 1 ребенка.

**9. Какое решение примет призывная комиссия в отношении призывника на основании документов, представленных призывником в призывную комиссию? Дайте обоснованный ответ.**

Гражданин возраст 25 лет, категория годности к военной службе - «Б», обучается по заочной форме обучения в образовательном учреждении высшего профессионального образования, имеет 2 детей.

## **Вариант 2**

**1. Заключение по результатам освидетельствования категории «Г» означает:**

а) годен к военной службе с незначительными ограничениями;

б) временно не годен к военной службе;

в) годен к военной службе;

г) ограниченно годен к военной службе.

**2. Какой Федеральный закон определяет основы и организацию обороны Российской Федерации, полномочия органов государственной власти Российской Федерации, функции органов государственной власти субъектов Российской Федерации, организаций и их должностных лиц, права и обязанности граждан Российской Федерации в области обороны, силы и средства, привлекаемые для обороны, ответственность за нарушение законодательства Российской Федерации в области обороны, а также другие нормы, касающиеся обороны?**

а)  $\Phi$ 3 «Об обороне»;

б) ФЗ « О воинской обязанности и военной службе»;

в) ФЗ « О статусе военнослужащих»;

г) ФЗ « О безопасности».

## **3. День разгрома советскими войсками немецко-фашистских войск в Курской битве:**

- а) 9 мая 1945 года;
- б) 23 августа 1943 года;
- в) 23 февраля 1918 года;
- г) 5 декабря 1941 года;

**4. Назовите обязанности военнослужащих, которые определяются воинскими уставами и другими нормативными документами, учитывающими специфику исполнения военной службы по специальности:**

- а) общие;
- б) должностные;
- в) специальные.

**5. Перечислите другие войска, не входящие в состав Вооруженных Сил Российской Федерации.**

**6. Перечислите группы граждан РФ, которые освобождаются от воинского учета.**

**7. Составьте фразу из следующих фрагментов (ответ представьте последовательностью букв, например: в; и; …; запишите полученную фразу):**

а) … без оружия и с оружием; строи подразделений и воинских частей в пешем…;

б) … Боевого знамени воинской части в строю, порядок его выноса и относа…;

в) … приветствия, проведения строевого смотра; положение…;

г)…Строевой устав Вооруженных Сил определяет строевые приемы и движение…;

д) … порядке и на машинах; порядок выполнения воинского… .

**8. Какое решение примет призывная комиссия в отношении призывника на основании документов, представленных призывником в призывную комиссию? Дайте обоснованный ответ.**

Гражданин возраст 25 лет, категория годности к военной службе - «Д», обучается по очной форме обучения в образовательном учреждении высшего профессионального образования, имеет 2 детей.

## **9. Какое решение примет призывная комиссия в отношении призывника на основании документов, представленных призывником в призывную комиссию? Дайте обоснованный ответ.**

Гражданин возраст 20 лет, категория

а) если его убеждениям или вероисповеданию противоречит несение военной службы;

б) если его семья или ближайшие родственники ходатайствуют перед военкоматом о замене военной службы на альтернативную гражданскую;

в) если у него на иждивении находятся нетрудоспособные родители.

**10. Перечислите рода войск, входящие в состав Сухопутных войск.**

**11. Перечислите состав призывной комиссии.**

**12. Составьте фразу из следующих фрагментов(ответ представьте последовательностью букв, например: в; и; …; запишите полученную фразу):**

а) …командиров (начальников) по их применению, а также…;

б) …дисциплины, обязанности военнослужащих по ее соблюдению, виды…;

в) …порядок подачи и рассмотрения предложений, заявлений и жалоб…;

г) …Дисциплинарный устав Вооруженных Сил определяет сущность воинской…;

д) …поощрений и дисциплинарных взысканий, права… .

## **13. Какое решение примет призывная комиссия в отношении призывника на основании документов, представленных призывником в призывную комиссию? Дайте обоснованный ответ.**

Гражданин возраст 25 лет, категория годности к военной службе - «А», обучается по заочной форме обучения в образовательном учреждении высшего
профессионального образования, имеет 1 ребенка, прошел военную службу в другом государстве.

**14. Какое решение примет призывная комиссия в отношении призывника на основании документов, представленных призывником в призывную комиссию? Дайте обоснованный ответ.** годности к военной службе - «Б», обучается по заочной форме обучения в образовательном учреждении высшего профессионального образования, имеет 1 ребенка.

**Вариант 3**

**1. Заключение по результатам освидетельствования категории «Б» означает:**

а) годен к военной службе;

б) временно не годен к военной службе;

в) годен к военной службе с незначительными ограничениями;

г) ограниченно годен к военной службе.

**2. Какой Федеральный закон в соответствии с Конституцией Российской Федерации определяет права, свободы, обязанности и ответственность военнослужащих, а также основы государственной политики в области правовой и социальной защиты военнослужащих, граждан Российской Федерации, уволенных с военной службы, и членов их семей?**

а)  $\Phi$ 3 «Об обороне»;

б) ФЗ « О воинской обязанности и военной службе»;

в) ФЗ « О статусе военнослужащих»;

г) ФЗ « О безопасности».

## **3. День победы Красной армии над кайзеровскими войсками Германии:**

- а) 9 мая 1945 года;
- б) 18 апреля 1242 года;
- в) 23 февраля 1918 года;

г) 5 декабря 1941 года;

#### **4. В каких случаях гражданин РФ имеет право на замену военной службы альтернативной гражданской?**

Гражданин возраст 20 лет, категория годности к военной службе - «А», обучаетсяочной форме обучения в образовательном учреждении среднего профессионального образования.

## **5. Заключение по результатам освидетельствования категории «А» означает:**

а) годен к военной службе;

б) ограниченно годен к военной службе;

в) не годен к военной службе;

г) временно не годен к военной службе.

# **6. Государственной военной организацией, составляющей основу обороны страны являются:**

а) Вооруженные Силы Российской Федерации;

б) Министерство обороны Российской Федерации и Министерство внутренних дел Российской Федерации;

в) Федеральная пограничная служба и Министерство обороны Российской Федерации;

г) все вышеперечисленное.

**7. День разгрома советскими войсками немецко-фашистских войск в Сталинградской битве:**

а) 9 мая 1945 года;

б) 2 февраля 1943 года;

в) 23 февраля 1918 года;

г) 5 декабря 1941 года.

**8. Назовите обязанности, которые возникают в связи с возложением на военнослужащего заданий, выполнение которых выходит за рамки повседневных обязанностей по занимаемой должности:**

а) общие;

б) должностные;

в) специальные.

**9. Перечислите основные рода сил, входящие в состав Военно-Морского Флота.**

**10. Перечислите обязанности граждан по воинскому учету.**

**11. Составьте фразу из следующих фрагментов(ответ представьте последовательностью букв, например: в; и; …; запишите полученную фразу):**

а) …основных должностных лиц полка и его подразделений, а также…;

б) …Устав внутренней службы Вооруженных Сил Российской…;

в) …Вооруженных Сил и взаимоотношения между ними, обязанности …;

г) …Федерации определяет общие права и обязанности военнослужащих …;

д) …правила внутреннего порядка… .

**12. Какое решение примет призывная комиссия в отношении призывника на основании документов, представленных призывником в призывную комиссию? Дайте обоснованный ответ.**

Гражданин возраст 20 лет, категория годности к военной службе - «Б», обучается по заочной форме обучения в образовательном учреждении высшего профессионального образования, имеет 1 ребенка.

#### **13. Какое решение примет призывная комиссия в отношении призывника на основании документов, представленных призывником в призывную комиссию? Дайте обоснованный ответ.**

Гражданин возраст 20 лет, категория годности к военной службе - «В», обучается по очной форме обучения в образовательном учреждении высшего профессионального образования, имеет 2 детей.

## **Тестовое задание к разделу - Воинские правовые основы**

1. В каком возрасте призываются мужчины на военную службу в Российскую армию?

- а) от 16 до 18 лет;
- б) от 18 до 27 лет;
- в) от 28 до 32 лет;
- г) от 33 до 35 лет.

2. В какие сроки осуществляется призыв граждан России на

действительную военную службу?

- а) с 1 октября по 31 декабря;
- в) с 1 апреля по 15 июля;
- г) в любые сроки

3. Кто из граждан России освобождается от призыва на военную службу?

а) признанные не годными или ограниченно годными к военной службе по состоянию здоровья;

б) по личному желанию гражданина;

в) прошедшие военную службу в вооружённых силах другого

государства;

г) имеющие неснятую судимость за совершение тяжкого преступления.

4. Какое наказание ожидает гражданина, уклоняющегося от призыва на военную или альтернативную службу в соответствии со статьёй 328 Уголовного Кодекса Российской Федерации?

а) в виде лишения свободы на срок до 15 суток;

б) в виде лишения свободы на срок до одного года;

в) в виде лишения свободы на срок до двух лет;

г) в виде лишения свободы на срок до трёх лет.

5. Каким требованиям должны отвечать граждане, принимаемые по контракту на военную службу?

а) должны соответствовать основной группе здоровья;

б) должны соответствовать уровню образования 8-ми классов;

в) должны соответствовать медицинским, психологическим, физическим требованиям, службу по конкретным специальностям в соответствующих видах (родах) войск;

г) должны соответствовать уровню профессиональной и обще образовательной подготовки.

6. На какой срок заключается контракт для поступающих впервые на службу на должности солдат, сержантов и им равных?

- а) на один год;
- б) на два года;

в) на три года;

г) на пять лет.

7. В каком году вступил в силу Федеральный закон «Об альтернативной гражданской службе»?

- а) с 1 января 2001 года;
- б) с 1 января 2002 года;
- в) с 1 января 2003 года;

г) с 1 января 2004 года.

8. В каких случаях предоставляется право на замену военной службы по призыву альтернативной гражданской службой?

а) в случае, если несение военной службы тяжел для гражданина;

б) в случае, если несение военной службы противоречит убеждениям

гражданина;

в) в случае, если несение военной службы противоречит

вероисповеданию гражданина;

г) в случае, если гражданин относился к коренному малочисленному народу, ведёт традиционный образ жизни, осуществляет традиционное хозяйствование и занимается традиционными промыслами

б) с 1 января по 31 марта

9. Что необходимо сделать каждому гражданину Российской Федерации, призванному на военную службу или поступившему на неё в добровольном порядке?

а) не следует скрываться от службы;

- б) не следует переутомляться;
- в) следует беречь своё здоровье;
- г) следует принять военную присягу.

10. Когда гражданин приносит военную присягу в современных условиях?

а) когда предложат командиры;

б) когда захочет;

в) после прохождения начальной военной подготовки, но не позднее двух месяцев со дня прибытия в воинскую часть

 Ответы к тестовому заданию: 1(б), 2(а, в), 3(а, в, г), 4(в), 5(в, г), 6(в), 7(г), 8(б, в, г),  $9(r)$ ,  $10(p)$ .

## **2.4 Вопросы для подготовки к зачету**

1.Понятие о безопасности жизнедеятельности.

2.Принципы, методы и средства обеспечения БЖ.

3.Опасности, их источники. Виды опасностей.

4.Негативные факторы техносферы.

5.Понятие о чрезвычайных ситуациях. Их источники и классификация.

6.Условные типовые фазы развития ЧС.

7.Понятие о техногенных чрезвычайных ситуациях

8.Промышленные взрывы и пожары.

9.Аварии с выбросом вредных веществ

10.Пожарная защита производственных объектов.

11.Характеристика землетрясений. Правила безопасного поведения при них.

12.Вулканические извержения. Правила безопасного при них.

13.Оползни, обвалы, сели. Правила безопасного поведения при них.

14.Наводнения. Правила безопасного поведения при них.

15.Природные пожары. Правили безопасного поведения.

16.Общие сведения о средствах массового поражения.

17.Характеристика ядерного оружия.

18.Характеристика биологического оружия.

19.Характеристика химического оружия.

20.Понятие об эвакуации. Организация эвакуации при ЧС разных видов.

21.Санитарная обработка населения. Понятие о дезактивации, дегазации и дезинфекции.

22.Основные меры защиты населения при возникновении радиоактивного заражения

местности.

23.Понятие о гражданской обороне. Задачи и назначение ГО.

24.Назначение и классификация убежищ закрытого типа.

25.Назначение и устройство убежищ.

26.Назначение и устройство противорадиационных укрытий.

27.Назначение и устройство простейших укрытий.

28.Индивидуальные средства защиты населения.

29.История создания Вооруженных сил России.

30.Организационная структура Вооруженных сил РФ. Виды ВС,

31.Рода войск, их предназначение

32.Функции и основные задачи современных ВС РФ, их роль и место в системе обеспечения

33.Национальной безопасности

34.Основные виды воинской деятельности.

35.Дни воинской славы России.

36.Общие принципы оказания первой медицинской помощи.

37.Методика определения пульса и артериального давления.

38.Искусственная вентиляция легких и непрямой массаж сердца.

39.Классификация травм.

40.Понятие об асептике и антисептике.

41.Виды кровотечений и первая медицинская помощь при них.

42.Первая медицинская помощь при переломах.

43.Первая медицинская помощь при ушибах, растяжениях и вывихах.

44.Первая медицинская помощь при ожогах и обморожениях.

45.Первая медицинская помощь при удушье, электротравмах.

46.Первая медицинская помощь при отравлении

## **2.5 Практические занятия представлены в методических**

#### **указаниях по выполнению практических занятий.**

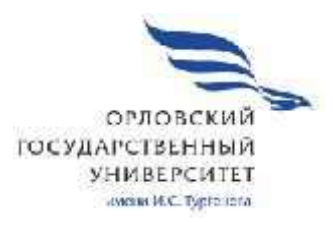

 $.07$ 

 $09.02.06$ 

Форма обучения очная

Квалийстратор (1982), стативный администратор (1982), стативный администратор (1983), стативный администратор<br>При сетевой и системный администратор (1983), стативный администратор (1983), стативный администратор (1983),

ОБРАЗОВАНИЯ «ОРЛОВСКИЙ ГОСУДАРСТВЕННЫЙ» «ОРЛОВСКИЙ ГОСУДАРСТВЕННЫЙ» «ОРЛОВСКИЙ ГОСУДАРСТВЕННЫЙ» «ОРЛОВСКИЙ ГОСУД

 $\cdot$   $\cdot$   $\cdot$   $\cdot$   $\cdot$ 

Рабочая программа учебной дисциплины разработана на основе Федерального государственного образовательного стандарта (далее - ФГОС), утвержденного приказом Министерства образования и науки Российской Федерации № 1548 от 09.12.2016г. и примерной рабочей программы учебной лисциплины основной образовательной программы (далее - ООП) по специальности среднего профессионального образования (далее - СПО) 09.02.06 Сетевое и системное администрирование.

 $\overline{2}$ 

Разработчик:

Билько Н.В., преподаватель высшей квалификационной категории

Эксперт: преподаватель дисциплины «Финансы, денежное обращение и кредит», к.э.н. Н.А. Виноградова

Эксперт: преподаватель учебной дисциплины «Экономика» БПОУ ОО «Орловекий техникум агробизнеса  $\mathcal{W}$ сервиса» Е.Г.Петухова

Рабочая программа обсуждена на заседании кафедры экономики и информационных технологий

Протокол № 9 от 13.05.2020г. и.о.зав. кафедрой Н.Н.Мозгунова

Рабочая программа согласована с заведующим выпускающей кафедры экономики и информационных технологий

Протокол № 9 от 13.05.2020г. и.о.зав. кафедрой Н.Н.Мозгунова

Рабочая программа утверждена НМС Мценского филиала Протокол №9 от 25.05.2020 г. Rual J.M. Pacnamnous Председатель НМС филиала

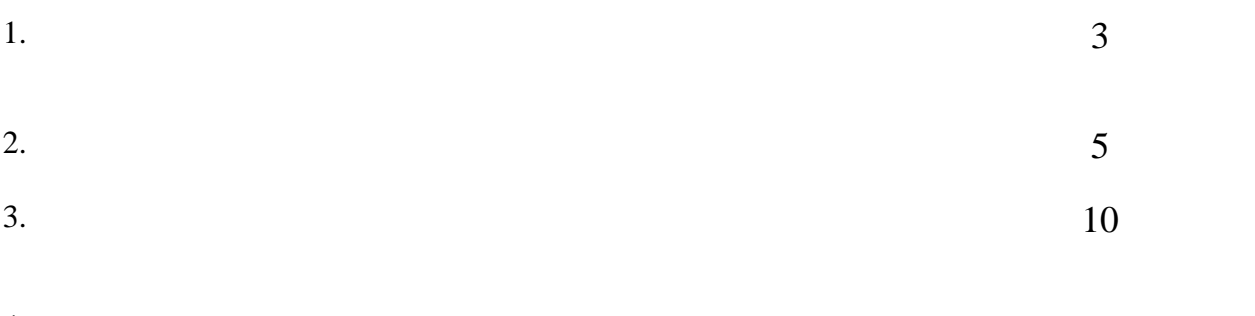

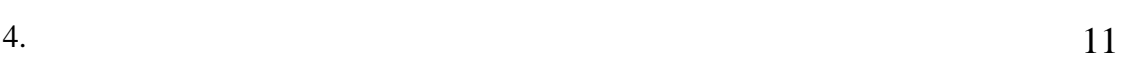

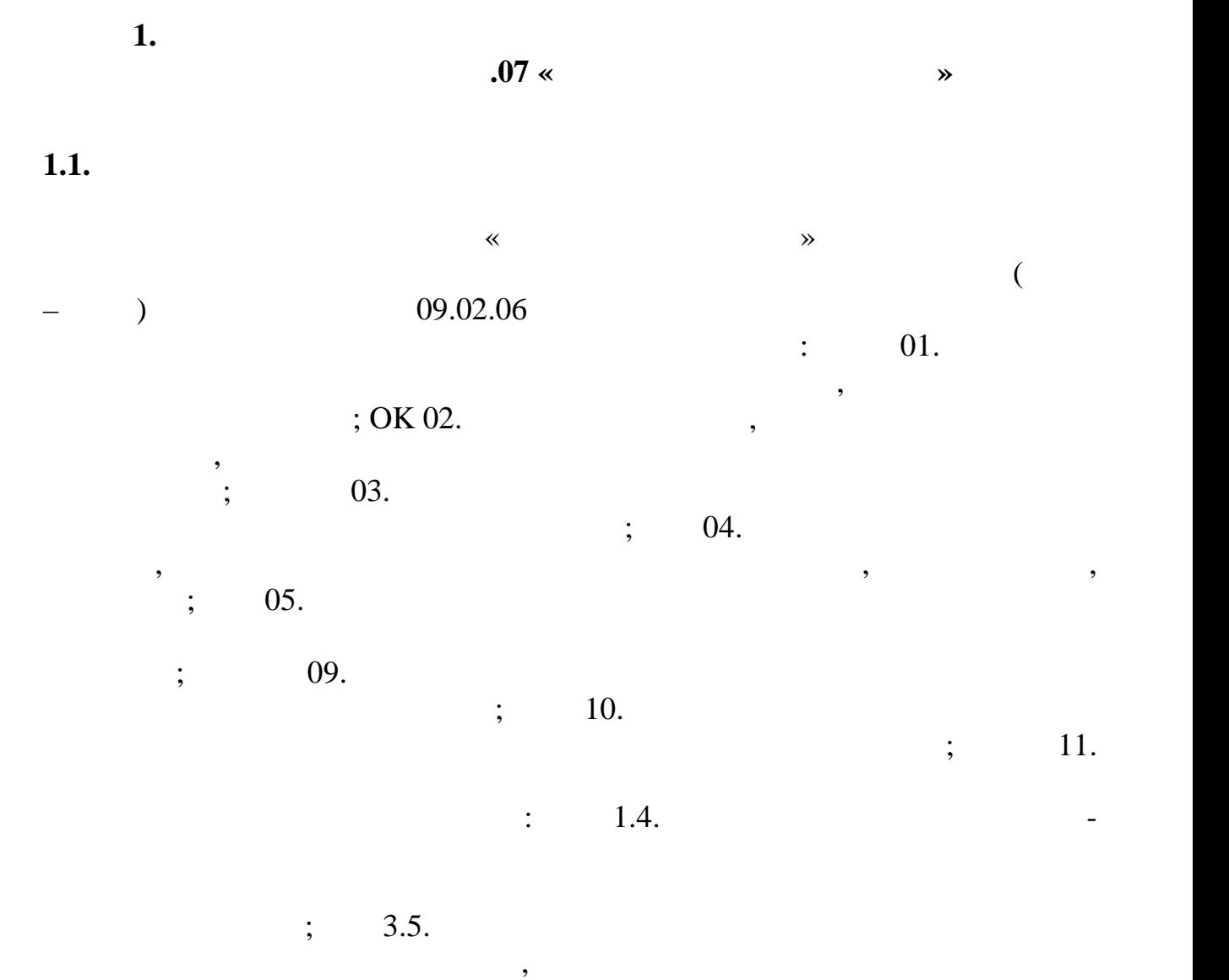

**1.2.**  $\blacksquare$ 

после его ремонта согласно ООП.

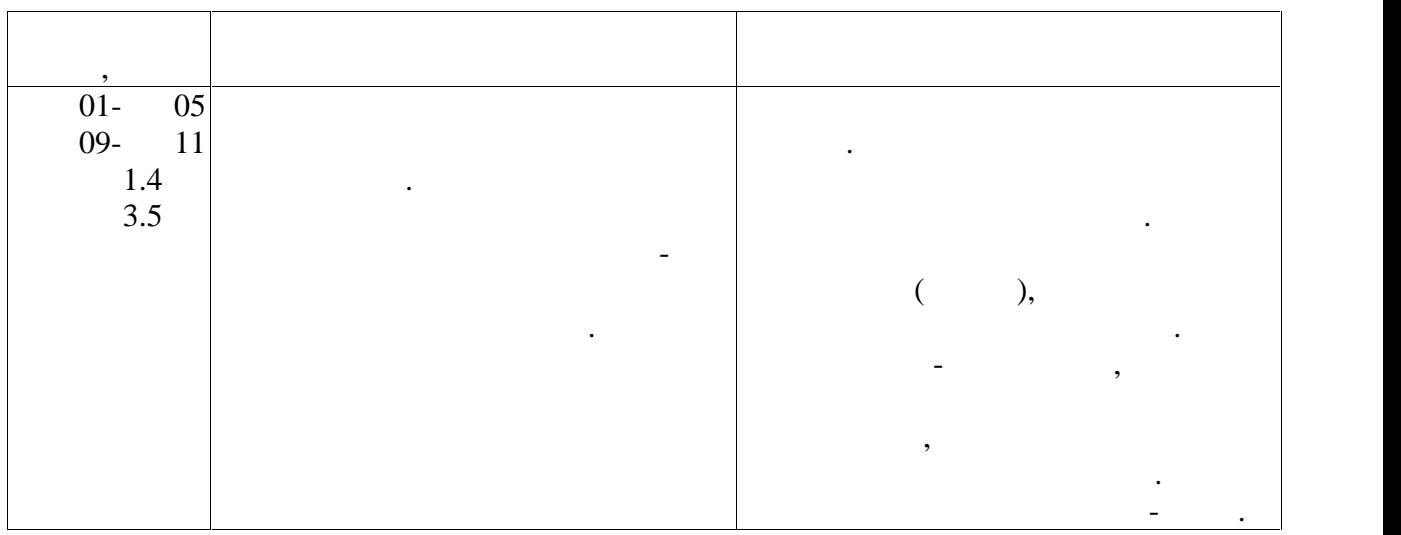

**2.** CONSTRUCTED UP A CONSTRUCTED AND LODGED ASSOCIATED ASSOCIATED ASSOCIATED ASSOCIATED ASSOCIATED ASSOCIATED ASSOCIATED ASSOCIATED ASSOCIATED ASSOCIATED ASSOCIATED ASSOCIATED ASSOCIATED ASSOCIATED ASSOCIATED ASSOCIATED A **2.1. 2.1.** 

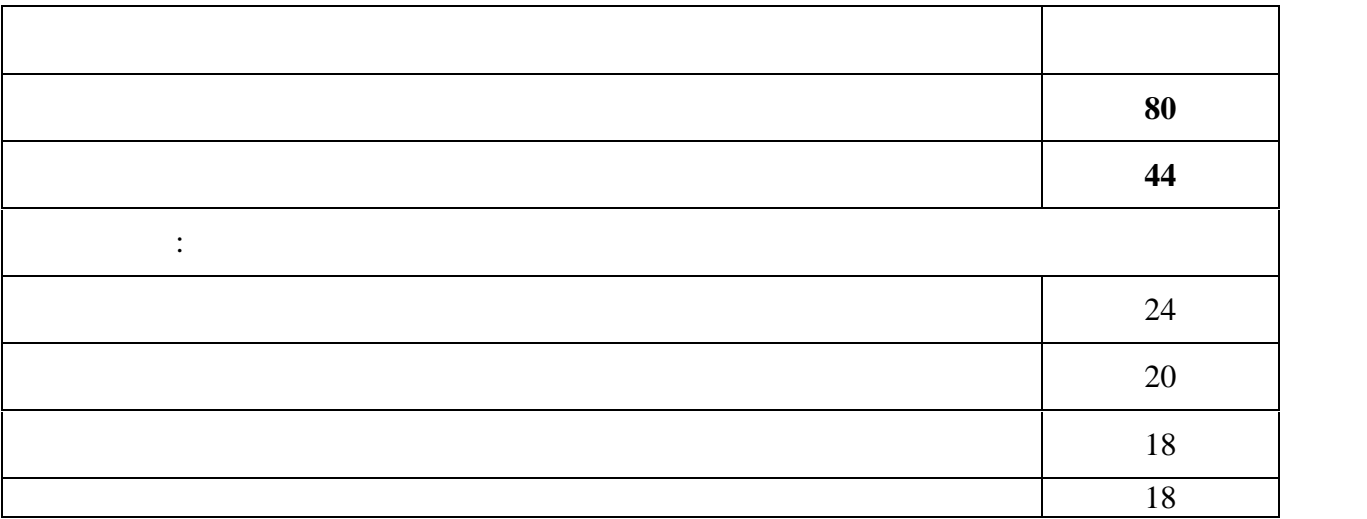

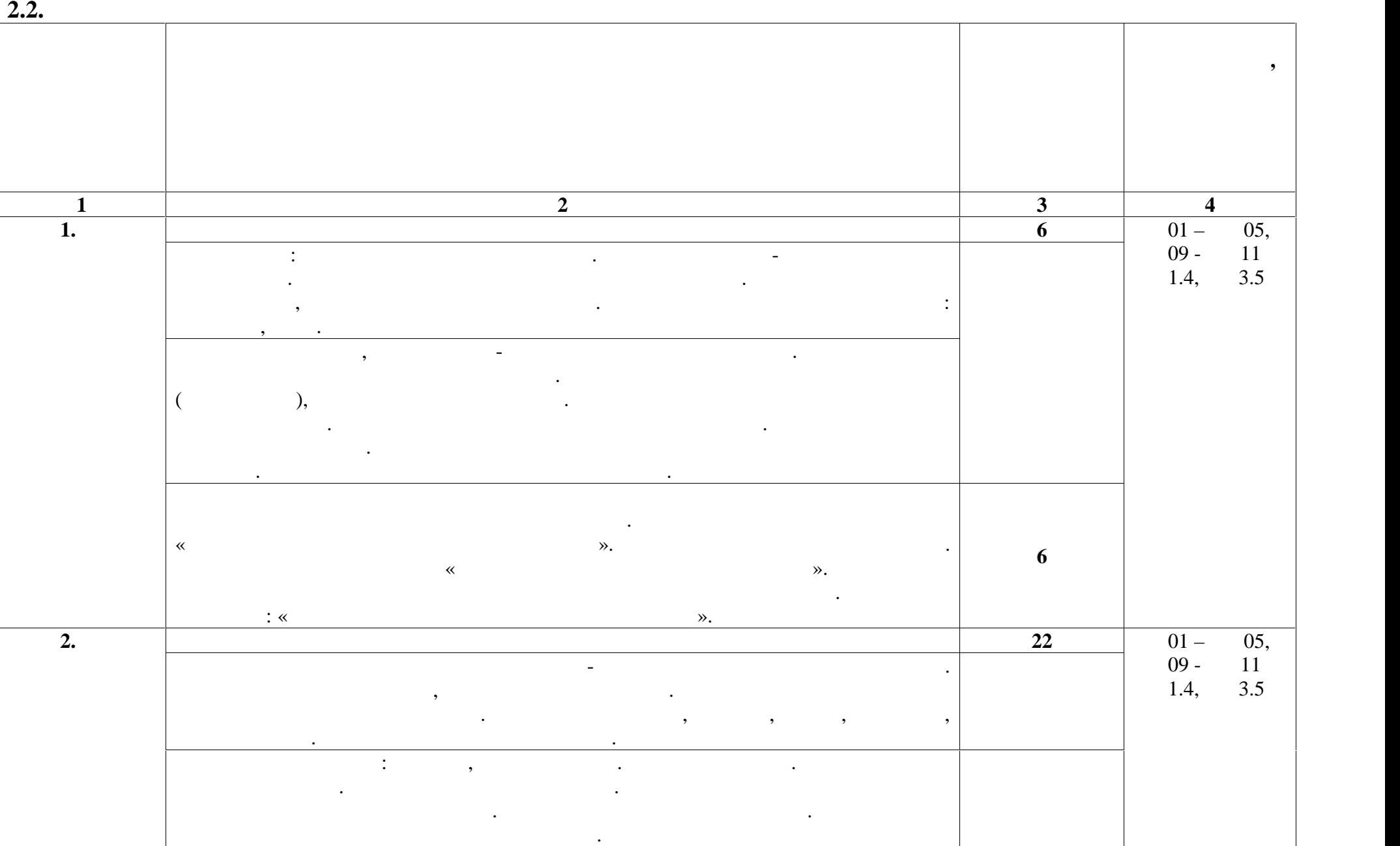

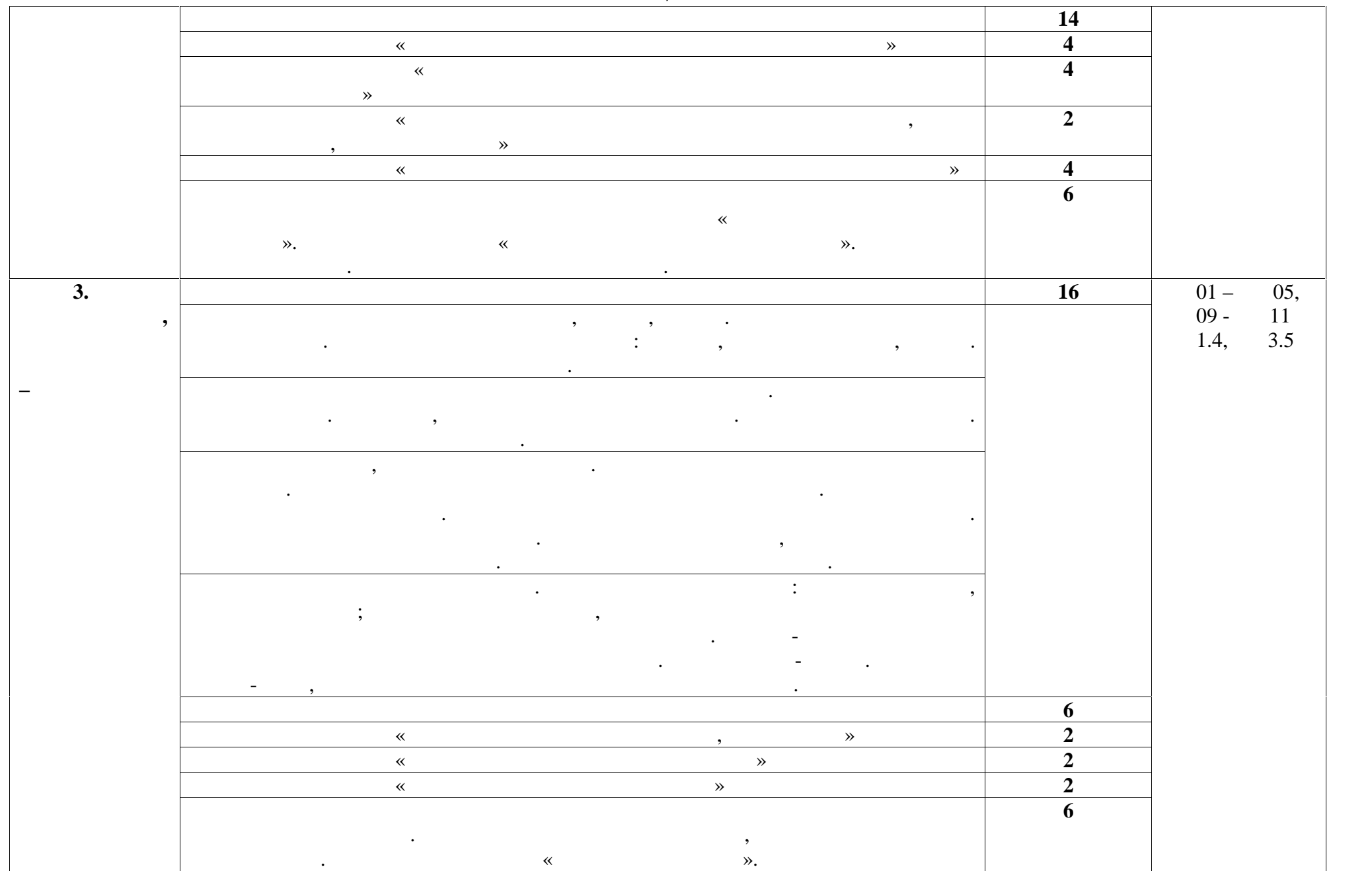

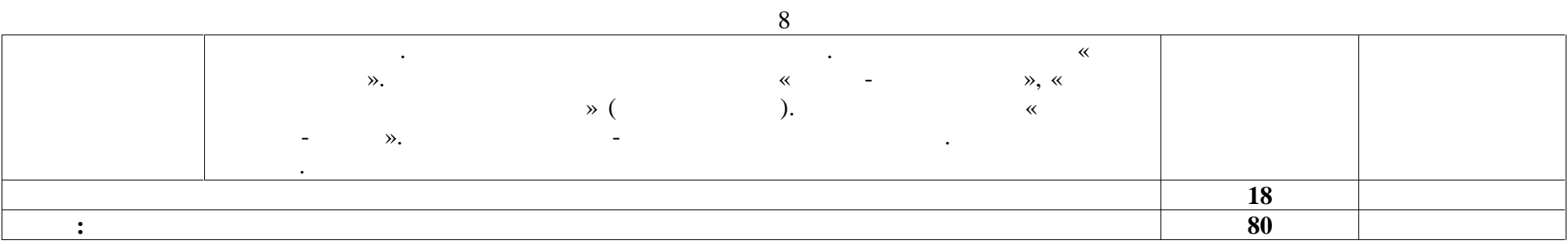

**3.1. Для реализации программы учебной дисциплины должны быть следующие специальные помещения:**  $\begin{array}{ccc} \begin{array}{ccc} \times & \multicolumn{2}{c}{} & \multicolumn{2}{c}{} & \multicolumn{$ борудованием: мультимедийное оборудование для учебных аудиторий: мультимедийное оборудование для учебных аудит Desten eVolution 924Di, **IPLaserJetPzo15D**, блок, экран, стенды, доска мелова, стенды, стол большой, стол большой, стол большой, стол большой, стол, шкаф,  $-01, -01$ . **3.2. Информационное обеспечение реализации программы** ечатные и/или электронные образовательные и информационные ресурсы. **3.2.1.** (9. 2.2.1. **Exercise 12.2.1.** (1) 1. Same and  $\mathcal{A}_1$  ,  $\mathcal{A}_2$  or  $\mathcal{A}_3$  or  $\mathcal{A}_4$  is the set of  $\mathcal{A}_5$  or  $\mathcal{A}_6$  is the set of  $\mathcal{A}_7$ пособие / Е. А. Забелина. — Минск : Республиканский институт  $n_1$ , 2019. — 270 c. — ISBN 978-985- $503-913-7.$   $\longrightarrow$   $\qquad \qquad$   $\qquad \qquad$   $\qquad \qquad$   $\qquad \qquad$  IPR  $BOOKS$  :  $[$   $]$ .  $-$  URL:  $http://www.iprbookshop.ru$  /93403.html (  $\therefore 30.04.2020$ . —  $\therefore$  $2.$   $\hskip1cm$   $\hskip1cm$  составители М. В. Верховская, Е. В. Меньшикова, А. Н. Древаль. — Томск :  $7.2019. - 117$  c.  $-$  ISBN 978-5-4387- $0914-5.$  —  $\cdot$  :  $\cdot$  //  $\cdot$  - IPR  $BOOKS$  :  $[$   $]$ .  $-$  URL:  $http://www.iprobookshop.ru$  /96093.html (  $\therefore$  26.04.2020). —  $\qquad \qquad$ **3.2.2.** (печатные источники источники и печатные источники и печатные источники и печатные и печатные и печатные и<br>В печатные источники и печатные источники и печатные и печатные и печатные и печатные и печатные и печатны **издания).**  $3.$   $3.$ предприятия : учебное пособие / Н. В. Василенкова, Р. И. Гарипов, Н. А. Иглина. — Челябинск : Южно-Уральский институт управления и экономики,  $2019. - 144$  c.  $-$  ISBN 978-5-6042665-4-0.  $-$  :  $\frac{1}{16}$  $IPR$  BOOKS :  $[$   $]$ .  $-$  URL: http://www.iprbookshop.ru/91830.html ( $\qquad \qquad$  : 30.04.2020). доступа: для авторизир. пользователей 4.  $\hspace{1cm} 3.12$  ,  $\hspace{1cm} 4.12$  .  $\hspace{1cm} 5.12$  :  $\hspace{1cm} 3.12$  :  $\hspace{1cm} 3.12$  :  $\hspace{1cm} 3.12$  :  $\hspace{1cm} 3.12$  :  $\hspace{1cm} 3.12$  :  $\hspace{1cm} 3.12$  :  $\hspace{1cm} 3.12$  :  $\hspace{1cm} 3.12$  :  $\hspace{1cm} 3.12$  :  $\hspace{1cm} 3.12$  $(1)$  .  $(2)$   $(3)$   $(4)$   $(5)$   $(6)$   $(7)$   $(8)$   $(8)$   $(9)$   $(1)$   $(1)$   $(1)$   $(1)$   $(1)$   $(1)$   $(1)$   $(1)$   $(1)$   $(1)$   $(1)$   $(1)$   $(1)$   $(1)$   $(1)$   $(1)$   $(1)$   $(1)$   $(1)$   $(1)$   $(1)$   $(1)$   $(1)$   $(1)$   $(1)$   $(1)$   $(1$ , 2018. — 152 c. — ISBN 978-5-4486-0358-7, 978-5-4488-0204-1. —  $\mathcal{V}$  3.  $\blacksquare$  3.  $\blacksquare$   $\blacksquare$   $\bl$  $\lbrack$   $\rbrack$   $\ldots$  URL: http://www.iprbookshop.ru/77010.html ( $\ldots$  $30.04.2020$ . —  $\vdots$ 

**3.** УСЛОВИЯ РЕАЛИЗАЦИЯ РЕАЛИЗАЦИЯ И ПРОГЛАМИ У 1999 ГОДИНА, ПО

**3.2.3.** 

 $1.$  Гарант  $\mathbb{R}^2$  is the norm  $\mathbb{R}^2$  :  $\mathbb{R}^2$  :  $\mathbb{R}^2$  :  $\frac{1}{\text{max}}$   $\frac{1}{\text{max}}$   $\therefore$  29.06.2020). -  $\therefore$ 

2.  $\vdots$  :  $\downarrow$  :  $\downarrow$  :  $\$  $\begin{array}{cccc} \hline \ast & \ast & \ast \ast & \ast \ast \end{array}$  - URL: https://consultant.ru/ (  $(0.06.2020)$ .-  $(1.08.06 \cdot 10^{-19})$  $3.$  $T = \frac{29.06.2020}{8}$  :  $\frac{1}{2}$  :  $\frac{1}{2}$  :  $\frac{1}{2}$  :  $\frac{1}{2}$  :  $\frac{1}{2}$  :  $\frac{1}{2}$  :  $\frac{1}{2}$  :  $\frac{1}{2}$  :  $\frac{1}{2}$  :  $\frac{1}{2}$  :  $\frac{1}{2}$  :  $\frac{1}{2}$  :  $\frac{1}{2}$  :  $\frac{1}{2}$  :  $\frac{1}{2}$  :  $\frac{1}{2}$  :  $\frac{1}{$ 

 $\frac{1}{100}$ . –  $\frac{1}{100}$  (  $\frac{1}{100}$   $\frac{1}{100}$   $\frac{1}{100}$   $\frac{1}{100}$   $\frac{1}{100}$   $\frac{1}{100}$   $\frac{1}{100}$   $\frac{1}{100}$   $\frac{1}{100}$   $\frac{1}{100}$   $\frac{1}{100}$   $\frac{1}{100}$   $\frac{1}{100}$   $\frac{1}{100}$   $\frac{1}{100}$   $\frac{1}{100}$  URL: http://elib.oreluniver.ru/ ( доступа: для зарегистрир. пользователей. – Текст : электронный. – Текст : электронный. – Текст : электронный. « Ай Пи Эр Медиа», 2010 – .– URL : http://www.iprbookshop.ru/ (дата 3.ОГУ :ФГБОУ ВО (дата 21.05.2020).пользователей.4.библиотечная Пи URL

 $4. IPRbooks:$   $\qquad \qquad : \qquad -- \qquad :$  $\therefore$  23.04.2020). –  $\therefore$   $\therefore$   $\$ Текст : электронный.

**3.2.4.** Периодические издания издания издания издания издания издания издания издания издания издания издания

5. Вопросы экономики : теорет. и науч.-практ. журн. общеэконом. 5.журналаэкономики»содерж. / учредитель Некоммерческое Партнёрство «Редакция журнала «Вопросы экономики», в экономики 1929.- .- 12 раз в годо<sup>г</sup> и технологических раз в годо<sup>г</sup> и технологических раз в годо<sup>г</sup> и технологических раз в годо<sup>г</sup> и технологических раз в годо<sup>г</sup> и технологических раз в годо<sup>г</sup> и Москва: Некоммерческое Партнёрство «Редакция журнала «Вопросы ». – 2014 - 2018.- URL: <u>https://elibrary.ru/contents.asp?</u> titleid=7715 ( $\qquad \qquad$  : 02.05.2020). –  $\qquad \qquad$  :  $\qquad \qquad$  6  $\frac{\text{m}}{\text{titleid} = 7715}$  (  $\frac{\text{titleid} = 7715}{\text{m}}$  : 02.05.202  $6.$   $6.$  $\begin{array}{ccc}\n 1: & . & . & / & \times \\
0: & . & . & . & \times \\
0: & . & . & . & . & \times\n \end{array}$ 

в. 1946.- .- 6 раз в год.<sup>-</sup> в селотах и металлах и металлах и металлах и металлах и металлах и металлах и металлах<br>В селотах и металлах и металлах и металлах и металлах и металлах и металлах и металлах и металлах и метал B.  $\frac{1}{2014}$  - 2016.- URL: https://elibrary.ru/contents.asp?  $\text{titleid} = 8511$ ( $\text{19.04.2020}$ ). –  $\text{19.04.2020}$  $n = 1$ учредительВ. Ломоносова».- .-В. обращения:зарегистрир.

**1. КОНТРОЛЬТАТОВ ОСВОЕНИЯ УЧЕ**БНОЙ И ОЦЕНКА РЕЗУЛЬТАТОВ ОСВОЕНИЯ УЧЕБНОЙ И ОЦЕНКА РЕЗУЛЬТАТОВ ОСВОЕНИЯ УЧЕБНОЙ

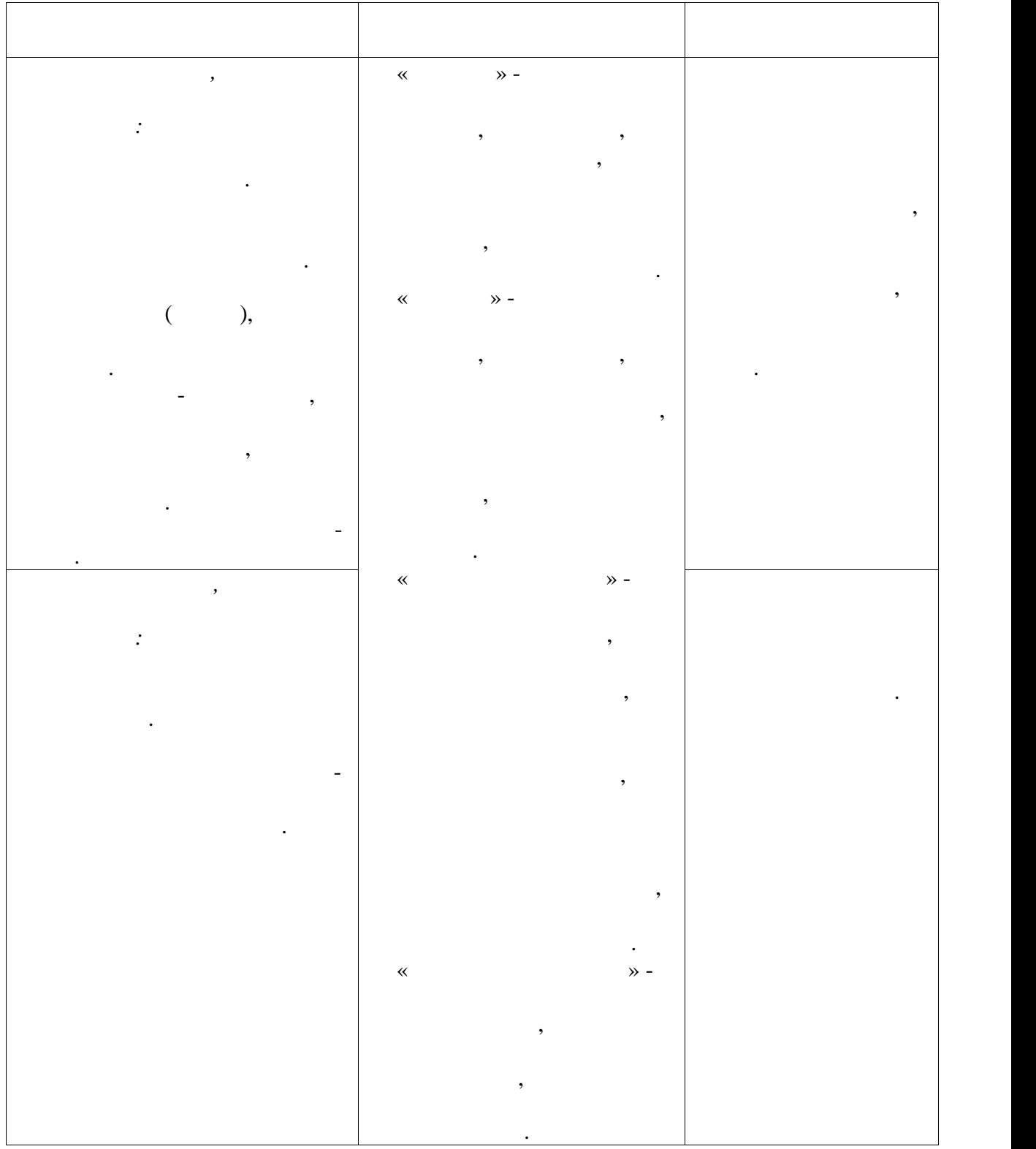

 $09.02.06$ 

 $.07$ 

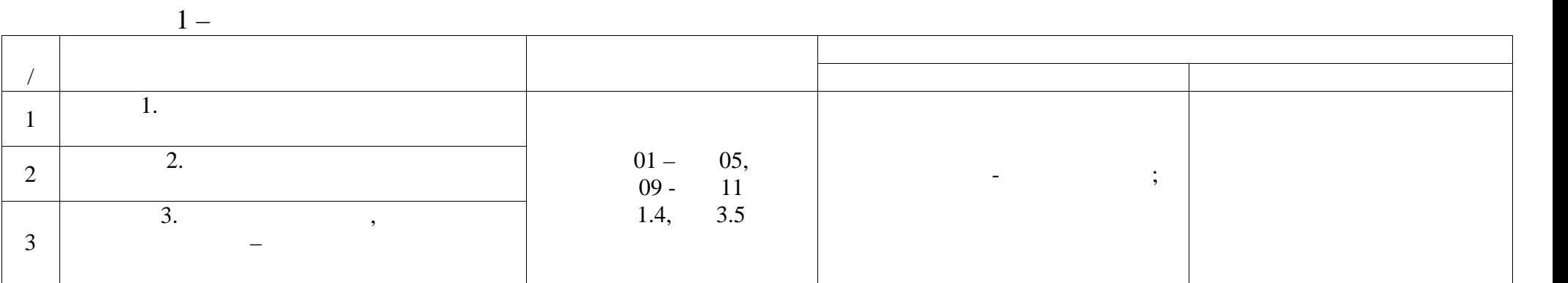

 $2 -$ 

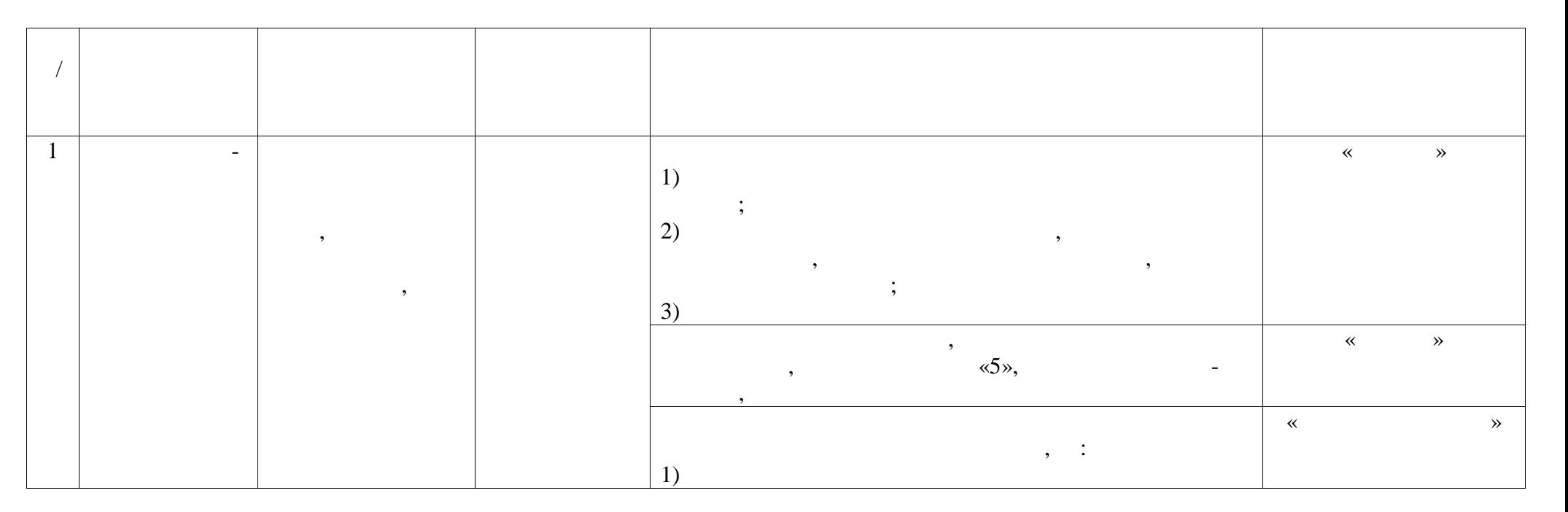

13

**1** ПАСПОРТА **ПАСНО** 

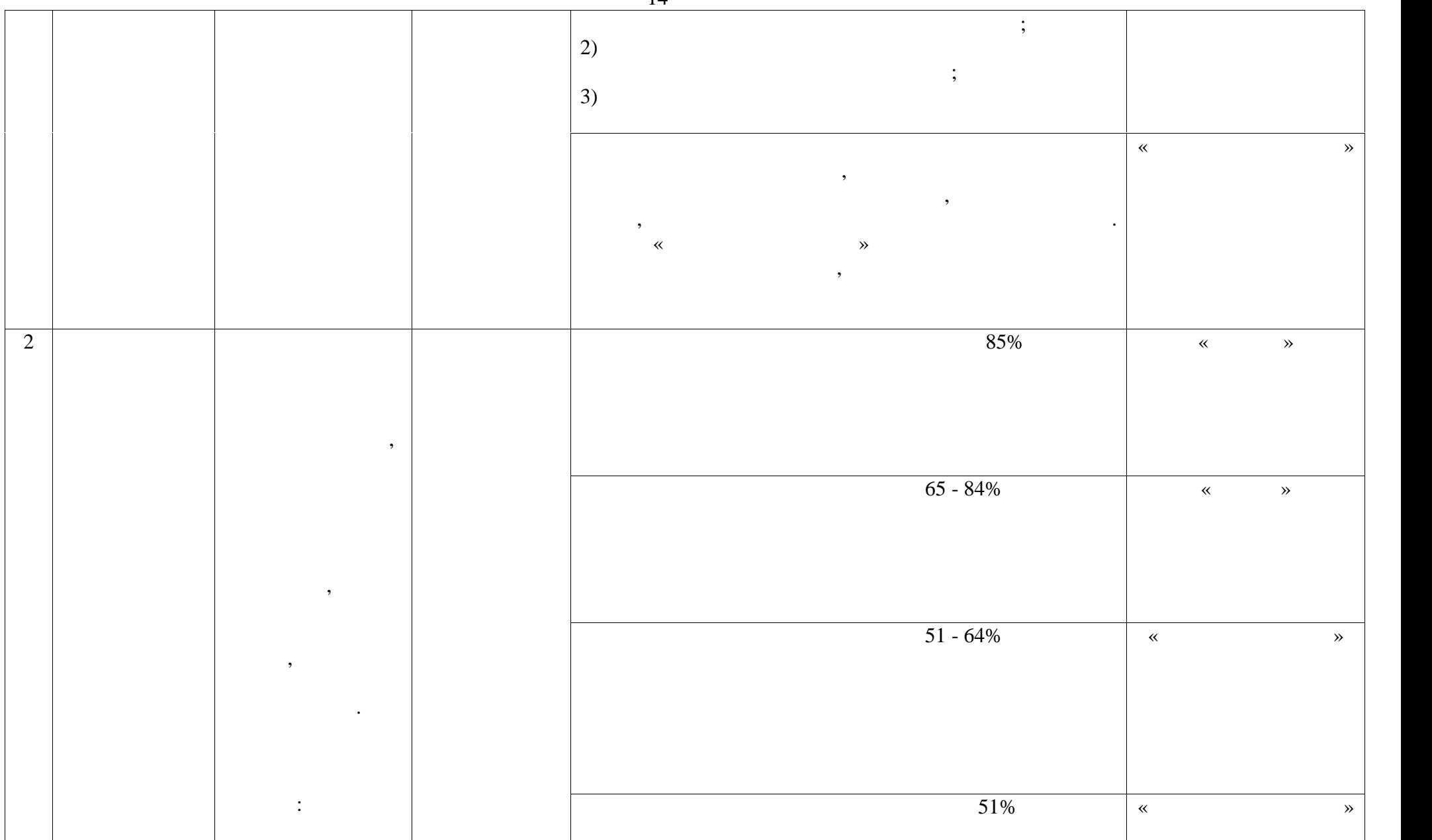

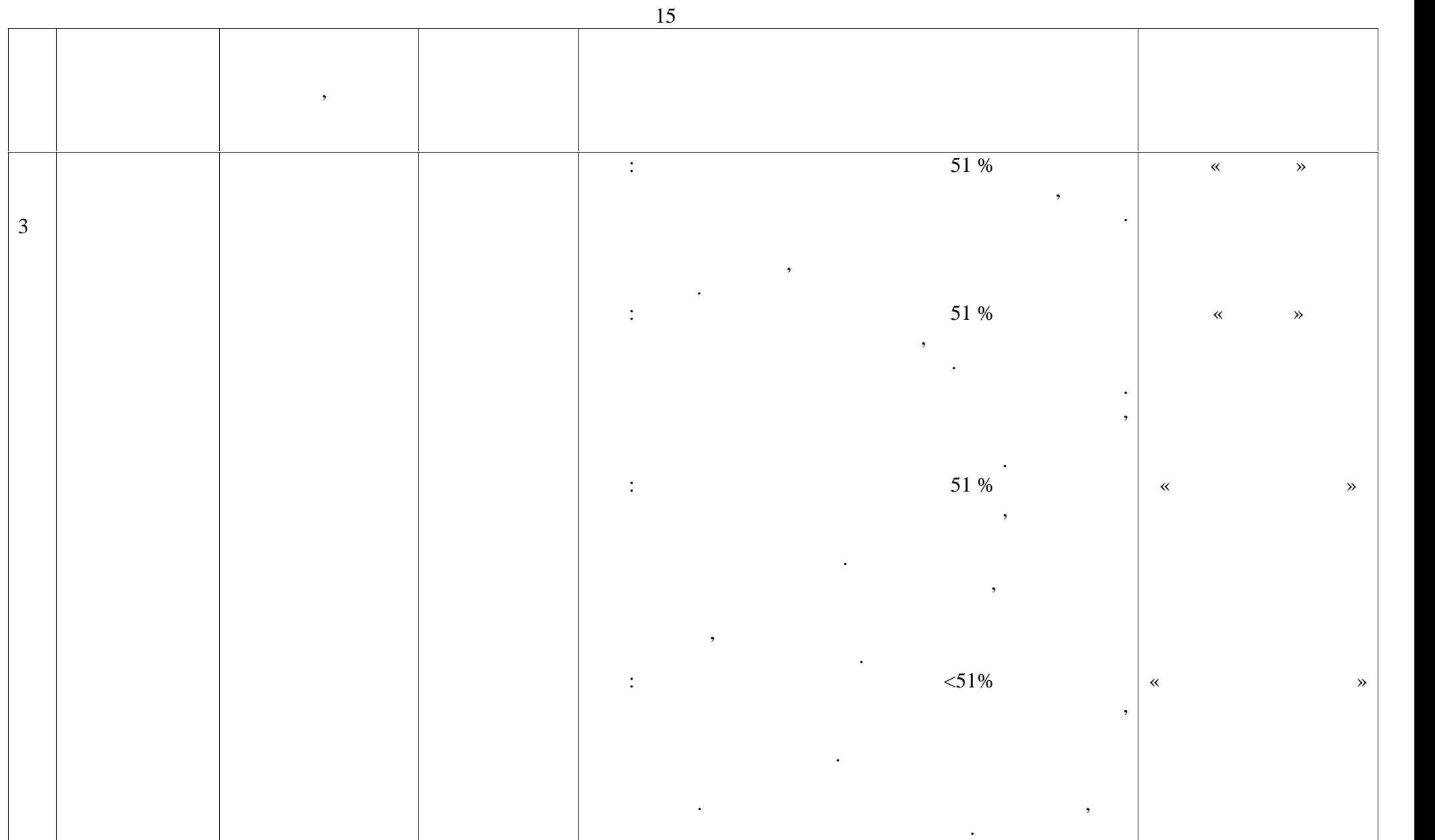

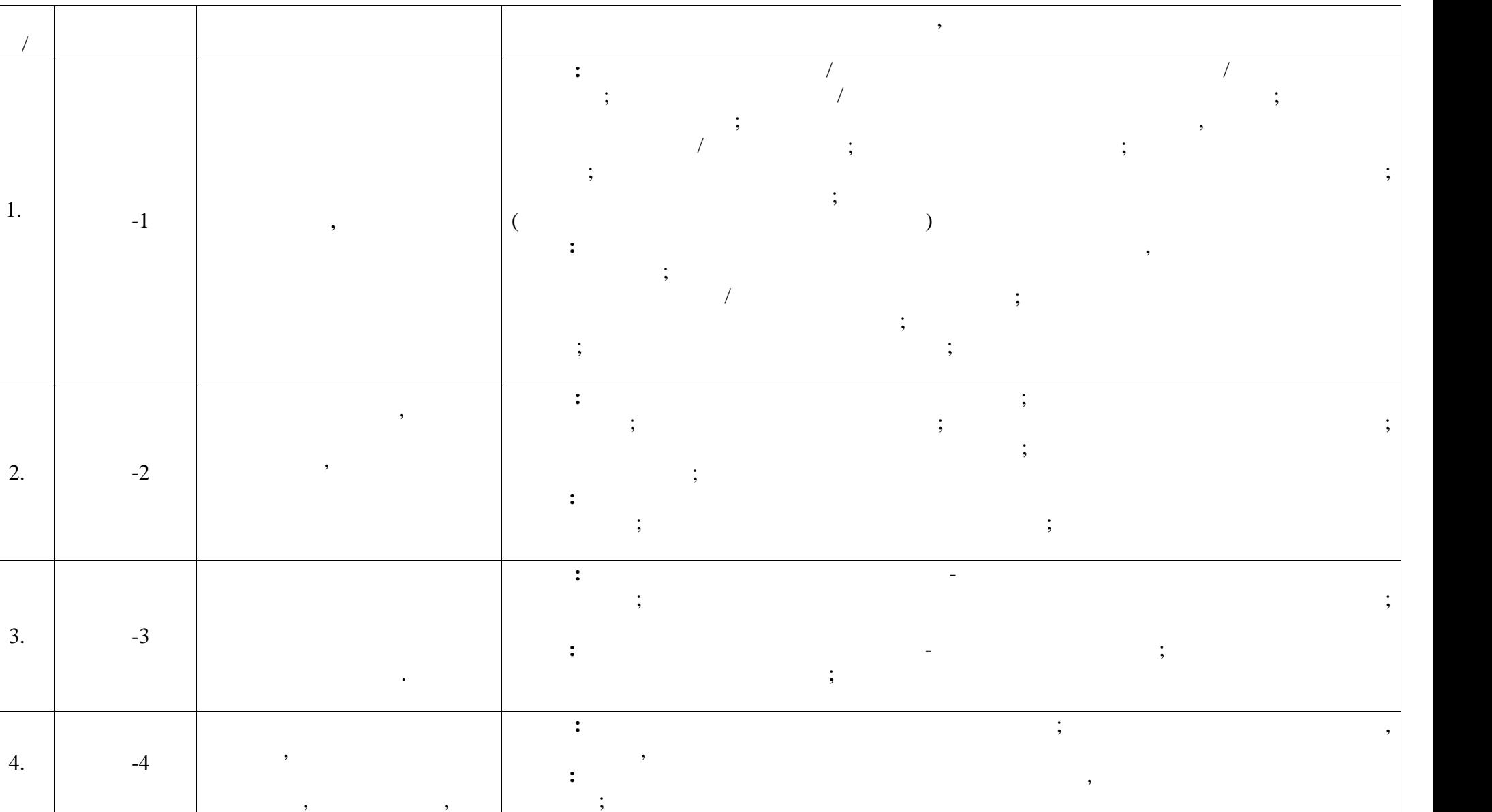

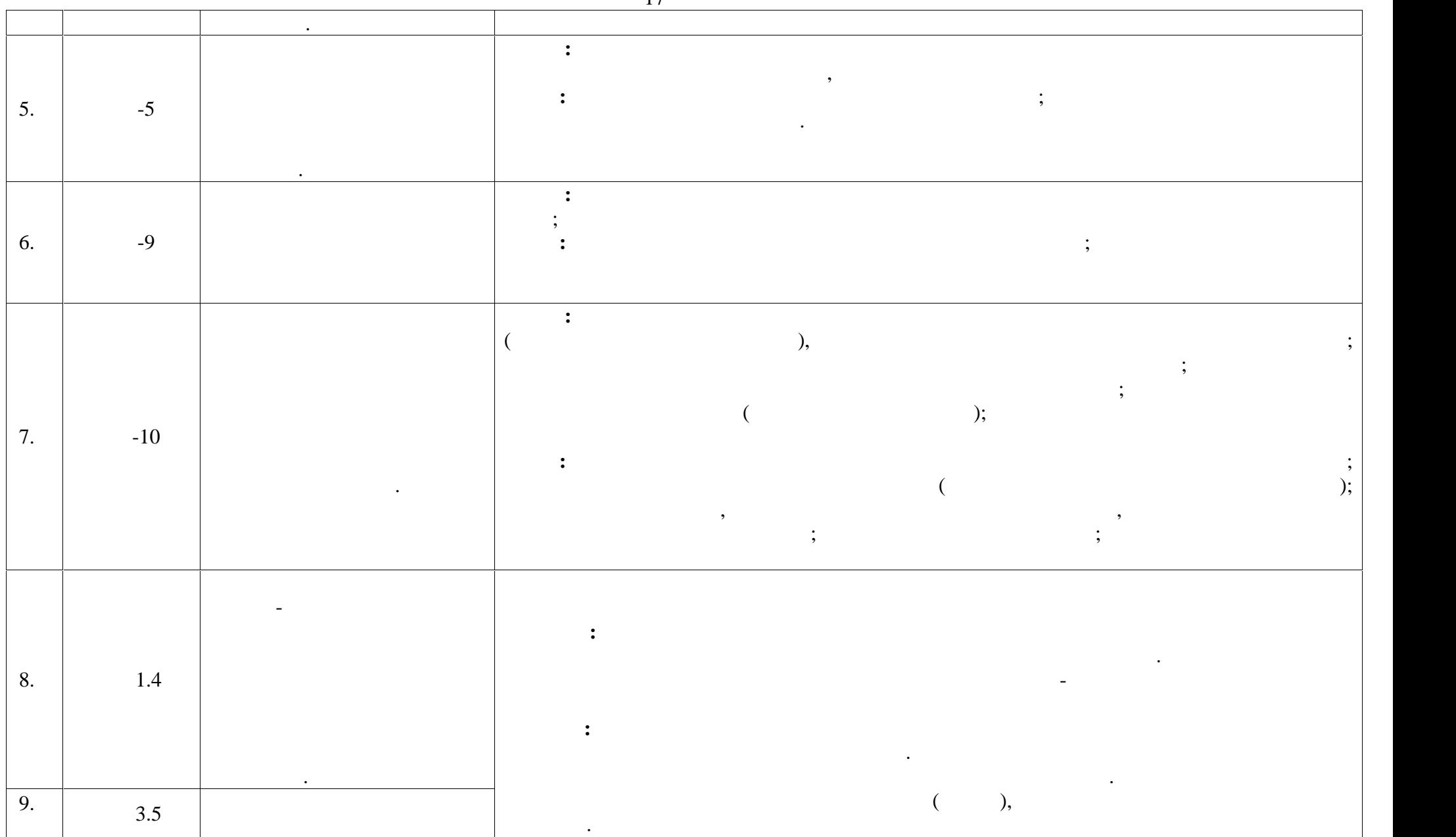

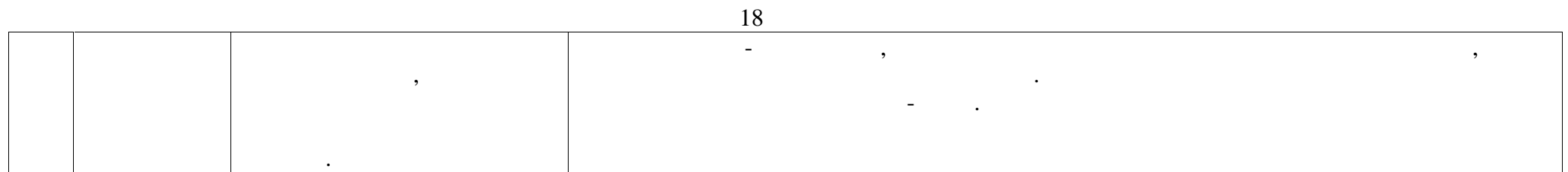

**2**  $\overline{a}$ **2.1 Вопрос**ы **Вопросы**  $\mathbb{R}^n$ 1.  $\frac{1}{2}$ 2.  $\blacksquare$ 3.  $\frac{1}{2}$ 4.  $\blacksquare$ 5. Как характеризуется состав и структура основных средств?  $\delta$ . 7.  $\sim$  2 8.  $\blacksquare$ 9.  $\frac{1}{2}$  $10.$ 11.  $\frac{1}{2}$ 12.  $\blacksquare$ 13.  $\frac{1}{2}$ 14.  $\frac{1}{2}$ 15.  $\infty$   $\infty$  ?  $16.$ рабочих кадрах. 17.  $\frac{1}{2}$ 18.  $\overline{\phantom{a}}$  $19.$  $20.$ предприятии. 21.  $\blacksquare$ 22.  $\blacksquare$ 23.  $\frac{1}{2}$ 24.  $\blacksquare$ 25.  $\hspace{1cm}$  ?  $26.$ 27.  $\blacksquare$  $28.$ продукции.  $29.$  $30.$  $31.$   $?$  $32.$  $33.$  $34.$  $35.$ 

19

**2.2 тиче ки дических у по**

**2.3 Box 3.3** 1. Operation is not presented in the set of  $\mathbb{R}^n$  $2.$   $3.$  $4.$  редпринимательность, виды. Виды, виды, виды, виды, виды, виды, виды, виды, виды, виды, виды, виды, виды, в  $5.$   $\hspace{1.5cm}$ ,  $\hspace{1.5cm}$ ,  $\hspace{1.5cm}$  $\mathbf{6.}$   $\qquad \qquad ($   $),$ определяющие.  $7.$  $8.$ 9. производственный цикл и его структура и его структура с структура.  $10.$ 11.  $\blacksquare$ 12.  $\blacksquare$ средств. 13.  $\blacksquare$  $14.$ 15. Оборотные средства, понятие, состав, структура, классификация.  $16.$ 17.  $\vdots$  . 17.<br>18.<br>19.  $19.$  $20.$  $21.$ 22.  $\blacksquare$ 23. Понятие о себестоимости продукции, работ, услуг.  $24.$  $25.$  виды себестоимости продукции и продукции и продукции продукции продукции продукции производственности производственности продукции производственности производственности производственности производственности производ  $26.$  $27.$  $28.$  $29.$  ,  $\qquad \qquad$  $30.$  $31.$   $\qquad \qquad ,$  $32.$  $33.$  $34.$  $35.$  $36.$   $\hspace{1.5cm}$ ,  $\hspace{1.5cm}$  $37.$  $38.$  $39.$   $\vdots$   $\vdots$   $\vdots$   $\vdots$ 

корректировка планов, выработка конкретных установок в распределении

принятых решений на низшие звенья.

 $40.$   $$ планирования.  $41.42.$  $42.$  Структура бизнес $\overline{\phantom{a}}$ , проследника, проследника, проследника, проследника, проследника, продукци $\overline{\phantom{a}}$ организации. **2.4**  $\blacksquare$  $1.$  The contract of  $\mathbb{R}^n$  is the contract of  $\mathbb{R}^n$  is the contract of  $\mathbb{R}^n$ ) денежные средства,  $\hspace{1.6cm}$ ; б) имущество, имущественные права, интеллектуальные ценности; в) все перечисленное вместе.  $2.$ ) for  $\mathcal{C}$  $\delta$  constants not constant in the constant in the constant in the constant in the constant in the constant in the constant in  $\delta$ в) иностранные инвестиции.  $3.$ ,  $3.$ инновационного проекта, называется: называется: называется: называется: называется: называется: называется: на )  $\qquad$  ; ) is the contract of  $\mathbf{r}$  is the contract of  $\mathbf{r}$  is the contract of  $\mathbf{r}$ )  $\qquad \qquad .$  $4.$ ) and the set of the set of the set of the set of the set of the set of the set of the set of the set of the set of the set of the set of the set of the set of the set of the set of the set of the set of the set of the se б) инвестративных производство основных производство основных производство основных производство основных при  $\ddot{i}$ в) инвестиции, вкладываемые в государственные предприятия.  $5.$ ) and the set of the set of the set of the set of the set of the set of the set of the set of the set of the set of the set of the set of the set of the set of the set of the set of the set of the set of the set of the se б) инвестративных производство основных производство основных производство основных производство основных при  $\ddot{i}$ в) инвестиции, направляемые в общественный сектор.  $6.$   $\cdot$   $\cdot$ ) is the contract of  $\mathbf{r}$  is the contract of  $\mathbf{r}$ б) горизонт расчета; г) минимальный временной период, за пределами которого интегральный эффект становится и в дальнейшем остается неотрицательности и в дальнейшем остается неотрицательным. По  $\mu$ 

 $7.$ 

21

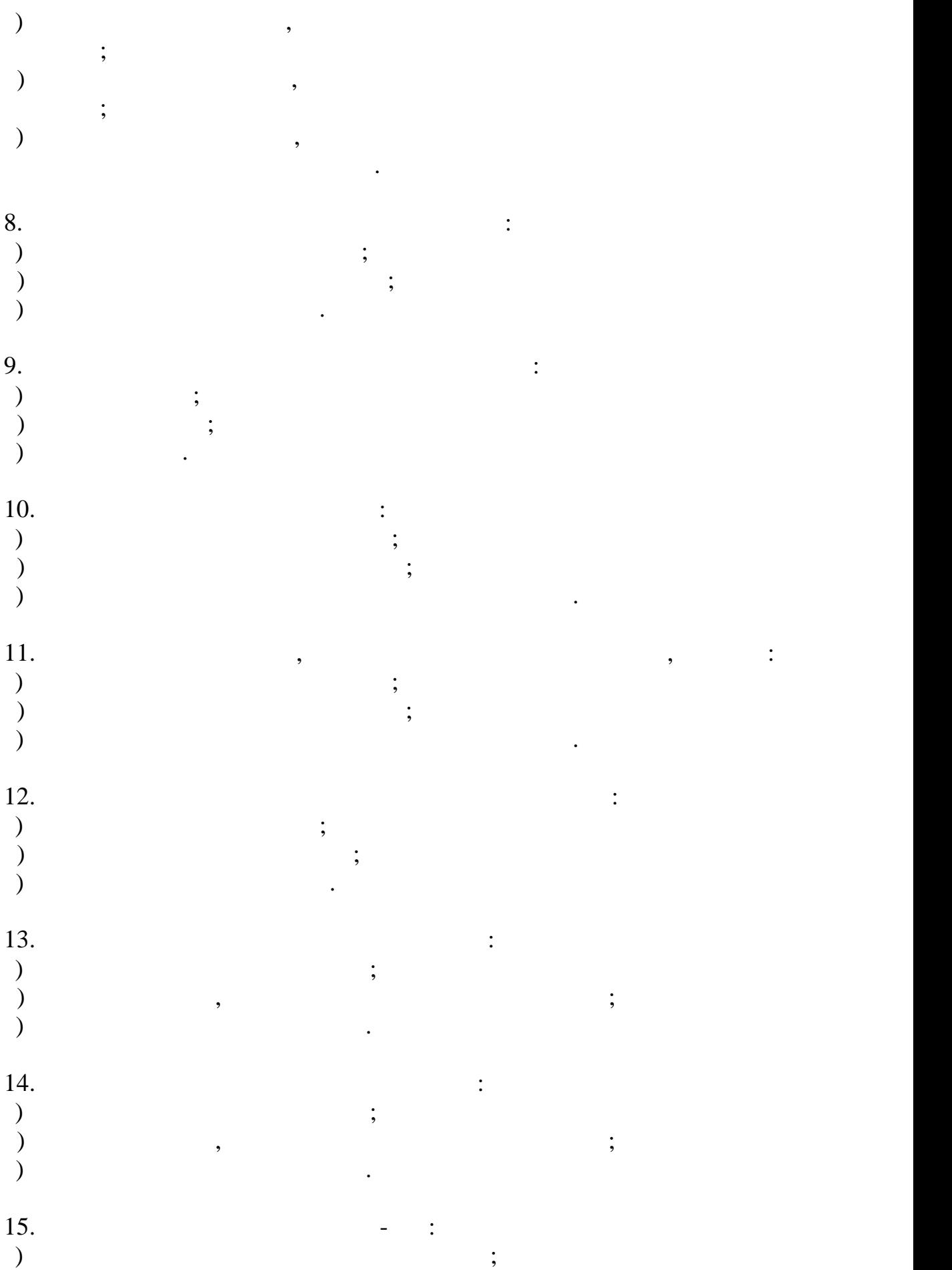

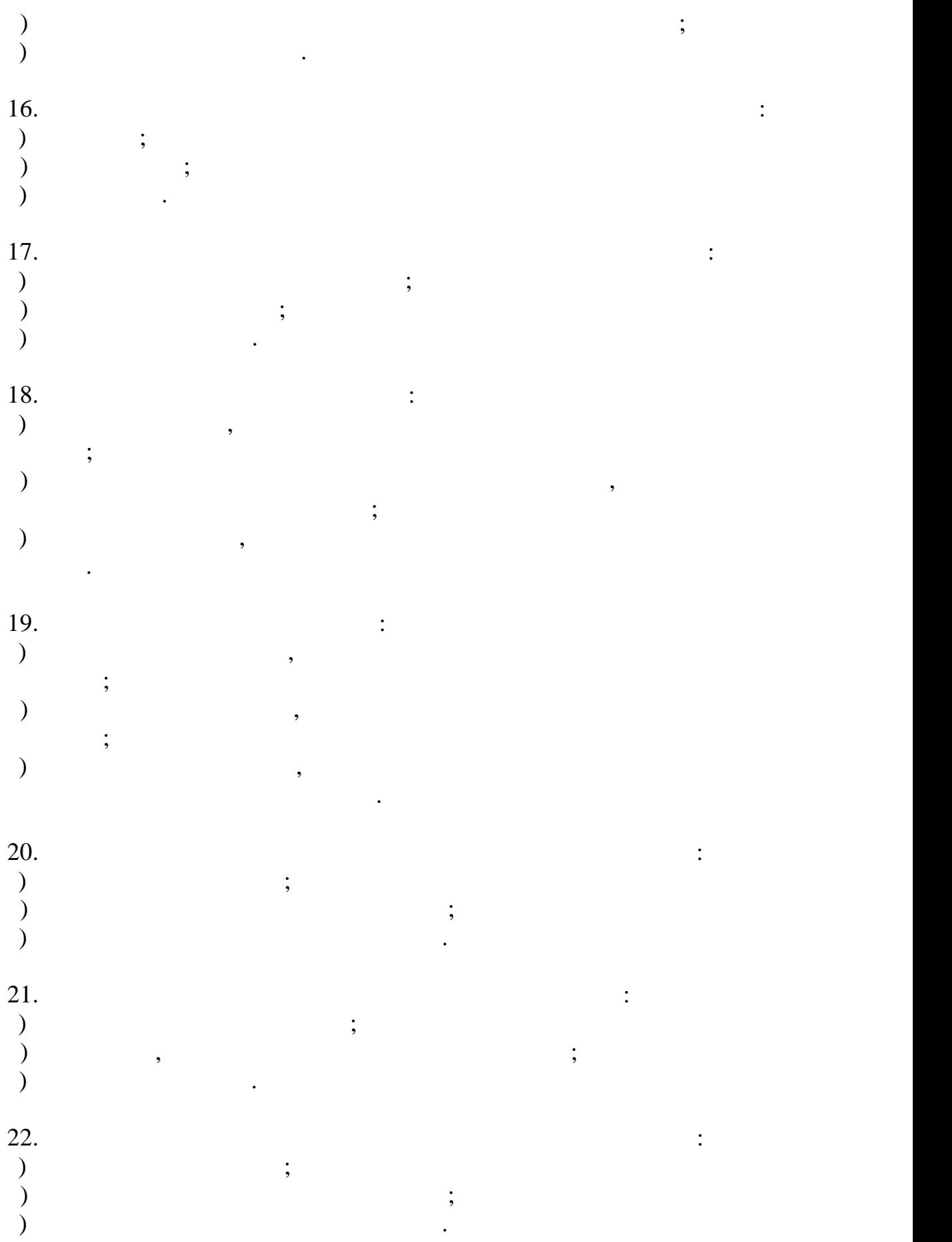

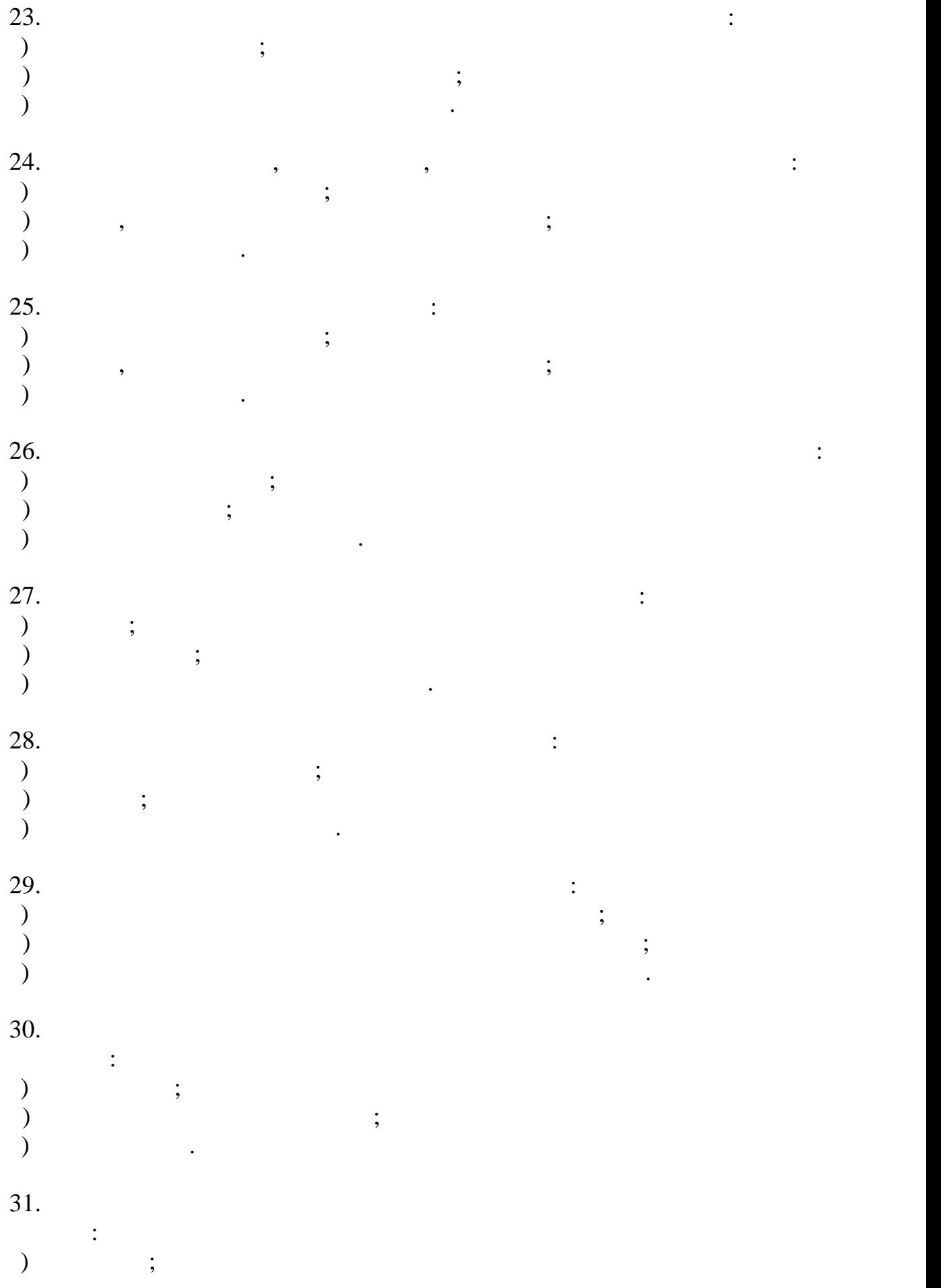

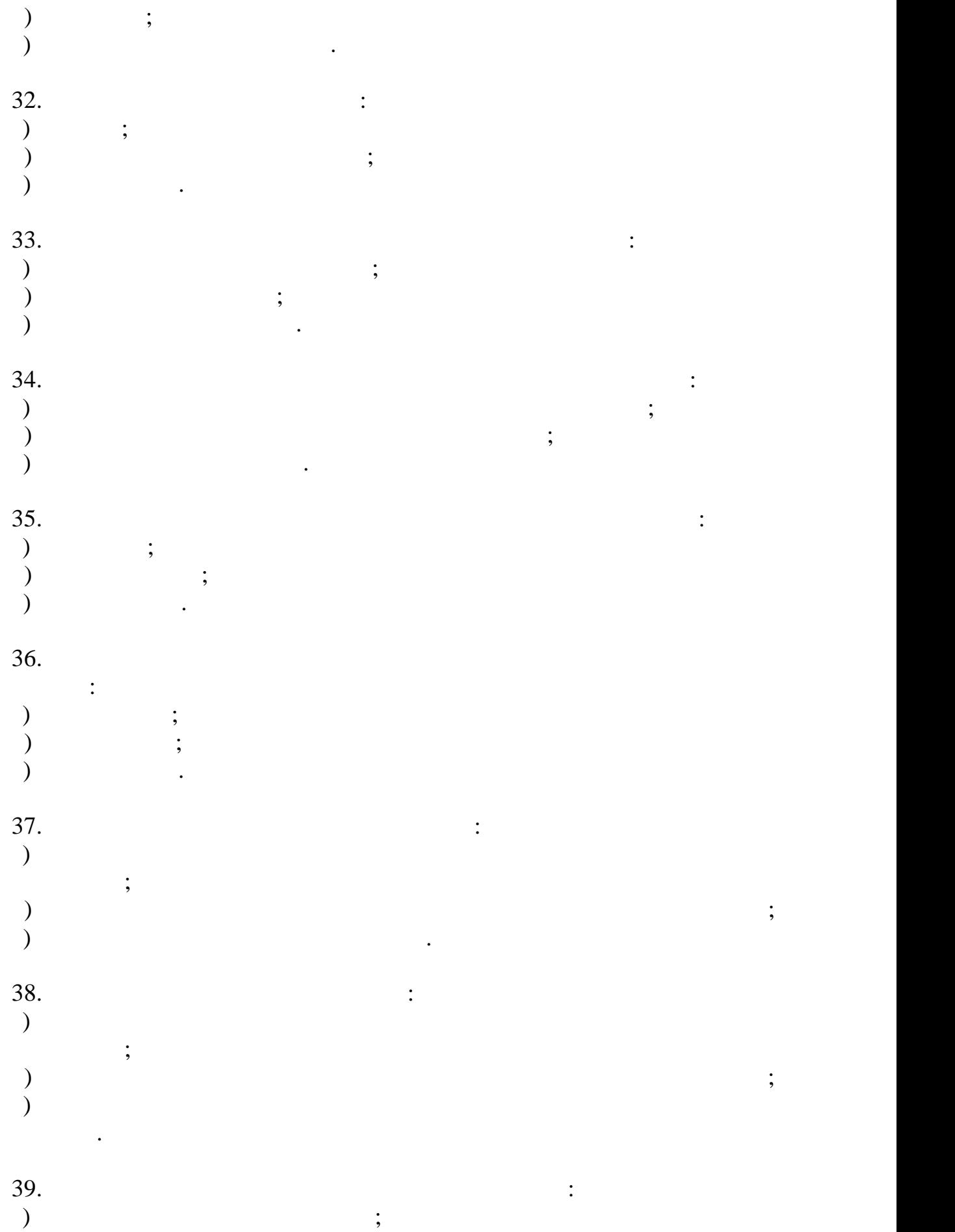

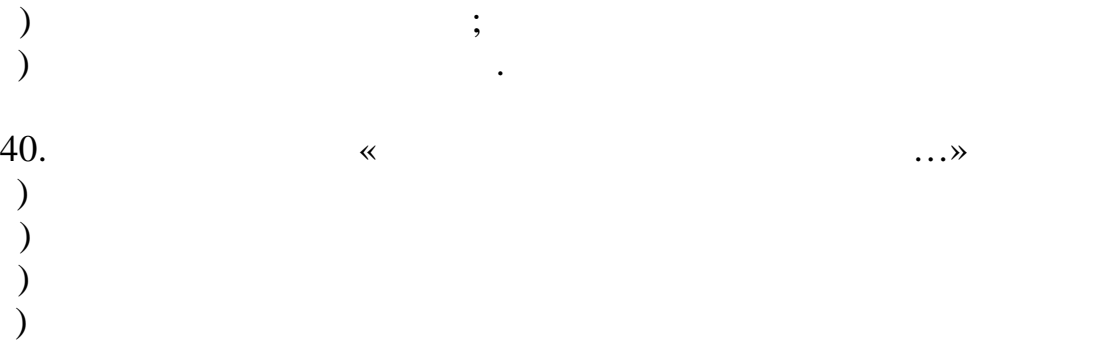

номинальной стоимости акций, приобретенных акционерами, и определяет минимальный размер имущества общества, гарантирующий интересы его

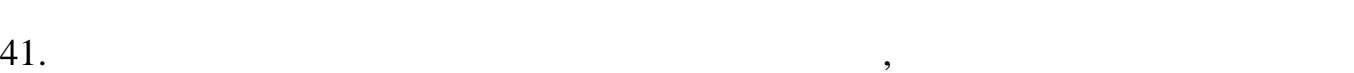

кредиторов.

) and  $\overline{z}$ ) for  $\mathcal{O}(\mathcal{O})$ 

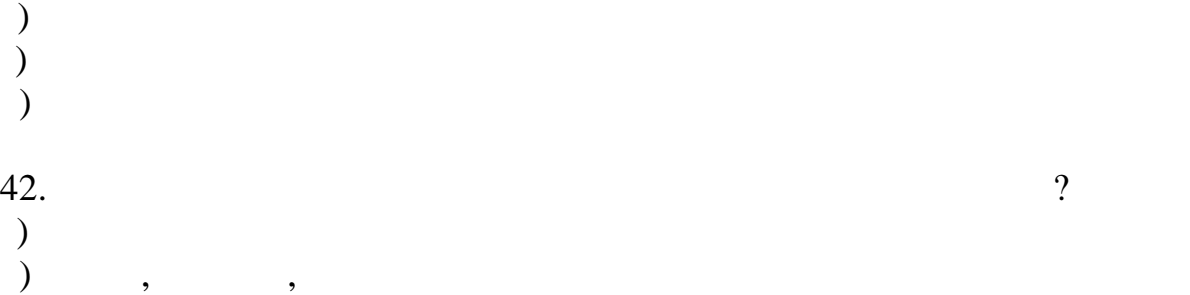

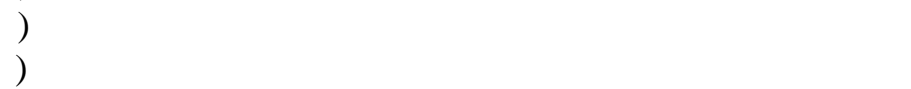

) специализированные и неспециализированные и неспециализированные и неспециализированные и неспециализированные и просто

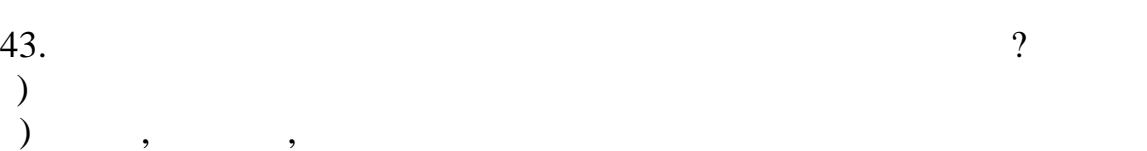

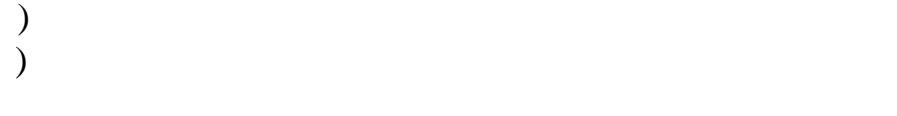

#### $44.$

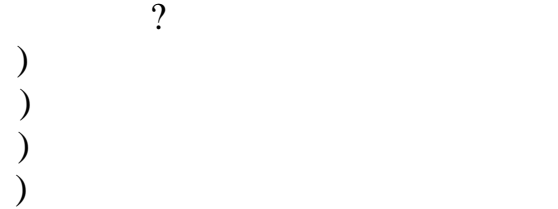

# $45.$

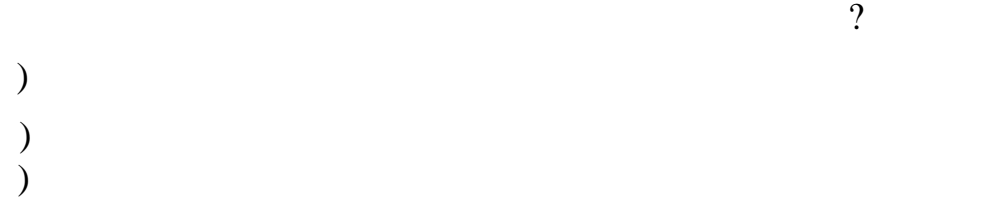

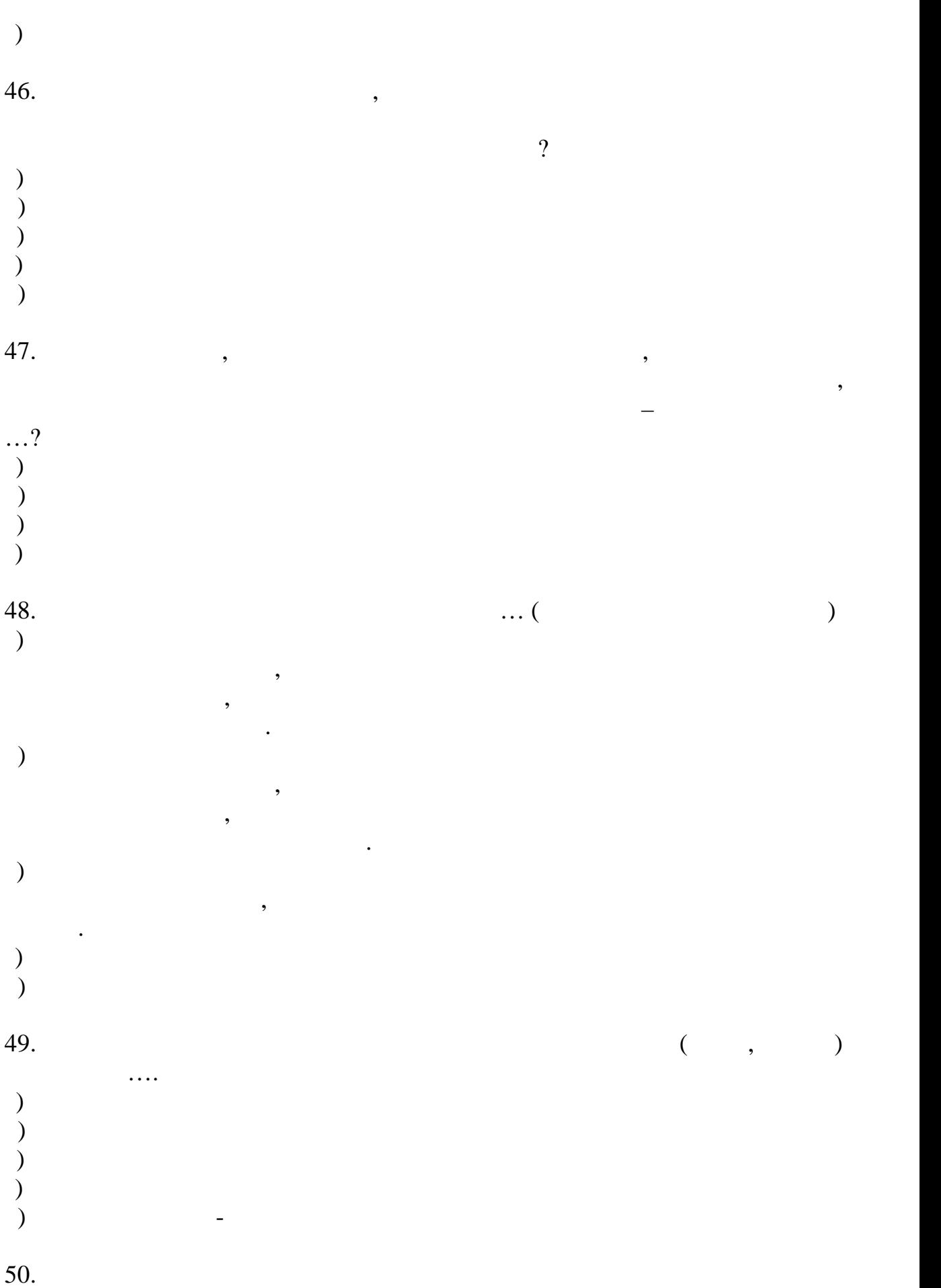

 $\mathcal{O}$ ) and the set of  $\alpha$  $\hspace{0.1cm}$   $\hspace{0.1cm}$   $\hspace{0.1cm}$  ,  $\hspace{0.1cm}$  ,  $\hspace{0.1cm}$ в) затраты в основных производствах; во вспомогательных производствах; за традиции производствах; за традиции производствах; за г) затраты средств производства, предметов труда и затраты на оплату труда ) элементные и комплексные и комплексные и комплексные и комплексные и комплексные и комплексные и комплексные и комплексные и комплексные и комплексные и комплексные и комплексные и комплексные и комплексные и комплексны 51.  $\blacksquare$ ) на основные и накладные и накладные и накладные и накладные и накладные и накладные и накладные и накладные и последные и последные и последные и последные и последные и последные и последные и последные и последные и п бительные , постоянные, смешанные, смешанные, смешанные, смешанные, смешанные, смешанные, смешанные, смешанные, )  $\overline{\phantom{a}}$ г) на затраты средств производства, предметов труда и затраты на оплату ) на  $\overline{a}$  $52.$  $\overline{\mathfrak{p}}$ ) and the set of  $\alpha$  $\left( \begin{array}{ccc} 0 & 0 & 0 & 0 \end{array} \right)$ ) and  $\mathbf{r}$ г) затраты средств производства, предметов труда и затраты на оплату труда )  $\overline{a}$  $53.$ а) весь штат работающих числящихся на предприятии; б) штат работа $\mathbf{j}$ в) штат работающих ежедневно выходящих на работу в данные сутки; г) работающих основных цехов; )  $\overline{\phantom{a}}$  $54.$ а) весь штат работающих числящихся на предприятии; б) штат работа $\mathbf{j}$ в) штат работающих ежедневно выходящих на работу в данные сутки; г) работающих подсобных и побочных производств; )  $\overline{\phantom{a}}$  $55.$ ) and the contraction contraction contraction contraction contraction contraction  $\mathbf{r}_i$  $\hspace{1.6cm}$  ) , the set of  $\hspace{1.6cm}$  ; ) and the contract contract contract contract contract contract contract contract contract contract contract contract contract contract contract contract contract contract contract contract contract contract contract cont г) рентабельность производства;  $\begin{pmatrix} 55. \\ 0 \end{pmatrix}$ 

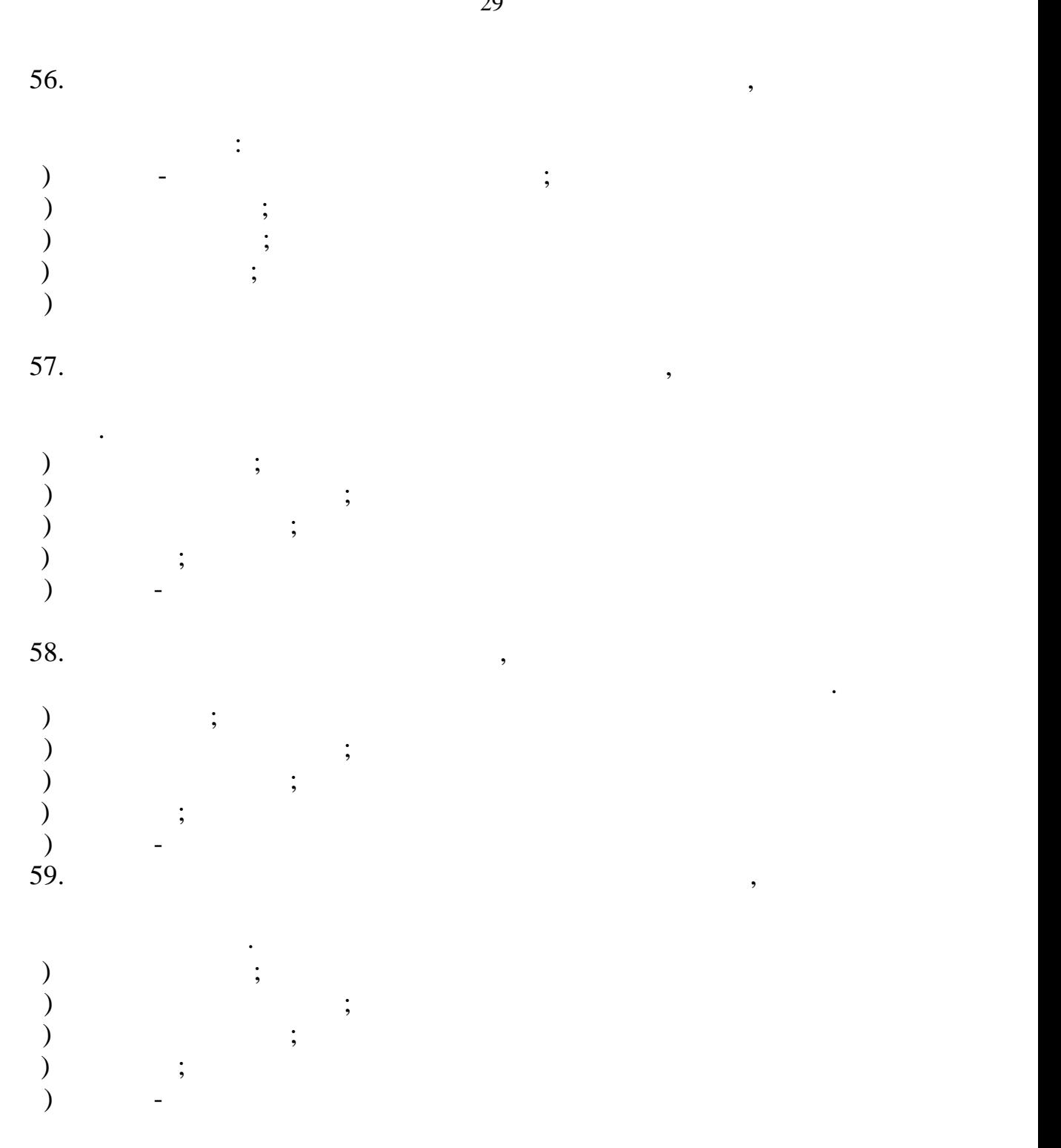

#### $60.$

соответствии со степенью перевыполнения норм выработки. ) can construct  $\mathbf{r}$ ;  $\left( \begin{array}{ccc} 0 & 0 & 0 & 0 \\ 0 & 0 & 0 & 0 \\ 0 & 0 & 0 & 0 \\ 0 & 0 & 0 & 0 \\ 0 & 0 & 0 & 0 \\ 0 & 0 & 0 & 0 \\ 0 & 0 & 0 & 0 \\ 0 & 0 & 0 & 0 \\ 0 & 0 & 0 & 0 \\ 0 & 0 & 0 & 0 \\ 0 & 0 & 0 & 0 & 0 \\ 0 & 0 & 0 & 0 & 0 \\ 0 & 0 & 0 & 0 & 0 \\ 0 & 0 & 0 & 0 & 0 \\ 0 & 0 & 0 & 0 & 0 \\ 0 & 0 & 0 & 0 & 0 \\$ ) is the contract of  $\mathbf{S}$ ; )  $\hspace{1.6cm}$ ; д) сдельно-премиальная

 $61.$ результатов труда основных рабочих. ) can construct  $\mathbf{r}$ ;  $\left( \begin{array}{ccc} 0 & 0 & 0 & 0 \\ 0 & 0 & 0 & 0 \\ 0 & 0 & 0 & 0 \\ 0 & 0 & 0 & 0 \\ 0 & 0 & 0 & 0 \\ 0 & 0 & 0 & 0 \\ 0 & 0 & 0 & 0 \\ 0 & 0 & 0 & 0 \\ 0 & 0 & 0 & 0 \\ 0 & 0 & 0 & 0 \\ 0 & 0 & 0 & 0 & 0 \\ 0 & 0 & 0 & 0 & 0 \\ 0 & 0 & 0 & 0 & 0 \\ 0 & 0 & 0 & 0 & 0 \\ 0 & 0 & 0 & 0 & 0 \\ 0 & 0 & 0 & 0 & 0 \\$ ) is the contract of  $\mathbf{S}$ ; р<br>()<br>()<br>() ) can can control  $\sim$  $62.$ единицу продукции: )  $\qquad$  ; ) for  $\mathbf{S}$ в) производительность труда; г) нормирование труда; )  $\qquad \qquad$  $63.$ , осуществляющие подготовки, осуществляющие документации, осуществляющие документации, о учет и контроль, хозяйственное обслуживание и делопроизводство – это: )  $\qquad$  ; б) младший обслуживающий персонал; )  $\qquad ;$ )  $\qquad$  ;  $)$  $64.$   $\vdots$ ) вычитанием из валовой прибыли коммерческих и управления и управления и управления и управления и управления и управления и управления и управления и управления и управления и управления и управления и управления и управ ) вычитанием из выручки от продача $\mathcal{S}$ ) вычитанием из выручки от производственной производственной производственной производственной производственной производственной производственной производственной производственной производственной производственной произво 65. $-$ ) получаемая предп  $\delta$  or normalization (is not normalization (isometric contraction of  $\delta$  ) and  $\delta$  (isometric contraction of  $\delta$ ) отношение прибыли к средней стоимости основных фондов и оборотных  $\mathcal{F}$ ) for  $1$   $\ldots$ ) отношение прибыли к цене изделия  $\mathcal{O}(n)$ 

30

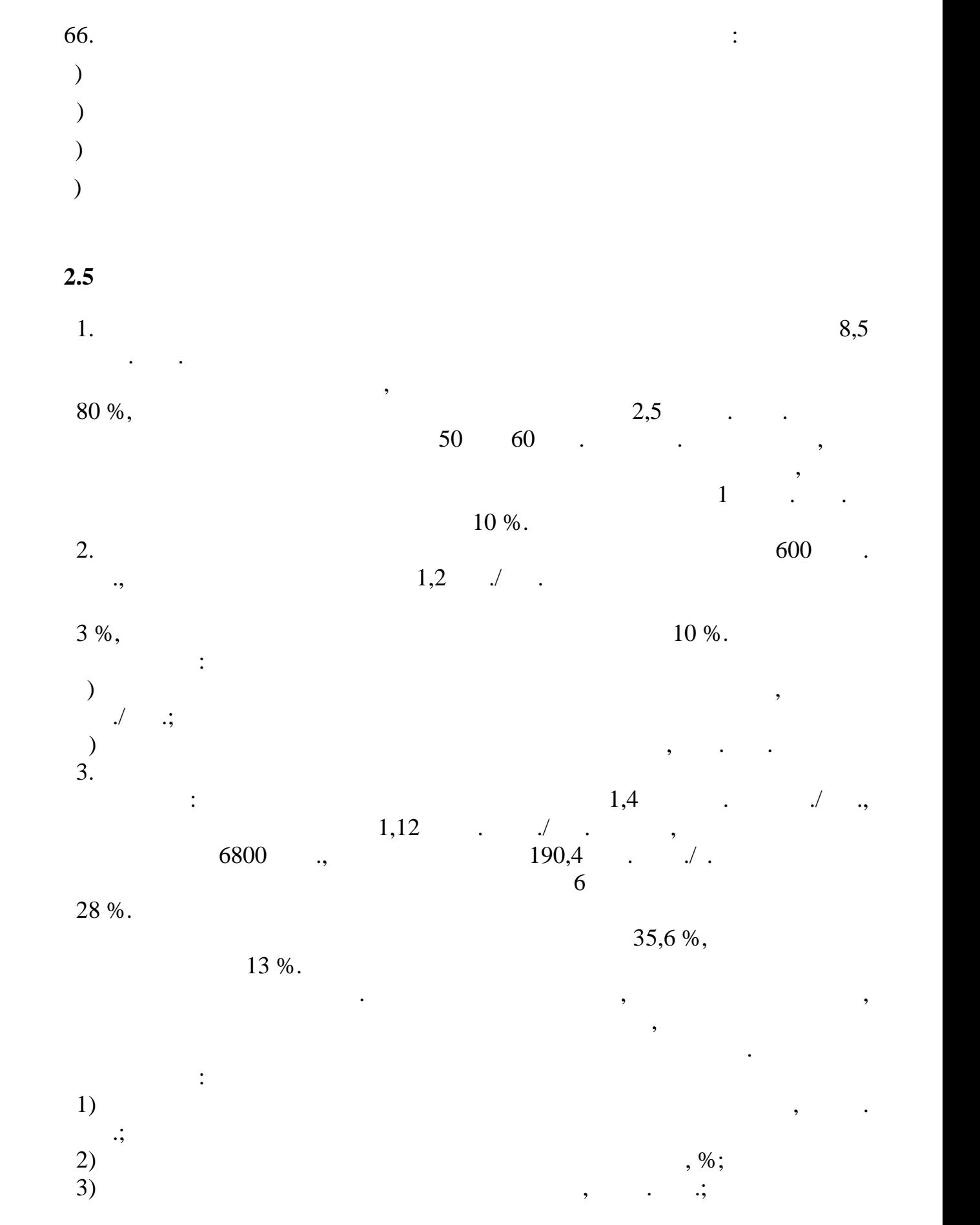
$4)$ по сравнени $\lambda$ , по сравнению с отчетником, тыс.  $\lambda$  , тыс. 4.  $323$  ,  $\ldots$  :  $-96,4$  . (<br>–  $-24,4$  . (  $2,8 %$ ); –  $-19,6$   $\qquad -17,2$   $\qquad \qquad 8\%);$  $-17,2$   $.$   $.$  ( 7,5 %); – работны машины и оборудование – 108,4 млн. руб. (но 11,5 %);  $\begin{array}{cccc} - & -19,0 & . & .( & & 12\%); \\ - & -18,0 & . & .( & & 10\\ - & & -20,0 & . & .( & & \end{array}$  $-18,0$  . (10 %);  $-20,0$   $.$   $.$  (12 %).  $290,7$  . Определить годовую сумму амортизации, начисляемую прямолинейным методом, и фондоотдачу. При расчетах при расчетах при расчетах при расчетах при расчетах при расчетах при расч<br>В принять, что объемы валовой, что объемы валовой, что объемы валовой, что объемы валовой, что объемы валовой, товарной и реализованной продукции совпадают.  $5.$ 87,5 млн. руб.,  $37,5$  млн. руб., словных закончиков  $37,5$  млн. руб., срок эксплуатации закончиков эксплуатации закончиков эксплуатации закончиков эксплуатации закончиков эксплуатации закончиков эксплуатации закончиков э  $\overline{3}$   $\overline{3}$   $\overline{$ Определить норму амортизации в процентах.  $6.$ стоимостном выражении, на при $\frac{1,2}{2}$  руб.  $1200$  .  $/$ . 7.  $($   $)$ ,  $($   $)$ ,  $)$ ,  $($   $)$ ,  $)$ ,  $($   $)$ ,  $)$ ,  $($   $)$ ,  $)$ ,  $($   $)$ ,  $)$ ,  $($   $)$ ,  $)$ ,  $($   $)$ ,  $($   $)$ ,  $)$ ,  $($   $)$ ,  $($   $)$ ,  $)$ ,  $($   $)$ ,  $($   $)$ ,  $($   $)$ ,  $($   $)$ ,  $($   $)$ ,  $($   $)$ ,  $($   $)$ ,  $($   $)$ ,  $($   $)$ линейном (равномерном) методе начисления амортизации, если оборудование при припи $1$ ода, его остаточная нар  $47,32$   $\ldots$  9%.  $8.$  $8 \%$ ,  $150 \qquad .$ 275 млн. руб. определить стоимость основных фондов на начало года. 9.  $100$   $100$  $1,26$  *l*,  $\therefore$  **l**  $125$   $125$ руб. на производительность труда 100 млн. руб. руб. в год. руб. в год. руб. в год. руб. в год. руб. в год. год. валовой, товарной и реализованной продукции совпадают. Определить  $($   $, \ldots)$ . 10.  $\frac{700}{ }$ руб., остаточная стоимость фондов составляет 175 млн. руб. Определить  $($ начисления амортизации – равномерный.

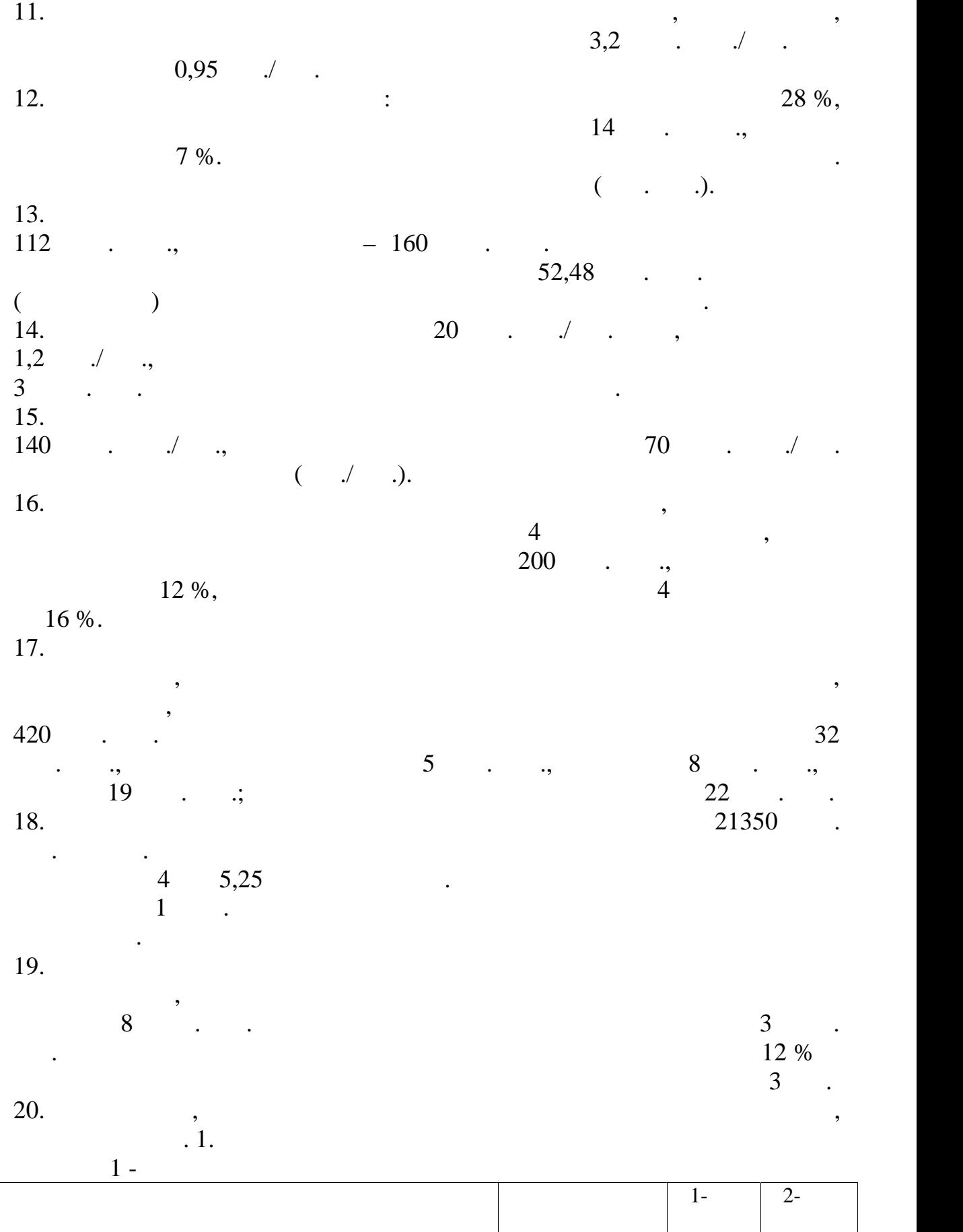

Объем производства металлопродукции млн. т. 3,0 3,2

Реализованная продукция за год в оптовых ценах млн. руб. 168 –

33

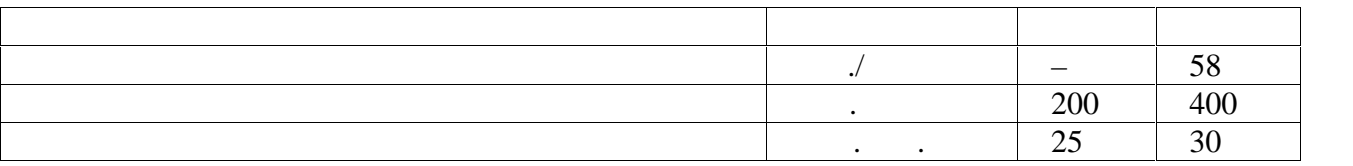

 $21.$ 

 $\overline{\phantom{a}}$ . 2.

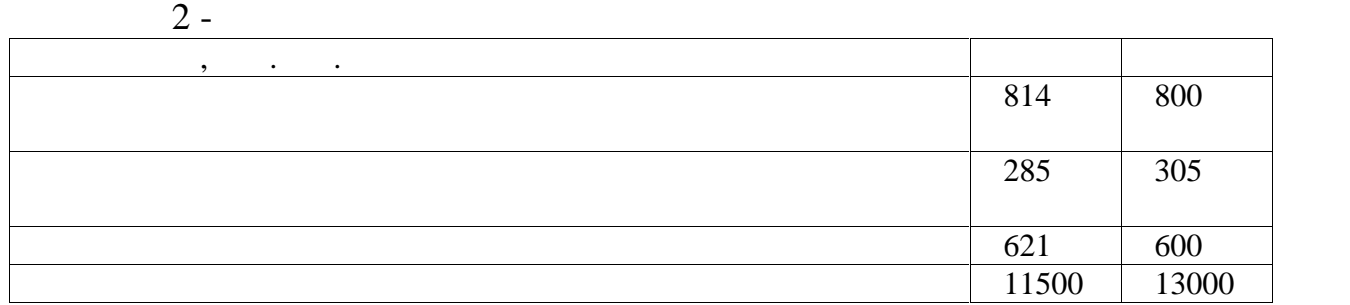

 $22.$ 

 $3 3 -$ Показатели По плану  $($ )  $\begin{vmatrix} 1 & 1 \\ 1 & 1 \end{vmatrix}$ отчетном 24194,04 Объем реализованной продукции за год, тыс. руб. 22380 24194,04  $\begin{array}{c|c} \hline \rule{0pt}{12pt} & 90 \end{array}$  95,32 95,32  $\vert$  33  $\vert$  30  $\begin{array}{|c|c|c|c|c|} \hline 0,6 & \quad & 0,6 \ \hline \end{array}$ Норматив оборотных средств в получении собственность в получении  $800$ изготовления, расходы будущих периодов и запасы готовой продукции, тыс. руб. 800 811,20  $\frac{1400}{1667,36}$ 

 $23.$ 

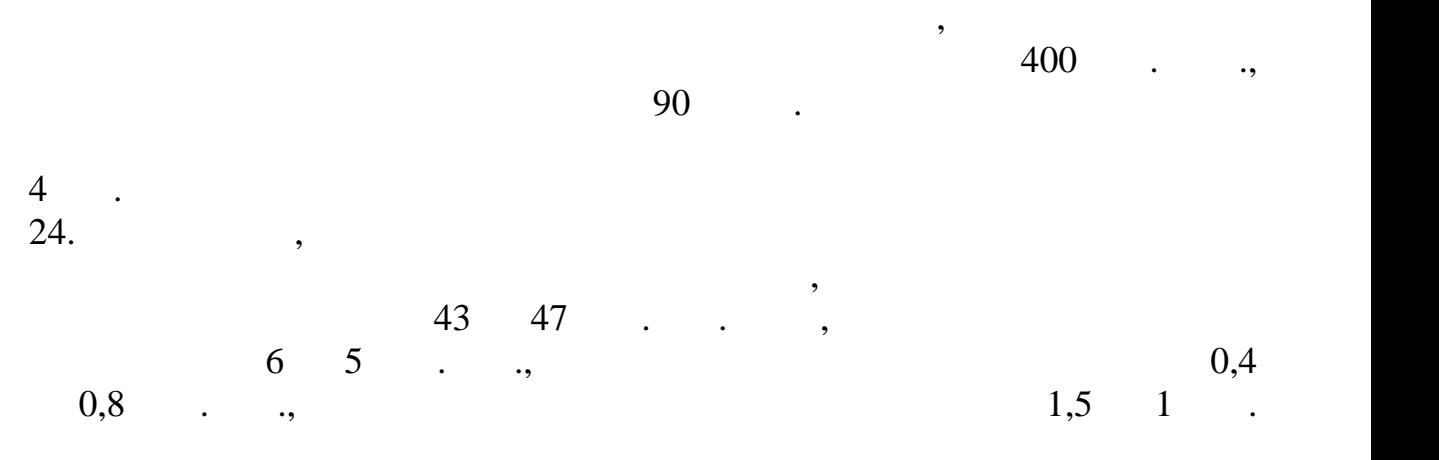

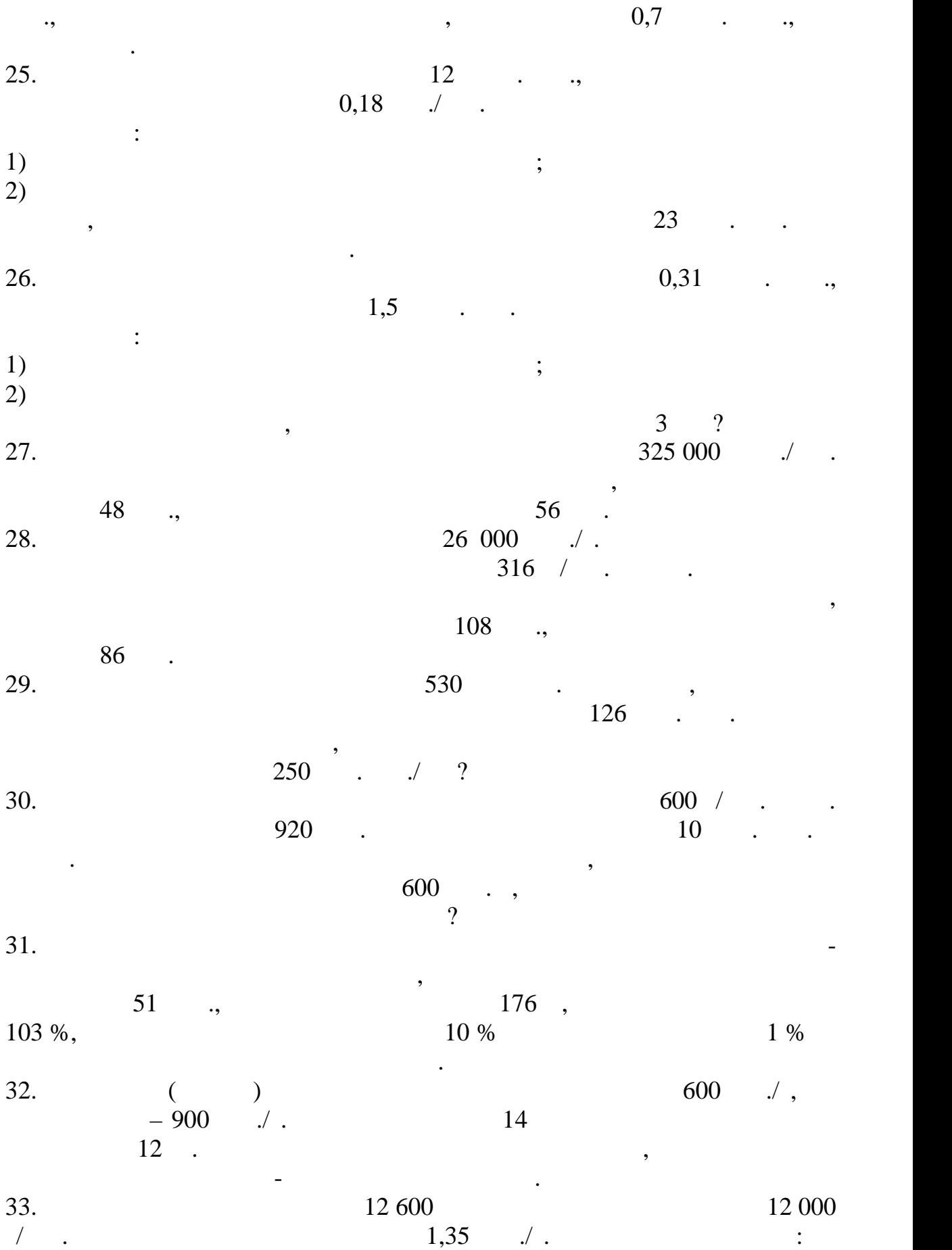

 $-15\%$ ,  $-15\%$ 

перевыполнения. Определить заработок рабочего.

 $121\,600$  .  $5\%$ ,

 $34.$   $760 / u$ 

 $10 \%$ .

по сравнению с октябрем.

 $35.$  ( $.4.1)$ 

 $5 %$ .

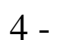

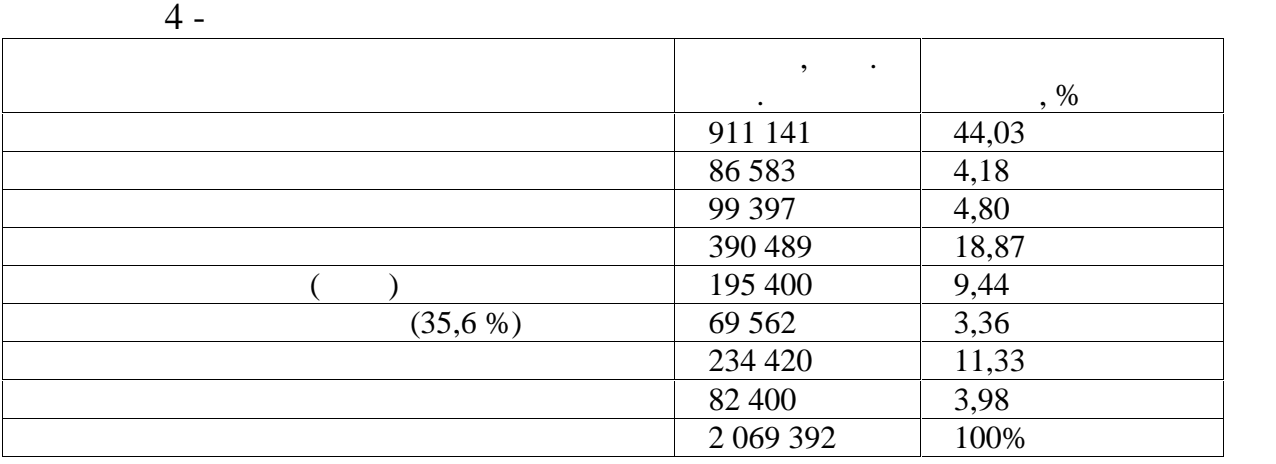

 $36.$ 

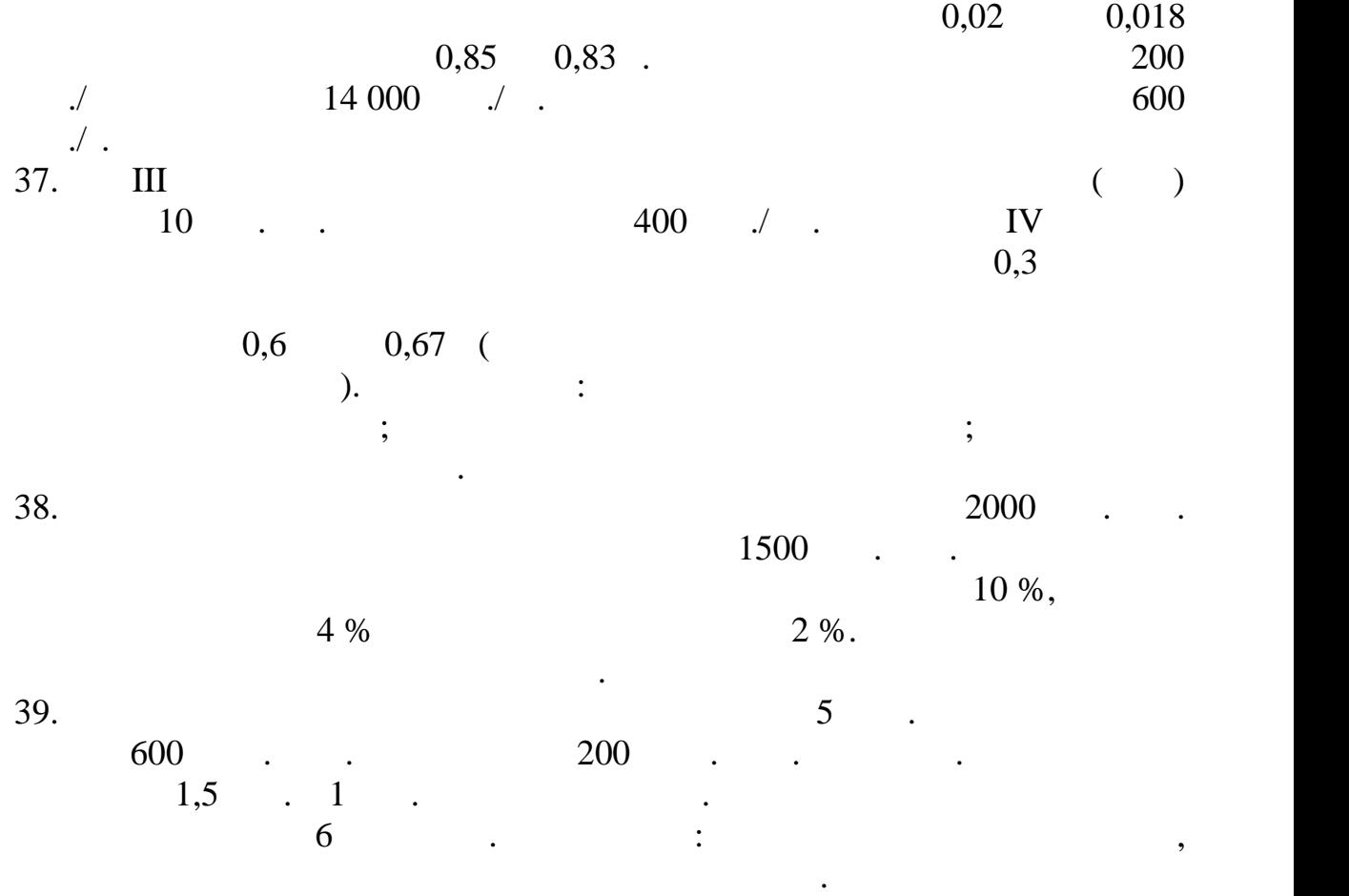

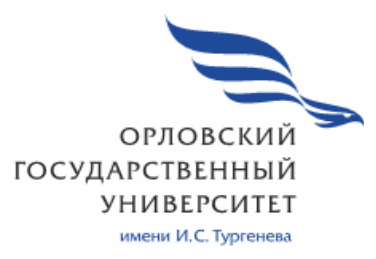

**МИНИСТЕРСТВО НАУКИ И ВЫСШЕГО ОБРАЗОВАНИЯ РОССИЙСКОЙ ФЕДЕРАЦИИ МЦЕНСКИЙ ФИЛИАЛ ФЕДЕРАЛЬНОГО ГОСУДАРСТВЕННОГО БЮДЖЕТНОГО ОБРАЗОВАТЕЛЬНОГО УЧРЕЖДЕНИЯ ВЫСШЕГО ОБРАЗОВАНИЯ «ОРЛОВСКИЙ ГОСУДАРСТВЕННЫЙ УНИВЕРСИТЕТ имени И.С. ТУРГЕНЕВА»**

## Кафедра экономики и информационных технологий

Феклисова Татьяна Михайловна

# **РАБОЧАЯ ПРОГРАММА УЧЕБНОЙ ДИСЦИПЛИНЫ ОП.08 ОСНОВЫ ПРОЕКТИРОВАНИЯ БАЗ ДАННЫХ**

Специальность 09.02.06 Сетевое и системное администрирование

Квалификация сетевой и системный администратор

Форма обучения очная

2020 г.

Рабочая программа учебной дисциплины разработана на основе Федерального государственного образовательного стандарта среднего профессионального образования (далее - ФГОС СПО) по специальности 09.02.06 Сетевое и системное администрирование, утвержденного Приказом Министерства образования и науки Российской Федерации от 19.12.2016 г. №1548 и примерной рабочей программы учебной дисциплины примерной основной образовательной программы (далее - ПООП) по специальности среднего профессионального образования 09.02.06 Сетевое и системное администрирование

## Разработчик:

Феклисова Т.М., преподаватель высшей квалификационной категории 2.

Эксперт: преподаватель высшей квалификационной категории МДК,02.02 «Администрирование сетевых операционных систем» Заприкута Н.В. Bank

Эксперт: преподаватель высшей квалификационной категории учебной дисциплины «Базы данных», БПОУ ОО «Орловский технологический техникум» Ляскина А.Н.

Рабочая программа обсуждена на заседании кафедры экономики и информационных технологий

Протокол № 9 от « В »  $\sigma$ 5 2020 г. И.о. зав. кафедрой Н.Н.Мозгунова

Рабочая программа согласована с заведующим выпускающей кафедры экономики и информационных технологий

 $\Box$ porokon Nº  $\mathscr{I}$  or  $\alpha$  B  $\alpha$  $2020r$ И.о. зав. кафедрой Н.Н.Мозгунова Рабочая программа утверждена НМС Мценского филиала Протокол  $N_2$  9 от « 25 » од 65  $2020r$ . Председатель НМС филиала / Наш Л.И. Распашнова-

# **СОДЕРЖАНИЕ**

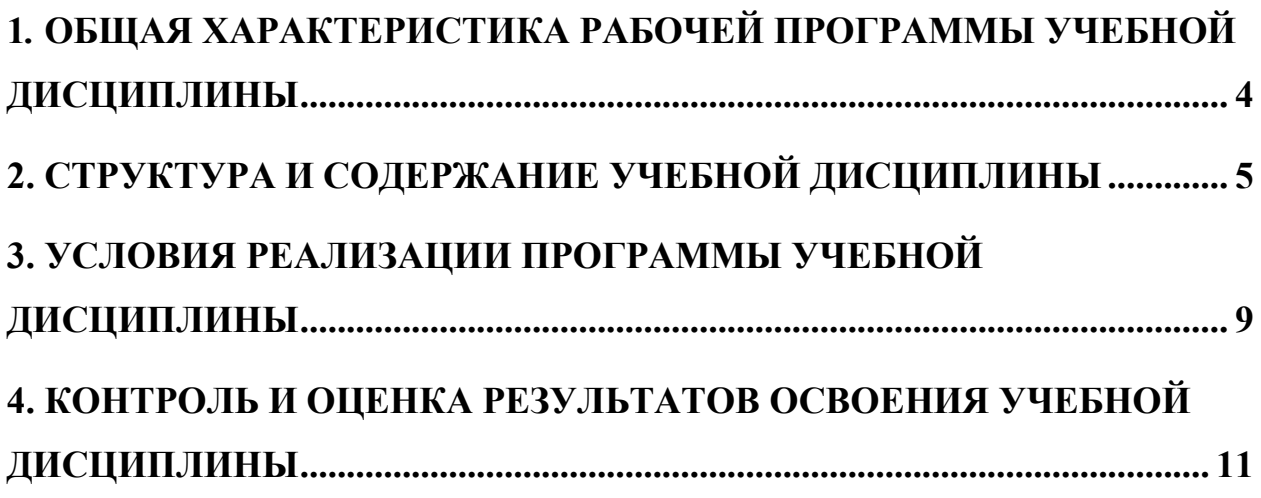

### **1***.* **ОБЩАЯ ХАРАКТЕРИСТИКА РАБОЧЕЙ ПРОГРАММЫ УЧЕБНОЙ ДИСЦИПЛИНЫ «ОП.08 ОСНОВЫ ПРОЕКТИРОВАНИЯ БАЗ ДАННЫХ»**

### **1.1. Место дисциплины в структуре основной профессиональной образовательной программы**

Учебная дисциплина «Основы проектирования баз данных» относится к общепрофессиональному циклу дисциплин основной образовательной программы (далее - ООП) по специальности среднего профессионального образования (далее - СПО) 09.02.06 Сетевое и системное администрирование и обеспечивает формирование общих компетенций (далее-ОК):

ОК 1 Выбирать способы решения задач профессиональной деятельности, применительно к различным контекстам;

ОК 5 Осуществлять устную и письменную коммуникацию на государственном языке с учетом особенностей социального и культурного контекста;

ОК 9 Использовать информационные технологии в профессиональной деятельности;

ОК 10 Пользоваться профессиональной документацией на государственном и иностранном языках;

и профессиональных компетенций (далее ПК):

ПК 1.2 Осуществлять выбор технологии, инструментальных средств и средств вычислительной техники при организации процесса разработки и исследования объектов профессиональной деятельности;

ПК 1.5 Выполнять требования нормативно-технической.

### **1.2. Цель и планируемые результаты освоения дисциплины**

В рамках программы учебной дисциплины обучающимися осваиваются умения и знания

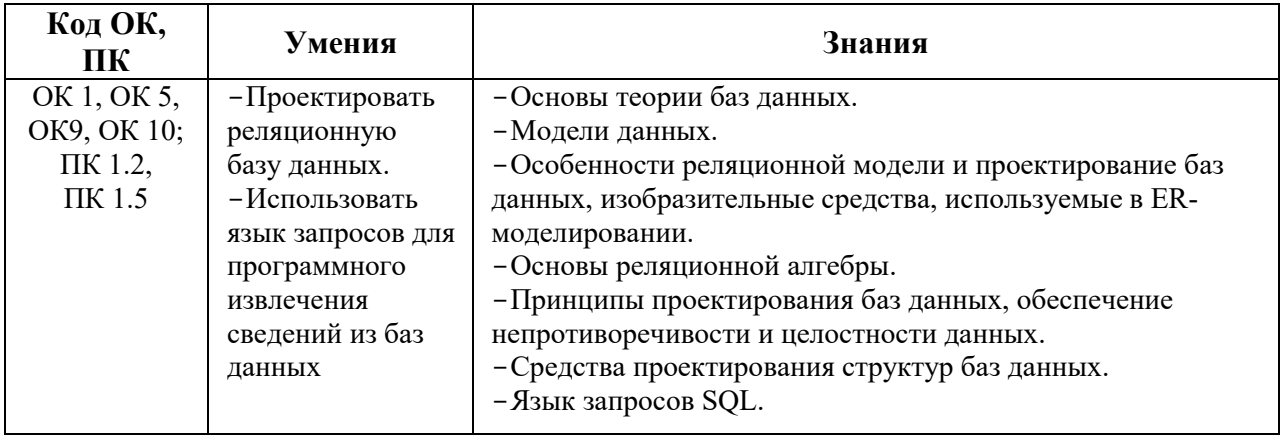

## **2. СТРУКТУРА И СОДЕРЖАНИЕ УЧЕБНОЙ ДИСЦИПЛИНЫ 2.1. Объем учебной дисциплины и виды учебной работы**

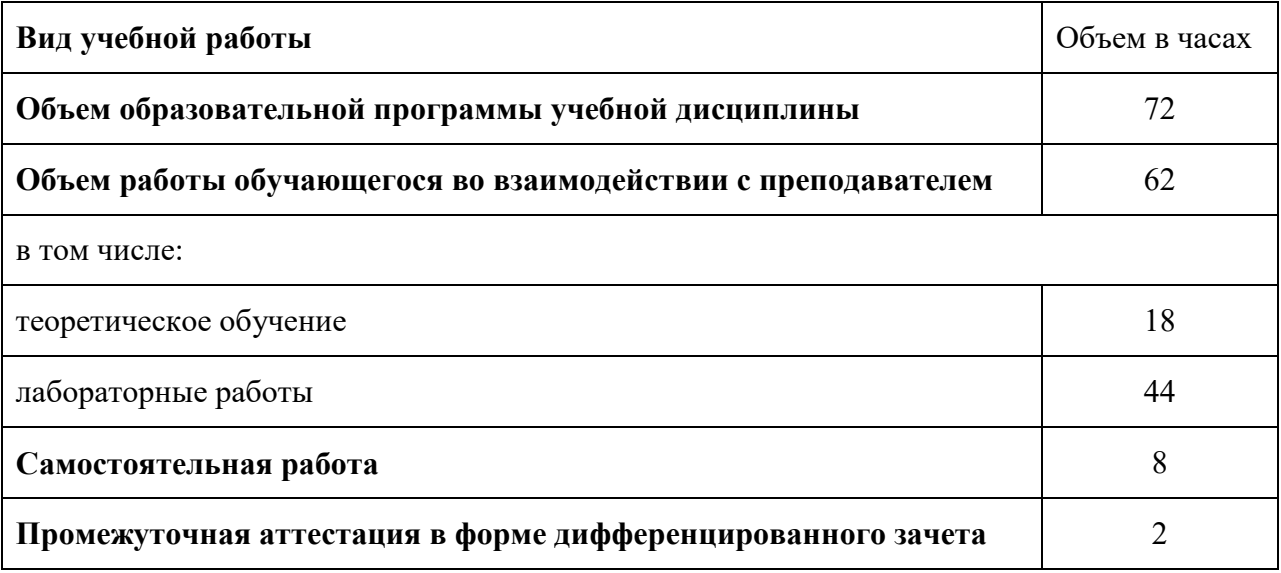

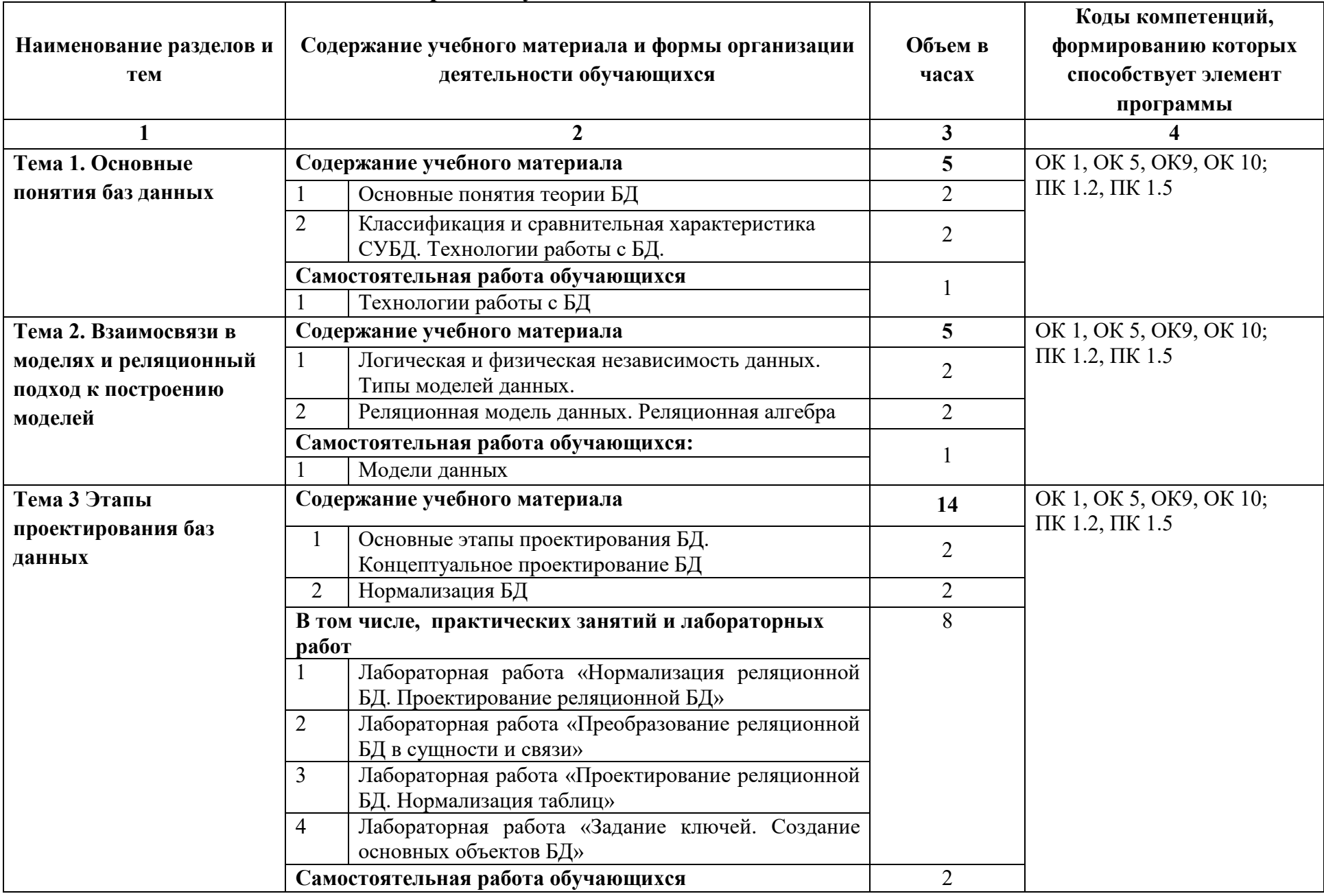

### **2.2. Тематический план и содержание учебной дисциплины**

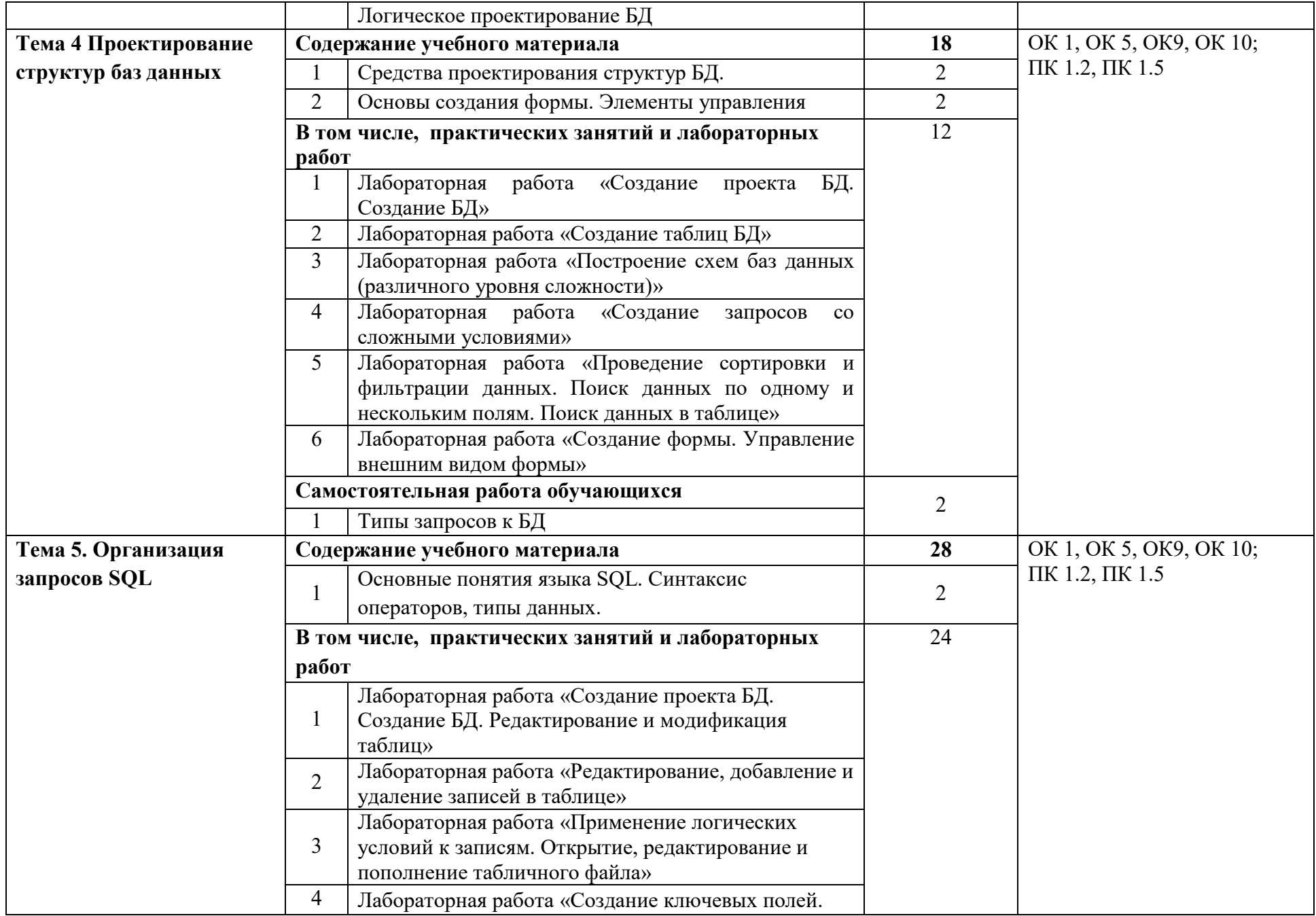

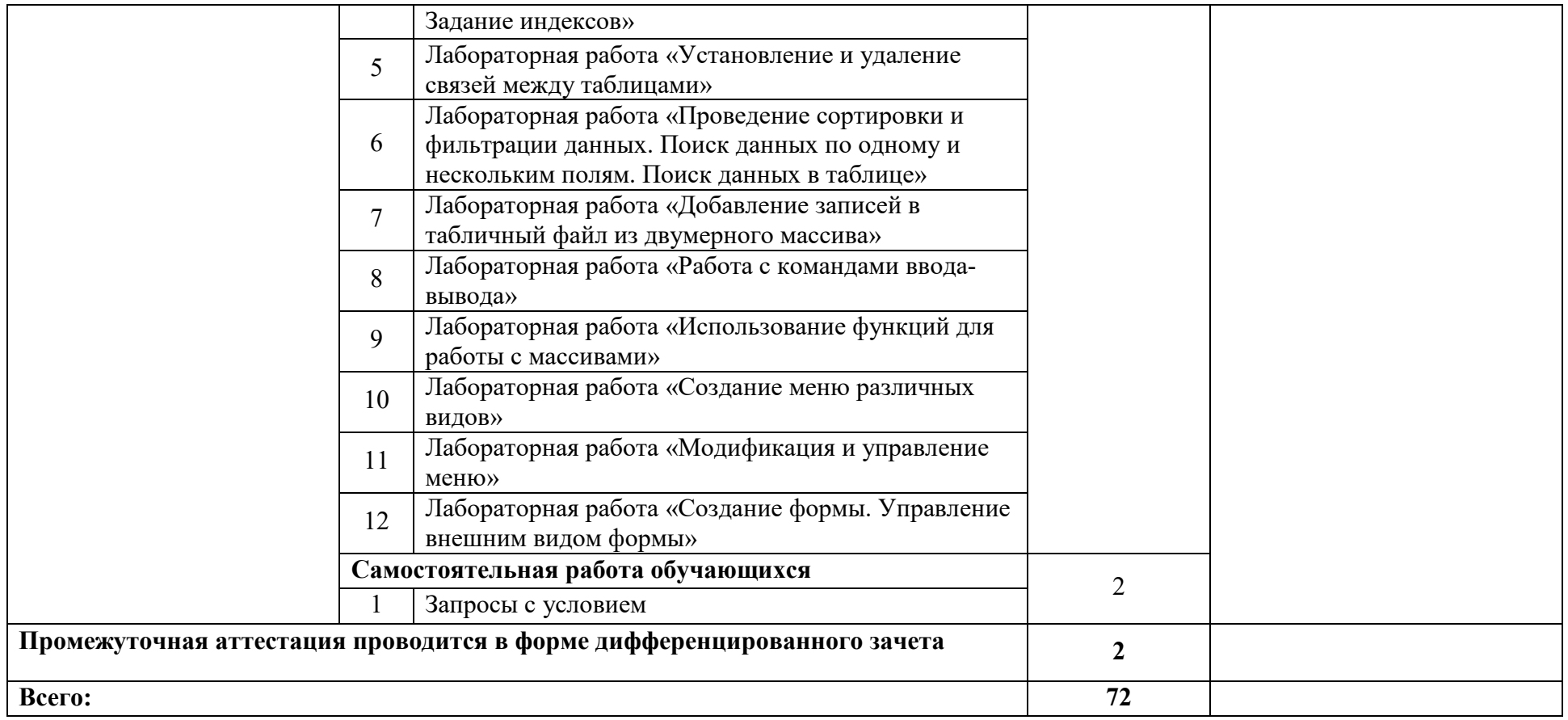

### **3. УСЛОВИЯ РЕАЛИЗАЦИИ ПРОГРАММЫ УЧЕБНОЙ ДИСЦИПЛИНЫ**

### **3.1. Для реализации программы учебной дисциплины должны быть предусмотрены следующие специальные помещения:**

Лаборатория «Технологии разработки баз данных» оснащенная необходимым для реализации программы учебной дисциплины оборудованием, приведенным в п 6.1.2.1 примерной программы по данной специальности:

 Автоматизированные рабочие места на 12-15 обучающихся (процессор не ниже Core i3, оперативная память объемом не менее 8 Гб) или аналоги;

 Автоматизированное рабочее место преподавателя (процессор не ниже Core i3, оперативная память объемом не менее 8 Гб) или аналоги;

 Сервер в лаборатории (8-х ядерный процессор с частотой не менее 3 ГГц, оперативная память объемом не менее 16 Гб, жесткие диски общим объемом не менее 1 Тб, программное обеспечение: WindowsServer 2012 или более новая версия) или выделение аналогичного по характеристикам виртуального сервера из общей фермы серверов

Проектор и экран;

Маркерная доска;

 Программное обеспечение общего и профессионального назначения.

### **3.2. Информационное обеспечение реализации программы**

Для реализации программы библиотечный фонд образовательной организации должен иметь печатные и/или электронные образовательные и информационные ресурсы, рекомендуемых для использования в образовательном процессе

### **3.2.1. Электронные издания (электронные ресурсы) (основные)**

1. Федорова, Г. Н. Основы проектирования баз данных : учебник для учреждений СПО / Г. Н. Федорова.- 2-е изд., стер. – Москва : Академия, 2018. - 224 с .- ISBN 978-5-4468-8146-8.-Текст : электронный // ЭБ : Академия [сайт]. —URL: https://academia-moscow.ru/reader/?id=401009 (дата обращения: 10.05.2020). — Режим доступа: для авторизир. пользователей.

### **3.2.2. Дополнительные источники (печатные издания, электронные издания)**

2. Илюшечкин, В. М. Основы использования и проектирования баз данных: учебник для среднего профессионального образования / В. М. Илюшечкин. — испр. и доп. — Москва : Издательство Юрайт, 2020. — 213 с. — (Профессиональное образование). — ISBN 978-5-534-01283-5. — Текст : электронный // ЭБС Юрайт [сайт]. — URL: http://biblio-online.ru/bcode/452874 (дата обращения: 26.03.2020)

3. Туманов, В. Е. Основы проектирования реляционных баз данных : учебное пособие / В. Е. Туманов. — 3-е изд. — Москва : Интернет-Университет Информационных Технологий (ИНТУИТ), Ай Пи Ар Медиа, 2020. — 502 c. — ISBN 978-5-4497-0683-6. — Текст : электронный // Электронно-библиотечная система IPR BOOKS : [сайт]. — URL: http://www.iprbookshop.ru/97570.html (дата обращения: 19.10.2020). — Режим доступа: для авторизир. Пользователей

### **3.2.3. Электронно-библиотечные ресурсы (журналы):**

4. Программные продукты и системы [ Электронный ресурс] : межд. науч.- практ. журн . / учредитель МНИИПУ, г. Москва .- 1988.- .-4 раза в год.- Тверь : Научно-исследовательский институт «Центрпрограммсистем».- 2014-2020.- Режим доступа : http://www.iprbookshop.ru/7058.html

### **4. КОНТРОЛЬ И ОЦЕНКА РЕЗУЛЬТАТОВ ОСВОЕНИЯ УЧЕБНОЙ ДИСЦИПЛИНЫ**

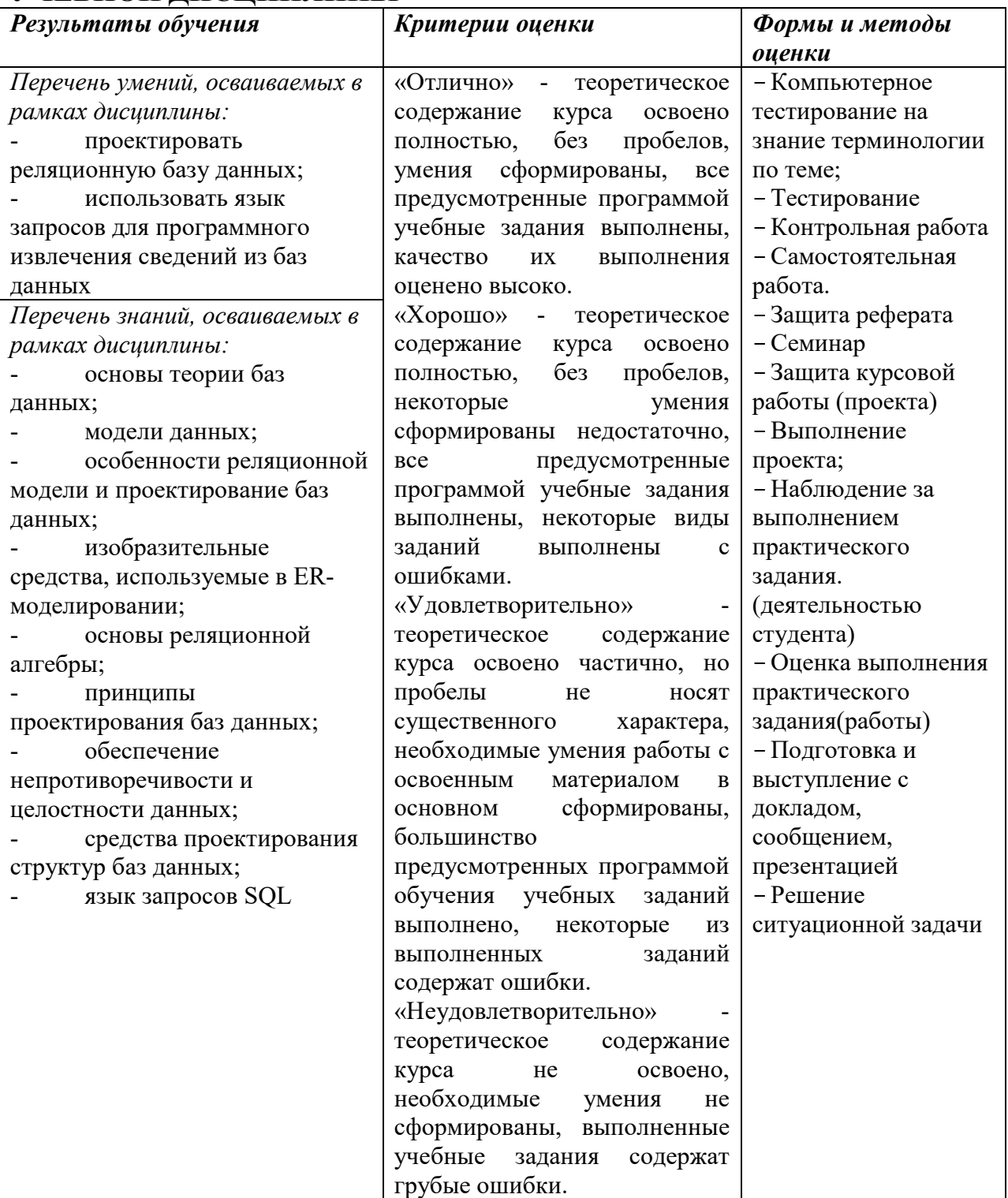

I

ПРИЛОЖЕНИЕ К РАБОЧЕЙПРОГРАММЕ ДИСЦИПЛИНЫ

### **ФОНД ОЦЕНОЧНЫХ СРЕДСТВ ДЛЯ ПРОВЕДЕНИЯ ТЕКУЩЕГО КОНТРОЛЯ УСПЕВАЕМОСТИ И ПРОМЕЖУТОЧНОЙ АТТЕСТАЦИИ**

**по учебной дисциплине** 

## **ОП.08 ОСНОВЫ ПРОЕКТИРОВАНИЯ БАЗ ДАННЫХ**

Специальность 09.02.06 Сетевое и системное администрирование

**2020г.** 

# **1. ПАСПОРТ ФОНДА ОЦЕНОЧНЫХ СРЕДСТВ**

## Таблица 1 – Соотношение контролируемых модулей дисциплины с компетенциями и оценочными средствами

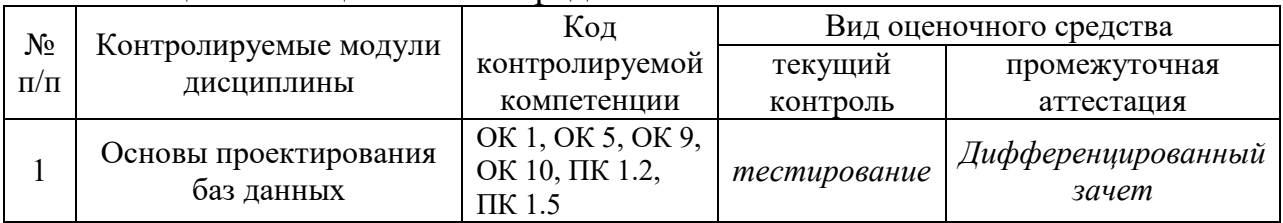

### Таблица 2 – Перечень оценочных средств

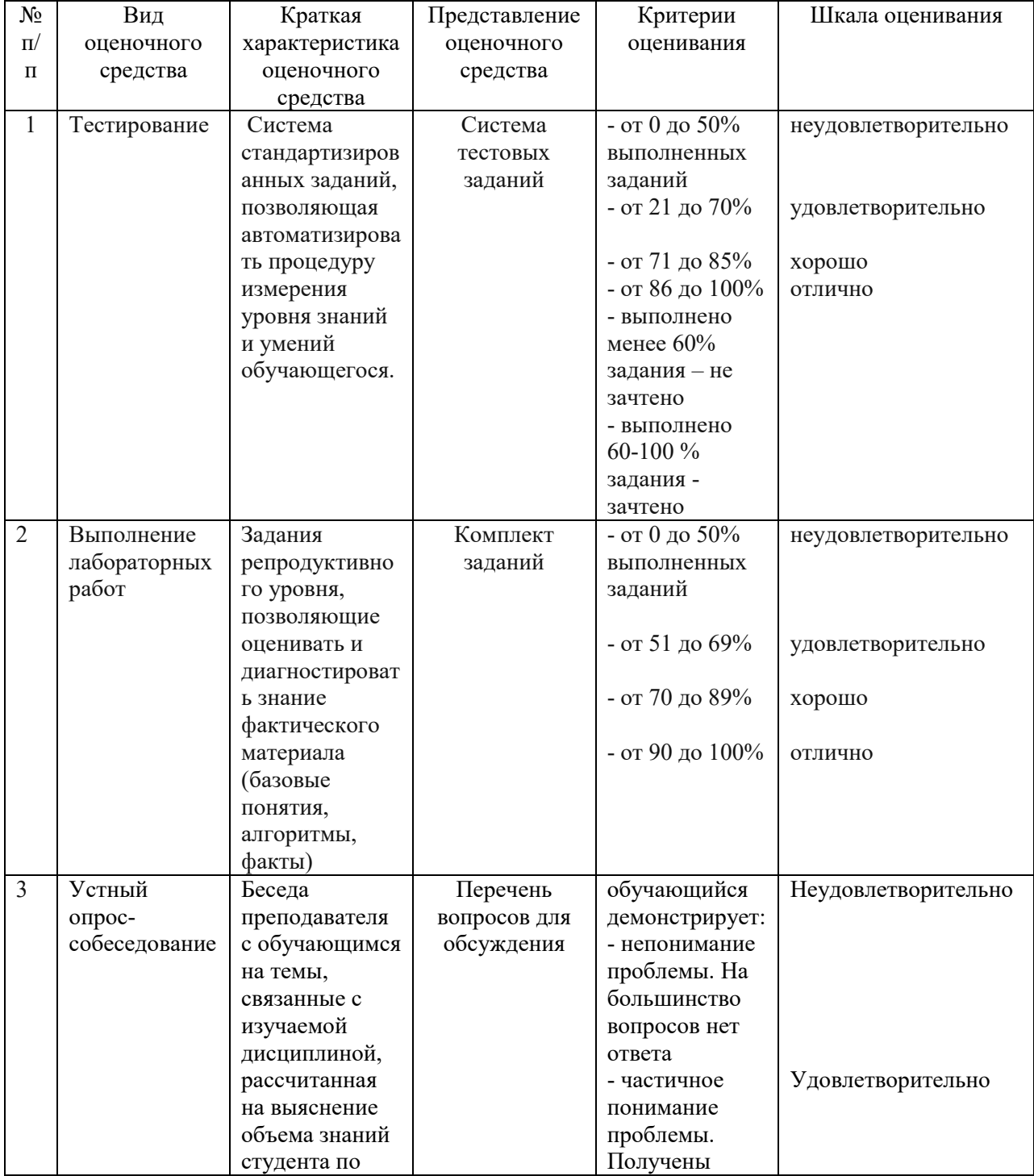

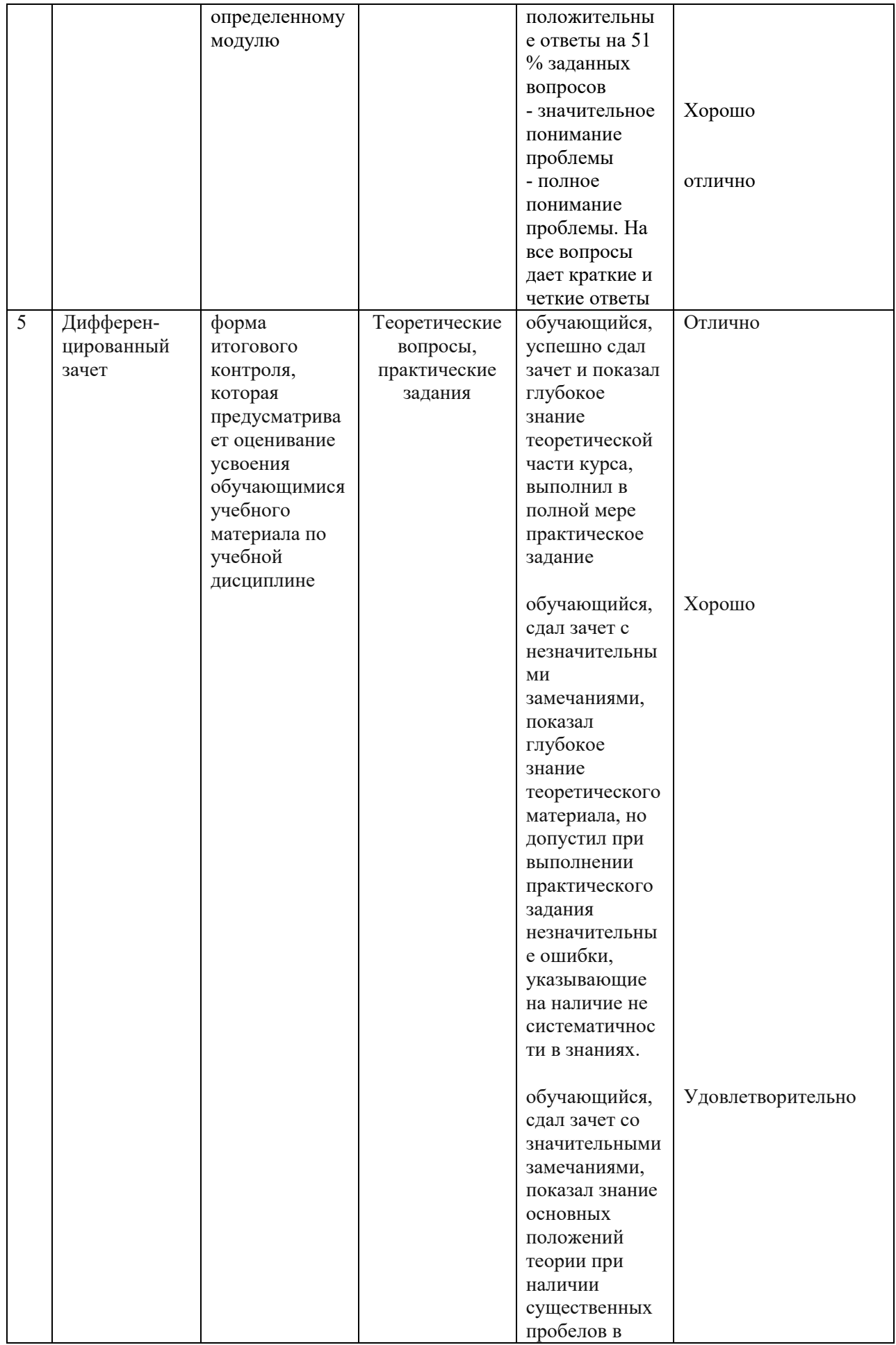

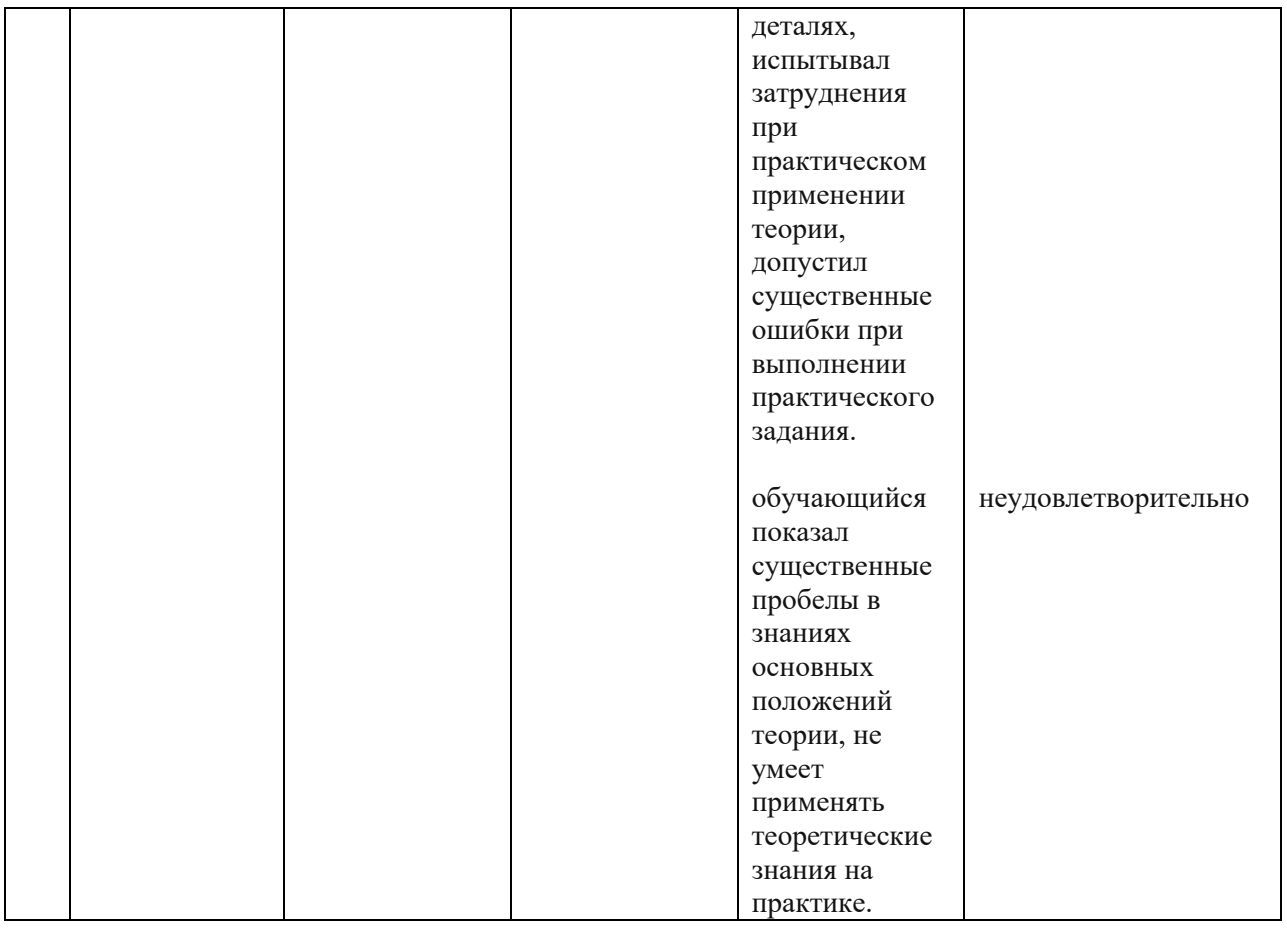

### Таблица 3 – Структурные компоненты компетенций

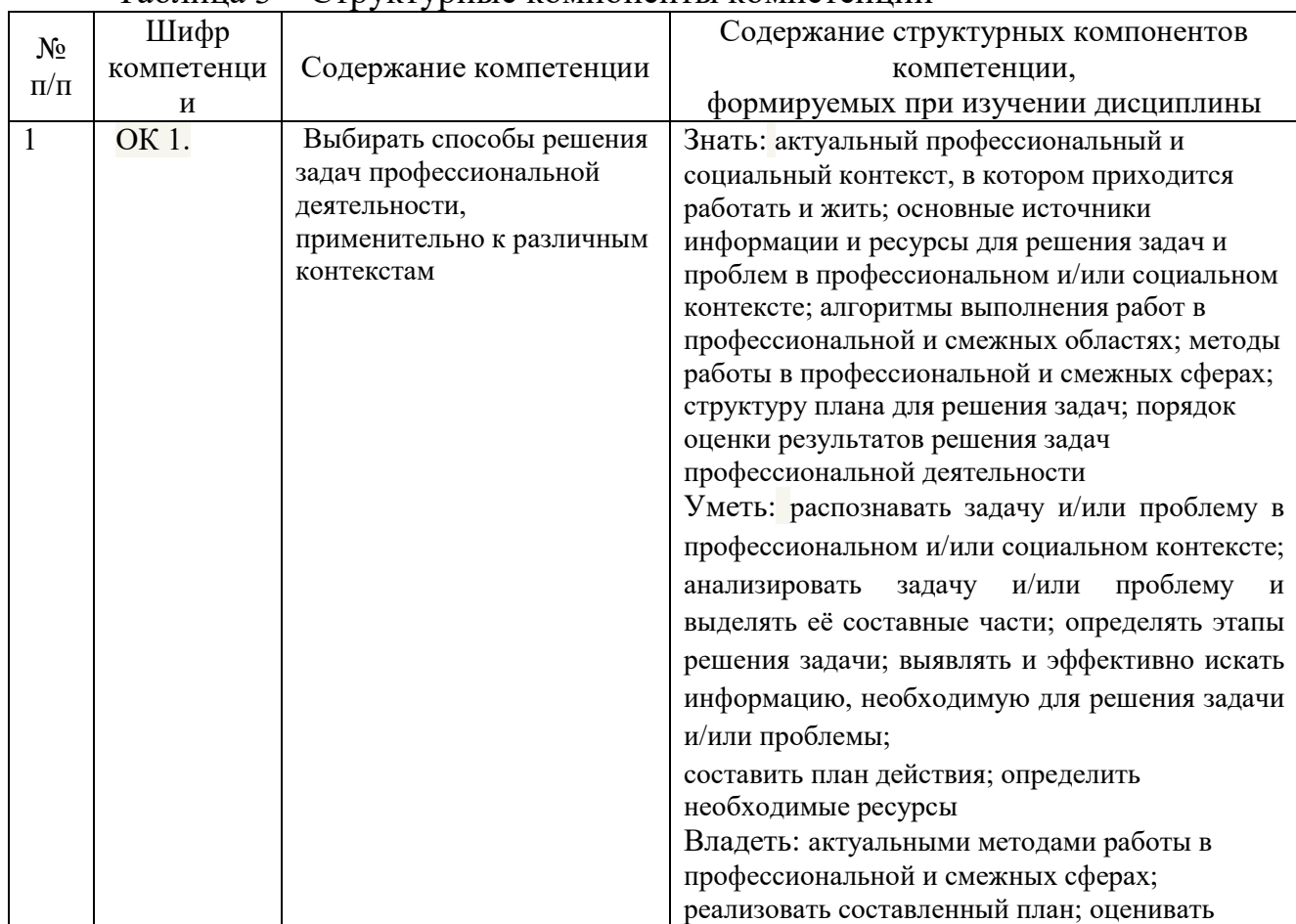

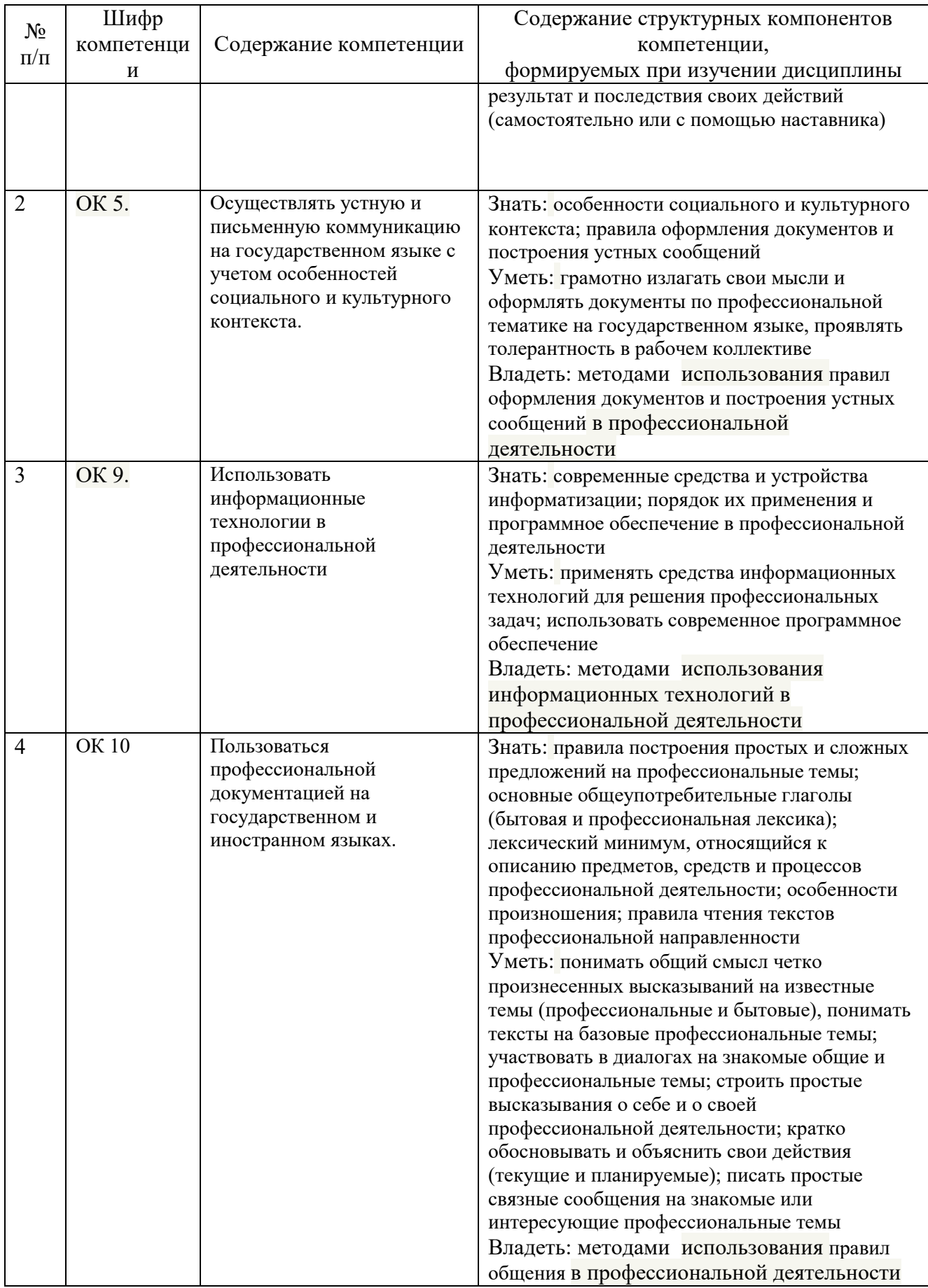

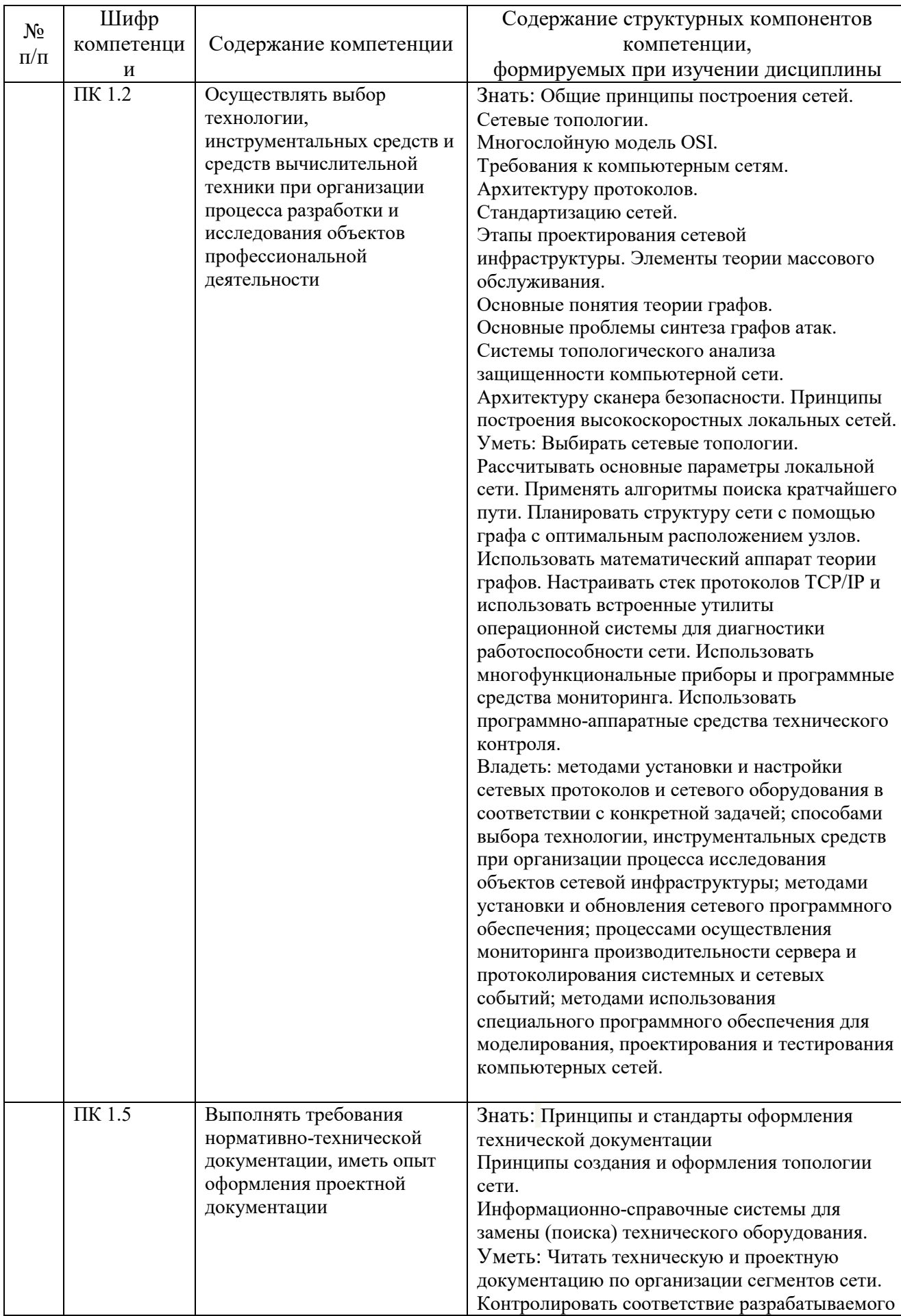

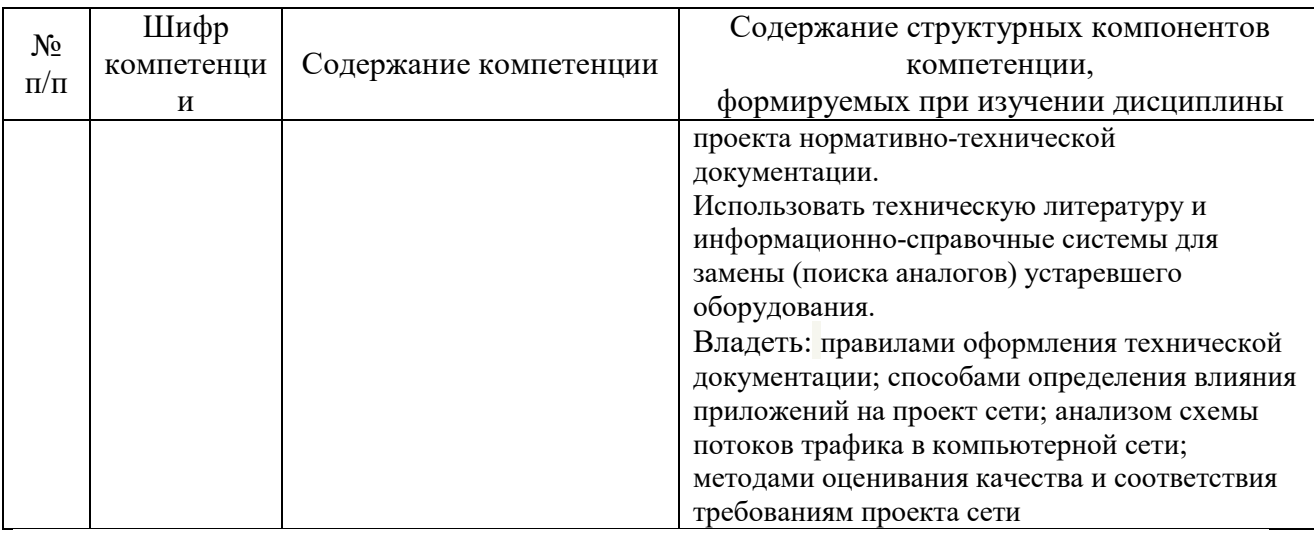

#### ФОНД ОЦЕНОЧНЫХ СРЕДСТВ  $2.$

#### 2.1. Тестовые задания для проведения тестирования

#### Контрольно-оценочные материалы по теме «Основные понятия баз данных»

Проверочная работа представляет собой компьютерный тест с выбором одного варианта ответа по изученному материалу, на выполнение которого отводится 20 мин. В работе используется 1 вариант.

Максимальное количество баллов, которое может получить опрашиваемый за выполнение работы  $-100(100\%)$ .

За каждое верно выполненное задание дается 10 баллов (10 %).

Шкала пересчёта суммарного балла за выполнение проверочной работы:

- 100% 90% «5» (отлично)
- $80\%$  70% «4» (хорошо)
- $60\%$  51% «З» (удовлетворительно)
- менее 50% «2» (неудовлетворительно)

#### Текст теста:

#### $1_{\cdot}$ База ланных — это:

а) специальным образом организованная и хранящаяся на внешнем носителе совокупность взаимосвязанных данных о некотором объекте

- совокупность программ для хранения и обработки больших массивов информации;  $1<sub>1</sub>$
- $\overline{2}$ . интерфейс, поддерживающий наполнение и манипулирование данными;
- $\mathcal{R}$ определенная совокупность информации

#### 2. Один из основных типов информационных структур:

- $1<sub>1</sub>$ логическая:
- $2.$ база данных;
- $\overline{3}$ . строковая;
- $\overline{4}$ . дерево;
- 5. числовая.

#### 3. Примером иерархической базы данных является:

- страница классного журнала 1.
- $\mathcal{D}$ каталог файлов, хранимых на диске
- $3<sub>1</sub>$ расписание поездов
- $\overline{4}$ . электронная таблица

#### 1. В иерархической базе данных совокупность данных и связей между ними описывается

- таблицей:  $1<sub>1</sub>$
- $2.$ сетевой схемой:
- $\mathcal{R}_{\mathcal{L}}$ древовидной структурой;
- $\overline{4}$ совокупностью таблиц

### 5. Сетевая база данных предполагает такую организацию данных, при которой

- связи между данными отражаются в виде таблицы  $\mathbf{1}$ .
- $2.$ связи между данными описываются в виде дерева
- помимо вертикальных иерархических связей (между данными) существуют и  $\mathcal{L}$ горизонтальные
- $\overline{4}$ . связи между данными отражаются в виде совокупности нескольких таблиц

### 6. Наиболее распространенными в практике являются:

- распределенные базы данных  $1<sub>1</sub>$
- иерархические базы данных  $2<sub>1</sub>$
- $\mathcal{E}$ сетевые базы данных
- $\overline{4}$ . реляционные базы данных

#### 7. Наиболее точным аналогом реляционной базы данных может служить:

- неупорядоченное множество данных  $1.$
- $\mathcal{D}$ вектор
- $3.$ генеалогическое дерево
- $\overline{4}$ двумерная таблица

8. Какие атрибуты (признаки) объекта должны быть отражены в информационной модели, описывающей хобби детей, если эта модель позволяет получить ответы на следующие вопросы:

- каков возраст всех детей, увлекающихся компьютером?

- как зовут девочек, увлекающихся пением?

- какие фамилии у мальчиков, увлекающихся хоккеем?
- $1<sup>1</sup>$ имя, пол, хобби;
- $2<sup>1</sup>$ фамилия, пол, хоккей, пение, возраст;
- $3.$ имя, пол, хобби, возраст;
- $\overline{4}$ . имя, возраст, хобби;
- $5<sub>1</sub>$ фамилия, имя, пол. возраст, хобби.

#### 9. Информационной моделью, описывающей организацию учебного процесса техникума, является:

- $1<sub>1</sub>$ классный журнал;
- список учащихся школы:  $\overline{2}$ .
- $\mathcal{E}$ расписание уроков;
- $\overline{4}$ . список преподавателей школы;
- $5<sub>1</sub>$ перечень учебников.

#### 10. Система управления базами данных - это:

программная система, поддерживающая наполнение и манипулирование данными  $1<sup>1</sup>$ в файлах баз данных;

набор программ, обеспечивающий работу всех аппаратных устройств компьютера  $2<sub>1</sub>$ и доступ пользователя к ним;

прикладная программа для обработки текстов и различных документов; 3.

оболочка операционной системы, позволяющая более комфортно работать с  $\overline{4}$ . файлами.

#### Контрольно-оценочные материалы по теме «Проектирование структур баз данных»

КОС по теме «Проектирование структур баз данных» представляет собой компьютерный тест для оценки теоретических знаний и комплекс лабораторно-практических работ, направленных на приобретение навыков по разработке структуры базы данных, работе с основными объектами в СУБД Access.

Компьютерный тест с множественным выбором вариантов ответа по изученному материалу, на выполнение которого отводится 10 мин.

В работе используется 1 вариант.

Максимальное количество баллов, которое может получить опрашиваемый за выполнение работы - 13 баллов.

За каждое верно выполненное задание дается 1 бал.

Шкала пересчёта суммарного балла за выполнение проверочной работы:

- 13 баллов-12 баллов «5» (отлично)
- 11 баллов 9 баллов «4» (хорошо)  $\bullet$
- 8 баллов 5 баллов «З» (удовлетворительно)
- менее 5 баллов «2» (неудовлетворительно)

#### Текст теста:

- 1. Как называется средство MS Access, позволяющее приложениям реагировать на возникновение различных событий?
- а) программная поддержка механизма OLE
- $\Box$  б) обработка ошибок
- **B**) модуль форм и отчётов
- г) модуль событий
- и д) улучшенные средства отладки
	- 2. Как называется средство MS Access, механизм с помошью которого можно обрабатывать объекты из других приложений?.
- а) программная поддержка механизма OLE
- □ б) обработка ошибок
- и в) модули форм и ошибок
- □ г) модуль событий
- $\Box$  д) мастер форм
	- 3. Как называется средство MS Access, которое сначала задаёт пользователю вопросы, а затем создаёт объект в соответствии с указаниями пользователя?
- $\cong$  a) мастер
- $\equiv$  6) модуль
- $\Box$  в) макрос
- г) отчёт
- $\Box$  д) форма
	- 4. Мастер, позволяющий повысить эффективность БД за счёт нормализации данных - это:
- **а)** мастер по созданию форм и отчётов
- б) мастер подстановок
- в) мастер по анализу таблиц
- $\Box$  г) мастер защиты
- д) мастер по созданию таблиц

#### **5. .Основные объекты СУБД MS Access:**

- **а**) таблицы
- $6)$  формы
- в) отчёты
- г) запросы
- д) модули и макросы

#### **6. Указать типы запросов в СУБД MS Access:**

- **а)** запрос-выборка
- б) запрос-изменение
- в) перекрёстный запрос
- г) запрос с параметрами
- $\Box$  д) запрос SQL

#### **7. Выбрать типы модулей:**

- **а)** модуль формы
- б) модуль отчёта
- в) общий модуль
- г) модуль таблиц
- д) модуль печати

#### **8. Это определяет вид и диапазон допустимых значений, которое могут быть введены в поле, а также объём памяти, выделяющийся для этого поля. .**

- а) тип данных
- б) свойства данных
- в) отчёт о данных
- г) форма
- д) модуль

#### **9. Указать типы данных ключевого поля:**

- **а)** счётчик
- **5** б) числовой
- в) денежный
- **E** г) текстовый
- д) процентный

#### **10. Указать основные свойства полей:**

- **а**) размер поля
- б) формат поля
- **В**) подпись поля
- г) условие на значение
- д) сообщение об ошибке
	- **11. Объект MS Access, который позволяет представить определённую пользователем информацию в указанном виде, просматривать и распечатывать её.**
- **а**) язык SQL
- б) форма
- в) отчёт
- г) макрос
- $\Box$  д) запрос

#### **12. Объект MS Access, в котором можно разместить элементы управления , предназначенные для ввода изображения и изменения данных в полях таблиц.**

**. а**) язык SQL

б) форма

в) отчёт

г) макрос

д) модуль

Образец лабораторно-практической работы представлен в ПРИЛОЖЕНИИ 1. Комплекс лабораторно-практических работ содержит теоретические и практические материалы по темам:

1. «Разработка однотабличной базы данных и манипуляции с данными в ней» лабораторно-практические работы №№1, 2, 3, 4,5;

2. «Разработка реляционной базы данных и манипуляции с данными в ней» лабораторно-практические работы №№ 6, 7, 8.

Целью данного комплекса лабораторно-практических работ является:

o *знакомство* студентов с основными принципами проектирования баз данных (БД) средствами СУБД Access;

o *приобретение навыков* по разработке и созданию реляционных БД (РБД) средствами СУБД Access, а также манипуляций с данными в предоставленной среде;

o *закрепление навыков* по разработке, созданию РБД, выборке требуемой информации из них.

Все лабораторные работы имеют структуру, включающую:

- o цель лабораторно-практической работы;
- o используемое оборудование;
- o теоретическую часть;

o содержание и порядок выполнения типовой части работы;

o индивидуальное задание по вариантам;

o содержание отчета студента.

Типовая часть лабораторно-практической работы представляет собой алгоритмы заданий, выполняя которые студент приобретает навыки по созданию объектов СУБД ACCEESS – таблиц, форм, запросов, отчетов - и манипулированию данными в них.

Выполняя индивидуальные задания, студент закрепляет приобретенные навыки,

самостоятельно разработав базу данных в СУБД ACCEESS.

Для выполнения лабораторной работы студент должен:

1. ознакомиться с теоретическим материалом, изложенным в работе;

2. ответить на контрольные вопросы;

3. выполнить предлагаемые типовые задания;

4. выполнить предлагаемые индивидуальные задания

По окончании выполнения комплекса работ по изученной теме студенту предлагается оформить отчет, который должен включать:

- характеристику целей изученной темы;

- краткие ответы на контрольные вопросы лабораторных работ;

- алгоритмы выполнения индивидуального задания;

o выводы

#### **Контрольно-оценочные материалы по теме «Организация запросов SQL»**

Проверочная работа представляет собой компьютерный тест с выбором одного или нескольких вариантов ответа (а также определения правильных соотношений) по изученному материалу, на выполнение которого отводится 20 мин.

В работе используется 1 вариант.

Максимальное количество баллов, которое может получить опрашиваемый за выполнение работы – 100 (100%).

За каждое верно выполненное задание дается 10 баллов (10 %).

Шкала пересчёта суммарного балла за выполнение проверочной работы:

- 100% 90% «5» (отлично)
- $80\%$  70% «4» (хорошо)
- $60\%$  50% «3» (удовлетворительно)
- менее 49% «2» (неудовлетворительно)

**Текст теста:** 

**1. Какой командой на языке SQL задается изменение структуры таблицы**

А. CREATE TABLE. Б. DROP TABLE. В. UPDATE. **Г. ALTER TABLE.** 

> 2. **Какая из нижеперечисленных характеристик не подходит для понятия «значение по умолчанию».**

А. При отсутствии значения, подставляется то, что определено по умолчанию.

Б. Значение может быть пустым.

#### **В. Значение, которое по умолчанию используется как первичный ключ.**

- Г. Может автоматически подставлять дату/время в поле.
	- 3. **Какой тип данных используется, если в качестве данных выступает текущая дата**
- А. TIME.
- Б. INT.
- **В. DATE.**

Г. CHAR.

**4. Какие команды относятся к категории команд DML (язык манипулирования данными).** 

A. CREATE, ALTER, DROP.

- **Б. INSERT, UPDATE, DELETE.**
- В. SELECT, WHERE,ORDER.
- Г. TABLE, COLUMN, DATABASE.
	- 5. **Какая команда, предназначена для вставки новой записи в таблицу.**

A. ALTER TABLE table name ADD COLUMN column type NOT NULL;. Б. UPDATE table\_name SET column1=value1,column2=value2,... WHERE some\_column=some\_value;. В. CREATE TABLE table\_name (column\_name1 data\_type(size),

### column name2 data type(size));. **T. INSERT INTO table name** VALUES (value1, value2, value3,...);

#### 6. Поставьте соответствие между списками

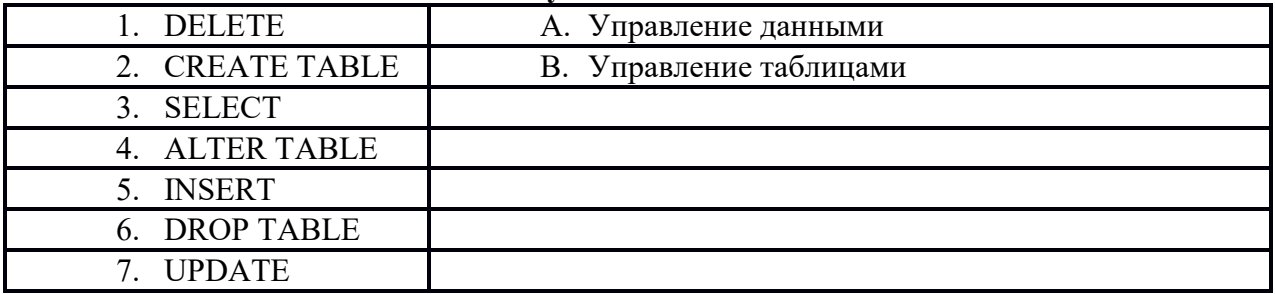

OTBeT  $(1-A, 2-B, 3-A, 4-B, 5-A, 6-A, 7-B, 8-A)$ 

#### 7. Поставьте соответствие между списками предложения команды SELECT

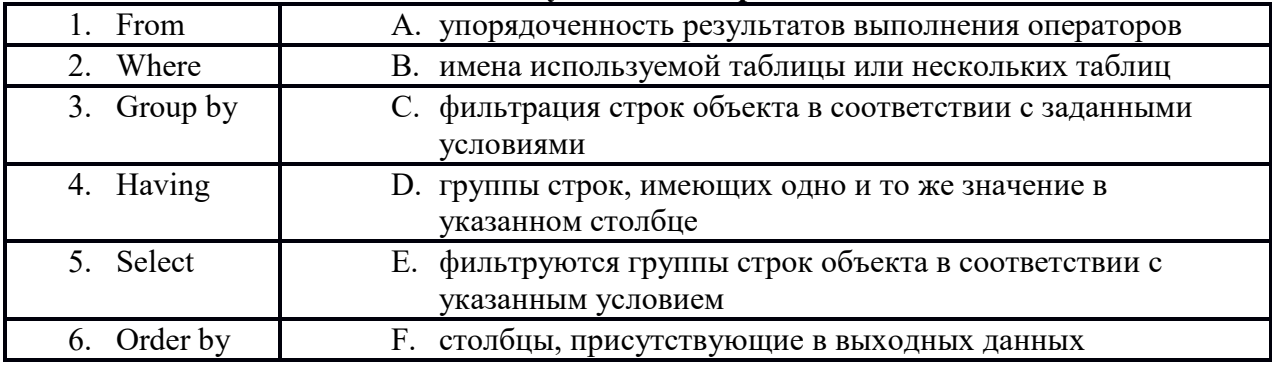

OTBeT  $(1 - B, 2 - C, 3 - D, 4 - E, 5 - F, 6 - A)$ 

#### 7. Поставьте соответствие между списками типјф условид отбора данных (WHERE)

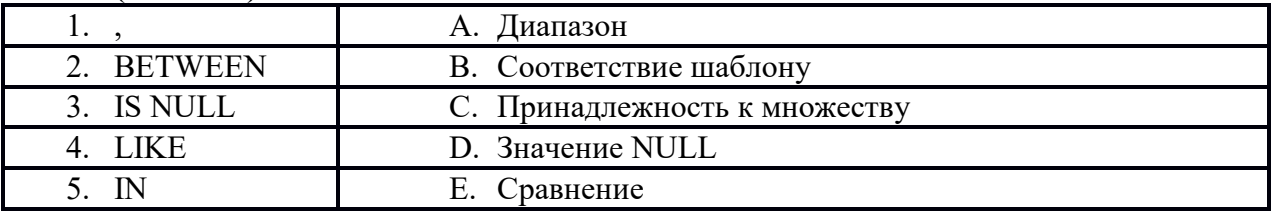

OTBeT  $(1 - E, 2 - A, 3 - D, 4 - B, 5 - C)$ 

#### 2.2 Выполнение лабораторных работ

#### ЛАБОРАТОРНАЯРАБОТА «СОЗДАНИЕ СТРУКТУРЫ БАЗЫ ДАННЫХ»

#### Цель работы:

1. Знакомство со структурой таблицы, основными атрибутами;

2. приобретение навыков создания базы данных;

3. приобретение навыков описывания полей таблицы базы данных, типов данных таблицы, определения первичного ключа;

4. закрепление навыков по работе с макетом таблицы.

Оборудование: ПК, проектор, СУБД Access.

Длительность работы: 4 академических часа

Теоретическая часть

 $1.$ Структура таблицы

Все составляющие базы данных: таблицы, отчеты, запросы, формы и объекты - в Access хранятся в едином дисковом файле.

Основным структурным компонентом базы данных является таблица. В таблицах хранятся вводимые пользователем данные - сведения о каком-либо объекте одного типа.

Таблица Access (отношение) состоит из столбцов, называемых полями (атрибутами) и строк, называемых записями (кортежами). Каждая запись таблицы содержит всю необходимую информацию об отдельном элементе базы данных. Например, запись о работнике может содержать фамилию, имя, отчество, дату рождения, должность и т.п. (рис.1):

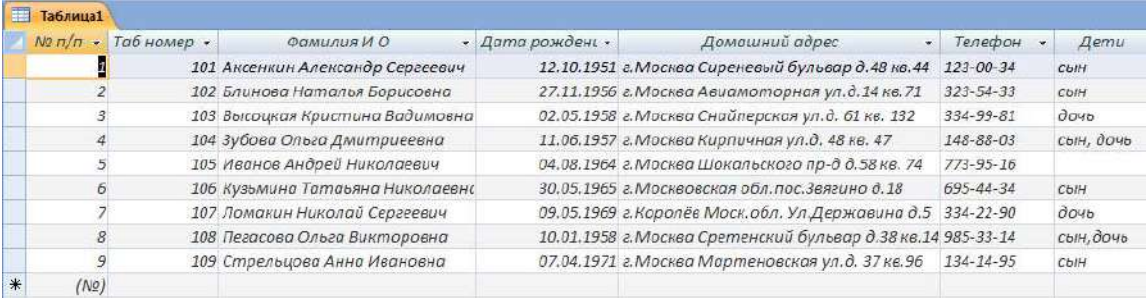

Рисунок 1 – Пример заполненной таблицы в MS Access

В Access существует четыре способа создания пустой таблицы:

• использование мастера баз данных для создания всей базы данных, содержащей все требуемые отчеты, таблицы и формы, за одну операцию. Мастер баз данных создает новую базу данных, его нельзя использовать для добавления новых таблиц, форм, отчетов в уже существующую базу данных;

• мастер таблии позволяет выбрать поля для данной таблицы из множества определенных ранее таблиц;

• ввод данных непосредственно в пустую таблицу в режиме таблицы. При сохранении новой таблицы данные анализируются и каждому полю присваивается необходимый тип данных и формат;

• определение всех параметров макета таблицы в режиме конструктора.

Независимо от метода, примененного для создания таблицы, всегда имеется возможность использовать режим конструктора для дальнейшего изменения макета таблицы, например для добавления новых полей, установки значений по умолчанию или для создания масок ввода.

Только четвертый метод позволяет сразу задать ту структуру таблицы, которая нужна пользователю.

При разработке структуры таблицы прежде всего необходимо определить названия полей, из которых она должна состоять, типы полей и их размеры.

Имя поля желательно назначать таким, чтобы функция поля узнавалась по его имени. При задании имени поля рекомендуется придерживаться следующих правил:

имя поля не должно содержать более 64 символов;

имя поля может содержать буквы, цифры, специальные символы, за исключением пробела, точки, восклицательного знака, прямых скобок;

имя поля не может начинаться с пробела;

имя поля должно быть уникальным.

#### 2. Типы данных

Далее надо решить, данные какого типа будут содержаться в каждом поле. В Access можно выбирать любые из основных типов данных. Один из этих типов данных должен быть присвоен каждому полю. Значение типа поля может быть задано только в режиме конструктора.

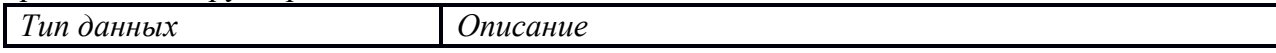

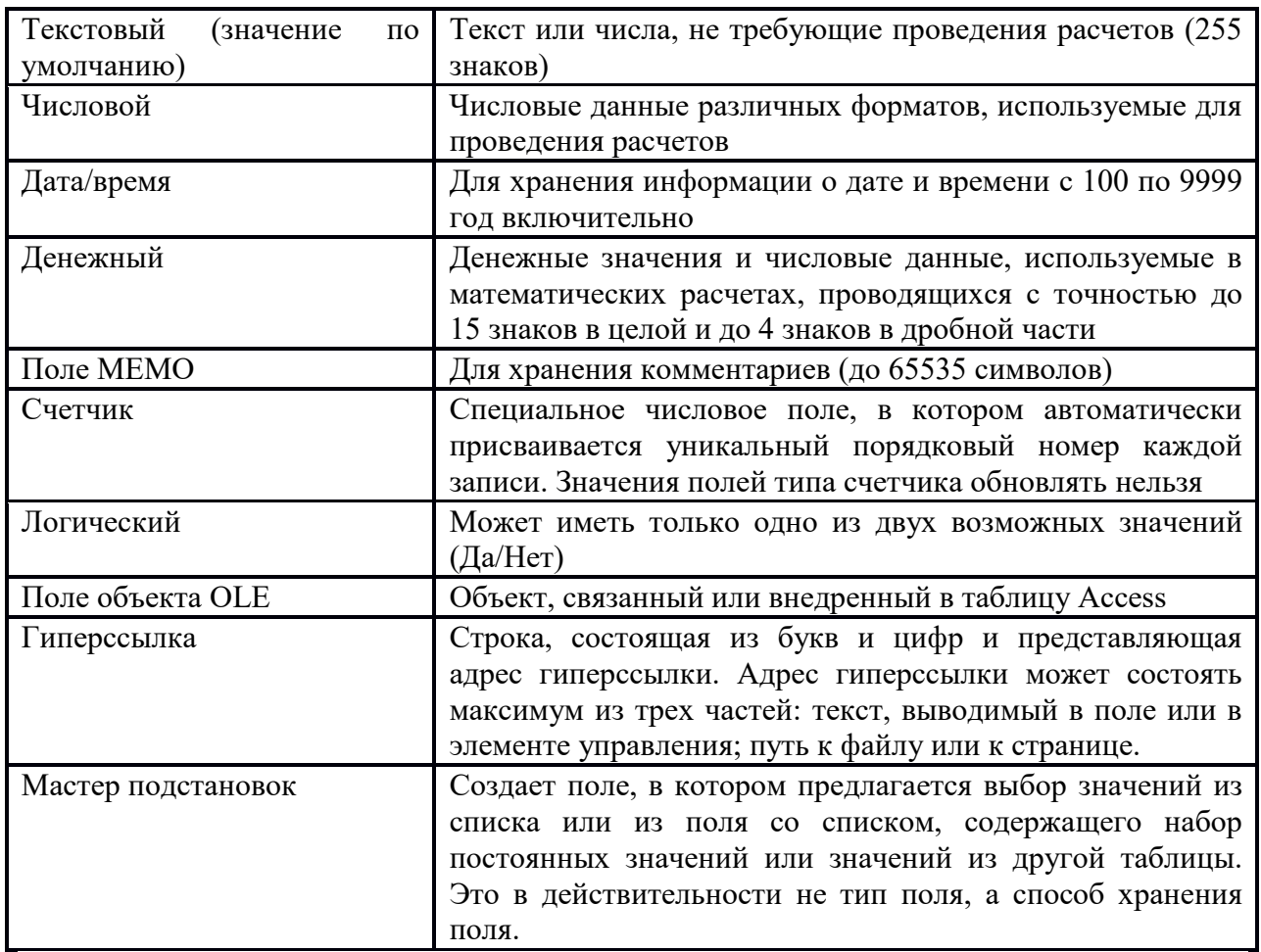

Каждый тип данных наделен собственными свойствами, которые отображаются в разделе Свойства поля окна конструктора (рис.2). Для всех типов полей (кроме типов Счетчик и поле объекта OLE) можно самостоятельно задавать ограничения для вводимых ланных:

Размер поля - задает максимальный размер данных, сохраняемых в поле;

Формат поля - задает формат отображения значений данного поля;

Число десятичных знаков - определяет для числового и денежного типов ланных число знаков после запятой:

Маска ввода - задает трафарет, облегчающий ввод данных в поле;

Подпись - задает текст, который выводится в «шапках» таблиц, форм, отчетов (не путать с именем поля!);

Значение по умолчанию - позволяет указать значение, автоматически вводимое в поле при создании новой записи;

Условие на значение - задает ограничения на вводимые значения и позволяет осуществлять контроль ввода. Для этого в режиме Конструктора надо выбрать вкладку «Общие», перевести курсор в поле с именем «Условия на Значение» и ввести ограничение на данные.

Сообшение об ошибке - залает текст сообщения, выволимый на экран при нарушении условия на значение;

Обязательное поле - указывает, требует ли поле обязательного ввода значения:

Пустые строки – определяет, допускается ли ввод в поле пустых строк. Для каждого типа данных, кроме типа данных «Счетчик» предусмотрено пустое (нулевое) значение.

Индексированное поле - определяет индекс, создаваемый по полю.

После описания полей таблицы, одно из низ назначается ключевым.

Ключ - поле, содержащее информацию, которая однозначно идентифицирует запись.

#### Контрольные вопросы:

- $1<sub>1</sub>$ Что понимается под структурой таблицы?
- $\overline{2}$ . Какие требования предъявляются к имени поля?
- $\mathcal{E}$ В чем отличие идентификатора поля от его наименования?
- $\overline{4}$ . Какие типы данных используются в MS Access?
- 5. Какие свойства полей вы знаете?
- 6 Что такое первичный ключ?

#### ЗАДАНИЕ 1

#### Создание таблицы базы данных

- 1. Создайте новую базу данных.
- 2. Создайте таблицу базы данных.
- 3. Определите поля таблицы.

4. Сохраните созданную таблицу.

#### **ТЕХНОЛОГИЯ РАБОТЫ**

1. Для создания новой базы данных:

- запустите программу Access: Пуск $\rightarrow$  Программы $\rightarrow$  Microsoft Access;
- в появившемся окне выберите пункт Новая база данных;
- в окне «Файл новой базы ланных»:
- в пункте «Имя файла» задайте имя вашей базы данных, присвоив ей свои ФИО;

- в пункте «Папка» и выберите папку «Мои документы», где ваша база данных будет находиться:

- щелкните по кнопке «Создать».
- 2. Для создания таблицы базы данных:

в появившемся окне «ФИО: база данных» в левой части выберите вкладку Таблицы, в правой части - Создание таблицы в режиме конструктора.

в открывшемся окне «Таблица1: таблица» определите атрибуты полей таблицы, типы данных и свойства полей. Для этого воспользуйтесь приведенной таблиней:

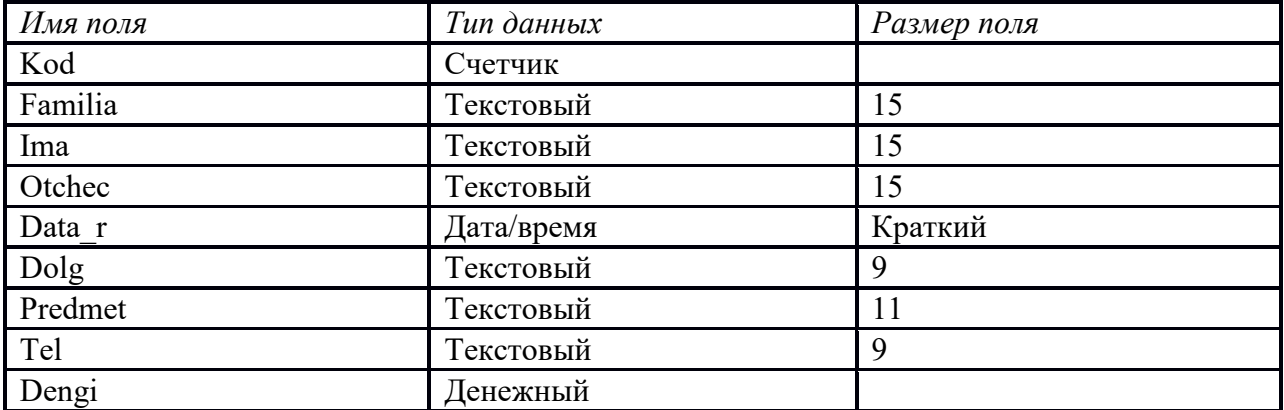

#### Таблица данных Преподаватели

Данные столбца Размер поля прописываются во вкладке Общие в нижней части таблицы конструктора в разделе Свойства поля (рис.2). Остальные поля вкладки Общие оставьте без изменений.

- поле Kod назначьте ключевым. Для этого:
- выделите его, щелкнув по столбцу •;
- щелкните по пиктограмме в горизонтальном меню.
- 1. *Для сохранения таблицы:*
- o выберите пункт меню **«Файл, Сохранить**»;
- o в диалоговом окне **«Сохранение»** введите имя таблицы «**Преподаватели**»;

o щелкните по кнопке **ОК**.

**ЗАДАНИЕ 2**

#### **Описание свойств полей таблицы:**

1. Для всех полей сделайте подписи на русском языке

2. Введите ограничения на данные, вводимые в поле Dolg: должны вводиться только слова *Профессор*, *Доцент* или *Ассистент*.

3. Задайте текст сообщения об ошибке, который будет появляться на экране при вводе неправильных данных в поле.

4. Задайте значение по умолчанию для поля Dolg в виде слова *Доцент*.

5. Введите ограничения на данные в поле Kod; эти данные не должны повторяться.

#### **ТЕХНОЛОГИЯ РАБОТЫ**

- 1. *Для задания подписей полей на русском языке*:
- войдите в режим **Конструктор** для проектируемой таблицы:
- откройте окно проектируемой БД;

- выберите **Таблицы→Преподаватели;**

**-** щелкнув правой кнопкой мыши и в нем - **Конструктор**

- o в верхней части окна конструктора щелкните по полю **Kod;**
- o в нижней части окна в разделе *Свойства поля* выберите параметр **Подпись;**
- o наберите на русском языке наименование поля;

o выполните аналогичные действия для других полей таблицы.

2. *Для задания условия на значение для вводимых данных*:

- в верхней части окна конструктора щелкните по полю **Dolg**;
- в нижней части окна в разделе *Свойства поля* выберите параметр **Условие на значение**;

 щелкните по кнопке для определения условий на значение при помощи *Построителя выражений*:

- в появившемся окне напишите слово *Профессор*;
- затем щелкните по кнопке (эта кнопка выполняет ИЛИ), напишите *Доцент,* снова , *Ассистент* и щелкните по кнопке .

3. *Для вывода текста сообщения об ош*ибке:

 в строке **Сообщение об ошибке** введите предложение "Такой должности нет, правильно введите данные".

4. *Для задания значения по умолчанию*:

- строке **Значение по умолчанию** введите слово "Доцент".
- 1. *Для изменения типа данных*:
- в поле Kod измените тип данных **Счетчик** на **Числовой**.
- Сохраните изменения в макете таблицы.
- Закройте проектируемую БД.

#### **ЗАДАНИЕ 3**

Индивидуальное задание

- 1. Создайте отношение по предложенному тексту (см. Приложение)
- 2. Опишите схему отношения по образцу:

СТУДЕНТ (№ личного дела, Фамилия, Имя, Отчество, Адрес, Дата рождения)

#### 1. Опишите логическую структуру кортежа отношения по форме:

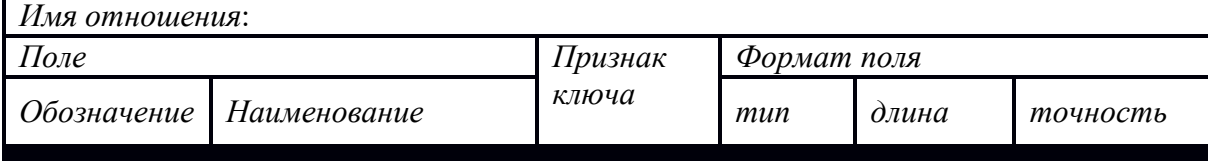

2. Определите степень отношения, его кардинальное число.

 $\mathcal{E}$ На основе описанного отношения создайте однотабличную БД в СУБД

Access

- $\overline{4}$ . Опишите технологию работы п. 5
- 5. Сделайте выводы

#### 2.3. Устный опрос

Вопросы для подготовки к устному опросу:

- 1. Сетевая модель БД. Ее преимущества и недостатки.
- 2. Реляционная модель БД. Ее преимущества и недостатки.
- $\mathcal{E}$ Первичный ключ в реляционной БД - это...
- $\overline{4}$ Внешний ключ в реляционной БД - это...
- 5. Перечислите типы связей между таблицами. Приведите примеры.
- 6. Что является результатом операции объединения двух таблиц?
- 7. Что является результатом операции пересечения двух таблиц?
- $\mathsf{R}$ . Что является результатом операции разности двух таблиц?
- $\mathbf{Q}$ Что является результатом операции соединения двух таблиц?

10.Что является результатом операции произведения двух таблиц?

- 11. Что является результатом операции выборка?
- 12. Что является результатом операции проекция?
- 13. Что такое запись и поле?
- 14. Перечислите основные этапы жизненного цикла БД.
- 15. Что такое класс принадлежности сущности?
- 16. Что такое нормализация БД?
- 17. Первая нормальная форма. Определение. Пример.
- 18. Вторая нормальная форма. Определение. Пример.
- 19. Логическая независимость данных это...
- 20. Физическая независимость данных это...
- 21. Иерархическая модель БД. Ее преимущества и недостатки.

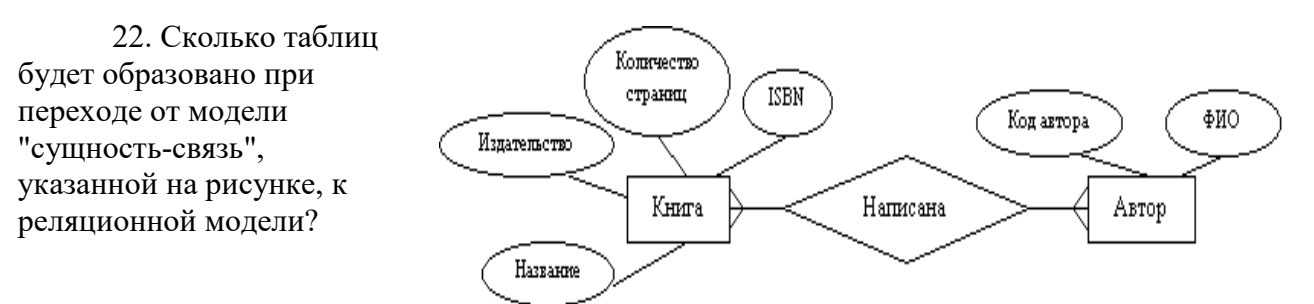

23. Третья нормальная форма. Определение. Пример.

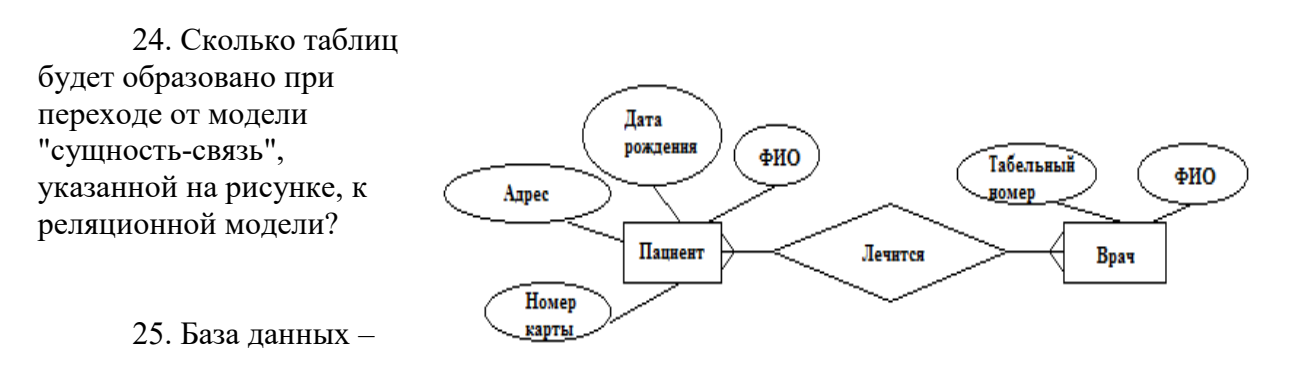

это…

26. СУБД – это…

27. Банк данных – это…

28. Предметная область – это…

- 29. Атрибут это…
- 30. Сущность это…

31. Перечислите функции СУБД

32. Транзакция – это…

33. Перечислите требования, предъявляемые к базам данных

34. Перечислите технологии работы с БД

35. В чем заключается суть централизованной архитектуры при многопользовательской работе с БД?

36. В чем заключается суть архитектуры «файл-сервер» при многопользовательской работе с БД?

37. В чем заключается суть двухзвенной архитектуры «клиент-сервер» при многопользовательской работе с БД?

38. В чем заключается суть трехзвенной архитектуры «клиент-сервер» при многопользовательской работе с БД?

39. По форме представления информации СУБД делятся на …

40. По типу используемой модели данных СУБД делятся на …

41. По типологии хранения данных СУБД делятся на …

42. По типологии доступа и характеру использования СУБД делятся на…

43. По функциональному назначению (характеру решаемых задач) СУБД делятся

на…

44. По сфере возможного применения СУБД делятся на…

45. По степени доступности СУБД делятся на…

46. Поясните схему процесса прохождения запроса к БД

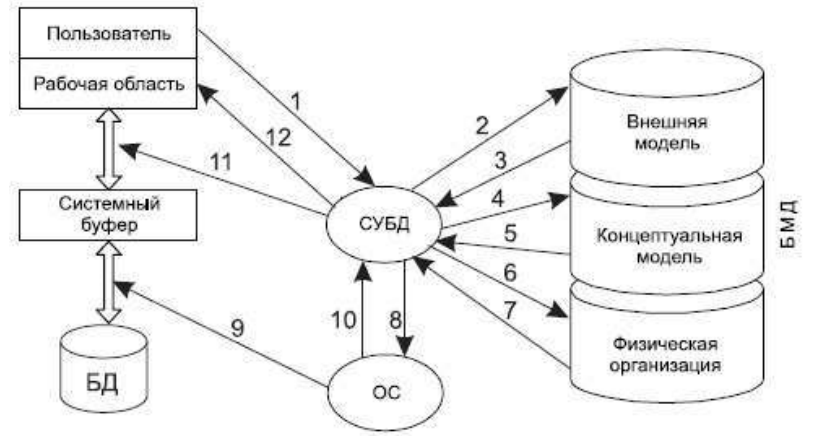

47. Сколько таблиц будет образовано при переходе от модели "сущность-связь", указанной на рисунке, к реляционной модели?

48. Сколько таблиц будет образовано при переходе от модели "сущность-связь",

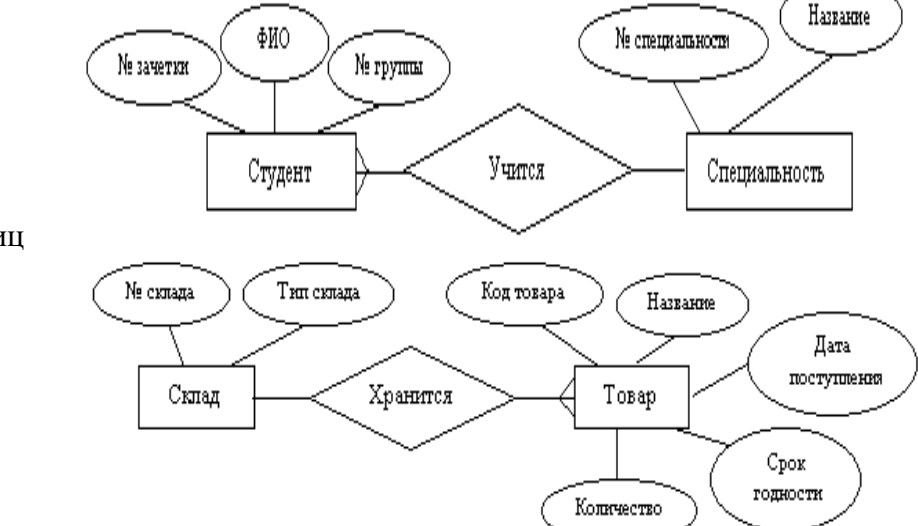

#### **2.4. Дифференцированный зачет**

Дифференцированный зачет является заключительным этапом в изучении дисциплины "Основы проектирования баз данных" и обязателен для выполнения всеми обучающимися, изучавшими дисциплину. Он представляет собой компьютерный тест для проверки теоретических знаний и практические задания (выполняются на компьютере с использованием СУБД ACCESS).

Шкала пересчёта суммарного балла за выполнение проверочной работы:

Оценка «отлично» выставляется обучающимся, успешно сдавшим зачет и показавшим глубокое знание теоретической части курса, выполнившим в полной мере практическое задание

Оценка «хорошо» выставляется обучающимся, сдавшим зачет с незначительными замечаниями, показавшим глубокое знание теоретического материала, но допустившим при выполнении практического задания незначительные ошибки, указывающие на наличие не систематичности в знаниях.

Оценка «удовлетворительно» выставляется обучающимся, сдавшим зачет со значительными замечаниями, показавшим знание основных положений теории при наличии существенных пробелов в деталях, испытывающим затруднения при практическом применении теории, допустившим существенные ошибки при выполнении практического задания.

Оценка «неудовлетворительно» выставляется, если обучающийся показал существенные пробелы в знаниях основных положений теории, не умеет применять теоретические знания на практике.

Компьютерный тест с выбором одного или нескольких вариантов ответа по изученному материалу (для каждого обучающегося случайным образом генерируется 20 вопросов из 49). На выполнение которого отводится 20 мин.

Максимальное количество баллов, которое может получить опрашиваемый за выполнение работы  $-100$  (100%).

За каждое верно выполненное задание дается 10 баллов (10 %).

Шкала пересчёта суммарного балла за выполнение проверочной работы:

- 100% 90% «5» (отлично)
- 80% 70% «4» (хорошо)
- $60\%$  51% «3» (удовлетворительно)
- менее 50% «2» (неудовлетворительно)

#### **Текст теста:**

1. Создание представления (схемы, модели) БД, включающего определение важнейших сущностей (таблиц) и связей между ними, но не зависящего от модели БД (иерархической, сетевой, реляционной и т. д.) и физической реализации (целевой СУБД).

- 1. Логическое проектирование.
- 2. Физическое проектирование.
- 3. Концептуальное проектирование.

2. Процесс создания эффективной реализуемой структуры физической БД (структуры хранения БД) по заданной логической структуре, полученной исходя из требований пользователя к информации. Часто предполагает удовлетворение определенным эксплуатационным ограничениям, таким, как требования к объему памяти и распределению времени отклика.

1. Логическое проектирование.
- 2. Физическое проектирование.
- 3. Концептуальное проектирование.

3. Совокупность элементов, называемых узлами (один из которых определен как корень), и отношений, образующих иерархическую структуру узлов

- 1. Лерево.
- 2. Сплетение.
- 3. Стек.

4. Сетевая модель данных - это

- 1. Представляют собой средство представления структуры предметной области.
- 2. Представление базы данных в виде древовидной структуры, состоящей из объектов (данных) различных уровней.
- 3. Логическая модель данных, прикладная теория построения баз данных, которая является приложением к задачам обработки данных таких разделов математики как теории множеств и логика первого порядка.
- 4. Логическая модель данных, являющаяся расширением иерархического подхода, строгая математическая теория, описывающая структурный аспект, аспект целостности и аспект обработки ланных в сетевых базах ланных.
- 5. Внешний ключ это
	- 1. Атрибут (или группа атрибутов), несовпадающий с первичным ключом и уникально идентифицирующий экземпляр сущности.
	- 2. Поле или совокупность полей, которое однозначно определяет запись в таблице.
	- 3. Представляет собой подмножество атрибутов некоторой переменной отношения R2, значения которых должны совпадать со значениями некоторого потенциального ключа некоторой переменной отношения R1
	- 4. Числовое поле, в которое заносятся значения из возрастающей числовой последовательности.

6. Первичный ключ

- 1. Атрибут (или группа атрибутов), несовпадающий с первичным ключом и уникально идентифицирующий экземпляр сущности.
- 2. Поле или совокупность полей, которое однозначно определяет запись в таблице.
- 3. Представляет собой подмножество атрибутов некоторой переменной отношения R2, значения которых должны совпадать со значениями некоторого потенциального ключа некоторой переменной отношения R1
- 4. Числовое поле, в которое заносятся значения из возрастающей числовой последовательности.
- 7. Для чего необходимо индексирование баз данных
	- 1. Лля обеспечения быстрого лоступа к значениям колонки или комбинации колонок.
	- 2. Лля организации управления базой ланных.
	- Для синхронизации содержимого нескольких копий объекта.  $3.$
	- 4. Для построения базы данных в соответствии с правилами.

8. Определите тип связи, если каждая запись в таблице А может быть связана со многими записями в таблице Б, а каждая запись в таблице Б - со многими записями в таблице А.

- 1. Один-ко-многим
- 2. Один-к-одному
- 3. Многие-ко-многим
- 4. Многие-к-одному

9. Числовое поле, автоматически заполняемое Access; часто используется в качестве поля первичного ключа, если значения прочих полей таблицы не являются уникальными. Укажите тип поля

- 1. Логический
- 2. Символьный
- 3 Числовой
- 4. Счетчик

#### 10. Система управления базами данных - это

- 1. Представленная в объективной форме совокупность самостоятельных материалов, систематизированных таким образом, чтобы эти материалы могли быть найлены и обработаны с помошью ЭВМ.
- 2. База данных, разработанная для оперирования знаниями (метаданными).
- 3. Комплекс языковых и программных средств, предназначенный для создания, ведения и совместного использования БД многими пользователями.
- 4. Область человеческой деятельности, которая не требовала бы умения читать, т.е. понимать объемы информации, а во многих случаях и выполнять их.
- 11. Какой командой на языке SQL задается изменение структуры таблицы
	- 1. CREATE TABLE.
	- 2. DROP TABLE.
	- 3. UPDATE.
	- 4. ALTER TABLE.
- 12. Какая из нижеперечисленных характеристик не подходит для понятия «значение по умолчанию».
	- 1. При отсутствии значения, подставляется то, что определено по умолчанию.
	- 2. Значение может быть пустым.
	- 3. Значение, которое по умолчанию используется как первичный ключ.
	- 4. Может автоматически подставлять дату/время в поле.
- 13. Какой тип данных используется, если в качестве данных выступает текущая дата
	- 1. TIME.
	- 2. INT.
	- 3. DATE.
	- 4. CHAR.

14. Набор правил, используемых для поддержания отношений между записями в связанных таблицах, называется:

- 1. Условиями удаления.
- 2. Условиями сохранения.
- 3. Условиями целостности.
- 4. Условиями лобавления.

#### 15. ER-лиаграмма представляет собой ...

- 1. Графическое описание предметной области.
- 2. Средство установления связей между таблицами.
- 3. Промежуточный этап проектирования.
- 4. Результат логического уровня проектирования

16. Какие команды относятся к категории команд DML (язык манипулирования данными).

- 1. CREATE, ALTER, DROP.
- 2. INSERT, UPDATE, DELETE.<br>3. SELECT, WHERE, ORDER.
- 
- 4. TABLE, COLUMN, DATABASE.

17. Данная СУБД проста в изучении и эксплуатации и поэтому доступна для пользователей с низкой квалификацией, снабжена обширными средствами по созданию отчетов различной степени сложности, создаваемых на основе таблиц различных форматов.

- 1. ACCESS.
- 2. MySQL.
- 3. Oracle.
- 4. InterBase

18. Какая команда, предназначена для вставки новой записи в таблицу.

- 1. ALTER TABLE table name ADD COLUMN column type NOT NULL;.
- 2. UPDATE table name SET column1=value1,column2=value2,... WHERE some column=some value;.
- 3. CREATE TABLE table name (column namel data type(size), column name2 data type(size));.
- 4. INSERT INTO table name VALUES (value1, value2, value3,...);
- 19. Какое средство защиты данных можно считать наиболее эффективным в рамках корпоративной БД.
	- 1. Использование электронно-цифровой подписи для защиты базы данных
- 2. Разграничение ролей между пользователями базы данных.
- 3. Запрет на выполнение запросов на изменение данных.<br>4. Шифрование баз данных.
- 

сущности является любая деталь, которая служит для уточнения, идентификации, 20 классификации, числовой характеристики или выражения состояния сущности.

- процесс изменения файла, записи или базы данных, вызванный передачей одного 21. входного сообщения

- это предварительно определенное действие или последовательность действий,  $22<sub>1</sub>$ автоматически осуществляемых при выполнении операций обновления, добавления или удаления данных.

23. Логическое выражение, результатом оценки которого является либо true, либо false -

24. Дерево является графическим отображением подели данных

25. Функции MAX(...), SUM(...), MIN(...) с одним аргументом являются функциями.

26. Совокупность языковых и программных средств, предназначенных для создания, ведения и совместного использования БЛ - это

- 1. Система управления базами данных
- 2. Операционная система
- 3. База данных
- 4. Банк данных

27. Основное назначение СУБД:

- 1. обеспечение независимости прикладных программ и данных
- 2. представление средств организации данных одной прикладной программе
- 3. поллержка сложных математических вычислений
- 4. поддержка интегрированной совокупности данных
- 28. Основные цели обеспечения логической и физической целостности базы данных?
	- 1. защита от неправильных действий прикладного программиста
	- 2. защита от неправильных действий администратора баз данных
	- 3. защита от возможных ошибок ввода данных
	- 4. защита от возможного появления несоответствия между данными после выполнения операций удаления и корректировки
- 29. Что не входит в функции СУБД?
	- 1. создание структуры базы данных
	- 2. загрузка данных в базу данных
	- 3. предоставление возможности манипулирования данными
	- 4. проверка корректности прикладных программ, работающих с базой данных
- 30. Что такое концептуальная модель?
	- 1. Интегрированные данные
	- 2. база данных
	- 3. обобщенное представление пользователей о данных
	- 4. описание представления данных в памяти компьютера

#### 31. Как называются уровни архитектуры базы данных?

- 1. нижний
- 2. внешний
- 3. концептуальный
- 4. внутренний
- 5. верхний

#### 32. Основные этапы проектирования базы данных:

- 1. изучение предметной области
- 2. проектирование обобщенного концептуального представления
- 3. проектирование концептуального представления, специфицированного к модели данных СУБД (логической модели)
- 4. разработка прикладных программ
- 33. Наиболее точным аналогом иерархической базы данных может служить:
	- 1. неупорядоченное множество данных:
	- 2. вектор
	- 3. генеалогическое дерево
	- 4. лвумерная таблица
- 34. Реляционная база данных это?
	- 1. БЛ, в которой информация организована в виде прямоугольных таблиц
	- 2. БД, в которой элементы в записи упорядочены, т.е. один элемент считается главным, остальные полчиненными
	- 3. БД, в которой записи расположена в произвольном порядке
	- 4. БД, в которой существует возможность устанавливать дополнительно к вертикальным иерархическим связям горизонтальные связи.
- 35. Основные особенности сетевой базы данных
	- 1. многоуровневая структура
	- 2. набор взаимосвязанных таблиц
	- 3. набор узлов, в котором каждый может быть связан с каждым
	- 4. данные в виде одной таблицы

36. Строка, описывающая свойства элемента таблицы базы данных, называется:

- $1.$  полем
- 2. бланком
- 3. записью
- 4. ключом

37. Установку отношения между ключевым полем одной таблицы и полем внешнего ключа другой называют:

- 1. паролем
- 2. связью
- 3. запросом
- 4. полстановкой

38. Определите вид связи между сущностями «Магазин» и «Книга»

- 1. «Многие ко многим»
- 2. «Один к одному»
- 3. «Один ко многим»
- 4. «Многие к одному»

39. Для чего предназначены формы:

- 1. для хранения данных базы
- 2. для отбора и обработки данных базы
- 3. для ввода данных базы и их просмотра
- 4. для автоматического выполнения группы команд

40. Где расположены программы пользователя и программы СУБД в архитектуре файл-сервер?

- 1. На компьютере пользователя
- 2. На специально выделенном компьютере сервере
- 3. Программа пользователя на компьютере пользователя, СУБД на специально выделенном компьютере – сервере
- 4. СУБД расположена на всех компьютерах пользователей в сети
- 41. На каком компьютере происходит работа с базой данных в архитектуре клиент-сервер?
	- 1. На компьютере одного пользователя
	- 2. На специально-выделенном компьютере сервере
	- 3. Прикладные программы работают на компьютере пользователя, программы работают на специально выделенном компьютере-сервере
	- 4. Прикладные программы и программы СУБД работают на компьютере пользователя
- 42. Предложение WHERE языка запросов SQL означает:
	- 1. Сортировку выборки запроса по указанным полям
	- 2. Группировку выборки запроса по указанным полям
- 3. Условие на выбираемые поля
- 4. Условие на выбираемые группы
- 43. Какие понятия соответствуют концептуальному уровню архитектуры базы данных?
	- 1. концептуальные требования пользователей
	- 2. логическая модель базы данных
	- 3. концептуальная модель
	- 4. обобщенное представление пользователей

#### 44. Что такое поле?

- 1. Совокупность атрибутов
- 2. Набор атрибутов из разных таблиц
- 3. Набор данных соответствующих одному атрибуту
- 45. Определите вид связи между сущностями «Группа крови» и «ФИО»
	- 1. «Многие к одному»
	- 2. «Один ко многим»
	- 3. «Один к одному»
	- 4. «Многие ко многим»

46. Лицо, или группа лиц, отвечающих за проектирование, создание, эффективное использование и сопровождение базы данных - это...

- 1. Администратор базы данных
- 2. Пользователь базы данных
- 3. Оператор базы данных
- 4. Обслуживающий персонал

47. Где расположены программы пользователя и программы СУБД в архитектуре клиент-сервер?

- 1. На компьютере пользователя
- 2. На специально выделенном компьютере сервере
- 3. Программа пользователя на компьютере пользователя, СУБД на специально выделенном компьютере - сервере
- 4. СУБД расположена на всех компьютерах пользователей в сети.

48. Предложение SELECT языка запросов SQL означает:

- 1. Посчитать таблицы базы данных
- 2. Создать таблицу
- 3. Удалить записи
- 4. Выбрать поля из одной или более таблиц
- 5. Выбрать таблицы из базы данных

49. Предложение ORDER BY языка запросов SOL означает:

- 1. Сортировку выборки запроса по указанным полям
- 2. Группировку выборки запроса по указанным полям
- 3. Условие на выбираемые поля
- 4. Условие на выбираемые группы
- 5. Установление порядка полей в запросе

#### Варианты практических заданий:

При выполнении задания необходимо приведение баз данных к третьей нормальной форме.

В базе данных должна быть Главная кнопочная форма, вызываемая при открытии файла базы данных. Пользователь базы данных может работать только с кнопочной формой и элементами, вызываемыми при помощи нажатия кнопок главной формы. В тех запросах,

где указано, что данные вводятся пользователем перед выполнением запроса должно выводится окно, в котором вводится значение указанного параметра (для этого используются запросы с параметром). В созданную базу данных должно быть введено не

менее 10 записей.

# **ПРИЛОЖЕНИЕ 1**

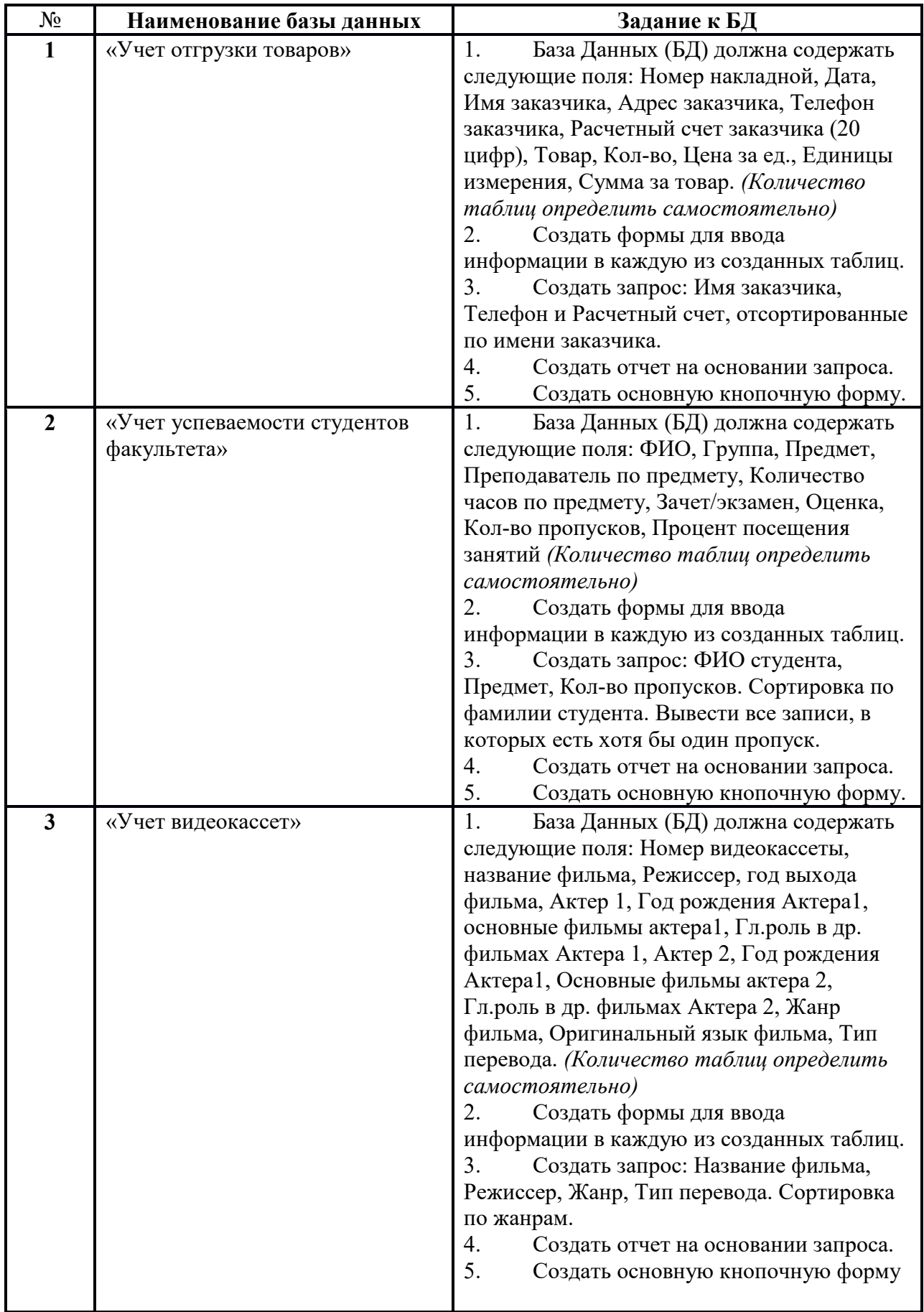

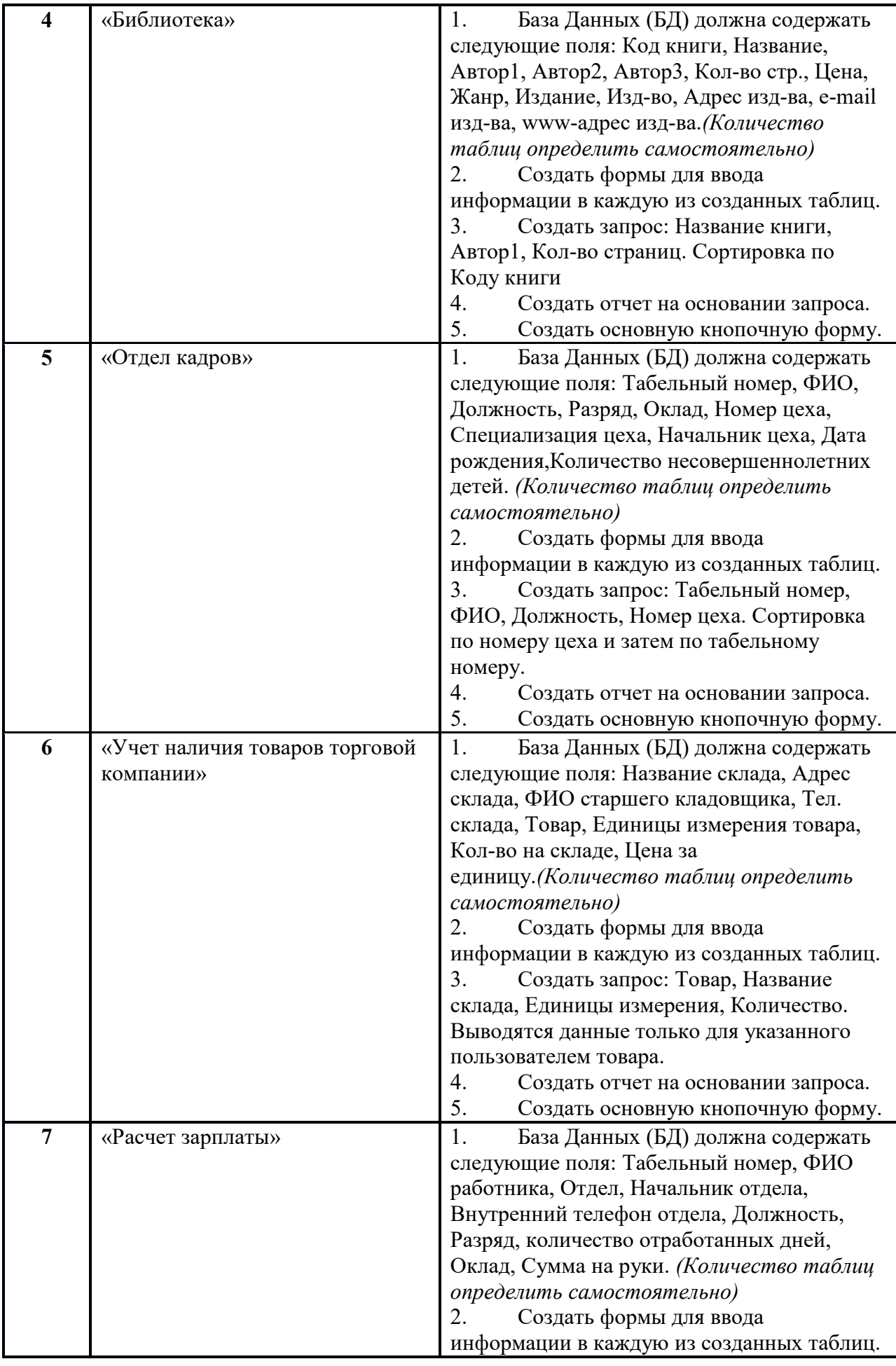

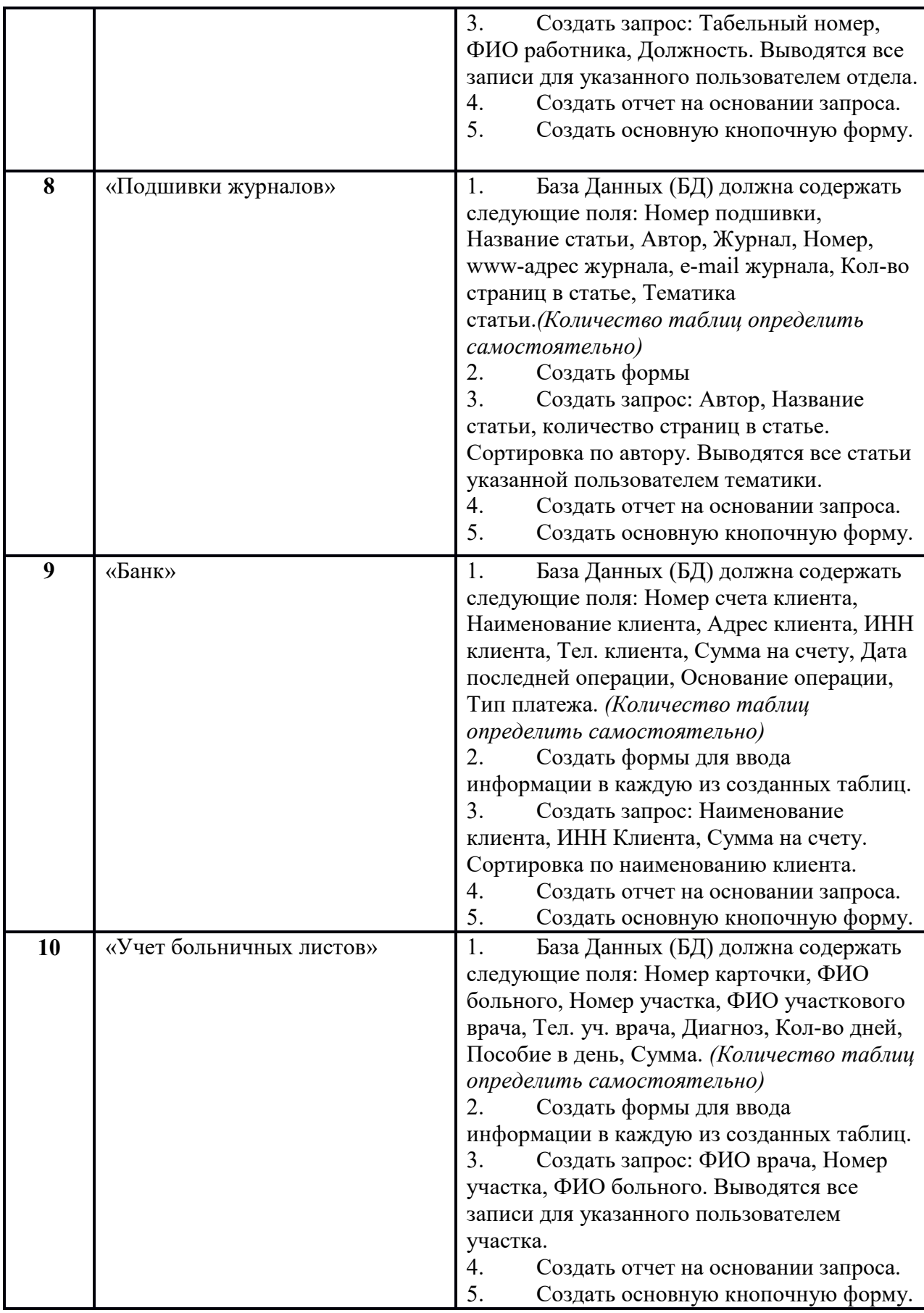

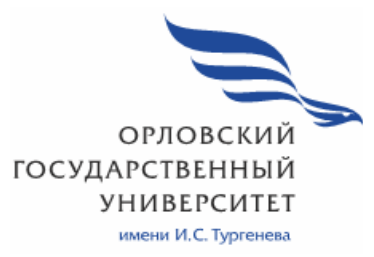

**МИНИСТЕРСТВО НАУКИ И ВЫСШЕГО ОБРАЗОВАНИЯ РОССИЙСКОЙ ФЕДЕРАЦИИ МЦЕНСКИЙ ФИЛИАЛ ФЕДЕРАЛЬНОГО ГОСУДАРСТВЕННОГО БЮДЖЕТНОГО ОБРАЗОВАТЕЛЬНОГО УЧРЕЖДЕНИЯ ВЫСШЕГО ОБРАЗОВАНИЯ «ОРЛОВСКИЙ ГОСУДАРСТВЕННЫЙ УНИВЕРСИТЕТ имени И.С. ТУРГЕНЕВА»**

# Кафедра экономики и информационных технологий

Феклисова Татьяна Михайловна

# **РАБОЧАЯ ПРОГРАММА УЧЕБНОЙ ДИСЦИПЛИНЫ ОП.09 СТАНДАРТИЗАЦИЯ, СЕРТИФИКАЦИЯ И ТЕХНИЧЕСКОЕ ДОКУМЕНТОВЕДЕНИЕ**

Специальность 09.02.06 Сетевое и системное администрирование

Квалификация сетевой и системный администратор

Форма обучения очная

2020г.

программа учебной дисциплины разработана на основе Рабочая Федерального государственного образовательного стандарта среднего профессионального образования (далее - ФГОС СПО) по специальности 09.02.06 Сетевое и системное администрирование, утвержденного Приказом Министерства образования и науки Российской Федерации от 19.12.2016 г. №1548 и примерной рабочей программы учебной дисциплины примерной основной образовательной программы (далее - ПООП) по специальности среднего профессионального образования 09.02.06 Сетевое и системное администрирование

Разработчик:

Феклисова Т.М., преподаватель высшей квалификационной категории

Эксперт: преподаватель высшей квалификационной категории МДК.01.02 «Организация, принципы построения и функционирования компьютерных сетей» Заприкута Н.В. Сесен

Эксперт: преподаватель высшей квалификационной категории учебной дисциплины «Метрология, стандартизация, сертификация и техническое документоведение» БПОУ ОО «Орловский технологический техникум» Ляскина А.Н.

Рабочая программа обсуждена на заседании кафедры экономики и информационных технологий

Протокол № 9 от «  $/3$  » 2020 г. И.о. зав. кафедрой Н.Н.Мозгунова-

Рабочая программа согласована с заведующим выпускающей кафедры экономики и информационных технологий

Протокол № 9 от « /3 » 2020 г.  $O(T)$ И.о. зав. кафедрой Н.Н.Мозгунова

Рабочая программа утверждена НМС Мценского филиала Протокол № 9 от « 25 » 105 2020 г. Председатель НМС филиала Л.И. Распашнова

# **СОДЕРЖАНИЕ**

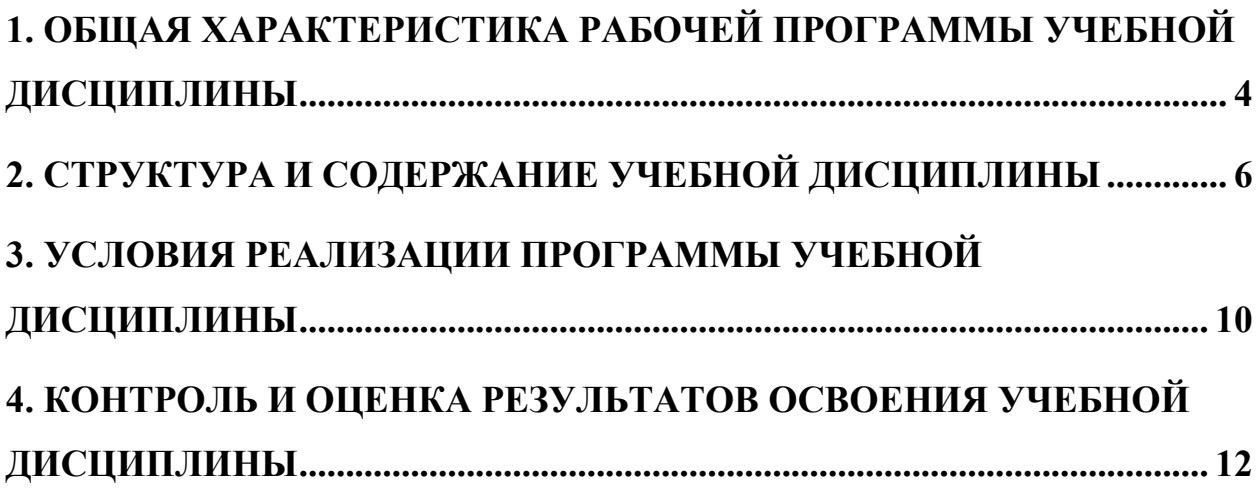

### **1. ОБЩАЯ ХАРАКТЕРИСТИКА РАБОЧЕЙ ПРОГРАММЫ УЧЕБНОЙ ДИСЦИПЛИНЫ «ОП.09 СТАНДАРТИЗАЦИЯ, СЕРТИФИКАЦИЯ И ТЕХНИЧЕСКОЕ ДОКУМЕНТОВЕДЕНИЕ»**

**1.1. Место дисциплины в структуре основной профессиональной образовательной программы** 

Учебная дисциплина «Стандартизация, сертификация и техническое документоведение» принадлежит к общепрофессиональному циклу дисциплин основной образовательной программы (далее - ООП) по специальности среднего профессионального образования (далее - СПО) 09.02.06 Сетевое и системное администрирование и обеспечивает формирование общих компетенций (далее-ОК):

ОК 1 Выбирать способы решения задач профессиональной деятельности, применительно к различным контекстам;

ОК 2 Осуществлять поиск, анализ и интерпретацию информации, необходимой для выполнения задач профессиональной деятельности;

ОК 4 Работать в коллективе и команде, эффективно взаимодействовать с коллегами, руководством, клиентами;

ОК 5 Осуществлять устную и письменную коммуникацию на государственном языке с учетом особенностей социального и культурного контекста;

ОК 9 Использовать информационные технологии в профессиональной деятельности;

ОК 10 Пользоваться профессиональной документацией на государственном и иностранном языках;

и профессиональных компетенций (далее ПК):

ПК 1.4 Принимать участие в приемо-сдаточных испытаниях компьютерных сетей и сетевого оборудования различного уровня и в оценке качества и экономической эффективности сетевой топологии.

ПК 1.5 Выполнять требования нормативно-технической

ПК 3.5 Организовывать инвентаризацию технических средств сетевой инфраструктуры, осуществлять контроль оборудования после его ремонта

### **1.2. Цель и планируемые результаты освоения дисциплины**

В рамках программы учебной дисциплины обучающимися осваиваются умения и знания

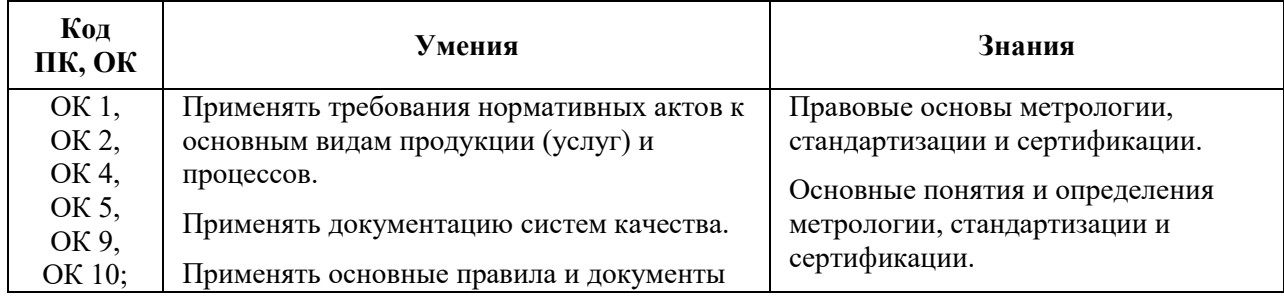

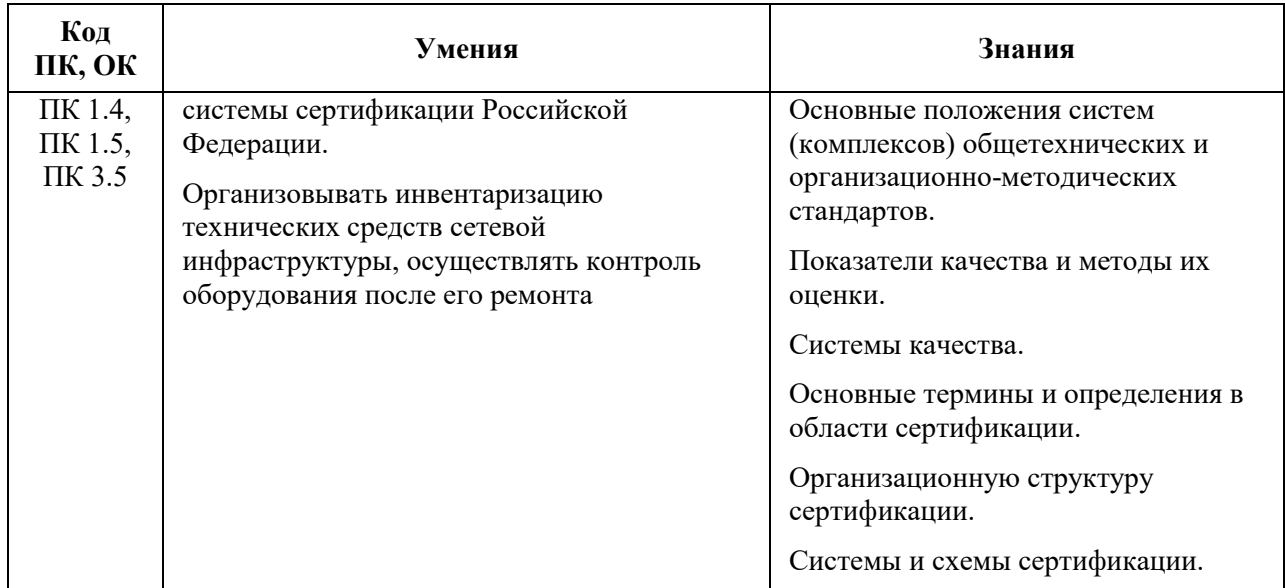

### **2. СТРУКТУРА И СОДЕРЖАНИЕ УЧЕБНОЙ ДИСЦИПЛИНЫ 2.1. Объем учебной дисциплины и виды учебной работы**

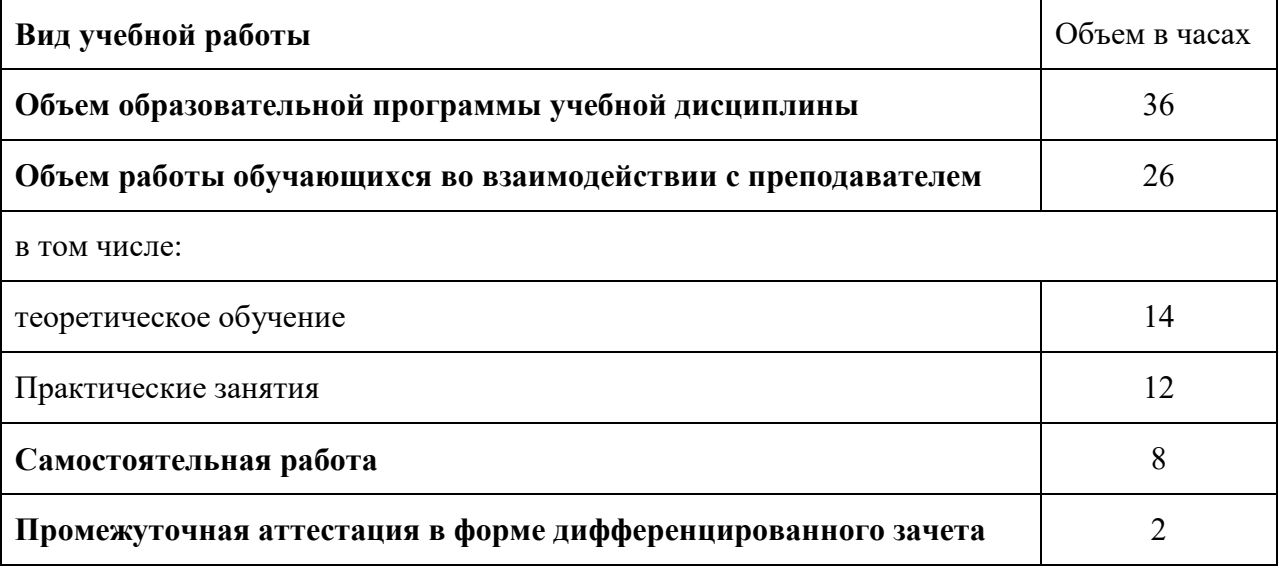

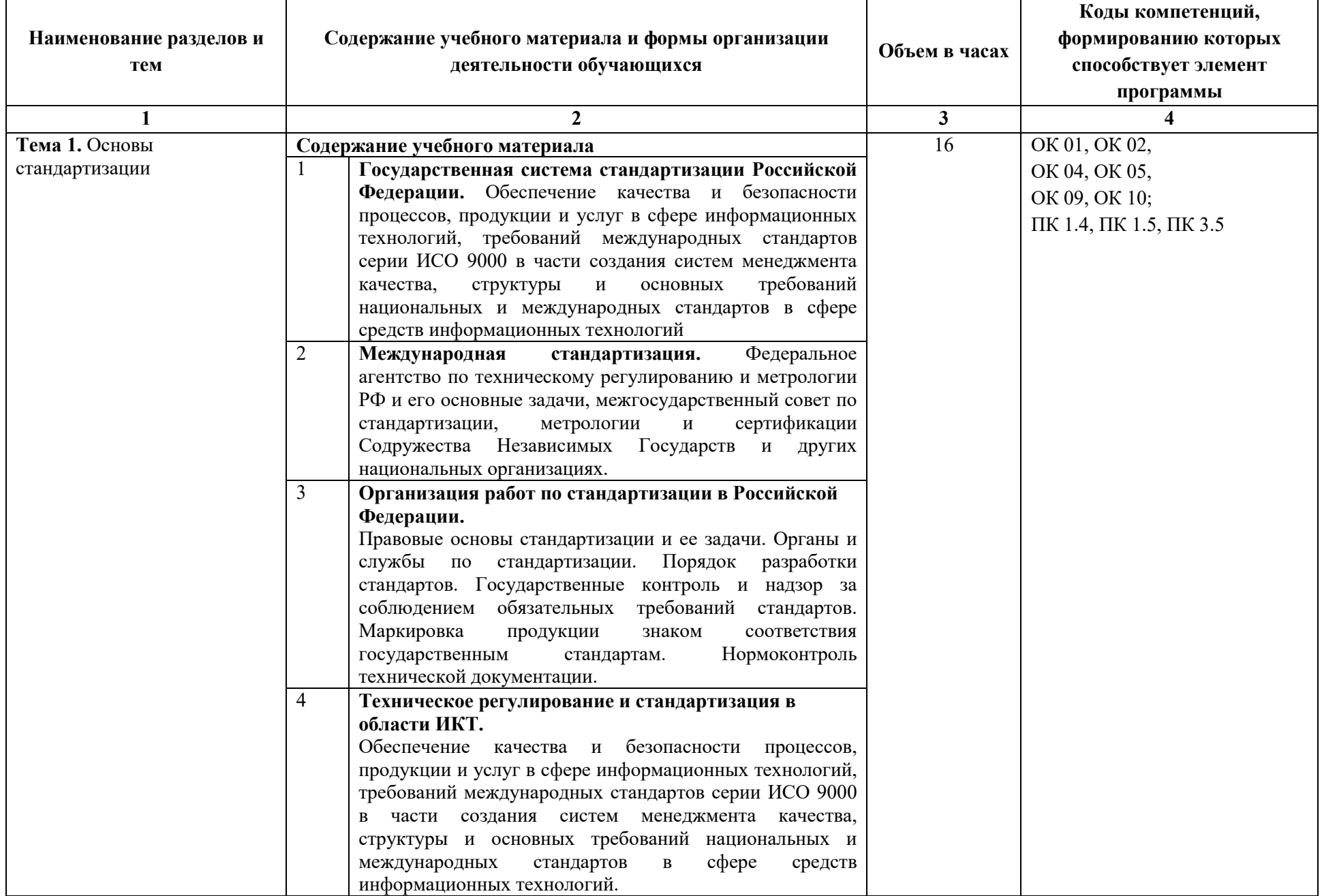

### **2.2. Тематический план и содержание учебной дисциплины**

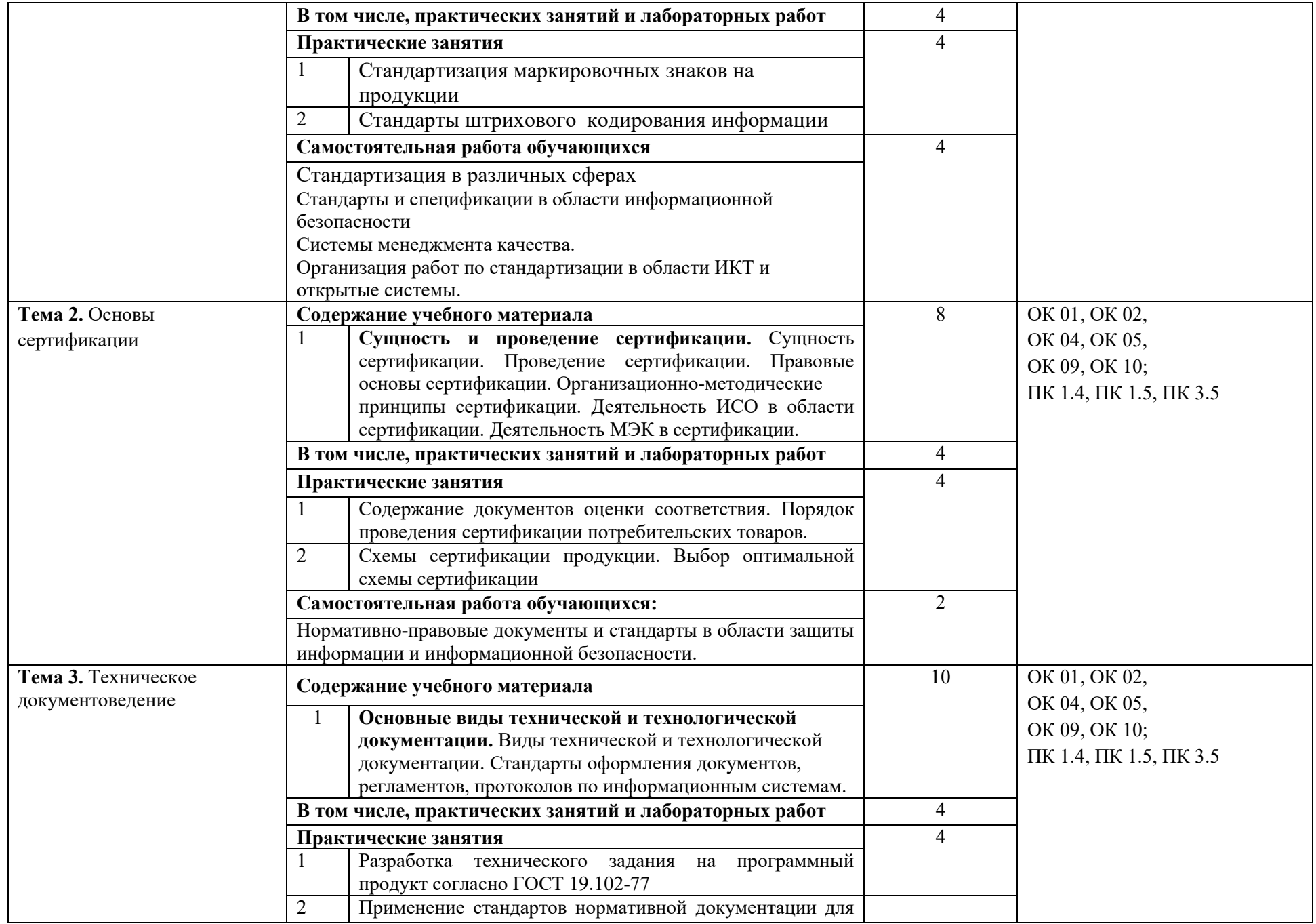

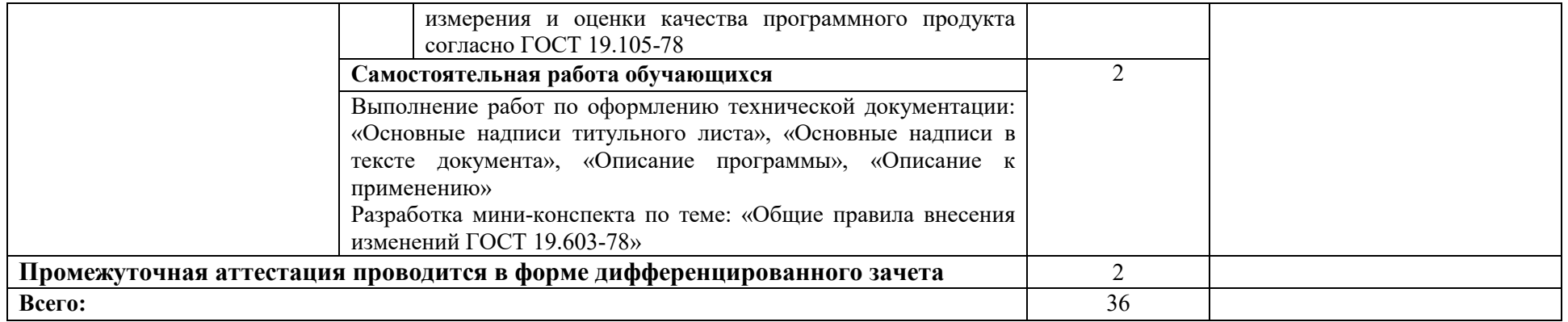

### **3. УСЛОВИЯ РЕАЛИЗАЦИИ ПРОГРАММЫ УЧЕБНОЙ ДИСЦИПЛИНЫ**

### **3.1. Для реализации программы учебной дисциплины должны быть предусмотрены следующие специальные помещения:**

Кабинет *«*Метрологии и стандартизации*»*, оснащенный оборудованием: посадочные места по количеству обучающихся, рабочее место преподавателя, необходимая для проведения практических занятий методическая и справочная литература (в т.ч. в электронном в виде)*,*  техническими средствами обучения: компьютер, мультимедийный проектор, экран, мультимедийные презентации.

### **3.2. Информационное обеспечение реализации программы**

Для реализации программы библиотечный фонд образовательной организации должен иметь печатные и/или электронные образовательные и информационные ресурсы, рекомендуемых для использования в образовательном процессе

### **3.2.1. Электронные издания (электронные ресурсы) (основные)**

1. Коротков, В. С. Метрология, стандартизация и сертификация : учебное пособие / В. С. Коротков, А. И. Афонасов. — Томск : Томский политехнический университет, 2015. — 187 c. — ISBN 978-5-4387-0464-5. — Текст : электронный // Электронно-библиотечная система IPR BOOKS : [сайт]. — URL: http://www.iprbookshop.ru/34681.html (дата обращения: 19.05.2020). — Режим доступа: для авторизир. Пользователей

2. Основы стандартизации, метрологии и сертификации : учебник для студентов вузов, обучающихся по направлениям стандартизации, сертификации и метрологии (200400), направлениям экономики (080100) и управления (080500) / А. В. Архипов, Ю. Н. Берновский, А. Г. Зекунов [и др.] ; под редакцией В. М. Мишина. — Москва : ЮНИТИ-ДАНА, 2017. — 447 c. — ISBN 978-5-238-01173-8. — Текст : электронный // Электроннобиблиотечная система IPR BOOKS : [сайт]. — URL: http://www.iprbookshop.ru/74900.html (дата обращения: 10.05.2020). — Режим доступа: для авторизир. пользователей

### **3.2.2. Дополнительные источники (печатные издания, электронные издания)**

3. ГОСТЭксперт: единая база ГОСТов РФ. Документация на разработку программного обеспечения и системная документация [Электронный ресурс]. - Режим доступа: http://gostexpert.ru/oks/35/80 режим доступа: свободный.

4. Документирование программных средств [Электронный ресурс]// Федеральный центр информационно-образовательных ресурсов. -Режим доступа: http://fcior.edu.ru/card/29134/dokumentirovanie-programmnyhsredstv.html режим доступа: свободный.

### **3.2.3. Электронно-библиотечные ресурсы (журналы):**

5. Программные продукты и системы [ Электронный ресурс] : межд. науч.- практ. журн . / учредитель МНИИПУ, г. Москва .- 1988.- .-4 раза в год.- Пверь : Научно-исследовательский институт год.- Тверь : Научно-исследовательский институт «Центрпрограммсистем».- 2014-2020.- Режим доступа : http://www.iprbookshop.ru/7058.html Режим доступа: для авторизир. пользователей

### **4. КОНТРОЛЬ И ОЦЕНКА РЕЗУЛЬТАТОВ ОСВОЕНИЯ УЧЕБНОЙ ДИСЦИПЛИНЫ**

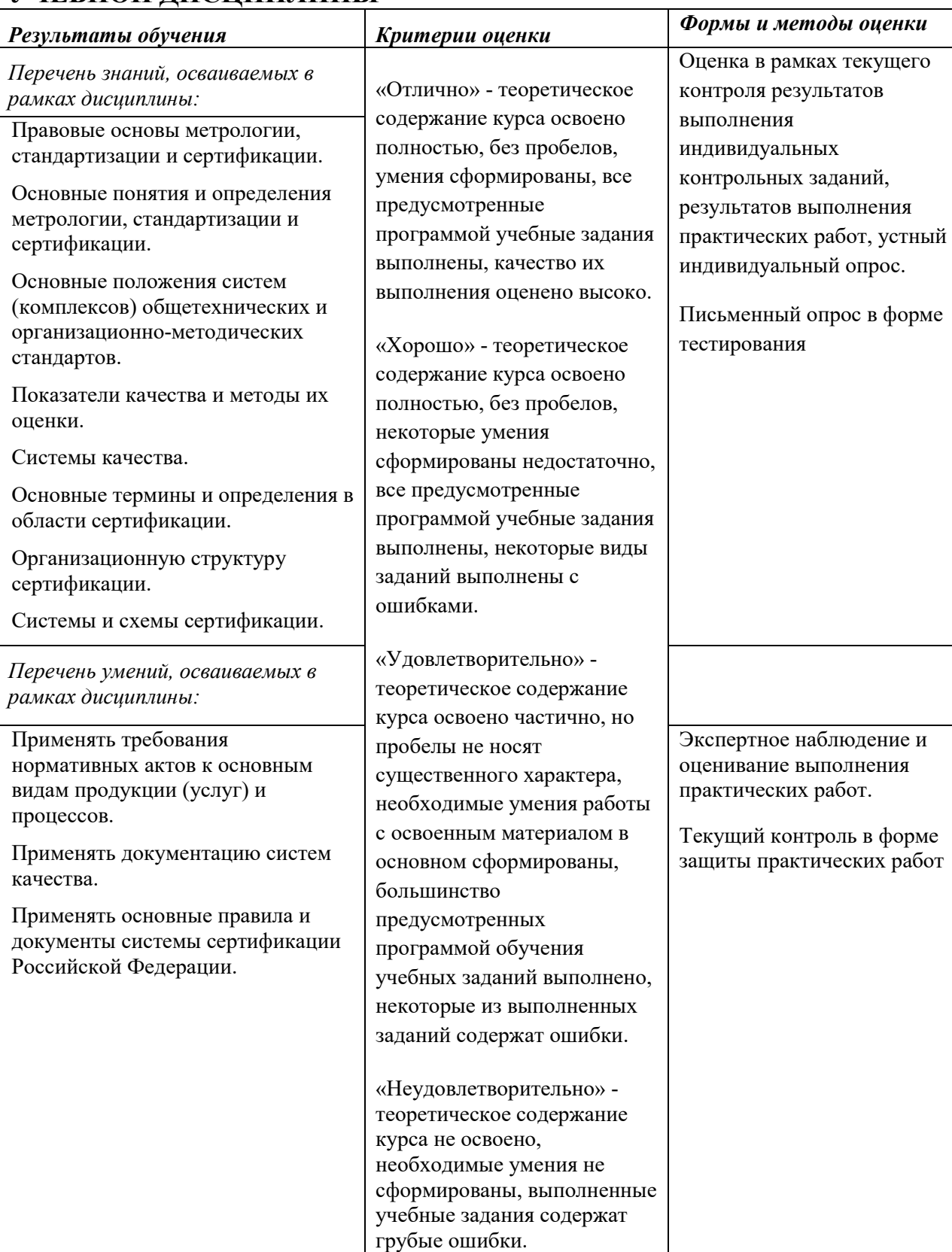

ПРИЛОЖЕНИЕ К РАБОЧЕЙПРОГРАММЕ ДИСЦИПЛИНЫ

### **ФОНД ОЦЕНОЧНЫХ СРЕДСТВ ДЛЯ ПРОВЕДЕНИЯ ТЕКУЩЕГО КОНТРОЛЯ УСПЕВАЕМОСТИ И ПРОМЕЖУТОЧНОЙ АТТЕСТАЦИИ**

**по учебной дисциплине** 

# **ОП.09 СТАНДАРТИЗАЦИЯ, СЕРТИФИКАЦИЯ И**

# **ТЕХНИЧЕСКОЕ ДОКУМЕНТОВЕДЕНИЕ**

Специальность 09.02.06 Сетевое и системное администрирование

**2020г.**

### **1. Паспорт фонда оценочных средств**

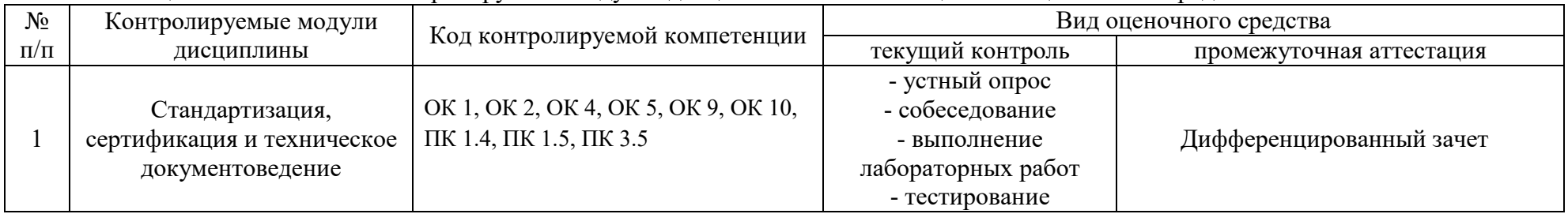

Таблица 1 – Соотношение контролируемых модулей дисциплины с компетенциями и оценочными средствами

#### Таблица 2 – Перечень оценочных средств

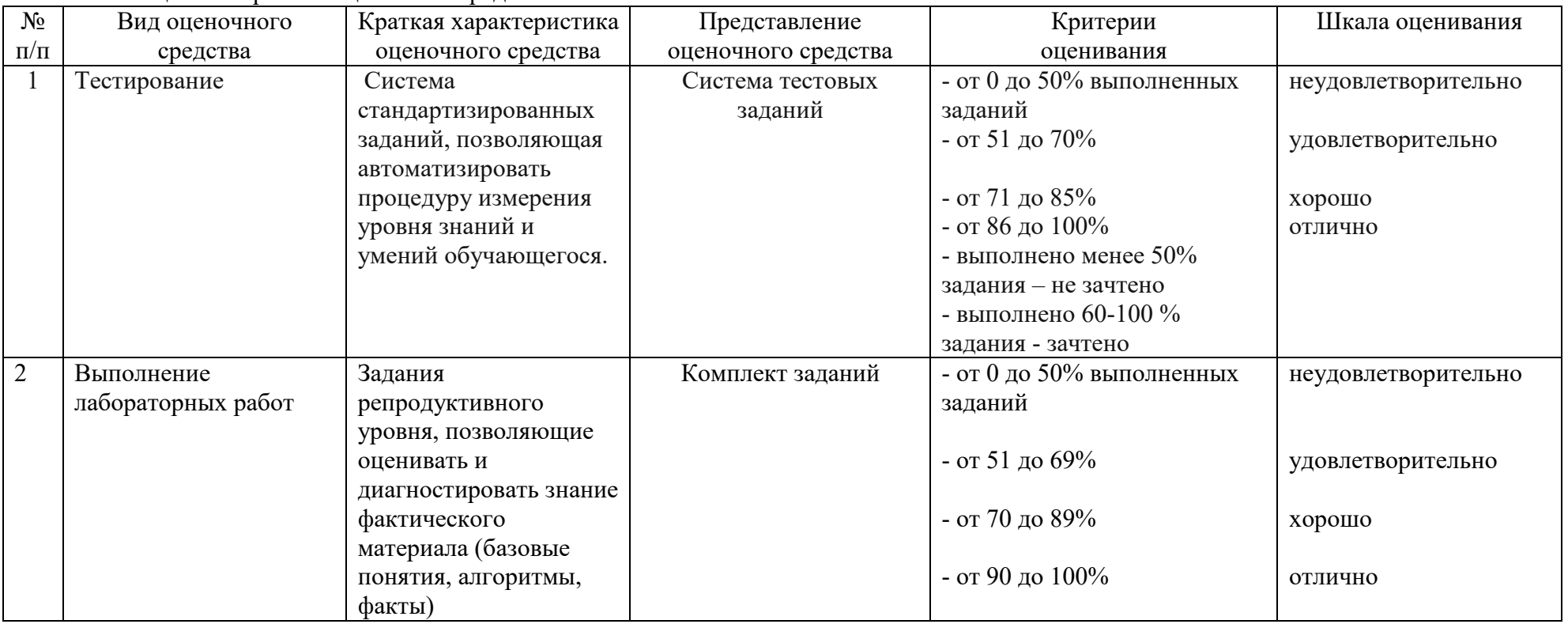

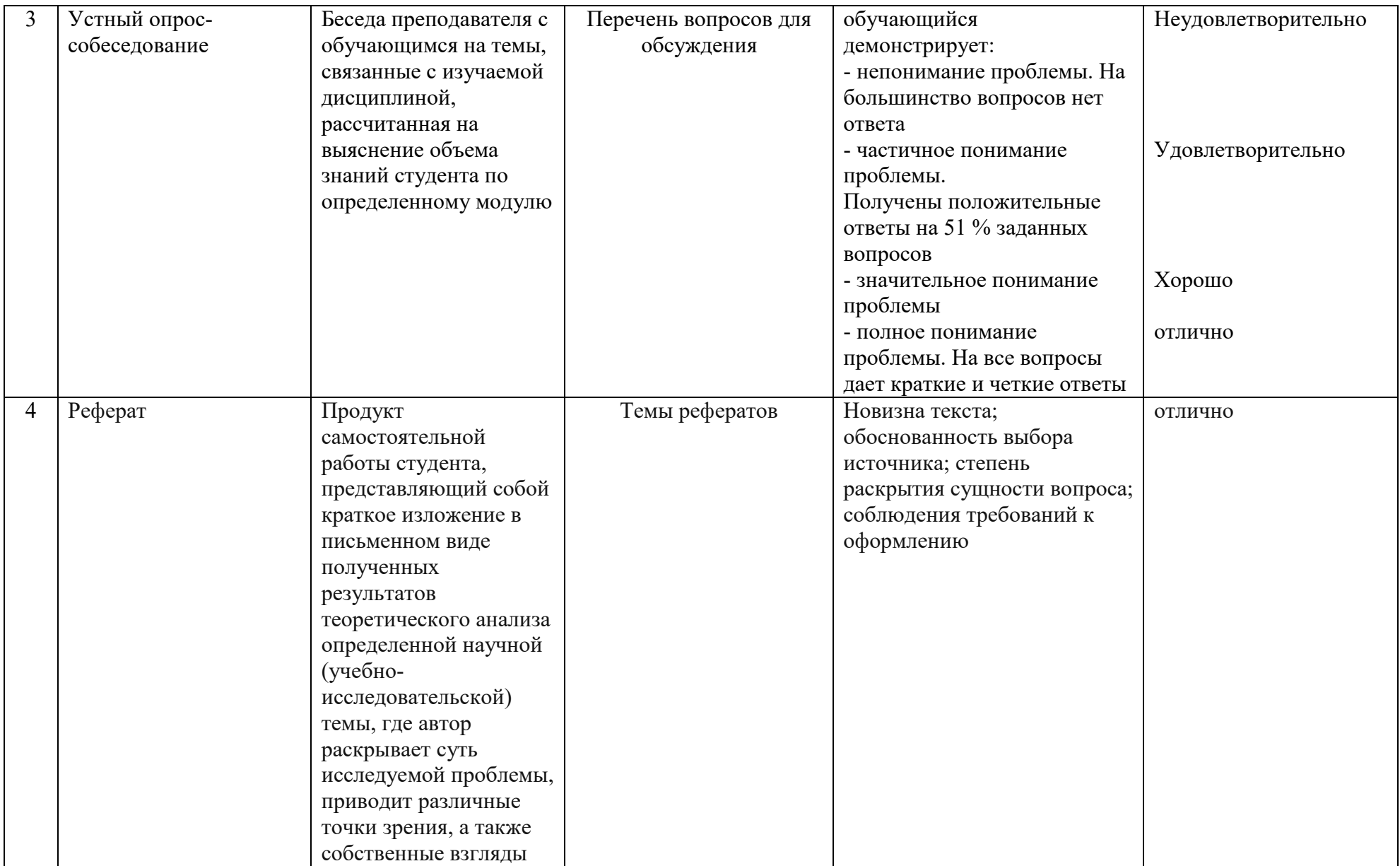

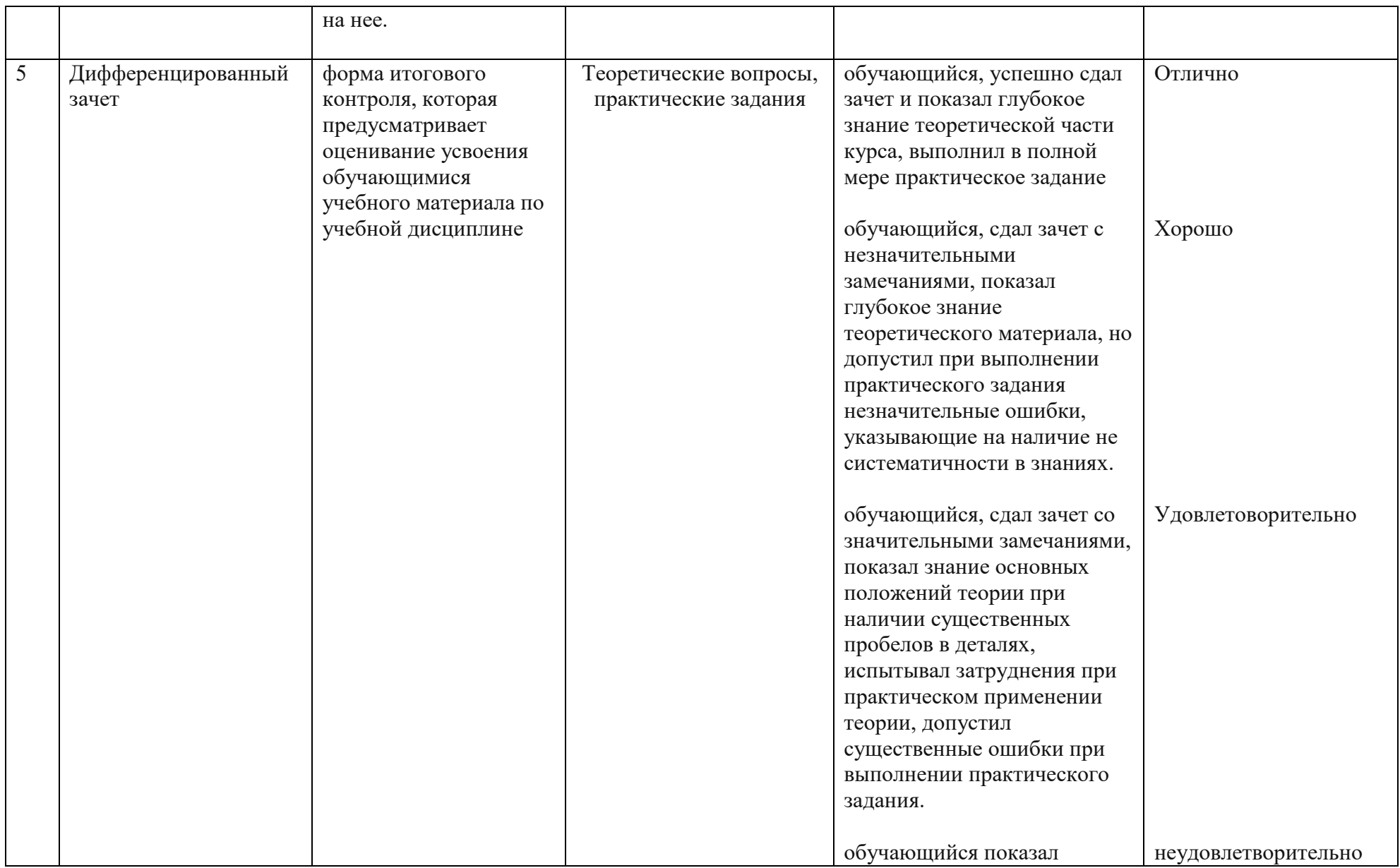

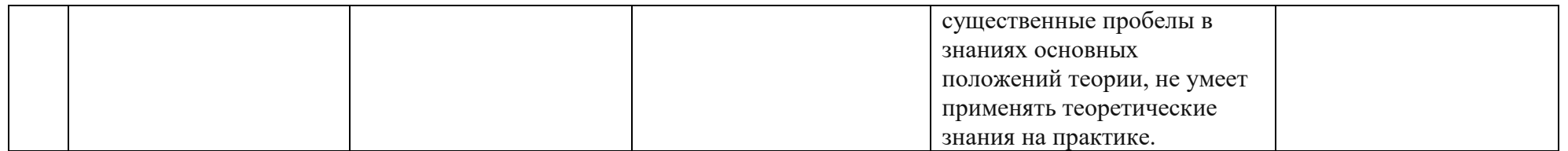

| $N_2$<br>$\Pi/\Pi$ | Шифр<br>компетенции | Содержание компетенции                                                                                                    | Содержание структурных компонентов компетенции, формируемых при изучении<br>дисциплины                                                                                                    |
|--------------------|---------------------|----------------------------------------------------------------------------------------------------|----------------------------------------------------------------------------------------------------|
|                    | OK 1.               | Выбирать способы решения<br>задач профессиональной<br>деятельности,<br>применительно к различным<br>контекстам                         | Знать: актуальный профессиональный и социальный контекст, в котором приходится<br>работать и жить; основные источники информации и ресурсы для решения задач и<br>проблем в профессиональном и/или социальном контексте; алгоритмы выполнения работ в<br>профессиональной и смежных областях; методы работы в профессиональной и смежных<br>сферах; структуру плана для решения задач; порядок оценки результатов решения задач<br>профессиональной деятельности<br>Уметь: распознавать задачу и/или проблему в профессиональном и/или социальном<br>контексте; анализировать задачу и/или проблему и выделять её составные части;<br>определять этапы решения задачи; выявлять и эффективно искать информацию,<br>необходимую для решения задачи и/или проблемы;<br>составить план действия; определить необходимые ресурсы<br>Владеть: актуальными методами работы в профессиональной и смежных сферах;<br>реализовать составленный план; оценивать результат и последствия своих действий<br>(самостоятельно или с помощью наставника) |
|                    | OK 2.               | Осуществлять поиск, анализ<br>и интерпретацию<br>информации, необходимой<br>для выполнения задач<br>профессионально й<br>деятельности. | Знать: номенклатуру информационны х источников применяемых в профессиональной<br>деятельности; приемы структурировани я информации Формат оформления результатов<br>поиска информации;<br>Уметь: определять задачи поиска информации; определять необходимые источники<br>информации; планировать процесс поиска; структурировать получаемую информацию;<br>выделять наиболее значимое в перечне информации; оценивать практическую значимость<br>результатов поиска; оформлять результаты поиска<br>Владеть: планированием информационного поиска из широкого набора источников,<br>необходимого для выполнения профессиональных задач; процессом проведения анализа<br>полученной информации, выделяет в ней главные аспекты; классифицировать и<br>структурировать отобранную информацию в соответствии с параметрами поиска;<br>интерпретацией полученной информации в контексте профессиональной деятельности                                                                                                    |

Таблица 3 - Структурные компоненты компетенций

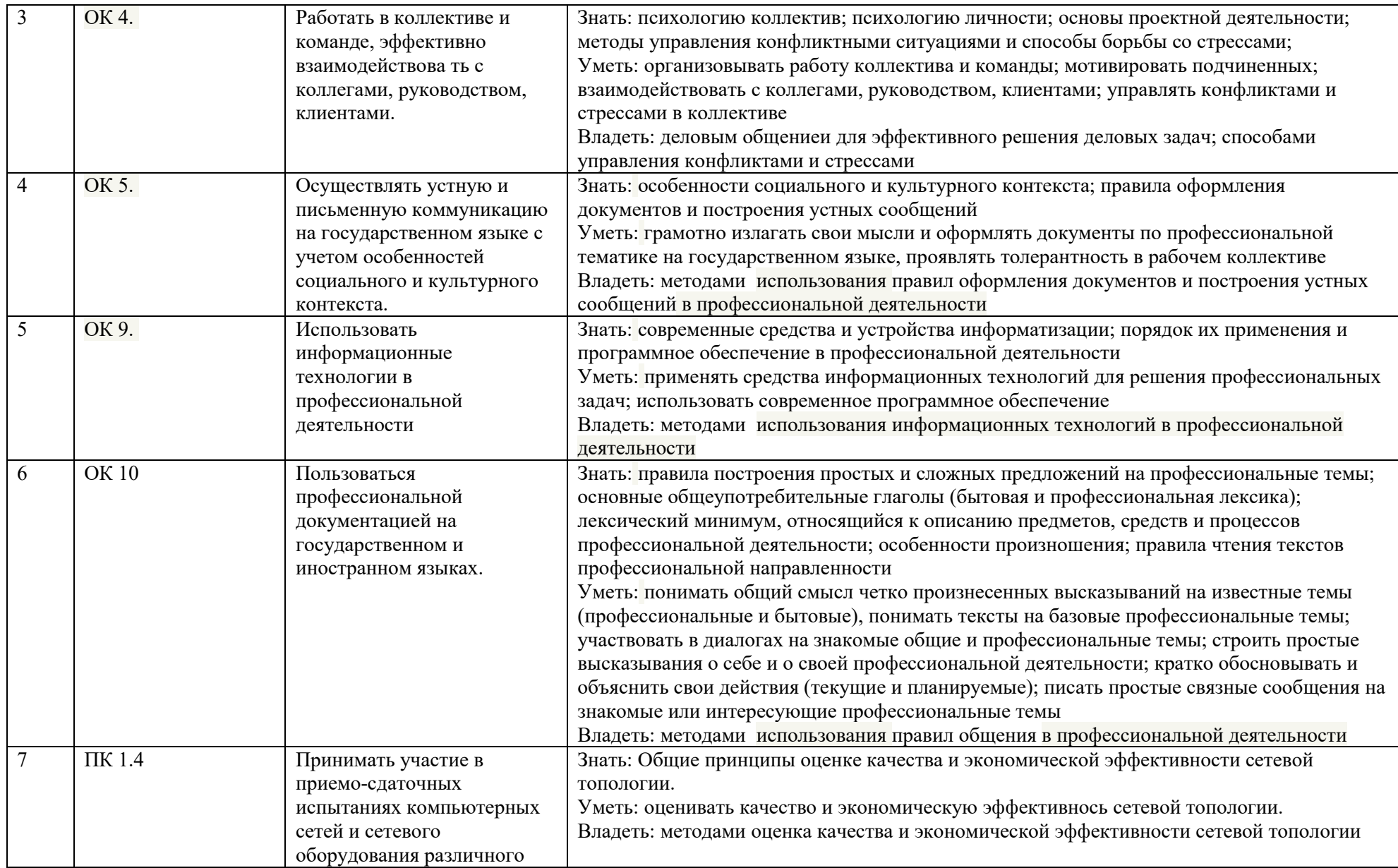

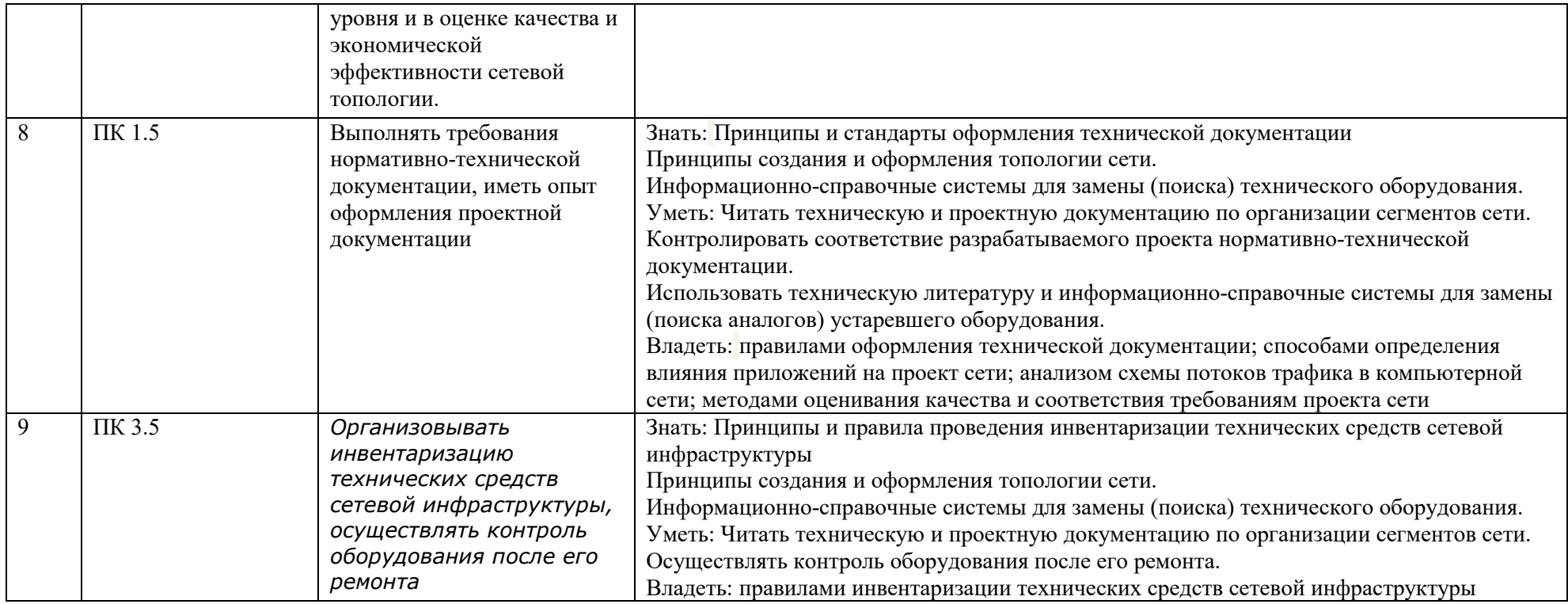

#### **2. Фонд оценочных средств**

#### **2.1. Тестовые задания для проведения тестирования**

**Вариант 1**

1.Стандартизация – это

а) деятельность, направленная на разработку и установление требований, характеристик как обязательных для выполнения, так и рекомендуемых

б) процедура, посредством которой третья сторона дает письменную гарантию, что продукция, процесс, услуга соответствуют заданным требованиям

в) это соблюдение установленных требований к продукции, процессу или услуге

#### 2. Сертификация – это

а) любая деятельность, связанная с прямым или косвенным определением того, что соответствующие требования выполняются

б) процедура, посредством которой третья сторона дает письменную гарантию, что продукция, процесс, услуга соответствуют заданным требованиям.

в) деятельность, направленная на разработку и установление требований, характеристик как обязательных для выполнения, так и рекомендуемых

3. Региональная стандартизация – это

а) деятельность по стандартизации, открытая для соответствующих органов любой страны

б) деятельность по стандартизации в одном конкретном государстве

в) деятельность по стандартизации, открытая только для соответствующих органов государств одного географического, политического или экологического региона мира

#### 4. Международная стандартизация – это

а) деятельность по стандартизации, открытая для соответствующих органов любой страны

б) деятельность по стандартизации в одном конкретном государстве

в) деятельность по стандартизации, открытая только для соответствующих органов государств одного географического, политического или экологического региона мира

5. Национальная стандартизация – это

а) деятельность по стандартизации, открытая для соответствующих органов любой страны

б) деятельность по стандартизации в одном конкретном государстве

в) деятельность по стандартизации, открытая только для соответствующих органов государств одного географического, политического или экологического региона мира

#### 6. Стандарт – это

а) нормативный документ, устанавливающий технические требования к продукции, услуге, процессу

б) нормативный документ, разработанный на основе консенсуса, утвержденный признанным органом, направленный на достижение оптимальной степени упорядочения в определенной области

в) нормативный документ, разрабатываемый для процессов проектирования, монтажа оборудования и конструкций и т.д.

7. К нормативным документам I уровня относятся

а) государственные стандарты Российской Федерации б) отраслевые стандарты

в) закон РФ «О техническом регулировании»

8. К нормативным документам II уровня относятся:

а) стандарты научно-технических и инженерных обществ б) закон РФ «Об обеспечении единства измерений»

в) общероссийские классификаторы технико-экономической и социальной информации

9. К нормативным документам III уровня относятся:

а) общероссийские классификаторы технико-экономической и социальной информации

б) стандарты научно-технических и инженерных обществ в) закон РФ «О техническом регулировании»

10. К нормативным документам IV уровня относятся: а) отраслевые стандарты

б) стандарты предприятий

в) правила, нормы и рекомендации по стандартизации

11. Основополагающий стандарт – это

а) нормативный документ, устанавливающий требования к группам однородной продукции (услуги) или конкретной продукции (услуге)

б) нормативный документ, имеющий широкую область распространения или содержащий общие положения для определенной области

в) нормативный документ, устанавливающий требования к выполнению различного рода работ на отдельных этапах жизненного цикла продукции (услуги) – разработка, изготовление, хранение, транспортирование, эксплуатация, утилизация для обеспечения их технического единства и оптимальности

12. Стандарт на продукцию (услугу) – это

а) нормативный документ, устанавливающий требования к группам однородной продукции (услуги) или конкретной продукции (услуге)

б) нормативный документ, имеющий широкую область распространения или содержащий общие положения для определенной области

в) нормативный документ, устанавливающий требования к выполнению различного рода работ на отдельных этапах жизненного цикла продукции (услуги) – разработка, изготовление, хранение, транспортирование, эксплуатация, утилизация для обеспечения их технического единства и оптимальности

13. Стандарт на работы (процессы) – это

а) нормативный документ, устанавливающий требования к группам однородной продукции (услуги) или конкретной продукции (услуге)

б) нормативный документ, имеющий широкую область распространения или содержащий общие положения для определенной области

в) нормативный документ, устанавливающий требования к выполнению различного рода работ на отдельных этапах жизненного цикла продукции (услуги) – разработка, изготовление, хранение, транспортирование, эксплуатация, утилизация для обеспечения их технического единства и оптимальности

#### 13. Качество – это

а) совокупность полезных потребительских свойств продукта, определяющих его способность удовлетворять определенные потребности человека и общества б) полезный эффект от использования продукции по назначению

в) эффективность конструкторско-технологических решений для обеспечения высокой производительности труда при изготовлении

#### 14. Показатели назначения:

а) характеризуют эффективность конструкторско-технологических решений для обеспечения высокой производительности труда при изготовлении и ремонте продукции

б) характеризуют полезный эффект от использования продукции по назначению

в) характеризуют насыщенность продукции стандартными, унифицированными и оригинальными составными частями

15. Показатели технологичности

а) характеризуют эффективность конструкторско-технологических решений для обеспечения высокой производительности труда при изготовлении и ремонте продукции

б) характеризуют полезный эффект от использования продукции по назначению

в) характеризуют взаимодействие человека с изделием и комплекс гигиенических, антропометрических, физиологических и психологических свойств человека, проявляющихся при пользовании изделием

16. Показатели стандартизации и унификации

а) характеризуют информационную выразительность, рациональность формы, целостность композиции, совершенство исполнения и стабильность товарного вида изделия

б) характеризуют эффективность конструкторско-технологических решений для обеспечения высокой производительности труда при изготовлении и ремонте продукции

в) характеризуют насыщенность продукции стандартными, унифицированными и оригинальными составными частями

#### 17. Эргономические показатели

а) характеризуют взаимодействие человека с изделием и комплекс гигиенических, антропометрических, физиологических и психологических свойств человека, проявляющихся при пользовании изделием

б) характеризуют приспособленность продукции для транспортировки

в) характеризуют величину затрат на поддержание изделия в работоспособном состоянии Критерий оценки

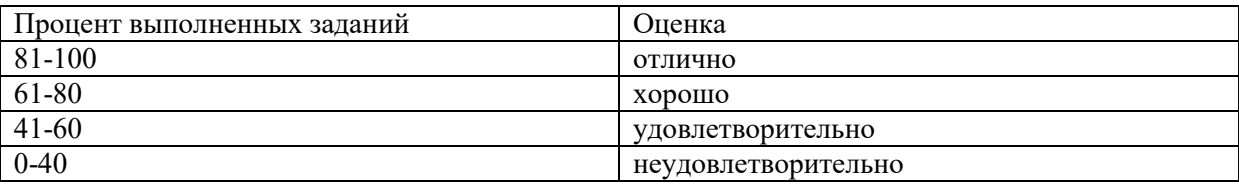

#### **Вариант 2**

1. Эстетические показатели

а) характеризуют свойство изделия сохранять свои показатели в течение хранения и транспортировки

б) характеризуют взаимодействие человека с изделием и комплекс гигиенических, антропометрических, физиологических и психологических свойств человека, проявляющихся при пользовании изделием

в) характеризуют информационную выразительность, рациональность формы, целостность композиции, совершенство исполнения и стабильность товарного вида изделия

2. Сохраняемость изделия

а) средняя стоимость технического обслуживания

б) свойство изделия сохранять свои показатели в течение хранения и транспортировки в) вероятность выполнения ремонта в заданные сроки

3. Долговечность изделия

а) характеризуется величиной затрат на поддержание изделия в ремонтопригодном состоянии

б) свойство изделия сохранять свои показатели во время хранения и транспортировки в) вероятность выполнения ремонта в заданные сроки

4. Ремонтопригодность изделия

а) свойство изделия сохранять свои показатели во время хранения

б) свойство изделия сохранять свои показатели во время транспортировки

в) средняя стоимость технического обслуживания, вероятность выполнения ремонта в заданные сроки

5. Показатели транспортабельности

а) характеризуют свойство изделия сохранять свои показатели во время транспортирования

б) характеризуют приспособленность продукции для транспортировки

в) характеризуют свойство изделия сохранять свои показатели во время хранения

6. Экологические показатели

а) характеризуют уровень вредных воздействий на окружающую среду, которые возникают при эксплуатации или потреблении продукции

б) характеризуют безопасность продукции при монтаже, обслуживании, эксплуатации продукции

в) характеризуют безопасность продукции при ремонте, хранении, транспортировке продукции

7. Фундаментальная (теоретическая) метрология

а) занимается вопросами практического применения в различных сферах деятельности результатов теоретических исследований в рамках метрологии

б) занимается вопросами фундаментальных исследований, созданием системы единиц измерений, физических постоянных, разработкой новых методов измерения

в) занимается вопросами, которые нуждаются в регламентации и контроле со стороны государства и направлены на обеспечение единства измерений и единообразия средств измерений

8. Прикладная (практическая) метрология

а) занимается вопросами фундаментальных исследований, созданием системы единиц измерений, физических постоянных, разработкой новых методов измерения

б) занимается вопросами, которые нуждаются в регламентации и контроле со стороны государства и направлены на обеспечение единства измерений и единообразия средств измерений

в) занимается вопросами практического применения в различных сферах деятельности результатов теоретических исследований в рамках метрологии

#### 9. Законодательная метрология

а) занимается вопросами, которые нуждаются в регламентации и контроле со стороны государства и направлены на обеспечение единства измерений и единообразия средств измерений

б) занимается вопросами практического применения в различных сферах деятельности результатов теоретических исследований в рамках метрологии

в) занимается вопросами фундаментальных исследований, созданием системы единиц измерений, физических постоянных, разработкой новых методов измерения

10.Прямые измерения

а) измерения двух или более неоднородных физических величин для определения зависимости между ними

б) сопряжены с решением системы уравнений, составляемых по результатам одновременных измерений нескольких однородных величин

в) непосредственное сравнение физической величины с ее мерой

11.Косвенные измерения

а) непосредственное сравнение физической величины с ее мерой

б) значение величины устанавливают по результатам измерений таких величин, которые связаны с искомой определенной зависимостью

в) измерения двух или более неоднородных физических величин для определения зависимости между ними

12.Совокупные измерения

а) сопряжены с решением системы уравнений, составляемых по результатам одновременных измерений нескольких однородных величин

б) значение величины устанавливают по результатам измерений таких величин, которые связаны с искомой определенной зависимостью

в) измерения двух или более неоднородных физических величин для определения зависимости между ними

13.Совместные измерения

а) сопряжены с решением системы уравнений, составляемых по результатам одновременных измерений нескольких однородных величин

б) значение величины устанавливают по результатам измерений таких величин, которые связаны с искомой определенной зависимостью

в) измерения двух или более неоднородных физических величин для определения зависимости между ними

14.Шкала измерений

а) качественная шкала, не содержит нуля и единиц измерений

б) упорядоченная совокупность значений физической величины, которая служит основой для ее измерения

в) характеризует значение измеряемой величины в баллах

15.Шкала наименований

а) имеет условные нулевые значения, а интервалы устанавливаются по согласованию

б) характеризует значение измеряемой величины в баллах

в) качественная шкала, не содержит нуля и единиц измерений

16. Шкала порядка

а) шкала землетрясений

б) шкала времени

в) атлас цветов

17. Шкала наименований

а) шкала твердости физических тел

б) атлас цветов

в) шкала силы ветра

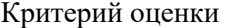

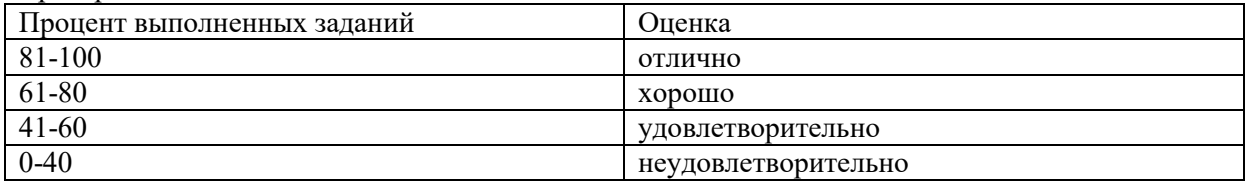

#### Вариант 3.

1 Когда был принят федеральный закон о техническом регулировании?

а) 27.11.1992 г.

б) 27.11.2000 г.

в) 27.11.2001 г.

г) 27.12.2002 г.

д) 27.11.2005 г.

2 Какие научные дисциплины лежат в основе овладения методами обеспечения качества? Укажите все правильные ответы:

а) стандартизация

б) охрана труда

в) сертификация

г) метрология

д) делопроизводство

3 Метрология – это

наука о мерах, их описание по наименованиям, подразделениям и взаимному a) отношению

б) наука об измерениях, единицах, эталонах и измерениях на их основе

в) наука об измерениях, методах и средствах обеспечения их единства и способах достижения требуемой точности

г) наука о единстве измерений с целью количественной оценки объектов

4 Как называется документ, являющийся носителем обязательных требований к изделию?

а) отраслевой стандарт

б) стандарт предприятия

в) международный стандарт

г) технический сертификат

д) технический регламент

5 Что является главным предметом метрологии?

а) определение общих методов обработки результатов измерений, оценка их точности

б) извлечение количественной информации о свойствах объектов и процессов с заданной точностью и достоверностью

в) разработка общей теории измерений физических величин

г) установление и регламентация методов и средств измерений

6 Международная система единиц физических величин - это

а) совокупность единиц, используемых на практике

б) совокупность основных и производных единиц

в) совокупность основных единиц

г) совокупность основных единиц с дольными и кратными

7 Метр, ампер, кандела ... единицы СИ:

а) основные

б) дополнительные

в) зависимые

г) производные

8 Непосредственное руководство Государственной метрологической службой осуществляет ...

а) Правительство РФ

б) Росстандарт России

в) Госэнергонадзор

г) все вышестоящие органы

9 Как называется экспериментальное определение количественных и (или) качественных характеристик свойств объекта?

а) проверкой

б) исследованием

в) испытанием

г) контролем

10 Главная задача метрологии, обеспечение единства измерения, выполняется при следующих условиях:

а) все измерения проводятся одновременно

б) все измерения проводятся в узаконенных единицах величин

в) на все измерения устанавливается погрешность

11 Поверка средств измерений - это

совокупность операций, осуществляемая метрологическими службами, на a) соответствие техническим требованиям

б)совокупность операций, осуществляемая государственными метрологическими службами, на соответствие техническим требованиям

в) проверка средства измерения

12 Эталон – это...

а) средство измерения, которое воспроизводит и хранит единицу величины

б) средство измерения, которое воспроизводит, хранит и передает единицу величины

в) средство измерения, которое может приобретать новые единицы величин

13 Абсолютная погрешность измерения, это...

а) погрешность, остающаяся постоянной при повторных измерениях

б) погрешность, изменяющаяся случайным образом

в) погрешность при измерении постоянной величины

г) разность

14 Стандарт - это...

а) нормативно технический документ, устанавливающий единицы величин, термины и их определения, требования к продукции и производственным процессам

б) нормативный документ, в котором, в целях добровольного и многократного устанавливаются характеристики на продукцию и на процессы использования, производства, эксплуатации и утилизации, а также выполнение работ и оказание услуг

в) нормативно технический документ, регламентирующий нормы, правила, требования, понятия, обозначения, являющиеся объектами стандартизации

г) нормативно технический документ, обязательный к применению устанавливающий единицы величин, термины и их определения, требования к продукции и производственным процессам

15 Какое из утверждений является основной аксиомой метрологии?

а) отсчет является неслучайным числом

б) отсчет является случайным числом

в) результат отсчета зависит от точности средства измерения

г) отсчет зависит от условий измерений

16 Обязательный для выполнения нормативный документ - это...

а) отраслевой стандарт

б) технический регламент

в) стандарт предприятий

г) рекомендации

17 Деятельность, направленная на разработку и установление требований, норм, правил, характеристик, называется

а) метрологией

б) сертификацией

в) стандартизацией

г) качеством

18 Стандартизация – это…

а) деятельность, направленная на разработку и установление требований, норм, правил как обязательных, так и рекомендуемых и обеспечивающая право потребителя на приобретение товаров надлежащего качества, а также его безопасность и комфорт

б) наука о выявлении повторяющихся объективных событий и согласовании совокупности свойств различных объектов

в) деятельность, по разработке и установлению требований, норм, правил как обязательных, так и рекомендуемых и направленная на упорядочение в области производства и обращения продукции

19 Сертификация – это…

а) представляет собой действие, удостоверяющее посредством сертификата соответствия или знака соответствия, что изделие (услуга) соответствует определенным стандартам или другому нормативному документу

б) это деятельность по подтверждению соответствия, осуществляемого органом по сертификации, о том, что продукция, процессы и услуги соответствуют требованиям технических регламентов, положениям стандартов или условиям договоров

в) это форма подтверждения соответствия, осуществляемого органом по сертификации или самим изготовителем о том, что продукция, процессы и услуги соответствуют требованиям технических регламентов

20 Как называется нормативный документ, принятый официальным органом, и устанавливающий правила, указания или характеристики продукции или связанных с ней процессов и методов производства?

а) закон

б) стандарт

в) регламент

г) паспорт

д) технические условия

21 Продукция, производство, процесс или услуга, для которых разрабатывают те или иные требования, называют

а) областью стандартизации

б) объектом стандартизации

в) уровнем стандартизации

г) целью стандартизации

22 За товары, подлежащие обязательной сертификации ответственность за наличие сертификата и знака соответствия несет…

а) торговая организация

б) изготовитель товара

в) испытательная лаборатория

г) Госстандарт России

23 Сертификат – это…

а) документ, удостоверяющий соответствие объекта требованиям технических регламентов, положениям стандартов или условиям договора, гарантия «третьей стороны» б) документ, удостоверяющий соответствие объекта требованиям технических регламентов, положениям стандартов или условиям договора, гарантия «первой стороны» в) документ, удостоверяющий соответствие объекта условиям договора

24 Как называется стандартизация в одном конкретном государстве?

а) международная

б) национальная

в) региональная

г) административно-территориальная

25 Нормативный документ, разработанный на основе соглашения, утверждённого признанным органом, и направленный на достижение оптимальной степени упорядочения в определённой области носит название

а) стандарт

б) свод правил

в) технический регламент

г) документ технических условий (ТУ)

26 В каком пакете международных стандартов сконцентрирован мировой опыт управления качеством

а) стандарты серии EAN 45000

б) Стандарты ИСО серии 14000

в) стандарты ИСО серии 9000

г) ГОСТ Р 1.0-92

27 Стандарт, принятый международной организацией по стандартизации носит название

а) региональный

б) государственный

в) национальный

г) международный

28 Свойство элемента (детали, сборочной единицы), обеспечивающее возможность его применения вместо другого с одинаковыми параметрами без дополнительной обработки с сохранением заданного качества изделия, в состав которого оно входит, называется

а) агрегатированием

б) точностью

в) взаимозаменяемостью

г) надёжностью

29 Назовите национальный орган по стандартизации в России

а) Совет ИСО

б) Росстандарт

в) МЭК

г) Генеральная ассамблея

30 При обязательной сертификации проверяются требования к продукции:

а) эргономичность

б) технологичность

в) надежность

г) безопасность

31 Изготовитель может сопроводить свою продукцию документом:

а) сертификатом

б) декларацией соответствия

в) нормативным документом

32 Испытательная лаборатория приобретает необходимые полномочия, если она…

а) имеет необходимое оборудование

б) аттестована

в) аккредитована

г) имеет квалифицированные кадры

33 Как называется стандарт, имеющий широкую область распространения и/или содержащий общие положения для определенной области?

а) основной стандарт
б) отраслевой стандарт

в) основополагающий стандарт

г) стандарт предприятия

34 Процедуру обязательной сертификации продукции оплачивает:

а) заявитель

- б) реализатор
- в) потребитель
- г) Госстандарт РФ

35 Каким нормативным документам соответствует следующая маркировка?

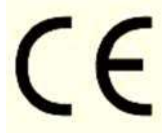

а) Директивам Европейского Экономического сообщества

- б) Стандартам Всемирной торговой организации
- в) Международным стандартам
- г) Стандартам РФ

36 Каким нормативным документам соответствует следующая маркировка?

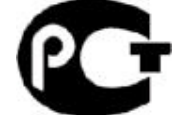

а) Директивам Европейского Экономического сообщества

б) Стандартам Всемирной торговой организации

в) Международным стандартам

г) Стандартам РФ

37 Что является формой государственного контроля за безопасностью продукции?

а) любая сертификация

б) обязательная сертификация

в) добровольная сертификация

г) лицензирование продукции

38 Какие объекты подлежат добровольной сертификации?

а) утвержденные постановлением правительства РФ

б) оговоренные соответствующими стандартами РФ

в) перечисленные в федеральном законе «о техническом регулировании»

г) любые объекты

39 Сертификация, которая проводится по инициативе заявителя в зарегистрированной системе сертификации на соответствие любым требованиям, называется

а) добровольной

б) самосертификацией

в) обязательной

г) сертификацией третьей стороной

40 На товарах, прошедших сертификацию должен быть

а) штамп

б) номер стандарта

в) клеймо

г) знак соответствия

Критерий оценки

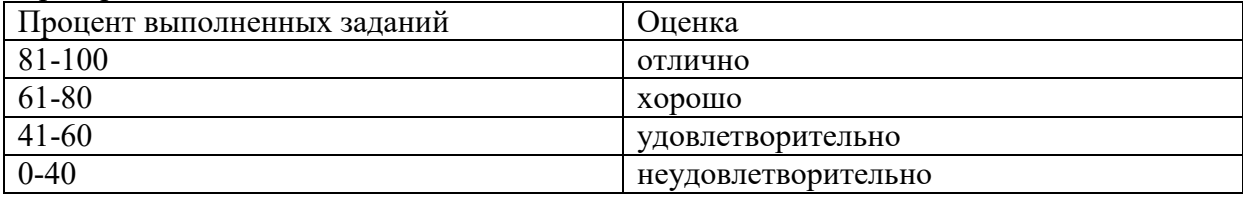

#### **Вариант № 4**

1 Метрология – это наука об измерениях, рассматривающая задачи:

а) создания методов и средств достижения требуемой точности измерений

б) создания методов и средств измерений

в) разработки системы средств, методов и нормативной базы обеспечения единства измерений

г) создания методов и средств измерений, разработки системы средств, методов и нормативной базы обеспечения единства измерений, методов и средств достижения требуемой точности измерений

2 Что является главным предметом метрологии?

а) определение общих методов обработки результатов измерений, оценка их точности

б) извлечение количественной информации о свойствах объектов и процессов с заданной точностью и достоверностью

в) разработка общей теории измерений физических величин

г) установление и регламентация методов и средств измерений

3 Какие компоненты включает в себя метрологическое обеспечение измерений? Укажите все правильные ответы:

а) нормотворческую

б) гуманитарную

в) правовую

г) научную

д) организационную

4 Главный нормативный акт по обеспечению единства измерений?

а) закон РФ

б) правила РФ

в) договор РФ

г) конституция РФ

5 Она бывает теоретическая, прикладная, законодательная?

а) методика

б) история

в) метрология

г) величина

6 Задачей метрологической службы является…

а) проведение работ по совершенствованию условий работы сотрудников на предприятии

б) организация и проведение работ по подготовке и совершенствованию метрологического обеспечения во всех областях деятельности предприятия

в) организация и проведение работ по подготовке и совершенствованию материального обеспечения предприятия

г) проведение работ по совершенствованию оборудования предприятия

7 Государственный метрологический контроль и надзор осуществляется…

а) Государственной метрологической службой (ГМС)

б) Государственным комитетом по стандартизации, метрологии и сертификации (Госстандартом РФ)

в) Ростехнадзором РФ

г) метрологическими службами органов государственного управления (министерств, ведомств, комитетов)

8 Органы и службы, осуществляющие метрологическую деятельность, это…

а) Госстандарт РФ

б) субъекты метрологии

в) международный орган законодательной метрологии

г) объекты метрологии

9 Координация и функциональное регулирование в области метрологии в масштабах России осуществляется…

а) Госстандартом РФ

б) Государственной метрологической службой (ГМС)

в) через территориальные Центры метрологии

г) через Государственную систему обеспечения единства измерений (ГСИ)

10 Государственный метрологический контроль включает…

а) утверждение типа средств измерений и поверку средств измерений

б) поверку средств измерений, лицензирование деятельности по изготовлению, ремонту, продаже и прокату средств измерений

в) утверждение типа средств измерений, поверку средств измерений, лицензирование деятельности по изготовлению, ремонту, продаже и прокату средств измерений

г) утверждение типа и поверку средств измерений, лицензирование деятельности по изготовлению, ремонту и продаже средств измерений

11 Правовые основы стандартизации в России установлены Законом Российской Федерации…?

а) О стандартизации

б) О техническом регулировании

в) Об обеспечении единства измерений

г) О сертификации продукции и услуг

12 Каковы цели стандартизации? Укажите все правильные ответы:

а) уменьшение себестоимости продукции

б) повышение качества продукции

в) устранение барьеров в торговле

г) увеличение номенклатуры изделий

13 Каково назначение стандартизации? Укажите все правильные ответы:

а) обеспечить право потребителя на приобретение товаров надлежащего качества

б) создать условия получения максимальной прибыли производителем

в) обеспечить безопасность и комфорт потребителя

г) создать комфортные условия труда работникам

14 Что из ниже перечисленного может быть названо объектом стандартизации? Укажите все правильные ответы:

а) продукция

б) параметры изделия

в) терминология

г) процесс

д) услуга

15 Что из ниже перечисленного относится к задачам стандартизации? Укажите все правильные ответы:

а) определение общих методов обработки результатов измерений, оценка их точности

б) обеспечение взаимопонимания между разработчиками, изготовителями, продавцами и потребителями (заказчиками)

в) согласование и увязка показателей и характеристик продукции, ее элементов, комплектующих изделий, сырья, материалов

г) извлечение количественной информации о свойствах объектов и процессов с заданной точностью и достоверностью

16 Порядок разработки, принятия, введения в действие, применения и ведения общероссийских классификаторов технико-экономической информации устанавливает…?

а) ГОСТ

б) Госстандарт

в) Постановление правительства

г) Научный институт

17 Чтобы иметь право … свою продукцию этим знаком, необходимо получить лицензию в территориальном органе Госстандарта России?

а) маркировать

б) распространять

в) импортировать

г) экспортировать

18 Исключительное право официального опубликования ГОСТов и ОКС имеет?

а) Соответствующее Министерство

б) Отраслевое ведомство

в) Госстандарт РФ

г) Правительство РФ

19 Организации, представляющие в глобальном процессе стандартизации интересы крупных территориальных образований или континентов?

а) официальные международные

б) национальные

в) региональные

г) государственные

20 Межгосударственный Совет по стандартизации представляет интересы стран?

а) Европы

б) СЭВ

в) СНГ

г) ОПЭК

21 Стандартизация, участие в которой открыто для национальных органов по стандартизации стран только одного географического, политического или экономического региона мира – это …

а) международная стандартизация

б) региональная стандартизация

в) государственная стандартизация

г) национальная стандартизация

22 Деятельность Международной организации по стандартизации ИСО направлена на … Укажите все правильные ответы

а) защиту национальных интересов слабо развитых стран

б) содействие развитию стандартизации

в) стабилизацию мировой политической обстановки

г) экономию всех видов ресурсов

д) развитие сотрудничества стран в интеллектуальной, научно-технической и экономической областях

23 Международная организация по стандартизации (ИСО) создана…

а) в 1952 г.

б) в 1933 г.

в) в 1946 г.

г) в 1939 г.

24 Высшим органом Международной организации по стандартизации (ИСО) является… а) Генеральная ассамблея

б) Совет

в) Исполнительное бюро

г) Центральный секретариат

25 Координация деятельности системы информационного обеспечения в области стандартизации и научно-методическое руководство ее работой осуществляется…

а) ИНФОКС

б) ГМС

в) ГСС

г) ГССО

26 Под социологическим методом определения показателей качества продукции понимается…

а) сбор и анализ суждений о качестве фактических или возможных потребителей продукции

б) анализ суждений о качестве возможных потребителей продукции

в) сбор суждений о качестве фактических потребителей продукции

г) сбор суждений о качестве потребителей продукции

27 Расчётный метод определения показателей качества основан на ...

а) использовании теоретических и эмпирических зависимостей показателей качества продукции от её параметров

б) наблюдении и подсчёте числа определённых событий

в) основе использования технических средств измерений

г) сборе и анализе суждений о качестве фактических или возможных потребителей продукции

28 Показатели транспортабельности характеризуют

а) приспособленность продукции к транспортированию без её использования и потребления

б) степень обновления технических решений

в) уровень вредных воздействий на окружающую среду

г) затраты, связанные улучшением тех или иных показателей продукции

29 Регистрационный метод определения показателей качества основан на…

а) наблюдении и подсчёте числа определённых событий, предметов или затрат

б) подсчёте числа определённых событий

в) наблюдении числа определённых предметов

г) наблюдении и подсчёте числа определённых событий

30 В основе оценки уровня качества продукции лежит…

а) сравнение совокупности показателей качества этой продукции с соответствующей совокупностью показателей качества базового образца

б) сравнение показателей безопасности и транспортабельности

в) сравнение показателей технологичности и стандартизации

г) сравнение показателей назначения и технологичности

31 Международные стандарты могут применяться в России:

а) после введения требований международного стандарта ГОСТ Р

б) до принятия в качестве ГОСТ Р

32 Международные стандарты ИСО серии 9000 в России носят характер:

а) обязательный

б) добровольный

33 «Семейство» стандартов ИСО серии 9000 – растёт за счёт:

а) расширения объектов стандартизации

б) увеличения областей применения

в) роста числа пользователей

34 Посредством принятия ГОСТ Р в России введены стандарты ИСО серии 9000:

а) ИСО 9000

б) ИСО 9001

в) ИСО 9002

г) ИСО 9003

д) ИСО 9004

35 В соответствии со стандартом ИСО 9000:2008, качество – это:

а) объективно существующая совокупность свойств и характеристик изделия, которая определяет изделие как таковое и отличает его от другого

б) пригодность для использования, соответствие назначению

в) степень соответствия совокупности присущих характеристик требованиям

36 Деятельность по сертификации в РФ основана на законе РФ?

а) "О техническом регулировании"

б) "О сертификации продукции и услуг"

в) "О защите прав потребителей"

г) "Об обеспечении единства измерений"

37 Федеральный закон "О техническом регулировании" определяет сертификацию как…

а) совокупность правил выполнения работ по сертификации, ее участников и правил функционирования системы сертификации в целом

б) форма осуществляемого органом по сертификации подтверждения соответствия объектов требованиям технических регламентов, положениям стандартов или условиям договоров

в) совокупность нормативных документов Федеральной службы по техническому регулированию и метрологии

г) действие, удостоверяющее, что изделие или услуга соответствует нормативному документу

д) процесс, имеющий свою структуру, входные и выходные данные, механизмы

38 Основными целями сертификации являются…

а) содействие потребителю в компетентном выборе продукции (услуги)

б) защита потребителя от недобросовестности изготовителя (продавца, исполнителя)

в) контроль безопасности продукции (услуги, работы) для определенной среды, жизни, здоровья и имущества

г) подтверждение показателей качества продукции (услуги, работы), заявленных изготовителем (исполнителем)

д) все выше сказанное и создание условий для деятельности организации и предпринимателей на едином товарном рынке РФ, а также для участия в международном экономическом научно-техническом сотрудничестве и международной

39 К объектам сертификации относятся …

а) продукция, услуги, рабочие места

б) продукция, предприятия, услуги, системы качества

в) продукция, предприятия, услуги, системы качества, персонал, рабочие места и др.

г) предприятия, услуги, системы качества, персонал

д) продукция, услуги, системы качества, рабочие места

40 В сертификации продукции, услуг и иных объектов участвуют …

а) первая (интересы поставщиков), вторая (интересы покупателей) и третья (это лицо или органы, признаваемые независимыми от участвующих сторон в рассматриваемом вопросе) стороны

б) лицо или органы, признаваемые независимыми от участвующих сторон в рассматриваемом вопросе

в) Федеральная служба по техническому регулированию и метрологии, поставщики продукции и услуг

г) Центральный орган системы сертификации

д) Технический Центр Регистра систем качества

Критерий оценки

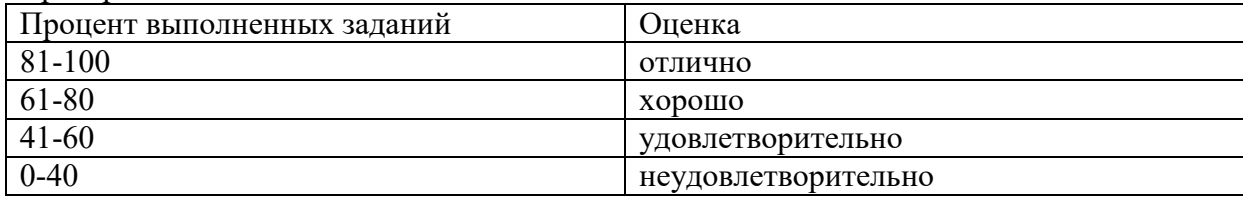

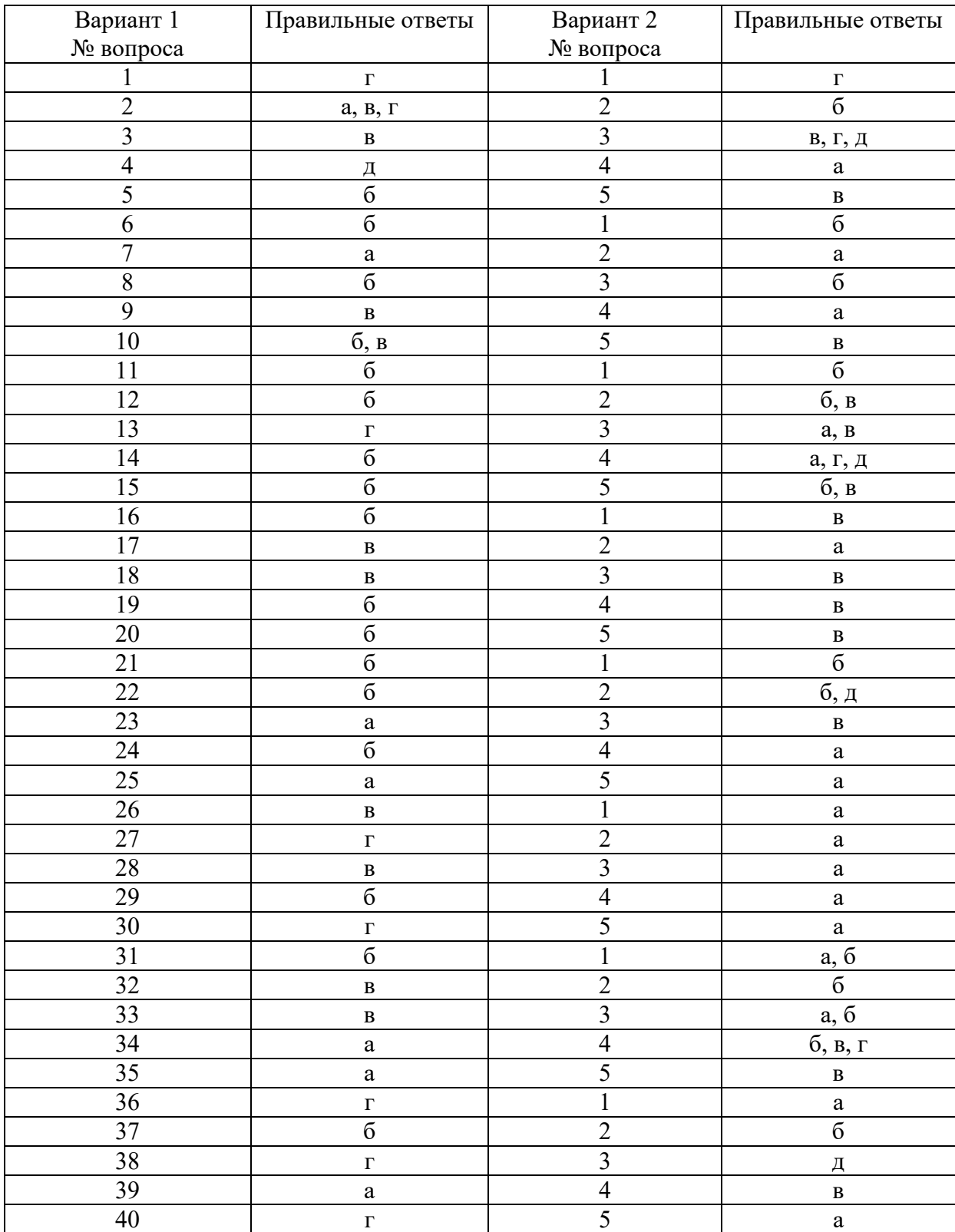

### **2.2 Выполнение лабораторных работ**

Задания для проведения лабораторных работ представлены в методических указаниях по выполнению лабораторных работ

Задания для проведения практических занятий представлены в методических указаниях по выполнению практических заданий

### **2.3. Устный опрос**

1. Перечислите обязательные требования государственных стандартов.

2. В чем различие стандарта и технического регламента?

3. Перечислите цели стандартизации.

4. Укажите принципы стандартизации.

5. Как делят стандарты исходя из сферы действия?

6. Как делят стандарты исходя из содержания и назначения?

7. Назовите специфические виды стандартов на услуги.

8. В чем различие объектов стандартов предприятий (СТП) и технических условий (ТУ)?

9. Назовите международные и региональные организации, которые разрабатывают стандарты.

10. Укажите методы применения международных стандартов в отечественной практике.

11. Из каких структурных элементов строится обозначение стандарта?

12. По каким информационным источникам можно проверить: а) действует ли стандарт; б) есть ли к нему изменения; в) есть ли ограничения в сроке действия?

13. По какому информационному источнику можно определить содержание изменения к государственному стандарту?

14. Как установить перечень государственных стандартов, устанавливающих требования к качеству конкретной группы товаров?

15. Назовите для примера пять межотраслевых систем (комплексов) государственных стандартов.

16. Какие нормативные документы составляют Единую систему классификации и кодирования технико-экономической и социальной информации?

17. Назовите основные условия членства России в ВТО в части стандартизации (выполнения соглашения по техническим барьерам в торговле).

18. Что такое единство измерений?

19. Как подразделяются средства измерения по метрологическому назначению?

20. Как подразделяются средства измерения по конструктивному исполнению?

21. Что такое стандартные образцы и для каких целей их используют?

22. Какие характеристики определяют точность измерений?

23. В чем различие понятий «сходимость результатов измерений» и «воспроизводимость результатов измерений»?

24. Перечислите факторы, влияющие на результат измерений.

25. Укажите виды государственного метрологического контроля.

26. В чем различие процедур «поверка средств измерений» и «калибровка средств измерений»?

27. В чем различие между «государственным метрологическим контролем» и «государственным метрологическим надзором»?

28. Объектом каких видов метрологического надзора и контроля является магазин продовольственных товаров?

29. Что такое сертификация продукции?

30. В чем разница процедур «сертификация» и «декларирование соответствия»?

31. В какой роли (первой, второй, третьей стороны) выступает в сертификации магазин как получатель товаров?

32. Назовите для примера три закона, вводящие обязательную сертификацию.

33. В чем различие целей проведения обязательной сертификации и добровольной сертификации?

34. Перечислите участников обязательной сертификации.

35. Каковы обязанности изготовителей при проведении сертификации?

36. Какие функции выполняет орган по сертификации?

37. Что такое система сертификации?

38. Назовите, для примера, два федеральных органа исполнительной власти, возглавляющих системы обязательной сертификации.

- 39. В чем различие понятий «схема сертификации» и «порядок сертификации»?
- 40. Какие Вы знаете способы доказательства соответствия товара требованиям стандарта?
- 41. Перечислите этапы проведения сертификации продукции.
- 42. Какие сведения содержатся в сертификате соответствия?
- 43. Какие цели выполняет инспекционный контроль за сертифицированной продукцией?
- 44. Какие группы услуг населению подлежат обязательной сертификации?
- 45. Укажите специфические схемы сертификации работ и услуг.

46. При сертификации услуг розничной торговли необходимо ли испытание товара в сертификационной лаборатории?

47. Назовите зарубежные органы по сертификации, чьи сертификаты на импортные товары признаются в России.

- 48. Что представляет по содержанию Знак соответствия?
- 49. Каковы сроки действия сертификатов соответствия?

50. Какую ответственность несут предприятия за нарушение обязательных требований государственных стандартов?

### **2.4 Вопросы для подготовки к дифференцированному зачету**

- 1. Основные понятия и определения по метрологии.
- 2. Виды измерений, их классификация.
- 3. Физические величины, Международная система единиц физических величин.
- 4. Виды средств измерений, эталоны, их классификация.
- 5. Метрологические свойства и метрологические характеристики средств измерений.
- 6. Государственная система обеспечения единства измерений, цели и задачи.
- 7. Состав государственной системы обеспечения единства измерений.
- 8. Метрологические службы.
- 9. Цель, объекты и сферы распространения государственного метрологического контроля и надзора.
- 10. Характеристика видов государственного метрологического контроля.
- 11. Характеристика государственного метрологического надзора, калибровка средств измерений.
- 12. Характеристика системы стандартизации
- 13. Органы и службы стандартизации РФ
- 14. Общая характеристика стандартов разных видов, обозначения нормативных документов.
- 15. Категории стандартов.
- 16. Качество товара как совокупность характеристик объекта.
- 17. Теория и методика измерений.
- 18. Основные понятия и определения сертификации.
- 19. Перечислите и охарактеризуйте основные цели и принципы сертификации продукции, процессов, услуг.
- 20. Обязательная добровольная сертификация, правовые основы сертификации в РФ.
- 21. Порядок проведения сертификации продукции.
- 22. Сертификация экспортируемых и импортируемых товаров.
- 23. Международная система сертификации электротехнических изделий МЭК, особенности сертификации изделий электронной техники.

### **2.5 Темы для выполнения творческих работ, рефератов, докладов**

- 1. Метрологические свойства и метрологические характеристики средств
- 2. измерений.
- 3. История развития метрологии.
- 4. Метрологическое обеспечение контроля экологической безопасности.
- 5. Пути становления стандартизации в России.
- 6. История развития сертификации.
- 7. Роль стандартизации (сертификации) в обеспечении конкурентоспособности товаров.
- 8. Нормативная основа систем качества.
- 9. Законодательная и нормативная база сертификации.
- 10. Роль правил метрологии в обеспечении безопасности и качества товаров (услуг).
- 11. Направления совершенствования стандартизации в России.
- 12. Направления совершенствования метрологии в России.
- 13. Направления совершенствования сертификации в России.
- 14. Характеристика фонда отечественных стандартов по определенной группе продукции.
- 15. Характеристика фонда отечественных стандартов по определенной группе услуг.
- 16. Роль стандартов ССБТ в обеспечении безопасности товаров и услуг.
- 17. Законодательная и нормативная основа стандартизации.
- 18. Характеристика фонда отечественных стандартов по определенной группе продукции.
- 19. Характеристика фонда международных стандартов по определенной группе продукции.
- 20. Методика обработки результатов измерений показателей качества продукции.
- 21. Факторы, влияющие на точность измерения показателей качества продукции.
- 22. Законодательная и нормативная основа метрологии.
- 23. Сравнительная характеристика добровольной и обязательной сертификации.
- 24. Сравнительная характеристика сертификатов соответствия и декларации соответствия.
- 25. Сравнительная характеристика схем сертификации.
- 26. Характеристика функций участников работ по сертификации.
- 27. Порядок сертификации определенной группы продукции.
- 28. Порядок сертификации определенной группы услуг.
- 29. Ответственность изготовителей за нарушение обязательных требований государственных стандартов.
- 30. Ответственность изготовителей и продавцов за нарушение правил метрологии.
- 31. Ответственность изготовителей и продавцов за нарушение правил сертификации.
- 32. Виды измерительных шкал и их особенности.

Оценка каждого реферата основывается на его содержании и представлении.

«Отлично» ставится, если:

- содержание работы полностью раскрывает заявленную тему, отражает основные научные подходы и направления, в том числе современных исследований по данной проблематике, описывает результаты исследований;

- раскрытие содержания соответствует примерному плану; план логически выстроен и всесторонне освящает затронутую проблематику; структура ясная и четкая; объем соответствует необходимым требованиям; введение, выводы и заключение отражают результаты; список литературы включает в себя не менее 10 научных источников;

- докладчик четко и ясно излагает содержание реферата, не нарушая четкости• структуры, следуя плану, корректно использует научную терминологию, грамотно апеллирует к научным источникам и исследованиям, хорошо удерживает внимание аудитории, грамотно с научной точки зрения отвечает на вопросы, релевантно описывает перспективную научную область исследования по данной тематике.

«Хорошо» ставится, если:

- содержание работы практически полностью раскрывает заявленную тему, отражает важнейшие научные подходы и направления по данной проблематике, односторонне описывает результаты исследований;

-раскрытие содержания, в основном, соответствует примерному плану; план логически выстроен и освящает затронутую проблематику; структура ясная, но может отходить от основной линии изложения; объем соответствует необходимым требованиям;

- введение, выводы и заключение, в основном, отражают результаты; список литературы включает в себя менее 10 научных источников; текст лингвистически и орфографически грамотно построен;

- докладчик четко и ясно излагает содержание реферата, не нарушая четкости структуры и следуя плану, корректно использует научную терминологию, грамотно апеллирует к научным источникам и исследованиям, хорошо удерживает внимание аудитории, грамотно с научной точки зрения отвечает на вопросы, релевантно описывает перспективную научную область исследования по данной тематике.

«Удовлетворительно» ставится, если:

- содержание работы частично раскрывает заявленную тему, частично раскрывает основные научные подходы и направления по данной проблематике, но не описывает результаты исследований;

- раскрытие содержания частично соответствует примерному плану; план не логически выстроен и не до конца освящает затронутую проблематику; структура не четкая; объем не соответствует необходимым требованиям; введение, выводы и заключение частично отражают результаты; список литературы включает в себя менее 10 научных источников; в отдельных местах, текст лингвистически и орфографически грамотно не выстроен;

- докладчик нечетко излагает содержание реферата, при изложении нарушается структура реферата, некорректно используется научная терминология, докладчик безграмотно апеллирует к научным источникам и исследованиям, плохо удерживает внимание аудитории, неграмотно с научной точки зрения отвечает на вопросы, неадекватно описывает перспективную научную область исследования по данной тематике.

«Неудовлетворительно» ставится, если

содержание работы не раскрывает заявленной темы, не отражает основных научных подходов и направлений, не описывает результатов исследований;

не раскрывает содержания, не соответствует примерному плану; план логически не выстроен; структура не характеризуется ясностью и четкостью; объем не соответствует необходимым требованиям; введение, выводы и заключение не отражают результаты; список литературы включает в себя менее 10 научных источников; текст лингвистически и орфографически безграмотный;

- докладчик нечетко излагает содержание реферата, при изложении нарушается структура реферата, некорректно используется научная терминология, докладчик безграмотно апеллирует к научным источникам и исследованиям, плохо удерживает внимание аудитории, неграмотно с научной точки зрения отвечает на вопросы, неадекватно описывает перспективную научную область исследования по данной тематике.

#### **2.6. Примерные задания для проведения дифференцированного зачета**

#### **Вариант1**

Выберите один правильный ответ 1. Объектами стандартизации могут быть:

а) технологический процесс

б) отдельная страна.

в) научно технический прогресс

г) технический регламент.

2. Комплекс стандартов - это:

а) документ, принятый органами власти.

б) документ, в котором устанавливаются характеристики продукции.

в) деятельность по установлению норм, требований, характеристик.

г) совокупность взаимосвязанных стандартов.

3. Стандарт- это:

а) документ, принятый органами власти.

б) совокупность взаимосвязанных стандартов.

в) деятельность по установлению норм, требований, характеристик.

г) документ, в котором устанавливаются характеристики продукции.

4. Нормативный документ, который утверждается межгосударственной организацией по стандартизации

а) международный стандарт

б) региональный стандарт

в) межгосударственный стандарт

г) национальный стандарт

5. Организация по стандартизации, в которую входят все желающие страны

- а) международная стандартизация
- б) региональная стандартизация

в) межгосударственная стандартизация

г) национальная стандартизация

6. Нормативный документ, разрабатываемый на продукцию, которая может оказывать влияние на состояние здоровья человека и окружающей среды, и утверждаемый правительством или президентом

а) национальный стандарт

б) технический регламент

в) стандарт организаций

г) технические условия

7. Укажите в условном обозначении ТУ номер группы цифр, указывающий код предприятия по классификатору предприятий

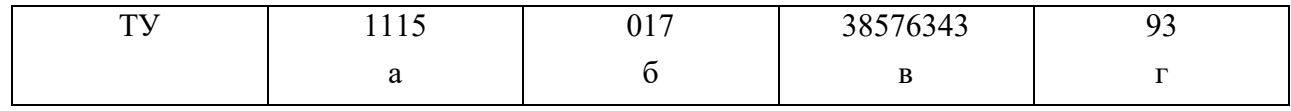

8. Обозначение требований

а) СТО

б) ТУ

в) ПР

г) ТР

9. Продукция, выпускаемая на предприятии и предназначенная для собственных нужд

а) изделие основного производства

б) изделие вспомогательного производства

в) промышленная продукция

г) деталь

10. В двигателе присутствует

а) масса, энергия, информация

б) энергия

в) масса, энергия

г) энергия, информация

11. Пригодность одного изделия, процесса, услуги для использования вместо другого изделия, процесса, услуги в целях выполнения одних и тех же требований.

а) безопасность

б) совместимость

в) взаимозаменяемость

г) унификация

12. Взаимозаменяемость, которая распространяется на детали, сборочные единицы и механизмы, входящие в изделие.

а) внешняя взаимозаменяемость

б) неполная взаимозаменяемость

в) полная взаимозаменяемость

г) внутренняя взаимозаменяемость

13. Вероятность того, что изделие будет функционировать и выполнять свои функции за заданный период времени

а) работоспособность

б) отказ

в) эффект

г) квалиметрия

14. Степень соответствия изделия его идеальному прототипу

а) эксплуатационная точность

б) точность

в) технологическая точность

г) конструкторская точность

15. Метод стандартизации, который применяется для установления рациональной номенклатуры изготавливаемых изделий с целью унификации, повышения серийности и развития специализации их производства

а) типизация

б) систематизация

в) агрегатирование

г) параметрическая стандартизация

16. Контроль (надзор) за соблюдением требований технических регламентов к продукции, процессам проводится на стадии

а) обращения

б) перевозки

в) эксплуатации

г) реализации

17. Размеры элемента, выше и ниже которых деталь не используется в данном соединении

- а) номинальный размер
- б) действительный размер
- в) предельные размеры

г) размер

18. Поле, ограниченное наибольшим и наименьшим предельными размерами и определяемое величиной допуска и его положением относительно нулевой линии, соответствующей номинальному размеру.

- а) посадка
- б) поле допуска
- в) нижнее отклонение
- г) верхнее отклонение

19. Характер соединения детали

- а) посадка
- б) посадка с натягом
- в) посадка переходная
- г) посадка с зазором

20. Одно из двух предельных отклонений (верхнее или нижнее), определяющее положение поля допуска относительно нулевой линии.

- а) отверстий
- б) основное отклонение
- в) валов
- г) посадки в системе отверстия

21. К допуску расположения относится …

а) допуск круглости

- б) допуск профиля продольного сечения цилиндрической поверхности
- в) допуск наклона
- г) допуск цилиндричности

22. Отрасль, изучающая вопросы практического применения разработок метрологии 1.метрология

2.теоретическая метрология

3. законодательная метрология

4.прикладная метрология

23. Значение, найденное экспериментально, достаточно близкое к истинному значению

а) действительное значение физической величины

б) единица физической величины

- в) истинное значение физической величины
- г) физическая величина

24. Средства измерений, которые выпускаются в промышленности, подвергаются

а) поверке

- б) стандартизации
- в) сертификации

г) калибровке

25. Наивысшими метрологическими свойствами в данной лаборатории, организации, предприятии обладает

- а) первичный эталон
- б) вторичный эталон

в) эталон сравнения

г) рабочий эталон

26. Искомое значение величины определяют на основании известной зависимости между этой величиной и величинами, подвергаемыми прямым измерениям

а) косвенное измерение

б) совместное измерение

в) совокупное измерение

г) прямое измерение

27. Получение информации о размере физической или нефизической величины

а) контроль

б) методика измерения

в) измерение

г) погрешность измерения

28. На стадии производства решается задача …

а) зависимости качества продукции от грамотного использования ее потребителем

б) сохранения качества продукции при транспортировании, хранении, подготовке к продаже, реализации

в) необходимости о предупреждении вредного воздействия использованной продукции на окружающую среду

г) обеспечения уровня качества, заложенного в проекте

29. В функции органа по сертификации не входит:

а) прекращение действия выданного им сертификата соответствия

б) составление списка продукции подлежащей обязательной сертификации

в) устанавливание стоимости работ по сертификации

г) предоставление заявителям информации о порядке проведения обязательной сертификации

30. В соответствии с законом РФ «О техническом регулировании» в цели сертификации не входит

а) удостоверение соответствия продукции, процессов производства, эксплуатации, хранения, перевозки, реализации и утилизации, работ, услуг или иных объектов техническим регламентам, стандартам, условиям договоров

б) обеспечение безопасности продукции, работ и услуг

в) содействие приобретателям в компетентном выборе продукции, работ, услуг на российском и международном рынках

г) создание условий для обеспечения свободного перемещения товаров по территории Российской Федерации, а также для осуществления международного экономического, научно-технического сотрудничества и международной торговли

Критерий оценки

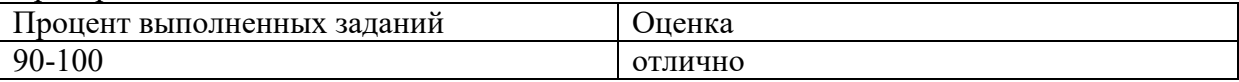

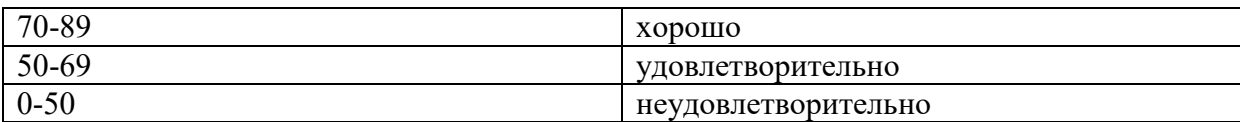

#### **Вариант 2**

Выберите один правильный ответ

- 1. Стандартизация- это:
- а) документ, принятый органами власти.
- б) деятельность по установлению норм, требований, характеристик.
- в) совокупность взаимосвязанных стандартов.
- г) документ, в котором устанавливаются характеристики продукции.
- 2. Объектами стандартизации могут быть:
- а) продукция
- б) природные явления.
- в) изготовитель.
- г) инструкция

3. Нормативный документ, который утверждается региональной организацией по стандартизации

- а) международный стандарт
- б) национальный стандарт
- в) межгосударственный стандарт
- г) региональный стандарт

4. Организация по стандартизации, в которую входят страны одного географического или экономического региона

а) международная стандартизация

- б) межгосударственная стандартизация
- в) региональная стандартизация
- г) национальная стандартизация

5. Обозначение национального стандарта

- а) ПР.
- б) ИСО
- в) ОСТ
- г) ГОСТ Р

6. Общероссийский классификатор предприятий и организаций

- а) ОКПО
- б) ОКСО
- в) ОКУД
- г) ЕСКД

7. Изделие, состоящее из двух и более деталей, соединенных между собой сборочными операциями

а) деталь

- б) неремонтируемые изделия
- в) сборочная единица
- г) ремонтируемые изделия
- 8. В емкости с жидкостью присутствует
- а) масса, энергия, информация
- б) энергия, информация
- в) масса, энергия
- г) масса

9. Отсутствие недопустимого риска, связанного с возможностью нанесения ущерба

- а) безопасность
- б) совместимость
- в) взаимозаменяемость
- г) унификация

10. Взаимозаменяемость, которая обеспечивает возможность пригоночной сборки (или замены при ремонте) независимо изготовленных с заданной точностью однотипных деталей в сборочные единицы

- а) внешняя взаимозаменяемость
- б) неполная взаимозаменяемость
- в) полная взаимозаменяемость
- г) внутренняя взаимозаменяемость

11. Способность изделия выполнять свои функции длительный период времени

- а) эксплуатационная точность
- б) технологическая точность
- в) надежность
- г) конструкторская точность

12. Метод создания и эксплуатации машин, приборов и оборудования из отдельных стандартных, унифицированных узлов, многократно используемых при создании различных изделий на основе геометрической и функциональной взаимозаменяемости

- а) типизация
- б) систематизация
- в) агрегатирование
- г) параметрическая стандартизация

13. Контроль (надзор) за соблюдением требований технических регламентов к продукции, процессам проводится на стадии

- а) перевозки
- б) утилизации
- в) эксплуатации
- г) обращения

14. Термин, условно применяемый для обозначения внутренних элементов деталей, включая и нецилиндрические элементы

- а) отверстие
- б) вал
- в) посадка
- г) верхнее отклонение

15. Линия, соответствующая номинальному диаметру

- а) посадка
- б) нулевая линия
- в) нижнее отклонение

г) верхнее отклонение

16. Класс или степень обработки поверхности, соответствующие одному уровню точности для всех номинальных размеров

а) посадка переходная

б) посадка с натягом

в) квалитет

г) сопрягаемые поверхности

17. Вал, верхнее отклонение которого равно нулю -

а) основное отверстие

б) посадки в системе вала

в) основной вал

г) посадки в системе отверстия

18. К допуску формы относится …

а) допуск пересечения осей

б) допуск перпендикулярности

в) допуск наклона

г) допуск плоскостности

19. Метрология –

а) отрасль, которая устанавливает обязательные требования по применению единиц физических величин, эталонов, методов и средств измерений

б) наука об измерениях, методах и средствах обеспечения их единства и способах достижения требуемой точности

в) наука, изучающая методы измерения скорости движения элементарных частиц

г) отрасль, которая занимается фундаментальными вопросами теории измерений

20. Средства измерений, на которые не распространяется государственный метрологический контроль и надзор подвергаются

а) поверке

б) стандартизации

в) сертификации

г) калибровке

21. Первичный эталон …

а) воспроизводит размер единицы с наивысшей точностью

б)обладает наивысшими метрологическими свойствами в данной лаборатории, организации, предприятии

в) передает размер единицы рабочим средствам измерений

г) получает размер единицы непосредственно от первичного эталона

22. Измерения, проводимые для нахождения функциональной зависимости между величинами

а) косвенное измерение

б) совместное измерение

в) совокупное измерение

г) прямое измерение

23. В НТД на методики выполнения измерений не предусматриваются

а) нормы точности измерений

б) специфика измеряемой величины (диапазон, наименование продукции)

в) квалификация оператора

г) максимальная автоматизация измерений и обработки данных

24. Процесс получения и обработки информации об объекте с целью определения его годности

а) контроль

б) методика измерения

в) измерение

г) погрешность измерения

25. На стадии проектирования решается задача …

а) зависимости качества продукции от грамотного использования ее потребителем

б) разработки продукции, отвечающей всем требованиям потребителя

в) изучения требований заказчика продукции

г) обеспечения уровня качества, заложенного в проекте

26. Знак соответствия продукции требованиям технических регламентов, применяемый для информации потребителя

а) знак обращения на рынке

б) декларирование соответствия

в) добровольная сертификация

г) обязательная сертификация

27. Документальное удостоверение соответствия продукции или иных объектов, процессов производства, эксплуатации, хранения, перевозки, реализации и утилизации, выполнение работ или оказание услуг требованиям технических регламентов, положениям стандартов или условиям договоров.

а) система сертификации

б) сертификация

в) подтверждение соответствия

г) декларирование соответствия

28. В функции органа по сертификации не входит:

а) составление списка продукции подлежащей обязательной сертификации

б) прекращение действия выданного им сертификата соответствия

в) информирование соответствующих органов государственного контроля (надзора) за соблюдением требований технических регламентов о продукции, поступившей на сертификацию, но не прошедшей ее

г)предоставление заявителям информации о порядке проведения обязательной сертификации

29. В соответствии с законом РФ «О техническом регулировании» в цели сертификации не входит

а) удостоверение соответствия продукции, процессов производства, эксплуатации, хранения, перевозки, реализации и утилизации, работ, услуг или иных объектов техническим регламентам, стандартам, условиям договоров

б) содействие приобретателям в компетентном выборе продукции, работ, услуг на российском и международном рынках

в) обеспечение безопасности продукции, работ и услуг

г) создание условий для обеспечения свободного перемещения товаров по территории Российской Федерации, а также для осуществления международного экономического, научно-технического сотрудничества и международной торговли

30. Пригодность одного изделия, процесса, услуги для использования вместо другого изделия, процесса, услуги в целях выполнения одних и тех же требований.

- а) безопасность
- б) совместимость
- в) взаимозаменяемость
- г) унификация

Ключ к тестовым заданиямпо дисциплине «Стандартизация, сертификация и техническое регулирование»

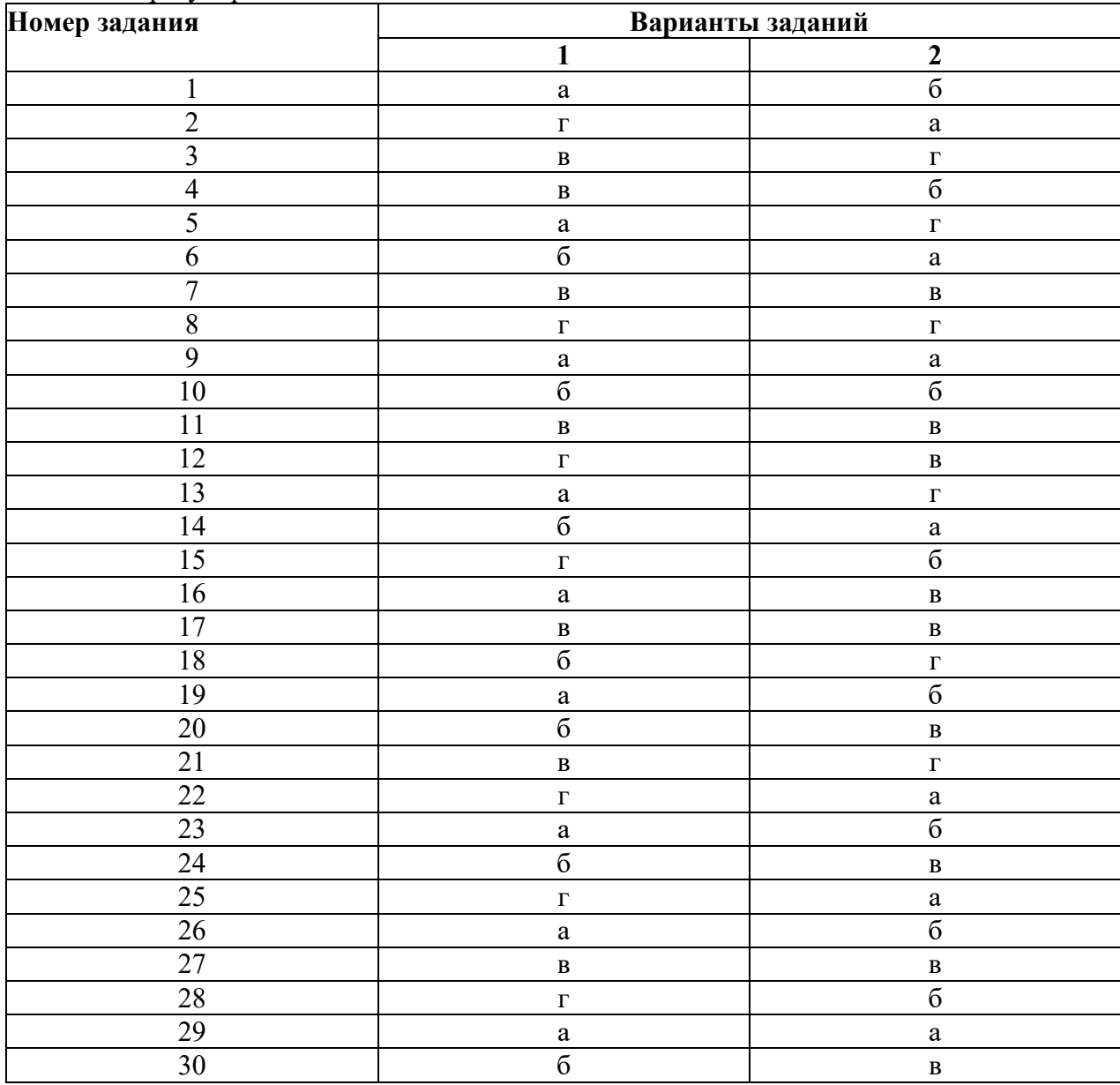

#### **2.7 Практические задания для проведения дифференцированного зачета**

 **Задача 1.** Ток в цепи содержит постоянную составляющую (100…200мА) и переменную (частотой примерно 100 Гц и амплитудой около 150 мА). Миллиамперметр, какой системы следует выбрать для измерения значения только постоянной составляющей?

**Задача 2.** Внутреннее сопротивление магнитоэлектрического вольтметра  $R_v = 10$  кОм, диапазон измерения  $U_{\text{H}} = 10$  В. Найдите значения сопротивления добавочного резистора  $R_{\text{A}}$ , необходимо для расширения диапазона измерения до  $U = 100B$ .

**Задача 3.** Диапазон измерения тока магнитоэлектрического амперметра  $I_{H} = 100$  мА, внутреннее сопротивление R<sub>A</sub>, равно 10 Ом. Найдите значение сопротивления шунта R<sub>ш</sub>, необходимого для расширения диапазона измерения тока до  $I = 1$  A.

**Задача 4.** Определить величину сопротивления шунта амперметра для расширения пределов измерения тока с 10 миллиампер до 10 Ампер. Внутреннее сопротивление амперметра равно 100 Ом.

**Задача 5.** Электромагнитный амперметр имеет внутреннее сопротивление rа = 10 Ом, а диапазон измерений до 1 А. Рассчитайте сопротивление  $r_{III}$  шунта так, чтобы амперметр мог измерять ток до 20 А (рис. 1).

 **Задача 6.** Магнитоэлектрический миллиамперметр имеет диапазон измерений без шунта 10 мА и внутреннее сопротивление 100 Ом. Какое сопротивление должен иметь шунт, если прибор должен измерять ток до 1 А (рис. 2)?

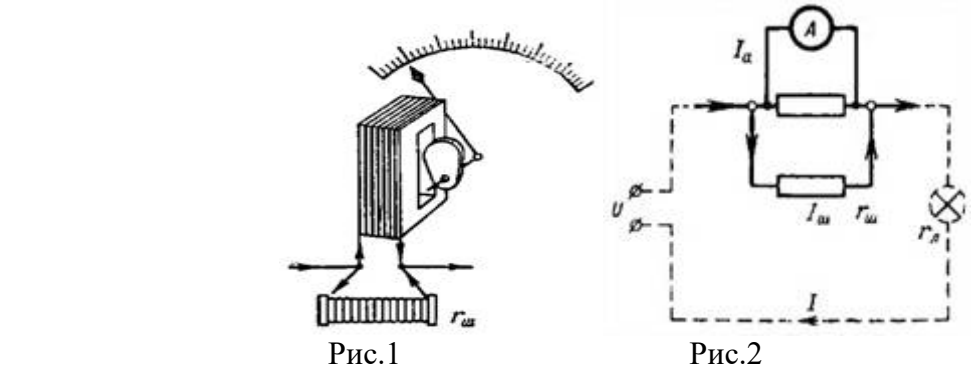

 **Задача 7.** На изображении синусоидального сигнала амплитуда составляет 5дел., период – 10 дел. Значения коэффициентов отклонения: по вертикали 0,2 В/дел.; по горизонтали 1,0 мкс/дел. Определить погрешность измерения амплитуды сигнала, если известно следующие: выходное сопротивление источника сигнала  $R_u \le 10$  кОм; входное сопротивление усилителя Y осциллографа Rу = 1Мом; входная емкость усилителя Y осциллографа Су =60 пФ.

**Задача 8.** Результат измерения по осциллограмме длительности фронта прямоугольного импульса составил  $\tau_{\phi} = 65$ нс. Верхняя граница полосы пропускания  $f_{\phi} =$ 10 МГц. Оценить реальную длительность фронта сигнала *<sup>ф</sup>* ∗. всеми погрешностями пренебречь.

**Задача 9.** Время нарастания усилителя Y *<sup>н</sup>* = 10*нс*. Найти приблизительно верхнюю границу полосы частот пропускания f<sub>в</sub>.

**Задача 10.** Определить наибольшую разницу в показаниях двух последовательно включенных амперметров с пределом измерения шкалы на 10 А и классами точности 0,5 и 1.

 **Задача 11.** Для измерения тока в цепи с потребителем сопротивлением 10 Ом включен амперметр с внутренним сопротивлением 0,1 Ом. Чему равно относительное изменение тока, вызванное включением амперметра?

**Задача 12.** Определить напряжение цепи, схема которой приведена на рис. 15, если вольтметр показал напряжение 180 В. Сопротивление  $R_1 = 80$  Ом, полное сопротивление переменного резистора  $R = 240$  Ом, а внутреннее сопротивление вольтметра  $R_v = 5$  кОм.

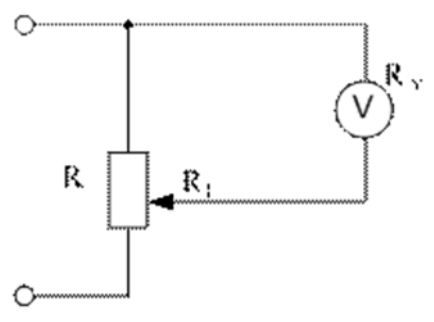

Рис. 3.

**Задача 13.** Какое сопротивление должен иметь ограничительный резистор, подключенный последовательно к источнику 1,5 В (рис. 25), чтобы при измерении малых сопротивлений в пределах 1 Ом (или при замыкании шунтов прибора) ток источника не превышал 10 мА?

**Задача 14.** Цифровой омметр имеет следующие под диапазоны измерения: 10 и 100 Ом; 1 и 100 кОм; 1 МОм. С какой относительной погрешностью могут быть измерены сопротивления 5, 70 и 300 Ом; 1 и 400 кОм, если постоянные коэффициенты для всех под диапазонов равны соответственно  $C = 0.3 \%$  и  $B = 0.1 \%$ ?

**Задача 15.** Ток диагонали уравновешенного моста равен нулю при сопротивлении его плеч соответственно  $R_2$ = 100 Ом;  $R_3$  = 200 Ом;  $R_4$  = 50 Ом. Определить сопротивление резистора RX*.* 

**Задача 16.** В мостовой схеме конструктивные емкости между проводами составляют около 10 пФ. Какую емкость должен иметь образцовый конденсатор, чтобы погрешность от влияния конструктивных емкостей не превышала 2,5 %?

**Задача 17.** Для измерения индуктивности катушки используется мостовая схема (рис. 4). Определить активное сопротивление и индуктивность катушки, если равновесие моста устанавливалось при следующих параметрах плеч:  $R_2 = 2$  кОм;  $R_3 = 0.2$  кОм;  $R_0 = 10$  кОм и С<sub>0</sub> = 0,5 мкФ.

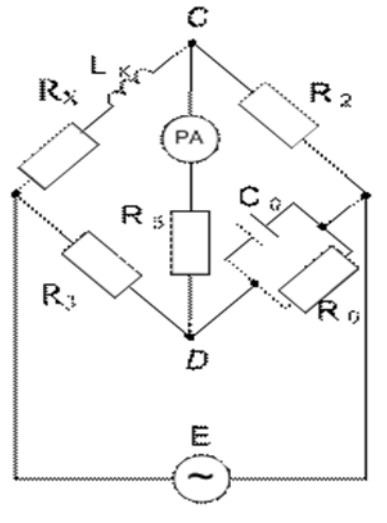

Рис.4.

**Задача 18.** Ваттметр для измерения мощности в электрической цепи имеет линейную шкалу измерения. Каков ток в приборе при мощности 30 Вт, если при мощности 10 Вт ток его равен 2 А? Напряжение параллельной цепи ваттметра считать неизменным.

**Задача 19.** Для измерения освещенности помещения используется фоточувствительный элемент, ток которого меняется по закону I = *kЕ* в диапазоне изменения освещенности от 0 до 200 лк. Определить измерительный ток элемента при 50 и 150 лк, если при начальной освещенности  $E_0 = 100$  лк ток элемента  $I_0 = 0.1$  мА.

**Задача 20.** Обмотка индуктивного преобразователя перемещения, схема которого приведена на рис. 37, *б,* имеет общее число витков *w =* 200 и расположена на

магнитопроводе из литой стали с параметрами  $s = 5.10^{-4}$  м<sup>2</sup> и I =0,2 м. Найти ток на выходе преобразователя при зазоре  $\delta_0 = 0.4$  мм, если индукция магнитного потока  $B = 1.2$ Тл, а напряжение питания преобразователя U  $_{\text{HUT}}$  = 42 B.

**Задача 21.** Переменный конденсатор, состоящий из двух полуокружностей, используется в качестве преобразователя угла поворота. Определить ток конденсатора при углах поворота 30; 90 и 150° и оценить чувствительность датчика, если расстояние между пластинами 1 мм, радиус полуокружности 50 мм. Датчик подключен к источнику переменного напряжения 36 В частотой 400 Гц.

**Задача 22.** Определите отклонение частоты напряжения электропитания. Если номинальное значение частоты напряжения электропитания в электрической сети равно 50 Гц, а значение основной частоты напряжения электропитания 55 Гц.

**Задача 23.** Определить медленные изменения напряжения электропитания, учитывая следующие данные:  $U_{\text{HOM}}$  = 220 В,  $U_m$  = 240 В.

*Задания для письменного опроса* 

#### **Вариант 1**

1.Выполнить перевод значений измеренной величины, используя степень с основанием 10

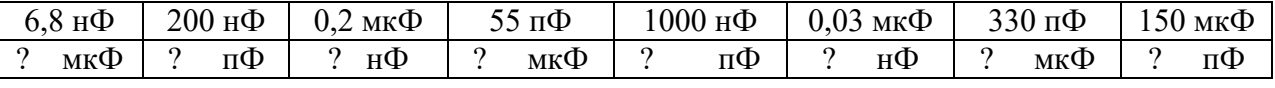

2.Объясните, какие элементы содержат аналоговые измерительные приборы? Каковы их функции и характеристики? Почему величина противодействующего момента должна зависеть от угла поворота подвижной части механизма?

3.Магнитоэлектрические приборы. Принцип действия. Обозначение. Достоинства и недостатки.

4.Назвать прибор и определить его цену деления

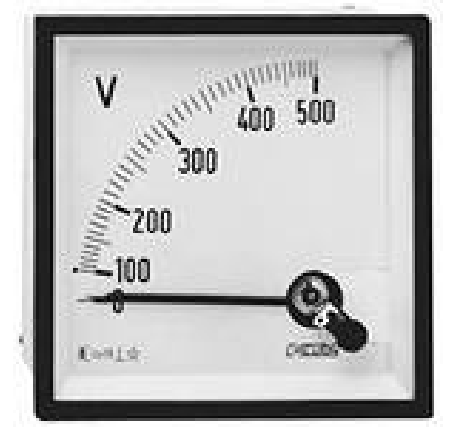

#### **Вариант 2**

1.Выполнить перевод значений измеренной величины, используя степень с основанием 10

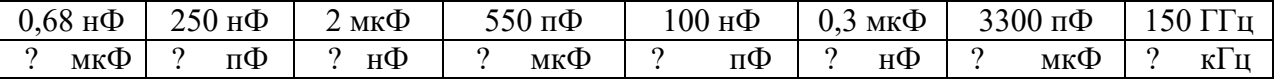

2.Какими параметрами определяется величина отклонения подвижной части приборов магнитоэлектрической системы?

3.Электромагнитные приборы. Принцип действия. Обозначение. Достоинства и недостатки.

4.Назвать прибор и определить его цену деления.

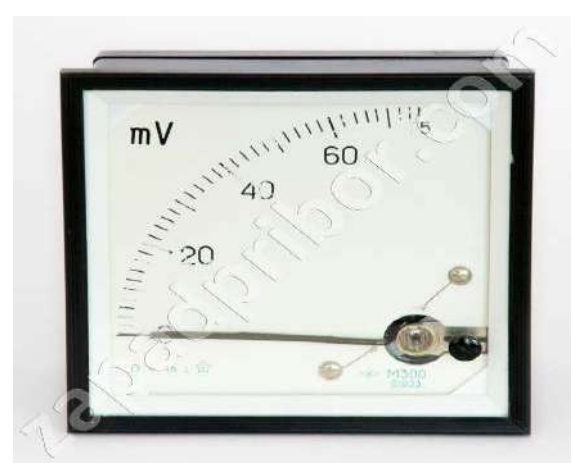

#### **Вариант 3**

1.Выполнить перевод значений измеренной величины, используя степень с основанием 10

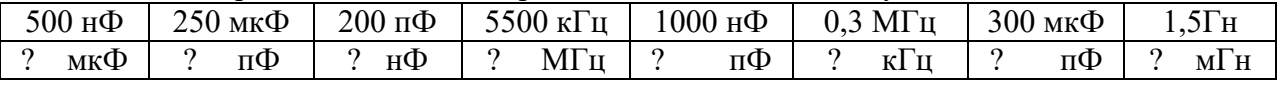

2.Объясните принцип действия приборов термоэлектрической системы. Их характеристики и область применения.

3.Электродинамические приборы. Принцип действия. Обозначение. Достоинства и недостатки.

4.Назвать прибор и определить его цену деления

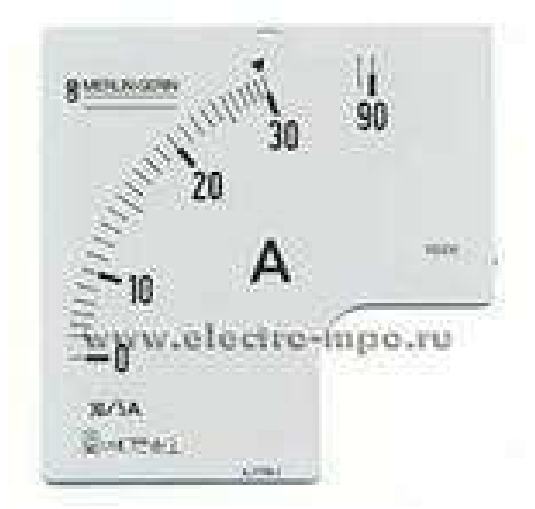

#### **Вариант 4**

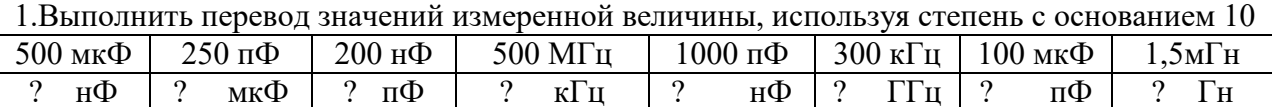

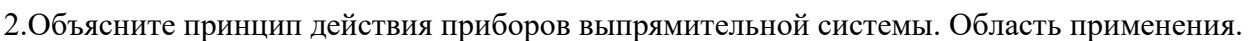

3.Электростатические приборы. Принцип действия. Обозначение. Достоинства и недостатки.

4.Назвать прибор и определить его цену деления

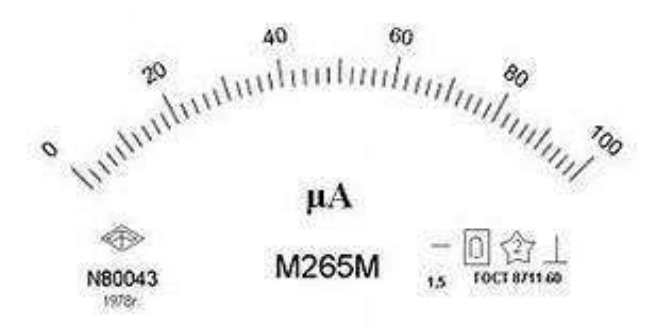

Время на письменную работу -25 минут.

Критерии оценки

Оценка «5»-ответ полный и правильный, возможна несущественная ошибка.

Оценка «4»-ответ неполный или допущено не более двух несущественных ошибок.

Оценка «3»-работа выполнена не менее чем наполовину, допущена одна существенная ошибка и при этом две-три несущественные.

Оценка «2»-работа выполнена меньше чем наполовину или содержит несколько существенных ошибок.

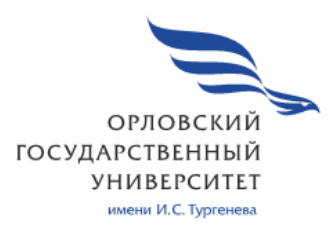

МИНИСТЕРСТВО НАУКИ И ВЫСШЕГО ОБРАЗОВАНИЯ РОССИЙСКОЙ ФЕДЕРАЦИИ МЦЕНСКИЙ ФИЛИАЛ ФЕДЕРАЛЬНОГО ГОСУДАРСТВЕННОГО БЮДЖЕТНОГО ОБРАЗОВАТЕЛЬНОГО УЧРЕЖДЕНИЯ ВЫСШЕГО ОБРАЗОВАНИЯ "ОРЛОВСКИЙ ГОСУДАРСТВЕННЫЙ УНИВЕРСИТЕТ имени И. С. ТУРГЕНЕВА"

## Кафедра инженерно – технических дисциплин

Качесова Елена Яковлевна

# **РАБОЧАЯ ПРОГРАММА УЧЕБНОЙ ДИСЦИПЛИНЫ**

# ОП.10 ОСНОВЫ ЭЛЕКТРОТЕХНИКИ

Специальность 09.02.06 Сетевое и системное администрирование Квалификация Сетевой и системный администратор

Форма обучения очная

Мценск 2020

Рабочая программа учебной дисциплины разработана на основе Федерального государственного образовательного стандарта среднего профессионального образования (далее - ФГОС СПО) по специальности 08.02.01 Строительство и эксплуатация зданий и сооружений, утвержденного Приказом Министерства образования и науки Российской Федерации от 10 января 2018г №2 и примерной основной образовательной программы (далее - ПООП) по специальности среднего профессионального образования 08.02.01 Строительство и эксплуатация зданий и сооружений.

Разработчики:

Качесова Е. Я., преподаватель высшей квалификационной категории

Эксперт: преподаватель высшей квалификационной категории учебной дисциплины «Электротехника и электронная техника» факультета среднего профессионального образования политехнического института имени Н. Н. Поликарпова ОГУ имени И. С. Тургенева Егоров М. В. 3768

Эксперт: преподаватель высшей квалификационной категории учебной дисциплины «Электротехника» БПОУ ОО «Орловский техникум путей сообщений им. В. А. Лапочкина» Малинников Д. Л. «

Рабочая программа обсуждена на заседании кафедры инженернотехнических дисциплин

Протокол № 9 от « / 2 » 05 2020г.<br>Зав. кафедрой, к.т.н., доцент Трясцин А. П. 16 2020г.

Рабочая программа согласована с заведующим выпускающей кафедры промышленного и гражданского строительства

Протокол № 9 от «2/ » 05  $2020 r.$ И. о. зав. кафедрой Смирнова О.Н.

Рабочая программа утверждена НМС Мценского филиала Протокол № 9 от «25 » 105 / 2020 г. Председатель НМС филиала (АДаеи Л.И. Распашнова

# **СОДЕРЖАНИЕ**

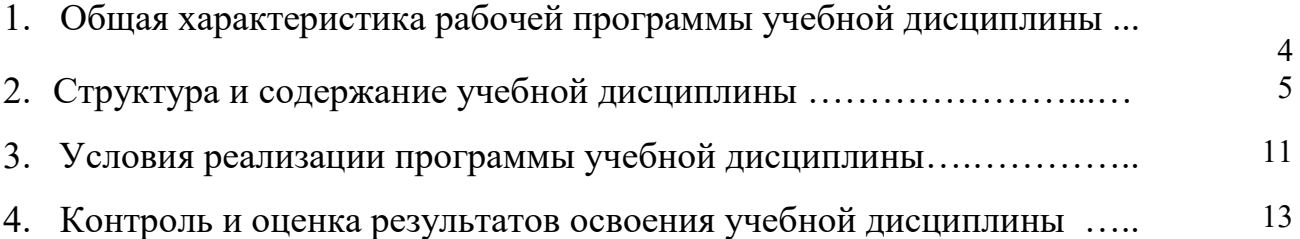

## **1. ОБЩАЯ ХАРАКТЕРИСТИКА РАБОЧЕЙ ПРОГРАММЫ УЧЕБНОЙ ДИСЦИПЛИНЫ ОП.10. «ОСНОВЫ ЭЛЕКТРОТЕХНИКИ»**

## **1.1. Место дисциплины в структуре основной профессиональной образовательной программы**

Учебная дисциплина «Основы электротехники» относится к общепрофессиональному циклу основной образовательной программы (далее – ООП) по специальности 09.02.06 Сетевое и системное администрирование и обеспечивает формирование общих и профессиональных компетенций согласно ООП.

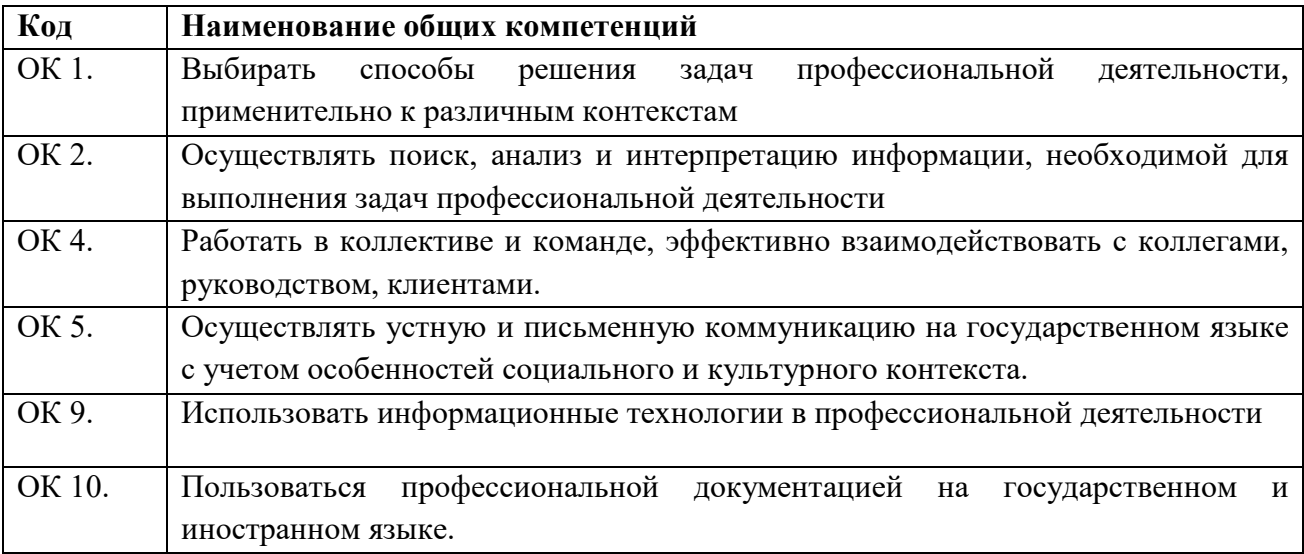

### и профессиональных компетенций

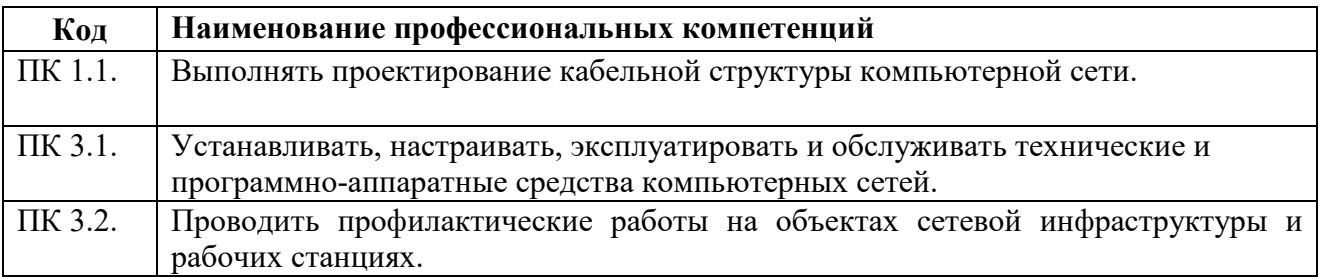

### **1.2. Цель и планируемые результаты освоения дисциплины:**

В рамках программы учебной дисциплины обучающимися осваиваются умения и знания

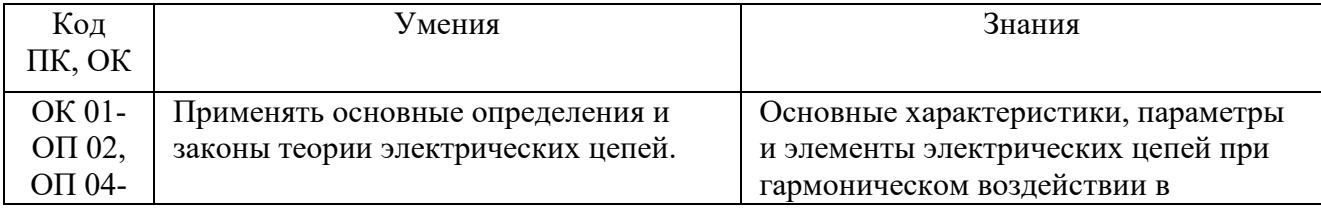

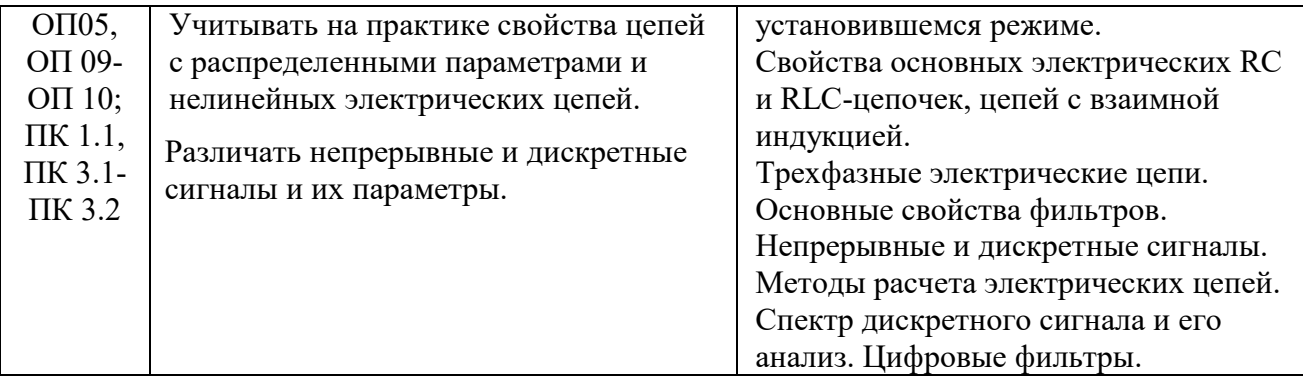

# **2. СТРУКТУРА И СОДЕРЖАНИЕ УЧЕБНОЙ ДИСЦИПЛИНЫ ОП.10 «ОСНОВЫ ЭЛЕКТРОТЕХНИКИ»**

### **2.1. Объем учебной дисциплины и виды учебной работы**

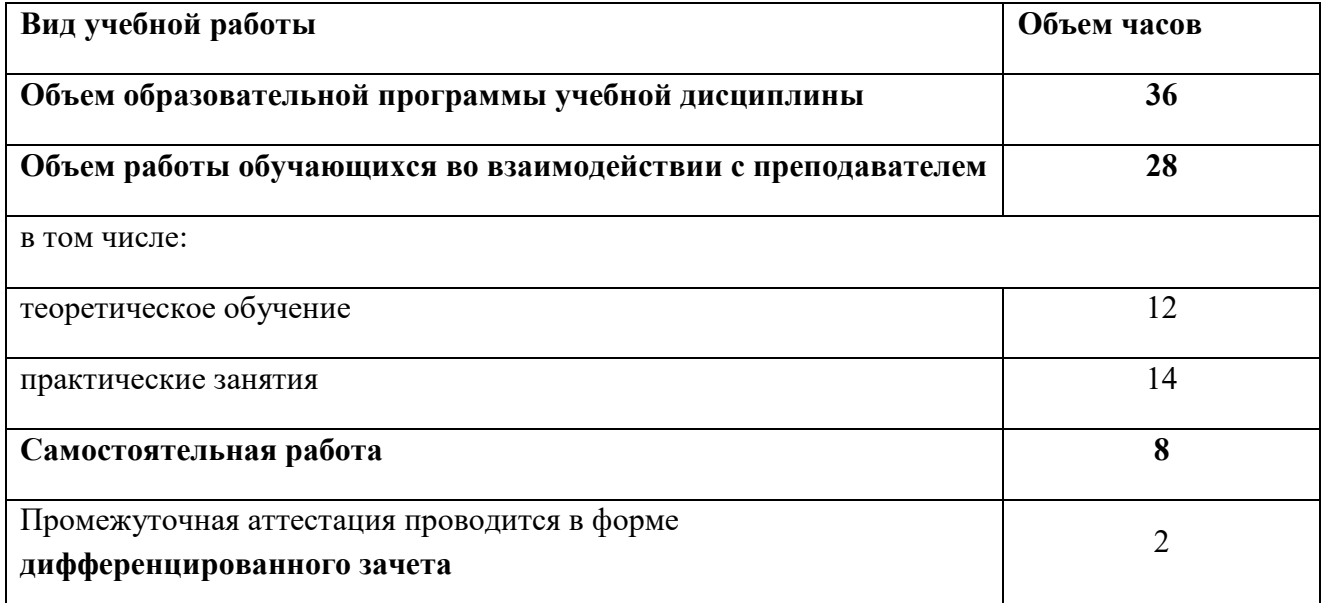

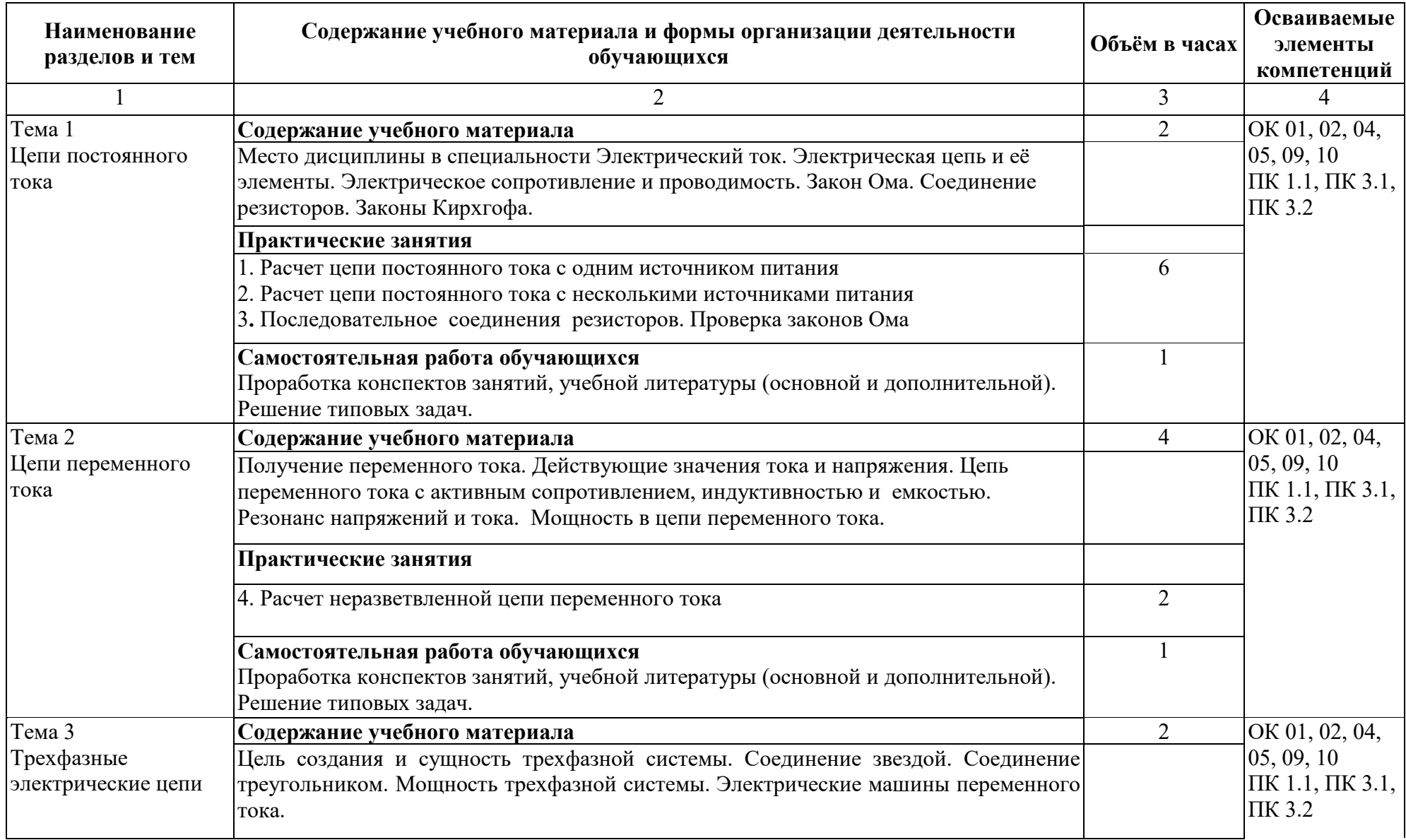

### **2.2. Тематический план и содержание учебной дисциплины**

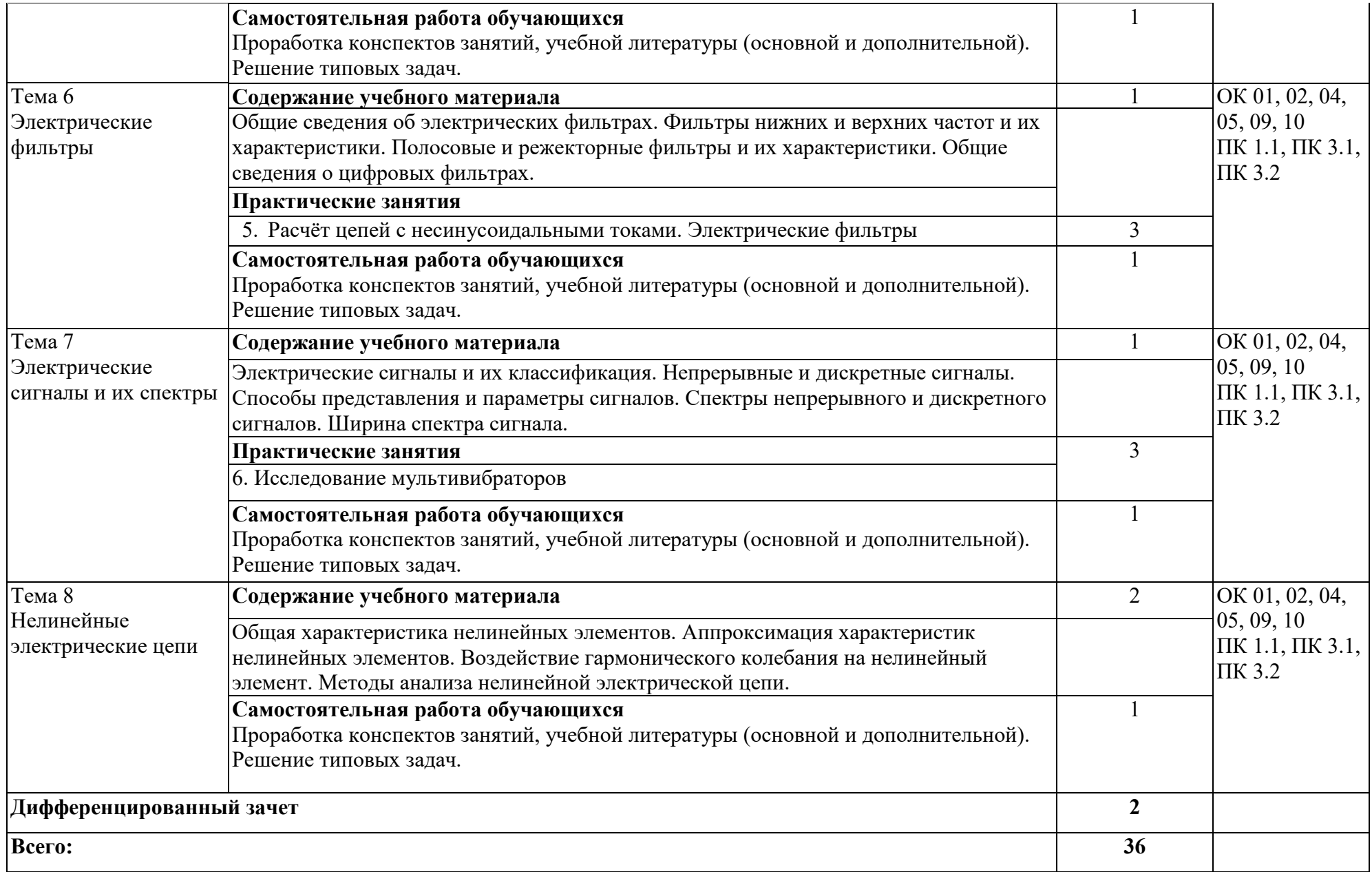

# **3. УСЛОВИЯ РЕАЛИЗАЦИИ ПРОГРАММЫ УЧЕБНОЙ ДИСЦИПЛИНЫ ОП.10 «ОСНОВЫ ЭЛЕКТРОТЕХНИКИ»**

### **3.1. Для реализации программы учебной дисциплины должны быть следующие специальные помещения:**

Реализация учебной дисциплины требует наличия учебного кабинета. Оборудование учебного кабинета: посадочные места по количеству обучающихся; рабочее место преподавателя, учебно-наглядные пособия. Технические средства обучения: компьютер, проектор, настенный экран.

Лаборатория электротехники и электронной техники оборудована лабораторными стендами ЛСЭ-2, «Электроника», лабораторными стендами по электронике 3Э-исследование выпрямителя, 2Э-исследование мультивибратора, 1Э-исследование транзистора, осциллографами, трансформатором 40 А.

### **3.2. Информационное обеспечение реализации программы**

Для реализации программы библиотечный фонд образовательной организации должен иметь печатные и/или электронные образовательные и информационные ресурсы, рекомендуемых для использования в образовательном процессе

### **3.2.1. Электронные издания (основные)**

1. Миленина, С. А. Электротехника: учебник и практикум для среднего профессионального образования / С. А. Миленина; под редакцией Н. К. Миленина. — 2-е изд., перераб. и доп. — Москва : Издательство Юрайт, 2020. — 263 с. — (Профессиональное образование). — ISBN 978-5-534-05793- 5. — Текст: электронный // ЭБС Юрайт [сайт]. — URL: https://biblioonline.ru/bcode/453208 (дата обращения: 14.05.2020). — Режим доступа: для авторизир. пользователей.

### **3.2.2. Дополнительные источники (электронные издания)**

1. Немцов, М. В. Электротехника и электроника: учебник для учреждений СПО / М. В. Немцов, М. Л. Немцова. – Москва: Академия, 2017. - 480 с. – ISBN 978-5-4468-5877-4 Текст: электронный // ЭБ: Академия [сайт]. —URL: http://www.academia-moscow.ru/catalogue/4831/295498/ (дата обращения: 19.05.2020). — Режим доступа: для авторизир. пользователей.

### **3.2.3 Интернет-ресурсы**

1. Академия [Электронный ресурс]: электронная библиотека / ООО « Издательский центр «Академия». – Режим доступа: http://www.academiamoscow.ru/ .- загл. с экрана.

2. Лань [Электронный ресурс]: электронно-библиотечная система /

ООО «ЭБС Лань». – Режим доступа: http://e.lanbook.com/ .- загл. с экрана.

3. Электронная библиотека образовательных ресурсов ОГУ имени И.С.Тургенева [Электронный ресурс] / ФГБОУ ВО «ОГУ им. И.С. Тургенева».- Режим доступа: http://elib.oreluniver.ru/.- загл. с экрана.

4. eLIBRARY.RU [Электронный ресурс]: электронная библиотека / ООО «РУНЭБ». - Режим доступа : http://elibrary.ru/defaultx.asp .- Яз. рус., англ.- загл. с экрана.

5. IPRbooks [Электронный ресурс]: электронно-библиотечная система/ООО « Ай Пи Эр Медиа». – Режим доступа: http://www.iprbookshop.ru/ .- загл. с экрана.

### **3.2.4 Периодические издания**

1. ЭЛЕКТРО. ЭЛЕКТРОТЕХНИКА, ЭЛЕКТРОЭНЕРГЕТИКА, ЭЛЕКТРОТЕХНИЧЕСКАЯ ПРОМЫШЛЕННОСТЬ [Электронный ресурс]: науч.-образ. изд. **/** учредитель ОАО ХОЛДИНГОВАЯ КОМПАНИЯ ЭЛЕКТРОЗАВОД- 2006.- 12 раз в год.- Москва: ОАО Холдинговая компания "ЭЛЕКТРОЗАВОД" .- 2014-2016.- Режим доступа: https://elibrary.ru/contents.asp?titleid=9883

2. ЭНЕРГИЯ: ЭКОНОМИКА, ТЕХНИКА, ЭКОЛОГИЯ [Электронный ресурс] : науч.-попул. и общест.-полит. журн. / учредитель ФГБУ "Российская академия наук" .- 1984.- .-12 раз в год.- Екатеринбург: ФГУП Академический научно-издательский, производственно-полиграфический и книгораспространительский центр Наука.- 2014-2016.- Режим доступа: https://elibrary.ru/contents.asp?titleid=9296

3. Энергобезопасность и энергосбережение [Электронный ресурс]: науч.-техн.журн. / учредитель ЧУ ВО Московский институт энергобезопасности и энергосбережения .- 2005.- 6 раз в год.- Москва: ЧУ ВО Московский институт энергобезопасности и энергосбережения.- 2014- 2018.- Режим доступа: https://elibrary.ru/contents.asp?titleid=28313

# **4.КОНТРОЛЬ И ОЦЕНКА РЕЗУЛЬТАТОВ ОСВОЕНИЯ УЧЕБНОЙ ДИСЦИПЛИНЫ ОП.10 «ОСНОВЫ ЭЛЕКТРОТЕХНИКИ»**

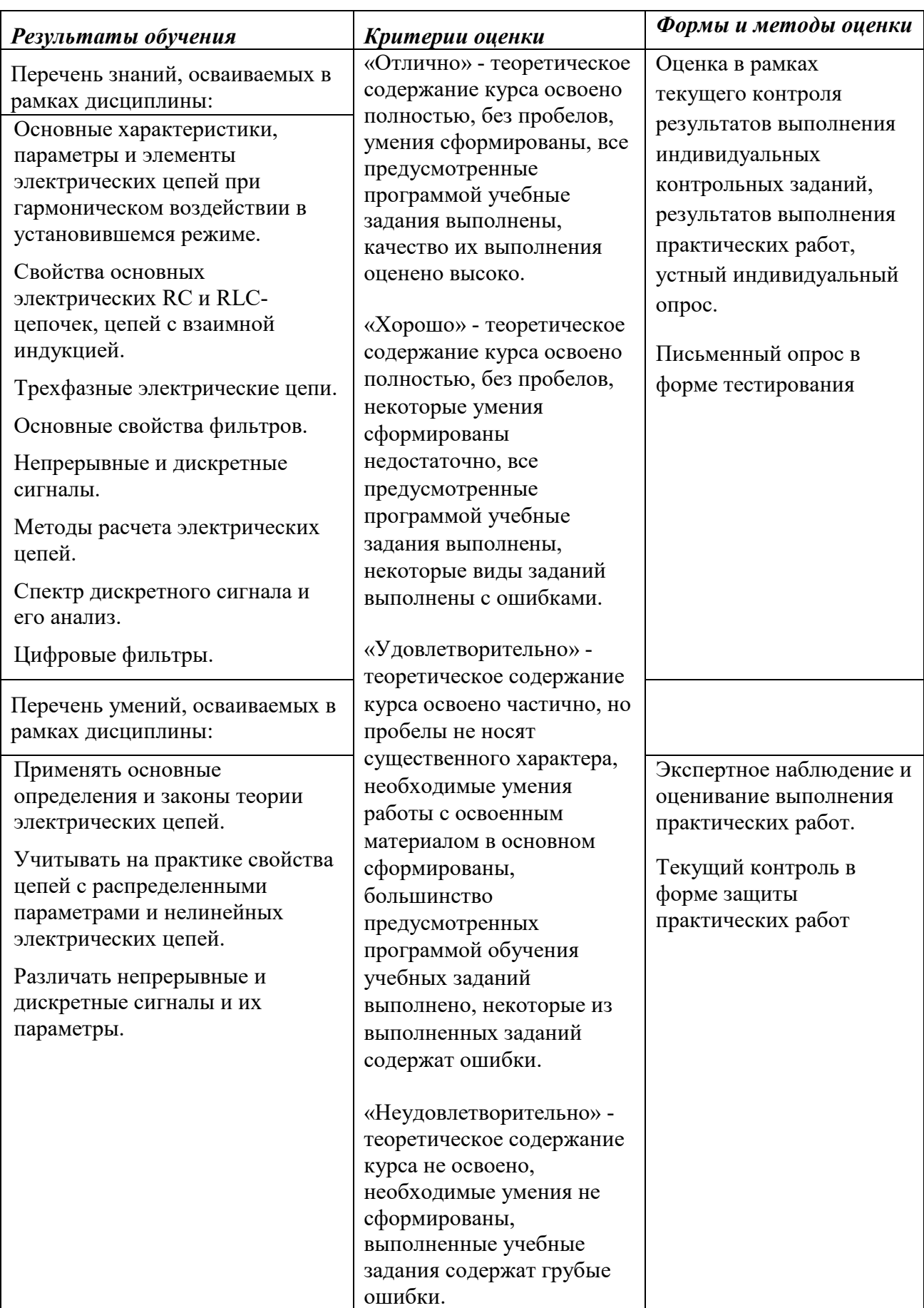

ПРИЛОЖЕНИЕ К РАБОЧЕЙ ПРОГРАММЕ ДИСЦИПЛИНЫ

# **ФОНД ОЦЕНОЧНЫХ СРЕДСТВ ДЛЯ ПРОВЕДЕНИЯ ТЕКУЩЕГО КОНТРОЛЯ УСПЕВАЕМОСТИ И ПРОМЕЖУТОЧНОЙ АТТЕСТАЦИИ**

по учебной дисциплине ОП. 10 ОСНОВЫ ЭЛЕКТРОТЕХНИКИ

Специальность 09.02.06 Сетевое и системное администрирование
# **1 ПАСПОРТ ФОНДА ОЦЕНОЧНЫХ СРЕДСТВ**

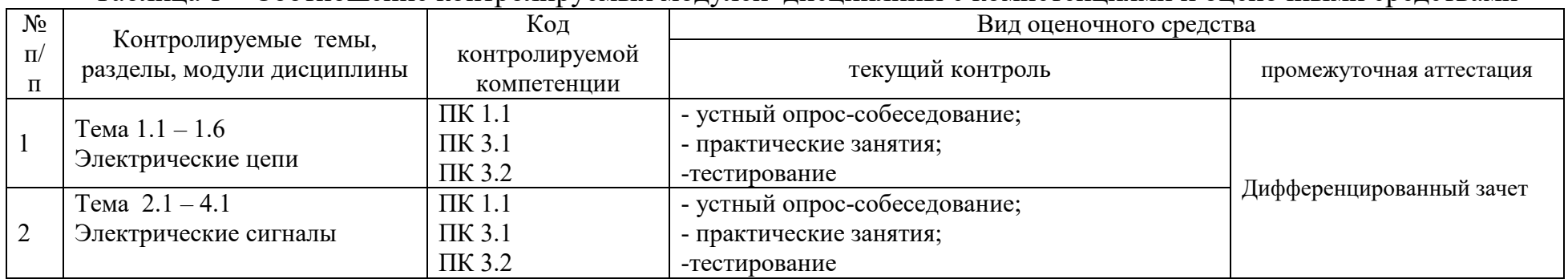

#### Таблица 1 – Соотношение контролируемых модулей дисциплины с компетенциями и оценочными средствами

#### Таблица 2 –Критерии и шкалы оценивания

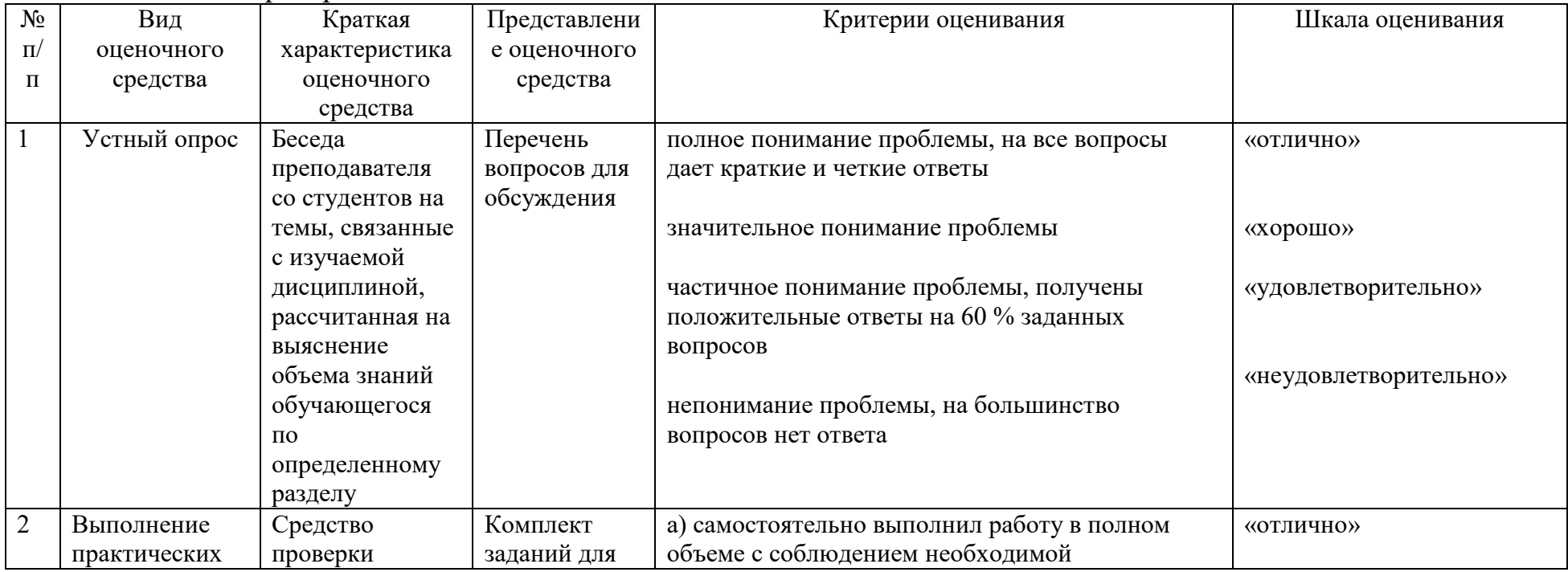

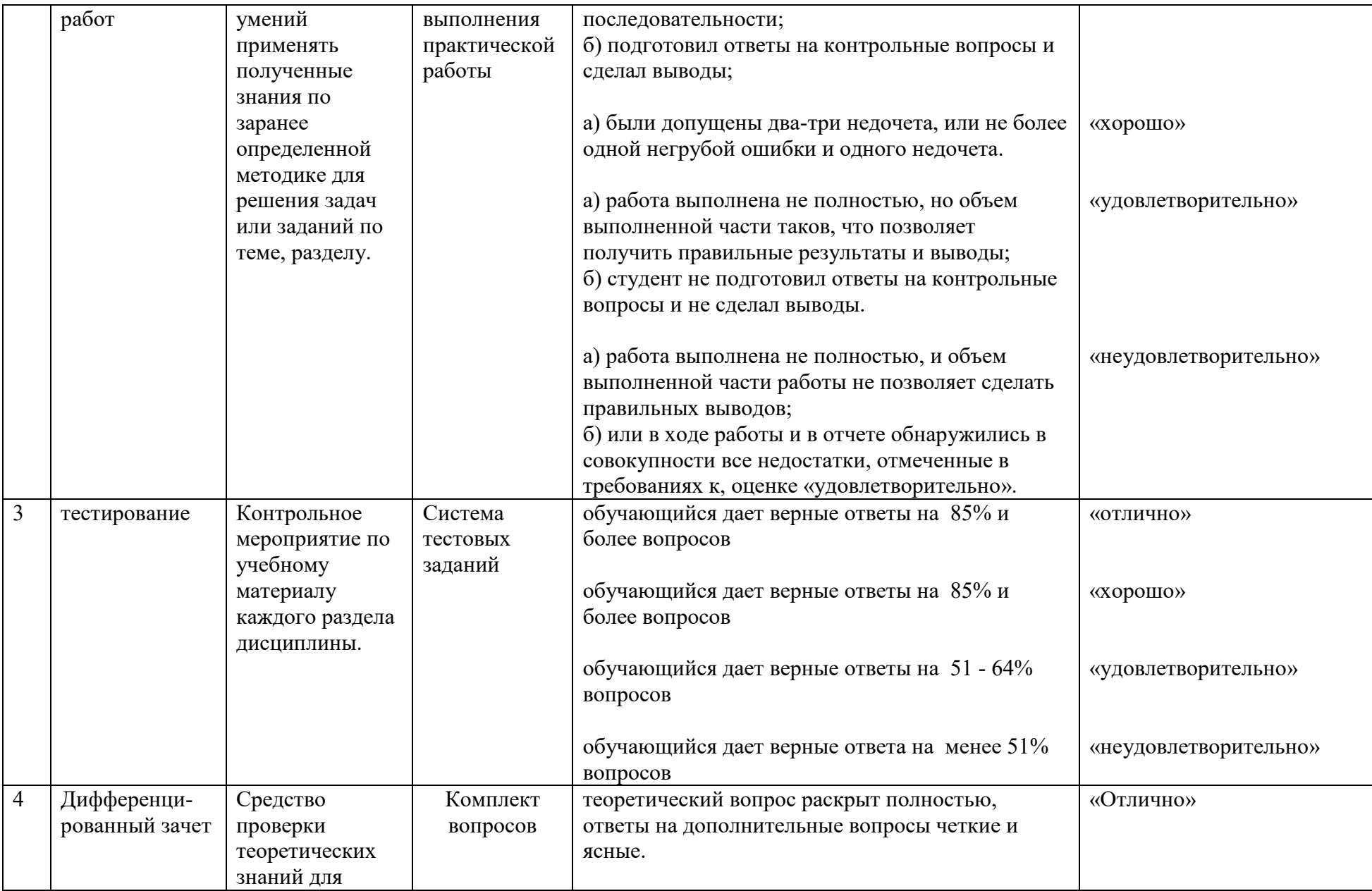

| решения         | теоретический вопрос раскрыт на достаточном   | «Хорошо»              |
|-----------------|-----------------------------------------------|-----------------------|
| различных задач | уровне.                                       |                       |
| по дисциплине   |                                               |                       |
|                 | теоретический вопрос раскрыт, но со           | «Удовлетворительно»   |
|                 | значительными недочетами.                     |                       |
|                 |                                               |                       |
|                 | теоретический вопрос раскрыт не в полной мере | «Неудовлетворительно» |
|                 | или не раскрыт совсем                         |                       |

Таблица 3 - Структурные компоненты компетенций

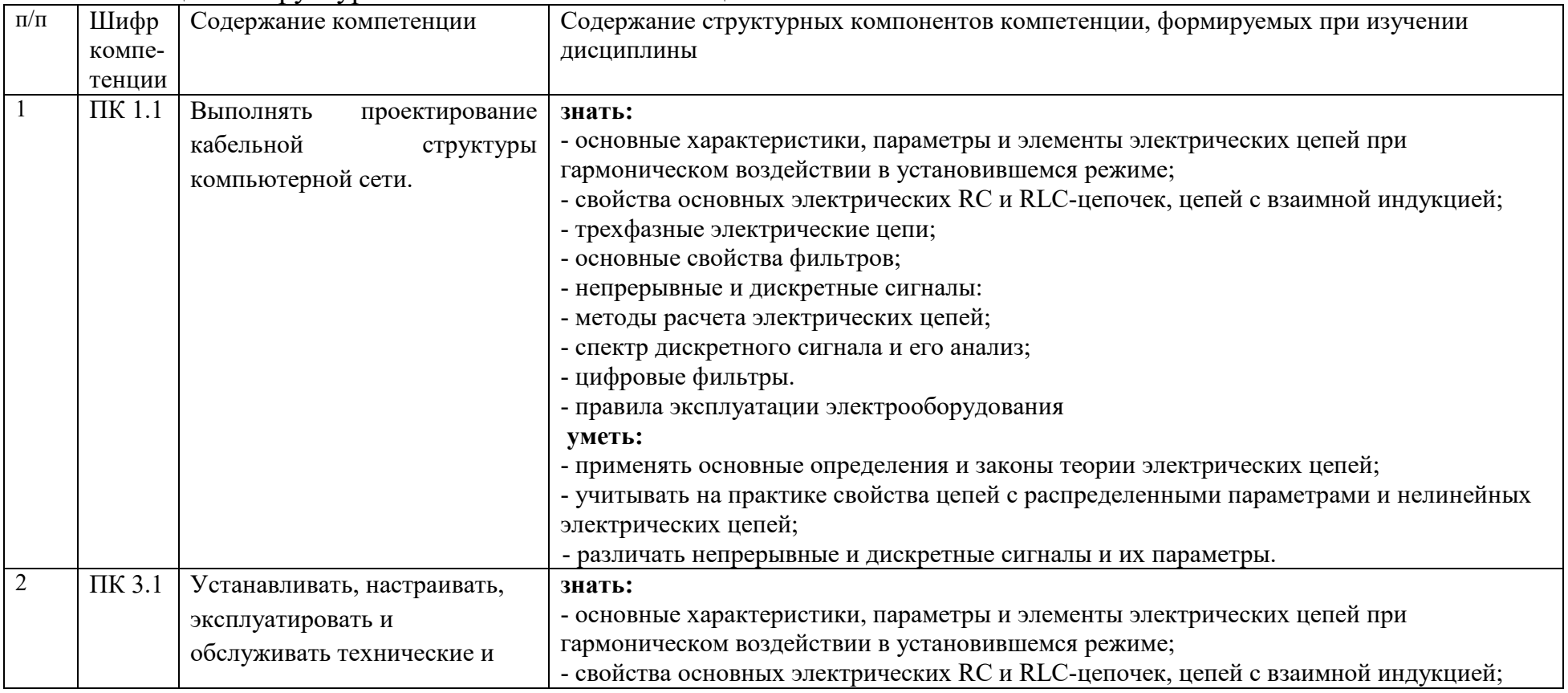

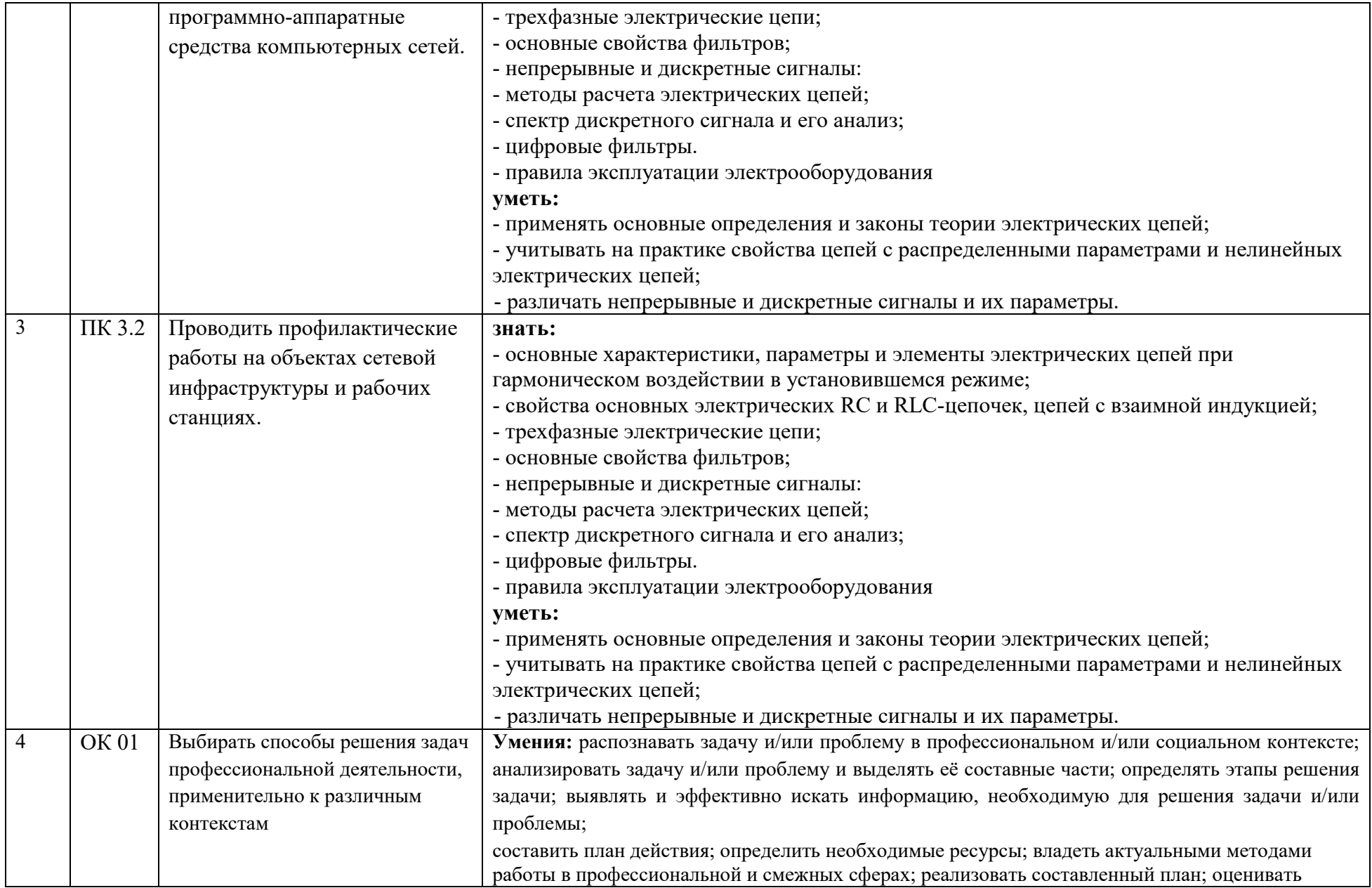

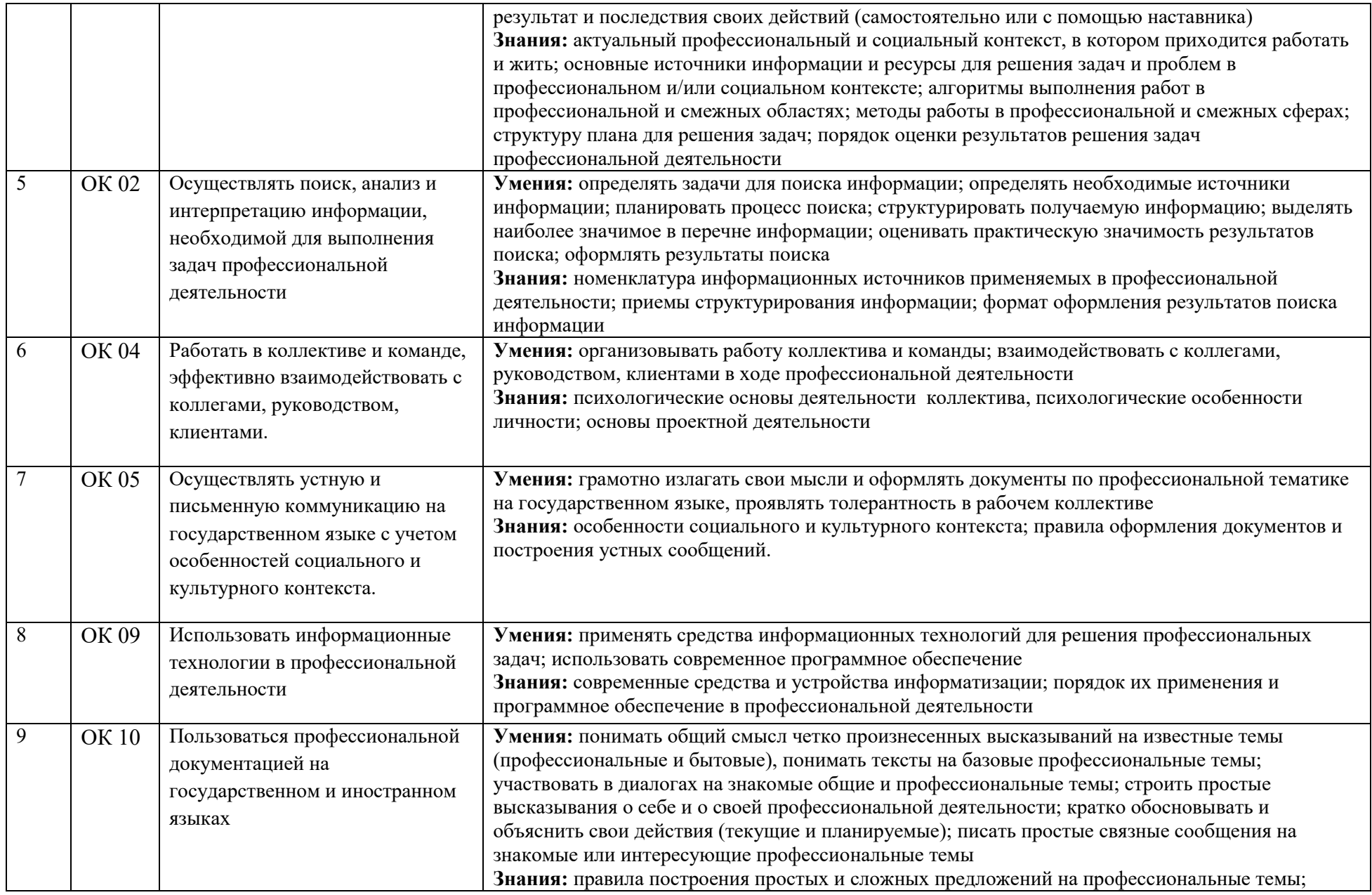

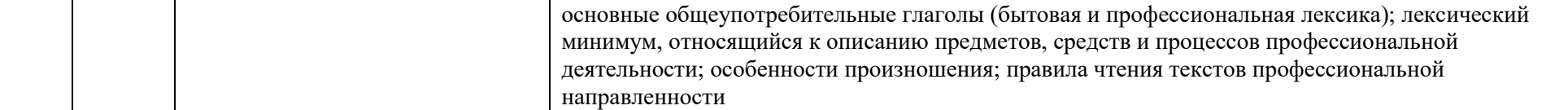

## **2. ФОНД ОЦЕНОЧНЫХ СРЕДСТВ**

## **2.1 Темы для собеседования**

Сущность, роль, место дисциплины в специальности.

 Электрический заряд. Электрическое поле. Напряжённость электрического поля.

- Потенциал. Напряжение
- Электрическая ёмкость. Конденсаторы. Соединение конденсаторов.
- Электрический ток.
- Электрическая цепь и её элементы
- Электрическое сопротивление и проводимость. Закон Ома.
- Соединение резисторов.
- Режимы работы электрических цепей.
- Законы Кирхгофа.
- Магнитное поле. Напряжённость магнитного поля.
- Магнитная проницаемость. Магнитные свойства веществ.
- Электромагнитная индукция. Самоиндукция.
- Индуктивность. Взаимная индуктивность.

 Получение переменного тока. Действующие значения тока и напряжения.

 Цепь переменного тока с индуктивностью и активным сопротивлением RL.

- Цепь переменного тока с емкостью и активным сопротивлением RC.
- Последовательная цепь переменного тока. Резонанс напряжений.
- Параллельная цепь переменного тока. Резонанс токов.
- Мощность переменного тока.

 Цель создания и сущность трехфазной системы. Соединение звездой. Соединение треугольником.

- 22 Мощность трехфазной системы.
- Общие сведения об электрических фильтрах.
- Фильтры нижних и верхних частот и их характеристики.
- Полосовые и режекторные фильтры и их характеристики.
- Общие сведения о цифровых фильтрах.
- Электрические сигналы и их классификация.

 Непрерывные и дискретные сигналы. Способы представления и параметры сигналов.

 Спектры непрерывного и дискретного сигналов. Ширина спектра сигнала.

 Общая характеристика нелинейных элементов. Аппроксимация характеристик нелинейных элементов.

Воздействие гармонического колебания на нелинейный элемент.

Методы анализа нелинейной электрической цепи.

 Назначение цепей с распределенными параметрами и их основные виды.

34 Процесс распространения волн в линии.

35 Режимы работы линий.

#### **2.2 Тестовые задания**

Тема 1 «Цепи постоянного тока»

1.Определить сопротивление лампы накаливания , если на ней написано 100 Вт и 220 В

а) 484 Ом б)486 Ом в) 684 Ом г) 864 Ом

2.Какой из проводов одинаково диаметра и длины сильнее нагревается – медный или стальной при одной и той же силе тока ?

а) Медный б) Стальной

в) Оба провода нагреваются г) Ни какой из проводов

одинаково не нагревается

3.Как изменится напряжение на входных зажимах электрической цепи постоянного тока с активным элементом, если параллельно исходному включить ещё один элемент?

а) Не изменится б) Уменьшится

в) Увеличится г) Для ответа недостаточно данных

4.В электрической сети постоянного тока напряжение на зажимах источника электроэнергии 26 В. Напряжение на зажимах потребителя 25 В. Определить потерю напряжения на зажимах в процентах.

а) 1 % б) 2 % в) 3 % г) 4 %

5.Электрическое сопротивление человеческого тела 3000 Ом. Какой ток проходит через него, если человек находится под напряжением 380 В?

а) 19 мА б) 13 мА в) 20 мА г) 50 мА

6.Какой из проводов одинаковой длины из одного и того же материала, но разного диаметра, сильнее нагревается при одном и том же токе?

а) Оба провода нагреваются одинаково;

б) Сильнее нагревается провод с большим диаметром;

в) Сильнее нагревается провод с меньшим диаметром;

г) Проводники не нагреваются;

7.В каких проводах высокая механическая прочность совмещается с хорошей электропроводностью?

а) В стальных б) В алюминиевых

в) В стальалюминиевых г) В медных

8. Определить полное сопротивление цепи при параллельном соединении потребителей, сопротивление которых по 10 Ом?

а) 20 Ом б) 5 Ом в) 10 Ом г) 0,2 Ом

9. Два источника имеют одинаковые ЭДС и токи, но разные внутренние сопротивления. Какой из источников имеет больший КПД ?

а) КПД источников равны.

б) Источник с меньшим внутренним сопротивлением.

в) Источник с большим внутренним сопротивлением.

г) Внутреннее сопротивление не влияет на КПД.

10.В электрической схеме два резистивных элемента соединены последовательно. Чему равно напряжение на входе при силе тока 0,1 А, если R1  $= 100$  Om; R2 = 200 Om?

а) 10 В б) 300 В в) 3 В г) 30 В

11. Какое из приведенных свойств не соответствует параллельному соединению ветвей?

а) Напряжение на всех ветвях схемы одинаковы.

б) Ток во всех ветвях одинаков.

в) Общее сопротивление равно сумме сопротивлений всех ветвей схемы

г) Отношение токов обратно пропорционально отношению сопротивлений на ветвях схемы.

12. Какие приборы способны измерить напряжение в электрической цепи?

а) Амперметры б) Ваттметры в) Вольтметры г) Омметры

13. Какой способ соединения источников позволяет увеличить напряжение?

а) Последовательное соединение б) Параллельное соединение

в) Смешанное соединение г) Ни какой

14.Электрическое сопротивление человеческого тела 5000 Ом. Какой ток проходит через него, если человек находится под напряжением 100 В?

а) 50 А б) 5 А в) 0,02 А г) 0,2 А

15. В электрическую цепь параллельно включены два резистора с сопротивлением 10 Ом и 150 Ом. Напряжение на входе 120 В. Определите ток до разветвления.

а) 40 А б) 20А в) 12 А г) 6 А

16. Мощность двигателя постоянного тока 1,5 кВт. Полезная мощность, отдаваемая в нагрузку, 1,125 кВт. Определите КПД двигателя.

а) 0,8 б) 0,75 в) 0,7 г) 0,85

17. Какое из приведенных средств не соответствует последовательному соединению ветвей при постоянном токе?

а) Ток во всех элементах цепи одинаков.

б) Напряжение на зажимах цепи равно сумме напряжений на всех его участков.

в) напряжение на всех элементах цепи одинаково и равно по величине входному напряжению.

г) Отношение напряжений на участках цепи равно отношению сопротивлений на этих участках цепи.

18. Какими приборами можно измерить силу тока в электрической цепи?

а) Амперметром б) Вольтметром в) Психрометром г) Ваттметром

19.Что называется электрическим током?

а) Движение разряженных частиц.

б) Количество заряда, переносимое через поперечное сечение проводника за единицу времени.

в) Равноускоренное движение заряженных частиц.

г) Порядочное движение заряженных частиц.

20.Расшифруйте абривиатуру ЭДС.

а) Электронно-динамическая система б) Электрическая движущая система

в) Электродвижущая сила г) Электронно действующая сила.

Тема 2 «Цепи переменного тока»

1. При каком напряжении выгоднее передавать электрическую энергию в линии электропередач при заданной мощности?

а) При пониженном б) При повышенном

в) Безразлично г) Значение напряженияутверждено ГОСТом

6.Напряжение на зажимах цепи с резистивным элементом изменяется по закону: u=100 sin (314=300).Определите закон изменения тока в цепи, если R=20 Ом.

a) I = 5 sin 314 t 6) I = 5 sin  $(314t + 300)$  $\text{B}$ I = 3,55 in (314t + 300)  $\Gamma$ ) I = 3,55 sin 314t

8. Определите период сигнала, если частота синусоидального тока 400 Гц. а) 400 с б) 1,4 с в)0.0025 с г) 40 с

9. В электрической цепи переменного тока, содержащей только активное сопротивление R, электрический ток.

а) Отстает по фазе от напряжения на 900

б) Опережает по фазе напряжение на 900

в) Совпадает по фазе с напряжением

г) Независим от напряжения.

10.Обычно векторные диаграммы строят для :

а) Амплитудных значений ЭДС, напряжений и токов

б) Действующих значений ЭДС, напряжений и токов.

в) Действующих и амплитудных значений

г) Мгновенных значений ЭДС, напряжений и токов.

12.Как изменится сдвиг фаз между напряжением и током на катушке индуктивности, если оба её параметра (R и XL) одновременно увеличатся в два раза?

а) Уменьшится в два раза б) Увеличится в два раза

в) Не изменится г) Уменьшится в четыре раза

13. Мгновенное значение тока I = 16 sin 157 t. Определите амплитудное и действующее значение тока.

а) 16 А ; 157 А б) 157 А ; 16 А в)11,3 А ; 16 А г) 16 А ; 11,3

15.В цепи синусоидального тока с резистивным элементом энергия источника преобразуется в энергию:

а) магнитного поля б) электрического поля

в)тепловую г) магнитного и электрического полей

16. Укажите параметр переменного тока, от которого зависит индуктивное сопротивление катушки.

а) Действующее значение тока б) Начальная фаза тока

в)Период переменного тока г) Максимальное значение тока

18. Конденсатор емкостью С подключен к источнику синусоидального тока. Как изменится ток в конденсаторе, если частоту синусоидального тока уменьшить в 3 раза.

а)Уменьшится в 3 раза б) Увеличится в 3 раза в) Останется неизменной

г) Ток в конденсаторе не зависит от частоты синусоидального тока.

19. Как изменится период синусоидального сигнала при уменьшении частоты в 3 раза?

а) Период не изменится б) Период увеличится в 3 раза

в)Период уменьшится в 3 раза г) Период изменится в 1,5 раза

20. Катушка с индуктивностью L подключена к источнику синусоидального напряжения. Как изменится ток в катушке, если частота источника увеличится в 3 раза?

а) Уменьшится в 2 раза б) Увеличится в 3 раза

в) Не изменится г) Изменится в 3 раза

Тема 3 «Трехфазный ток»

1.Чему равен ток в нулевом проводе в симметричной трёхфазной цепи при соединении нагрузки в звезду?

а) Номинальному току одной фазы б) Нулю

в) Сумме номинальных токов двух фаз г) Сумме номинальных токов трёх фаз

2.Симметричная нагрузка соединена треугольником. При измерении фазного тока амперметр показал 10 А. Чему будет равен ток в линейном проводе?

а) 10 А б) 17,3 А в) 14,14 А г) 20 А

3.Почему обрыв нейтрального провода четырехпроходной системы является аварийным режимом?

а) На всех фазах приёмника энергии напряжение падает.

б) На всех фазах приёмника энергии напряжение возрастает.

в) Возникает короткое замыкание

г) На одних фазах приёмника энергии напряжение увеличивается, на других уменьшается.

4.Лампы накаливания с номинальным напряжением 220 В включают в трехфазную сеть с напряжением 220 В. Определить схему соединения ламп.

а) Трехпроводной звездой. б) Четырехпроводной звездой

в) Треугольником г) Шестипроводной звездой.

5.В трехфазную сеть с линейным напряжением 380 В включают трехфазный двигатель, каждая из обмоток которого рассчитана на220 В. Как следует соединить обмотки двигателя?

а) Треугольником б) Звездой в) Двигатель нельзя включать в эту сеть

г) Можно треугольником, можно звездой

6. Линейный ток равен 2,2 А .Рассчитать фазный ток, если симметричная нагрузка соединена звездой.

а) 2,2 А б) 1,27 А в) 3,8 А г) 2,5 А

7. В симметричной трехфазной цепи линейный ток 2,2 А.Рассчитать фазный ток, если нагрузка соединена треугольником.

а) 2,2 А б) 1,27 А в) 3,8 А г) 2,5 А

8. Угол сдвига между тремя синусоидальными ЭДС, образующими трехфазную симметричную систему составляет:

а) 1500 б) 1200 в) 2400 г) 900

9. Может ли ток в нулевом проводе четырехпроводной цепи, соединенной звездой быть равным нулю?

а) Может б) Не может

в) Всегда равен нулю г) Никогда не равен нулю.

10. Нагрузка соединена по схеме четырехпроводной цепи. Будут ли меняться фазные напряжения на нагрузке при обрыве нулевого провода: 1) симметричной нагрузки 2) несимметричной нагрузки?

а) 1) да 2) нет б) 1) да 2) да в) 1) нет 2) нет г) 1) нет 2)да

Тема 4 «Техника безопасности»

1.По степени безопасности, обусловленной характером производства и состоянием окружающей среды, помещения с повышенной опасностью…

а) Это помещения сухие, отапливаемые с токонепроводящими полами и относительной влажностью не более 60 %

б) это помещения с высокой влажностью, более 75 %, токопроводящими полами и температурой выше + 30

в) это помещение с влажностью, близкой к 100 %, химически активной средой

г) все перечисленные признаки

2. Какие линии электропередач используются для передачи электроэнергии?

а) Воздушные б) Кабельные в) Подземные г) Все перечисленные

3.Какие электрические установки с напряжением относительно земли или корпусов аппаратов и электрических машин считаются установками высокого напряжения?

а) Установки с напряжением 60 В б) Установки с напряжением 100 В в) Установки с напряжением 250 В г ) Установки с напряжением 1000 В

4.Укажите величины напряжения, при котором необходимо выполнять заземление электрооборудования в помещениях без повышенной опасности.

а) 127 В б) 220 В в) 380 В г ) 660 В

5.Для защиты электрических сетей напряжением до 1000 В применяют:

а) автоматические выключатели б) плавкие предохранители

в) те и другие г) ни те, ни другие

6.Какую опасность представляет резонанс напряжений для электрических устройств?

а) Недопустимый перегрев отдельных элементов электрической цепи б) Пробой изоляции обмоток электрических машин и аппаратов

в) Пробой изоляции кабелей и конденсаторов

г) Все перечисленные аварийные режимы

7.Электрические цепи высокого напряжения: а)Сети напряжением до 1 кВ б) сети напряжением от 6 до 20 кВ в)сети напряжением 35 кВ г ) сети напряжением 1000 кВ

8. Какое напряжение допустимо в особо опасных условиях? а) 660 В б) 36 В в)12 В г ) 380 / 220 В

9. В соответствии с требованиями к защите от воздействий окружающей среды электродвигатели выполняются:

а) защищенными б) закрытыми

в)взрывобезопасными г ) все перечисленными

10. Какой ток наиболее опасен для человека при прочих равных условиях?

а)Постоянный б) Переменный с частотой 50 Гц

в)Переменный с частотой 50 мГц г) Опасность во всех случаях

11.Какое напряжение допустимо в помещениях с повышенной опасностью ?

а) 660 В б) 36 В в)12 В г ) 180 / 220 В

12.Укажите наибольшее и наименьшее напряжения прикосновения, установленные правилами техники безопасности в зависимости от внешних условии:

а)127 В и 6 В б) 65 В и 12 В в) 36 В и 12 В г) 65 В и 6 В

13.Защитное заземление применяется для защиты электроустановок (металлических частей) …

а) не находящихся под напряжением б) Находящихся под напряжением

в) для ответа на вопрос не хватает данных

14.От чего зависит степень поражения человека электрическим током?

а) От силы тока б) от частоты тока

в) от напряжения г) От всех перечисленных факторов

15.Какая электрическая величина оказывает непосредственное физическое воздействие на организм человека?

а) Воздушные б) Кабельные в) Подземные г) Все перечисленные

16. Сработает ли защита из плавких предохранителей при пробое на корпус двигателя: 1) в трехпроводной 2) в четырехпроводной сетях трехфазного тока?

а) 1) да 2) нет б) 1) нет 2) нет

в) 1) да 2) нет г) 1) нет 2) да

17.Какие части электротехнических устройств заземляются?

а) Соединенные с токоведущими деталями б) Изолированные от токоведущих деталей

в) Все перечисленные г) Не заземляются никакие

18. Опасен ли для человека источник электрической энергии, напряжением 36 В?

а) Опасен б) Неопасен в) Опасен при некоторых условиях

г) Это зависит от того, переменный ток или постоянный.

Тема 4 «Электроника»

1.Какие диоды применяют для выпрямления переменного тока? а) Плоскостные б) Точечные в) Те и другие г) Никакие

2.В каких случаях в схемах выпрямителей используется параллельное включение диодов?

а) При отсутствии конденсатора б) При отсутствии катушки в) При отсутствии резисторов г) При отсутствии трёхфазного трансформатора

3.Из каких элементов можно составить сглаживающие фильтры?

а) Из резисторов б) Из конденсаторов

в) Из катушек индуктивности г) Из всех вышеперечисленных приборов

4.Для выпрямления переменного напряжения применяют:

а) Однофазные выпрямители б) Многофазные выпрямители

в) Мостовые выпрямители г) Все перечисленные

5. Какие направления характерны для совершенствования элементной базы электроники?

а) Повышение надежности б) Снижение потребления мощности

в) Миниатюризация г) Все перечисленные

6.Укажите полярность напряжения на эмиттере и коллекторе транзистора типа p-n-p.

а) плюс, плюс б) минус, плюс в) плюс, минус г) минус, минус

7.Каким образом элементы интегральной микросхемы соединяют между собой?

а) Напылением золотых или алюминиевых дорожек через окна в маске

б) Пайкой лазерным лучом в) Термокомпрессией

г) Всеми перечисленными способами

8. Какие особенности характерны как для интегральных микросхем (ИМС), так и для больших интегральных микросхем(БИС)?

а) Миниатюрность

б) Сокращение внутренних соединительных линий

в)Комплексная технология г) Все перечисленные

9.Как называют средний слой у биполярных транзисторов? а) Сток б) Исток в) База г) Коллектор

10. Сколько p-n переходов содержит полупроводниковый диод? а) Один б) Два в) Три г) Четыре

11.Как называют центральную область в полевом транзисторе? а) Сток б) Канал в) Исток г) Ручей

12.Сколько p-n переходов у полупроводникового транзистора? а) Один б) Два в) Три г) Четыре

13.Управляемые выпрямители выполняются на базе:

а) Диодов б) Полевых транзисторов

в) Биполярных транзисторов г) Тиристоров

14. К какой степени интеграции относятся интегральные микросхемы, содержащие 500 логических элементов?

а) К малой б) К средней в) К высокой г) К сверхвысокой

15.Электронные устройства, преобразующие постоянное напряжение в переменное, называются:

а) Выпрямителями б) Инверторами в) Стабилитронами г) Фильтрами

16. Какими свободными носителями зарядов обусловлен ток в фоторезисторе?

а) Дырками б) Электронами в) Протонами г) Нейтронами

#### **2.3Типовые задачи**

Задача № 1. Задача на применение закона Ампера

Определить с какой силой действует магнитное поле с индукцией 0,01 Тл на проводник с током в 50 ампер, если длинна проводника 10 см. а линии индукции поля и направления тока взаимно перпендикулярны.

Задача № 2. Задача на применение закона Кулона

Точечный заряд q1 величиной  $1,11 \cdot 10^{10}$  Кл. находится на расстоянии 1 метр от точки В, а заряд q2 величиной 4,44 $\cdot$ 10<sup>10</sup> находится от той же точки В на расстоянии 2 метра. Определить величину и направление напряженности электрического поля в точке В.

Задача № 3. Задача на применение закона электромагнитной индукции

Определить индукцию магнитного поля, действующего с силой 50 мН на проводник с током в 25 ампер, длина которого 5 сантиметров. Проводник расположен перпендикулярно индукции магнитного поля.

Задача № 4. Задача на определение общей электроемкости нескольких конденсаторов

Определить эквивалентную емкость батареи из трех конденсаторов, если емкость первого конденсатора С1= 40 мкФ, а два других одинаковой емкости по 20 мкФ соединены параллельно.

Задача № 5. Задача на определение реактивной мощности электроемкости конденсатора.

Определить действующее значение тока и реактивную мощность конденсатора емкостью С=63,7 мкФ, к которому приложено напряжение 100 вольт частотой f=50 гц.

Задача № 6. Задача на закон Ома.

К источнику электроэнергии с ЭДС 100 вольт и внутренним сопротивлением 1 Ом подключен приемник электрической энергии с сопротивлением 9 Ом. Определить ток в цепи, внутреннее падение напряжения и внешнее напряжение на зажимах источника энергии.

Задача № 7. Задача на расчет последовательной цепи.

Сопротивления приемников в 10, 20, и 30 Ом соединены последовательно. Напряжение на зажимах цепи 120 вольт. Определить эквивалентное сопротивление цепи, мощность каждого приемника и мощность цепи

Задача № 8. Задача на расчет параллельной цепи.

Определить токи, эквивалентное сопротивление и мощности в цепи параллельно соединенных сопротивлений R1 =20 Ом и R2= 30 Ом, напряжение на которых 120 вольт.

Задача № 9. Задача на расчет параллельной цепи.

Определить эквивалентное сопротивление и токи всех участков в цепи параллельно соединенных сопротивлений R1 = 20 Ом, R2= 30 Ом, R3=60 Ом и R4=10 при напряжении в 120 вольт.

Задача № 10. Задача на расчет реактивного тока и мощности в цепи.

В сеть переменного тока с частотой 50 Гц и действующим напряжением 120 вольт включена катушка с ничтожно малым активным сопротивлением и индуктивностью 0,127 Гн. Определить величину тока в катушке и реактивную мощность.

Задача № 11. Задача на расчет реактивного мощности и тока в цепи с емкостью.

Определить действующее значение тока и реактивную составляющую мощности конденсатора емкостью 63,7 мкФ к которому приложено напряжение 100 вольт частотой 50 Гц.

Задача № 12. Задача на применение закона Ома для всей цепи.

К источнику с внутренним сопротивлением 1 Ом и ЭДС 100 вольт подключен приемник электрической энергии с сопротивлением 9 Ом. Определить ток в цепи, внутренне падение напряжения внешнее напряжение на зажимах источника энергии.

Задача № 13. Задача на определение резонансной частоты.

В последовательной цепи с емкостью 63,7 мкФ, катушкой индуктивности 0,159 Гн и активным сопротивлением 10 Ом определить резонансную частоту и ток, если приложено напряжение 100 вольт.

Задача № 14. Задача на расчет трансформатора.

Определить коэффициент трансформации и число витков первичной обмотки, если в режиме холостого хода напряжение на выводах вторичной обмотки

составляет 400 вольт, при напряжении первичной обмотки 6300 вольт, а число витков вторичной обмотки равно 150 витков.

Задача №15. Задача на расчет цепи последовательно соединенных проводников.

Определить мощность цепи и напряжение на каждом из трех последовательно соединенных приемниках, сопротивления которых равны 30 Ом, 20 Ом и 10 Ом, если напряжение на зажимах цепи 120 вольт.

Задача № 16.Задача на определение мощности нагрузки при известной мощности источника и токе потребления.

Определить мощность нагрузки, потерю напряжения и коэффициент полезного действия двухпроводной линии, если ее длина составляет 1200 метров, а диаметр медных проводов 4,5 мм. Двухпроводная линия питается от источника мощностью 2500 ватт при токе потребления 12 ампер.

Задача № 17. Задача на определение емкости конденсатора.

Общая емкость двух последовательно включенных конденсаторов равна 1,2 мкФ. Емкость одного конденсатора 3 мкФ. Определить емкость второго конденсатора.

Задача № 18. Задача на определение напряженности электрического поля.

Определить направление и значение напряженности электрического поля в точке, которая расположена на расстоянии 1 метр от заряда  $q1=1,11:10-10$  Кл и на расстоянии 2 метра от заряда q2=- 4,44· 10-10 Кл.

Задача № 19. Задача на применение правил при последовательном соединении проводников.

В электрическую цепь переменного тока последовательно включены катушка индуктивности с индуктивным сопротивлением 4 Ом, реостат с сопротивлением 8 Ом и конденсатор с емкостным сопротивлением 10 Ом. Определить полное сопротивление цепи и ток, если приложено переменном напряжении 220 вольт.

Задача № 20. Задача на расчет цепи параллельно соединенных проводников.

Определить мощность цепи и токи на каждом из двух параллельно соединенных приемниках, сопротивления которых равны 30 Ом и 20 Ом, если напряжение на зажимах цепи 120 вольт.

Задача № 21. Задача на расчет резонансной частоты.

В цепи переменного тока в 10 ампер последовательно включены емкость 63,7 мкФ, катушка индуктивности 0,157 Гн и активное сопротивлением 10 Ом. Определить резонансную частоту и приложенное напряжение.

Задача № 22. Задача на применение закона Ома для полной цепи

К аккумуляторной батарее, ЭДС которой 10 вольт и внутреннее сопротивление 0,02 Ом, присоединен приемник. Определить сопротивление приемника, если через него протекает ток 5 ампер.

Задача № 23. Задача на применение закона электромагнитной индукции

Какова индукция магнитного поля, в котором на проводник с током 25 ампер и длиной 5 см. действует сила 50 мН. Проводник расположен перпендикулярно индукции магнитного поля.

Задача № 24. Задача на применение закона электромагнитной индукции.

Входное напряжение трансформатора равно 6 кВ и число витков первичной обмотки равно 150. Напряжение на вторичной обмотке при холостом ходе 400 вольт. Определить число витков вторичной обмотки и коэффициент трансформации.

Задача № 25. Задача на использование удельного сопротивления проводника.

Определить величину активного сопротивления медного провода длиной 0,5 метра и сечением 1 мм², если удельное сопротивление меди  $0.0175$  Om  $\cdot$  MM<sup>2</sup>/M.

## **2.4 Практические работы представлены в комплекте методических указаний к практическим работам.**

## **2.5 Перечень вопросов для подготовки к зачету**

1. Основные понятия и величины, характеризующие электрические цепи.

2. Магнитное поле электрического тока. Условное обозначение, условия возникновения. Магниты и их свойства

- 3. Закон Ома.
- 4. Явление электромагнитной индукции
- 5. Законы Кирхгофа
- 6. Гармонические колебания, их описания, характеристики
- 7. Трехфазная система переменного тока.
- 8. Виды соединения резисторов.

9. Сопротивления в цепях переменного тока. Определения, расчёт

10. Мощность в цепях переменного тока

11. Тепловое действие тока.

12. Резонанс тока и напряжения

13. Получение переменной электродвижущей силы. Схема устройства простейшего генератора переменного тока. Параметры переменного тока.

14. Электрическое поле. Понятие, условия возникновения, условное обозначение, действие электрического поля.

15. Проводник с током в магнитном поле.

16. Коэффициент мощности.

17. Электропроводность полупроводников.

18. Магнитные величины и их единицы измерения. Обозначения, определения, расчёт.

19. Мощность в цепях трёхфазного переменного тока.

20. Основные электрические величины и их единицы измерения.

21. Взаимодействие проводников с током в магнитном поле.

22. Цепь переменного тока с активным, индуктивным и емкостным сопротивлениями.

23. Цепь переменного тока с активным и индуктивным сопротивлениями.

24. Электрическая ёмкость. Конденсаторы.

25.Цепь переменного тока с активным и ёмкостным сопротивлениями.

26.Устройство полупроводникового диода и транзистора. Условно-графическое обозначение.

27. Выпрямители. Схемы выпрямителей.

28. Классификация электрических цепей и их элементов. Виды схем, используемых в электротехнике.

29. Основные законы электротехники.

30. Метод эквивалентных преобразований.

31. Метод составления полной системы уравнений Кирхгофа.

- 32. Метод контурных токов.
- 33. Анализ цепей со взаимными связями
- 34. Виды нелинейных элементов.

35. Графический способ анализа нелинейных цепей

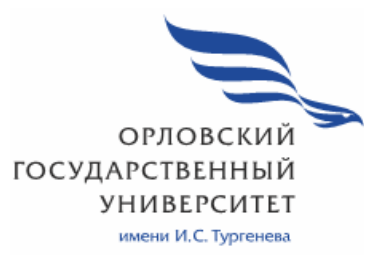

**МИНИСТЕРСТВО НАУКИ И ВЫСШЕГО ОБРАЗОВАНИЯ РОССИЙСКОЙ ФЕДЕРАЦИИ МЦЕНСКИЙ ФИЛИАЛ ФЕДЕРАЛЬНОГО ГОСУДАРСТВЕННОГО БЮДЖЕТНОГО ОБРАЗОВАТЕЛЬНОГО УЧРЕЖДЕНИЯ ВЫСШЕГО ОБРАЗОВАНИЯ «ОРЛОВСКИЙ ГОСУДАРСТВЕННЫЙ УНИВЕРСИТЕТ имени И.С. ТУРГЕНЕВА»**

# Кафедра экономики и информационных технологий

Феклисова Татьяна Михайловна

# **РАБОЧАЯ ПРОГРАММА УЧЕБНОЙ ДИСЦИПЛИНЫ ОП. 11 ИНЖЕНЕРНАЯ КОМПЬЮТЕРНАЯ ГРАФИКА**

Специальность 09.02.06 Сетевое и системное администрирование Квалификация сетевой и системный администратор Форма обучения очная

2020 г.

Рабочая программа учебной дисциплины разработана 112. основе Федерального государственного образовательного стандарта среднего профессионального образования (далее - ФГОС СПО) по специальности 09.02.06 Сетевое и системное администрирование, утвержденного Приказом Министерства образования и науки Российской Фелерации от 19.12.2016 г. №1548 и примерной рабочей программы учебной дисциплины примерной основной образовательной программы (далее - ПООП) по специальности среднего профессионального образования 09.02.06 Сетевое и системное администрирование

Разработчик:

Феклисова Т.М., преподаватель высшей квалификационной категории В.

Эксперт: преподаватель высшей квалификационной категории МДК.01.02 «Организация, принципы построения и функционирования компьютерных сетей» Заприкута Н.В. Сел/

Эксперт: Серов А.М., преподаватель высшей квалификационной категории учебной дисциплины «Технические средства информатизации» БПОУ ОО «Орловский технологический техникум»

Рабочая программа обсуждена на заседании кафедры экономики и информационных технологий

Протокол № 9 от «  $/3$  »  $05$ 2020 г. И.о. зав. кафедрой Н.Н.Мозгунова-

Рабочая программа согласована с заведующим выпускающей кафедры экономики и информационных технологий

Протокол № 9 от «13 »  $\rho$ г 2020 г. И.о. зав. кафедрой Н.Н.Мозгунова.

Рабочая программа утверждена НМС Мценского филиала Протокол № 9 от « 25 » 105  $2020r$ Председатель НМС филиала Л.И. Распашнова

## **СОДЕРЖАНИЕ**

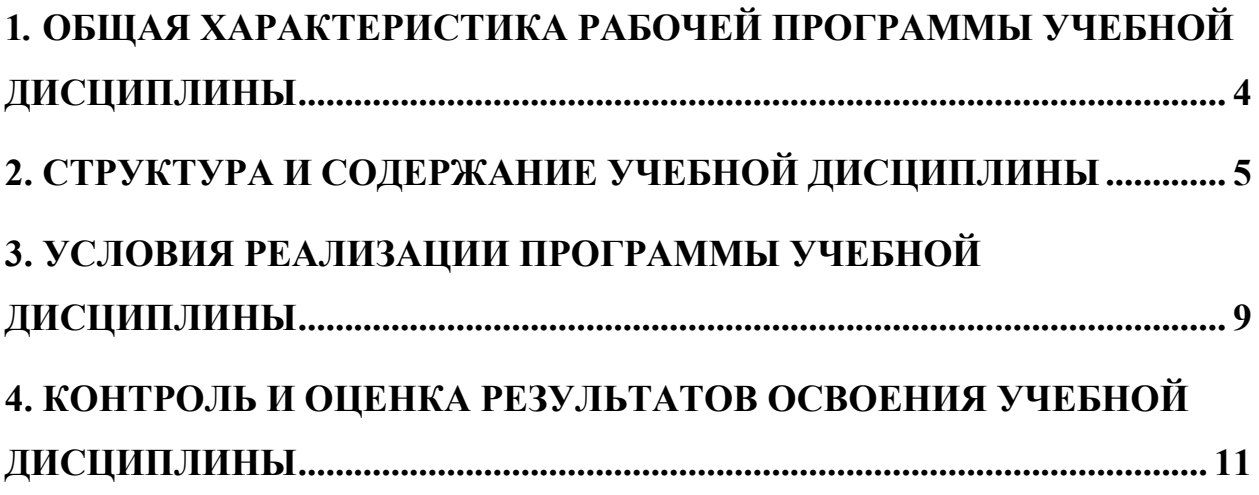

#### **1***.* **ОБЩАЯ ХАРАКТЕРИСТИКА РАБОЧЕЙ ПРОГРАММЫ УЧЕБНОЙ ДИСЦИПЛИНЫ «ОП.11. ИНЖЕНЕРНАЯ КОМПЬЮТЕРНАЯ ГРАФИКА»**

#### **1.1. Место дисциплины в структуре основной профессиональной образовательной программы**

Учебная дисциплина «Инженерная компьютерная графика» принадлежит к общепрофессиональному циклу дисциплины основной образовательной программы (далее - ООП) по специальности среднего профессионального образования (далее - СПО) 09.02.06 Сетевое и системное администрирование и обеспечивает формирование общих компетенций (далее-ОК):

ОК 1 Выбирать способы решения задач профессиональной деятельности, применительно к различным контекстам;

ОК 2 Осуществлять поиск, анализ и интерпретацию информации, необходимой для выполнения задач профессиональной деятельности;

ОК 4 Работать в коллективе и команде, эффективно взаимодействовать с коллегами, руководством, клиентами;

ОК 5 Осуществлять устную и письменную коммуникацию на государственном языке с учетом особенностей социального и культурного контекста;

ОК 9 Использовать информационные технологии в профессиональной деятельности;

ОК 10 Пользоваться профессиональной документацией на государственном и иностранном языках;

и профессиональных компетенций (далее ПК):

- ПК 1.1 Выполнять проектирование кабельной структуры
- ПК 1.5 Выполнять требования нормативно-технической

#### **1.2. Цель и планируемые результаты освоения дисциплины**

В рамках программы учебной дисциплины обучающимися осваиваются умения и знания

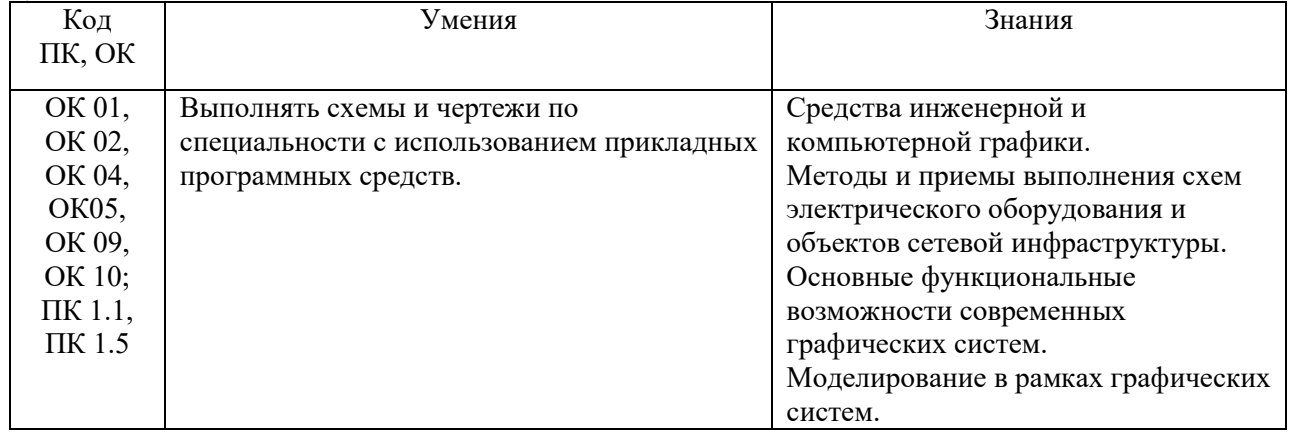

## **2. СТРУКТУРА И СОДЕРЖАНИЕ УЧЕБНОЙ ДИСЦИПЛИНЫ 2.1. Объем учебной дисциплины и виды учебной работы**

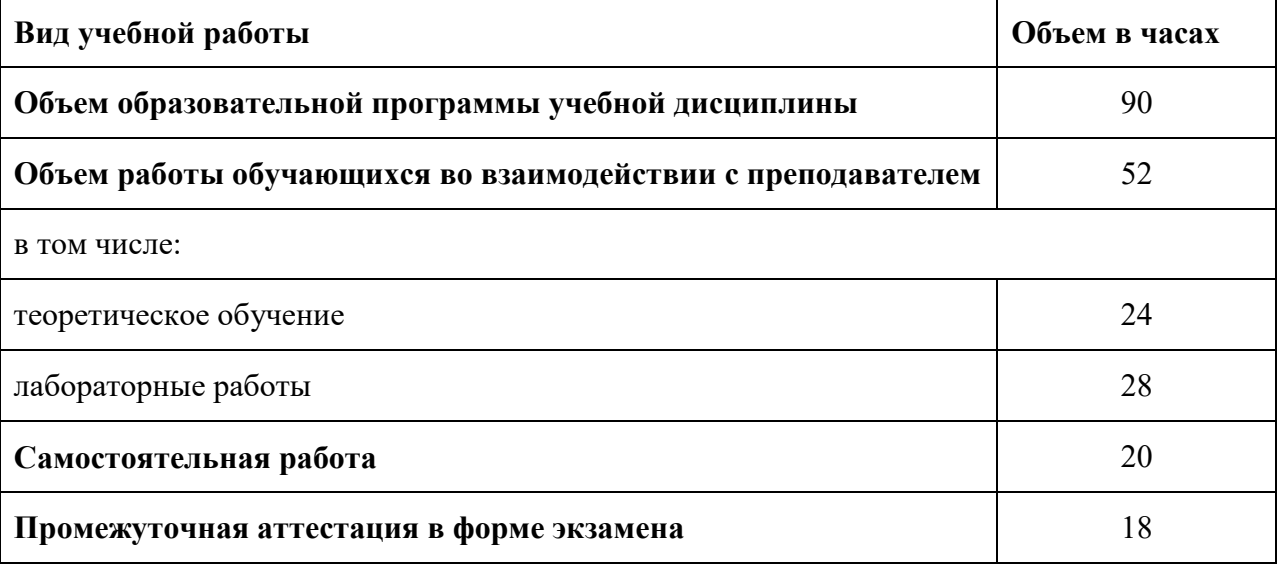

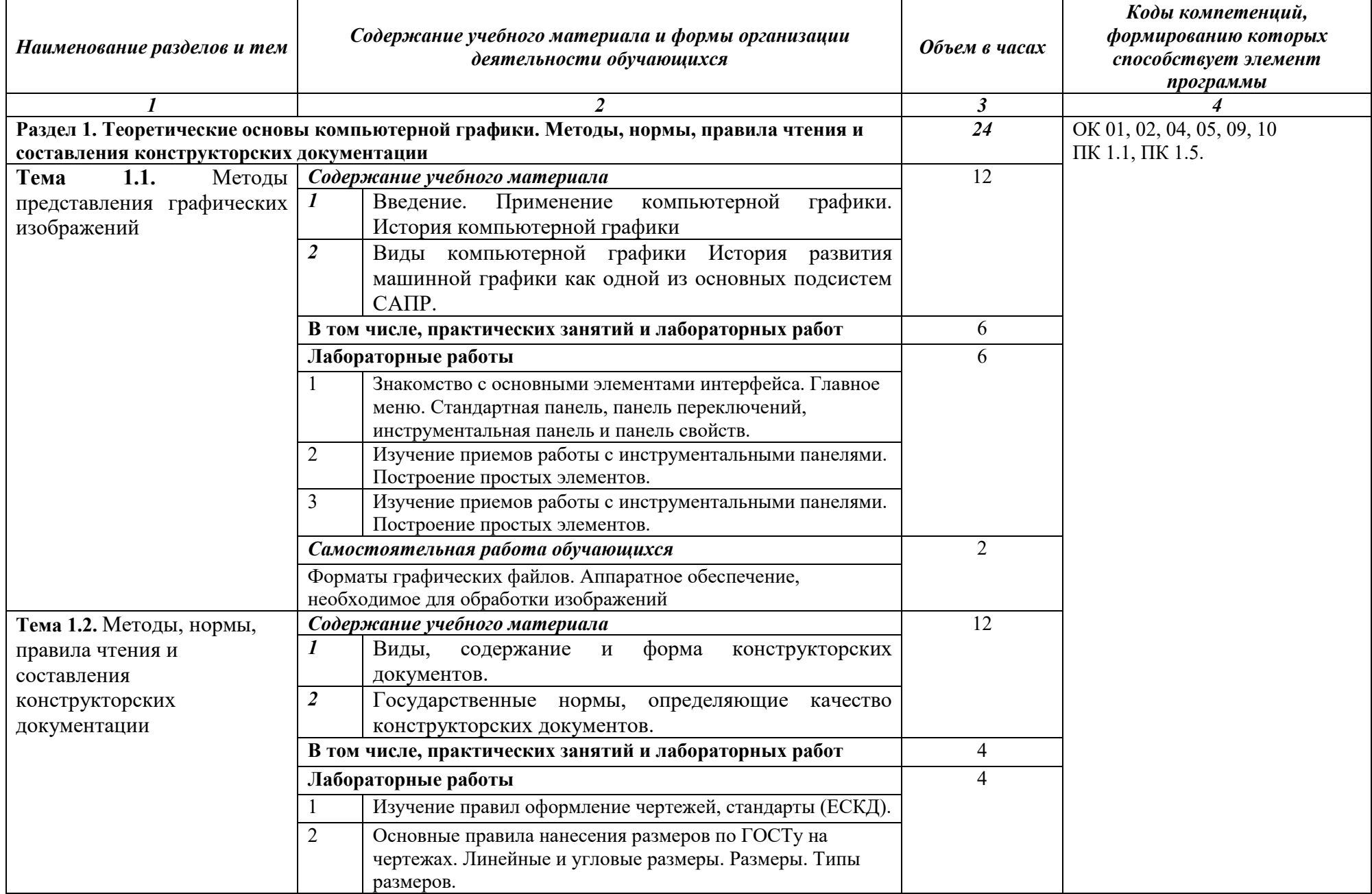

#### **2.2. Тематический план и содержание учебной дисциплины**

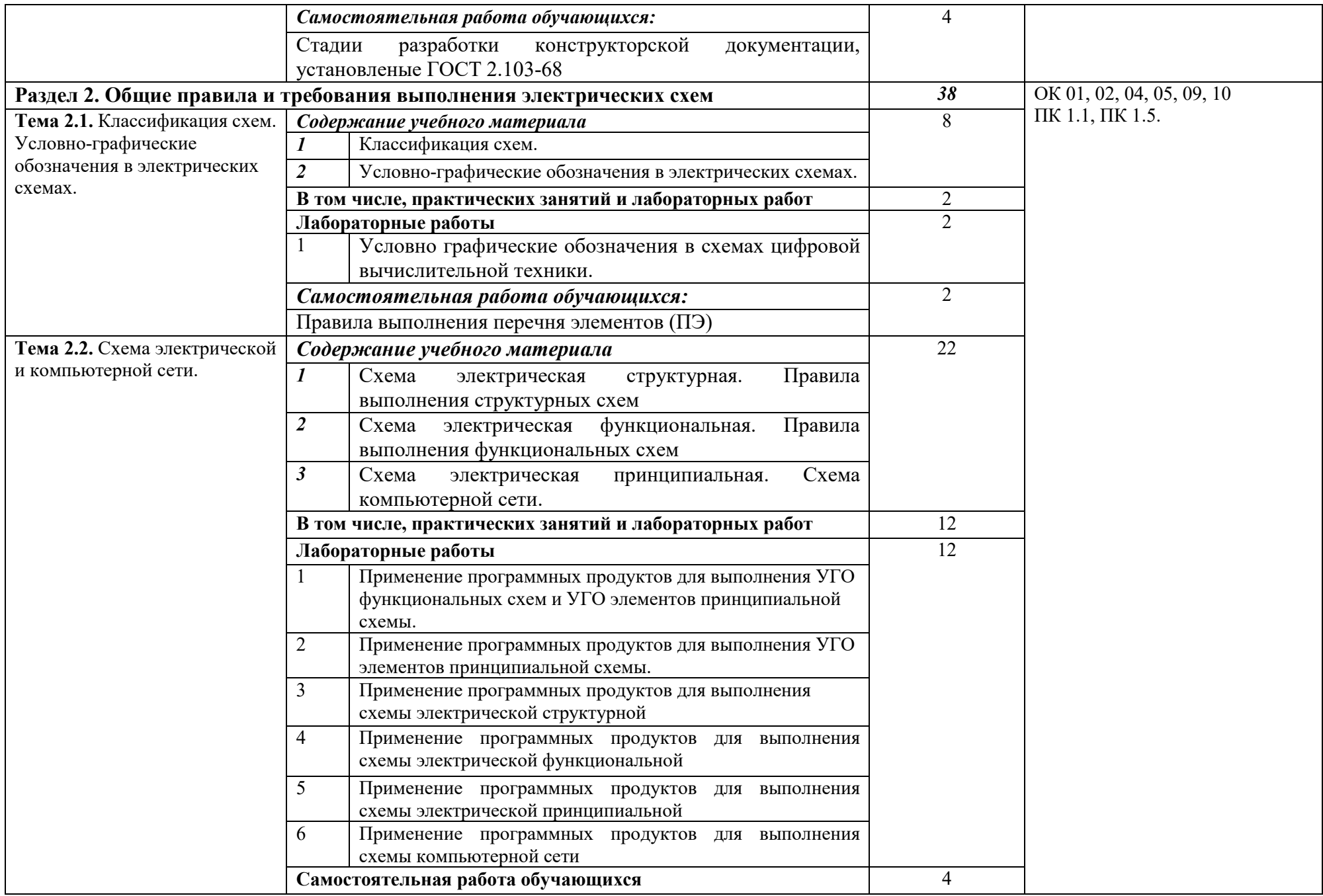

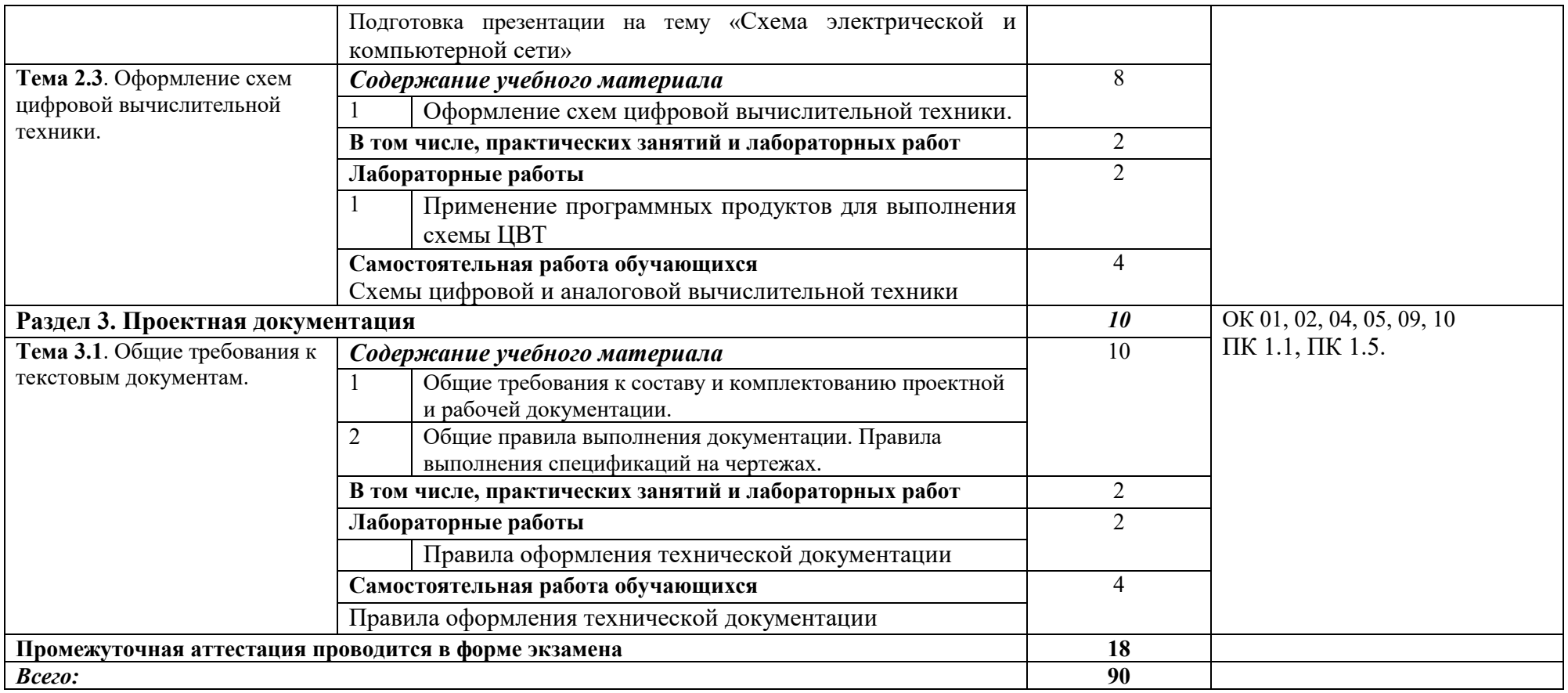

## **3. УСЛОВИЯ РЕАЛИЗАЦИИ ПРОГРАММЫ УЧЕБНОЙ ДИСЦИПЛИНЫ**

#### **3.1. Для реализации программы учебной дисциплины должны быть предусмотрены следующие специальные помещения:**

Кабинет «Информационных ресурсов», оснащенный оборудованием: автоматизированные рабочие места на 12-15 обучающихся (Процессор не ниже Core i5, оперативная память объемом не менее 8 Гб, видеокарта не менее Nvidia GTX 980 или аналогичная по характеристикам, HD 500 Gb или больше), автоматизированное рабочее место преподавателя (Процессор не ниже Core i5, оперативная память объемом не менее 8 Гб, видеокарта не менее Nvidia GTX 980 или аналогичная по характеристикам, HD 500 Gb или больше), пример проектной документации, необходимое лицензионное программное обеспечение: пакет офисных программ, пакет САПР, пакет 2D/3D графических программ, программы по виртуализации*.*

#### **3.2. Информационное обеспечение реализации программы**

Для реализации программы библиотечный фонд образовательной организации должен иметь печатные и/или электронные образовательные и информационные ресурсы, рекомендуемых для использования в образовательном процессе

#### **3.2.1. Электронные издания (электронные ресурсы) (основные)**

1. Конакова, И. П. Инженерная и компьютерная графика : учебное пособие для СПО / И. П. Конакова, И. И. Пирогова ; под редакцией Т. В. Мещаниновой. — 2-е изд. — Саратов, Екатеринбург : Профобразование, Уральский федеральный университет, 2019. — 89 c. — ISBN 978-5-4488- 0449-6, 978-5-7996-2861-1. — Текст : электронный // Электроннобиблиотечная система IPR BOOKS : [сайт]. — URL: http://www.iprbookshop.ru/87804.html (дата обращения: 14.05.2020). — Режим доступа: для авторизир. пользователей

2. Кондратьева, Т. М. Инженерная и компьютерная графика. Часть 1. Теория построения проекционного чертежа : учебное пособие / Т. М. Кондратьева, Т. В. Митина, М. В. Царева. — Москва : Московский государственный строительный университет, Ай Пи Эр Медиа, ЭБС АСВ, 2016. — 290 c. — ISBN 978-5-7264-1234-4. — Текст : электронный // Электронно-библиотечная система IPR BOOKS : [сайт]. — URL: http://www.iprbookshop.ru/42898.html (дата обращения: 19.05.2020). — Режим доступа: для авторизир. пользователей — Загл. с экрана.

#### **3.2.2Дополнительные источники (печатные издания, электронные издания)**

3. Забелин, Л. Ю. Основы компьютерной графики и технологии трехмерного моделирования : учебное пособие / Л. Ю. Забелин, О. Л. Конюкова, О. В. Диль. — Новосибирск : Сибирский государственный университет телекоммуникаций и информатики, 2015. — 259 c. — ISBN 2227-8397. — Текст : электронный // Электронно-библиотечная система IPR BOOKS : [сайт]. — URL: http://www.iprbookshop.ru/54792.html (дата обращения: 09.05.2020). — Режим доступа: для авторизир. Пользователей

4. Компьютерная геометрия и графика / Т. Н. Засецкая, А. Л. Мышкин, Е. П. Петрова, Л. Ю. Сумина. — Москва : Московская государственная академия водного транспорта, 2015. — 21 с. — ISBN 2227-8397. — Текст : электронный // Электронно-библиотечная система IPR BOOKS : [сайт]. — URL: http://www.iprbookshop.ru/46469.html (дата обращения: 09.05.2020). — Режим доступа: для авторизир. Пользователей

5. Конюкова, О. Л. Инженерная и компьютерная графика. AutoCAD : учебное пособие / О. Л. Конюкова, О. В. Диль. — Новосибирск : Сибирский государственный университет телекоммуникаций и информатики, 2019. — 132 c. — ISBN 2227-8397. — Текст : электронный // Электроннобиблиотечная система IPR BOOKS : [сайт]. — URL: http://www.iprbookshop.ru/90584.html (дата обращения: 27.05.2020). — Режим доступа: для авторизир. Пользователей

#### **3.2.3. Электронно-библиотечные ресурсы (журналы):**

6. Программные продукты и системы [ Электронный ресурс] : межд. науч.- практ. журн . / учредитель МНИИПУ, г. Москва .- 1988.- .-4 раза в год.- Тверь : Научно-исследовательский институт «Центрпрограммсистем».- 2014-2020.- Режим доступа http://www.iprbookshop.ru/7058.html (дата обращения: 10.05.2020). — Режим доступа: для авторизир. пользователей

#### **4. КОНТРОЛЬ И ОЦЕНКА РЕЗУЛЬТАТОВ ОСВОЕНИЯ УЧЕБНОЙ ДИСЦИПЛИНЫ**

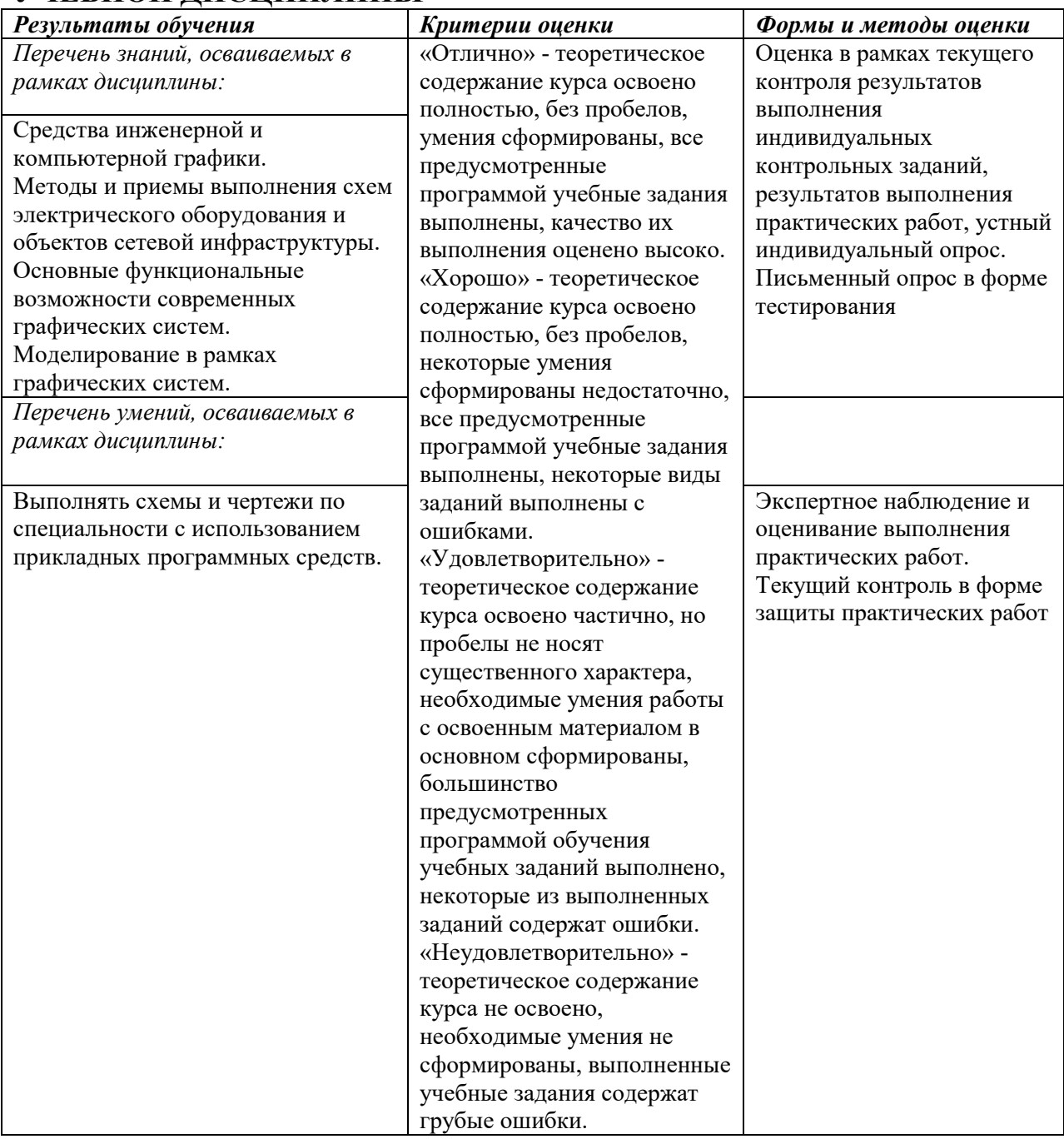

ПРИЛОЖЕНИЕ К РАБОЧЕЙПРОГРАММЕ ДИСЦИПЛИНЫ

#### **ФОНД ОЦЕНОЧНЫХ СРЕДСТВ ДЛЯ ПРОВЕДЕНИЯ ТЕКУЩЕГО КОНТРОЛЯ УСПЕВАЕМОСТИ И ПРОМЕЖУТОЧНОЙ АТТЕСТАЦИИ**

#### **по учебной дисциплине**

#### **ОП. 11 ИНЖЕНЕРНАЯ КОМПЬЮТЕРНАЯ ГРАФИКА**

Специальность 09.02.06 Сетевое и системное администрирование

2020г

**.**

# **1 ПАСПОРТ ФОНДА ОЦЕНОЧНЫХ СРЕДСТВ**

#### Таблица 1 – Соотношение контролируемых модулей дисциплины с компетенциями и оценочными средствами

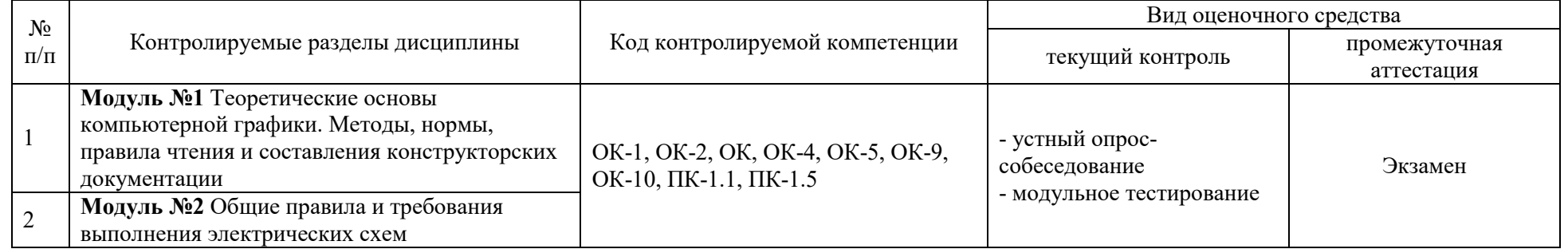

## Таблица 2 – Перечень оценочных средств

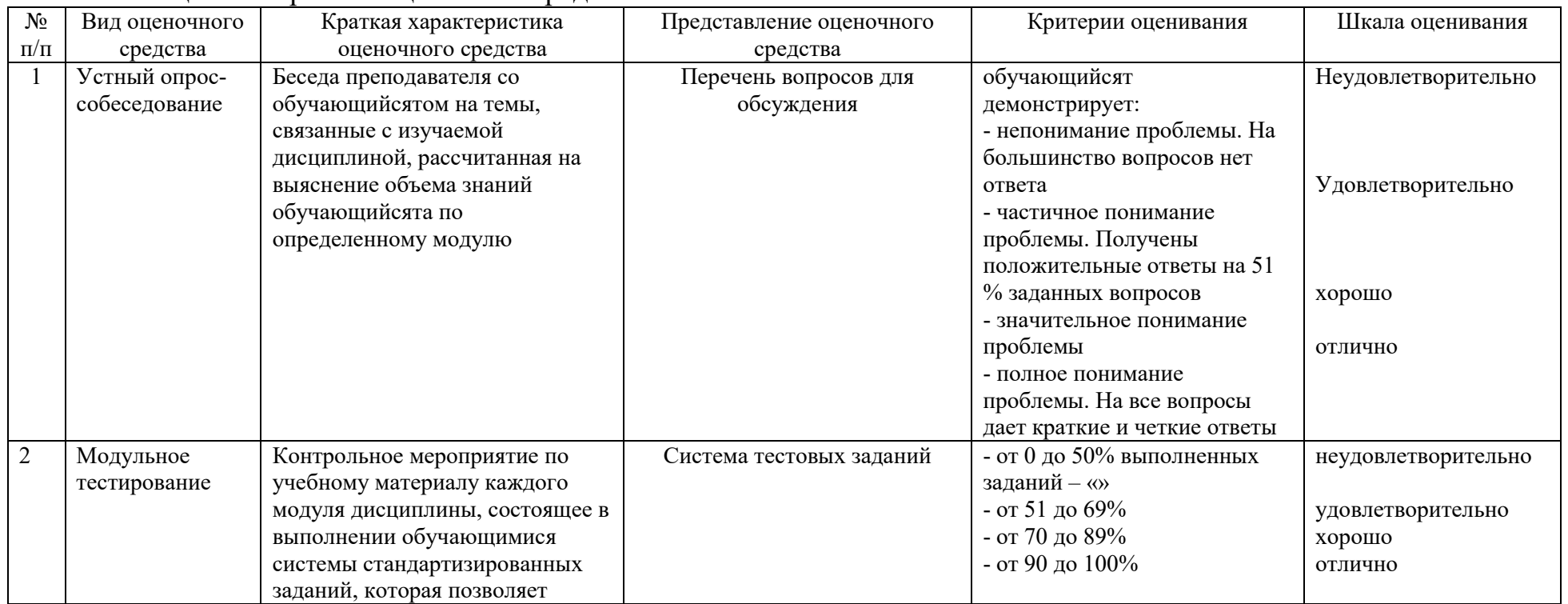

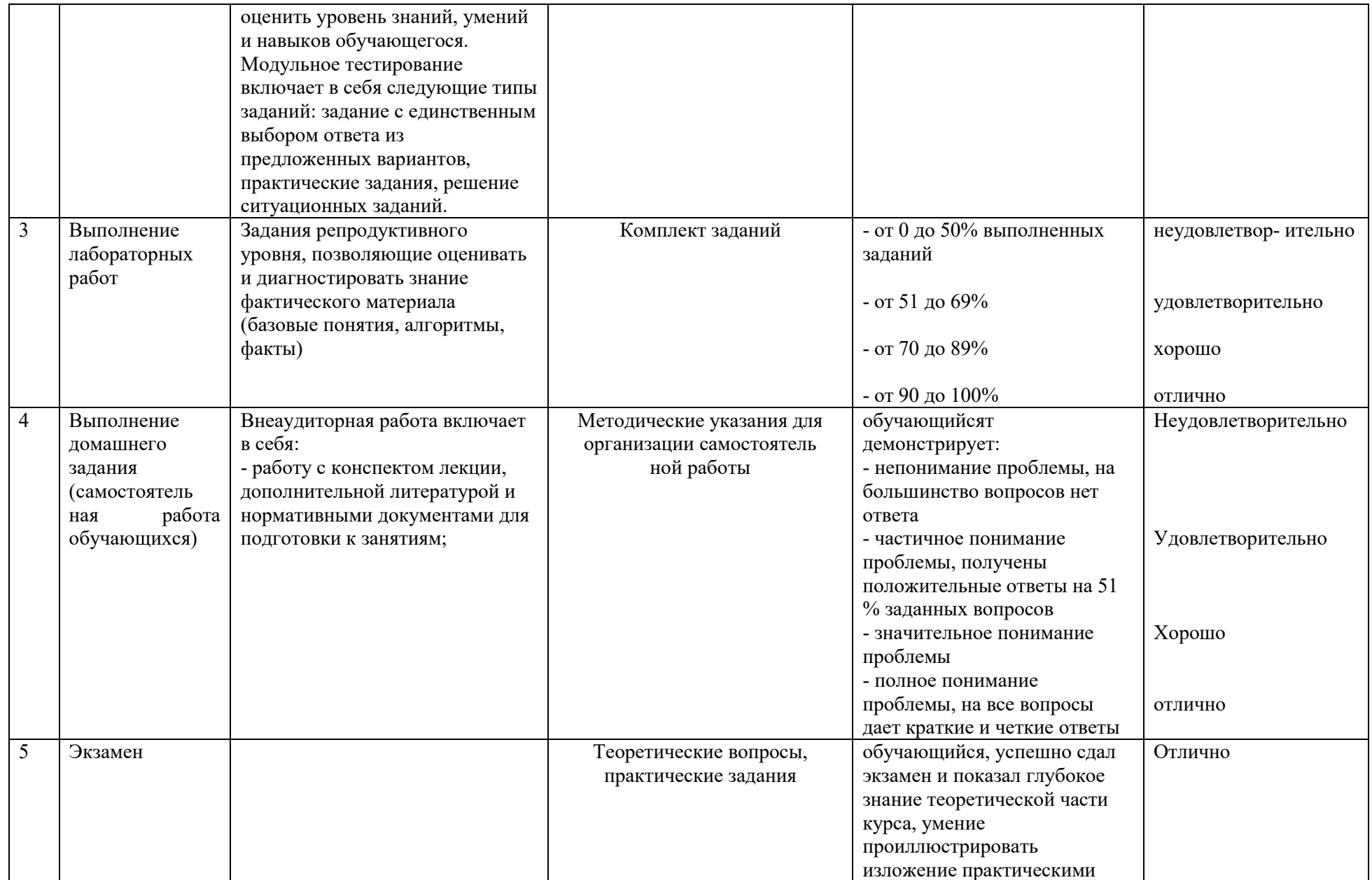

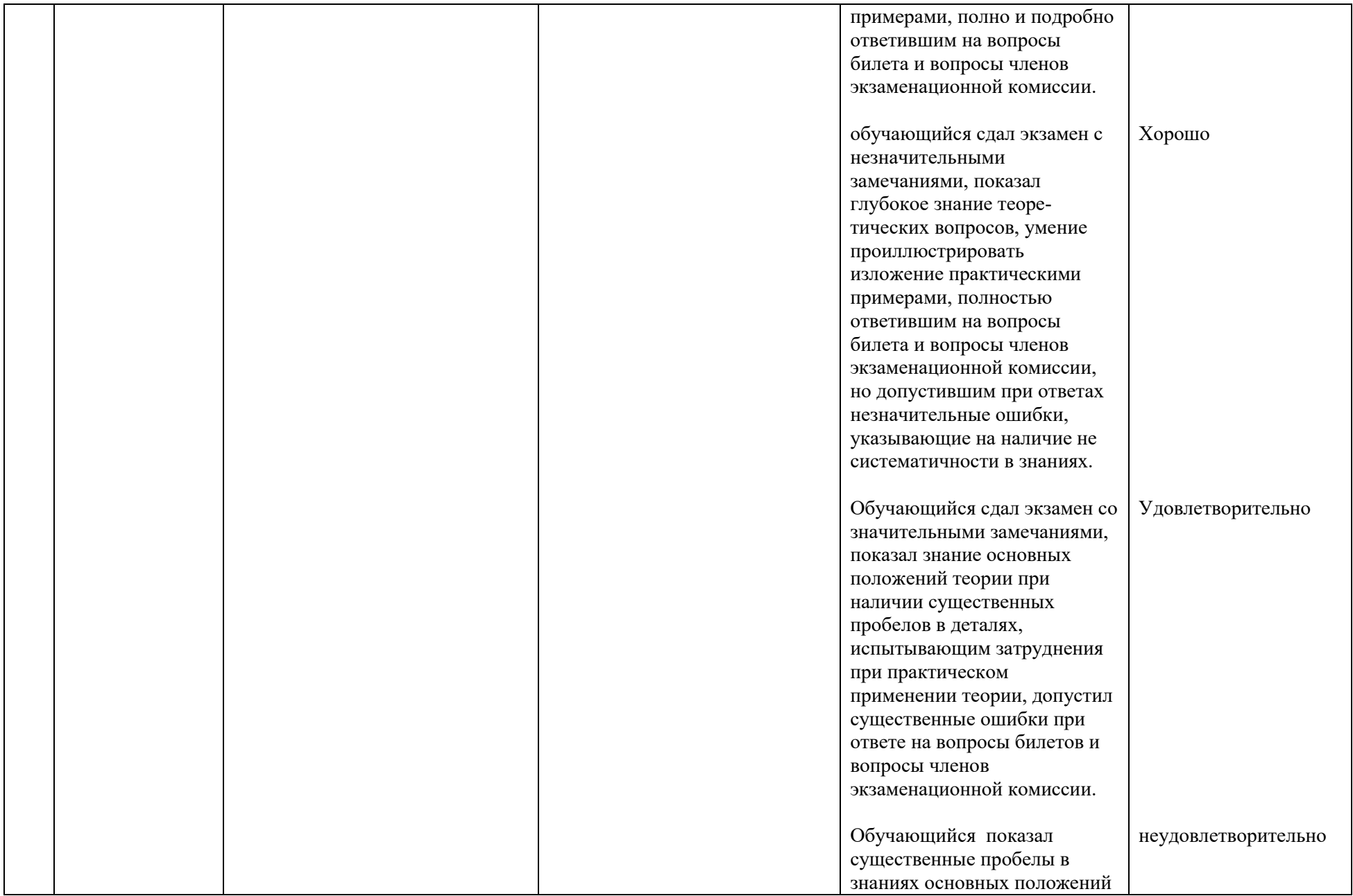
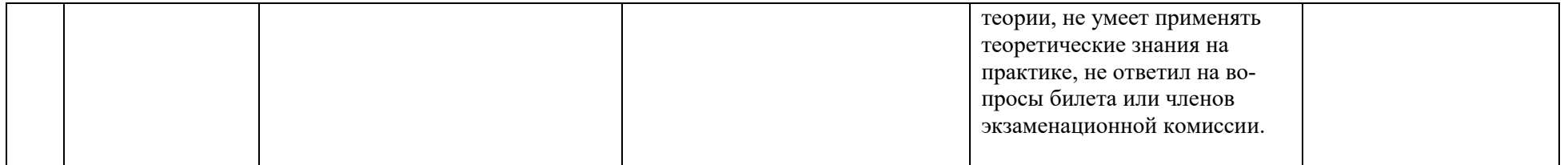

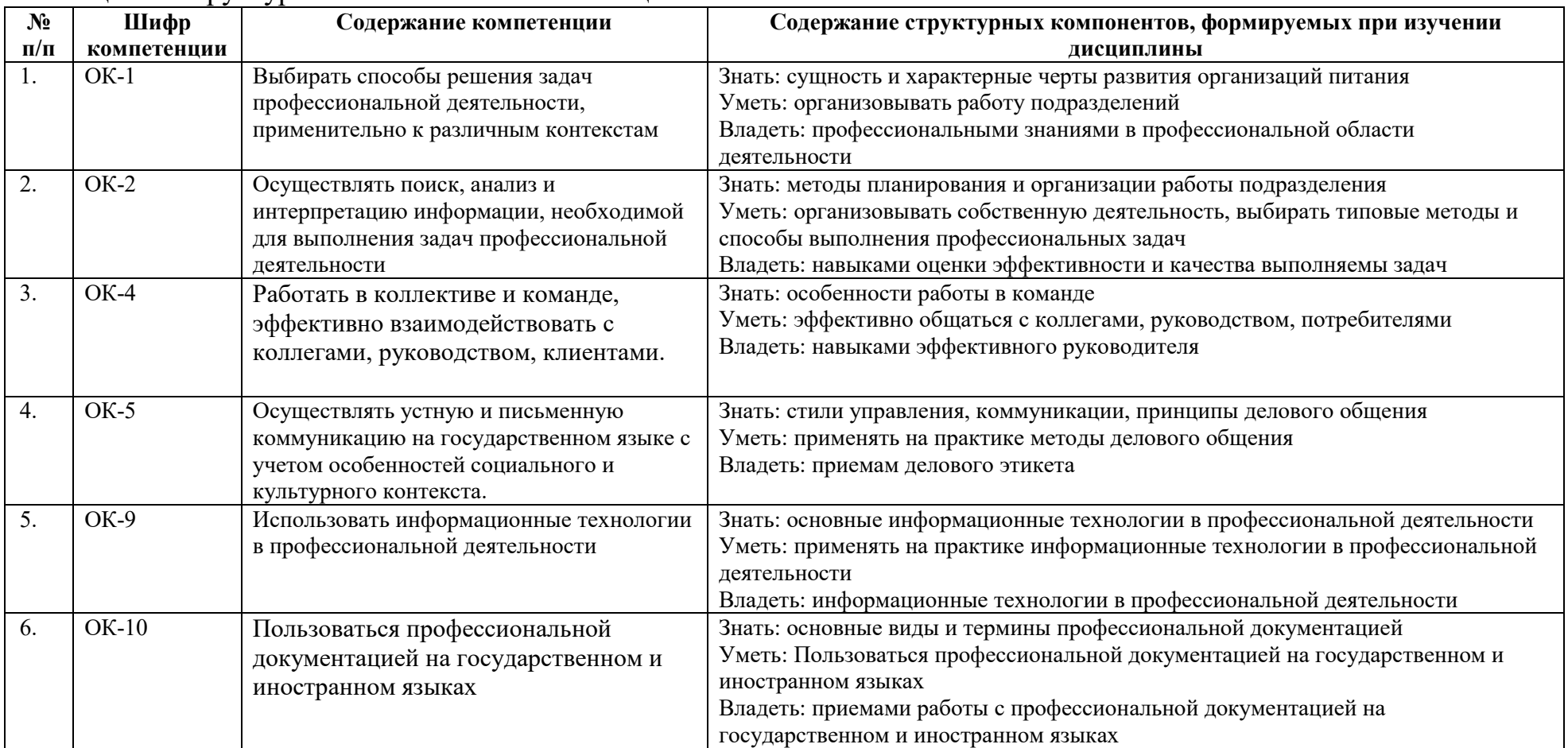

# Таблица 3 – Структурные компоненты компетенций

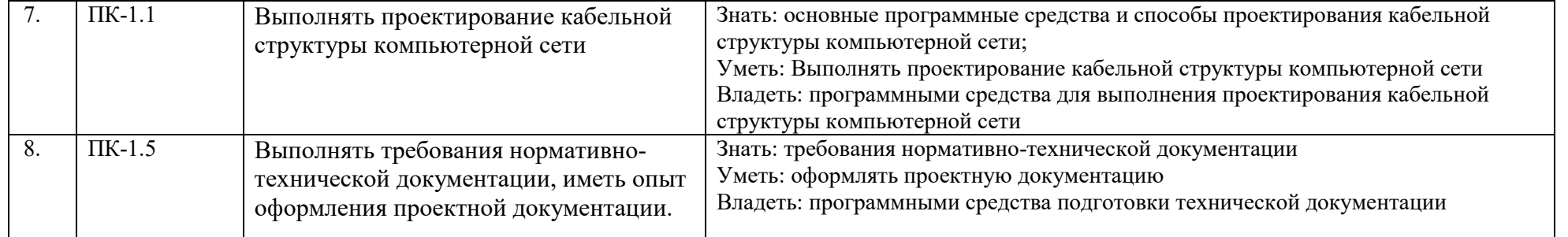

#### 2 ФОНЛ ОПЕНОЧНЫХ СРЕЛСТВ

#### 2.3. Устный опрос

#### Модуль №1 Теоретические основы компьютерной графики, графики

1) Перечислите виды компьютерной графики согласно классификации.

2) Принципиальное отличие векторной и растровой графики.

3) Особенности фрактальной графики.

4) Области применения компьютерной графики.

5) Перечислите устройства ввода графической информации.

6) Перечислите устройства вывода графической информации.

7) Перечислите устройства хранения графической информации.

8) Перечислите устройства обработки графической информации.

9) Как формируется цвет в компьютерной графике?

10) Что такое аддитивный и субтрактивный синтез?

11) Перечислите цветовые модели компьютерной графики.

12) Опишите молели RGB и СМҮК.

13) Перечислите и опишите перцепционные цветовые модели.

14) Что такое индексированная палитра цветов?

15) Графические редакторы растровой графики.

16) Способы редактирования векторных изображений.

17) Способы редактирования растровых изображений.

18) Перечислите аффинные преобразования координат. Приведите формулы преобразования.

19) Перечислите аффинные преобразования объектов. Приведите формулы преобразования.

#### Модуль №2 Общие правила и требования выполнения электрических схем

1) Приведите виды проецирования и их отличия.

2) Перечислите свойства проецирования.

3) Что называется обратимым чертежом?

4) Перечислите стандартные аксонометрические проекции.

5) Дайте определение комплексного чертежа или эпюра Монжа.

6) Постройте чертеж точек, лежащих в плоскостях 1 и 2.

7) Что является геометрическим определителем прямой?

8) Что является геометрическим определителем плоскости?

9) Дайте определение конкурирующим точкам и прямым.

10) Приведите примеры чертежей проецирующих прямых и плоскостей.

11) Приведите примеры чертежей прямых и плоскостей уровня.

12) Что называется следами прямой?

13) Что называется следами плоскости?

14) Приведите примеры чертежей различных вариантов взаимного расположения прямых и плоскостей в пространстве.

15) Постройте точки пересечения произвольной прямой 1 с плоскостью общего положения.

16) Как образуются кинематические поверхности?

17) Что представляет собой определитель поверхностей?

18) Дайте определение призматической поверхности и ее геометрического определителя.

19) Дайте определения поверхностей вращения.

20) Способы задания точек на поверхности.

21) В чем суть способа замены плоскостей проекций?

22) Опишите свойства метода замены плоскостей проекций.

23) Приведите четыре алгоритма замены плоскостей проекций.

24) Опишите алгоритм преобразования чертежа для нахождения (измерения) углов треугольника, занимающего общее положение.

25) Задачи на принадлежность геометрических объектов. Виды, примеры.

26) Задачи на параллельность геометрических объектов. Виды, примеры.

27) Задачи на перпендикулярность геометрических объектов. Виды, примеры.

28) Классификация задач на взаимное пересечение.

29) Укажите алгоритм решения задач на пересечение плоскостей, когда обе плоскости занимают общее положение.

30) Укажите алгоритм решения задач на пересечение прямой и плоскости, когда они занимают общее положение.

31) Укажите алгоритм решения задач на пересечение поверхностей или поверхности и плоскости, когда они занимают общее положение.

32) Укажите алгоритм решения задач на взаимное расположение прямой и поверхности.

#### 2.2 Молульное тестирование

#### Вариант 1.

#### 1. Какой способ проецирования используется при построении чертежа?

- 1) центральное;
- 2) параллельное;
- 3) прямоугольное.

#### 2. Всегда ли достаточно одной проекции предмета?

- $1)$  всегда
- 2) иногда
- 3) не всегда

#### 3. Гле правильно обозначены плоскости проекций?

- $1)V$  W
- $2)$  H W
- $3)$  H V

#### 4. Какие основные три вила вы знаете?

1) Главный вид, фронтальный, прямоугольный;

2) Главный вид, вид сверху, слева;

3) Главный вид, слева, вид справа,

# 5 Изображение отдельного ограниченного места поверхности предмета

#### называется.....

- 1) Главным вилом
- 2) Местным видом
- 3) Вилом

#### 6. Как штрихуют неметаллические детали на разрезах:

- 1) широкими параллельными линиями
- 2) узкими параллельными линиями
- 3) ромбической сеткой
- 4) сплошным закрашиванием

#### 7. Какими не бывают разрезы:

- 1) горизонтальные 2) вертикальные
- 3) наклонные 4) параллельные

#### 8. Каков угол наклона штриховки в изометрии на сечениях, расположенных на плоскостях ZOX, ZOY

 $1)$  30 2) 45 3) 60 4) 90

#### 9. 2. Толшина сплошной основной линии лежит в следующих пределах?

- 1)  $0.5$  ...... 2.0 MM.;
- $2) 1,0 \dots 1,5$  MM.;
- $3)$  0.5 ...... 1.0 MM.:
- 4)  $0.5$  ...... 1.5 MM.

#### 10. На основе какого формата получаются другие основные форматы

1) A5 2) A4 3) A3 4) A0

11. Сколько типов линий применяют при выполнении чертежей

1) 6 типов линий 2) 7 типов линий

3) 8 типов линий 4) 9 типов линий

#### **12. В каком году принята ГОСТом конструкция последнего чертежного шрифта**

1) 1959 г. 2) 1968

3) 1981 г. 4) 1988 г.

**13. Сколько основных видов существует для выполнения чертежа**

1) 6 видов 2) 5 видов

3) 4 вида 4) 3 вида

#### **14. Сколько видов аксонометрических проекций применяются в графике**

1) 2 вида 2) 3 вида3) 4 вида 4) 5 видов

#### **15. В каких случаях образуется цилиндрическая зубчатая передача**

1) когда оси валов пересекаются

2) когда оси валов скрещиваются

3) когда оси валов параллельны друг другу

4) когда присутствует специальная надпись

#### **16. Всегда ли совпадают положение детали на главном виде на рабочем чертеже с положением детали на сборочном чертеже**

1) всегда совпадают 2) никогда не совпадают

3) совпадают не всегда 4) иногда совпадают

#### **17. Всегда ли совпадает количество изображений детали на рабочем чертеже с количеством изображений на сборочном чертеже**

1) совпадают не всегда 2) зависит от мнения разработчика

3) совпадают всегда 4) зависит от пожелания заказчика

#### **18. . Для чего служит спецификация к сборочным чертежам?**

1) Спецификация определяет состав сборочной единицы;

2) В спецификации указываются габаритные размеры деталей;

3) В спецификации указываются габариты сборочной единицы;

4) Спецификация содержит информацию о взаимодействии деталей;

#### **19. Какое изображение называется «эскиз» - это:**

1) чертеж, содержащий габаритные размеры детали

2) чертеж, дающий представление о габаритах детали

3) чертеж детали, выполненный от руки и позволяющий изготовить деталь

4) объемное изображение детали

#### **20. Для чего предназначен эскиз:**

1) для изготовления детали

2) для определения возможности транспортировки детали

3) для определения способов крепления детали в конструкции

4) для выявления внешней отделки детали

#### **21. Какие условные обозначения проставляют на эскизе:**

1) координаты центров отверстий

2) необходимые размеры для изготовления детали

3) габаритные размеры

4) толщины покрытий

#### **22. Как штрихуются в разрезе соприкасающиеся детали?**

1) Одинаково;

#### 2) С разным наклоном штриховых линий;

3) С разным расстоянием между штриховыми линиями, со смещением штриховых линий,

с разным наклоном штриховых линий.

#### **23. Какие упрощения допускаются на эскизе:**

1) опускание скруглений и проточек

2) опускание вмятин, царапин, неравномерностей стенок

3) опускание шпоночных отверстий

#### 4) опускание ребер жесткости

#### **.24. Каково название процесса мысленного расчленения предмета на геометрические тела, образующие его поверхность:**

1) деление на геометрические тела

2) анализ геометрической формы

3) выделение отдельных геометрических тел

4) разделение детали на части

#### **25. Каковы названия основных плоскостей проекций:**

1) фронтальная, горизонтальная, профильная

2) центральная, нижняя, боковая

3) передняя, левая, верхняя

4) передняя, левая боковая, верхняя

#### **26. С чего начинают чтение сборочного чертежа:**

1) изучение видов соединений и креплений сборочных единиц и деталей изделия

2) чтение основной надписи, изучение спецификации изделия

и основными составными частями изделия и принципом

его работы

3) изучение соединений сборочных единиц изделия.

#### **27. Что такое «Деталирование»:**

1) процесс составления рабочих чертежей деталей по сборочным чертежам

2) процесс сборки изделия по отдельным чертежам деталей

3) процесс создания рабочих чертежей

4) процесс составления спецификации сборочного чертежа

#### **28. Какой знак, позволяющий сократить число изображений, применяют на простых чертежах:**

1) знак шероховатости поверхности;

2) знак осевого биения;

- 3) знак радиуса.
- 4) знак диаметра;

#### **29. Что означает «Изометрия»**

1) двойное измерение по осям 2) прямое измерение осям

3) равное измерение по осям 3) технический рисунок

# $30.$  . Расшифруйте условное обозначение резьбы М20 $\left[?\right]\left[?\right]$ 0.75LH.

1) Резьба метрическая, номинальный диаметр 20мм, шаг 0,75мм, левая;

2) Резьба метрическая, номинальный диаметр 0,75мм, шаг 20мм, правая;

3) Резьба трубная, номинальный диаметр 0,75мм, шаг 20мм, левая;

4) Резьба метрическая, номинальный диаметр 0,75мм, шаг 20мм, левая.

#### **31. Нужны ли все размеры на рабочих чертежах детали?**

1) Ставятся только габаритные размеры;

2) Ставятся размеры, необходимые для изготовления и контроля детали;

3) Ставятся только линейные размеры;

#### 4) Ставятся линейные размеры и габаритные;

#### **32. Как штрихуют неметаллические детали на разрезах:**

#### 1) широкими параллельными линиями

- 2) узкими параллельными линиями
- 3) ромбической сеткой
- 4) сплошным закрашиванием

#### **33. Какими не бывают разрезы:**

1) горизонтальные 2) вертикальные

3) наклонные 4) параллельные

#### **34. Какими линиями выполняют вспомогательные построения при выполнении элементов геометрических построений?**

1) Сплошными основными;

- 2) Сплошными тонкими;
- 3) Штрих-пунктирными;
- 4) Штриховыми;

#### **35. На каком расстоянии от контура рекомендуется проводить размерные линии?**

- 1) Не более 10 мм;
- 2) От 7 до 10 мм;
- 3) Не менее 10 мм;
- 4) От 1 до 5 мм;

#### **36. На каком расстоянии друг от друга должны быть параллельные размерные линии?**

- 1) Не более 7 мм;
- 2) Не более 10 мм;
- 3) От 7 до 10 мм;
- 4) Не менее 7 мм;

#### **37. Чему должен быть равен раствор циркуля при делении окружности на шесть равных частей?**

- 1) Диаметру окружности.
- 2) Половине радиуса окружности.
- 3) Двум радиусам окружности.
- 4) Радиусу окружности.

#### **38. В каком месте должна находиться точка сопряжения дуги с дугой?**

- 1) В центре дуги окружности большего радиуса;
- 2) На линии, соединяющей центры сопряжений дуг;
- 3) В центре дуги окружности меньшего радиуса;
- 4) В любой точке дуги окружности большего радиуса;

### **39.Какие проставляются размеры при выполнении чертежа в масштабе, отличном**

#### **от 1:1?**

- 1) Те размеры, которые имеет изображение на чертеже;
- 2) Независимо от масштаба изображения ставятся реальные размеры изделия;
- 3) Размеры должны быть увеличены или уменьшены в соответствии с масштабом.

#### **40. . Какой линией показывается граница нарезанного участка резьбы?**

1) Волнистой линией;

- 2) Сплошной тонкой линией;
- 3) Сплошной основной линией;
- 4) Штриховой линией;
- **41. Сколько типов линий применяют при выполнении чертежей**
- 1) 6 типов линий 2) 7 типов линий
- 3) 8 типов линий 4) 9 типов линий
- **42. Какой ряд масштабов увеличения устанавливается ЕСКД**
- 1) 2:1; 3.5: 1; 10:1 3) 2:1; 3:1; 6:1
- 2)2:1; 2.5:1; 4:1 4)1:2; 1:3;.1:5

#### **43** .**Рамку основной надписи на чертеже выполняют**

- 1) основной тонкой линией
- 2) основной толстой линией
- 3) любой линией
- **44. Относительно толщины какой линии задаются толщины всех других линий чертежа?**
	- 1) основной сплошной толстой.
	- 2) основной сплошной тонкой 3) штриховой

#### **45. Толщина сплошной основной линии**

1) 0,6 мм 2) 0,5...1,5 мм 3) ,5 мм

#### **46. Назначение штрихпунктирной линии с одной точкой**

1) линия видимого контура 3) осевая

2) линия сгиба (4) выносная

#### **47. Масштабом называется**

- 1) расстояние между двумя точками на плоскости
- 2) пропорциональное уменьшение размеров предмета на чертеж
- 3) отношение линейных размеров на чертеже к действительным размерам

#### **2.4 Выполнение лабораторных работ**

Задания для проведения лабораторных работ представлены в методических указаниях по выполнению лабораторных работ

#### **2.5 Выполнение домашних заданий (самостоятельная работа обучающихся)**

Задания для выполнения самостоятельной работы приведены в методических указанятих по организации самостоятельной работы обучабщихся

#### **2.6 Выполнение практических заданий**

1. по заданным двум видам детали (вид спереди и вид сверху) построить третий, выполнить необходимые разрезы, наклонное сечение и аксонометрию

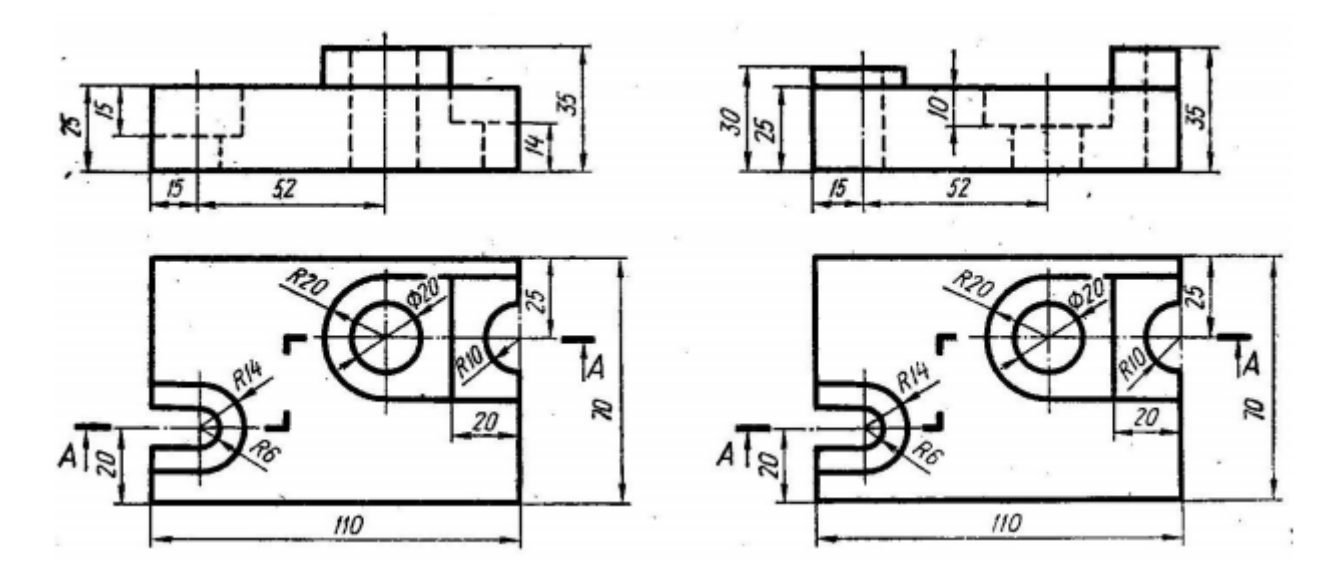

2. по двум видам правильной призмы ( главный и вид сверху) построить третий вид и выполнить необходимые разрезы

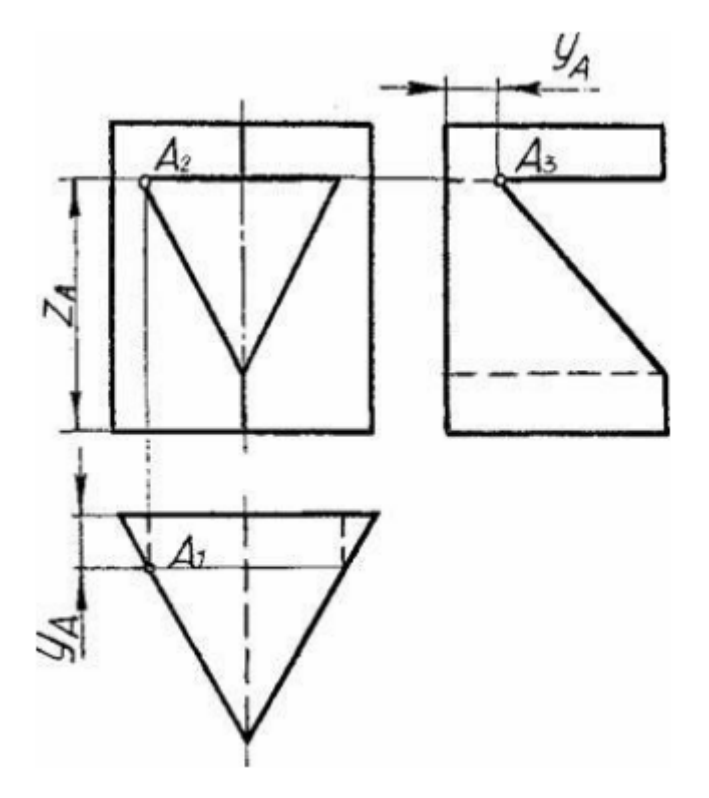

3. построить горизонтальную и фронтальную проекции линии пересечения поверхностей.

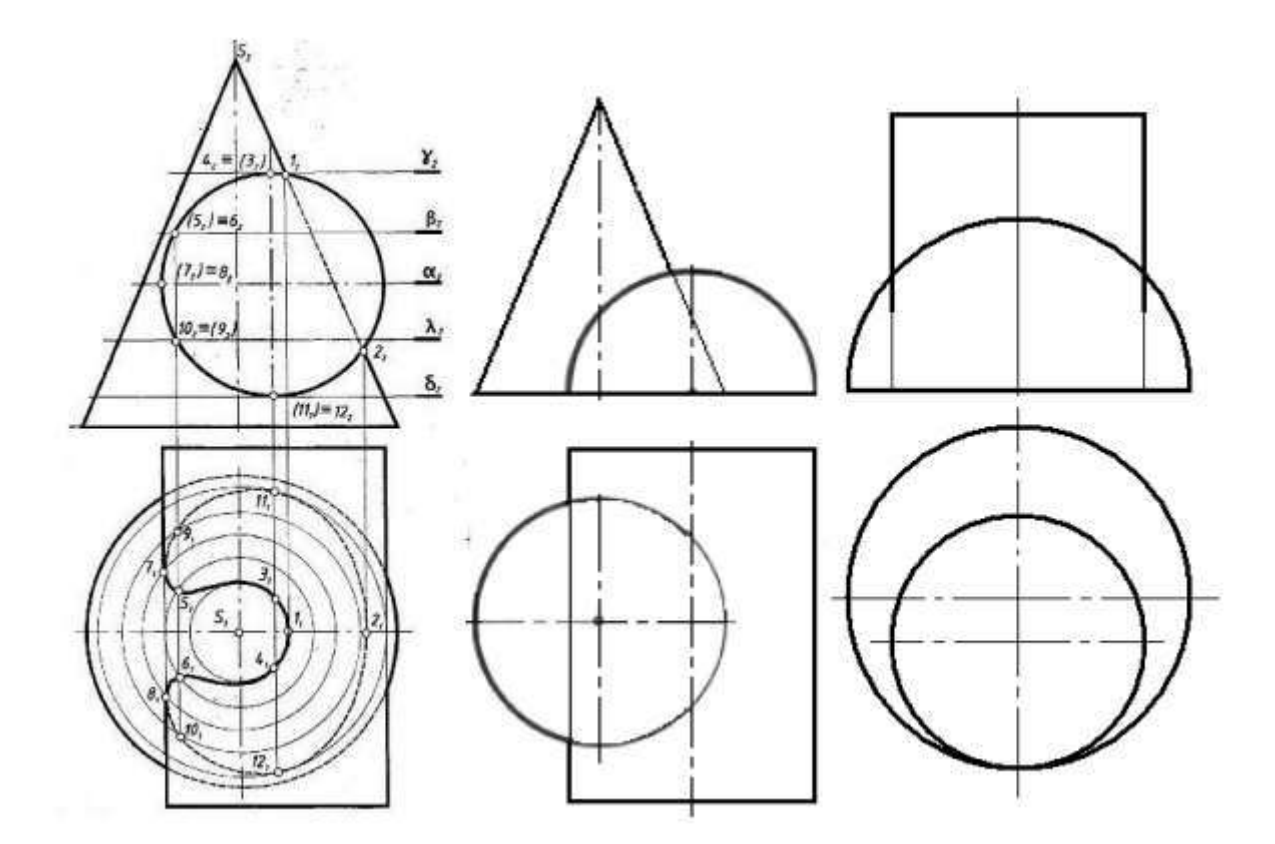

**2.3 Темы для выполнения творческих работ, рефератов, докладов** 

1. Государственные стандарты и конструкторская документация. Основные правила выполнения и оформление чертежей по ЕСКД.

2. Изображения на технических чертежах: виды, разрезы, сечения Нанесение размеров на чертеже

- 3. Наглядные аксонометрические изображения.
- 4. Изображение и обозначение резьбы. Разъемные соединения.
- 5. Выполнение эскизов деталей и сборочных чертежей узлов.
- 6. Деталирование сборочных чертежей.

Оценка каждого реферата основывается на его содержании и представлении.

«Отлично» ставится, если:

- содержание работы полностью раскрывает заявленную тему, отражает основные научные подходы и направления, в том числе современных исследований по данной проблематике, описывает результаты исследований;

- раскрытие содержания соответствует примерному плану; план логически выстроен и всесторонне освящает затронутую проблематику; структура ясная и четкая; объем соответствует необходимым требованиям; введение, выводы и заключение отражают результаты; список литературы включает в себя не менее 10 научных источников;

- докладчик четко и ясно излагает содержание реферата, не нарушая четкости структуры, следуя плану, корректно использует научную терминологию, грамотно апеллирует к научным источникам и исследованиям, хорошо удерживает внимание аудитории, грамотно с научной точки зрения отвечает на вопросы, релевантно описывает перспективную научную область исследования по данной тематике.

#### «Хорошо» ставится, если:

- содержание работы практически полностью раскрывает заявленную тему, отражает важнейшие научные подходы и направления по данной проблематике, односторонне описывает результаты исследований;

-раскрытие содержания, в основном, соответствует примерному плану; план логически выстроен и освящает затронутую проблематику; структура ясная, но может отходить от основной линии изложения; объем соответствует необходимым требованиям;

- введение, выводы и заключение, в основном, отражают результаты; список литературы включает в себя менее 10 научных источников; текст лингвистически и орфографически грамотно построен; - докладчик четко и ясно излагает содержание реферата, не нарушая четкости структуры и следуя плану, корректно использует научную терминологию, грамотно апеллирует к научным источникам и исследованиям, хорошо удерживает внимание аудитории, грамотно с научной точки зрения отвечает на вопросы, релевантно описывает перспективную научную область исследования по данной тематике.

#### «Удовлетворительно» ставится, если:

- содержание работы частично раскрывает заявленную тему, частично раскрывает основные научные подходы и направления по данной проблематике, но не описывает результаты исследований;

- раскрытие содержания частично соответствует примерному плану; план не логически выстроен и не до конца освящает затронутую проблематику; структура не четкая; объем не соответствует необходимым требованиям; введение, выводы и заключение частично отражают результаты; список литературы включает в себя менее 10 научных источников; в отдельных местах, текст лингвистически и орфографически грамотно не выстроен;

- докладчик нечетко излагает содержание реферата, при изложении нарушается структура реферата, некорректно используется научная терминология, докладчик безграмотно апеллирует к научным источникам и исследованиям, плохо удерживает внимание аудитории, неграмотно с научной точки зрения отвечает на вопросы, неадекватно описывает перспективную научную область исследования по данной тематике.

«Неудовлетворительно» ставится, если

содержание работы не раскрывает заявленной темы, не отражает основных научных подходов и направлений, не описывает результатов исследований;

не раскрывает содержания, не соответствует примерному плану; план логически не выстроен; структура не характеризуется ясностью и четкостью; объем не соответствует необходимым требованиям; введение, выводы и заключение не отражают результаты; список литературы включает в себя менее 10 научных источников; текст лингвистически и орфографически безграмотный;

- докладчик нечетко излагает содержание реферата, при изложении нарушается структура реферата, некорректно используется научная терминология, докладчик безграмотно апеллирует к научным источникам и исследованиям, плохо удерживает внимание аудитории, неграмотно с научной точки зрения отвечает на вопросы, неадекватно описывает перспективную научную область исследования по данной тематике.

#### **2.8 Перечень теоретических вопросов для подготовки ки экзаменну**

1 Перечислите виды компьютерной графики согласно классификации.

2. Принципиальное отличие векторной и растровой графики.

3. Особенности фрактальной графики.

4. Области применения компьютерной графики.

5. Перечислите устройства ввода графической информации.

6. Перечислите устройства вывода графической информации.

7. Перечислите устройства хранения графической информации.

8. Перечислите устройства обработки графической информации.

9. Как формируется цвет в компьютерной графике?

10. Что такое аддитивный и субтрактивный синтез?

11. Перечислите цветовые модели компьютерной графики.

12. Опишите модели RGB и CMYK.

13. Перечислите и опишите перцепционные цветовые модели.

14. Что такое индексированная палитра цветов?

15. Графические редакторы растровой графики.

16. Способы редактирования векторных изображений.

17. Способы редактирования растровых изображений.

18. Перечислите аффинные преобразования координат. Приведите формулы преобразования.

19. Перечислите аффинные преобразования объектов. Приведите формулы преобразования.

20.Основные стандарты для оформления чертежей системы ЕСКД: форматы, масштабы, линии, шрифты чертежные.

21.Геометрические построения: уклоны, конусности; обозначение и построение на чертеже. Сопряжения: центр сопряжения, радиус и точки сопряжения.

22.ГОСТ 2.305-68. Изображения. Виды, расположение основных видов на чертеже. Разрезы и сечения. Условности и упрощения при изображении разрезов. Правил а построения наклонного сечения.

23. Особенности выполнения чертежа в аксонометрии. Построение проекций окружностей и разрезов в изометрии и прямоугольной диметрии

#### **2.9 Примерные задания для проведения экзамена Теоретические задания (тест)**

#### **1. Каковы названия основных плоскостей проекций:**

1) фронтальная, горизонтальная, профильная

2) центральная, нижняя, боковая

3) передняя, левая, верхняя

4) передняя, левая боковая, верхняя

**2. С чего начинают чтение сборочного чертежа:**

1) изучение видов соединений и креплений сборочных единиц и деталей изделия

2) чтение спецификации изделия

3) ознакомление со спецификацией и основными составными частями изделия и принципом

его работы

4) изучение соединений сборочных единиц изделия.

#### 3. Что такое «Леталирование»:

- 1) процесс составления рабочих чертежей деталей по сборочным чертежам
- 2) процесс сборки изделия по отдельным чертежам деталей
- 3) процесс создания рабочих чертежей
- 4) процесс составления спецификации сборочного чертежа

#### 4. Какой знак, позволяющий сократить число изображений, применяют на простых чертежах:

- 1) знак диаметра;
- 2) знак шероховатости поверхности;
- 3) знак осевого биения;
- 4) знак радиуса.

#### 5. Что означает «Изометрия»

- 1) двойное измерение по осям 2) прямое измерение осям
- 3) равное измерение по осям 3) технический рисунок

#### 6. Какого масштаба нет в стандартах ЕСКД

- $1)$  2.5:1
- $2)$  3: 1
- $3) 5:1$

#### 7. Как штрихуют неметаллические детали на разрезах:

- 1) широкими параллельными линиями
- 2) узкими параллельными линиями
- 3) ромбической сеткой
- 4) сплошным закрашиванием

#### 8. Какими не бывают разрезы:

- 1) горизонтальные 2) вертикальные
- 3) наклонные 4) параллельные

#### 9. Где проставляется размер?

- 1) над размерной линией;
- 2) под размерной линией;
- 3) на размерной линии.

#### 10. Какой размер между штрихами штрих пунктирной линии?

- 1)  $1.5 2$  MM
- $2) 3 MM$
- $3) 1 1.5$  MM

#### 11. Что означают эти цифры 2.5; 5; 7; 10; 14...?

- 1) масштаб
- 2) шрифт
- 3) номера формата

#### 12. Для чего предназначена тонкая сплошная линия?

1) для размерных и выносных линий;

- 2) для центровых линий;
- 3) линии симметрии.

#### 14. На каком расстоянии от контура рекомендуется проводить размерные линии?

- 1) Не более 10 мм;
- 2) От 7 ло 10 мм:
- 3) Не менее 10 мм;
- 4) От 1 до 5 мм;

15. На основе какого формата получаются другие основные форматы

1) A5 2) A4 3) A3 4) A0

#### 16. Какой ряд масштабов увеличения устанавливается ЕСКД

1) 2:1; 3.5: 1; 10:1 2) 2:1; 3:1; 6:1

 $2)2:1; 2.5:1; 4:1 3)1:2; 1:3; 1:5$ 

#### 17. Какому виду сечения отдается предпочтение

1) вынесенному 2) наложенному

#### 3) комбинированному 4) продольному

#### 19 . Рамку основной надписи на чертеже выполняют

- 1) основной тонкой линией
- 2) основной толстой линией
- 3) любой линией

#### 20. Относительно толшины какой линии залаются

#### толщину всех других линий чертежа?

- 1) основной сплошной толстой.
- 2) основной сплошной тонкой
- 3) штриховой

#### 21. Толщина сплошной основной линии

 $1) 0.5$  MM  $2)$  0.5...1.5 MM  $3)$ ,  $5$  MM

#### 22. Назначение штрихпунктирной линии с одной точкой

- 1) линия видимого контура 3) осевая
- 2) линия сгиба 4) выносная

#### 23. Масштабом называется

- 1) расстояние между двумя точками на плоскости
- 2) пропорциональное уменьшение размеров предмета на чертеж
- 3) отношение линейных размеров на чертеже к действительным размерам

#### 24. Какой способ проецирования используется при построении чертежа?

- 1) центральное;
	- 2) параллельное;
	- 3) прямоугольное.

#### 25. Всегда ли достаточно одной проекции предмета?

- $1)$  всегла
- 2) иногда
- 3) не всегда

#### 26. Где правильно обозначены плоскости проекций?

- $2) H W$  $1)V$  W
	- $H$  $\overline{V}$

#### 27. Какие основные три вида вы знаете?

1) Главный вид, фронтальный, прямоугольный;

- 2) Главный вид, вид слева, вид сверху
- 3) Главный вид, вид слева, профиьный.

#### 28 Изображение отдельного ограниченного места поверхности предмета называется.....

- 1) Главным видом
- 2) Местным вилом

3) Вилом

#### 29. Как штрихуют неметаллические детали на разрезах:

- 1) широкими параллельными линиями
- 2) узкими параллельными линиями
- 3) ромбической сеткой
- 4) сплошным закрашиванием

#### 30. Какими не бывают разрезы:

1) горизонтальные 2) вертикальные

3) наклонные 4) параллельные

#### 31. Какому виду сечения отдается предпочтение

1) вынесенному 2) наложенному

3) комбинированному 4) продольному

#### 32. Где располагается основная надпись чертежа по форме 1 на чертежном листе?

1) Посередине чертежного листа;

2) В правом нижнем углу;

3) В левом нижнем углу;

4) В правом нижнем углу, примыкая к рамке формата.

#### 33. По отношению к толшине основной линии толшина разомкнутой линии составляет?

 $1)$  (0,5 ... 1,0) S;

- $2)$  (1,0 ...  $2,0$ ) S;
- $3)$  (1,0 ... 2,5) S;

4)  $(0,8 \dots 1,5)$  S;

# 34. На основе какого формата получаются другие основные форматы

1) A5; 2) A4; 3) A3; 4) A0

#### 35. Сколько типов линий применяют при выполнении чертежей

1) 6 типов линий 2) 7 типов линий

3) 8 типов линий 4) 9 типов линий

#### 36. В каком году принята ГОСТом конструкция последнего чертежного шрифта

1) 1959 г. 2) 1968

3) 1981 г. 4) 1988 г.

#### 37. Сколько основных видов существует для выполнения чертежа

1) 6 вилов 2) 5 вилов

3) 4 вида 4) 3 вида

#### 38. Сколько видов аксонометрических проекций применяются в графике

1) 2 вида 2) 3 вида 3) 4 вида 4) 5 видов

#### 39. В каких случаях образуется цилиндрическая зубчатая передача

1) когда оси валов пересекаются

2) когда оси валов скрещиваются

3) когда оси валов параллельны друг другу

4) когда присутствует специальная налпись

#### 40. Всегда ли совпалают положение детали на главном виде на рабочем чертеже с положением детали на сборочном чертеже

1) всегда совпадают 2) никогда не совпадают

3) совпалают не всегла

41. Всегда ли совпадает количество изображений детали на рабочем чертеже с количеством изображений на сборочном чертеже

#### 1) совпадают не всегда 2) зависит от мнения разработчика

3) совпадают всегда

#### 42. Простой разрез получается при числе секущих плоскостей, равных:

1) Одной;

 $2)$  Двум;

3) Двум и более;

4) Трём;

#### 43. Какое изображение называется «эскиз» - это:

1) чертеж детали, выполненный от руки и позволяющий изготовить деталь

2) объемное изображение детали

3) чертеж, содержащий габаритные размеры детали

4) чертеж, дающий представление о габаритах детали

#### 44. Для чего предназначен эскиз:

- 1) для изготовления детали
- 2) для определения возможности транспортировки детали
- 3) для определения способов крепления детали в конструкции
- 4) для выявления внешней отделки детали

#### 45. При нанесении размера дуги окружности (части окружности) используют следующий знак?

- 1) Нет специального обозначения;
- $2)$  Сфера.
- $3)$  R:

#### 46. Размер шрифта h определяется следующими элементами?

- 1) Высотой строчных букв;
- 2) Высотой прописных букв в миллиметрах;
- 3) Толщиной линии шрифта;
- 4) Шириной прописной буквы А, в миллиметрах;

#### 47. Масштабы изображений на чертежах должны выбираться из следующего ряда?

- $1)$  1:1; 1:2; 1:2,5; 1:3; 1:4; 1:5; 2:1; 2,5:1; 3:1; 4:1; 5:1.......
- $2)$  1:1; 1:2; 1:2,5; 1:4; 1:5; 2:1; 2,5:1; 4:1; 5:1......
- 3) 1:1; 1:2; 1:4; 1:5; 2:1; 4:1; 5:1......
- 4) 1:2; 1:2,5; 1:4; 1:5; 2:1; 2,5:1; 4:1; 5:1......
- 48. Все ли детали на сборочных чертежах подлежат деталированию? 1) все: 2) все кроме стандартных; 3) основные
- 49. Как изображаются в разрезе детали с тонкими стенками?
- 1) тонкими стенками; 2) штрихуют 3) не штрихуют

#### 50. Какой линией ограничивают местный разрез?

- 1) основной тонкой:
- 2) ШТРИХПУНКТИРНОЙ;
- 3) тонкой волнистой.

# 2. Построить необходимый разрез 1. Построить прямоугольник с размерами сторон 50х90 мм. Увеличить, уменьшить изображение и вернуть исходное изображение.

#### Практические залания для проведения экзамена

1. Построить квадрат с длиной стог. построите недерате данной сто<br>роны 120 мм, повернуть его на 30<br>градусов вокруг центра. Проставить<br>размер стороны квадрата (в отдельном слое).

# 2. Построить необходимый разрез

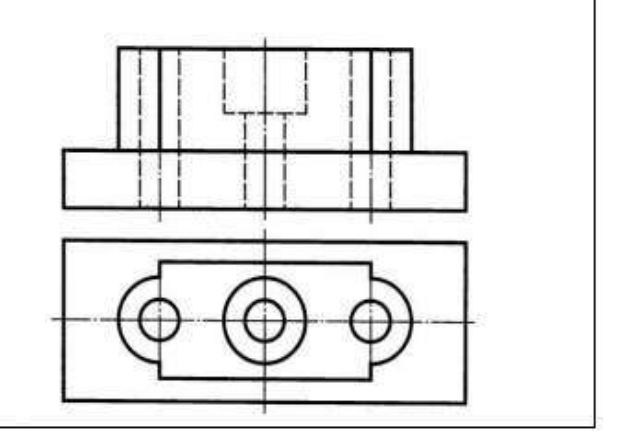

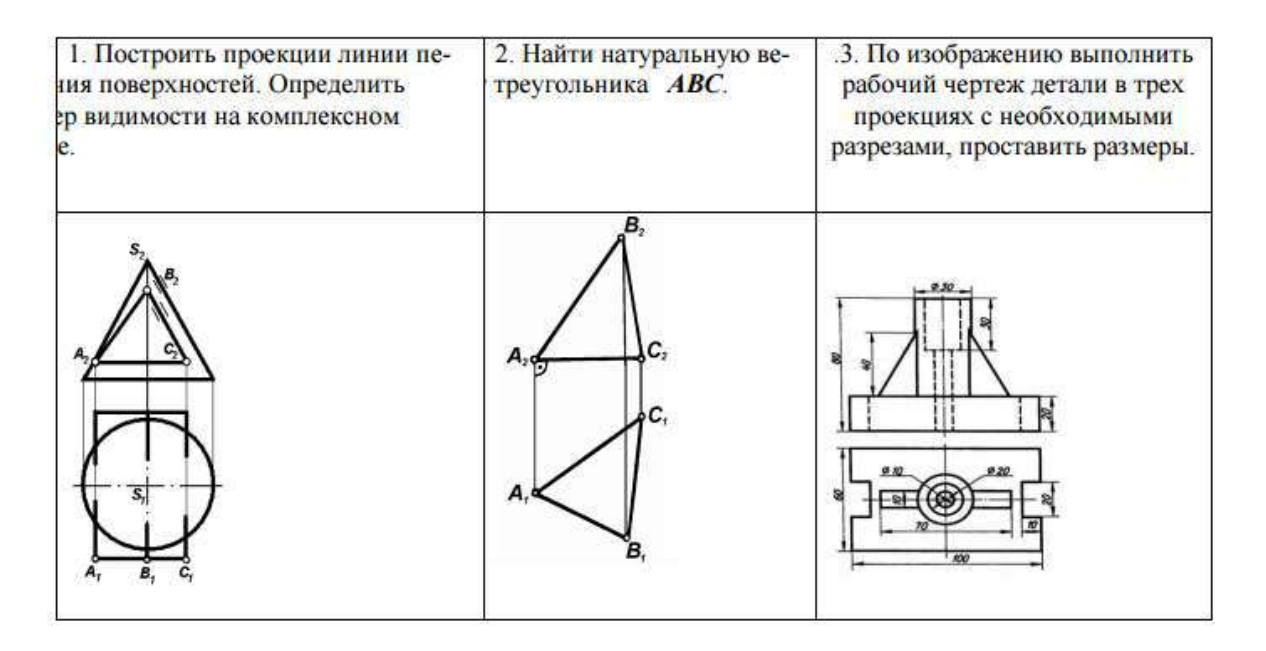

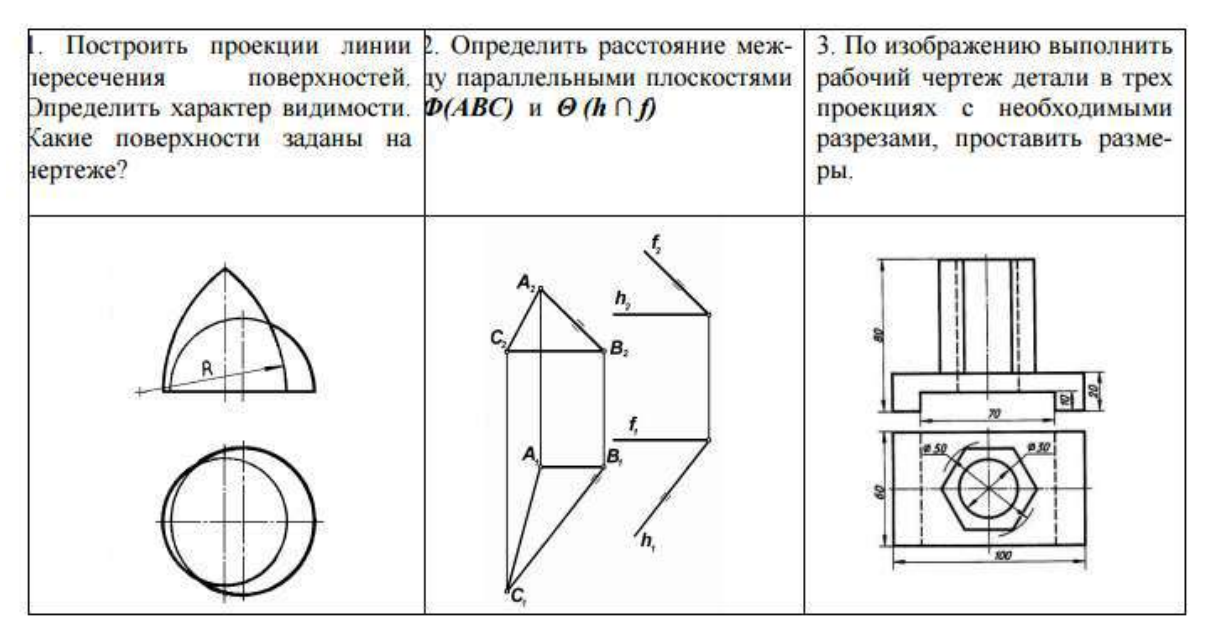

#### **Критерий оценки:**

Оценки "отлично" заслуживает обучающийся, обнаруживший всестороннее, систематическое и глубокое знание учебного материала, умение свободно выполнять задания, предусмотренные программой, усвоивший основную литературу и знакомый с дополнительной литературой, рекомендованной программой.

 Оценки "хорошо" заслуживает обучающийся, обнаруживший полное знание учебного материала, успешно выполняющий предусмотренные в программе задания, усвоивший основную литературу, рекомендованную в программе.

Оценки "удовлетворительно" заслуживает обучающийся, обнаруживший знания основного учебного материала в объеме, необходимом для дальнейшей учебы и предстоящей работы по специальности, справляющийся с выполнением заданий, предусмотренных программой, знакомый с основной литературой, рекомендованной программой.

Оценка "неудовлетворительно" выставляется обучающемуся, обнаружившему пробелы в знаниях основного учебного материала, допустившему принципиальные ошибки в выполнении предусмотренных программой заданий.

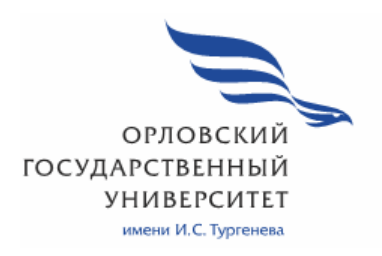

МИНИСТЕРСТВО НАУКИ И ВЫСШЕГО ОБРАЗОВАНИЯ РОССИЙСКОЙ ФЕДЕРАЦИИ МЦЕНСКИЙ ФИЛИАЛ ФЕДЕРАЛЬНОГО ГОСУДАРСТВЕННОГО БЮДЖЕТНОГО ОБРАЗОВАТЕЛЬНОГО УЧРЕЖДЕНИЯ ВЫСШЕГО ОБРАЗОВАНИЯ «ОРЛОВСКИЙ ГОСУДАРСТВЕННЫЙ УНИВЕРСИТЕТ имени И.С. ТУРГЕНЕВА»

Кафедра экономики и информационных технологий

Махова Светлана Асадовна

# **РАБОЧАЯ ПРОГРАММА УЧЕБНОЙ ДИСЦИПЛИНЫ**

# ОП. 12 ОСНОВЫ ТЕОРИИ ИНФОРМАЦИИ

Специальность 09.02.06 Сетевое и системное администрирование

Квалификация сетевой и системный администратор

Форма обучения очная

Мценск 2020 г.

Рабочая программа учебной дисциплины разработана на основе Федерального государственного образовательного стандарта (далее - ФГОС). утвержденного приказом Министерства образования и науки Российской Федерации № 1548 от 09.12.2016г., и примерной рабочей программы учебной дисциплины основной образовательной программы (далее - ООП) по специальности среднего профессионального образования (далее - СПО) 09.02.06 Сетевое и системное администрирование.

Разработчик: Махова С.А., преподаватель высшей квалификационной категории-

Эксперт: Заприкута Н.В., преподаватель высшей квалификационной категории

Back

Эксперт: преподаватель высшей квалификационной категории учебной дисциплины «Информационные технологию» БПОУ ОО «Орловский технологический техникум» Серов А.М.

Рабочая программа обсуждена на заседании кафедры экономики и информационных технологий

Протокол № 9 от «9 » 05 2020г.<br>И.о. зав. кафедрой <u>(1) и. Н. Н. Мозгунова</u>

Рабочая программа согласована с заведующим выпускающей кафедры экономики и информационных технологий

Протокол № 9 от живели 19 » (19 м) 2020 г.<br>И.о. зав. кафедрой (19 м) Н.Н. Мозгунова

Рабочая программа утверждена НМС Мценского филиала Протокол № 9 от «  $d5$ »  $e5$  2020 г. Председатель НМС филиала Денее Л.И. Распашнова

# **СОДЕРЖАНИЕ**

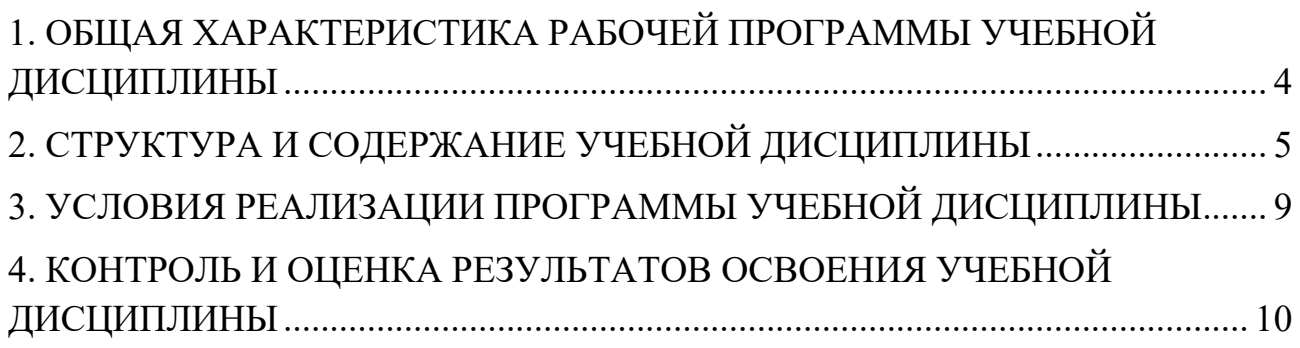

# **1. ОБЩАЯ ХАРАКТЕРИСТИКА РАБОЧЕЙ ПРОГРАММЫ УЧЕБНОЙ ДИСЦИПЛИНЫ ОП.12. ОСНОВЫ ТЕОРИИ ИНФОРМАЦИИ**

### **1.1. Место дисциплины в структуре основной профессиональной образовательной программы**

 Учебная дисциплина «Основы теории информации» относится к общеобразовательному циклу основной образовательной программы (далее – ООП) по специальности 09.02.06 Сетевое и системное администрирование и обеспечивает формирование общих компетенций (далее - ОК) и профессиональных компетенций (ПК) согласно ООП:

ОК 01. Выбирать способы решения задач профессиональной деятельности, применительно к различным контекстам.

OK 02. Осуществлять поиск, анализ и интерпретацию информации, необходимой для выполнения задач профессиональной деятельности.

ОК 04. Работать в коллективе и команде, эффективно взаимодействовать с коллегами, руководством, клиентами.

ОК 05. Осуществлять устную и письменную коммуникацию на государственном языке с учетом особенностей социального и культурного контекста.

ОК 09. Использовать информационные технологии в профессиональной деятельности.

ОК 10. Пользоваться профессиональной документацией на государственном и иностранном языках.

ПК 1.3. Обеспечивать защиту информации в сети с использованием программно-аппаратных средств.

### **1.2. Цель и планируемые результаты освоения дисциплины**

В рамках программы учебной дисциплины обучающимися осваиваются умения и знания

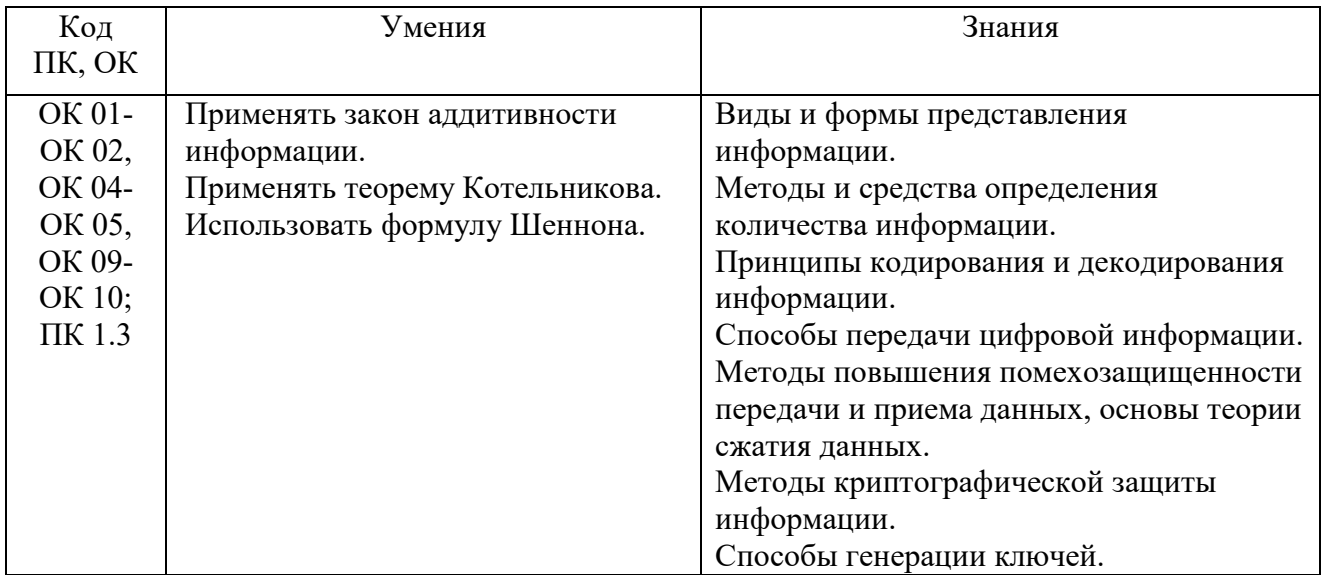

# **2. СТРУКТУРА И СОДЕРЖАНИЕ УЧЕБНОЙ ДИСЦИПЛИНЫ**

# **2.1. Объем учебной дисциплины и виды учебной работы**

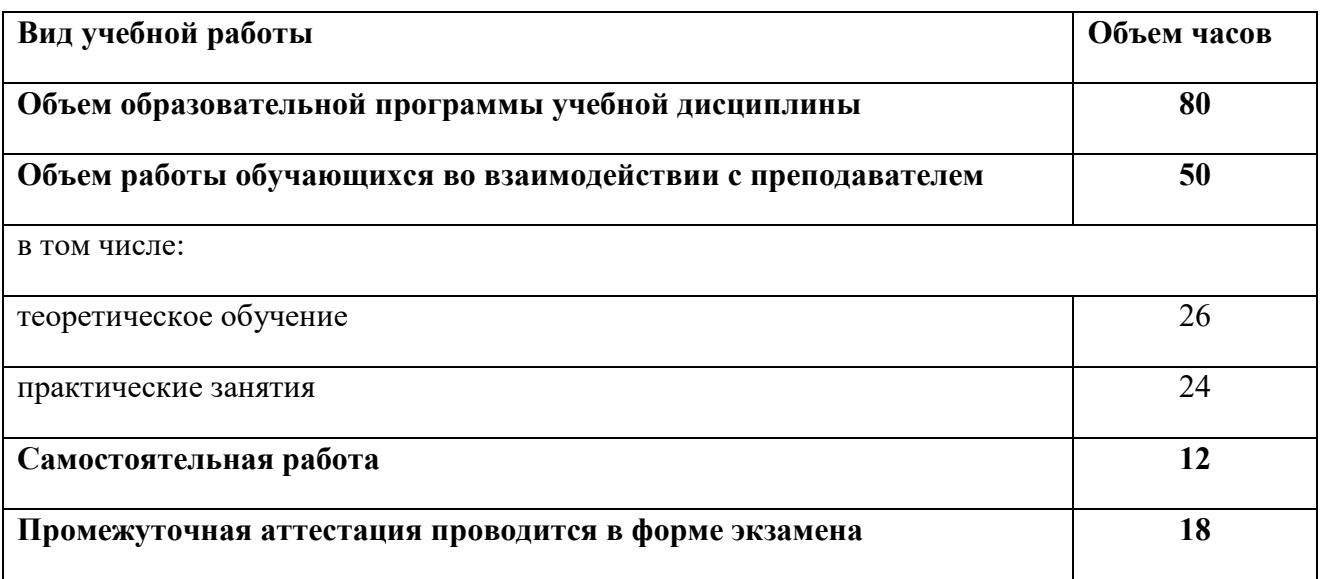

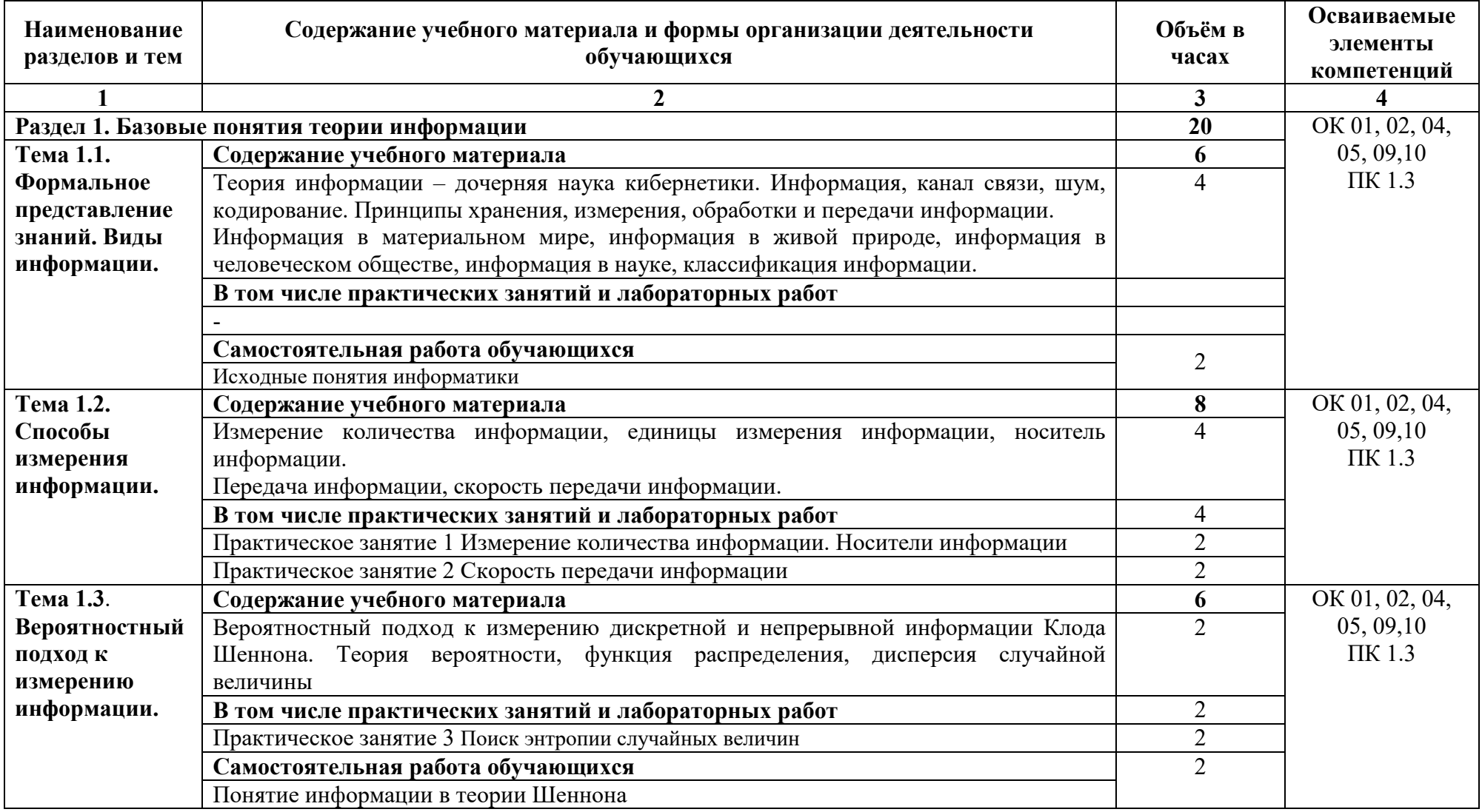

# **2.2. Тематический план и содержание учебной дисциплины**

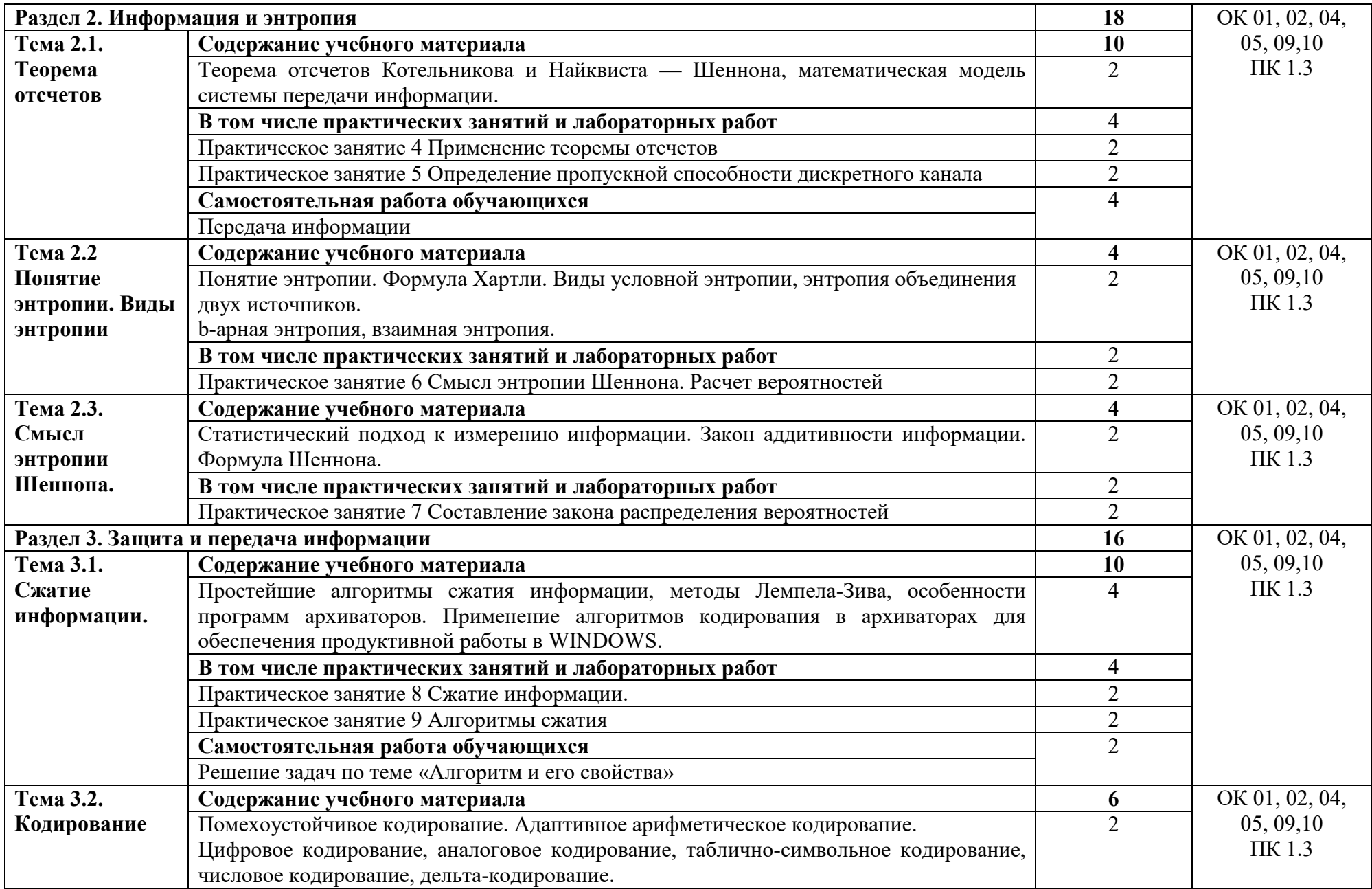

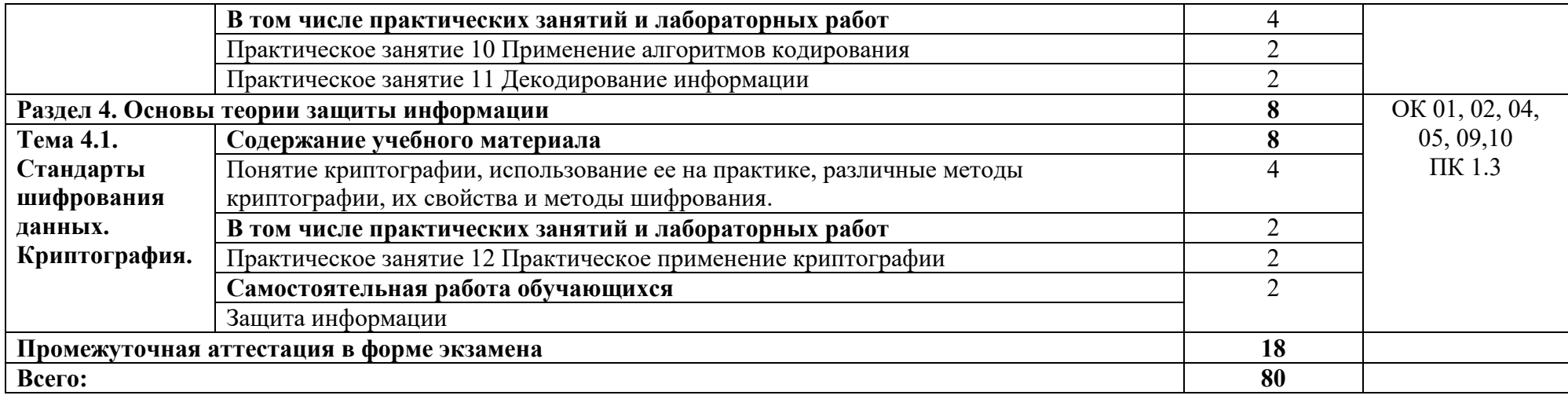

# **3. УСЛОВИЯ РЕАЛИЗАЦИИ ПРОГРАММЫ УЧЕБНОЙ ДИСЦИПЛИНЫ**

# **3.1. Для реализации программы учебной дисциплины должны быть предусмотрены следующие специальные помещения:**

Кабинет «Основ теории кодирования и передачи информации», оснащенный оборудованием: посадочные места по количеству обучаемых, рабочее место преподавателя, необходимая методическая и справочная литература, техническими средствами обучения: персональные компьютеры с ЖК-монитором по количеству обучаемых, интерактивный видеопроектор.

### **3.2. Информационное обеспечение реализации программы**

Для реализации программы учебной дисциплины используются печатные и/или электронные образовательные и информационные ресурсы.

# **3.2.1. Печатные издания (основные)**

**-** 

### **3.2.2. Электронные издания (электронные ресурсы) (основные)**

1. Хохлов, Г. И. Основы теории информации : учеб. пособие для учреждений СПО / Г. И. Хохлов. – Москва : Академия, 2014. - 368 с. – ISBN 978-5-4468-0173-2.-Текст : электронный // ЭБ : Академия [сайт]. —URL: http://www.academia-moscow.ru/catalogue/4831/94329/ (дата обращения: 15.03.2020). — Режим доступа: для авторизир. пользователей

# **3.2.3. Дополнительные источники (печатные издания, электронные издания)**

1. Гуменюк, А. С. Прикладная теория информации : учебное пособие / А. С. Гуменюк, Н. Н. Поздниченко. — Омск : Омский государственный технический университет, 2018. — 189 c. — ISBN 978-5-8149-2114-7. — Текст : электронный // Электронно-библиотечная система IPR BOOKS : [сайт]. — URL: http://www.iprbookshop.ru/58097.html (дата обращения: 15.10.2020). — Режим доступа: для авторизир. пользователей

2. Чернышев, А. Б. Теория информационных процессов и систем : учебное пособие / А. Б. Чернышев, В. Ф. Антонов, Г. Б. Суюнова. — Ставрополь : Северо-Кавказский федеральный университет, 2019. — 169 c. — ISBN 2227-8397. — Текст : электронный // Электронно-библиотечная система IPR BOOKS : [сайт]. — URL: http://www.iprbookshop.ru/63140.html (дата обращения: 15.10.2020). — Режим доступа: для авторизир. пользователей

# **4. КОНТРОЛЬ И ОЦЕНКА РЕЗУЛЬТАТОВ ОСВОЕНИЯ УЧЕБНОЙ ДИСЦИПЛИНЫ**

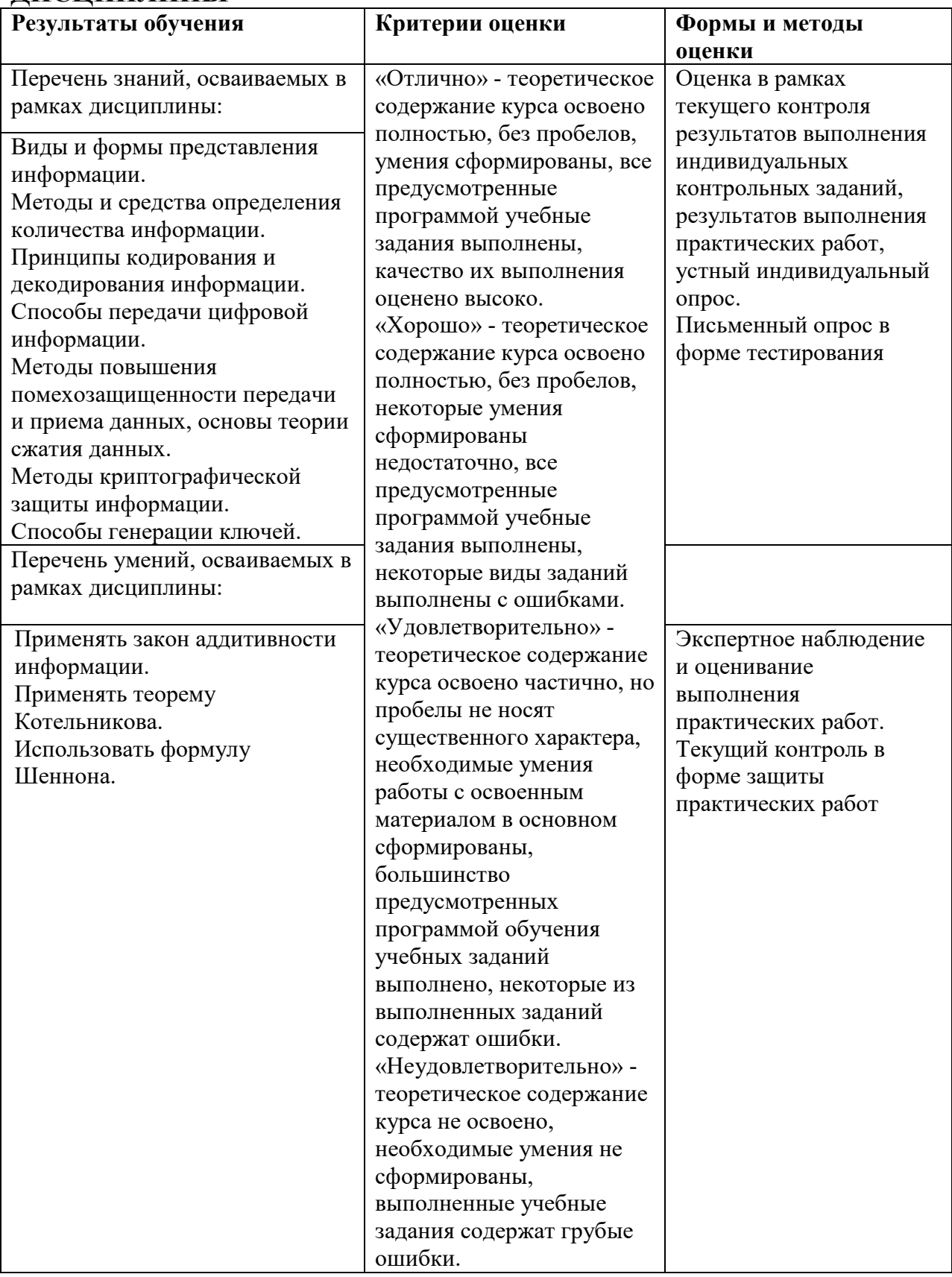

ПРИЛОЖЕНИЕ К РАБОЧЕЙ ПРОГРАММЕ ДИСЦИПЛИНЫ

# **ФОНД ОЦЕНОЧНЫХ СРЕДСТВ ДЛЯ ПРОВЕДЕНИЯ ТЕКУЩЕГО КОНТРОЛЯ УСПЕВАЕМОСТИ И ПРОМЕЖУТОЧНОЙ АТТЕСТАЦИИ**

по учебной дисциплине

# **ОП.12 ОСНОВЫ ТЕОРИИ ИНФОРМАЦИИ**

Специальность 09.02.06 Сетевое и системное администрирование

2018

# 1 ПАСПОРТ ФОНДА ОЦЕНОЧНЫХ СРЕДСТВ

Таблица 1 - Соотношение контролируемых тем, разделов, модулей дисциплины с компетенциями и оценочными средствами

| $N_2$     | Контролируемые модули дисциплины            | Код контролируемой<br>компетенции        | Вид оценочного средства |               |
|-----------|---------------------------------------------|------------------------------------------|-------------------------|---------------|
| $\Pi/\Pi$ |                                             |                                          | текущий контроль        | промежуточная |
|           |                                             |                                          |                         | аттестания    |
|           | Модуль №1 Базовые понятия теории информации | OK 01, 02, 04, 05, 09, 10<br>$\Pi K$ 1.3 | - устный опрос          |               |
|           | Модуль №2 Информация и энтропия             |                                          | -собеседование          |               |
|           | Модуль №3 Защита и передача информации      |                                          | - тестирование          | Экзамен       |
|           | Модуль №4 Основы теории защиты информации   |                                          |                         |               |

Таблица 2 - Критерии и шкалы оценивания

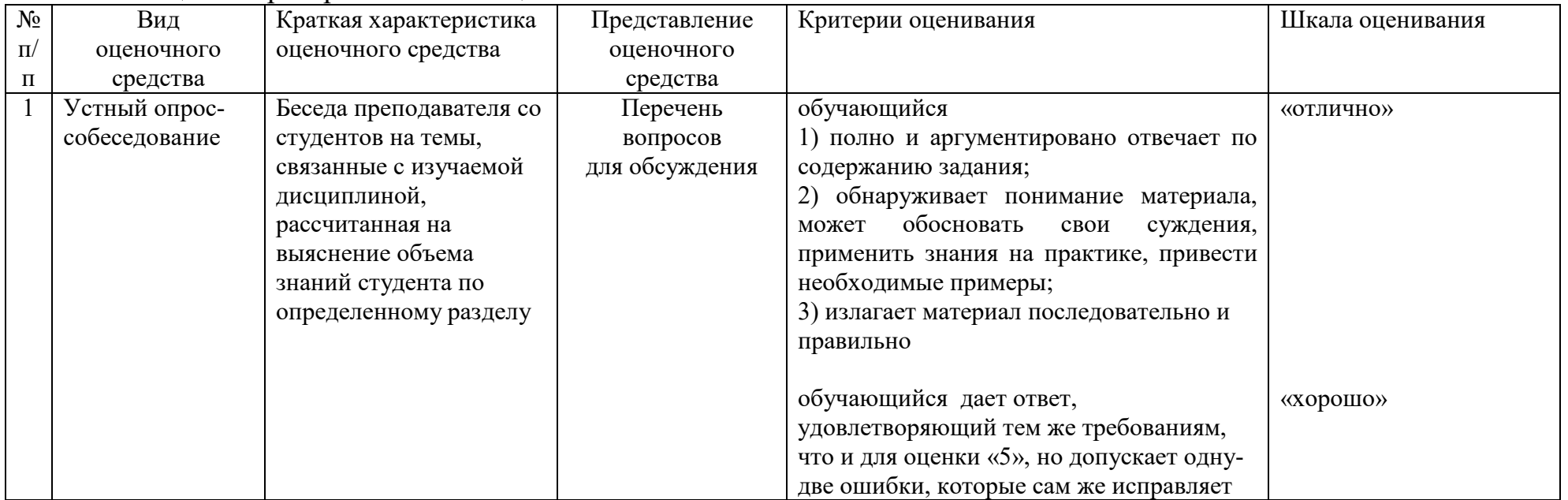

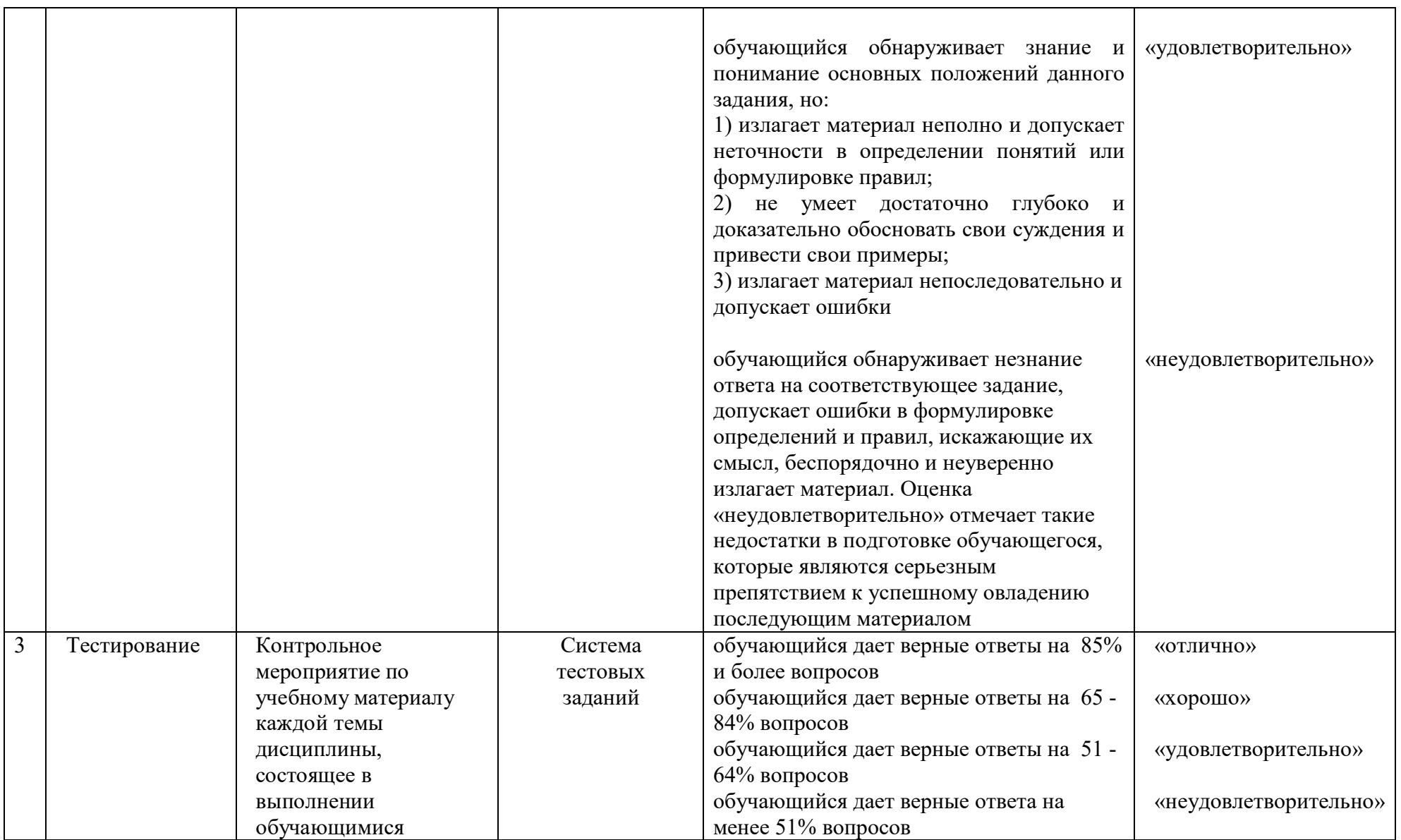

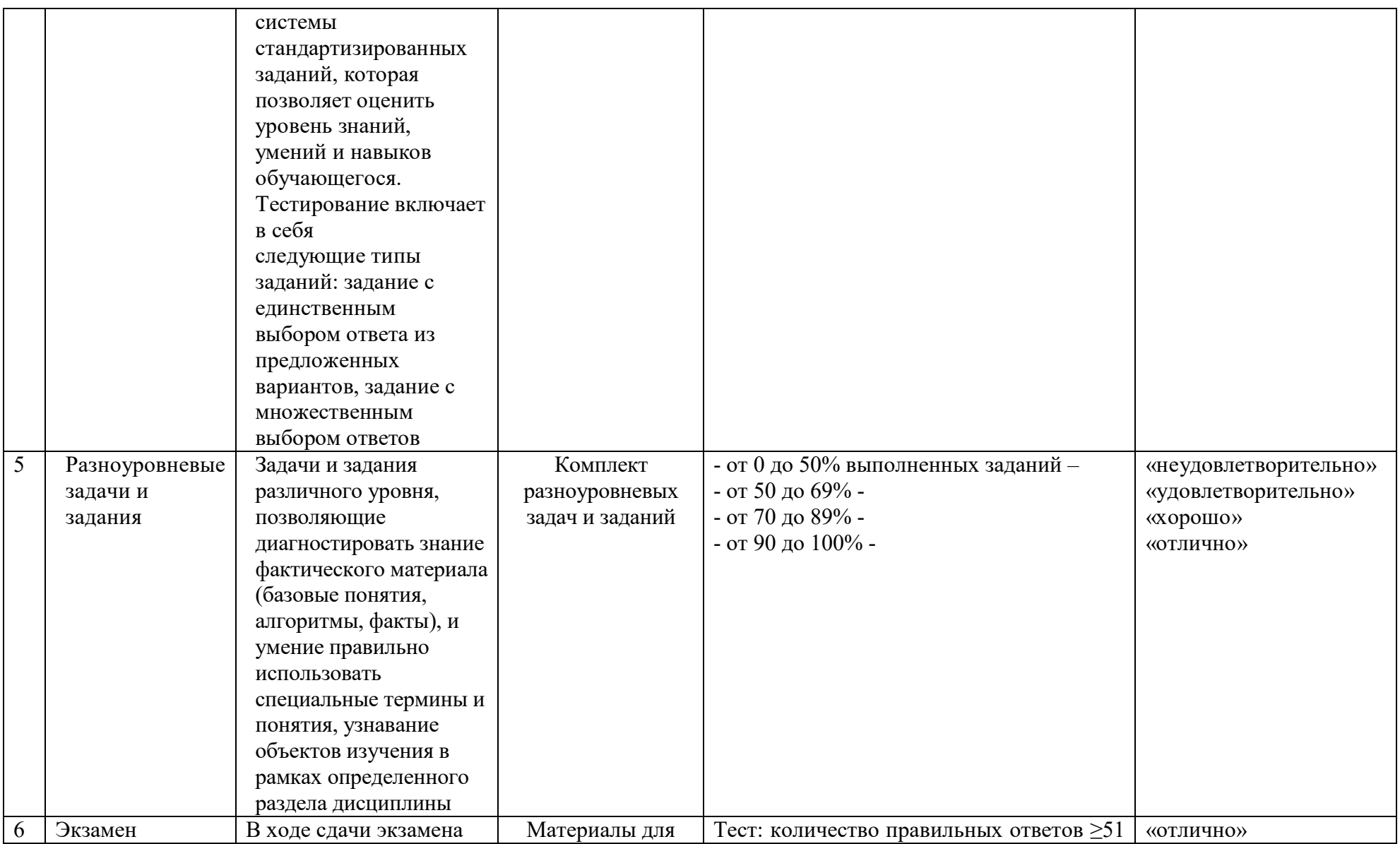

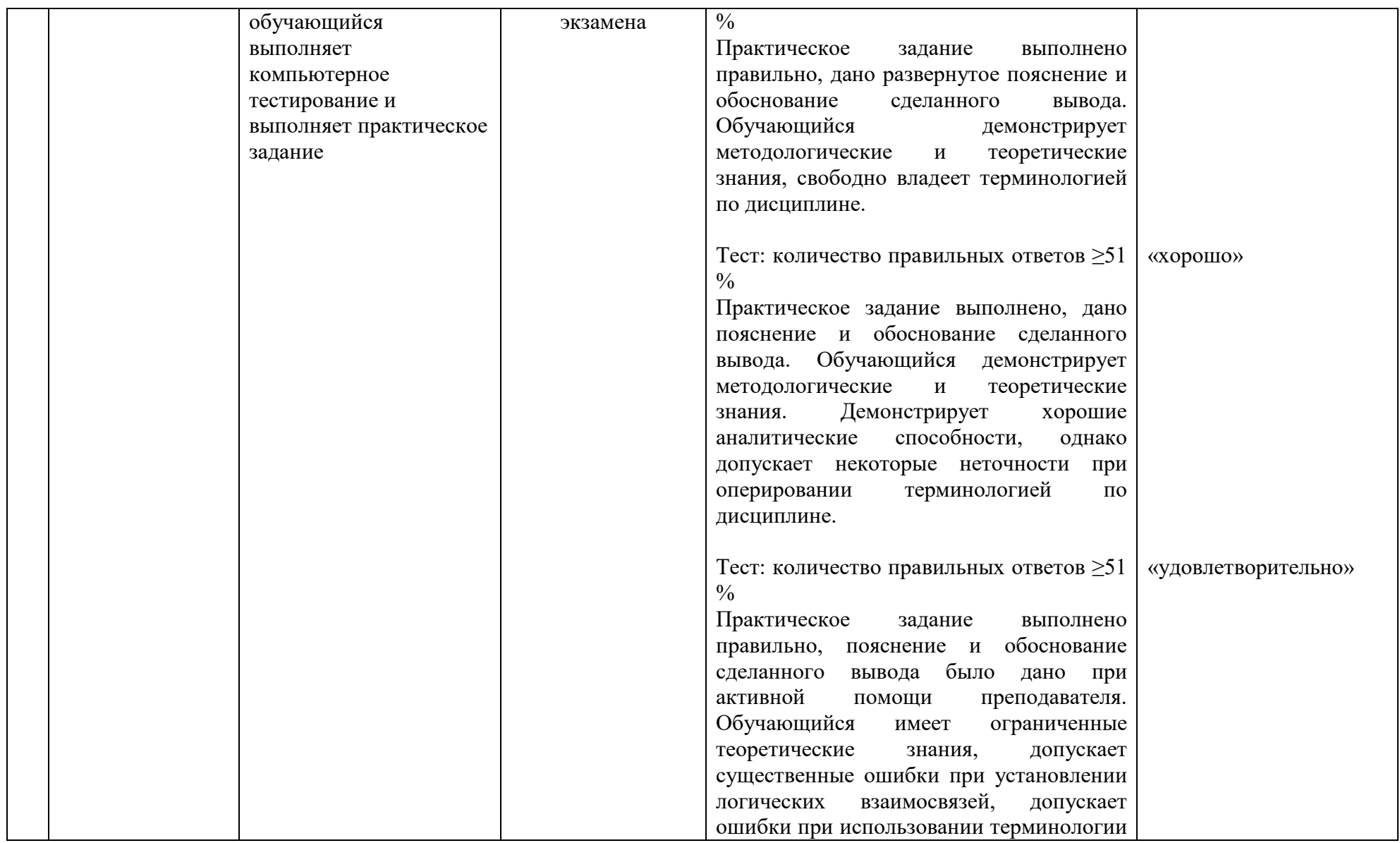

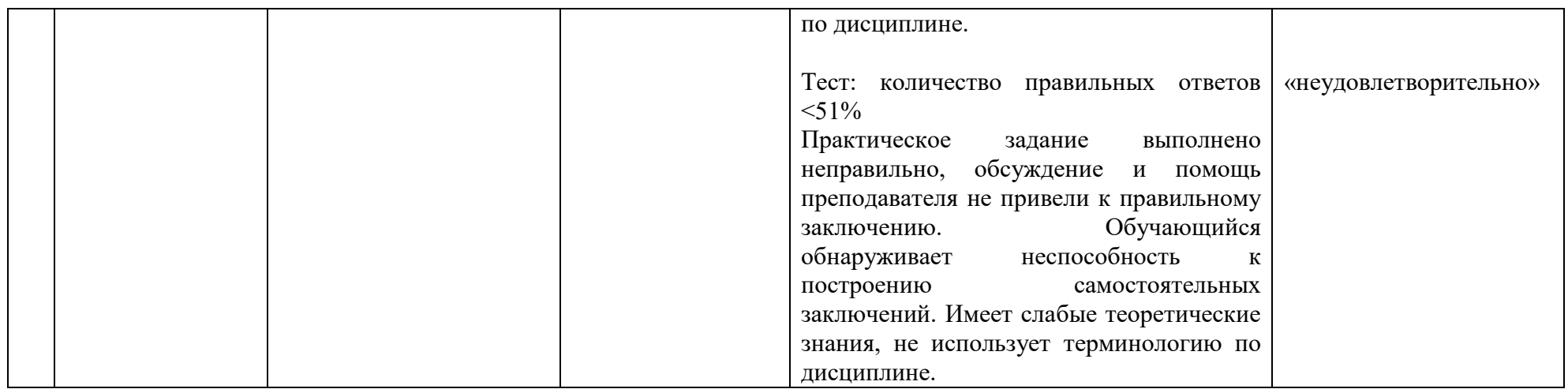

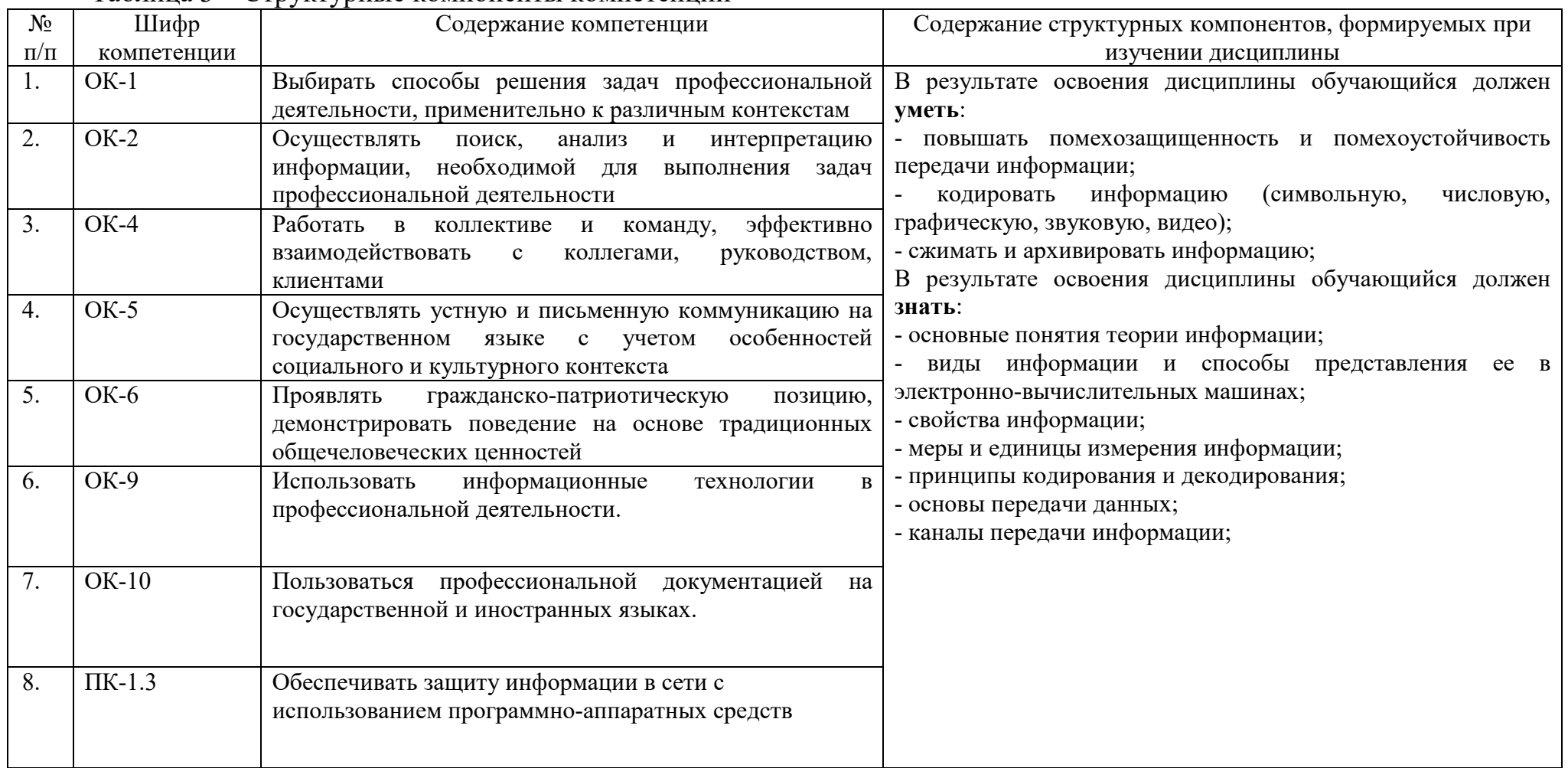

# Таблица 3 – Структурные компоненты компетенций

# 2 ФОНД ОЦЕНОЧНЫХ СРЕДСТВ

# 2.1 Вопросы для подготовки к текущему контролю

### Модуль №1 Базовые понятия теории информации

1. Отличительные особенности понятий «информация» и «данные».

2. Формы адекватности информации и их особенности.

3. Основные структуры данных.

4. Единицы хранения данных.

5. Понятие системы счисления.

6. Позиционные и непозиционные системы счисления.

7. Запись чисел в римской системе счисления.

8. Свернутая и развернутая формы представления чисел.

9. Приведите примеры кодирования и декодирования информации.

 $10.$ Почему человек использует десятичную систему счисления, а компьютер - двоичную?

11. Приведите примеры аналогового и дискретного способов представления графической и звуковой информации.

12. В чем состоит суть процесса дискретизации?

 $13<sub>1</sub>$ Какой сигнал называется аналоговым?

 $14$ Из каких этапов состоит процесс аналого-цифрового преобразования?

 $15$ Сформулируйте теорему Котельникова.

- $16.$ Какая дискретизация называется равномерной?
- $17.$ В чем суть процесса квантования по уровню?
- 18. Сформулируйте принципы действия АЦП и ЦАП.

# Модуль №2 Информация и энтропия

 $1<sub>1</sub>$ Каналы передачи информации.

- Характеристики каналов передачи информации.  $2^{1}$
- Проблемы передачи информации.  $3<sub>1</sub>$
- $\overline{4}$ . Энтропия. Основные свойства энтропии.

5. Количество информации. Основные свойства количества информации.

- 6. Условная энтропия и ее свойства.
- 7. Дифференциальная энтропия и ее свойства.
- 8. Помехи и искажения в каналах передачи информации.
- 9. Модели источников дискретных сообщений.
- Энтропия дискретного источника. Полная и частная энтропия. 10.

 $11.$ Энтропия дискретного источника при наличии статистической связи между знаками.

 $12.$ Энтропия дискретного источника в отсутствии статистических связей между знаками.

13. Избыточность и производительность дискретного источника сообщений.

14. Производительность дискретного источника сообщений, пути ее повышения.

15. Модели дискретных каналов передачи информации.

16. Скорость передачи информации по дискретному каналу. Пропускная способность дискретного канала без помех.

17. Эпсилон -производительность непрерывного источника сообщений.

18. Модели непрерывных каналов передачи информации.

19. Скорость передачи информации по непрерывному каналу.

20. Пропускная способность непрерывного канала передачи информации.

21. Согласование физических характеристик сигнала и канала передачи информации.

22. Согласование статистических свойств источника сообщений и канала передачи информации.

### Модуль №3 **Защита и передача информации**

1. Помехи. Классификация помех.

2. Методы повышения помехозащищенности.

3. Методы повышения помехоустойчивости (верности) передачи информации.

4. Принципы помехоустойчивого кодирования.

- 5. Что называется сжатием данных?
- 6. Какие объекты сжатия вам известны?
- 7. Что называется обратимостью сжатия?
- 8. Какие форматы сжатия с потерей информации вам известны?
- 9. Какие форматы сжатия без потери информации вам известны?

10. Перечислите основные методы сжатия информации. Расскажите об их особенностях.

11. Заполнить таблицу «Свойства алгоритмов сжатия»

| Алгоритм       | Выходная структура | Сфера      | Примечание (особенность  |
|----------------|--------------------|------------|--------------------------|
|                |                    | применения | использования алгоритма) |
| RLE(Run-Length |                    |            |                          |
| Encoding       |                    |            |                          |
| KWE (Keyword   |                    |            |                          |
| Encoding)      |                    |            |                          |
| Алгоритм       |                    |            |                          |
| Хаффмана       |                    |            |                          |

12. Понятие архивации. Отличие архивации данных от сжатия данных.

#### Модуль №4 **Основы теории защиты информации**

1. Защита информации. Особенности защиты информации в современных условиях.

- 2. Методы защиты информации.
- 3. Угрозы безопасности информации.
- 4. Требования к системе защиты информации.
- 5. Угрозы информации.
- 6. Виды угроз. Основные нарушения.
- 7. Характер происхождения угроз.
- 8. Источники угроз. Предпосылки появления угроз
- 9. Система защиты информации.
- 10. Классы каналов несанкционированного получения информации.
- $11.$ Причины нарушения целостности информации.
- $12.$ Методы и модели оценки уязвимости информации.
- 13. Общая модель воздействия на информацию.

 $14.$ Общая модель процесса нарушения физической целостности информации.

15. Структурированная схема потенциально **ВОЗМОЖНЫХ** злоумышленных действий в автоматизированных системах обработки данных.

16. Методологические подходы к оценке уязвимости информации.

17. Модель защиты системы с полным перекрытием.

18. Рекомендации по использованию моделей оценки уязвимости информации.

19. Допущения в моделях оценки уязвимости информации.

20. Методы определения требований к защите информации.

21. Факторы, обусловливающие конкретные требования к защите, обусловленные спецификой автоматизированной обработки информации.

 $22$ Классификация требований к средствам защиты информации.

23. Требования  $\mathbf{K}$ защите, определяемые структурой автоматизированной системы обработки данных.

Требования к защите, обусловливаемые видом защищаемой 24. информации.

25. Требования, обусловливаемые взаимодействием пользователя с комплексом средств автоматизации.

## 2.2 Практические работы представлены в комплекте методических указаний по проведению практических занятияй

## 2.3 Разноуровневые задачи и задания по текущему контролю

 $1_{\cdot}$ Первый уровень состоит из 4 теоретических вопросов

 $2.$ Второй уровень состоит из 6 задач

# Вариант 1.

## Уровень А

Что такое информационные процессы (дать определение каждого 1. компонента, привести СВОИ примеры)

 $2^{1}$ Формул комбинаторики  $3.$ Матричное кодирование

 $\overline{4}$ . Комбинаторный подход к измерению информации  $\Pi$ O Колмогорову.

Уровень Б

Вычислить  $ML_1(\vec{X})$  для блочного кода Хаффмена для X. Длина  $\mathbf{1}$ . блока - 2 бита. д.с.в. Хберется из последнего примера.

Вычислить  $2<sup>1</sup>$  $P_{xy} = \begin{pmatrix} 0.2 & 0.12 \\ 0.3 & 0.13 \\ 0.05 & 0.2 \end{pmatrix}$ Найти а)  $H_x$  – ? b)  $H_{\nu}(\nu) - ?$ 

Устройство состоит из трех независимо работающих элементов.  $3.$ Вероятность отказа каждого элемента в одном опыте равна 0,2. Составить распределения числа отказавших элементов закон  $\overline{B}$ одном опыте. Найти  $M(X)$ ,  $D(X)$ .

Имеется (3,4)-код с проверкой четности. Вычислить вероятность  $\mathbf{4}$ . того, что в случае ошибки этот код ее не обнаружит, если вероятность ошибки при передаче каждого бита равна 1%. Вычислить также вероятность ошибочной передачи без использования кода. Сделать аналогичные расчеты для случая, когда вероятность ошибки в десять раз меньше.

Закодировать сообщение «ЗЕЛЕНАЯ ЗЕЛЕНЬ» используя 5. алгоритм LZ77(словарь – 12 байт, буфер – 4 байта).

Имеется (4,3)-код с проверкой четности. Вычислить вероятность 6. того, что в случае ошибки этот код ее не обнаружит, если вероятность ошибки при передаче каждого бита равна 1%

# Вариант 2.

# Уровень А

Виды, свойства и формы представления информации  $1<sup>1</sup>$ 

2. Математическое ожидание. Дисперсия.

 $3.$ Групповые коды

 $\overline{4}$ . Алгоритмический подход к измерению информации  $\Pi$ <sup>O</sup> Колмогорову

# Уровень Б

Есть три источника сигнала  $X(x_1, x_2, x_3)$ ,  $Y(y_1, y_2)$ ,  $Z(z_1, z_2)$ .  $1<sub>1</sub>$ Известно, что  $P_x(3p\ 2p\ p)$ ,  $P_y(2q\ q)$ ,  $P_z(4p\ q)$ , где  $p=\frac{1}{6}$ ,  $q=\frac{1}{2}$ . Найти источник с максимальной энтропией.

 $2.$ Вычислить  $P_{xy} = \begin{pmatrix} 0.4 & 0.05 \\ 0.14 & 0.15 \\ 0.02 & 0.24 \end{pmatrix}$ Найти а)  $H_r$ –? b)  $H_{\nu}(v) - ?$ 

 $3.$ Книга издана тиражом 100 000 экземпляров. Вероятность того, что книга сброшюрована неправильно, равна 0,0001. Найти вероятность того, что тираж содержит ровно пять бракованных книг. . Найти  $M(X)$ ,  $D(X)$ .

 $\overline{4}$ . Может ли (7,15)-код, минимальное расстояние между кодовыми словами которого 5, быть совершенным?

Закодировать сообщение «БЕЛАЯ БЕЛИЗНА» 5. используя алгоритм LZSS(словарь - 12 байт, буфер - 4 байта).

Пусть передаваемое слово  $a = 10$  кодируется словом  $b = 1001$ , а 6. строка ошибок –  $\varepsilon = 0001$ . Какие слова можно раскодировать этим кодом.

## Вариант 3.

#### Уровень А

 $1$ Системы передачи информации. Общая схема передачи информации по линиям связи.

Простейшие алгоритмы сжатия информации.  $2.$ 

 $3.$ Код Хэмминга

 $\overline{4}$ . Комбинаторный подход к измерению информации  $\overline{10}$ Колмогорову

#### Уровень Б

Зашифровать сообщение «мировоззрение людей» ключом «мозг». 1.

Найти

 $2.$ Вычислить  $0.03$ 

 $P_{xy} = \begin{pmatrix} 0.1 & 0.03 \\ 0.17 & 0.2 \\ 0.08 & 0.42 \end{pmatrix}$ 

 $b)H_{r}(y)-?$ 

Вычислить среднее количество  $3.$ бит на единицу сжатого сообщения о значении каждой из д.с.в., из заданных следующими распределениями вероятностей, при Шеннона-Фэно. сжатии метолами

Хаффмена и арифметическим.

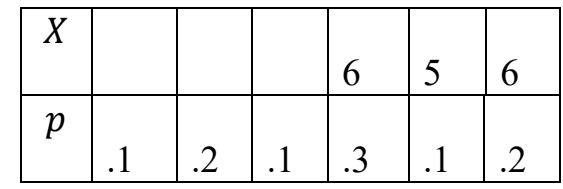

4. Пусть двоичный симметричный канал используется для передачи строк из двух бит. Построить таблицу вероятностей приема.

Распакуйте сообщение сжатое LZ77(словарь - 12 байт, буфер -5. 4байта)

 $(0,0,'A'), (0,0,'F'), (0,0,'X'), (9,2,'F'), (8,1,'F'), (6,2,'X'), (4,3,'A')$ 

Имеется (5,6)-код с проверкой четности. Вычислить вероятность 6. того, что в случае ошибки этот код ее не обнаружит, если вероятность ошибки при передаче каждого бита равна 1%.

## Вариант 4.

## Уровень А

1. Формула Хартли. Формула Шеннона.

2. Адаптивные алгоритмы сжатия. Кодирование Хаффмена

a) $H_r$ –?

3. Понятие о кодах Боуза-Чоудхури-Хоккенгема

4. Вероятностный подход к измерению информации по Колмогорову Уровень Б

Вычислить  $ML_1(\vec{X})$  для блочного кода Хаффмена для X. Длина 1. блока - 4 бита. д.с.в. Хберется из последнего примера.

Вычислить  $2^{1}$  $P_{xy} = \begin{pmatrix} 0.2 & 0.12 \\ 0.3 & 0.13 \\ 0.05 & 0.2 \end{pmatrix}$ a)  $H_{\gamma} - ?$ Найти

b)  $H_x(y) - ?$ 

Устройство состоит из трех независимо работающих элементов.  $\mathfrak{Z}$ . Вероятность отказа каждого элемента в одном опыте равна 0,2. Составить закон распределения числа отказавших элементов  $\overline{R}$ олном опыте. Найти  $M(X)$ ,  $D(X)$ .

 $\overline{4}$ . Имеется (3,4)-код с проверкой четности. Вычислить вероятность того, что в случае ошибки этот код ее не обнаружит, если вероятность ошибки при передаче каждого бита равна 1%. Вычислить также вероятность ошибочной передачи без использования кода. Сделать аналогичные расчеты для случая, когда вероятность ошибки в десять раз меньше.

Закодировать сообщение «ЗЕЛЕНАЯ ЗЕЛЕНЬ» используя 5. алгоритм LZ77(словарь – 12 байт, буфер – 4 байта).

6. Имеется (4,3)-код с проверкой четности. Вычислить вероятность того, что в случае ошибки этот код ее не обнаружит, если вероятность ошибки при передаче каждого бита равна 1%.

# Вариант 5.

# Уровень А

1. Формула Хартли. Формула Шеннона.

- 2. Адаптивные алгоритмы сжатия. Кодирование Хаффмена
- 3. Понятие о кодах Боуза-Чоудхури-Хоккенгема
- 4. Вероятностный подход к измерению информации по Колмогорову Уровень Б

Вычислить  $ML_1(\vec{X})$  для блочного кода Хаффмена для X. Длина  $1.$ блока - 4 бита. д.с.в. Хберется из последнего примера.

2. Вычислить

 $P_{xy} = \begin{pmatrix} 0.2 & 0.12 \\ 0.3 & 0.13 \\ 0.05 & 0.2 \end{pmatrix}$ a)  $H_r - ?$ Найти

b)  $H_r(y) - ?$ 

Устройство состоит из трех независимо работающих элементов.  $3.$ Вероятность отказа каждого элемента в одном опыте равна 0,2. Составить распределения закон числа отказавших элементов  $\bf{B}$ одном опыте. Найти  $M(X)$ ,  $D(X)$ .

Имеется (3,4)-код с проверкой четности. Вычислить вероятность 4. того, что в случае ошибки этот код ее не обнаружит, если вероятность ошибки при передаче каждого бита равна 1%. Вычислить также вероятность ошибочной передачи без использования кода. Сделать аналогичные расчеты для случая, когда вероятность ошибки в десять раз меньше.

Закодировать сообщение «ЗЕЛЕНАЯ ЗЕЛЕНЬ» 5. используя алгоритм LZ77(словарь – 12 байт, буфер – 4 байта).

Имеется (4,3)-код с проверкой четности. Вычислить вероятность 6. того, что в случае ошибки этот код ее не обнаружит, если вероятность ошибки при передаче каждого бита равна 1%.

#### Вариант 6.

## Уровень А

1. Способы передачи информации. Основные информационные характеристики

2. Подстановочные или словарно-ориентированные алгоритмы сжатия информации.

3. Основы теории защиты информации.

подход к измерению  $\overline{4}$ . Алгоритмический информации  $\Pi$ O Колмогорову.

#### Уровень Б

Есть три источника сигнала  $X(x_1, x_2, x_3)$ ,  $Y(y_1, y_2)$ ,  $Z(z_1, z_2)$ .  $1_{\cdot}$ Известно, что  $P_x(3p\ 2p\ p)$ ,  $P_y(2q\ q)$ ,  $P_z(4p\ q)$ , где  $p=\frac{1}{6}, q=\frac{1}{3}$ . Найти источник с максимальной энтропией.

 $2.$ Вычислить  $P_{xy} = \begin{pmatrix} 0.4 & 0.06 \\ 0.14 & 0.15 \\ 0.02 & 0.23 \end{pmatrix}$ Найти a) $H_r$  – ?

$$
b)H_x(y)-?
$$

3. Книга издана тиражом 100 000 экземпляров. Вероятность того, что книга сброшюрована неправильно, равна 0,0001. Найти вероятность того, что тираж содержит ровно пять бракованных книг. Найти  $M(X)$ ,  $D(X)$ .

 $\overline{4}$ . Может ли (7,15)-код, минимальное расстояние между кодовыми словами которого 5, быть совершенным?

5. Закодировать сообщение «БЕЛАЯ БЕЛИЗНА» используя алгоритм LZSS(словарь – 12 байт, буфер – 4 байта).

Пусть передаваемое слово  $a = 10$  кодируется словом  $b = 1001$ , а 6. строка ошибок –  $\varepsilon = 0001$ . Какие слова можно раскодировать этим кодом.

# Вариант7.

Уровень А

- Энтропия и её свойства.  $1_{-}$
- $2.$ Методы Лемпела-Зива (LZ77 и LZSS).
- $3.$ Криптография.

4. Вероятностный измерению информации подход к  $\Pi$ <sup>O</sup> Колмогорову.

#### Уровень Б

Закодировать сообщение АССВСВА, используя адаптивный  $1_{\cdot}$ алгоритм Хаффмена с упорядоченным деревом.

2. 
$$
P_{xy} = \begin{pmatrix} \frac{1}{8} & 0 & \frac{1}{3} & \frac{3}{4} \\ \frac{1}{4} & 0 & \frac{1}{4} & \frac{1}{2} \\ \frac{1}{4} & 0 & \frac{1}{4} & \frac{1}{2} \\ \frac{5}{8} & 0 & \frac{3}{8} & 0 \end{pmatrix}
$$

причем  $p_1 = 0.125$ ;  $p_2 = 0.0625$ ;  $p_3 =$ 

 $0.0625$ ;  $p_a = 0.75$ .

Найти энтропию источника.

 $\mathfrak{Z}$ . Вычислить HX и ML(X) для кодов Хаффмена и Шеннона-Фэно ДЛЯ  $X_{\cdot}$  $\mathbf{\Pi}.\mathbf{C}.\mathbf{B}$ . Хзадается следующим

распределением вероятностей:

Может ли (8,14)-код, минимальное  $\mathbf{4}_{1}$ расстояние между кодовыми словами которого 4, быть совершенным?

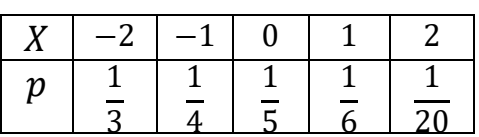

5. Закодировать сообщение «АССDACDABABCD» используя алгоритм LZW(словарь - ASCII+, 16 фраз).

Пусть передаваемое слово  $a = 11$  кодируется словом  $b = 1111$ , а строка ошибок –  $\varepsilon = 0101$ . Какие слова можно раскодировать этим кодом.

#### Вариант 8.

#### Уровень А

Теорема отсчетов. Физический и информационный смысл.  $\mathbf{1}$ .

 $2^{1}$ Методы Лемпела-Зива (LZ78 и LZW).

3. Криптосистема без передачи ключей.

 $4.$ Комбинаторный подход  $\mathbf{K}$ измерению информации  $\Pi$ <sup>O</sup> Колмогорову

Уровень Б

Зашифровать сообщение «мировоззрение людей» ключом «мозг».  $\mathbf{1}$ .

Найти

2. Вычислить

$$
P_{xy} = \begin{pmatrix} 0.1 & 0.03 \\ 0.17 & 0.2 \\ 0.08 & 0.42 \end{pmatrix}
$$

$$
b)H_x(y)-?
$$

Вычислить среднее количество бит на единицу 3. сжатого сообщения о значении каждой из д.с.в., из заданных следующими

распределениями вероятностей, при сжатии методами Шеннона-Фэно, Хаффмена и арифметическим.

Пусть двоичный симметричный 4. канал используется для передачи строк из

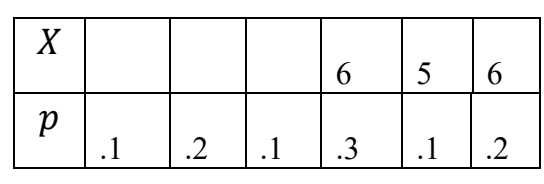

 $a)H_{r}$  – ?

двух бит. Построить таблицу вероятностей приема.

Распакуйте сообщение сжатое LZ77(словарь - 12 байт, буфер -5. 4байта)

 $(0,0, 'A'), (0,0, 'F'), (0,0, 'X'), (9,2, 'F'), (8,1, 'F'), (6,2, 'X'), (4,3, 'A')$ 

Имеется (5,6)-код с проверкой четности. Вычислить вероятность 6. того, что в случае ошибки этот код ее не обнаружит, если вероятность ошибки при передаче каждого бита равна 1%

## Вариант 9.

## Уровень А

Физическая энтропия. Информационная энтропия 1.

2. LZ-алгоритмы распаковки данных.

 $3.$ Криптосистема с открытым ключом.

 $\overline{4}$ . Алгоритмический подход измерению информации  $\mathbf{K}$  $\Pi$ O Колмогорову.

## Уровень Б

Вычислить  $ML_1(\vec{X})$  для блочного кода Хаффмена для X. Длина  $1<sup>1</sup>$ блока - 2 бита. д.с.в. Хберется из последнего примера.

Вычислить  $2.$ 

 $P_{xy} = \begin{pmatrix} 0.2 & 0.12 \\ 0.3 & 0.13 \\ 0.05 & 0.2 \end{pmatrix}$ 

Найти a)  $H_r - ?$ 

# b)  $H_r(y) - ?$

Устройство состоит из трех независимо работающих элементов.  $3.$ Вероятность отказа каждого элемента в одном опыте равна 0,2. Составить распределения закон числа отказавших элементов  $\bf{B}$ одном опыте. Найти  $M(X)$ ,  $D(X)$ .

 $\overline{4}$ . Имеется (3,4)-код с проверкой четности. Вычислить вероятность того, что в случае ошибки этот код ее не обнаружит, если вероятность ошибки при передаче каждого бита равна 1%. Вычислить также вероятность ошибочной передачи без использования кода. Сделать аналогичные расчеты для случая, когда вероятность ошибки в десять раз меньше.

Закодировать сообщение «ЗЕЛЕНАЯ 5. **ЗЕЛЕНЬ»** используя алгоритм LZ77(словарь – 12 байт, буфер – 4 байта).

Имеется (4,3)-код с проверкой четности. Вычислить вероятность 6. того, что в случае ошибки этот код ее не обнаружит, если вероятность ошибки при передаче каждого бита равна 1%.

## Вариант 10.

## Уровень А

Энтропия двух и трех взаимосвязанных источников.  $\mathbf{1}$ .

 $2.$ Особенности программ-архиваторов.  $3.$ Электронная подпись.

 $\overline{4}$ . Вероятностный подход  $\bf K$ измерению информации  $\Pi$ O Колмогорову.

## Уровень Б

 $1_{-}$ Закодировать сообщение DCBCBDB, используя адаптивный алгоритм Хаффмена с упорядоченным деревом.

2. 
$$
P_{xy} = \begin{pmatrix} \frac{1}{8} & 0 & \frac{1}{3} & \frac{3}{4} \\ \frac{1}{4} & 0 & \frac{1}{4} & \frac{1}{2} \\ 0 & 1 & 0 & 0 \\ \frac{5}{8} & 0 & \frac{3}{8} & 0 \end{pmatrix}
$$

причем  $p_1 = 0.0625; p_2 = 0.125; p_3 =$ 

 $0.75$ ;  $p_4 = 0.0625$ .

Найти энтропию источника.

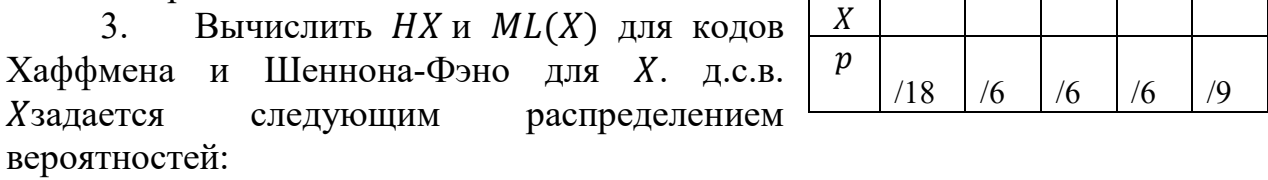

 $\overline{4}$ . Имеется (4,6)-код с проверкой четности. Вычислить вероятность того, что в случае ошибки этот код ее не обнаружит, если вероятность ошибки при передаче каждого бита равна 1%. Вычислить также вероятность ошибочной передачи без использования кода. Сделать аналогичные расчеты для случая, когда вероятность ошибки в десять раз меньше.

Закодировать сообщение «МАСЛО МАСЛЕНОЕ» используя алгоритм LZ78(словарь - 16 фраз).

Имеется (3,4)-код с проверкой четности. Вычислить вероятность 6. того, что в случае ошибки этот код ее не обнаружит, если вероятность ошибки при передаче каждого бита равна 1%.

# Вариант 11.

#### Уровень А

Математические модели детерминированных периодических  $1_{\cdot}$ сигналов. Их физический смысл.

Сжатие информации с потерями (основная 2. теорема  $\mathbf{o}$ кодировании при наличии помех).

 $3.$ Стандарт шифрования данных

 $\overline{4}$ . Комбинаторный подход измерению информации  $\mathbf{K}$  $\Pi$ O Колмогорову.

## Уровень Б

Есть три источника сигнала  $X(x_1, x_2, x_3)$ ,  $Y(y_1, y_2)$ ,  $Z(z_1, z_2)$ . 1. Известно, что  $P_x(3p\ 2p\ p)$ ,  $P_y(2q\ q)$ ,  $P_z(4p\ q)$ , где  $p=\frac{1}{6}$ ,  $q=\frac{1}{3}$ . Найти источник с максимальной энтропией.

Вычислить 2.  $P_{xy} = \begin{pmatrix} 0.4 \\ 0.14 \\ 0.02 \end{pmatrix}$  $0.05$  $0.15$ Найти a) $H_r - ?$ 

 $b)H_{r}(y)-?$ 

Книга издана тиражом 100 000 экземпляров. Вероятность того, 3. что книга сброшюрована неправильно, равна 0,0001. Найти вероятность того, что тираж содержит ровно пять бракованных книг. Найти  $M(X)$ ,  $D(X)$ .

4. Может ли (7,15)-код, минимальное расстояние между кодовыми словами которого 5, быть совершенным?

Закодировать сообщение «БЕЛАЯ БЕЛИЗНА» используя 5. алгоритм LZSS(словарь – 12 байт, буфер – 4 байта).

Пусть передаваемое слово  $a = 10$  кодируется словом  $b = 1001$ , а 6. строка ошибок –  $\varepsilon = 0001$ . Какие слова можно раскодировать этим кодом.

#### Вариант 12.

#### Уровень А

Математические модели детерминированных непериодических  $\mathbf{1}$ . сигналов. Их физический смысл

Помехозащитное кодирование. Двоичный симметричный канал. 2.

Компьютерный шрифт. HTML, XML и SGML 3.

Алгоритмический подход к  $\overline{4}$ измерению информации  $\overline{10}$ Колмогорову.

Уровень Б

1. Закодировать сообщение АССВСВА, используя алаптивный алгоритм Хаффмена с упорядоченным деревом.

2. 
$$
P_{xy} = \begin{pmatrix} \frac{1}{8} & 0 & \frac{1}{3} & \frac{3}{4} \\ \frac{1}{4} & 0 & \frac{1}{4} & \frac{1}{2} \\ \frac{1}{4} & 0 & \frac{1}{4} & \frac{1}{2} \\ 0 & 1 & 0 & 0 \\ \frac{5}{8} & 0 & \frac{3}{8} & 0 \end{pmatrix}
$$

причем  $p_1 = 0.125$ ;  $p_2 = 0.0625$ ;  $p_3 =$ 

 $0.0625; p_{4} = 0.75.$ 

Найти энтропию источника.

Вычислить HX и ML(X) для кодов Хаффмена и Шеннона-Фэно 3. лля  $X$ . д.с.в. Хзадается следующим  $X$  $\overline{2}$  $\mathbf{1}$ распределением вероятностей:

 $\boldsymbol{p}$  $/5$  $/3$  $/4$  $/6$  $/20$  $\overline{4}$ .  $(8, 14)$ -код, Может ЛИ минимальное расстояние между кодовыми словами которого 4, быть совершенным?

сообщение «АССDССDABBACD» 5. Закодировать используя алгоритм LZW(словарь – ASCII+,  $16 \text{ фраз}$ ).

6. Пусть передаваемое слово  $a = 11$  кодируется словом  $b = 1111$ , а строка ошибок –  $\varepsilon = 0101$ . Какие слова можно раскодировать этим кодом.

#### Вариант 13. Уровень А

Алгебра событий  $1.$ 

 $2^{1}$ Математическая модель системы связи (колы с исправлением ошибок).

Кодировка букв русского алфавита  $3.$ 

4. Вероятностный подход информации  $\bf K$ измерению  $\Pi$ O Колмогорову.

## Уровень Б

 $1<sub>1</sub>$ Зашифровать сообщение «мировоззрение людей» ключом «мозг».

 $2^{1}$ Вычислить

 $P_{xy} = \begin{pmatrix} 0.1 \\ 0.17 \\ 0.08 \end{pmatrix}$  $0.03\lambda$ a) $H_x - ?$  $0.2$ Найти  $042/$  $b)H_{r}(y)-?$ 

 $3.$ Вычислить среднее количество бит на единицу сжатого сообщения о значении каждой из д.с.в., из заданных следующими  $\overline{\phantom{a}}$ 

распределениями вероятностей, при сжатии  $\sqrt{v}$ методами Шеннона-Фэно, Хаффмена и арифметическим.

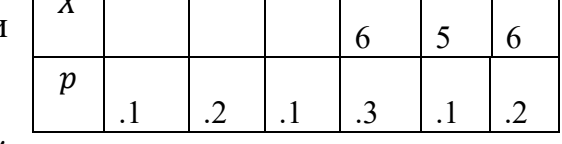

 $\overline{4}$ . Пусть двоичный симметричный

канал используется для передачи строк из двух бит. Построить таблицу вероятностей приема.

5. Распакуйте сообщение сжатое LZ77(словарь - 12 байт, буфер -4байта)

 $(0,0, 'A'), (0,0, 'F'), (0,0, 'X'), (9,2, 'F'), (8,1, 'F'), (6,2, 'X'), (4,3, 'A')$ 

Имеется (5,6)-код с проверкой четности. Вычислить вероятность 6. того, что в случае ошибки этот код ее не обнаружит, если вероятность ошибки при передаче каждого бита равна 1%.

# Вариант 14.

# Уровень А

1. Формула Хартли. Формула Шеннона.

2. Адаптивные алгоритмы сжатия. Кодирование Хаффмена

3. Понятие о кодах Боуза-Чоудхури-Хоккенгема

4. Вероятностный подход к измерению информации по Колмогорову

Уровень Б

Вычислить  $ML_1(\vec{X})$  для блочного кода Хаффмена для X. Длина  $1<sup>1</sup>$ блока - 2 бита. д.с.в. Хберется из последнего примера.

Вычислить  $2.$  $P_{xy} = \begin{pmatrix} 0.2 & 0.12 \\ 0.3 & 0.13 \\ 0.05 & 0.2 \end{pmatrix}$ a)  $H_r - ?$ Найти

b)  $H_r(y) - ?$ 

Устройство состоит из трех независимо работающих элементов.  $3.$ Вероятность отказа каждого элемента в одном опыте равна 0,2. Составить распределения закон числа отказавших элементов  $\mathbf{B}$ одном опыте. Найти  $M(X)$ ,  $D(X)$ .

Имеется (3,4)-код с проверкой четности. Вычислить вероятность  $\overline{4}$ того, что в случае ошибки этот код ее не обнаружит, если вероятность ошибки при передаче каждого бита равна 1%. Вычислить также вероятность ошибочной передачи без использования кода. Сделать аналогичные расчеты для случая, когда вероятность ошибки в десять раз меньше.

Закодировать сообщение «ЗЕЛЕНАЯ **ЗЕЛЕНЬ»** 5. используя алгоритм LZ77(словарь - 12 байт, буфер - 4 байта).

Имеется (4,3)-код с проверкой четности. Вычислить вероятность 6. того, что в случае ошибки этот код ее не обнаружит, если вероятность ошибки при передаче каждого бита равна 1%.

#### Вариант 15.

#### Уровень А

Дискретные и непрерывные сообщения 1.

Адаптивное арифметическое кодирование  $2^{1}$ 

Циклические избыточные коды  $3.$ 

 $\overline{4}$ . Комбинаторный подход измерению информации  $\mathbf{K}$  $\Pi$ <sup>O</sup> Колмогорову.

## Уровень Б

 $1<sub>1</sub>$ Закодировать сообщение DCDDCDB, используя адаптивный алгоритм Хаффмена с упорядоченным деревом.

2. 
$$
P_{xy} = \begin{pmatrix} \frac{1}{8} & 0 & \frac{1}{3} & \frac{3}{4} \\ \frac{1}{4} & 0 & \frac{1}{4} & \frac{1}{2} \\ 0 & 1 & 0 & 0 \\ \frac{5}{8} & 0 & \frac{3}{8} & 0 \end{pmatrix}
$$

причем  $p_1 = 0.0625; p_2 = 0.125; p_3 =$ 

 $0.75$ ;  $p_4 = 0.0625$ .

Найти энтропию источника.

Вычислить HX и ML(X) для кодов 3. Хаффмена и Шеннона-Фэно для Х. д.с.в. Хзадается следующим распределением вероятностей:

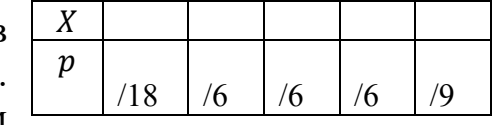

Имеется (4,6)-код с проверкой четности. Вычислить вероятность  $\mathbf{4}$ . того, что в случае ошибки этот код ее не обнаружит, если вероятность ошибки при передаче каждого бита равна 1%. Вычислить также вероятность ошибочной передачи без использования кода. Сделать аналогичные расчеты для случая, когда вероятность ошибки в десять раз меньше.

Закодировать сообщение «МАСЛО МАСЛЕНОЕ» используя 5. алгоритм LZ78(словарь - 16 фраз).

Имеется (3,4)-код с проверкой четности. Вычислить вероятность 6. того, что в случае ошибки этот код ее не обнаружит, если вероятность ошибки при передаче каждого бита равна 1%

#### Критерии оценки выполнения заданий

1. При выполнении  $90 - 100$  % от общего объема заданий 1-го уровня выставляется опенка 3 балла.

2. При выполнении заданий 1-го уровня полностью и 4 ответа на вопросы второго уровня выставляется оценка 4 балла.

При выполнении полностью заданий 1-го и 2- го уровня  $3.$ выставляется оценка 5 баллов.

#### Условия выполнения задания

Место (время) выполнения задания - учебная аудитория  $\mathbf{1}$ Максимальное время выполнения задания: 100 мин.

## 2.4 Вопросы к экзамену

информации. Свойства информации. 1. Понятие Функции информации.

 $\overline{2}$ . Информационные процессы Структурные  $\mathbf{M}$ системы. компоненты обмена информацией.

3. Качество информации. Виды формы представления  $\boldsymbol{\mathrm{M}}$ информации.

 $\overline{4}$ . Формы адекватности информации и их особенности.

 $5<sub>1</sub>$ Информация и данные. Операции с данными.

6. Основные структуры данных. Единицы хранения данных.

 $7<sub>1</sub>$ Позиционные непозиционные  $\overline{M}$ системы счисления. Представление числовой информации с помощью систем счисления.

Перевод чисел в позиционных системах счисления. Перевод 8. чисел из недесятичной СС в десятичную.

9. Перевод чисел в позиционных системах счисления. Перевод чисел из десятичной СС в двоичную, восьмеричную и шестнадцатеричную.

Перевод чисел в позиционных системах счисления. Перевод  $10.$ чисел из шестнадцатеричной и восьмеричной СС в двоичную и наоборот.

 $11.$ Арифметические операции в позиционных системах счисления. Сложение.

 $12<sup>1</sup>$ Арифметические операции в позиционных системах счисления. Умножение.

13. Представление чисел в ЭВМ. Формы представления двоичных чисел в ЭВМ. Нормализованные числа.

Выполнение арифметических действий над нормализованными  $14$ числами.

 $15<sub>1</sub>$ Прямой, обратный и дополнительный коды.

Единицы измерения информации. Меры информации.  $16.$ 

 $17<sub>1</sub>$ Формула Хартли определения количества информации. Закон аддитивности информации.

18. Алфавитный подход к измерению количества информации.

19. Вероятностный подход к измерению количества информации. Формула Шеннона.

20. Кодирование и декодирования информации. Различные системы кодирования. Аналоговый дискретный способы  $\overline{M}$ представления информации.

21. Преобразование аналоговой информации  $\bf{B}$ цифровую информацию. Теорема Котельникова.

22. Хранение информации. Классификация запоминающихся устройств.

23. Кодирование текстовой информации.

24. Виды компьютерной графики. Законы Грассмана. Цветовые модели.

 $25$ Кодирование графической информации.

 $26.$ Кодирование звуковой информации.

27. Передача информации. Проблемы передачи информации. Каналы передачи информации.

28 Метолы повышения помехозашишенности  $\overline{u}$ помехоустойчивости.

29. Сжатие информации. Обратимость сжатия.

**30.** Алгоритмы обратимых методов сжатия.

 $31.$ Архивация информации. Защита информации.

32. Компьютерные вирусы. Классификация вирусов. Антивирусная защита. Меры профилактики вирусов.

#### 2.5 Материалы для проведения компьютерного тестирования

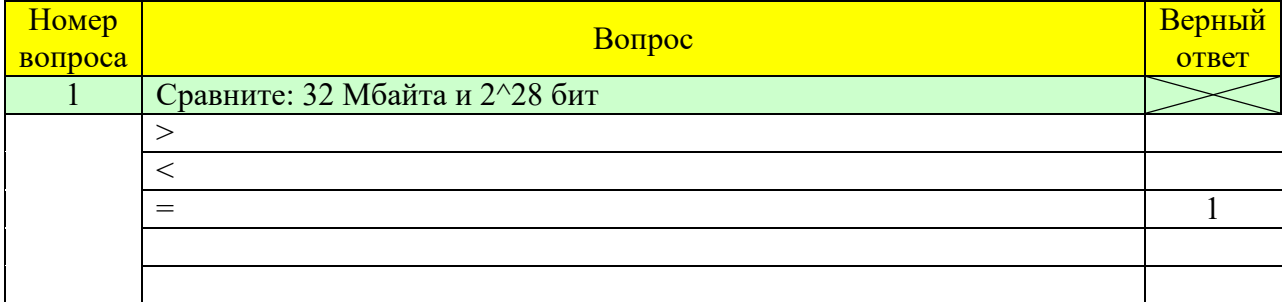

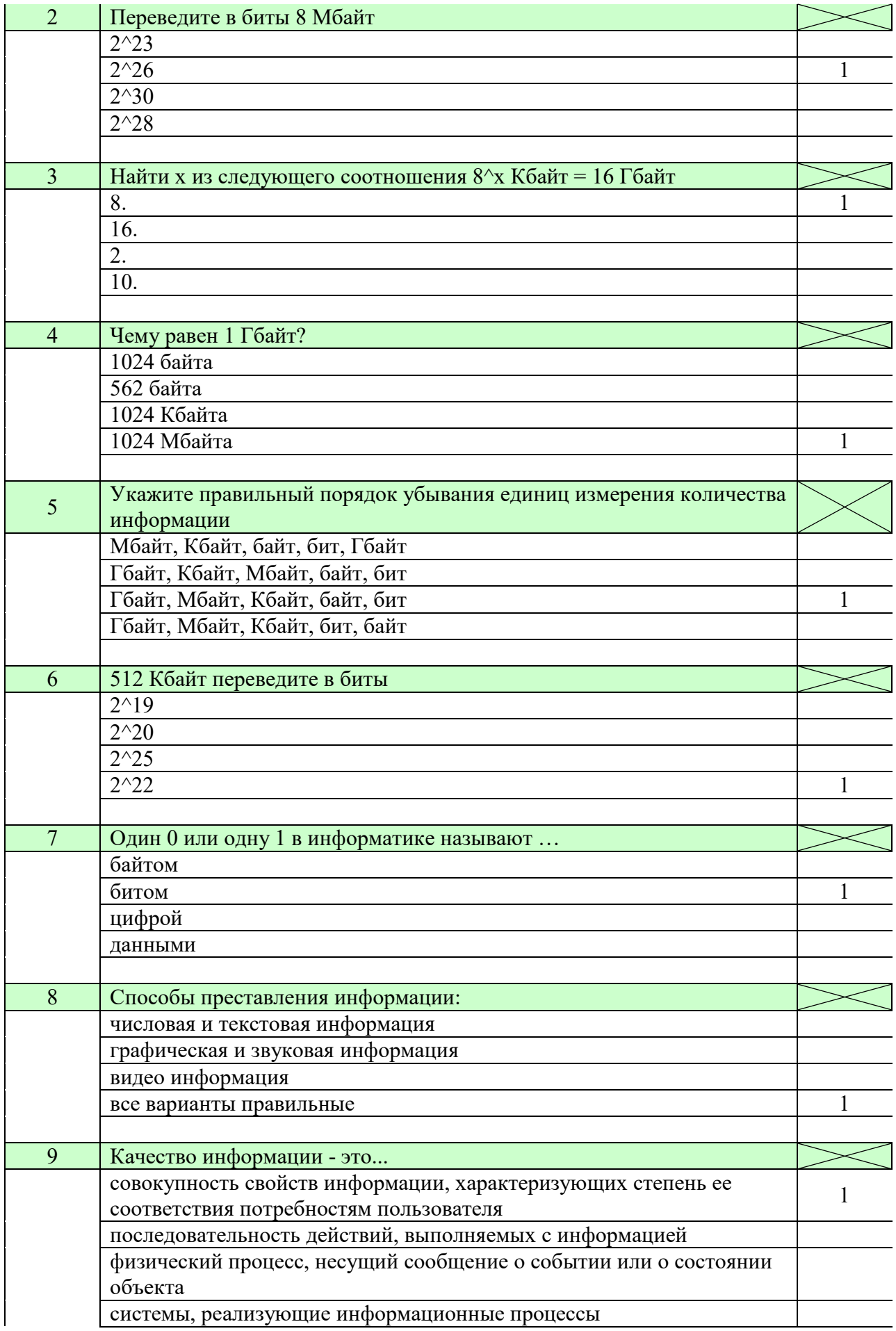

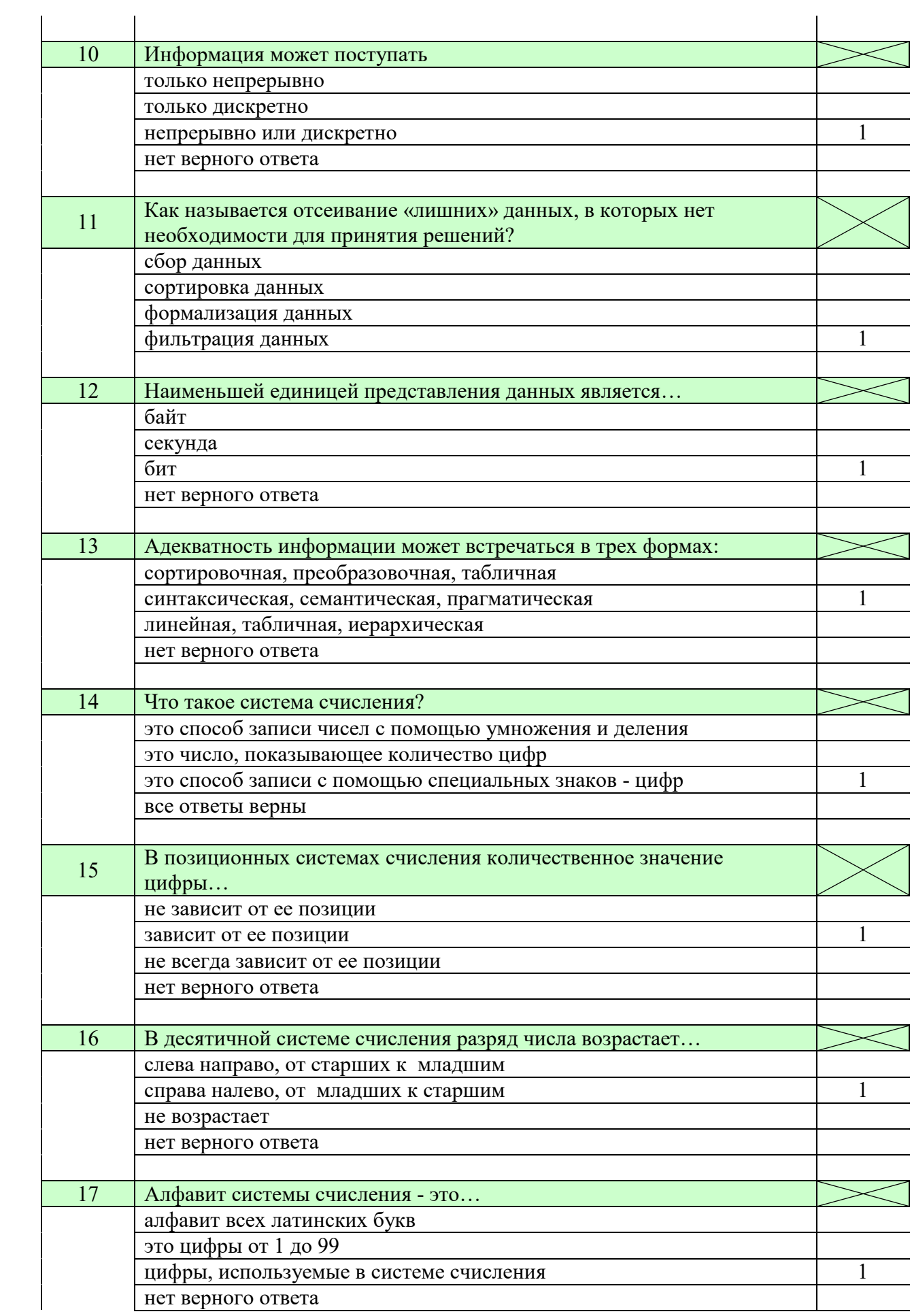

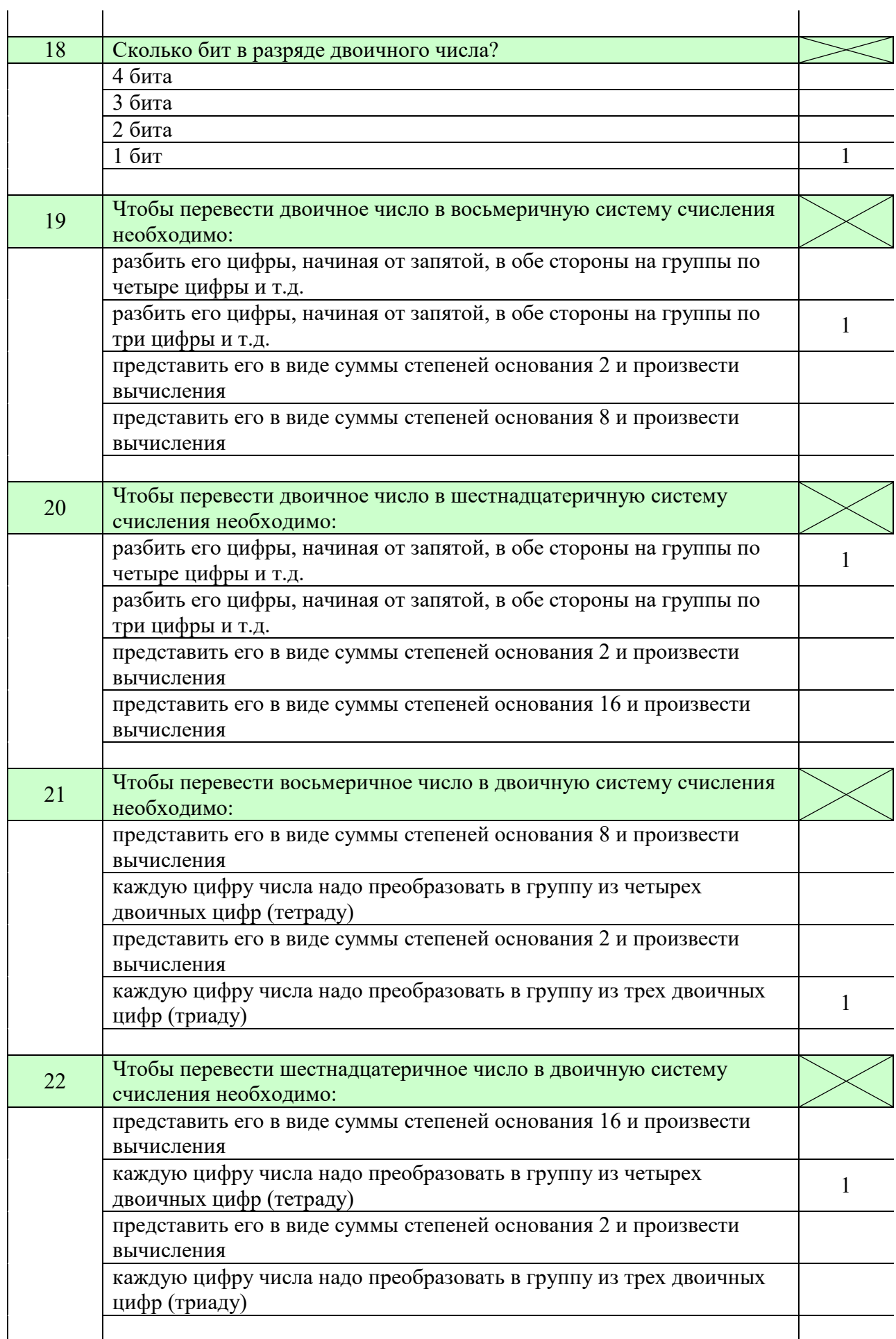

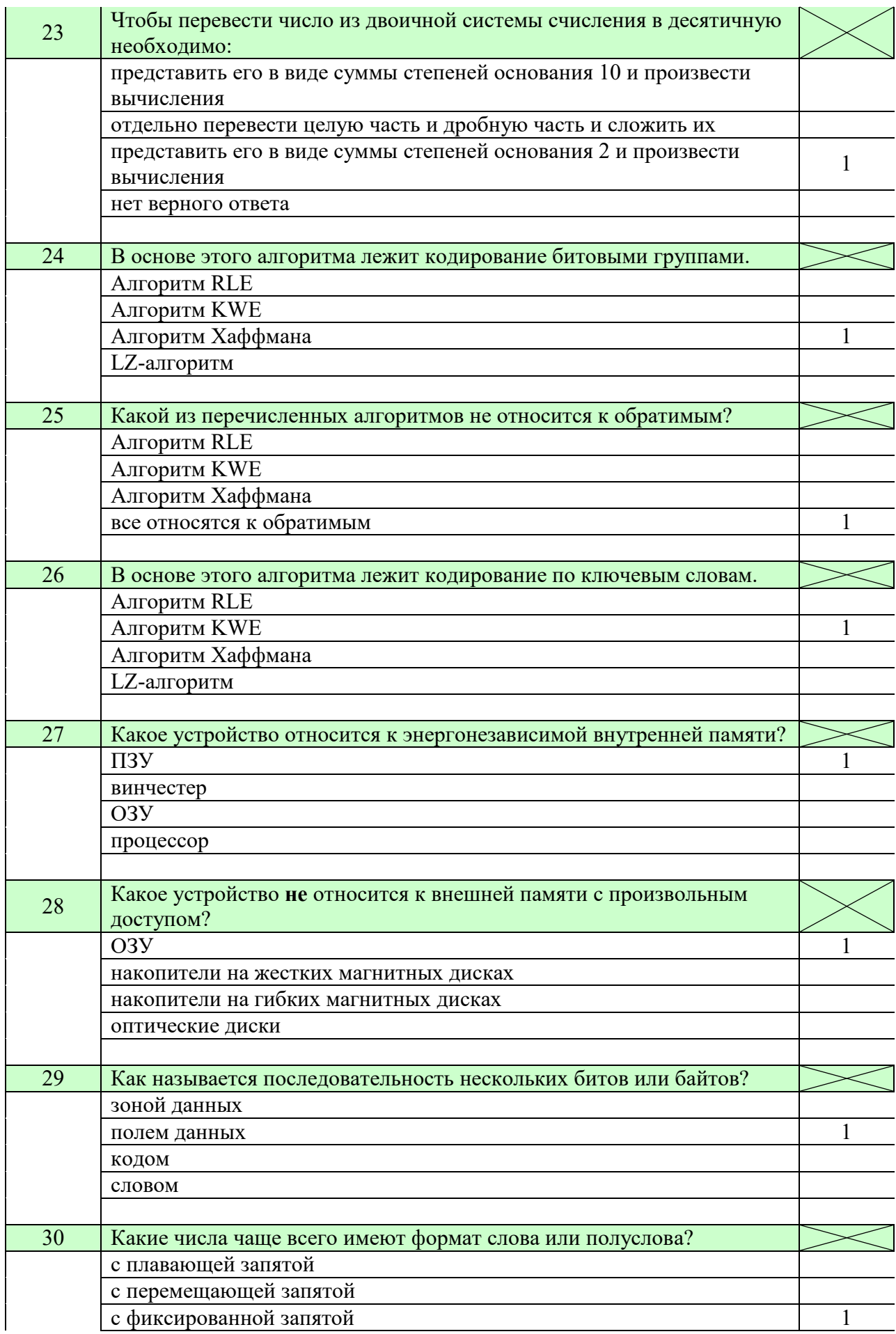

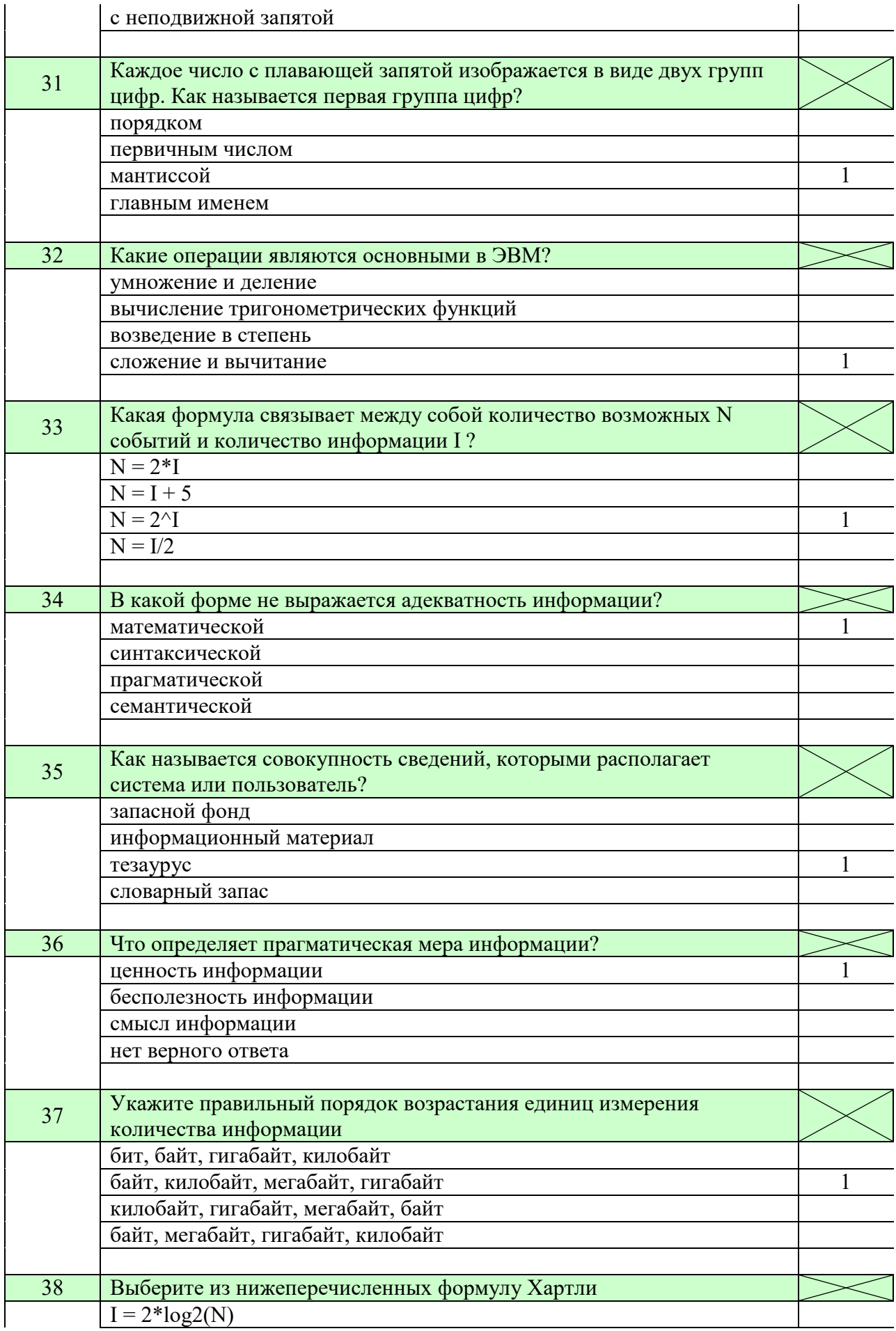

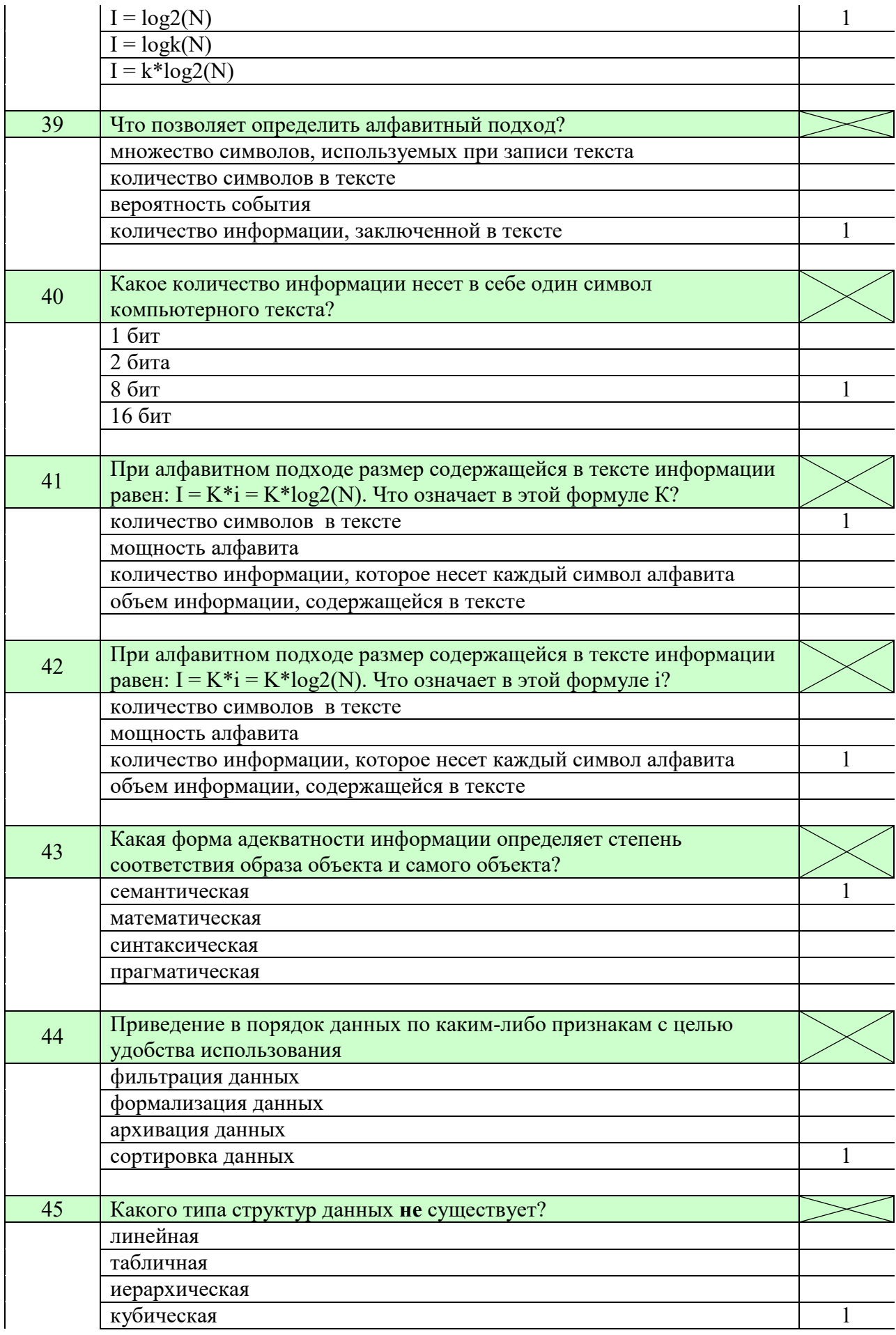

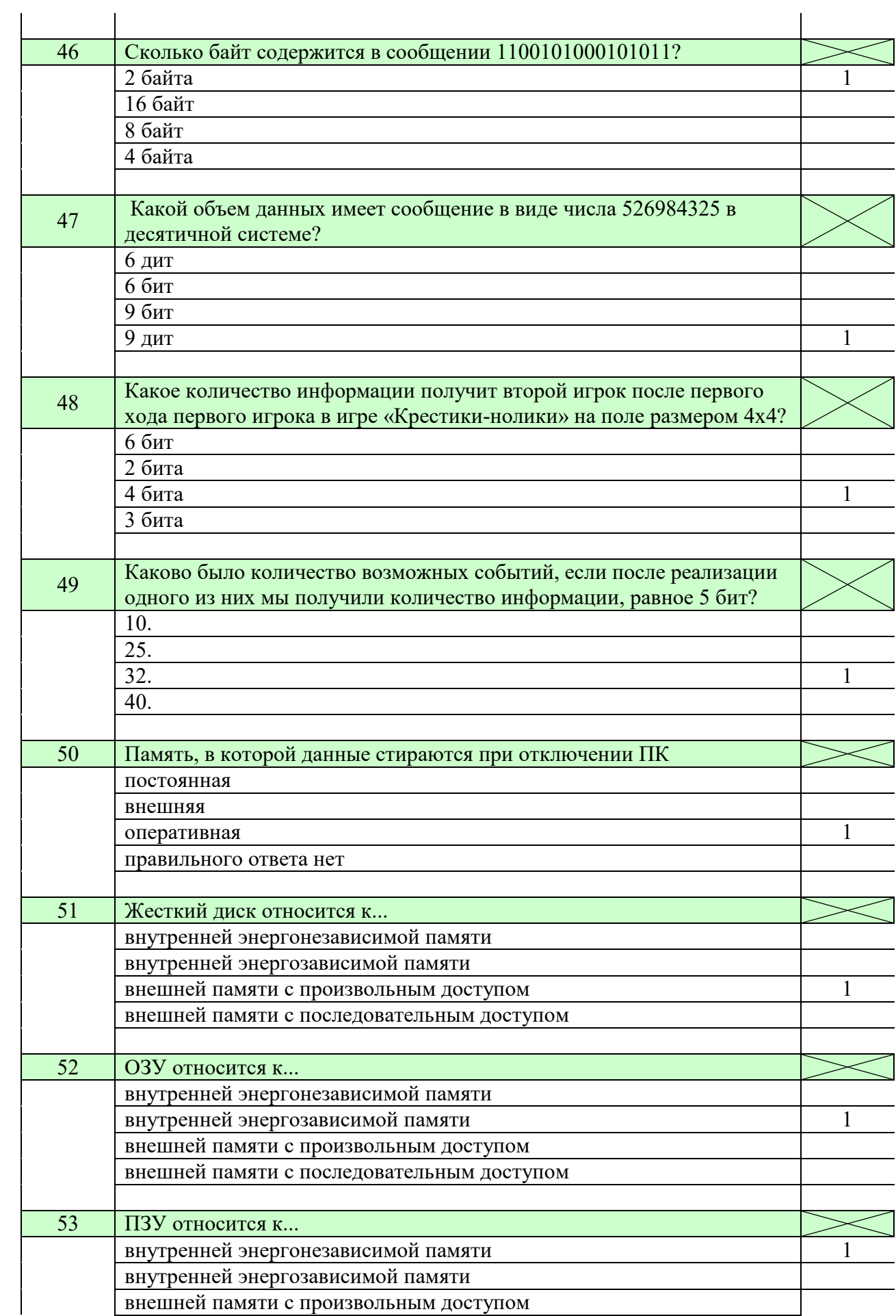

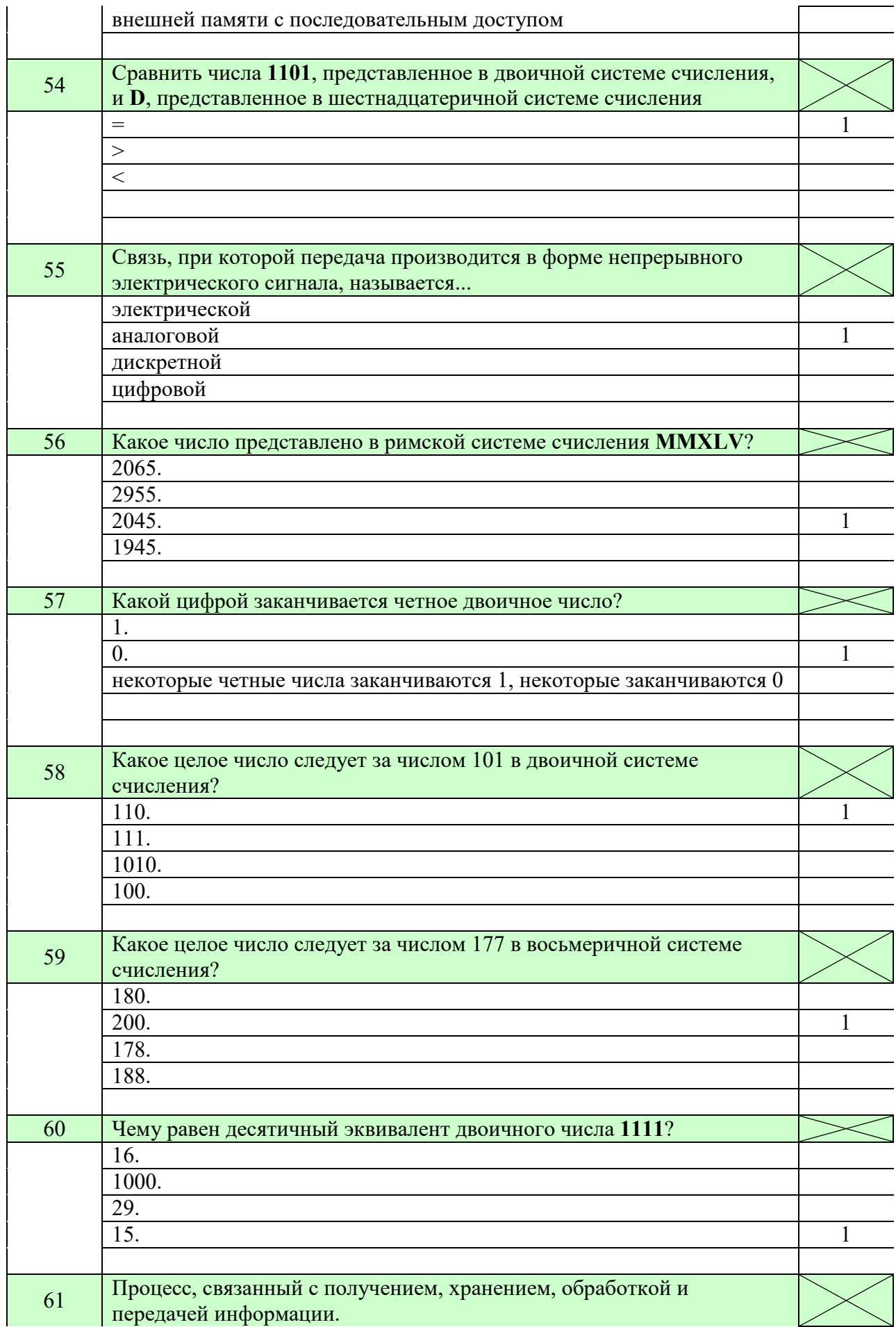

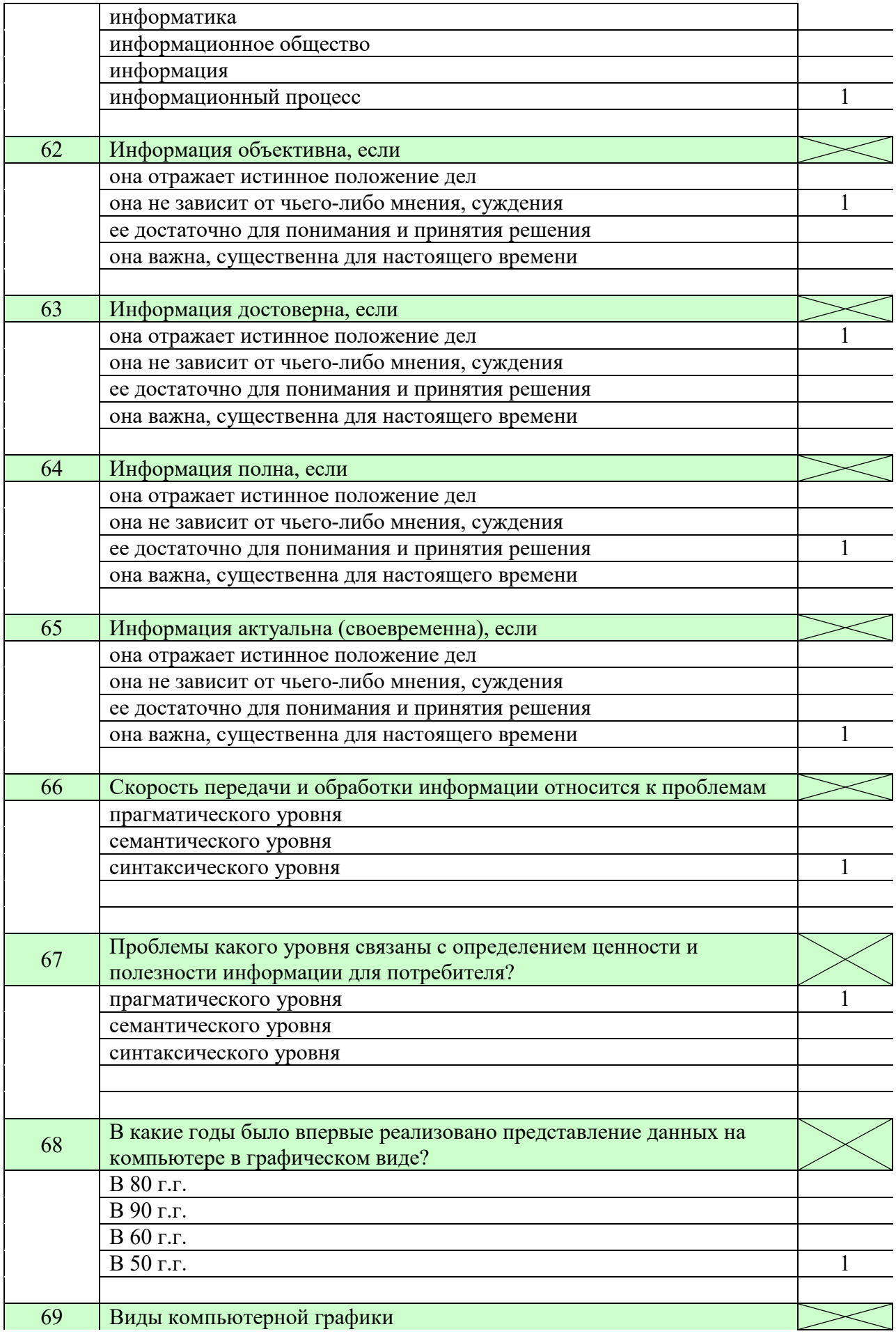

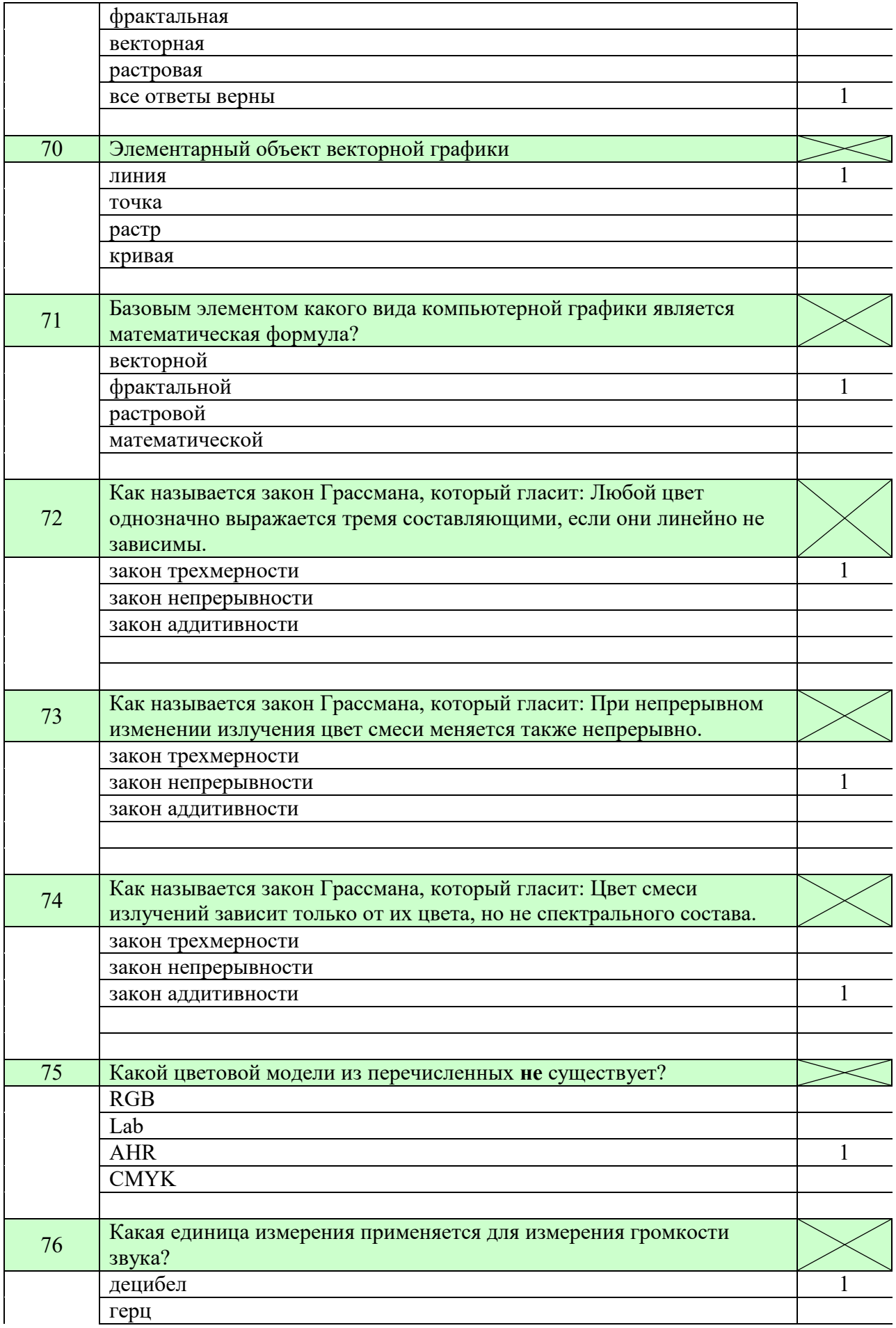

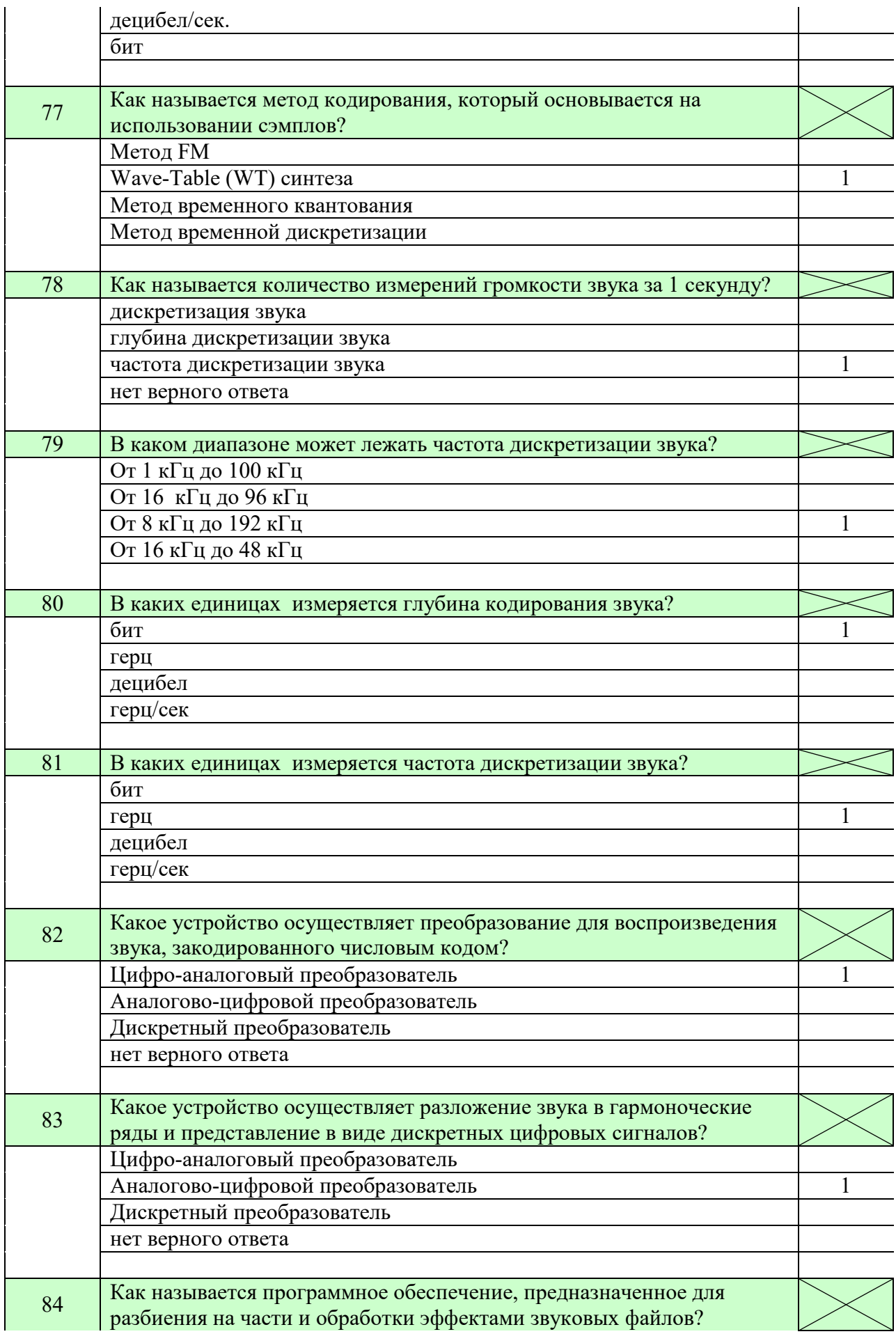

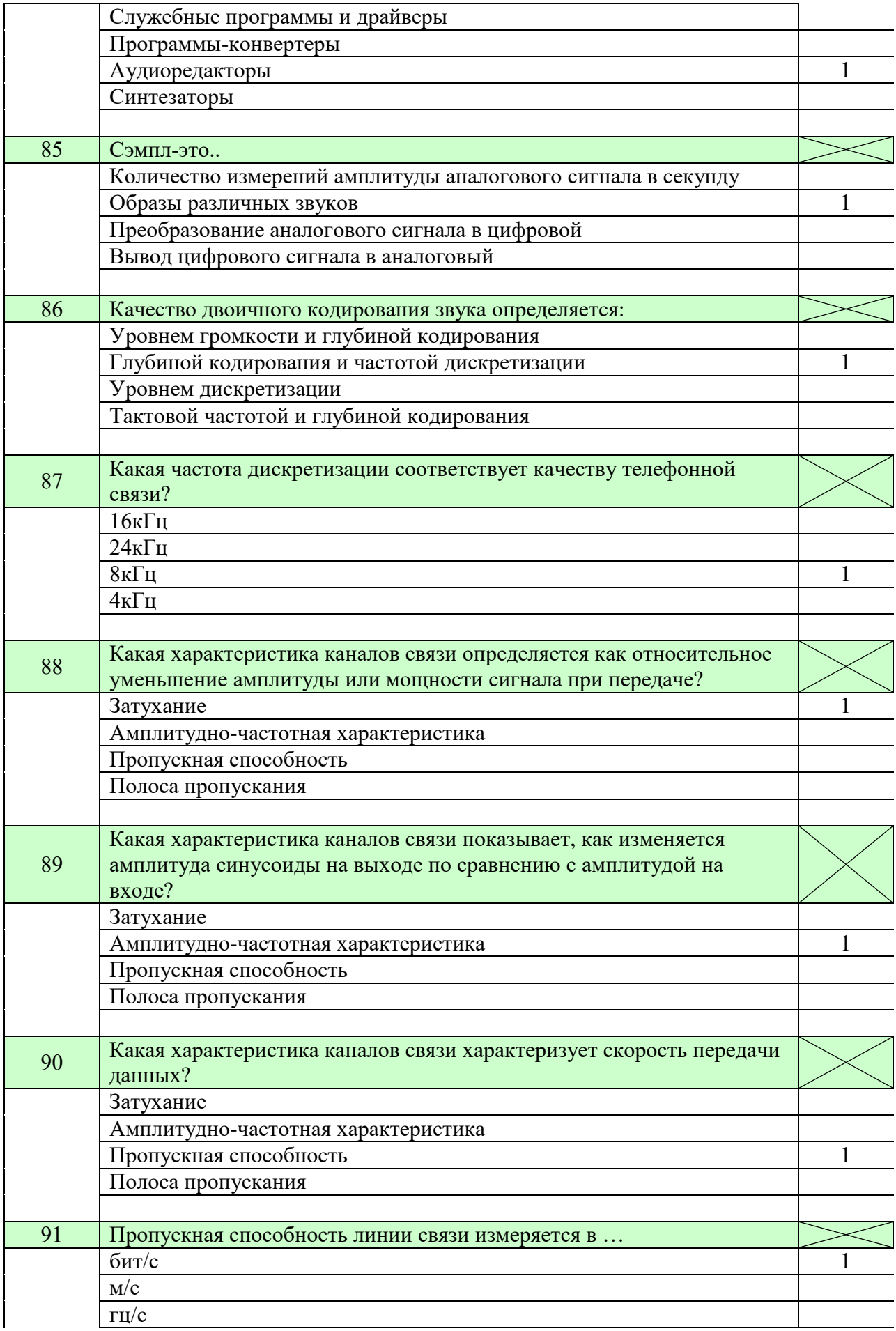

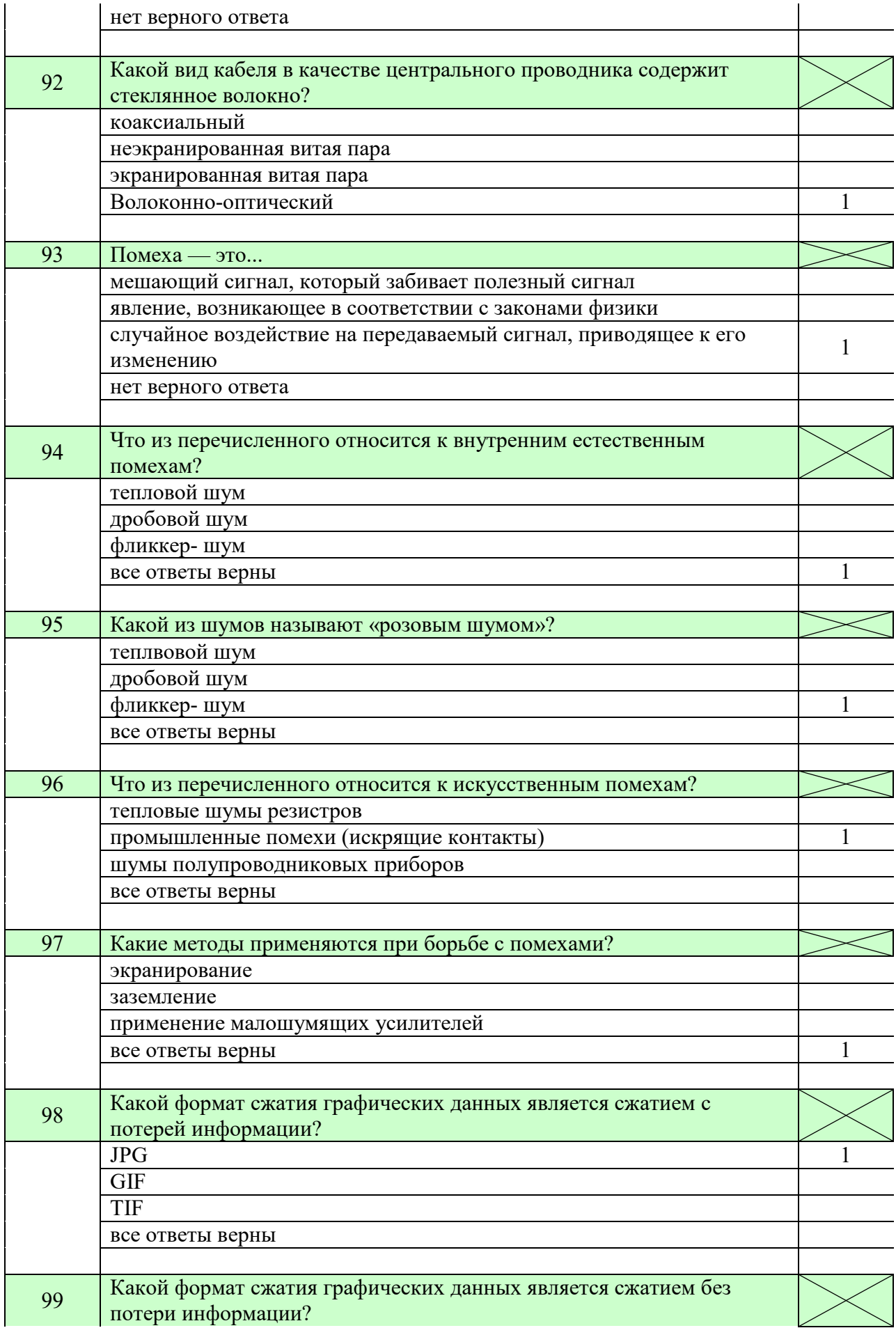

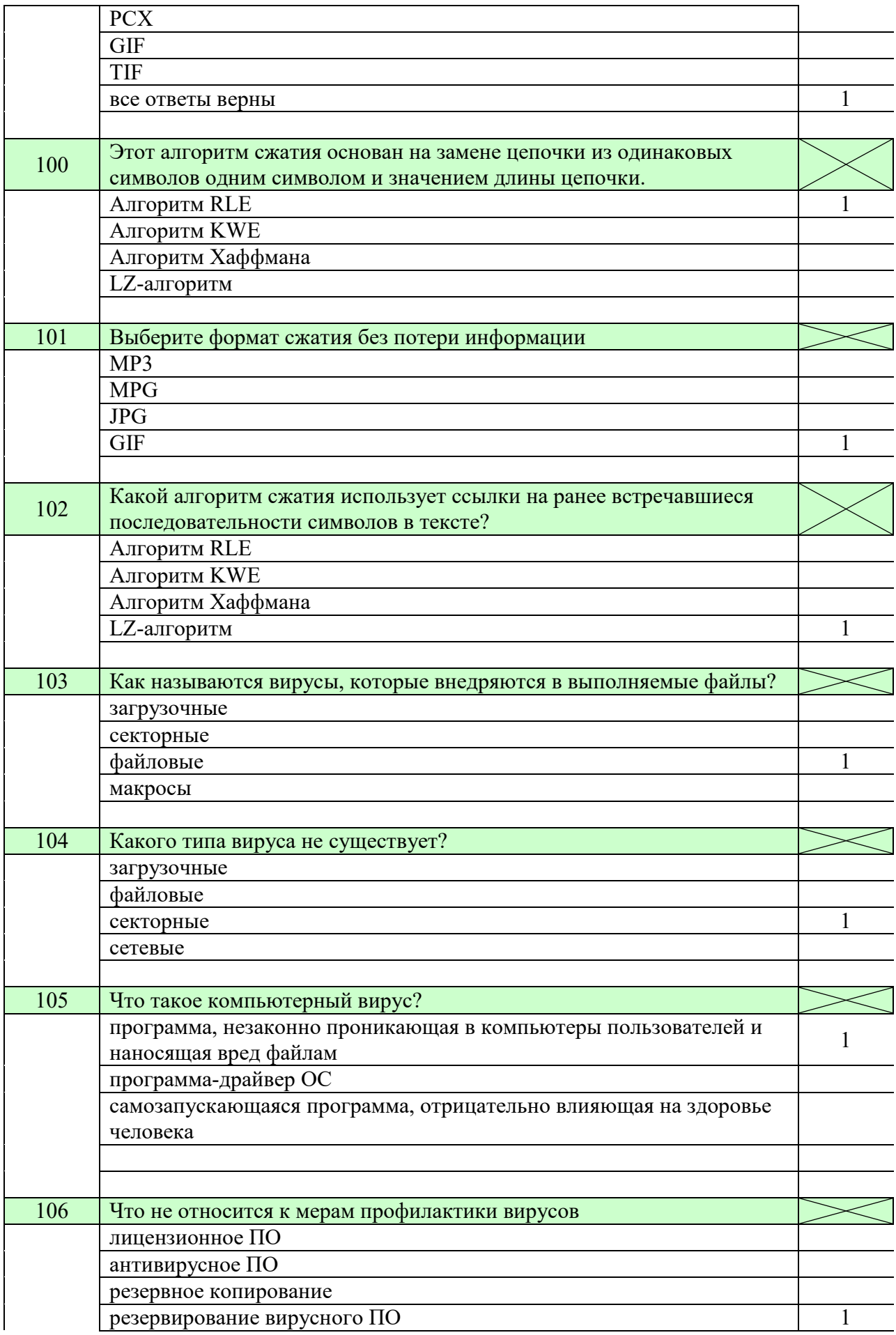

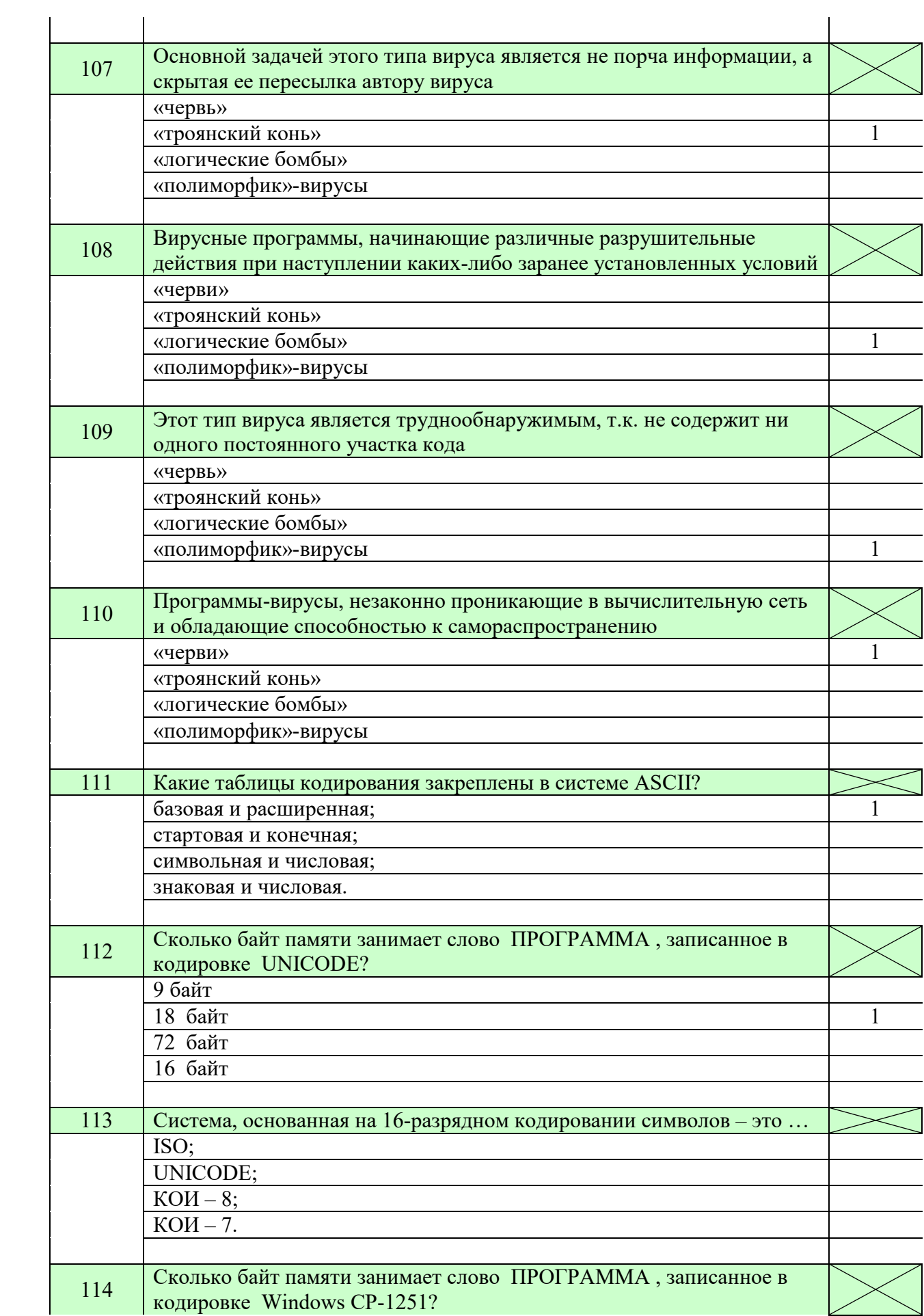

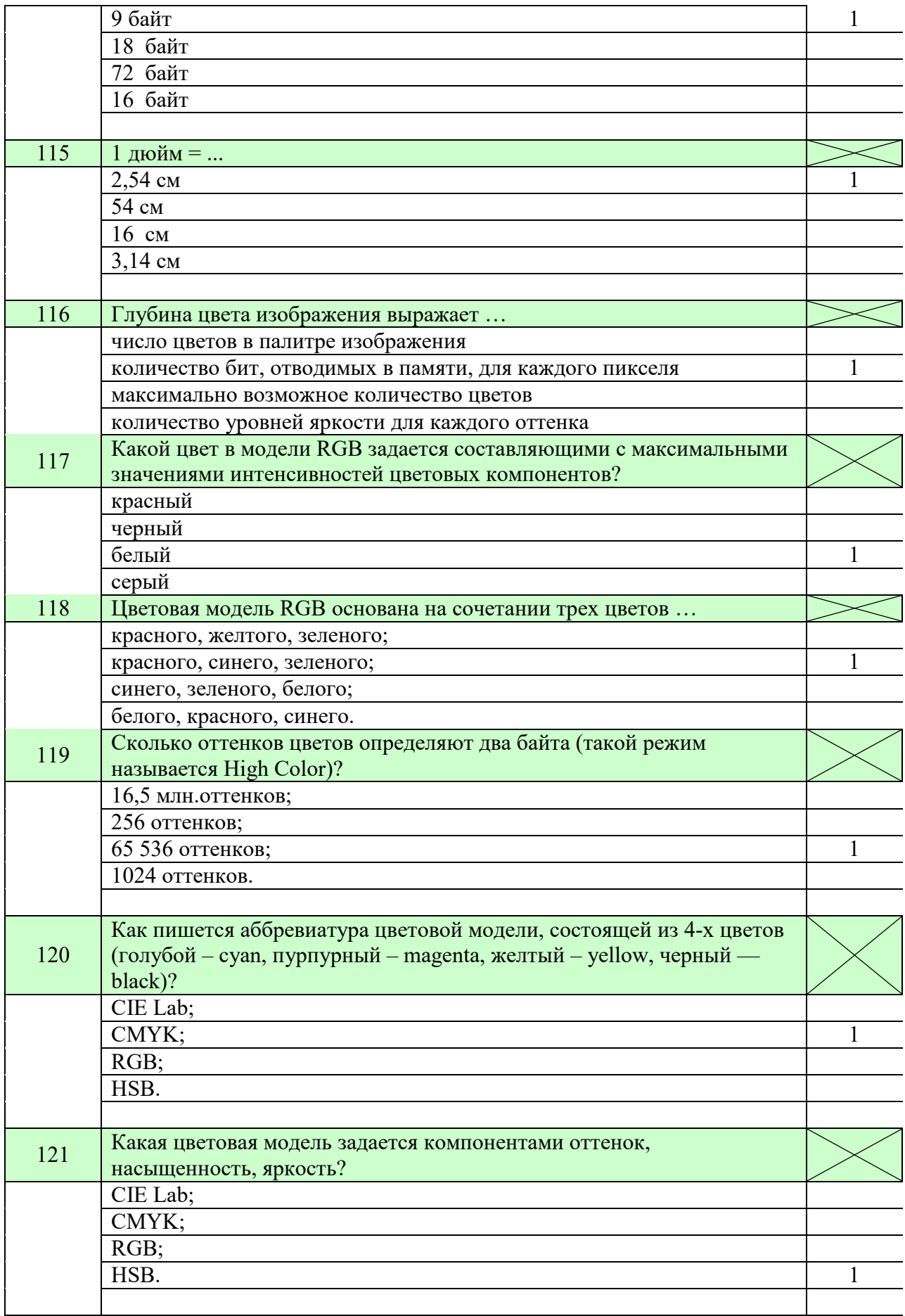

#### **2.6 Практические задания к экзамену**

#### **Вариант 1.**

1)Для кодирования цвета фона страницы Интернета используется атрибут bgcolor="#XXXXXX", где в кавычках задаются шестнадцатеричные значения интенсивности цветовых компонент в 24-битной RGB-модели. Какой цвет будет у страницы, заданной тэгом <br/>body bgcolor="#000000">?

2)Для кодирования цвета фона страницы Интернета используется атрибут bgcolor="#XXXXXX", где в кавычках задаются шестнадцатеричные значения интенсивности цветовых компонент в 24-битной RGB-модели. К какому цвету будет близок цвет страницы, заданной тэгом <body  $b$ gcolor="#18FF18">?

3) Для кодирования цвета фона страницы Интернета используется атрибут bgcolor="#XXXXXX", где в кавычках задаются шестнадцатеричные значения интенсивности цветовых компонент в 24-битной RGB-модели. К какому цвету будет близок цвет страницы, заданной тэгом <body  $bqcolor="#F7A704" >?$ 

4)Для хранения растрового изображения размером 128х128 пикселей отвели 8 Кбайт памяти. Каково максимально возможное количество цветов в палитре изображения?

5)Определите информационный объем в Мбайтах моноаудиофайла длительностью звучания 2 минуты, если «глубина» кодирования 16 бит, а частота дискретизации 8кГц.

6) Разрешение экрана монитора — 600x800 точек, количество цветов в палитре 65536. Каков необходимый объем видеопамяти для данного графического режима, ответ представить в Кбайтах.

7) В процессе преобразования растрового графического файла количество цветов уменьшилось с 65536 до 4. Во сколько раз уменьшился информационный объем файла?

8) Фотография размером 10х15 см была отсканирована с разрешением 400 dpi при глубине цвета, равной 24 бита. Определите информационную емкость полученного растрового файла в Мбайтах.

9) Проводилась двухканальная (стерео) звукозапись с частотой дискретизации 48 кГц и 32-битным разрешением. В результате был получен файл размером 16 Мбайт, сжатие данных не производилось. Определить время, в течение которого проводилась запись?

10) На рисунке изображено зафиксированное самописцем звучание 1 секунды речи. Необходимо: а) закодировать его в двоичном коде с частотой дискретизации 8 Гц и глубиной звука 3 бита; б) рассчитать информационный объем закодированного звука.

#### **Вариант 2.**

1)Для кодирования цвета фона страницы Интернета используется атрибут bgcolor="#XXXXXX", где в кавычках задаются шестнадцатеричные значения интенсивности цветовых компонент в 24-битной RGB-модели. К какому цвету будет близок цвет страниц, заданной тэгом <body bgcolor="#OOFА14">?

2)Для кодирования цвета фона страницы Интернета используется атрибут bgcolor="#XXXXXX", где в кавычках задаются шестнадцатеричные значения интенсивности цветовых компонент в 24-битной RGB-модели. К какому цвету будет близок цвет страницы, заданной тэгом <body bgcolor="#A912A9">?

3) Для кодирования цвета фона страницы Интернета используется атрибут bgcolor="#XXXXXX", где в кавычках задаются шестнадцатеричные значения интенсивности цветовых компонент в 24-битной RGB-модели. К какому цвету будет близок цвет страницы, заданной тэгом <body  $b$ gcolor="#F7F740">?

4)Для хранения растрового изображения размером 128х128 пикселей отвели 4 Кбайт памяти. Каково максимально возможное число цветов в палитре изображений?

5)Определите информационный объем в Мбайтах стереоаудиофайла длительностью звучания 1 минута, если «глубина» кодирования 16 бит, а частота дискретизации 48кГц.

6) Разрешение экрана монитора —  $1280x1024$  точек, глубина цвета — 32 бит. Каков необходимый объем видеопамяти для данного графического режима? Ответ представить в Мбайтах.

7) В процессе преобразования растрового графического файла количество цветов уменьшилось с 512 до 8. Во сколько раз уменьшился информационный объем файла?

8) Сканируется цветное изображение стандартного размера А4 (21х29,7 см). Разрешающая способность сканера 1200 dpi и глубина цвета 24 бита. Какой информационный объем будет иметь полученный графический файл. Ответ выразите в Мбайтах.

9) Проводилась одноканальная (моно) звукозапись с частотой дискретизации 8 кГц и 24-битным разрешением. В результате был получен файл размером 3 Мбайт, сжатие данных не производилось. Определить время, в течение которого проводилась запись?

10) На рисунке изображено зафиксированное самописцем звучание 1 секунды речи. Необходимо: 1) закодировать его в двоичном коде с частотой дискретизации 8 Гц и глубиной звука 3 бита; 2) рассчитать информационный объем закодированного звука.

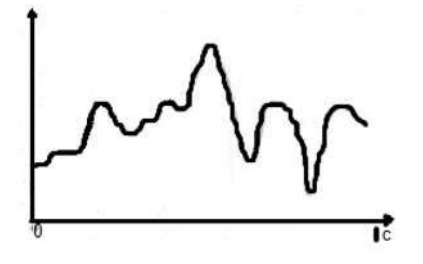

#### **Вариант 3.**

1)Для кодирования цвета фона страницы Интернета используется атрибут bgcolor="#XXXXXX", где в кавычках задаются шестнадцатеричные значения интенсивности цветовых компонент в 24-битной RGB-модели. К какому цвету будет близок цвет страницы, заданной тэгом <br/>body bgcolor="#B9B9B9">?

2)Для кодирования цвета фона страницы Интернета используется атрибут bgcolor="#XXXXXX", где в кавычках задаются шестнадцатеричные значения интенсивности цветовых компонент в 24-битной RGB-модели. К какому цвету будет близок цвет страницы, заданной тэгом <body bgcolor="#A9A907">?

3)Для кодирования цвета фона страницы Интернета используется атрибут bgcolor="#XXXXXX", где в кавычках задаются шестнадцатеричные значения интенсивности цветовых компонент в 24-битной RGB-модели. К какому цвету будет близок цвет страницы, заданной тэгом <body  $b$ gcolor="#00F9A5">?

4)Для хранения растрового изображения размером 1024х512 пикселей отвели 256 Кбайт памяти. Каково максимальное возможное число цветов в палитре изображения?

5)Определите информационный объем в Мбайтах стереоаудиофайла длительностью звучания 3 минуты, если «глубина» кодирования 16 бит, а частота дискретизации 32кГц.

6) Разрешение экрана монитора —  $1152x864$  точек, количество цветов в палитре 16777216. Каков необходимый объем видеопамяти для данного графического режима, ответ представить в Мбайтах.

7) В процессе преобразования растрового графического файла количество цветов увеличилось с 2 до 1024. Во сколько раз увеличился информационный объем файла?

8) Сканируется цветное изображение 10х10 см. Разрешающая способность сканера 300 dpi, глубина цвета 32 бита. Какой объем будет иметь полученный графический файл? Ответ выразите в Мбайтах.

9) Проводилась одноканальная (моно) звукозапись с частотой дискретизации 16 кГц и 32-битным разрешением. В результате был получен файл размером 20 Мбайт, сжатие данных не производилось. Определить время, в течение которого проводилась запись?

10) На рисунке изображено зафиксированное самописцем звучание 1 секунды речи. Необходимо: 1) закодировать его в двоичном коде с частотой дискретизации 8 Гц и глубиной звука 3 бита; 2) рассчитать информационный объем закодированного звука.

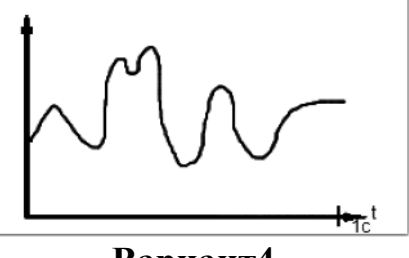

**Вариант4.**

1) Объем сообщения — 7,5 Кбайт. Известно, что данное сообщение содержит 7680 символов. Какова мощность алфавита? (256)

2) Мощность алфавита равна 64. Сколько Кбайт памяти потребуется, чтобы сохранить 128 страниц текста, содержащего в среднем 256 символов на каждой странице? (24)

3) В коробке лежат 128 цветных карандашей. Сообщение о том, что достали красный карандаш, несет 6 бит информации. Сколько красных карандашей в коробке? (2)

4) Запишите отрицательное десятичное число -532 в прямом, обратном и дополнительном кодах в 16-разрядном компьютерном представлении. (0111101100)

5) Объем сообщения равен 11 Кбайт. Сообщение содержит 11 264 символа. Какова мощность алфавита? (256)

6) Для кодирования цвета фона страницы Интернет используется атрибут bgcolor=«#ХХХХХХ», где в кавычках задаются шестнадцатеричные значения интенсивности цветовых компонент в 24-битной RGB-модели.

Какой цвет будет у страницы, заданной тэгом <br/>body bgcolor=«#FFFFFF»>?

К какому цвету будет близок цвет страницы, заданный тэгом <body bgcolor=«#747474»>?

Какой цвет будет у страницы, заданной тэгом <br/>body bgcolor=«#00FFFF»>?

Какой цвет будет у страницы, заданной тэгом <br/>body bgcolor=«#FF00FF»>?

7) В ящике лежат красные и черные шары, среди них 3 черных. Сообщение о том, что из ящика достали черный шар, несет 5 бит информации. Сколько всего шаров в ящике? (96)

8) Запишите отрицательное десятичное число -428 в прямом, обратном и лополнительном кодах  $\mathbf{B}$ 16-разрядном компьютерном представлении. (001010100)

9) Выполнить перевод чисел из десятичной системы счисления в двоичную, восьмеричную и шестнадцатеричную с точностью до трех знаков после запятой:

84,75<sub>10</sub>. (1010100,11; 124,6; 54,12)

 $10<sup>1</sup>$ Выполнить перевод числа:

двоичной системы И3 восьмеричную счисления  $\mathbf{B}$ И шестнадцатеричную:

 $1011, 1001_2$ . (13,44; B,9)

из восьмеричной системы счисления в шестнадцатеричную:  $56, 16_8$ 

Выполнить арифметические операции:  $11)$ 

 $1)$ 1110<sub>2</sub>+1001<sub>2</sub>; 10111 4)  $57<sub>8</sub> - 25<sub>8</sub>$ ; 32  $2)67_8 + 23_8$ ; 112 5)  $AC_{16}$ \*37<sub>16</sub>; 24F4  $3)AA_{16}+2A_{16}$ ; D4 6)  $1010_2:10_2.101$ 

вычитание, умножение и Произвести сложение, 12) леление двоичных нормализованных чисел  $0.1*10^{10}$  и  $0.1*10^{-10}$  в формате с плавающей запятой.

 $(0.10001*10^{10}, 0.1111*10^{1}, 0.1*10^{1}; 0.1*10^{10})$ 

 $13)$ Записать следующие числа в формате с плавающей запятой и нормализованной мантиссой: 217,934<sub>10</sub>; 75321<sub>10</sub>; 10,0101<sub>2</sub>; 200450<sub>10</sub>.

14) Определите информационный объем Мбайтах  $\overline{B}$ стереоаудиофайла длительностью звучания 1 минута, если «глубина» кодирования 16 бит, а частота дискретизации 48 кГц. (11Мбайт)

Для хранения растрового изображения размером 1024х512  $15)$ пикселей отвели 256 Кбайт памяти. Каково максимально возможное число цветов в палитре изображения? (16)

Можно ли уместить на одну дискету (информационная емкость 16) 1,44 Мбайта) книгу, имеющую 432 страницы, причем на каждой странице этой книги 46 строк, а в каждой строке 62 символа? (да I=1,17Мбайт)

Для ремонта школы использовали белую, синюю и коричневую  $17)$ краску. Израсходовали одинаковое количество банок белой и синей краски. Сообщение о том, что закончилась банка белой краски, несет 2 бита информации. Синей краски израсходовали 8 банок. Сколько банок коричневой краски израсходовали на ремонт школы? (16)

18) Чему равны десятичные эквиваленты чисел  $110101_2$ , 8C, 8<sub>16</sub>,  $10101_8$ ? (53; 140,5; 4161)

Выполнить перевод чисел из десятичной системы счисления в 19) двоичную, восьмеричную и шестнадцатеричную с точностью до трех знаков после запятой:

 $152,25_{10}$ . (10011000,01; 230,2; 98,4)

20) Выполнить перевод числа из двоичной системы счисления в восьмеричную и шестнадцатеричную: 110,011100, (8cc — 6,34; 16cc — 6,7)

Перевести число из 8СС в 16СС: 345,76<sub>8</sub>. (E5,F8) 21)

22) Выпишите целые числа, принадлежащие следующим числовым промежутками их десятичные эквиваленты:

 $[14_8; 30_8]$  (10cc - 12..24)  $[18_{16}; 30_{16}] (10CC - 24..48)$ 

Выполнить перевод чисел из десятичной системы счисления в 23) двоичную, восьмеричную и шестнадцатеричную с точностью до трех знаков после запятой:

178, 15<sub>10</sub>, (10110010, 001; 262, 114; B2, 266)

24) Сложить числа:  $45<sub>8</sub>$  и 1E5<sub>16</sub>. Ответ выразить в 10CC, 8CC и 16CC.  $(522_{10} = 1012_{8} = 20A_{16})$ 

25) Найти лополнительный восьмиразрядном код числа  $\mathbf{B}$ компьютерном представлении, сделать проверку:

 $-70(10111010)$ 

26) Выполнить операции над нормализованными числами:  $0,1011*10^{100} + 0,111*10^{110}(0,1000011*10^{111})$ 

27) Выполнить операции над нормализованными числами:  $(0,11*10^{11}) * (0,101*10^{101}) (0,1111*10^{111})$ 

1) Перевести 2<sup>45</sup> бит в Тбайт (Ответ: 4Тбайт) 28) 2) Перевести в биты 64 Гбайт (Ответ:  $2^{39}$  бит)

29) В корзине лежат красные и черные клубки шерсти. Красных клубков 6. Сообщение о том, что достали черный клубок, несет 2 бита информации. Сколько клубков всего в корзине? (Ответ:8)

30) Сообщение, набранное с помощью компьютера, занимает 3 страницы. На каждой странице по 48 строк. В каждой строке по 64 символа. Найти информационный объем текста. (Ответ: 9 Кбайт)

31) Сколько символов содержит сообщение, записанное с помощью 256-символьного алфавита, если объем его составил 1/32 часть Мбайта? (Ответ: 32768 символов)

32) Какие числа записаны римскими цифрами:

а) MCMXCIX; б) CMLXXXVIII; в) MCXLVII?(а)1999;б)988;в)1147.)

33) Шестнадцатеричный адрес последнего байта оперативной памяти равен 1FFFFFFF. Какой объем имеет эта оперативная память. (512 Мбайт)

34) В процессе преобразования растрового графического файла количество цветов уменьшилось с 512 до 8. Во сколько раз уменьшился информационный объем файла? ( в 3 раза)
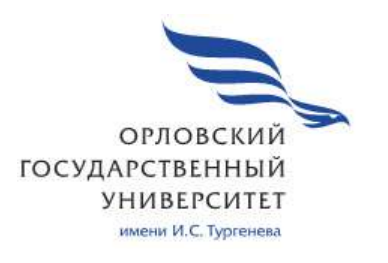

МИНИСТЕРСТВО НАУКИ И ВЫСШЕГО ОБРАЗОВАНИЯ РОССИЙСКОЙ ФЕДЕРАЦИИ МЦЕНСКИЙ ФИЛИАЛ ФЕДЕРАЛЬНОГО ГОСУДАРСТВЕННОГО БЮДЖЕТНОГО ОБРАЗОВАТЕЛЬНОГО УЧРЕЖДЕНИЯ ВЫСШЕГО ОБРАЗОВАНИЯ «ОРЛОВСКИЙ ГОСУДАРСТВЕННЫЙ УНИВЕРСИТЕТ имени И.С. ТУРГЕНЕВА»

Кафедра экономики и информационных технологий

Заприкута Александр Анатольевич

# **РАБОЧАЯ ПРОГРАММА УЧЕБНОЙ ДИСЦИПЛИНЫ**

# ОП. 13 ТЕХНОЛОГИИ ФИЗИЧЕСКОГО УРОВНЯ ПЕРЕДАЧИ ДАННЫХ

Специальность 09.02.06 Сетевое и системное администрирование

Квалификация сетевой и системный администратор

Форма обучения очная

Мценск 2020 г.

Рабочая программа учебной дисциплины разработана на основе Федерального государственного образовательного стандарта среднего профессионального образования (далее - ФГОС СПО) по специальности 09.02.06 Сетевое и системное администрирование, утвержденного Приказом Министерства образования и науки Российской Федерации от 09.12.2016 г. №1548 и примерной рабочей программы учебной дисциплины примерной основной образовательной программы (далее - ПООП) по специальности среднего профессионального образования 09.02.06 Сетевое и системное администрирование.

Разработчик:

Заприкута А.А., преподаватель первой квалификационной категории

Эксперт: преподаватель высшей квалификационной категории учебной дисциплины «Операционные системы и среды» Заприкута Н.В. \_ Banf

Эксперт: преподаватель высшей квалификационной категории учебной дисциплины «Технические средства информатизации» **EIOY** OO «Орловский технологический техникум» Серов А.М.

Рабочая программа обсуждена на заседании кафедры экономики и информационных технологий

Рабочая программа согласована с заведующим выпускающей кафедры экономики и информационных технологий

Протокол №  $\frac{\theta}{\theta}$  от «13 »  $\frac{\theta S}{\theta}$  2020 г.<br>И.о. зав. кафедрой Н.Н. Мозгунова

Рабочая программа утверждена НМС Мценского филиала Протокол №  $\beta$  от « 25» 05 2020 г. 

# **СОДЕРЖАНИЕ**

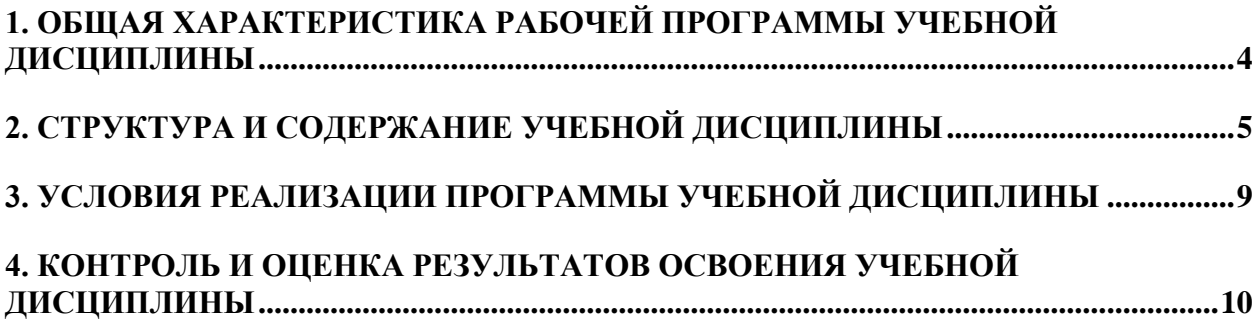

## **1. ОБЩАЯ ХАРАКТЕРИСТИКА РАБОЧЕЙ ПРОГРАММЫ УЧЕБНОЙ ДИСЦИПЛИНЫ «ОП. 13 ТЕХНОЛОГИИ ФИЗИЧЕСКОГО УРОВНЯ ПЕРЕДАЧИ ДАННЫХ»**

## **1.1. Место дисциплины в структуре основной профессиональной образовательной программы**

Учебная дисциплина «Технологии физического уровня передачи данных» относится к общеобразовательному циклу основной образовательной программы (далее – ООП) по специальности 09.02.06 Сетевое и системное администрирование и обеспечивает формирование общих компетенций (далее - ОК) и профессиональных компетенций (ПК) согласно ООП:

ОК 01. Выбирать способы решения задач профессиональной деятельности, применительно к различным контекстам.

OK 02. Осуществлять поиск, анализ и интерпретацию информации, необходимой для выполнения задач профессиональной деятельности.

ОК 04. Работать в коллективе и команде, эффективно взаимодействовать с коллегами, руководством, клиентами.

ОК 05. Осуществлять устную и письменную коммуникацию на государственном языке с учетом особенностей социального и культурного контекста.

ОК 09. Использовать информационные технологии в профессиональной деятельности.

ОК 10. Пользоваться профессиональной документацией на государственном и иностранном языках.

ПК 1.1. Выполнять проектирование кабельной структуры компьютерной сети.

ПК 2.1. Администрировать локальные вычислительные сети и принимать меры по устранению возможных сбоев.

ПК 3.1. Устанавливать, настраивать, эксплуатировать и обслуживать технические и программно-аппаратные средства компьютерных сетей.

ПК 3.3. Устанавливать, настраивать, эксплуатировать и обслуживать сетевые конфигурации.

# 1.2. Цель и планируемые результаты освоения дисциплины

В рамках программы учебной дисциплины обучающимися осваиваются умения и знания

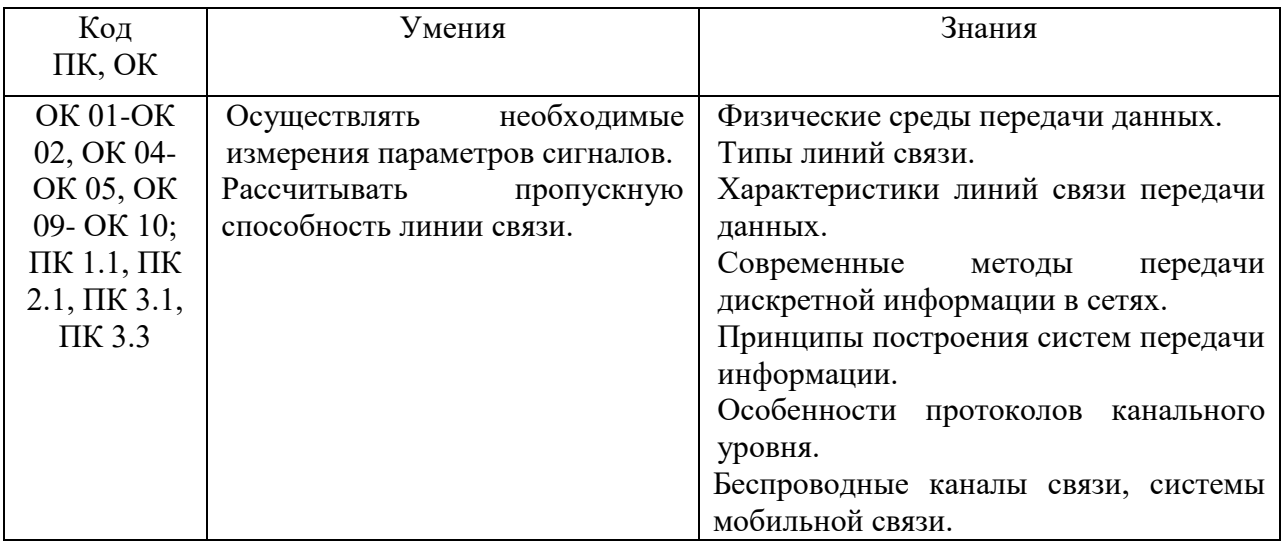

# 2. СТРУКТУРА И СОДЕРЖАНИЕ УЧЕБНОЙ ДИСЦИПЛИНЫ

# 2.1. Объем учебной дисциплины и виды учебной работы

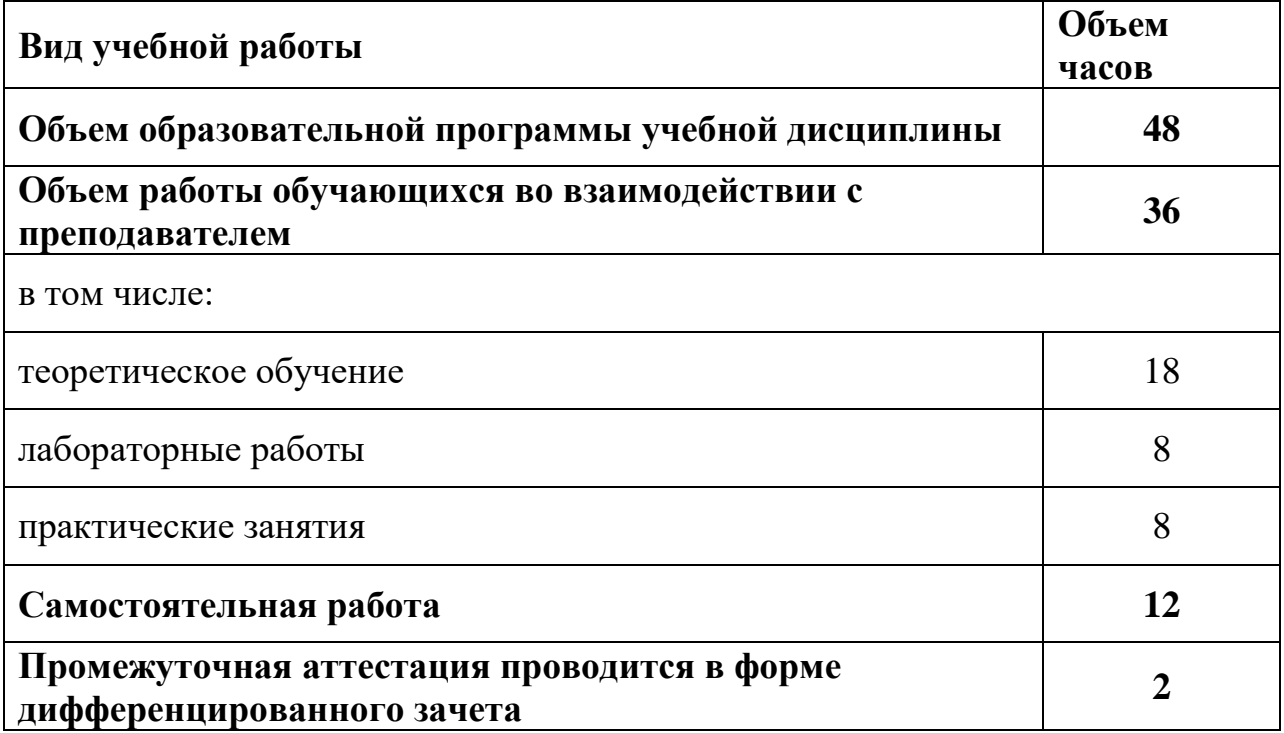

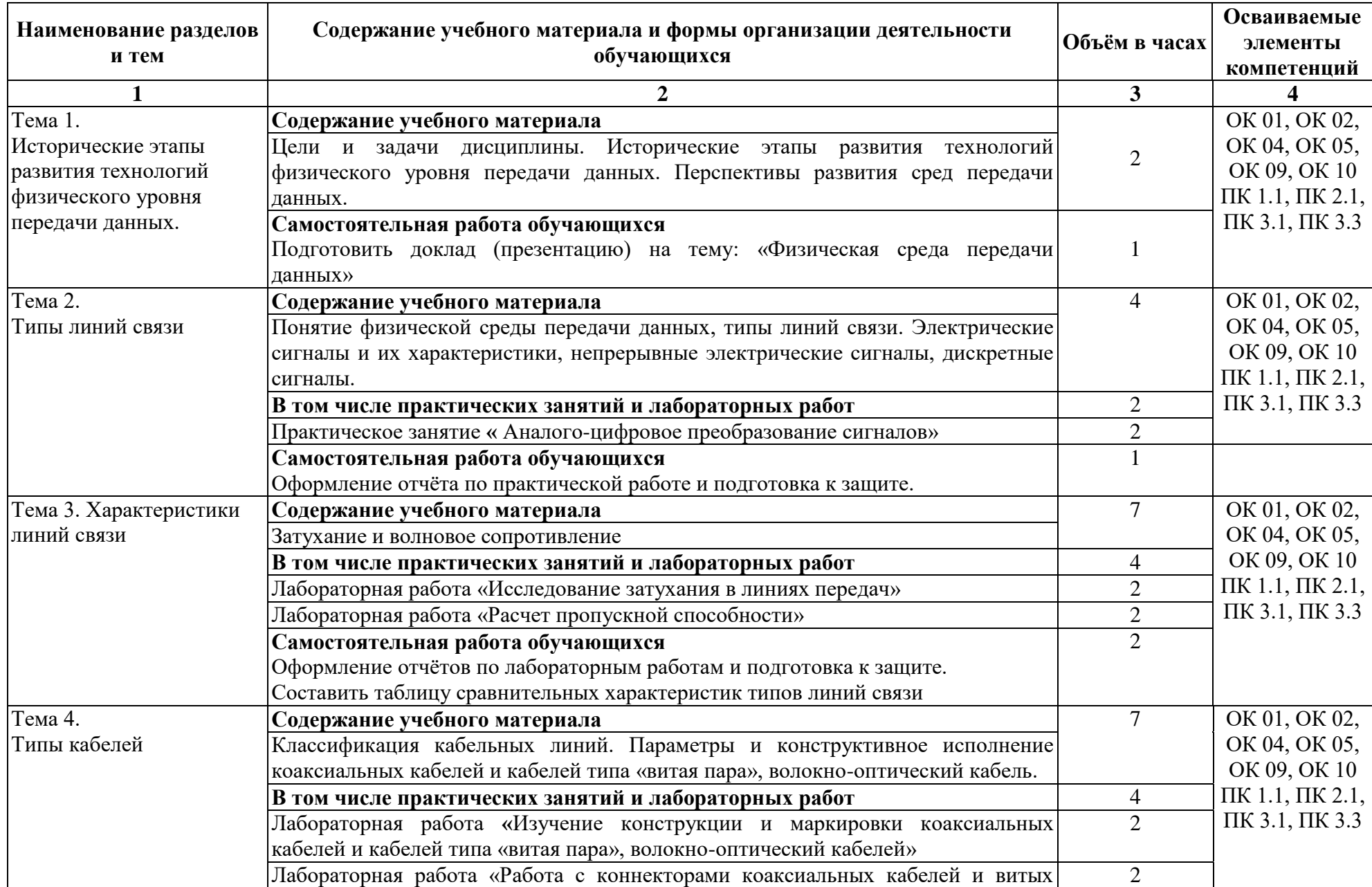

# **2.2. Тематический план и содержание учебной дисциплины**

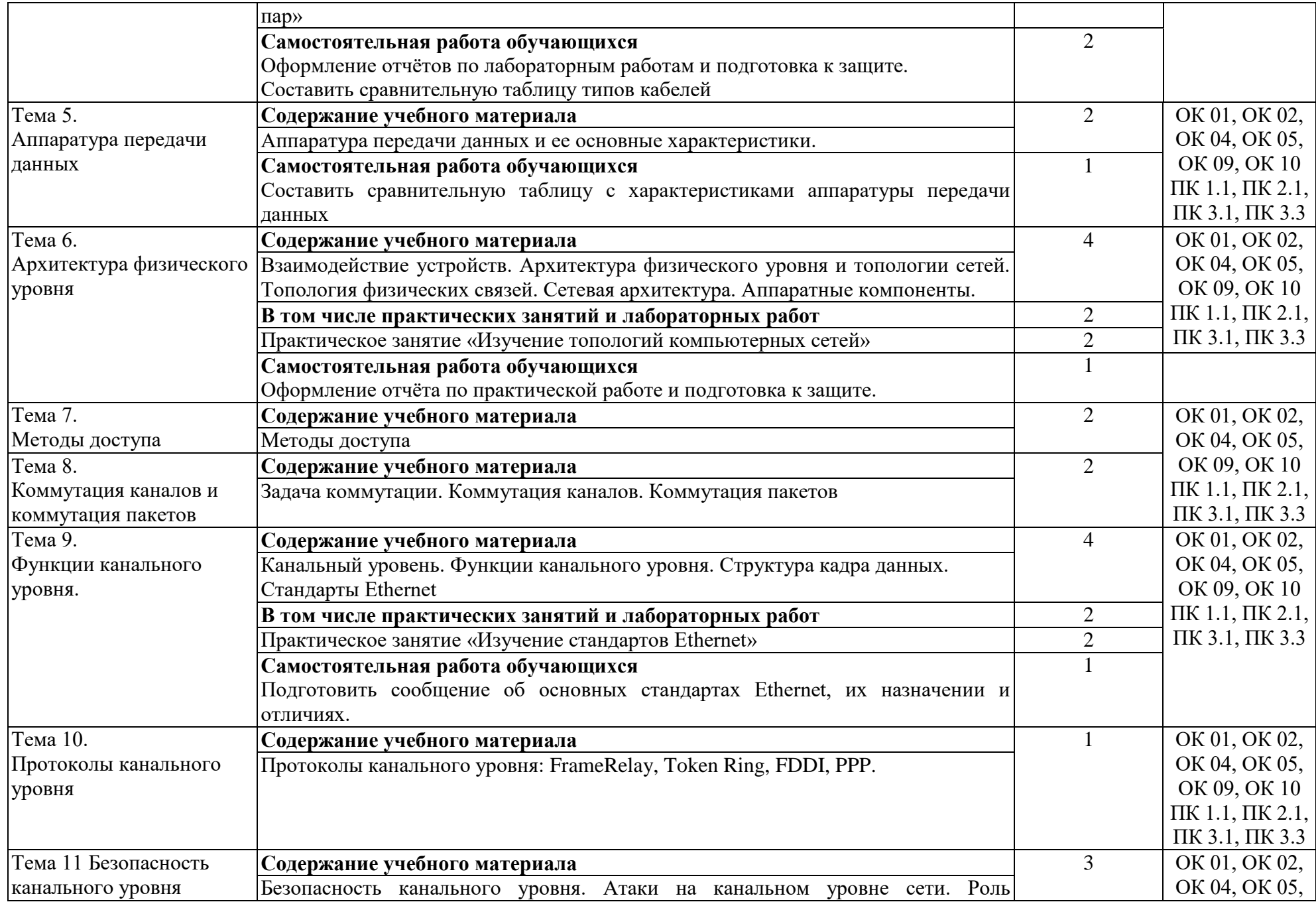

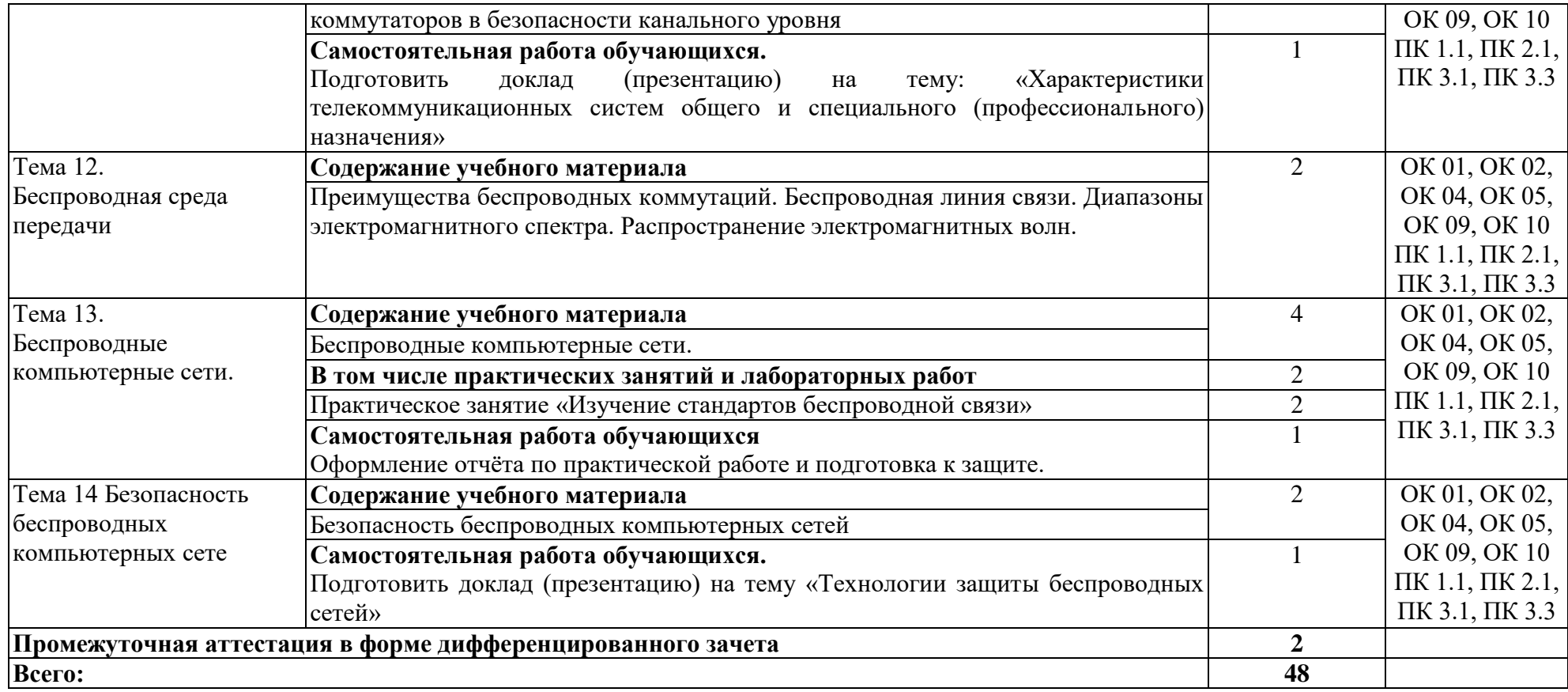

# **3. УСЛОВИЯ РЕАЛИЗАЦИИ ПРОГРАММЫ УЧЕБНОЙ ДИСЦИПЛИНЫ**

## **3.1. Для реализации программы учебной дисциплины должны быть предусмотрены следующие специальные помещения:**

Кабинет «Основ теории кодирования и передачи информации», оснащенный оборудованием: посадочные места по количеству обучаемых, рабочее место преподавателя, необходимая методическая и справочная литература, техническими средствами обучения: персональные компьютеры с ЖК-монитором по количеству обучаемых, интерактивный видеопроектор.

#### **3.2. Информационное обеспечение реализации программы**

Для реализации программы учебной дисциплины используются печатные и/или электронные образовательные и информационные ресурсы.

### **3.2.1. Электронные издания (электронные ресурсы) (основные)**

1. Костров, Б. В. Технологии физического уровня передачи данных : учебник для учреждений СПО / Б. В. Костров. - 2-е изд., стер. – Москва : Академия, 2018. - 224 с. – ISBN 978-5-4468-7016-5 .-Текст : электронный // ЭБ : Академия [сайт]. —URL: [http://www.academia](http://www.academia-moscow.ru/catalogue/4831/369699/)[moscow.ru/catalogue/4831/369699/](http://www.academia-moscow.ru/catalogue/4831/369699/) (дата обращения: 15.04.2020). — Режим доступа: для авторизир. пользователей.

### **3.2.2. Дополнительные источники (печатные издания, электронные издания)**

1. Гуров, В. В. Архитектура и организация ЭВМ / В. В. Гуров, В. О. Чуканов. — 2-е изд. — Москва : Интернет-Университет Информационных Технологий (ИНТУИТ), 2016. — 183 c. — ISBN 5-9556-0040-X. — Текст : электронный // Электронно-библиотечная система IPR BOOKS : [сайт]. — URL: <http://www.iprbookshop.ru/73706.html> (дата обращения: 21.04.2020). — Режим доступа: для авторизир. пользователей

2. Олифер, В. Г. Основы сетей передачи данных / В. Г. Олифер, Н. А. Олифер. — 2-е изд. — Москва : Интернет-Университет Информационных Технологий (ИНТУИТ), 2016. — 219 c. — ISBN 2227-8397. — Текст : электронный // Электронно-библиотечная система IPR BOOKS : [сайт]. URL: <http://www.iprbookshop.ru/73702.html> (дата обращения: 19.04.2020). — Режим доступа: для авторизир. пользователей

3. Компьютерные сети: учебник для учреждений СПО / В. В. Баринов [и др.]. - Москва : Академия, 2018. - 192 с. – ISBN 978-5-4468-7192-6.- Текст : электронный // ЭБ : Академия [сайт]. —URL: [http://www.academia](http://www.academia-moscow.ru/catalogue/4831/345920/)[moscow.ru/catalogue/4831/345920/](http://www.academia-moscow.ru/catalogue/4831/345920/) (дата обращения: 15.04.2020). — Режим доступа: для авторизир. пользователей.

## **4. КОНТРОЛЬ И ОЦЕНКА РЕЗУЛЬТАТОВ ОСВОЕНИЯ УЧЕБНОЙ ДИСЦИПЛИНЫ**

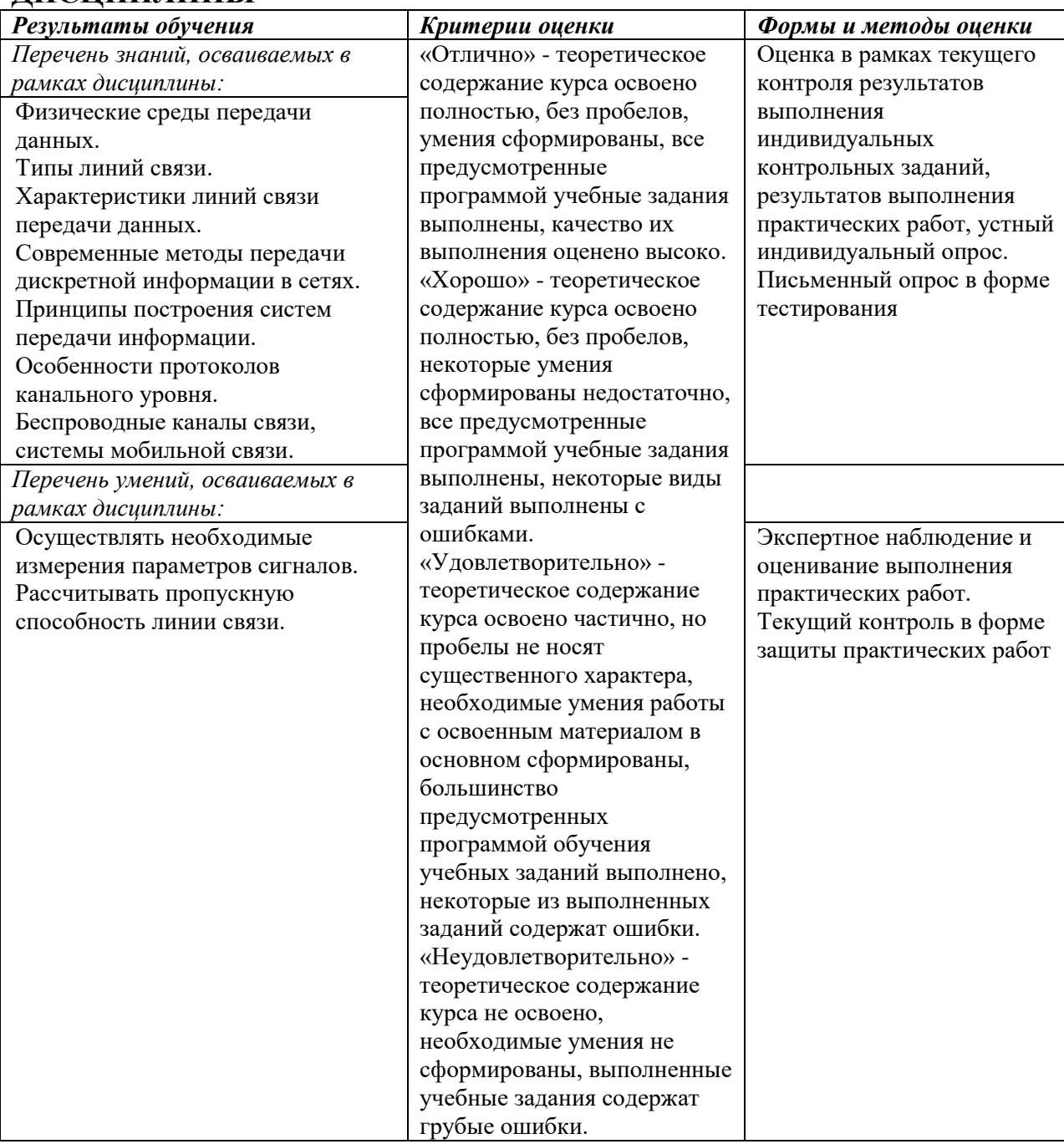

ПРИЛОЖЕНИЕ К РАБОЧЕЙ ПРОГРАММЕ ДИСЦИПЛИНЫ

# **ФОНД ОЦЕНОЧНЫХ СРЕДСТВ ДЛЯ ПРОВЕДЕНИЯ ТЕКУЩЕГО КОНТРОЛЯ УСПЕВАЕМОСТИ И ПРОМЕЖУТОЧНОЙ АТТЕСТАЦИИ**

по учебной дисциплине

# **ОП.13 ТЕХНОЛОГИИ ФИЗИЧЕСКОГО УРОВНЯ ПЕРЕДАЧИ ДАННЫХ**

Специальность 09.02.06 Сетевое и системное администрирование

2020

# 1 ПАСПОРТ ФОНДА ОЦЕНОЧНЫХ СРЕДСТВ

Таблица 1 - Соотношение контролируемых тем, разделов, модулей дисциплины с компетенциями и оценочными средствами

|           |                                          |                                    | Вид оценочного средства |                    |
|-----------|------------------------------------------|------------------------------------|-------------------------|--------------------|
| $N_2$     | Контролируемые темы, разделы,<br>модули  | Код контролируемой компетенции     |                         | промежуточная      |
| $\Pi/\Pi$ | ДИСЦИПЛИНЫ                               |                                    | текущий контроль        | аттестация         |
|           | Тема 1. Исторические этапы развития      |                                    |                         |                    |
|           | технологий физического уровня передачи   |                                    |                         |                    |
|           | данных.                                  |                                    |                         |                    |
|           | Тема 2. Типы линий связи                 |                                    |                         |                    |
|           | Тема 3. Типы кабелей                     |                                    |                         |                    |
|           | Тема 4. Аппаратура передачи данных       | OK 01, OK 02, OK 04, OK 05, OK 09, | устный опрос,           |                    |
|           | Тема 5. Архитектура физического уровня   | OK 10                              | собеседование,          | Дифференцированный |
|           | Тема 6. Методы доступа                   | ПК 1.1, ПК 2.1, ПК 3.1, ПК 3.3     | тестирование            | зачет              |
|           | Тема 7. Коммутация каналов и коммутация  |                                    |                         |                    |
|           | пакетов                                  |                                    |                         |                    |
|           | Тема 8. Функции канального уровня.       |                                    |                         |                    |
|           | Тема 9. Протоколы канального уровня      |                                    |                         |                    |
|           | Тема 10. Беспроводная среда передачи     |                                    |                         |                    |
|           | Тема 11. Беспроводные компьютерные сети. |                                    |                         |                    |

Таблица 2 - Критерии и шкалы оценивания

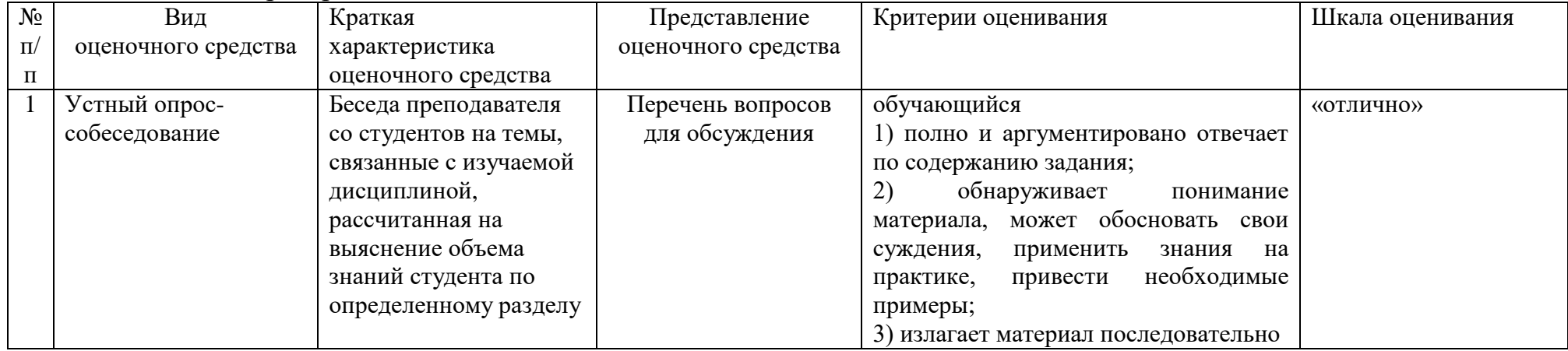

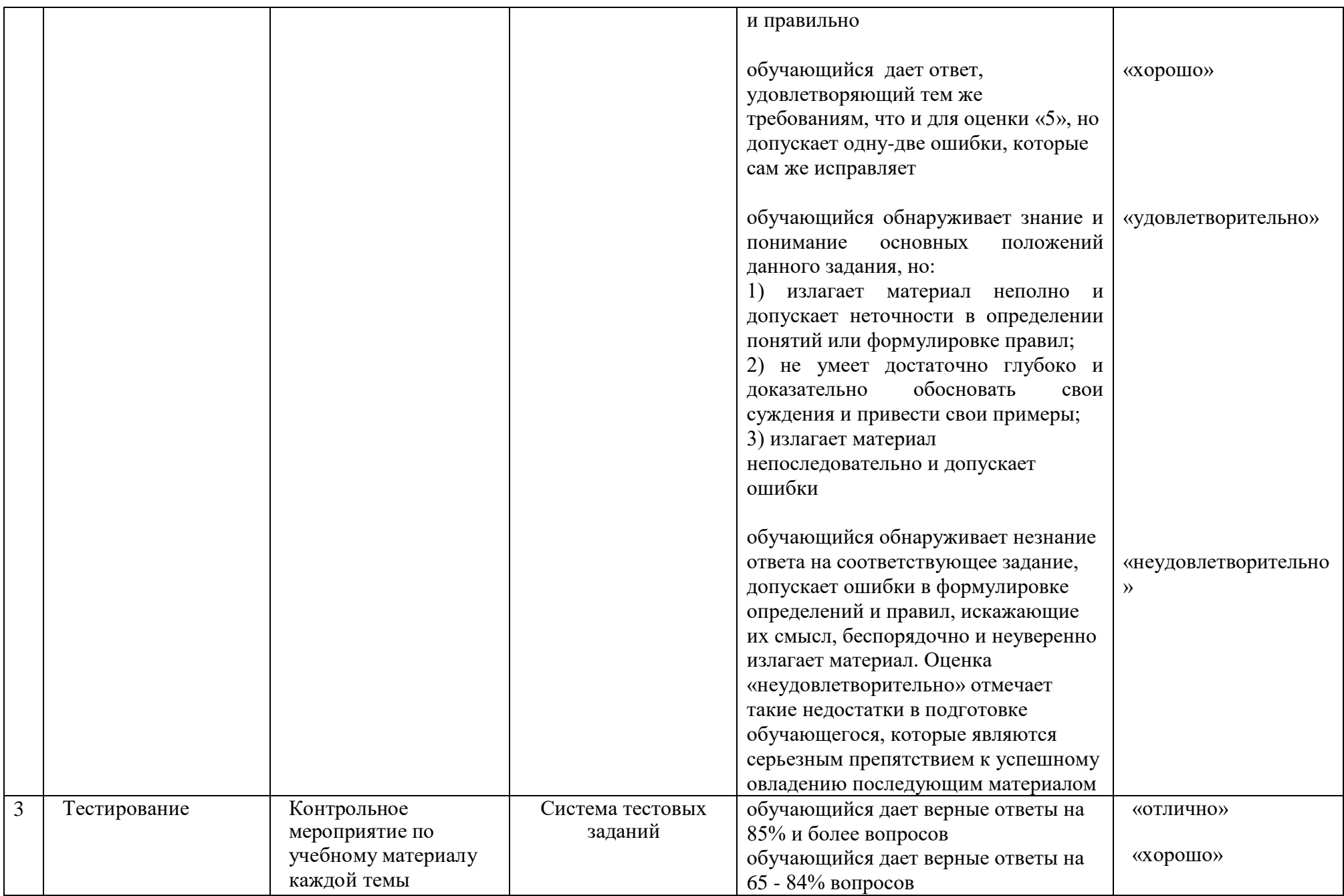

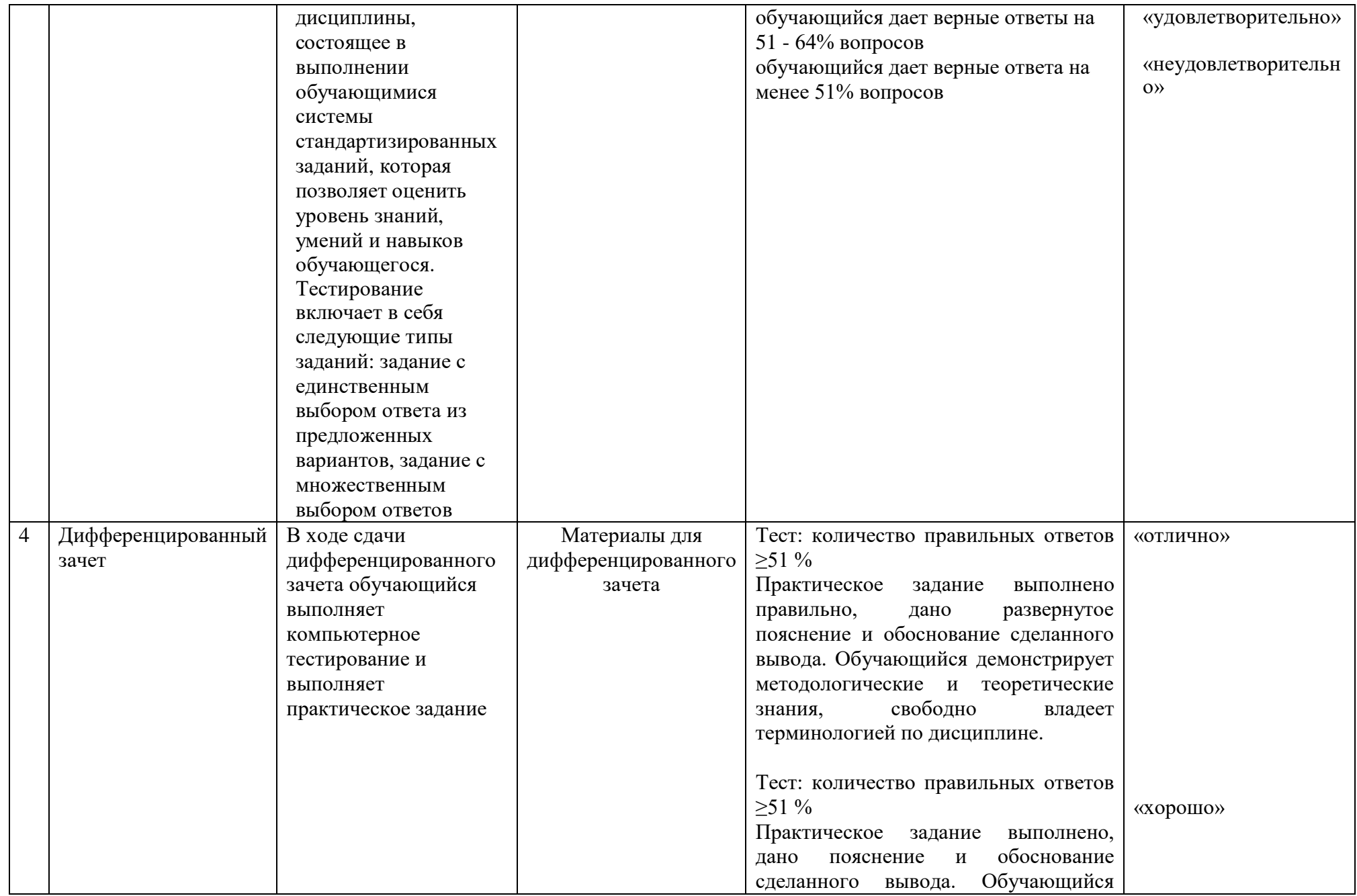

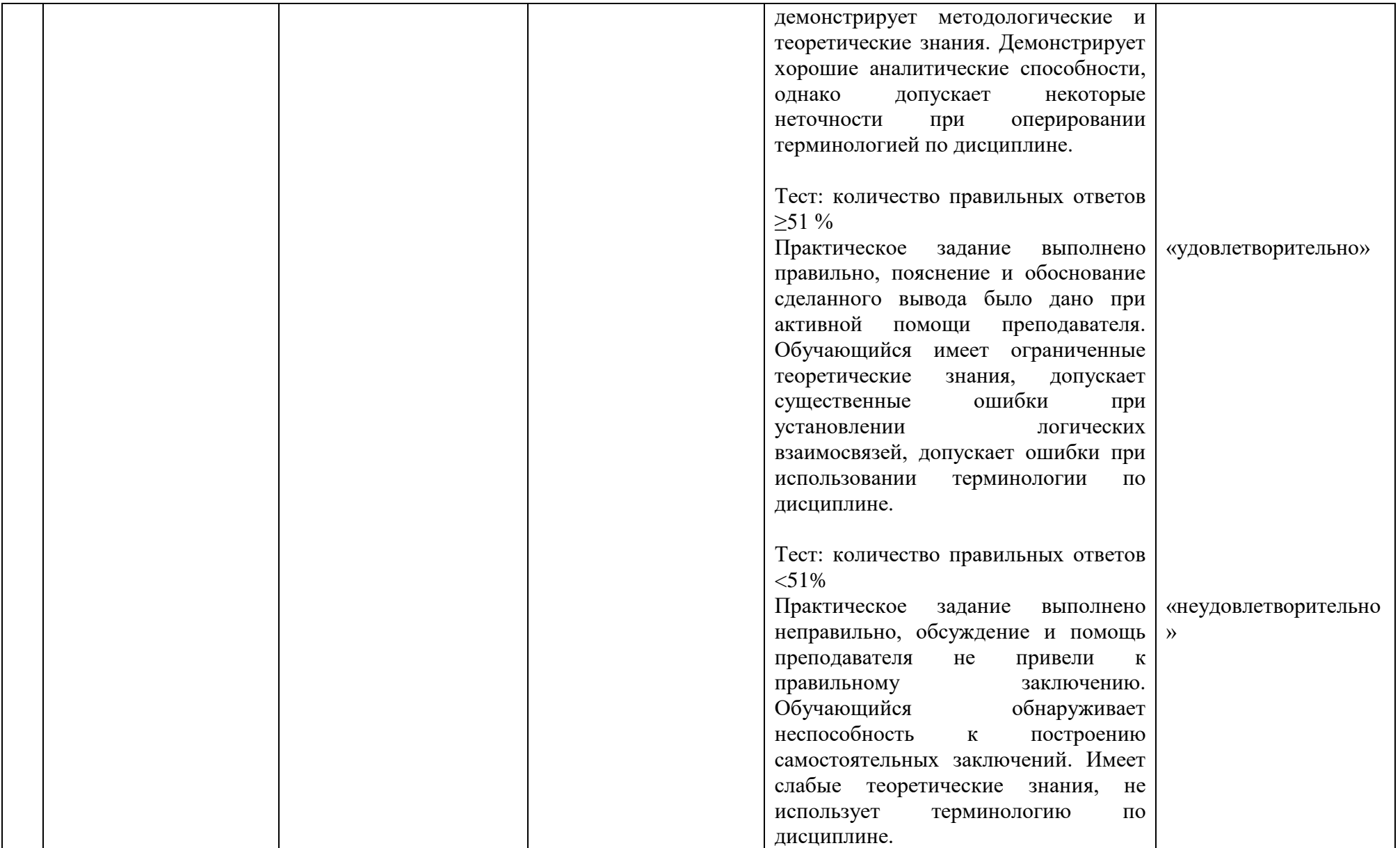

| $N_2$          | Шифр         | Содержание компетенции                                                                                                    | Содержание структурных                                                                              |
|----------------|--------------|----------------------------------------------------------------------------------------------------|----------------------------------------------------------------------------------------------------|
| $\Pi/\Pi$      | компетенции  |                                                                                                    | компонентов компетенции, формируемых при изучении                                                   |
|                |              |                                                                                                    | дисциплины                                                                                          |
| $\mathbf{1}$   | <b>OK 01</b> | Выбирать способы решения задач профессиональной<br>деятельности,<br>применительно<br>различным<br>К<br>контекстам.                               | знать:<br>физические среды передачи данных;<br>типы линий связи;                                    |
| $\overline{2}$ | OK 02        | Осуществлять поиск, анализ<br>и интерпретацию<br>информации, необходимой для выполнения задач<br>профессиональной деятельности.                  | характеристики линий связи передачи данных;<br>современные методы передачи дискретной               |
| 3              | <b>OK 04</b> | Работать в коллективе и команде, эффективно<br>взаимодействовать с коллегами,<br>руководством,<br>клиентами.                                     | информации в сетях;<br>принципы построения систем передачи<br>информации;                           |
| $\overline{4}$ | <b>OK 05</b> | Осуществлять устную и письменную коммуникацию<br>на государственном языке с учетом особенностей<br>социального и культурного контекста.          | особенности протоколов канального уровня;<br>беспроводные каналы связи, системы мобильной<br>связи. |
| 5              | OK 09        | Использовать<br>информационные<br>технологии<br>$\bf{B}$<br>профессиональной деятельности.                                                       | уметь:<br>осуществлять необходимые измерения параметров                                             |
| 6              | <b>OK 10</b> | Пользоваться профессиональной документацией на<br>государственном и иностранном языках.                                                          | сигналов;<br>рассчитывать пропускную способность линии связи.                                       |
| $\overline{7}$ | $\Pi K 1.1$  | Выполнять проектирование кабельной структуры<br>компьютерной сети                                                                                |                                                                                                    |
| 8              | ПК 2.1       | Администрировать локальные вычислительные сети и<br>принимать меры по устранению возможных сбоев                                                 |                                                                                                    |
| 9              | ПК 3.1       | Устанавливать, настраивать,<br>эксплуатировать<br>$\mathbf{M}$<br>обслуживать технические и программно-аппаратные<br>средства компьютерных сетей |                                                                                                    |
| 10             | ПК 3.3       | Устанавливать,<br>настраивать,<br>эксплуатировать<br>И<br>обслуживать сетевые конфигурации                                                       |                                                                                                    |

Таблица 3 - Структурные компоненты компетенций

# 2 ФОНД ОЦЕНОЧНЫХ СРЕДСТВ

#### 2.1 Вопросы для подготовки к текущему контролю

Перечень вопросов для устного опроса -собеседования:

- 1. Назвать и описать беспроводные линии
- $\overline{2}$ . Последовательная и параллельная передача информации
- $3.$ Что такое витая пара, её стандарты, физическое строение
- $\overline{4}$ . Оптоволоконные линии связи и их применение
- $5.$ Устройства сетевые (локальные сети)
- 6. Способы преобразования сигналов
- $7<sub>1</sub>$ Маршрутизаторы и принципы их работы
- $8<sup>1</sup>$ Коаксиальные кабели
- $9<sub>1</sub>$ Типы и категории витой пары
- 10. Способы обжима Ethernet кабеля, его категории
- $11.$ Способы связи устройств по витой паре
- $12<sub>1</sub>$ Одномодовое и многомодовое оптоволокно
- $13.$ STP, UTP, FTP стандарты кабелей
- $14.$ Понятие о сетевой модели OSI, уровни модели
- $15.$ Физический и канальный уровни модели OSI
- $16<sub>1</sub>$ Особенности протоколов канального уровня
- 17. Обнаружение и коррекция ошибок

## 2.2 Практические работы представлены в комплекте методических указаний по проведению практических занятий

## 2.3 Лабораторные работы представлены в комплекте методических указаний по выполнению лабораторных работ

## 2.4 Вопросы к дифференцированному зачету

- $1_{-}$ Кабели связи, линии связи, каналы связи.
- $2^{1}$ Разделение линий связи в зависимости от среды передачи данных
- $3.$ Структурированные кабельные системы
- $\mathbf{4}$ . Типы кабелей. Кабель типа «витая пара»
- $5<sub>1</sub>$ Типы кабелей. Коаксиальные кабели
- $6<sup>1</sup>$ Типы кабелей. Оптоволоконный кабель.
- $7<sub>1</sub>$ Кабельные системы Ethernet.
- $8<sup>1</sup>$ Особенности каналов сотовых сетей.
- $9<sub>1</sub>$ Стандарты сотовых сетей связи.
- $10.$ Вилы топологий
- $11.$ Аппаратура линий связи.
- 12. Основные характеристики линий связи. Амплитудно-частотная характеристика. Полоса пропускания
	- 13. Пропускная способность. Боды.
	- $14.$ Спектральный анализ сигналов на линии связи.

15. Соответствие между полосой пропускания линии и спектром сигнала.

16. Помехоустойчивость и достоверность.

17. Затухание сигнала. Волновое сопротивление динии.

18. Особенности передачи данных в сотовых сетях.

19. Обобщенная структурная схема организации беспроводной системы связи.

20. Беспроводные линии связи. Типы антенн.

21. Беспроводные системы. Двухточечная связь.

22. Беспроводные системы. Связь одного источника и нескольких приемников.

23. Типы спутниковых систем.

24. Понятие длины волны

25. Радиодиапазон магнитного спектра.

26. Коды передачи информации. NRZ, RZ.

27. Коды передачи информации . MII.

28. Причины возникновения ошибок в сетях

29. Методы обнаружения ошибок в сетях

30. Принципы работы системы персонального радиовызова.

31. Протоколы пейджинговой связи.

32. Диапазоны электромагнитного спектра. Радиодиапазон.

33. Диапазоны электромагнитного спектра. Микроволновые системы.

34. Диапазоны электромагнитного спектра. Системы инфракрасных волн. Системы видимого света.

35. Общие закономерности распространение электромагнитных волн.

36. Многолучевое распространение сигнала. Дифракция.

37. Понятие межсимвольной интерференции. Многолучевое замирание.

38. Процесс лицензирования на использование определенной части спектра.

39. Асинхронный режим работы передачи данных.

40. Синхронный режим работы передачи данных.

41. Асинхронные протоколы.

42. Синхронные бит-орентированные протоколы

43. Синхронные символьно-орентированные протоколы.

44. Методы коммутации абонентов в сетях.

45. Сети с динамической коммутацией, сети с постоянной коммутацией.

46. Коммутация каналов на основе частотного мультиплексирования.

47. Коммутация каналов на основе разделения времени.

48. Сети DWDM/

49. Волоконно-оптические усилители.

50. Оптические мультиплексоры ввода-вывода.

### 2.6 Материалы для проведения компьютерного тестирования

# Вариант 1.

Выберите один правильный ответ

- $1.$ Какие устройства обязательно имеет терминал?
- $1)$ устройства ввода/вывода
- $(2)$ процессор
- $3)$ терминал - это полноценный компьютер
- $4)$ только устройства ввода

 $2.$ Кто руководил разработкой протокола ТСР\IР, который до сих пор используется для передачи данных по сети?

- Винтон Серф  $1)$
- $(2)$ Рей Томлинсон
- $3)$ Пол Бэрэн
- 4) Роберт Кан
- 3. Как называлась первая компьютерная сеть?
- $1)$ **RELCOM**
- $(2)$ **ARPANET**
- $3)$ **HACHET**
- $4)$ **INTERNET**

4. Сколько времени потребовалось на создание первой компьютерной сети?

- $1)$  $5$  лет
- $(2)$  $8$  лет
- $3)$  $12$  лет
- $4)$  $16$  лет
- $5.$ Первое слово, которым обменялись по сети...
- $1)$ password
- $(2)$  $login$
- $(3)$ net
- $4)$ internet
- В каком году была создана первая отечественная компьютерная 6.

сеть?

- $1)$ 1966
- $(2)$ 1986
- $3)$ 1996
- $4)$ 1999
- $7.$ Характеристикой процесса обмена информацией не является...
- $1)$ режим передачи
- 2) тип синхронизации
- $3)$ средство передачи
- $4)$ способ связи
- $8<sup>1</sup>$ Линии связи - это...
- 1) передающая среда
- 2) станции
- 3) абоненты сети
- 4) режим передачи

9. Режим передачи, когда приемник и передатчик последовательно меняются местами...

- 1) дуплексный
- 2) симплексный
- 3) полудуплексный
- 4) передающий

10. Тип кабеля, обеспечивающий самую высокую скорость передачи информации...

- 1) витая пара
- 2) оптоволоконный
- 3) коаксиальный
- 4) медный

11. Конфигурация (топология) локальной компьютерной сети, в которой все рабочие станции соединены с сервером, называется:

- 1) кольцевой
- 2) звезда
- 3) шинной
- 4) радиально-кольцевой

12. Компьютер, предоставляющий свои ресурсы другим компьютерам при совместной работе, называется:

- 1) адаптером
- 2) коммутатором
- 3) станцией
- 4) сервером

13. Какой вид топологии представлен на рисунке?

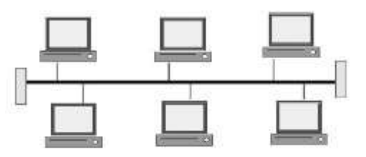

- 2) кольцевая
- 3) звездообразная
- 4) иерархическая
- 14. Какие сети появились раньше?
- 1) глобальные
- 2) локальные
- 3) персональные
- 4) региональные

15. Укажите обязательную характеристику компьютерной сети, созданной на основе топологии «звезда»:

1) Компьютерная сеть - несколько компьютеров, используемых для схожих операций

2) Компьютерная сеть - группа компьютеров, соединенных с помощью специальной аппаратуры

3) Обязательное наличие сервера

4) Компьютеры должны соединяться непосредственно друг с другом

16. Пакет содержит:

1) Адрес только компьютера, которому он послан

2) Адрес компьютера-получателя и адрес компьютера – отправителя

3) Информацию без адресов

4) Заголовок сообщения

17. Перфокарты, содержащие данные и команды программ, использовались на этапе появления:

- 1) Систем пакетной обработки
- 2) Первых локальных сетей
- 3) Глобальных сетей
- 4) Многотерминальных систем

18. Удаленные соединения типа «терминал – компьютер» появились с созданием:

- 1) Систем пакетной обработки
- 2) Первых локальных сетей
- 3) Глобальных сетей
- 4) Многотерминальных систем
- 19. Появление персональных компьютеров привело к созданию:
- 1) Систем пакетной обработки
- 2) Первых локальных сетей
- 3) Глобальных сетей
- 4) Многотерминальных систем
- 20. Сетью называется:
- 1) Совокупность компьютеров, находящихся в одном помещении
- 2) Совокупность компьютеров, соединенных линиями связи

3) Совокупность всего коммуникационного оборудования, находящегося в одном помещении

4) Совокупность компьютеров, соединенных линиями связи для решения каких-либо задач

21. Небольшая организация (5 сотрудников) собирается построить сеть. Какой тип сети является для нее наиболее приемлемым?

- 1) Одноранговая сеть
- 2) Сеть с выделенным сервером
- 3) Сеть на основе топологии «шина»
- 4) Сеть на основе топологии «кольцо»

22. В каком типе сетей безопасность находится на более высоком уровне?

- 1) В одноранговых сетях
- 2) В сетях на основе сервера
- 3) В сетях на основе топологии «шина»
- 4) В сетях на основе топологии «кольцо»
- 23. Коаксиальный кабель имеет жилу, изготовленную из:
- 1) Меди
- 2) Стекла
- 3) Пластика
- 4) стали
- 24. Какой тип коаксиального кабеля не существует?
- 1) Тонкий
- 2) Средний
- 3) Толстый
- 4) Все типы существуют

25. Для подключения витой пары к компьютеру используется вилка и гнездо:

- 1) RG-44
- 2) RG-45
- 3) RG-54
- 4) RG-55

26. Кабель, способный передавать большие объемы данных на большие расстояния, - это:

- 1) Коаксиальный кабель
- 2) Витая пара
- 3) Оптоволоконный кабель
- 4) Медный кабель
- 27. Выберите правильное утверждение:
- 1) Технология Bluetooth работает на дальних расстояниях
- 2) Для работы технологии Bluetooth наличие прямой видимости обязательно

3) Для работы технологии Bluetooth наличие прямой видимости необязательно

4) Среди предложенных вариантов нет верного

28. Какую максимальную скорость передачи данных обеспечивает технология UWB?

- 1) 1 Мбит/с
- 2) 2,1 Мбит/с
- 3) 480 Мбит/с
- 4) 1 Гбит/с

29. В каком поколении семейства компьютеров появились терминалы?

- 1) I
- 2) II
- 3) III
- 4) IV
- 30. Кто автор идеи связать несколько компьютеров в одну сеть?
- 1) Пол Бэрэн
- 2) Роберт Тейлор
- $3)$ Рей Томлинсон
- 4) Винтон Серф
- 31. Как называлась первая отечественная компьютерная сеть?
- $1)$ **RELCOM**
- $(2)$ **ARPANET**
- $3)$ *MACHET*
- **INTERNET**  $4)$
- 32. В каком году разработана система электронной почты?
- $1)$ 1969
- $(2)$ 1971
- $3)$ 1981
- 4) 1991
- Что такое абонентская система? 33.
- $\left( \frac{1}{2} \right)$ Абоненты сети
- $(2)$ Станция
- $3)$ и то, и другое
- 4) нет правильно ответа
- 34. Режим передачи данных только в одном направлении...
- $1)$ симплексный
- $(2)$ полудуплексный
- $3)$ дуплексный
- 4) последовательный
- 35. Самую низкую скорость передачи данных обеспечивает кабель...
- $1)$ коаксиальный
- $(2)$ витая пара
- $3)$ оптоволоконный
- 4) мелный

36. Множество компьютеров, связанных каналами передачи информации и находящихся в пределах одного помещения, здания, называется:

- $\left( \frac{1}{2} \right)$ глобальной компьютерной сетью
- $(2)$ информационной системой с гиперсвязями
- $3)$ локальной компьютерной сетью
- $4)$ региональной компьютерной сетью

37. В каком виде топологии выход одного из узлов сети нарушает работоспособность всей сети?

- $1)$ шинная
- 2) звездообразная
- $3)$ кольцевая
- $4)$ иерархическая

38. В зависимости от удаленности компьютеров сети условно разделяют на:

- 1) Местные и локальные
- $(2)$ Локальные и глобальные
- $3)$ Домашние и глобальные
- 4) Домашние и местные
- 39. В каких сетях все компьютеры равноправны?
- 1) в одноранговых сетях
- 2) в сетях с выделенным сервером
- 3) в электрических сетях
- 4) в глобальных сетях
- 40. В основном в локальных сетях используются:
- 1) Линии спутниковой связи
- 2) Цифровые линии связи
- 3) Линии телефонной связи
- 4) Аналоговая связь

# **Вариант 2**.

Выберите один правильный ответ

- 1. Укажите основную характеристику локальной сети:
- 1) Компьютеры расположены в одном здании, помещении

2) Соединение происходит с помощью высокоскоростных адаптеров

3) Рабочие станции могут находиться в разных городах, но обязательно на одном континенте

4) Соединение происходит при помощи коммуникационного оборудования

2. Назовите совокупность правил, при помощи которых сообщение обрабатывается структурными элементами и передается по сети:

- 1) Интерфейс
- 2) Протокол
- 3) Пакет
- 4) Режим передачи

3. Каждый пользователь получил в свое распоряжение терминал после появления:

- 1) Систем пакетной обработки
- 2) Первых локальных сетей
- 3) Глобальных сетей
- 4) Многотерминальных систем

4. Можно ли назвать сетью пять компьютеров, находящихся в одном помещении?

- 1) Да
- 2) Нет
- 3) Нельзя, если эти компьютеры не соединены в сеть
- 4) Нет правильного ответа

5. Преимущества разделения аппаратных ресурсов при использовании компьютерных сетей заключается в том, что:

1) Пользователи могут совместно работать с принтером и другими периферийными устройствами, подключенными к одному из компьютеров

Компьютерные сети упрощают обмен информацией между  $(2)$ пользователями

- Оба вышестоящих ответа верны  $3)$
- 4) Среди предложенных вариантов нет верного

6. Как называется компьютер, использующий сетевые ресурсы, предоставляемые другими участниками сети?

- Клиент  $1)$
- $(2)$ Сервер
- Рабочая станция  $3)$
- $4)$ Абонент сети
- $7<sup>7</sup>$ Какая плата обязательна для подключения компьютера к сети?
- $1)$ Сетевой адаптер
- $(2)$ Концентратор
- $3)$ Маршрутизатор
- $4)$ Povrep

8. Можно ли сетевым кабелем, предназначенным для соединения компьютера с хабом, соединить два компьютера между собой?

- $\left( \frac{1}{2} \right)$ Да, можно
- $(2)$ Her
- $3)$ Можно, но сеть работать не будет
- 4) Нет правильного ответа
- 9. Какая сеть является более дешевой?
- $1)$ Одноранговая сеть
- $(2)$ Сеть с выделенным сервером
- $3)$ Сеть на основе топологии «шина»
- $4)$ Нет правильного ответа
- 10. Чем непосредственно окружена жила коаксиального кабеля?
- $1)$ Слоем изоляции
- $(2)$ Экраном в металлической оплетке
- $3)$ Внешней оболочкой
- 4) Ничем не окружена
- $11.$ В чем заключаются функции устройств DTE?

непосредственно связывает компьютеры или локальные сети  $1)$ пользователя с линией связи и является, таким образом, пограничным оборудованием

- $(2)$ вырабатывает данные для передачи по линии связи
- $3)$ все ответы правильные
- $4)$ нет правильного ответа
- В чем заключаются функции устройств DCE? 12.

 $1)$ непосредственно связывает компьютеры или локальные сети пользователя с линией связи и является, таким образом, пограничным оборудованием

- $(2)$ вырабатывает данные для передачи по линии связи
- $3)$ все ответы правильные
- $4)$ нет правильного ответа
- К какому типу устройств относится сетевой адаптер? 13.
- $1)$ **DTE**
- $(2)$ **DCE**
- DTE и DCE  $3)$
- $4)$ нет правильного ответа

14. Какое из окон прозрачности оптического волокна имеет наименьшее затухание?

- $1)$ 850 HM
- $1300 \text{ }\text{HM}$  $(2)$
- $3)$  1550 HM
- $4)$ нет правильного ответа

15. Какие меры предпринять ДЛЯ увеличения можно информационной скорости звена?

- $1)$ уменьшить длину кабеля
- $(2)$ выбрать кабель с меньшим сопротивлением
- выбрать кабель с более широкой полосой пропускания  $3)$
- применить метод кодирования с более узким спектром  $4)$
- Чем отличается опорная мощность от относительной мощности? 16.
- $1)$ единицей измерения

 $(2)$ фиксированной величиной мощности, к которой вычисляется отношение

длиной кабеля, на котором измеряется входная и выходная 3) мощность

- 4) нет правильного ответа
- Что является причиной перекрестных наводок на ближнем конце 17. кабеля?
	- $1)$ влияние электрической и магнитной связи
	- $(2)$ влияние электрической связи
	- $3)$ влияние магнитной связи
	- $4)$ нет правильно ответа
	- 18. За счет какого механизма подавляются помехи в кабелях UTP?
	- $1)$ экранирование и скручивание
	- $(2)$ экранирование
	- $3)$ скручивание
	- 4) нет правильно ответа
- Что произойдет, если в работающей сети заменить кабель UTP 19. кабелем STP?
	- $1)$ в сети снизится доля искаженных кадров
	- $(2)$ ничего не изменится
	- $3)$ в сети увеличится доля искаженных кадров
	- $4)$ нет правильно ответа
	- Что называется физическим кодированием? 20.
- Выбор способа представления дискретной информации в виде  $1)$ сигналов, подаваемых на линию связи
	- $(2)$ Выбор способа кодирования

 $3)$ Способ представления аналоговой информации  $\mathbf{B}$ виде синусоидальных сигналов

Нет правильного ответа 4)

21. Что такое «такт»?

фиксированный интервал времени, через который происходит  $1)$ изменение сигнала

- $2)$ 1 секунда
- $3)$ временной отрезок, за который проходит единица информации
- нет правильного ответа  $4)$
- 22. Дайте определение понятия «бод»
- $1)$ скорость изменения информационного сигнала
- $(2)$ информационная скорость
- скорость передачи данных  $3)$
- $4)$ Нет правильного ответа

23. Кто установил связь между полосой пропускания линии и ее способностью вне зависимости от Принятого пропускной способа физического кодирования?

- Клол Шеннон  $\left( \frac{1}{2} \right)$
- Найквист  $(2)$
- $3)$ Олифер
- Нет правильного ответа 4)

24. Выберите формулу вычисления связи между полосой пропускания линии и ее пропускной способностью

- $C = F^*log_2(1+Pc/PIII)$ 1)
- $(2)$  $C = 2F^*log_2 M$
- $C = 2F*log<sub>2</sub>1$  $3)$
- 4) Нет правильного ответа

25. Кто определил соотношение для определения максимально возможной пропускной способности линии связи без учета шума в линии.

- Клол Шеннон  $\left( \right)$
- $(2)$ Найквист
- $3)$ Олифер
- $4)$ Нет правильного ответа

26. Приведите  $\phi$ ODMVJIV **ПЛЯ** соотношения. определяющего максимально возможную пропускную способность линии связи без учета шума в линии.

- $C = F^*log_2(1+Pc/PIII)$  $\left( \right)$
- $(2)$  $C = 2F^*log_2 M$
- $C = 2F*log<sub>2</sub>1$  $3)$
- Нет правильного ответа 4)

27. Как называется следующий вид модуляции: амплитуду высокочастотного несущего сигнала изменяют (модулируют) в соответствии с изменением низкочастотного голосового сигнала.

- $\left( \right)$ амплитудная модуляция
- $(2)$ квадратурная амплитудная модуляция
- 3) фазовая модуляция
- 4) частотная модуляция

28. Какой тип информации изначально передавался с помощью амплитудной модуляции?

- 1) аналоговая информация
- 2) дискретная информация
- 3) двоичная информация
- 4) нет правильного ответа

29. За счет чего происходит дискретизация по времени?

1) Амплитуда исходной непрерывной функции измеряется с заданным периодом

2) Частота исходной непрерывной функции измеряется с заданным периодом

3) Фаза исходной непрерывной функции измеряется с заданным периодом

- 4) Нет правильного ответа
- 30. На какой теории основана дискретная модуляция?
- 1) теории отображения Найквиста
- 2) теории отображения Шеннона
- 3) теории Найквиста-Котельникова
- 4) нет правильного ответа

31. Что называется элементарным каналом цифровых телефонных сетей?

- 1) цифровой канал 64 Кбит/с
	- 2) цифровой канал 56 Кбит/с
	- 3) цифровой канал 100 Кбит/с
- 4) нет правильного ответа

32. Какой код требует минимальной полосы пропускания при заданной скорости передачи информации?

- 1) Код RZ
- 2) Манчестерский код
- 3) Код NRZ
- 4) Код 4В/5В

33. Какой код из перечисленных не является самосинхронизирующимся?

- 1) NRZ
	- 2) NRZI
	- 3) манчестерский
	- 4) все эти коды не самосинхронизирующиеся

34. Какой код из перечисленных является самосинхронизирующимся?

- 1) манчестерский
	- 2) 4В/5В
	- 3) NRZ
	- 4) бифазный

35. В каком случае методы модуляции перечислены правильно в порядке увеличения устойчивости к помехам?

- АМ, ФМ, ЧМ  $1)$
- $(2)$ ФM, DPSK
- $3)$ TCM, DPSK, OAM
- $4)$  $AM$ ,  $4M$ ,  $\Phi M$
- 36. Сколько уровней содержит манчестерский код?
- $1)$  $\overline{4}$
- $\overline{3}$  $(2)$
- $\overline{2}$  $3)$
- $4)$  $\mathbf{1}$
- 37. Кодирование без возврата к нулю носит название
- $\left( \frac{1}{2} \right)$ **NRZ**
- $(2)$ **RTS**
- $3)$ **SSL**
- $4)$  $4B/5B$

38. После значащего уровня сигнала кода RZ в первой половине передаваемого бита информации следует возврат

- $1)$ к синхроимпульсу
- $(2)$ к старт-стоповому биту
- $3)$ к нулевому уровню
- 4) нет правильного ответа
- 39. Что называется расстоянием Хемминга?

 $1)$ минимальное число битовых разрядов, в которых отличается любая пара разрешенных кодов

максимальное число битовых разрядов, в которых отличается  $(2)$ любая пара разрешенных кодов

минимальное число битовых разрядов, в которых отличается  $3)$ любая пара битов

- $4)$ нет правильного ответа
- 40. Что называется тайм-слотом?
- $1)$ один квант времени цикла работы аппаратуры
- $(2)$ 1 секунда времени работы аппаратуры
- $3)$ 1 минута времени работы аппаратуры
- $4)$ Нет правильного ответа

### Вариант 3.

Выберите один правильный ответ

1. Что называется уплотненным волновым мультиплексированием (Dense Wave Division Multiplexing, DWDM)?

в линии связи между двумя FDM-коммутаторами одновременно 1) передаются сигналы всех абонентских каналов, но каждый из них занимает свою полосу частот

 $(2)$ техника мультиплексирования, когда каждому соединению выделяется собственный диапазон частот в общей полосе пропускания линии связи

3) выделение канала каждому соединению на определенный период времени

- $4)$ нет правильного ответа
- $2^{+}$  $OSI - 3TO$ :
- 1) модель взаимодействия открытых систем
- $(2)$ международная организация по стандартизации
- $3)$ сетевая операционная система
- $4)$ сетевое программное обеспечение

3. Какой уровень эталонной модели OSI обеспечивает сетевые услуги пользовательским прикладным программам?

- Уровень представлений  $1)$
- $(2)$ Уровень приложений
- $3)$ Сеансовый
- $4)$ Транспортный

 $\overline{4}$ . Какой эталонной OSI<sup>.</sup> уровень модели устанавливает, обслуживает и управляет сеансами взаимодействия прикладных программ?

- 1) Сеансовый
- $(2)$ Транспортный
- $3)$ Уровень приложений
- 4) Уровень представлений

5. Что из приведенного ниже наилучшим образом описывает дейтаграмму?

- $1)$ Пакет сетевого уровня
- $(2)$ Двоичное представление информации о маршрутизации

 $3)$ Посылаемое источнику сообщение с подтверждением получения неповрежденных данных

 $4)$ Пакет данных размером менее 100 байт

Какой уровень эталонной модели OSI решает 6. вопросы уведомления о неисправностях, учитывает топологию сети и управляет потоком данных?

- Сетевой  $1)$
- $(2)$ Транспортный
- Физический  $3)$
- $4)$ Канальный

7. Что из приведенного ниже наилучшим образом описывает функцию уровня представлений?

1) Он обеспечивает электрические, механические, процедурные и функциональные средства для активизации и поддержания канала связи между системами

 $(2)$ Он предоставляет сетевые услуги пользовательским прикладным программам

3) Он обрабатывает уведомления об ошибках, учитывает топологию сети и управляет потоком данных

- 4) Он обеспечивает форматирование кода и представление данных
- 8. Наиболее защищенным от перехвата данных является:
- 1) Коаксиальный кабель
- 2) Витая пара
- 3) Оптоволоконный кабель
- 4) Нет правильного ответа
- 9. В дуплексном режиме устройства могут
- 1) только передавать информацию
- 2) или передавать, или принимать информацию
- 3) и передавать, и принимать информацию
- 4) нет правильного ответа
- 10. В чем состоит главный недостаток топологии кольцо?
- 1) неустойчивость к обрывам кабеля и к отказу компьютеров
- 2) передача информации по кабелю всегда в одном направлении

3) больший, чем в случае других топологий, расход соединительного кабеля

4) небольшое максимально допустимое число компьютеров в сети

11. Что такое топология пассивная звезда?

1) звезда, которая требует меньшего количества кабеля, чем активная

2) звезда, в центре которой расположен не компьютер, а концентратор

3) звезда, центральный компьютер которой пассивно ждет обращений к нему

4) звезда, которая нечувствительна к обрывам кабеля сети

- 12. В чем состоит главный отличительный признак локальной сети?
- 1) плошаль сети не более 1 км<sup>2</sup>
- 2) ограниченное количество пользователей, качественная связь
- 3) централизованное управление работой сети
- 4) объединение компьютеров в пределах одного здания

13. Какой тип среды передачи обеспечивает максимальную помехозащищенность и секретность передачи информации?

- 1) инфракрасный канал
- 2) оптоволоконный кабель
- 3) витая пара
- 4) коаксиальный кабель
- 14. На каком уровне модели OSI работают маршрутизаторы?
- 1) на канальном
- 2) на транспортном
- 3) на сетевом
- 4) на физическом

15. Какой уровень модели OSI определяет скорость побитовой передачи?

- 1) физический
- 2) канальный
- 3) сетевой
- 4) транспортный

16. Каковы особенности одноранговой сети?

1) исключение коллизий и гарантированное время доступа

2) развитая система разграничения прав доступа, необходимость администратора

3) централизованный контроль за обменом и эффективная защита данных

4) простота и низкая стоимость, небольшое количество абонентов

17. Выберите предложение, лучше других определяющее TCP/IP.

1) Протокол, разработанный Microsoft для того, чтобы позволить маршрутизацию информации между смешанными сетями.

2) Протокол, разработанный IAB для того, чтобы предоставить доступ к Интернету различным производителям программного и аппаратного обеспечения.

3) Семейство протоколов, организовывающих обмен информацией между разными типами приложений, которые работают на различных платформах и в различных сетевых окружениях.

4) Семейство протоколов, разработанных Microsoft и позволяющее обычным пользователям получать доступ к ресурсам Интернета.

#### 18. MAC-адрес является

- 1) 32-разрядным
- 2) 64-разрядным
- 3) 48-разрядным
- 4) 8-разрядным

19. Кто назначает физический адрес (MAC-адрес) абонентов сети Ethernet?

- 1) компьютер-сервер
- 2) изготовитель сетевого адаптера
- 3) активное приложение
- 4) пользователь компьютера

20. В чем основное преимущество сети FDDI перед остальными стандартными сетями?

- 1) максимальное количество абонентов
- 2) использование оптоволоконного кабеля
- 3) максимальный размер сети
- 4) использование маркерного метода управления
- 21. Какой уровень модели OSI задает логические адреса и определяет

маршрут, по которому будет передаваться пакет:

- 1) транспортный
- 2) канальный
- 3) прикладной
- 4) сетевой

22. Беспроводное подключение обеспечивает...

 $\left( \frac{1}{2} \right)$ максимальную мобильность и оперативность связи

 $(2)$ быстрый способ организации связи, т.е. особенный эффект достигается, если прокладка кабеля связана со значительными затратами, или невозможна (например, в помещениях, имеющих железобетонные полы и стены, и т.д.) или нецелесообразна (например, в помещении, снятом на короткий срок);

 $3)$ полосу пропускания с ограниченным частотным ресурсом

 $4)$ все ответы верны

23. Виды беспроводного доступа:

 $1)$ кабельное телевидение:

 $(2)$ многоканальная электросвязь;

местные телефонные сети;  $3)$ 

 $4)$ нет правильного ответа.

24. История беспроводной связи начинается...

изучением электромагнитных волн Поповым А.С. в России;  $1)$ 

 $(2)$ созданием Максвеллом теории электромагнитного поля;

 $3)$ опытом электромагнитных волн Маркони;

4) нет правильного ответа.

25. WLAN-сети обладают рядом преимуществ перед обычными кабельными сетями:

Низкая скорость работы, зато высокая устойчивость соединения 1) и хорошее шифрование

 $(2)$ WLAN-сеть можно очень быстро развернуть, что очень удобно при проведении презентаций или в условиях работы вне офиса

WLAN-сеть может оказаться единственным выходом, если 3) невозможна прокладка кабеля для обычной сети

все вышестоящие ответы верны;  $4)$ 

26. Wi-Fi сеть может использоваться:

для объединения пространственно разнесенных подсетей в одну  $\left( \frac{1}{2} \right)$ общую сеть там, где кабельное соединение подсетей невозможно или нежелательно

 $(2)$ для беспроводного подключения пользователей к сети

 $3)$ все вышестоящие ответы верны:

4) нет правильного ответа.

27. Условия радиоприема определяются формой сигнала,  $er<sub>o</sub>$ уровнем радиопомех, поэтому при изучении вопросов энергией  $\mathbf{M}$ распространения радиоволн возникают следующие основные задачи:

1) Изучение возможных искажений передаваемого сигнала и выяснение путей их уменьшения.

 $(2)$ Определение источников и уровня внешних радиопомех естественного происхождения, характеризующих условия, в которых осуществляется работа радиолиний.

 $3)$ все вышестоящие ответы верны

 $4)$ нет правильного ответа

28. Как называется вид беспроводной связи, обеспечивающий мобильность абонентов в пределах достаточно большой зоны обслуживания, а также проще и дешевле по принципам построения и предоставляют абонентам меньший набор услуг?

#### 1) персональная спутниковая связь;

- 2) радиовещание;
- 3) телевидение;
- 4) нет правильного ответа.

29. Все базовые станции соединены с центром коммутации подвижной сотовой связи (коммутатором) по…

- 1) выделенным проводным или радиорелейным каналам связи;
- 2) выделенным оптическим или радиорелейным каналам связи;
- 3) выделенным спутниковым или радиорелейным каналам связи;
- 4) нет правильного ответа.
- 30. В сетях Wi-Fi:

1) функция роуминга отсутствует, т.е. пользователи не могут перемещаться по территории покрытия сети без разрыва соединения

2) функция роуминга существует, но ограничена только в пределах одного здания (офиса, квартиры и т.п.)

3) существует функция роуминга, благодаря чему пользователи могут перемещать по территории покрытия сети без разрыва соединения

- 4) нет правильного ответа.
- 31. Базовый режим точки доступа используется для:
- 1) подключения к ней клиентов
- 2) подключения к ней базовых станций
- 3) обнаружения беспроводных сетей неизвестных стандартов
- 4) все вышестоящие ответы верны;
- 32. Первые радиоприемники были:
- 1) ламповые;
- 2) транзисторные;
- 3) на СБИС
- 4) нет правильного ответа.
- 33. Когда разработаны первые радиоприемники?
- 1) 1913 г.
- 2) в конце ХХ века;
- 3) 1895 г.
- 4) нет правильного ответа.
- 34. В настоящее время радиоприемная техника беспроводных систем

в основном…..

- 1) комбинированная;
- 2) прямого усиления;
- 3) все вышестоящие ответы верны;
- 4) нет правильного ответа.
- 35. В структурированной сети стандарта 802.11b возможно:
- 1) Перемещение абонента из зоны в зону
- 2) Выход во внешние сети через точку доступа
- 3) Отсутствие администрирования
- 4) все ответы верны;

36. Системы передачи информации, в которой сигналы электросвязи передаются посредством радиоволн в открытом пространстве, называется…

- 1) системой связи;
- 2) системой оптической связи;
- 3) системой проводной связи;
- 4) нет правильного ответа.
- 37. Все существующие радиосистемы делятся на:
- 1) проводные;
- 2) оптические;
- 3) комбинированные;
- 4) нет правильного ответа.
- 38. Радионаправления и радиосети это разновидности…
- 1) односторонних радиосистем;
- 2) 2-х сторонних радиосистем;
- 3) радиолиний;
- 4) нет правильного ответа.

39. Проектирование – один из наиболее сложных и ответственных этапов развертывания систем сотовой связи (ССС), поскольку он должен обеспечить, возможно, более близкое к оптимальному построение сети по критерию эффективность-стоимость. При проектировании необходимо ….

- 1) определить места установки БС
- 2) распределить имеющиеся частотные каналы между ячейками

3) составить территориально-частотный план в соответствии с принципом повторного использования частот

- 4) все вышестоящие ответы верны
- 40. Односторонние радиосистемы делятся на:
- 1) симплексную;
- 2) дуплексную;
- 3) сложную симплексную;
- 4) нет правильного ответа.

### **Вариант 4**.

Выберите один правильный ответ

1. В радиосистемах, как и проводных системах связи возможен следующий принцип организации каналов….

- 1) частотное разделение;
- 2) множественный доступ с кодовым разделением;
- 3) зависит от стандарта;
- 4) нет правильного ответа.
- 2. Какие устройства входят в состав любой радиолинии?
- 1) АТС;
- 2) коммутационная станция;
- $3)$ управляющее устройство;
- $4)$ все вышестоящие ответы верны;
- 3. На практике очень часто применяются антенны, обладающие действием.
- $1)$ всенаправленным;
- $(2)$ направленным;
- $3)$ узко направленным;
- $4)$ нет правильного ответа.

 $\overline{4}$ . При организации, какой технологии требуется от каналов связи высокая пропускная способность?

- FDMA:  $1)$
- $(2)$ CDMA:
- $3)$ TDMA:
- $4)$ нет правильного ответа.

5. Свойства направленности антенны описывают характеристикой (диаграммой) направленности. Количественно эти свойства оценивают с помощью таких параметров, как....

- $1)$ материала антенн
- 2) высоты антенн
- $3)$ высоты антенн терминала
- $4)$ нет правильного ответа

Качество услуг, предоставляемых системами сотовой связи 6. (ССС), во многом определяется характеристиками ее базовых станций (БС). В процессе планирования сети БС решаются следующие задачи:

 $\left( \right)$ обеспечения радиопокрытия территории, на которой должны предоставляться услуги связи;

построение сети, емкости которой будет достаточно для 2) обслуживания создаваемого абонентами трафика с допустимым уровнем перегрузок:

оптимизация решения указанных выше задач (с использованием 3) минимального числа сетевых подсистем и элементов) на протяжении всего цикла сети.

- $4)$ все вышестоящие ответы верны
- $7<sub>1</sub>$ Радиус соты определяется:
- $1)$ Затуханием радиосигнала в фидере.
- $(2)$ Мошностью MS
- $3)$ Мощностью сигнала абонентской станции.
- $4)$ нет правильного ответа

8. Как называется вид беспроводной связи, который имеет сложную и гибкую техническую структуру, допускающее большое разнообразие по вариантам конфигурации и набору выполняемых функций, а также может обеспечивать передачу речи и других видов информации. Для передачи речи, в свою очередь, может быть реализована обычная двухсторонняя и
многосторонняя телефонная связь (конференцсвязь - с участием в разговоре более двух абонентов одновременно), голосовая почта.

1) персональная спутниковая связь

- 2) радиовещание
- 3) сотовая связь
- 4) телевидение

9. Как называется вид беспроводной связи, который имеет значительно меньшую емкость, чем сотовые, и принципиально ориентированы на ведомственную (корпоративную) мобильную связь?

- 1) персональная мобильная сотовая связь;
- 2) персональная система радиовызова;
- 3) все вышестоящие ответы верны;
- 4) нет правильного ответа.

10. Антенной называется радиотехническое устройство, предназначенное для излучения или приема электромагнитных волн. Антенна является одним из важнейших элементов любой радиотехнической системы, связанной с излучением или приемом радиоволн. К таким системам относят:

- 1) радиоастрономии
- 2) радионавигации
- 3) телевидение
- 4) все вышестоящие ответы верны
- 11. Антенны можно классифицировать по различным признакам, т. е.

по:

- 1) характеру излучающих элементов
- 2) виду радиотехнической системы
- 3) диапазонному принципу
- 4) все вышестоящие ответы верны

12. При разделении территории на ячейки, вся обслуживаемая территория разделяется на одинаковые по форме зоны, и с помощью закона статистической радиофизики определяются их допустимые размеры и расстояния до других зон, в пределах которых выполняются условия допустимого взаимного влияния. Для оптимального, т. е. без перекрытия или пропусков участков, разделения территории на соты использован шестиугольник, так как…

1) если антенну с круговой диаграммой направленности устанавливать в его центре, то скорость связи повышается

2) если антенну с круговой диаграммой направленности устанавливать в его центре, то защищенность информации обеспечивается

3) если антенну с круговой диаграммой направленности устанавливать в его центре, то будет обеспечен доступ почти ко всем участкам соты

4) нет правильного ответа

13. Каждая из ячеек обслуживается своим передатчиком с невысокой выходной мощностью и ограниченным числом каналов связи. Это позволяет без помех использовать повторно частоты каналов этого передатчика в другой, удаленной на значительное расстояние, ячейке. Теоретически такие передатчики можно использовать и в соседних ячейках. Но на практике зоны обслуживания сот могут перекрываться под действием различных факторов, например...

1) вследствие взаимных влиянии в кабелях, поэтому используются различные частоты.

вследствие изменения условий распространения радиоволн, 2) поэтому в соседних ячейках используются различные частоты

вследствие изменения интерференции, поэтому в соседних  $3)$ ячейках используются различные частоты

 $4)$ все вышестоящие ответы верны

 $14.$ Как называется вид беспроводной связи, где применяется односторонняя организация связи, обеспечивающие передачу коротких сообщений из центра системы на миниатюрные абонентские терминалы?

персональная мобильная сотовая связь; 1)

 $(2)$ персональная мобильная транкинговая связь;

 $3)$ персональная система радиовызова (пейджинговая);

4) все вышестоящие ответы верны;

15. Аналоговые системы радиосвязи связи используют метод множественного доступа...

 $1)$ С кодовым разделением

- $(2)$ С частотным разделением
- $3)$ По приоритету.
- 4) С временным разделением

 $16.$ Сегодня радиорелейные системы стали важной составной частью цифровых сетей электросвязи ведомственных, корпоративных,  $\equiv$ региональных, национальных и даже международных, поскольку имеют ряд важных достоинств, в том числе:

возможность быстрой установки оборудования при небольших  $\left( \right)$ капитальных затратах (малые габариты и масса радиорелейных систем (РРС) позволяют размещать их, используя уже имеющиеся помещения, опоры и всю инфраструктуру сооружений);

экономически выгодная, а иногда и единственная, возможность  $(2)$ организации многоканальной связи на участках местности со сложным рельефом (лес, горы, болота и пр.);

3) возможность применения для аварийного восстановления связи в случае бедствий, при спасательных операциях и др.;

все вышестоящие ответы верны; 4)

17. Для того чтобы получить оптимальную, с точки зрения радиочастотного систему, необходимо провести ПОКРЫТИЯ сотовое планирование. К основным аспектам сотового планирования относятся:

- стоимость системы, пропускная способность системы;  $\left( \frac{1}{2} \right)$
- $(2)$ покрытие (зона обслуживания), вероятности блокировки вызовов;
- $3)$ анализ доступных частот, качество связи;

4) все вышестоящие ответы верны;

18. Какой уровень сетевой модели OSI устанавливает маршрут между посылающим и получающим компьютерами?

- 1) Транспортный
- 2) Сеансовый
- 3) Сетевой
- 4) Физический
- 19. Каково основное преимущество WLAN?
- 1) высокая помехозащищенность передачи информации
- 2) большое количество абонентов
- 3) мобильность абонентов
- 4) большие расстояния между абонентами
- 20. С какого года функционирует сотовая связь в России?
- 1) 1999 г.
- 2) 1991 г.
- 3) 1996 г.
- 4) нет правильного ответа.

21. При выборе объектов размещения базовых станций учитывается следующее:

- 1) привязка к сетке на плане;
- 2) тип объекта;
- 3) место размещения антенн;
- 4) нет правильного ответа.

22. Сеть GSM делится на системы. Каждая из этих систем включает в себя ряд функциональных устройств, которые в свою очередь, являются компонентами сети мобильной радиосвязи. Каждая из этих систем контролируется компьютерным центром управления. Данными системами являются:

- 1) коммутационная система Switching System (SS);
- 2) Контроллер базовых станций (BSC).
- 3) Базовую станцию (BTS).
- 4) нет правильного ответа.

23. В последнее время темпы развитие пейджинговых систем снизились из-за огромной популярности …

- 1) сотовых телефонов
- 2) спутниковых систем
- 3) компьютерных технологии
- 4) классической телефонии

24. Центр коммутации мобильной связи (MSC), опорный регистр местоположения (HLR), визитный регистр (VLR), Центр аутентификации (AUC), регистр идентификация оборудования (EIR) компоненты…

- 1) коммутационной системы Switching System (SS);
- 2) Контроллера базовых станций (BSC).
- 3) Базовой станции (BTS).
- 4) нет правильного ответа.

 $25.$ Система BSS отвечает за все функции, относящиеся к радиоинтерфейсу, и включает в себя следующие функциональные блоки:

- $1)$ коммутационную систему - Switching System (SS);
- $(2)$ контроллер базовых станций (BSC).
- $3)$ визитный регистр (VLR);
- $4)$ все вышестоящие ответы верны;

26. Какой из видов аналоговой модуляции больше других подвержен действию помех и шумов?

- фазовая модуляция  $1)$
- $(2)$ амплитудная модуляция
- $3)$ частотная модуляция

4) все виды модуляции одинаково подвержены действию помех и ШУМОВ

27. Каковы основные достоинства сети Fast Ethernet?

максимальное расстояние между компьютерами, максимальное  $\left( \frac{1}{2} \right)$ число объединяемых компьютеров

- $(2)$ возможность применения топологий типа кольцо и шина
- $3)$ совместимость с Ethernet и высокая скорость передачи

4) возможность использования любых линий передачи (витых пар, коаксиального и оптоволоконного кабелей)

- 28. Все существующие беспроводные системы делятся:
- $1)$ проводные;
- $(2)$ оптические;
- $3)$ комбинированные;
- 4) нет правильного ответа.

29. В современном мире телекоммуникации беспроводные системы связи применяются в..

- $\left( \frac{1}{2} \right)$ локальных сетях
- $(2)$ корпоративных сетях;
- $3)$ глобальных сетях:
- 4) все вышестоящие ответы верны;
- $30.$ Назовите используемый стандарт сотовой связи...
- $(1)$ **GSM**
- $(2)$ **DECT**
- $3)$ Smart-II
- $4)$ нет правильного ответа.
- $31.$ Какими недостатками обладает геостационарный спутник?
- $1)$ велики задержки сигнала

 $(2)$ велико затухание сигнала, что приводит к необходимости использования антенн большого диаметра

- $3)$ малое покрытие территории
- 4) нет правильного ответа
- 32. Какому уровню модели OSI принадлежит «передача файлов»?
- $1)$ представления
- $(2)$ сеансовый
- $3)$ прикладной
- $4)$ транспортный

33. Какому уровню модели OSI принадлежит обмен сообщениями с прикладной программой?

- прикладной  $\left( \right)$
- $(2)$ сеансовый
- $3)$ транспортный
- 4) представления
- 34. Какова главная функция уровня представления?
- $1)$ организация диалога между сторонами
- $(2)$ согласование формы представления информации
- $3)$ доставка пакетов по сети
- $4)$ синхронизация
- 35. Пропускная способность оптического канала связи определяется:
- $1)$ Оконечным оборудованием
- Разъемами  $(2)$
- $3)$ Диаметром оптического волокна
- 4) Электромагнитными помехами

36. Как называется режим передачи данных между двумя беспроводными сетевыми адаптерами без использования Точки Доступа?

- HotSpot 1)
- $(2)$ Ad Hoc
- $3)$ **WDS**
- 4) нет правильного ответа

37. На каком уровне используется протокол ТСР/IР (протокол управления передачей)?

- $1)$ транспортный
- $(2)$ прикладной
- $3)$ сеансовый
- $4)$ представления

38. Какой принцип лежит в основе методов обнаружения и коррекции ошибок?

- $1)$ самосинхронизации
- $(2)$ избыточность
- $3)$ максимизация отношения мощности сигнала к мощности помех
- $4)$ нет правильного ответа

39. Что из ниже перечисленного используется для ненаправленного распространения инфракрасных волн:

- 1) лазерные диоды;
- $(2)$ система линз;
- $3)$ отражение от потолка;
- 4) тепловые антенны;
- 40. Технология WiMAX имеет ряд преимуществ:

1) технология WiMAX не подходит для фиксированных, перемещаемых и подвижных объектов сетей, что положительно сказывается на работе пользователей в целом

2) технология WiMAX изначально не содержит протокол IP, что позволяет избежать проблем с несанкционированным доступом

3) пониженная надежность системы, что позволяет производителям выбирать необходимые стандарты безопасности самостоятельно

4) простота установки как фактор уменьшения затрат на развертывание сетей в развивающихся странах, малонаселенных или удаленных районах

# **Ключ к тестированию**

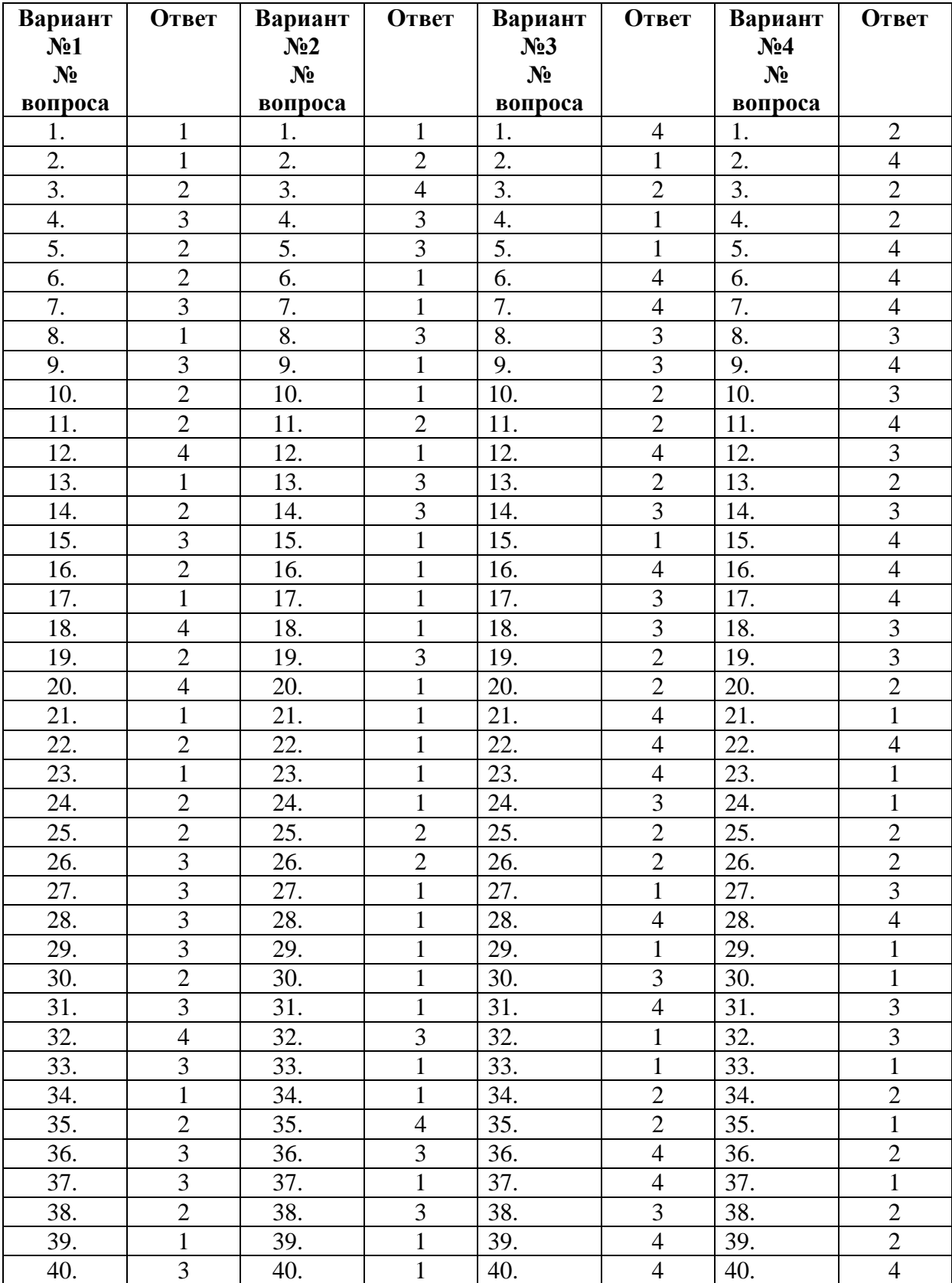

#### **2.5 Практические задания к дифференцированному зачету**

Задача 1. Полоса пропускания линии связи составляет 1350 кГц. М количество различимых состояний информационного параметра равно 52. Рассчитать теоретический предел скорости передачи данных. Определить какие параметры необходимо увеличить, а какие уменьшить, чтобы повысить пропускную способность мВ

Задача 2. Объем сообщения равен 256 байт. Пропускная способность канала равна 450 мбит/сек. Расстояние от передатчика равно 400 м. Вычислить время передачи сообщения в сети с коммутацией каналов.

Задача 3 Пропускная способность канала равна 44;86;596 кбит/с. Полоса пропускания равна 460 кГц. Определить значение  $P_c/P_m$  для трех измерений. Сделать вывод.

Задача 4 Объем сообщения равен 512 байт. Пропускная способность канала равна 350 мбит/сек. Расстояние от передатчика равно 500 м. Вычислить время передачи сообщения в сети с коммутацией каналов.

Задача 5. Пропускная способность канала равна 24;32;82кбит/с. Полоса пропускания равна 310 кГц. Определить значение  $P_c/P_{\text{III}}$  для трех измерений. Сделать вывод.

Задача 6. Полоса пропускания линии связи составляет 600 кГц. М количество различимых состояний информационного параметра равно 27. Рассчитать теоретический предел скорости передачи данных. Определить какие параметры необходимо увеличить, а какие уменьшить, чтобы повысить пропускную способность мВ

Задача 7. Полоса пропускания линии связи составляет 2600 кГц. М количество различимых состояний информационного параметра равно 23.Рассчитать теоретический предел скорости передачи данных. Определить какие параметры необходимо увеличить, а какие уменьшить, чтобы повысить пропускную способность мВ

Задача 8 Объем сообщения равен 208 кбайт. Пропускная способность канала 2 мбайт/сек. Длинна канала равна 2000 км. Размер пакета 8 кбайт. Заголовок пакета 40 байт. Межпакетный интервал равен 1 мс. Количество коммутаторов 16. Время коммутации 224 мс. Найти время передачи сообщения в сети с коммутацией каналов.

Задача 9. Объем сообщения равен 512 байт. Пропускная способность канала равна 150 мбит/сек. Расстояние от передатчика равно 156 м. Вычислить время передачи сообщения в сети с коммутацией каналов.

Задача 10. Расстояние от передатчика равно 72 м. пропускная способность линии связи 128 кбит/сек. Объем сообщения 128 байт. Найти время передачи сообщения в сети с коммутацией каналов.

Задача 11 Расстояние от передатчика равно 301 м. пропускная способность линии связи 128 кбит/сек. Объем сообщения 256 байт. Найти время передачи сообщения в сети с коммутацией каналов.

Задача 12. Объем сообщения равен 512 байт. Пропускная способность канала равна 50 мбит/сек. Расстояние от передатчика равно 115 м. Вычислить время передачи сообщения в сети с коммутацией каналов.

Задача 13. Расстояние от передатчика равно 272 м. пропускная способность линии связи 512 кбит/сек. Объем сообщения 264 байт. Найти время передачи сообщения в сети с коммутацией каналов.

Задача 14. Полоса пропускания линии связи составляет 890 кГц. M количество различимых состояний информационного параметра равно 31.Рассчитать теоретический предел скорости передачи данных. Определить какие параметры необходимо увеличить, а какие уменьшить, чтобы повысить пропускную способность мВ

Задача 15. Пропускная способность линии равна 10\*10<sup>15</sup>; 20\*10<sup>15</sup>; 40\*10<sup>15</sup> бит/с. Полоса пропускания составляет 25\*10<sup>15</sup>Гц. Определить значение  $P_c/P_m$  для трех измерений. Сделать вывод.

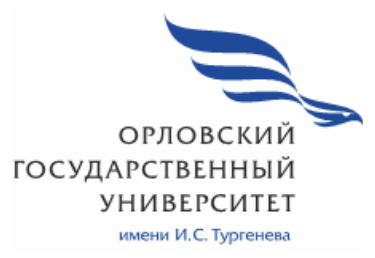

**МИНИСТЕРСТВО НАУКИ И ВЫСШЕГО ОБРАЗОВАНИЯ РОССИЙСКОЙ ФЕДЕРАЦИИ МЦЕНСКИЙ ФИЛИАЛ ФЕДЕРАЛЬНОГО ГОСУДАРСТВЕННОГО БЮДЖЕТНОГО ОБРАЗОВАТЕЛЬНОГО УЧРЕЖДЕНИЯ ВЫСШЕГО ОБРАЗОВАНИЯ «ОРЛОВСКИЙ ГОСУДАРСТВЕННЫЙ УНИВЕРСИТЕТ имени И.С. ТУРГЕНЕВА»**

## Кафедра экономики и информационных технологий

Феклисова Татьяна Михайловна

# **РАБОЧАЯ ПРОГРАММА УЧЕБНОЙ ДИСЦИПЛИНЫ ОП. 14 ДИЗАЙН И РАЗРАБОТКА ВЕБ-ПРИЛОЖЕНИЙ**

Специальность 09.02.06 Сетевое и системное администрирование

Квалификация сетевой и системный администратор

Форма обучения очная

2020 г.

Рабочая учебной дисциплины разработана программа на основе Федерального государственного образовательного стандарта среднего профессионального образования (далее - ФГОС СПО) по специальности 09.02.06 Сетевое и системное администрирование, утвержденного Приказом Министерства образования и науки Российской Федерации от 19.12.2016 г. №1548 и примерной рабочей программы учебной дисциплины примерной основной образовательной программы (далее - ПООП) по специальности среднего профессионального образования 09.02.06 Сетевое и системное администрирование

#### Разработчик:

Феклисова Т.М., преподаватель высшей квалификационной категории Д.

Эксперт: преподаватель высшей квалификационной категории МДК.01.02 «Организация, принципы построения и функционирования компьютерных сетей» Заприкута Н.В. Дал/

Эксперт: преподаватель высшей квалификационной категории учебной дисциплины «Сайтостроение» БПОУ ОО «Орловский технологический техникум» Ляскина А.Н.

Рабочая программа обсуждена на заседании кафедры экономики и информационных технологий

Протокол № 9 от « /3 »  $05$  $2020 -$ И.о. зав. кафедрой Н.Н.Мозгунова.

Рабочая программа согласована с заведующим выпускающей кафедры экономики и информационных технологий

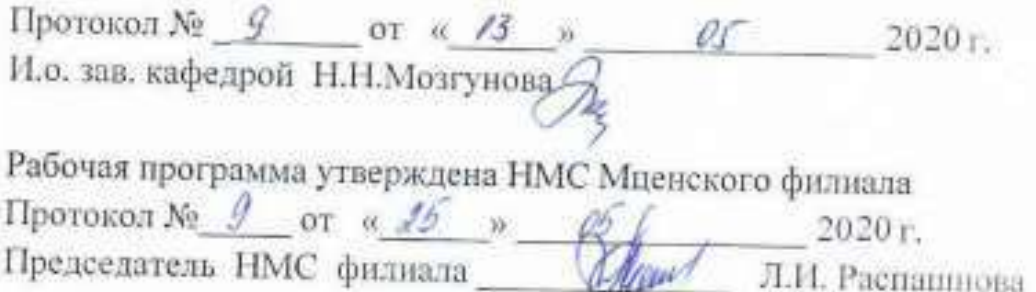

# **СОДЕРЖАНИЕ**

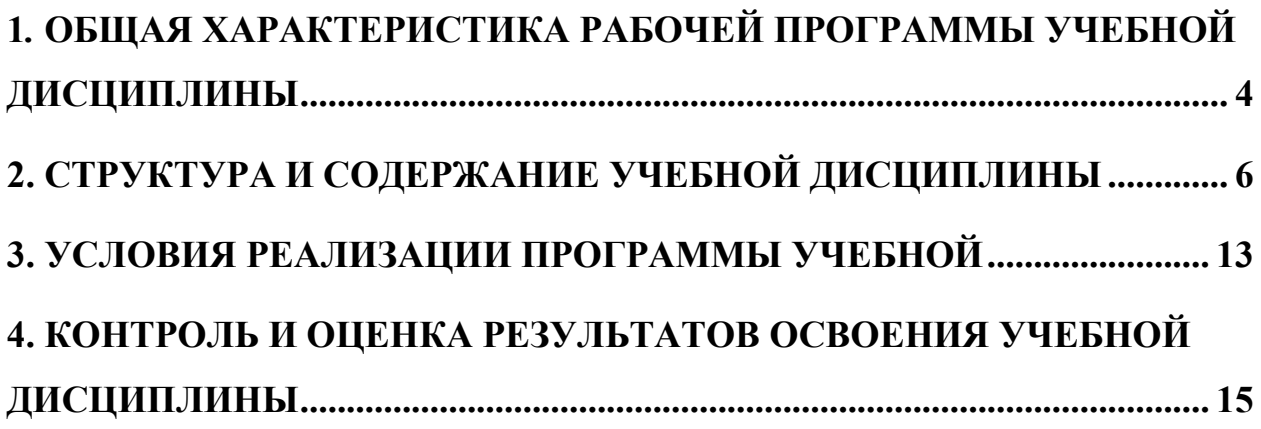

#### **1***.* **ОБЩАЯ ХАРАКТЕРИСТИКА РАБОЧЕЙ ПРОГРАММЫ УЧЕБНОЙ ДИСЦИПЛИНЫ «ОП.14. ДИЗАЙН И РАЗРАБОТКА ВЕБ-ПРИЛОЖЕНИЙ»**

# **1.1. Место дисциплины в структуре основной профессиональной**

**образовательной программы**  Учебная дисциплина «Дизайн и разработка веб-приложений» принадлежит к вариативной части общепрофессионального цикла дисциплин основной образовательной программы (далее - ООП) по специальности среднего профессионального образования (далее - СПО) 09.02.06 Сетевое и системное администрирование и обеспечивает формирование общих компетенций (далее-ОК):

ОК 1 Выбирать способы решения задач профессиональной деятельности, применительно к различным контекстам;

ОК 2 Осуществлять поиск, анализ и интерпретацию информации, необходимой для выполнения задач профессиональной деятельности;

ОК 4 Работать в коллективе и команде, эффективно взаимодействовать с коллегами, руководством, клиентами;

ОК 5 Осуществлять устную и письменную коммуникацию на государственном языке с учетом особенностей социального и культурного контекста;

ОК 9 Использовать информационные технологии в профессиональной деятельности;

ОК 10 Пользоваться профессиональной документацией на государственном и иностранном языках;

и профессиональных компетенций (далее ПК):

ПК 1.2 Осуществлять выбор технологии, инструментальных средств и средств вычислительной техники при организации процесса разработки и исследования объектов профессиональной деятельности;

ПК 1.3 Обеспечивать зашиту информации в сети с использованием программно-аппаратных средств;

ПК 1.5 Выполнять требования нормативно-технической;

- ПК 2.4 Взаимодействовать со специалистами смежного профиля при разработке методов, средств и технологий применения объектов профессиональной деятельности.

## **1.2. Цель и планируемые результаты освоения дисциплины**

В рамках программы учебной дисциплины обучающимися осваиваются умения и знания

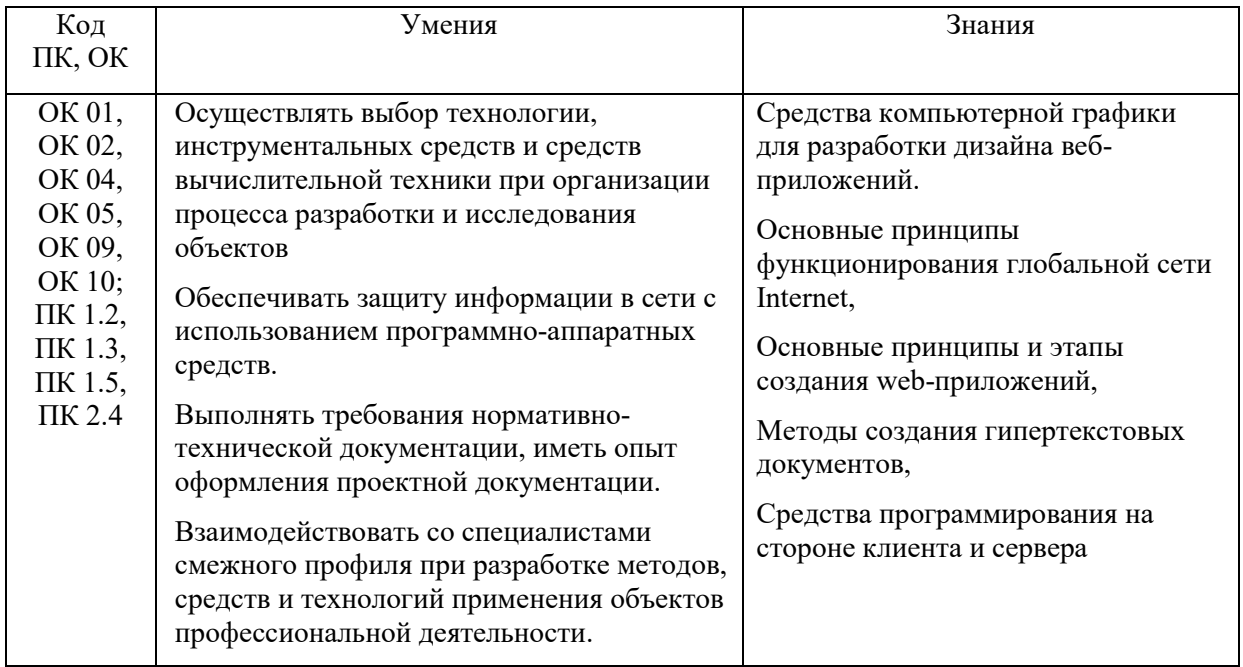

## **2. СТРУКТУРА И СОДЕРЖАНИЕ УЧЕБНОЙ ДИСЦИПЛИНЫ 2.1. Объем учебной дисциплины и виды учебной работы**

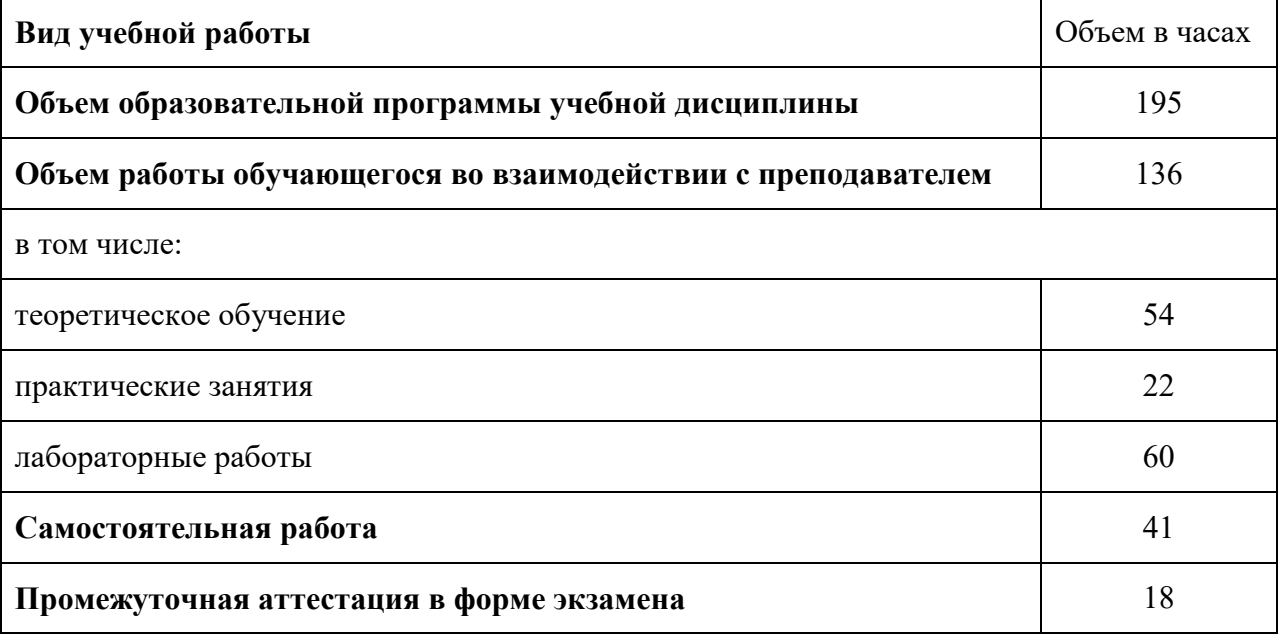

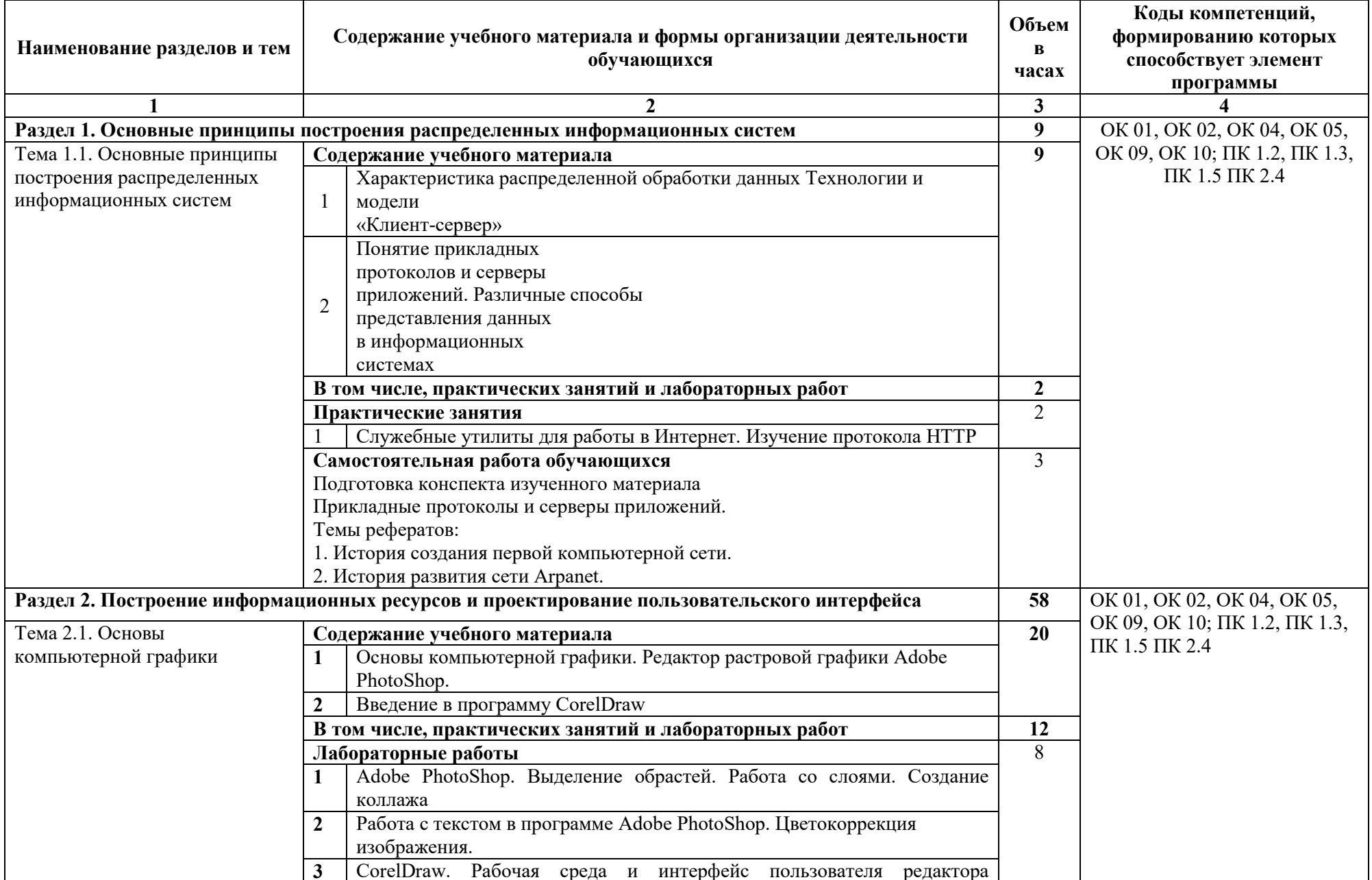

# 2.2. Тематический план и содержание учебной дисциплины

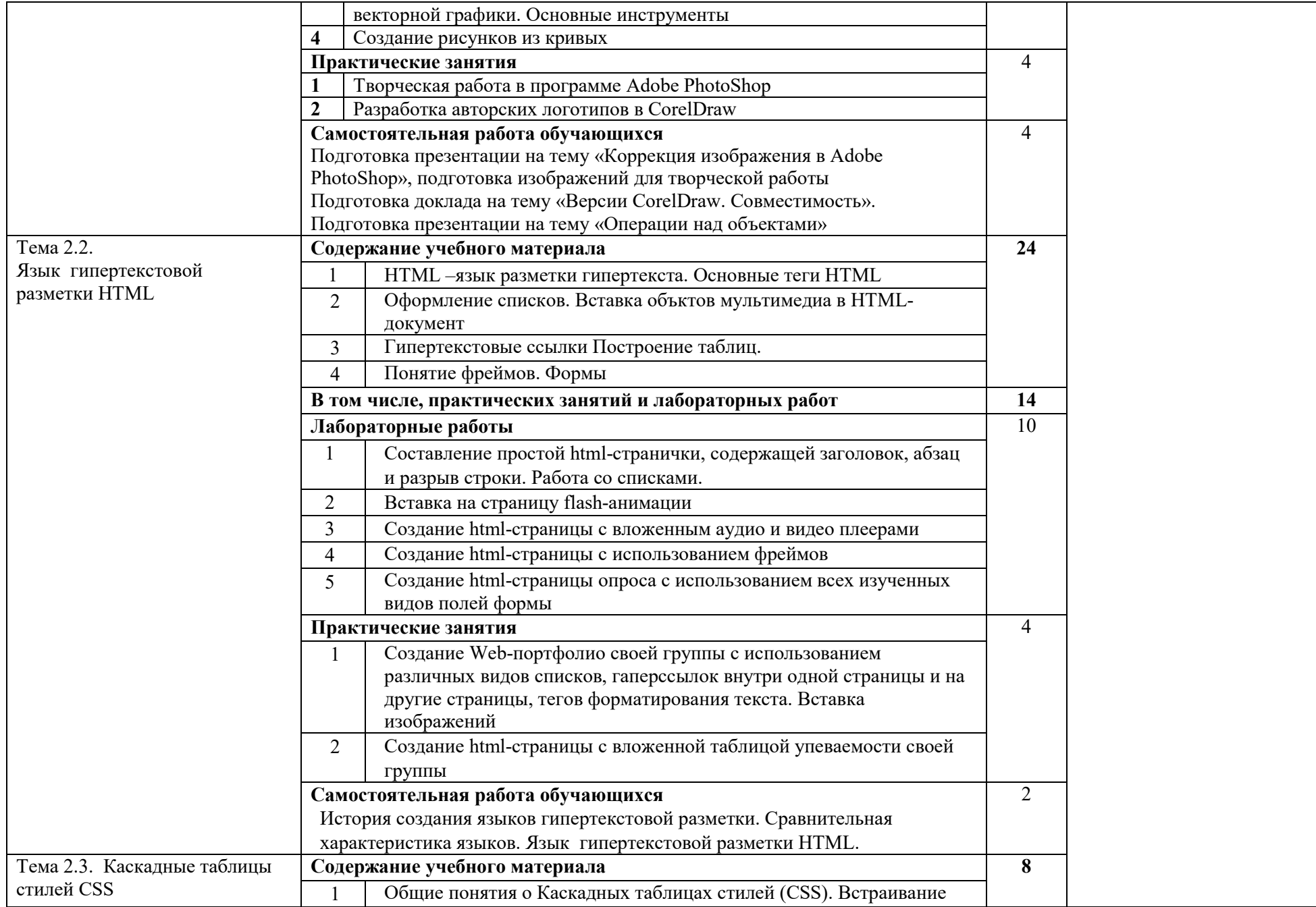

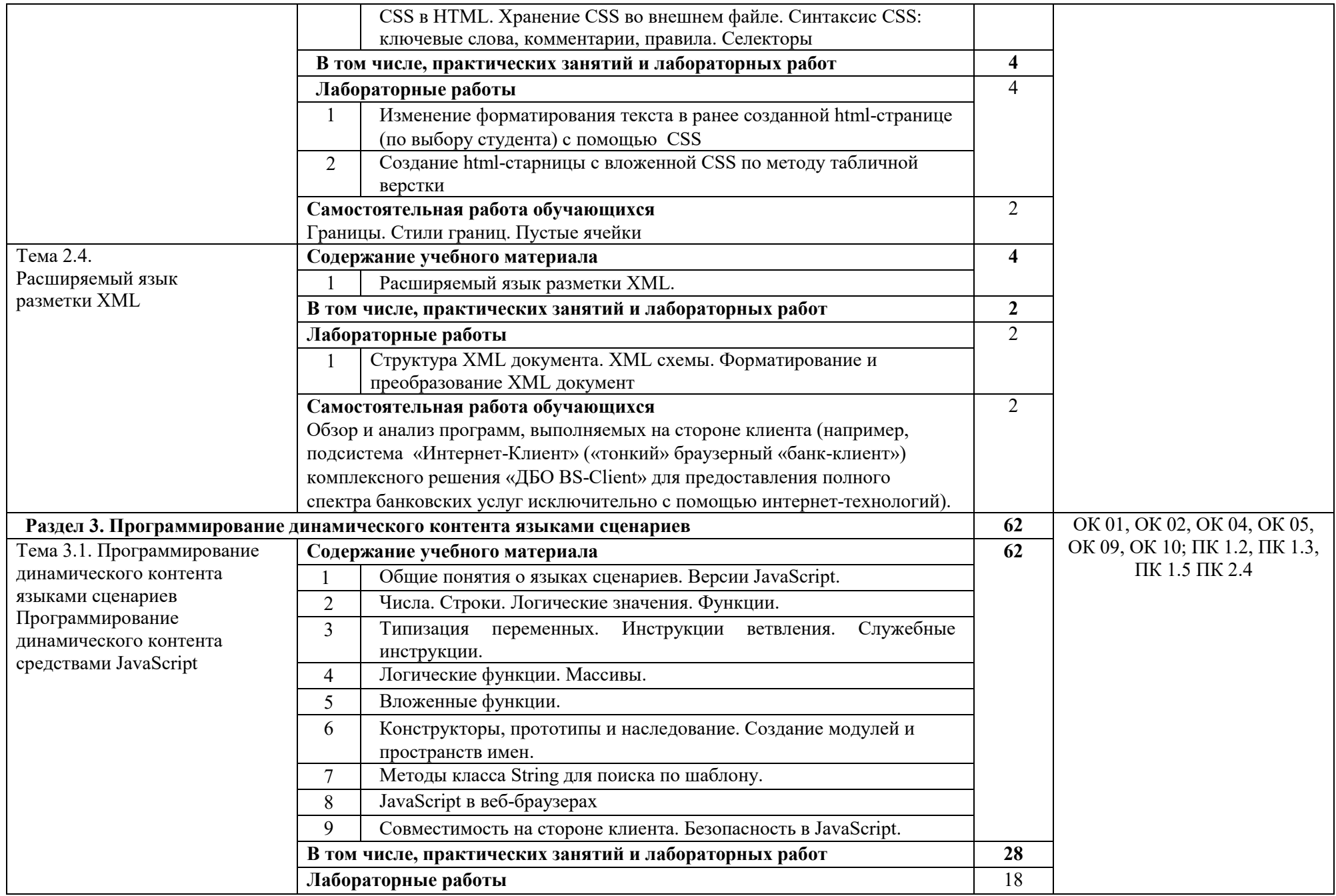

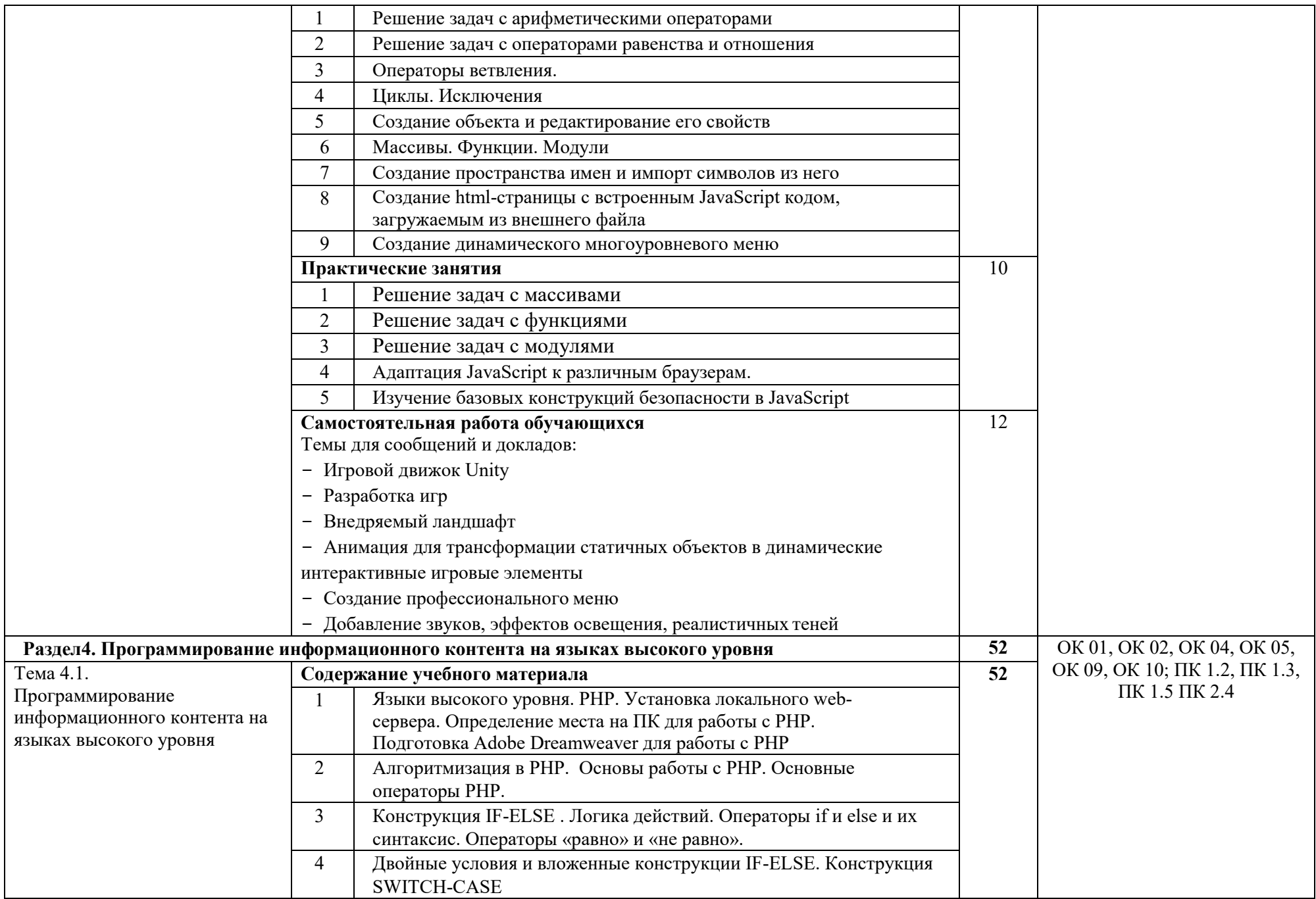

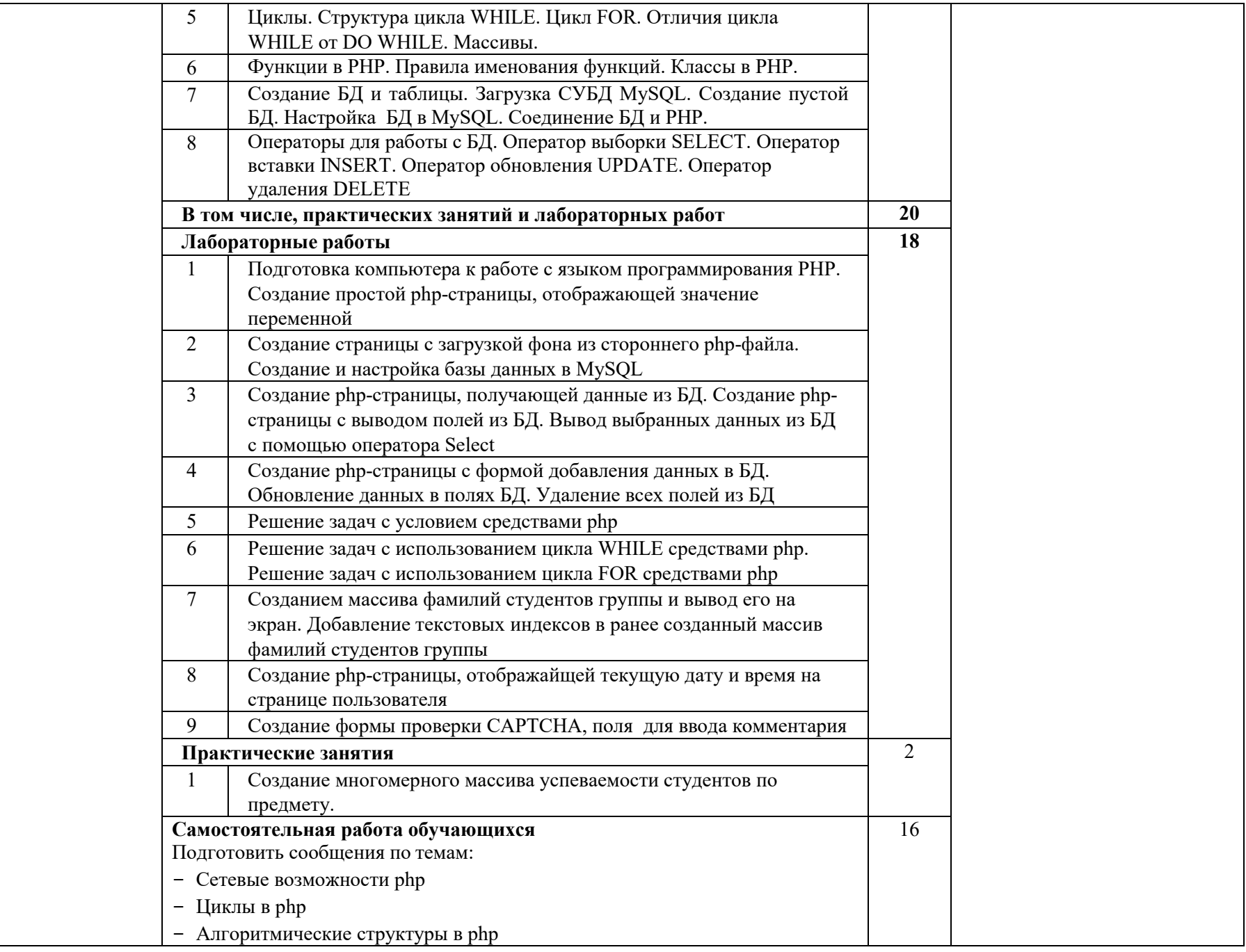

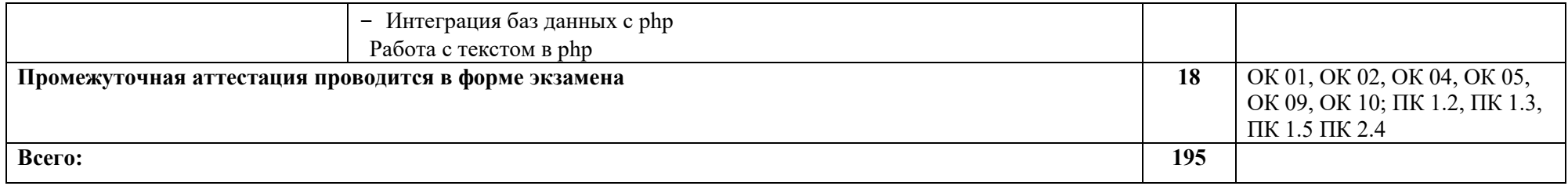

#### **3. УСЛОВИЯ РЕАЛИЗАЦИИ ПРОГРАММЫ УЧЕБНОЙ**

## **3.1. Для реализации программы учебной дисциплины должны быть предусмотрены следующие специальные помещения:**

Кабинет *«Программного обеспечения компьютерных сетей, программирования и баз данных»*, оснащенный оборудованием: автоматизированные рабочие места на 12-15 обучающихся (Процессор не ниже Core i5, оперативная память объемом не менее 8 Гб, видеокарта не менее Nvidia GTX 980 или аналогичная по характеристикам, HD 500 Gb или больше), автоматизированное рабочее место преподавателя (Процессор не ниже Core i5, оперативная память объемом не менее 8 Гб, видеокарта не менее Nvidia GTX 980 или аналогичная по характеристикам, HD 500 Gb или больше), пример проектной документации, необходимое лицензионное программное обеспечение: пакет офисных программ, пакет САПР, пакет 2D/3D графических программ, программы по виртуализации*.*

## **3.2. Информационное обеспечение реализации программы**

Для реализации программы библиотечный фонд образовательной организации должен иметь печатные и/или электронные образовательные и информационные ресурсы, рекомендуемых для использования в образовательном процессе

#### **3.2.1. Электронные издания (электронные ресурсы) (основные)**

1. Забелин, Л. Ю. Основы компьютерной графики и технологии трехмерного моделирования : учебное пособие / Л. Ю. Забелин, О. Л. Конюкова, О. В. Диль. — Новосибирск : Сибирский государственный университет телекоммуникаций и информатики, 2015. — 259 c. — ISBN 2227-8397. — Текст : электронный // Электронно-библиотечная система IPR BOOKS : [сайт]. — URL: http://www.iprbookshop.ru/54792.html (дата обращения: 19.10.2020). — Режим доступа: для авторизир. пользователей

2. Ковган, Н. М. Компьютерные сети : учебное пособие / Н. М. Ковган. — Минск : Республиканский институт профессионального образования (РИПО), 2019. — 179 c. — ISBN 978-985-503-947-2. — Текст : электронный // Электронно-библиотечная система IPR BOOKS : [сайт]. — URL: http://www.iprbookshop.ru/93384.html (дата обращения: 15.05.2020). — Режим доступа: для авторизир. Пользователей

3. Основы web-технологий : учебное пособие / П. Б. Храмцов, С. А. Брик, А. М. Русак, А. И. Сурин. — 4-е изд. — Москва : Интернет-Университет Информационных Технологий (ИНТУИТ), Ай Пи Ар Медиа, 2020. — 374 c. — ISBN 978-5-4497-0673-7. — Текст : электронный // Электронно-библиотечная система IPR BOOKS : [сайт]. — URL:

http://www.iprbookshop.ru/97560.html (дата обращения: 09.05.2020). — Режим доступа: для авторизир. пользователей

#### **3.2.2. Дополнительные источники (печатные издания, электронные издания)**

4. Сычев, А. В. Web-технологии : учебное пособие / А. В. Сычев. — 3 е изд. — Москва, Саратов : Интернет-Университет Информационных Технологий (ИНТУИТ), Ай Пи Ар Медиа, 2020. — 407 c. — ISBN 978-5- 4497-0292-0. — Текст : электронный // Электронно-библиотечная система IPR BOOKS : [сайт]. — URL: http://www.iprbookshop.ru/89412.html (дата обращения: 20.05.2020). — Режим доступа: для авторизир. пользователей

## **3.2.3. Электронно-библиотечные ресурсы (журналы):**

5. Программные продукты и системы [ Электронный ресурс] : межд. науч.- практ. журн . / учредитель МНИИПУ, г. Москва .- 1988.- .-4 раза в год.- Тверь: Научно-исследовательский институт «Центрпрограммсистем».- 2014-2020.- Режим доступа : http://www.iprbookshop.ru/7058.html (дата обращения: 21.05.2020). — Режим доступа: для авторизир. пользователей

## **4. КОНТРОЛЬ И ОЦЕНКА РЕЗУЛЬТАТОВ ОСВОЕНИЯ УЧЕБНОЙ ДИСЦИПЛИНЫ**

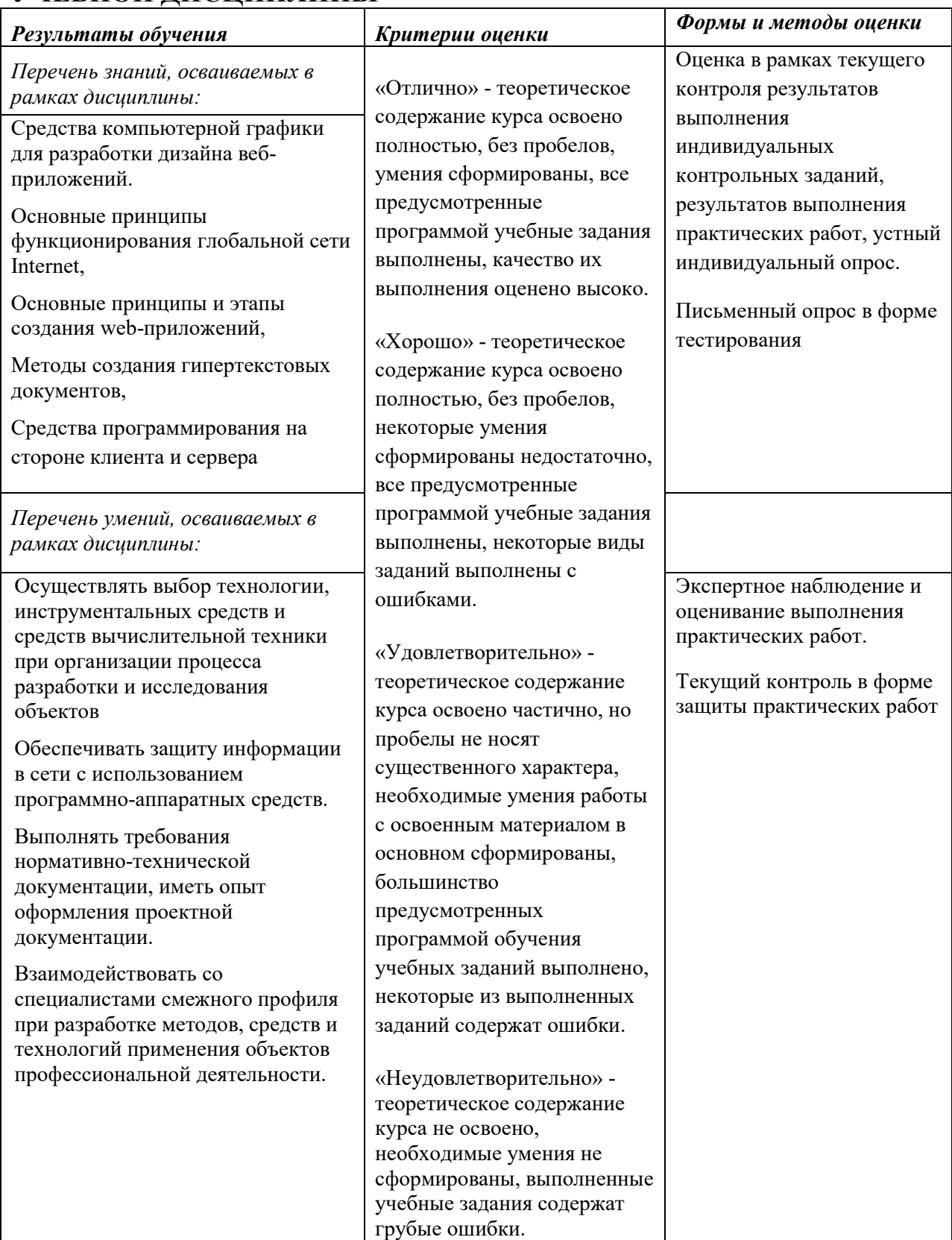

ПРИЛОЖЕНИЕ К РАБОЧЕЙПРОГРАММЕ ДИСЦИПЛИНЫ

## **ФОНД ОЦЕНОЧНЫХ СРЕДСТВ ДЛЯ ПРОВЕДЕНИЯ ТЕКУЩЕГО КОНТРОЛЯ УСПЕВАЕМОСТИ И ПРОМЕЖУТОЧНОЙ АТТЕСТАЦИИ**

## **по учебной дисциплине**

## **ОП. 14 ДИЗАЙН И РАЗРАБОТКА ВЕБ-ПРИЛОЖЕНИЙ**

Специальность 09.02.06 Сетевое и системное администрирование

2020 г.

**.**

## 1 ПАСПОРТ ФОНДА ОЦЕНОЧНЫХ СРЕДСТВ

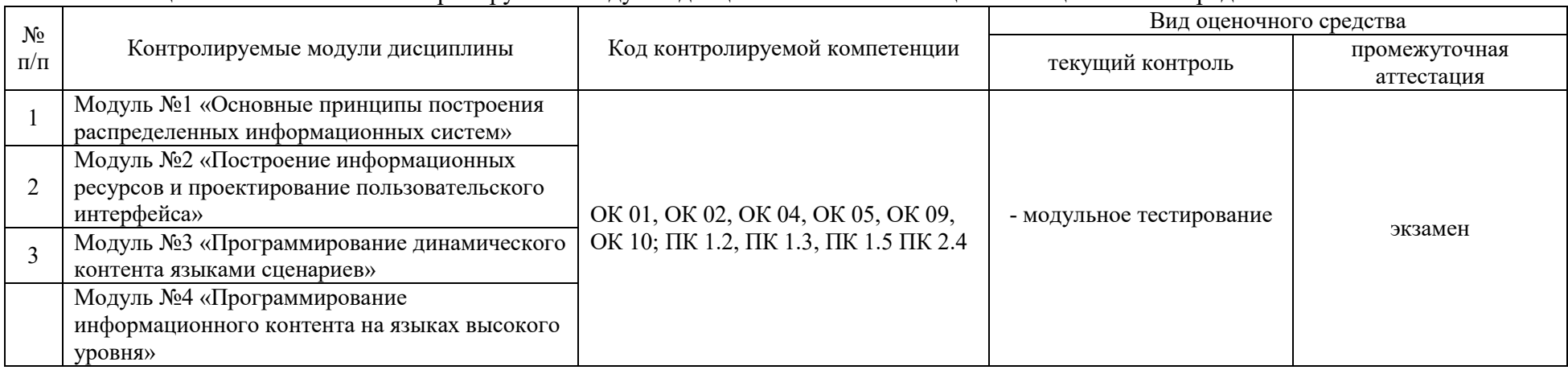

## Таблица 1 - Соотношение контролируемых модулей дисциплины с компетенциями и оценочными средствами

Таблица 2 - Перечень оценочных средств

| $N_2$     | Вид          | Краткая характеристика оценочного | Представление    | Критерии оценивания               | Шкала оценивания |
|-----------|--------------|-----------------------------------|------------------|-----------------------------------|------------------|
| $\Pi/\Pi$ | оценочного   | средства                          | оценочного       |                                   |                  |
|           | средства     |                                   | средства         |                                   |                  |
|           | Модульное    | Система стандартизированных       | Система тестовых | - от 0 до 60% выполненных заданий |                  |
|           | тестирование | заданий, позволяющая              | заданий          | - «неудовлетворительно»           |                  |
|           |              | автоматизировать процедуру        |                  | - от 60 до 70% -                  |                  |
|           |              | измерения уровня знаний и умений  |                  | «удовлетворительно»               |                  |
|           |              | обучающегося.                     |                  | - от 71 до 85% - «хорошо»         |                  |
|           |              |                                   |                  | - от 86 до 100% - «отлично»       |                  |
|           |              |                                   |                  | - выполнено менее 60% задания -   |                  |
|           |              |                                   |                  | не зачтено                        |                  |
|           |              |                                   |                  | - выполнено 60-100 % задания -    |                  |
|           |              |                                   |                  | зачтено                           |                  |
|           | Кейс-задача  | Проблемное задание, в котором     | Задания для      |                                   | Сумма баллов     |
|           |              | обучающемуся предлагают           | решения кейс-    | корректность указания факторов из | 16               |
|           |              | осмыслить реальную                | задачи           | обозначенной группы,              |                  |
|           |              | профессионально-ориентированную   |                  | соответствие описания аспектов    | 26               |
|           |              | ситуацию, необходимую для решения |                  | заданным условиям,                |                  |

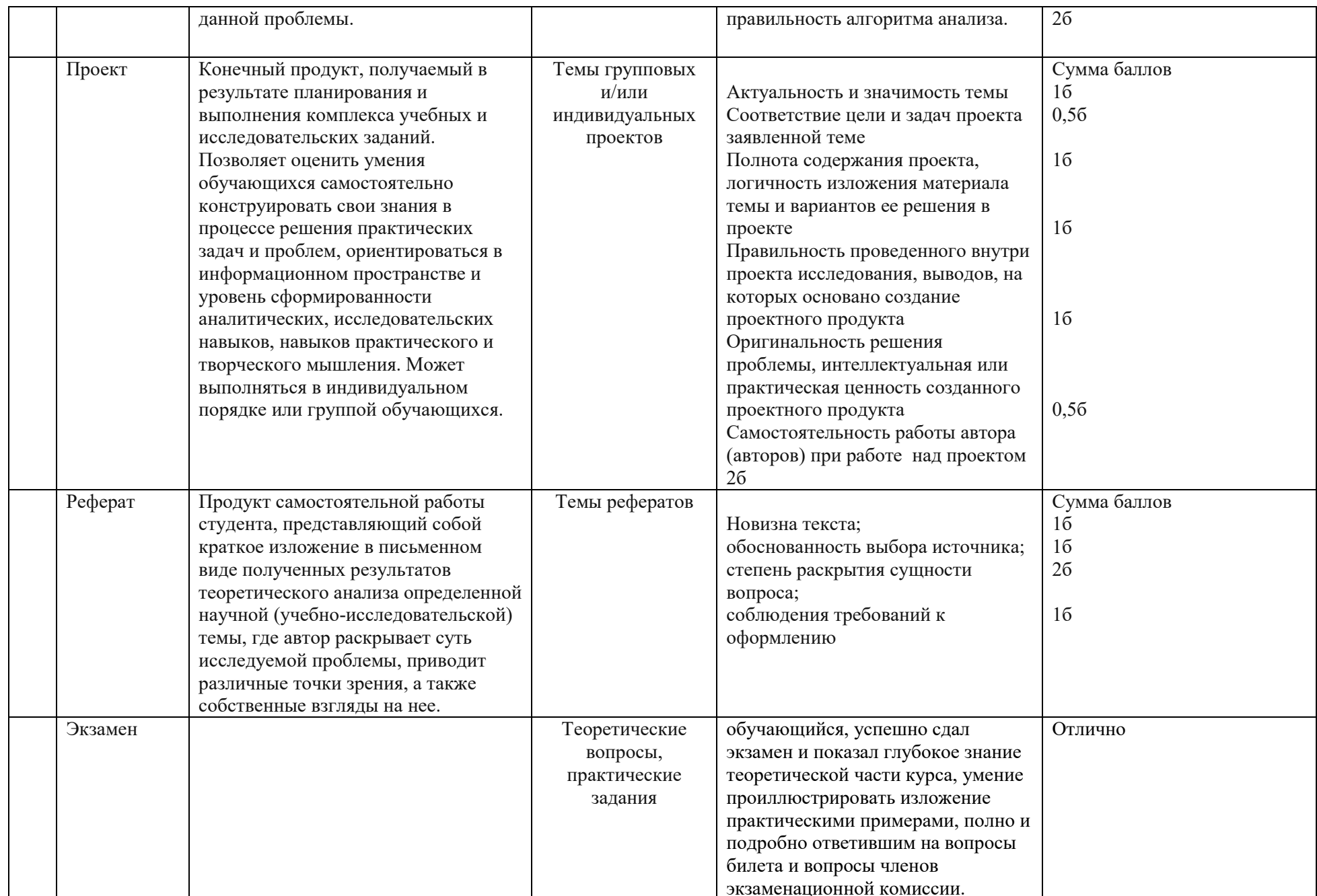

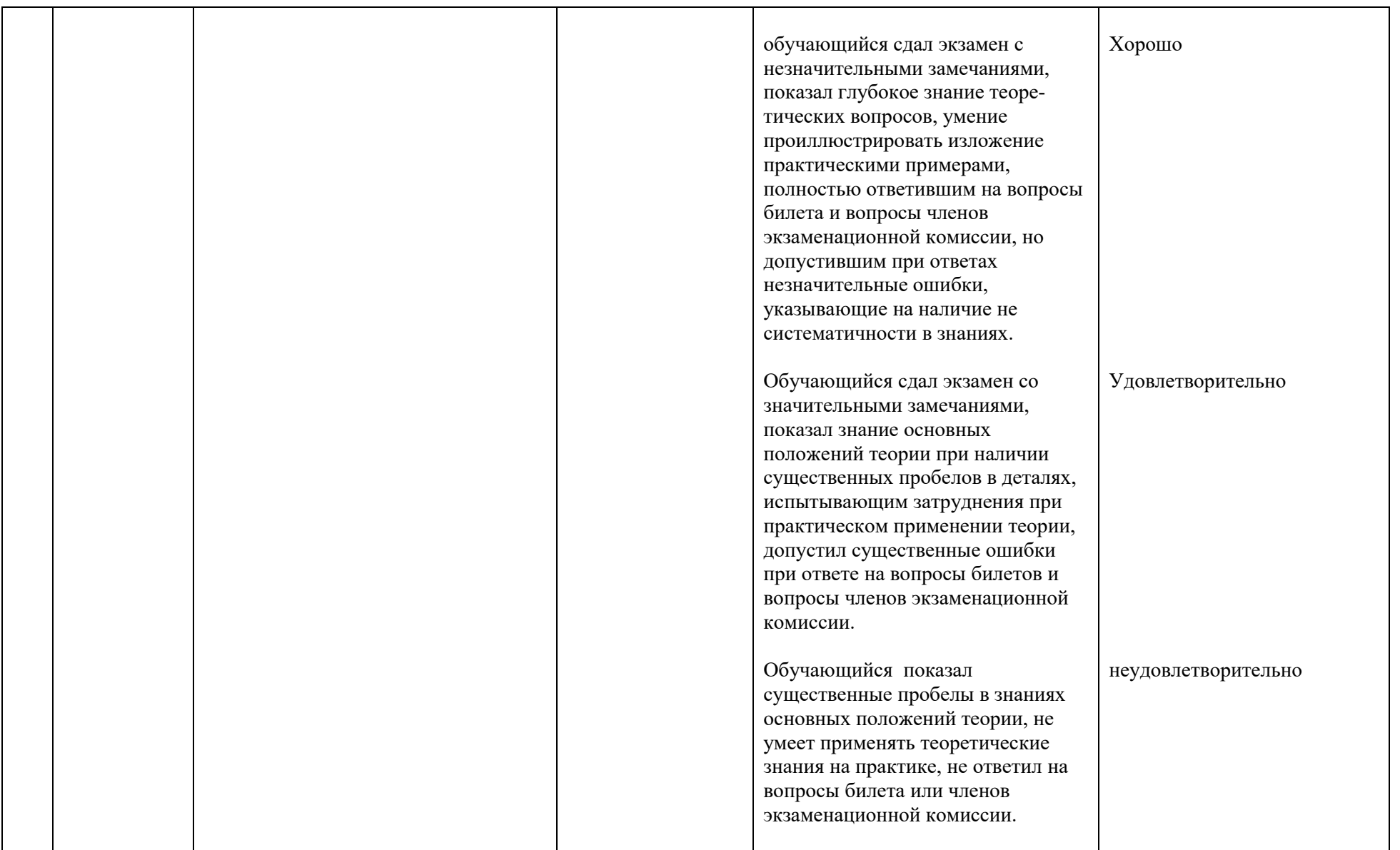

| $N_2$<br>$\Pi/\Pi$ | Шифр<br>компетенции | Содержание компетенции                                                                                                    | Содержание структурных компонентов компетенции,<br>формируемых при изучении дисциплины                                                                                                    |
|--------------------|---------------------|----------------------------------------------------------------------------------------------------|----------------------------------------------------------------------------------------------------|
|                    | OK <sub>1</sub>     | Выбирать способы решения задач<br>профессиональной деятельности,<br>применительно к различным контекстам                                                      | Знать: сущность и характерные черты развития организаций питания<br>Уметь: организовывать работу подразделений<br>Владеть: профессиональными знаниями в профессиональной области<br>деятельности                                                                                                    |
| 2                  | OK <sub>2</sub>     | Осуществлять поиск, анализ и интерпретацию<br>информации, необходимой для выполнения<br>задач профессиональной деятельности                                   | Знать: методы планирования и организации работы подразделения<br>Уметь: организовывать собственную деятельность, выбирать типовые<br>методы и способы выполнения профессиональных задач<br>Владеть: навыками оценки эффективности и качества выполняемы задач                                                                                                    |
|                    | OK <sub>4</sub>     | Работать в коллективе и команде, эффективно<br>взаимодействовать с коллегами,<br>руководством, клиентами.                                                     | Знать: особенности работы в команде<br>Уметь: эффективно общаться с коллегами, руководством, потребителями<br>Владеть: навыками эффективного руководителя                                                                                                    |
|                    | OK 5                | Осуществлять устную и письменную<br>коммуникацию на государственном языке с<br>учетом особенностей социального и<br>культурного контекста.                    | Знать: стили управления, коммуникации, принципы делового общения<br>Уметь: применять на практике методы делового общения<br>Владеть: приемам делового этикета                                                                                                    |
|                    | OK <sub>9</sub>     | Использовать информационные технологии в<br>профессиональной деятельности                                                                                     | Знать: основные информационные технологии в профессиональной<br>деятельности<br>Уметь: применять на практике информационные технологии в<br>профессиональной деятельности<br>Владеть: информационные технологии в профессиональной<br>деятельности                                                                                                    |
|                    | <b>OK 10</b>        | Пользоваться профессиональной<br>документацией на государственном и<br>иностранном языках                                                                     | Знать: основные виды и термины профессиональной документацией<br>Уметь: Пользоваться профессиональной документацией на<br>государственном и иностранном языках<br>Владеть: приемами работы с профессиональной документацией на<br>государственном и иностранном языках                                                                                                    |
|                    | ПК 1.2              | Осуществлять выбор технологии,<br>инструментальных средств и средств<br>вычислительной техники при организации<br>процесса разработки и исследования объектов | Знать: основные информационные технологии, инструментальные<br>средства и средства вычислительной техники для организации процесса<br>разработки и исследования веб-приложений<br>Уметь: разрабатывать веб-приложения, используя информационные<br>технологии, инструментальные средства и средства вычислительной<br>техники<br>Владеть: приемами работы в специализированных программах для<br>разработки веб-приложений |

Таблица 3 – Структурные компоненты компетенций

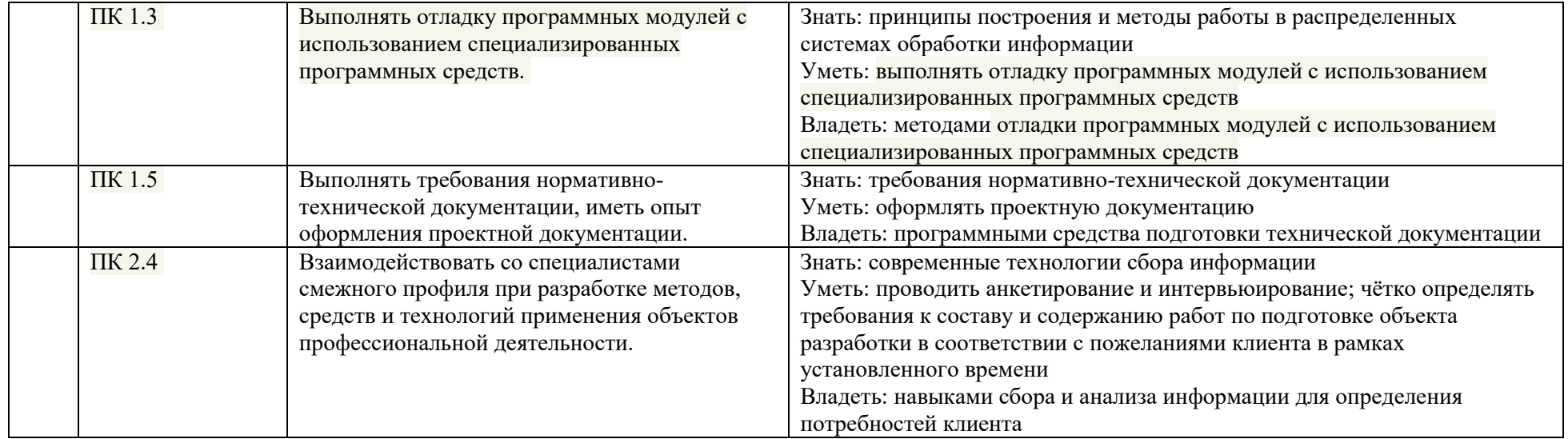

#### 2 ФОНЛ ОПЕНОЧНЫХ СРЕЛСТВ 2.1 Модульное тестирование

#### Модуль № 1 «Основные принципы построения распределенных информационных систем»

Клиент - серверная архитектура распределена в рамках ...

только глобальной вычислительной сети

как локальной, так и глобальной вычислительных сетей

только локальной вычислительной сети

2. К технологии "файл-сервер" относятся ...

обработка запроса - на сервере

обработка запроса - на клиенте

инициатор запросов - клиент

инициатор запросов - сервер

55. Корпоративная информационная система клиент-серверной архитектуры должна  $o$ беспечить ...

обработку данных приложением

транзакции

 $1<sub>1</sub>$ 

взаимодействие с базой данных

- представление (презентацию) данных пользователем
- База данных в архитектуре "клиент сервер" находится на ... 56.

рабочей станнии

большой ЭВМ

58.

59.

мощном персональном компьютере

57. Распределенные базы данных - ...

включающие фрагменты из нескольких баз данных, которые располагаются на различных узлах сети компьютеров, и, возможно, управляются различными СУБД

способные накапливать большой объем информации

находящиеся на одной рабочей станции

Не является уровнем представления клиент-серверной архитектуры - уровень ...

представления (презентации) данных пользователем

обработки данных приложением

взаимолействия с базой ланных

взаимоотношений разработчиков

Уровни представления клиент-серверной архитектуры ...

|<br>|vdobeнь представления (презентации) данных пользователем

уровень обработки данных приложением

уровень взаимоотношений разработчиков

уровень взаимодействия с базой данных

Преимущества технологии тиражирования данных ...

со стороны исходной БД для принимающих БД репликатор выступает как процесс. инициированный одним пользователем

никакой продолжительный сбой связи не в состоянии нарушить передачу изменений

данные всегда расположены там, где они обрабатываются

скоростное копирование данных

Тиражирование данных ... 61.

асинхронный перенос изменений объектов исходной базы данных (source database) в БД, принадлежащим различным узлам распределенной системы

копирование данных

лоторея

 $60.$ 

62. Не относятся к вариантам клиент-серверной архитектуры ...

централизованная система

трехуровневая клиент-серверная

многоуровневая архитектура "Клиент-сервер"

файловая

клиентская

- файл-серверная
- Репликатором не является ... 63.

сервер тиражирования данных

несколько слов

64.

построитель реплик

К преимуществам технологии тиражирования данных не относятся ...

возможен доступ извне

скоростное копирование данных

ланные всегла расположены там. гле они обрабатываются

передача только операций, изменяющих данные (а не всех операций доступа к удаленным данным), и к тому же в асинхронном режиме

Функциями репликатора не являются ... 65.

поддержка идентичности данных в принимающих базах данных (target database) данным в исходной БД

проверка правильности написания текстов

К тиражированию данных не относятся ... 66.

## $\blacksquare$ потерея

67.

асинхронный перенос изменений объектов исходной базы данных (source database) в БД, принадлежащим различным узлам распределенной системы

 $\blacksquare$ копирование данных

Распределенные базы данных - ...

- способные накапливать большой объем информации

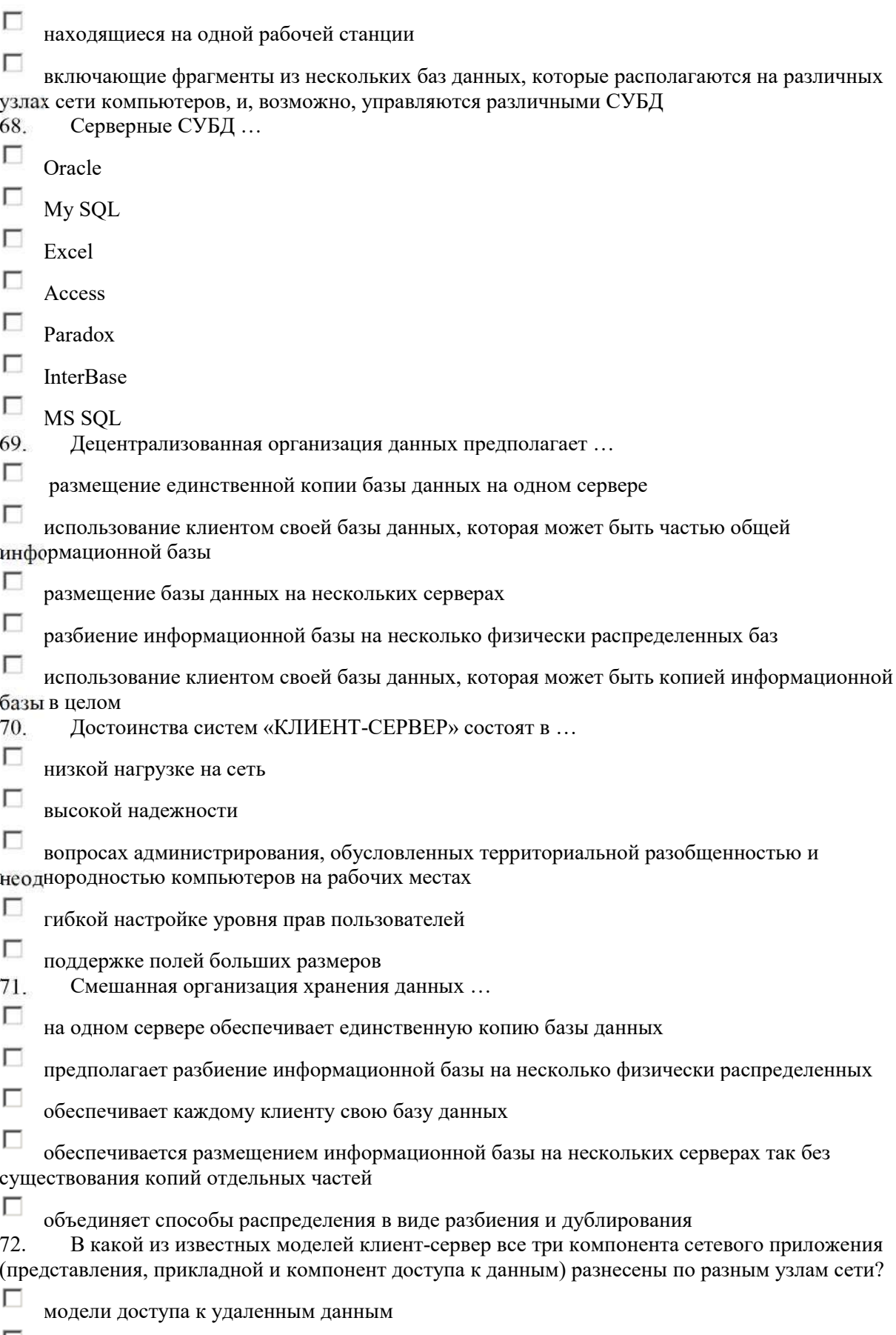

- модели файлового сервера
- Модели сервера приложений

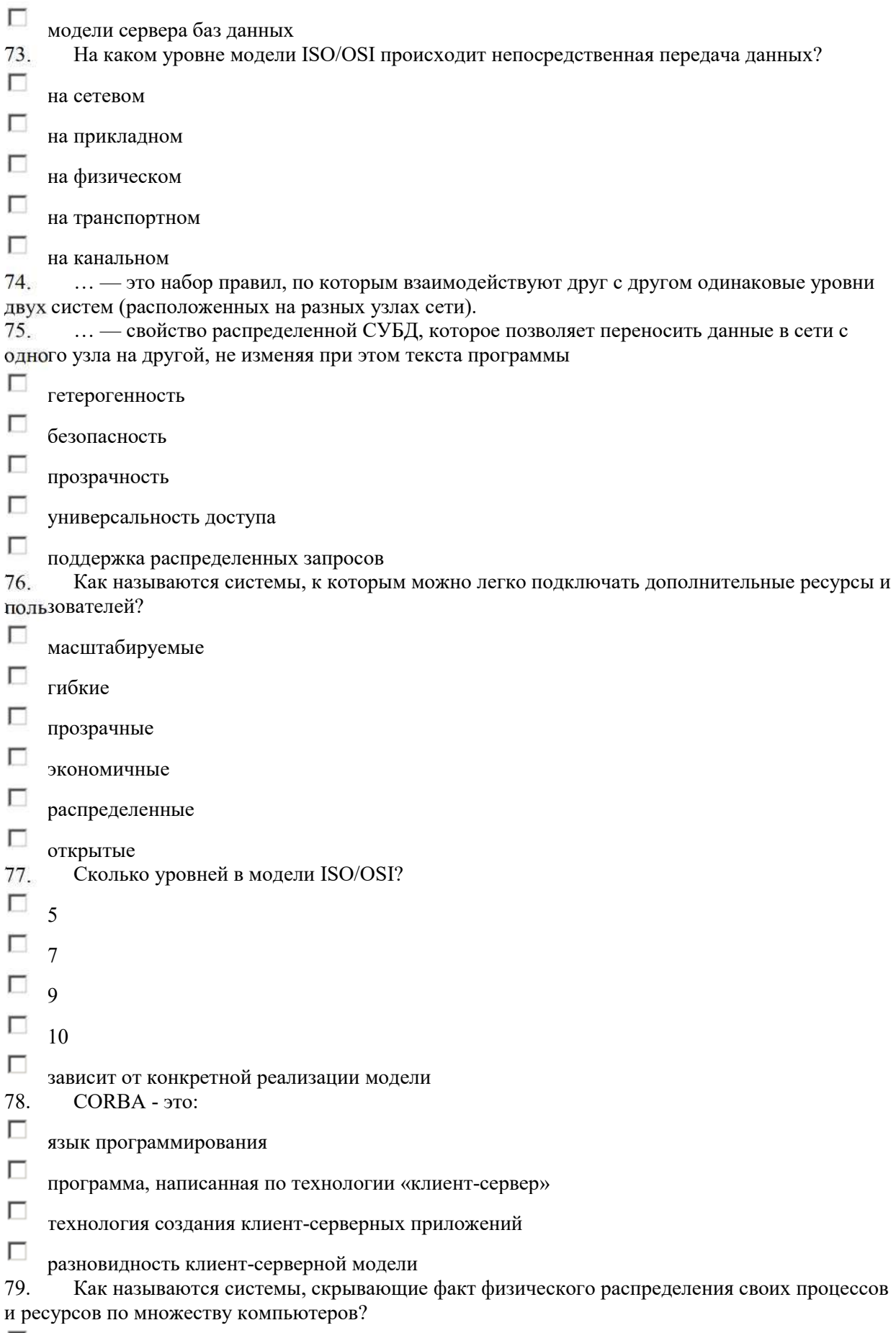

масштабируемые

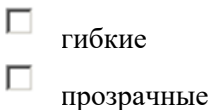

П экономичные

 $\Box$ распределенные

 $\Box$ открытые

80. Расположите следующие средства передачи данных по скорости и надежности (по возрастанию):

П 1 - Коаксиальный кабель

 $\Box$ 2 - Оптоволокно

П 3 - Телефонный кабель

4 - Витая пара

П

#### Модуль № 2 «Построение информационных ресурсов и проектирование пользовательского интерфейса»

1 Вопрос: Какие тэги надо применить, для получения перечеркнутого полужирного текста?

Выберите один из 4 вариантов ответа:

1)  $ltt > u < s$  $2)$   $\langle$ big $>$   $\mu$   $\langle$ s $>$  $3)$  <br/>b>  $_H$  <s>  $4)$   $\leq i$   $>$   $H \leq t$ 

2 Вопрос: Гиперссылка - это ...

Выберите один из 4 вариантов ответа:

1) Выделенная пветом и подчеркиванием фраза в тексте.

2) Номер-указатель на сноску внизу страницы, разъясняющую некоторое понятие.

3) Выделенный фрагмент документа: текст или рисунок, - при активизации которого

осуществляется переход на другую часть того же документа, или другой документ на том же компьютере, или на другой документ на любом сервере Интернета.

4) Название раздела документа в его оглавлении.

**3 Bonpoc:** K какому тэгу форматирования принадлежат параметры face, color и size?

Выберите один из 4 вариантов ответа:

- $1)$  <font>
- $2)$  <small>

 $3)$   $$ 

 $4$ ) <fint>

4 Вопрос: Для чего предназначены тэги <h1></h1> и <p></p>?

Выберите один из 4 вариантов ответа:

1) Для изменения стиля Web-страницы

- 2) Для обозначения вставки рисунка в документ
- 3) Обозначают поля документа
- 4) Для выделения структурных частей текта документа

5 Вопрос: Заголовок второго уровня, выравненный по правому краю, обозначается:

*Выберите один из 4 вариантов ответа:* 

- 1) <h2 align=left>..</h2>
- 2)  $\langle$ h3 align=center>.. $\langle$ h3>
- $3)$  <h1 align=right>..</h1>
- 4)  $\langle h2 \text{ align=right}>.. \langle h2 \rangle$

**6** *Вопрос:* Что такое HTML?

*Выберите один из 4 вариантов ответа:* 

- 1) Объектная модель документа
- 2) Язык сценариев
- 3) Язык разметки гипертекста
- 4) Специальный тэг

**7** *Вопрос:* Тег <BODY> - это:

*Выберите один из 4 вариантов ответа:* 

- 1) Идентификатор заголовка документа HTML
- 2) Идентификатор перевода строки
- 3) Идентификатор заголовка окна просмотра
- 4) Идентификатор HTML-команд документа для просмотра

**8** *Вопрос:* Какой параметр тэга body позволяет ставить в качестве фона документа - изображение?

*Выберите один из 4 вариантов ответа:* 

1) background

- 2) backimage
- 3) bgcolor
- 4) bgground

**9** *Вопрос:* Для вставки изображения в документ HTML используется команда:

*Выберите один из 4 вариантов ответа:* 

- $1)$   $\leq$ img src="ris.jpg">
- $2)$  < a href="ris.jpg">
- $3$ ) <br/>body background="ris.jpg">
- $4$ ) <input="ris.jpg">

**10** *Вопрос:* Каково назначение поисковых систем?

#### *Выберите один из 3 вариантов ответа:*

1) Поисковая система накапливает информацию о документах, хранящихся в Интернете, и по запросам пользователей подбирает адреса документов, в которых пользователь может найти интересующую его информацию.

2) Поисковая система дает содержательные ответы на вопросы пользователей.

3) Поисковая система постоянно ищет новую информацию в Интернет.

**11** *Вопрос:* Выберите четверку правильно написанных параметров выравнивания:

*Выберите один из 4 вариантов ответа:* 

- 1) center,left,riht,justify
- 2) justyfy,centre,right,left
- 3) right,centre,justify,left
- 4) left,center,justify,right

**12** *Вопрос:* Гиперссылки на Web - странице могут обеспечить переход...
*Выберите один из 4 вариантов ответа:* 

1) только в пределах данной web - страницы

2) на любую web - страницу данного региона

3) на любую web - страницу любого сервера Интернет

4) только на web - страницы данного сервера

**13** *Вопрос:* Каким тегом обозначается "тело" HTML-документа?

*Выберите один из 4 вариантов ответа:* 

 $1)$  <br/>body></body>

2) <head></head>

 $3)$  <h1> </h1>

 $4)$   $\langle$ title $>$  $\langle$ title $>$ 

**14** *Вопрос:* Что такое гипертекст?

*Выберите один из 4 вариантов ответа:*  1) гипертрофированный текст 2) текст имеющий много значений

3) текст из гиперпространства

4) текст с перекрестными ссылками

**15** *Вопрос:* Какая пара тэгов определяет абзац в документе?

*Выберите один из 4 вариантов ответа:*  1) <head>..</head>  $2)$  <h3> $\ldots$  </h3>

3)  $\langle p \rangle$ .. $\langle p \rangle$  $4)$  <h1> $\cdot$ ... </h1>

**16** *Вопрос:* Выберите фрагмент кода, дающего курсивный и подчеркнутый текст:

*Выберите один из 4 вариантов ответа:*  1)  $\langle i \rangle \langle u \rangle T$ екст $\langle i \rangle \langle u \rangle$ 2)  $**7**$  $**7**$  $**7**$  $**7**$  $**7**$  $**7**$  $**7**$  $**7**$  $**7**$  $**7**$  $**7**$  $**7**$  $**7**$  $**8**$  $**7**$  $**7**$  $**8**$  $**9**$  $**9**$  $**9**$  $**9**$  $**9**$  $**9**$  $$ 3) <u><b>текст</b></u> 4)  $q > t$ *> TekcT<sup>* $\lt$ *</sup>/i>*  $\lt$ */u>* 

**17** *Вопрос:* Отсутствие в тэгах заголовка или абзаца параметра align приводит к выравниванию текста по:

*Выберите один из 4 вариантов ответа:*  1) по центру 2) левому краю 3) правому краю 4) ширине

**18** *Вопрос:* Что определяет параметр bgcolor?

*Выберите один из 4 вариантов ответа:* 

1) цвет гиперссылок

2) цвет текста

3) изображение-обои

4) цвет фона страницы

**19** *Вопрос:* Для просмотра Web-страниц в Интернете используются программы:

Выберите один из 4 вариантов ответа:

- 1) HTMLPad или Front Page
- 2) MicroSoft Access или MicroSoft Works
- 3) Internet Explorer или Opera
- 4) MicroSoft Word или Word Pad

20 Вопрос: Между какими тэгами находится название документа?

Выберите один из 4 вариантов ответа:

1)  $\alpha$ -head > .. $\alpha$  /head >

 $2)$  <br/>body>..</body>

 $3)$  <p>..</p>

 $4)$  <title> $.$  </title>

#### Ответы к тесту №2

 $1)$  3; 2) 3; 3) 1; 4) 4; 5) 4; 6) 3; 7) 4; 8) 1; 9) 1; 10) 1; 11) 4; 12) 3; 13) 1; 14) 4; 15) 3; 16) 4; 17)  $8)$  4; 19) 3; 20) 4;

#### Модуль № 3 «Программирование динамического контента языками сценариев»

- 1. JavaScript Tro
- 1 Объектно-ориентированный скриптовый язык программирования.
- 2 Скриптовой язык программирования
- 3 Прототипно-ориентированный скриптовый язык программирования.
- 3 Все выше перечисленое верно

2. Где в документе может располагаться тэг script по стандарту HTML?

- 1 В НЕАД или в ВОДУ
- 2 Ло HTML
- 3 Только в **BODY**
- 4 Только в **HEAD**
- 5 Не имеет значения

3. Какой из этих тагов соответствуют стандарту HTML?

- 1 <script language="javascript" type="text/javascript">
- $2 \le$ script $>$
- 3 <script language="javascript">
- 4 <script type="text/javascript">
- 4. JavaScript используемым для разработки
- 1 Веб-приложений на стороне сервера
- 2 Веб-приложений на стороне клиента
- 3 Оба варианта верны

```
5. var a = 1;
```
var  $b = ++a+a;$ 

 $a$ lert $(b)$ ;

Результат работы кода - сообщение с текстом

- $1 \quad 1$
- $2^{2}$
- $3<sup>3</sup>$
- $4\overline{4}$
- 5 Этот код не будет работать
- 6. var  $a = 1$ :
	- var  $b = \{$  to String: function() {return '1'} };

```
alert(a+b);
Результат работы кода - сообщение с текстом 
1 1[object Object] 
2 2 
3 11 
4 Код не работает 
7. var a = \text{Array};
  for(var i = 0;i < 10;i++)
  a[i] = function(){return i};
  alert(a[3]();
Результат работы кода - сообщение с текстом 
1 10 
2 3 
3 2 
4 i 
5 Другое 
8. var a = 1;
 var b = a++; alert(b); 
 Результат работы кода - сообщение с текстом 
1 1 
2 2 
3 Другое 
9. var a = 1;
  \{var a = 5;
   } 
   alert(a); 
Результат работы кода - сообщение с текстом 
1 1 
2 5 
3 Другое 
10. var a = \lceil \rceila[1] = 1a[5] = 2 alert(a.length) 
Результат работы кода - сообщение с текстом 
1 1 
2 2 
3 3 
4 4 
5 5 
6 6 
7 Другое 
11. var a = []a[1] = 1a[3] = 2 delete a[3]
```

```
alert(a.length)
Результат работы кода - сообщение с текстом
1\quad12<sub>2</sub>3<sup>3</sup>445 Другое
12. var a = new Array(1,2,3);
   var b = new Array(1,2,3);a = b;
Результат работы кода - сообщение с текстом
1 ture
2 false
3 \t1.2.34 Другое
13. Какие из этих вариантов не задает массив из элементов "а", "b"?
1 var a = new Array("a", "b")2 var a = [ "a", "b" ]3 var a = (''a'',''b'')4 var a = "a,b".split(:,')5 Все подойдут
6 Ни один не подойдет
14. var a = 0;
   var b = true;
  alert(b&&a);
Результат работы кода - сообщение с текстом
1 true
2 false
3<sub>1</sub>4\,05 Код содержит ошибку
15. var a = true;
   var b = false;
   alert((a&&b) == :: (a&&b));
Результат работы кода - сообщение с текстом
1 true
2 false
3 Другое
4 Код содержит ошибку
16. var a = function(){this.val = 1};
   var b = new a;
   b.val = 2;alert(b.val);
Результат работы кода - сообщение с текстом
1\quad12<sub>2</sub>3 Код содержит ошибку
```

```
17. var a = function(){alert('click1');}
    a = function(){alert('click2');}
    document.getElementById("element").onclick = a;При клике на элемент появятся сообщение:
1 click1
2 click23 Оба сообщения
4 Ни олного
18. Как считать свойство b объекта а?
1 \text{ a} [b]2 a::b3 a->h
4 a.b
19. function c() {
   var a = 1:
   if(a == 1)var b = 2;
   return b;
    \rightarrowa<sup>left</sup>(c<sup>0</sup>);
1\,02<sub>2</sub>3 none
4 undefined
20. var a = 3, b = "++a";
   alert(3 + eval(b));
1\overline{3}2 6
3a4 3++a5.336 7
7 Код содержит ошибку
```
#### Модуль № 4 «Программирование информационного контента на языках высокого **VDOBHЯ»**

1) Какое название переменной является некорректным в РНР?

- 1. \$ 2var
- $2. \, \mathrm{s}$  var
- 3. Sthis

```
4. $2var
```
2) Какого оператора сравнения не существует в РНР?

- $1.! ==$
- $2.1 ==$
- $3.$
- $4.1=$

3) Что из перечисленного является чувствительным к регистру записи (сазеsensitive)?

2. имена системных функций 3. имена переменных 4) Какой тип переменной существует в РНР? 1. Указатель 2. Trigger 3. Set  $4. \text{null}$ 5) Что чаще всего пишут в начале и конце РНР кода?  $1, 5\% \dots \frac{0}{0}$ 2. ...  $3. php</math ... ?>$  $\overline{4}$ . 6) Как определить функцию? 1. function myFunction()  $\{ \dots \}$ 2. public myFunction()  $\{ \dots \}$ 3. function myFunction  $\{ \dots \}$ 4. function myFunction(): ... 7) Какая из записей не является корректным комментарием в РНР? 1. /\* Это комментарий \*/ 2. // Это комментарий 3. # Это комментарий 4. 8) Если в функции явно не указано ключевое слово return она все равно возвращает значение.  $1. \ \text{Ia}$  $2.$  Her 9) Каких типов переменные бывают в PHP: 1. нелые числа 2. битовые маски **3. строки** 4. вещественные числа 5. комплексные числа 10) Что выведет следующий код?  $\langle$ ?  $Svar = 1$ :  $\text{Sstr} = '1 + \text{Svar}$ . echo \$str;  $\gamma$  $1 + 1$  $1<sup>1</sup>$ **Sstr**  $\mathcal{P}$  $\mathcal{L}$  $\overline{3}$  $4<sup>1</sup>$  $1 + Svar$  $'1 + Svar'$ 5. Заполните фразу: РНР (от англ. \_\_\_\_\_\_\_\_\_\_\_\_\_\_) это \_\_\_\_\_\_\_\_\_\_\_ язык  $11<sub>1</sub>$ программирования, основанный на технологии "PHP: Hypertext Preprocessor", "скриптовый язык", "Zend" a.

1. имена встроенных функций

- "PHP: Hypertext Preprocessor", "скриптовый язык", "PHP"  $b<sub>1</sub>$
- "Personal Hypertext Processor", "скриптовый язык", "Zend" C.
- "Personal Hypertext Processor", "скриптовый язык", "PHP"  $d_{\cdot}$
- Почему в РНР файлах не рекомендуется ставить "?>" закрывающийся тег?  $12.$
- Для того чтобы предотвратить случайное включение пробелов или переносов a.

#### на новую строку

- Подобная рекомендация улучшает читабельность  $b<sub>1</sub>$
- Это важный аспект безопасности  $\overline{c}$ .
- Не рекомендуется? Не, это не правда  $d_{\cdot}$

#### 13. Что будет выведено в результате выполнения следующего кода?

```
\langle?php
echo 'Hello';
if (false)
    echo "PHP "; echo " Certification";
echo "!!!";
```
- Hello Certification!!!  $\mathbf{a}$
- Возникнет ошибка  $b<sub>1</sub>$
- Hello PHP Certification!!!  $\mathbf{c}$ .
- HelloPHP Certification!!!  $\mathsf{h}$
- **Hello Certification!!!**  $e<sub>1</sub>$

#### 14. Дан программный код. Что будет выведено после запуска скрипта?

```
\langle 2phpfor (5i = 0, 5i < 5, 5i++) (
     if (5i * 2 == 0) continue;
      echo$ij\mathcal{Y}2>024
a.
      24
h
```
- 13  $\mathbf{c}$
- $d_{-}$ 013

#### $15.$ Есть массив Sarr. Как вывести все элементы массива Sarr?

- print r(\$arr); a.
- print \$arr;  $b<sub>1</sub>$
- $\mathsf{c}$ . echo \$arr;
- это возможно сделать только через цикл.  $\mathsf{d}$

#### 16. Следующий фрагмент кода создает список:

элемент 1

элемент 2

элемент 3

Что верно о созданном списке?

- будет создан неупорядоченный список a.
- будет создан упорядоченный список  $b<sub>1</sub>$
- каждый элемент списка будет начинаться с номера по порядку  $\mathbf{c}$ .
- d. каждый элемент списка будет начинаться с маркера

#### $17.$ Что вывелет следующий код?

 $\text{Sarr} = \text{array}(1,3,5);$ 

 $\text{South} = \text{count}(\text{Sarr});$ 

if (\$count = 0) {

echo "Массив пуст.";

 $\}$  else  $\{$ 

echo "Массив состоит из \$count элементов.";

- $\mathcal{E}$
- Массив состоит из 3 элементов.  $a<sub>z</sub>$
- Массив пуст. b.
- Массив состоит из 0 элементов.  $\overline{c}$ .

#### 18. Что такое сложный запрос MvSOL?

- это запрос, в котором участвует одна таблица базы данных a.
- это один запрос к нескольким таблицам  $b<sub>1</sub>$
- это база ланных сайта  $\mathbf{c}$
- это обрашение к базе ланных  $d_{-}$

#### 19. Что делает данный фрагмент кода?

if  $($a < $b)$  {echo 'OK';}

- если \$а меньше чем \$b выволит "ОК"  $\mathbf{a}$
- если \$а меньше или равно \$b выводит "ОК" b.
- если \$а больше чем \$b выводит "ОК"  $\mathbf{c}$ .
- $\mathbf{d}$ если \$а больше или равно \$b выводит "ОК"
- Выберите четверку правильно написанных параметров выравнивания:  $20.$
- justyfy, centre, right, left a.
- center, left, riht, justify b.
- right.centre.justify.left  $\mathbf{c}$ .
- left,center,justify,right  $\mathsf{d}$

## Критерии оценки выполнения тестовых заданий:

- от 0 до 50% выполненных заданий «неудовлетворительно»
- от 51 до 70% «удовлетворительно»
- от 71 до 85% «хорошо»
- от 86 до 100% «отлично»
- выполнено менее  $60\%$  залания не зачтено
- выполнено 60-100 % задания зачтено

## **2.2 Кейс-задача** (для группы обучающихся)

Подготовьте Эскиз и создайте главную страницу сайта образовательного учреждения (детский сад, детский дом творчества, школа, начальная школа, лицей, гимназия) средствами HTML.

**Цель задания:** подготовить информационно-содержательное наполнение сайта, и определить основные формы представления информации.

**Программные средства:** текстовый процессор WORD, НТМL, FrontPage (по выбору группы)

#### **Этапы работы:**

1. Определить цель создания сайта.

2. Определить предполагаемый контингент посетителей сайта.

3. В соответствии с целью создания сайта и предполагаемым контингентом продумать содержание сайта.

4. Определить возможные формы представления информации на сайте.

5. Сформулировать названия основных рубрик (страниц) сайта.

6. В текстовом процессоре WORD подготовить концепцию создания сайта.

#### **Пояснения к выполнению задания:**

1. Сайт может быть создан с различными целями, в связи с этим будет разным и его содержание.

2. Определив цель создания сайта, продумайте, кто может быть его потенциальным посетителем, т.е. кого может заинтересовать информация, размещенная на сайте.

3. Обдумайте содержание. Если вы решили создать официальный сайт школы, то в нем должна быть история школы, изучаемые предметы, специализация классов, фотографии школы, кабинетов, учителей, учеников и т.п. Если это сайт об учащихся школы, или сайт выпускников, то наверное интересно объединить в этом сайте домашние странички школьников.

4. В качестве форм предоставления информации можно рассмотреть обычную текстовую информацию, фотографии, телеконференции (продумайте тему), чат, доску объявлений (продумайте тему), фотографии, работы учащихся (например открытки, выполненные во Flash) и др.

5. В соответствии с отобранным материалом продумайте названия страниц (ссылок, пунктов меню) сайта.

6. Откройте текстовый процессор WORD и подготовьте письменную концепцию сайта, кратко описав все этапы работы (цель, контингент посетителей, формы представления информации, названия рубрик).

*В процессе работы групп учитель, координирует проектную деятельность, т.е. решает возникшие организационные вопросы, технические проблемы, но не влияет на результат.* **РЕКОМЕНДАЦИИ ГРУППАМ:**

### **WEB - ДИЗАЙНЕРУ ПО РАЗРАБОТКЕ ФИРМЕННОГО СТИЛЯ САЙТА**

#### *Цель: Выработка фирменного стиля сайта.*

**Средства:** Macromedia Flash, Photoshop, CorelDraw, Paint.

#### **Этапы работы:**

1. Определить цветовую гамму сайта (выбрать 3 основных цвета, которые будут использоваться при создании дизайна сайта).

2. Выбрать 2 основных типа шрифта.

3. Разработать логотип (изображение названия).

4. Нарисовать макеты кнопок, бордюров и др. элементов, которые будут использоваться при создании дизайна сайта.

5. Сделать эскиз главной страницы (заставки) сайта, используя эффекты анимации Macromedia Flash с применением разработок 1 - 4 этапов данного технического задания. Пояснения к выполнению задания:

1. Определяя цветовую гамму, учитывайте сочетание цветов.

2. Выбирая шрифты, помните, что с помощью шрифтов можно выделить основной текст, заголовки, ссылки. Также предусмотрите размер и цвет используемых шрифтов.

3. При разработке логотипа можно воспользоваться уже имеющимся логотипом школы. Можно предложить свой вариант написания названия, использовать анимацию во Macromedia Flash

4. Кнопки, бордюры и др. элементы должны быть выполнены в выбранной вами цветовой гамме.

5. Эскиз главной страницы выполняйте, когда выполнены все остальные этапы работы. На этой странице разместите: логотип, кнопки, бордюры. Также вы можете сделать рисунок и использовать его на главной странице.

## **РЕКОМЕНДАЦИИ WEB - ПРОГРАММИСТУ ПО РАЗРАБОТКЕ HTML - КОДА**

**Цель задания:** *подготовить шаблон сайта в HTML - коде, используя редактор для создания и редактирования WEB - узлов.*

**Программные средства:** Редактор на усмотрение группы

#### **Этапы работы:**

1. На листе бумаги спроектировать вид WEB - страницы.

2. В выбранном редакторе, в окне редактирования документа отобразить все спроектированные элементы.

3. Открыть просмотр HTML - кода и определить, какие теги используются на вашей странице.

#### **Пояснения к выполнению задания:**

1. Проектируя на бумаге вид WEB - страницы предусмотрите место для расположения логотипа (изображения названия) школы (вставка объекта), кнопок перехода, меню, фотографий, основного текста. Для этого рекомендуется разместить на листе бумаги таблицу, где в каждой из ячеек будет размещен один из элементов страницы

2. Откройте редактор …. нажмите на кнопку Вставка таблицы, и в появившемся диалоговом окне введите число строк и число столбцов спроектированной вами таблицы. Ширину таблицы установите 100 %. Нажмите ОК.

3. Заполните ячейки таблицы в соответствии с вашим проектом.

4. Откройте просмотр HTML - кода и определите, какие теги используются на вашей странице для описания таблицы, строк и столбцов таблицы.

#### **РЕКОМЕНДАЦИИ ОТВЕТСТВЕННОМУ ЗА РЕКЛАМУ**

**Цель задания:** подготовить формы «раскрутки» сайта.

**Программные средства:** текстовый процессор WORD, графические пакеты Macromedia Flash, Photoshop, CorelDraw, Paint.

#### **Этапы работы:**

1. Продумать, в каких каталогах и поисковых машинах целесообразно зарегистрировать сайт.

2. Какие ссылки на другие ресурсы Интернета целесообразно разместить на сайте.

3. Как организовать баннерную рекламу (баннерный обмен) на сайте.

4. Разработать макет баннера сайта в графическом редакторе.

#### **Пояснения к выполнению задания:**

1. Вспомните, какие поисковые сервера, каталоги вы знаете. Чтобы сайт было легче найти всем желающим, продумайте, какие ключевые слова нужно использовать при создании сайта.

2. Для того, чтобы в полной мере реализовать принципы WWW (переход по «информационной паутине» от сайта к сайту, подумайте, ссылки на какие ресурсы (другие сайты) Интернет целесообразно разместить на вашем сайте.

3. Для привлечения дополнительной аудитории и увеличения посещаемости сайта используются рекламные баннеры. Как вы считаете, на каких ресурсах сети стоит их разместить?

4. В текстовом процессоре WORD подготовьте отчет по пунктам 1 - 3 этапов работы.

5. В графическом редакторе изготовьте макет рекламного баннера сайта размером 468 х 60 ріх. Баннер должен содержать логотип (название сайта), его адрес в сети (для простоты назовите его просто www.sch.ru).

#### VI. Представление полученных результатов

Руководитель каждой группы представляет проект, при этом обосновывая выбор темы сайта, инструментов для разработки, содержание Web-страниц и делает сравнительный анализ, представленных способов и обосновывает каждый. При этом учащиеся других групп участвуют в проверке работы своих соперников.

После защиты своих проектов и анализа результатов возможно придется корректировать сайт, если полученные результаты не удовлетворяют.

После представления результатов всеми группами, учитель демонстрирует возможные варианты разработок и обращается внимание учащихся на положительные стороны их проекта и анализируются недостатки, даются рекомендации по их устранению.

#### Критерии оценки:

Оценивается корректность указания факторов из обозначенной группы, соответствие описания аспектов заданным условиям, правильность алгоритма анализа.

## **2.3 Проект**

Разработать и внедрить полнофункциональный веб-сайт по одному из направлений:

 Сопроводительная документация на программу, разрабатываемую вами в рамках расчетно-графической работы по модулю «Интеграция программных моделей».

 Отчет (пояснительная записка) по теме вашей учебной научно-исследовательской работы (УНИРС).

Собственная тема (по согласованию с преподавателем).

Требования к содержанию

Структура сайта (разделы и навигация) и основное содержание – в соответствии с выбранной тематикой.

Объем текстовой информации: 2-5 тысяч символов на страницу (без учета разметки).

Дополнительные (обязательные) элементы:

Для сайтов, представляющих информацию о разрабатываемом программном обеспечении:

1. Ссылка для скачивания программы (или файла установки).

2. Ссылка для скачивания архива с исходными кодами программы.

Для всех сайтов:

1. Страница с информацией о разработчике (т.е. о Вас), размеченная с использованием микроформата hCard.

2. В блоке head каждой страницы – тег <link rel="author" href="ссылка на ваш профиль в Google+" />

3. Карта сайта в формате SiteMap.

4. RSS в формате RSS 2.0 или Atom.

5. На каждой странице любой счетчик посещений с открытой статистикой (например, http://liveinternet.ru).

6. Прямая ссылка со стартовой страницы на сайт кафедры

7. Средства интеграции с социальными веб-сервисами

(см. API mail.ru, yandex.ru, odnoklassniki.ru,vkontakte.ru и т.д.).

Требования к оформлению

1. Блочная («div-ная») верстка.

2. Кросс-браузерность.

3. Подержка CSS (минимум – CSS 2) для различных типов медиа (screen, print,

handheld).

4. Валидный HTML и CSS.

5. Обязательное наличие атрибутов title у ссылок и alt у изображений.

6. Относительные адреса у внутренних ссылок и абсолютные – у внешних.

7. В качестве *основы для макета сайта* (общей идеи оформления, концепции дизайна) разрешается использовать тематические шаблоны для сайтов, распространяемые под лицензией Creative Commons или подобной.

#### Требования к размещению

Созданный сайт должен быть размешен в сети Интернет на коммерческом или бесплатном хостинге на домене второго или третьего уровня и проиндексирован как минимум в одной поисковой системе (Yandex, Google, Rambler и пр.) на 40-60% (т.е. 4-6 страниц из 10). Для лучшей индексации разрабатываемого сайта воспользуйтесь этими советами по поисковой оптимизации. На сайте http://dr-seo.ru/ можете найти ответы на часто возникающие вопросы, связанные с SEO и поисковым продвижением.

#### Критерии оценки:

Актуальность и значимость темы 26

Соответствие цели и задач проекта заявленной теме 26

Полнота содержания проекта, логичность изложения материала темы и вариантов ее решения в проекте 10б

Правильность проведенного внутри проекта исследования, выводов, на которых основано создание проектного продукта 5б

Оригинальность решения проблемы, интеллектуальная или практическая ценность созданного проектного продукта 10б

Самостоятельность работы автора (авторов) при работе над проектом 2б

# **2.5 Реферат**

## **Темы рефератов**

- 1. Реализация шаблонов средствами PHP.
- 2. Безопасность сайта электронной коммерции.<br>3. Реализация аутентификации средствами РНР
- Реализация аутентификации средствами PHP и MvSOL.
- 4. Реализация безопасных транзакций средствами PHP и MySQL.
- 5. Генерация изображений средствами PHP.
- 6. Разработка покупательской тележки средствами PHP и MySQL.
- 7. Разработка системы управления контентом.
- 8. Разработка почтовой web-службы.
- 9. Разработка диспетчера списков рассылки.
- 10. Разработка приложений поддержки web-форумов.
- 11. Генерация персонифицированных документов в PDF-формате.

12. JavaScript и DHTML: визуальные эффекты, меню и навигация, слои, позиционирование элементов.

- 13. SEO-оптимизация и продвижение web-сайта в сети Интернет.
- 14. Композиция web-сайта.
- 15. Цветовое оформление web-сайтов.
- 16. Создание анимации для web-сайтов.
- 17. Работа с видео и звуком в web.
- 18. Юзабилити. Организация навигации с точки зрения удобства пользователя.
- 19. Роль графики в web-дизайне.
- 20. Технология размещения сайта в сети Internet.

#### **Критерии оценки:**

- новизна текста;
- обоснованность выбора источника;
- степень раскрытия сущности вопроса;

соблюдения требований к оформлению.

## **2.4 Задания для проведения экзамена**

Задания для экзаменующегося состоят из двух частей: теоретической и практической.

#### **Перечень вопросов для подготовки к теоретической части:**

- 1. Понятие распределенной системы
- 2. Способы распределения данных: централизованный, децентрализованный, смешанный

3. Взаимодействие компонентов распределенной системы

- 4. Классификация распределенных систем обработки данных
- 5. Свойства распределенных систем
- 6. Требования к распределенным системам. Логическая, физическая структуры

распределенных систем

- 7. Основные виды технологии распределенной обработки данных.
- 8. Принципы построения распределенных систем
- 9. Основы технологии клиент-сервер. Процесс-сервер
- 10. Основы технологии клиент-сервер. Процесс-клиент
- 11. Схема взаимодействия клиента и сервера.
- 12. Технологии «клиент-сервер»
- 13. Разделение приложений по уровням.
- 14. Компоненты сетевого приложения: компонент представления, прикладной

компонент, компонент управления

- 15. Варианты архитектуры клиент-сервер (двухзвенная архитектура, трехзвенная архитектура).
	- 16. Модель клиент-сервер. Модель файлового сервера
	- 17. Модель доступа к удаленным данным.
	- 18. Модель сервера баз данных.
	- 19. Модель сервера приложений.
	- 20. Серверы приложений. Типы, назначение, уровни
	- 21. Протоколы прикладного уровня: Теlnet, HTTP, FTP, SMTP. Удаленный вызов

процедур RPC. Их назначение и применение

- 22. Понятие прикладных протоколов. Уровни протоколов.
- 23. Удаленный вызов процедур. Базовые операции RPC. Передача параметров.

Расширенные модели RPC.

- 24. Обращение к удаленным объектам. Распределенные объекты
- 25. Представление данных в информационных системах.
- 26. Способы представления данных в информационных системах.
- 27. Основные и дополнительные принципы создания и функционирования

распределенных систем

28. Классификация существующих подходов к построению распределённой информационной системы

29. Принципы гипертекстовой разметки. Структура гипертекстовых документов.

- 30. Идентификаторы UDI. Коды языков
- 31. Понятие о стандартном обобщенном языке разметки SGML.
- 32. Версии языка гипертекстовой разметки HTML
- 33. Описание языка HTML. Теги языка HTML и их свойства.
- 34. Создание HTML-документа
- 35. Структура и синтаксис документа.
- 36. Служебные теги, теги форматирования текста и таблиц.
- 37. Макетирование документа с применением фиксированных и динамических таблиц
- 38. Теги включения ссылок, изображений, мультимедийных объектов.
- 39. Фреймы. Формы
- 40. Организация Web-страниц.
- 41. Каскадные таблицы стилей. Способы определения стилей

42. Способы динамического управления страницей. Команды Dynamic HTML.

Скрипты

- 43. Характеристика и возможности расширяемого языка разметки XML
- 44. Язык описания схемы данных XML (DTD).
- 45. Способ формального описания структуры XML-документа
- 46. Интеграция XML с корпоративными бизнес-моделями.
- 47. Электронная коммерция и XML.
- 48. Разработка Web-приложений с помощью XML.
- 49. Преимущества и ограничения программ, работающих на стороне клиента
- 50. Язык JavaScript: основы синтаксиса
- 51. Объектная модель HTML страницы

52. Событийная модель DHTML: связывание событий с кодом, всплытие событий,

объект Event.

#### Перечень заданий для подготовки к практической части:

1. Найдите в Интернет два web-сайта для анализа функций и информационной архитектуры. Сайт должен содержать не менее десяти разделов.

В документе Word сформулируйте:

- цели каждого из web-сайтов:
- функции каждого из web-сайтов;
- предполагаемую аудиторию каждого из web-сайтов.

Создайте логическую структуру для каждого из web-сайтов в виде блок-схемы. Для этого воспользуйтесь графическим редактором, рекомендуется CorelDRAW. Поместите созданные схемы в документе Word.

Создайте предполагаемую физическую структуру web-сайта в виде блок-схемы. Присваивайте названия папкам и файлам согласно правилам, изученным в теоретическом блоке.

2. Составить три блочные цветовые схемы, используя различные цветовые стили дизайна и различные композиции web-страницы.

3. Найдите в интернете понравившийся Вам шаблон сайта в формате psd, и сверстайте его с помощью нарезки.

4. Создать flash-баннер для web-страницы на свободную тему.

5. Создать web-страницу в Dreamweaver с использованием CSS. На странице необходимо разместить изображения, текст, список, таблицу, форму, flash-баннер.

6. Написать сценарий на языке Javacript, позволяющий для изображения на web-странице менять ширину и высоту изображения, создавать рамку вокруг изображения, менять ее толщину и цвет, задавать альтернативный текст.

7. Написать сценарий на JavaScript, который реализует обмен рисунков на web-странице. Пусть на web-странице расположено четрые изображения, пронумерованных от 1 до 4. В текстовых полях указываются номера рисунков, которые необходимо поменять местами. Требуется, чтобы после нажатия на кнопку «Поменять местами» изображения переместились на нужные места.

*8.* Написать сценарий на JavaScript, который рассчитывает нагрузку преподавателя в часах. В анкете задать поля, в которые вводятся количество часов, отведенных на чтение лекций и проведение практических занятий, а также число студентов. Если по предмету читаются лекции, дополнительно планируется нагрузка: 10% времени от лекционных часов отводится на консультации, для приема экзамена планируется по 30 минут на человека. Если по предмету проводятся практические занятия, предусмотрена контрольная работа из расчета 15 минут на человека, зачет – из расчета 20 минут на человека.

*9.* Написать сценарий на JavaScript, который позволяет продемонстрировать, как будет меняться таблица и ее ячейки при изменении значений параметров border, cellspacing, cellpadding.

*10.* Приводятся данные о закупках пяти наименований товаров: цена за единицу и количество приобретаемых экземпляров. Напишите сценарий на JavaScript, определяющий сумму, затраченную на приобретениые товары. Определите, имеются ли товары, на которые потрачена одинаковая сумма, и сколько их. Постройте диаграмму, отражающую суммы, затраченные на приобретение разных товаров.

*11.* Средствами PHP создайте генератор web-страниц. Подготовьте форму, в которую бы вводился заголовок страницы, цвет фона, цвет шрифта и текст страницы. Создайте HTMLстраницу с помощью этой формы.

*12.* Средствами PHP напишите классическую игру «Угадай число». Пусть компьютер создает случайное число и дает пользователю возможность его угадать. Сообщайте пользователю, является ли его ответ слишком большим, слишком маленьким или правильным. После того, как пользователь угадает значение, сообщите ему, сколько попыток для этого потребовалось.

*13.* Создайте средствами PHP простую гостевую книгу. Позвольте пользователю вводить информацию в форму, и когда он нажимает кнопку Submit, добавьте его комментарий в конец страницы.

*14.* Напишите программу, которая запрашивает логин пользователя и ищет в базе данных этого пользователя. При положительном результате на web-страницу должна выводиться следующая информация: фамилия и имя пользователя, его возраст, место работы или учебы. При отрицательном результате выводится сообщение, что пользователь не найден.

*15.* Создайте базу данных с изображениями. Каждому изображению присвойте ключевые слова таким образом, чтобы одно и то же ключевое слово было присвоено разным изображениям. Создайте web-страницу с формой, в поле которой вводится ключевое слово. При нажатии на кнопку «Отобразить» на web-страницу должны выводиться из базы данных все изображения, которым присвоено это ключевое слово.

При выполнении задания экзаменующийся должен описать с пояснениями алгоритм выполнения соответствующего задания.

#### **Пример задания для проведения экзамена**

ЗАДАНИЕ № 1 *(теоретическое)*  ТЕКСТ ЗАДАНИЯ: 1. Понятие распределенной системы.

2. Событийная модель DHTML: связывание событий с кодом, всплытие событий, объект Event.

*Условия выполнения задания:*  Место выполнения задания*: учебный кабинет* Максимальное время выполнения задания: *15 мин.*

#### ЗАДАНИЕ № 2 *(практическое)*

ТЕКСТ ЗАДАНИЯ: Создать web-страницу в Dreamweaver с использованием CSS. На странице необходимо разместить изображения, текст, список, таблицу, форму, flashбаннер.

*Условия выполнения задания:* 

Место выполнения задания*: учебный кабинет*

Максимальное время выполнения задания: *15мин.* 

Критерии оценки:

Оценка «отлично» выставляется студентам, успешно сдавшим экзамен и показавшим глубокое знание теоретической части курса, умение проиллюстрировать изложение практическими примерами, полно и подробно ответившим на вопросы билета и вопросы членов экзаменационной комиссии.

Оценка «хорошо» выставляется студентам, сдавшим экзамен с незначительными замечаниями, показавшим глубокое знание теоретических вопросов, умение проиллюстрировать изложение практическими примерами, полностью ответившим на вопросы билета и вопросы членов экзаменационной комиссии, но допустившим при ответах незначительные ошибки, указывающие на наличие не систематичности в знаниях.

Оценка «удовлетворительно» выставляется студентам, сдавшим экзамен со значительными замечаниями, показавшим знание основных положений теории при наличии существенных пробелов в деталях, испытывающим затруднения при практическом применении теории, допустившим существенные ошибки при ответе на вопросы билетов и вопросы членов экзаменационной комиссии.

Оценка «неудовлетворительно» выставляется, если студент показал существенные пробелы в знаниях основных положений теории, не умеет применять теоретические знания на практике, не ответил на вопросы билета или членов экзаменационной комиссии.

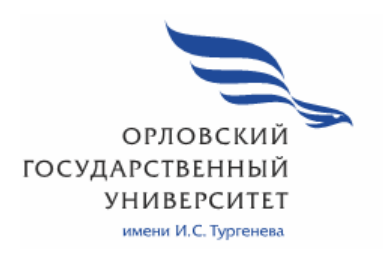

МИНИСТЕРСТВО НАУКИ И ВЫСШЕГО ОБРАЗОВАНИЯ РОССИЙСКОЙ ФЕДЕРАЦИИ МЦЕНСКИЙ ФИЛИАЛ ФЕДЕРАЛЬНОГО ГОСУДАРСТВЕННОГО БЮДЖЕТНОГО ОБРАЗОВАТЕЛЬНОГО УЧРЕЖДЕНИЯ ВЫСШЕГО ОБРАЗОВАНИЯ "ОРЛОВСКИЙ ГОСУДАРСТВЕННЫЙ УНИВЕРСИТЕТ имени И. С. ТУРГЕНЕВА"

Кафедра экономики и информационных технологий

Мозгунова Нелли Николаевна

## **РАБОЧАЯ ПРОГРАММА УЧЕБНОЙ ДИСЦИПЛИНЫ**

## ОП. 15 ОСНОВЫ ПРОГРАММИРОВАНИЯ МИКРОПРОЦЕССОРНЫХ СИСТЕМ

Специальность 09.02.06 Сетевое и системное администрирование

Квалификация сетевой и системный администратор

Форма обучения очная

Мценск 2020 г.

Рабочая программа учебной дисциплины разработана на основе Федерального государственного образовательного стандарта среднего профессионального образования (далее - ФГОС СПО) по специальности 09.02.06 Сетевое и системное администрирование, утвержденного Приказом Министерства образования и науки Российской Федерации от 19.12.2016 г. №1548 и примерной рабочей программы учебной дисциплины примерной основной образовательной программы (далее - ПООП) по специальности среднего Сетевое  $\overline{M}$ системное 09.02.06 профессионального образования алминистрирование

Разработчик:

Мозгунова Н.Н., преподаватель высшей квалификационной категории Ди

Эксперт Заприкута Н.В., преподаватель высшей квалификационной категории учебной дисциплины «Основы алгоритмизации и программирования» Bank

Эксперт Кочетков С.А., преподаватель высшей квалификационной категории учебной дисциплины «Программирование информационных систем» БПОУ ОО Roace «Орловский технологический техникум»

программа обсуждена на заседании кафедры экономики и Рабочая информационных технологий

Протокол №  $\frac{\int e^{-(x-\mu)} f(x)}{\sigma(x-\mu)}$  над 1010 г.

И.о. зав. кафедрой Н.Н. Мозгунова

Рабочая программа согласована с заведующим выпускающей кафедры экономики и информационных технологий

Протокол № 9 от «16» мам 2020 г.

И.о. зав. кафедрой \_\_\_\_

Рабочая программа утверждена на заседании НМС Мценского филиала ОГУ им. И.С. Тургенева

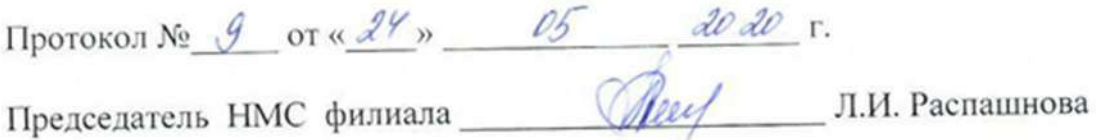

# **СОДЕРЖАНИЕ**

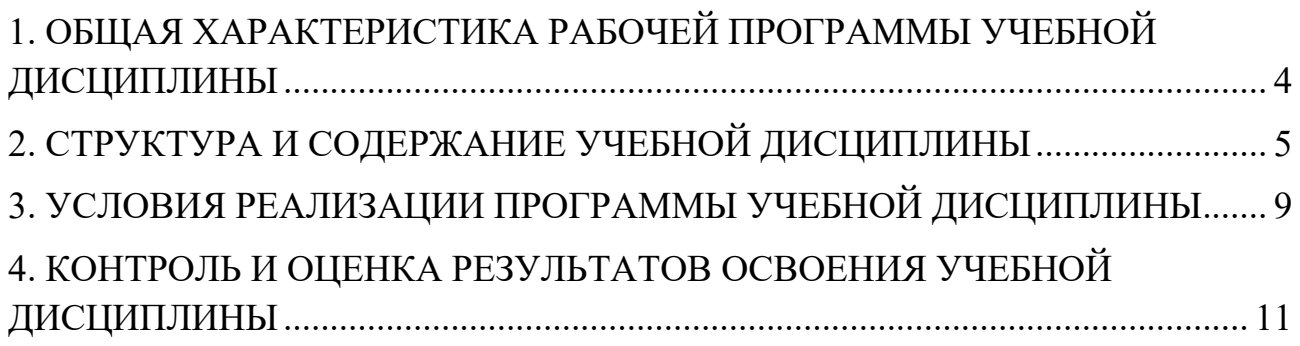

## **1. ОБЩАЯ ХАРАКТЕРИСТИКА РАБОЧЕЙ ПРОГРАММЫ УЧЕБНОЙ ДИСЦИПЛИНЫ**

## **ОП.15 ОСНОВЫ ПРОГРАММИРОВАНИЯ МИКРОПРОЦЕССОРНЫХ СИСТЕМ**

**1.1. Место дисциплины в структуре основной профессиональной образовательной программы** 

Учебная дисциплина «Основы программирования микропроцессорных систем» относится к общеобразовательному циклу основной образовательной программы (далее – ООП) по специальности 09.02.06 Сетевое и системное администрирование и обеспечивает формирование общих компетенций (далее - ОК) и профессиональных компетенций (ПК) согласно ООП:

ОК 01. Выбирать способы решения задач профессиональной деятельности, применительно к различным контекстам.

OK 02. Осуществлять поиск, анализ и интерпретацию информации, необходимой для выполнения задач профессиональной деятельности.

ОК 04. Работать в коллективе и команде, эффективно взаимодействовать с коллегами, руководством, клиентами.

ОК 05. Осуществлять устную и письменную коммуникацию на государственном языке с учетом особенностей социального и культурного контекста.

ОК 09. Использовать информационные технологии в профессиональной деятельности.

ОК 10. Пользоваться профессиональной документацией на государственном и иностранном языках.

ПК 1.2. Осуществлять выбор технологии, инструментальных средств и средств вычислительной техники при организации процесса разработки и исследования объектов профессиональной деятельности.

ПК 1.4. Принимать участие в приемо-сдаточных испытаниях компьютерных сетей и сетевого оборудования различного уровня и в оценке качества и экономической эффективности сетевой топологии.

ПК 1.5. Выполнять требования нормативно-технической документации, иметь опыт оформления проектной документации

ПК 3.1. Устанавливать, настраивать, эксплуатировать и обслуживать технические и программно-аппаратные средства компьютерных сетей.

## 1.2. Цель и планируемые результаты освоения дисциплины

В рамках программы учебной дисциплины обучающимися осваиваются умения и знания

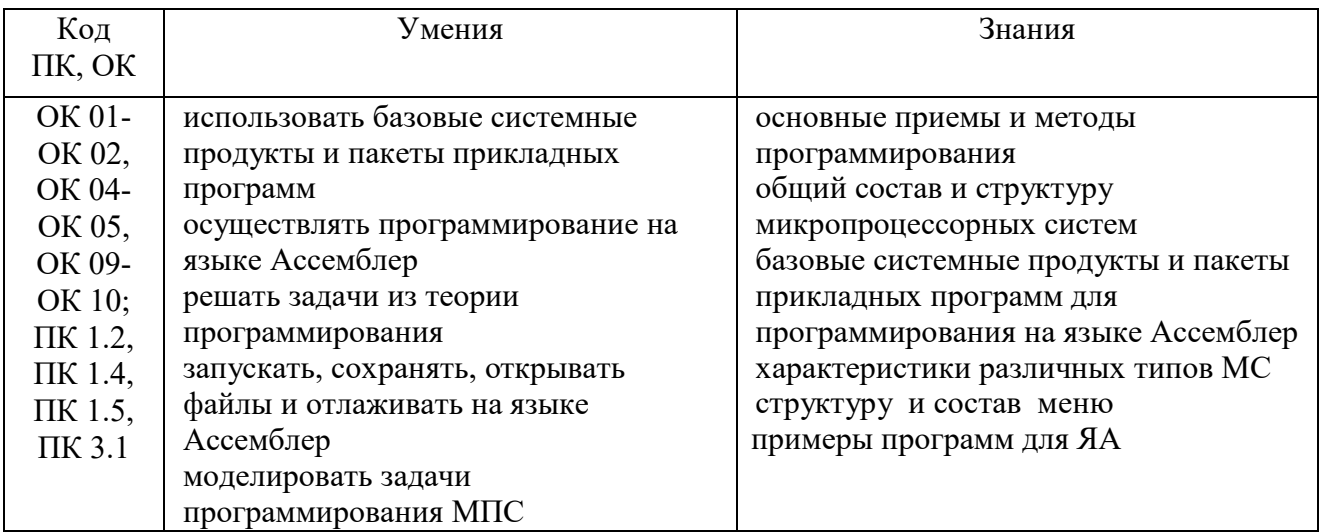

# 2. СТРУКТУРА И СОДЕРЖАНИЕ УЧЕБНОЙ ДИСЦИПЛИНЫ

# 2.1. Объем учебной дисциплины и виды учебной работы

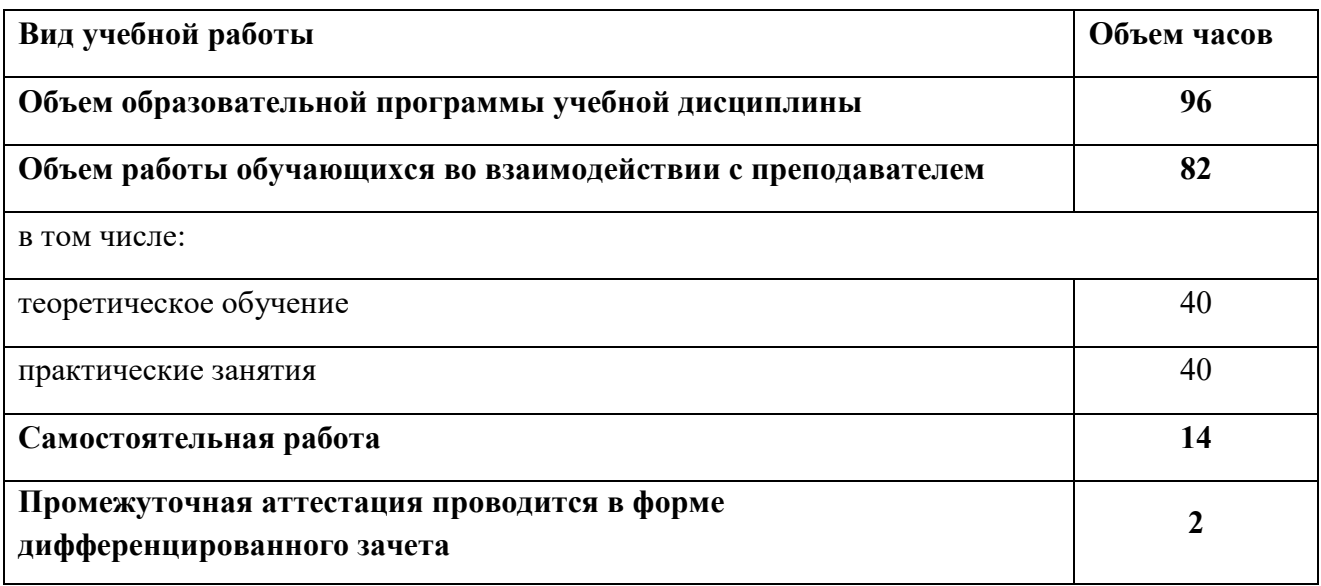

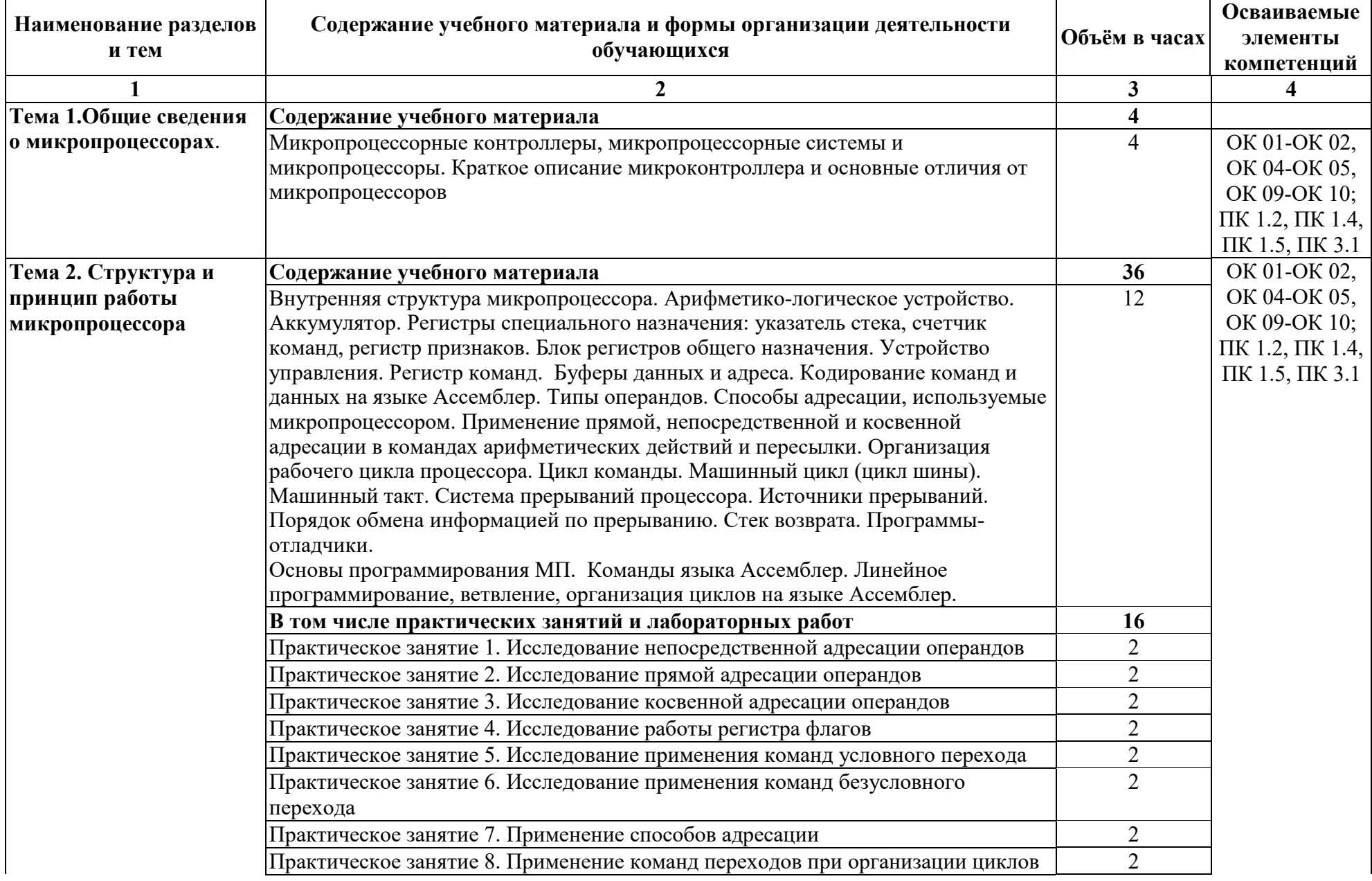

# 2.2. Тематический план и содержание учебной дисциплины

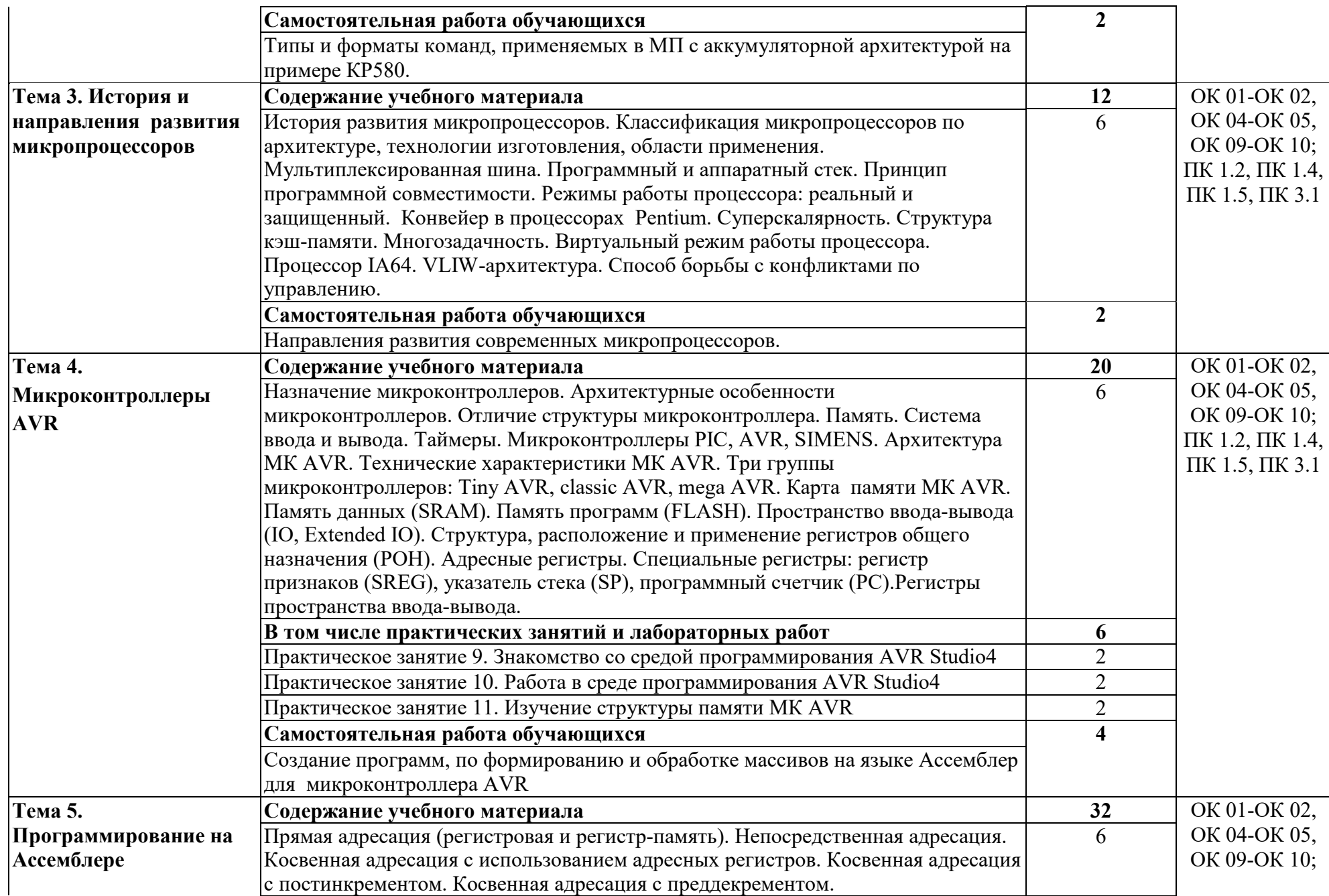

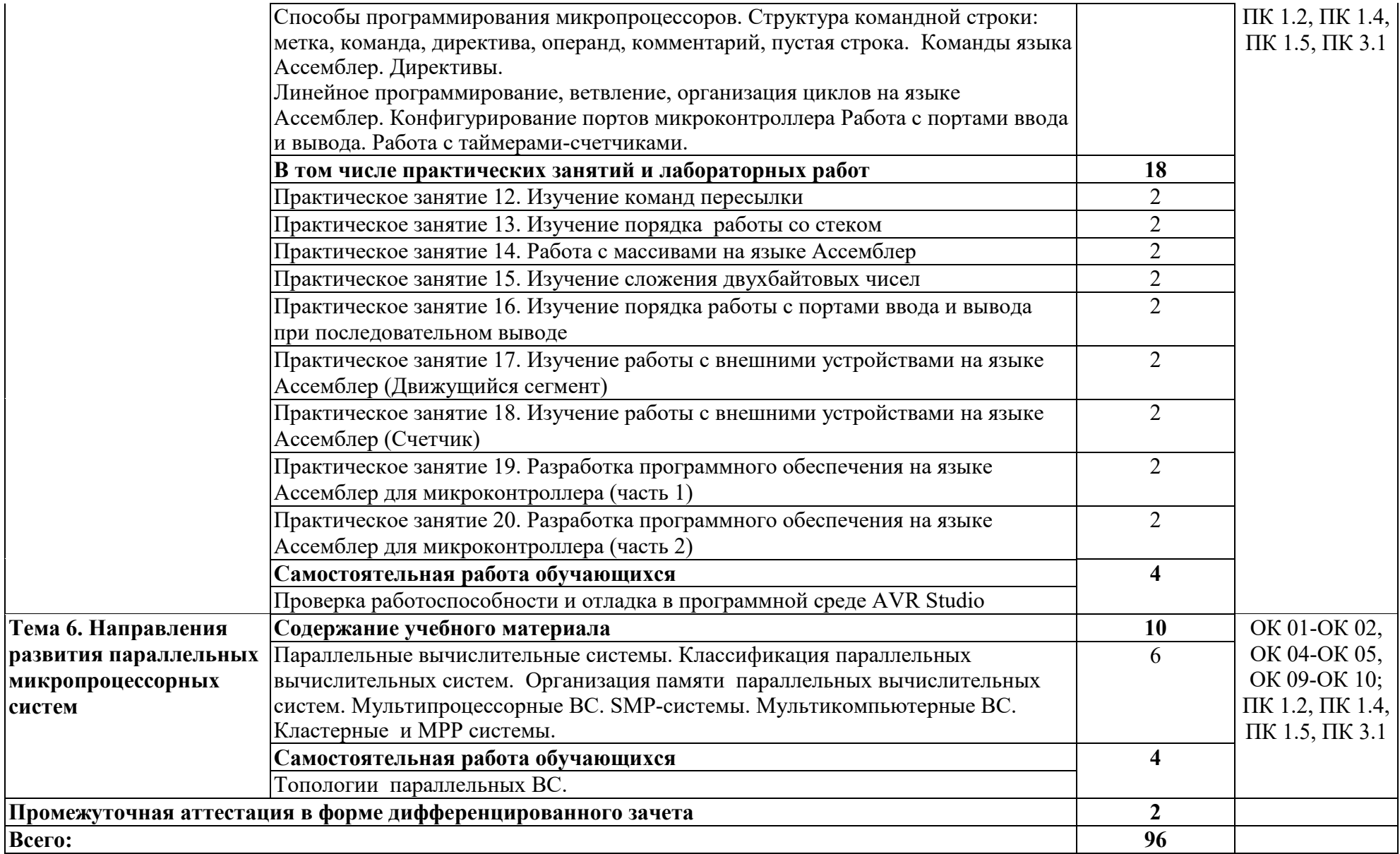

## **3. УСЛОВИЯ РЕАЛИЗАЦИИ ПРОГРАММЫ УЧЕБНОЙ ДИСЦИПЛИНЫ**

## **3.1. Для реализации программы учебной дисциплины должны быть предусмотрены следующие специальные помещения:**

Кабинет «Основ теории кодирования и передачи информации», оснащенный оборудованием: посадочные места по количеству обучаемых, рабочее место преподавателя, необходимая методическая и справочная литература, техническими средствами обучения: персональные компьютеры с ЖК-монитором по количеству обучаемых, интерактивный видеопроектор.

## **3.2. Информационное обеспечение реализации программы**

Для реализации программы учебной дисциплины используются электронные образовательные и информационные ресурсы.

## **3.2.1. Электронные издания (электронные ресурсы) (основные)**

1. Гуров, В. В. Архитектура микропроцессоров : учебное пособие / В. В. Гуров. — 3-е изд. — Москва, Саратов : Интернет-Университет Информационных Технологий (ИНТУИТ), Ай Пи Ар Медиа, 2020. — 326 c. — ISBN 978-5-4497-0303-3. — Текст : электронный // Электроннобиблиотечная система IPR BOOKS : [сайт]. — URL: http://www.iprbookshop.ru/89419.html (дата обращения: 22.10.2020). — Режим доступа: для авторизир. пользователей.

2. Сонькин, М. А. Микропроцессорные системы. Средства разработки программного обеспечения для микроконтроллеров семейства AVR : учебное пособие / М. А. Сонькин, А. А. Шамин. — Томск : Томский политехнический университет, 2016. — 90 c. — ISBN 978-5-4387-0676-2. — Текст : электронный // Электронно-библиотечная система IPR BOOKS : [сайт]. — URL: http://www.iprbookshop.ru/83973.html (дата обращения: 22.10.2020). — Режим доступа: для авторизир. пользователей.

## **3.2.2. Дополнительные источники (печатные издания, электронные издания)**

1. Задорожный, А. Ф. Основы построения микропроцессорных систем управления : учебное пособие / А. Ф. Задорожный, П. А. Графеев. — Новосибирск : Новосибирский государственный архитектурно-строительный университет (Сибстрин), ЭБС АСВ, 2018. — 105 c. — ISBN 978-5-7795-0846- 9. — Текст : электронный // Электронно-библиотечная система IPR BOOKS : [сайт]. — URL: http://www.iprbookshop.ru/85875.html (дата обращения: 22.10.2020). — Режим доступа: для авторизир. пользователей.

2. Микропроцессорные системы : учебное пособие для вузов / Е. К. Александров, Р. И. Грушвицкий, М. С. Куприянов [и др.] ; под редакцией Д. В. Пузанков. — 2-е изд. — Санкт-Петербург : Политехника, 2020. — 936 c. — ISBN 978-5-7325-1098-0. — Текст : электронный // Электроннобиблиотечная система IPR BOOKS : [сайт]. — URL:

http://www.iprbookshop.ru/94828.html (дата обращения: 22.10.2020). — Режим доступа: для авторизир. пользователей.

3. Сонькин, М. А. Микропроцессорные системы. Применение микроконтроллеров семейства AVR для управления внешними устройствами / М. А. Сонькин, Д. М. Сонькин, А. А. Шамин. — Томск : Томский политехнический университет, 2016. — 88 c. — ISBN 978-5-4387-0708-0. — Текст : электронный // Электронно-библиотечная система IPR BOOKS : [сайт]. — URL: http://www.iprbookshop.ru/83972.html (дата обращения: 22.10.2020). — Режим доступа: для авторизир. пользователей.

# 4. КОНТРОЛЬ И ОЦЕНКА РЕЗУЛЬТАТОВ ОСВОЕНИЯ УЧЕБНОЙ<br>ДИСЦИПЛИНЫ

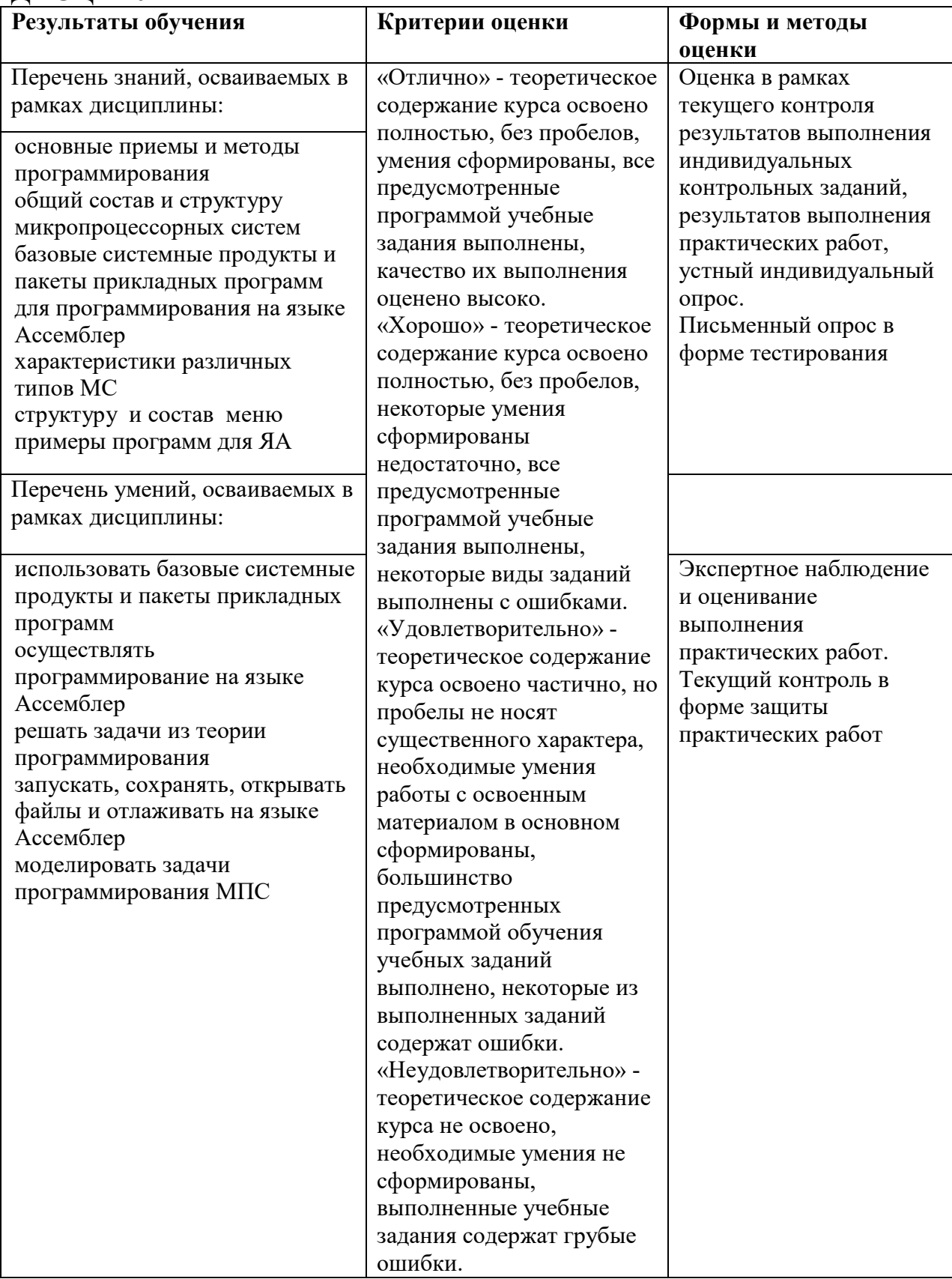

ПРИЛОЖЕНИЕ К РАБОЧЕЙ ПРОГРАММЕ ДИСЦИПЛИНЫ

# **ФОНД ОЦЕНОЧНЫХ СРЕДСТВ ДЛЯ ПРОВЕДЕНИЯ ТЕКУЩЕГО КОНТРОЛЯ УСПЕВАЕМОСТИ И ПРОМЕЖУТОЧНОЙ АТТЕСТАЦИИ**

по учебной дисциплине

ОП. 15 ОСНОВЫ ПРОГРАММИРОВАНИЯ МИКРОПРОЦЕССОРНЫХ СИСТЕМ

> Специальность 09.02.06 Сетевое и системное администрирование

> > 2020

## 1 ПАСПОРТ ФОНДА ОЦЕНОЧНЫХ СРЕДСТВ

Таблица 1 - Соотношение контролируемых тем, разделов, модулей дисциплины с компетенциями и оценочными средствами

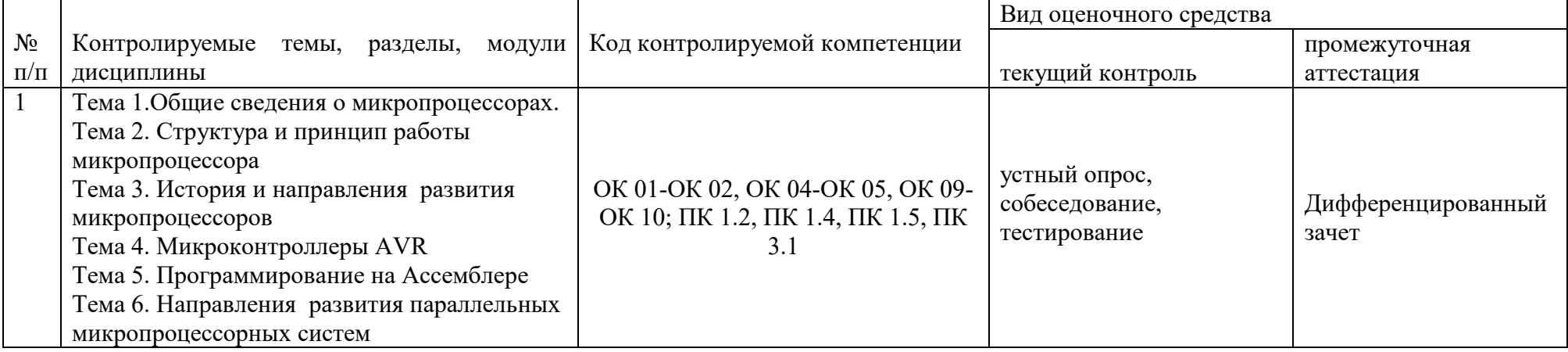

## Таблица 2 - Критерии и шкалы оценивания

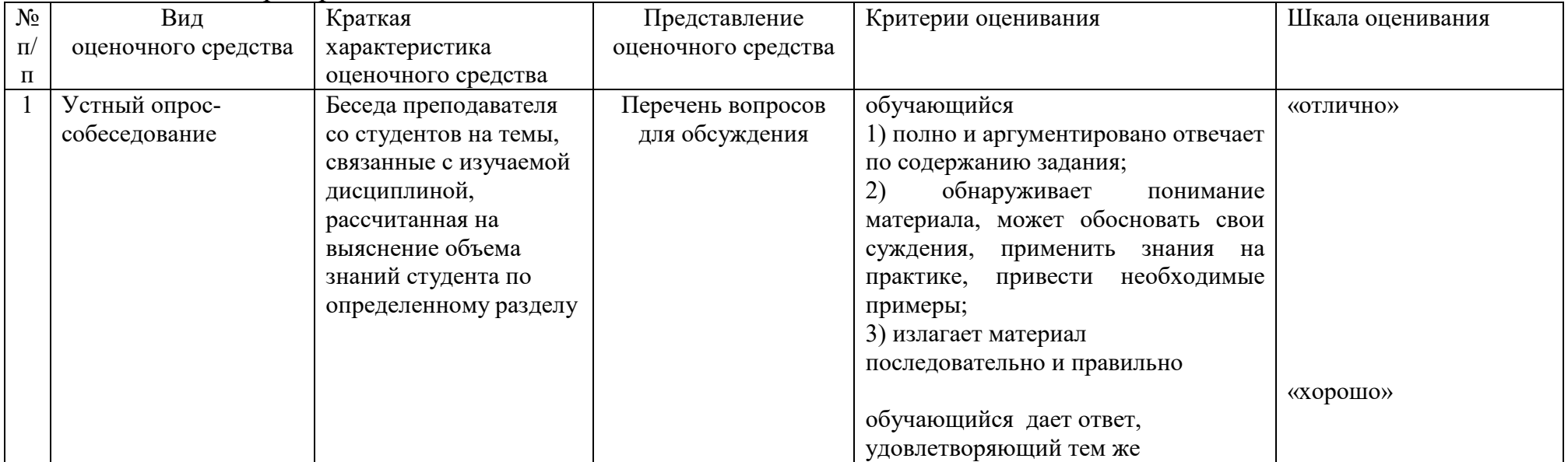

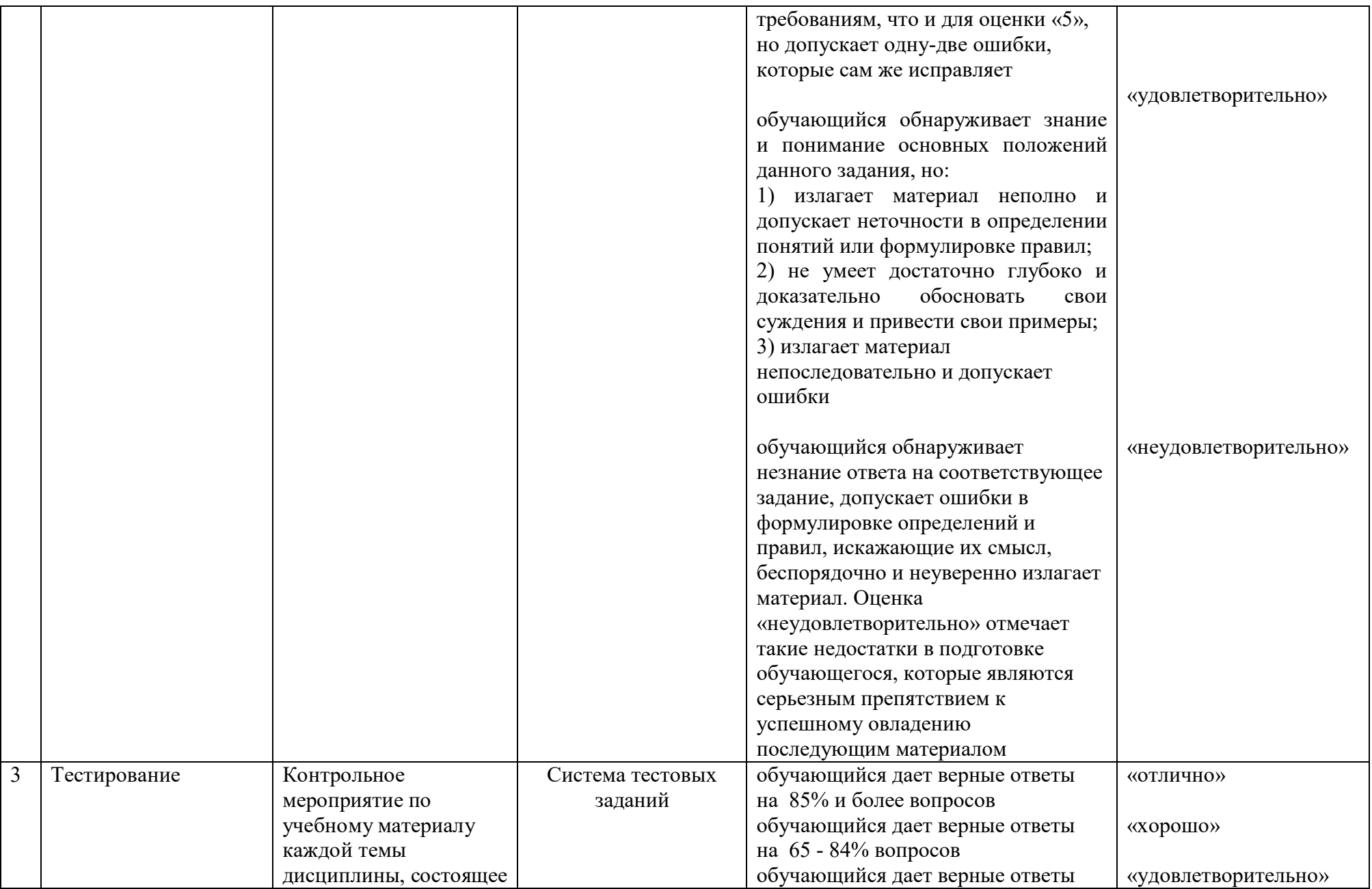

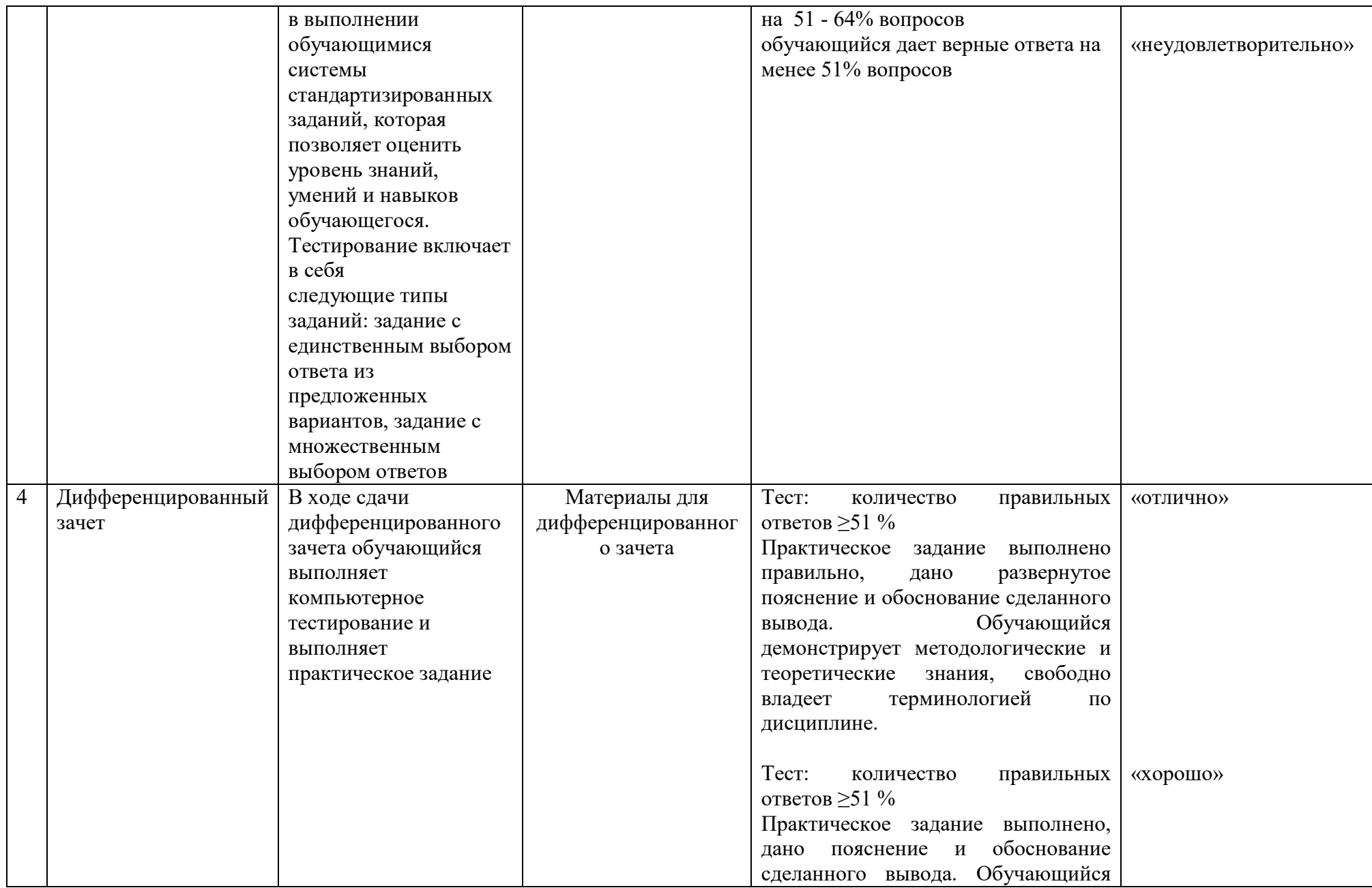

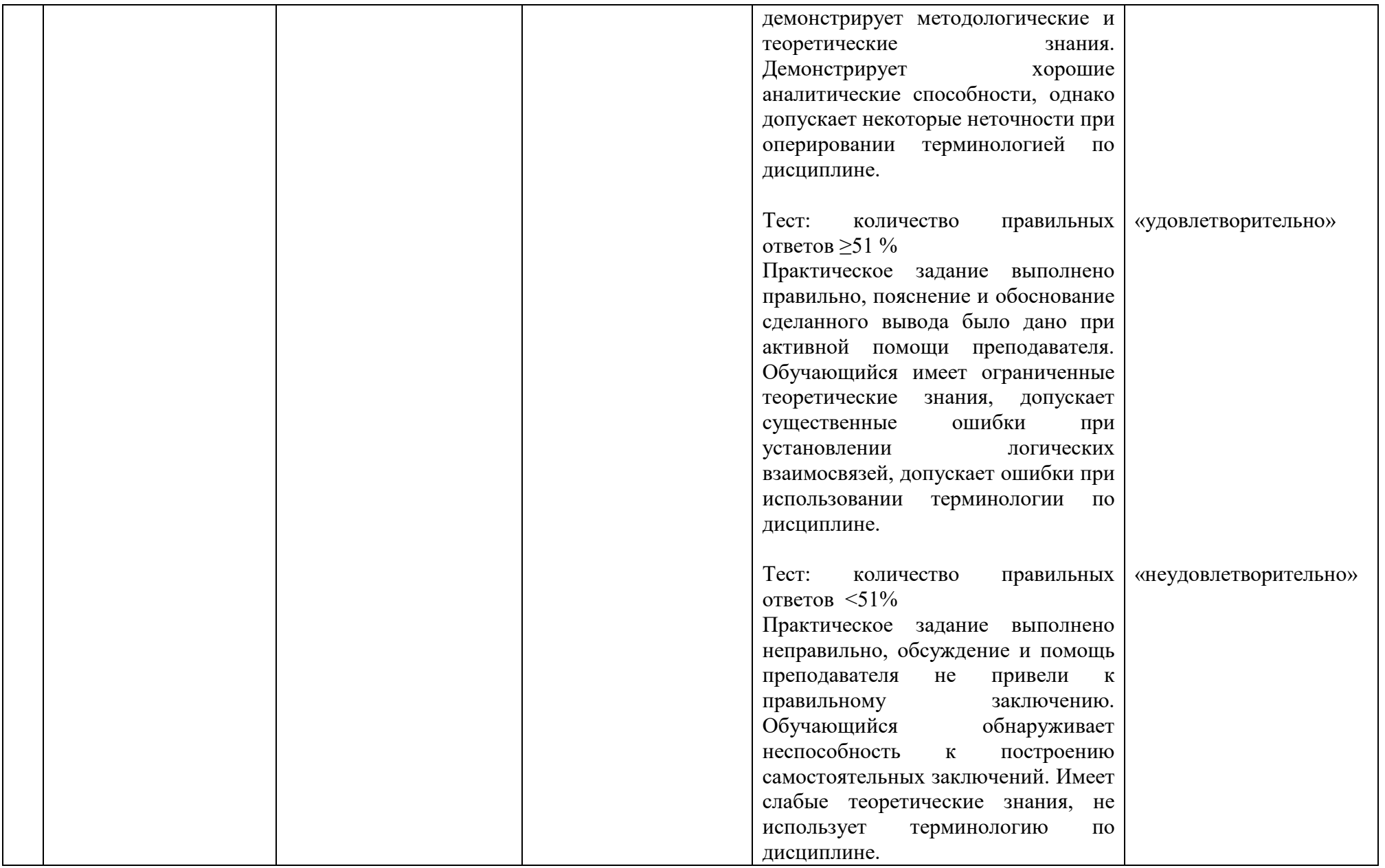

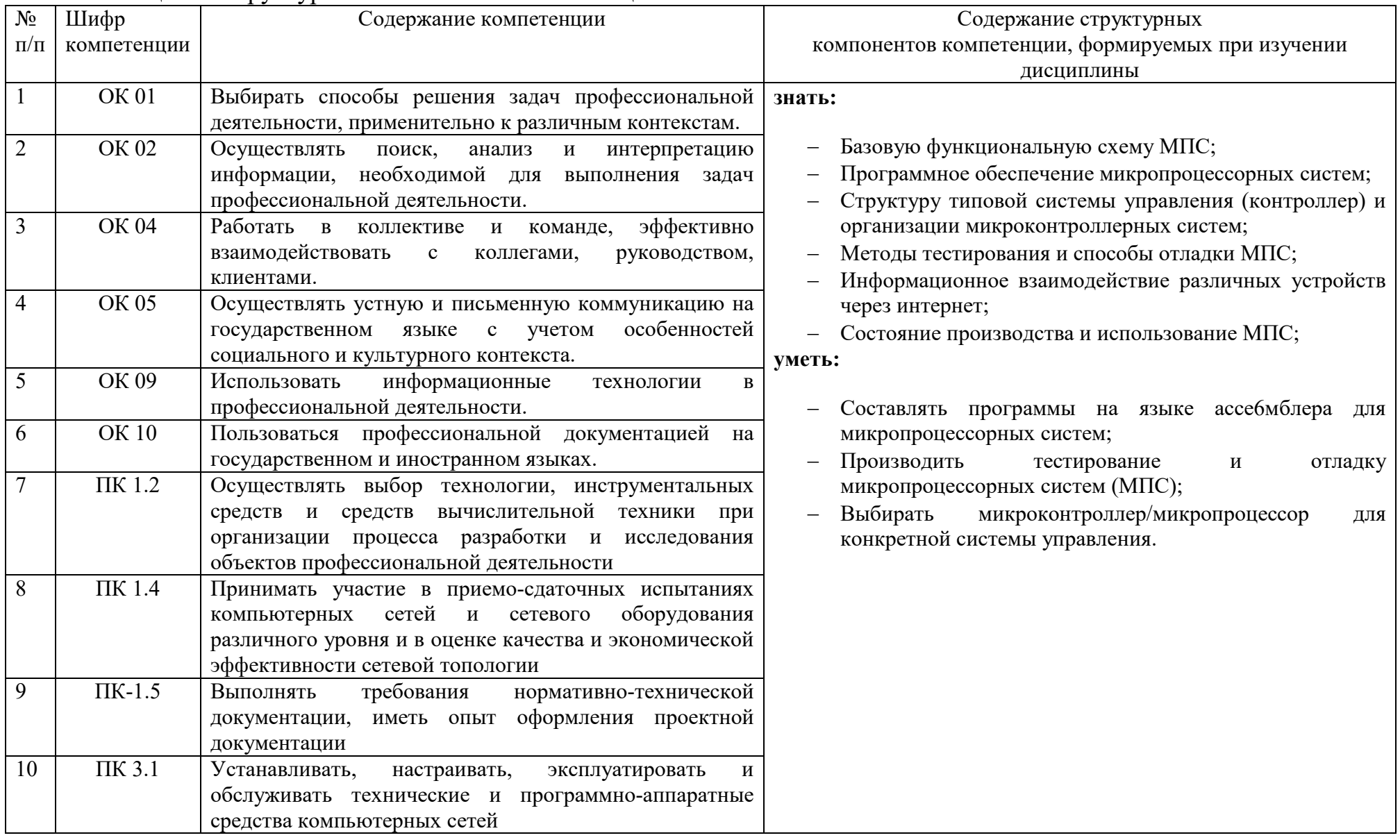

# Таблица 3 - Структурные компоненты компетенций

## 2 ФОНД ОЦЕНОЧНЫХ СРЕДСТВ

## 2.1 Вопросы для подготовки к текущему контролю

Назовите и классифицируйте типы микропроцессоров 1)

 $(2)$ структуру Определите внутреннюю  $\overline{u}$ компоненты микропроцессора

Определите назначение АЛУ микропроцессора  $3)$ 

 $4)$ Определите назначение РОН микропроцессора

 $5)$ Определите назначение регистра флагов микропроцессора

 $6)$ Определите назначение сегментных регистров микропроцессора

 $7)$ Определите назначение стековой памяти

8) Дайте определение машинному циклу

9) Что такое байт (слово) состояния микропроцессора

 $10<sub>0</sub>$ Какие сигналы входят в состав шины адреса и шины данных микропроцессора

11) Определите интерфейсную часть микропроцессора

 $12)$ Назовите основные команды пересылок

 $13)$ Назовите основные арифметические команды

14) Назовите основные логические команды

 $15)$ Назовите основные команды условных и безусловных переходов

- 16) Назовите основные команды управления микропроцессором
- 17) Определите состав ядра ММХ
- 18) Определите состав математического ядра
- 19) Определите функциональный состав микроконтроллера
- 20) Определите функциональный состав однокристальной ЭВМ

 $21)$ Определите функциональный состав программируемой логической матрицы

22) Определите функциональный состав цифрового сигнального процессора

 $23)$ функциональный Определите состав коммуникационного процессора

24) Напишите программу линейного алгоритма

- $25)$ Напишите программу алгоритма с ветвлениями
- 26) Напишите программу циклического алгоритма

27) Напишите программу с использованием подпрограмм

28) Напишите программу с использованием внешней памяти и периферии

- 29) Напишите программу с использованием прерываний
- $30<sub>0</sub>$ Отличие прикладной программы от системной.
- $31)$ Охарактеризуйте загрузочный модуль.
- 32) Типы алресации.
- $33)$ Процедуры для распределения памяти. Привести пример.

 $34)$ Процесс трансляции, компоновки и отладки программы на языке ассемблер.

 $35)$ Охарактеризуйте сегменты программы языка ассемблер.
36) Регистры. Виды регистров, используемых при написании программы на языке низкого уровня.

- 37) Состав предложения языка ассемблер.
- 38) Основные этапы выполнения программы.
- 39) Назначение отладчика. Пошаговая отладка программного модуля.
- 40) Понятие машинно-ориентированных языков.

41) Достоинства и недостатки языков высокого уровня и языков ассемблера.

42) Команды передачи управления в языке ассемблера.

43) Задание циклов в языке ассемблера.

44) Ссылочные переменные. Как объявляются переменные ссылочного типа.

45) Распределение памяти для типизированных и нетипизированных указателей.

46) Процедуры модуля DOS для работы с файловой системой ПК.

47) Понятие программного модуля. Секции программного модуля.

### **2.2 Практические работы представлены в комплекте методических указаний по проведению практических занятий**

### **2.3 Вопросы к дифференцированному зачету**

1) Охарактеризовать понятия: программный продукт, программа, прикладная программа, системная программа, исходный, загрузочный и объектный модуль;

2) Охарактеризовать понятия память, адресное пространство, процесс распределения.

3) Сегментная структура программ.

4) Регистр. Виды регистров языков низкого уровня.

5) Процесс подготовки и отладки программы.

6) Краткая характеристика способов адресации.

7) Команды перехода и команды вызова подпрограмм.

8) Предложение языка ассемблер.

9) Отладка программного модуля.

- 10) Организация цикла в ассемблер программе.
- 11) Программирование аппаратуры. Модули DOS и MOUSE.
- 12) Дополнительные режимы адресации.
- 13) Динамическая память. Управление памятью.
- 14) Ссылочные переменные.
- 15) Динамическое распределение памяти.
- 16) Массивы указателей.

17) Динамический вывод изображений.

### **2.4 Материалы для проведения компьютерного тестирования**

1. Из каких основных частей состоит микропроцессорная система?

а) МП, устройство управляющие памятью, сопроцессор;

б) МП, запоминающее устройство, устройство вводом-выводом;

в) ПЗУ, оперативная память, ЗУ;

г) контроллер, системная магистраль, микропроцессор.

2. В какое запоминающее устройство заполнение осуществляется при изготовлении?

а) постоянное ЗУ;

б) программируемая ЗУ;

в) репрограммируемая ЗУ;

г) оперативного ЗУ.

3. Какой принцип используется в микропроцессорных системах?

а) комбинационной логике;

б) произвольной логике;

в) постоянной логике;

г) программируемой логике.

4. В каком логическом устройстве происходит преобразования кода команды в систему управляющих сигналов?

а) регистр;

б) счетчик;

в) дешифратор;

г) сумматор.

5. Каково количество уровне представления МП-системы?

а) 2; б) 8; в) 7; г) 5.

6. Показателями поведения системы на схемном уровне представления МП-системы являются:

а) биты и байты;

б) напряжение и ток;

в) 0 и 1;

г) регистры и счетчик.

7. Процесс обнаружения ошибок и определения источников появления по результату тестирования при проектировании МП-системы называется:

а) отладка;

б) исправление;

в) диагностика;

г) моделирование.

8. Укажите три свойства МП-системы.

а) читаемость, быстродействие, большой объем памяти;

б) прозрачность, дружественность, мобильность;

в) удобочитаемость, простота, корректность;

г) управляемость, наблюдаемость и предсказуемость.

9. Как называется свойство МП-системы позволяющее использовать способ самотестирования?

а) свойство «читаемости»;

б) свойство «запоминания»;

в) свойство «управления».

10. Каким способом не может передаваться информация между устройствами МП-системы?

а) последовательно по 8 бит (слова);

б) параллельно по 8бит;

в) 4 параллельных бита (слог);

г) параллельный байт.

11. Как называется процесс передачи информации (адреса и данные) по одним и тем же линиям магистральной организации?

а) адаптирование;

б) асинхронизация;

в) мультиплексирование;

г) многошинная организация.

12. Одной из особенностей магистральной организации МП-системы является двунаправленность. Что это означает?

а) по одной и той же линии можно посылать сигналы и принимать сигналы;

б) направление управляющего сигнала одновременно в две стороны по шине;

в) дуплексный способ передачи информации;

г) управляющие сигналы могут передаваться как по шине, так и непосредственно к устройствам.

13. Средства отладки должно обеспечивать переключение с передачи на прием сигналов по одному и тому же каналу в течении…

а) цикла МП;

б) такта синхронизации;

в) генерации;

г) работы счетчика.

14. От чего зависит такое разнообразие технологии изготовлении МПнаборов?

а) от магистральной организации;

б) от множества управляющих сигналов;

в) от различных средств сопряжения;

г) от эмуляции процесса управления.

15. В каком режиме обычно используется МП-система?

а) в режиме реального времени;

б) в виртуальном режиме;

в) в режиме пониженной активности;

г) в эмуляционном режиме.

16. Какие дополнительные требования представляются к средствам отладки при многопроцессорной и многомашинной организации МПсистемы?

а) запас оперативной памяти;

б) повышенное быстродействие;

в) оснащения специальными техническими средствами;

г) наблюдение и управление несколькими магистралями.

17. Как называется первый этап создания МП-системы?

а) сбор первичной информации;

б) уточнение параметров;

в) сборка составных частей компьютера;

г) формализация требований к системе.

18. Сколько этапов проектирования МП-системы?

а) 2;

б) 4;

в) 7;

г) 5;

19. Что подразумевается под отладкой аппаратуры?

а) проверка параметров системы;

б) отладка программной части;

в) проверка отдельных участков системы;

г) отладка физических устройств.

20. Контрольно-измерительные приборы, предназначенные для сбора данных, их обработки и представления человеку информации о поведении дискретных систем называется:

а) регистры команд;

б) логические анализаторы;

в) эмуляторы;

г) оценочный комплекс.

21. Какая информация фиксируется в тактовом моменте времени?

а) изменение состояния испытуемого объекта;

б) преобразования управляющих сигналов;

в) количество передаваемых системе импульсов;

г) содержимое счетчика в данный момент.

22. Для чего предназначен сопроцессор?

а) для операции сдвига;

б) для выполнения операции над вещественными числами;

в) для записи управляющих сигналов;

г) для соединения МП с шиной.

23. В каких единицах измеряется тактовая частота МП?

а) в байтах;

б) в Вт;

в) в Омах

г) В МГц.

24. Как называется неисправность МП-системы, причиной которой служат либо дефекты элементов, либо воздействие окружающей среды?

а) объективной;

б) субъективный;

в) физической;

г) проектной.

25. В каком устройстве, входящим в состав МП, выполняются операции сложения, вычитания, умножения, деления и т. д.

а) ЗУ;

б) АЛУ;

в) БУР;

г) устройство управления.

26. Каких АЛУ не существует?

а) параллельного действия;

б) последовательного;

в) параллельно-последовательного;

г) синхронно-последовательного.

27. Когда был создан первый МП?

а) в 1976;

б) в 1971;

в) в 1970;

г) в 1980.

28. Для какого языка высокого уровня Билл Гейтс написал интерпретатор для МП i8008 в 1972 г?

а) Паскаль;

б) Ассемблер;

в) Visual C;

г) Basic.

29. Для каких МП фирма Intel перестала выпускать сопроцессор?

а) для Intel 80286;

б) для Intel 80486;

в) для Intel 8088;

г) для Intel 80386.

30. Что означает ДХ в красно грамме?

а) удвоение тактовой частоты;

б) КЭШ-память 2-го уровня;

в) наличие математического сопроцессора;

г) вид видеокарты.

31. Что обозначает аббревиатура LPT1?

а) один из параллельных портов;

б) последовательный порт;

в) контроллер;

г) тип видеокарты.

32. Для чего служит BIOS?

а) поддержка управления адаптерами внешних устройств, начальная загрузка ОС;

б) устройство для управления работой контроллеров;

в) для сохранения о документах;

33. Как называется приборы, предназначенные для формирования и подачи входных воздействий на проектируемую или диагностируемую дискретную систему?

а) генераторы слов;

б) логические анализаторы;

в) компаратор уровней;

г) ЗУ.

34. Совместно с какими устройством, генераторы слов (ГС) образуют систему подачу внешних стимулирующих сигналов и сбора ответных сигналов МП-модулей и схем произвольной логики?

а) генераторы данных;

б) логические анализаторы;

в) компараторы уровней;

г) ЗУ.

35. Куда заносится последовательность входных приборов, которые необходимо подать на систему диагностирования или проектируемую систему?

а) ГС;

б) логический анализатор;

в) ЗУ;

г) компаратор.

36. В состоянии высокого импеданса выходной канал генератора слов…

а) не включен вообще;

б) отключен от объекта;

в) подключен к объекту;

г) не знаю.

37. Какого из инженерных способов реализации устройств управления генераторы слов не существует:

а) с буферной памятью;

б) с управляющей памятью;

в) с алгоритмическим;

г) с синхронным.

38. Память в ГС с управляющей памятью делится на:

а) данных и команд;

б) последовательная и параллельная;

в) синхронные и асинхронные;

г) простая и сложная.

39. В МП-системах используется синхронные и асинхронные магистрали. Выберите правильный ответ:

1. к асинхронным относятся – управляющая магистраль;

2. к синхронным относятся – магистрали данных и адресов;

3. к асинхронным относятся – магистрали адресов;

4. к синхронным относятся – управляющая магистраль и магистраль данных.

а) 1 и 2;

б) 1 и 4;

- в) 3 и 4;
- г) 2 и 3;

40. Что такое ГС и логического анализатора, входит в комплекс диагностирования?

а) компаратор;

б) микроЭВМ;

в) устройство ввода-вывода;

г) ЗУ.

41. Пульт состоит из следующих приборов:

1. контроллер ввода-вывода;

2. клавиатура;

3. разрабатываемое устройство;

4. дисплей.

а) 1,2 и 4;

б) 2,3 и 4;

в) 1 и 2;

г) 2 и 4;

42. Чем отличаются отладочные комплексы от оценочной?

а) развитым ПО, увеличенной емкостью памяти и упрощенным интерфейсом;

б) развитым ПО, уменьшенной емкостью памяти и усложненным интерфейсом;

в) развитым ПО, увеличенной емкостью памяти и усложненным интерфейсом;

г) ничем не отличается.

43. Отладочный комплекс предназначен для…

а) всех типов МП;

б) одного типа МП;

в) 2-х видов МП;

г) не знаю.

44. Как называется программа для обработки текста?

а) редактор формул;

б) редактор связи;

в) редактор слов;

г) редактор текста.

45. На место чего подключается внутрисхемный эмулятор (ВСЭ) к проектируемой системе?

а) МП;

б) ГС;

в) логический анализатор;

г) генератор синхросигналов.

46. Как называется аппаратно-программное средство, которое выполняет функции эмулирования поведения, имитации ЗУ, ПУ и других устройств, собирают информацию о поведении системы?

а) МП;

б) ВСЭ;

в) ГС;

г) логический анализатор.

47. Какого вида комплекса развития (КР) по числу магистралей и МП не существует?

а) однопроцессоры – одномагистральной;

б) многопроцессоры – одномагистральной;

в) однопроцессоры – многомагистральные;

г) многопроцессроы – многмагистральные.

48. Как называется архитектура, при которой один МП используется для системных целей, и под его управлением занимаются лишь вопросами эмуляции?

а) «управляющий-подчиненный»;

б) «ведомый-ведущий»;

в) «управляющий-ведущий»;

г) «ведомый-подчиненный».

49. Одно из следующих видов эмулятор МП не существует?

а) на базе дискретной логики;

б) на основе МП-секции;

в) подстановочной эмуляции;

г) последовательной эмуляции.

50. Как называется частота подачи воздействий, которая характеризует

ГС?

а) частотная;

б) тактовая;

в) амплитудная;

г) фазовая.

51. Как называется процесс обнаружения причины появления ошибки по результату тестирования?

а) комплекс развития;

б) диагностика неисправностей;

в) комплекс отладки;

г) оценочный комплекс.

52. В каком году появилась первая ЭВМ в США?

а) 1948;

б) 1945;

в) 1946;

г) 1949.

53. Назовите разработчика (автора) аналитической машины.

а) Ч. Бэббидж;

б) Б. Гейтс;

в) Н. Вирт;

г) не знаю

# **2.5 Практические задания к дифференцированному зачету**

### **Варианты заданий.**

Записать программу на машинном языке для выполнения действий в соответствии с вариантом. Выполнить расчеты в двоичной системе счисления вручную и сравнить полученный результат с результатом в регистрах ax, bx.

### **Вариант 1.**

- 1. Очистить регистры ax, bx.
- 2. Записать число (-66)10 в регистр ax.
- 3. Прибавить к содержимому регистра ах число (65)10.
- 4. Переслать результат в регистр bx.

## **Вариант 2.**

- 1. Очистить регистры ax, bx, сх.
- 2. Записать число (-160)10 в регистр ax.
- 3. Переслать результат в регистры bx, сх.
- 4. Прибавить к содержимому регистра ах содержимое ах

### **Вариант 3.**

- 1. Очистить регистры ax, bx.
- 2. Прибавить к содержимому регистра ах число (49)10..
- 3. Прибавить к содержимому регистра ах число (25)10.
- 4. Переслать результат в регистр bx.

## **Вариант 4.**

- 1. Очистить регистры ax, bx, сх.
- 2. Записать число  $(+130)10$  в регистр ах.
- 3. Прибавить к содержимому регистра ах число (-39)10.
- 4. Переслать результат в регистры bx, сх.

# **Вариант 5.**

- 1. Очистить регистры ax, bx.
- 2. Записать число (-145)10 в регистр ax.
- 3. Прибавить к содержимому регистра ах число (100)10.
- 4. Переслать результат в регистр bx.

# **Вариант 6.**

- 1. Очистить регистры ax, bx.
- 2. Записать число  $(+12)10$  в регистр ах.
- 3. Прибавить к содержимому регистра ах число (-42)10.
- 4. Переслать результат в регистр bx.

# **Вариант 7.**

- 1. Очистить регистр bx.
- 2. Записать число  $(+152)10$  в регистр ах.
- 3. Прибавить к содержимому регистра ах число (-152)10.
- 4. Переслать результат в регистр bx.

# **Вариант 8.**

- 1. Очистить регистры ax, bx, сх.
- 2. Записать число  $(+140)10$  в регистр ах.
- 3. Переслать число из регистра ах в регистры bx, сх.
- 4. Прибавить к содержимому регистра ах содержимое регистра bx. **Вариант 9.**
- 1. Очистить регистры ax, bx.
- 2. Записать число (+122)10 в регистр ax.
- 3. Переслать число из регистра ах в регистр bx.
- 4. Записать число (-30)10 в регистр ax
- 5. Прибавить к содержимому регистра ах содержимое регистра bx.

### **Вариант 10.**

- 1. Очистить регистры ax, bx.
- 2. Записать число (-200)10 в регистр ax.
- 3. Прибавить к содержимому регистра ах число (25)10.
- 4. Переслать результат в регистр bx.
- 5. Прибавить к содержимому регистра ах содержимое регистра bx.

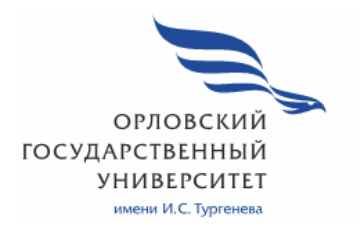

МИНИСТЕРСТВО НАУКИ И ВЫСШЕГО ОБРАЗОВАНИЯ РОССИЙСКОЙ ФЕДЕРАЦИИ МЦЕНСКИЙ ФИЛИАЛ ФЕДЕРАЛЬНОГО ГОСУДАРСТВЕННОГО БЮДЖЕТНОГО ОБРАЗОВАТЕЛЬНОГО УЧРЕЖДЕНИЯ ВЫСШЕГО ОБРАЗОВАНИЯ «ОРЛОВСКИЙ ГОСУДАРСТВЕННЫЙ УНИВЕРСИТЕТ имени И.С. ТУРГЕНЕВА»

Кафедра экономики и информационных технологий

# Заприкута Александр Анатольевич Заприкута Наталья Владимировна

# **РАБОЧАЯ ПРОГРАММА ПРОФЕССИОНАЛЬНОГО МОДУЛЯ**

# ПМ.01 ВЫПОЛНЕНИЕ РАБОТ ПО ПРОЕКТИРОВАНИЮ СЕТЕВОЙ ИНФРАСТРУКТУРЫ

Специальность: 09.02.06 Сетевое и системное администрирование

Квалификация сетевой и системный администратор

Форма обучения очная

Мценск 2020 г.

Рабочая программа профессионального модуля разработана на основе Федерального государственного образовательного стандарта среднего профессионального образования (далее - ФГОС СПО) по специальности 09.02.06 Сетевое и системное администрирование, утвержденного Приказом Министерства образования и науки Российской Федерации от 09.12.2016 г. №1548 и примерной рабочей программы профессионального модуля примерной основной образовательной программы (далее - ПООП) по специальности среднего профессионального образования 09.02.06 Сетевое и системное администрирование

Разработчики:

Заприкута А.А., преподаватель первой квалификационной категории Заприкута Н.В., преподаватель высшей квалификационной категории Дзале

Эксперт: преподаватель высшей квалификационной категории дисциплины «Основы проектирования учебной баз данных» Феклисова Т.М. Гив

Эксперт от работодателя: директор ООО «Старт-Ком» Кононенко В.В.

Рабочая программа обсуждена на заседании кафедры экономики и информационных технологий

Рабочая программа согласована с заведующим выпускающей кафедры экономики и информационных технологий

Протокол №  $\frac{\sqrt{2}}{2}$  от «13 »  $\frac{2020 \text{ r}}{2}$ .<br>И.о. зав. кафедрой  $\frac{2020 \text{ r}}{2}$ .

Рабочая программа утверждена НМС Мценского филиала Протокол №  $\theta$  от « 25»  $\theta$ 5 2020 г.

Председатель НМС филиала Детей Л.И. Распашнова

# **СОДЕРЖАНИЕ**

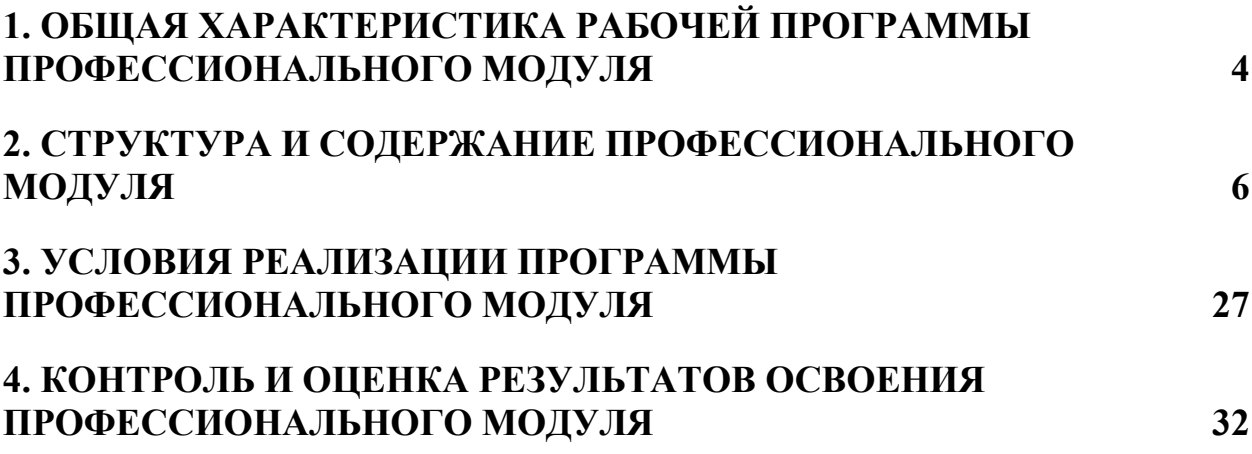

# **1. ОБЩАЯ ХАРАКТЕРИСТИКА РАБОЧЕЙ ПРОГРАММЫ ПРОФЕССИОНАЛЬНОГО МОДУЛЯ «ПМ.01 ВЫПОЛНЕНИЕ РАБОТ ПО ПРОЕКТИРОВАНИЮ СЕТЕВОЙ ИНФРАСТРУКТУРЫ»**

### **1.1. Цель и планируемые результаты освоения профессионального модуля**

В результате изучения профессионального модуля студент должен освоить основной вид деятельности Выполнение работ по проектированию сетевой инфраструктуры и соответствующие ему общие компетенции и профессиональные компетенции:

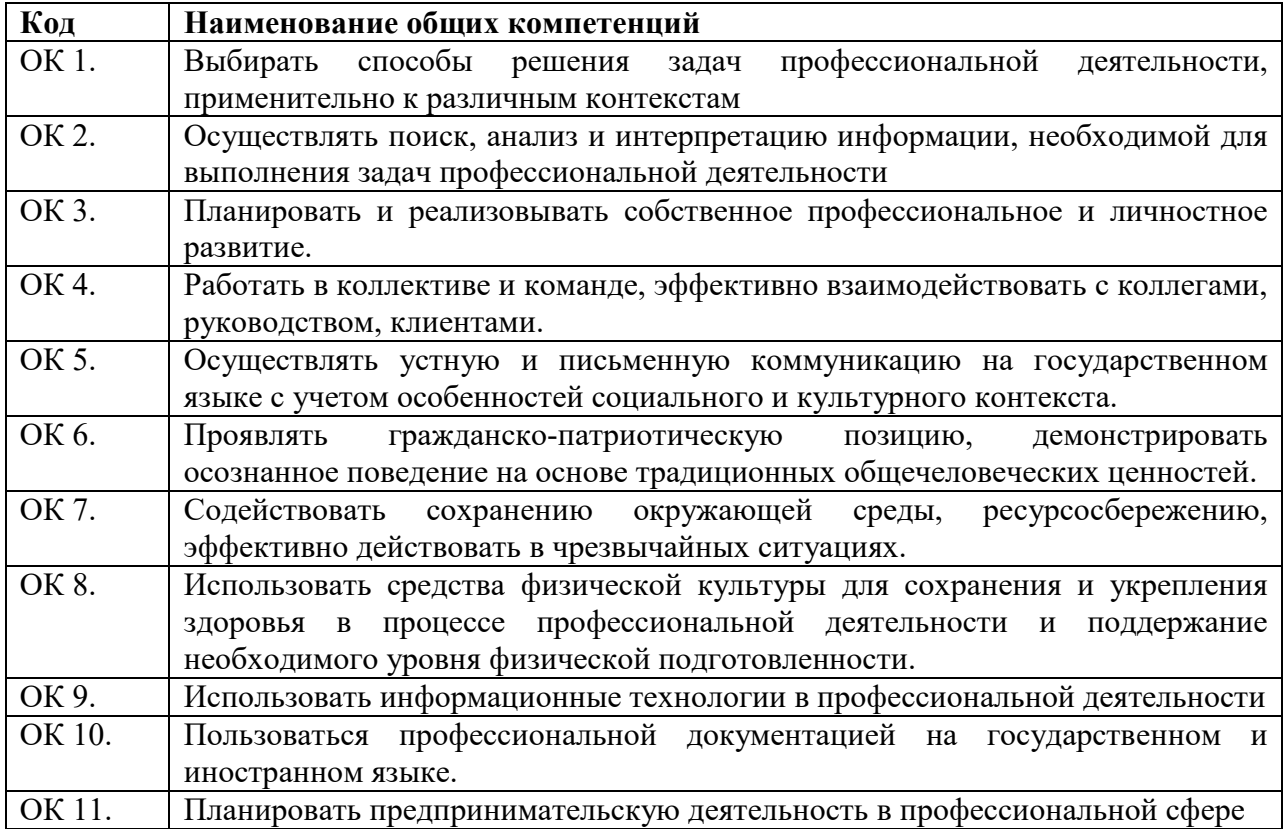

### 1.1.1. Перечень общих компетенций

### 1.1.2. Перечень профессиональных компетенций

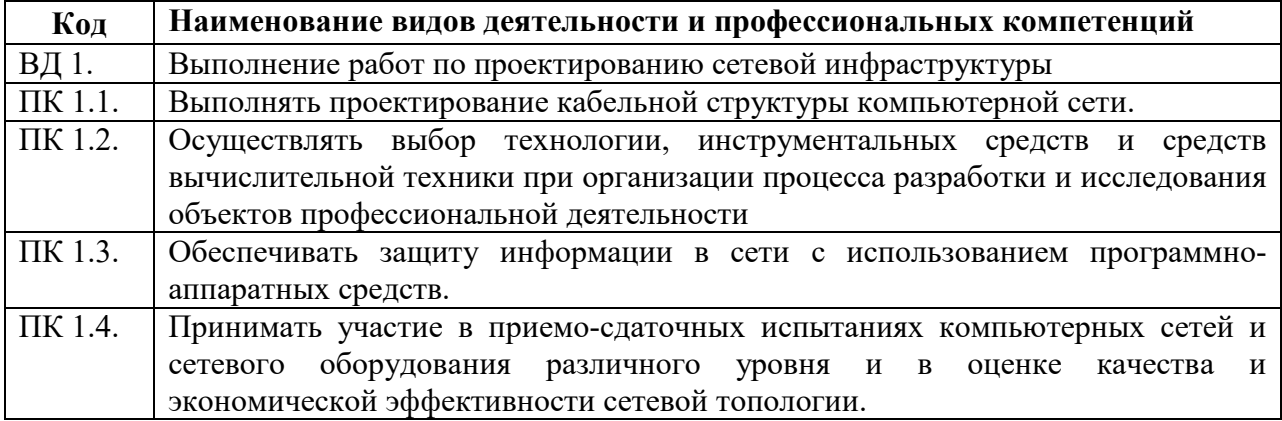

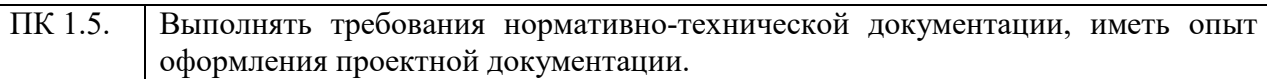

### 1.1.3. В результате освоения профессионального модуля студент должен:

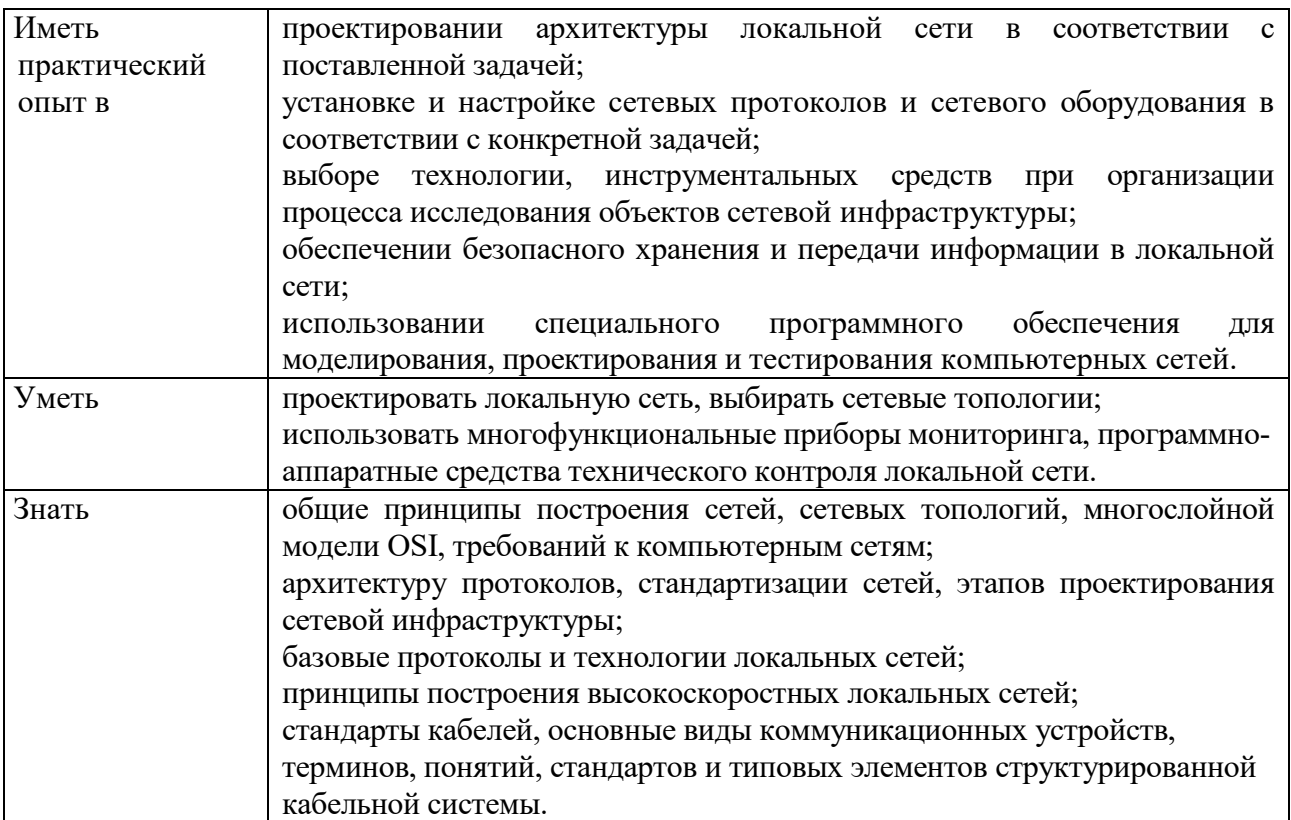

# **1.2. Количество часов, отводимое на освоение профессионального модуля**

Всего часов 951 из них на освоение междисциплинарного курса (далее - МДК) 573 МДК.01.01 109 МДК.01.02 271 МДК 01.03 132 МДК 01.04 61 в том числе, самостоятельная работа 103 на практики, в том числе учебную 108 и производственную 252

# **2. Структура и содержание профессионального модуля**

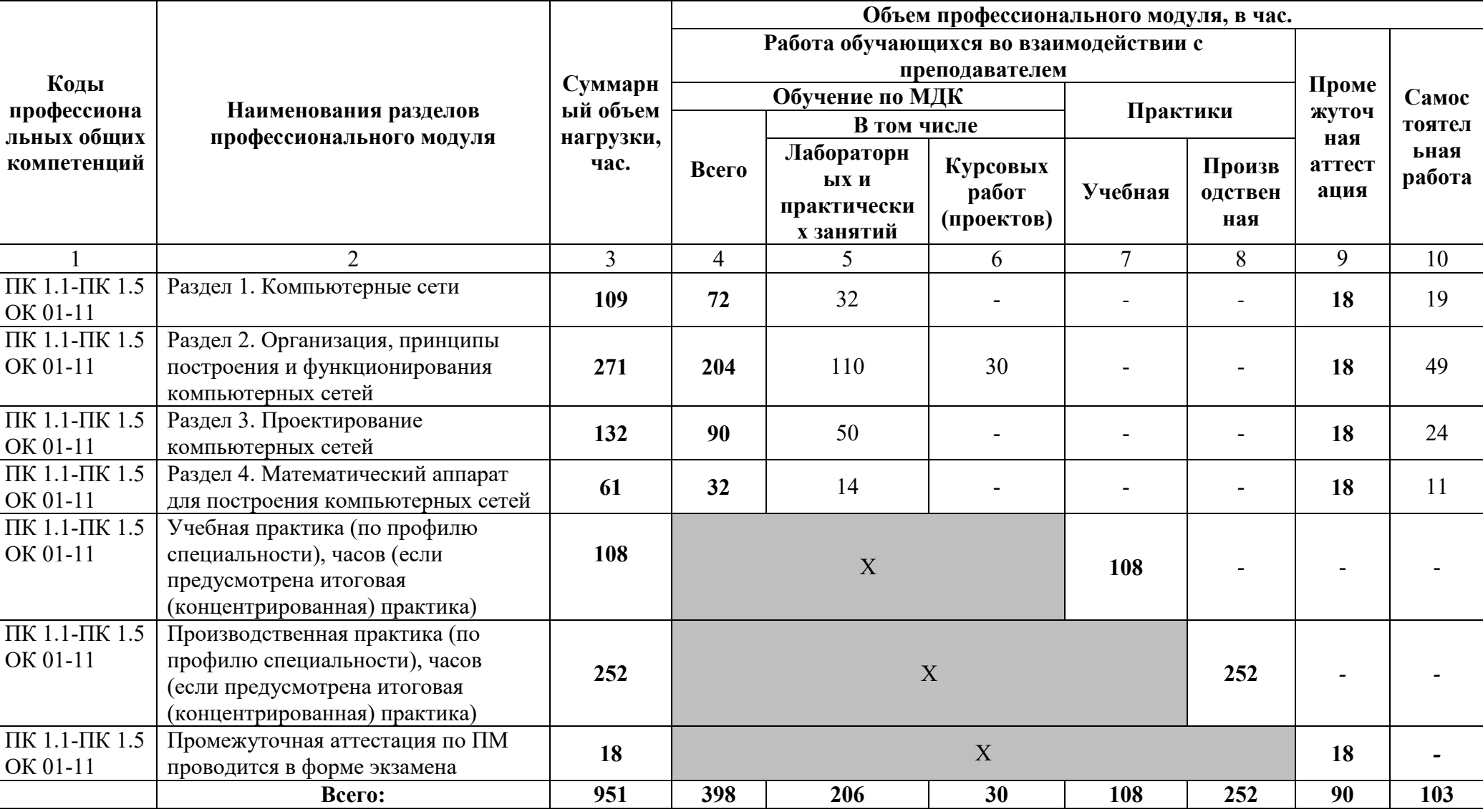

### **2.1. Структура профессионального модуля**

# **2.2. Тематический план и содержание профессионального модуля (ПМ)**

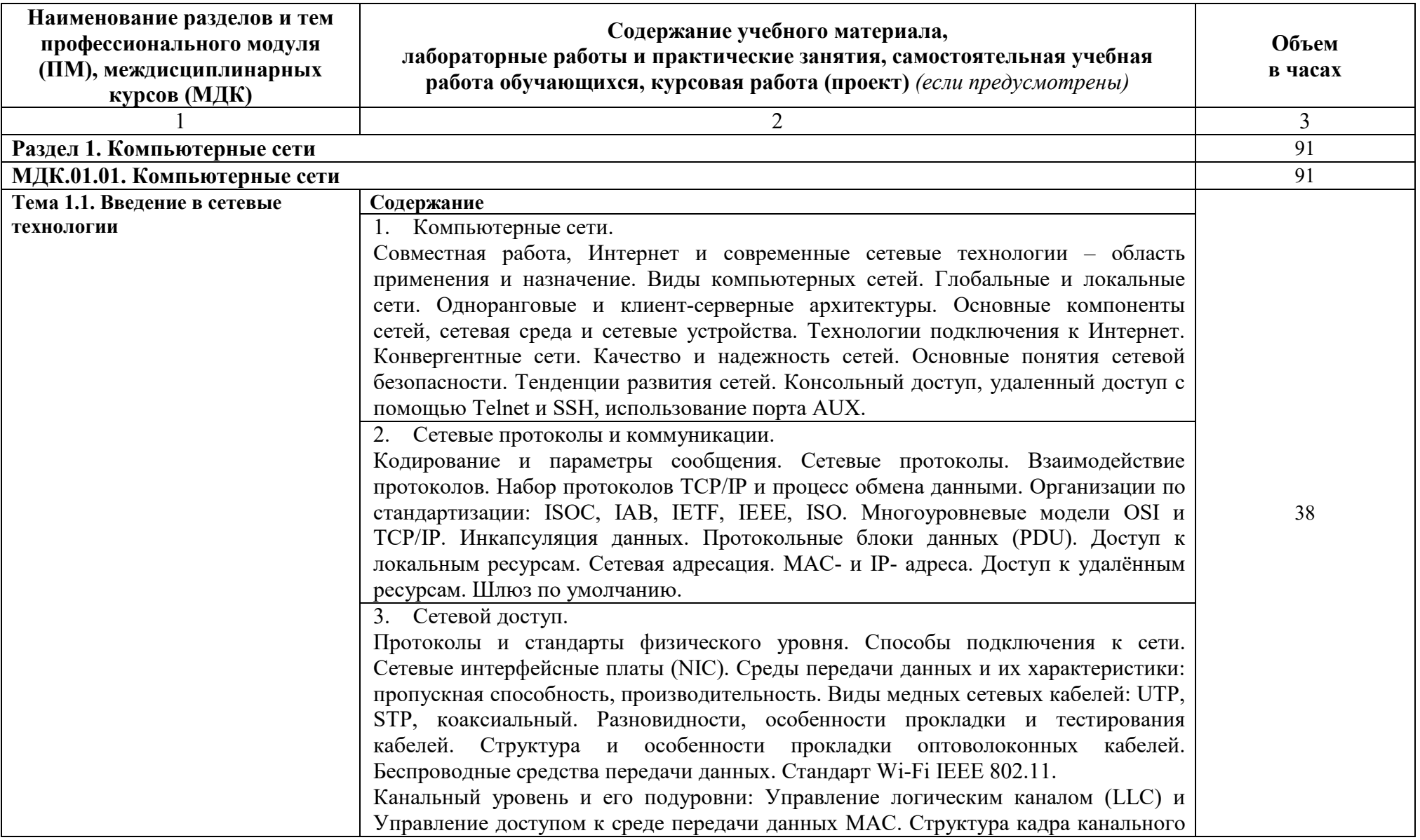

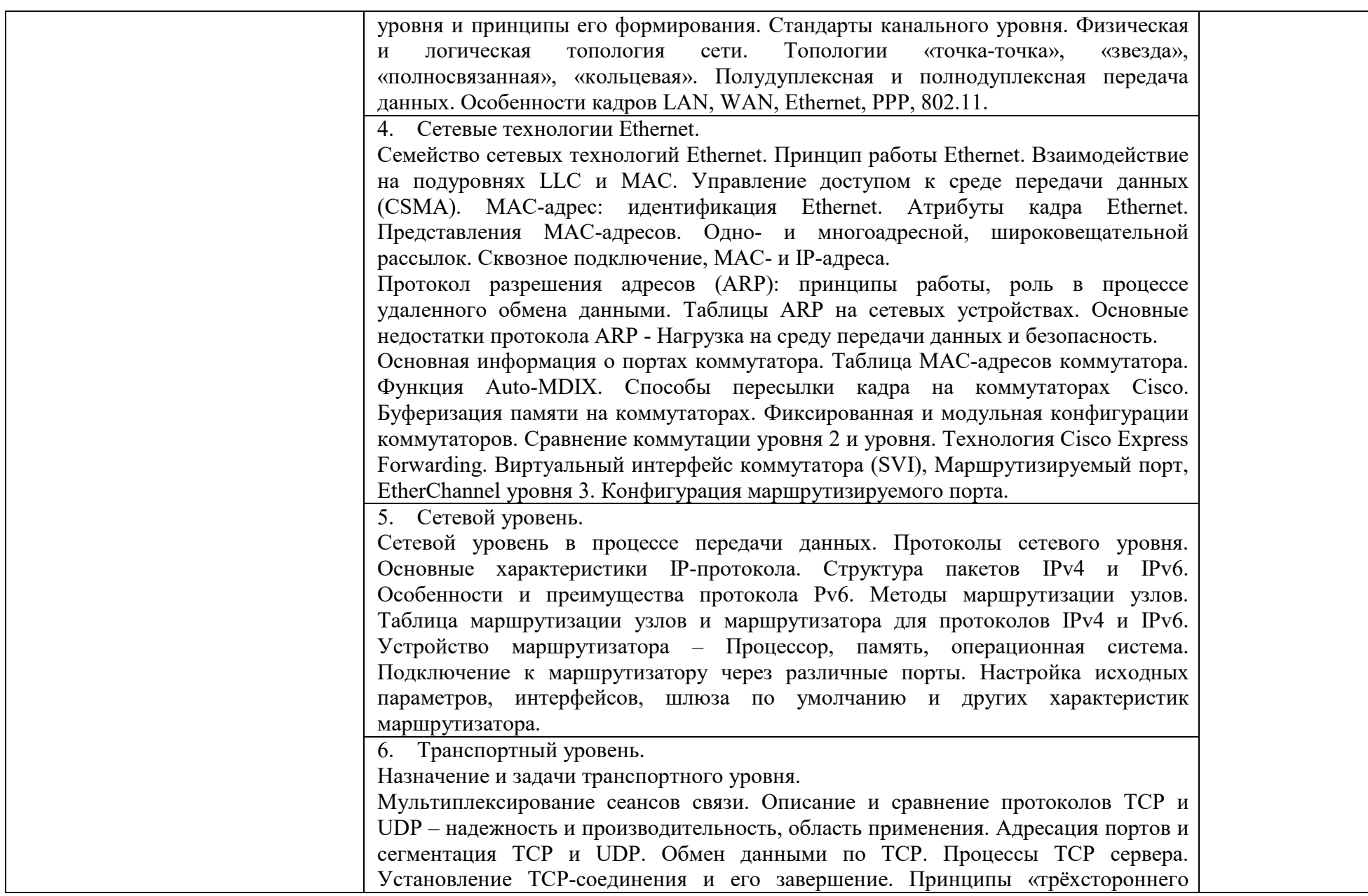

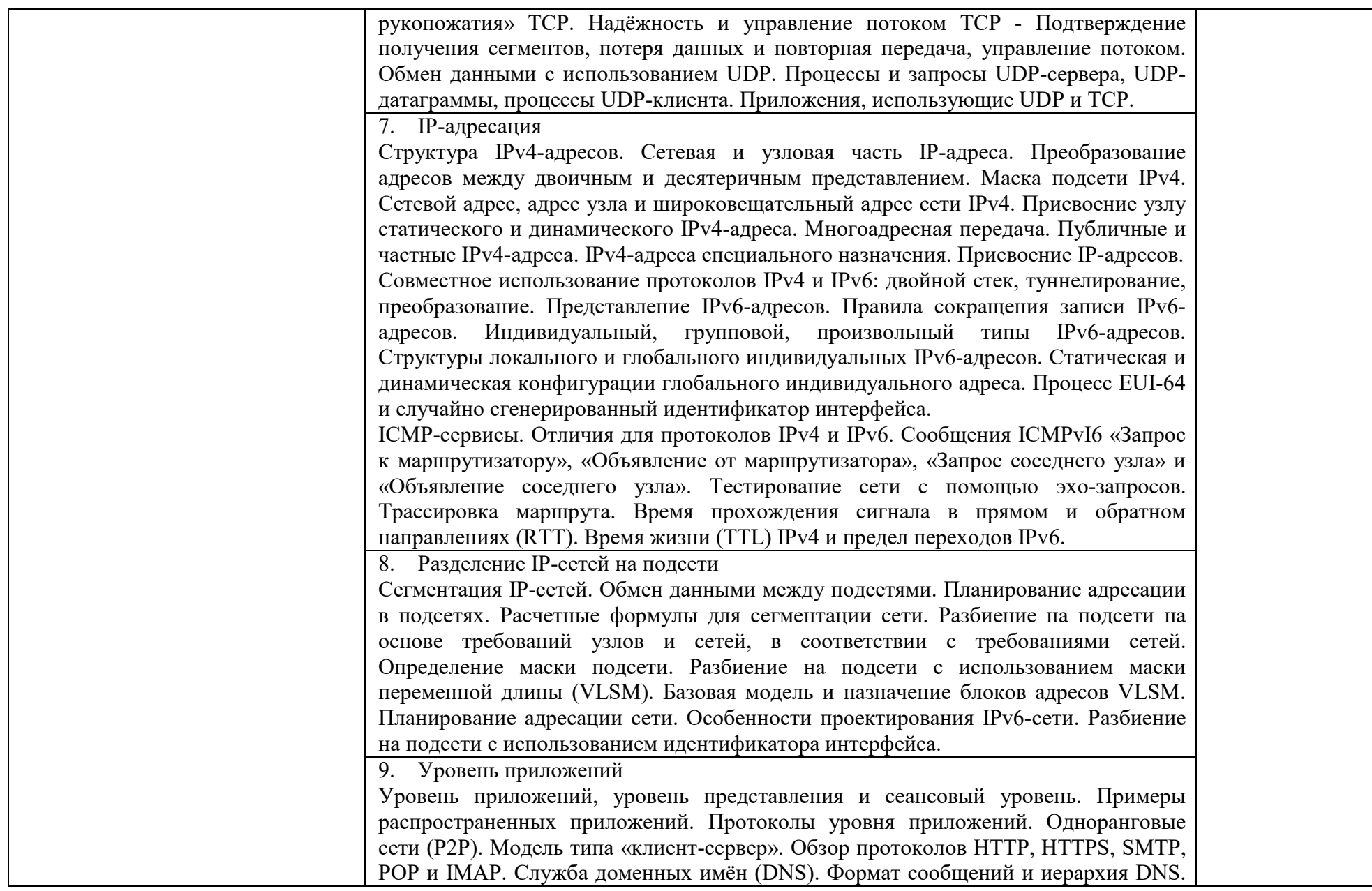

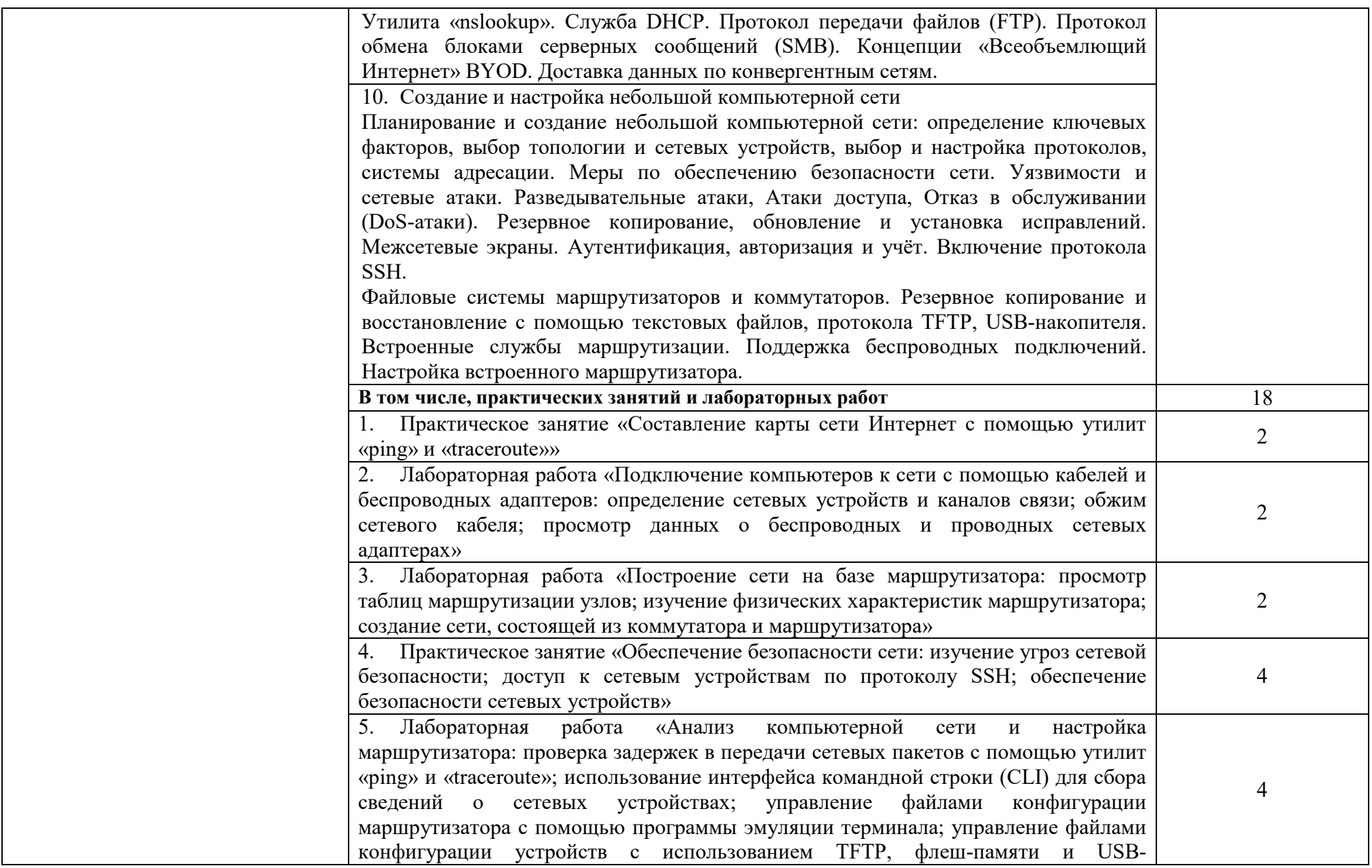

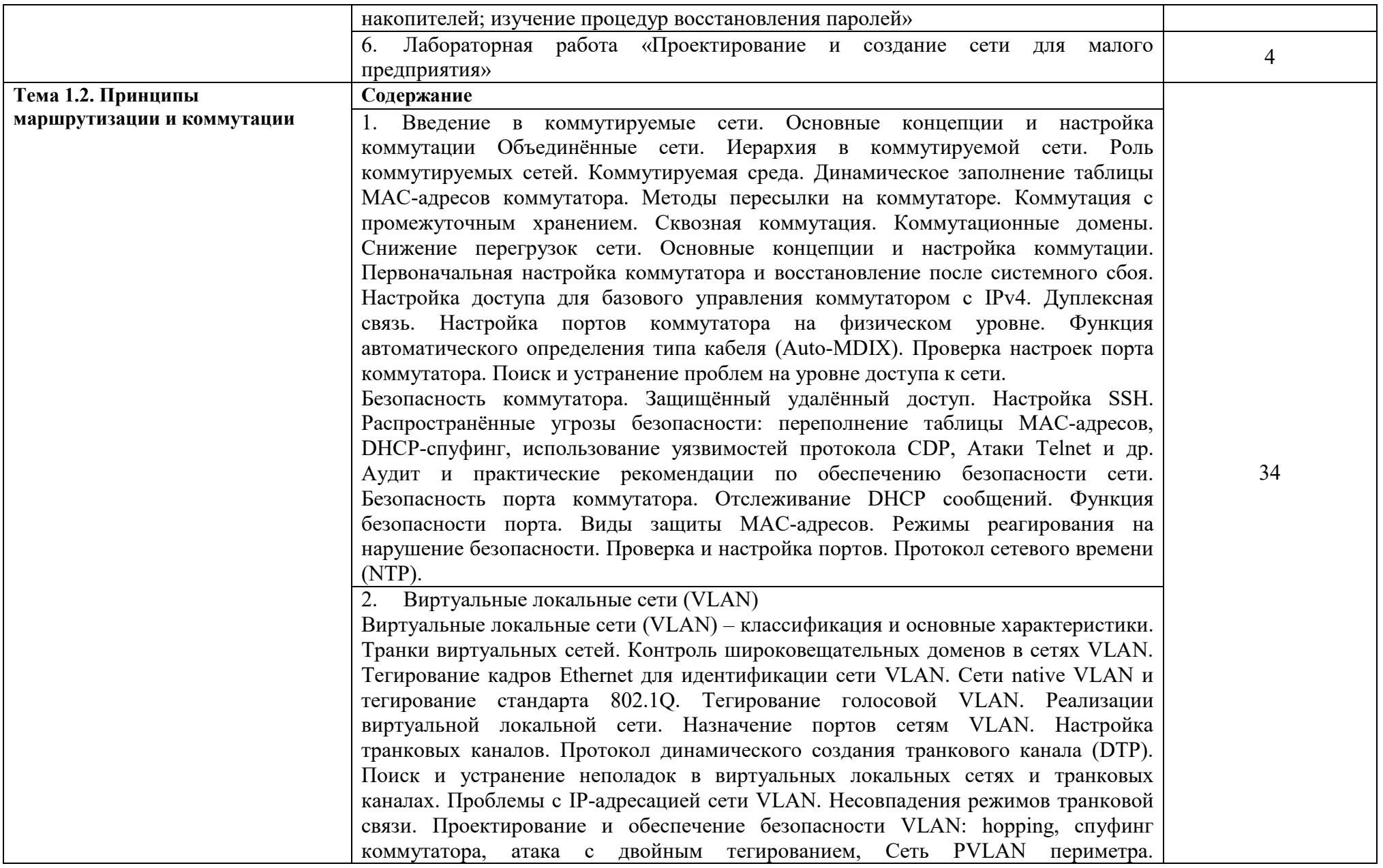

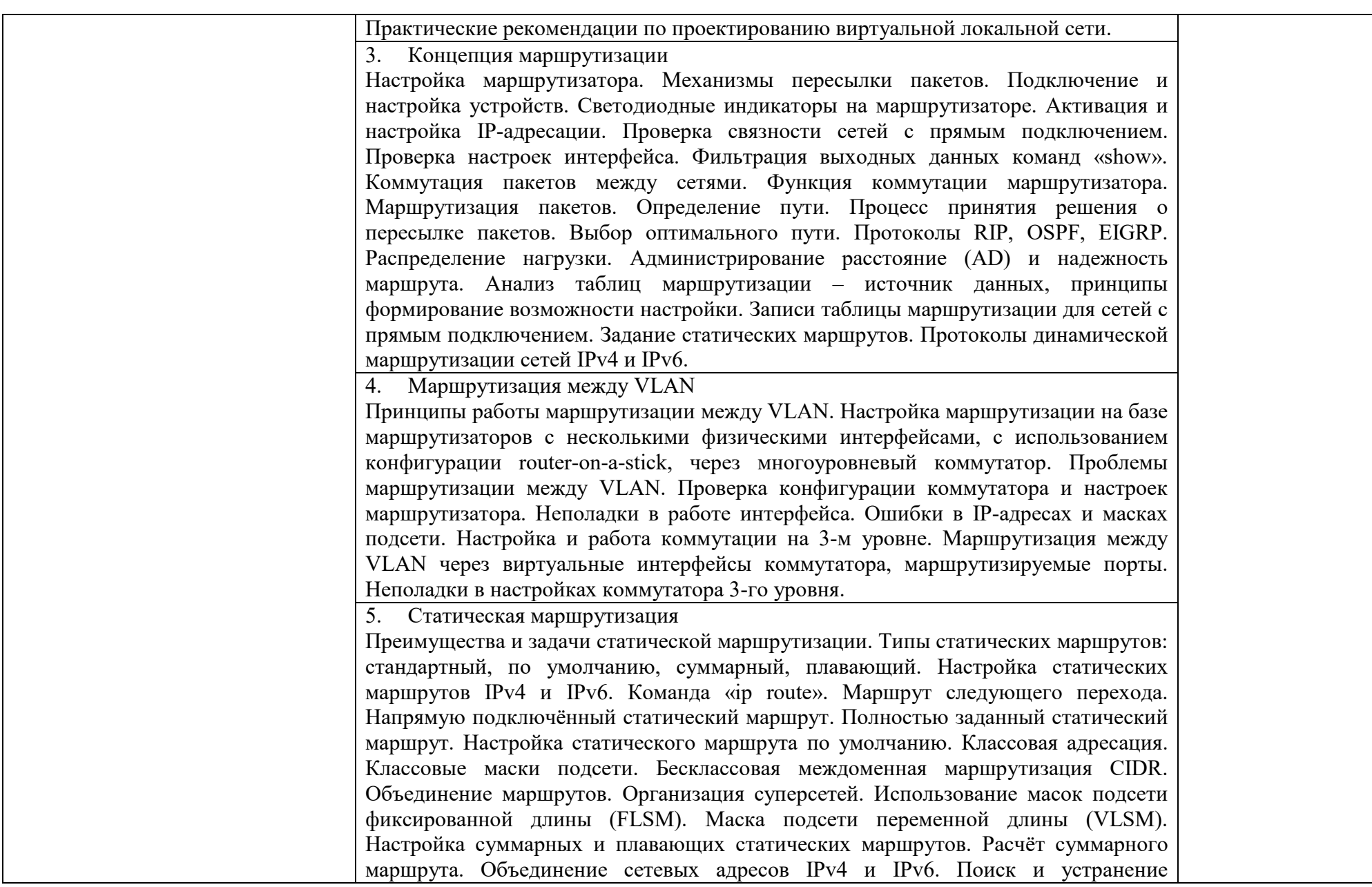

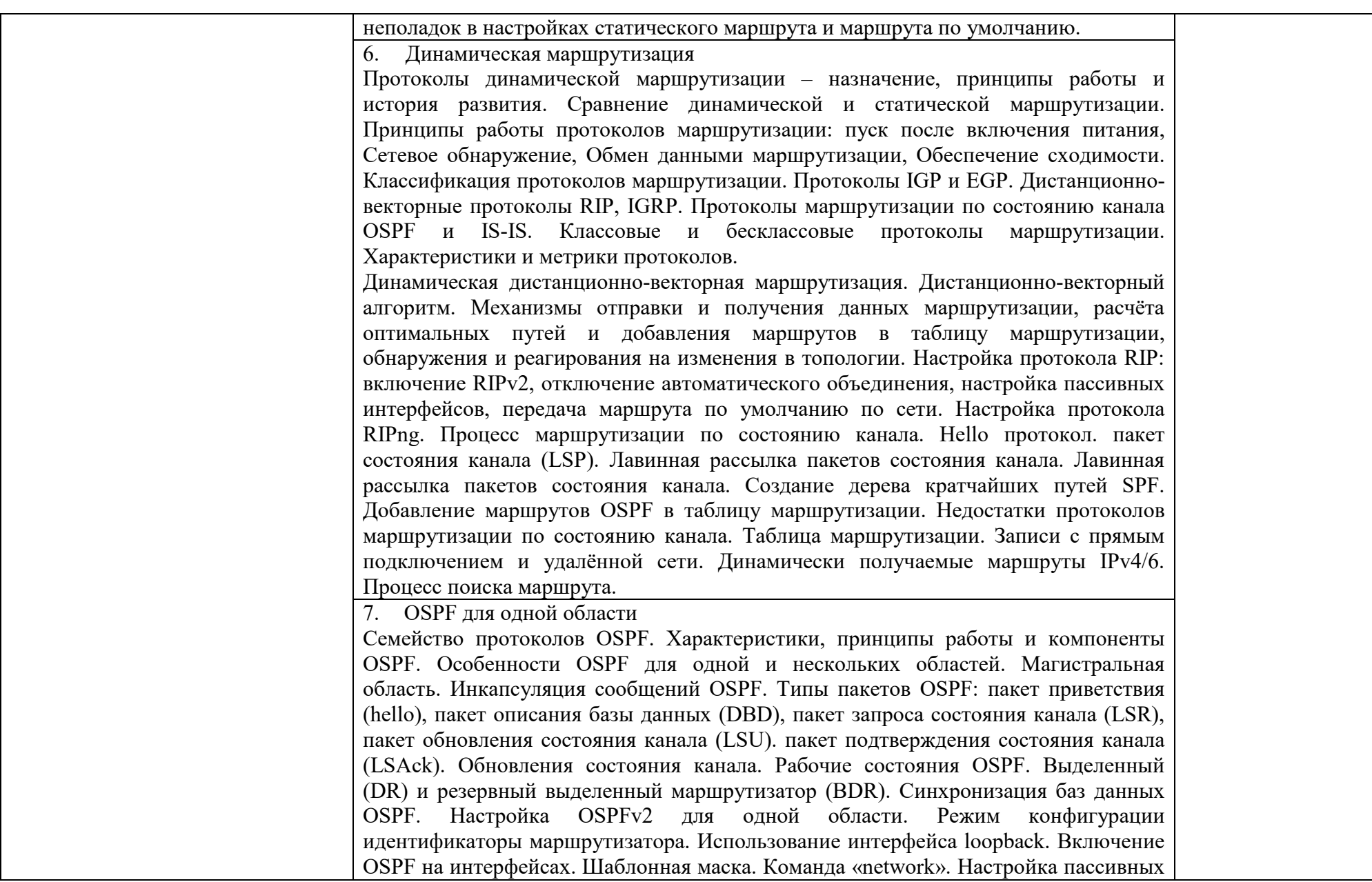

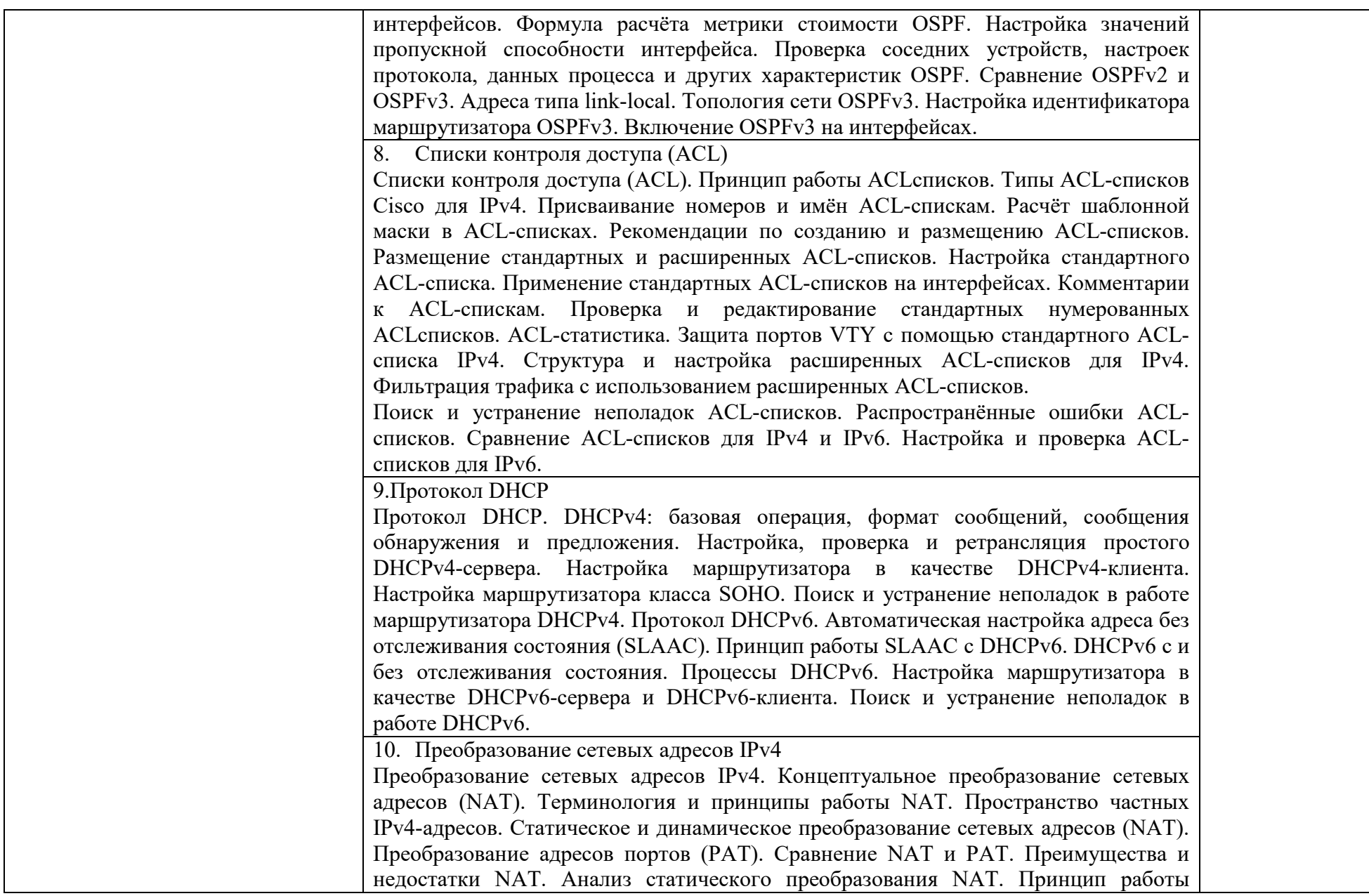

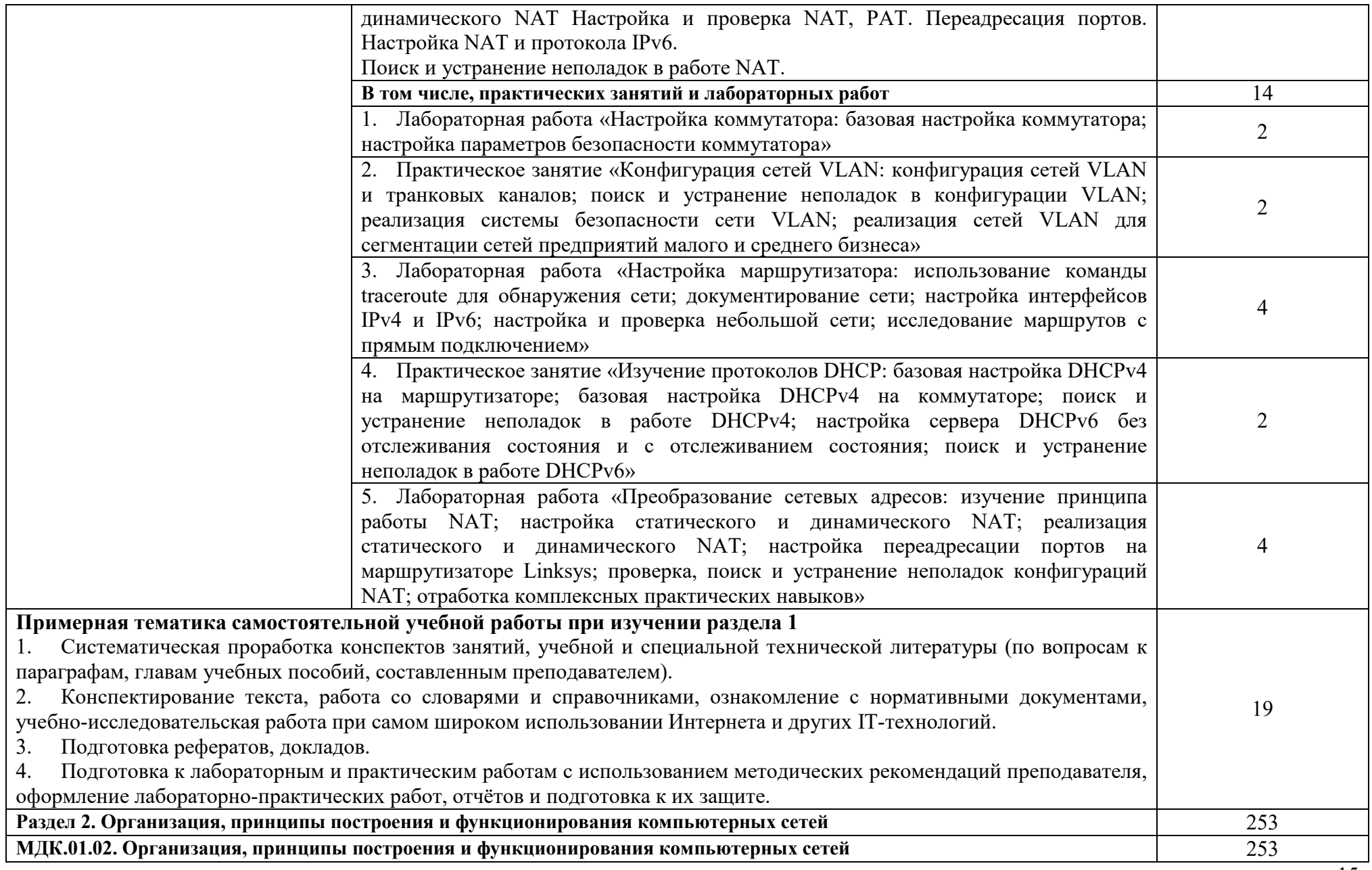

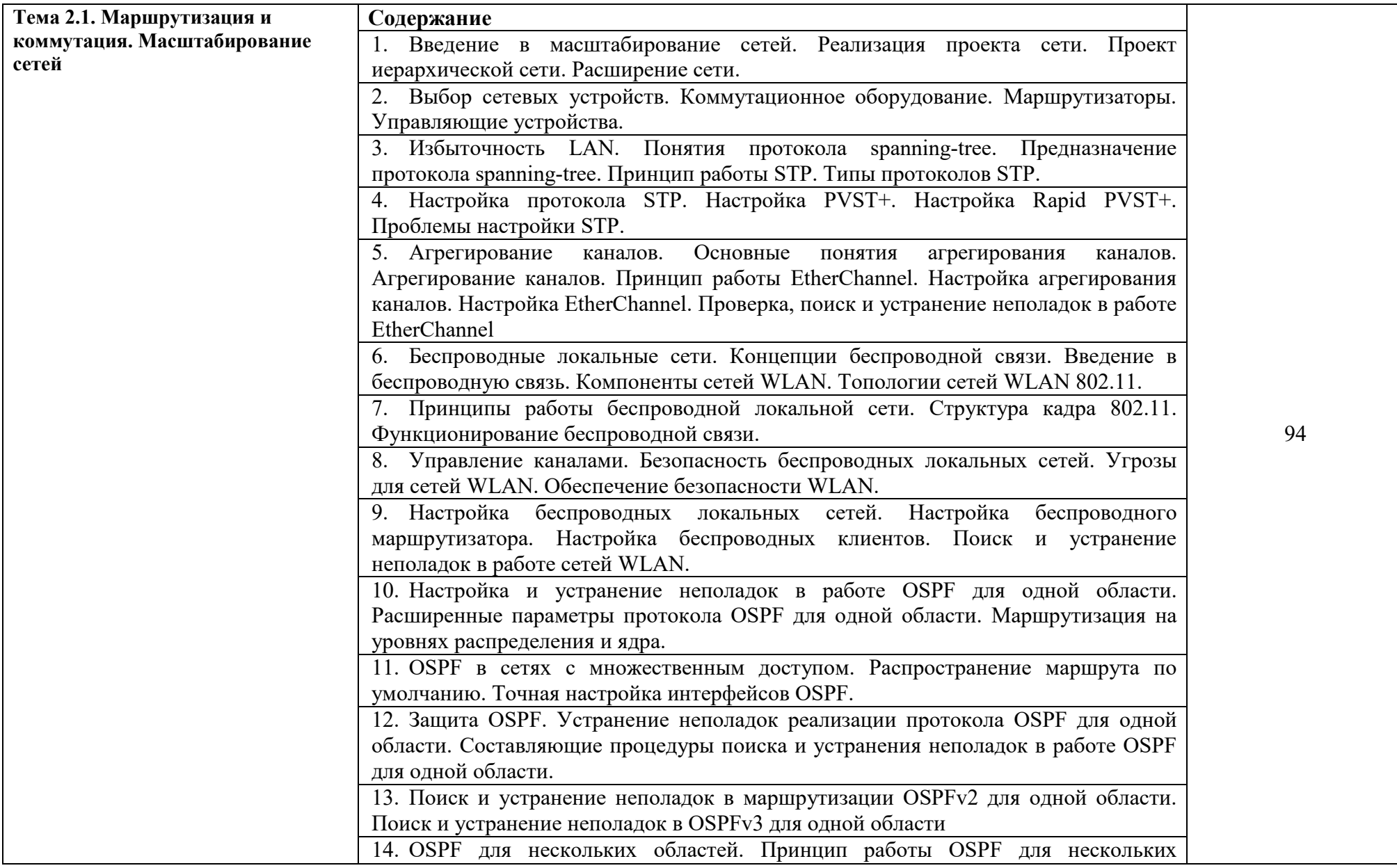

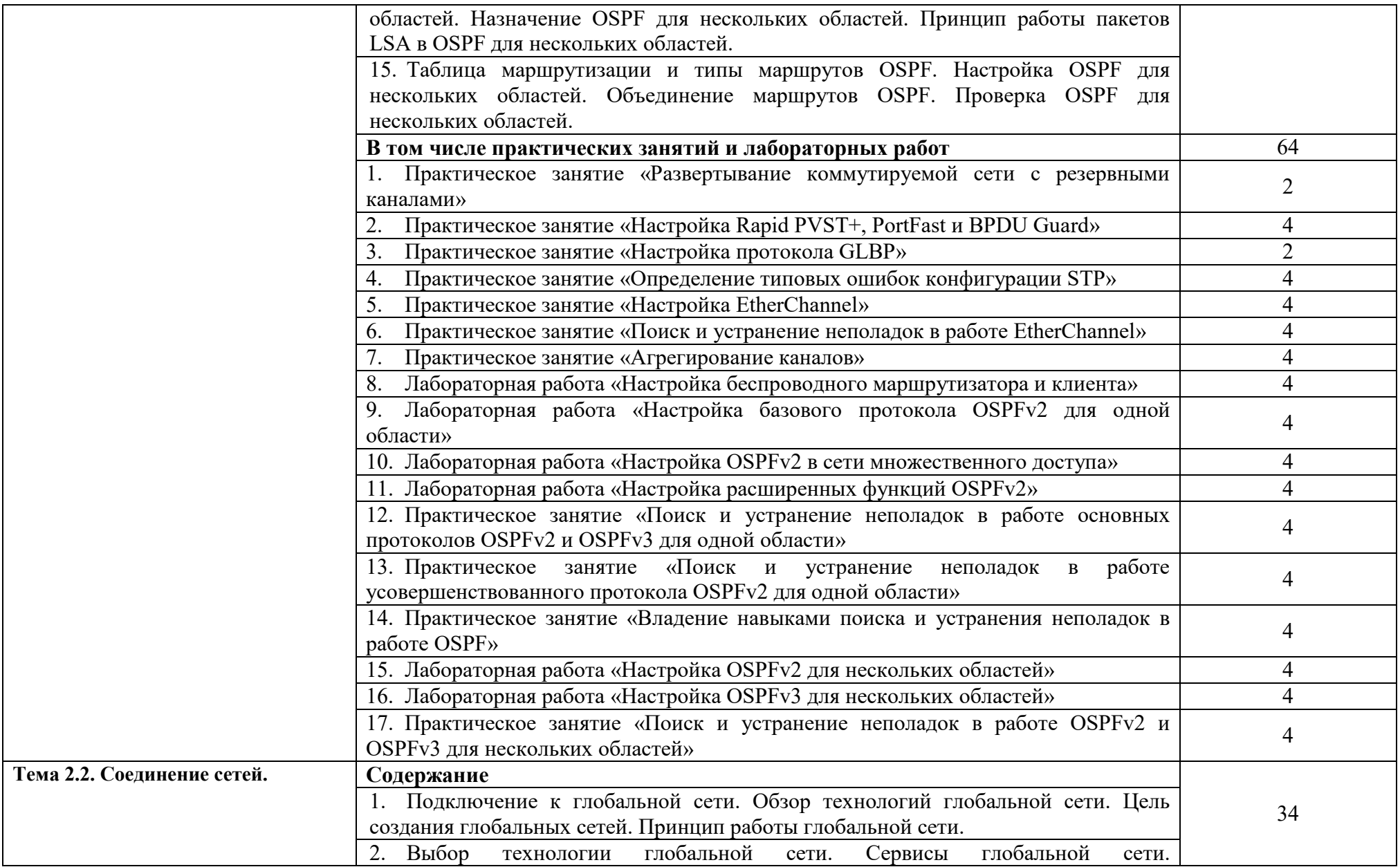

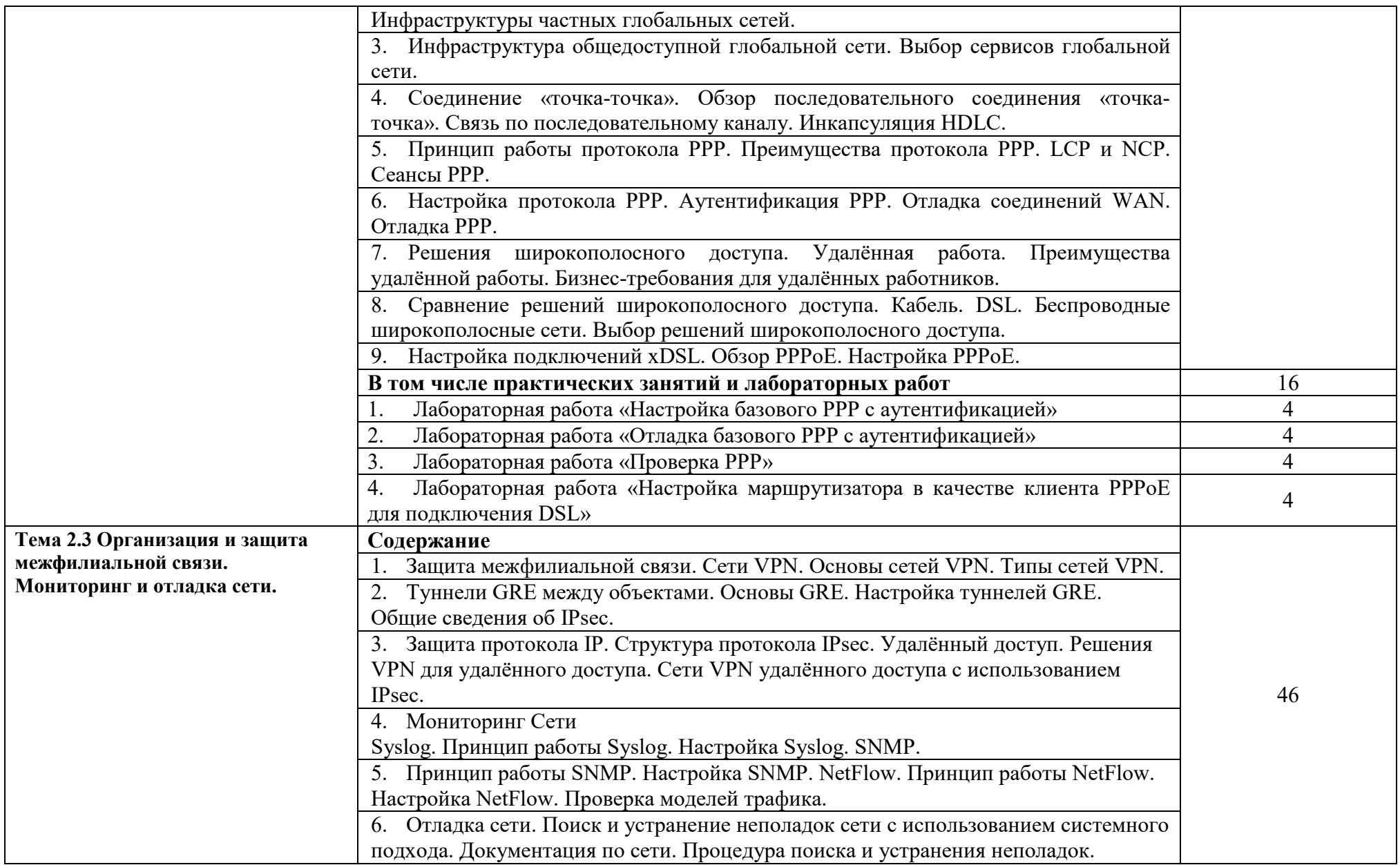

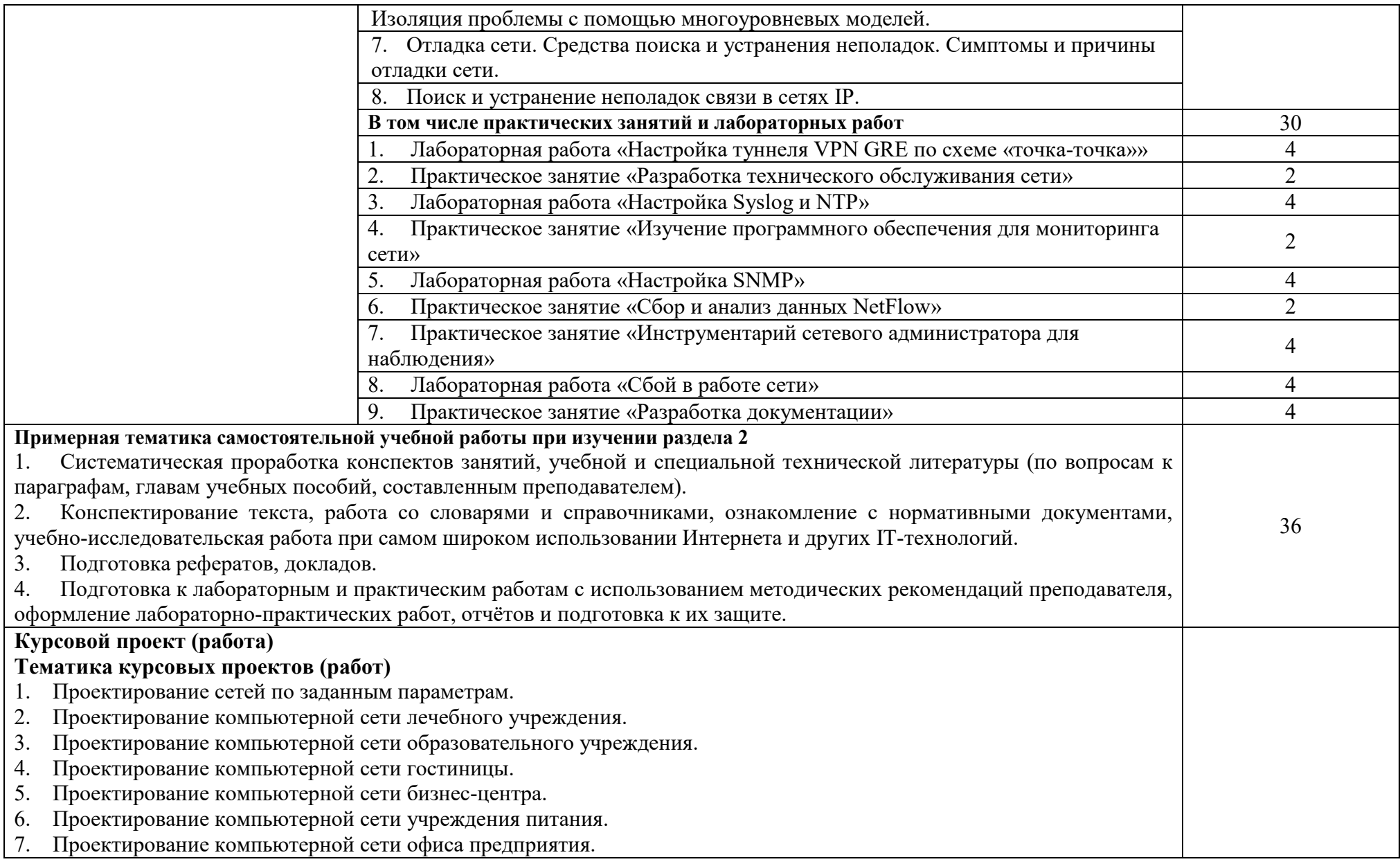

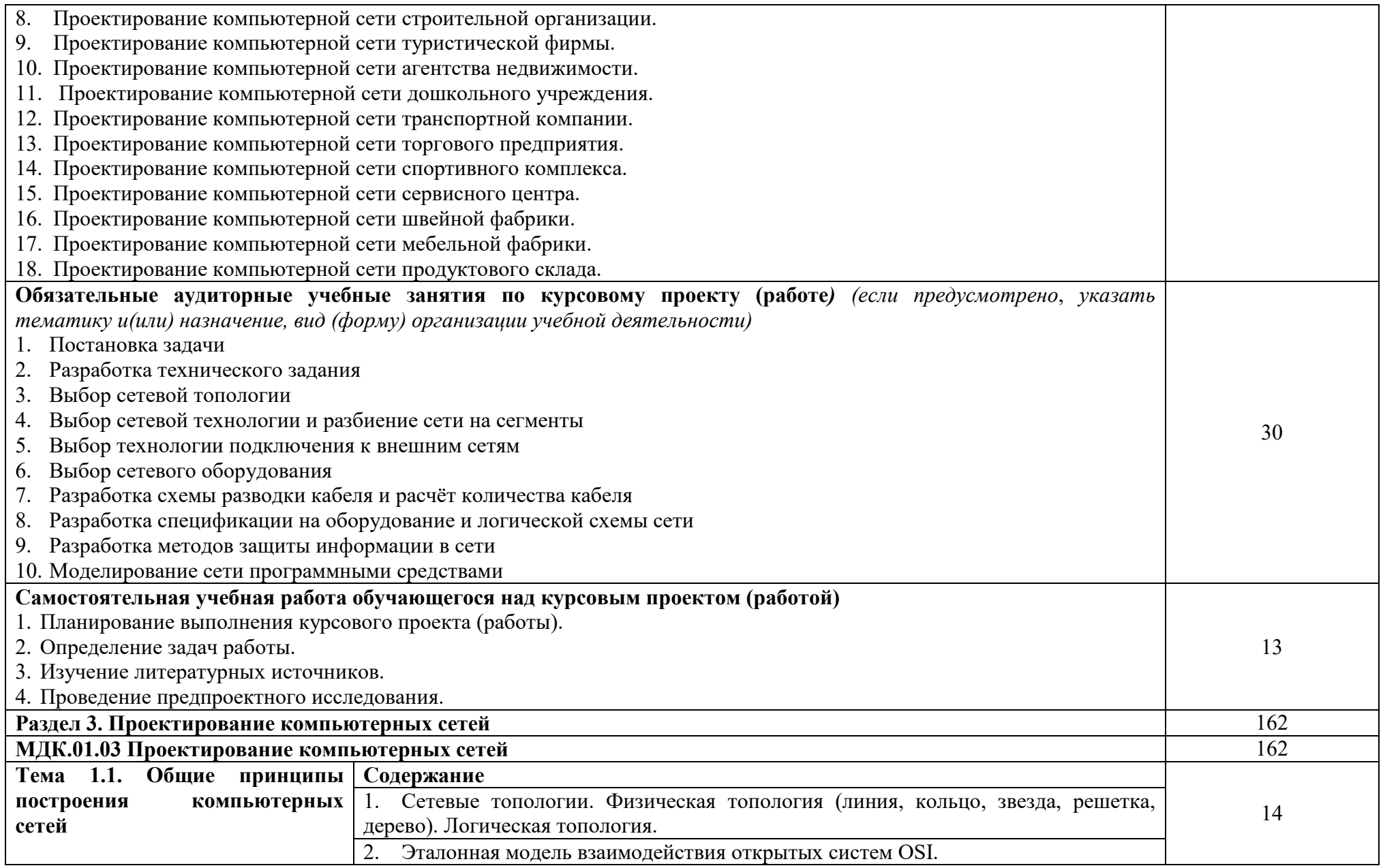

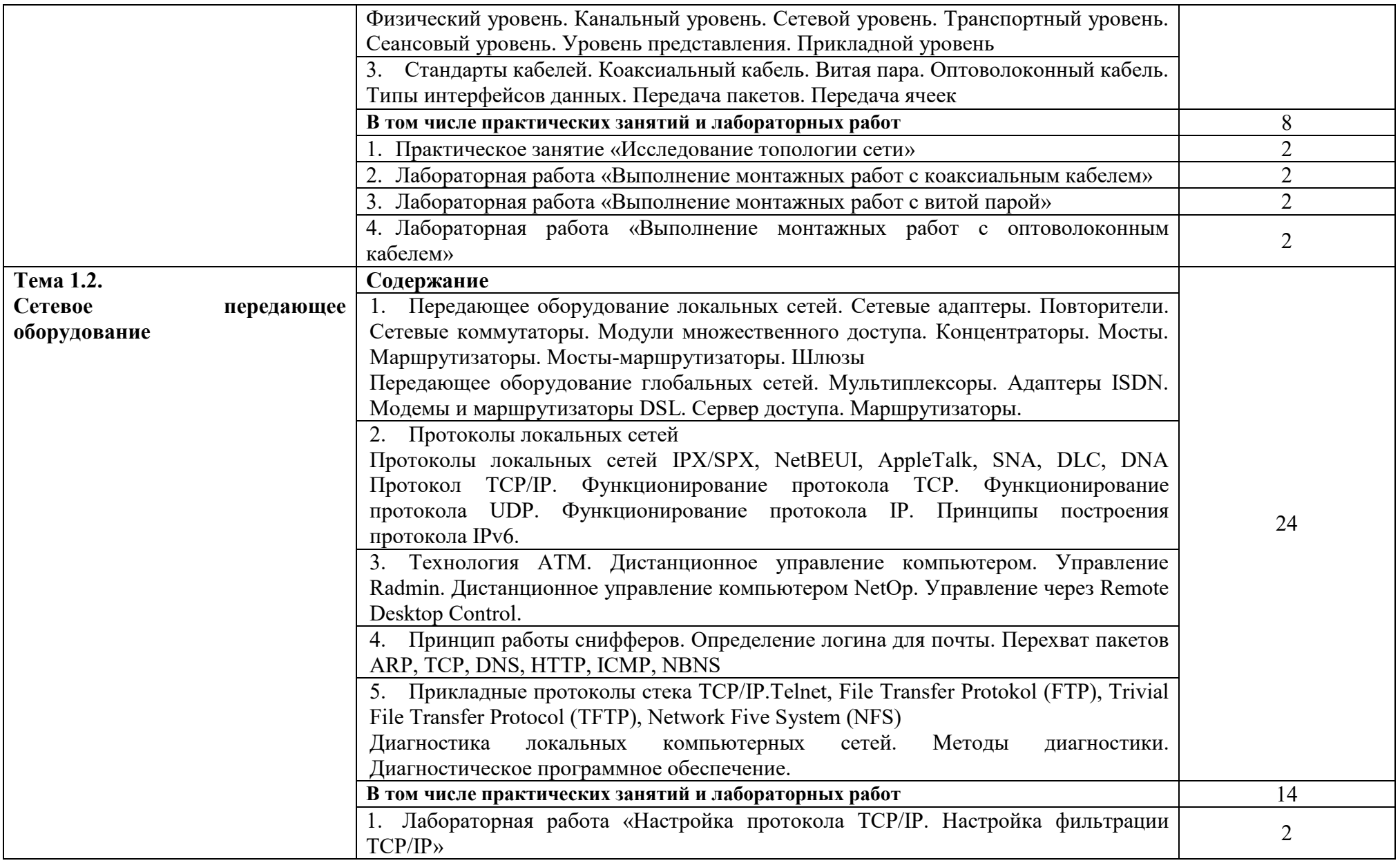

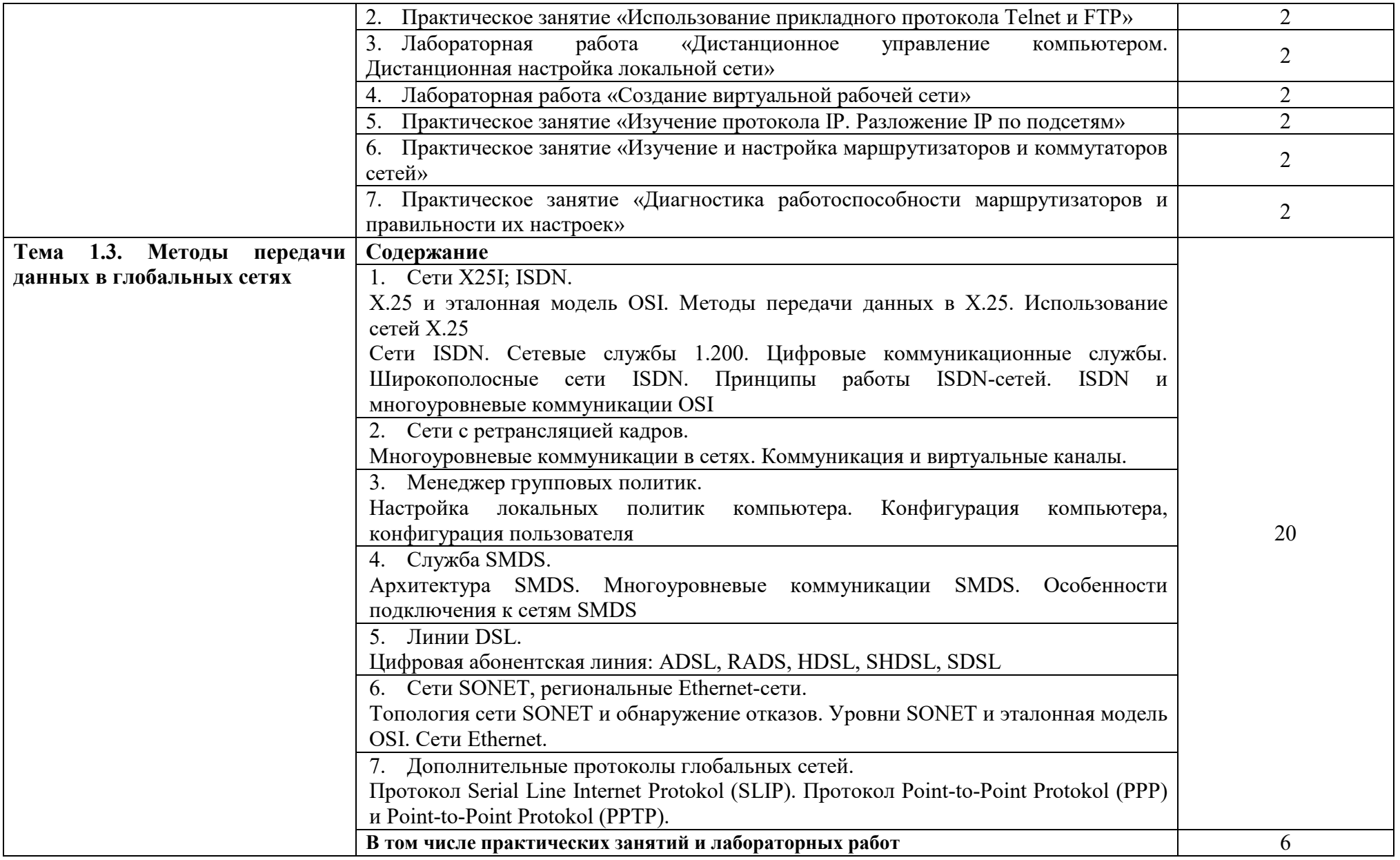

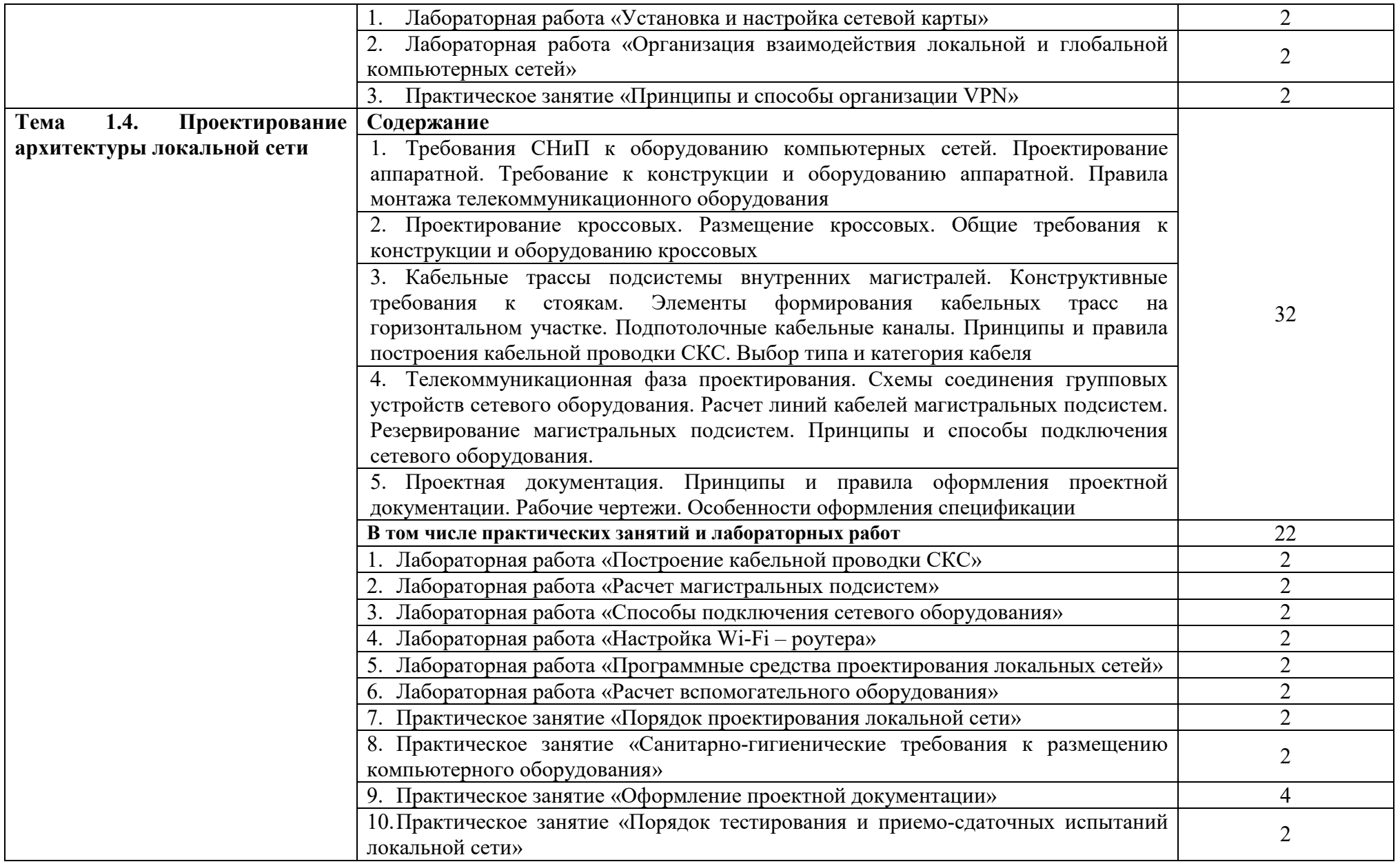

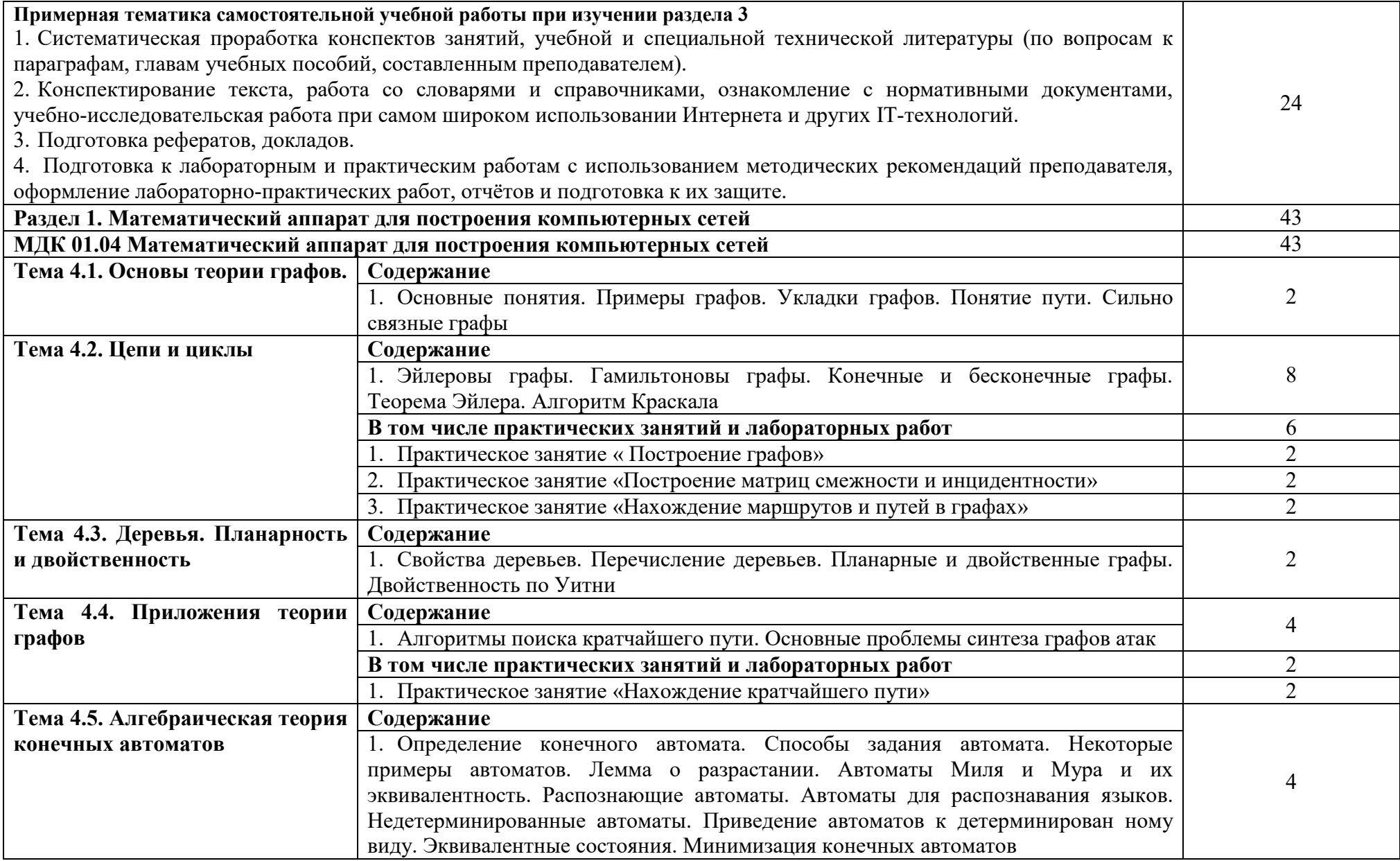

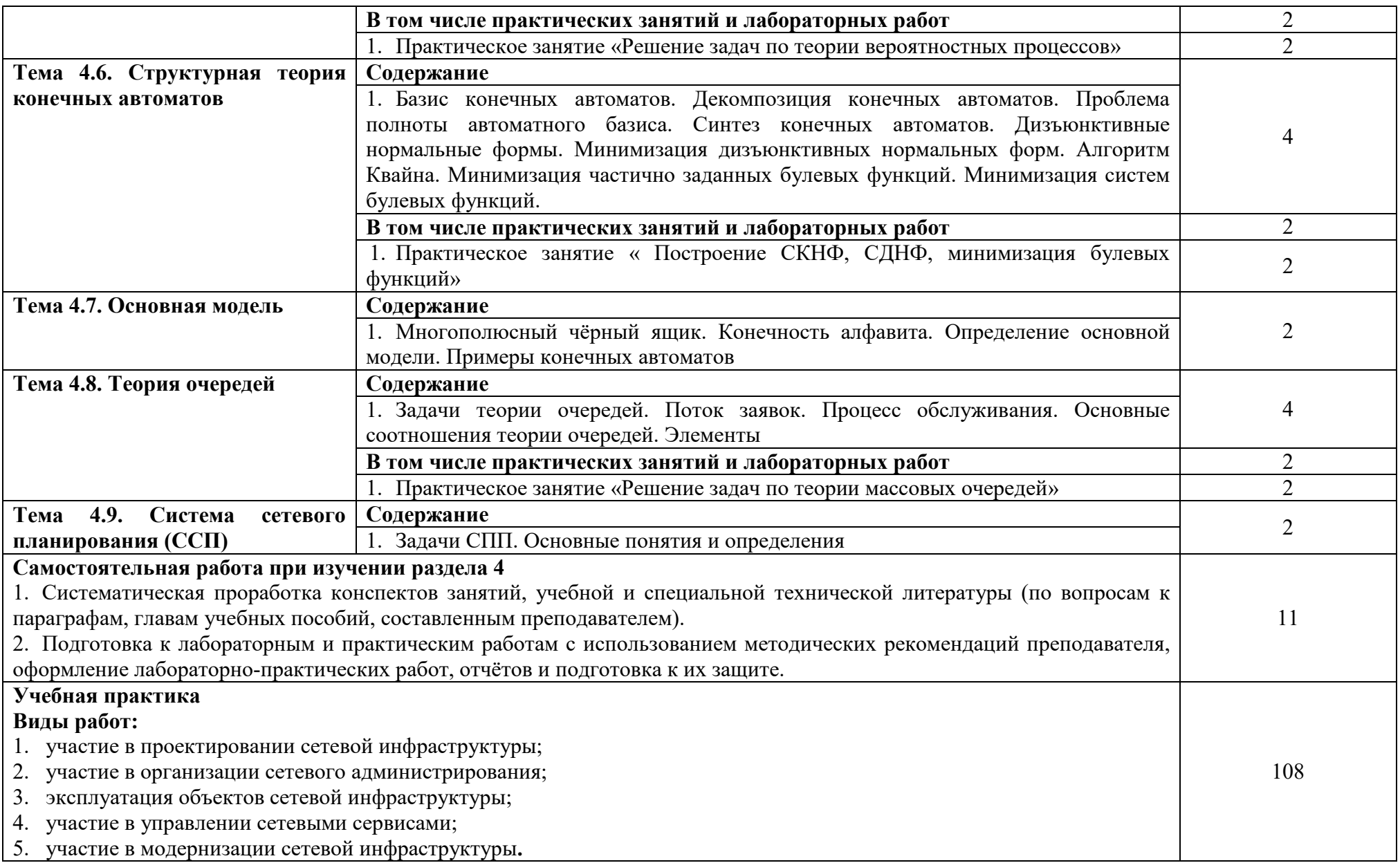

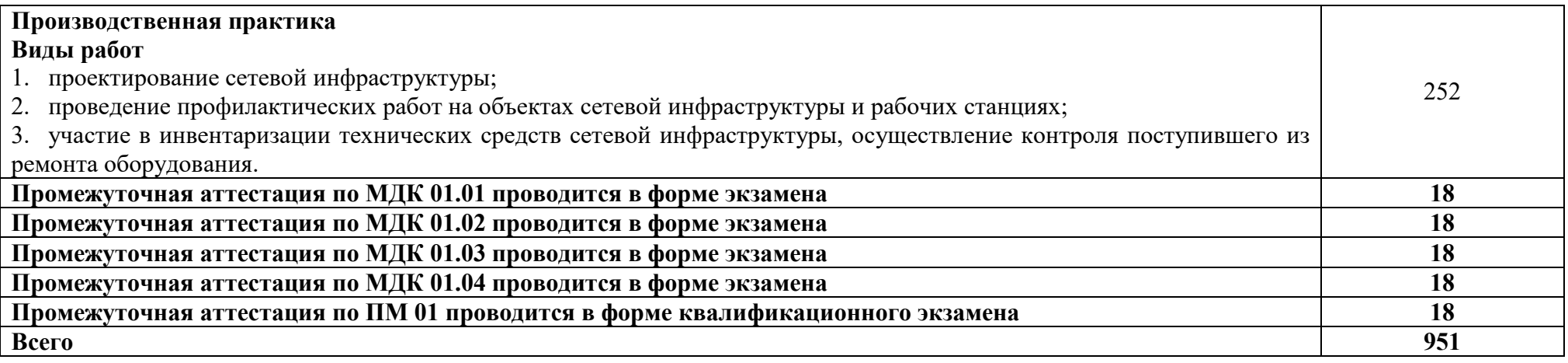
# **3. УСЛОВИЯ РЕАЛИЗАЦИИ ПРОГРАММЫ ПРОФЕССИОНАЛЬНОГО МОДУЛЯ**

#### **3.1. Для реализации программы профессионального модуля используются следующие специальные помещения:**

Лаборатория Организация и принципы построения компьютерных систем, оснащенная оборудованием:

 Для выполнения практических лабораторных занятий курса в группах (до 15 человек) требуются компьютеры и периферийное оборудование в приведенной ниже конфигурации

 12-15 компьютеров обучающихся и 1 компьютер преподавателя (аппаратное обеспечение: не менее 2 сетевых плат, процессор не ниже Core i3, оперативная память объемом не менее 8 Гб; HD 500 Gb или больше программное обеспечение: операционные системы Windows, UNIX, пакет офисных программ, пакет САПР);

Типовой состав для монтажа и наладки компьютерной сети: кабели различного типа, обжимной инструмент, коннекторы RJ-45, тестеры для кабеля, кросс-ножи, кросс-панели;

Пример проектной документации;

 Необходимое лицензионное программное обеспечение для администрирования сетей и обеспечения ее безопасности;

 Сервер в лаборатории (аппаратное обеспечение: не менее 2 сетевых плат, 8-х ядерный процессор с частотой не менее 3 ГГц, оперативная память объемом не менее 16 Гб, жесткие диски общим объемом не менее 2 Тб, программное обеспечение: Windows Server 2012 или более новая версия, лицензионные антивирусные программы, лицензионные программы восстановления данных, лицензионный программы по виртуализации.)

Технические средства обучения:

Компьютеры с лицензионным программным обеспечением

Интерактивная доска

6 маршрутизаторов, обладающих следующими характеристиками:

ОЗУ не менее 256 Мб с возможностью расширения

ПЗУ не менее 128 Мб с возможностью расширения

USB порт: не менее одного стандарта USB 1.1

Встроенные сетевые порты: не менее 2-х Ethernet скоростью не менее 100Мб/с.

Внутренние разъёмы для установки дополнительных модулей расширения: не менее двух для модулей AIM.

Консольный порт для управления маршрутизатором через порт стандарта RS232.

Встроенное программное обеспечение должно поддерживать статическую и динамическую маршрутизацию.

Маршрутизатор должен поддерживать управление через локальный последовательный порт и удалённо по протоколу telnet.

Иметь сертификаты безопасности и электромагнитной совместимости:

UL 60950, CAN/CSA C22.2 No. 60950, IEC 60950, EN 60950-1, AS/NZS 60950, EN300386, EN55024/CISPR24, EN50082-1, EN61000-6-2, FCC Part 15, ICES-003 Class A, EN55022 Class A, CISPR22 Class A, AS/NZS 3548 Class A, VCCI Class A, EN 300386, EN61000-3-3, EN61000-3-2, FIPS 140-2 Certification

6 коммутаторов, обладающих следующими характеристиками:

Коммутатор с 24 портами Ethernet со скоростью не менее 100 Мб/с и 2 портами Ethernet со скоростью не менее 1000Мб/с

В коммутаторе должен присутствовать разъём для связи с ПК по интерфейсу RS-232. При использовании нестандартного разъёма в комплекте должен быть соответствующий кабель или переходник для COM разъёма.

Скорость коммутации не менее 16Gbps

ПЗУ не менее 32 Мб

ОЗУ не менее 64Мб

Максимальное количество VLAN 255

Доступные номера VLAN 4000

Поддержка протоколов для совместного использования единого набора VLAN на группе коммутаторов.

Размер MTU 9000б

Скорость коммутации для 64 байтных пакетов 6.5\*106 пакетов/с

Размер таблицы MAC-адресов: не менее 8000 записей

Количество групп для IGMP трафика для протокола IPv4 255

Количество MAC-адресов в записях для службы QoS: 128 в обычном режиме и 384 в режиме QoS.

Количество MAC-адресов в записях контроля доступа: 384 в обычном режиме и 128 в режиме QoS.

Коммутатор должен поддерживать управление через локальный последовательный порт, удалённое управление по протоколу Telnet, Ssh.

В области взаимодействия с другими сетевыми устройствами, диагностики и удалённого управления

RFC 768 — UDP, RFC 783 — TFTP, RFC 791 — IP, RFC 792 — ICMP, RFC 793 — TCP, RFC 826 — ARP, RFC 854 — Telnet, RFC 951 - Bootstrap Protocol (BOOTP), RFC 959 — FTP, RFC 1112 - IP Multicast and IGMP, RFC 1157 - SNMP v1, RFC 1166 - IP Addresses, RFC 1256 - Internet Control Message Protocol (ICMP) Router Discovery, RFC 1305 — NTP, RFC 1493 - Bridge MIB, RFC 1542 - BOOTP extensions, RFC 1643 - Ethernet Interface MIB, RFC 1757 — RMON, RFC 1901 - SNMP v2C, RFC 1902-1907 - SNMP v2, RFC 1981 - Maximum Transmission Unit (MTU) Path Discovery IPv6, FRC 2068 — HTTP, RFC 2131 — DHCP, RFC 2138 — RADIUS, RFC 2233 - IF MIB v3, RFC 2373 - IPv6 Aggrega-table Addrs, RFC 2460 — IPv6, RFC 2461 - IPv6 Neighbor Discovery, RFC 2462 - IPv6 Autoconfiguration, RFC 2463 - ICMP IPv6, RFC 2474 - Differentiated Services (DiffServ) Precedence, RFC 2597 - Assured Forwarding, RFC 2598 - Expedited Forwarding, RFC 2571 - SNMP Management, RFC 3046 - DHCP Relay Agent Information Option

RFC 3376 - IGMP v3, RFC 3580 - 802.1X RADIUS.

Иметь сертификаты безопасности и электромагнитной совместимости:

UL 60950-1, Second Edition, CAN/CSA 22.2 No. 60950-1, Second Edition, TUV/GS to EN 60950-1, Second Edition, CB to IEC 60950-1 Second Edition with all country deviations, CE Marking, NOM (through partners and distributors), FCC Part 15 Class A, EN 55022 Class A (CISPR22), EN 55024 (CISPR24), AS/NZS CISPR22 Class A, CE, CNS13438 Class A, MIC, GOSТ, China EMC Certifications.

 телекоммуникационная стойка (шасси, сетевой фильтр, источники бесперебойного питания);

 2 беспроводных маршрутизатора Linksys (предпочтительно серии ЕА 2700, 3500, 4500) или аналогичные устройства SOHO

IP телефоны от 3 шт.

Программно-аппаратные шлюзы безопасности от 2 шт.

 1 компьютер для лабораторных занятий с ОС Micrоsoft Windows Server, Linux и системами виртуализации

Студия Проектирования и дизайна сетевых архитектур и инженерной графики, оснащенная оборудованием:

 Автоматизированные рабочие места на 12-15 обучающихся с конфигурацией: Core i3 или аналог, дискретная видеокарта, не менее 8GB ОЗУ, один или два монитора 23", мышь, клавиатура;

 Автоматизированное рабочее место преподавателя с конфигурацией: Core i5 или аналог, дискретная видеокарта, не менее 8GB ОЗУ, один или два монитора 23", мышь, клавиатура;

 Специализированная эргономичная мебель для работы за компьютером;

Офисный мольберт (флипчарт);

Проектор и экран;

– Маркерная доска;

Принтер A3, цветной;

 Программное обеспечение общего и профессионального назначения.

Оснащенные базы практики:

Учебная практика реализуется в мастерских профессиональной образовательной организации и требует наличия оборудования, инструментов, расходных материалов, обеспечивающих выполнение всех видов работ, определенных содержанием ФГОС СПО, в том числе оборудования и инструментов, используемых при проведении чемпионатов WorldSkills и указанных в инфраструктурных листах конкурсной документации WorldSkills по компетенции «39 IT Network Systems Administration» конкурсного движения «Молодые профессионалы» (WorldSkills).

# **3.2. Информационное обеспечение реализации программы**

Для реализации программы используются печатные и/или электронные образовательные и информационные ресурсы.

# **3.2.1. Электронные издания (электронные ресурсы) (основные)**

1. Компьютерные сети: учебник для учреждений СПО / В. В. Баринов [и др.]. - Москва : Академия, 2018. - 192 с. – ISBN 978-5-4468-7192-6.- Текст : электронный // ЭБ : Академия [сайт]. —URL: http://www.academiamoscow.ru/catalogue/4831/345920/ (дата обращения: 15.04.2020). — Режим доступа: для авторизир. пользователей.

# **3.2.2. Дополнительные источники (печатные издания, электронные издания)**

1. Бережной, В. В. Дискретная математика : учебное пособие / В. В. Бережной, А. В. Шапошников. — Ставрополь : Северо-Кавказский федеральный университет, 2016. — 199 c. — ISBN 2227-8397. — Текст : электронный // Электронно-библиотечная система IPR BOOKS : [сайт]. — URL: http://www.iprbookshop.ru/69380.html (дата обращения: 19.04.2020). — Режим доступа: для авторизир. пользователей

2. Калитин, Д. В. Основы дискретной математики. Теория графов : практикум / Д. В. Калитин, О. С. Калитина. — Москва : Издательский Дом МИСиС, 2017. — 67 c. — ISBN 978-5-906846-68-6. — Текст : электронный // Электронно-библиотечная система IPR BOOKS : [сайт]. — URL: http://www.iprbookshop.ru/78551.html (дата обращения: 19.04.2020). — Режим доступа: для авторизир. пользователей

3. Компьютерные сети : учебник / В. Г. Карташевский, Б. Я. Лихтциндер, Н. В. Киреева, М. А. Буранова. — Самара : Поволжский государственный университет телекоммуникаций и информатики, 2016. — 267 c. — ISBN 2227-8397. — Текст : электронный // Электроннобиблиотечная система IPR BOOKS : [сайт]. — URL: http://www.iprbookshop.ru/71846.html (дата обращения: 19.04.2020). — Режим доступа: для авторизир. пользователей

4. Оливер, Ибе Компьютерные сети и службы удаленного доступа / Ибе Оливер ; перевод И. В. Синицын. — 2-е изд. — Саратов : Профобразование, 2019. — 335 c. — ISBN 978-5-4488-0054-2. — Текст : электронный // Электронно-библиотечная система IPR BOOKS : [сайт]. — URL: http://www.iprbookshop.ru/87999.html (дата обращения: 19.04.2020). — Режим доступа: для авторизир. пользователей

5. Олифер, В. Г. Основы сетей передачи данных / В. Г. Олифер, Н. А. Олифер. — 2-е изд. — Москва : Интернет-Университет Информационных Технологий (ИНТУИТ), 2016. — 219 c. — ISBN 2227-8397. — Текст : электронный // Электронно-библиотечная система IPR BOOKS : [сайт]. — URL: http://www.iprbookshop.ru/73702.html (дата обращения: 19.04.2020). — Режим доступа: для авторизир. пользователей

6. Полякова, О. Р. Элементы теория графов и комбинаторики : учебное пособие / О. Р. Полякова. — Санкт-Петербург : Санкт-Петербургский государственный архитектурно-строительный университет, ЭБС АСВ, 2017. — 84 c. — ISBN 978-5-9227-0750-3. — Текст : электронный // Электронно-библиотечная система IPR BOOKS : [сайт]. — URL: http://www.iprbookshop.ru/74358.html (дата обращения: 19.04.2020). — Режим доступа: для авторизир. пользователей

7. Седова, Н. А. Дискретная математика : учебное пособие / Н. А. Седова. — Саратов : Ай Пи Эр Медиа, 2018. — 67 c. — ISBN 978-5-4486- 0069-2. — Текст : электронный // Электронно-библиотечная система IPR BOOKS : [сайт]. — URL: http://www.iprbookshop.ru/69316.html (дата обращения: 19.04.2020). — Режим доступа: для авторизир. пользователей

# **3.2.3. Интернет-ресурсы**

1. Академия [Электронный ресурс]: электронная библиотека / ООО «Издательский центр «Академия». - Режим доступа: http://www.academiamoscow.ru/.- загл. с экрана.

2. Лань [Электронный ресурс]: электронно-библиотечная система / ООО «ЭБС Лань». – Режим доступа: http://e.lanbook.com/.- загл. с экрана.

3. Национальный цифровой ресурс «Руконт [Электронный ресурс]: Электронная библиотечная система / ИТС «Контекстум» г. Москва. – Режим доступа: http://www.rucont.ru.- загл. с экрана

4. Электронная библиотека образовательных ресурсов ОГУ имени И.С.Тургенева [Электронный ресурс] / ФГБОУ ВО «ОГУ им. И.С. Тургенева». - Режим доступа: http://elib.oreluniver.ru/.- загл. с экрана.

5. eLIBRARY.RU [Электронный ресурс]: электронная библиотека / ООО «РУНЭБ». –– Режим доступа: http://elibrary.ru/defaultx.asp.- Яз. рус., англ.- загл. с экрана.

6. IPRbooks [Электронный ресурс]: электронно-библиотечная система / ООО «Ай Пи Эр Медиа». – Режим доступа: http://www.iprbookshop.ru/.- загл. с экрана.

7. ИКТ портал: Интернет-ресурсы [Электронный ресурс]: сайт. – Режим доступа: http://www.ict.edu.ru/catalog/index.php.- загл. с экрана.

8. Компьютерные сети: учебный курс [Электронный ресурс]: сайт. – http://window.edu.ru/resource/448/57448.- загл. с экрана.

# **3.2.4. Периодические издания**

1. Вестник Астраханского государственного технического университета. Серия Управление, вычислительная техника и информатика [Электронный ресурс]: науч. журн. / учредитель Астраханский государственный технический университет. - 1993. - 6 раз в год. - Астрахань: Астраханский государственный технический университет. - 2009-2020. - Режим доступа: http://www.iprbookshop.ru/7058.html

2. Информационные системы и технологии [Электронный ресурс]: науч. журн . / учредитель ФГБОУ «ОГУ им. И.С. Тургенева. - 2002. - 6 раз в год. - Орёл: ФГБОУ «Орловский государственный университет им. И.С. Тургенева. - 2008-2016. – Режим доступа: https://elibrary.ru/contents.asp?titleid=7818.

# **4. КОНТРОЛЬ И ОЦЕНКА РЕЗУЛЬТАТОВ ОСВОЕНИЯ ПРОФЕССИОНАЛЬНОГО МОДУЛЯ**

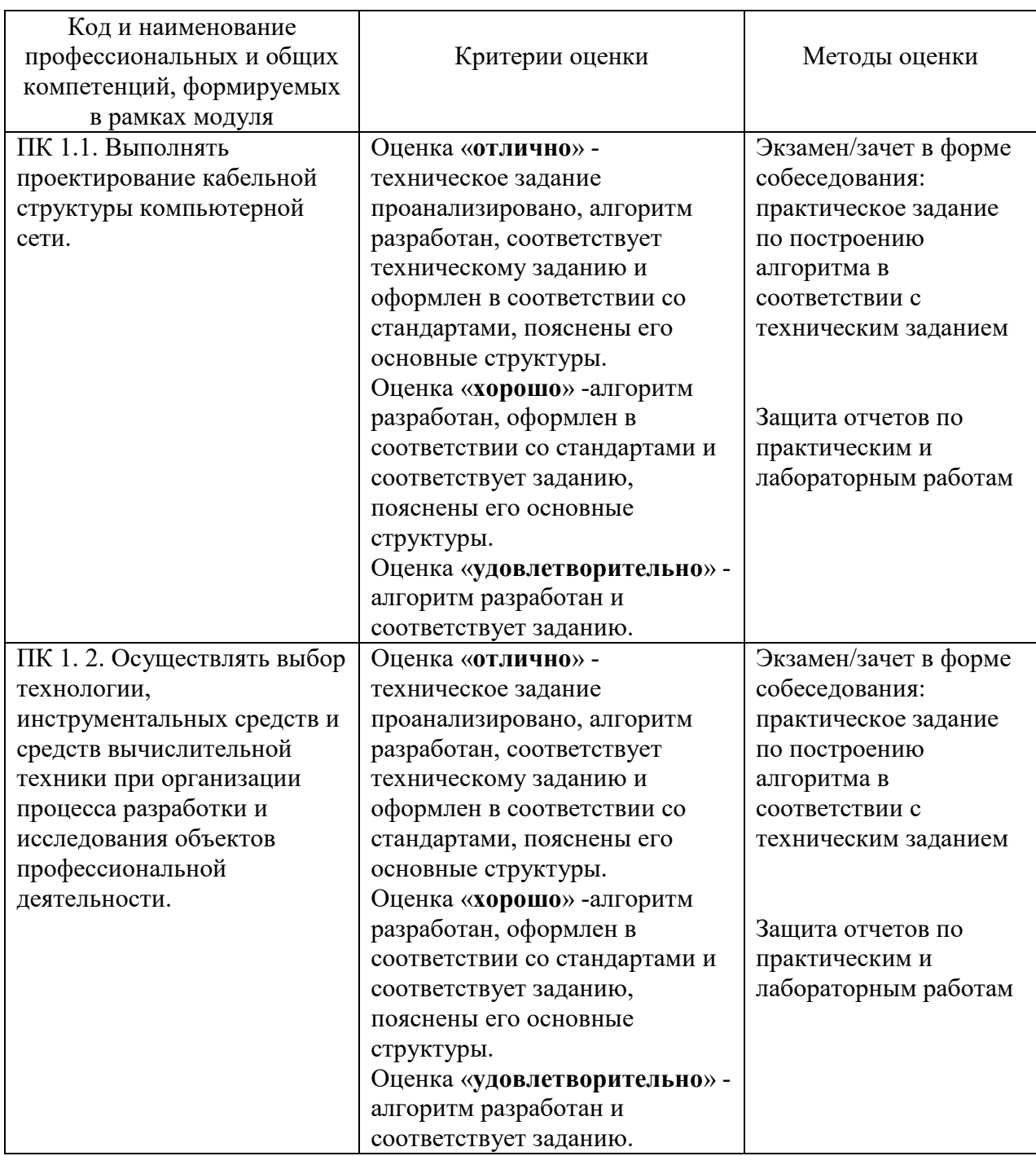

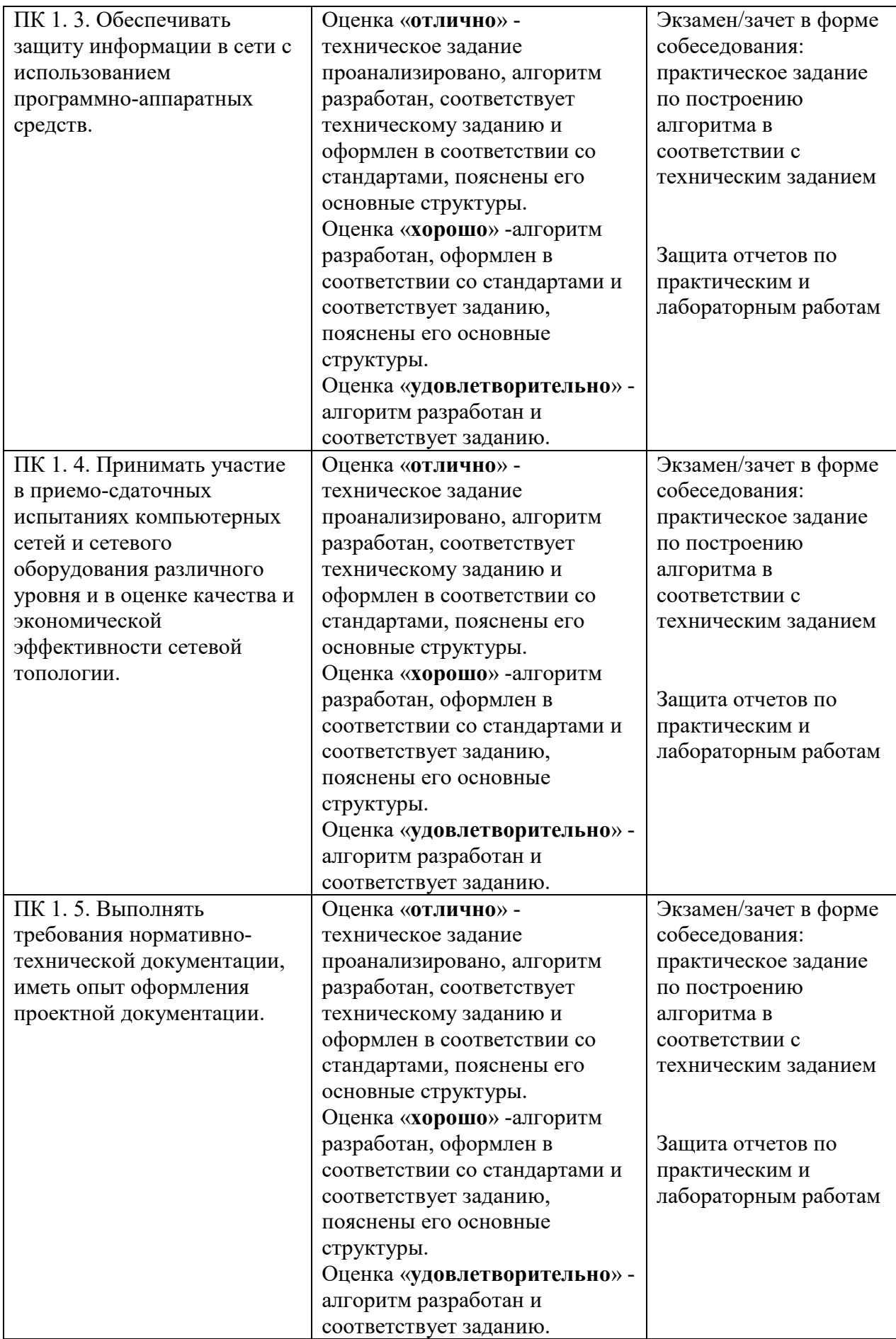

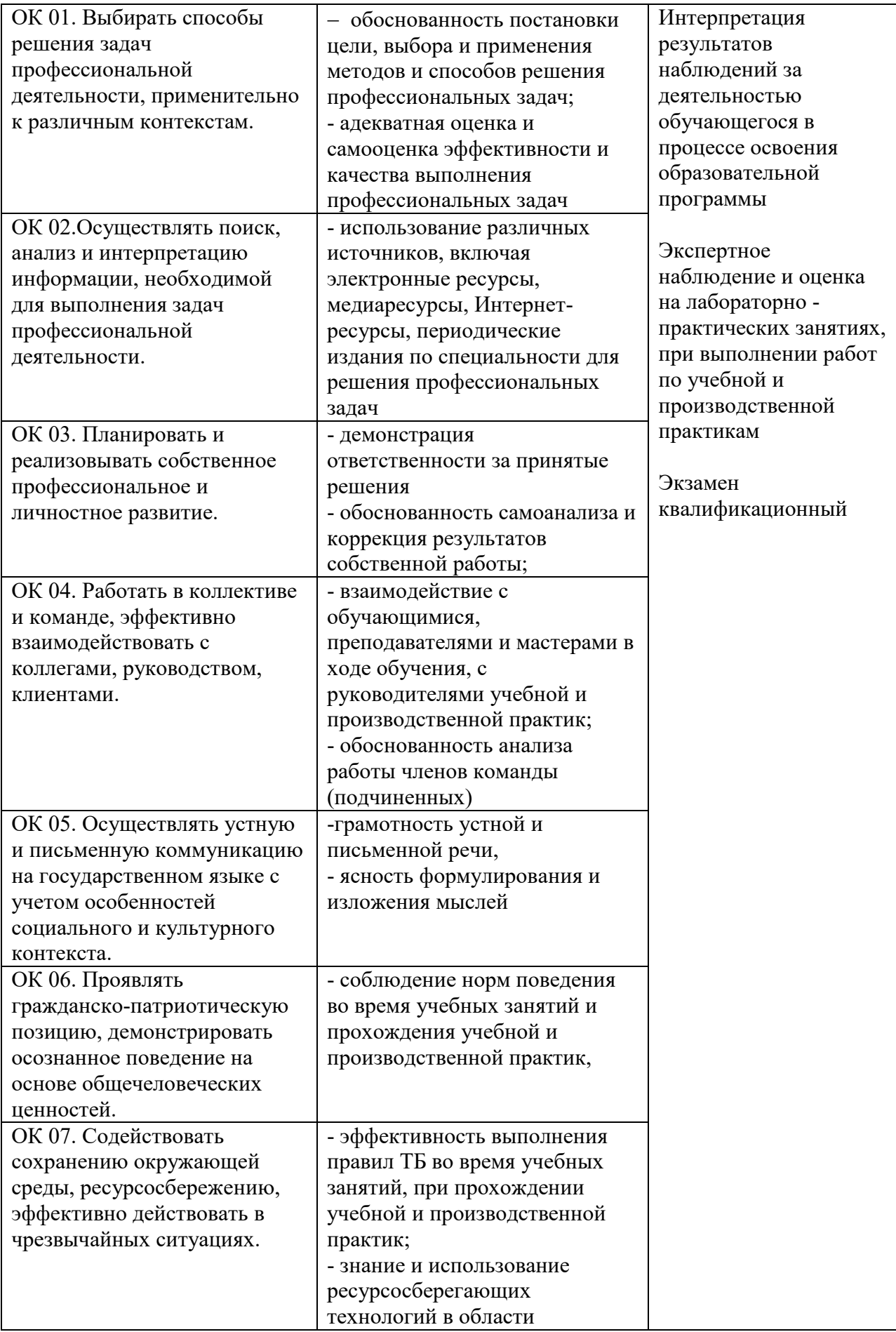

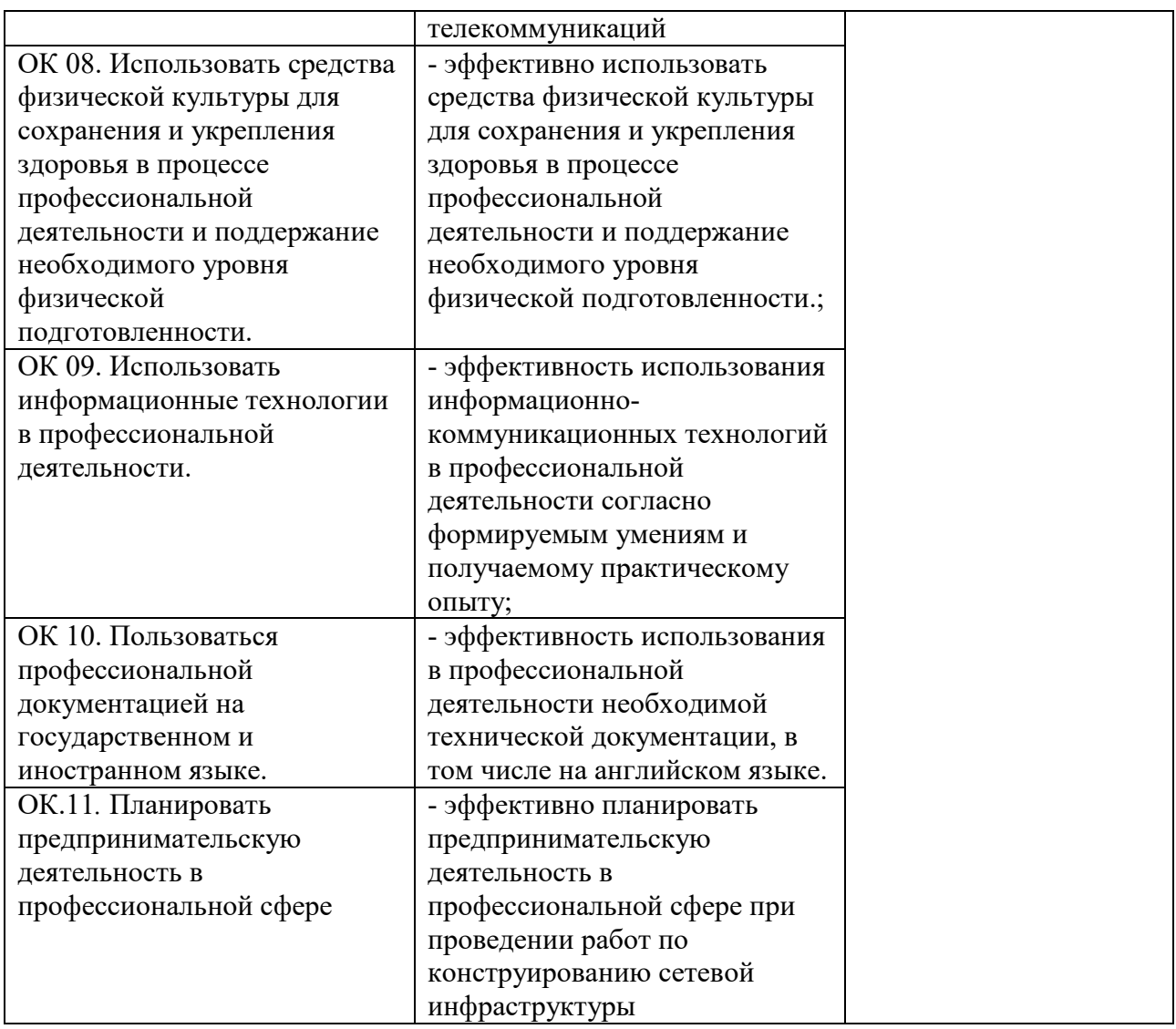

ПРИЛОЖЕНИЕ К РАБОЧЕЙ ПРОГРАММЕ ПРОФЕССИОНАЛЬНОГО МОДУЛЯ

# **ФОНД ОЦЕНОЧНЫХ СРЕДСТВ ДЛЯ ПРОВЕДЕНИЯ ТЕКУЩЕГО КОНТРОЛЯ И ПРОМЕЖУТОЧНОЙ АТТЕСТАЦИИ ПО ПРОФЕССИОНАЛЬНОМУ МОДУЛЮ**

# ПМ.01 ВЫПОЛНЕНИЕ РАБОТ ПО ПРОЕКТИРОВАНИЮ СЕТЕВОЙ ИНФРАСТРУКТУРЫ

Специальность: 09.02.06 Сетевое и системное администрирование

2020

# **Содержание**

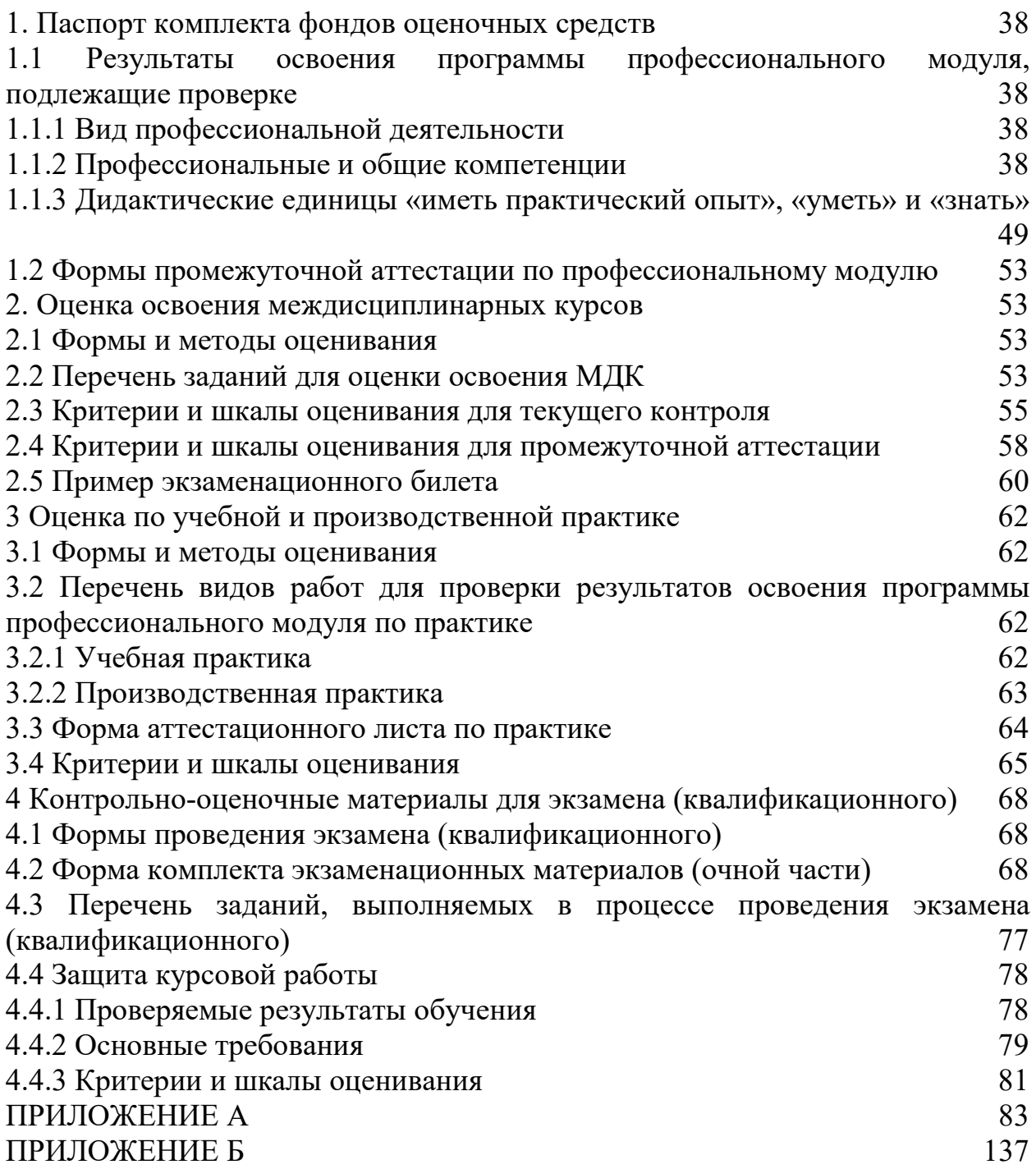

# **1. Паспорт комплекта фондов оценочных средств**

# **1.1 Результаты освоения программы профессионального модуля, подлежащие проверке**

# **1.1.1 Вид профессиональной деятельности**

Результатом освоения профессионального модуля является готовность обучающегося к выполнению вида деятельности: Выполнение работ по проектированию сетевой инфраструктуры.

# **1.1.2 Профессиональные и общие компетенции**

В результате освоения программы профессионального модуля у обучающегося должны быть сформированы следующие компетенции:

| Профессиональные<br>Показатели оценки результата  |                                                          | №№ заданий для      |
|---------------------------------------------------|----------------------------------------------------------|---------------------|
| компетенции                                       |                                                          | проверки            |
| ПК<br>Выполнять<br>1.1.                           | обоснованность<br>выбора                                 | Разноуровневые      |
| кабельной<br>проектирование                       | конфигурации<br>сети<br>$\boldsymbol{\mathrm{M}}$<br>ee  | задания             |
| структуры<br>компьютерной                         | структуры, в том числе вида линий                        | Лабораторные и      |
| сети.                                             | связи, топологии сети, технологии,                       | практические работы |
|                                                   | которую<br>предполагается                                | Выполнение видов    |
|                                                   | использовать, а также сетевого                           | работ при           |
|                                                   | оборудования;                                            | прохождении         |
|                                                   | изображение<br>грамотное                                 | учебной и           |
|                                                   | сети<br>проекта<br>локальной<br>$\bf{B}$                 | производственной    |
|                                                   | соответствии<br>принятыми<br>$\mathbf{C}$                | практики            |
|                                                   | требованиями.                                            |                     |
| ПК 1.2. Осуществлять выбор                        | аргументированность выбора                               | Разноуровневые      |
| технологии,                                       | технологии<br>сети,<br>средств                           | задания             |
| инструментальных средств и                        | вычислительной<br>техники<br>$\boldsymbol{\mathrm{M}}$   | Лабораторные и      |
| вычислительной<br>средств                         | оборудования,<br>сетевого                                | практические работы |
| техники<br>организации<br>при                     | необходимых для создания сети и                          | Выполнение видов    |
| разработки<br>процесса<br>И                       | эффективного<br>ee                                       | работ при           |
| объектов<br>исследования                          | функционирования в соответствии                          | прохождении         |
| профессиональной                                  | критериями и требованиями,<br>$\mathbf{c}$               | учебной и           |
| деятельности.                                     | предъявляемыми к построению                              | производственной    |
|                                                   | конкретной сети.                                         | практики            |
| ПК 1.3. Обеспечивать защиту                       | обоснованность<br>выбора                                 | Разноуровневые      |
| информации<br>$\, {\bf B}$<br>сети<br>$\mathbf c$ | аппаратного<br>программного<br>$\boldsymbol{\mathrm{M}}$ | задания             |
| использованием программно-                        | обеспечения для осуществления                            | Лабораторные и      |
| аппаратных средств.                               | защиты сети;                                             | практические работы |
|                                                   | - грамотное описание процессов                           | Выполнение видов    |
|                                                   | настройки<br>программно-                                 | работ при           |
|                                                   | аппаратных средств;                                      | прохождении         |
|                                                   | - использованные программно-                             | учебной и           |
|                                                   | аппаратные<br>средства                                   | производственной    |
|                                                   | обеспечивают<br>защиту                                   | практики            |
|                                                   | информации в сети.                                       |                     |

Таблица 1 – Показатели оценки сформированности ПК

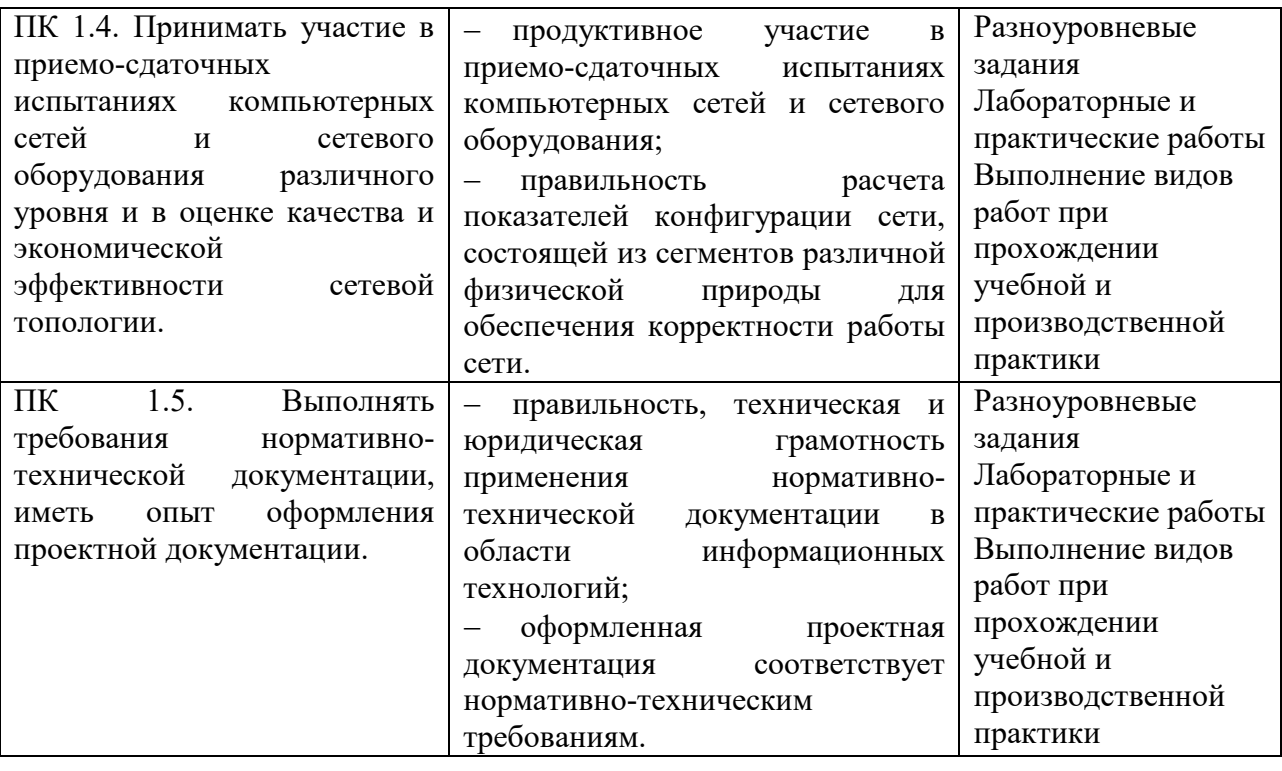

Таблица 2 – Показатели оценки сформированности ОК. (в т.ч. частичной)

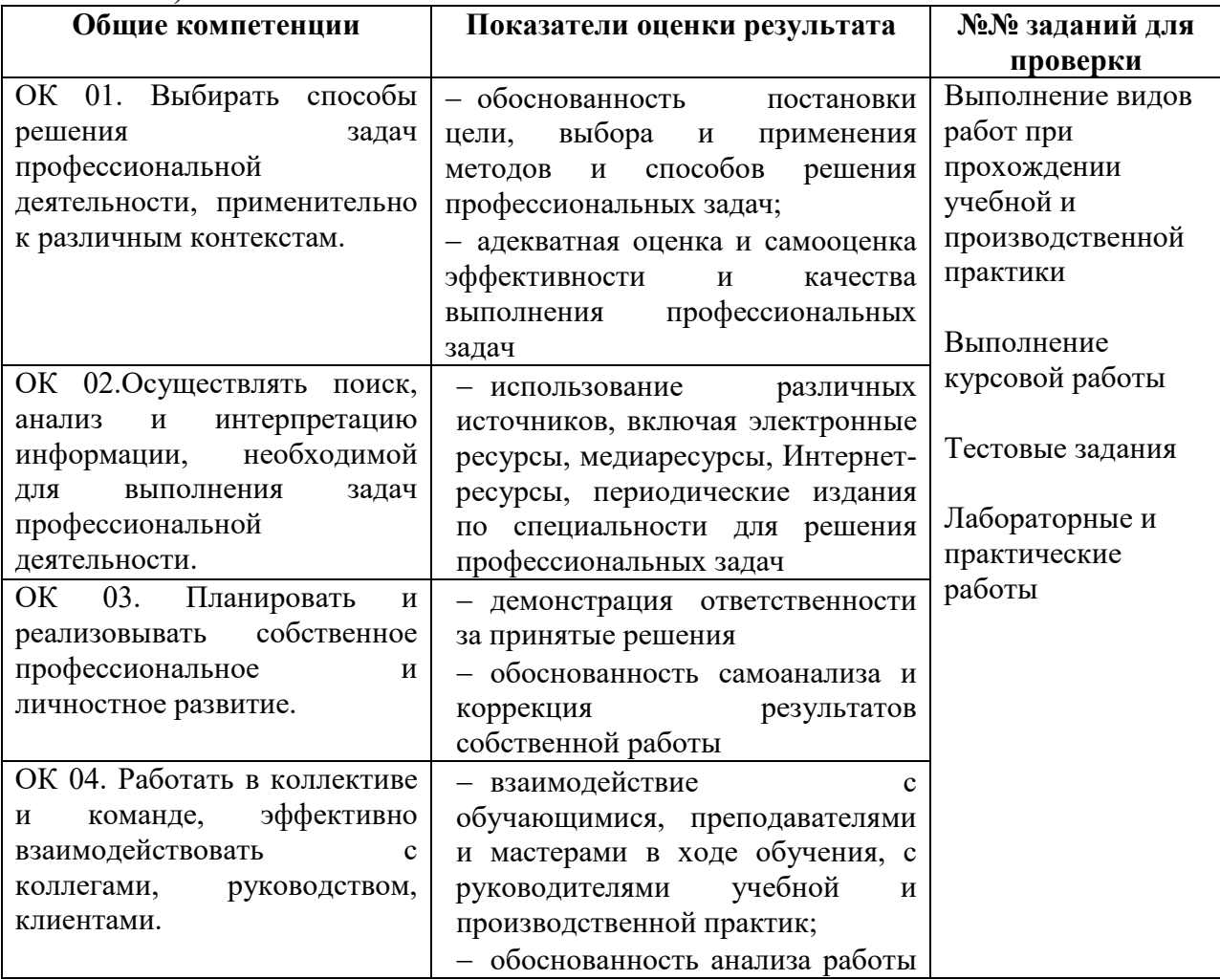

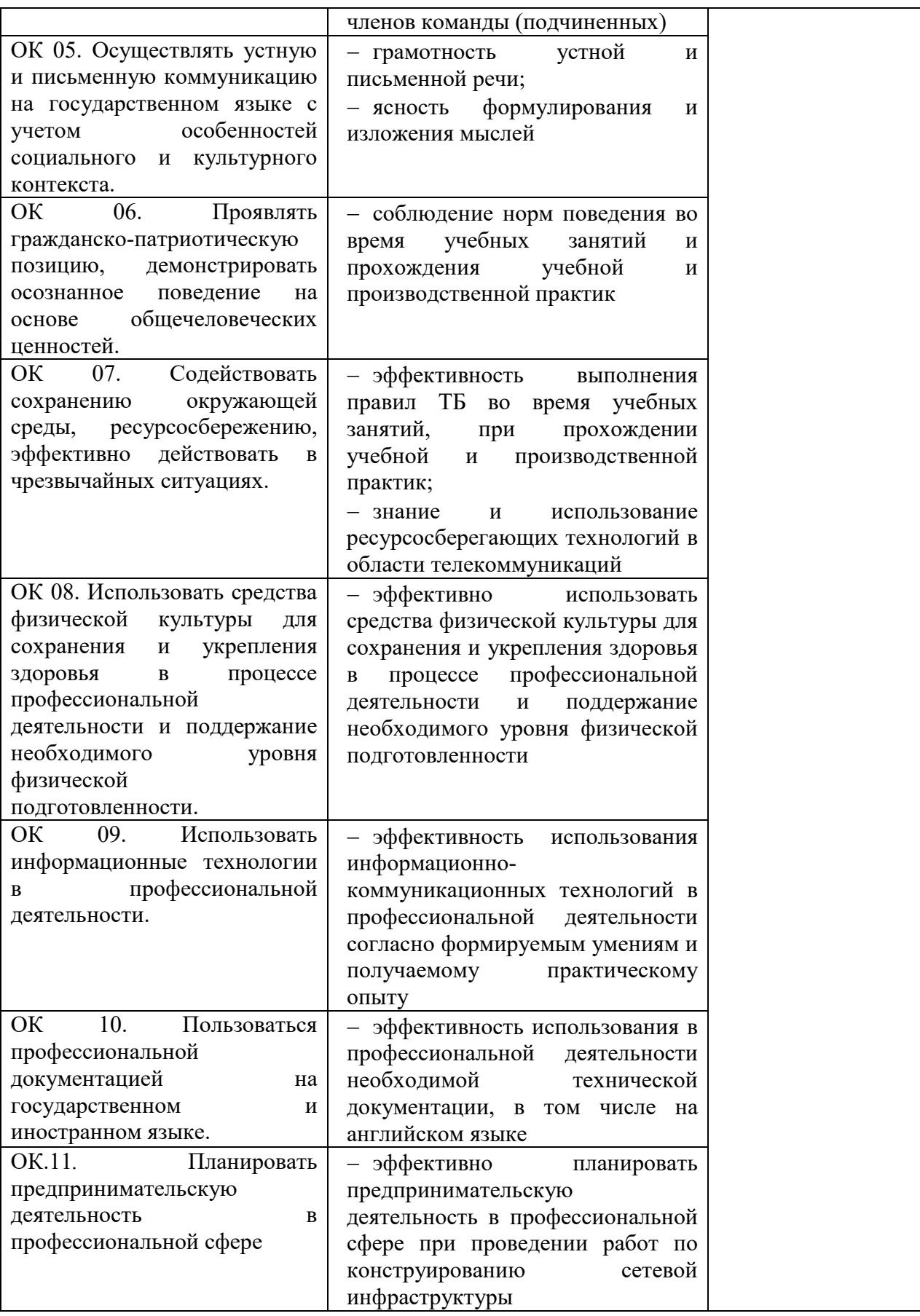

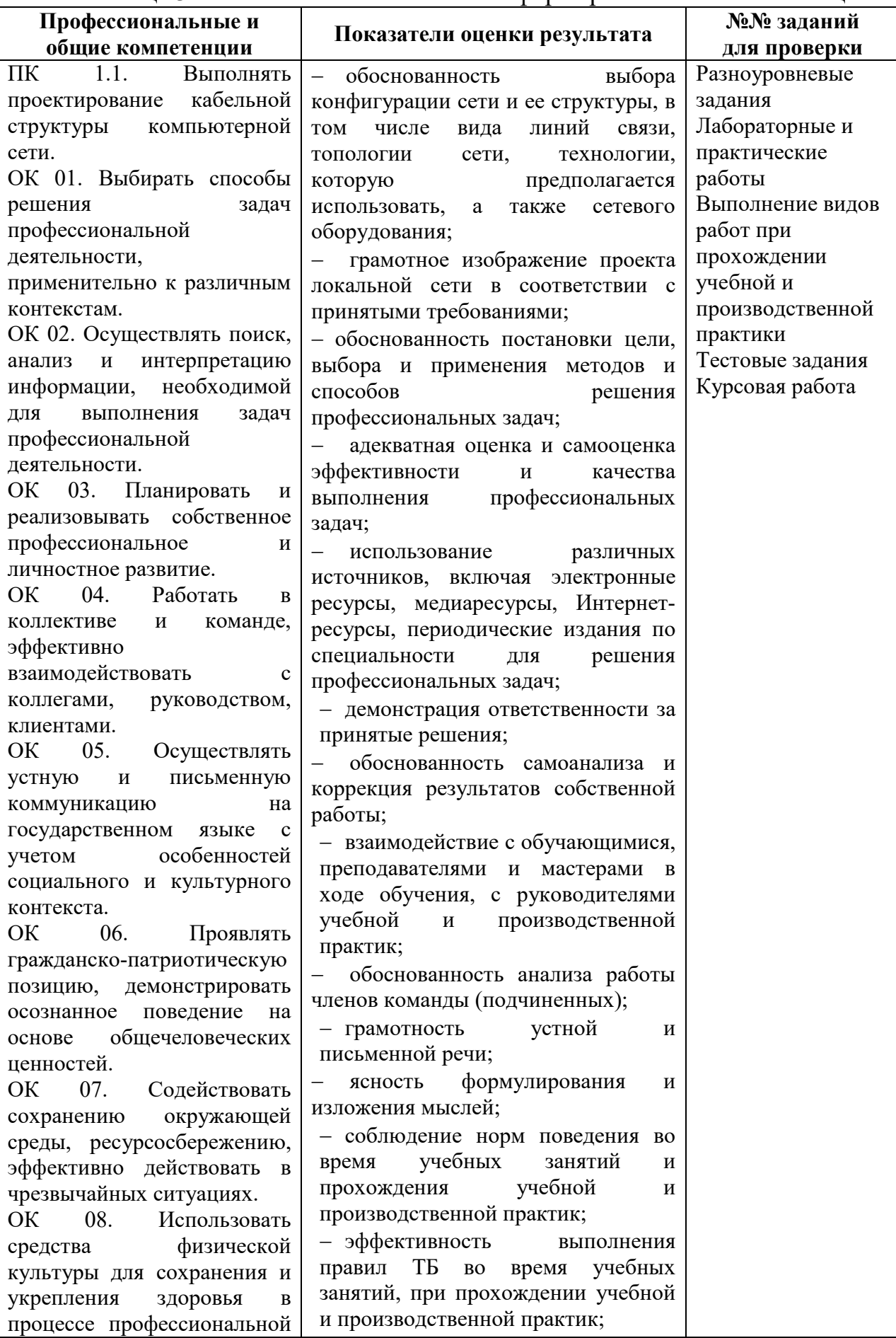

# Таблица 3 - Комплексные показатели сформированности компетенций

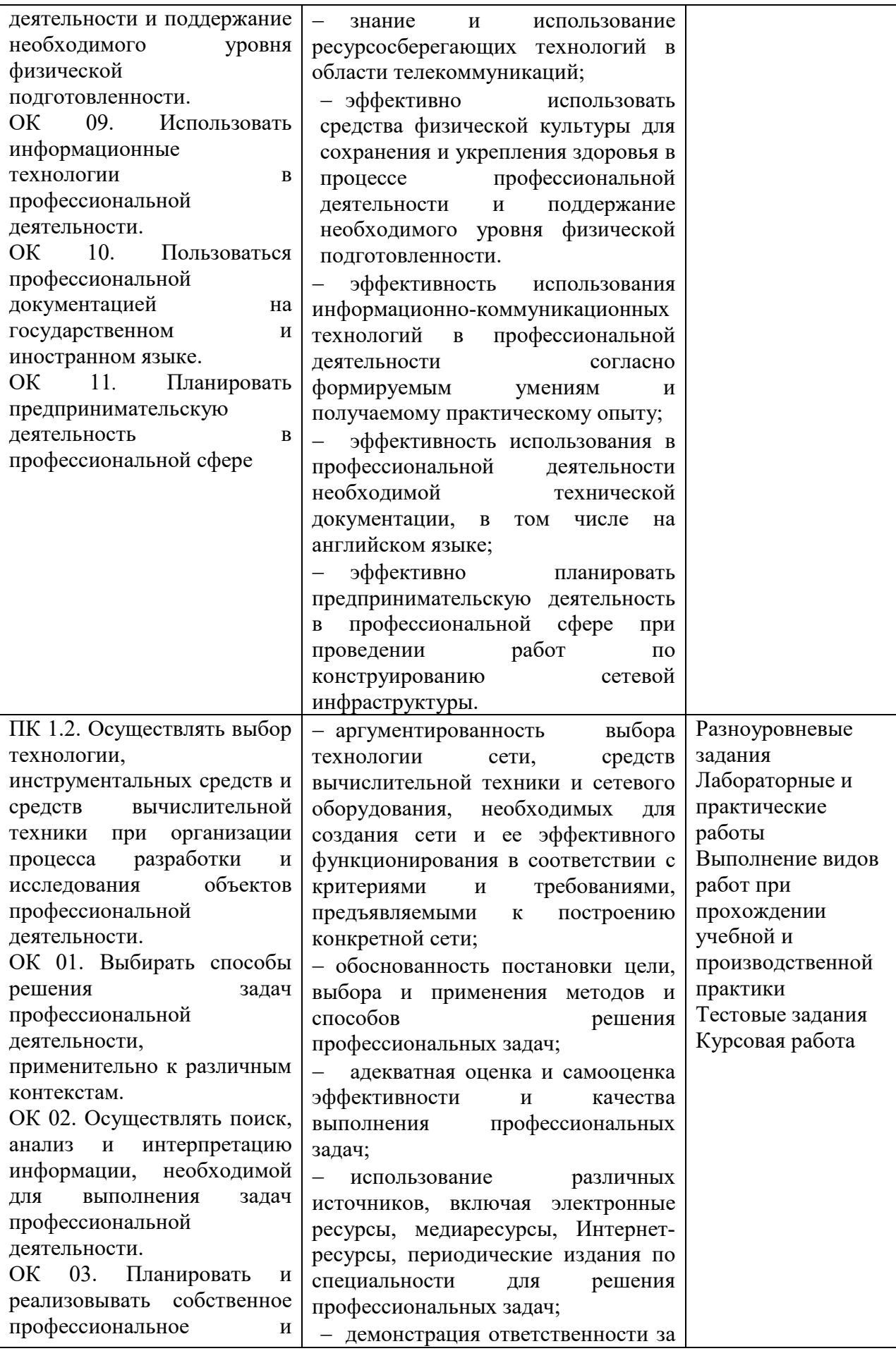

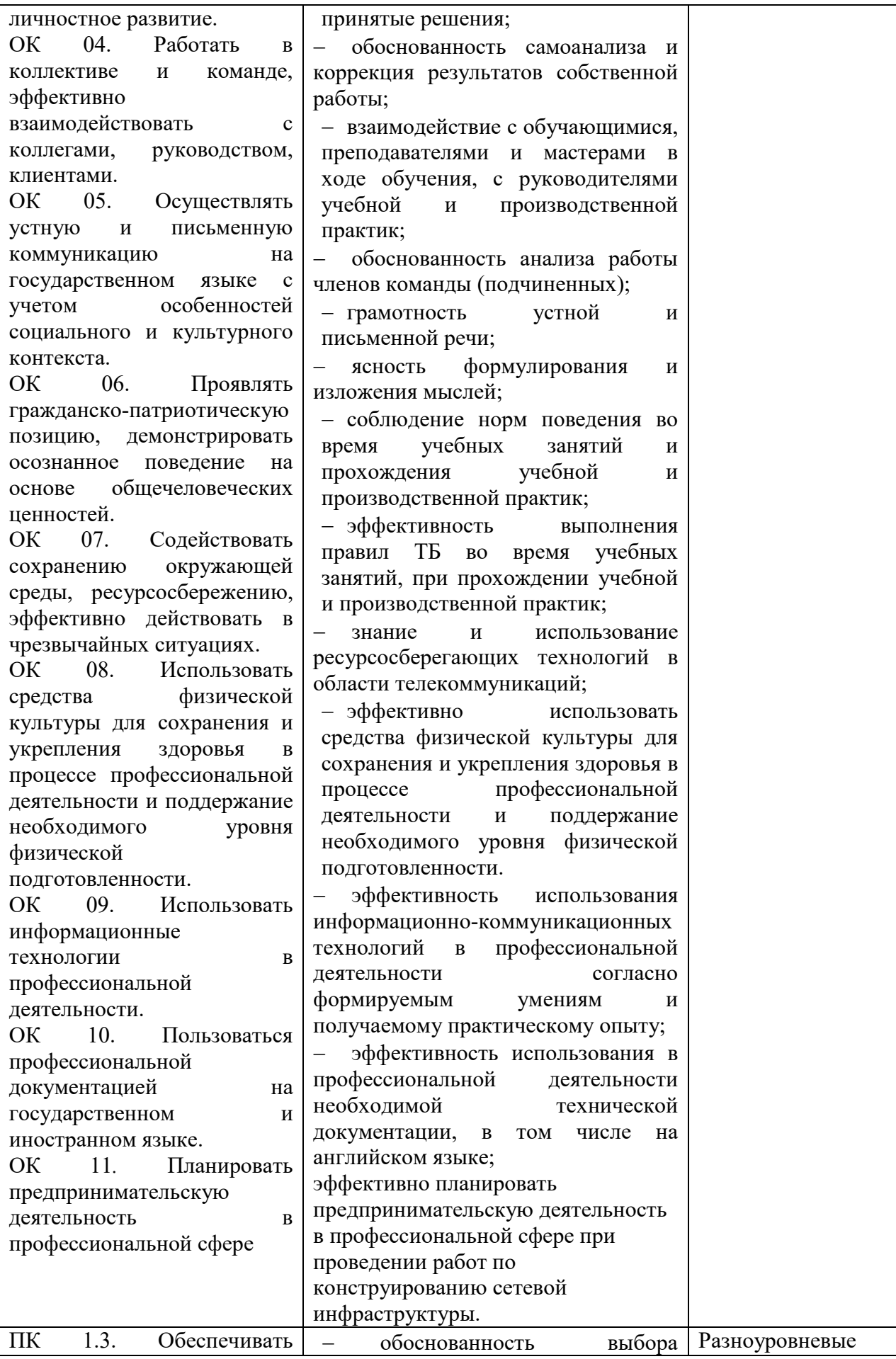

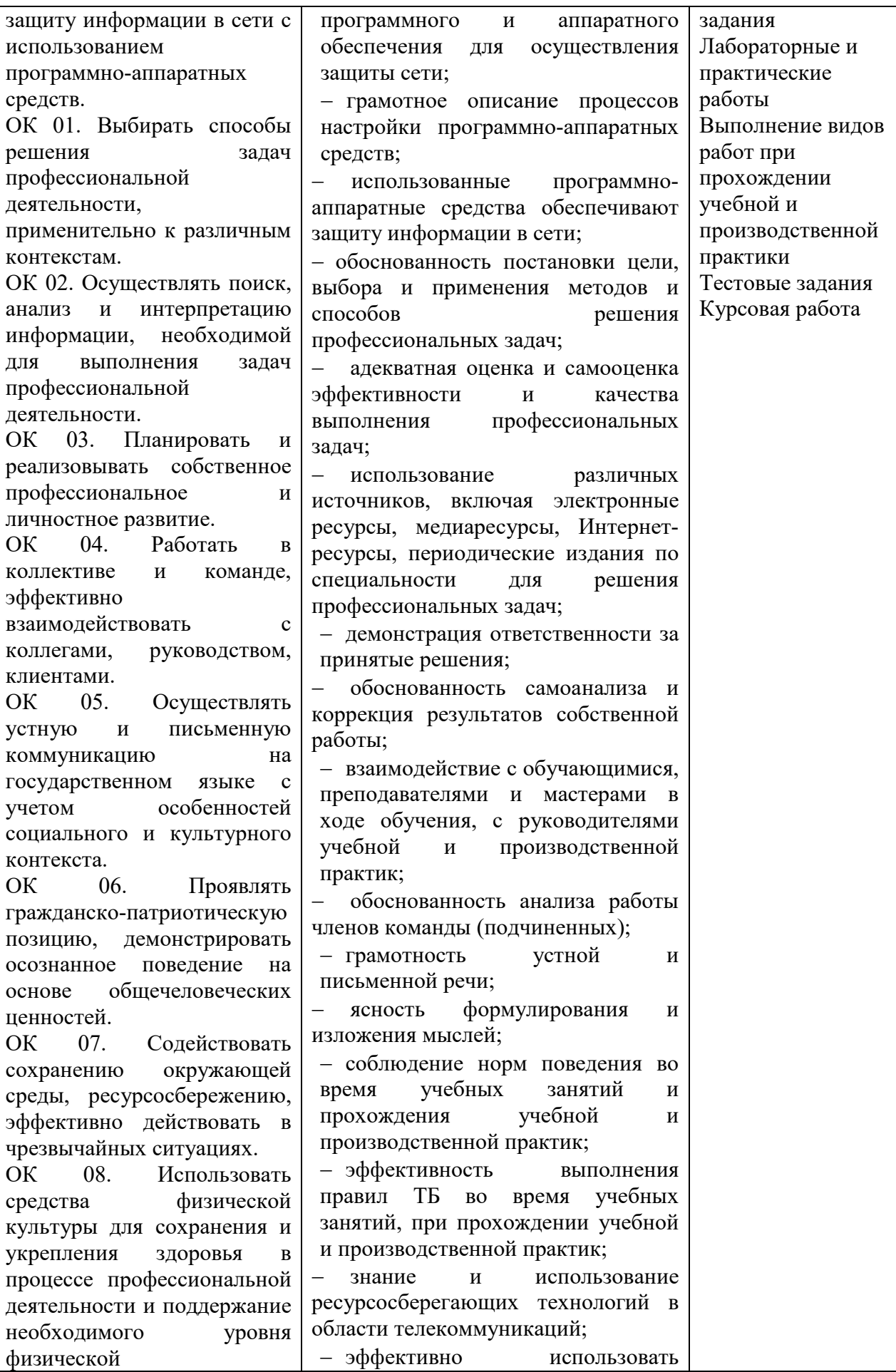

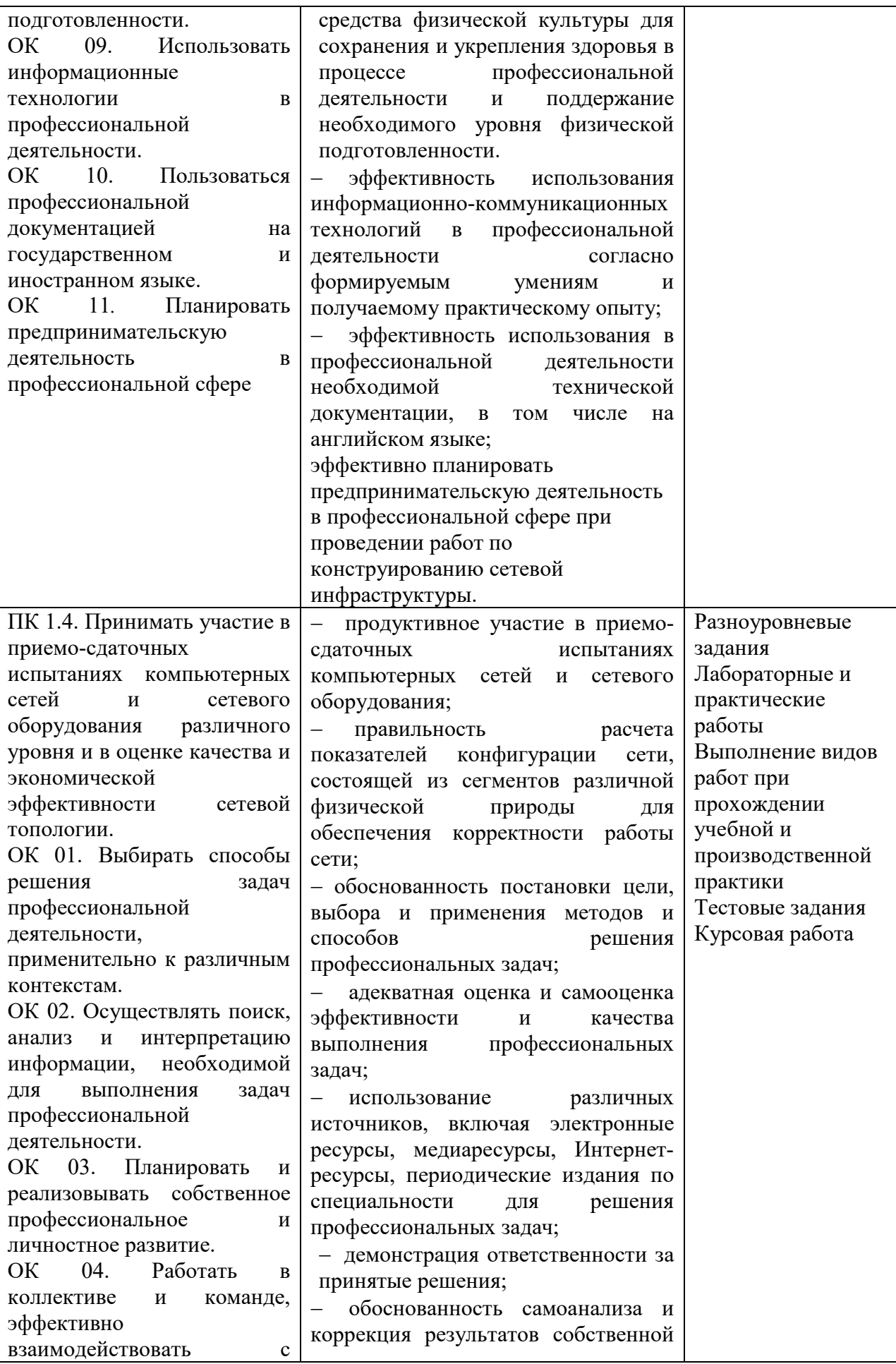

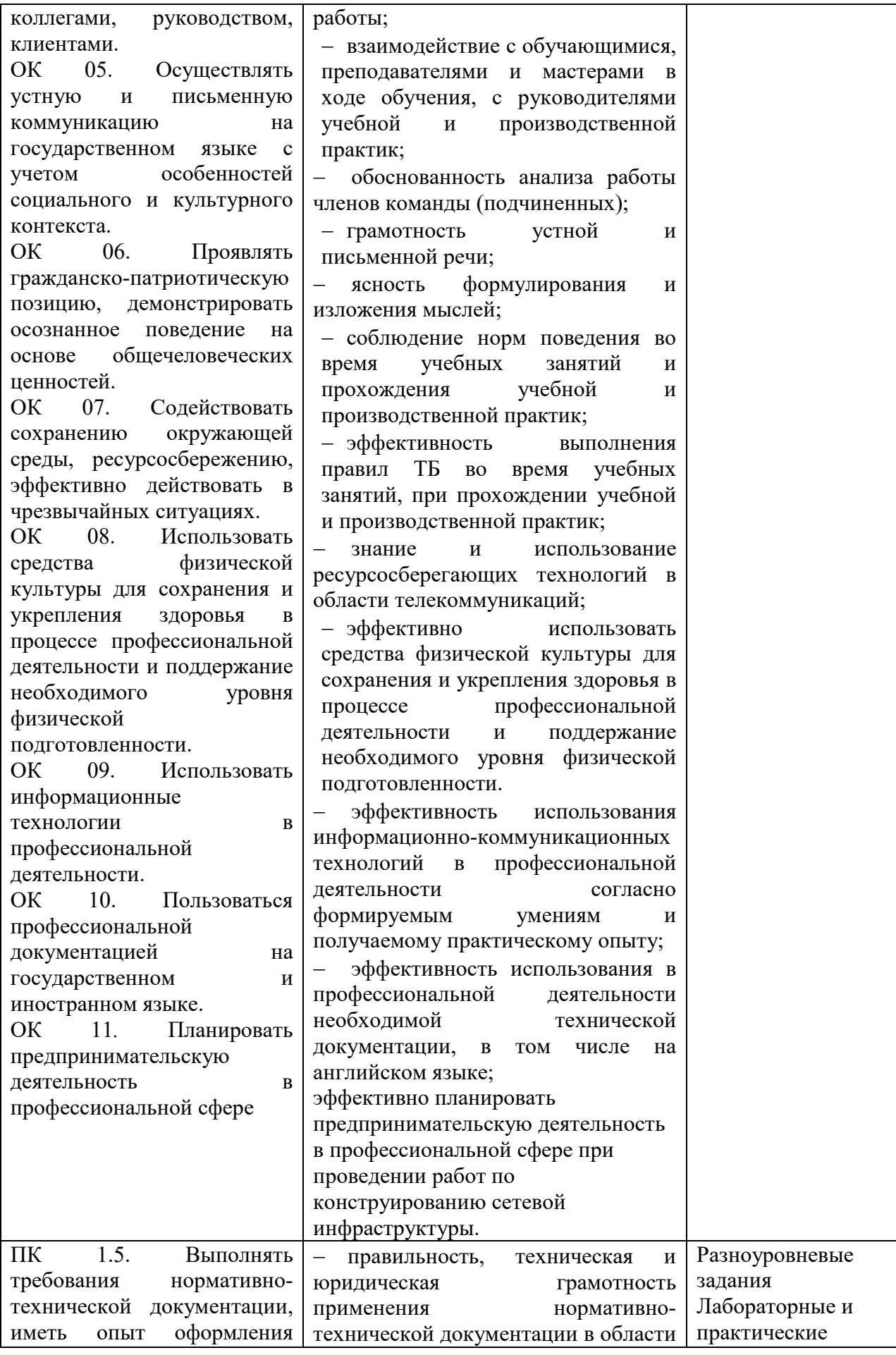

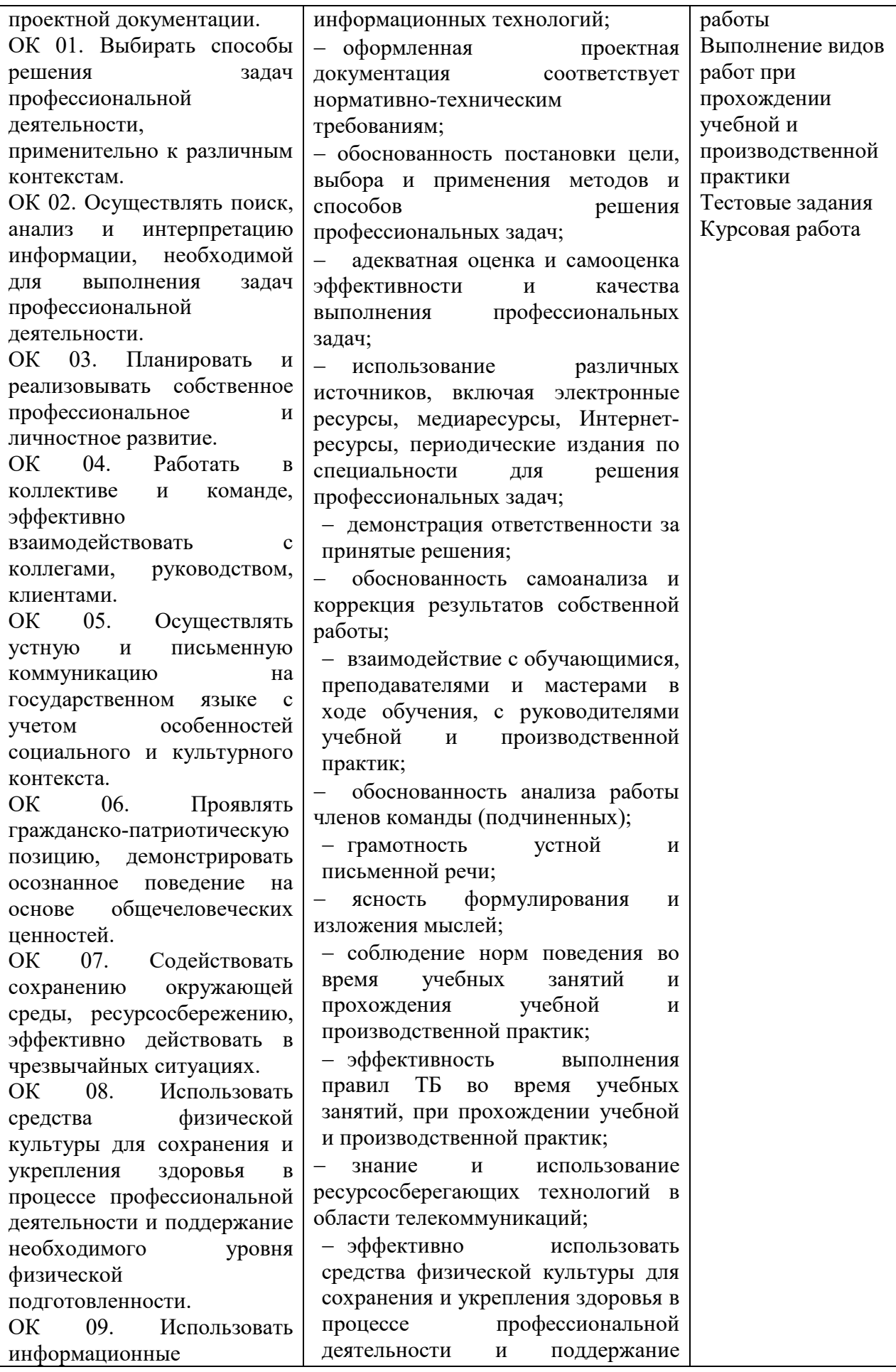

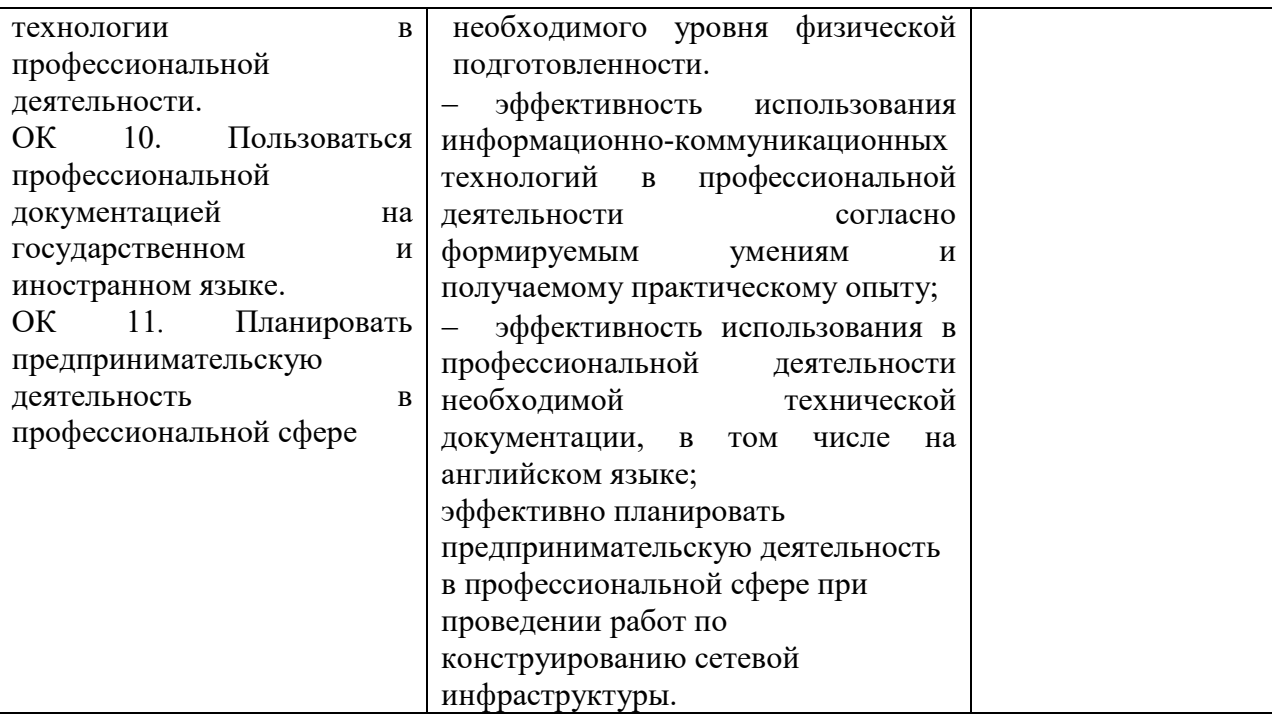

# **1.1.3 Дидактические единицы «иметь практический опыт», «уметь» и «знать»**

В результате освоения программы профессионального модуля обучающийся должен освоить следующие дидактические единицы.

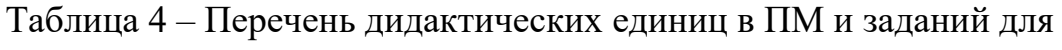

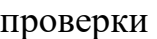

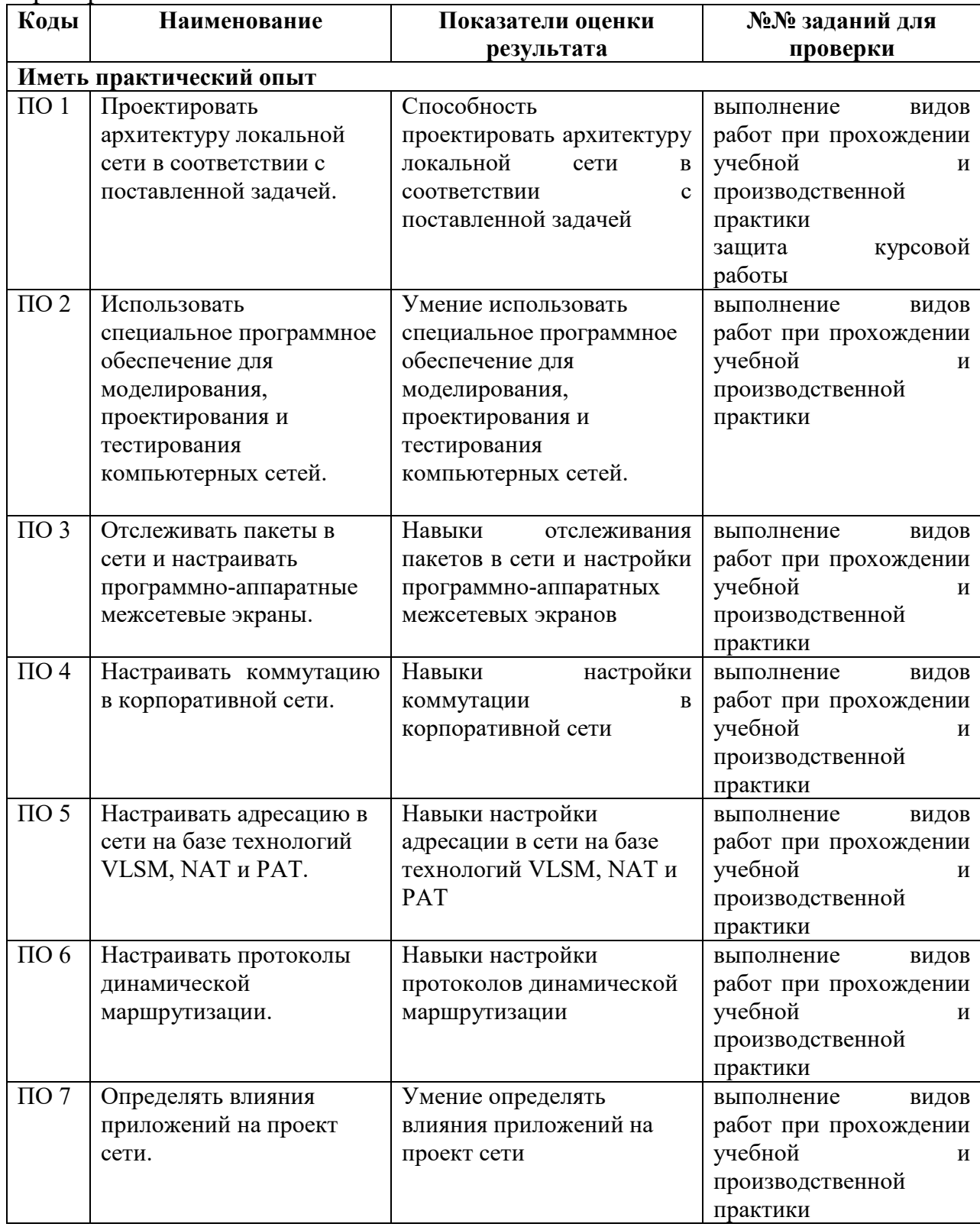

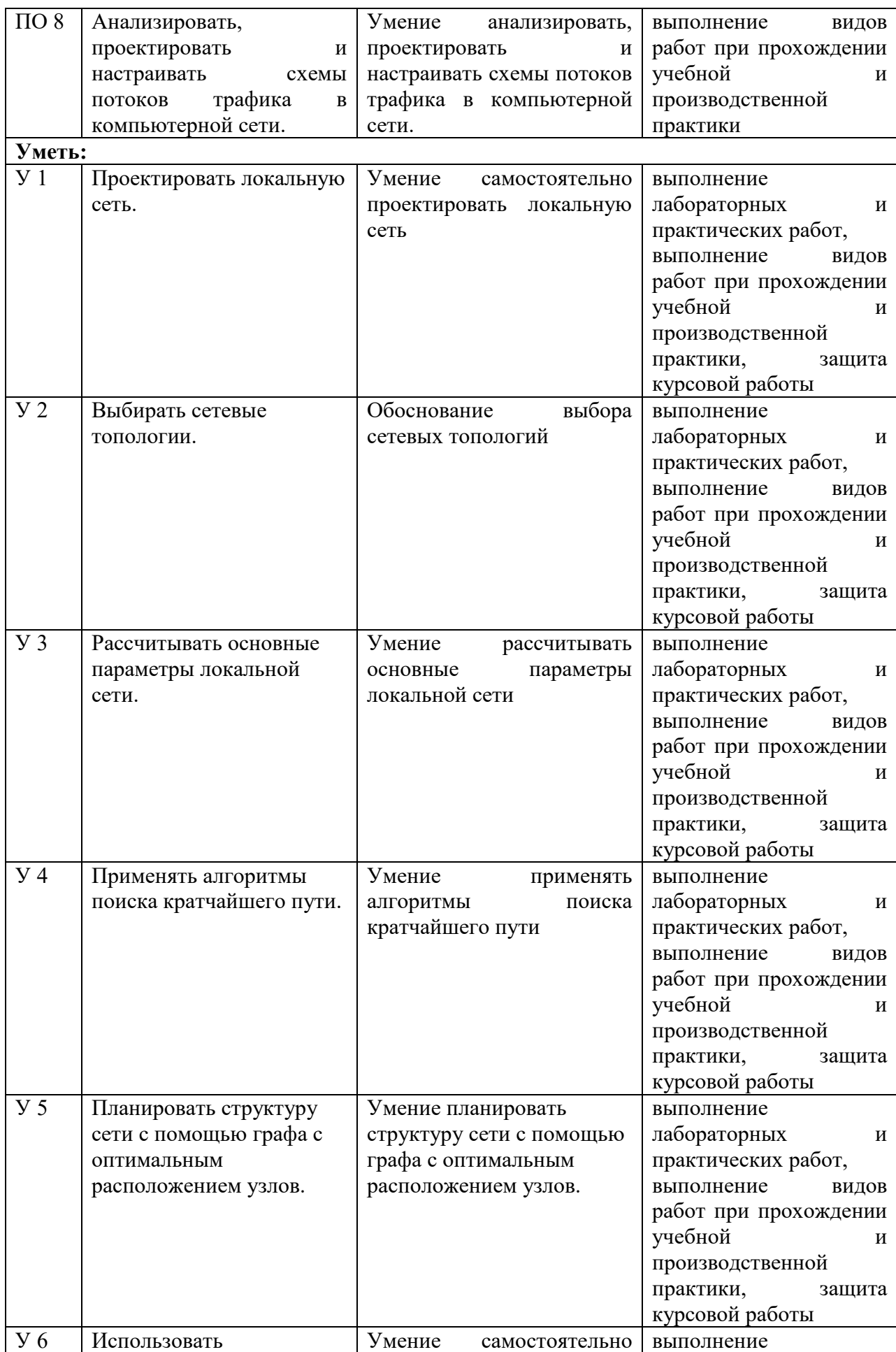

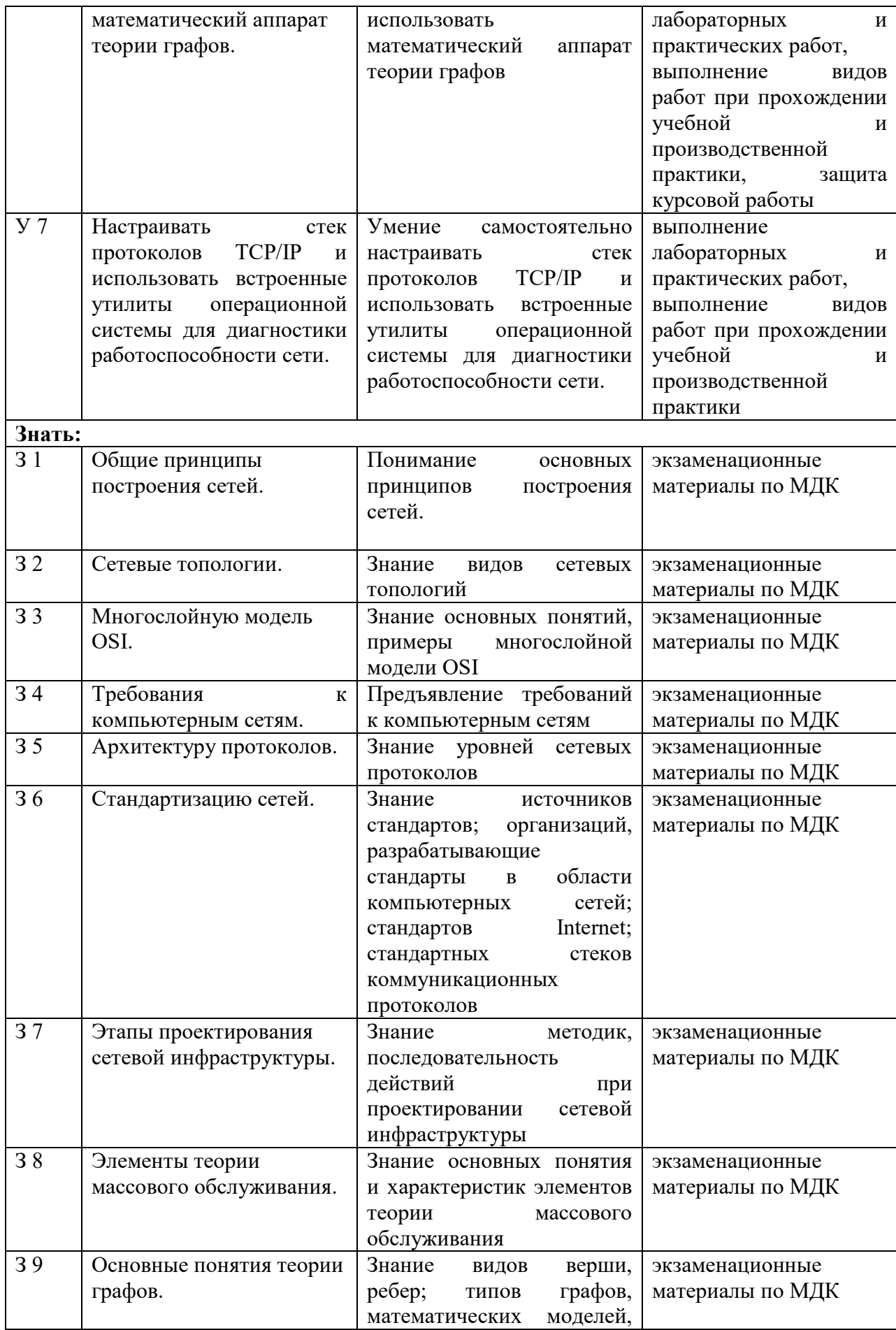

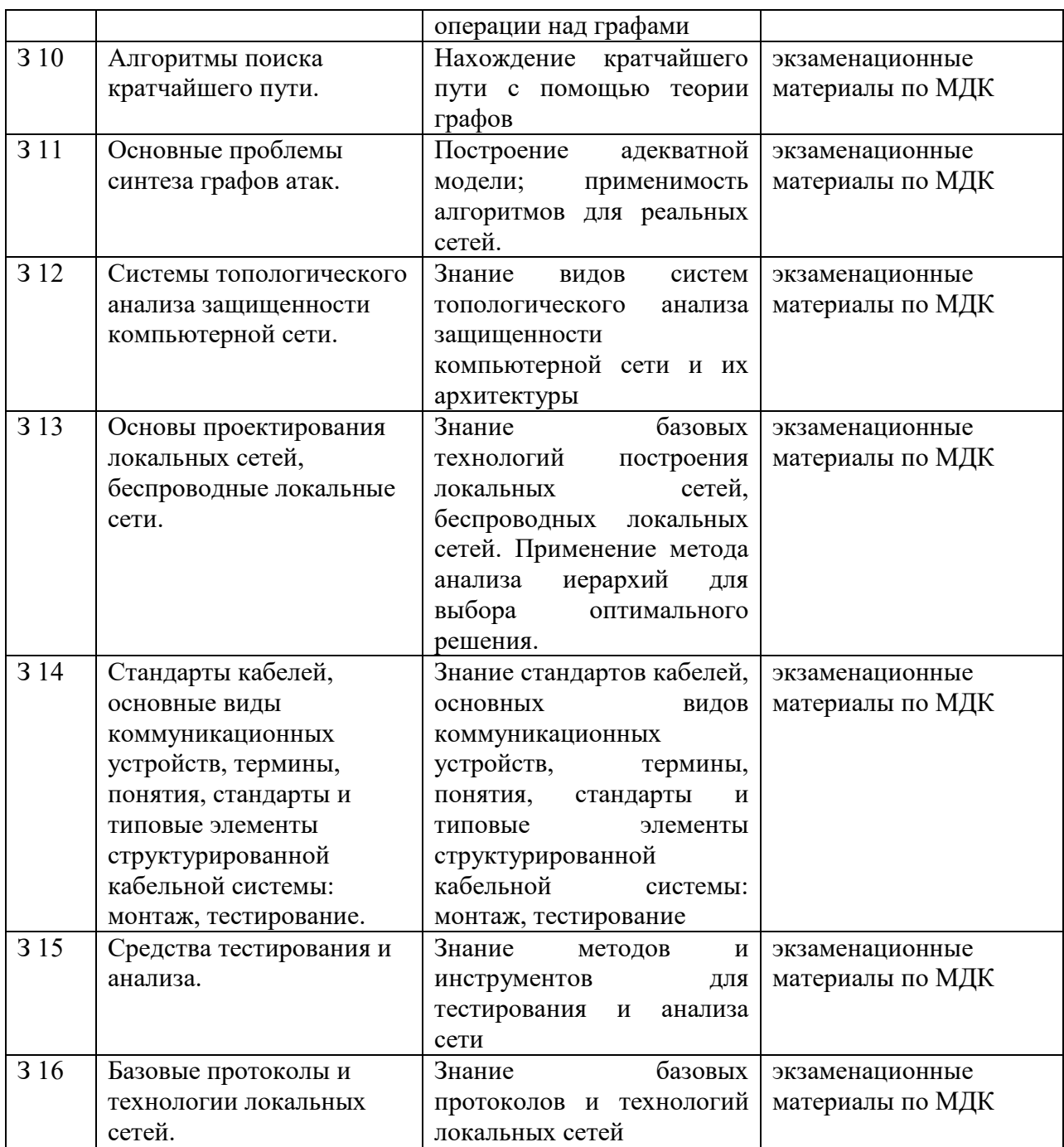

### **1.2 Формы промежуточной аттестации по профессиональному модулю**

| Элементы модуля, профессиональный модуль | Формы промежуточной аттестации |  |
|------------------------------------------|--------------------------------|--|
| МДК.01.01 Компьютерные сети              | Экзамен                        |  |
| МДК.01.02 Организация, принципы          |                                |  |
| построения и функционирования            | Экзамен                        |  |
| компьютерных сетей                       |                                |  |
| МДК.01.03 Проектирование компьютерных    | Экзамен                        |  |
| сетей                                    |                                |  |
| МДК.01.04 Математический аппарат для     | Экзамен                        |  |
| построения компьютерных сетей            |                                |  |
| УП 01 Учебная практика                   | Дифференцированный зачет       |  |
| ПП.01 Производственная практика          | Дифференцированный зачет       |  |
| $\Pi M$                                  | Экзамен (квалификационный)     |  |

Таблица 5 – Запланированные формы промежуточной аттестации

#### **2. Оценка освоения междисциплинарных курсов**

#### **2.1 Формы и методы оценивания**

Предметом оценки освоения МДК являются умения и знания.

Контроль и оценка этих дидактических единиц осуществляются с использование следующих форм и методов: устный опрос, выполнение практических заданий и лабораторных работ.

Оценка освоения МДК предусматривает проведение экзамена.

#### **2.2 Перечень заданий для оценки освоения МДК**

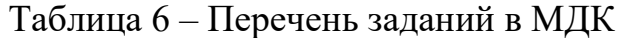

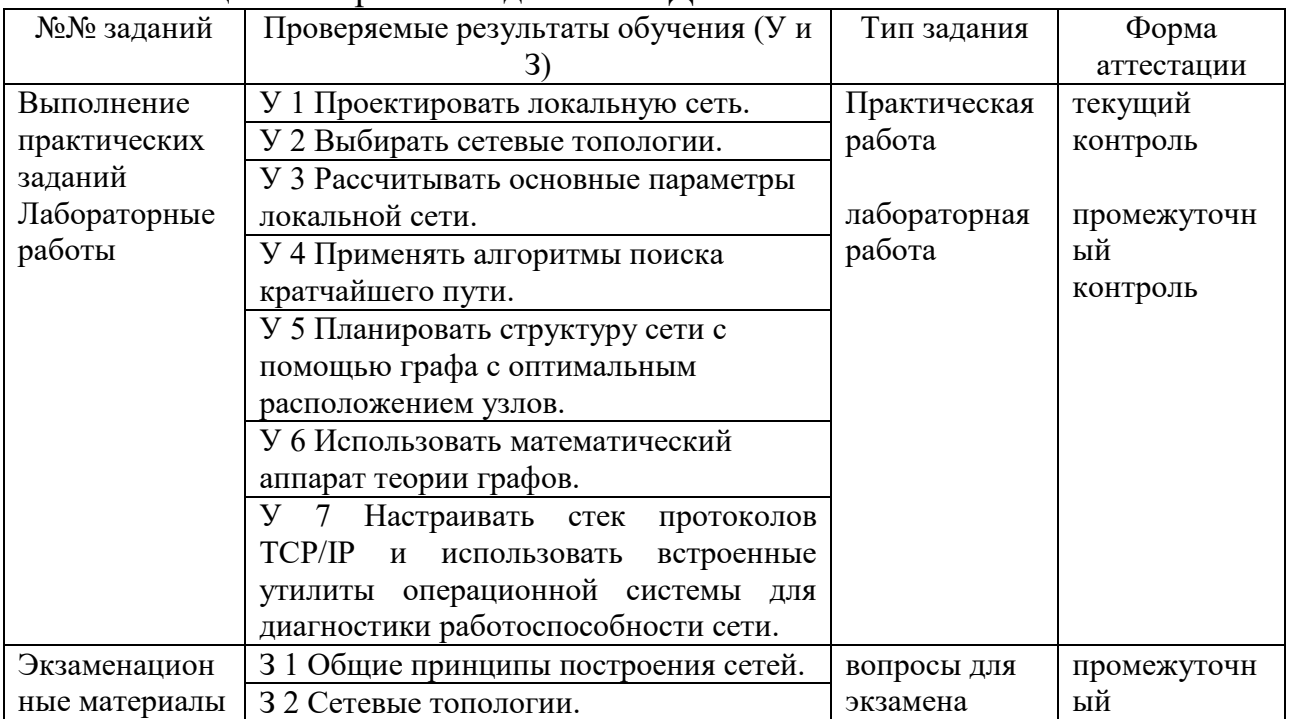

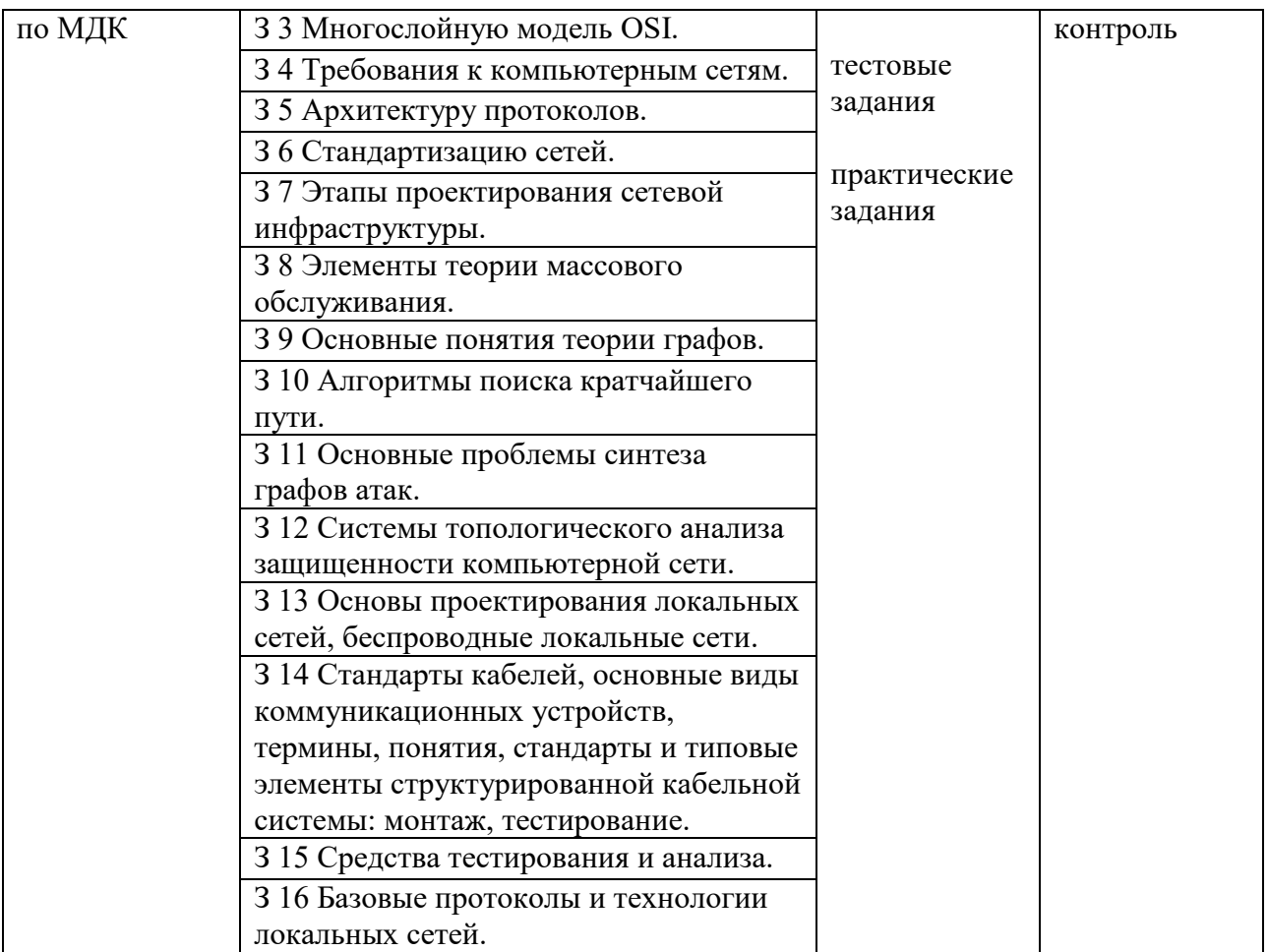

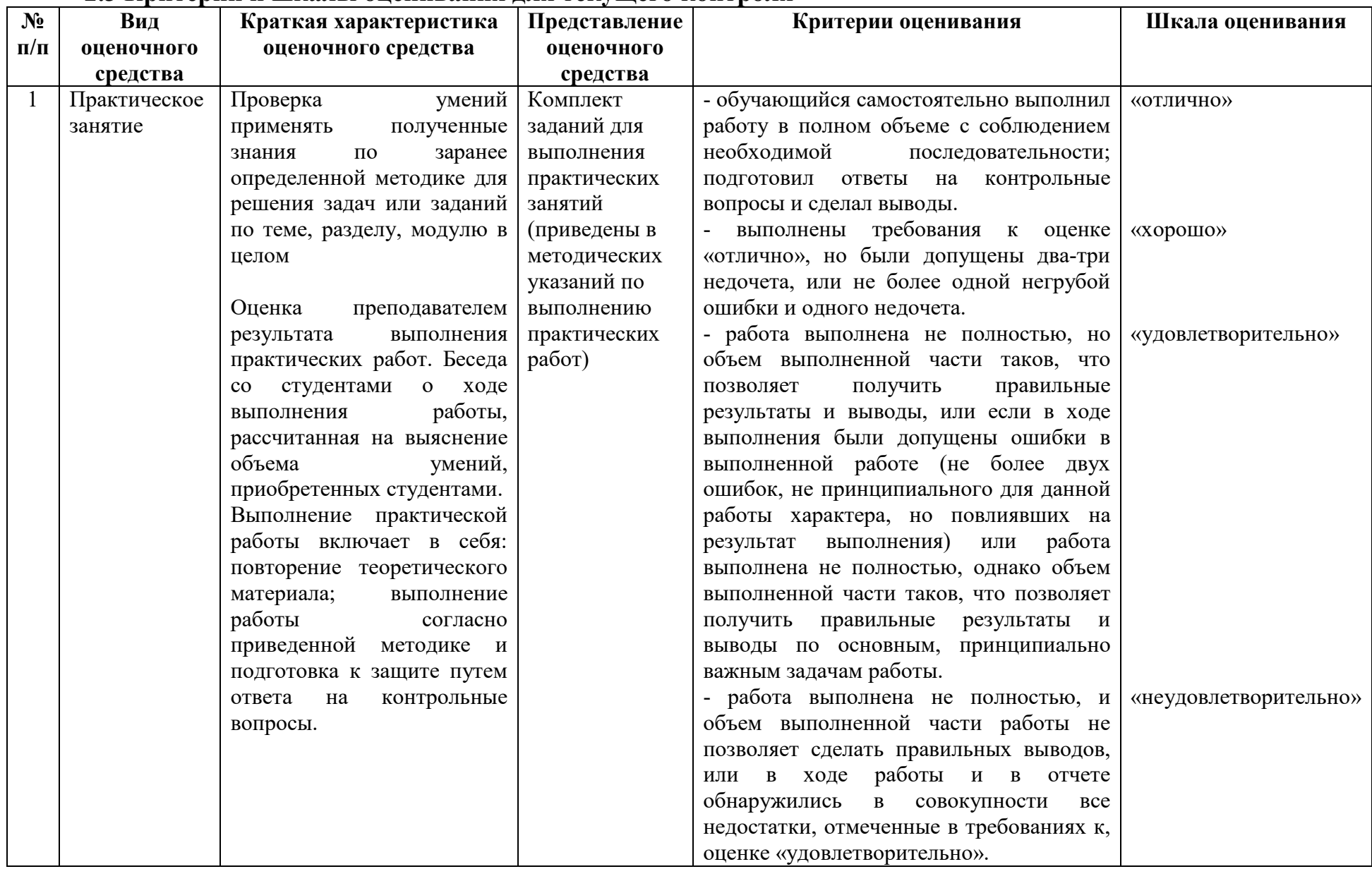

# **2.3 Критерии и шкалы оценивания для текущего контроля**

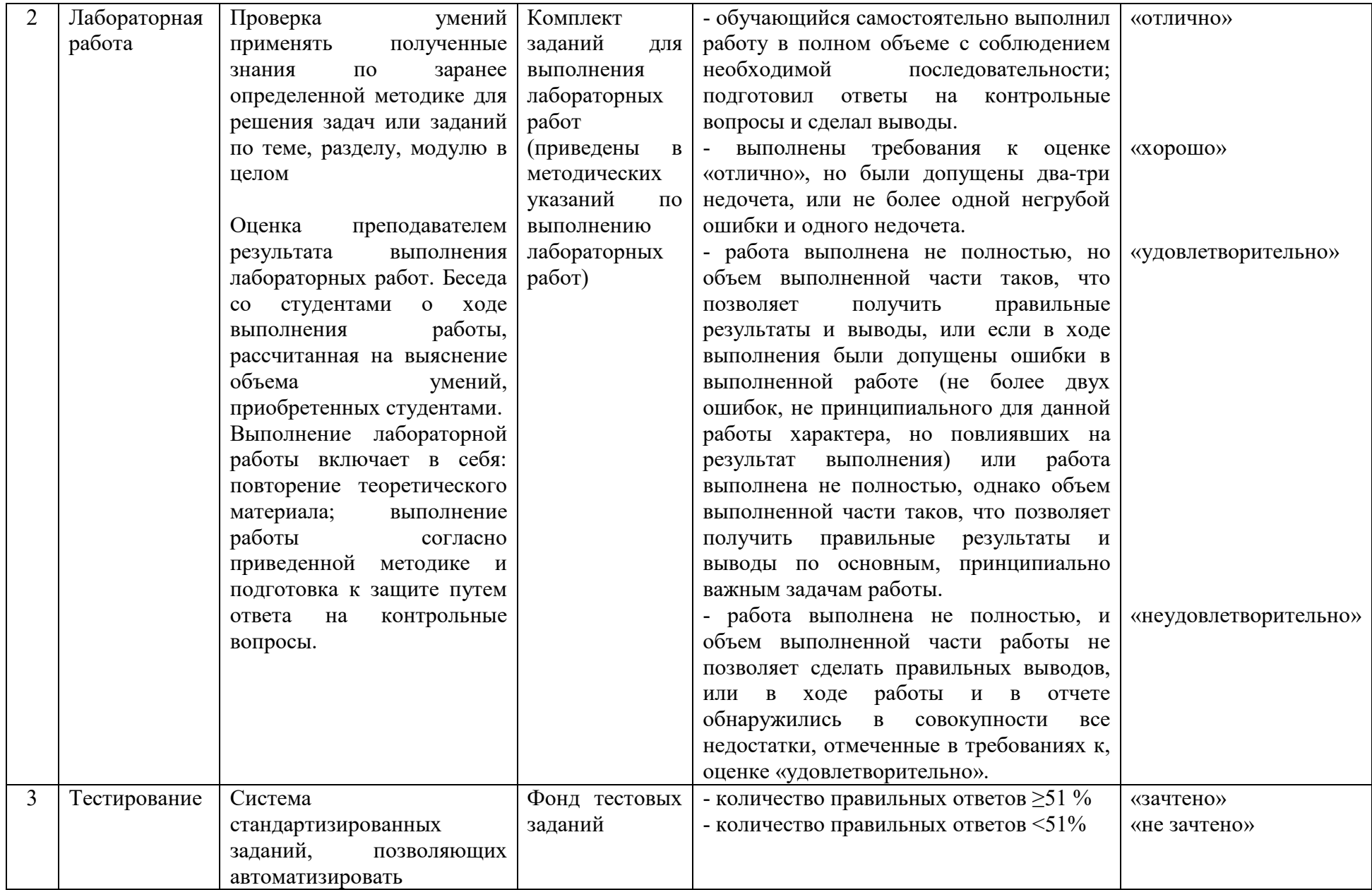

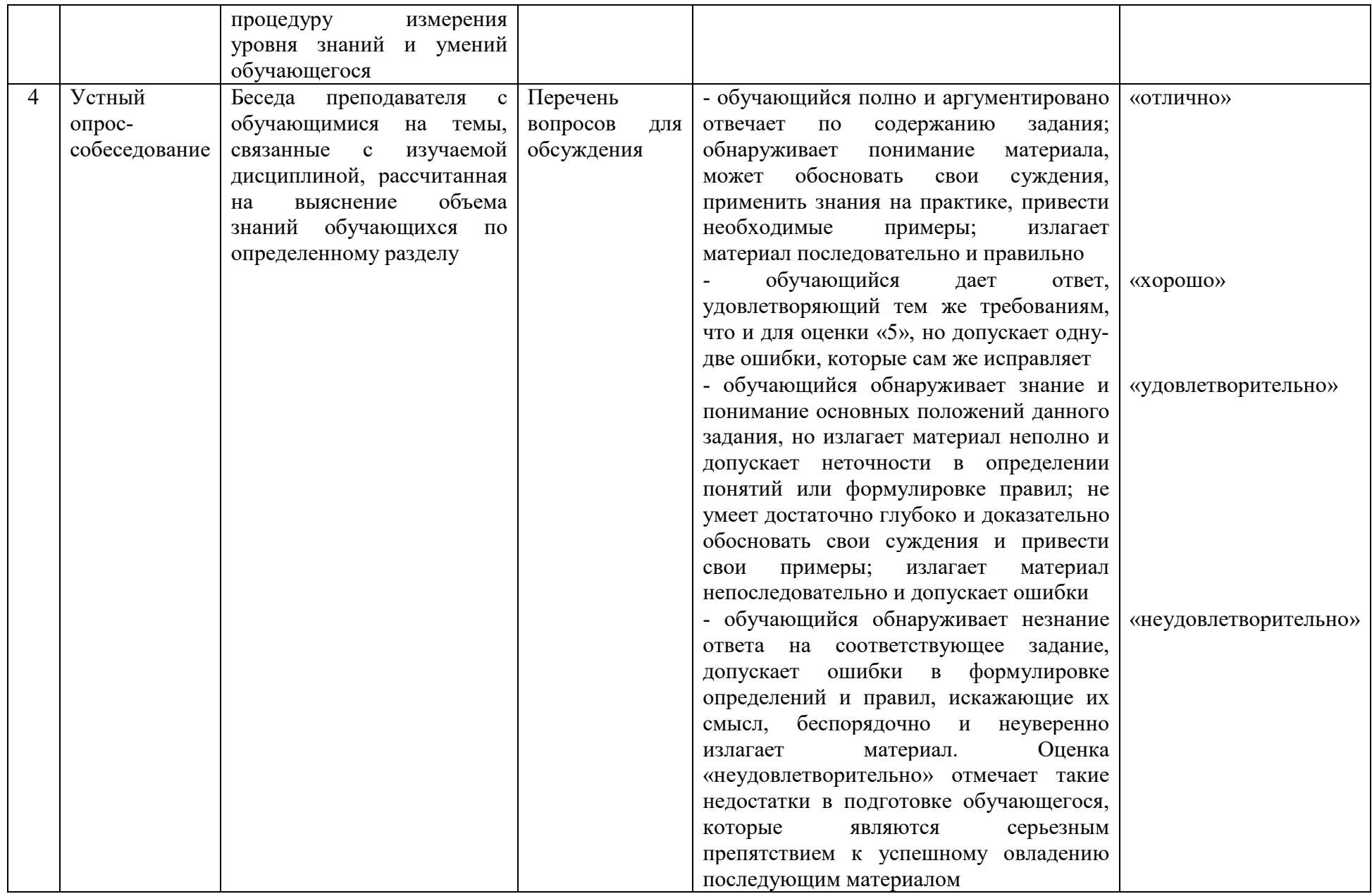

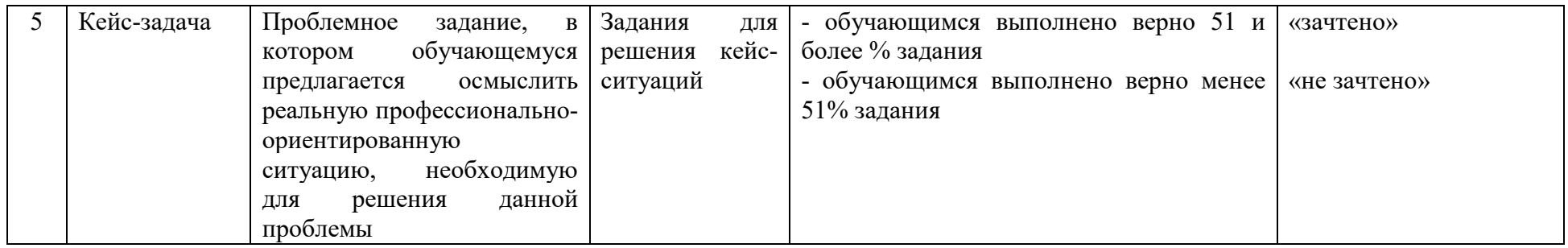

# **2.4 Критерии и шкалы оценивания для промежуточной аттестации**

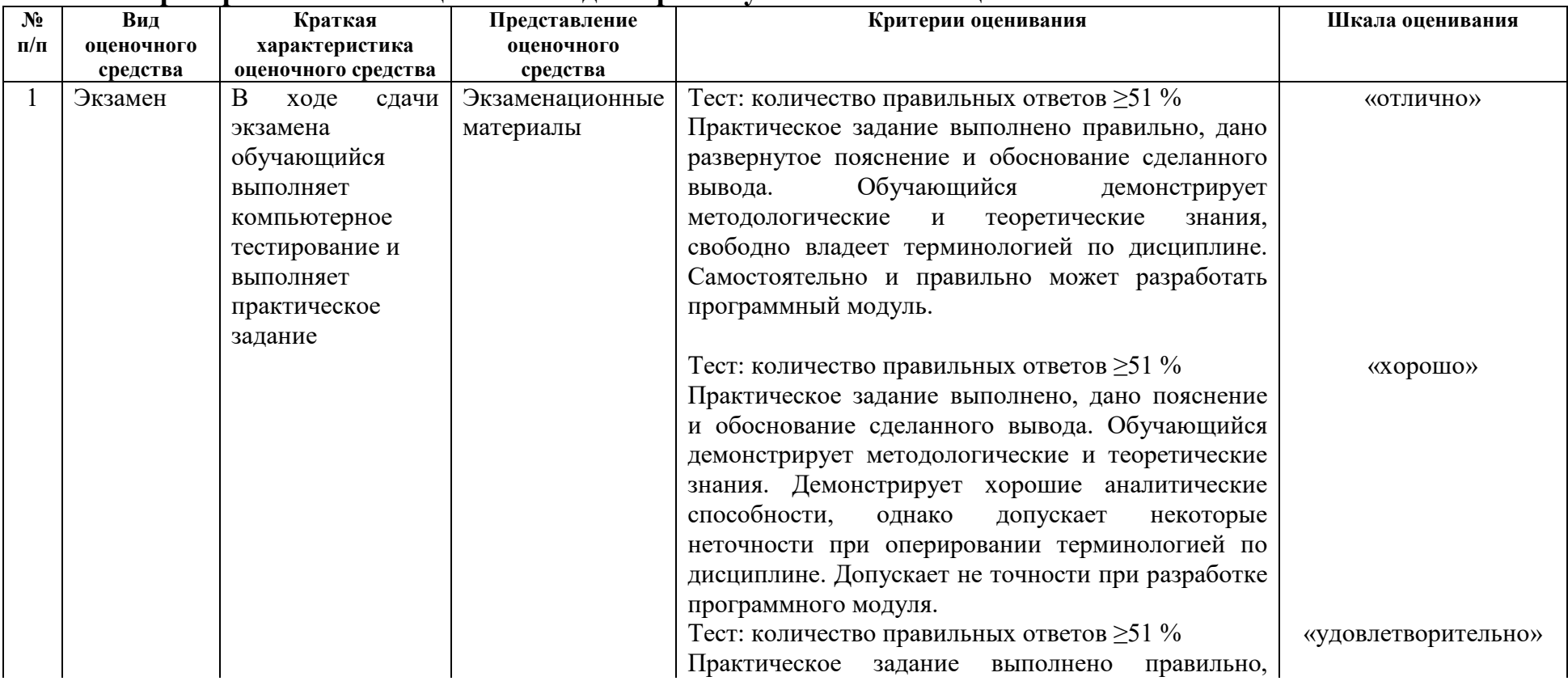

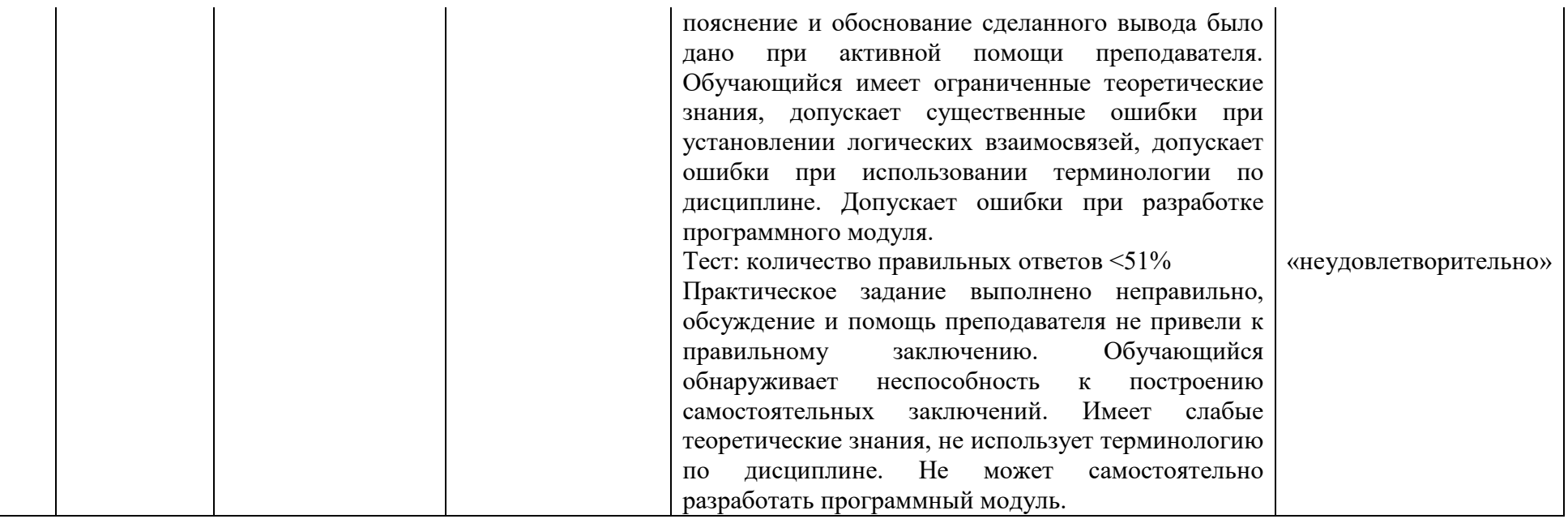

# **2.5 Пример экзаменационного билета Экзаменационный билет №1 по МДК.01.01**

Вопрос 1. Компьютерные сети. Виды компьютерных сетей. Глобальные и локальные сети. Одноранговые и клиент-серверные архитектуры. Основные компоненты сетей, сетевая среда и сетевые устройства. Технологии подключения к Интернет.

Вопрос 2. Разделение IP-сетей на подсети. Сегментация IP-сетей. Обмен данными между подсетями. Планирование адресации в подсетях. Расчетные формулы для сегментации сети. Разбиение на подсети.

Вопрос 3. Практическое задание.

Составьте карту сети Интернет с помощью утилит «ping» и «traceroute».

Вопрос 4. Практическое задание.

Проведите настройку сетевого протокола TCP\IP средствами операционной системы в соответствии со следующими параметрами, опишите элементы окна с информацией о состоянии сетевого соединения.

#### **Экзаменационный билет №1 по МДК.01.02**

Вопрос 1. Выбор сетевых устройств. Коммутационное оборудование. Маршрутизаторы. Управляющие устройства.

Вопрос 2. Подключение к глобальной сети. Обзор технологий глобальной сети. Цель создания глобальных сетей. Принцип работы глобальной сети.

Вопрос 3. Практическое задание.

Для IP-адреса указана маска. Определить  $\mathbb{N}_2$  сети и  $\mathbb{N}_2$  узла: A=  $152.285.98.54 M = 255.255.224.0$ 

Вопрос 4. Практическое задание.

Требуется организовать ЛВС для агентства недвижимости «Уютный дом». Агентство расположено в двух помещениях, площадью 12 и 16 кв. м. В помещениях имеются 5 компьютеров, один принтер. Обоснуйте выбор линий связи, топологии сети, технологии. Укажите, какие элементы СКС необходимы для создания сети, каким образом она будет проложена, какое сетевое оборудование предполагается использовать и почему.

#### **Экзаменационный билет №1 по МДК.01.03**

Вопрос 1. Принцип работы снифферов. Определение логина для почты. Перехват пакетов ARP, TCP, DNS, HTTP, ICMP, NBNS.

Вопрос 2. Проектирование кроссовых. Размещение кроссовых. Общие требования к конструкции и оборудованию кроссовых.

Вопрос 3. Практическое задание.

Необходимо разработать проект по расширению компьютерной сети техникума, в котором уже существует административная сеть, объединяющая компьютеры директора, секретаря и бухгалтерии.

Исходные данные:

Цели использования сети: доступ к информационным ресурсам (например, Интернет), демонстрация видео уроков, голосовое общение по сети.

 Требуемые характеристики сети: выход в интернет; отделение учебной сети от имеющейся административной сети; ограничение доступа пользователей к ресурсам сети; масштабируемость.

Перед тем, как приступить к проектированию локальной сети, необходимо решить несколько задач:

определить количество и расположение рабочих станций;

 выяснить, для решения каких прикладных задач будет использована локальная сеть;

 исходя из решаемых задач, выбрать сеть с централизованным управлением или одноранговую сеть;

выбрать сетевую операционную систему;

определить топологию сети и метод доступа;

 выбрать сетевое аппаратное обеспечение: компьютер для файлсервера (или файл-серверов, если их несколько), компьютеры для рабочих станций, сетевые адаптеры, кабель и т. п.

Разработать схему здания.

#### **Экзаменационный билет №1 по МДК.01.04**

Вопрос 1. Классификация систем массового обслуживания

Вопрос 2. Бинарные операции над графами

Вопрос 3. Практическое задание.

Найти кратчайшие расстояния от 1-й вершины до всех остальных для графа, представленного на рисунке и найти минимальное отставное дерево (использование алгоритма Краскала).

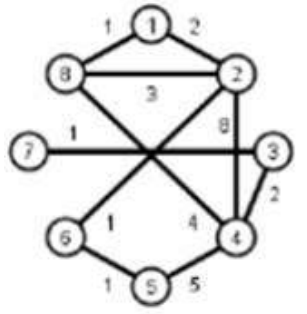

Вопрос 4. Практическое задание.

Междугородный переговорный пункт имеет четыре телефонных аппарата. В среднем за сутки поступает 320 заявок на переговоры. Средняя длительность переговоров составляет 5 мин. Длина очереди не должна превышать 6 абонентов. Потоки заявок и обслуживаний простейшие. Определить характеристики обслуживания переговорного пункта в стационарном режиме (вероятность простоя каналов, вероятность отказа, вероятность обслуживания, среднее число занятых каналов, среднее число заявок в очереди, среднее число заявок в системе, абсолютную пропускную способность, относительную пропускную способность, среднее время заявки в очереди, среднее время заявки в системе, среднее время заявки под обслуживанием).

## **3 Оценка по учебной и производственной практике**

#### **3.1 Формы и методы оценивания**

Предметом оценки по учебной и производственной практике обязательно являются дидактические единицы «иметь практический опыт» (далее ПО) и «уметь» (далее У).

Контроль и оценка этих дидактических единиц осуществляется с использованием устного опроса (индивидуального), составления отчета на основе утвержденного документационного обеспечения практики, завизированного руководителем практики от предприятия, дифференцированного зачета.

Оценка по учебной и производственной практике выставляется на основании аттестационного листа.

#### **3.2 Перечень видов работ для проверки результатов освоения программы профессионального модуля по практике**

#### **3.2.1 Учебная практика**

| Виды работ                                                                                                    | Коды проверяемых результатов                                                                                                    |                                                                                         |                                                                     |
|----------------------------------------------------------------------------------------------------|----------------------------------------------------------------------------------------------------|-----------------------------------------------------------------------------------------|---------------------------------------------------------------------|
|                                                                                                    | ПК                                                                                                    | OK                                                                                      | $\Pi$ O, $Y$                                                        |
| 1. Участие<br>$\bf{B}$<br>проектировании<br>сетевой<br>инфраструктуры;<br>2. Участие<br>B<br>организации<br>сетевого<br>администрирования;<br>3. Эксплуатация<br>объектов<br>сетевой<br>инфраструктуры;<br>4. Участие<br>$\bf{B}$<br>управлении сетевыми<br>сервисами;<br>5. Участие<br>$\bf{B}$<br>модернизации сетевой<br>инфраструктуры.<br>6. Оформление отчета<br>по практике. | 1.1.<br>ПК<br>OK 01.<br>Выполнять<br>Выбирать<br>способы<br>проектирование<br>решения<br>задач<br>профессиональной<br>кабельной<br>структуры<br>деятельности, применительно<br>компьютерной сети.<br>к различным контекстам.<br>ПК 1.2. Осуществлять<br>ОК 02. Осуществлять поиск,<br>выбор<br>технологии,<br>интерпретацию<br>И<br>анализ<br>инструментальных<br>необходимой<br>информации,<br>средств<br>$\boldsymbol{\mathrm{M}}$<br>средств<br>ДЛЯ<br>выполнения<br>задач<br>вычислительной<br>профессиональной<br>техники<br>при<br>деятельности.<br>процесса<br>организации<br>03.<br>Планировать<br>ОК<br>И<br>разработки<br>И<br>собственное<br>реализовывать<br>исследования объектов<br>профессиональное<br>и<br>профессиональной<br>личностное развитие.<br>деятельности.<br>ОК 04. Работать в коллективе<br>ПК 1.3. Обеспечивать<br>эффективно<br>команде,<br>И<br>защиту информации в<br>взаимодействовать<br>$\mathbf c$<br>сети с использованием<br>коллегами,<br>руководством, |                                                                                         | $\Pi$ O 1<br>$Y$ 1-7<br>$\Pi$ O 2,<br>$Y$ 1-7<br>$\Pi$ O 3<br>$y_7$ |
|                                                                                                    | программно-<br>аппаратных средств.                                                                                                    | клиентами.                                                                              |                                                                     |
|                                                                                                    | ПК<br>1.4.<br>Принимать                                                                                                    | ОК 05. Осуществлять устную<br>и письменную коммуникацию                                 | $\Pi$ O 4-<br>$\overline{7}$                                        |
|                                                                                                    | участие<br>приемо-<br>$\, {\bf B}$<br>сдаточных испытаниях<br>компьютерных сетей и                                                                                                    | на государственном языке с<br>особенностей<br>учетом<br>социального<br>культурного<br>И | $Y$ 1-7                                                             |
|                                                                                                    | сетевого оборудования<br>различного уровня и в                                                                                                    | контекста.                                                                              |                                                                     |

Таблица 7 – Перечень видов работ учебной практики
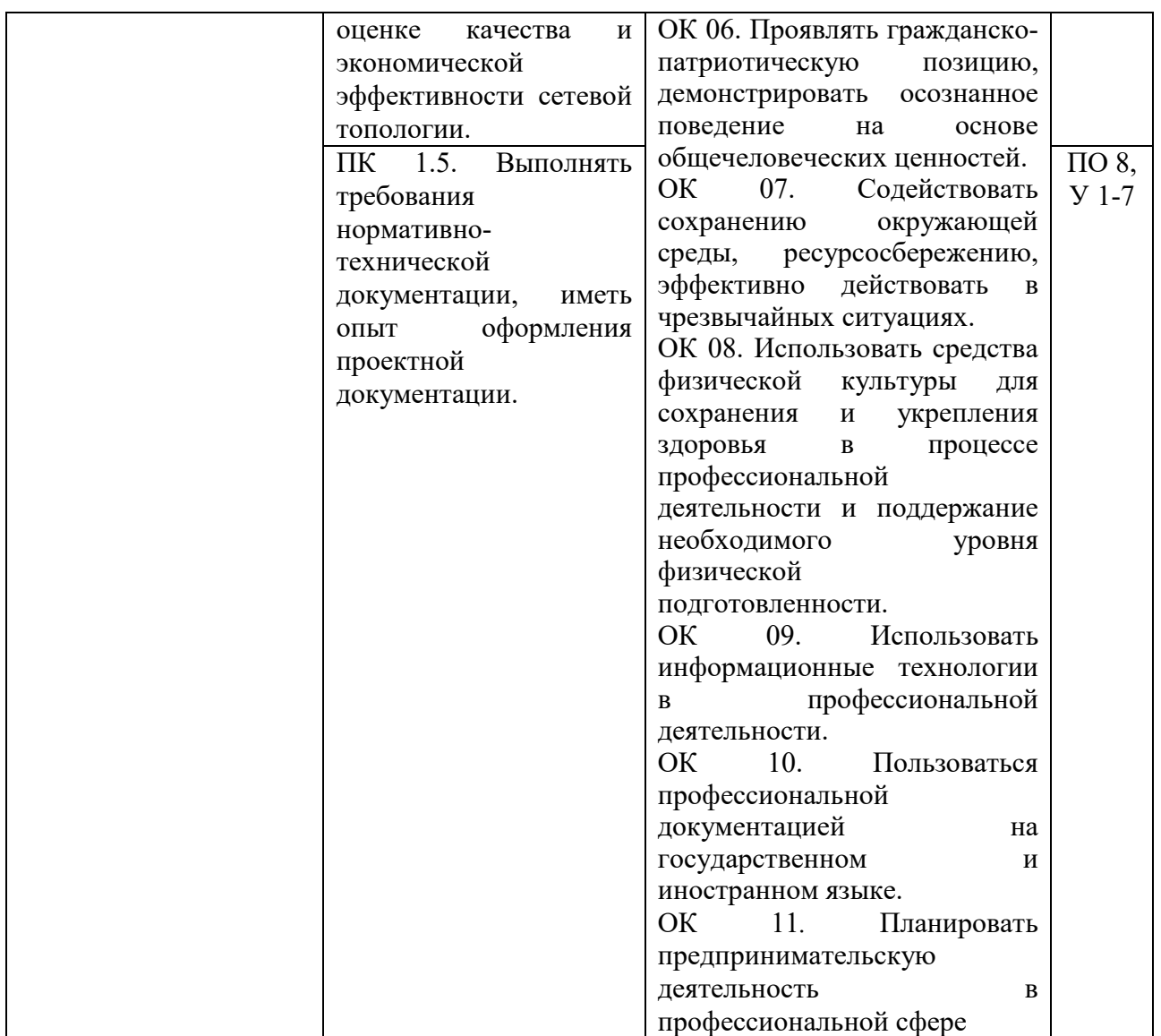

### **3.2.2 Производственная практика**

# Таблица 8 – Перечень видов работ производственной практики

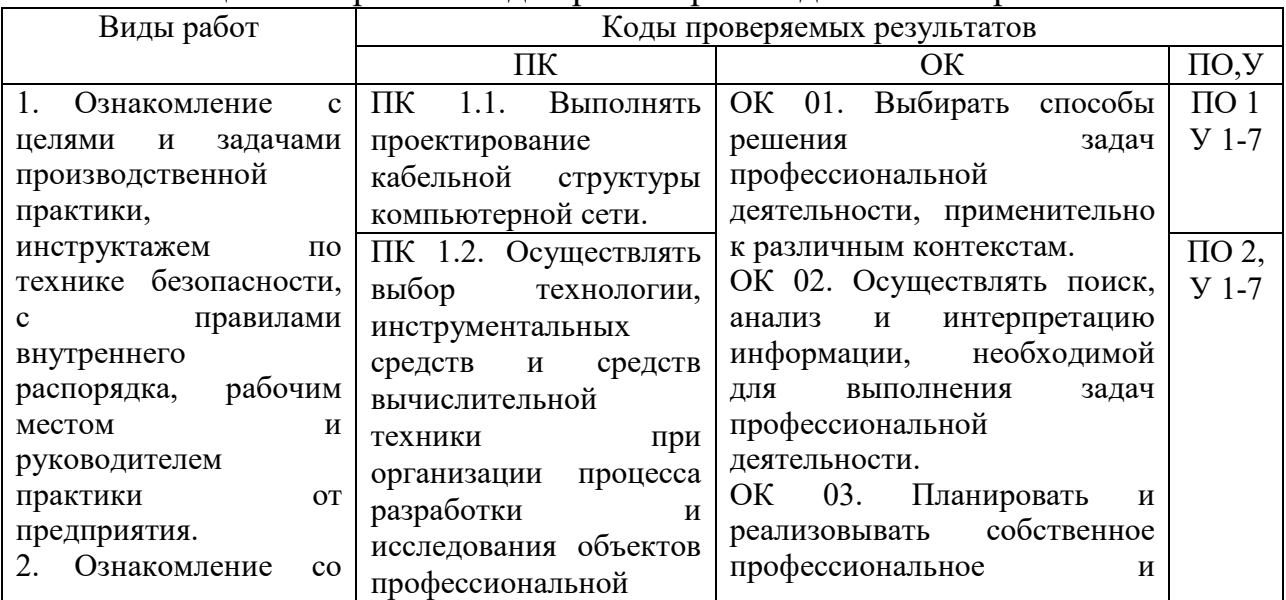

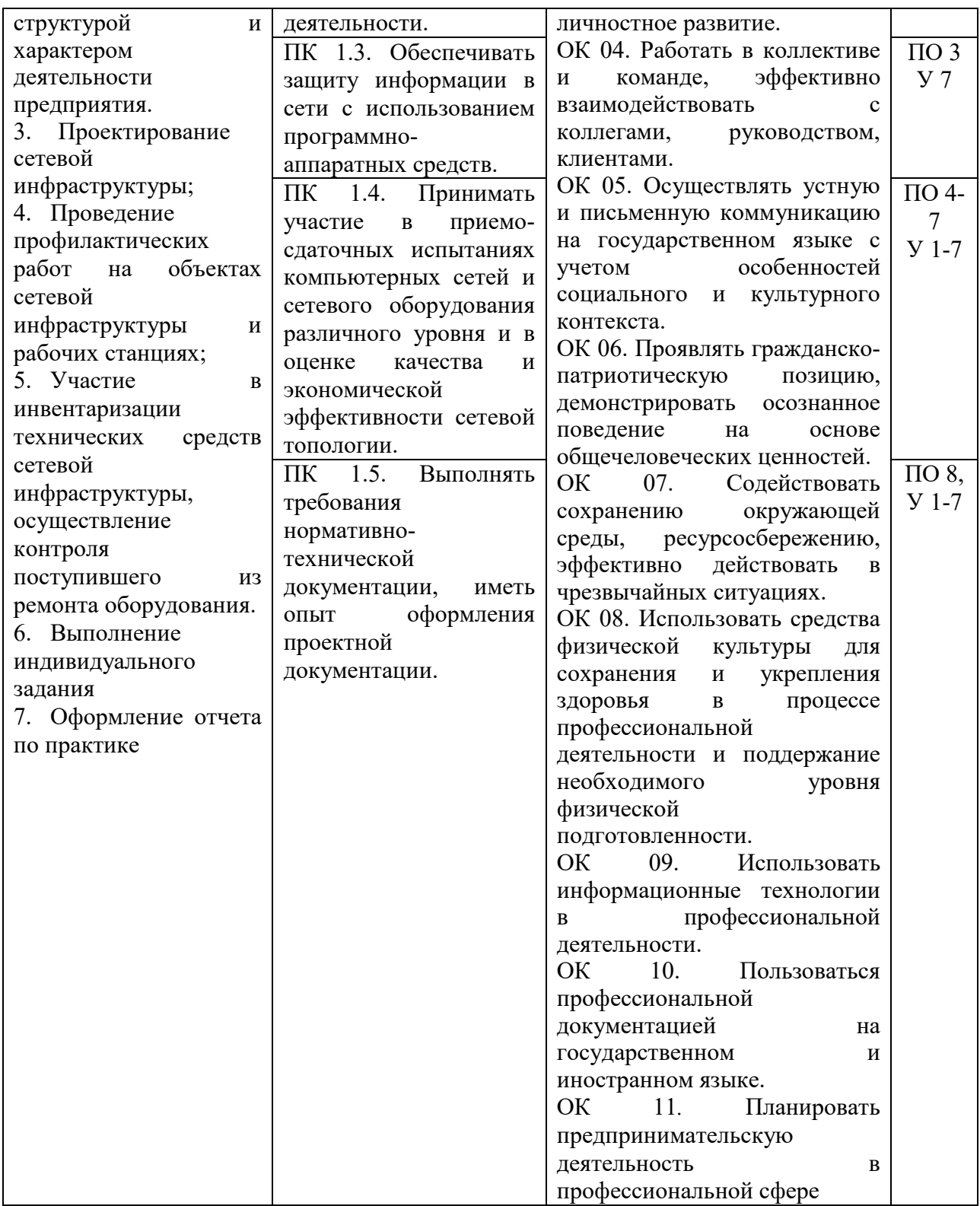

### **3.3 Форма аттестационного листа по практике**

Дифференцированный зачет по учебной и производственной практике выставляется на основании данных аттестационного листа (характеристики профессиональной деятельности обучающегося на практике) с указанием видов работ, выполняемых обучающимся во время практики, их объема, качества выполнения в соответствии с технологией и требованиями

организации, в которой проходила практика. Аттестационный лист заполняется на каждого обучающегося.

### **3.4 Критерии и шкалы оценивания**

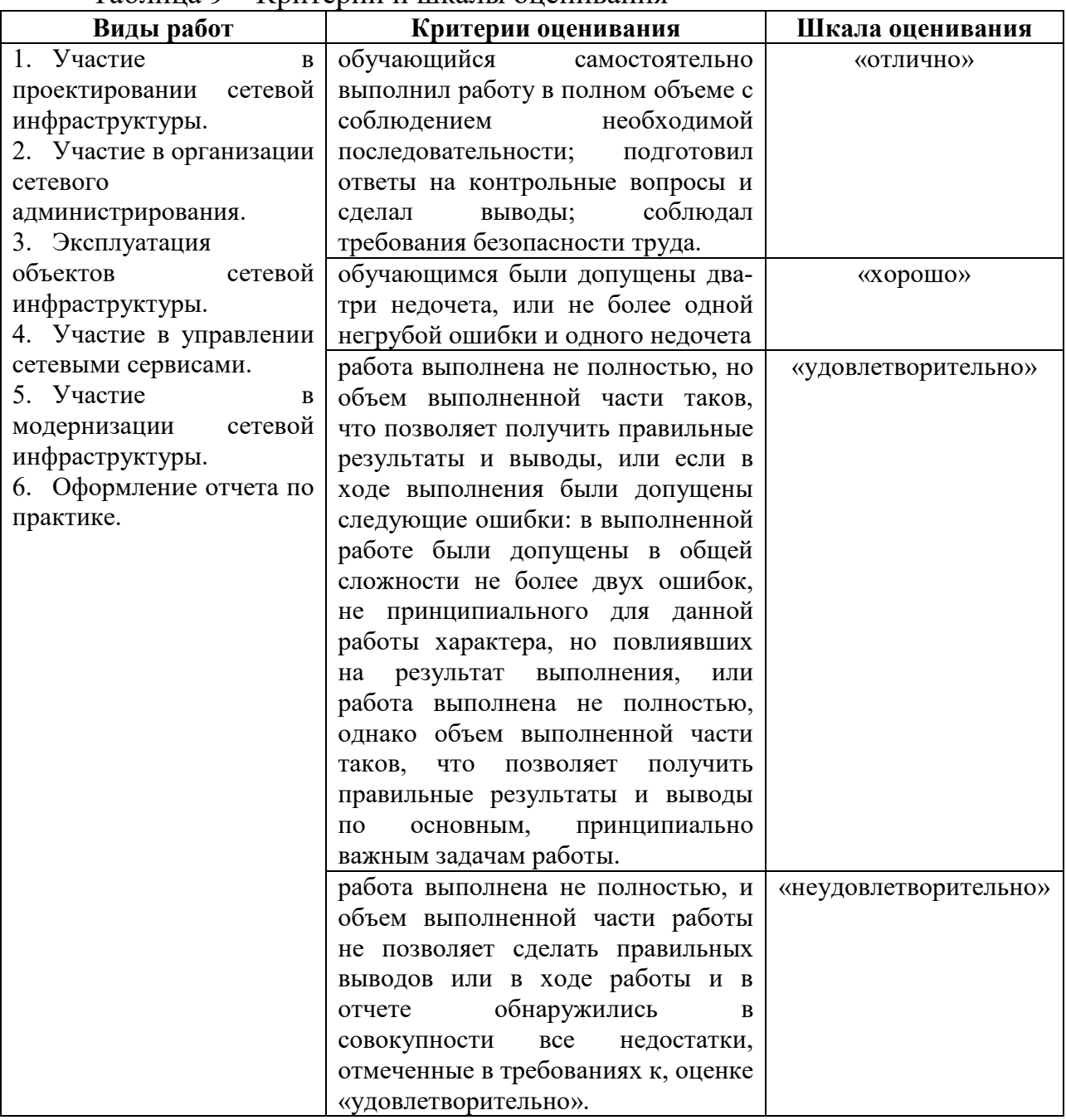

### Таблица 9 – Критерии и шкалы оценивания

## **АТТЕСТАЦИОННЫЙ ЛИСТ**

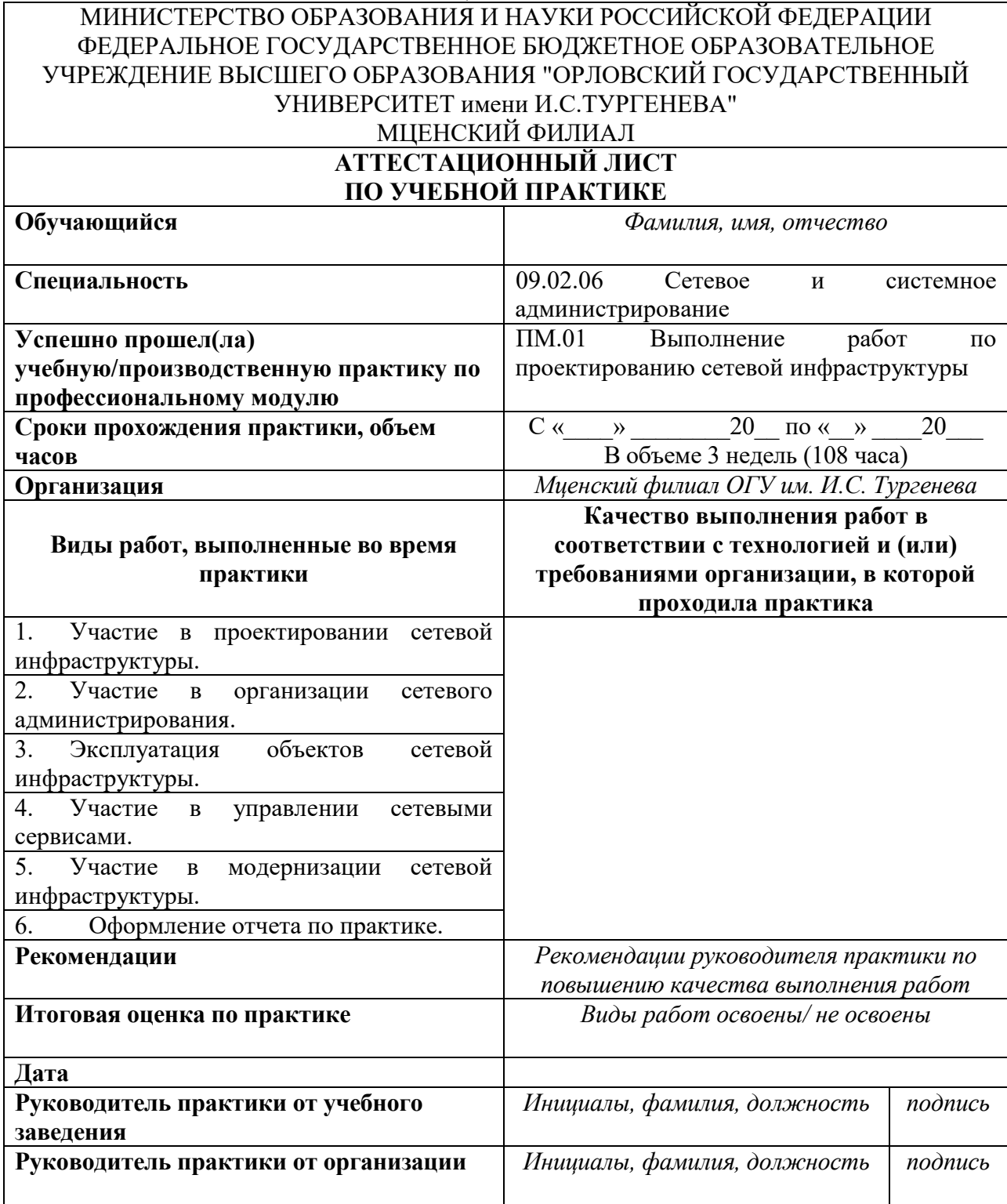

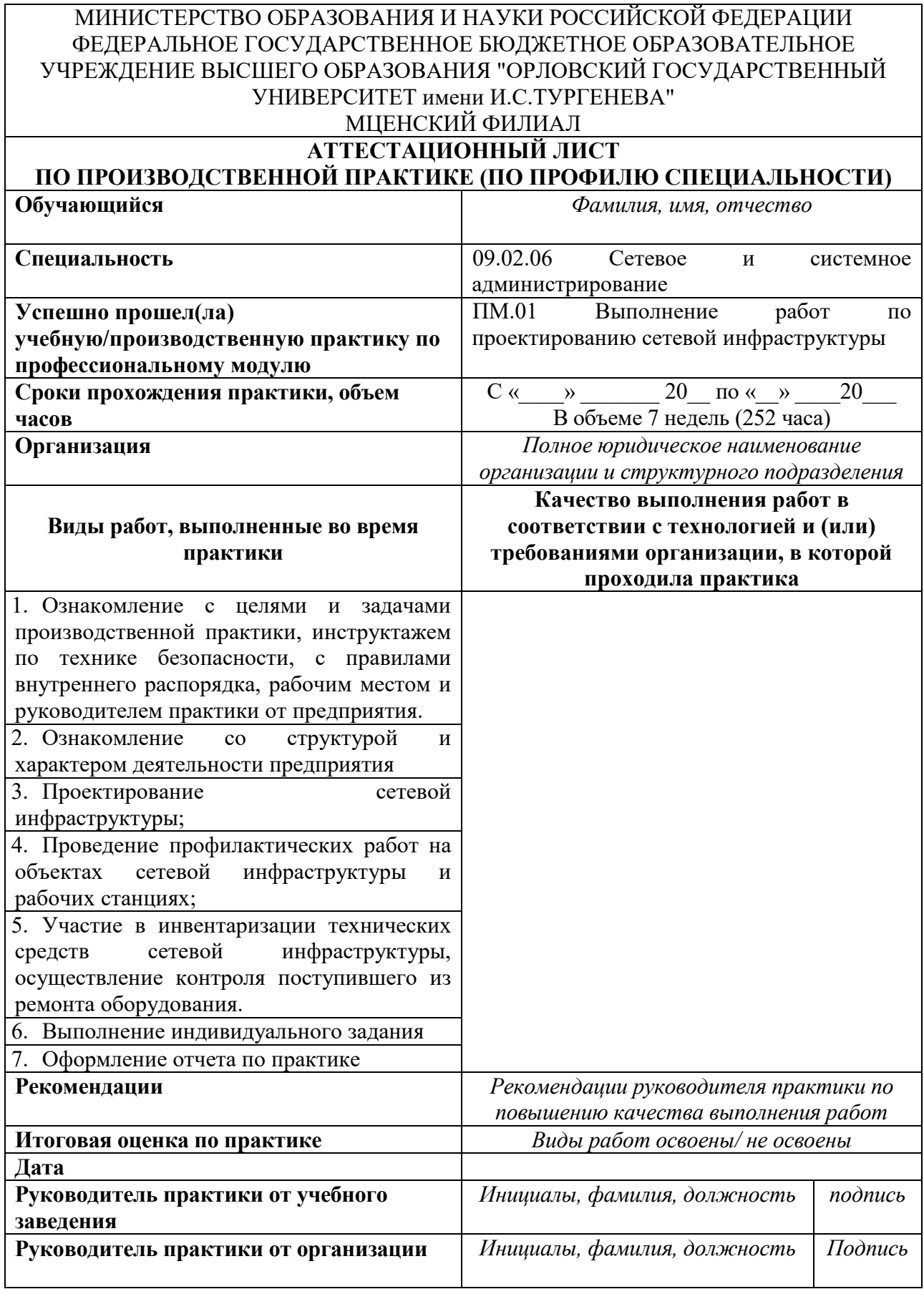

### **4 Контрольно-оценочные материалы для экзамена (квалификационного)**

### **4.1 Формы проведения экзамена (квалификационного)**

Экзамен (квалификационный) представляет собой процедуру внешнего оценивания результатов освоения обучающимися профессионального модуля (вида профессиональной деятельности) с участием представителей работодателя и направлен на оценку овладения квалификацией. Экзамен (квалификационный) выявляет готовность обучающегося к выполнению соответствующего профессиональному модулю вида профессиональной деятельности и сформированности у него компетенций. Экзамен (квалификационный) проводится в форме устного собеседования по теоретическим вопросам и решения практического задания, сформированных в экзаменационных билетах.

# **4.2 Форма комплекта экзаменационных материалов (очной части)**

Состав

I. Паспорт.

II. Задание для экзаменующегося.

III. Пакет экзаменатора.

#### I. ПАСПОРТ

Назначение:

КОМ предназначены для контроля и оценки результатов освоения профессионального модуля ПМ.01 Выполнение работ по проектированию сетевой инфраструктуры по специальности СПО 09.02.06 Сетевое и системное администрирование.

Оцениваемые компетенции:

ПК 1.1. Выполнять проектирование кабельной структуры компьютерной сети.

ПК 1.2. Осуществлять выбор технологии, инструментальных средств и средств вычислительной техники при организации процесса разработки и исследования объектов профессиональной деятельности.

ПК 1.3. Обеспечивать защиту информации в сети с использованием программно-аппаратных средств.

ПК 1.4. Принимать участие в приемо-сдаточных испытаниях компьютерных сетей и сетевого оборудования различного уровня и в оценке качества и экономической эффективности сетевой топологии.

ПК 1.5. Выполнять требования нормативно-технической документации, иметь опыт оформления проектной документации.

ОК 01. Выбирать способы решения задач профессиональной деятельности, применительно к различным контекстам.

ОК 02. Осуществлять поиск, анализ и интерпретацию информации, необходимой для выполнения задач профессиональной деятельности.

ОК 03. Планировать и реализовывать собственное профессиональное и личностное развитие.

ОК 04. Работать в коллективе и команде, эффективно взаимодействовать с коллегами, руководством, клиентами.

ОК 05. Осуществлять устную и письменную коммуникацию на государственном языке с учетом особенностей социального и культурного контекста.

ОК 06. Проявлять гражданско-патриотическую позицию, демонстрировать осознанное поведение на основе общечеловеческих ценностей.

ОК 07. Содействовать сохранению окружающей среды, ресурсосбережению, эффективно действовать в чрезвычайных ситуациях.

ОК 08. Использовать средства физической культуры для сохранения и укрепления здоровья в процессе профессиональной деятельности и поддержание необходимого уровня физической подготовленности.

ОК 09. Использовать информационные технологии в профессиональной деятельности.

ОК 10. Пользоваться профессиональной документацией на государственном и иностранном языке.

ОК 11. Планировать предпринимательскую деятельность в профессиональной сфере.

### **ЗАДАНИЕ ДЛЯ ЭКЗАМЕНУЮЩЕГОСЯ**

Оцениваемые компетенции: ПК 1.1-1.5; ОК 01-11

### **Экзаменационный билет №1**

Вопрос 1. Создание и настройка небольшой компьютерной сети: определение ключевых факторов, выбор топологии и сетевых устройств, выбор и настройка протоколов, системы адресации. Меры по обеспечению безопасности сети. Уязвимости и сетевые атаки. Резервное копирование, обновление и установка исправлений. Межсетевые экраны. Аутентификация, авторизация и учёт. Включение протокола SSH.

Вопрос 2. Настройка и устранение неполадок в работе OSPF для одной области. Расширенные параметры протокола OSPF для одной области. Маршрутизация на уровнях распределения и ядра.

Вопрос 3. Практическое задание

Для организации, состоящей из двух отделов, необходимо организовать локальную сеть с выходом в Интернет. В первом отделе планируется использовать 6 персональных компьютеров, во втором отделе  $-8$ персональных компьютеров.

Необходимо решить следующие задачи:

1. Составить аргументированную проектную документацию по закупке необходимого оборудования, оптимального выбора ПО, методов, средств, технологии и тарифного плана у провайдера доступа в Интернет (проектная документация составляется в текстовом редакторе MS Word).

2. Произвести установку и настройку ПК, специализированного оборудования и программного обеспечения для организации единой сети (для выбора оборудования, организации и настройки сети используйте эмулятор оборудования Cisco Packet Tracert).

3. Произвести подключение локальной сети офиса к сети Интернет, с учетом оптимального выбора технологии подключения и тарифного плана у провайдера доступа в Интернет (для установки и настройки ОС сервера (Windows Server ), Web-сервера, почтового сервера используйте эмулятор виртуального оборудования VirtualBox).

4. Организовать разграничение ресурсов локальной сети для отдельных категорий пользователей (для установки и настройки ОС сервера (Windows Server ), Web-сервера, почтового сервера используйте эмулятор виртуального оборудования VirtualBox).

5. Установить web-сервер и почтовый сервер, для обмена письмами между отделами организации (для установки и настройки ОС сервера (Windows Server ), Web-сервера, почтового сервера используйте эмулятор виртуального оборудования VirtualBox).

Для организации сети руководитель выделяет:

- на подключение к интернету 1500 р.

- на оплату интернет - трафика 2500 р./месяц.

- на сетевое оборудование  $-125000$  p.

- на ПК – 400000 р.

- на лицензионное  $\Pi$ O – 70000 р.

*(Разрешается перераспределять денежные средства, если остаются излишки при расчете затрат на организацию сети. Пример: на покупку ПК израсходовано 430000 р., то оставшиеся 70000 р. можно направить на покупку лицензионного ПО. Запрещается выходить за границы выделенных средств.)* 

Задание выполняется в имитационном режиме с использованием эмуляторов оборудования

### **Инструкция**

1. Внимательно прочитайте задание

2. Последовательность и условия выполнения частей задания: на теоретические вопросы 1 и 2 даются устные ответы, практическое задание выполняется в следующей последовательности:

 Составьте проектную документацию по методам, средствам и технологиям организации ЛВС с подключением к Интернет.

 Составьте проектную документацию по необходимому оборудованию, для организации ЛВС малого офиса с выходом в Интернет.

 Составьте проектную документацию аргументированного выбора тарифного плана провайдера доступа в Интернет.

 Собрать и настроить компьютерную сеть с выделенным сервером с выходом в Интернет согласно проектной документации.

- Установить и настроить сервер (ОС Windows Server).
- Установить и настроить web-сервер и почтовый сервер.

Вы можете воспользоваться установочными дисками ОС Windows Server, Windows; образами ОС Windows Server, Windows; Интернетом- для поиска информации о тарифах интернет провайдеров.

3. Максимальное время на выполнение задания 2 часа.

### **ПАКЕТ ЭКЗАМЕНАТОРА**

#### **А. Условия выполнения заданий**

Количество вариантов (пакетов) заданий для экзаменующихся: по количеству обучающихся

Время выполнения каждого задания и максимальное время на экзамен (квалификационный):

Всего на экзамен 120 мин.

Вопрос  $1 - 15$  мин. Вопрос 2. – 15 мин. Вопрос 3. – 90 мин. Всего на экзамен: 120 мин.

#### **Условия выполнения заданий**

Экзамен квалификационный сдается индивидуально.

Количество вариантов заданий для экзаменующегося – по числу обучающихся в группе.

Количество заданий в варианте – 3.

Время выполнения заданий - 2 часа.

### **Инструкция**

Ознакомьтесь с заданиями для экзаменующихся.

Ознакомьтесь с показателями оценки результатов освоения программы профессионального модуля.

Ознакомьтесь с критериями оценивания выполнения задания. Заполните лист экзаменатора.

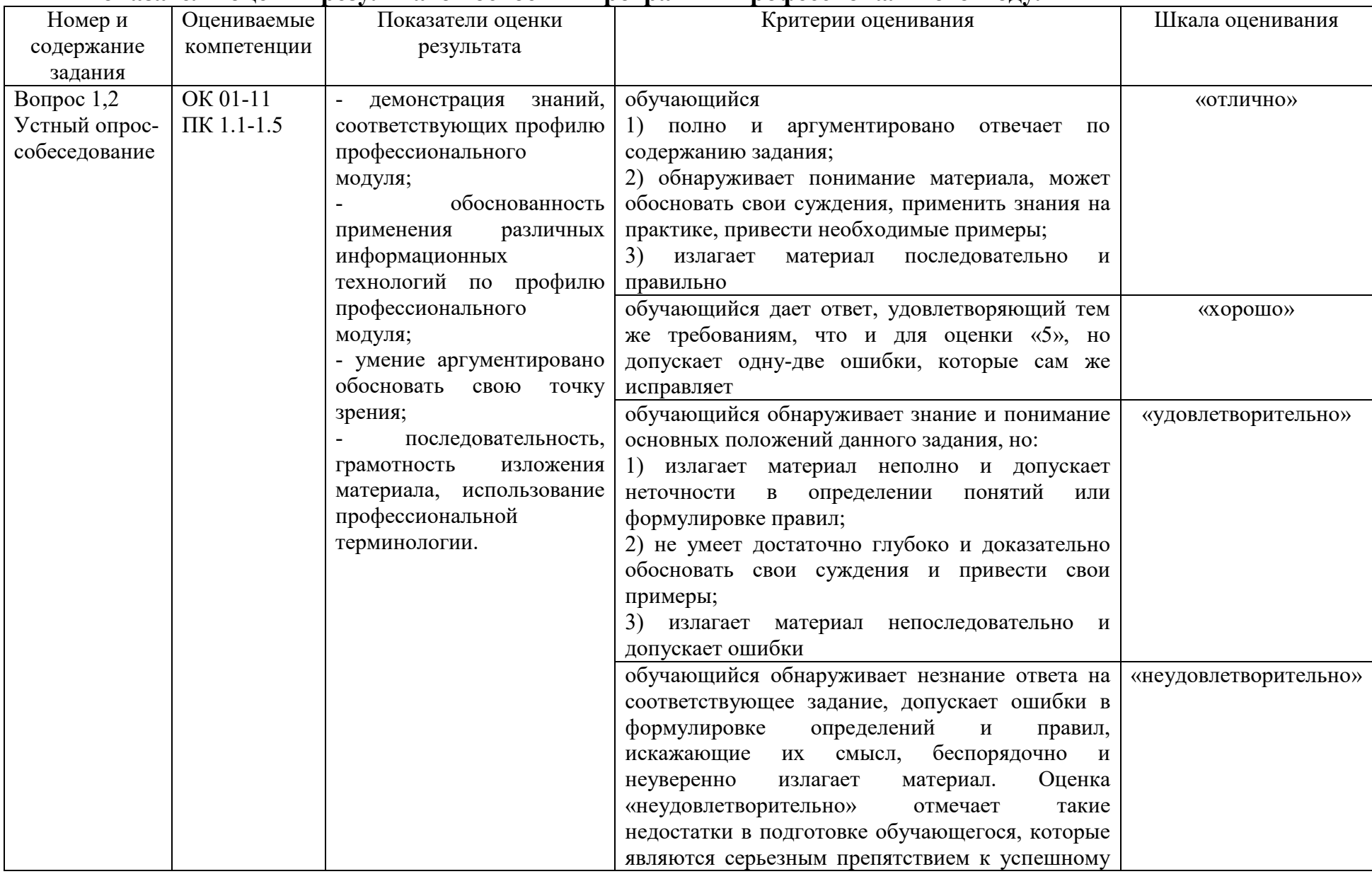

### **Показатели оценки результатов освоения программы профессионального модуля**

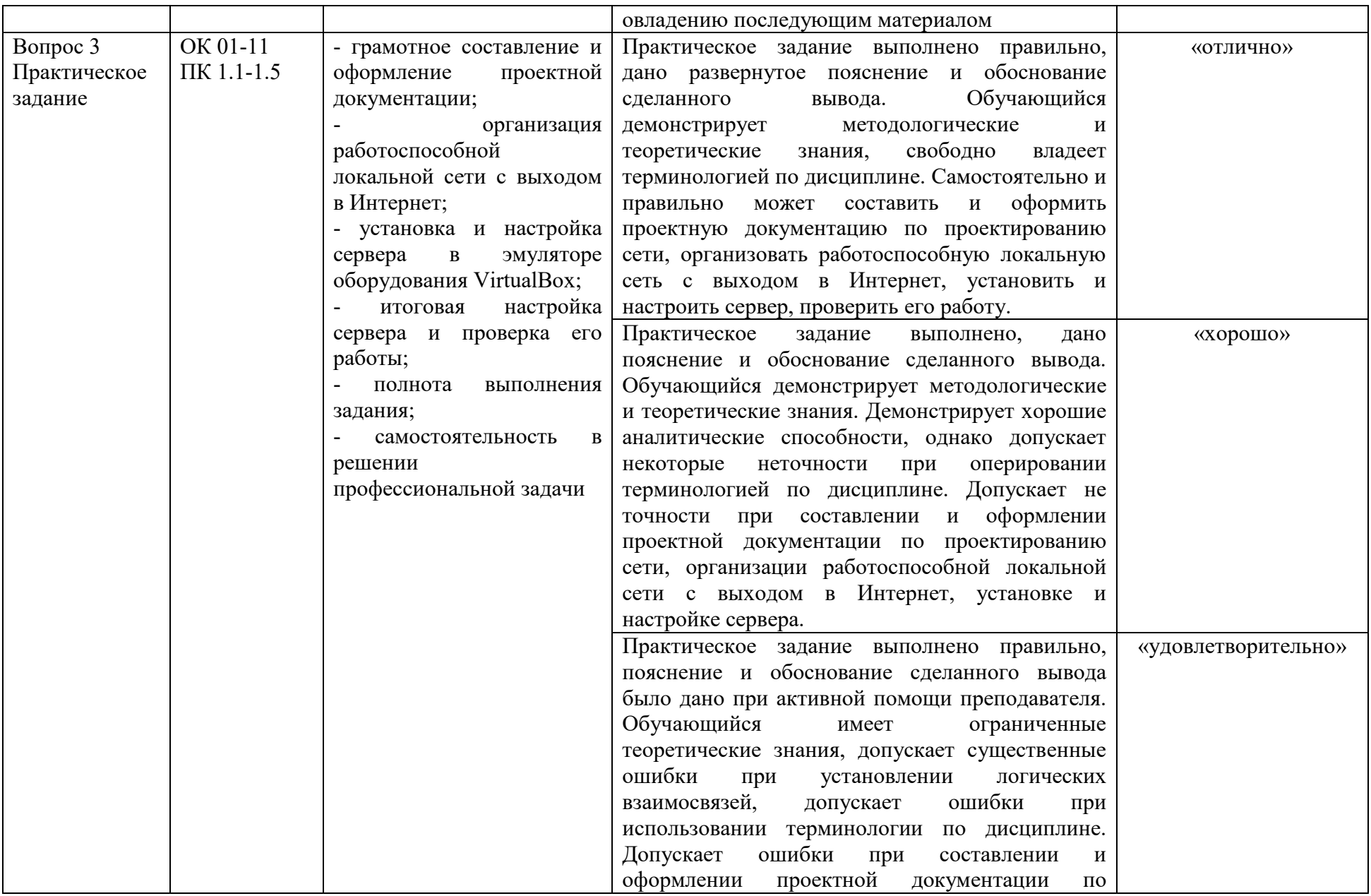

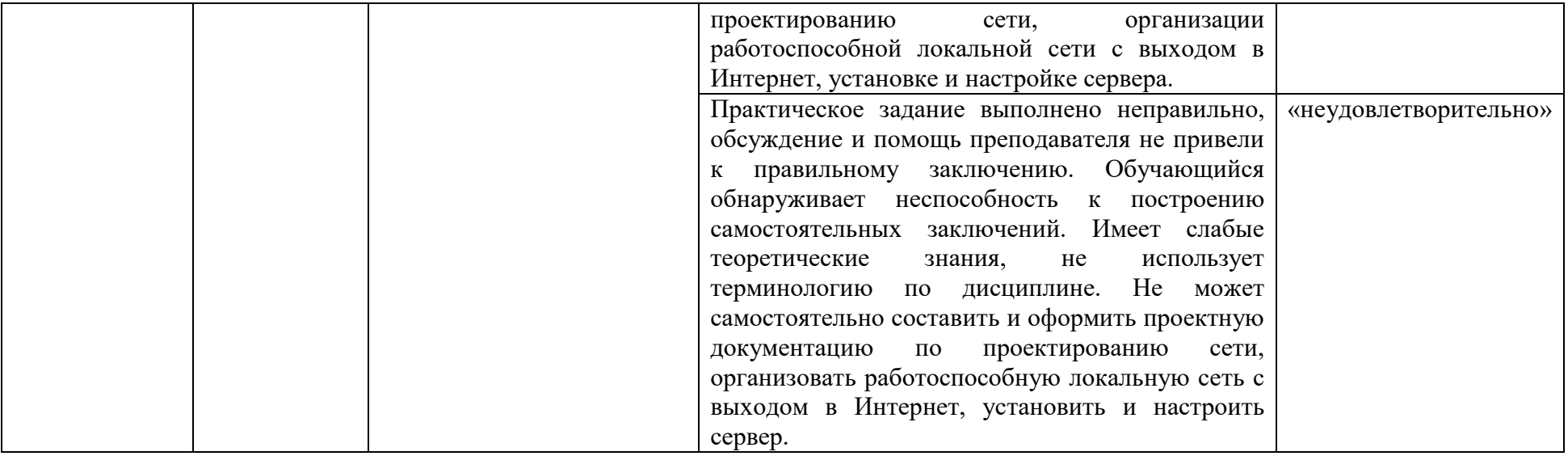

### **Б. Критерии и шкала оценивания**

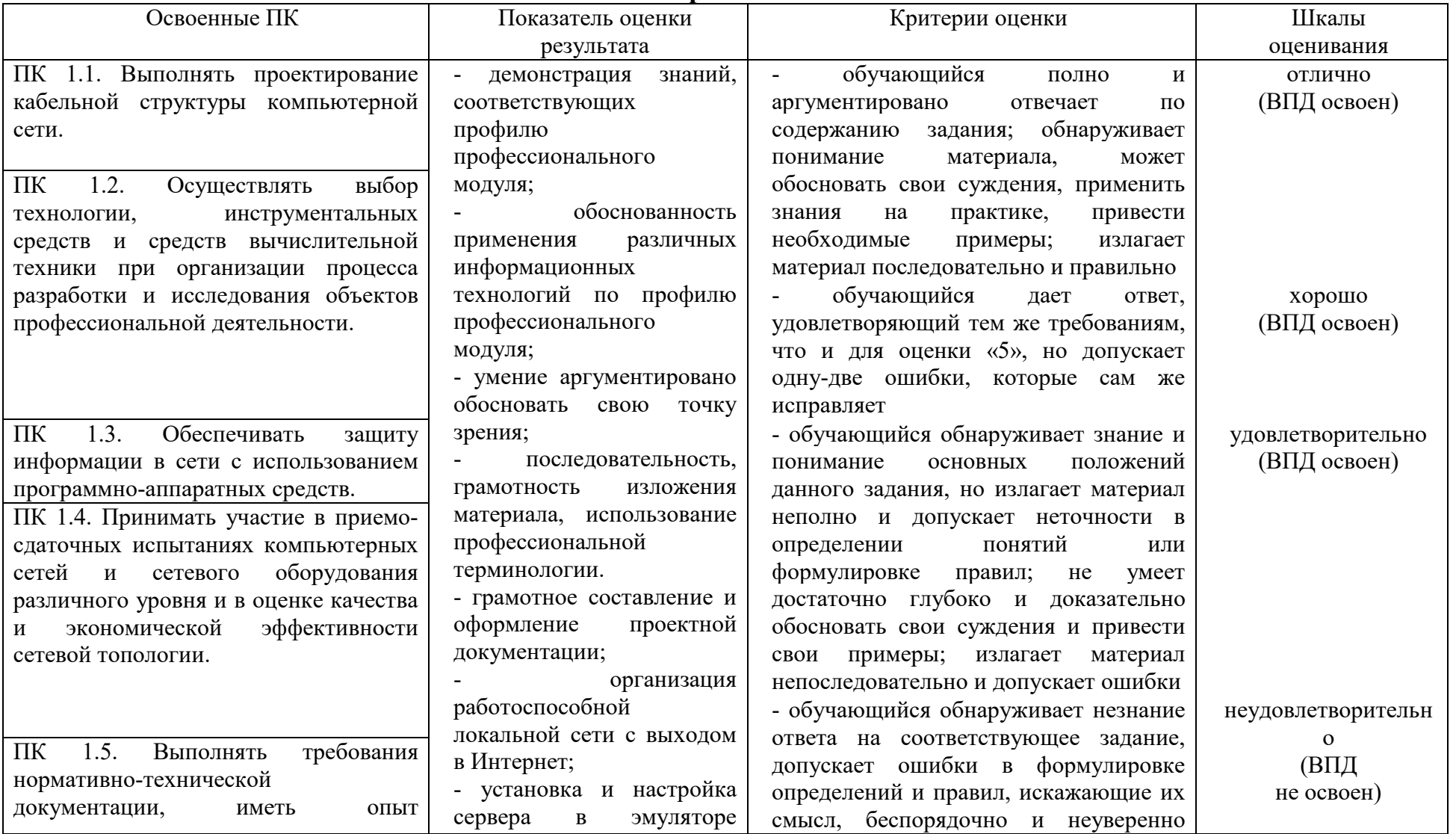

### **Экспертный лист**

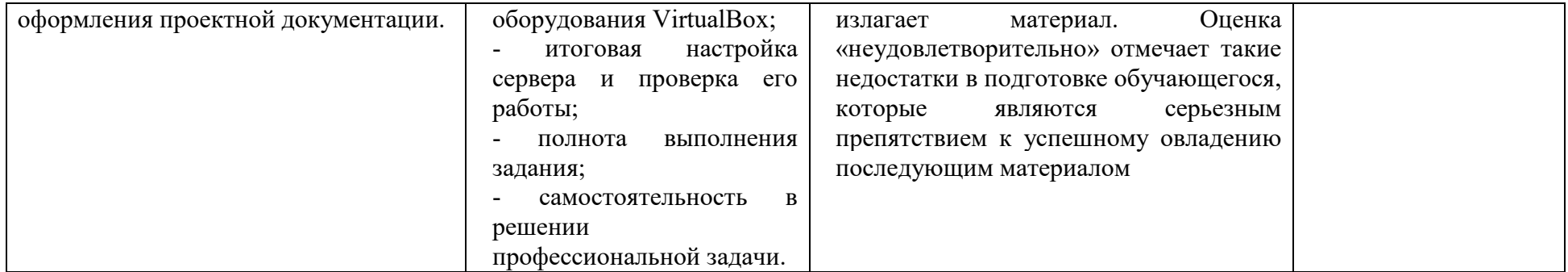

### **4.3 Перечень заданий, выполняемых в процессе проведения экзамена (квалификационного)**

| №№ заданий                               | Проверяемые              | Типы заданий |
|------------------------------------------|--------------------------|--------------|
|                                          | результаты обучения      |              |
|                                          | (IIK, OK)                |              |
| 1. Тестирование                          | ПК 1.1-1.5, ОК 01-11     | Вопросы для  |
|                                          |                          | тестирования |
| 2. Составить<br>аргументированную        | ПК 1.1, ПК 1.5, ОК 01-11 | Практическое |
| проектную документацию по закупке        |                          | задание      |
| необходимого<br>оборудования,            |                          |              |
| оптимального выбора ПО, методов,         |                          |              |
| средств, технологии и<br>тарифного       |                          |              |
| провайдера<br>плана<br>доступа<br>y<br>B |                          |              |
| (проектная документация<br>Интернет      |                          |              |
| составляется в текстовом редакторе       |                          |              |
| MS Word) согласно заданию.               |                          |              |
| 3. Произвести установку и настройку      | ПК 1.2, ПК 1.4, ОК 01-11 | Практическое |
| компьютеров, специализированного         |                          | задание      |
| оборудования и программного              |                          |              |
| обеспечения для организации единой       |                          |              |
| сети (для выбора оборудования,           |                          |              |
| организации и настройки сети             |                          |              |
| используйте эмулятор оборудования        |                          |              |
| Cisco Packet Tracert) согласно           |                          |              |
| заданию.                                 |                          |              |
| 4. Произвести подключение                | ПК 1.2, ПК 1.3, ОК 01-11 | Практическое |
| локальной сети офиса к сети              |                          | задание      |
| Интернет, с учетом оптимального          |                          |              |
| выбора технологии подключения и          |                          |              |
| тарифного плана у провайдера             |                          |              |
| доступа в Интернет (для установки и      |                          |              |
| настройки ОС сервера (Windows            |                          |              |
| Server), Web-сервера, почтового          |                          |              |
| сервера используйте эмулятор             |                          |              |
| виртуального оборудования                |                          |              |
| VirtualBox) согласно заданию.            |                          |              |
| 5. Организовать разграничение            | КП 1.3, ОК 01-11         | Практическое |
| ресурсов локальной сети для              |                          | задание      |
| отдельных категорий пользователей        |                          |              |
| (для установки и настройки ОС            |                          |              |
| сервера (Windows Server), Web-           |                          |              |
| сервера, почтового сервера               |                          |              |
| используйте эмулятор виртуального        |                          |              |
| оборудования VirtualBox) согласно        |                          |              |
| заданию.                                 |                          |              |
| 6. Установить web-сервер и               | ПК 1.4, ОК 01-11         | Практическое |
| почтовый сервер, для обмена              |                          | задание      |
| письмами между отделами                  |                          |              |

Таблица 10 – Перечень заданий экзамена (квалификационного)

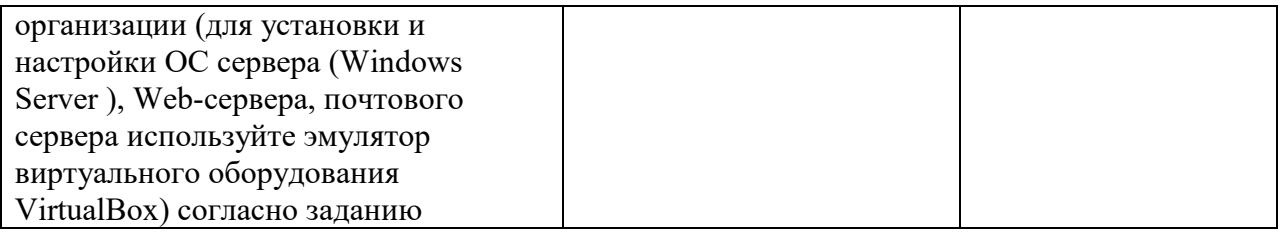

### **4.4 Защита курсовой работы**

### **4.4.1 Проверяемые результаты обучения:**

ПК 1.1. Выполнять проектирование кабельной структуры компьютерной сети.

ПК 1.2. Осуществлять выбор технологии, инструментальных средств и средств вычислительной техники при организации процесса разработки и исследования объектов профессиональной деятельности.

ПК 1.3. Обеспечивать защиту информации в сети с использованием программно-аппаратных средств.

ПК 1.4. Принимать участие в приемо-сдаточных испытаниях компьютерных сетей и сетевого оборудования различного уровня и в оценке качества и экономической эффективности сетевой топологии.

ПК 1.5. Выполнять требования нормативно-технической документации, иметь опыт оформления проектной документации.

ОК 01. Выбирать способы решения задач профессиональной деятельности, применительно к различным контекстам.

ОК 02. Осуществлять поиск, анализ и интерпретацию информации, необходимой для выполнения задач профессиональной деятельности.

ОК 03. Планировать и реализовывать собственное профессиональное и личностное развитие.

ОК 04. Работать в коллективе и команде, эффективно взаимодействовать с коллегами, руководством, клиентами.

ОК 05. Осуществлять устную и письменную коммуникацию на государственном языке с учетом особенностей социального и культурного контекста.

ОК 06. Проявлять гражданско-патриотическую позицию, демонстрировать осознанное поведение на основе общечеловеческих ценностей.

ОК 07. Содействовать сохранению окружающей среды, ресурсосбережению, эффективно действовать в чрезвычайных ситуациях.

ОК 08. Использовать средства физической культуры для сохранения и укрепления здоровья в процессе профессиональной деятельности и поддержание необходимого уровня физической подготовленности.

ОК 09. Использовать информационные технологии в профессиональной деятельности.

ОК 10. Пользоваться профессиональной документацией на государственном и иностранном языке.

ОК 11. Планировать предпринимательскую деятельность в

профессиональной сфере.

### **4.4.2 Основные требования:**

- требования к структуре и оформлению работы:

Пояснительная записка курсовой работы должна содержать следующие элементы:

1. Титульный лист и лист задания.

2. Введение. Введение является важной составной частью работы. Во вступлении в сжатом виде отображаются следующие основные вопросы: обоснование актуальности темы данной курсовой работы (проекта); краткая характеристика ее сущности; – цель и задачи работы; – предполагаемые методы и способы решения поставленных задач.

Основная часть состоит из теоретического и практического (графического) разделов.

Подразделы могут создаваться обучающимся по необходимости, с учетом объема рассматриваемых вопросов.

3. Теоретическая часть. Теоретическая часть должна содержать описание характеристик топологий для ЛВС и обоснование выбора сетевой топологии, техническое обоснование разбиения сети на сегменты; описание характеристик современных сетевых технологий для ЛВС, обоснование выбора сетевой технологии, а также, рисунок логической схемы сети, уточнение требований к скорости передачи данных при соединении с внешними сетями, если они не указаны в задании; описание технологий подключения к внешним сетям и выбор технологии, принятый способ подключения к внешним сетям и рисунок схемы подключения к внешним сетям, описание технических характеристик выбираемого оборудования сетевого оборудования и способ подключения, расчёт количества кабеля и количества информационных розеток, схему соединений сети с топологией прокладки кабеля, логическую схему сети, с указанием, числа подключаемых компьютеров и используемых сетевых технологий, таблицу спецификации на сетевое оборудование с указанием цен и источников информации, а также с расчетом полной стоимости оборудования, составить план мероприятий по защите информации, схему смоделированной сети и вывод о загруженности сервера сети и сегментов сети. А также привести обоснование необходимости и целесообразности создания локальной вычислительной сети в организации, для которой разрабатывается проект сети.

Рекомендуемый объем теоретической части 15 – 20 страниц.

4. Практическая часть. Практическая часть должна быть представлена чертежами, выполненными в соответствии с выбранной темой с помощью программных средств.

5. Заключение. Заключение содержит основные выводы по проектированию сети, оценку полученных результатов и дальнейшее совершенствование, и изменение проекта сети.

6. Список использованных источников.

7. Приложения. В приложении располагаются дополнительные материалы, относящиеся к курсовой работе (проекту). В приложение выносится модель сети выполненная программными средствами и схема разводки кабеля.

Текст курсового проекта (работы) должен соответствовать стандартным требованиям. Текст работы должен быть выполнен на одной стороне листа белой бумаги (формата А4) в текстовой редакторе Word шрифт «14 Times New Roman» с полями: левое - 20 мм, правое  $-10$  мм, верхнее - 20 мм, нижнее - 20 мм. Межстрочный интервал - 1,5. Выравнивание текста - по ширине страницы с включенным режимом переноса. Страницы текста нумеруются арабскими цифрами посредине нижней части листа, начиная со второй страницы, где дается содержание. Титульный лист не нумеруется, но принимается за первую страницу. Оглавление и заголовки 1-го уровня пишутся прописными буквами. Фразы, начинающиеся с новой «красной» строки, печатаются с абзацным отступом от начала строки, равным 12,5 мм (первая стандартная позиция табулятора). Каждый раздел, заключение, список литературы и приложения начинаются с новой страницы. Это требование не касается подразделов. Названия разделов и подразделов отделяются от основного текста работы двойным интервалом. Такое же расстояние выдерживается между заголовками разделов и подразделов (двойной интервал). Заголовки разделов и подразделов, состоящие из нескольких строк, печатаются через полуторный интервал без использования режима переносов. Если заголовки состоят из нескольких предложений, то они отделяются точкой. Точка в конце заголовка разделов и подразделов не ставится. Не допускаются также подчеркивание, курсив и переносы в содержании, введении, заключении и списке литературы, заголовках. Содержащиеся в тексте перечисления требований, указаний, положений, оформляются в виде ненумерованных (маркированных) или нумерованных списков. Отдельные позиции в ненумерованных списках помечаются знаком короткого тире «–». После номера позиции в нумерованных списках ставится скобка. Каждая позиция списка записывается с абзацного отступа (отступ маркера – 1,25 см, табуляция и отступ текста – 1,6 см). Иллюстрации, при необходимости, могут иметь наименование и пояснительные данные (подрисуночный текст). Слово «Рисунок» и наименование помещают после пояснительных данных и располагают следующим образом: Рисунок 1 – Внешний вид главной страницы. Приложение размещается после списка литературы и имеет сквозную нумерацию страниц. Порядковый номер приложения ставится в правом верхнем углу листа. Готовая работа должна быть сброшюрована в папку.

- требования к защите работы:

Защита курсовой работы (проекта) является важным этапом выполнения данной работы. Получив обратно свою курсовую работу с оценкой преподавателя, студент начинает готовиться к ее защите, то есть демонстрации знаний темы, умения отстаивать изложенный материал, аргументировать свои выводы и предложения. Для защиты курсовой работы обучающийся предоставляет пояснительную записку и CD или DVD диск с разработанным им проектом. Процедура защиты предполагает демонстрацию презентации по проекту и устную форму ответов студента на вопросы, задаваемые рецензентом по теме курсовой. Кроме того, оцениваются оформления, язык, стиль изложения, формулирования и обоснования поставленных задач и сделанных выводов. Защита курсовой работы - это подведение итогов самостоятельной работы студента, приобретение и развитие навыков по ключевым разделам курса. На защите студент должен кратко (3–5 мин.) изложить содержание своей работы, поставленные в ней проблемы, привести сведения об источниках, на основе которых она написана. В процессе демонстрации спроектированной сети проверяется его работоспособность. Студент должен заранее продумать ответы на наиболее общие вопросы, которые могут быть заданы, а также ответы к специальным вопросам, относящимся конкретно к теме его исследования.

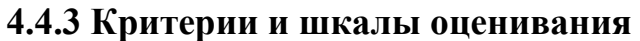

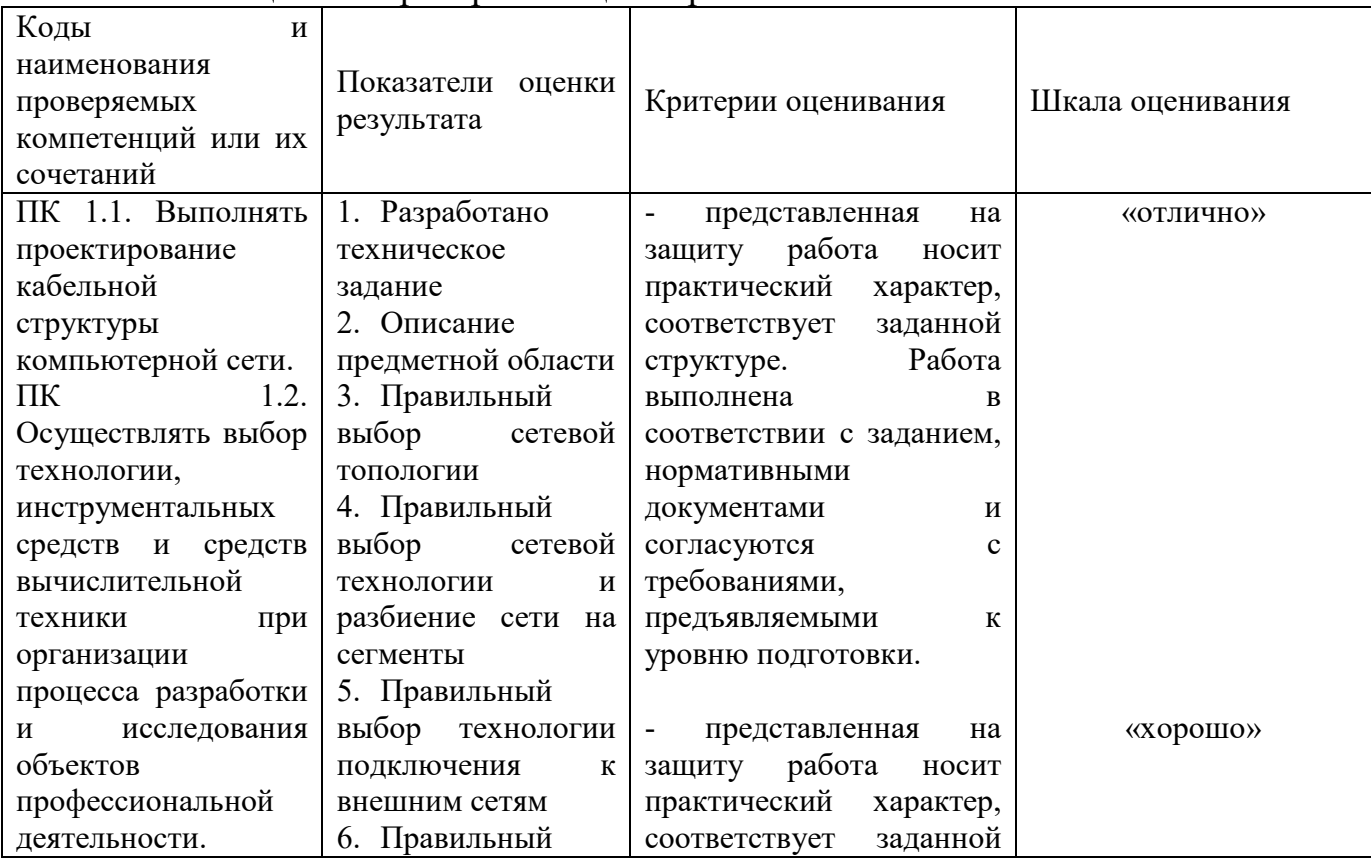

#### Таблица 11 – Критерии и оценка работы

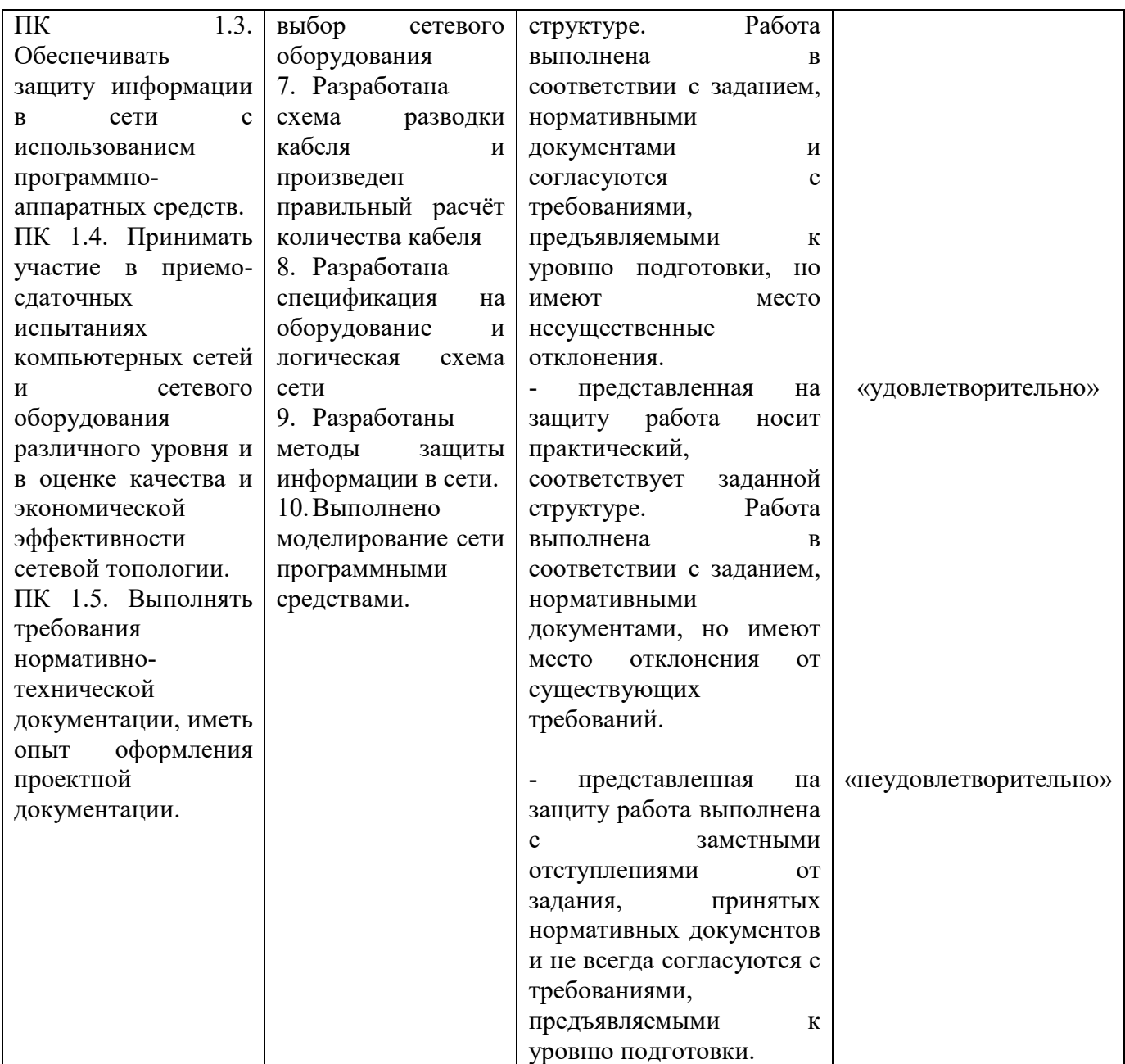

### **Задания для оценки освоения МДК.01.01 «Компьютерные сети»**

### **1. Вопросы к экзамену.**

1. Компьютерные сети. Виды компьютерных сетей. Глобальные и локальные сети. Одноранговые и клиент-серверные архитектуры. Основные компоненты сетей, сетевая среда и сетевые устройства. Технологии подключения к Интернет.

2. Конвергентные сети. Качество и надежность сетей. Основные понятия сетевой безопасности. Тенденции развития сетей. Консольный доступ, удаленный доступ с помощью Telnet и SSH, использование порта AUX.

3. Сетевые протоколы и коммуникации. Набор протоколов TCP/IP и процесс обмена данными. Организации по стандартизации. Многоуровневые модели OSI и TCP/IP. Доступ к локальным ресурсам. Сетевая адресация.

4. Сетевой доступ. Протоколы и стандарты физического уровня. Способы подключения к сети. Среды передачи данных и их характеристики: пропускная способность, производительность.

5. Виды медных сетевых кабелей: UTP, STP, коаксиальный. Разновидности, особенности прокладки и тестирования кабелей. Структура и особенности прокладки оптоволоконных кабелей. Беспроводные средства передачи данных. Стандарт Wi-Fi IEEE 802.11.

6. Канальный уровень и его подуровни: Управление логическим каналом (LLC) и Управление доступом к среде передачи данных MAC. Структура кадра канального уровня и принципы его формирования. Стандарты канального уровня.

7. Физическая и логическая топология сети. Топологии «точка-точка», «звезда», «полносвязанная», «кольцевая». Полудуплексная и полнодуплексная передача данных. Особенности кадров LAN, WAN, Ethernet, PPP, 802.11.

8. Сетевые технологии Ethernet. Семейство сетевых технологий Ethernet. Принцип работы Ethernet. Взаимодействие на подуровнях LLC и MAC. Управление доступом к среде передачи данных (CSMA).

9. Протокол разрешения адресов (ARP): принципы работы, роль в процессе удаленного обмена данными. Таблицы ARP на сетевых устройствах. Основные недостатки протокола ARP - Нагрузка на среду передачи данных и безопасность.

10. Основная информация о портах коммутатора. Таблица MACадресов коммутатора. Функция Auto-MDIX. Способы пересылки кадра на коммутаторах Cisco. Буферизация памяти на коммутаторах. Фиксированная и модульная конфигурации коммутаторов.

11. Сравнение коммутации уровня 2 и уровня. Технология Cisco Express Forwarding. Виртуальный интерфейс коммутатора (SVI), Маршрутизируемый порт, EtherChannel уровня 3. Конфигурация маршрутизируемого порта.

12. Сетевой уровень. Протоколы сетевого уровня. Основные характеристики IP-протокола. Структура пакетов IPv4 и IPv6. Особенности и преимущества протокола Pv6. Методы маршрутизации узлов. Устройство маршрутизатора – Процессор, память, операционная система. Подключение к маршрутизатору через различные порты. Настройка исходных параметров, интерфейсов, шлюза по умолчанию и других характеристик маршрутизатора.

13. Транспортный уровень. Назначение и задачи транспортного уровня. Мультиплексирование сеансов связи. Описание и сравнение протоколов TCP и UDP – надежность и производительность, область применения. Адресация портов и сегментация TCP и UDP. Обмен данными по TCP. Процессы TCP сервера.

14. Установление TCP-соединения и его завершение. Принципы «трёхстороннего рукопожатия» TCP. Надёжность и управление потоком TCP - Подтверждение получения сегментов, потеря данных и повторная передача, управление потоком. Обмен данными с использованием UDP. Процессы и запросы UDP-сервера, UDP-датаграммы, процессы UDP-клиента. Приложения, использующие UDP и TCP.

15. IP-адресация. Структура IPv4-адресов. Сетевая и узловая часть IPадреса. Преобразование адресов между двоичным и десятеричным представлением. Маска подсети IPv4. Сетевой адрес, адрес узла и широковещательный адрес сети IPv4. Присвоение узлу статического и динамического IPv4-адреса. Многоадресная передача. Публичные и частные IPv4-адреса. IPv4-адреса специального назначения. Присвоение IP-адресов.

16. Совместное использование протоколов IPv4 и IPv6: двойной стек, туннелирование, преобразование. Представление IPv6-адресов. Правила сокращения записи IPv6-адресов. Индивидуальный, групповой, произвольный типы IPv6-адресов. Структуры локального и глобального индивидуальных IPv6-адресов. Статическая и динамическая конфигурации глобального индивидуального адреса. Процесс EUI-64 и случайно сгенерированный идентификатор интерфейса.

17. ICMP-сервисы. Отличия для протоколов IPv4 и IPv6. Сообщения ICMPvI6 «Запрос к маршрутизатору», «Объявление от маршрутизатора», «Запрос соседнего узла» и «Объявление соседнего узла». Тестирование сети с помощью эхо-запросов. Tрассировка маршрута. Время прохождения сигнала в прямом и обратном направлениях (RTT). Время жизни (TTL) IPv4 и предел переходов IPv6.

18. Разделение IP-сетей на подсети. Сегментация IP-сетей. Обмен данными между подсетями. Планирование адресации в подсетях. Расчетные формулы для сегментации сети. Разбиение на подсети на основе требований узлов и сетей, в соответствии с требованиями сетей. Определение маски подсети. Разбиение на подсети с использованием маски переменной длины (VLSM). Базовая модель и назначение блоков адресов VLSM. Планирование адресации сети. Особенности проектирования IPv6-сети. Разбиение на подсети с использованием идентификатора интерфейса.

19. Уровень приложений. Уровень приложений, уровень представления и сеансовый уровень. Примеры распространенных приложений. Протоколы уровня приложений. Служба доменных имён (DNS). Формат сообщений и иерархия DNS. Служба DHCP. Протокол передачи файлов (FTP). Протокол обмена блоками серверных сообщений (SMB). Доставка данных по конвергентным сетям.

20. Создание и настройка небольшой компьютерной сети: определение ключевых факторов, выбор топологии и сетевых устройств, выбор и настройка протоколов, системы адресации. Меры по обеспечению безопасности сети. Уязвимости и сетевые атаки. Резервное копирование, обновление и установка исправлений. Межсетевые экраны. Аутентификация, авторизация и учёт. Включение протокола SSH.

21. Файловые системы маршрутизаторов и коммутаторов. Резервное копирование и восстановление с помощью текстовых файлов, протокола TFTP, USB-накопителя. Встроенные службы маршрутизации. Поддержка беспроводных подключений. Настройка встроенного маршрутизатора.

22. Введение в коммутируемые сети. Основные концепции и настройка коммутации Объединённые сети. Иерархия в коммутируемой сети. Роль коммутируемых сетей. Коммутируемая среда. Методы пересылки на коммутаторе.

23. Коммутация с промежуточным хранением. Сквозная коммутация. Коммутационные домены. Снижение перегрузок сети. Основные концепции и настройка коммутации. Первоначальная настройка коммутатора и восстановление после системного сбоя. Настройка доступа для базового управления коммутатором с IPv4. Настройка портов коммутатора на физическом уровне. Проверка настроек порта коммутатора. Поиск и устранение проблем на уровне доступа к сети.

24. Безопасность коммутатора. Защищённый удалённый доступ. Настройка SSH. Распространённые угрозы безопасности: переполнение таблицы МАС-адресов, DHCP-спуфинг, использование уязвимостей протокола CDP, Атаки Telnet и др.

25. Аудит и практические рекомендации по обеспечению безопасности сети. Безопасность порта коммутатора. Отслеживание DHCP сообщений. Функция безопасности порта. Виды защиты МАС-адресов. Режимы реагирования на нарушение безопасности. Проверка и настройка портов. Протокол сетевого времени (NTP).

26. Виртуальные локальные сети (VLAN) - классификация и основные характеристики. Транки виртуальных сетей. Контроль широковещательных доменов в сетях VLAN. Тегирование кадров Ethernet для идентификации сети VLAN. Сети native VLAN и тегирование стандарта 802.1Q. Тегирование голосовой VLAN.

27. Реализации виртуальной локальной сети. Назначение портов сетям VLAN. Настройка транковых каналов. Поиск и устранение неполадок в виртуальных локальных сетях и транковых каналах. Проблемы с IPадресацией сети VLAN. Проектирование и обеспечение безопасности VLAN. Практические рекомендации по проектированию виртуальной локальной сети.

28. Концепция маршрутизации. Настройка маршрутизатора. Механизмы пересылки пакетов. Подключение и настройка устройств. Активация и настройка IP-адресации. Проверка связности сетей с прямым подключением. Проверка настроек интерфейса. Определение пути. Администрирование расстояние (AD) и надежность маршрута. Протоколы динамической маршрутизации сетей IPv4 и IPv6.

29. Маршрутизация между VLAN. Принципы работы маршрутизации между VLAN. Настройка маршрутизации. Проверка конфигурации коммутатора и настроек маршрутизатора. Неполадки в работе интерфейса. Ошибки в IP-адресах и масках подсети.

30. Статическая маршрутизация. Преимущества и задачи статической маршрутизации. Типы статических маршрутов: стандартный, по умолчанию, суммарный, плавающий. Настройка статических маршрутов IPv4 и IPv6. Классовые маски подсети. Бесклассовая междоменная маршрутизация CIDR. Объединение маршрутов. Поиск и устранение неполадок в настройках статического маршрута и маршрута по умолчанию.

31. Динамическая маршрутизация. Протоколы динамической маршрутизации – назначение, принципы работы и история развития. Принципы работы протоколов маршрутизации: пуск после включения питания, Сетевое обнаружение, Обмен данными маршрутизации, Обеспечение сходимости. Классификация протоколов маршрутизации. Характеристики и метрики протоколов.

32. Динамическая дистанционно-векторная маршрутизация. Дистанционно-векторный алгоритм. Механизмы отправки и получения данных маршрутизации, расчёта оптимальных путей и добавления маршрутов в таблицу маршрутизации, обнаружения и реагирования на изменения в топологии. Настройка протоколов. Таблица маршрутизации. Процесс поиска маршрута.

33. OSPF для одной области. Семейство протоколов OSPF. Характеристики, принципы работы и компоненты OSPF. Особенности OSPF для одной и нескольких областей. Типы пакетов OSPF. Настройка OSPFv2 для одной области.

34. Списки контроля доступа (ACL). Принцип работы ACLсписков. Типы ACL-списков Cisco для IPv4. Присваивание номеров и имён ACLспискам. Расчёт шаблонной маски в ACL-списках. Рекомендации по созданию и размещению ACL-списков. Защита портов VTY с помощью стандартного ACL-списка IPv4. Структура и настройка расширенных ACL-

списков для IPv4. Фильтрация трафика с использованием расширенных ACLсписков.

35. Поиск и устранение неполадок ACL-списков. Распространённые ошибки ACL-списков. Сравнение ACL-списков для IPv4 и IPv6. Настройка и проверка ACL-списков для IPv6.

36. Протокол DHCP. DHCPv4: базовая операция, формат сообщений, сообщения обнаружения и предложения. Настройка, проверка и ретрансляция простого DHCPv4-сервера. Настройка маршрутизатора в качестве DHCPv4-клиента. Настройка маршрутизатора класса SOHO. Поиск и устранение неполадок в работе маршрутизатора DHCPv4. Протокол DHCPv6. Настройка маршрутизатора в качестве DHCPv6-сервера и DHCPv6 клиента. Поиск и устранение неполадок в работе DHCPv6.

37. Преобразование сетевых адресов IPv4. Концептуальное преобразование сетевых адресов (NAT). Терминология и принципы работы NAT. Пространство частных IPv4-адресов. Статическое и динамическое преобразование сетевых адресов (NAT). Преобразование адресов портов (PAT). Настройка и проверка NAT, PAT. Переадресация портов. Настройка NAT и протокола IPv6. Поиск и устранение неполадок в работе NAT.

### **2. Тестовые задания**

1. Компьютерной сетью называют

а) совокупность узлов (компьютеров, терминалов, периферийных устройств), имеющих возможность информационного взаимодействия друг с другом с помощью специального коммуникационного оборудования и программного обеспечения.

б) набор аппаратного обеспечения, передающего данные

в) совокупность программ, передающих данные с одного компьютера на другой

2. Все многообразие компьютерных сетей можно классифицировать по следующим признакам

а) способ организации сети; территориальная распространенность; ведомственная принадлежность;

б) скорость передачи информации; тип среды передачи; топология; организация взаимодействия компьютеров.

в) все перечисленные варианты ответов

3. Искусственные компьютерные сети (псевдосети) позволяют

а) связывать компьютеры с помощью специальных устройств коммутации и физической среда передачи данных.

б) связывать компьютеры вместе через последовательные или параллельные порты и не нуждаются в дополнительных устройствах.

4. К недостаткам иерархической сети, по сравнению с одноранговыми сетями, относятся:

а) необходимость дополнительной ОС для сервера

б) более высокая сложность установки и модернизации сети

в) необходимость выделения отдельного компьютера в качестве сервера

г) все перечисленные варианты ответов

- 5. Компьютерные сети с оконечным узлом это
- а) сети, у которых узел расположен в конце только одной ветви.
- б) сети, у которых узел расположен на концах более чем одной ветви

в) сети, у которых узлы соединены, по крайней мере, одним путём, не содержащим никаких других узлов

- 6. Компьютерные сети с промежуточным узлом это
- а) сети, у которых узел расположен в конце только одной ветви.
- б) сети, у которых узел расположен на концах более чем одной ветви

в) сети, у которых узлы соединены, по крайней мере, одним путём, не содержащим никаких других узлов

- 7. Компьютерные сети со смежным узлом это
- а) сети, у которых узел расположен в конце только одной ветви.
- б) сети, у которых узел расположен на концах более чем одной ветви

в) сети, у которых узлы соединены, по крайней мере, одним путём, не содержащим никаких других узлов

- 8. Локальные компьютерные сети это
- а) сети, перекрывающие территорию не более 10 кв.м.
- б) сети, расположенные на территории города или области

в) сети, расположенные на территории государства или группы государств.

- 9. Региональные компьютерные сети это
- а) сети, перекрывающие территорию не более 10 кв.м.
- б) сети, расположенные на территории города или области

в) сети, расположенные на территории государства или группы государств.

- 10. Глобальные компьютерные сети это
- а) сети, перекрывающие территорию не более 10 кв.м.
- б) сети, расположенные на территории города или области

в) сети, расположенные на территории государства или группы государств.

- 11. К системам топологического анализа защищенности относят
- а) Topological vulnerability analysis tool
- б) Система AbbyFineReader
- в) Система NetSPA
- 12. Основная идея, заложенная в технологию ISDN, состоит в том, что
- а) различные устройства, например, телефоны, компьютеры, факсы и

т.д., не могут одновременно передавать и принимать цифровые сигналы после установления коммутируемого соединения с удаленным абонентом для обеспечения максимальной безопасности

б) различные устройства, например, телефоны, компьютеры, факсы и т.д., могут одновременно передавать и принимать цифровые сигналы после установления коммутируемого соединения с удаленным абонентом

13. Аббревиатура ISDN расшифровывается как

- а) аналоговая сеть с интеграцией услуг
- б) цифровая сеть с интеграцией услуг
- в) виртуальная сеть с интеграцией услуг
- 14. Сеть Frame Relay является

а) сетью с коммутацией кадров или сетью с ретрансляцией кадров, ориентированной на использование цифровых линий связи

б) сетью с коммутацией пакетов, ориентированной на использование цифровых линий связи

в) сетью с коммутацией протоколов транспортного уровня, ориентированной на использование цифровых линий связи1

15. Стек протоколов Frame Relay передает

а) информацию с использованием телефонных линий передачи данных по протоколам физического и канального уровней

б) кадры при установленном виртуальном соединении по протоколам физического и канального уровней

в) кадры при установленном виртуальном соединении без использования физических каналов передачи данных

16. Каждый кадр канального уровня содержит

а) информацию, необходимую для логического соединения модемов

б) число, отображающее максимальный трафик на этом участке сети

в) заголовок, содержащий номер логического соединения, который используется для маршрутизации и коммутации трафика

17. На физическом уровне Frame Relay используют

а) цифровые выделенные каналы связи, протокол физического уровня I.430/431

б) аналоговый кабельные системы с единой средой передачи данных

- в) виртуальные каналы передачи данных
- 18. Достоинства сети Frame Relay
- а) высокая стоимость качественных каналов связи
- б) высокая надежность работы сети;

в) обеспечивает передачу чувствительный к временным задержкам трафик (голос, видеоизображение)

- г) не обеспечивается достоверность доставки кадров
- 19. Стандартное подключение линий ISDN осуществляется по
- а) BRI
- б) PRI
- в) BRI и PRI
- 20. ISDN базируется на

а) пользовательских каналах со скоростью 64 Кбит/с (так называемых B-каналах) и на отдельном служебном канале (D-канале)

б) пользовательских каналах со скоростью 164 Кбит/с (так называемых B-каналах) и на отдельном служебном канале (D-канале)

в) пользовательских каналах со скоростью 1064 Кбит/с (так называемых B-каналах) и на отдельном служебном канале (D-канале)

21. ISDN предоставляет услуги

а) телефонной связи

б) видеоконференций

в) удаленного доступа к ЛВС

22. Групповые политики Active Directory Windows Server 2003 обеспечивают

а) мощные инструментальные средства, предназначенные для управления пользовательскими рабочими столами

б) мощные инструментальные средства, предназначенные для управления маршрутизацией

в) мощные инструментальные средства, предназначенные для управления

г) пользовательскими компьютерами и принтерами

23. Объект GPC содержит

а) Информацию о производителе оборудования

- б) Информацию о версии
- в) Список компонентов

г) Информацию о состояния

24. Synchronous optical network

(SONET) (Синхронная оптическая сеть) – это

а) технология на основе толстого коаксиального кабеля, позволяющая передавать данные быстрее, чем 1 Гбит/с

б) технология беспроводной передачи данных, позволяющая передавать данные быстрее, чем 1 Гбит/с,

в) оптоволоконная технология, позволяющая передавать данные быстрее, чем 1 Гбит/с

25. Для высокоскоростной передачи данных в сетях SONET используются

а) одномодовый оптоволоконный кабель и Т-линии (начиная с линий Т-3)

б) тонкий коаксиальный кабель

в) экранированная витая пара

26. СНиП - это

а) санитарные нормы и положения строительства и обслуживания сетей

б) совокупность принятых органами исполнительной власти нормативных актов технического, экономического и правового характера, регламентирующих осуществление градостроительной деятельности, а также инженерных изысканий, архитектурно-строительного проектирования и строительства.

в) специальные нормативы и постановления, определяющие протоколы ЛВС

27. Технология ADSL является

- а) ассиметричной
- б) симметричной
- в) распределенной

28. Устройство, предназначенное для разделения сигнала в телефонной линии на две составляющие: обычный телефонный сигнал и высокочастотный модемный сигнал

а) коммутатор

б) сплиттер

в) модулятор

29. Технология IDSL

а) обеспечивает полностью дуплексную передачу данных на скорости до 144 Кбит/с.

б) предусматривает организацию симметричной линии передачи данных, то есть скорости передачи данных от пользователя в сеть и из сети к пользователю равны

в) обеспечивает симметричную передачу данных со скоростями, соответствующими скоростям линии Т1/Е1, но при этом технология SDSL имеет два важных отличия

30. Технология HDSL

а) обеспечивает полностью дуплексную передачу данных на скорости до 144 Кбит/с.

б) предусматривает организацию симметричной линии передачи данных, то есть скорости передачи данных от пользователя в сеть и из сети к пользователю равны

в) обеспечивает симметричную передачу данных со скоростями, соответствующими скоростям линии Т1/Е1, но при этом технология SDSL имеет два важных отличия

31. Протокол Serial Line Internet Protocol (SLIP)

а) может автоматически организовывать и осуществлять одновременно коммуникации, соответствующие нескольким уровням модели OSI. Кроме того, он обеспечивает безопасность, аутентифицируя и шифруя соединения

б) это протокол глобальных сетей, утвержденный союзом ITU-T и предназначенный для определения самых быстрых коммуникационных маршрутов между разнообразными глобальными сетями, построенными на основе телекоммуникационных канал

в) служит для осуществления двухточечных коммуникаций между компьютерами, серверами и хостами, работающими с TCP/IP

32. Протокол Signaling System 7 (SS7)

а) может автоматически организовывать и осуществлять одновременно коммуникации, соответствующие нескольким уровням модели OSI. Кроме того, он обеспечивает безопасность, аутентифицируя и шифруя соединения

б) это протокол глобальных сетей, утвержденный союзом ITU-T и предназначенный для определения самых быстрых коммуникационных маршрутов между разнообразными глобальными сетями, построенными на основе телекоммуникационных канал

в) служит для осуществления двухточечных коммуникаций между компьютерами, серверами и хостами, работающими с TCP/IP

33. Протокол Point-to-Point Protocol

а) может автоматически организовывать и осуществлять одновременно коммуникации, соответствующие нескольким уровням модели OSI. Кроме того, он обеспечивает безопасность, аутентифицируя и шифруя соединения

б) это протокол глобальных сетей, утвержденный союзом ITU-T и предназначенный для определения самых быстрых коммуникационных маршрутов между разнообразными глобальными сетями, построенными на основе телекоммуникационных канал

в) служит для осуществления двухточечных коммуникаций между компьютерами, серверами и хостами, работающими с TCP/IP

34. Транспортный механизм без установления соединения, позволяющий уменьшить издержки за счет того, что задача обнаружения ошибок передается интеллектуальным оконечным устройствам называется

- а) SMDS
- б) ADSL
- в) OSI

35. С помощью элемента панели управления Архивация и восстановление

а) выполнять архивацию заданных папок по расписанию и восстанавливать их из резервной копии

б) создать полный образ системы

в) создать загрузочный диск для восстановления Windows 7

- 36. Образ системы в ОС Windows 7 можно разместить
- а) внутренний HDD, внешний HDD, локальную сеть
- б) внутренний HDD, внешний HDD,
- в) внешний HDD, локальную сеть

37. Процесс построения (проектирования) сети включает в себя следующие основные этапы

а) анализ задач, проектирование физической структуры проектирование инфраструктуры, развертывание

б) анализ задач, проектирование инфраструктуры, проектирование физической структуры , развертывание

в) анализ задач, проектирование инфраструктуры, развертывание, проектирование физической структуры

38. Команда route

а) определяет путь до точки назначения с помощью посылки в точку назначения эхо- сообщений протокола Control Message Protocol (ICMP) с постоянным увеличением значений срока жизни (Time to Live, TTL)

б) выводит на экран и изменяет записи в локальной таблице IPмаршрутизации

39. Команда TRACERT

а) определяет путь до точки назначения с помощью посылки в точку назначения эхо- сообщений протокола Control Message Protocol (ICMP) с постоянным увеличением значений срока жизни (Time to Live, TTL)

б) выводит на экран и изменяет записи в локальной таблице IPмаршрутизации

40. ICMP это

а) ADSL-модем с функцией маршрутизации, обслуживающего несколько компьютеров

б) механизм в сетях TCP/IP, позволяющий преобразовывать IPадреса транзитных пакетов

в) протокол предназначен не для передачи информации, а для служебного пользования

41. Какова роль промежуточного устройства в сети?

а) выполняет роль основного источника информации для оконечных устройств

б) определяет путь и направляет данные до конечного места назначения

в) запускает приложения, поддерживающие совместную работу в компаниях

г) выступает в качестве интерфейса для взаимодействия между людьми и сетью передачи данных

42. Что обозначает число 100 в стандарте 100BASE-TX?

- а) метры
- б) футы
- в) мегабиты в секунду
- г) витки на метр

43. Какое значение является маской подсети по умолчанию для IPадреса 198.133.219.4?

- а) 255.0.0.0
- б) 255.255.0.0
- в) 255.255.255.0
- $r)$  255.255.255.255

44. Какой протокол работает на транспортном уровне модели TCP/IP и гарантирует надежную передачу IP-пакетов?

- а) HTTP
- б) IP
- в) UDP
- г) TCP

45. Укажите два преимущества беспроводных сетей по сравнению с проводными сетями. (Выберите два варианта.)

- а) возможность подключения в любое время и в любом месте
- б) устойчивость к помехам
- в) повышенная защита
- г) мобильность
- д) скорость

46. Какие три фактора необходимо учитывать при выборе подходящей сетевой среды передачи данных? (Выберите три варианта.)

- а) скорость процессора и объем памяти серверов
- б) условия реализации среды передачи данных
- в) безопасность данных и устойчивость к сбоям
- г) необходимый объем данных и скорость передачи данных

д) расстояние между хостами, которые будет соединять среда передачи данных

е) операционные системы, используемые на устройствах в сети

47. Какие сведения анализирует и использует коммутатор Ethernet для построения таблицы адресов?

- а) IP-адрес источника
- б) MAC-адрес источника
- в) IP-адрес назначения
- г) MAC-адрес назначения

### **3. Практические задания**

1. Составьте карту сети Интернет с помощью утилит «ping» и «traceroute».

2. Подключите компьютеры к сети с помощью кабелей и беспроводных адаптеров: определите сетевые устройства и каналы связи; произведите обжим сетевого кабеля; просмотрите данные о беспроводных и проводных сетевых адаптерах.

3. Постройте сеть на базе маршрутизатора: просмотрите таблицы маршрутизации узлов; изучите физические характеристики маршрутизатора; создайте сеть, состоящую из коммутатора и маршрутизатора.

4. Обеспечьте безопасность сети: изучите угрозы сетевой безопасности; доступ к сетевым устройствам по протоколу SSH; обеспечьте безопасность сетевых устройств.

5. Произведите анализ компьютерной сети и настройте маршрутизатор: проверка задержек в передачи сетевых пакетов с помощью утилит «ping» и «traceroute»; использование интерфейса командной строки (CLI) для сбора сведений о сетевых устройствах; управление файлами конфигурации маршрутизатора с помощью программы эмуляции терминала; управление файлами конфигурации устройств с использованием TFTP, флеш-памяти и USB-накопителей; изучение процедур восстановления паролей.

6. Проведите настройку сетевого протокола TCP\IP средствами операционной системы в соответствии со следующими параметрами, опишите элементы окна с информацией о состоянии сетевого соединения.

7. Произведите настройки коммутатора: базовая настройка коммутатора; настройка параметров безопасности коммутатора

8. Произведите настройку маршрутизатора: использование команды traceroute для обнаружения сети; документирование сети; настройка интерфейсов IPv4 и IPv6; настройка и проверка небольшой сети; исследование маршрутов с прямым подключением.

9. Произведите настройку протоколов DHCP: базовая настройка DHCPv4 на маршрутизаторе; базовая настройка DHCPv4 на коммутаторе; поиск и устранение неполадок в работе DHCPv4; настройка сервера DHCPv6 без отслеживания состояния и с отслеживанием состояния; поиск и устранение неполадок в работе DHCPv6.

10. Произведите преобразование сетевых адресов: изучение принципа работы NAT; настройка статического и динамического NAT; реализация статического и динамического NAT; настройка переадресации портов на маршрутизаторе Linksys; проверка, поиск и устранение неполадок конфигураций NAT.

### **Задания для оценки освоения МДК.01.02 «Организация, принципы построения и функционирования компьютерных сетей»**

### **1. Вопросы к экзамену**

1. Введение в масштабирование сетей. Реализация проекта сети. Проект иерархической сети. Расширение сети.

2. Выбор сетевых устройств. Коммутационное оборудование. Маршрутизаторы. Управляющие устройства.

3. Избыточность LAN. Понятия протокола spanning-tree. Предназначение протокола spanning-tree. Принцип работы STP. Типы протоколов STP.

4. Настройка протокола STP. Настройка PVST+. Настройка Rapid PVST+. Проблемы настройки STP.

5. Агрегирование каналов. Основные понятия агрегирования каналов. Агрегирование каналов. Принцип работы EtherChannel. Настройка агрегирования каналов. Настройка EtherChannel. Проверка, поиск и устранение неполадок в работе EtherChannel

6. Беспроводные локальные сети. Концепции беспроводной связи. Введение в беспроводную связь. Компоненты сетей WLAN. Топологии сетей WLAN 802.11.

7. Принципы работы беспроводной локальной сети. Структура кадра 802.11. Функционирование беспроводной связи.

8. Управление каналами. Безопасность беспроводных локальных сетей. Угрозы для сетей WLAN. Обеспечение безопасности WLAN.

9. Настройка беспроводных локальных сетей. Настройка беспроводного маршрутизатора. Настройка беспроводных клиентов. Поиск и устранение неполадок в работе сетей WLAN.

10. Настройка и устранение неполадок в работе OSPF для одной области. Расширенные параметры протокола OSPF для одной области. Маршрутизация на уровнях распределения и ядра.

11. OSPF в сетях с множественным доступом. Распространение маршрута по умолчанию. Точная настройка интерфейсов OSPF.

12. Защита OSPF. Устранение неполадок реализации протокола OSPF для одной области. Составляющие процедуры поиска и устранения неполадок в работе OSPF для одной области.

13. Поиск и устранение неполадок в маршрутизации OSPFv2 для одной области. Поиск и устранение неполадок в OSPFv3 для одной области

14. OSPF для нескольких областей. Принцип работы OSPF для нескольких областей. Назначение OSPF для нескольких областей. Принцип работы пакетов LSA в OSPF для нескольких областей.

15. Таблица маршрутизации и типы маршрутов OSPF. Настройка OSPF для нескольких областей. Объединение маршрутов OSPF. Проверка OSPF для нескольких областей.

16. Подключение к глобальной сети. Обзор технологий глобальной сети. Цель создания глобальных сетей. Принцип работы глобальной сети.

17. Выбор технологии глобальной сети. Сервисы глобальной сети. Инфраструктуры частных глобальных сетей.

18. Инфраструктура общедоступной глобальной сети. Выбор сервисов глобальной сети.

19. Соединение «точка-точка». Обзор последовательного соединения «точка-точка». Связь по последовательному каналу. Инкапсуляция HDLC.

20. Принцип работы протокола PPP. Преимущества протокола PPP. LCP и NCP. Сеансы PPP.

21. Настройка протокола PPP. Аутентификация PPP. Отладка соединений WAN. Отладка PPP.

22. Решения широкополосного доступа. Удалённая работа. Преимущества удалённой работы. Бизнес-требования для удалённых работников.

23. Сравнение решений широкополосного доступа. Кабель. DSL. Беспроводные широкополосные сети. Выбор решений широкополосного доступа.

24. Настройка подключений xDSL. Обзор PPPoE. Настройка PPPoE. Защита межфилиальной связи. Сети VPN. Основы сетей VPN. Типы сетей VPN.

25. Туннели GRE между объектами. Основы GRE. Настройка туннелей GRE. Общие сведения об IPsec.

26. Защита протокола IP. Структура протокола IPsec. Удалённый доступ. Решения VPN для удалённого доступа. Сети VPN удалённого доступа с использованием IPsec.

27. Мониторинг Сети

28. Syslog. Принцип работы Syslog. Настройка Syslog. SNMP.

29. Принцип работы SNMP. Настройка SNMP. NetFlow. Принцип работы NetFlow. Настройка NetFlow. Проверка моделей трафика.

30. Отладка сети. Поиск и устранение неполадок сети с использованием системного подхода. Документация по сети. Процедура поиска и устранения неполадок. Изоляция проблемы с помощью многоуровневых моделей.

31. Отладка сети. Средства поиска и устранения неполадок. Симптомы и причины отладки сети.

32. Поиск и устранение неполадок связи в сетях IP.

### **2. Тестовые задания**

- 1. Название модели OSI расшифровывается, как
- а) модель взаимодействия открытых систем
- б) модель открытых сетей
- в) модель взаимодействия сетей друг с другом
- 2. Какой уровень взаимодействия в модели OSI лишней
- а) физический уровень
- б) канальный уровень
- в) телепортический уровень
- г) транспортный уровень
- д) сеансовый уровень
- е) уровень представления
- ж) прикладной уровень

3. Данный уровень модели OSI имеет дело с передачей потока битов по физическим каналам связи

- а) физический уровень
- б) уровень представления
- в) сетевой уровень

4. Данный уровень модели OSI является первым уровнем, который работает в режиме коммутации пакетов. Одной из его основных задач является обнаружение и коррекция ошибок и проверка доступности среды

- а) физический уровень
- б) канальный уровень
- в) прикладной уровень

5. Данный уровень модели OSI служит для образования единой транспортной системы, объединяющей несколько сетей:

- а) уровень представления
- б) физический уровень
- в) сетевой уровень

6. Данный уровень модели OSI обеспечивает приложениям или вышестоящим уровням стека передачу данных с той степенью надежности, которая им требуется:

- а) транспортный уровень
- б) сеансовый уровень
- в) уровень представления

7. Данный уровень модели OSI обеспечивает управление взаимодействием сторон:

- а) сеансовый уровень
- б) прикладной уровень
- в) транспортный уровень

8. Данный уровень модели OSI обеспечивает представление передаваемой информации по сети информации, не меняя при этом ее содержания:

- а) уровень представления
- б) физический уровень
- в) сетевой уровень

9. Данный уровень модели OSI представляет собой набор разнообразных протоколов, с помощью которых пользователи получают доступ к разделяемым ресурсам:

- а) канальный уровень
- б) прикладной уровень
- в) прикладной уровень
- 10. Система называется открытой, если...
- а) она построена в соответствии с открытыми спецификациями
- б) она открыта для всех систем
- в) она построена в соответствие с уровнем сети
- 11. Общая схема передачи информации включает в себя:
- а) получателя информации;

б) отправителя информации, получателя информации, канал передачи информации;

- в) канал передачи информации;
- г) телевизионный канал.
- 12. Основная характеристика канала передачи информации:
- а) ёмкость канала;
- б) длина канала;
- в) ширина канала;
- г) пропускная способность.

13. Пропускная способность измеряется в:

- а) бит/с;
- б) метр/с;
- в) литр/с;
- г) знак/с.
- 14. Наибольшую пропускную способность имеют:
- а) радиоканалы;
- б) беспроводные каналы (типа Wi-Fi);
- в) оптоволоконные каналы;
- г) кабельные каналы.

15. Сколько байт/с будет передаваться по каналу передачи с пропускной способностью10 Мбит/с?

- а) 1048576 байт/с;
- б) 10485760 байт/с;
- в) 10240 байт/с;
- г) 1310720 байт/с

16. При проверке правильности конфигурации TCP - IP вы даёте команду ping и указываете IP адрес удалённого хоста. Результат, удалённый хост доступен. Какое следующее действие следует предпринять?

- а) ping «имя\_удалённого\_компьютера»
- б) ping «1Р\_адрес\_шлюза\_по\_умолчанию»
- в) ping 127.0.0.1
- г) ping «локальный 1P адрес»

17. Что из ниже перечисленного верно относительно протокола TCP

а) Принятые данные восстанавливаются в исходной последовательности

- б) Для подтверждения принятых данных посылаются квитанции
- в) Обеспечивает ненадёжную передачу данных
- г) Обеспечивает надёжную передачу данных

д) Производит мультипликационные/ демультиплексирование данных между приложениями.

18. Какова минимальная длина заголовка IP?

- а) 20 бит
- б) 20 байт
- в) 32 байт
- г) 8 бит
- д) 32 бит

19. Что из ниже перечисленного верно относительно протокола UDP

а) Обеспечивает ненадёжную передачу данных

б) Принятые данные восстанавливаются в исходной последовательности

- в) Обеспечивает надёжную передачу данных
- г) Для подтверждения принятых данных посылаются квитанции

д) Производит мультиплексирование/ демультиплексирование данных между приложениями.

20. Если с помощью существующей ARP таблицы не удается преобразовать IP адрес в Ethernet адрес, то происходит следующее

- а) Исходящий Ethernet кадр ставится в очередь
- б) По сети передается широковещательный ARP запрос

в) По сети передается направленный ARP запрос, адресованный шлюзу по умолчанию

г) Исходящий IP пакет ставится в очередь

21. Какие поля IP пакета изменяются при прохождении через маршрутизатор

- а) Время жизни
- б) Контрольная сумма
- в) Длина
- г) Смещение фрагмента
- д) Идентификатор

22. Какие IP адреса не могут быть назначены сетевым интерфейсам для участия в распределенном сетевом взаимодействии...

- a) 226, 13, 189, 54
- 6) 127.8.12.33
- $(B)$  56.12.0.0
- $r)$  197.256.16.19
- $\mu$ ) 1.1.1.1
- e)  $130.65.0.0$

23. Сколько дополнительных номеров к основному номеру ISDN можно подключить?

- $a) 2$
- $6)4$
- $B) 5$
- $\Gamma$ ) 7

24. У меня есть возможность подключится к Интернет по технологии DSL, возможно ли мне переключить мой телефон на ISDN?

- а) Можно
- б) Нельзя

в) Необходимо написать заявление на выяснение технической возможности

25. Какую максимальную скорость подключения к сети Интернет, я смогу получить, используя ISDN оборудование?

- а) 64 Кбит/сек
- б) 8 Мбит/сек
- в) 128 Кбит/сек
- г) 56 Кбит/сек

26. Фирма закупила оборудование, позволяющее подключить 8 аналоговых телефонных аппаратов. Сколько работников этой фирмы могут одновременно позвонить в город?

- a)  $2$
- $6)4$
- $B)$  8

27. Какова примерная стоимость ISDN оборудования, для работы в Интернет и подключения двух аналоговых линий?

- а) 3000 руб.
- б) 6000 руб.
- в) 9000 руб.
- г) Никакого дополнительного оборудования не требуется

28. Сможет ли абонент при подключении ISDN разговаривать по телефону и работать в сети Интернет одновременно?

а) Да

б) Нет

в) Да, в случае установки ADSL

29. Для доступа к беспроводной сети беспроводной адаптер может устанавливать связь непосредственно с другими адаптерами. Такой режим беспроводной сети называется:

- а) беспроводной мост.
- б) точка-точка.
- в) инфраструктурным.
- г) Ad Hoc.
- д) адаптер-точка.

30. Это устройство делит разделяемую среду передачи сети на части (логические сегменты), передавая информацию из одного сегмента в другой только в том случае, если такая передача действительно необходима, то есть если MAC-адрес компьютера назначения принадлежит другому сегменту. Это устройство называется (выбрать 2):

- а) Мост.
- б) Шлюз.
- в) Маршрутизатор.
- г) Коммутатор.
- д) Хаб.

31. Если в сети Ethernet возникает ситуация, когда несколько компьютеров одновременно решают, что сеть (разделяемая среда) свободна, и начинают передавать информацию, то такая ситуация называется:

- а) Инкапсуляцией.
- б) Мультиплексированием.
- в) Полным дуплексом.
- г) Конфликтом.
- д) Коллизией.

32. OUI (Organizationally Unique Identifier) – организационно уникальный идентификатор присваивается IEEE каждому производителю сетевых адаптеров и занимает в MAC-адресе:

- а) Старшие разряды с 3-го по 24-й.
- б) Старшие 24 разряда.
- в) Младшие разряды с 3-го по 24-й.
- г) Старшие 22 разряда.
- д) Младшие 46 разрядов.

33. Какие технологии локальных сетей используют топологию «общая шина»? (выбрать 3)

- а) Ethernet.
- б) Fast Ethernet.
- в) Gigabit Ethernet.
- г) Token Ring.
- д) FDDI.

34. Работу подуровня MAC канального уровня для беспроводных LAN определяет стандарт:

- а) IEEE 802.2;
- б) IEEE 802.3;
- в) IEEE 802.3u;
- г) IEEE 802.3z;
- д) IEEE 802.11.

35. Какие технологии локальных сетей используют топологию «дерево»? (выбрать 3)

- а) Ethernet.
- б) Fast Ethernet.
- в) Gigabit Ethernet.
- г) Token Ring.
- д) FDDI.

36. Повторитель, который имеет несколько портов и соединяет несколько физических сегментов, называют (выбрать 2):

- а) Коммутатором.
- б) Концентратором.
- в) Хабом.
- г) Свитчем.
- д) Маршрутизатором.

37. Коммуникационный мультипроцессор, каждый порт которого обрабатывает кадры по алгоритму моста независимо от других портов (то есть кадры обрабатываются в параллельном режиме). Это устройство называется (выбрать 2):

- а) Свитч.
- б) Шлюз.
- в) Хаб.
- г) Коммутатор.
- д) Маршрутизатор.

38. Для доступа к беспроводной сети беспроводной адаптер может устанавливать связь с беспроводной точкой доступа. Такой режим беспроводной сети называется:

- а) адаптер-точка.
- б) Ad Hoc.
- в) инфраструктурным.
- г) точка-точка.

д) беспроводной мост.

## 3. Разноуровневые задачи и задания

1. Указать запрещенные для конечных узлов IP-адреса и объяснить причину:

127.0.0.0 129, 68, 7.1 156.9.0.255 255.255.0.8 251.6.54.2

2. К какому классу принадлежит IP-адрес и чему равен № сети и № узла:

57.9.32.4

173.84.0.6

3. Для IP-адреса указана маска. Определить № сети и № узла: А=  $152.285.98.54 M = 255.255.224.0$ 

4. Разбить сеть 172.17.0.0 на 4 равных подсети и указать в каждой подсети количество узлов и отведенные им адреса.

5. Разбить сеть 192.168.17.0 на три подсети наиболее экономичным способом. Количество ПК в каждой подсети:  $N1 = 20$ ,  $N2 = 15$ ,  $N3 = 50$ . Указать для каждой подсети распределение адресного пространства, а также резерв адресов.

6. Указать запрещенные для конечных узлов IP-адреса и объяснить причину:

 $0.0.0.19$ 129, 68, 255, 255 334.6.0.1  $255508$ 230.6.54.2

7. К какому классу принадлежит IP-адрес и чему равен № сети и № узла:

230.9.32.4 78.84.0.6 135.7.85.9 199.8.79.6

8. Для IP-адреса указана маска. Определить № сети и № узла: А  $=147.271.65.204$ 

 $M = 255.255.240.0$ 

9. Разбить сеть 146.87.0.0 на 4 равных подсети и указать в каждой подсети количество узлов и отведенные им адреса.

10. Разбить сеть 192.168.255.0 на три полсети наиболее экономичным способом. Количество ПК в каждой подсети:  $N1 = 50$ ,  $N2 = 28$ ,  $N3 = 4$ . Указать для каждой подсети распределение адресного пространства, а также резерв адресов.

11. Указать запрещенные для конечных узлов IP-адреса и объяснить причину:

225.0.0.19 129. 68. 255.255 127.26.0.81 255. 255.0.98 192.16.154.92

12. К какому классу принадлежит IP-адрес и чему равен № сети и № узла:

165.19.232.4 197.154.40.26 35.77.185.49 229.38.79.86

13. Для IP-адреса указана маска. Определить № сети и № узла: А = 168.91.102.164

 $M = 255.255.248.0$ 

14. Разбить сеть 183.237.0.0 на 4 равных подсети и указать в каждой подсети количество узлов и отведенные им адреса.

15. Разбить сеть 192.168.95.0 на три подсети наиболее экономичным способом. Количество ПК в каждой подсети:  $N1 = 90$ ,  $N2 = 60$ ,  $N3 = 10$ . Указать для каждой подсети распределение адресного пространства, а также резерв адресов.

16. Указать запрещенные для конечных узлов IP-адреса и объяснить причину:

165.0.50. 255 149. 58. 0.0 0.26.0.81

17. К какому классу принадлежит IP-адрес и чему равен № сети и № узла:

235.49.52.44 97.59.240.76 201.77.83.46 129.28.94.6

18. Для IP-адреса указана маска. Определить № сети и № узла: А = 176.121.95.76

 $M = 255.255.248.0$ 

19. Разбить сеть 156.98.0.0 на 4 равных подсети и указать в каждой подсети количество узлов и отведенные им адреса.

20. Разбить сеть 192.168.150.0 на три подсети наиболее экономичным способом. Количество ПК в каждой подсети: N1 = 80, N2 = 20, N3 = 32. Указать для каждой подсети распределение адресного пространства, а также резерв адресов.

# **4. Варианты практических заданий.**

**Вариант 1.** Требуется организовать ЛВС для агентства недвижимости «Уютный дом». Агентство расположено в двух помещениях, площадью 12 и 16 кв. м. В помещениях имеются 5 компьютеров, один принтер. Обоснуйте выбор линий связи, топологии сети, технологии. Укажите, какие элементы СКС необходимы для создания сети, каким образом она будет проложена, какое сетевое оборудование предполагается использовать и почему.

**Вариант 2.** Предложите вариант проектирования сети для посетителей создаваемого клуба «Дюны» для компьютерных игр. Клуб будет расположен в трех помещениях площадью 8, 15 и 18 кв. м. Подберите для него сетевое и основное оборудование, обеспечивающее комфортную работу посетителей.

**Вариант 3.** Требуется организовать выход в Интернет для посетителей кафе-мороженого «Сладкий рай». Каким образом можно это обеспечить, какие линии связи и сетевое оборудование предпочтительно использовать.

**Вариант 4.** Для обеспечения устойчивой работы сети в организации по продаже офисной мебели «Фурнитура» выполните расчет показателей PDV, PVV. Структура сети следующая:

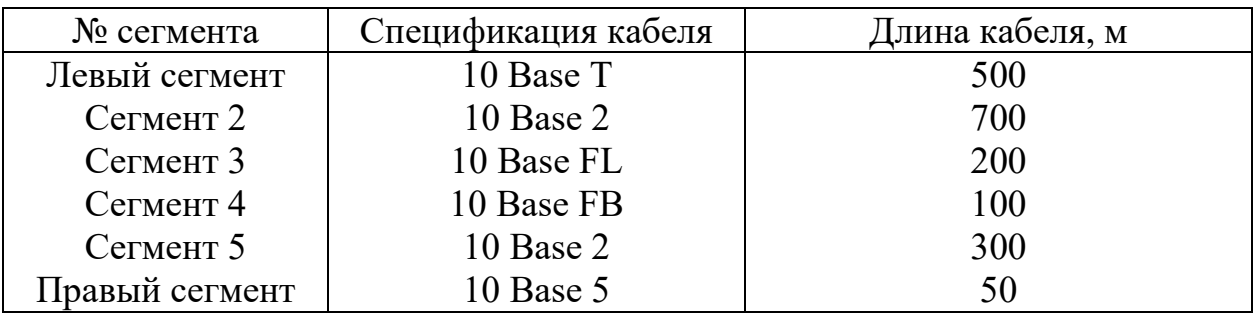

**Вариант 5.** Страховая компания «Аврора» расположена в 3 помещениях, площадью 7, 15 и 20 кв.м. и имеет в своем распоряжении 3 ПК и струйный принтер. Компания решила провести модернизацию вычислительной техники и установить локальную сеть. Предложите свой вариант решения этой проблемы.

**Вариант 6.** В процессе создания сети, состоящей из сегментов различной физической природы, превышены значения показателей PDV, PVV. Эти значения указаны в нижележащей таблице. Предложите вариант новой конфигурации сети, позволяющий избежать этой проблемы.

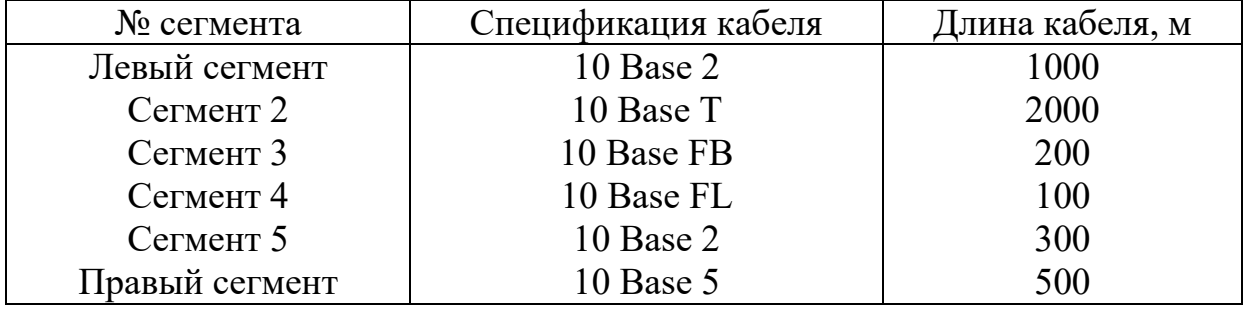

**Вариант 7.** Требуется создать ЛВС в офисном центре «Белая площадь». Поясните, какой должна быть организация работы, перечислите ее этапы и их последовательность.

**Вариант 8.** Предложите вариант конфигурации сети консультационного центра для предпринимателей «Гарант». Проведите для него подбор сетевого и основного оборудования с обоснованием выбираемых параметров оборудования.

**Вариант 9.** Создается локальная сеть школы с возможностью выхода в Интернет. Школа имеет 2 компьютерных класса. Поясните, какой должна быть организация работы, перечислите этапы создания сети, подберите для нее линии связи, технологию, сетевое оборудование, с учетом расширения количества компьютерных классов.

**Вариант 10.** Предложите вариант проектирования сети для посетителей создаваемого клуба «Дюны» для компьютерных игр. Клуб будет расположен в трех помещениях площадью 10, 35 и 28 кв. м. Подберите для него сетевое и основное оборудование, обеспечивающее комфортную работу посетителей.

**Вариант 11.** Для обеспечения устойчивой работы сети в организации по продаже офисной мебели «север» выполните расчет показателей PDV, PVV. Структура сети следующая:

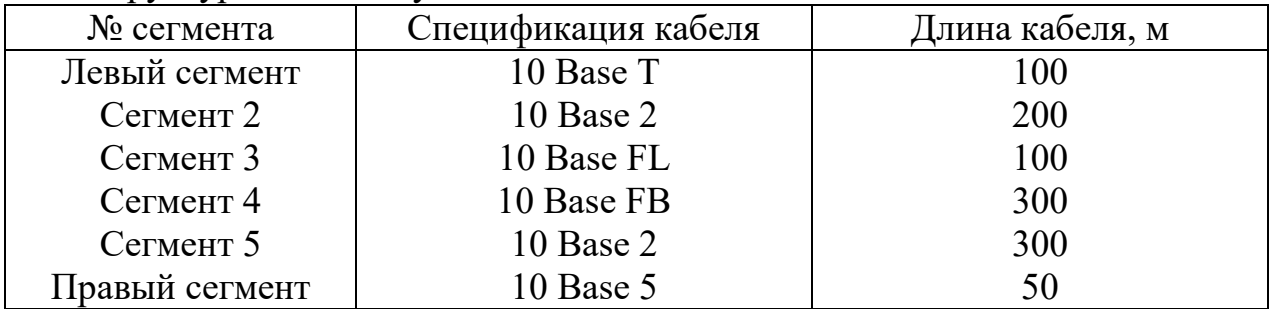

**Вариант 12.** Создается локальная сеть школы с возможностью выхода в Интернет. Школа имеет 10 компьютерных классов. Поясните, какой должна быть организация работы, перечислите этапы создания сети, подберите для нее линии связи, технологию, сетевое оборудование, с учетом расширения количества компьютерных классов.

**Вариант 13.** В процессе создания сети, состоящей из сегментов различной физической природы, превышены значения показателей PDV, PVV. Эти значения указаны в нижележащей таблице. Предложите вариант новой конфигурации сети, позволяющий избежать этой проблемы.

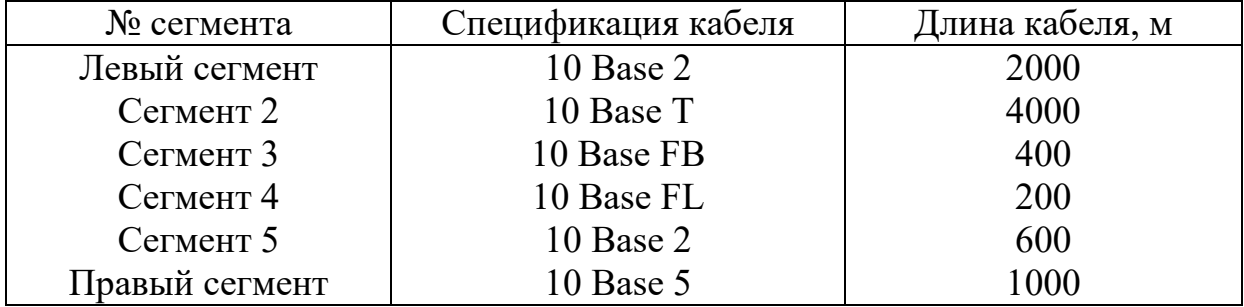

**Вариант 14.** Страховая компания «Virra» расположена в 3 помещениях, площадью 14, 25 и 40 кв.м. и имеет в своем распоряжении 3 ПК и струйный принтер. Компания решила провести модернизацию вычислительной техники и установить локальную сеть.

**Вариант 15.** Требуется создать ЛВС в офисном центре «Белая площадь». Поясните, какой должна быть организация работы, перечислите ее этапы и их последовательность

**Вариант 16.** Предложите вариант конфигурации сети консультационного центра для предпринимателей «Консультант». Проведите для него подбор сетевого и основного оборудования с обоснованием выбираемых параметров оборудования.

**Вариант 17.** Предложите вариант проектирования сети для посетителей создаваемого клуба «Дюны» для компьютерных игр. Клуб будет расположен в трех помещениях площадью 10, 35 и 28 кв. м. Подберите для него сетевое и основное оборудование, обеспечивающее комфортную работу посетителей.

**Вариант 18.** Создается локальная сеть школы с возможностью выхода в Интернет. Школа имеет 2 компьютерных класса. Поясните, какой должна быть организация работы, перечислите этапы создания сети, подберите для нее линии связи, технологию, сетевое оборудование, с учетом расширения количества компьютерных классов.

# **Задания для оценки освоения МДК.01.03 «Проектирование компьютерных сетей»**

# **1. Вопросы к экзамену**

1. Сетевые топологии. Физическая топология (линия, кольцо, звезда, решетка, дерево). Логическая топология.

2. Эталонная модель взаимодействия открытых систем ОSI.

3. Физический уровень. Канальный уровень. Сетевой уровень. Транспортный уровень. Сеансовый уровень. Уровень представления. Прикладной уровень

4. Стандарты кабелей. Коаксиальный кабель. Витая пара. Оптоволоконный кабель.

5. Типы интерфейсов данных. Передача пакетов. Передача ячеек

6. Передающее оборудование локальных сетей. Сетевые адаптеры. Повторители. Сетевые коммутаторы. Модули множественного доступа. Концентраторы. Мосты. Маршрутизаторы. Мосты-маршрутизаторы. Шлюзы.

7. Передающее оборудование глобальных сетей. Мультиплексоры. Адаптеры ISDN. Модемы и маршрутизаторы DSL. Сервер доступа. Маршрутизаторы.

8. Протоколы локальных сетей. Протоколы локальных сетей IPX/SPX, NetBEUI, AppleTalk, SNA, DLC, DNA Протокол ТСР/IP.

Функционирование протокола ТСР. Функционирование протокола UDP. Функционирование протокола IP. Принципы построения протокола IРv6.

9. Технология АТМ.

10. Дистанционное управление компьютером. Управление Radmin. Дистанционное управление компьютером NetOp. Управление через Remote Desktop Control.

11. Принцип работы снифферов. Определение логина для почты. Перехват пакетов ARP, TCP, DNS, HTTP, ICMP, NBNS.

12. Прикладные протоколы стека TCP/IP. Telnet, File Transfer Protokol (FTP), Trivial File Transfer Protocol (TFTP), Network Five System (NFS)

13. Диагностика локальных компьютерных сетей. Методы диагностики. Диагностическое программное обеспечение.

14. Сети X25I; ISDN. X.25 и эталонная модель OSI. Методы передачи данных в X.25. Использование сетей X.25. Сети ISDN. Сетевые службы 1.200. Цифровые коммуникационные службы. Широкополосные сети ISDN. Принципы работы ISDN-сетей. ISDN и многоуровневые коммуникации OSI.

15. Сети с ретрансляцией кадров. Многоуровневые коммуникации в сетях. Коммуникация и виртуальные каналы.

16. Менеджер групповых политик. Настройка локальных политик компьютера. Конфигурация компьютера, конфигурация пользователя

17. Служба SMDS. Архитектура SMDS. Многоуровневые коммуникации SMDS. Особенности подключения к сетям SMDS.

18. Линии DSL. Цифровая абонентская линия: ADSL, RADS, HDSL, SHDSL, SDSL.

19. Сети SONET, региональные Ethernet-сети. Топология сети SONET и обнаружение отказов. Уровни SONET и эталонная модель OSI. Сети Ethernet.

20. Дополнительные протоколы глобальных сетей. Протокол Serial Line Internet Protokol (SLIP). Протокол Point-to-Point Protokol (PPP) и Point-to-Point Protokol (PPTP).

21. Требования СНиП к оборудованию компьютерных сетей. Проектирование аппаратной. Требование к конструкции и оборудованию аппаратной. Правила монтажа телекоммуникационного оборудования.

22. Проектирование кроссовых. Размещение кроссовых. Общие требования к конструкции и оборудованию кроссовых.

23. Кабельные трассы подсистемы внутренних магистралей. Конструктивные требования к стоякам. Элементы формирования кабельных трасс на горизонтальном участке. Подпотолочные кабельные каналы. Принципы и правила построения кабельной проводки СКС. Выбор типа и категория кабеля.

24. Телекоммуникационная фаза проектирования. Схемы соединения групповых устройств сетевого оборудования. Расчет линий кабелей магистральных подсистем. Резервирование магистральных подсистем. Принципы и способы подключения сетевого оборудования.

25. Проектная документация. Принципы и правила оформления проектной документации. Рабочие чертежи. Особенности оформления спецификации.

# 2. Тестовые задания

- $1_{-}$ Что относится к топологии сети?
- $a)$ Геометрическое построение сети
- $\sigma$ ) Протоколы и соединения
- Коммуникационное оборудование  $B)$
- $\Gamma$ ) Надежная передача сигнала

 $2^{\circ}$ Какое понятие более широкое определяет сеть «Топология» или «Архитектура»?

- Топология a)
- $6)$ Архитектура
- $3.$ Что не относится к типам топологии сетей?
- a) Кольцо
- $\sigma$ ) Шина
- Ромб  $B)$
- $\Gamma$ ) Звезда
- Шлейф  $\Box$ )
- 4. Выберите протоколы, используемые в сетях?
- $a)$ **NetBios**
- **IPX**  $\sigma$
- **TCP**  $B)$
- N<sub>T</sub>  $\Gamma$ )
- $\pi$ Sonet
- 5. Выберите элементы сетевого оборудования?
- $a)$ Ethernet
- $6)$ Маршрутизатор
- Сетевая карта  $\bf{B}$ )
- $\Gamma$ ) **SMB**
- 6. Каково основное назначение маршрутизатора, как устройства?
- a) Усиление сигнала и разделение сообщения на пакеты

Добавление корректирующего кода и проверка правильности  $\sigma$ ) передачи

 $B)$ Чтение заголовков пакетов и принятие решения о дальнейшем маршруте следования

 $\Gamma$ ) Выбор оптимальной сети ДЛЯ приема и восстановление нарушенных связей

- 7. Что такое LAN? Выберите правильное определение?
- Сеть компьютеров сосредоточенная на небольшой территории  $a)$

Сеть компьютеров с исключением протоколов транспортного  $\sigma$ ) уровня

Объединение компьютеров количеством не более 5 B)

 $\Gamma$ ) Иерархия уровней за исключением физического уровня

8. Выберите все, что относиться к недостаткам одноранговых сетей.

Снижение эффективности использования сети при большом a) количестве рабочих станций

- $\sigma$ Возможность хранения данных в одном месте
- Возможная необходимость запоминать много паролей  $B)$

Снижение производительности рабочей станции при совместном  $\Gamma$ ) доступе к ресурсу

9. Перечислите преимущества сетей с выделенным сервером.

- Требуют более производительного оборудования a)
- $\sigma$ Повышенный уровень безопасности данных
- Отсутствует доступ к принтерам B)

Упрощено управление ресурсами  $\Gamma$ )

Сервер должен быть один  $\Box$ 

10. Какие цели решает организация, при объединении своих компьютеров в сеть?

Совместное использование ресурсов a)

Повышение надежности хранения информации, при помощи  $\sigma$ альтернативных источников хранения и обработки

Возможность увеличивать производительность системы, по мере  $_{\rm B}$ ) необходимости, за счет добавления новых компьютеров

Предоставление свободных ресурсов сторонним пользователям  $\Gamma$ ) для решения внешних задач

- $\pi$ ) Упрощение внешнего доступа к внутренним ресурсам
- 11. Выберите определение распределенной вычислительной системы

Распределенной вычислительной системой может быть только  $a)$ многопроцессорный компьютер

Распределенной вычислительной системой  $\sigma$ называют многомашинную систему с отсутствием прямых связей

Иерархическая вычислительная система при наличии внешнего  $_{\rm B}$ ) управления называется распределенной вычислительной системой

Распределенной вычислительной системой называют систему,  $\Gamma$ ) которая содержит несколько центров обработки данных.

12. Элементами многомашинной системы являются:

- Несколько компьютеров a)
- Общая операционная система  $\sigma$ )
- Программные средства связи  $B)$
- Аппаратные средства связи  $\Gamma$ )

13. Выберите правильные утверждения, относяшиеся  $\mathbf{K}$ вычислительным сетям.

- a) Программные и аппаратные связи являются слабыми
- Высока автономность обрабатывающих блоков  $\sigma$ )
- Отсутствуют общие блоки памяти  $B)$
- $\Gamma$ ) Каналы связи протяженные

д) Каждый компьютер работает под управлением собственной операционной системы

14. За счет чего осуществляется взаимодействие компьютеров в сети?

а) Взаимодействие между компьютерами осуществляется за счет передачи сообщений через сетевые адаптеры и каналы связи

б) Взаимодействие между компьютерами осуществляется за счет модуляции сигнала в волоконно-оптическом кабеле

в) Взаимодействие между компьютерами осуществляется за счет ввода информации пользователем через специализированное устройство

15. Сервером является компьютер, который

- а) Использует ресурсы других компьютеров
- б) Предоставляет свои ресурсы другим компьютерам
- в) Осуществляет построение избыточных связей в сети
- 16. Сервером может быть?
- а) Программа
- б) Компьютер

17. Конфигурация физических связей компьютеров в сети всегда совпадает с конфигурацией логических связей?

- а) Да
- б) Нет

18. В каких топологиях могут присутствовать отдельные линии связи для соединения каждой пары компьютеров?

- а) Шинная
- б) Кольцо
- в) Полносвязная
- г) Частично распределенная

19. Как называется линия связи, которая попеременно используется различными парами компьютеров?

- а) Разделяемая
- б) Витая пара
- в) Неэкранированная
- г) Плоский кабель

20. Каковы требования, предъявляемые к адресации компьютеров в сети?

а) Адрес должен уникально идентифицировать компьютер в сети любого масштаба

б) Схема назначения адресов, должна сводить к минимуму ручной труд администратора

в) Адрес должен иметь структуру, удобную для построения больших сетей

- г) Адрес должен быть удобен для пользователей сети
- д) Адрес должен иметь по возможности компактное представление
- е) Адрес должен соответствовать размеру передаваемых данных
- 21. Для сетей какого размера используются аппаратные адреса?

а) Малых и средних

б) Глобальных

в) Сетей с отсутствием связей

Числовые составные адреса используются в протоколах

а) IP

- $6)$  IPX
- в) NetBios

22. Основные типы передачи данных по линиям связи в зависимости от направления

а) Симплексный

б) Полусимплексный

- в) Дуплексный
- г) Полудуплексный

23. Выберите утверждения, относящиеся к широковещательным сетям.

а) Широковещательные сети обладают единым каналом связи, совместно используемым всеми машинами сети

б) Сообщения, посылаемые одной машиной, принимаются всеми машинами

в) Широковещательные сети не могут строиться на базе полносвязанных топологий

г) Поле адреса получателя в пакете указывает, кому именно направляется сообщение

д) В широковещательных сетях обязательно присутствует многопортовый коммутатор

е) Широковещательные сети позволяют адресовать пакет одновременно всем машинам

24. В классификацию сетей по размеру входят

- а) Глобальные
- б) Ethernet
- в) LAN
- г) Metropolitan

25. Выберите правильные утверждения, относящиеся к глобальным сетям?

а) Часто применяются уже существующие линии связи

б) Требуются более сложные методы передачи данных

в) Присутствуют низкие скорости передачи данных

г) Не используется метод коммутации каналов

26. Выберите правильные утверждения, относящиеся к коммутаторам.

а) Коммутатор полный аналог моста и маршрутизатора одновременно

б) Коммутатор не подключается линиями связи

в) Коммутатор по принципу обработки кадров не отличается от моста

Каждый коммутатора быть  $\Gamma$ ) порт может оснащен специализированным процессором

Производительность коммутатора обычно выше, чем у моста  $\Box$ )

27. Для чего используют повторитель?

Чтобы преодолеть ограничения на длину линий связи за счет  $a)$ улучшения качества передаваемого сигнала

Чтобы преобразовать форму сигнала при передаче между сетями  $\sigma$ 

Чтобы восстановить фронты сигнала и распределить его между B) подсетями различного уровня

28. Концентратор выполняет следующую функцию

a) Всегла организует физическое кольцо в сети

- Повторяет сигнал с одного порта на других портах  $\sigma$ )
- Устраняет избыточные связи в полносвязной топологии  $B)$
- 29. Выберите правильные утверждения, относящиеся к мостам?
- Мост делит разделяемую среду передачи данных на части a)
- Мост вводит избыточные связи для ускорения передачи данных  $\sigma$ )
- Мост изолирует трафик одной подсети от трафика другой  $B)$
- Локализация трафика мостом повышает пропускную способность  $\Gamma$ )
- $\Box$ Мосты не могут использовать аппаратные адреса компьютеров

относяшиеся 30. Выберите правильные утверждения,  $\mathbf{K}$ маршрутизаторам?

a) Маршрутизаторы могут работать в сети с замкнутыми контурами

Маршрутизаторы изолируют трафик отдельных частей сети друг  $\sigma$ от друга

Маршрутизаторы способны связывать в единую сеть подсети,  $_{\rm B}$ ) построенные с использованием различных сетевых технологий

31. Проблема перераспределения трафика между различными физическими сегментами сети, решается путем

физической структуризации a)

логической структуризации  $\sigma$ 

32. Какое из определений не описывает понятие «Протокол»?

Набор правил, контролирующий обмен данными между двумя a) объектами

Формат сообщения пересылаемого между программами на одном  $\sigma$ ) компьютере

Правила взаимодействия модулей одного уровня в разных узлах  $B)$ 

33. Выберите правильное определение «Стека коммуникационных протоколов протоколов»?

Иерархическая структура, a) реализованная  $\overline{B}$ конкретном коммуникационном устройстве

Сетевая организация протоколов одного определенного уровня  $\sigma$ 

Организованный набор протоколов, достаточный для организации  $B)$ взаимодействия узлов в сети

34. Что «Инкапсуляция» означает термин применительно  $\mathbf K$ протоколам?

a) Запись адреса к концу передаваемого блока

Добавление к данным некоторой управляющей информации  $6)$ 

Выборка корректирующего кода из переданного блока  $_{\rm B}$ )

35. Какие типы служб существуют (относительно управления соединением)?

С установлением соединения a)

Без установления соединения  $\sigma$ )

С резервированием соединения  $B)$ 

 $\Gamma$ ) Без дуплексного соединения

36. Что характерно для служб без установления соединения?

Созданный виртуальный канал периодически отключается a)

 $6)$ Каждый пакет передается по специально выделенному каналу

Каждое сообщение передается независимо от других  $B)$ 

Сборка передаваемого файла производится в крайних случаях  $\Gamma$ )

37. Главная особенность использования виртуального канала состоит в следующем

a) Маршрут следования рассчитывается без учета адреса приемника

Суммарная длина пакетов не должна превышать рассчитанную  $6)$ заранее величину

Количество промежуточных узлов не  $B$ ) должно быть менее определенного значения

 $\Gamma$ ) Маршрут между станциями устанавливается до начала передачи данных

38. Что можно назвать дейтаграммой?

Каждый независимо обрабатываемый пакет a)

 $\sigma$ Поток данных, передаваемый по физическому каналу

Световой импульс, соответствующий биту информации  $B)$ 

Пропускная способность канала связи  $\Gamma$ )

39. Основное отличие метода использования виртуального канала от использования дейтаграммного метода?

Количество промежуточных узлов учитывается при расчете длины a) пакета

Узел не должен принимать решение о маршрутизации каждого 6) пакета

Оборудование не сетевого уровня исключается из цикла передачи  $B)$ 

Количество пакетов строго ограничено  $\Gamma$ )

40. Для какой среды разработан стек протоколов ТСР/IР?

Для однородной среды a)

Для среды, используемой только в локальных сетях  $\sigma$ )

Для разнородной вычислительной среды  $B)$ 

41. Выберите протоколы, входящие в стек протоколов ТСР/IР?

BGP, FTP, HTTP, SMTP, Telnet, SNMP a)

- $\sigma$ ) TCP, UDP
- ICMP, IGMP, OSPF, RSWP  $B)$
- $\Gamma$ )  $IP$
- SMB, POP  $\Box$ )
- 42. Основное назначение протокола ТСР?
- a) Разбиение потока данных на части и их безошибочная доставка

Разбиение потока данных на части и их преобразование в  $\sigma$ универсальный формат

- Безошибочная доставка данных без проверки целостности данных  $B)$
- 43. Основное назначение протокола UDP?
- $a)$ Установление канала и передача пакетов
- $\sigma$ Передача пакетов дейтаграммным способом
- Разделение дейтаграмм на различные типы и их последующая  $B)$ передача
	- 44. На каком уровне работает протокол UDP?
	- a) Пользовательском
	- $\sigma$ ) Сетевом
	- $B)$ Транспортном
	- 45. На каком уровне работает протокол IP?
	- Пользовательском a)
	- $\sigma$ Сетевом
	- $_{\rm B})$ Транспортном
	- 46. На каком уровне работает протокол ТСР?
	- Пользовательском a)
	- $\sigma$ ) Сетевом
	- $B)$ Транспортном

#### 3. Варианты практических заданий

Вариант 1. Необходимо спроектировать компьютерную сеть для кабинета информатики. Планируется использование локальной сети в учебных целях.

Исхолные ланные:

 $\equiv$ Цели использования сети: обучение обучающихся различным использованием сетевых технологий. Лоступ лисциплинам  $\mathbf{c}$  $\mathbf{K}$ информационным ресурсам (например, Интернет).

Требуемые характеристики сети: выход в интернет; ограничение доступа пользователей к ресурсам сети;

Характеристики существующих компьютеров и других устройств: количество компьютеров — 13 (все компьютеры типовые и имеют следующие характеристики (нужно определить характеристики ПК и ПО).

Перед тем, как приступить к проектированию локальной сети, необходимо решить несколько задач:

определить количество и расположение рабочих станций;

 выяснить, для решения каких прикладных задач будет использована локальная сеть;

 исходя из решаемых задач, выбрать сеть с централизованным управлением или одноранговую сеть;

выбрать сетевую операционную систему;

определить топологию сети и метод доступа;

 выбрать сетевое аппаратное обеспечение: компьютер для файлсервера (или файл-серверов, если их несколько), компьютеры для рабочих станций, сетевые адаптеры, кабель и т. п.

Разработать схему кабинета.

**Вариант 2.** Необходимо спроектировать компьютерную сеть для офиса.

Исходные данные:

 Цели использования сети: организация работы через Интернет; использование видеоконференций и голосовое общение по сети.

 Требуемые характеристики сети: скорость передачи достаточная для поддержания видеовещания и голосового общения; выход в интернет.

 Характеристики существующих компьютеров и других устройств: в здании имеется сеть с выделенным сервером, количество компьютеров  $-5$ (нужно определить характеристики).

Перед тем, как приступить к проектированию локальной сети, необходимо решить несколько задач:

определить количество и расположение рабочих станций;

 выяснить, для решения каких прикладных задач будет использована локальная сеть;

 исходя из решаемых задач, выбрать сеть с централизованным управлением или одноранговую сеть;

выбрать сетевую операционную систему;

определить топологию сети и метод доступа;

 выбрать сетевое аппаратное обеспечение: компьютер для файлсервера (или файл-серверов, если их несколько), компьютеры для рабочих станций, сетевые адаптеры, кабель и т. п.

Разработать схему офиса.

**Вариант 3.** Необходимо разработать проект по расширению компьютерной сети техникума, в котором уже существует административная сеть, объединяющая компьютеры директора, секретаря и бухгалтерии.

Исходные данные:

 Цели использования сети: доступ к информационным ресурсам (например, Интернет), демонстрация видео уроков, голосовое общение по сети.

 Требуемые характеристики сети: выход в интернет; отделение учебной сети от имеющейся административной сети; ограничение доступа пользователей к ресурсам сети; масштабируемость.

Перед тем, как приступить к проектированию локальной сети, необходимо решить несколько задач:

определить количество и расположение рабочих станций;

 выяснить, для решения каких прикладных задач будет использована локальная сеть;

 исходя из решаемых задач, выбрать сеть с централизованным управлением или одноранговую сеть;

выбрать сетевую операционную систему;

определить топологию сети и метод доступа;

 выбрать сетевое аппаратное обеспечение: компьютер для файлсервера (или файл-серверов, если их несколько), компьютеры для рабочих станций, сетевые адаптеры, кабель и т. п.

Разработать схему здания.

**Вариант 4.** Разработать проект сети в кабинете Информационных технологий.

Перед тем, как приступить к проектированию локальной сети, необходимо решить несколько задач:

определить количество и расположение рабочих станций;

 выяснить, для решения каких прикладных задач будет использована локальная сеть;

исходя из решаемых задач, выбрать сеть с централизованным

- управлением или одноранговую сеть;
- выбрать сетевую операционную систему;
- определить топологию сети и метод доступа;

 выбрать сетевое аппаратное обеспечение: компьютер для файлсервера (или файл-серверов, если их несколько), компьютеры для рабочих станций, сетевые адаптеры, кабель и т. п.

Разработать схему кабинета.

**Вариант 5.** Подготовить проект сети с выделенным сервером для кабинета Основы программирования и баз данных.

Преподаватель – 1; студент – 10.

Перед тем, как приступить к проектированию локальной сети, необходимо решить несколько задач:

 определить количество и расположение рабочих станций;

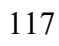

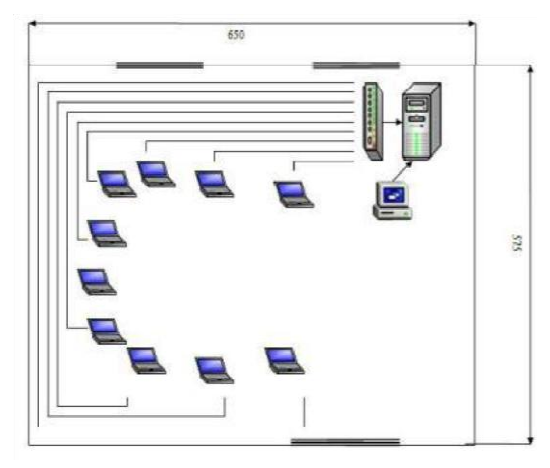

 выяснить, для решения каких прикладных задач будет использована локальная сеть;

 исходя из решаемых задач, выбрать сеть с централизованным управлением или одноранговую сеть;

- выбрать сетевую операционную систему;
- определить топологию сети и метод доступа;

 выбрать сетевое аппаратное обеспечение: компьютер для файлсервера (или файл-серверов, если их несколько), компьютеры для рабочих станций, сетевые адаптеры, кабель и т. п.

Составить смету примерных затрат.

**Вариант 6.** Подготовить проект сети с выделенным сервером для кабинета Организация сетевого администрирования.

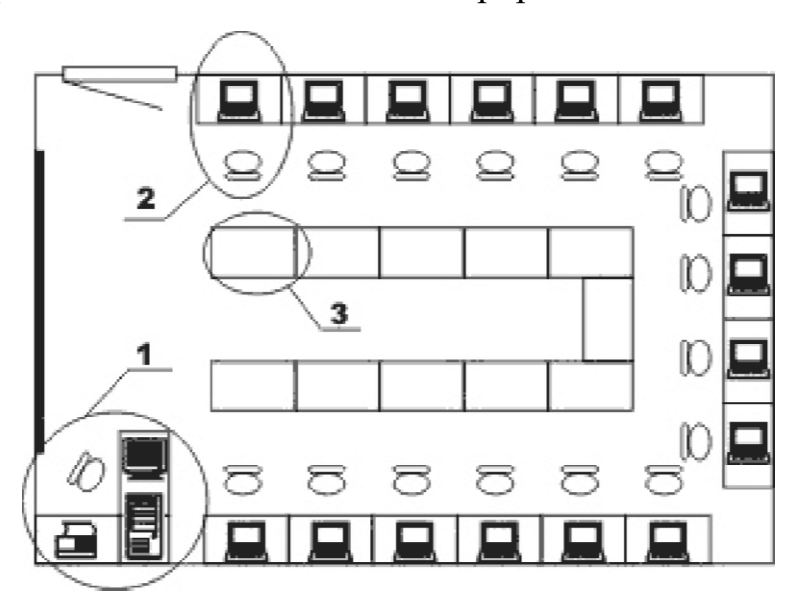

Преподаватель – 1; студент – 16.

Перед тем, как приступить к проектированию локальной сети, необходимо решить несколько задач:

определить количество и расположение рабочих станций;

 выяснить, для решения каких прикладных задач будет использована локальная сеть;

 исходя из решаемых задач, выбрать сеть с централизованным управлением или одноранговую сеть;

- выбрать сетевую операционную систему;
- определить топологию сети и метод доступа;

 выбрать сетевое аппаратное обеспечение: компьютер для файлсервера (или файл-серверов, если их несколько), компьютеры для рабочих станций, сетевые адаптеры, кабель и т. п.

Составить смету примерных затрат.

**Вариант 7.** Разработать проект сети для одноэтажного административного здания, имеющего 5 кабинетов по 3 компьютера.

Перед тем, как приступить к проектированию локальной сети, необходимо решить несколько задач:

определить количество и расположение рабочих станций;

 выяснить, для решения каких прикладных задач будет использована локальная сеть;

 исходя из решаемых задач, выбрать сеть с централизованным управлением или одноранговую сеть;

выбрать сетевую операционную систему;

определить топологию сети и метод доступа;

 выбрать сетевое аппаратное обеспечение: компьютер для файлсервера (или файл-серверов, если их несколько), компьютеры для рабочих станций, сетевые адаптеры, кабель и т. п.

Разработать схему здания.

**Вариант 8.** Построить схему сети офисного здания и ее модель с указанием топологии сетей и стандартов линий связи. Основными критерием выбора должны быть: экономичность и достаточная пропускная способность. Сделать приблизительный расчет количества материалов и стоимости такой сети с учетом «сетевой» аппаратуры.

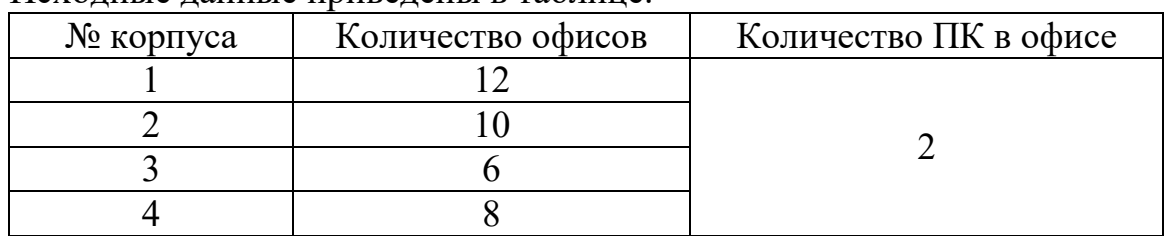

Исходные данные приведены в таблице.

Объяснить, чем Вы руководствовались при выборе тех или иных элементов сети и указать их преимущества.

**Вариант 9.** Построить схему сети здания и ее модель с указанием топологии сетей и стандартов линий связи. Основными критерием выбора должны быть: экономичность и достаточная пропускная способность. Сделать приблизительный расчет количества материалов и стоимости такой сети с учетом «сетевой» аппаратуры.

Исходные данные приведены в таблице.

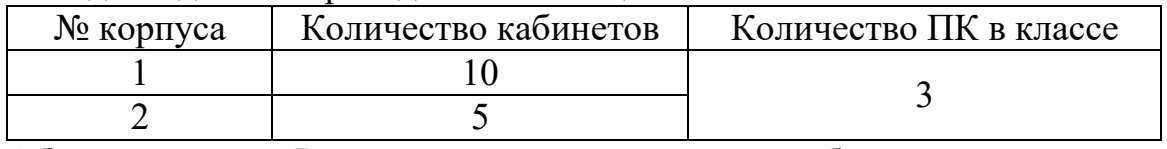

Объяснить, чем Вы руководствовались при выборе тех или иных элементов сети и указать их преимущества.

**Вариант 10.** Разработать проект сети на предприятии по разработке программного обеспечения.

Перед тем, как приступить к проектированию локальной сети, необходимо решить несколько задач:

определить количество и расположение рабочих станций;

 выяснить, для решения каких прикладных задач будет использована локальная сеть;

 исходя из решаемых задач, выбрать сеть с централизованным управлением или одноранговую сеть;

выбрать сетевую операционную систему;

определить топологию сети и метод доступа;

 выбрать сетевое аппаратное обеспечение: компьютер для файлсервера (или файл-серверов, если их несколько), компьютеры для рабочих станций, сетевые адаптеры, кабель и т. п.

Разработать схему здания.

**Вариант 11.** Построить схему сети техникума и ее модель с указанием топологии сетей и стандартов линий связи. Основными критерием выбора должны быть: экономичность и достаточная пропускная способность. Сделать приблизительный расчет количества материалов и стоимости такой сети с учетом «сетевой» аппаратуры.

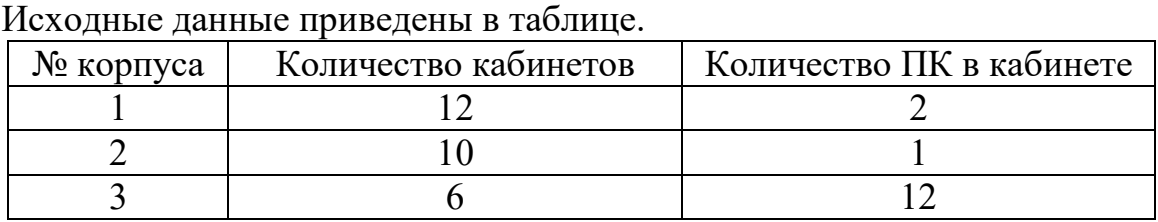

Объяснить, чем Вы руководствовались при выборе тех или иных элементов сети и указать их преимущества.

**Вариант 12.** Построить схему сети офисного здания и ее модель с указанием топологии сетей и стандартов линий связи. Основными критерием выбора должны быть: экономичность и достаточная пропускная способность. Сделать приблизительный расчет количества материалов и стоимости такой сети с учетом «сетевой» аппаратуры.

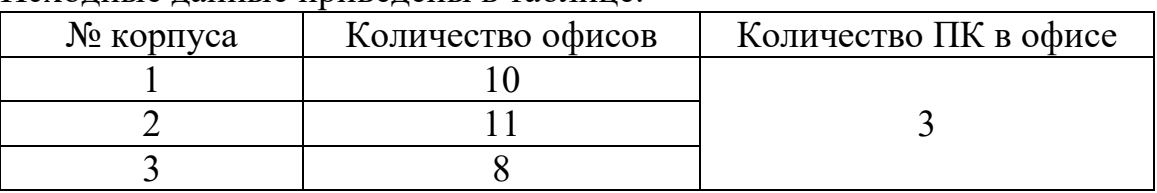

Исходные данные приведены в таблице.

Объяснить, чем Вы руководствовались при выборе тех или иных элементов сети и указать их преимущества.

## **Задания для оценки освоения МДК.01.04 «Математический аппарат для построения компьютерных сетей»**

#### **1. Теоретические вопросы к экзамену**

1. Алгоритм Краскала

2. Алгоритмы поиска кратчайшего пути

3. Бинарные операции над графами

4. Вероятность. Случайные переменные. Стохастические процессы

5. Графы атак

6. Графы. Поиск в ширину и глубину

7. Леревья

8. Классификация систем массового обслуживания

9. Конечные и бесконечные графы

10. Маршруты, пути, циклы

11. Матричное представление графов

12. Методы организации и обработки очередей

13. Нахождение путей в графе

14. Операции над графами

15. Понятие о системах массового обслуживания

16. Пространство циклов графа

17. Способы представления графов

18. Типы графов

19. Топологический анализ защищенности.

20. Унарные операции над графами

21. Эйлеровы и Гамильтоновы графы

22. Экспертные системы

# 2. Тестовые задания

1. Отметьте основные понятия теории графов:

 $a)$ Вершины

- Точки  $\sigma$ )
- $B)$ Ребра
- $\Gamma$ ) Стрелки
- $\pi$ ) Линии

 $2^{\circ}$ Если две вершины соединяет одно ребро, то такие вершины называются...

- a) Инцидентными
- $6)$ Смежными
- B) Изолированными
- $\Gamma$ ) Простой цепью
- 3. Ребро и одна из его вершин называются ...
- a) Инцидентными
- $\sigma$ Смежными
- $B)$ Изолированными
- $\Gamma$ ) Простой цепью

 $\overline{4}$ . Последовательность чередующихся вершин и ребер графа при перемешении называется...

a) Циклом

- $\sigma$ ) Маршрутом
- 5. Вершины, которые не имеют инцидентных ребер называются...
- a) Смежными
- $\sigma$ ) Изолированными
- 6. Какой граф имеет дуги?
- Связный a)
- Взвешенный  $\sigma$
- Ориентированный B)
- Остовной  $\Gamma$ )
- Для какого графа имеют смысл понятия "входящая" и "исходящая" 7. степень вершины?
	- Взвешенный a)
	- Остовной  $6)$
	- $B)$ Связный
	- Ориентированный  $\Gamma$ )

8. Граф, ребрам или дугам которого проставлены в соответствие числовые величины, называется...

- Взвешенный a)
- $\sigma$ ) Остовной
- Связный  $B)$
- Ориентированный  $\Gamma$ )
- 9. Чему равен вес сети (взвешенного графа)?
- Максимальному весу ребра a)
- $\sigma$ Сумме весов его ребер

10. Граф, у которого все ребра и вершины принадлежат графу G называется...

- a) Подграфом графа G
- $\sigma$ Остовным графом графа G
- Связным графом графа G  $B)$
- Ориентированным графом графа G  $\Gamma$ )
- 11. Граф, в котором нет циклов, называется...
- Взвешенный a)
- Остовной  $\sigma$ )
- Деревом  $B)$
- $\Gamma$ ) Ориентированный

12. Подграф графа G, который содержит все его вершины и каждая его вершина достижима из любой другой, называется...

- Остовным связным деревом a)
- Остовным связным подграфом  $\sigma$
- 13. Выберите как называется способ задания графа, представленный ниже

 ${a,b,c,d}$ : {(a,b), (b,a),(b,c),(c,b),(a,c),(c,a),(c,d),(d,c)}

- С помощью матрицы смежности a)
- $\sigma$ Явное задание графа
- в) Геометрический способ
- г) С помощью матрицы инцидентности
- 14. Бросаем одновременно две игральные кости. Какова вероятность,

что

#### сумма выпавших очков не больше 6?

- a)  $5/12$ ;
- б) 5/6;
- в)  $7/12$ ;
- $r)$  4/9;

15. На экзамене 51 билет, Валера не выучил 11 из них. Найдите вероятность того, что ему попадется выученный билет

- а) 11/51
- б) 40/51
- в)  $11/40$
- $r)$  1/2

16. В каждой шестой банке кофе согласно условиям акции есть приз. Призы распределены по банкам случайно. Валя покупает банку кофе в надежде выиграть приз. Найдите вероятность того, что Валя не найдет приз в своей банке?

- а) 1/6
- б) 5/6
- в) 1/2
- г) 6/5

17. Родительский комитет закупил 9 пазлов для подарков детям на окончание года, из них 4 с картинами известных художников и 5 с изображениями животных. Подарки распределяются случайным образом. Найдите вероятность того, что Ренате достанется пазл с животным.

- а) 4/5
- б) 1/2
- в) 4/9
- г)  $5/9$

18. У дедушки 11 чашек: 8 с красными звездами, остальные с золотыми. Дедушка наливает чай в случайно выбранную чашку. Найдите вероятность того, что это будет чашка с золотыми звездами.

- а) 3/11
- б) 3/8
- $B)$  8/11
- $r)$  1/2

19. В среднем на 65 карманных фонариков приходится один неисправный. найдите вероятность купить работающий фонарик.

- а) 1/65
- б) 1/64
- в) 64/65
- $r)$  65/100

20. Юра с папой решили покататься на колесе обозрения. Всего на колесе девять кабинок, из них  $6$  — синие,  $2$  — зеленые, остальные оранжевые. Кабинки по очереди подходят к платформе для посадки. Найдите вероятность того, что Юра прокатится в оранжевой кабинке

- а) 1/9
- б) 2/9
- $B)$  2/3
- г)  $1/8$

21. Телевизор у Светы сломался и показывает только один случайный канал. Света включает телевизор. В это время по двум каналам из сорока одного показывают новости. Найдите вероятность того, что Света попадет на канал, где новости не идут.

- а) 2/41
- б) 38/41
- в) 39/41
- $r)$  2/39

22. У бабушки 10 чашек: 8 с красными цветами, остальные с синими. Бабушка наливает чай в случайно выбранную чашку. Найдите вероятность того, что это будет чашка с синими цветами

- а) 0,8
- б) 0,25
- в)  $0,2$
- $r)$  0.5

23. Коля выбирает трехзначное число. Найдите вероятность того, что оно делится на 17.

- а) 53/900
- б) 54/999
- в) 52/999
- $r)$  52/900

24. Андрей наудачу выбирает двузначное число. Найдите вероятность того, что оно оканчивается на 5.

- а) 0,1
- б) 9/10
- в)  $1/11$
- г) 5/99

#### **3. Разноуровневые задачи и задания**

#### **Задание 1**

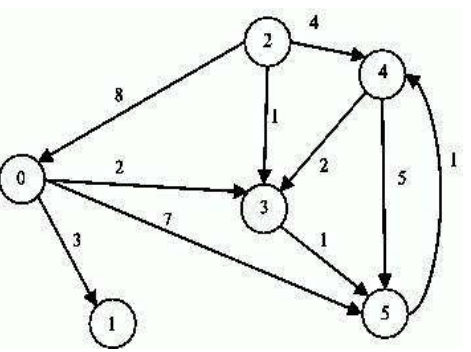

1. Сколько вершин и ребер имеет граф?

2. Какие степени вершин в графе?

3. Полный ли граф?

4. Проверить для графа, что число нечетных вершин любого графа четно.

5. Проверить для графа, что сумма степеней вершин графа число четное, равное удвоенному числу ребер графа?

6. Можно ли начертить граф «одним росчерком»?

7. Сколько циклов в графе?

8. Связанный или не связанный граф?

9. Проверить, что граф с N вершинами имеет N-1 ребро.

10. Найдите степень входа и выхода вершин графа.

11. Составить матрицу смежности графа.

12. Составить матрицу инцидентности графа.

13. Составить список дуг графа.

14. Составить список смежности графа.

15. Какой из способов хранения *Вашего* графа оптимален с точки зрения объема занимаемой памяти?

# **Задание 2**

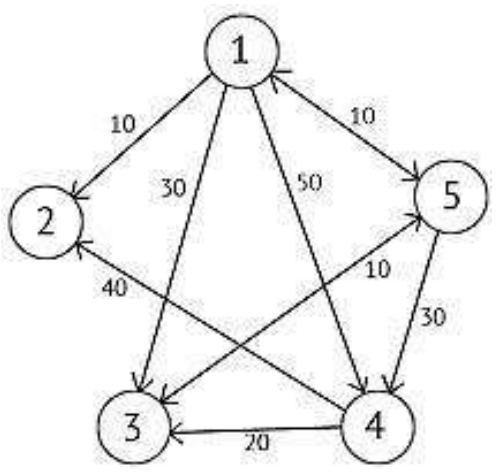

1. Сколько вершин и ребер имеет граф?

2. Какие степени вершин в графе?

3. Полный ли граф?

4. Проверить для графа, что число нечетных вершин любого графа четно.

5. Проверить для графа, что сумма степеней вершин графа число четное, равное удвоенному числу ребер графа? 6. Можно ли начертить граф «одним росчерком»? 7. Сколько циклов в графе? 8. Связанный или не связанный граф? 9. Проверить, что граф с N вершинами имеет N-1 ребро.

10. Найдите степень входа и выхода вершин графа.

11. Составить матрицу смежности графа.

12. Составить матрицу инцидентности графа.

13. Составить список дуг графа.

14. Составить список смежности графа.

15. Какой из способов хранения *Вашего* графа оптимален с точки зрения объема занимаемой памяти?

#### **Задание 3**

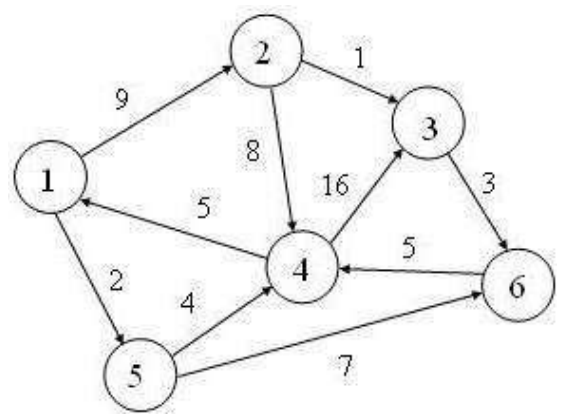

1. Сколько вершин и ребер имеет граф?

2. Какие степени вершин в графе?

3. Полный ли граф?

4. Проверить для графа, что число нечетных вершин любого графа четно.

5. Проверить для графа, что сумма степеней вершин

графа число четное, равное удвоенному числу ребер графа?

6. Можно ли начертить граф «одним росчерком»?

7. Сколько циклов в графе?

8. Связанный или не связанный граф?

9. Проверить, что граф с N вершинами имеет N-1 ребро.

10. Найдите степень входа и выхода вершин графа.

11. Составить матрицу смежности графа.

12. Составить матрицу инцидентности графа.

13. Составить список дуг графа.

14. Составить список смежности графа.

15. Какой из способов хранения *Вашего* графа оптимален с точки зрения объема занимаемой памяти?

**Задание 4**

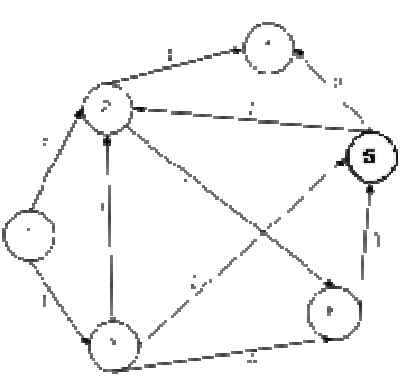

1. Сколько вершин и ребер имеет граф?

2. Какие степени вершин в графе?

3. Полный ли граф?

4. Проверить для графа, что число нечетных вершин любого графа четно.

5. Проверить для графа, что сумма степеней вершин графа число четное, равное удвоенному числу ребер графа?

6. Можно ли начертить граф «одним росчерком»?

- 7. Сколько циклов в графе?
- 8. Связанный или не связанный граф?
- 9. Проверить, что граф с N вершинами имеет N-1 ребро.
- 10. Найдите степень входа и выхода вершин графа.
- 11. Составить матрицу смежности графа.
- 12. Составить матрицу инцидентности графа.
- 13. Составить список дуг графа.
- 14. Составить список смежности графа.

15. Какой из способов хранения *Вашего* графа оптимален с точки зрения объема занимаемой памяти?

#### **Задание 5**

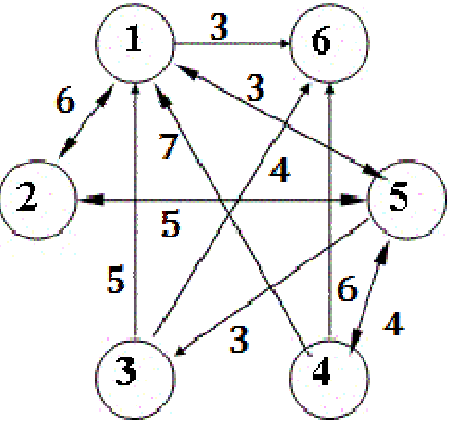

- 1. Сколько вершин и ребер имеет граф?
- 2. Какие степени вершин в графе?

3. Полный ли граф?

4. Проверить для графа, что число нечетных вершин любого графа четно.

5. Проверить для графа, что сумма степеней вершин графа число четное, равное удвоенному числу ребер графа?

6. Можно ли начертить граф «одним росчерком»?

7. Сколько циклов в графе?

8. Связанный или не связанный граф?

9. Проверить, что граф с N вершинами имеет N-1 ребро.

10. Найдите степень входа и выхода вершин графа.

11. Составить матрицу смежности графа.

12. Составить матрицу инцидентности графа.

13. Составить список дуг графа.

14. Составить список смежности графа.

15. Какой из способов хранения *Вашего* графа оптимален с точки зрения объема занимаемой памяти?

## **Задание 6**

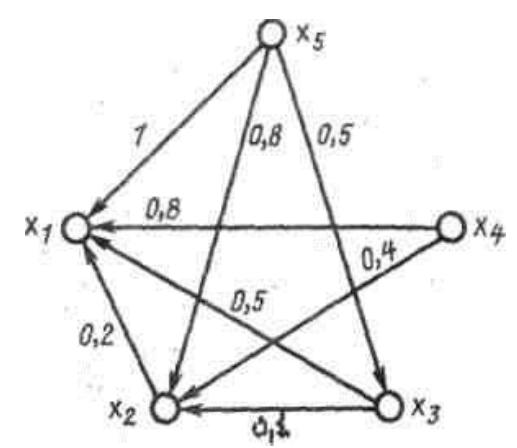

1. Сколько вершин и ребер имеет граф?

2. Какие степени вершин в графе?

3. Полный ли граф?

4. Проверить для графа, что число нечетных вершин любого графа четно.

5. Проверить для графа, что сумма степеней вершин графа

число четное, равное удвоенному числу ребер графа?

6. Можно ли начертить граф «одним росчерком»?

7. Сколько циклов в графе?

8. Связанный или не связанный граф?

9. Проверить, что граф с N вершинами имеет N-1 ребро.

10. Найдите степень входа и выхода вершин графа.

11. Составить матрицу смежности графа.

12. Составить матрицу инцидентности графа.

13. Составить список дуг графа.

14. Составить список смежности графа.

15. Какой из способов хранения *Вашего* графа оптимален с точки зрения объема занимаемой памяти?

**Задание 7**

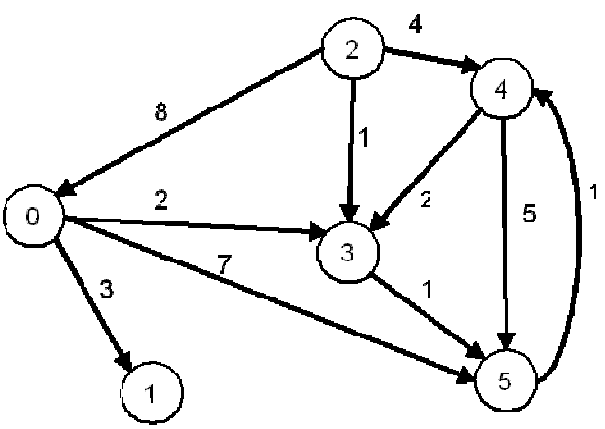

1. Сколько вершин и ребер имеет граф?

2. Какие степени вершин в графе?

3. Полный ли граф?

4. Проверить для графа, что число нечетных вершин любого графа четно.

5. Проверить для графа, что сумма степеней

вершин графа число четное, равное удвоенному числу ребер графа?

6. Можно ли начертить граф «одним росчерком»?

7. Сколько циклов в графе?

- 8. Связанный или не связанный граф?
- 9. Проверить, что граф с N вершинами имеет N-1 ребро.
- 10. Найдите степень входа и выхода вершин графа.
- 11. Составить матрицу смежности графа.
- 12. Составить матрицу инцидентности графа.
- 13. Составить список дуг графа.
- 14. Составить список смежности графа.

15. Какой из способов хранения *Вашего* графа оптимален с точки зрения объема занимаемой памяти?

# **Задания 8-12.**

Для графа, заданного матрицей смежности

1. Найти матрицу инцидентности;

2. Построить граф;

3. Составить список дуг, проверить на наличие циклов, найти степень входа и выхода вершин графа.

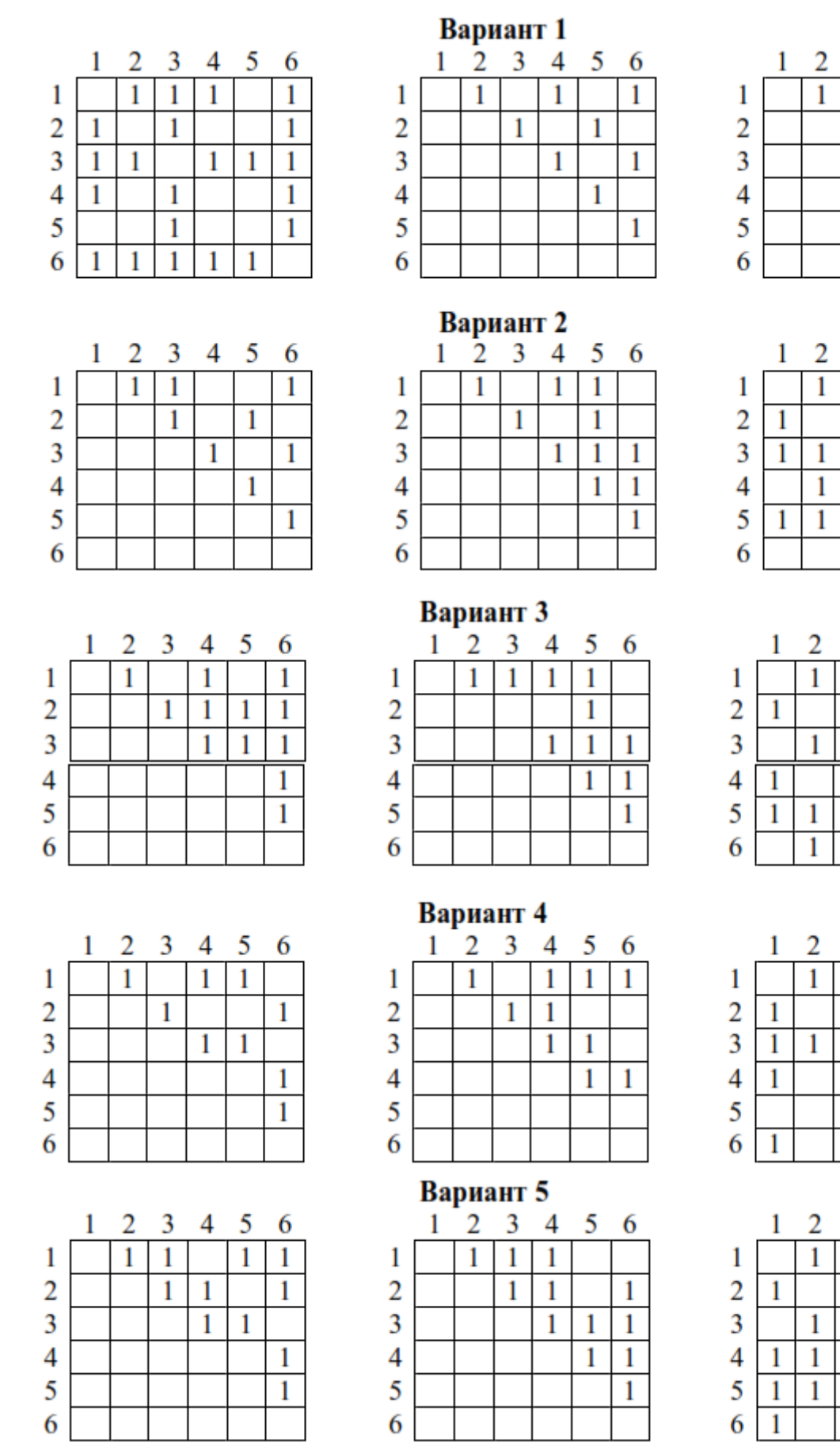

 $\begin{array}{|c|c|c|c|c|}\n\hline\n3 & 4 & 5 & 6 \\
\hline\n1 & 1 & 1\n\end{array}$  $\overline{1}$  $\overline{1}$  $\overline{1}$  $\overline{1}$  $\overline{1}$  $\overline{1}$  $\overline{\mathbf{1}}$  $\overline{1}$  $\overline{1}$ 

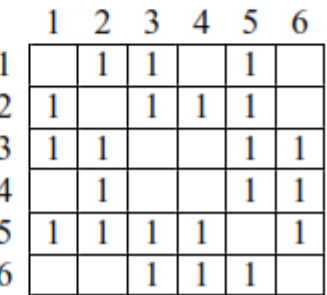

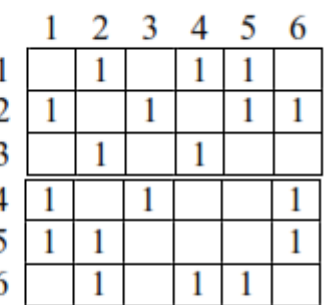

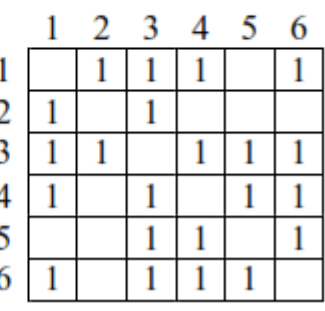

 $\begin{array}{c|cc} 3 & 4 & 5 \\ \hline & 1 & 1 \end{array}$ 6  $\overline{1}$  $\begin{array}{c|c} 1 \\ \hline 1 \\ \hline 1 \\ \hline \end{array}$  $\overline{1}$  $\overline{1}$  $\overline{1}$  $\mathbf 1$  $\mathbf 1$  $\overline{1}$  $\overline{\mathbf{1}}$  $\overline{1}$ 

**Задание 13** Найти кратчайшие расстояния от 1-й вершины до всех остальных для графа, представленного на рисунке и найти минимальное отставное дерево (использование алгоритма Краскала).

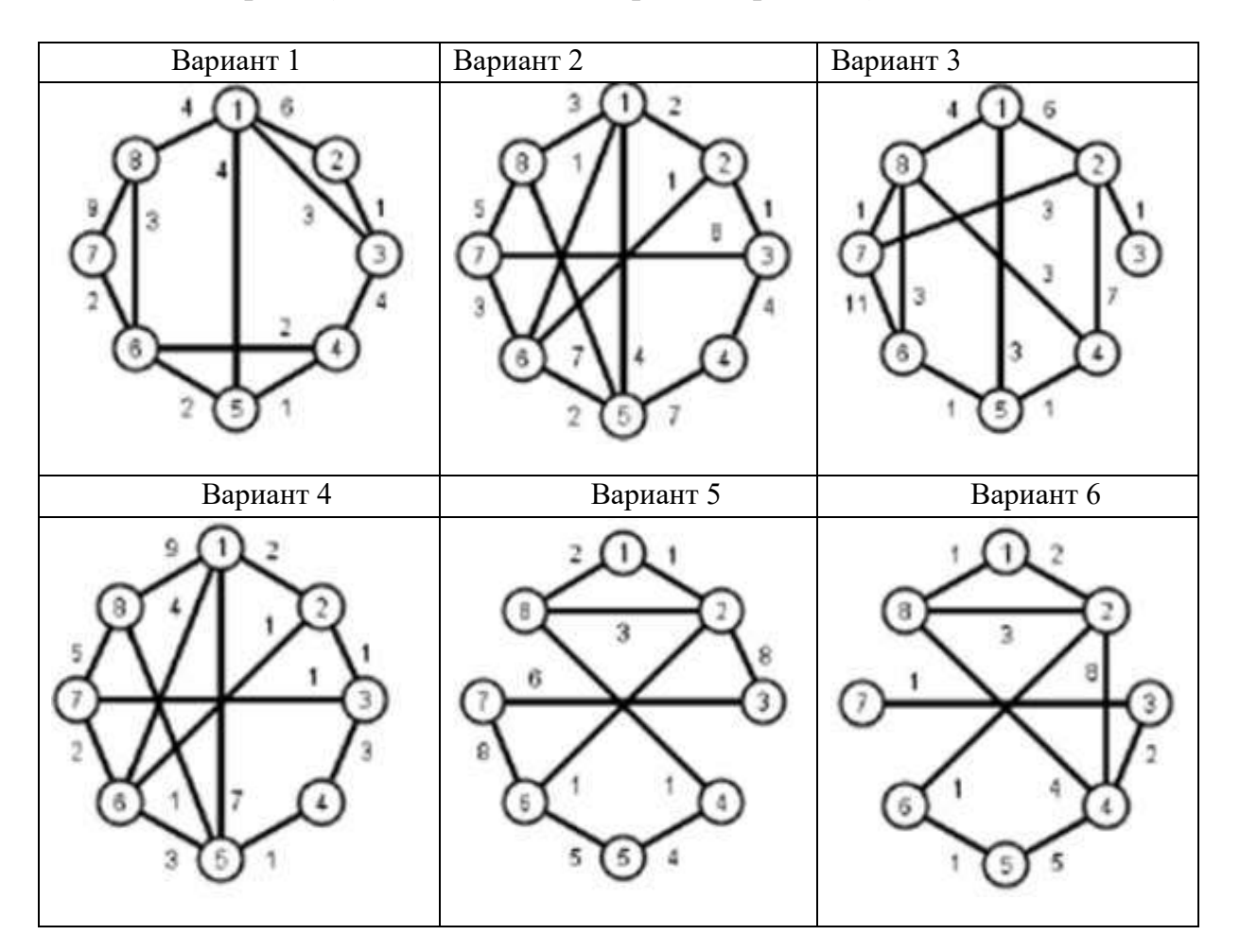

**Задания 13-23** Проведите анализ графа по следующим направлениям:

- построение матрицы смежности
- построение матрицы инциденций
- поиск пути по алгоритму Дейкстры
- поиск пути по алгоритму Беллмана-Форда

Оформите отчет о проделанной работе.

## **Вариант 1**

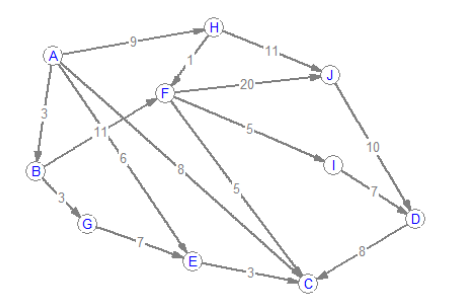

# **Вариант 2**

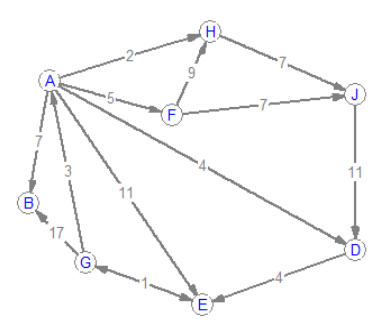

**Вариант 3** 

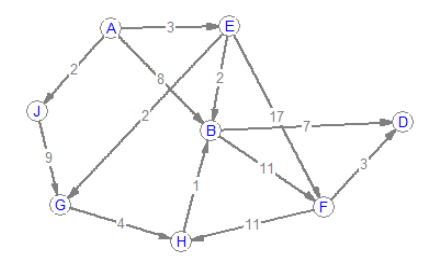

**Вариант 4** 

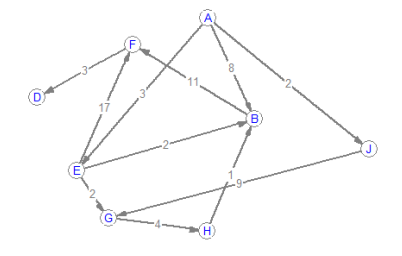

**Вариант 5** 

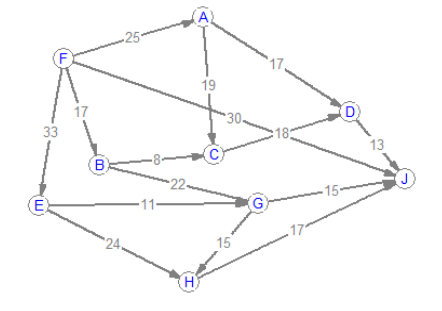

**Вариант 6** 

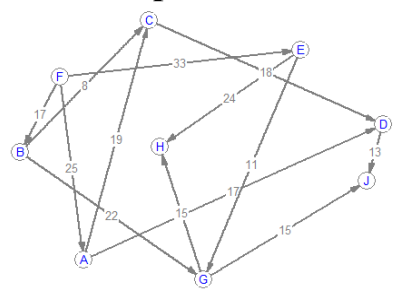

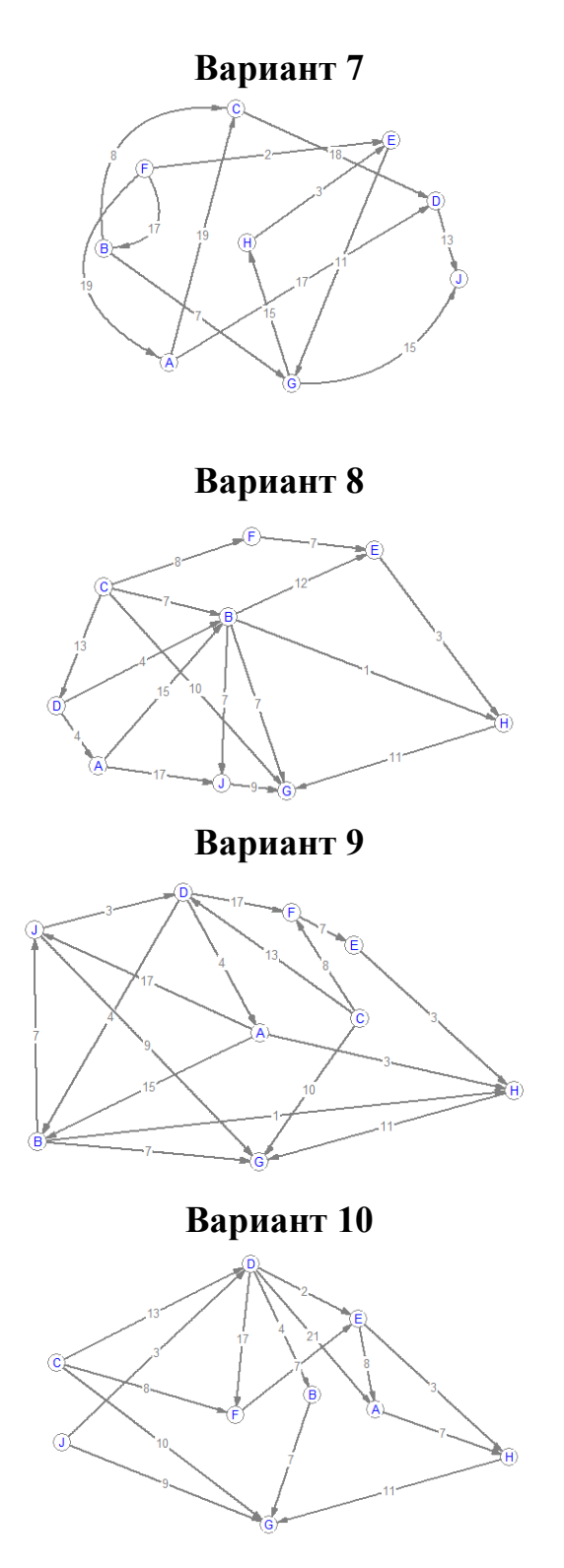

**Задание 24.** На телефонную линию поступает простейший поток вызовов с интенсивностью 0,9 вызовов в минуту. Производительность телефонной линии 0,7 вызовов в минуту. Определите основные показатели эффективности данной линии.

**Задание 25.** Около магазина имеется парковка для 7 машин. Автомашины подъезжают к магазину с интенсивностью 40 машин в час. Продолжительность нахождения на автостоянке составляет в среднем 20

мин. Стоянка на проезжей части улицы не допускается. Определить характеристики работы парковки.

**Задание 26.** Справочное бюро имеет одну телефонную линию, на которую приходится в среднем 0,4 вызова в минуту. Среднее время разговора 1,3 мин. Определите основные показатели эффективности данного бюро.

**Задание 27.** Дайте оценку работы предприятия, если у нее имеется 6 каналов связи, за один час поступает в среднем 200 телефонных звонков, среднее время ответа на звонок - 0,8 мин.

**Задание 28.** Сборочный участок работает с интенсивность потока 1,5 блоков в минуту. На этом участке работает контролер, который выборочно проверяет изготовленные блоки аппаратуры, средняя продолжительность контрольных операций равна 1,25 минут. Если в момент прибытия очередного блока контролер занят, то этот блок сразу же передается на дальнейшие операции без промежуточного контроля. Производство непрерывное и продолжается до обнаружения дефекта в одном из блоков, в этом случае технологический процесс останавливается, и выясняются причины неисправности. Определите основные показатели эффективности сборочного участка.

**Задание 29.** Дайте оценку работы телефонной компании, если она располагает четырьмя каналами связи,за один час поступает в среднем 120 телефонных звонков, а среднее время ответа на звонок составляет 1,2 мин.

**Задание 30.** В мастерской по ремонту компьютеров в понедельник работает только один мастер, который выполняет заказ в среднем за 25 мин. Клиенты заходят в мастерскую в среднем каждые 35 мин и в случае занятости мастера уходят. Определите основные показатели эффективности мастерской.

**Задание 31.** В типографию с тремя множительными аппаратами поступают заказы от соседних предприятий на размножение рабочей документации. Если все аппараты заняты, то вновь поступающий заказ не принимается. Среднее время работы с одним заказом составляет 2 часа. Интенсивность потока - 0,5 заявки в час. Определите основные показатели эффективности типографии.

**Задание 32.** В результате наблюдений установлено, что интенсивность телефонных звонков диспетчеру скорой помощи, имеющих характер простейших пуассоновских потоков, составляет 1,1 вызовов в минуту, средняя продолжительность разговора (обслуживание клиента) составляет
2,3 мин. Определите основные показатели эффективности диспетчера скорой помощи.

**Задание 33.** В мастерской по техники работают четыре мастера, каждый из которых выполняет заказ в среднем за 20 мин. Клиенты заходят в мастерскую в среднем каждые 25 мин и, если мастера заняты, то уходят. Определите основные показатели эффективности мастерской.

**Задание 34**. Порт имеет один грузовой причал для разгрузки судов. Интенсивность потока составляет 0,5заходов в сутки. Среднее время разгрузки одного судна 2 суток. Если в очереди на разгрузкустоят 3 судна, то приходящее судно направляется для разгрузки на другой причал. Найти показатели эффективности работы причала.

**Задание 35**. На автозаправочной станции установлены 3 колонки и площадка на 3 автомобиля для ожидания заправки. В среднем на станцию прибывает одна машина каждые 4 минуты. Среднее время обслуживания одной машины - 2,8 мин. Определить характеристики работы автозаправочной станции.

**Задание 36**. На станцию технического осмотра автомобилей, имеющего 3 смотровых поста, в среднем поступает 1 автомобиль за 0,4 часа. Стоянка во дворе вмещает 3 машины. Среднее время работы одного поста - 0,5 часа. Определить характеристики работы СТО.

**Задание 37**. В справочную железнодорожного вокзала поступают телефонные запросы с интенсивностью 80 заявок в час. Оператор справочной отвечает на поступивший звонок в среднем 0,7 мин. Если оператор занят, клиенту выдается сообщение "Ждите ответа", запрос становится в очередь, длина которой не превышает 4 запросов. Дайте оценку работы справочной.

**Задание 38**. В магазин осуществляется завоз товаров автомобилями. В течение дня прибывают в среднем 6 машин. Подсобные помещения для подготовки товаров к продаже позволяют обрабатывать и хранить товар, привезенный двумя машинами. В магазине работают посменно три фасовщика товаров, каждый из которых в среднем может обрабатывать товар одной машины в течение 5 часов. Продолжительность рабочего дня фасовщиков составляет 12 часов. Определить характеристики работы магазина.

**Задание 39** Автозаправочная станция имеет одну бензоколонку. Предполагается что простейший поток автомашин поступает на станцию с интенсивностью 11 автомашин/ч. Время обслуживания заявки случайная величина которая подчиняется экспоненциальному закону с параметром 14 автомашин/ч. Определить среднее число автомашин на станции.

**Задание 40.** На строительную площадку в среднем через 40 мин прибывают автомашины со строительным материалом. Среднее время разгрузки одной автомашины составляет 1,8 часа. В разгрузке принимают участие две бригады грузчиков. На территории строительной площадки может находиться в очереди на разгрузку не более 5 автомашин. Определить показатели эффективности работы строительной площадки.

**Задание 41**. Имеется пункт проведения профилактического осмотра машин с одной группой проведения осмотра. На осмотр и выявление дефектов каждой машины затрачивается в среднем 0,4 часа. На осмотр поступает в среднем 328 машин в сутки. Потоки заявок и обслуживаний простейшие. Если машина, прибывшая в пункт осмотра, не застает ни одного канала свободным, она покидает пункт осмотра необслуженной. Определить предельные вероятности состояний и характеристики обслуживания пункта профилактического осмотра.

**Задание 42**. Таможня располагает тремя терминалами. Интенсивность потока автомашин, перевозящих грузы и подлежащих прохождению таможенного контроля, составляет 30 шт. в сутки. Среднее время таможенной обработки на терминале одной автомашины составляет 3 часа. Если в очереди на прохождение таможенного контроля стоят 5 автомашин, то приезжающие автомашины уезжают на другую таможню. Найти показатели эффективности работы таможни.

**Задание 43** Специализированный пост диагностики представляет собой одноканальную СМО. Число стоянок для автомобилей, ожидающих проведения диагностики, ограниченно и равно 3. Если все стоянки заняты, то очередной автомобиль, прибывший на диагностику, в очередь на обслуживание не становится. Поток автомобилей, прибывающих на диагностику, распределен по закону Пуассона и имеет интенсивность 0.85 (автомобиля в час). Время диагностики автомобиля распределено по показательному закону и в среднем составляет 1.05 час. Требуется определить вероятностные характеристики поста диагностики, работающего в стационарном режиме.

# ЗАДАНИЯ ДЛЯ ЭКЗАМЕНА (КВАЛИФИКАЦИОННОГО)

## Вариант 1.

## Текст залания:

Для малого офиса, находящегося в одноэтажном здании (см. рис 1) состоящего из четырех отделов: бухгалтерии, администрации, учебного класса и отдела по работе с клиентами, необходимо организовать ЛВС из 20 ПК с выходом в Интернет с решением следующих задач:

1. Составить аргументированную проектную документацию по закупке необходимого оборудования, оптимального выбора ПО, методов, средств, технологии и тарифного плана у провайдера доступа в Интернет (проектная документация составляется в текстовом редакторе MS Word).

2. Произвести установку настройку  $\mathbf{M}$ компьютеров, специализированного оборудования и программного обеспечения для организации единой сети (для выбора оборудования, организации и настройки сети используйте эмулятор оборудования Cisco Packet Tracert).

3. Произвести подключение локальной сети офиса к сети Интернет, с учетом оптимального выбора технологии подключения и тарифного плана у провайдера доступа в Интернет (для установки и настройки ОС сервера (Windows Server), Web-сервера, почтового сервера используйте эмулятор виртуального оборудования VirtualBox).

4. Организовать разграничение ресурсов локальной сети для отдельных категорий пользователей (для установки и настройки ОС сервера (Windows Server), Web-сервера,

почтового сервера используйте эмулятор виртуального оборудования VirtualBox).

5. Установить web-сервер и почтовый сервер, для обмена письмами между отделами организации (для установки и настройки ОС сервера (Windows Server), Web-сервера, почтового сервера используйте эмулятор виртуального оборудования VirtualBox).

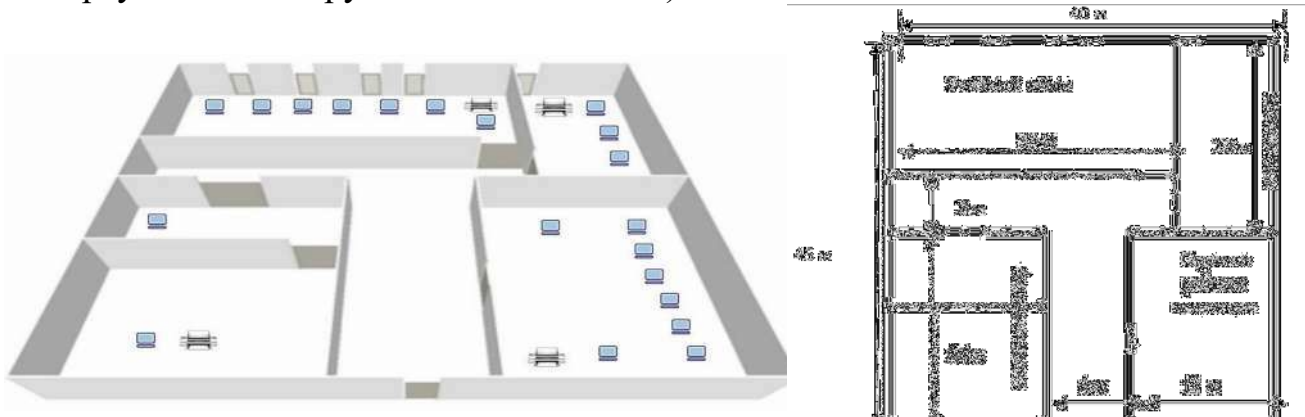

Рисунок 1 - Схема офиса

Для организации компьютерной сети руководитель выделяет:

- на подключение к интернету 2000 р.

- на оплату интернет - трафика 2000 р./месяц.

- на сетевое оборудование - 50000 р.

- на ПК - 500000 р.

- на лицензионное ПО - 50000р.

*(Разрешается перераспределять денежные средства, если остаются излишки при расчете затрат на организацию сети. Пример: на покупку ПК израсходовано 430000 р., то оставшиеся 70000 р. можно направить на покупку лицензионного ПО. Запрещается выходить за границы выделенных средств.)*

Задание выполняется в имитационном режиме с использованием эмуляторов оборудования.

## **Вариант 2.**

#### **Текст задания:**

Для организации, состоящей из трех отделов (см. рис. 2), необходимо организовать локальную сеть с выходом в Интернет. В первом отделе планируется использовать 5 персональных компьютеров, во втором отделе – 10 персональных компьютеров, в третьем отделе- 5 персональных компьютеров.

Необходимо решить следующие задачи:

1. Составить аргументированную проектную документацию по закупке необходимого оборудования, оптимального выбора ПО, методов, средств, технологии и тарифного плана у провайдера доступа в Интернет (проектная документация составляется в текстовом редакторе MS Word).

2. Произвести установку и настройку ПК, специализированного оборудования и программного обеспечения для организации единой сети (для выбора оборудования, организации и настройки сети используйте эмулятор оборудования Cisco Packet Tracert).

3. Произвести подключение локальной сети офиса к сети Интернет, с учетом оптимального выбора технологии подключения и тарифного плана у провайдера доступа в Интернет (для установки и настройки ОС сервера (Windows Server), Web-сервера, почтового сервера используйте эмулятор виртуального оборудования VirtualBox).

4. Организовать разграничение ресурсов локальной сети для отдельных категорий пользователей (для установки и настройки ОС сервера (Windows Server), Web-сервера, почтового сервера используйте эмулятор виртуального оборудования VirtualBox).

5. Установить web-сервер и почтовый сервер, для обмена письмами между отделами организации (для установки и настройки ОС сервера (Windows Server), Web-сервера, почтового сервера используйте эмулятор виртуального оборудования VirtualBox).

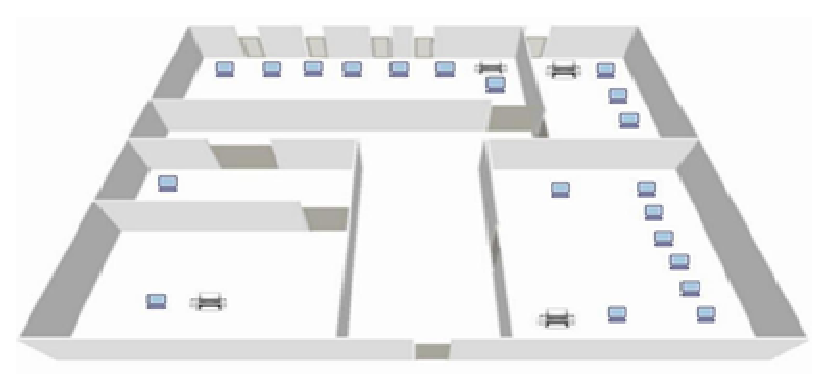

Рисунок 2 – Схема плана организации Для организации сети руководитель выделяет:

- на подключение к интернету 1000 р.

- на оплату интернет - трафика 3000 р./месяц.

- на сетевое оборудование – 25000 р.

- на ПК – 200000 р.

- на лицензионное ПО – 50000 р.

*(Разрешается перераспределять денежные средства, если остаются излишки при расчете затрат на организацию сети. Пример: на покупку ПК израсходовано 430000 р., то оставшиеся 70000 р. можно направить на покупку лицензионного ПО. Запрещается выходить за границы выделенных средств.)*

Задание выполняется в имитационном режиме с использованием эмуляторов оборудования.

# **Вариант 3.**

**Текст задания:** Для организации, состоящей из трех отделов, необходимо организовать локальную сеть с выходом в Интернет. В первом отделе планируется использовать 5 персональных компьютеров, во втором отделе – 10 персональных компьютеров, в третьем отделе- 5 персональных компьютеров.

Необходимо решить следующие задачи:

1. Составить аргументированную проектную документацию по закупке необходимого оборудования, оптимального выбора ПО, методов, средств, технологии и тарифного плана у провайдера доступа в Интернет (проектная документация составляется в текстовом редакторе MS Word).

2. Произвести установку и настройку ПК, специализированного оборудования и программного обеспечения для организации единой сети (для выбора оборудования, организации и настройки сети используйте эмулятор оборудования Cisco Packet Tracert).

3. Произвести подключение ЛВС офиса к сети Интернет, с учетом оптимального выбора технологии подключения и тарифного плана у провайдера доступа в Интернет (для установки и настройки ОС сервера (Windows Server), Web-сервера, почтового сервера используйте эмулятор виртуального оборудования VirtualBox).

4. Организовать разграничение ресурсов ЛВС для отдельных категорий пользователей (для установки и настройки ОС сервера (Windows Server), Web-сервера, почтового сервера используйте эмулятор виртуального оборудования VirtualBox).

5. Установить web-сервер и почтовый сервер, для обмена письмами между отделами организации (для установки и настройки ОС сервера (Windows Server), Web-сервера, почтового сервера используйте эмулятор виртуального оборудования VirtualBox).

Для организации сети руководитель выделяет:

- на подключение к интернету 6000 р.

- на оплату интернет - трафика 2500 р./месяц.

- на сетевое оборудование  $-45000$  p.

- на ПК – 300000 р.

- на лицензионное ПО – 60000 р.

*(Разрешается перераспределять денежные средства, если остаются излишки при расчете затрат на организацию сети. Пример: на покупку ПК израсходовано 430000 р., то оставшиеся 70000 р. можно направить на покупку лицензионного ПО. Запрещается выходить за границы выделенных средств.)*

Задание выполняется в имитационном режиме с использованием эмуляторов оборудования.

#### **Вариант 4.**

**Текст задания:** Для организации, состоящей из двух отделов, располагающихся в разных зданиях, необходимо организовать единую локальную сеть с выходом в Интернет. В первом отделе планируется использовать 5 персональных компьютеров, во втором отделе  $-10$ персональных компьютеров.

Необходимо решить следующие задачи:

1. Составить аргументированную проектную документацию по закупке необходимого оборудования, оптимального выбора ПО, методов, средств, технологии и тарифного плана у провайдера доступа в Интернет (проектная документация составляется в текстовом редакторе MS Word).

2. Произвести установку и настройку ПК, специализированного оборудования и программного обеспечения для организации единой сети (для выбора оборудования, организации и настройки сети используйте эмулятор оборудования Cisco Packet Tracert).

3. Произвести подключение и объединение ЛВС организации к сети Интернет, с учетом оптимального выбора технологии подключения и тарифного плана у провайдера доступа в Интернет (для установки и настройки ОС сервера (Windows Server), Web- сервера, почтового сервера используйте эмулятор виртуального оборудования VirtualBox).

4. Организовать разграничение ресурсов ЛВС для отдельных категорий пользователей (для установки и настройки ОС сервера (Windows Server), Web-сервера, почтового сервера используйте эмулятор виртуального оборудования VirtualBox).

5. Установить web-сервер и почтовый сервер, для обмена письмами между отделами организации (для установки и настройки ОС сервера (Windows Server), Web-сервера, почтового сервера используйте эмулятор виртуального оборудования VirtualBox).

Для организации сети руководитель выделяет:

- на подключение к интернету 3000 р.

- на оплату интернет - трафика 2000 р./месяц.

- на сетевое оборудование – 45000 р.

- на ПК – 350000 р.

- на лицензионное  $\Pi$ O – 40000 p.

*(Разрешается перераспределять денежные средства, если остаются излишки при расчете затрат на организацию сети. Пример: на покупку ПК израсходовано 430000 р., то оставшиеся 70000 р. можно направить на покупку лицензионного ПО. Запрещается выходить за границы выделенных средств.)*

Задание выполняется в имитационном режиме с использованием эмуляторов оборудования.

#### **Вариант 5.**

**Текст задания:** Для организации, располагающейся в 4-х этажном здании, необходимо организовать единую локальную сеть с выходом в Интернет.

На первом этаже уже имеется два персональных компьютера. На втором этаже имеется один персональный компьютер и планируется открытие отдела, который будет использовать еще три персональных компьютера. На третьем этаже планируется открытие учебного кабинета с 10 персональными компьютерами. На четвертом этаже уже имеется кабинет с 12 компьютерами.

Необходимо решить следующие задачи:

1. Составить аргументированную проектную документацию по закупке необходимого оборудования, оптимального выбора ПО, методов, средств, технологии и тарифного плана у провайдера доступа в Интернет (проектная документация составляется в текстовом редакторе MS Word).

2. Произвести установку и настройку ПК, специализированного оборудования и программного обеспечения для организации единой сети (для выбора оборудования, организации и настройки сети используйте эмулятор оборудования Cisco Packet Tracert).

3. Произвести подключение и объединение ЛВС организации к сети Интернет, с учетом оптимального выбора технологии подключения и тарифного плана у провайдера доступа в Интернет (для установки и настройки ОС сервера (Windows Server), Web- сервера, почтового сервера используйте эмулятор виртуального оборудования VirtualBox).

4. Организовать разграничение ресурсов ЛВС для отдельных категорий пользователей (для установки и настройки ОС сервера (Windows Server), Web-сервера, почтового сервера используйте эмулятор виртуального оборудования VirtualBox).

5. Установить web-сервер и почтовый сервер, для обмена письмами между отделами организации (для установки и настройки ОС сервера (Windows Server), Web-сервера, почтового сервера используйте эмулятор виртуального оборудования VirtualBox).

Для организации сети руководитель выделяет:

- на подключение к интернету 3000 р.

- на оплату интернет - трафика 2000 р./месяц.

- на сетевое оборудование  $-45000$  p.

- на ПК – 350000 р.

- на лицензионное ПО – 40000 р.

*(Разрешается перераспределять денежные средства, если остаются излишки при расчете затрат на организацию сети. Пример: на покупку ПК израсходовано 430000 р., то оставшиеся 70000 р. можно направить на покупку лицензионного ПО. Запрещается выходить за границы выделенных средств.)*

Задание выполняется в имитационном режиме с использованием эмуляторов оборудования.

#### **Вариант 6.**

**Текст задания:** Для организации необходимо создать единую локальную сеть с выходом в Интернет. В организации уже имеется два персональных компьютера. Планируется расширить парк компьютеров до 30. Все компьютеры располагаются на одном этаже, но в разных кабинетах.

Необходимо решить следующие задачи:

1. Составить аргументированную проектную документацию по закупке необходимого оборудования, оптимального выбора ПО, методов, средств, технологии и тарифного плана у провайдера доступа в Интернет (проектная документация составляется в текстовом редакторе MS Word).

2. Произвести установку и настройку ПК, специализированного оборудования и программного обеспечения для организации единой сети (для выбора оборудования, организации и настройки сети используйте эмулятор оборудования Cisco Packet Tracert).

3. Произвести подключение и объединение ЛВС организации к сети Интернет, с учетом оптимального выбора технологии подключения и тарифного плана у провайдера доступа в Интернет (для установки и настройки ОС сервера (Windows Server), Web- сервера, почтового сервера используйте эмулятор виртуального оборудования VirtualBox).

4. Организовать разграничение ресурсов ЛВС для отдельных категорий пользователей (для установки и настройки ОС сервера (Windows Server), Web-сервера, почтового сервера используйте эмулятор виртуального оборудования VirtualBox).

5. Установить web-сервер и почтовый сервер, для обмена письмами между отделами организации (для установки и настройки ОС сервера (Windows Server), Web-сервера, почтового сервера используйте эмулятор виртуального оборудования VirtualBox).

Для организации сети руководитель выделяет: - на подключение к интернету 2500 р.

- на оплату интернет - трафика 2000 р./месяц.

- на сетевое оборудование – 55000 р.

- на ПК – 340000 р.

- на лицензионное  $\Pi$ O – 30000 p.

*(Разрешается перераспределять денежные средства, если остаются излишки при расчете затрат на организацию сети. Пример: на покупку ПК израсходовано 430000 р., то оставшиеся 70000 р. можно направить на покупку лицензионного ПО. Запрещается выходить за границы выделенных средств.)*

Задание выполняется в имитационном режиме с использованием эмуляторов оборудования.

#### **Вариант 7.**

**Текст задания:** Для организации, состоящей из четырех отделов, необходимо организовать локальную сеть с выходом в Интернет. В первом отделе планируется использовать 5 персональных компьютеров, во втором отделе – 3 персональных компьютера, в третьем отделе- 3 персональных компьютера. В четвертом отделе 2 персональных компьютера и один сетевой принтер.

Необходимо решить следующие задачи:

1. Составить аргументированную проектную документацию по закупке необходимого оборудования, оптимального выбора ПО, методов, средств, технологии и тарифного плана у провайдера доступа в Интернет (проектная документация составляется в текстовом редакторе MS Word).

2. Произвести установку и настройку ПК, специализированного оборудования и программного обеспечения для организации единой сети (для выбора оборудования, организации и настройки сети используйте эмулятор оборудования Cisco Packet Tracert).

3. Произвести подключение и объединение ЛВС организации к сети Интернет, с учетом оптимального выбора технологии подключения и тарифного плана у провайдера доступа в Интернет (для установки и настройки ОС сервера (Windows Server ), Web- сервера, почтового сервера используйте эмулятор виртуального оборудования VirtualBox).

4. Организовать разграничение ресурсов ЛВС для отдельных категорий пользователей (для установки и настройки ОС сервера (Windows Server ), Web-сервера, почтового сервера используйте эмулятор виртуального оборудования VirtualBox).

5. Установить web-сервер и почтовый сервер, для обмена письмами между отделами организации (для установки и настройки ОС сервера (Windows Server ), Web-сервера, почтового сервера используйте эмулятор виртуального оборудования VirtualBox).

Для организации сети руководитель выделяет:

- на подключение к интернету 3500 р.

- на оплату интернет - трафика 4000 р./месяц.

- на сетевое оборудование  $-75000$  p.

- на ПК – 500000 р.

- на лицензионное  $\Pi$ O – 60000 p.

*(Разрешается перераспределять денежные средства, если остаются излишки при расчете затрат на организацию сети. Пример: на покупку ПК израсходовано 430000 р., то оставшиеся 70000 р. можно направить на покупку лицензионного ПО. Запрещается выходить за границы выделенных средств.)*

Задание выполняется в имитационном режиме с использованием эмуляторов оборудования.

#### **Вариант 8.**

**Текст задания:** Для малого офиса, необходимо организовать локальную сеть из 12 персональных компьютеров с выходом в Интернет с решением следующих задач:

1. Составить аргументированную проектную документацию по закупке необходимого оборудования, оптимального выбора ПО, методов, средств, технологии и тарифного плана у провайдера доступа в Интернет (проектная документация составляется в текстовом редакторе MS Word).

2. Произвести установку и настройку компьютеров, специализированного

оборудования и программного обеспечения для организации единой сети (для выбора оборудования, организации и настройки сети используйте эмулятор оборудования Cisco Packet Tracert).

3. Произвести подключение локальной сети офиса к сети Интернет, с учетом оптимального выбора технологии подключения и тарифного плана у провайдера доступа в Интернет (для установки и настройки ОС сервера (Windows Server ), Web-сервера, почтового сервера используйте эмулятор

виртуального оборудования VirtualBox).

4. Организовать разграничение ресурсов локальной сети для отдельных категорий пользователей (для установки и настройки ОС сервера (Windows Server ), Web-сервера, почтового сервера используйте эмулятор виртуального оборудования VirtualBox).

5. Установить web-сервер и почтовый сервер, для обмена письмами между отделами организации (для установки и настройки ОС сервера (Windows Server ), Web-сервера, почтового сервера используйте эмулятор виртуального оборудования VirtualBox).

Для организации компьютерной сети руководитель выделяет:

- на подключение к интернету 2300 р.

- на оплату интернет - трафика 3000 р./месяц.

- на сетевое оборудование  $-45000$  p.

- на ПК – 300000 р.

- на лицензионное  $\Pi$ O – 50000 р.

*(Разрешается перераспределять денежные средства, если остаются излишки при расчете затрат на организацию сети. Пример: на покупку ПК израсходовано 430000 р., то оставшиеся 70000 р. можно направить на покупку лицензионного ПО. Запрещается выходить за границы выделенных средств.)*

Задание выполняется в имитационном режиме с использованием эмуляторов оборудования.

#### **Вариант 9.**

**Текст задания:** Для организации, состоящей из двух отделов, необходимо организовать локальную сеть с выходом в Интернет. В первом отделе планируется использовать 6 персональных компьютеров, во втором отделе – 8 персональных компьютеров.

Необходимо решить следующие задачи:

1. Составить аргументированную проектную документацию по закупке необходимого оборудования, оптимального выбора ПО, методов, средств, технологии и тарифного плана у провайдера доступа в Интернет (проектная документация составляется в текстовом редакторе MS Word).

2. Произвести установку и настройку ПК, специализированного оборудования и программного обеспечения для организации единой сети (для выбора оборудования, организации и настройки сети используйте эмулятор оборудования Cisco Packet Tracert).

3. Произвести подключение локальной сети офиса к сети Интернет, с учетом оптимального выбора технологии подключения и тарифного плана у провайдера доступа в Интернет (для установки и настройки ОС сервера (Windows Server ), Web-сервера, почтового сервера используйте эмулятор виртуального оборудования VirtualBox).

4. Организовать разграничение ресурсов локальной сети для отдельных категорий пользователей (для установки и настройки ОС сервера (Windows Server ), Web-сервера, почтового сервера используйте эмулятор виртуального оборудования VirtualBox).

5. Установить web-сервер и почтовый сервер, для обмена письмами между отделами организации (для установки и настройки ОС сервера (Windows Server ), Web-сервера, почтового сервера используйте эмулятор виртуального оборудования VirtualBox).

Для организации сети руководитель выделяет:

- на подключение к интернету 1500 р.

- на оплату интернет - трафика 2500 р./месяц.

- на сетевое оборудование  $-125000$  p.
- на ПК 400000 р.

- на лицензионное  $\Pi$ O – 70000 р.

*(Разрешается перераспределять денежные средства, если остаются излишки при расчете затрат на организацию сети. Пример: на покупку ПК израсходовано 430000 р., то оставшиеся 70000 р. можно направить на покупку лицензионного ПО. Запрещается выходить за границы выделенных средств.)* 

Задание выполняется в имитационном режиме с использованием эмуляторов оборудования

#### **Вариант 10.**

**Текст задания:** Для организации необходимо организовать локальную сеть с выходом в Интернет. В первом отделе планируется использовать 5 персональных компьютеров, во втором отделе – 4 персональных компьютера, в третьем отделе- 5 персональных компьютеров.

Необходимо решить следующие задачи:

1. Составить аргументированную проектную документацию по закупке необходимого оборудования, оптимального выбора ПО, методов, средств, технологии и тарифного плана у провайдера доступа в Интернет (проектная документация составляется в текстовом редакторе MS Word).

2. Произвести установку и настройку ПК, специализированного оборудования и программного обеспечения для организации единой сети (для выбора оборудования, организации и настройки сети используйте эмулятор оборудования Cisco Packet Tracert).

3. Произвести подключение ЛВС офиса к сети Интернет, с учетом оптимального выбора технологии подключения и тарифного плана у провайдера доступа в Интернет (для установки и настройки ОС сервера (Windows Server ), Web-сервера, почтового сервера используйте эмулятор виртуального оборудования VirtualBox).

4. Организовать разграничение ресурсов ЛВС для отдельных категорий пользователей (для установки и настройки ОС сервера (Windows Server ), Web-сервера, почтового сервера используйте эмулятор виртуального оборудования VirtualBox).

5. Установить web-сервер и почтовый сервер, для обмена письмами между отделами организации (для установки и настройки ОС сервера (Windows Server ), Web-сервера, почтового сервера используйте эмулятор виртуального оборудования VirtualBox).

Для организации сети руководитель выделяет:

- на подключение к интернету 4000 р.

- на оплату интернет - трафика 2000 р./месяц.

- на сетевое оборудование  $-65000$  p.

- на ПК – 350000 р.

- на лицензионное ПО – 60000 р.

*(Разрешается перераспределять денежные средства, если остаются излишки при расчете затрат на организацию сети. Пример: на покупку ПК израсходовано 430000 р., то оставшиеся 70000 р. можно направить на покупку лицензионного ПО. Запрещается выходить за границы выделенных средств.)*

Задание выполняется в имитационном режиме с использованием эмуляторов оборудования.

## **Вариант 11.**

**Текст задания:** Для организации, располагающаяся на двух этажах, необходимо организовать единую локальную сеть с выходом в Интернет. На первом этаже планируется использовать 5 персональных компьютеров, на втором этаже – 10 персональных компьютеров.

Необходимо решить следующие задачи:

1. Составить аргументированную проектную документацию по закупке необходимого оборудования, оптимального выбора ПО, методов, средств, технологии и тарифного плана у провайдера доступа в Интернет (проектная документация составляется в текстовом редакторе MS Word).

2. Произвести установку и настройку ПК, специализированного оборудования и программного обеспечения для организации единой сети (для выбора оборудования, организации и настройки сети используйте эмулятор оборудования Cisco Packet Tracert).

3. Произвести подключение и объединение ЛВС организации к сети Интернет, с учетом оптимального выбора технологии подключения и тарифного плана у провайдера доступа в Интернет (для установки и настройки ОС сервера (Windows Server ), Web- сервера, почтового сервера используйте эмулятор виртуального оборудования VirtualBox).

4. Организовать разграничение ресурсов ЛВС для отдельных категорий пользователей (для установки и настройки ОС сервера (Windows Server ), Web-сервера, почтового сервера используйте эмулятор виртуального оборудования VirtualBox).

5. Установить web-сервер и почтовый сервер, для обмена письмами между отделами организации (для установки и настройки ОС сервера (Windows Server ), Web-сервера, почтового сервера используйте эмулятор виртуального оборудования VirtualBox).

Для организации сети руководитель выделяет:

- на подключение к интернету 3000 р.

- на оплату интернет - трафика 2000 р./месяц.

- на сетевое оборудование 45000 р.
- на ПК 350000 р.
- на лицензионное ПО 40000 р.

*(Разрешается перераспределять денежные средства, если остаются излишки при расчете затрат на организацию сети. Пример: на покупку ПК израсходовано 430000 р., то оставшиеся 70000 р. можно направить на покупку лицензионного ПО. Запрещается выходить за границы выделенных средств.)*

Задание выполняется в имитационном режиме с использованием эмуляторов оборудования.

## **Вариант 12.**

**Текст задания:** Для организации, располагающейся в 3-х этажном здании, необходимо организовать единую локальную сеть с выходом в Интернет. На первом этаже планируется использовать два персональных компьютера. На втором этаже планируется создание учебного центра, в котором будет использоваться семь персональных компьютеров. На третьем этаже планируется использование пяти персональных компьютеров.

Необходимо решить следующие задачи:

1. Составить аргументированную проектную документацию по закупке необходимого оборудования, оптимального выбора ПО, методов, средств, технологии и тарифного плана у провайдера доступа в Интернет (проектная документация составляется в текстовом редакторе MS Word).

2. Произвести установку и настройку ПК, специализированного оборудования и программного обеспечения для организации единой сети (для выбора оборудования, организации и настройки сети используйте эмулятор оборудования Cisco Packet Tracert).

3. Произвести подключение и объединение ЛВС организации к сети Интернет, с учетом оптимального выбора технологии подключения и тарифного плана у провайдера доступа в Интернет (для установки и настройки ОС сервера (Windows Server ), Web- сервера, почтового сервера используйте эмулятор виртуального оборудования VirtualBox).

4. Организовать разграничение ресурсов ЛВС для отдельных категорий пользователей (для установки и настройки ОС сервера (Windows Server ), Web-сервера, почтового сервера используйте эмулятор виртуального оборудования VirtualBox).

5. Установить web-сервер и почтовый сервер, для обмена письмами между отделами организации (для установки и настройки ОС сервера (Windows Server ), Web-сервера, почтового сервера используйте эмулятор виртуального оборудования VirtualBox).

Для организации сети руководитель выделяет:

- на подключение к интернету 3000 р.

- на оплату интернет - трафика 2000 р./месяц.

- на сетевое оборудование – 45000 р.

- на ПК – 350000 р.

- на лицензионное ПО – 40000 р.

*(Разрешается перераспределять денежные средства, если остаются излишки при расчете затрат на организацию сети. Пример: на покупку ПК израсходовано 430 000 р., то оставшиеся 70 000 р. можно направить на покупку лицензионного ПО. Запрещается выходить за границы выделенных средств.)* 

Задание выполняется в имитационном режиме с использованием эмуляторов оборудования.

#### **Условия выполнения задания**

1. Место (время) выполнения задания: учебная аудитория.

2. Максимальное время выполнения задания: 90 минут.

3. Указать другие характеристики, отражающие сущность задания: задание выполняется в имитационном режиме с использованием эмуляторов оборудования.

4. Критерии оценки:

«отлично» - задание выполнено самостоятельно, при этом составлен правильный алгоритм выполнения задания, в логических рассуждениях, в выборе инструментария нет ошибок, получен верный ответ, задание решено рациональным способом.

«хорошо» - задание выполнено с подсказкой преподавателя, при этом составлен правильный алгоритм выполнения задания, в логическом рассуждении и решении нет существенных ошибок; правильно сделан выбор инструментария и расчеты; есть объяснение решения, но задание выполнено нерациональным способом или допущено не более двух несущественных ошибок, получен верный ответ.

«удовлетворительно» - задание выполнено с подсказками преподавателя, при этом задание понято правильно, в логическом рассуждении нет существенных ошибок, но допущены существенные ошибки в выборе инструментария или расчетах; задание выполнено не полностью или в общем виде.

«неудовлетворительно» - задание не выполнено.

# МАТЕРИАЛЫ ДЛЯ ТЕСТИРОВАНИЯ

#### РАБОТ ПМ.01 ВЫПОЛНЕНИЕ  $\Pi$ O ПРОЕКТИРОВАНИЮ СЕТЕВОЙ ИНФРАСТРУКТУРЫ

 $1.$ Компьютерной сетью называют

a) совокупность узлов (компьютеров, терминалов, периферийных устройств), имеющих возможность информационного взаимодействия друг с другом с помощью специального коммуникационного оборудования и программного обеспечения.

 $6)$ набор аппаратного обеспечения, передающего данные

 $B)$ совокупность программ, передающих данные  $\mathbf{c}$ олного компьютера на другой

Все многообразие компьютерных сетей можно классифицировать 2. по следующим признакам

способ организации сети; территориальная распространенность; a) ведомственная принадлежность;

скорость передачи информации; тип среды передачи; топология;  $\sigma$ организация взаимодействия компьютеров.

 $B)$ все перечисленные варианты ответов

 $3.$ Искусственные компьютерные сети (псевдосети) позволяют

связывать компьютеры с помощью специальных устройств a) коммутации и физической среда передачи данных.

связывать компьютеры вместе через последовательные 6) ИЛИ параллельные порты и не нуждаются в дополнительных устройствах.

4. К недостаткам иерархической сети,  $\Pi$ <sup>O</sup> сравнению  $\mathbf{c}$ одноранговыми сетями, относятся:

a) необходимость дополнительной ОС для сервера

более высокая сложность установки и модернизации сети  $\sigma$ 

необходимость выделения отдельного компьютера в качестве B) сервера

все перечисленные варианты ответов  $\Gamma$ )

5. Компьютерные сети с оконечным узлом - это

сети, у которых узел расположен в конце только одной ветви. a)

 $\sigma$ ) сети, у которых узел расположен на концах более чем одной ветви

сети, у которых узлы соединены, по крайней мере, одним путём, B) не содержащим никаких других узлов

- Компьютерные сети с промежуточным узлом это 6.
- сети, у которых узел расположен в конце только одной ветви. a)
- $\sigma$ ) сети, у которых узел расположен на концах более чем одной ветви

сети, у которых узлы соединены, по крайней мере, одним путём, B) не содержащим никаких других узлов

 $7_{\scriptscriptstyle{\ddots}}$ Компьютерные сети со смежным узлом - это а) сети, у которых узел расположен в конце только одной ветви.

б) сети, у которых узел расположен на концах более чем одной ветви

в) сети, у которых узлы соединены, по крайней мере, одним путём, не содержащим никаких других узлов

8. Локальные компьютерные сети – это

а) сети, перекрывающие территорию не более 10 кв.м.

б) сети, расположенные на территории города или области

в) сети, расположенные на территории государства или группы государств.

9. Региональные компьютерные сети – это

а) сети, перекрывающие территорию не более 10 кв.м.

б) сети, расположенные на территории города или области

в) сети, расположенные на территории государства или группы государств.

10. Глобальные компьютерные сети – это

а) сети, перекрывающие территорию не более 10 кв.м.

б) сети, расположенные на территории города или области

в) сети, расположенные на территории государства или группы государств.

11. К системам топологического анализа защищенности относят

- а) Topological vulnerability analysis tool
- б) Система AbbyFineReader
- в) Система NetSPA
- 12. Основная идея, заложенная в технологию ISDN, состоит в том, что

а) различные устройства, например, телефоны, компьютеры, факсы и

т.д., не могут одновременно передавать и принимать цифровые сигналы после установления коммутируемого соединения с удаленным абонентом для обеспечения максимальной безопасности

б) различные устройства, например, телефоны, компьютеры, факсы и т.д., могут одновременно передавать и принимать цифровые сигналы после установления коммутируемого соединения с удаленным абонентом

13. Аббревиатура ISDN расшифровывается как

- а) аналоговая сеть с интеграцией услуг
- б) цифровая сеть с интеграцией услуг
- в) виртуальная сеть с интеграцией услуг
- 14. Сеть Frame Relay является

а) сетью с коммутацией кадров или сетью с ретрансляцией кадров, ориентированной на использование цифровых линий связи

б) сетью с коммутацией пакетов, ориентированной на использование цифровых линий связи

в) сетью с коммутацией протоколов транспортного уровня, ориентированной на использование цифровых линий связи1

15. Стек протоколов Frame Relay передает

а) информацию с использованием телефонных линий передачи данных по протоколам физического и канального уровней

б) кадры при установленном виртуальном соединении по протоколам физического и канального уровней

в) кадры при установленном виртуальном соединении без использования физических каналов передачи данных

16. Каждый кадр канального уровня содержит

а) информацию, необходимую для логического соединения модемов

б) число, отображающее максимальный трафик на этом участке сети

в) заголовок, содержащий номер логического соединения, который используется для маршрутизации и коммутации трафика

17. На физическом уровне Frame Relay используют

а) цифровые выделенные каналы связи, протокол физического уровня I.430/431

- б) аналоговый кабельные системы с единой средой передачи данных
- в) виртуальные каналы передачи данных
- 18. Достоинства сети Frame Relay
- а) высокая стоимость качественных каналов связи
- б) высокая надежность работы сети;

в) обеспечивает передачу чувствительный к временным задержкам трафик (голос, видеоизображение)

- г) не обеспечивается достоверность доставки кадров
- 19. Стандартное подключение линий ISDN осуществляется по
- а) BRI
- б) PRI
- в) BRI и PRI
- 20. ISDN базируется на

а) пользовательских каналах со скоростью 64 Кбит/с (так называемых B-каналах) и на отдельном служебном канале (D-канале)

б) пользовательских каналах со скоростью 164 Кбит/с (так называемых B-каналах) и на отдельном служебном канале (D-канале)

в) пользовательских каналах со скоростью 1064 Кбит/с (так называемых B-каналах) и на отдельном служебном канале (D-канале)

- 21. ISDN предоставляет услуги
- а) телефонной связи
- б) видеоконференций
- в) удаленного доступа к ЛВС

22. Групповые политики Active Directory Windows Server 2003 обеспечивают

а) мощные инструментальные средства, предназначенные для управления пользовательскими рабочими столами

б) мощные инструментальные средства, предназначенные для управления маршрутизацией

в) мощные инструментальные средства, предназначенные для управления

г) пользовательскими компьютерами и принтерами

- 23. Объект GPC содержит
- а) Информацию о производителе оборудования
- б) Информацию о версии
- в) Список компонентов
- г) Информацию о состояния

24. Synchronous optical network

(SONET) (Синхронная оптическая сеть) – это

а) технология на основе толстого коаксиального кабеля, позволяющая передавать данные быстрее, чем 1 Гбит/с

б) технология беспроводной передачи данных, позволяющая передавать данные быстрее, чем 1 Гбит/с,

в) оптоволоконная технология, позволяющая передавать данные быстрее, чем 1 Гбит/с

25. Для высокоскоростной передачи данных в сетях SONET используются

а) одномодовый оптоволоконный кабель и Т-линии (начиная с линий Т-3)

б) тонкий коаксиальный кабель

в) экранированная витая пара

26. СНиП - это

а) санитарные нормы и положения строительства и обслуживания сетей

б) совокупность принятых органами исполнительной власти нормативных актов технического, экономического и правового характера, регламентирующих осуществление градостроительной деятельности, а также инженерных изысканий, архитектурно-строительного проектирования и строительства.

в) специальные нормативы и постановления, определяющие протоколы ЛВС

27. Технология ADSL является

- а) ассиметричной
- б) симметричной
- в) распределенной

28. Устройство, предназначенное для разделения сигнала в телефонной линии на две составляющие: обычный телефонный сигнал и высокочастотный модемный сигнал

- а) коммутатор
- б) сплиттер
- в) модулятор
- 29. Технология IDSL

г) обеспечивает полностью дуплексную передачу данных на скорости до 144 Кбит/с.

д) предусматривает организацию симметричной линии передачи данных, то есть скорости передачи данных от пользователя в сеть и из сети к пользователю равны

е) обеспечивает симметричную передачу данных со скоростями, соответствующими скоростям линии Т1/Е1, но при этом технология SDSL имеет два важных отличия

30. Технология HDSL

а) обеспечивает полностью дуплексную передачу данных на скорости до 144 Кбит/с.

б) предусматривает организацию симметричной линии передачи данных, то есть скорости передачи данных от пользователя в сеть и из сети к пользователю равны

в) обеспечивает симметричную передачу данных со скоростями, соответствующими скоростям линии Т1/Е1, но при этом технология SDSL имеет два важных отличия

31. Протокол Serial Line Internet Protocol (SLIP)

а) может автоматически организовывать и осуществлять одновременно коммуникации, соответствующие нескольким уровням модели OSI. Кроме того, он обеспечивает безопасность, аутентифицируя и шифруя соединения

б) это протокол глобальных сетей, утвержденный союзом ITU-T и предназначенный для определения самых быстрых коммуникационных маршрутов между разнообразными глобальными сетями, построенными на основе телекоммуникационных канал

в) служит для осуществления двухточечных коммуникаций между компьютерами, серверами и хостами, работающими с TCP/IP

32. Протокол Signaling System 7 (SS7)

а) может автоматически организовывать и осуществлять одновременно коммуникации, соответствующие нескольким уровням модели OSI. Кроме того, он обеспечивает безопасность, аутентифицируя и шифруя соединения

б) это протокол глобальных сетей, утвержденный союзом ITU-T и предназначенный для определения самых быстрых коммуникационных маршрутов между разнообразными глобальными сетями, построенными на основе телекоммуникационных канал

в) служит для осуществления двухточечных коммуникаций между компьютерами, серверами и хостами, работающими с TCP/IP

33. Протокол Point-to-Point Protocol

а) может автоматически организовывать и осуществлять одновременно коммуникации, соответствующие нескольким уровням модели OSI. Кроме того, он обеспечивает безопасность, аутентифицируя и шифруя соединения

это протокол глобальных сетей, утвержденный союзом ITU-T и 6) предназначенный для определения самых быстрых коммуникационных маршрутов между разнообразными глобальными сетями, построенными на основе телекоммуникационных канал

служит для осуществления двухточечных коммуникаций между  $_{\rm B}$ ) компьютерами, серверами и хостами, работающими с ТСР/IР

 $6e<sub>3</sub>$ 34. Транспортный механизм установления соелинения. позволяющий уменьшить издержки за счет того, что задача обнаружения ошибок передается интеллектуальным оконечным устройствам называется

- a) **SMDS**
- $\sigma$ ADSL
- **OSI**  $B)$

35. C помощью элемента панели управления Архивация  $\overline{M}$ восстановление

архивацию заданных папок расписанию a) выполнять  $\Pi$ O  $\overline{M}$ восстанавливать их из резервной копии

создать полный образ системы  $\sigma$ )

создать загрузочный диск для восстановления Windows 7 B)

36. Образ системы в ОС Windows 7 можно разместить

- внутренний HDD, внешний HDD, локальную сеть a)
- внутренний HDD, внешний HDD,  $\sigma$ )
- внешний HDD, локальную сеть  $B)$

37. Процесс построения (проектирования) сети включает в себя следующие основные этапы

анализ задач. проектирование **физической** структуры a) проектирование инфраструктуры, развертывание

анализ задач, проектирование инфраструктуры, проектирование  $6)$ физической структуры, развертывание

анализ задач, проектирование инфраструктуры, развертывание,  $_{\rm B}$ ) проектирование физической структуры

38. Команда route

a) определяет путь до точки назначения с помощью посылки в точку назначения эхо- сообщений протокола Control Message Protocol (ICMP) с постоянным увеличением значений срока жизни (Time to Live, TTL)

выводит на экран и изменяет записи в локальной таблице IP- $\sigma$ ) маршрутизации

39. Команда TRACERT

определяет путь до точки назначения с помощью посылки в точку a) назначения эхо- сообщений протокола Control Message Protocol (ICMP) с постоянным увеличением значений срока жизни (Time to Live, TTL)

 $\sigma$ выводит на экран и изменяет записи в локальной таблице IPмаршрутизации

 $40$  ICMP  $370$ 

ADSL-модем с функцией маршрутизации, обслуживающего a) несколько компьютеров

механизм в сетях ТСР/IР, позволяющий преобразовывать IP- $6)$ адреса транзитных пакетов

протокол предназначен не для передачи информации, а для  $_{\rm B}$ ) служебного пользования

41. Какова роль промежуточного устройства в сети?

выполняет роль основного источника информации для оконечных a) устройств

 $\sigma$ ) определяет путь и направляет данные до конечного места назначения

запускает приложения, поддерживающие совместную работу в  $_{\rm B}$ ) компаниях

выступает в качестве интерфейса для взаимодействия между  $\Gamma$ ) людьми и сетью передачи данных

42. Что обозначает число 100 в стандарте 100BASE-TX?

- a) метры
- $6)$   $\phi$ <sub>VTM</sub>
- $\mathbf{B}$ ) мегабиты в секунду
- витки на метр  $\Gamma$ )

43. Какое значение является маской подсети по умолчанию для IPадреса 198.133.219.4?

- 255.0.0.0 a)
- $6)$  255,255,0.0
- B) 255.255.255.0
- 255, 255, 255, 255  $\Gamma$ )

44. Какой протокол работает на транспортном уровне модели ТСР/IР и гарантирует надежную передачу IP-пакетов?

- **HTTP** a)
- $IP$  $\overline{6}$
- $_{\rm B})$ **UDP**
- $\Gamma$ ) **TCP**

45. Укажите два преимущества беспроводных сетей по сравнению с проводными сетями. (Выберите два варианта.)

- возможность подключения в любое время и в любом месте a)
- $\sigma$ ) устойчивость к помехам
- $B)$ повышенная зашита
- мобильность  $\Gamma$ )
- $\pi$ ) скорость

46. Какие три фактора необходимо учитывать при выборе подходящей сетевой среды передачи данных? (Выберите три варианта.)

- скорость процессора и объем памяти серверов a)
- условия реализации среды передачи данных  $\overline{6}$
- безопасность данных и устойчивость к сбоям  $B)$

 $\Gamma$ ) необходимый объем данных и скорость передачи данных

расстояние между хостами, которые будет соединять среда  $\Box$ ) передачи данных

операционные системы, используемые на устройствах в сети e)

47. Какие сведения анализирует и использует коммутатор Ethernet для построения таблицы адресов?

- **IP-адрес источника** a)
- $\sigma$ ) МАС-адрес источника
- IP-адрес назначения  $_{\rm B}$ )
- $\Gamma$ ) МАС-адрес назначения
- 48. Название модели OSI расшифровывается, как
- а) модель взаимодействия открытых систем
- б) модель открытых сетей
- в) модель взаимодействия сетей друг с другом
- 49. Какой уровень взаимодействия в модели OSI лишней
- а) физический уровень
- б) канальный уровень
- в) телепортический уровень
- г) транспортный уровень
- д) сеансовый уровень
- е) уровень представления
- ж) прикладной уровень

50. Данный уровень модели OSI имеет дело с передачей потока битов по физическим каналам связи

- а) физический уровень
- б) уровень представления
- в) сетевой уровень

51. Данный уровень модели OSI является первым уровнем, который работает в режиме коммутации пакетов. Одной из его основных задач является обнаружение и коррекция ошибок и проверка доступности среды

- а) физический уровень
- б) канальный уровень
- в) прикладной уровень

52. Данный уровень модели OSI служит для образования единой транспортной системы, объединяющей несколько сетей:

- а) уровень представления
- б) физический уровень
- в) сетевой уровень

53. Данный уровень модели OSI обеспечивает приложениям или вышестоящим уровням стека передачу данных с той степенью надежности, которая им требуется:

- а) транспортный уровень
- б) сеансовый уровень
- в) уровень представления

54. Данный уровень модели OSI обеспечивает управление взаимодействием сторон:

- а) сеансовый уровень
- б) прикладной уровень
- в) транспортный уровень

55. Данный уровень модели OSI обеспечивает представление передаваемой информации по сети информации, не меняя при этом ее содержания:

- а) уровень представления
- б) физический уровень
- в) сетевой уровень

56. Данный уровень модели OSI представляет собой набор разнообразных протоколов, с помощью которых пользователи получают доступ к разделяемым ресурсам:

- а) канальный уровень
- б) прикладной уровень
- в) прикладной уровень
- 57. Система называется открытой, если...
- а) она построена в соответствии с открытыми спецификациями
- б) она открыта для всех систем
- в) она построена в соответствие с уровнем сети
- 58. Общая схема передачи информации включает в себя:
- а) получателя информации;

б) отправителя информации, получателя информации, канал передачи информации;

- в) канал передачи информации;
- г) телевизионный канал.

59. Основная характеристика канала передачи информации:

- а) ёмкость канала;
- б) длина канала;
- в) ширина канала;
- г) пропускная способность.
- 60. Пропускная способность измеряется в:
- а) бит/с;
- б) метр/с;
- в) литр/с;
- г) знак/с.
- 61. Наибольшую пропускную способность имеют:
- а) радиоканалы;
- б) беспроводные каналы (типа Wi-Fi);
- в) оптоволоконные каналы;
- г) кабельные каналы.

62. Сколько байт/с будет передаваться по каналу передачи с пропускной способностью10 Мбит/с?

- а) 1048576 байт/с;
- б) 10485760 байт/с;
- в) 10240 байт/с;
- г) 1310720 байт/с

63. При проверке правильности конфигурации TCP - IP вы даёте команду ping и указываете IP адрес удалённого хоста. Результат, удалённый хост доступен. Какое следующее действие следует предпринять?

- a) ping «имя удалённого компьютера»
- б) ping «1P адрес шлюза по умолчанию»
- B) ping 127.0.0.1
- г) ping «локальный 1P адрес»
- 64. Что из ниже перечисленного верно относительно протокола ТСР
- а) Принятые ланные восстанавливаются  $\bf{B}$ исхолной послеловательности
	- б) Для подтверждения принятых данных посылаются квитанции
	- в) Обеспечивает ненадёжную передачу данных
	- г) Обеспечивает надёжную передачу данных

д) Производит мультипликационные/ демультиплексирование данных между приложениями.

65. Какова минимальная длина заголовка IP?

- a)  $206<sub>HT</sub>$
- б) 20 байт
- в)  $32$  байт
- $r)$  8 бит
- д) 32 бит
- 66. Что из ниже перечисленного верно относительно протокола UDP
- а) Обеспечивает ненадёжную передачу данных

б) Принятые данные восстанавливаются исхолной  $\mathbf{R}$ послеловательности

- в) Обеспечивает надёжную передачу данных
- г) Для подтверждения принятых данных посылаются квитанции

д) Производит мультиплексирование/ демультиплексирование данных между приложениями.

67. Если с помощью существующей ARP таблицы не удается преобразовать IP адрес в Ethernet адрес, то происходит следующее

- a) Исходящий Ethernet кадр ставится в очередь
- б) По сети передается широковещательный ARP запрос

в) По сети передается направленный ARP запрос, адресованный шлюзу по умолчанию

г) Исходящий IP пакет ставится в очередь

68. Какие поля IP пакета изменяются при прохождении через маршрутизатор

а) Время жизни

б) Контрольная сумма

в) Длина

г) Смещение фрагмента

д) Идентификатор

69. Какие IP адреса не могут быть назначены сетевым интерфейсам для участия в распределенном сетевом взаимодействии...

- a) 226.13.189.54
- 6) 127.8.12.33
- $(B)$  56.12.0.0
- $r)$  197.256.16.19
- $\mu$ ) 1.1.1.1
- e)  $130.65.0.0$

70. Сколько дополнительных номеров к основному номеру ISDN можно подключить?

a)  $2$ 

- $6)4$
- $B) 5$
- $\Gamma$ ) 7

71. У меня есть возможность подключится к Интернет по технологии DSL, возможно ли мне переключить мой телефон на ISDN?

- а) Можно
- б) Нельзя

в) Необходимо написать заявление на выяснение технической возможности

72. Какую максимальную скорость подключения к сети Интернет, я смогу получить, используя ISDN оборудование?

- а) 64 Кбит/сек
- б) 8 Мбит/сек
- в) 128 Кбит/сек
- г) 56 Кбит/сек

73. Фирма закупила оборудование, позволяющее подключить 8 аналоговых телефонных аппаратов. Сколько работников этой фирмы могут одновременно позвонить в город?

- a)  $2$
- $6)4$
- $B) 8$

74. Какова примерная стоимость ISDN оборудования, для работы в Интернет и подключения двух аналоговых линий?

- a)  $3000 \text{ py}6$ .
- $6)$  6000 py $6$ .
- $(B)$  9000 py<sub>6</sub>.
- г) Никакого дополнительного оборудования не требуется

75. Сможет ли абонент при подключении ISDN разговаривать по телефону и работать в сети Интернет одновременно?

a)  $\Box$ a

б) Нет

в) Да, в случае установки ADSL

76. Для доступа к беспроводной сети беспроводной адаптер может устанавливать связь непосредственно с другими адаптерами. Такой режим беспроводной сети называется:

- а) беспроводной мост.
- б) точка-точка.
- в) инфраструктурным.
- г) Ad Hoc.
- д) адаптер-точка.

77. Это устройство делит разделяемую среду передачи сети на части (логические сегменты), передавая информацию из одного сегмента в другой только в том случае, если такая передача действительно необходима, то есть если MAC-адрес компьютера назначения принадлежит другому сегменту. Это устройство называется (выбрать 2):

- а) Мост.
- б) Шлюз.
- в) Маршрутизатор.
- г) Коммутатор.
- д) Хаб.

78. Если в сети Ethernet возникает ситуация, когда несколько компьютеров одновременно решают, что сеть (разделяемая среда) свободна, и начинают передавать информацию, то такая ситуация называется:

- а) Инкапсуляцией.
- б) Мультиплексированием.
- в) Полным дуплексом.
- г) Конфликтом.
- д) Коллизией.

79. OUI (Organizationally Unique Identifier) – организационно уникальный идентификатор присваивается IEEE каждому производителю сетевых адаптеров и занимает в MAC-адресе:

- а) Старшие разряды с 3-го по 24-й.
- б) Старшие 24 разряда.
- в) Младшие разряды с 3-го по 24-й.
- г) Старшие 22 разряда.
- д) Младшие 46 разрядов.

80. Какие технологии локальных сетей используют топологию «общая шина»? (выбрать 3)

- а) Ethernet.
- б) Fast Ethernet.
- в) Gigabit Ethernet.
- г) Token Ring.
- д) FDDI.

81. Работу подуровня MAC канального уровня для беспроводных LAN определяет стандарт:

- а) IEEE 802.2;
- б) IEEE 802.3;
- в) IEEE 802.3u;
- г) IEEE 802.3z;
- д) IEEE 802.11.

82. Какие технологии локальных сетей используют топологию «дерево»? (выбрать 3)

- а) Ethernet.
- б) Fast Ethernet.
- в) Gigabit Ethernet.
- г) Token Ring.
- д) FDDI.

83. Повторитель, который имеет несколько портов и соединяет несколько физических сегментов, называют (выбрать 2):

- а) Коммутатором.
- б) Концентратором.
- в) Хабом.
- г) Свитчем.
- д) Маршрутизатором.

84. Коммуникационный мультипроцессор, каждый порт которого обрабатывает кадры по алгоритму моста независимо от других портов (то есть кадры обрабатываются в параллельном режиме). Это устройство называется (выбрать 2):

- а) Свитч.
- б) Шлюз.
- в) Хаб.
- г) Коммутатор.
- д) Маршрутизатор.

85. Для доступа к беспроводной сети беспроводной адаптер может устанавливать связь с беспроводной точкой доступа. Такой режим беспроводной сети называется:

- а) адаптер-точка.
- б) Ad Hoc.
- в) инфраструктурным.
- г) точка-точка.
- д) беспроводной мост.
- 86. Что относится к топологии сети?
- а) Геометрическое построение сети
- б) Протоколы и соединения
- в) Коммуникационное оборудование
- г) Надежная передача сигнала

87. Какое понятие более широкое определяет сеть «Топология» или «Архитектура»?

- а) Топология
- б) Архитектура
- 88. Что не относится к типам топологии сетей?
- а) Кольцо
- б) Шина
- в) Ромб
- г) Звезда
- д) Шлейф
- 89. Выберите протоколы, используемые в сетях?
- а) NetBios
- $6$ ) IPX
- в)  $TCP$
- г) NT
- д) Sonet
- 90. Выберите элементы сетевого оборудования?
- а) Ethernet
- б) Маршрутизатор
- в) Сетевая карта
- г) SMB
- 91. Каково основное назначение маршрутизатора, как устройства?
- д) Усиление сигнала и разделение сообщения на пакеты
- а) Добавление корректирующего кода и проверка правильности передачи

б) Чтение заголовков пакетов и принятие решения о дальнейшем маршруте следования

в) Выбор оптимальной сети для приема и восстановление нарушенных связей

92. Что такое LAN? Выберите правильное определение ?

- а) Сеть компьютеров сосредоточенная на небольшой территории
- б) Сеть компьютеров с исключением протоколов транспортного уровня
	- в) Объединение компьютеров количеством не более 5
	- г) Иерархия уровней за исключением физического уровня
	- 93. Выберите все, что относиться к недостаткам одноранговых сетей.

а) Снижение эффективности использования сети при большом количестве рабочих станций

- б) Возможность хранения данных в одном месте
- в) Возможная необходимость запоминать много паролей

г) Снижение производительности рабочей станции при совместном доступе к ресурсу

- 94. Перечислите преимущества сетей с выделенным сервером.
- а) Требуют более производительного оборудования

Повышенный уровень безопасности данных  $\sigma$ )

Отсутствует доступ к принтерам  $B)$ 

Упрощено управление ресурсами  $\Gamma$ )

Сервер должен быть один  $\Box$ 

95. Какие цели решает организация, при объединении своих компьютеров в сеть?

a) Совместное использование ресурсов

Повышение надежности хранения информации, при помощи  $\sigma$ ) альтернативных источников хранения и обработки

Возможность увеличивать производительность системы, по мере  $B)$ необходимости, за счет добавления новых компьютеров

Предоставление свободных ресурсов сторонним пользователям  $\Gamma$ ) для решения внешних задач

Упрощение внешнего доступа к внутренним ресурсам  $\pi$ )

96. Выберите определение распределенной вычислительной системы

Распределенной вычислительной системой может быть только a) многопроцессорный компьютер

Распределенной вычислительной  $6)$ системой называют многомашинную систему с отсутствием прямых связей

Иерархическая вычислительная система при наличии внешнего  $B)$ управления называется распределенной вычислительной системой

Распределенной вычислительной системой называют систему,  $\Gamma$ ) которая содержит несколько центров обработки данных.

97. Элементами многомашинной системы являются:

- a) Несколько компьютеров
- Общая операционная система  $\sigma$
- $B)$ Программные средства связи
- $\Gamma$ ) Аппаратные средства связи

правильные 98. Выберите утверждения, относящиеся  $\mathbf{K}$ вычислительным сетям.

Программные и аппаратные связи являются слабыми a)

Высока автономность обрабатывающих блоков  $\sigma$ )

- Отсутствуют общие блоки памяти  $B)$
- Каналы связи протяженные  $\Gamma$ )

Каждый компьютер работает под управлением собственной  $\Box$ ) операционной системы

99. За счет чего осуществляется взаимодействие компьютеров в сети?

Взаимодействие между компьютерами осуществляется за счет a) передачи сообщений через сетевые адаптеры и каналы связи

Взаимодействие между компьютерами осуществляется за счет  $\sigma$ ) модуляции сигнала в волоконно-оптическом кабеле

Взаимодействие между компьютерами осуществляется за счет B) ввода информации пользователем через специализированное устройство

100. Сервером является компьютер, который

a) Использует ресурсы других компьютеров

Предоставляет свои ресурсы другим компьютерам  $\sigma$ )

Осуществляет построение избыточных связей в сети  $B)$ 

101. Сервером может быть?

- Программа  $a)$
- б) Компьютер

102. Конфигурация физических связей компьютеров в сети всегда совпадает с конфигурацией логических связей?

- a)  $\prod$ a
- $\delta$ ) Her

103. В каких топологиях могут присутствовать отдельные линии связи для соединения каждой пары компьютеров?

- Шинная a)
- $\sigma$ Кольно
- в) Полносвязная
- Частично распределенная  $\Gamma$ )

104. Как называется линия связи, которая попеременно используется различными парами компьютеров?

- a) Разделяемая
- Витая пара  $\sigma$
- в) Неэкранированная
- Плоский кабель  $\Gamma$ )

105. Каковы требования, предъявляемые к адресации компьютеров в  $c$ ети $\gamma$ 

Адрес должен уникально идентифицировать компьютер в сети a) любого масштаба

 $6)$ Схема назначения адресов, должна сводить к минимуму ручной труд администратора

Адрес должен иметь структуру, удобную для построения больших  $B)$ сетей

- Адрес должен быть удобен для пользователей сети  $\Gamma$ )
- $\Box$ ) Адрес должен иметь по возможности компактное представление
- Адрес должен соответствовать размеру передаваемых данных e)

106. Для сетей какого размера используются аппаратные адреса?

- a) Малых и средних
- б) Глобальных
- $B)$ Сетей с отсутствием связей

# 107. Числовые составные адреса используются в протоколах

- $a)$  IP
- $6)$  IPX
- **NetBios**  $B)$

108. Основные типы передачи данных по линиям связи в зависимости от направления

a) Симплексный б) Полусимплексный

в) Дуплексный

г) Полудуплексный

109. Выберите утверждения, относящиеся к широковещательным сетям.

а) Широковещательные сети обладают единым каналом связи, совместно используемым всеми машинами сети

б) Сообщения, посылаемые одной машиной, принимаются всеми машинами

в) Широковещательные сети не могут строиться на базе полносвязанных топологий

г) Поле адреса получателя в пакете указывает, кому именно направляется сообщение

д) В широковещательных сетях обязательно присутствует многопортовый коммутатор

е) Широковещательные сети позволяют адресовать пакет одновременно всем машинам

110. В классификацию сетей по размеру входят

а) Глобальные

б) Ethernet

в) LAN

г) Metropolitan

111. Выберите правильные утверждения, относящиеся к глобальным сетям?

а) Часто применяются уже существующие линии связи

б) Требуются более сложные методы передачи данных

в) Присутствуют низкие скорости передачи данных

г) Не используется метод коммутации каналов

112. Выберите правильные утверждения, относящиеся к коммутаторам.

а) Коммутатор полный аналог моста и маршрутизатора одновременно

б) Коммутатор не подключается линиями связи

в) Коммутатор по принципу обработки кадров не отличается от моста

г) Каждый порт коммутатора может быть оснащен специализированным процессором

д) Производительность коммутатора обычно выше, чем у моста

113. Для чего используют повторитель?

а) Чтобы преодолеть ограничения на длину линий связи за счет улучшения качества передаваемого сигнала

б) Чтобы преобразовать форму сигнала при передаче между сетями

в) Чтобы восстановить фронты сигнала и распределить его между подсетями различного уровня

114. Концентратор выполняет следующую функцию

а) Всегда организует физическое кольцо в сети

б) Повторяет сигнал с одного порта на других портах

в) Устраняет избыточные связи в полносвязной топологии

115. Выберите правильные утверждения, относящиеся к мостам?

а) Мост делит разделяемую среду передачи данных на части

б) Мост вводит избыточные связи для ускорения передачи данных

в) Мост изолирует трафик одной подсети от трафика другой

г) Локализация трафика мостом повышает пропускную способность

д) Мосты не могут использовать аппаратные адреса компьютеров

116. Выберите правильные утверждения, относящиеся к маршрутизаторам?

а) Маршрутизаторы могут работать в сети с замкнутыми контурами

б) Маршрутизаторы изолируют трафик отдельных частей сети друг от друга

в) Маршрутизаторы способны связывать в единую сеть подсети, построенные с использованием различных сетевых технологий

117. Проблема перераспределения трафика между различными физическими сегментами сети, решается путем

а) физической структуризации

б) логической структуризации

118. Какое из определений не описывает понятие «Протокол»?

а) Набор правил, контролирующий обмен данными между двумя объектами

б) Формат сообщения пересылаемого между программами на одном компьютере

в) Правила взаимодействия модулей одного уровня в разных узлах

119. Выберите правильное определение «Стека коммуникационных протоколов протоколов»?

а) Иерархическая структура, реализованная в конкретном коммуникационном устройстве

б) Сетевая организация протоколов одного определенного уровня

в) Организованный набор протоколов, достаточный для организации взаимодействия узлов в сети

120. Что означает термин «Инкапсуляция» применительно к протоколам?

а) Запись адреса к концу передаваемого блока

б) Добавление к данным некоторой управляющей информации

в) Выборка корректирующего кода из переданного блока

121. Какие типы служб существуют (относительно управления соединением)?

а) С установлением соединения

б) Без установления соединения

в) С резервированием соединения

г) Без дуплексного соединения

122. Что характерно для служб без установления соединения?

Созданный виртуальный канал периодически отключается a)

Каждый пакет передается по специально выделенному каналу  $\sigma$ 

Каждое сообщение передается независимо от других  $B)$ 

Сборка передаваемого файла производится в крайних случаях  $\Gamma$ )

123. Главная особенность использования виртуального канала состоит в следующем

Маршрут следования рассчитывается без учета адреса приемника a)

Суммарная длина пакетов не должна превышать рассчитанную  $\sigma$ ) заранее величину

 $_{\rm R}$ ) Количество промежуточных узлов не должно быть менее определенного значения

Маршрут между станциями устанавливается до начала передачи  $\Gamma$ ) данных

124. Что можно назвать дейтаграммой?

- Каждый независимо обрабатываемый пакет a)
- Поток данных, передаваемый по физическому каналу  $\sigma$ )
- Световой импульс, соответствующий биту информации  $B)$

 $\Gamma$ ) Пропускная способность канала связи

125. Основное отличие метода использования виртуального канала от использования дейтаграммного метода?

Количество промежуточных узлов учитывается при расчете длины a) пакета

 $\sigma$ Узел не должен принимать решение о маршрутизации каждого пакета

Оборудование не сетевого уровня исключается из цикла передачи  $B)$ 

Количество пакетов строго ограничено  $\Gamma$ )

126. Для какой среды разработан стек протоколов ТСР/IР?

- a) Для однородной среды
- Для среды, используемой только в локальных сетях  $\sigma$
- Для разнородной вычислительной среды B)
- 127. Выберите протоколы, входящие в стек протоколов ТСР/IР?
- BGP, FTP, HTTP, SMTP, Telnet, SNMP a)
- TCP, UDP  $\sigma$ )
- ICMP, IGMP, OSPF, RSWP B)
- $\Gamma$ )  $IP$
- SMB, POP  $\pi$ )
- 128. Основное назначение протокола ТСР?
- Разбиение потока данных на части и их безошибочная доставка a)

 $\sigma$ Разбиение потока данных на части и их преобразование в универсальный формат

- Безошибочная доставка данных без проверки целостности данных  $B)$
- 129. Основное назначение протокола UDP?
- a) Установление канала и передача пакетов

б) Передача пакетов дейтаграммным способом

в) Разделение дейтаграмм на различные типы и их последующая передача

130. На каком уровне работает протокол UDP?

- а) Пользовательском
- б) Сетевом
- в) Транспортном
- 131. На каком уровне работает протокол IP?
- а) Пользовательском
- б) Сетевом
- в) Транспортном
- 132. На каком уровне работает протокол TCP?
- а) Пользовательском
- б) Сетевом
- в) Транспортном

133. Физическая топология–

а) определяет реальные пути движения сигналов при передаче данных по используемой физической топологии;

б) способ физического соединения компьютеров с помощью среды передачи, например, участками кабеля;

в) Нет правильного ответа.

134. Все сети строятся на основе скольких базовых топологи

- а) 2
- б) 5
- в) 4
- г) 3

135. Данная топология относится к наиболее простым и широко распространенным топологиям. В ней используется один кабель, именуемый магистралью или сегментом, вдоль которого подключены все компьютеры сети –

- а) Звезда (star);
- б) Кольцо (ring).
- в) Общая шина (bus);

136. Все компьютеры с помощью сегментов кабеля подключаются к центральному компоненту, именуемому концентратором (hub). Сигналы от передающего компьютера поступают через концентратор ко всем остальным. Эта топология возникла на заре вычислительной техники, когда компьютеры были подключены к центральному, главному, компьютеру.

- а) Звезда (star);
- б) Кольцо (ring).
- в) Общая шина (bus);

137. Для обеспечения обмена данными между компьютерными сетями были разработаны международные стандарты многоуровневых протоколов, известные как  $\gamma$  (дописать определение).

138. Сколько эталонная модель определяет функциональных уровней

- а) 9
- б) 5
- в) 8
- г) 7

139. Какой уровень модели OSI преобразует поток битов физического уровня на кадры (фреймы) или пакеты, содержащие адресную информацию?

- а) физический уровень
- б) сетевой уровень
- в) канальный уровень
- г) транспортный уровень

140. Какой уровень модели OSI отвечает за доставку сообщений логическими адресами протокола и разбивает информацию на пакеты меньшего размера при передаче, а также собирает сообщения из пакетов во время приема

- а) транспортный уровень
- б) физический уровень
- в) сетевой уровень
- г) канальный уровень

141. Какой уровень модели OSI отвечает за передачу информации от пользователя к любому сетевому ресурсу, которому она нужна

- а) физический уровень
- б) сетевой уровень
- в) прикладной уровень
- г) канальный уровень

142. Какое сетевое оборудование служит для подключения к сети некоторого сетевого устройства, например, компьютера или другого сетевого оборудования.

- а) маршрутизаторы;
- б) модули множественного доступа;
- в) шлюзы;
- г) сетевые адаптеры.
- 143. Какое сетевое оборудование выполняют следующие функции:

 являются центральным устройством, через которое соединяется множество узлов сети;

 позволяют большое количество компьютеров соединять в одну или несколько локальных сетей;

 обеспечивают связь различных протоколов (например, преобразование протокола Ethernet в протокол FDDI и обратно);

- соединяют вместе сегменты сетевой магистрали;
- обеспечивают соединение между различными типами передающей среды;
	- позволяют централизовать сетевое управление и структуру.
	- а) коммутаторы;
- б) маршрутизаторы;
- в) концентраторы.

144. В отличие от какого оборудования, маршрутизаторы могут направлять пакеты в конкретные сети, анализировать сетевой трафик и быстро адаптироваться к изменениям сети.

- а) мосты;
- б) модули множественного доступа;
- в) шлюзы;
- г) сетевые адаптеры.

#### 145. Маршрутизация бывает каких видов?

- а) статическая
- б) синхронная
- в) динамическая
- г) асинхронная

146. Для подключения компьютера к линии ISDN необходимо устройство, напоминающее цифровой модем и называемое

- а) мультиплексором;
- б) группами каналов;
- в) терминальным адаптером

147. На каких двух уровнях модели OSI технология АТМ обеспечивает информационное взаимодействие

- а) Физический
- б) Сетевой
- в) Транспортный
- г) Прикладной
- д) Уровень представления данных
- е) Канальный
- 148. Уровни информационного взаимодействия ATM
- а) Физический уровень взаимодействия АТМ
- б) Прикладной уровень взаимодействия АТМ
- в) Уровень АТМ
- г) Уровни адаптации АТМ

149. Основные преимущества какого стека протоколов перед другими — более удобная система сетевой адресации, возможность фрагментации пакетов и очень небольшое количество широковещательных сообщений

- а) IPS/SPX
- $\overline{6}$ ) TCP/IP
- в) Нет правильного ответа

150. Стек TCP/IP, в отличие от семиуровневой модели OSI, принято описывать в рамках скольких уровней

- а) 2
- б) 8
- в) 6
- г) 4

151. Расположите цифры по последовательности уровней

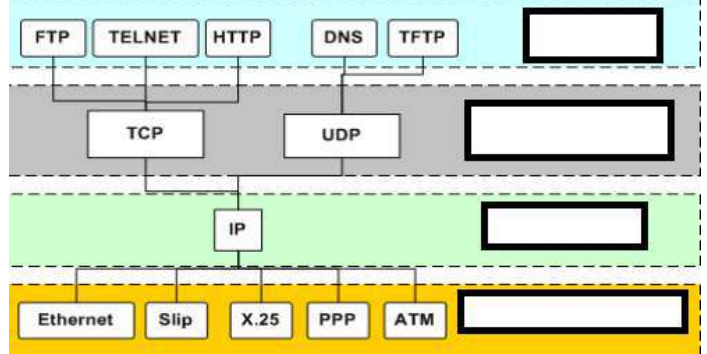

1 - Транспортный уровень

2 – Сетевой уровень

3 - Уровень приложений

4 - Физический и канальный уровень

152. Какой протокол используется для передачи сообщений об ошибках, диагностики доступности сетевого узла и маршрута доставки пакетов

протокол ICMP a)

 $\overline{6}$ ) протокол RARP

 $B)$ **ПРОТОКОЛ IGMP** 

153. Какой протокол обеспечивает установку соединения между отправителем и получателем, разбиение крупного блока информации

- протокол IGMP a)
- $\sigma$ протокол ТСР
- протокол RARP  $B)$

154. Расставьте последовательность работы протокола ТСР:

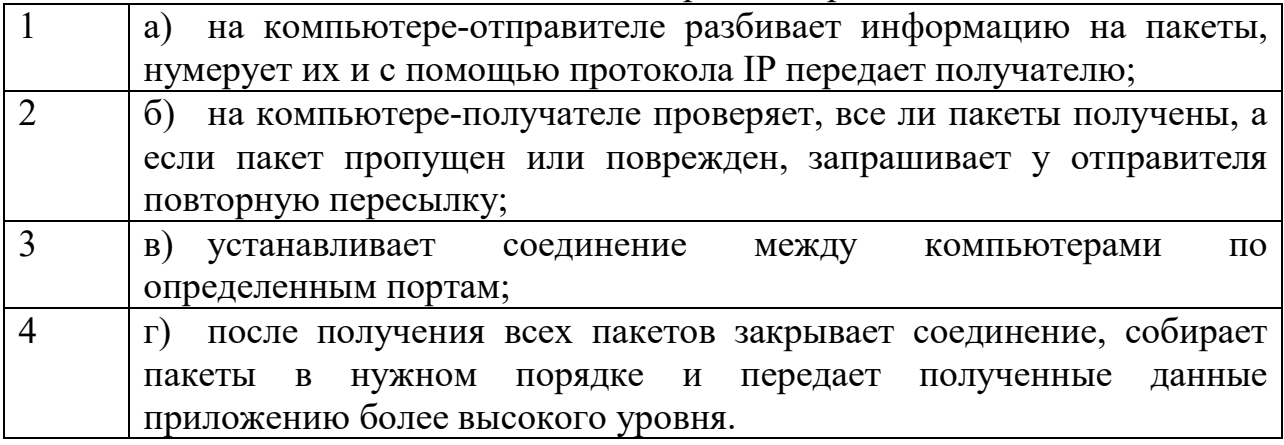

155. — это программа, которая работает на уровне сетевого адаптера NIC и скрытым образом перехватывает весь трафик

156. На каком уровне модели OSI работают снифферы

- Физический a)
- $\sigma$ Сетевой
- $B)$ Транспортный
- Прикладной  $\Gamma$ )
- Уровень представления данных  $\Box$ )
- $e)$ Канальный
- 157. К каком формате снифферы могут сохранять кадры
- a) двоичном
- $\sigma$ шестнадцатеричном
- B) восьмеричном
- 158. Что изображено на рисунке

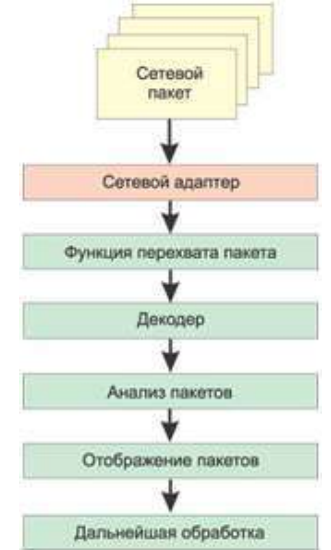

a) Схема работы сниффера

 $\sigma$ Взаимодействие локального терминала с ОС локального и удалённого серверов

Соелинение ТСР-протокола  $_{\rm B}$ )

159. Для перехвата сетевого трафика между хостами А и В хакер навязывает этим хостам свой IP-адрес, чтобы А и В использовали этот фальсифицированный IP-адрес при обмене сообщениями. Для навязывания своего IP-адреса хакер выполняет следующие операции. Правильно ли описаны операции, если есть ошибка то в каком пункте?

 $a)$ Злоумышленник определяет МАС-адреса хостов А и В, например, с помощью команды nbtstat из пакета W2RK.

Злоумышленник получает на выявленные МАС-адреса хостов А и  $6)$ В сообщения, представляющие собой фальсифицированные ARP-ответы на запросы разрешения IP-адресов хостов в МАС-адреса компьютеров. Хосту А сообщается, что IP-адресу хоста В соответствует МАС-адрес компьютера злоумышленника; хосту В сообщается, что IP-адресу хоста А также соответствует МАС-адрес компьютера злоумышленника.

Хосты А и В заносят полученные MAC-адреса в свои кэши ARP и  $_{\rm B}$ ) далее ис-пользуют их для отправки сообщений друг другу. Поскольку IPадресам А и В соответствует МАС-адрес компьютера злоумышленника, хосты А и В, ничего не подозревая, общаются через посредника, способного делать с их посланиями что угодно.

160. Метолы перехвата сетевого трафика

- Ложные запросы ARP a)
- $\sigma$ Ложная маршрутизация
- Перехват ТСР-соединения  $_{\rm B}$ )
- Все перечислено правильно  $\Gamma$ )

Все перечислено не правильно  $\Box$ 

161. Все ли пакетные снифферы позволяют производить анализ декодированных пакетов?

- a) Дa
- $\sigma$ Her
- B) Практически

162. Какой протокол позволяет пользователю подключиться к любому серверу и работать с ним со своего ПК так, как если бы он был удаленным терминалом этого сервера

- **TELNET** a)
- $\sigma$ **TCP**
- **FTP**  $B)$

163. Что показано на рисунке

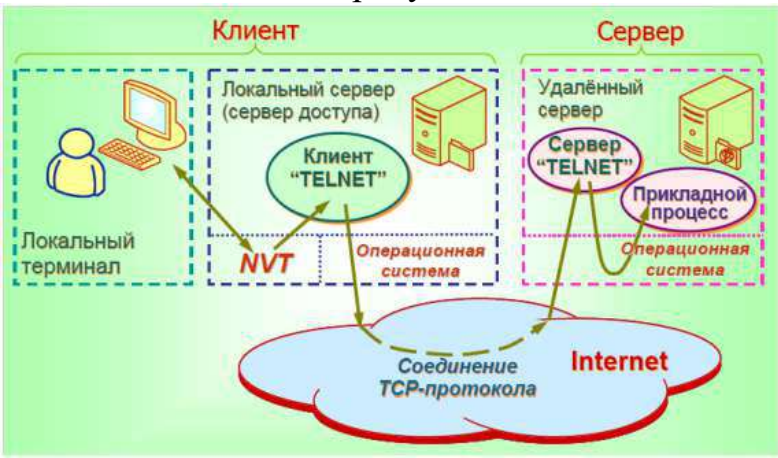

 $a)$ Схема работы сниффера

6) Взаимодействие локального терминала с ОС локального  $\overline{M}$ удалённого серверов

Соединение ТСР-протокола B)

164. Что служит для устранения таких конфликтов и является "буфером" между локальным терминалом и локальным сервером который преобразует управляющие символы приемлемый  $\, {\bf B}$ ДЛЯ удаленного оконечного оборудования вид

- NVT-интерфейса a)
- Клиент Telnet 6)
- Сервер Telnet B)

165. FTP-протокол (RFC-959) обеспечивает:

аппаратный доступ к удаленным файлам: для работы программ a) предоставляется командный интерфейс;

 $6)$ интерактивный доступ к удаленным файлам: пользователь, вызывая FTP-протокол, попадает в интерактивную оболочку, из которой с помощью ряда команд может выполнять достаточно большой набор функций;

преобразование данных: FTP-протокол позволяет клиенту описать  $B)$ формат хранимых данных (например, специфицировать кодировку символов для текстов);

идентификацию: FTP-протокол проверяет имя пользователя, его  $\Gamma$ ) пароль и права доступа.

166. Что показано на рисунке

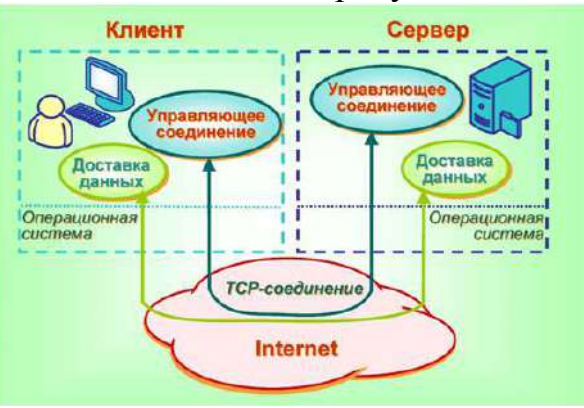

a) Схема работы сниффера

Взаимодействие локального терминала с ОСлокального  $\sigma$  $\overline{M}$ удалённого серверов

Соединение ТСР-протокола  $B)$ 

167. Подставьте буквы по смыслу:

Каждый узел идентифицирован своим логическим , который идентифицирует положение компьютера в сети почти таким же способом, как номер дома идентифицирует дом на улице.

a) IP-адресом

TCP/IP  $\sigma$ 

168. Реализация TCP/IP позволяет  $V3JIV$ TCP/IP использовать IP-адрес или получить IP-адрес автоматически с помощью

DHCP-сервера

a) статический

динамический  $6)$ 

169. Определить маску подсети, соответствующую указанному диапазону IP-адресов 125.101.0.1 - 125.101.255.254.

170. Выделить номер подсети и номер узла по заданному IP - адресу и маске подсети:

IP – адрес: 128. 37. 125. 6

Маска подсети: 255. 255. 230. 0

171. Отметьте основные понятия теории графов:

a) Вершины

Точки  $\sigma$ 

 $B)$ Ребра

 $\Gamma$ ) Стрелки

Линии  $\Box$ 

172. Если две вершины соединяет одно ребро, то такие вершины

называются...

- а) Инцидентными
- б) Смежными
- в) Изолированными
- г) Простой цепью

173. Ребро и одна из его вершин называются ...

- а) Инцидентными
- б) Смежными
- в) Изолированными
- г) Простой цепью

174. Последовательность чередующихся вершин и ребер графа при перемещении называется...

- а) Циклом
- б) Маршрутом

175. Вершины, которые не имеют инцидентных ребер называются...

- а)Смежными
- б) Изолированными

176. Какой граф имеет дуги?

- а) Связный
- б) Взвешенный
- в) Ориентированный
- г) Остовной

177. Для какого графа имеют смысл понятия "входящая" и "исходящая" степень вершины?

- а) Взвешенный
- б) Остовной
- в) Связный
- г) Ориентированный

178. Граф, ребрам или дугам которого проставлены в соответствие числовые величины, называется...

- а) Взвешенный
- б) Остовной
- в) Связный
- г) Ориентированный
- 179. Чему равен вес сети (взвешенного графа)?
- а) Максимальному весу ребра
- б) Сумме весов его ребер

180. Граф, у которого все ребра и вершины принадлежат графу G называется...

- а) Подграфом графа G
- б) Остовным графом графа G
- в) Связным графом графа G
- г) Ориентированным графом графа G

181. Граф, в котором нет циклов, называется...

- Взвешенный a)
- $\sigma$ ) Остовной
- $B)$ Деревом
- Ориентированный  $\Gamma$ )

182. Подграф графа G, который содержит все его вершины и каждая его вершина достижима из любой другой, называется...

- a) Остовным связным деревом
- $\sigma$ ) Остовным связным подграфом

183. Выберите как называется способ задания графа, представленный HIMKE  ${a,b,c,d}$ :  ${(a,b),(b,a),(b,c),(c,b),(a,c),(c,a),(c,d),(d,c)}$ 

- $a)$ С помощью матрицы смежности
- $\sigma$ ) Явное задание графа
- Геометрический способ  $B)$
- С помощью матрицы инцидентности  $\Gamma$ )

184. ..... - это система, которая интуитивно может быть рассмотрена как множество кружков и множество соединяющих их линий.

Запишите ответ

185. Две вершины графа, соединенные ребром - это .....

- a) смежные вершины;
- $\sigma$ граф;
- ребро. B)

186. Установить соответствие: Укажите соответствие для всех 2 вариантов ответа:

Граф, в котором направление линий принципиально (линии  $\mathbf{1}$ . являются дугами)

Граф, в котором направление линий не выделяется (все линии  $2^{1}$ являются ребрами)

- $a)$ Ориентированный граф
- Неориентированный граф  $\sigma$ )
- 187. Дуга это .....
- а) ребро графа;
- вершина графа;  $\delta$ )
- $B)$ смежная вершина.

188. Последовательность смежных вершин графа и связывающих их ребер, называют.....

- a) цепью;
- $\sigma$ ) путем;
- $B)$ контуром.

189. Связный неориентированный граф, в котором существует простой цикл, содержащий все вершины графа, называют .....

- a) эйлеровым:
- $\sigma$ ) гамильтоновым;
- $\bf{B}$ ) выпуклым.

190. Метод  $\cdots$ программирования дает возможность находить последовательные оптимальные решения в задачах, разделенных на этапы.

- a) динамического;
- $\delta$ ) линейного;
- $B)$ циклического.
- 191. ..... это цикл, который можно обойти, следуя направлениям дуг.
- a) Ориентированный цикл;
- $\sigma$ ) Неориентированный цикл;
- Повторяющийся.  $_{\rm B}$ )

192. ..... называют связный ориентированный граф без ориентированных циклов, удовлетворяющий определенным условиям.

- a) Сетью;
- $\sigma$ ) Графом;
- Вершиной.  $B)$
- 193. Число, записанное над дугой .....
- длина дуги; a)
- $\sigma$ ) длина пути;
- B) ПУТЬ.
- 194. Поток требований представляет собой.....

последовательность однородных событий, которые наступают a) через случайные интервалы при непрерывном отсчете времени.

- среднее количество заявок на обслуживание.  $6)$
- организацию технического контроля.  $B)$

195. Исследованием очередей теория массового обслуживания занимается путем изучения своеобразного класса систем, называемых .....

- системами массового обслуживания (СМО). a)
- $\sigma$ ) каналами обслуживания.
- параметрами процессов.  $B)$

196. Часть графа, образованная подмножеством вершин вместе со всеми ребрами (дугами), соединяющими вершины из этого множества - это . . . . .

- a) путь.
- $\sigma$ ) подграф.
- $B)$ частичный граф

197. Под ..... понимается алгоритм решения задачи, имеющий древовидную структуру поиска оптимального решения и использующий результаты решения оценочных задач.

- a) методом дискретного программирования;
- $\sigma$ методом ветвей и границ;
- методом линейного программирования.  $B)$

198. Вершина, в которой верхняя и нижняя оценки совпадают - .....

- a) терминальная.
- $\sigma$ ) текущая.
- $B)$ закрытая.

199. ...... - это система, которая интуитивно может быть рассмотрена как множество кружков и множество соединяющих их линий.

Запишите ответ:

200. Общий алгоритмический метод для нахождения оптимальных решений различных задач оптимизации - это

Запишите ответ:

201. Задача, заключающаяся в отыскании самого выгодного маршрута, называется задачей

Запишите ответ

202. Системы, в которых заявка, поступившая в систему в момент, когда все каналы заняты, получает отказ и сразу же покидает очередь, называются

a) системы с отказами;

системы с ожиданием 6)

203. В системах с ожиданием может ограничиваться длина очереди и время пребывания в очереди.

Запишите ответ

204. Характеристики потока заявок не зависят от того, в каком состоянии сама СМО (сколько каналов занято):

- в открытой СМО; a)
- в замкнутой СМО.  $\sigma$ )
- 205. Поток событий представляет собой .....

последовательность однородных событий, которые наступают в a) случайные моменты времени;

- среднее количество заявок на обслуживание; 6)
- организацию технического контроля. Задание № 17  $_{\rm B}$ )

206. Вероятность появления к событий на любом промежутке времени зависит только от числа k и от длительности t промежутка и не зависит от начала его отсчета - это свойство

- ординарности; a)
- $\delta$ ) стационарности;
- отсутствия последействия  $B)$

207. В ящике находится 45 шариков, из которых 17 белых. Потеряли 2 не белых шарика. Какова вероятность того, что выбранный наугад шарик будет белым?

- a) 17/45
- 17/43  $\sigma$
- 43/45  $B)$
- 17/48  $\Gamma$ )

208. Статистика как наука изучает:

- a) единичные явления;
- $\sigma$ ) массовые случайные явления;
- периодические события.  $B)$

209. Что называется вероятностью события?

а) приблизительная частота наступления события;

б) численная мера степени объективной возможности наступления события;

в) относительная частота появления этого события в n произведенных испытаниях.

210. Какое из свойств вероятности события лишнее?

а) вероятность любого события заключена между нулем и единицей;

б) вероятность достоверного события равна единице;

- в) вероятность недостоверного события равна минус бесконечности;
- г) вероятность невозможного события равна нулю.

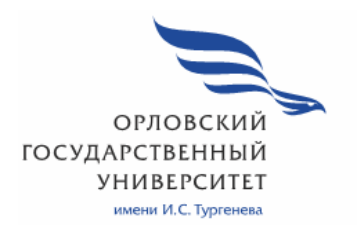

МИНИСТЕРСТВО НАУКИ И ВЫСШЕГО ОБРАЗОВАНИЯ РОССИЙСКОЙ ФЕДЕРАЦИИ МЦЕНСКИЙ ФИЛИАЛ ФЕДЕРАЛЬНОГО ГОСУДАРСТВЕННОГО БЮДЖЕТНОГО ОБРАЗОВАТЕЛЬНОГО УЧРЕЖДЕНИЯ ВЫСШЕГО ОБРАЗОВАНИЯ «ОРЛОВСКИЙ ГОСУДАРСТВЕННЫЙ УНИВЕРСИТЕТ имени И.С. ТУРГЕНЕВА»

Кафедра экономики и информационных технологий

# Заприкута Александр Анатольевич Заприкута Наталья Владимировна

# **РАБОЧАЯ ПРОГРАММА ПРОФЕССИОНАЛЬНОГО МОДУЛЯ**

# ПМ.02 ОРГАНИЗАЦИЯ СЕТЕВОГО АДМИНИСТРИРОВАНИЯ

Специальность: 09.02.06 Сетевое и системное администрирование

Квалификация сетевой и системный администратор

Форма обучения очная

Мценск 2020 г.

Рабочая программа профессионального модуля разработана на основе Федерального государственного образовательного стандарта среднего профессионального образования (далее - ФГОС СПО) по специальности 09.02.06 Сетевое и системное администрирование, утвержденного Приказом Министерства образования и науки Российской Федерации от 09.12.2016 г. №1548 и примерной рабочей программы профессионального модуля примерной основной образовательной программы (далее - ПООП) по специальности среднего профессионального образования 09.02.06 Сетевое и системное администрирование

Разработчики:

Заприкута А.А., преподаватель первой квалификационной категории Заприкута Н.В., преподаватель высшей квалификационной категории Дзале

Эксперт: преподаватель высшей квалификационной категории дисциплины «Основы проектирования учебной баз данных» Феклисова Т.М. Ful-

Эксперт от работодателя: директор ООО «Старт-Ком» Кононенко В.В.

Рабочая программа обсуждена на заседании кафедры экономики и информационных технологий

Рабочая программа согласована с заведующим выпускающей кафедры экономики и информационных технологий

Протокол №  $\frac{\sqrt{2}}{2}$  от «13 »  $\frac{2020 \text{ r}}{2}$ .<br>И.о. зав. кафедрой  $\frac{2020 \text{ r}}{2}$ .

Рабочая программа утверждена НМС Мценского филиала Протокол №  $\theta$  от « 25»  $\theta$ 5 2020 г.

Председатель НМС филиала Детей Л.И. Распашнова

# **СОДЕРЖАНИЕ**

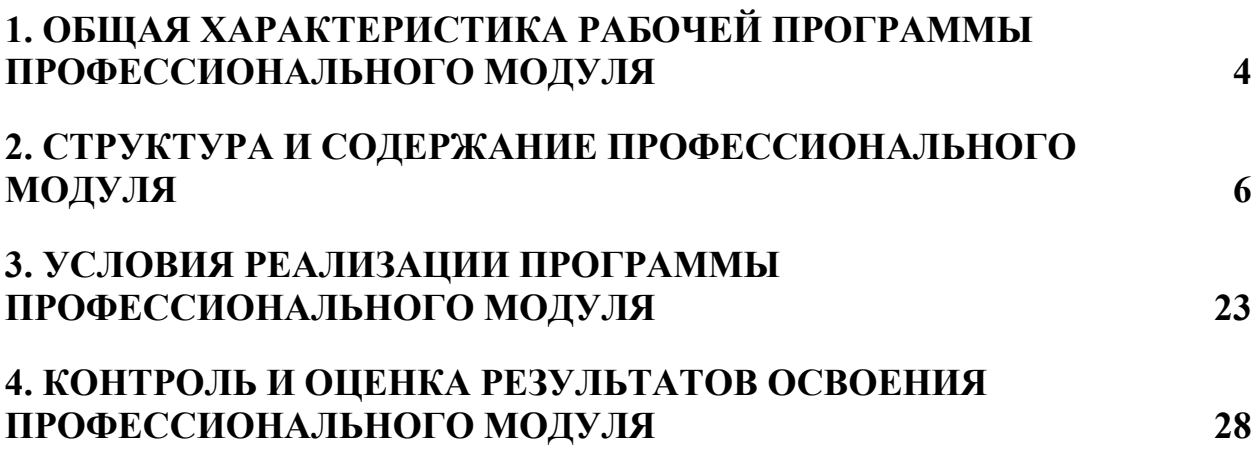

### **1. ОБЩАЯ ХАРАКТЕРИСТИКА РАБОЧЕЙ ПРОГРАММЫ ПРОФЕССИОНАЛЬНОГО МОДУЛЯ «ПМ.02 ОРГАНИЗАЦИЯ СЕТЕВОГО АДМИНИСТРИРОВАНИЯ»**

#### **1.1. Цель и планируемые результаты освоения профессионального модуля**

В результате изучения профессионального модуля студент должен освоить основной вид деятельности Организация сетевого администрирования и соответствующие ему общие компетенции и профессиональные компетенции:

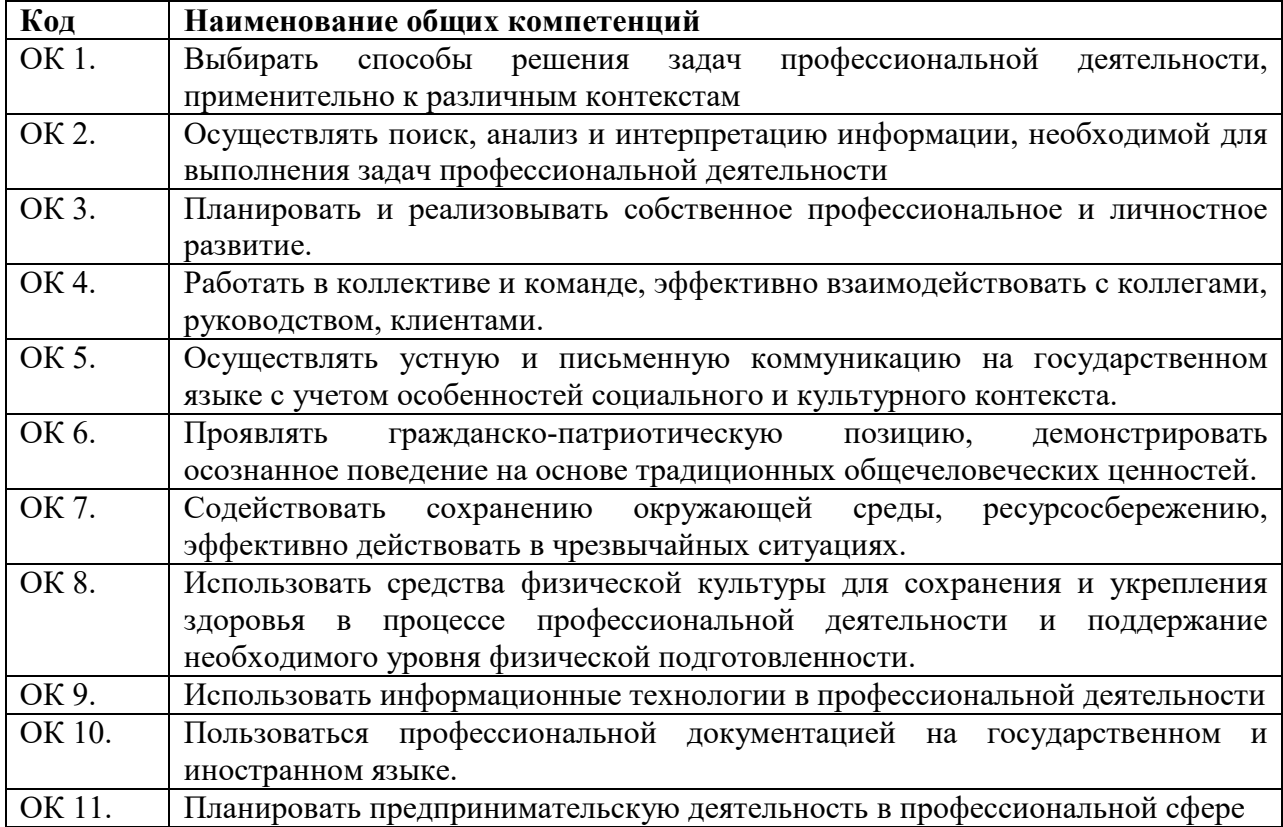

#### 1.1.1. Перечень общих компетенций

#### 1.1.2. Перечень профессиональных компетенций

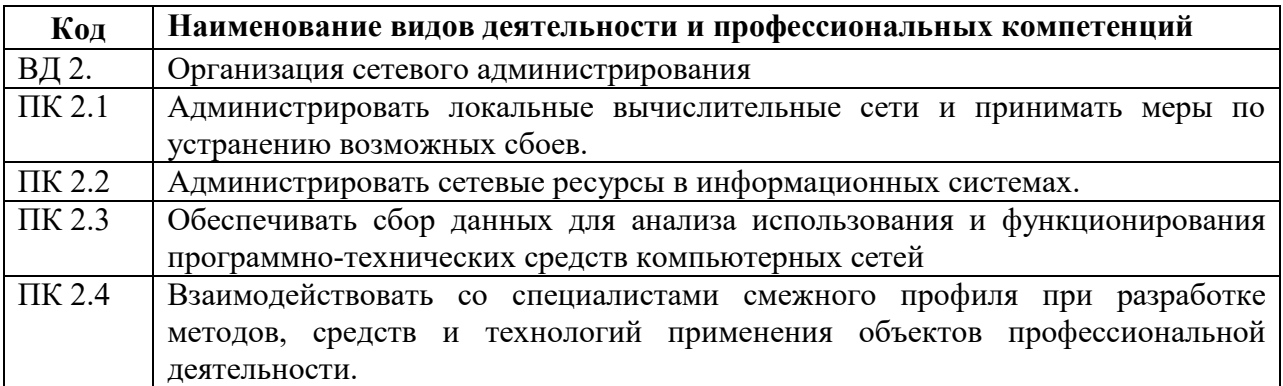

#### 1.1.3. В результате освоения профессионального модуля студент должен:

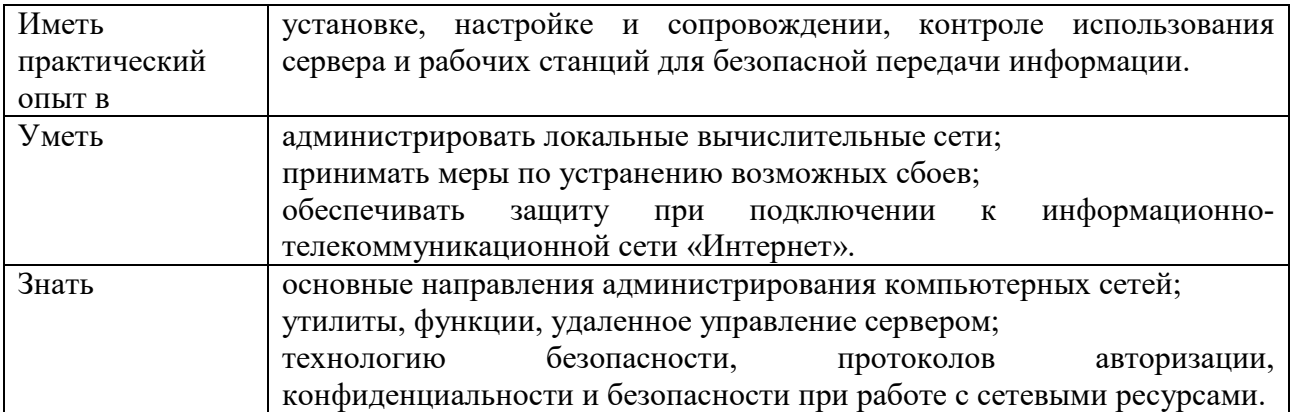

### **1.2. Количество часов, отводимое на освоение профессионального модуля**

Всего часов 727 из них на освоение междисциплинарного курса (далее - МДК) 493 МДК.02.01 204 МДК.02.02 68 МДК 02.03 130 МДК 02.04 91 в том числе, самостоятельная работа 95 на практики, в том числе учебную 90 и производственную 126

# 2. Структура и содержание профессионального модуля<br>2.1. Структура профессионального модуля

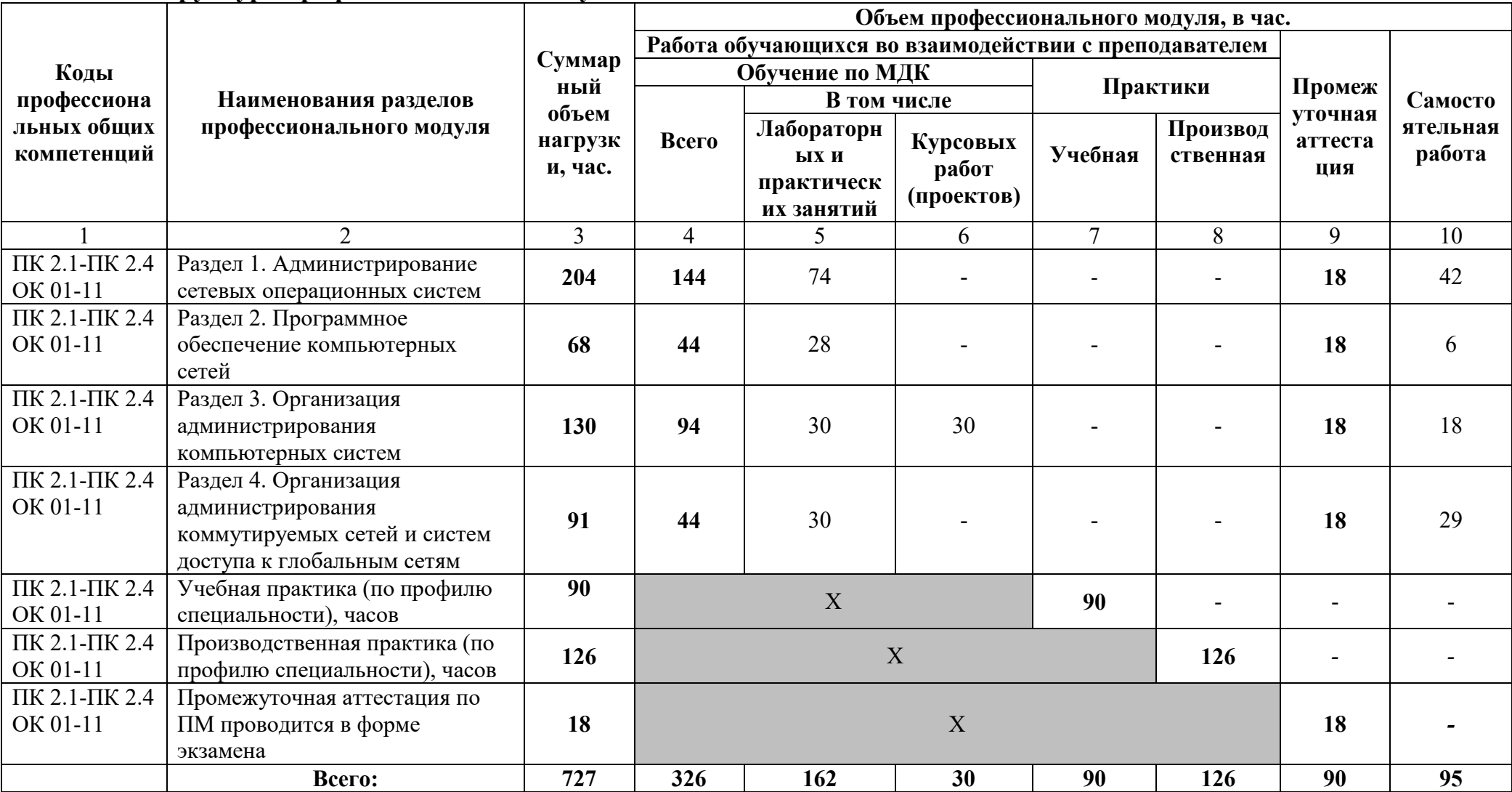

### **2.2. Тематический план и содержание профессионального модуля (ПМ)**

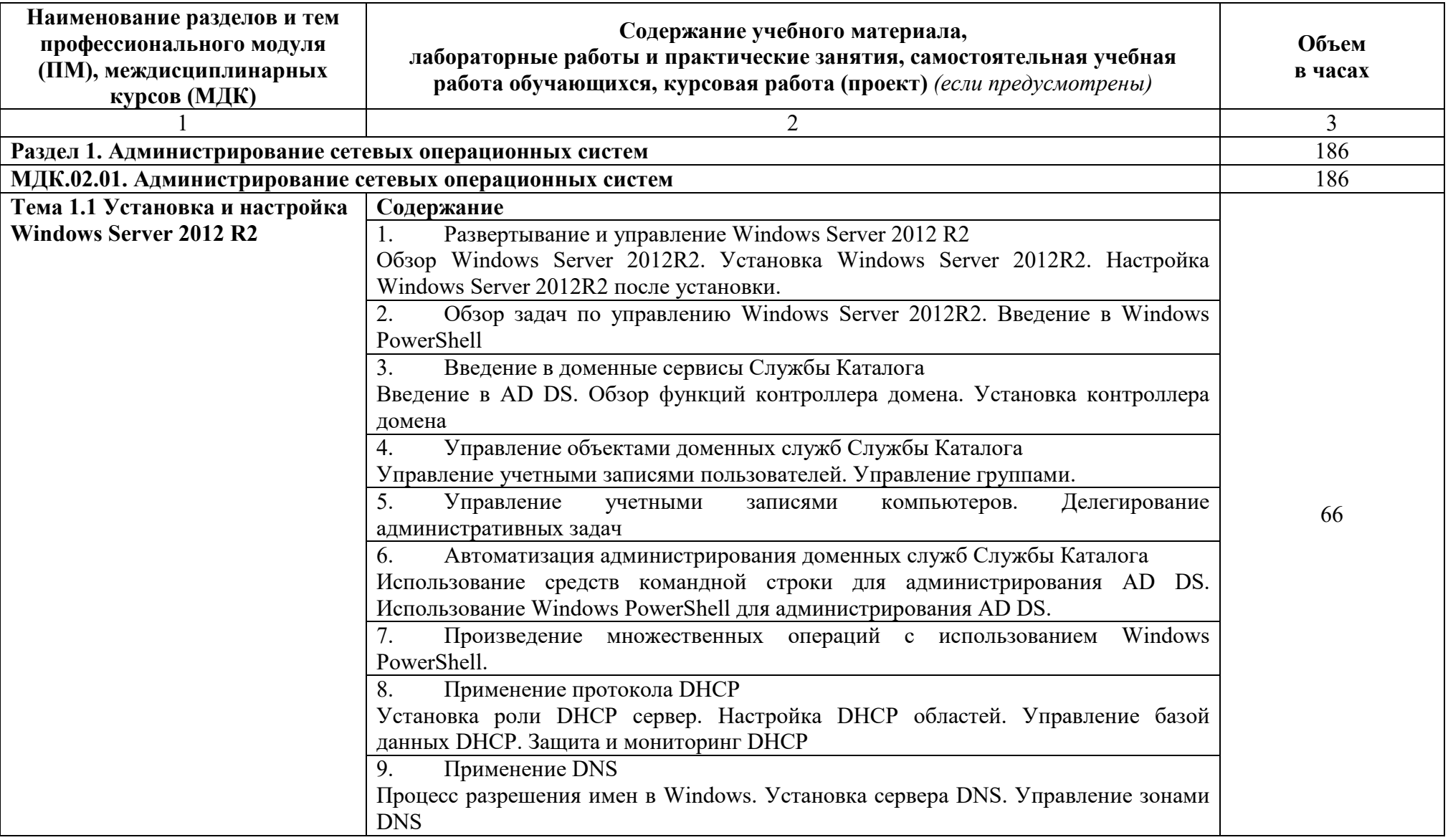

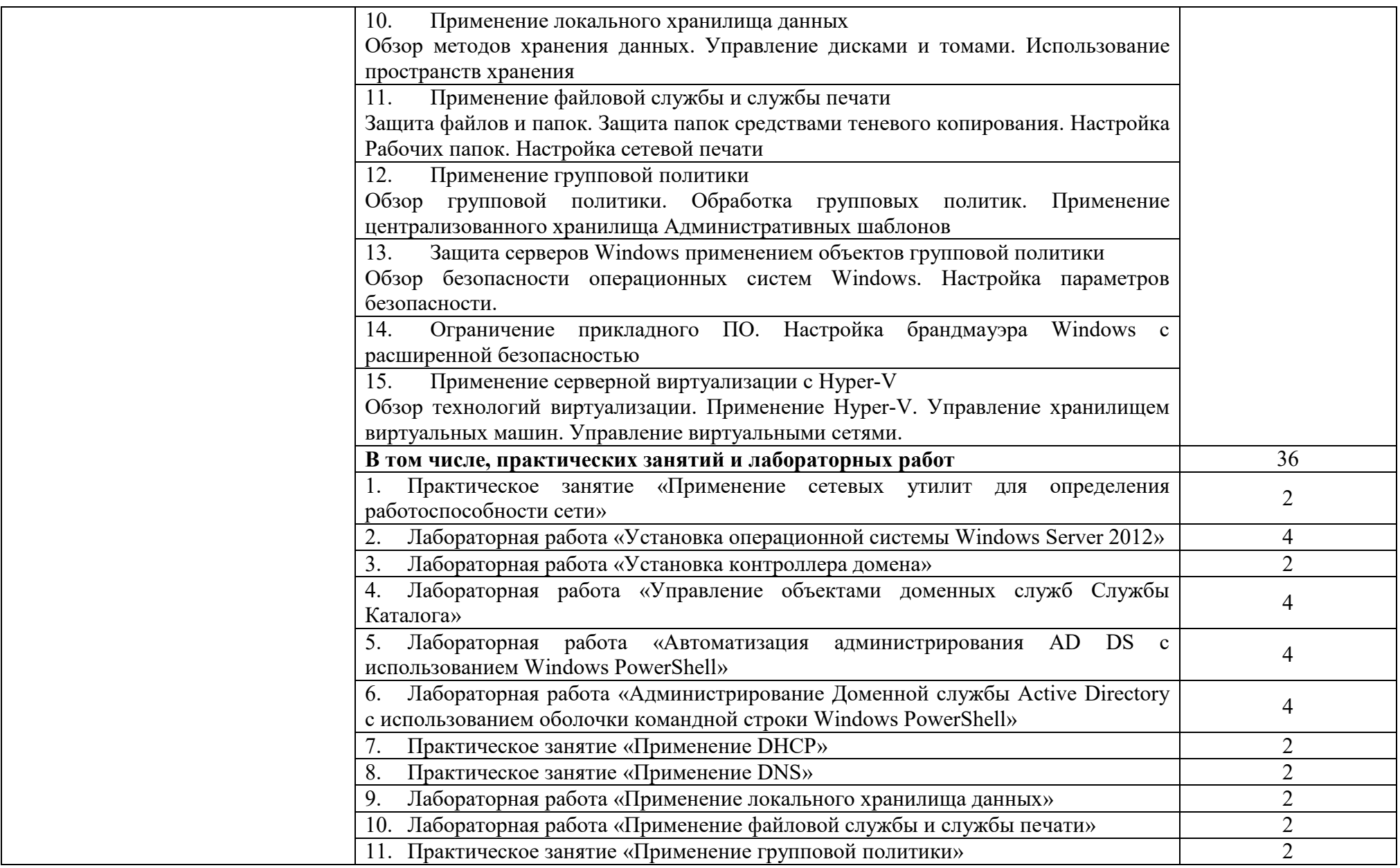

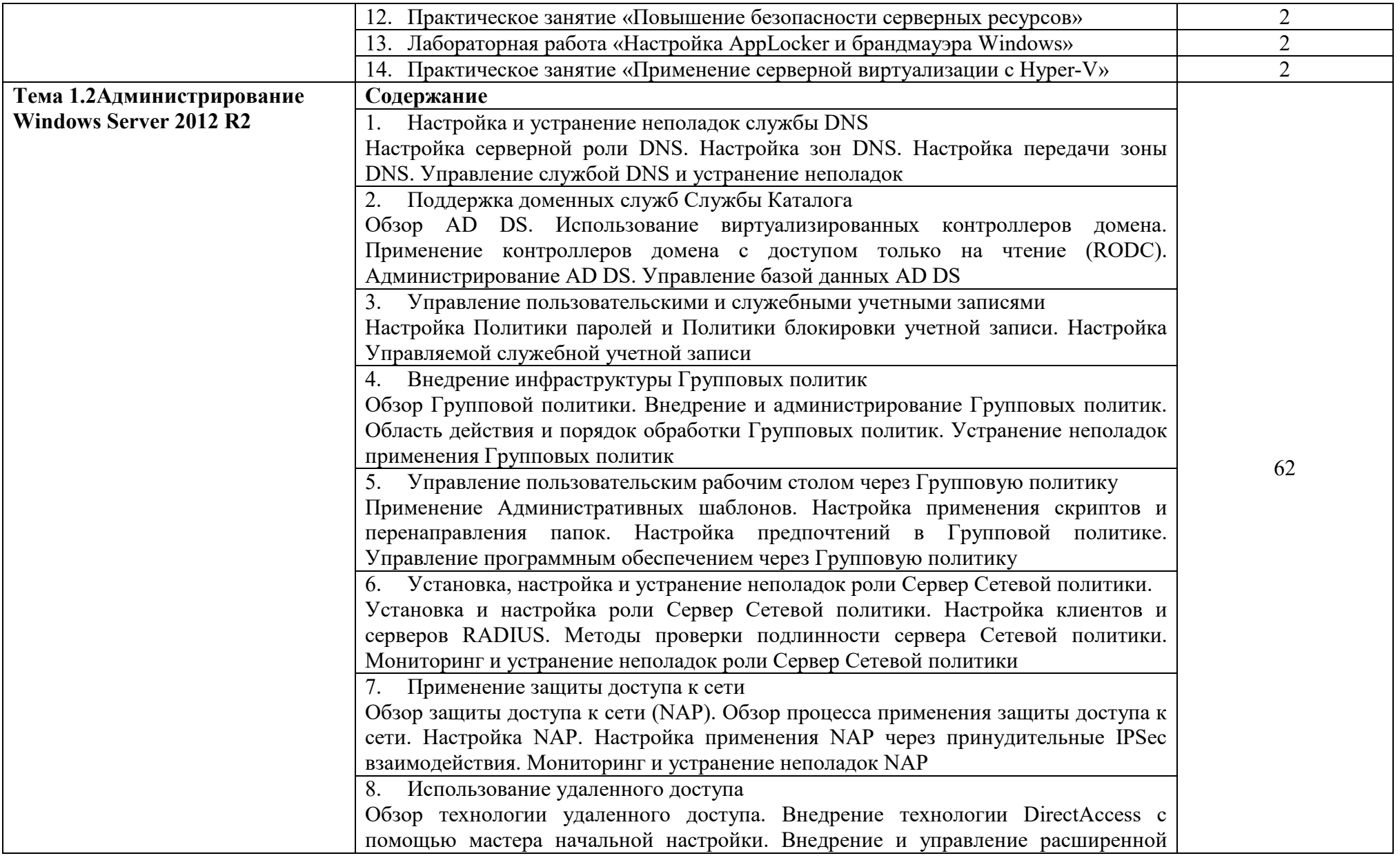

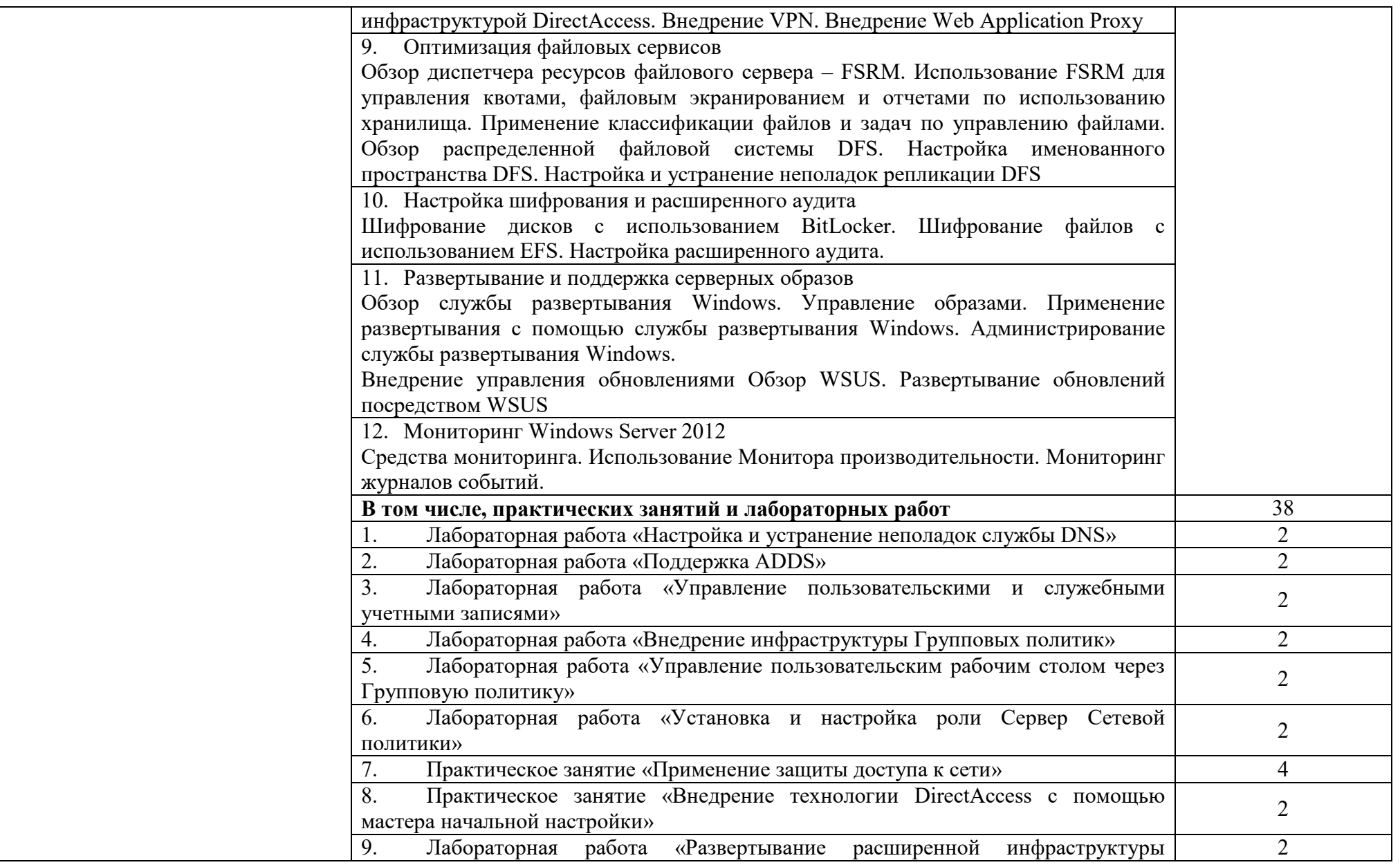

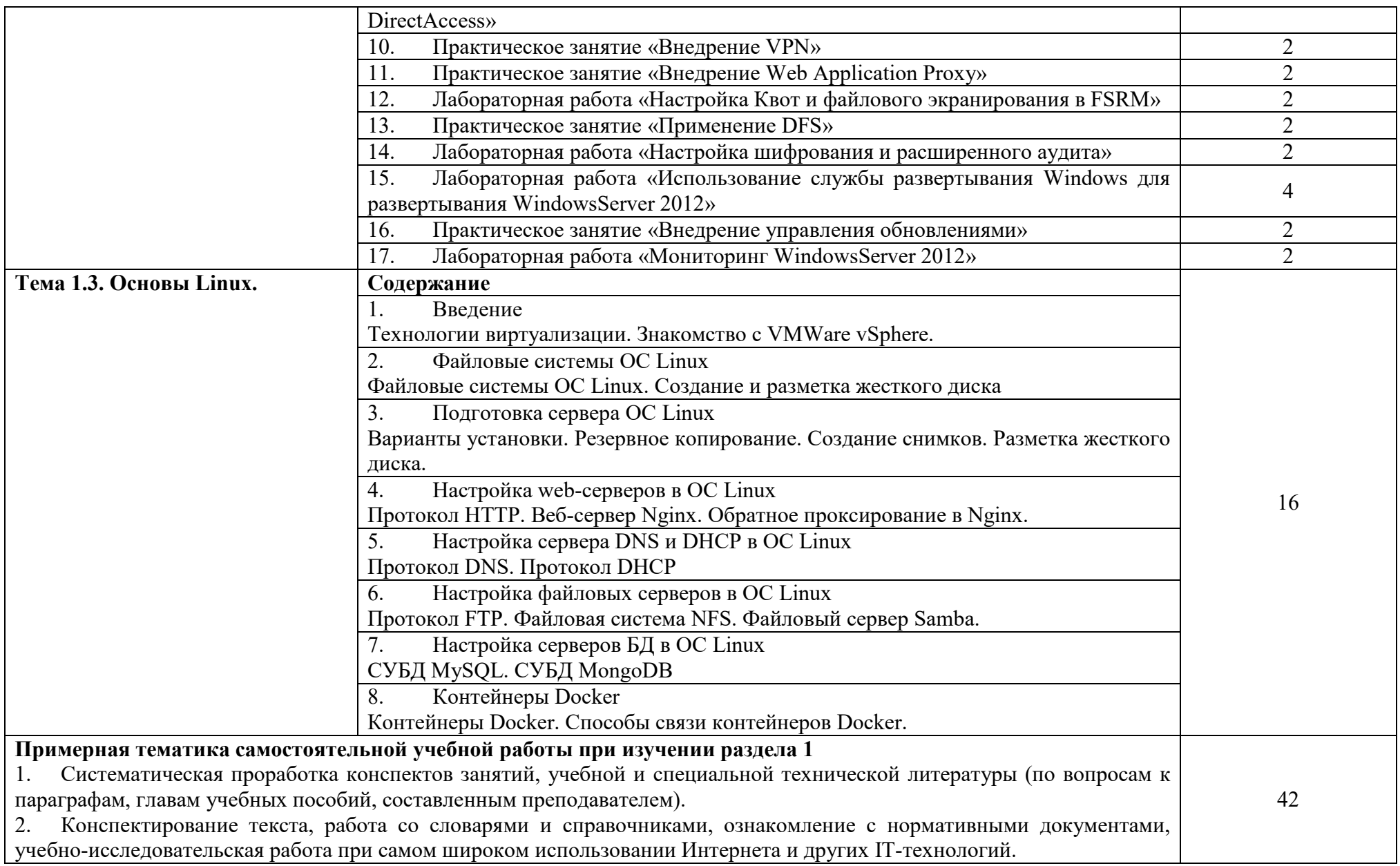

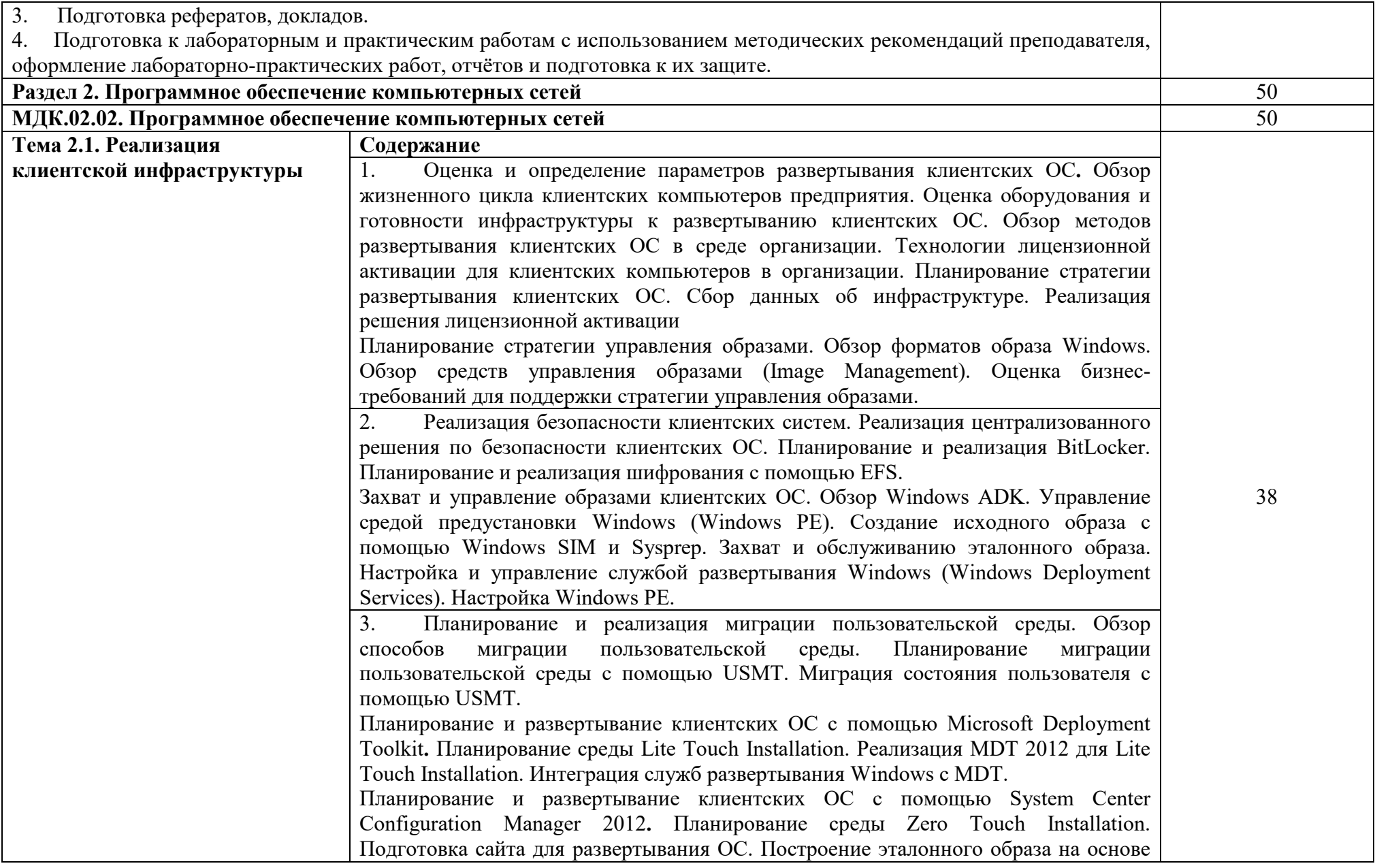

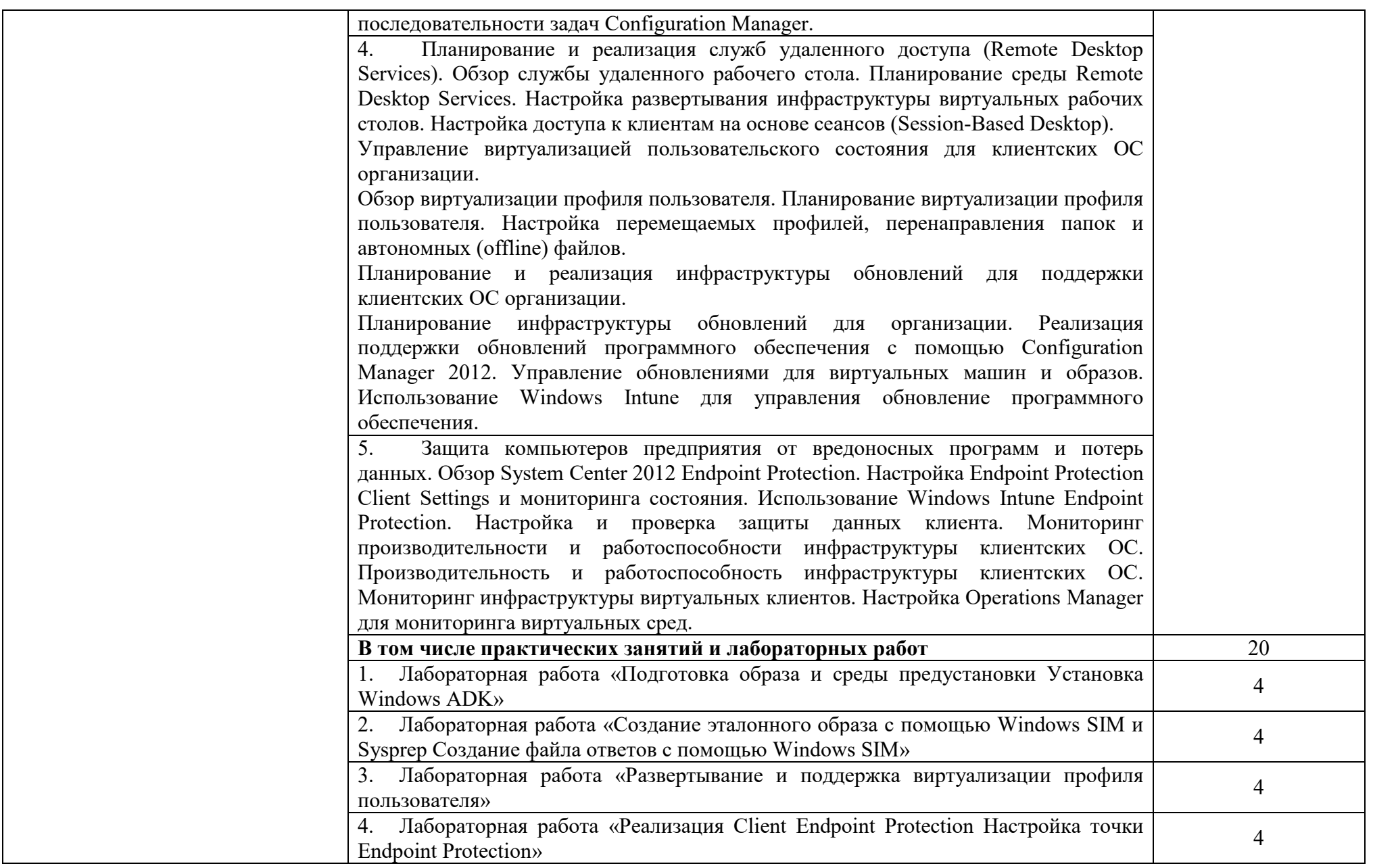

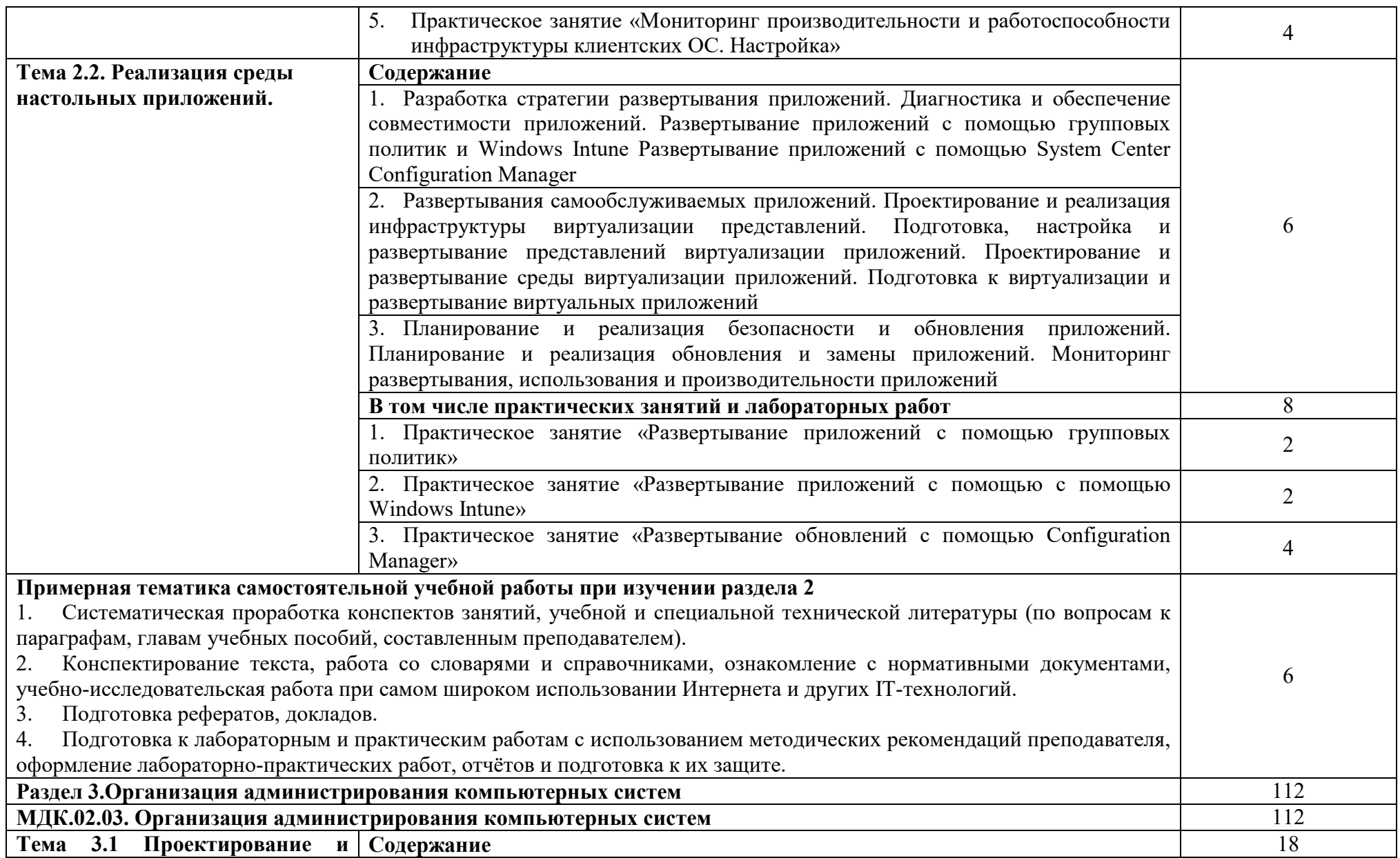

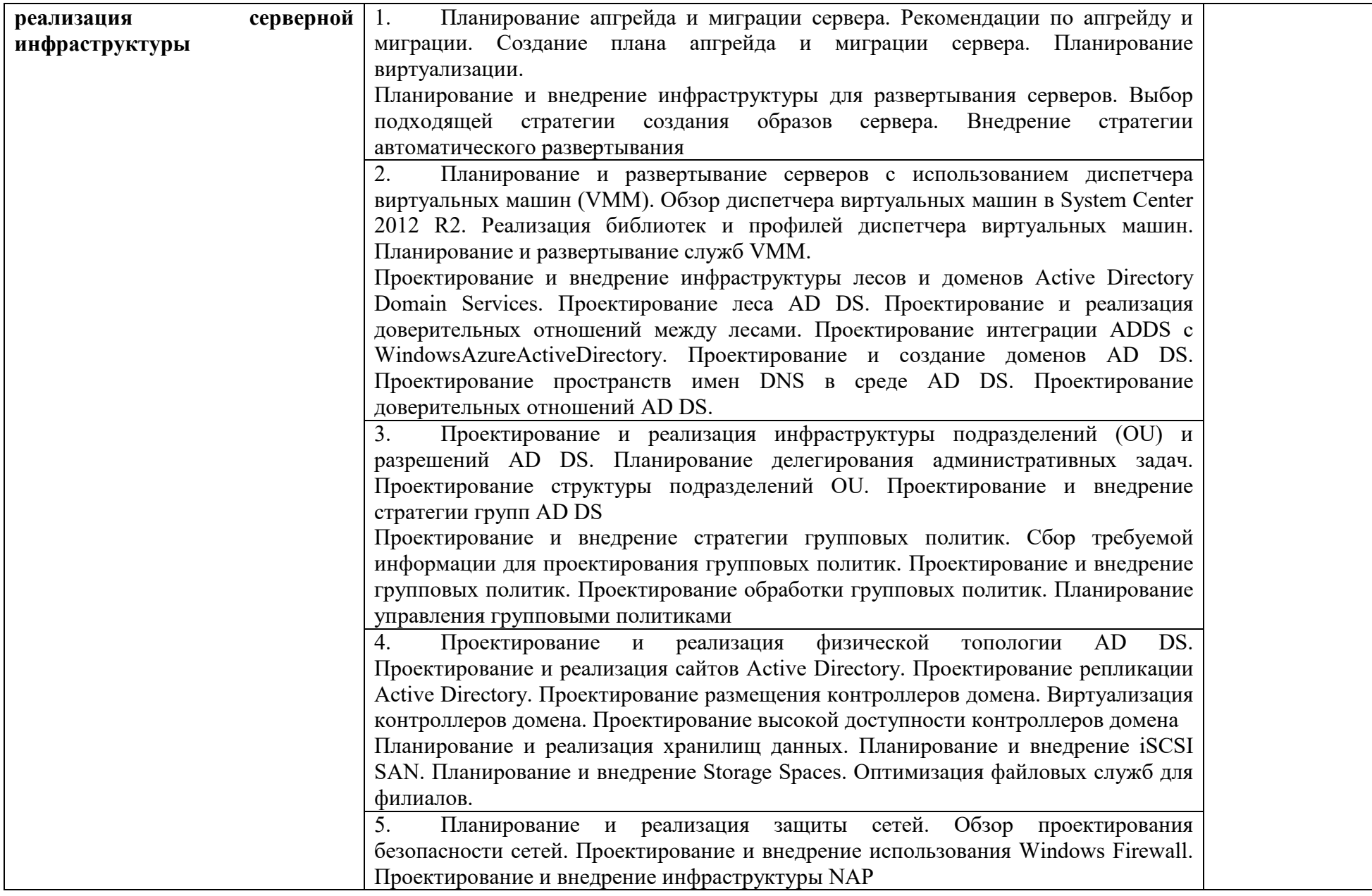

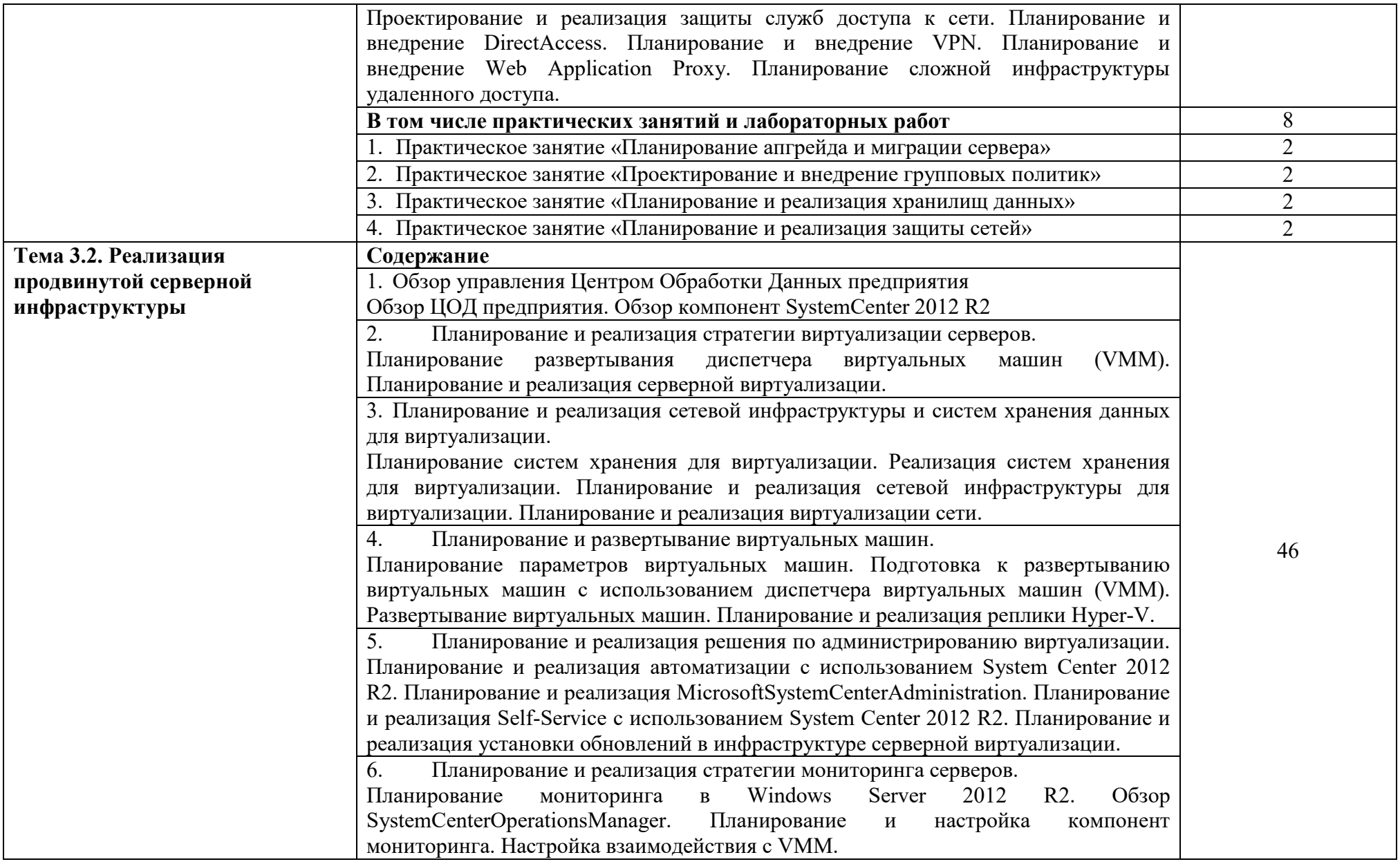

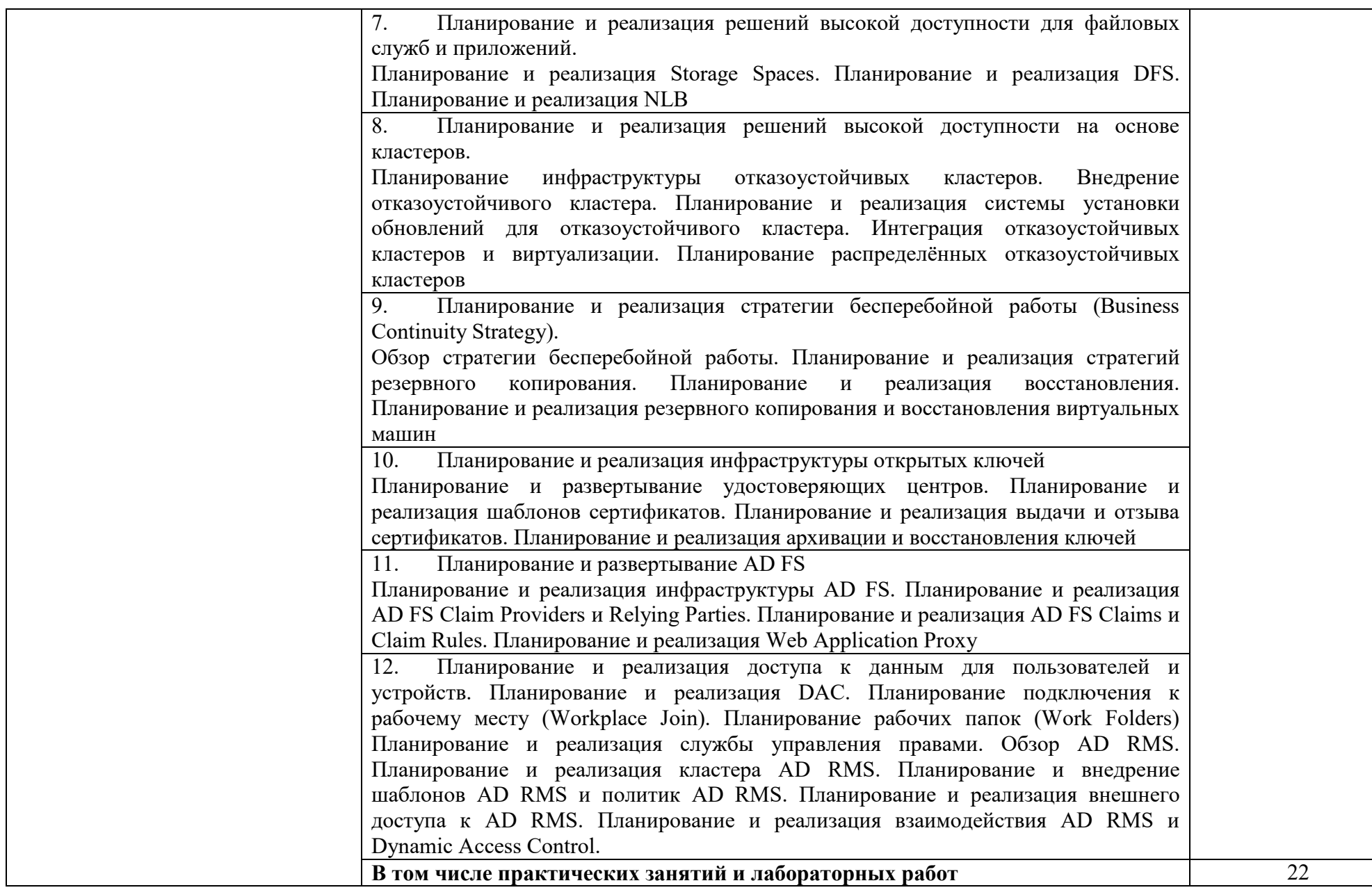

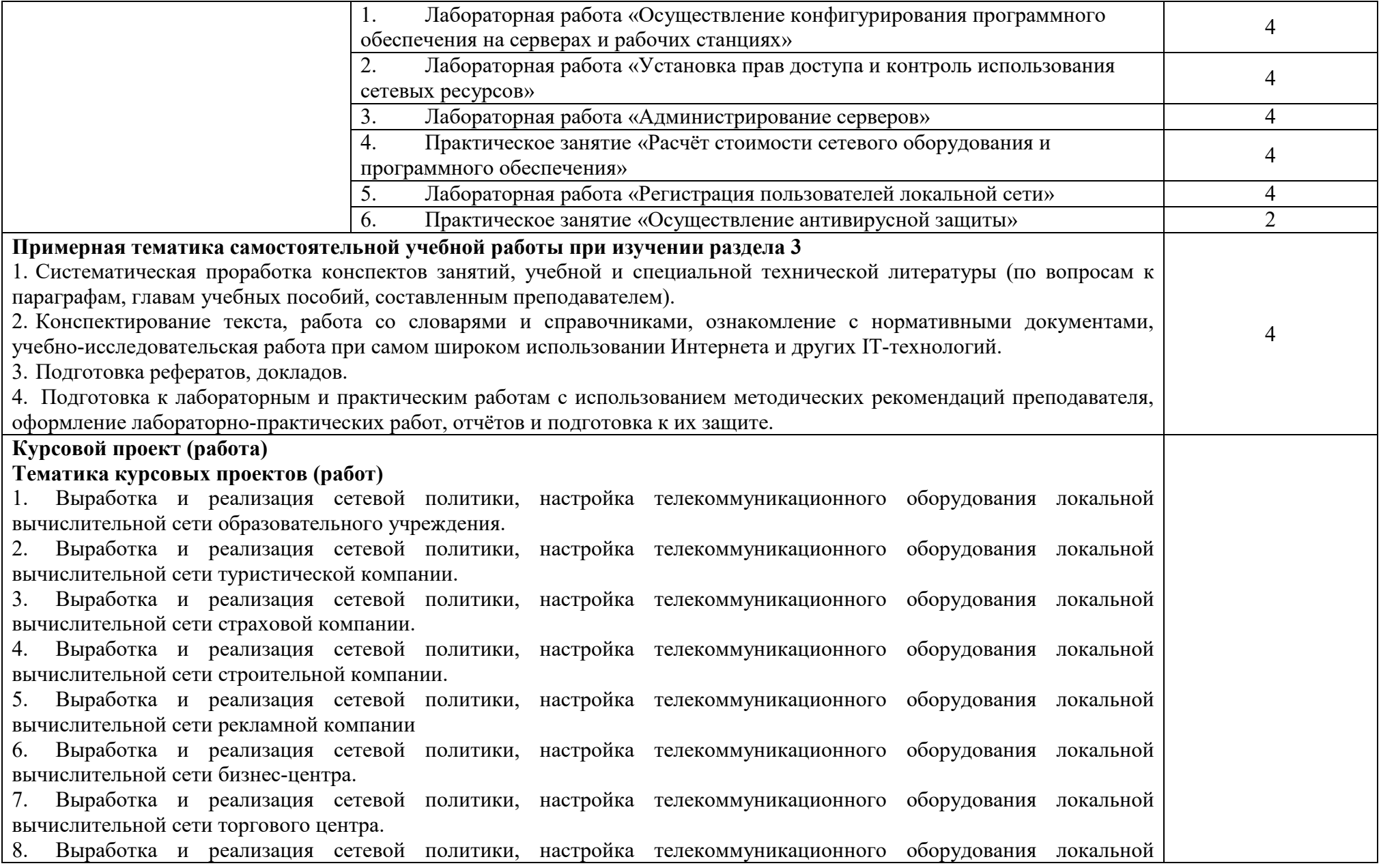

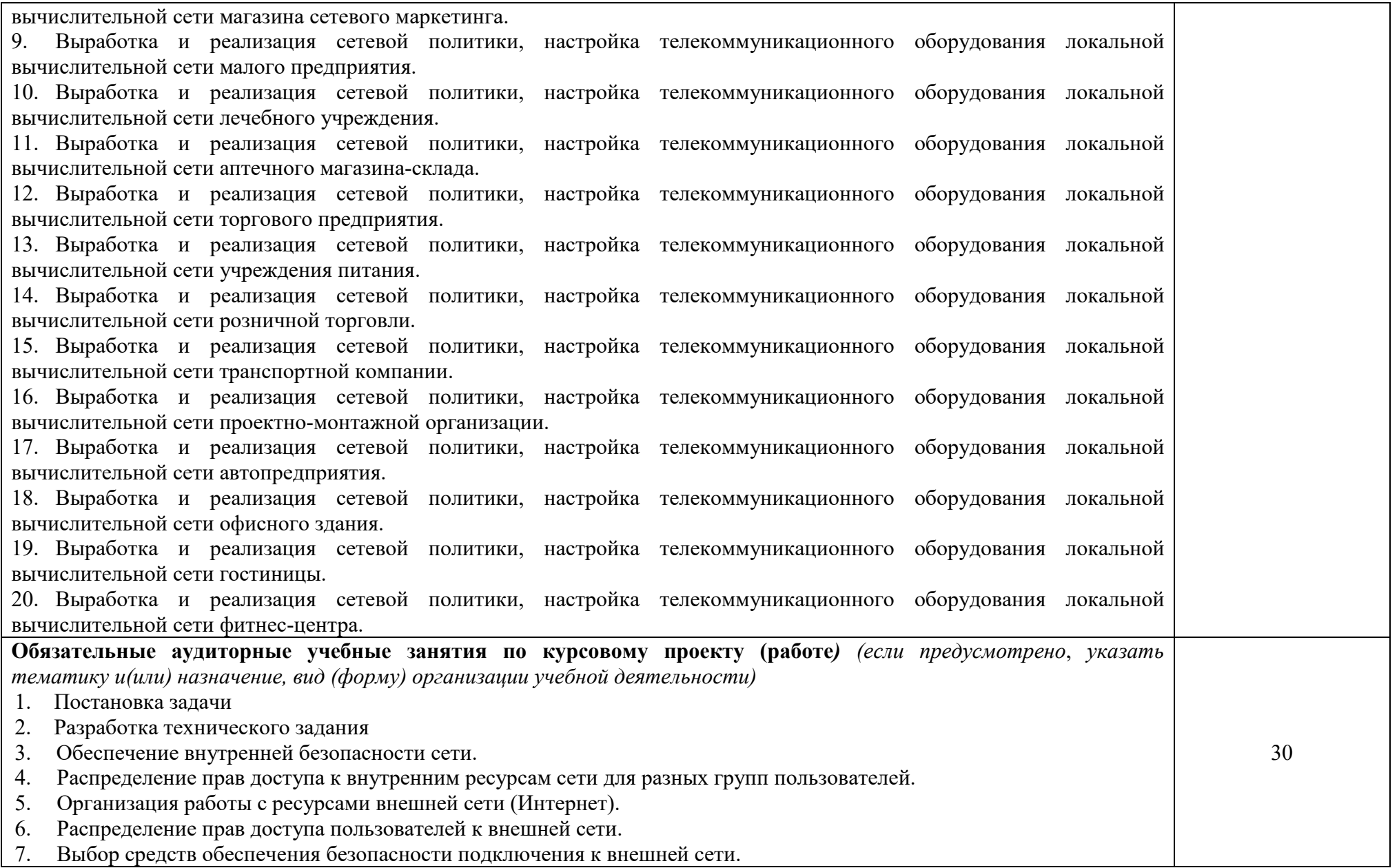

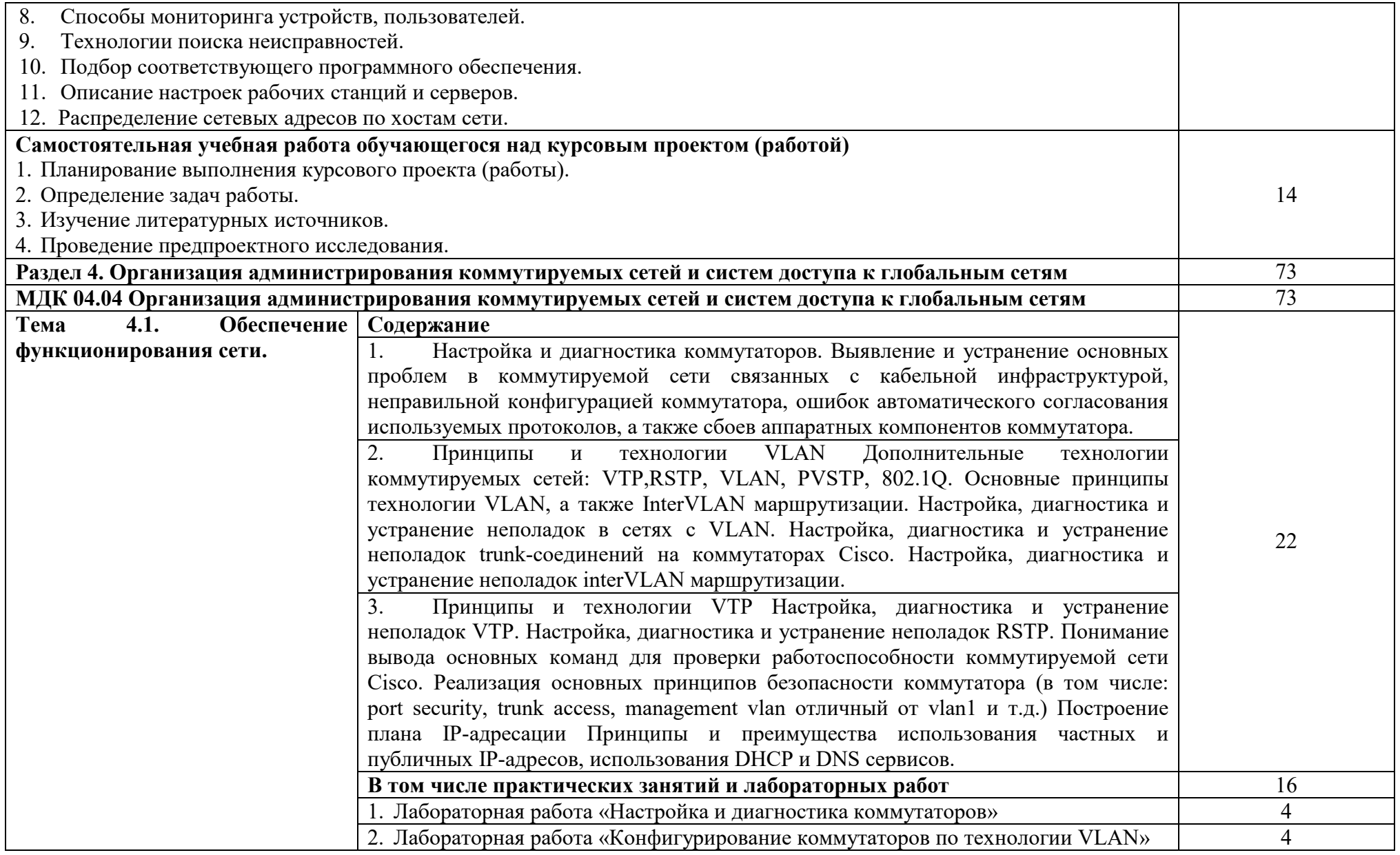

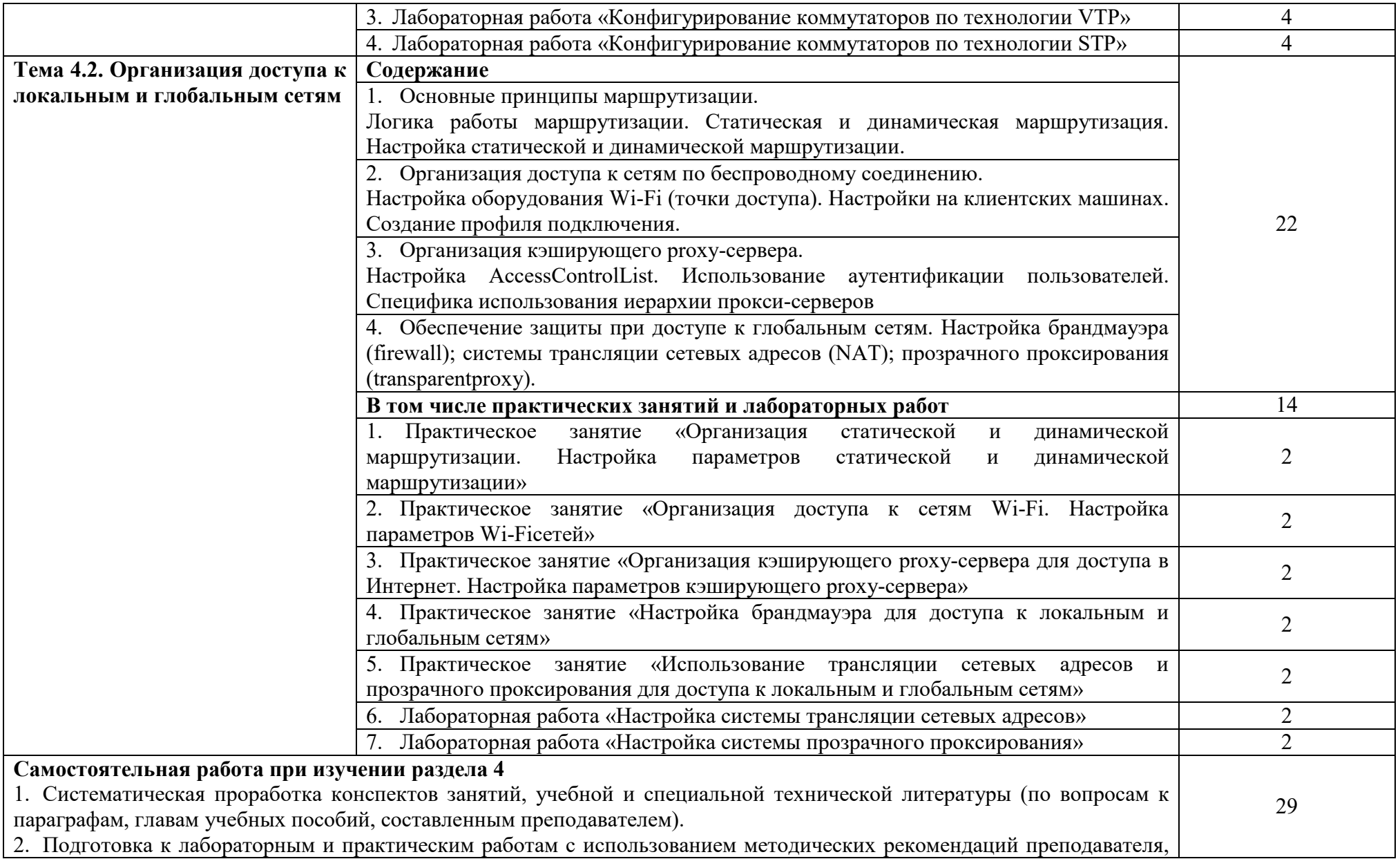

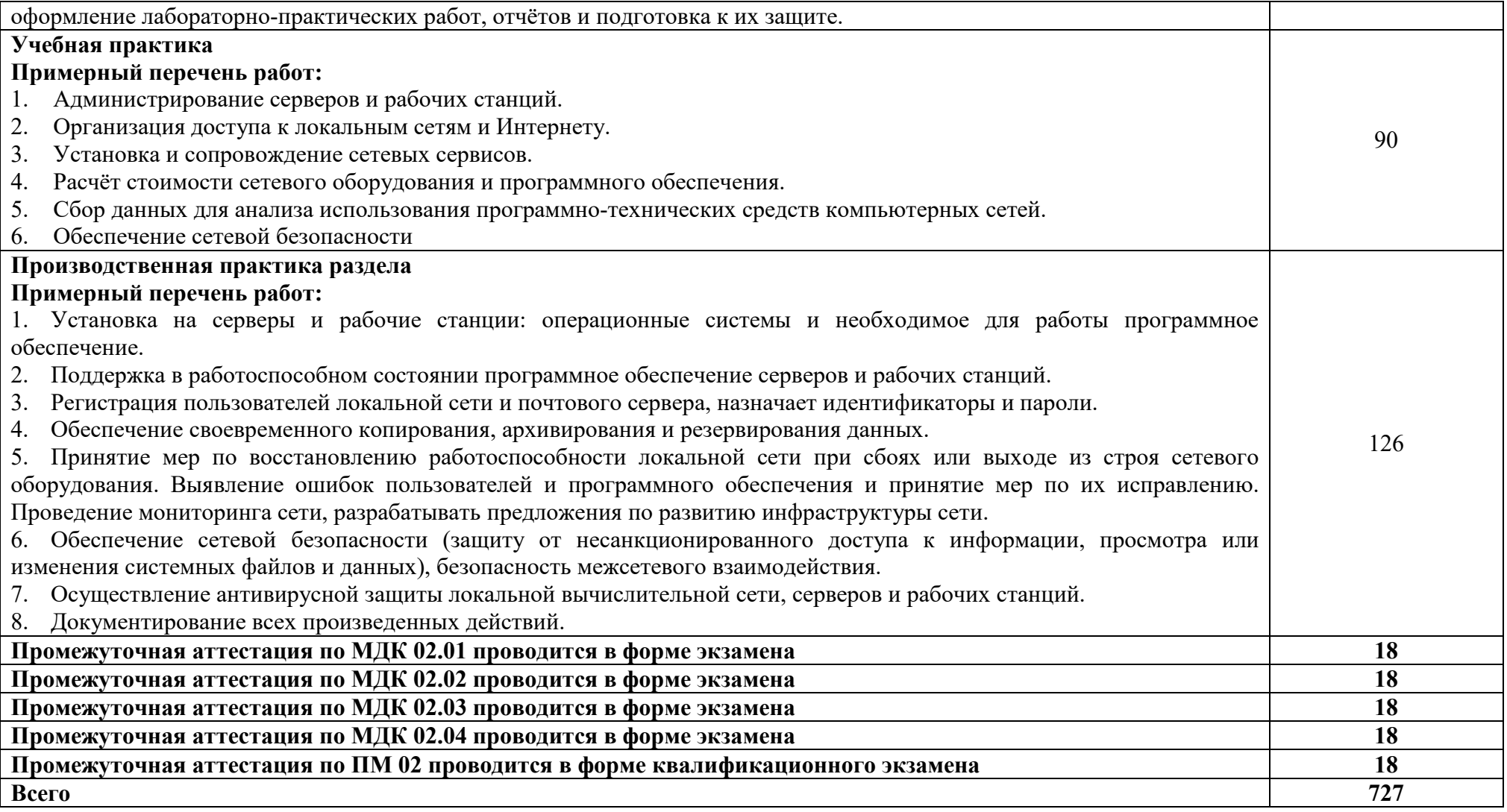

#### **3. УСЛОВИЯ РЕАЛИЗАЦИИ ПРОГРАММЫ ПРОФЕССИОНАЛЬНОГО МОДУЛЯ**

#### **3.1. Для реализации программы профессионального модуля используются следующие специальные помещения:**

Лаборатория Организация и принципы построения компьютерных систем, оснащенная оборудованием:

 Для выполнения практических лабораторных занятий курса в группах (до 15 человек) требуются компьютеры и периферийное оборудование в приведенной ниже конфигурации

- 12-15 компьютеров обучающихся и 1 компьютер преподавателя (аппаратное обеспечение: не менее 2 сетевых плат, процессор не ниже Core i3, оперативная память объемом не менее 8 Гб; HD 500 Gb или больше программное обеспечение: операционные системы Windows, UNIX, пакет офисных программ, пакет САПР);

Типовой состав для монтажа и наладки компьютерной сети: кабели различного типа, обжимной инструмент, коннекторы RJ-45, тестеры для кабеля, кросс-ножи, кросс-панели;

Пример проектной документации;

 Необходимое лицензионное программное обеспечение для администрирования сетей и обеспечения ее безопасности;

 Сервер в лаборатории (аппаратное обеспечение: не менее 2 сетевых плат, 8-х ядерный процессор с частотой не менее 3 ГГц, оперативная память объемом не менее 16 Гб, жесткие диски общим объемом не менее 2 Тб, программное обеспечение: Windows Server 2012 или более новая версия, лицензионные антивирусные программы, лицензионные программы восстановления данных, лицензионный программы по виртуализации.)

Технические средства обучения:

- Компьютеры с лицензионным программным обеспечением
- Интерактивная доска

6 маршрутизаторов, обладающих следующими характеристиками:

ОЗУ не менее 256 Мб с возможностью расширения

ПЗУ не менее 128 Мб с возможностью расширения

USB порт: не менее одного стандарта USB 1.1

Встроенные сетевые порты: не менее 2-х Ethernet скоростью не менее 100Мб/с.

Внутренние разъёмы для установки дополнительных модулей расширения: не менее двух для модулей AIM.

Консольный порт для управления маршрутизатором через порт стандарта RS232.

Встроенное программное обеспечение должно поддерживать статическую и динамическую маршрутизацию.

Маршрутизатор должен поддерживать управление через локальный последовательный порт и удалённо по протоколу telnet.

Иметь сертификаты безопасности и электромагнитной совместимости:

UL 60950, CAN/CSA C22.2 No. 60950, IEC 60950, EN 60950-1, AS/NZS 60950, EN300386, EN55024/CISPR24, EN50082-1, EN61000-6-2, FCC Part 15, ICES-003 Class A, EN55022 Class A, CISPR22 Class A, AS/NZS 3548 Class A, VCCI Class A, EN 300386, EN61000-3-3, EN61000-3-2, FIPS 140-2 Certification

6 коммутаторов, обладающих следующими характеристиками:

Коммутатор с 24 портами Ethernet со скоростью не менее 100 Мб/с и 2 портами Ethernet со скоростью не менее 1000Мб/с

В коммутаторе должен присутствовать разъём для связи с ПК по интерфейсу RS-232. При использовании нестандартного разъёма в комплекте должен быть соответствующий кабель или переходник для COM разъёма.

Скорость коммутации не менее 16Gbps

ПЗУ не менее 32 Мб

ОЗУ не менее 64Мб

Максимальное количество VLAN 255

Доступные номера VLAN 4000

Поддержка протоколов для совместного использования единого набора VLAN на группе коммутаторов.

Размер MTU 9000б

Скорость коммутации для 64 байтных пакетов 6.5\*106 пакетов/с

Размер таблицы MAC-адресов: не менее 8000 записей

Количество групп для IGMP трафика для протокола IPv4 255

Количество MAC-адресов в записях для службы QoS: 128 в обычном режиме и 384 в режиме QoS.

Количество MAC-адресов в записях контроля доступа: 384 в обычном режиме и 128 в режиме QoS.

Коммутатор должен поддерживать управление через локальный последовательный порт, удалённое управление по протоколу Telnet, Ssh.

В области взаимодействия с другими сетевыми устройствами, диагностики и удалённого управления

RFC 768 — UDP, RFC 783 — TFTP, RFC 791 — IP, RFC 792 — ICMP, RFC 793 — TCP, RFC 826 — ARP, RFC 854 — Telnet, RFC 951 - Bootstrap Protocol (BOOTP), RFC 959 — FTP, RFC 1112 - IP Multicast and IGMP, RFC 1157 - SNMP v1, RFC 1166 - IP Addresses, RFC 1256 - Internet Control Message Protocol (ICMP) Router Discovery, RFC 1305 — NTP, RFC 1493 - Bridge MIB, RFC 1542 - BOOTP extensions, RFC 1643 - Ethernet Interface MIB, RFC 1757 — RMON, RFC 1901 - SNMP v2C, RFC 1902-1907 - SNMP v2, RFC 1981 - Maximum Transmission Unit (MTU) Path Discovery IPv6, FRC 2068 — HTTP, RFC 2131 — DHCP, RFC 2138 — RADIUS, RFC 2233 - IF MIB v3, RFC 2373 - IPv6 Aggrega-table Addrs, RFC 2460 — IPv6, RFC 2461 - IPv6 Neighbor Discovery, RFC 2462 - IPv6 Autoconfiguration, RFC 2463 - ICMP IPv6, RFC 2474 - Differentiated Services (DiffServ) Precedence, RFC 2597 - Assured Forwarding, RFC 2598 - Expedited Forwarding, RFC 2571 - SNMP Management, RFC 3046 - DHCP Relay Agent Information Option

RFC 3376 - IGMP v3, RFC 3580 - 802.1X RADIUS.

Иметь сертификаты безопасности и электромагнитной совместимости:

UL 60950-1, Second Edition, CAN/CSA 22.2 No. 60950-1, Second Edition, TUV/GS to EN 60950-1, Second Edition, CB to IEC 60950-1 Second Edition with all country deviations, CE Marking, NOM (through partners and distributors), FCC Part 15 Class A, EN 55022 Class A (CISPR22), EN 55024 (CISPR24), AS/NZS CISPR22 Class A, CE, CNS13438 Class A, MIC, GOSТ, China EMC Certifications.

 телекоммуникационная стойка (шасси, сетевой фильтр, источники бесперебойного питания);

 2 беспроводных маршрутизатора Linksys (предпочтительно серии ЕА 2700, 3500, 4500) или аналогичные устройства SOHO

IP телефоны от 3 шт.

Программно-аппаратные шлюзы безопасности от 2 шт.

 1 компьютер для лабораторных занятий с ОС Micrоsoft Windows Server, Linux и системами виртуализации

Студия Проектирования и дизайна сетевых архитектур и инженерной графики, оснащенная оборудованием:

 Автоматизированные рабочие места на 12-15 обучающихся с конфигурацией: Core i3 или аналог, дискретная видеокарта, не менее 8GB ОЗУ, один или два монитора 23", мышь, клавиатура;

 Автоматизированное рабочее место преподавателя с конфигурацией: Core i5 или аналог, дискретная видеокарта, не менее 8GB ОЗУ, один или два монитора 23", мышь, клавиатура;

 Специализированная эргономичная мебель для работы за компьютером;

Офисный мольберт (флипчарт);

Проектор и экран;

– Маркерная доска;

Принтер A3, цветной;

 Программное обеспечение общего и профессионального назначения.

Оснащенные базы практики:

Учебная практика реализуется в мастерских профессиональной образовательной организации и требует наличия оборудования, инструментов, расходных материалов, обеспечивающих выполнение всех видов работ, определенных содержанием ФГОС СПО, в том числе оборудования и инструментов, используемых при проведении чемпионатов WorldSkills и указанных в инфраструктурных листах конкурсной документации WorldSkills по компетенции «39 IT Network Systems Administration» конкурсного движения «Молодые профессионалы» (WorldSkills)..

#### **3.2. Информационное обеспечение реализации программы**

Для реализации программы используются печатные и/или электронные образовательные и информационные ресурсы.

#### **3.2.1. Электронные издания (электронные ресурсы) (основные)**

1. Баранчиков, А. И. Организация сетевого администрирования : учебник для учреждений СПО / А. И. Баранчиков, П. А. Баранчиков, А. Ю. Громов. – Москва: Академия, 2017. - 320 с. – ISBN 978-5-4468-5742-5 Текст : электронный // ЭБ : Академия [сайт]. —URL: http://www.academiamoscow.ru/catalogue/4831/295423/ /(дата обращения: 15.04.2020). — Режим доступа: для авторизир. пользователей.

#### **3.2.2. Дополнительные источники (печатные издания, электронные издания)**

1. Власов, Ю. В. Администрирование сетей на платформе MS Windows Server : учебное пособие / Ю. В. Власов, Т. И. Рицкова. — 3-е изд. — Москва : Интернет-Университет Информационных Технологий (ИНТУИТ), Ай Пи Ар Медиа, 2020. — 622 c. — ISBN 978-5-4497-0649-2. — Текст : электронный // Электронно-библиотечная система IPR BOOKS : [сайт]. — URL: http://www.iprbookshop.ru/97536.html (дата обращения: 20.04.2020). — Режим доступа: для авторизир. пользователей

2. Гончарук, С. В. Администрирование ОС Linux : учебное пособие / С. В. Гончарук. — 3-е изд. — Москва, Саратов : Интернет-Университет Информационных Технологий (ИНТУИТ), Ай Пи Ар Медиа, 2020. — 163 c. — ISBN 978-5-4497-0299-9. — Текст : электронный // Электроннобиблиотечная система IPR BOOKS : [сайт]. — URL: http://www.iprbookshop.ru/89414.html (дата обращения: 20.04.2020). — Режим доступа: для авторизир. пользователей

3. Мэйволд, Э. Безопасность сетей / Э. Мэйволд. — 2-е изд. — Москва : Интернет-Университет Информационных Технологий (ИНТУИТ), 2016. — 571 c. — ISBN 5-9570-0046-9. — Текст : электронный // Электроннобиблиотечная система IPR BOOKS : [сайт]. — URL: http://www.iprbookshop.ru/73727.html (дата обращения: 20.04.2020). — Режим доступа: для авторизир. пользователей

4. Олифер, В. Г. Основы сетей передачи данных / В. Г. Олифер, Н. А. Олифер. — 2-е изд. — Москва : Интернет-Университет Информационных Технологий (ИНТУИТ), 2016. — 219 c. — ISBN 2227-8397. — Текст : электронный // Электронно-библиотечная система IPR BOOKS : [сайт]. — URL: http://www.iprbookshop.ru/73702.html (дата обращения: 20.04.2020). — Режим доступа: для авторизир. пользователей

#### **3.2.3. Интернет-ресурсы**

1. Академия [Электронный ресурс]: электронная библиотека / ООО
«Издательский центр «Академия». – Режим доступа: http://www.academiamoscow.ru/.- загл. с экрана.

2. Лань [Электронный ресурс]: электронно-библиотечная система / ООО «ЭБС Лань». – Режим доступа: http://e.lanbook.com/.- загл. с экрана.

3. Национальный цифровой ресурс «Руконт [Электронный ресурс]: Электронная библиотечная система / ИТС «Контекстум» г. Москва. – Режим доступа: http://www.rucont.ru.- загл. с экрана

4. Электронная библиотека образовательных ресурсов ОГУ имени И.С.Тургенева [Электронный ресурс] / ФГБОУ ВО «ОГУ им. И.С. Тургенева». - Режим доступа: http://elib.oreluniver.ru/.- загл. с экрана.

5. eLIBRARY.RU [Электронный ресурс]: электронная библиотека / ООО «РУНЭБ». –– Режим доступа: http://elibrary.ru/defaultx.asp.- Яз. рус., англ.- загл. с экрана.

6. IPRbooks [Электронный ресурс]: электронно-библиотечная система / ООО «Ай Пи Эр Медиа». – Режим доступа: http://www.iprbookshop.ru/.- загл. с экрана.

7. ИКТ портал: Интернет-ресурсы [Электронный ресурс]: сайт. – Режим доступа: http://www.ict.edu.ru/catalog/index.php.- загл. с экрана.

8. Компьютерные сети: учебный курс [Электронный ресурс]: сайт. – http://window.edu.ru/resource/448/57448.- загл. с экрана.

### **3.2.4. Периодические издания**

1. Вестник Астраханского государственного технического университета. Серия Управление, вычислительная техника и информатика [Электронный ресурс]: науч. журн. / учредитель Астраханский государственный технический университет. - 1993. - 6 раз в год. - Астрахань: Астраханский государственный технический университет. - 2009-2020. - Режим доступа: http://www.iprbookshop.ru/7058.html

2. Информационные системы и технологии [Электронный ресурс]: науч. журн . / учредитель ФГБОУ «ОГУ им. И.С. Тургенева. - 2002. - 6 раз в год. - Орёл: ФГБОУ «Орловский государственный университет им. И.С.  $T$ ургенева. - 2008-2016. – Режим доступа: https://elibrary.ru/contents.asp?titleid=7818.

# **4. КОНТРОЛЬ И ОЦЕНКА РЕЗУЛЬТАТОВ ОСВОЕНИЯ ПРОФЕССИОНАЛЬНОГО МОДУЛЯ**

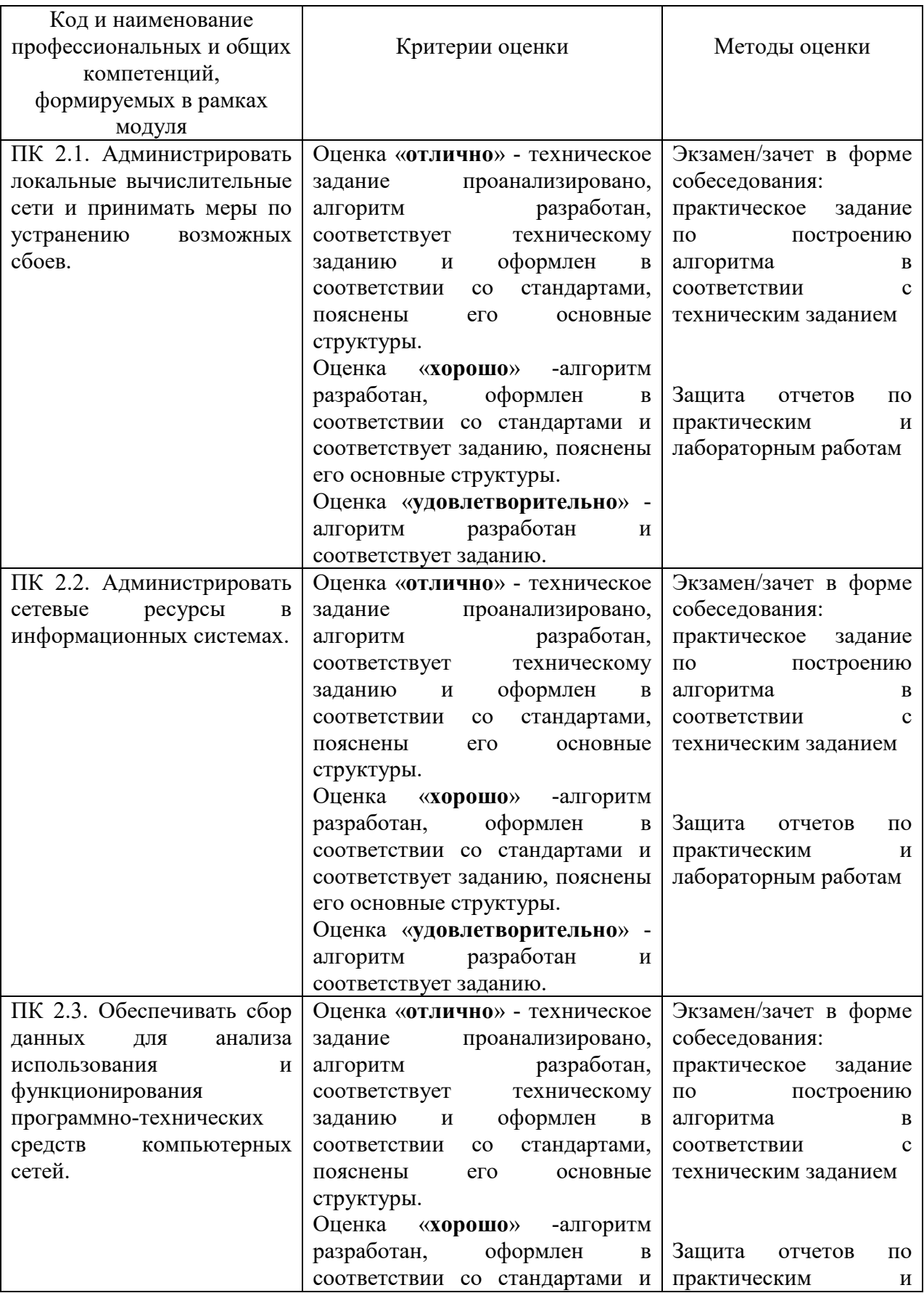

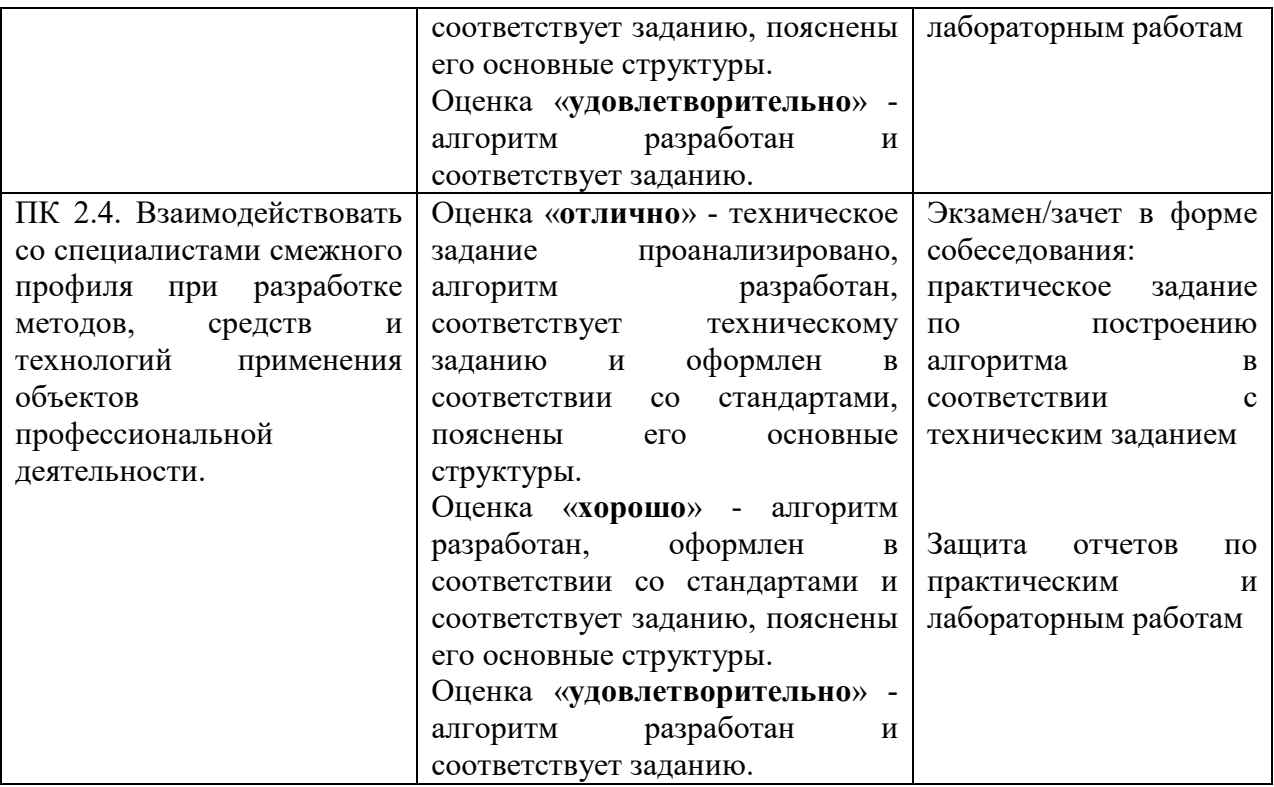

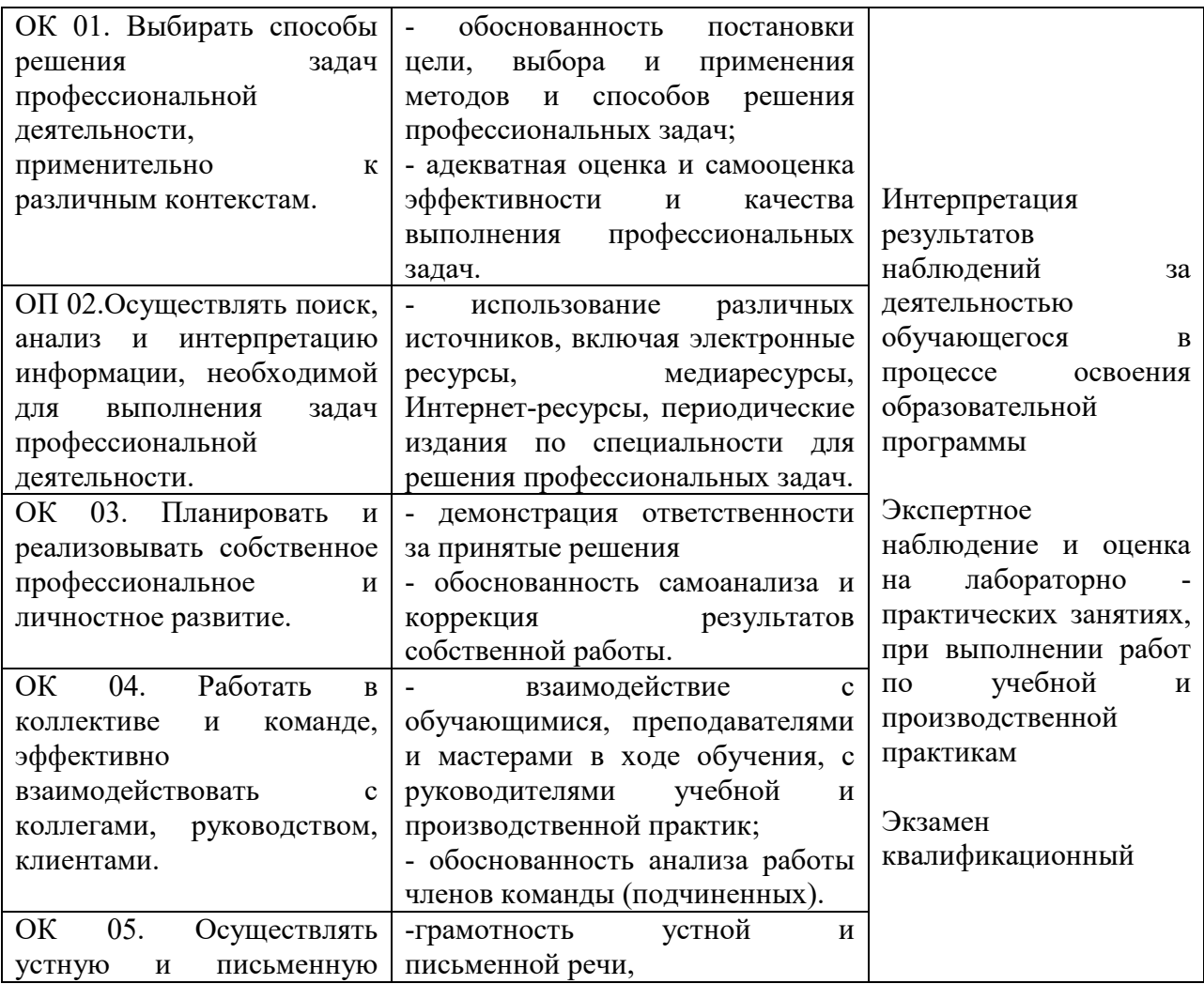

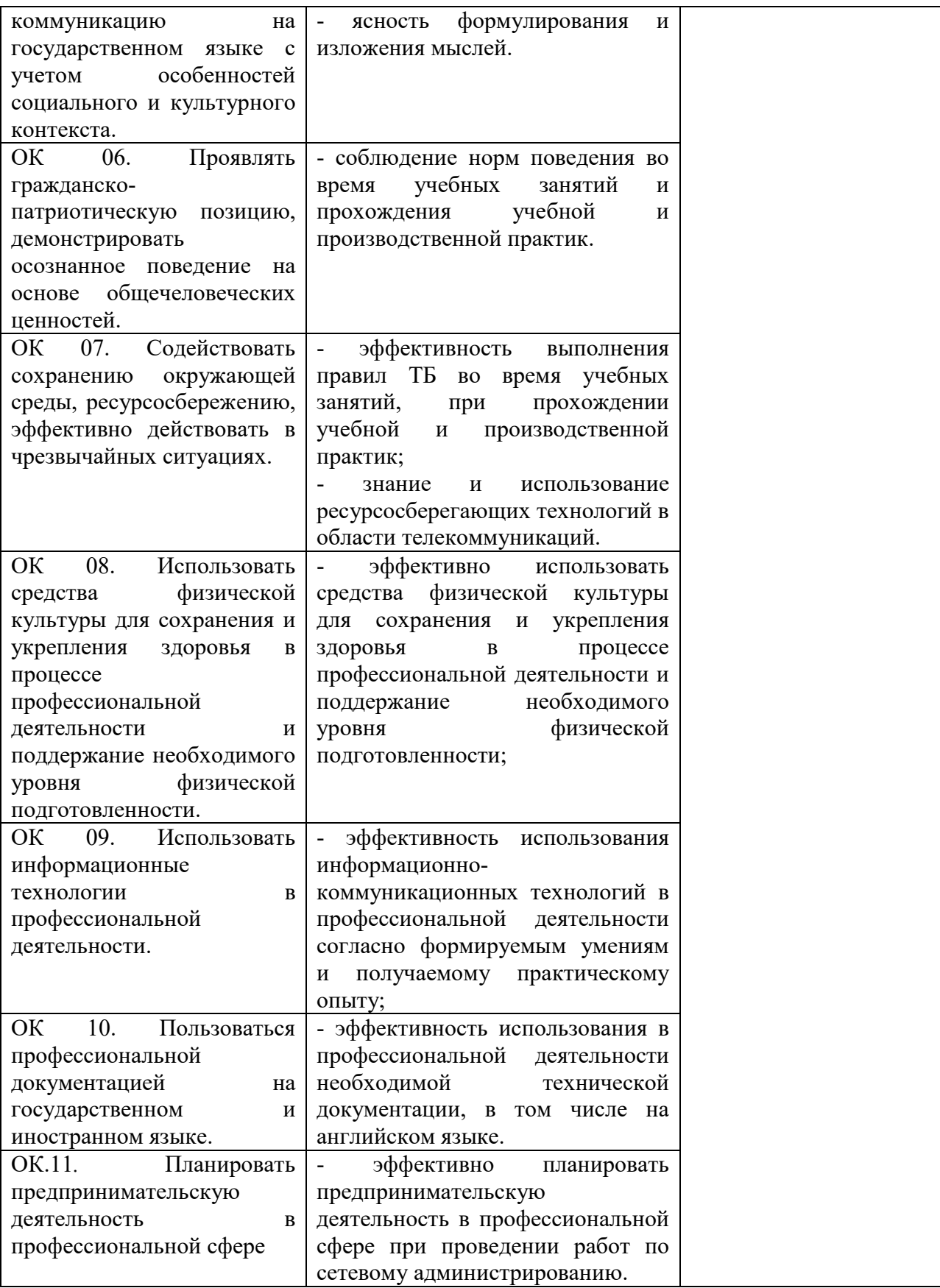

ПРИЛОЖЕНИЕ К РАБОЧЕЙ ПРОГРАММЕ ПРОФЕССИОНАЛЬНОГО МОДУЛЯ

# **ФОНД ОЦЕНОЧНЫХ СРЕДСТВ ДЛЯ ПРОВЕДЕНИЯ ТЕКУЩЕГО КОНТРОЛЯ И ПРОМЕЖУТОЧНОЙ АТТЕСТАЦИИ ПО ПРОФЕССИОНАЛЬНОМУ МОДУЛЮ**

# ПМ.02 ОРГАНИЗАЦИЯ СЕТЕВОГО АДМИНИСТРИРОВАНИЯ

Специальность: 09.02.06 Сетевое и системное администрирование

2020

# **Содержание**

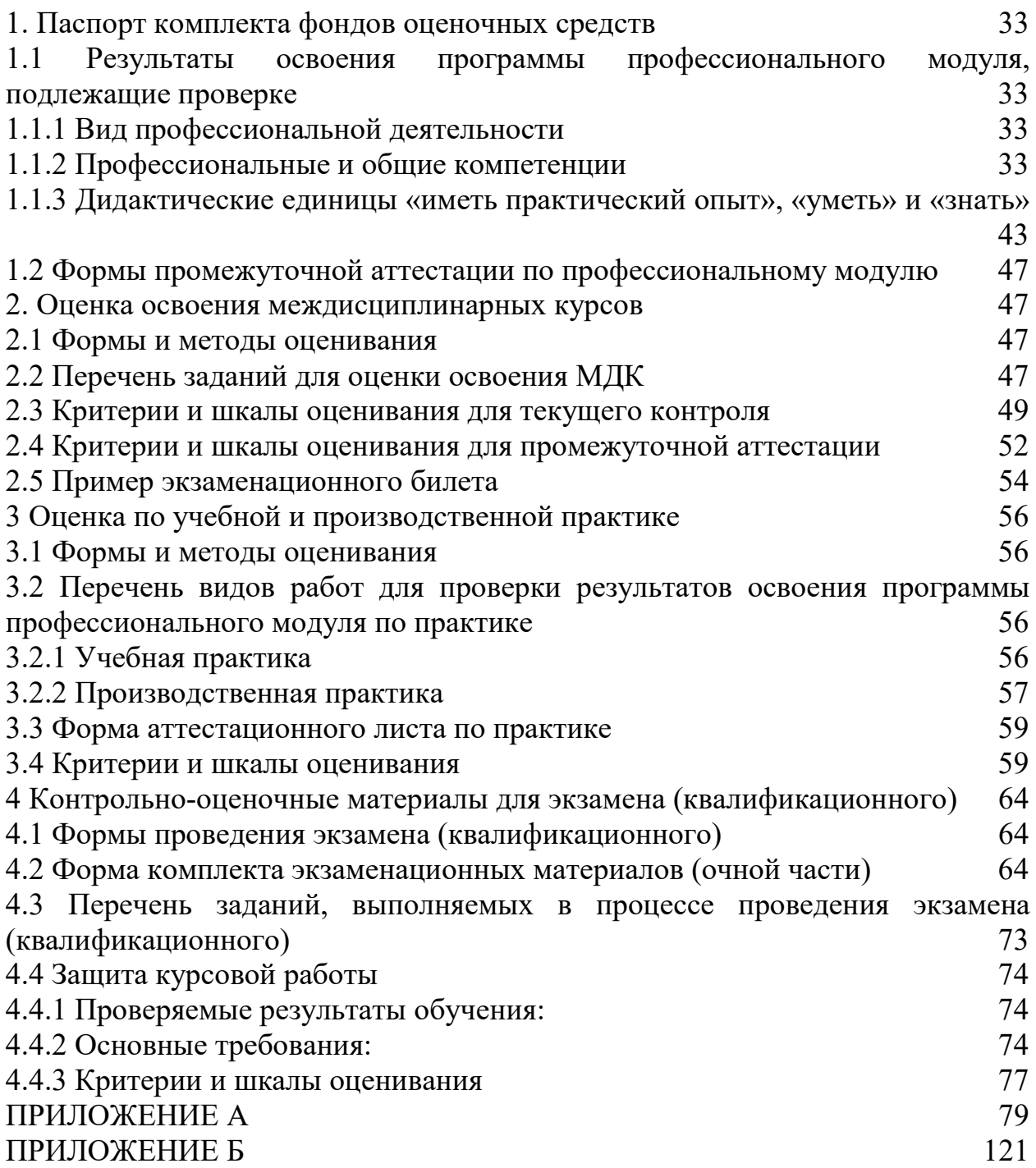

## **1. Паспорт комплекта фондов оценочных средств**

## **1.1 Результаты освоения программы профессионального модуля, подлежащие проверке**

### **1.1.1 Вид профессиональной деятельности**

Результатом освоения профессионального модуля является готовность обучающегося к выполнению вида деятельности: Организация сетевого администрирования.

# **1.1.2 Профессиональные и общие компетенции**

В результате освоения программы профессионального модуля у обучающегося должны быть сформированы следующие компетенции:

| Профессиональные         | Показатели оценки результата                               | №№ заданий для      |
|--------------------------|------------------------------------------------------------|---------------------|
| компетенции              |                                                            | проверки            |
| ПК 2.1. Администрировать | обоснование выбора программно-<br>$\overline{\phantom{0}}$ | Разноуровневые      |
| локальные вычислительные | аппаратных средств;                                        | задания             |
| сети и принимать меры по | демонстрация умений<br>ПО                                  | Лабораторные и      |
| устранению возможных     | сопровождению<br>$\boldsymbol{\mathrm{M}}$<br>контролю     | практические работы |
| сбоев.                   | использования почтового сервера,                           | Выполнение видов    |
|                          | SQL - сервера и др.;                                       | работ при           |
|                          | демонстрация умений<br>ПО                                  | прохождении         |
|                          | настройке сервера и рабочих станций                        | учебной и           |
|                          | безопасной<br>ДЛЯ<br>передачи                              | производственной    |
|                          | Web<br>информации, установки                               | практики            |
|                          | сервера;                                                   | Курсовая работа     |
|                          | - демонстрация<br>умений<br>$\Pi$ O                        |                     |
|                          | настройке сетевых протоколов<br>И                          |                     |
|                          | систем сетевой защиты;                                     |                     |
|                          | умений<br>демонстрация<br>по                               |                     |
|                          | пользованию<br>техническими<br>И                           |                     |
|                          | программными<br>средствами<br>ДЛЯ                          |                     |
|                          | диагностики сети;                                          |                     |
|                          | умений<br>- демонстрация<br>ПО                             |                     |
|                          | конфигурированию<br>установке<br>$\mathbf{M}$              |                     |
|                          | антивирусного<br>программного                              |                     |
|                          | обеспечения,<br>программного                               |                     |
|                          | обеспечения<br>баз<br>данных,                              |                     |
|                          | обеспечения<br>программного                                |                     |
|                          | мониторинга, обеспечения защиты                            |                     |
|                          | при подключении к сети Интернет                            |                     |
|                          | средствами операционной системы;                           |                     |
|                          | - фиксирование и анализ сбоев в                            |                     |
|                          | работе<br>серверного<br>И<br>сетевого                      |                     |
|                          | оборудования<br>программно-                                |                     |
|                          | технических средств.                                       |                     |
| ПК 2.2. Администрировать | об<br>знаний<br>демонстрация                               | Разноуровневые      |

Таблица 1 – Показатели оценки сформированности ПК

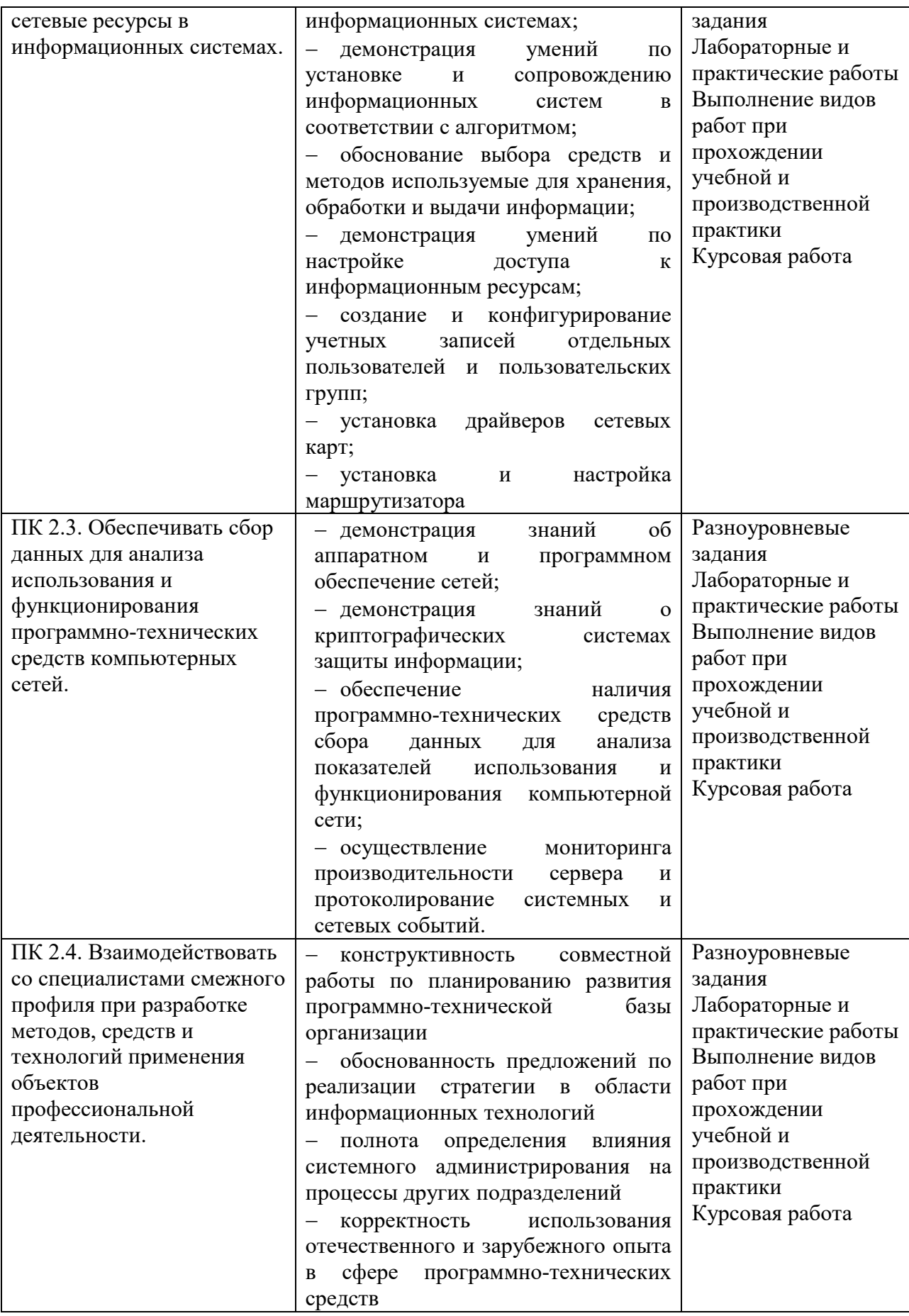

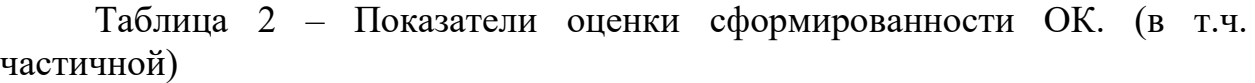

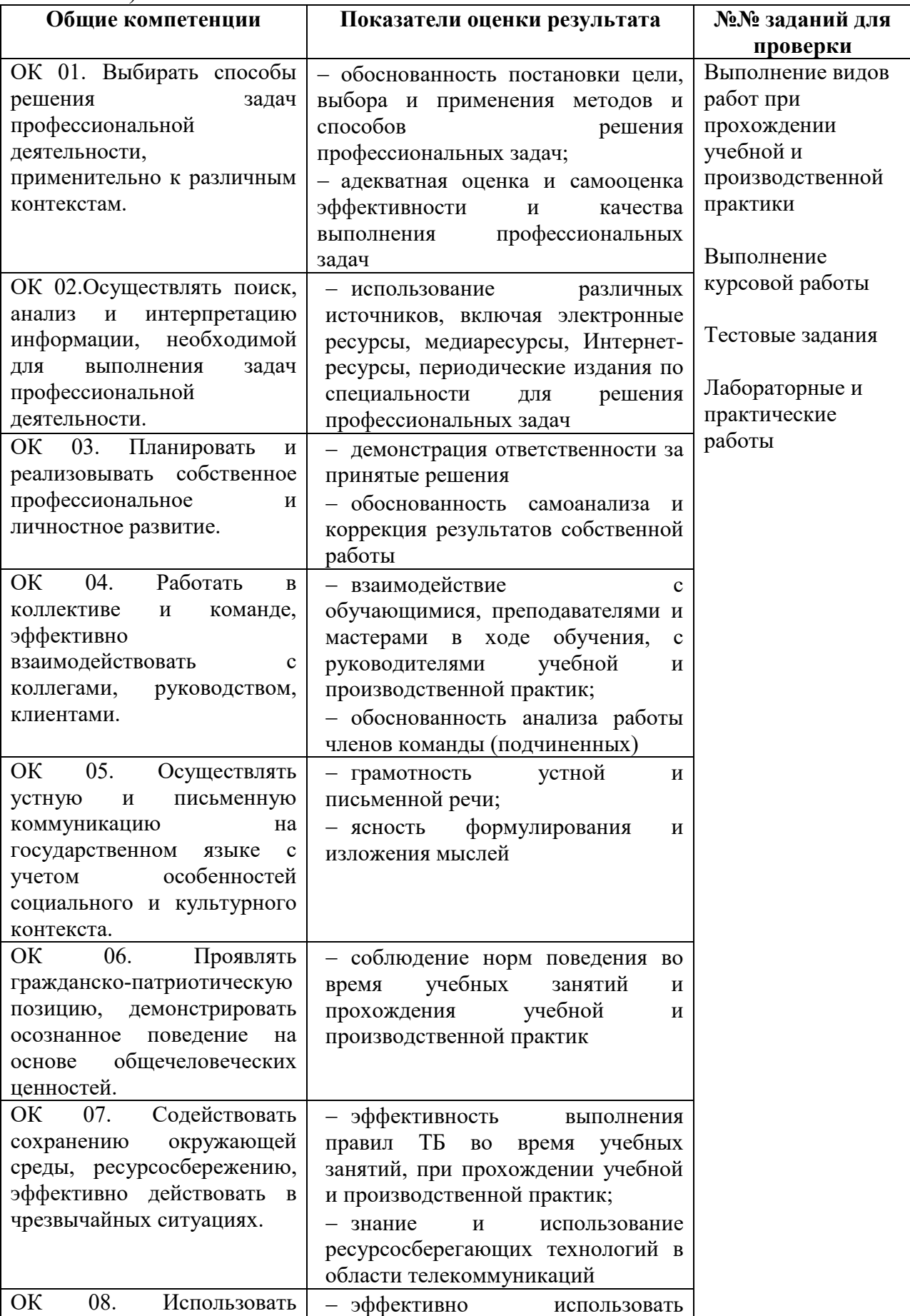

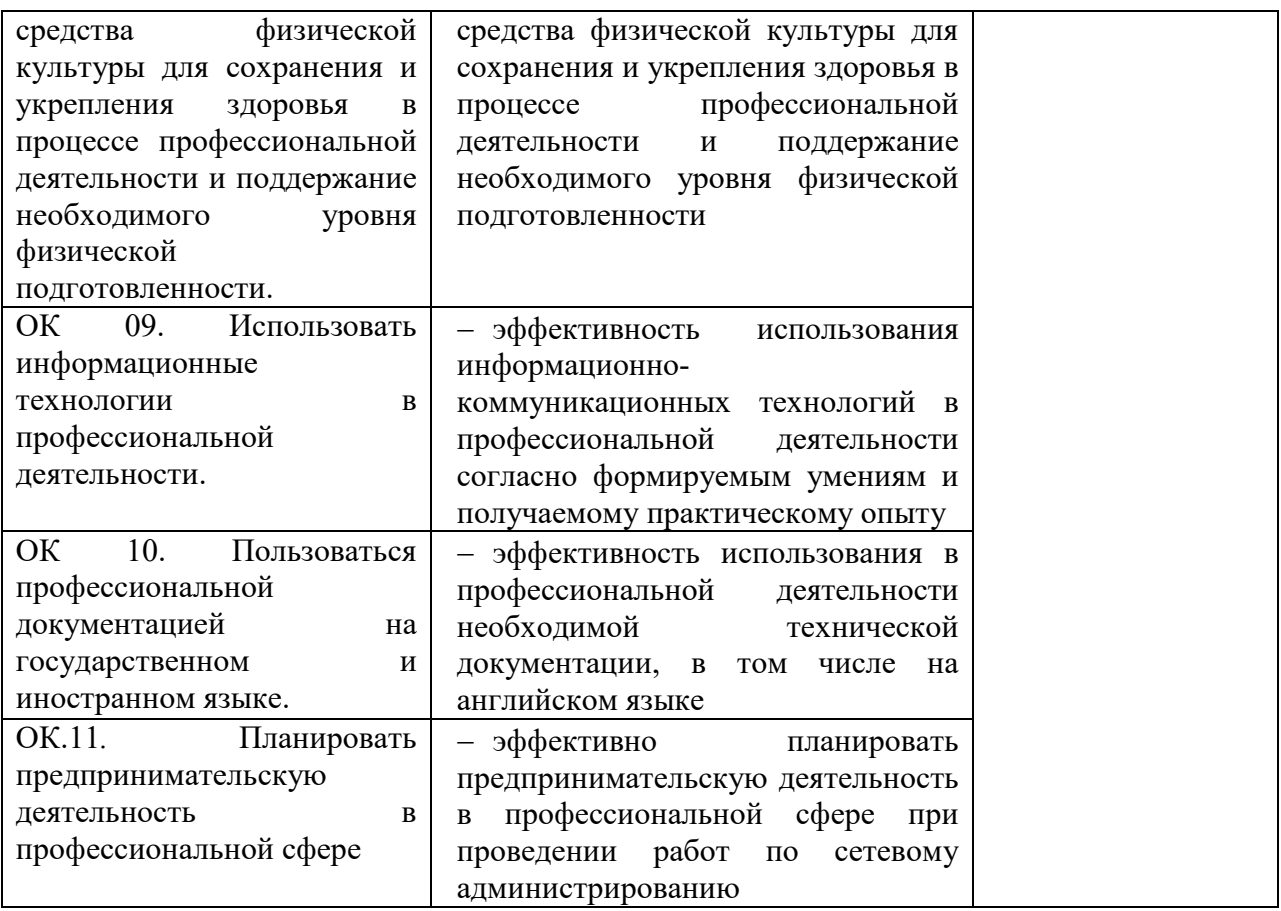

# Таблица 3 - Комплексные показатели сформированности компетенций

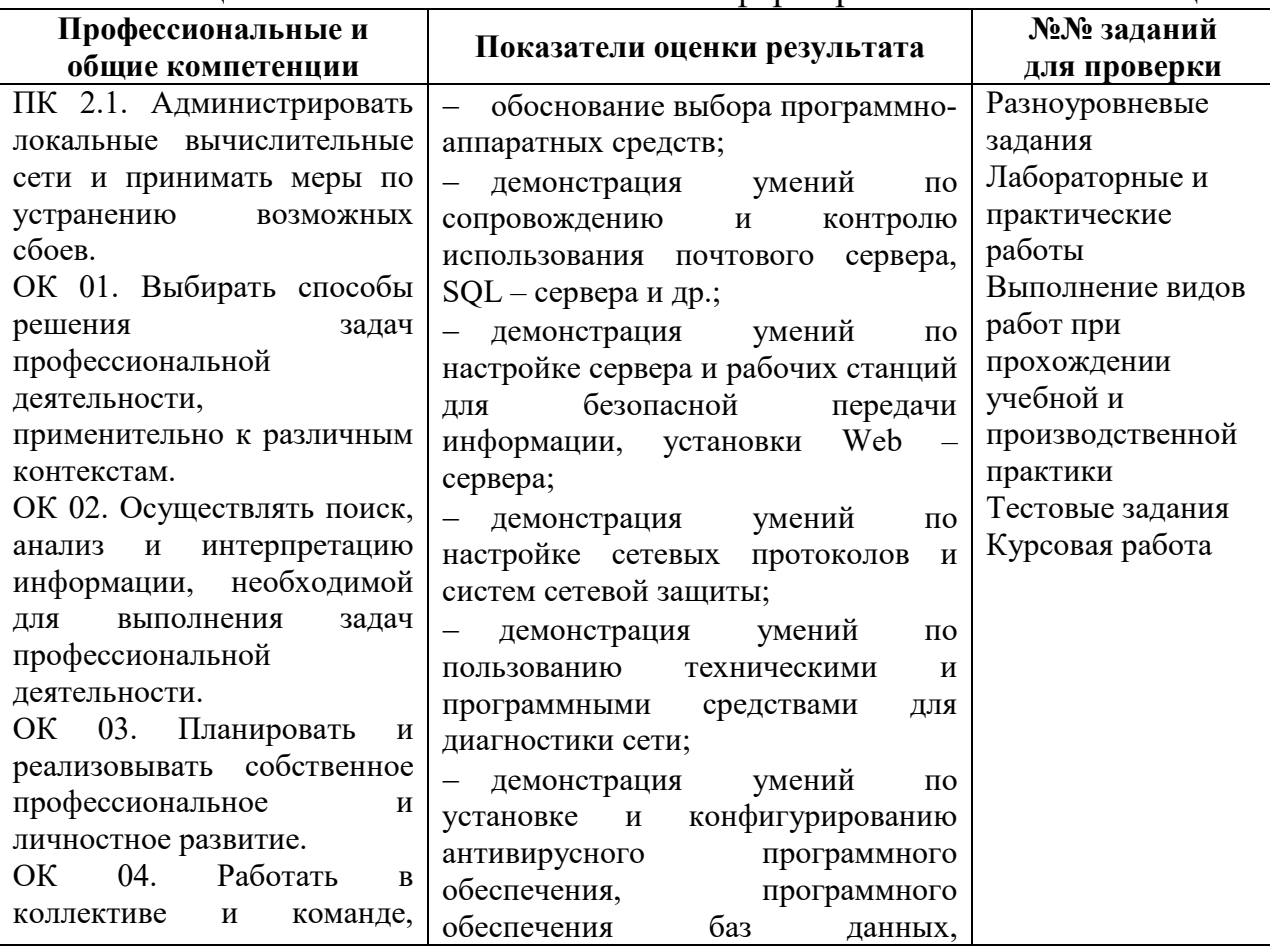

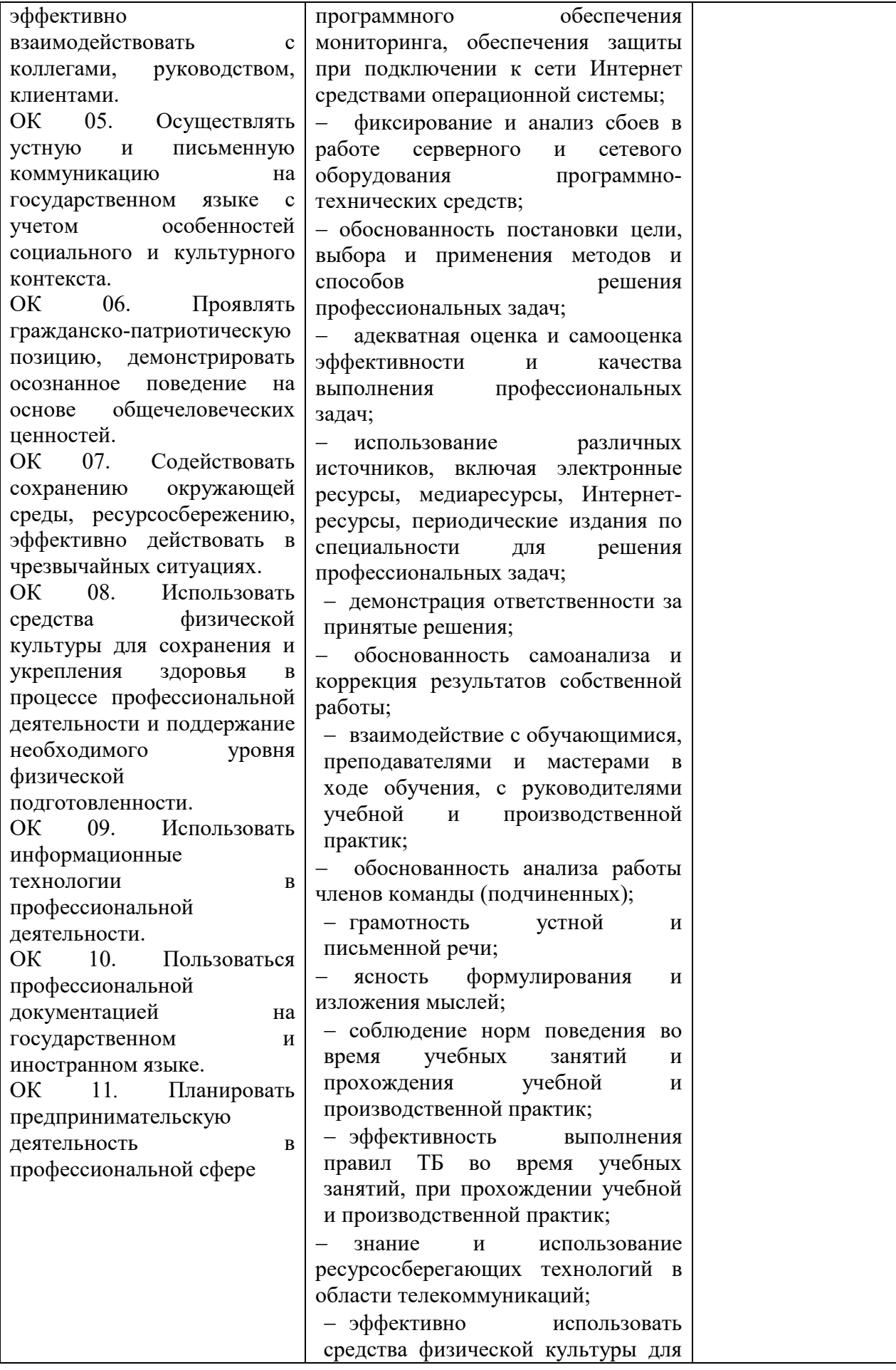

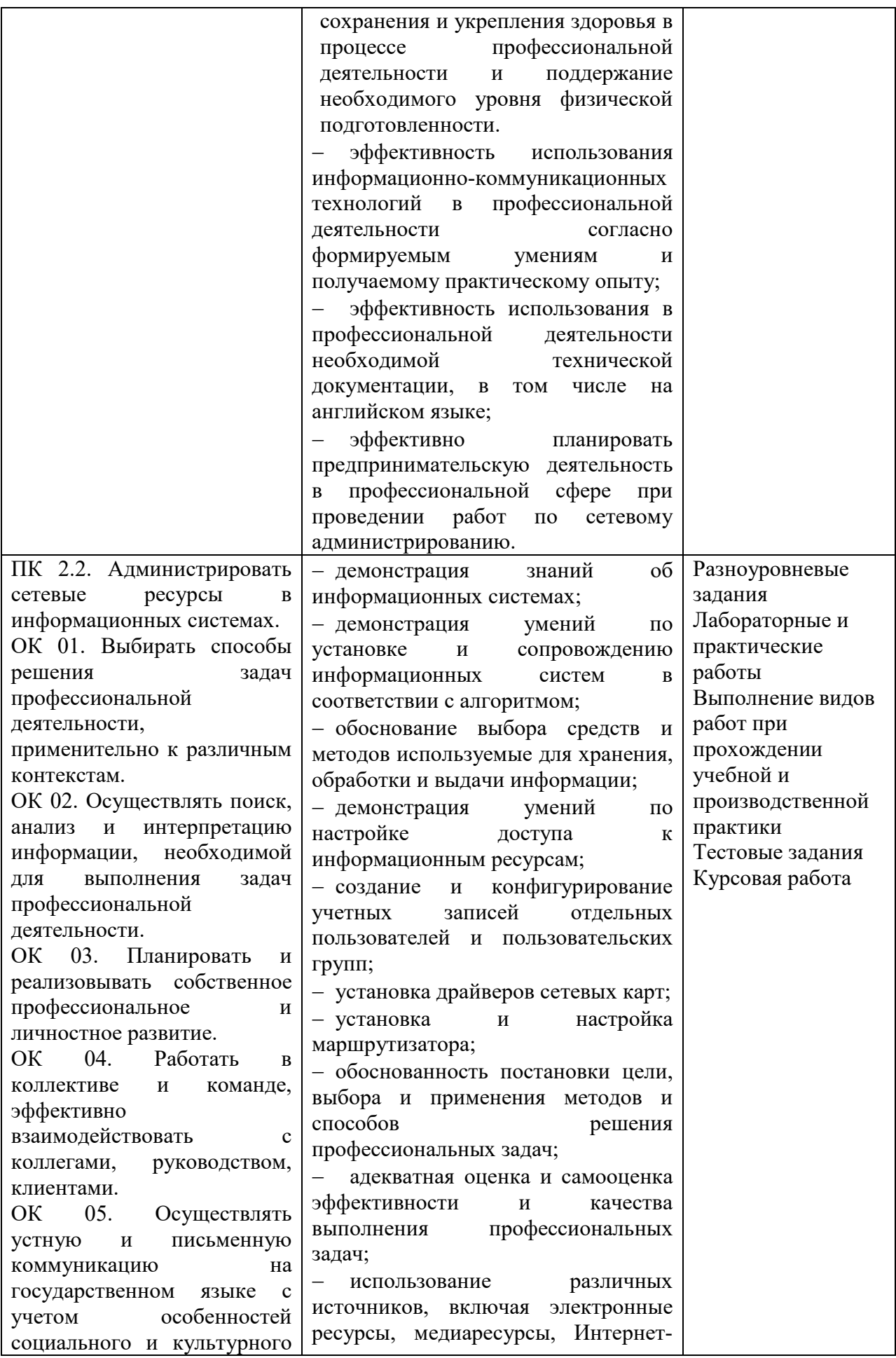

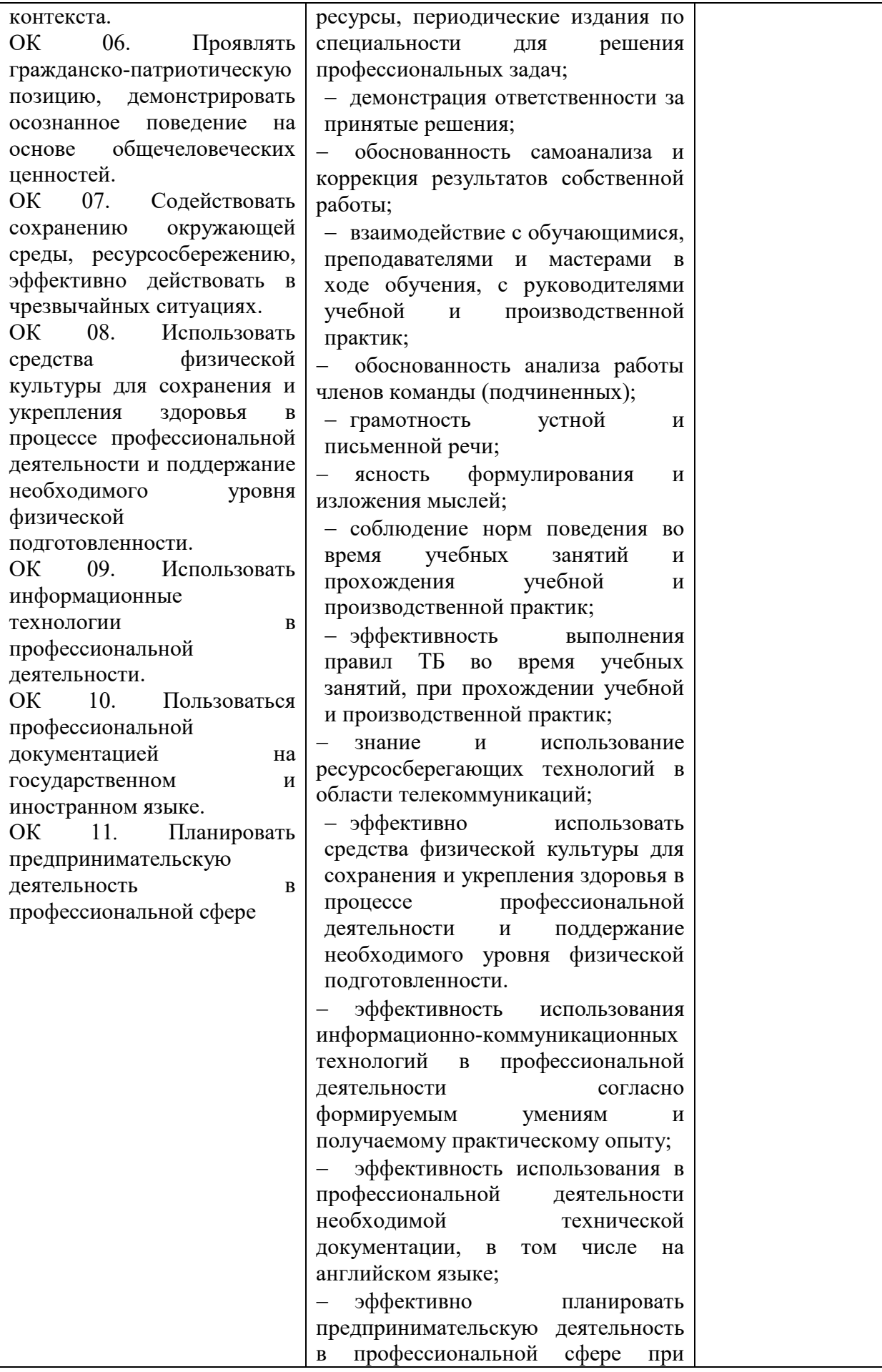

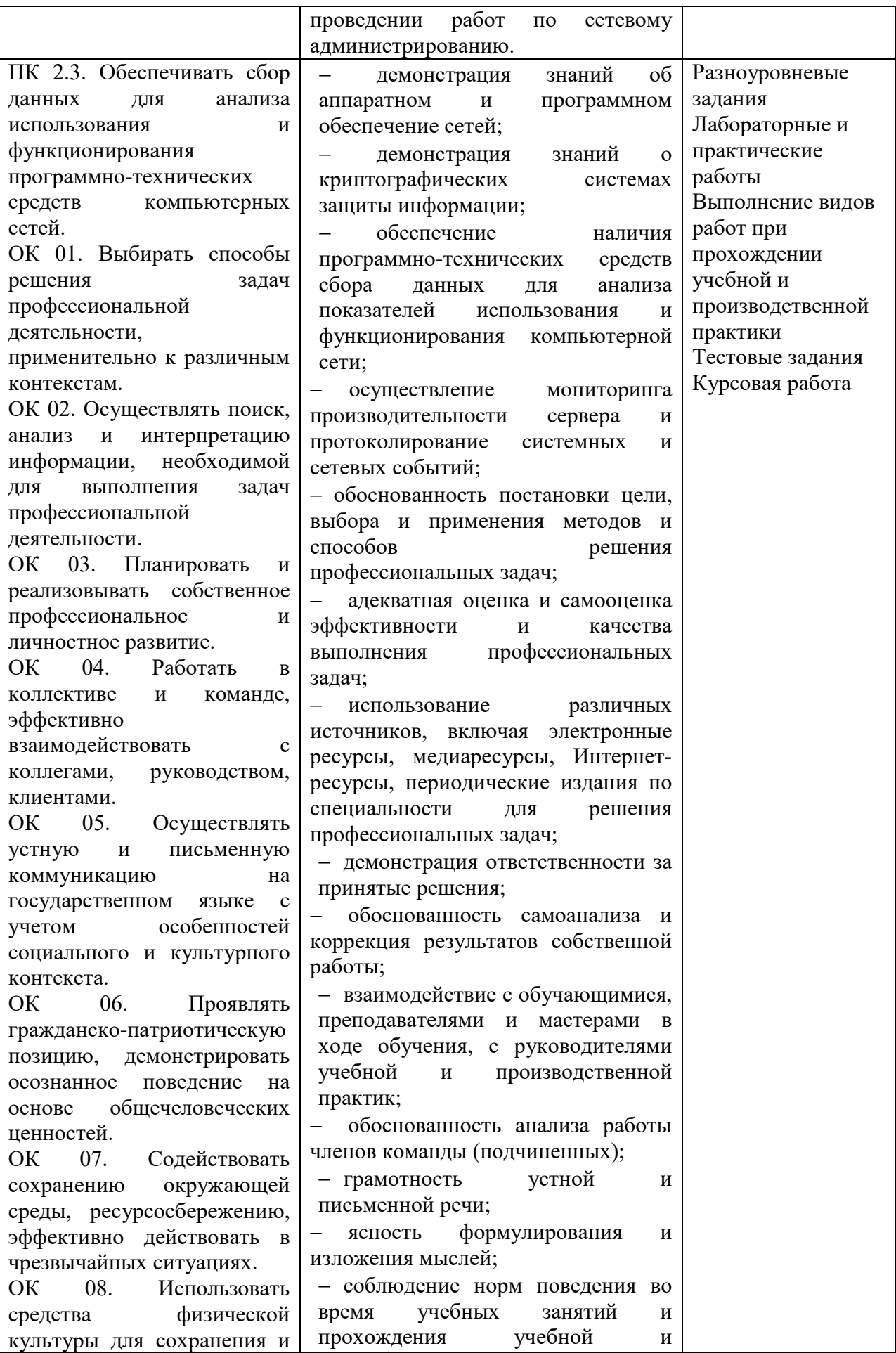

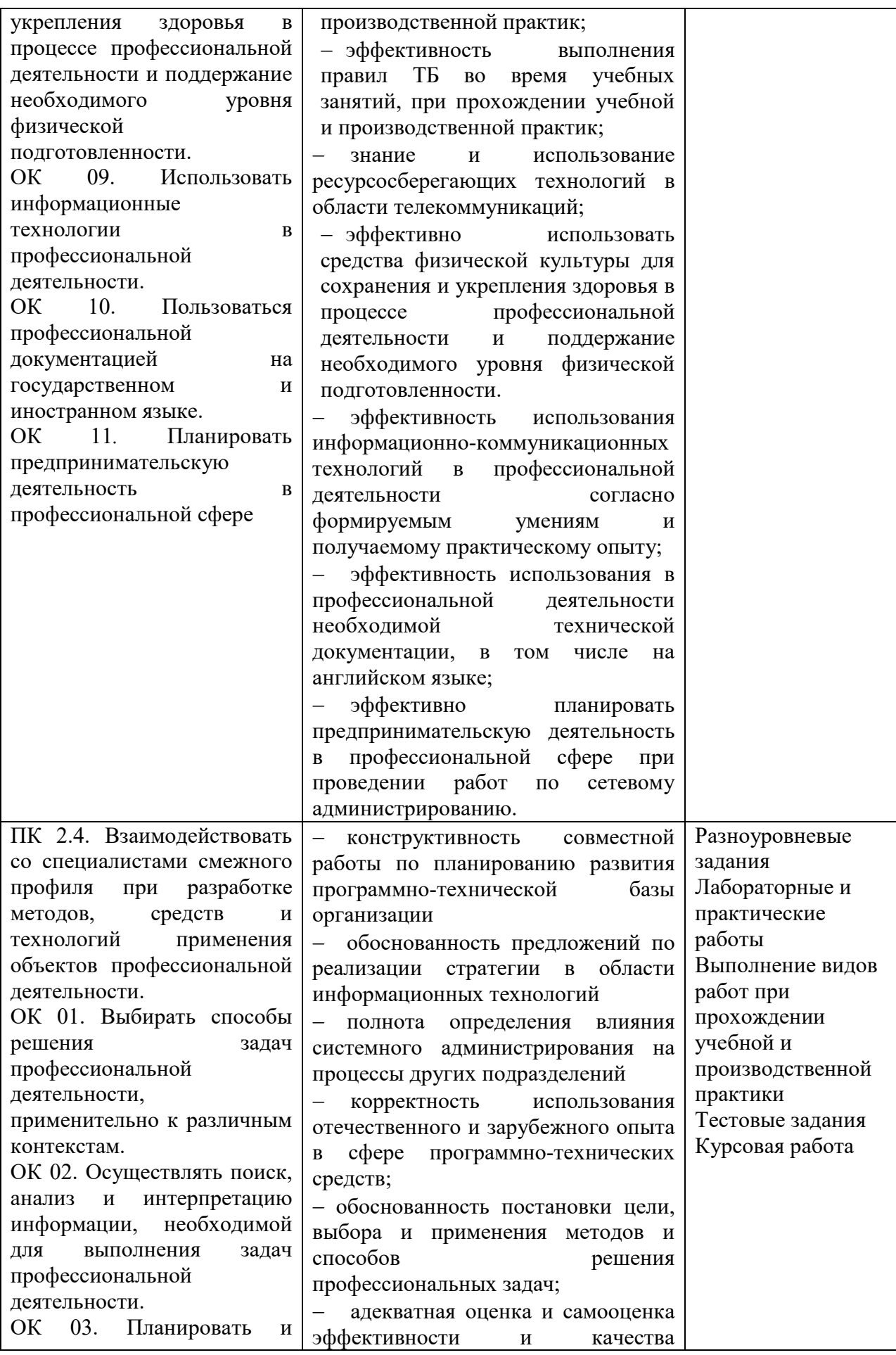

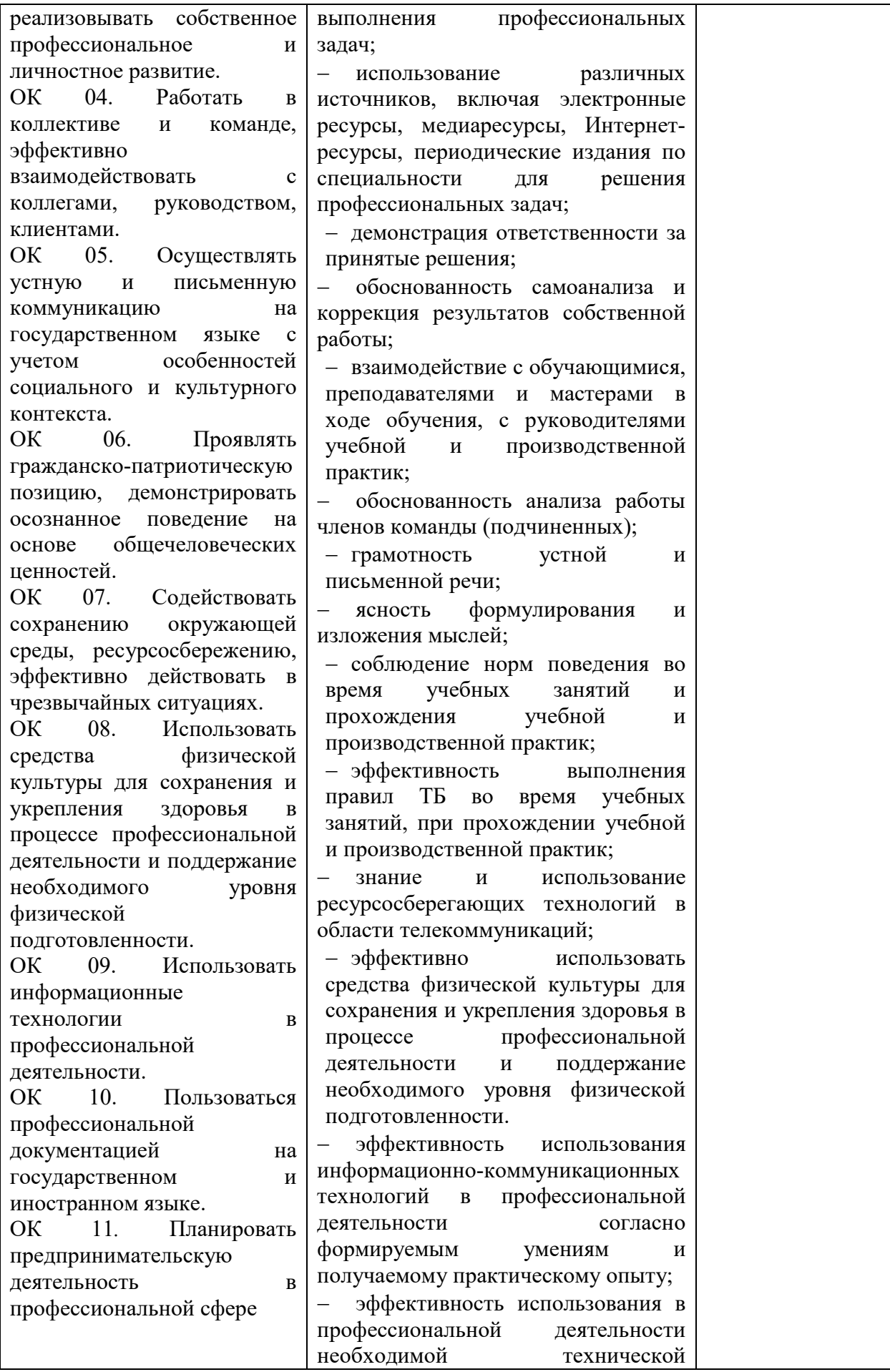

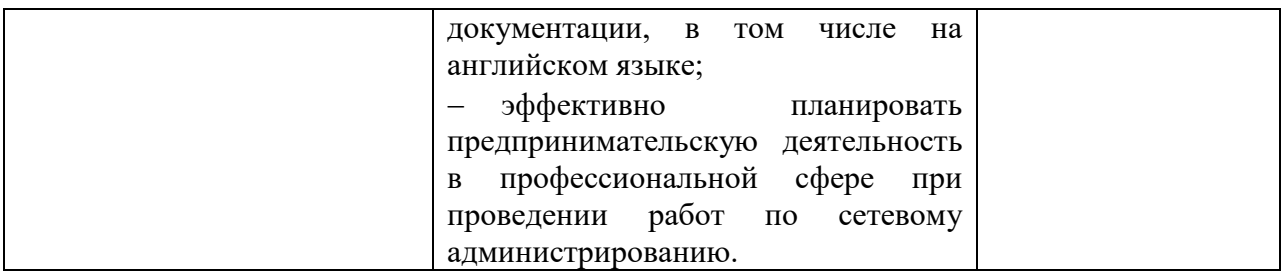

## 1.1.3 Дидактические единицы «иметь практический опыт», «уметь» и «знать»

В результате освоения программы профессионального модуля обучающийся должен освоить следующие дидактические единицы.

Таблица 4 - Перечень дидактических единиц в ПМ и заданий для проверки

| Коды      | <b>Наименование</b>                                                                               | Показатели оценки                                                                                                    | №№ заданий для                                                                                                    |
|-----------|---------------------------------------------------------------------------------------------------|----------------------------------------------------------------------------------------------------|----------------------------------------------------------------------------------------------------|
|           |                                                                                                   | результата                                                                                                    | проверки                                                                                                    |
|           | Иметь практический опыт                                                                           |                                                                                                    |                                                                                                    |
| $\Pi$ O 1 | Настраивать сервер и<br>рабочие станции для<br>безопасной передачи<br>информации.                 | Навыки в настройке и<br>обслуживании серверов и<br>рабочих станций                                                                                 | выполнение<br>видов<br>работ при прохождении<br>учебной<br>И<br>производственной<br>практики<br>курсовой<br>защита<br>работы |
| $\Pi$ O 2 | Устанавливать Web-<br>сервера.                                                                    | Навыки в установке и<br>настройке<br>WEB-сервера.                                                                                                  | выполнение<br>видов<br>работ при прохождении<br>учебной<br>И<br>производственной<br>практики                                 |
| $\Pi$ O 3 | Организовывать доступ к<br>локальным и глобальным<br>сетям.                                       | Навыки<br>организации<br>доступа<br>$\, {\bf B}$<br>локальных<br>И<br>глобальных сетях.                                                            | выполнение<br>видов<br>работ при прохождении<br>учебной<br>и<br>производственной<br>практики                                 |
| $\Pi$ O4  | Сопровождать<br>И<br>контролировать<br>использование почтового<br>сервера, SQL-сервера            | Осуществление<br>сопровождения и контроля<br>серверов                                                                                              | выполнение<br>видов<br>работ при прохождении<br>учебной<br>И<br>производственной<br>практики                                 |
| $\Pi$ O 5 | Рассчитывать стоимость<br>лицензионного<br>программного<br>обеспечения сетевой<br>инфраструктуры. | Умение рассчитывать<br>стоимость лицензионного<br>программного обеспечения<br>в зависимости от<br>специализации сегмента<br>сетевой инфраструктуры | выполнение<br>видов<br>работ при прохождении<br>учебной<br>И<br>производственной<br>практики                                 |
| $\Pi$ O 6 | Осуществлять сбор<br>данных для анализа<br>использования и                                        | Умение осуществлять сбор<br>сведений об использовании<br>и функционировании                                                                        | видов<br>выполнение<br>работ при прохождении<br>учебной<br>И                                                                 |

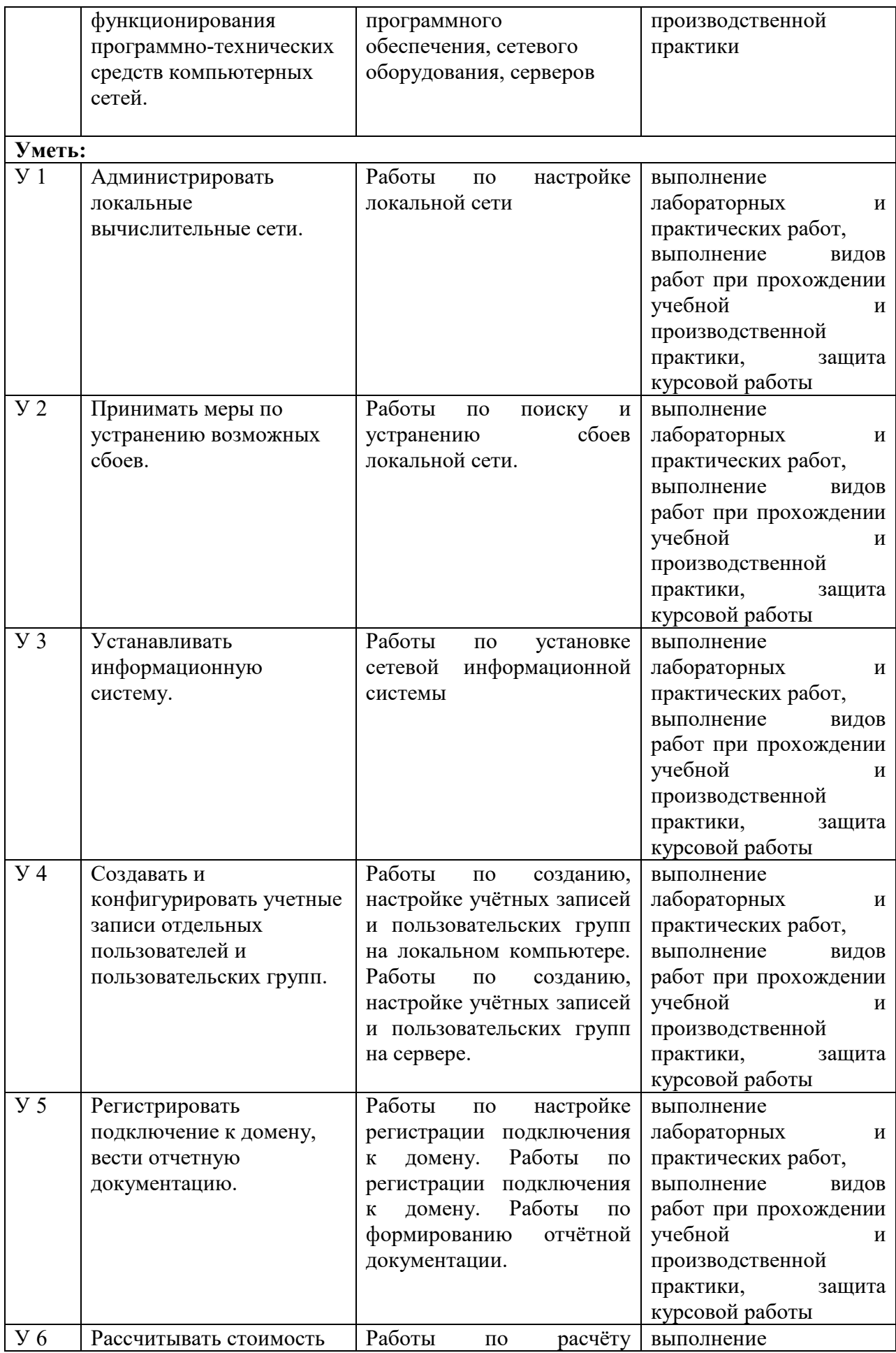

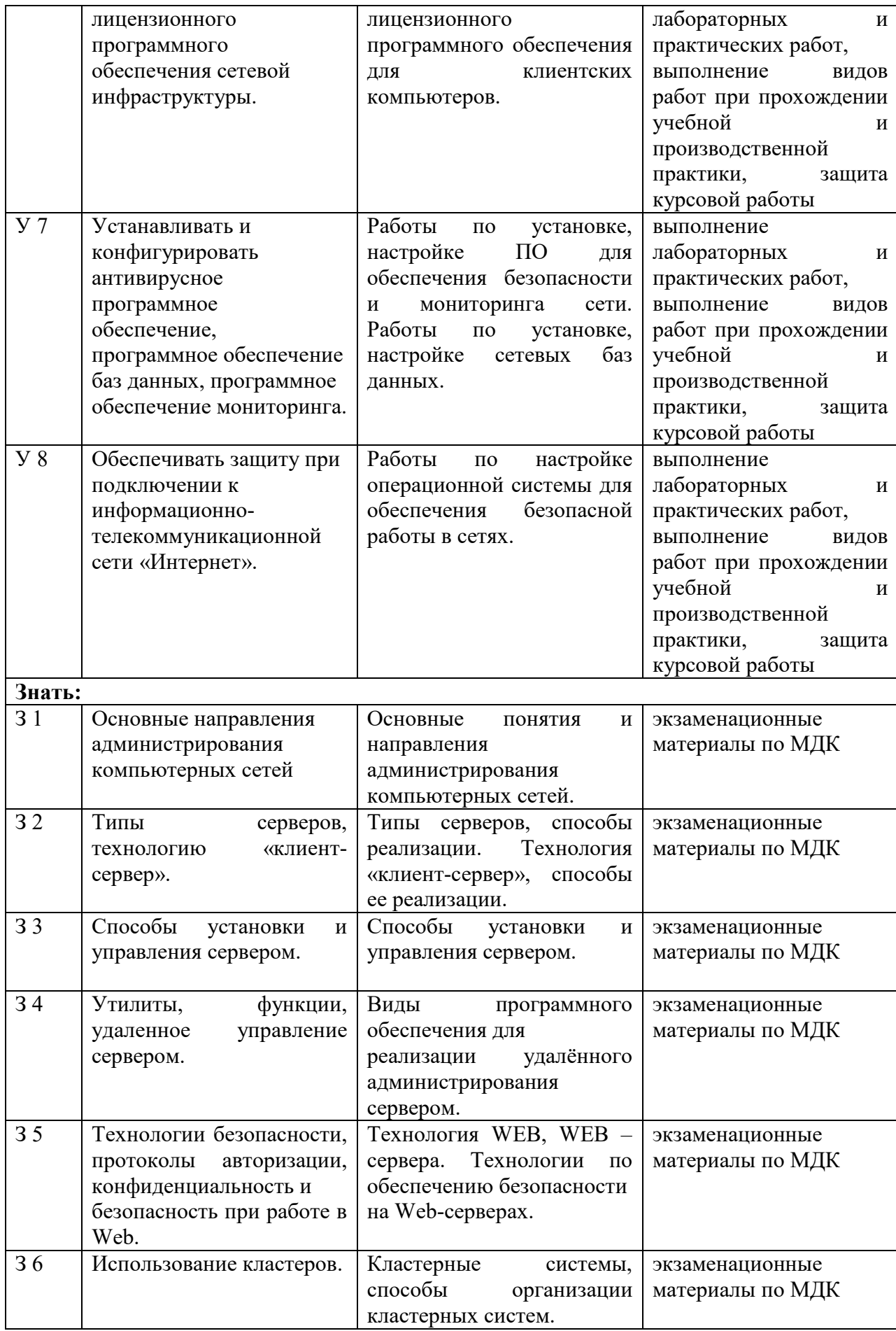

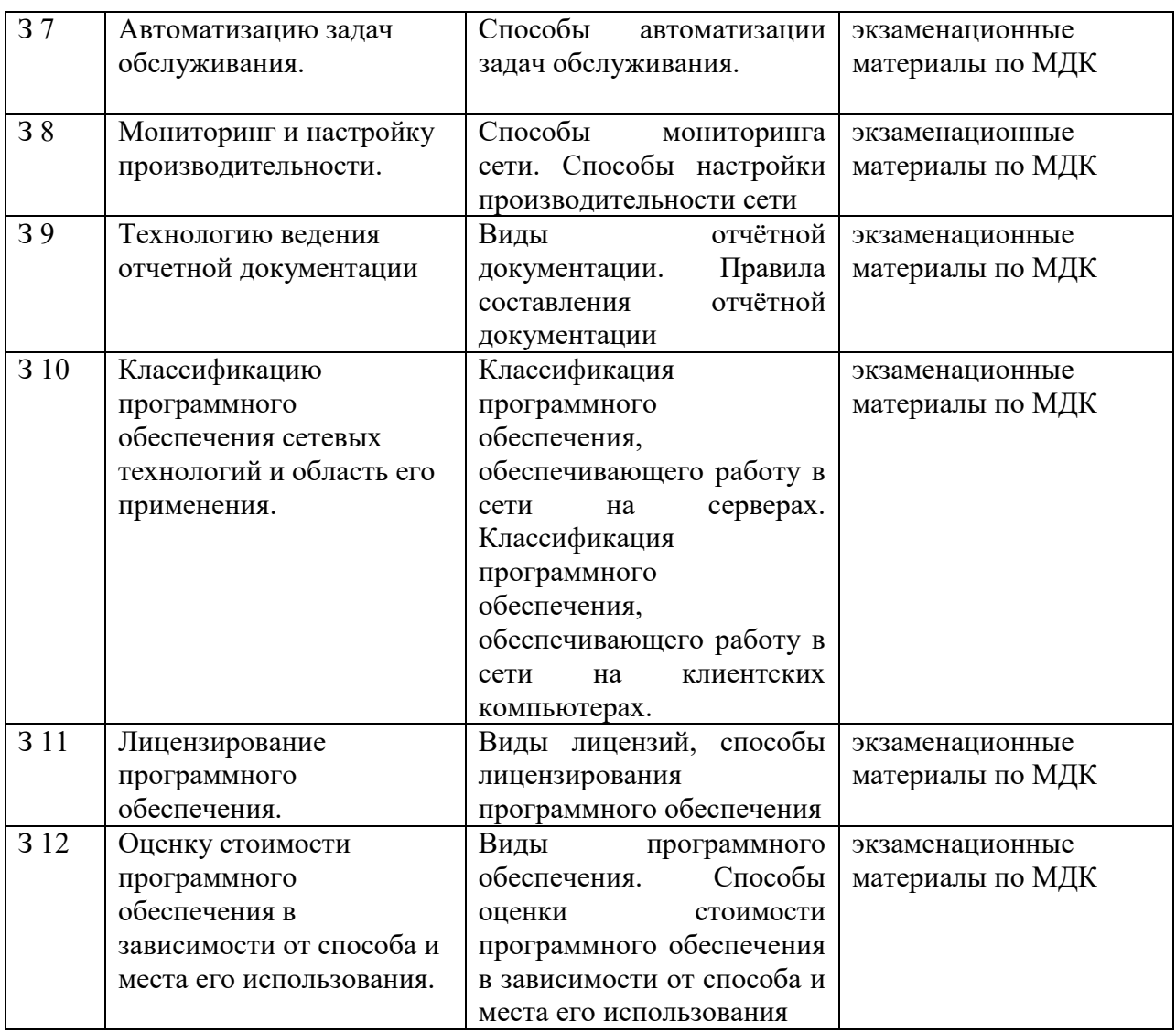

### **1.2 Формы промежуточной аттестации по профессиональному модулю**

Таблица 5 – Запланированные формы промежуточной аттестации

| Элементы модуля, профессиональный модуль | Формы промежуточной аттестации |  |
|------------------------------------------|--------------------------------|--|
| МДК.02.01 Администрирование сетевых      | Экзамен                        |  |
| операционных систем                      |                                |  |
| МДК.02.02 Программное обеспечение        | Экзамен                        |  |
| компьютерных сетей                       |                                |  |
| МДК.02.03 Организация администрирования  | Экзамен                        |  |
| компьютерных систем                      |                                |  |
| МДК.02.04 Организация администрирования  |                                |  |
| коммутируемых сетей и систем доступа к   | Экзамен                        |  |
| глобальным сетям                         |                                |  |
| УП 02 Учебная практика                   | Дифференцированный зачет       |  |
| ПП.02 Производственная практика          | Дифференцированный зачет       |  |
| $\Pi M$                                  | Экзамен (квалификационный)     |  |

### **2. Оценка освоения междисциплинарных курсов**

#### **2.1 Формы и методы оценивания**

Предметом оценки освоения МДК являются умения и знания.

Контроль и оценка этих дидактических единиц осуществляются с использование следующих форм и методов: устный опрос, выполнение практических заданий и лабораторных работ.

Оценка освоения МДК предусматривает проведение экзамена.

### **2.2 Перечень заданий для оценки освоения МДК**

| №№ заданий   | Проверяемые результаты обучения (У и 3) | Тип задания  | Форма      |
|--------------|-----------------------------------------|--------------|------------|
|              |                                         |              | аттестации |
| Выполнение   | У 1 Администрировать локальные          | Практическая | текущий    |
| практических | вычислительные сети.                    | работа       | контроль   |
| заданий      | У 2 Принимать меры по устранению        |              |            |
| Лабораторные | возможных сбоев.                        | лабораторная | промежуто  |
| работы       | У 3 Устанавливать информационную        | работа       | чный       |
|              | систему.                                |              | контроль   |
|              | У 4 Создавать и конфигурировать учетные |              |            |
|              | записи отдельных пользователей и        |              |            |
|              | пользовательских групп.                 |              |            |
|              | У 5 Регистрировать подключение к        |              |            |
|              | домену, вести отчетную документацию.    |              |            |
|              | У 6 Рассчитывать стоимость              |              |            |
|              | лицензионного программного обеспечения  |              |            |
|              | сетевой инфраструктуры.                 |              |            |
|              | У 7 Устанавливать и конфигурировать     |              |            |
|              | антивирусное программное обеспечение,   |              |            |

Таблица 6 – Перечень заданий в МДК

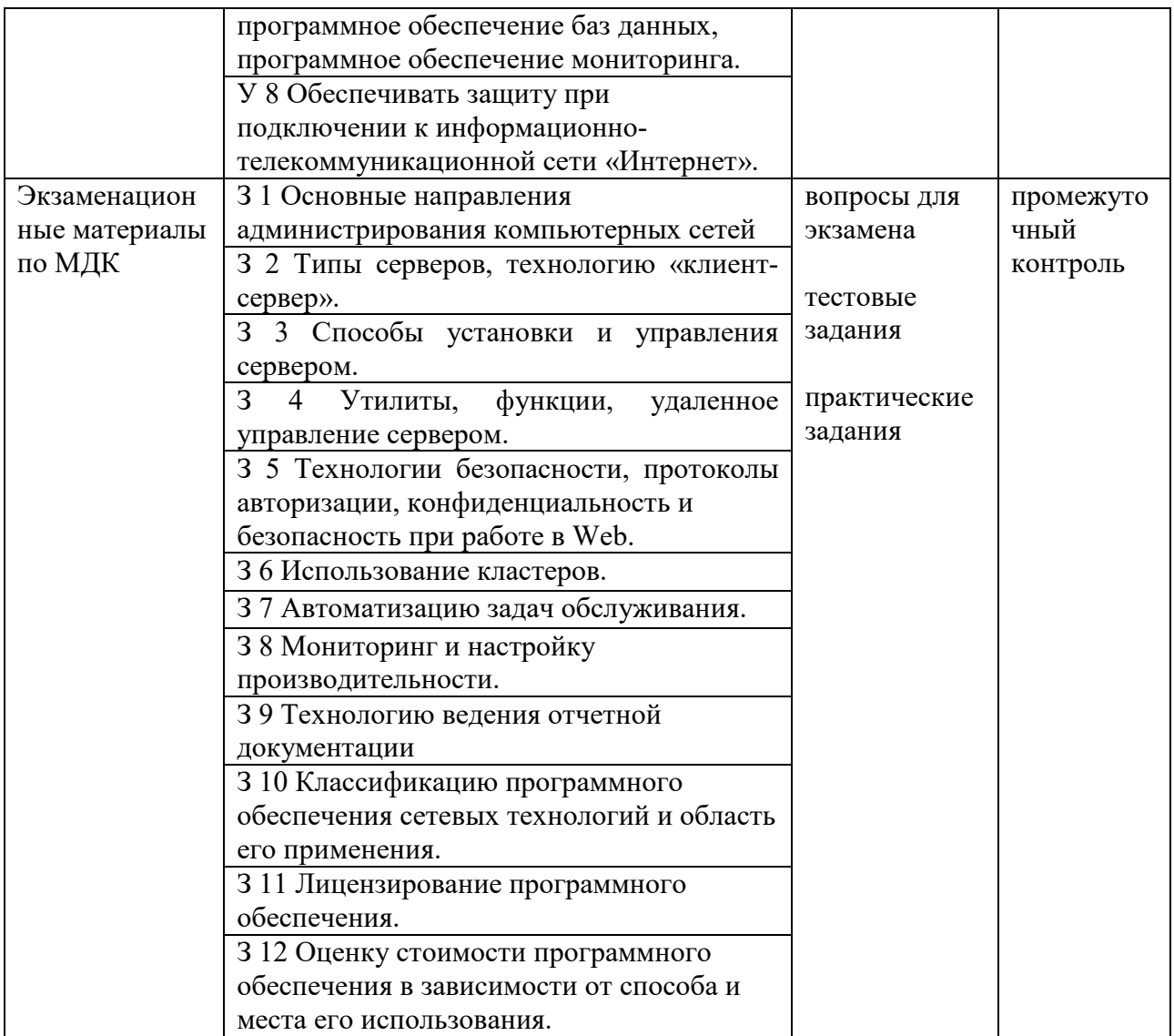

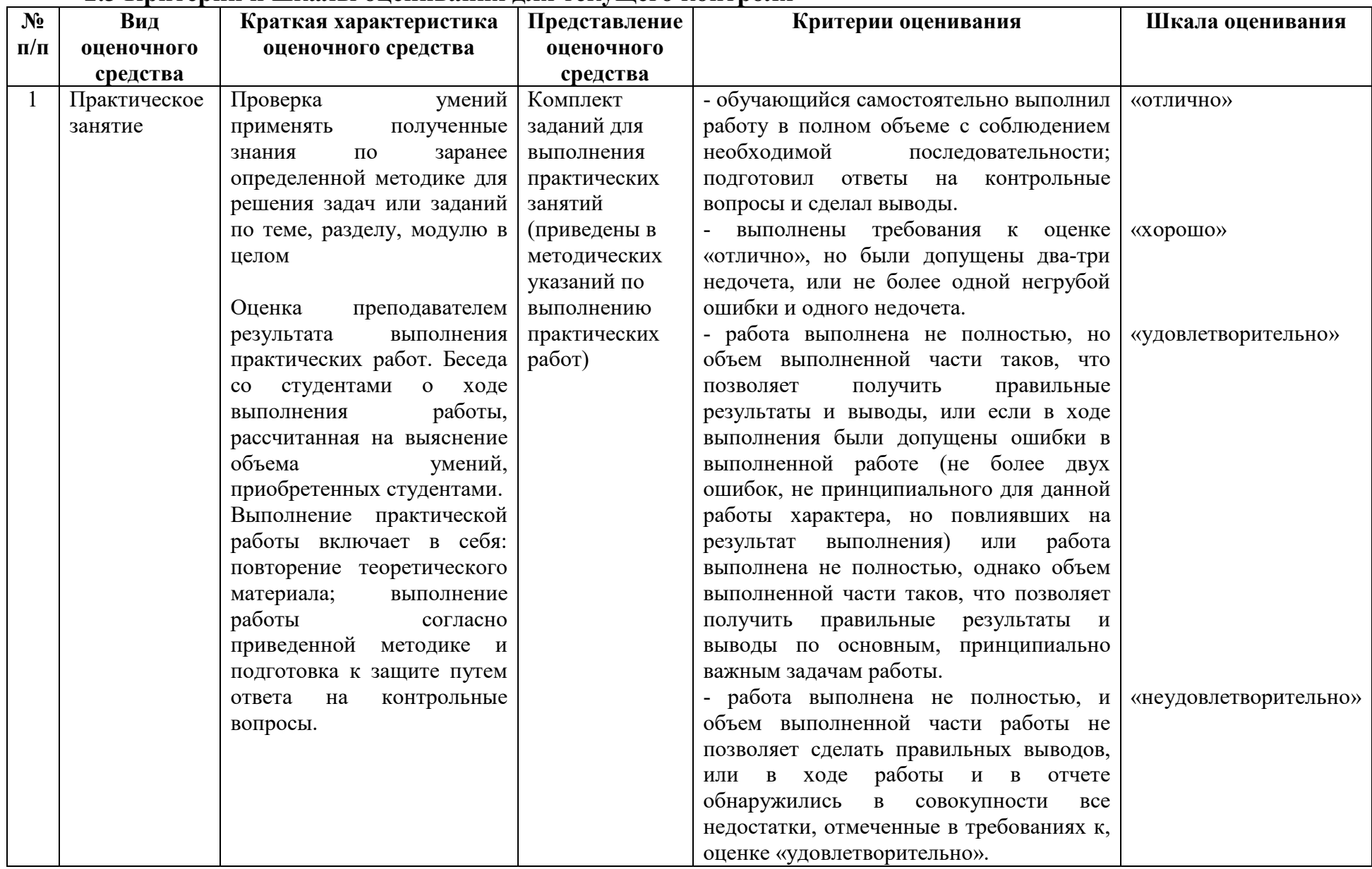

## 2.3 Критерии и шкалы оценивания для текущего контроля

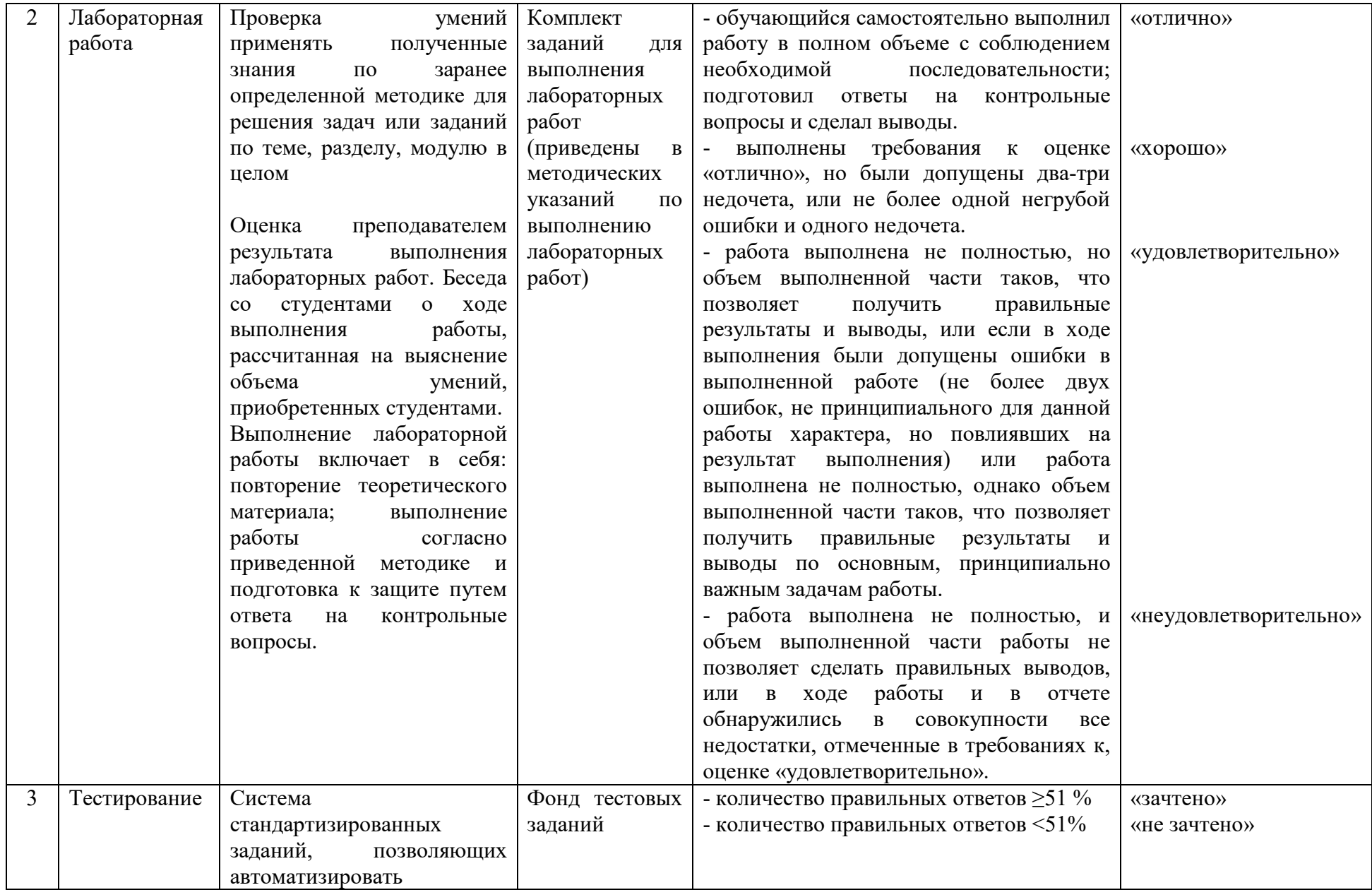

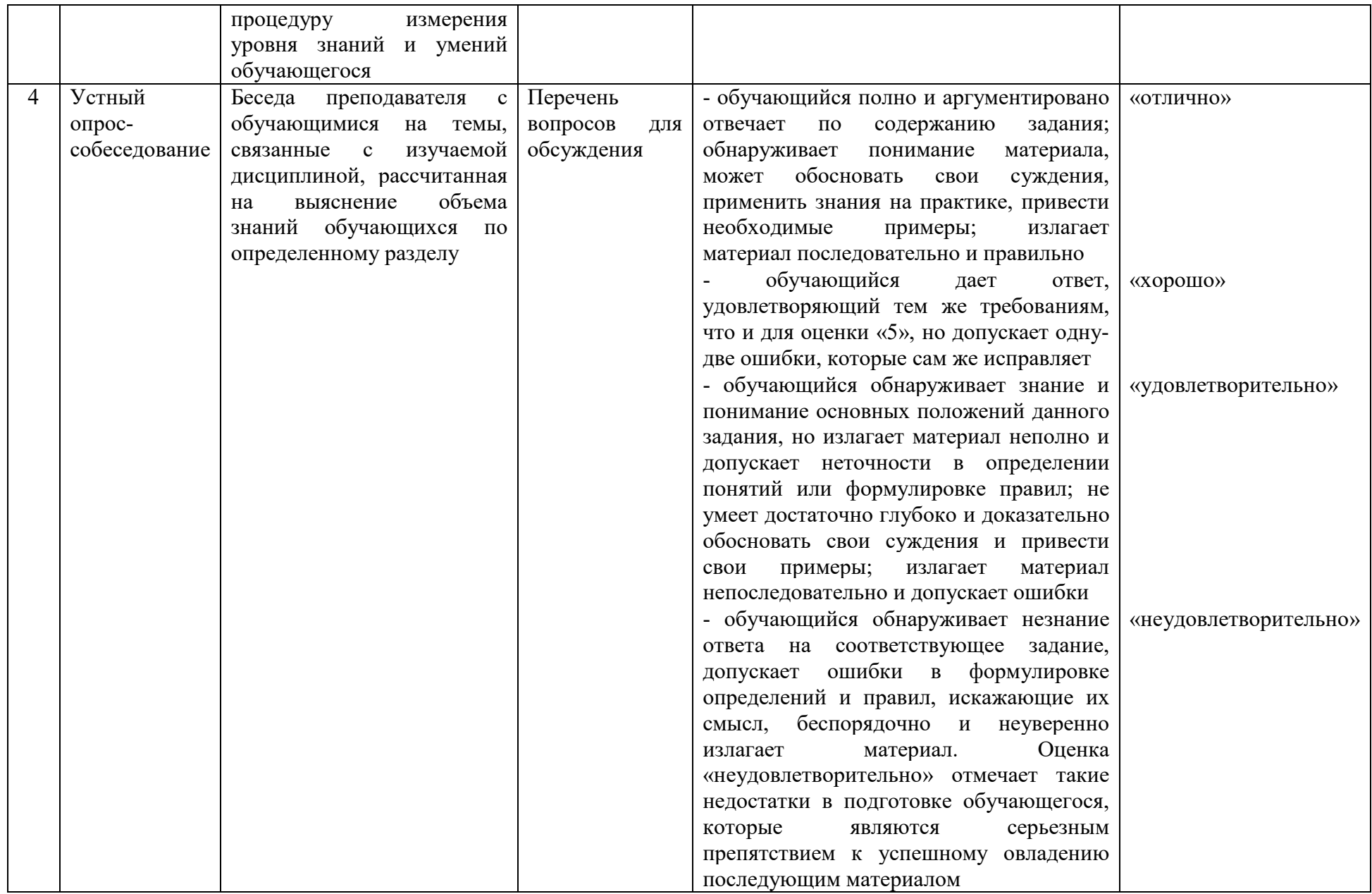

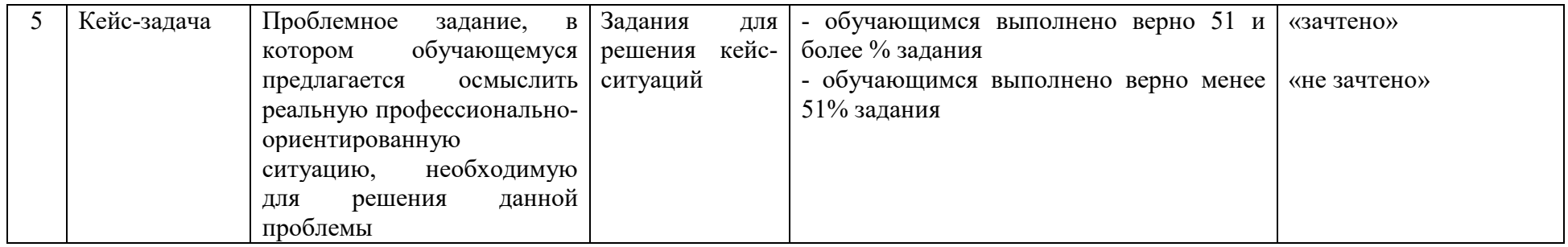

# **2.4 Критерии и шкалы оценивания для промежуточной аттестации**

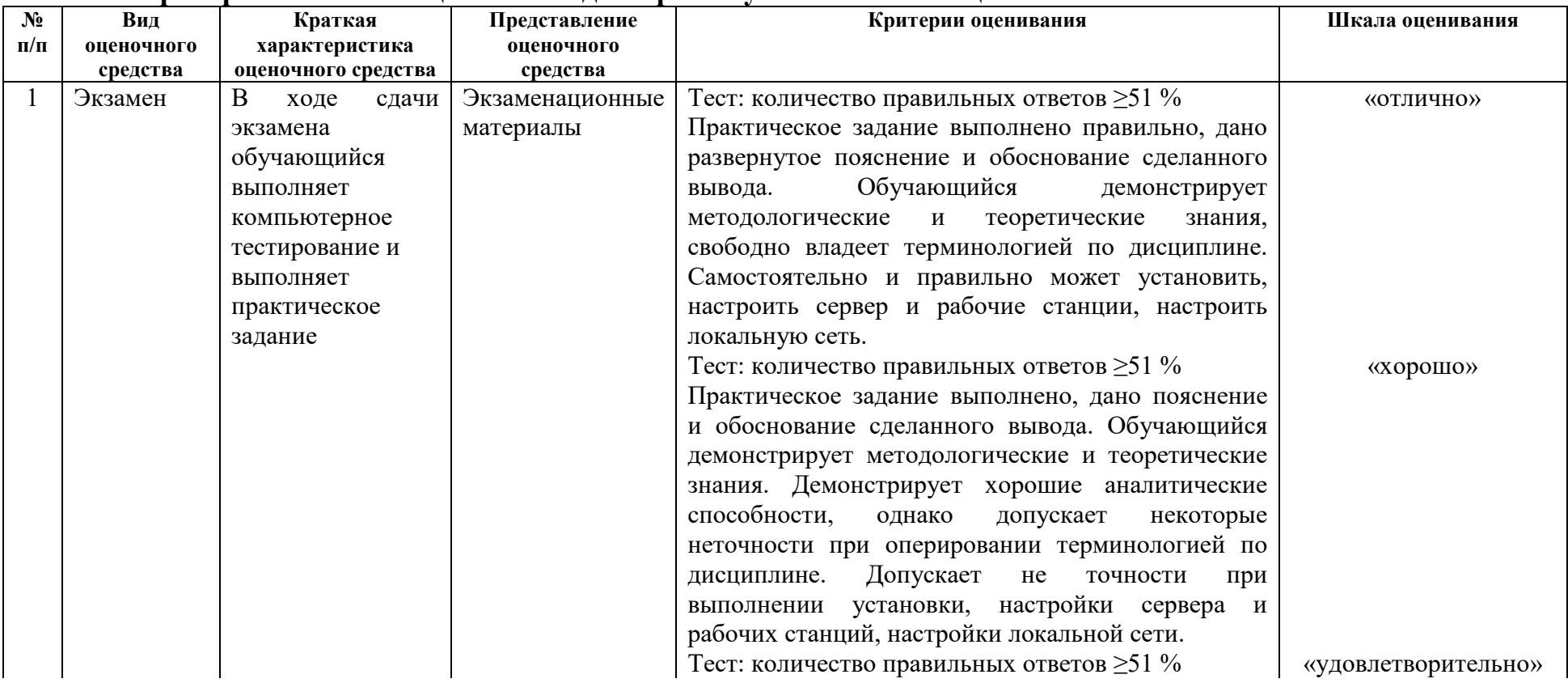

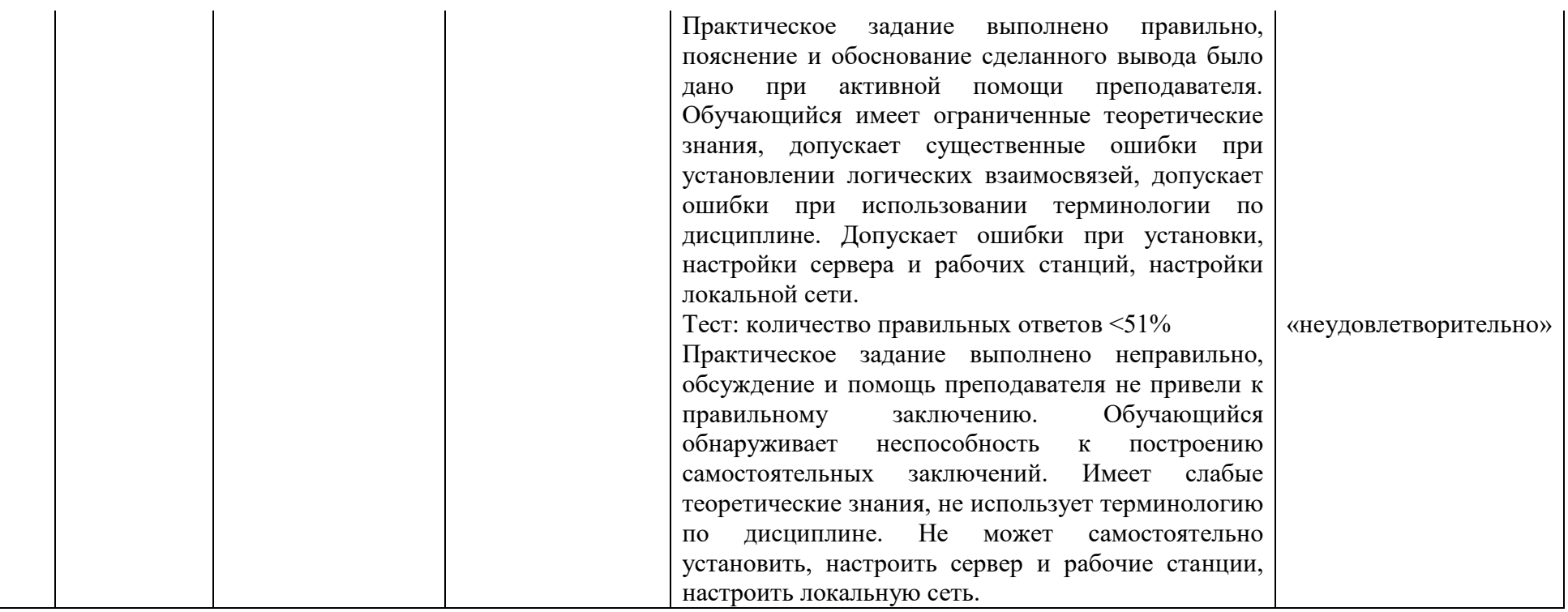

### **2.5 Пример экзаменационного билета Экзаменационный билет №1 по МДК.02.01**

Вопрос 1. Развертывание и управление Windows Server 2012 R2. Обзор Windows Server 2012R2. Установка Windows Server 2012R2. Настройка Windows Server 2012R2 после установки.

Вопрос 2. Настройка и устранение неполадок службы DNS. Настройка серверной роли DNS. Настройка зон DNS. Настройка передачи зоны DNS. Управление службой DNS и устранение неполадок

Вопрос 3. Практическое задание.

Настроить защищенную беспроводную сеть wi-fi на маршрутизаторе с функцией wi-fi.

Вопрос 4. Практическое задание.

Установить DNS сервер в Windows Server 2012.

### **Экзаменационный билет №1 по МДК.02.02**

Вопрос 1. Оценка и определение параметров развертывания клиентских ОС. Обзор жизненного цикла клиентских компьютеров предприятия. Оценка оборудования и готовности инфраструктуры к развертыванию клиентских ОС.

Вопрос 2. Подготовка сайта для развертывания ОС. Построение эталонного образа на основе последовательности задач Configuration Manager.

Вопрос 3. Практическое задание.

Используя программу виртуализации для ОС VirtualBox, с установленной операционной системой Windows Server выполните следующие задания:

1. Установите и настройте сервер DNS (выполните предварительную конфигурацию компьютера, на котором будет установлен сервер DNS: проверьте, что серверу DNS назначен статический IP адрес (например, 192.168.1.1));

2. Создайте зону прямого просмотра myzone.ru;

3. Протестируйте работу службы DNS (узел server.myzone.ru должен быть опрошен командой ping);

4. Создайте зону обратного просмотра (для преобразования IP-адреса в доменное имя);

5. Создайте псевдоним для узла server.myzone.ru;

6. Сконфигурируйте клиента для использования службы DNS;

7. Задайте разрешение имен с использованием файла HOSTS для случаев отказа службы DNS и для возможности использования коротких имен при доступе к удаленным узлам.

### **Экзаменационный билет №1 по МДК.02.03**

Вопрос 1. Планирование апгрейда и миграции сервера. Рекомендации по апгрейду и миграции. Создание плана апгрейда и миграции сервера. Планирование виртуализации.

Вопрос 2. Обзор AD RMS. Планирование и реализация кластера AD RMS. Планирование и внедрение шаблонов AD RMS и политик AD RMS.

Вопрос 3. Практическое задание.

Используя программу виртуализации для ОС VirtualBox, с установленной операционной системой Windows Server 2012 и Windows выполните следующее задание:

1. Добавьте новую роль File Service (роль файлового сервера) на сервере.

2. Установите роль Active Directory Domain Services и выполните настройку параметров домена.

3. Создайте нового пользователя.

### **Экзаменационный билет №1 по МДК.02.04**

Вопрос 1. Выявление и устранение основных проблем в коммутируемой сети связанных с кабельной инфраструктурой, неправильной конфигурацией коммутатора, ошибок автоматического согласования используемых протоколов, а также сбоев аппаратных компонентов коммутатора.

Вопрос 2. Использование аутентификации пользователей. Специфика использования иерархии прокси-серверов.

Вопрос 3. Практическое задание.

Установить proxy-сервер UserGate и настроить функцию кэширования Вопрос 4. Практическое задание.

Определить находятся ли два узла А и В в одной подсети, если адреса компьютеров А и В 26.219.123.6 и 26.218.102.31. Маска подсети 255.255.192.0.

### 3 Оценка по учебной и производственной практике

#### 3.1 Формы и методы оценивания

Предметом оценки по учебной и производственной практике обязательно являются дидактические единицы «иметь практический опыт» (далее ПО) и «уметь» (далее У).

Контроль и оценка этих дидактических единиц осуществляется с использованием устного опроса (индивидуального), составления отчета на основе утвержденного документационного обеспечения практики, завизированного руководителем практики **OT** предприятия, дифференцированного зачета.

Оценка по учебной и производственной практике выставляется на основании аттестационного листа.

### 3.2 Перечень видов работ для проверки результатов освоения программы профессионального модуля по практике

### 3.2.1 Учебная практика

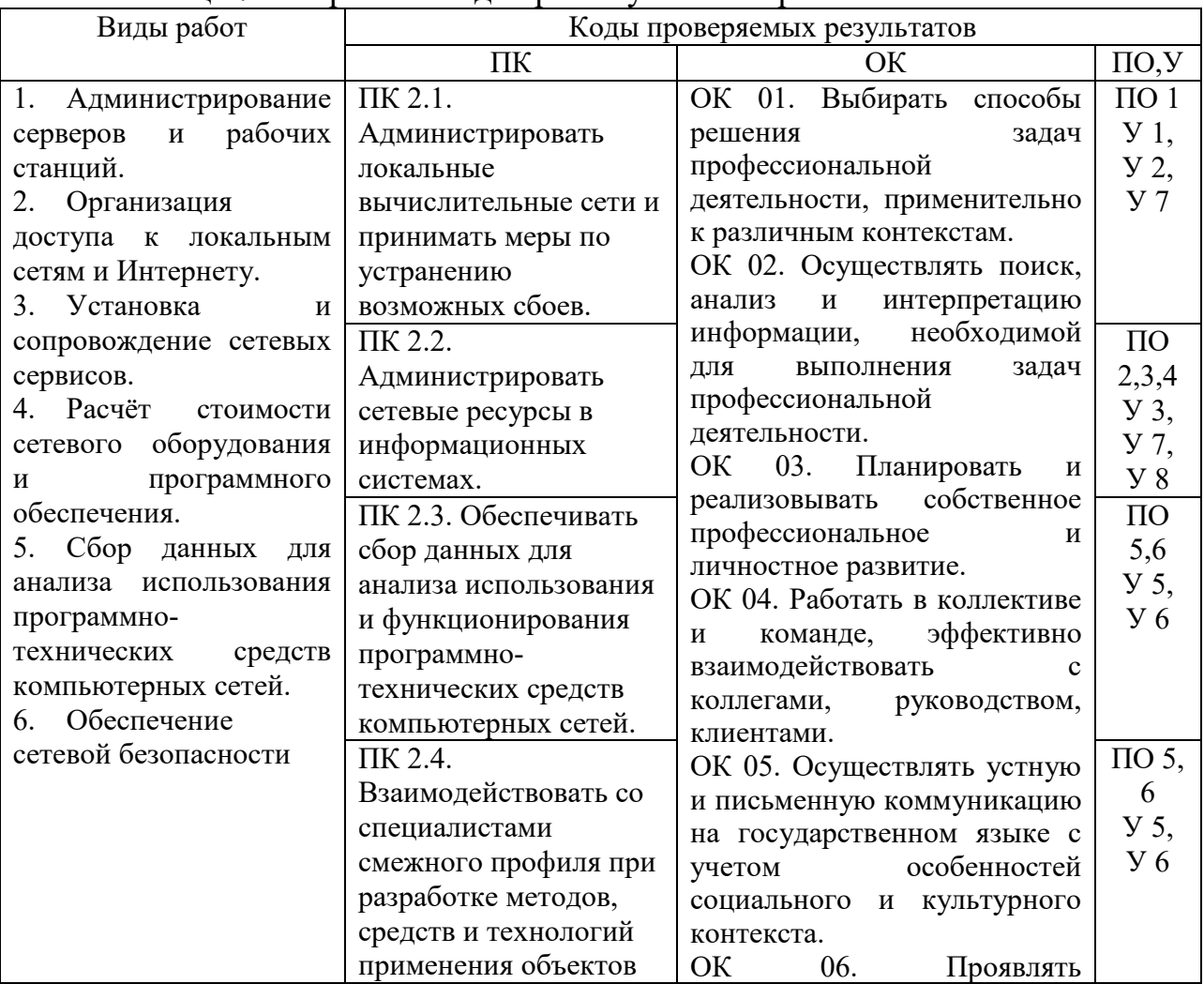

Таблица 7 – Перечень вилов работ учебной практики

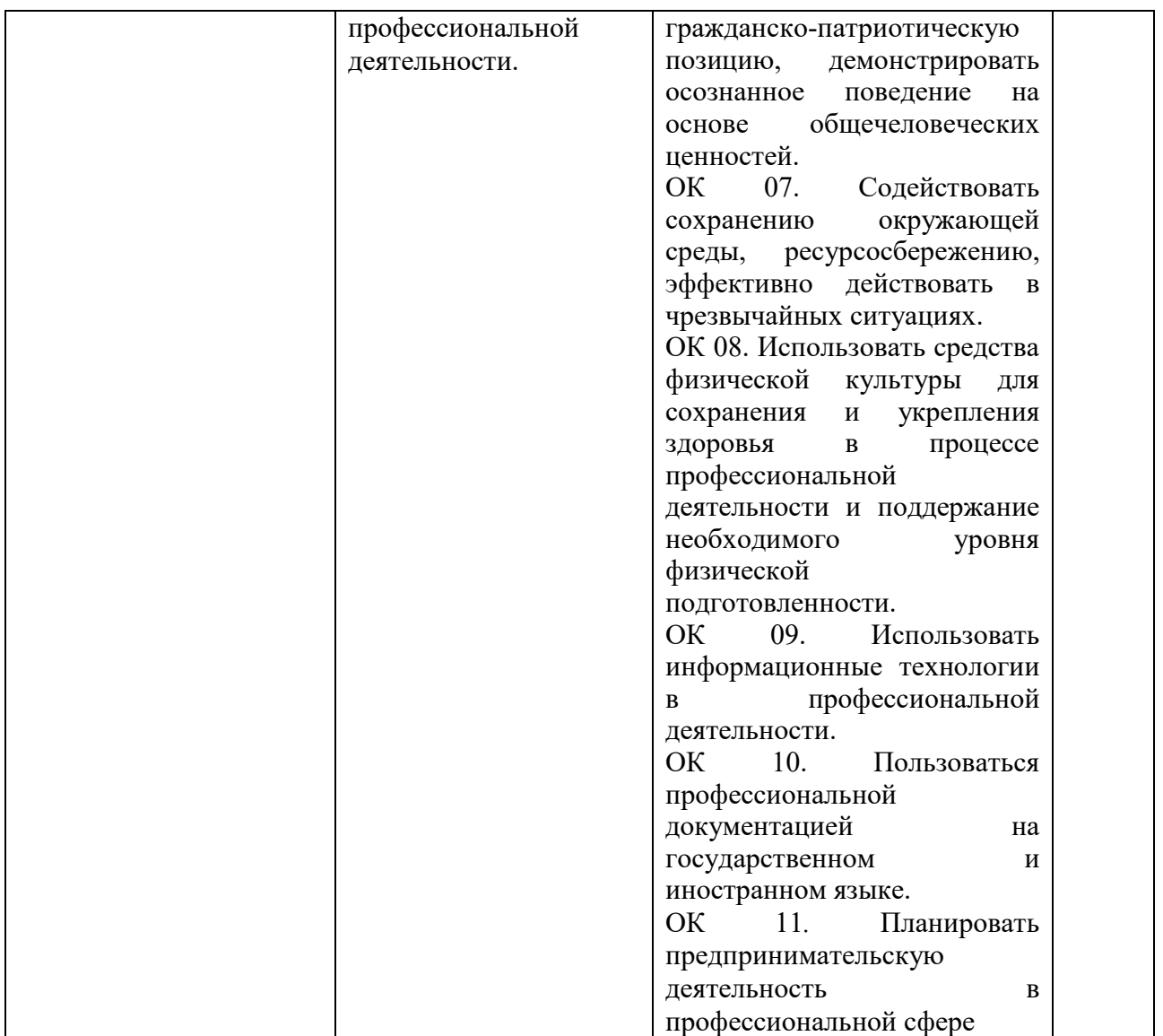

# **3.2.2 Производственная практика**

# Таблица 8 – Перечень видов работ производственной практики

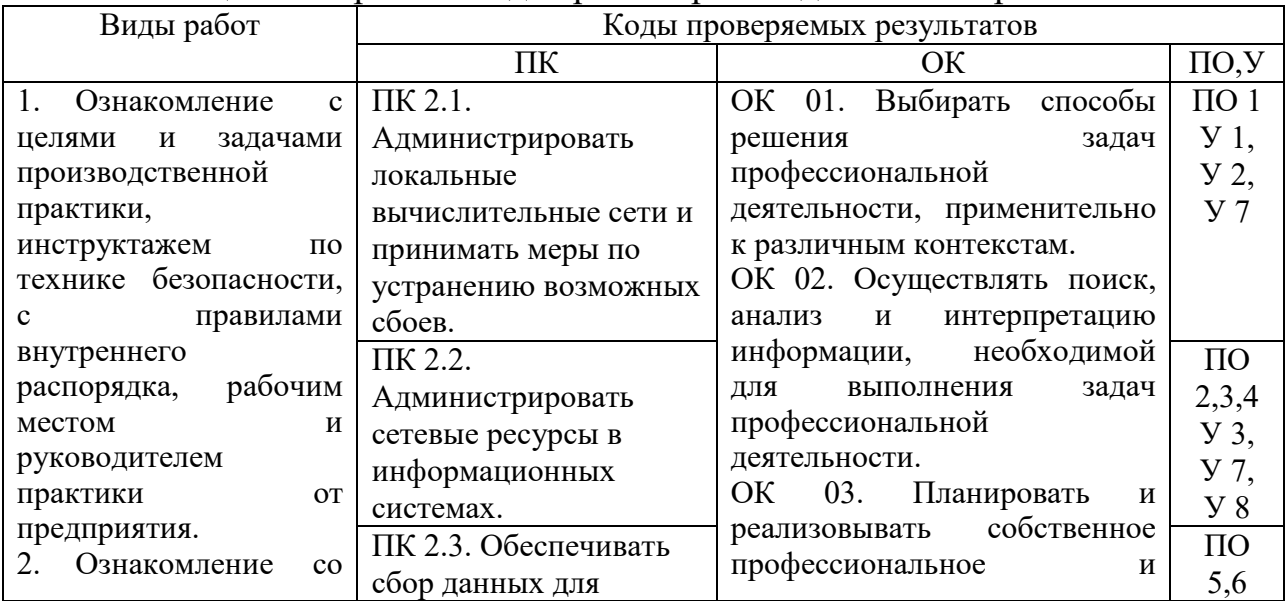

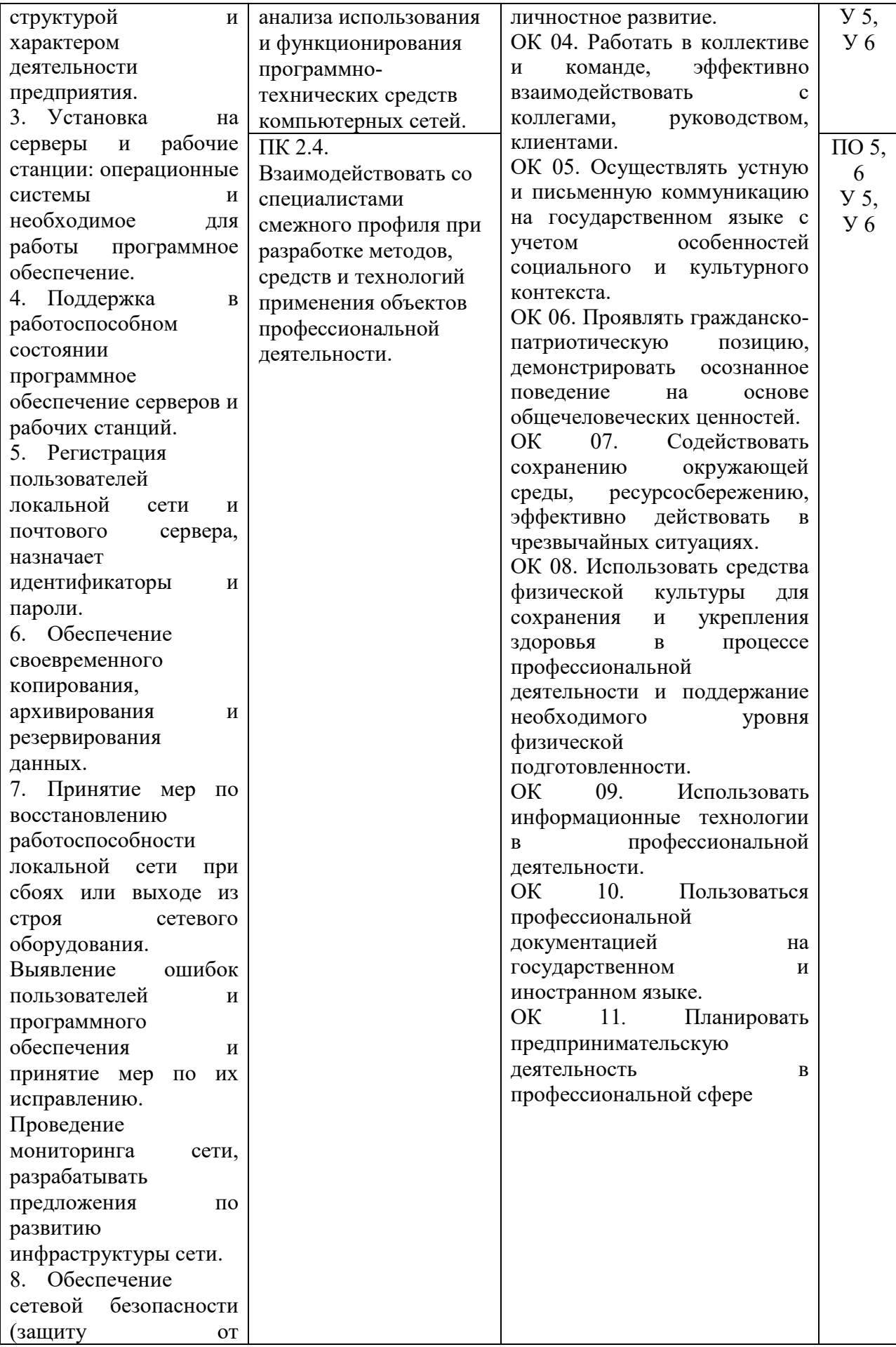

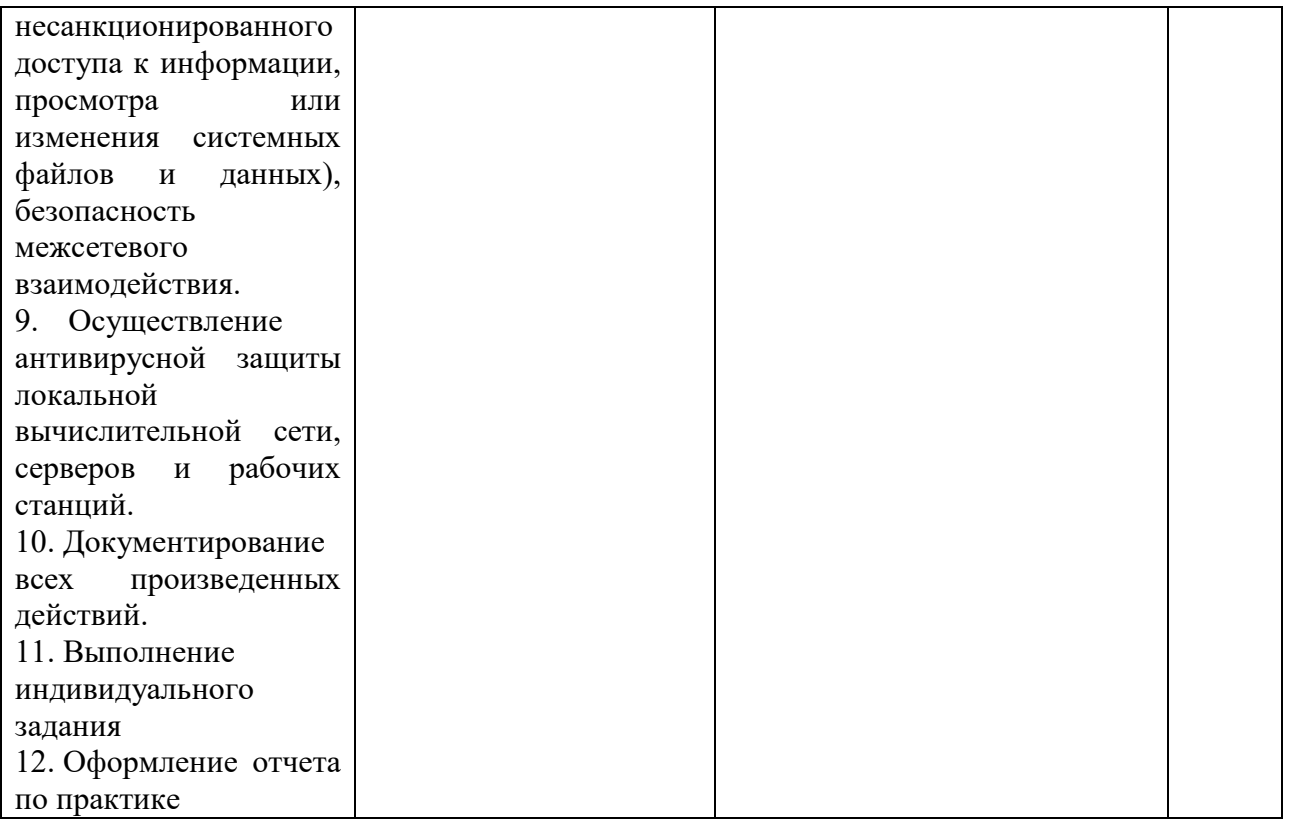

### 3.3 Форма аттестационного листа по практике

Дифференцированный зачет по учебной и производственной практике выставляется на основании данных аттестационного листа (характеристики профессиональной деятельности обучающегося на практике) с указанием видов работ, выполняемых обучающимся во время практики, их объема, качества выполнения в соответствии с технологией и требованиями в которой проходила практика. Аттестационный лист организации, заполняется на каждого обучающегося.

### 3.4 Критерии и шкалы оценивания

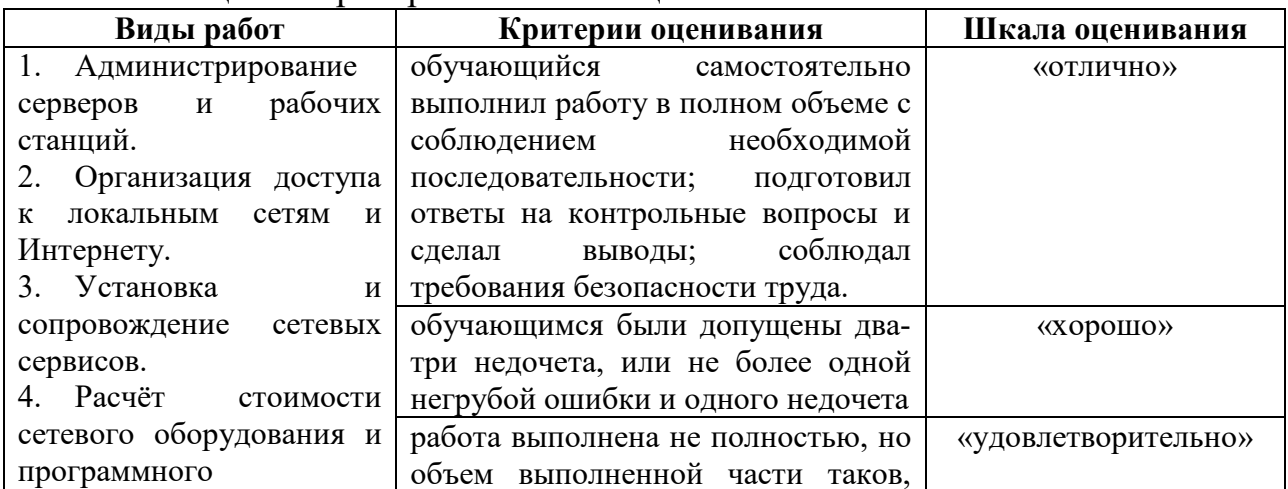

Таблица 9 - Критерии и шкалы оценивания

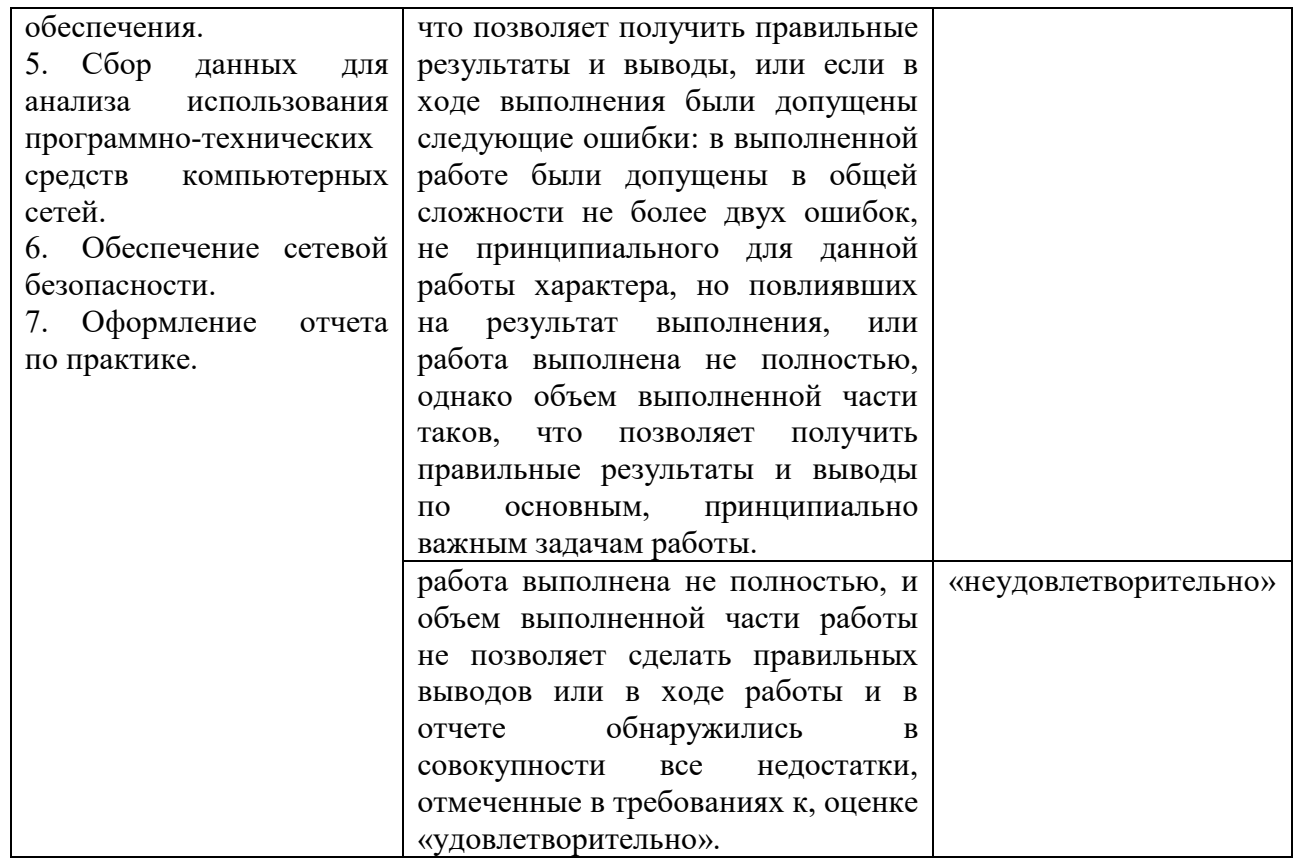

# **АТТЕСТАЦИОННЫЙ ЛИСТ**

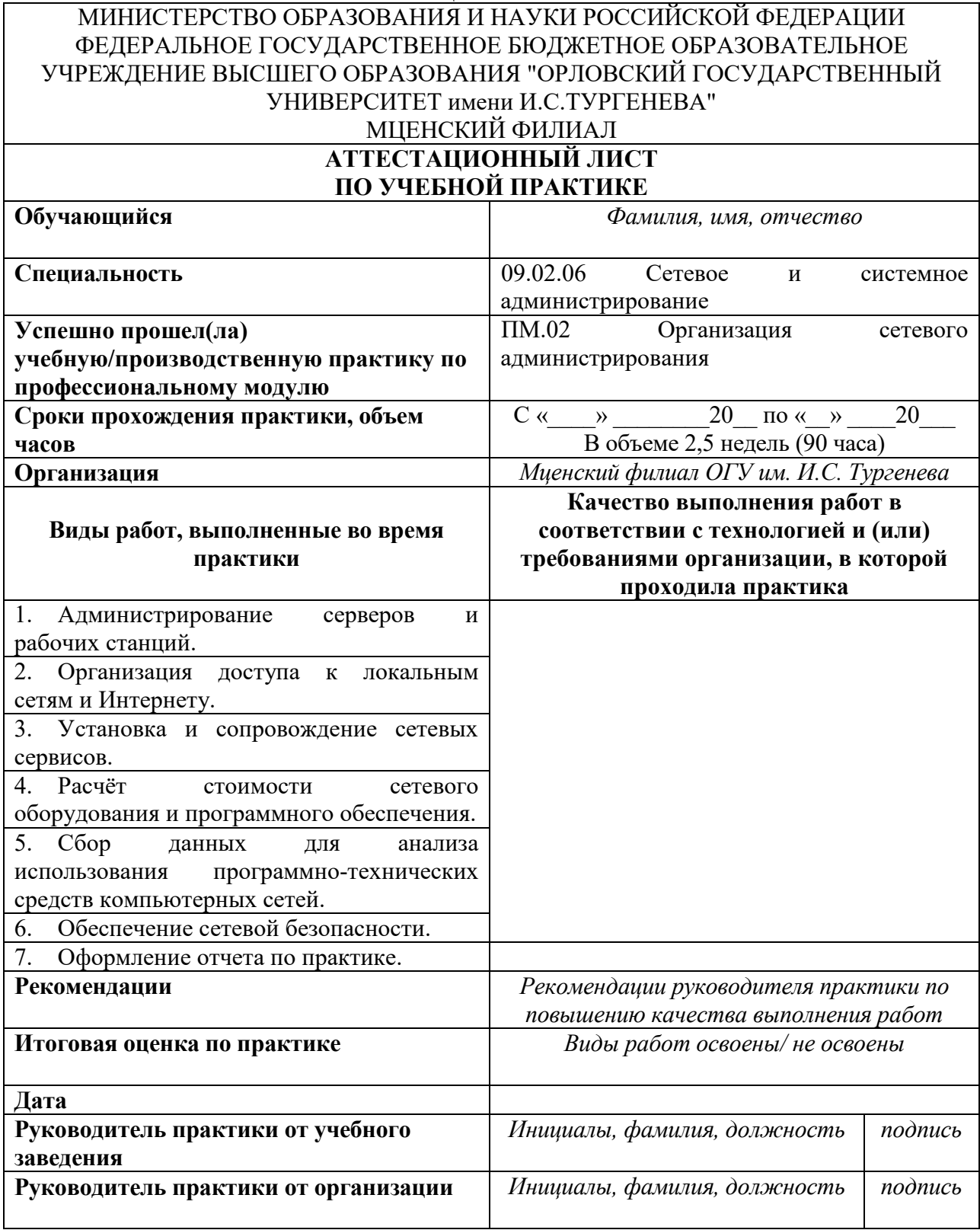

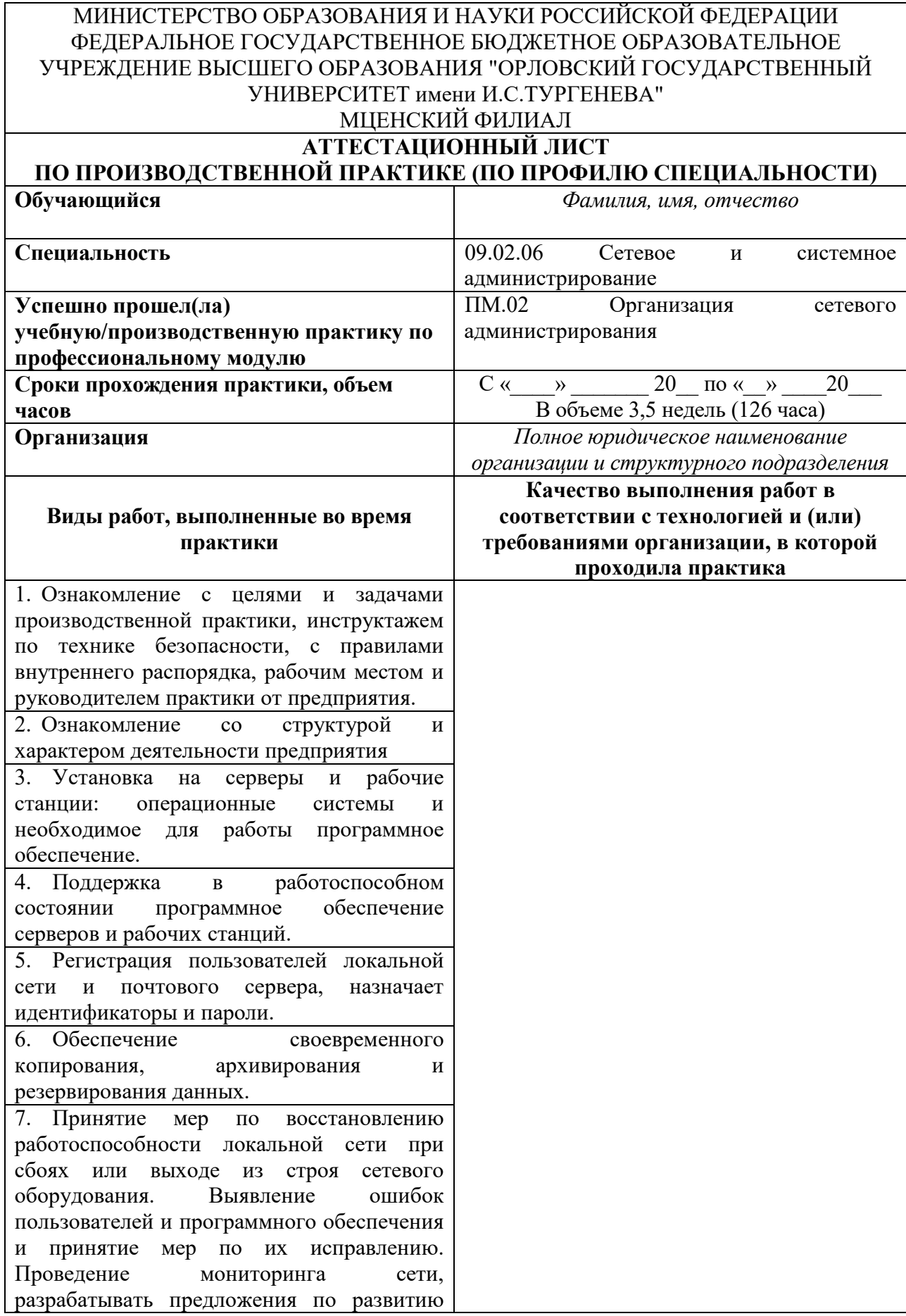
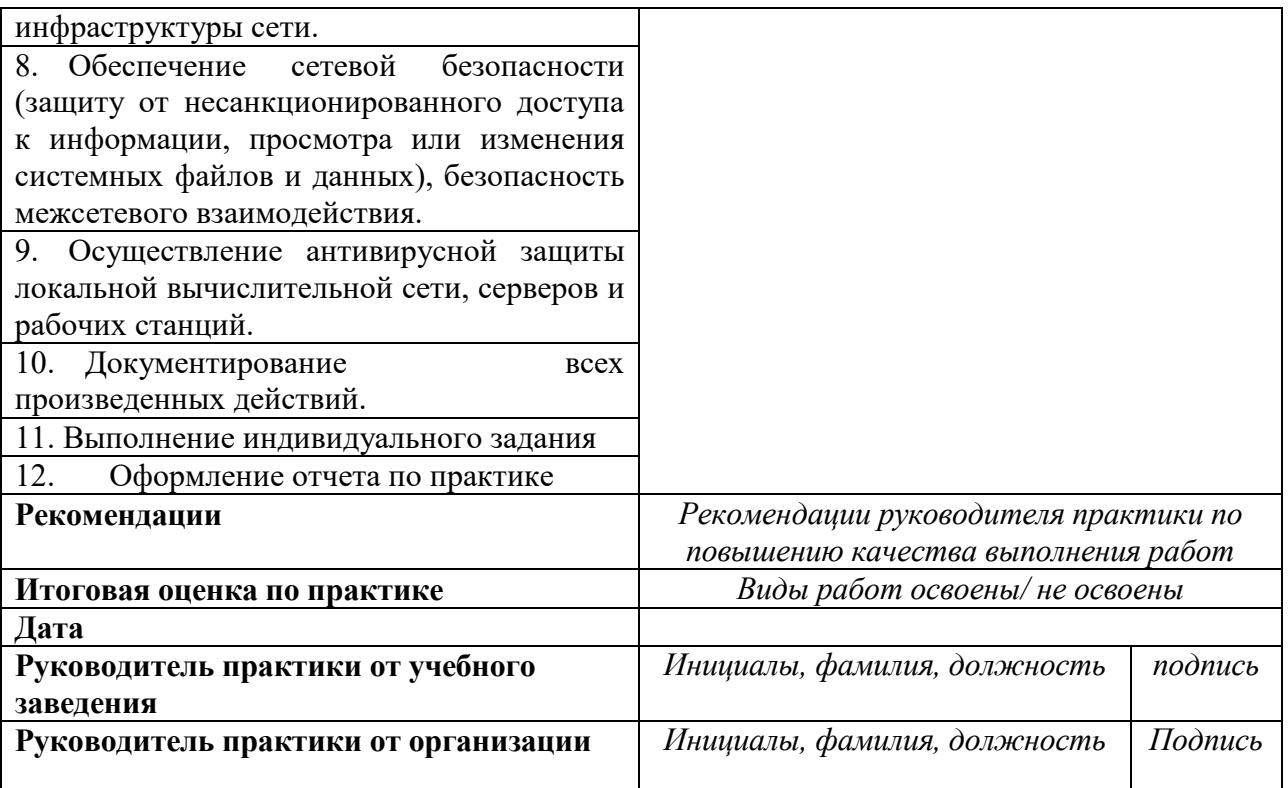

### **4 Контрольно-оценочные материалы для экзамена (квалификационного)**

# **4.1 Формы проведения экзамена (квалификационного)**

Экзамен (квалификационный) представляет собой процедуру внешнего оценивания результатов освоения обучающимися профессионального модуля (вида профессиональной деятельности) с участием представителей работодателя и направлен на оценку овладения квалификацией. Экзамен (квалификационный) выявляет готовность обучающегося к выполнению соответствующего профессиональному модулю вида профессиональной деятельности и сформированности у него компетенций. Экзамен (квалификационный) проводится в форме устного собеседования по теоретическим вопросам и решения практического задания, сформированных в экзаменационных билетах.

# **4.2 Форма комплекта экзаменационных материалов (очной части)**

Состав

I. Паспорт.

II. Задание для экзаменующегося.

III. Пакет экзаменатора.

#### I. ПАСПОРТ

Назначение:

КОМ предназначены для контроля и оценки результатов освоения профессионального модуля ПМ.02 Организация сетевого администрирования по специальности СПО 09.02.06 Сетевое и системное администрирование.

Оцениваемые компетенции:

ПК 2.1 Администрировать локальные вычислительные сети и принимать меры по устранению возможных сбоев.

ПК 2.2 Администрировать сетевые ресурсы в информационных системах.

ПК 2.3 Обеспечивать сбор данных для анализа использования и функционирования программно-технических средств компьютерных сетей

ПК 2.4 Взаимодействовать со специалистами смежного профиля при разработке методов, средств и технологий применения объектов профессиональной деятельности.

ОК 01. Выбирать способы решения задач профессиональной деятельности, применительно к различным контекстам.

ОК 02. Осуществлять поиск, анализ и интерпретацию информации, необходимой для выполнения задач профессиональной деятельности.

ОК 03. Планировать и реализовывать собственное профессиональное и личностное развитие.

ОК 04. Работать в коллективе и команде, эффективно взаимодействовать с коллегами, руководством, клиентами.

ОК 05. Осуществлять устную и письменную коммуникацию на государственном языке с учетом особенностей социального и культурного контекста.

 $OK$ 06. Проявлять гражданско-патриотическую позицию, обшечеловеческих демонстрировать осознанное поведение на основе ненностей.

OK 07. Солействовать сохранению окружающей среды. ресурсосбережению, эффективно действовать в чрезвычайных ситуациях.

ОК 08. Использовать средства физической культуры для сохранения и здоровья в процессе профессиональной деятельности укрепления  $\mathbf{M}$ поддержание необходимого уровня физической подготовленности.

OК 09. Использовать информационные технологии  $\bf{B}$ профессиональной деятельности.

OК  $10.$ Пользоваться профессиональной документацией на государственном и иностранном языке.

ОК 11. Планировать предпринимательскую деятельность  $\overline{B}$ профессиональной сфере.

# ЗАДАНИЕ ДЛЯ ЭКЗАМЕНУЮЩЕГОСЯ

Оцениваемые компетенции: ПК 2.1-2.4; ОК 01-11

### Экзаменационный билет №1

Вопрос 1. Использование Windows PowerShell для администрирования AD DS. Произведение множественных операций с использованием Windows PowerShell.

Вопрос 2. Защита компьютеров предприятия от вредоносных программ и потерь данных. Обзор System Center 2012 Endpoint Protection. Настройка Endpoint Protection Client Settings и мониторинга состояния. Использование Windows Intune Endpoint Protection.

Вопрос 3. Практическое задание

В организации имеется одноранговая ЛВС с выходом в Интернет (рисунок 1). Вам необходимо модернизировать локальную сеть таким образом, чтобы решить следующие задачи:

1. Организовать автоматическую раздачу IP-адресов на все ПК в сети  $(DHCP)$ :

2. Организовать общий доступ к файлам (установить и настроить файлсервер).

3. Организовать внутреннюю почту (установить и настроить почтовый  $cepBep)$ 

Спроектируйте и настройте ПК, специализированное оборудование и программное обеспечение для организации модернизированной сети (для проектирования сети используйте эмулятор оборудования Cisco Packet Tracer).

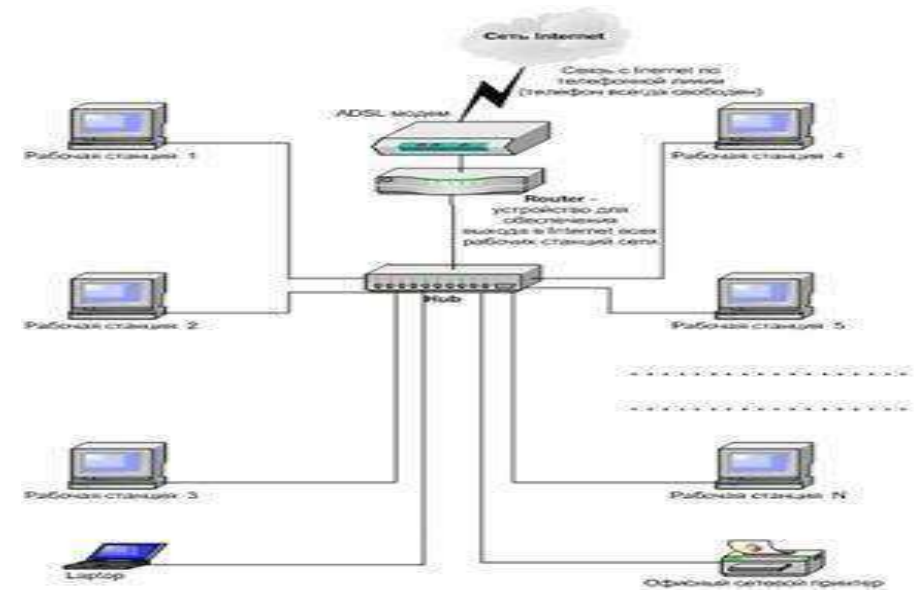

Рисунок 1 - Схема сети.

Задание выполняется в имитационном режиме с использованием эмуляторов оборудования

### Инструкция

1. Внимательно прочитайте задание

2. Последовательность и условия выполнения частей задания: на теоретические вопросы 1 и 2 даются устные ответы, практическое задание выполняется в следующей последовательности:

1. Внимательно изучите предоставленную схему сети.

Спроектируйте модернизированную  $2.$ компьютерную сеть  $\mathbf{c}$ выделенным сервером с выходом в Интернет согласно проектной документации (используйте эмулятор оборудования Cisco Packet Tracer)

3. Настройте сервер на основе ОС Windows Server (для настройки Windows Server используйте эмулятор виртуального оборудования VirtualBox).

4. Установите  $\mathbf{M}$ настройте web-сервер  $\overline{M}$ почтовый сервер (используйте эмулятор виртуального оборудования VirtualBox).

Вы можете воспользоваться установочными дисками ОС Windows Server, Windows; образами ОС Windows Server, Windows; Интернетом- для поиска информации о стоимости оборудования.

3. Максимальное время на выполнение задания 2 часа.

# ПАКЕТ ЭКЗАМЕНАТОРА

#### А. Условия выполнения заданий

Количество вариантов (пакетов) заданий для экзаменующихся: по количеству обучающихся

Время выполнения каждого задания и максимальное время на экзамен

(квалификационный):

Всего на экзамен 120 мин.

Вопрос 1 – 20 мин. Вопрос 2. – 20 мин. Вопрос 3. – 80 мин. Всего на экзамен: 120 мин.

### **Условия выполнения заданий**

Экзамен квалификационный сдается индивидуально.

Количество вариантов заданий для экзаменующегося – по числу обучающихся в группе.

Количество заданий в варианте – 3.

Время выполнения заданий - 2 часа.

# **Инструкция**

Ознакомьтесь с заданиями для экзаменующихся.

Ознакомьтесь с показателями оценки результатов освоения программы профессионального модуля.

Ознакомьтесь с критериями оценивания выполнения задания. Заполните лист экзаменатора.

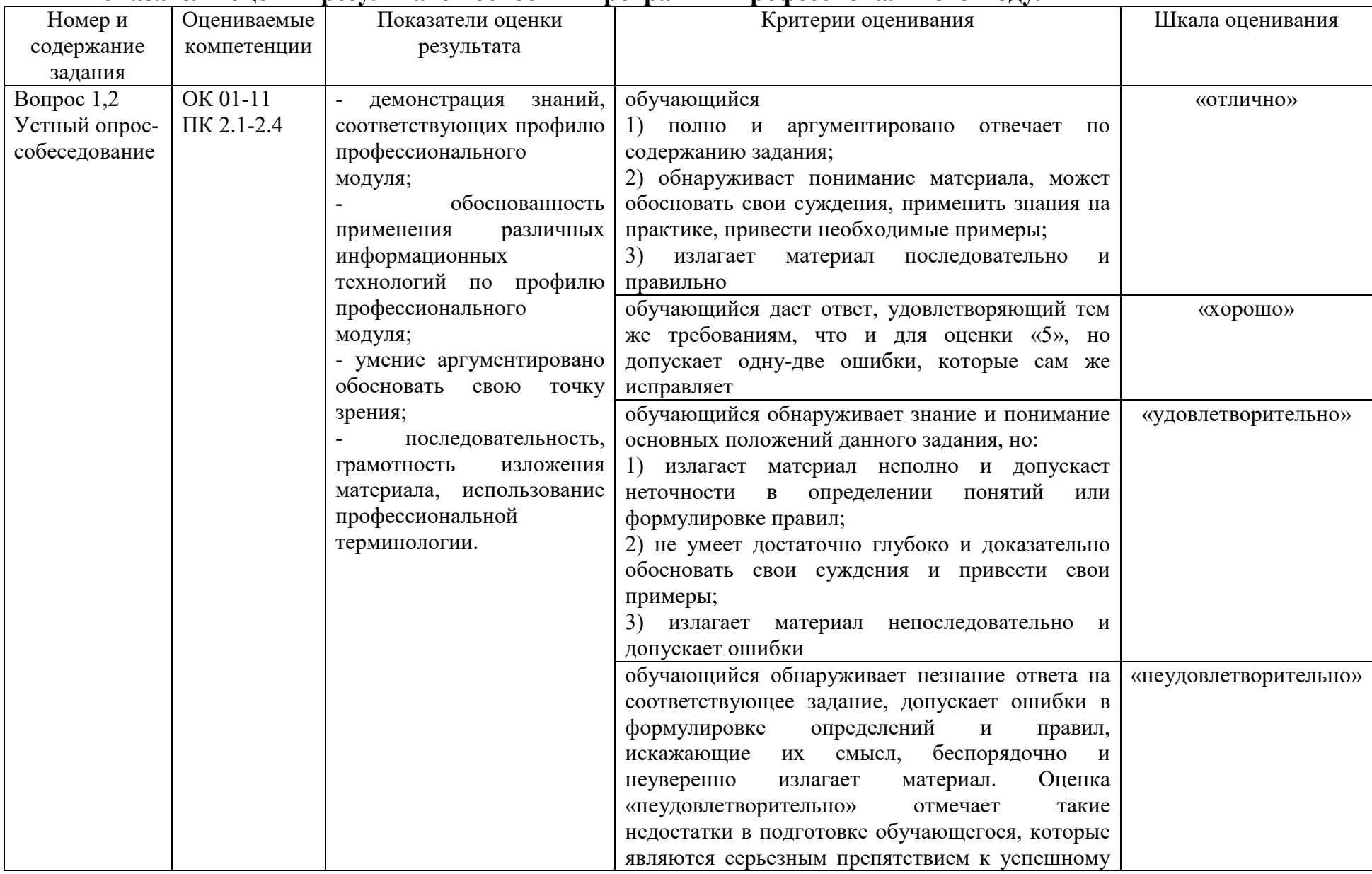

# Показатели оценки результатов освоения программы профессионального модуля

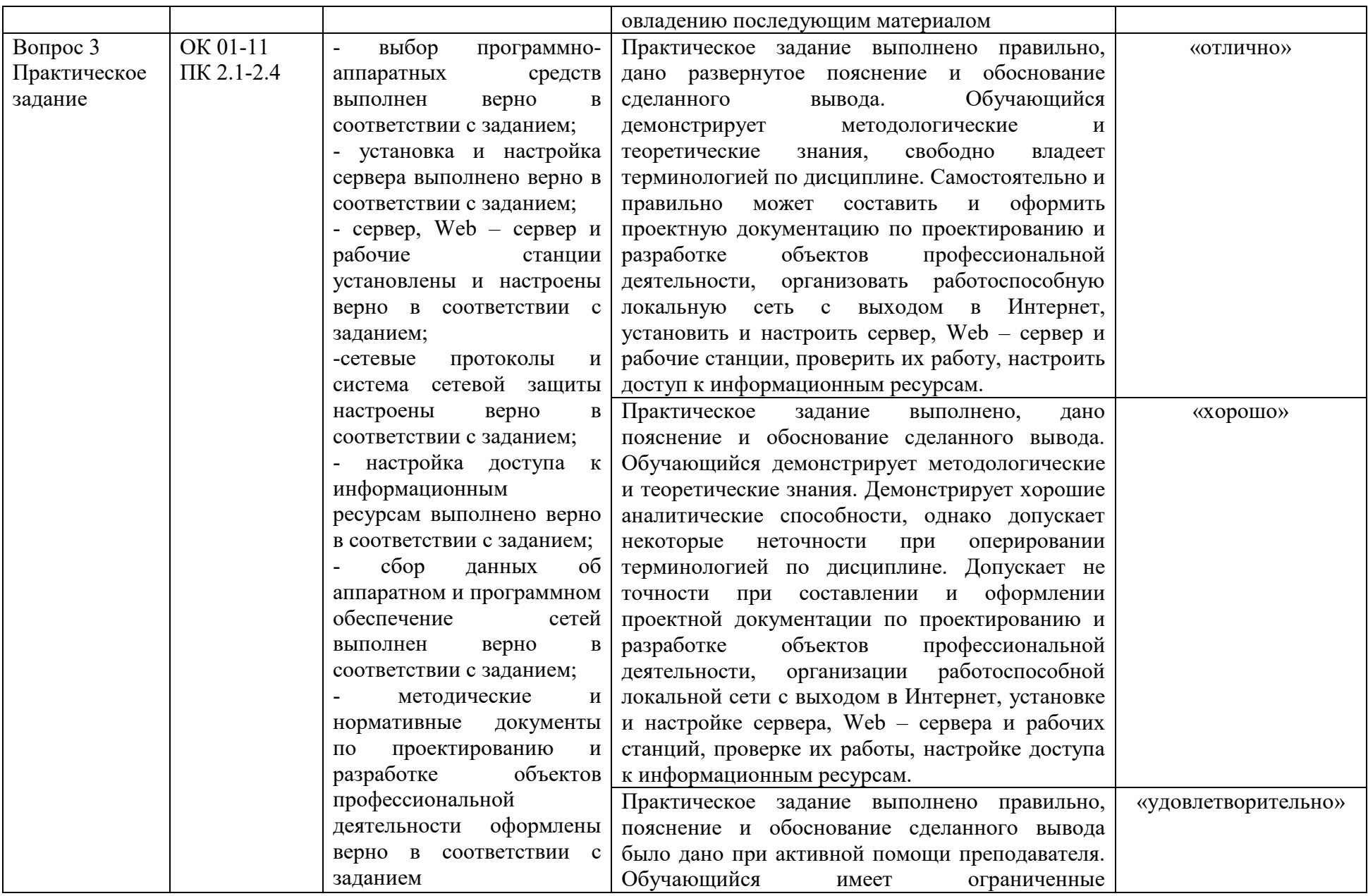

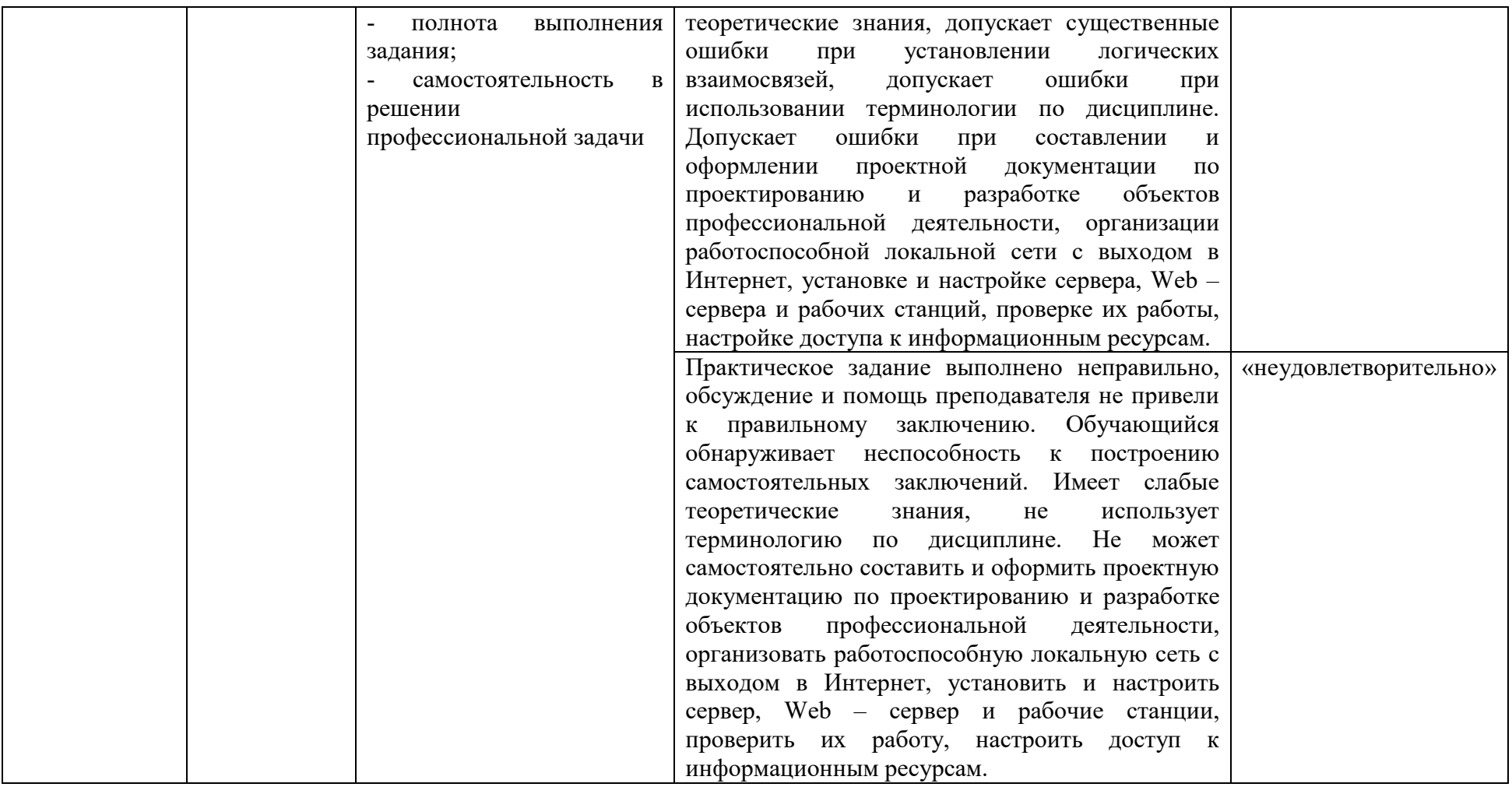

# **Б. Критерии и шкала оценивания**

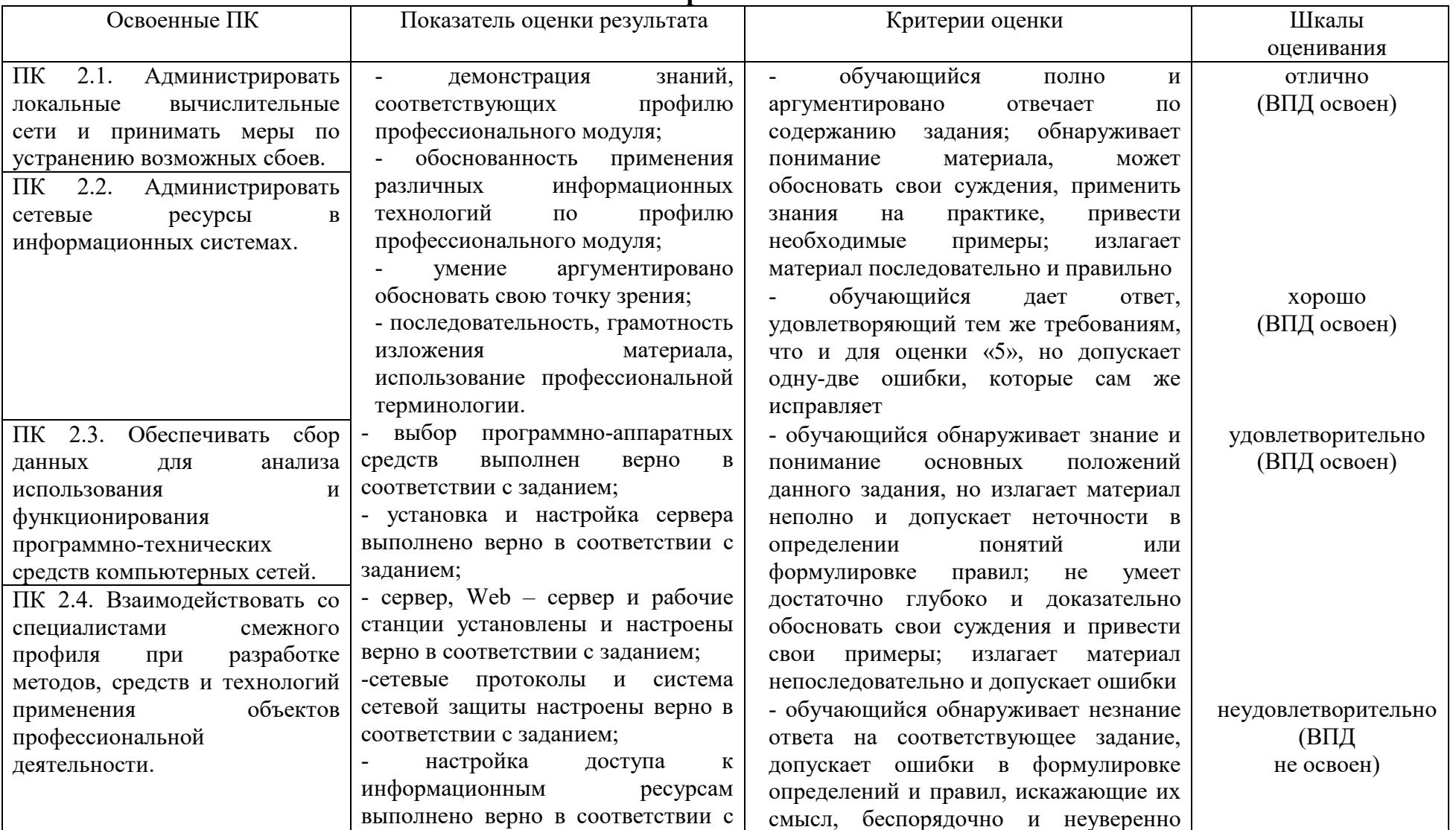

# **Экспертный лист**

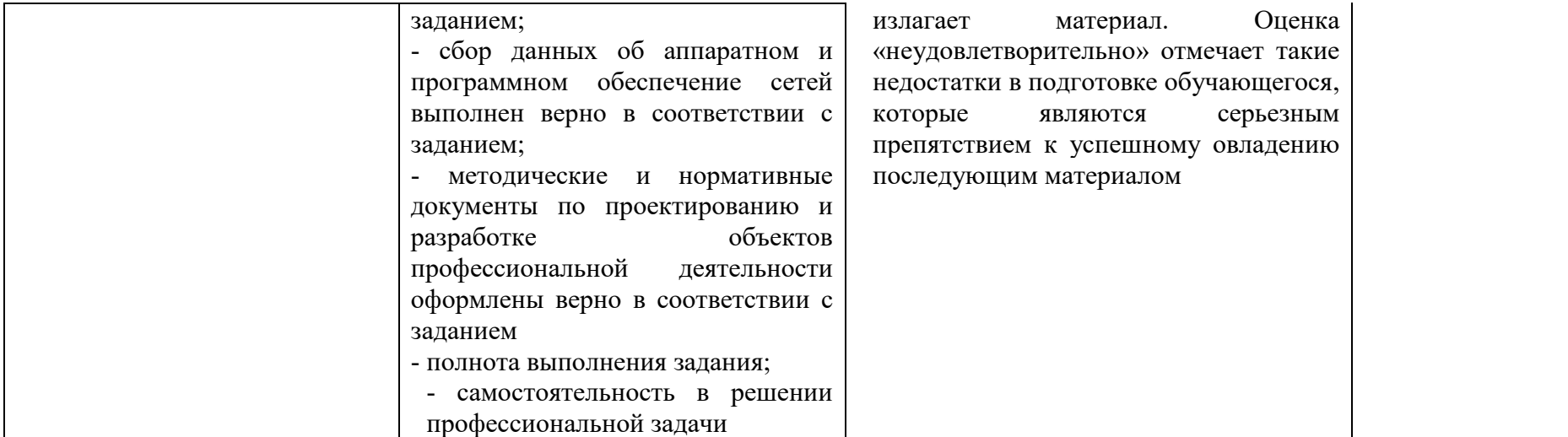

# **4.3 Перечень заданий, выполняемых в процессе проведения экзамена (квалификационного)**

| №№ заданий                                                   | Проверяемые                       | Типы заданий   |
|--------------------------------------------------------------|-----------------------------------|----------------|
|                                                              | обучения<br>результаты            |                |
|                                                              | (IIK, OK)                         |                |
| 1. Тестирование                                              | ПК 2.1-2.4, ОК 01-11              | Вопросы<br>ДЛЯ |
|                                                              |                                   | тестирования   |
| 2.<br>Организовать автоматическую                            | ПК 2.1, ОК 01-11                  | Практическое   |
| раздачу IP-адресов на все ПК в сети                          |                                   | задание        |
| (DHCP)                                                       |                                   |                |
| 3. Организовать общий<br>доступ<br>$\mathbf{K}$              | ПК 2.2, ОК 01-11                  | Практическое   |
| файлам (установить<br>настроить<br>$\mathbf{M}$              |                                   | задание        |
| файлсервер) согласно заданию.                                |                                   |                |
| 4. Организовать внутреннюю почту                             | ПК 2.1, ОК 01-11                  | Практическое   |
| (установить и настроить почтовый                             |                                   | задание        |
| сервер) согласно заданию.                                    |                                   |                |
| 5. Создать группу пользователей,                             | KΠ 2.2, OK 01-11                  | Практическое   |
| добавить в соответствующие группы                            |                                   | задание        |
| пользователей<br>НОВЫХ<br>согласно                           |                                   |                |
| заданию.                                                     |                                   |                |
| 6. Установить и настроить файловый   ПК 2.1, ОК 01-11        |                                   | Практическое   |
| сервер согласно заданию                                      |                                   | задание        |
| 7. Установить и настроить Web-                               | TIK 2.2, OK 01-11                 | Практическое   |
| сервер согласно заданию.                                     |                                   | задание        |
| 8. Составьте порядок действий для   ПК 2.1, ПК 2.3, ОК 01-11 |                                   | Практическое   |
| устранения<br>неисправности<br>связи                         |                                   | задание        |
| согласно заданию                                             |                                   |                |
| 9. Составьте порядок действий, для                           | <b>IIK 2.2, IIK 2.3, OK 01-11</b> | Практическое   |
| неисправности Web-<br>устранения                             |                                   | задание        |
| сервера согласно заданию                                     |                                   |                |
| 10. Рассчитать стоимость требуемого                          | ПК 2.3, ПК 2.4, ОК 01-11          | Практическое   |
| программного<br>лицензионного                                |                                   | задание        |
| обеспечения согласно заданию                                 |                                   |                |
| 11. Настроить сеть согласно заданию                          | TIK 2.1, OK 01-11                 | Практическое   |
|                                                              |                                   | задание        |
| 12. Определить топологию сети, тип                           | ПК 2.1, ОК 01-11                  | Практическое   |
| построения сети и IP адреса ПК и                             |                                   | задание        |
| сервера согласно заданию                                     |                                   |                |
| 13. Установить<br>и настроить Active                         | ПК 2.1, ПК 2.2, ОК 01-11          | Практическое   |
| Directory и добавить новую учетную                           |                                   | задание        |
| запись согласно заданию                                      |                                   |                |
| 14. Установите<br>антивирусное                               | ПК 2.1, ОК 01-11                  | Практическое   |
| программное обеспечение на сервер                            |                                   | задание        |
| согласно заданию                                             |                                   |                |

Таблица 10 – Перечень заданий экзамена (квалификационного)

# **4.4 Защита курсовой работы**

# **4.4.1 Проверяемые результаты обучения:**

ПК 2.1 Администрировать локальные вычислительные сети и принимать меры по устранению возможных сбоев.

ПК 2.2 Администрировать сетевые ресурсы в информационных системах.

ПК 2.3 Обеспечивать сбор данных для анализа использования и функционирования программно-технических средств компьютерных сетей

ПК 2.4 Взаимодействовать со специалистами смежного профиля при разработке методов, средств и технологий применения объектов профессиональной деятельности.

ОК 01 Выбирать способы решения задач профессиональной деятельности, применительно к различным контекстам.

ОК 02 Осуществлять поиск, анализ и интерпретацию информации, необходимой для выполнения задач профессиональной деятельности.

ОК 03 Планировать и реализовывать собственное профессиональное и личностное развитие.

ОК 04 Работать в коллективе и команде, эффективно взаимодействовать с коллегами, руководством, клиентами.

ОК 05 Осуществлять устную и письменную коммуникацию на государственном языке с учетом особенностей социального и культурного контекста.

ОК 06 Проявлять гражданско-патриотическую позицию, демонстрировать осознанное поведение на основе общечеловеческих ценностей.

ОК 07 Содействовать сохранению окружающей среды, ресурсосбережению, эффективно действовать в чрезвычайных ситуациях.

ОК 08 Использовать средства физической культуры для сохранения и укрепления здоровья в процессе профессиональной деятельности и поддержание необходимого уровня физической подготовленности.

ОК 09 Использовать информационные технологии в профессиональной деятельности.

ОК 10 Пользоваться профессиональной документацией на государственном и иностранном языке.

ОК 11 Планировать предпринимательскую деятельность в профессиональной сфере.

# **4.4.2 Основные требования:**

- требования к структуре и оформлению работы:

Пояснительная записка курсовой работы должна содержать следующие элементы:

1. Титульный лист и лист задания.

2. Введение. Введение является важной составной частью работы. Во вступлении в сжатом виде отображаются следующие основные вопросы: обоснование актуальности темы данной курсовой работы (проекта); краткая характеристика ее сущности; – цель и задачи работы; – предполагаемые методы и способы решения поставленных задач.

Основная часть состоит из теоретического и практического разделов.

Подразделы могут создаваться обучающимся по необходимости, с учетом объема рассматриваемых вопросов.

3. Теоретическая часть. Теоретическая часть должна содержать требования к сетевой политике: обеспечение внутренней безопасности сети (с использованием VLAN); распределение прав доступа к внутренним ресурсам сети для разных групп пользователей; организация работы с ресурсами внешней сети (Интернет); распределение прав доступа пользователей к внешней сети; выбор средств обеспечения безопасности подключения к внешней сети, требования к технологии управления сетью: мониторинг устройств, серверов, рабочих станций, архивация данных, требования к распределению сетевых адресов.

Рекомендуемый объем теоретической части 5 – 7 страниц.

4. Практическая часть. Практическая часть должна содержать реализацию сетевой политики: реализация внутренней безопасности сети на основе VLAN, обеспечение безопасности внутренних ресурсов сети, обеспечение безопасности подключения к внешней сети, выбор платформ и операционных систем, реализацию управления сетью, выбор дополнительного программного обеспечения для серверов и рабочих станций, выбор (с обоснованием) активного сетевого оборудования, составление общей схемы ЛВС, настройку сетевых устройств, обеспечивающих реализацию выработанной политики: создание набора конфигурационных файлов, описание настроек рабочих станций и серверов, распределение сетевых адресов по хостам сети; составление сметы затрат на покупку дополнительного программного и аппаратного обеспечения, а также оплату работ по инсталляции сетевого оборудования.

Рекомендуемый объем теоретической части 15 – 20 страниц.

5. Заключение. Заключение содержит основные выводы по выработке сетевой политике, оценку полученных результатов и дальнейшее совершенствование, и изменение проекта сети.

6. Список использованных источников.

7. Приложения. В приложении располагаются дополнительные материалы, относящиеся к курсовой работе (проекту). В приложение выносится общая схема ЛВС выполненная программными средствами.

Текст курсового проекта (работы) должен соответствовать стандартным требованиям. Текст работы должен быть выполнен на одной стороне листа белой бумаги (формата А4) в текстовом редакторе Word шрифт «14 Times New Roman» с полями: левое - 20 мм, правое – 10 мм, верхнее - 20 мм, нижнее - 20 мм. Межстрочный интервал - 1,5. Выравнивание текста - по ширине страницы с включенным режимом переноса. Страницы текста нумеруются арабскими цифрами посредине нижней части листа, начиная со второй страницы, где дается содержание. Титульный лист не нумеруется, но принимается за первую страницу. Оглавление и заголовки 1 го уровня пишутся прописными буквами. Фразы, начинающиеся с новой «красной» строки, печатаются с абзацным отступом от начала строки, равным 12,5 мм (первая стандартная позиция табулятора). Каждый раздел, заключение, список литературы и приложения начинаются с новой страницы. Это требование не касается подразделов. Названия разделов и подразделов отделяются от основного текста работы двойным интервалом. Такое же расстояние выдерживается между заголовками разделов и подразделов (двойной интервал). Заголовки разделов и подразделов, состоящие из нескольких строк, печатаются через полуторный интервал без использования режима переносов. Если заголовки состоят из нескольких предложений, то они отделяются точкой. Точка в конце заголовка разделов и подразделов не ставится. Не допускаются также подчеркивание, курсив и переносы в содержании, введении, заключении и списке литературы, заголовках. Содержащиеся в тексте перечисления требований, указаний, положений, оформляются в виде ненумерованных (маркированных) или нумерованных списков. Отдельные позиции в ненумерованных списках помечаются знаком короткого тире «–». После номера позиции в нумерованных списках ставится скобка. Каждая позиция списка записывается с абзацного отступа (отступ маркера – 1,25 см, табуляция и отступ текста – 1,6 см). Иллюстрации, при необходимости, могут иметь наименование и пояснительные данные (подрисуночный текст). Слово «Рисунок» и наименование помещают после пояснительных данных и располагают следующим образом: Рисунок 1 – Внешний вид главной страницы. Приложение размещается после списка литературы и имеет сквозную нумерацию страниц. Порядковый номер приложения ставится в правом верхнем углу листа. Готовая работа должна быть сброшюрована в папку.

- требования к защите работы:

Защита курсовой работы (проекта) является важным этапом выполнения данной работы. Получив обратно свою курсовую работу с оценкой преподавателя, студент начинает готовиться к ее защите, то есть демонстрации знаний темы, умения отстаивать изложенный материал, аргументировать свои выводы и предложения. Для защиты курсовой работы обучающийся предоставляет пояснительную записку и CD или DVD диск с разработанным им проектом. Процедура защиты предполагает демонстрацию презентации по проекту и устную форму ответов студента на вопросы, задаваемые рецензентом по теме курсовой. Кроме того, оцениваются оформления, язык, стиль изложения, формулирования и обоснования поставленных задач и сделанных выводов. Защита курсовой работы - это

подведение итогов самостоятельной работы студента, приобретение и развитие навыков по ключевым разделам курса. На защите студент должен кратко (3–5 мин.) изложить содержание своей работы, поставленные в ней проблемы, привести сведения об источниках, на основе которых она написана. В процессе демонстрации проекта проверяется его работоспособность. Студент должен заранее продумать ответы на наиболее общие вопросы, которые могут быть заданы, а также ответы к специальным вопросам, относящимся конкретно к теме его исследования.

# **4.4.3 Критерии и шкалы оценивания**

| Коды<br>И                    |                    |                                                      |                     |
|------------------------------|--------------------|------------------------------------------------------|---------------------|
| наименования                 | Показатели оценки  |                                                      |                     |
| проверяемых                  | результата         | Критерии оценивания                                  | Шкала оценивания    |
| компетенций или их           |                    |                                                      |                     |
| сочетаний                    |                    |                                                      |                     |
|                              | 1. Разработано     | представленная<br>на<br>$\qquad \qquad \blacksquare$ | «отлично»           |
| ПК<br>2.1                    | техническое        | работа<br>защиту<br>носит                            |                     |
| Администрировать             | задание            | практический<br>характер,                            |                     |
| локальные                    | 2. Описание        | соответствует<br>заданной                            |                     |
| вычислительные               | предметной области | Работа<br>структуре.                                 |                     |
| сети<br>И<br>принимать       | Обеспечение<br>3.  | выполнена<br>В                                       |                     |
| меры по устранению           | внутренней         | соответствии с заданием,                             |                     |
| возможных сбоев.             | безопасности сети. | нормативными                                         |                     |
| ПК<br>2.2                    | 4.<br>Правильно    | документами<br>И                                     |                     |
| Администрировать             | распределены права | согласуются<br>C                                     |                     |
| сетевые ресурсы в            | доступа к          | требованиями,                                        |                     |
| информационных               | внутренним         | предъявляемыми<br>К                                  |                     |
| системах.                    | ресурсам сети для  | уровню подготовки.                                   |                     |
| ПК 2.3 Обеспечивать          | разных групп       |                                                      |                     |
| c6op<br>данных<br>ДЛЯ        | пользователей.     | представленная<br>на<br>-                            | «хорошо»            |
| анализа                      | Правильно<br>5.    | работа<br>защиту<br>носит                            |                     |
| использования<br>И           | организована       | практический<br>характер,                            |                     |
| функционирования             | работа с ресурсами | соответствует<br>заданной                            |                     |
| программно-                  | внешней сети       | Работа<br>структуре.                                 |                     |
| технических средств          | (Интернет).        | выполнена<br>в                                       |                     |
| компьютерных сетей           | Правильно<br>6.    | соответствии с заданием,                             |                     |
| ПК<br>2.4                    | произведено        | нормативными                                         |                     |
| Взаимодействовать            | распределение прав | документами<br>И                                     |                     |
| специалистами<br>$_{\rm co}$ | доступа            | согласуются<br>c                                     |                     |
| профиля<br>смежного          | пользователей к    | требованиями,                                        |                     |
| разработке<br>при            | внешней сети.      | предъявляемыми<br>К                                  |                     |
| методов, средств и           | Правильно<br>7.    | уровню подготовки,<br>HO                             |                     |
| технологий                   | выбраны средства   | имеют<br>место                                       |                     |
| применения                   | обеспечения        | несущественные                                       |                     |
| объектов                     | безопасности       | отклонения.                                          |                     |
| профессиональной             | подключения к      | представленная<br>на                                 | «удовлетворительно» |
| деятельности.                | внешней сети.      | работа<br>защиту<br>носит                            |                     |
|                              | 8.<br>Описаны      | практический,                                        |                     |

Таблица 11 – Критерии и оценка работы

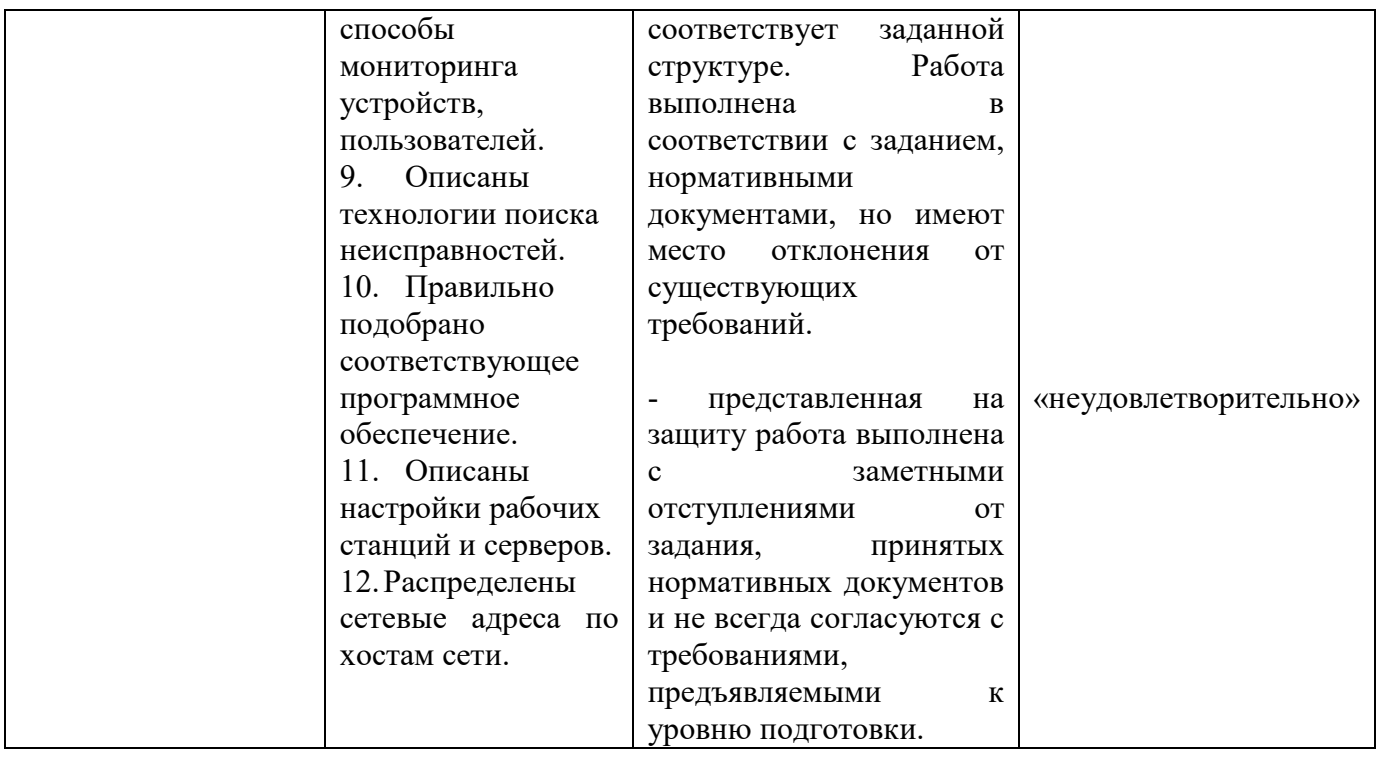

### **Задания для оценки освоения МДК.02.01 «Администрирование сетевых операционных систем»**

### **1. Вопросы к экзамену.**

1. Развертывание и управление Windows Server 2012 R2. Обзор Windows Server 2012R2. Установка Windows Server 2012R2. Настройка Windows Server 2012R2 после установки.

2. Обзор задач по управлению Windows Server 2012R2. Введение в Windows PowerShell

3. Введение в доменные сервисы Службы Каталога. Введение в AD DS. Обзор функций контроллера домена. Установка контроллера домена

4. Управление объектами доменных служб Службы Каталога. Управление учетными записями пользователей. Управление группами.

5. Управление учетными записями компьютеров. Делегирование административных задач

6. Автоматизация администрирования доменных служб Службы Каталога. Использование средств командной строки для администрирования AD DS.

7. Использование Windows PowerShell для администрирования AD DS.

8. Произведение множественных операций с использованием Windows PowerShell.

9. Применение протокола DHCP. Установка роли DHCP сервер. Настройка DHCP областей. Управление базой данных DHCP. Защита и мониторинг DHCP

10. Применение DNS. Процесс разрешения имен в Windows. Установка сервера DNS. Управление зонами DNS

11. Применение локального хранилища данных. Обзор методов хранения данных. Управление дисками и томами. Использование пространств хранения

12. Применение файловой службы и службы печати. Защита файлов и папок. Защита папок средствами теневого копирования. Настройка Рабочих папок. Настройка сетевой печати

13. Применение групповой политики. Обзор групповой политики. Обработка групповых политик. Применение централизованного хранилища Административных шаблонов

14. Защита серверов Windows применением объектов групповой политики. Обзор безопасности операционных систем Windows. Настройка параметров безопасности.

15. Ограничение прикладного ПО. Настройка брандмауэра Windows с расширенной безопасностью

16. Применение серверной виртуализации с Hyper-V. Обзор технологий виртуализации. Применение Hyper-V. Управление хранилищем виртуальных машин. Управление виртуальными сетями.

17. Настройка и устранение неполадок службы DNS. Настройка серверной роли DNS. Настройка зон DNS. Настройка передачи зоны DNS. Управление службой DNS и устранение неполадок

18. Поддержка доменных служб Службы Каталога. Обзор AD DS. Использование виртуализированных контроллеров домена. Применение контроллеров домена с доступом только на чтение (RODC). Администрирование AD DS. Управление базой данных AD DS

19. Управление пользовательскими и служебными учетными записями. Настройка Политики паролей и Политики блокировки учетной записи. Настройка Управляемой служебной учетной записи

20. Внедрение инфраструктуры Групповых политик. Обзор Групповой политики. Внедрение и администрирование Групповых политик.

21. Область действия и порядок обработки Групповых политик. Устранение неполадок применения Групповых политик

22. Управление пользовательским рабочим столом через Групповую политику. Применение Административных шаблонов. Настройка применения скриптов и перенаправления папок.

23. Настройка предпочтений в Групповой политике. Управление программным обеспечением через Групповую политику

24. Установка, настройка и устранение неполадок роли Сервер Сетевой политики. Установка и настройка роли Сервер Сетевой политики.

25. Настройка клиентов и серверов RADIUS. Методы проверки подлинности сервера Сетевой политики. Мониторинг и устранение неполадок роли Сервер Сетевой политики

26. Применение защиты доступа к сети. Обзор защиты доступа к сети (NAP). Обзор процесса применения защиты доступа к сети. Настройка NAP. Настройка применения NAP через принудительные IPSec взаимодействия. Мониторинг и устранение неполадок NAP

27. Использование удаленного доступа. Обзор технологии удаленного доступа. Внедрение технологии DirectAccess с помощью мастера начальной настройки.

28. Внедрение и управление расширенной инфраструктурой DirectAccess. Внедрение VPN. Внедрение Web Application Proxy

29. Оптимизация файловых сервисов. Обзор диспетчера ресурсов файлового сервера – FSRM. Использование FSRM для управления квотами, файловым экранированием и отчетами по использованию хранилища.

30. Применение классификации файлов и задач по управлению файлами. Обзор распределенной файловой системы DFS. Настройка именованного пространства DFS. Настройка и устранение неполадок репликации DFS

31. Настройка шифрования и расширенного аудита. Шифрование дисков с использованием BitLocker. Шифрование файлов с использованием EFS. Настройка расширенного аудита.

32. Развертывание и поддержка серверных образов. Обзор службы развертывания Windows. Управление образами. Применение развертывания с помощью службы развертывания Windows.

33. Администрирование службы развертывания Windows. Внедрение управления обновлениями Обзор WSUS. Развертывание обновлений посредством WSUS

34. Мониторинг Windows Server 2012. Средства мониторинга. Использование Монитора производительности. Мониторинг журналов событий.

35. Технологии виртуализации. Знакомство с VMWare vSphere.

36. Файловые системы ОС Linux. Создание и разметка жесткого диска

37. Подготовка сервера ОС Linux. Варианты установки. Резервное копирование. Создание снимков. Разметка жесткого диска.

38. Настройка web-серверов в ОС Linux. Протокол HTTP. Веб-сервер Nginx. Обратное проксирование в Nginx.

39. Настройка сервера DNS и DHCP в ОС Linux. Протокол DNS. Протокол DHCP

40. Настройка файловых серверов в ОС Linux. Протокол FTP. Файловая система NFS. Файловый сервер Samba.

41. Настройка серверов БД в ОС Linux. СУБД MySQL. СУБД MongoDB

42. Контейнеры Docker. Контейнеры Docker. Способы связи контейнеров Docker.

# **2. Тестовые задания**

- 1. Какими встроенными возможностями обладает сетевая ОС?
- а) поддерживает сетевые протоколы
- б) поддерживает доступ к удаленным ресурсам
- в) поддерживает модуляцию и демодуляцию
- г) поддерживает фильтрацию сетевого трафика
- 2. Укажите сетевые приложения
- а) NovellNetWare
- б) почтовые системы
- в) сетевые базы данных
- г) Windows XP

3. Дайте определение следующим понятиям: «сетевая операционная система», «лицензия на программное обеспечение».

*Запишите ответ*\_\_\_\_\_\_\_\_\_\_\_\_\_\_\_\_\_\_\_

4. Какие задачи решает сетевая ОС?

*Запишите ответ*\_\_\_\_\_\_\_\_\_\_\_\_\_\_\_\_\_\_\_

5. Соответствие определений их значениям.

а) обеспечивают поддержку параллельного выполнения нескольких программ, используемых в рамках одной вычислительной системы, в один момент времени

б) поддерживают режим распределения ресурсов нескольких процессоров для решения той или иной задачи

в) обеспечивают одновременный диалоговый (интерактивный) режим лоступа к ЭВМ нескольких пользователей на разных терминалах, которым по очереди выделяются ресурсы компьютера, что координируется ОС в соответствии с заданной дисциплиной обслуживания

г) поддерживают одновременную работу на ЭВМ нескольких пользователей за различными терминалами

д) позволяют выполнять набор (пакет) заданий, вводимых в ЭВМ, в порядке очередности с возможным учетом приоритетности

Многозадачные ОС

ОС пакетной обработки

Многопользовательские ОС

Многопроцессорные ОС

ОС с разделением времени

6. Операционная система обеспечивающая поддержку параллельного выполнения нескольких программ, используемых в рамках олной вычислительной системы, в один момент времени

Запишите ответ

- 7. Операционные системы по типу используемых ресурсов
- а) однопользовательские и многопользовательские
- б) однозадачные и многозадачные
- в) однопроцессорные и многопроцессорные
- г) сетевые, локальные
- 8. Основная функция операционных систем -

Запишите ответ

- 9. В состав дистрибутива ОС входят:
- а) программы для начальной инициализации системы
- б) программа-установщик
- в) набор специальных файлов, содержащих отдельные части системы
- 10. Файловые системы поддерживаемые ОС Windows:
- a) NTFS
- $6)$  XFS
- $B)$  FAT

11. Администраторы домена должны использовать пароль 10 символов, пользователи - 8 символов. Как решить поставленную задачу?

- а) применить отдельную GPO к подразделению Пользователи
- б) применить fine-grained password policy к группе Администраторы
- в) создать новый домен в лесу
- г) создать фильтр wmi

12. Как поменять пароль администратора для режима восстановления  $A<sub>II</sub>$ ?

а) Никак

б) консоль ADUC

в) Локальные пользователи и группы

- $\Gamma$ ) ntdsutil set dsrm
- 13. Для чего используется RODC?

обеспечения а) Для безопасности сайте с  $\bf{B}$ отсутствием удовлетворительной защиты на физическом уровне

- б) Для уменьшения репликационной нагрузки
- в) Лля балансировки трафика
- 14. Как проще восстановить случайно удаленный объект в АД?
- a) консоль AD Administrative Center Reycle Bin
- $6)$  ldp
- B) dnscmd
- $r)$  wsbackup

15. Посредством DirectAccess чего клиент определяет c<sub>Boe</sub> местоположение в локальной сети?

- a) DirectAccess server
- 6) Web Application Proxy
- B) NLS
- $\Gamma$ ) NAP

16. Есть партнерская организация с DNS доменом nwtraders.com на сервере с адресом 212.1.22.234. Компьютеры вашей сети должны иметь возможность обращаться по имени к серверам организации nwtraders. Какой вариант настройки на вашем сервере DNS позволит реализовать оптимальное решение?

- а) Перенаправление
- б) Условное перенаправление
- в) Вторичная зона

17. Какой компонент групповой политики из перечисленных не является принудительным?

- а) Политика
- б) Предпочтения
- в) Административные шаблоны
- г) Скрипты

18. Какие два фактора нужны для клонирования виртуального контроллера домена?

- a) роль pdc emulator на windows server 2012
- 6) роль schema maser на windows server 2012
- в) поддержка VM GENID
- г) роль schema maser на windows server 2008 R2
- 19. Какие разрешения нужны для применения политики?
- a) apply group policy

6) full control

B) write

 $\Gamma$ ) execute

20. В каком разделе AD создается объект Site?

a) Schema

6) Configuration

B) Domain

21. Что нужно для централизованного размещения административных шаблонов в домене?

а) создать папку в \\fqdn домена\sysvol\fqdn\policies

б) создать папку c:\policies на контроллере домена

22. Групповая политика требует смены пароля раз в месяц. Вам нужно запускать 10 служб от имени доменной учетной записи. Что лучше использовать для решения задачи?

а) создать учетную запись с опцией "срок действия пароля неограничен"

б) создать управляемую сервисную учетную запись

в) создать одну учетную запись на все сервисы и скриптом в планировщике задач менять пароль

г) создать учетную запись и менять пароль вручную

23. Как заставить клиента обновить настройки групповой политики?

- a) gpresult  $/r$
- 6) gpupdate

B) secedit/refreshpolicy

 $r)$  secpol

24. Как называется запрос клиента DNS серверу для последующего разрешения имени на авторизованном для этого пространства имен сервере?

а) Итеративный

б) Рекурсивный

25. Для импорта большого количества учетных записей в домен, какие 2 варианта лучше использовать?

- a) консоль ADUC
- $6)$  csvde  $-i$
- B) dsadd user
- $r)$  ldifde -i

26. Что нужно для включения корзины АД?

а) уровень функционирования леса 2008г2 и выше

- б) командлет Enable-ADOptionalFeature
- B) ADAC Tasks Enable AD Recycle Bin
- г) Все вышеперечисленное

27. Какого уровня политика будет иметь приоритет при разрешении иерархического конфликта?

- а) Домена
- б) Подразделения
- в) Сайта
- г) Локальная

28. Как проверить какие политики применились?

- а) gpupdate
- б) gpmc group policy modeling
- в) gpresult /r
- г) testpol
- 29. Что нужно для развертывания Central Access Policy?

а) Включить настройку Support Dynamic Access Control and Kerberos Armoring

б) Настроить device claims

30. Вам необходимо переместить виртуальную машину на другой сервер Hyper-V. Как это реализовать без остановки виртуальной системы?

- а) Live migration
- б) Quick storage migration
- в) Export

31. Как в терминологии AD FS называется организация, предоставляющая доступ к веб-приложению?

- а) Claim provider
- б) Resource provider
- 32. Что необходимо для установки Web Application Proxy?
- а) AD FS
- б) AD CS
- в) AD RMS

33. Какие типы резервного копирования реализованы в Windows Server 2012? (Выберите несколько ответов)

- а) Full
- б) Differential
- в) Incremental

34. Какие две функции выполняет служба каталога Active Directory? (Выберите несколько ответов)

- а) Централизованное управление ресурсами
- б) Маршрутизация сетевого трафика
- в) Централизованная проверка подлинности учетных записей
- г) Разрешение имен FQDN
- 35. Что нужно для использования claims-based аутентификации?
- а) Доменный контроллер Windows Server 2012
- б) Уровень функционирования домена Windows Server 2012
- 36. Как настроить классификацию файлов на файловом сервере?
- а) FSRM
- б) net share
- в) fsutil
- 37. Как посмотреть настройку Branchcache на клиенте?
- а) netsh branchcache
- б) netsh interface ip
- в) gpresult /r
- г) netstat –a

38. Какой вариант развертывания AD CS позволяет использовать шаблоны сертификатов?

- а) Standalone
- б) Enterprise
- в) Оба варианта

39. Как называется набор доменов со сквозным именованием в рамках одного леса?

- а) Лес
- б) Домен
- в) Дерево
- г) Организационное подразделение
- 40. Как задействовать data deduplication? (Выберите несколько ответов)
- а) включить в свойствах тома
- б) установить ролевую службу
- в) включить в свойствах папки
- г) net share

41. Какой тип кластера позволяет распределять сетевые подключения равномерно по всем узлам?

- а) Network Load-balanced
- б) Failover

42. Что нужно для установления доверия между AD RMS в дух разных организациях?

- а) Trusted Publisher Domain
- б) Trusted User Domain

43. Настройки клиента передаваемая через опции DHCP будет наиболее приоритетной на каком уровне?

- а) Уровня сервера
- б) Уровня класса
- в) Уровня резервации
- г) Уровня области

44. Сколько узлов в NLB кластере поддерживается?

- а) 16
- б) 64
- в) 32
- г) Нет явного ограничения

45. Что необходимо настроить на сервере для подключения к хранилищу iSCSI?

- а) Target
- б) iSCSI Initiator
- в) iQN
- г) LUN

46. Какие настройки DNS необходимо выполнить так, чтобы устройства могли находить Web Application Proxy в процессе подключения Workplace Join ?

а) Создать запись enterpriseregistration в DNS-зоне

б) Создать srv запись в DNS-зоне

47. Какое улучшение отказоустойчивой кластеризации характерно для Windows Server 2012 R2?

а) Dynamic Quorum

б) node and file share majority

в) CSV

48. Что определяет количество сбойных узлов при котором failover кластер остается функциональным?

а) Quorum

б) Failover

в) load-balance

49. Вам необходимо подготовить сценарий PowerShell, с помощью которого будет осуществляться определение установленных в системе программных продуктов. Вы планируете использовать для этого интерфейс WMI и командлет Get-WMIObject. Результат должен быть представлен в виде таблицы из трех колонок - производитель ПО, название продукта, номер версии. Таблица должна быть отсортирована по производителю и названию продукта. Какую конструкцию нужно включить в сценарий для получения необходимого результата?

а) Get-WmiObject -Class Win32\_Product | Format-Table Vendor, Name, Version

б) Get-WmiObject -Class Win32\_Product | Sort-Object Vendor, Name | Format-Custom

в) Get-WmiObject -Class Win32\_Product | Sort-Object Vendor, Name | Format-Table Vendor, Name, Version

г) Get-WmiObject -Class Win32\_Product | Format-Table Vendor, Name, Version | Sort-Object Vendor, Name

50. Вы подготовили новый сценарий PowerShell, и сохранили его в файле MyScript.ps1. При попытке запуска этого сценария в окне PowerShell Вы получили сообщение об ошибке "File MyScript.ps1 cannot be loaded because the execution of scripts is disabled on this system. Please see «get-help about signing» for more details". Что нужно сделать для того, чтобы выполнить сценарий успешно?

а) Выполнить команду powershell.exe myscript.ps1

б) В панели управления установить привязку файлов с расширением ps1 к программе powershell.exe

в) В окне PowerShell выполнить команду get-help about signing  $|$  more

г) В окне PowerShell выполнить команду Set-ExecutionPolicy RemoteSigned

д) Модифицировать файл %userprofile%\PowerShell 1.0\startup.ps1

51. Вы хотите автоматизировать процедуру дефрагментации диска С: так, чтобы она выполнялась не просто по графику, но и при необходимости. Вы создали сценарий PowerShell, который должен выполнять эту задачу.  $\text{Cvolume} = \text{Get-WMIObject}$  WIN32 Volume | Where  $\{\$$  .Name -eq "C:\"} if (\$df.DefragAnalysis()) {\$Cvolume.Defrag(\$true)} Сценарий не выполняется. Какие изменения нужно в него внести?

a)  $SCvolume = Get-WMIObject WIN32 Volume | Where \$ . Name -eq  $"C:\'$ \$Cvolume.DefragAnalysis() if (\$df.DefragRecommended) \$df  $\equiv$ {\$Cvolume.Defrag(\$true)}

6) \$Cvolume = Get-WMIObject WIN32 Volume | Where  $\$ \$ .Name -eq "C:\"}  $\delta df = \delta$ Cvolume.DefragRecommended( $\delta$ true) if ( $\delta df$ .DefragAnalysis()) {\$Cvolume.Defrag(\$false)}

B) \$Cvolume = Get-WMIObject WIN32 Volume | Where  $\{\$$  .Name -eq "D:\"} \$df = \$Cvolume.DefragAnalysis(\$false) if (\$df.DefragRecommended) {\$Cvolume.Defrag(\$true)}

 $\Gamma$ ) \$Cvolume = Get-WMIObject WIN32 Volume | Where {\$ .Name -eq "C:\"}  $\text{\$df = $C$ volume.DefragAnalysis()  $\text{\$C}$ volume.Defrag( $\text{\$true}$ )

52. Вы желаете модифицировать Вашу персональную среду PowerShell следующим образом: - изменить формат приглашения командной строки; расширить список доступных псевдонимов; - определить несколько дополнительных функций. Все эти модификации должны применяться автоматически при открытии окна PowerShell. Какой файл Вам требуется модифицировать?

- a) \$PSHOME\profile.ps1
- 6) \$PSHOME\Microsoft.PowerShell profile.ps1
- B) \$HOME\Documents\WindowsPowerShell\profile.ps1
- r) \$HOME\Documents\WindowsPowerShell\Microsoft.PowerShell profile  $.py 1$

53. Вы должны создать сценарий PowerShell, с помощью которого будет осуществляться определение числа процессов, использующих объем виртуальной памяти более 200 мегабайт. Вы подготовили сценарий следующего содержания: "Поиск процессов, использующих более 200Мб виртуальной памяти..."  $\wp = \text{Get-Process}$  for  $(\hat{s}i = \hat{s}j = 0; \hat{s}i - \text{eq} \hat{s}p$ .count;  $++\hat{s}j$ } if  $(\$p[\$i].VM$  -ge  $200MB$  {  $"\{0\}/\{1\}$  VM= $\{2\}$ " -f  $\$p[\$i].id$ ,  $\$p[\$i].name$ ,  $\{0\}$  искомых процессов из  $\{1\}$  имеющихся." -f \$*i*, \$*i* Сценарий выполняется некорректно. Какие изменения нужно внести?

- a) for  $(\$i = \$j = 0; \$i \text{lt } \$p$ .count;  $++\$i)$
- 6) if  $(\frac{\pi}{3} | \text{Si}| \cdot \text{VM} \text{gt } 200 \text{MB})$
- B) for  $(\$i = \$j = 200; \$i \text{le } \$p \text{.count}; ++\$i)$
- $r)$  if (\$p[\$i].count -le 1000)

54. Ваша задача - получить с помощью PowerShell список первых 10 процессов, выполняющихся в системе. Процессы должны отсортированы по степени использования CPU (от большего значения к меньшему). Вы получили список всех процессов с помощью командлета Get-Process. Какую конструкцию нужно использовать, чтобы получить список процессов именно в том виде, как указано в задаче?

а) Get-Process | Sort-Object CPU -Descending | Select-Object -First 10

б) Get-Process | Sort-Object Handlers | Select-Object -First 10

в) Get-Process | Sort-Object CPU -Descending | Format-List

 $\Gamma$ ) Get-Process | Sort-Object VM -Descending | Where  $\{\$$  .ID -ge '10'}

55. Вы загрузили сценарий PowerShell из Интернета и изучаете его код. В коде имеется конструкция следующего содержания: trap  $[DivideByZeroException] \{ Write-Output "caught" + $ .Exception.GetType()$ continue } Какое назначение данной конструкции?

а) Конструкция имитирует возникновение ошибки типа «Деление на ноль»

б) Конструкция вызывает ошибку типа «Деление на ноль»

в) Конструкция выполняется при возникновении ошибки «Деление на ноль». После выполнения конструкции выполнение сценария прекращается.

г) Конструкция выполняется при возникновении ошибки «Деление на ноль». После выполнения конструкции выполнение сценария продолжается.

56. Вам требуется настроить периодическую очистку указанной папки от всех файлов и папок старше 30 дней. Вы создали скрипт с таким содержимым: \$Path = "C:\temp" \$Days = "-30" \$CurrentDate = Get-Date \$OldDate = \$CurrentDate.AddDays(\$Days) Get-ChildItem \$Path | Where-Object { \$\_.LastWriteTime -lt \$OldDate } | Remove-Item Однако при его работе удаляются только файлы, но не папки. К тому же файлы, имеющие установленный атрибут "скрытый" или "системный", также не удаляются. Как нужно модифицировать скрипт для достижения поставленной цели?

a) Get-ChildItem \$Path | Where-Object { \$ .LastWriteTime -lt \$OldDate } | Remove-Item -Force

 $\delta$ ) Get-ChildItem \$Path -Recurse | Where-Object  $\frac{1}{2}$  \$ .LastWriteTime -lt \$OldDate } | Remove-Item

в) Get-ChildItem \$Path -Recurse | Where-Object { \$\_.LastWriteTime -lt \$OldDate } | Remove-Item -Force

г) Get-ChildItem \$Path | Where-Object { \$ .LastWriteTime -gt \$OldDate } | Remove-Item

57. Серверы вашего предприятия работают под управлением ОС Windows Server 2008 Standard. Вы хотите получить возможность выполнять обслуживание серверов с помощью PowerShell. Что нужно для этого сделать?

а) Ничего не нужно делать: все серверы изначально готовы для использования PowerShell.

б) Загрузить с сайта Microsoft файл M234543KB.msu, и установить его на каждом сервере.

в) Активировать компонент PowerShell на каждом сервере с использованием Server Manager

г) Установить дополнительный сервер под управлением ОС Windows Server 2008 Enterprise, и активировать на нем компонент PowerShell

58. Вы загрузили сценарий PowerShell из Интернета и изучаете его код. В коде имеется строка следующего содержания: (get-childitem .\\*.tmp | measure-object length -sum).sum Какую функцию эта строка выполняет?

а) Строка определяет и выводит полный размер всех файлов с расширением .tmp

б) Строка определяет и выводит общую длину всех имен файлов с расширением .tmp

в) Строка осуществляет сортировку всех файлов с расширением .tmp по их размеру.

г) Строка осуществляет сортировку всех файлов с расширением .tmp по длине их имен.

### **3. Практические задания**

1. Настроить защищенную беспроводную сеть wi-fi на маршрутизаторе с функцией wi-fi.

2. Настроить защищенную точку доступа wi-fi на ноутбуке.

3. В Windows Server 2012 настроить почтовую службу POP3.

4. В Windows Server 2012 настроить почтовую службу SMTP

5. Выполнить проверку неуязвимости Firewall с помощью сервиса 2ip Firewall Tester.

6. Выполнить диагностику файлового сервера в операционной системе WindowsServer 2012.

7. Создать папку на локальном диске сервера. Предоставить доступ к этой папке для других пользователей.

8. Выполнить диагностику почтового сервера в операционной системе WindowsServer 2012.

9. Создать папку на локальном диске сервера. Запретить доступ к этой папке для некоторых пользователей.

10. Выполнить диагностику SQL сервера в операционной системе WindowsServer 2012.

11. Создать хранилище на локальном диске сервера.

12. Создать глобальную группу, пользователи которой могут осуществлять вход на любой компьютер, кроме сервера, в рабочие дни.

13. На виртуальной машине установить Windows Server 2012 и настроить службу IIS.

14. Установить DNS сервер в Windows Server 2012.

15. Установить DHCP сервер в Windows Server 2012.

16. Настроить виртуальную машину с Windows Server 2012 в качестве маршрутизатора для двух подсетей: 192.168.2.0 и 192.168.1.0.

17. Создать Active Directory на виртуальной машине.

18. Отобразить информацию о текущих сетевых параметрах и активности сети.

19. Создать учетную запись пользователя с правами администратора.

20. Включить рабочую станцию в домен.

### **Задания для оценки освоения МДК.02.02 «Программное обеспечение компьютерных сетей»**

#### **1. Вопросы к экзамену**

1. Оценка и определение параметров развертывания клиентских ОС. Обзор жизненного цикла клиентских компьютеров предприятия. Оценка оборудования и готовности инфраструктуры к развертыванию клиентских ОС.

2. Обзор методов развертывания клиентских ОС в среде организации. Технологии лицензионной активации для клиентских компьютеров в организации.

3. Планирование стратегии развертывания клиентских ОС. Сбор данных об инфраструктуре. Реализация решения лицензионной активации

4. Планирование стратегии управления образами. Обзор форматов образа Windows.

5. Обзор средств управления образами (Image Management). Оценка бизнес-требований для поддержки стратегии управления образами.

6. Реализация безопасности клиентских систем. Реализация централизованного решения по безопасности клиентских ОС.

7. Планирование и реализация BitLocker. Планирование и реализация шифрования с помощью EFS.

8. Захват и управление образами клиентских ОС. Обзор Windows ADK. Управление средой предустановки Windows (Windows PE).

9. Создание исходного образа с помощью Windows SIM и Sysprep. Захват и обслуживанию эталонного образа. Настройка и управление службой развертывания Windows (Windows Deployment Services). Настройка Windows PE.

10. Планирование и реализация миграции пользовательской среды. Обзор способов миграции пользовательской среды.

11. Планирование миграции пользовательской среды с помощью USMT. Миграция состояния пользователя с помощью USMT.

12. Планирование и развертывание клиентских ОС с помощью Microsoft Deployment Toolkit.

13. Планирование среды Lite Touch Installation. Реализация MDT 2012 для Lite Touch Installation. Интеграция служб развертывания Windows с MDT.

14. Планирование и развертывание клиентских ОС с помощью System Center Configuration Manager 2012. Планирование среды Zero Touch Installation.

15. Подготовка сайта для развертывания ОС. Построение эталонного образа на основе последовательности задач Configuration Manager.

16. Планирование и реализация служб удаленного доступа (Remote Desktop Services). Обзор службы удаленного рабочего стола.

17. Планирование среды Remote Desktop Services. Настройка развертывания инфраструктуры виртуальных рабочих столов. Настройка доступа к клиентам на основе сеансов (Session-Based Desktop).

18. Управление виртуализацией пользовательского состояния для клиентских ОС организации.

19. Обзор виртуализации профиля пользователя. Планирование виртуализации профиля пользователя. Настройка перемещаемых профилей, перенаправления папок и автономных (offline) файлов.

20. Планирование и реализация инфраструктуры обновлений для поддержки клиентских ОС организации.

21. Планирование инфраструктуры обновлений для организации. Реализация поддержки обновлений программного обеспечения с помощью Configuration Manager 2012.

22. Управление обновлениями для виртуальных машин и образов. Использование Windows Intune для управления обновление программного обеспечения.

23. Защита компьютеров предприятия от вредоносных программ и потерь данных. Обзор System Center 2012 Endpoint Protection. Настройка Endpoint Protection Client Settings и мониторинга состояния. Использование Windows Intune Endpoint Protection.

24. Настройка и проверка защиты данных клиента. Мониторинг производительности и работоспособности инфраструктуры клиентских ОС. Производительность и работоспособность инфраструктуры клиентских ОС.

25. Мониторинг инфраструктуры виртуальных клиентов. Настройка Operations Manager для мониторинга виртуальных сред.

26. Разработка стратегии развертывания приложений. Диагностика и обеспечение совместимости приложений.

27. Развертывание приложений с помощью групповых политик и Windows Intune Развертывание приложений с помощью System Center Configuration Manager

28. Развертывания самообслуживаемых приложений. Проектирование и реализация инфраструктуры виртуализации представлений. Подготовка, настройка и развертывание представлений виртуализации приложений.

29. Проектирование и развертывание среды виртуализации приложений. Подготовка к виртуализации и развертывание виртуальных приложений

30. Планирование и реализация безопасности и обновления приложений. Планирование и реализация обновления и замены приложений. Мониторинг развертывания, использования и производительности приложений

# **2. Тестовые задания**

1. Для каких лицензий типично перечисление большого количества условий, запрещающих определённые варианты использования ПО?

- а) для проприетарных лицензий
- б) для лицензий свободного ПО
- в) для лицензий открытого ПО

2. Разрешают ли проприетарные лицензии передачу ПО третьим лицам?

а) большинство проприетарных лицензий запрещают

б) большинство проприетарных лицензий разрешают

в) все подобные лицензии разрешают

г) все подобные лицензии запрещают

3. Кому принадлежат авторские права на ПО в случае открытой липензии?

- а) издателю ПО
- б) пользователю
- в) организации

4. Сможет ли пользователь использовать ПО в случае отказа принять условия проприетарной лицензии?

- а) сможет, но программа будет иметь функциональные ограничения
- б) сможет, но программой можно будет пользоваться не более 30 дней
- в) не сможет

5. В каких лицензиях любые изменения программы, сделанные пользователем и распространённые дальше, должны сопровождаться исходным кодом этих изменений?

- а) в проприетарных
- б) в открытых
- 6. Перечислите коммерческие статусы программ.

*Запишите ответ*\_\_\_\_\_\_\_\_\_\_\_\_\_\_\_

7. Наиболее распространенными Интернет-сервисами являются:

- а) сетевые протоколы
- б) служба WWW
- в) передача электронных сообщений и блоков данных
- г) сетевые базы данных
- 8. Укажите ПО для работы с Интернетом
- а) NovellNetWare
- б) Почтовые программы
- в) Windows XP
- 9. К браузерам относят:
- а) Firefox
- б) JavaScript
- в) Outlook Express

г) Safari

- 10. Функций Web сервера является
- а) обеспечения большей устойчивости браузера
- б) предоставление доступа к части локальной файловой системы
- в) взаимодействие между клиентом и сервером
- 11. Интернет-вещание включает:
- а) Новостные ленты
- б) Базы данных
- в) Сообщения о результатах выборов
- $\Gamma$ ) Web-браузер
- 12. ПО для программирования и разработки приложений
- a) VBScript, GoogleGhrome
- 6) SecureLock, TrueCrypt, DriveCrypt Plus Pack
- B) Delphi,  $C++$  Builder фирмы Borland
- 13. Виртуализация это:
- а) обший термин, охватывающий абстракцию всех ресурсов;
- б) общий термин, охватывающий абстракцию аппаратных ресурсов;
- в) общий термин, охватывающий абстракцию программных ресурсов.
- 14. Вычислительная среда, набор ресурсов и правил работы, которой формируется в некой другой вычислительной среде
	- а) виртуальная машина
	- б) консоль виртуальных машин
	- в) эмулятор
	- г) монитор виртуальных машин

15. Тип виртуальной  $(BM)$ . машины размешаемый между операционной системой и аппаратным обеспечением -

Запишите ответ

16. Метод заключающийся ИЛИ процесс,  $\mathbf{B}$ имитации функционирования одной системы или ее части средствами другой системы без потери функциональных возможностей -

Запишите ответ

17. Соответствие комбинаций клавиш, действиям в приложении ВМ VirtualBox:

- а) Осуществить сброс
- б) Переслать ВМ сигнал нажатия клавиш CTRL+ALT+DEL
- в) Перейти в хостовый компьютер

```
RCTRL
```
RCTRL+DEL

RCTRL+R

18. В состав приложения ВМ входят:

- а) консоль ВМ
- б) монитор ВМ
- в) хостовая ОС
- $\Gamma$ ) гостевая ОС

19. Операционная система, запускаемая в среде виртуальной машины:

- а) консольная ОС
- б) хостовая ОС
- в) гостевая ОС
- г) виртуальная ОС

20. Типовое имя сетевого адаптера в среде приложения виртуальных машин VirtualBox:

- a) REALTEK
- 6) AMD PCNET
- B) NVIDIA
- 21. Образ диска это:
- а) содержимое компакт диска, хранимое на жестком диске
- б) точная копия носителя информации, хранимая в файле
- в) слепок системного диска, хранимый в файле
- 22. Инструмент для создания виртуальных машин на компьютере:
- a) хостовая ВМ
- б) приложение ВМ
- в) консоль ВМ

23. Совокупность программных средств, осуществляющая управление ресурсами компьютера, запуск прикладных программ и их взаимодействие с внешними устройствами и другими программами:

- а) операционная система;
- б) драйвер;
- в) программное обеспечение;
- г) программа.
- 24. Форма распространения системного программного обеспечения:
- а) дистрибутив
- $6)$  пакет
- в) лиск

25. Регламент, определяющий способ организации, хранения и именования данных на носителях информации

- а) система каталогов
- б) файловая система
- в) система папок
- 26. Наиболее популярными веб-серверами являются

Запишите ответ

27. OSI - это:

- а) модель взаимодействия открытых систем;
- б) международная организация по стандартизации;
- в) сетевая операционная система;
- г) сетевое программное обеспечение.

28. Утилиты используемые для проверки работоспособности стека ТСР/ІР и маршрута прохождения пакетов:

- a) ping;
- 6) tracert;
- $\alpha$ ) arp;
- $\Gamma$ ) rarp.

29. Уровень модели OSI предназначенный для представления данных в требуемой форме:

а) прикладной;

б) представительский;

в) сеансовый;

г) транспортный.

30. Число октетов, составляющих адрес в формате IP (версия 4) Запишите ответ

31. Максимальное количество узлов в сети с маской полсети 255.255.255.240

Запишите ответ

32. Максимальное количество уникальных адресов в сети с маской полсети 255.255.255.240

Запишите ответ

33. Установите соответствие класса сети количеству октетов в IPадресе, используемых для идентификации узла (ID-узла)

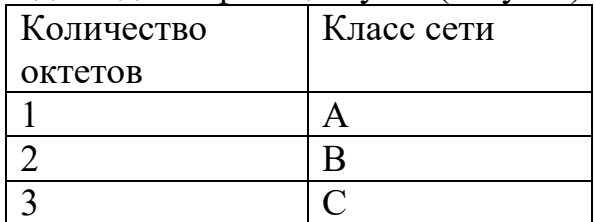

34. Назначение службы DHCP:

а) автоматическое получение клиентами сведений о настройках TCP/IP:

- б) изменение параметров стека TCP/IP;
- в) автоматическое разрешения имен;

г) автоматического преобразования символьного имения в IP-адрес.

- 35. Каждый узел сети на основе стека ТСР/IР идентифицируется:
- а) IP-адресом;
- $(6)$  ID-сети;
- в) ID-узла;
- г) МАС-адресом.

36. Утилита используемая для просмотра и изменения таблиц соответствия физических и IP-адресов:

- a) ping;
- 6) tracert;
- $\alpha$  arp;
- $\Gamma$ ) rarp.
- 37. Сетевой компьютер оснащается:
- а) сетевым адаптером;
- б) модемом;
- в) концентратором;
- г) коммутатором.
- 38. Элемент не входящий в физический состав сети:
- а) компьютеры;
- б) коммутаторы;
- в) программное обеспечение;
- г) шлюзы.

39. Способ определения того, какая из рабочих станций сможет следующей использовать канал связи:

- а) управление привилегиями;
- б) администрирование;
- в) метод доступа.
- 40. Установите соответствие определений, их значениям:
- а) это путь для передачи данных от одной системы к другой
- б) это поток сообщений в сети передачи данных
- в) путь или средство, по которому передаются сигналы

Канал связи

Логический канал

Трафик

41. Расположите в порядке близости к конечному пользователю:

канал связи

линия связи

логический канал

42. Устройство, предназначенное для подключения компьютеров к локальной сети

Запишите ответ

43. Устройства, предназначенные для сопряжения компьютера со средой передачи информации:

а) модем;

- б) сетевой адаптер;
- в) коммутатор;
- г) маршрутизатор.

44. Модуляция с неизменным значением частоты и амплитуды:

- а) фазовая;
- б) частотная:
- в) амплитудная.

45. Сетевой адаптер, значительная часть работы по обработке сообщений которого перекладывается на программу, выполняемую в компьютере:

- а) серверный;
- б) клиентский;
- в) одноранговый;
- г) подчиненный.

46. Чип ПЗУ BootROM, расположенный на сетевом адаптере, обеспечивает возможность:

- а) удаленной загрузки операционной системы;
- б) ускорения загрузки операционной системы;
- в) повышения безопасности операционной системы;
- г) локальной загрузки операционной системы.

47. Объект сети, который могут использовать несколько пользователей одновременно:

а) рабочая станция;

б) сетевой ресурс;

- $\alpha$ ) cep $\beta$ ep;
- г) рабочая группа.

48. Символ используемый ЛЛЯ созлания скрытого ресурса  $\overline{B}$ операционной системе Windows

Запишите ответ

49. Использование технологии кэширования позволяет:

а) клиенту использовать ресурс в автономном режиме;

б) ускорять доступ к сетевым ресурсам;

в) повышать конфиденциальность;

г) увеличивать скорость работы сети.

50. Установите соответствие определений их значениям.

а) Логическое объединение компьютеров. Как правило, объединение в группы используется для упрощения администрирования сети. При этом несколько компьютеров выступают как единое целое - группа

б) Специализированный компьютер, предоставляющий свои ресурсы в использование клиентам сети (как правило, это рабочие станции) и управляющий сетью

в) Объект (папка, диск, принтер и др.) который могут использовать несколько пользователей одновременно, причем им не обязательно находится за тем компьютером, на котором физически расположен данный pecypc

г) Компьютер, подключенный к сети и предназначенный для выполнения задач пользователя

Обший ресурс

Рабочая станция

Сервер

Рабочая группа

51. Адрес записанный в формате UNC для OC Windows:

a) \main\books\kniga 1;

- 6) \\main\books\kniga 1;
- $\mu$ ) /main/books/kniga 1;

 $\Gamma$ ) //main/books/kniga 1.

52. Команда в ОС Windows для подключения удаленного ресурса в качестве локального диска

Запишите ответ

53. В общее использование можно предоставлять следующие ресурсы компьютера:

- а) диски;
- б) папки;
- в) сканеры;
г) принтеры.

54. Ограничение в ОС Windows XP устанавливаемое для сетевого pecypca:

а) размер создаваемых файлов;

б) максимальное число пользователей, которые могут подключится к pecypcy;

в) время работы каждого пользователя;

- г) дисковое пространство, выделяемое каждому пользователю.
- 55. Открывая общий доступ к папке ей обязательно нужно присвоить:
- а) имя Интернет;
- б) клиентское имя:
- в) серверное имя;
- г) сетевое имя.

56. Программное обеспечение позволяющее видеть удаленный рабочий стол:

- a) UltraVNC;
- $6)$  XDP:
- B) RealVNC;
- $\Gamma$ ) RDP.

57. Термин Wi-Fi (Wireless Fidelity) используется в качестве общего имени для стандарта:

- a)  $802.1$ ;
- $6)$  802.5;
- $(B)$  802.8;
- $r)$  802.11.

58. В топологии беспроводной связи точка-точка:

а) два сетевых адаптера либо две точки доступа соединяются между собой:

- несколько сетевых адаптеров объединяются одной точкой доступа;  $\sigma$ )
- несколько точек лоступа соелиняются с одной точкой лоступа:  $B)$
- $\Gamma$ ) несколько точек доступа объединяются одним сетевым адаптером.
- 59. Беспроводная точка доступа выполняет роль

Запишите ответ

- 60. Метод CSMA/CD реализует множественный доступ:
- a) с передачей полномочий;
- $\sigma$ ) с разделением по времени;
- B) с предотвращением коллизий;
- $\Gamma$ ) с разделением по частоте.

61. Соответствие стандарта, регламентируемой им скорости передачи

#### данных:

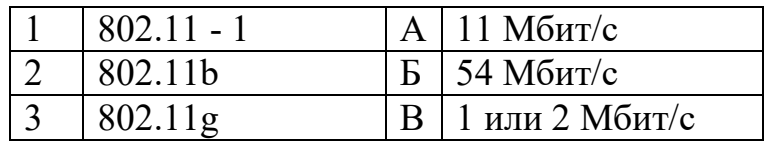

62. Спецификация стандарта IEEE 802.11а рассчитана на работу в частотном диапазоне:

Запишите ответ ГГп.

63. Для подключения к базовой станции мобильными станциями используется сервис:

- дизассоциация; a)
- $\sigma$ реассоциация;
- $B)$ ассоциация;
- распределение.  $\Gamma$ )
- 64.  $SSID 3TO$ :
- $a)$ символьное имя беспроводной сети:
- сетевой адрес беспроводного устройства;  $\sigma$ )
- МАС-адрес беспроводного устройства;  $B)$
- $\Gamma$ ) IP-адрес беспроводного устройства.
- 65. Основные недостатки инфракрасной связи:
- малый радиус действия; a)
- необходимость прямой видимости;  $\sigma$ )
- интерференция с солнечными лучами;  $B)$
- $\Gamma$ ) создаваемые помехи.

66. Максимальное количество активных подчиненных узлов в одной пикосети:

- $4;$ a)
- $6)$  $5:$
- $6:$  $B)$
- 7.  $\Gamma$ )

# 3. Варианты практических заданий.

Вариант 1. Выполните задания, используя только консольные утилиты (результат выполнения задания сохраните в отдельный файл MS Word под названием «Вариант1 Ваша фамилия»):

1. Определите IP адрес и физический адрес основного сетевого интерфейса компьютера, IP адрес шлюза, IP адрес DNS-серверов и используется ли DHCP;

2. Проверьте состояние связи с двумя узлами: www.ya.ru и www.intuit.ru. В качестве результата отразить для каждого из исследуемых узлов в виде таблицы:

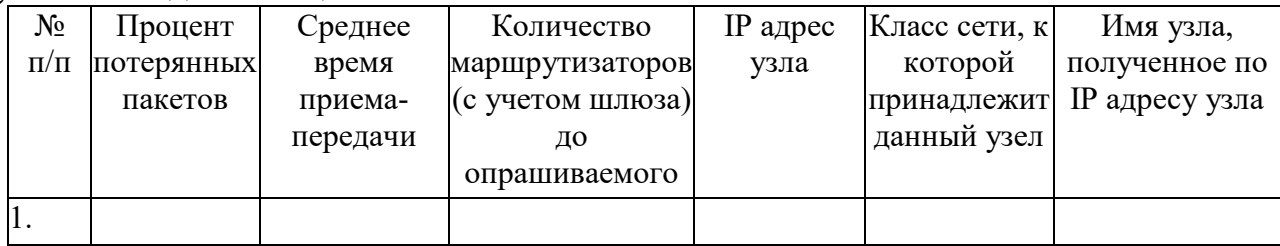

3. Провести трассировку двух работоспособных узлов: www.ya.ru и www.intuit.ru. Результат запротоколировать в таблице:

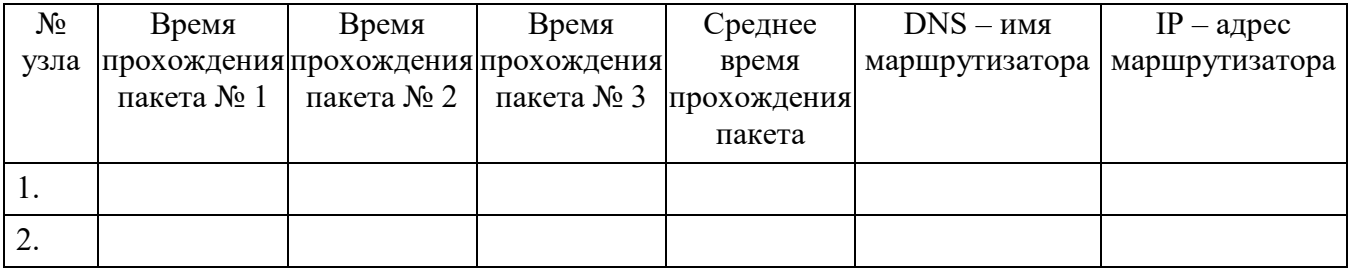

Вариант 2. Используя программу виртуализации для ОС VirtualBox, с операционной системой Windows Server установленной выполните следующие задания:

1. Установите и настройте сервер DNS (выполните предварительную конфигурацию компьютера, на котором будет установлен сервер DNS: проверьте, что серверу DNS назначен статический IP адрес (например,  $192.168.1.1$ );

2. Создайте зону прямого просмотра myzone.ru;

3. Протестируйте работу службы DNS (узел server.myzone.ru должен быть опрошен командой ping);

4. Создайте зону обратного просмотра (для преобразования IP-адреса в ломенное имя);

5. Создайте псевдоним для узла server.myzone.ru;

6. Сконфигурируйте клиента для использования службы DNS;

7. Задайте разрешение имен с использованием файла HOSTS для случаев отказа службы DNS и для возможности использования коротких имен при доступе к удаленным узлам.

Вариант 3. Используя программу виртуализации для ОС VirtualBox, с установленной операционной системой Windows Server и **Windows** выполните следующее задание:

1. Установите DHCP сервер, который имеет статически заданный IP компьютер 192.168.1.1. пользователя (клиентская машина) адрес автоматически получает настройки от DHCP сервера.

2. Сконфигурируйте DHCP сервер: введите имя области IP адресов, которые вы будете раздавать клиентским машинам.

3. Укажите, в каком диапазоне выдавать IP адреса клиентам, и какую маску подсети им задавать.

4. Настройте автоматическую раздачу адреса основного шлюза и адреса DNS сервера.

5. Проверьте правильность настройки DHCP сервера на клиентской машине (ПК с Windows)

Вариант 4. Используя программу виртуализации для ОС VirtualBox, с установленной операционной системой Windows выполните следующее залание:

1. Произведите установку серверной операционной системы Windows Server.

2. Произведите начальную настройку Windows Server:

а) Выполните настройку сетевого интерфейса (IP - адрес -192.168.1.2, Маска подсети 255.255.255.0, Основной шлюз -192.168.1.1);

б) Проверьте доступность сервера с клиентской машины (Windows)

Вариант 5. Используя программу виртуализации для ОС VirtualBox, с установленной операционной системой Windows Server и Windows выполните следующее задание:

1. Произведите назначение роли серверу (Windows Server)- назначьте серверу роль «Контроллер домена». Используйте полное DNS имя нового домена – mydomain.com;

2. Произведите начальную настройку Windows Server:

- Выполните настройку сетевого интерфейса (IP - адрес -192.168.1.2, Маска подсети – 255.255.255.0, Основной шлюз -192.168.1.1);

3. Добавьте компьютер с Windows в новый домен.

Вариант 6. Используя программу виртуализации для ОС VirtualBox, с установленной операционной системой Windows Server и Windows выполните следующее задание:

1. Установите и настройте файловый сервер (размер квот - 50 Мб, предупреждение о квоте – 40 Мб, при превышении дискового пространства – не выделять место на диске);

2. Установите и настройте web-сервер;

3. Установите и настройте ftp – сервер (используйте ftp-сервер FileZilla Server)

Вариант 7. Используя программу виртуализации для ОС VirtualBox, с установленной операционной системой Windows Server и Windows выполните следующее задание:

1. Установите и настройте почтовый сервер на основе MS Windows Server (создайте домен mail.ru и list.ru);

- а) Установите службы SMTP и POP3;
- б) Настройте службу SMTP для ретрансляции электронной почты;
- в) Настройте службу РОР 3;
- г) Добавьте почтовый ящик.
- 2. Проверьте работу почтового сервера.

Вариант 8. Используя программу виртуализации для ОС VirtualBox, с установленной операционной системой Windows Server и Windows выполните следующее задание:

1. Выполните резервное копирование системных конфигурационных файлов;

2. Выполните восстановление системных конфигурационных файлов;

3. Создайте точку восстановления.

**Вариант 9.** Используя программу виртуализации для ОС VirtualBox, с установленной операционной системой Windows Server и Windows выполните следующее задание:

1. Просмотрите сетевые подключения к компьютеру (Windows Server);

2. Отключите пользователя с отправкой ему уведомления;

3. Просмотрите сведения о процессах системы и ее состоянии;

4. Выполните мониторинг сетевых подключений;

5. Выполните просмотр событий;

**Вариант 10.** Используя программу виртуализации для ОС VirtualBox, с установленной операционной системой Windows Server и Windows выполните следующее задание:

1. Используя стандартные утилиты Windows Server , обеспечить управление сервером:

а) Просмотрите события системы;

б) Просмотрите свойства общих ресурсов (если такие имеются);

в) Произведите мониторинг загруженности компонентов сервера;

Создайте пустую консоль и добавьте в нее оснастки «Управление компьютеров» и «Просмотр событий» для сервера и клиентской машины.

2. Используя технологию «Удаленного помощника», подключитесь к рабочему столу соседнего компьютера (для выполнения этого задания, используйте учебные компьютеры).

**Вариант 11.** Используя программу виртуализации для ОС VirtualBox, с установленной операционной системой Windows Server и Windows выполните следующее задание:

1. Установите Active Directory;

2. Создайте новый каталог (подразделение/контейнер) в корне сервера;

3. Создайте новую учетную запись пользователя в ранее созданном контейнере;

4. Создайте группу пользователей в ранее созданном контейнере;

5. Включите созданного ранее пользователя во вновь созданную группу;

6. Выполните редактирование политики безопасности домена, созданную автоматически;

7. Присоедините клиентскую машину под управлением Windows к домену

**Вариант 12.** Используя программу виртуализации для ОС VirtualBox, с установленной операционной системой Windows Server и Windows выполните следующее задание:

1. Произведите резервирование и восстановление реестра, используя «Мастер резервирования и восстановления»;

2. Произведите импорт/экспорт файлов реестра.

# **Задания для оценки освоения МДК.02.03 «Организация администрирования компьютерных систем»**

# **1. Вопросы к экзамену**

1. Планирование апгрейда и миграции сервера. Рекомендации по апгрейду и миграции. Создание плана апгрейда и миграции сервера. Планирование виртуализации.

2. Планирование и внедрение инфраструктуры для развертывания серверов. Выбор подходящей стратегии создания образов сервера. Внедрение стратегии автоматического развертывания

3. Планирование и развертывание серверов с использованием диспетчера виртуальных машин (VMM). Обзор диспетчера виртуальных машин в System Center 2012 R2.

4. Реализация библиотек и профилей диспетчера виртуальных машин. Планирование и развертывание служб VMM.

5. Проектирование и внедрение инфраструктуры лесов и доменов Active Directory Domain Services. Проектирование леса AD DS. Проектирование и реализация доверительных отношений между лесами.

6. Проектирование интеграции AD DS с Windows Azure Active Directory. Проектирование и создание доменов ADDS. Проектирование пространств имен DNS в среде AD DS. Проектирование доверительных отношений AD DS.

7. Проектирование и реализация инфраструктуры подразделений (OU) и разрешений AD DS. Планирование делегирования административных задач.

8. Проектирование структуры подразделений OU. Проектирование и внедрение стратегии групп AD DS

9. Проектирование и внедрение стратегии групповых политик. Сбор требуемой информации для проектирования групповых политик.

10. Проектирование и внедрение групповых политик. Проектирование обработки групповых политик. Планирование управления групповыми политиками

11. Проектирование и реализация физической топологии AD DS. Проектирование и реализация сайтов Active Directory. Проектирование репликации Active Directory.

12. Проектирование размещения контроллеров домена. Виртуализация контроллеров домена. Проектирование высокой доступности контроллеров домена

13. Планирование и реализация хранилищ данных. Планирование и внедрение iSCSI SAN. Планирование и внедрение Storage Spaces. Оптимизация файловых служб для филиалов.

14. Планирование и реализация защиты сетей. Обзор проектирования безопасности сетей.

15. Проектирование и внедрение использования Windows Firewall. Проектирование и внедрение инфраструктуры NAP

16. Проектирование и реализация защиты служб доступа к сети. Планирование и внедрение DirectAccess. Планирование и внедрение VPN. Планирование и внедрение Web Application Proxy. Планирование сложной инфраструктуры удаленного доступа.

17. Обзор управления Центром Обработки Данных предприятия. Обзор ЦОД предприятия. Обзор компонент SystemCenter 2012 R2

18. Планирование и реализация стратегии виртуализации серверов. Планирование развертывания диспетчера виртуальных машин (VMM). Планирование и реализация серверной виртуализации.

19. Планирование и реализация сетевой инфраструктуры и систем хранения данных для виртуализации. Планирование систем хранения для виртуализации. Реализация систем хранения для виртуализации.

20. Планирование и реализация сетевой инфраструктуры для виртуализации. Планирование и реализация виртуализации сети.

21. Планирование и развертывание виртуальных машин. Планирование параметров виртуальных машин. Подготовка к развертыванию виртуальных машин с использованием диспетчера виртуальных машин (VMM).

22. Развертывание виртуальных машин. Планирование и реализация реплики Hyper-V.

23. Планирование и реализация решения по администрированию виртуализации. Планирование и реализация автоматизации с использованием System Center 2012 R2. Планирование и реализация Microsoft System Center Administration.

24. Планирование и реализация Self-Service с использованием System Center 2012 R2. Планирование и реализация установки обновлений в инфраструктуре серверной виртуализации.

25. Планирование и реализация стратегии мониторинга серверов. Планирование мониторинга в Windows Server 2012 R2. Обзор System Center Operations Manager. Планирование и настройка компонент мониторинга. Настройка взаимодействия с VMM.

26. Планирование и реализация решений высокой доступности для файловых служб и приложений. Планирование и реализация Storage Spaces. Планирование и реализация DFS. Планирование и реализация NLB

27. Планирование и реализация решений высокой доступности на основе кластеров. Планирование инфраструктуры отказоустойчивых кластеров. Внедрение отказоустойчивого кластера.

28. Планирование и реализация системы установки обновлений для отказоустойчивого кластера. Интеграция отказоустойчивых кластеров и виртуализации. Планирование распределённых отказоустойчивых кластеров

29. Планирование и реализация стратегии бесперебойной работы (Business Continuity Strategy). Обзор стратегии бесперебойной работы.

30. Планирование и реализация стратегий резервного копирования. Планирование и реализация восстановления. Планирование и реализация резервного копирования и восстановления виртуальных машин

31. Планирование и реализация инфраструктуры открытых ключей. Планирование и развертывание удостоверяющих центров.

32. Планирование и реализация шаблонов сертификатов. Планирование и реализация выдачи и отзыва сертификатов. Планирование и реализация архивации и восстановления ключей

33. Планирование и развертывание AD FS. Планирование и реализация инфраструктуры AD FS. Планирование и реализация AD FS Claim Providers и Relying Parties.

34. Планирование и реализация AD FS Claims и Claim Rules. Планирование и реализация Web Application Proxy

35. Планирование и реализация доступа к данным для пользователей и устройств. Планирование и реализация DAC.

36. Планирование подключения к рабочему месту (Workplace Join). Планирование рабочих папок (Work Folders) Планирование и реализация службы управления правами.

37. Обзор AD RMS. Планирование и реализация кластера AD RMS. Планирование и внедрение шаблонов AD RMS и политик AD RMS.

38. Планирование и реализация внешнего доступа к AD RMS. Планирование и реализация взаимодействия AD RMS и Dynamic Access Control.

# **2. Тестовые задания**

1 Ваше предприятие использует службы сертификатов и механизм NAP. Вам нужно сделать так, чтобы политики NAP принудительно применялись для портативных компьютеров, использующих беспроводное соединение.

а) Используя консоль управления групповыми политиками, в разделе политик беспроводных сетей отключите возможность взаимодействия Ad-Hoc

б) Используя консоль управления групповыми политиками, в разделе политик беспроводных сетей отключите возможность взаимодействия Infrastructure

в) Настройте беспроводные точки доступа для использования аутентификации 802.1X

г) Настройте портативные компьютеры для использования аутентификации по протоколу MS-CHAPv2

2 У Вас есть сервер печати, к которому подключены три принтера, использующих разные драйверы. Вам нужно добиться того, чтобы в случае сбоя одного принтера печать можно было осуществлять на двух других. Что для этого требуется сделать?

а) Создать новый фильтр драйверов

б) Создать новый фильтр принтеров

в) Модифицировать настройки сервера печати

г) Модифицировать настройки изоляции драйвера

3 Сеть вашего предприятия объединяет головной офис и филиал. Филиал подключен к сети головного офиса по выделенной линии. Клиенты головного офиса получают сетевые настройки с помощью DHCP, клиенты филиала используют статические настройки в своем отдельном адресном пространстве. Нужно добиться того, чтобы портативные компьютеры пользователей получали корректные настройки сети вне зависимости от места подключения.

а) Установите статические сетевые настройки для сети филиала

б) Используйте альтернативную конфигурацию для сети головного офиса

в) Установите статические сетевые настройки, аналогичные полученным от DHCP

г) Используйте альтернативную конфигурацию для сети филиала

4 Рабочему месту в сети вашего предприятия назначен IP-адрес 192.168.1.112 и маска длиной 26 бит. Согласно правилам предприятия, шлюз по умолчанию должен иметь самый первый IP-адрес из своего адресного пространства. Какой IP-адрес нужно установить в качестве шлюза по умолчанию на вышеупомянутом рабочем месте?

- а) 192.168.1.1
- б) 192.168.1.63
- в) 192.168.1.65
- г) 192.168.1.93

5 Вы должны задействовать механизм NAP для подключений VPN. Как добиться того, чтобы все участники домена принудительно стали использовать эту возможность?

а) Создать объект групповой политики, включающий центр обеспечения безопасности, и привязать его к домену

б) Создать объект групповой политики, включающий центр обеспечения безопасности, и привязать его к подразделению Domain **Controllers** 

в) Создать объект групповой политики, включающий опцию Require trusted path for credential entry, и привязать его к домену

г) Создать объект групповой политики, включающий опцию Require trusted path for credential entry, и привязать его к подразделению Domain **Controllers** 

6 Вы установили на сервере SERVER1 службы WSUS и настроили доступ к ним по протоколу SSL. Теперь Вам нужно сконфигурировать клиентов с помощью групповой политики. Какой URL нужно указать в качестве местоположения интранет-сервера обновлений?

- а) http://server1
- б) http://server1:8080
- в) https://server1
- г) https://server1:8080

7 Сеть вашего предприятия имеет доступ в Интернет, используя единственный шлюз с IP-адресом 10.0.0.1. Этот адрес установлен в качестве шлюза по умолчанию у всех клиентов с метрикой 100. Вы подготовили дополнительное Интернет-подключение с использованием второго шлюза 10.0.0.2. Вам нужно настроить клиентов таким образом, чтобы второй шлюз использовался для доступа в Интернет только тогда, когда первый недоступен.

а) Настроить у клиентов дополнительный шлюз по умолчанию. В свойствах интерфейса установить метрику 100.

б) Настроить у клиентов дополнительный шлюз по умолчанию. Для дополнительного шлюза установить метрику 50.

в) Настроить у клиентов дополнительный шлюз по умолчанию. Для дополнительного шлюза установить метрику 200

г) Настроить у клиентов дополнительный шлюз по умолчанию. Для обоих шлюзов разрешить автоматическое назначение метрики

8 Вы установили службу DNS на двух серверах предприятия: SERVER1 и SERVER2. Сервер SERVER2 пересылает все DNS-запросы серверу SERVER1. Вы модифицировали ресурсную запись в зоне DNS на сервере SERVER1. Что сделать для того, чтобы SERVER2 смог распознать эту запись максимально оперативно?

а) На SERVER2 выполнить команду dnscmd с параметром /clearcache

б) На SERVER2 выполнить команду ipconfig с параметром /flushdns

в) Уменьшить время жизни записи SOA в зоне DNS сервера SERVER1 до 15 минут

г) Увеличить интервал повторов записи SOA в зоне DNS сервера SERVER1 до 15 минут

9 Вам пришлось восстановить базу данных службы DHCP из резервной копии. Требуется добиться того, чтобы служба DHCP не выдавала новым клиентам IP-адреса, уже назначенные ранее. Что нужно сделать?

а) Настроить серверную опцию DHCP с кодом 15

- б) Настроить серверную опцию DHCP с кодом 44
- в) Установить значение количества обнаружений конфликтов равным
- $\Omega$

 $\mathcal{L}$ 

г) Установить значение количества обнаружений конфликтов равным

10 Одному из ваших сотрудников требуется предоставить возможность собирать статистику производительности сервера по графику с помощью Data Collector Set. Дополнительных полномочий ему не требуется. Как добиться желаемого результата?

а) Поместить учетную запись сотрудника в группу Performance Log Users

б) Поместить учетную запись сотрудника в группу Performance Monitor Users

в) Назначить сотруднику право Profile single process

г) Назначить сотруднику право Bypass traverse checking

# **3. Варианты практических заданий**

**Вариант 1.** Используя программу виртуализации для ОС VirtualBox, с установленной операционной системой Windows Server 2012 и Windows выполните следующее задание:

1. Добавьте новую роль File Service (роль файлового сервера) на сервере.

2. Установите роль Active Directory Domain Services и выполните настройку параметров домена.

3. Создайте нового пользователя.

**Вариант 2.** Используя программу виртуализации для ОС VirtualBox, с установленной операционной системой Windows Server 2012 и Windows выполните следующее задание:

- 1. Создайте новый домен cpandl.com.
- 2. Добавьте новые учетные записи, со следующими параметрами:

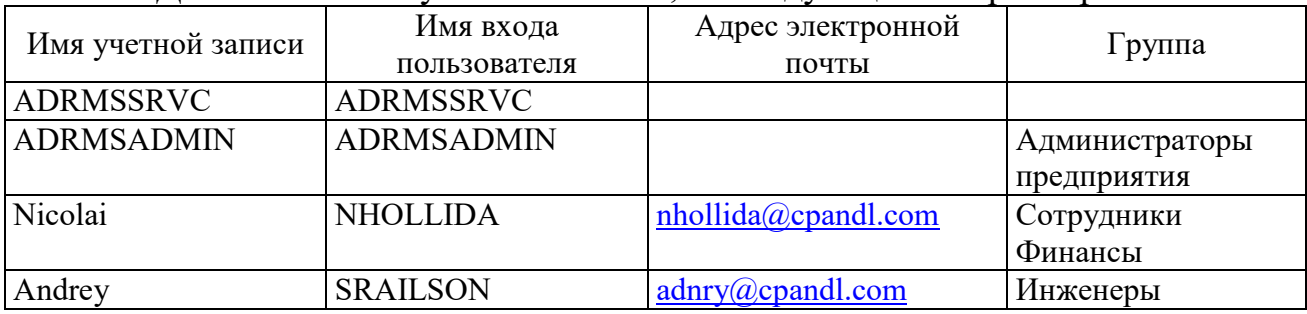

**Вариант 3.** Используя программу виртуализации для ОС VirtualBox, с установленной операционной системой Windows Server 2012 выполните следующее задание:

1. Установите роль сервера Файловые службы (File Services). Установите следующие дисковые квоты, с использованием групповой политики: Предел 200 Мб с уведомлением пользователя

2. Назначьте общий доступ к папкам, используя проводник Windows.

3. Назначьте общий доступ к папкам, используя мастер подготовки общих папок.

4. Добавьте службу ролей Распределенная файловая система DFS и создайте пространство имен DFS.

**Вариант 4.** Используя программу виртуализации для ОС VirtualBox, с установленной операционной системой Windows Server 2012 выполните следующее задание:

1. Произведите настройку агента восстановления:

а) Добавьте роль Службы сертификации Active Directory;

б) Отконфигурируйте ваш компьютер как центр сертификации предприятия;

2. Используя созданную учетную запись, для создания зашифрованного файла;

3. Используя учетную запись Администратор, не отконфигурированную в качестве агента восстановления данных (DRA) получите доступ к ранее зашифрованному файлу другим пользователем;

4. Используя учетную запись DRA, отмените шифрование файла для доступа к нему других пользователей;

**Вариант 5.** Используя программу виртуализации для ОС VirtualBox, с установленной операционной системой Windows Server 2012 выполните следующее задание:

1. Установите и настройте почтовый сервер hmailServer

**Вариант 6.** В организации, состоящей из трех отделов, необходимо модернизировать локальную сеть и произвести подключение к Интернету. В первом отделе планируется добавить 5 персональных компьютеров и один принтер, во втором отделе – добавить 10 персональных компьютеров и мультимедийный проектор, в третьем отделе- 2 персональных компьютера и один принтер. Все отделы расположены на разных этажах. Вам необходимо составить опросный лист, для выяснения потребностей организации и произвести расчет потребности организации в аппаратном и программном обеспечении.

**Вариант 7.** В крупной организации, занимающейся продажей строительных материалов, необходимо организовать корпоративную сеть. Офисы организации «разбросаны» по районам города. Всего имеется 5 офисов. В каждом офисе имеется административный отдел и отдел по работе с клиентами. В головном отделе так же имеется отдел бухгалтерии. В каждом отделе планируется использовать от двух до пяти компьютеров. Вам необходимо составить проектную документацию по расчету потребности организации в аппаратном (в том числе и сетевом) и программном обеспечении, а также необходимо рассчитать стоимость лицензионного ПО.

**Вариант 8.** Используя программу виртуализации для ОС VirtualBox, с установленной операционной системой Windows Server 2012 выполните следующее задание:

1. Настройте аудит Active Directory сервера

**Вариант 9.** Используя программу виртуализации для ОС VirtualBox, с установленной операционной системой Windows Server 2012 выполните следующее задание:

1. Установите антивирусное программное обеспечение на сервер (антивирус выбираете самостоятельно).

**Вариант 10.** В сети 190. 48. 0. 0. необходимо выделить подсети, так что бы к каждой подсети можно было подключить до 63 хостов. Какую маску подсети следует выбрать, чтобы допустить рост числа сетей в будущем? Назначить первые пять IPадресов первой подсети.

**Вариант 11.** У вас сеть класса С, вы выбрали маску подсети 255.255.255.224. Сколько подсетей и хостов вы получите.

**Вариант 12.** В сети класса В, разделенной на 30 подсетей, необходимо добавить 25 новых подсетей в ближайшие два года. В каждой подсети необходимо подключить до 600 хостов. Какую маску подсети следует выбрать? Назначить первые пять IPадресов первой подсети.

# **Задания для оценки освоения МДК.02.04 «Организация администрирования коммутируемых сетей и систем доступа к глобальным сетям»**

# **1. Вопросы к экзамену**

1. Настройка и диагностика коммутаторов.

2. Выявление и устранение основных проблем в коммутируемой сети связанных с кабельной инфраструктурой, неправильной конфигурацией коммутатора, ошибок автоматического согласования используемых протоколов, а также сбоев аппаратных компонентов коммутатора.

3. Принципы и технологии VLAN Дополнительные технологии коммутируемых сетей: VTP, RSTP, VLAN, PVSTP, 802.1Q.

4. Основные принципы технологии VLAN, а также InterVLAN маршрутизации.

5. Настройка, диагностика и устранение неполадок в сетях с VLAN.

6. Настройка, диагностика и устранение неполадок trunk-соединений на коммутаторах Cisco.

7. Настройка, диагностика и устранение неполадок interVLAN маршрутизации.

8. Принципы и технологии VTP Настройка, диагностика и устранение неполадок VTP.

9. Настройка, диагностика и устранение неполадок RSTP.

10. Понимание вывода основных команд ДЛЯ проверки работоспособности коммутируемой сети Cisco.

11. Реализация основных принципов безопасности коммутатора (в том числе: port security, trunk access, management vlan отличный от vlan1 и т.д.)

12. Построение плана IP-адресации

13. Принципы и преимущества использования частных и публичных IP-адресов, использования DHCP и DNS сервисов.

14. Основные Принципы маршрутизации. Логика работы маршрутизации.

15. Статическая маршрутизация. Настройка  $\mathbf{M}$ динамическая статической и динамической маршрутизации.

16. Организация доступа к сетям по беспроводному соединению.

17. Настройка оборудования Wi-Fi (точки доступа). Настройки на клиентских машинах. Создание профиля подключения.

18. Организация кэширующего proxy-сервера. Настройка AccessControlList.

19. Использование аутентификации пользователей. Специфика использования иерархии прокси-серверов.

20. Обеспечение защиты при доступе к глобальным сетям. Настройка брандмауэра (firewall); системы трансляции сетевых адресов (NAT); прозрачного проксирования (transparentproxy).

# 2. Тестовые залания

1. Какие протоколы относятся транспортному уровню  $\bf K$ четырехуровневой модели стека протоколов ТСР/IР?

- a) ARP
- $6)$  TCP
- $B)$  UDP
- $\Gamma$ ) IP
- $\pi$ ) ICMP

2. Выберите все правильные ответы. Что протокол IPSec добавляет к пакетам для аутентификации данных?

а) Заголовок аутентификации (заголовок АН)

- б) Заголовок подписи (заголовок SH)
- в) Заголовок авторизации (заголовок AvH)
- г) Заголовок цифровой подписи (заголовок DSH)
- 3. Что из предложенного входит в процедуру согласования IPSec?
- а) Только соглашение безопасности ISAKMP

б) Соглашение безопасности **ISAKMP**  $\mathbf{M}$ соглашение одно безопасности IPSec

в) Соглашение безопасности ISAKMP и два соглашения безопасности

IPSec

- г) Только два соглашения безопасности IPSec
- 4. Протокол ESP из IPSec:
- а) Обеспечивает только конфиденциальность сообщения
- б) Обеспечивает только аутентификацию данных
- в) Обеспечивает конфиденциальность и аутентификацию сообщения
- г) He обеспечивает ни конфиденциальность, ни аутентификацию
- 5. Виртуальные частные сети:
- а) Передают частные данные по выделенным сетям

б) Инкапсулируют частные сообщения и передают их по общественной сети

- в) Не используются клиентами Windows
- г) Могут использоваться с протоколами L2TP или РРТР

6. Основные отличия протоколов L2TP и РРТР состоят в следующем (выберите все возможные варианты):

а) Протокол L2TP обеспечивает не конфиденциальность, а только туннелирование

б) Протокол РРТР используется только для туннелирования TCP/IP

в) Протокол L2TP может использоваться со службами IPSec, а протокол РРТР используется самостоятельно

г) Протокол РРТР поддерживается крупнейшими производителями, а протокол L2TP является стандартом корпорации Microsoft

7. Служба, осуществляющая присвоение реальных IP-адресов узлам закрытой приватной сети, называется:

- а) NAT
- б) PAT
- в) Proxy
- г) DHCP
- д) DNS

9. На каком из четырех уровней модели стека протоколов TCP/IP к передаваемой информации добавляется заголовок, содержащий поле TTL (time-to-live)?

- а) На уровне приложений (application layer)
- б) На транспортном уровне (transport layer)
- в) На сетевом уровне (internet layer)
- г) На канальном уровне (link layer)

10. На каком уровне четырехуровневой модели стека протоколов TCP/IP работает служба DNS?

- а) На Уровне приложений (application layer)
- б) На Транспортном уровне (transport layer)
- в) На Межсетевом уровне (internet layer)
- г) На Канальном уровне (link layer)

11. Какой транспортный протокол используется протоколом Simple Mail Transfer Protocol (SMTP)?

- a) TCP
- $6)$  UDP
- B) ICMP
- г) Ни один из перечисленных

12. Назовите отличия концентраторов (hub) от коммутаторов 2-го уровня (switch).

а) Коммутаторы работают на более высоком уровне модели OSI, чем концентраторы

б) Коммутаторы не **MOTVT** усиливать сигнал.  $\mathbf{B}$ отличие  $\Omega$ концентраторов

в) Коммутаторы избирательно ретранслируют широковещательные кадры, концентраторы передают широковещательные кадры на все свои порты

г) Коммутаторы анализируют IP-адреса во входящем пакете, а концентраторы анализируют МАС-адреса

13. В описании правил для межсетевого экрана FreeBSD действие fwd означает:

а) Установление вероятности совершения действия

- б) Имитацию задержки пакетов
- в) Перенаправление пакетов на обработку другой программе
- г) Перенаправление пакетов на другой узел

14. Выберите верное утверждение:

а) Протокол L2TP не имеет встроенных механизмов защиты информации

б) Протокол L2TP не применяется при создании VPN

в) Протокол РРТР более функциональный и гибкий чем L2TP, но требует более сложных настроек

15. Служба IPSec может быть использована:

- а) Только для шифрования
- б) Только для аутентификации
- в) Для аутентификации и шифрования

г) Не может быть использования ни для шифрования, ни для аутентификации

16. «Злоумышленник генерирует широковещательные ICMP-запросы от имени атакуемого узла». Это описание метода:

- а) Маскарадинг
- б) Смерфинг
- в) Активная имитация
- г) Пассивная имитация

17. В межсетевом экране FreeBSD действие reject соответствует лействию

a) unreach net

6) unreach host

B) unreach port

18. Протокол RIP:

а) Не имеет механизма предотвращения зацикливания

б) Имеет простой и не эффективный механизм предотвращения зацикливания

в) Имеет высокоэффективный механизм предотвращения зацикливания

19. Какой протокол служит, в основном, для передачи мультимедийных данных, где важнее своевременность, а не надежность доставки.

- a) TCP
- $6)$  UDP
- B) TCP, UDP

20. Протокол передачи команд и сообщений об ошибках.

- a) ICMP
- $6)$  SMTP
- $B)$  TCP

21. С помошью какой таблицу команды просмотреть можно маршрутизации

- a) Route
- $6)$  Ping
- B) Tracert
- 22. Что означает МАС-адрес
- а) IP-адрес компьютера
- б) Физический адрес
- в) Адрес компьютера во внешней сети

23. Какой порт может использоваться клиентом (со своей стороны) при подключении к Web-серверу

- a) 80
- $6)$  1030
- $B) 28$
- 24. WiFi является $-$

а) промышленным названием технологии беспроводной передачи данных и относится к группе стандартов IEEE 802.11

б) провайдером сети Интернет

в) специальный канал связи для выхода в Интернет

25. Сейчас реализовано и используется 4 основные стандарты для Wi-Fi сетей, это:

- a) 802.11a, 802.11b, 802.11c  $\mu$  802.11d,
- 6) 802.11a, 802.11b, 802.11g  $\mu$  802.11n,
- B) 802.11g, 803.11b, 804.11g *u* 805.11n,
- 26. Тип организации Wi-Fi сетей Infrastructure

а) При такой организации сети все устройства подключаются к точке доступа (Access Point)

б) Способ организации сети между устройствами напрямую без точки доступа. Такой способ применяется, когда нужно соединить два ноутбука или компьютера между собой

27. Тип организации Wi-Fi сетей Ad-Hoc

а) При такой организации сети все устройства подключаются к точке доступа (Access Point)

б) Способ организации сети между устройствами напрямую без точки доступа. Такой способ применяется, когда нужно соединить два ноутбука или компьютера между собой

28. WEP и WPA – это

а) протоколы фильтрации данных в сетях Wi-Fi

б) протокол шифрования, использующий довольно нестойкий алгоритм RC4

29. Основной компонент IIS:

а) почтовый сервер.

б) веб-сервер;

в) ftp-сервер;

30. Обратный прокси -

а) ускоряет обработку запросов путем предоставления данных, сохраненных во время предыдущего запроса от того же самого или других клиентов

б) данный тип прокси-сервера предоставляет административный контроль за передаваемым через него содержимым

в) прокси-сервер, который ставится по соседству с одним или несколькими веб-серверами

31. Кэширующий прокси-сервер

а) ускоряет обработку запросов путем предоставления данных, сохраненных во время предыдущего запроса от того же самого или других клиентов

б) данный тип прокси-сервера предоставляет административный контроль за передаваемым через него содержимым

в) прокси-сервер, который ставится по соседству с одним или несколькими веб-серверами

32. Веб-прокси, фильтрующий содержимое

а) ускоряет обработку запросов путем предоставления данных, сохраненных во время предыдущего запроса от того же самого или других клиентов

б) данный тип прокси-сервера предоставляет административный контроль за передаваемым через него содержимым

в) прокси-сервер, который ставится по соседству с одним или несколькими веб-серверами

33. Анонимный прокси-сервер

а) сочетает в себе функции прокси-сервера и шлюза

б) применяется для анонимизации веб-серфинга, т.е. для сокрытия информации о серфере

в) позволяет получить доступ к веб-страницам приписывая имя прокси-сервера к их адресу

34. Прозрачный прокси

а) сочетает в себе функции прокси-сервера и шлюза

б) применяется для анонимизации веб-серфинга, т.е. для сокрытия информации о серфере

в) позволяет получить доступ к веб-страницам приписывая имя прокси-сервера к их адресу

35. Суффиксный прокси-сервер

а) сочетает в себе функции прокси-сервера и шлюза

б) применяется для анонимизации веб-серфинга, т.е. для сокрытия информации о серфере

в) позволяет получить доступ к веб-страницам приписывая имя прокси-сервера к их адресу

36. SOCKS proxy –

а) предназначен для организации работы браузеров и других программ, использующих протокол HTTP

б) прокси сервер передающий абсолютно все данные от клиента к серверу, не изменяя и не добавляя ничего

37. HTTP-прокси

а) предназначен для организации работы браузеров и других программ, использующих протокол HTTP

б) прокси сервер передающий абсолютно все данные от клиента к серверу, не изменяя и не добавляя ничего

38. Squid —

а) программный пакет, реализующий функцию кэширующего проксисервера для протоколов HTTP, FTP, Gopher и (в случае соответствующих настроек) HTTPS

б) программа контроля трафика в сети и выявления неисправностей 39. DeleGate –

а) программа контроля трафика в сети и выявления неисправностей

б) многоцелевой прокси-сервер, работающий с различными TCP-, UDP-протоколами, такими как HTTP, HTTPS, FTP, NNTP, SMTP, SOCKS, IMAP, ICP и т. д.

40. UserGate –

а) программный пакет, реализующий функцию кэширующего проксисервера для протоколов HTTP, FTP, Gopher и (в случае соответствующих настроек) HTTPS

б) это комплексное решение для подключения пользователей к сети Интернет, обеспечивающее полноценный учет трафика, разграничение доступа и предоставляющее встроенные средства сетевой защиты.

41. ICP

а) связывает между собой кэш-серверы в равноправно-подчиненную иерархию

б) кэш-серверы отслеживаются посредством «списка членства в группе», автоматически обновляемого с помощью функции Time-to-Live (TTL), регулярно проверяющей дееспособность активных серверов.

42. CARP

а) связывает между собой кэш-серверы в равноправно-подчиненную иерархию

б) кэш-серверы отслеживаются посредством «списка членства в группе», автоматически обновляемого с помощью функции Time-to-Live (TTL), регулярно проверяющей дееспособность активных серверов.

43. Squid

а) позволяет создавать иерархию Proxy (иерархию кэшей)

б) не позволяет создавать иерархию Proxy (иерархию кэшей)

44. Брандмауэр -это

а) специальная служебная программа, предназначенная для контроля за сетевыми интерфейсами, контролирует выход программ в интернет, является своего рода защитой от проникновения вирусов и предотвращает их распространение.

б) специальный антивирусный пакет

45. Трансляция ip NAT

а) позволяет узлу, который не имеет действительного, зарегистрированного глобального уникального IP адреса, автоматически получать IP адреса на сервере

б) позволяет узлу, который не имеет действительного, зарегистрированного глобального уникального IP адреса, осуществлять связь с другими узлами через сети передачи данных.

46. Трансляция ip NAT бывает

- а) Статическая трансляция NAT
- б) Динамическая трансляция NAT
- в) Трансляция на основе портов PAT
- $47.$  Веб-сервер —

а) это сервер, обслуживающий запросы к одному или нескольким сайтам Всемирной паутины (веб-сайтам)

б) это HTML-страницы, изображения, файлы, медиа-потоки или другие данные, которые необходимы клиенту

в) программа, обрабатывающая сообщения, которые приходят на 80-й порт (стандартная настройка; можно конечно, настроиться и на любой другой порт), и работающая с протоколом HTTP (Hypertext Transfer Protocol)

48. Функции WEB-сервера

- а) управление передачей документов;
- б) ведение журнала активности клиентов;
- в) контроль активности пакетов в сети;

г) поддержание безопасности данных;

д) обеспечение работы средств интерактивной работы с клиентом.

49. IIS - это

а) Веб сервер

б) Протокол

в) Устройство передачи данных

50. Microsoft SQL Server

а) система управления реляционными базами данных (СУРБД), разработанная корпорацией Microsoft

б) язык программирования высокого уровня для баз данных

# 3. Практические задания

 $1_{\cdot}$ Установить proxy-сервер UserGate и настроить функцию кэширования

2. В операционной системе семейства Windows настроить брандмауэр (создать правила входящих и исходящих подключений для Googlechrome).

Установить службу IIS, добавить локальный веб-сайт и проверить 3. работу IIS.

 $4.$ Создайте пароль для доступа к диску в программе Rohos Disk.

5. Установить и запустить службу proxy-сервера Squid.

6 Скрыть файл документа в медиа файлах с помощью программы Rohos Disk.

7. Выполнить настройку Squid в режиме прозрачного сервера в операционной системе WindowsServer 2012.

Произвести настройки для увеличения производительности web-8. сервера.

Создать «Белый список» в антивирусной программе Kaspersky. 9.

10. Выполнить настройку правила трансляции сетевого адреса NAT на proxy-ceppepe UserGate.

11. Выполнить настройки браузера для обеспечения большей его устойчивости к вредоносному коду.

12. Выполнить настройку правил фильтрации трафика на ргохусервере UserGate.

13. Настроить поддержку маршрутизации на proxy-сервере UserGate.

14. Выполнить настройку сетевого экрана Kaspersky Endpoint Security для браузера Googlechrome.

15. Определить находятся ли два узла А и В в одной подсети, если адреса компьютеров А и В 26.219.123.6 и 26.218.102.31. Маска подсети 255.255.192.0

16. Определить количество и диапазон ір адресов подсети, если номер подсети - 26.219.128.0, маска подсети – 255.255.192.0

17. Разделить сеть класса С на четыре подсети с количеством узлов не менее пятидесяти. Определить маски и количество возможных адресов новых полсетей.

18. Определить маску подсети, соответствующую указанному диапазону ip адресов: 119.38.0.1 - 119.38.255.254.

19. Настроить виртуальную машину с Windows Server 2012 в качестве маршрутизатора для двух подсетей: 192.168.2.0 и 192.168.1.0.

20. Создать Active Directory на виртуальной машине.

21. Выполнить утилиту IP config с ключом /all. Определить параметры сети.

22. Изменить имя виртуальной машины и ввести ее в рабочую группу. Проверить имя с помощью утилиты hostname.

23. Отобразить информацию о текущих сетевых параметрах и активности сети.

24. Создать учетную запись пользователя с правами администратора. Включить рабочую станцию в домен.

25. Создать доменную учетную запись пользователя, имеющего доступ ко всем компьютерам в сети в любое время.

# ЗАДАНИЯ ДЛЯ ЭКЗАМЕНА (КВАЛИФИКАЦИОННОГО)

# Вариант 1.

#### Текст залания:

В организации имеется одноранговая ЛВС с выходом в Интернет (рисунок 1). Вам необходимо модернизировать локальную сеть таким образом, чтобы решить следующие задачи:

1. Организовать автоматическую раздачу IP-адресов на все ПК в сети  $(DHCP);$ 

2. Организовать общий доступ к файлам (установить и настроить файлсервер).

3. Организовать внутреннюю почту (установить и настроить почтовый  $cepBep$ )

Спроектируйте и настройте ПК, специализированное оборудование и программное обеспечение для организации модернизированной сети (для проектирования сети используйте эмулятор оборудования Cisco Packet Tracer).

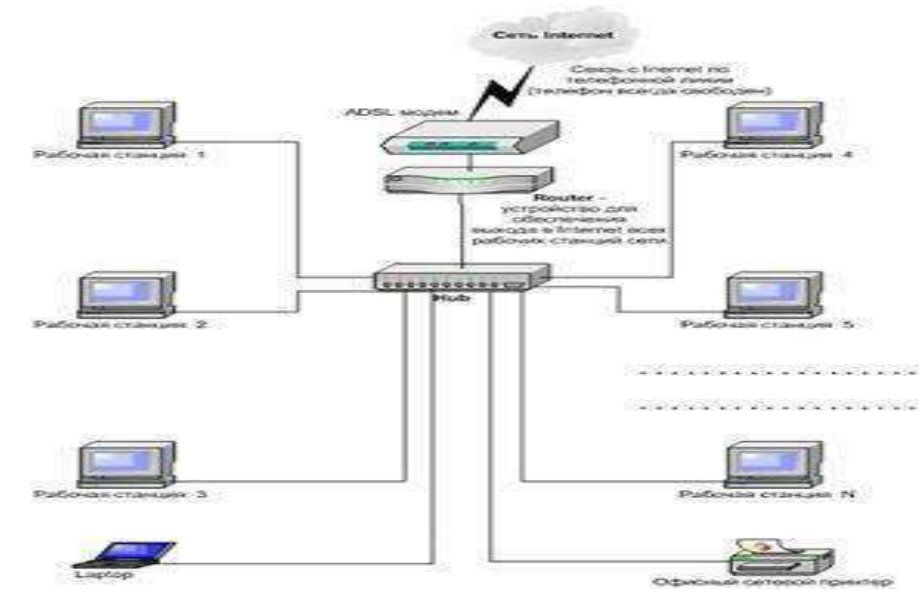

Рисунок 1 - Схема сети.

Задание выполняется в имитационном режиме с использованием эмуляторов оборудования

#### Последовательность и условия выполнения частей задания

1. Внимательно изучите предоставленную схему сети.

2. Спроектируйте модернизированную компьютерную сеть  $\mathbf{c}$ выделенным сервером с выходом в Интернет согласно проектной документации (используйте эмулятор оборудования Cisco Packet Tracer)

3. Настройте сервер на основе ОС Windows Server (для настройки Windows Server используйте эмулятор виртуального оборудования VirtualBox).

4. Установите и настройте web-сервер и почтовый сервер (используйте эмулятор виртуального оборудования VirtualBox).

**Вы можете воспользоваться** установочными дисками ОС Windows Server, Windows; образами ОС Windows Server, Windows; Интернетом- для поиска информации о стоимости оборудования.

# **Вариант 2.**

# **Текст задания:**

В организации, состоящей из двух отделов (рисунок 2), имеется локальная сеть, организованная по типу «клиент-сервер». Необходимо решить следующие задачи:

1. Создать группу пользователей

1.1. Для пользователей Помещения 1 – Group1; 1.2. Для пользователей Помещения 2 – Group2.

2. Добавить в соответствующие группы новых пользователей Помещения 1 и Помещения 2 (новые учетные записи).

3. Установить и настроить файловый сервер.

3.1. Установить для пользователей Помещения 1 размер дисковой квоты– 50 Мб с предупреждением о квоте – 40 Мб, при превышении дискового пространства – не выделять место на диске;

3.2. Установить для пользователей Помещения 2 размер дисковой квоты– 100 Мб с предупреждением о квоте – 80 Мб, при превышении дискового пространства – не выделять место на диске.

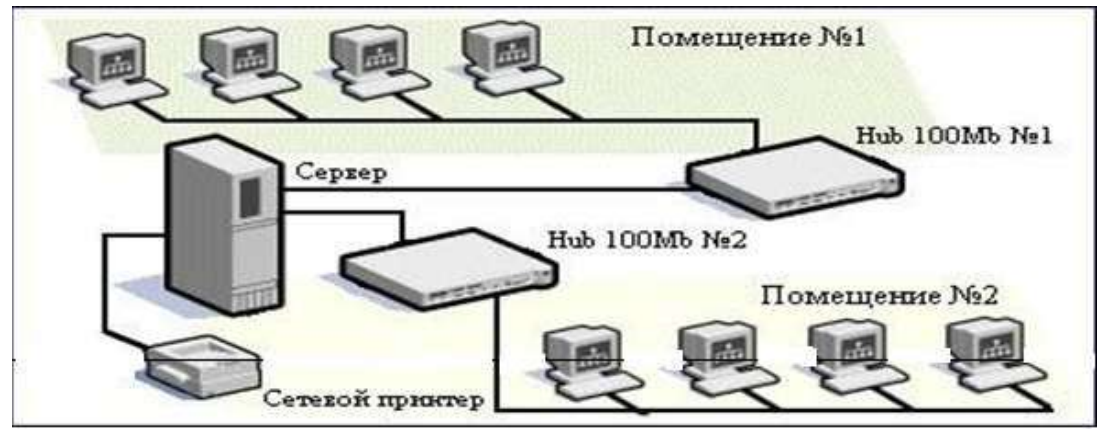

Рисунок 2 – Схема сети организации

Задание выполняется в имитационном режиме с использованием эмуляторов оборудования.

**Последовательность и условия выполнения частей задания**

1. Внимательно изучите схему построения сети.

2. Установите и настройте файловый сервер (на ОС Windows Server) (для установки и настройки сервера используйте эмулятор виртуального оборудования VirtualBox).

3. Организуйте разграничение ресурсов сети для отдельных категорий пользователей (для установки и настройки ОС сервера (Windows Server) используйте эмулятор виртуального оборудования VirtualBox).

3.1. Создайте группу пользователей Group1;

3.2. Создайте группу пользователей Group2;

3.3. Добавьте новые учетные записи в соответствующие группы;

3.4. Настройте дисковые квоты для каждой группы.

Вы можете воспользоваться установочными дисками ОС Windows Server, Windows, образами ОС Windows Server, Windows.

# Вариант 3.

### Текст задания:

В организации, состоящей из двух отделов, имеется локальная сеть (рисунок 3). В первом отделе используется 3 персональных компьютера и один принтер, во втором отделе - 3 персональных компьютеров и одно многофункциональное устройство. Планируется расширение парка персональных компьютеров до 20 в каждом отделе. Необходимо решить следующие задачи:

1. Организовать автоматическую раздачу IP-адресов на все ПК в сети  $(DHCP);$ 

2. Установить и настроить Web-сервер.

3. Организовать внутреннюю почту (установить и настроить почтовый ceppep).

Спроектируйте и настройте ПК, специализированное оборудование и программное обеспечение для организации расширенной сети  $\mathbf{R}\Pi\mathbf{L}$ организации и настройки сети используйте эмулятор оборудования Cisco Packet Tracer).

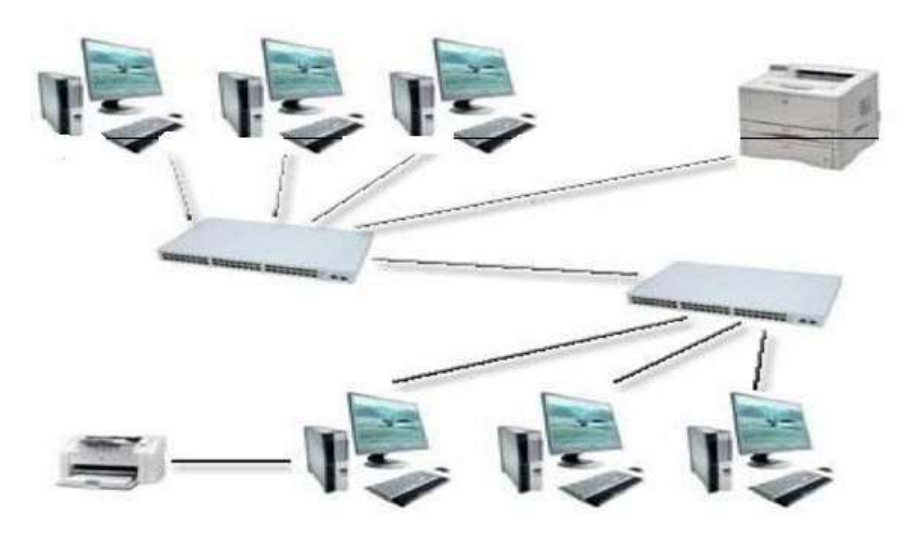

Рисунок 3 – Схема сети организации

Задание выполняется в имитационном режиме с использованием эмуляторов оборудования.

#### **Последовательность и условия выполнения частей задания**.

1. Внимательно изучите схему построения сети.

2. Спроектируйте модернизированную компьютерную сеть с выделенным сервером с выходом в Интернет согласно проектной документации (используйте эмулятор оборудования Cisco Packet Tracer).

3. Настройте сервер на основе ОС Windows Server (для настройки Windows Server используйте эмулятор виртуального оборудования VirtualBox).

4. Установите и настройте web-сервер и почтовый сервер (используйте эмулятор виртуального оборудования VirtualBox).

**Вы можете воспользоваться** установочными дисками ОС Windows Server , Windows, образами OC Windows Server , Windows, Интернетом- для поиска информации о тарифах интернет провайдеров.

### **Вариант 4.**

**Текст задания:** В организации, имеется локальная сеть с выходом в Интернет (рисунок 4). В бухгалтерии пропала связь с сетевым принтером по ip-адресу 192.168.100.10. По сообщению *руководителя*, сетевой принтер (192.168.100.10) безостановочно печатает различные накладные и товарные чеки. Связь между компьютером руководителя и Вашим есть.

Необходимо решить следующие задачи:

1. Устранить неисправность доступ бухгалтерии к сетевому принтеру 192.168.100.10.

2. Устранить самопроизвольную печать товарных чеков и накладных сетевым принтером 192.168.100.10

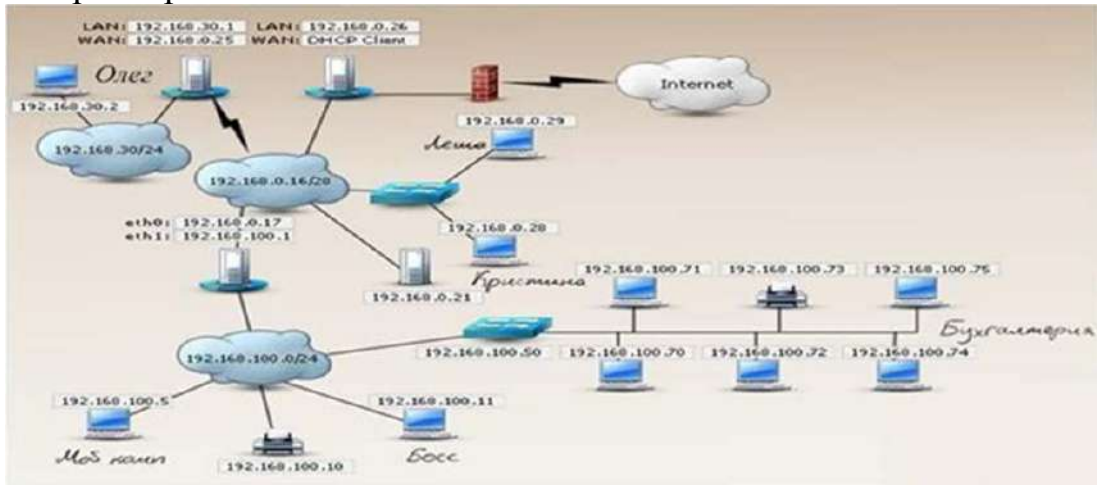

Рисунок 4 – Схема сети организации.

Задание выполняется в имитационном режиме с использованием эмуляторов оборудования.

**Последовательность и условия выполнения частей задания**.

1. Внимательно изучите схему сети.

2. Составьте порядок действий для устранения неисправности связи бухгалтерии с сетевым принтером 192.168.100.10 (все шаги ваших действий и команды оформляются в текстовом редакторе MS Word)

3. Составьте порядок действий и команд для устранения неисправности сетевого принтера, который безостановочно печатает различные документы. (Все шаги ваших действий и команды оформляются в текстовом редакторе MS Word )

**Вы можете воспользоваться** установочными дисками ОС Windows Server, Windows, образами OC Windows Server , Windows

# **Вариант 5.**

**Текст задания:** В организации, имеется локальная сеть с выходом в Интернет (рисунок 5). В сети функционирует Web-сервер. Пользователь *Леша* сообщил, что ему не доступен Web-сервер 192.168.0.21. Необходимо решить следующую задачу:

Вам необходимо устранить неисправность web-сервера.

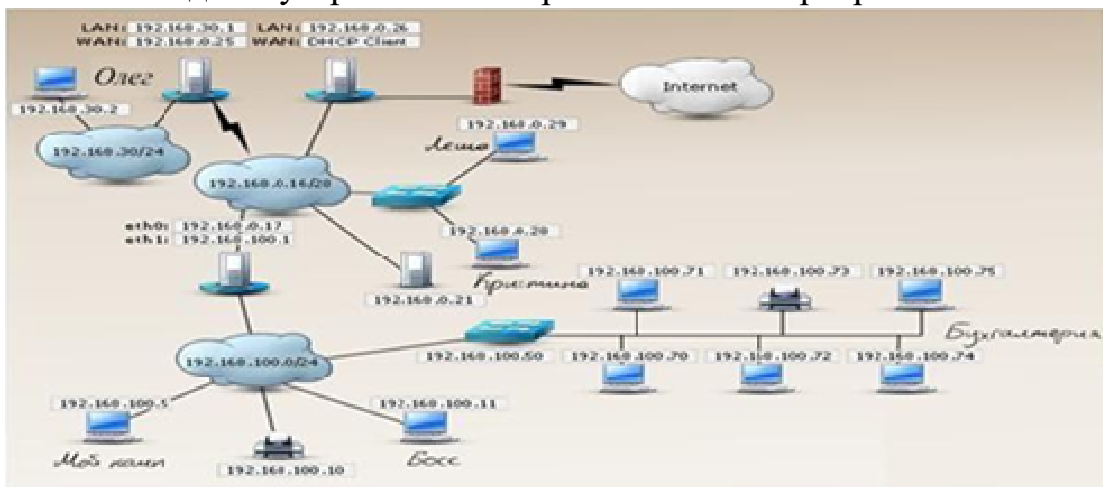

Рисунок 5 - Схема сети организации.

Задание выполняется в имитационном режиме с использованием эмуляторов оборудования.

# **Последовательность и условия выполнения частей задания**

1. Внимательно изучите схему сети.

2. Составьте порядок действий, для устранения неисправности Webсервера 192.168.0.21 (Все шаги ваших действий и команды оформляются в текстовом редакторе MS Word)

**Вы можете воспользоваться** установочными дисками ОС Windows Serve, Windows, образами OC Windows Server, Windows, Интернетом- для поиска информации о тарифах интернет провайдеров.

# **Вариант 6.**

**Текст задания:** В организации имеется сеть, построенная по типу «клиент-сервер» (рисунок 6). Организация состоит из трех отделов: бухгалтерии, администрации и отдела по работе с клиентами. Руководитель принял решение об обновлении программного обеспечения компьютеров и серверов. На это он выделяет 200000 руб. Обязательным условием является покупка ПО 1С Бухгалтерия. Вам необходимо решить следующие задачи:

1. Рассчитать стоимость требуемого лицензионного программного обеспечения, для каждого отдела (расчетная документация составляется в текстовом редакторе MS Word).

2. Строго запрещается выходить за рамки выделяемых денежных средств.

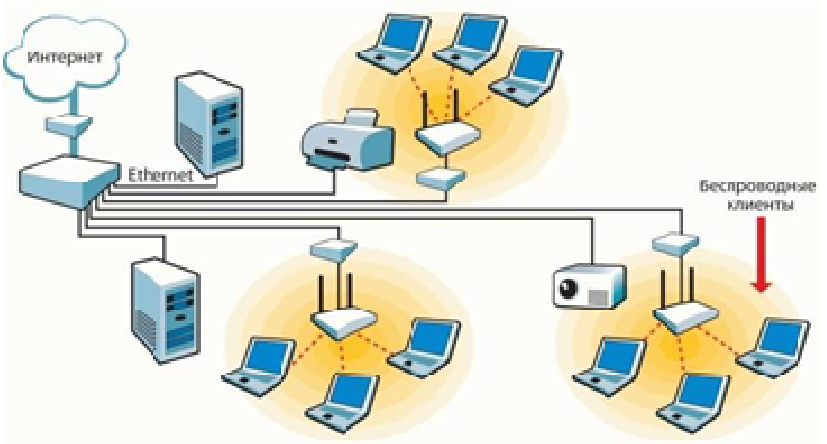

Рисунок 6 – Схема сети организации.

Задание выполняется в имитационном режиме с использованием эмуляторов оборудования.

#### **Последовательность и условия выполнения частей задания**

1. Внимательно изучите схему построения сети.

2. Составьте смету расходов на покупку лицензионного программного обеспечения (смета составляется в табличном виде в текстовом редакторе MSWord. В таблице должны присутствовать следующие пункты: наименование ПО, стоимость, количество лицензий, общая стоимость ПО).

**Вы можете воспользоваться** Интернетом- для поиска информации о стоимости ПО.

### **Вариант 7.**

**Текст задания:** В организации установили, но не настроили компьютерную сеть, построенную по типу «клиент-сервер» (рисунок 7). Вам необходимо решить следующие задачи:

1. Настроить сеть таким образом, чтобы все компьютеры и принтер в сети получали динамические IP – адреса (необходимо настроить DHCP на сервере); (на сервере установлена ОС Windows Server, на клиентских машинах установлена ОС Windows)

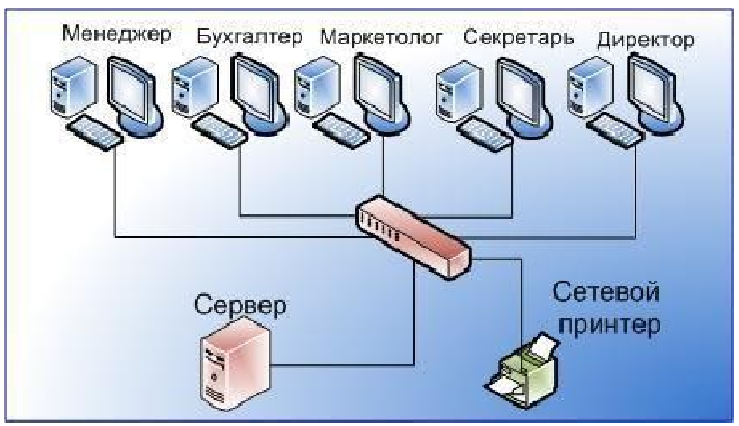

Рисунок 7 - Схема сети организации.

Задание выполняется в имитационном режиме с использованием эмуляторов оборудования.

### Последовательность и условия выполнения частей задания

1. Внимательно изучите схему построения сети.

2. Произведите назначение роли серверу (Windows Server)- назначьте серверу роль «Контроллер домена». Используйте полное DNS - имя нового домена - mydomain.com;

3. Произведите начальную настройку Windows Server

3.1. Выполните настройку сетевого интерфейса (IP - адрес -192.168.1.2, Маска подсети – 255.255.255.0, Основной шлюз-192.168.1.1);

4. Добавьте компьютер с Windows в новый домен.

5. Настройте на сервере DHCP;

Вы можете воспользоваться установочными дисками ОС Windows Server, Windows, образами ОС Windows Server, Windows, Интернетом- для поиска информации о тарифах интернет провайдеров.

# Вариант 8.

Текст задания: Вы устроились работать в организацию, которая имеет компьютерную сеть (рисунок 8). Уволившийся техник по КС не оставил никакой информации о топологии, типе сети и сетевых интерфейсах ПК и серверов. Ваша задача определить топологию сети, тип построения сети и IP адреса ПК и сервера.

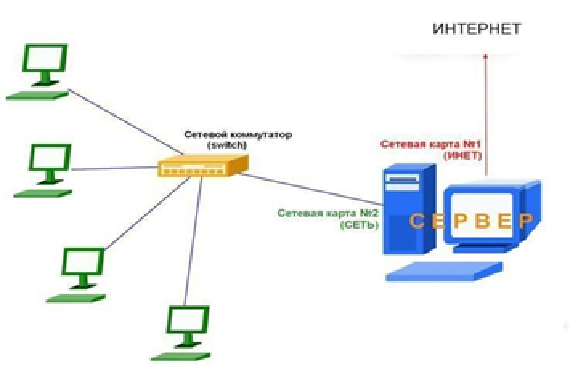

Рисунок 8 - Схема сети организации.

Задание выполняется в имитационном режиме с использованием эмуляторов оборудования.

#### Последовательность и условия выполнения частей задания

1. Внимательно изучите схему построения сети.

2. Запишите топологию построения сети (данные оформляются в текстовом редакторе MS Word).

3. Запишите тип построения сети (данные оформляются в текстовом редакторе MS Word).

4. Используя консольные команды узнайте информацию о настройках сетевых адаптеров сервера (результаты фиксируются скриншотом (Ctrl+Prt Sc) в текстовом редакторе MS Word).

5. Используя различные методы и средства, узнайте IP-адреса ПК и каким образом они их получают (статический или динамический IP - адрес. Результаты фиксируются скриншотом (Ctrl+Prt Sc) в текстовом редакторе MS Word).

Вы можете воспользоваться установочными дисками ОС Windows Server, Windows; образами ОС Windows Server, Windows.

#### Вариант 9.

Текст залания: В организации имеется компьютерная сеть. построенная по типу «клиент-сервер». На сервере установлена ОС Windows Server 2008.

Необходимо:

1. Добавить новые учетные записи, со следующими параметрами.

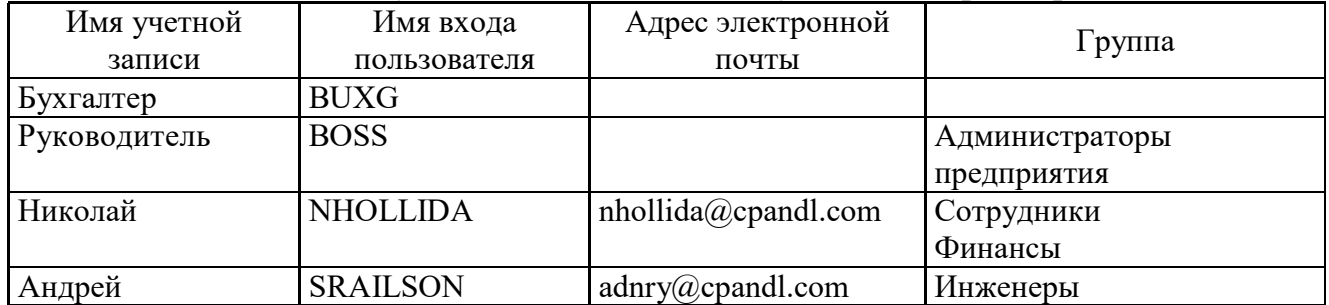

2. В случае отсутствия необходимой группы из таблицы- создать ее.

Задание выполняется в имитационном режиме с использованием эмуляторов оборудования.

#### Последовательность и условия выполнения частей задания

1. Запустите Windows Server 2012 (используйте эмулятор виртуального оборудования VirtualBox).

2. Добавьте новые учетные записи.

Вы можете воспользоваться установочными дисками ОС Windows Server, Windows, образами ОС Windows Server, Windows.

#### Вариант 10.

Текст задания: В крупной организации, занимающейся продажей строительных материалов, необходимо рассчитать стоимость аппаратного и программного обеспечения для модернизации сети. Офисы организации «разбросаны» по районам города. Всего имеется 5 офисов. В каждом офисе имеется административный отдел и отдел по работе с клиентами. В головном отделе так же имеется отдел бухгалтерии. В каждом отделе планируется использовать от двух до пяти компьютеров. Руководитель выделяет на аппаратное и программное обеспечение 1 500 000 руб. (смета составляется в табличном виде в текстовом редакторе MS Word. В таблице присутствовать следующие ПУНКТЫ: наименование ПО должны  $\overline{\mathbf{M}}$ аппаратного обеспечения, стоимость, количество лицензий, общая стоимость ПО и аппаратного обеспечения).

### Последовательность и условия выполнения частей задания

1. Рассчитайте стоимость аппаратного обеспечения.

2. Рассчитайте стоимость лицензионного программного обеспечения.

3. Запрещается выходить за пределы выделяемых финансовых средств.

Вы можете воспользоваться установочными дисками ОС Windows Server, Windows, образами ОС Windows Server, Windows, Интернетом- для поиска информации об аппаратном и программном обеспечении.

#### Вариант 11.

Текст залания: организации имеется компьютерная  $\mathbf{B}$ сеть. построенная по типу «клиент-сервер». На сервере установлена ОС Windows Server 2012. Ваша залача:

1. Установите и настроить Active Directory и добавить новую учетную запись. (используйте эмулятор виртуального оборудования VirtualBox)

Задание выполняется в имитационном режиме с использованием эмуляторов оборудования.

#### Последовательность и условия выполнения частей задания

1. Установите и настройте Active Directory:

2. Создайте новый каталог (подразделение/контейнер) в корне сервера.

3. Создайте новую учетную запись пользователя в ранее созданном контейнере.

4. Создайте группу пользователей в ранее созданном контейнере.

5. Включите созданного ранее пользователя во вновь созданную группу.

6. редактирование политики безопасности Выполните домена, созданную автоматически.

8. Присоедините клиентскую машину под управлением Windows к домену (используйте эмулятор виртуального оборудования VirtualBox).

Вы можете воспользоваться установочными дисками ОС Windows Server, Windows, образами ОС Windows Server, Windows, Интернетом - для поиска информации о тарифах интернет провайдеров.

Вариант 12. Текст задания:

1. Установите антивирусное программное обеспечение на сервер (антивирус выбираете самостоятельно)

Задание выполняется в имитационном режиме с использованием эмуляторов оборудования.

#### **Последовательность и условия выполнения частей задания**

1. Запустите ОС Windows Server 2012 (используйте эмулятор виртуального оборудования Virtual Box).

2. Установите антивирусное программное обеспечение.

**Вы можете воспользоваться** установочными дисками ОС Windows Server , Windows, образами OC Windows Server , Windows, Интернетомдля поиска антивирусного ПО.

#### **Условия выполнения задания**

1. Место (время) выполнения задания: учебная аудитория.

2. Максимальное время выполнения задания: 80 минут.

3. Указать другие характеристики, отражающие сущность задания: задание выполняется в имитационном режиме с использованием эмуляторов оборудования.

4. Критерии оценки:

«отлично» - задание выполнено самостоятельно, при этом составлен правильный алгоритм выполнения задания, в логических рассуждениях, в выборе программно-аппаратных средств нет ошибок, установка и настройка сервера, Web – сервера, рабочих станций, ПО выполнены верно в соответствии с заданием, сетевые протоколы и система сетевой защиты настроены верно в соответствии с заданием.

«хорошо» - задание выполнено с подсказкой преподавателя, при этом составлен правильный алгоритм выполнения задания, в логическом рассуждении и решении нет существенных ошибок; правильно сделан выбор программно-аппаратных средств; произведена установка и настройка сервера, Web – сервера, рабочих станций, ПО в соответствии с заданием, сетевые протоколы и система сетевой защиты настроены в соответствии с заданием, но задание выполнено нерациональным способом или допущено не более двух несущественных ошибок.

«удовлетворительно» - задание выполнено с подсказками преподавателя, при этом задание понятно правильно, в логическом рассуждении нет существенных ошибок, но допущены существенные ошибки в выборе программно-аппаратных средств; произведена установка сервера, Web – сервера, рабочих станций, ПО в соответствии с заданием, но не выполнена настройка, сетевые протоколы и система сетевой защиты не настроены в соответствии с заданием; задание выполнено не полностью или в общем виде.

«неудовлетворительно» - задание не выполнено.

# МАТЕРИАЛЫ ДЛЯ ТЕСТИРОВАНИЯ

# ПМ.02 Организация сетевого администрирования

 $1<sub>1</sub>$ Как называется комбинация IP-адреса и номера порта?

a) контрольная сумма

номер интерфейса  $\sigma$ )

 $\bf{B}$ сокет

 $\Gamma$ ) трейлер

Устройство, преобразующие аналоговый сигнал в цифровой и  $2.$ обратно

a) сетевая карта

 $\bf{6}$ модем

маршрутизатор  $B)$ 

 $\Gamma$ ) коммутатор

процессор  $\Box$ )

Сопоставьте тип оснастки с ее определением  $3.$ 

Для управления безопасностью системы с помощью шаблонов a) безопасности

 $\sigma$ Для назначения сценариев регистрации, групповых политик для компьютера и пользователей некоторого компьютера в сети, просмотра и изменения политики безопасности, политики аудита и права пользователей

Для управления локальными учетными записями пользователей и  $B)$ Групп

Для запуска, остановки и конфигурирования служб Windows  $\Gamma$ )

Локальные пользователи и группы (в)

 $\Gamma$ рупповая политика (б)

Службы (г)

Анализ и настройка безопасности (а)

 $\overline{4}$ В каких файловых системах возможно включение управления квотами в Windows Server?

- FAT32 и NTFS  $a)$
- $\mathbf{r}$ **NTFS**
- **FAT32**  $B)$

FAT32 и NTFS, HPFS  $\Gamma$ )

 $\Box$ **HPFS** 

 $5<sub>1</sub>$ Иерархическая структура доменов системы Windows Server, носящая общее имя называется:

 $a)$  $\int$ **Hec** 

Дерево  $\sigma$ )

Массив  $B)$ 

Кластер  $\Gamma$ )

6 Программный компонент вычислительной системы. выполняющий сервисные функции по запросу клиента:

131

- а) компьютер;
- **б) сервер;**
- в) клиент;
- г) пользователь

7. Сетевые ресурсы могут быть использованы (*Выберите несколько вариантов ответа*)

### **а) в сетях с выделенным сервером**

- б) ни один из вариантов ответа не подходит
- **в) смешанного типа: одноранговые + с выделенным сервером**
- **г) одноранговых сетях**

8. Для удаленного подключения к компьютеру с IP адресом 192.168.0.5 необходимо ввести команду

- **а) telnet 192.168.0.5**
- б) ipconfig 192.168.0.5
- в) netstat 192.168.0.5
- г) ping 192.168.0.5
- 9. Выберите на рисунке топологию сети «Звезда»

*Укажите место на изображении: (2)*

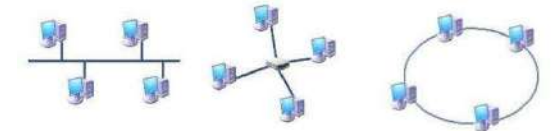

10. Сколько жил используется в витой паре при передаче данных в сети Ethernet? (введите число)

*Запишите число:\_\_\_\_\_\_\_\_\_\_\_*(**8**)

- 11. Адрес записанный в формате UNC для ОС Windows:
- **а) \\main\books\kniga\_1;**
- б) /main/books/kniga\_1;
- в) //main/books/kniga\_1
- г) \main\books\kniga 1;

12. На рисунке изображены сетевые устройства. Выберите названия, согласно их нумерации.

*Изображение:*

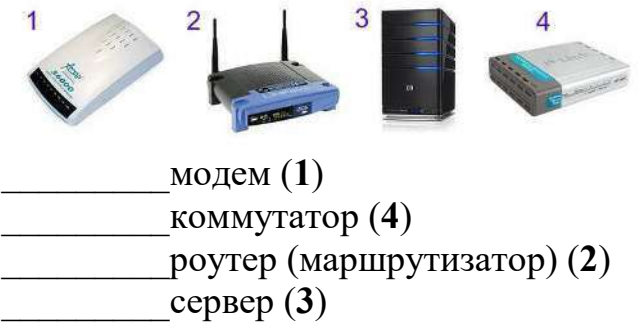

13. Несколько компьютеров в пределах ограниченной территории (находящихся в одном помещении, в одном или нескольких близко расположенных зданиях) и подключенных к единых линиям связи. Укажите одним словом как называется помещение.

#### Запишите ответ (компьютерная)

14. Сразу после установки системы Windows папка Пользователи содержит две встроенные учетные записи - Администратор и Гость:

Укажите соответствие для всех 2 вариантов ответа:

 $a)$ учетная запись, которую используют при установке и настройке рабочей станции или сервера, являющегося членом домена.

 $6)$ учетная запись, которая применяется для регистрации в компьютере.

**Делинистратор** (а)

 $\Gamma$ ость (б)

15. DNS (Domain Name System) - это...

Программа на сервере, назначающая каждому компьютеру a) уникальный ІРадрес.

 $\sigma$ ) Параметр, обозначающий скорость передачи информации по сети.

Сетевая служба, производящая преобразование доменных **B**) (символьных) имен в IPадреса и обратно

Главный компьютер (сервер) в сети.  $(\Gamma)$ 

16. Вы добавили к вашей сети еще 20 компьютеров. Сеть разбита концентратором на два сегмента, длина каждого из них не превышает допустимую стандартом. Однако сеть работает крайне нестабильно и медленно, сигнализатор коллизий на концентраторе горит почти постоянно. Как с наименьшими затратами восстановить работоспособность сети?

Заменить концентратор на шлюз a)

Заменить концентратор на коммутатор  $\delta$ )

в) Заменить концентратор на маршрутизатор

Заменить концентратор на повторитель  $\Gamma$ )

17. Какие из этих пар IPадресов являются локальными, если маска полсети 255.255.255.0?

# а) 192.35.43.15 и 192.35.43.20

- 192.37.66.3 и 192.37.65.3  $\sigma$
- $B)$  192.2.3.4  $\mu$  192.4.3.2
- $\Gamma$ ) 192.37.65.3 и 192.37.66.3
- $\mu$ ) 192.35.42.10  $\mu$  192.36.42.200

18. Команда в ОС Windows для подключения удаленного ресурса в качестве локального диска

Запишите ответ:  $\sqrt{(subst)}$ 

19. Операции, выполняемые посредством оснастки Пользователи и компьютеры:

- создание контейнеров; a)
- $\boldsymbol{6}$ все выше перечисленное.
- создание групп;  $B)$
- создание пользователей:  $\Gamma$ )

20. Какой тип кабеля наиболее восприимчив к электромагнитным помехам?

- a) Кабель питания компьютера
- $\sigma$ ) Экранированная витая пара
- Коаксиальный  $B)$
- Оптоволоконный  $\Gamma$ )

#### $\mathbf{I}$ Неэкранированная витая пара

21. Параметры узла Конфигурация концентратор компьютера в редакторе объектов групповой коммутатор политики определяют работу:

- a) пользователя;
- $\sigma$ ) компьютера;
- $B)$ операционной системы;

#### $\Gamma$ ) все выше перечисленное.

22. К основным возможностям сетевых операционных систем можно отнести: Укажите истинность или ложность вариантов ответа:

наличие в системе сетевых служб позволяющих удаленным пользователям использовать ресурсы компьютера (да)

установку пакета прикладных программ (MS Office, Adobe Photoshop) (Her)

поддержку фильтрации сетевого трафика, поддержку доступа к удалённым ресурсам, поддержку сетевых протоколов авторизации (да)

возможность выходить в сеть Интернет (нет)

поддержку сетевого оборудования, поддержку сетевых протоколов, поддержку протоколов маршрутизации (да)

- 23. Использование технологии кэширования позволяет:
- a) клиенту использовать ресурс в автономном режиме;
- повышать конфиденциальность;  $6)$
- увеличивать скорость работы сети.  $B)$

#### $\Gamma$ ) ускорять доступ к сетевым ресурсам

24. Вы попытались начать сеанс на одном из компьютеров домена -User1, но получили системное сообщение о том, что контроллер домена недоступен или не найдена учетная запись компьютера. С помощью «Active Directory Users and Computers» Вы определили, что учетная запись компьютера User1 отключена. Какое решение позволит максимально оперативно решить проблему по разрешению входа на данный компьютер?

Переименовать компьютер и ввести его под новым именем в a) домен

Обновить учетную запись компьютера User1 (Reset account)  $\sigma$ )

Исключить User1 из домена, а затем снова добавите данный B) компьютер в домен

#### Включить учетную запись компьютера User1 (Enable account)  $\Gamma$ )

Удалить учетную запись компьютера User1, затем создать новую  $\Box$ ) учетную запись с тем же именем

- 25. На каком уровне модели OSI работает
- $a)$ сетевой
- $\sigma$ физический
$B)$ канальный

концентратор (б)

коммутатор (в)

маршрутизатор (**a**)

26. Обобщённое название технологий, позволяющих обеспечить одно или несколько сетевых соединений (логическую сеть) поверх другой сети (например, Интернет).

Локальная компьютерная сеть a)

Корпоративная компьютерная сеть  $\sigma$ )

 $B)$ Региональная компьютерная сеть

Виртуальная частная сеть  $\Gamma$ )

27. Установите соответствие определений их значениям

Укажите соответствие для всех 4 вариантов ответа:

логическое объединение компьютеров. Как правило, объединение a) в группы используется для упрощения администрирования сети. При этом несколько компьютеров выступают как единое целое - группа

это специализированный компьютер, предоставляющий свои  $\sigma$ ) ресурсы в использование клиентам сети (как правило, это рабочие станции) и управляющий сетью

это объект (папка, диск, принтер и др.) который могут  $B)$ использовать несколько пользователей одновременно, причем им не обязательно находится за тем компьютером, на котором физически расположен данный ресурс

 $\Gamma$ ) это компьютер, подключенный к сети и предназначенный для выполнения задач пользователя

Рабочая станция (г)

Рабочая группа  $(a)$ 

Общий ресурс (в)

 $CepBep(6)$ 

28. Иерархически построенная база данных параметров и настроек в большинстве операционных систем Microsoft Windows.

- консоль a)
- $\sigma$ ) файл
- $B)$ каталог
- $\Gamma$ ) терминал
- $\mathbf{I}$ реестр

29. Что из перечисленного можно использовать для соединения двух компьютеров в сети Ethernet с помощью кабеля UTP? (щелкните кнопкой мыши по нужной области изображения). Укажите место на изображении: (Все из перечисленного)

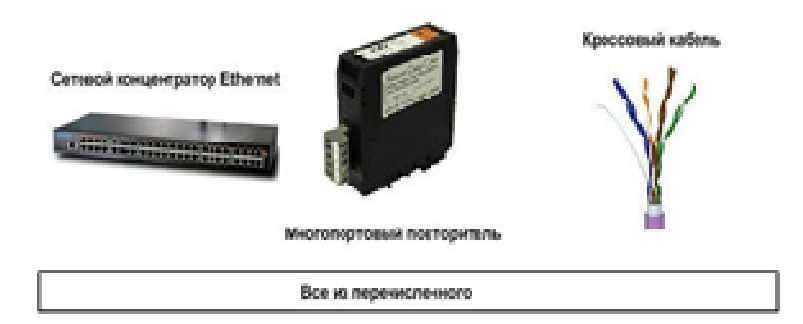

30. Сопоставьте тип сервера с его определением

Укажите соответствие для всех 4 вариантов ответа:

a) Выделенный узел для обработки почтовых приложений

 $\sigma$ Выделенный сервер, предназначенный для выполнения файловых операций ввода-вывода и хранящий файлы любого типа.

Сервер, принимающий НТТР-запросы от клиентов, обычно веб- $B)$ браузеров, и выдающий им HTTP ответы, обычно вместе с HTML-страницей, изображением, файлом, медиа-потоком или другими данными.

Служба (комплекс программ) компьютерных  $\Gamma$ )  $\mathbf{R}$ сетях. позволяющая клиентам выполнять косвенные запросы к другим сетевым службам.

Прокси-сервер  $(\Gamma)$ 

Почтовый сервер (а)

Файл-сервер (б)

 $Be6$ -сервер (в)

31. На каком уровне коммуникационной модели OSI функционируют Telnet u SMTP?

#### На уровне представления данных  $\mathbf{a}$

- $\sigma$ На канальном
- $B)$ На уровне приложений
- $\Gamma$ ) На физическом
- $\Box$ ) На сетевом

32. Пользователь маршрутизируемой сети сконфигурировал ТСР/IР вручную и правильно ввел IP адрес и маску подсети. Шлюз по умолчанию был введен неверно. Каким будет результат приведенной выше последовательности действий?

Машина сможет связаться с устройствами удаленной подсети, но a) не сможет связаться с устройствами в локальной подсети

Ничего не произойдет, так как шлюз по умолчанию вычисляется  $\sigma$ вычитанием IP адреса устройства из маски подсети

 $B)$ Машина будет конфликтовать с другими устройствами в сети и может привести к отказу всех коммуникаций в локальной подсети

Машина не сможет связаться ни с какими устройствами  $\Gamma$ )

 $\mathbf{I}$ Машина сможет связаться с устройствами в локальной подсети, но не сможет связаться с устройствами из удаленной подсети

33. Клиент (Client) - это...

устройство, обеспечивающее связь компьютеров в сети a)

 $\mathbf{r}$ компьютер, использующий ресурсы, предоставленные сервером

- компьютер, подключенный к сети  $B)$
- компьютер, на который установлена сетевая ОС  $\Gamma$ )
- 34. Что представляет из себя тонкий клиент
- любая доменная рабочая станция a)

компьютер, часто бездисковый, основной задачей которого  $6)$ является удаленное подключение либо к терминальному серверу, либо к серверу подключений к пулу виртуальных машин

- рабочая станция с терминальным подключением  $B)$
- 35. Маска полсети по умолчанию для класса С:
- 128.0.0.0 a)
- 128,255,0.0  $\sigma$ )
- $B)$ 255,255,0.0
- 255.255.255.0  $\Gamma$ )
- $\mu$ ) 255.0.0.0
- e) 255.255.255.255

36. Как наиболее быстро узнать, работает и подключен к сети компьютер с ір-адресом 192.168.37.2?

- Попытаться найти данный адрес в чате a)
- Использовать команду Ping 192.168.37.2  $\bf{5}$

Щелкнуть правой кнопкой по значку «сетевое окружение» и  $B)$ выбрать пункт «найти компьютер»

Позвонить администратору сети  $\Gamma$ )

37. Сетевой протокол прикладного уровня, позволяющий производить удалённое управление операционной системой и туннелирование ТСР соединений (например, для передачи файлов).

Запишите ответ:  $(ssh)$ 

38. В модели клиент/сервер связь по сети делится на (Выберите несколько вариантов ответа)

- а) сторону сервера
- б) сторону клиента
- в) сторону базы данных
- сторону запроса  $\Gamma$ )

39. К какому классу сети принадлежит компьютер с адресом (выберите соответствующий номер, из раскрывающегося списка, напротив названия класса):

- $a)$ 135.128.234.76
- $\overline{6}$ ) 115.23.46.34
- $B)$ 192.35.43.15

Укажите порядок следования всех 3 вариантов ответа:

- Класс А $(2)$
- Класс С $(3)$
- Класс В $(1)$

40. Основная оснастка управления пользователями и компьютерами в домене Windows

**DNS** Sevices a)

**6)** Active Directory

**DHCP**  $_{\rm R}$ )

41. Укажите порядок появления сетевых операционных систем Windows.

Укажите порядок следования всех 4 вариантов ответа:

Windows Server 2008 (3)

Windows NT (1)<br>Windows Server (2)<br>Windows Server 2012 R2 (4)

42. К какому классу сети принадлежит компьютер с адресом 115.23.46.34 ?

- a) Класс A
- $6)$  Класс Е
- в) Класс В
- г) Класс  $D$
- $\Box$  Класс С

43. Совокупность всех объектов, атрибутов объектов и правил (синтаксиса атрибутов) в Active Directory

Запишите ответ: (лес)

44. К сетевым операционным системам относятся

Укажите истинность или ложность вариантов ответа:

Novell NetWare  $(aa)$ 

 $P$ азличные GNU/Linux системы(да)

LANtastic  $(aa)$ 

Различные UNIX системы, такие как Solaris, FreeBSD  $(aa)$ 

Microsoft Windows (NT, Vista, 7)  $(\text{a})$ 

45. Какой IP-адрес следует использовать для проверки корректности работы протокола ТСР/IР с помощью команды ping на компьютере с Windows Server?

- $0.0.0.0$ a)
- $6)$  127.0.0.1
- $(B)$  255.255.255.0
- $\Gamma$ ) 192.168.1.1
- $\mu$ ) 255.255.255.255

46. Стандартный интернет-протокол для управления устройствами в IP-сетях на основе архитектур UDP/TCP. К поддерживающим протоколом устройствам относятся маршрутизаторы, коммутаторы, серверы, рабочие станции, принтеры, модемные стойки и другие.

### 3anuuume omeem: (SNMP)

47. Укажите порядок следования уровней модели OSI, начиная с верхнего (седьмого), т.е. по убыванию уровней:

7 уровень

6 уровень

5 уровень

4 уровень

3 уровень

2 уровень

1 уровень

Укажите порядок следования всех 7 вариантов ответа:

Физический уровень (1)

Сетевой уровень (3)

Представительский уровень (6)

Прикладной уровень (7)

Канальный уровень (2)

Транспортный уровень (4)

48. Вставьте недостающее слово в предложение «... операционная система - операционная система со встроенными возможностями для работы в компьютерных сетях»

Запишите ответ: (Сетевая)

49. Выберите правильные IP адреса из списка (Выберите несколько вариантов ответов)

- 17.98.34.21  $\mathbf{a}$
- 23.54.43.5.4  $6)$
- 52.122.3.4.35  $B)$
- $\Gamma$ ) 1.2.3.4
- $\mu$ ) 264.0.0.2
- 298.32.43.23.4  $e)$

50. Подключения принтера к ЛВС осуществляется с помощью нескольких способов. расставьте правильное определения этих способов.

Принтер подключается к той рабочей станции, которая находиться a) к нему ближе всего, в результате чего данная рабочая станция становится сервером печати.

Принтер подключается к параллельному порту сервера с помощью  $\sigma$ специального кабеля.

Принтер оборудуется сетевым интерфейсом и подключается к сети  $B)$ как рабочая станция.

Использование специализированных серверов печати.  $\Gamma$ )

Подключение к рабочей станции (а)

Подключение к выделенному серверу печати (г)

Полключение через специальный сетевой  $\mathbf{K}$ сети интерфейс (в)

Прямое подключение к серверу (б)

51. Какой из перечисленных процессов выполняется сетевым администратором вручную?

a) динамическая коммутация

- б) Все перечисленное
- в) Динамическая маршрутизация
- **г) Статическая маршрутизация**

52. Вы установили дисковую квоту для пользователя User - 100 Мб, но вскоре обнаружили, что файлы данного пользователя занимают 150 Мб на данном логическом диске. Какие действия следует предпринять, чтобы запретить пользователю занимать объем дискового пространства более 100 Мб? (*Выберите несколько вариантов ответа*)

а) Установить запрет на сжатие файлов на диске на уровне тома

- **б)** Задействовать опцию −Deny Disk S□acell
- **в) Удалить пользователя из группы Administrators домена**

г) Задействовать опцию Inform About Low Space политик безопасности

# **д)** Удалить пользователя из группы Server Olerators

53. Какие слова означают одно и то же:

Укажите соответствие для всех 4 вариантов ответа:

- а) switch
- б) router
- в) firewall
- г) gate

\_\_\_\_\_\_\_коммутатор (**а**)

\_\_\_\_\_\_\_маршрутизатор (**б**)

\_\_\_\_\_\_\_брандмауэр (**в**)

\_\_\_\_\_\_\_шлюз (**г**)

54. Ваша внутренняя сеть сильно перегружена, и вы решили добавить новое оборудование, чтобы снять нагрузку. Цена для вас не имеет никакого значения. Какое оборудование из перечисленного ниже вы выберите, чтобы максимально увеличить скорость работы в сети?

- а) Шлюз
- б) Мост
- в) Ретранслятор
- г) Маршрутизатор

# **д) Мост-маршрутизатор**

55. Символ используемый для создания скрытого ресурса в операционной системе Windows

*Запишите ответ:* \_\_\_\_\_\_\_\_\_\_\_\_\_\_\_\_\_\_\_\_\_\_\_(\$)

56. Принято решение объединить в сеть офисы компании, расположенные по всей стране. Число офисов ежегодно увеличивается, а их месторасположение может изменяться. Какая из перечисленных ниже технологий позволит решить поставленную задачу с минимальными затратами?

- а) Прямое кабельное соединение
- б) Radio Ethernet
- в) Fast Ethernet

Home PNA  $\Gamma$ )

**VPN**  $\mathbf{I}$ 

57. Устанавливается новое приложение использующее ActivDirectory. Выдается сообщение, что установка невозможна из-за недостатка прав у пользователя домена. К какой группе должен принадлежать пользователь, чтобы установка была выполнена успешно.

Укажите истинность или ложность вариантов ответа:

Администратор схемы

Администратор предприятия

Администратор

Администратор домена

58. Какие два действия следует предпринять, чтобы защитить про или пользователей от несанкционированного просмотра?

Укажите истинность или ложность вариантов ответа:

Настроить NTFS-разрешения папок профилей только для владельцев профиля

Настроить EFS-шифрование каждой папки личным ключом пользователя

Установить разрешения Чтение (Read) и Изменение (Write) только для владельцев профиля

# Отформатировать том, содержащий профили, в NTFS

### Конвертировать том, содержащий профили, в NTFS.

59. Какая настройка политики аудита отслеживает попытки изменения пароля пользователями?

учетными записями управления (Audit a) Аудит account management)

 $\sigma$ ) Аудит событий входа в систему (Audit account logon events)

- Аудит отслеживания процессов (Audit process tracking)  $B)$
- Аудит доступа к объектам (Audit object access)  $\Gamma$ )
- Аудит доступа к службе каталога (Audit directory service access)  $\Box$ )

60. Какой тип тома следует выбрать для хранения критически важной информации, которая должна быть доступна в течение рабочего дня, при условии, что на жестком диске должно быть как можно больше свободного места?

- a) Простой (Simple)
- $\sigma$ Зеркальный (Mirrored)
- Чередующийся (Striped)  $B)$
- RAID-5  $\Gamma$ )
- Составной (Spanned)  $\pi$ )
- 61. Пользователи сети должны удаленно обращаться к сетевым

ресурсам через Интернет. Какой протокол обеспечит максимально безопасный доступ по описанной выше схеме?

- **PPTP**  $\mathbf{a}$
- TCP/IP  $\sigma$
- **SLIP**  $B)$
- PPP  $\Gamma$ )
- **VPN**  $\Box$ )

62. Открывая общий доступ к папке ей обязательно нужно присвоить:

#### $a)$ сетевое имя.

 $\sigma$ ) клиентское имя;

 $B)$ серверное имя;

 $\Gamma$ ) имя Интернет

63. Основные разрешения доступа в Windows Server. Выберите соответствующие разрешения:

Укажите соответствие для всех 4 вариантов ответа:

Дает пользователю или группе полный доступ к выделенному a) файлу или папке.

Позволяет пользователям читать, изменять, создавать и удалять  $6)$ файлы, но не изменять разрешения и становиться владельцами файлов.

Позволяет пользователям просматривать файлы и запускать B) программы.

Если установлен этот флажок, назначенные объекту разрешения  $\Gamma$ ) не совпадают ни с одним из встроенных шаблонов

Чтение и выполнение (в)

Изменить (б)

Особые разрешения (г)

Полный доступ (а)

64. Вы состоите в группе Пользователи (Users) на компьютере с Windows Server. Вам нужно предоставить в совместное пользование зашифрованный файл doc1.doc пользователю User1. Вы созлали папку и предоставили ее в общее пользование с соответствующими разрешениями общего доступа и NTFS. Сможет ли User1 совместно редактировать зашифрованный файл doc1.doc?

Да, в командной строке ввести cipher /e /User1 doc1.doc a)

Нет, так как зашифрованный средствами EFS файл может  $\sigma$ редактироваться только его владельцем

Да, в командной строке ввести cipher /e /x: doc1.doc Newdoc1.doc B)

Да, открыть расширенные свойства папки и выставить атрибут  $\Gamma$ ) шифрования для файла

 $\Box$ Да, попросить администратора системы добавить учетную запись User1 в агенты восстановления

65. Выберите основные Коммуникационные службы Интернета (Выберите несколько вариантов ответа)

- Электронные СМИ a)
- $\mathbf{r}$ Электронная почта - E-mail
- Форумы прямого общения IRC (чат) B)
- Служба передачи файлов по сети  $\Gamma$ )
- Служба телеконференций  $\Box$

66. Выберите основные Информационные службы Интернета (Выберите несколько вариантов ответа)

- Служба передачи файлов a)
- Интернет-телефония  $6)$
- World Wide Web (WWW)  $\bf{B}$ )
- Электронные СМИ  $\Gamma$ )

67. Какие утверждения относительно РРТР верны? (Выберите несколько вариантов ответа)

Для работы РРТР не нужно дополнительное программное a) обеспечение

РРТР использует протокол ТСР/IР  $\sigma$ 

- **PPTP** заменяет PPP  $B)$
- РРТР это олин из вилов кабелей  $\Gamma$ )

РРТР использует шифрование данных для транзакции их  $\mathbf{I}$ через Интернет

68. Сеть состоит из трех сегментов, соединенных магистралью. Вы заменяете маршрутизаторы на коммутаторы. Сколько в сети остается широковещательных доменов? (введите число)

Запишите число:  $(3)$ 

69. Администрирование Windows Server включает следующие задачи. (Выберите несколько вариантов ответа)

- задачи ежедневной поддержки системы  $\mathbf{a}$
- задачи еженедельной системы контроля пользователей  $\sigma$ )

 $\bf{B}$ задачи настройки системы непосредственно после инсталлянии

задачи ежедневной смены паролей пользователей  $\Gamma$ )

70. Сколько лицензий на службу Terminal Service компьютера Windows Server необходимо приобрести, чтобы разрешить удаленный доступ к этому компьютеру администраторам? (введите число)

Запишите число:  $(0)$ 

71. Чтобы получить удаленный доступ к рабочему столу Windows с использованием встроенных механизмов Windows, необходимо:

Иметь права администратора на компьютере, к a) которому осуществляется доступ

Иметь права администратора на компьютере, с  $6)$ которого осуществляется доступ

 $\bf{B}$ Включить на компьютере, к которому осуществляется доступ, флажок «Разрешить удаленный доступ к этому компьютеру» в свойствах системы

Установить на компьютере, к которому осуществляется доступ,  $\Gamma$ ) терминальный сервер

72. Где настраиваются свойства агента SNMP?

- Control Panel Network  $a)$
- Свойства сетевой карты  $\sigma$

в) Control Panel - System

г) Мое сетевое окружение

#### **д) Оснастка «Services»**

73. Сервер, в основную задачу которого входит предоставление доступа к файлам на диске:

а) **файл- сервер;**

б) терминальный сервер.

в) контроллер домена

74. Протокол применяемый для организации VPN-соединений (*Выберите несколько вариантов ответа*)

а) **O CenVPN SSL VPN** 

- б) **Hamachi**
- в) **IPSec**
- г) HDD
- д) Ethernet

75. При построении ЛВС с сервером где лучше всего установить сервер? (*Выберите несколько вариантов ответа*)

а) сервер желательно установить в помещении, имеющим легкий и неограниченный доступ к нему

б) сервер желательно установить совместно с остальными рабочими станциями

**в) сервер желательно установить в отдельном помещении, ограничивающее несанкционированный доступ к нему** 

**г) сервер желательно установить отдельно от остальных рабочих станций** 

д) сервер желательно установить в отдельно стоящем здании, огражденным высоким забором

76. Что создается в результате соединения нескольких ЛВС с помощью маршрутизаторов? (*Выберите несколько вариантов ответа*)

- а) Ни чего из перечисленного
- **б) Подсеть**
- **в) Коллизионный домен**
- **г) Широковещательный домен**

77. Cетевой протокол, позволяющий подключаться к другому компьютеру через Интернет..

*Запишите ответ:* \_\_\_\_\_\_\_\_\_\_\_(telnet)

78. Выберите основные Комплексные службы Интернета (*Выберите несколько вариантов ответа*)

### **а) Системы электронных платежей**

- **б) On-line переводчики и словари**
- в) Служба передачи файлов
- г) Электронные СМИ
- д) Интернет-**магазины**

79. Пользователь сообщил, что его учетная запись заблокирована, и он

не помнит пароль. Вы решили просмотреть политику блокировки учетных записей и увидели следующее: «блокировать после 5 неудачных попыток» Какие два действия Вам следует предпринять, чтобы предоставить пользователю возможность продолжить работу за компьютером? (*Выберите несколько вариантов ответа*)

## **а) Сбросить пароль пользователя**

б) Увеличить значение Блокировка учетной записи на (Account lockout threshold)

в) Уменьшить значение Сброс счетчика блокировки (Reset account lockout after)

# **г) Разблокировать учетную запись пользователя**

д) Увеличить значение Сброс счетчика блокировки (Reset account lockout after)

80. Сеть организована по следующей схеме (смотрите рисунок). Пользователи не могут обратиться к веб-серверу. Причем ―Компьютер A также не может получить доступ в Интернет и к веб-серверу. В чем заключается причина данной проблемы?

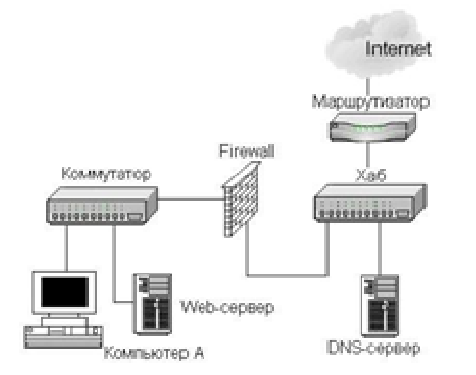

# **а) В неисправности коммутатора**

б) В неисправности веб-сервера

в) В разрыве кабеля между Компьютером A и коммутатором

г) В неисправности Firewall

д) В разрыве кабеля между веб-сервером и коммутатором

81. Выберите основные протоколы сетей хранения данных. (*Выберите несколько вариантов ответа*)

- а) FDD
- **б) Fibre Channel**
- в) Ethernet
- **г) iSCSI**
- **д) SCSI**

82. Основной компонент IIS:

- а) почтовый сервер.
- **б) веб-сервер;**
- в) ftp-сервер;

83. Какой из перечисленных типов дисковых массивов является отказоустойчивым?

 $1)$  JBOB

# $2)$  RAID-5

3) Составной том

4) Простой том

5) Чередующийся том

84. Укажите, для чего используются следующие программы:

Укажите соответствие для всех 7 вариантов ответа:

- a) запуск командной строки (консоли)
- $\overline{6}$ проверка доступности хоста (компьютера)
- диагностика DNS  $B)$
- $\Gamma$ ) управление пользователями, группами, сервисами
- запуск службы удаленного доступа к компьютеру в сети  $\Box$ )
- проверка доступности хоста (компьютера) и всех промежуточных  $e)$ маршрутизаторов
	- ж) оболочка для настройки и управления Windows

 $cmd.exe(a)$ 

net.exe  $(\Gamma)$ 

 $\text{tracer.}$ exe $\text{(e)}$ 

ping.exe $(6)$ 

 $n$ slookup.exe $(a)$ 

- telnet.  $exe(\pi)$
- $mmc.exe (x)$

85. Какая из утилит Windows Server предназначена для сжатия базы DHCP?

- WinRar a)
- **JetPack**  $6)$
- Packing DHCP  $B)$
- **DHCPPack**  $\Gamma$ )
- WinZip  $\Box$

86. Объект сети. который могут использовать несколько пользователей одновременно:

- рабочая группа. a)
- рабочая станция;  $\sigma$ )
- $B)$ сервер;
- сетевой ресурс  $\Gamma$ )

87. Какая из перечисленных ниже технологий используются для объединения двух офисов по следующей схеме?

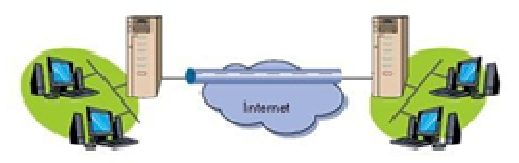

- Internet a)
- Radio Ethernet  $6)$
- $\bf{B}$ **VPN**
- г) Wireless
- д) Home PNA

88. Какие три из следующих протоколов маршрутизируемы? (*Выберите несколько вариантов ответа*)

- а) NetBEUI
- б) DLC
- **в) TCP/IP**
- **г) NWLink**
- д) **AppleTalk**

89. Какая из утилит TCP/IP позволяет просматривать открытые соединения TCP/IP?

- а) Tracert
- б) Root
- в) PING
- **г) Netstat**
- д) NBTstat

90. В качестве какого устройства работает Windows-компьютер, предоставляющий общий доступ в Интернет?

#### *Запишите ответ*\_\_\_\_\_\_\_\_\_\_\_\_\_\_(**маршрутизатор**)

91. Какую топологию вы выберете для построения сети из 5 компьютеров, установленных в одном отделе, если заранее известно, что в скором будущем возможна перестановка мебели в данном отделе:

- а) Mesh
- **б) Star**
- в) Ring
- г) Bus

92. Какой порт по умолчанию используется для обмена данными по протоколу POP3?

- **а) 110**
- б) 80
- в) 21
- г) 25
- д) 23

93. Протокол для реализации аутентификации, авторизации и сбора сведений об использованных ресурсах, разработанный для передачи сведений между центральной платформой и оборудованием. Этот протокол применялся для системы тарификации использованных ресурсов конкретным пользователем/абонентом. Составьте слово из букв:

*Запишите ответ* \_\_\_\_\_\_\_\_\_\_\_(**RADIUS**)

94. В общее использование можно предоставлять следующие ресурсы компьютера (*Выберите несколько вариантов ответа*)

- а) сканеры;
- **б) папки;**
- **в) диски;**

#### г) **принтеры**

95. Каким образом вы решите проблему выполнения ежедневной архивации данных на вашем сервере?

а) будете выполнять архивацию редко и нерегулярно

б) будете самостоятельно выполнять эту процедуру после работы

в) наймете помощника, который будет выполнять архивацию в вечернее время

**г) настроите планировщик задач «Scheduled Tasks» на ежедневную архивацию** 

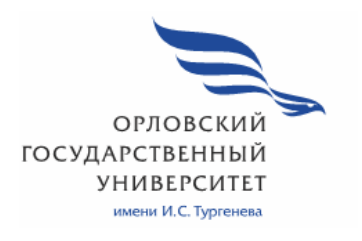

МИНИСТЕРСТВО НАУКИ И ВЫСШЕГО ОБРАЗОВАНИЯ РОССИЙСКОЙ ФЕДЕРАЦИИ МЦЕНСКИЙ ФИЛИАЛ ФЕДЕРАЛЬНОГО ГОСУДАРСТВЕННОГО БЮДЖЕТНОГО ОБРАЗОВАТЕЛЬНОГО УЧРЕЖДЕНИЯ ВЫСШЕГО ОБРАЗОВАНИЯ «ОРЛОВСКИЙ ГОСУДАРСТВЕННЫЙ УНИВЕРСИТЕТ имени И.С. ТУРГЕНЕВА»

Кафедра экономики и информационных технологий

# Заприкута Александр Анатольевич Заприкута Наталья Владимировна

# **РАБОЧАЯ ПРОГРАММА ПРОФЕССИОНАЛЬНОГО МОДУЛЯ**

# ПМ.03 ЭКСПЛУАТАЦИЯ ОБЪЕКТОВ СЕТЕВОЙ ИНФРАСТРУКТУРЫ

Специальность: 09.02.06 Сетевое и системное администрирование

Квалификация сетевой и системный администратор

Форма обучения очная

Мценск 2020 г.

Рабочая программа профессионального модуля разработана на основе Федерального государственного образовательного стандарта среднего профессионального образования (далее - ФГОС СПО) по специальности 09.02.06 Сетевое и системное администрирование, утвержденного Приказом Министерства образования и науки Российской Федерации от 09.12.2016 г. №1548 и примерной рабочей программы профессионального модуля примерной основной образовательной программы (далее - ПООП) по специальности среднего профессионального образования 09.02.06 Сетевое и системное администрирование

Разработчики:

Заприкута А.А., преподаватель первой квалификационной категории Заприкута Н.В., преподаватель высшей квалификационной категории Дзале

Эксперт: преподаватель высшей квалификационной категории дисциплины «Основы проектирования учебной баз данных» Феклисова Т.М. Ful-

Эксперт от работодателя: директор ООО «Старт-Ком» Кононенко В.В.

Рабочая программа обсуждена на заседании кафедры экономики и информационных технологий

Рабочая программа согласована с заведующим выпускающей кафедры экономики и информационных технологий

Протокол №  $\frac{\sqrt{2}}{2}$  от «13 »  $\frac{2020 \text{ r}}{2}$ .<br>И.о. зав. кафедрой Н.Н. Мозгунова

Рабочая программа утверждена НМС Мценского филиала Протокол №  $\theta$  от « 25»  $\theta$ 5 2020 г.

Председатель НМС филиала Детей Л.И. Распашнова

# **СОДЕРЖАНИЕ**

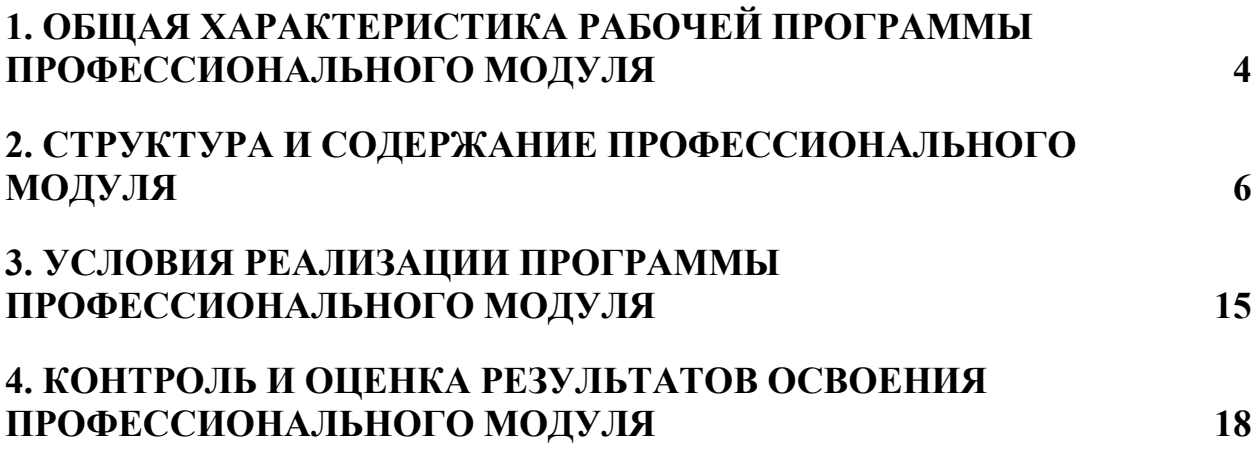

# **1. ОБЩАЯ ХАРАКТЕРИСТИКА РАБОЧЕЙ ПРОГРАММЫ ПРОФЕССИОНАЛЬНОГО МОДУЛЯ «ПМ.03 ЭКСПЛУАТАЦИЯ ОБЪЕКТОВ СЕТЕВОЙ ИНФРАСТРУКТУРЫ»**

#### **1.1. Цель и планируемые результаты освоения профессионального модуля**

В результате изучения профессионального модуля студент должен освоить основной вид деятельности Эксплуатация объектов сетевой инфраструктуры и соответствующие ему общие компетенции и профессиональные компетенции:

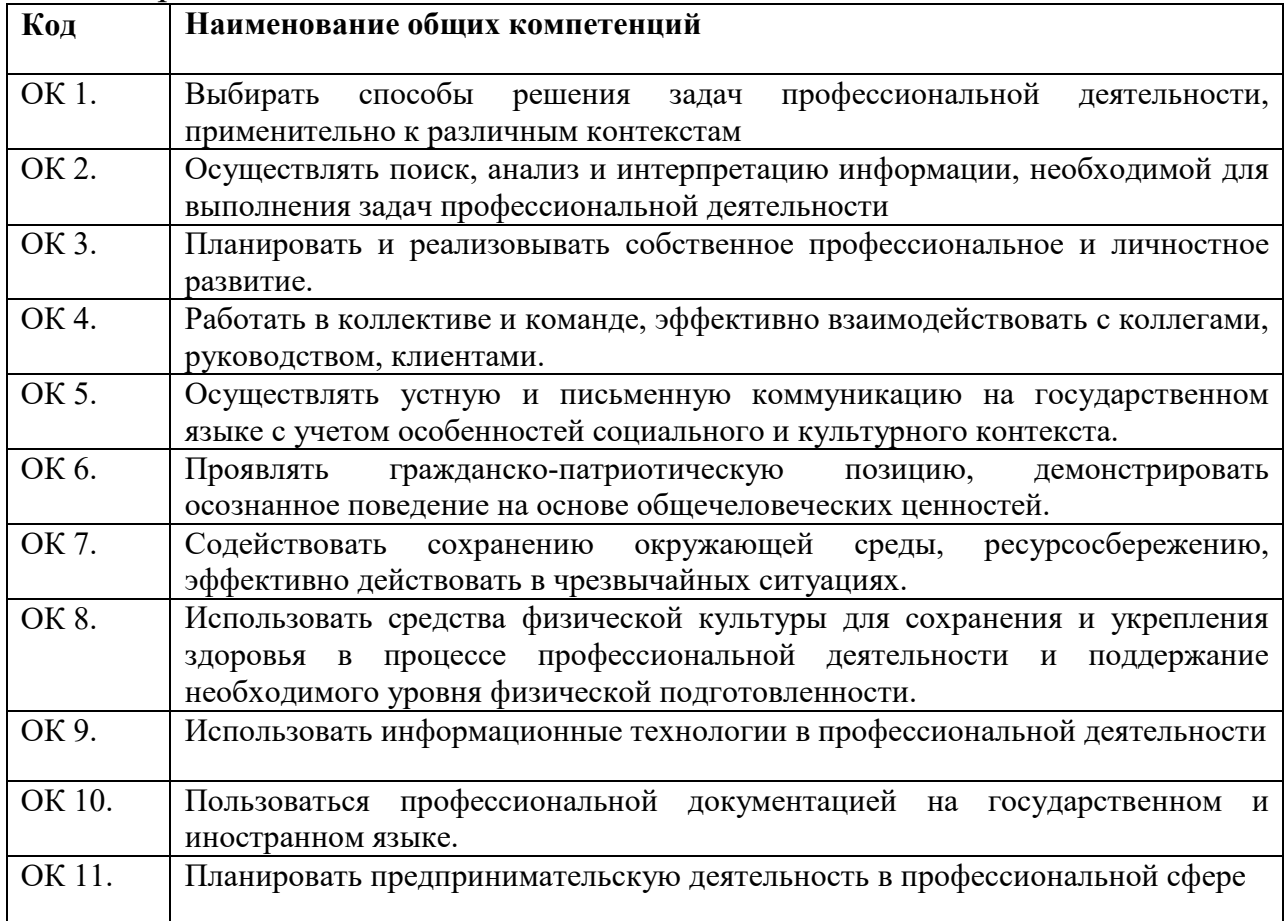

#### 1.1.1. Перечень общих компетенций

### 1.1.2. Перечень профессиональных компетенций

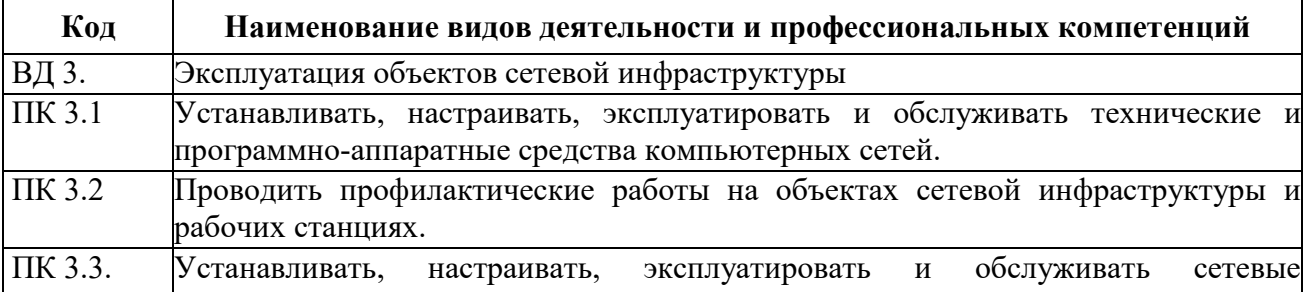

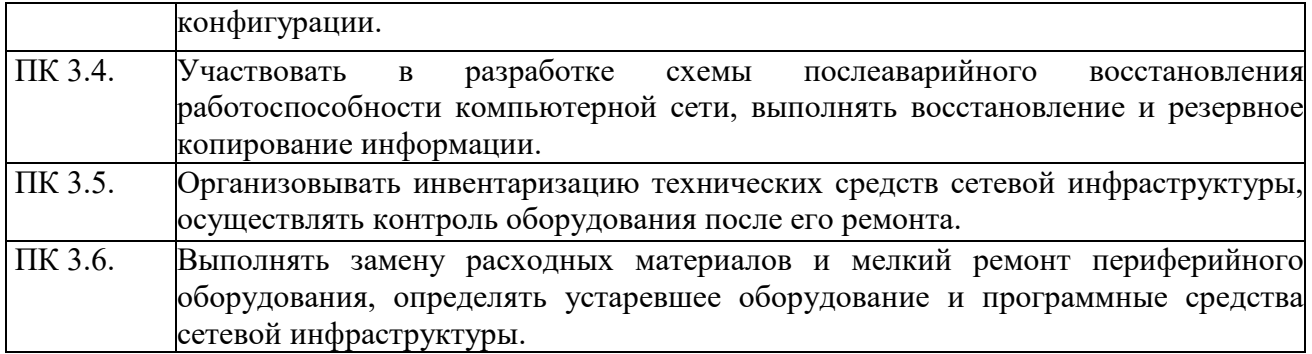

#### 1.1.3. В результате освоения профессионального модуля студент должен:

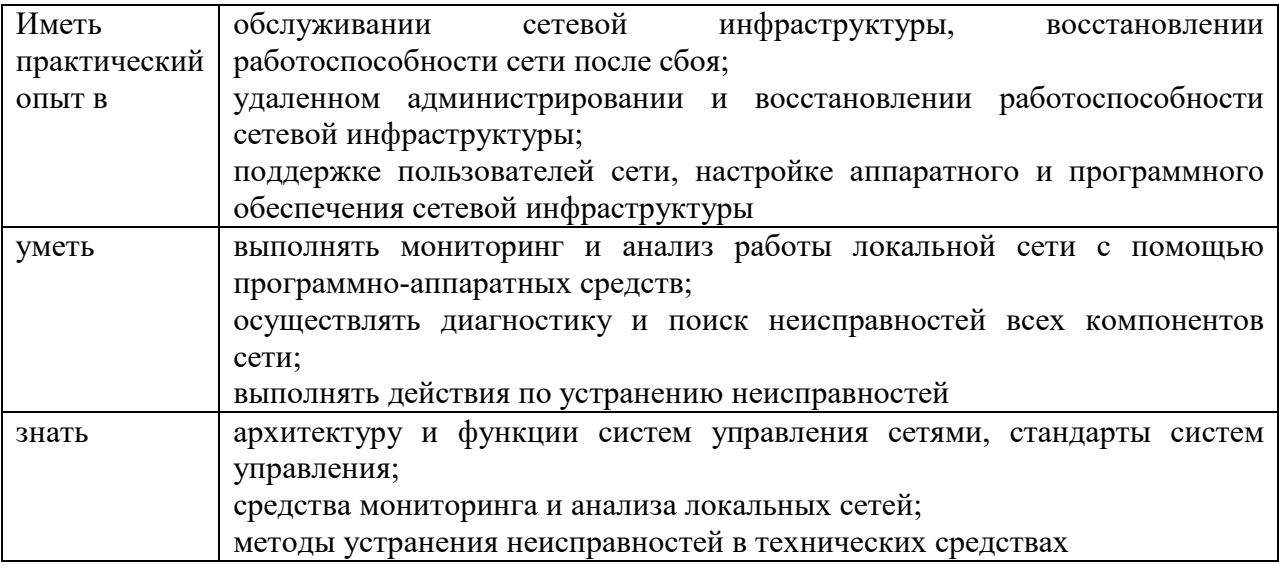

#### **1.2. Количество часов, отводимое на освоение профессионального модуля**

Всего часов 631

из них на освоение междисциплинарного курса (далее - МДК) 433 МДК.03.01 163 МДК.03.02 78 МДК 02.03 192 в том числе, самостоятельная работа 87 на практики, в том числе учебную 90

и производственную 90

# 2. СТРУКТУРА И СОДЕРЖАНИЕ ПРОФЕССИОНАЛЬНОГО МОДУЛЯ

# 2.1. Структура профессионального модуля

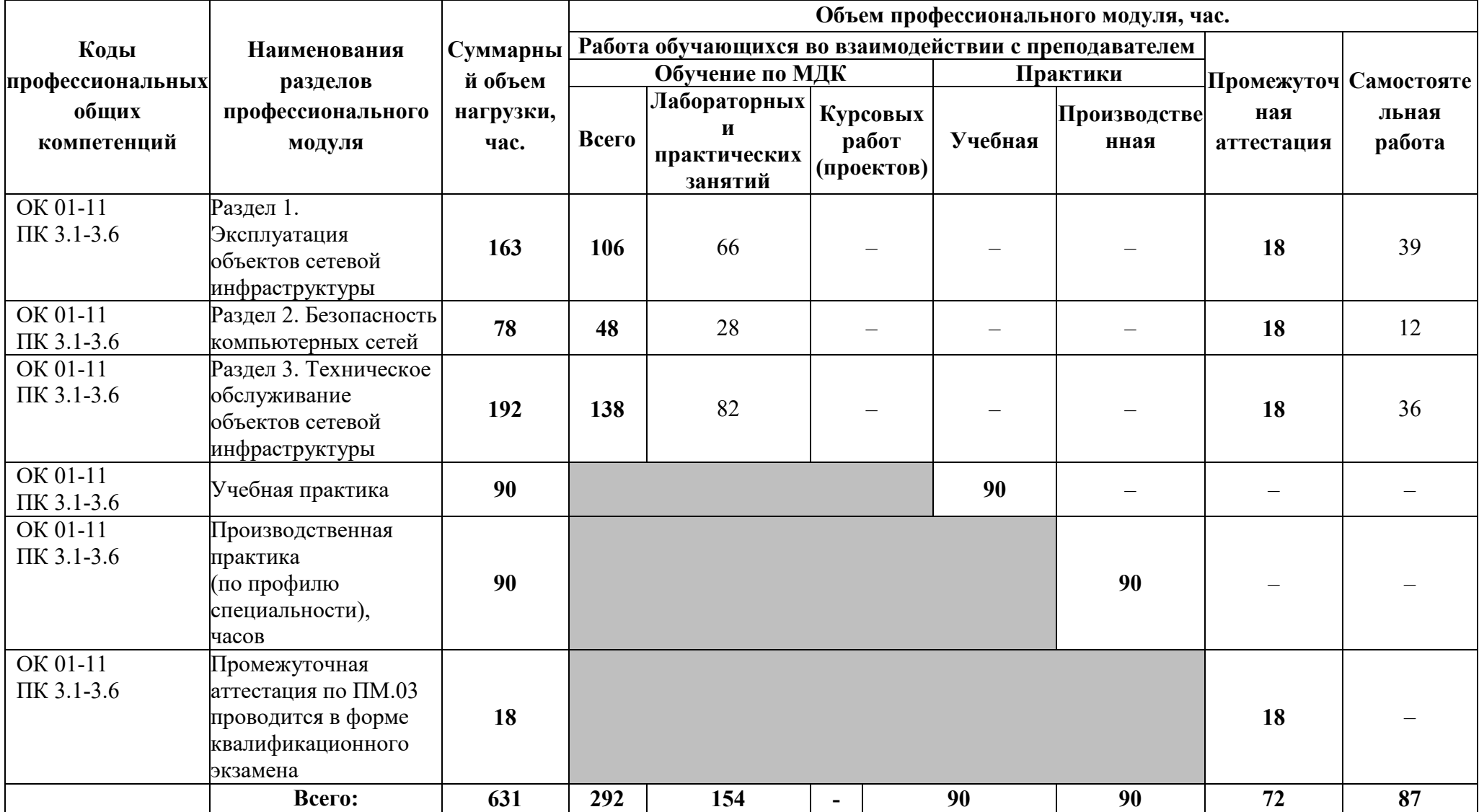

# **2.2. Тематический план и содержание профессионального модуля (ПМ)**

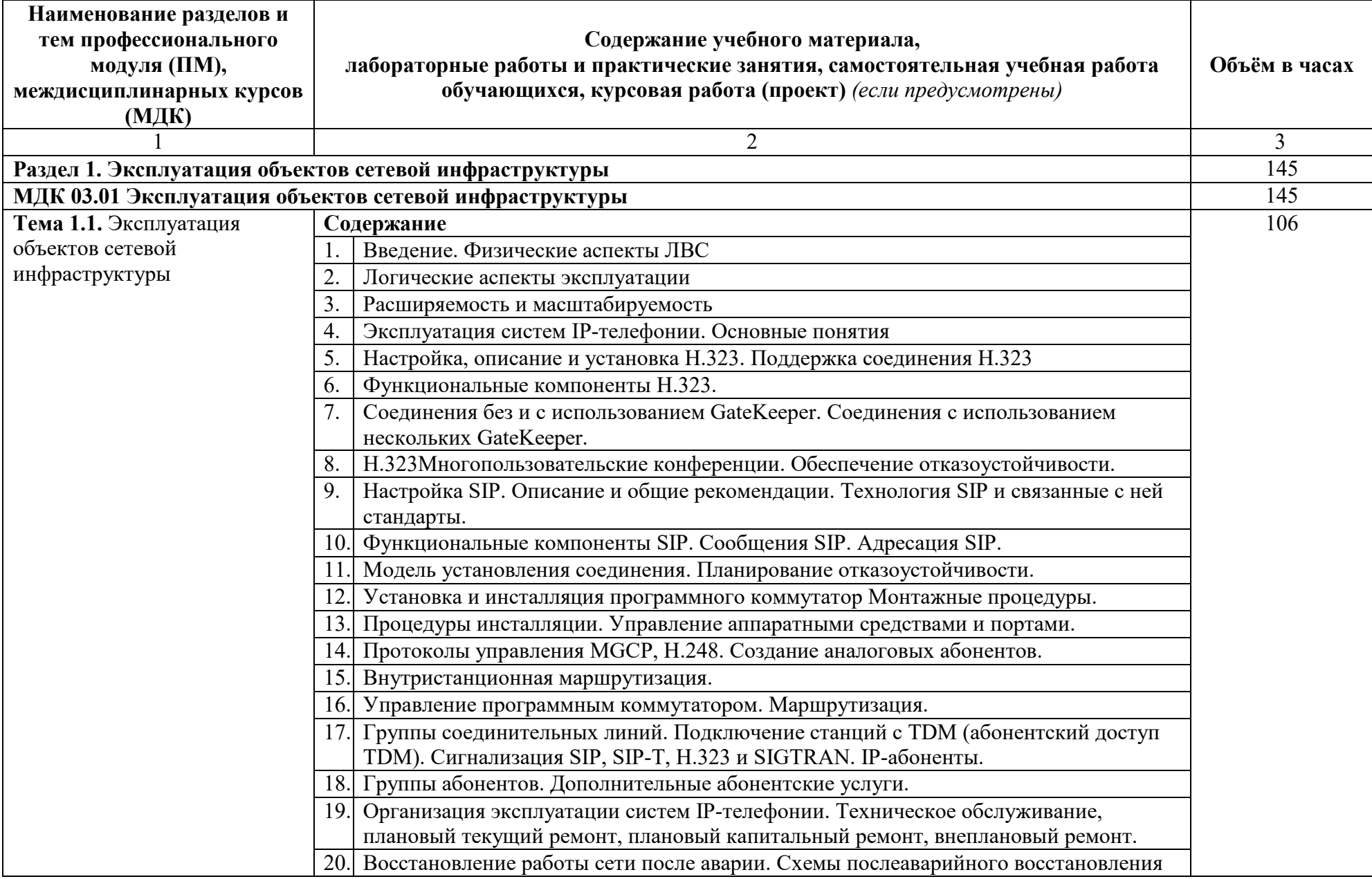

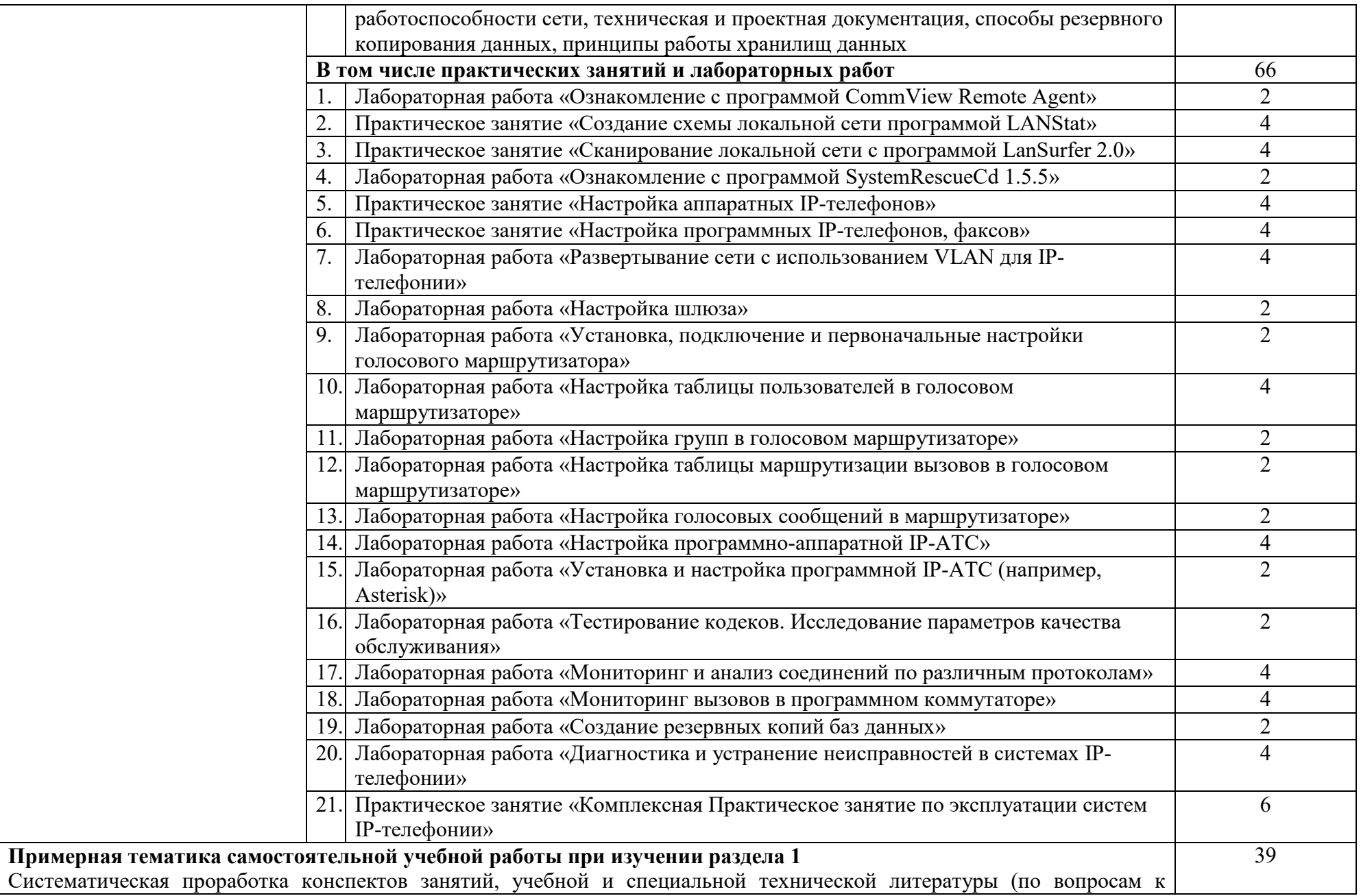

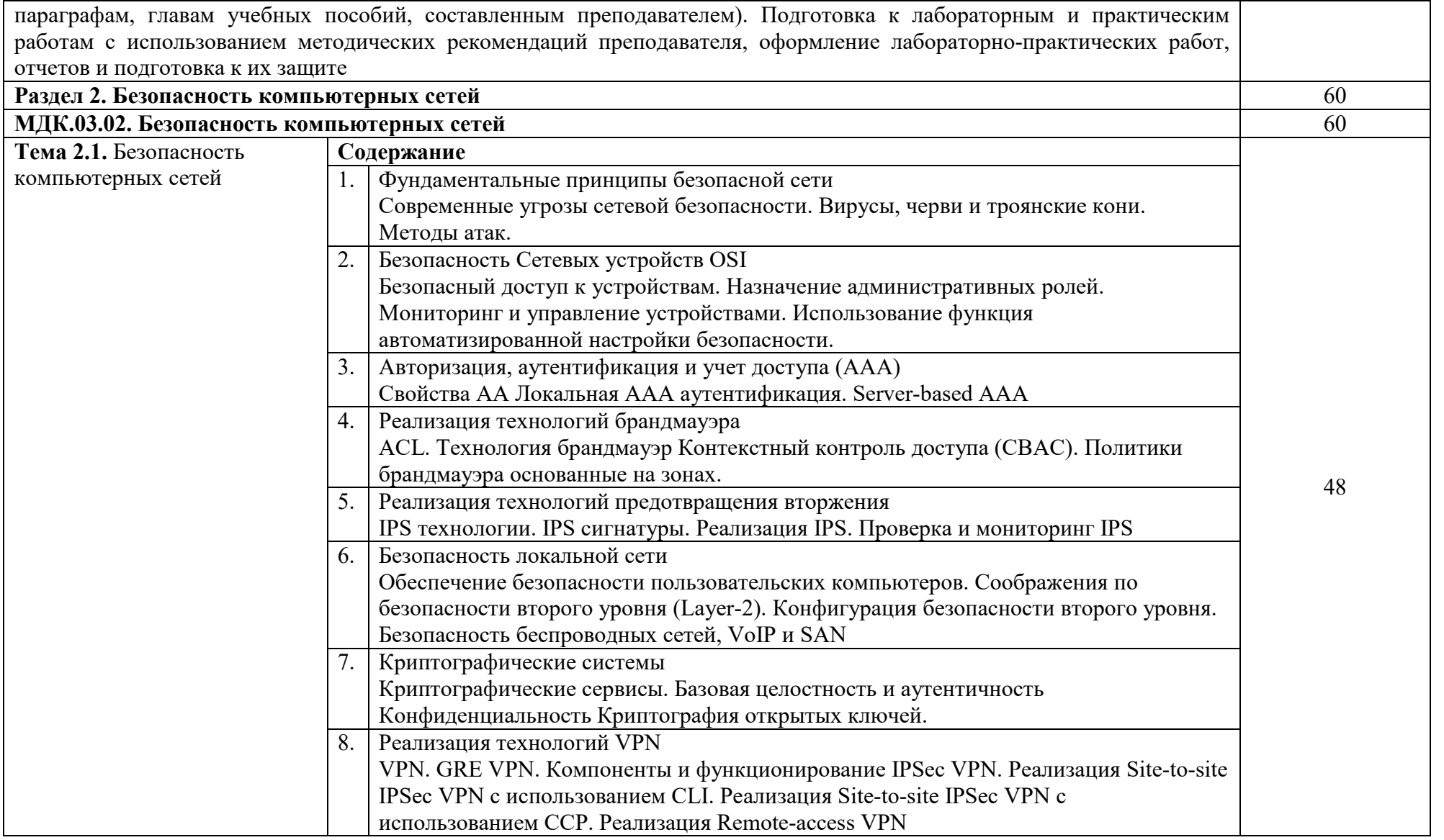

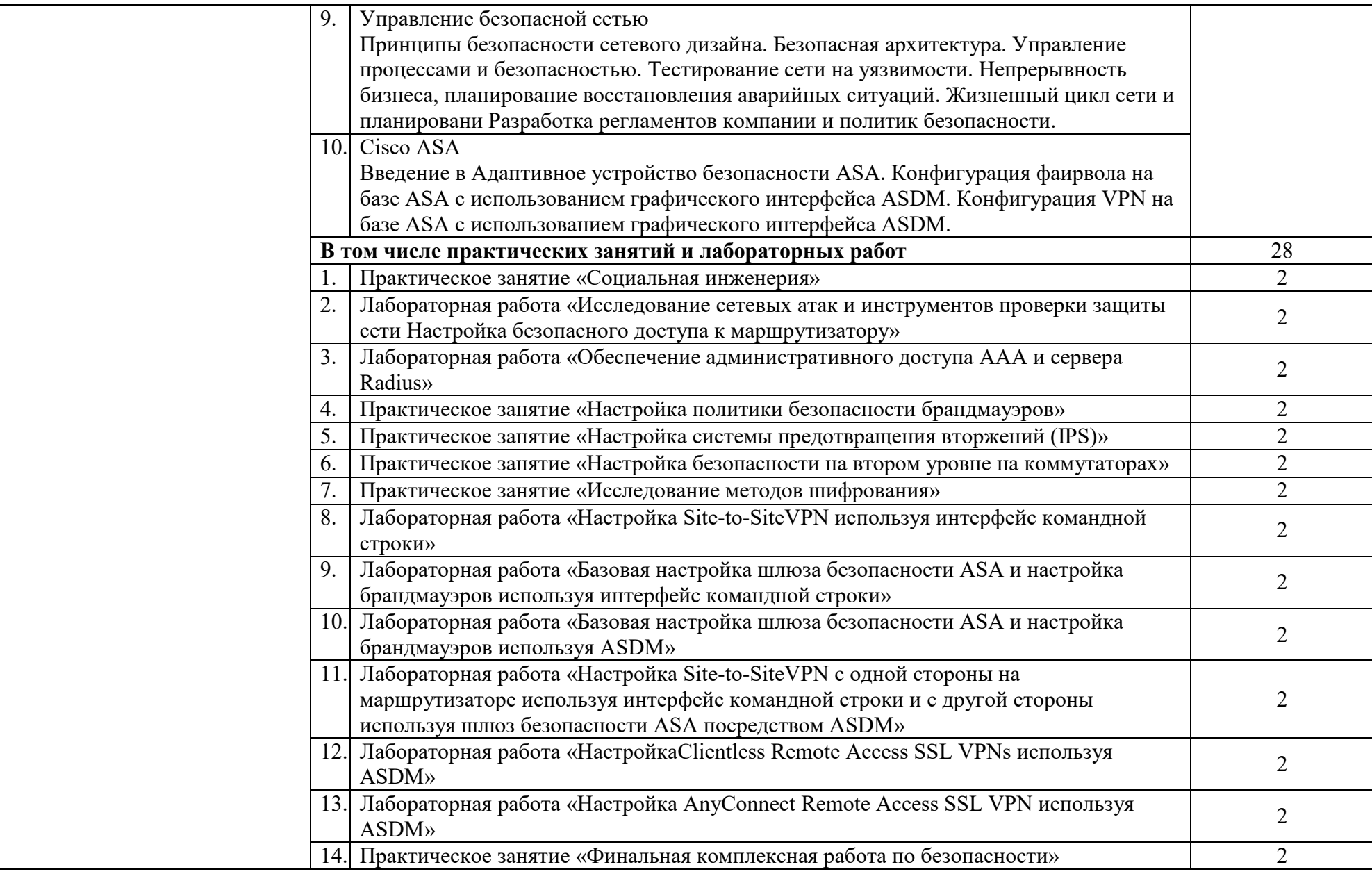

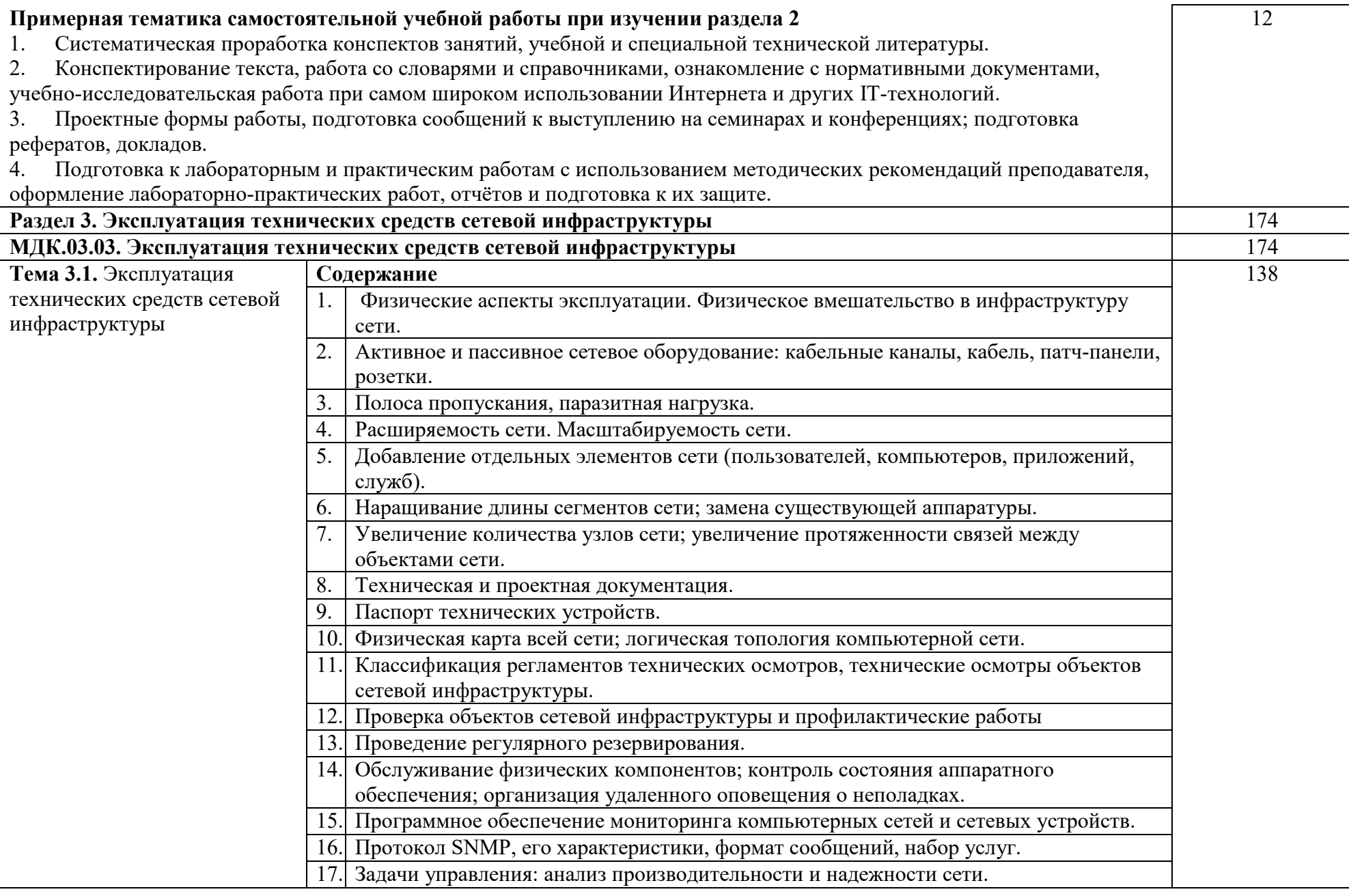

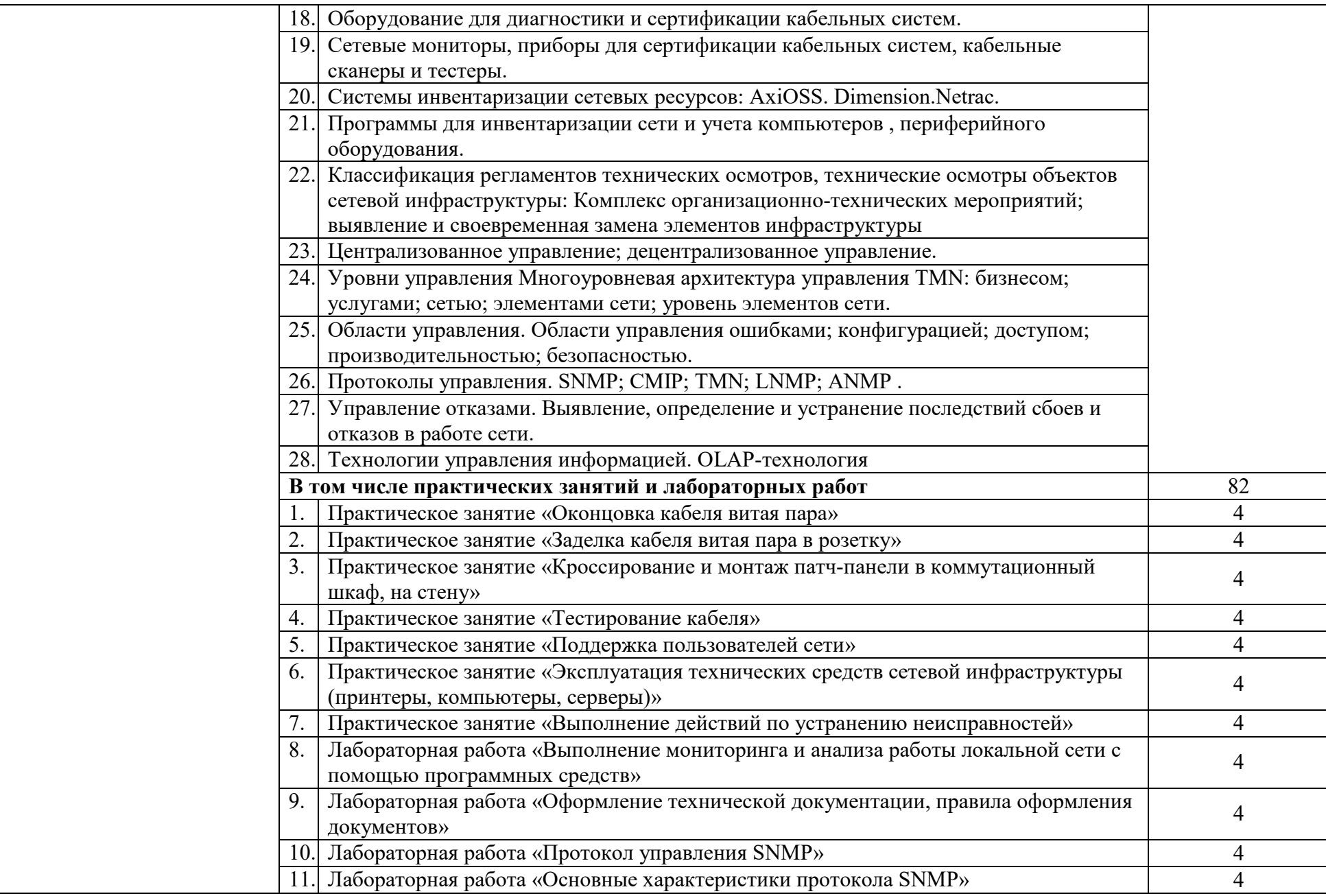

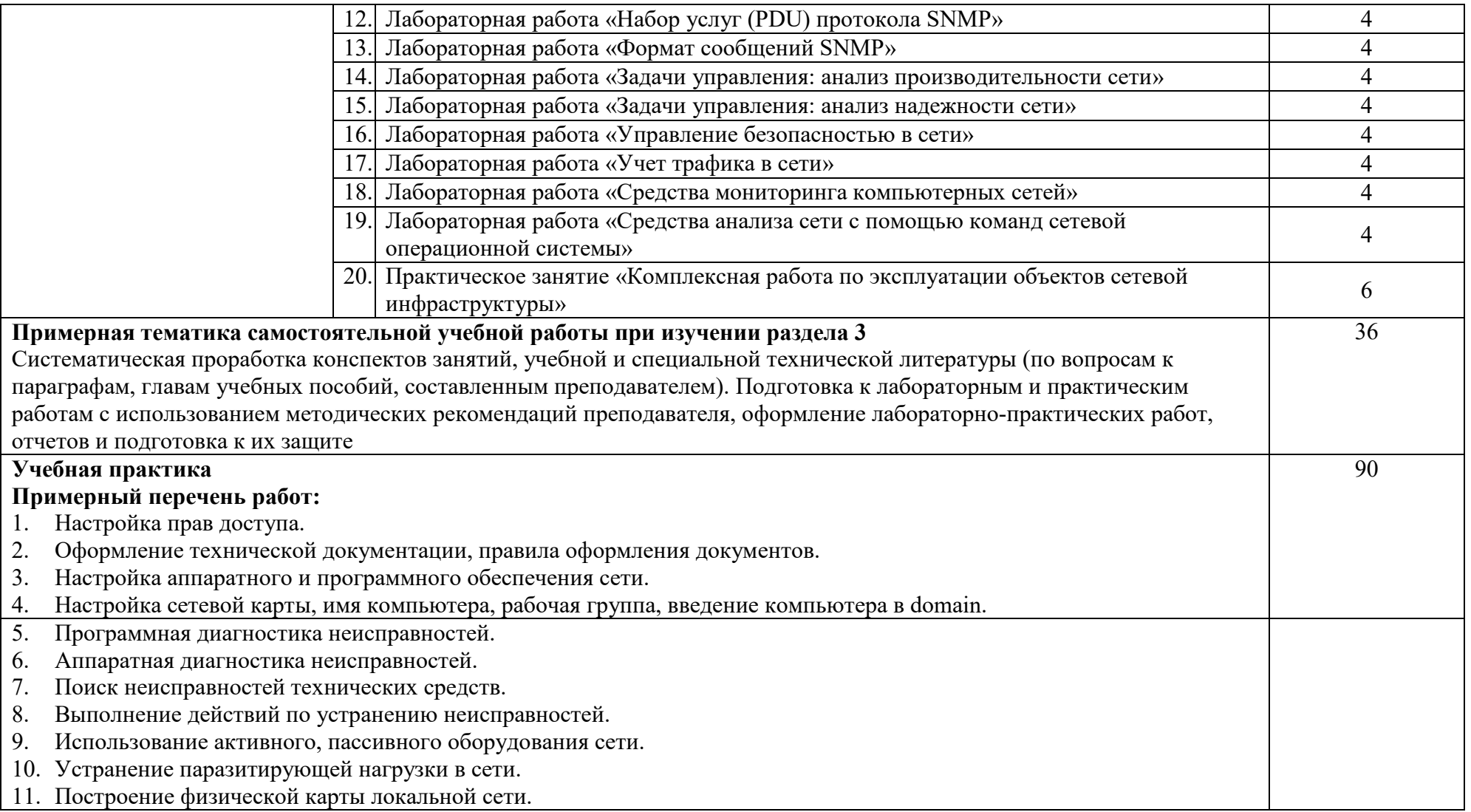

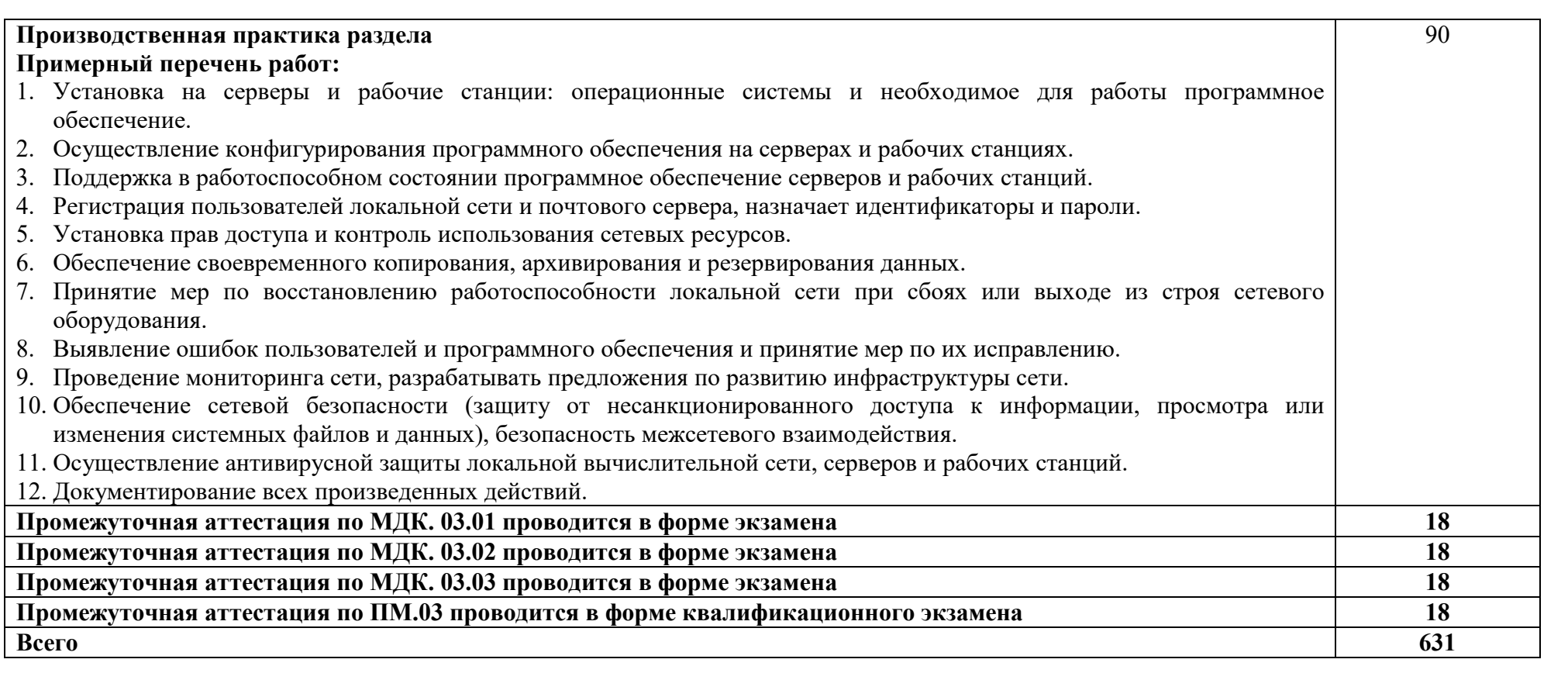

### **3. УСЛОВИЯ РЕАЛИЗАЦИИ ПРОГРАММЫ ПРОФЕССИОНАЛЬНОГО МОДУЛЯ**

### **3.1. Для реализации программы профессионального модуля используются следующие специальные помещения:**

Лаборатория Эксплуатации объектов сетевой инфраструктуры, оснащенная оборудованием:

- 12-15 компьютеров обучающихся и 1 компьютер преподавателя (аппаратное обеспечение: не менее 2 сетевых плат, процессор не ниже Core i3, оперативная память объемом не менее 8 Гб; HD 500 Gb или больше программное обеспечение: операционные системы Windows, UNIX, пакет офисных программ, пакет САПР);

 Типовой состав для монтажа и наладки компьютерной сети: кабели различного типа, обжимной инструмент, коннекторы RJ-45, тестеры для кабеля, кросс-ножи, кросс-панели;

Пример проектной документации;

 Необходимое лицензионное программное обеспечение для администрирования сетей и обеспечения ее безопасности

 Сервер в лаборатории (аппаратное обеспечение: не менее 2 сетевых плат, 8-х ядерный процессор с частотой не менее 3 ГГц, оперативная память объемом не менее 16 Гб, жесткие диски общим объемом не менее 2 Тб, программное обеспечение: Windows Server 2012 или более новая версия, лицензионные антивирусные программы, лицензионные программы восстановления данных, лицензионный программы по виртуализации.)

 Технические средства обучения: компьютеры с лицензионным программным обеспечением; интерактивная доска; проектор.

Оснащенные базы практики:

 Учебная практика реализуется в мастерских профессиональной образовательной организации и требует наличия оборудования, инструментов, расходных материалов, обеспечивающих выполнение всех видов работ, определенных содержанием ФГОС СПО, в том числе оборудования и инструментов, используемых при проведении чемпионатов WorldSkills и указанных в инфраструктурных листах конкурсной документации WorldSkills по компетенции «39 IT Network Systems Administration» конкурсного движения «Молодые профессионалы» (WorldSkills).

### **3.2. Информационное обеспечение реализации программы**

Для реализации программы используются печатные и/или электронные образовательные и информационные ресурсы.

### **3.2.1. Электронные издания (электронные ресурсы) (основные)**

1. Эксплуатация объектов сетевой инфраструктуры: учебник для учреждений СПО / А. В. Назаров [и др.] ; под ред. А. В. Назарова. – Москва : Академия, 2018. - 368 с. – ISBN 978-5-4468-6458-4.- Текст : электронный // ЭБ: Академия [сайт]. —URL: http://www.academiamoscow.ru/catalogue/4831/345939/ (дата обращения: 15.04.2020). — Режим доступа: для авторизир. пользователей.

### **3.2.2. Дополнительные источники**

1. IP-телефония в компьютерных сетях : учебное пособие / И. В. Баскаков, А. В. Пролетарский, С. А. Мельников, Р. А. Федотов. — 3-е изд. — Москва, Саратов : Интернет-Университет Информационных Технологий (ИНТУИТ), Ай Пи Ар Медиа, 2020. — 227 c. — ISBN 978-5-4497-0298-2. — Текст : электронный // Электронно-библиотечная система IPR BOOKS : [сайт]. — URL: http://www.iprbookshop.ru/89409.html (дата обращения: 20.04.2020). — Режим доступа: для авторизир. пользователей

2. Компьютерные сети : учебник / В. Г. Карташевский, Б. Я. Лихтциндер, Н. В. Киреева, М. А. Буранова. — Самара : Поволжский государственный университет телекоммуникаций и информатики, 2016. — 267 c. — ISBN 2227-8397. — Текст : электронный // Электроннобиблиотечная система IPR BOOKS : [сайт]. — URL: http://www.iprbookshop.ru/71846.html (дата обращения: 20.04.2020). — Режим доступа: для авторизир. пользователей

3. Лиманова, Н. И. Архитектура вычислительных систем и компьютерных сетей : учебное пособие / Н. И. Лиманова. — Самара : Поволжский государственный университет телекоммуникаций и информатики, 2017. — 197 c. — ISBN 2227-8397. — Текст : электронный // Электронно-библиотечная система IPR BOOKS : [сайт]. — URL: http://www.iprbookshop.ru/75368.html (дата обращения: 20.04.2020). — Режим доступа: для авторизир. пользователей

4. Ложников, П. С. Обеспечение безопасности сетевой инфраструктуры на основе операционных систем Microsoft : практикум / П. С. Ложников, Е. М. Михайлов. — 3-е изд. — Москва : Интернет-Университет Информационных Технологий (ИНТУИТ), Ай Пи Ар Медиа, 2020. — 263 c. — ISBN 978-5-4497-0666-9. — Текст : электронный // Электроннобиблиотечная система IPR BOOKS : [сайт]. — URL: http://www.iprbookshop.ru/97553.html (дата обращения: 20.04.2020). — Режим доступа: для авторизир. пользователей

5. Оливер, Ибе Компьютерные сети и службы удаленного доступа / Ибе Оливер ; перевод И. В. Синицын. — 2-е изд. — Саратов : Профобразование, 2019. — 335 c. — ISBN 978-5-4488-0054-2. — Текст : электронный // Электронно-библиотечная система IPR BOOKS : [сайт]. — URL: http://www.iprbookshop.ru/87999.html (дата обращения: 20.04.2020). — Режим доступа: для авторизир. пользователей

6. Технологии защиты информации в компьютерных сетях / Н. А. Руденков, А. В. Пролетарский, Е. В. Смирнова, А. М. Суровов. — 2-е изд. — Москва : Интернет-Университет Информационных Технологий (ИНТУИТ),  $2016. - 368$  c. — ISBN 2227-8397. — Текст : электронный // Электроннобиблиотечная система IPR BOOKS : [сайт]. — URL: http://www.iprbookshop.ru/73732.html (дата обращения: 20.04.2020). — Режим доступа: для авторизир. пользователей

### **3.2.3. Интернет-ресурсы**

1. Академия [Электронный ресурс]: электронная библиотека / ООО «Издательский центр «Академия». – Режим доступа: http://www.academiamoscow.ru/.- загл. с экрана.

2. Лань [Электронный ресурс]: электронно-библиотечная система / ООО «ЭБС Лань». – Режим доступа: http://e.lanbook.com/.- загл. с экрана.

3. Национальный цифровой ресурс «Руконт [Электронный ресурс]: Электронная библиотечная система / ИТС «Контекстум» г. Москва. – Режим доступа: http://www.rucont.ru.- загл. с экрана

4. Электронная библиотека образовательных ресурсов ОГУ имени И.С.Тургенева [Электронный ресурс] / ФГБОУ ВО «ОГУ им. И.С. Тургенева». - Режим доступа: http://elib.oreluniver.ru/.- загл. с экрана.

5. eLIBRARY.RU [Электронный ресурс]: электронная библиотека / ООО «РУНЭБ». –– Режим доступа: http://elibrary.ru/defaultx.asp.- Яз. рус., англ.- загл. с экрана.

6. IPRbooks [Электронный ресурс]: электронно-библиотечная система / ООО «Ай Пи Эр Медиа». – Режим доступа: http://www.iprbookshop.ru/. загл. с экрана.

7. Компьютерные сети: учебный курс [Электронный ресурс]: сайт. – http://window.edu.ru/resource/448/57448.- загл. с экрана.

### **3.2.4. Периодические издания**

1. Вестник Астраханского государственного технического университета. Серия Управление, вычислительная техника и информатика [Электронный ресурс]: науч. журн. / учредитель Астраханский государственный технический университет. - 1993. - 6 раз в год. - Астрахань: Астраханский государственный технический университет. - 2009-2020. - Режим доступа: http://www.iprbookshop.ru/7058.html

2. Информационные системы и технологии [Электронный ресурс]: науч. журн . / учредитель ФГБОУ «ОГУ им. И.С. Тургенева. - 2002. - 6 раз в год. - Орёл: ФГБОУ «Орловский государственный университет им. И.С.  $T$ ургенева. - 2008-2016. – Режим доступа: https://elibrary.ru/contents.asp?titleid=7818.

### **4. КОНТРОЛЬ И ОЦЕНКА РЕЗУЛЬТАТОВ ОСВОЕНИЯ ПРОФЕССИОНАЛЬНОГО МОДУЛЯ**

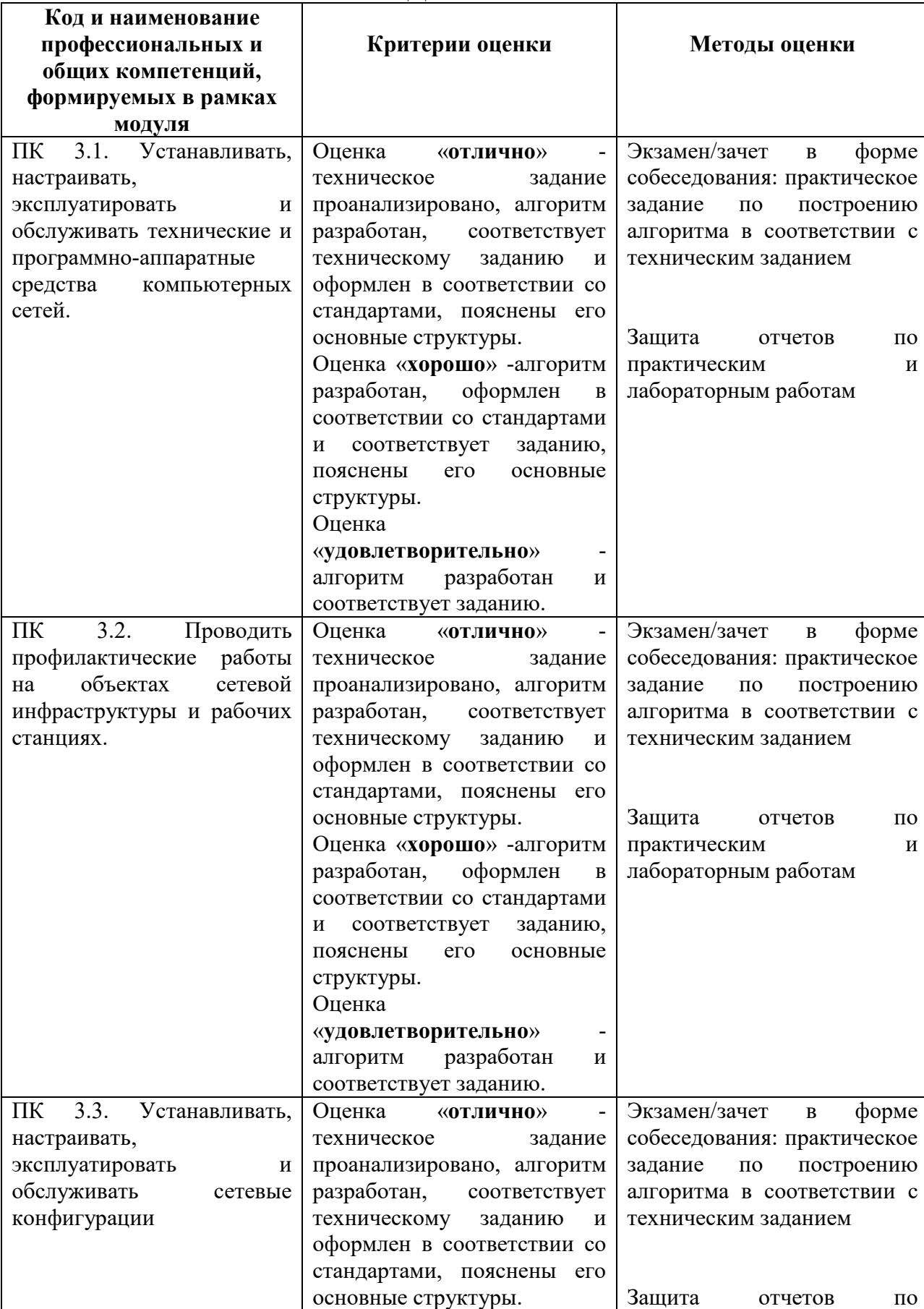

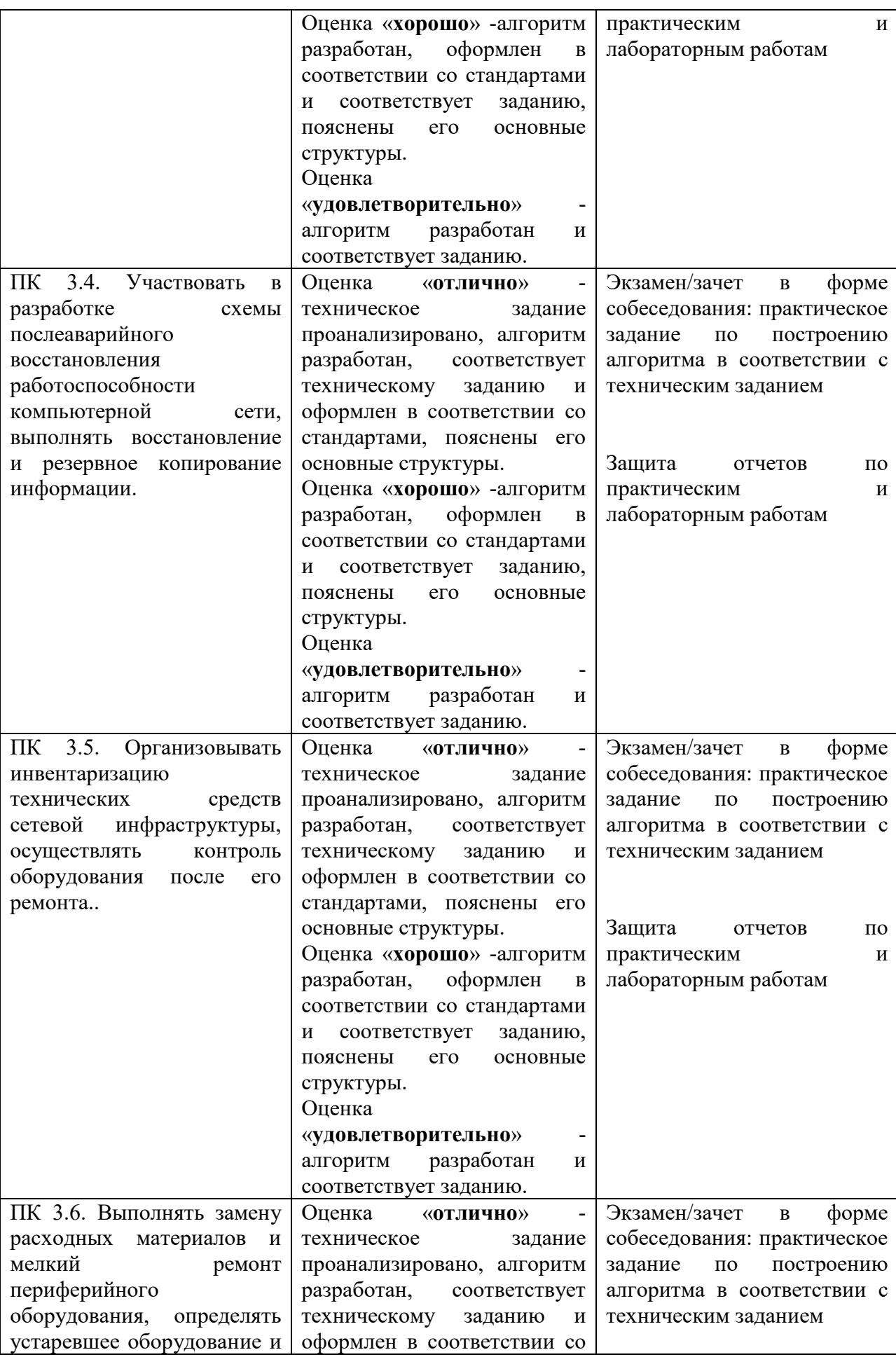

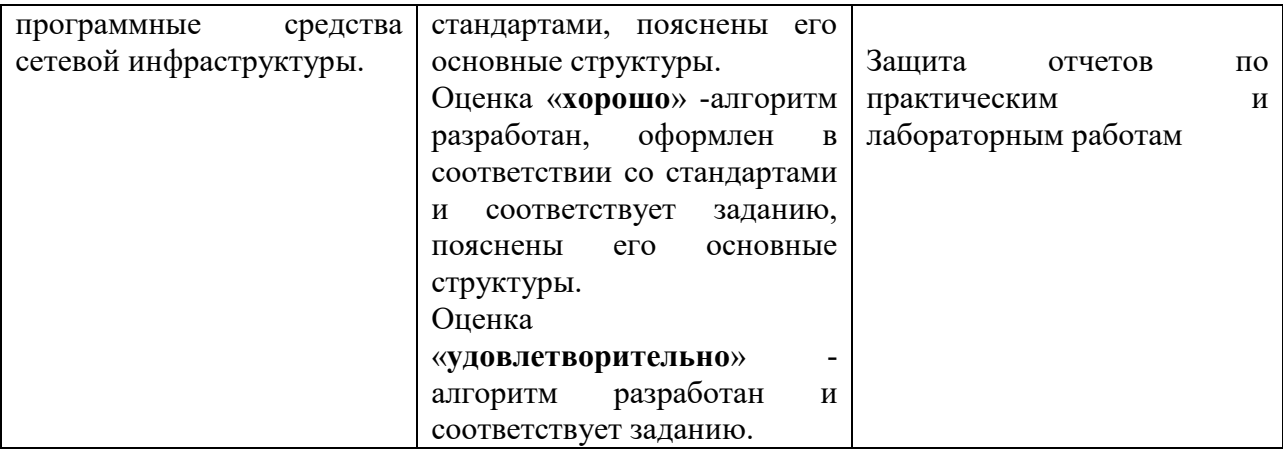

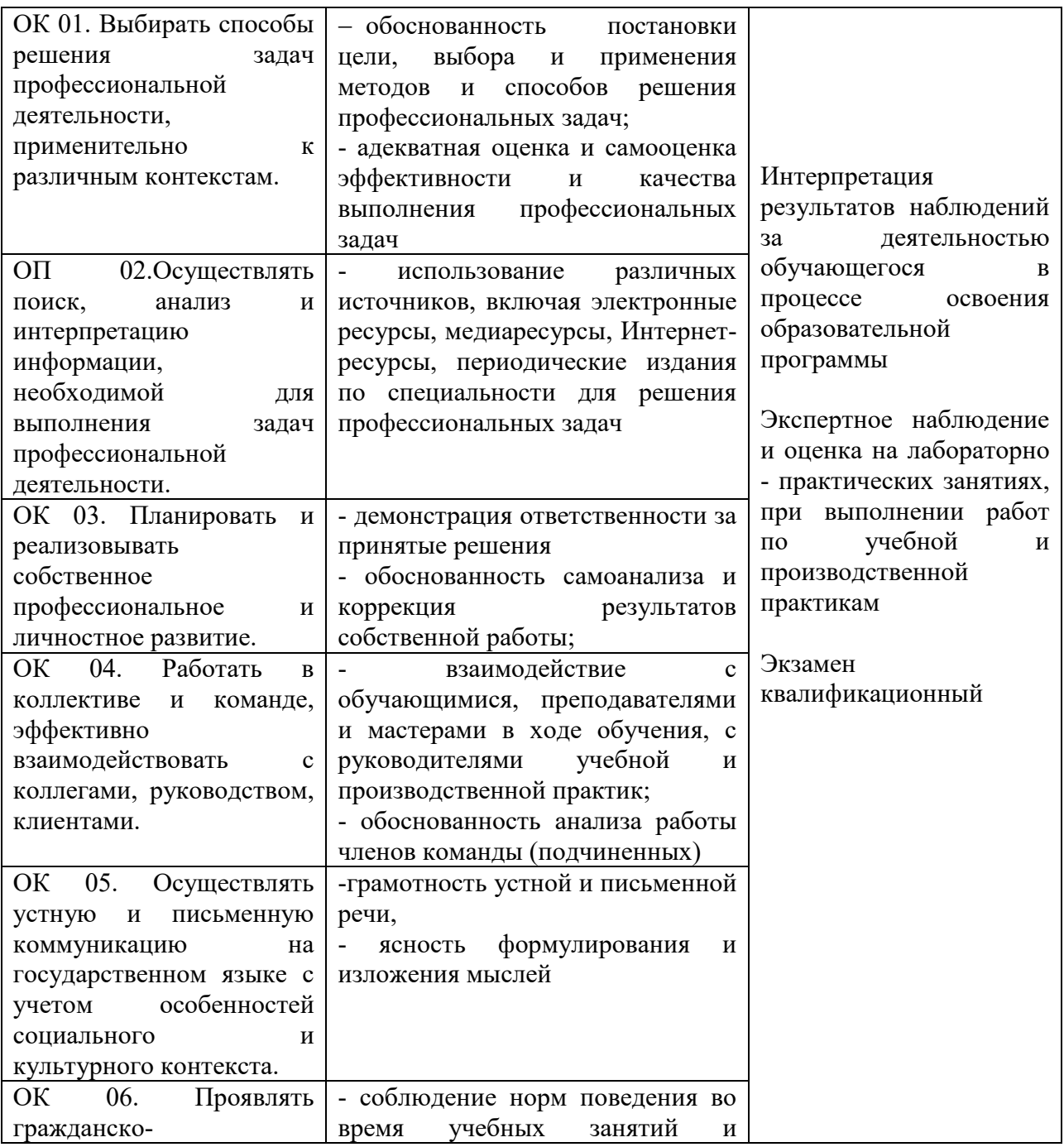

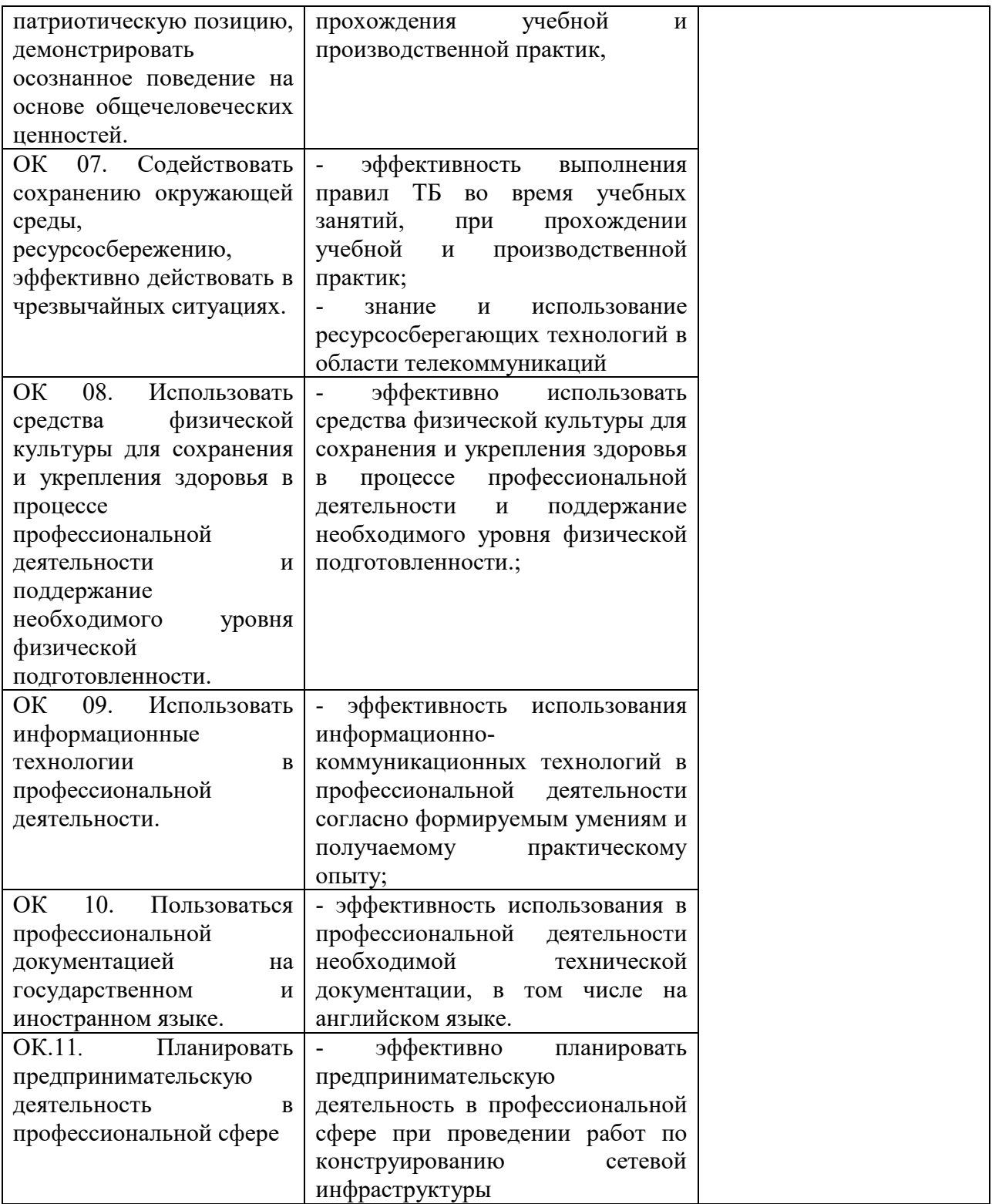

ПРИЛОЖЕНИЕ К РАБОЧЕЙ ПРОГРАММЕ ПРОФЕССИОНАЛЬНОГО МОДУЛЯ

# **ФОНД ОЦЕНОЧНЫХ СРЕДСТВ ДЛЯ ПРОВЕДЕНИЯ ТЕКУЩЕГО КОНТРОЛЯ И ПРОМЕЖУТОЧНОЙ АТТЕСТАЦИИ ПО ПРОФЕССИОНАЛЬНОМУ МОДУЛЮ**

# ПМ.03 ЭКСПЛУАТАЦИЯ ОБЪЕКТОВ СЕТЕВОЙ ИНФРАСТРУКТУРЫ

Специальность: 09.02.06 Сетевое и системное администрирование

2020
# **Содержание**

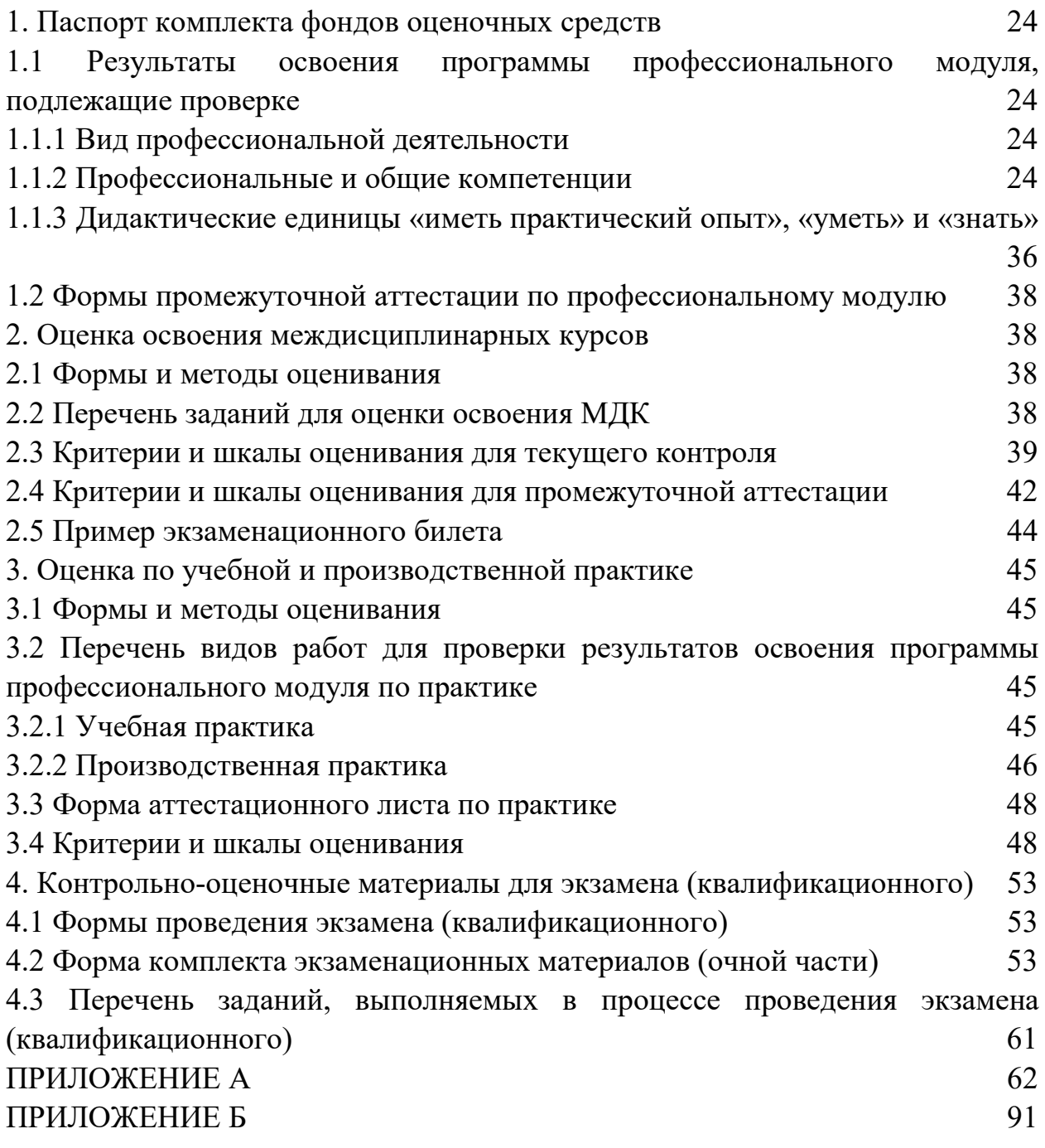

#### **1. Паспорт комплекта фондов оценочных средств**

#### **1.1 Результаты освоения программы профессионального модуля, подлежащие проверке**

#### **1.1.1 Вид профессиональной деятельности**

Результатом освоения профессионального модуля является готовность обучающегося к выполнению вида деятельности: Эксплуатация объектов сетевой инфраструктуры.

## **1.1.2 Профессиональные и общие компетенции**

В результате освоения программы профессионального модуля у обучающегося должны быть сформированы следующие компетенции:

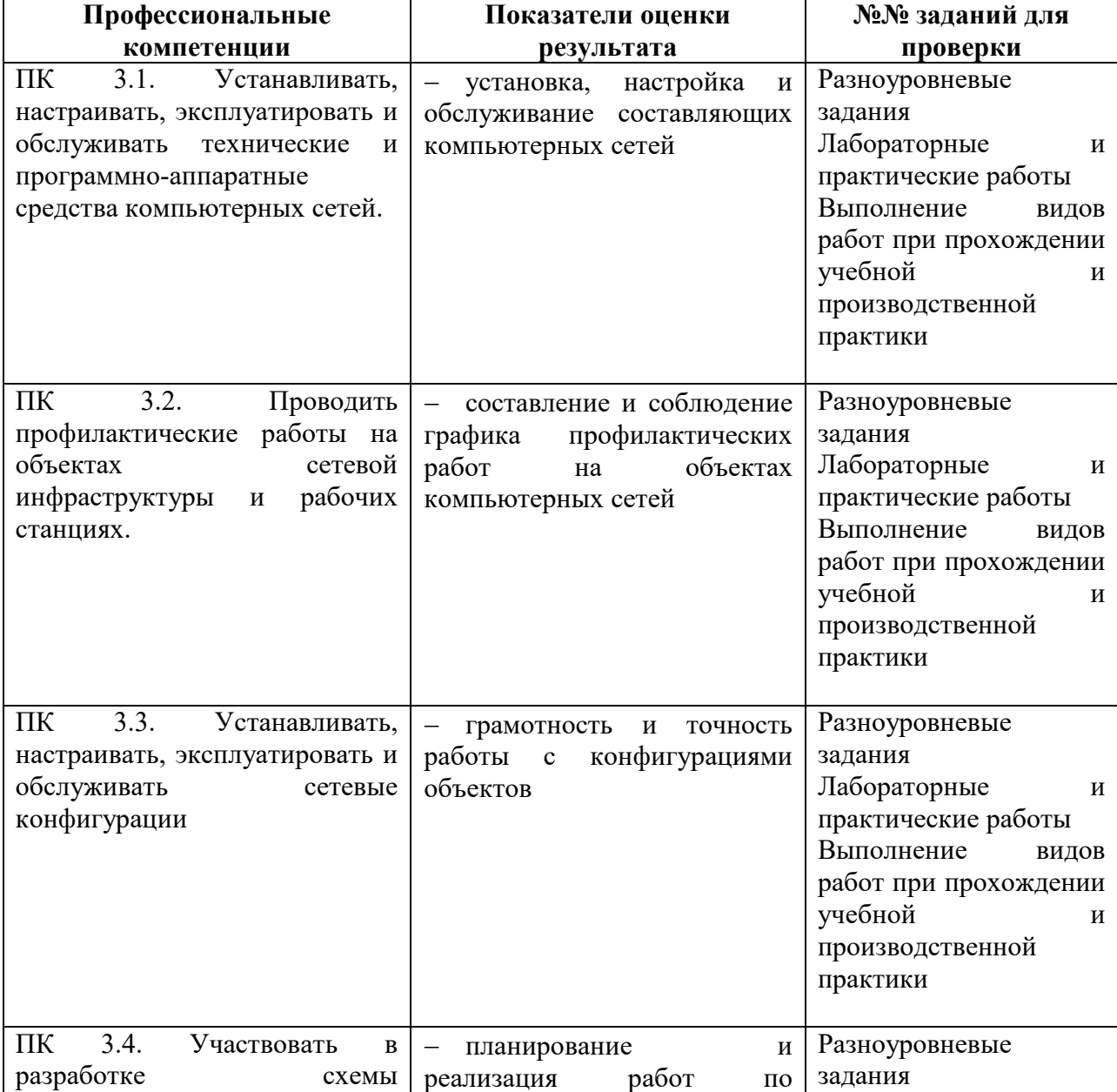

#### Таблица 1 – Показатели оценки сформированности ПК

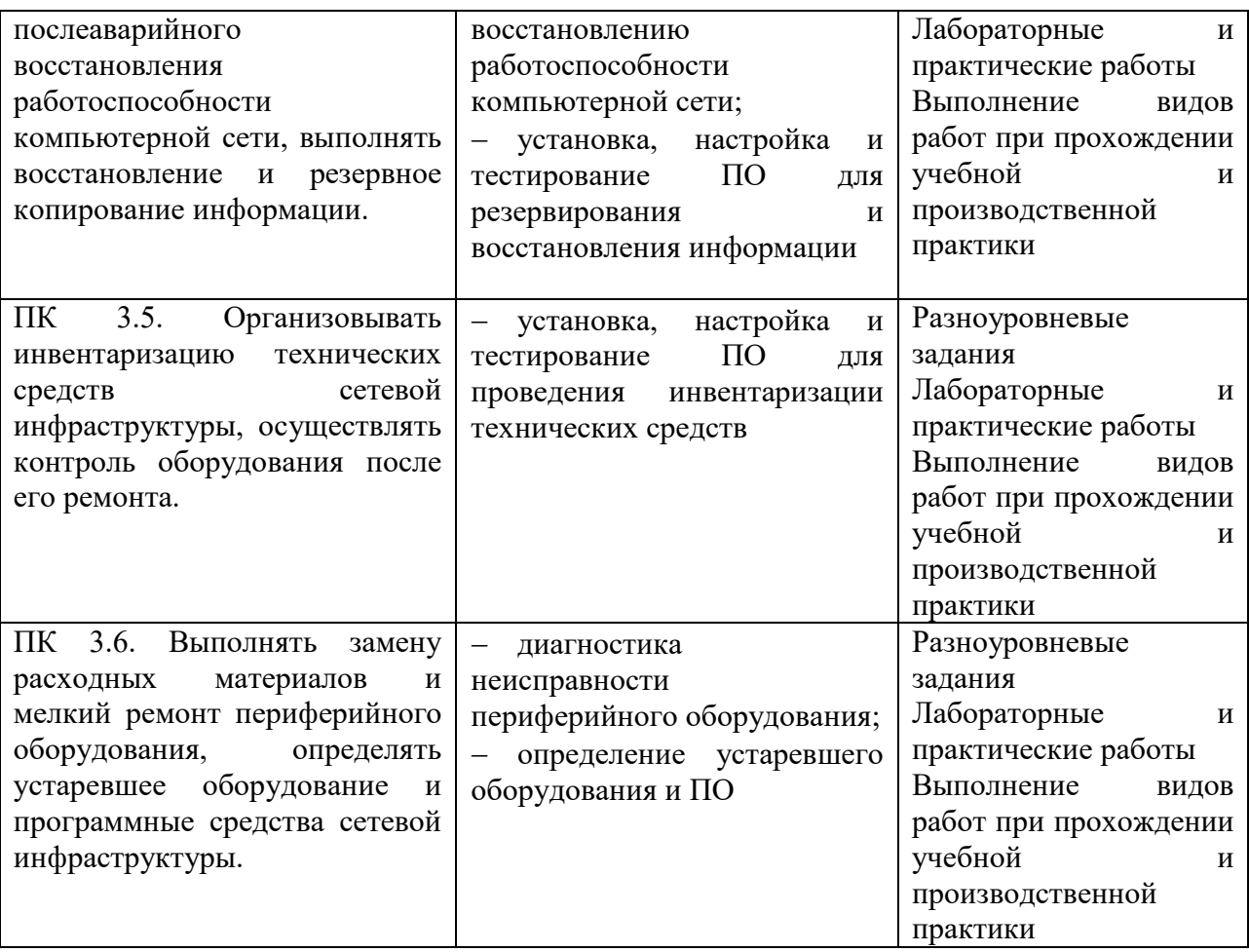

Таблица 2 – Показатели оценки сформированности ОК. (в т.ч. частичной)

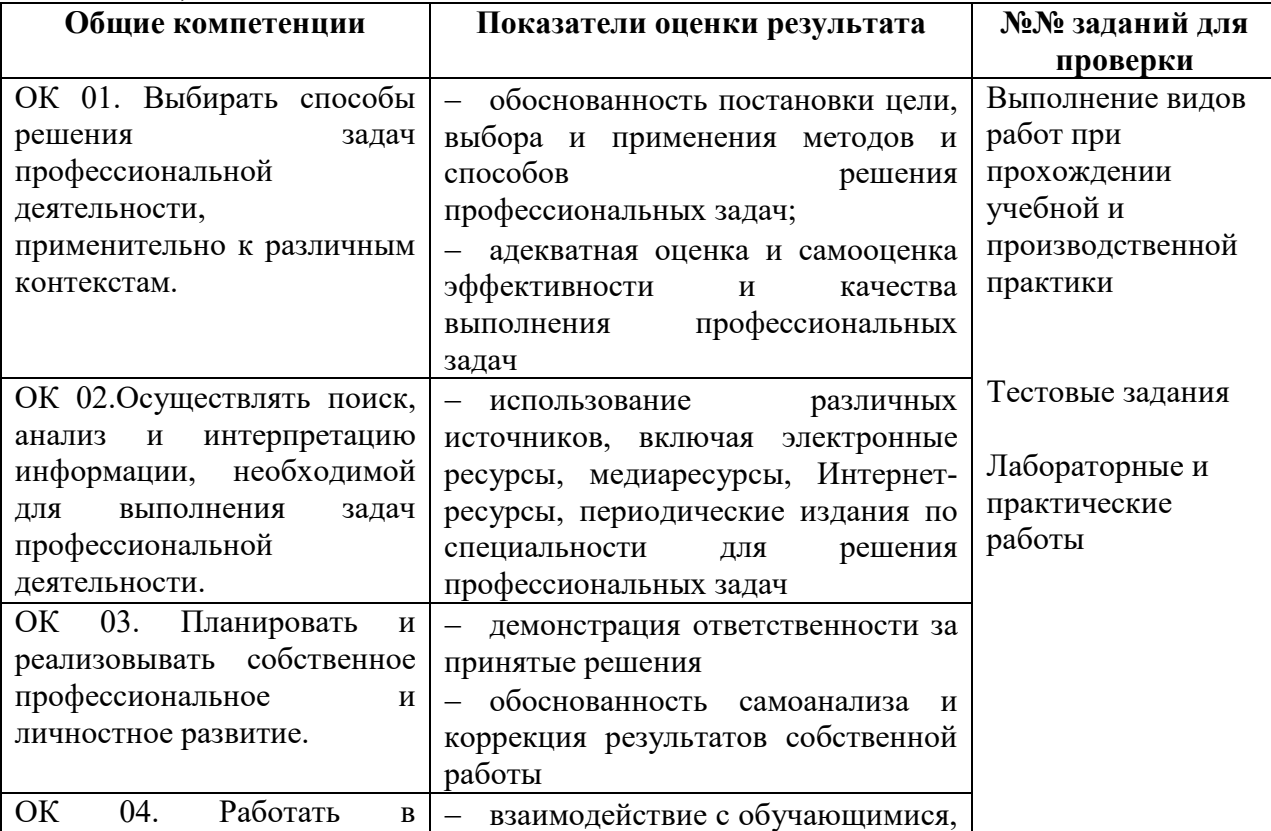

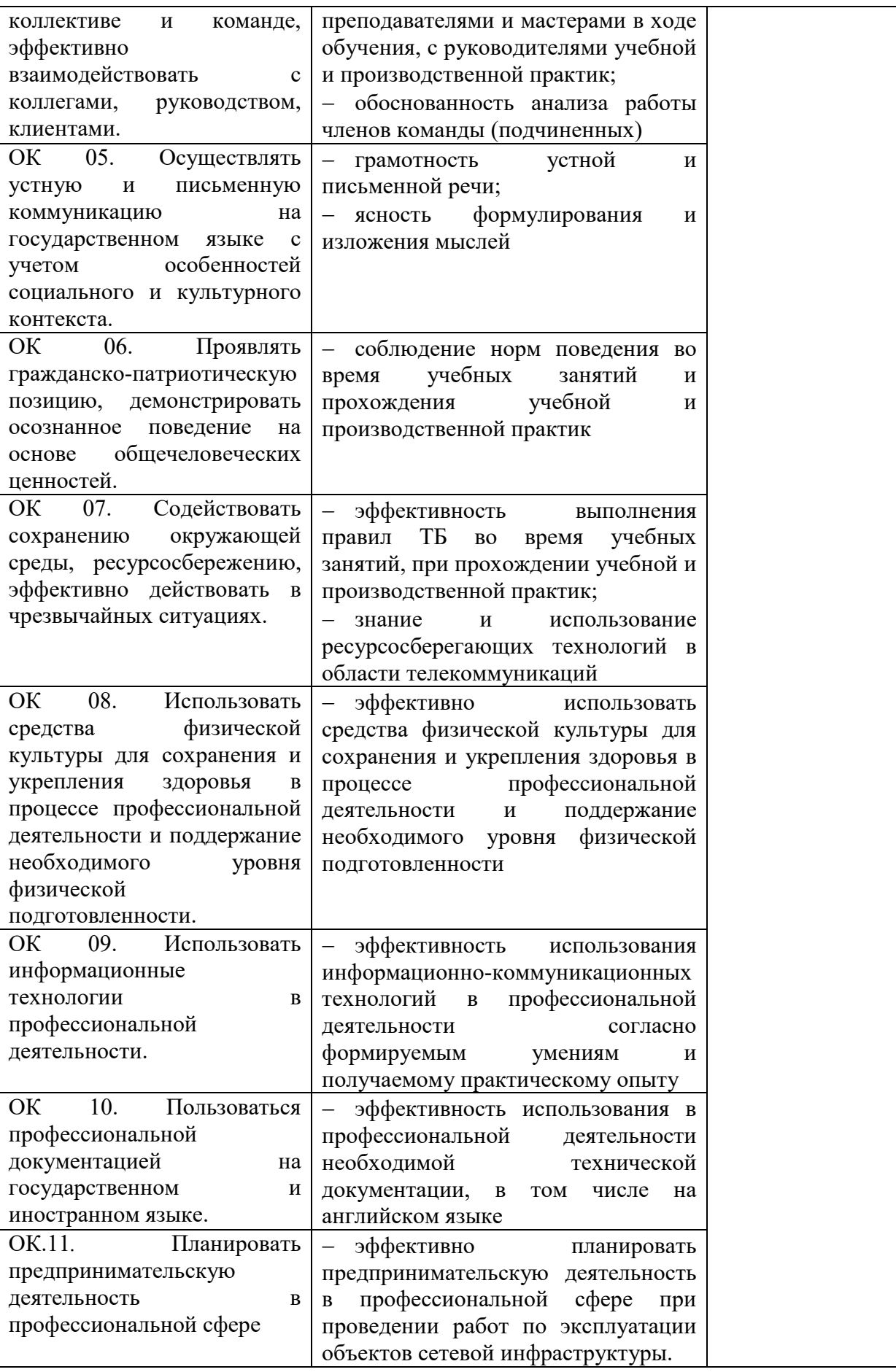

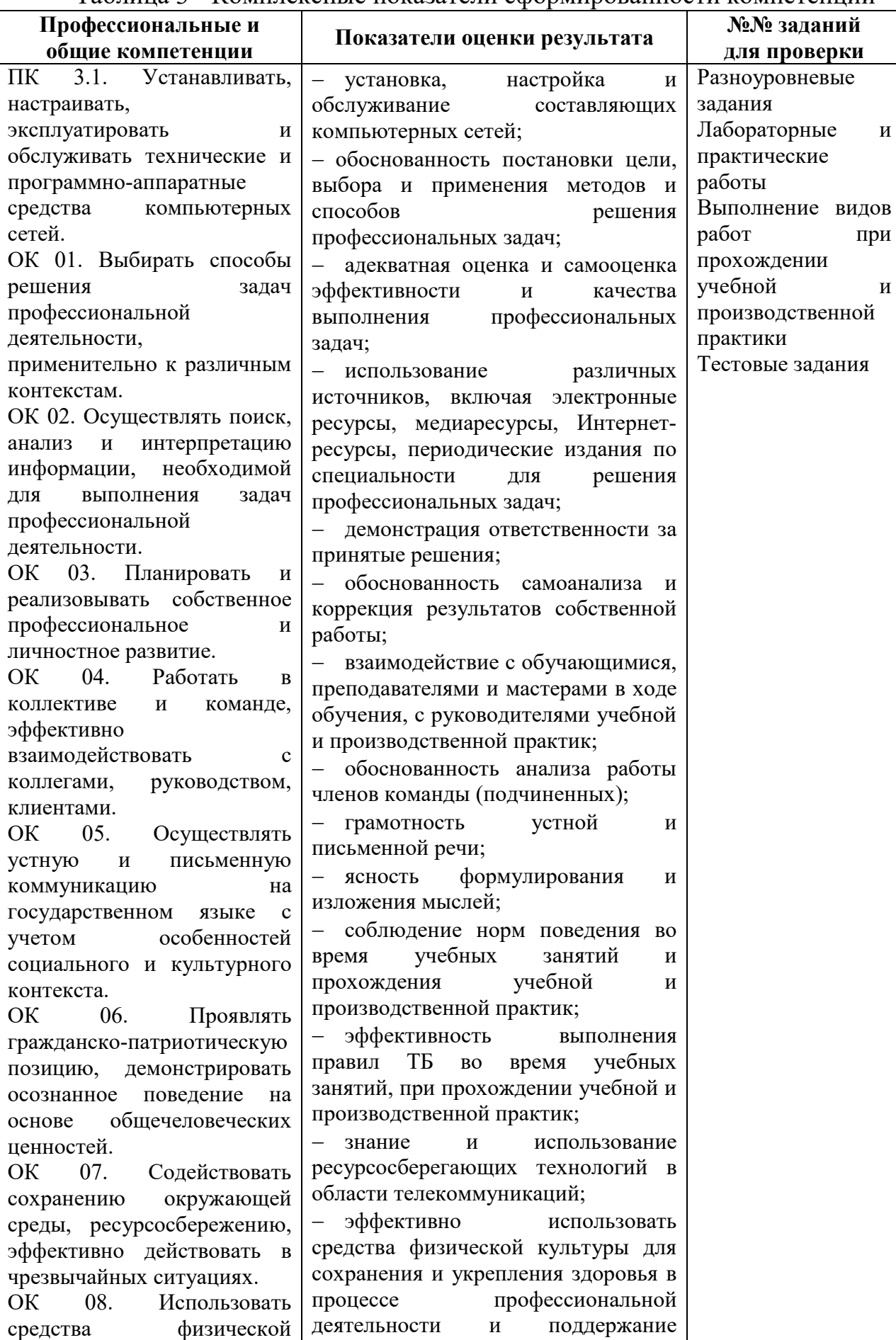

## Таблица 3 - Комплексные показатели сформированности компетенций

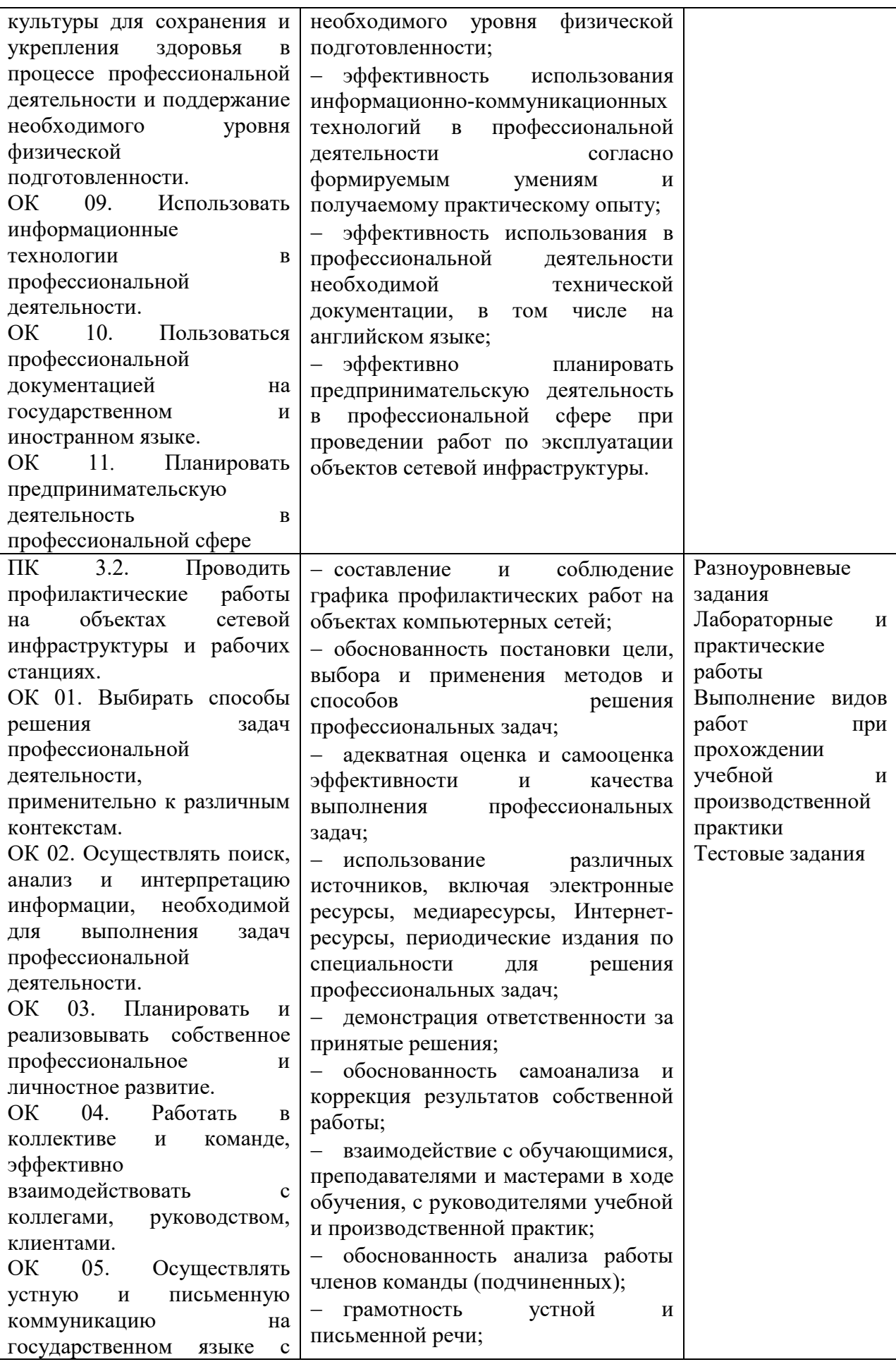

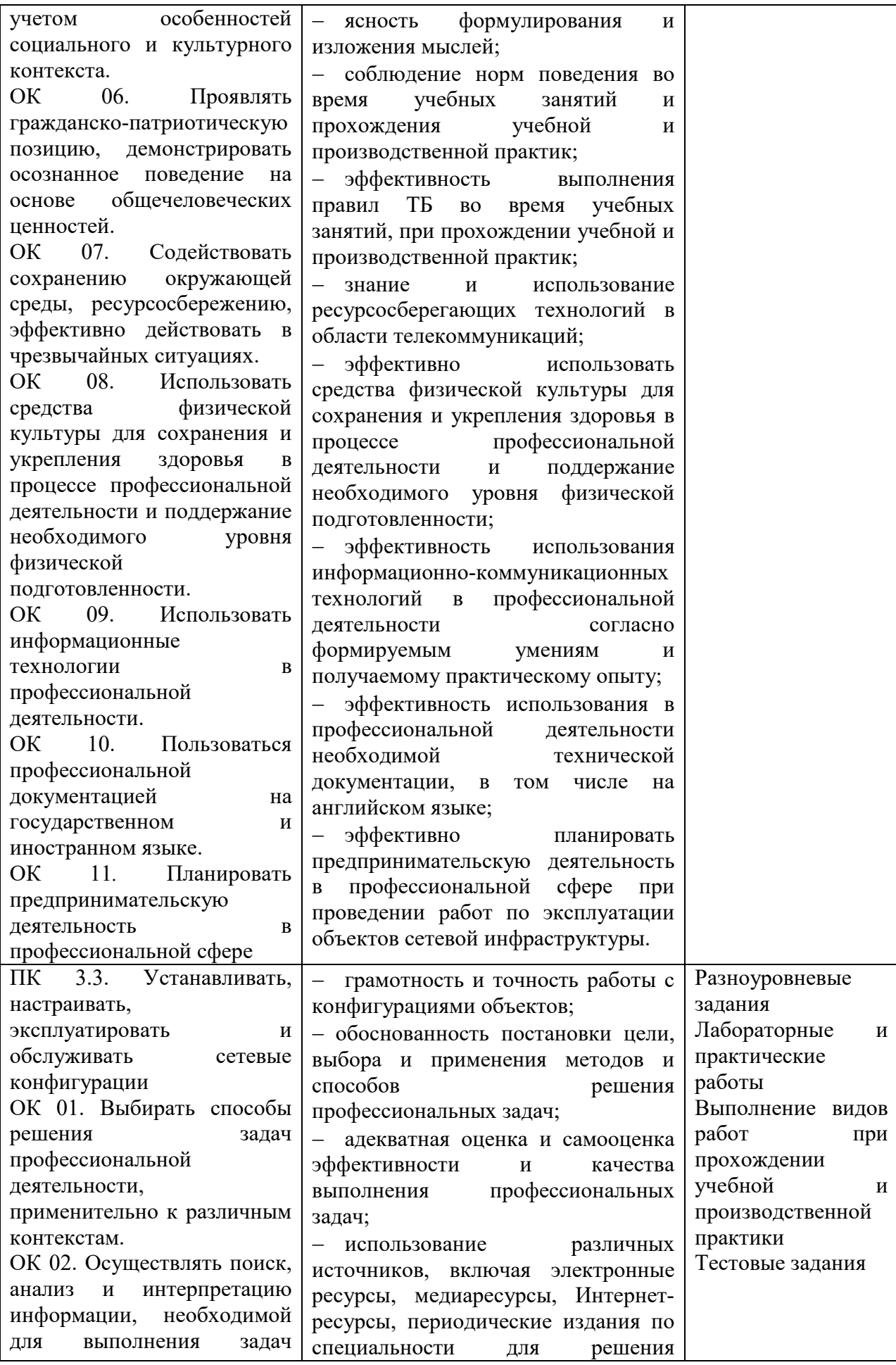

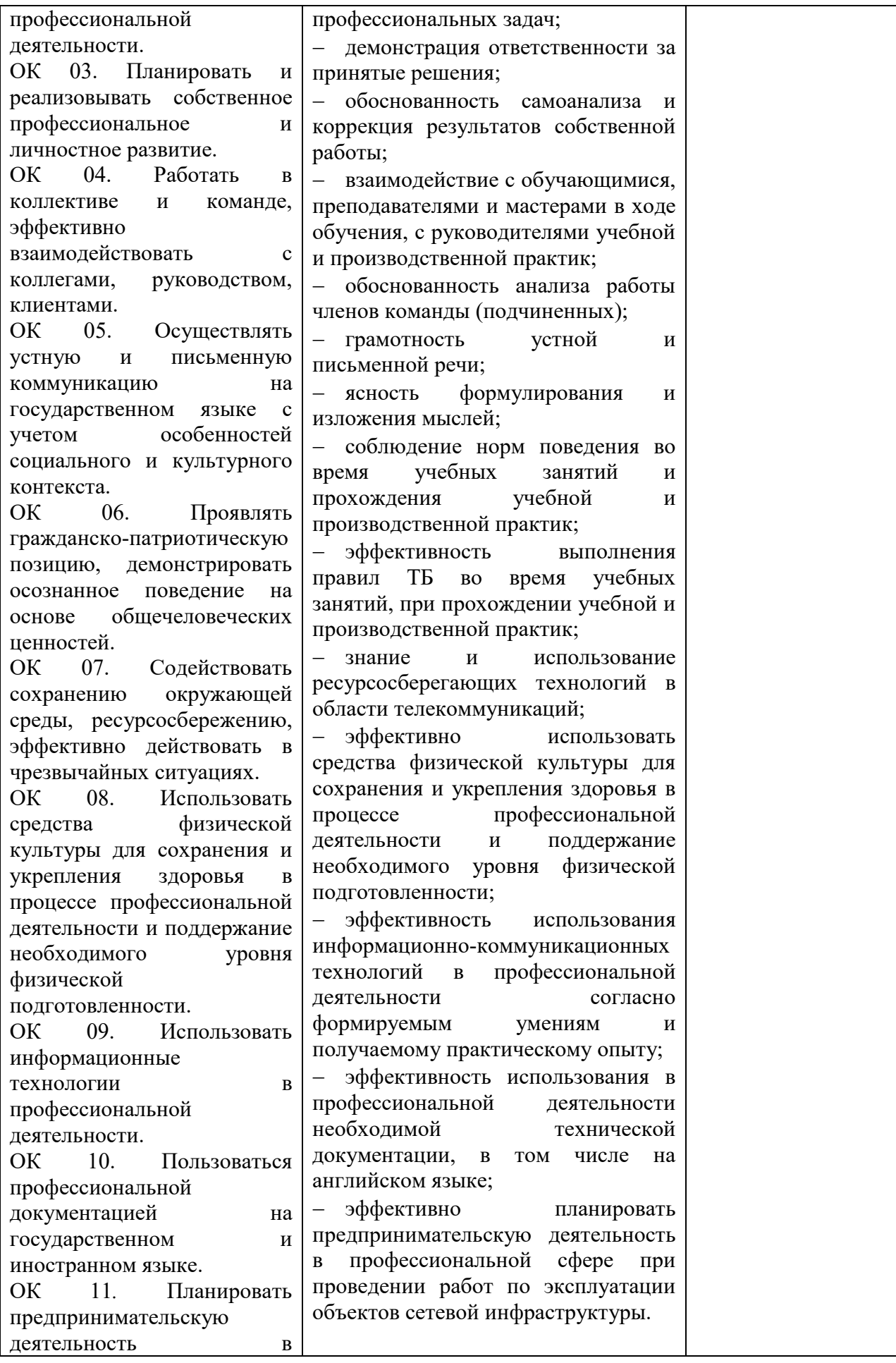

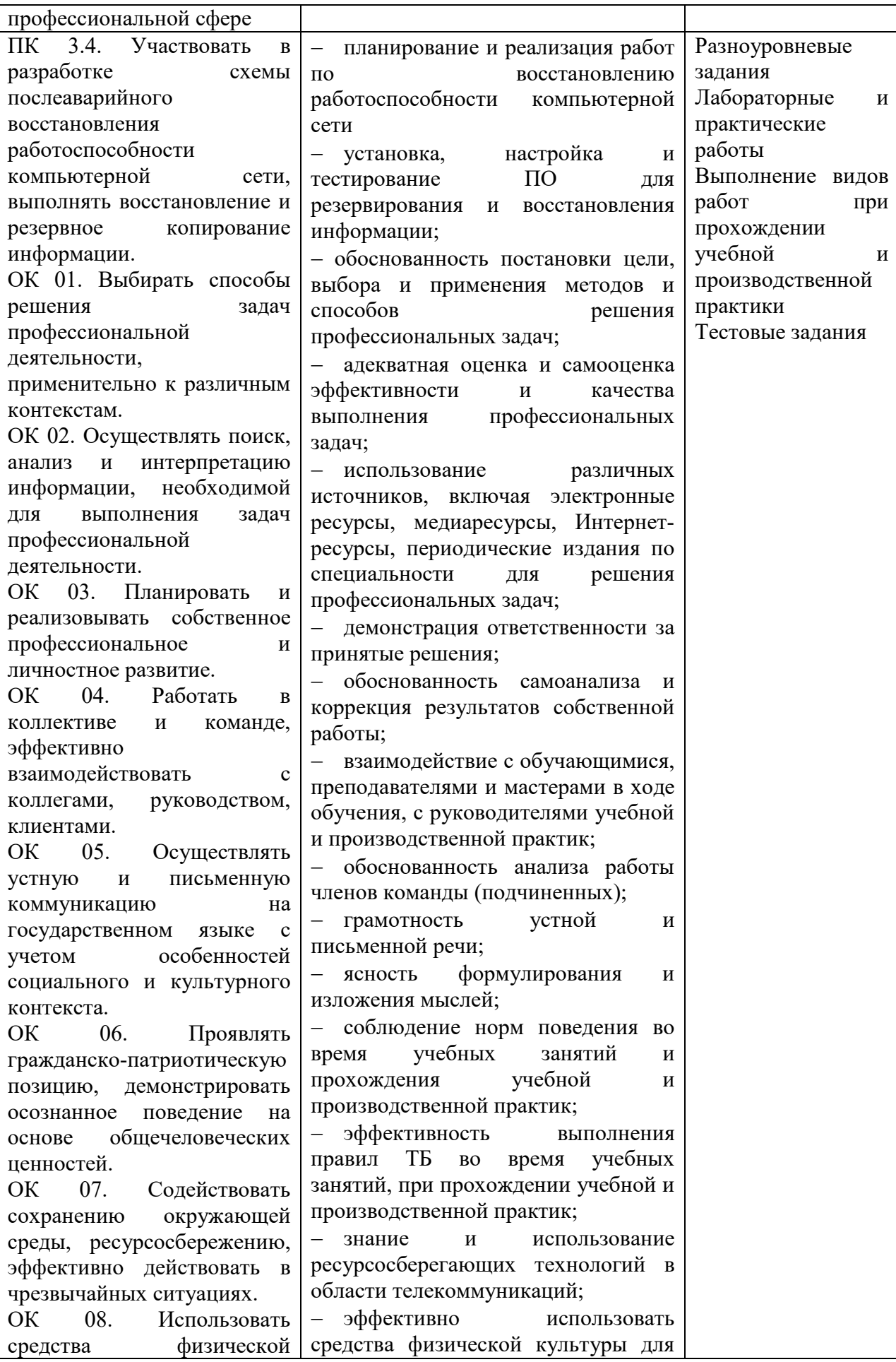

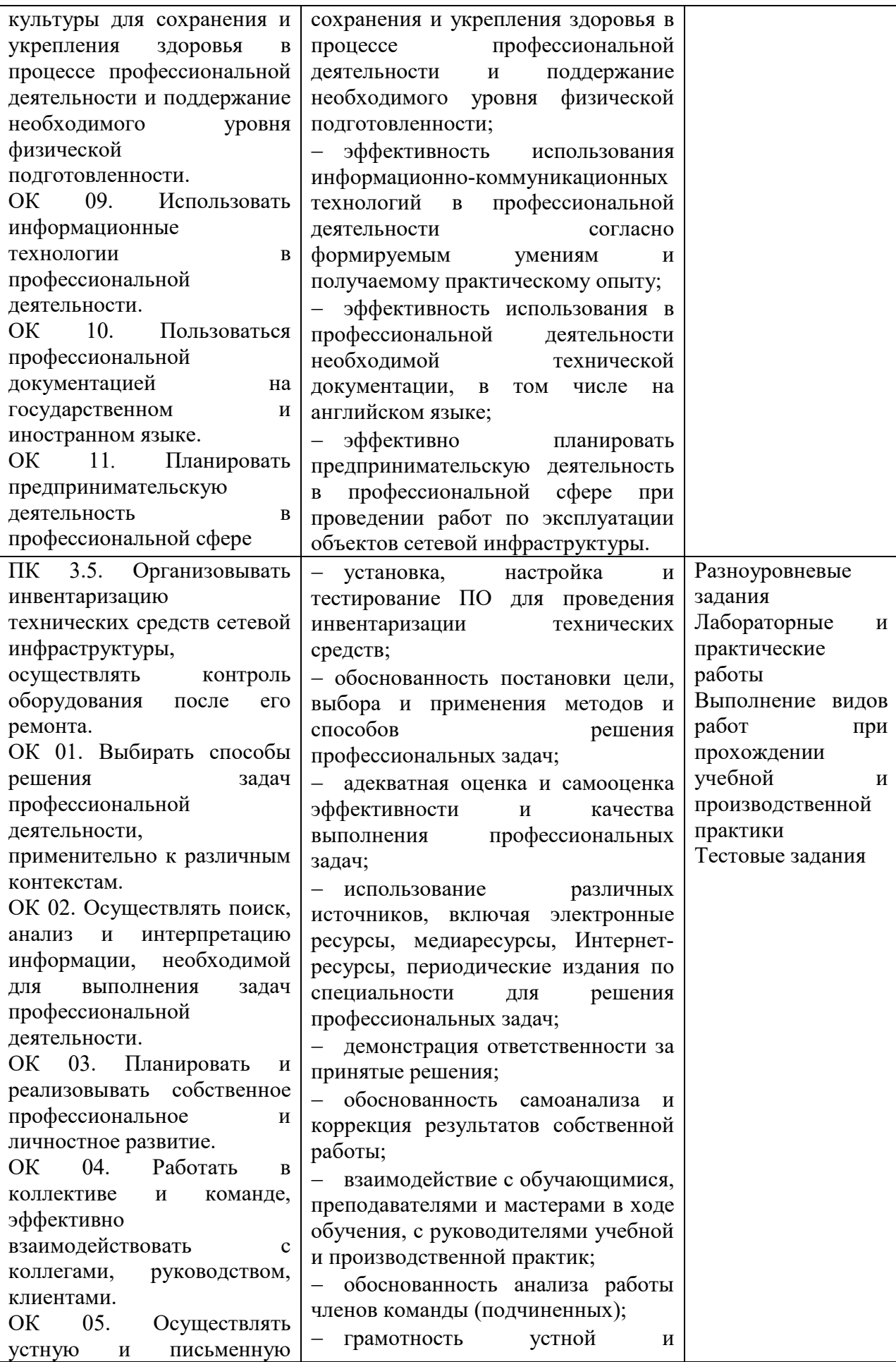

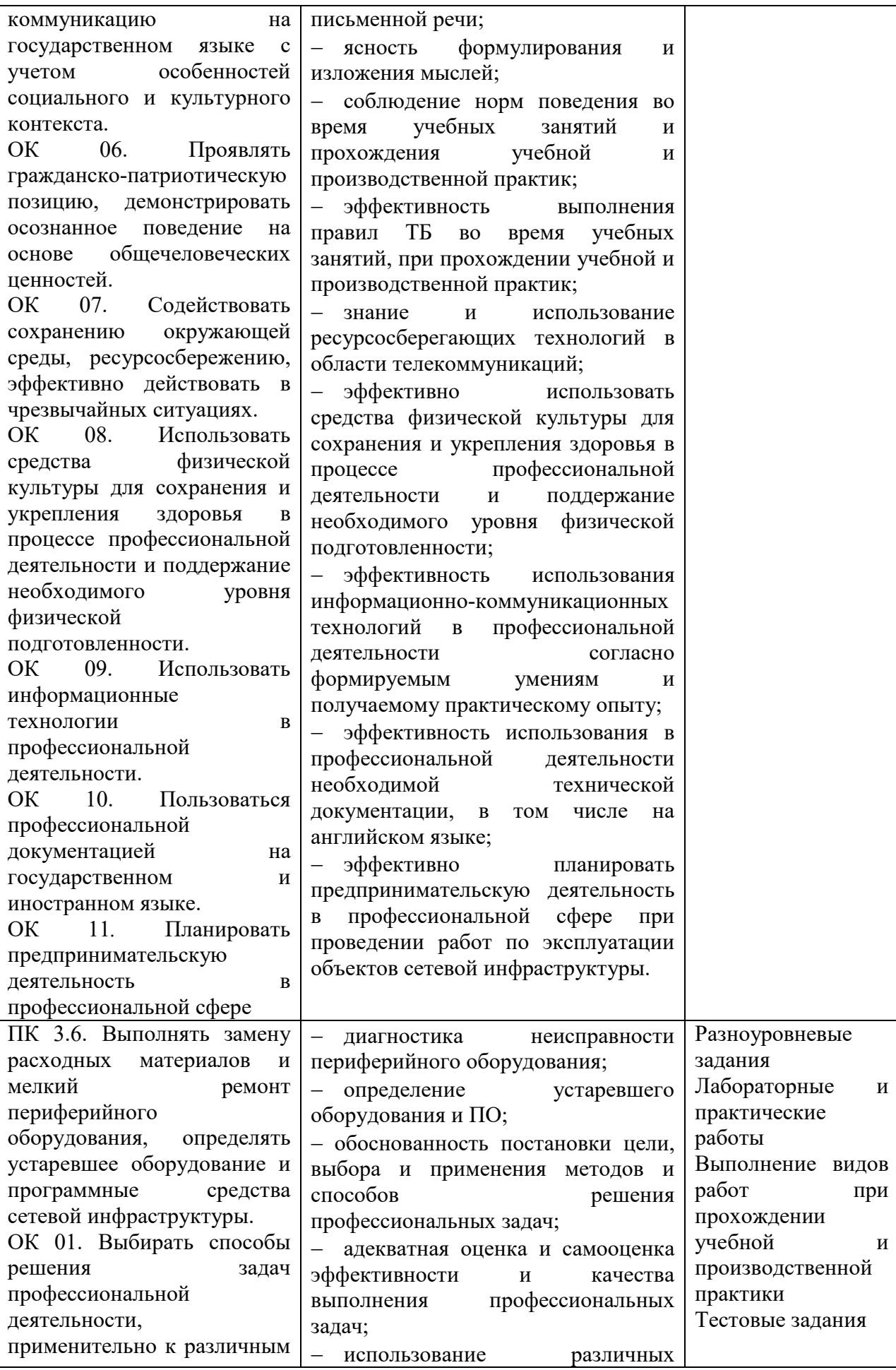

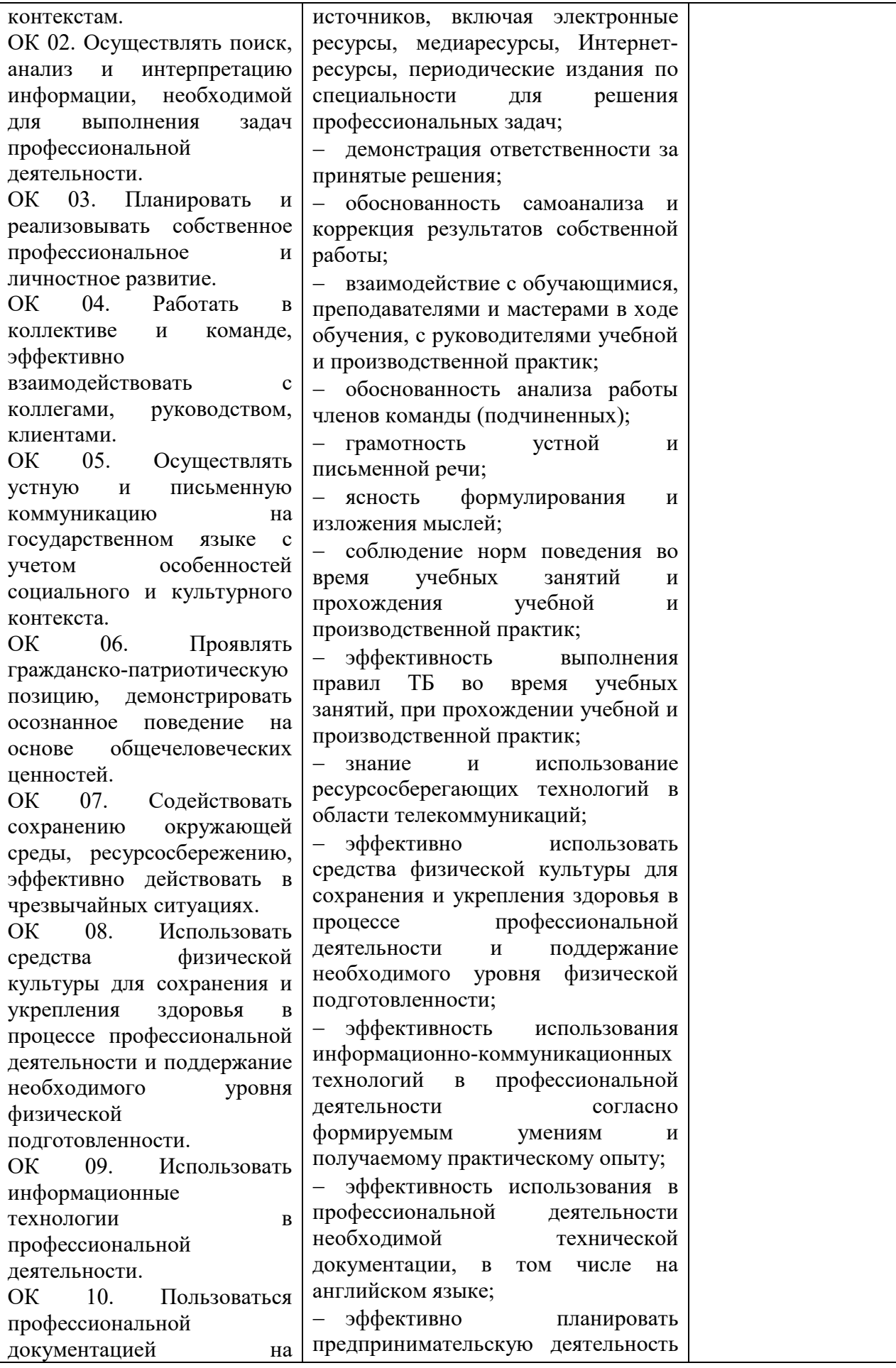

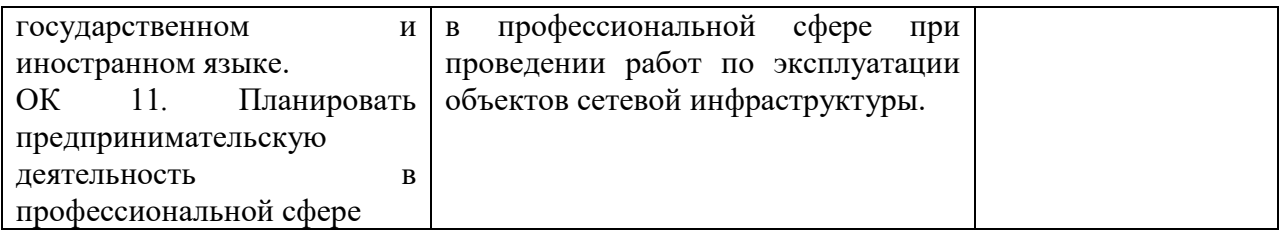

# **1.1.3 Дидактические единицы «иметь практический опыт», «уметь» и «знать»**

В результате освоения программы профессионального модуля обучающийся должен освоить следующие дидактические единицы.

Таблица 4 – Перечень дидактических единиц в ПМ и заданий для проверки

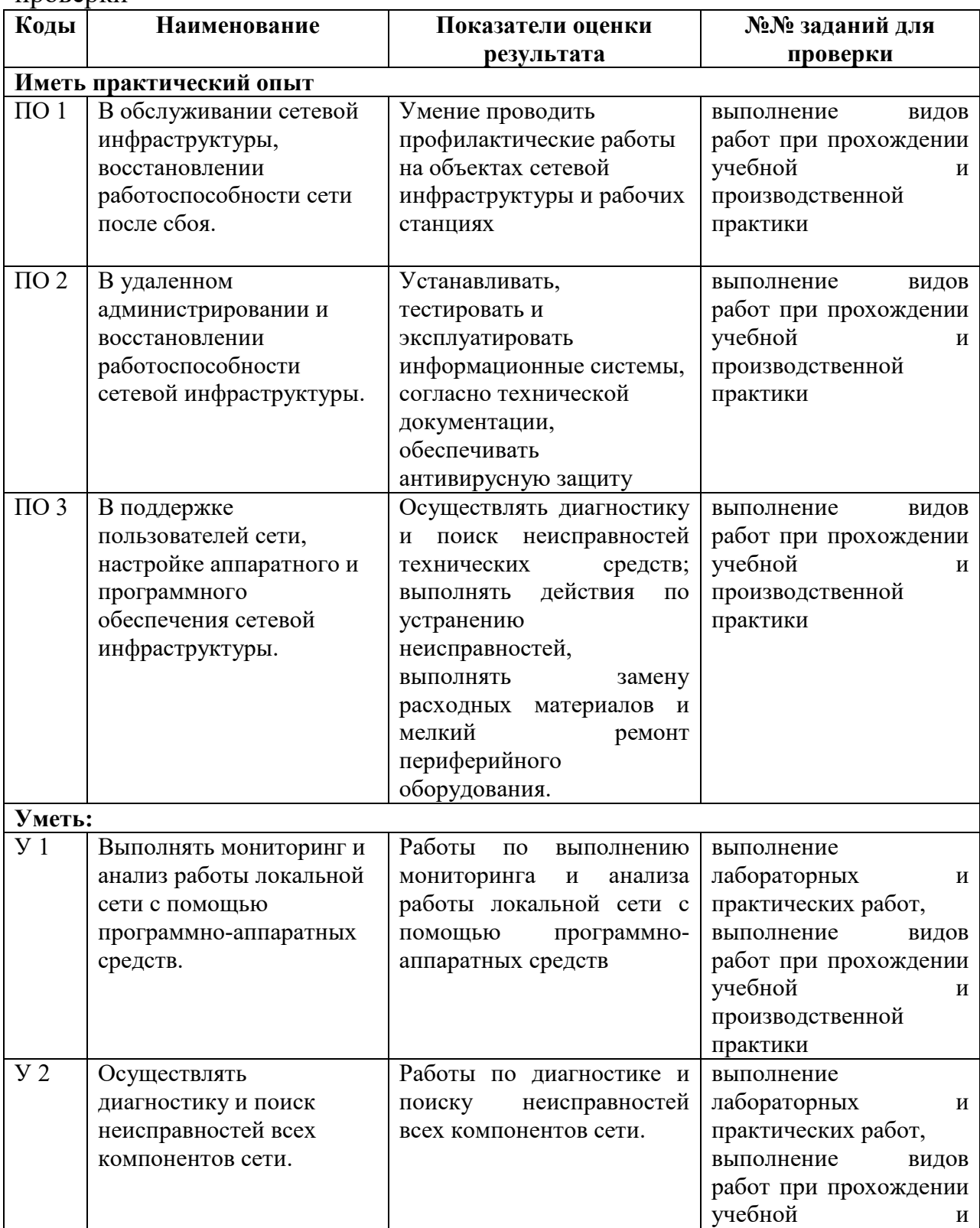

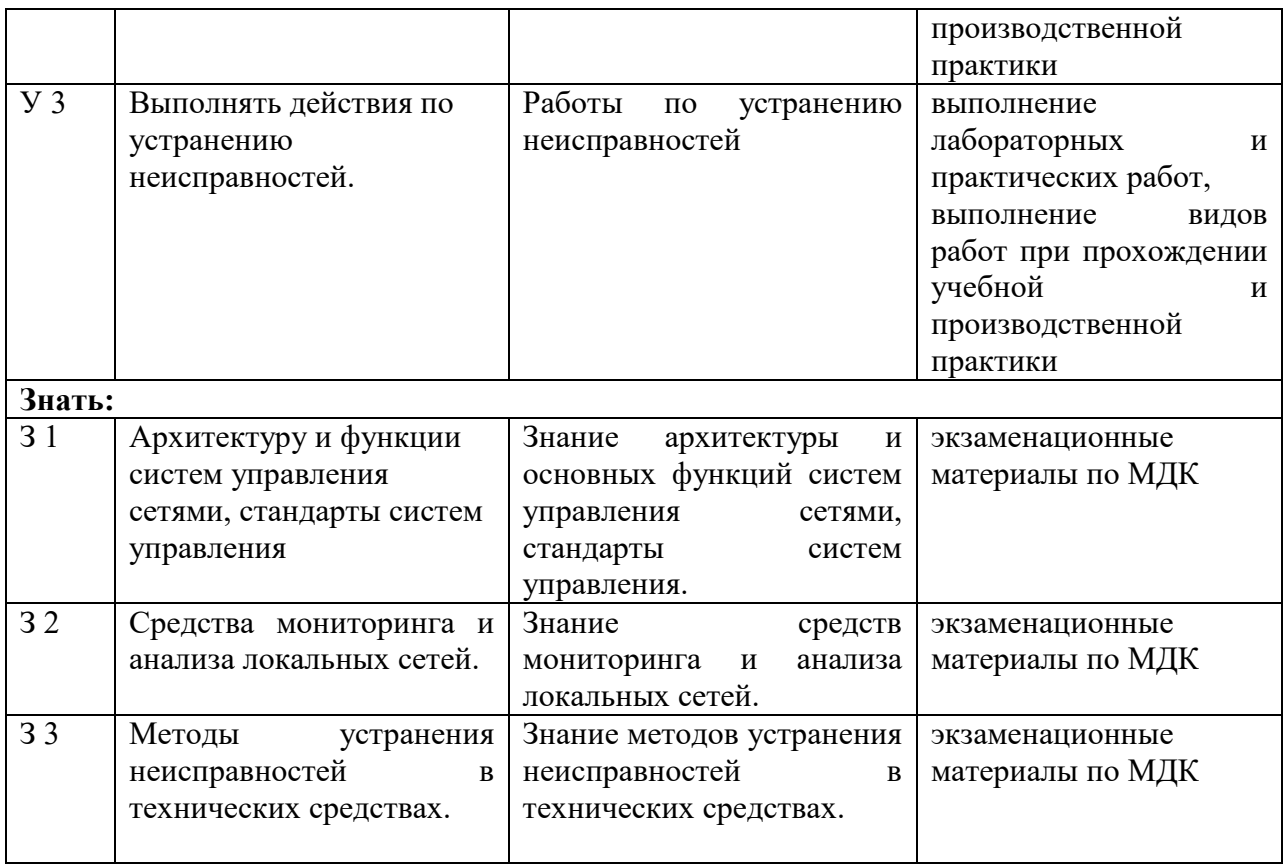

#### **1.2 Формы промежуточной аттестации по профессиональному модулю**

Таблица 5 – Запланированные формы промежуточной аттестации

| Элементы модуля, профессиональный модуль  | Формы промежуточной аттестации |  |
|-------------------------------------------|--------------------------------|--|
| МДК.03.01 Эксплуатация объектов сетевой   | Экзамен                        |  |
| инфраструктуры                            |                                |  |
| МДК.03.02 Безопасность компьютерных сетей | Экзамен                        |  |
| МДК.03.03 Техническое обслуживание        | Экзамен                        |  |
| объектов сетевой инфраструктуры           |                                |  |
| УП 03 Учебная практика                    | Дифференцированный зачет       |  |
| ПП.03 Производственная практика           | Дифференцированный зачет       |  |
| $\Pi M$                                   | Экзамен (квалификационный)     |  |

#### **2. Оценка освоения междисциплинарных курсов**

#### **2.1 Формы и методы оценивания**

Предметом оценки освоения МДК являются умения и знания.

Контроль и оценка этих дидактических единиц осуществляются с использование следующих форм и методов: устный опрос, выполнение практических заданий и лабораторных работ.

Оценка освоения МДК предусматривает проведение экзамена.

# **2.2 Перечень заданий для оценки освоения МДК**

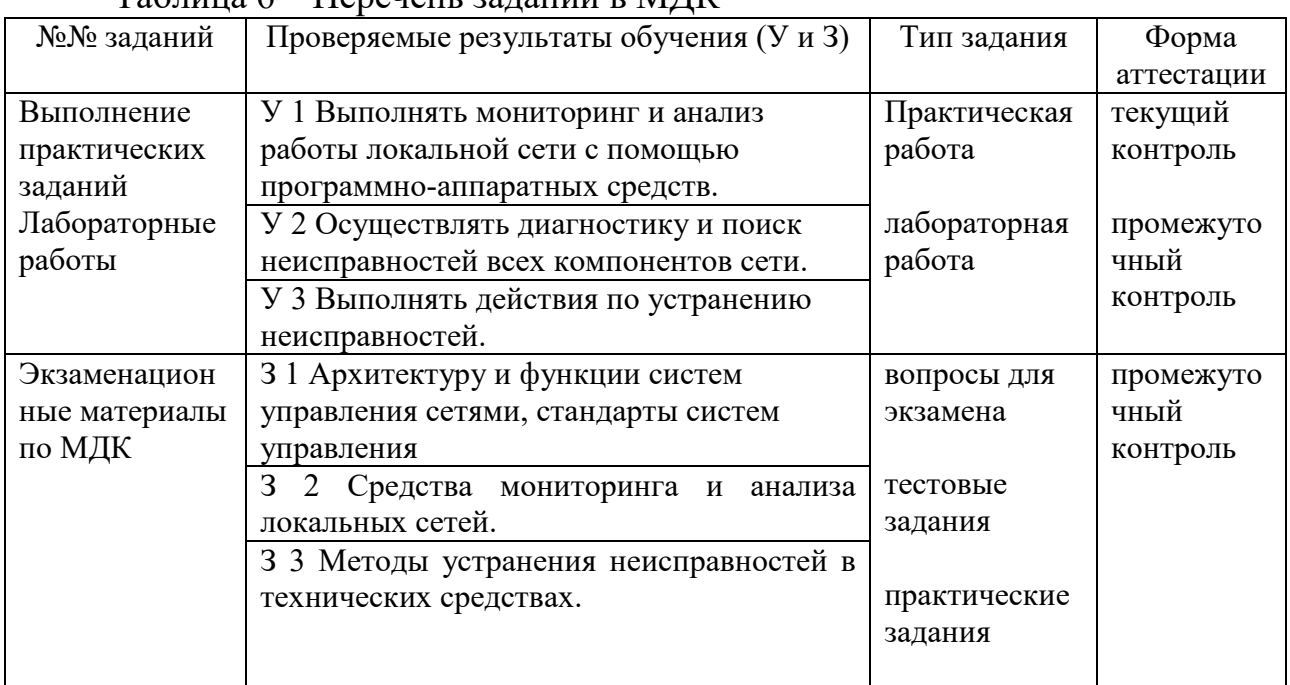

Таблица 6 – Перечень заданий в МДК

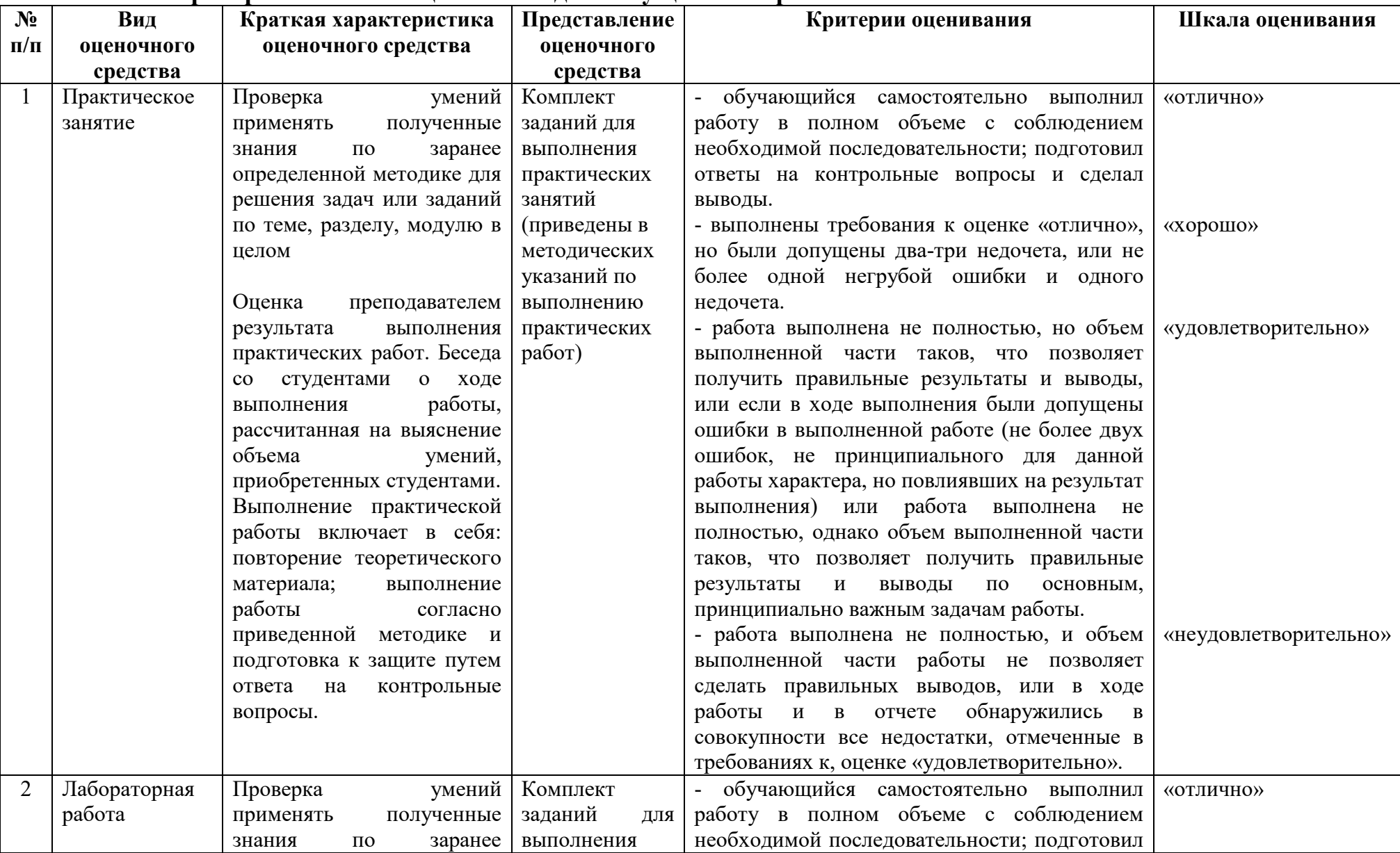

#### **2.3 Критерии и шкалы оценивания для текущего контроля**

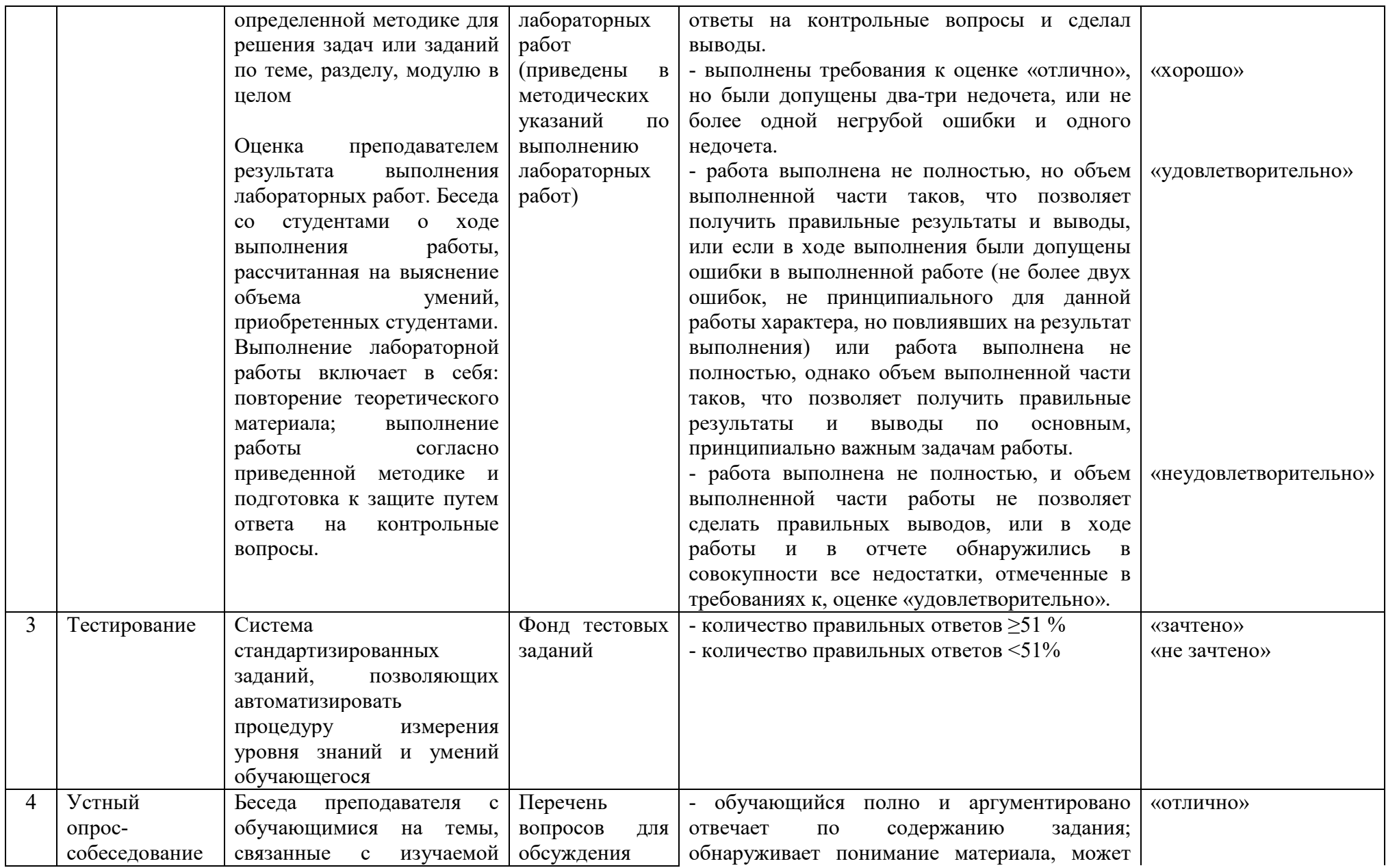

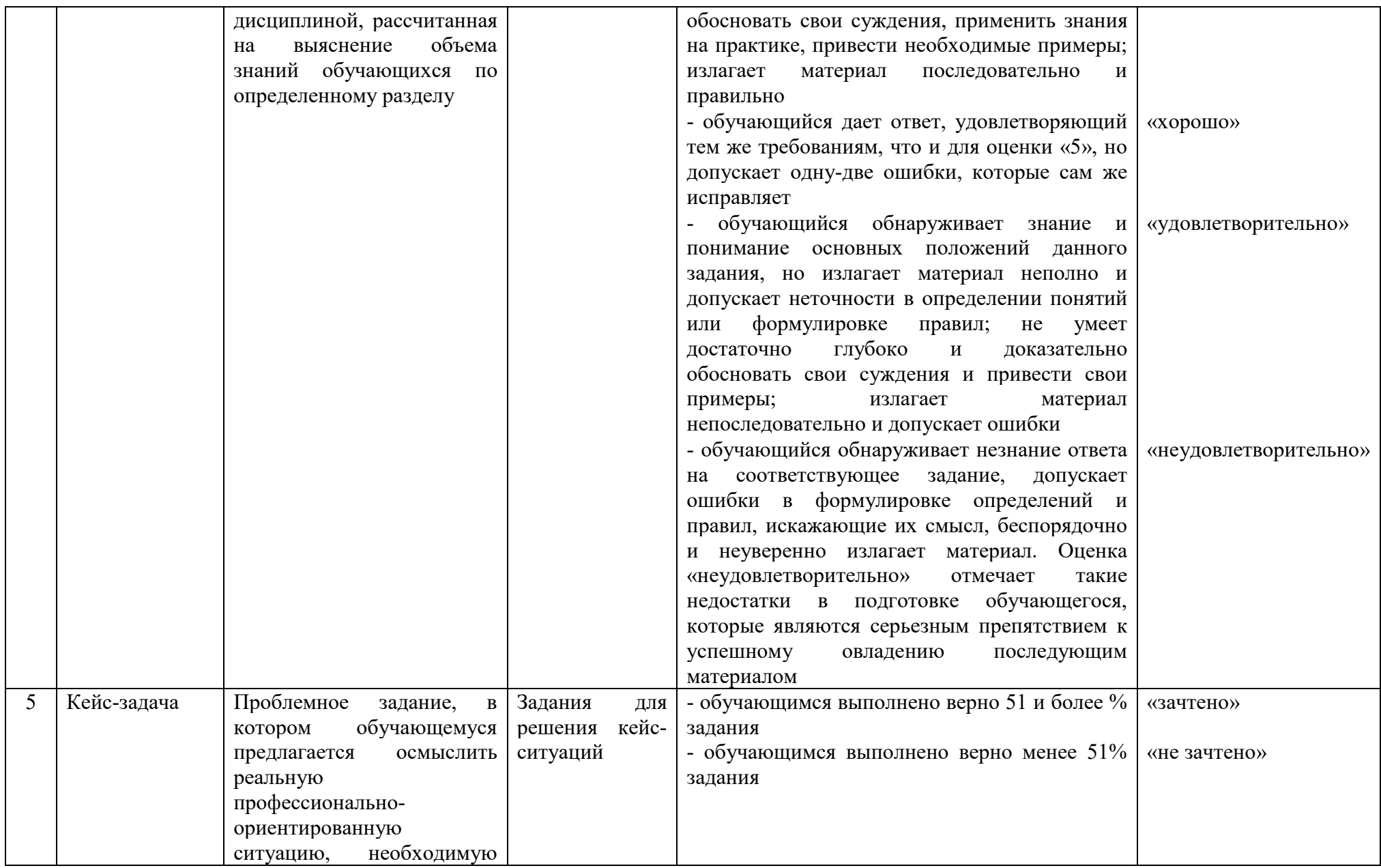

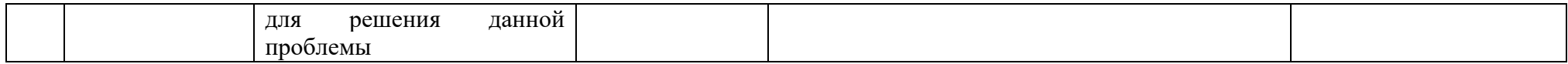

# **2.4 Критерии и шкалы оценивания для промежуточной аттестации**

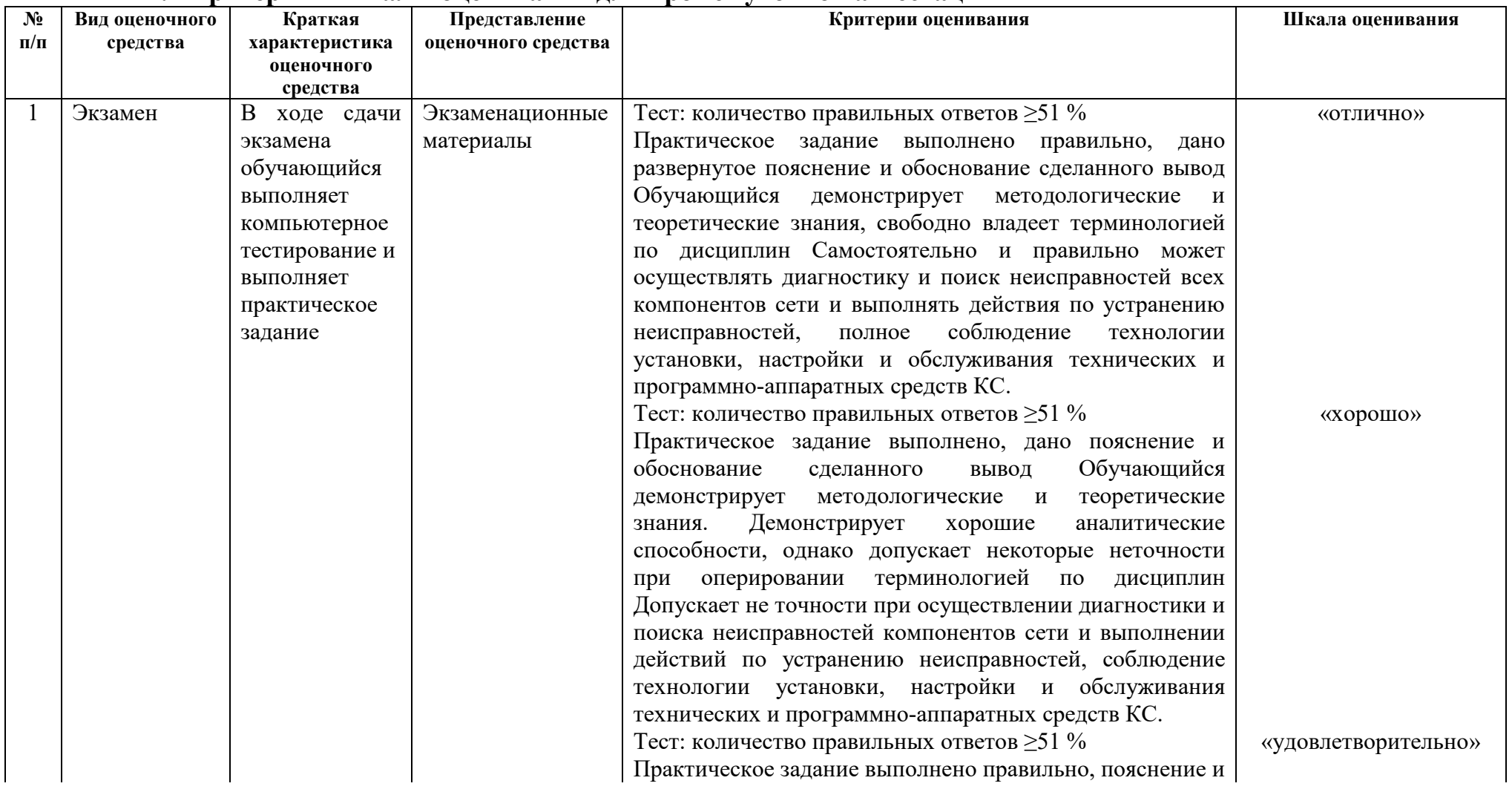

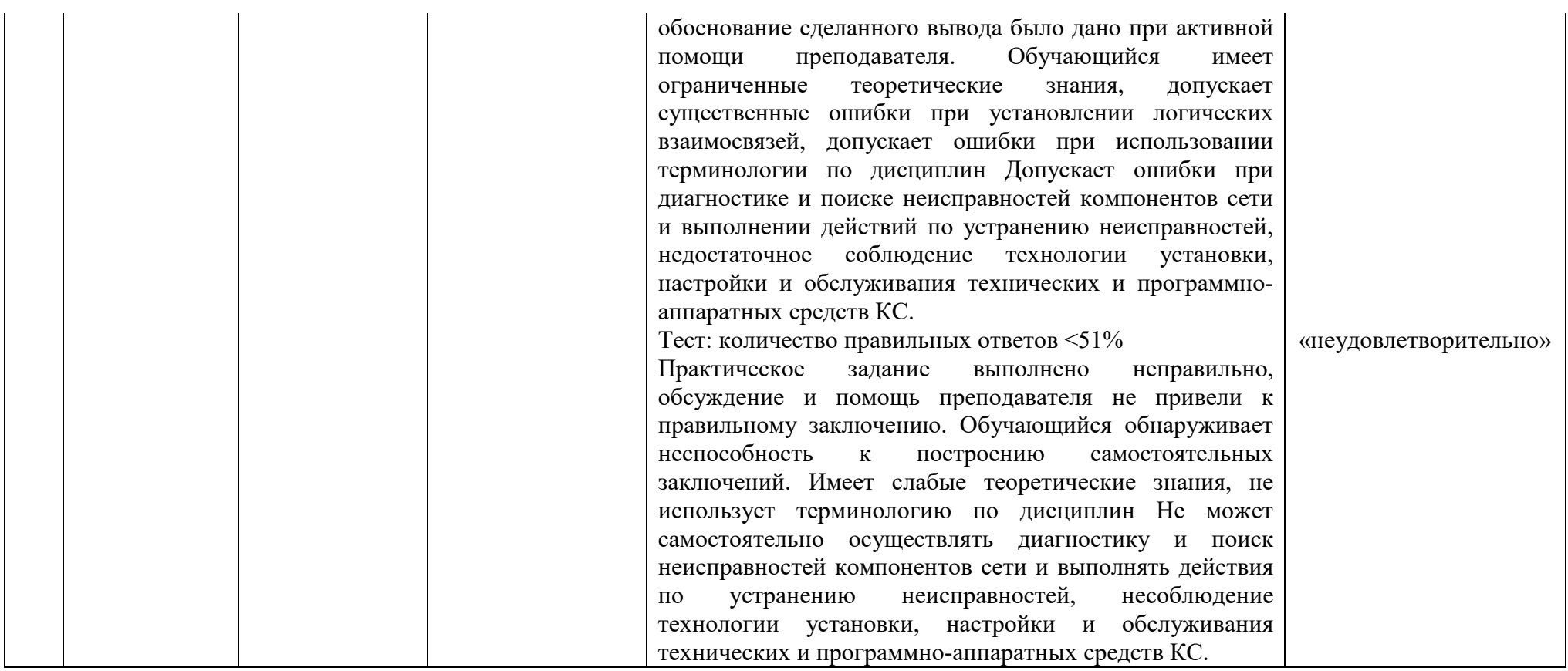

## **2.5 Пример экзаменационного билета Экзаменационный билет №1 по МДК.03.01**

Вопрос 1. Эксплуатация систем IP-телефонии. Основные понятия.

Вопрос 2. Способы резервного копирования данных, принципы работы хранилищ данных.

Вопрос 3. Практическое задание.

Настройте сетевую карту, имя компьютера, рабочую группу по заданным параметрам.

Вопрос 4. Практическое задание.

Произвести настройку шлюза.

#### **Экзаменационный билет №1 по МДК.03.02**

Вопрос 1. Безопасность Сетевых устройств OSI. Безопасный доступ к устройствам. Назначение административных ролей.

Вопрос 2. Криптографические системы. Криптографические сервисы. Базовая целостность и аутентичности. Конфиденциальности.

Вопрос 3. Практическое задание.

Настройте безопасный доступ к маршрутизатору.

Вопрос 4. Практическое задание.

Необходимо используя средства криптографической защиты используя шифр перестановки зашифровать название своей специальности и название изучаемого модуля.

#### **Экзаменационный билет №1 по МДК.03.03**

Вопрос 1. Активное и пассивное сетевое оборудование: кабельные каналы, кабель, патч-панели, розетки.

Вопрос 2. Программное обеспечение мониторинга компьютерных сетей и сетевых устройств.

Вопрос 3. Практическое задание.

Выполните кроссирование и монтаж патч-панели в коммутационный шкаф, на стену

Вопрос 4. Практическое задание.

Произведите заделку кабеля витая пара в розетку.

#### **3 Оценка по учебной и производственной практике**

#### **3.1 Формы и методы оценивания**

Предметом оценки по учебной и производственной практике обязательно являются дидактические единицы «иметь практический опыт» (далее ПО) и «уметь» (далее У).

Контроль и оценка этих дидактических единиц осуществляется с использованием устного опроса (индивидуального), составления отчета на основе утвержденного документационного обеспечения практики, завизированного руководителем практики от предприятия, дифференцированного зачета.

Оценка по учебной и производственной практике выставляется на основании аттестационного листа.

#### **3.2 Перечень видов работ для проверки результатов освоения программы профессионального модуля по практике**

#### **3.2.1 Учебная практика**

| Виды работ              | $       -$<br>Коды проверяемых результатов |                                          |                       |
|-------------------------|--------------------------------------------|------------------------------------------|-----------------------|
|                         | ПК                                         | OК                                       | $\Pi$ O, $Y$          |
| Настройка<br>1.<br>прав | ПК 3.1. Устанавливать,                     | ОК 01. Выбирать способы                  | $\Pi$ <sup>3</sup>    |
| доступа.                | настраивать,                               | решения<br>задач                         | $Y$ 1-3               |
| Оформление<br>2.        | эксплуатировать<br>И                       | профессиональной                         |                       |
| технической             | обслуживать                                | деятельности,                            |                       |
| документации, правила   | технические<br>$\boldsymbol{M}$            | применительно<br>К                       |                       |
| оформления документов.  | программно-аппаратные                      | различным контекстам.                    |                       |
| 3. Настройка            | средства компьютерных                      | 02.<br>OК<br>Осуществлять                |                       |
| аппаратного<br>И        | сетей.                                     | анализ<br>поиск,<br>И                    |                       |
| программного            | ПК 3.2.<br>Проводить                       | интерпретацию                            | $\Pi$ <sup>0</sup> 1, |
| обеспечения сети.       | профилактические                           | информации, необходимой                  | $Y$ 1-3               |
| 4. Настройка сетевой    | работы<br>объектах<br>на                   | выполнения<br>ДЛЯ<br>задач               |                       |
| карты, имя компьютера,  | сетевой инфраструктуры                     | профессиональной                         |                       |
| рабочая<br>группа,      | и рабочих станциях.                        | деятельности.<br>ОК 03. Планировать<br>И |                       |
| введение компьютера в   | ПК 3.3. Устанавливать,                     | реализовывать собственное                | $\Pi$ O 2,            |
| domain.                 | настраивать,                               | профессиональное<br>И                    | $Y$ 1-3               |
| Программная<br>5.       | эксплуатировать<br>И                       | личностное развитие.                     |                       |
| диагностика             | обслуживать<br>сетевые                     | OК<br>04.<br>Работать<br>$\bf{B}$        |                       |
| неисправностей.         | конфигурации                               | коллективе<br>команде,<br>И              |                       |
| Аппаратная<br>6.        | ПК 3.4. Участвовать в                      | эффективно                               | $\Pi$ O 3,            |
| диагностика             | разработке<br>схемы                        | взаимодействовать<br>$\mathbf{c}$        | $Y$ 1-3               |
| неисправностей.         | послеаварийного                            | коллегами, руководством,                 |                       |
| 7. Поиск                | восстановления                             | клиентами.                               |                       |
| неисправностей          | работоспособности                          | OK<br>05.<br>Осуществлять                |                       |
| технических средств.    | компьютерной<br>сети,                      | письменную<br>устную<br>$\mathbf{M}$     |                       |
| Выполнение<br>8.        | ВЫПОЛНЯТЬ                                  | коммуникацию<br>на                       |                       |
| действий по устранению  | восстановление<br>И                        |                                          |                       |

Таблица 7 – Перечень видов работ учебной практики

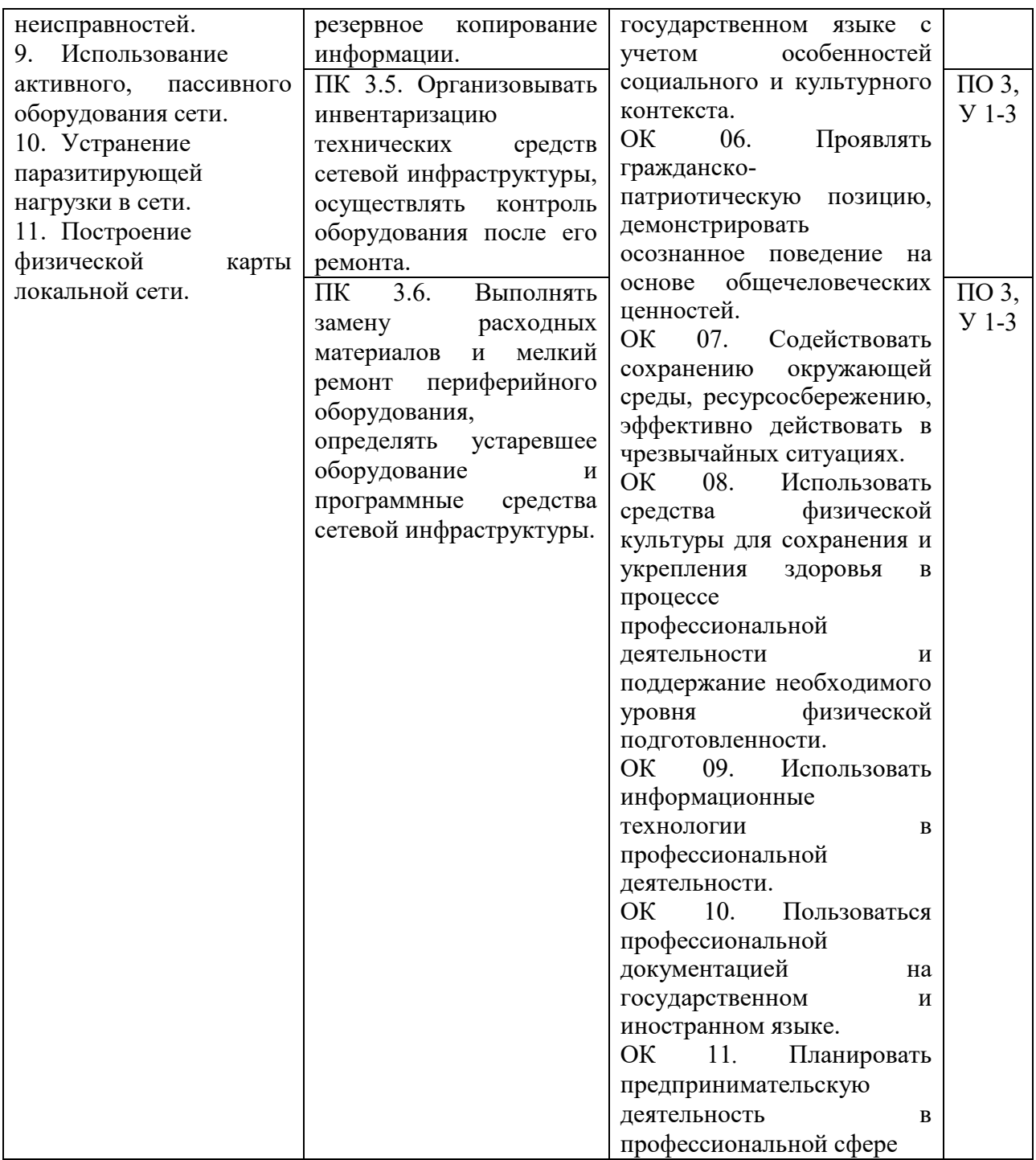

# **3.2.2 Производственная практика**

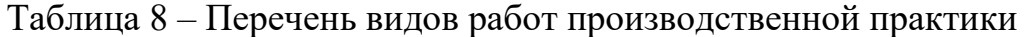

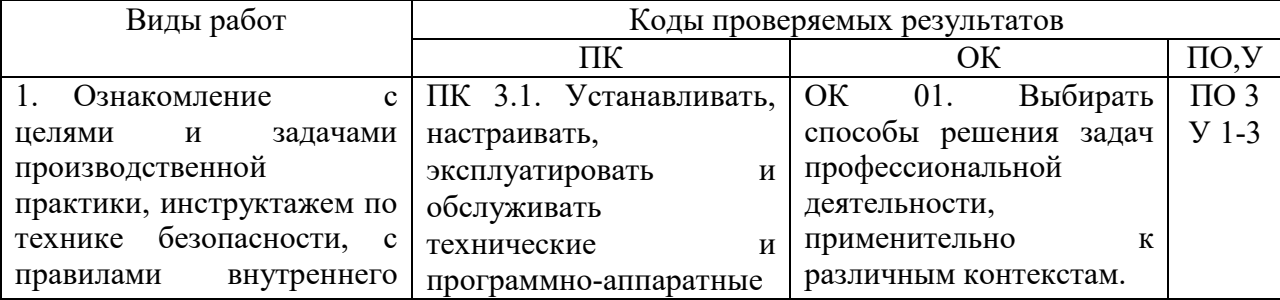

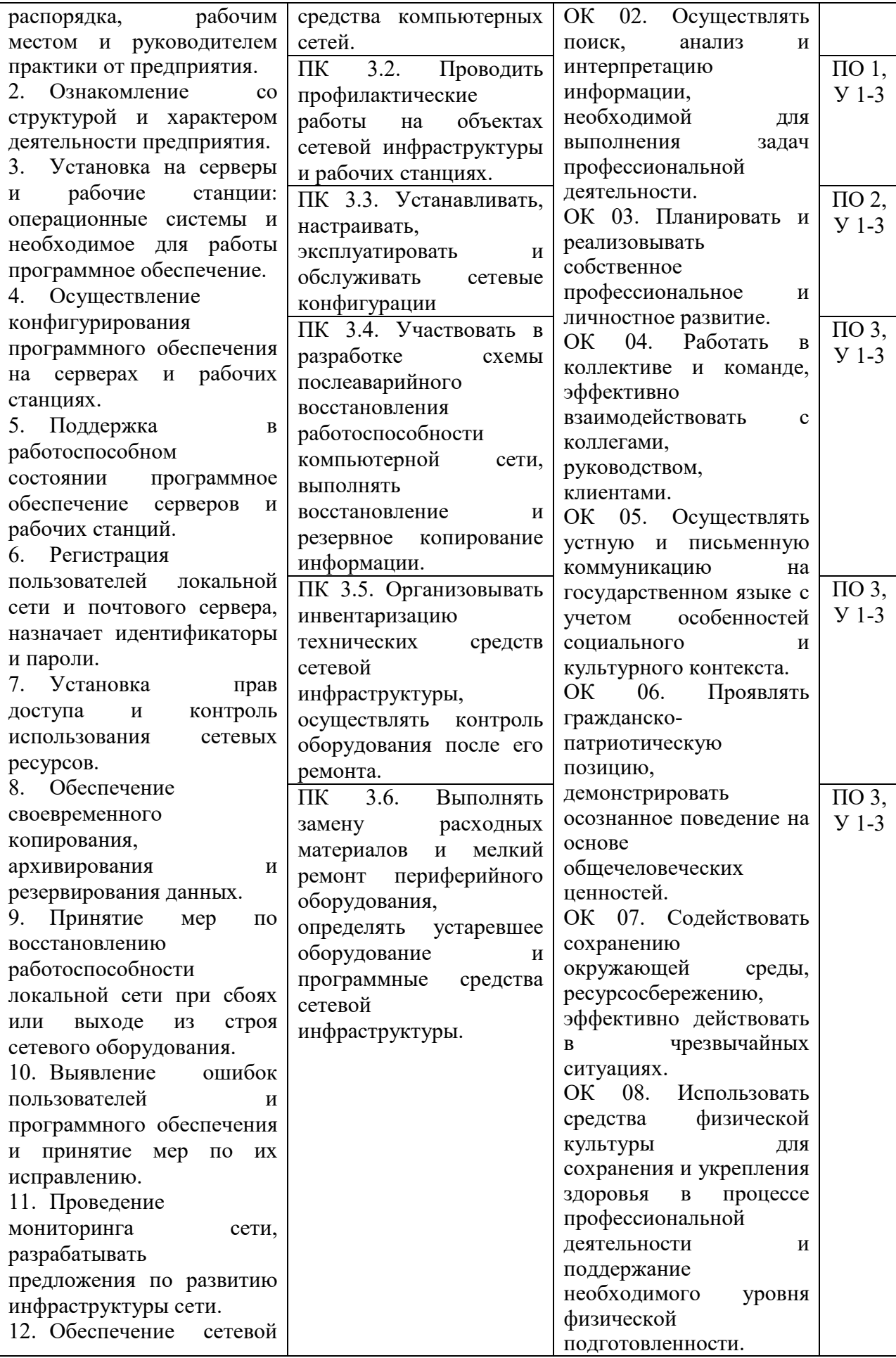

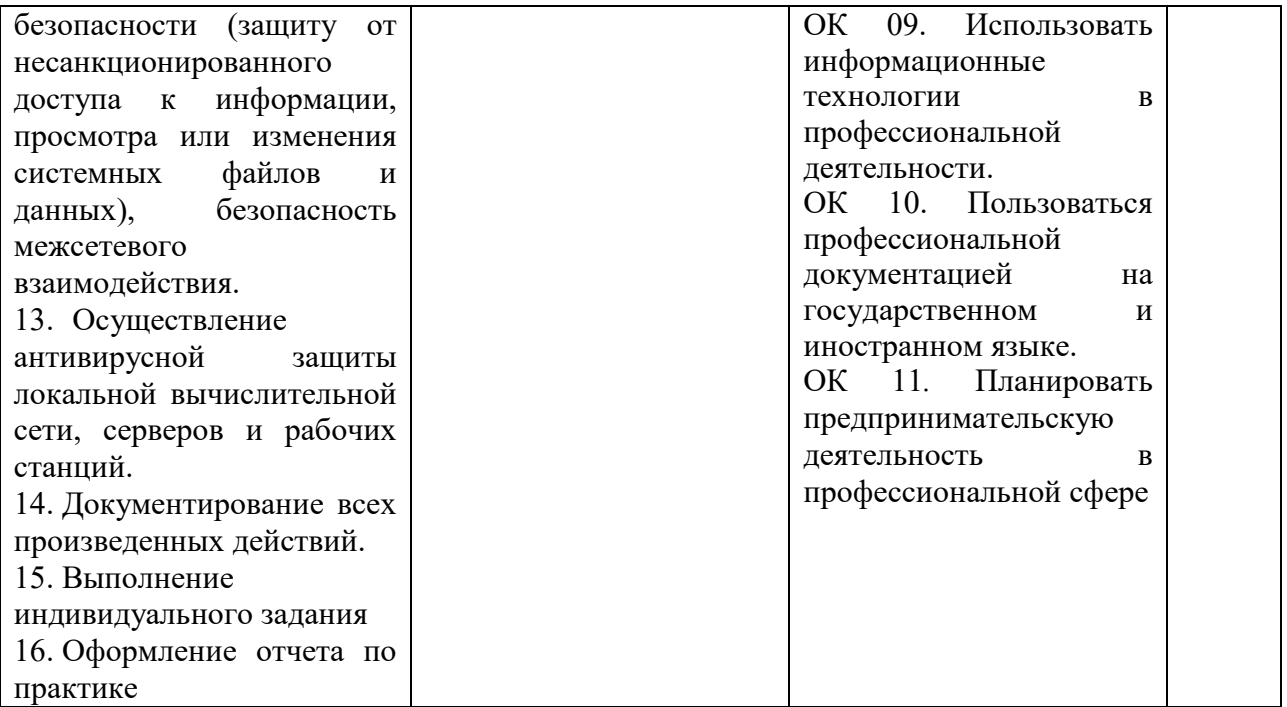

#### **3.3 Форма аттестационного листа по практике**

Дифференцированный зачет по учебной и производственной практике выставляется на основании данных аттестационного листа (характеристики профессиональной деятельности обучающегося на практике) с указанием видов работ, выполняемых обучающимся во время практики, их объема, качества выполнения в соответствии с технологией и требованиями организации, в которой проходила практик Аттестационный лист заполняется на каждого обучающегося.

#### **3.4 Критерии и шкалы оценивания**

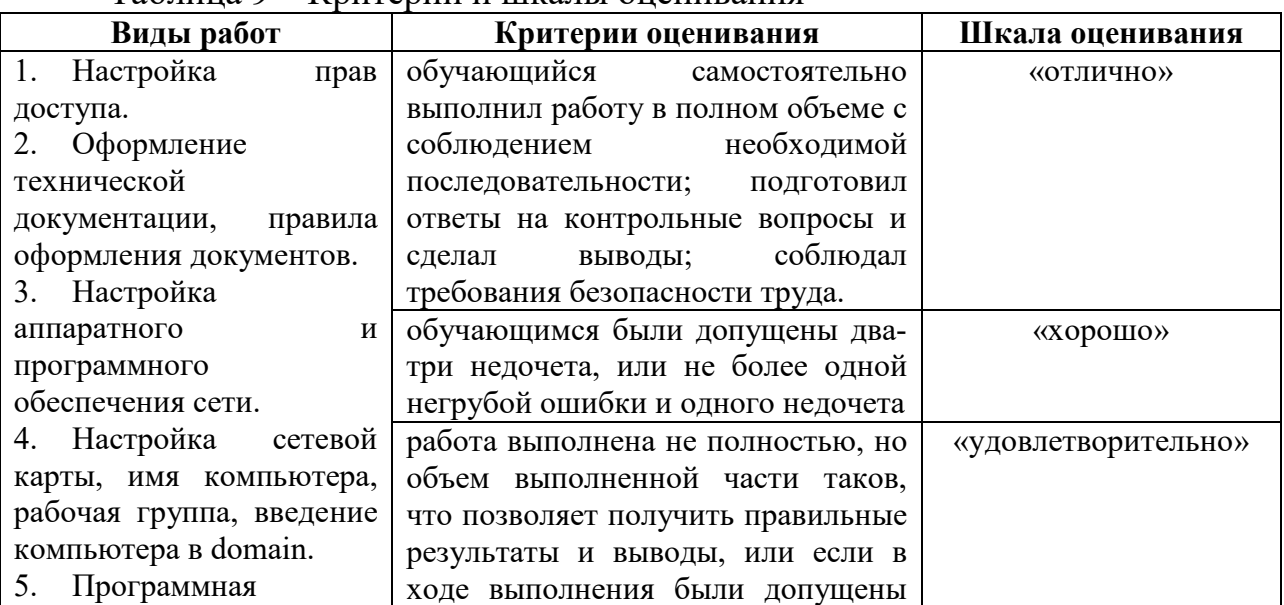

Таблица 9 – Критерии и шкалы оценивания

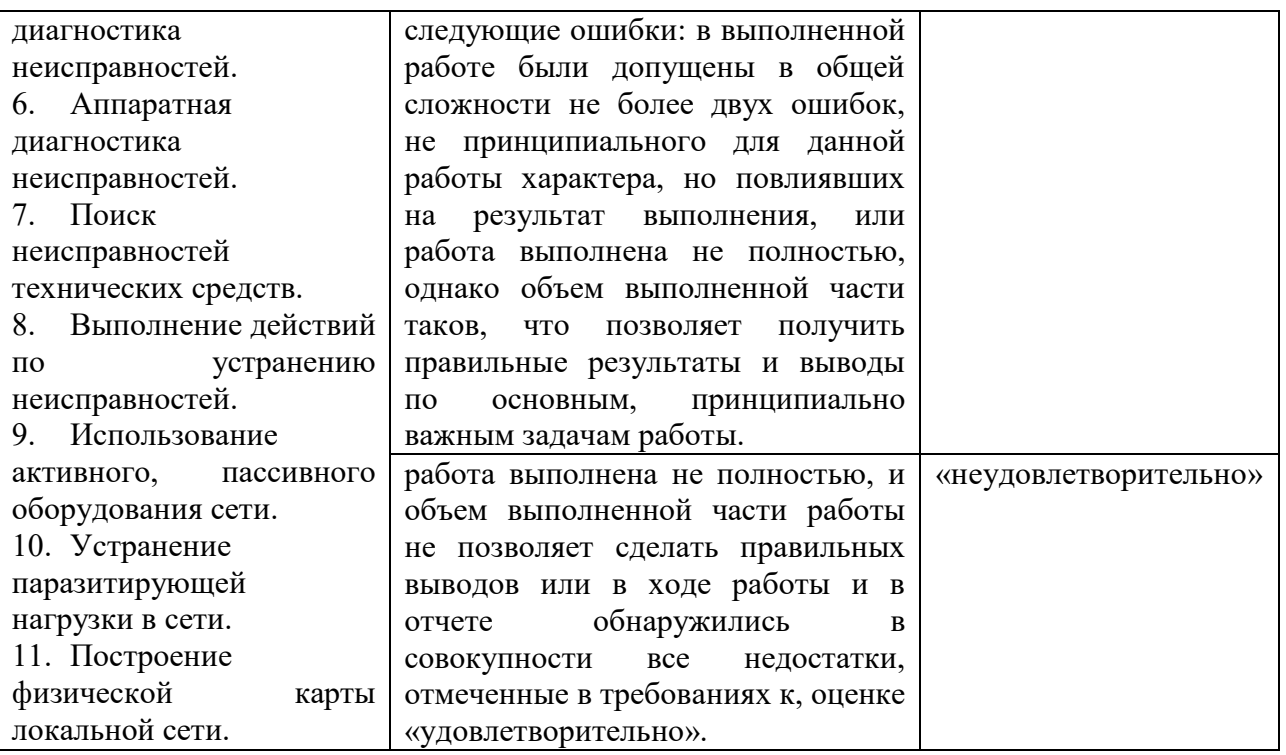

# **АТТЕСТАЦИОННЫЙ ЛИСТ**

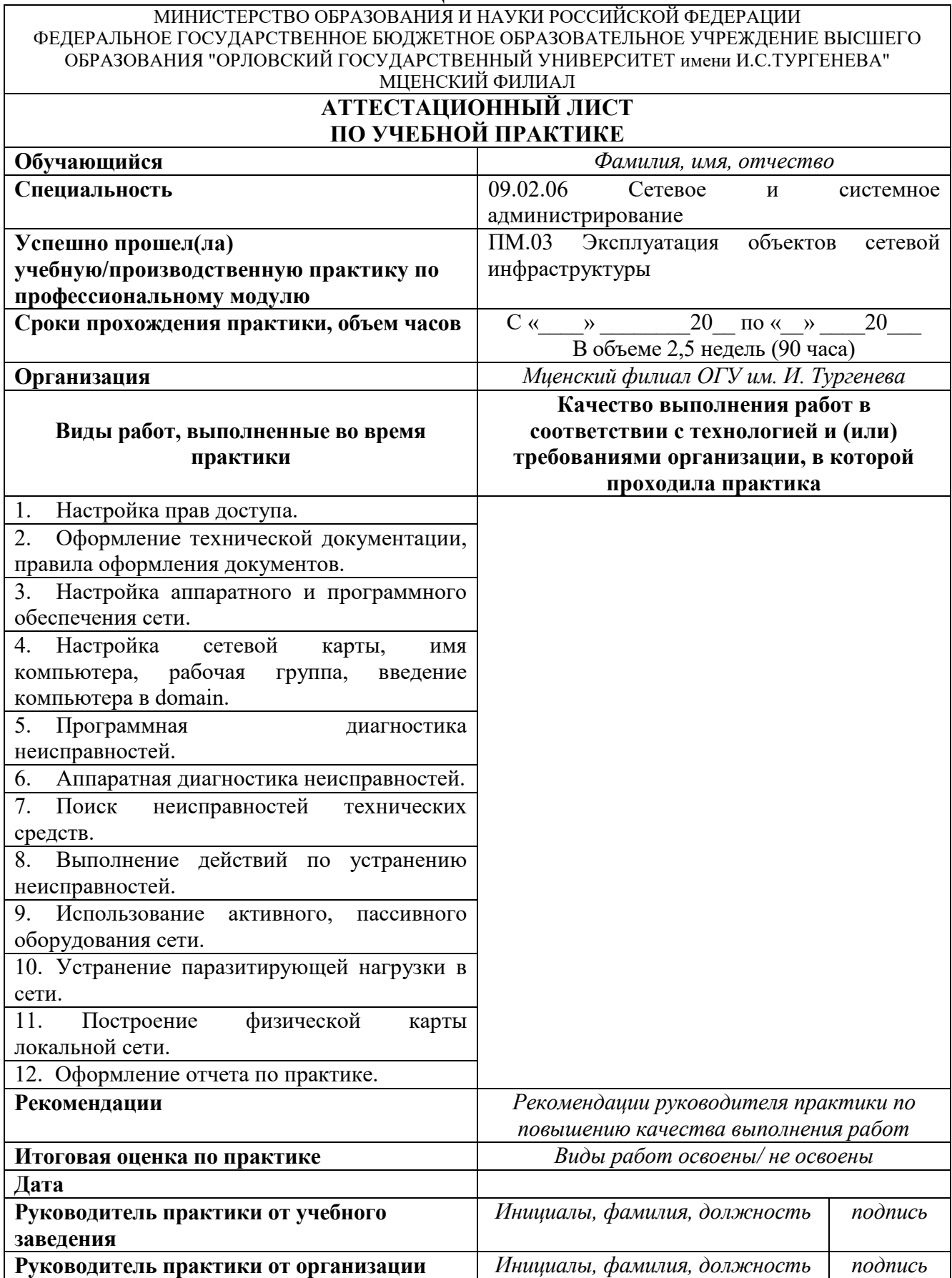

МИНИСТЕРСТВО ОБРАЗОВАНИЯ И НАУКИ РОССИЙСКОЙ ФЕДЕРАЦИИ ФЕДЕРАЛЬНОЕ ГОСУДАРСТВЕННОЕ БЮДЖЕТНОЕ ОБРАЗОВАТЕЛЬНОЕ УЧРЕЖДЕНИЕ ВЫСШЕГО ОБРАЗОВАНИЯ "ОРЛОВСКИЙ ГОСУДАРСТВЕННЫЙ УНИВЕРСИТЕТ имени И.С.ТУРГЕНЕВА" МЦЕНСКИЙ ФИЛИАЛ **АТТЕСТАЦИОННЫЙ ЛИСТ ПО ПРОИЗВОДСТВЕННОЙ ПРАКТИКЕ (ПО ПРОФИЛЮ СПЕЦИАЛЬНОСТИ) Обучающийся** *Фамилия, имя, отчество*  **Специальность** 09.02.06 Сетевое и системное администрирование **Успешно прошел(ла) учебную/производственную практику по профессиональному модулю**  ПМ.03 Эксплуатация объектов сетевой инфраструктуры **Сроки прохождения практики, объем часов**  $\begin{array}{ccc} \vert & C \leftarrow & \nu & \vert & 20 \end{array}$  по « $\vert \nu \vert & \vert & 20$ В объеме 2,5 недель (90 часа) **Организация** *Полное юридическое наименование организации и структурного подразделения* **Виды работ, выполненные во время практики Качество выполнения работ в соответствии с технологией и (или) требованиями организации, в которой проходила практика**  1. Ознакомление с целями и задачами производственной практики, инструктажем по технике безопасности, с правилами внутреннего распорядка, рабочим местом и руководителем практики от предприятия. 2. Ознакомление со структурой и характером деятельности предприятия. 3. Установка на серверы и рабочие станции: операционные системы и необходимое для работы программное обеспечение. 4. Осуществление конфигурирования программного обеспечения на серверах и рабочих станциях. 5. Поддержка в работоспособном состоянии программное обеспечение серверов и рабочих станций. 6. Регистрация пользователей локальной сети и почтового сервера, назначает идентификаторы и пароли. 7. Установка прав доступа и контроль использования сетевых ресурсов. 8. Обеспечение своевременного копирования, архивирования и резервирования данных. 9. Принятие мер по восстановлению работоспособности локальной сети при сбоях или выходе из строя сетевого оборудования. 10. Выявление ошибок пользователей и программного обеспечения и принятие мер по их исправлению. 11. Проведение мониторинга сети, разрабатывать предложения по развитию

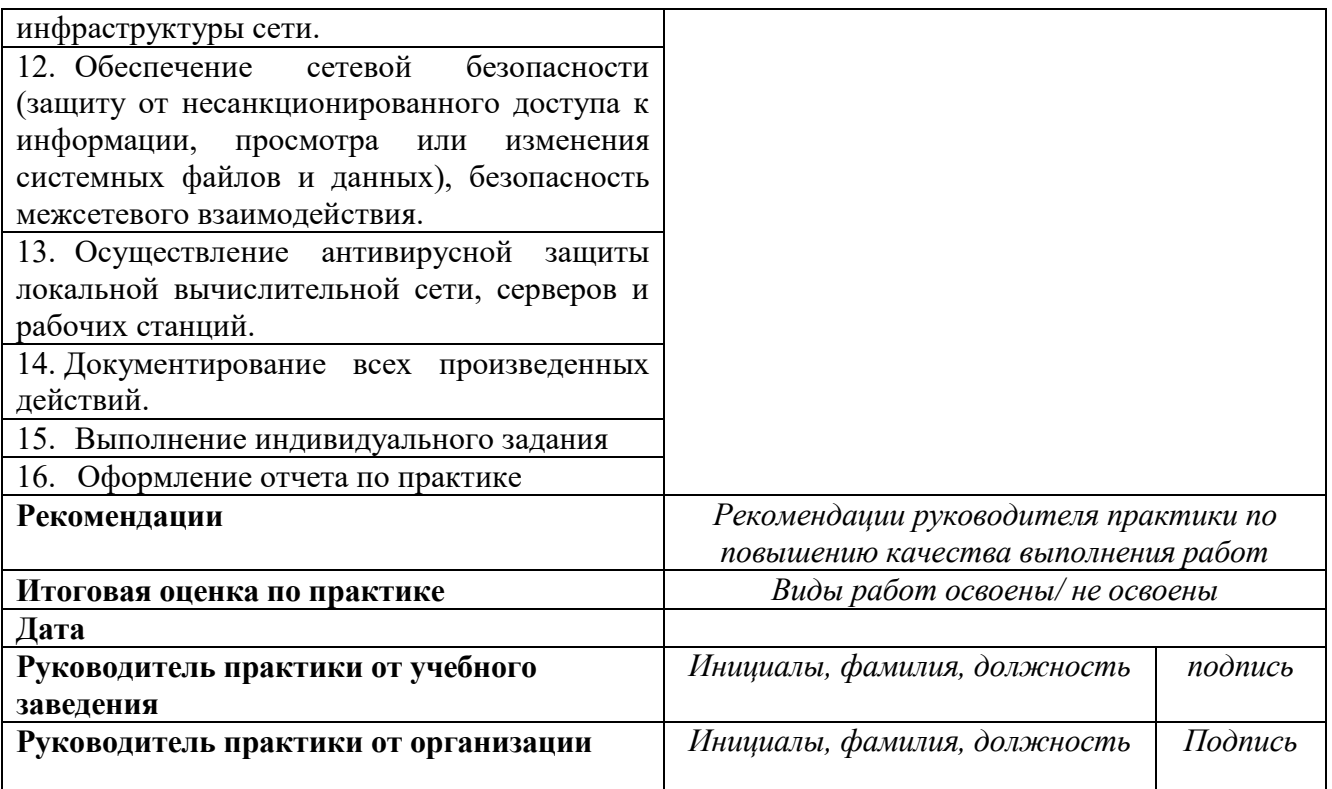

#### **4 Контрольно-оценочные материалы для экзамена (квалификационного)**

### **4.1 Формы проведения экзамена (квалификационного)**

Экзамен (квалификационный) представляет собой процедуру внешнего оценивания результатов освоения обучающимися профессионального модуля (вида профессиональной деятельности) с участием представителей работодателя и направлен на оценку овладения квалификацией. Экзамен (квалификационный) выявляет готовность обучающегося к выполнению соответствующего профессиональному модулю вида профессиональной деятельности и сформированности у него компетенций. Экзамен (квалификационный) проводится в форме устного собеседования по теоретическим вопросам и решения практического задания, сформированных в экзаменационных билетах.

# **4.2 Форма комплекта экзаменационных материалов (очной части)**

Состав

I. Паспорт.

II. Задание для экзаменующегося.

III. Пакет экзаменатора.

#### I. ПАСПОРТ

Назначение:

КОМ предназначены для контроля и оценки результатов освоения профессионального модуля ПМ.03 Эксплуатация объектов сетевой инфраструктуры по специальности СПО 09.02.06 Сетевое и системное администрирование.

Оцениваемые компетенции:

ПК 3.1. Устанавливать, настраивать, эксплуатировать и обслуживать технические и программно-аппаратные средства компьютерных сетей.

ПК 3.2. Проводить профилактические работы на объектах сетевой инфраструктуры и рабочих станциях.

ПК 3.3. Устанавливать, настраивать, эксплуатировать и обслуживать сетевые конфигурации

ПК 3.4. Участвовать в разработке схемы послеаварийного восстановления работоспособности компьютерной сети, выполнять восстановление и резервное копирование информации.

ПК 3.5. Организовывать инвентаризацию технических средств сетевой инфраструктуры, осуществлять контроль оборудования после его ремонта.

ПК 3.6. Выполнять замену расходных материалов и мелкий ремонт периферийного оборудования, определять устаревшее оборудование и программные средства сетевой инфраструктуры.

ОК 01. Выбирать способы решения задач профессиональной деятельности, применительно к различным контекстам.

ОК 02. Осуществлять поиск, анализ и интерпретацию информации, необходимой для выполнения задач профессиональной деятельности.

ОК 03. Планировать и реализовывать собственное профессиональное и личностное развитие.

ОК 04. Работать в коллективе и команде, эффективно взаимодействовать с коллегами, руководством, клиентами.

ОК 05. Осуществлять устную и письменную коммуникацию на государственном языке с учетом особенностей социального и культурного контекста.

ОК 06. Проявлять гражданско-патриотическую позицию, демонстрировать осознанное поведение на основе общечеловеческих ценностей.

ОК 07. Содействовать сохранению окружающей среды, ресурсосбережению, эффективно действовать в чрезвычайных ситуациях.

ОК 08. Использовать средства физической культуры для сохранения и укрепления здоровья в процессе профессиональной деятельности и поддержание необходимого уровня физической подготовленности.

ОК 09. Использовать информационные технологии в профессиональной деятельности.

ОК 10. Пользоваться профессиональной документацией на государственном и иностранном языке.

ОК 11. Планировать предпринимательскую деятельность в профессиональной сфере.

# **ЗАДАНИЕ ДЛЯ ЭКЗАМЕНУЮЩЕГОСЯ**

Оцениваемые компетенции: ПК 3.1-3.6; ОК 01-11

#### **Экзаменационный билет №1**

Вопрос 1. Эксплуатация систем IP-телефонии. Основные понятия. Настройка, описание и установка H.323. Поддержка соединения H.323. Функциональные компоненты H.323.

Вопрос 2. Оборудование для диагностики и сертификации кабельных систем. Сетевые мониторы, приборы для сертификации кабельных систем, кабельные сканеры и тестеры.

Вопрос 3. Практическое задание

Произвести развертывание сети с использованием VLAN для IPтелефонии

Вопрос 4. Практическое задание

Настройте безопасность на втором уровне на коммутаторах.

#### **Инструкция**

1. Внимательно прочитайте задание

2. Последовательность и условия выполнения частей задания: на теоретические вопросы 1 и 2 даются устные ответы, практические задания 3 и 4 выполняются в имитационном режиме с использованием эмуляторов оборудования.

3. Максимальное время на выполнение задания 2 часа.

#### **ПАКЕТ ЭКЗАМЕНАТОРА**

#### **Условия выполнения заданий**

Количество вариантов (пакетов) заданий для экзаменующихся: по количеству обучающихся

Время выполнения каждого задания и максимальное время на экзамен (квалификационный):

Всего на экзамен 120 мин.

Вопрос  $1 - 20$  мин. Вопрос 2. – 20 мин. Вопрос 3. – 40 мин. Вопрос 4. – 40 мин. Всего на экзамен: 120 мин.

#### **Условия выполнения заданий**

Экзамен квалификационный сдается индивидуально.

Количество вариантов заданий для экзаменующегося – по числу обучающихся в группе.

Количество заданий в варианте – 4.

Время выполнения заданий - 2 часа.

#### **Инструкция**

Ознакомьтесь с заданиями для экзаменующихся.

Ознакомьтесь с показателями оценки результатов освоения программы профессионального модуля.

Ознакомьтесь с критериями оценивания выполнения задания. Заполните лист экзаменатора.

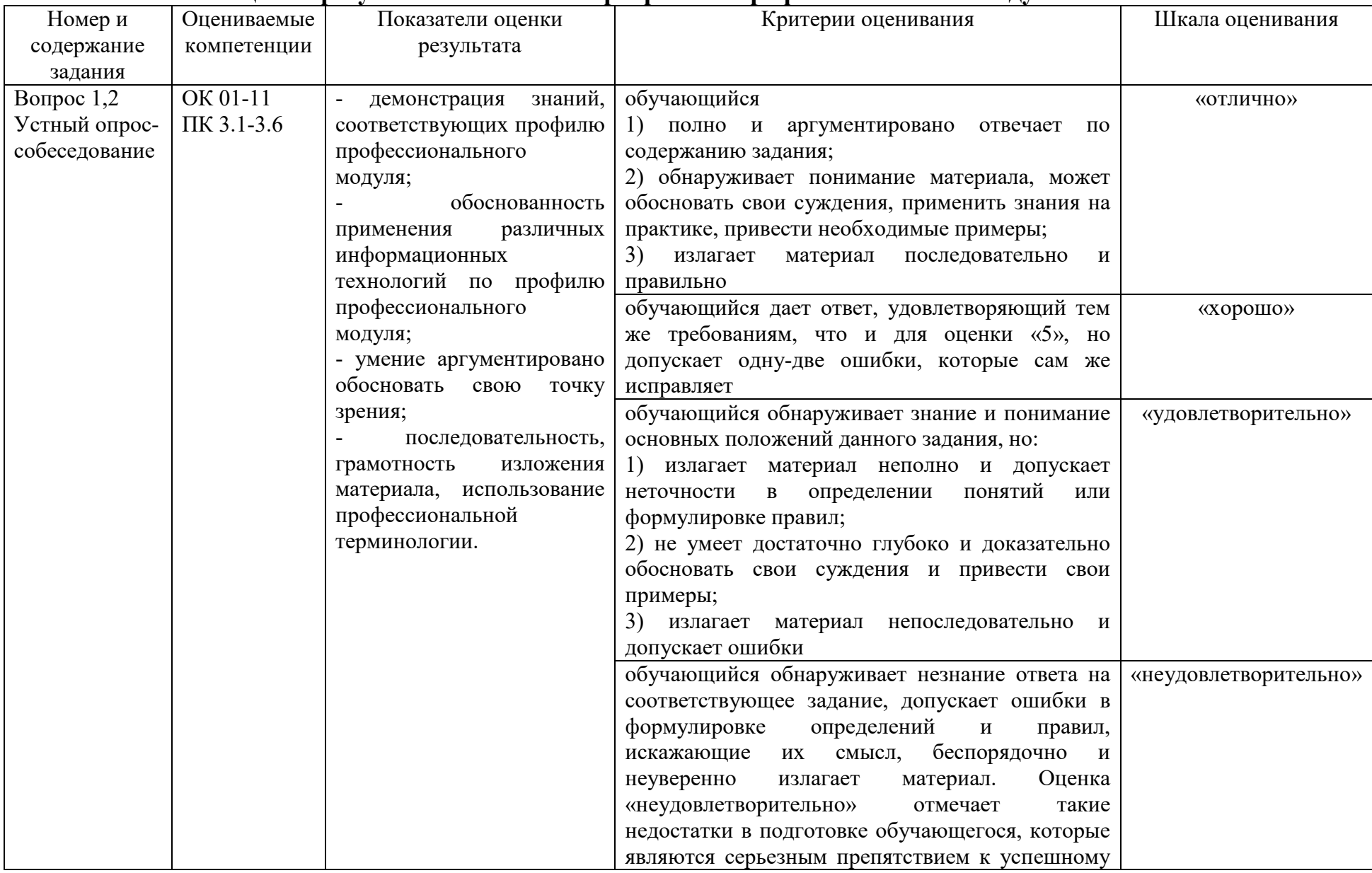

# **Показатели оценки результатов освоения программы профессионального модуля**

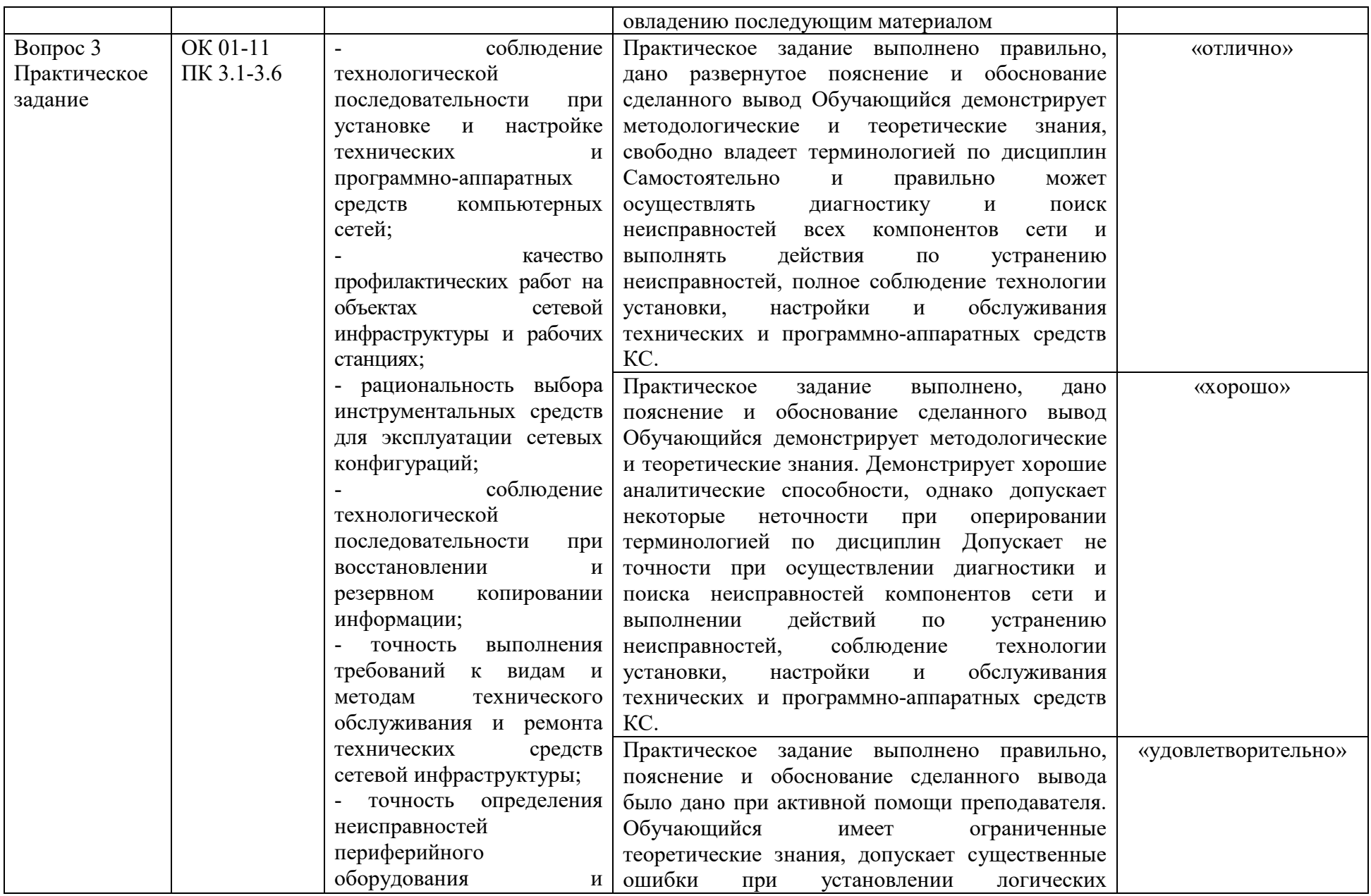

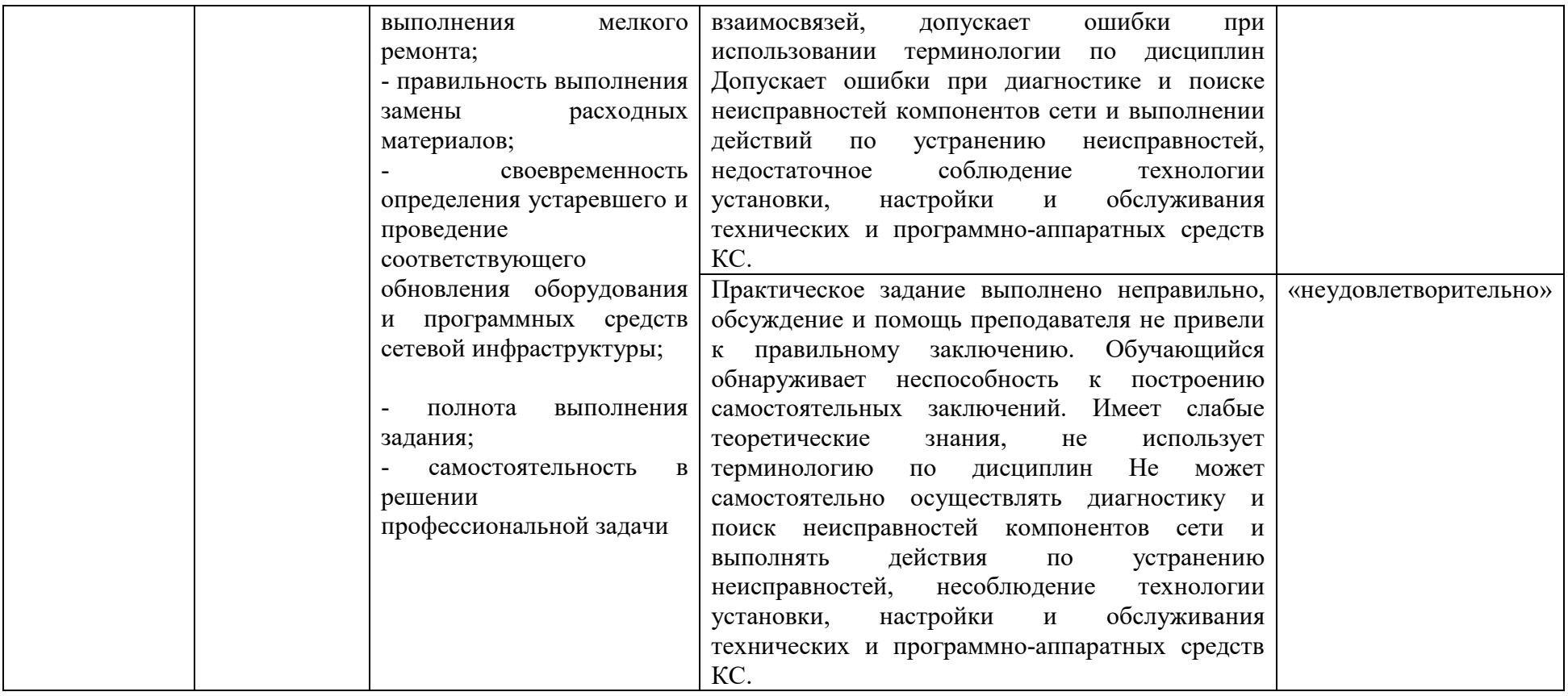
#### **Б. Критерии и шкала оценивания**

#### Освоенные ПК Показатель оценки результата Критерии оценки Пикалы оценивания ПК 3.1. Устанавливать, настраивать, эксплуатировать и обслуживать технические и программно-аппаратные средства компьютерных сетей.демонстрация знаний, соответствующих профилю профессионального модуля; - обоснованность применения различных информационных технологий по профилю профессионального модуля; - умение аргументировано обосновать свою точку зрения; - последовательность, грамотность изложения материала, использование профессиональной терминологии. соблюдение технологической последовательности при установке и настройке технических и программно-аппаратных средств компьютерных сетей; - качество профилактических работ на объектах сетевой инфраструктуры и рабочих станциях; - рациональность выбора инструментальных средств для эксплуатации сетевых конфигураций; соблюление технологической последовательности при - обучающийся полно и аргументировано отвечает по содержанию задания; обнаруживает понимание материала, может обосновать свои суждения, применить знания на практике, привести необходимые примеры; излагает материал последовательно и правильно отлично (ВПД освоен) ПК 3.2. Проводить профилактические работы на сетевой объектах инфраструктуры и рабочих станциях. ПК 3.3. Устанавливать, настраивать, эксплуатировать и обслуживать сетевые конфигурации- обучающийся дает ответ, удовлетворяющий тем же требованиям, что и для оценки «5», но допускает одну-две ошибки, которые сам же исправляет хорошо (ВПД освоен) ПК 3.4. Участвовать разработке схемы послеаварийного восстановления работоспособности компьютерной сети, выполнять восстановление и резервное копирование информации.- обучающийся обнаруживает знание и понимание основных положений данного задания, но излагает материал неполно и допускает неточности в определении понятий или формулировке правил; не умеет достаточно глубоко и доказательно обосновать свои суждения и привести свои примеры; излагает материал непоследовательно и допускает ошибки удовлетворительно (ВПД освоен) ПК 3.5. Организовывать инвентаризацию технических средств сетевой

#### **Экспертный лист**

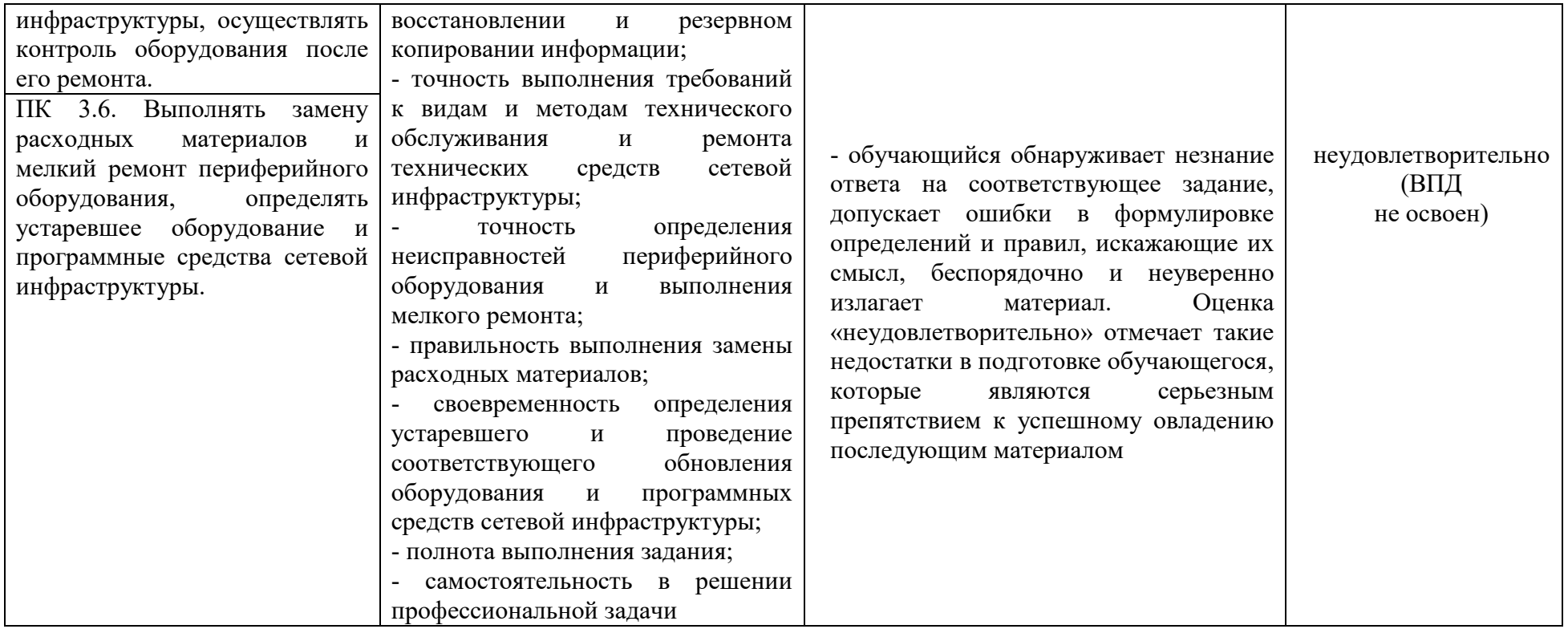

# **4.3 Перечень заданий, выполняемых в процессе проведения экзамена (квалификационного)**

| №№ заданий                                      | Проверяемые              | Типы заданий   |
|-------------------------------------------------|--------------------------|----------------|
|                                                 | результаты<br>обучения   |                |
|                                                 | (IIK, OK)                |                |
| 1.<br>Тестирование                              | ПК 3.1-3.6, ОК 01-11     | Вопросы<br>ДЛЯ |
|                                                 |                          | тестирования   |
| Настройте<br>2.<br>одноранговую                 | ПК 3.1, ОК 01-11         | Практическое   |
| локальную сеть                                  |                          | задание        |
| Настройте доступ к сетевым<br>3.                | ПК 3.1, ОК 01-11         | Практическое   |
| принтерам.                                      |                          | задание        |
| Настройте безопасный доступ к<br>4.             | ПК 3.1, ОК 01-11         | Практическое   |
| маршрутизатору.                                 |                          | задание        |
| Проанализируйте трафик сети на<br>5.            | ПК 3.4, ОК 01-11         | Практическое   |
| базе Lan2NET                                    |                          | задание        |
| 6.<br>Разделите существующую сеть               | ПК 3.2, ОК 01-11         | Практическое   |
| на подсети                                      |                          | задание        |
| Настроите удалённый доступ к<br>7.              | ПК 3.1, ОК 01-11         | Практическое   |
| серверу.                                        |                          | задание        |
| 1316<br>Разрешить<br>порт<br>8.<br>$\, {\bf B}$ | ПК 3.1, ПК 3.3, ОК 01-11 | Практическое   |
| брандмауэре                                     |                          | задание        |
| Настроите<br>ЛВС между<br>9.<br>тремя           | ПК 3.1, ПК 3.2, ОК 01-11 | Практическое   |
| компьютерами                                    |                          | задание        |
| 10.<br>Настроите подключение через              | ПК 3.1, ПК 3.2, ОК 01-11 | Практическое   |
| ADSL модем                                      |                          | задание        |
| Произвести<br>настройку<br>11.                  | ПК 3.1, ПК 3.2, ОК 01-11 | Практическое   |
| аппаратных IP-телефонов                         |                          | задание        |
| Настройте<br>12.<br>систему                     | ПК 3.1, ПК 3.2, ОК 01-11 | Практическое   |
| предотвращения вторжений (IPS)                  |                          | задание        |
| Выполнить создание резервных<br>13.             | ПК 3.4, ОК 01-11         | Практическое   |
| копий баз данных                                |                          | задание        |
| С помощью командной строки<br>14.               | ПК 3.1, ОК 01-11         | Практическое   |
| получите подробные сведения обо                 |                          | задание        |
| всех сетевых интерфейсах ПК                     |                          |                |
| 15.<br>Произвести мониторинг и анализ           | ПК 3.4, ОК 01-11         | Практическое   |
| соединений<br>$\Pi{\rm O}$<br>различным         |                          | задание        |
| протоколам                                      |                          |                |
| 16.<br>Выполнить<br>замену расходных            | ПК 3.6, ОК 01-11         | Практическое   |
| мелкий<br>ремонт<br>материалов<br>$\, {\rm H}$  |                          | задание        |
| периферийного оборудования                      |                          |                |
| 17. Установите<br>$\Pi$ <sup>O</sup><br>ДЛЯ     | ПК 3.1, ПК 3.3, ПК 3.5,  | Практическое   |
| осуществления управления и учета                | OK 01-11                 | задание        |
| трафика                                         |                          |                |

Таблица 10 – Перечень заданий экзамена (квалификационного)

## Задания для оценки освоения МДК 03.01 Эксплуатация объектов сетевой инфраструктуры

## 1. Вопросы к экзамену.

- $\mathbf{1}$ Физические аспекты ЛВС.
- $2^{1}$ Логические аспекты эксплуатации.
- $\mathcal{E}$ Расширяемость и масштабируемость
- $\overline{4}$ . Эксплуатация систем IP-телефонии. Основные понятия

Настройка, описание и установка Н.323. Поддержка соединения  $5<sup>1</sup>$ H.323

6. Функциональные компоненты Н.323.

7. Соединения без и с использованием GateKeeper. Соединения с использованием нескольких GateKeeper.

Н.323Многопользовательские 8. конференции. Обеспечение отказоустойчивости.

9. Настройка SIP. Описание и общие рекомендации. Технология SIP и связанные с ней стандарты.

10. Функциональные компоненты SIP. Сообщения SIP. Адресация SIP.

11. Модель Планирование установления соединения. отказоустойчивости.

12. Установка и инсталляция программного коммутатор Монтажные процедуры.

13. Процедуры инсталляции. Управление аппаратными средствами и портами.

14. Протоколы управления МССР, Н.248. Создание аналоговых абонентов

15. Внутристанционная маршрутизация.

16. Управление программным коммутатором. Маршрутизация.

17. Группы соединительных линий. Подключение станций с ТDM (абонентский доступ TDM). Сигнализация SIP, SIP-T, H.323 и SIGTRAN. IPабоненты.

18. Группы абонентов. Дополнительные абонентские услуги.

19. Организация эксплуатации систем IP-телефонии. Техническое обслуживание, плановый текущий ремонт, плановый капитальный ремонт, внеплановый ремонт.

20. Восстановление работы сети после аварии. Схемы послеаварийного восстановления работоспособности сети, техническая и проектная документация.

21. Способы резервного копирования данных, принципы работы хранилищ данных.

## 2. Тестовые задания

- 1. Основное предназначение всех сетевых технологий?
- а) обеспечение выхода всех ЛВС в глобальную сеть
- б) обеспечение надежных соединений между компьютерами
- в) обмен информацией между ЛВС и глобальной сетью
- г) связь объектов, находящихся на большом расстоянии друг от друга
- 2. Что НЕ является каналом передачи данных?
- а) витая пара
- б) коаксиальный кабель
- в) алюминиевая жила
- г) оптоволокно
- 3. Что помогает более гибко настраивать сеть при её расширении?
- а) нормативы
- б) инструменты
- в) приборы
- г) стандарты
- 4. Что относится к активному оборудованию?
- а) свитч
- б) кабельный тестер
- в) патч корд
- г) кримпер
- 5. Из чего можно построить простую компьютерную сеть?
- а) из трех ПК и свитча
- $\delta$ ) не менее 10 ПК и маршрутизатора
- в) из двух ПК, соединенных прямым кабелем
- г) из двух ПК, соединенных кроссоверным кабелем
- 6. Что понимают под физической инфраструктурой сети?
- а) сетевое оборудование, соединенное кабелем

б) топологию со всем сетевым оборудованием и транспортными технологиями

- в) ПК с прописанными IP адресами
- г) сетевое оборудование, каналы связи и протоколы передачи данных

7. Основная и наиболее протяженная часть компьютерной сети.

- а) сегмент
- б) телефонная линия связи
- в) структурированная кабельная система
- г) патч панель
- 8. Процесс прямого или обратного преобразования имен?
- а) разрешение имен
- б) аутентификация
- в) идентификация
- г) адресация

9. Логические интерфейсы между программными и аппаратными средствами?

а) идентификация

- б) сетевые подключения
- в) разрешение имен
- г) адресация
- 10. Правила взаимодействия сетевых компьютеров и других устройств?
- а) программные приложения
- б) сетевые операционные системы
- в) IP адреса
- г) сетевые протоколы
- 11. Экспертиза различных технических объектов специалистами.
- а) технический паспорт
- б) техническое залание
- в) технический регламент
- г) техническое освидетельствование
- 12. Что понимают под управлением компьютерной сетью?
- а) поддержание её в работоспособном состоянии
- б) автоматизация процессов контроля и настройки параметров
- в) поддержание соответствующего уровня производительности
- г) прогнозирование сбоев и перегрузки
- 13. Что подразумевает под собой создание пользователя?
- а) получение IP адреса
- б) доступ ко всем ресурсам сервера
- в) создание новой учетной записи

г) создание структуры директорий для хранения документов сайта и создание соответствующей записи в конфигурации сервера

14. Что в сети контролирует порты и обращение программ к сетевым интерфейсам?

- а) сетевые экраны
- б) антивирусные программы
- в) протокол TCP/IP
- г) анализатор протоколов

протокол управления сетью 15. Какой является протоколом взаимодействия между агентами и менеджерами системы управления?

- a) TCP/IP
- $6)$  SNMP
- $B)$  CMIP
- $\Gamma$ ) TMN
- 16. Что подразумевает под собой создание домена?

а) создание структуры директорий для хранения документов сайта и создание соответствующей записи в конфигурации сервера

- б) доступ ко всем ресурсам сервера
- в) получение IP адреса
- г) создание новой учетной записи

17. Быстро проверить качество работы только что настроенной локальной сети поможет

- а) кабельный тестер
- б) утилита ping
- в) сетевая операционная система
- г) протокол ТСР/IР 4 версии
- 18. Что относится к процессам управления конфигурациями?
- а) сбор статистики использования устройств
- б) составление отчетности
- в) отслеживание нагрузки сетевых узлов
- г) настройка параметров

19. Контроль доступа к сетевым ресурсам, чтобы предотвратить несанкционированный лоступ - это ...

- а) управление неисправностями
- б) управление защитой данных
- в) управление учетом сетевых ресурсов
- г) управление операциями
- 20. Альтернативой сетевому адресу является...
- а) IP адрес
- $6)$  MAC адрес
- в) идентификатор
- г) общий сетевой адрес
- 21. Что определяет производительность сети?
- а) мониторинг трафика
- б) оперативная работа администратора
- в) скорость передачи пакетов
- г) скорость обработки пакетов

22. Это свойство сети означает возможность сравнительно легкое добавление отдельных элементов сети, наращивания длины сегментов и замены аппаратуры на более мощную.

Запишите ответ

23. Как называется процедура проверки кабельной системы?

Запишите ответ

24. Укажите имя организации в сети www.arznet.api.rec.ru

Запишите ответ

25. Поставьте соответствие между топологией сети и ее графическим изображением:

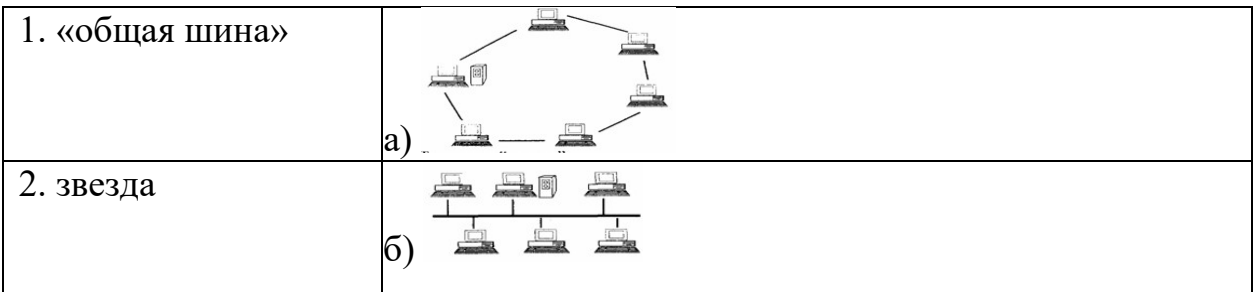

3. кольцо в)

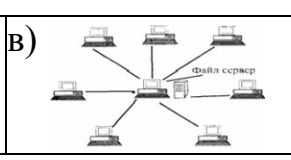

26. Поставьте соответствие между пассивным оборудованием и его назначением:

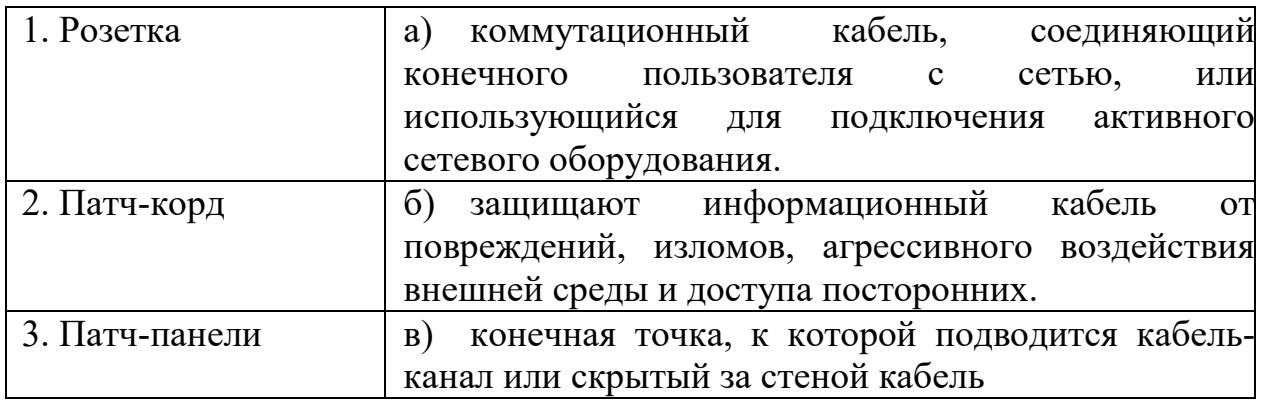

27. Поставьте соответствие между активным оборудованием и его назначением:

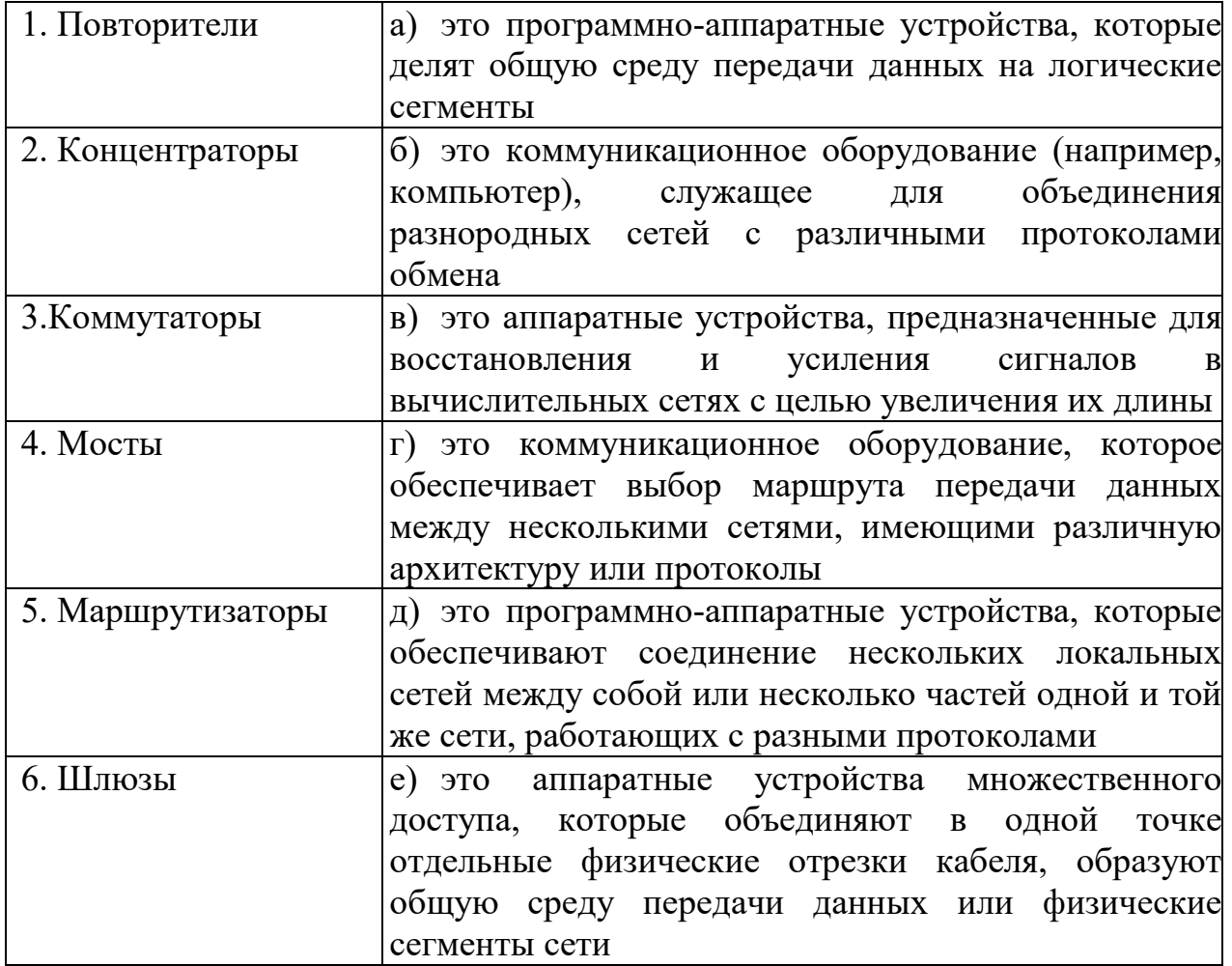

28. Расположите шаги алгоритма Настройка домашней локальной сети по порядку выполнения:

а) Включение Брандмауэр Windows.

б) Прописывание сетевых настроек на всех компьютерах/ ноутбуках/ телевизорах сети (этот шаг используется при отсутствии роутера в локальной сети).

в) Проверка имени компьютеров и рабочей группы прописанных в свойствах компьютеров.

г) Проверка работы сети.

29. Разложите провода витой пары по цветам в соответствии со стандартом T568B.

- а) бело коричневый
- б) коричневый
- в) бело зеленый
- г) бело оранжевый
- д) синий
- е) оранжевый
- ж) бело синий
- з) зеленый

30. Расположите шаги алгоритма Управления отказами в работе сети по порядку выполнения:

- а) Изолирование проблемы
- б) Запись информации об обнаружении и исправлении проблемы
- в) Определение симптомов проблемы
- г) Обнаружение и устранение во всех важных подсистемах
- д) Устранение проблемы

## **3. Практические задания**

- 1. Создать схему локальной сети программой LANStat.
- 2. Провести сканирование локальной сети с программой LanSurfer 2.0.
- 3. Произвести настройку аппаратных IP-телефонов.
- 4. Произвести настройку программных IP-телефонов, факсов.

5. Произвести развертывание сети с использованием VLAN для IPтелефонии

6. Произвести настройку шлюза

7. Выполнить установку, подключение и первоначальные настройки голосового маршрутизатора

8. Выполнить настройку таблицы пользователей в голосовом маршрутизаторе.

9. Выполнить настройку групп в голосовом маршрутизаторе

10. Выполнить настройку таблицы маршрутизации вызовов в голосовом маршрутизаторе

11. Выполнить настройку голосовых сообщений в маршрутизаторе

12. Выполнить установку и настройку программной IP-АТС (например, Asterisk)

13. Выполнить тестирование кодеков. Исследование параметров качества обслуживания.

14. Произвести мониторинг и анализ соединений по различным протоколам.

15. Произвести мониторинг вызовов в программном коммутаторе.

16. Выполнить создание резервных копий баз данных.

17. Произвести диагностику и устранение неисправностей в системах IP-телефонии.

18. Создать пользователя USER1 в domain при помощи оснастки «Active Directory– пользователи и компьютеры»

19. Создать пользователя USER1 в domain на основании шаблонов.

20. Создать пользователей средствами командной строки

21. Создать пароль для входа пользователю USER1 в domain

22. Создать группы BUH1 и BUH2 в domain при помощи оснастки «ActiveDirectory – пользователи и компьютеры»

23. Создать группы BUH1 и BUH2 средствами командной строки

24. Создать группы BUH1 и BUH2 и распределить пользователей USER1 и USER12 по группам в domain соответственно.

25. Выполнить установку WinRoute

26. Выполнить базовую настройку политики трафика в WinRoute

27. Выполнить настройку DHCP-сервера в WinRoute

28. Выполнить настройку DNS Форвардера в WinRoute

29. Выполнить установку CommView Remote Agent и продемонстрировать возможности наблюдения трафика сети.

30. Построить схему сети с использованием программы 10-Strike **LANState** 

31. Построить диаграмму сети с использованием программы EDraw Network Diagrammer

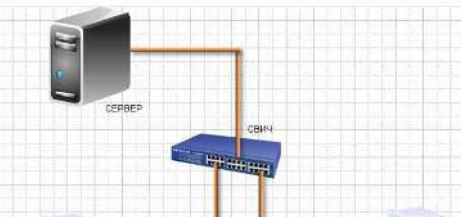

32. Построить диаграмму сети с использованием программы EDraw Network Diagrammer

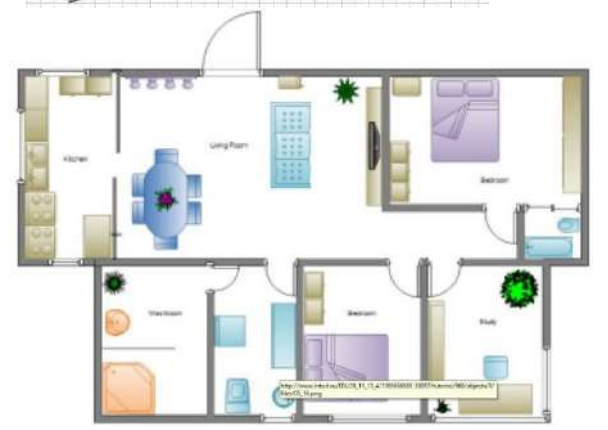

33. Построить диаграмму сети с использованием программы EDraw **Network Diagramme** 

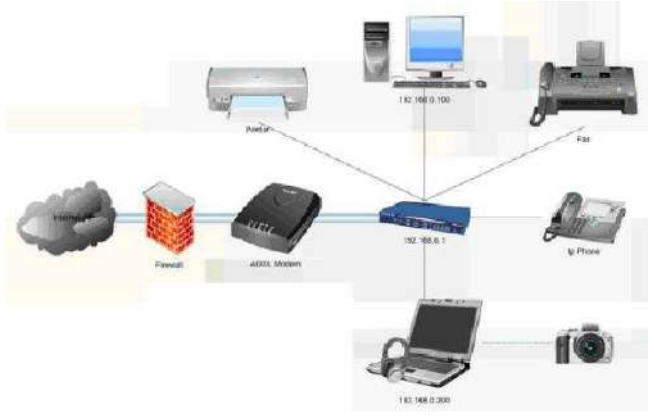

34. Выполнить сканирование локальной сети с программой LanSurfer по заданным параметрам

- Создайте профиль для сканирования Моё сканирование

– Укажите диапазон адресов от 192.168.3.1 до 192.168.3.254

- Просканируйте сеть

- Используя файл возможности программы найдите MyTestXSetup.exe

- Перейдите в папку содержащий данный файл.

35. Используя оснастку Event Viewer, продемонстрируйте возможности работы с системными журналами.

36. Выполните установку сетевого монитора

37. Запишите данные средствами сетевого монитора

38. Сохраните кадры в текстовый файл средствами утилиты Netsh.

39. Выполнить трассировку сети средствами утилиты Netsh

40. Продемонстрируйте устранение неполадок с использованием **Network Diagnostics Framework** 

41. Продемонстрируйте устранение неполадок с помошью Ping

42. Продемонстрируйте устранение неполадок с помощью PathPing

43. Настройте сетевую карту, имя компьютера, рабочую группу по заданным параметрам

44. Настройте сетевой интерфейс для введения компьютера в domain.

#### Залания МДК.03.02. лля опенки освоения Безопасность компьютерных сетей

## 1. Вопросы к экзамену

1. Фундаментальные принципы безопасной сети. Современные угрозы сетевой безопасности. Вирусы, черви и троянские кони. Методы атак.

2. Безопасность Сетевых устройств OSI. Безопасный доступ к устройствам. Назначение административных ролей.

3. Мониторинг и управление устройствами. Использование функции автоматизированной настройки безопасности.

4. Авторизация, аутентификация и учет доступа (ААА). Свойства АА Локальная ААА аутентификация. Server-based ААА.

5. Реализация технологий брандмауэр ACL. Технология брандмауэр Контекстный контроль доступа (CBAC).

6. Политики брандмауэра основанные на зонах.

7. Реализация технологий предотвращения вторжения. IPS технологии. IPS сигнатуры. Реализация IPS. Проверка и мониторинг IPS

8. Безопасность локальной сети. Обеспечение безопасности пользовательских компьютеров.

9. Соображения по безопасности второго уровня (Layer-2). Конфигурация безопасности второго уровня.

10. Безопасность беспроводных сетей, VoIP и SAN

11. Криптографические системы. Криптографические сервисы. Базовая целостность и аутентичности Конфиденциальности

12. Криптография открытых ключей.

13. Реализация технологий VPN. VPN. GRE VPN. Компоненты и функционирование IPSec VPN.

14. Реализация Site-to-site IPSec VPN с использованием CLI. Реализация Site-to-site IPSec VPN с использованием CCP.

15. Реализация Remote-access VPN

16. Управление безопасной сетью. Принципы безопасности сетевого дизайна. Безопасная архитектура. Управление процессами и безопасностью.

17. Тестирование сети на уязвимости. Непрерывность бизнеса, планирование восстановления аварийных ситуаций.

18. Жизненный цикл сети и планирование. Разработка регламентов компании и политик безопасности.

19. Cisco ASA. Введение в Адаптивное устройство безопасности ASA. Конфигурация фаирвола на базе ASA с использованием графического интерфейса ASDM.

20. Конфигурация VPN на базе ASA с использованием графического интерфейса ASDM.

## **2. Тестовые задания**

1. Основные угрозы доступности информации:

а) непреднамеренные ошибки пользователей;

б) злонамеренное изменение данных хакерская атака;

в) отказ программного и аппаратного обеспечения разрушение или повреждение помещений;

г) перехват данных

2. Информационная безопасность автоматизированной системы - это состояние автоматизированной системы, при котором она, ...

а) с одной стороны, способна противостоять воздействию внешних и внутренних информационных угроз, а с другой - ее наличие  $\mathbf{M}$ функционирование не создает информационных угроз для элементов самой системы и внешней среды;

б) с одной стороны, способна противостоять воздействию внешних и внутренних информационных угроз, а с другой - затраты на её функционирование ниже, чем предполагаемый ущерб от утечки защищаемой информации;

в) способна противостоять только информационным угрозам, как внешним так и внутренним;

г) способна противостоять только информационным внешним угрозам.

3. Методы повышения достоверности входных данных:

а) Замена процесса ввода значения процессом выбора значения из предлагаемого множества;

б) Отказ Проведение **OT** использования данных комплекса регламентных работ;

в) Использование вместо ввода значения  $e_{\Gamma}$ считывание  $\mathbf{C}$ машиночитаемого носителя

г) Введение избыточности в документ первоисточник;

- д) Многократный ввод данных и сличение введенных значений
- 4. Сервисы безопасности:
- а) идентификация и аутентификация, шифрование;
- б) инверсия паролей;
- в) контроль целостности;
- г) регулирование конфликтов:
- д) экранирование обеспечение безопасного восстановления;
- е) кэширование записей

5. Под угрозой удаленного администрирования в компьютерной сети понимается угроза ...

а) несанкционированного управления удаленным компьютером;

б) внедрения агрессивного программного кода в рамках активных объектов Web-страниц;

в) перехвата или подмены данных на путях транспортировки; вмешательства в личную жизнь;

- г) поставки неприемлемого содержания
- 6. Причины возникновения ошибки в данных:
- а) Погрешность измерений;

б) Ошибка при записи результатов измерений в промежуточный документ;

в) Неверная интерпретация данных;

г) Ошибки при переносе данных с промежуточного документа в компьютер;

д) Использование недопустимых методов анализа данных;

е) Неустранимые причины природного характера;

ж) Преднамеренное искажение данных;

з) Ошибки при идентификации объекта или субъекта хозяйственной деятельности

7. К формам защиты информации не относится ...

а) аналитическая;

б) правовая;

в) организационно-техническая;

г) страховая

2. Наиболее эффективное средство для защиты от сетевых атак:

а) использование сетевых экранов или «firewall»;

б) использование антивирусных программ;

в) посещение только «надёжных» Интернет узлов;

г) использование только сертифицированных программ браузеров при доступе к сети Интернет

3. Информация, составляющая государственную тайну не может иметь гриф ...

а) «для служебного пользования»;

б) «секретно»;

в) «совершенно секретно»;

г) «особой важности»

4. Документ, определивший важнейшие сервисы безопасности и предложивший метод классификации информационных систем по требованиям безопасности рекомендации Х. 800

а) Оранжевая книга;

б) Закон «Об информации, информационных технологиях и о защите информации»

5. Основные угрозы конфиденциальности информации:

а) маскарад;

б) карнавал;

в) переадресовка;

г) перехват данных;

д) блокирование;

е) злоупотребления полномочиями

6. Средства защиты объектов файловой системы основаны на ...

а) определении прав пользователя на операции с файлами и каталогами;

б) задании атрибутов файлов и каталогов, независящих от прав пользователей

7. Вид угрозы действия, направленного на несанкционированное использование информационных ресурсов, не оказывающего при этом влияния на её функционирование - ...

а) угроза активная;

б) пассивная

8. Преднамеренная угроза безопасности информации:

а) кража:

б) наводнение;

в) повреждение кабеля, по которому идет передача, в связи с погодными условиями;

г) ошибка разработчика

9. Какая версия Windows Server 2012 не поддерживает работу контроллером домена?

- a) Standard Edition.
- 6) Enterprise Edition. Web Edition.
- B) Datacenter Edition.

10. Для каких серверных ролей критична высокая производительность сети?

- а) Контроллер домена.
- б) Сервер инфраструктуры. Web-сервер.
- в) Сервер БД.

11. Защита информации обеспечивается применением антивирусных средств?

 $a)$   $\alpha$ ;

- $6)$  Het:
- в) не всегда

12. Какие из перечисленных ниже защитных в Windows Server 2012 позволят заставить пользователей применять пароли определенной длины?

- а) Политики аудита.
- б) Групповые политики.
- в) Политики проверки подлинности.
- г) Списки управления доступом.

13. Выберите из следующего списка все папки, в которых член группы Пользователи сможет создать файл на системном диске с NTFS компьютера под управлением Windows Server 2012 с разрешениями по умолчанию

а) Корневая папка.

- 6) Documents And Settings
- в) Личный каталог пользователя.
- r) Windows.

14. Для каких политик учетных записей следует изменить значение по умолчанию, чтобы предотвратить подбор пароля?

а) Минимальный срок действия пароля.

б) Хранить пароли, используя обратимое шифровани Пороговое значение блокировки.

в) Принудительные ограничения входа пользователей.

15. Выберите из следующего списка все действия, которые позволят затруднить взлом пользовательских паролей подбором.

а) Присвоить политике Сброс счетчика блокировки через (Reset Account Logon Counter After) значение 60 минут.

б) Активировать политику Пароль должен отвечать требованиям сложности. Присвоить политике Пороговое значение блокировки значение  $10<sub>l</sub>$ 

в) Активировать политику Мин. срок действия пароля и присвоить ей значение 3.

16. Какие из перечисленных политик аудита позволят узнать, какие приложения работали в момент некоторого события безопасности?

- а) Аудит доступа к объектам.
- б) Аудит использования привилегий.
- в) Аудит отслеживания процессов.
- г) Аудит системных событий.

17. Установив несколько рядовых серверов под управлением Windows Server 2012 в сети с Active Directory, вы планируете настроить их с применением базовой конфигурации системы безопасности для рядовых серверов при помощи групповых политик. Выберите из следующего списка все действия, которые позволят решить эту задачу.

- а) Создать новый домен.
- б) Создать новое подразделение.
- в) Переместить объекты компьютеров рядовых серверов.
- г) Создать новый GPO.
- д) Изменить GPO домена.
- е) Применить GPO к контейнеру Computers.
- ж) Применить GPO к подразделению.

18. С какими из перечисленных ниже типов объектов Active Directory можно связать GPO?

- а) Домен.
- б) Компьютер.
- в) Сайт.
- г) Подразделени
- д) Контейнер.
- е) Группа.

19. Windows Server 2012 создает для контейнера Контроллеры домена GPO с настройкой политик по умолчанию, но вы планируете по другому настроить параметры политик на контроллерах своего домен Выберите из следующего списка все методы, которые позволят это сделать.

а) Изменить настройку политики в существующем GPO контейнера Контроллеры домена.

б) Создать новый объект подразделения и создать для него GPO с нужными настройками, а затем переместить контейнер *Контроллеры домена,*  сделав его потомком нового объекта подразделения.

в) Создать для контейнера *Контроллеры домена* новый GPO.

г) Создать новый объект подразделения - потомок контейнера *Контроллеры домена,* а затем создать для него GPO с необходимыми настройками.

20. Создавая GPO для подразделения *Servers,* вы настроили одну из политик аудита для регистрации только успешных действий, а в GPO для подразделения *Infrastructure -* потомка подразделения *Servers -* вы настроили ту же политику для аудита только неудачных действий. Какое значение будет у этой политики в объекте компьютера, расположенном в контейнере *Infrastructure?*

- а) Не определено.
- б) Только успехи.
- в) Только неудачи.
- г) Успехи и неудачи.

21. Для контроллеров домена предполагается регистрировать максимум данных аудита, поэтому вы решили настроить все политики аудита в GPO контейнера *Контроллеры домена* для аудита успешных и неудачных действий. Выберите из списка ниже все политики, которые нужно настроить для решения этой задачи.

а) Увеличить значение по умолчанию политики журнала событий

б) Максимальный размер системного журнала.

в) Включить политику безопасности Аудит: аудит прав на архивацию и восстановление (Audit: Audit The Use Of Backup And Restore Privilege ).

г) Увеличить значение по умолчанию политики журнала событий Максимальный размер журнала безопасности (Maximum Security Log Size).

- д) Отключить политику безопасности.
- 22. Можно ли оградить бизнес от всякого риска?
- а) Да, безусловно.
- б) Возможно по ситуации.
- в) Нельзя, учитывая все факторы бизнеса.
- г) Это зависит от дальновидности менеджера.
- 23. Что является источниками рисков?
- а) Вся окружающая реальность.
- б) Условия и факторы, представляющие некоторую угрозу.
- в) Наши обдуманные действия.
- г) Экономическая деятельность людей.

24. Какие из источников риском можно связать с деятельностью людей?

- а) Естественно природные
- б) Техногенные
- в) Социальные.

г) Все вместе перечисленные.

25. Какие из перечисленных источников рисков можно отнести к внутренним?

а) Хозяйственная деятельность организации. Экологическая ситуация в регионе.

- б) Криминогенная обстановка.
- в) Соблюдение технологии производства.
- г) Соблюдение дисциплины в организации.
- д) Юридические требования и нормы.
- 26. Опасность как структурная характеристика риска означает ...
- а) Существенное содержание риска.
- б) Субъективное отношение к риску.
- в) Потенциальную угрозу возникновения ущерб
- г) Интенсивность риска.
- 27. Подверженность риску-это ...
- а) Ситуация, чреватая возможностью реализации риск
- б) Отношение к риску со стороны руководства.
- в) Отношение к риску со стороны сотрудников.
- г) Любая экономическая ситуация.

28. Выберите в следующем списке все инструменты, которые позволят выяснить, все ли важные обновления системы безопасности установлены на вашем компьютере.

а) Оснастка *Анализ и настройка безопасности (Security Conjiguration and Analysis).*

- б) Hfnetchk.exe.
- в) Службы Software Update Services.
- г) Microsoft Baseline Security Analyzer

29. Вы создали сервер SUS. Теперь требуется настроить рабочие станции под управлением Windows 2007, чтобы они автоматически загружали обновления с сервера SUS и устанавливали их. Как настроить сразу все рабочие станции?

а) Настроить сервер для принудительной отправки обновлений на заданные компьютеры.

б) Создать групповую политику для настройки автоматического обновления на рабочих станциях.

в) Воспользоваться Microsoft Baseline Security Analyzer для настройки автоматического обновления на рабочих станциях.

г) Создать сценарий входа на рабочие станции, загружающий и устанавливающий обновления.

30. Выберите все причины, по которым для обновления рабочих станций сети следует использовать SUS вместо Windows Update.

- а) Автоматизация развертывания обновлений.
- б) Экономия ресурсов канала связи с Интернетом.
- в) Возможность тестирования обновлений перед развертыванием.

г) Определение обновлений, которые необходимо установить на каждой рабочей станции.

31. Выберите все термины, применимые к беспроводной сети из двух лэптопов с беспроводными адаптерами, взаимодействующих друг с другом напрямую.

а) Базовый набор служб.

б) Сеть с инфраструктурной топологией.

в) Сеть со специализированной топологией.

г) Точка доступа.

32. Вы только что создали приглашение Удаленного помощника для специалиста службы поддержки, но по ошибке отослали его другому человеку. Как запретить ему подключиться к компьютеру?

а) Открыть окно Параметры удаленного помошника (Remote Assistance Settings) и уменьшить срок действия приглашений, создаваемых на вашем компьютере.

б) Нажать Esc.

в) Отказать в подключении при попытке соединения с вашим компьютером.

г) Изменить пароль своей учетной записи.

33. Какие действия станут недоступными пользователям беспроводной сети, если вы решите использовать аутентификацию с общим ключом?

- а) Шифрование трафика беспроводной сети с применением WEP.
- б) Перемещение между точками доступа.
- в) Доступ к ресурсам других беспроводных компьютеров.
- г) Подключение к сети с инфраструктурной топологией.

34. Выберите из следующего списка все ОС, в которых имеется клиент Удаленного рабочего стола..

a) Windows Server 2003.

- 6) Windows 7.
- B) Windows Server 2012.
- $\Gamma$ ) Windows 10.

#### 3. Варианты практических заданий.

1. Настройте безопасный доступ к маршрутизатору.

2. Обеспечьте административный доступ по протоколу ААА и сервера Radius.

- 3. Настройте политику безопасности брандмауэров.
- 4. Настройте систему предотвращения вторжений (IPS).
- 5. Настройте безопасность на втором уровне на коммутаторах.
- 6. Настройте Site-to-SiteVPN используя интерфейс командной строки.

7. Произведите базовую настройку шлюза безопасности ASA и настройку брандмауэров используя интерфейс командной строки.

8. Произведите базовую настройку шлюза безопасности ASA и настройку брандмауэров используя ASDM.

9. Произведите настройку Site-to-SiteVPN с одной стороны на маршрутизаторе используя интерфейс командной строки и с другой стороны используя шлюз безопасности ASA посредством ASDM.

10. Произведите настройку Clientless Remote Access SSL VPNs используя ASDM.

11. Произведите настройку AnyConnect Remote Access SSL VPN используя ASDM.

12. Опишите механизмы и принципы работы систем шифрования с открытым ключом.

13. Необходимо сохранить резервную копию документов не на физическом носителе. Создайте резервную копию 2 документов из папки в «облачном пространстве» на «Яндекс диске».

14. Необходимо сохранить резервную копию документов не на физическом носителе. Создайте резервную копию 2 документов из папки в «облачном пространстве» на «Mail. ru».

15. Необходимо используя средства криптографической защиты зашифровать системой шифрования Цезаря свою фамилию, имя, отчество.

16. Необходимо используя средства криптографической защиты зашифровать алгоритмом двойных перестановок свою фамилию, имя, отчество.

17. Необходимо используя средства криптографической защиты используя шифр перестановки зашифровать название своей специальности и название изучаемого модуля.

18. Необходимо используя средства криптографической защиты зашифровать системой шифрования Цезаря название своей специальности и название изучаемого модуля.

19. Необходимо используя средства криптографической защиты зашифровать алгоритмом двойных перестановок название своей специальности и название изучаемого модуля.

20. Необходимо используя программное обеспечение TrueCrypt зашифровать файл, который содержит названия 3 антивирусных программ

21. Необходимо используя программное обеспечение TrueCrypt зашифровать файл, который содержит информацию о вредоносных программах

22. Необходимо предложить для предприятия, не желающего тратить финансы на программное обеспечение антивирусные программы.

23. Необходимо предложить антивирусное программное обеспечение для предприятия с 10 компьютерами, соединенными в единую локальную сеть и готовым потратить на свою информационную безопасность до 11000 руб.

24. Необходимо установить новую свободно распространяемую антивирусную программу А взамен старой Б. расскажите свои действия.

25. Необходимо предложить новую концепцию обеспечения информационной безопасности предприятия с заданными условиями:

На персональных компьютерах хранится важная информация

Пользователи имеют неограниченный доступ в интернет

 Пользователи не имеют достаточной подготовки для работы с персональными компьютерами.

26. Необходимо предложить новую концепцию обеспечения информационной безопасности предприятия с заданными условиями:

На персональных компьютерах хранится секретная информация

 Предприятие готово использовать любые финансовые вложения для обеспечения своей информационной безопасности.

## **Задания для оценки освоения МДК.03.03. Эксплуатация технических средств сетевой инфраструктуры**

## **1. Вопросы к экзамену**

1. Физические аспекты эксплуатации. Физическое вмешательство в инфраструктуру сети.

2. Активное и пассивное сетевое оборудование: кабельные каналы, кабель, патч-панели, розетки.

3. Полоса пропускания, паразитная нагрузка.

4. Расширяемость сети. Масштабируемость сети.

5. Добавление отдельных элементов сети (пользователей, компьютеров, приложений, служб).

6. Наращивание длины сегментов сети; замена существующей аппаратуры.

7. Увеличение количества узлов сети; увеличение протяженности связей между объектами сети.

8. Техническая и проектная документация.

9. Паспорт технических устройств.

10. Физическая карта всей сети; логическая топология компьютерной сети.

11. Классификация регламентов технических осмотров, технические осмотры объектов сетевой инфраструктуры.

12. Проверка объектов сетевой инфраструктуры и профилактические работы

13. Проведение регулярного резервирования.

14. Обслуживание физических компонентов; контроль состояния аппаратного обеспечения; организация удаленного оповещения о неполадках.

15. Программное обеспечение мониторинга компьютерных сетей и сетевых устройств.

16. Протокол SNMP, его характеристики, формат сообщений, набор услуг.

17. Задачи управления: анализ производительности и надежности сети.

18. Оборудование для диагностики и сертификации кабельных систем.

19. Сетевые мониторы, приборы для сертификации кабельных систем, кабельные сканеры и тестеры.

20. Системы инвентаризации сетевых pecypcos: AxiOSS. Dimension.Netrac.

21. Программы для инвентаризации сети и учета компьютеров, периферийного оборудования.

22. Классификация регламентов технических осмотров, технические осмотры объектов сетевой инфраструктуры: Комплекс организационнотехнических мероприятий; выявление и своевременная замена элементов инфраструктуры

23. Централизованное управление; децентрализованное управление.

24. Уровни управления. Многоуровневая архитектура управления TMN: бизнесом; услугами; сетью; элементами сети; уровень элементов сети.

25. Области управления. Области управления ошибками; конфигурацией; доступом; производительностью; безопасностью.

26. Протоколы управления. SNMP; CMIP; TMN; LNMP; ANMP.

27. Управление отказами. Выявление, определение и устранение последствий сбоев и отказов в работе сети.

28. Технологии управления информацией. OLAP-технология

### 2. Тестовые залания

1. При установке сетевого адаптера на клиентский компьютер инженер замечает, что контакты на адаптере требуется очистить. Какой раствор следует использовать для очистки контактов?

а) мягкое моющее средство

- б) малоабразивное чистящее средство
- в) стеклоочиститель
- г) изопропиловый спирт

2. Инженер разрабатывает для компании план профилактического обслуживания оборудования. Какую стратегию следует включить в план?

а) Планировать и документировать задачи текущего технического обслуживания.

б) Не выполнять техническое обслуживание компонентов, пока не произойдет сбой оборудования.

в) Очищать оборудование только при наличии соответствующего запроса от клиента.

г) Избегать выполнения операций технического обслуживания для устройств на базе технологии plug and play, которые контролируются операционной системой.

3. В настоящее время настройка IP-адресов компании среднего размера с несколькими подсетями выполняется вручную, что занимает много времени. Из-за увеличения роста сети инженер должен упростить способ настройки IP-адресов рабочих станций. Какие служба или протокол помогут упростить задачу настройки IP-адресов рабочих станций?

- а) **DHCP**
- б) DNS
- в) ICMP
- г) APIPA

4. Какую рекомендацию следует соблюдать при замене существующей памяти?

а) **Скорость новой памяти должна быть равна или больше скорости существующей памяти.**

б) Скорость новой памяти должна быть равна или больше скорости кэша в процессоре.

в) Новая память должна работать на той же скорости, что и жесткий диск.

г) Емкость новой памяти должна превышать емкость жесткого диска.

5. Какую программу следует использовать инженеру после установки операционной системы Windows для выбора программ, которые будут выполняться при запуске системы?

- а) Диспетчер задач
- б) **Msconfig**
- в) Regedit
- г) Ntldr

6. Инженер установил на компьютер новую звуковую карту, однако оказалась, что она не работает надлежащим образом. Каким апплетом должен воспользоваться инженер для диагностики проблем с драйвером?

- а) Мой компьютер
- б) Управление компьютером
- в) Служебные программы
- г) **Диспетчер устройств**

7. Какой этап процесса поиска и устранения неисправностей помогает избежать повторного выполнения ранее проведенных ремонтных работ?

## а) **документирование проблемы и ее решения**

- б) выявление неисправности
- в) подготовка плана действий
- г) внедрение решения

8. С определенным компьютером случилась проблема, которую инженер службы поддержки не может решить. Находящийся на месте инженер обнаруживает, что обновления Windows отключены. Инженер снова включает службу обновлений, настраивает на компьютере автоматические обновления, загружает и устанавливает все отсутствующие обновления, проверяет, выполняется ли загрузка компьютера надлежащим образом, и уточняет у клиента, удалось ли решить проблему. Какой этап (если таковой предусмотрен) будет следующим?

а) Полная проверка функционального состояния системы и, при необходимости, принятие профилактических мер.

б) Дальнейших действий не требуется.

в) Разработка плана действий для решения проблемы и внедрения решения.

г) Документирование полученных данных, принятых мер и результатов.

д) Проверка теории для определения причины.

9. В чем заключается назначение адаптеров RAID?

а) подключать несколько устройств хранения данных для обеспечения избыточности или увеличения скорости

б) предоставлять расширенные звуковые и графические возможности

периферийные устройства к в) подключать компьютеру ЛЛЯ повышения производительности

г) разрешать использовать гнезда расширения более старой технологии РСІ

10. Специалиста по сетям наняли для развертывания сети в компании, специализирующейся на сборке авиационных двигателей. В силу характера деятельности территория завода подвержена сильному электромагнитному воздействию. Какой тип сетевой среды следует порекомендовать, чтобы электромагнитные помехи не препятствовали обмену данными?

- a) STP
- $6)$  UTP

## в) оптоволоконный

г) коаксиальный

11. Какой тип стандартного интерфейса позволяет пользователям подключать и отключать периферийные устройства во время работы компьютера без необходимости выполнять перезагрузку?

- a) PATA
- $6)$  USB
- $B)$  IDE
- $r)$  SATA

12. Инженер только что подключил оптоволоконный кабель и должен утилизировать опасные отходы, образовавшиеся во время подключения. Где инженеру следует искать информацию о способе утилизации данных отходов?

а) Федеральное агентство по управлению в чрезвычайных ситуациях  $\left( \text{CHIA} \right)$ 

## б) Сертификат безопасности материала

- в) Агентство охраны окружающей среды (США)
- г) Отдел электронных систем (ОЭС)

13. Сетевого инженера попросили определить оптимальное подключение к Интернету для филиала, расположенного в новом офисном здании крупного города. Какое подключение обеспечит максимальную пропускную способность и надежность при минимальной цене?

a) DSL

б) коммутируемый доступ

- в) спутниковая связь
- $\Gamma$ ) ISDN

14. Компьютеру назначен IP-адрес 169.254.33.16. Что можно сказать об этом компьютере, исходя из назначенного адреса?

## а) Он не может обмениваться данными за пределами собственной сети.

б) Он может обмениваться данными с сетями внутри конкретной компании с полсетями.

в) Он может обмениваться данными по локальной сети, а также через Интернет.

г) Он обладает общедоступным IP-адресом, преобразованным в частный IP-адрес.

15. Каково ограничение по расстоянию одного прогона данных для кабелей типа неэкранированная витая пара (UTP) без добавления сетевых устройств?

- a)  $154 M$
- $6)$  31 M
- $(B)$  100 M
- $\Gamma$ ) 10 M

16. Пользователь жалуется, что ему не удается подключиться к беспроводной сети. Какие два действия следует выполнить при устранении неисправностей беспроводного подключения? (Выберите два варианта.)

а) Проверить, что ноутбук подключен к розетке электросети.

б) Проверить в ПО ноутбука, обнаружены ли какие-либо беспроводные сети.

в) Изменить параметры TCP/IP на ноутбуке.

г) Попытаться перенести ноутбук в другие места и проверить наличие сигнала.

д) Извлечь и снова вставить аккумулятор ноутбука.

17. После включения питания компьютера не удается запустить ОС Windows 7. Какую начальную процедуру следует использовать инженеру для устранения этого сбоя?

а) Создать диск восстановления системы и восстановить образ.

б) Открыть панель управления и выбрать параметр Восстановление файлов из архива в меню «Система и безопасность».

в) Нажать клавишу F12 во время процесса загрузки и запустить компьютер в безопасном режиме.

г) Загрузить компьютер с установочного носителя ОС Windows 7 и открыть служебную программу восстановления системы.

18. Что следует нанести между новым ЦП и радиатором/вентилятором при обновлении ЦП?

- а) пропиточное масло
- б) **термопасту**
- в) густую смазку
- г) адгезивный гель или пасту

19. Какие две распространенные проблемы с компьютером могут привести к короткому замыканию материнской платы? (Выберите два варианта.)

## а) **незакрепленные винты корпуса**

- б) пыльный вентилятор ЦП
- в) согнутые штырьки разъема силового кабеля

### г) **неправильно вставленные адаптерные платы**

д) незакрепленный кабель PATA

20. Каково назначение документирования информации, полученной от клиента в заказе-наряде?

а) использование в маркетинговых целях

## б) **использование в качестве справки при решении проблем**

- в) отслеживание заказанных запчастей
- г) создание централизованной базы данных потенциальных проблем

21. Сотрудник сообщает, что ему не удается обновить антивирусное ПО. Инженер службы поддержки замечает, что срок действия лицензии на это ПО истек. Он добавляет новую лицензию для ПО и выполняет его обновление. Что инженер должен сделать после этого?

## а) **Выполнить полное антивирусное сканирование на компьютере.**

б) Записать номер новой лицензии в журнал.

в) Просмотреть в средстве просмотра событий дату и время последнего обновления ПО.

г) Загрузить усовершенствованное антивирусное ПО от другого производителя.

22. На какое устройство вероятнее всего повлияют некорректные параметры, сохраненные в CMOS, или некорректная установка перемычек?

- а) принтер
- б) **жесткий диск**
- в) блок питания
- г) монитор

23. Какие два типа данных требуют резервного копирования перед началом поиска и устранения неисправностей компьютера клиента? (Выберите два варианта.)

- а) файлы драйвера для жесткого диска
- б) системный файл BIOS
- в) **документы, созданные клиентом**
- г) **файлы избранного обозревателя Internet Explorer**
- д) файлы операционной системы Windows

24. При планировании новой сети администратор заинтересован в использовании наиболее популярной физической топологии сети. Какую топологию имеет в виду администратор?

- а) общая шина
- б) замкнутая сеть
- в) кольцо
- г) **звезда**

25. Администратор сети получил несколько сообщений о пропаже и повреждении информации на корпоративном сервере. Какой план действий следует выбрать для поиска следов несанкционированного доступа в сеть? (Выберите два ответа)

а) **Наблюдение за действиями пользователей с помощью подключения по протоколу telnet к каждому из компьютеров в течение дня.**

б) Включение регистрации событий на каждом из компьютеров с целью обнаружения попыток несанкционированного доступа.

в) Включение регистрации событий на каждом из сетевых устройств с целью обнаружения подозрительной активности пользователей.

г) **Просмотр журналов регистрации на сервере с целью обнаружения попыток несанкционированного доступа.**

26. Какие две опасности существуют при работе с оптоволоконным кабелем? (Выберите два ответа)

- а) **химикаты**
- б) медный провод
- в) электричество
- г) **осколки стекла**
- д) разъемы

27. После загрузки системы Windows возникает сообщение «IP-адрес уже используется другим компьютером сети». Какие два шага необходимо предпринять для получения нового IP-адреса от сервера DHCP? (Выберите два ответа)

- а) выполнить команду ipconfig /all
- б) выполнить команду ipconfig /displaydns
- в) выполнить команду ipconfig /flushdns
- г) **выполнить команду ipconfig /release**
- д) **выполнить команду ipconfig /renew**

28. Инженер изучает наилучший способ подключения филиалов к головному офису. Какие три фактора необходимо учесть при выборе подключения к Интернету? (Выберите три ответа)

- а) **доступность**
- б) расстояние
- в) операционная система
- г) протоколы
- д) **надежность**

#### е) **скорость передачи данных**

29. Возникла необходимость настроить беспроводное подключение к сети на нескольких новых переносных компьютерах. Какой метод шифрования следует использовать для обеспечения наивысшей степени безопасности при аутентификации и передаче полезных данных?

- а) MD5
- б) PGP
- в) WEP
- г) **WPA**

30. Посмотрите на рисунок. Команда tracert используется на локальном компьютере для проверки связи с удаленным узлом сети. Какой тип адреса отображается в первой строке вывода при работе команды tracert?

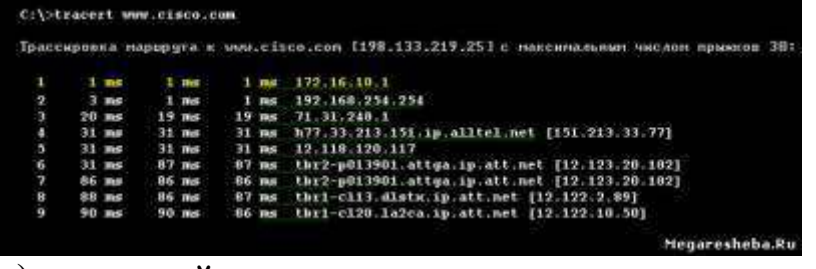

а) **основной шлюз для локального компьютера**

б) основной шлюз поставщика интернет-услуг

- в) IP-адрес локального компьютера
- г) IP-адрес указанного сайта

31. Какой простейший метод настройки беспроводного подключения может сделать сеть невидимой для неавторизованных пользователей?

- а) Смена пароля по умолчанию в WAP.
- б) Запрещение неактивных беспроводных подключений.
- в) Фильтрация доступа к сети по MAC-адресам.
- г) **Отключение широковещательных сообщений SSID.**

32. Администратор сети смонтировал беспроводные сетевые адаптеры на три новых компьютера. Какие два дополнительных шага следует предпринять для завершения установки? (Выберите два ответа)

#### а) **Настройка драйверов устройств.**

- б) Настройка уровня сигнала антенны.
- в) **Настройка параметров адресации адаптеров.**

г) Обновление BIOS для полной поддержки новых беспроводных адаптеров.

д) Проверка правильности указания MAC-адресов.

33. Профилактическое обслуживание сетевых соединений и кабелей в компании АБВ происходит один раз в месяц. Какие меры должны быть включены в регламент профилактических работ?

- а) Отключить и снова подключить все соединительные кабеля.
- б) **Проверить все кабели на обрыв.**
- в) Обновить разметку кабелей.

г) Заменить все опоры кабелей, чтобы предотвратить ослабление крепежной арматуры.

34. Компания АБВ планирует сеть для нового клиента. Специалистам по обслуживанию сети требуется физически осмотреть здания, чтобы оценить пути передачи данных и необходимость использования тех или иных протоколов. Как называется такой осмотр?

а) проверка данных

б) логическое картирование

в) проверка объекта

г) инженерная съёмка объекта

35. Система Windows 7 должна регулярно обновляться. В какой ситуации автоматические обновления должны быть запрещены?

а) Компьютеры корпоративной сети не нуждаются в автоматических обновлениях, так как защищены брандмауэром.

б) Домашним пользователям следует отключать автоматические обновления, так как они защищены встроенным брандмауэром системы Windows.

в) Пользователи, имеющий доступ к сети с помощью модема, должны контролировать время загрузки и установки обновлений.

г) ограниченным доступом, так как это временные пользователи. Нет необходимости обновляться пользователям с гостевыми учетными записями И

36. Что следует попробовать предпринять в первую очередь, если пользователь не может войти в систему?

а) Проверить состояние индикаторов «CAPS lock» и «NUM lock».

б) Произвести сброс пароля пользователя.

в) Назначить пользователю новое имя пользователя и пароль.

г) Добавить пользователя в другую группу сети.

37. Какой протокол обеспечивает безопасную доставку данных от корпоративного веб-сервера к удаленным пользователям?

- a) HTTP
- 6) HTTPS
- B) NetBEUI
- $\Gamma$ ) DNS

38. Следуя новой политике безопасности компании, решено защитить корпоративные данные путем регулярного резервного копирования. Какой метод резервного копирования занимает огромное количество времени и обычно применяется в связке с другим методом?

а) разностный

б) полный

в) исторический

г) добавочный

39. Какие два преимущества имеет аппаратный брандмауэр перед программным? (Выберите два ответа)

а) Меньшая себестоимость как следствие большей эффективности.

б) Применение аппаратного брандмауэра не вызывает снижения производительности оборудования, находящегося под защитой.

в) Защита распространяется не только на компьютер, на котором установлен брандмауэр, но и на остальную сеть.

г) Аппаратный брандмауэр специально предназначен для защиты более чем одного компьютера.

д) Аппаратный брандмауэр является бесплатным компонентом системы Windows.

40. Возникла необходимость в настройке раздельного доступа к новому принтеру с помошью мастера добавления принтера в систему Windows 7. Каким образом можно запустить мастер добавления принтера?

a) Start > Run > prntwiz.exe ( $\Pi$ vck > Выполнить > prntwiz.exe)

6) Start > Control Panel > Add Hardware > Printers and Faxes > Add Printer (Пуск > Панель управления > Установка оборудования > Принтеры и Факсы > Установить принтер)

B) Start > Administrative Tools > Services > Printers and Faxes > Add Printer (Пуск > Администрирование > Службы > Принтеры и Факсы > Установить принтер)

 $\Gamma$ ) Start > Control Panel > Printers and Faxes > File > Add Printer(Пуск > Панель управления > Принтеры и Факсы > Файл > Установить принтер)

41. Компания желает настроить межсетевой экран для мониторинга всех каналов связи и для разрешения прохождения только того трафика, который является частью известного подключения. Какая конфигурация межсетевого экрана должна быть развернута?

а) фильтрация пакетов

б) прокси

## в) проверка пакетов с сохранением информации

г) проверка пакетов без сохранения информации

42. После подключения нескольких отремонтированных компьютеров к сети были получены жалобы от пользователей на слишком медленную работу сети. Администратор обнаружил, что компьютеры подключены к портам коммутатора, обеспечивающим скорость 100 Мб/с, однако реальная скорость составляет 10 Мб/с. В чем проблема?

а) Сетевые адаптеры компьютеров интегрированы в системные платы.

б) Компьютеры работают под управлением системы Windows XP.

в) Компьютеры настроены на использование VPN.

### г) Сетевые адаптеры компьютеров поддерживают режим обмена данными не выше 10 Мб/с.

43. При первом запуске процедуры резервного копирования инженер столкнулся с вопросом, использовать ли ротацию архива. Что означает этот термин?

### а) **Складирование носителей с наиболее свежими данными в охраняемом хранилище данных компании.**

б) Выполнение процедур резервного копирования несколькими сотрудниками, ответственными за обслуживание сети, с целью эффективного обучения технологиям резервного копирования.

в) Резервное копирование данных в разное время в разные дни, так что производится резервное копирование разного количества данных.

г) Распределение резервных копий между локальными и удаленными компьютерами с целью размещения различных версий резервных копий в различные местоположения.

### **3. Варианты практических заданий**

1. Выполните оконцовку кабеля витая пара.

2. Произведите заделку кабеля витая пара в розетку.

3. Выполните кроссирование и монтаж патч-панели в коммутационный шкаф, на стену.

4. Произведите тестирование кабеля.

5. Произведите тестирование коммутационного оборудования.

6. Поддержка пользователей сети.

7. Эксплуатация технических средств сетевой инфраструктуры (принтеры, компьютеры, серверы).

8. Выполните действия по устранению неисправностей компьютерной сети.

9. Выполните мониторинг и анализ работы локальной сети с помощью программных средств.

10. Оформите техническую документацию для компьютерной сети согласно варианту задания:

Начертите программными средствами план этажа по варианту.

 Расположите в каждом кабинете рабочие места с ПК и определите местоположение информационных розеток.

- Выберите помещение для серверной комнаты. Обоснуйте выбор.
- Расположите сетевое оборудование в серверной комнате и, если это
- необходимо, в других помещениях этажа.

 Схематично изобразите протяжку проводов от серверной комнаты до каждой информационной розетки.

Напишите легенду для плана этажа, обозначив все оборудование.

 Рассчитайте стоимость протяжки такой сети, включив: кабель, коннекторы, кабель-канал, информационные розетки, сетевое оборудование.

11. Проведите анализ производительности сети.

12. Проведите мониторинг компьютерной сети.

13. Проведите диагностику сети с помощью команд сетевой операционной системы.

14. Подберите коммутационное оборудование для сети небольшого офиса. В состав сети входят 15 компьютеров с равным уровнем доступа.

Максимальная нагрузка на сеть возможна при одновременном доступе к файловой базе данных объемом 96 Мб.

15. Подберите коммутационное оборудование для проведения чемпионата России по киберспорту. Планируется обеспечить совместную работу 80 компьютеров. Следует избежать ситуации задержек в игре из-за недостаточной производительности коммутационного оборудования. Считайте, что пиковый трафик, генерируемый средней современной сетевой игрой составляет 10 Мб\с. Возможна компактная установка коммутационного оборудования в одной стойке.

16. Подберите коммутационное оборудование для сети крупного предприятия. Требуется организовать изолированные потоки данных для разных отделов предприятия и высокоскоростной back-bone для связи отделов и доступа к сервисам предприятия. Примем количество отделов 5, по 30 компьютеров в каждом отделе.

17. Подберите коммутационное оборудование для сети студии киномонтажа. В студии создан вычислительный кластер для обсчета цифрового видео из 4 компьютеров. Оборудование должно быть гарантированно неблокирующем, то есть обладать внутренней шиной такой производительности, чтобы гарантированно обработать максимально возможные потоки между всеми нагруженными портами коммутатора.

18. Подберите коммутационное оборудование для ядра крупной корпоративной сети. Обеспечить коммутацию 18 стомегабитных каналов от подразделений. Необходимо реализовать фильтрацию на основе IP адресов и поддержку протоколов маршрутизации RIP2.

19. Подберите коммутационное оборудование для использования в качестве узловых точек растущей сети провайдера кабельного домашнего Internet. Необходимо обеспечить удаленное управление устройством.

20. Подберите коммутационное оборудование для оператора сети. Через сеть в среднем передается 4 Терабайта в день. Необходимо обеспечить соединение сетей с разными канальными протоколами (FastEthernet, GigabitEthernet и FDD).

# **ЗАДАНИЯ ДЛЯ ЭКЗАМЕНА (КВАЛИФИКАЦИОННОГО)**

## **Вариант 1.**

- 1. Произвести настройку аппаратных IP-телефонов.
- 2. Настройте безопасный доступ к маршрутизатору.

## **Вариант 2.**

- 1. Настройте одноранговую локальную сеть.
- 2. Настройте политику безопасности брандмауэров

# **Вариант 3.**

- 1. Настройте доступ к сетевым принтерам.
- 2. Настройте систему предотвращения вторжений (IPS)

# **Вариант 4.**

1. Произвести мониторинг и анализ соединений по различным протоколам.

2. Выполнить создание резервных копий баз данных.

# **Вариант 5.**

1. Настройте параметры сети IPv4.

2. Произвести диагностику и устранение неисправностей в системах IP-телефонии.

# **Вариант 6.**

1. Произвести развертывание сети с использованием VLAN для IPтелефонии

2. Настройте безопасность на втором уровне на коммутаторах.

# **Вариант 7.**

- 1. Выполните настройки брандмауэра.
- 2. Произведите тестирование коммутационного оборудования.

# **Вариант 8.**

- 1. Проанализируйте трафик сети на базе Lan2NET.
- 2. Настройте Site-to-SiteVPN используя интерфейс командной строки.

# **Вариант 9.**

1. Разделите существующую сеть на подсети.

2. Произведите базовую настройку шлюза безопасности ASA и настройку брандмауэров используя интерфейс командной строки

## **Вариант 10.**

1. Настроите удалённый доступ к серверу.

2. Произведите базовую настройку шлюза безопасности ASA и настройку брандмауэров используя ASDM.

## **Вариант 11.**

1. Выполните мониторинг и анализ работы локальной сети с помощью программных средств.

2. Произвести настройку шлюза.

## **Вариант 12.**

1. Разрешить порт 1316 в брандмауэре.

2. Обнаружение доступных сетевых служб. Выявление уязвимых мест атакуемой системы

## **Вариант 13.**

1. Опишите процесс добавления компьютера в домен. Добавьте компьютер в домен.

2. Выполнить установку и настройку программной IP-АТС (например, Asterisk).

## **Вариант 14.**

1. Объясните алгоритм настройки VPN.

2. Опишите стандарт криптографической защиты AES (Advanced Encryption Standart).

## **Вариант 15.**

1. Настройте прокси-сервер. Объясните алгоритм настройки.

2. Опишите отечественный стандарт хэш-функции и цифровой подписи.

## **Вариант 16.**

1. Произведите тестирование кабеля. Опишите алгоритм действий при тестировании кабельных систем.

2. Настройте доступ к сетевым принтерам.

## **Вариант 17.**

1. Запретите рабочей станции в доступе к серверу.

2. Произвести мониторинг вызовов в программном коммутаторе

## **Вариант 18.**

1. Настроите ЛВС между тремя компьютерами.

2. Произведите настройку AnyConnect Remote Access SSL VPN используя ASDM.

## **Вариант 19.**

1. Ограничьте внешний трафик пользователю через панель управления Lan2NET.

2. Произведите настройку Clientless Remote Access SSL VPNs используя ASDM.

### **Вариант 20.**

1. Настроите подключение через ADSL модем.

2. Опишите механизмы и принципы работы систем шифрования с открытым ключом.

### **Вариант 21.**

1. Выполните настройки прямой зоны DNS сервера.

2. Выполните замену расходных материалов и мелкий ремонт периферийного оборудования.

#### **Вариант 22.**

1. Выполните настройки обратной зоны DNS сервера.

2. Выполните настройки беспроводной сети.

#### **Вариант 23.**

1. Выполните настройки маршрутизатора.

2. Создать схему локальной сети программой LANStat.

#### **Вариант 24.**

1. C помощью командной строки получите подробные сведения обо всех сетевых интерфейсах ПК.

2. Выполните мониторинг и анализ работы локальной сети с помощью программных средств.

#### **Вариант 25.**

1. Проверьте реальную скорость интернета.

2. Установите ПО для осуществления управления и учета трафика.

#### **Условия выполнения задания**

1. Место (время) выполнения задания: учебная аудитория.

2. Максимальное время выполнения задания: 90 минут.

3. Указать другие характеристики, отражающие сущность задания: задание выполняется в имитационном режиме с использованием эмуляторов оборудования.

4. Критерии оценки:

«отлично» - задание выполнено самостоятельно, при этом полное

соблюдение технологии установки, настройки и обслуживания технических и программно-аппаратных средств КС, умение самостоятельно осуществлять диагностику и поиск неисправностей всех компонентов сети и выполнять действия по устранению неисправностей.

«хорошо» - задание выполнено с подсказкой преподавателя, при этом соблюдение технологии установки, настройки и обслуживания технических и программно-аппаратных средств КС, умение осуществлять диагностику и поиск неисправностей всех компонентов сети и выполнять действия по устранению неисправностей.

«удовлетворительно» - задание выполнено с подсказками преподавателя, при этом недостаточное соблюдение технологии установки, настройки и обслуживания технических и программно-аппаратных средств КС, недостаточное умение осуществлять диагностику и поиск неисправностей всех компонентов сети и выполнять действия по устранению неисправностей.

«неудовлетворительно» - несоблюдение технологии установки, настройки и обслуживания технических и программно-аппаратных средств КС, неумение осуществлять диагностику и поиск неисправностей всех компонентов сети и выполнять действия по устранению неисправностей, задание не выполнено.
## МАТЕРИАЛЫ ДЛЯ ТЕСТИРОВАНИЯ

## ПМ.03 Эксплуатация объектов сетевой инфраструктуры

- 1. Основное предназначение всех сетевых технологий?
- а) обеспечение выхода всех ЛВС в глобальную сеть
- б) обеспечение надежных соединений между компьютерами
- в) обмен информацией между ЛВС и глобальной сетью
- г) связь объектов, находящихся на большом расстоянии друг от друга
- 2. Что НЕ является каналом передачи данных?
- а) витая пара
- б) коаксиальный кабель
- в) алюминиевая жила
- г) оптоволокно
- 3. Что помогает более гибко настраивать сеть при её расширении?
- а) нормативы
- б) инструменты
- в) приборы
- г) стандарты
- 4. Что относится к активному оборудованию?
- а) свитч
- б) кабельный тестер
- в) патч корд
- г) кримпер
- 5. Из чего можно построить простую компьютерную сеть?
- а) из трех ПК и свитча
- б) не менее 10 ПК и маршрутизатора
- в) из двух ПК, соединенных прямым кабелем
- г) из двух ПК, соединенных кроссоверным кабелем
- 6. Что понимают под физической инфраструктурой сети?
- а) сетевое оборудование, соединенное кабелем

б) топологию со всем сетевым оборудованием и транспортными технологиями

- в) ПК с прописанными IP адресами
- г) сетевое оборудование, каналы связи и протоколы передачи данных
- 7. Основная и наиболее протяженная часть компьютерной сети.
- а) сегмент
- б) телефонная линия связи
- в) структурированная кабельная система
- г) патч панель
- 8. Процесс прямого или обратного преобразования имен?
- д) разрешение имен
- е) аутентификация
- а) идентификация

б) адресация

9. Логические интерфейсы между программными и аппаратными средствами?

- а) идентификация
- б) сетевые подключения
- в) разрешение имен
- г) адресация

10. Правила взаимодействия сетевых компьютеров ДРУГИХ  $\boldsymbol{\mathrm{M}}$ устройств?

- а) программные приложения
- б) сетевые операционные системы
- $\mathbf{B}$ ) IP адреса
- г) сетевые протоколы
- 11. Экспертиза различных технических объектов специалистами.
- а) технический паспорт
- б) техническое задание
- в) технический регламент
- г) техническое освидетельствование
- 12. Что понимают под управлением компьютерной сетью?
- а) поддержание её в работоспособном состоянии
- б) автоматизация процессов контроля и настройки параметров
- в) поддержание соответствующего уровня производительности
- г) прогнозирование сбоев и перегрузки
- 13. Что подразумевает под собой создание пользователя?
- а) получение IP адреса
- б) доступ ко всем ресурсам сервера
- в) создание новой учетной записи

г) создание структуры директорий для хранения документов сайта и создание соответствующей записи в конфигурации сервера

14. Что в сети контролирует порты и обращение программ к сетевым интерфейсам?

- а) сетевые экраны
- б) антивирусные программы
- в) протокол TCP/IP
- г) анализатор протоколов

15. Какой Протокол управления сетью является Протоколом взаимодействия между агентами и менеджерами системы управления?

- a)  $TCP/IP$
- $6)$  SNMP
- $B)$  CMIP
- $\Gamma$ ) TMN

16. Что подразумевает под собой создание домена?

а) создание структуры директорий для хранения документов сайта и создание соответствующей записи в конфигурации сервера

- б) доступ ко всем ресурсам сервера
- в) получение IP адреса
- г) создание новой учетной записи

17. Быстро проверить качество работы только что настроенной локальной сети поможет

- а) кабельный тестер
- $6)$  утилита ping
- в) сетевая операционная система
- г) протокол ТСР/IР 4 версии
- 18. Что относится к процессам управления конфигурациями?
- а) сбор статистики использования устройств
- б) составление отчетности
- в) отслеживание нагрузки сетевых узлов
- г) настройка параметров

19. Контроль доступа к сетевым ресурсам, чтобы предотвратить несанкционированный доступ - это ...

- а) управление неисправностями
- б) управление защитой данных
- в) управление учетом сетевых ресурсов
- г) управление операциями
- 20. Альтернативой сетевому адресу является...
- а) IP адрес
- $\delta$ ) МАС адрес
- в) идентификатор
- г) общий сетевой адрес
- 21. Что определяет производительность сети?
- а) мониторинг трафика
- б) оперативная работа администратора
- в) скорость передачи пакетов
- г) скорость обработки пакетов

22. Это свойство сети означает возможность сравнительно легкое добавление отдельных элементов сети, наращивания длины сегментов и замены аппаратуры на более мощную.

Запишите ответ

23. Как называется процедура проверки кабельной системы?

Запишите ответ

24. Укажите имя организации в сети www.arznet.api.rec.ru

Запишите ответ

25. Поставьте соответствие между топологией сети и ее графическим изображением:

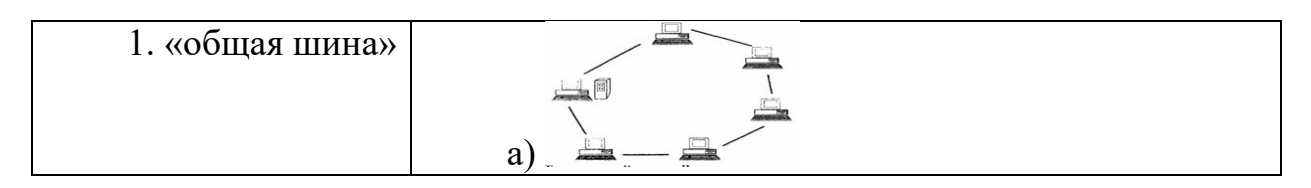

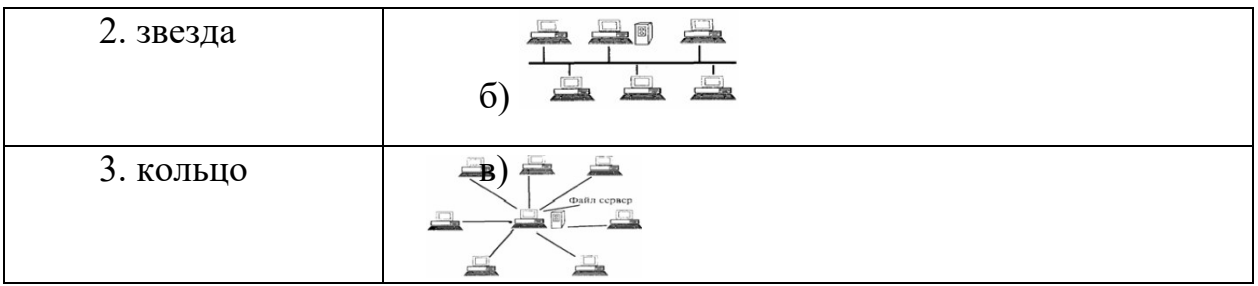

26. Поставьте соответствие между пассивным оборудованием и его назначением:

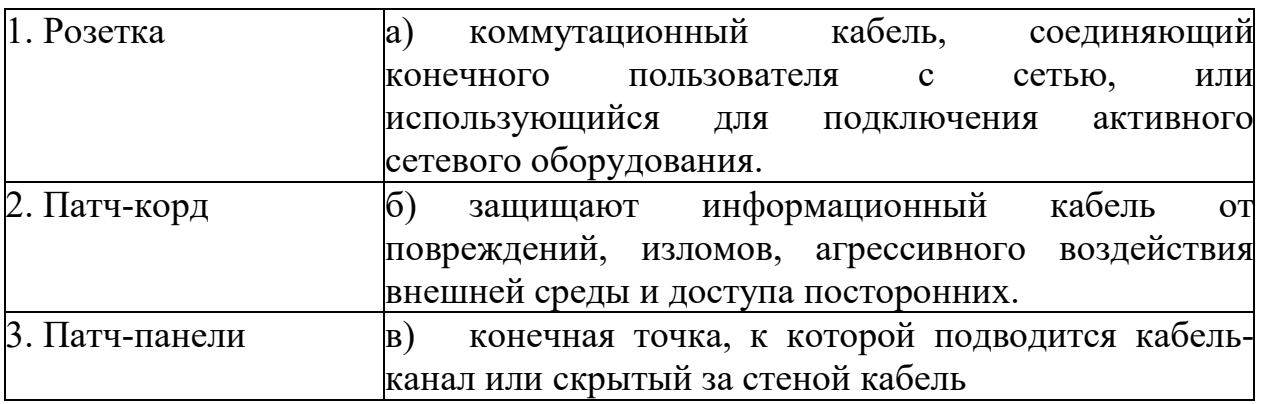

27. Поставьте соответствие между активным оборудованием и его назначением:

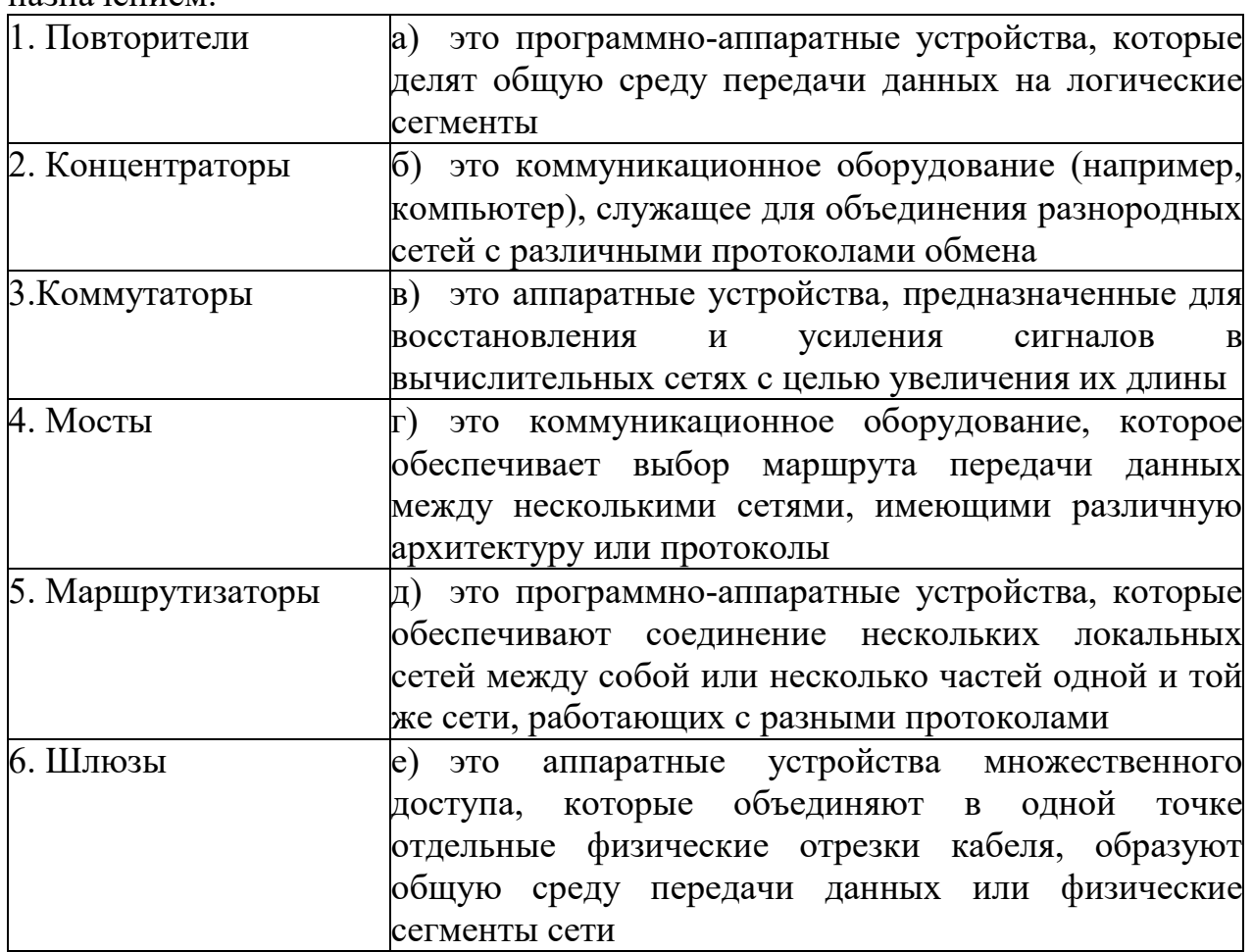

28. Расположите шаги алгоритма Настройка домашней локальной сети по порядку выполнения:

а) Включение Брандмауэр Windows.

б) Прописывание сетевых настроек на всех компьютерах/ноутбуках/ телевизорах сети (этот шаг используется при отсутствии роутера в локальной  $Cerm$ ).

в) Проверка имени компьютеров и рабочей группы прописанных в свойствах компьютеров.

г) Проверка работы сети.

29. Разложите провода витой пары по цветам в соответствии со стандартом Т568В.

- а) бело коричневый
- б) коричневый
- в) бело зеленый
- г) бело оранжевый
- д) синий
- е) оранжевый
- ж) бело синий
- з) зеленый

30. Расположите шаги алгоритма Управления отказами в работе сети по порядку выполнения:

- а) Изолирование проблемы
- б) Запись информации об обнаружении и исправлении проблемы
- в) Определение симптомов проблемы
- г) Обнаружение и устранение во всех важных подсистемах
- д) Устранение проблемы
- 31. Основные угрозы доступности информации:
- а) непреднамеренные ошибки пользователей;
- б) злонамеренное изменение данных хакерская атака;

в) отказ программного и аппаратного обеспечения разрушение или повреждение помещений;

г) перехват данных

32. Информационная безопасность автоматизированной системы - это состояние автоматизированной системы, при котором она, ...

а) с одной стороны, способна противостоять воздействию внешних и внутренних информационных угроз, а с другой - ее наличие и функционирование не создает информационных угроз для элементов самой системы и внешней среды;

б) с одной стороны, способна противостоять воздействию внешних и внутренних информационных угроз, а с другой - затраты на её функционирование ниже, чем предполагаемый ущерб от утечки защищаемой информации;

в) способна противостоять только информационным угрозам, как внешним так и внутренним;

г) способна Противостоять только внешним информационным угрозам.

33. Методы повышения достоверности входных данных:

а) Замена процесса ввода значения процессом выбора значения из предлагаемого множества;

б) Отказ Проведение **OT** использования данных комплекса регламентных работ;

в) Использование вместо ввода считывание значения  $e_{\Gamma}$  $\mathbf{c}$ машиночитаемого носителя

г) Введение избыточности в документ первоисточник;

д) Многократный ввод данных и сличение введенных значений

34. Сервисы безопасности:

а) идентификация и аутентификация, шифрование;

б) инверсия паролей;

в) контроль целостности;

г) регулирование конфликтов;

д) экранирование обеспечение безопасного восстановления;

е) кэширование записей

35. Под угрозой удаленного администрирования в компьютерной сети понимается угроза ...

а) несанкционированного управления удаленным компьютером;

б) внедрения агрессивного программного кода в рамках активных объектов Web-страниц;

в) перехвата или подмены данных на путях транспортировки; вмешательства в личную жизнь;

г) поставки неприемлемого содержания

36. Причины возникновения ошибки в данных:

а) Погрешность измерений:

б) Ошибка при записи результатов измерений в промежуточный документ;

в) Неверная интерпретация данных;

г) Ошибки при переносе данных с промежуточного документа в компьютер;

д) Использование недопустимых методов анализа данных;

е) Неустранимые причины природного характера;

ж) Преднамеренное искажение данных;

з) Ошибки при идентификации объекта или субъекта хозяйственной деятельности

37. К формам защиты информации не относится ...

а) аналитическая;

б) правовая;

в) организационно-техническая;

г) страховая

38. Наиболее эффективное средство для защиты от сетевых атак:

а) использование сетевых экранов или «firewall»;

б) использование антивирусных программ;

в) посещение только «надёжных» Интернет узлов;

г) использование только сертифицированных программ браузеров при лоступе к сети Интернет

39. Информация, составляющая государственную тайну не может иметь гриф...

а) «для служебного пользования»;

б) «секретно»;

в) «совершенно секретно»;

г) «особой важности»

40. Документ, определивший важнейшие сервисы безопасности и предложивший метод классификации информационных систем  $\Pi$ O требованиям безопасности рекомендации Х. 800

а) Оранжевая книга;

б) Закон «Об информации, информационных технологиях и о защите информации»

41. Основные угрозы конфиденциальности информации:

- а) маскарад;
- б) карнавал;
- в) переадресовка;
- г) перехват данных;
- д) блокирование;
- е) злоупотребления полномочиями

42. Средства защиты объектов файловой системы основаны на ...

а) определении прав пользователя на операции с файлами и каталогами;

б) задании атрибутов файлов и каталогов, независящих от прав пользователей

43. Вид угрозы действия, направленного на несанкционированное использование информационных ресурсов, не оказывающего при этом влияния на её функционирование - ...

а) угроза активная;

б) пассивная

44. Преднамеренная угроза безопасности информации:

а) кража;

б) наводнение;

в) повреждение кабеля, по которому идет передача, в связи с погодными условиями;

г) ошибка разработчика

45. Какая версия Windows Server 2012 не поддерживает работу контроллером домена?

- a) Standard Edition.
- 6) Enterprise Edition. Web Edition.
- B) Datacenter Edition.

46. Для каких серверных ролей критична высокая производительность  $c$ ети $\gamma$ 

- а) Контроллер домена.
- б) Сервер инфраструктуры. Web-сервер.
- в) Сервер БД.

47. Защита информации обеспечивается применением антивирусных средств?

 $a)$   $\pi a$ :

- $6)$  Het;
- в) не всегда

48. Какие из перечисленных ниже защитных в Windows Server 2012 позволят заставить пользователей применять пароли определенной длины?

- а) Политики аудита.
- б) Групповые политики.
- в) Политики проверки подлинности.
- г) Списки управления доступом.

49. Выберите из следующего списка все папки, в которых член группы Пользователи сможет создать файл на системном диске с NTFS компьютера под управлением Windows Server 2012 с разрешениями по умолчанию

- а) Корневая папка.
- 6) Documents And Settings
- в) Личный каталог пользователя.
- $\Gamma$ ) Windows.

50. Для каких политик учетных записей следует изменить значение по умолчанию, чтобы предотвратить подбор пароля?

а) Минимальный срок действия пароля.

б) Хранить пароли, используя обратимое шифрование. Пороговое значение блокировки.

в) Принудительные ограничения входа пользователей.

51. Выберите из следующего списка все действия, которые позволят затруднить взлом пользовательских паролей подбором.

а) Присвоить политике Сброс счетчика блокировки через (Reset Account Logon Counter After) значение 60 минут.

б) Активировать политику Пароль должен отвечать требованиям сложности. Присвоить политике Пороговое значение блокировки значение  $10<sup>1</sup>$ 

в) Активировать политику Мин. срок действия пароля и присвоить ей значение 3.

52. Какие из перечисленных политик аудита позволят узнать, какие приложения работали в момент некоторого события безопасности?

а) Аудит доступа к объектам.

- б) Аудит использования привилегий.
- в) Аудит отслеживания процессов.
- г) Аудит системных событий.

53. Установив несколько рядовых серверов под управлением Windows Server 2012 в сети с Active Directory, вы планируете настроить их с применением базовой конфигурации системы безопасности для рядовых серверов при помощи групповых политик. Выберите из следующего списка все действия, которые позволят решить эту задачу.

- а) Создать новый домен.
- б) Создать новое подразделение.
- в) Переместить объекты компьютеров рядовых серверов.
- г) Создать новый GPO.
- д) Изменить GPO домена.
- е) Применить GPO к контейнеру Computers.
- ж) Применить GPO к подразделению.

54. С какими из перечисленных ниже типов объектов Active Directory можно связать GPO?

- а) Домен.
- б) Компьютер.
- в) Сайт.
- г) Подразделени
- д) Контейнер.
- е) Группа.

55. Windows Server 2012 создает для контейнера Контроллеры домена GPO с настройкой политик по умолчанию, но вы планируете по другому настроить параметры политик на контроллерах своего домена. Выберите из следующего списка все методы, которые позволят это сделать.

а) Изменить настройку политики в существующем GPO контейнера Контроллеры домена.

б) Создать новый объект подразделения и создать для него GPO с нужными настройками, а затем переместить контейнер Контроллеры домена, сделав его потомком нового объекта подразделения.

в) Создать для контейнера Контроллеры домена новый GPO.

г) Создать новый объект подразделения - потомок контейнера Контроллеры домена, а затем создать для него GPO с необходимыми настройками.

56. Создавая GPO для подразделения Servers, вы настроили одну из политик аудита для регистрации только успешных действий, а в GPO для подразделения *Infrastructure* - потомка подразделения Servers - вы настроили ту же политику для аудита только неудачных действий. Какое значение будет у этой политики в объекте компьютера, расположенном в контейнере Infrastructure?

- а) Не определено.
- б) Только успехи.

в) Только неудачи.

г) Успехи и неудачи.

57. Для контроллеров домена предполагается регистрировать максимум данных аудита, поэтому вы решили настроить все политики аудита в GPO контейнера *Контроллеры домена* для аудита успешных и неудачных действий. Выберите из списка ниже все политики, которые нужно настроить для решения этой задачи.

а) Увеличить значение по умолчанию политики журнала событий

б) Максимальный размер системного журнала.

в) Включить политику безопасности Аудит: аудит прав на архивацию и восстановление (Audit: Audit The Use Of Backup And Restore Privilege ).

г) Увеличить значение по умолчанию политики журнала событий Максимальный размер журнала безопасности (Maximum Security Log Size).

д) Отключить политику безопасности.

58. Выберите в следующем списке все инструменты, которые позволят выяснить, все ли важные обновления системы безопасности установлены на вашем компьютере.

а) Оснастка *Анализ и настройка безопасности (Security Conjiguration and Analysis).*

б) Hfnetchk.exe.

в) Службы Software Update Services.

г) Microsoft Baseline Security Analyzer

59. Вы создали сервер SUS. Теперь требуется настроить рабочие станции под управлением Windows 2007, чтобы они автоматически загружали обновления с сервера SUS и устанавливали их. Как настроить сразу все рабочие станции?

а) Настроить сервер для принудительной отправки обновлений на заданные компьютеры.

б) Создать групповую политику для настройки автоматического обновления на рабочих станциях.

в) Воспользоваться Microsoft Baseline Security Analyzer для настройки автоматического обновления на рабочих станциях.

г) Создать сценарий входа на рабочие станции, загружающий и устанавливающий обновления.

60. Выберите все причины, по которым для обновления рабочих станций сети следует использовать SUS вместо Windows Update.

а) Автоматизация развертывания обновлений.

б) Экономия ресурсов канала связи с Интернетом.

в) Возможность тестирования обновлений перед развертыванием.

г) Определение обновлений, которые необходимо установить на каждой рабочей станции.

61. Выберите все термины, применимые к беспроводной сети из двух лэптопов с беспроводными адаптерами, взаимодействующих друг с другом напрямую.

а) Базовый набор служб.

б) Сеть с инфраструктурной топологией.

в) Сеть со специализированной топологией.

г) Точка доступа.

62. Вы только что создали приглашение Удаленного помошника для специалиста службы поддержки, но по ошибке отослали его другому человеку. Как запретить ему подключиться к компьютеру?

а) Открыть окно Параметры удаленного помощника (Remote Assistance Settings) и уменьшить срок действия приглашений, создаваемых на вашем компьютере.

б) Нажать Esc.

в) Отказать в подключении при попытке соединения с вашим компьютером.

г) Изменить пароль своей учетной записи.

63. Какие действия станут недоступными пользователям беспроводной сети, если вы решите использовать аутентификацию с общим ключом?

а) Шифрование трафика беспроводной сети с применением WEP.

б) Перемещение между точками доступа.

в) Доступ к ресурсам других беспроводных компьютеров.

г) Подключение к сети с инфраструктурной топологией.

64. Выберите верное утверждение об инфраструктуре сети.

а) Инфраструктура сети включает только аппаратные компоненты.

Инфраструктура сети включает только программные компоненты.  $6)$ 

 $B)$ Инфраструктура сети включает аппаратные и программные компоненты.

Инфраструктура сети не включает конкретных программных и  $\Gamma$ ) аппаратных компонентов.

65. Выберите из следующего списка три мероприятия по поддержке сети.

- Обновление.  $a)$
- $\sigma$ ) Устранение неполадок.
- в) Реализация.
- $\Gamma$ ) Мониторинг.

66. Как называется явление, которое никогда не возникает в правильно настроенной сети Token Ring, но вполне обычно в Ethernet?

- a) Коллизии
- Зависание  $\sigma$
- Отказ доступа **B**)
- $\Gamma$ ) Потеря данных

67. Какие из перечисленных ниже протоколов могут в одиночку обеспечить совместный доступ к файлам в Windows?

- TCP/IP. a)
- TCP/IP и NetBEUL  $\sigma$
- ТСР/ІР и ІРХ.  $B)$
- г) ТСР/IР, IPX и NetBEUI.
- 68. Выберите из списка протоколы, ориентированные на соединения.
- а) NCR
- б) ТСР.
- в)  $IPX$
- г) UDP

69. Компьютеры, связанные каналами передачи информации для совместного использования общих ресурсов и периферийных устройств, называют сетью...

- а) локальной
- б) региональной
- в) корпоративной
- г) глобальной

70. Конфигурация (топология) локальной компьютерной сети, в которой все рабочие станции соединены непосредственно с сервером, называется:

- а) звезда
- б) кольцо
- в) шина
- г) древовидная топология

71. Скорость передачи информации по магистральной оптоволоконной линии обычно составляет не меньше, чем

- а) 28,8 бит/с
- б) 56,6 Кбит/с
- в) 56,6 Мбит/с
- г) 10 Гбит/с

72. В зависимости от территориального расположения абонентских систем не бывает компьютерных сетей:

- а) глобальных
- б) локальных
- в) национальных
- г) региональных

73. Какой из способов подключения к Интернет обеспечивает наибольшие возможности для доступа к информационным ресурсам?

- а) постоянное соединение по выделенному телефонному каналу
- б) постоянное соединение по оптоволоконному каналу
- в) удаленный доступ по коммутируемому телефонному каналу
- г) по радиомодему

74. В какую инфраструктуру входят протоколы транспортного и сетевого уровней?

- а) Логическая инфраструктура
- б) Физическая инфраструктура

75. Какие уровни эталонной модели OSI охватывают протоколы канального уровня для ЛВС, такие как Ethernet?

- а) физический
- б) канальный
- в) транспортный
- г) сетевой

76. Что непременно нужно указать на схеме кабельных соединений при внешней прокладке кабеля и не обязательно при внутренней?

- а) способ крепления кабеля
- б) расположение розеток
- в) расположение сервера
- г) наличие стен

77. Как называется ЛВС, объединяющая компьютеры, расположенные на одном из этажей здания?

- а) магистральная
- б) горизонтальная
- в) объединенная
- г) распределительная панель

78. Конфигурация (топология) локальной компьютерной сети, в которой все рабочие станции соединены непосредственно с двумя соседними станциями, называется:

а) звезда кольцо

- б) шина
- в) древовидная топология
- 79. Глобальная компьютерная сеть это:
- а) информационная система с гиперсвязями

б) множество компьютеров, связанных каналами передачи информации и находящиеся в пределах одного помещения, здания

в) система обмена информацией на определённую тему

г) совокупность локальных сетей и компьютеров, расположенных на больших расстояниях и соединённых в единую систему

- 80. Скорость передачи данных это .
- а) количество бод информации, передаваемой в единицу времени
- б) количество байт информации, переданной с одного компьютера на

другой

- в) количество бит информации, передаваемых за одну секунду
- г) количество байт информации, передаваемой за одну минуту

81. Максимальная скорость передачи информации по качественной коммутируемой телефонной линии может достигать

- а) 56,6 Кбит/с
- б) 100 Кбит/с
- в) Кбайт/с
- г) Мбит/с

82. Выберите из следующего списка все верные утверждения о маршрутизаторах NAT и прокси-серверах.

а) У маршрутизатора NAT и прокси-сервера должно быть два IРадреса.

б) Любое клиентское приложение, работающее в частной сети, может получить доступ в Интернет через маршрутизатор NAT

в) Прокси-серверы могут кэшировать данные, которые они получают от серверов

г) Интернета.

д) В Windows Server 2012 имеется реализация прокси-сервера.

83. С целью экономии пространства IР-адресов и защиты компьютеров частной сети от злоумышленников, действующих через Интернет, компьютерам-клиентам Интернета лучше назначать

а) Незарегистрированные IР-адреса

б) Зарегистрированные IР-адреса

в) Тип IР-адреса не имеет значения

84. Выберите наиболее точное описание функций маски подсети. Маска подсети...

а) указывает, является ли IР-адрес зарегистрированным или нет;

б) указывает длину идентификаторов сети и хоста;

в) уникальный идентификатор сети в Интернете, назначаемый IANA;

г) делает IР-адрес видимым из Интернета.

85. Если в объединенной сети заменить все маршрутизаторы и концентраторы коммутаторами, то в ней останется...

а) Один домен широковещательной рассылки и одна область коллизий.

б) Один домен широковещательной рассылки и несколько областей коллизий.

в) Одна область коллизий и несколько доменов широковещательной рассылки.

г) Несколько областей коллизий и доменов широковещательной рассылки.

86. На каком уровне эталонной модели OSI работает маршрутизатор?

- а) Канальный
- б) Сетевой
- в) Физический

87. Какой из параметров настройки ТСР/IР в Windows Server 2012 определяет адрес маршрутизатора?

Предпочитаемый сервер DNS (Preferred DNS server). Маска подсети (Subnet mask).

Основной шлюз (Default gateway).

IР-адрес (IP address).

88. Выберите верную маску подсети для сети класса В с 10-битным идентификатором подсети.

- а) 255.192.255.255
- б) 255.255.255.192
- 255.255.192.0  $B)$
- 255.192.0.0  $\Gamma$ )

89. Сколько быть 9-битным хостов может  $\overline{B}$ подсети  $\mathbf{c}$ идентификатором хоста?

- 510  $a)$
- $\sigma$ ) 275
- 450  $B)$
- 90. Что означает число 24 в адресе 10.54.113.0/24?
- Длину идентификатора подсети. a)
- Длину идентификатора хоста.  $\sigma$ )
- $B)$ Общую длину идентификаторов подсети и хоста.
- Общую длину идентификаторов сети и подсети.  $\Gamma$ )

91. Адреса какого класса поддерживают максимальное число подсетей?

- Класса А a)
- Класса В  $\sigma$ )
- в) Класса С
- Класса D  $\Gamma$ )

92. Какой метод выделения адресов DHCP следует применять для назначения адреса Web-серверу?

- Автоматический a)
- Ручной  $\sigma$ )
- Не имеет значения  $B)$
- 93. На каком уровне Эталонной модели OSI работает коммутатор?
- Канальный a)
- Сетевой  $\sigma$
- Физический  $B)$

 $94$  После замены маршрутизаторов коммутаторами,  $He$ поддерживающими виртуальные ЛВС и коммутацию третьего уровня, производительность объединенной сети снизилась. Назовите вероятную причину.

- a) Чрезмерное число коллизий.
- Интенсивный широковещательный трафик.  $\sigma$ )
- Чрезмерное число рабочих станций в ЛВС.  $B)$
- Чрезмерное число областей коллизий.  $\Gamma$ )

95. Выберите правильную формулу для расчета максимального числа подсетей и хостов, которое можно создать на основе идентификатора длиной х битов.

- $x^2+2$  $a)$
- $2"+2$  $\sigma$ )
- $2^x 2$ .  $B)$
- $x^2-2$  $\Gamma$ )

96. Пользователь обнаружил, что не может ПОДКЛЮЧИТЬСЯ  $\mathbf K$ Интернету, но файловые ресурсы локальной сети ему доступны. Выберите из списка причины, не влияющие на возникновение этой неполадки:

a) На пользовательском компьютере настроен неверный IP-адрес.

На пользовательском компьютере задан неверный адрес основного  $\sigma$ шлюза.

Не работает концентратор, к которому подключен компьютер  $B)$ пользователя.

Не работает маршрутизатор между ЛВС и сеть ISP.  $\Gamma$ )

97. Выберите из следующего списка все компоненты, сбои которых могут привести к ситуации, когда Web-сервер с зарегистрированным IPадресом может обращаться к Интернету, а клиентские компьютеры с незарегистрированными адресами — нет.

CSU/DSU. a)

Маршрутизатор, обеспечивающий доступ в Интернет.  $\sigma$ )

- $B)$ Прокси-сервер.
- г) ГВС-канал.

98. При установке сетевого адаптера на клиентский компьютер инженер замечает, что контакты на адаптере требуется очистить. Какой раствор следует использовать для очистки контактов?

- мягкое моющее средство a)
- малоабразивное чистящее средство  $\sigma$ )
- стеклоочиститель  $B)$
- $\Gamma$ ) изопропиловый спирт

99. Инженер разрабатывает для компании план профилактического обслуживания оборудования. Какую стратегию следует включить в план?

a) Планировать и документировать задачи текущего технического обслуживания.

Не выполнять техническое обслуживание компонентов, пока не  $\sigma$ произойдет сбой оборудования.

Очищать оборудование только при наличии соответствующего  $B)$ запроса от клиента.

Избегать выполнения операций технического обслуживания для  $\Gamma$ ) устройств на базе технологии plug and play, которые контролируются операционной системой.

100. В настоящее время настройка IP-адресов компании среднего размера с несколькими подсетями выполняется вручную, что занимает много времени. Из-за увеличения роста сети инженер должен упростить способ настройки IP-адресов рабочих станций. Какие служба или протокол помогут упростить задачу настройки IP-адресов рабочих станций?

- a) **DHCP**
- **DNS**  $\sigma$ )
- **ICMP**  $B)$
- **APIPA**  $\Gamma$ )

101. Какую рекомендацию соблюдать следует при замене существующей памяти?

Скорость новой памяти должна быть равна или больше скорости a) существующей памяти.

Скорость новой памяти должна быть равна или больше скорости  $\sigma$ кэша в процессоре.

 $B)$ Новая память должна работать на той же скорости, что и жесткий диск.

Емкость новой памяти должна превышать емкость жесткого диска.  $\Gamma$ )

102. Какую программу следует использовать инженеру после установки операционной системы Windows для выбора программ, которые будут выполняться при запуске системы?

- Диспетчер задач a)
- $6)$ Msconfig
- Regedit  $B)$
- Ntldr  $\Gamma$ )

103. Инженер установил на компьютер новую звуковую карту, однако оказалась, что она не работает надлежащим образом. Каким апплетом должен воспользоваться инженер для диагностики проблем с драйвером?

- Мой компьютер a)
- Управление компьютером  $\sigma$ )
- Служебные программы B)
- Диспетчер устройств  $\Gamma$ )

104. Какой этап процесса поиска и устранения неисправностей помогает избежать повторного выполнения ранее проведенных ремонтных работ?

- a) документирование проблемы и ее решения
- $\sigma$ выявление неисправности
- подготовка плана действий  $B)$
- внедрение решения  $\Gamma$ )

105. С определенным компьютером случилась проблема, которую инженер службы поддержки не может решить. Находящийся на месте инженер обнаруживает, что обновления Windows отключены. Инженер снова включает службу обновлений, настраивает на компьютере автоматические обновления, загружает и устанавливает все отсутствующие обновления, проверяет, выполняется ли загрузка компьютера надлежащим образом, и уточняет у клиента, удалось ли решить проблему. Какой этап (если таковой предусмотрен) будет следующим?

Полная проверка функционального состояния системы и, при a) необходимости, принятие профилактических мер.

Дальнейших действий не требуется.  $\sigma$ 

Разработка плана действий для решения проблемы и внедрения  $B)$ решения.

г) Документирование полученных данных, принятых мер и результатов.

д) Проверка теории для определения причины.

106. В чем заключается назначение адаптеров RAID?

а) подключать несколько устройств хранения данных для обеспечения избыточности или увеличения скорости

б) предоставлять расширенные звуковые и графические возможности

в) подключать периферийные устройства к компьютеру для повышения производительности

г) разрешать использовать гнезда расширения более старой технологии PCI

107. Специалиста по сетям наняли для развертывания сети в компании, специализирующейся на сборке авиационных двигателей. В силу характера деятельности территория завода подвержена сильному электромагнитному воздействию. Какой тип сетевой среды следует порекомендовать, чтобы электромагнитные помехи не препятствовали обмену данными?

- а) STP
- б) UTP
- в) оптоволоконный
- г) коаксиальный

108. Какой тип стандартного интерфейса позволяет пользователям подключать и отключать периферийные устройства во время работы компьютера без необходимости выполнять перезагрузку?

- а) PATA
- б) USB
- в) IDE
- г) SATA

109. Инженер только что подключил оптоволоконный кабель и должен утилизировать опасные отходы, образовавшиеся во время подключения. Где инженеру следует искать информацию о способе утилизации данных отходов?

а) Федеральное агентство по управлению в чрезвычайных ситуациях (США)

- б) Сертификат безопасности материала
- в) Агентство охраны окружающей среды (США)
- г) Отдел электронных систем (ОЭС)

110. Сетевого инженера попросили определить оптимальное подключение к Интернету для филиала, расположенного в новом офисном здании крупного города. Какое подключение обеспечит максимальную пропускную способность и надежность при минимальной цене?

- а) DSL
- б) коммутируемый доступ
- в) спутниковая связь
- г) ISDN

111. Компьютеру назначен IP-адрес 169.254.33.16. Что можно сказать об этом компьютере, исходя из назначенного адреса?

Он не может обмениваться данными за пределами собственной a) сети.

 $\sigma$ Он может обмениваться данными с сетями внутри конкретной компании с подсетями.

Он может обмениваться данными по локальной сети, а также через  $B)$ Интернет.

Он обладает общедоступным IP-адресом, преобразованным в  $\Gamma$ ) частный IP-адрес.

112. Каково ограничение по расстоянию одного прогона данных для кабелей типа неэкранированная витая пара (UTP) без добавления сетевых устройств?

- a)  $154<sub>M</sub>$
- $\sigma$ )  $31<sub>M</sub>$
- $100<sub>M</sub>$  $B)$
- $\Gamma$ )  $10<sub>M</sub>$

113. Пользователь жалуется, что ему не удается подключиться к беспроводной сети. Какие два действия следует выполнить при устранении неисправностей беспроводного подключения? (Выберите два варианта.)

Проверить, что ноутбук подключен к розетке электросети. a)

 $\Pi$ <sup>O</sup>  $6)$ Проверить  $\bf{B}$ ноутбука, обнаружены ЛИ какие-либо беспроводные сети.

 $_{\rm B}$ ) Изменить параметры ТСР/IР на ноутбуке.

 $\Gamma$ ) Попытаться перенести ноутбук в другие места и проверить наличие сигнала.

д) Извлечь и снова вставить аккумулятор ноутбука.

114. После включения питания компьютера не удается запустить ОС Windows 7. Какую начальную процедуру следует использовать инженеру для устранения этого сбоя?

Создать диск восстановления системы и восстановить образ. a)

Открыть панель управления и выбрать параметр Восстановление  $\sigma$ файлов из архива в меню «Система и безопасность».

Нажать клавишу F12 во время процесса загрузки и запустить B) компьютер в безопасном режиме.

Загрузить компьютер с установочного носителя ОС Windows 7 и  $\Gamma$ ) открыть служебную программу восстановления системы.

115. Что следует нанести между новым ЦП и радиатором/вентилятором при обновлении ЦП?

пропиточное масло a)

- $\sigma$ термопасту
- $B)$ густую смазку
- адгезивный гель или пасту  $\Gamma$ )

116. Какие две распространенные проблемы с компьютером могут привести к короткому замыканию материнской платы? (Выберите два варианта.)

- a) незакрепленные винты корпуса
- $\sigma$ пыльный вентилятор ШП
- $B)$ согнутые штырьки разъема силового кабеля
- $\Gamma$ ) неправильно вставленные адаптерные платы
- д) незакрепленный кабель РАТА

117. Каково назначение документирования информации, полученной от клиента в заказе-наряде?

- использование в маркетинговых целях a)
- $\sigma$ ) использование в качестве справки при решении проблем
- отслеживание заказанных запчастей  $B)$
- создание централизованной базы данных потенциальных проблем  $\Gamma$ )

118. Сотрудник сообщает, что ему не удается обновить антивирусное ПО. Инженер службы поддержки замечает, что срок действия лицензии на это ПО истек. Он добавляет новую лицензию для ПО и выполняет его обновление. Что инженер должен сделать после этого?

Выполнить полное антивирусное сканирование на компьютере. a)

Записать номер новой лицензии в журнал.  $\sigma$ 

Просмотреть в средстве просмотра событий дату и время  $B)$ последнего обновления ПО.

Загрузить усовершенствованное антивирусное ПО от другого  $\Gamma$ ) производителя.

119. На какое устройство вероятнее всего повлияют некорректные параметры, сохраненные в CMOS, или некорректная установка перемычек?

- a) принтер
- б) жесткий лиск
- в) блок питания
- г) монитор

120. Какие два типа данных требуют резервного копирования перед началом поиска и устранения неисправностей компьютера клиента? (Выберите два варианта.)

- файлы драйвера для жесткого диска a)
- $\sigma$ ) системный файл BIOS
- документы, созданные клиентом  $B)$
- файлы избранного обозревателя Internet Explorer  $\Gamma$ )
- файлы операционной системы Windows  $\Box$ )

121. При планировании новой сети администратор заинтересован в использовании наиболее популярной физической топологии сети. Какую топологию имеет в виду администратор?

- общая шина a)
- $\sigma$ замкнутая сеть
- $B)$ кольцо

г) звезда

122. Администратор сети получил несколько сообщений о пропаже и повреждении информации на корпоративном сервере. Какой план действий следует выбрать для поиска следов несанкционированного доступа в сеть? (Выберите два ответа)

а) Наблюдение за действиями пользователей с помощью подключения по протоколу telnet к каждому из компьютеров в течение дня.

б) Включение регистрации событий на каждом из компьютеров с целью обнаружения попыток несанкционированного доступа.

в) Включение регистрации событий на каждом из сетевых устройств с целью обнаружения подозрительной активности пользователей.

г) Просмотр журналов регистрации на сервере с целью обнаружения попыток несанкционированного доступа.

123. Какие две опасности существуют при работе с оптоволоконным кабелем? (Выберите два ответа)

- а) химикаты
- б) медный провод
- в) электричество
- г) осколки стекла
- д) разъемы

124. После загрузки системы Windows возникает сообщение «IP-адрес уже используется другим компьютером сети». Какие два шага необходимо предпринять для получения нового IP-адреса от сервера DHCP? (Выберите два ответа)

- а) выполнить команду ipconfig /all
- б) выполнить команду ipconfig /displaydns
- в) выполнить команду ipconfig /flushdns
- г) выполнить команду ipconfig /release
- д) выполнить команду ipconfig /renew

125. Инженер изучает наилучший способ подключения филиалов к головному офису. Какие три фактора необходимо учесть при выборе подключения к Интернету? (Выберите три ответа)

- а) доступность
- б) расстояние
- в) операционная система
- г) протоколы
- д) надежность
- е) скорость передачи данных

126. Возникла необходимость настроить беспроводное подключение к сети на нескольких новых переносных компьютерах. Какой метод шифрования следует использовать для обеспечения наивысшей степени безопасности при аутентификации и передаче полезных данных?

- а) MD5
- б) PGP
- в) WEP
- г) WPA

127. Посмотрите на рисунок. Команда tracert используется на локальном компьютере для проверки связи с удаленным узлом сети. Какой тип адреса отображается в первой строке вывода при работе команды tracert?

- а) основной шлюз для локального компьютера
- б) основной шлюз поставщика интернет-услуг
- в) IP-адрес локального компьютера
- г) IP-адрес указанного сайта

128. Какой простейший метод настройки беспроводного подключения может сделать сеть невидимой для неавторизованных пользователей?

- а) Смена пароля по умолчанию в WAP.
- б) Запрещение неактивных беспроводных подключений.
- в) Фильтрация доступа к сети по MAC-адресам.
- г) Отключение широковещательных сообщений SSID.

129. Администратор сети смонтировал беспроводные сетевые адаптеры на три новых компьютера. Какие два дополнительных шага следует предпринять для завершения установки? (Выберите два ответа)

- а) Настройка драйверов устройств.
- б) Настройка уровня сигнала антенны.
- в) Настройка параметров адресации адаптеров.

г) Обновление BIOS для полной поддержки новых беспроводных адаптеров.

д) Проверка правильности указания MAC-адресов.

130. Профилактическое обслуживание сетевых соединений и кабелей в компании АБВ происходит один раз в месяц. Какие меры должны быть включены в регламент профилактических работ?

а) Отключить и снова подключить все соединительные кабеля.

- б) Проверить все кабели на обрыв.
- в) Обновить разметку кабелей.

г) Заменить все опоры кабелей, чтобы предотвратить ослабление крепежной арматуры.

131. Компания АБВ планирует сеть для нового клиента. Специалистам по обслуживанию сети требуется физически осмотреть здания, чтобы оценить пути передачи данных и необходимость использования тех или иных протоколов. Как называется такой осмотр?

- а) проверка данных
- б) логическое картирование
- в) проверка объекта
- г) инженерная съёмка объекта

132. Система Windows 7 должна регулярно обновляться. В какой ситуации автоматические обновления должны быть запрещены?

а) Компьютеры корпоративной сети не нуждаются в автоматических обновлениях, так как защищены брандмауэром.

б) Домашним пользователям следует отключать автоматические обновления, так как они защищены встроенным брандмауэром системы Windows.

в) Пользователи, имеющий доступ к сети с помощью модема, должны контролировать время загрузки и установки обновлений.

г) ограниченным доступом, так как это временные пользователи. Нет необходимости обновляться пользователям с гостевыми учетными записями и

133. Что следует попробовать предпринять в первую очередь, если пользователь не может войти в систему?

а) Проверить состояние индикаторов «CAPS lock» и «NUM lock».

б) Произвести сброс пароля пользователя.

в) Назначить пользователю новое имя пользователя и пароль.

г) Добавить пользователя в другую группу сети.

134. Какой протокол обеспечивает безопасную доставку данных от корпоративного веб-сервера к удаленным пользователям?

- а) HTTP
- б) HTTPS
- в) NetBEUI
- г) DNS

135. Следуя новой политике безопасности компании, решено защитить корпоративные данные путем регулярного резервного копирования. Какой метод резервного копирования занимает огромное количество времени и обычно применяется в связке с другим методом?

- а) разностный
- б) полный
- в) исторический
- г) добавочный

136. Какие два преимущества имеет аппаратный брандмауэр перед программным? (Выберите два ответа)

а) Меньшая себестоимость как следствие большей эффективности.

б) Применение аппаратного брандмауэра не вызывает снижения производительности оборудования, находящегося под защитой.

в) Защита распространяется не только на компьютер, на котором установлен брандмауэр, но и на остальную сеть.

г) Аппаратный брандмауэр специально предназначен для защиты более чем одного компьютера.

д) Аппаратный брандмауэр является бесплатным компонентом системы Windows.

137. Возникла необходимость в настройке раздельного доступа к новому принтеру с помощью мастера добавления принтера в систему Windows 7. Каким образом можно запустить мастер добавления принтера?

а) Start > Run > prntwiz.exe (Пуск > Выполнить > prntwiz.exe)

б) Start > Control Panel > Add Hardware > Printers and Faxes > Add Printer (Пуск > Панель управления > Установка оборудования > Принтеры и Факсы > Установить принтер)

 $\mathbf{B}$  Start > Administrative Tools > Services > Printers and Faxes > Add Printer (Пуск > Администрирование > Службы > Принтеры и Факсы > Установить принтер)

 $\Gamma$ ) Start > Control Panel > Printers and Faxes > File > Add Printer( $\Pi$ yck > Панель управления > Принтеры и Факсы > Файл > Установить принтер)

138. Компания желает настроить межсетевой экран для мониторинга всех каналов связи и для разрешения прохождения только того трафика, который является частью известного подключения. Какая конфигурация межсетевого экрана должна быть развернута?

- а) фильтрация пакетов
- б) прокси
- в) проверка пакетов с сохранением информации
- г) проверка пакетов без сохранения информации

139. После подключения нескольких отремонтированных компьютеров к сети были получены жалобы от пользователей на слишком медленную работу сети. Администратор обнаружил, что компьютеры подключены к портам коммутатора, обеспечивающим скорость 100 Мб/с, однако реальная скорость составляет 10 Мб/с. В чем проблема?

а) Сетевые адаптеры компьютеров интегрированы в системные платы.

б) Компьютеры работают под управлением системы Windows XP.

в) Компьютеры настроены на использование VPN.

г) Сетевые адаптеры компьютеров поддерживают режим обмена данными не выше 10 Мб/с.

140. При первом запуске процедуры резервного копирования инженер столкнулся с вопросом, использовать ли ротацию архива. Что означает этот термин?

а) Складирование носителей с наиболее свежими данными в охраняемом хранилище данных компании.

б) Выполнение процедур резервного копирования несколькими сотрудниками, ответственными за обслуживание сети, с целью эффективного обучения технологиям резервного копирования.

в) Резервное копирование данных в разное время в разные дни, так что производится резервное копирование разного количества данных.

г) Распределение резервных копий между локальными и удаленными компьютерами с целью размещения различных версий резервных копий в различные местоположения.